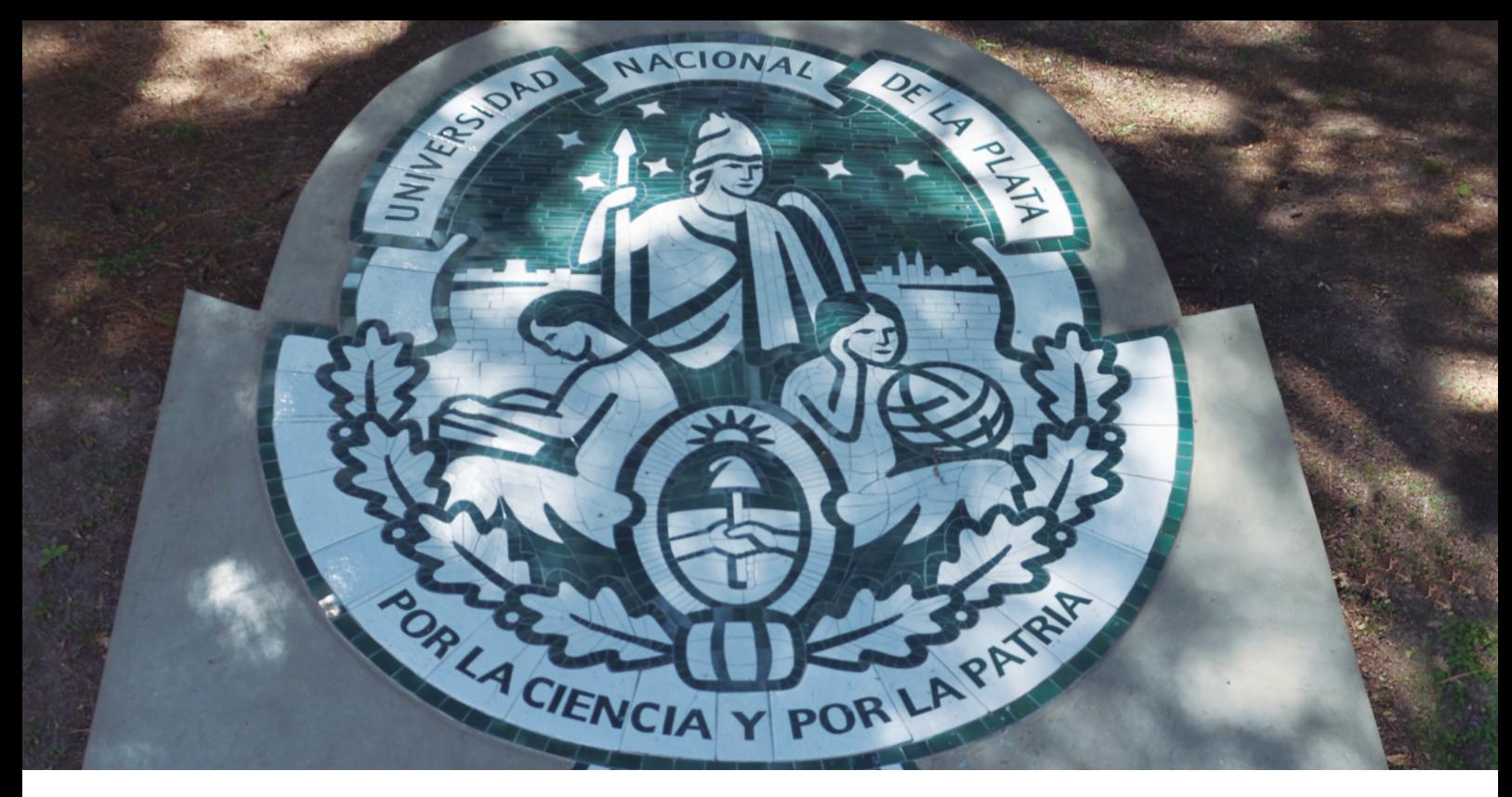

*Escudo emplazado en los jardines de la Facultad de Ingeniería*

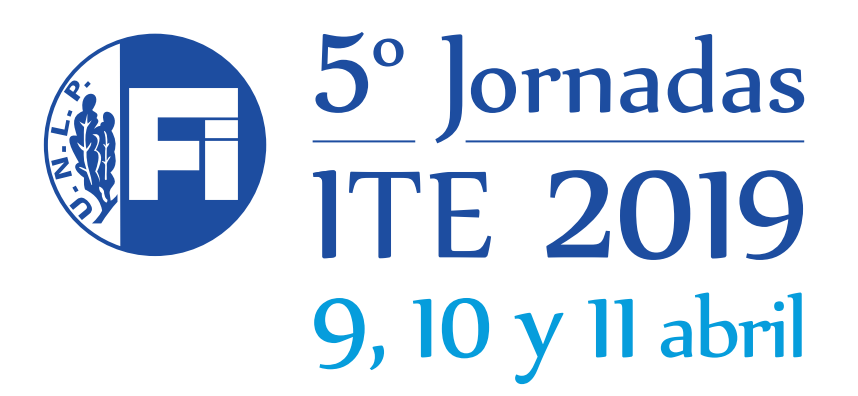

5tas Jornadas de Investigación, Transferencia y Extensión de la Facultad de Ingeniería

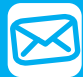

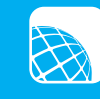

secit@ing.unlp.edu.ar & www.ing.unlp.edu.ar/jornadas\_ite

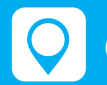

Calle 1 y 47 - La Plata (B1900TAG)

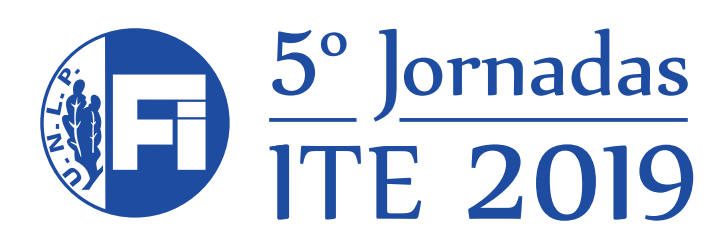

# **Resúmenes extendidos - 2019**

### *Secretaría de Investigación y Transferencia Facultad de Ingeniería - UNLP.*

Ing. Liliana M. Gassa *Secretaria de Investigación y Transferencia*

Lic. Gabriela Caorsi *Directora de Investigación y Transferencia*

Sr. Leandro Grasso *Asistente*

Quintas Jornadas de Investigación, Transferencia y Extensión / Stella Abate ... [et al.] ; compilado por Gabriela Caorsi ; Liliana Mabel Gassa. - 1a ed . - La Plata : Universidad Nacional de La Plata. Facultad de Ingeniería, 2019. Libro digital, PDF

 Archivo Digital: descarga y online ISBN 978-950-34-1749-2

 1. Investigación. I. Abate, Stella. II. Caorsi, Gabriela, comp. III. Gassa, Liliana Mabel, comp. CDD 620.001

## **Autoridades de la Facultad de Ingeniería**

#### *Decano*

Ing. Horacio Frene

*Vicedecano*  Dr. Ing. Agustín Roncagliolo

*Secretario Académico* Mag. Ing. José Scaramutti

*Secretaria de Investigación y Transferencia* Ing. Liliana Mabel Gassa

*Secretario de la Escuela de Postgrado* Dr. Ing. Mariano Martínez

*Secretario de Extensión* Dr. Ing. Juan Francisco Martiarena

*Secretaria de Gestión y Seguimiento de Actividades Curriculares* Ing. Fernando Gutiérrez

# ÍNDICE POR AUTOR

*Haga click en el número de página para acceder al trabajo que desea.*

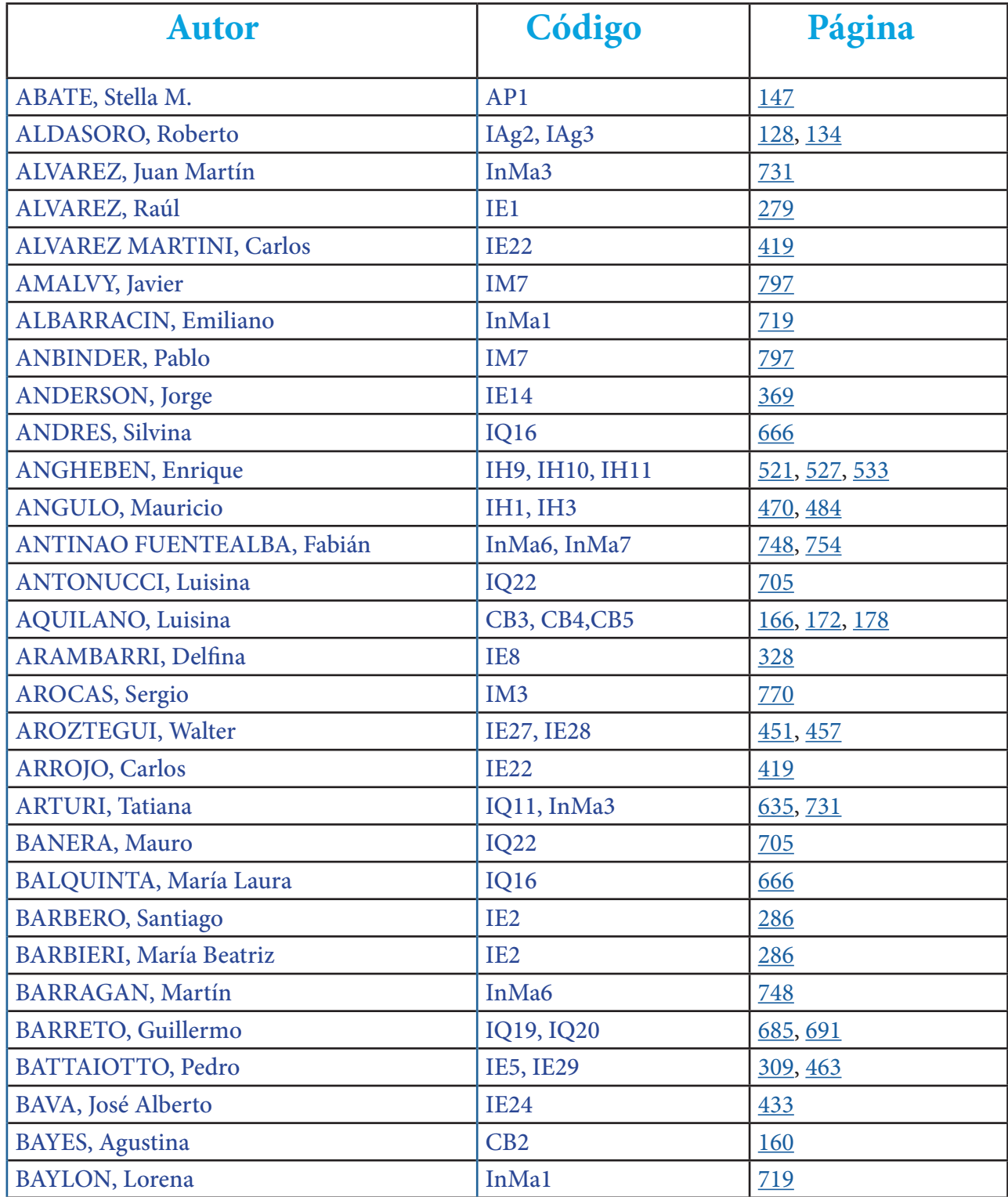

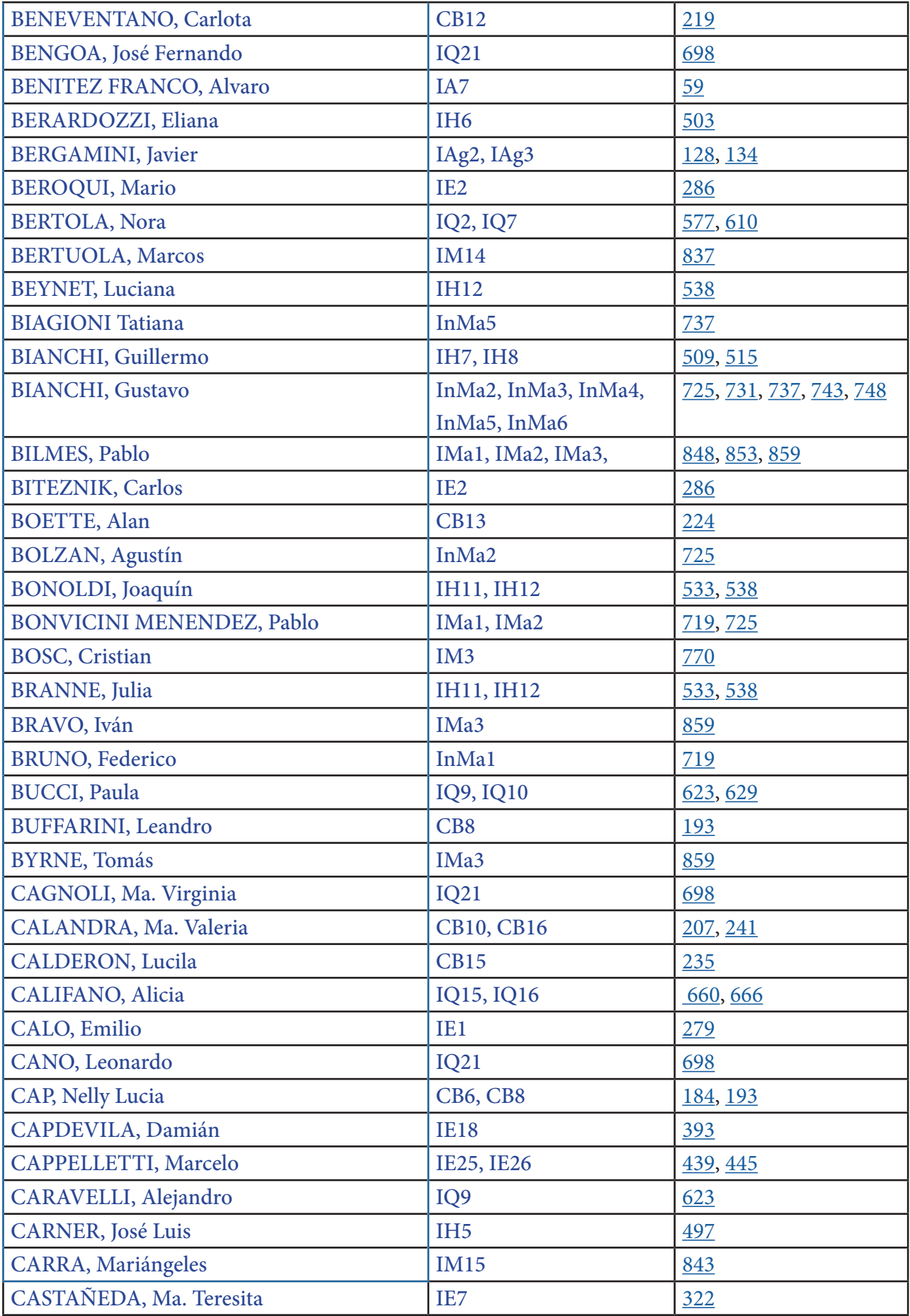

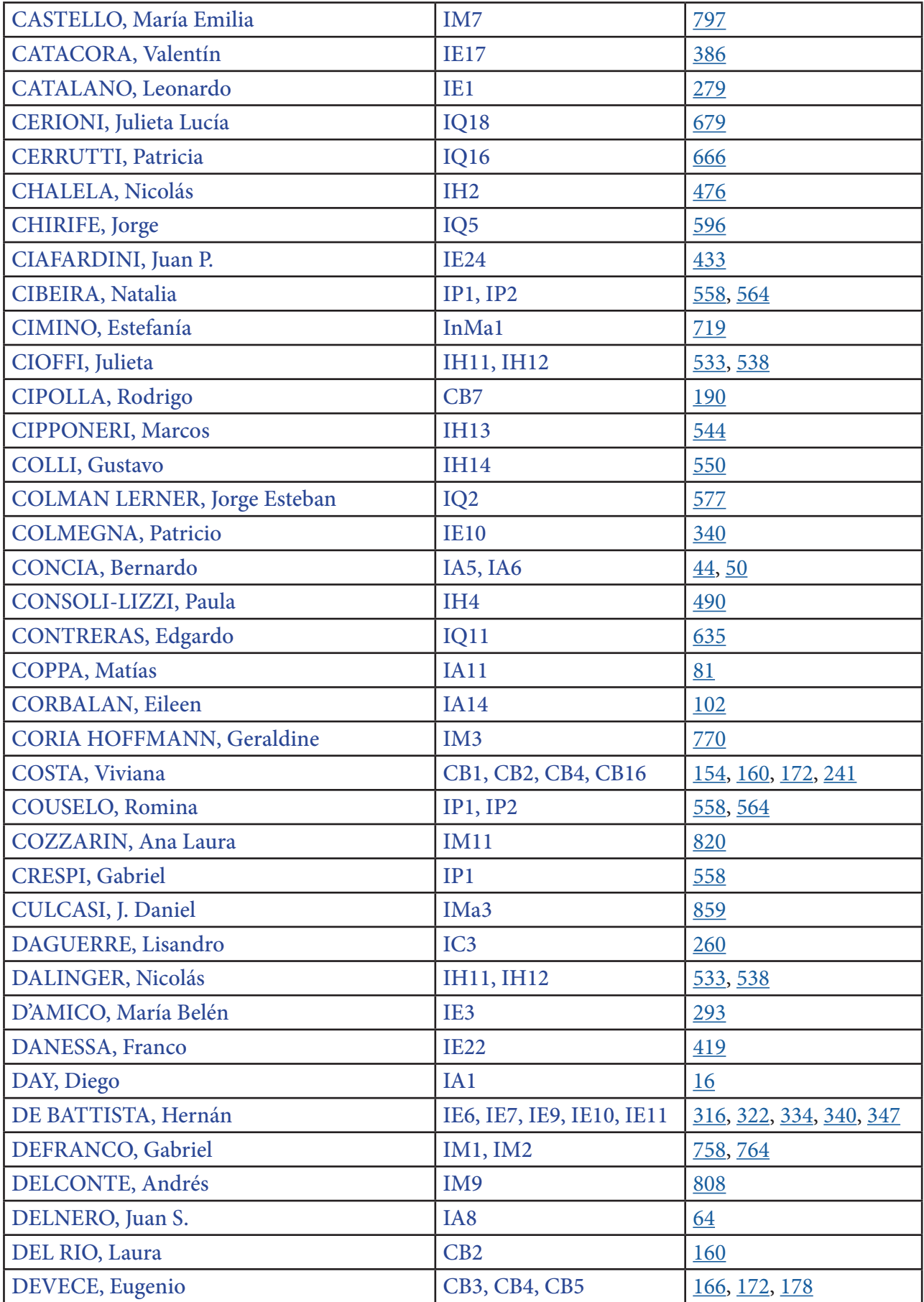

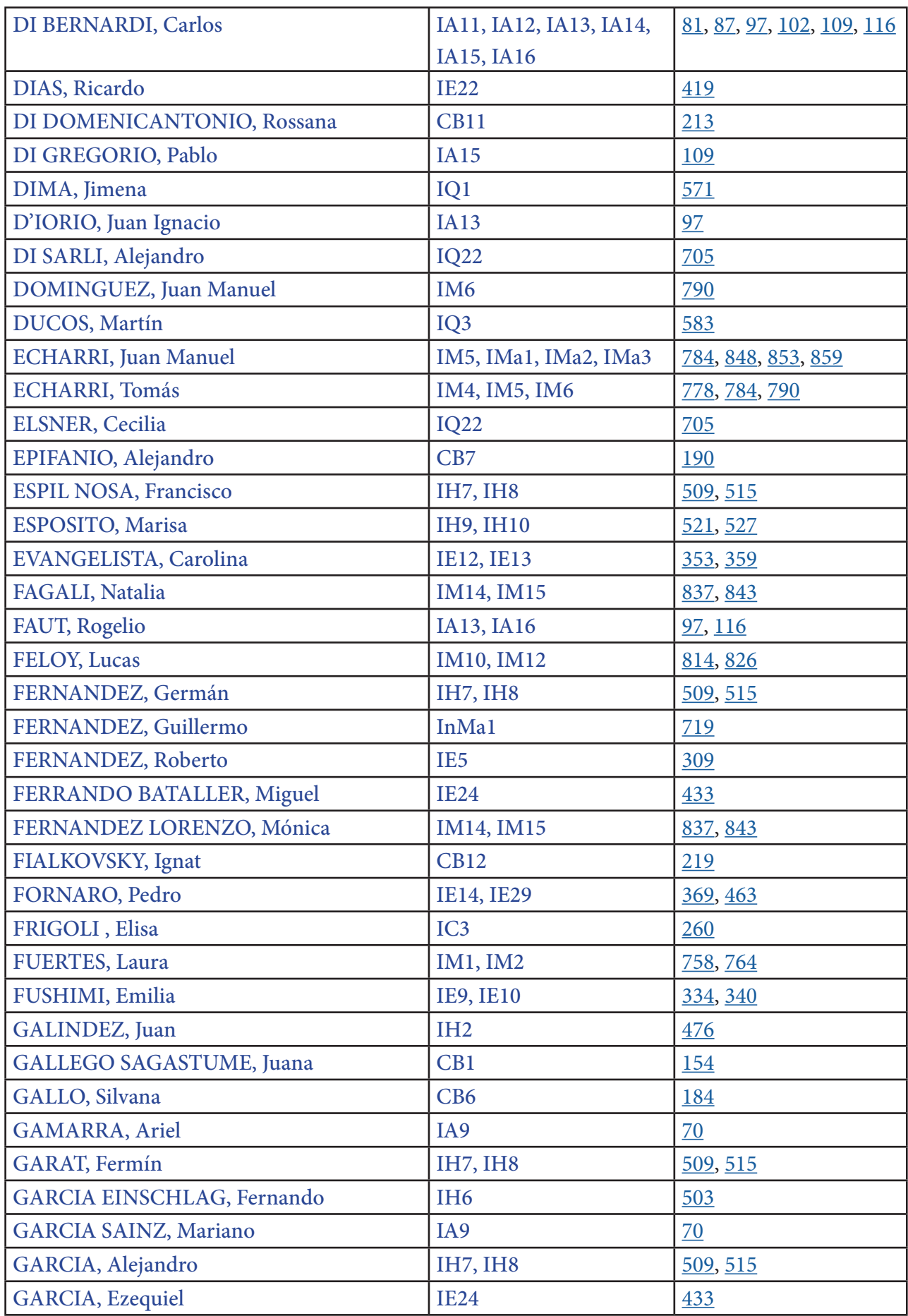

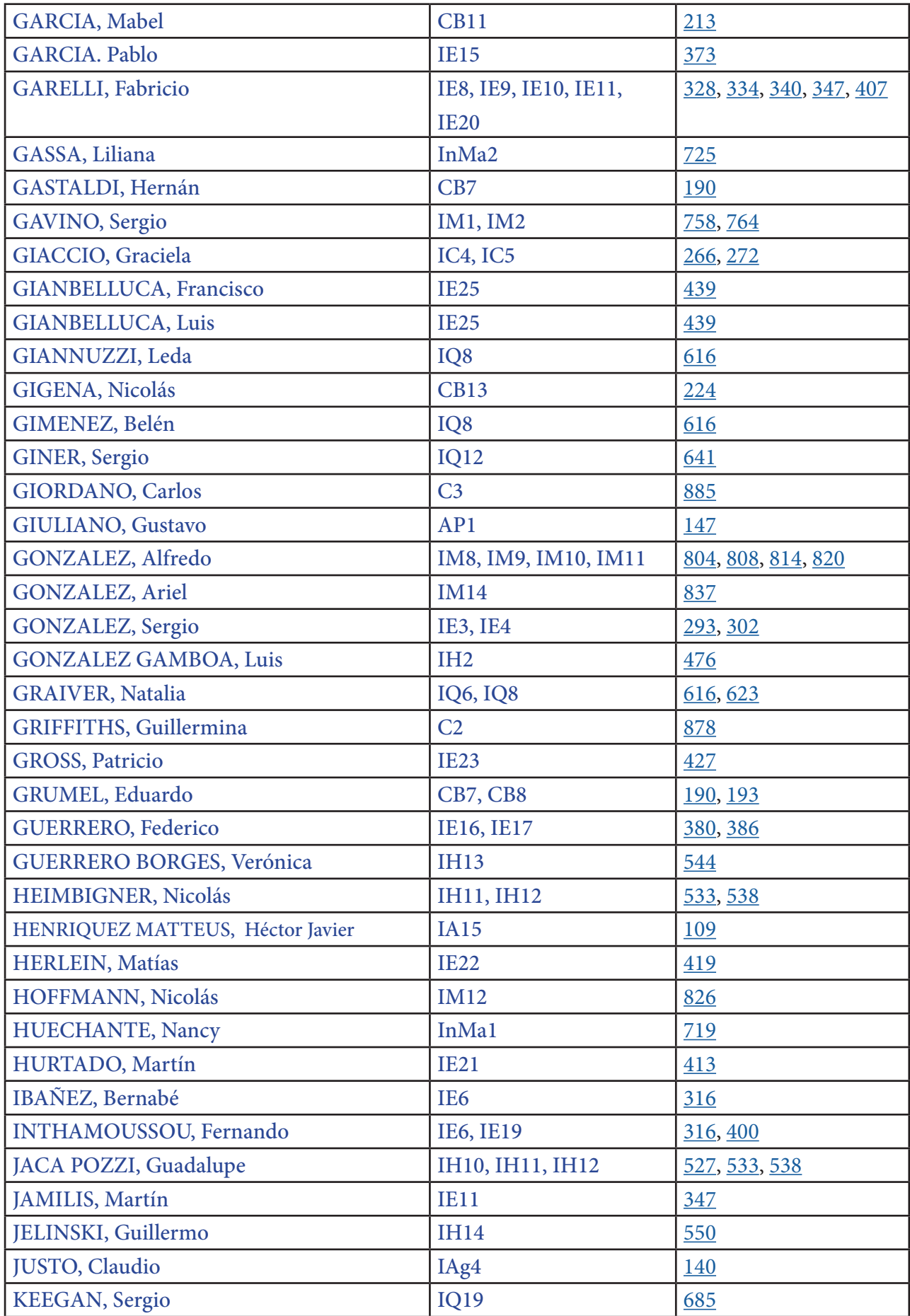

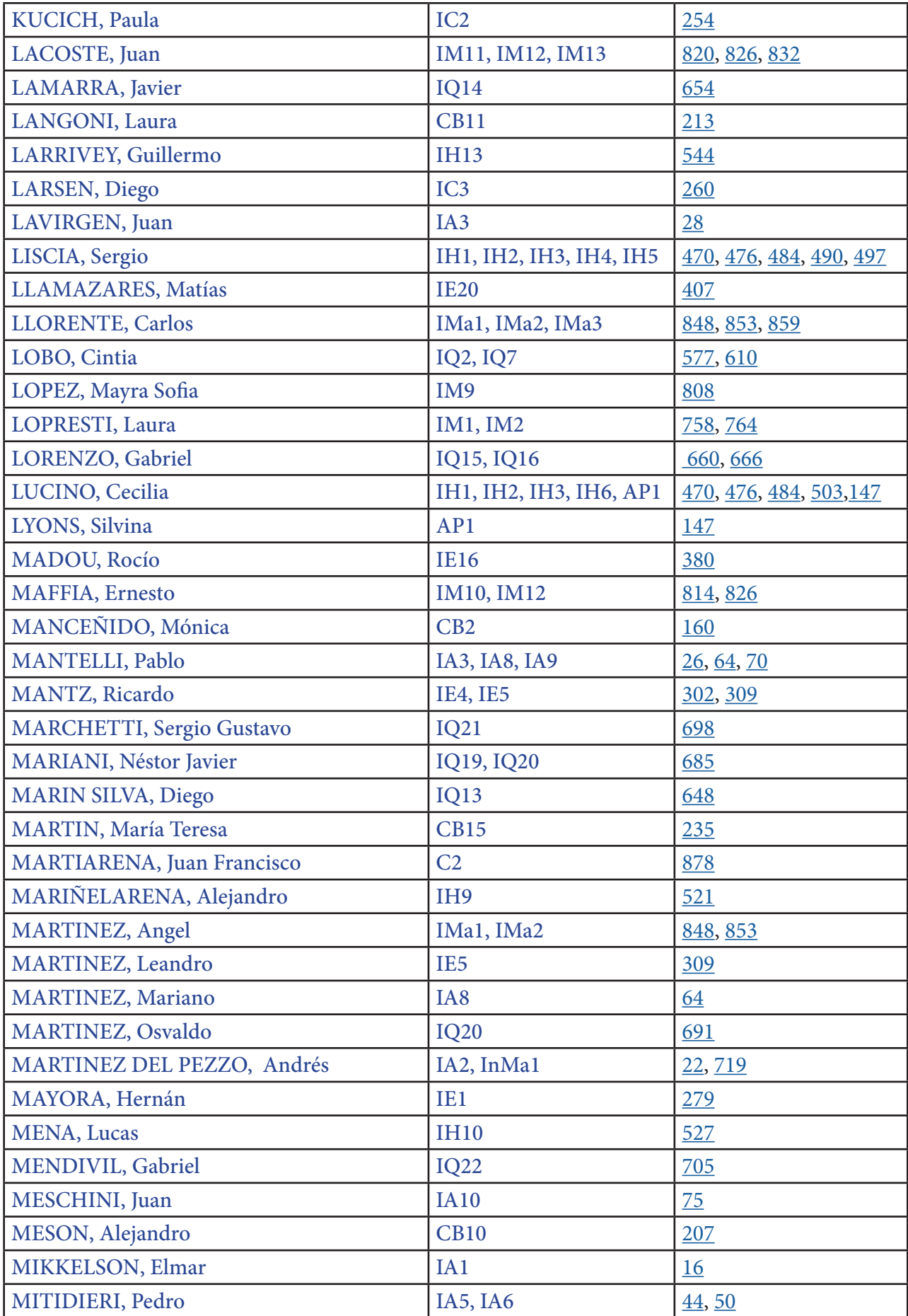

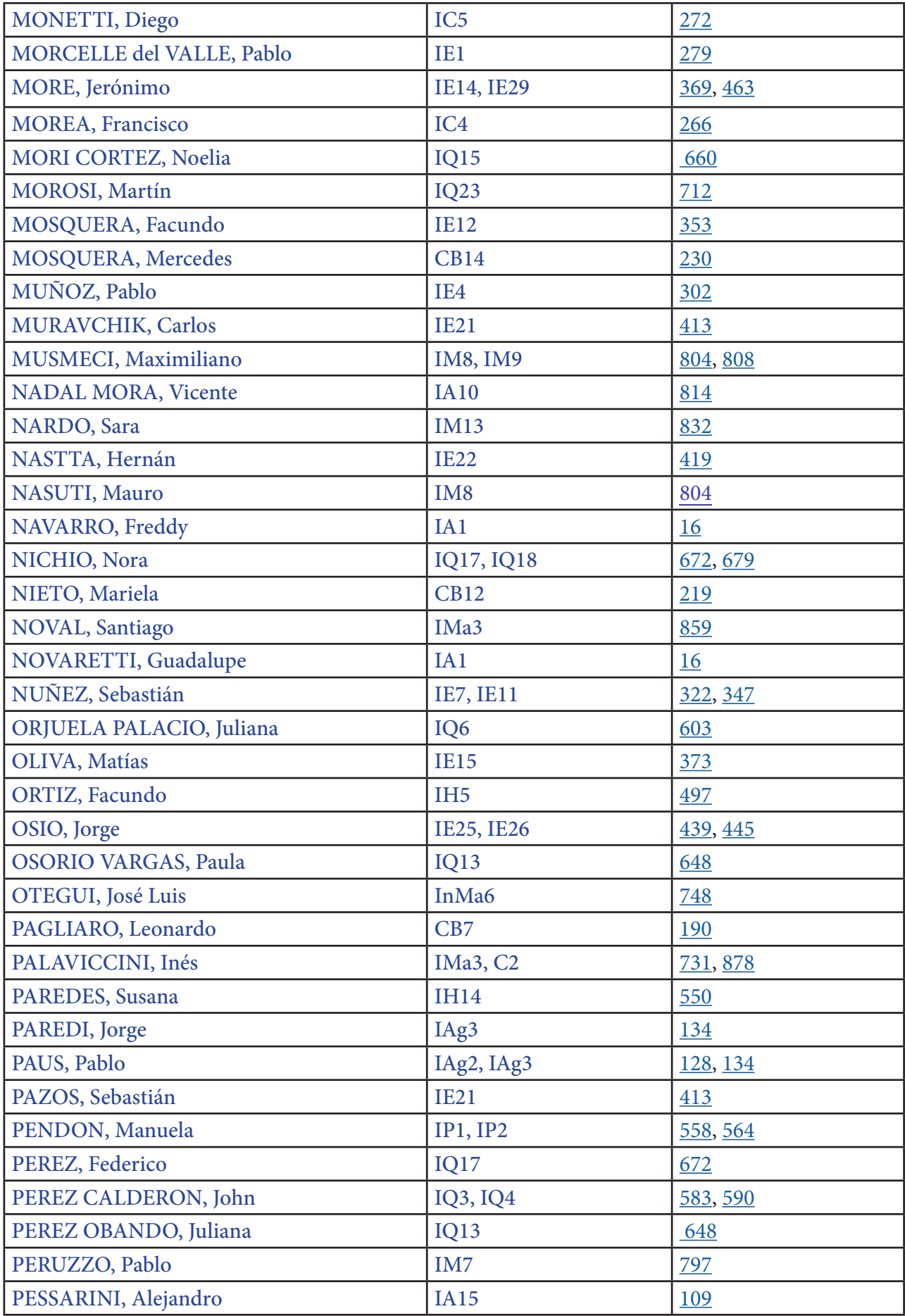

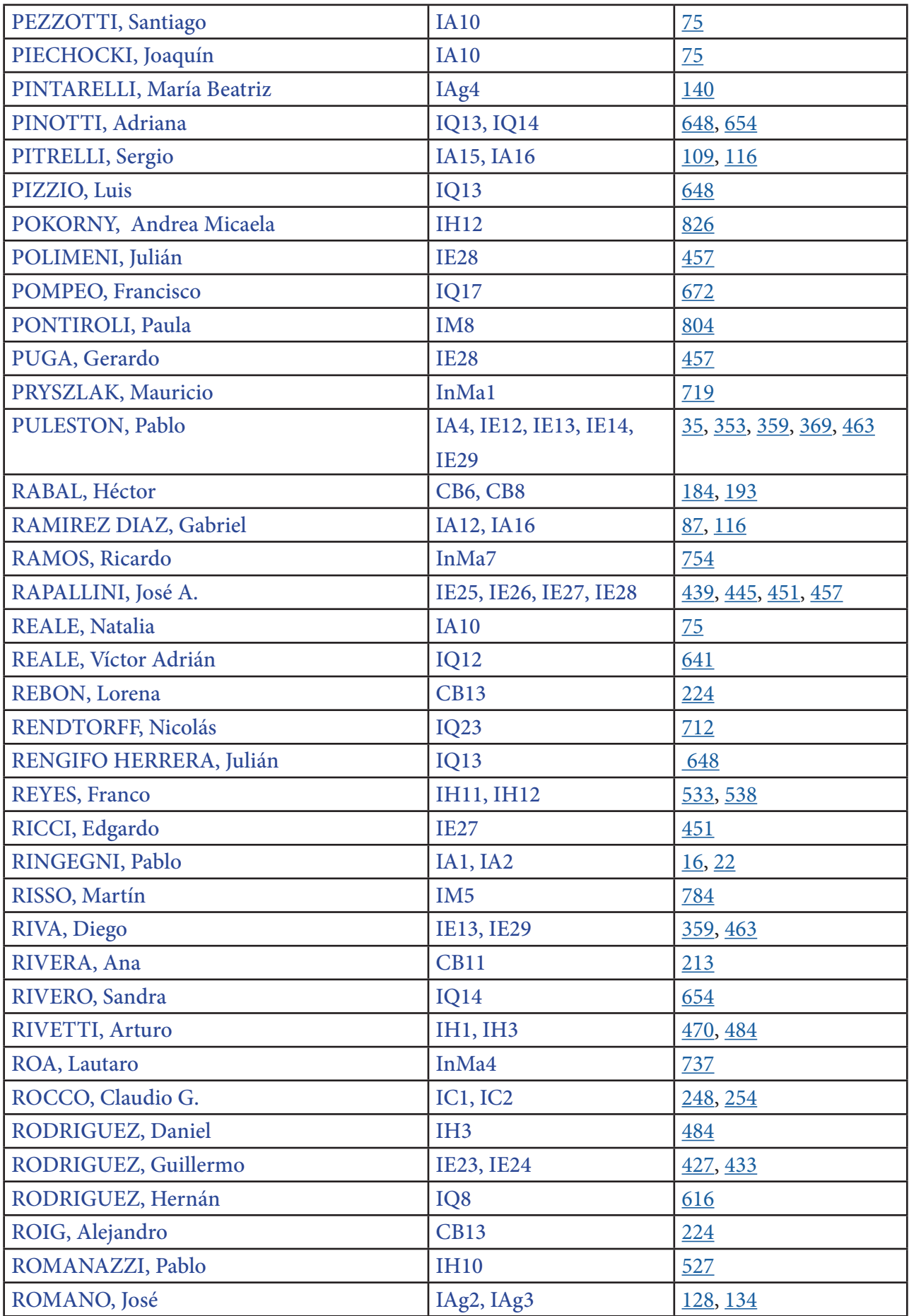

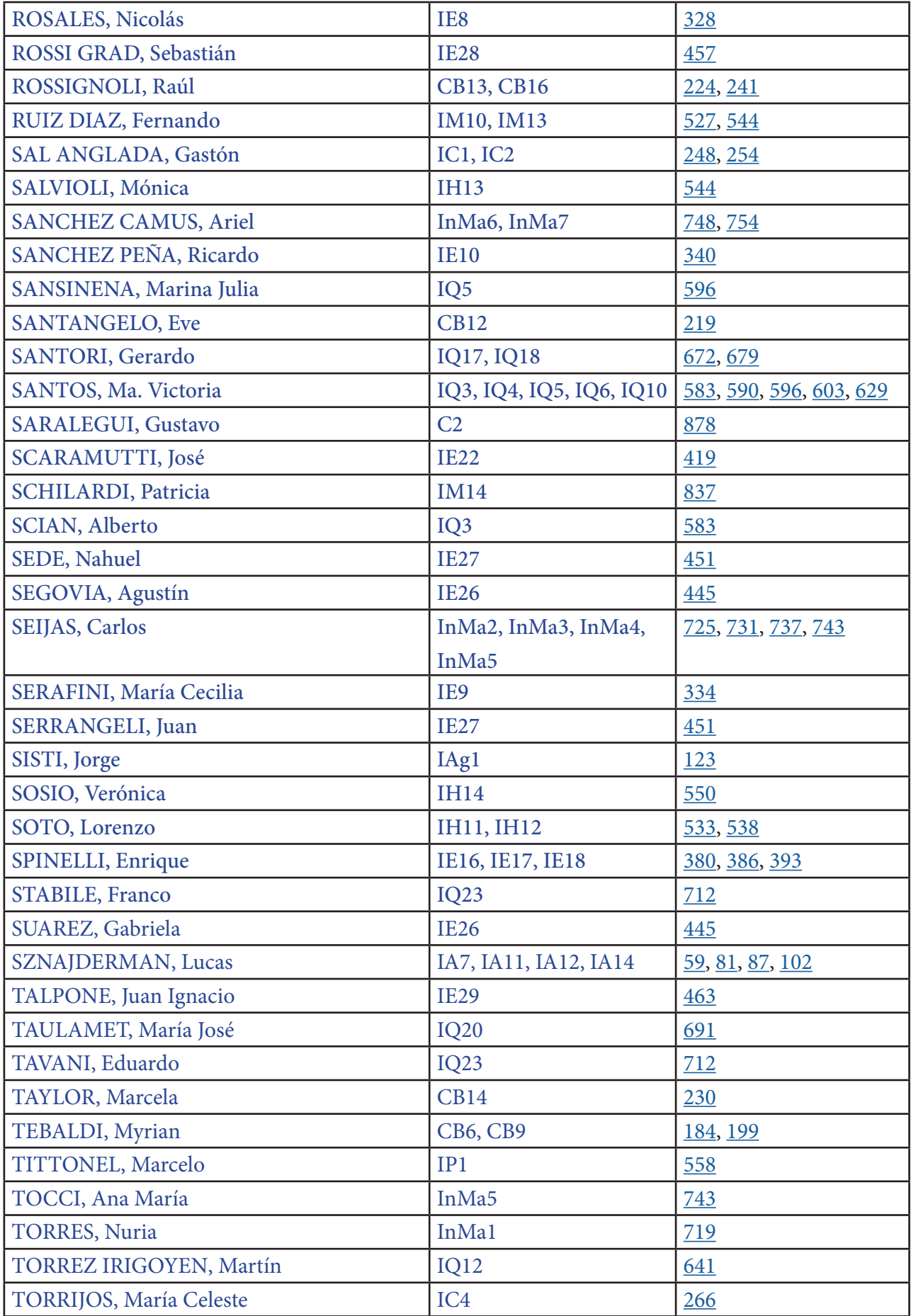

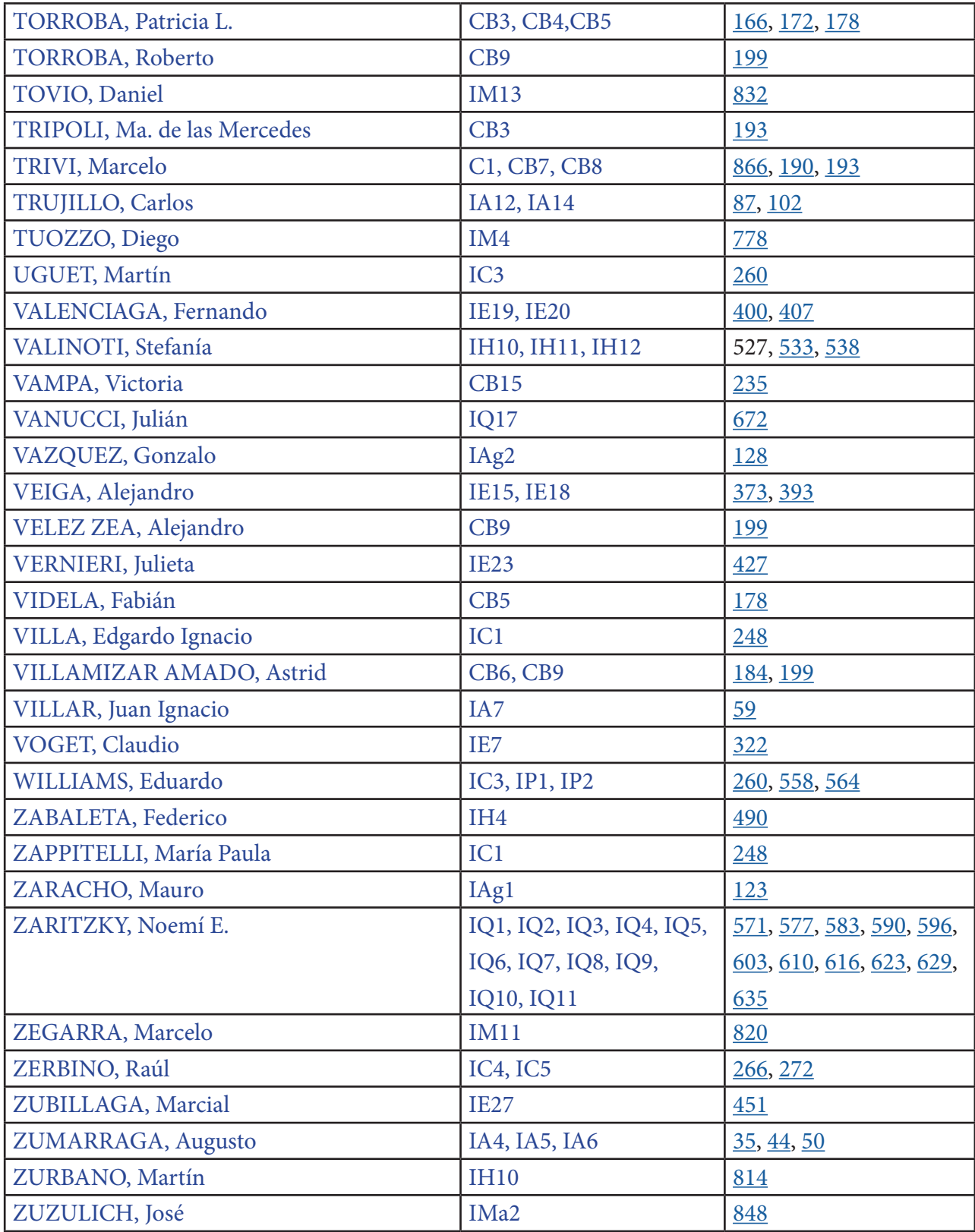

# AERONÁUTICA

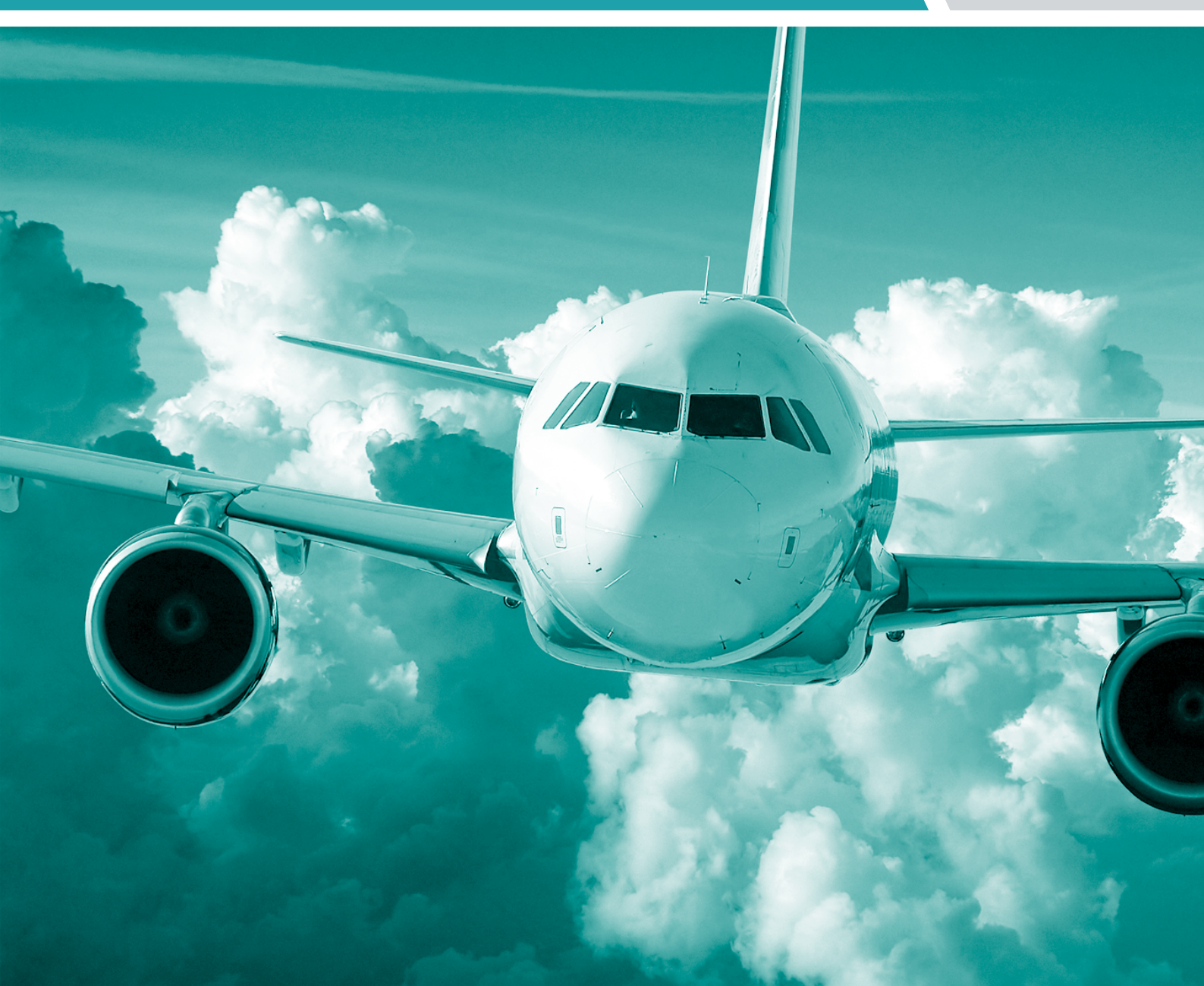

#### <span id="page-15-0"></span>**DISEÑO, PLANIFICACIÓN Y CONSTRUCCIÓN DE HARDWARE TÉRMICO (MLI) PARA SATÉLITES SAOCOM 1A Y 1B**

**(Proyecto de la CONAE: Comisión Nacional de Actividades Espaciales)**

Diego Day, Guadalupe Novaretti, Freddy Navarro, Elmar Mikkelson, Pablo Ringegni

UID GEMA - Departamento de Aeronáutica - Facultad de Ingeniería – UNLP.

Calle 116 entre 47 y 48. La Plata (1900). E-mail: diego.day@ing.unlp.edu.ar

#### **INTRODUCCION**

El Satélite Argentino de observación con microondas, SAOCOM, es un satélite de tres toneladas, que tiene una antena de 10 metros de largo y 35 metros cuadrados de superficie, tiene como objetivo principal la medición de la humedad del suelo y aplicaciones en emergencias, tales como detección de derrames de hidrocarburos en el mar y seguimiento de la cobertura de agua durante inundaciones. Es un proyecto desarrollado por CONAE, con la Agencia Espacial Italiana (ASI) que operará junto con los satélites italianos COSMO-SkyMed, que forman el SIASGE (Sistema italo-argentino de satélites para la gestión de emergencias).

La serie de satélites SAOCOM abarca el desarrollo de instrumentos activos que operan en el rango de las microondas. Cada constelación está compuesta por dos satélites, denominados A y B respectivamente, que comparten los mismos requerimientos de diseño, de funcionalidad y operatividad, dando como resultado dos satélites idénticos.

El satélite está compuesto por tres partes principales: los paneles solares, la plataforma de servicios y la antena de radar de apertura sintética (*SAR*).

La antena *SAR*, la cual es el instrumento principal del satélite, se encuentra distribuida en 7 paneles, los cuales deben ser cubiertos con mantas térmicas como parte del control térmico.

Las mantas térmicas (*MLI*: multi layer insulation) son un hardware fundamental para proteger los componentes

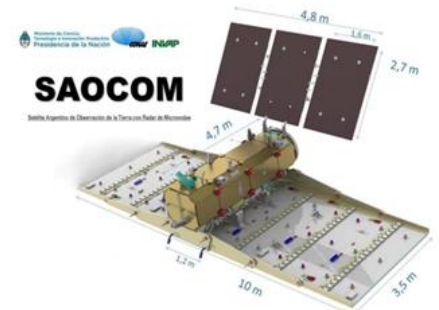

de temperaturas extremas, radiación UV, oxígeno atómico, desechos, degradación de micro meteoritos y acumulación de carga electrónica. Las *MLI* son mantas aislantes térmicas de alto rendimiento que están hechos de múltiples capas de materiales que retardan el flujo de energía debido a la transferencia de calor por radiación.

Un grupo de Ingenieros y becarios de la UID GEMA realizaron el diseño, la planificación y la construcción de las *MLI* en el SAOCOM 1A, lanzado el 7 de octubre de 2018 y actualmente se encuentran trabajando sobre el segundo satélite, el SAOCOM 1B.

#### **PLANIFICACIÓN**

#### **Análisis**

Mediante el análisis del cronograma y los requerimientos del producto, enviados por CONAE, se realizó un plan de producción de *MLI.* En el mismo, se especificaron las etapas del proceso productivo, el personal que deberá realizar cada tarea y los recursos materiales que se necesitan para llevarlos a cabo. Se tuvo en cuenta que para la fabricación de las *MLI* era necesario contar con instalaciones aptas para fabricarlas (salas limpias: libres de

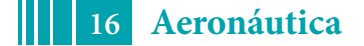

partículas en el aire, con temperatura y humedad controladas) y que el personal para producirlas debería estar capacitado en el tema.

#### **Definición de objetivos**

En base al análisis anterior se determinaron las principales tareas a llevar a cabo en las instalaciones de GEMA, como así también las llamadas actividades de campo que se realizaron en las instalaciones de CONAE e INVAP.

Las tareas determinadas en función de los objetivos propuestos por CONAE son:

- Diseño asistido por computadora con programas de CAD.
- Pegado de Stand Off (fijación de las *MLI* al satélite), velcro y toma de moldes: tarea realizada en las instalaciones de CONAE, en el Centro Espacial Teófilo Tabanera (CETT), en la provincia de Córdoba.
- Fabricación de *MLI*: Confección de apilados y fabricación de *MLI*, actualizadas con los moldes tomados sobre la estructura de vuelo. Tareas realizadas en las instalaciones de GEMA.
- Cut To Fit: prueba de la *MLI* sobre la superficie a cubrir. Retoques sobre la misma. Tarea realizada en las instalaciones de CONAE, en el Centro Espacial Teófilo Tabanera, Córdoba.
- Integración final: colocación de las *MLI* (aproximadamente 460) al satélite de forma definitiva. Tarea realizada en las instalaciones de INVAP, en el Centro de Ensayos de Alta Tecnología (CEATSA), en la ciudad de Bariloche.

#### **Identificación de recursos y plan de trabajo**

Para llevar a cabo las tareas antes descriptas se identificaron los distintos recursos que serían necesarios.

Por un lado, se determinó una estructura interna para el funcionamiento del área de producción de *MLI* involucrando los roles y responsabilidades dentro del área, como así también las aptitudes necesarias del personal de GEMA que participa del proyecto.

Asimismo, se estimó la duración de cada una de las tareas desarrolladas por GEMA desde la fabricación hasta la integración de las *MLI* en el satélite y se determinaron los grupos de trabajo que eran necesarios para llevar a cabo cada actividad.

Cabe destacar que además se implementó un Sistema de Gestión de la Calidad que certifica la fabricación del producto en sus distintas etapas. Este sistema fue auditado por CONAE.

#### **DISEÑO DE** *MLI*

El diseño de las *MLI* es particular para cada satélite, dependiendo de las dimensiones, características y objetivos del mismo. Es por esto que se realizó un pre-diseño en base a un plano en CAD enviado por CONAE para luego realizar un molde con las dimensiones reales.

Para realizar el diseño de las mantas se tuvo en cuenta la siguiente información:

- Los Planos o CAD de las superficies que se requieren cubrir con *MLI*.
- Especificaciones de CONAE para la fabricación de las *MLI*.
- $\triangleright$  Mapa de las zonas prohibidas para la colocación de velcro y stand off definida por CONAE.
- Superficies a cubrir para asegurar el mejor balance térmico del satélite.

Tras haber reunido la información necesaria, se comenzó con el diseño de *MLI*, Layout de Stand-off y puestas a tierra (PAT) correspondiente a cada panel. Este diseño se realizó mediante un software 3D, permitiendo tener una visión digital del trabajo a realizar. A partir de

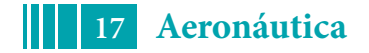

esto, se redactaron diferentes informes correspondientes a cada panel donde se especifican la distribución de las *MLI*, como así también el diseño de layout de Stand Off y puestas a tierra (PAT).

En base a estos documentos se realizó el pegado de Stand Off sobre cada uno de los paneles de la antena SAR. Los Stand Off son las fijaciones de las MLI, para que estas fucionen eficientemente durante toda la vida útil del satélite. Esta tarea se realizó en las instalaciones de CONAE, en el CETT, provincia de Córdoba.En esta etapa también se realizó el ajuste de los moldes obtenidos por el software de diseño 3D probándolos en el área del satélite que corresponda. Este proceso es crítico ya que cualquier error en el molde es traspasado a la manta.

La retroalimentación fue fundamental en todo el proceso, ya que permitió la mejora continua y el aprendizaje en las campañas consecutivas durante todo el proyecto.

El material que se utiliza para realizar los moldes es una lámina de acetato que permite adaptar el molde a la superficie a cubrir. A continuación, se muestra el esquema de diseño de una manta con su respectivo código de identificación. En el mismo se puede observar el tamaño del molde (que será exactamente igual a la manta), la distribución del velcro y la ubicación de las puestas a tierra (PAT) y los agujeros para los Stand Off.

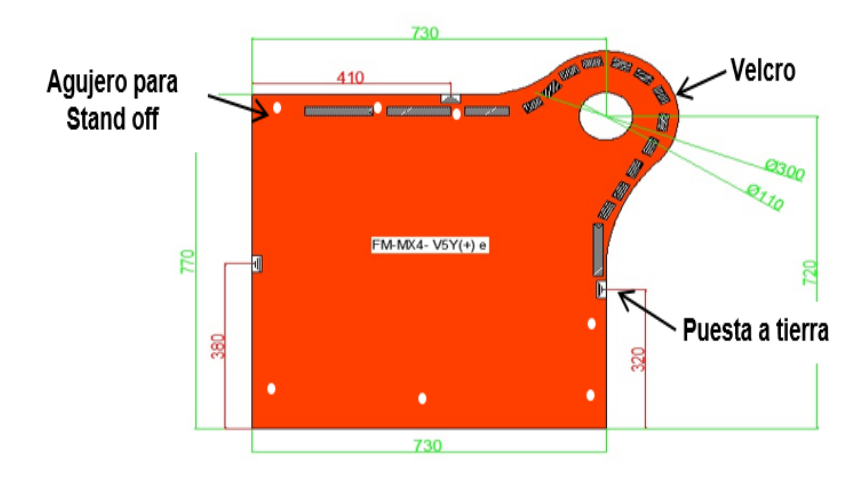

#### **CONSTRUCCION DE** *MLI*

El proceso de fabricación de las *MLI* es una tarea manual que requiere ciertos cuidados en el momento de la manipulación de los materiales.

Cabe destacar que el proceso se llevó a cabo en instalaciones aptas para materiales aeroespaciales. GEMA posee una Sala Limpia, y también se usó la Sala de Electrotecnia; las cuales tienen temperatura y humedad controlada, como así también son libres de partículas del ambiente (sala clase 100.000 o ISO 8). Durante toda la fabricación del *MLI* y posterior manipulación de la misma, se respetaron las normas aplicables al trabajo dentro de sala según la Norma ISO 14644. Por este motivo se realizó una limpieza de la sala 2 veces por semana. Cada actividad dentro de la sala se realizó utilizando ropa adecuada (guardapolvo, cofia, cubre botas, guantes y barbijo), para proteger el producto de cualquier contaminante externo.

A continuación, se muestra el flujograma realizado para la producción de las *MLI* considerando el material necesario en la fabricación y la inspección del producto terminado.

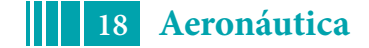

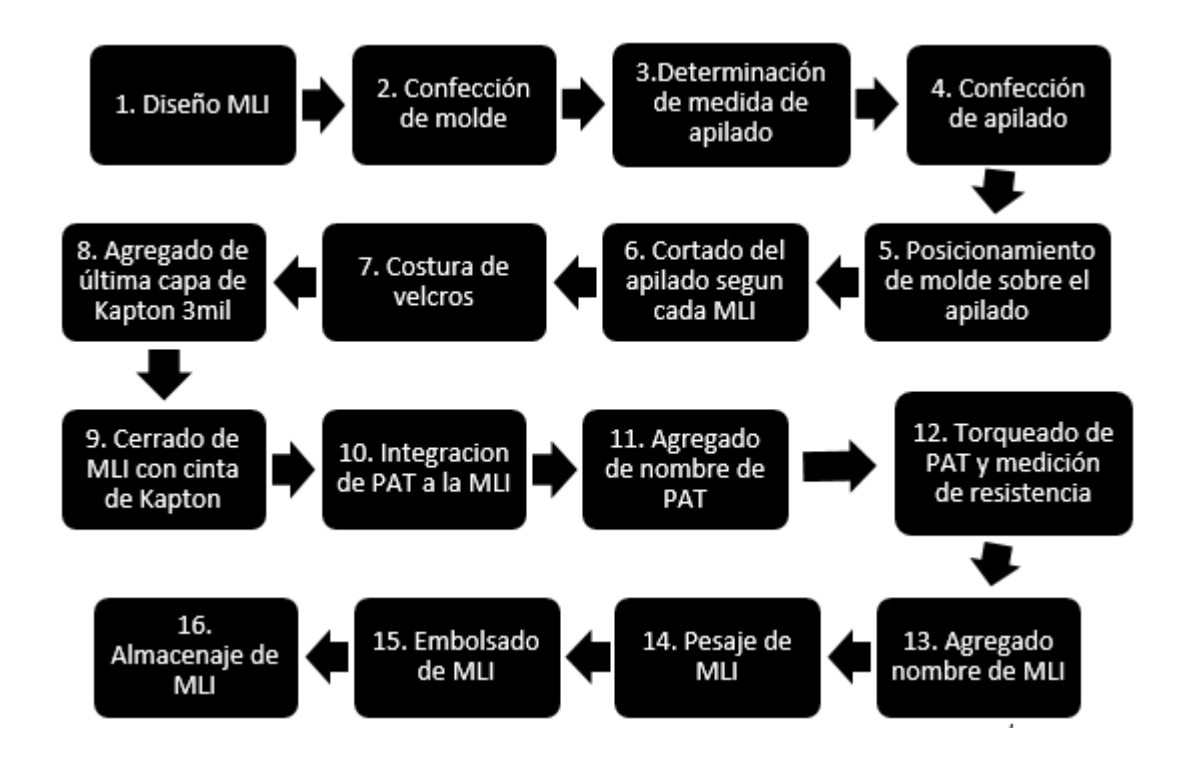

#### **Confección del apilado**

Una vez determinado el tamaño del *MLI* (mediante el diseño) se establece el tamaño del apilado. Este apilado consta de la superposición de capas de diferentes materiales. Entre ellos se encuentran:

- $\triangleright$  Kapton, que es una polymida con cualidades y características térmicas y mecánicas definidas (capa dorada).
- $\triangleright$  Mylar, que se refiere a tereftalato de polietileno (capa plateada).
- Dacron, material con baja conductividad térmica, es una fibra sintética de poliéster resistente (capa de red).

Esta actividad requiere de 2 personas.

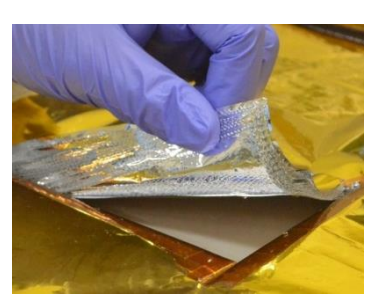

#### **Fabricación de** *MLI*

En esta etapa, se posiciona el molde sobre el apilado y se copia con un marcador los contornos del molde, como así también la ubicación de puestas a tierra (PAT) y venting holes (pequeños orificios de ventilación).

Con la ayuda de una regla, se cortan con una trincheta las líneas marcadas anteriormente y se cierra la manta con cinta de kapton de 2 pulgadas en los lugares que no haya que coser velcro.

Se cosen los velcros correspondientes a cada MLI, respetando el procedimiento para esta actividad.

Seguidamente, se agrega una última capa de Kapton 3 mil cerrándolo con cinta de kapton de 2 pulgadas, dejando abiertos los lugares donde van colocadas las puestas a tierra (PAT).

Durante todo el proceso, se mantiene una trazabilidad de los materiales que componen el MLI.

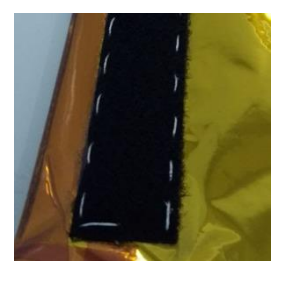

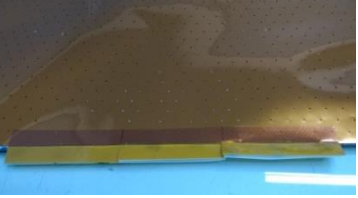

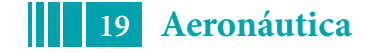

#### **Puesta a tierra de la manta térmica (***MLI***)**

Las PAT tienen la finalidad de inhibir la formación de carga estática sobre las *MLI*. Luego de colocar las PAT y fijar con tornillo o remache, se mide su resistencia eléctrica.

Las puestas a tierra (PAT) están compuestas de láminas de aluminio (Cinta Alufoil Aluminum Foil) en contacto con ambas caras de cada una de las capas de la *MLI,* y conectadas por medio de cables a puntos externos (Grounding point) del panel.

La cantidad y distribución de puestas a tierra por cada *MLI* se basa en el área de las mismas.

#### **Inspección Final**

Terminada la fabricación, se llevó a cabo la medición de resistencia eléctrica y pesaje de cada *MLI* como procedimiento habitual de control.

Durante cada etapa de la confección de una *MLI* se fueron realizando diversos controles de calidad, y al finalizar el proceso, se procedió a inspeccionar la *MLI* terminada.

La estiba se realiza colocando la manta en bolsas especiales antiestáticas, llenas con gas inerte y bolsas de silica gel, almacenada en lugares bajo temperatura y humedad controlada.

#### **ACTIVIDADES COMPLEMENTARIAS (Trabajo de campo)**

Además de las actividades detalladas anteriormente para la fabricación de *MLI*, se llevaron a cabo otras actividades llamadas de "trabajo de campo", en las cuales personal de GEMA viajó a las instalaciones de CONAE (CETT, en la provincia de Córdoba) e INVAP (CEATSA, en la Ciudad de Bariloche) y realizó actividades sobre el satélite en construcción. A continuación, se detallan estas actividades:

- **Pegado de "Stand off"** sobre las zonas del satélite donde finalmente fueron integradas las mantas. Para esto se tuvo en cuenta un diseño de layout de Stand Off sobre la superficie de cada panel. Esta actividad se llevó a cabo en la sala limpia del CETT de CONAE, Córdoba.
- **Toma de moldes en el satélite**: Se realizó un ajuste de los moldes obtenidos por el software de diseño 3D probándolos en la zona del satélite que corresponde. Actividad realizada en la sala limpia del CETT, CONAE, Córdoba.
- **"Cut to fit":** se realizó una prueba de la manta ya confeccionada y se realizaron detalles sobre la misma, siguiendo los requerimientos y estándares de calidad.
- **Integración de** *MLI***:** se trata de la última actividad que se realizó sobre el satélite. El mismo se encontraba en su etapa final de construcción con sus componentes totalmente integrados. Se integraron en primera instancia las *MLI* que cubrían los mecanismos de apertura del satélite para luego integrar las que correspondían a cada uno de los paneles.

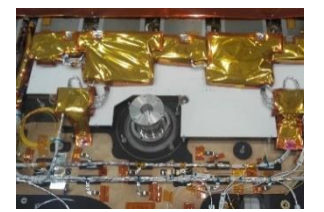

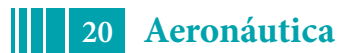

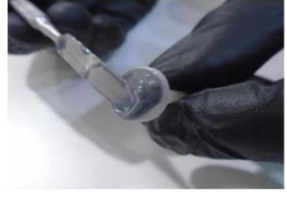

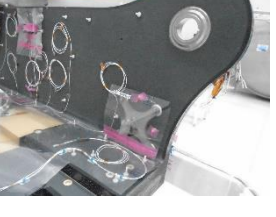

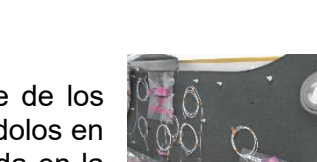

Además, se realizó la integración eléctrica de las mismas, es decir, se conectaron las puestas a tierra de las 600 *MLI* que cubren el SAOCOM, por medio de cables a la estructura.

Esta actividad se llevó a cabo en las instalaciones de CEATSA, en INVAP, en la ciudad de Bariloche.

Finalmente se realizó una inspección por parte del personal de CONAE cumpliendo con los requerimientos y estándares de calidad.

A continuación, se puede observar el satélite argentino con las *MLI* totalmente integradas, listo para el cierre final de la antena para ser embalado y llevado al sitio de lanzamiento.

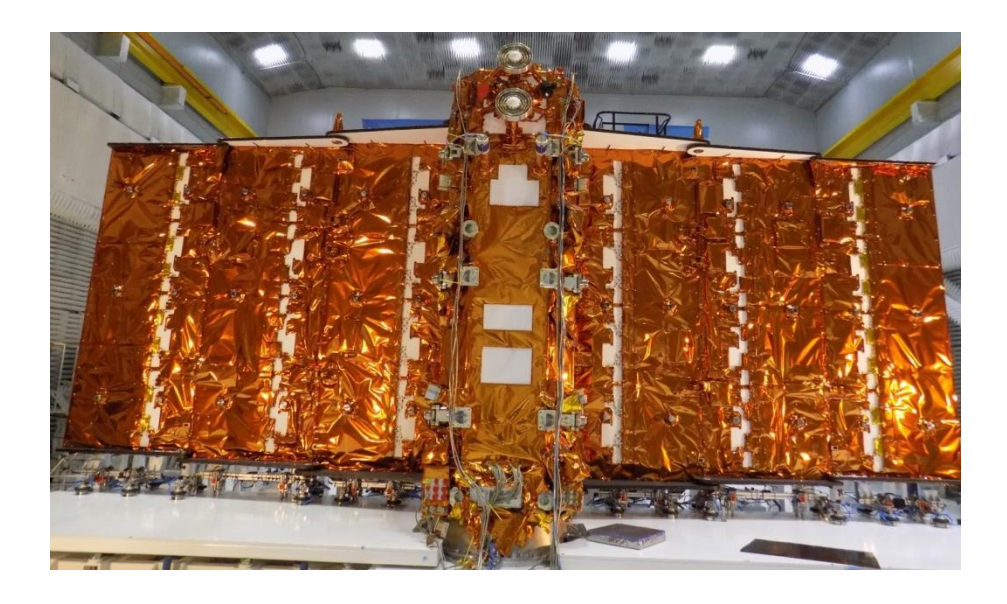

#### **CONCLUSIÓN**

El SAOCOM 1A representó tanto para el país como para su industria aeroespacial, el proyecto más grande y ambicioso de su historia tanto por el desafío tecnológico que implicó su construcción como por el objetivo para el que fue diseñado. Luego de trabajar más de una década en su diseño, desarrollo y construcción, fue lanzado exitosamente el 7 de octubre de 2018 desde Vandenberg, California, EEUU. Debido al trabajo realizado por los becarios e ingenieros de GEMA, en todas sus etapas, tanto en la planificación como en el diseño, fabricación y ejecución de las diferentes actividades, se puede concluir que las mismas han permitido al SAOCOM 1A realizar su misión tal como fue estipulada hasta la fecha.

La correcta y eficiente ubicación de los Stand Off, tanto la distribución de las MLI como su correcta fabricación e integración al satélite, permitieron que estas cumplan con las funciones de aislación térmica del mismo.

Finalmente se destaca la experiencia adquirida tanto en la etapa de diseño de las MLI como en las de construcción e instalación, experiencia que en paralelo a este proyecto se utilizó para otros satélites de menor tamaño y que puede ser muy útil para futuros proyectos, ya que es un know how que poseen muy pocos grupos de trabajo en el país y en Latinoamérica.

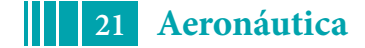

#### <span id="page-21-0"></span>**DISEÑO PRELIMINAR DEL CUBO DE HÉLICE DE UN UAV**

Andrés Martínez del Pezzo, Pablo Ringegni.

UIDET – GEMA, Departamento de Aeronáutica, Facultad de Ingeniería de La Plata

Calle 48 y 116 La Plata. CP 1900. Contacto: amartinez.delpezzo@ing.unlp.edu.ar

#### **Introducción**

El cubo de la hélice es la pieza que sujeta las palas de cualquier hélice utilizada en aeronáutica, y que sirve de vínculo entre estas últimas y el eje del motor, el cual suministra el torque y la velocidad de rotación apropiados. Genéricamente se pueden diferenciar dos tipos de cubos, aquellos que sujetan cada pala sin dejarles ningún grado de libertad y aquellos que les permiten a cada una girar sobre su eje longitudinal en la misma proporción. El primer tipo de cubo se denomina de paso fijo y el segundo de paso variable. Un tema aparte corresponde a la ley de movimiento de las palas. El diseño que se desarrolló en este trabajo corresponde al tipo paso fijo durante el vuelo, pero con la posibilidad de ajustar el paso en tierra, previo a cada vuelo. Esta configuración resulta más sencilla que la de paso variable en vuelo, pero sin perder la capacidad de poner a punto las palas de la hélice durante la fase de puesta a punto de la aeronave y cada vez que las condiciones de vuelo lo requieran.

#### **Desarrollo**

Como parte de este trabajo se realizó el diseño preliminar del cubo, partiendo de las siguientes premisas: potencia a soportar 25 HP, cantidad de palas 2 y sistema de paso variable en tierra. En base a estas premisas se realizó el diseño que fue verificado mediante un software de elementos finitos para constatar si soportaba los esfuerzos generados por las palas en los diferentes regímenes de funcionamiento.

El diseño propuesto consta de dos mitades (bridas) que sujetan las dos palas (Figura 1). Ambas mitades se unen con cuatro tornillos chicos y todo el conjunto armado se sujeta a la brida del motor mediante otros cuatro tornillos grandes, los cuales se hacen coincidir con los orificios que posea la brida del motor.

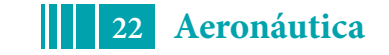

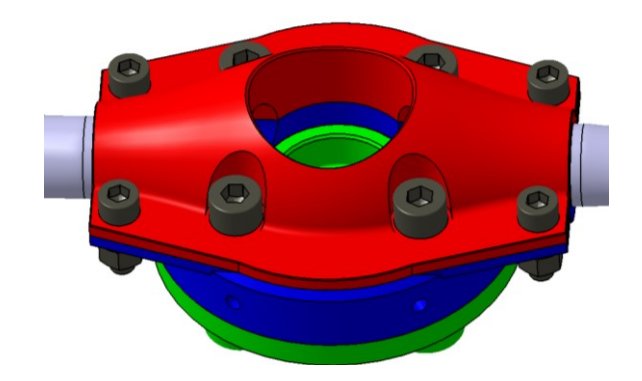

**Figura 1. Cubo de la hélice**

La brida fue diseñada para que tome la fuerza centrífuga de cada pala a través del cambio de sección que posee la raíz de pala, el cual hace tope contra un cambio de sección que posee la brida (ver Figura 2). En cuanto a los momentos que las fuerzas aerodinámicas generan sobre la pala, los dos de flexión se toman en la longitud de la brida donde sujeta la raíz de la pala. Por último, el de torsión se toma por presión de sunchado entre ambas mitades de la brida con la raíz de la pala. Esta presión es generada por el torque de los tornillos que unen las dos bridas, que debido a la pequeña magnitud del momento torsor resulta que el torque necesario en los tornillos es muy pequeño.

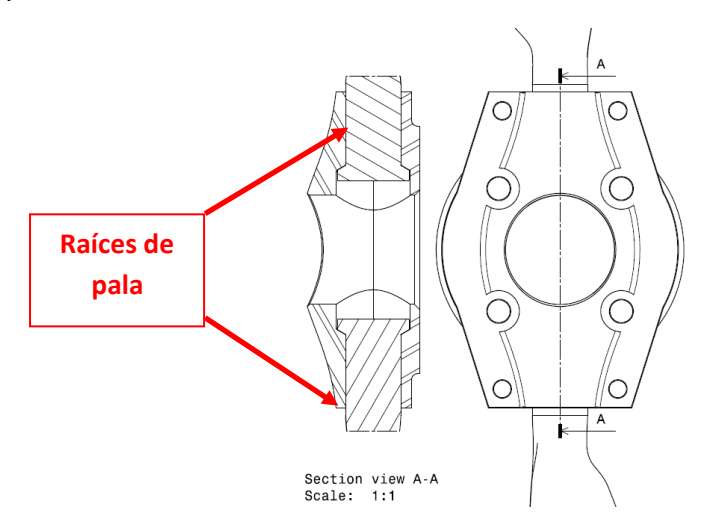

**Figura 2. Detalle de la forma que las bridas toman las palas**

#### **Estado de cargas y condiciones de borde**

Los estados de carga que experimenta la pala surgen del estudio aerodinámico de la misma y de las fuerzas de inercia debido a su rotación. Tanto las cargas aerodinámicas como las fuerzas inerciales presentan la misma dependencia cuadrática con la velocidad de rotación de la hélice, por lo que los casos críticos para cada condición de vuelo se presentarán para la mayor velocidad de rotación considerada. Se considera la descomposición de las fuerzas aerodinámicas en la dirección normal al plano de la hélice y en la dirección tangencial al mismo, aplicadas en el cuarto de cuerda de la pala en cada estación (Figura 3). Los signos positivos corresponden para la fuerza

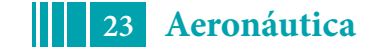

normal en la dirección de vuelo y la fuerza tangencial opuesta al sentido de avance de la pala en rotación.

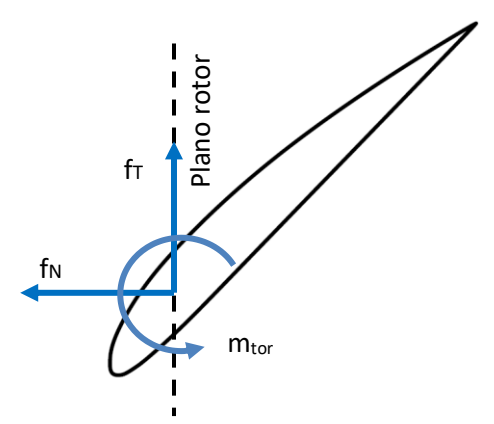

Figura 3 – Esquema de las cargas aerodinámicas sobre un perfil de la pala

Las cargas para el análisis del cubo se obtienen del diseño de la pala, se tiene una componente de flexión debida a la carga en el plano de rotación y otra debida a la carga perpendicular al plano de rotación. También se considera una carga axil para la pala que es originada por la fuerza centrífuga producto de la rotación de la hélice. El momento de torsión sobre la raíz de la pala debido al corrimiento del centro de presiones respecto al cuarto de cuerda se considera despreciable.

La carga producto de la fuerza centrífuga se calcula en base a la velocidad de rotación de régimen y a la masa estimada de la pala obtenida como resultado del diseño previamente expuesto.

Los momentos de flexión debidos a la distribución de presiones sobre la pala están expresados respecto al eje de rotación de la hélice, y respecto a los ejes X y Z según se aprecia en la Figura 4. La componente de los momentos en el eje X se puede asociar a la resistencia aerodinámica del perfil y la correspondiente al eje Z a la sustentación (si bien estas componentes pueden variar según el ángulo de paso de las palas).

En la Tabla 1 se muestra el valor comparativo de los esfuerzos que se generan en la pala y deben ser recibidos por el cubo.

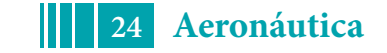

| <b>Esfuerzo</b>                                                                       | Valor comparativo |
|---------------------------------------------------------------------------------------|-------------------|
| Fuerza centrífuga (en Y)                                                              | Alta              |
| Elexión debida a la fuerza en el                                                      |                   |
| plano de rotación FZ (Momento<br>en X)                                                | Bajo              |
| Fuerza en el plano de rotación Fz                                                     | Medio             |
| Flexión debida a la fuerza<br>perpendicular al plano de<br>rotación FX (Momento en Z) | Medio             |
|                                                                                       |                   |
| Fuerza perpendicular al plano<br>de rotación $Fx$                                     | Baja              |
| Momento que genera torsión<br>sobre la pala (en Y)                                    | Mínimo            |

**Tabla 1 – Cargas a aplicar.**

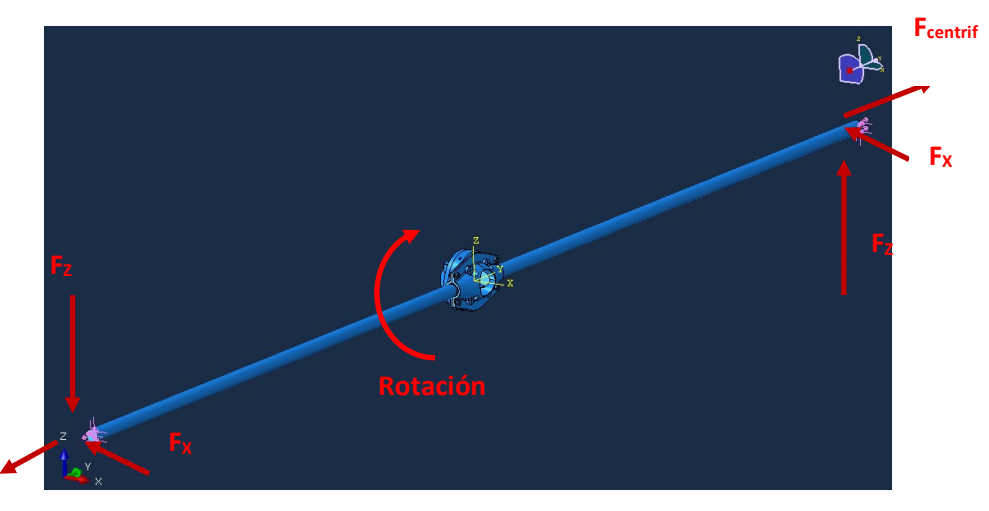

**Fcentrif**

**Figura 4. Cargas a considerar para el diseño**

En cuanto a las condiciones de borde, estas fueron definidas en base a fijar la brida del motor respecto al sistema de coordenadas.

#### **Resultados**

Como resultado del cálculo de elementos finitos se obtuvo el campo de tensiones que se aprecia en las Figura 5, 6 y 7, donde luego de una análisis general del cubo se puede observar que la escala de tensiones no supera la tensión admisible del aluminio considerando el factor de seguridad. A continuación se analizarán los puntos donde se alcanzan dichos valores de tensiones.

<span id="page-25-0"></span>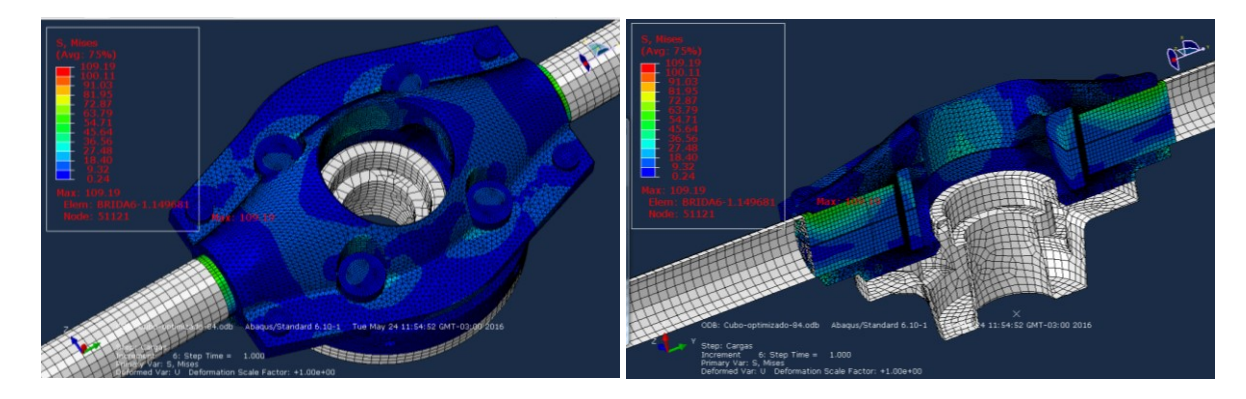

**Figura 5. Campo de tensiones del cubo completo**

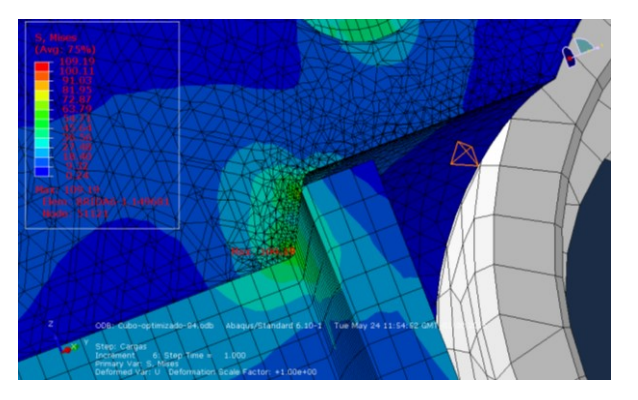

**Figura 6. Detalle del punto más solicitado sobre las bridas**

En la Figura 6. Detalle del punto más solicitado sobre las bridas se observa la tensión máxima obtenida en el modelo, ubicada en la brida del lado del motor, puntualmente en la zona del cambio de sección de la cama donde se sujeta la raíz de la pala.

En la Figura 7 se aprecia la distribución de tensiones del cubo vista desde el motor. En la Figura 8 se observa solamente la distribución de tensiones sobre los tornillos, donde la tensión máxima no supera la máxima de la pieza.

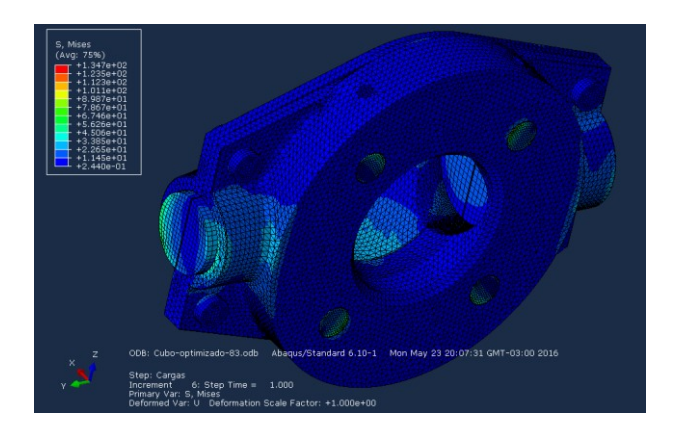

**Figura 7. Vista del cubo desde el motor** 

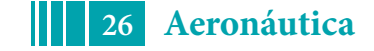

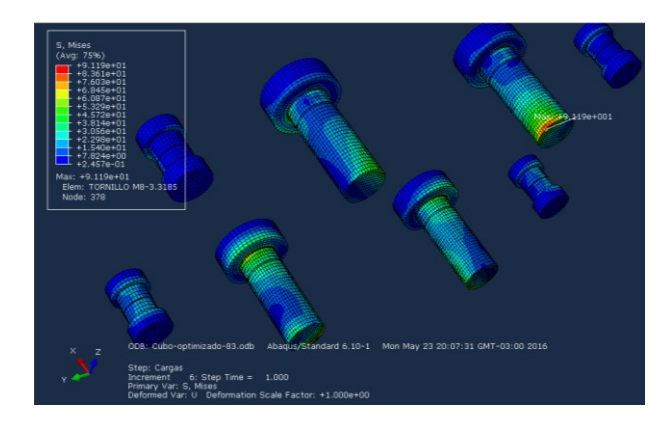

**Figura 8. Tensiones sobre los tornillos** 

#### **Conclusiones**

- El diseño obtenido consistió en dos bridas de aluminio, que se unen con cuatro tornillos y se fijan a la brida original del motor mediante otro juego de cuatro tornillos. De esta manera se puede cambiar el paso de cada pala de la hélice por separado, manualmente en tierra.
- En los que respecta al análisis tensional, el cubo de aluminio posee tensiones por debajo de la tensión admisible.
- En cuanto a los tornillos se obtuvo un margen de seguridad aceptable.
- El cubo de la hélice resultó lo suficientemente rígido para no presentar deformaciones que afecten la performance de las palas.

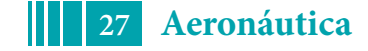

#### <span id="page-27-0"></span>RESPUESTA EN FRECUENCIA DE ACUMULADORES ANTIPOGO

Autores: Lavirgen Juan D. y Mantelli Pablo M.

Calle 116 e/ 47 y 48 - La Plata (1900) - Buenos Aires - Argentina juandiego.lavirgen@ing.unlp.edu.ar

#### 1 Introducción

Los sistemas de transporte de fluidos en instalaciones a traves de cañerías estan presentes en la mayoría de las obras ingenieriles actuales. En general, el diseño de estos está destinado a proveer eficiencia en uno o mas regímenes estacionarios. No obstante, es necesario verificar el diseño de los mismos para no sucumbir ante las solicitaciones dinámicas que se puedan presentar cuando estos sistemas estan expuestos a condiciones no estacionarias. En la industria aeroespacial, la necesidad de reducir el peso propio hace que las vibraciones estructurales generen apartamientos alrededor del equilibrio de los componentes estructurales e incluso de las conductos de fluidos. Por otro lado, la naturaleza vibratoria de los sistemas de propulsión es el mayor agente de excitación de los distintos componentes. Las máquinas rotantes son capaces de generar vibraciones estructurales de las cañerías y también ondas de presión en el líquido que transportan. La cercanía de las frecuencias naturales de los modos elásticos y de las ondas de presión que viajan por los conductos puede amplificar los apartamientos de los elementos y generar da˜nos en la integridad global del vehículo. En particular el llamado fenómeno de POGO es el efecto dinámico que ocurre cuando en un lanzador satelital se solapa un modo de vibrar estructural con un modo de vibrar del fluido alojado en el piping de propulsión. Las oscilaciones de cualquiera de estos alimenta al motor o a la bomba de manera oscilactoria y alguno de estos últimos realimenta al sistema haciendo resonar al conjunto.

El análisis para evidenciar éste fenómeno fue presentado por Rubbin[1]. En el mismo, el autor separa los sistemas estructural y fluidodinámico. El primero se estudia considerando la masa del elemento y la masa del fluido contenido. Luego, el sistema de propulsión se analiza a partir de un modelo de segundo orden en el cual las variables de estado son la presión en puntos discretos y el desplazamiento de un volumen de fluido llamado caudal en peso. Para cada componente del sistema se establece una ecuación entrada vs salida en la cual se consideran los desplazamientos de las masas representadas en estado sólido y líquido. La finalidad de esta investigación es estudiar el acoplamiento de los modos elásticos y de fluidos en cada componente. En el presente documento se continúa con los trabajos de Logarzo[2] y Lavirgen[3], en los cuales se introdujo la problemática y se realizaron algunos ensayos, respectivamente. En particular, a continuación se presentan el análisis teórico, y el método experimental para validar la dinámica del acumulador. Este dispositivo oficia de amortiguador del flujo que lleva combustible de los tanques a la alimentación de las bombas presurizadoras de motores.

#### 2 Experimentación

A lo largo del texto se encontrará la formulación teórica de la función de transferencia del acumulador sin entrar en detalle de la demostración de cada parámetro. Para entender el significado físico de los coeficientes temporalmente independientes, se recomienda recurrir al

texto de Rubbin [1]. Luego se presentará el método experimental utilizado para validar dichos coeficientes y el modelo mecánico análogo que facilita la comprensión del sistema. Por último se discutirá la comparación de los resultados experimentales con los teóricos.

#### 2.1 Elemento acumulador - Modelo numérico

Entre los dispositivos que componen al sistema de propulsión, el acumulador es el encargado de mitigar los cambios bruscos de presión en el mismo, es decir que actúa como un amortiguador de presiones y caudales. En este caso es el ´unico elemento que posee una cantidad de gas definido adrede en conformidad con la dinámica que deba caracterizarlo. Ante la presencia de cambios de presión, este gas se comprime o expande, acumulando o proveyendo el volumen de fluido necesario para igualar la presión en la linea principal. Luego, el amortiguamiento del fenómeno queda definido por las características de la conexión del conducto con la linea principal y sus características de fricción.

En el modelo utilizado las variables de estado son las perturbaciones de presión en la linea principal y en el acumulador,  $p_i$  y  $p_j$  respectivamente, y el desplazamiento del peso que ingresa o egresa del acumulador  $w_{ac}[N]$ . El concepto de caudal en peso se introduce para poder establecer la masa desplazada que luego será comparada con la masa del modelo elástico del sistema estructural. La primera derivada de esta variable puede entenderse como la multiplicación del caudal volumétrico por la densidad del fluido y la aceleración de la gravedad.

$$
\dot{w}_{ac} = caudal\ volumetrico*\rho*g, \quad [N] \tag{1}
$$

De esta manera, el desplazamiento en peso queda definido como un parámetro de desplazamiento de masa. Como tal, es posible también establecer la primera y la segunda derivada del mismo y asociar a ella coeficientes constantes correspondientes con la inercia (oposición al cambio) y a la resistencia (disipación).

$$
p_i - p_j = R \cdot \dot{w}_{ac} + I \cdot \ddot{w}_{ac} \tag{2}
$$

Si  $p_i = K \cdot w_{ac}$ 

$$
p_i = I \cdot \ddot{w}_{ac} + R \cdot \dot{w}_{ac} + K \cdot w_{ac}
$$
\n<sup>(3)</sup>

Los términos de inercia y disipación están definidos como Inertancia I y Resistencia R respectivamente. El primero de ellos surge de integrar la inversa de la sección del conducto a lo largo del mismo y dividirlo entre g. El segundo esta definido por Rubbin[1] como los mismos términos de pérdida de carga por accesorios y reducción de áreas que en un estudio convencional de mec´anica de fluidos, teniendo en cuenta que en este caso la densidad esta multiplicada por la aceleración de la gravedad.

$$
I = \int_0^L \frac{dx}{A(x) \cdot g}, \quad \left[\frac{s^2}{m^2}\right] \tag{4}
$$

$$
R = \frac{\dot{w}_s^2}{2 \cdot \rho g} \left(\frac{1}{A_i^2} - \frac{1}{A_j^2}\right) + \Delta P_{friccion}, \quad \left[\frac{s}{m^2}\right] \tag{5}
$$

$$
K = \frac{\gamma P_{reg}^2}{\rho g P_{ac} V_{ac}} \frac{T_{ac}}{T_{reg}}, \quad [\frac{1}{m^2}]
$$
\n
$$
\tag{6}
$$

El seteo de éste último parámetro se establece desde el diseño y armado del sistema de presurización. En la ecuación 6 se puede ver que tanto la presión de régimen en la linea,  $P_{rea}$ ,

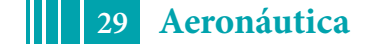

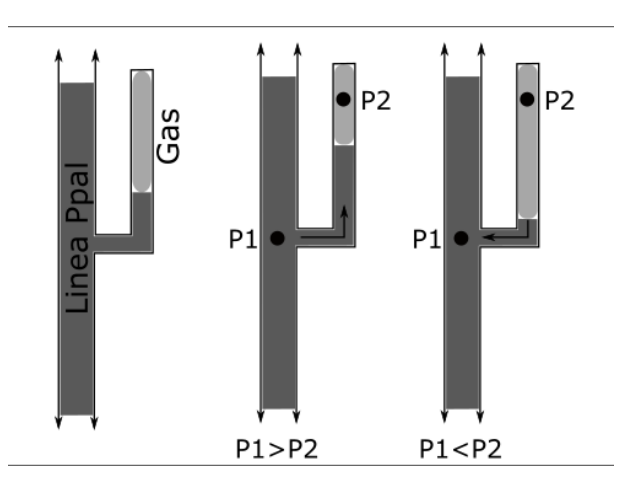

Figure 1: Esquema del acumulador y las presiones y caudales en peso actuantes.

la presurización del acumulador (previa a la conexión de éste con la linea principal)  $P_{ac}$  y el volumen del mismo (en esa situación)  $V_{ac}$ , son los encargados de definir la masa de gas en el recinto. Las temperaturas  $T_{ac}$  y  $T_{reg}$  corresponden a las del gas almacenado en las condiciones previa a la conexión y durante el régimen. Estas serán distintas en el caso de utilizar criogénicos por ejemplo.

Una vez definidos los parámetros, podemos ver, con ayuda de la ecuación 3 la relación entre las perturbaciones de presión de entrada  $p_i$  y el caudal en peso del acumulador  $w_{ac}$ . Aplicando la transformada de Laplace y despejando la relación  $\frac{w_{ac}(s)}{p_i(s)}$  obtenemos la función de transferencia de la relación.

$$
\frac{\mathbf{w}_{ac}(s)}{\mathbf{p}_i(s)} = \frac{1}{I \cdot s^2 + R \cdot s + K} \tag{7}
$$

#### 2.2 Ensayo de validación

Las características dinámicas del acumulador estan representadas por los parámetros inertáncia, disipación y rigidez. Como se introdujo previamente cada uno de ellos cuenta con una dependencia directa de los valores de prearmado de la l´ınea. No obstante existen algunos valores que pueden o no modificarse según la influencia que tienen los elementos conectados con el acumulador. Con el fin de evaluar la influencia del conducto de conexión Linea-Acumulador, se realizará un ensayo del mismo trabajando en frecuencia y en estados no estacionarios. Los objetivos de estos ensayos son en particular:

- 1) Validar la frecuencia natural del sistema acumulador.
- 2) Determinar los conductos que más influencia tienen en la diámica del acumulador.
- 3) Formalizar la secuencia de armado del sistema para setear la frecuencia natural.

#### 2.2.1 Arreglo experimental

Se procedió a la construcción de un modelo experimental que permita variar en frecuencia la presi´on seteada en la entrada del sistema y de esta manera excitar la columna de agua confinada en el acumulador con el fin de caracterizar la dinámica de la misma. El esquema general del arreglo experimental se muestra en la figura 2.

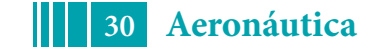

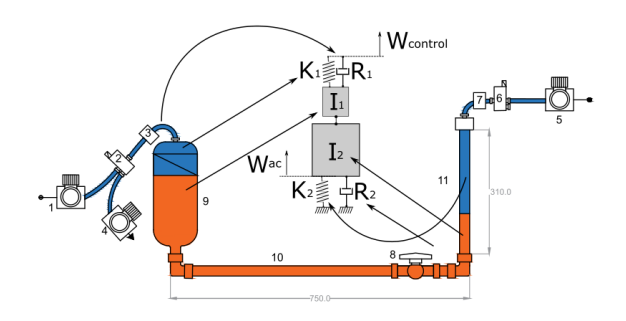

Figure 2: Modelo mecánico y arreglo experimental.

#### 2.2.2 Metodología

La secuencia de armado del sistema consiste en la sintonización del acumulador y la corrida en frecuencia. Para sintonizar el acumulador se debe aislar el mismo a una presión determinada, usualmente la atmosférica. En esta situación la masa de gas alojado es igual a  $m_{gas} = P_{ac}V_{ac}$ . Luego, se aisla el acumulador de la fuente de presión de manera de que la masa de gas permanece constante. Posteriormente se presuriza el conducto principal hasta una presión  $P_{sup}$ . Cuando se abre la v´alvula de puerto 8, las presiones se igualan y el volumen de gas alojado en el acumulador es  $V_1 = P_{ac}V_{ac}/P_{sup}$  y la columna de agua que ingresa es igual a  $Long_1 = (V_{ac} - V_1)/A_{ac}$ . El ensayo consiste en realizar un barrido en frecuencia del aumento y disminución de la presión de entrada. Esto se logra canmutando el conducto del recervorio entre presiones mayores y menores con el accionamiento de la electroválvula 2.

Para altos rangos de frecuencia, el ∆t de cierre y apertura no es suficiente para que las secuencias de inflado y desinflado alcancen los niveles de  $P_{sup}$  y  $P_{inf}$ , en cambio la presión reinante, denominada presión de regimen  $P_{reg}$  se mantiene en un nivel cercano al promedio entre ambas. Este valor depende de la resistencia por fricción que posean los conductos de inflado y desinflado ya que la misma condiciona la forma de las señales de presión. Para esta situación, el volumen de gas del acumulador será:

$$
V_{reg} = P_{ac} V_{ac} / P_{reg} \tag{8}
$$

y la longitud de columna de agua:

$$
L_{reg} = (V_{ac} - V_{reg})/A_{ac} \tag{9}
$$

Por otro lado, la presión del gas en el acumulador seguirá la dinámica del mismo y es el dato que nos interesará obtener para validar el modelo. La analogía mecánica planteada propone que la dinámica del sistema será de segundo orden oscilatorio si  $R_2$  es lo suficientemente pequeña. En el caso de que la misma aumente, ésta sera de primer orden. El proceso de validación del modelo consiste en configurar el sistema definiéndole una frecuencia natural a partir de

$$
w_n^2 = \frac{K_1 + K_2}{I_1 + I_2} \tag{10}
$$

en donde cada parámetro surge de las ecuaciones  $4, 5, y, 6$  aplicadas a las condiciones particulares:

$$
I_1 = \frac{L_{rec}}{A_{rec} \cdot g} \qquad I_2 = \frac{L_{reg}}{A_{ac} \cdot g}
$$

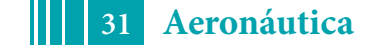

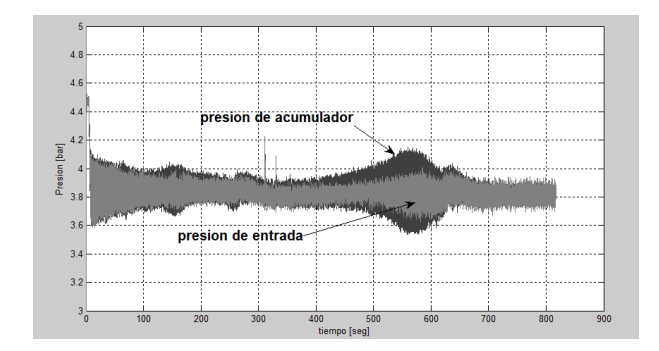

Figure 3: Señales adquiridas para  $P_{ac} = 3 \text{ y } P_{req} = 3.8.$ 

$$
K_1 = \frac{\gamma P_{reg}^2}{\rho g P_{sup} V_{sup}} \qquad K_2 = \frac{\gamma P_{reg}^2}{\rho g P_{ac} V_{ac}}
$$

Para las cuales, Lrec y Arec son la columna de agua y el area transversal del recipiente mayor y Vsup es el volumen de gas presente en la parte superior de este recervorio cuando reina la presión de armado  $P_{sup}$ . Luego, cuando el sistema responde a diferentes frecuencias, la mayor amplificación de la relación presión de acumulador vs presión de entrada, delatará al punto de pulsación natural. Para realizar esta verificación, se realizan varias corridas en las que se aumenta la frecuencia de entrada a razón de 0.01 Hz por segundo y se adquieren las señales de presión de las cuales se evaluará el espectro.

#### 3 Resultados y discusión

En el gráfico de la 3 se presenta la adquisición de presión de entrada y de acumulador para una corrida desde  $0.5Hz$  a  $10Hz$  aumentando la frecuencia a una tasa de  $0.01Hz$  por segundo. En bajas frecuencias, ambas señales tienen un mayor valor pico-pico dado que el tiempo de conmutación de la válvula de control es menor y los niveles de presión se acercan más a  $P_{inf}$  y  $P_{sup}$ . Al aumentar la frecuencia el valor de la presión de entrada oscila alrededor de  $P_{reg}$  seteando al acumulador en niveles de  $I_2$  y  $K_2$  particulares. Nuestra primera conclusión, entonces, será que el sistema no esta sintonizado de la misma manera segun la frecuencia sea alta o baja. Existe de cierto modo, una amplificación de la relación de señales en baja frecuencia, durante el segundo minuto de ensayo y antes del tercero, que sugiere la aparición de un modo natural para esta configuración. La verificación del mismo no fue posible, quizás por el elevado nivel de amortiguamiento que presenta el caso durante éste régimen.

La presión de régimen de alta frecuencia se consideró en este caso de 3.8bar siendo la  $P_{sup}$  de 4.5 bar y la  $P_{inf}$  de 2 bar. En este caso, el análisis de amplificación de señales y de espectro de su relación evidenció una frecuencia de resosnancia de  $9.33Hz$  mientras que el cálculo teórico por la ecuación 10 resultó un valor de  $9.05Hz$ . A posteriori del pico resonante, la amplitud de la presión en el acumulador disminuye muy por debajo de la amplitud de la señal de entrada, verificando que ya no es posible acompañar esos niveles de cambio y la actuación del acumulador como filtro pasa bajos.

Para verificar la repetitividad de la coincidencia entre frecuencias teoricas y experimentales se realizaron un total de 6 corridas en diferentes configuraciones. Con éste análisis se evidenció que la longitud de fluido utilizada para determinar  $I_2$  en la ecuación 10 debe incluir la longitud del conducto 10 de la figura 2, ya que su sección es igual a la del acumulador y no se podría definir un comienzo y un final, matem´aticamente hablando, de este elemento. Es evidente entonces que en este caso la longitud de ´este conducto fijar´a el orden de magnitud de la inertancia del sistema

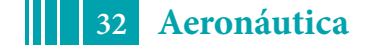

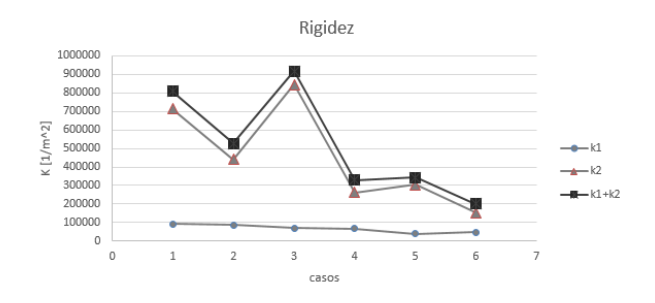

Figure 4: Valores de rigidez para los casos ensayados.

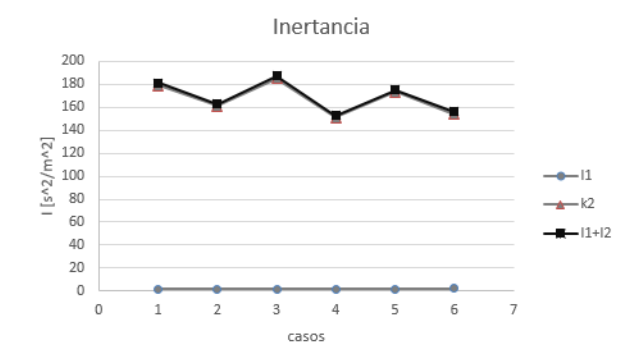

Figure 5: Valores de inertancia para los casos ensayados.

ya que por sí solo, aporta una inertancia de  $150[\frac{s^2}{m^2}]$  mientras que el acumulador no sumará mas de  $35\left[\frac{s^2}{m^2}\right]$ . Por otro lado, los valores de inertancia  $I_1$  son constantes debido a que el área del recervorio 9 es mucho mayor que el área del acumulador.

Los valores de  $K \in I$  del arreglo estan en las figuras 4 y 5. En estas gráficas es evidente que el recervorio no aporta valores de inertancia considerables a la hora de realizar una primera estimación del primer modo del sistema. No obstante, los valores de rigidez, si bien se diferencian de los del acumulador, estan en el mismo orden de magnitud si la relación  $P_{ac}/P_{sup}$  es mayor al 60%. Observar que estas dos magnitudes son las que definen las elasticidades  $K_1$  y  $K_2$  en conjunto con la misma presión de regimen  $P_{r}eg$  en la ecuación 6. La figura 6 presenta los valores de frecuencia medidos experimentalmente y sus pares teóricos. A excepción de los casos 3 y 6, todos los pares guardan una coincidencia con error menor al 10%, mientras que el universo presenta la misma tendencia general: las frecuencias tienden a bajar con la disminución de la rigidez. Este hecho esta íntimamente conectado con el aumento de relación  $P_{ac}/P_{req}$ , puesto que se permite menor columna de agua en acumulador, y m´as volumen de gas.

A partir de estos ensayos se logró verificar, en primera instancia, que los métodos de cálculo de inertancia y rigidez propuestos por son v´alidos en geometrias simples y en frecuencias de hasta 14 Hz.

#### 4 Conclusiones

La dinámica del elemento acumulador puede linealizarse en un sistema de segundo orden. Los parámetros de la ecuación característica de éste son dependientes del estado de régimen del sistema en general. Durante el régimen estacionario del sistema, se logró validar el cálculo de

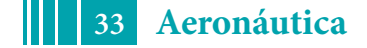

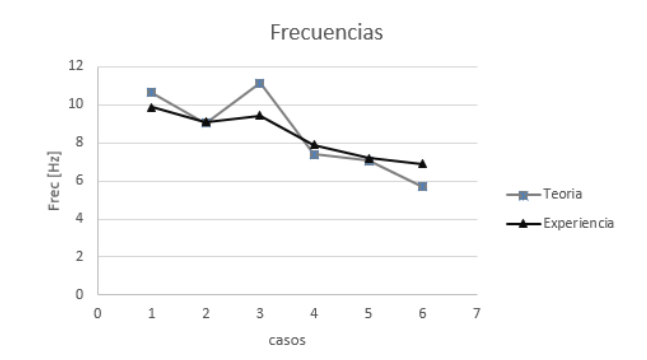

Figure 6: Comparacion de frecuencias adquiridas y calculadas para los casos ensayados.

Inertancia y Rigidez propuesto por Rubbin [1]. Además se identificó que las longitudes a tenerse en cuenta en estos cálculos estan definidas por los cambios de área de la sección, ya que éste par´ametro juega un rol importante en los coeficientes. En segundo lugar, hemos verificado que el orden de magnitud de la rigidez está definido por la presión de régimen  $P_{rea}$  y que los valores de  $P_{ac}$  y  $V_{ac}$  ajustan el valor fino de la misma. Las últimas dos conclusiones intuyen que la sintonización del acumulador esta más ligada a los niveles de presión que se utilicen en el sistema y a la diferencia de áreas entre acumulador y conducto principal.

A partir de los ensayos realizados se entiende que la secuencia de armado y sintonización del acumulador puede llevarse a cabo en dos etapas: pre-presurizacion del acumulador  $P_{ac}$ , obtenido a partir de los cálculos de frecuencia. Y apertura de la válvula de puerto 8 de la 2. La seguridad del elemento depende de las variaciones de presión que se presenten en la línea principal. Por lo general, no se espera que existan sobresaltos de presión descendentes en la misma, que lleven a la condición  $p_i > p_i$  con el posterior traspaso de gas a la línea principal. Durate los ensayos, se pudo observar que durante la resonancia, el batido del fluido dentro del acumulador genera pequeñas nucleaciones de gas en el fluído. No se detectó que estas pequeñas burbujas alcancen al conducto principal. De ser esto factible, se recomienda utilizar una membrana que aísle gas y fluído. En caso de utilizar esta solución, será necesario tener en cuenta la masa, rigidez y amortiguamiento de la misma en los calculos de frecuencia.

#### References

- [1] S. Rubin and B. Oppenheim. Advanced Pogo Stability Analysis of Liquid Rockets. Journal of Spacecraft and Rockets, 1993.
- [2] Logarzo and Scarabino. Analisis de Pogo en un cohete de combustible líquido. 2do Congreso de Ingeniería Aeronáutica, 2012.
- [3] Lavirgen and Scarabino. Estudio experimental de sistemas acumuladores antipogo. 4to Congreso de Ingeniería Aeronáutica, 2016.

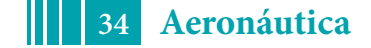

#### <span id="page-34-0"></span>**MODELADO, SIMULACION Y CONTROL LINEAL PARA MULTICOPTEROS ´**

#### Zumarraga Augusto, Puleston Paul

Centro Tecnológio Aeroespacial - Facultad de Ingeniería Calle 116 e/47 y 48 - (1900) La Plata e-mail: uku@ing.unlp.edu.ar

#### 1 - INTRODUCCIÓN

En años recientes la evolución de la propulsión eléctrica ha comenzado a impactar en el desarrollo de la aviación liviana. Los multicópteros no tripulados de pequeño tamaño ya se han consolidado como plataformas de observación aérea en una multiplicidad de usos; y ahora su evolución se orienta naturalmente hacia aplicaciones de mayor escala. Muchas de estas demandarán alta precisión en el control de posición, y un elevado nivel de operatividad en relación a las condiciones climáticas.

En este trabajo en primer término se propone un modelo dinámico para un cuadricóptero, orientado al análisis y diseño de sistemas de control de vuelo; y a partir de este se diseña un control lineal multivariable. En [5] concluimos que una realimentación lineal permitiría alcanzar estabilidad robusta en la actitud para el modelo no lineal del multicóptero (aunque debemos advertir que en ese análisis no se incluyó la dinámica de los actuadores); y además, la masiva aplicación comercial del control lineal muestra que, mediante compensadores adecuadamente sintonizados, se pueden lograr resultados aceptables para el uso habitual. Lo que aquí se pretende es maximizar la capacidad de rechazo sobre las perturbaciones atmosfericas. ´

Finalmente, se presentan los aspectos fundamentales del simulador de vuelo elaborado para esta clase de aeronaves; pensado no solo para validar el diseño de cualquier sistema de control en situaciones más realistas a las que pueden simularse con los modelos matemáticos de análisis y síntesis, sino también para proveer una herramienta versátil de evaluación en distintas condiciones de vuelo no solo de los algoritmos, sino también de la realización física de un sistema de control de vuelo usando un esquema de "hardware in the loop" como paso previo al estudio experimental.

#### **2** - MODELADO CONCEPTUAL Y MATEMATICO ´

En esta sección desarrollamos el modelo matemático para la dinámica de un cuadricóptero, que se utilizará como base para los modelos lineales y para el desarrollo del simulador. En primer término planteamos la base del modelo dinámico, y luego analizamos los modelos para los diferentes términos que aparecen en estas ecuaciones. Estos describen fundamentalmente efectos aerodinámicos en los rotores, los cuales a su vez están asociados a la velocidad de giro de los motores. Por lo tanto también se plantean ecuaciones para la respuesta dinámica de los motores.

En lo sucesivo usaremos negritas cursivas para magnitudes vectoriales y negritas mayusculas ´ para operadores matriciales. Para el modelado matemático haremos referencia a dos ternas cartesianas: una denominada *geografica ´ l ocal* (terna-*l*) fija sobre la superficie terrestre, y otra solidaria al vehículo denominada *terna móvil* o *terna del cuerpo* (terna-*b*).

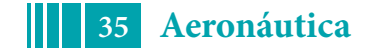

#### <span id="page-35-0"></span>**2.1. Mecanica para una Aeronave R´ıgida ´**

Cualquier vehículo puede modelarse conceptualmente como un cuerpo rígido si las frecuencias de sus modos elasticos son al menos diez veces mas altas que aquellas asociadas a su ´ movimiento. En tal caso podemos obtener un modelo matematico aplicando las ecuaciones ´ cardinales de la mecánica.

Si la masa y su distribución es constante, tomando como referencia una terna móvil con origen en el centro de gravedad, estas ecuaciones tienen la siguiente forma:

$$
\frac{dv}{dt} = -\boldsymbol{\omega} \times \boldsymbol{v} + \boldsymbol{g}^b(\boldsymbol{\theta}) + \boldsymbol{f}(t) \tag{1}
$$

$$
\frac{d\omega}{dt} = -\mathbf{J}^{-1}\omega \times [\mathbf{J}\omega + \mathbf{h}(\mathbf{n})] + \mathbf{J}^{-1}\mathbf{M}(t)
$$
\n(2)

en donde  $v \vee \omega$  son las velocidades lineal y angular de la terna móvil respecto de una terna *inercial*, pero proyectadas en la terna-*b*, h es el momento cinético de las masas rotantes (si las hay),  $g<sup>b</sup>$  es la aceleración gravitatoria proyectada en la primera (y por lo tanto depende de la actitud  $\theta$ ) y J es el tensor de inercia.

Los efectos externos están representados por  $M(t)$  y  $f(t)$ , que son los vectores de momento y *fuerza específica* (fuerza por unidad de masa) aplicados sobre el vehículo; y son los que definen la clase de artefacto que se está modelando; y se describen en la siguiente sección.

#### **2.2. Cargas Aerodinamicas ´**

En el caso de un multicóptero habrá que considerar las fuerzas y momentos aerodinámicos generados por los rotores y por resistencia parásita de la estructura:

$$
\boldsymbol{f}(t) = \frac{1}{m} \left[ \boldsymbol{d}(\boldsymbol{v}_r) + \sum_{j=1}^{n_r} \boldsymbol{F}_j(n_j, \boldsymbol{v}_{rj}) \right]
$$
(3)

$$
\boldsymbol{M}(t) = \sum_{j=1}^{n_r} \boldsymbol{M}_j(n_j, \boldsymbol{v}_{rj})
$$
\n(4)

Aquí m es la masa del multicóptero, d es la resistencia parásita;  $v_{rj}$  es la velocidade relativa respecto del aire en el rotor  $j$ , cuyo régimen de giro es  $n_j$ .

Las cargas aerodinámicas dependen de la velocidad relativa entre el aire y el obstáculo. Esta surge de componer la velocidad de desplazamiento con la velocidad del viento. Ante un cambio abrupto, los efectos aerodinámicos pasan por un período transitorio hasta alcanzar los valores de estado estacionario; que son los que comúnmente se miden en un túnel de viento. La duración de estos transitorios depende de la magnitud de la velocidad relativa y de la escala del obstáculo. Para el presente caso estos tiempos son despreciables, por lo cual resulta razonable adoptar un modelo *quasi-estacionario*.

Aun así, mientras que para la estructura del multicóptero podemos simplificar el planteo a una fuerza de resistencia parásita resultante, para los rotores el modelado es más complejo. Resultados numéricos propios y otros experimentales reportados en la bibliografía (por ejemplo en [1]) indican que la tracción y el torque en un rotor pueden relacionarse con la siguiente expresión (cuasi-estacionaria):

$$
T_i(n_i, v_{T_i}) = c_n n_i^2 - c_v v_{T_i} n_i \qquad , \qquad \tau_a = \tau_n n_i^2 - \tau_v v_{T_i} \tag{5}
$$

en donde  $c_n$  y  $c_v$  son constantes que dependen de la geometría de las palas, n es el régimen de giro y  $v_T$  es la componente de la velocidad relativa del aire en la dirección del eje de giro.

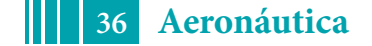
En nuestro modelo matematico no se han considerado otros efectos que se originan cuando ´ en el flujo incidente no es axial, tanto por asimetrías en las velocidades relativas en las palas (efecto-P) como por deformaciones elasticas de las mismas; dado que los momentos ´ asociados a estos fenómenos tienden a cancelarse por depender del sentido de giro, y la fuerza resultante es un orden de magnitud menor a la resistencia parásita.

## **2.3. Dinamica de los Motores ´**

El conjunto electromecánico formado por la carga inercial del rotor y la regulación electrónica del motor aportan una dinámica adicional al sistema.

En [6] se realiza una identificación dinámica sobre un conjunto de este tipo, concluyéndose que la respuesta de la velocidad de giro al comando describirse puede ajustarse mediante un modelo de primer orden.

$$
\tau_m \dot{n}_i + n_i = u_i \tag{6}
$$

Esto ha sido corroborado por ensayos preliminares propios. La constante de tiempo obtenida es de 0,12s, lo cual no es despreciable para el problema que debemos resolver. Concluimos que no podemos soslayar el impacto de esta dinamica a lazo cerrado si pretendemos lograr un ´ elevado desempeño en el control de posición.

## **2.4. Acciones Virtuales de Control**

Físicamente las acciones de control para un multicóptero son los comandos para las velocidades de giro de los rotores ( $n$  en (5)). Para un cuadricóptero, si la respuesta de los motores fuera despreciable, podríamos definir un vector de control de la forma  $n =$  ${n_1, n_2, n_3, n_4}$ . Las cuatro velocidades aparecen en las tres componentes de las aceleraciones en  $(1)$  y  $(2)$ ; por lo cual el modelo incluye un acoplamiento entre posición y actitud en los tres ejes a través del control.

Por ello lo habitual es definir *acciones virtuales*  $\nu = {\nu_x, \nu_y, \nu_z, \nu_t}$  como combinación lineal del vector real:  $\nu = \mathbf{T}_{\nu} \mathbf{n}$ .

La matriz  $T_{\nu}$  se elije para que el control virtual se corresponda con los desbalances que definen los momentos en los ejes de la terna-*b* sin interferir con el desplazamiento, junto con un comando de régimen colectivo  $(\nu_t)$  que no afecta a la actitud.

Por conveniencia adimensionalizamos las acciones de control en base al regimen de giro ´ nominal  $n_0$  para vuelo estacionario, adoptando:  $\eta = \nu/4n_0$ .

# **2.5. Modelo Resultante**

Luego de algunas manipulaciones el modelo de actitud queda en la forma:

$$
\dot{\boldsymbol{\omega}} = \mathbf{F}(r, \boldsymbol{\eta}) \boldsymbol{\omega} + \mathbf{G} \left( \eta_t, v_{w_z}^b \right) \boldsymbol{\eta} + \boldsymbol{h} \eta_x \eta_y + d\dot{\eta}_z \tag{7}
$$

$$
\dot{\theta} = \mathbf{C}(\theta)\omega\tag{8}
$$

$$
\dot{\boldsymbol{\eta}} = \omega_m \left( -\boldsymbol{\eta} + \boldsymbol{v} \right) \tag{9}
$$

en donde  $v_{w_z}^b$  es la componente de la velocidad de viento en el eje  $z^b$ , y  $\bm v$  es un vector de comando virtual para las velocidades de giro.

La matriz dinámica F incluye amortiguamientos proporcionales al empuje colectivo  $\eta_t$  en su diagonal, términos anti-simétricos de acoplamiento inercial y términos de acoplamiento aerodinámico entre cabeceo y rolido que dependen del comando de quiñada  $\eta_z$ . Con velocidad y comando de guiñada nulos, F es diagonal. La matriz de entrada G es casi diagonal, solo aparece un acoplamiento débil entre rolido y cabeceo también proporcional a  $\eta_z$ .

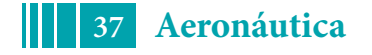

Para el desplazamiento preferimos plantear conservación de cantidad de movimiento en un sistema de coordenadas inercial, que para tiempos cortos puede ser la terna de geográfica local. La ecuación resultante es equivalente a eliminar el primer término del lado derecho en la ecuación (1).

### **3** - DESARROLLO DE UN ESQUEMA DE CONTROL LINEAL

En esta sección desarrollamos un esquema de control con técnicas lineales. En primer término se presenta la arquitectura del sistema, y luego se desarrollan independientemente los dos bloques funcionales principales: control de actitud y control de posicion. ´

## **3.1. Arquitectura del Sistema de Control de Vuelo**

En la configuración habitual (rotores alineados con el eje z de la terna *b*) el multicóptero es un sistema sub-actuado. Para controlar la posición es necesario inclinar el vehículo para apuntar el vector de empuje, regulando su magnitud mediante el régimen colectivo  $\eta_t$ . Por lo tanto se adopta una arquitectura de control en cascada, con un lazo interno de actitud comandado por el lazo externo de control de posición (ver Fig.1).

Las rotaciones de referencia para el control de actitud se calculan proyectando la fuerza requerida para el control de posición  $f<sup>l</sup>$  en la terna-*b*, y a partir de esto se calculan las rotaciones del plano  $xy^b$  para alinear el eje  $z^b$  con el vector  $\boldsymbol{f}^l$ :

$$
\theta_x = \tan^{-1} \frac{f_y^b}{-f_z^b}
$$
,  $\theta_y = \tan^{-1} \frac{-f_x^b}{-f_z^b}$  (10)

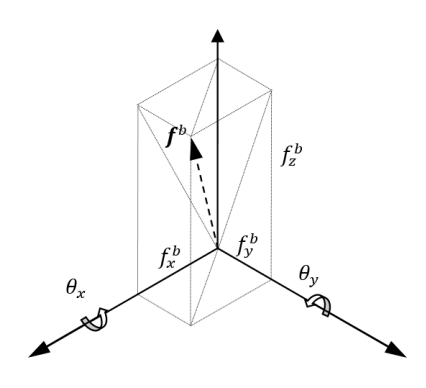

## **3.2. Linealizacion del Modelo Din ´ amico ´**

Para linealizar los modelos se considera como referencia una condición de equilibrio, lo que implica que  $\dot{v} = 0$  y  $\omega = 0$ ; es decir, un vuelo estacionario o con desplazamiento a velocidad constante. En tal caso el modelo de actitud dado por las ecuaciones (7) a (9) se convierte en un sistema de tres ecuaciones lineales desacopladas en los ejes de la terna-*b*.

Para una de las componentes  $j : \{x, y, z\}$  de la velocidad angular  $\omega$  el modelo resulta de la forma:

$$
\dot{\omega}_j = -a_j \omega_j + a_j \omega_{w_j} + b_\omega \eta_j \quad , \quad \dot{\theta}_j = \omega_j \quad , \quad \dot{\eta}_j = \omega_m \left( -\eta_j + u_j \right) \tag{11}
$$

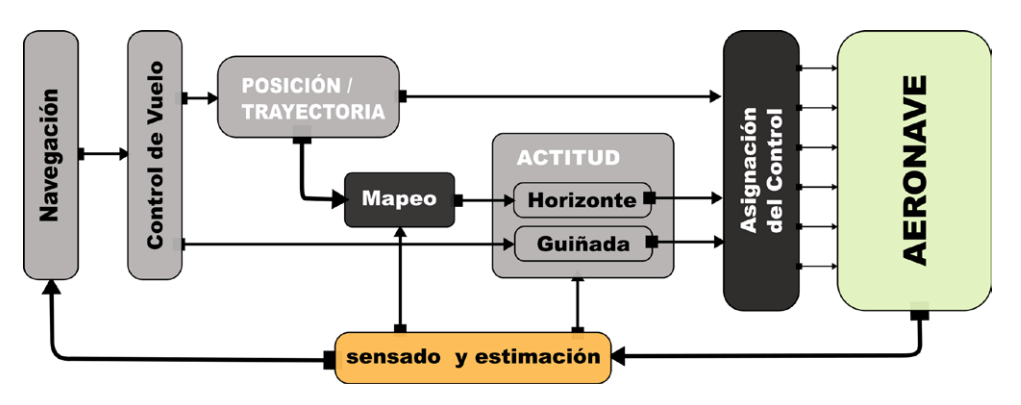

Fig. 1: esquema de control

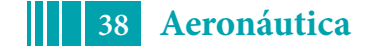

en donde  $\theta_i$  equivale a una pequeña rotación en el eje j de la terna-b, y  $\omega_{w_i}$  es la velocidad de rotación propia de la masa de aire.

Para el modelo de desplazamiento dado por  $(1)$  se sustituye el término d por una expresión lineal con la velocidad relativa, obteniéndose un modelo desacoplado para cada eje de la terna-*l*, con un término aerodinámico de amortiguamiento y sensibilidad a la ráfaga:

$$
\dot{v}_i = -d_i v + d_i v_{w_i} + b_i f_i^l \quad , \quad \dot{p}_i = v_i \tag{12}
$$

donde  $v_{w_i}$  es la velocidad de ráfaga en el eje  $i$  de la terna-*l*, y  $f_i^l$  es la proyección del empuje en dicha dirección, que constituye la acción de control para la posición en este eje. Para el eje  $z$  es necesario agregar además la aceleración gravitatoria  $q$  como perturbación constante.

El modelo físico está compuesto de un "frame" DJI F450, para el cual se estiman para la actitud los siguientes parámetros:  $a_{x,y} \approx -4.2, b_{x,y} \approx 500, \omega_m \approx 8.3$ ; mientras que para desplazamiento:  $a_{x,y} \approx -0.12, a_z \approx -0.31, b_{x,y,z} \approx 0.87$ .

### **3.3. S´ıntesis del Control de Actitud**

Planteamos una síntesis LQG para control de actitud en los ejes  $x^b$  e  $y^b$  a partir de (11), aumentada con la dinámica de primer orden para el actuador. Para este regulador  $\theta_i$  no es un valor absoluto de actitud, sino una rotacion relativa dada por (10). Por lo tanto esta variable no ´ necesita ser estimada y se puede plantear el observador en base al siguiente modelo reducido:

$$
\begin{Bmatrix} \dot{\omega} \\ \dot{\eta} \end{Bmatrix} = \begin{bmatrix} -4 & 500 \\ 0 & -7 \end{bmatrix} \begin{Bmatrix} \omega \\ \eta \end{Bmatrix} + \begin{bmatrix} 0 \\ 7 \end{bmatrix} \begin{Bmatrix} u \end{Bmatrix} + \begin{bmatrix} 4 & 0 \\ 0 & 1 \end{bmatrix} \begin{Bmatrix} w_{\omega} \\ w_{\eta} \end{Bmatrix}
$$

$$
y = \omega + \nu
$$

Para el regulador se agrega a este modelo la relación  $\dot{\theta}_j = \omega_j.$  Discretizando el modelo con un tiempo de muestreo de  $ts = 0.01s$ , y luego de algunas iteraciones sobre los parámetros del índice de desempeño se llega, con  $\mathbf{Q} = diag\{1\ 0.0025\ 0\}$  y  $\mathbf{R} = 1$ , a una matriz de realimentación de estados  $K = [0.874 \ 0.126 \ 3.013]$  que arroja una respuesta bien amortiguada y con un uso razonable del esfuerzo de control.

Para el observador se considera el ruido de medición típico de un sensor de velocidad angular MEMS (0,15°/s rms) y un ruido de proceso con covarianza  $W = diag\{10^{-5}, 10^{-5}\}\$ , que es seleccionado también de forma iterativa para alcanzar una dinámica en el error de estimación algo más rápida que la del lazo de actitud. El lazo LQG resultante tendría un ancho de banda del orden de 11  $s^{-1}$  para la referencia de actitud.

### **3.4. S´ıntesis del Control de Posicion´**

Para el control de posición utilizamos la ecuación (12) y un modelo para dinámica de la fuerza de control  $f_i^l$ , dado que esta no responderá instantáneamente a los comandos.

Para el desplazamiento en el plano  $xy<sup>l</sup>$  este modelo debe representar la dinámica dominante del lazo de actitud, que en este caso puede ajustarse razonablemente con un modelo de segundo orden de frecuencia natural de  $11s^{-1}$  y amortiguamiento 0,8.

Para el eje  $z<sup>l</sup>$  se utiliza un modelo de primer orden con frecuencia de  $8s<sup>-1</sup>$  correspondiente a la dinámica de los motores.

El control de posición requiere acción integral para rechazar la perturbación asociada al viento medio. Por ello se agrega al vector de estado la integral del error de posicion, resultando en un ´ vector aumentado de cinco estados para la posición horizontal, y cuatro para el vertical.

El sensado de posición depende del sistema de navegación integrada, por lo cual solo se plantea un regulador LQR.

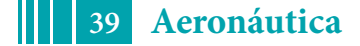

Fig. 2: Respuesta de lazo cerrado para posición horizontal  $T_{xy}$ y vertical  $T_z$ , junto con las correspondientes sensibilidades a la perturbación atmosférica  $S_{xy}$  y vertical  $S_z$ 

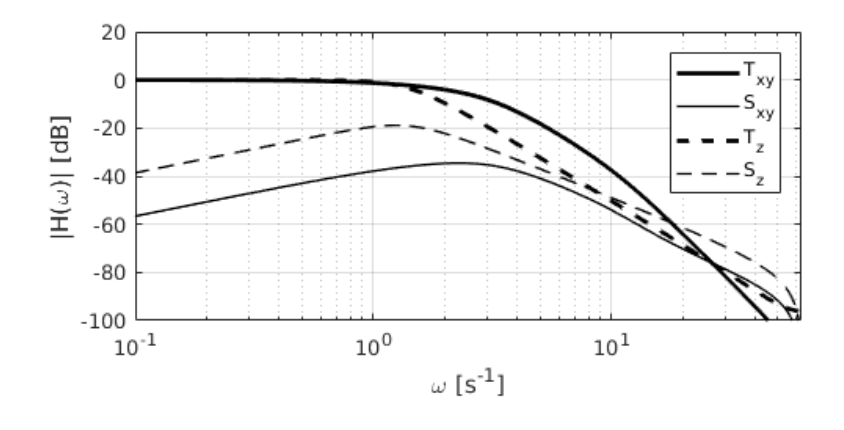

Para el plano  $xy^l$ , con un tiempo de muestreo  $ts = 0.2s$  y matrices  $\mathbf{Q} = diag\{1\ 0\ 0\ 0\ 3\}$  y  $R = 1$  se obtiene una matriz de realimentación  $K = [1,743 \ 0,766 \ 0,818 \ 0,045 - 1,497]$ . Para el eje  $z^l$  se realiza un ajuste con  $\mathbf{Q} = diag\{1, 10, 1000, 100\}$  y  $\mathbf{R} = 1$ , lo que arroja una matriz  $K = [1,919 \t1,408 \t3,785 - 1,301]$  resultando en un menor ancho de banda.

Esto último resulta necesario para acotar las variaciones del empuje colectivo, a fin de evitar saturaciones e interferencias con el control de actitud. La dinámica de lazo cerrado obtenida con estos ajustes se muestra en Fig.2.

#### **4** - SIMULADOR DE VUELO Y PRUEBA DEL CONTROL LINEAL

Hemos desarrollado un simulador de vuelo de multicópteros para poner a prueba los esquemas de control; tanto para su validación como para verificar el código a utilizar en los microcontroladores antes de las pruebas experimentales.

Este se basa en la integración numérica de las ecuaciones (1) y (2) para determinar actitud y posicion. Para ello se requiere computar fuerzas y momentos que surgen de modelos ´ específicos para los rotores y para la resistencia parásita de la estructura, lo cual requiere a su vez modelar las condiciones atmosféricas.

En el simulador se incluye también la reacción del terreno cuando el vehículo hace contacto con el mismo, y modelos para los sensores inerciales y de distancia.

El modelo numérico se construye en Matlab™ Simulink, y se integra usando un esquema de Runge-Kutta de orden 3 con tiempo de integración fijo de 0.1ms. Para visualizar los resultados en tiempo de ejecución se construye una animación en lenguaje VRML del cuadricóptero y un entorno simplificado.

### **4.1. Integracion de Actitud y Posici ´ on´**

Integrando la aceleracion angular a partir de (2) se obtiene su velocidad, y con esta podemos ´ calcular las variaciones de la actitud. Por conveniencia para la simulación adoptamos una representación con cuaterniones unitarios  $q = \{ \eta, x, y, z \}$  para la actitud.

Este describe la rotación de ángulo  $\theta$  alrededor del eje  $\boldsymbol{\hat{\theta}}$  que lleva la terna  $f$  fija hasta la terna móvil  $b.$  Las componentes del cuaternión son  $\eta = \cos \theta/2, \, \{x\,,y\;,z\} = \sin \theta/2 \cdot \boldsymbol{\hat{\theta}}.$ 

Dado que pretendemos usar este simulador para probar también los algoritmos de navegación, incluimos el cálculo de posición y actitud respecto de un sistema de referencia terrestre y su conversión a coordenadas de navegación. Los detalles pueden verse en [7].

# **4.2. Simulacion de los Rotores ´**

En la simulación no utilizamos expresiones equivalentes para los efectos asociados a los rotores, sino que se implementa un modelo detallado de un rotor completo, el cual se instancia  $n_r$  veces para representar la configuración del multirotor.

En este modelo se simula no solo la respuesta aerodinámica de las palas, sino también la dinámica del conjunto electromecánico y las características de discretización, retardo y cuantización de la señal de comando de los correspondientes controles de régimen de giro (ESC: *Electronic Speed Controller*).

### *4.2.1- Computo de Fuerzas y Momentos ´*

La aproximación numérica más simple para una hélice es la de combinar la *teoría de cantidad de movimiento* para computar la velocidad inducida junto con un modelo de *elemento de pala* para el cómputo de la distribución de cargas. Pero ello requiere fijar como parámetro de entrada la fuerza de tracción. En este caso los datos de entrada son el régimen de giro y la velocidad axial del flujo incidente, de lo cual debe deducirse la tracción y el torque reactivo.

Se ha implementado un método iterativo en el cual, a partir de una estimación de velocidad inducida, se computa la tracción neta mediante el cálculo de cargas en cada elemento de pala, y con ello una nueva estimación de velocidad inducida. Si la diferencia respecto del valor inicial es mayor a una cierta tolerancia, se utiliza esta diferencia para ajustar la estimación inicial y se repite el procedimiento.

En el cálculo se considera no solo la geometría de la pala, sino también las curvas no lineales de  $C_L(\alpha)$  y  $C_D(\alpha)$  del perfil para determinar la tracción y el torque en el eje. Se realiza además una consideración especial para las secciones en pérdida.

Estos resultados se incluyen en la simulación como "tablas de búsqueda" (look-up tables), tanto para la tracción  $T_i$  como para el torque reactivo en el eje  $\tau_a$  en función del régimen de giro y velocidad relativa de cada rotor.

Queda pendiente incluir el "efecto suelo" para el vuelo a muy bajas alturas, el efecto *P* y las distorsiones por deformación elástica de las palas.

### *4.2.2- Modelo para la Respuesta Mecanica ´*

Cuando los comandos son de gran amplitud se manifiestan además fenómenos de saturación en magnitud y velocidad en la respuesta del régimen de giro. Hemos podido modelar este comportamiento introduciendo un filtro en la señal de comando y un lazo de realimentación proporcional con saturación para generar una pseudo-variable de torque aplicada sobre un sistema puramente inercial. De este modelo obtenemos la velocidad de giro, el momento cinético y su derivada.

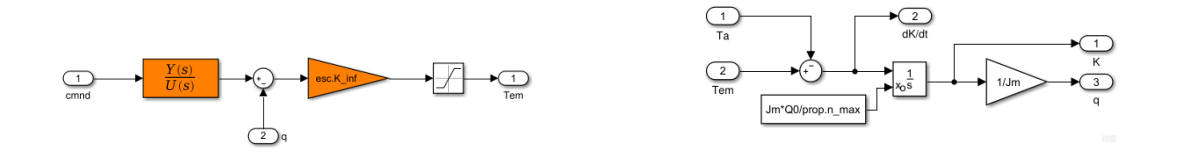

Los motores se comandan con señales estándar moduladas en ancho de pulso (PWM) de 1 a 2 ms con período de 10 ms (100Hz). Dado que estas señales se generan con temporizadores de un microcontrolador, la resolucion esta acotada. En nuestro hardware este rango de comando ´ de 1ms queda quantizado en 8000 partes, lo cual se incluye en la simulación junto con un muestreo de la señal de comando de 100Hz y un retardo de 2ms (peor caso).

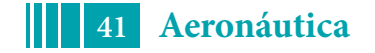

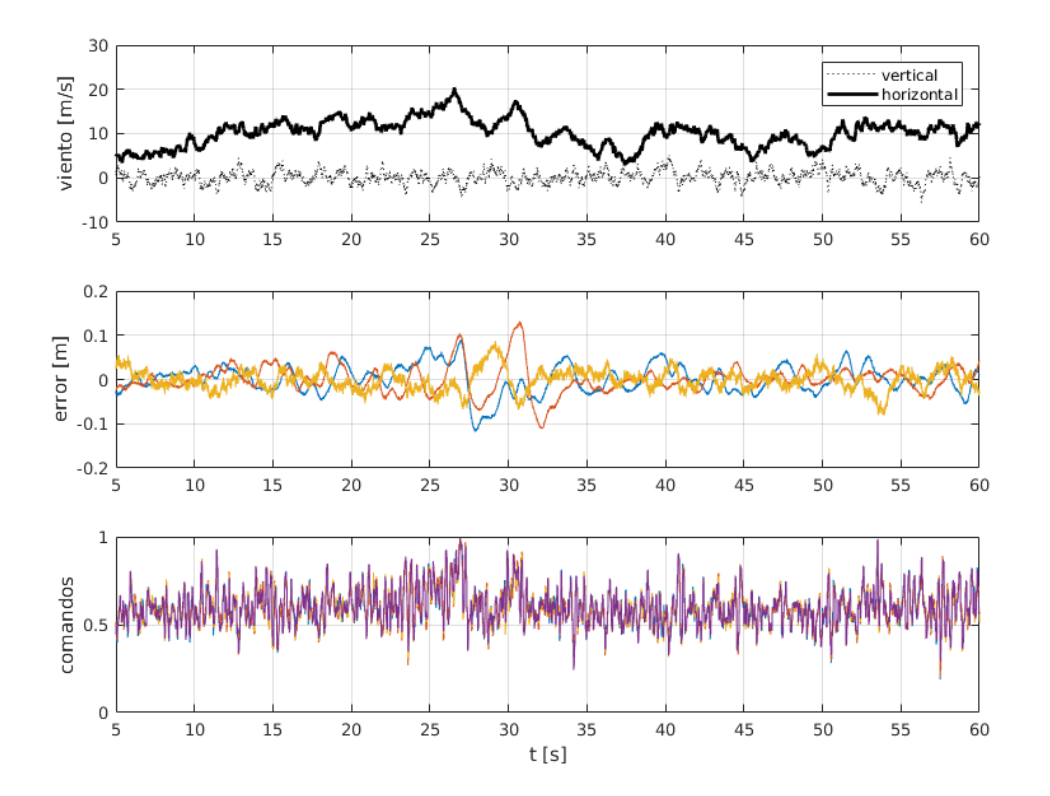

Fig. 3: Resultados de la simulación con modelo no-lineal, mostrando los errores de posición en vuelo estacionario a 2.5 m de altura, con viento medio de 35 knt (a 6 m de altura).

# **4.3. Simulacion de las Condiciones Atmosf ´ ericas ´**

Habiendo modelado la respuesta aerodinámica es necesario ahora modelar las características de la perturbación atmosférica; es decir, del movimiento de la masa de aire en la cual se encuentra inmersa la aeronave. Este movimiento puede descomponerse en fluctuaciones lineales y rotacionales denominadas *rafagas ´* , que se superponen a un desplazamiento medio cuasi-constante. Estas fluctuaciones en general son caóticas, y en tal caso colectivamente conforman lo que se denomina *turbulencia*.

Para diversos tipos de análisis las ráfagas pueden caracterizarse como variaciones estructuradas en la velocidad del aire a partir de modelos simples de *cortantes de viento* y *rafagas discretas ´* ; o como procesos estocásticos a partir de modelos para la densidad espectral de la energía de la *turbulencia*. De las opciones habituales para el modelo estocastico de turbulencia (ver [4]) ´ se elige por simplicidad el de Dryden, recomendado en la MIL-F-8785C, que además provee modelos de distribucion espectral para la componente rotacional de la turbulencia. ´

En la simulación se calcula la velocidad media en función de la altura de vuelo, y las velocidades de rafaga se obtienen con filtros de forma que responden a las distribuciones ´ espectrales de Dryden alimentados por generadores de números aleatorios con distribución gausiana.

## **4.4. Resultados**

Este simulador se ha utilizado para validar un esquema de control lineal en condiciones de viento fuerte. En Fig.3 se muestran resultados para vuelo estacionario a 2.5 m de altura con viento medio de 35 knt (18 m/s, a 6 m de altura). Se observan errores en la posición del orden

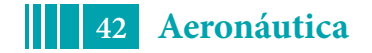

de ±0.15 m, pero con alta exigencia sobre el esfuerzo de control.

Un reajuste del diseño para achicar los errores aumentando el ancho de banda agrega a esto dificultades por cuestiones robustez de este esquema lineal, mostrando respuestas muy oscilatorias.

En un vuelo a mayor altura, en donde las rafagas son de mayor amplitud y menor frecuencia, ´ se ponen en evidencia problemas serios para recuperar la posición luego de una saturación en los comandos. Asociamos esto a la acción integral del control de posición, a pesar de haber incluido un esquema de "anti-windup".

## **5** - CONCLUSIONES

El simulador de vuelo ha permitido evaluar el desempeño del esquema de control planteado de forma realista. Los resultados obtenidos indican que un enfoque lineal permitiría lograr un control de posición relativa con tolerancias menores a  $0.2m$  aun bajo la acción de vientos en el orden de los  $15m/s$ . Pero con vientos más intensos la acción integral requerida por el control de posición puede inestabilizar el sistema luego de una saturación de los actuadores. Existen resultados no muy difundidos (ver [8]) que señalan la dificultad de estabilizar mediante una realimentación lineal una planta cuya la dinámica incluya más de dos integradores. Esto plantea la necesidad de considerar otros esquemas de control para lograr un desempeño robusto bajo estas condiciones.

## **6** - AGRADECIMIENTOS

Este trabajo fue realizado con el apoyo de la Facultad de Ingeniería-UNLP, el CONICET y la ANPCyT.

## **BIBLIOGRAFIA**

- [1] J. B. Brandt, "Small Scale Propeller Perfomence at Low Speeds", Graduate College of the University of Illinois at Urbana-Champaign, 2005
- [2] H. Huang, G. Hoffmann, S. Waslander, C. Tomlin, "Aerodynamics and control of autonomous quadrotor helicopters in aggressive maneuvering", Proceedings of the 2009 IEEE International Conference on Robotics and Automation, 2009
- [3] H. Huang, G. Hoffmann, S. Waslander, C. Tomlin, "Aerodynamics and control of autonomous quadrotor helicopters in aggressive maneuvering", Proceedings of the 2009 IEEE International Conference on Robotics and Automation, 2009
- [4] T. Burton, D. Sharpe, N. Jenkins, E. Bossanyi, Wind Energy Handbook, John Wiley & Sons, Ltd, 2001
- [5] A. Zumarraga, "Análisis de los acoplamientos inerciales y aerodinámicos en la dinámica de la actitud de un cuadricóptero", XVII Workshop on Information Processing and Control (RPIC), 2017
- [6] M. Yoon, "A transfer function model of thrust dynamics for multi-rotor helicopters", International Journal of Engineering Research & Technology, 2016
- [7] M. España, Sistemas de Navegación Integrada con Aplicaciones, CONAE, 2016
- [8] H.J.Sussmaan, Y.Yang, "On the tabilizability of multiple integrators by means of bounded feedback controls" Proceedings of the 30th Conference on Decision and Control, 1991

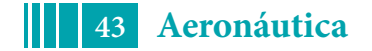

# **SEGUIMIENTO AUTOMATICO DEL TERRENO PARA UN AEROAPLICADOR AUTONOMO**

Pedro P. Mitidieri, Bernardo M. Concia, Augusto J. Zumarraga

Departamento de Aeronáutica, Calle 116 e/ 47 y 48 - Facultad de Ingeniería - La Plata (1900) - Argentina pedro.mitidieri@ing.unlp.edu.ar

# **Introduccion´**

El uso de aeronaves para la aplicación aérea en la producción agrícola es una práctica extendida y consolidada en nuestros días; que data desde mediados del siglo XX. Sin embargo los desarrollos tecnológicos que han revolucionado la seguridad en la aviación comercial no han tenido mayor impacto en este campo, a excepción de la incorporación de los sistemas de posicionamiento global (banderillero satelital). El resultado es que aun hoy sigue siendo una tarea de riesgo para los pilotos. Para la aplicación de pesticidas líquidos existen dos parámetros fundamentales que deben ser ajustados para que se produzca una correcta dispersión del pesticida. La primera es la altitud y la segunda es la velocidad de vuelo, que están fuertemente relacionadas entre sí.

Nos proponemos diseñar un sistema de control y guiado que permita reducir los riesgos procedentes de volar a bajas alturas y altas velocidades. Para ello el control no sólo debe mantener tanto la altura como la velocidad en los valores correctos, sino que tambien requiere ´ definir y ejecutar trayectorias de evasión para los obstáculos que se encuentren en su camino.

El problema abarca tres aspectos fundamentales: detección, quiado y control. A su vez los requerimientos asociados dependen de las capacidades de la aeronave y de los objetivos y limitaciones de diseño que se deben establecer para una operación segura y confortable, pero al mismo tiempo eficiente en cuanto a maximizar el area efectivamente trabajada. Se comienza ´ evaluando estos requerimientos, para pasar luego a la evaluación de las cuestiones asociadas a la planificación de trayectorias y los sistemas de control necesarios para su ejecución.

# **Contexto**

Normalmente la aero-aplicacion sobre cultivos se realiza a una altura respecto de la parte ´ superior del cultivo que es usualmente entre 2,4 a 3,7 metros [1]. Por lo tanto resulta razonable requerir una error menor de 0,5*m* en el control de altura. El rango de velocidades típicas de aplicación es entre 120 mph (54 m/s) y 140 mph (62 m/s) [1]. Establecemos una tolerancia de 5m/s en el control de velocidad, aunque esto debería definirse en función de las especificaciones de los aplicadores.

Para la evasión se pretende mantener los factores de carga entre 0.5g y 2g. En base a esto, se estima que se requiere de un sistema de detección con un alcance de al menos 1000m.

Como requerimiento debe considerarse también el de mantener en todo momento el ángulo de ataque por debajo de un nivel de seguridad para evitar una entrada en pérdida accidental y la velocidad indicada por encima de un valor mínimo que permita sostener el vuelo (normalmente 1.3 veces la velocidad de pérdida para vuelo recto y nivelado).

Como caso de estudio se considera una aeronave popular para este tipo de trabajos, el Air Tractor 402B (Figura 1). Este posee un peso de despegue de 4.159kg, y 3175kg en aterrizaje. El peso vacío es de 1.950 kg y su carga útil de 2.209 kg). La planta alar es rectangular con superficie de  $28,45 \text{ m}^2$ .

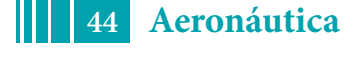

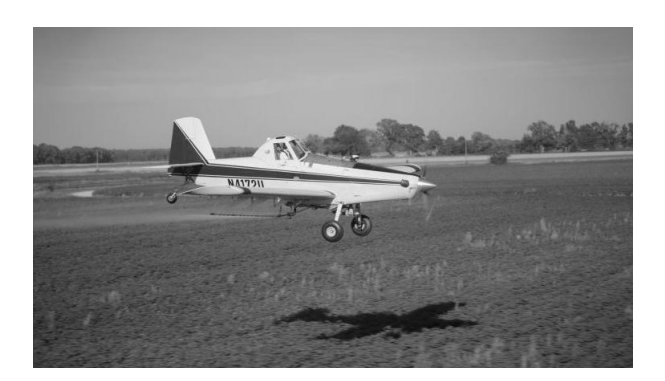

Figura 1: avión agrícola Air Tractor AT402B

# **Deteccion´**

La detección de obstáculos y el seguimiento del terreno puede realizarse con sensores de rango o mediante procesamiento de imagenes. Actualmente existen sensores de rango de ´ tipo LIDAR (*laser imaging detection and ranging*) de costo moderado para rangos de 500m a 1000m con precisión del orden de los centímetros; algunos de ellos con capacidad de barrido en uno y dos ejes.

De la lectura de ángulo de apuntamiento y distancia se obtiene la separación vertical entre la aeronave y el punto medido. Esto permite construir un mapa del terreno e identificar obstáculos.

# **Guiado**

A continuación se desarrolla el sistema de guiado de la aeronave.

### **Modelo del terreno**

En base a información preexistente y detección en tiempo real es posible construir un modelo del terreno y sus obstáculos. Se ha optado por establecer una discretización en intervalos de 10 centímetros, tomando como referencia un sistemas de coordenadas local en el área de trabajo. Para cada punto se almacena la altura del terreno, la requerida para la trayectoria y la velocidad de vuelo nominal.

Los valores nominales se inicializan con la altura y velocidad establecidas para la aeroaplicación en función de las condiciones atmosféricas. Estas se modifican posteriormente en función de los obstáculos conocidos y aquellos detectados en tiempo real determinando las trayectorias de evasión adecuadas.

## **Evasion´**

Para cada obstáculo se calcula una trayectoria que permita evadirlo de la manera más rápida posible sin exceder las restricciones establecidas de aceleración, ángulo de ataque y velocidad de vuelo; estableciendo transiciones suaves entre el vuelo a nivel del terreno y la trayectoria de evasión para evitar exceder los límites de las acciones de control y respuestas transitorias inaceptables. Esto implica establecer continuidad en la segunda derivada de la altura entre el vuelo nivelado y las trayectoria de evasión.

El punto terminal de la trayectoria de evasion se calcula para realizar un empalme con una ´ trayectoria horizontal a la altura del obstáculo, y estos resultados se suman a la altura base de despeje del terreno. Esto implica en principio mantener un vuelo recto y nivelado a la altura del

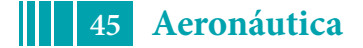

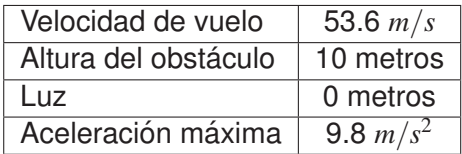

obstáculo. En función de la medición de altura detrás del obstáculo se comienza una maniobra de sumersión para volver a la altura de vuelo nominal.

En este trabajo se han planteado dos esquemas para determinar estas trayectorias.

#### **Trayectoria cicloidal**

Una forma de establecer continuidad en las derivadas segundas entre la trayectoria de evasion y el vuelo recto es la de utilizar curvas cicloidales. Estas se describen mediante ecua- ´ ciones expresadas en términos de un ángulo de giro [2]. Para el ascenso, mientras que para el descenso la ecuación es la misma a excepción de dos signos:

$$
S = L_i + L\left(\frac{\theta}{\beta} - \frac{1}{2\pi}\sin\frac{2\pi\theta}{\beta}\right)
$$
 (1)

donde *L<sub>i</sub>* es la condición inicial de altura, *L* es el valor máximo de altura respecto del valor inicial, θ es la variable,  $β$  es el largo total de la maniobra, y ω es la velocidad con la que se recorre la curva, que se considera constante. Solo resta hallar un valor para  $\beta$  que se obtiene en base a la ecuación de la aceleración restringida por el factor de carga límite permitido (2g). En estos cálculos se toma como valor cero la altura de vuelo en el modo de seguimiento y termina a una altura igual a la requerida para el despeje del obstáculo.

En la figura 2 se muestran la trayectoria y la aceleración para el ascenso y para el descenso, en el lado derecho. Estas gráficas fueron calculadas en base a las siguientes condiciones.

### **Campo potencial**

Otra alternativa para definir una trayectoria de evasión suave es la de seguir las líneas de flujo de un "campo potencial virtual". Este campo se construye incluyendo en un flujo uniforme singularidades (fuentes, sumideros y vórtices) asociadas a los obstáculos. La trayectoria se determina por superposición de las influencias de las diferentes singularidades con el flujo uniforme, integrando numéricamente el vector velocidad resultante [3].

Si bien existen varias alternativas, en este trabajo se han utilizado dobletes puntuales asociados a los obstaculos (en la 2, lado izquierdo, se muestra un ejemplo con cuatro dobletes). ´

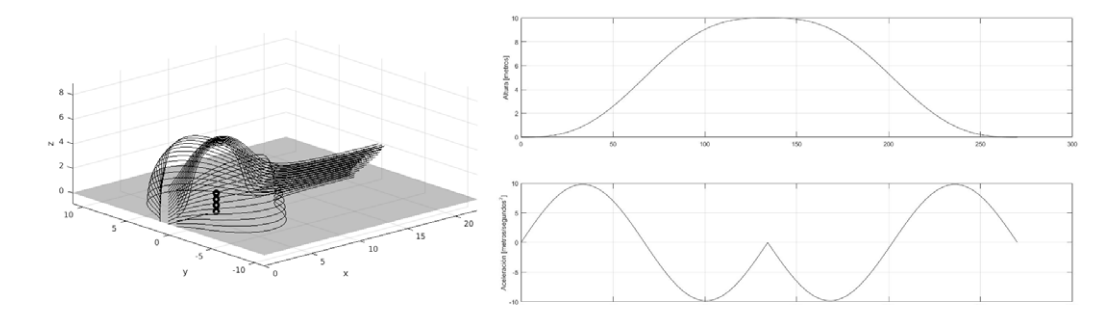

Figura 2: trayectorias: Flujo para un campo potencial, Cicloidal

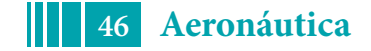

# **Control**

#### **Arquitectura**

El sistema de control se separa en un lazo de control de velocidad, que actúa sobre el acelerador; y un control de altura. Este último se divide en un lazo interno de control de ángulo de ataque que actúa sobre el elevador, comandado por un lazo externo de control para la altura relativa, ya sea respecto del terreno o de la trayectoria de evasión, todo esto se ve representado en la figura 3. Esta descomposición permite acotar el ángulo de ataque y abstraer el lazo externo de las características dinámicas de la aeronave.

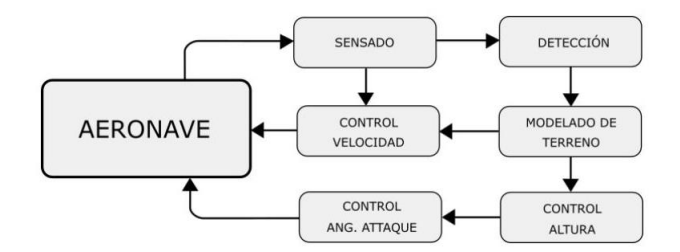

Figura 3: Esquema de la arquitectura de control

### **Modelos dinamicos ´**

Se utilizan técnicas de control lineal a partir de un modelo de cuerpo rígido linealizado para vuelo recto y nivelado. Los parámetros aerodinámicos se determinan mediante el paquete digital DATCOM. Teniendo en cuenta que la actitud es "insensible" al modo fugoide, y que además la velocidad se encuentra controlada en paralelo por otro lazo de control; para la dinámica de la actitud podemos utilizar un modelo longitudinal para velocidad cuasi-constante.

### **Angulo de ataque ´**

Para la presente dinámica, se puede desacoplar la dinámica del ángulo de ataque respecto del de cabeceo. Por lo que la ecuación que representa la dinámica queda:

$$
\begin{Bmatrix} \dot{\alpha} \\ \dot{q} \end{Bmatrix} = \begin{bmatrix} \alpha_{\alpha} & \alpha_{q} \\ m_{\alpha} & m_{q} \end{bmatrix} \begin{Bmatrix} \alpha \\ q \end{Bmatrix} + \begin{bmatrix} \alpha_{\delta} \\ m_{\delta} \end{bmatrix} \{ \delta_{e} \}
$$
 (2)

Mediante una síntesis LQR llegamos a los siguientes valores:

$$
K_{\alpha} = \begin{bmatrix} -6{,}42 & -1{,}09 \end{bmatrix}
$$

La dinámica resultante se muestra en la figura 4, a la izquierda.

#### **Altura**

Para el control de altura se utiliza un espacio de estados expandido, ya que esta variable depende del ángulo de cabeceo y el ángulo de ataque.

$$
\begin{Bmatrix} \dot{\alpha} \\ \dot{q} \\ \dot{\theta} \\ \dot{h} \end{Bmatrix} = \begin{bmatrix} A_{\alpha} \\ 0 & 1 \\ -1 & 0 \end{bmatrix} \begin{bmatrix} \alpha_{\theta} & 0 \\ m_{\theta} & 0 \\ 0 & 0 \\ 1 & 0 \end{bmatrix} \begin{bmatrix} \alpha \\ q \\ \theta \\ h \end{bmatrix} + \begin{bmatrix} 1 \\ 0 \\ 0 \\ 0 \end{bmatrix} \{ \alpha_{ref} \}
$$

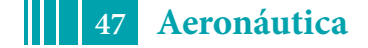

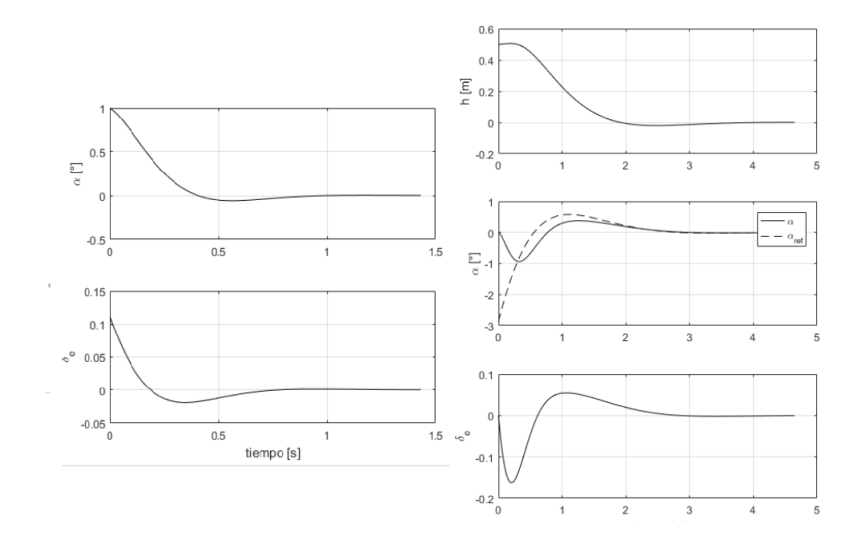

Figura 4: Respuesta del lazo cerrado de ángulo de ataque(izquierda), Respuesta del lazo cerrado de la altura(derecha)

Para el controlador de altura se elige una realimentación de estados sintetizada por LQR, resultando en las siguientes ganancias:

$$
K_h = \begin{bmatrix} -3.98 & 0.14 & 5.04 & 0.1 \end{bmatrix}
$$

En la figura 4 se muestra la dinámica de lazo cerrado para la altura, a la derecha, que resulta de una solución de compromiso entre velocoidad de respuesta y sensibilidad de la acción a los ruidos de medición.

### **Velocidad**

El modelo de velocidad utilizado es el siguiente.

$$
\dot{u} = \begin{bmatrix} x_u \end{bmatrix} \begin{Bmatrix} u \end{Bmatrix} + \begin{bmatrix} x_{\alpha} & x_{q} & x_{\theta} \end{bmatrix} \begin{Bmatrix} \alpha \\ q \\ \theta \end{Bmatrix} + \begin{bmatrix} x_{th} \end{bmatrix} \begin{Bmatrix} \delta_{th} \end{Bmatrix}
$$
 (3)

El segundo término del lado derecho son perturbaciones asociadas al control de ángulo de ataque y trayectoria. En este caso calculamos un control PI para lograr un ancho de banda de  $0.5s^{-1}$ 

# **Resultados**

Para evaluar las estrategias de evasión realizamos una simulación no lineal.

Para cada caso se muestra la altura, el ángulo de ataque y el factor de carga en función de la distancia al obstáculo.

En la figura 5 observamos la comparación de las 3 trayectorias. La primera de la izquierda a la derecha se basa en una cicloidal que permite una transición suave al pasar de la trayectoria de fumigado hacia la evasión ya que no existen discontinuidades en el ángulo de ataque ni en el factor de carga. También, vemos que la evasión se realiza en menos de 400 metros, sumando el ascenso y descenso. La figura del centro se forma en base a 31 dobletes separados por 0.4 metros, cuyas intensidades cambian linealmente. La figura de la derecha fue hecha con 6 dobletes separados por la misma distancia y con una variación lineal de intensidad que, en líneas generales, es mayor que la anterior. Los picos en el ángulo de ataque y en

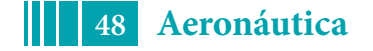

el factor de carga, que aparecen cerca del obstaculo, se deben a la dificultad de encontrar una ´ línea de corriente que empalme perfectamente. Sin embargo, al comparar las figuras se nota que al cambiar la distribucion de singularidades se pudo conseguir que la aeronave evada el ´ obstáculo en una menor distancia. [h]

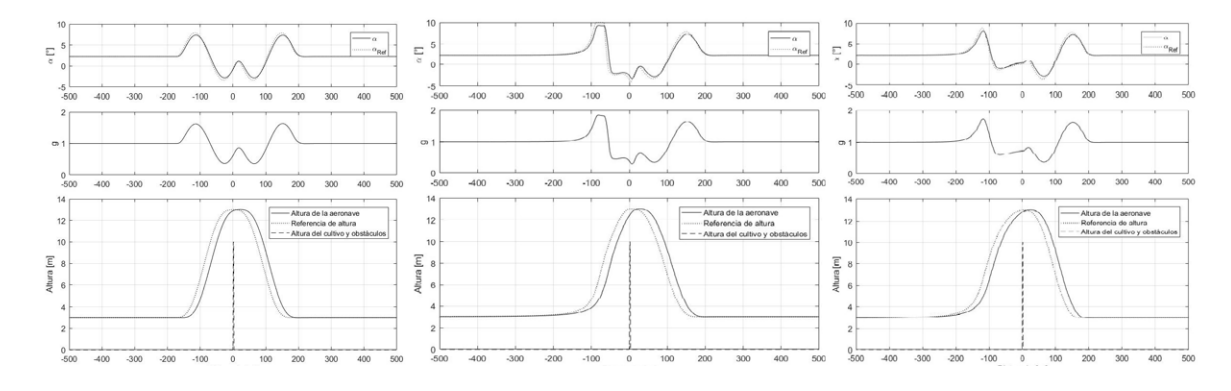

Figura 5: Resultado con una referencia cicloidal(izquierda),Resultado con una trayectoria potencial (31 dobletes) (centro),Resultado con una trayectoria potencial (6 dobletes)(derecha)

## **Conclusiones y trabajo futuro**

De los resultados obtenidos concluimos que con la estrategia propuesta es posible mantener un seguimiento ajustado de la altura del terreno y realizar transiciones suaves a trayectorias de evasión adecuadas para evitar obstáculos en la trayectoria de vuelo.

Una evasión basada en una cicloidal empalma de forma suave con una trayectoria de vuelo recta y solo necesita ser calculada una vez; mientras que para las trayectorias basadas en campos potenciales no se ha encontrado un criterio definido para determinar una distribucion´ óptima de las singularidades; pero ofrecería la posibilidad de planificar trayectorias de evasión en tres dimensiones sin restringirlas a un plano.

En el caso de obstáculos de gran altura deberían planificarse trayectorias de evasión lateral. La decisión de esquivar sobrevolando o por el costado debería basarse en un cálculo de optimización, para lo cual se requiere definir un índice de costo adecuado para su determinación.

El otro aspecto a desarrollar es el de codificar los algoritmos de detección de obstáculos a partir del barrido del sensor de rango, y su validación experimental; además de evaluar estos resultados con una simulación de mayor fidelidad, incluyendo un modelo dinámico no-lineal mas realista, perturbaciones atmosféricas y ruidos de medición.

# **Referencias**

- [1] Patrick J. O'Connor-Marer, "Aerial Applicator's Manual A National Pesticide aPPlicator Certification Study Guide", National Association of State Departments of Agriculture Research Foundation (USA), 2013
- [2] A. M. Serrano Muñoz, "Diseño, Análisis Y Simulación De Levas Planas. Aplicación Informatica CAM-DAS", 2010 ´
- [3] J. Katz, A. Plotkin, "Low-Speed Aerodynamics", Cambridge University Press, 2001.

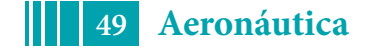

## **CARACTERIZACION´ DE SENSOR DE FLUJO OPTICO ´ PARA APLICACION´ EN NAVEGACION´ INTEGRADA**

Concia Bernardo, Zumarraga Augusto, Mitidieri Pedro

Departamento de Aeronáutica - Facultad de Ingeniería Calle 116 e/47 y 48 - (1900) La Plata e-mail: bernardo.concia@ing.unlp.edu.ar

# **1** - **INTRODUCCION´**

El siguiente trabajo presenta el desarrollo y caracterización de un sensor de flujo óptico. Se plantean también las ecuaciones necesarias para ser utilizado en un algoritmo de navegación integrada de 6 grados de libertad.

Los avances tecnológicos en procesamiento y sensado que ofrece la microelectrónica amplió significativamente l as c apacidades d e n avegación a utónomas d e v ehículos n o tripulados (UAV). Ha permitido, entre otros, el uso de algoritmos de procesamiento digital de imágenes en tiempo real y a bordo. Motivados por estos avances este trabajo se encuentra enmarcado en el desarrollo del módulo de sensado y navegación para un UAV.

Los sensores de imagen obtienen una proyección plana de un escenario dentro de un cierto ángulo de visión. Cualquier movimiento relativo, entre el sensor y los objetos en el campo de visión, tendrá una relación directa con el desplazamiento detectado por el sensor. Si se logra calcular el movimiento entre dos imágenes consecutivas estamos en condiciones de calcular la magnitud y dirección de cambio de una región de interés en el plano del sensor. Conociendo el tiempo entre las imágenes podemos ver la magnitud y dirección como un desplazamiento diferencial en el tiempo, es decir, una velocidad.

El campo de velocidades en toda la imagen es denominado *Flujo optico ´* . Algunos algoritmos calculan el movimiento de cada uno de los pixeles de la imagen mientras que otros sólo calculan puntos de interés. En este caso desarrollamos un sensor de flujo óptico q ue solo calcula el movimiento de puntos claves particulares del tipo esquina[1].

Se desarrollarán los pasos principales del algoritmo utilizado en la detección de los puntos claves. Luego se presentará el algoritmo de seguimiento que calcula el desplazamiento de cada uno de estos puntos claves entre cuadro y cuadro. Ambos métodos son integrados luego en el algoritmo final u tilizado p ara e l c álculo d e fl ujoó ptico. De bido a qu e el se nsor será utilizado para navegación, se exhibe la ecuación de salida del mismo para ser utilizado en el algoritmo de navegación integrada. Finalmente se presentan los resultados obtenidos en diferentes ensayos y se caracteriza su rendimiento.

## **2** - **DESARROLLO DEL ALGORITMO**

## **2.1. Deteccion´ de Features**

Existen diversos métodos para encontrar características en imágenes como líneas, circunferencias, formas geométricas específicas, objetos etiquetados y esquinas. A partir de los resultados obtenidos en [1] se resolvió utilizar puntos esquinas gracias a que son invariantes a los movimientos de la cámara y a cambios no uniformes en la intensidad de los píxeles. Además son puntos claves que dan un buen rendimiento en el algoritmo de seguimientos elegido.

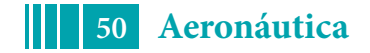

En la literatura se encuentran múltiples algoritmos para la detección de esquinas como por ejemplo Harris o FAST[2]. Otros algoritmos además generan descriptores de cada punto clave encontrado. Esto permite identificar un mismo punto clave en dos imagenes diferentes, sin ´ importar la ubicación de los mismos. Generalmente estos algoritmos son invariantes a los cambios de escala y rotación entre las imágenes. En nuestro sensor no es necesario utilizar descriptores. Sin embargo, desarrollar el sensor de flujo óptico con puntos claves sumado a descriptores y otros métodos permiten elaborar un algoritmo de posición relativa en vez de velocidad. Esta es una de las razones por la cual se decidio utilizar puntos claves esquinas a ´ diferencia del mas utilizado sensor de flujo óptico que es calculado en todos los pixeles de la imagen.

El algoritmo seleccionado fue ORB[3], sin calcular los descriptores de los puntos claves. Este algoritmo utiliza FAST [2]. Para ordenar los puntos por probabilidad de ser esquina utiliza el detector de Harris[4]. Gracias a ello permite la elección de la cantidad de puntos a mostrar y solo devuelve la cantidad deseada de puntos esquina. Esto es de gran utilidad ya que el costo computacional debe mantenerse bajo para una mayor velocidad de computo.

El método FAST encuentra esquinas analizando los píxeles alrededor del punto a evaluar. Para discernir entre un punto que es una esquina y otro que no, el algoritmo busca punto a punto en toda la imagen. En cada pixel de estudio crea un círculo de otros píxeles que tienen al primero como centro y realiza una comparacion de intensidades. Si existe un arco ´ ininterrumpido de una cierta cantidad de píxeles cuyas intensidades se encuentran por arriba o abajo de la intensidad del centro con cierto umbral, entonces dicho pixel es una esquina. El algoritmo es muy eficiente debido a que utiliza un algoritmo de machine learning como es arbol ´ de decisión para evaluar de manera eficiente cada uno de los puntos y descartar rápidamente con menos pasos los puntos que no son esquinas.

### **2.2. Seguimiento**

El algoritmo que se utilizó para el seguimiento de los puntos es 'Lucas-Kanade'[5] con una implementación con pirámides. El método permite encontrar con bajo costo computacional el desplazamiento de los puntos seleccionados.

Para encontrar el flujo óptico, el método considera que la intensidad de los pixeles entre una imagen y la siguiente se mantiene constante y que los gradientes son constantes en la cercanía de los puntos evaluados. A partir de las dos imagenes se obtiene el desplazamiento del punto ´ en cuestion. En general se coloca una cota al limite de movimiento esperado de un punto ´ clave, aplicando el algoritmo solo en una subregion de la imagen en las inmediaciones del ´ punto clave a evaluar. Este punto a evaluar llamado **u** con coordenadas  $(u_x, u_y)$  en la imagen **I**, es buscado en la nueva imagen **J** dada por  $\mathbf{v} = (u_x + d_x, u_y + d_y)$ . Para ello se deben hallar los valores de  $d_x$  y  $d_y$  que minimicen la siguiente función residual  $\epsilon$ :

$$
\epsilon(\mathbf{d}) = \epsilon(d_x, d_y) = \sum_{x=u_x-w_x}^{u_x+w_x} \sum_{y=u_y-w_y}^{u_y+w_y} (I(x, y) - J(x + d_x, y + d_y))^2
$$
(1)

La región de búsqueda es una subregión de la imagen con valores  $w_x$  y  $w_y$ ; el flujo óptico es  $d_x$ y  $d_u$ . Para encontrar estos valores de flujo óptico se utiliza un método iterativo para encontrar ceros de funciones similar al procedimiento de Newton-Raphson. El primer paso es computar la diferencia entre las imágenes con un valor de  $\mathbf{d}_{initial} = 0$ . Luego se computa el vector de diferencia  $b_k$ . Este vector representa que tan similares son ambas imágenes, ponderada con

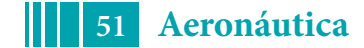

las derivadas direccionales de intensidad de la imagen.

$$
b_k = \sum_{x=u_x^L - w_x}^{u_x^L + w_x} \sum_{y=u_y^L - w_y}^{u_y^L + w_y} \left[ \delta I_k(x, y) I_x(x, y) \right] \tag{2}
$$

Para cada imagen se calculan las derivadas de las intensidades en direcciones  $Id_x$ ,  $Id_y$  y  $Id_{xy}$ que luego son utilizadas para obtener la matriz gradiente G.

$$
G = \sum_{x=u_x^L - w_x}^{u_x^L + w_x} \sum_{y=u_y^L - w_y}^{u_y^L + w_y} \begin{bmatrix} Id_x^2 & Id_xId_y \\ Id_xId_y & Id_y^2 \end{bmatrix}
$$
(3)

Una vez obtenida la matriz G y el vector diferencia  $b$ , se aproxima con la siguiente ecuación el valor  $\eta$ .

$$
\boldsymbol{\eta} = \boldsymbol{G}^{-1} \boldsymbol{b} \tag{4}
$$

Finalmente, se calcula la nueva aproximación de  $d_x$  y  $d_y$ , que es utilizada como punto de partida para la siguiente iteración.

$$
\mathbf{d}_k = \mathbf{d}_{k-1} + \eta_k \tag{5}
$$

Las iteraciones finalizan cuando  $\eta^k$  es menor que un umbral elegido, y el valor de flujo óptico es encontrado. En caso de no converger a un valor lo suficientemente aceptable el punto bajo evaluación es descartado y marcado como perdido.

Nuestra implementación es realizada con pirámides para alcanzar mayor velocidad. Las pirámides son versiones sucesivas de menor resolución de las imágenes originales. El flujo óptico es calculado en el último nivel de la pirámide para obtener una estimación aproximada de la ubicación del punto clave. Con esta estimación se pasa al siguiente nivel de la pirámide y se repite el procedimiento. La diferencia es que se utiliza la aproximación del desplazamiento hallado en el nivel anterior  $\mathbf{d}_{ini}^L = \mathbf{d}_{final}^{L+1}.$ 

## **2.3. Implementacion del Algoritmo para C ´ alculo de Flujo ´ Optico ´**

La estimación del flujo óptico es obtenida a partir del siguiente algoritmo y es el que ha sido utilizado para la caracterización del sensor. Es un método cíclico donde se evalúan imágenes consecutivas en tiempo de muestreo  $t_{n-1}$  y  $t_n$ .

- 1. Tomar imagen en  $t_{n-1}$ .
- 2. Corregir distorsión de imagen  $t_{n-1}$ .
- 3. Detectar los puntos claves en la imagen en  $t_{n-1}$ .
- 4. Tomar imagen en  $t_n$ .
- 5. Corregir distorsión de imagen  $t_n$ .
- 6. Seguimiento de los puntos en imagen  $t_{n-1}$  a la imagen  $t_n$  con algoritmo Kanade-Lucas.
- 7. Sumar los puntos encontrados  $(N)$ . Si  $N < 10$  ir a punto 3.
- 8. Promediar del movimiento de los puntos en unidad de píxeles.

El algoritmo es repetido desde el punto 4 a la frecuencia deseada.

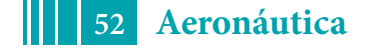

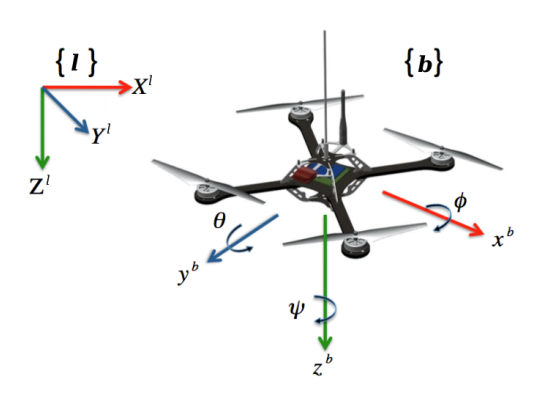

Fig. 1: Sistemas de Coordenadas - b=body - l=local

## **3** - **ECUACION DE SALIDA PARA NAVEGACI ´ ON INTEGRADA ´**

La integración de la medición en el algoritmo de navegación integrada[6] se realiza a partir de la ecuación que relaciona los estados, en el caso de nuestra aplicación, del quadricóptero y la medición de flujo óptico. Se define para ello un sistema de coordenadas local geográfico (terna-*l*), fijo en el suelo y el sistema de coordenadas movil solidario con la aeronave y al ´ sensor óptico (terna-b). Los cuales se pueden observar en la figura 1. El centro de la terna*b* es colocada en el sensor. Para la proyección del espacio en el plano de foco se utiliza el modelo de la camara estenopeica. En la literatura se encuentran implementaciones del sensor ´ de flujo óptico para navegación de quadricópteros que no tienen en cuenta la medición que genera la rotación de la cámara<sup>[7]</sup>. En la ecuación de salida presentada se tiene en cuenta tanto la traslación como la rotación del sensor.

- $\boldsymbol{p}_e^l$  $p_j^l$  Posición del punto clave *j* proyectado en terna-*l*<br> $c^b$  Posición de la cámara (en terna-*l*)
- Posición de la cámara (en terna-/)
- $\boldsymbol{d}^b_i$ Distancia relativa entre la cámara y el punto clave  $i$
- $\bm{v}_i^b$ Velocidad relativa entre la cámara y el punto clave  $j$
- $\check{\mathbf{C}}_l^b$ Matriz de rotación de la terna l a la terna b
- $\bm{p}_i^o$  $j^o_j$   $\;\;\;$  Proyección de  $\bm{d}^b_j$  en el plano de la cámara  $(xy^b)$ , mm/s
- $\overline{v}^o_i$  $\frac{\tilde{\rho}}{j}$   $\;\;\;$  Velocidad de la proyección de  $\bm{d}_j^b$  en el plano de la cámara, en pixeles por segundo  $v^{\circ}$  Flujo óptico

La distancia relativa es  $d^l_j\,=\,p^l_j - c^l,$  que puede proyectarse en la terna móvil mediante la matriz de rotación correspondiente:  $d^b_j\ =\ {\bf C}^b_l d^l_j.$  En una imagen se computa la proyección de la distancia relativa en el plano de la cámara, y su magnitud depende de los factores de perspectiva  $f/h$  en cada eje:

$$
p_j^o = \frac{1}{h} \begin{bmatrix} fx & 0 & 0 \\ 0 & fy & 0 \end{bmatrix} d_j^b
$$
 (6)

donde  $h = \boldsymbol{d}_{j}^{b}\cdot\boldsymbol{z}^{b}$  es la distancia entre el plano de la cámara y el plano paralelo a este que contiene al punto clave; que debe determinarse independientemente.

La medición del sensor es la variación entre la posición del punto clave en dos cuadros consecutivos, lo cual se corresponde con la velocidad de la proyeccion del punto clave en ´ el plano de la cámara:

$$
\boldsymbol{v}^{o} = \frac{1}{N} \sum_{j=1}^{N} \dot{\boldsymbol{p}}_{j}^{o} = \frac{1}{h} \begin{bmatrix} f x & 0 & 0 \\ 0 & fy & 0 \end{bmatrix} \frac{1}{N} \sum_{j=1}^{N} \left( \boldsymbol{v}_{j}^{b} - \frac{\dot{h}}{h} \boldsymbol{d}_{j}^{b} \right) \approx \frac{1}{h} \begin{bmatrix} f x & 0 & 0 \\ 0 & fy & 0 \end{bmatrix} \frac{1}{N} \sum_{j=1}^{N} \boldsymbol{v}_{j}^{b} \tag{7}
$$

en donde se descarta el segundo término dentro de la sumatoria asumiendo que los puntos

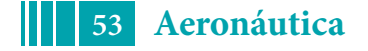

clave están distribuidos de forma homogénea alrededor del centro de la imagen. Por otra parte:

$$
\boldsymbol{v}_j^b = \dot{\boldsymbol{d}}_j^b = \left[ \mathbf{C}_l^b \boldsymbol{v}_j^l + \dot{\mathbf{C}}_l^b \boldsymbol{d}_j^l \right]
$$
 (8)

Sustituyendo:

$$
\boldsymbol{v}^o \approx \frac{1}{h} \begin{bmatrix} f x & 0 & 0 \\ 0 & f y & 0 \end{bmatrix} \begin{bmatrix} \mathbf{C}_l^b \bar{\boldsymbol{v}}^l + \dot{\mathbf{C}}_l^b \bar{\boldsymbol{d}}^l \end{bmatrix} \tag{9}
$$

donde  $\bar{d}$  y  $\bar{v}^l$  son la distancia y velocidad media respecto de los puntos clave; y además se cumple que  $h=|\bar{\boldsymbol{d}}|.$ 

### **4** - **CARACTERIZACION EXPERIMENTAL DEL SENSOR ´**

Se realizaron una serie de ensayos para caracterizar el sensor. Los mismos se realizaron con una iluminancia en el plano horizontal de la cámara de 250lx, un valor de iluminación general de una vivienda[8]. Se tomaron los mejores 50 puntos en el algoritmo de detección. Con seguimiento a todos los puntos claves el algoritmo demora no mas de 6ms, con un valor medio de 4ms. La máxima frecuencia es de alrededor de 200 Hz, siempre y cuando el valor de iluminancia permita un buen contraste en la imagen. Debido a los requerimientos de navegación se utilizó una frecuencia de 30 Hz y una resolución de  $160px \times 120px$ . Se realizaron pruebas satisfactorias a 90Hz con una iluminancia de 700lx. Se utilizo una computadora de placa reducida modelo Raspberrry Pi 3B+ equipada con una cámara CCD Camera Module V2, cuyo campo de visión es de  $62,2 \pm 0,13^\circ$  horizontalmente  $(\alpha_h)$  y  $48,8 \pm 0,11^\circ$  verticalmente $(\alpha_v)$ .

#### **4.1. Ruido**

Se evaluó el ruido del sensor en estado de reposo. Se realizaron ensayos de 120 segundos con puntos claves en un plano a 1 metro y a 2 metros del sensor. Se utilizó la misma iluminancia en todos los ensayos, 250lx. La medición de flujo óptico fue convertida a velocidad relativa entre la cámara y los puntos claves de forma aproximada utilizando la ecuación 10 que se obtiene a partir de aproximar la ecuación 9.

$$
\dot{p}_{x,y} = \frac{\boldsymbol{v}_{x,y}^o f_{x,y}}{h} \tag{10}
$$

Los coeficientes  $f_x$   $f_y$  dan la relación entre una distancia en la imagen en pixeles y la misma distancia en el plano proyectado, en función de la distancia entre el sensor y el plano;  $f_x = 132.7$  y  $f_y = 132.3$ ; h es la distancia entre el eje de rotación y el plano perpendicular donde se encuentran los puntos claves;  $p_{x,y}$  es la velocidad relativa que esta en mm/seg. y  $\bm{v}^o_{x,y}$  es el flujo óptico en píxeles/seg.

En la figura 2a y 2b se encuentran los resultados para varias corridas a 1 metros y a 2 metros. La figura 2a muestra el error del sensor en estado estacionario, mientras que la figura 2b muestra lo que sucede en las primeras decimas de segundo donde el ruido es mayor. Una ´ posible explicacion es que el algoritmo de seguimiento encuentra un punto con mayor linealidad ´ y estabilidad que el detectado por el algoritmo de deteccion. ´

La varianza promedio para el caso de 1 metro fue de  $8.5e - 5mm^2$  con varianza máxima de 1,3e – 4mm<sup>2</sup>; en cuanto a el ensayo a 2 metros la varianza promedio fue de 3,5e – 4mm<sup>2</sup> y la máxima de  $9,2e - 4mm^2$ . En la figura 3 se puede ver la densidad espectral de potencia de ruido para varios ensayos. Lejos esta de ser un ruido blanco, dado que las fluctuaciones se dan por diferentes motivos. Alguno de ellos son las diferentes texturas de las imágenes y la no

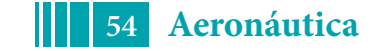

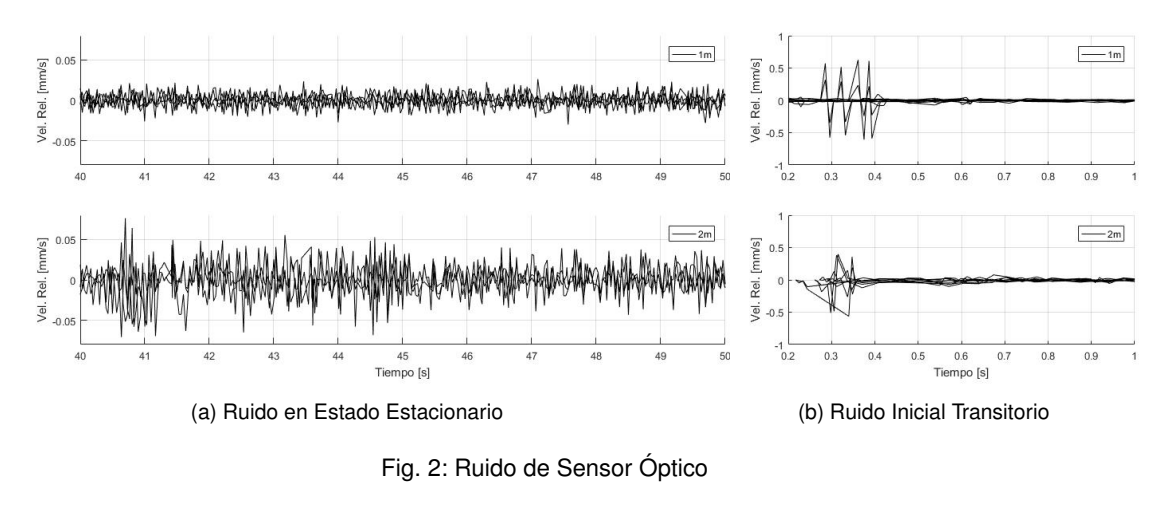

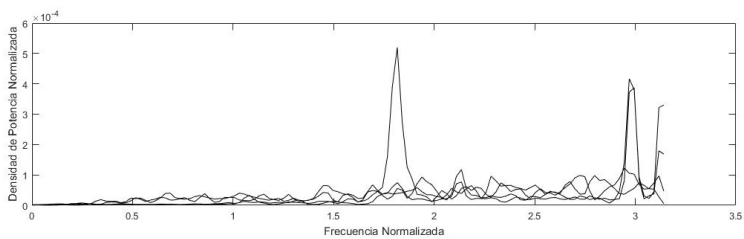

Fig. 3: Densidad Espectral de Potencia de Ruido

linealidad del gradiente de intensidad de la imagen. Las texturas de alta frecuencia generan errores en la estimación de la posición del punto clave cambiando la estimación por pequeñas variaciones de la imagen. Esto ademas se suma a los errores del algoritmo dado de que la ´ variación de intensidad no es lineal en la mayoría de las imágenes tomadas.

## **4.2. Integracion del ruido (Random Walk) ´**

Si bien el flujo óptico es una medición de velocidad, al ser integrado puede obtenerse una estimación de posición. Integrar para conseguir posición suele denominarse navegación a la estima (dead-reckoning). El método no es del todo efectivo, debido a que la integral de una señal con ruido diverge. Para que esto no suceda otros algoritmos deberán ser implementados. En la figura 4 se puede ver la estimación de posición con el sensor en estado de reposo. Nuevamente aparece un transitorio en la inicializacion que suma un error considerable. En ´ estado estacionario la integración diverge en menor cantidad. Ningún ensayo presento más de 3 milímetros de error pasados los 60 segundos para alturas de 1 y 2 metros.

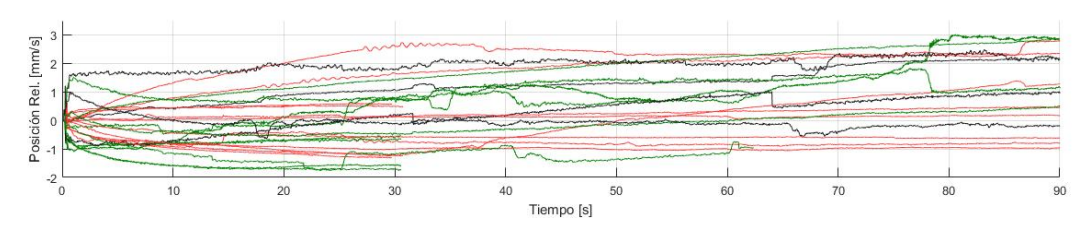

Fig. 4: Integración del Ruido de Medición (Random Walk)

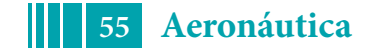

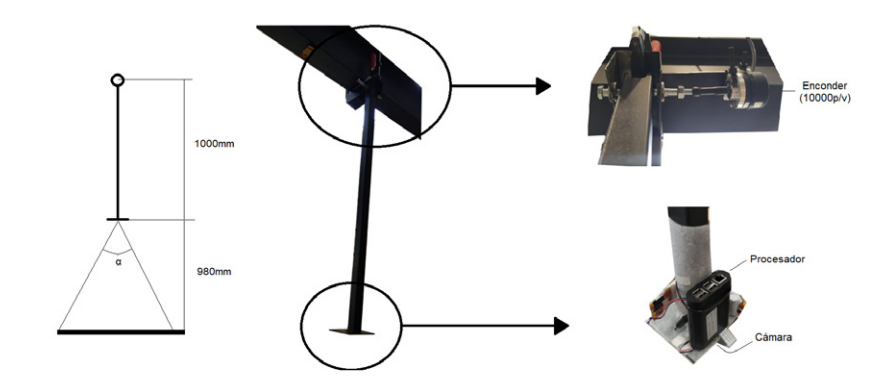

Fig. 5: Diagrama de Ensayo con Péndulo.  $\alpha_{h,v} = \hat{A}$ ngulo de Apertura

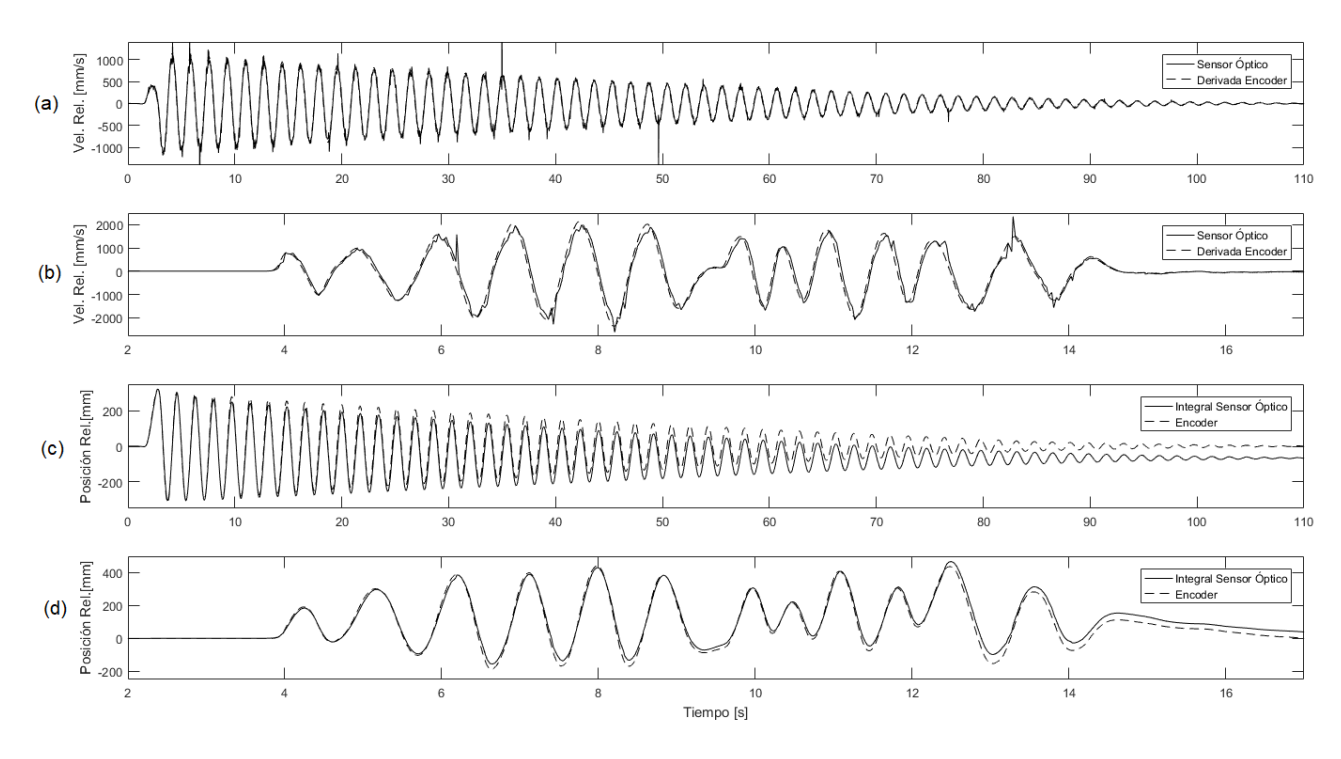

Fig. 6: Ensayos de Velocidad y Posición Relativa

# **4.3. Pendulo ´**

Para poner a prueba el sensor óptico, se construyó un péndulo plano, ya que sabiendo la longitud y el ángulo, fácilmente pueden obtenerse los datos de velocidad y posición. El mismo como se ve en la figura 5 tiene una longitud de 980mm y el eje de rotacion esta conectado a un ´ encoder de 2500 pulsos por vuelta es decir 10000 puntos de resolución por vuelta. Esto da una resolución de 0.036°. En la base del péndulo se encuentra el sensor CCD a una distancia de 1000mm del piso. A partir de los datos obtenidos por el encoder se calculó la velocidad, para esto se derivadó y alisó la medición de posición para obtener una curva suave de velocidad que pueda ser comparada con la medición del flujo óptico. Para comparar resultados se convirtieron los valores del sensor óptico medidos en pixeles/s a mm/s, a partir de la altura del péndulo y el campo de visión de la cámara 10.

En la figura 6 están los resultados obtenidos en dos ensayos con el péndulo; uno extenso con movimiento libre del péndulo y variaciones de  $\pm 350mm$  y  $\pm 1000mm/s$  (figuras 6a y 6c); el

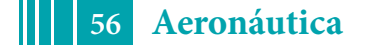

otro ensayo es forzado y de corto tiempo con variaciones de  $\pm 450mm$  y  $\pm 2000mm/s$  (figuras 6b y 6d ). Por un lado se encuentran las velocidades relativas (figuras 6a y 6b) y por el otro las posiciones relativas (figuras 6c y 6d), obtenidas de integrar la medición de flujo óptico. En el caso de la posición, la resolución del sensor óptico fue menor que la del encoder, y los errores acumulados al final del ensayo fueron de 100mm para el ensayo libre y 30mm para el forzado. En los gráficos de velocidad relativa, puede observarse que el sensor óptico tiene discontinuidades en la medicion que pueden ser filtrados con facilidad. Estas discontinuidades ´ pueden tener origen en el ruido ya explicado o también ser producto de sombras pasajeras que cambian la intensidad local en la imagen.

## **5** - **CONCLUSIONES**

El sensor de flujo óptico cumple los requisitos para ser implementado en un algoritmo de navegación. Además de su velocidad de cálculo, su bajo coste y peso lo hacen útil para aplicaciones in situ en pequeños UAVs.

Se encontraron características que permiten la mejora del algoritmo. Se deslumbraron mayores errores en la inicialización del algoritmo. Estos errores podrán ser evitados dando suficiente tiempo al sensor para encontrar los puntos claves mas estables. Se observaron saltos en la medición que pueden ser eliminados fácilmente conociendo las tasas de cambio máximas esperadas. Solo se logro colocar una cota mayor aproximada a la varianza del ruido del sensor, ´ ya que este es dependiente de la escena que se esta sensando. Entre las posibles fuentes de error se encuentran imagenes con texturas de alta frecuencia, limitaciones del algoritmo de ´ seguimiento en variaciones de intensidad no lineales y variaciones locales de luminosidad, causadas en su mayoria por sombras.

El sensor de flujo optico puede utilizarse para estabilizar la velocidad en un algoritmo de ´ navegación de un quadricóptero. El ruido de medición en reposo es escaso, y a medida que aumenta la magnitud de flujo optico, aumenta tambien el ruido del sensor. Al integrarlo ´ la medición para estimar posición con movimientos de  $\pm 300mm$  se obtienen velocidades de error de posición menores a los 50mm/minuto. En reposo, a velocidad del error es inferior a 3mm/minuto.

Entre los trabajos futuros se encuentran: La integración del sensor en un quadricóptero, implementar el algoritmo en distintos hilos de procesamiento y obtener una estimación de posición relativa basada en los puntos claves iniciales, lo que lograría una sustancial mejora de la estimación. De esta manera también se logrará estabilizar la estimación de posición incluso con variacion de intensidades de regiones o objetos en movimiento, algo que este sensor no ´ es capaz de realizar por si solo.

### **6 - BIBLIOGRAFIA**

- [1] J. Shi and Tomasi, "Good features to track," in *1994 Proceedings of IEEE Conference on Computer Vision and Pattern Recognition*, pp. 593–600, June 1994.
- [2] D. Viswanathan, "Features from accelerated segment test (fast)," 2011.
- [3] E. Rublee, V. Rabaud, K. Konolige, and G. R. Bradski, "Orb: An efficient alternative to sift or surf," *2011 International Conference on Computer Vision*, pp. 2564–2571, 2011.
- [4] C. Harris and M. Stephens, "A combined corner and edge detector," in *Proceedings of the 4th Alvey Vision Conference*, pp. 147–151, 1988.

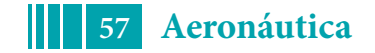

- [5] B. D. Lucas and T. Kanade, "An iterative image registration technique with an application to stereo vision," in *Proceedings of the 7th International Joint Conference on Artificial Intelligence - Volume 2*, IJCAI'81, (San Francisco, CA, USA), pp. 674–679, Morgan Kaufmann Publishers Inc., 1981.
- [6] M. España, "Fundamentos de la navegación integrada," in *AADECA*, 2010.
- [7] M. S. Gageik, "An autonomous uav with an optical flow sensor for positioning and navigation," in *International Journal of Advance Robotic Systems*, 2013.
- [8] N. IRAM, "Iram-aadl j 20-14," in *Norma Argentina*, 2014.

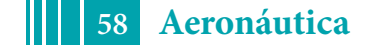

### **Desarrollo de prótesis para la inclusión**

Sr. Alvaro, Benitez Franco; Ing. Juan Ignacio, Villar; Ing. Lucas, Sznajderman.

Dto. de Aeronáutica, Facultad de Ingeniería, UNLP. Calle 115 esq. 47. CP: 1900. alvaro.benitezfranco@ing.unlp.edu.ar

#### **Introducción**

Las prótesis de uso competitivo resultan ser hoy de difícil adquisición, compleja importación y costo prohibitivo siendo una tecnología capaz de desarrollarse aquí, constituyendo una posibilidad de sustitución a la importación, y medio para que nuestros atletas paralímpicos alcancen el escenario competitivo en igualdad. Surge así la necesidad de un plan destinado a cubrir un área de vacancia, donde nuestra intervención genere nuevos conocimientos y medios para construir prótesis de uso deportivo, capaces de resistir las solicitaciones de la competencia permitiendo entonces alcanzar el máximo potencial de los futuros usuarios.

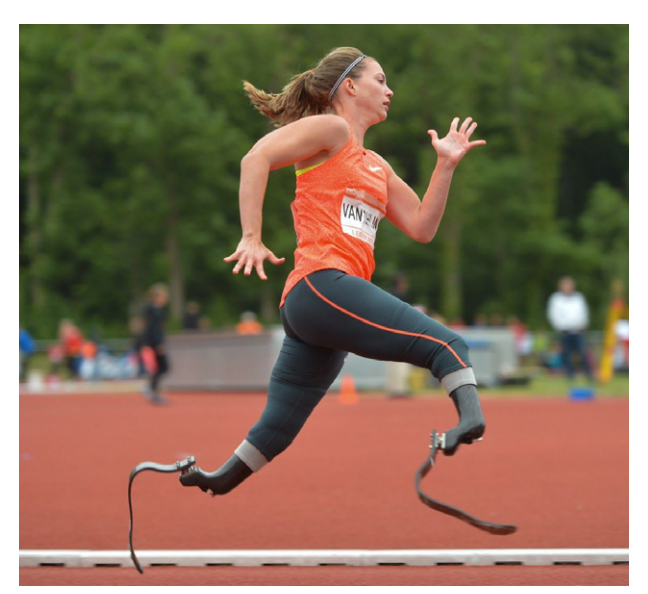

**Figura 1 - Utilización de la prótesis deportiva**

El proyecto está destinado a los atletas lesionados con amputaciones o bien aquellos que presentan una malformación congénita similar a una amputación de miembros inferiores. En particular, a quienes se inician en la práctica deportiva (como niños y adolescentes), al atletismo y también a los atletas en la alta competencia quienes requieren ciertos equipamientos para poder desempeñarse en el primer nivel.

Dada la experiencia del equipo en el en el deporte, el movimiento paralímpico y en el deporte adaptado en particular, se ha podido constatar el uso en competencia de prótesis comunes o de "uso diario" no aptas para el deporte, que pueden incurrir en riesgo de lesiones tanto en los muñones como falla de la pieza, imposibilitándoles correr cómodamente, ni aprovechar todo su potencial por presentar asimetría entre zancadas, e incluso pudiendo ocasionar graves lesiones futuras en sus piernas, rodillas, caderas y espalda víctima del impacto y favoreciendo la aparición de lesiones por stress.

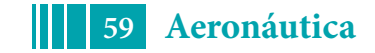

Es esperable una mejora significativa en las velocidades finales y la marcha propia de la carrera, que deberían mostrar los registros del atleta una vez adaptado al uso de la misma y, que de ser una transición óptima es esperable que se halle en el orden de más de 1 [s] en los 100 [m], resultando además en un confort de carrera más saludable.

Finalmente el gran objetivo de este proyecto es que los destinatarios alcancen una vida más plena, dado que se entiende al deporte como una herramienta de rehabilitación y motivación ayudando a quien lo practica en su inclusión y a alcanzar una vida más saludable.

#### **Parte experimental**

Inicialmente las prótesis fabricadas serán de uso deportivo destinadas a atletas que se desempeñan en pruebas de pista, amputados transtibiales por debajo de la rodilla doble y simple (respectivamente T43/T44) de acuerdo con las "Reglas y reglamentaciones del IPC 2014/2015" vigentes (International paralympic Committee) que participen en pruebas de 100 [m], 200 [m] y hasta 400 [m], ya que en el caso el resto de las pruebas de atletismo responden a distintas características funcionales y requieren a priori de una modificación en la forma de la pieza. No existe reglamentación que limite las prótesis en conceptos dinámicos, cinemáticos y/o energéticos, pero si en geométricos, no pudiendo dotar al atleta de una talla sobrenatural que modifique anormalmente su paso ni contener partes motoras.

Las prótesis en sí, son muy personales dado que cada atleta posee una talla, frecuencia de paso, zancada, tiempo de vuelo y fuerzas transmitidas al piso muy distintas, todas muy importante en el desarrollo de la pieza. Con lo cual representa un verdadero desafío a resolver el cómo adaptar el modelo desarrollado a las diversas necesidades de cualquier atleta con las mínimas modificaciones posibles.

Se busca entonces el diseño, la validación y fabricación de la prótesis transtibial de tipo Flex-Foot para la competencia con su correspondiente anclaje a la bota, manufacturada en materiales compuestos.

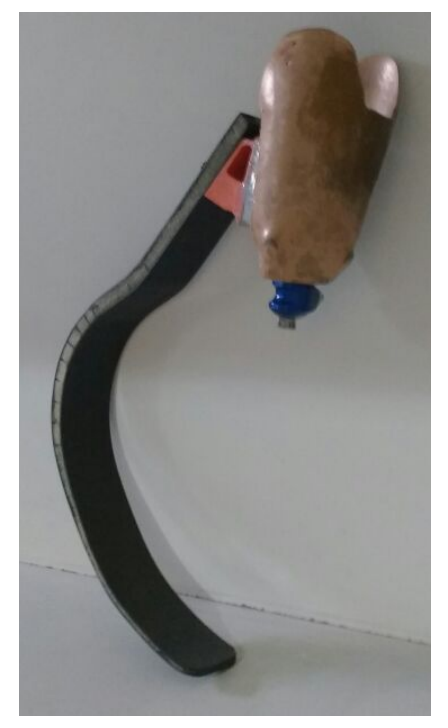

**Figura 2 - Prototipo de prótesis**

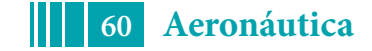

El diseño de esta prótesis se realiza basado en el proyecto previo "Desarrollo de prótesis ortopédica en materiales compuestos para uso competitivo" en donde se generó una función, con método de elementos finitos, que permite relacionar la constante elástica de la prótesis (en la dirección de utilización) vs. la cantidad de láminas de material compuesto, siendo esta última, la principal variable independiente del sistema para modificar el parámetro más importante de la misma (rigidez). Todo esto manteniendo la geometría de la pieza pero escalandola en función de la talla del usuario.

La construcción de los prototipos se realiza en materiales compuestos con fibras tanto de carbono como de vidrio y resina epoxy a través del método "Vacuum bag wet lay-up". Las piezas se realizan con una cantidad de láminas variables sobre un molde unilateral con la geometría buscada. Para el anclaje se busca que sea capaz de resistir las solicitaciones cíclicas a las que será sometido, por lo que la fabricación tiene dos posibilidades, o se realiza en polímeros de impresión 3D o en metal. La bota, por otro lado, sobre la que descansa el miembro amputado del atleta son fabricadas por un ortopedista con años de experiencia en la temática.

A su vez, la validación consiste en comparar la prótesis fabricada con el modelo desarrollado, estudiando tanto la variación de dimensiones como de propiedades mecánicas y buscando las razones de tales diferencias. Dichas discrepancias se obtienen experimentalmente, fabricando prototipos con distintas configuraciones y utilizando ensayos estáticos y dinámicos, así como el feedback provisto por un potencial usuario. En particular se obtienen parámetros para la validación de las siguientes maneras:

- Realización de ensayos de caracterización de las propiedades mecánicas de los distintos materiales compuestos a ser utilizados para la fabricación de la prótesis (fibra y resina).
- Construcción de una plataforma de carga multidireccional para el estudio de Ground Reaction Force (GRF), estas son las fuerzas estáticas y dinámicas que la prótesis transmite al impactar con el suelo y que sirven como variable de entrada para el resto de los ensayos.
- Implementación de ensayos estáticos a compresión para obtener la variación de la constante elástica, los mismos se realizan con una máquina de ensayos universales INSTRON.
- Fabricación de una máquina de ensayo de impacto para el estudio de la respuesta dinámica de la prótesis cuya importancia radica en que modifica la vibración en la fase aérea de la prótesis lo que define la condición de apoyo.

Se busca también, sistematizar los estudios a realizar a los futuros usuarios para alimentar los modelos y determinar las características que debe presentar la pieza específica a fabricar. Entre ellos, los estudios de parámetros biomecánicos del usuario, sus medidas antropométricas, estudio de la marcha, de la carrera, tests de potencia unipodal, test multihop y medidas de cargas en plataforma de fuerzas. Entre los parámetros más destacados a obtener de estos estudios y que definirán el modelo se encuentran la masa, la antropometría, la biomecánica del atleta, la velocidad que puede desarrollar, la fuerza que logra transferir al suelo durante la carrera, entre otros.

El tipo de marcha que es capaz de desplegar el atleta tiene impacto en la frecuencia con que la prótesis toma contacto con el suelo deformándose y acumulando energía elástica al tiempo que la devuelve en impulsos. De esta forma se establecen criterios que permiten asegurar que dicha frecuencia de toma de contacto con el suelo está lejos de la natural propia de la prótesis, garantizando además que la misma recuperará entre paso y paso su configuración de no deformación.

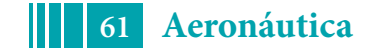

Un indicador de progreso lo obtendremos a partir de la comparación de los datos relevados del atleta con las publicaciones experimentales disponibles (mencionadas en la bibliografía) sobre las GRF (ground reaction force), frecuencia de pasos, duración del vuelo con y sin prótesis, rigidez de la pieza, comportamiento viscoelástico, confort de marcha, entre otros parámetros indicadores relevantes.

A su vez se pretende que el atleta modelo de testeo de las prótesis sea capaz de realizar una realimentación del proceso de cálculo, diseño y construcción así como también es el espíritu del proyecto consolidarlo como entrenador de futuros usuarios de prótesis en el marco del proyecto dada su amplia experiencia como usuario. De forma paralela se estudia la viabilidad económica del desarrollo del proyecto que permita su sostenibilidad y sustentabilidad en el tiempo.

Secuencial y cronológicamente la metodología a emplear abarca la medición de parámetros del atleta y su experiencia con el prototipo, comparación con atletas de similar condición antropométrica y biomecánica; consecuente alimentación del modelo numérico con los datos y parámetros relevados al diseño (propuesto según el usuario) y esperables para la prótesis; elección de materiales que mejor reproduzcan las condiciones deseadas según la solicitación; construcción de las probetas de constituyentes y la prótesis; ensayos de las mismas y consecuente validación con las publicaciones, estudios existentes y propios; adaptación del atleta al uso de la prótesis y evaluación comparativa contra la condición previa; análisis de posibilidades de mejora y optimización.

#### **Resultados y discusión**

El Proyecto es beneficioso en todo sentido pues nos permitirá desarrollar y poner al alcance de los deportistas tecnologías de difícil acceso para los mismos ofreciendo igualdad de condiciones en el plano de competición nacional e internacional.

Por otra parte, se busca lograr la inclusión educativa y el desarrollo social de la comunidad de personas con discapacidad y mejorar las condiciones en que se desenvuelven los mismos; algunos de los cuales se encuentran en condiciones de vulnerabilidad social, con el objetivo de mejorar su calidad de vida sin onerosos gastos a los que, muchas veces, esta comunidad no puede acceder por razones económicas.

Se ha demostrado que el proceso de fabricación utilizado actualmente (Vacuum bag wet lay-up) genera la falla de la pieza por delaminación por lo que es necesario un estudio extenso sobre posibles nuevos procesos de fabricación en el caso de prótesis que utilicen alta cantidad de láminas de material compuesto (mayor a 30).

Se ha demostrado que para los distintos modelos que se han realizado en elementos finitos que no se logra aún la rigidez necesaria, tampoco se ha alcanzado tal rigidez en las prótesis prototipo. Debido a esto se siguen realizando estudios para mejorar los resultados. El promedio de la constante elástica obtenido de los distintos resultados se muestra en la tabla siguiente:

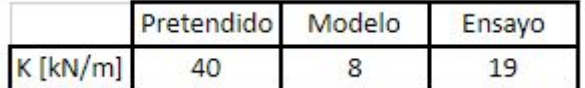

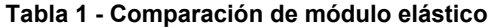

Buscando la permanencia es imprescindible que los atletas evaluados se mantengan vinculados al proyecto de modo de obtener su colaboración en todo momento como destinatarios finales del desarrollo del mismo permitiendo medir los parámetros necesarios para el modelo, así como dando una devolución acerca de los factores a mejorar para obtener la pieza óptima.

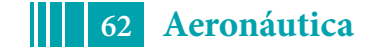

Se han realizado cálculos preliminares que acotan el costo de la materia prima e insumos a unos Dólares doscientos (U\$D 200) a lo que debiera sumarse la ingeniería, mano de obra, servicios e instalaciones pero que se resume en una disminución sustancial del valor en comparación a sus pares importados que rondan los Dólares dieciocho mil (U\$D 18.000).

### **Conclusiones**

Existen muchos atletas con amputaciones o malformaciones congénitas, traumáticas o debidas a enfermedades que necesitan imperiosamente prótesis de uso competitivo para llegar a la competencia de élite mundial, como también deportistas amateurs que desean realizar la práctica deportiva en el ámbito local y que actualmente se enfrentan al hecho de que solamente estos productos son fabricados en Europa o Estados Unidos e importados, con costos elevadísimos para el alcance de cualquier ciudadano del país. Para atacar esta problemática hemos desarrollado el siguiente proceso:

Es de esperar que el impacto en los usuarios no solo sea en la performance de competencia sino también la mejora en la salud a través del acceso a una mejor calidad de vida que siempre acompaña el realizar una práctica deportiva. Todo esto compartiendo las pautas sobre Responsabilidad Social Universitaria que definen el compromiso de la Universidad ante las exigencias éticas de orientar sus actividades hacia el desarrollo sostenible, considerando el impacto ambiental y social que puedan tener las mismas. Este proyecto articula extensión, docencia e investigación aportando la colaboración de distintas disciplinas a través de docentes, graduados, estudiantes y otros sectores sociales.

#### **Bibliografía**

1972 - García - Análisis de los 100m lisos.

- 1998 Novacheck The biomechanics of running.
- 2000 Weyan Study of the ground reaction forces.
- 2000 ASTM D3039 Tensile properties of polymer matrix composite materials.
- 2003 Ming Chai Biomechanics of running.
- 2005 Lara Medición de la potencia con tests de salto.
- 2008 Bruggemann Biomechanics of dedicated sprinting prostheses.
- 2009 Grabowski Running-specific prostheses limit ground-force during sprinting.
- 2009 Weyand The fastest runner on artificial legs.
- 2009 Valencia Diseño y desarrollo de una prótesis flex-foot.
- 2010 Vicente Modelo rítmico 100m.
- 2011 Morales Biomecanica de la fase de salida en 100m.
- 2011 European patent specification flex-foot.
- 2011 Sánchez Parámetros cinemáticos de la carrera.
- 2012 McGowan Leg stiffness using running-specific prostheses.
- 2013 Hobara Amputee locomotion.
- 2014 Pearce Mechanical properties of 3D printed materials.
- 2015 Jweeg Impact testing of new athletic prosthetic.
- 2015 Normativa y reglamento de atletismo del IPC.
- 2015 Tominaga The effects of sagittal plane alignment.

## **ESTUDIO DE LA CAPA LIMITE PARA DIFERENTES CONDICIONES DE SUPERFICIE**

Pablo Mantelli, Mariano Martínez, Juan Sebastián Delnero

*UIDET LaCLyFA, Dpto. Aeronáutica, Facultad de Ingeniería, Universidad Nacional de La Plata, Calle 1 y 47 (B1900TAG) La Plata, Argentina. http://www.laclyfa.ing.unlp.edu.ar/*

### **INTRODUCCIÓN**

Entender el comportamiento de la capa límite para diferentes condiciones de rugosidad tiene una gran importancia en las aplicaciones de ingeniería. La rugosidad superficial puede llegar a tener un efecto significativo en la perdida por fricción tanto en ductos cerrados como en las superficies aerodinámicas. Además de comprender el impacto de la rugosidad en la pérdida por fricción es deseable lograr un mejor entendimiento sobre la alteración global que sufre la capa límite. La capa limite desarrollada sobre una superficie plana podemos dividirlas en una subcapa interna y otra externa. La interna se encuentra en las inmediaciones de la pared y posee un espesor muy delgado en comparación al espesor de la capa límite mientras que la subcapa externa abarca la zona restante. Estudios experimentales y computacionales muestran que la estructura del flujo en la subcapa externa no sufre alteraciones al modificar la condición de superficie. Según la ''hipótesis de similitud'' de Townsed a una determinada distancia desde la pared la estructura turbulenta del flujo no se ve alterada por el tipo de rugosidad que posea la superficie. Para que se cumpla esta hipótesis es necesario un alto número de Re donde el espesor de la capa limite sea muy grande en comparación de la altura de rugosidad k. Esto implica que tanto para la placa plana lisa y la placa plana rugosa los perfiles de velocidad media y el de tensiones, ambos normalizados por sus respectivas variables, colapsan fuera de la sub capa externa cuando se los grafica en función de la distancia a la placa plana normalizada por el espesor de capa limite δ/y. Varias investigaciones concuerdan que la subcapa externa comienza a partir de una distancia que ronda 5 veces la rugosidad de la superficie.

El presente trabajo de carácter experimental apunta al estudio de la capa límite desarrollada en superficies con diferente rugosidad superficial. Los experimentos se realizan para una placa plana de superficie lisa y para superficies rugosas de diferentes alturas. Tales superficies están dadas por papel de lija de diferente tamaño de grano que permiten definir la variable de rugosidad k. Entender el comportamiento de la rugosidad sobre la capa limite brinda valiosa información para el estudio o diseño de diferentes cuerpos que actúen en campos fluido dinámicos.

#### **Marco teórico:**

L. Prandtl definió un trayecto de mezcla  $\ell$ , el cual representa la distancia en dirección transversal que una partícula dotada con velocidad media en su punto de origen, ha de recorrer para que la diferencia entre su velocidad propia y la que corresponde a su nuevo lugar sea igual a la fluctuación media longitudinal de la corriente turbulenta.

Karman estableció que el mecanismo de la corriente turbulenta es tal que las corrientes secundarias son semejantes en todos los puntos del campo, es decir, solo se diferencian en un factor de escala. Este razonamiento se lo conoce como la hipótesis de semejanza de Karman introduciendo una constante universal $\mathbf x$  sin dimensiones válida para cualquier corriente turbulenta. Esta constante se relaciona con  $\ell$  mediante **.** 

$$
l = \chi \left| \frac{d\overline{u}}{\frac{d^2 \overline{u}}{dy^2}} \right|
$$

Considerando la corriente turbulenta deslizándose sobre una pared plana lisa. Siendo *y* la distancia de un punto a la pared. Se realiza la suposición de que el trayecto de mezcla es proporcional a *y*.

$$
l = \chi \cdot y
$$

A partir de estos parámetros del flujo turbulento y aceptando la hipótesis de L. Prandtl que las tensiones de corte cerca de la pared son constante  $\tau_{\alpha}$  se llega a la ley universal de la distribución de velocidad escrita en forma adimensional

$$
\frac{U-u}{U_{\text{to}}}=f\left(\frac{y}{\delta}\right)
$$

la cual afirma que las curvas de distribución de velocidad se superponen tanto para superficies lisas como rugosas. Esto es de esperar fuera de la subcapa interna donde los esfuerzos de la corriente turbulenta predominan sobre los esfuerzos laminares. Experimentalmente J. Nikuradse demostró que la ley universal de distribución de velocidades muestra una muy buena concordancia también en la zona alejada de la pared.

El valor de velocidad de corte en la pared se obtiene mediante la ecuación

$$
U_{\mathbf{to}} = \left[ v \cdot \frac{\partial U}{\partial y} - \overline{u'v'} \right]^{\frac{1}{2}}.
$$

Como muestra la ecuación es necesario saber el valor de la fluctuación del flujo en dirección transversal dato con el cual no se cuenta. Se optó por calcular este valor a partir de los coeficientes de resistencia local para placa plana. Las ecuaciones de estos coeficientes se obtienen a partir de datos empíricos.

Para la placa plana lisa se utilizó la expresión de J. Nikuradse aplicable a un dominio de Re entre  $1,7.10^6$  a  $18.10^6$ 

### $c'_f = 0.02296Re_x^{-0.139}$

Para la placa con rugosidad se utilizó la ecuación empírica que da el coeficiente de resistencia local en función de la rugosidad relativa que tiene validez para

$$
10^2 < \frac{t}{ks} < 10^6
$$
\n
$$
c_f' = \left(2.87 + 1.58 \log \left(\frac{x}{ks}\right)\right)^{-2.5}
$$

A partir del coeficiente de resistencia local se puede obtener el valor de tensión de corte en la pared

$$
\tau_{\mathbf{0}} = \frac{c_f^{\prime} \rho}{2} U^2
$$

Finalmente la velocidad de corte se calcula

$$
U_{\text{to}} = \left(\frac{\tau_0}{\rho}\right)^{\frac{1}{2}}
$$

### **PARTE EXPERIMENTAL**

Las mediciones fueron realizadas en túnel de viento de circuito abierto con una sección de prueba de 40cm x 40cm. El mismo posee una intensidad de turbulencia de 0,5%. Los experimentos se realizaron a 10m/s y 20m/s correspondientes a un Re de  $2.3.10^6$  y otro Re de  $4,6.10^6$ . Para el cálculo del Re se tomó como longitud característica la distancia entre el borde anterior de la placa y el punto de medición. El esquema del arreglo experimental puede observarse en la figura 1a.

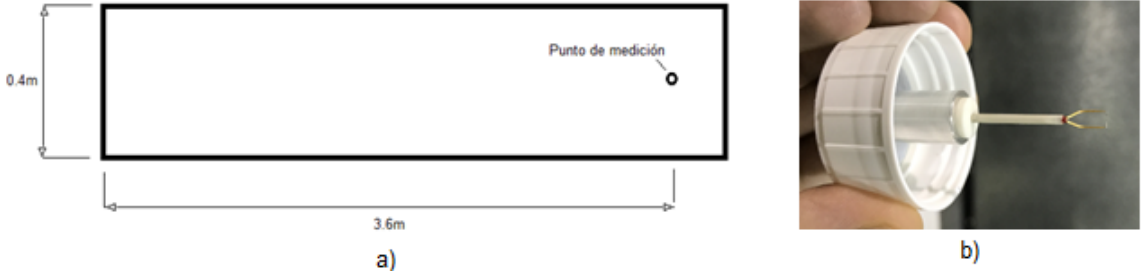

Figura 1: a) Esquema experimental, b) Sensor de capa límite

Se midió velocidades a lo largo de una línea perpendicular a la placa plana. Las mediciones se realizaron mediante anemometría de hilo caliente. Se adquirió durante 8 segundos a 2000Hz filtrando a 1000Hz. Se utilizó un sensor especial de capa límite que permitía medir a una distancia de 0.6mm desde la pared, figura 1b. Este sensor solo adquiere en dirección longitudinal. Para el movimiento del sensor se utilizó un sistema mecánico mediante un motor paso a paso logrando buena resolución en desplazamiento vertical.

Para la medición de la velocidad de corriente libre se utilizó un tubo pitot y un manómetro digital marca.

Las condiciones de superficies utilizadas fueron 3, una para la placa plana de acero sin generadores de rugosidad y otras dos donde la rugosidad se creó mediante papel de lija brindando una rugosidad arenística aproximada de 0.5mm y 0.1mm. En las figuras 2 y 3 se pueden observar las mismas.

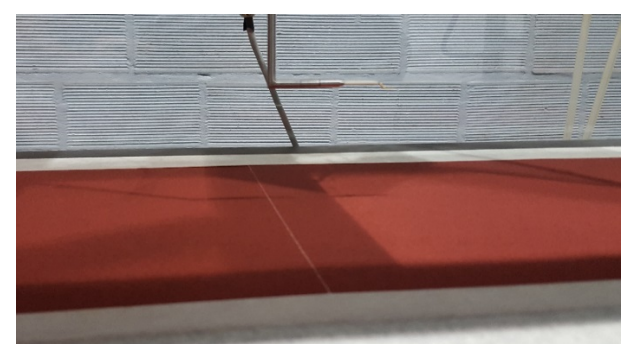

Figura 2: Rugosidad 1, 0.1mm

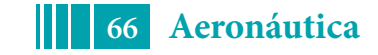

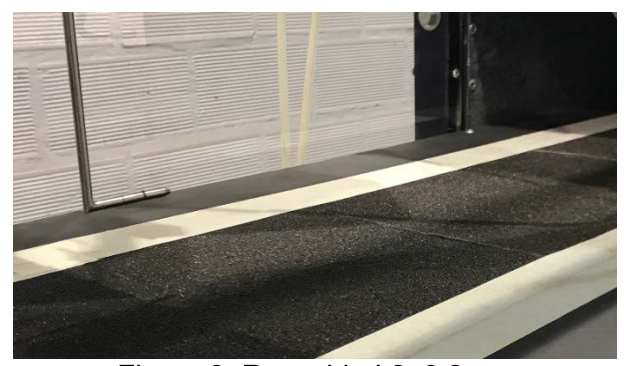

Figura 3: Rugosidad 2, 0.2mm

## **RESULTADOS**

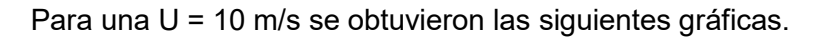

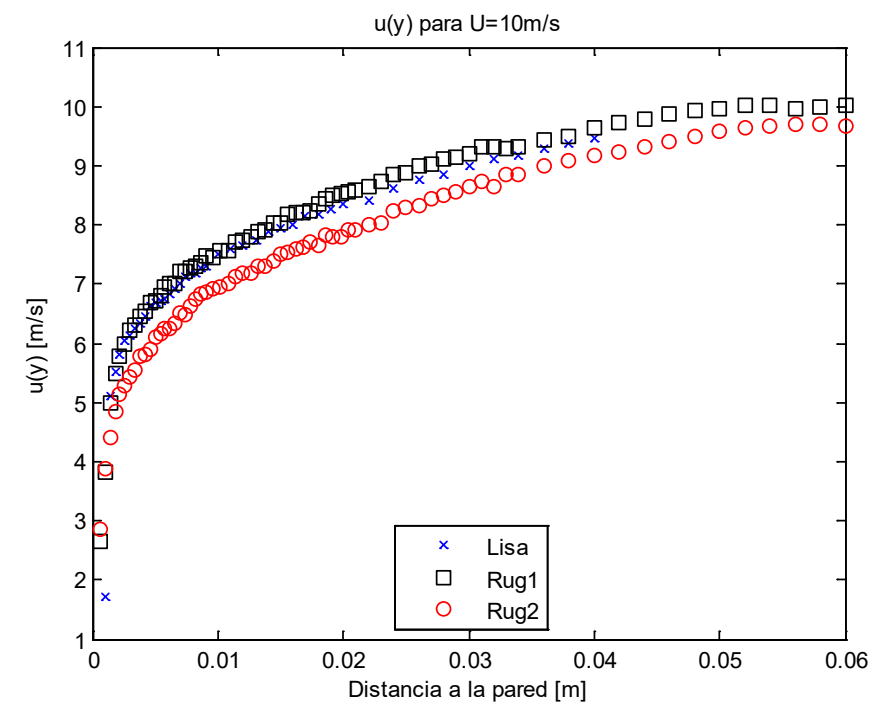

*Figura 4: Perfil de velocidades medias U=10m/s*

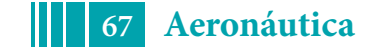

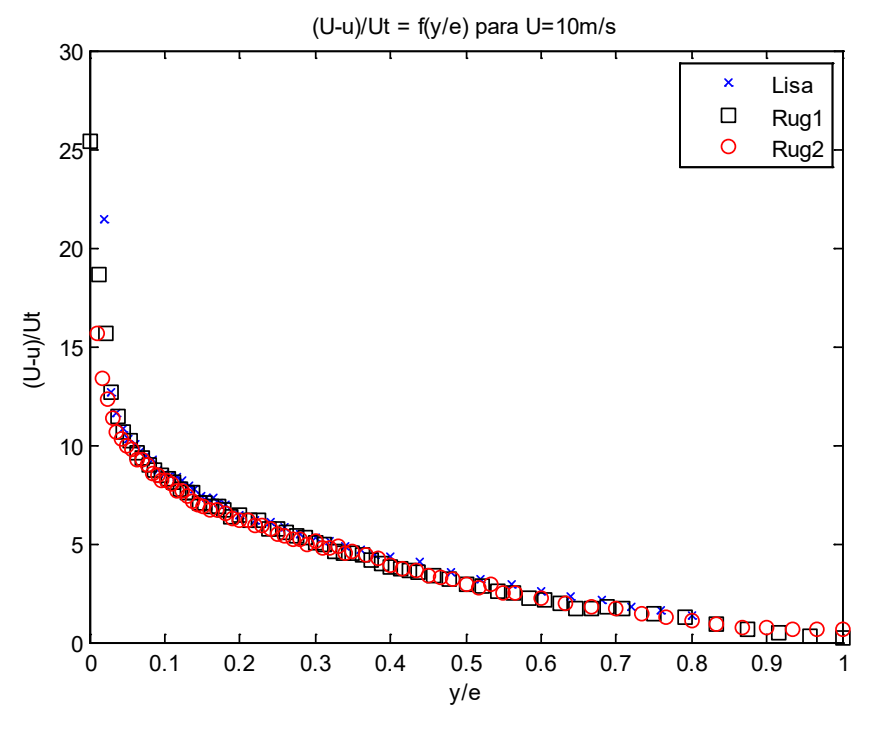

Figura 5: Perfil de velocidad media adimensionalizados U=10m/s

Para una U = 20 m/s se obtuvieron las siguientes gráficas.

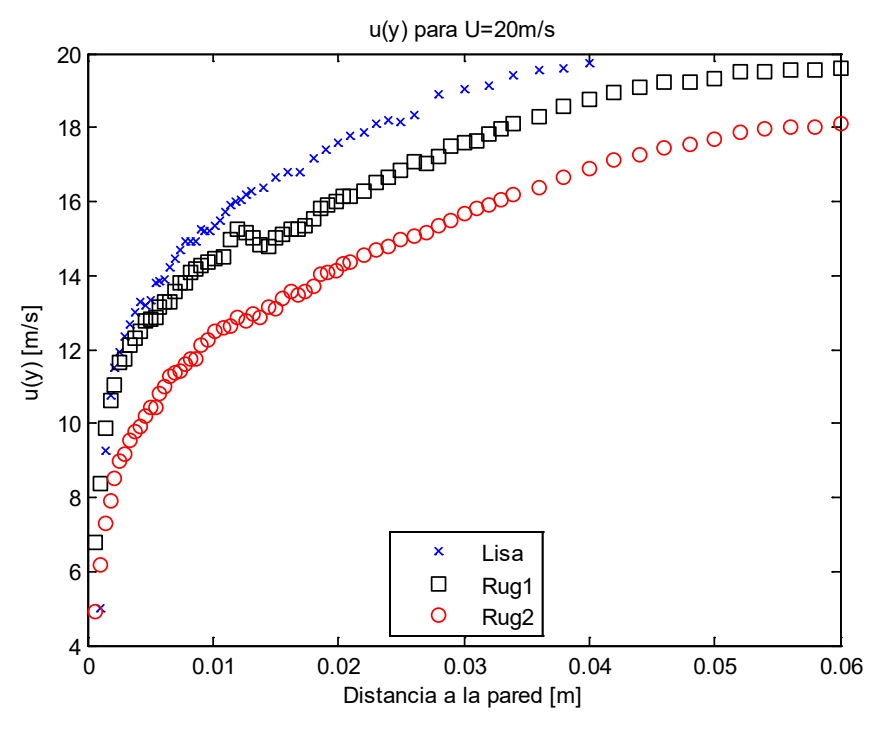

Figura 6: Perfil de velocidades medias U=20m/s

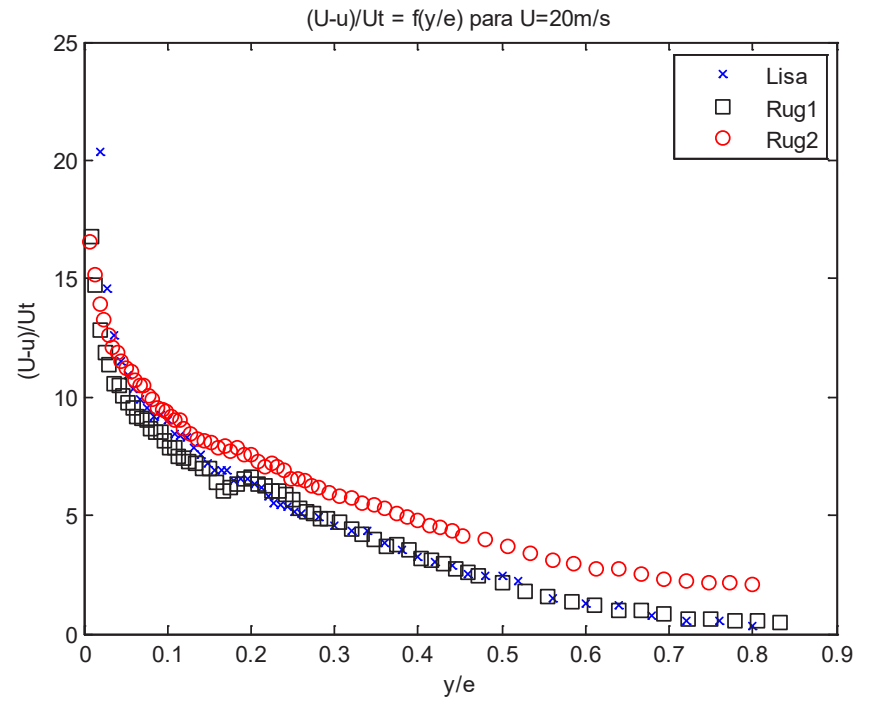

Figura 7: Perfil de velocidad media adimensionalizados U=20m/s

### **CONCLUSIONES**

Los resultados otorgados por las gráficas de los perfiles de velocidad adimensionalizados revelan en gran porcentaje una superposición entre la placa lisa y las rugosas, siendo esta mayor para la condición de U=10m/s. Basados en esto se concluye que los parámetros de trayecto de mezcla y la constante de Karman, para la zona de la subcapa exterior, no se alteran en las diferentes condiciones de superficie. Esto podría implicar que la estructura de la corriente turbulenta no difiere entre los distintos casos siendo consistente con la hipótesis de similitud de Townsend. Para el caso de U=20m/s se observan algunas desviaciones con respecto a la placa plana. Esto puede deberse a que no se pudo determinar con precisión el espesor de capa límite para las superficies rugosas debido a que la altura final de la grilla de medición no llego a medir el 99,5% de U. Como se mencionó antes el valor de  $U_{\text{tot}}$  se obtuvo mediante ecuaciones empíricas de los coeficientes de roce locales y no de forma directa con los datos del experimento. Esto también puede presentar desviaciones con los valores reales.

## **BIBLIOGRAFÍA**

- 1) Townsendt A. A. (1976) The structure of turbulent shear flow. 2nd ed. Cambridge University Press.
- 2) Di Cicca G. M., Ferrari A., Onorato M. (2014) PIV investigation of a turbulent boundary layer over a three-dimensional rough wall. Memorie della Accademiadelle Scienze di Torino. Classe di Scienze Fisiche, Matematiche e Naturali 38.
- 3) Di Cicca G. M., Onorato M. (2015) Roughness sub-layer investigation of a turbulent boundary layer.
- 4) J.S. Connelly, M.P. Schultz, K.A. Flack. (2005) Velocity-defect scaling for turbulent boundary layers with a range of relative roughness.
- 5) Hermann Schlichting. Teoría de la capa límite.

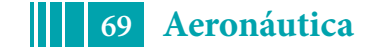

### **CARACTERIZACIÓN DEL CAMPO FLUIDODINÁMICO DE UNA PALA DE AEROGENERADOR CON FLAP GURNEY INMERSO EN FLUJO TURBULENTO.**

<u>A. Gamarra <sup>a, b</sup>,</u> M. García Saínz <sup>a</sup>, P. Mantelli <sup>a</sup>

a *UIDET LaCLyFA, Dpto. Aeronáutica, Facultad de Ingeniería, Universidad Nacional de La Plata, Calle 1 y 47 (B1900TAG) La Plata, Argentina. http://www.laclyfa.ing.unlp.edu.ar/*

*b CIC (Comisión de Investigaciones Científicas de la Provincia de Buenos Aires), La Plata, Argentina. https://www.gba.gob.ar/cic/*

#### **Introducción**

La performance de perfiles operando en bajos números de Reynolds ha sido un tópico de interés creciente en las últimas décadas, interés que se magnifica en el caso de turbinas eólicas de baja potencia, para uso domiciliario $^{\rm 1}$ .

El flap Gurney es un dispositivo mecánicamente simple que consta de una pequeña placa colocada en el intradós de la pala con un ángulo normal a la superficie, coincidente con el borde de fuga<sup>2</sup>. Su altura es típicamente entre el 1% y el 4% de la cuerda. En la Fig 1. se observa un flap Gurney genérico y la características del flujo debido a su presencia.

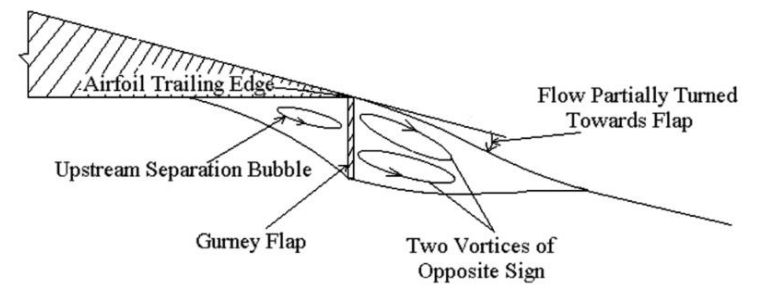

### **Fig 1. Flap Gurney.** *[Ref. 1].*

Comparando el flujo alrededor de dos perfiles aerodinámicos idénticos, uno sin flap Gurney y el otro con un flap Gurney, varios estudios han demostrado que el mismo provoca un vórtice aguas arriba del perfil y un retardo del flujo.<sup>1</sup> Además aguas abajo se generan vórtices contra rotatorios, los cuales generan una estela de von Kármán y un incremento del área de succión del extradós del perfil; todo esto en conjunto provoca un aumento de la circulación del perfil. En el Laboratorio de Capa Límite y Fluidodinámica Ambiental se han estudiado este tipo de dispositivos<sup>3,4</sup>. Los desprendimientos vorticosos periódicos sobre el perfil provocan un área de succión en el extradós. Si el perfil está en condición de flujo desprendido, esta zona de succión puede llegar a generar un repegue de la capa límite retrasando el desprendimiento.

Los flaps Gurney mejoran la performance de los perfiles a altos ángulos de ataque y es esperable que mejoren el torque inicial de los generadores eólicos de eje horizontal, reduciendo la velocidad de arranque<sup>1</sup>. Con esta motivación se realizó este trabajo cuyo objetivo es estudiar la influencia del flap Gurney sobre una pala de aerogenerador de eje horizontal de baja potencia (aproximadamente 1,5kW) en túnel de viento mediante la adquisición de presiones estáticas sobre la misma. La pala tiene 1,55 metros de envergadura, una cuerda que varía desde 14cm en la raíz hasta 4,3 cm en el borde marginal y un ángulo de torsión que va desde 20° en la raíz hasta -3,6° en el borde marginal. Se comparan los resultados obtenidos para la pala "limpia" y con el flap Gurney, cuya cuerda es de 2% de la cuerda del perfil.

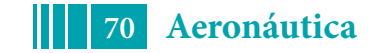

### **Ensayo experimental**

Se realiza un ensayo estático en un túnel aerodinámico cuya sección de prueba es de 2,5x1,83m, con la pala sujetada por la raíz en condición de viga empotrada-libre. La pala se sujeta en determinadas estaciones mediante costillas y tensores para restringir el movimiento y cancelar componentes dinámicas. En la Fig 2. se observa el montaje final en el túnel de viento.

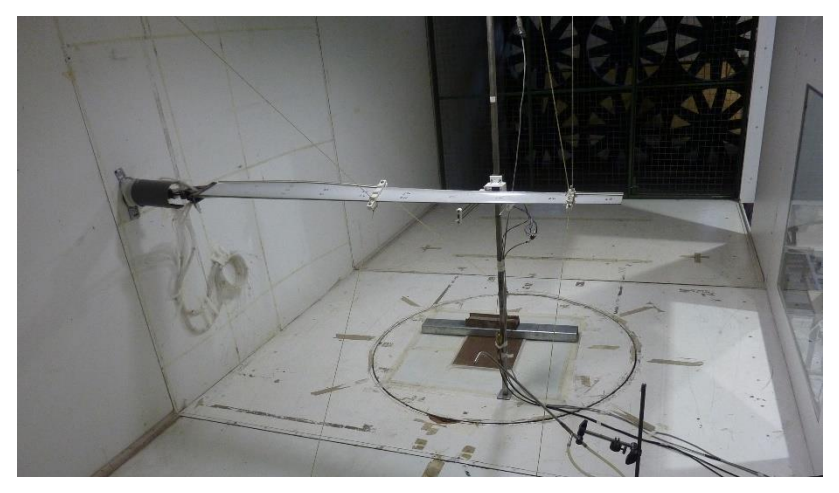

**Fig 2. Pala montada en túnel de viento.**

Se estudia la pala en tres condiciones de ángulo de ataque medido en la cuerda raíz (-24°, 6° y 66°), y a una velocidad de corriente libre de 9m/s para los tres casos, y además a 12m/s para los dos primeros ángulos, con intensidad de turbulencia menor al 1%.

La adquisición de presiones se realiza mediante dos escáneres de presión Scanivalve DSA3217, cada uno de estos escáneres puede adquirir hasta 16 tomas en simultáneo a una frecuencia de 500Hz. Se utilizaron dos módulos para cubrir las 32 tomas de presión simultánea instaladas en la pala ensayada. Estas 32 tomas estaban divididas en dos partes, 16 sobre el extradós y 16 sobre el intradós, distribuidas a lo largo de la envergadura de la pala. En la Fig 3. se ve parte de las tomas sobre el intradós de la pala.

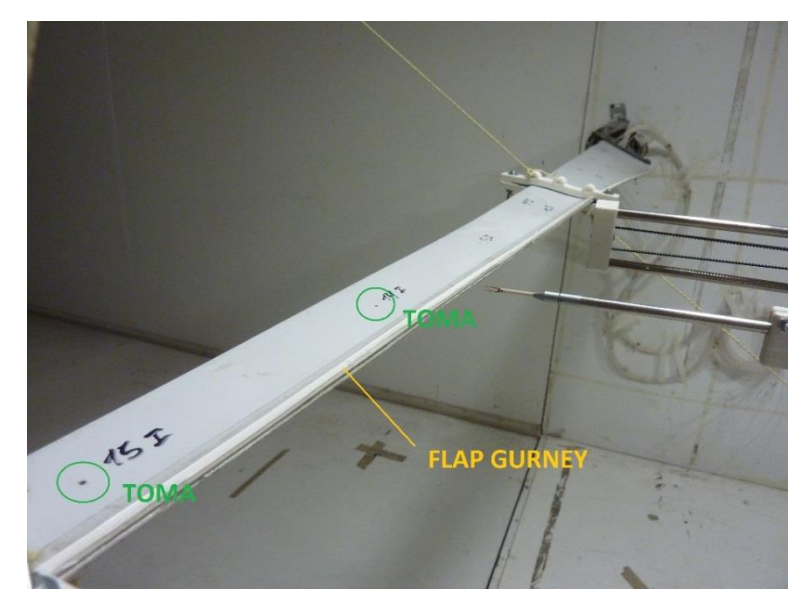

**Fig 3. Tomas de presión.**

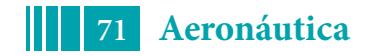

La medición de velocidad de referencia se realiza mediante un tubo Pitot en conjunto con un manómetro Testo 512-20hPa, el cual posee un rango de velocidades de 5 a 55m/s.

El flap Gurney de este trabajo tiene una altura del 2% de la cuerda, y debido al ahusamiento de la pala, el flap presenta una sección variable a lo largo de la envergadura. El mismo se construyó en plástico y se instala con cinta adhesiva doble contacto.

#### **Resultados y discusión**

Se observan los resultados del coeficiente de presión (dividido por dos para mejor interpretación del gráfico) para los tres casos de ángulo de ataque (alfa = 66°, 6° y -24° en las Fig 4, Fig 5 y Fig.6, respectivamente), con y sin flap Gurney, y para una velocidad de 9m/s.

Las flechas color rojo corresponden a un incremento de presión (presión positiva sobre la superficie de la pala), mientras que las flechas color azul representan valores de succión.

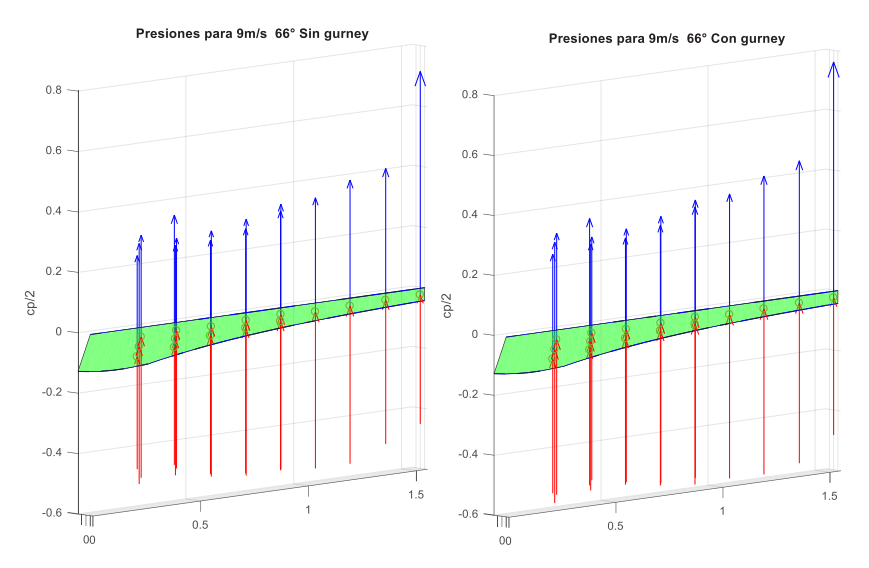

**Fig 4. Coeficientes de presión para ángulo de ataque = 66°.**

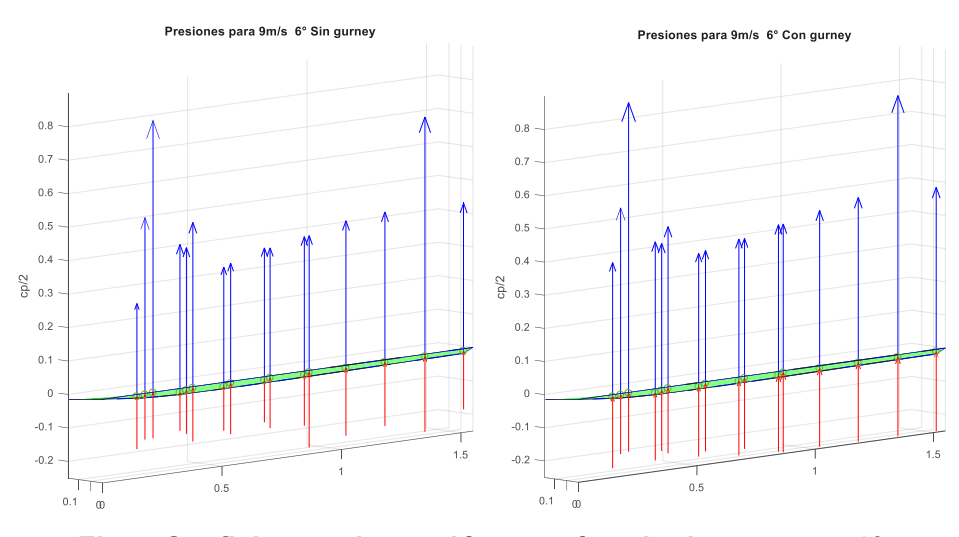

**Fig 5. Coeficientes de presión para ángulo de ataque = 6°.**

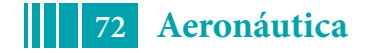
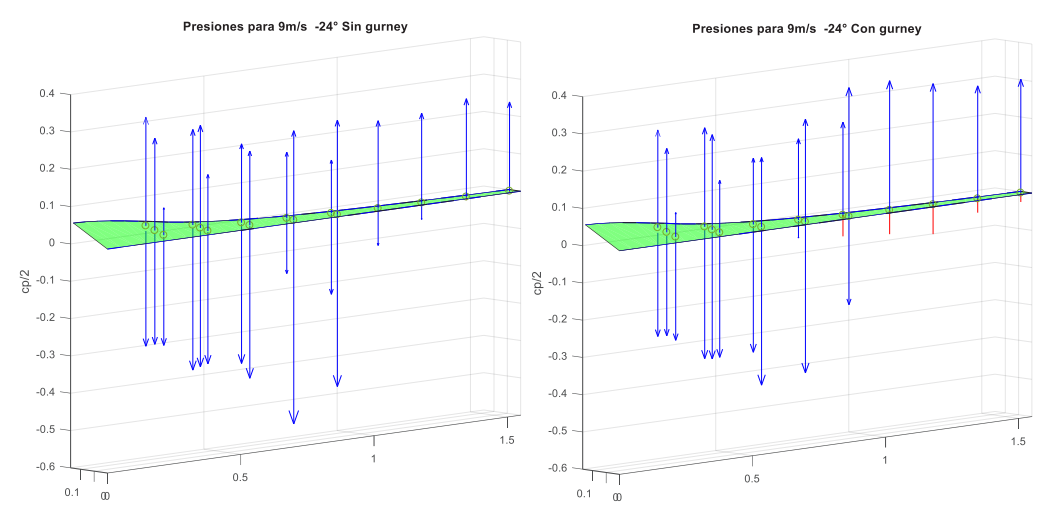

**Fig 6. Coeficientes de presión para ángulo de ataque = -24°.**

Se observa en los tres casos que el flap provoca variaciones en las presiones locales medias registradas en cada caso.

En la Fig 7 se observa el efecto del flap Gurney para los tres casos; se grafica la variación relativa respecto al caso sin flap Gurney (aumento/decremento) del coeficiente de presión generado en cada estación de la pala.

$$
\frac{\Delta CP_{P_{c/Gurney}} - \Delta C_{P_{limpio}}}{\Delta C_{P_{limpio}}}
$$

El caso de ángulo de ataque de 66° implica que la pala se dispone como una placa plana frontal contra el viento incidente, por lo cual no se espera efecto significativo sobre la distribución de presiones asociada a la presencia del flap Gurney. Los incrementos relativos que se observan en la Fig. 7 tienen órdenes de magnitud despreciables, indicado efecto nulo.

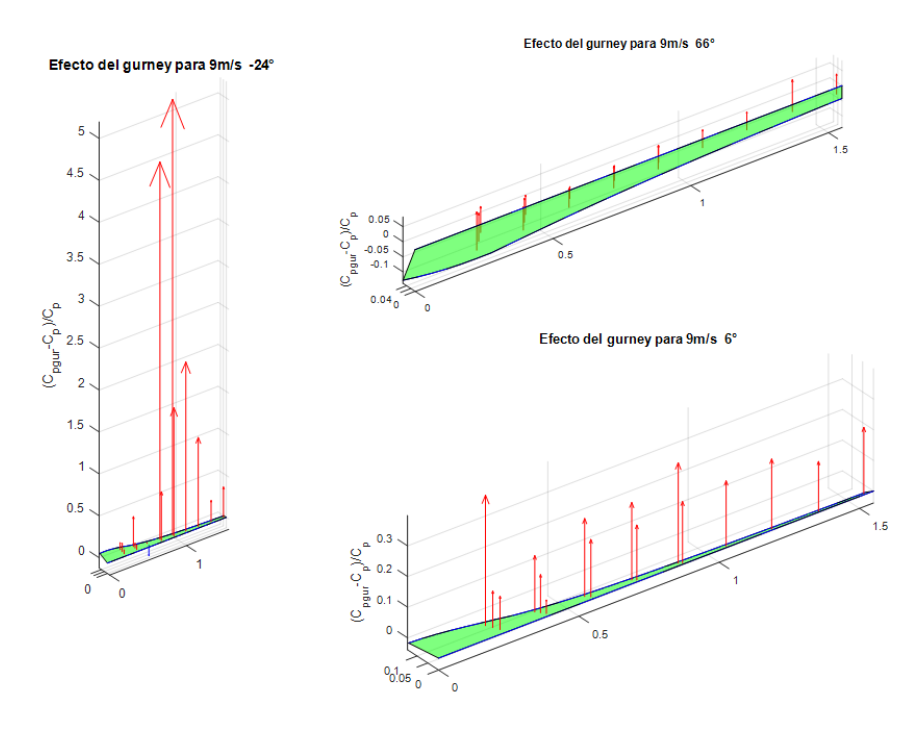

**Fig 7. Efecto del flap Gurney para diferentes ángulos de ataque.**

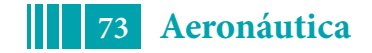

#### **Conclusiones**

En el caso de la pala con ángulo de ataque de 66°, se confirma que el efecto del flap Gurney es despreciable, debido a que en esa posición la pala presenta flujo desprendido en la zona de trabajo del flap.

Para un ángulo de -24° se aprecia claramente el efecto generado por flap; en particular a partir del 50% de la pala sobre el intradós se observa el cambio en el signo de los coeficientes de presión, lo que maximiza la diferencia de presiones entre el intradós y el extrados (aumento del coeficiente de sustentación).

Los resultados presentados en la Fig. 7 indican la diferencia en presiones generadas en la pala con el flap, comparado con la condición limpia, alcanzando hasta un 25% de incremento de la diferencia de presión entre el intradós y el extradós (directamente relacionado con el incremento de sustentación) para el caso en el que la raíz de la pala se encuentra a 6°, y hasta 5 veces más para ángulo de ataque igual -24°, debido a la inversión de signo en la presión local del intradós (Fig. 6), como se mencionó en el párrafo anterior.

El flap Gurney genera una diferencia en los mapas de presiones locales, lo que representa una diferencia en la fuerza resultante generada por la pala con respecto a la condición "limpia", que se relaciona directamente con el incremento de sustentación.

La distribución de tomas de presión que presenta el modelo es escasa para determinar correctamente el efecto local generado en las proximidades del flap Gurney, aunque fue posible obtener una estimación adecuada sobre el efecto global de su aplicación.

### **Bibliografía**

 $\overline{a}$ 

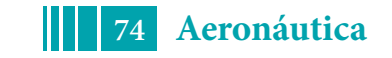

<sup>&</sup>lt;sup>1</sup> Johnson S. J., van Dam C. P., Berg D. E.; SANDIA Report: Active Load Techniques for Wind Turbines; 2008.

<sup>2</sup> Neuhart D. H., Pendergraft O. C:, A Water Tunnel Study of Gurney Flaps. 1988.

<sup>3</sup> Colman, J., Marañón Di Leo J., Delnero J. S., Martinez M., Boldes, U., Bacchi F., Lift and drag coefficients behavior at low Reynolds number in an airfoil with miniflaps Gurney submitted to a turbulent flow. Part 1. Latin American Applied Research, Vol.38 pp. 195-200, 2008

<sup>4</sup> Colman, J., Marañón Di Leo J., Delnero J. S., Martinez M., Boldes, U., Bacchi F.: Lift and drag coefficients behavior at low reynolds number in an airfoil with miniflaps gurney submitted to a turbulent flow. Part 2. Latin American Applied Research, Vol.40, pp. 75-80, 2010

# **ANÁLISIS DE DIFERENTES METODOLOGÍAS DE ALOCACIÓN PARA UN ÁREA DE PRODUCCIÓN DE PETRÓLEO**

Joaquín Piechocki, Vicente Nadal Mora, Natalia Reale, Santiago Pezzotti, Juan Meschini

Grupo de Ingeniería Aplicada a la Industria, UIDET GTA-GIAI, Departamento de Aeronáutica, Facultad de Ingeniería, Universidad Nacional de La Plata. Calle 116 e/ 47 y 48, 1900 La Plata, Buenos Aires, Argentina. Email: giai@ing.unlp.edu.ar

## **MODELOS DE ASIGNACIÓN**

Los modelos de asignación buscan como objetivo primario asignar un valor de producción contable a cada unidad productiva de un sistema de producción. La asignación resultante es la culminación de estrategias de utilización de la información de las mediciones del proceso que se estudia, tanto puntual en términos cronológicos, como histórica. Por esta razón, como objetivo complementario a la alocación, se busca reducir las incertidumbres en términos globales, de los valores alocados. Con este objetivo el modelo de asignación se vale de mediciones realizadas en el sistema, como por ejemplo, la dada por la medición de los caudales que ingresan y egresan de nodos de producción, que podrían representar instalaciones petroleras o fuentes de generación de vapor.

Por otro lado los modelos de alocación deben asignar las diferencias medidas, que surgen de los balances en los distintos conjuntos de instalaciones que componen al sistema, que en el caso de un área de producción de petróleo pueden ser plantas de tratamiento, plantas de corte, baterías y pozos.

A los fines prácticos se propone un sistema genérico de alocación, compuesto por una unidad que llevará el índice 1 que concentra la producción de las unidades 2, 3 y 4. A su vez, la unidad 2 recibirá la producción de 5, 6 y 7. En el siguiente esquema se grafica el caso que se propone.

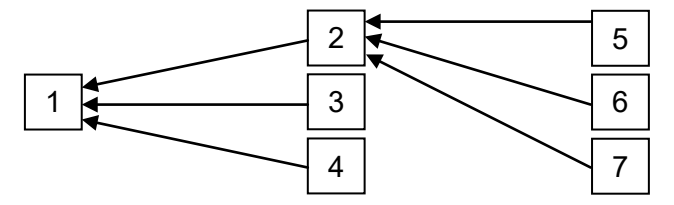

Figura 1 – Estructura de alocación

Como definición, el sistema de medición genera, entonces, un conjunto de mediciones dadas por una magnitud *Qi*, y su incertidumbre de medición respectiva, *uQ*<sup>i</sup> .

#### **Modelo de Alocación Proporcional**

El modelo de alocación proporcional, como su nombre lo indica, se basa en una distribución proporcional de la producción (PBA, Proportional Based Allocation) en función de la contribución de los caudales aportantes. Este hecho implica que la diferencia entre la medición fiscal y el caudal que surge de la suma de los caudales aportantes se distribuye proporcionalmente a ellos.

En la alocación proporcional, las incertidumbres derivadas del proceso o de las mediciones no participan en el reparto de la producción fiscal.

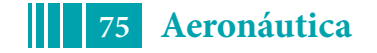

En este modelo de alocación no se consideran ni desviaciones sistemáticas del sistema, ni aleatorias. En el caso que las hubiere, se genera un desbalance en el sistema que únicamente puede eliminarse removiendo el causal del error. En el caso que un aportante de caudal de producción presente una lectura con desvíos sistemáticos, el error va a ser distribuido proporcionalmente a todos los aportantes, de una manera que no refleja las condiciones de probabilidad que se despliegan en el sistema de medición, y por tanto "inequitativa", dificultando a su vez su detección. Este escenario es proporcional a la complejidad del sistema y a la magnitud de los desvíos.

La aplicación práctica de esta estrategia implica determinar un factor de alocación a nivel de cada nodo, dado por la razón entre la producción que egresa del nodo y la suma de las producciones ingresantes. De esta manera, la producción alocada a cada ramal ingresantes viene dada por:

 $Q_{1 A} = Q_1$  $Q_{2A} = Q_1 (Q_1 + Q_2 + Q_3)^{-1} Q_2$  $Q_{3 A} = Q_1 (Q_1 + Q_2 + Q_3)^{-1} Q_3$  $Q_{4 A} = Q_1 (Q_1 + Q_2 + Q_3)^{-1} Q_4$  $Q_{5A} = Q_{2A} (Q_5 + Q_6 + Q_7)^{-1} Q_5$  $Q_{6A} = Q_{2A} (Q_5 + Q_6 + Q_7)^{-1} Q_6$  $Q_{7A} = Q_{2A} (Q_5 + Q_6 + Q_7)^{-1} Q_7$ 

Es posible determinar la incertidumbre en la alocación proporcional, que resulta un indicador de la calidad del proceso de asignación en general. Para cada nodo en particular, para cada medición, la mejora de calidad que supone adoptar el valor alocado, está dada por esta diferencia en la incertidumbre entre la alocación y el valor medido.

La incertidumbre en el caudal alocado para cada punto de medición se calcula a partir de:

$$
uQ_{kA} = (\sum (dQ_{kA}/dQ_i uQ_i)^2)^{1/2}
$$

donde, *uQk A* es la incertidumbre de la alocación del punto *k*, y *uQ*<sup>i</sup> es la incertidumbre de la medición del punto *i.*

Las incertidumbres de las cantidades alocadas deberán ser calculadas secuencialmente, y por lo tanto las magnitudes de incertidumbre se propagan a través de las etapas de alocación, que en el caso de la Figura 1 son 2: aquella compuesta por los puntos 2, 3 y 4, y la que comprende los puntos 5, 6 y 7.

# **Alocación basada en la reconciliación de datos (DVR)**

El método de alocación basado en la reconciliación de datos se basa en minimizar la función penalidad, *e*, que se propone como un indicador de calidad general del sistema de alocación:

$$
e = \sum ((Q_{iA} - Q_i) / UQ_{iA})^2
$$

A estos fines se busca un conjunto de datos asignados a cada punto de medición, tales que optimicen su calidad medida dada por *e*. O lo que es equivalente, que este conjunto de datos minimice la función *e*.

El conjunto de mediciones *Qi* deberá cumplir con las restricciones que impone el sistema, como igualdades o desigualdades. En el caso de que se trate de un sistema donde se va adicionando caudal en un sistema como el que se esquematiza, estas ecuaciones estarán dadas por:

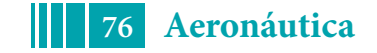

$$
0 = Q_2 + Q_3 + Q_4 - Q_1
$$
  

$$
0 = Q_5 + Q_6 + Q_7 - Q_2
$$

En general las mediciones *Q*<sup>i</sup> no cumplen con estas condiciones, sino que arrojan valores distintos a la igualdad impuesta. Por el contrario, de manera simultánea las variables *Q*<sup>i</sup> *<sup>A</sup>* deben cumplir con las funciones que definen los condicionamientos del problema de optimización. Sobre la base de la resolución de la minimización de la función penalidad, se halla de manera simultánea una solución de las ecuaciones de balance. Este hecho es una de las principales fortalezas del presente método considerando que busca simultáneamente una solución para la alocación en todos los niveles, evitando los efectos de propagación que cuentan los sistemas que se aplican de forma secuencial para cada nivel.

Este método, por definición, permite hallar valores alocados con mínima incertidumbre global de alocación, que cumple con las restricciones del sistema.

El modo de ejecución de la búsqueda de datos puede abordarse según dos grandes métodos. Por un lado es posible hallar el mínimo del sistema por medio de operaciones algebraicas matriciales generales cuando se trata de problemas lineales (como es en general el caso presentado). Cuando las ecuaciones de balance presentan no linealidades, entonces es necesario acudir a métodos numéricos de minimización.

Para el sistema propuesto se consolida un conjunto de datos provenientes de las mediciones del sistema que consolidará un vector **Q,** formado por *n* mediciones, y una matriz S<sub>o</sub> de covarianza, formado por la determinación empírica de las incertidumbres de medición asociadas. La matriz de covarianza, S<sub>o</sub>, tiene por elementos a uQ <sub>ii</sub>, donde *i* y *j* van de 1 a *n* mediciones. Los elementos de la diagonal mayor de la matriz *uQ ii*, son los valores de *uQi* 2 . Se considera como hipótesis que las mediciones *Qi* son independientes entre sí y por tanto los restantes elementos de la matriz se consideran 0. El resto de los componentes dependen del producto de las incertidumbres de las mediciones implicadas, *Qi* y *Qj* , multiplicadas por un coeficiente de correlación que es necesario determinar a partir del estudio específico del historial entre esas dos mediciones.

A los fines de componer la estructura del sistema se formará una matriz **F** de coeficientes constantes donde se configura el balance del sistema. En cada fila se representará el aporte de cada medición *Qi* a un estado cuyo resultado es igual a cero. Vale decir que las cantidades alocadas deberán cumplir con la condición: **F**  $\dot{Q}_4$  = 0. Por otro lado el resultado de **F Q**, típicamente mayor a cero, dará cuenta del desequilibrio del sistema. El vector de alocación estará dado por:

$$
Q_A = Q - S_Q F^T (F S_Q F^T)^{-1} F Q
$$

Para cada cantidad Q<sub>i</sub>, se determinará una cantidad alocada, Q<sub>iA</sub>, tales que definen un vector, **v**, cuyos elementos están dados por *vi* = *Qi* - *QiA*. El vector de varianza de la corrección, **Sv**, estará dado por:

$$
S_v = S_Q F^T (F S_Q F^T)^{-1} F S_Q
$$

El vector de varianza de alocación, S<sub>QA</sub>, estará dado por:

$$
S_{QA} = S_Q - S_Q F^T (F S_Q F^T)^{-1} F S_Q
$$

La diagonal mayor del vector de varianza de alocación estará formado por *uQ<sub>A</sub>?*. La función *e* impondrá la siguiente condición para verificar que la alocación se encuentra, en términos globales, en condiciones aceptables de calidad:

$$
e = \mathbf{F} \times (\mathbf{F} \mathbf{S}_{\mathbf{x}} \mathbf{F}^{\mathsf{T}})^{-1} \mathbf{F} \mathbf{x} \leq \chi^2_{r,95\%}
$$

El valor de  $\chi^2_{r,95\%}$  depende de los grados de libertad *r*, que en la presente aplicación es

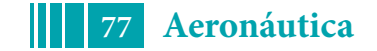

asimilable al número de filas de la matriz **F**. A continuación se presenta la tabla correspondiente al cuantil de 95% de  $\chi^2$ , para grados de libertad de 2 a 10.

Tabla 1 – Tabla de límites para la evaluación de *RA* en función de los grados de libertad del sistema

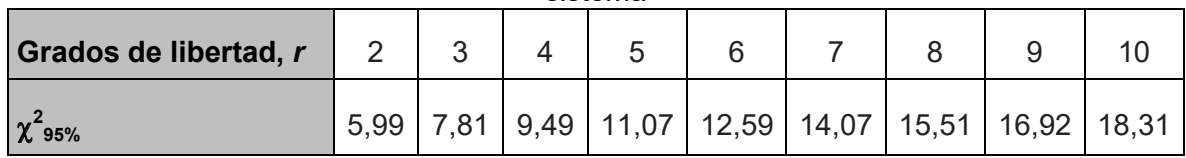

La condición de calidad para cada *QiA* está dada por:

*r<sub>i</sub>* = (*v<sub>i</sub>*<sup>2</sup>/ (*S<sub>vii</sub>*))<sup>1/2</sup> < 1,96

Los desvíos sistemáticos puntuales pueden ser detectados y localizados a partir de *r*<sup>i</sup> .

Estos residuos indicadores conformarán una matriz de residuos **R**.

La dependencia estocástica entre distintas cantidades alocadas resulta útil para rastrear el origen de los potenciales problemas en el sistema, que fueron indicados por *ri*. Por ejemplo, si para el indicador anterior, la medida *QiA* no cumpliera con la condición de calidad, sería útil identificar las otras mediciones con las cuales aparecen las mayores contradicciones que *ri* marca. Con este fin se define la matriz **Cv**, que indica la correlación estadística de la alocación *i* con otra *k*, cuyos elementos estarán dados por:

$$
C_{vik} = ABS(S_{vik} / (S_{vii} S_{vkk})^{1/2})
$$

En este mismo sentido puede ser de utilidad establecer cuáles de las ecuaciones de balance resultan más relevantes para determinada indicación de degradación de la calidad de la alocación. Para esto se define una matriz C<sub>vF</sub>, cuyo desarrollo se puede encontrar en VDI 2048 Part 1, cuyos elementos permiten ordenar las ecuaciones, que están dados por:

$$
C_{vF\ ij} = S_{V, \Delta Fj} / (S_{Vi} S_{V\ \Delta j})^{1/2} = (e_j S_{V} F_j) / (S_{vii} (F_j S_{V} F_j^T))^{1/2}
$$

donde, **e***<sup>j</sup>* es un vector unitario que estará compuesto de 0 para todas las posiciones de medición, menos en la posición *i*, donde será 1. Esta matriz de coeficientes permite tener una medida relativa del efecto de la medición *i* sobre la ecuación de balance *j*.

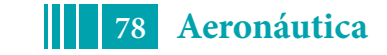

La alocación DVR mantiene la integridad frente a la aparición de desvíos, porque limita su propagación al sistema. Este hecho permite identificar aquellos puntos de medición que arrojan mayores residuos como los susceptibles de mejora, como los prioritarios en la búsqueda general para el proceso. Esto quiere decir que el control en el tiempo de los residuos permite jerarquizar las oportunidades de mejora en el sistema. El método DVR tiene, en su formulación, la posibilidad de:

- utilizar la información redundante disponible para disminuir la incertidumbre general de la alocación,
- − estimar valores no medidos,
- − detectar y localizar desviaciones sistemáticas,
- − detectar desviaciones generales de la alocación,
- − establecer vínculos entre mediciones y subsistemas componentes de la estructura medida.

## **Análisis de caso**

El caso que se presenta a continuación muestra un primer conjunto de mediciones de un sistema productivo de petróleo, yacimiento, con la estructura presentada en el esquema de la Figura 1. El primer conjunto de mediciones es consistente con desviaciones aleatorias que se producen en el espacio muestral propio en el cual se incluyen, vale decir que muestran desviaciones por causas normales. Para este conjunto de datos se aplican las dos estrategias de alocación propuestas. Se computa como ∆u<sub>Ai</sub> la diferencia entre la incertidumbre de alocación PBA y la DVR.

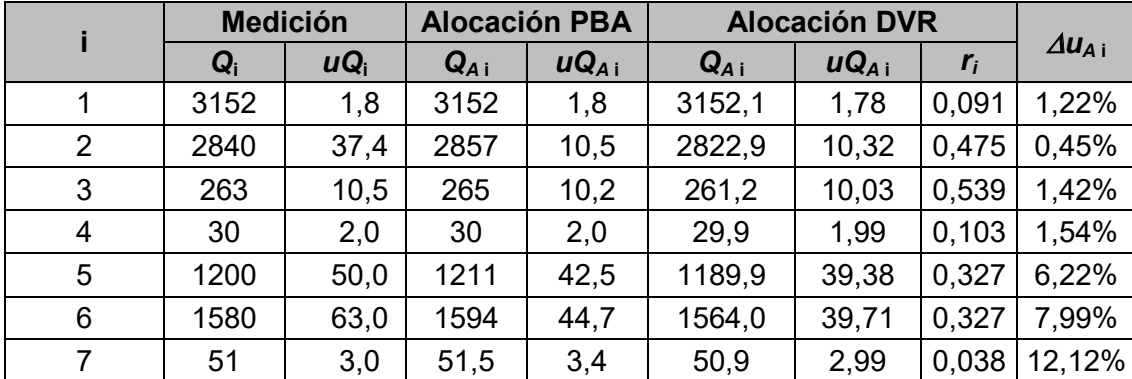

En el caso anterior se muestra que la alocación DVR a partir de su indicador *ri* no acusa desviaciones por causas anormales. También es posible concluir que el método DVR asocia la información disponible de las mediciones de una manera que genera una alocación de mayor calidad al respecto de PBA, dada por la mejora indicada por *∆u<sub>Ai</sub>*. Se observa adicionalmente que estas mejoras se acentúan en la medida que aumenta el número de etapa de alocación.

El caso que sigue incluye una desviación en la medición 2 en donde se introduce un faltante de 60 unidades.

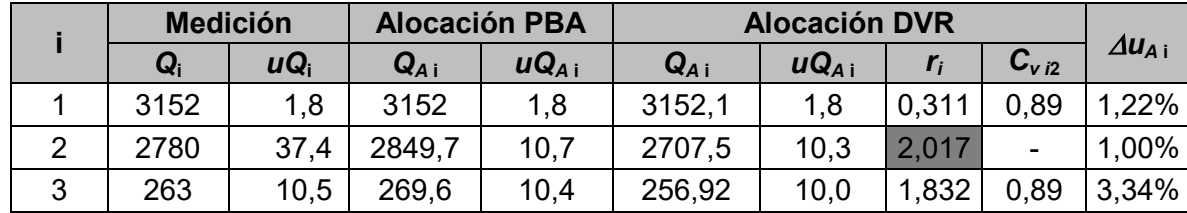

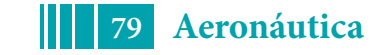

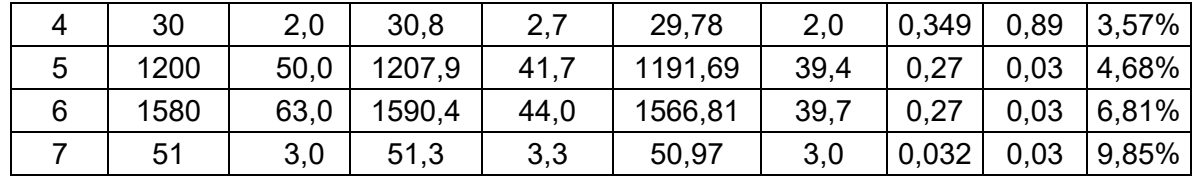

Se puede observar que la alocación PBA muestra alguna diferencia menor en magnitudes alocadas al respecto del caso anterior, sin permitir la identificación del desvío presente. La alocación DVR produce una mejor alocación en estas condiciones. Al mismo tiempo la alocación DVR indica la existencia de un desvío producido por causas anormales en la medición 2, como se encuentra señalado en la tabla. El parámetro de correlación *Cv i*<sup>2</sup> permite identificar el nivel de impacto de este desvío en el resto de las mediciones, destacándose las de los puntos 1, 3 y 4.

## **OBSERVACIONES Y CONCLUSIONES**

Es posible concluir que la alocación DVR permite realizar mejores alocaciones bajo condiciones normales de funcionamiento de un determinado proceso y de un determinado sistema de medición. Por otro lado permite identificar desvíos por causas anormales. Para agregar, la detección de desvíos por causas anormales permite tener un control no sólo de la alocación sino de las mediciones que componen el sistema de información. Este conjunto de herramientas adicionales posibilita además no sólo evaluar modificaciones en la estructura de alocación sino también diseñar estructuras que maximicen la asociación de la información de mediciones que se pueda disponer. Este conjunto de posibilidades representa una fuente de muy bajo costo de mejora en los procesos productivos, de reducción de los costos de los sistemas de medición, de mejora en los procesos de planificación, y de información para la toma de decisiones frente a incidencias productivas. Por todo lo analizado se entiende recomendable la implementación de la alocación DVR por sobre la alocación PBA, para yacimientos de petróleo, siendo que en general esta última es la habitualmente utilizada.

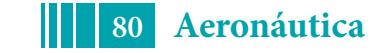

## **ANALISIS COMPARATIVO DE CONTAMINANTES GASEOSOS PRIMARIOS Y DEL CO<sub>2</sub> EN AEROPUERTOS ARGENTINOS COMO PRODUCTO DE LAS OPERACIONES DE LOS VEHICULOS DE ASISTENCIA A LA AERONAVE**

<u>Sznajderman Lucas<sup>1,2</sup>,</u> Coppa Matías<sup>1</sup>, Di Bernardi Alejandro<sup>1</sup>

1 Grupo Transporte Aéreo – UIDET GTA-GIAI, Departamento de Aeronáutica, Facultad de Ingeniería, Universidad Nacional de La Plata. Calle 116 e/ 47 y 48, 1900 La Plata, Buenos Aires, Argentina.  $^{2}$ Comisión de Investigaciones Científicas - CIC, Ministerio de Ciencia, Tecnología e Innovación, Pcia. Buenos Aires, Argentina. Correo electrónico lucas.sznajderman@ing.unlp.edu.ar

## **INTRODUCCIÓN**

La Organización de Aviación Civil Internacional (OACI) reconoce que las fuentes de emisiones relacionadas con los aeropuertos tienen la capacidad de emitir contaminantes que pueden contribuir al deterioro de la calidad del aire en las comunidades cercanas. Por ello, los programas y normas nacionales e internacionales sobre calidad del aire requieren continuamente que las autoridades aeroportuarias y los órganos gubernamentales traten los aspectos de calidad del aire en las cercanías de los aeropuertos.

En particular, el Comité sobre la protección del medio ambiente y la aviación (CAEP) de la OACI y su antecesor, el Comité sobre las emisiones de los motores de las aeronaves, han tratado continuamente desde finales de los años 1970 las normas sobre emisiones para nuevos tipos de motores, sus derivados y nuevos motores en producción. Concretamente, establecen límites a las cantidades de humos y emisiones gaseosas de estos contaminantes en el escape de la mayoría de los tipos de motores civiles.

En los aeropuertos, además de registrarse las emisiones procedentes de las aeronaves, se determinan como principales fuentes de emisión las procedentes de los vehículos de transporte en accesos y estacionamientos del aeropuerto, las procedentes de fuentes estacionarias (caldera y depósitos de combustible), y aquellas procedentes de vehículos de apoyo en tierra (llamados Ground Service Equipment-GSE) [1].

Particularmente, los GSE engloban entre sus operaciones al transporte de pasajeros desde las terminales a las aeronaves y viceversa, los procesos de carga y descarga de mercancías y equipajes, el suministro de energía y combustible a la aeronave, transporte de tripulaciones, así como todas las maniobras que deben realizarse para situar al avión en posición para efectuar el despegue o el inicio de la rodadura según el caso. En resumen, incluyen todos los equipos de servicio en tierra y los vehículos normalmente asociados con los movimientos de la aeronave en la plataforma [2]. Cada uno de estos vehículos poseen distintos tiempos de operación, debido a su función, y no todos los procesos pueden realizarse simultáneamente. Los servicios se aplican en el turn around, definido como "el período de tiempo en el cual la aeronave está en la plataforma, desde que frena en el puesto de estacionamiento en el arribo, hasta que deja el puesto para el despegue incluyendo el posicionamiento del tractor de remolque". El tipo de GSE varía según la aplicación en función de su operación y deben tenerse en cuenta los servicios requeridos además según el puesto de estacionamiento[3].

Existe una amplia gama de contaminantes del aire presentes como emisiones gaseosas y de partículas procedentes de actividades relacionadas con la aviación que pueden tener consecuencias para la salud humana y el medio ambiente. No obstante, no todas ellas son

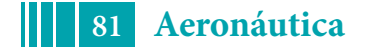

pertinentes o necesarias para los inventarios de emisiones. Deberían consultarse los requisitos estatales para determinar las especies de emisiones que se necesitan realmente para el inventario. En general, podrían considerarse las siguientes especies comunes como especies primarias en los inventarios de emisiones:

- a) óxidos de nitrógeno (NOx), incluyendo dióxido de nitrógeno (NO2) y óxido de nitrógeno (NO);
- b) compuestos orgánicos volátiles (VOC), incluyendo hidrocarburos distintos del metano (NMHC);
- c) monóxido de carbono (CO);
- d) materia particulada (PM), tamaño de fracción PM2.5 y PM10; y
- e) óxidos de azufre (SOx).

El dióxido de carbono (CO<sub>2</sub>) a veces se incluye en los inventarios (utilizando el consumo total de combustible como base para el cálculo). Se ha de reconocer que el  $CO<sub>2</sub>$  es de interés mundial más que estrictamente local.

# **HIPÓTESIS Y METODOLOGÍA**

A continuación, se detalla el proceso para el cálculo de las emisiones gaseosas derivadas de las operaciones de los GSE.

- Identificación del servicio de cada vehículo según tipo de vuelo y puesto de estacionamiento.
- Identificación de los tiempos de servicio relacionados con el modelo propuesto según mediciones elaboradas in situ y analizadas estadísticamente.
- Caracterización de cada parámetro a utilizar en el modelo propuesto.
- Cuantificación de las emisiones.
- Elaboración de tablas comparativas de la contaminación provocadas por los GSE según características asociadas al servicio y puesto de estacionamiento.

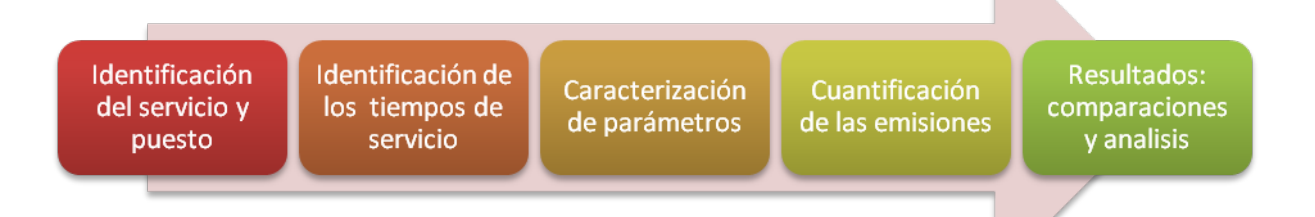

Fig 1 Proceso lógico de trabajo para determinar la contaminación gaseosa

## **Identificación de los vehículos de asistencia según tipo de servicio y puesto de estacionamiento**

Los GSE dependen del tipo de requerimiento asociado a la aeronave, siendo función de las políticas de asistencia a la aeronave determinado por los tipos de vuelos (origen-destino, escala o low cost), y el tipo de servicio asociado a los puestos de estacionamiento (uso de pasarela de embarque o puestos remotos).

Para este estudio no se tienen en cuenta los perfiles de demanda asociados a los arribos y partidas de las aeronaves ni la circulación de los GSE (las emisiones cuantificadas sólo dependen del servicio en plataforma).

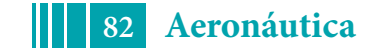

En el desarrollo del modelo para caracterizar la operación de circulación y servicio de los GSE, se consideran las siguientes hipótesis:

- El servicio de handling es brindado por un único proveedor.
- El servicio brindado distingue si es con uso de pasarela de embarque o no.
- Los tiempos discretizados de servicio corresponde a tiempos representativos del Boeing 737/700/800 y el A320-200 (fuselaje angosto)
- Todos los vehículos GSE han entrado en servicio el mismo año (2010)
- Los vehículos utilizan combustible diésel
- El puesto remoto no utiliza remolque de aeronaves
- Las características y cantidad de vehículos de asistencia dependen del tipo de operación de la aeronave. A continuación, se identifican las posibles configuraciones propuestas:
- Servicio origen-destino con manga o en puesto remoto
- Servicio parcial o de escala con manga o en puesto remoto
- Servicios típicos Low Cost Carrier (LC)

El vuelo de origen-destino se identifica porque en el lugar de destino se realiza un intercambio completo de pasajeros, carga y combustible, en función de la programación del vuelo; en el vuelo de tránsito (escala) el intercambio de pasajeros, carga y combustible se hace de manera parcial y a diferencia del primero, por lo general, no cuenta con limpieza de cabina ni agua residuales.

Por su parte, en los vuelos LC la velocidad, la eficiencia y la precisión son importantes en la operación para minimizar los tiempos de respuesta y los costos de manejo en tierra. Para el caso bajo estudio de este tipo de configuración, no se tienen en cuenta el Ground Power Unit (GPU), catering, pushback, remolque de escaleras, bus de pasajeros ni vehículo para la limpieza de cabina [4].

Se presenta a continuación la tabla que sintetiza los vehículos utilizados para las diferentes configuraciones propuestas:

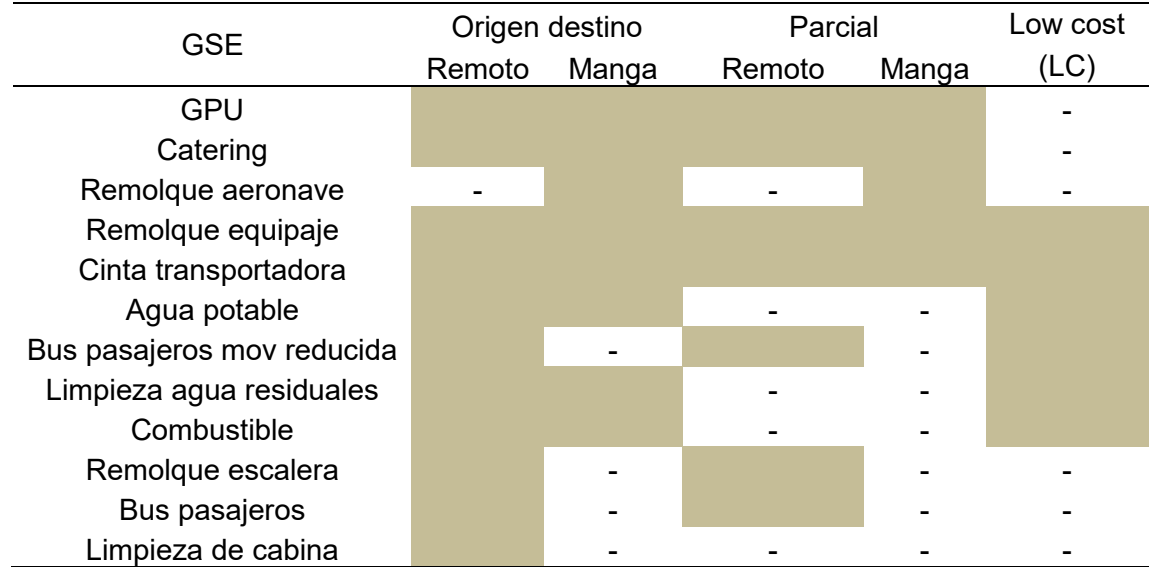

Tabla 1 Identificación de los vehículos de asistencia para los servicios propuestos con y sin manga

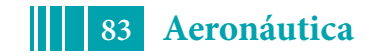

## **Discretización de los tiempos de servicio**

Además de realizar la discretización de los tiempos en espera, conexión, servicio y desconexión, se agrupan las mediciones según procedimientos de carga y descarga. La metodología para identificar los tiempos asociados a la discretización propuesta es la siguiente:

- Procesamiento de datos medidos.
- Identificación de distribución/comportamiento.
- Identificación de modelos lineales que ajusten a las mediciones. Estudio de las seleccionadas y comparación con los datos registrados.

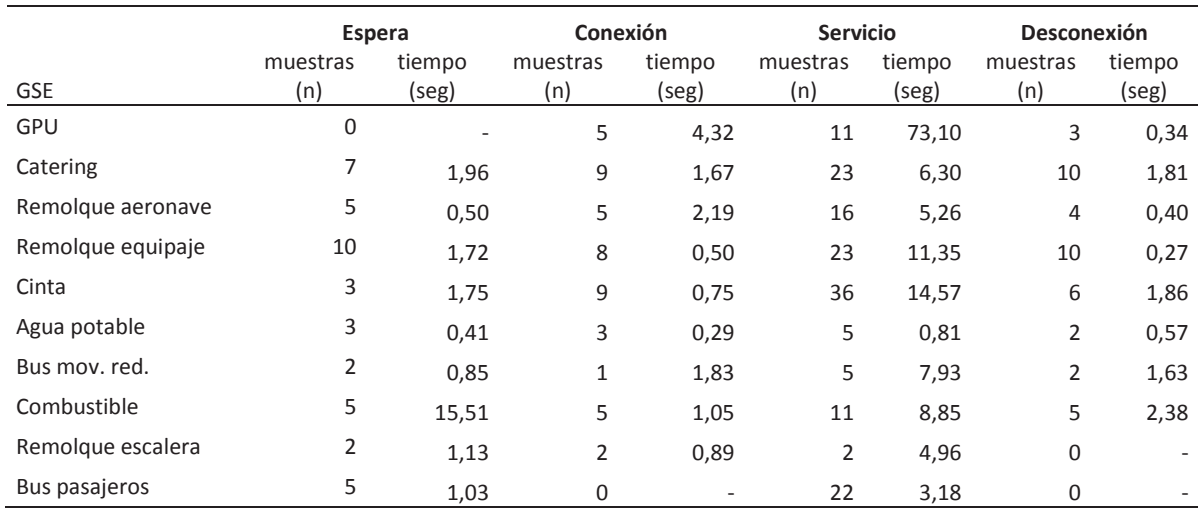

Tabla 2 Cantidad de mediciones y mediana de los tiempos observados por GSE según discretización propuesta

### **Parámetros y modelo propuesto**

El modelo propuesto consiste en la suma del aporte contaminante debido a la discretización de tiempos de servicio según el proceso de espera, conexión, servicio (realización de la tarea en sí) y desconexión de los equipos GSE. Surge a partir del modelo 'sofisticado' para el cálculo de las emisiones brindado por la OACI que considera 5 factores, corrigiendo el factor de potencia, deterioro, carga, y tiempo operativo con el objetivo de potenciar el modelo.

$$
E_{i,l} = P_i.FE_{i,l}.f_{d_i}.\sum_{j=1}^{n} \llbracket (fc_j.t \rrbracket_j)_i
$$

Dónde,

: Emisión gaseosa del contaminante '*i'*, respecto del equipo GSE *'l'.* : Potencia al freno del equipo GSE '*l*',

 $FE_{i,t}$ : Factor de emisión del contaminante 'i', respecto del equipo GSE 'l',  $\boxed{\frac{g}{HP.h}}$  ó kg |  $HP<sub>h</sub>$ .

: Factor de carga del equipo GSE por cada tiempo discretizado *'j'*, según operación de carga y descarga, adimensional.

*:*Factor de deterioro del equipo GSE *'l',* adimensional.

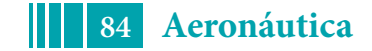

 $t_j$ : Tiempos discretizados de los GSE en la espera, conexión, servicio y desconexión para la carga y descarga, en unidades [**h**]

Vale decir que el modelo propuesto es válido para los gases propuestos con excepción del CO2, en donde se utiliza la metodología desarrollada por el Aeropuerto de Zurich [5] donde, dependiendo del tipo de fuselaje de las aeronaves y la cantidad de ciclos LTO, es posible estimar las emisiones de  $CO<sub>2</sub>$ . El método de cálculo aplicado es el siguiente:

 $Emissiones(gr) = (M \cdot fe) \cdot 1000$ 

dónde:

- fe: factor de emisión según tipo de fuselaje (kg de CO2/ciclo)
- M: cantidad de movimientos de las aeronaves, como el objetivo del trabajo es comparar las emisiones independientemente de las operaciones, el factor es unitario.

Donde los factores de emisión adoptados fueron los que se presentan en la siguiente tabla:

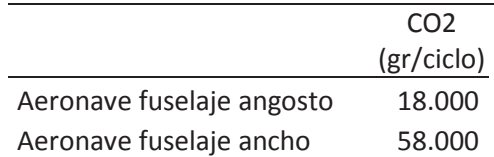

Tabla 3 Factores de emisión por defecto representativos del aeropuerto de Zúrich para servicios a las aeronaves

### **RESULTADOS**

A continuación, se presentan los resultados de la cuantificación de las emisiones generadas por todos los vehículos GSE utilizando los modelos propuestos para todos los gases.

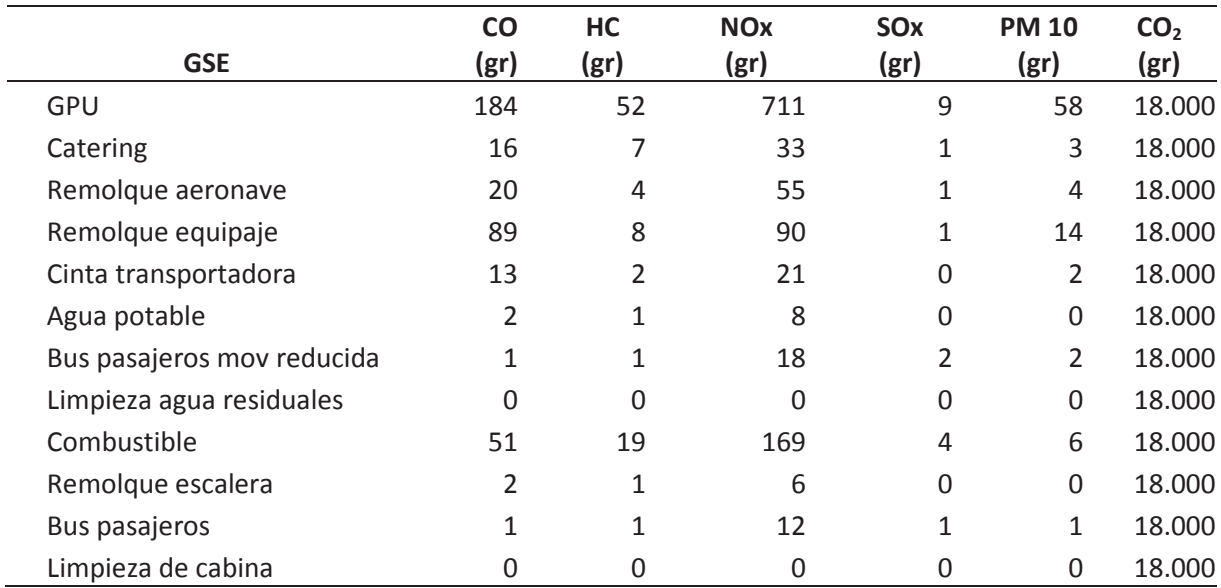

Tabla 4 Emisiones para un servicio completo

### 5º Jornadas ITE - 2019 - Facultad de Ingeniería - UNLP

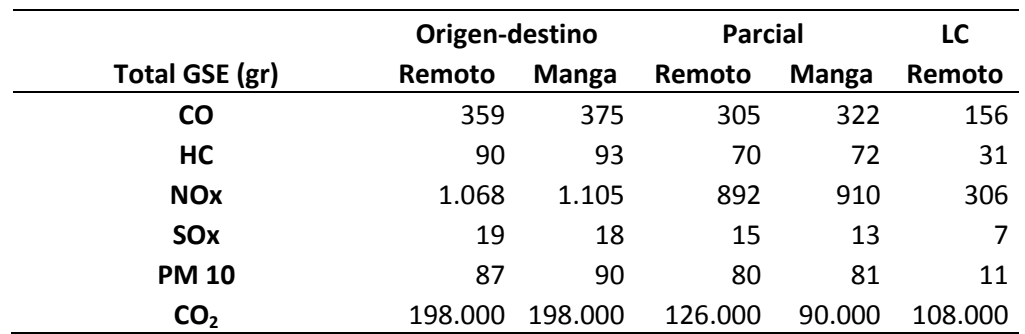

Tabla 5 Emisiones totales de los GSE según tipo de servicio requerido por la aeronave y puesto de estacionamiento

### **CONCLUSIONES**

A partir de los resultados obtenidos y presentados en las Tabla 4 y Tabla 5 se puede observar las cantidades en gramos de los gases analizados; las emisiones correspondientes al total de los GSE para todos los tipos de servicio propuestos en el trabajo; y a su vez la cuantificación de las emisiones de cada GSE para un servicio completo.

Es posible visualizar de la tabla 4 que los GSE que más emiten en el servicio completo son los GPU, el remolque de equipaje y el combustible aportando en comparación con los otros vehículos 56, 12 y 15% respectivamente en promedio para los gases primarios. Además, si se analizan y comparan los tipos de servicio requeridos en función de los puestos de estacionamiento, se puede destacar el Origen-destino, tanto para puesto remoto como manga es el tipo de vuelo que genera más contaminación de los GSE, seguido por el servicio parcial (escala) y luego por Low Cost. Si se comparan las emisiones según tipo de puesto de estacionamiento, las emisiones provocadas por el servicio de manga son levemente mayores que el servicio al puesto remoto debido a que en este puesto de estacionamiento se ignora la utilización del remolque de aeronave por hipótesis.

Con el fin de comparar los gases, se puede identificar de la Tabla 5 la preponderancia  $corresponde$  al  $CO<sub>2</sub>$  aportando en promedio para las distintas configuraciones propuestas el 99% en relación a los otros gases. Sin embargo, si queremos analizar aquellos gases primarios, se excluye el mencionado previamente y se puede destacar que el NOx y el CO aportan 64 y 24% respectivamente en comparación con el resto.

#### **AGRADECIMIENTOS**

Se agradece el apoyo y el incentivo a la investigación por parte de la Comisión de Investigaciones Científicas, de la Provincia de Buenos Aires.

# **BIBLIOGRAFÍA**

- [1] ICAO, Airport air quality manual, vol. 1. 2011.
- [2] Airport Cooperative Research Program, Airport Ground Support Equipment (GSE): Emission Reduction Strategies, Inventory, and Tutorial. 2012.
- [3] L. Sznajderman et al, "Cuantificación del aporte contaminante gaseoso producto de las operaciones de GSE en plataforma: metodología según tiempos operativos" CAIA V, pp. 1–11, 2018.
- [4] Y. L. Tan et al, "Differences in Ground Handling in the Global Market Yik Lun Tan," pp. 1–34, 2010.
- [5] Zurich Airport, "Aircraft Ground Handling Methodology and Emisson Factors," Airport Design and *Operation*. p. 20, 2014.

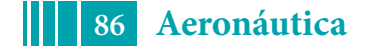

## **DISEÑO DE AERÓDROMOS: IMPACTO DE LA MODIFICACIÓN DEL ANEXO 14 SOBRE LAS EMISIONES GASEOSAS**

Ramírez-Díaz, Gabriel, Trujillo Carlos, Sznajderman Lucas, Di Bernardi, Alejandro

Grupo Transporte Aéreo – UIDET GTA-GIAI, Departamento de Aeronáutica, Facultad de Ingeniería, Universidad Nacional de La Plata. Calle 116 e/ 47 y 48, 1900 La Plata, Buenos Aires, Argentina. Correo electrónico: gabriel.ramirezdiaz@ing.unlp.edu.ar

## **INTRODUCCIÓN**

La actividad aeronáutica se caracteriza por contar con un cuerpo normativo que busca regular la actividad a nivel internacional, en este contexto, la Organización de Aviación Civil Internacional (OACI) cuenta con una amplia documentación de referencia reflejada ésta, en sus objetivos estratégicos, en el Convenio de Chicago, sus anexos, sus manuales, sus circulares, sus procedimientos, sus circulares y otros documentos asociados. En particular cada anexo al convenio, a través de las Normas y Métodos Recomendados especifica los requisitos (aplicación, emplazamiento, características, entre otros) que debe reunir cada uno de los elementos constitutivos del transporte aéreo comercial, tales como infraestructuras, instalaciones, equipamiento y servicios asociados, necesarios para mantener operaciones estables, regulares, eficientes, seguras y en armonía con el medio ambiente.

En relación a los aeródromos, el anexo 14 volumen I concentra las normas y métodos recomendados en relación al "Diseño y Operación de aeródromos", y en consecuencia las especificaciones correspondientes a cada una de las instalaciones indicadas en dicho anexo, se han relacionado entre sí por un sistema de clave de referencia (CR), cuyo propósito tal como indica [1]esproporcionar un método simple para relacionar las numerosas especificaciones concernientes a las características de los aeródromos, a fin de suministrar una serie de instalaciones aeroportuarias que convengan a los diferentes aviones destinados a operar en el aeródromo. No se pretende que esta clave se utilice para determinar los requisitos exactos en cuanto a la longitud de la pista ni en cuanto a la resistencia del pavimento, pero si especifica aquellas distancias mínimas requeridos o exigidas por cuestiones de seguridad operacional, regularidad o eficiencia operacional.

La CR está compuesta de dos elementos (un número y una letra)que se relacionan con las características y dimensiones del avión. El número y la letra de la clave se seleccione para fines de diseño con las características críticas del avión para el cual se proporcionan las instalaciones. Al aplicar las disposiciones del Anexo 14, Volumen I, se indican en primer lugar los aviones para los que se destine el aeródromo y después se determinan los dos elementos de la clave.Si bien el concepto y finalidad de la CRse conserva, la 8ava edición del anexo 14 presenta cambios en relación al elemento 2.

Elemento 2: en la RAAC 154 (y Anexo 14 7ma edición) se determina a partir de las dimensiones físicas de la aeronave trocha y envergadura, en tanto que, en la 8ava edición, el elemento 2 depende únicamente de la envergadura. No obstante, la trocha sigue siendo una dimensión de diseño la cual se emplea en forma desagregada para el análisis de determinadas instalaciones.

En relación al elemento 1,en ambos documentos, corresponde a un número basado en la longitud del campo de referencia (LCR) del avión.

El cambio en la conformación del elemento de la CR en conjunto con los cambios en algunos requisitos indicados en la normativa de referencia, dan lugar a cambios en las

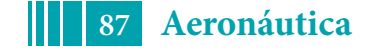

dimensiones de la infraestructura. Los cambios en la infraestructura pueden repercutir por ejemplo en las distancias entre elementos constitutivos tales como dos rodajes paralelos, lo cual conlleva un impacto en las distancias que debe recorrer la aeronave. Asimismo, los cambios que se pueden dar en relación a un mismo elemento tal como el ancho de la pista, que, si bien no influye en las distancias que deben ser recorridas por la aeronave, si tiene un impacto sobre las dimensiones y magnitud de la infraestructura.

La relación entre las características geométricas y la componente ambiental yace en que al aumentar el distanciamiento entre las infraestructuras se obliga a las aeronaves a realizar un mayor recorrido en tierra, condición que se agrava ante el hecho de que la aeronave opera fuera de su punto de rendimiento óptimo. Por otra parte, al aumentar los requerimientos de distancias entre componentes, resulta necesario el desarrollo de infraestructuras de mayores dimensiones y en consecuencias obras de mayor impacto.

A los fines del presente estudio, el análisis del impacto de los cambios en la normativa sobre la componente ambiental, se aborda considerando componentes específicos en forma modular, con el objetivo de obtener valores de referencia, de este modo la comparación se hace en función de: una calle de rodaje transversal que vincula distintos tipos calles de rodaje, metro lineal de rodaje, metro lineal de pista y de igual modo para las superficies de margen. Dado que de otro modo sería necesario analizar casos específicos de configuraciones de áreas de movimiento, las cuales serían representativas de casos únicos o típicos.

En el desarrollo del presente trabajo se caracterizaron las aeronaves a fin de identificar el impacto del cambio en la clasificación de las aeronaves, por otro parte; se caracterizan las dimensiones geométricas de los distintos componentes de la infraestructura, se evidencian las variaciones y se analiza la influencia de la misma sobre la constitución del componente de infraestructura analizado. Con el objetivo de analizar la dimensión ambiental, se estiman indicadores tales como superficie de pavimento (la cual se relaciona directamente con las emisiones producto de la construcción) y longitud de rodaje (las cuales se vinculan con las emisiones por operación de la infraestructura) del componente.

# **METODOLOGÍA**

Las etapas del presente estudio consisten en el análisis de la normativa, posteriormente se definen el tipo de aeronaves que serán consideradas en el análisis, una vez identificado los grupos de aeronaves se relaciona cada grupo con las características que debe cumplir cada una de las infraestructuras estudiadas. Para comparar el impacto de los cambios sobre la componente ambiental, es necesario establecer indicadores vinculados a la construcción y operación de la infraestructura. Finalmente se compara en forma relativa el aporte de cada fuente-componente para cada una de las infraestructuras dimensionadas según las distintas normativas de referencia.

### **Análisis de normativa**

El análisis contempla una comparación de cada uno de los puntos del Anexo 14 ed. 8 en relación a la RAAC 154. En el presente documento se presentan únicamente los puntos relacionados a las características geométricas que afectan a las emisiones gaseosas producto de la construcción y operación de la infraestructura.

## **Caracterización de las aeronaves**

El proceso de caracterización de las aeronaves implicó definir grupos de aeronaves en función de su CR de referencia según la RAAC 154, es decir, un numero basado en la mayor Longitud de Campo de Referencia (LCR), y el elemento dos (la letra de clave) seleccionando la letra de clave que corresponda a la envergadura o a la anchura exterior entre ruedas del tren de aterrizaje principal (OMGWS), la que de las dos dé el valor más

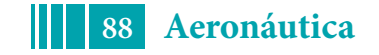

crítico para para cada aeronave, dado que en algunos caso la envergadura y la OMGWS no les corresponde la misma letra, existen aeronaves en las cuales los requerimientos pueden ser menores producto de la desarticulación sobre la CR que se realizó en el Anexo 14 8ava edición. Atento a ello se identificaron en que y en cuántos casos se podría presentar una reducción en los requerimientos

### **Caracterización de módulos de infraestructuras**

En función de los cambios en la normativa se identificaron las infraestructuras que se ven afectadas, asimismo se definió las características geométricas de 13 componentes de referencia, los cuales se indican a continuación.

• Superficie requerida de: pista, rodaje transversal de unión entre pista y calle de rodaje paralela, rodaje transversal de unión entre de calles de rodaje, rodaje transversal de unión entre de calles de rodaje y calle de acceso a puesto, margen requerido en rodaje transversal de unión entre pista y calle de rodaje paralela, margen en calle de rodaje transversal de unión entre de calles de rodaje, margen requerido en calle de rodaje transversal de unión entre de calle de rodaje y calle de acceso a puesto, metro lineal de calle de rodaje, margen por metro lineal de calle de rodaje, para plataforma de viraje, longitud de rodaje transversal de unión entre pista y calle de rodaje paralela, longitud de rodaje transversal de unión entre calles de rodaje paralela, longitud de rodaje transversal de unión entre calle de rodaje paralela y calle de acceso a puesto.

#### **Emisiones gaseosas**

#### *Construcción*

Las emisiones gaseosas producto de la construcción dependen de múltiples parámetros, no obstante, un análisis relativo de la influencia del cambio de normativa puede basarse en el indicador de  $m<sup>2</sup>$  de superficie a construir, va sea rodaie, pista o sus márgenes asociados. En[2]–[5] se observa que, para un mismo componente, la variación de las emisiones asociadas a la construcción presenta una relación lineal con los m $^2\!$ .

Por otra parte, las emisiones asociadas a las superficies de rodaje y pista por  $m^2$  se pueden considerar equivalentes, bajo el supuesto de que ambos pavimentos cuentan con la misma capacidad portante, y que la subbase del terreno presenta condiciones homogéneas en el área de interés. De igual modo, las emisiones por  $m<sup>2</sup>$  de margen de pista y rodaje se pueden asumir iguales, por otra parte; dado que el margen presenta menor capacidad portante, las emisiones asociadas al mismo son menores que las asociadas al  $m<sup>2</sup>$  de pista o rodaje,

#### *Operación*

Las emisiones gaseosas producto de la operación encuentran su mayor contribución en la operación de las aeronaves, tal como se observa en [6] es posible cuantificar las emisiones producto de la operación a través de una relación de tiempos de operación (distancias recorrida, velocidad y demora), asumiendo que las velocidad de operación para una misma aeronave se conservan, independientemente de la infraestructura y que las demoras son despreciables, es posible estimar la variación de las emisiones gaseosas en función de la variación de las distancias recorridas, por ende las longitudes de los componente analizados.

### **RESULTADOS Y DISCUSIÓN**

El análisis de la normativa permitió identificar 284 cambios, cabe destacar que los cambios tienen distintos niveles de impacto en relación al diseño de la infraestructura, en este contexto y tomando como base la RAAC 154, se identifican 138 elementos diferentes, 65

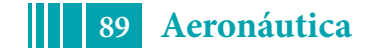

elementos faltantes, 44 elementos que han sido adicionados y 37 elementos referenciados inadecuadamente.

De los cambios identificados, existen 25 modificaciones relacionadas a las características físicas, dentro de ellas hay 12 elementos diferentes, 4 elementos faltantes y 9 elementos referenciados inadecuadamente, a continuación, se indica los puntos de la Anexo 14 que contienen modificaciones que resultan de interés a los fines del presente análisis, entre paréntesis se indican el literal análogo en la RAAC 154: 1.6 (154.013), 3.1.10 (154.211), 3.2.2 (154.219), 3.3.6 (154.221), 3.9.3 (154.233), 3.9.4 (154.233), 3.10.1 (154.241).

El principal cambio es el relacionado con la CR y por ello se presenta las tablas extraídas de la documentación de referencia.

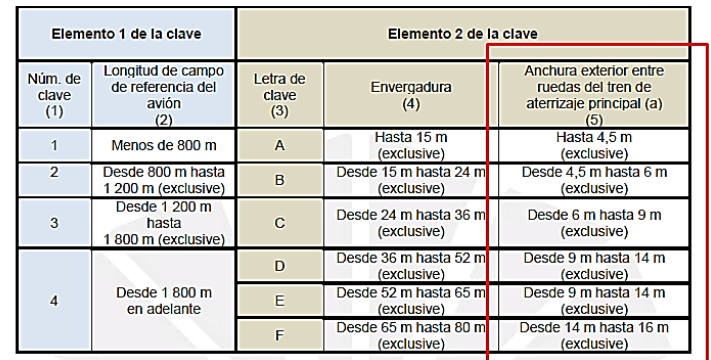

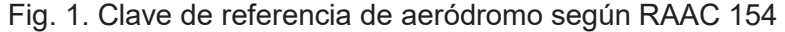

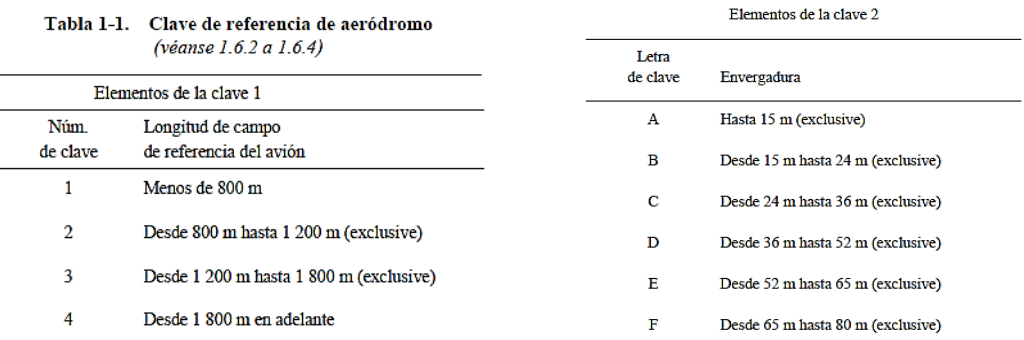

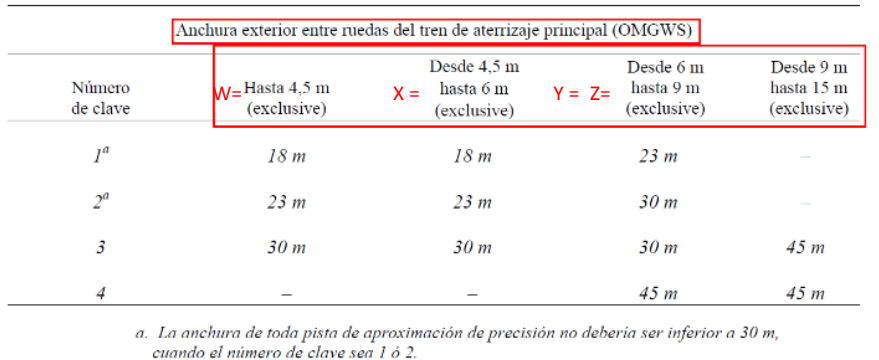

Fig. 2. Clave de referencia de aeródromo y tabla desagregada de OMGWS según Anexo 14 Ed. 8.

En resumen, las modificaciones unifican los requerimientos de las claves D, E y F relacionados con las dimensiones del OMGWS en una única categoría, por otra parte, en aquellos casos donde la clave de referencia estaba dada por la dimensión OMGWS, resulta

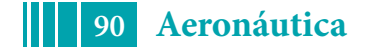

posible en algunos casos reducir los requerimientos de infraestructuras asociados a la envergadura, en tanto que los relacionados al OMGWS se conservan.

Las distintas categorías según OMGWS han sido identificadas con las letras W, X, Y y Z a fin de facilitar la presentación de resultados. Atento a lo anteriormente nombrado y en relación a las aeronaves, sobre una base de 176 tipos de aeronaves obtenidas de[7] se identifican69 casos en los cuales los requerimientos se ven modificados. En la tabla 1 se designa como "actual" la designación según el Anexo 14 8ava edición, indicando la relación y variación del elemento 2 respecto del OMGWS, en la tabla 2 se identifica como "actual" las posibles combinaciones para designar las características de las aeronaves según envergadura y OMGWS de acuerdo al Anexo 14 8ava edición.

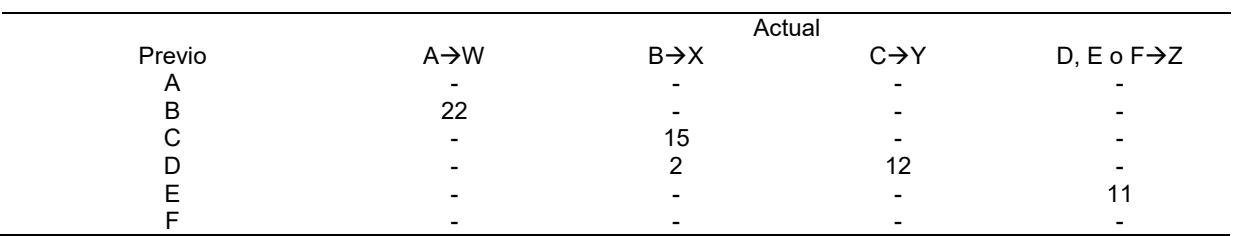

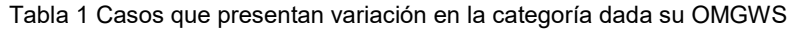

Tabla 2 Casos que presentan variación en la categoría dada su envergadura

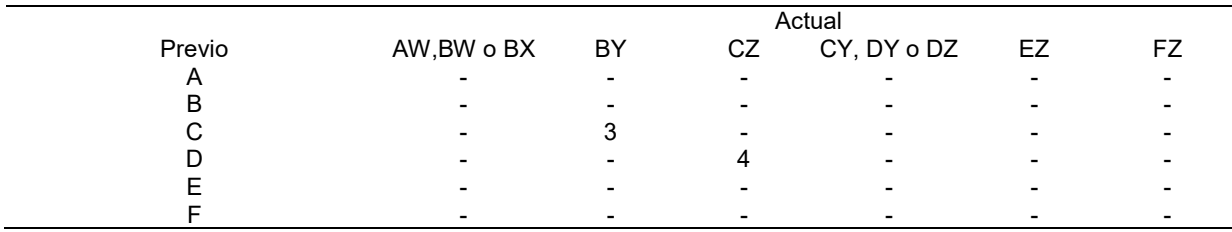

Con lo cual, la separación y cambios realizados sobre la CR, implica que los requerimientos son menores para 58 (los 11 casos asociados a la designación previa E y actualmente identificado con la categoría Z, no presenta cambios) de las 176 aeronaves.

Respecto a la caracterización de los módulos de infraestructura, se pueden identificar como módulos.

Tabla 3 Caracterización de módulos de infraestructura.

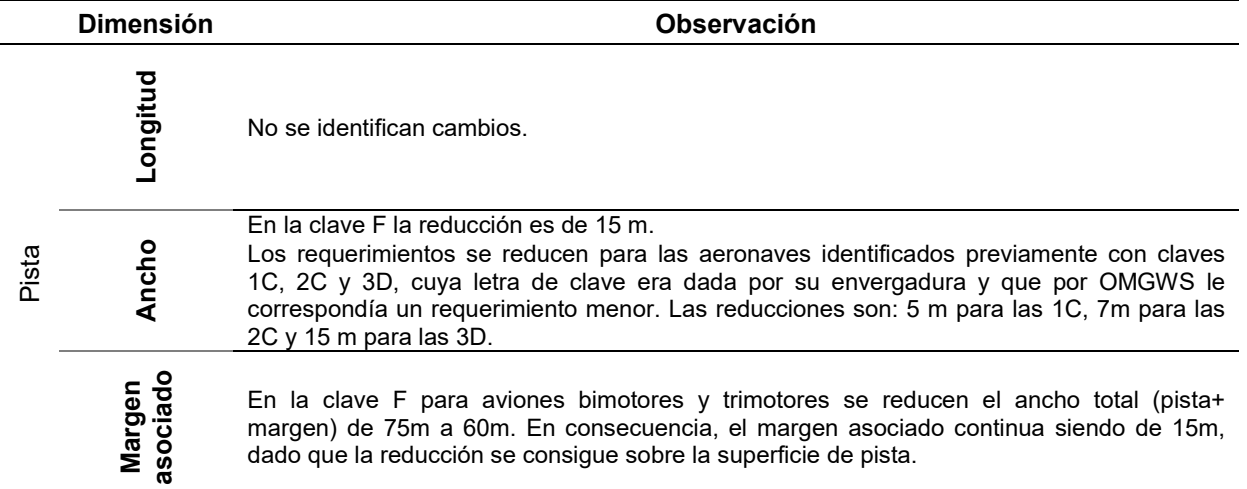

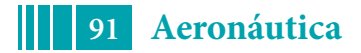

#### 5º Jornadas ITE - 2019 - Facultad de Ingeniería - UNLP

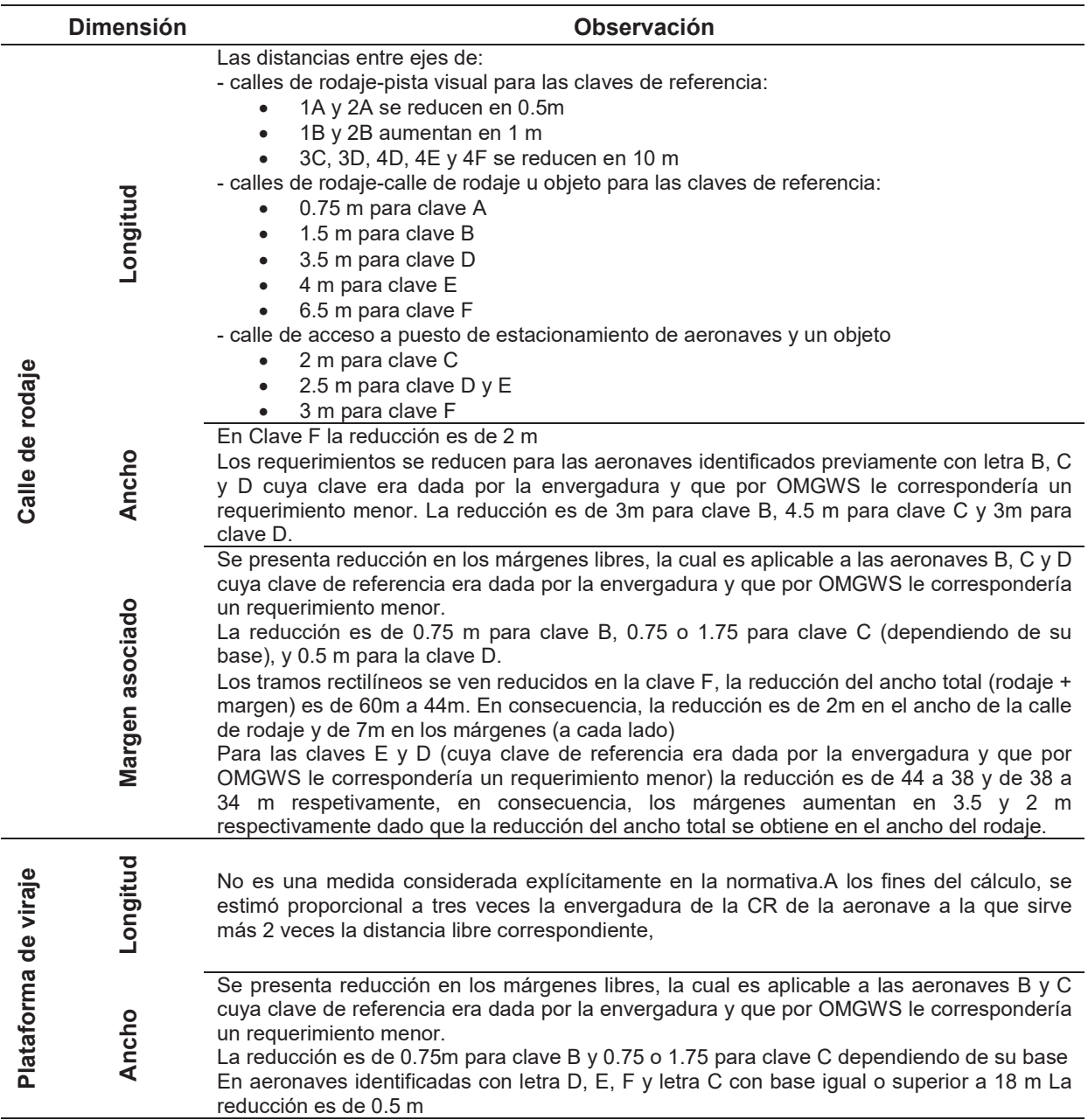

Los efectos de la modificación se materializan en las infraestructuras a raíz del cambio en la conformación de la CR y variación de algunos de los requisitos dimensionales establecidos en ediciones anteriores. Los resultados obtenidos se resumen en las siguientes figuras indicando con valores positivo las reducciones en longitud o superficie respecto a la RAAC 154, en los ejes de abscisa se ubican las codificaciones empleadas para las aeronaves, empleando la regla indicada a continuación.

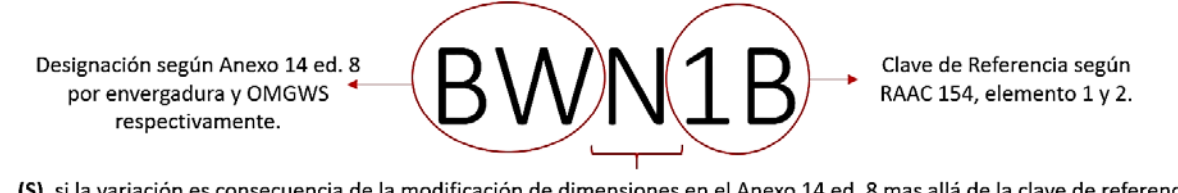

(S), si la variación es consecuencia de la modificación de dimensiones en el Anexo 14 ed. 8 mas allá de la clave de referencia. (N), si el cambio es consecuencia únicamente por el cambio en la clave de referencia.

Fig. 3 Codificación empleada en gráficos

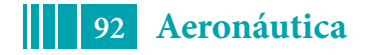

En el caso de las aeronaves con clave de referencia D, se emplearon dos designados D y D+, dado que la RAAC 154 contempla un tratamiento diferencial según el OMGWS. Cabe destacar que, en las siguientes figuras, se presentan los casos en los cuales se observaron diferencias, los restantes fueron omitidos a fin de simplificar el contenido gráfico.

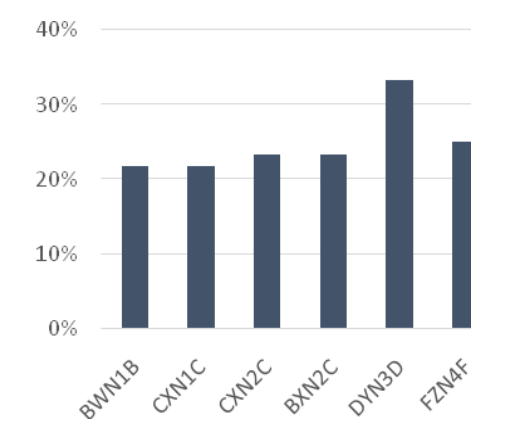

Fig. 4. Variación de superficie de pista requerida

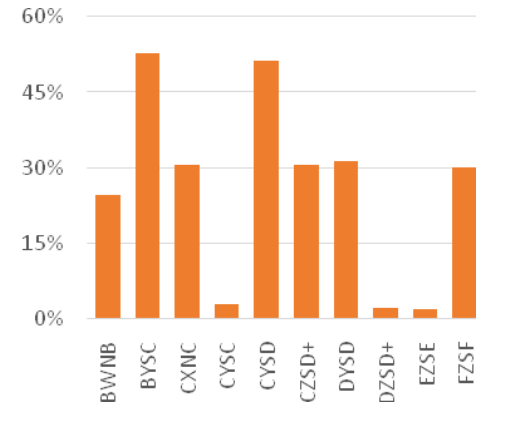

Fig. 5. Variación de superficie requerida para plataforma de viraje

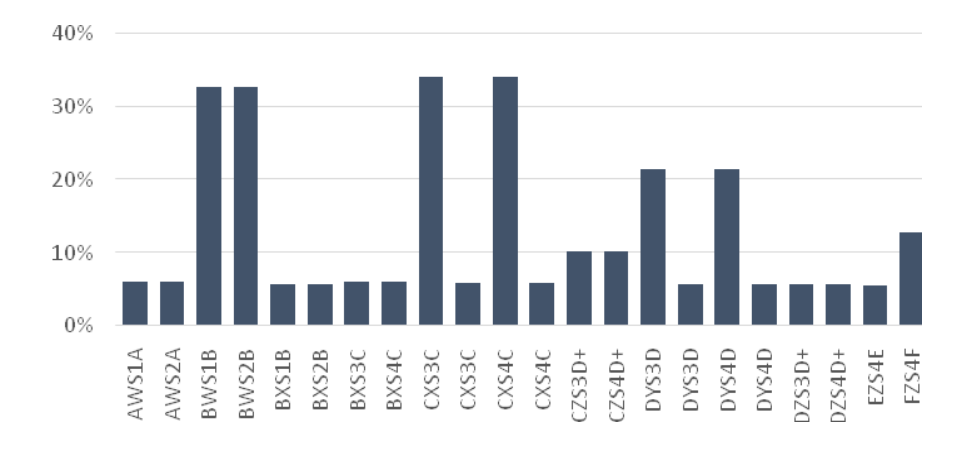

Fig. 6. Variación de superficie requerida en rodaje transversal de unión entre pista y calle de rodaje paralela

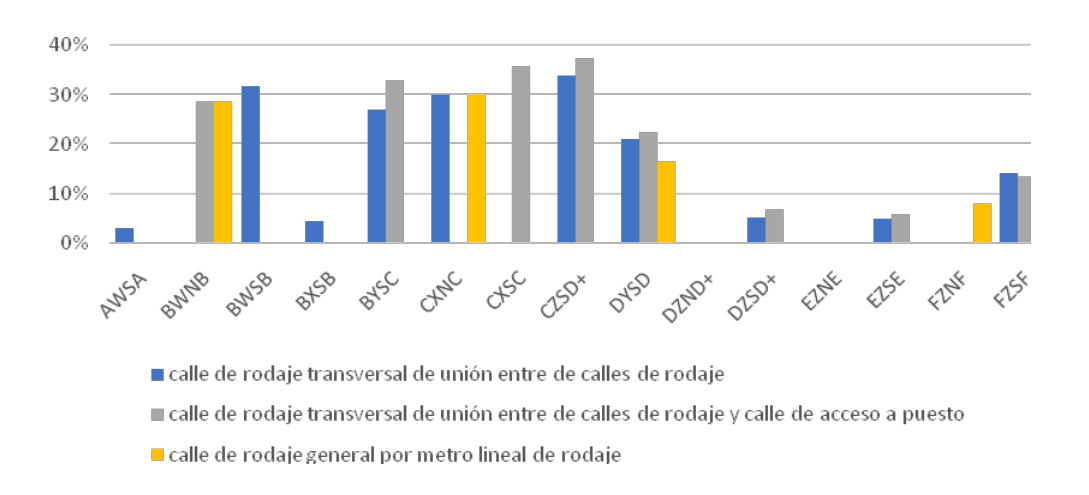

Fig. 7. Variación de superficie requerida en calle de rodaje distintas configuraciones

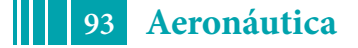

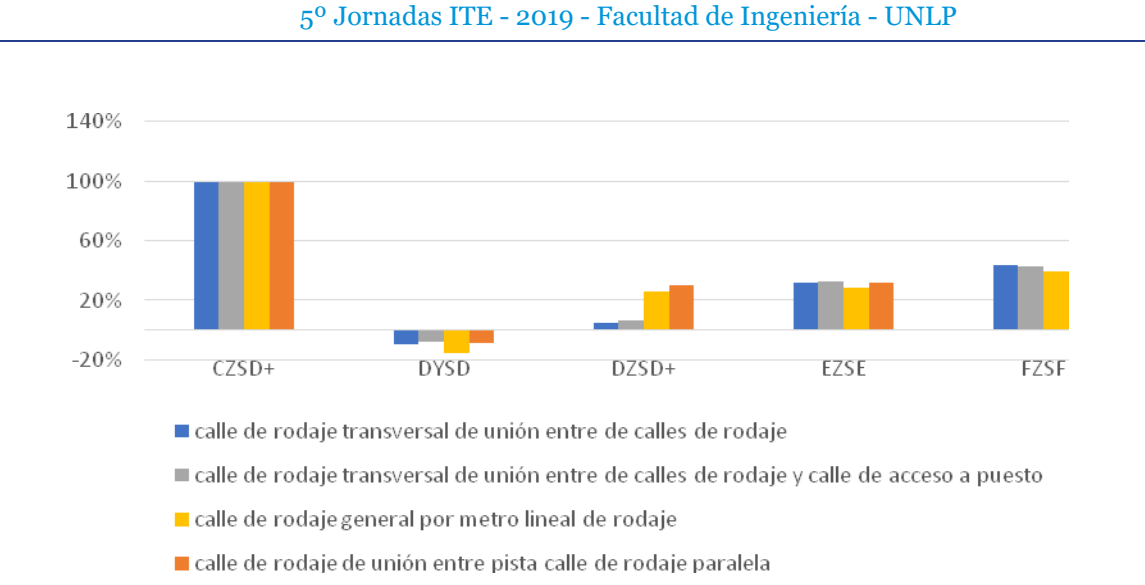

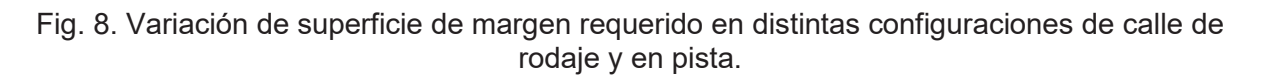

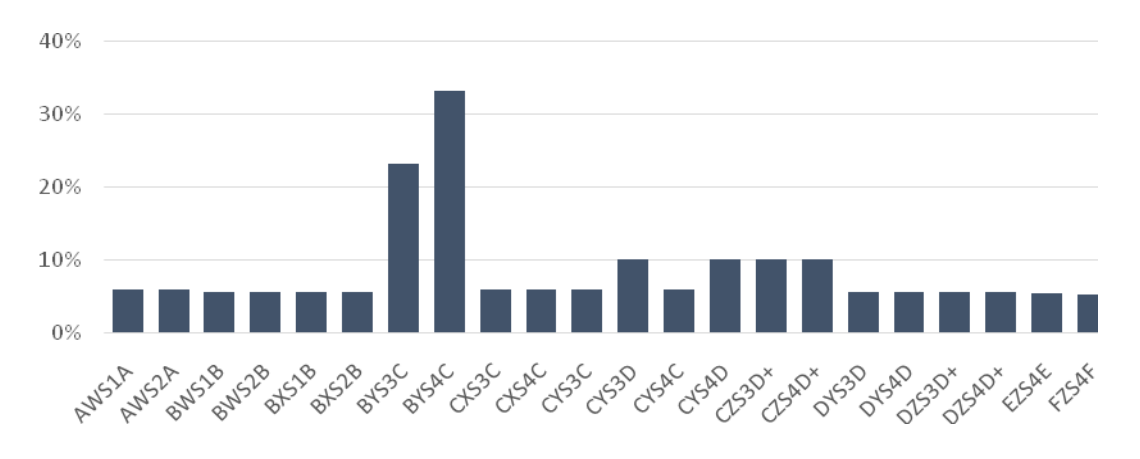

Fig. 9. Variación de longitud recorrida por tipo de aeronave en calle de rodaje transversal de unión entre pista y calle de rodaje paralela

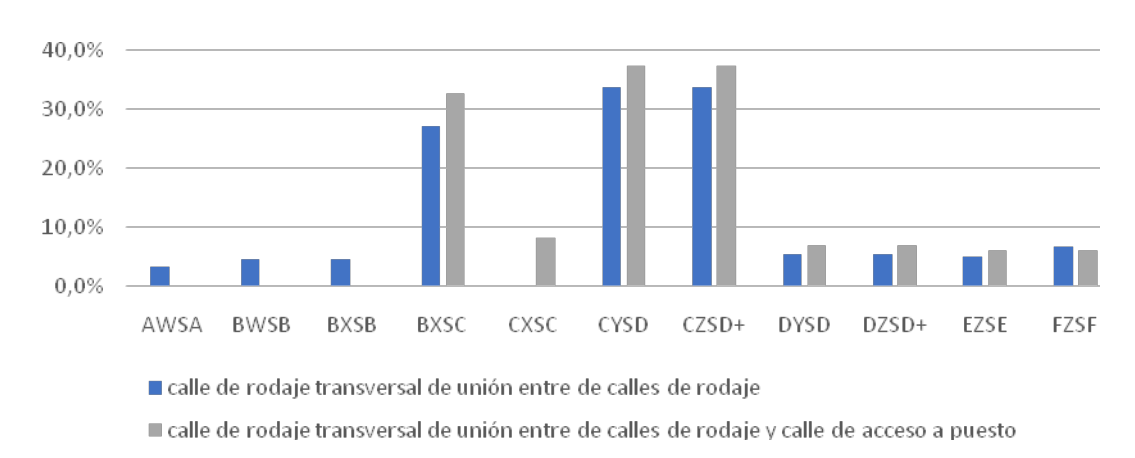

Fig. 10. Variación de longitud recorrida por tipo de aeronave en calle de rodaje transversales

A nivel general se observa, que existen un número significativo de combinaciones de claves de referencia y configuración de OMGWS, de las cuales, salvo un caso relacionado con las aeronaves de clave D, todas presentan un escenario en el que las emisiones se conservan o

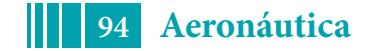

reducen para el componente analizado, tanto desde el punto de vista de la operación como de la construcción.

En el caso de las aeronaves clave D, tal como se aprecia en las Fig. 7 y Fig. 8 se presenta un aumento en los requerimientos de superficie de margen, no obstante, los requerimientos específicos de superficie de rodaje se ven reducidos, permitiendo una mejora en el balance general.

### **CONCLUSIÓN**

En base a estudios de referencia, se observa que las emisiones asociadas a la construcción de las infraestructuras analizadas, presentan una relación lineal con la superficie construida. Asimismo, las emisiones vinculadas a la operación de las aeronaves exhiben un comportamiento lineal respecto de la longitud recorrida por estas, siempre y cuando no se contemple el efecto de las demoras. Atento a lo anteriormente nombrado, es posible concluir que la modificación en los requerimientos indicados en la normativa permite obtener una reducción de las superficies a construir y las distancias recorridas, en consecuencias es posible estimar, como primera aproximación, la reducción de las emisiones gaseosas producto de la construcción y operación mediante estos indicadores, asumiendo una relación lineal entre dichas variables.

En relación a la construcción se observa que las variaciones son hasta de un100% según módulo de infraestructura considerado y clave de referencia asociada a la misma, en promedio las reducciones son del 23% sobre la base de 81 modificaciones identificadas.

Respecto factor operativo se observa una reducción de hasta un 33% según la clave de referencia de la aeronave empleada en el diseño de la infraestructura, en promedio las reducciones son de un 11,5% sobre la base de 40 modificaciones identificadas.

Las modificaciones realizadas en la normativa dan lugar a una reducción en los requerimientos de infraestructura, especialmente en relación a la clave de referencia F.

Cuantificar el peso relativo de las emisiones de construcción y emisiones operativas implica establecer perfiles de demanda y aeronaves críticas para la comparación, dado que es necesario fijar un mayor número de variables, dicha etapa de análisis puede ser considerada en futuros estudios.

#### **BIBLIOGRAFIA**

- [1] Administración Nacional de Aviación Civil (ANAC), *Regulaciones Argentinas de Aviación Civil: Diseño de Aeródromos. Parte 154.* 2016, p. 342.
- [2] G. Ramírez-Díaz, J. Piechocki, and A. Di Bernardi, "Plataforma Lineal Aeroportuaria: Estudio de la Relación Demora- Infraestructura Mediante Simulación Computacional," in *4<sup>o</sup> Jornadas ITE - 2017 - Facultad de Ingeniería - UNLP*, 2017, p. 9.
- [3] G. Ramírez-Díaz, J. Piechocki, A. Di Bernardi, and G. Alonso, "Estudio de capacidad del concepto de plataforma espigón: Dimensión operacional y ambiental," in *VI Congreso Internacional de la Red Iberoamericana de Investigación en Transporte Aéreo*, 2017, p. 16.
- [4] F. Giustozzi, E. Toraldo, and M. Crispino, "Recycled airport pavements for achieving environmental sustainability: An Italian case study," *Resour. Conserv. Recycl.*, vol. 68, pp. 67–75, 2012.
- [5] M. Magnoni, E. Toraldo, F. Giustozzi, and M. Crispino, "Recycling practices for airport pavement construction: Valorisation of on-site materials," *Constr. Build. Mater.*, vol. 112, pp. 59–68, 2016.

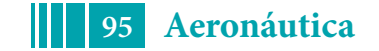

- [6] G. Ramirez-Diaz, L. Sznajderman, C. Trujillo, and A. Di Bernardi, "Influencia del modelo de gestión de puestos de estacionamiento en las emisiones gaseosas de las aeronaves y los GSE," in *Congreso Argentino de Ingeniería Aeronáutica 2018*, 2018, pp. 1–13.
- [7] International Civil Aviation Organization (ICAO), "Doc 9157 Manual de diseño de aeródromos," 2006.

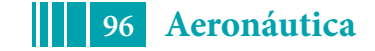

## **ESTUDIO DEL APORTE CONTAMINANTE GASEOSO (CO2) GENERADO EN RUTA ENTRE AEROPUERTOS ARGENTINOS.**

D'Iorio Juan Ignacio, Faut Rogelio, Di Bernardi Alejandro<sup>a</sup>

Grupo Transporte Aéreo – UIDET GTA-GIAI, Departamento de Aeronáutica, Facultad de Ingeniería, Universidad Nacional de La Plata. Calle 116 e/ 47 y 48, 1900 La Plata, Buenos Aires, Argentina.Correo electrónico:iuanignacio.diorio@ing.unlp.edu.ar

## **INTRODUCCIÓN**

La cuantificación del aporte contaminante gaseoso generado por la actividad humana es de importancia relevante, ya sea para entender cuáles son los principales generadores, como para realizar esfuerzos tendientes a su reducción. En este contexto, resulta de interés mencionar que la actividad aerocomercial representa entre un 2 y un 3% de las emisiones de dióxido de carbono  $(CO<sub>2</sub>)$  totales, o sea, de todas las actividades que lo generan.

En el presente trabajo se presentan datos de cuantificación de dicho gas, para rutas compartidas por líneas aéreas convencionales y las denominadas "*low cost*", junto con indicadores para visualizar la inserción de este tipo de modelo de negocio en el mercado aeronáutico local, y su aporte particular a la contaminación gaseosa ( $CO<sub>2</sub>$  únicamente). Esta problemática se encuentra dentro del marco establecido por la Organización de Aviación Civil Internacional (OACI), dentro de su Esquema para la Compensación y Reducción de Carbono para la Aviación Internacional (CORSIA por sus siglas en inglés), en el cual, dependiendo del tipo de operador, y varios factores más, los mismos deberán reducir y/o compensar por sus emisiones.

### **PARTE EXPERIMENTAL**

Para comenzar con el trabajo, se obtuvieron datos operativos de las rutas operadas por ambos tipos de líneas aéreas, es decir, convencionales y de bajo costo, mediante datos propios del GTA, y las páginas web oficiales de las distintas líneas aéreas y el concesionario Aeropuertos Argentina 2000. En la siguiente tabla se resumen las rutas analizadas, las distancias ortodrómicas (en millas náuticas) calculadas con las coordenadas de cada aeropuerto de referencia, y las aerolíneas involucradas, para el escenario noviembre / diciembre de 2018.

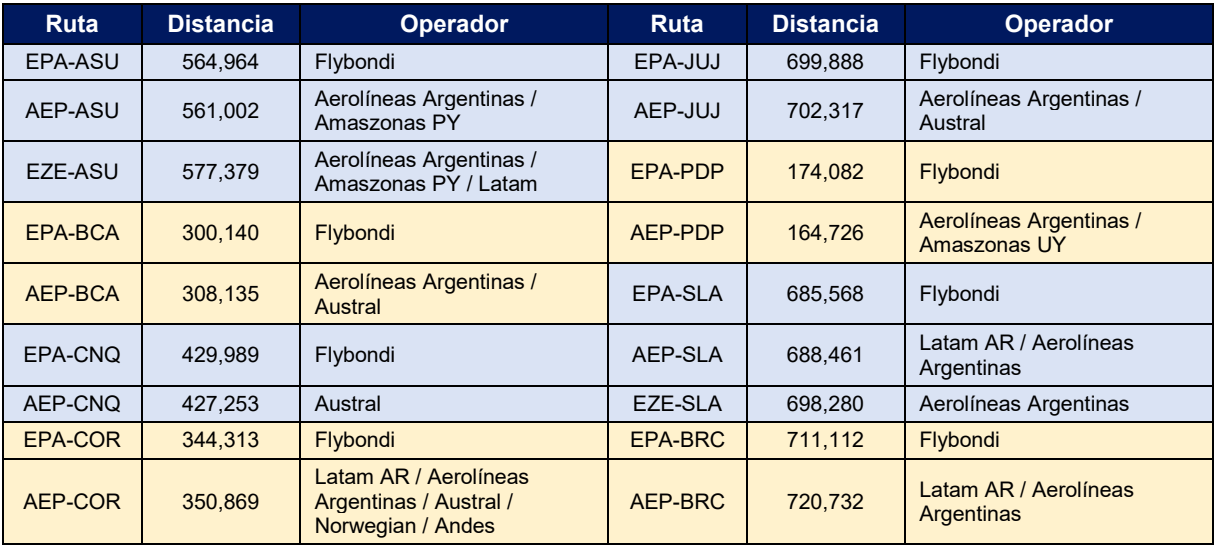

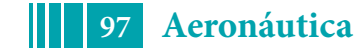

| <b>Ruta</b>    | <b>Distancia</b> | <b>Operador</b>                                 | <b>Ruta</b> | <b>Distancia</b> | <b>Operador</b>                                                      |
|----------------|------------------|-------------------------------------------------|-------------|------------------|----------------------------------------------------------------------|
| EZE-COR        | 354.499          | Austral                                         | EZE-BRC     | 706,306          | Latam AR / Aerolíneas<br>Argentinas                                  |
| EPA-MDZ        | 518,996          | Flybondi                                        | EPA-SDE     | 503,956          | Flybondi                                                             |
| AEP-MDZ        | 528.188          | Latam AR / Aerolíneas<br>Argentinas / Norwegian | AEP-SDE     | 507.485          | Aerolíneas Argentinas                                                |
| EZE-MDZ        | 524.681          | Austral                                         | EPA-TUC     | 573,669          | Flybondi                                                             |
| <b>EPA-NON</b> | 527.010          | Flybondi                                        | AEP-TUC     | 577.277          | <b>Aerolíneas Argentinas</b>                                         |
| AEP-NON        | 536.890          | Latam AR / Aerolíneas<br>Argentinas / Norwegian | EZE-TUC     | 586.063          | <b>Aerolíneas Argentinas</b>                                         |
| EPA-PSS        | 453.968          | Flybondi                                        | EPA-IGR     | 573.685          | Flybondi                                                             |
| AEP-PSS        | 448,132          | Aerolíneas Argentinas /<br>Austral              | AEP-IGR     | 567,128          | Latam AR / Aerolíneas<br>Argentinas / Austral /<br>Norwegian / Andes |
| <b>COR-IGR</b> | 611,981          | <b>Flybondi / Austral</b>                       | COR-MDZ     | 250,249          | Flybondi / Austral                                                   |

Tabla 1 – Rutas consideradas, distancias (NM) y operadores, nov/dic 2018.

Algunas consideraciones sobre la antecedente tabla: se consideran como rutas "iguales" para el cálculo a aquellas que se inician en alguno de los aeropuertos de Buenos Aires (Aeroparque, Ezeiza y El Palomar) y tienen como destino el mismo aeropuerto; también aplica a la inversa. Esto se debe a que el principal operador de bajo costo, esto es Flybondi, lo hace desde y hacia el aeropuerto de El Palomar. Más allá de esto, se consideran las diferencias (relativamente pequeñas) en las distancias, y por lo tanto, en el combustible consumido.

Una vez obtenidas las rutas, se corrigieron las distancias ortodrómicas (*GCD*) utilizando las consideraciones del calculador de CO<sub>2</sub> de OACI<sup>[1]</sup>, es decir, agregando 50 km si la *GCD* es menor a 550 km, 100 km si es entre 550 y 5500 km, y 150 km si es mayor a esta última. Esta corrección se realiza debido a que no se vuela sobre una *GCD* (si no mediante *way points*), por esperas de tráfico, y cualquier otro imponderable. De esta forma resulta un cálculo conservativo, es decir, algo mayor al real.

Se incluye a continuación una tabla con la flota utilizada por cada línea aérea; de esta forma se pudieron calcular los consumos de combustible en función de la motorización y la distancia *GCD* corregida, por medio de la referencia <sup>[1]</sup> y la base de datos de emisiones de  $OACI<sup>[2]</sup>$ 

| Línea Aérea           | <b>Tipo</b>  | Aeronave utilizada          |
|-----------------------|--------------|-----------------------------|
| Aerolíneas Argentinas | Convencional | Boeing 737-800              |
| Austral               | Convencional | Embraer E-190               |
| Latam AR              | Convencional | Airbus A-320                |
| Latam                 | Convencional | Airbus A-320                |
| Amaszonas PY          | Convencional | Bombardier CRJ-200ER        |
| <b>Amaszonas UY</b>   | Convencional | <b>Bombardier CRJ-200ER</b> |
| Andes                 | Convencional | Boeing MD-83                |
| Flybondi              | Lowcost      | <b>Boeing 737-800</b>       |
| Norwegian             | Lowcost      | Boeing 737-800              |

Tabla 2 – Líneas aéreas y flotas.

Es interesante advertir que tanto el mayor operador nacional convencional, Aerolíneas Argentinas, como ambas líneas de bajo costo que operan en la actualidad, utilizan exactamente el mismo avión, por lo que al momento del cálculo de  $CO<sub>2</sub>$ , para una misma ruta, dará el mismo resultado, ya que no se tienen en cuenta en este modelo los factores de degradación de los motores por el uso y edad. Se presentan a continuación gráficos indicativos de la participación de los tipos de líneas aéreas en el mercado, para las rutas consideradas únicamente.

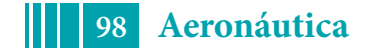

5º Jornadas ITE - 2019 - Facultad de Ingeniería - UNLP

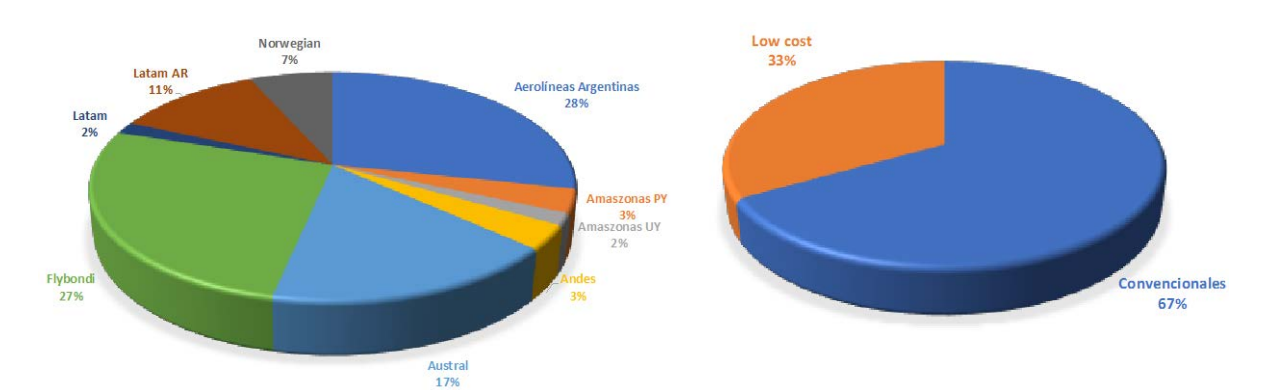

Gráfico 1 – Participación de las líneas aéreas en las rutas consideradas.

Debe destacarse que no se consideraron las frecuencias semanales para obtener estos porcentajes, si no sólo las rutas. De la misma referencia [1] se obtuvo el siguiente gráfico de consumo de combustible (kg) por distancia volada (NM).

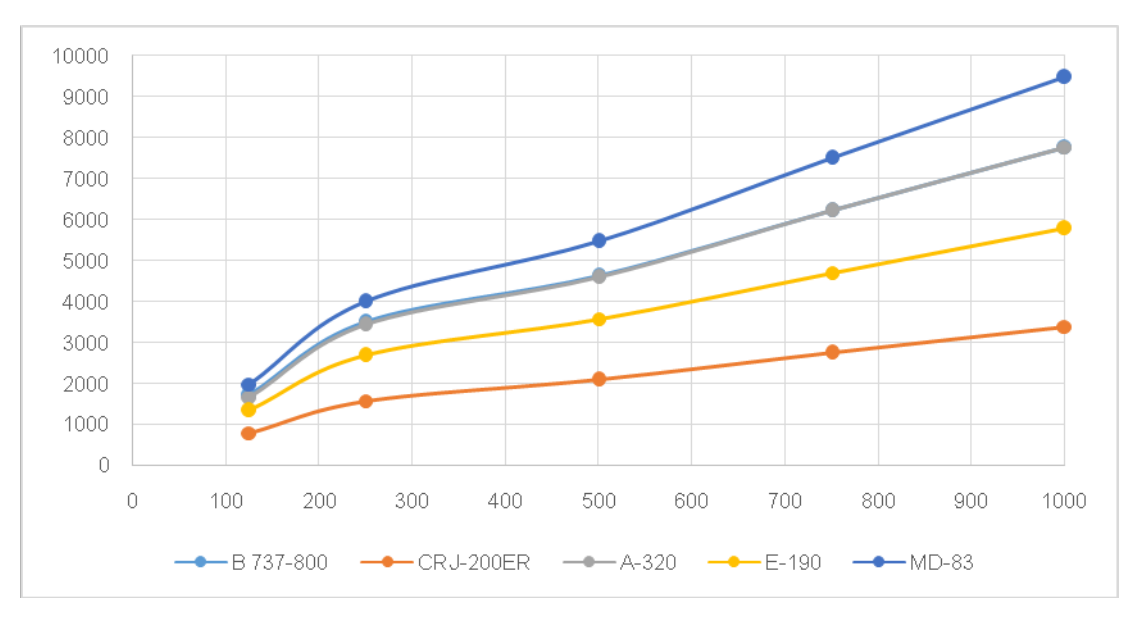

Gráfico 2 – Consumo de combustible por distancia volada para las diferentes aeronaves.

Se hizo una aproximación polinomial de 2º grado para cada curva, con el objetivo de obtener los valores de consumo de combustible en cada ruta (con la *GCD* corregida) y aeronave analizada. La reacción de combustión genérica puede expresarse de la siguiente manera:

$$
C_x H_y + \left(x + \frac{y}{4}\right) O_2 \rightarrow xCO_2 + \frac{y}{2} H_2 O
$$

Para el combustible utilizado (Jet A o A1) quemado en aire, el valor aproximado, para una reacción estequiométrica, resulta de  $3.16$  veces de  $CO<sub>2</sub>$  a una de combustible. Con los valores de combustible quemado para cada ruta, y analizando las frecuencias semanales, se obtuvieron los valores de  $CO<sub>2</sub>$ emitidos para cada aerolínea. Luego, utilizando hipótesis de crecimiento de los escenarios futuros (a un año calendario), se obtuvieron las frecuencias semanales, con sus respectivos valores de emisiones. Estos supuestos están fundamentados en datos de crecimiento estadístico analizado por este GTA; es así que se adopta un valor del 16% para las aerolíneas convencionales, y un 20% para las *low cost*. El mayor porcentaje de estas últimas surge de las proyecciones propias de los operadores, los

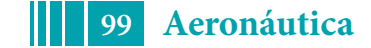

pedidos de aeronaves y las incorporaciones paulatinas que se vienen sucediendo a lo largo de este año, y seguramente seguirán en el próximo.

# **RESULTADOS Y DISCUSIÓN**

Se presenta primeramente una tabla resumen de los valores de emisiones (en toneladas) calculados para cada ruta (ida y vuelta) de forma semanal, discriminando por tipo de línea aérea.

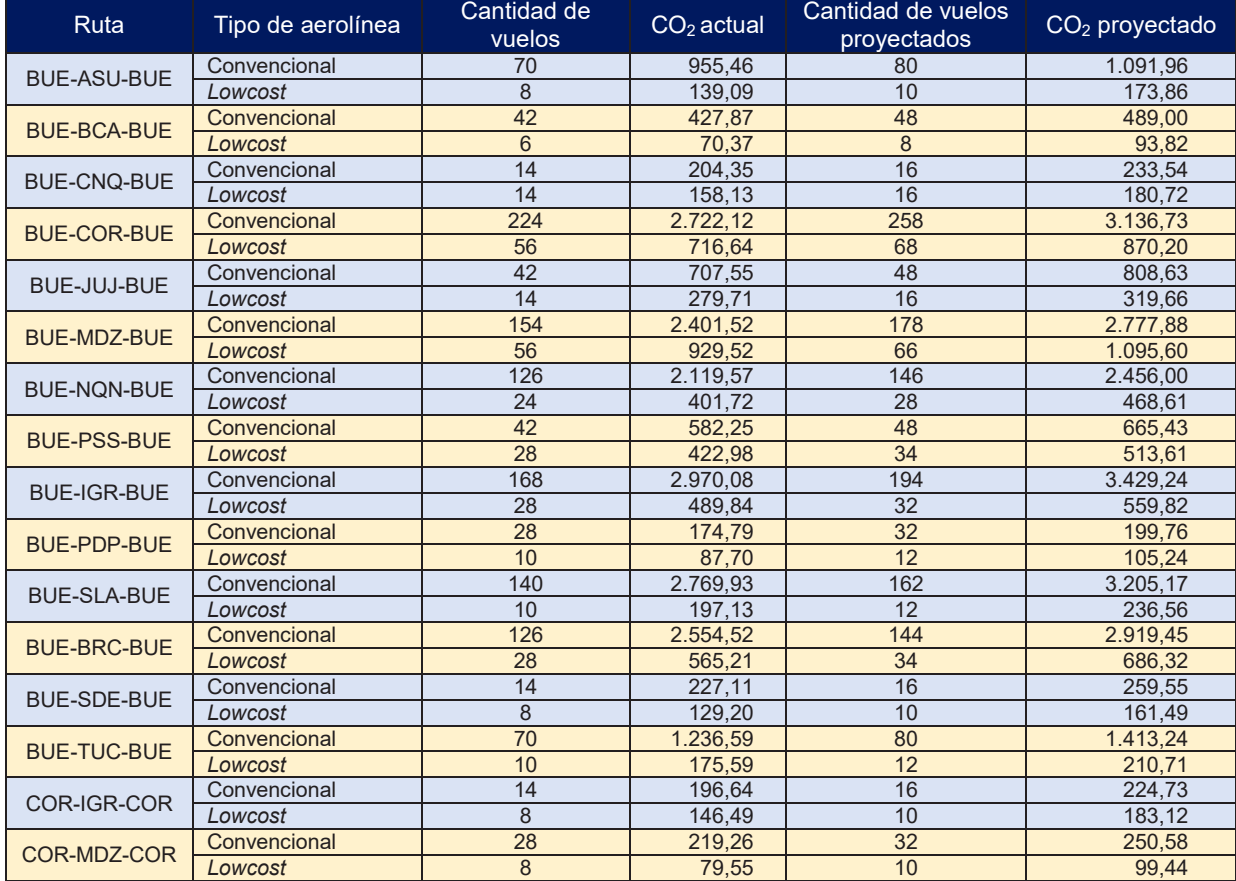

Tabla 3 – Rutas, frecuencias y  $CO<sub>2</sub>$ .

Se presenta a continuación un único gráfico en donde se pueden comparar las emisiones de diferentes flotas, para una misma cantidad de frecuencias semanales.

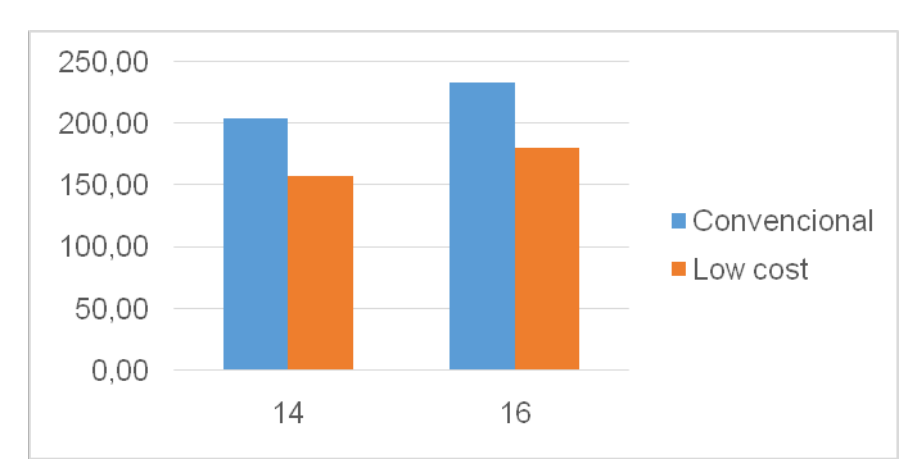

Gráfico 3 – Toneladas de  $CO<sub>2</sub>$  emitidas para una misma ruta y diferente flota.

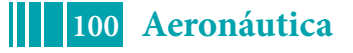

Por último se presentan las sumas totales de las emisiones de  $CO<sub>2</sub>$  actuales y proyectadas (en toneladas), discretizadas por tipo de línea aérea.

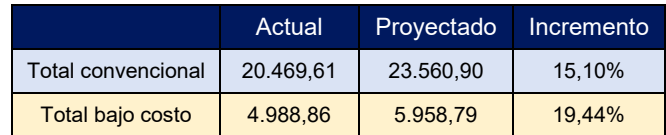

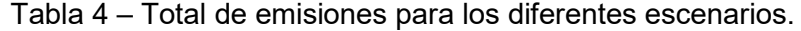

### **CONCLUSIONES**

Este trabajo sirve para obtener un panorama general sobre los porcentajes de participación de las diferentes empresas según su tipo de negocio, es decir, convencionales y de bajo costo. Resulta interesante desde el punto de vista del transporte en general, y el aéreo en particular, ya que es un modelo de negocio relativamente nuevo en nuestro país. Asociado a ello, y no menos importante, se analizan las emisiones contaminantes, específicamente las de dióxido de carbono, el cual debe ser contemplado y cuantificado por todas las empresas, para cumplir con el esquema de reducción y/o compensación dispuesto por OACI. Si bien este programa entra en vigencia en algunos años, y no aplica a todas las empresas, si no que depende de ciertos parámetros, en el futuro no muy lejano todos los operadores aéreos en Estados miembros de OACI deberán cumplir con los requisitos en relación a los contaminantes.

De los resultados obtenidos, se puede observar que los valores obtenidos de emisiones son fuertemente dependientes de la flota, es decir, de los motores que equipan a las aeronaves, en definitiva del consumo de combustible. Analizando el incremento total en las rutas tenidas en cuenta, el mismo coincide prácticamente con las proyecciones planteadas. Es de esperar que las empresas actualicen sus flotas, y estos valores vayan variando, reduciéndose, a medida que se mejoren los estándares de emisiones de los motores.

Es de interés revisar, en períodos determinados, este trabajo para visualizar las modificaciones que vayan sufriendo las flotas, las empresas, y la porción de mercado, así como la relación directa con las aeronaves, tipos de motores y estándares de mantenimiento; esto último queda pendiente para su incorporación en un modelo más preciso para el cálculo de contaminantes.

### **BIBLIOGRAFÍA**

[1] ICAO CarbonEmissionsCalculatorMethodology, versión 10, 2017.

[2] ICAO Aircraft Engine Emissions Databank, v.5 2018 (https://www.easa.europa.eu/easaand-you/environment/icao-aircraft-engine-emissions-databank)

[3] Gas turbine combustion, alternative fuels and emissions, A. Lefebvre & D. Ballal, CRC Press, 2010.

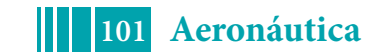

## **INTERACCIÓN DEL AEROPUERTO DE LA PLATA CON SU ENTORNO A TRAVÉS DE MAPAS ESTRATÉGICOS DE RUIDO Y MAPAS DE DISPERSIÓN GASEOSA**

Corbalán, Eileen; Trujillo, Carlos; Sznajderman, Lucas; Di Bernardi, Alejandro

Grupo Transporte Aéreo – UIDET GTA-GIAI, Departamento de Aeronáutica, Facultad de Ingeniería, Universidad Nacional de La Plata. Calle 116 e/ 47 y 48, 1900 La Plata, Buenos Aires, Argentina. Correo electrónico: eileenv.corbalan@hotmail.com

### **INTRODUCCIÓN**

Las infraestructuras aeroportuarias son un eslabón fundamental del sistema de transporte aéreo el cual a su vez es una parte indivisible de sistema multimodal de transporte general. En este contexto, las operaciones de un aeropuerto permiten caracterizarlos mismos como eslabones de la cadena de servicios públicos e impulsores de desarrollo económico local, regional y nacional constituyéndose así, en elementos de vertebración territorial y desarrollo social, cultural, y ambiental.

Naturalmente la actividad aérea tiene interacción directa e indirecta con el entorno aeroportuario inmediato y de ahí, la necesidad de hacer compatible el desarrollo del transporte aéreo con la conservación de los valores naturales y antrópicos buscando para ello un modelo de compatibilidad sostenible en concordancia con los objetivos estratégicos del naciones unidas para el desarrollo sostenible.

Por otra parte la Organización de Aviación Civil Internacional (OACI) reconoce la contaminación acústica como uno de los principales aspectos ambientales generados a causa de la actividad aérea en lo general y la aeroportuaria en lo particular. De ahí, la importancia de neutralizar o atenuar los niveles de impacto acústico sobre las poblaciones.

Respecto a las emisiones gaseosas contaminantes, el foco está puesto en la reducción en la fuente de generación, es decir, los motores que equipan a las aeronaves. Los mismos deben cumplir con los estándares establecidos por OACI que son ajustados de manera sistemática cada determinada cantidad de años con el fin último de reducir los efluentes gaseosos generados por la operación de dichos motores.

En este contexto, se plantea el análisis de huellas de ruido y huellas de dispersión gaseosa para el aeropuerto bajo análisis y su interacción con el entorno inmediato. El análisis de ruido se realiza por medio del software de cálculo AEDT versión 2d (Aviation Environmental Design Tool) desarrollado por la Federal Aviation Administration (FAA), mientras que el análisis de gases se desarrolla con el software EDMS (Emission and Dispersion Modelling System).

El objetivo final es proveer información técnica especifica que permita, a las autoridades estatales correspondientes, generar las acciones complementarias conducentes a la toma de decisiones en concordancia con la planificación del uso del dominio en el entorno aeroportuario de manera tal que se pueda lograr la utilización plena del Aeropuerto de La Plata con el mínimo impacto posible sobre la población.

### **PARTE EXPERIMENTAL**

Además de conocer la dinámica de la actividad aerocomercial en Argentina, es decir, aquellos parámetros operativos tales como: capacidad, solicitación de slots, estructura del espacio aéreo, políticas aerocomerciales de los operadores, entre otros, es necesario evaluar la operatividad aeroportuaria en el día pico de diseño, con lo cual, se presentan la

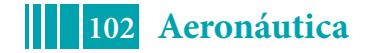

mezcla de tráfico, la cantidad de operaciones y la motorización seleccionada correspondientes al día pico futuro (de carácter hipotético) para la planificación del Aeropuerto de La Plata.

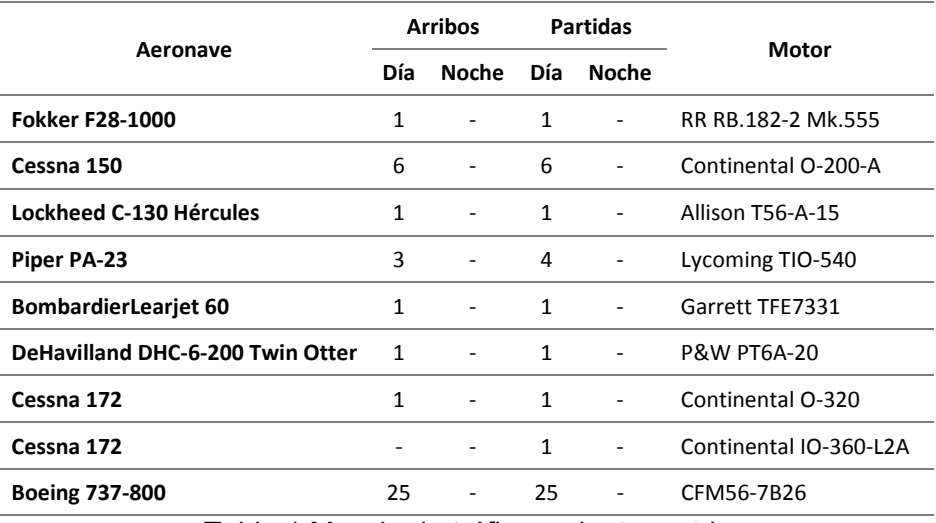

Tabla 1 Mezcla de tráfico y planta motriz

## **Análisis de ruido**

Los parámetros que influyen en la percepción acústica, y por ende su afectación, ante una determinada operación de una aeronave se pueden resumir en la siguiente figura:

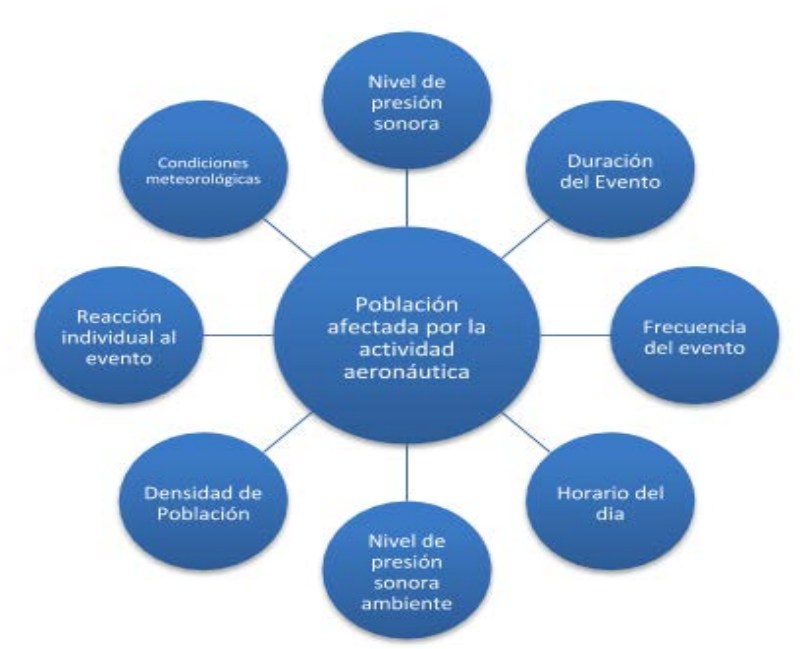

Fig.1.Parámetros influyentes en la percepción acústica.

A título indicativo se presentan a continuación un cuadro comparativo de niveles de ruido, en donde se puede observar las diferentes consecuencias de la exposición diaria.

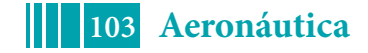

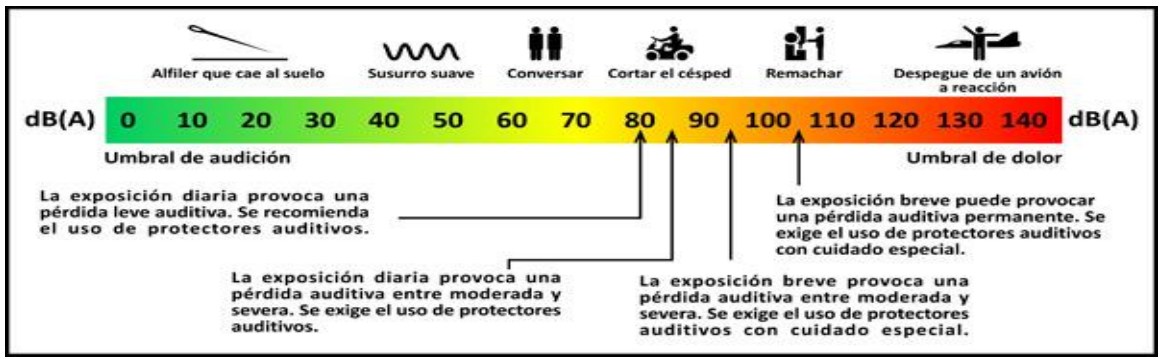

Fig.2. Niveles de Ruido característicos y representativos

La métrica utilizada para el presente análisis es la denominada DNL: nivel sonoro medio de día-noche, la cual es una medida de ruido que se utiliza para describir los niveles sonoros medios de las aeronaves durante un período de 24 horas, típicamente un día medio en el curso de un año. El DNL considera que las operaciones de aeronave que tienen lugar entre las 22h y las 7h son 10 decibeles más ruidosas que las operaciones que tienen lugar durante el día. Si bien la métrica utilizada permite la comparación de distintas fuentes puntuales acumuladas a lo largo del día, cabe destacar que representa escenarios críticos de ruido y, más aún en condiciones de ruido de fondo nulas como las estudiadas en el presente informe técnico.

## **Análisis de dispersión de gases**

Las emisiones de las aeronaves generadas durante el despegue y el aterrizaje también tienen lugar fuera del aeropuerto y hasta la altura de mezcla local, es decir, 3.000 ft según consideraciones de la OACI. Esto hace que la dispersión de las emisiones no sólo sea una distribución temporal sino también una espacial.

Una sustancia traza liberada de una fuente a la atmósfera libre será transportada por el campo medio del viento y dispersada por la turbulencia atmosférica. Este procedimiento se conoce como dispersión atmosférica, la modelización de la dispersión atmosférica es la simulación matemática del proceso de diseminación o mezcla en la atmósfera ambiental. La sustancia traza que se evalúan con mayor frecuencia son los contaminantes atmosféricos reglamentados para las fuentes aeroportuarias.

En el presente estudio se consideraron los siguientes organismos y reglamentos sobre calidad del aire:

A nivel internacional: La OMS y la Unión Europea

A nivel nacional: Ley N° 5965 y sus Decretos Reglamentarios N° 2009/60 y N° 3970/90

Los organismos previamente mencionados establecen distintos límites de concentración de contaminantes.

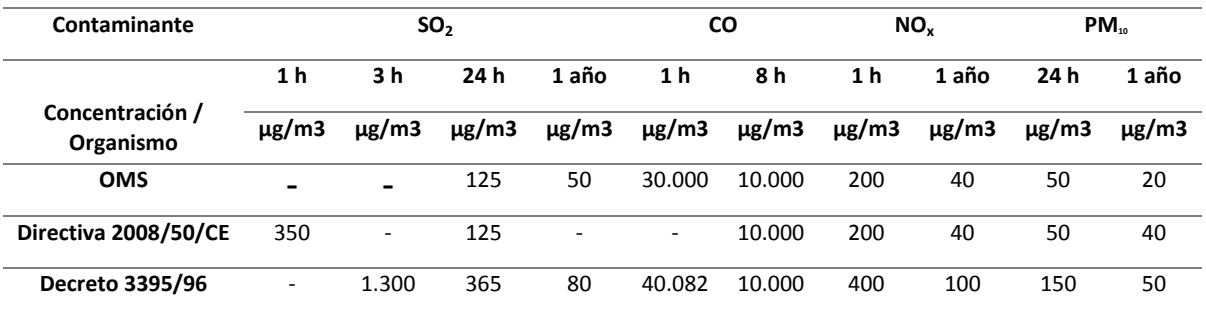

Tabla 2 Valores límites de concentración de contaminantes según distintos reglamentos

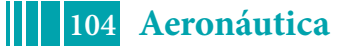

Debido a la amplitud del estudio, se seleccionan como fuentes de emisión prioritarias para la evaluación de la calidad del aire, las emisiones procedentes de las aeronaves, los vehículos de asistencia en tierra (GSE) y las unidades auxiliares de energía (APU). Estudios de referencia indican que las tres fuentes previamente mencionadas, aportan más del 84% de las emisiones totales de los componentes  $CO<sub>2</sub>$ , CO, HC, NO<sub>x</sub> y PM<sub>10</sub>.

# **RESULTADOS**

### **Huellas acústicas**

Se presenta a continuación los resultados obtenidos de la simulación de las operaciones de aterrizaje y despegue:

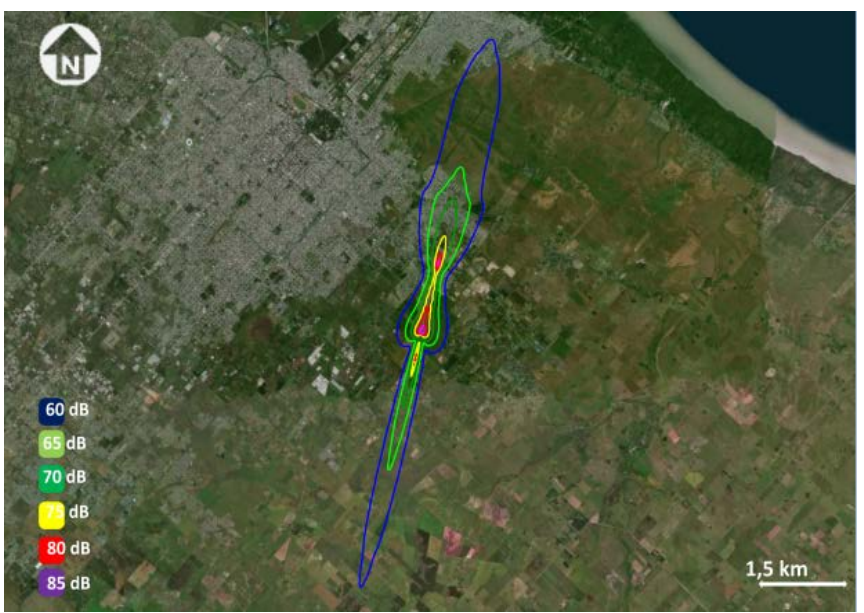

Fig.3. Huellas de ruido considerando operaciones por pista 02.

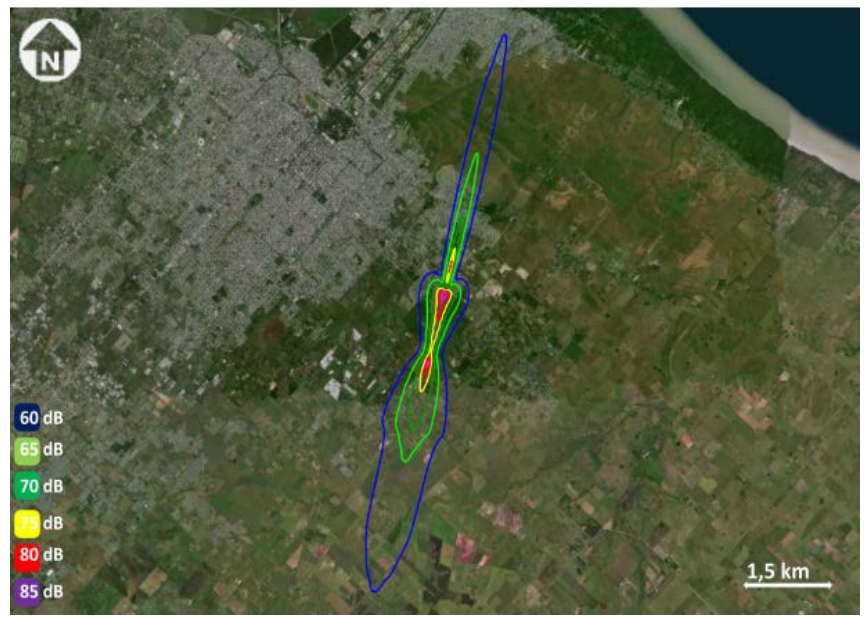

Fig.4. Huellas de ruido considerando operaciones por pista 20.

Siendo la población alcanzada por cada nivel sonoro la siguiente.

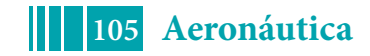

5º Jornadas ITE - 2019 - Facultad de Ingeniería - UNLP

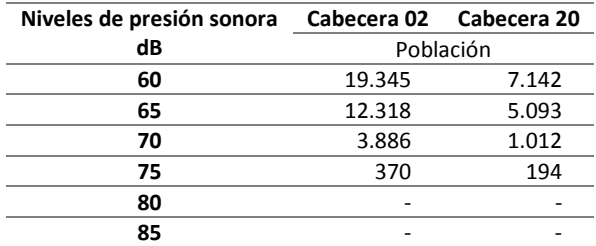

Tabla 3 Población alcanzada por cada nivel sonoro.

### **Huellas de dispersión gaseosa**

Se presenta a continuación la concentración anual de gases contaminantes derivadas de las operaciones aeronáuticas.

- 4000 Concentración<br>anual,  $\mu g/m^3$ 3000 5.31 4,8852 2000 4,4604 1000 4,0356 3,6108  $\mathbf 0$ 3.186 2,7612  $-1000$ 2,3364  $-2000$ 1,9116 1,4868  $-3000$ 1,062  $-4000$  $4000$  $-3000$  $-2000$  $-1000$  $\dot{\mathbf{O}}$ 1000 2000 3000 4000 Fig.5. Curvas de isoconcentración de Monóxido de Carbono (CO)
- Dispersión de Monóxido de Carbono (CO)

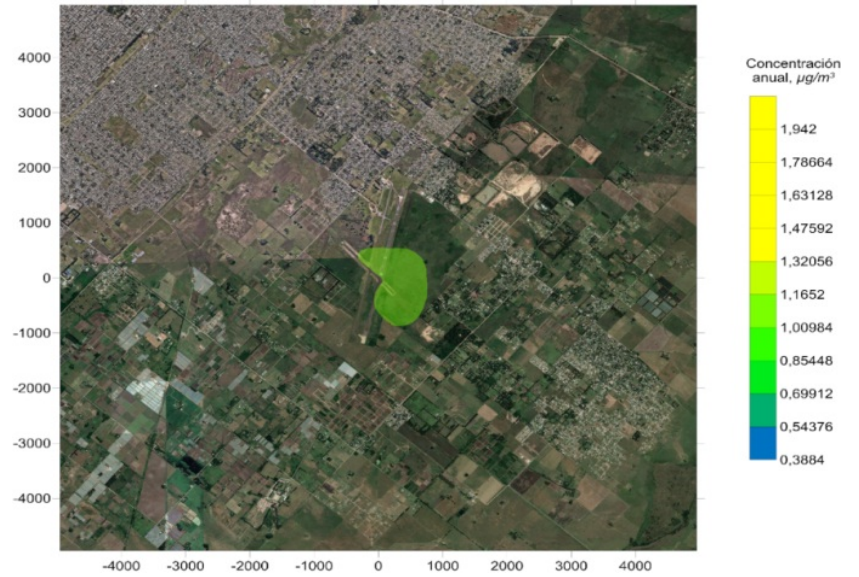

Dispersión de Hidrocarburos Totales (THC)

4000  $\dot{\rm o}$ 4000 Fig.6. Curvas de isoconcentración de Hidrocarburos Totales (THC).

Dispersión de Óxidos de Nitrógeno (NOx)

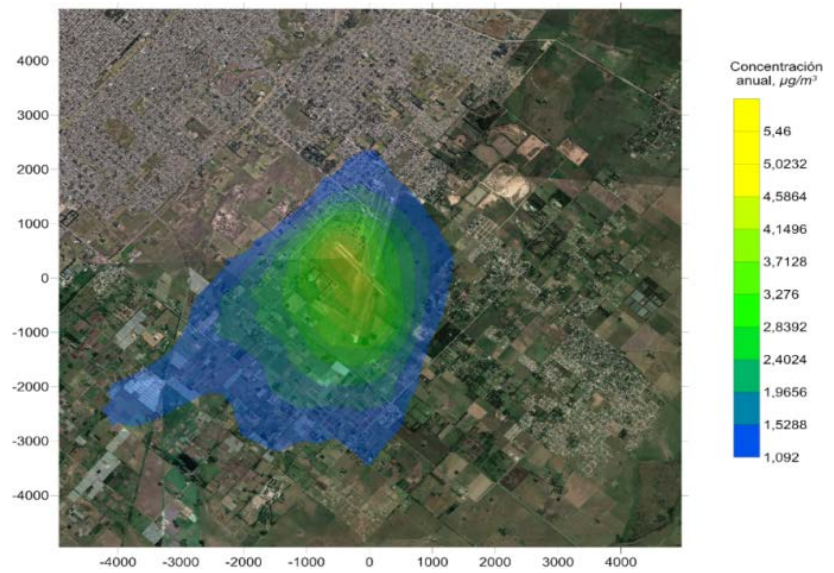

Fig.7. Curvas de isoconcentración de Óxidos de Nitrógeno (NOx).

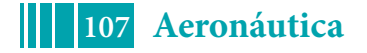

Dispersión de Material Particulado (PM10)

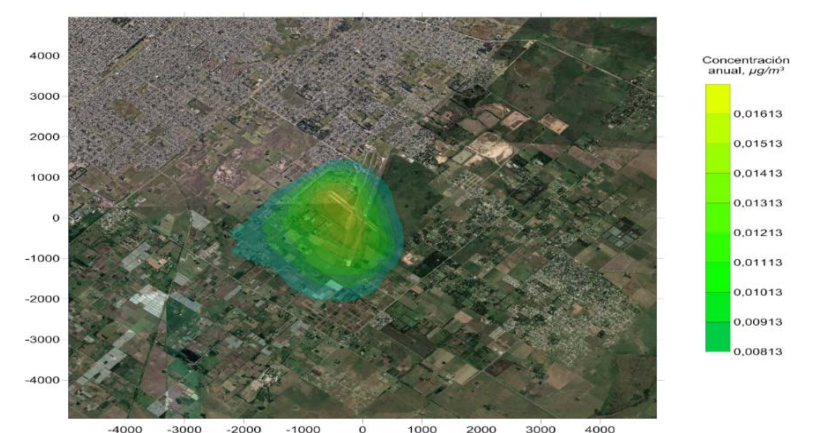

Fig.8. Curvas de isoconcentración de Material Particulado (PM<sub>10</sub>).

#### .

# **CONCLUSIONES**

Las huellas de ruido, considerando una flota supuesta y la métrica DNL, muestran distintos niveles de población alcanzada según los diferentes niveles de ruido considerados.

En relación al nivel de emisiones gaseosas, de CO, NOx, HC y PM10, el escenario futuro, presenta concentraciones muy por debajo de los límites indicados en las normativas de referencia, entre uno y tres órdenes de magnitud.

Se recomienda la utilización de huellas equivalentes a las aquí indicadas como herramienta de planificación y gestión del uso del dominio en el entorno aeroportuario inmediato por parte de las autoridades municipales y provinciales correspondientes, así como la

participación de los distintos agentes intervinientes en la operación aeronáutica. Dicho análisis debe ser complementado con estudios de accidentología y superficies limitadoras de obstáculos.

# **BIBLIOGRAFÍA**

- International Civil Aviation Organization (ICAO), "Annex 16: Environmental Protection Volume 1: Aircraft Noise," 2006.
- International Civil Aviation Organization (ICAO), "Annex 16 Environmental Protection Volume II: Aircraft Engine Emissions," 2008.
- U. Europea, "DIRECTIVA 2002/49/CE sobre evaluación y gestión del ruido ambiental," D. Of. las Comunidades Eur., p. 14.
- International Civil AviationOrganization (ICAO), Doc. 9884 Orientación sobre derechos por emisiones de las aeronaves relacionados con la calidad del aire local. 2007.
- Ruidos molestos al vecindario: métodos de medición y clasificación, Norma Argentina IRAM 4062

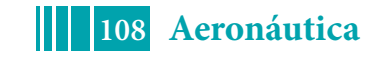
## **ANÁLISIS COMPARATIVO DE INFRAESTRUCTURA AEROPORTUARIA CON FINES DE PLANIFICACIÓN**

Henríquez Matteus Héctor Javier, Pitrelli Sergio, Di Gregorio Pablo, Di Bernardi Alejandro, Pessarini Alejandro

Grupo Transporte Aéreo – UIDET GTA-GIAI, Departamento de Aeronáutica, Facultad de Ingeniería, Universidad Nacional de La Plata. Calle 116 e/ 47 y 48, 1900 La Plata, Buenos Aires, Argentina. Correo electrónico:hector.henriquez@ing.unlp.edu.ar

### **INTRODUCCIÓN**

El presente trabajo está realizado con base en los desarrollos realizados en la UIDET-GTA-GIAI de planes maestros (PMs) para los aeropuertos del SNA.

Cada PM está desarrollado en base a diez capítulos, el presente análisis está referido al capítulo 5 de "situación actual".

Por otra parte, la línea de tiempo del estado de situación corresponde al estado en el que se encontraba cada aeropuerto en el momento del desarrollo del correspondiente PM.

### **DESARROLLO METODOLÓGICO**

La primera etapa del estudio consistió en una revisión de la información disponible referida anteriormente. De este proceso primeramente se seleccionaron las 100 variables más relevantes relacionadas con aspectos como: características generales del predio aeroportuario (superficies, datos geográficos y meteorológicos, entre otros); datos de la parte aeronáutica (pistas, calles de rodaje, plataformas y radio-ayudas);de la parte pública (terminal de pasajeros); así como de los elementos de apoyo (servicios específicos, servicios básicos y seguridad aeroportuaria).

Una vez recopilada esta información se llevó a cabo una segunda selección, priorizando aquellas variables directamente relacionadas con la infraestructura del campo de vuelo. De esta manera, el conjunto de variables consideradas se redujo a 30.

En una segunda etapa se efectuó la comparación del valor de una misma variable para todos los aeropuertos considerados; lo que permitió, por un lado, cotejar la situación puntual de un aeropuerto en relación con el resto, y por otro, caracterizar el escenario o tendencia de la totalidad del sistema respecto de esa variable.

Así mismo, y en complemento a esta línea de análisis, se realizó consecutivamente un "cruce" entrevariables, esto es: a partir de la combinación de ciertas variables dentro de las 30 ya seleccionadas (denominadas independientes), se generaron y analizaron nuevas variables (denominadas dependientes).

Cabe destacar que por simplicidad y a los fines de comprensión del presente trabajo, únicamente se muestran los resultados referidos al análisis de 7 variables independientes, a saber: Superficie del predio aeroportuario total, Superficie del predio aeroportuario concesionado, Temperatura de referencia del aeródromo, Elevación del emplazamiento del Aeródromo, Longitud de pista física<sup>[a]</sup>, Visibilidad Media Mínima, y Tipo de aproximación del aeródromo; y 1 variable dependiente: Longitud de pista corregida<sup>[b]</sup>.

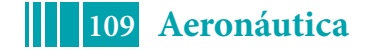

- a- Se refiere a la longitud real o pavimentada de la pista de un aeródromo. En el caso de aeródromos con más de 1 pista, se consideró para el análisis únicamente la pista principal(la de mayor categoría de aproximación).
- b- En el marco de este trabajo, se entiende por longitud de pista corregida al valor que resulta de afectar la longitud física de la pista por la elevación y la temperatura de referencia del aeródromo correspondiente.

### **RESULTADOS**

A continuación, se resumen los principales resultados derivados de las distintas etapas de análisis anteriormente descritas.

Primero, se presentan gráficos con tendencia creciente o decreciente (según cada caso) que muestran descriptivamente el comportamiento global del conjunto de aeropuertos respecto de una variable en específico (variables independientes).

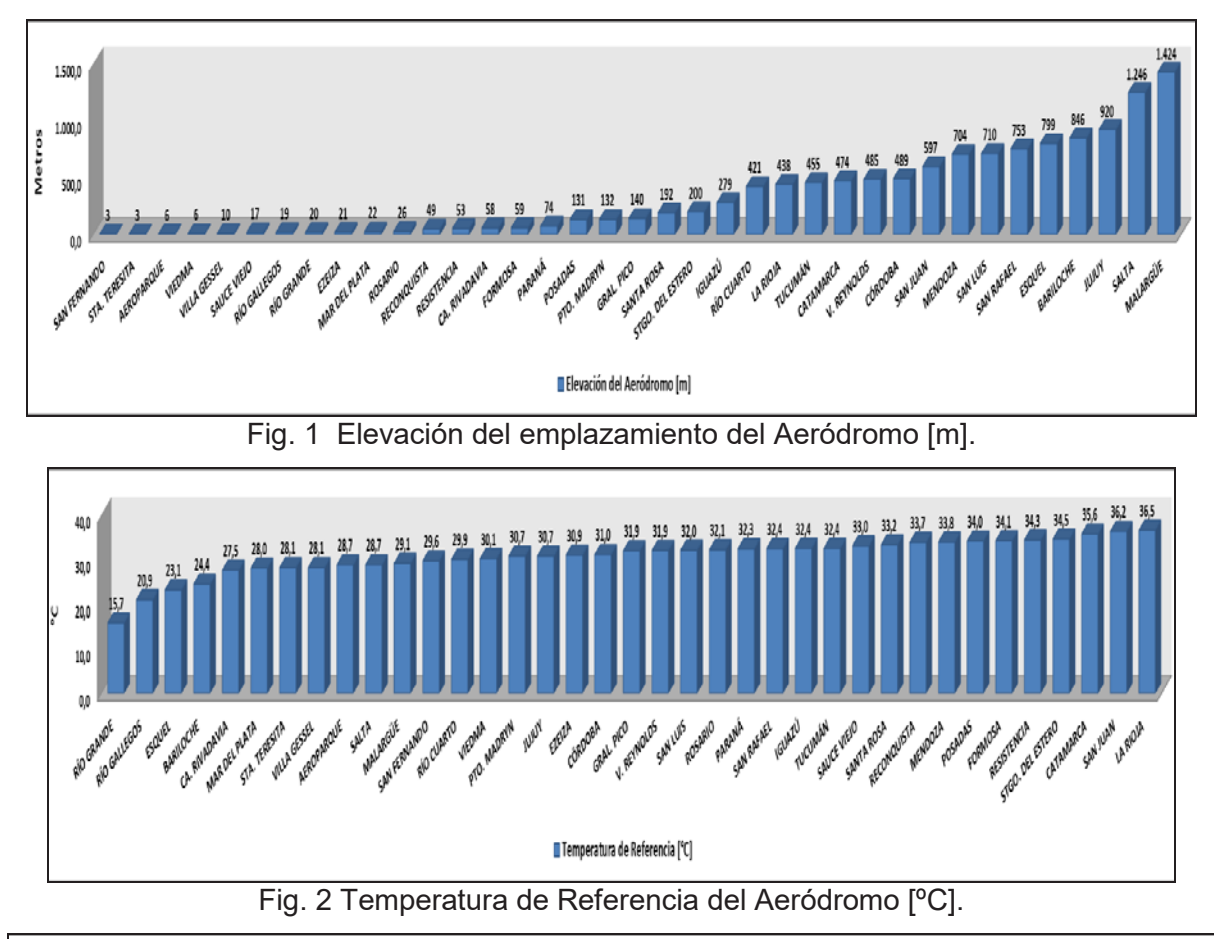

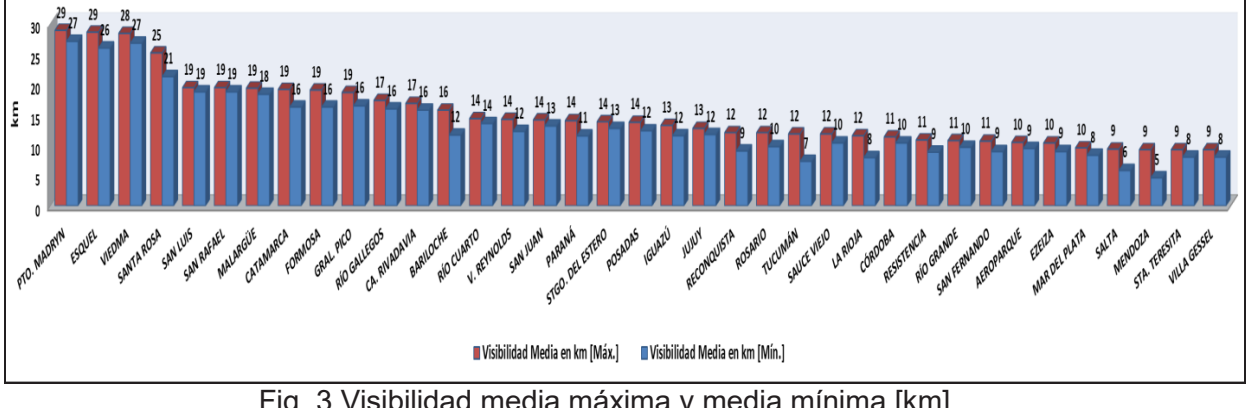

Fig. 3 Visibilidad media máxima y media mínima [km].

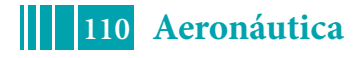

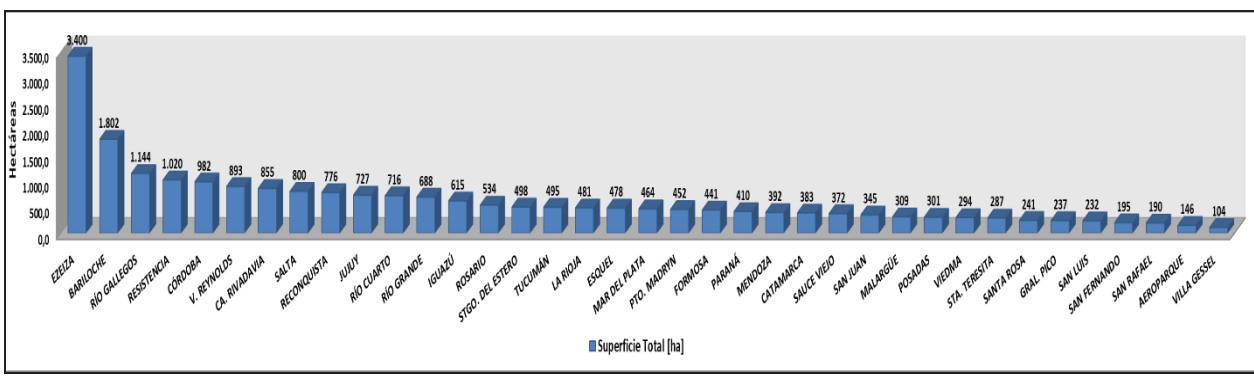

Fig. 4 Superficie del Predio Aeroportuario Total [ha].

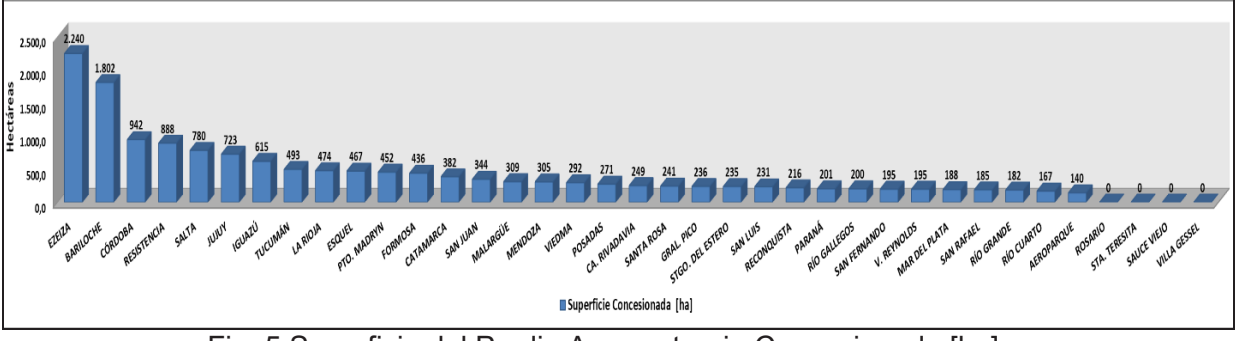

Fig. 5 Superficie del Predio Aeroportuario Concesionado [ha].

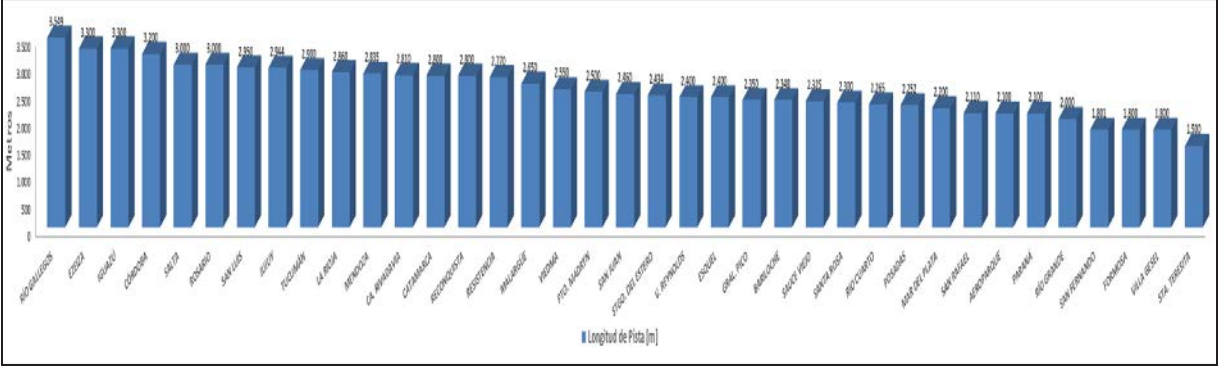

Fig. 6 Longitud de Pista Física [m].

Los gráficos subsecuentes muestran los resultados producto de combinar 2 o más variables independientes.

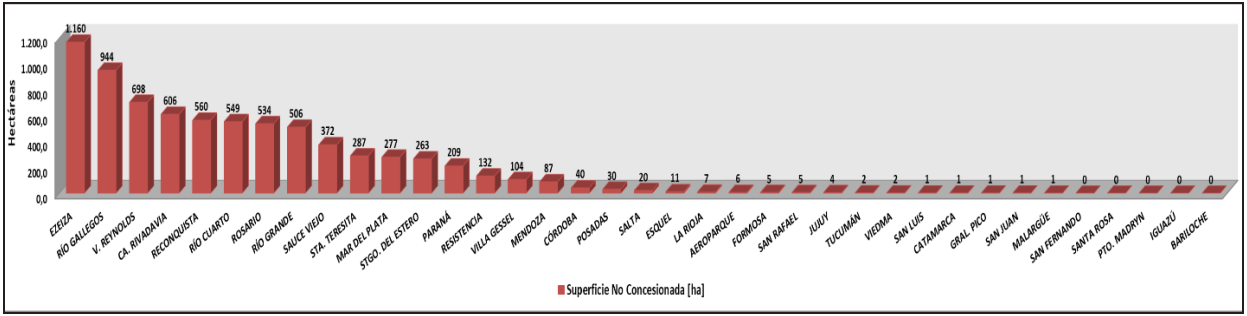

Fig. 7 Superficie del Predio Aeroportuario No Concesionado [ha].

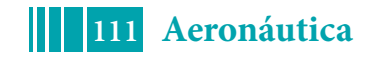

| <b>AEROPUERTO</b> |                     | <b>SUP. TOTAL</b> | <b>SUP. CONCESIONADA</b> | <b>OTRAS ÁREAS</b> |
|-------------------|---------------------|-------------------|--------------------------|--------------------|
|                   |                     | [ha]              | [ha]                     | [ha]               |
| $\mathbf{1}$      | <b>EZEIZA</b>       | 3.400.0           | 2.240,0                  | 1.160,0            |
| $\overline{2}$    | RÍO GALLEGOS        | 1.144,0           | 200,0                    | 944,0              |
| 3                 | V. REYNOLDS         | 893,0             | 195,0                    | 698,0              |
| 4                 | CA. RIVADAVIA       | 855,0             | 249,0                    | 606,0              |
| 5                 | <b>RECONQUISTA</b>  | 776,0             | 216,0                    | 560,0              |
| 6                 | RÍO CUARTO          | 715,9             | 166,6                    | 549,3              |
| 7                 | <b>ROSARIO</b>      | 534,0             | 0,0                      | 534,0              |
| 8                 | RÍO GRANDE          | 688,0             | 182,0                    | 506,0              |
| 9                 | SAUCE VIEJO         | 371,7             | 0,0                      | 371,7              |
| 10                | STA. TERESITA       | 287,0             | 0,0                      | 287,0              |
| 11                | MAR DEL PLATA       | 464,0             | 187,5                    | 276,5              |
| 12                | STGO. DEL ESTERO    | 498,0             | 235,0                    | 263,0              |
| 13                | PARANÁ              | 410,0             | 201,0                    | 209,0              |
| 14                | <b>RESISTENCIA</b>  | 1.020,0           | 888,0                    | 132,0              |
| 15                | <b>VILLA GESSEL</b> | 104,3             | 0,0                      | 104,3              |
| 16                | MENDOZA             | 392,0             | 305,3                    | 86,7               |
| 17                | <b>CÓRDOBA</b>      | 982,0             | 942,0                    | 40,0               |
| 18                | <b>POSADAS</b>      | 301,0             | 271,0                    | 30,0               |
| 19                | <b>SALTA</b>        | 800,0             | 780,0                    | 20,0               |
| 20                | <b>ESQUEL</b>       | 478,0             | 467,4                    | 10,6               |
| 21                | LA RIOJA            | 481,0             | 473,8                    | 7,2                |
| 22                | AEROPARQUE          | 145,5             | 140,0                    | 5,5                |
| 23                | <b>FORMOSA</b>      | 441,0             | 435,9                    | 5,1                |
| 24                | <b>SAN RAFAEL</b>   | 190,0             | 185,0                    | 5,0                |
| 25                | <b>YUJUY</b>        | 727,0             | 723,0                    | 4,0                |
| 26                | <b>TUCUMÁN</b>      | 495,0             | 493,0                    | 2,0                |
| 27                | <b>VIEDMA</b>       | 294,0             | 292,3                    | 1,7                |
| 28                | <b>SAN LUIS</b>     | 232,0             | 230,7                    | 1,3                |
| 29                | CATAMARCA           | 383,0             | 381,9                    | 1,1                |
| 30                | <b>GRAL. PICO</b>   | 237,0             | 236,0                    | 1,0                |
| 31                | <b>SAN JUAN</b>     | 345,0             | 344,0                    | 1,0                |
| 32                | MALARGÜE            | 309,0             | 308,5                    | 0, 5               |
| 33                | <b>SAN FERNANDO</b> | 195,0             | 195,0                    | 0,0                |
| 34                | <b>SANTA ROSA</b>   | 240,7             | 240,7                    | 0,0                |
| 35                | PTO. MADRYN         | 451,8             | 451,8                    | 0,0                |
| 36                | <b>IGUAZÚ</b>       | 615,0             | 615,0                    | 0,0                |
| 37                | <b>BARILOCHE</b>    | 1.802,0           | 1.802,0                  | 0,0                |

Tabla 1 Clasificación de los aeropuertos, respecto de las áreas del predio no concesionadas.

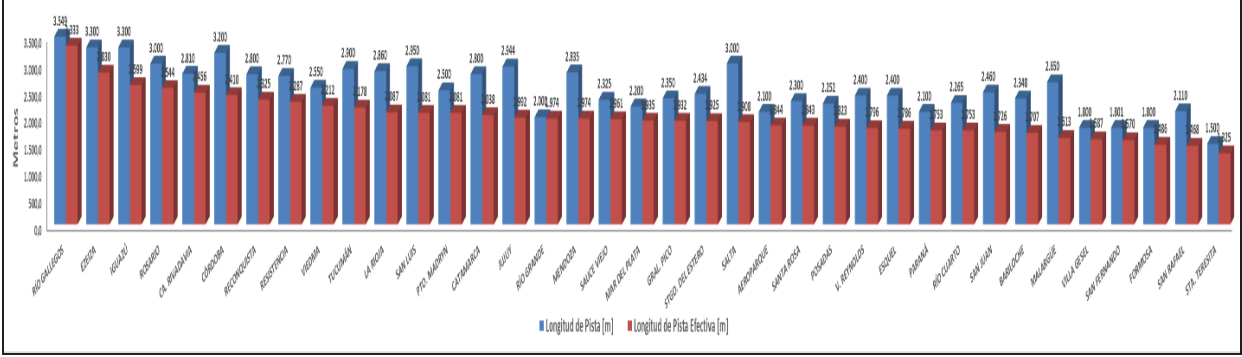

Fig. 8 Longitud de Pista Física y Longitud de Pista Corregida [m].

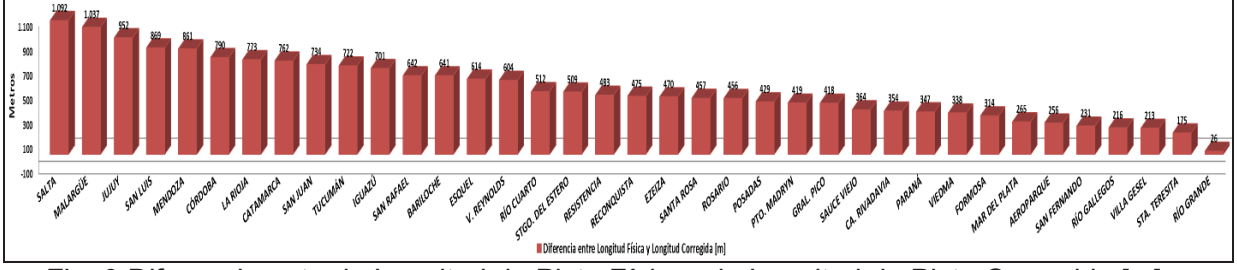

Fig. 9 Diferencia entre la Longitud de Pista Física y la Longitud de Pista Corregida [m].

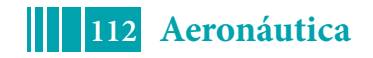

| <b>AEROPUERTO</b> |                      |       | PISTA FÍSICA PISTA CORREGIDA | <b>DIFERENCIA</b> |
|-------------------|----------------------|-------|------------------------------|-------------------|
|                   |                      | [m]   | [m]                          | [ml]              |
| 1                 | RÍO GALLEGOS         | 3.549 | 3.333                        | 216               |
| 2                 | EZEIZA               | 3.300 | 2.830                        | 470               |
| 3                 | IGUAZÚ               | 3.300 | 2.599                        | 701               |
| 4                 | <b>ROSARIO</b>       | 3.000 | 2.544                        | 456               |
| 5                 | CA. RIVADAVIA        | 2.810 | 2.456                        | 354               |
| 6                 | <b>CÓRDOBA</b>       | 3.200 | 2.410                        | 790               |
| 7                 | RECONQUISTA          | 2.800 | 2.325                        | 475               |
| 8                 | RESISTENCIA          | 2.770 | 2.287                        | 483               |
| 9                 | <b>VIEDMA</b>        | 2.550 | 2.212                        | 338               |
| 10                | <b>TUCUMÁN</b>       | 2.900 | 2.178                        | 722               |
| 11                | LA RIOJA             | 2.860 | 2.087                        | 773               |
| 12                | <b>SAN LUIS</b>      | 2.950 | 2.081                        | 869               |
| 13                | PTO. MADRYN          | 2.500 | 2.081                        | 419               |
| 14                | CATAMARCA            | 2.800 | 2.038                        | 762               |
| 15                | YUJUY                | 2.944 | 1.992                        | 952               |
| 16                | <b>RÍO GRANDE</b>    | 2.000 | 1.974                        | 26                |
| 17                | <b>MENDOZA</b>       | 2.835 | 1.974                        | 861               |
| 18                | <b>SAUCE VIEJO</b>   | 2.325 | 1.961                        | 364               |
| 19                | MAR DEL PLATA        | 2.200 | 1.935                        | 265               |
| 20                | <b>GRAL. PICO</b>    | 2.350 | 1.932                        | 418               |
| 21                | STGO. DEL ESTERO     | 2.434 | 1.925                        | 509               |
| 22                | <b>SALTA</b>         | 3.000 | 1.908                        | 1.092             |
| 23                | AEROPARQUE           | 2.100 | 1.844                        | 256               |
| 24                | <b>SANTA ROSA</b>    | 2.300 | 1.843                        | 457               |
| 25                | <b>POSADAS</b>       | 2.252 | 1.823                        | 429               |
| 26                | V. REYNOLDS          | 2.400 | 1.796                        | 604               |
| 27                | <b>ESQUEL</b>        | 2.400 | 1.786                        | 614               |
| 28                | PARANÁ               | 2.100 | 1.753                        | 347               |
| 29                | RÍO CUARTO           | 2.265 | 1.753                        | 512               |
| 30                | <b>SAN JUAN</b>      | 2.460 | 1.726                        | 734               |
| 31                | <b>BARILOCHE</b>     | 2.348 | 1.707                        | 641               |
| 32                | MALARGÜE             | 2.650 | 1.613                        | 1.037             |
| 33                | <b>VILLA GESEL</b>   | 1.800 | 1.587                        | 213               |
| 34                | <b>SAN FERNANDO</b>  | 1.801 | 1.570                        | 231               |
| 35                | <b>FORMOSA</b>       | 1.800 | 1.486                        | 314               |
| 36                | <b>SAN RAFAEL</b>    | 2.110 | 1.468                        | 642               |
| 37                | <b>STA. TERESITA</b> | 1.500 | 1.325                        | 175               |

Tabla 2 Clasificación de los aeropuertos, respecto de la diferencia entre la longitud de pista física y la longitud de pista corregida.

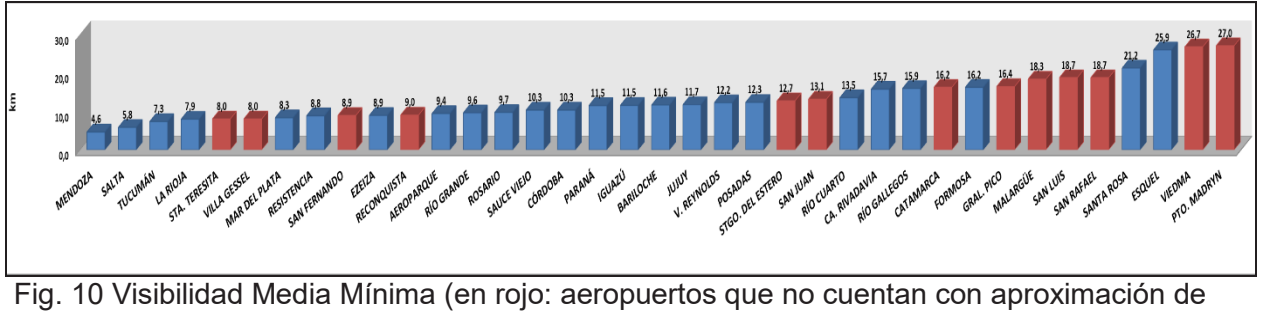

precisión)

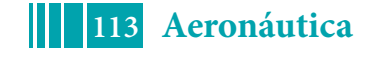

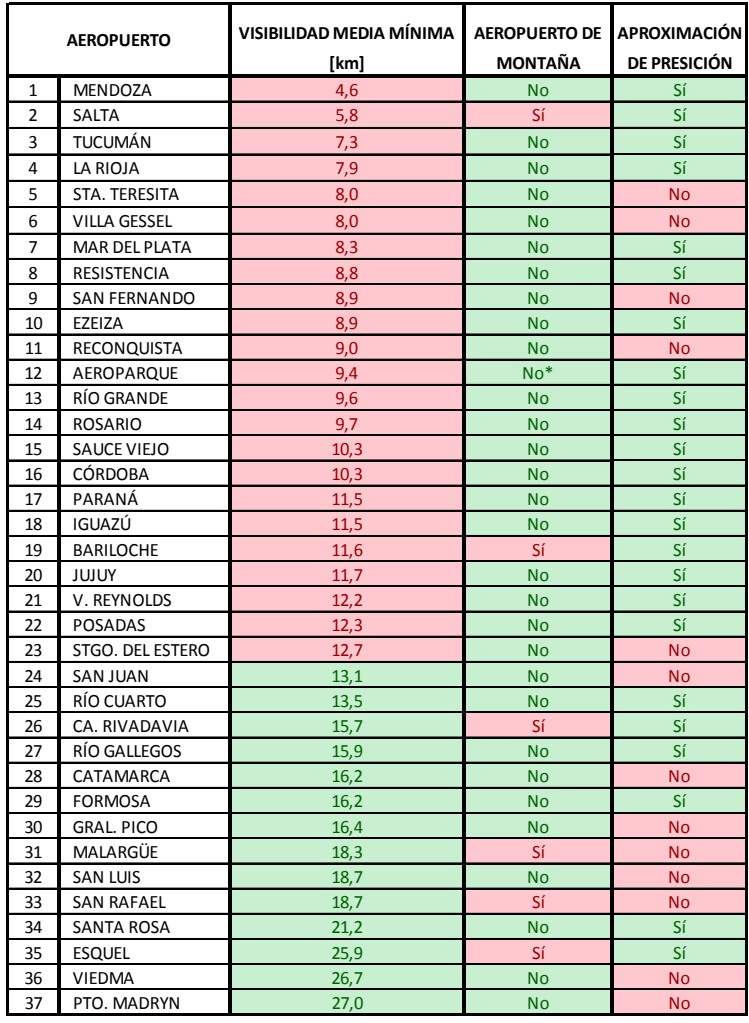

*Tabla 3 Clasificación de los aeropuertos, respecto de la visibilidad media mínima y el tipo de aproximación del aeródromo.*

### **CONCLUSIONES**

De los resultados anteriores, en base a la información disponible, se puede observar que al contrastar los valores de superficie total y superficie concesionada para cada aeropuerto, se logra visualizar rápidamente cuáles son aquellos con mayor o menor proporción de superficie no concesionada. Esta deducción permite cuantificar indirectamente el potencial que posee cada aeropuerto en términos de superficie plausible de ser aprovechada desde el punto de vista comercial o bien ambiental.

Así destacan, por ejemplo, los aeropuertos de Ezeiza y Villa Reynolds como los de mayor disponibilidad de superficie aprovechable. Mientras que en el otro extremo se ubican San Fernando, Santa Rosa, Puerto Madryn, Iguazú y Bariloche, ya que poseen, según la información disponible, el 100% de su predio concesionado.

Respecto de la longitud física de las pistas, se observa la afectación que tienen sobre la misma, variables de contorno como la elevación y la temperatura de referencia del aeródromo; toda vez que ponen en evidencia la disminución de la longitud de pista operativamente aprovechable. Esto permite, además de conocer realmente los aeropuertos que cuentan con la mayor longitud de pista operativa disponible (pista corregida), identificar aeródromos operativamente equivalentes.

Siguiendo esta línea, se observan casos como los de Río Grande y Salta, que son los que poseen menor y mayor diferencia (respectivamente) entre la longitud física de la pista (pista

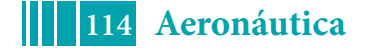

disponible) y su correspondiente longitud de pista corregida. También, se pone de manifiesto cómo aeropuertos como San Luis y Puerto Madryn, que en principio tienen longitudes físicas de pista relativamente distintas (450 m de diferencia), son en realidad operativamente equivalentes al tener la misma longitud de pista corregida.

Por otro lado, se logra contextualizar la situación del conjunto de aeropuertos respecto de las radio-ayudas disponibles para efectuar operaciones de aproximación/aterrizaje. Esto, contrapuesto con datos estadísticos relativos a la visibilidad en el entorno aeroportuario y a la orografía circundante, permite identificar los aeropuertos en una eventual posición desfavorable ya sea frente a suspensiones de operación por condiciones meteorológicas de baja visibilidad o frente a complicaciones en la operación debidas a interferencias por obstáculos naturales.

En este rubro, se evidencia que 24 de los 37 aeropuertos considerados cuentan con un sistema de precisión para la aproximación/aterrizaje; y que dentro de los 13 restantes es válido recalcar la situación de Santa Teresita, Villa Gessel, San Fernando y Reconquista, que además se ubican dentro de los aeródromos con una visibilidad media mínima inferior al valor promedio de todo el conjunto (el cual es aproximadamente igual a 13 km).

Por último, con el fin de profundizar el análisis y de obtener otros indicadores de planificación se advierte, en líneas generales, sobre la necesidad de ampliar el análisis a otras variables relacionadas con infraestructura físicas del sistema aeroportuario e incorporar otras variables de carácter ambiental, de capacidad y de tráfico aéreo, no consideradas en el presente desarrollo.

## **BIBLIOGRAFÍA**

- Capítulos 5 delos Planes Maestros desarrollados por el GTA de los siguientes aeropuertos: Aeroparque, Bariloche, Comodoro Rivadavia, Catamarca, Córdoba, Esquel, Ezeiza, Formosa, General Pico, Iguazú, Jujuy, La Rioja, Malargüe, Mar Del Plata, Mendoza, Paraná, Posadas, Puerto Madryn, Reconquista, Resistencia, Río Cuarto, Río Gallegos, Río Grande, Rosario, Salta, San Fernando, San Juan, San Luis, San Rafael, Santa Rosa, Sauce Viejo, Santa Teresita, Santiago Del Estero, Tucumán, Villa Reynolds, Viedma, y Villa Gessel.
- Anexo 14 (vol. I) "Diseño y Operación de Aeródromos". 8va Edición, 2018. OACI.
- Manual de Diseño de Aeródromos parte 1 "Pistas". (Doc. 9157). OACI.

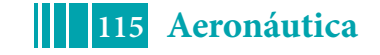

## **ANÁLISIS DE OBSTÁCULOS EN AEROPUERTOS SEGÚN SUPERFICIES ESTÁTICAS (SLOs) YSUPERFICES DINÁMICAS (OAS)**

Pitrelli Sergio, Faut Rogelio, Ramírez Díaz Gabriel, Di Bernardi Alejandro

Grupo Transporte Aéreo – UIDET GTA-GIAI, Departamento de Aeronáutica, Facultad de Ingeniería, Universidad Nacional de La Plata. Calle 116 e/ 47 y 48, 1900 La Plata, Buenos Aires, Argentina. Correo electrónico: sergio.pitrelli@ing.unlp.edu.ar

## **INTRODUCCIÓN**

Los entornos aeroportuarios tienen por lo general elementos naturales o artificiales que pueden constituirse en obstáculos para aeronaves operando en aproximación o despegue en una pista determinada y de ahí la necesidad de realizar estudios específicos para cada caso particular con fin de determinar las posibles consecuencias que la presencia de tales elementos podría generar sobre la operación de dichas aeronaves.

Un estudio de este tipo se puede realizar por varios caminos según el nivel del alcance que se pretenda establecer. En este caso, desde el punto de vista de la planificación, se realiza una comparación entre dos métodos de análisis los cuales consideran una pista genérica con aproximaciones de precisión CAT I / CAT II en una de sus cabeceras contemplando para ello la normativa internacional vigente.

El primer método comprende el análisis del estado de vulneración de las superficies limitadoras de obstáculos (SLOs) del Anexo 14Vol 1 "Diseño y Operación de Aeródromos" de OACI. El segundo método es por medio del análisis de las superficies de evaluación de obstáculos (OAS) de los Procedimientos para los servicios de navegación aérea (PANS-OPS. Doc. 8168 de OACI).

En ambos métodos se establecen unas series de superficies imaginarias en tres dimensiones que se proyectan sobre el espacio aéreo del entorno aeroportuario inmediato. Si bien éstas superficies han sido establecidas con diferentes criterios, ambos tienen el fin de proteger a las aeronaves en sus fases de vuelo iniciales y finales, y es por ello que su potencial vulneración resulta de interés para el estudio de seguridad operacional.

Las SLOs son superficies que dependen del tipo de pista (número de clave) y aproximación, en el caso de las OAS son superficies simplificadas como aproximación de curvas de nivel de isoprobabilidad que tienen en cuenta un riesgo de colisión con un obstáculo de 1x10 $^7$  por cada aproximación y dependen de parámetros operacionales como por ejemplo velocidad de aproximación.

Para el caso de análisis se establecen para las SLOs cinco superficies diferentes (fig. 1), las mismas son las de aproximación (verde superior), transición (magenta), horizontal interna (azul), cónica (cian) y ascenso en despegue (verde inferior).

Para el caso de las OAS (fig. 2) se establecen cuatro superficies llamadas W (roja superior), X (naranja simétrica), Y (amarilla simétrica) y Z (roja inferior). Las mismas pueden verse en las siguientes figuras

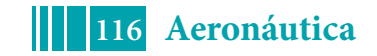

#### 5º Jornadas ITE - 2019 - Facultad de Ingeniería - UNLP

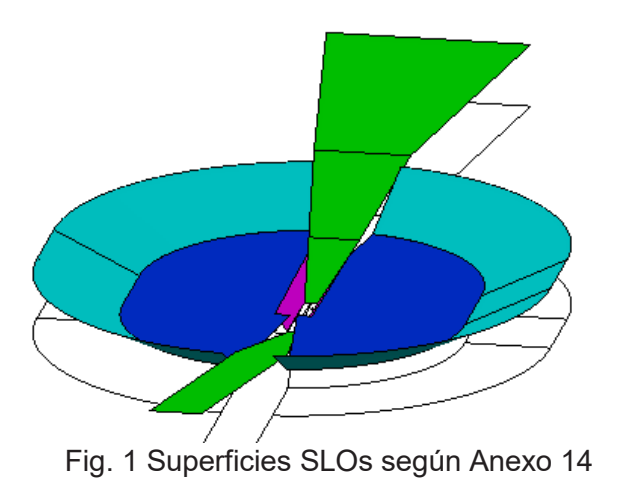

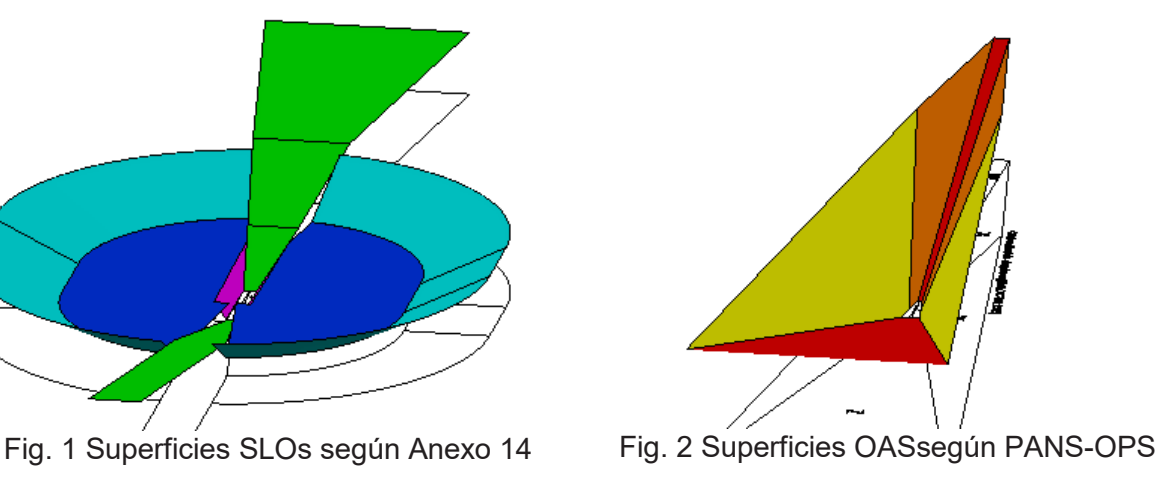

## **METODOLOGÍA**

El análisis se desarrolla para una pista en la que se han estudiado por separado ambos tipos de superficies y luego se han superpuesto para el análisis comparativo de ambos métodos, teniendo en cuenta para el desarrollo de las mismas las siguientes hipótesis.

- La pista tiene una longitud de 3.000 metros y los umbrales son coincidentes con los extremos.
- Las pistas son de aproximación instrumental categoría I y II su número clave de referencia es 4
- Los procedimientos de aproximación son los convencionales según PANS-OPS, con aproximación frustrada en línea recta coincidente con la prolongación del eje de pista.
- La categoría de aeronave, según velocidad de aproximación, es C (Velocidad indicada en el umbral 224 ≤ Vat < 261).
- El cálculo de las superficies OAS está basado sobre el software de OACI de PANS-OPS.

El método básicamente está reflejado en el siguiente esquema

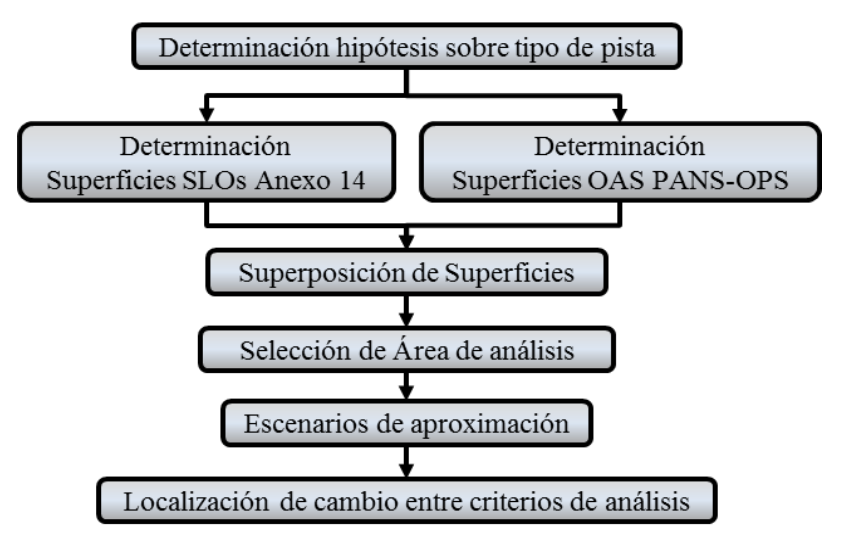

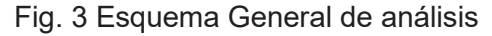

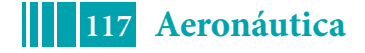

## **DESARROLLO**

Si bien se han elaborado los modelos 3D de cada una de sus superficies, la complejidad de las mismas redunda en la necesidad de simplificar el análisis en términos de la presentación de los resultados. En este sentido, sólo se ha tenido en cuenta la comparación entre dos superficies de cada método utilizado.

En el caso de SLO solo se ha considerado la primera sección de la aproximación interna y en el caso de OAS solo se considera la superfocie W. Por otra parte solo se analiza los primeros 3.000 metros anteriores al umbral y sobre la proyección del eje de pista.

Las áreas analizadas están reflejadas en la figura 1 como la superficie verde de forma triangular más próxima a la pista y en la figura 2 como la superficie roja de forma rectangular.

En las siguientes figuras se observan la superposición de ambas superficies

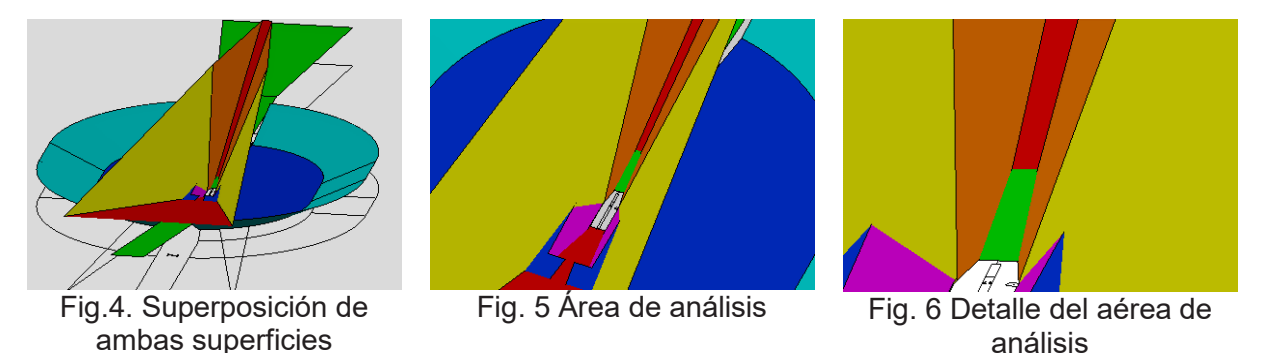

En la figura 4, se visualiza la superposición de todas las superficies, en la figura 5 se observan ampliaciones del área de análisis y en la figura 6 se ve en detalle la interferencia entre la superficie de aproximación (verde) y la superficie W (roja).

En el sentido de análisis anterior, es que se han analizado la interferencia entre:

- Las correspondientes superficies W para diferentes ángulos de aproximaciones que van desde 2,5 a 3,5 grados (con incrementos de 0,1 grados),con una altura del punto de referencia (RDH) de 15 m, es decir que a cada ángulo de aproximación le corresponde una superficie W especifica.
- Las superficies de aproximación para categoría de aproximación I y II, donde la primera sección es igual para ambos casos y no varían con el ángulo de aproximación.

Los resultados del análisis realizado se presentan en las siguientes figuras y para simplificar la visualización sólo se ve reflejado el perfil longitudinal en los 3.000 metros anteriores al umbral, donde la escala horizontal es 1/10 respecto de la vertical.

En la figura 7 se muestran identificados con círculos los puntos de intersección de la superficie de aproximación cat I con cada una de las superficies OAS correspondientes a incrementos de 0,1 grados en aproximación.

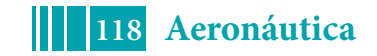

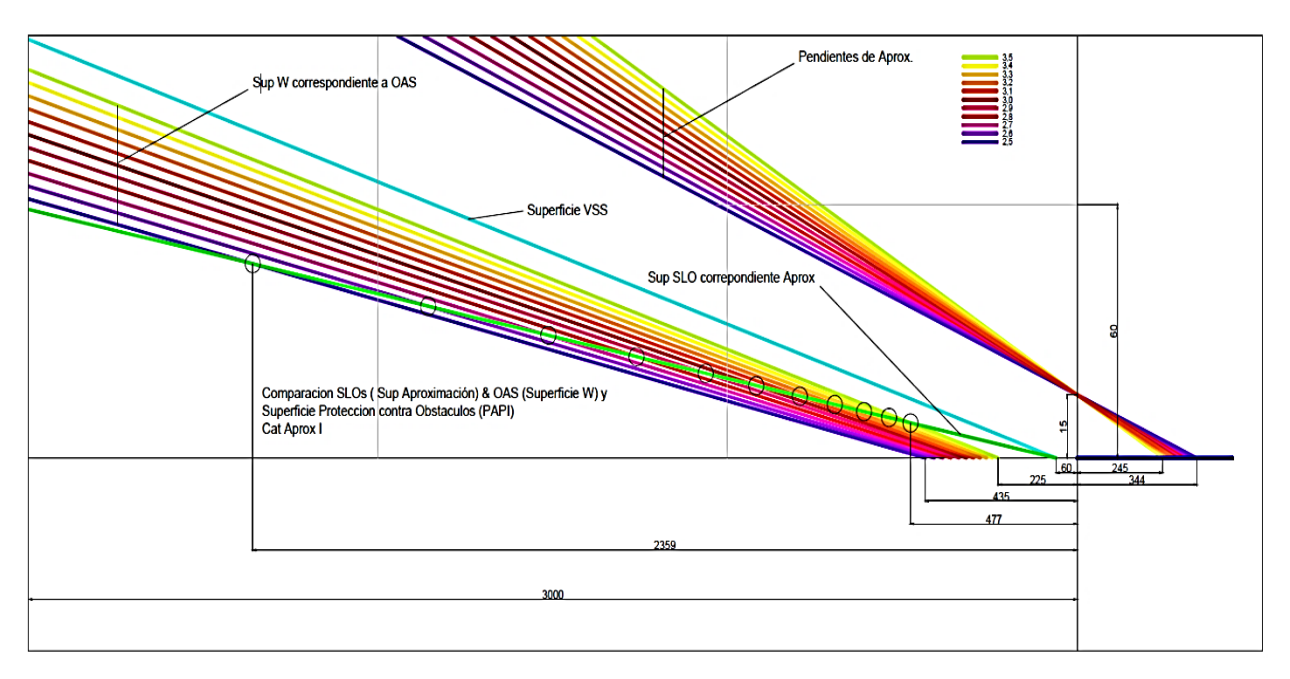

Fig. 7 Perfil de análisis para Categoría I

En la figura 8, igual que en la figura anterior se muestran identificados con círculos las intersecciones de la superficie de aproximación cat. II con cada una de las superficies OAS correspondientes a incrementos de 0,1 grados en aproximación.

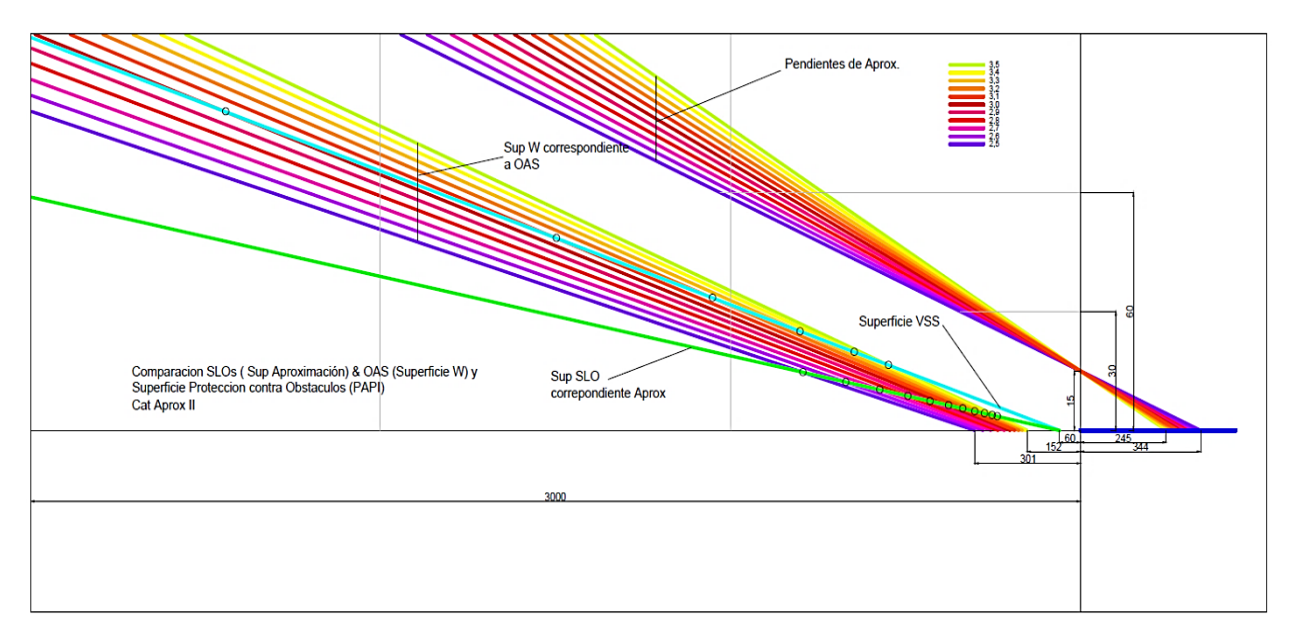

Fig. 8 Perfil de análisis para Categoría II

# **RESULTADOS**

De lo anterior se obtiene una relación entre las dos superficies sobre la proyección del eje de pista en función del ángulo de aproximación.

Cada uno de los puntos de intercepción (marcados con círculos en figuras 7 y 8) indican a partir de donde la superficie aproximación (SLOs) y la superficie W (OAS) tienen relevancia una respecto de la otra. Esto representa la importancia del criterio para el análisis de un posible obstáculo dependiendo de la localización de este.

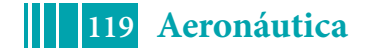

En los siguientes gráficos se observa de dos formas diferentes (fig. 9 y 10)la distancia en metros antes del umbral de pista a la cual se interceptan las superficies de aproximación (Cat I y II) y las superficies W correspondientes según la variación del ángulo de aproximación,

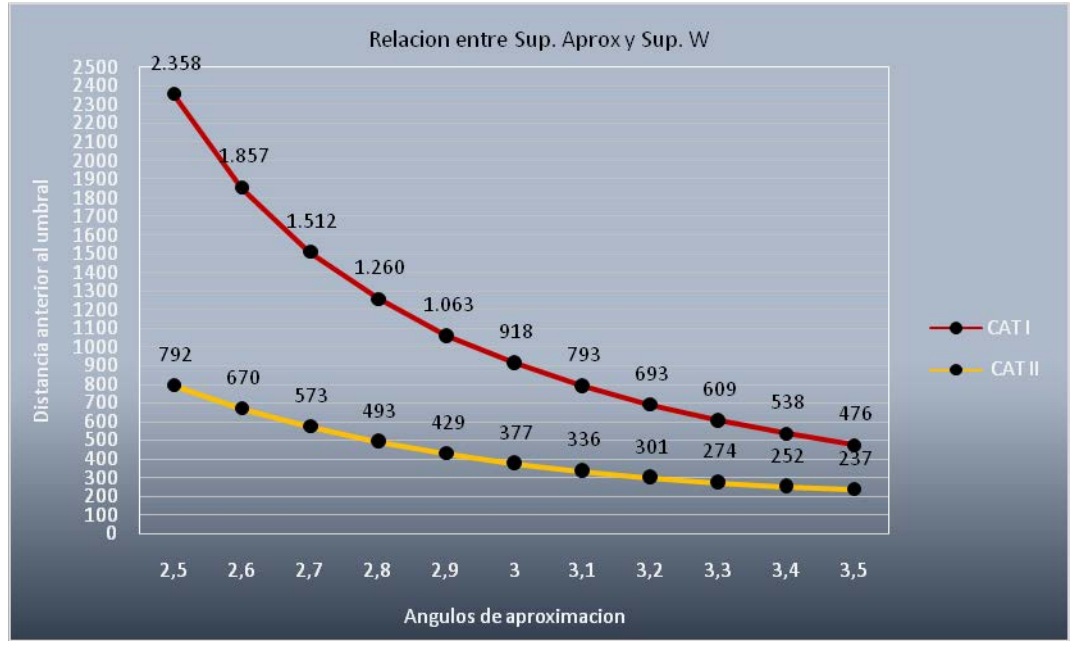

Fig. 9 Perfil de análisis para Categoría I y II

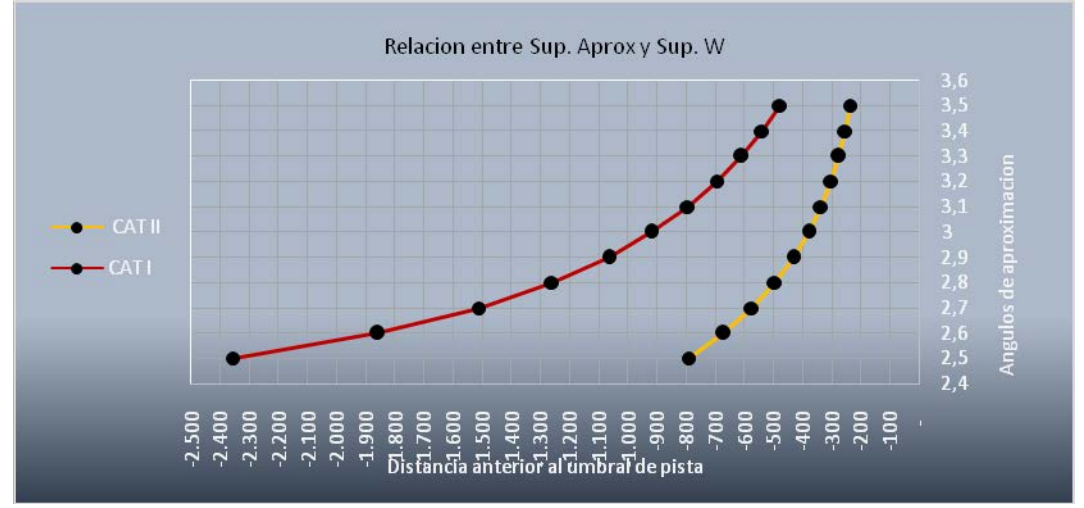

Fig. 10 Perfil de análisis para Categoría II

## **CONCLUSIONES**

Si bien se destacan la importancia del análisis de obstáculos tanto por superficies limitadoras de obstáculos (SLOs) como por superficies de evaluación de obstáculos (OAS), se evidencia la importancia de la relación que existe entre ambas.

Para aproximaciones en Cat I se puede observar que:

- Más allá de los 2.358 metros anteriores al umbral, la superficie de aproximación no penetra a las superficies W, es decir no depende del ángulo de aproximación.
- En los 476 metros más próximos al umbral, la superficie de aproximación siempre penetra a las superficies W cualquiera sea el ángulo de aproximación.

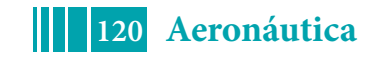

- Entre los 476 y 2.359 metros anteriores al umbral existe una longitud de transición (1.882 m) que depende del ángulo de aproximación.
- Dentro del área de transición, el punto de transición se acerca al umbral conforme el ángulo de aproximación se incrementa.

Para aproximaciones en Cat II se puede observar que:

- Más allá de los 792 metros anteriores al umbral, la superficie de aproximación no penetra a las superficies W, es decir no depende del ángulo de aproximación.
- En los 237 metros más próximos al umbral, la superficie de aproximación siempre penetra a las superficies W cualquiera sea el ángulo de aproximación.
- Entre los 792 y 237 metros anteriores al umbral existe una longitud de transición (555 m) que depende del ángulo de aproximación.
- Dentro del área de transición, el punto de transición se acerca al umbral conforme el ángulo de aproximación se incrementa.

La longitud de transición para aproximaciones en Cat II (1.882 m) es menor y del orden del 30%que para Cat I (555 m).

Estudios complementarios se pueden realizar variando la altura del punto de referencia (RDH) entre los 16 y 18 metros y de esta manera poder re evaluar las posibles interferencias operativas de un obstáculo específico en una ubicación determinada.

### **BIBLIOGRAFÍA.**

Administración Nacional de Aviación Civil. (2016), RAAC 154 Diseño de aeródromos, Argentina

Administración Nacional de Aviación Civil. (2016), RAAC 153 Operación de aeródromos, **Argentina** 

Organización Aviación Civil Internacional. (2006), Procedimiento para los Servicios de Navegación Aérea doc. 8168 Operación de Aeronaves Volumen II

Organización Aviación Civil Internacional. (2016), Anexo 14 Volumen I Diseño y operaciones de aeródromos

OACI, software PANS OPS OAS, (2018)

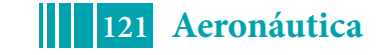

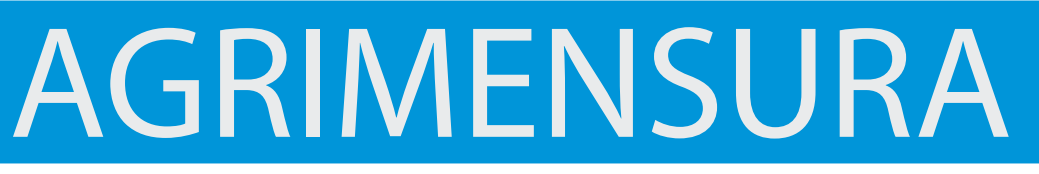

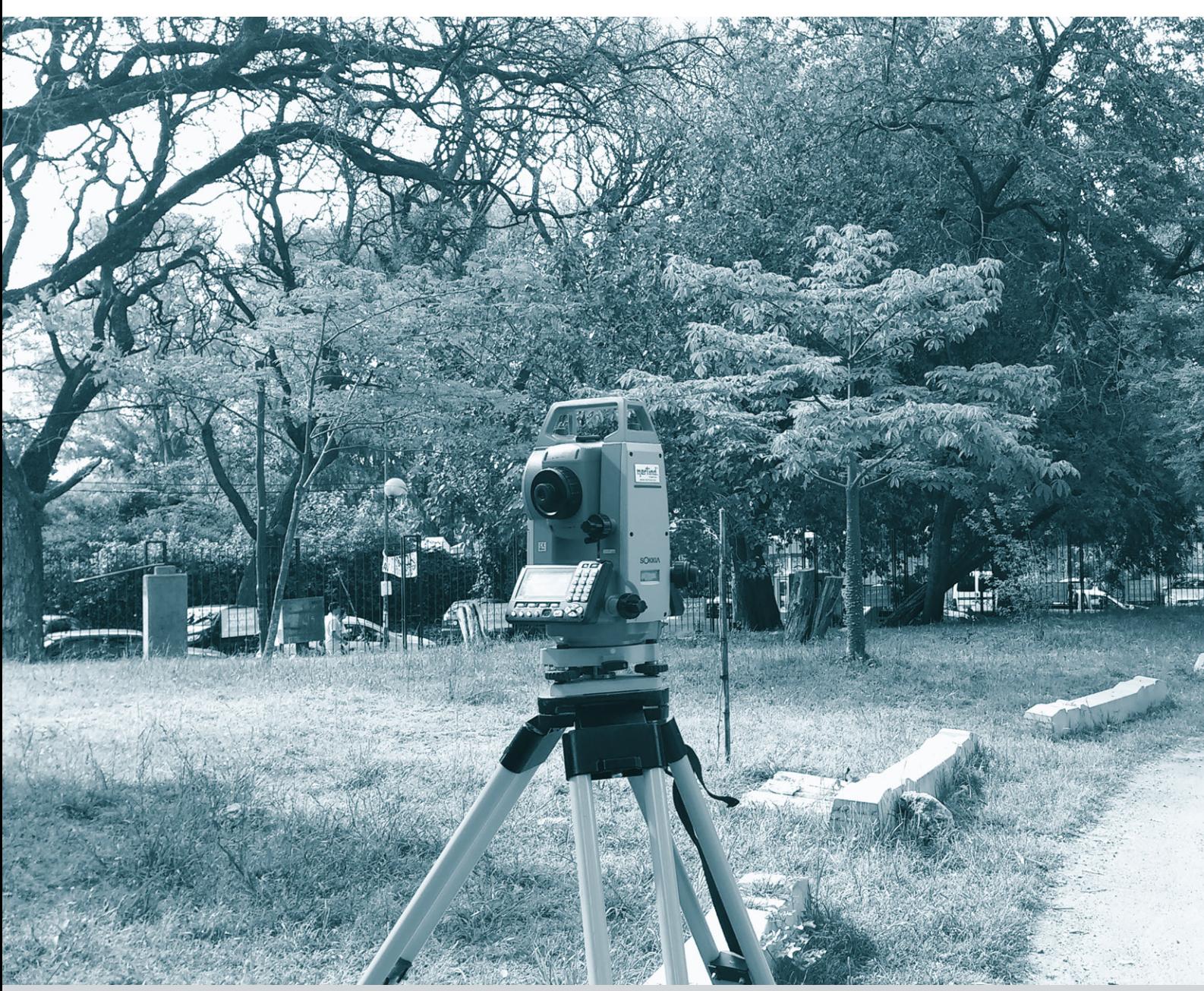

## **ANÁLISIS DE EXPANSIÓN URBANA EN PARTIDOS DEL NORESTE DE LA PROVINCIA DE BUENOS AIRES**

Sisti Jorge y Zaracho Mauro Martín

Departamento de Agrimensura. Facultad de Ingeniería. Universidad Nacional de La Plata ( $jsisti@$ ing.unlp.edu.ar) (mauro  $z94@$ hotmail.com)

## **INTRODUCCIÓN**

El objetivo del presente trabajo es visualizar los cambios producidos en un periodo de tiempo que va desde el año 1990 hasta el 2015, por parte de los núcleos urbanos de algunas ciudades de la provincia de Buenos Aires, utilizando imágenes satelitales.

Una manera de visualizar los cambios producidos en el tiempo por parte de los núcleos urbanos, es ver el alcance superficial de las zonas densamente urbanizadas.

Es conocido que entre el sector urbanizado y los sectores de producción agrícola, se desarrolla habitualmente una zona de transición (sub. rural) con producción intensiva; en algunos municipios, con actividades de tipo industrial.

La expansión urbana, analizado su desarrollo en el tiempo, es un indicador también de la demanda de actividad profesional (mensuras, subdivisiones, posesiones, PHs, estados parcelarios, otros).

Inicialmente se tomará la cartografía regional IGM 1:50.000 (década 1950/60), luego imágenes (de verano / libre de nubes) de la década de 1980, de fines de la década 1990, y comienzos de la década 2010.

Ajustando geométricamente las imágenes y realizando geo-referencia, podrán establecerse magnitudes y extensiones de los cambios producidos, y velocidades en la que los mismos ocurrieron.

Se excluye del análisis Buenos aires / Gran Buenos Aires.

 $\triangleright$  Localidades

1. Brandsen; 2.Oliden; 3.Cañuelas; 4.San Vicente; 5.General Belgrano; 6.Magdalena; 7.Bavio – General Mansilla; 8.Punta Indio – Verónica; 9. Pipinas; 10.Monte; 11.Ranchos – General Paz

### **DESARROLLO**

1. Cartografía de Base

Se trabajó con Cartas Topográficas del Instituto Geográfico Nacional a Escala 1/50.000, las cuales fueron digitalizadas (escaneadas de formato papel a formato raster).

### 2. Georreferenciación de las Cartas Topográficas de base a Sistema Argentino Campo Inchauspe

A los efectos de georreferenciar las cartas topográficas, se procedió a identificar en cada una de ellas puntos pertenecientes a cruces de cuadrícula, con lo cual disponíamos de sus coordenadas geodésicas y cartográficas en el sistema Campo Inchauspe. Utilizando el software apropiado (ER Mapper 7.1) se posiciona la imagen en coordenadas, de acuerdo al Sistema de Referencia Geodésico elegido.

3. Obtención de imágenes satelitales para el análisis

Se trabajó con imágenes satelitales Landsat 5 TM, Landsat 7 ETM+ y LANDSAT 8 OLI, de fecha de adquisición de datos del año 1990 o cercanas, 2000 o cercanas y 2015, obtenidas de los catálogos de CONAE, USGS, INPE y Maryland.

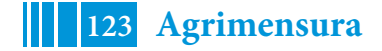

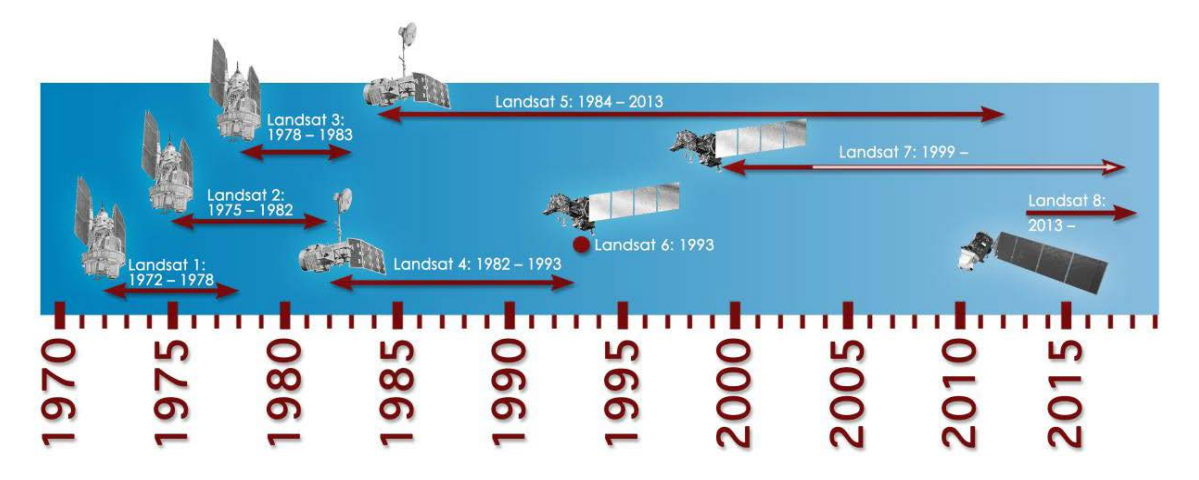

### 4. Corrección geométrica de las imágenes Landsat a utilizar

Para lograr la corrección geométrica se utilizó la técnica de georreferenciación carta – imagen y georreferenciación imagen – imagen, mediante la utilización de software ER Mapper 7.1.De esta manera, todas las imágenes a utilizar (junto con las cartas topográficas) se logró que estén en el mismo sistema de coordenadas Gauss-Krugger Campo Inchauspe 1969, en formatos \*.img o \*.tiff; para poder manipularlos con programas de GIS.

#### 5. Análisis visual y determinación de las áreas urbanas

Con la ayuda de un software Gis, como el ArcGis y utilizando su extensión ArcMap, se trabajó en la demarcación de las áreas urbanas de las siguientes localidades elegidas para el estudio:

Magdalena, General Mansilla-Bavio, General Brandsen, Oliden, Cañuelas, Verónica, Pipinas, San Miguel del Monte, General Paz-Ranchos, San Vicente, General Belgrano.

Se demarcó las áreas urbanas en las imágenes con fecha aproximada de adquisición en los años 1990, 2000 y 2015, con polígonos vectoriales en formato Shapefile, para el análisis de la expansión territorial.

Se puede visualizar en el siguiente cuadro, la evolución demográfica de las ciudades:

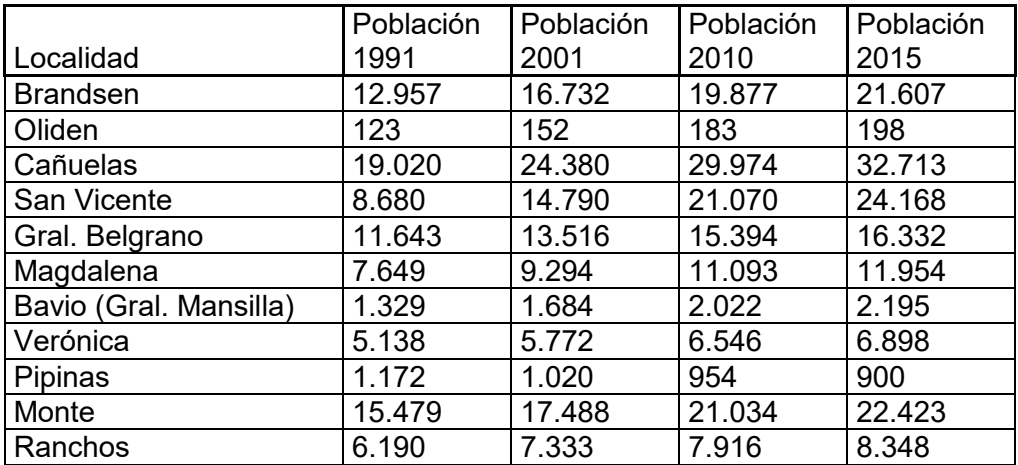

Se puede visualizar en el siguiente cuadro, las cartas y las imágenes satelitales, los cuales fueron utilizados como base para mapear las áreas urbanas correspondientes a cada periodo, correspondientes para cada localidad:

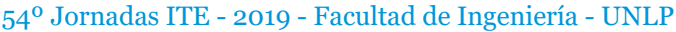

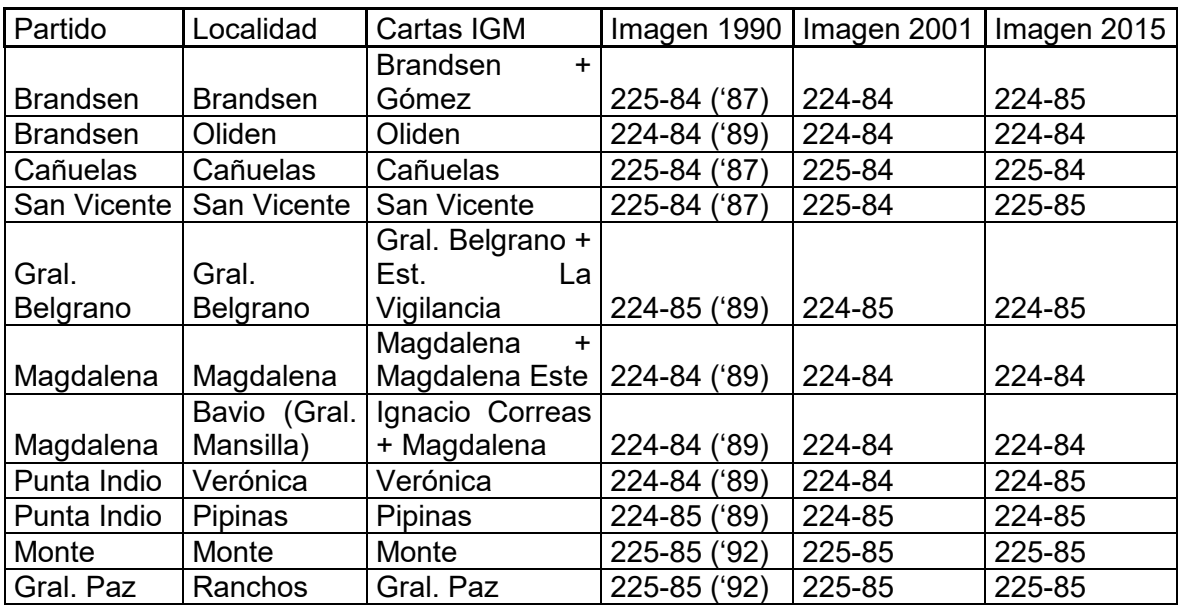

# 6. Análisis del crecimiento de los núcleos urbanos

En este ítem se analiza el crecimiento de cada localidad, en relación a lo mapeado en el software GIS y los datos obtenidos anteriormente. Abajo se muestran algunos de los mapas realizados para el análisis, en donde se puede ver el crecimiento en dos fechas distintas.

Crecimiento Brandsen 1990 a 2015

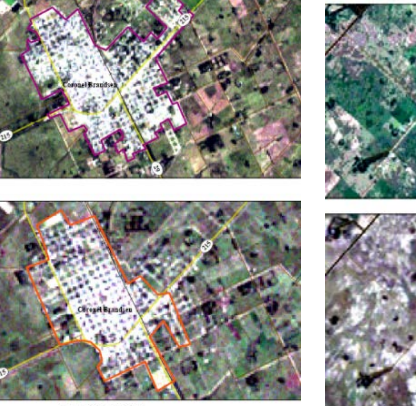

1:50.000

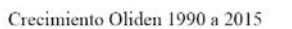

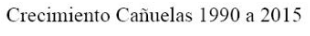

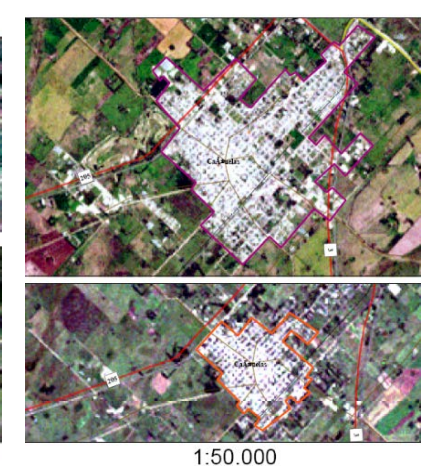

 $1:50.000$ 

Crecimiento San Vicente 1990 a 2015

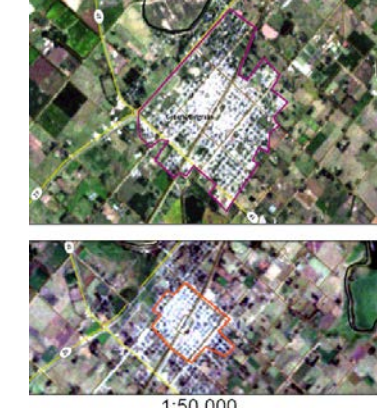

1:50.000

Crecimiento Gral. Belgrano 1990 a 2015

Crecimiento Magdalena 1990 a 2015

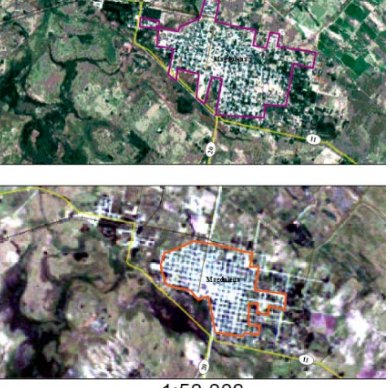

1:50.000

1:50.000

1:50.000

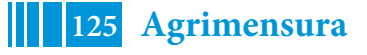

#### 54º Jornadas ITE - 2019 - Facultad de Ingeniería - UNLP

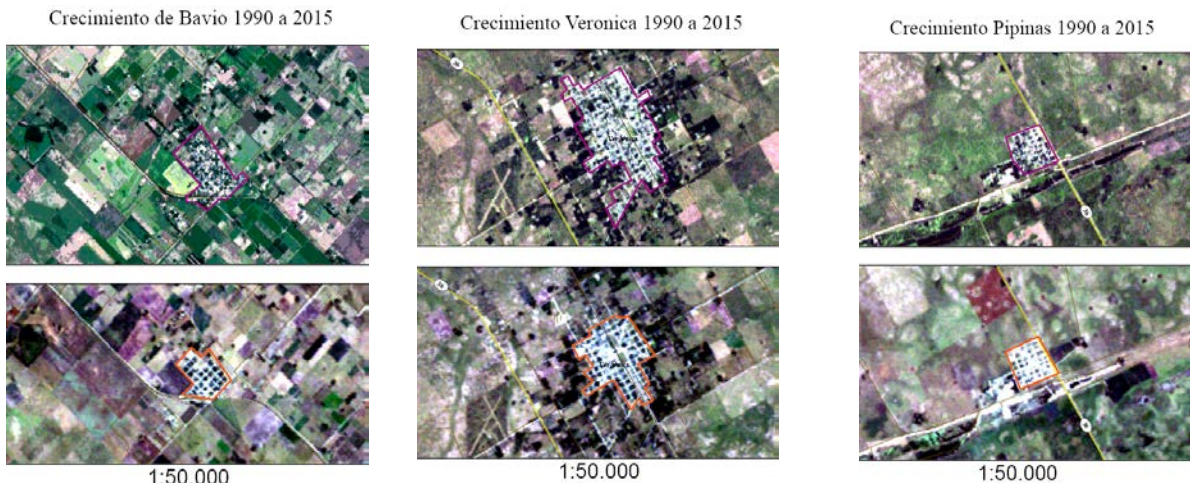

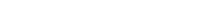

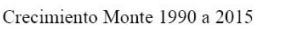

Crecimiento Ranchos 1990 a 2015

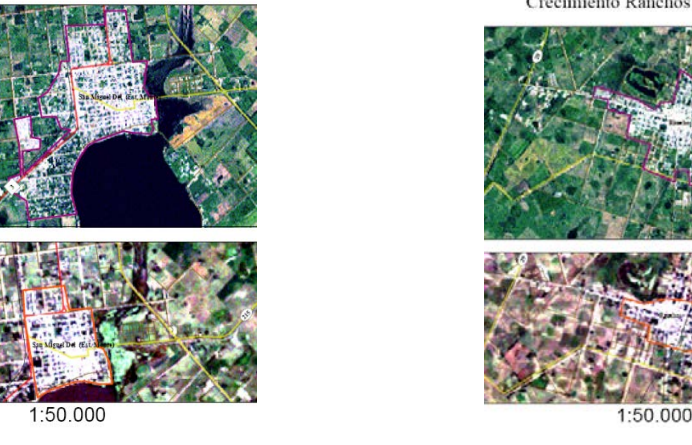

En el siguiente cuadro se puede observar la superficie de los polígonos correspondiente a la mancha urbana de todas las localidades en los distintos cortes, y su crecimiento en porcentaje.

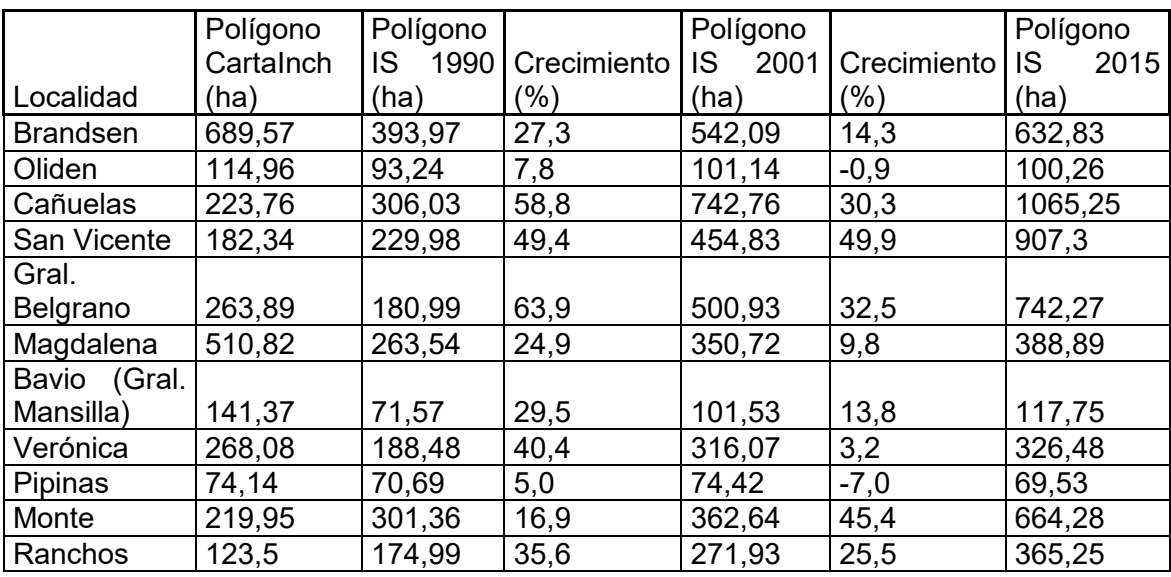

Con la información obtenida de la cantidad de habitantes y la superficie urbanizada en cada escena, se realizó el siguiente cuadro que describe la densidad urbana en cada uno de los cortes.

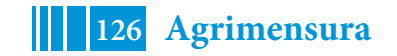

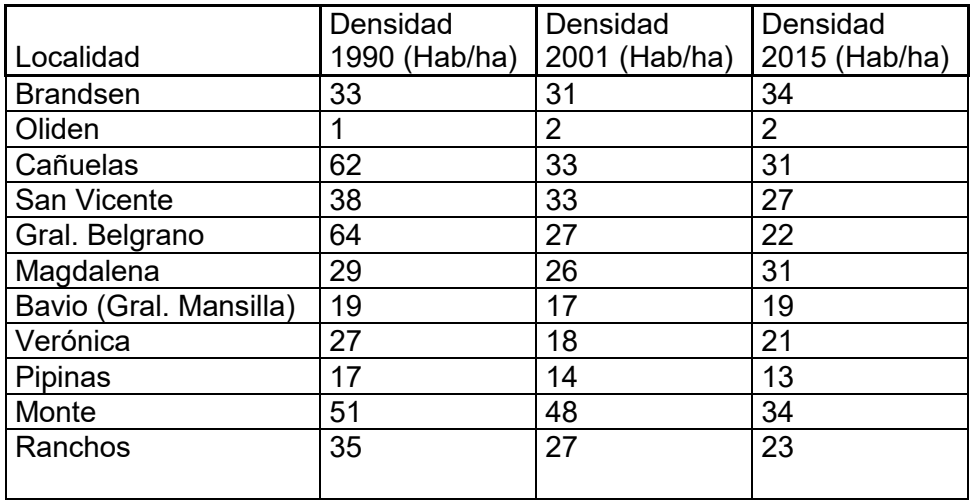

### 7. Comparación de mapeo

En este ítem se realizará la comparación de dos criterios al momento del mapeo de las áreas urbanas. Se realizará una comparación entre las entidades vectoriales realizadas por alumnos de la Maestría en Geomática (MG) dictada en esta Facultad y las ilustradas anteriormente. Para esta comparación se analizarán las localidades de: Brandsen, Cañuelas, Magdalena, General Paz y Monte.

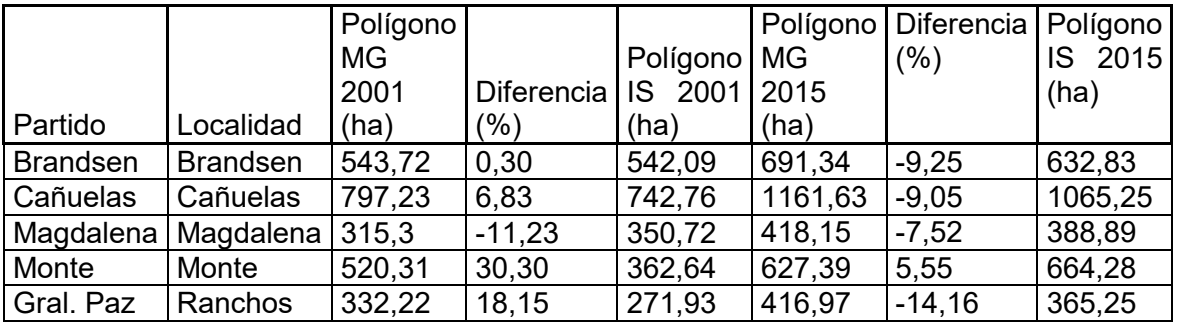

### **CONCLUSIONES**

Para concluir este trabajo, es importante resaltar la metodología empleada para el mapeo de las áreas urbanísticas. Se pudo realizar una comparación de mapeo con otras personas capacitadas en el tema, como los alumnos de la maestría en Geomática, y se obtuvieron resultados similares en la mayoría de los casos. También remarcar que la mayoría de los resultados fueron consistentes a los vistos y analizado en los mapeos y en las tablas obtenidas.

Como comentario final, resaltar que fue de suma importancia la correcta manipulación de las Imágenes Satelitales y su manipulación en los distintos software, ya que esto permitió obtener productos cartográficos de calidad que fueron contrastados con la información antecedente y los resultados obtenidos.

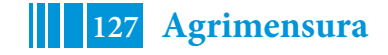

## **EVALUACIÓN DE ESTACIONES TOTALES SEGÚN NORMA ISO 17.123-5.**

Vázquez, Gonzalo-Paús, Pablo- Romano, José -Aldasoro, Roberto – Bergamini, Javier

Facultad de Ingeniería - UNLP, Calle 1 y 47 - La Plata (B1900TAG) - Buenos Aires - Argentina -, Tel.: 0221-425-8911 (int.254), gonzalo.vazquez@ing.unlp.edu.ar

#### **INTRODUCCIÓN**

El objetivo de este trabajo consiste en analizar, investigare implementarlos procedimientos de campo especificados en la norma internacional ISO 17.123-5 con el fin de determinar y evaluar la precisión de estaciones totales y su equipo auxiliar cuando se utilizan para realizar mediciones topográficas.

El trabajo se realizó en el marco de una beca otorgada por la Facultad de Ingeniería, solicitada por el Grupo de Metrología del Dpto. de Agrimensura, las actividades, en su mayoría, se realizaron en el Gabinete de Instrumental Topogeodésico "Prof. Ing. Gabriel Jesús Gómez", donde funciona el Grupo. Las mediciones experimentales con equipos de estación total tuvieron lugar dentro del campus de la Facultad de Ingeniería y en el bosque de la ciudad de La Plata.

La norma ISO 17.123 consta de diferentes partes, bajo el título general "*Optics and opticalinstruments - Field procederes fortesting geodetic and surveying instruments*". La parte 5trata sobre las estaciones totales utilizadas como taquímetro digital.

La estación total es un equipo que combina dos instrumentos topogeodésico elementales: un teodolito (medición de ángulos) y un dispositivo MED (medición electroóptica de distancias). El equipo consta de un sistema embebido que puede realizar diversos cálculos a partir de las mediciones de ángulos y distancias, como por ejemplo las coordenadas de los puntos observados.

Aunque la calidad de la medida del instrumento depende de diversos factores como la incertidumbre del compensador, la resolución angular del teodolito y lineal del distanciómetro, los aumentos del anteojo, etc., la Norma ISO 17.123-5 no pretende estudiar cada uno de estos factores, sino conocer el efecto final producido por todos ellos. Se trata de una forma muy práctica de evaluar la incertidumbre del equipo topográfico utilizado, del tipo "caja negra".

La norma ISO 17.123-5 permite determinar la precisión esperada para las coordenadas en un determinado equipo a partir del cálculo de la desviación típica de una muestra (mediciones) obtenidas con ese equipo, siguiendo procedimientos específicos. Las coordenadas se consideran observables porque en estos equipos electrónicos son seleccionables como magnitudes de salida.

Como en otros proyectos, el grupo trabajó conjuntamente con el Laboratorio de Óptica Calibraciones y Ensayos de la Facultad de Ciencias Astronómicas y Geofísicas – UNLP (LOCE). El documento original de la norma ISO 17.123-5 edición 2018 fue facilitado por el LOCE.

#### **Reseña sobre equipos de Estaciones Totales.**

Una Estación Total (fig.1) es el instrumento que resulta de la integración en un solo equipo del sistema electrónico de medida de ángulos (Teodolito digital) y el sistema electroóptico para la medida de distancias (M.E.D.), con un microprocesador para el cálculo automático de datos topográficos: distancias reducidas o inclinadas, con o sin correcciones, azimut, desniveles, trabajo en coordenadas polares o cartesianas. Las características funcionales del microprocesador son: exploración electrónica del limbo y presentación digital de los resultados; corrección automática de las lecturas iniciales del limbo, considerando la influencia de los errores sistemáticos que las afecten; compensación de la distancia en

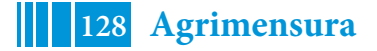

función de la temperatura y presión; adición de constante de prisma, etc. (Chueca Pazos - 1996).

Para medir distancias una estación total requiere de un accesorio adicional, este es un prisma reflector que recibe la señal electromagnética emitida por el instrumento y la refleja. Del procesamiento de la señal recibida surge la medida de la distancia entre el instrumento y el prisma.

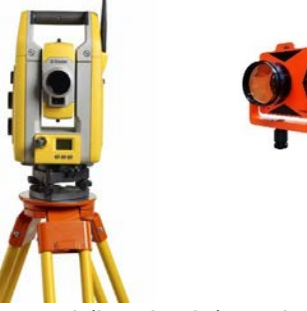

Figura 1**:**Estación total (izquierda) y prisma reflector (derecha).

Cuando se ubica un instrumento de estación sobre un punto del terreno (estacionar el instrumento), se tiene la posibilidad de configurar un sistema de referencia para la medición por coordenadas esféricas o rectangulares. Se inicia el proceso, ingresando a la computadora del equipo las coordenadas deseadas para la ubicación actual o punto de estación (por ejemplo: X=0, Y=0, Z=0) y se elige una dirección sobre el horizonte a la que se le asigna el valor angular 0°, estableciéndose en estos dos pasos un origen y la dirección positiva del eje de las ordenadas (Eje +X en Topografía). La estación total mide ángulos horizontales y verticales, así como distancias inclinadas, determinado de este modo las coordenadas esféricas (ρθ φ) de los puntos observados en el sistema de referencia asignado. El procesador del equipo realiza la conversión de coordenadas esféricas (ρθ φ) a rectangulares (X,Y,Z).

### **Norma Internacional ISO 17.123-5**

La norma ISO 17.123, bajo el título general "*Optics and optical instruments - Field procederes fortesting geodetic and surveying instruments*" en sus diferentes partes establece procedimientos para los ensayos técnicos de instrumental topogeodésico. La parte 5, específicamente, trata sobre la verificación de Estaciones totales utilizada como taquímetro, es decir, cuando el observable son las coordenadas X,Y,Z calculadas por el instrumento.

Esta parte de la norma ISO 17.123 describe dos procedimientos de campo diferentes, uno simple y otro completo. El operador elegirá el que sea más relevante para los requisitos particulares de sus labores. Para el desarrollo del trabajo se utilizó el procedimiento completo, inicialmente el de la edición 2005 de esta norma y posteriormente se realizó la misma operación con el de la 2018.Aquí se exponen el desarrollo y los resultados obtenidos utilizando la versión 2018 de la Norma.

En este trabajo las acepciones para los términos "verificación", "calibración" e "incertidumbre" son las de uso corriente en el vocabulario metrológico (VIM - 2012).

#### **PARTE EXPERIMENTAL**

#### **Configuración del campo de ensayo y medición.**

Se establecen tres puntos fijos u objetivos  $T_1$ ,  $T_2$ ,  $T_3$ , materializados con prismas reflectores, y se colocan en la esquina del triángulo (fig. 2) fijándose mediante trípodes y bases nivelantes. Las distancias entre los objetivos se eligen de modo que sean diferentes y al menos una distancia debe ser mayor que la distancia media (en nuestro caso 44.98 m).

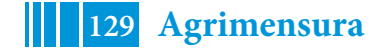

Los tres puntos de medición  $(S_1, S_2, S_3)$  se fijaron a cada lado de los puntos que conforman el triángulo, aproximadamente de 5a 10 m de distancia desde cada prisma objetivo.

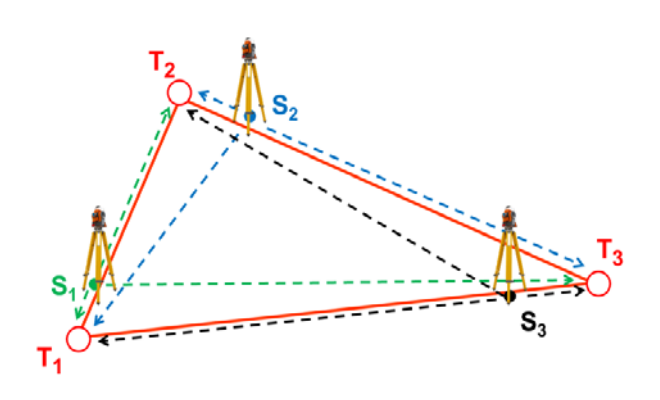

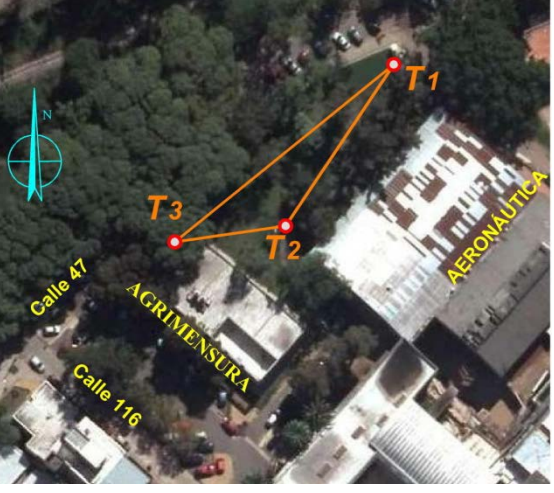

Figura 2: Esquema de configuración de campo para la prueba completa (izquierda). Disposición de puntos fijos correspondiente al ensayo realizado en FI-UNLP (derecha).

De acuerdo a la norma, una sesión de medición consiste en medir desde una estación los tres prismas en una de las caras del anteojo (posiciones I o II). El procedimiento de campo consiste en medir desde cada una de las estaciones  $S_1$ ,  $S_2$ ,  $S_3$ , las coordenadas X,Y,Z de los tres puntos objetivos  $T_1$ ,  $T_2$ ,  $T_3$ , en cuatro sesiones de observación (posición: I - II - I - II). Al finalizar el trabajo se midieron 12 sesiones.

Las observaciones efectuadas desde cada estación  $S_1$ ,  $S_2$ ,  $S_3$ , corresponden a sistemas de referencia arbitrarios y diferentes entre sí. Las coordenadas asignadas a cada estación y la correspondiente orientación se establecen de forma arbitraria en cada configuración inicial del equipo. El sistema de referencia configurado en cada estación se mantiene durante sus 4 sesiones de medición. Al finalizar el ensayo, cada punto  $T_1$ ,  $T_2$ ,  $T_3$  fue medido 12 veces.

Para realizar el ensayo se utilizó una estación total de la marca Sokkia, modelo Set 510k y N° de serie 204348 del Dpto. de Agrimensura.

En el fragmento de planilla dado a continuación pueden apreciarse las sesiones mediciones k=1, k=2, k=3 y k=4 realizadas desde la estación S1 (i=1) a los tres puntos fijos  $(j=1, j=2, j=3)$ .

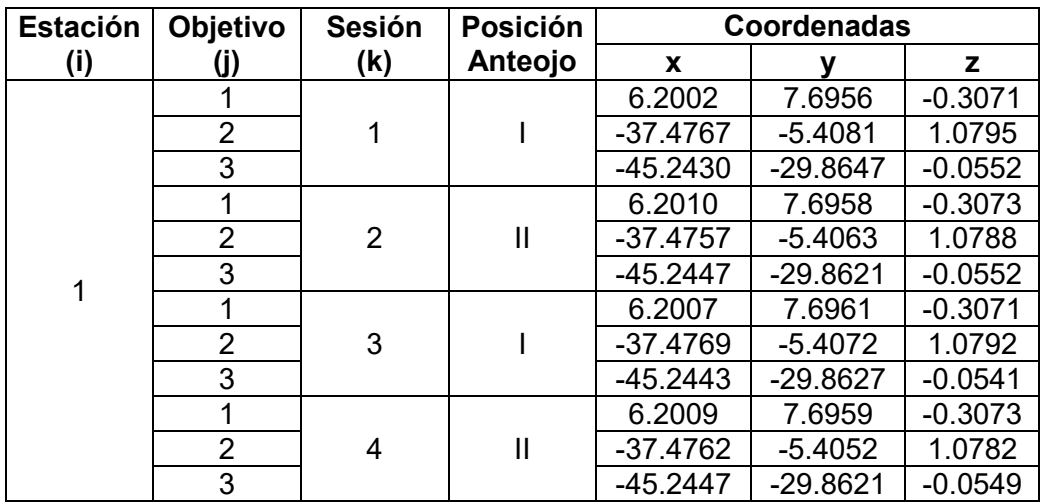

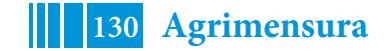

#### **Procedimientos de cálculo. Coordenadas X e Y**

Para cada triangulo medido, partiendo de las coordenadas *x* e *y*, se calculan las longitudes de sus tres lados, obteniéndose 12 valores para cada uno. A partir de las 12 mediciones de cada lado se calcula un valor promedio para cada uno. Con los tres lados obtenidos mediante promedios se construye un nuevo triangulo denominado modelo matemático y se lo ubica en un sistema de referencia arbitrario:

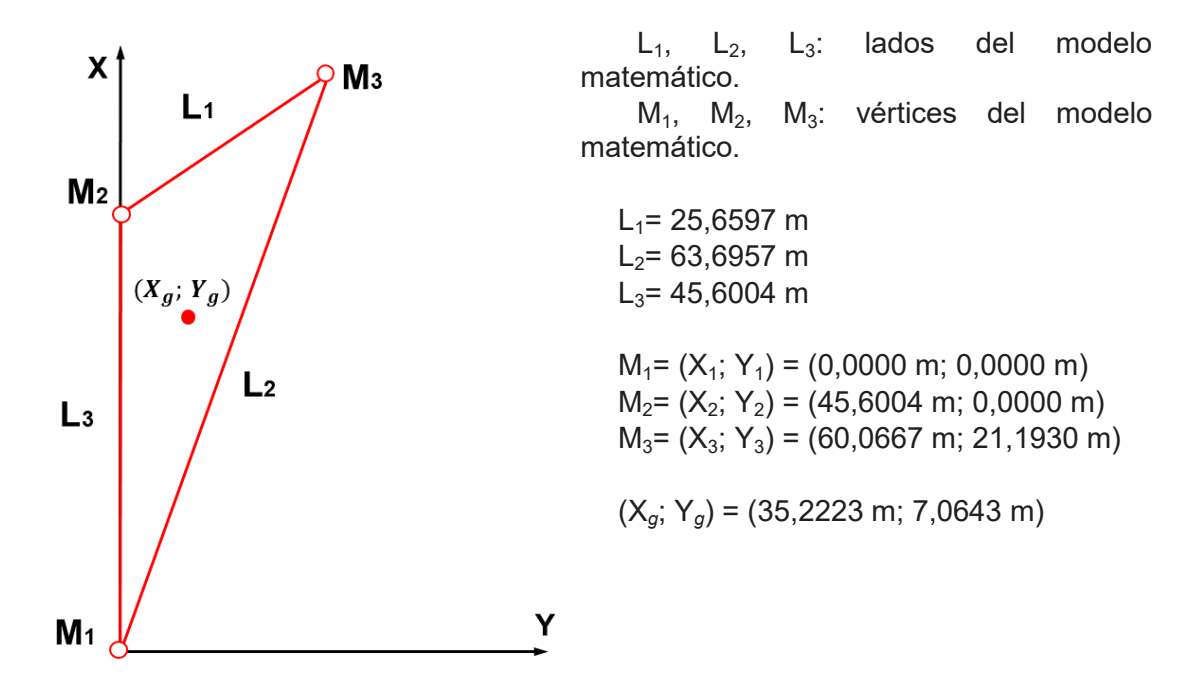

Figura 3: Modelo matemático del triángulo

Posteriormente se realiza el cálculo de las coordenadas del centro de gravedad del modo matemático $X_g$ ;  $Y_g$  v de los triángulos medidos  $X_{g,i}$ ;  $Y_{g,i}$ .

Las coordenadas del centro de gravedad del modelo matemático se calculan como el promedio de la sumatoria de las coordenadas  $X \in Y$  de los vértices  $M_1, M_2, M_3$ . Los centros de gravedad de los triángulos medidos $X_{g,i}$ ;  $Y_{g,i}$ se calculan como el promedio de la sumatoria de las coordenadas  $X_{i,j,k}$ ;  $Y_{i,j,k}$ de los vértices  $T_1, T_2, T_3$ .

El siguiente paso consiste en trasladar réplicas del modelo matemático desde su centro de gravedad hasta que coincida con el centro de gravedad de cada triangulo medido.Las coordenadas del centro de gravedad del modelo matemático luego de la traslación se identifican de la siguiente manera  $X_{t,i,j,k}$ ;  $Y_{t,i,j,k}$ . Realizada la traslación se rota el modelo matemático alrededor del centro de gravedad un ángulo  $\theta_{i,k}$ . Las coordenadas de los vértices del modelo matemático después de la rotación se identifican de la siguiente manera: $X_{m,i,j,k}$ ;  $Y_{m,i,j,k}$ 

Estas roto-traslaciones se realizaron mediante la aplicación de un ajuste por mínimos cuadrados de acuerdo a los procedimientos establecidos en la norma, de este modo, serán mínimos los residuos obtenidos al comparar cada triangulo medido con el modelo matemático.

Los residuos  $r_{x,i,j,k}$ ;  $r_{y,i,j,k}$  constituyen las diferencias entre las coordenadas de los triángulos medidos y las del modelo matemático roto-trasladado, y se calculan como:

 $r_{x,i,j,k} = X_{i,j,k} - X_{m,i,j,k}$   $i = 1,2,3; j = 1,2,3; k = 1,2,3,4$  $r_{y,i,j,k} = Y_{i,j,k} - Y_{m,i,j,k}$   $i = 1,2,3; j = 1,2,3; k = 1,2,3,4$ 

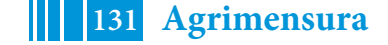

La suma de los cuadrados de los residuos se obtiene mediante:

$$
\sum r^{2}_{xy} = \sum_{i=1}^{3} \mathbb{E} \sum_{j=1}^{3} \mathbb{E} \sum_{k=1}^{4} [(r^{2}_{x,i,j,k}) + r^{2}_{y,i,j,k}) = 0,0000184 \; m
$$

Puesto que hay 3 lados del modelo matemático, 6 coordenadas para los tres centros de gravedad de los triángulos medidos, [2 (vectores) x 3 (estaciones de instrumentos)] y 12 parámetros de rotación, [4 (sesiones) x 3 (estaciones de instrumento)], el número de parámetros desconocidos  $v = 3 + 6 + 12 = 21$ . Así, el número de grados de libertad es:

$$
v_{\rm av} = 72 - 21 = 51
$$

Cálculo de la desviación típica:

$$
s_{xy} = \sqrt{\frac{\Sigma r^2_{xy}}{51}} = \pm 0,0006 \ m
$$

Por último, la desviación típica de las coordenadas X e Y  $es: u_{ISO-TS-XY} = s_{XY} = 0.0006 m$ 

Esa desviación típica calculada, de acuerdo a los estándares metrológicos, constituye un valor de incertidumbre del tipo A.

### **Coordenadas z**

Las diferencias de alturas T<sub>1</sub> - T<sub>2</sub> y T<sub>1</sub>- T<sub>3</sub> se calculan utilizando valores  $z_{i,j,k}$  medidos para cada sesión y cada estación:

$$
d_{z,i,j,k} = Z_{i,j,k} - Z_{i,1,k} \qquad i = 1,2,3; j = 1,2,3; k = 1,2,3,4
$$

Luego se realizan las sumatorias:

$$
\sum d_{z,i,2,k} = 16,628 \; m ; \; \sum d_{z,i,2,k} = 3,029 \; m
$$

Y se obtienen los valores medios de las diferencias $d_{z,i,2,k}$   $\sqrt{d_{z,i,3,k}}$ 

$$
a_{z,j} = \frac{1}{12} \sum_{i=1}^{n} a_{z,i,j,k} \quad j = 2,3 \quad a_{z,2} = 1,3857 \ m; \ a_{z,3} = 0,2524 \ m
$$

Los residuos $r_{z,i,j,k}$  de las diferencias de altura  $d_{z,i,2,k}$  y  $d_{z,i,3,k}$ obtenidos de los valores medios para cada conjunto de mediciones se calculan como:

$$
r_{z,i,j,k} = d_{z,i,j,k} - a_{z,j} \qquad i = 1,2,3; j = 1,2,3; k = 1,2,3,4
$$

La suma de los cuadrados de los residuos se obtiene mediante:

$$
\sum r^2 z = \sum_{i=1}^n \prod_{j=2}^n \sum_{k=1}^n r^2 z_{i,j,k} = 0,0000075 \ m
$$

El número de grados de libertad es: $v_z = 24 - 2 = 22$ 

Cálculo de la desviación típica de la diferencia de altura o la desviación estándar de la coordenada z:

$$
s_{dZ} = \sqrt{\frac{\Sigma r^2 z}{22}}; \ S_Z = \sqrt{\frac{\Sigma r^2 z}{22x2}} = \sqrt{\frac{\Sigma r^2 z}{44}} = \pm 0,000041 \ m
$$

Finalmente, la desviación típica de la coordenada Z: $u_{ISO-TS-Z} = S_Z = 0,00041 m$ 

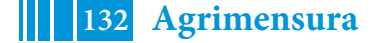

## **RESULTADOS Y DISCUSIÓN**

Para la interpretación de los resultados, se llevó a cabo un test estadístico utilizando la desviación típica de una coordenada medida en el triángulo de prueba con el fin de responder a la siguiente pregunta:

¿Es la desviación típica experimental calculada **s**, menor que, o igual a un valor correspondiente **σ** declarado por el fabricante o menor que otro valor predeterminado?

Para lo cual se calcula:

$$
s \leq \sigma \cdot \sqrt{\frac{\chi^2_{1-\alpha}(v_{XY})}{v_{XY}}} = \sigma \cdot \sqrt{\frac{\chi^2_{0,9s}(51)}{51}} = 0,005 \cdot \sqrt{\frac{68,67}{51}} = 0,005 \cdot 8 \cdot m
$$

Se verifica la desigualdad, entonces no hay evidencia en contra de la hipótesis nula.

La Incertidumbre combinada se calcula a partir de la del tipo A obtenida más las de tipo Bconocidas (Sokkia, 2006):

$$
u_{xy} = \sqrt{u_{ISO-TS-XY}^2 + (U_N^2 + U_E^2) + u_{disp}^2} = 2.7 \text{ mm}
$$
  

$$
u_z = \sqrt{u_{ISO-TS-Z}^2 + U_H^2 + u_{disp}^2} = 1.6 \text{ mm}
$$

Finalmente se obtiene la incertidumbre expandida, con el factor de cobertura k=2:

$$
U_{xy} = 2. u_{xy} = 5.4 \, mm
$$
  

$$
U_z = 2. u_z = 3.2 \, mm
$$

#### **CONCLUSIONES**

Los resultados de la aplicación de la norma en equipos del Departamento de Agrimensura, resultaron favorables dado que se obtuvieron valores esperados, en concordancia con las especificaciones del fabricante. Se pudo verificar el instrumental y constatar que el mismo se encuentra en óptimas condiciones.

El tema abordado en este trabajo no había sido objeto de anteriores investigaciones, por lo que la información generada en el mismo resulta muy valiosa, dado que a partir del mismo se contará con antecedentes teóricos y experiencias prácticas en torno a la temática.

A partir de los resultados obtenidos será posible brindar un servicio de verificación de instrumentos topogeodésicos a profesionales usuarios de los mismos y a equipos de la Facultad de Ingeniería.

#### **BIBLIOGRAFÍA**

ISO 17.123, Part 5 : Electro-optical distance meters (EDM instruments), 2018. ISO 17.123, Part 5 : Electro-optical distance meters (EDM instruments), 2005. M Chueca Pazos – Tratado de Topografía 1: "Teoría de errores e Instrumentación", 1996. Ghilani, C. and P. Wolf. Adjustment Computations: Spatial Data Analysis, 2006. VIM (Vocabulario Internacional de Metrología) 3ra edición, 2012. Sokkia, Serie10K, Manual del operador 2da edición, 2006.

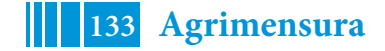

## **CONSTRUCCIÓN DE UNA BASE CORTA DE CALIBRACIÓN EN EL DEPARTAMENTO DE AGRIMENSURA DE LA FACULTAD DE INGENIERÍA DE LA UNLP**

Paús Pablo - Romano, José - Paredi, Jorge - Bergamini, Javier - Aldasoro, Roberto

Facultad de Ingeniería - UNLP, Calle 1 y 47 - La Plata (B1900TAG) - Buenos Aires - Argentina -, Tel.: 0221-425-8911 (int.254), pablo.paus@ing.unlp.edu.ar

### **INTRODUCCIÓN**

Las mediciones topogeodésicas cobran relevancia en gran número de situaciones, vinculadas al sector productivo, industrial y agropecuario; en obras civiles e hidráulicas: trazado de rutas, construcción de diques, edificaciones o mediciones catastrales. La falta de exactitud de estas mediciones puede conllevar un costo económico significativo, que suele pasar desapercibido para el común de la gente.

La importancia que cobran estas mediciones, hace necesario que los profesionales vinculados a su realización, deban dar certeza de las mismas, ya que los comitentes públicos o privados requieren la seguridad de que el trabajo que encarguen sigue las prácticas de medición adecuadas. Cabe mencionar que es cada vez más común el pedido de certificados de calibración de instrumentos topogeodésicos en licitaciones de obras públicas y privadas.

Los instrumentos topogeodésicos con tecnología M.E.D. (Medición Electro-Óptica de Distancias) son utilizados en todo tipo de labores que requieran la medición de distancias. Estos dispositivos emiten una señal electromagnética desde un extremo de una línea a medir hacia el otro, la que regresa al punto inicial luego de ser reflejada. A partir de la observación y procesamiento de la señal recibida se obtiene la medida de la distancia.

En nuestro país no existen laboratorios con la infraestructura necesaria para la calibración de instrumental MED, que cumplan con normas internacionales y demuestren su competencia técnica.

Vista esta necesidad, el Grupo de trabajo de Metrología del Dpto. de Agrimensura de la Facultad de Ingeniería y el Laboratorio de Óptica Calibraciones y Ensayos (LOCE) de la Facultad de Ciencias Astronómicas de la UNLP, han abordado esta problemática. Ambos grupos han desarrollado actividades en temas de metrología y calidad en los últimos años. El presente trabajo trata sobre una de las actividades iniciadas en conjunto para dar solución a la inexistencia de laboratorios para la calibración de electrodistanciómetros.

En paralelo al trabajo de investigación, interpretación de la norma y desarrollo de procedimientos para la verificación y calibración de instrumental topogeodésico, se fijó como objetivo el diseño y construcción de una base corta de calibración. Fue así que, en conjunto con la Dirección del departamento de Agrimensura, se gestionaron el permiso y la construcción de una base, financiada y realizada por la Facultad de Ingeniería de la UNLP.

Luego de una gestión impulsada por el Dir. de Carrera del Dpto. de Agrimensura, en el mes de julio de 2018 se inició la construcción de los tres pilares (fig. 5), los gastos de esta obra estuvieron a cargo de la Facultad de Ingeniería.

### **BASE CORTA DE CALIBRACIÓN.**

#### **Instrumentos M.E.D.**

En las décadas de 1960 y 1970 le medición electroóptica de distancias se desarrolló en la Topografía y la Geodesia, estos primeros equipos eran autónomos. Posteriormente, en la década del 1980, la miniaturización y sofisticación de los M.E.D. permitieron asociarlos a goniómetros, integrando ambos instrumentos los equipos de estación total. El alcance de un distanciómetro MED de esta última clase es de unos 5 kilómetros (según fabricantes), no

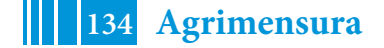

obstante, las máximas distancias medidas en la generalidad de los trabajos es mucho inferior a esa longitud. La exactitud en la medición de una distancia con estos instrumentos depende de sus características técnicas, del equipamiento auxiliar (reflectores, trípodes, bastones nivelantes, etc.), de los requerimientos del trabajo, de la experiencia del operador y las condiciones medioambientales, pudiéndose alcanzar resultados con una incertidumbre del orden del milímetro o del centímetro según se requiera. También surgen trabajos excepcionales en los que se realizan mediciones con precisión sub-milimétrica.

Existe, además una variedad de electro-distanciómetros para labores de poco alcance y menor precisión, estos son "equipos de mano" y su utilización es muy frecuente en la agrimensura y la construcción. Las mediciones con estos instrumentos en raras ocasiones superan los 100 metros.

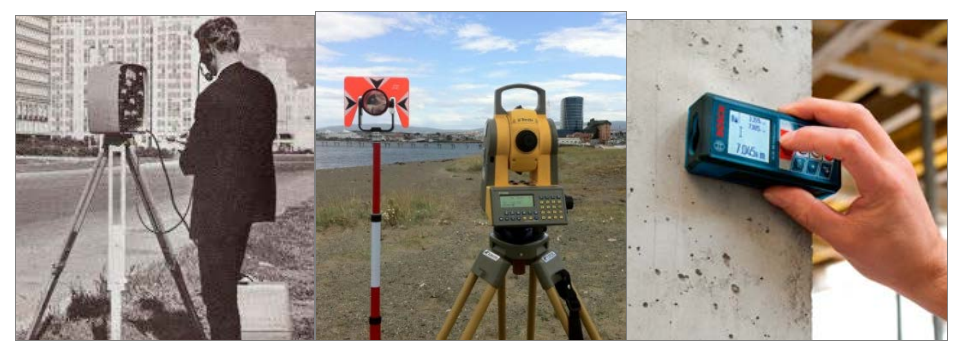

Figura 1: A la izquierda antiguo distanciómetro, en medio una estación total con su reflector y a la derecha un distanciómetro de mano.

### **Laboratorio.**

El análisis de las normas y la bibliografía especializada, sugieren para la calibración de instrumental MED, la necesidad del desarrollo e implementación de un laboratorio con personal calificado e infraestructura específica con los siguientes aspectos:

- Una **línea de base** o **base de calibración**. Ésta consiste en una alineación de pilares, fijos en el terreno, y dispuestos de modo que las distancias entre ellos obedezcan a un patrón de diseño particular.
- Un gabinete con instrumental óptico y electrónico para detectar y cuantificar la onda medidora. Este instrumental está conformado por osciloscopio, frecuencímetro y lector óptico, entre otros.
- El laboratorio además debe contar con personal calificado para la realización de los ensayos.
- Implementación de un sistema de calidad en el laboratorio.

#### **Necesidad de una base corta de calibración.**

La calibración consiste en establecer una relación entre las indicaciones obtenidas con el instrumento y el valor de un patrón, ambos con su incertidumbre asociadas, de manera tal que esta información pueda ser utilizada en una segunda etapa, para obtener el resultado de una medida, a partir de la indicación del instrumento.

Los instrumentos M.E.D. que miden por el método de la diferencia de fase presentan los errores sistemáticos (Rüger, 1996) de: offset, escala y de ciclo. Para poder realizar la calibración de los instrumentos M.E.D. es necesario determinar estos errores y sus respectivas incertidumbres. La determinación de estos errores sistemáticos tiene una implicancia directa en el diseño de una base de calibración, determinado su extensión, número de pilares y separación entre los mismos (Romano, 2018). La bibliografía y normas sobre esta temática sugieren bases con siete pilares y una extensión mínima de 600 m (ISO 17.123-4).

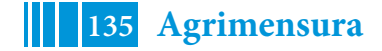

La experiencia y el contacto con los usuarios indican que la generalidad de las mediciones con distanciómetros M.E.D. (estaciones totales) se encuentra en un rango que varía entre 10 y 1500 metros aproximadamente. No obstante, el surgimiento y la masificación en las últimas décadas, de los equipos topogeodésicos que aplican tecnología GNSS (Global Navigation Satellite System), ha relegado la utilización de los distanciómetros M.E.D., en trabajos de precisión, a distancias del rango corto.

En trabajos de precisión (montaje industrial, obras civiles, micro-geodesia, etc.), la medición de la distancia suele estar en el rango de 5 a 100 m. En estos casos, los procedimientos de calibración conocidos pueden no cumplir con los requisitos de precisión requeridos y las correcciones determinadas a partir de líneas de base largas pueden no representar los parámetros reales para distancias muy cortas (Braun, 2015).

En este trabajo se presenta una base de calibración corta, conformada por tres pilares y diseñada para ser emplazada en el predio lindante al departamento de Agrimensura de esta Facultad. Esta base corta permite determinar el error de offset de los distanciómetros (MED) integrados en las estaciones totales, en distancias cortas usualmente es el más significativo de los tres errores sistemáticos. En este tipo de base, el error de escala no podrá ser determinado, para ello la línea de base necesita una mayor longitud. Tampoco puede ser obtenido el error de ciclo, dado que se requeriría un número mínimo de cinco pilares, distanciados de modo específico (Romano, 2017).

Podrán ser verificados/calibrados, además, distanciómetros de mano, al ser posible en esta base de calibración contrastar los resultados de sus mediciones con los realizados con distanciómetros de mayor precisión.

#### **Diseño de una base corta de calibración.**

Justificada la necesidad de una base de calibración con estas características, se emprendió su diseño y construcción en un sector del campus de la Facultad de Ingeniería de la UNLP. En la figura 2 pueden ser apreciados los sitios elegidos para la ubicación de los tres pilares, denominados Pilar 1, Pilar 2 y Pilar 3.

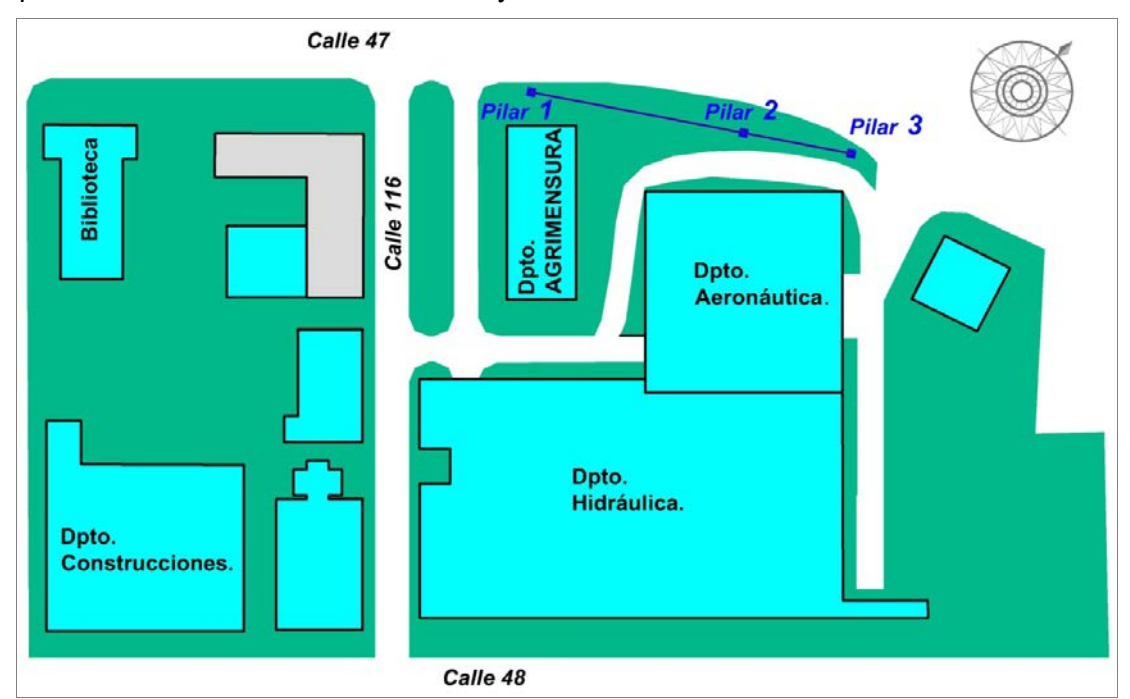

Figura 2: Ubicación de los tres pilares que componen la base de calibración en el predio lindante al Dpto. de Agrimensura (gráfico sin escala).

En una primera etapa, se realizó un relevamiento topográfico plani-altimétrico para obtener un modelo digital del predio. Sobre este modelo tridimensional del terreno fue

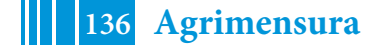

posible definir con precisión la ubicación de los tres pilares atendiendo a los siguientes criterios particulares de diseño:

- Los pilares deben estar perfectamente alineados para poder determinar el error de offset (Hazelton, 2009).
- La distancia entre los pilares extremos debe ser la mayor posible dentro del predio.
- La disposición de los pilares debe ser tal que exista una distribución uniforme de las distancias medidas entre pilares.
- La altura sobre el terreno de cada pilar debe ser de aproximadamente 1,25 m.
- El pilar intermedio no debe obstaculizar la visual entre los pilares de los extremos.

Teniendo en cuenta los criterios de diseño señalados y el plano obtenido a partir del relevamiento topográfico, se definió la ubicación definitiva sobre el terreno para los tres pilares.

A partir de la bibliografía consultada y del asesoramiento con técnicos especializados se diseñó un modelo de pilar que se adapta a las características del terreno y a los requerimientos de la base (fig. 3). Los pilares debían estar enterrados a una profundidad cercana a los 2 metros, de ese modo se asegura la inamovilidad de los mismos.

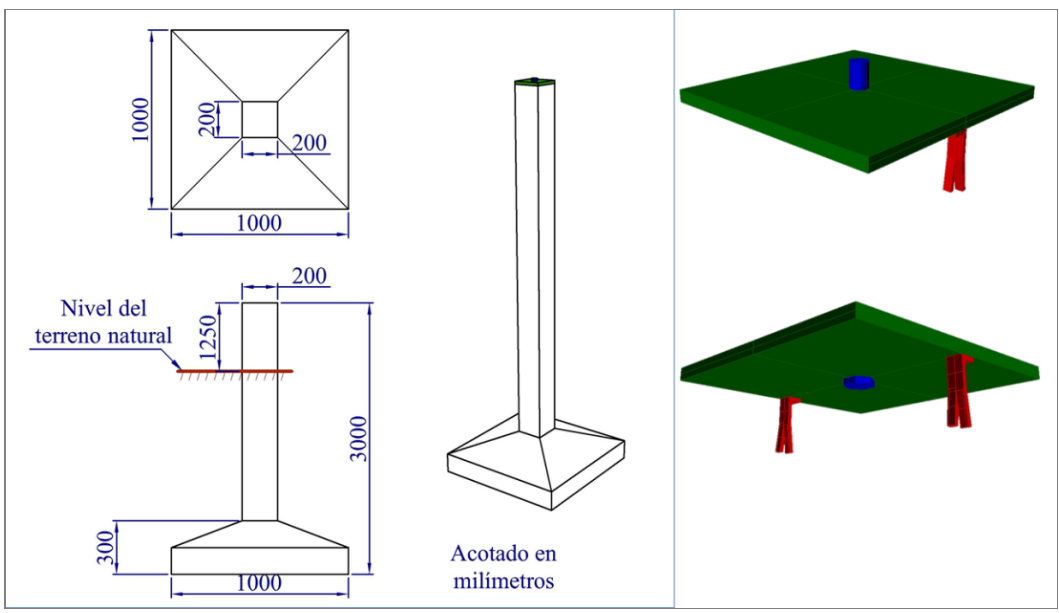

Figura 3: Modelo de pilar y placa de coronamiento (esquema fuera de escala).

Cada pilar debe estar coronado por una placa metálica (fig. 3), en cuyo centro se fija un bulón con rosca Whitworth de 5/8, designación BSW 5/8, con un paso de 11 hilos por pulgada. En cada pilar, su eje es coincidente con el eje del bulón. Estos bulones son utilizados para fijar tanto el instrumento como el reflector. Las longitudes a medir se corresponden con las distancias horizontales entre los ejes de los pilares.

# **RESULTADOS.**

#### **Construcción de la Base corta de calibración.**

En julio de 2018 inició la construcción de los tres pilares que conforman la línea de base, como se mencionó, los gastos de esta obra estuvieron a cargo de la Facultad de Ingeniería. En la figura 4 pueden apreciarse diferentes estados en la edificación de los pilares.

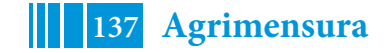

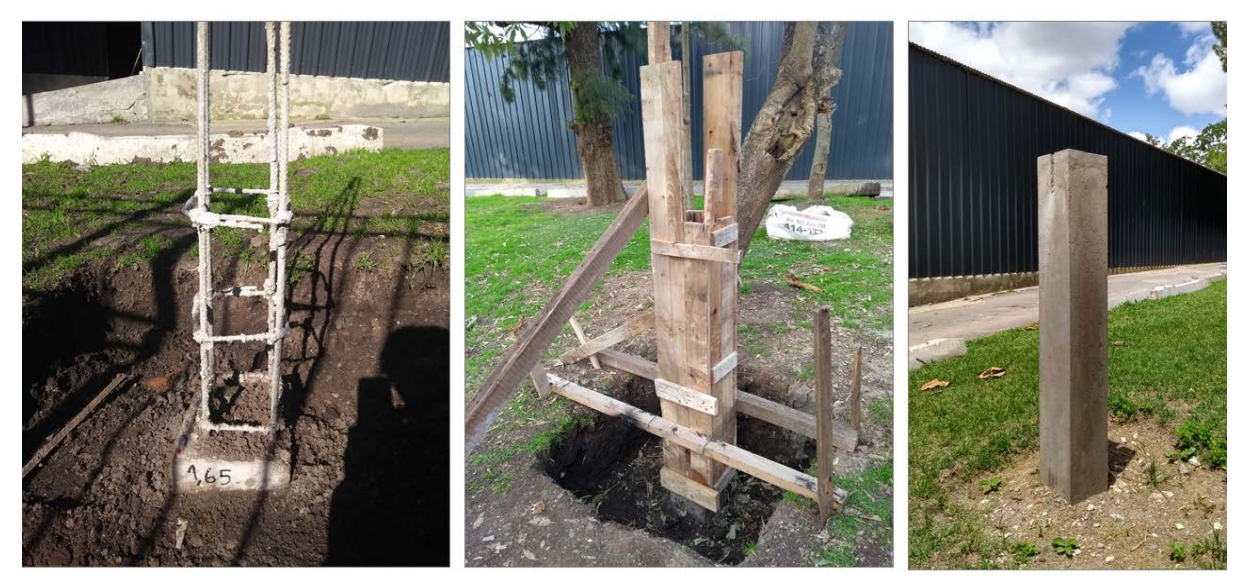

Figura 4: Diferentes etapas en la construcción de los tres pilares.

Finalizada la construcción de los pilares, se contó con la colaboración del Grupo de Ensayos Mecánicos Aplicados (GEMA) para la construcción de las placas de coronamiento (fig. 5).

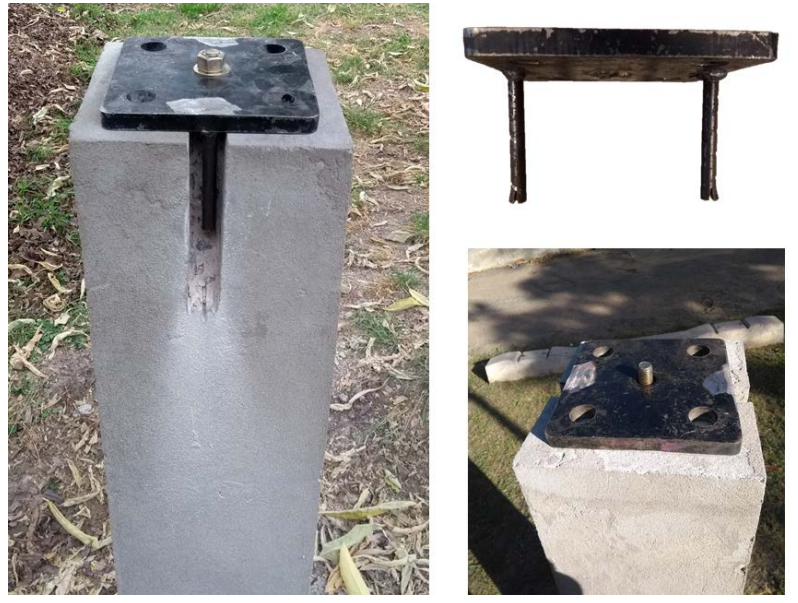

Figura 5: Placa de coronamiento y pilar.

La base de calibración con la que se dispone permite la medición de tres distancias tal como se indica en la figura 6.

La siguiente etapa de este proyecto contempla la realización de un cierto número de ensayos sobre instrumentos del Departamento de Agrimensura, como paso previo para ofrecer servicios de verificación/calibración a la comunidad.

Como etapa previa a la calibración de instrumentos M.E.D., se están realizando reuniones y charlas informativas con profesionales del Consejo Profesional de Agrimensura. En estos encuentros se expone acerca de la importancia asociada a la calibración de los instrumentos de medición, se brinda asesoramiento sobre la temática y se informa sobre los servicios de calibración/verificación que estarán disponibles próximamente.

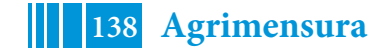

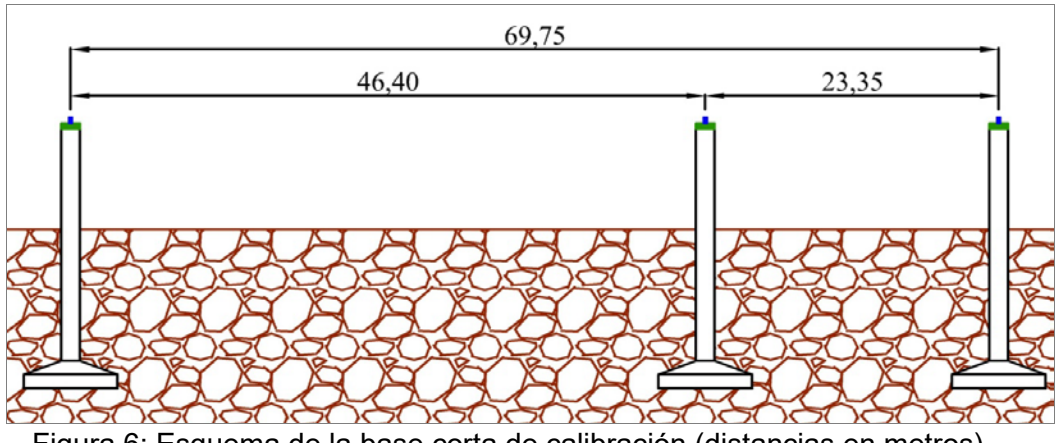

Figura 6: Esquema de la base corta de calibración (distancias en metros).

#### **CONCLUSIONES.**

Esta instalación permitirá brindar a la comunidad los servicios de verificación y calibración de diferentes instrumentos topogeodésicos.

Además, la base permitirá realizar diversos trabajos experimentales que involucren mediciones topogeodésicas, lo que beneficiará a distintos grupos que realizan tareas de investigación en el Dpto. de Agrimensura.

Posibilitará también a los estudiantes de la carrera de Ingeniero Agrimensor realizar prácticas de medición que hasta el momento no son posibles por no contar con este tipo de instalaciones.

El conocimiento adquirido en el diseño y construcción de los pilares, y de sus placas de coronamiento, otorga una experiencia valiosa que podrá aplicarse en la construcción de bases de calibración de mayor escala.

#### **BIBLIOGRAFIA**

J. Braun, M. Štroner, R. Urban, F. Dvořáček. 2015.Suppression of Systematic Errors of Electronic Distance Meters for Measurement of Short Distances - Sensors 2015, 15, 19264- 19301

Rüeger, J. 1996. Electronic Distance Measurement. Springer-VerlagBerlin Heidelberg. Hazelton, N. (2009). "Instrument Calibration for the 21st Century". Paper for the MSPS 57th Annual Meeting.

ISO 17.123, Part 4: Electro-optical distance meters (EDM instruments).

J. Romano, P. Paús, J. Bergamini, R. Aldasoro. 2017. Diseño de base para calibración de instrumentos M.E.D - XXVIII Reunión Científica de la Asociación Argentina de Geofísicos y Geodestas y del Tercer Simposio sobre Inversión y Procesamiento de Señales en Exploración Sísmica (IPSES'17). Libro de Resúmenes Expandidos, páginas 194 a 200 - ISBN 978-950-34-1471-2.

J. Romano, P. Paús, J. Bergamini, R. Aldasoro. 2018. Diseño de base de calibración para instrumentos de medición electro-óptica de distancias. III Encuentro de Investigadores de Agrimensura (III ENIA 2018). ISBN Nº 978- 987-661- 281- 4 - Editora: Gloria del Valle López.

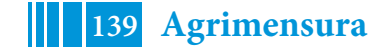

# **ANÁLISIS EN LOS RESIDUOS DE REDES ALTIMÉTRICAS MÍNIMAMENTE CONDICIONADAS**

Claudio E. JUSTO y María Beatriz PINTARELLI Departamento de Agrimensura. Facultad de Ingeniería, UNLP **claudio.justo@ing.unlp.edu.ar**

## **INTRODUCCIÓN**

El análisis de residuos es una parte fundamental en el estudio individual de las observaciones en relación al modelo. En el caso de redes altimétricas es sabido que la escasez de grados de libertad es una de las características de su ajuste. Se busca mostrar como con herramientas estadísticas de uso común en el análisis de regresión lineal múltiple es posible realizar una comprobación de residuos a partir de ciertas condiciones. Tales herramientas consisten de estadísticos, histogramas y ploteos de residuos de los que valernos para la toma de decisiones. Para obtener las observaciones a ajustar se determinaron los desniveles entre una serie de marcas físicas de esta Facultad, mediante el método de nivelación compuesta con varios niveles automáticos similares. Con cada relevamiento se realizó un ajuste por Mínimos Cuadrados Ponderados con Condicionamiento Mínimo en el mismo punto fijo. Finalmente también se realizó un ajuste con todas las observaciones con el objeto de verificar la normalidad de las observaciones. Luego del ajuste quedó demostrado que el uso de observaciones duplicadas posibilitó construir histogramas y ploteos más cercanos a las hipótesis previas así como contar con estadísticos capaces de responder estrictamente a una distribución de probabilidades determinada. Además, por medio de la Distancia de Cook se buscó la influencia de las observaciones con residuos atípicos en los parámetros estimados.

## **PARTE EXPERIMENTAL**

Las observaciones (desniveles) fueron tomadas, por estudiantes de la carrera Ingeniero Agrimensor, con niveles automáticos de similares características y durante distintos cursos del dictado de la asignatura Cálculo de Compensación. Se aplicó el modelo topográfico de equipotenciales esféricas concéntricas con estaciones equidistantes entre miras y cada desnivel se midió dos veces.

En la vista aérea se aprecian las ubicaciones de las marcas físicas vinculadas mediante diferencia de alturas. Como datum (cota conocida para evitar singularidad) se adoptó el punto AGRIM\_VIEJA (AV).

Se ajustaron las observaciones por Mínimos Cuadrados Ponderados (observaciones con distinta jerarquía) mediante ecuaciones de observación:

## $v = A.X + C + \varepsilon$

El estudio de este vector *ε*, luego de ser estimado, es el motivo de este trabajo. Este vector tiene por hipótesis distribución normal con *E(ε)=0* mientras que su varianza a priori está expresada por la matriz de varianzas covarianzas *V ≡ Var(ε)* y que representa las varianzas de los desniveles medidos ΔH

$$
Var(\varepsilon) = \sigma^2 Q
$$

$$
Var(\Delta H_{AB}) = \sigma_{km}^2 Q_{AB} = V
$$

El valor  $\sigma_{km}^2$  es la varianza a priori que resultaría de nivelar un kilómetro en forma simple. La matriz *Q* es la matriz de cofactores en cuya diagonal principal se encuentran la cantidad de Km empleados para la determinación de cada desnivel.

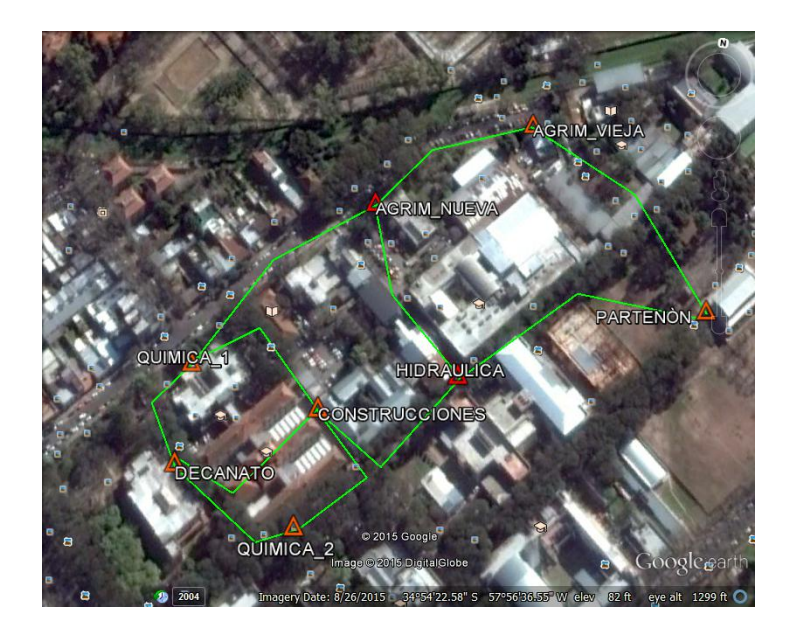

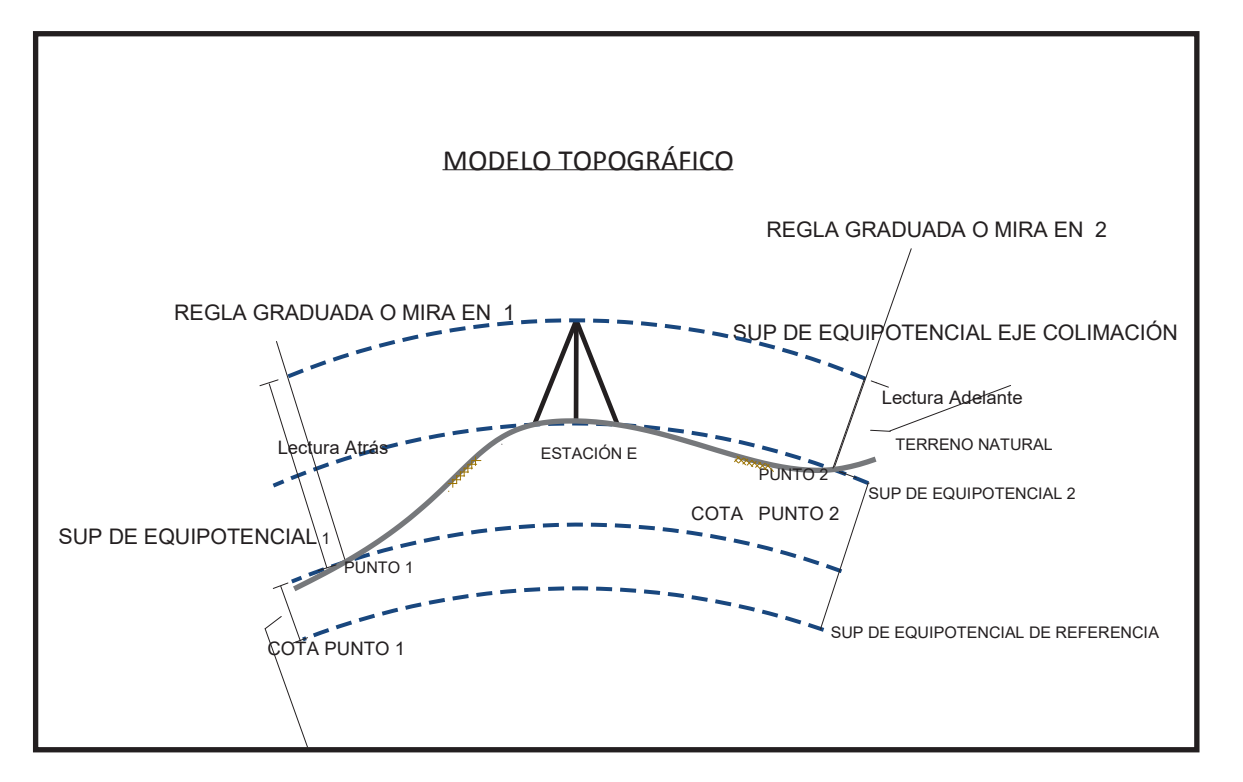

Nuestra matriz de pesos *P* provendrá de la inversa de *V*. El vector *C* es el que permite introducir el datum mediante un condicionamiento mínimo. Este tipo de condicionamiento

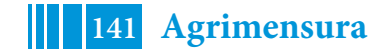

implicará que sólo las observaciones determinaran la calidad del ajuste. La resolución del sistema de ecuaciones normales

$$
A^t.P.A.\widetilde{X} = A'.P.(y + C)
$$

Permite obtener una única solución para el vector de cotas  $\widehat{\mathbf{X}}$ . A partir de éste obtenemos el vector de residuos estimados *e*

$$
e = A.\widetilde{X} - (y + C)
$$

Los residuos podrán estudiarse gráfica y/o analíticamente pero antes debe considerarse su **estandarización o escalamiento** ya que luego del ajuste los residuos tendrán diferente varianza aunque a priori sean las observaciones del mismo peso o precisión [2]. Esto debe hacerse ya sea para estudios gráficos o con estadísticos.

La estudentizaciòn se realiza mediante la expresión,

$$
r_i = \frac{e_i}{s_{e_i}} = \frac{e_i}{\sqrt{s^2 \cdot q_{e_i}}}
$$

Donde  $\mathbf{S}_{\mathsf{e}_i}$  es la varianza de cada residuo estimado para lo cual deberemos contar con la matriz de varianzas covarianzas [1] de los residuos la cual se expresa:

$$
S_e^2 = S^2 \cdot (P^{-1} - A \cdot (A^t \cdot P \cdot A)^{-1} \cdot A^t) = S^2 \cdot Q_e
$$

Cuando el modelo es correcto estos residuos  $\bm{r_i}$  tienen varianza constante y  $\bm{\sigma_{r_i}^2} = \bm{1}$ 

Los residuos así escalados podrán estudiarse en histogramas o en QQPlots ya que pertenecerán a una misma población. Hay que recordar que se recomienda su empleo cuando el número de observaciones es superior a 20 [2].

Los  $\mathbf{r}_i$  serán estadísticos con una distribución *tipo t* [2] con *n-r* grados de libertad. Estrictamente no pertenecen a una distribución *t* por no ser independientes el numerador del denominador [2]. Este tipo de escalamiento donde se incluye a la observación sospechada de atípica se denomina **interno**.

Para solucionar la circunstancia de la falta de independencia entre numerador y denominador se puede estimar  $\bm{S}^2$   $\scriptstyle(i)$  prescindiendo de la observación  $\Delta \bm{h}_i$  considerada atípica en función de su residuo  $r_i$ . Esto independiza numerador y denominador evitando un escalamiento interno [2] Se obtiene un estadístico con distribución **T de Student** con n-p-1 grados de libertad. La estimación de  $s^2$   $\omega$  puede ser realizada con la expresión

$$
S^{2}_{(i)} = \frac{(n-p).S^{2} - \frac{e_{i}^{2}}{(1-h_{ii})}}{n-p-1}
$$

Recordando que  $(1-h_i)$  es  $q_{e_i}$ 

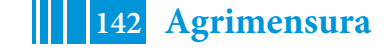

Esta expresión evita tener que hacer los ajustes nuevamente. Así el estadístico de estudio será

$$
R_i = \frac{e_i}{\sqrt{S^2_{(i)} q_{e_i}}}
$$

Esto último sólo será posible cuando contemos con observaciones duplicadas.

En la tabla se pueden ver los desniveles medidos y sus valores en metros en las primeras dos columnas. En la tercera columna se encuentran los desniveles ajustados al modelo por Mínimos Cuadrados Ponderados y en la cuarta columna los residuos brutos *e*.

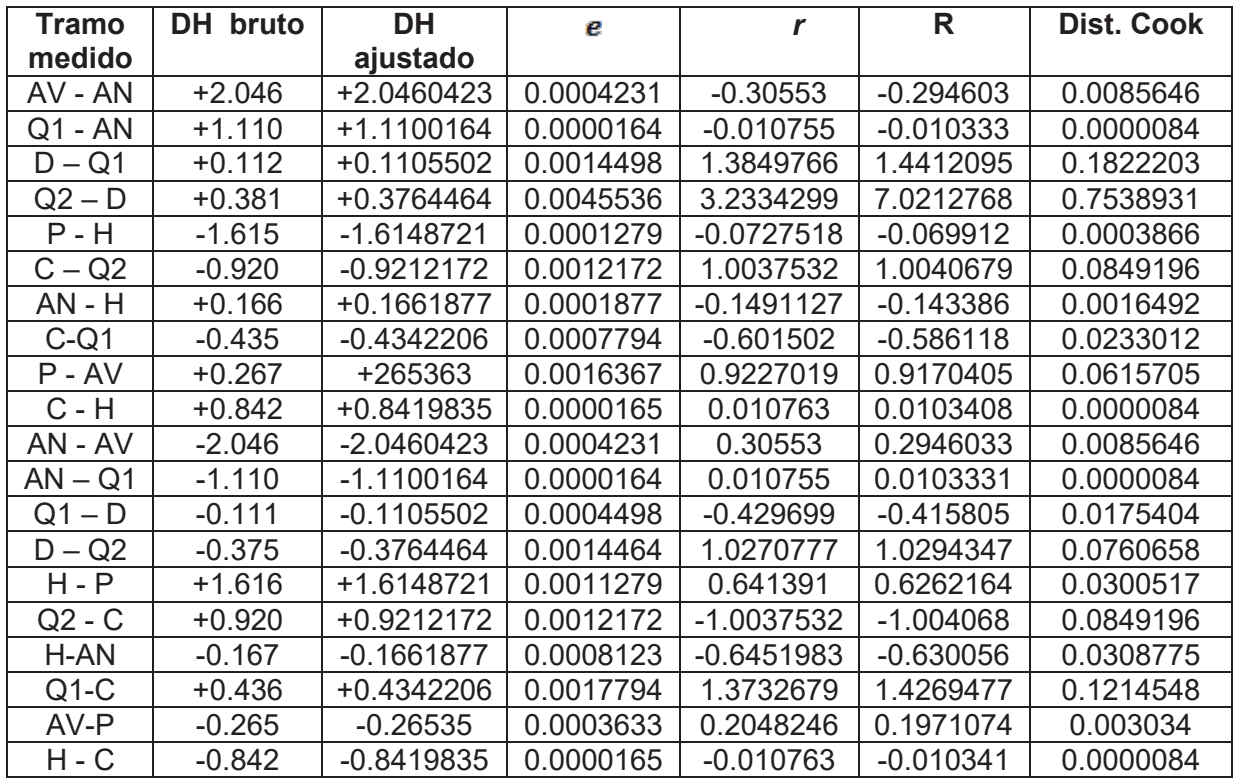

En las últimas tres columnas se ven los residuos estudentizados *ri* y los residuos **R de Student** y los valores de la Distancia de Cook.

Esta red resultó con una varianza del ajuste de  $S^2 = 0.00002304$ m<sup>2</sup> con  $n - p = 13$  grados de libertad. La varianza propuesta a priori de  $\sigma_{km}^2 = 0.000025$ m<sup>2</sup> fue satisfactoriamente testeada bilateralmente mediante Chi Cuadrado para  $\alpha = 0.05$ 

Para estudiar los residuos individualmente primero se determinó la magnitud de los residuos estudentizados *r* y posteriormente, sexta columna, la de los residuos R. Los primeros se analizaron para  $\alpha = 0.05$  con un  $t_{\frac{\alpha}{2}} = 2.16$  [3], y los segundos al tener  $n - p - 1 = 12$ grados de libertad, para un  $t = 2.18$  [3].Se encontró el valor *i*=4 alcanzó el valor *r* = 3.23 superior al  $t_{\frac{\alpha}{n}} = 2.16$  [3] considerando a la misma como atípica según este criterio. El mismo

residuo cuando se lo escala en forma externa se obtiene un valor de 7.02. Este último residuo tiene distribución estrictamente T de Student ya que numerado y denominador son independientes. Finalmente tenemos el QQPlot de los residuos estudentizados y el gráfico de los residuos estudentizados contra los valores ajustados de los desniveles.

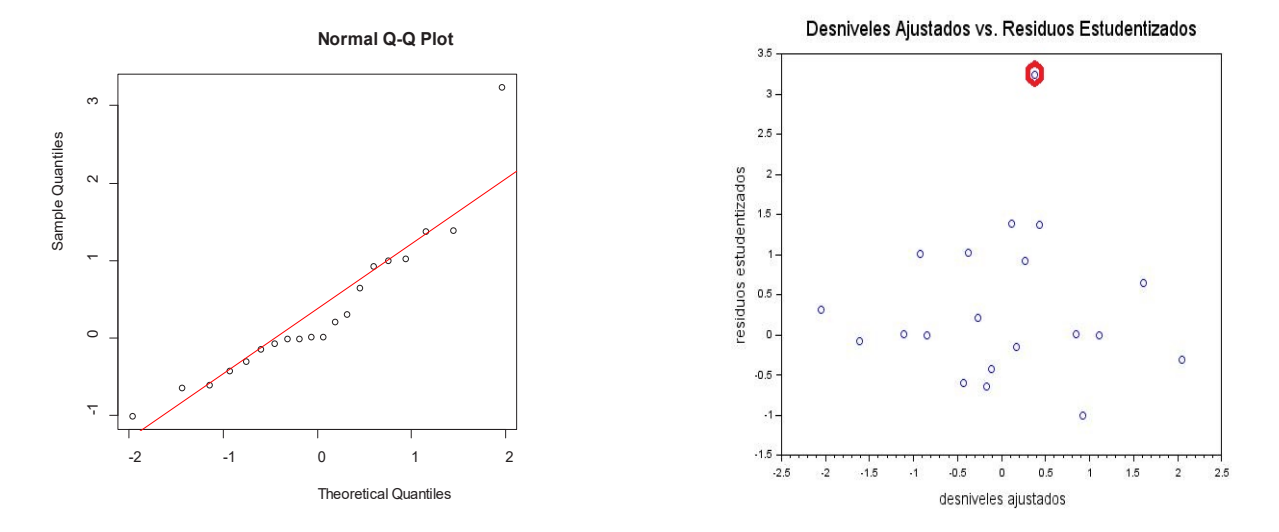

#### Influencia de las observaciones

Cuando es encontrada una observación atípica puede ser útil obtener una medida de su influencia. La Distancia de Cook [2] mide si la distancia cartesiana, elevada al cuadrado, entre dos soluciones es significativa. Estas soluciones se diferencian en que una de ellas no incluye al dato atípico. Esta distancia puede expresarse en función de los parámetros de la siguiente manera

$$
D_i = \frac{(X_{(i)} - X)^t.A^t.P.A.(X_{(i)} - X)}{p.S^2}
$$

En la práctica suele emplearse el siguiente estadístico [2].

$$
D_i = \frac{r_i^2}{p} \left( \frac{s_{\hat{l}_i}^2}{s_{e_i}^2} \right)
$$

Donde  $r_i$  es el residuo estudentizado y  $p$  la cantidad de parámetros del ajuste.  $D_i$  no es un estadístico *F* sin embargo usar el valor de corte  $F_{0.5, p, n-p} \approx 1$  funciona bien en la práctica [2]. Es decir que se mide la significancia de una observación presuntamente influyente. Lo usual es poner en duda la observación cuya  $\bm{D}_i \geq \bm{1}$  .

### **CONCLUSIONES**

El empleo de técnicas gráficas como QQPlots y ploteo de residuos contra valores ajustados muestra rápidamente el cumplimiento, o no, de hipótesis, como homogeneidad de varianzas y adecuación al modelo, así como también la existencia de valores atípicos. La decisión de
calificar las observaciones estudiando el residuo que arrojan luego del ajuste con la construcción de estadísticos con distribución T de Student debe adecuarse a la cantidad de datos. Con redes cuyos desniveles fueron medidos solamente una vez solo pueden estudentizarse en forma interna ya que no puede excluirse ninguna de las observaciones sin perder parte de la red. La estudentización externa, aplicable solo a redes con observaciones dobles mostró cómo los residuos reaccionan en caso de tener una varianza estimada sin el aporte del dato atípico. La Distancia de Cook no mostró ser sensible al valor atípico. Cabe recordar que las circunstancias que generen el apartamiento del valor esperado se distribuyen a toda la red. La Distancia de Cook mide la influencia en todos los parámetros estimados. Existen estadísticos que miden la influencia sobre cada uno de los parámetros estimados siendo posiblemente más pertinente su empleo.

## **BIBLIOGRAFÍA**

[1] Wolf, Ghilani . 2006 "*Adjustment Computations*". 4 ta Edition. Wiley & Sons

[2] Montgomery, Peck, Vining.2007 "*Introducción al Análisis de Regresión*" LIneal. 3ª. Edición. Ed. Patria.

[3] Walpole, Myers, Myers "*Probabilidad y Estadística para Ingenieros*". Sexta Edición. Pearson Educación.

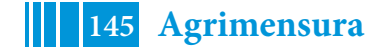

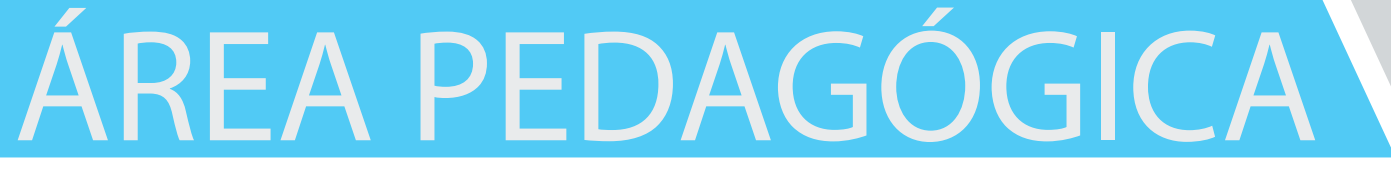

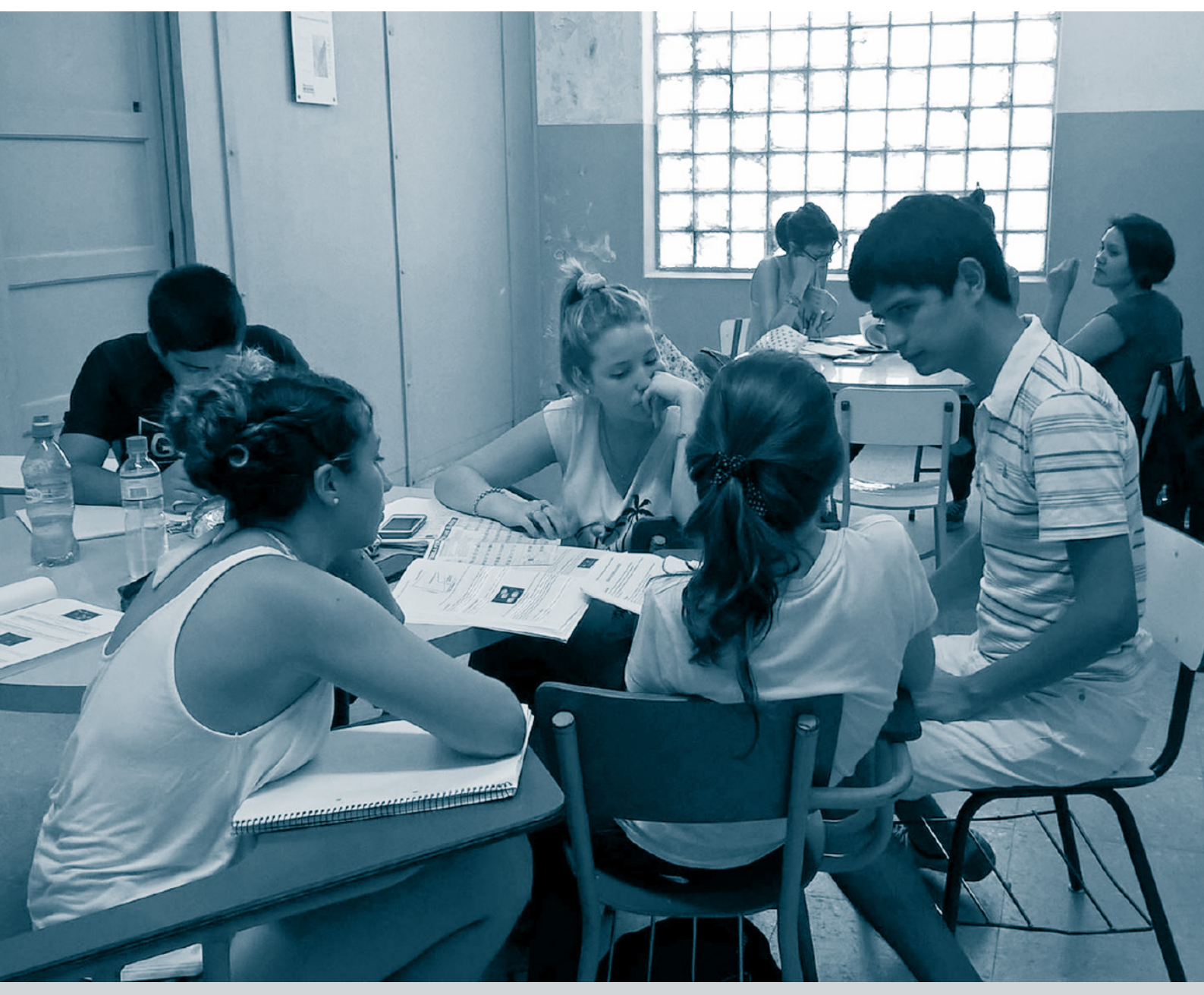

## **PROPUESTAS CURRICULARES PARA CONTENIDOS TRANSVERSALES (SOCIALES Y CONTROVERSIALES) EN CARRERAS DE INGENIERÍA**

Abate, Stella Maris; Lyons, Silvina; Lucino, Cecilia y Giuliano, Gustavo Área Pedagógica - Facultad de Ingeniería 1 y 47 S/N smabate@ing.unlp.edu.ar

### **INTRODUCCIÓN**

Desde el año 2014 se desarrolla desde el Área Pedagógica de la Facultad de Ingeniería de la UNLP, en el marco de los Proyectos de Investigación y Desarrollo del Programa de Incentivos, una indagación de naturaleza cualitativa-hermenéutica sobre la inclusión de Saberes Sociales y Humanísticos (SSH) en la formación de ingenieros, la cual tiene por propósito profundizar en el estudio del estándar de acreditación vinculado a estos saberes.

A lo largo de estos años, el equipo<sup>1</sup> se ha ocupado en indagar sobre los desafíos de la gestión y la estructuración de un curriculum universitario alrededor de proyectos formativos orientados a los compromisos sociales, políticos y éticos que deberían asumir los profesionales, en particular aquellos vinculados al desarrollo de tecnologías de alto impacto en la sociedad. Las preguntas iniciales se han ido ajustando en este sentido: ¿es posible definir/acordar un piso común no discutible respecto a los contenidos deseables de SSH en la formación profesional y ciudadana? ¿qué voces autorizadas orientan lo que significa el bien común? ¿los dirigentes? ¿la academia? ¿el sector tecnológico? ¿los sujetos sociales involucrados/impactados por la actividad profesional? ¿en qué ámbitos se pueden dar estas discusiones?

Con estas preguntas, a partir del año 2017 se inició una nueva etapa de indagación que se ha denominado "Temas transversales y controversiales en la formación de Ingenieros: construcción de una agenda propia", en la que se ha buscado incluir otros territorios y otras voces, con la intención de configurar un espacio meta curricular que permitiera articular y condensar el estudio de problemáticas sociales y humanas vinculadas a la formación de ingenieros.

En el marco de estas jornadas, se describe el proceso de indagación llevado a cabo en esta tercera etapa y los resultados de dicho proceso.

#### **Proceso de indagación**

El marco teórico y metodológico de la tercera etapa de indagación que aquí se presenta, se ha construido sobre la base de dos hipótesis elaboradas en etapas anteriores en relación a los modos de inclusión de los saberes sociales y humanísticos en el diseño curricular en la actual etapa pos-estándar (Abate et al, 2017). La primera de ellas gira en torno a la idea según la cual la continuidad de los saberes sociales y humanísticos en el curriculum de la formación de ingenieros se debate en la tensión entre la estructura tradicional (expresada en el formato de asignatura) y la posibilidad o necesidad del tratamiento transversal de estos saberes en la organización curricular. La segunda hipótesis sugiere que, aunque difusos, los saberes sociales y humanísticos siguen siendo valorados en las expresiones de diferentes sujetos curriculares.

Si bien la denominación "humanísticos" ha permitido la entrada de contenidos complementarios a la formación técnica variopintos, se ha identificado que muchos de ellos se inscriben en las tensiones actuales entre la globalización como único significante para entender el desorden-orden actual y la conformación de nuevas configuraciones, sentidos y significados (de Alba, 2007) que ofrecen miradas alternativas respecto a la desigualdad, la justicia social, las tensiones entre mérito, éxito individual y solidaridad, etc. En estas otras

 $^{\rm 1}$  Además de los autores de esta ponencia, integran el equipo de investigación la Dra. Ing. Kyung Won Kang, el Filósofo Daniel Gutiérrez y la Prof. en Ciencias de la Educación Verónica Orellano.

miradas incluimos la posibilidad de construcción de una agenda de temas transversales que puedan impactar hoy en la perspectiva de abordaje de los problemas ingenieriles, enmarcados en problemas regionales y consignas de la época.

Entendemos aquí por temas transversales a aquellos que son controversiales en tanto implican diferentes visiones en tensión sobre el abordaje de las problemáticas sociales. Serían aquellos temas que exceden la clásica responsabilidad profesional, la cual limita los juicios y prácticas profesionales responsables a los criterios de eficiencia, eficacia y confiabilidad. Coincidimos con Alicia de Alba, desde una perspectiva crítica, sobre la necesidad de tener claridad del papel nodal de los transversales en esta segunda década del siglo XXI, en la que estamos atravesando una compleja situación de cambio de época signada por el acelerado desarrollo de las tecnologías digitales y la inteligencia artificial. Los temas transversales tendrán su lugar explícito en el currículum universitario en la medida en que la institución que los aloje sea parte – de manera directa o indirecta- de horizontes formativos preocupados en posicionar la formación de profesionales en un debate más amplio en relación al lugar de éstos en el tratamiento de los problemas sociales y económicos de la región.

De igual forma, retomamos lo propuesto por Abraham Magendzo, quien considera que el problema de la controversia se da al pensar el currículum en su vínculo con la sociedad y las diferentes visiones que existen en ella sobre determinados temas. Abordar la controversia desde el currículum implica entonces abordar transversalmente temas sobre los que la población tiene visiones dilemáticas y opuestas, y sobre los que se proponen explicaciones o soluciones conflictivas. Esto significa, en palabras del autor, "transitar desde un currículum elaborado preferentemente sobre la base de verdades homogeneizantes, hacia uno en donde caben los conocimientos emergentes, diversos y heterogéneos" (2016:120).

El diseño metodológico de la indagación se propuso relevar y caracterizar estos temas con la intención de visibilizarlos e identificar zonas de acuerdo y controversia en su tratamiento curricular, para desde allí pensar una agenda de temas posibles de ser incluidos en las aulas. Tomamos para esto los aportes del filósofo Oscar Nudler (2009), quien desarrolla en su obra la idea de espacio controversial y propone que ninguna controversia se despliega como tal de manera aislada, sino que adquiere sentido sólo en la medida en que se relaciona con otras cuestiones problemáticas, constituyendo una especie de tejido o red. Este autor señala que el proceso de argumentación controversial sólo es posible si existe una "zona de acuerdo" (commonground), es decir, un terreno común que involucra ciertos compromisos que no son objeto de controversia.

Asimismo, el proceso de indagación ha buscado promover la participación de los actores a través de conversaciones orales y/o escritas, inspiradas en la conceptualización de William Pinar del curriculum como conversación compleja<sup>2</sup>. La estrategia para desarrollar estos intercambios y registrarlos como unidades de análisis ha sido el conversatorio académico. Configurar y concretar estos conversatorios académicos es para el equipo de investigación una meta de valor en sí misma en tanto se considera una obligación éticopolítica trazar como horizonte la necesidad de promover la construcción de una agenda propia de temas transversales en término de campo de configuración curricular. A su vez, se constituyen en una posibilidad de pensar escenarios académicos de intercambio con otros, no sólo pensando en los sentidos técnicos - estratégicos o utilitarios, sino considerando asimismo cuestiones humanas como el pensar juntos y cooperar, a partir de palabras que tiendan al bien común. Desde el punto de vista técnico, estos encuentros requieren una planificación más allá de su carácter imprevisto, prever modos de registro

 $2$  William Pinar conceptualiza al curriculum como una conversación compleja, atravesada por diferentes tiempos y voces en lugares específicos, en situaciones singulares y sedimentadas, enlazando experiencias del presente, del pasado y del futuro. La conversación es así un punto de reunión de diferentes idiomas de expresión a través de los cuales converge el intercambio humano. (García Garduño, 2014)

como modo de captura de lo conversado para su posterior y circulación de lo intercambiado en cada encuentro.

El equipo de investigación ha concretado una serie conversatorios o espacios de intercambio convocando a otros sumarse en la construcción de espacios de diálogo entre disciplinas, entre horizontes, entre posiciones. De esta manera, se han configurado distintos escenarios para estas conversaciones, y han participado distintas voces definidas a partir de su adscripción a un campo profesional o académico y/o a una particular generación. Estos han sido:

La cursada de dos materias humanísticas, "Ingeniería, Comunicación y Educación" y Historia social de la tecnología y la ingeniería", como usinas de preguntas y de puesta a prueba de escenarios de clase fuera de lo común para la incorporación en la enseñanza en carreras de ingeniería de temas que implican una visión de la tecnología como construcción social a la vez que una reflexión sobre los compromisos políticos y sociales de los profesionales.

Conversatorios a manera de eventos abiertos a la comunidad de la Facultad (paneles, clases especiales dentro de cursos de formación docente) con especialistas vinculados a temas tecnológicos y a la formación de profesionales. Registros de los mismos se han compartido con la comunidad educativa más amplia a través de la publicación periódica del Área Pedagógica<sup>3</sup>.

Intercambios por escrito a través de correos electrónicos y formularios online, compartiendo las preguntas de investigación del equipo con siete referentes del campo del curriculum universitario de Argentina, Chile, Brasil y México.

Intercambios por escrito a través de correos electrónicos y formularios online, compartiendo las preguntas de investigación del equipo a nueve docentes Ingenieros pertenecientes a universidades argentinas (UNLP, UNC, UNR, UNAHUR, UBA, UCA) y en algunos casos vinculados al CONFEDI, referentes de distintas trayectorias profesionales (investigadores, consultores, innovadores, y de gestión académica).

Las voces que han conversado con el equipo de investigación en estos escenarios han sido de estudiantes de distintos años y especialidades, especialistas vinculados a temas tecnológicos, jóvenes ingenieros/as que están formándose en temas sociales, ingenieros/as de más trayectoria con preocupaciones sociales vinculadas a la tecnología, y especialistas del campo del curriculum universitario.

Los temas se han ido definiendo en función de con quiénes se ha conversado y con la idea de reflexionar la relación universidad - sociedad y su impacto en la formación de ingenieros. Es decir, se han ido configurando temas que emergieron desde las distintas visiones en diálogo y mostraron potencia para impactar hoy en la perspectiva de abordaje de los problemas ingenieriles, enmarcados en problemas regionales y consignas de la época.

A continuación se comparten, a manera de resultados del proceso de indagación, una propuesta de agenda de temas transversales y controversiales en la formación de los ingenieros, y una descripción de escenarios curriculares como "puertas de entrada" de esta agenda en el ámbito universitario.

### **Una agenda de temas transversales y controversiales**

El proceso de indagación ha permitido caracterizar una agenda propia de temas transversales y controversiales -propia en relación a los saberes ingenieriles y en relación al contexto de incidencia de los ingenieros-, a partir de relevar la opinión sobre los temas sociales de preocupación en los distintos contextos bajo análisis de voces representativas de las diferentes perspectivas y conversar con "otros" una lista de temas en función de lecturas de nuestra realidad social y el lugar de la ingeniería en la misma. La noción de agenda propia es considerada aquí como la lista de temas o asuntos que se producen a partir de eventos que impactan en nuestra región y sobre los cuales diversos actores se interesan desde sus particulares visiones de mundo.

<sup>&</sup>lt;sup>3</sup> Disponibles en https://www.ing.unlp.edu.ar/articulo/2016/5/2/area\_pedagogica\_boletin

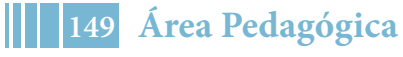

Los temas identificados y los argumentos utilizados para justificarlos han estado vinculados a las problemáticas ambientales, del trabajo y el empleo, del rol del estado en desarrollo tecnológico y a los sujetos destinatarios de la intervención profesional.

La *problemática ambiental en la configuración del problema de intervención profesional*, adquiere para muchos el carácter de crisis -viene siendo observada hace bastante tiempo por diversas instituciones de diverso orden y alcance. El ambiente es un objeto de conocimiento y también de acción, y la ingeniería, en tanto modo de acción humana que incorpora saberes específicos, parecería que tiene bastante que ver con este objeto de problematización. En los intercambios se ha destacado el carácter comprensivo de la problemática ambiental respecto de otros temas, porque compromete las condiciones de vida de las distintas clases y sectores sociales.

Para el ámbito de la ingeniería y la tecnología, el impacto ambiental tematizado para su discusión motiva discusiones, ya que se piensa e interviene en los problemas ambientales desde concepciones variadas respecto a qué es el ambiente, si es condición de borde o parte inherente de los problemas ingenieriles y quiénes son las voces legítimas para ocuparse del tema, reconociendo intereses y demandas distintas entre las comunidades, las empresas, y los gobiernos. Así también es objeto de controversia en cuanto se lo trate sólo como una cuestión técnica- instrumental o además como un asunto político que dialoga con los modelos de desarrollo económicos y con las perspectivas que proponen "aprender de la naturaleza". Se ha señalado que es un tema que por su desarrollo ha irrumpido ya en el curriculum de las carreras de ingeniería y estaría en condiciones para ser incluido de modo más sistemático. Se trataría del tema más maduro en cuanto a su legitimidad curricular ya que es parte de la técnica y de su norma, y aparece en las competencias genéricas vinculadas a los estándares de acreditación de las carreras.

Un segundo tema con potencialidad controversial es la mirada sobre *los sujetos destinatarios de la acción profesional, es decir, desde y para qué sujeto se concibe el diseño y desarrollo tecnológico*. Planteado así, supone que no es lo mismo tener presente como destinatario de un diseño a un individuo genérico o sujeto universal, que a sujetos diversos inscriptos en relaciones sociales de poder que producen desigualdades. Para este tema hacen sus aportes los estudios e investigaciones desde la perspectiva de género, y los movimientos y luchas de distintos colectivos. Por ejemplo, en sus estudios sobre la naturaleza de las relaciones de género en la era digital la socióloga Judy Wajcman (2008) analiza la manera en que las relaciones de poder de género influyen en el diseño, contenido técnico y uso de artefactos. Desde su visión, género y tecnología se configuran mutuamente en una relación fluida y flexible lo cual permite abordar la dimensión política de esta coconstrucción - yendo más allá de la problemática del acceso igualitario a la tecnología o a los espacios donde se desarrolla.

Un tercer tema controversial refiere a *los diferentes roles del Estado en la creación de condiciones para el desarrollo económico y el progreso social en contextos de grandes desigualdades*. En el actual contexto, si bien hay acuerdos en que estas discusiones deben formar parte de la formación de ingenieros, en tanto carrera estrechamente ligada con los ciclos económicos y los modelos de desarrollo, se contraponen visiones liberales que conciben que el Estado debe asegurar que prosperen las iniciativas privadas, con visiones desarrollistas que conciben el Estado como un agente de cambio e innovación.

Un cuarto tema de agenda actual y controversial, son los *distintos modos de concebir el trabajo y el empleo.* Las diferentes concepciones de trabajo y empleo se asocian a intereses económicos, ideológicos y políticos ponen en tensión las perspectivas que intentan orientar la formación de profesionales, unas más ancladas en discursos técnicoeconómicos y otras que expresan visiones más amplias, por ejemplo al trabajo "con otros" y "para otros", se puede entender al trabajo como composición de lazos o como estructura eminentemente orientada a la productividad. Por otro lado, el uso de nuevas tecnologías que promueven la automatización de los procesos productivos impacta en la desaparición o en la creación de empleos, y cómo esto se relaciona con el modo de habitar el mundo. Las diferentes formas (posicionamientos) que hay de pensar y estar en el trabajo con otros, permite diferenciar entre perspectivas que solicitan actuar con otros para optimizar la

ganancia del capital empresarial en un contexto de competencia entre individuos y visiones que proponen la solidaridad como valor que soporta a los grupos sociales.

Respecto a los últimos tres temas y sus controversias, en los intercambios se reconoce que su presencia es aún tímida o difusa, y se los valoriza como necesarios para contextualizar o "dar realidad" a la formación profesional, en tanto su ausencia puede conducir a la ingeniería a un nivel de abstracción que la aleje de objetivos de promoción del bienestar de la humanidad. Aún así, los intercambios advierten matices al momento de considerar su irrupción en carreras tecnológicas en función de las posibilidades inmediatas o mediatas de su inclusión a partir de las discusiones sobre los mismos en cada facultad y con atención a sus aristas más políticas que requieren una cuidadosa reflexión para buscar las vías de su inclusión.

#### **Propuestas curriculares para jerarquizar estos temas**

En las distintas conversaciones emergieron una serie de propuestas, a modo de formas de resolver curricularmente la inclusión y jerarquización de estos temas en la formación de ingenieros. Es así que aparecen propuestas de soluciones más canónicas, clásicas desde el punto de vista disciplinar, que le asignan a estos temas espacios curriculares estables y específicos, tales como Introducción a la Ingeniería, Trabajo Final (sin olvidar la importancia para la Extensión Universitaria) u que proponen que anclen en asignaturas electivas, seminarios y talleres distribuidos transversalmente a lo largo de la carrera. Centralmente estas soluciones se jerarquizan o legitiman desde la norma (estándares, cambios de planes de estudio) y desde la posibilidad de que se impulsen desde campos académicos reconocidos como tales. A respecto, hay quienes propugnan que la inclusión de estos saberes necesita de una previa capacitación de docentes para que los mismos puedan ser tratados críticamente en las cátedras ya establecidas.

Otras soluciones, más atentas al vínculo curriculum-sociedad, proponen atender a la característica móvil y provisoria de estos temas con sus controversias, en diálogo con los debates sociales, y proponen espacios más flexibles aunque en el borde de lo establecido, que permitan la entrada y salida periódica de temas o habiliten la irrupción en el currículum de acontecimientos sociales relevantes para la formación de profesionales. Estas soluciones se legitiman en conversación de la universidad con los acontecimientos sociales, los territorios en los que ancla la formación o los movimientos sociales, implican que docentes, estudiantes y comunidad participen en la definición de los contenidos de la formación conversando en contextos de relaciones de poder. Un ejemplo serían formatos de cátedra (transversales, libres, itinerantes) que anclen en distintas facultades o carreras, que definan sus programas con las comunidades o movimientos, que en su composición incluyan distintas comunidades y/o que anclen fuera de los edificios de la academia. Otra posibilidad sería la conformación de un "grupo específico de docentes" que pueda ir interviniendo en las distintas cátedras problematizando junto a sus profesores los contenidos por ellos impartidos.

Otro aspecto a considerar es cómo se resuelve la relación de estos temas con los saberes técnicos. En este asunto se proponen opciones con matices que van desde que deben integrarse como una dimensión más para el análisis técnico-profesional y de esta manera incluirse en las materias técnicas, hasta que deben enseñarse y aprenderse como saberes independientes.

#### **A manera de cierre**

Los intercambios y conversatorios en el marco de esta indagación han permitido profundizar la escucha acerca de los significados que los sujetos le atribuyen a lo humanístico en las carreras de ingeniería. Y de esta manera colaborar en la definición de temas que ayuden a direccionar la conformación de proyectos formativos y qué posibilidad real existe para el curriculum se constituya en territorio para esta formación, como una respuesta posible a las exigencias del Confedi en cuanto a la necesidad de propender a la formación integral del graduado en ingeniería.

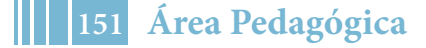

En este sentido, los temas presentados en este trabajo han emergido en las conversaciones con potencia para irrumpir (con sus controversias) en la formación, centralmente la problemática ambiental identificado con mayor grado de "madurez", y se los ha vinculado a una variedad de ideas en cuanto a los formatos para su entrada en el curriculum de estas carreras.

## **BIBLIOGRAFIA**

Abate, S.M., Lyons, S., Lucino, C. V. y Kang, K. W. (2017) "Ingeniería y tratamiento curricular de los saberes sociales. Una indagación en curso." En: Cuartas Jornadas de Investigación, Transferencia y Extensión / Stella Abate .. [et al.] compilado por Gabriela Caorsi ; Liliana Mabel Gassa. - La Plata: Universidad Nacional de La Plata. Facultad de Ingeniería

de Alba, A. (2007) "Curriculum complejo e imaginario social". En de Alba, A. Curriculum-Sociedad. El peso de la incertidumbre, la fuerza de la imaginación. México: IISUE - Plaza y Valdés. Pp. 143-186.

Magendzo, A. (2016) "Incorporando la perspectiva controversial en el currículum disciplinario", en Revista Iberoamericana de Educación Superior (RIES), Vol. VII, Núm. 19, México: UNAM-IISUE/Universia.

Nudler, O. (2009): "Los espacios controversiales. Hacia un modelo de cambio filosófico y científico." Buenos Aires, Argentina: Miño y Dávila.

García Garduño, J. M. (2014) "Estudio Introductorio" en Pinar, W. Teoría del Curriculum, España, Narcea.

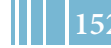

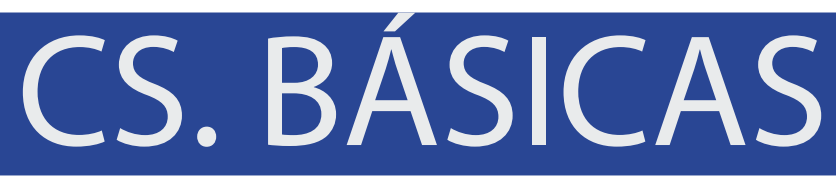

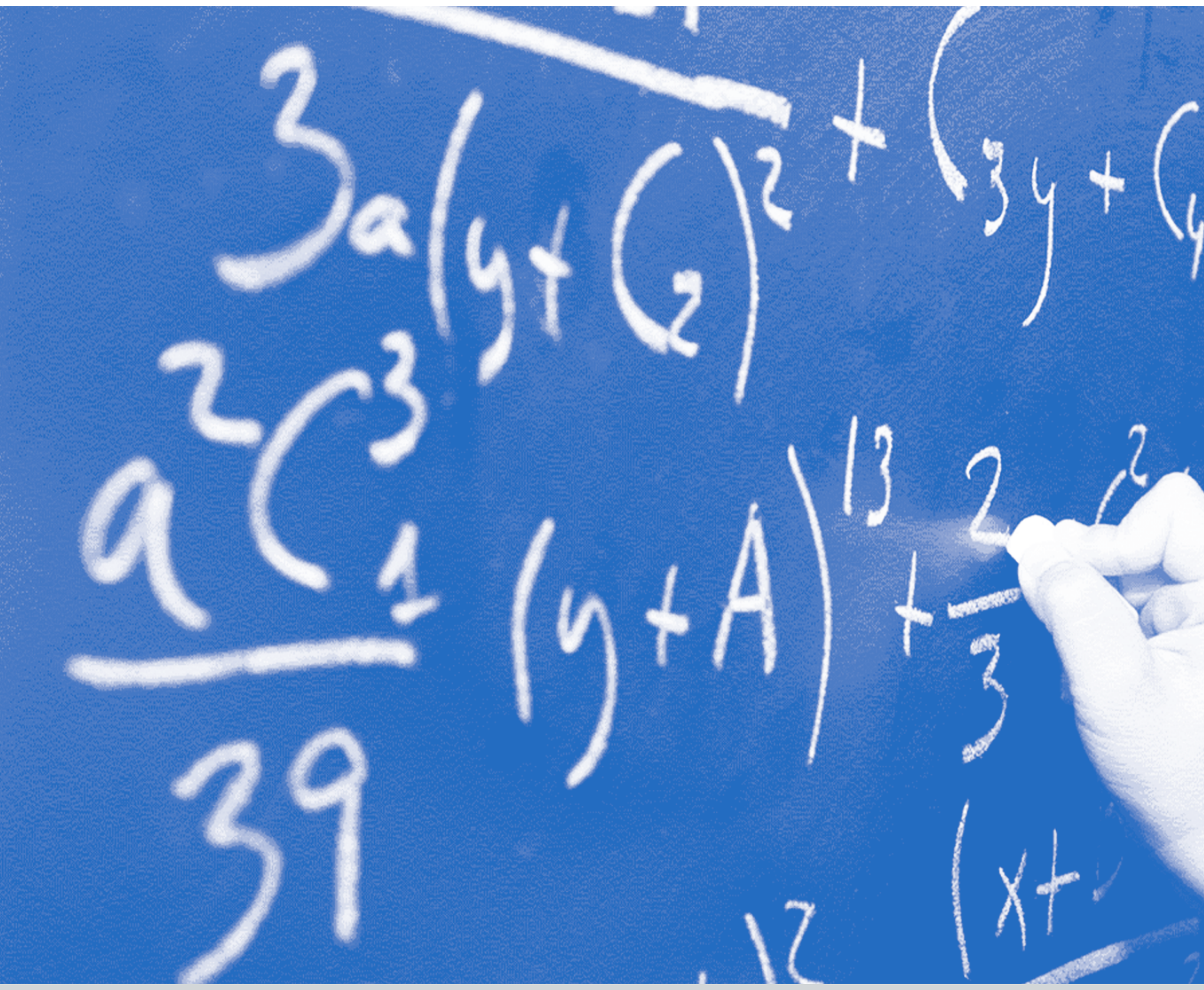

# **USO DE SAMARTPHONESY DE GEOGEBRA PARA EL ESTUDIO DE CONCEPTOSDE ÓPTICA Y DE MATEMÁTICA**

### Costa, Viviana Angélica y Gallego Sagastume, Juana Inés

IMApEC, Ciencias Básicas, Facultad de Ingeniería, UNLP, vacosta@ing.unlp.edu.ar

### **INTRODUCCIÓN**

En general en carreras universitarias de ciencias e ingeniería los contenidos de matemática y de física se estudian en forma aislada, descontextualizada, mecánica y sin sentido, provocando desmotivación en los estudiantes y aprendizajes estancos. Estas son problemáticas comúnmente asociadas a pedagogías tradicionales de enseñanza y a las rígidas organizaciones curriculares propias de los sistemas universitarios. De esta manera se impide, muchas veces, implementar innovaciones educativas en las aulas que contemplen el uso de tecnologías de la comunicación y de la información por un lado y la interdisciplinaridad, por otro.

Con el objetivo de romper con el paradigma de enseñanza tradicional, se presenta una actividad didáctica a un grupo de estudiantes de un curso de Matemática C de la Facultad de Ingeniería de la UNLP (FI UNLP).

## **METODOLOGÍA**

La actividad propone estudiar conceptos de Óptica y de Algebra Lineal en forma conjunta, organizando el estudio de los contenidos a partir de buscar respuestas a una pregunta:

*¿Qué relación existe entre la intensidad luminosa que llega a un receptor y* 

*la distancia a la que se encuentra de la fuente?*

Esta pregunta parte de la noción evidente que a medida que nos alejamos de una fuente luminosa, la intensidad disminuye. La propuesta para los alumnos es investigar sobre cuál es el modelo funcional que las relaciona y verificarlo experimentalmente. Para buscar respuesta a la pregunta, los estudiantes, asistidos por profesores de matemática y de física, modelan matemáticamente un conjunto de datos experimentales que ellos mismos obtienen en un laboratorio de física, mediante el uso de sensores que disponen los Smartphones. Luego modelan matemáticamente esos datos y mediante el uso de GeoGebra (Software libre y multiplataforma) realizan un ajuste por el Método de Mínimos Cuadrados (método que estudian previamente desde el enfoque de Álgebra Lineal). Finalmente contrastan lo encontrado matemáticamente con la Ley Física de la Inversa del Cuadrado de la Distancia.

El trabajo se enmarca en la Teoría Antropológica de lo Didáctico que propone introducir en el aula la Enseñanza por Investigación con el objetivo de romper con el contrato didáctico habitual, situando al alumno en el centro del aprendizaje (Chevallard, 2013). Además se sitúa en las líneas de enseñanza de la ciencia que proponen varios investigadores, que afirman que una de las componentes claves de la naturaleza de la ciencia es el análisis de un fenómeno físico con el fin de comprenderlo y describirlo. Proponen en la práctica científica la construcción de un modelo que permita abordar su estudio (Pozo, Pozo y Gómez Crespo, 1998; Godino, Batanero, Cañadas y Contreras, 2015; Acevedo-Díaz, García-Carmona, Aragón-Méndez, Oliva-Martínez, 2017; Acevedo, 2017).

La actividad didáctica se implementa en un grupo de 50 alumnos que cursan Matemática C (tercer semestre de las carreras de ingeniería en la FI UNLP).

Los contenidos de esta asignatura son los relativos al Algebra Lineal y los aspectos principales, tanto metodológicos y didácticos de la misma, pueden encontrarse en Costa y Rossignoli (2017).

La actividad se propone en la última etapa del curso luego de que se han estudiado los siguientes contenidos: sistemas de ecuaciones lineales, matrices, operaciones entre matrices, propiedades y determinante, espacios vectoriales, transformaciones lineales,

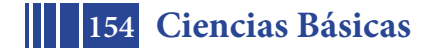

diagonalización de matrices y ecuaciones diferenciales lineales ordinarias de segundo orden y sistemas lineales de ecuaciones diferenciales.

Para analizar el funcionamiento y eficacia de la actividad didáctica se presenta a continuación una descripción de ésta en torno a las preguntas derivadas y a las repuestas parciales construidas por los estudiantes. El análisis completo de esta investigación ha sido publicado en Costa (2018).

### **DESARROLLO DELEXPERIMENTO**

En una primera etapa, los alumnos debaten acerca de la pregunta llamada generatriz. Para ello, consultan sobre el tema en diversa bibliografía y a profesores del área de física. Surgen las preguntas derivadas, referentes a las definiciones acerca de la radiación de luz.

La pregunta con la que se inicia la actividad es:*¿Qué relación existe entre la intensidad de la luz emitida por una fuente (luminosidad) y la distancia a la que se encuentra el receptor?*

Esta etapa de la actividad didáctica de investigación bibliográfica ocupa el tiempo de casi toda una clase.

Para la siguiente, el profesor del curso de matemática propone a los alumnos asistir a un laboratorio de física de la facultad para realizar un experimento. El mismo consiste en medir el flujo iluminancia (E) en *lux*en tregados por una fuente puntual, relevada a distintas distancias de la fuente.

Los alumnos se distribuyen en grupos más pequeños para realizar las mediciones. Cada subgrupo obtendrá un conjunto de pares de datos (iluminancia, distancia). Para ello, disponen en una mesa del laboratorio, que ha sido oscurecido, una lámpara pequeña que puede considerarse como una fuente puntual. Luego colocan una cinta métrica sobre la mesa con el cero en la lámpara.

Posteriormente usan los sensores disponibles en sus dispositivos móviles, colocados sobre la cinta métrica y perpendicularmente a la lámpara, miden los valores de la iluminancia a diferentes distancias en intervalos de a 5 centímetros en la parte más próxima y de 10 centímetros a medida que se alejan de la lámpara (Figura 1).

Para usar los sensores de sus dispositivos móviles previamente descargan una aplicación gratuita llamada: *PhysicsToolbox Suite* (Figura 2). Además, esta aplicación permite a los usuarios exportar los datos para su posterior análisis en una hoja de cálculo. En particular el sensor del dispositivo que se utiliza se llama luxómetro y mide los niveles de luz en el ambiente, sirve para ajustar el brillo de la pantalla, para ahorrar batería o es utilizado por aplicaciones que son útiles para los fotógrafos.

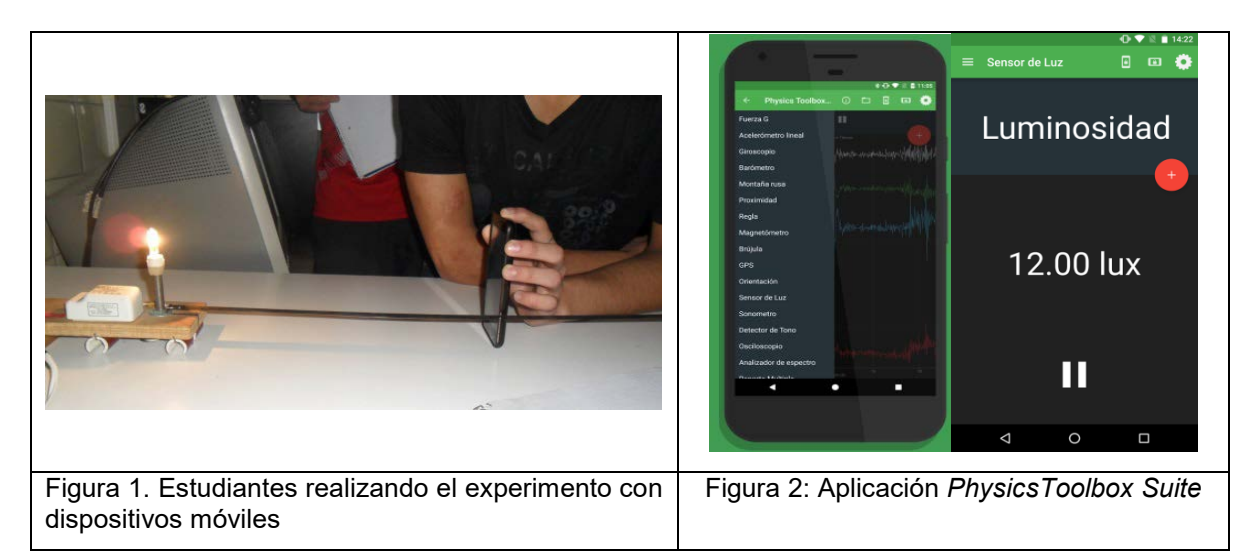

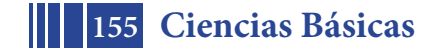

# **RESULTADOS Y DISCUSIÓN**

Una vez realizada la experiencia de laboratorio vuelcan los pares de datos obtenidos, en la planilla de la Hoja de Cálculo de GeoGebra. A modo de ejemplo, en la Tabla 1, se muestran los datos obtenidos por uno de los grupos.

| l Nº                                                                               |  |                                                                                                    |  |  |  | 11112 |                   | 14 |
|------------------------------------------------------------------------------------|--|----------------------------------------------------------------------------------------------------|--|--|--|-------|-------------------|----|
| D[m]                                                                               |  | $\vert 0.2 \vert 0.25 \vert 0.3 \vert 0.35 \vert 0.4 \vert 0.5 \vert 0.6 \vert 0.7 \vert 0.8 \vert 0.9 \vert 1$ |  |  |  |       | $1.2$   1.4   1.6 |    |
| E [Lux]   980   825   600   454   412   277   219   166   131   102   93   66   52 |  |                                                                                                    |  |  |  |       |                   | 41 |

Tabla 1: Pares de datos, distancia y luminosidad a una fuente puntual.

Luego, usando la herramienta Crea Lista de Puntos, obtienen enla Vista Gráfica de GeoGebra el grafico de los puntos. En el eje de abscisas, colocan la variable distancia en metros y en el eje de ordenadas la variable lux. A partir de los gráficos que obtienen, y de las lecturas previas sobre el tema, surgen las preguntas: *¿La intensidad luminosa varía en función de la distancia a la fuente luminosa?¿De qué forma varía?¿Qué tipo de modelo*  funcional ajusta las variables intensidad luminosa y distancia a la lámpara? Todos los grupos coinciden en que las variables se pueden relacionar mediante el *modelo matemático* de estilo potencial:

 $f(x)=k x^m$ .

Una vez establecido esto, el objetivo es estimar *k* y *m*. Dado que la función elegida no es lineal, proceden a linealizar la función f(x) aplicando logaritmo natural a ambos términos de la igualdad, obteniendo:*ln(f(x))= ln(k) + m ln(x).*

Graficando con la ayuda de GeoGebra con los ejes en escala logarítmica, observan que los datos siguen un patrón lineal, lo cual indicaría que la selección del modelo sería el adecuado (Figura 3).

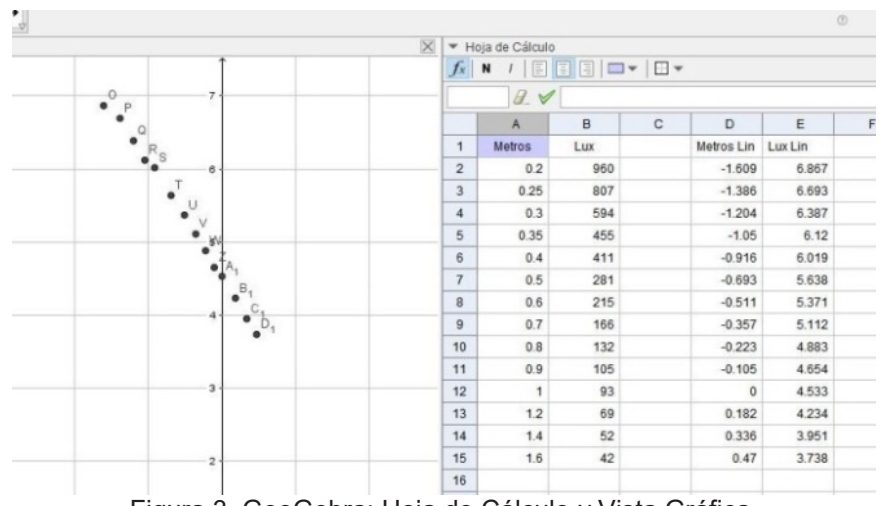

Figura 3. GeoGebra: Hoja de Cálculo y Vista Gráfica.

Luego, realizan un cambio de variables en Y=ln (f(x)), X=ln(x) , K=ln(k) y obtienen el modelo lineal:*Y = K + m X,* que en forma matricial para el conjunto de datos (x<sub>i</sub>,y<sub>i</sub>) resulta de la forma:

# $(\mathbf{u}(\mathbf{X}^{\mathbb{N}})\mathbf{u}(\mathbf{x}^{\mathbb{N}}\mathbf{X})\mathbf{u}^{\mathbb{N}})^{\mathbb{N}}$  =  $(\mathbf{X}^{\mathbb{N}}\mathbf{X}^{\mathbb{N}})\mathbf{u}(\mathbf{x}^{\mathbb{N}}\mathbf{X}^{\mathbb{N}})\mathbf{u}(\mathbf{x}^{\mathbb{N}}\mathbf{X}^{\mathbb{N}})\mathbf{u}(\mathbf{x}^{\mathbb{N}}\mathbf{u}(\mathbf{x}^{\mathbb{N}})\mathbf{u}(\mathbf{x}^{\mathbb{N}}\mathbf{u}^{\mathbb$

No perdiendo el objetivo que es resolver el sistema de ecuaciones lineales, los alumnos, mediante distintas herramientas del álgebra, y usando GeoGebra (Escalonada Reducida y rango) encuentran que el sistema es incompatible sin solución. Entonces surge la pregunta:*¿Cómo encontrar la "mejor solución" a un sistema rectangular de ecuaciones lineales incompatible?* 

Para esto, y orientados por el profesor, estudian el Método de Mínimos Cuadrados, en el marco del Algebra Lineal (Lay, 2007; Strang, 2006), aplicándolo al sistema incompatible

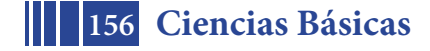

mencionado anteriormente. En GeoGebra, usan el comando Crea Matriz para obtener las matrices del sistema anterior de los datos cargados en la vista de Hoja de Cálculo. Realizan todos los cálculos matriciales en la Vista Algebraica y mediante los comandos Traspone(Matriz) e Inversa(Matriz), resuelven el denominado sistema de ecuaciones normales:

$$
\binom{K}{m} = (At.A)-1.(At.B), \quad \text{con } A = \begin{pmatrix} 1 & \ln(x_1) \\ \mathbb{I} & \mathbb{I} \\ 1 & \ln(x_n) \end{pmatrix} y B = \begin{pmatrix} \ln(y_1) \\ \mathbb{I} \\ \ln(y_n) \end{pmatrix}.
$$

Finalmente recordando que ln(K)=k, obtienen los valores de los parámetros. Algún grupo encuentra *m =−1.545* y *k=e4.52*, presentan entonces el modelo funcional que además grafican en la Vista Algebraica:

$$
f(x)=90.58 x^{-1.75}
$$
.

Parte del proceso en GeoGebra se muestra en la Figura 4.

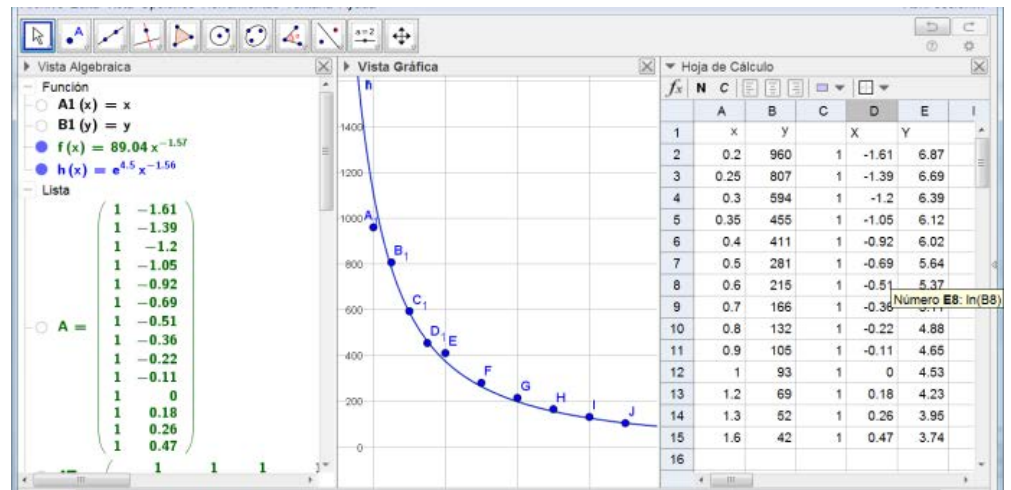

Figura 4: Cálculos en GeoGebra. Vistas Algebraica, Vista Gráfica y Vista Hoja de Cálculo.

Luego calculan los valores de f(x<sub>i</sub>) para los x<sub>i</sub>, el vector error (y-f(x)) y su norma. Usan el comando Suma Errores Cuadrados de GeoGebra aplicado a la lista de puntos del vector error, para obtener el cuadrado de la norma dos, el valor 11.05 .

Concluyen que el modelo potencial encontrado se corresponde en condiciones ideales (laboratorio totalmente oscurecido, sensores calibrados, entre otros) con el de

 $f(x)=k x^{-2}$ 

que se corresponde con la Ley Física de la Inversa del Cuadrado.

### **CONCLUSIONES**

En este trabajo se presentó una actividad didáctica para el estudio del Método de Mínimos Cuadrados conjuntamente con conceptos de Óptica en el marco de la Teoría Antropológica de lo Didáctico. Para la búsqueda de respuestas al problema propuesto sobre *¿Qué relación existe entre la intensidad de la luz emitida por una fuente (luminosidad) y la distancia a la que se encuentra el receptor?,* los alumnos participantes realizaron tareas tales como:

- Medir y registrar correctamente datos experimentales.
- Proponer un modelo funcional que ajuste los datos.
- Estudiar un modelo no lineal mediante el Método de Mínimos Cuadrados.
- Analizar datos experimentales mediante el método de Mínimos Cuadrados.
- Validar el modelo funcional encontrado con la teoría física subyacente.

Para llevar a cabo esas tareas los alumnos utilizaron tecnología al alcance de la mayoría de ellos, como son los sensores disponibles en los Smartphones, que les sirvió para medir las magnitudes de luminosidad que emitía una fuente luminosa. Además utilizaron el software matemático GeoGebra para el análisis de los datos obtenidos experimentales.

Estos recursos tecnológicos, dispositivos móviles y software matemático, muchas de las veces son vedados en el aula o incorporados al proceso de estudio en forma forzada. En

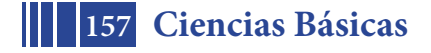

cambio, al implementar una actividad didáctica con una pregunta adecuada, el empleo de ellos surge de manera casi natural. Los dispositivos móviles son familiares a la gran mayoría de los jóvenes y permitiría acortar la brecha entre la ciencia como un objeto abstracto de estudio reservado para unos pocos y la ciencia como una apasionante aventura presente en todos los aspectos de la vida.

También, desde el punto de los procesos de estudio de los sistemas de ecuaciones lineales, la búsqueda de respuestas a la pregunta dada, rompe y provoca en los estudiantes un cambio en sus prácticas habituales del estudio usual propuesto (en general) en los cursos de Algebra Lineal en los cuales sólo se abordan (usando papel y lápiz) sistemas de dos o tres ecuaciones (como mucho) con dos o tres incógnitas. Donde además, usualmente en el caso de ser el sistema incompatible, no se hace más nada con el problema.

Por último, la misma pregunta generatriz es posible presentarla en otros contextos, incluso en escuela secundaria. En ese caso, el ajuste de los pares de datos sería posible hallarlo utilizando los comandos de Ajuste que dispone GeoGebra, en vez del estudio del Método de Mínimos Cuadrados que requiere del conocimiento de conceptos del Algebra Lineal. También la pregunta generatriz, podría ser presentada en forma más general y dar lugar al estudio de otros fenómenos físicos que cumplen la misma Ley del Cuadrado Inverso de la Distancia, cuya intensidad es inversamente proporcional al cuadrado de la distancia al centro donde se originan, que tiene su sustento en consideraciones estrictamente geométricas. Por ejemplo, la misma Ley podría ser aplicada a diversos fenómenos: fuentes puntuales de fuerzas de gravitación, campo eléctrico y sonido o radiación. En particular, por ejemplo se podría preguntar si el campo de sonido en una habitación en la cual se coloca un altavoz en el centro, sigue la ley del inverso del cuadrado (Nave, 2005). Esto último, también podría experimentarse utilizando los sensores disponibles en los dispositivos móviles usando el sonómetro. Todos estos son temas de continuo debate en física y de interés en la ciencia, siendo este punto donde radica en parte la actividad didáctica presentada.

## **ANEXO. BREVE MARCO TEÓRICO DE CONCEPTOS FÍSICOS**

Los contenidos a abordar se corresponden con el Método de Mínimos Cuadrados (contenido curricular de Matemática C) y con los conceptos físicos que subyacen al problema propuesto, que se corresponden con las nociones de Óptica y más en particular con Fotometría. La Radiometría estudia la energía radiante para cualquier longitud de onda y en particular la Fotometría estudia el flujo radiante en la región visible del espectro y tiene como objetivo la evaluación de la energía radiante productora de una sensación visual.

*"La intensidad luminosa se refiere a la energía irradiada por cualquier fuente lumínica (lámpara de filamento incandescente, tubo fluorescente, arco entre electrodos de carbono, metales en fusión, etc.), y se mide en watts. La medición en watts no es adecuada para medir la sensación de luminosidad percibida por el ojo humano, en primer lugar porque no toda la energía de una fuente luminosa se convierte en luz visible, y en segundo lugar porque el ojo no es igualmente sensible a todas las longitudes de onda (*λ)*. La cantidad similar al flujo radiante pero que tiene en cuenta esos factores se denomina flujo luminoso (F), y se mide en lúmenes (lm). Un lumen se define como la cantidad de luz emitida por una superficie de 1/60 cm<sup>2</sup> de platino en fusión (alrededor de 1770 o C) y comprendida en un ángulo sólido de un estereorradián (sr). Como ejemplo, una lámpara incandescente de 40W tiene un flujo luminoso de unos 500 lm, y un tubo fluorescente de 40W tiene uno de 2300 lm." (Sears, 1960).*

Es decir: el flujo luminoso es el flujo radiante *ponderado* por el ojo humano respecto a su capacidad para evocar la sensación de brillo. Por ejemplo el flujo radiante del sol es aproximadamente constante entre λ = 400 nm -700 nm, sin embargo la eficiencia relativa de diferentes longitudes de onda en condiciones de buena iluminación para evocar la sensación de brillo es diferente. Cantidades iguales de flujo radiante producen para distintas λ sensaciones visuales de brillo diferentes.

*"Cuando el flujo luminoso proveniente de una fuente incide sobre una superficie (A), se dice que la misma está iluminada, y el flujo luminoso por unidad de superficie (F/m<sup>2</sup> ) se denomina* 

*iluminancia (E). La unidad es el lux, equivalente a un lumen por metro cuadrado: 1 lux = 1 lm/m<sup>2</sup> , E = F/A (con F incidiendo a 90º sobre A).Si se imagina a la fuente luminosa en el centro de una esfera, una pequeña área de la esfera subtiende un ángulo sólido definido por Ω=A/R<sup>2</sup> . Si por esta área pasa un flujo luminoso F, se define la intensidad luminosa en la dirección del área como I=F/Ω. La unidad de medida de I es la candela (cd) equivalente a un lumen por estereorradián: 1 cd = 1 lm/sr"(Sears, 1960) (Ver Figura 5).*

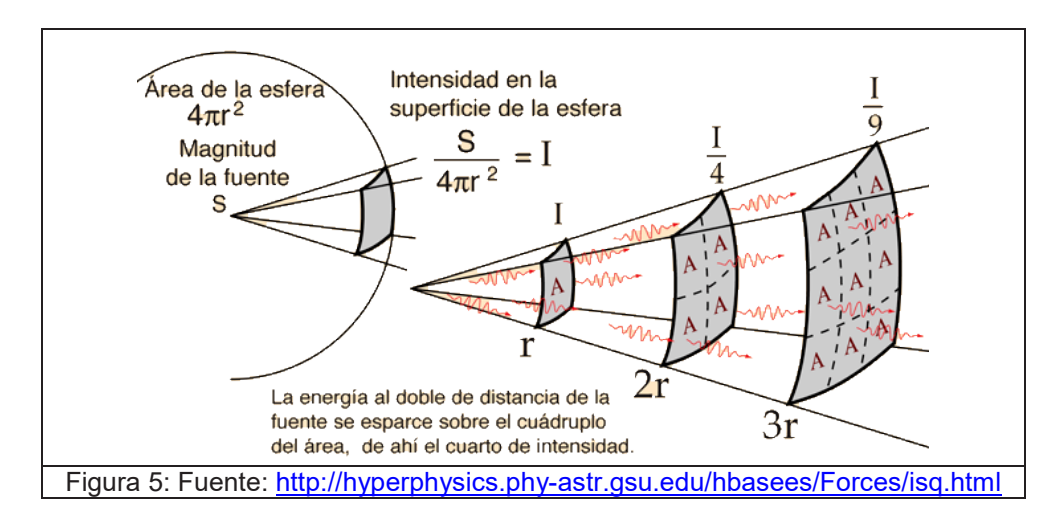

# **BIBLIOGRAFÍA**

ACEVEDO-DÍAZ, J. A., GARCÍA-CARMONA, A., DEL MAR ARAGÓN-MÉNDEZ, M., & OLIVA-MARTÍNEZ, J. M. (2017). Modelos científicos: significado y papel en la práctica científica-Scientific models: meaning and role in scientific practice. *Revista científica*, 3(30), 155-166.

COSTA, V. A. (2018). Uso de dispositivos móviles y de software matemático en la enseñanza por investigación. *Revista Electrónica de Enseñanza de las Ciencias*,*17*(3), 626- 641.

COSTA, V. A., Y ROSSIGNOLI, R. (2017). Enseñanza del Algebra Lineal en una Facultad de Ingeniería: aspectos metodológicos y didácticos. *Revista Educación en Ingeniería,* 12(23), 49-55.

CHEVALLARD, Y. (2013). Enseñar matemáticas en la sociedad de mañana: alegato a favor de un contraparadigma emergente. *Journal of Research in Mathematics Education*, 2(2), 161-182.

GODINO, J. D., BATANERO, C., CAÑADAS, G. R., CONTRERAS, J. M. (2015). Articulación de la indagación y transmisión de conocimientos en la enseñanza y aprendizaje de las matemáticas. *Actas Congreso Internacional Didáctica de la Matemática. Una mirada internacional empírica y teórica, Universidad de la Sabana*, 249-269.

LAY D. C. (2007). *Algebra lineal y sus aplicaciones*. Pearson Educación.

NAVE, C. R. (2005).Hyper Physics. Report, ECE dept. Georgia State University.

POZO MUNICIO, J. I., POZO, J. I. Y GÓMEZ CRESPO, M. A. (1998). *Aprender y enseñar ciencia: del conocimiento cotidiano al conocimiento científico*. Ediciones Morata.

SEARS, F. (1960). *Óptica: Fundamentos de Física, Parte III*. Madrid: Editorial Aguilar.

STRANG, G. S. (1982). Algebra lineal y sus aplicaciones. Fondo Educativo Interamericano.

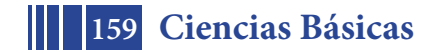

## **RECURSOS EDUCATIVOS DIGITALES PARA LA ENSEÑANZA STEM BASADOS EN GEOGEBRA: UNA METODOLOGÍA PARA SU ADAPTACIÓN A DISPOSITIVOS MÓVILES**

Bayés, Agustina; Del Río, Laura S.; Costa, Viviana A.; Manceñido, Mónica E.

UIDET IMApEC - Departamento de Ciencias Básicas - Facultad de Ingeniería – Universidad Nacional de La Plata. Calle 49 y 115, 1° piso, La Plata (1900) Correo electrónico: laura.delrio@ing.unlp.edu.ar

### **INTRODUCCIÓN**

La importancia del uso de las tecnologías educativas ha sido estudiada ampliamente en el ámbito académico. El objetivo de utilizar estos recursos en las aulas es contribuir con el mejoramiento del proceso de aprendizaje ofreciéndole al alumno un entorno para la exploración, la experimentación y la creatividad que favorezca la comprensión y apropiación de los conceptos y significados de los objetos matemáticos de estudio a partir de la visualización gráfica [1]–[3]. Aunque es sabido también que la sola incorporación de estas tecnologías en el proceso educativo no garantiza las mejoras esperadas, sino que debe acompañarse con reformas profundas en las estrategias de enseñanza.

En el proyecto en el que se enmarca este trabajo, se propone como línea de investigación la articulación entre distintas ciencias, para lograr un mejor aprendizaje y se plantea ahondar, desarrollar, generar, implementar y evaluar en el tiempo, las actividades de articulación y nuevas instancias que surjan de las diversas estrategias didácticas y metodológicas de enseñanza. Sumado a esto, se recomienda integrar contenidos y disciplinas, de acuerdo con la nueva corriente que se ha gestado en la Comunidad Europea y en Estados Unidos, denominada STEM (acrónimo en inglés de *science, technology, engineering* y *mathematics*). La articulación entre las distintas asignaturas puede lograrse de diversas maneras. Una de ellas es la creación de recursos educativos transversales a las mismas. En este contexto, se comenzó a pensar en el diseño de materiales que puedan ser utilizados, en principio, en asignaturas de matemática y de física y que puedan acompañar el recorrido de los alumnos a través de estas. De acuerdo con Kelley y Knowles [4] "los estudiantes se sienten desinteresados en ciencia y matemática cuando las aprenden de manera aislada perdiendo las conexiones entre los conceptos transversales y las aplicaciones en el mundo real" y además sostienen que "los estudiantes no utilizan naturalmente su conocimiento disciplinar en contextos integrados, necesitan ayuda para conectar esas ideas de manera productiva".

Los recursos educativos digitales han mostrado tener un gran potencial para la enseñanza de las ciencias y se considera que pueden aportar en forma positiva a la articulación entre las distintas materias. Sin embargo, en nuestra unidad académica las aulas ya no cuentan con computadoras y el hecho de tener que movilizar dispositivos tipo *laptops* repercute negativamente en las experiencias áulicas realizadas [5].

El Aprendizaje móvil o *mobile learning* es un tipo de aprendizaje que se lleva a cabo a través de dispositivos portátiles satisfaciendo las necesidades del usuario en cuestión de segundos, en términos de acceso a datos cambiantes y comunicación con otros sin apegarse a nada y en cualquier lugar [6].

Entre las ventajas que enumeran diversos autores podemos destacar: facilidad de transportar a cualquier lugar, conectividad independiente del lugar de ubicación, inmediatez y rol activo por parte de los alumnos. Entre las desventajas, que hay que tener en cuenta a la hora de la creación o adaptación de recursos, se pueden mencionar: el limitado tamaño de la pantalla que dificulta la correcta visualización; la parte lúdica de estos dispositivos que puede llevar a la distracción por parte de los alumnos; la diversidad de modelos que existen en el mercado y su evolución, lo que implica tener que actualizar constantemente los recursos; y por último la capacidad de memoria limitada.

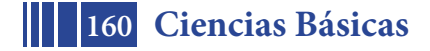

En las secciones subsiguientes se desarrolla, en primer lugar, el marco teórico que da sustento al trabajo y la metodología desarrollada para la creación y adaptación de recursos educativos digitales para su correcto funcionamiento en dispositivos móviles. Como resultados, se presentan algunos de los recursos adaptados siguiendo dicha metodología. Por último, se elaboran las conclusiones y se comentan los trabajos a futuro.

## **Marco teórico**

Para el diseño de los recursos, se siguieron los lineamientos propuestos en la Teoría del Aprendizaje Multimedia de Mayer. De acuerdo con lo definido por este autor "el aprendizaje multimedia ocurre cuando los estudiantes construyen representaciones mentales a partir de palabras e imágenes que le son presentadas (por ejemplo, texto impreso e ilustraciones o narración y animación)" [7].

Este autor enumera algunos principios para tener en cuenta al momento de diseñar los recursos, aunque aclara que no deben tomarse como normas, si no como orientadores. Entre ellos podemos destacar: a) es recomendable no utilizar objetos meramente decorativos que lleven a la distracción del estudiante; b) resulta conveniente presentar a imágenes y textos relacionados de forma simultánea en lugar de sucesiva; c) es preferible que se emplee un lenguaje coloquial en vez de uno formal; entre otros.

Uno de los recursos digitales más utilizado por docentes y alumnos de ciencias de todo el mundo, es el *software* libre GeoGebra (www.geogebra.org). Es un programa que ofrece múltiples herramientas para la enseñanza y el aprendizaje tanto de la matemática y de la física, y además, permite al usuario crear recursos educativos digitales "sin necesidad de recurrir a un especialista informático" [8], por lo que puede considerarse una *herramienta de autor*. Gracias a esta característica, una enorme cantidad de usuarios crea y comparte materiales educativos de diversos temas y otros pueden tomar los creados por otros y personalizarlos. Este *software* tiene dos componentes básicos dinámicamente conectados: la vista gráfica y la algebraica. En la primera se pueden representar gráficamente diversos objetos matemáticos (funciones, polígonos, cónicas) y otro tipo de objetos denominados *de acción* (botones, casillas de verificación que permiten mostrar u ocultar objetos, casillas de entrada para redefinir funciones o valores). Mientras que en la segunda, se muestran las expresiones algebraicas de funciones, ecuaciones, coordenadas de puntos, variables, entre otros. En la figura 1 se muestran ejemplos a modo de ilustración de la utilización de GeoGebra en dispositivos móviles.

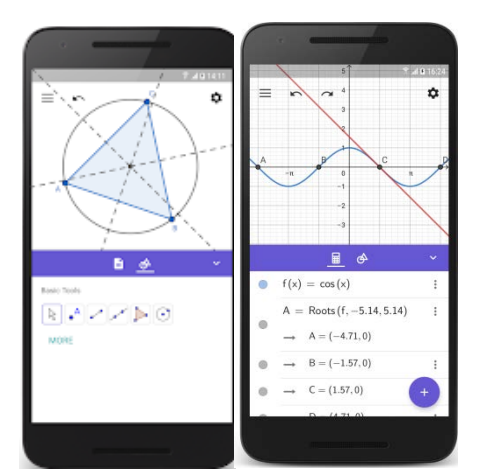

Figura 1- Ilustración de recursos creados con el software GeoGebra en dispositivos móviles. Fuente: https://play.google.com/store/apps/details?id=org.geogebra.android.geometry&hl=es\_AR y https://play.google.com/store/apps/details?id=org.geogebra.android&hl=es\_AR

De acuerdo a los lineamientos bibliográficos estudiados, se tuvieron en cuenta algunas características, a la hora de diseñar los recursos en este *software*: toda la hoja de trabajo

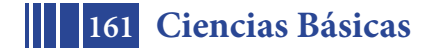

debe entrar en una única pantalla y debe contener pocas tareas para evitar el desplazamiento, debe tener una breve explicación sobre su uso para orientar a los usuarios, debe tener solo la información necesaria, y por último, se tiene que lograr que haya interactividad, es decir, que el alumno pueda explorar el recurso mediante el movimiento de algunos elementos.

### **Recursos diseñados**

En base a lo expuesto anteriormente, se decidió adaptar un conjunto de recursos ya creados en GeoGebra para que puedan funcionar correctamente en dispositivos móviles. Los mismos tratan de los siguientes temas: Sumas de Riemman, Polinomio de Taylor, Campos Vectoriales, Sistemas de Ecuaciones Lineales y Vibraciones. Estos se pueden encontrar en el siguiente Libro creado en GeoGebra: https://www.geogebra.org/m/nbdzgypt. Dado que estos temas se vinculan tanto con la matemática como con la física, estos recursos podrían utilizarse de manera transversal en las distintas asignaturas, acompañando el tránsito de los alumnos por las mismas, favoreciendo así la integración de las disciplinas que componen el campo denominado STEM.

A modo ilustrativo, se describe la adaptación del recurso sobre el gráfico de Campos Vectoriales, cuya versión original se muestra en la Figura 2 (https://www.geogebra.org/m/GwRc5mQP).

En la creación de los recursos es habitual la utilización de dos vistas gráficas, reservando una de ellas para colocar los controladores (deslizadores, casillas de entrada y de control), y se recomienda ocultar la vista algebraica a menos que sea estrictamente necesaria [9]. Dado que en la *app* Calculadora Gráfica (versión para móvil del *software* GeoGebra) no es posible utilizar dos de estas vistas, se aprovechó la vista algebraica para colocar dichos controladores, marcando como objetos auxiliares aquellos necesarios para la construcción pero no para la utilización, logrando de este modo que esos objetos no se muestren en la vista algebraica, mejorando la usabilidad del recurso.

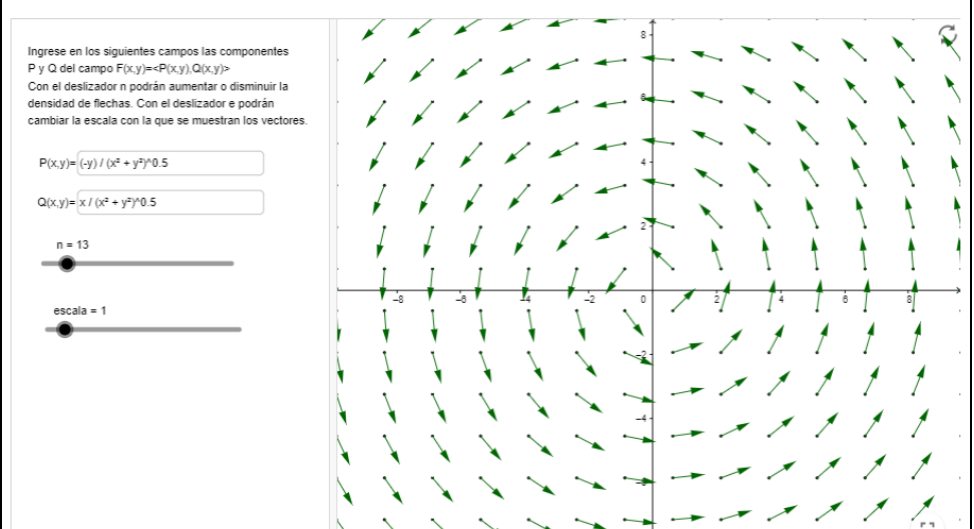

Figura 2 - Interfaz del recurso original que se adaptó luego para su utilización en móviles

Las instrucciones para la utilización, al no poder ponerse en la parte superior, como se sugiere habitualmente, se incorporaron en un cuadro de texto que se oculta con un toque en la pantalla y se recupera mediante un botón "Info" emplazado en la Vista Gráfica.

De acuerdo a lo recomendado en [10], se mantuvo el código de colores, para localizar cada objeto con facilidad. También se ajustó el tamaño y la proporción de la pantalla, para que se pueda visualizar adecuadamente.

Por último, teniendo en cuenta las sugerencias del Instituto GeoGebra Internacional [9], se suplantó el rango de edad predeterminado por uno acorde a alumnos universitarios y se

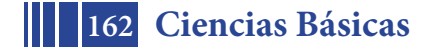

agregó a las etiquetas de tema, la etiqueta 'móvil', para que los usuarios interesados en probar el recurso sepan que ya se probó su uso en *smartphones.*

En el caso particular del recurso para Campos Vectoriales, además se limitaron los valores posibles para los deslizadores que permiten modificar la densidad y tamaño de las flechas que representan a los vectores. En la Figura 3 se muestra el recurso ya adaptado para su uso en dispositivos móviles.

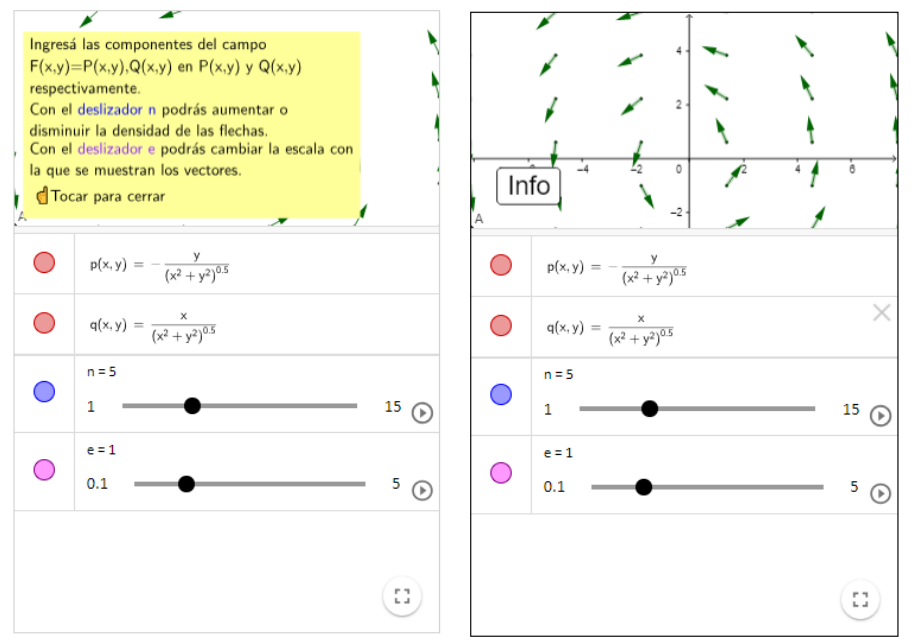

Figura 3 - Interfaz de la versión para móviles del recurso mostrado en la figura 1.

### **PARTE EXPERIMENTAL**

Para la evaluación de la adaptación de estos recursos, se estudió la usabilidad de los mismos, definida en [11] como: "la facilidad con la que las personas pueden utilizar un artefacto tecnológico en particular con el fin de alcanzar un objetivo determinado". Entre los aspectos más destacados de la usabilidad podemos remarcar: la facilidad de aprendizaje, la familiaridad y la eficiencia, entre otros.

La evaluación de la usabilidad para dispositivos móviles en la enseñanza de las ciencias, es un área de investigación que recién está comenzando [12].

En primer lugar, se realizaron pruebas en los dispositivos disponibles en la UIDET, para poder iniciar con las modificaciones pertinentes y que todo el contenido del recurso pueda ser visualizado en la pantalla, teniendo en cuenta la gran diversidad de modelos de *smartphones*. Al mismo tiempo, se confeccionó una encuesta para docentes, tomando como referencia la presentada en [13], para poder medir la usabilidad.

Se realizaron preguntas en relación a las características de los docentes (edad, género, frecuencia y tipo de recursos digitales integrados a su práctica docente habitual), de sus dispositivos móviles (sistema operativo, marca, modelo). Asimismo se incluyeron preguntas vinculadas con la usabilidad del recurso probado: tiempo de carga, visualización del contenido en pantalla, facilidad de uso, adecuación del vocabulario para la población estudiantil a la que se dirige, si resulta claro el propósito y si consideran útil su incorporación al proceso de aprendizaje.

Por último, se convocó a un grupo de cinco docentes de Matemática A y B de la Facultad de Ingeniería de la Universidad Nacional de La Plata a realizar una prueba de manera presencial y se les administró la encuesta. La cantidad de docentes a los que se le realizó fue pequeña, pero dio una primera evaluación respecto de los recursos adaptados.

Se consideraron docentes de distintos escalafones (desde ayudantes alumnos hasta profesoras titulares) y de distintos géneros.

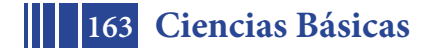

### **RESULTADOS Y DISCUSIÓN**

De los resultados de la encuesta, se observó que los docentes no están habituados a utilizar el *software* GeoGebra en dispositivos móviles, pero si lo ven accesible para los alumnos, como una herramienta más para incorporar en el aula.

En relación al tiempo de carga del recurso, a cuatro de ellos les resultó 'poco', mientras que al quinto, le pareció 'adecuado'.

Tres de ellos tuvieron dificultades para visualizar la totalidad del contenido en sus pantallas, lo que llevó a pensar estrategias para lograr una mejor visualización en próximas instancias.

A todos los participantes les resultó fácil de utilizar. En relación a la adecuación del lenguaje, cuatro de los participantes lo encontraron adecuado, mientras que uno de ellos no.

A todos los participantes les pareció claro el propósito del recurso, y les resultó fácil comprender qué debían hacer y cómo.

Adicionalmente, los participantes indicaron algunas observaciones en relación a cómo podría mejorarse, que serán tenidas en cuenta en futuras implementaciones.

#### **CONCLUSIONES**

En este trabajo se plantearon las ventajas de la incorporación de recursos educativos digitales, particularmente los móviles, para la articulación de contenidos entre las distintas ciencias que componen el campo denominado STEM.

Relacionado con la utilización de las hojas de trabajo de GeoGebra, se enumeraron directrices de diseño a tener en cuenta a la hora de adaptar los recursos para dispositivos móviles.

En base a las directrices formuladas, se logró adaptar un conjunto de recursos educativos para su correcto funcionamiento en dispositivos móviles (especialmente en *smartphones*) y los resultados de las primeras pruebas de usabilidad realizadas resultaron positivos, y arrojaron nuevos elementos para revisar y mejorar lo ya realizado.

Este trabajo conduce a distintas líneas de investigación. Por un lado, se seguirán adaptando recursos para su uso en dispositivos móviles, para que puedan ser incorporados en las aulas. Por otra parte, se realizarán encuestas a un mayor número de docentes de las cátedras y se hará un análisis más profundo sobre la incorporación de estos recursos en la enseñanza de la matemática y la física. Además, se hará un análisis de la usabilidad móvil en campo, es decir se pondrá a prueba en aulas reales, para evaluar otros aspectos, como por ejemplo, la facilidad de su uso para los alumnos.

## **REFERENCIAS**

- [1] F. Alves, «Discussão do uso do GeoGebra no contexto do Cálculo a Várias Variáveis», *Rev. do Inst. GeoGebra São Paulo*, vol. 1, n.º 2, pp. 5-19, 2012.
- [2] A. Carrillo, «El dinamismo de GeoGebra», *Unión - Rev. Iberoam. Educ. Matemática*,  $n^{\circ}$  29, pp. 9-22, 2012.
- [3] M. Hohenwarter, «Multiple representations and GeoGebra-based learning environments», *Union. Rev. Iberoam. Educ. Matemática*, vol. 39, pp. 11-18, 2014.
- [4] T. R. Kelley y J. G. Knowles, «A conceptual framework for integrated STEM education», *Int. J. STEM Educ.*, vol. 3, n.<sup>o</sup> 11, 2016.
- [5] A. Bayés, L. Del Río, y V. Costa, «Diseño de materiales educativos para dispositivos móviles con GeoGebra: Análisis de un caso», en *Virtual Educa Buenos Aires 2018*, 2018.
- [6] I. Göksu y B. Atici, «Need For Mobile Learning: Technologies and Opportunities», *Procedia - Soc. Behav. Sci.*, vol. 103, pp. 685-694, 2013.
- [7] R. Mayer, «The promise of multimedia learning: using the same instructional design methods across different media», *Learn. Instr.*, vol. 13, n.<sup>o</sup> 125-139, 2003.
- [8] L. Moralejo, C. V. Sanz, P. Pesado, y S. Baldassarri, «Análisis comparativo de Herramientas de Autor para la creación de actividades de Realidad Aumentada», en *IX Congreso de Tecnología en Educación & Educación en Tecnología*, 2014, pp. 140- 150.

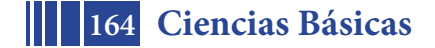

- [9] GeoGebra Docu Team, «GeoGebra moderators guide», 2018.
- [10] M. Hohenwarter y J. Preiner, «Design guidelines for dynamic mathematics worksheets», *Teach. Math. Comput. Sci.*, vol. 6, pp. 311-323, 2008.
- [11] C. Coursaris y D. Kim, «A Qualitative Review of Empirical Mobile Usability Studies», en *Americas Conference on Information Systems*, 2006, pp. 2885-2897.
- [12] K. Alsaadat, «Mobile Learning Technologies», *Int. J. Electr. Comput. Eng.*, vol. 7, n.<sup>o</sup> 5, pp. 2833-2837, 2017.
- [13] F. D. de la Peña Esteban y M. C. Burgos García, «Modelo práctico de aplicación (app) para dispositivo móvil en las asignaturas universitarias de enseñanza a distancia. Experiencia con Android para la asignatura Dirección de Operaciones.», *Edutec. Rev. Electrónica Tecnol. Educ.*, vol. 51, 2015.

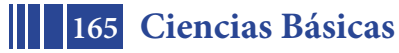

## **FUNCIONES TRIGONOMÉTRICAS, PERIÓDICAS Y OSCILATORIAS: UNA PROPUESTA DE TRABAJO INTERDISCIPLINARIO**

Trípoli, María de las Mercedes<sup>1</sup>, Torroba, Patricia<sup>1</sup>, <u>Devece, Eugenio</u><sup>1</sup> y Aquilano, Luisina<sup>1</sup>

<sup>1</sup>IMApEC, Departamento de Ciencias Básicas, Facultad de Ingeniería, Universidad Nacional de La Plata 1 y 47, La Plata, Buenos Aires, Argentina mercedes.tripoli@gmail.com

**Resumen.** En este trabajo se relata la primera implementación de una propuesta interdisciplinaria que consistió en una actividad de articulación en la cual se relacionaron las funciones trigonométricas seno y coseno con el movimiento armónico simple. La actividad mencionada estuvo dirigida a estudiantes de primer año de ingeniería y se llevó a cabo en un aula de matemática con docentes de distintas disciplinas. En la propuesta se relacionaron las constantes asociadas a las funciones seno y coseno con las características de un sistema físico masa-resorte y un péndulo simple, mediante una actividad experimental con uso de elementos tradicionales combinados con TIC. De la evaluación de la experiencia se puede concluir que a los estudiantes les resultó motivadora para el estudio de la matemática.

**Palabras Clave:** Funciones trigonométricas, Movimiento Armónico Simple, Articulación, Trabajo interdisciplinario, Estrategias de enseñanza.

### **1 Introducción**

Como parte de un conjunto de estrategias didácticas de enseñanza en las cuales se trabaja diseñando actividades de articulación entre matemática y física que favorezcan la apropiación del conocimiento por parte de los estudiantes, es que se presenta la implementación de una propuesta de articulación entre las disciplinas mencionadas. Dicha propuesta se enmarca en el Proyecto de Investigación y Desarrollo Acreditado de la Universidad Nacional de La Plata (UNLP): "Articulación en la enseñanza de las Ciencias Básicas en carreras de Ingeniería". La investigación que se viene llevando a cabo, que ha derivado en actividades de articulación, ha sido evaluada y se han obtenido resultados favorables, motivando de esta manera dar continuidad a las mismas y a su vez, profundizar en su impacto a largo plazo [1], [2], [3], [4] y [5].

La formación en las ciencias básicas, en particular en matemática y física, constituye los cimientos sobre los cuales se espera que los estudiantes de ingeniería construyan los saberes específicos; es por ello que una sólida formación conceptual es necesaria como parte del sustento de estas disciplinas. Como aporte a esta formación, se proponen e implementan actividades de articulación dirigidas a alumnos que estén cursando una asignatura de matemática, con el objetivo de mostrarles su relación con otras áreas, presentarles alguna aplicación a situaciones de la vida diaria, ayudarlos en la vinculación de los conceptos involucrados, así como de las notaciones y lenguajes de las distintas disciplinas y generar en el estudiante interés por el estudio de la matemática. Los profesores que son autores de este trabajo que se han formado en distintas áreas como matemática, física e ingeniería, así como la alumna avanzada de ingeniería química que también es autora, además proponen un trabajo interdisciplinario, desde el diseño de las actividades hasta la realización de la misma en el aula junto con los estudiantes.

En este trabajo se relata la primera implementación de una propuesta de articulación en la cual se vinculan algunos aspectos de las funciones trigonométricas seno y coseno con el movimiento armónico simple (MAS). Dicha propuesta consistió en una actividad que se llevó

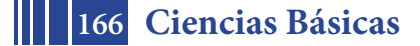

a cabo en una clase de Matemática A, asignatura que cursan todos los estudiantes que ingresan a la FI. Se presentan algunos resultados de la implementación y se reflexiona sobre los mismos.

### **2 Algunos fundamentos teóricos**

Al realizar el diseño de la propuesta se tuvo en cuenta que los alumnos aún no poseen la competencia necesaria para articular por si solos los conocimientos previos y los nuevos que van incorporando por ser de primer año, siendo necesaria la colaboración del docente para que puedan llevar a cabo dicho proceso [3].

 Los aspectos teóricos que fundamentan este trabajo se enmarcan en la teoría cognitiva del aprendizaje significativo. Estas teorías sostienen la idea de combinar la información previa con la nueva para arribar a una comprensión más profunda [6], destacando que para que se produzca este tipo de aprendizaje, el aprendiz debe querer aprender. Una forma de propiciar el aprendizaje y en forma significativa, es atender a lo expresado por Moreira [7] que sugiere crear situaciones de enseñanza en el aula que motiven el aprendizaje.

 Asimismo, se consideró lo que sostiene Santaló [8] con respecto a la enseñanza de la matemática para aquellas profesiones en que ésta no es un fin sino un medio para su mejor ejercicio, "hay que simplificar los detalles técnicos, que deben dejarse para los matemáticos profesionales, y procurar que los resultados, asegurada su validez por estos últimos, lleguen a hacerse intuitivos y comprensibles para quienes lo necesiten". Es necesario que se contemplen ejercicios, problemas, actividades, etc. que acerquen al estudiante, en la medida que los conocimientos de matemática lo permitan, a aplicaciones de la vida diaria.

Conjuntamente con los aspectos considerados, cabe destacar la importancia de trabajar en forma interdisciplinaria como una propuesta de mejorar el proceso de enseñanza y aprendizaje. En el actual contexto mundial, el abordaje interdisciplinario de los contenidos académicos se ha convertido en una necesidad, de lo contrario los estudiantes no estarán preparados para desenvolverse en un mundo que es cada vez más complejo e interconectado. La interdisciplinariedad puede verse como una estrategia pedagógica que implica la interacción de varias disciplinas, entendida como el diálogo y la colaboración de éstas para lograr la meta de un nuevo conocimiento [9]. En el proceso de enseñanza y aprendizaje de la matemática y la física, la interdisciplinariedad es un elemento esencial, por cuanto está implícita en las propias disciplinas, razón por la cual requiere de un conocimiento profundo de ambas y sus nexos.

Al enseñar la matemática vinculándola con la física, es esperable que haya incremento de la efectividad de su enseñanza tanto en términos cuantitativos como cualitativos, ya que, si hay algo que ha quedado sobradamente demostrado es que un contenido sólo puede ser aprendido eficazmente cuando quien se enfrenta a él tiene claro el por qué y para qué de dicho contenido, es decir, cuando sea significativo y funcional.

### **3 Relato de la experiencia**

Como ya se mencionó, el objetivo general de la propuesta es motivar al alumno para estudiar matemática, trasmitirle que es una herramienta imprescindible en su formación profesional y mostrarle alguna aplicación que tienen las funciones trigonométricas en situaciones reales concretas.

 Como objetivo específico, se pretende que el alumno, por un lado comprenda la definición de las funciones seno y coseno a partir de la circunferencia unidad y del ángulo en su posición normal y por el otro, que vincule las constantes que aparecen en estas funciones,

$$
f(t) = Asen(Bt + C) + D \tag{1}
$$

con alguna interpretación física, relacionándolas con cierta aplicación a la ingeniería y visualice su utilidad en una situación física experimental con uso de TIC.

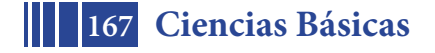

 Se eligió articular sobre estos temas porque ambos tienen en común a las funciones trigonométricas. El MAS es uno de los movimientos idealizados más importantes, pues constituye una buena aproximación a muchas de las oscilaciones que se dan en la naturaleza y es muy sencillo de describir matemáticamente [10]. Los conceptos involucrados en este tratamiento, resultan ser el primer nivel de entendimiento para otros sistemas más complejos que se expresan como combinación lineal del caso sencillo.

 La propuesta se llevó a cabo en el aula de Matemática A, en una de las comisiones conformada por alumnos de las especialidades de Civil, Hidráulica, Industrial y Materiales.

#### **3.1 Implementación de la propuesta**

La propuesta fue diseñada para ser desarrollada en tres etapas, en el aula de matemática. La primera etapa de la actividad se realizó sólo con los docentes de Matemática A, mientras que en las otras dos participaron docentes de Física I.

**Primera etapa:** se trabajó sobre la definición de seno y coseno a partir de la circunferencia unidad, y sobre la manera en la cual las constantes involucradas en dichas funciones (de acuerdo a la Fórmula 1) influyen sobre sus gráficas. Lo que se propuso en esta parte, fue trabajar con el software GeoGebra, para visualizar de qué manera, teniendo la circunferencia unidad, se construyen las gráficas de las funciones seno y coseno, y cómo influyen las constantes en las gráficas de las mismas. Luego, se definió amplitud, período, frecuencia y desfasaje.

**Segunda etapa:** en esta etapa los docentes de física concurrieron al aula de matemática para trabajar en forma conjunta con los docentes de matemática y con los estudiantes.

Se introdujo el concepto de movimiento armónico simple, de manera cualitativa, con el objetivo que los estudiantes lo relacionaran con lo visto previamente en la clase de matemática, mencionando que se iba a trabajar con los sistemas masa-resorte y con el péndulo simple (como los que se muestran en la Fig. 1). En distintos momentos, intervinieron los docentes, con el objetivo de hacer el nexo entre la mirada que se le dio en la clase de matemática, con la terminología y notación usada en física.

 Primero se trabajó con el sistema masa-resorte, analizando las características del movimiento (periódico y oscilatorio) y concluyendo que la ecuación que describe la posición del cuerpo en función del tiempo, de acuerdo a la notación que verán en física, es:

$$
x(t) = Asen(wt + \varphi_0)
$$
 (2)

Se caracterizaron las constantes involucradas en este contexto: la amplitud  $A$  que es el mayor apartamiento de la posición de equilibrio, la frecuencia angular  $w = 2\pi/T$  siendo T el período (tiempo que tarda en volver a pasar por la misma posición), la fase inicial  $\varphi_0$  cuando  $t = 0$  (da información de dónde está el cuerpo cuando se empieza a medir el tiempo) y la frecuencia  $f = 1/T$  (número de oscilaciones por unidad de tiempo). En un sistema masaresorte,  $w = \sqrt{k/m}$ , donde k es la constante del resorte y tiene información de las características de éste y *m* la masa del cuerpo que cuelga (estos conceptos los van a justificar en Física I pero era necesario mencionarlos para realizar la experiencia).

Luego se trabajó con un péndulo simple. Si bien parecen ser sistemas diferentes, su comportamiento es similar. Lo que se modifica en este caso es que la variable adecuada para describir la posición del cuerpo para todo tiempo es el ángulo que forma el hilo o la varilla con la vertical. En este caso,

$$
\theta(t) = \theta_{max}sen(wt + \varphi_0)
$$
\n(3)

y  $w = \sqrt{g/L}$ , donde g es la aceleración de la gravedad y L la longitud del hilo o la varilla.

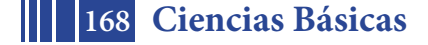

 ¿Cómo sabemos que ambas expresiones (Fórmulas 2 y 3) que contienen la función seno describen correctamente el comportamiento de ambos sistemas físicos?

 Se realizó una actividad experimental con uso de TIC, las cuales consistieron en un sensor de posición, una interface y un software que permite la toma de datos a tiempo real y su respectiva representación, y uso de elementos tradicionales (Fig. 1). Por medio de estos instrumentos se pudo dar validez a las expresiones propuestas (Fig. 1).

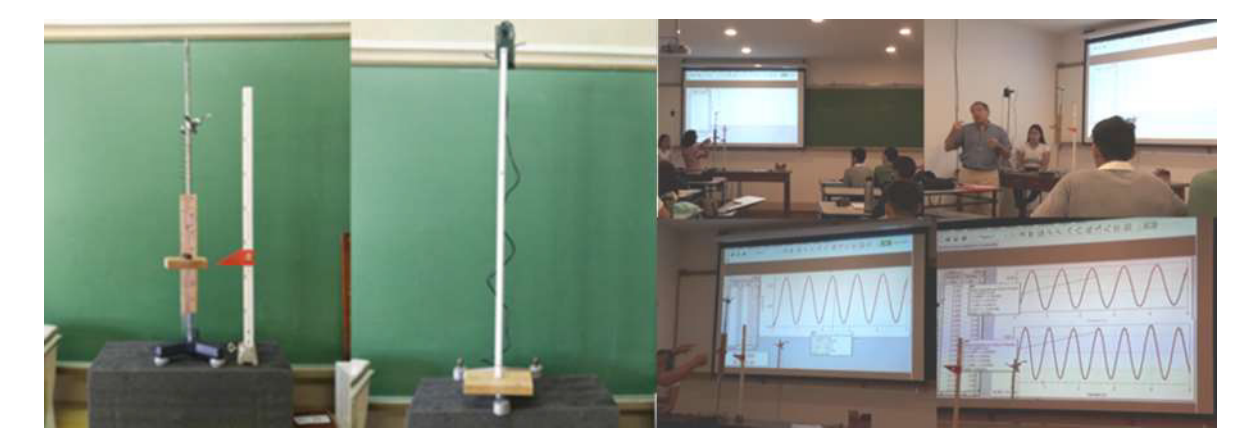

**Figura 1**. Imágenes de los sistemas masa-resorte, el péndulo simple y la clase experimental.

 La utilización de estas herramientas permitió contrastar las predicciones realizadas por los alumnos en relación a las modificaciones de las constantes con los resultados experimentales.

 Los estudiantes en la clase anterior ya habían visto cómo influían los cambios de las constantes de la función en sus gráficas usando el GeoGebra, en esta clase lo que pudieron observar es cómo esos cambios influyen pero en una situación física concreta que la pueden relacionar con aspectos de la vida cotidiana.

**Tercera etapa:** se les repartió a los estudiantes una actividad formada por cuatro ejercicios en donde se relacionaba lo visto en matemática con lo de la clase experimental. Los alumnos resolvieron la actividad en forma grupal, con la ayuda de los docentes, que luego entregaron.

 También se les pidió a los estudiantes que contestaran una encuesta como otra manera de medir la experiencia.

#### **4 Resultados y análisis**

Con respecto a los ejercicios propuestos, prácticamente el total de los estudiantes resolvieron los dos primeros mostrando las mayores dificultades en la determinación de la frecuencia y desfasaje. En el primer ejercicio se les pidió explícitamente que indicaran las unidades con las que estaban trabajando y, sin embargo, un alto porcentaje no lo hicieron. Con respecto al ejercicio 3, en el cual se les daban ciertos datos y debían construir la función que modelaba la situación propuesta, un número importante de estudiantes la determinó en forma correcta. Además, debían realizar una operación que requería el uso de la calculadora. Un alto porcentaje de los alumnos obtuvieron un resultado numérico erróneo debido al incorrecto uso de la calculadora. En cuanto al ejercicio 4, un poco más de la mitad no lo resolvieron.

 En cuanto a la encuesta realizada, el 90,5% respondió que pudo vincular las constantes de las funciones trigonométricas con las magnitudes físicas asociadas y ese mismo porcentaje afirmó que esa asociación fue facilitada por la actividad experimental realizada.

 El 69% respondió que pudieron resolver los ejercicios de la actividad. De estos alumnos, el 66,7% mencionó que fue porque influyó la actividad experimental mientras que el 28,6%

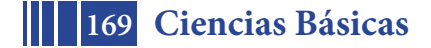

dejó esta respuesta en blanco. El 88% respondió que les parece importante realizar actividades en las que se puedan vincular la matemática con situaciones experimentales.

 De los resultados mencionados de la encuesta y de los ejercicios propuestos se observa que, a pesar que un alto porcentaje de los encuestados mencionan que pudieron relacionar las constantes involucradas en las funciones trigonométricas con las constantes físicas comprendidas en la actividad experimental, la respuesta de los ejercicios muestra que un porcentaje de estos alumnos realizaron dicha vinculación en forma incorrecta, en particular al determinar la frecuencia y el desfasaje. Asimismo, pareciera que consideran que el hecho de resolver sólo algunos de los ejercicios propuestos, alcanza para decir que pudieron resolver la actividad propuesta, como lo indica el resultado de la segunda pregunta de la encuesta.

 La implementación de esta experiencia indicó que sería conveniente dedicar mayor tiempo a la interacción individual de los docentes con los estudiantes en la resolución de los ejercicios para que pueda surgir más claramente en dónde estarían las dificultades en la comprensión del tema.

 Se transcriben, a continuación, algunos de los comentarios de los estudiantes que se consideraron más representativos: "la explicación me pareció muy clara y acompañada con el desarrollo experimental fue mucho más simple, ayudó a ver el tema de una manera aplicada y menos abstracta, nos ayuda para englobar todos los conceptos ya aprendidos, la visualización de los experimentos ayudó a recordar y entender las variables de la función seno, me ayudó a realizar los ejercicios y poder comprender de qué estábamos hablando, gracias a la experiencia realizada pude vincular conceptos e implementar nuevos para así llevar a cabo el desarrollo de los ejercicios, descubrimos que lo que estudiamos pasa en la realidad, demuestra que lo que estás estudiando verdaderamente va a ser útil, nos ayuda a entender por qué debemos estudiar matemática para desenvolvernos en el ámbito laboral, verla en forma experimental me sirvió para poder vincular las funciones trigonométricas en un caso de la vida cotidiana, para comprender más la utilidad práctica de la matemática y sus potenciales usos".

#### **5 Reflexiones finales**

A partir del análisis de la experiencia, consideramos que la realización de esta actividad de articulación, ayudó al estudiante a reconocer la importancia del estudio de las funciones trigonométricas debido a su aplicación a una situación real. El empleo de TIC resultó motivador, hizo de nexo entre constantes matemáticas abstractas y situaciones físicas concretas como lo es un sistema masa-resorte o un péndulo. Además, su uso permitió contrastar a tiempo real el resultado de las predicciones hechas por los estudiantes sobre el comportamiento de los sistemas físicos con las respuestas del modelo físico-matemático empleado.

 Creemos que lograr una adecuada relación entre las diferentes miradas, física y matemática, influye en el consecuente incremento de la efectividad del proceso de enseñanza y aprendizaje, tanto en términos cuantitativos como cualitativos y al mismo tiempo exige una mayor preparación de los docentes involucrados. La propuesta interdisciplinaria requiere una necesaria coordinación entre los docentes de las diferentes asignaturas, de forma tal que se garantice la integración de los conocimientos y habilidades. Además, la conformación de un grupo docente interdisciplinario aporta las miradas desde cada disciplina, transmitiendo una visión global del tema.

 Consideramos que es necesario crear condiciones en nuestras aulas que permitan llevar adelante este tipo de actividades en un número mayor de cursos.

 Cabe destacar que en estas actividades, cada disciplina conserva intacto su objeto y se acerca a la otra, en la medida en que encuentra algunos puntos de articulación que le permiten visualizar un mismo objeto, aunque en aspectos y desde enfoques siempre diferentes, ya que cada ciencia conserva su especificidad.

Teniendo en cuenta la importancia que tienen las unidades a lo largo de todos los temas que se estudian en las clases de física, debido a que ellas intervienen en el análisis de los

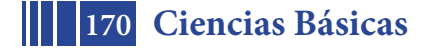

resultados, un aspecto que debemos analizar es cómo y en qué instancia se deberían incorporar las unidades de medida básicas en las clases de matemática. Este tema es abordado en la escuela secundaria y se podría recuperar en situaciones tratadas en matemática.

### **6 Referencias**

- 1. Costa, V.; Torroba, P.; Devece, E.: Articulación en la enseñanza en carreras de ingeniería: el movimiento armónico simple y las ecuaciones diferenciales de segundo orden lineal. *Latin American Journal of Physics Education*, Vol. 7, Nº3, pp. 350-356 (2013).
- 2. Devece, E.; Di Domenicantonio, R.; Torroba, P.; Trípoli, M.: Experiencia de articulación entre Matemática A y Física I, *en Actas de las IV Jornadas de Enseñanza e Investigación Educativa en el campo de las Ciencias Exactas y Naturales Facultad de Humanidades y Ciencias de la Educación*. Facultad de Humanidades y Ciencias de la Educación. Universidad Nacional de La Plata (2015).
- 3. Torroba, P.; Devece, E.; Trípoli, M.; Aquilano, L.: Cinemática y el análisis de una función: una propuesta didáctica que articula contenidos de matemática y física. *Revista de Enseñanza de la Física*. Vol. 28, pp. 91-99: Número Extra: Selección de Trabajos presentados a SIEF (2016).
- 4. Torroba, P.; Trípoli, M.; Devece, E.; Aquilano, L.: Magnitudes vectoriales: una propuesta didáctica para articular matemática y física. *Revista de Enseñanza de la Física*. Vol. 29, pp. 305-313: Número Extra: Selección de Trabajos presentados a REF (2017).
- 5. Torroba, P.; Devece, E.; Trípoli, M.; Aquilano, L.: Funciones trigonométricas y el movimiento armónico simple. 1er Congreso Latinoamericano de Ingeniería (CLADI), Entre Ríos, Argentina (2017).
- 6. Ausubel, D.; Novak, J.; Hanesian, H.: *Psicología educativa: un punto de vista cognoscitivo*. Vol. 3. Trillas, México (1976).
- 7. Moreira, M.: Aprendizaje significativo. Un concepto subyacente. *Actas del II Encuentro Internacional sobre Aprendizaje Significativo*. Burgos, España (1997).
- 8. Santaló, L.: Matemática para no matemáticos. Parra, C.; Saiz, I.: *Didáctica de Matemáticas. Aportes y reflexiones*. Buenos Aires, Paidós (1994).
- 9. Van del Linde, G.: ¿Por qué es importante la interdisciplinariedad en la educación superior? *Cuadernos de Pedagogía Universitaria.* Año 4, No. 8, pp. 11-13, Pontificia Universidad Católica Madre y Maestra, Rep. Dominicana (2007).
- 10. Alonso, M.; Finn, E.: *Física*. Addison-Wesley Iberoamericana, S. A., Wilmington, Delaware, EUA. (1995).

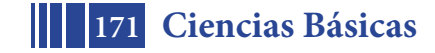

# **TEST DIAGNOSTICO A ESTUDIANTES DEL CICLO BÁSICO Y DEL ÁREA TECNOLÓGICA SOBRE SITUACIONES QUE ARTICULAN MATEMÁTICA Y FÍSICA**

Costa Viviana, Torroba Patricia, Devece Eugenio y Aquilano Luisina.

IMApEC, Ciencias Básicas, Facultad de Ingeniería, UNLP. vacosta@ing.unlp.edu.ar

## **INTRODUCCIÓN**

Este trabajo se enmarca en el proyecto de investigación del Departamento de Ciencias Básicas, denominado "Articulación en la enseñanza de las carreras de Ingeniería" que tiene por unidad ejecutora a la UIDET IMApEC.

En este contexto una de las líneas de investigación que se desarrolla, es el diseño e implementación de una estrategia didáctica que tiene por objetivo articular en la enseñanza, conceptos estudiados por los alumnos en Física I y Física II: Movimiento Armónico Simple (MAS), Amortiguado y Forzado y Circuitos (LCR), con los estudiados en Matemática C, Ecuaciones Diferenciales Ordinarias Lineales de Segundo Orden (EDO).

Esos conceptos se comienzan a estudiar en Ciencias Básicas y les serviran a los estudiantes para anclar y conectar con los nuevos conocimientos del Área Tecnológica Básica, por ejemplo en Mecánica Racional, que estudia la cinemática y dinámica de la partícula y del cuerpo rígido. Esta asignatura, es integradora, en ella confluyen no sólo los conocimientos previos analíticos y teóricos adquiridos, sino también la capacidad técnica del alumno para tener en cuenta la realidad física, constituyendo un nexo entre las asignaturas básicas y las tecnológicas.

Uno de los objetivos de la articulación en la enseñanza es que los estudiantes en el tránsito por las asignaturas de la carrera les otorguen significado a los nuevos conceptos conectándolos con los ya existentes y estos, a su vez, modifiquen y reestructuren aquellos (Moreira, 1997). Además, el estudiante de matemática encuentra motivación al estudiar dicha disciplina cuando descubre su utilidad y aplicación en situaciones físicas concretas.

La mencionada estrategia didáctica, basada en estos principios, consiste en una actividad de articulación interdisciplinaria en el aula de matemática, con la presencia de docentes de Física y Matemática. Esta propuesta didáctica contiene el empleo de TIC, lo que permite la toma de datos a tiempo real y el contraste de los resultados teóricos con los experimentales dando validez al modelo físico-matemático empleado. El objetivo, estuvo inicialmente centrado en vincular el MAS, estudiado en Física I y las EDO, en Matemática C (Torroba 2012 y Costa 2013).

Posteriormente, se extendió la experiencia de manera de incluir las relaciones entre MAS, Movimiento Amortiguado y Forzado (Física I) con los circuitos LC, LCR y LCR con un generador de corriente alterna respectivamente (Física II). Si bien son sistemas físicos muy diferentes están vinculados por ecuaciones diferenciales de segundo orden lineal (Matemática C) que presentan la misma forma pero contienen constantes que caracterizan a cada sistema. Se hicieron test para evaluar la implementación de esas propuestas y los resultados indicaron la necesidad de la mediación de los profesores en ayudar a los estudiantes en vincular los aspectos temáticos estudiados en diferentes asignaturas (Torroba, Costa, Devece, 2013).

Se continuó investigando sobre dos aspectos:

a) Cómo influye incluir una actividad experimental con uso de TIC, aplicada a un sistema masa-resorte (SMR), en el aprendizaje de las ecuaciones diferenciales de segundo orden lineales (EDO).

b) La evolución en el tiempo del aprendizaje y su vinculación entre el comportamiento de un SMR y de EDO aplicados en otro contexto.

Las respuestas de estos estudios, destacaron la importancia que le confieren los estudiantes al empleo de actividades experimentales ya que favorecen sus aprendizajes de las EDO y el MAS, pues les permite verificar a tiempo real, la validez de los modelos teóricos estudiados.

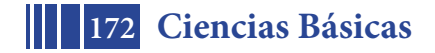

En particular, se indagó en el Área Tecnológica Básica sobre la utilización de los conceptos MAS y EDO. Los resultados obtenidos mediante encuestas a alumnos que participaron de esas actividades fueron contrastados con otro grupo de alumnos que no las habían realizado. La evaluación indicó que el porcentaje de estudiantes que no tienen dificultades con las EDO es significativamente menor en el grupo que participó de las clases de articulación (Costa, Torroba, Devece, 2015). A modo de conclusión se pudo inferir que las mayores dificultades que presentan los alumnos en el estudio de situaciones abordadas en el Área Tecnológica Básica están vinculadas con el uso de herramientas matemáticas. Los alumnos no enunciaron dificultades con conceptos físicos. Dentro de las herramientas matemáticas que los estudiantes expresaron tener dificultades surgieron: ecuaciones diferenciales, vectores y álgebra vectorial, parametrización de curvas y trigonometría.

En particular, los inconvenientes encontrados en el inadecuado uso de las magnitudes vectoriales, nos condujo a diseñar una propuesta didáctica con el propósito de resignificar ese concepto que se estudia inicialmente en Matemática A con el que estudiarán en la primera asignatura de Física. Esto se relata en Torroba, Trípoli, Devece y Aquilano (2017).

En relación a las dificultades comentadas por las estudiantes relacionadas con la trigonometría, se implementó una propuesta interdisciplinaria que consistió en una actividad de articulación en la cual se relacionaron las funciones trigonométricas seno y coseno con el movimiento armónico simple. La actividad mencionada estuvo dirigida a estudiantes de primer año de ingeniería y se llevó a cabo en un aula de matemática con docentes de distintas disciplinas. En la propuesta se relacionaron las constantes asociadas a las funciones seno y coseno con las características de un sistema físico masa-resorte y un péndulo simple, mediante una actividad experimental con uso de elementos tradicionales combinados con TIC. La evaluación de la experiencia se describe en un trabajo que será presentado en estas Jornadas.

Profundizando con la línea de estas investigaciones, se propuso hacer un test diagnóstico, que es el que se presenta en este trabajo, que indague sobre algunos aspectos estudiados en las Ciencias Básicas que se requieren recuperar cuando los estudiantes comienzan a cursar el Área Tecnológica Básica, en particular, Mecánica Racional. En el test se pregunta sobre ecuaciones diferenciales de primer orden, estudiadas en Matemática B, ecuaciones diferenciales de segundo orden-MAS estudiadas en Matemática C-Física I, y sobre movimientos con aceleración constante y sus correspondientes representaciones gráficas estudiadas en Matemática A-Física I. Este test, se implementó en dos instancias, a dos grupos de alumnos, uno finalizando el Ciclo Básico (37 estudiantes) y el otro ubicado en el Área Tecnológica Básica (94 estudiantes). A continuación se presentan las preguntas del test, los resultados y las conclusiones. Además, se analizó si la activad realizada entre MAS y EDO estuvo relacionada con el proceso de enseñanza y aprendizaje de esos contenidos en general.

## **PARTE EXPERIMENTAL**

El test diagnóstico que se realizó consta de dos preguntas sobre situaciones simples. Para dar respuesta a las preguntas, sería necesario articular nociones de ecuaciones diferenciales, funciones polinomiales, aspectos cualitativos y geométricos de las mismas, con conceptos de física modelados por tales ecuaciones.

La pregunta 1, consta de dos ítems (a) y (b). En el primero (Figura 1-(a)) se presenta una ecuación diferencial de primer orden no lineal: *x´(t)= (x(t))<sup>2</sup>* con condición inicial *x(0)=1*. Se presentan tres imágenes, de gráficas de x(t) en función de la variable t, en la que el encuestado debe marcar con una cruz la que considere correcta. El objetivo es que sin resolver analíticamente la ecuación (en ese caso obtendrían  $x(t) = 1/(1-t)$ ), logren a partir de consideraciones cualitativas observando el signo de la "pendiente" de x(t) (en este caso siempre positiva) y la condición inicial, logren seleccionar la imagen correcta, que para esta situación es la primera. En matemática, el "campo de pendientes" o de "direcciones" de una EDO es una potente herramienta que permite evaluar el comportamiento de las soluciones (que corresponden a funciones), para analizar e ilustrar modelos.

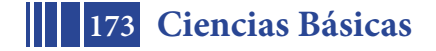

En el segundo ítem de esta pregunta (Figura 1- (b)), se presenta una ecuación diferencial de segundo orden lineal, que modela un oscilador armónico, con condición inicial para la posición y la derivada. Su solución analítica es x(t)=sen(3t)/3 y su representación gráfica es la primera imagen. Los conceptos relacionados a esa pregunta se estudian en Matemática C (EDO) desde el Algebra Lineal, y en Física I cuando se aborda el modelo masa resorte (MAS). Estos conceptos se exploran en la actividad experimental mencionada en la introducción. El objetivo de esta pregunta es conocer si el estudiante vincula, sin realizar cálculos y desde un análisis cualitativo, el movimiento que realiza una partícula (gráfica) cuyo modelo es la ecuación diferencial dada.

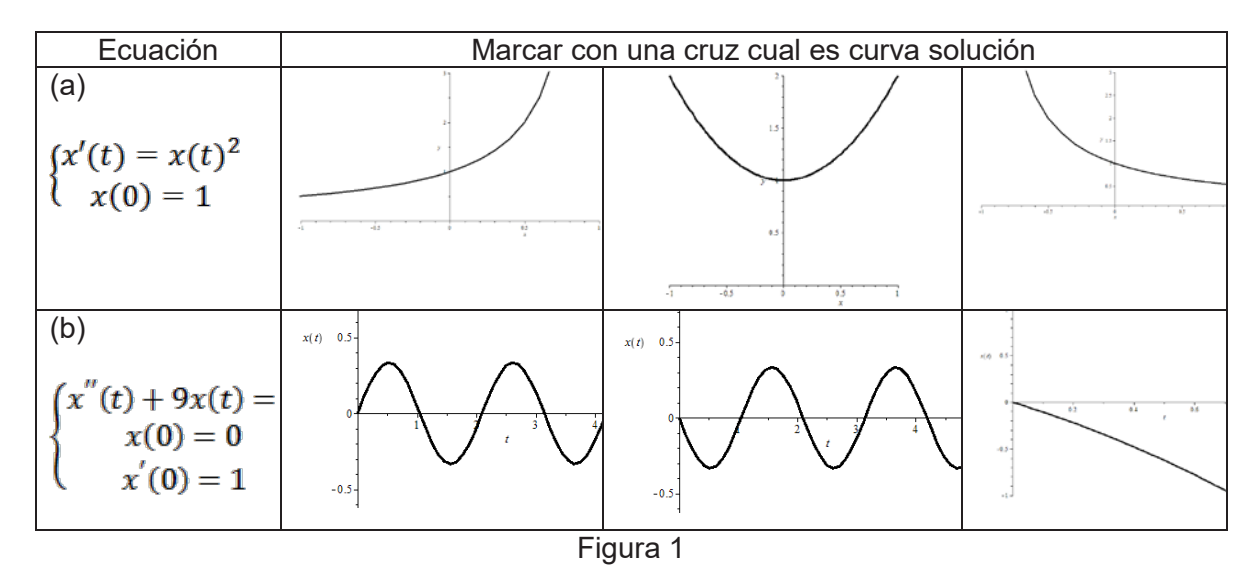

La pregunta 2, indaga sobre un movimiento con aceleración constante cuya representación gráfica de la posición en función del tiempo es una función cuadrática. Estos conceptos se abordan primero en Matemática A (análisis de una función) y posteriormente en Física I (cinemática) y se muestra en la Figura 2 (Torroba, 2016). La respuesta correcta es la segunda imagen.

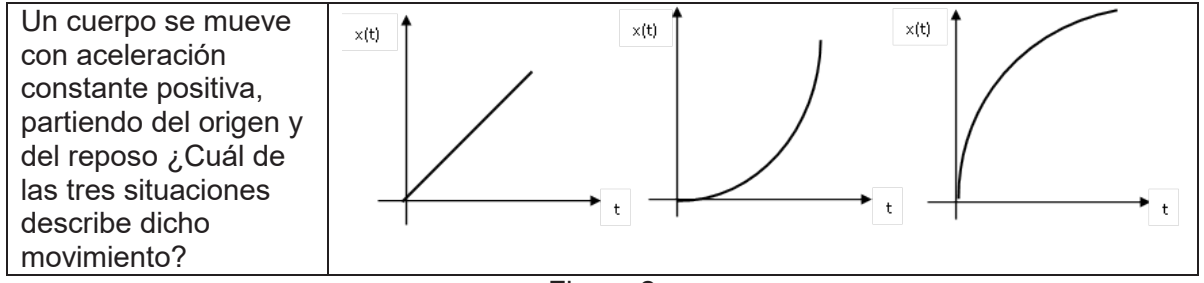

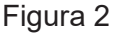

## **RESULTADOS Y DISCUSION**

El test diagnóstico fue aplicado a 37 estudiantes finalizando el curso de Matemática C (Área Básica - Grupo 1) y a 94 estudiantes que cursaban Mecánica Racional (Área Tecnológica Básica – Grupo 2). Cabe mencionar que todos los alumnos del Grupo 1, habían participaron de la actividad experimental, mientras que no todos los del Grupo 2. Las respuestas de ambos grupos, se numeran (dado que fueron anónimas) y se categorizan de la siguiente forma: "correcta", "incorrecta" o "no contesta". En la Figura 3, se muestra la respuesta de un estudiante.

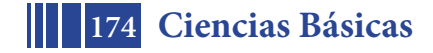

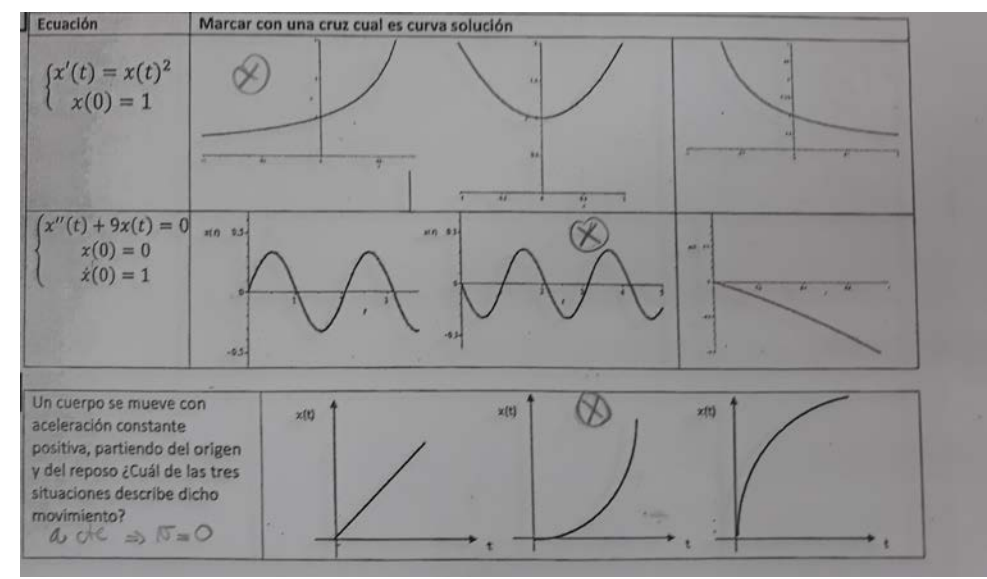

Figura 3: Respuesta de un alumno. La Pregunta 1 la contesta bien. La respuesta a la pregunta 2 es incorrecta. La respuesta a la pregunta 3 es correcta.

Los resultados a la pregunta 1(a), se observan en las Figuras 4 y 5. Para el Grupo 1, se encuentra que el 81% contesta correctamente, mientras que para el Grupo 2 lo hace el 63%. El concepto subyacente a esta pregunta (ecuaciones diferenciales de primer orden) se estudia en Matemática B. Realizando un Test-Z para diferencia de proporciones y considerando  $p_1$  a la proporción de respuestas correctas para el Grupo 1 y  $p_2$  para el Grupo 2, con H<sub>0</sub>: "p<sub>1</sub> distinto de p<sub>2</sub>" y H<sub>1</sub>: "p<sub>1</sub> mayor a p<sub>2</sub>", se obtiene el p-valor=0,021, encontrándose que la diferencia es significativa a favor del Grupo 1.

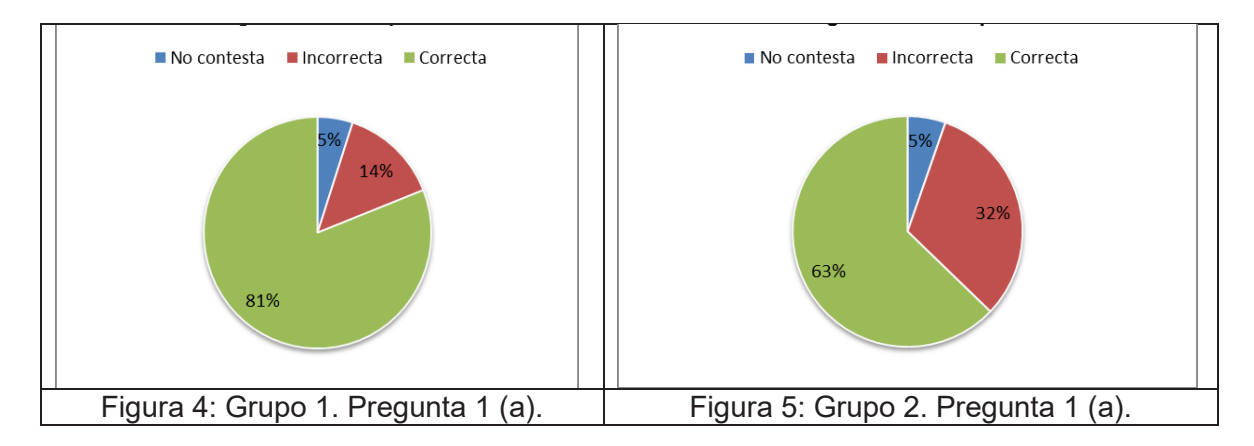

Las respuestas a la pregunta 1(b), se observa en las Figuras 6 y 7. El 79% del Grupo 1, contesta correctamente, mientras que el Grupo 2 sólo el 64%. Los conceptos subyacentes a esta pregunta se abordan en Matemática C y en Física I.

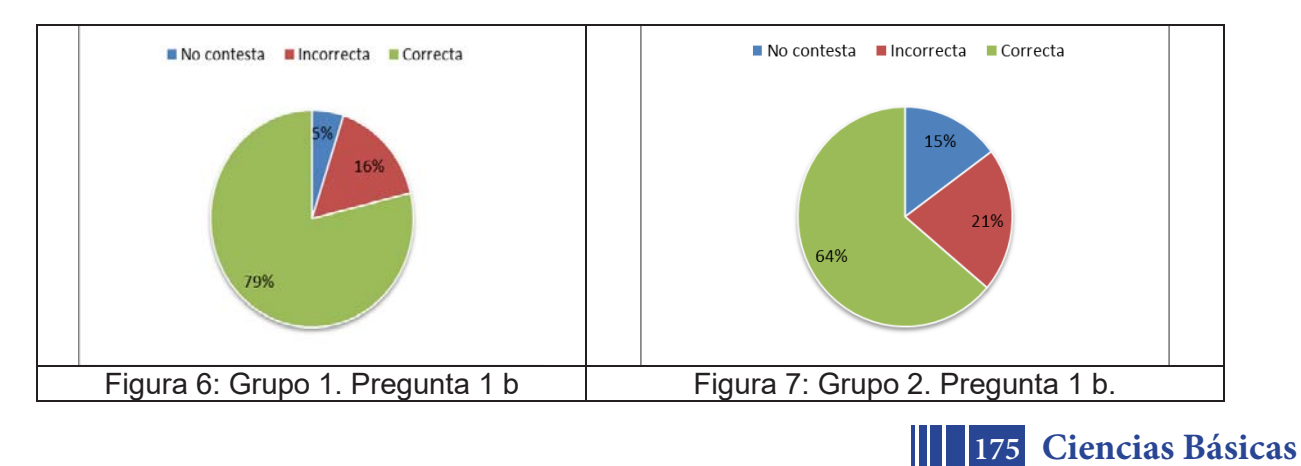

Luego se retoman también en Física II cuando se estudia el circuito LCR. En este caso para el Test-Z de proporción de respuestas correctas, la proporción para el Grupo 1 es significativamente mayor a la de Grupo 2, con p-valor=0,03.

Para la pregunta 2 (Figuras 8 y 9), se encontró que el 95% contesta correctamente y no hay "sin contestar" para el Grupo 1, y este porcentaje baja para el Grupo 2 a 69%. Los conceptos que subyacen a esta pregunta se trabajan en Matemática A y Física I. Además este tema es estudiado de un modo simple en los últimos años de la escuela secundaria. Para esta pregunta realizando el Test-Z de igualdad de proporciones de respuestas correctas, el p-valor es 0,002, indicando que existe una diferencia significativa para  $p_1>p_2$ .

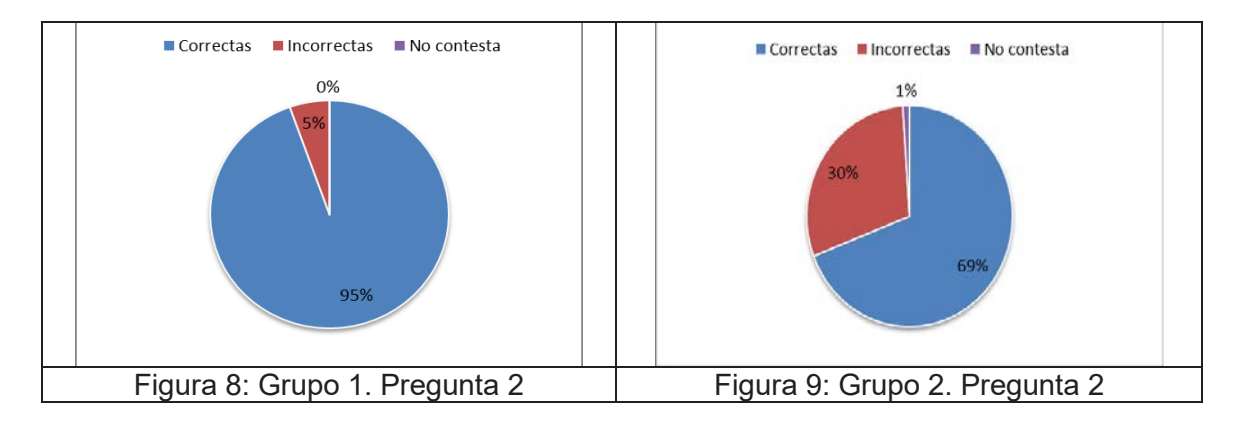

## **CONCLUSIONES**

En este trabajo se presentó una investigación en el tiempo que pretende reflexionar e identificar las dificultades que manifiestan los estudiantes, sobre algunas situaciones que articulan matemática y física. Para ello se implementó un test a dos grupos de estudiantes, uno del Área Básica y el otro del Área Tecnológica Básica.

Los resultados muestran diferencias significativas entre ambos grupos, con una mayor cantidad de respuestas correctas para los estudiantes del Área Básica. En particular, para la pregunta 1(b) que indaga sobre la vinculación de la ecuación diferencial de segundo orden lineal con condiciones iniciales que modela un movimiento masa-resorte esta diferencia significativa, podría indicar que los estudiantes que participaron de la estrategia didáctica en la que se contrasta, usando TIC, el modelo experimental con la solución analítica de la ecuación diferencial que se propone como modelo, lograron en mayor medida asociar el movimiento con la ecuación. Por otro lado, la diferencia más significativa se observa para las proporciones de respuesta correctas para la pregunta 2, en favor del Grupo 1. Los conceptos que subyacen a esta pregunta se comienzan a estudiar en la escuela secundaria y luego se estudian en Matemática A y en Física I. Esto indicaría como primera hipótesis, que los estudiantes más avanzados no logran recuperar y articular satisfactoriamente en el tiempo conceptos antes estudiados en contextos distintos. En relación a la pregunta 1(a), en la que se tiene que vincular una "simple" ecuación diferencial de primer orden no lineal con condición inicial, con su respectiva gráfica de la variable independiente en función de la dependiente. Se observa una gran proporción (más alta para el Grupo 2) de respuesta "incorrectas" o "no contesta". Esto indicaría que algunos de los estudiantes no estarían pudiendo analizar este problema de un modo cualitativo y desde un enfoque geométrico (campo de pendientes) más que analítico. De acuerdo a los resultados que hemos obtenido a lo largo de la implementación de actividades de articulación, consideramos que diseñar y proponer este tipo de estrategias didácticas en las que participen docentes de distintas disciplinas mejora los procesos de enseñanza y de aprendizaje, favoreciendo la apropiación significativa de los conceptos por parte del estudiante. Por este motivo, entre otros, consideramos dar continuidad a esta línea de investigación. A futuro y en base a los resultados que hemos obtenido, se prevé diseñar actividades con uso de TIC a implementar en el trayecto de Ciencias Básicas, adaptando algunos de los problemas que se trabajan en Mecánica Racional.

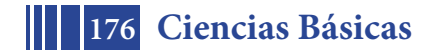

### **REFERENCIAS**

Costa, V. A., Torroba, P., & Devece, E. (2013). Articulación en la enseñanza en carreras de ingeniería: el movimiento armónico simple y las ecuaciones diferenciales de segundo orden lineal. *Lat. Am. J. Phys. Educ. Vol*, *7*(3), 350.

Costa, Viviana A., Torroba Patricia, Devece Eugenio. (2015). Investigación del empleo de conceptos estudiados en el Área Básica en el contexto del Área Tecnológica. Terceras Jornadas de Investigación, Transferencia y Extensión / Stella Abate ... [et.al.] ; compilado por Gabriela Caorsi y Liliana Mabel Gassa. - 1a ed. - La Plata: Universidad Nacional de La Plata, 2015.E-Book.

Moreira M. A. (1997). Aprendizaje significativo. Un concepto subyacente. Actas del II Encuentro Internacional sobre el Aprendizaje Significativo, Burgos, España

Torroba P., Costa V. y Devece E. (2012). El movimiento armónico simple: una investigación en su aprendizaje en el contexto de las Ciencias Básicas en una facultad de Ingeniería. XI Simposio de Investigación en Educación en Física

Torroba P., Costa V. A., Devece E. (2013). Conceptualización de temas enmarcados en la Mecánica Clásica, en Electromagnetismo y en Ecuaciones Diferenciales Ordinarias a partir de una experiencia de articulación en una clase de matemática en carreras de ingeniería" XI Conferencia Interamericana sobre Enseñanza de la Física a realizarse en la ciudad de Guayaquil, Ecuador.

Torroba Patricia, Devece Eugenio, Trípoli María de las Mercedes y Aquilano Luisina (2016). Cinemática y el análisis de una función: una propuesta didáctica para su articulación en el contexto de una facultad de ingeniería. Revista de la enseñanza de la Física. Vol. 28, páginas 91-99.

https://revistas.unc.edu.ar/index.php/revistaEF/article/view/15627

Torroba Patricia, Trípoli María de las Mercedes, Devece Eugenio y Aquilano Luisina (2017). Magnitudes vectoriales: una propuesta didáctica para articular matemática y física. Revista de la enseñanza de la Física. Vol. 29, páginas 305-313. https://revistas.unc.edu.ar/index.php/revistaEF/issue/view/1522

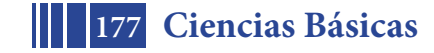

# **EXPERIENCIA DIDÁCTICA MEDIADA POR TIC Y ELEMENTOS TRADICIONALES PARA EL ESTUDIO DEL MOVIMIENTO CIRCULAR**

Videla Fabián<sup>12</sup>, Torroba, Patricia<sup>2</sup>, <u>Devece, Eugenio</u> <sup>2</sup> y Aquilano, Luisina<sup>2</sup>

1 Centro de Investigaciones Ópticas (CIC CONICET UNLP) Cno. Centenario y 506 La Plata Argentina 1 y 47, La Plata, Buenos Aires, Argentina 2 IMApEC, Departamento de Ciencias Básicas, Facultad de Ingeniería, Universidad Nacional de La Plata 1 y 47, La Plata, Buenos Aires, Argentina patricia.torroba@gmail.com

 **Resumen:** En este trabajo se presenta una propuesta didáctica implementada y evaluada para abordar conceptos ligados con la dinámica y cinemática circular. Como resultado de un análisis realizado sobre evaluaciones hechas en cursos introductorios de Física I, los alumnos presentan en general, dificultades en apropiarse de los conceptos ligados al movimiento circular. Con el objetivo de favorecer el entendimiento de este movimiento, docentes de Física I, han realizado actividades de diseño y desarrollo de dispositivos didácticos. En particular, en este trabajo, se propone emplear una serie de herramientas didácticas utilizando TIC y otros materiales tradicionales, así como simulaciones en el tratamiento de situaciones de dinámica circular con grado progresivo de complejidad y su posterior evaluación. El objetivo de emplear esta estrategia fue indagar sobre: a) Identificación de los agentes responsables del movimiento circular. b) Identificación del plano en donde se realiza el movimiento circular. c) El diagrama de fuerzas en la dirección radial y tangencial. La evaluación completa incluye además un problema integrador. El porcentaje de respuestas correctas fue mayor en los cursos donde fue implementada la propuesta en relación a aquellos en donde no se hizo.

 **Palabras clave**: TIC, Simulaciones, Refuerzo de destrezas para resolver problemas.

## **1 Introducción**

Dentro de la cátedra de Física I del Departamento de Ciencias Básicas, se realizan actividades de diseño y desarrollo tanto de dispositivos como de propuestas didácticas para la enseñanza de Física [1], [2], [3], [4].

La comprensión de este movimiento es un objetivo ineludible tanto en el área de las ciencias físicas como en el de la ingeniería aplicada ya que tiene muchas aplicaciones en la industria y en la tecnología y en la vida cotidiana. Algunos ejemplos son la rueda de bicicleta, las aspas de un ventilador, el movimiento de las agujas de un reloj.

Los dispositivos desarrollados en la cátedra consisten en plataformas circulares dispuestas en forma horizontal y vertical. En ellas, es posible, en algunos casos, variar su velocidad angular y así controlar las condiciones experimentales de situaciones diseñadas específicamente para mejorar su comprensión, tales como a) la condición de máxima velocidad tangencial para que un cuerpo no deslice durante el movimiento b) la dependencia de la fuerza que origina el movimiento con la masa del cuerpo c) y el concepto de máxima tensión.

En este trabajo se presenta la implementación de una propuesta didáctica [5] y su evaluación que pretende mitigar las dificultades para incorporar los conceptos involucrados en el estudio del movimiento circular

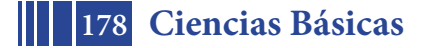

### **2 Algunos fundamentos teóricos**

Los fundamentos teóricos involucrados en el tema así como sus expresiones algebraicas están tratados en la bibliografía recomendada por la cátedra [6], [7], [8], [9].

A partir de la relación entre la velocidad tangencial y angular:

$$
\vec{v} = \vec{\omega} \times \vec{r}
$$

Si derivamos la velocidad respecto del tiempo obtendremos la aceleración resultante

$$
\vec{a}_{resultante} = \frac{d\vec{v}}{dt} = \frac{d(\vec{\omega} \times \vec{r})}{dt} \qquad \vec{a}_{resultante} = \frac{d\vec{\omega}}{dt} \times \vec{r} + \vec{\omega} \times \frac{d\vec{r}}{dt}
$$

$$
\vec{a}_{result tan t e} = \vec{a}_{tan \text{ general}} + \vec{a}_{centripeta} \qquad \vec{a}_{result tan t e} = \vec{\alpha} \times \vec{r} + \vec{\omega} \times \vec{v}
$$

En la Figura 1 se grafican los vectores deducidos en las ecuaciones anteriores para una partícula con velocidad tangencial v y los planos donde se encuentran esos vectores.

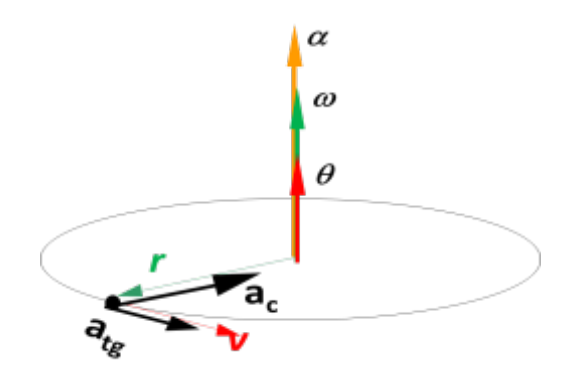

Relación entre un elemento de arco recorrido y el ángulo rotado.(izquierda). Vectores deducidos con las ecuaciones (derecha) Figura 1

En este trabajo se emplean además simulaciones que en particular fueron desarrolladas por la Universidad de Colorado PHET [10]. Estas contribuyen a visualizar algunas de las variables cinemáticas para el movimiento de rotación, describiendo el movimiento de una partícula en un plataforma giratoria. Figura 2

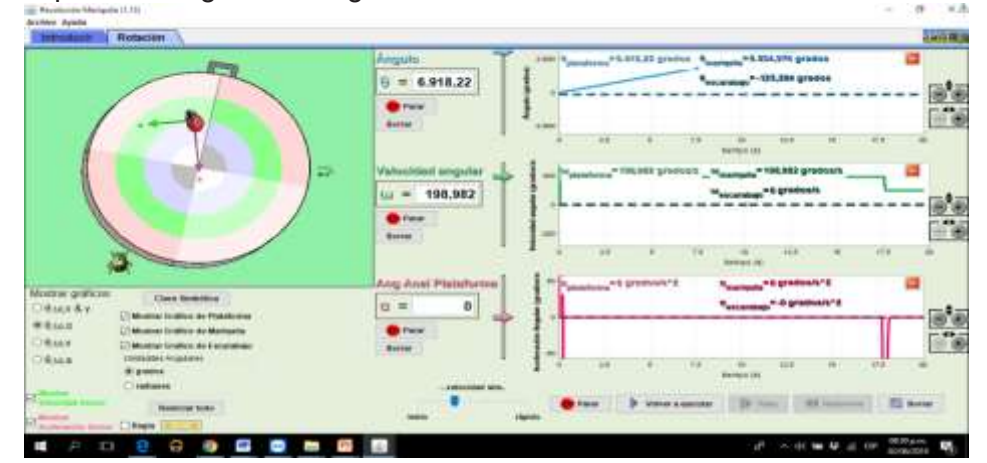

Vista del programa de simulación. Se aprecian las variables cinemáticas Figura 2

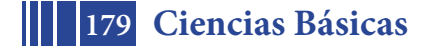

# **3 Evaluación de la propuesta**

La experiencia didáctica fue evaluada realizando tres preguntas con opciones múltiples en el grupo control y en un grupo testigo. En la tabla 1 se muestran las preguntas y las opciones de las respuestas.

En todas las situaciones problemáticas presentadas a los alumnos deben implícitamente analizar: la identificación de los agentes responsables del movimiento circular, la Identificación del plano en donde se realiza el movimiento circular y la construcción del diagrama de fuerzas en la dirección radial y tangencial.

En la primera pregunta, en particular, se espera que los estudiantes mediante un simple planteo determinen que la velocidad máxima con que un cuerpo puede tomar una curva es independiente de su masa y solamente depende del radio de la curva y del coeficiente estático de roce. En la Figura 3 se muestra un disco con manivela graduado, empleado para analizar la situación descripta.

En la segunda pregunta se indaga sobre una situación similar a la tratada en el centrifugador (Figura 4) que adicionalmente fue resuelta en forma escrita.

En la última pregunta se analiza un movimiento con módulo de velocidad variable en un tramo de circunferencia vertical. Las respuestas obtenidas en las tres preguntas, en el grupo control (donde se desarrolló la experiencia) y en el grupo testigo (no se hizo la experiencia) se muestran en la Figura 5 y Figura 6 respectivamente.

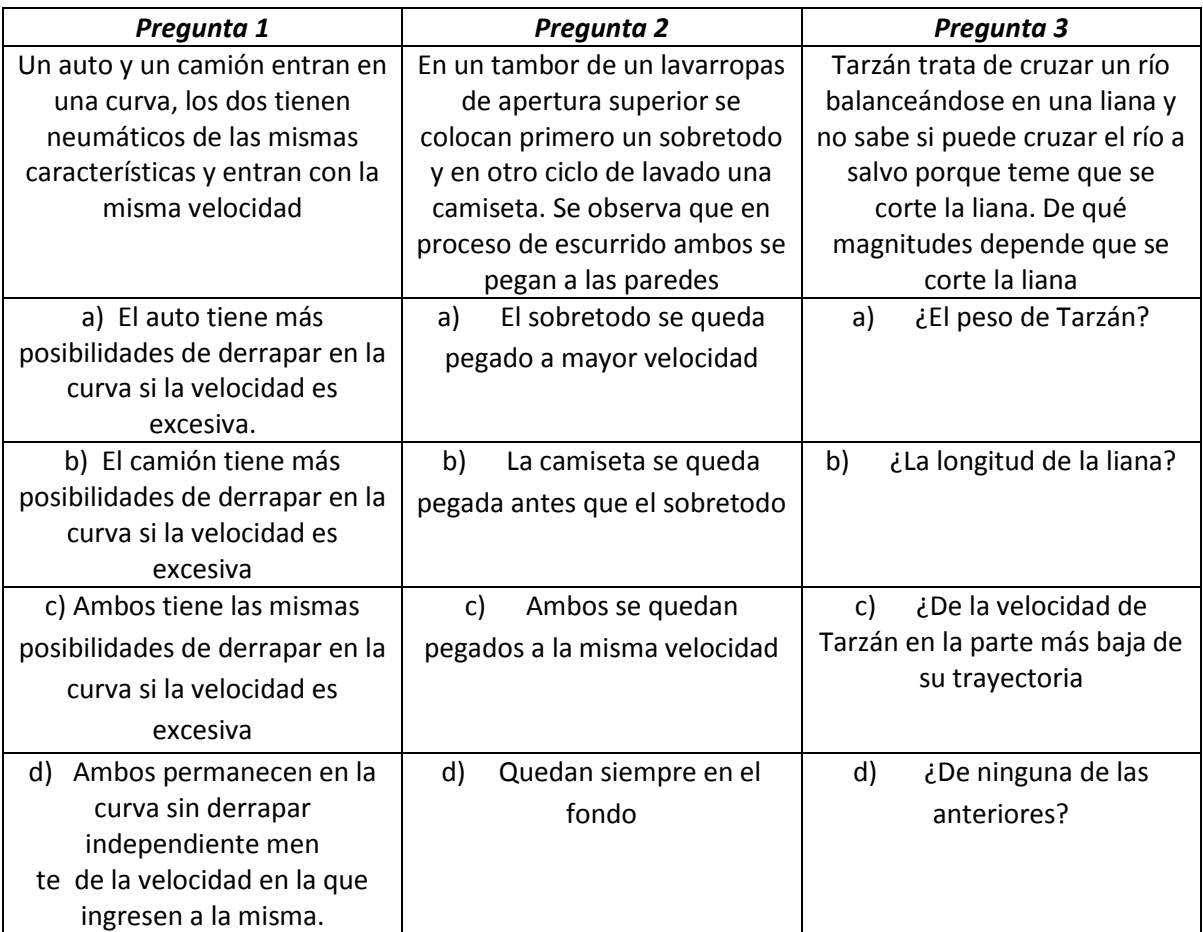

Preguntas con opciones múltiples realizadas en el grupo control y en un grupo testigo Tabla 1
5º Jornadas ITE - 2019 - Facultad de Ingeniería - UNLP

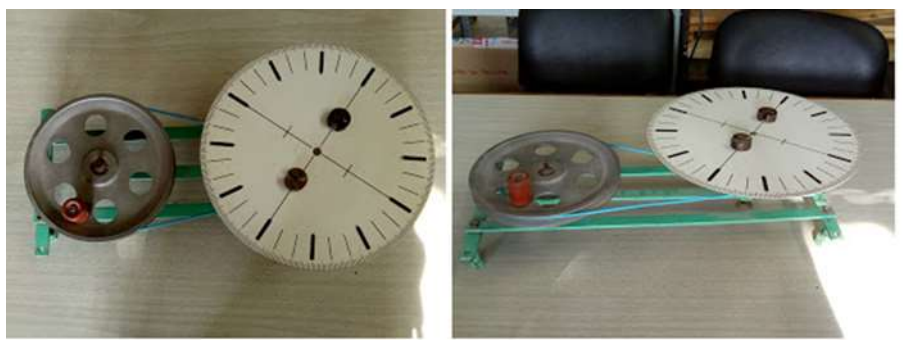

Disco con manivela graduado Figura 3

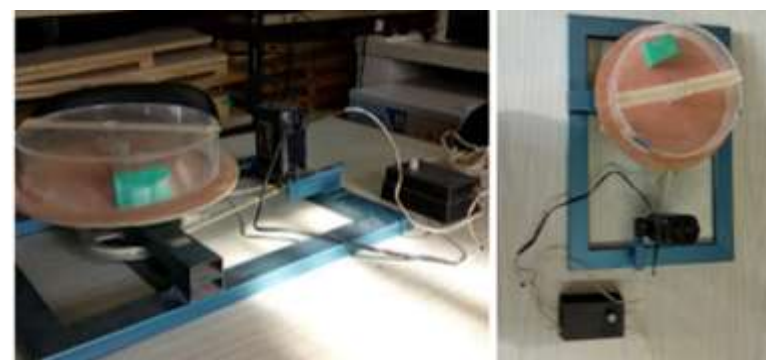

Dispositivo empleado para analizar la interacción de una partícula con una pared lateral Figura 4

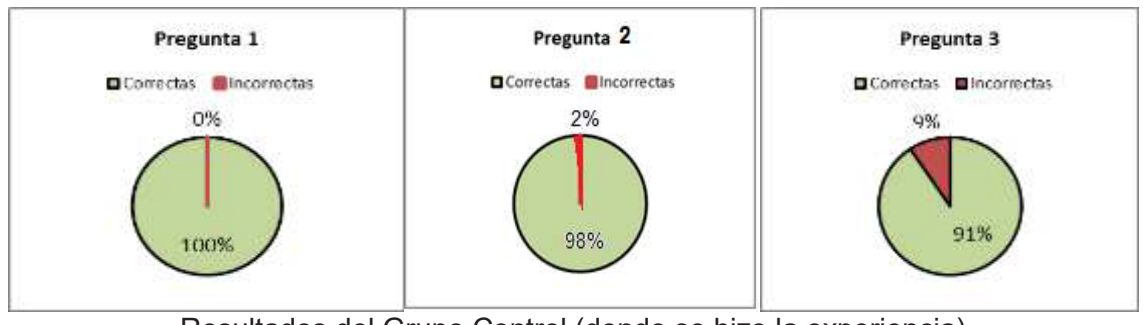

Resultados del Grupo Control (donde se hizo la experiencia) Figura 5

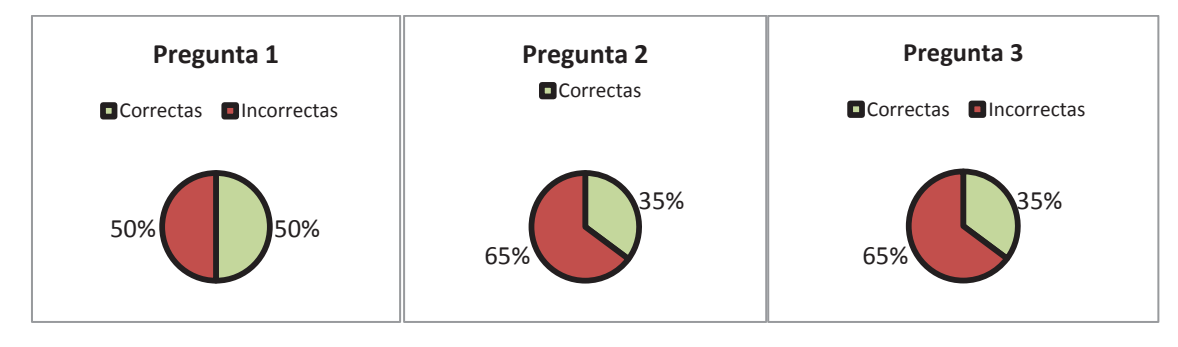

Resultados del Grupo Testigo (no hicieron la experiencia) Figura 6

Por otra parte se analizaron las respuestas que los estudiantes dieron en un ejercicio (Figura 7) contenido en una de las evaluaciones de acreditación de la asignatura Física I.

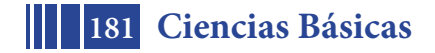

## 5º Jornadas ITE - 2019 - Facultad de Ingeniería - UNLP

#### **Problemática:**

Una montaña rusa como la indicada en la figura comienza sobre una base ubicada a 120 metros de altura desde el reposo. En todo el trayecto se puede considerar

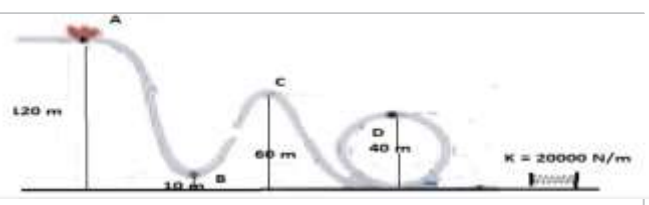

que no existe perdida de energía mecánica. La masa del carro y de los pasajeros es de 600 Kg. Realice un diagrama de fuerzas en la base (punto B) y en el punto C ubicado en la parte superior de la pista, comparándolo con el valor crítico. ¿Existe alguna limitación (en cuanto a módulo de velocidad) si su radio es de 140 metros? ¿Cuál será el valor de la normal en ese punto? Ídem par el punto D con la salvedad de que el carro pasa por la parte interna de la pista.

Ejercicio contenido en una de las evaluaciones de acreditación de la asignatura Física I. Figura 7

En este caso se hizo una evaluación integral del movimiento circular. En Figura 8 Se muestran los resultados obtenidos en el grupo control y en el testigo.

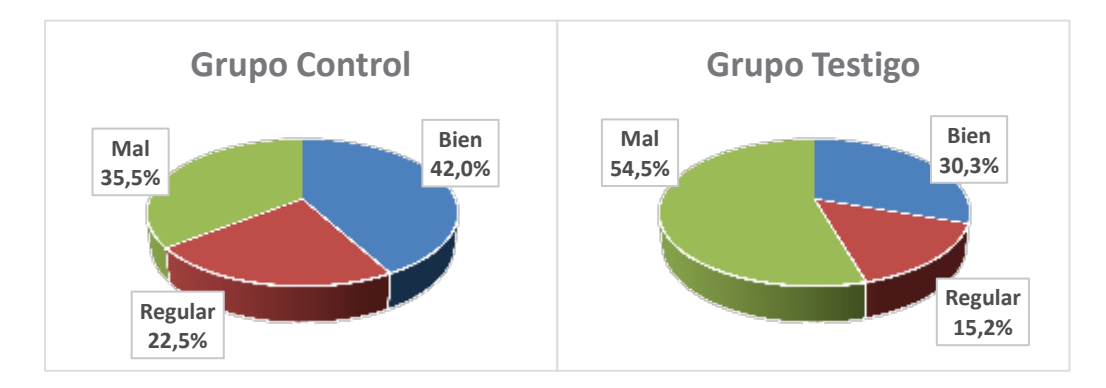

Resultados estadísticos del ejercicio propuesto para (a): grupo control y (b): grupo testigo.

Figura 8

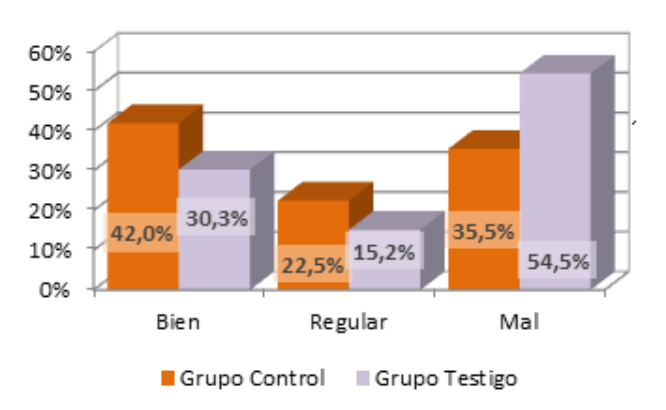

Información comparativa de los resultados obtenidos en los dos grupos analizados. Figura 9

La Figura 9, muestra los resultados combinados en forma comparativa por calificación. Así observando grupos control y testigo tenemos 42% contra 30% de respuestas correctas. En las respuestas consideradas regulares, definidas como aquellas incorrectamente justificadas

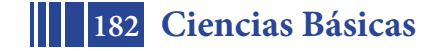

o parcialmente respondidas, a su vez se obtuvo un 22,5% contra 15.2%. Respecto a las respuestas incorrectas, se invierte el comportamiento anterior, observándose para el grupo testigo 54,5% y 35,5%.para el grupo control. Esto remarca que la implementación de la actividad presenta un impacto positivo en los *alum*nos. El incremento de la eficiencia en el tratamiento de aspectos analíticos es a su vez acompañado por una mejor comprensión de los aspectos conceptuales como se deduce de la Figura 5 y Figura 6.

# **4 Conclusiones**

A partir de la Figura 5, Figura 6, Figura 7, Figura 8 y Figura 9, se deduce que la implementación de la propuesta didáctica con el uso de simulaciones y dispositivos diseñados en la cátedra da resultados positivos en relación a la incorporación por parte de los alumnos de los conceptos relacionado con el movimiento circular.

Del análisis realizado en la Figura 9 surge que la cantidad de respuestas correctas obtenidas en el grupo que participó de la actividad es mayor que las obtenidas en la parte del curso que no estuvo expuesto a la misma. Los resultados incorrectos por su parte, resultaron en menor cantidad para el grupo control, lo que indica que la implementación de la actividad presenta un impacto positivo en los *alum*nos.

# **Referencias.**

[1] Torroba, P., Devece, E., Trípoli, M., Aquilano, L. (2016). Cinemática y el análisis de una función: una propuesta didáctica para su articulación en el contexto de una Facultad de Ingeniería. *Revista de la Enseñanza de la Física*, v. 28, p. 91-99.

[2] Devece, E., Torroba, P., Videla, F. (2015). El empleo de las TIC para validar los modelos teóricos en el estudio del movimiento de rototraslación*. Revista de la Enseñanza de la Física,* v. 27, p. 411-417.

[3] Costa V., Torroba P., Devece, E., (2013). Articulación en la enseñanza en carreras de ingeniería: el movimiento armónico simple y las ecuaciones diferenciales de segundo orden lineal. *Lat. Am. J. Phys. Educ.* v.7, p.350-356.

[4] Devece, E., Torroba, P., Mendoza Zélis P., Czerwien, J. C., Aquilano, L. (2017) Diseño de un dispositivo para la enseñanza de modelos que describen fluidos en movimiento*. Cuartas Jornadas de Investigación, Transferencia y Extensión. Secretaría de la Facultad de Ingeniería.*

[5] Devece, E., Torroba, P., Videla, F. Aquilano, L. (2018). Movimiento circular: una propuesta didáctica mediada por TIC basada en simulaciones y mostraciones. 4º Congreso Argentino de Ingeniería (CADI) y 10º Congreso Argentino de la enseñanza de la Ingeniería (CAEDI). Septiembre 2018. Córdoba, Argentina.

[6] Tipler, P. A. (2001).*Física,* Barcelona. Primera y Cuarta edición. (Ed) REVERTÉ.

[7] Serway, R. A. (1999). *Física Volumen I.* México, *tercera o cuarta edición. Mc Graw-Hill* 

[8] Sears, Zemansky, Young*.* (1999). *Física universitaria, Volumen I*. México, 9ª.ed.

[9] Resnick, R., Halliday, D. y Krane, K. (2008)*. Física, Volumen 1,* México Quinta edición*. (C.E.C.S.A.)*

[10] *https://phet.colorado.edu/es/simulations/category/physics/motion* 

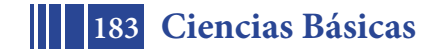

# **METROLOGÍA DE VÓRTICES USANDO FILTROS DE LAGUERRE GAUSS ELÍPTICOS**

Myrian Tebaldi<sup>1,2,3</sup>, Nelly Cap<sup>1</sup>, Hector Rabal<sup>1</sup>, Silvana Gallo<sup>1</sup>, Astrid L Villamizar Amado<sup>1,4</sup>

1 Centro de Investigaciones Ópticas (CONICET La Plata-CIC-UNLP)  $^2$ Departamento de Ciencias Basicas, Facultad de Ingenieria, Universidad Nacional de La Plata, Argentina 3 UID OPTIMO, Departamento de Ciencias Basicas, Facultad de Ingenieria, Universidad Nacional de La Plata, Argentina 4 Facultad de Ciencias Exactas, Universidad Nacional de La Plata,Argentina

5 Facultad de Informática, Universidad Nacional de La Plata, Argentina

### **INTRODUCCIÓN**

Los fenómenos ondulatorios, tales como la luz y los ultrasonidos exhiben lugares donde el campo es cero y que, por lo tanto, su fase no está definida. Dichos puntos se denominan singularidades o vórtices. Dichos vórtices son, idealmente, de medida nula (indefinidamente pequeños) y permiten una medida muy precisa de desplazamientos y deformaciones.

En los últimos años se ha observado un gran interés en el estudio del comportamiento de los campos ópticos en la vecindad de las regiones donde la amplitud es cero y, en consecuencia, la fase del campo en este punto es singular [1]. Para la generación de singularidades de fase se han empleado técnicas analógicas y digitales tales como hologramas por computadora [2], interferencia de ondas planas [3], interferómetros de Michelson y Mach Zehnder y sistemas de fibras ópticas[4]. Es de gran relevancia, en particular para las aplicaciones el hecho que los puntos aislados donde la amplitud del campo es cero en teoría pueden ser ubicados con precisión arbitraria. En el campo de las aplicaciones metrológicas se ha reportado la detección de desplazamientos con precisiones nanométricas y rotaciones del orden de miliradianes (5). Las técnicas metrológicas se basan en el hecho que las redes de singularidades asociadas con patrones de speckle imprimen marcas relacionadas con la superficie. El desplazamiento de cada singularidad esta relacionado directamente con un desplazamiento local de la superficie del objeto bajo estudio [5-8].

Las singularidades de fase que se encuentran en los patrones de speckle no es posible detectarlas cuando se almacena un patrón de intensidad. Sin embargo, las singularidades de fase no solo se encuentran en los mapas de fase modulo 2 π del campo, también pueden ser encontrados en los campos de valores complejos sintetizados a partir de las distribuciones en intensidad. la determinación de las singularidades en este caso es conveniente utilizar una transformación compleja, como por ejemplo la transformada de Laguerre Gauss (LG). La transformada de Laguerre Gauss consiste en un filtro pasabanda gaussiano con simetría circular en el plano de Fourier multiplicado por una fase helicoidal. En este caso función de valores reales de un campo óptico (registro de intensidad), da como resultado un campo complejo, que se comportara de manera análogo al campo óptico con amplitud y fase de modulo 2 π. De esa manera es posible obtener numéricamente una pseudo-fase. Esta técnica tiene la ventaja de evitar la complejidad de las técnicas interferometrías, dado que la pseudofase puede obtenerse a partir de un registro en intensidad convencional.

En todas las aplicaciones la localización exacta de los vórtices es crucial dado que estos son utilizados como puntos de referencia. El resultado de la transformación de LG, al ser complejo, permite determinar la posición de sus ceros en la intersección de los lugares donde su parte real es cero con los correspondientes a su parte imaginaria. En las proximidades de un vórtice

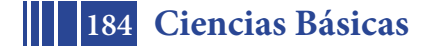

de LG el campo transformado se puede aproximar por medio de planos usando el método de los cuadrados mínimos.

Una vez ubicados los vórtices, ellos poseen un conjunto de propiedades en el campo que los rodea que permiten caracterizarlos, estas son: su carga topológica, la vorticidad, la elipticidad y el ángulo que forman los ceros de la parte real con los de la parte imaginaria, denominadas propiedades del "core" o del núcleo. Debido a estas propiedades los vórtices sirven como marcadores del campo. Si se registran imágenes de un objeto iluminado con láser antes y después de una modificación mecánica, el seguimiento de los vórtices, permiten obtener el desplazamiento local y, utilizándolos de a pares, su deformación local o "strain".

El filtro de LG utilizado usualmente contiene un núcleo Gaussiano con simetría circular [5]. En este trabajo se propone su generalización al uso de filtros elípticos o hiperbólicos para mejorar la identificación de los vórtices homólogos en imágenes sucesivas (además de las propiedades "core") y para generar pares o familias de vórtices vecinos a distancias muy pequeñas que permiten que la medida del "strain" sea muy localizada. Esto se logra variando independientemente los anchos de la gaussiana elíptica.

Estudiamos la aplicación de esta generalización para determinar trayectorias y deformaciones en ensayos en movimientos del ventrículo izquierdo del corazón en ecografías médicas.

# **Transformada de Laguere Gauss con núcleo elíptico**

Como ya mencionamos en la introducción es posible generar a partir de registros de intensidad campos complejos mediante el uso de una transformación integral lineal que convierten una función dada *f(z*Ȍ a otra función *g*ȋ*w*Ȍ:

$$
g(w) = \int_{C_n} K_n(w, z) f(z) dz
$$

donde el "kernel" o núcleo de transformación es  $K_n$  con *n*=1, 2.

En nuestra propuesta,  $I(x, y)$  representa un dado registro de intensidad de la información de entrada y  $\mathfrak{I}(f_x, f_y)$  es su transformada de Fourier, entonces la señal analítica bidimensional  $\tilde{I}(x, y)$  para la distribución  $I(x, y)$  esta definida como:

$$
\tilde{I}(x,y) = \iint_{\infty}^{-\infty} LG_E(f_x, f_f) \mathfrak{B}(f_x, f_y) e^{2\pi (f_x, x, f_y, y)} df_x df_y \tag{1}
$$

donde *LGE* es el filtro de Laguerre Gauss de núcleo elíptico dado por:

$$
LG_E(f_x, f_f) = (f_x + i f_y)e^{-\left(\frac{f_x^2}{\omega_1^2} + \frac{f_y^2}{\omega_2^2}\right)}
$$
(2)

donde los parámetros ω<sub>1</sub> y ω<sub>2</sub> permiten controlar adecuadamente el ancho de banda de la función de Laguerre Gauss en cada eje. El filtro *LG<sub>E</sub>* elíptico, de la misma manera que el convencional, permite eliminar las componentes de alta frecuencia espacial que dan lugar a singularidades de fase inestables. Debe tenerse en cuenta que la densidad de singularidades de fase puede ser controlado al escoger un ancho de banda adecuado en el filtro de *LGE*. La representación en amplitud del filtro en al transformada de Laguerre Gauss de núcleo elíptico dado por la ecuación (2) se muestra en la Figura 1.

En nuestra propuesta, el patrón de speckle en intensidad (ver Figura 2 a)) es procesado empleando la transformada de *LG<sub>E</sub>* con filtro elíptico, resultando el mapa de pseudo-fase 2D mostrado en la Figura 2 b) que contiene singularidades distribuidas aleatoriamente. La posición de dichas singularidades depende de los parámetros ω<sub>1</sub> y ω<sub>2</sub> de la transformada *LG<sub>E</sub>*. Como ya mencionamos en la introducción, en el lugar exacto de intensidad cero la fase no esta definida, donde no hay luz no puede haber una fase asociada. Sin embargo, en las vecindades de dicho

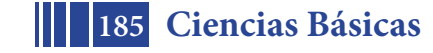

cero de intensidad, la fase tiene propiedades interesantes. Para que se produzca un cero de intensidad, tanto la parte real como imaginaria del campo deben ser cero en el mismo punto del espacio. Las singularidades de fase están localizadas en la intersección de los cruces por cero de las partes real e imaginaria de la señal compleja.

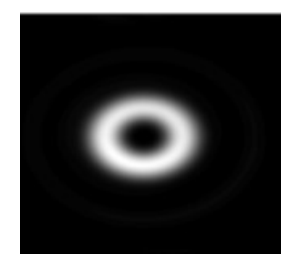

Figura 1: Amplitud del filtro de Laguerre Gauss elíptico

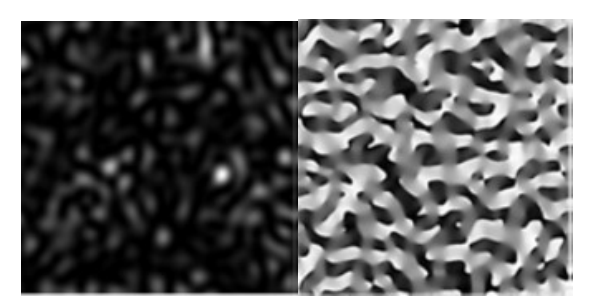

Figura 2: a) Distribución de intensidad de un patrón de speckle b) Mapa de pseudo fase

Se ha empleado una versión modificada del método de residuos de Goldstein es empleada para localizar los vórtices. La señal obtenida fue procesada digitalmente para obtener las propiedades estructurales de los núcleos de las singularidades de pseudo-fase. Las propiedades sirven como identificadores propios de cada singularidad de pseudo-fase, lo que permite emplearlas como marcadores. Las aplicaciones metrológicas están basadas en la posibilidad de realizar un seguimiento de las singularidades de pseudo-fase mediante la evaluación de las propiedades del núcleo cuando el campo óptico sufre una ligera modificación, a condición de que no afecte notablemente al correlación entre los diferentes estados del campo [10].

# **RESULTADOS Y DISCUSIÓN**

En metrología óptica de vórtice [5], los cambios en las redes de vórtices en un análisis dinámico de eventos incluyen la creación y aniquilación de pares de vórtices con carga topológica opuesta. Analizamos la aniquilación de pares de vórtices cuando los parámetros ω<sub>1</sub> y ω<sub>2</sub> en el núcleo elíptico de LG se modifican ligeramente. La disposición experimental se esquematiza en la Figura 3. Un haz láser colimado de He Ne ilumina un difusor aleatorio con una apertura de pupila de 5 mm. La distancia entre el difusor y el plano de la cámara es de 50 cm. En nuestra propuesta, registramos dos imágenes correspondientes a los estados antes (Figura 4 a)) y después (Figura 4b)) que el difusor se ha desplazado en el eje x (horizontal),  $\Delta x = 60$  mm. El área iluminada en el difusor cambia ligeramente y, en consecuencia, un conjunto de radiadores bastante diferente se asocia con ondas que interfieren en el plano de la cámara. Luego, los puntos cambian produciendo una ligera decorrelación entre las imágenes. Calculamos la pseudo-fase a partir de la compleja señal analítica del patrón de speckle 2-D aplicando el filtro *LGE*. Los pares de vórtices homólogos se indican en los gráficos de la parte superior de las Figuras 4 a) y 4 b). Los vórtices con carga topológica positiva y negativa se indican con azul y rojo, respectivamente. A medida que el parámetro ω<sub>1</sub> en la transformada elíptica  $LG_E$  cambia

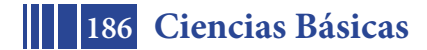

ligeramente, los vórtices en los mapas 2D de pseudo-fase se desplazan a posiciones cercanas. Las ubicaciones de los vórtices en relación con el cambio de filtro *LG<sub>E</sub>* se observan en los gráficos de la parte inferior de la Figura 4 a) y 4 b), tanto para los vórtices de carga topológica positiva y negativa hasta la aniquilación.

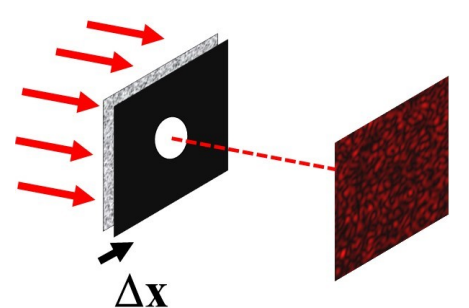

Figura 3: Esquema experimental

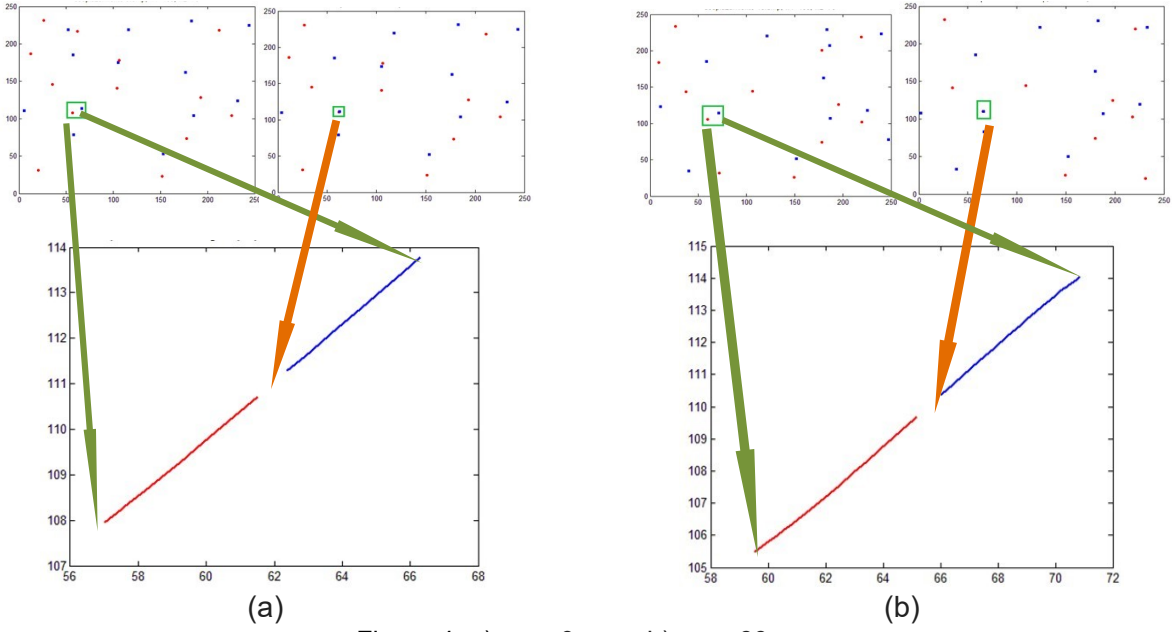

Figure 4: a)  $\Delta x = 0$  mmy b)  $\Delta x = 60$  mm

Analizamos aquí una superficie de un objeto que sufre una traslación local, rotación y deformación. Como se mencionó anteriormente, la localización de la singularidad de fase está determinada por el valor de los parámetros  $\omega_1$  y  $\omega_2$ . Proponemos utilizar los parámetros  $\omega_1$ como alternativa metrológica. Se han realizado experimentos para analizar nuestras ideas. En la Figura 5, determinamos las coordenadas de las singularidades de pseudo-fase de una señal analítica compleja correspondientes a diferentes regiones de objeto y a diferentes valores del parámetro  $\omega_1$ . En la Figura 5 a) se muestra la trayectoria de las singularidades de fase correspondientes a diferentes vórtices. La Figura 5 b) muestra la trayectoria de vórtices con carga topológica opuesta hasta la aniquilación cuando los parámetros ω se modifican.

De la misma manera que se pueden determinar empleando la transformada de Laguerre Gauss en un patrón de speckle las singularidades de pseudo-fase, puede determinarse las singularidades en otros registros en intensidad como por ejemplo las imágenes correspondientes a estudios de diagnóstico médico tales como las ecografías. Las ecografías contienen speckle y el empleo de la transformada de LG<sub>E</sub> genera vórtices ópticos que pueden ser usados como marcadores.

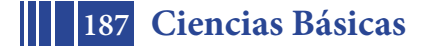

En Figura 6 a) se muestra uno de las imágenes correspondientes a ultrasonido cardíaco o ecocardiograma: La zona correspondiente al septum basal es indicada con un recuadro amarillo. En al Figura 6 b) se muestran las trayectorias correspondientes a dos vórtices de la zona del septum basal. Finalmente en la Figura 6 c) se muestra la deformación calculada a partir de las trayectorias de los vórtices de la Figura 6 b)

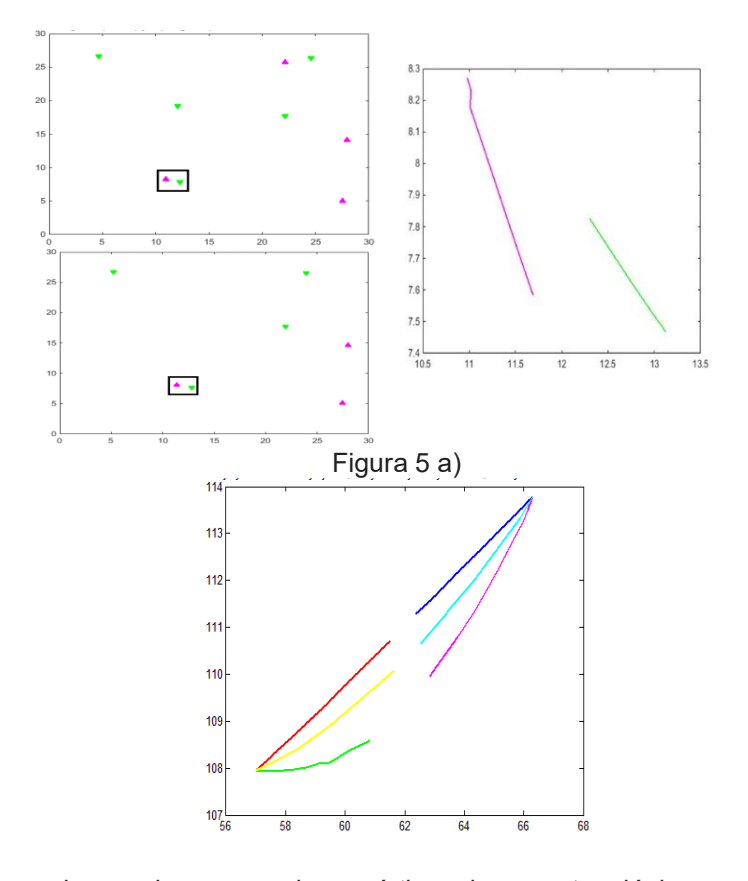

Figura 5 b) Curvas rojo y azul corresponden a vórtices de carga topológica opuesta con  $\omega_2$  fijo y  $\omega_1$ variable; curvas amarillo y cyan corresponden a ω<sub>1</sub> y ω<sub>2</sub> variables y curvas verde y fucsia corresponde a  $ω_1$  fijo y  $ω_2$  variable

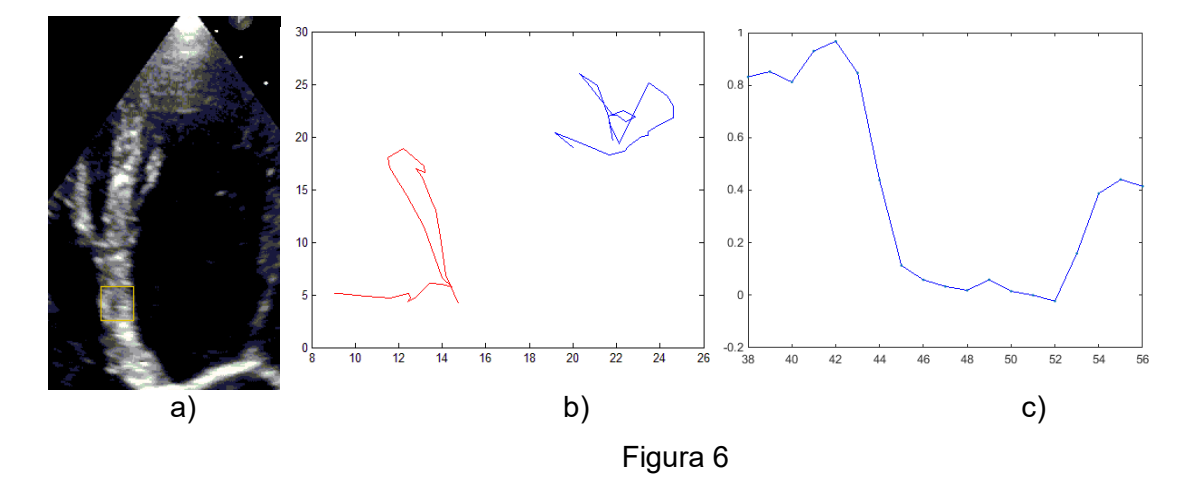

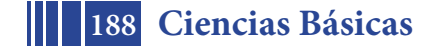

### **CONCLUSIONES**

En este trabajo se propone la generalización de la transformada de Laguerre Gauss empleando filtros elípticos para mejorar la identificación de los vórtices homólogos en metrología de vórtices. Se analiza la localización de la singularidad de la fase en termino de los parámetros  $\omega_1$ y ω<sup>2</sup> del el filtro *LGE*. Se analizo la ubicación de los vórtices de carga topológica positiva y negativa hasta la aniquilación en término de los parámetros del filtro *LG<sub>E</sub>*. La propuesta permite a partir del control de los parámetros del filtro generar vórtices arbitrariamente cercanos, lo cual permitiría mejorar la estimación de los desplazamientos y deformaciones.

Finalmente, mostramos que la técnica puede ser empleada para determinar trayectorias de vórtices y deformaciones en los frames de un ultrasonido cardíaco o ecocardiograma.

### **REFERENCIAS**

- **1.** M. V. Berrry. Much do about nothing: optical distortion lines(phase singularities, zeros and vortices). In International Conference on Singular Optics (pp. 1-5). International Society for Optics and Photonics(1998)
- **2.** N. R. Heckenberg, R. McDuff, C. P. Smith, A.G. White. Generation of optical phase singularities by computer-generated holograms, Opt. Lett. 17(3), 221-223(1992).
- **3.** J. Masajada, B. Dubik. Optical vortex generation by three plane wave interference. Opt. Commun. 198(1), 21-27(2001).
- **4.** R. Kumar, D. Singh Mehta, A. Garg, P. Senthilkumaran, C. Shakher. Generation and detection of optical vortices using fiber-optic system. Opt. Commun. 281(13) 3414- 3420(2008).
- **5.** W. Wang, T.Yokozeki, R.Ishijima, M. Takeda, S.G. Hanson.Optical vortex metrology based on the core structures of phase singularities in Laguerre-Gauss transform of a speckle pattern.Opt. Exp. 14(22),10195-10206 (2006).
- **6.** W. Wang,N. Ishii, S. G.Hanson,Y. Miyamoto,M. Takeda. Phase singularities in analytic signal of white-light speckle pattern with application to micro-displacement measurement.Opt.Commun.248(1–3), 59-68 (2005).
- **7.** W. Wang, Y. Qiao, R.Ishijima, T.Yokozeki, D. Honda, A. Matsuda, S. G. Hanson, M. Takeda.Constellation of phase singularities in a specklelike pattern for optical vortex metrology applied to biological kinematic analysis. Opt. Express 16(18),13908-13917 (2008).
- **8.** W. Wang, N. Ishii, S. G. Hanson, Y. Miyamoto, M. Takeda. Pseudophase information from the complex analytic signal of speckle fields and its applications. Part I: Microdisplacement observation based on phase-only correlation in the signal domain.Appl. Opt. 44(23), 4909- 4915 (2005).
- **9.** W. Wang, T. Yokozeki, R.Ishijima, A. Wada, Y. Miyamoto, M. Takeda, S. G. Hanson Optical vortex metrology for nanometric speckle displacement measurement Opt.Express 14(1), 120-127 (2006).
- **10.** L Angel-Toro, D Sierra-Sosa, M Tebaldi, N Bolognini Speckle decorrelation influence on measurements quality in vortex metrologyOpt.Commun. 285, 4312-4316 (2012).

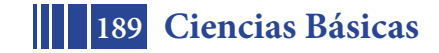

# **PALC-1: PLACA AUTÓNOMA PARA LA REALIZACIÓN DE LABORATORIOS DE CORRIENTE CONTINUA Y CORRIENTE ALTERNA EN LA CÁTEDRA FÍSICA II.**

Leonardo Pagliaro<sup>1</sup>, Alejandro Epifanio<sup>1</sup>, Rodrigo Cipolla<sup>1</sup>, Hernán Gastaldi<sup>1</sup>, Eduardo Grumel<sup>2</sup>, Marcelo Trivi<sup>2</sup>.

(1): Personal no docente de la Facultad de Ingeniería de la UNLP.

(2): UIDET OPTIMO-Cátedra Física II, Facultad de Ingeniería de la UNLP, 48 y 116, La Plata, 1900. egrumel@ciop.unlp.edu.ar

### **INTRODUCCIÓN.**

La realización de los laboratorios de corriente eléctrica (bien sea el estudio de la corriente continua o la corriente alternada) en la cátedra Física II, en general presentaba varios inconvenientes. Uno de los principales era contar con un equipamiento limitado para llevar a cabo su implementación. En consecuencia, los equipos existentes eran sometidos a un uso continuo, lo que traía aparejado un comportamiento irregular. La aparición de falsos contactos era la falla más asidua. Por otra parte, los laboratorios relacionados con la corriente alterna requerían del uso de generadores de señal, los cuales trabajan con alimentación de la red eléctrica. Por esta causa, se tenía que disponer de un aula específica para la realización de las actividades previstas.

Para superar los inconvenientes descriptos se diseñó la placa autónoma PALC-1. La idea base que guió la implementación del sistema es que, junto con un multímetro asociado, formen un conjunto independiente y fácilmente transportable. Así, las prácticas de laboratorio podrán realizarse en la misma aula en la cual se dictan la teoría y se resuelven las prácticas de problemas. El equipo que llevó a cabo el diseño y posterior construcción está integrado por personal docente y no docente de la Facultad de Ingeniería.

# **CARACTERÍSTICAS PRINCIPALES.**

La Figura 1 ilustra mediante una foto el sistema implementado, en su versión actual.

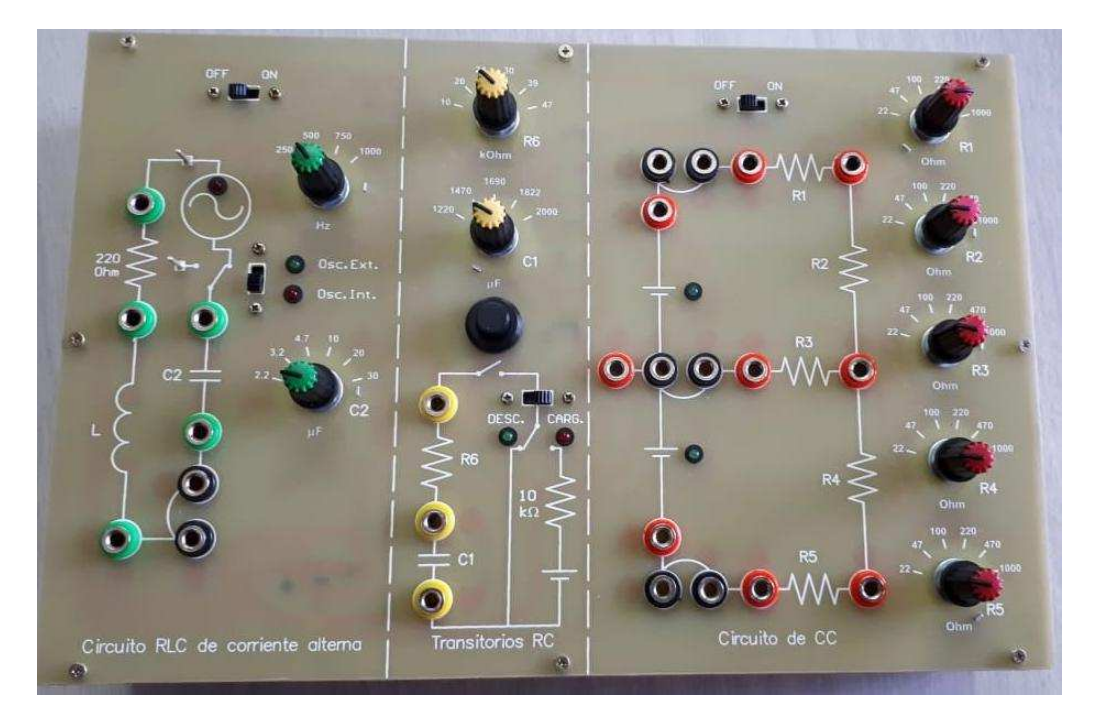

Figura 1. Placa autónoma PALC-1 en su versión actual.

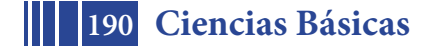

La placa está pensada para que los alumnos realicen los laboratorios de corriente continua y corriente alterna sin requerir más que el multímetro digital que integra el sistema y, eventualmente, un teléfono inteligente (cuando se requiera el uso de una aplicación tipo cronómetro). El sistema diseñado funciona a pilas recargables de gran capacidad, posee protección contra sobrecargas y tiene incorporado un generador de tensión alterna que permite lograr la independencia buscada. Para conferirle mayor confiabilidad y robustez, se han utilizado componentes de montaje superficial (SMD). Al ser esta tecnología la que se encuentra en uso en toda la industria electrónica actual, permite garantizar que los repuestos sean asequibles en el futuro.

Las dimensiones de la placa son 30 cm x 20 cm, realizada en sustrato de tipo epoxídico, calidad FR4. La misma se encuentra ensamblada en una caja de fibra de madera de mediana densidad (MDF o Fibrofácil).

La placa posee tres secciones bien diferenciadas:

1. La sección ubicada a la derecha (ver Figura 1), está destinada a la realización del laboratorio de comprobación de las leyes de Kirchoff en circuitos de corriente continua.

El circuito sigue el esquema general indicado en las guías de trabajos de laboratorio establecidas por la cátedra. Posee llaves rotativas con las cuales se pueden variar los valores de los resistores que forman parte del circuito principal. Como ya se mencionó, las baterías son implementadas con pilas recargables del tipo iones de Litio, las cuales entregan una tensión a plena carga de aproximadamente 4,2 V, teniendo una carga de 1600 mAh. P o r m e d i o d e diodos leds s e in d i c a el estado de conexión de las baterías al circuito.

2. La parte central de la placa está diseñada para realizar el laboratorio de circuitos de corriente continua en estado transitorio (carga y descarga de circuitos RC). También aquí el circuito sigue los lineamientos planteados en las guías correspondientes utilizadas por la cátedra.

Se puede variar el valor de uno de los resistores principales por medio de una llave rotativa y, de igual forma, existen también diferentes capacitores elegibles por medio de otra llave rotativa. Con sendos diodos leds, se indican los procesos de carga y descarga del capacitor. El diseño estuvo especialmente enfocado en lograr un sistema que minimice las fallas. Es por ello que el pulsador, elemento que permite comenzar o detener el proceso, se ha elegido del tipo que posee retención, con lo cual los alumnos no tienen que ocuparse de mantener pulsado el mismo. Esta elección se basó fundamentalmente en la experiencia recogida en años anteriores con el uso de pulsadores sin retención, los que causaban fallos aleatorios. La batería esta implementada mediante el uso de ambas pilas principales.

3. En el extremo izquierdo de la Figura 1, se ubica la sección destinada al laboratorio de circuitos de corriente alterna. Para que la placa sea autónoma, como indica su nombre, se ha implementado un oscilador sinusoidal que entrega 4 diferentes frecuencias seleccionables por medio de una llave rotativa. El oscilador entrega una tensión sinusoidal cuyo valor de pico se mantiene prácticamente invariante en las cuatro diferentes frecuencias.

El resistor principal del circuito, al igual que la bobina (con inductancia y resistencia conocidas) son fijos, mientras que el valor del capacitor puede seleccionarse por medio de una llave rotativa de seis posiciones. Existe una llave deslizante que permite encender y apagar el oscilador, a fin de evitar que la pila de alimentación utilizada para energizar el circuito se descargue en forma indebida. También se incluyó una llave que permite desacoplar el oscilador interno y alimentar el circuito por medio de un generador de funciones externo. Esto es de suma utilidad si quiere usarse el circuito para demostrar la condición de resonancia del mismo.

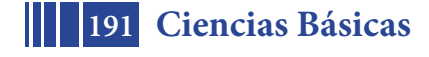

# **CONCLUSIONES.**

El plan de trabajo instrumentado estableció la construcción de 60 unidades del equipo, las cuales han sido entregadas a la cátedra Física II a fines del mes de Noviembre de 2018. Se prevé en el futuro construir hasta 10 unidades más, las que serán mantenidas como unidades alternativas. Con esa previsión, se podrá responder en forma inmediata en caso de que aparezcan fallas en alguno de los equipos utilizados al momento de la realización de los laboratorios previstos.

Como cada equipo tiene un multímetro asociado, en el año 2017 se han comprado 60 unidades de un instrumento digital con características de autorrango. Este aparato posee un ancho de banda totalmente compatible con el rango para el cual están diseñadas las placas. Se debe hacer mención que con las unidades entregadas, cuatro cursos (de aproximadamente 60 alumnos cada uno) podrán realizar los laboratorios en sus respectivas aulas y en forma simultánea. Esto está en total concordancia con los nuevos planes curriculares para la materia Física II, los que comenzarán a aplicarse en el año 2019.

### **AGRADECIMIENTOS.**

El grupo de docentes y no docentes que llevó a cabo el diseño y construcción del sistema autónomo PALC-1 agradecen toda la colaboración y ayuda brindada por el Ing. Marcos Actis. Desde su posición de decano comprendió la importancia del emprendimiento y dió el impulso necesario para que una idea se convirtiera en toda una realidad.

### **REFERENCIAS**

Página web de la cátedra Física II: https://www.ing.unlp.edu.ar/catedras/F0305/

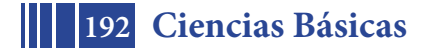

# **NUEVOS ALGORITMOS PARA PROCESAMIENTO DE IMÁGENES DE SPECKLE**

Eduardo Grumel <sup>1,2</sup>, <u>Leandro Buffarini</u> <sup>2</sup>, Nelly L. Cap <sup>2</sup>, Héctor Rabal <sup>2</sup>, Marcelo Trivi <sup>1,2</sup>.

1 UID Óptimo y Cátedra de Física II, Dpto. Cs. Básicas, Facultad de Ingeniería, Universidad Nacional de La Plata, 1 y 47 La Plata.

 $^{2}$ Centro de Investigaciones Ópticas (CONICET La Plata – CIC- UNLP), marcelot@ciop.unlp.edu.ar

# **1. Introducción**

Los objetos rugosos iluminados por luz láser muestran una apariencia granular llamada speckle [1-2]. Si la superficie no es rígida, el patrón de speckle también cambia y da cuenta de los procesos dinámicos que tienen lugar en la superficie o en el volumen de las muestras. En consecuencia, se han encontrado varias aplicaciones de este fenómeno en medicina, biología, ingeniería, agricultura, etc. [3].

Las técnicas de speckle utilizadas para estudiar diversas situaciones experimentales requieren diferentes algoritmos de acuerdo con los problemas a resolver. En general, los algoritmos utilizados son útiles para algunas situaciones, pero no pueden aplicarse a otras [4]. Por ejemplo, cuando intentamos describir patrones de speckle estáticos o dinámicos, es muy difícil encontrar un solo algoritmo para analizar ambas situaciones.

En este artículo se presentan dos posibles soluciones al problema.

En el primer caso se propone una simple generalización del concepto de dimensión fractal [5] en imágenes, considerando la curva obtenida como una función del umbral de binarización. Esta curva se puede utilizar para describir parcialmente imágenes ordinarias, texturas, patrones de speckle estáticos y dinámicos.

En una segunda aproximación, se desarrolla un algoritmo generalizado para procesar imágenes de actividad de speckle, donde los algoritmos existentes resultan ser casos particulares. Esta propuesta se basa en un conjunto de descriptores sintonizables que utilizan una extensión de las operaciones de suma y resta con un parámetro libre que se puede elegir para optimizar los resultados. La mejor elección de la afinación se elige visualmente.

Para ambos casos, se muestran ejemplos de aplicaciones en algunos casos de interés.

# **2. Formalismo Box Fractal**

El concepto de "dimensión fractal de caja" (Box Fractal Dimension, BFD) es útil como ayuda para caracterizar imágenes compuestas por texturas y se ha aplicado a numerosas casos en biología, medicina, geología, ingeniería, imágenes satelitales, etc. [5].

Para calcular, las imágenes BFD se binarizan y el resultado se cubre con "cajas" de diferentes tamaños. Luego, se cuenta el número de puntos en cada caja cuadrada y este número se representa en un registro log vs log como una función del tamaño de la caja. La pendiente de la línea recta mejor ajustada de esta gráfica se define como la Dimensión de conteo de cajas. Como se requiere un umbral para la binarización, las estructuras detrás y sobre el umbral no se tienen en cuenta y la información se pierde finalmente.

Para superar esta limitación, proponemos la definición de la Curva Fractal de la Caja (BFDC). Es el resultado de la medición de la dimensión de recuento de cajas de una imagen en función del umbral de binarización. La curva abarca el dominio 0-2.

En la práctica, estimamos la pendiente de la línea recta de error de mínimos cuadrados que mejor se ajusta al gráfico log-log:

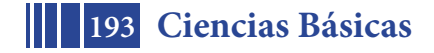

 $(\log N(s) \vee s \log s)$  (1)

para varios valores de s, donde s es el tamaño del lado de cada caja cuadrada y N (s) es el número de cajas con lados para cubrir la imagen.

El procedimiento es:

a) Una cuadrícula se superpone en una imagen binaria bidimensional de un objeto con tamaño  $de cuadrícula = s x s.$ 

b) Luego, N (s), el número de celdas que contienen al menos un punto brillante del objeto, se cuenta y se almacena.

Las versiones donde N (s) es el número de celdas que contienen exactamente 1, exactamente 2 y todos los lugares disponibles que también se pueden construir.

c) A continuación, se cambia el tamaño de la cuadrícula s x s y se repite el proceso.

d) Con los resultados obtenidos, el registro (N (s)) se representa frente al registro (s).

e) La línea recta de mejor ajuste se determina utilizando el método de mínimos cuadrados. Su pendiente con signo inverso es, por definición, la estimación de la dimensión fractal de la caja (BFD) para el umbral de binarización elegido U.

Cuando se comparan dos texturas diferentes, es posible que el resultado sea un valor similar para ellas debido a una elección desafortunada del umbral de binarización. Es decir, su dimensión fractal puede ser similar para un cierto valor de umbral y diferente para otros.

Aquí se propone utilizar todo el conjunto de valores de binarización para obtener una curva, la curva de dimensión fractal de caja (BFDC), que describe mejor las texturas en diferentes escalas.

Para obtener el BFDC, la imagen original se binariza con un conjunto de valores de umbral de U. El procedimiento de medición de BFD se repite en los resultados y se dibuja una curva con ellos. En este trabajo, utilizamos todos los valores posibles de U para que la información sobre las estructuras con diferentes niveles de gris se pueda conservar. Toma valores entre 0 y 2 y describe una curva que es característica de la distribución de los niveles de gris en la imagen.

Esta propuesta se puede aplicar a diferentes tipos de imágenes, incluyendo texturas, simulaciones y experimentos en patrones de speckle dinámico tanto en imágenes individuales como en un conjunto de patrones de speckle que evolucionan a lo largo del tiempo.

# **2.1 BFDC en imágenes de patrones de speckle** [6-7].

El fenómeno de speckle aparece principalmente como un ruido granular de alto contraste con una distribución estadística casi aleatoria que degrada la calidad de la imagen [2].

En el caso de la propagación de luz libre desde el objeto hasta el detector, cada píxel de la imagen recibe contribuciones de todos los puntos del objeto. Como la irradiancia en todos los puntos de la imagen es representativa de las propiedades estadísticas del objeto difusor, entonces se puede obtener un solo BFDC como se describió anteriormente.

La Figura 1 muestra una imagen de a) un patrón de speckle y b) una imagen binaria de umbral obtenida de ella. La Figura 1c) muestra el BFDC del patrón de speckle. El BCDC es una descripción cuantitativa de cómo se distribuyen los niveles de gris y cubre el plano de la imagen.

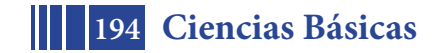

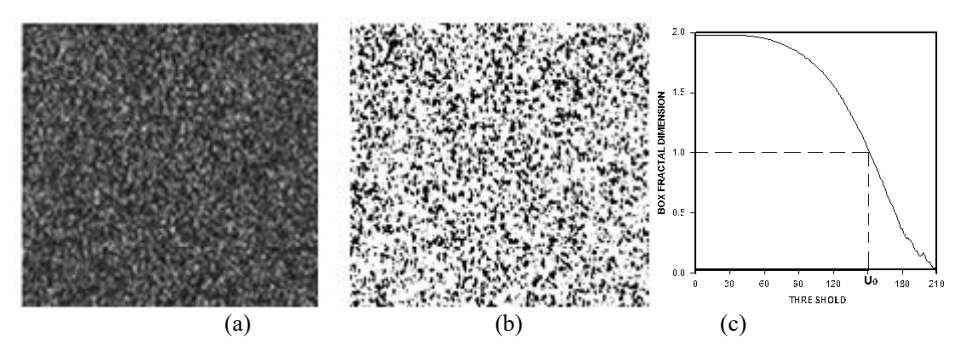

Figure 1: a) patrón de speckle, b) Imagen binarizada, c) BFDC del patrón de speckle.

Como el histograma de un patrón de speckle contiene una distribución continua de niveles de gris, la curva no muestra pasos, sino que también es una curva continua. Comienza cerca del valor 2 para umbrales bajos y luego disminuye a una tasa que depende de la rugosidad de la superficie de la muestra iluminada y termina cerca de cero para valores altos del umbral. Se observa que para valores altos del umbral, la curva muestra un comportamiento irregular. Esos valores no fueron tomados en cuenta para los cálculos en el resto de este trabajo.

### **2.2 Imágenes de actividad de speckle**

Cuando el patrón de speckle se obtiene a través de una lente se establece una correspondencia aproximada entre cada punto en la imagen y un área restringida correspondiente del objeto. Por lo tanto, diferentes regiones de la imagen pueden representar diferentes regiones de actividad y puede ser necesario segmentar las imágenes. Hay varios métodos de procesamiento de imágenes para este fin [3-4] y han demostrado ser útiles en varias aplicaciones.

Se mostrará que el método BFD también se puede usar para segmentar imágenes de actividad comparando el historial de tiempo de cada perfil de píxel con uno de referencia en una condición conocida. Como ejemplo, aplicamos este algoritmo en el caso de una moneda pintada.

Se aplica el algoritmo BFD a una muestra con detalles topográficos ocultos. Para ello se aplica el algoritmo en un ejemplo estándar, una moneda cubierta con capas de pintura fresca en el proceso de secado [8]. La topografía de la moneda era conocida de antemano pero se suponía desconocida. En este caso, se aplicó una película uniforme de pintura a una moneda argentina de 5 centavos con detalles topográficos en relieve. Registramos un conjunto de 400 imágenes consecutivas (512 × 512 píxeles2) de la moneda.

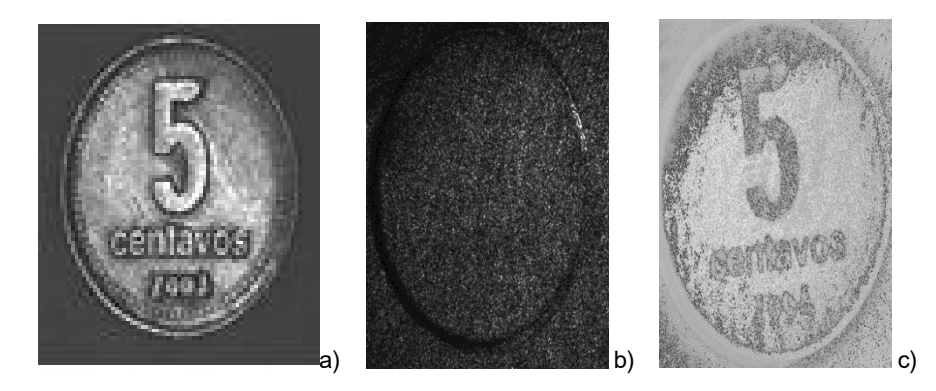

Figura 2. Imagen del BFD de una moneda pintada. a) moneda original b) moneda pintada iluminada por laser. c) moneda procesada con el método BF.

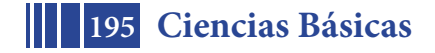

En la Figura 2 se muestra el resultado de esta operación en una moneda pintada. a) La moneda original, b) la moneda pintada iluminada por laser. La moneda aparece cubierta por un patrón de speckle y no se pueden percibir detalles de la topografía oculta. Y finalmente, en c) la imagen de la moneda procesada con el método BF, mostrando los detalles del relieve

# **3. Descriptor sintonizable para imágenes de speckle** [9].

En esta Sección, se propone un nuevo algoritmo adaptativo para imágenes de speckle dinámico. El mismo puede sintonizarse según las aplicaciones que sean requeridas. En las técnicas de speckle dinámico se utilizan muchas imágenes de al menos 300 x 300 píxeles cada una (0 a 255 niveles de gris). Típicamente se emplean entre 400 y 4000 imágenes. Tomaremos un caso simple de 4 imágenes consecutivas para ilustrar el algoritmo sintonizable propuesto. Llamamos a, b, c, d los valores de nivel de gris tomados por un píxel (*i, j*) en los primeros 4 imágenes. Definimos la función *(I)* como:

$$
\tau(I) = |a - b||a - c||a - d||b - c||b - d||c - d| \qquad (2)
$$

En este caso, cuando dos niveles de gris tienen el mismo valor para un píxel, la función es igual a cero. Para este caso, asignamos (a - a) = 0.1 para evitar este inconveniente en el procesamiento de datos. Luego, se realiza una normalización de todos los valores de gris de cada píxel para limitarse entre 0.1 y 255. Con los valores de  $\tau$  (*I*) de cada píxel, construimos la imagen resultado.

Este enfoque puede tomar fotogramas no consecutivos para incluir varias escalas de tiempo Si las imágenes son de alto contraste (imágenes binarias) es conveniente "suavizar" esta imagen. En consecuencia, consideramos una función *(I)* modificada definida por *´(I)*

$$
\tau'(I) = \frac{|a-b||a-c||a-d||b-c||b-d||c-d|}{|a+b||a+c||a+d||b+c||b+d||c+d|}
$$
\n(3)

También probamos versiones atenuadas de *´(I)* que incluyen operaciones complejas. En este caso, proponemos una operación intermedia que da resultados entre los dos límites cambiando un solo parámetro en completa analogía a una adición compleja y la definimos como:

$$
c = (a+b)_{\varphi} \equiv \sqrt{a^2 + b^2 + 2abcos\varphi} \quad (4)
$$

Cuando φ = 0 el resultado coincide con el valor absoluto de la resta ordinaria de los valores reales y cuando φ = π da la suma ordinaria. Para valores intermedios, el resultado cambia de forma continua entre estos valores extremos. Entonces, la función *´*(φ) se convierte en:

$$
\tau(\varphi)_{i,j} = \sum_{a,b,c,d=1}^{N-3} \sqrt{\left| \left( \frac{(a_{i,j}^2 + b_{i,j}^2 + 2a_{i,j}b_{i,j}\cos(\pi - \varphi))(a_{i,j}^2 + c_{i,j}^2 + 2a_{i,j}c_{i,j}\cos(\pi - \varphi))(a_{i,j}^2 + d_{i,j}^2 + 2a_{i,j}d_{i,j}\cos(\pi - \varphi)}{(a_{i,j}^2 + b_{i,j}^2 + 2a_{i,j}b_{i,j}\cos(\varphi))(a_{i,j}^2 + c_{i,j}^2 + 2a_{i,j}c_{i,j}\cos(\varphi))(c_{i,j}^2 + d_{i,j}^2 + 2c_{i,j}d_{i,j}\cos(\varphi))} \right|} \\ = \sum_{a,b,c,d=1}^{N-3} \sqrt{\left| \left( \frac{(b_{i,j}^2 + c_{i,j}^2 + 2b_{i,j}c_{i,j}\cos(\varphi))(a_{i,j}^2 + d_{i,j}^2 + 2b_{i,j}d_{i,j}\cos(\varphi))(c_{i,j}^2 + d_{i,j}^2 + 2c_{i,j}d_{i,j}\cos(\varphi))} \right) \right|} \\ = \sum_{a,b,c,d=1}^{N-3} \sqrt{\left| \left( \frac{(b_{i,j}^2 + c_{i,j}^2 + 2b_{i,j}c_{i,j}\cos(\varphi))(a_{i,j}^2 + d_{i,j}^2 + 2b_{i,j}d_{i,j}\cos(\varphi))(c_{i,j}^2 + d_{i,j}^2 + 2c_{i,j}d_{i,j}\cos(\varphi))} \right) \right|} \\ = \sum_{a,b,c,d=1}^{N-3} \sqrt{\left| \left( \frac{(b_{i,j}^2 + c_{i,j}^2 + 2b_{i,j}c_{i,j}\cos(\varphi))(a_{i,j}^2 + c_{i,j}^2 + 2b_{i,j}d_{i,j}\cos(\varphi))(c_{i,j}^2 + d_{i,j}^2 + 2c_{i,j}d_{i,j}\cos(\varphi))} \right) \right|} \\ = \sum_{a,b,c,d=1}^{N-3} \sqrt{\left| \left( \frac{(b_{i,j}^2 + c_{i,j}^2 + 2b_{i,j}c_{i,j}\cos(\varphi))(a_{i,j}^2 + d_{i,j}^2 + 2b_{i,j}d_{i,j}\cos(\varphi))(c_{i,j}^2 + d_{i
$$

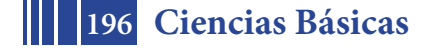

# **3.1 Descriptor sintonizable: Resultados**

El algoritmo propuesto ha sido probado para el estudio biológico mediante la técnica de speckle dinámico: una semilla de maíz en proceso de germinación.

La semilla de maíz presenta dos regiones principales diferentes: el endosperma y el embrión. Las mismas tienen distinta actividad biológica, donde el embrión es la parte más activa y el endosperma, que es la fuente de alimento del embrión, presenta menor actividad. En este caso, un láser de He-Ne expandido de baja potencia (5 mW) iluminó la muestra de maíz y sus imágenes sucesivas fueron registradas por una cámara CCD, digitalizadas y almacenadas.

Los resultados se muestran en la Figura 3. Se observa claramente el embrión y el endosperma en una semilla de maíz procesada con el método ajustable para diferentes valores de ángulo φ. Ambas presentan cambio de contraste y detalles de la estructura interna que están más resaltados en una u otra imagen. Estos resultados constituyen una herramienta útil para el estudio de viabilidad de semillas y cálculo de proporciones de diferentes tejidos vegetales.

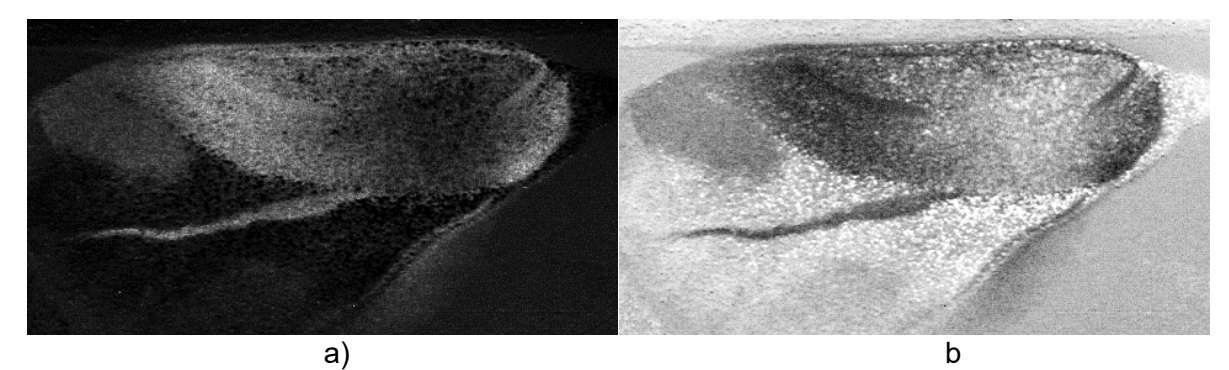

Figura 3: Función de adición compleja con a) φ=50º y b) φ=120º

# **4. Conclusiones**

En este trabajo se han presentado dos algoritmos alternativos para el procesamiento de imágenes de diagramas de speckle, que puedan ser utilizados en varias aplicaciones.

Se ha desarrollado un algoritmo que utiliza el formalismo de la dimensión fractal como descriptor. El mismo ha sido probado a través de simulaciones, experimentos controlados y diversas aplicaciones industriales y biológicas, que muestra su utilidad potencial. En particular, a modo de ejemplo, en este trabajo se presentan resultados para un patrón de speckle rígido en propagación libre y en imágenes de speckle para detección de información oculta.

Se continúa trabajando para perfeccionar la metodología de investigación y en estudios comparativos con otras técnicas.

Asimismo, se propuso un nuevo algoritmo sintonizable para la caracterización de la actividad en imágenes de speckle procesando muchas imágenes. El mismo puede ajustarse para obtener resultados casi binarios y en distribuciones de nivel de gris más continuas cambiando un parámetro en lo que resulta ser una operación que generaliza la suma y la resta. Se han desarrollado experimentos para probar la validez del método y se han obtenido buenos resultados. Actualmente se están probando nuevas variantes de la función  $\tau$  para refinar los resultados y buscar nuevas aplicaciones para este algoritmo.

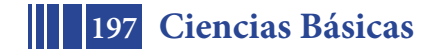

# **Agradecimientos**

Este trabajo ha sido financiado con subsidios para Proyectos de la Facultada Ingeniería UNLP, CONICET y CICPBA

# **Referencias**

[1] J. C. Dainty (Ed.), "Laser Speckle and Related Phenomena", Springer Verlag, Berlin-New York, (1975).

[2] J. W. Goodman, "Speckle Phenomena in Optics: Theory and Applications", Roberts & Company, Englewood, CO, (2007).

[3] H. Rabal, R. Braga Eds., "Dynamic Laser Speckle and Applications", CRS Press, Taylor and Francis, Boca Raton, FL, (2009).

[4] A. L. Dai Pra, L. I. Passoni, G. H. Sendra, M. Trivi, H. J. Rabal, "Signal Feature Extraction Using Granular Computing. Comparative Analysis with Frequency and Time Descriptors Applied to Dynamic Laser Speckle Patterns", International Journal of Computational Intelligence Systems, 8, Suppl 2, 28-40, (2015).

[5] B. B. Mandelbrot, "The Fractal Geometry of Nature", W. H. Freeman and Co, (1982).

[6] H. J. Rabal, E. E. Grumel, L. Cap, L. Buffarini, M. Trivi. "Box Fractal dimension in speckle images". Optical Methods for Inspection, Characterization, and Imaging of Biomaterials III, edited by P. Ferraro, S. Grilli, M. Ritsch-Marte, C. K. Hitzenberger, Proc. SPIE Vol. 10333, 103331H, (2017).

[7] H. Rabal, E. Grumel, N. Cap, L. Buffarini, M. Trivi. "A descriptor of speckle textures using box fractal dimension curve". Optics and Lasers in Engineering, 106, 47-55, (2018).

[8] P.A. Faccia, O.R. Pardini, J.I. Amalvy, N. Cap, E.E Grumel, R. Arizaga, M. Trivi. "Differentation of the drying time of paints by dynamic speckle interferometry Progress in Organic Coating. 64, 350-355, (2009).

[9] L. Buffarini, H. J. Rabal, N. L. Cap, E.E. Grumel, M. Trivi. "Tunable descriptors for dynamic speckle images", 2<sup>nd</sup>. Global Summit & Expo on Laser Optics & Photonics, Roma, Italia, (2018)

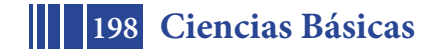

# **COMPRESIÓN DE DATOS HOLOGRÁFICOS POR MEDIO DE ANÁLISIS DE FASE**

Velez Zea, Alejandro<sup>1,2,3</sup>; Villamizar Amado, Astrid Lorena <sup>1,2</sup>; Tebaldi, Myrian <sup>1,3,4</sup>; Torroba, Roberto $\overline{^{1,3,4}}$ 

<sup>1</sup> Centro de Investigaciones Ópticas (CONICET La Plata- CIC-UNLP), P.O. Box 3, C.P 1897, La Plata, Argentina.

<sup>2</sup> Facultad de Ciencias Exactas, Universidad Nacional de La Plata, La Plata, Argentina.

<sup>3</sup> Departamento de Ciencias Básicas, Facultad de Ingeniería, Universidad Nacional de La Plata, La Plata, Argentina.

<sup>4</sup> UIDET OPTIMO, Departamento de Ciencias Básicas, Facultad de Ingeniería, Universidad Nacional de La Plata, La Plata, Argentina.

email: alejandrov@ciop.unlp.edu.ar

# **INTRODUCCIÓN**

La holografía digital es una técnica con un amplio abanico de aplicaciones en las áreas de la física, la ingeniería y la medicina, entre otras. Sin embargo, a pesar de su utilidad demostrada, presenta múltiples retos que deben ser resueltos para permitir nuevos avances. Entre ellos, nos encontramos con el problema del manejo de grandes volúmenes de información producidos por los sistemas de registro holográfico. Esto implica un alto costo para el almacenamiento y transmisión de información relacionada con estos métodos, limitando así muchas técnicas, como las que requieren procesado de hologramas en tiempo real.

A diferencia de un registro fotográfico convencional, los registros holográficos contienen información tanto de amplitud como de fase. En particular, la parte esencial de los datos necesarios para la reconstrucción de un objeto o escena a partir de un holograma, están codificados en la fase extraída del mismo.

Esta fase tiene características que la hacen difícil de comprimir usando algoritmos tradicionales, como los empleados para el almacenamiento de imágenes (JPEG, LZW o DEFLATE). En particular, investigaciones recientes sobre el uso de técnicas ópticas para la compresión de datos holográficos [1–4], permiten concluir que las discontinuidades propias de las funciones de fase son las responsables del bajo rendimiento de estos algoritmos. Esto es debido a que los métodos digitales están optimizados para el tratamiento de funciones continuas.

En este trabajo, analizamos las discontinuidades de la fase y buscamos representaciones alternativas de la misma que permitan mejorar la compresión usando los métodos estándar. Para lograr este objetivo, generamos hologramas de fase computacionalmente, usando el algoritmo de Gerchberg-Saxton (GS) [5]. Posteriormente, proponemos una transformación basada en el desenvolvimiento parcial de la fase, lo cual permite una reducción de 58% del volumen de la información de fase tras la compresión, cuando se compara con la aplicación directa de los algoritmos a la fase sin procesar. Finalmente, verificamos que la nueva representación de la fase permite una reconstrucción fiel al objeto original.

Presentamos análisis teóricos y resultados numéricos que demuestran la validez de nuestra propuesta.

# **Generación de hologramas de solo fase con el algoritmo de Gerchberg-Saxton**

Para poder demostrar la efectividad de nuestra propuesta, primero procedemos a generar hologramas de solo fase usando el algoritmo de GS. Los hologramas de solo fase, como su nombre lo indica, son aquellos en los cuales toda la información de un objeto esta codificada en la fase, con una amplitud uniforme o casi uniforme [6]. Estos hologramas tienen varias ventajas sobre los hologramas comunes, pues pueden ser reconstruidos ópticamente usando un modulador espacial de luz (MEL) de solo fase, y al no causar modulación en amplitud habilita un uso mas eficiente de la iluminación disponible durante la reconstrucción.

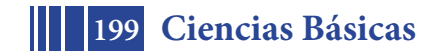

El algoritmo de GS permite encontrar la fase que conecta una medida de intensidad con la intensidad de la transformada de Fourier (TF) de la misma, lo cual es de gran utilidad pues registrar la intensidad de un campo óptico es mucho más sencillo que registrar su fase. Este mismo algoritmo nos posibilita generar hologramas de solo fase, simplemente introduciendo la intensidad del objeto cuyo holograma queremos generar y suponiendo que la intensidad de su TF es uniforme.

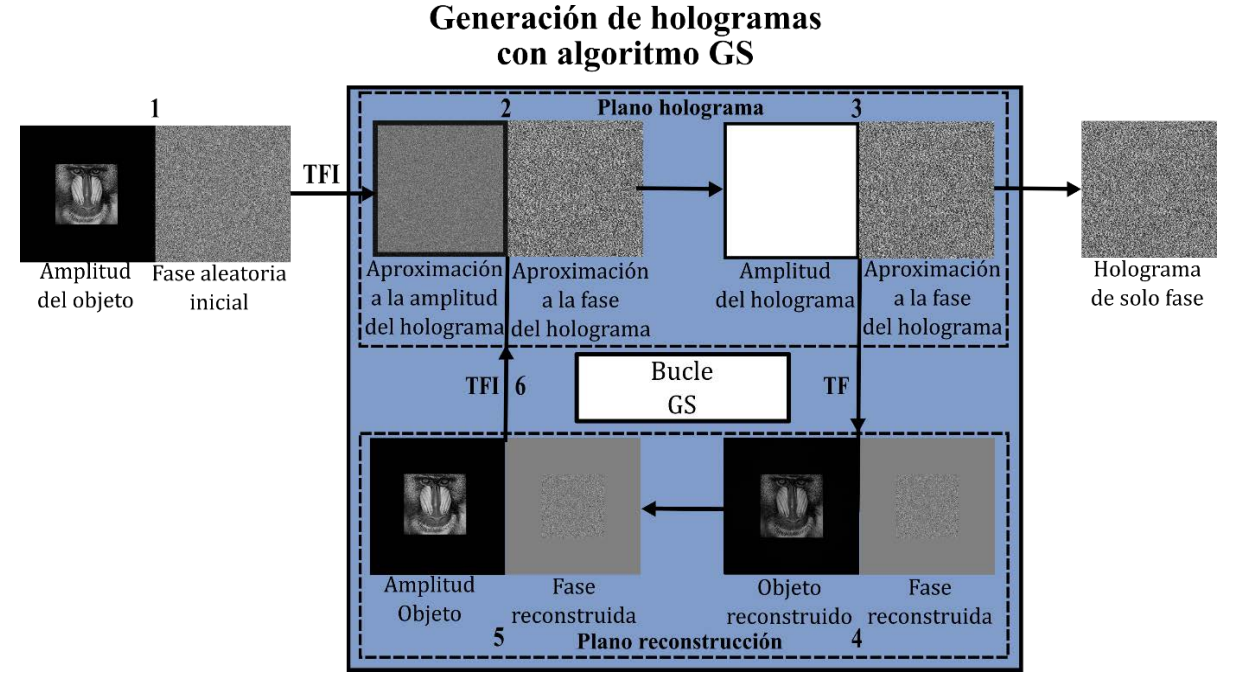

Figura 1: Diagrama del algoritmo de GS aplicado a la generación de hologramas de solo fase.

En la figura 1 se muestra el diagrama de algoritmo de GS aplicado a la generación de hologramas de solo fase. Este algoritmo se resume en los siguientes pasos.

1. Se multiplica la amplitud del objeto cuyo holograma se desea generar por una fase aleatoria inicial.

- 2. Se realiza la transformada de Fourier inversa (TFI) del producto obtenido en 1.
- 3. Se reemplaza la amplitud de la TFI obtenida en 2 por una amplitud uniforme.
- 4. Se realiza la TF del resultado de 3.
- 5. Se reemplaza la amplitud obtenida de 4 por la amplitud del objeto original.
- 6. Se realiza la TFI del resultado de 5.

Se repite el proceso hasta que la amplitud obtenida en 4 y la amplitud del objeto original sean lo suficientemente parecidos. Para determinar esto se usa una métrica de comparación, como el coeficiente de correlación. Una vez se cumpla esta condición, la fase obtenida en 3 en la última iteración corresponde al holograma de solo fase.

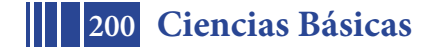

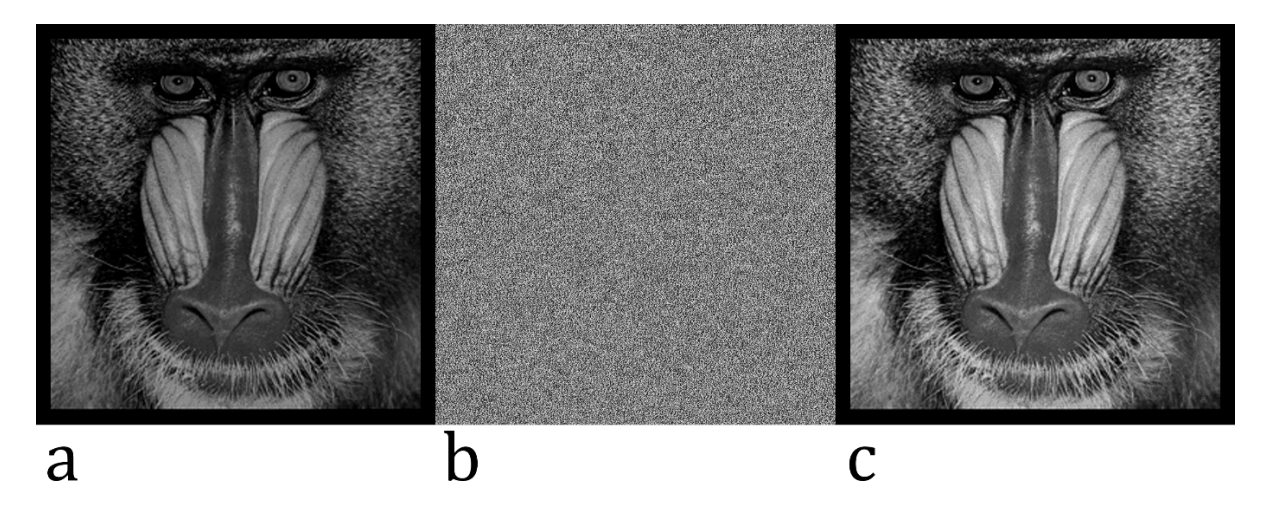

Figura 2: a) Objeto de entrada, b) holograma de fase, c) objeto reconstruido.

En la figura 2 se muestra el resultado de la generación de un holograma de solo fase de 1080x1080 pixeles de un objeto de 500x500 pixeles. La figura 2a corresponde al objeto original cuyo holograma queremos generar. El holograma resultante tras 100 iteraciones del algoritmo GS se muestra en la figura 2b. La figura 2c corresponde a la reconstrucción numérica del holograma. Como se puede apreciar, el holograma generado tiene una estructura altamente aleatoria. Esta aleatoriedad dificulta la compresión por medios digitales, debido a que la mayoría de los algoritmos busca redundancias en la información que permita representaciones de menor volumen.

Una forma de evaluar la aleatoriedad de una función consiste en calcular su entropía. Los hologramas generados en este trabajo son almacenados como una imagen con una profundidad de 8 bits, es decir, la fase puede tomar 256 valores distintos en el rango 0-2π. De esta manera, la entropía está dada por

$$
S = \sum_{i=1}^{256} p_i \log_2(p_i)
$$
 (1.1)

Donde p<sub>i</sub> son las cuentas normalizadas del i valor del histograma del a imagen. Como referencia, recordemos que el máximo valor de la entropía para una imagen con 256 valores es 8, que corresponde a una distribución uniforme de valores en el histograma de la imagen. En la figura 3 se muestra el histograma correspondiente al holograma de la figura 2b. El histograma confirma el hecho de que este holograma es altamente aleatorio, y su entropía es de 7.998, cerca al máximo posible.

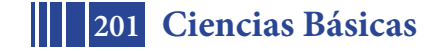

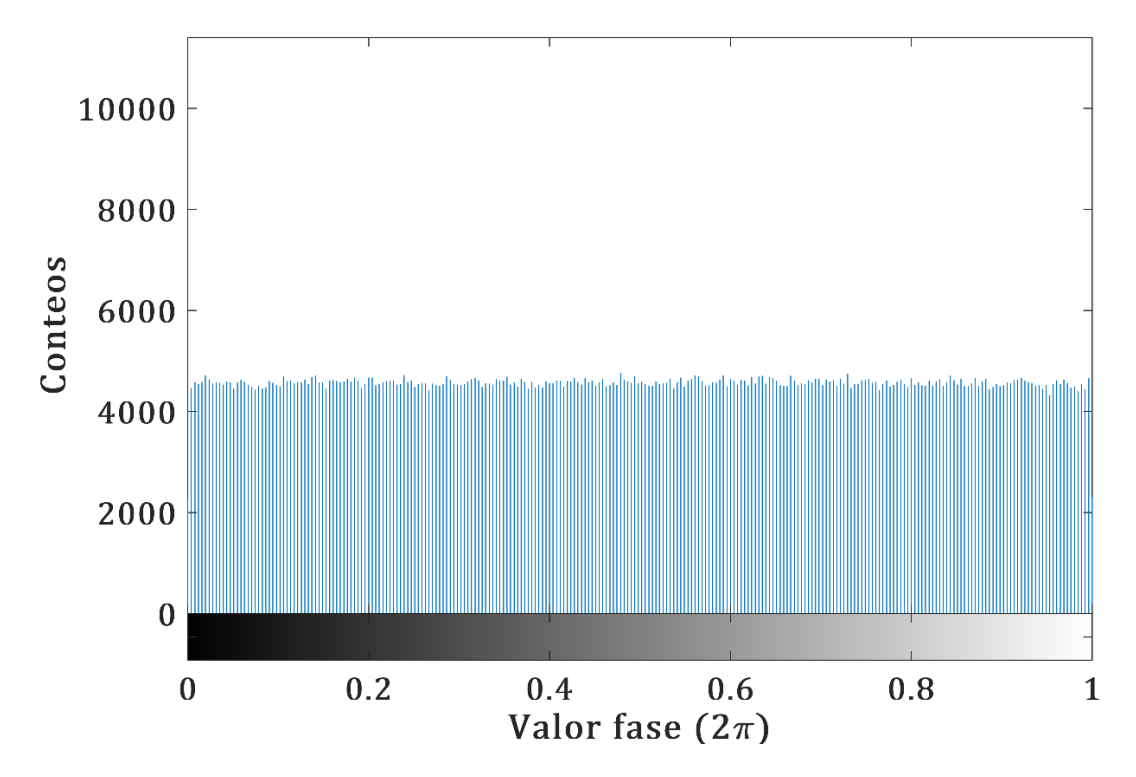

Figura 3: Histograma del holograma de solo fase de la figura 2b.

# **Representación alternativa de fase**

La idea básica de nuestra propuesta es buscar una nueva representación del holograma, tal que este tenga menor entropía y pueda ser más susceptible a compresión sin perdida. La hipótesis de la que partimos es que parte de la entropía de la información de fase es causada por el hecho de que es una función con discontinuidades cada 2π. Esto es debido a que la fase es el argumento de un exponencial imaginario. Teniendo esto en cuenta, eliminar parcial o totalmente las discontinuidades contribuirá a disminuir la entropía de la fase y lograr así mayor compresión [7].

La condición que buscamos para nuestra nueva representación de la fase es que esta permita reconstrucción del holograma sin perdida. Esta condición se cumple si

$$
e^{i\phi(v,w)} = e^{i\phi_a(v,w)} \tag{1.2}
$$

Donde  $\phi(v, w)$  es la fase original y  $\phi_a(v, w)$  es la nueva representación.

Una de las formas de lograr una representación que cumple esta condición es usar técnicas de desenvolvimiento de fase. El desenvolvimiento de fase comprende a una serie de algoritmos que permiten convertir una función de fase en una función continua. Estos algoritmos son usados para obtener información acerca de objetos 3D en sistemas de holografía, radar y tomografía [8,9].

El desenvolvimiento completo de la fase, sin embargo, tiene la dificultad de que la función resultante puede tener un rango tal que no pueda ser almacenada de manera efectiva en una profundidad de bit determinada. Debido a este motivo, nuestra propuesta para lograr una representación alternativa de fase (RAF) permite seleccionar un rango de valores posibles para la fase, limitando las discontinuidades a valores que superen este rango. El rango de valores de la representación está dado por 2*R*<sup>π</sup> , con *R* un número entero positivo. Los pasos del algoritmo para generar la RAF son los siguientes.

1. Tomar la primera columna de la matriz que contiene la fase.

2. Seleccionar el segundo píxel de la columna y calcular su diferencia con el primer píxel.

3. Si la diferencia es mayor a  $\pi$ , substraer  $2\pi$  del resto de la columna. Si la diferencia es menor a  $-\pi$ , añadir  $2\pi$  al resto de la columna.

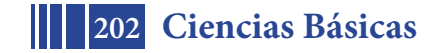

4. Si el valor resultante del píxel actual es mayor que *R*<sup>π</sup> , substraer 2*R*<sup>π</sup> del resto de la columna. Si el valor es menor que −*R*<sup>π</sup> , añadir 2*R*<sup>π</sup> al resto de la columna.

5. Repetir este proceso para cada píxel de la columna, comparando su valor con el pixel anterior.

6. Repetir este proceso por cada columna del holograma.

De esta manera, finalmente obtenemos una RAF  $\phi(x, w)$  que satisface la condición de la Ec. 2.

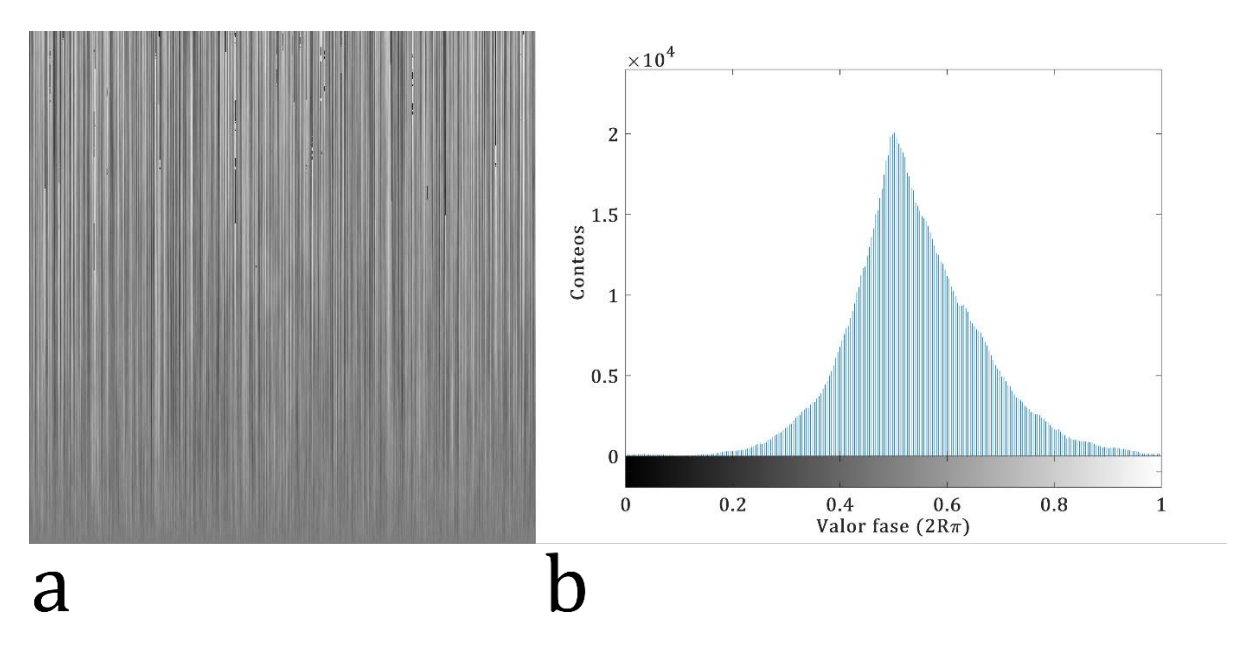

Figura 4: a) RAF del holograma de la figura 2b, b) histograma de a).

En la figura 4 se muestra una RAF obtenida a partir del holograma de la figura 2 con un rango de 54 $\pi$ , y el histograma correspondiente. Como se puede apreciar, la RAF tiene una estructura mucho menos aleatoria que el holograma original, con una entropía de 6.8594. El algoritmo usado para obtener la RAF permite controlar la entropía resultante variando el rango máximo, sin embargo, al tratar de almacenar funciones con mayores rangos en una imagen de 8 bits estas estarán sometidas a un mayor error de cuantización, resultando en una perdida de calidad en la reconstrucción. Para mostrar este efecto, calculamos la entropía de las RAF obtenidas con distintos rangos máximos y el coeficiente de correlación entre los objetos reconstruidos a partir de estas RAF y el objeto reconstruido a partir del holograma original.

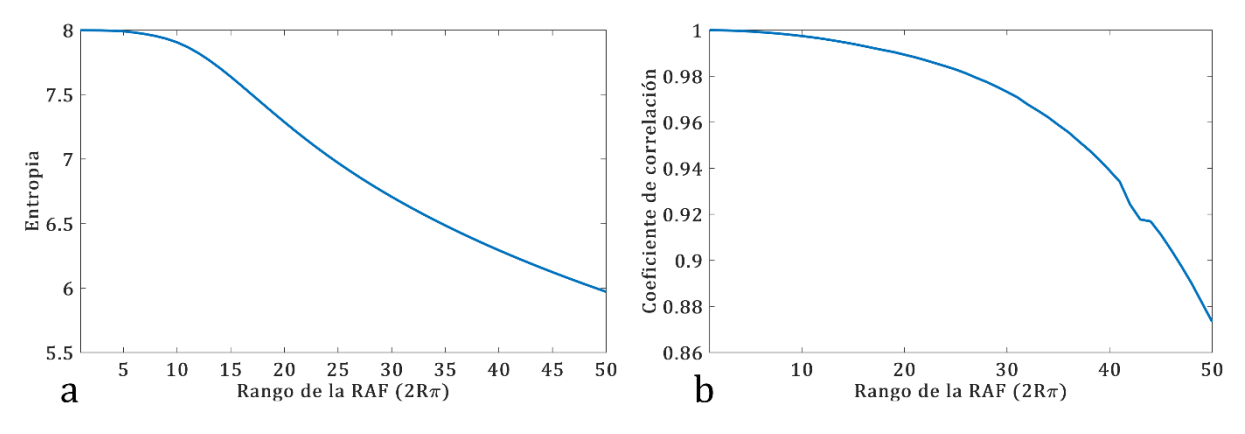

Figura 5: a) Entropía de las RAF obtenidas para distintos rangos, b) Coeficiente de correlación entre el objeto obtenido del holograma original y los obtenidos a partir de RAFs de distinto rango.

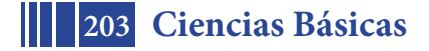

### 5º Jornadas ITE - 2019 - Facultad de Ingeniería - UNLP

En la figura 5 se muestra el resultado de las pruebas mencionadas. Como se puede observar, tanto la entropía como el coeficiente de correlación disminuyen cuando se aumenta el rango de la RAF, lo que implica que hay una relación de compromiso entre lograr una mayor compresión y la calidad de la reconstrucción. Sin embargo, vale la pena mencionar, que la perdida de calidad no es visualmente apreciable hasta que se llega a rangos elevados, con coeficientes de correlación por debajo de 0.9.

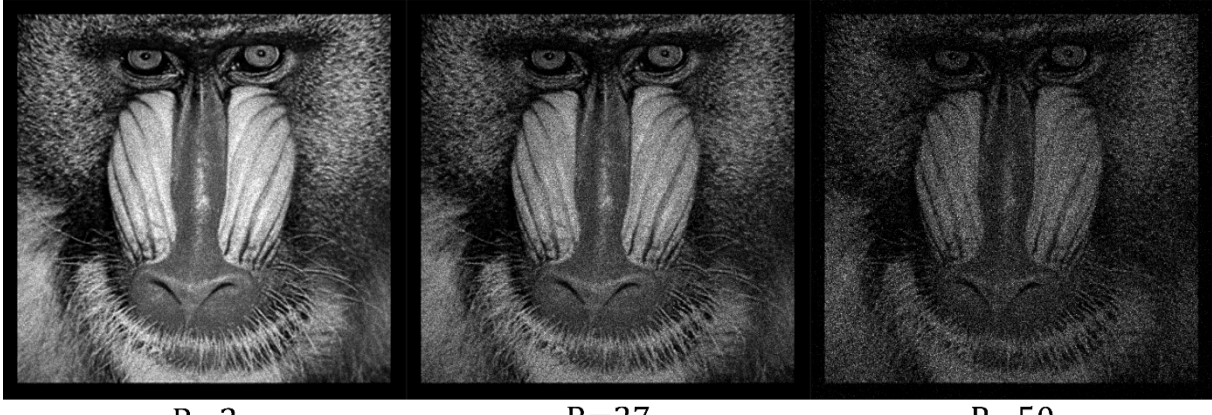

 $R=2$  $R = 27$  $R = 50$ Figura 6: Objetos reconstruidos con RAFs de distintos rangos

Para respaldar esta afirmación, mostramos en la figura 6 el objeto reconstruido a partir de RAF con R=2,27 y 50, correspondiente a un rango de  $4\pi$ ,  $54\pi$ ,  $100\pi$ . Como se puede apreciar, el objeto reconstruido con R=27 no presenta una degradación importante, sin embargo, el obtenido con R=50 sufre de un nivel notable de ruido de speckle.

# **Compresión sin pérdida de RAF**

Una vez demostrado el algoritmo usado para la generación de las RAF, ahora procederemos a probar la compresión que se obtiene aplicando algunos algoritmos comunes a RAFs con distintos rangos y comparando con la compresión que se logra aplicando esos mismos algoritmos al holograma original. Los algoritmos escogidos son el LZW (acrónimo de Lempel-Ziv-Welch, sus creadores), el DEFLATE y el PACKBITS, los cuales son usados comúnmente en la compresión de imágenes con el formato TIFF. El algoritmo LZW [10]es una mejora del algoritmo LZ77 [7] de compresión adaptativa, que busca grupos de caracteres o valores repetidos y los reemplaza con una palabra código que representa todo el grupo.

El algoritmo DEFLATE es una combinación del algoritmo LZ77 con la codificación Huffman [11], que permite usar palabras código de longitud variable para representar grupos de caracteres repetidos. Finalmente, PACKBITS es un algoritmo simple de codificación de longitud de grupo [12], que simplemente busca grupos de caracteres repetidos y los reemplaza por el carácter y el numero de veces que se repite en el grupo.

Usando estos tres algoritmos, comprimimos el holograma original y las RAF, y calculamos el factor de compresión *F* definido como

$$
F = \frac{V_i}{V_f} \tag{1.3}
$$

Donde  $V_i$  es el volumen de datos de la fase original sin comprimir, y  $V_f$  el volumen obtenido tras la compresión.

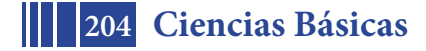

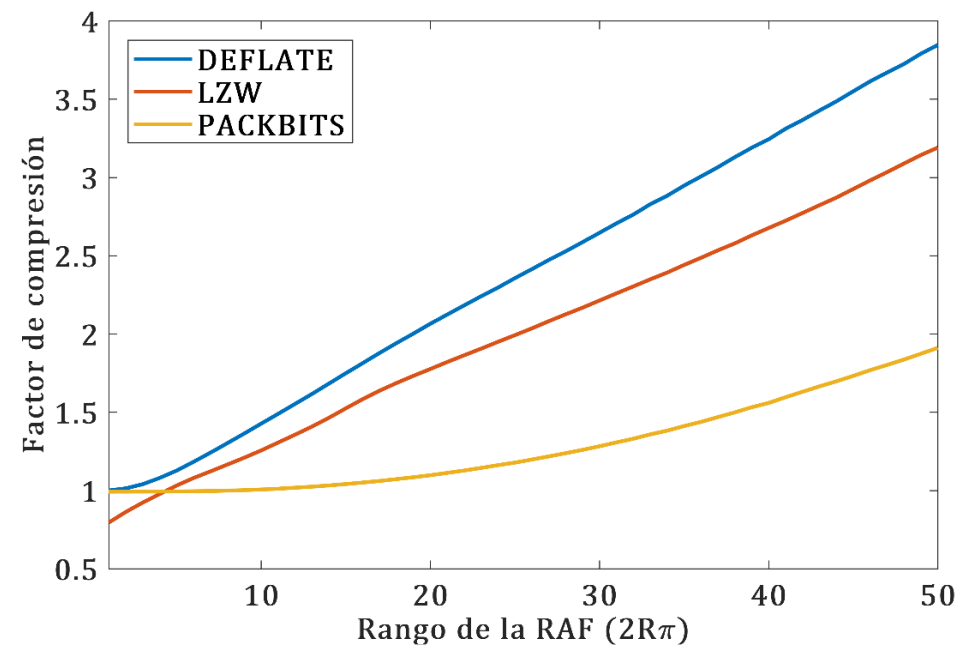

Figura 7: Factor de compresión de las RAF obtenidas para diferentes rangos tras aplicar los algoritmos DEFLATE, LZW y PACKBITS*.*

En la figura 7 se muestra el resultado de la prueba propuesta. Tal y como podíamos inferir de los resultados de la figura 5a, un mayor rango implica menor entropía, lo que se traduce directamente en una aumento del factor de compresión logrado con todos los algoritmos probados. En particular, el algoritmo DEFLATE permite obtener el mayor factor de compresión para todos las RAF probadas, lo que es de esperarse ya que incorpora tanto codificación Huffman como el algoritmo LZ77. El resultado de comprimir el holograma original se corresponde al resultado con rango R=1, y da lugar a un factor de compresión de 1 para DEFLATE, de 0.996 para PACKBITS y de 0.792 para LZW. Estos factores indican que el holograma original no se reduce en volumen al ser sometido a estos algoritmos debido a su altísima entropía, e incluso puede resultar con un volumen mayor al original, debido a la inclusión de los diccionarios de palabras clave que genera el algoritmo LZW.

# **CONCLUSIONES**

En este trabajo hemos demostrado como es posible definir representaciones alternativas de información de fase con menor entropía que la presente en un holograma de fase generado con el algoritmo de GS. Mostramos como una RAF que disminuya las discontinuidades de la fase resulta en una representación mas susceptible de ser comprimida con algoritmos standard. La relación entre compresión y calidad puede ser controlada gracias a la definición de un parámetro que determina el rango máximo de las nuevas RAF. Los resultados muestran que es posible lograr factores de compresión de hasta 2.43 con un coeficiente de correlación mayor que 0.9. Esto representa una disminución del volumen de una 58% comparado con el holograma original. Esperamos que estudios subsiguientes permitan lograr mayores compresiones optimizando el algoritmo de generación de RAF, y combinando la técnica presentada con otras técnicas de compresión con perdida.

# **REFERENCIAS**

1. S. Trejos, J. F. Barrera, A. Velez, M. Tebaldi, and R. Torroba, "Optical approach for the efficient data volume handling in experimentally encrypted data," J. Opt. **18**, 065702 (2016). 2. A. Velez, J. F. Barrera, S. Trejos, M. Tebaldi, and R. Torroba, "Optical field data compression by opto-digital means," J. Opt. (2016).

3. S. Trejos, J. F. B. Ramirez, A. V. Zea, M. Tebaldi, and R. Torroba, "Compression of multiple 3D color scenes with experimental recording and reconstruction," Opt. Lasers Eng. **110**, (2018).

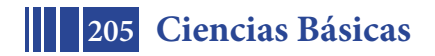

4. R. Shahnaz, J. F. Walkup, and T. F. Krile, "Image compression in signal-dependent noise.," Appl. Opt. **38**, 5560–7 (1999).

5. R. W. Gerchberg and W. O. Saxton, "A practical algorithm for the determination of phase from image and diffraction plane pictures," Optik (Stuttg). **35**, 237–246 (1972).

6. O. Matoba, T. J. Naughton, Y. Frauel, N. Bertaux, and B. Javidi, "Real-time threedimensional object reconstruction by use of a phase-encoded digital hologram.," Appl. Opt. **41**, 6187–6192 (2002).

7. J. Ziv and A. Lempel, "A Universal Algorithm for Sequential Data Compression," IEEE Trans. Inf. Theory **23**, 337–343 (1977).

8. H. Kadono, H. Takei, and S. Toyooka, "A noise-immune method of phase unwrapping in speckle interferometry," Opt. Lasers Eng. **26**, 151–164 (1997).

9. J. R. Buckland, J. M. Huntley, and S. R. Turner, "Unwrapping noisy phase maps by use of a minimum-cost-matching algorithm.," Appl. Opt. **34**, 5100–5108 (1995).

10. T. A. Welch, "A Technique for High-Performance Data Compression," Computer (Long. Beach. Calif). **17**, 8–19 (1984).

11. D. A. Huffman, "A Method for the Construction of Minimum-Redundance Codes," Proc. I.R.E. **40**, 1098–1101 (1952).

12. A. H. Robinson and C. Cherry, "Results of a Prototype Television Bandwidth Compression Scheme," Proc. IEEE **55**, 356–364 (1967).

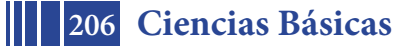

# **PROPUESTA DE ARTICULACIÓN ENTRE CONTENIDOS DE MATEMÁTICA C Y PROBABILIDADES Y ESTADÍSTICA**

#### María Valeria Calandra, Alejandro Mesón

UIDET Gamefi, Departamento de Ciencias Básicas, Facultad de Ingeniería, UNLP. mava@mate.unlp.edu.ar

#### **INTRODUCCION**

### **Descripción del problema estocástico**

La idea es responder la pregunta ¿cuál es la media y la varianza de la posición de la partícula respecto del punto de partida? Consideremos el recorrido aleatorio de una partícula que parte de un punto inicial que denotaremos con  $X_0$  y que se desplaza por etapas o pasos unitarios hacia la derecha o hacia la izquierda. Sus posibles localizaciones son el conjunto de los números enteros a los que llamaremos estados o espacio de estados. Si representamos con la variable aleatoria *X <sup>n</sup>* su posición en el instante n-ésimo. Matemáticamente y desde el punto de vista estocástico, el recorrido aleatorio está representado por una sucesión de variables aleatorias  $X_n$  con  $n \in N^+$ y se denomina proceso estocástico de tiempo discreto. La sucesión  $\{X_n, n \in \mathbb{N}\}\$  forma infinitas secuencias  $X_0, X_1, \ldots$  con  $X_i \in \mathbb{Z}$  .Es decir si la partícula inicia su recorrido en el estado 0, al siguiente tiempo la partícula puede pasar a la posición +1 con probabilidad *p* o a la posición -1 con probabilidad *q* , con *p* + *q* = 1. Su trayectoria es un camino zigzagueante del tipo de la representación de la figura 1.

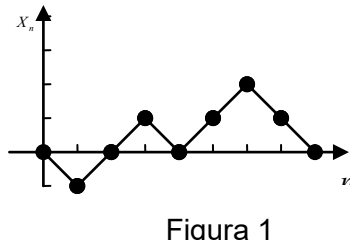

Una formulación disciplinar habitual es la siguiente. Si  $\zeta_n$  es el n-ésimo paso o desplazamiento de la partícula

> $\overline{\mathcal{L}}$ = { + 1 si la partícula se mueve un paso hacia la derecha<br>|- 1 si la partícula se mueve un paso hacía la izquierda ξ *n*

$$
P(\xi_n = +1) = p \qquad \wedge \qquad P(\xi_n = -1) = q
$$

Siendo las  $\zeta_n$  variables aleatorias independientes y *p*+q=1. Como denotamos  $X_0$  su posición inicial, la posición en el instante n (es decir, tras n pasos) es:

$$
X_n = X_0 + \xi_1 + \dots + \xi_n \tag{1}
$$

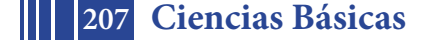

De hecho *X*<sub>n</sub> − *X*<sub>0</sub> es una suma de variables aleatorias independientes de Bernoulli.

Si la partícula da sólo k pasos y queremos responder la pregunta: ¿Cuál es la media y la varianza de la posición de la partícula respecto del punto de partida?

Supondremos primeramente que  $X_0 = 0$ , es decir que la partícula parte del origen de coordenadas. Es claro que si la partícula puede dar sólo k pasos en total la posición final de la partícula puede llegar a una distancia máxima de k unidades a la izquierda o a la derecha. Ya que *X*<sup>0</sup> = 0 por lo tanto sustituyendo en (1) *n* por *k,* la posición de la partícula después de *K* pasos se puede expresar con la variable aleatoria  $X_k$ :

 $X_k = \xi_1 + ... + \xi_k$ 

Luego la posición esperada respecto del punto de partida se podría calcular usando la propiedad lineal de la esperanza:  $E(X_k) = E(\xi_1) + ... + E(\xi_k)$  donde:

 $E(\xi_i) = P(X_i = 1) - P(X_i = -1) = p - q \quad \forall i \in \{1, 2, ..., k\}$  (2)

Por lo tanto:  $E(X_k) = k(p-q)$ 

Del mismo modo se puede calcular varianza de la posición respecto del punto de partida:

 $V(X_k) = V(\xi_1 + \ldots + \xi_k) = V(\xi_1) + \ldots + V(\xi_k)$  (por ser las variables aleatorias  $\xi_i$ independientes) y como:

$$
V(\xi_i) = (p+q) + (p-q)^2 = 1 + (p-q)^2 = 4pq
$$
 para todo  $\xi_i$  (3)

Por lo tanto  $V(X_k) = k4pq$ 

Para el caso particular que p=q=1/2 (caminata aleatoria simétrica) obtenemos  $E(X_k) = 0$  y  $V(X_k) = k$ .

Si consideramos  $X_0 = y \neq 0$ , es decir que la partícula no parte del origen de coordenadas, la posición de la partícula después de *K* pasos se puede expresar con la variable aleatoria  $X_k$ :

$$
X_k = y + \xi_1 + \ldots + \xi_k
$$

Luego la posición esperada respecto del punto de partida se podría calcular usando la propiedad lineal de la esperanza,

$$
E(X_k) = y + E(\xi_1) + \dots + E(\xi_k)
$$
  
Por (2)  

$$
E(X_k) = y + k(p - q)
$$

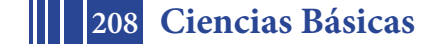

 $V(X_k) = V(X_0 + \xi_1 + \ldots + \xi_k) = V(\xi_1) + \ldots + V(\xi_k)$  Esto es por ser las variables aleatorias  $\xi_i$ independientes, además como la varianza es invariante por traslación y usando el resultado (3). Luego  $V(X_k) = k4pq$ .

## **Descripción matricial del problema**

Llamaremos *matriz de transición* a una matriz estocástica *P* <sup>∈</sup> *Mnxn* (conjunto de matrices de n filas y n columnas) que cumple con las siguientes condiciones,

1) 
$$
\forall i, j \in \{1, 2, \ldots n\}, \quad p_{ij} \ge 0
$$
  
2)  $\forall i \in \{1, 2, \ldots n\}, \quad \sum_{j=1}^{p} p_{ij} = 1$ 

Sea  $X_n$  la posición de una partícula en el instante *n* y definamos  $I = \{E_1, E_2, ..., E_n\}$ , donde *I* puede ser un conjunto finito o infinito de enteros. En el esquema de una partícula móvil *I* representa el conjunto de estados o posiciones de la partícula en cada instante. Definiremos los elementos de la matriz *P* como:  $p_{ij} = P(X_{n} = E_{j}|X_{n-1} = E_{i}) = P(X_{1} = E_{j}|X_{0} = E_{i})$  es decir en términos de probabilidad el elemento  $p_{ij}$  lo interpretaremos como la probabilidad de que la partícula pase del estado *i*, en el paso *n-1*, al estado *j*, en el paso *n.* Como vemos estas probabilidades son independientes de *n,* lo que llamaremos homogeneidad temporal de las probabilidades de transición (Kai Lai Chung, 1983, p.295).

Se podría demostrar que el proceso estocástico del movimiento de la partícula se puede modelar mediante un sistema de ecuaciones en diferencias,  $u^n = u^{n-1}P$  ∀n ≥1, donde P, es una matriz estocástica de transición (Feller, 1991). Cada  $u^{\,n} = ( \ u_1^{\,n} \ u_2^{\,n} \,....\, u_n^{\,n} )\,$  es un vector fila que llamaremos vector de probabilidades absolutas y cada una de sus componentes  $u_i^n$  con *i* ∈{1,2,...*n*}, representa la probabilidad (incondicional) de que el proceso se encuentre en cada estado luego del tiempo *n, es decir*  $u_i^n = P(X_n = E_i)$  . En particular, si la partícula parte del estado fijo  $E_h$ , el vector fila  $u^0$  tiene componentes:  $u_h^0 = 1$ .

*y*  $u_j^0 = 0 \forall j \neq h$  con  $j \in \{1, 2, ... n\}.$ 

Luego:  $u^1 = u^0 P$ 

$$
u^2 = u^1 P = u^0 P P = u^2 P^2
$$

En general, por inducción, considerando  $P^0 = I$ , se obtiene:

$$
u^n = u^0 P^n
$$

Los elementos de  $u^n$  por lo tanto son:  $u_i^n = \sum_{i=1}^n u_i^0 p^n$  *j*i *j j*  $u_i^n = \sum_{j=1}^n u_j^0 p_j$ 1  $\sum_{i}^{0} p^{n}{}_{ji} \; \forall i \in \{1,2,...n\}$  (Feller, 1991,p.384).

La matriz  $P^n$  es también una matriz estocástica y sus elementos se definen como:

$$
p^{n}{}_{ij} = P(X_{n} = E_{j}|X_{0} = E_{i}) \ \forall i, j \in \{1, 2, \ldots n\}
$$
 (Kai Lai Chung, 1983, p.297).

Además si la partícula parte del estado *Eh* Los elementos de *un* coinciden con los elementos de la fila *h* de *P*<sup>n</sup> además  $u^n = (p(X_n = E_1), \dots, p(X_n = E_n))$  (Feller, 1991,p.384). Luego para calcular la esperanza y la varianza de la posición de la partícula después de n pasos, se deben efectuar los siguientes cálculos:

**209 Ciencias Básicas**

$$
E(X_n) = \sum_{i \in I} E_i \times p(X_n = E_i) = \sum_{i \in I} E_i \times u_i^n
$$
  

$$
E(X_n^2) = \sum_{i \in I} E_i^2 \times p(X_n = E_i) = \sum_{i \in I} E_i^2 \times u_i^n
$$
  

$$
V(X_n) = E(X_n^2) - (E(X_n))^2
$$

#### **EJEMPLO 1**

Supongamos que la partícula parte inicialmente del origen de coordenadas, es decir  $X_0 = 0$  y se mueve aleatoriamente, de a un paso por vez, hacia la izquierda con probabilidad *q* o hacia la derecha con probabilidad *p*. Supongamos además que *p+q=1*. Es claro que si la partícula puede dar sólo k pasos en total la posición final de la misma puede llegar a una distancia máxima de *k* unidades a la izquierda o a la derecha. En este proceso la partícula cambia de un estado a otro en dos tiempos consecutivos de acuerdo con las probabilidades de transición que se muestran en la Figura 2 válidas para cualquier *n* y para cualesquiera enteros *i* y *j*.

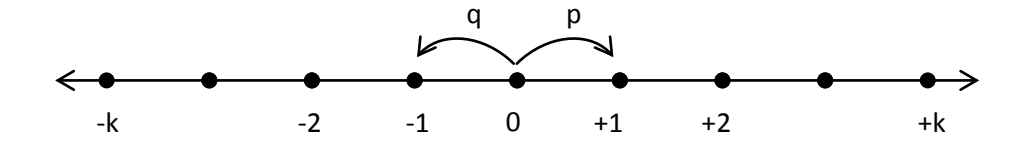

A modo de ejemplo consideremos el problema de la partícula móvil para el caso particular en que la misma puede dar sólo dos pasos en total, es decir *k* = 2 y además supongamos  $X_0 = 0$ . Luego las posiciones o estados intermedios que puede ir ocupando la partícula a medida que se desplaza en cada instante las denotamos con:

 $I = \{-2,-1,0,+1,+2\} = \{E_1, E_2, E_3, E_4, E_5\}.$ 

Por lo tanto la matriz estocástica de transición toma el aspecto:

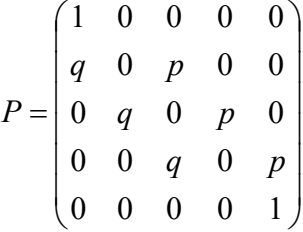

En cada uno de los estados  $E_2$ ,  $E_3$ ,  $E_4$  las transiciones son posibles a cada uno de los estados de la derecha y de la izquierda (con  $p_{i(i+1)} = p$  y  $p_{i(i-1)} = q$ ). Sin embargo, no hay ninguna transición posible desde  $E_1$  o  $E_5$  hasta ningún otro estado, el sistema puede moverse de un estado a otro pero una vez que llega a  $E_1$  o  $E_5$ , la partícula no se mueve más (Estados absorbentes).

Además elegimos como distribución inicial de partida de la partícula al vector:  $u^0 = (0,0,1,0,0)$ ya que la partícula parte del 0, que corresponde a  $E_3$ . Luego obtenemos:  $u^2 = u^0 P^2$ 

 $\wedge$ 

Siendo,

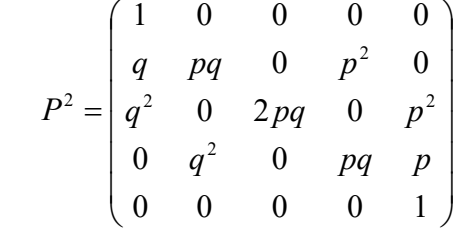

y cómo  $u^0 = (0,0,1,0,0) \implies u^2 = (q^2,0,(2 \, pq),0,p^2)$ 

Como vemos  $u^2 = (q^2.0, (2pq), 0, p^2)$  coincide con la fila central de la matriz  $P^2$  y como  $u^2$  es un vector fila en el que cada una de sus componentes representan las probabilidades de que el proceso se encuentre en cada estado  $E_i \in I$  luego de dos pasos,

 $\text{Tenemos que, } u_i^2 = p(X_2 = \text{E}_i) \,\,\forall i \in \{1, 2, 3, 4, 5\}$ 

Para poder responder la pregunta de interés ¿Cuál es la media y la varianza de la posición de la partícula respecto del punto de partida?, debemos realizar los siguientes cálculos:

$$
E(X_2) = \sum_{i \in I} i \times p(X_2 = E_i) = \sum_{i=1}^{5} (i-3) \times u_i^2 = -2 \times q^2 + 2 \times p^2 = 2(q^2 - p^2) = 2(q - p)
$$
  

$$
E(X_2^2) = \sum_{i \in I} i^2 \times p(X_2 = E_i) = \sum_{i=1}^{5} (i-3)^2 \times u_i^2 = 4 \times q^2 + 4 \times p^2 = 4(q^2 + p^2)
$$

Y como  $V(X_2) = E(X_2^2) - E^2(X_2)$ ,

Luego  $V(X_2) = 4(q^2 + p^2) - 4(q - p)^2 = 8pq$ 

Si consideramos que  $X_0 = y \neq 0$ . Luego el conjunto de estados o posiciones que puede ocupar la partícula paso a paso es: *I* = {*y* − 2, *y* −1, *y*, *y* +1, *y* + 2} y la matriz estocástica de transición P sería la misma que cuando  $X_0 = 0$ . Elegimos como distribución inicial de partida de la partícula al vector:  $u^0 = (0,0,1,0,0)$  ya que la partícula parte de  $X_0 = y \neq 0$ , que corresponde también a la tercera fila de la matriz *P* de transición. Si *H* = {− 2,−1,0,+1,+2}, luego

$$
E(X_K) = \sum_{i \in H} (i + y) \times u_{i+3}^2 = (-2 + y) \times q^2 + y \times (2qp) + (2 + y) \times p^2
$$
 *ya que*  $u^2 = (q^2.0, (2pq), 0, p^2)$   

$$
E(X_K^2) = \sum_{i \in H} (i + y)^2 \times u_{i+3}^2 = (-2 + y)^2 \times q^2 + y^2 \times (2qp) + (2 + y)^2 \times p^2
$$

 $Y$  luego:  $V(X_K) = E(X_K^2) - E^2(X_K)$ 

Para el caso,  $p=1/2$  y  $q=1/2$  por ejemplo se puede obtener  $E(X_K) = y$   $V(X_K) = 2$ 

### **CONCLUSIONES**

Esta propuesta nos parece oportuna para alumnos que estén cursando probabilidades como una aplicación de las operaciones con matrices que están estudiando paralelamente en Matemática C.

Este trabajo nos parece importante ya que desde la perspectiva de las teorías didácticas de la enseñanza, Duval (1998) sostiene que para la comprensión de un concepto es necesario

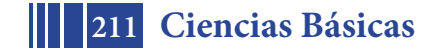

coordinar al menos dos registros de representación y que la coordinación no se da espontáneamente en los sujetos, se les debe proponer tareas específicas que las favorezcan. Para responder la pregunta: ¿cuál es el número medio de retornos de la partícula al punto de partida?, la propuesta didáctica se podría desarrollar de un modo similar.

# **BIBLIOGRAFÍA**

- Chung, K.L. (1983). *Teoría elemental de la probabilidad y de los procesos estocásticos.*  Barcelona, España: Editorial Reverté.
- Duval, R. (1998). Registros de representación semiótica y funcionamiento cognitivo del pensamiento. En F. Hitt (Ed.), Investigaciones en Matemática Educativa II (pp. 101-120). México: Grupo Editorial Iberoamérica.

Feller, W. (1991). *Introducción a la teoría de probabilidades y sus aplicaciones.* México: Editorial Limusa.

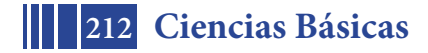

# **ACTIVIDADES DE ARTICULACIÓN ENTRE DOS MATERIAS DE MATEMÁTICA DE LA FACULTAD DE INGENIERÍA DE LA UNLP**

Di Domenicantonio Rossana, García Mabel, Langoni Laura, Rivera Ana

Departamento de Cs. Básicas, Facultad de Ingeniería, UNLP

Calle 1 y 47 – La Plata (B1900TAG), rossanadido@ing.unlp.edu.ar

**Palabras Clave:** Articulación, Trigonometría, Cónicas, Trabajo grupal, Problemas.

### **1 Introducción**

Matemática Para Ingeniería (Matemática PI) es la materia de nivelación donde se repasan los contenidos de matemática del colegio secundario. Matemática A es una materia del Área Básica, correlativa de Matemática PI, que se cursa en el primer semestre de primer año. En esta asignatura se abordan los temas relacionados con el cálculo diferencial, en una y en varias variables. Ambas materias son comunes a todas las especialidades que se estudian en la Facultad.

Las clases de Matemática A se desarrollan con modalidad de aula-taller. Los alumnos trabajan con una guía preparada para este tipo de metodología teórico-práctica. Se busca que construyan su conocimiento trabajando colaborativamente y en base a la resolución de problemas, interactuando con sus pares y con los docentes. Las clases en Matemática PI se desarrollan siguiendo las ideas del aula-taller, introduciendo a los alumnos en una forma de estudio más autónoma respecto a la tradicional de la escuela secundaria.

Se realizaron dos experiencias de articulación con docentes de las cátedras Matemática PI y Matemática A, en cursos de alumnos que rehacen Matemática PI. Los temas abordados fueron Cónicas y Trigonometría, que son compartidos por ambas asignaturas. El objetivo de esta articulación es aplicar los conceptos estudiados a situaciones de la vida real con el fin de que el aprendizaje sea significativo e introducir a los alumnos en una modalidad de trabajo de aula-taller, como serán las clases en materias de matemática posteriores.

### **2 Fundamentación**

La articulación se "refiere a la unión o enlace entre partes. Esto supone reconocer que las partes son distintas entre sí y a la vez forman parte de un todo" [1]. Según Luchetti, "La articulación es una estrategia para favorecer la continuidad de los aprendizajes, la gradualidad del proceso y el pasaje feliz, mórbido, fluido, seguro y no traumático interniveles" [2].

Por medio de estas experiencias se busca generar oportunidades para que los alumnos consoliden conceptos adquiridos en la escuela media y construyan y desarrollen habilidades para el trabajo colaborativo entre pares pensando en su futuro en Matemática A.

Es importante considerar que "la articulación implica no solo vínculos y conexiones entre los contenidos, sino también entre las concepciones de enseñanza y de aprendizaje; con la idea de sujeto que le subyace y con acuerdos acerca de qué significa saber" [3]. La intención de los docentes a quienes preocupa el tema de articulación, es establecer una continuidad a pesar de que existen culturas institucionales distintas, conocimientos propios de cada nivel o bien abordajes diferentes que profundizan conocimientos trabajados en el nivel anterior.

Considerando que se espera articular no solo contenidos, sino también el modo de trabajo, se fomentó el trabajo colaborativo entre los alumnos, promoviendo el aprendizaje por medio de resolución de problemas. Según Charnay una de las respuestas a la pregunta "¿Cómo aprenden los alumnos?" [4] es: "Solo hay aprendizaje cuando el alumno percibe un problema para resolver, es decir, cuando reconoce el nuevo conocimiento como medio de respuesta a una pregunta" [4]. Lo que se pretende enseñar a los alumnos debe estar

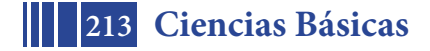

cargado de significado, es decir, debe tener sentido para ellos. "Y es, en principio, haciendo aparecer las nociones matemáticas como herramientas para resolver problemas como se permitirá a los alumnos construir el sentido. Solo después estas herramientas podrán ser estudiadas por sí mismas" [4]. El aprendizaje basado en problemas, según Pimienta Prieto [5], promueve la búsqueda de información y su interpretación, induciendo a generar hipótesis que serán probadas para valorar los resultados. Esta estrategia de aprendizaje favorece el vínculo entre los contenidos académicos con el mundo real y estimula el trabajo colaborativo entre los alumnos. Se trata de pasar de un modelo de saber para crecer como individuo a un saber para hacer socialmente, para generar competencias [6].

"La importancia de la Matemática en la formación del ingeniero radica en que constituye el lenguaje de modelación, o sea, el soporte simbólico (…). Por tanto, se debe otorgar prioridad al desarrollo de la capacidad de modelar utilizando los conceptos y el lenguaje de la Matemática" [7]. Con estas experiencias se busca, a través de un problema extramatemático, propiciar que los alumnos realicen la vinculación del tema con una aplicación a un caso real. Presentar actividades como éstas puede representar "el puente lógico que deben transitar los alumnos desde un nivel a otro, recorriendo el espiral de complejidad creciente que comprende los mismos procesos pero cuyo nivel de apropiación varía según la etapa evolutiva en que se encuentran los sujetos...", en concordancia con Pugliese y otros [8].

Los objetivos generales planteados al formular las actividades fueron:

- Impulsar el desarrollo de competencias en los alumnos al enfrentarse a un problema.
- Centrar la atención de los estudiantes en sus respectivos procesos de aprendizaje a través de un aprender significativo.
- Promover el aprendizaje colaborativo entre los estudiantes.
- Fomentar el trabajo colaborativo entre docentes de distintas asignaturas.
- Articular contenidos comunes a ambas asignaturas.

### **3 Actividades Propuestas**

Considerando que se trata de alumnos de la primera materia, las actividades fueron pautadas para guiarlos en la resolución de la situación problemática, tanto en la parte gráfica como en la analítica. Es por esta razón que la tarea está planteada en una secuencia de preguntas tendientes a generar discusión y construcción del conocimiento. Además, las propuestas fueron pensadas con la finalidad de fomentar la forma de trabajo del aula-taller.

La primera actividad: "El túnel y el camión" (Fig.1) consistió en un problema de aplicación a un caso real, donde los alumnos tuvieron que aplicar nociones básicas de cónicas, en particular de elipse.

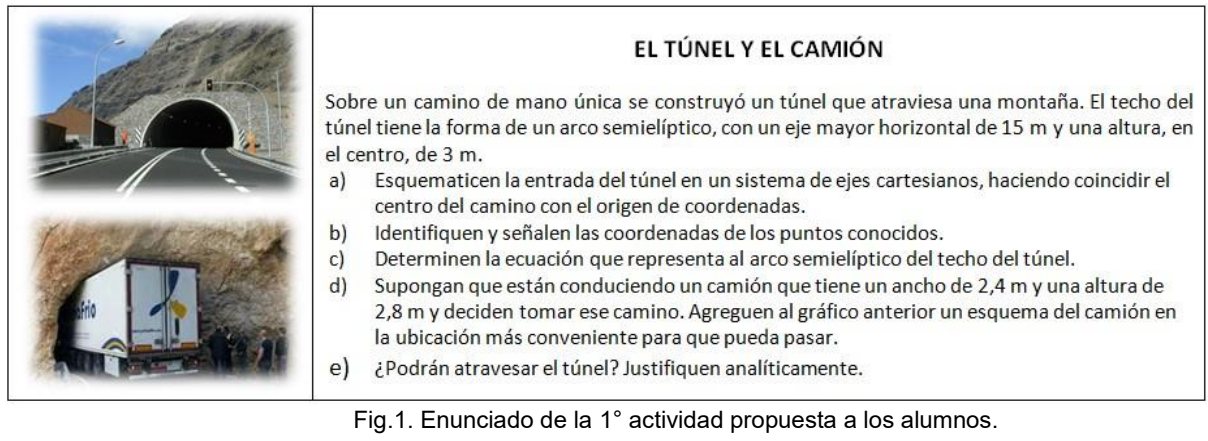

Para la resolución del problema se necesitaba la identificación gráfica de la elipse y el conocimiento tanto de su ecuación como de algunos de sus elementos. Si bien Cónicas es un tema compartido por ambas materias, en cada una se estudia con distinta profundidad.

La segunda actividad, "La rueda de la fortuna" (Fig.2), consistió en un problema donde los alumnos tuvieron que aplicar nociones básicas de trigonometría y estrategias de

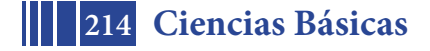

resolución de problemas. Para ello debían ubicar convenientemente la rueda de radio un metro en un sistema de ejes cartesianos, dar la ecuación de la circunferencia dada por el borde de la misma y determinar el punto terminal correspondiente a la ubicación de un cierto punto después de hacerla girar. Luego debían buscar una estrategia que les permitiera decidir a qué número apostar para ganar el juego. Finalmente se les pide que revean las respuestas de cada ítem si se agrega la dificultad de tener una rueda con radio distinto de uno.

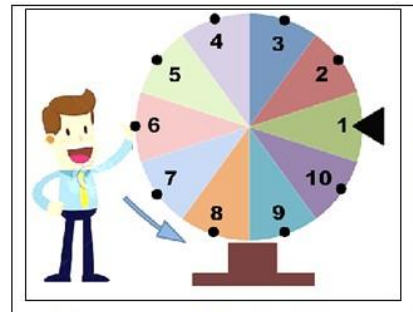

#### ¡Si estudian trigonometría se pueden llevar el premio mayor!

En una kermesse uno de los juegos favoritos es la Rueda de la Fortuna que podemos ver en la figura. Se trata de una rueda de 1 metro de radio que gira sobre un eje situado en el centro de la misma.

Cada participante elige un número entre el 1 y el 10 y luego se hace girar la rueda. Será el ganador quien haya optado por el número que quede señalado por la flecha al detenerse completamente, y podrá elegir entre importantes premios.

- a) Para responder las siguientes preguntas será de ayuda ubicar la ruleta en un sistema de ejes cartesianos. ¿Dónde consideran que será más conveniente colocar el centro de la rueda? Hagan un gráfico esquemático.
- b) En el sistema considerado, ¿cuál es la ecuación canónica de la circunferencia representada por el borde de la rueda?

Se sabe que la rueda está "arreglada" de tal forma que, independientemente del impulso que se le dé, girará de manera que un punto cualquiera marcado sobre el borde recorrerá una distancia de  $\frac{22}{3}\pi$  metros.

- c) Observando la imagen, si se impulsa una vez la rueda ¿en qué posición se detendrá el punto indicado con el número 1? Marcarlo en el gráfico.
- d) Volviendo a la posición inicial de la imagen, ¿a qué número apostarían para ganar el premio?
- e) Si la rueda fuera de 2 metros de radio ¿en qué posición quedará el punto indicado con el número 1? Hallar las

coordenadas cartesianas y realizar el grafico de manera esquemática para interpretar lo obtenido.<br>Fig.2. Enunciado de la 2° actividad propuesta a los alumnos.

Si bien Trigonometría es un tema compartido por ambas asignaturas, en cada una se la aborda de distinta manera. En Matemática PI se utiliza orientada a la resolución de triángulos mientras que en Matemática A se la estudia asociándola con funciones. En ambas materias es un tema que a los alumnos les acarrea cierta dificultad y motivar el estudio y su aplicación en situaciones reales debería favorecer el aprendizaje significativo.

Con el fin de conocer la opinión de los alumnos, al finalizar cada actividad, les pedimos que completaran un breve cuestionario para conocer su opinión sobre las mismas.

# **4 Realización de las experiencias**

Las actividades se desarrollaron en dos comisiones de alumnos recursantes de la asignatura Matemática PI, en el momento de finalizar el tema correspondiente. En ambas experiencias participaron docentes de las dos cátedras.

Cada actividad se inició pidiendo a los alumnos que se organizaran en grupos de 4 o 5 integrantes. Participaron 130 estudiantes en la primera actividad y 133 en la segunda. Se les entregó el enunciado impreso con la indicación de que contarían con 40 minutos para resolverla y que al finalizar la misma deberían entregar una resolución escrita por grupo.

Los docentes coordinaron y acompañaron a los alumnos en el proceso cognitivo durante el tiempo asignado. Para ello, en las mesas en las que fue necesario, realizaron preguntas que propiciaran el debate y orientaran a los alumnos hacia la resolución.

Fue necesario extender algunos minutos el tiempo asignado para la entrega de la resolución escrita, tras lo cual se realizó una puesta en común en el pizarrón. Este debate fue guiado por una de las docentes, con la colaboración de las restantes, quienes aportaban a la discusión de acuerdo a lo observado en su recorrido por las mesas. De acuerdo con Pimienta Prieto [5], un debate permite desarrollar en los alumnos el pensamiento crítico, analizar información y desarrollar la habilidad de argumentar sus afirmaciones. Durante el debate los alumnos pudieron detectar errores u omisiones cometidos en su resolución, proponer otros procedimientos, consultar los puntos que no habían podido resolver o apreciar otras formas de llegar a la respuesta, iniciando el intercambio de ideas entre grupos

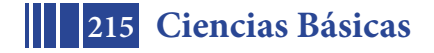

diferentes. Además, los docentes efectuaron preguntas tendientes a dejar en evidencia errores en algunas respuestas y que no habían sido detectados por los estudiantes. Por ejemplo, en la primera actividad, varios grupos tuvieron dificultades para expresar matemáticamente que correspondía considerar sólo la mitad superior de una elipse. También pudo observarse que un número importante de alumnos calcularon elementos de la elipse que no eran necesarios para la resolución del problema.

Durante la puesta en común surgieron comentarios interesantes por parte de los alumnos. Por ejemplo, en la primera actividad uno de ellos afirmó que si la calle era doble mano podían pasar dos camiones de las mismas características al mismo tiempo y se discutieron en el pizarrón alternativas para su verificación. Mientras que en la segunda actividad, la pregunta que más motivación despertó en los alumnos fue el responder correctamente al número que debían apostar para obtener el premio mayor de la ruleta. Esto favoreció una activa participación y un debate en cada mesa de trabajo. En el pizarrón se hizo hincapié en los detalles de escritura y en la importancia de hacer una representación gráfica. También se remarcó la importancia de verificar si la respuesta obtenida guardaba coherencia con la situación contextual planteada.

### **5 Resultados de las actividades**

Se analizaron los resultados obtenidos de las presentaciones escritas de los alumnos, su desempeño en el grupo de trabajo y su participación durante la puesta en común. Así como también los resultados de la encuesta realizada.

### **"El túnel y el camión"**

En cuanto a las presentaciones escritas de la resolución de la actividad, pudo observarse que la mayoría de los grupos logró responder correctamente las preguntas relacionadas con cuestiones gráficas y la interpretación de la situación real (preguntas a), b) y d) de la actividad) y presentaron mayores dificultades en las preguntas que se referían a cuestiones analíticas (preguntas c) y e)) (Fig. 3).

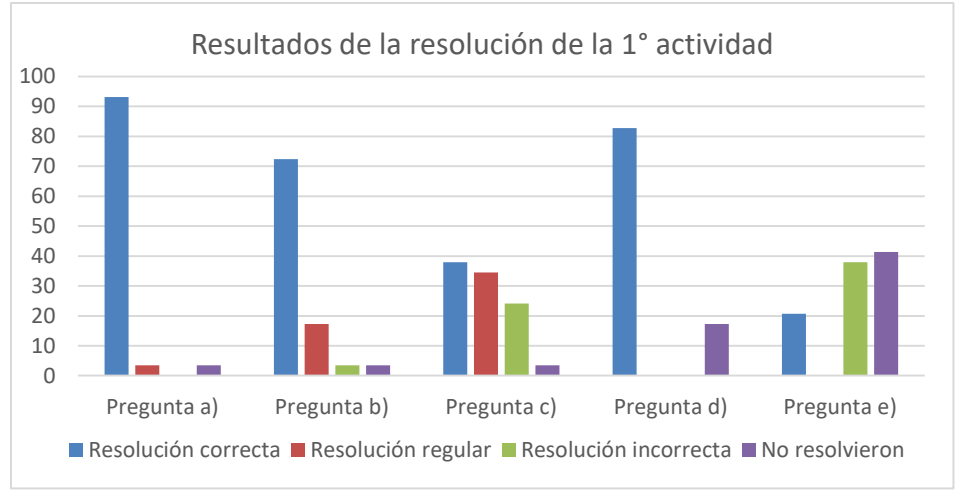

Fig. 3. Cuadro comparativo sobre la cantidad de respuestas de cada tipo.

### **"Rueda de la fortuna"**

En cuanto a las presentaciones escritas de la resolución de la actividad, pudo observarse que la mayoría de los grupos logró responder correctamente las preguntas a) y b) (Fig.2). Los estudiantes presentaron mayor dificultad en el momento de responder la pregunta c), donde debían utilizar el concepto de seno y coseno. En este caso, las resoluciones correctas y las regulares juntas fueron de un 40%. En cuanto a la pregunta d), donde debían decidir a qué número apostar, sólo el 15,5% pudo hacerlo en forma correcta. La pregunta e), donde se cambiaba el radio, sólo pudo responderla en forma correcta el 6,25% de los grupos. La falta de respuestas en las últimas tres preguntas podría deberse tanto a desconocimiento del tema como a la falta de tiempo para terminar la actividad (Fig. 4). Debido al desempeño observado en las respuestas a las últimas preguntas, los docentes de cada grupo decidieron explicarlo detalladamente en la clase siguiente.

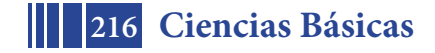
5º Jornadas ITE - 2019 - Facultad de Ingeniería - UNLP

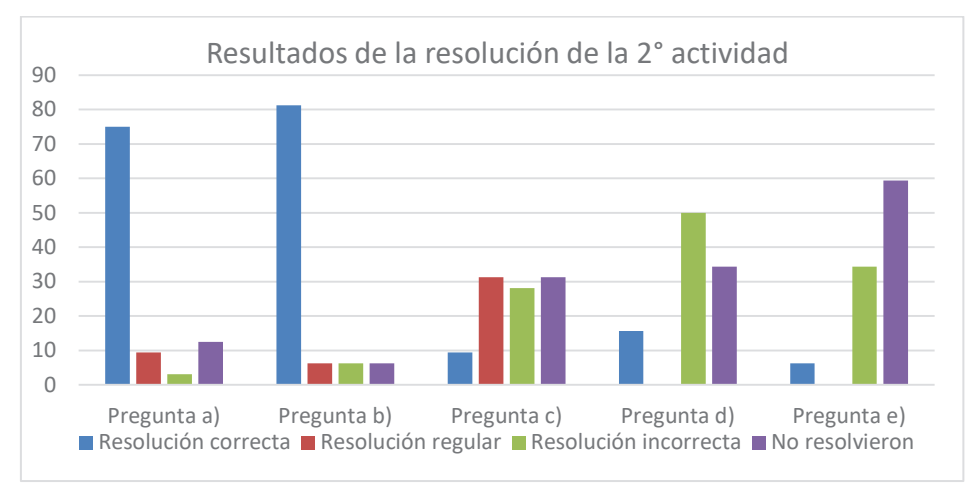

Fig. 4. Cuadro comparativo sobre la cantidad de respuestas de cada tipo.

Con ambos problemas, los estudiantes estuvieron bien predispuestos a la actividad presentada y a la modalidad de trabajo colaborativo. Pudo observarse la comunicación entre pares, el intercambio de ideas y la valoración de la opinión de los compañeros.

Al finalizar la puesta en común, los alumnos recibieron una encuesta (Fig. 5) con algunas preguntas tendientes a conocer su opinión sobre la actividad.

Respondan por favor las siguientes preguntas:

- 1. ¿Eue claro el enunciado?
- 2. ¿Les resulto difícil la resolución?
- 3. ¿Les pareció interesante ver la aplicación de temas estudiados en clase a una situación real? ¿Por qué?
- 4. ¿Habían relacionado anteriormente estos conceptos con situaciones reales?
- 5. Den algunos ejemplos de situaciones o problemas donde puedan aplicar los conceptos estudiados.

#### Fig. 5. Encuesta que se entregó a los alumnos.

Sobre la claridad en el enunciado, el 91,66% de los grupos manifestaron que les pareció claro. Mientras que respecto a la dificultad para resolver la actividad, las respuestas estuvieron divididas (Fig. 6). En este caso vemos que en la primera actividad, mayoritariamente se inclinaron por responder que la dificultad era media mientras que en la segunda esa fue la respuesta menos elegida.

Además, el 93,33% de los grupos indicaron que les pareció interesante ver una aplicación del tema estudiado en clase a una situación real. Sorpresivamente, el 63,33% de los grupos indicaron que antes de esta experiencia no habían relacionado los conceptos estudiados con situaciones reales. En promedio, los grupos dieron un solo ejemplo correcto. Es notable que ningún grupo pudo dar más de tres ejemplos correctos y que un 38% de los grupos no pudo dar ningún ejemplo o dio un ejemplo incorrecto (Fig. 7).

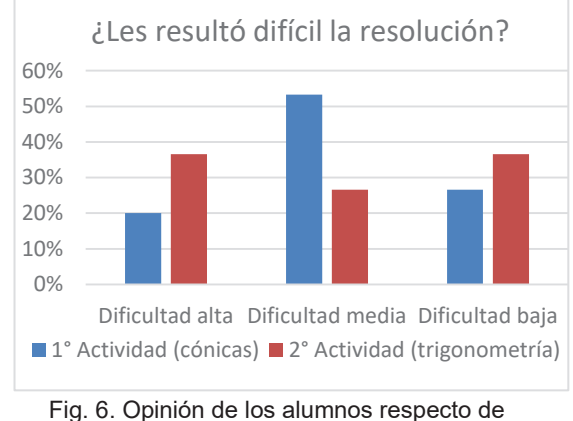

la dificultad de la actividad.

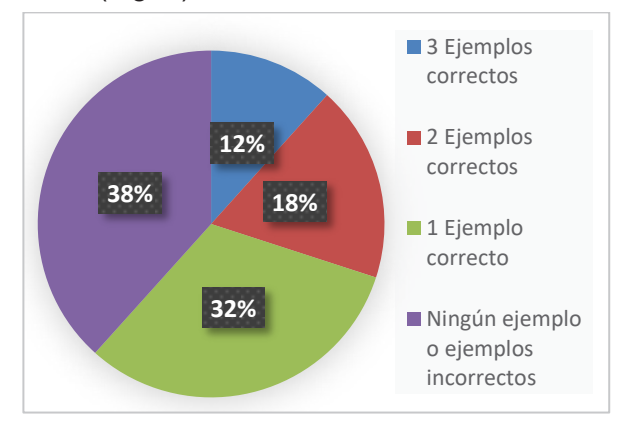

Fig. 7. Distribución del tipo de ejemplos presentados por los grupos de alumnos.

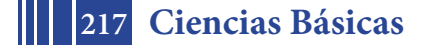

Varios grupos escribieron como ejemplos frases muy vagas: "distancias", "en relojes", "volúmenes", entre otras, lo que muestra la dificultad que tienen los alumnos para expresar sus ideas por escrito.

#### **6 Conclusiones**

La importancia de la articulación entre dos materias de matemática correlativas entre sí impulsó la realización de estas experiencias en la Facultad de Ingeniería de la UNLP. En este caso se articularon tanto contenidos como metodología de trabajo en el aula.

Considerando desde un inicio que se trata de la formación de futuros ingenieros es importante desarrollar su capacidad para la resolución de problemas; lo que involucra, la identificación y modelización previa de los mismos. Se eligieron problemas de la vida real que requirieran de la modelización utilizando conceptos de cónicas y trigonometría, temas comunes a ambas asignaturas. Se pretendió lograr en los alumnos la valoración de la utilidad de las herramientas matemáticas estudiadas.

Los alumnos estuvieron bien predispuestos para trabajar y participativos en la puesta en común. Asimismo, los docentes trabajaron colaborativamente, aun cuando algunos de ellos se conocieron en la preparación de esta actividad. A los estudiantes les resultaron claros los enunciados de los problemas propuestos e interesante el hecho de tratarse de aplicaciones a casos reales. En algunos grupos de alumnos se notó alguna dificultad en aplicar los conceptos matemáticos estudiados. Durante la puesta en común se mostraron entusiastas para encontrar respuestas alternativas de acuerdo a las intervenciones de los docentes. Además, el debate resultó oportuno para corregir errores de escritura observados por los docentes en la recorrida por las distintas mesas de trabajo.

Actualmente se está considerando incorporar al apunte de Matemática PI más ejercitación donde los alumnos deban asociar los conceptos estudiados con situaciones reales. Como trabajo a futuro se continuarán realizando actividades de articulación entre ambas cátedras.

#### **7 Bibliografía**

- 1. Gobierno de la Ciudad Autónoma de Buenos Aires: Diseño Curricular para la Educación Inicial. Edición a cargo de la Dirección de Curricula. ISBN 987-9327-61-6 (2000).
- 2. Luchetti, E.: Articulación. Un pasaje exitoso entre distintos niveles de enseñanza. Editorial Bonum (2005).
- 3. De Moreno, B.: *Articulación: algunas reflexiones en el contexto de la formación docente*. Programa Nacional de Formación Permanente de la Pcia. de Buenos Aires (2015).
- 4. Charnay, R.: Aprender (por medio de) la resolución de problemas*.* Parra, C.; Saiz, I.: *Didáctica de matemáticas. Aportes y reflexiones.* Editorial Paidós, pp. 51-64 (1994).
- 5. Pimienta Prieto, J.: *Estrategias de enseñanza-aprendizaje. Docencia universitaria basada en competencias*. Pearson Educación (2012).
- 6. Aguerrondo, I.: Niveles o ciclos. El reto de la articulación. *Revista Internacional Magisterio*, Vol. 7, Nº 38, pp.18-23 (2009).
- 7. Brito Vallina, M.; Alemán Romero, I.; Fraga Guerra, E.; Para García, J.; Arias de Tapia, R.: Papel de la modelación matemática en la formación de los ingenieros*. Ingeniería Mecánica*, Vol. 14, Nº 2, pp. 129-139 (2011).
- 8. Pugliese, J. C. Articulación universitaria. Ministerio de Educación, Ciencia y Tecnología. Articulación de un ciclo inicial para carreras de ingeniería, pp.67-94 (2004).

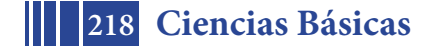

#### **DISTORSIONES EN LA RED PARA NANOCINTAS DE GRAFENO ARMCHAIR. ¿ABREN O NO UN GAP?**

**C.G. Beneventano<sup>a,c</sup>,** *I. V. Fialkovsky<sup>b</sup>, M. Nieto<sup>a,c</sup>, E. M. Santagelo***<sup>c</sup>** 

a Departamento de Física, Facultad de Ciencias Exactas, Facultad de Ingeniería- UNLP. <sup>b</sup>CMCC- Universidade Federal do ABC, Santo André, S. P. Brasil<br><sup>c</sup>IFLE, CONICET, CCT, Departamento do Físico Faculta do Cion <sup>c</sup>IFLP, CONICET –CCT- Departamento de Física Faculta de Ciencias Exactas –UNLP. E-mail: mariela.nieto@ing.unlp.edu.ar

#### **INTRODUCCIÓN**

Desde su sintetización en el laboratorio en 2004 el grafeno ha sido ampliamente estudiado. Sus propiedades particulares nos han enseñado nueva Física, como por ejemplo el Efecto Hall inusual, el electrón Zitterbewegung, y muchos otros han sido testeados en el laboratorio[1,2].

Se sabe que este material presenta un gap en su espectro de energías, por lo cual la creación de mecanismos para la apertura de un gap resulta un desafío para la ciencia actual, es éste el contexto en el que tiene protagonismo las nanocintas de grafeno (GNRs). Las nanocintas son usualmente nombradas, de acuerdo a la forma de su borde, como zigzag o armchair (AGNR).

En este trabajo estudiamos, en el límite del continuo, la familia de AGNRs caracterizadas por la presencia de  $N = 3p + 2$ ,  $p \in \mathbb{Z}$  átomos presentes a lo ancho de la cinta. Encontramos el espectro de energías de tal cinta y analizamos la posibilidad de abrir un gap y la existencia de estados exponencialmente localizados en el borde bajo diferentes distorsiones (i.e. términos de masa). Contrariamente a lo establecido en la literatura [3,4], mostramos que en algunos casos, las AGNRs metálicas poseen estados concentrados en el borde cuya existencia depende de los términos de masa presentes en el sistema. Un caso particular resulta de considerar una distorsión completa de Kekulé [5], para la cual calculamos la densidad de carga y la conductividad longitudinal usando las técnicas de la Teoría Cuántica de Campos (TCC) aplicadas al grafeno[6,7]. La contribución de estos modos de borde fue calculada separadamente, de lo cual se puede resaltar que la presencia de estos modos puede ser testeada en el laboratorio.

Este trabajo está organizado como sigue. La sección II contiene las bases de AGNRs sin distorsión. En la sección III presentamos, siguiendo la referencia [8], los posibles términos de masa compatibles con el Hamiltoniano, y manifestamos la existencia de una simetría que protege los modos sin gap. En particular consideramos una distorsión completa de Kekulé, destacando la presencia de estos modos de borde en la densidad de carga y la conductividad longitudinal. A menos que indiquemos lo contrario, trabajaremos

con unidades naturales  $\frac{\hbar}{(2\pi)} = c = v_F = 1$ 

#### **AGNRs sin distorsión, simetrías y espectro**

En el límite del continuo, el modelo macroscópico del grafeno [1], está dado por el Hamiltoniano de Dirac [9]:  $H_0 = -(k_1 \tau_3 \otimes \sigma_1 + k_2 \tau_0 \otimes \sigma_2)$ , donde  $\sigma_i \vee \tau_i$ ,  $i = 1, 2, 3$ , son las matrices de Pauli actuando sobre los subespacios de subred y de los puntos de Dirac [10]. Siendo  $\tau_0$  es la matriz identidad  $2 \times 2$ ,  $\sqrt{k_j} = -i \partial_{j} j = 1,2$ 

El Hamiltoniano $H_0$  actúa sobre espinores de la forma  $\psi = (\psi_{A}, \psi_{B}, -\psi_{A}^{'}, -\psi_{B}^{'})^T$ . donde  $\psi_{A,B}^{C} = \psi_{A,B}^{C} (x^1, x^2)$  son las funciones de onda del electrón correspondiente a la subred  $A(B)$ , y al valle  $K^{(r)}$ .

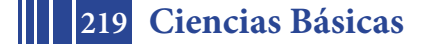

Dada una cinta de ancho  $W$ , las condiciones de contorno armchair metálicas nos imponen la siguiente restricción:

$$
\psi(x^1 = 0, W) = -\tau_1 \otimes \sigma_0 \psi(x^1 = 0, W)
$$

$$
4 = 0, W = -\tau_1 \otimes \sigma_0 \psi(x^2 = 0, W)
$$
\n
$$
\text{Si elegimos la siguiente representación de las matrices } Y \text{ de } \frac{4 \times 4}{4} = 0
$$

 $(2)$ El Hamiltoniano a estudiar, en esta representación, puede ser escrito como<br> $H_m = \Gamma^0 \left( i \Gamma^1 \partial_1 + i \Gamma^2 \partial_2 - M \right)$  $(3)$ 

donde hemos introducido un término de masa genérico  $\mathbf{M}$ .

Además de las simetrías discretas del Hamiltoniano $H_{\text{o}}$  conocidas como inversión espacial  $\mathbb{P}$  y temporal  $\mathcal{T} = T \mathbb{C}$ , donde  $\mathbb{C}$  es conjugación de carga:

$$
H_{\mathbf{0}}(k)\mathcal{P} = H_{\mathbf{0}}(-k), \qquad \mathcal{T}H_{\mathbf{0}}^*(k)\mathcal{T} = H_{\mathbf{0}}(-k) \tag{4}
$$

existen dos simetrías más, una unitaria  $\mathcal{P}_{o}$  conocida como simetría de la subred o quiraly otra antiunitaria<sup>ŋ</sup>∎, compatibles con la condición de contorno y tales que:

$$
\mathcal{P}_{\mathbf{0}}H_{\mathbf{0}}(k)\mathcal{P}_{\mathbf{0}} = -H_{\mathbf{0}}(k), \qquad \mathcal{I}_{\mathbf{0}}H_{\mathbf{0}}(k)\mathcal{P}_{\mathbf{0}} = -H_{\mathbf{0}}(k) \tag{5}
$$
\nFinalmente, existe una simetría adicional unitaria del sistema que hace que la

\nconducte de los ACNPs oco ten nocc·lier. En efecto

conducta de las AGNRs sea tan peculiar. En efecto:<br> $\mathbf{L}H_{\mathbf{0}}(\mathbf{k}) = H_{\mathbf{0}}\mathbf{L}, \qquad \mathcal{L} = \tau_{\mathbf{1}} \otimes \sigma_{\mathbf{2}} = \Gamma^{\mathbf{5}}\Gamma^{\mathbf{3}}$  $\mathcal{L}H_{\alpha}(k)=H_{\alpha}\mathcal{L}_{\alpha}$ 

(6)

además la condición de contorno (1) permanece invariante frente a  $\mathbf{\pounds}$ .

De su acción sobre las componentes del espinor observamos que al actuar sobre este cambia según:

$$
(AK, BK, -AK' - BK')^T \rightarrow \iota(BK', -AK', -BK, AK)^T \tag{7}
$$

Aquí podemos reconocer una rotación de *π/*3 de la cinta, por lo tanto, bajo tal rotación, el borde armchair se transforma él mismo en armchair pero con los índices de subred corridos, mientras que la rotación de la primer zona de Brillouin produce un intercambio de los puntos de Dirac.

El espectro del Hamiltoniano $H_{\text{o}}$  con condiciones armchair se obtiene fácilmente si proponemos que las autofunciones puedan ser escritas como

 (8) Cuando reemplazamos este ansatz en la ecuación de autoestados $H_0 \psi(x^1, x^2) = \Omega \psi(x^1, x^2)$  e imponiendo las condiciones de contorno (1)encontramos dos ramas diferentes del espectro. La primera corresponde a los modos

con gap, cuya energia está dada por:  
\n
$$
\varepsilon(k_1, k_2) = \alpha \sqrt{\left(n \frac{\pi}{W}\right)^2 + k_2^2}, \qquad \alpha = \pm 1, \qquad n = 1, 2, 3 \dots
$$
\n(9)

la segunda rama corresponde a las energías sin gap no degeneradas:

$$
\varepsilon(k_1, k_2) = \alpha k_2, \qquad \alpha = \pm 1 \tag{10}
$$

Entonces, el espectro de una nanocintaarmchair metálica sin distorsión posee una rama sin gap y, por lo tanto, el sistema muestra una conducta metálica.

#### **Posibles términos de masa. Presencia de modos de borde**

Como mencionamos en la sección anterior, las AGNRs sin masa tienen un espectro sin gap y, por tanto, poseen canales conductores.

Los términos de masa que pueden abrir un gap [8,11], en general, deben satisfacer alguna relación de anticonmutación de manera de obtener un Hamiltoniano del tipo de Klein-Gordon. A saber, deben satisfacer:

 $(11)$ 

Sin embargo, esta condición, por si sola, no asegura la apertura de un gap en el sistema considerado. Tal situación es conocida para los aislantes topológicos en dos

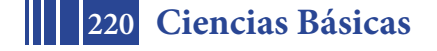

dimensiones (TI2D) donde existen estados de borde sin gap, cuyas propiedades están protegidos por la simetría antiunitaria de inversión temporal.

Las matrices 
$$
M
$$
 que satisfacen (11) son cuatro:  
\n $M = m I$ ;  $M_s = m_5 \Gamma^5$ ;  $M_s = m_3 \Gamma^3$ ,  $M_{53} = m_{53} \Gamma^5 \Gamma^3$  (12)

donde  $\ell$  es la matriz identidad de 4  $\times$  4. En los dos primeros términos reconocemos la parte real e imaginaria de Kekulé, siendo  $M$  el término conocido como masa de Dirac, el tercero es la masa de Semenoff y finalmente el último es la masa de Haldane (ver [8,11]).

En el Hamiltoniano masivo  $H_m \equiv H_0 - \mathfrak{M}$ , los anteriores términos de masa corresponden a los siguientes términos:<br>  $\mathfrak{M} = m_0 \Gamma^0$ ,  $\mathfrak{M}_5 = \imath m_5 \Gamma^0 \Gamma^5$ ,  $\mathfrak{M}_3 = m_3 \Gamma^0 \Gamma^3$ ,

 $\mathfrak{M} = m_{\alpha} \Gamma^{\alpha}$ .  $\mathfrak{M}_{53} = m_{53} \Gamma^0 \Gamma^5 \Gamma^3$  (13)

Se puede comprobar que, cada uno de ellos, satisfacen las simetrías anteriormente mencionadas, ver ecs. (4), (5) y (6), con  $H_{\text{m}}$ en lugar de  $H_{\text{u}}$ . Las conclusiones de tal análisis se resumen en la siguiente tabla:

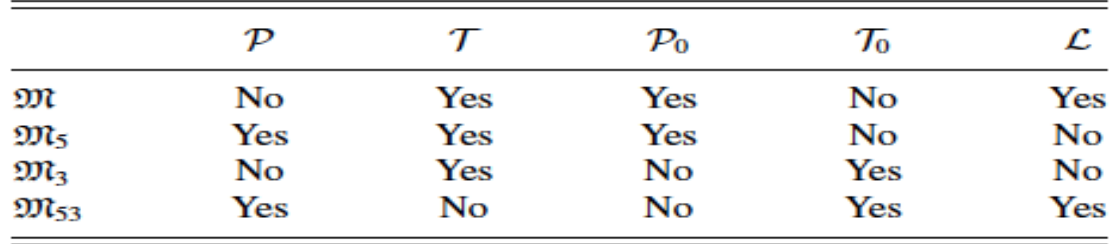

Hemos demostrado [12] que los únicos términos de masa que admiten la presencia de modos sin gap son los que preservan  $L$ . Además observamos, a partir de la tabla anterior, que en todos los casos podemos garantizar que el espectro de energías es simétrico, ya sea por  $\mathcal{P}_{\mathbf{0}}$  o por  $\mathcal{T}_{\mathbf{0}}$ .

Estudiamos el espectro del operador de Dirac modificado  $D = \iota \partial_0 - H_{m}$ , donde el término de masa para  $H_m$  está dado por la distorsión completa de Kekulé  $M = m I + \iota m_{5} \Gamma^{5}$ , que además de abrir el gap, posee estados localizados en el borde de la AGNRs.

En este caso mostramos, [13], que el espectro presenta una rama **de** *modos concentrados en el borde no degenerados*, con gap dada por:

$$
\varepsilon_{1}(k_{0},k_{1},k_{2})=k_{0}+\alpha\sqrt{k_{2}^{2}+m_{s}^{2}},\ \ \alpha=\pm1
$$

Por otro lado, las energías correspondientes a los *modos ordinarios degenerados*, que abren el gap, están dadas por:

$$
\varepsilon_2(k_0, k_1, k_2) = \varepsilon_3(k_0, k_1, k_2) = \alpha \sqrt{\left(n\frac{\pi}{W}\right)^2 + k_2^2 + m^2 + m_5^2}, \qquad \alpha = \pm 1, \qquad n = 1, 2, 3.
$$

 $(14)$ 

(15)

Destacamos que un hecho interesante de la distorsión de Kekulé es la presencia de

dos ramas del espectro con diferentes gaps:  $2 \, m \, y^2 \sqrt{\left(\frac{\pi}{W}\right)^2 + k_2^2 + m^2 + m_5^2}$ , el primero corresponde a los modos de borde.

Utilizando TCC hemos podido calcular la contribución de cada uno de estos modos a las propiedades básicas de transporte de las nanocintas de Kekulé: densidad de carga media y conductividad longitudinal, en presencia de un potencial químico  $\mu$  e impurezal . En este trabajo mostraremos únicamente la contribución de los modos de borde a tales propiedades.

La densidad local de partículas, para los modos concentrados en el borde, en el límite en que  $\Gamma \rightarrow 0$  resulta, en unidades físicas:

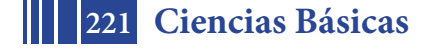

$$
\mathbf{n}^{(\exp)}{}^R = \frac{\operatorname{sgn}\mu}{\pi\hbar^2 v_F^2} \frac{2 \operatorname{m} e^{-\frac{2 \operatorname{m} x^1}{\hbar v_F}}}{1 - e^{-\frac{2 \operatorname{m} W}{\hbar v_F}}} \quad \Theta(\mu^2 - m_5^2) \sqrt{\mu^2 - m_5^2},
$$
\n(15)

donde  $\overline{v_F} = \frac{1}{300}$ ,  $\mu, m \sqrt{m}$  stienen dimensiones de energía.

Por lo tanto, si  $\mu$  es suficientemente pequeño pero tal que  $\int m^2 + m_S^2 + \hbar^2 v_F^2 \frac{\pi^2}{W^2}$  corresponde a la  $m_5 < |\mu| < |m^2 + m_5^2 + \hbar^2 v_F^2$  $\overline{W^2}$ energía del primer estado correspondiente a los modos ordinarios, la contribución de estos modos a la densidad de carga inducida en una cinta AGNR metálica está localizada en el borde $\mathbf{x}^1 = \mathbf{0}$ .

En la siguiente figura podemos ver el perfil de  $n^{(exp)R}$ , para diferentes relaciones entre $m \vee W$ , como función de la coordenada  $\mathbf{x}^1$ .

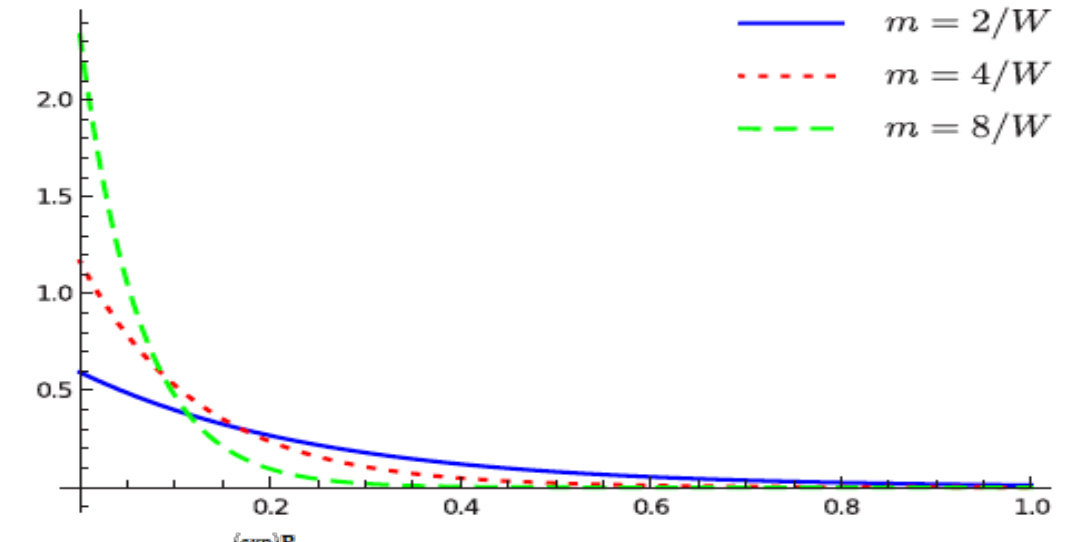

Densidad de carga  $n^{(exp)R}$  como función de la posición relativa a respecto del ancho de la cinta para  $m = \frac{2}{W} \cdot \frac{4}{W} \cdot \frac{8}{W} \cdot m_s = \frac{2}{W} y \mu = 1.1 m_s$ , en unidades naturales.

Para calcular la contribución de estos modos a la conductividad longitudinal usamos la expresión análoga a la fórmula de Kubo. Para pequeñodesorden<sup>T,</sup> y en el límite dc encontramos, en unidades físicas:

$$
\sigma_{22}^{(\exp)R}(\omega = 0) = \frac{e^2}{2\pi W \Gamma |\mu|} \Theta(\mu^2 - m_S^2) \sqrt{\mu^2 - m_S^2} + \cdots \tag{16}
$$

donde es la carga del electrón,  $W$  el ancho de la cinta y los puntos suspensivos indican 1 términos de orden  $\sqrt{\Gamma}$ .

Nuevamente, la contribución de los modos concentrados a la conductividad dc

puede ser fácilmente identificada siempre y cuando  $m_5 < |\mu| < \sqrt{m^2 + m_5^2 + \hbar^2 v_F^2 \frac{\pi^2}{W^2}}$ 

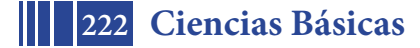

#### **CONCLUSIONES**

En primer lugar, demostramos que las nanocintas de grafeno armchair conductoras permiten, en presencia de ciertas distorsiones, la existencia de modos (exponenciales) de borde. Esto es opuesto a la afirmación de que tales modos son exclusivos de las nanocintas de grafeno zigzag. Para las cintas armchair conductoras tales modos pueden ser modos con o gap o sin él, dependiendo del tipo de masa presente en el Hamiltoniano libre. Más precisamente, hemos probado que estos modos pertenecen al subespacio determinado por las condiciones de contorno, no solo en los bordes sino a lo ancho de la cinta. También demostramos que tales modos no tienen gap siempre que una simetría

particular  $\mathbf{\pounds}$ , interpretada como una rotación en  $\overline{\mathbf{3}}$ , sea respetada por la distorsión.

Como ejemplo particular, donde los modos con gap existen, hemos estudiado la distorsión completa de Kekulé,que puede ser representada como la suma de dos términos anticonmutantes en el Hamiltoniano $(M + M_{\overline{5}})$ , que rompe  $\overline{L}$  Calculamos el espectro, la densidad local de carga de los portadores y la conductividad longitudinal dc para los modos de borde. Encontramos el rango de valores del potencial químico o potencial de gate, al cual sometemos las AGNRs con la distorsión de Kekulé, para detectar la presencia de los modos concentrados al medir la densidad de carga local de los portadores, densidad de carga media y, en el régimen de desorden pequeño, la conductividad dc.

#### **BIBLIOGRAFÍA**

[1] A. H. Castro Neto, N. M. R. Peres, K. S. Novoselov, and A. K. Geim, Rev. Mod. Phys. 81, 109 (2009).

[2] M. Katsnelson, *Graphene: Carbon in TwoDimensions*(Cambridge UniversityPress, Cambridge, UK, 2012).

[3] K. Wakabayashi, K.-i. Sasaki, T. Nakanishi, and T. Enoki, Sci. Technol. Adv. Mater. **11**, 054504 (2010).

[4] K. Nakada, M. Fujita, G. Dresselhaus, and M. S. Dresselhaus, Phys. Rev. B **54**, 17954 (1996).

[5] C.-Y. Hou, C. Chamon, and C. Mudry, Phys. Rev. Lett. **98**, 186809 (2007).

[6] I. V. Fialkovsky and D. V. Vassilevich, Int. J. Mod. Phys. A **27**, 1260007 (2012).

[7] I. V. Fialkovsky and D. V. Vassilevich, Mod. Phys. Lett. A **31**, 1630047 (2016).

[8] C. Chamon, C.-Y. Hou, C. Mudry, S. Ryu, and L. Santos, Phys. Scr. **T146**, 014013 (2012).

[9] L. Brey and H. A. Fertig, Phys. Rev. B **73**, 235411 (2006).

[10] C. W. J. Beenakker, Rev. Mod. Phys. **80**, 1337 (2008).

[11] V. P. Gusynin, S. G. Sharapov, and J. P. Carbotte, Int. J. Mod.

Phys. B **21**, 4611 (2007).

[12] C. G. Beneventano, I. V. Fialkovsky, M. Nieto, and E. M. Santangelo Phys. Rev. B 97, 155406.

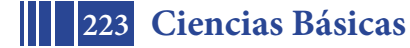

## **CORRELACIONES E INFORMACIÓN CUÁNTICA CON FOTONES**

L. Rebón<sup>1,2,3,∗</sup>, A. Boette<sup>1,2,3</sup>, N. Gigena<sup>1,2,3</sup>, R. Rossignoli<sup>1,2,3,4</sup>, A. Roig<sup>1</sup>

1Departamento de Ciencias Básicas, Facultad de Ingeniería, UNLP 2Departamento de Física, Facultad de Ciencias Exactas,UNLP 3Instituto de Física de La Plata-CONICET, Diagonal 113 y calle 63 C.P.1900 4Comisión de Investigaciones Científicas de la Provincia de Buenos Aires (CIC) \* lorena.rebon@ing.unlp.edu.ar

#### **1 Introducción**

En un principio, la Teoría de la Información [1] fue concebida en forma abstracta, en base a una formulación matemática. Sin embargo, la habilidad y eficiencia para procesar o transmitir información dependerá en última instancia del sistema físico elegido para codificar esa información. Es así que, al codificar la información en las propiedades físicas de sistemas cuyo comportamiento se describe por las leyes de la mecánica cuántica, se abren nuevas posibilidades que son irrealizables clásicamente. Entre ellas, la posibilidad de generar algoritmos cuánticos para ciertos cálculos que requieren un número de pasos significativamente menor que cualquier algoritmo clásico, reduciendo su complejidad [2], o mantener comunicaciones seguras sin importar las capacidades tecnológicas de un potencial espía [2, 3]. Entre las características fundamentales de la mecánica cuántica que posibilitan estos desarrollos, sobresalen el principio de superposición y el entrelazamiento cuántico, el cual denota un tipo de correlaciones, sin análogo clásico, que pueden exhibir los sistemas cuánticos compuestos [4, 5]. Una de las implementaciones más accesibles para la comunicación cuántica y el procesamiento cuántico de la información emplea fotones individuales como portadores de la información. Estos pueden viajar entre dos estaciones distantes siendo poco afectados por el ruido que introduce el entorno. Además, poseen varios grados de libertad en los cuales es posible codificar la información y pueden manipularse con un alto grado de control utilizando tecnología estándar.

En este trabajo se describen algunas aplicaciones de la implementación fotónica, realizadas en colaboración con el Laboratorio de Procesado de Imágenes (LPI) del Depto. de Física de la UBA. En primer lugar, se describe la determinación experimental de medidas de correlaciones cuánticas en estados no puros de un par de fotones correlacionados en polarización [6], mediante técnicas de tomografía de estados cuánticos [7, 8]. Luego se describe la utilización de moduladores espaciales de luz programables para entrelazar la polarización con grados de libertad espaciales, y así poder simular los denominados estados historia de evoluciones temporales cuánticas [9, 10, 11]. Se muestra que este último es un esquema eficientemente para el cálculo de promedios temporales de los observables del sistema [12].

#### **2 Determinación de Medidas de Correlaciones Cuánticas**

El objetivo es determinar experimentalmente ciertas medidas de cuanticidad de las correlaciones en estados de dos fotones correlacionados en polarización [6]. Los estados son mezclas

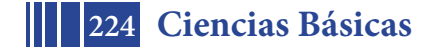

de estados alineados, los cuales pueden ser simulados fielmente mediante sistemas fotónicos y óptica lineal [13]. Estos estados emergen naturalmente en diferentes sistemas físicos, en particular como estados reducidos de dos espines en el estado fundamental de cadenas de espines con acoplamientos de Heisenberg [14, 15]. El estado es de la forma

$$
\rho_{AB} = p|\theta\theta\rangle\langle\theta\theta| + q| - \theta - \theta\rangle\langle-\theta - \theta| \,, \tag{1}
$$

donde  $|\theta\theta\rangle\langle\theta\theta|\equiv|\theta\rangle\langle\theta|\otimes|\theta\rangle\langle\theta|$ , con  $|\pm\theta\rangle=\cos\frac{\theta}{2}|0\rangle\pm\sin\frac{\theta}{2}|1\rangle$  estados puros de un qubit formando ángulos *±θ* con el eje *z* en la esfera de Bloch, y *p ∈* [0*,* 1], *q* = 1 *− p* las probabilidades de preparar a ambos qubits en los estados *|θ⟩* y *|−θ⟩* respectivamente. El estado (1) no es entrelazado pero sí *cuánticamente correlacionado*, y la cuanticidad de sus correlaciones puede medirse por medio de cuantificadores tales como la *discordia cuántica* [16, 17, 18], definida como la mínima diferencia entre dos versiones cuánticas de la entropía condicional o información mutua, y la discordia geométrica [17, 19], relacionada con la mínima diferencia entre purezas globales, antes y después de una medida local. Estas cantidades serán nulas en el caso de estados ortogonales ( $\langle -\theta | \theta \rangle = 0$ ,  $\theta = \pi/2$ ), en el que  $\rho_{AB}$  es clásicamente correlacionado [19].

El estado (1) puede generarse usando una fuente que emita un par de fotones en el mismo estado de polarización, por ejemplo, por Conversión Paramétrica Espontánea Descendente (SPDC) producida en cristales no lineales tipo I [20, 21], de manera que

$$
|\pm\theta\rangle = \cos\frac{\theta}{2}|V\rangle \pm \sin\frac{\theta}{2}|H\rangle
$$
 (2)

son estados linealmente polarizados en ángulos *±θ*/2 con la dirección vertical. Aquí *|V ⟩ ≡ |*0*⟩, |H⟩≡|*1*⟩* denotan los estados linealmente polarizados en dirección vertical y horizontal.

El estado reducido de cada uno de los qubits (o fotones) es  $\rho_{A(B)} = p|\theta\rangle\langle\theta|+q|-\theta\rangle\langle-\theta|$ , y es un estado mezcla con pureza  $P_B = P_A = {\sf Tr}\, \rho_A^2 = 1{-}2pq$  sin  $\theta.$  Consideremos ahora una medida de polarización sobre el fotón *B*, definida por los proyectores ortogonales Π<sub>+</sub> =  $|φ⟩⟨φ|$ , Π<sub>−</sub> =  $|\phi+\pi\rangle$  $\langle \phi+\pi|$ . El estado condicional  $\rho_{A/B_{+}} \propto$  Tr<sub>*B*</sub> [ $\rho_{AB}$  1 ⊗ Π<sub>±</sub>] del fotón *A* luego de una medida con resultado *±* en *B*, tendrá la misma forma anterior pero con probabilidades *modificadas p′ ±*(*ϕ*)*, q′ <sup>±</sup>*(*ϕ*), que dependen tanto del ángulo de medida *ϕ* como del resultado *±* de la misma [6]. La pureza condicional *promedio* de *A* [22] es entonces  $P_{A/B_0} = r_+P_{A/B_+} + r_-P_{A/B_-}$ , con *r<sup>±</sup>* = Tr *ρB*Π*<sup>±</sup>* la probabilidad de obtener el resultado *±*, y depende de *θ* y *ϕ*. La máxima pureza condicional *PA*/*<sup>B</sup>* = Max*<sup>ϕ</sup> PA*/*B<sup>ϕ</sup>* determina la entropía condicional cuadrática mínima *S*2(*A*/*B*) = 2(1*−PA*/*B*), y así la discordia cuántica *D*(*A|B*), que en este caso es una función de la pureza condicional máxima [6]. En forma similar puede calcularse la discordia geométrica.

El **arreglo experimental**, diseñado e implementado en colaboración con el LPI [6], se ilustra en la figura 1 y puede dividirse en tres etapas. En la primera, en donde se prepara el estado, un cristal no lineal (LiIO3) de tipo I es bombeado por un láser de 405*nm* polarizado horizontalmente, el cual, mediante el proceso de SPDC, produce pares de fotones idénticos con longitud de onda *λ* = 810*nm* en el estado de polarización *|V V ⟩*. Una lámina de media onda (HWP1) es utilizada para rotar la polarización de cada fotón a una dirección arbitraria *θ<sup>L</sup>* en el referencial del laboratorio, donde *θ<sup>L</sup>* = 0 corresponde a fotones verticalmente polarizados. Este ángulo define el estado *|θ⟩* en la esfera de Bloch por medio de la relación *θ* = 2 *θL*. Para generar el estado mezcla descrito por la ecuación (1), seguimos la idea presentada en [23], alternando aleatoriamente HWP<sup>1</sup> entre los dos ángulos *θL*/2 y *−θL*/2 para obtener una mezcla de las dos polarizaciones deseadas con probabilidades *p* y *q*.

En la segunda parte del *setup* una medida proyectiva de polarización se realiza sobre uno de los subsistemas. Con este fin, se posiciona un polarizador lineal  $(P_1)$  en el camino *B*, con su eje de transmisión orientado a un ángulo  $\phi_L$  o  $\phi_L$  +  $\pi/2$  en el sistema del laboratorio. Este implementa la acción de los proyectores Π*<sup>±</sup>* sobre el estado de un qubit. Luego la luz se colecta en el detector D*B*, constituido por un iris que actúa como filtro espacial y un filtro de interferencia centrado en 810*nm* (ancho de banda 10*nm*), seguido por una lente que colecta la luz y la enfoca en una fibra óptica multi modos acoplada a un módulo contador de fotones

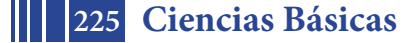

PerkinElmer SPCM-AQRH-13-FC. Durante el tiempo total *T* en el que P<sub>1</sub> se se orienta según el ángulo *ϕL*(*ϕ<sup>L</sup>* + *π*/2), D*<sup>B</sup>* mide el número de eventos *n*+(*n−*). Entonces, las probabilidades *r<sup>±</sup>* de medir + o *−* en la dirección *ϕ*, se obtienen del cociente *n±*/(*n*<sup>+</sup> + *n−*).

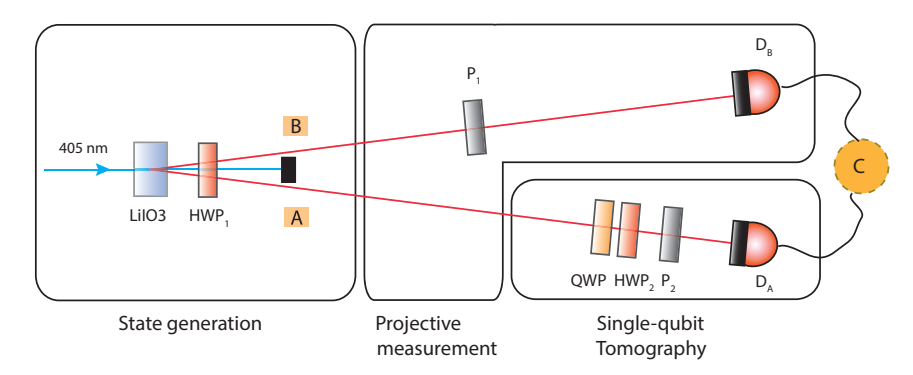

Figura 1: Arreglo experimental usado para la preparación de una estado mezcla de polarización de dos qubits, y la caracterización del estado del qubit *A* condicional a la medida proyectiva en *B*. QWP: lámina de cuarto de onda; HWP: lámina de media onda; P: polarizador lineal; D: detector de fotones individuales.

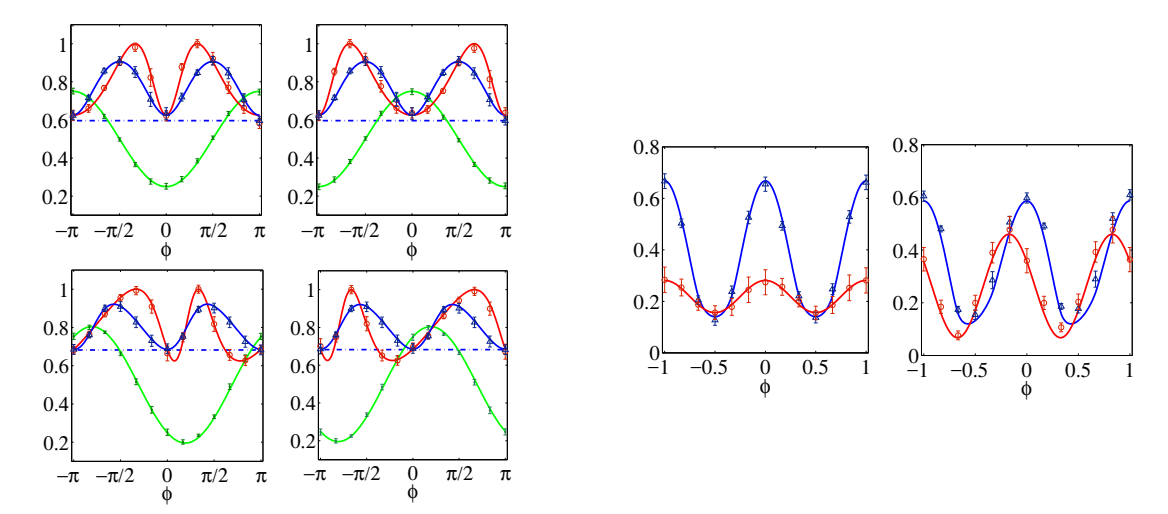

Figura 2: Resultados experimentales para el estado (1) con *θ* = *π*/3. En los 4 paneles de la izquierda, se muestran resultados para la pureza *PA*/*B<sup>±</sup>* (círculos rojos) del estado del fotón *A* tras obtener el resultado *−* (izquierda) o + (derecha) en el fotón *B*, la probabilidad *r<sup>±</sup>* de obtener tal resultado (puntos verdes), y la pureza condicional promedio *PA*/*B<sup>ϕ</sup>* (triángulos azules), para *p* = 0*.*5 (arriba) y *p* = 0*.*7 (abajo), en función del ángulo de medida *ϕ*. Las curvas sólidas indican los valores teóricos de estas cantidades y la línea de trazos la pureza local *P<sup>A</sup>* en el estado inicial. Derecha: Resultados para la discordia cuántica *D*(*A|Bϕ*) (triángulos azules) y geométrica  $I_2(A|B_{\phi})$  (círculos rojos) en función del ángulo de medida  $\phi$  para  $p = 0.5$  (izquierda) y *p* = 0*.*7 (derecha). Las curvas sólidas indican los valores téoricos.

Finalmente, la tercera etapa del *setup* se usa para realizar una tomografía completa del estado del qubit *A*. Un arreglo de una lámina de cuarto de onda (QWP), una de media onda (HWP<sub>2</sub>), y un polarizador lineal (P<sub>2</sub>) en el camino del subsistema se utilizan para proyectar el estado de polarización sobre el conjunto informacionalmente completo de bases mutuamente no sesgadas [24], antes de ser detectado por D*A*. Este detector consiste de los mismos componentes que D*B*. Las medidas se realizan en coincidencia, usando el subsistema *B* como disparador. De esta forma es posible reconstruir el estado reducido condicional *ρA*/*B<sup>±</sup>* de *A* tras obtener el resultado *±* en la dirección *ϕ* en *B*. Obtenido el estado *ρA*/*B±*, la pureza *PA*/*B<sup>±</sup>* a partir de la cual se computan los cuantificadores de correlaciones cuánticas de interés, se cal- $\,$ cula como Tr $\rho_{A/B\pm}^2$ . Aunque  $\,_{A/B\pm}$  puede obtenerse realizando una medida de interferencia,

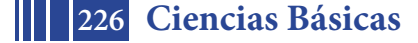

el *setup* usado permite determinar completamente el estado condicional tras la medida local.

La calidad del proceso de preparación se cuantificó mediante la fidelidad [2] entre la matriz densidad del estado que se busca preparar y aquella del estado efectivamente preparado y reconstruido por tomografía. En todos los casos, se obtuvieron fidelidades *F >* 0*.*98. Los gráficos de la figura 2 [6] muestran, para dos estados iniciales diferentes, resultados experimentales para distintas cantidades en función del ángulo de medida *ϕ*, que exhiben en todos los casos un excelente acuerdo con las predicciones teóricas, también mostradas en la figura. En los paneles de la izquierda se muestran las purezas condicionales y otras cantidades afines mientras que en los de la derecha las discordias cuántica *D*(*A|Bϕ*) y geométrica *I*2(*A|Bϕ*), cuyos valores mínimos como función del ángulo de medida *ϕ* determinan las verdaderas discordias *D*(*A|B*) e *I*2(*A|B*) independientes de la medida. Como mencionamos anteriormente, estas dos cantidades pueden obtenerse a partir de las purezas globales y condicionales, y son estríctamente nulas en todo estado producto o clásicamente correlacionado. Nuestros resultados corroboran entonces la existencia de efectos cuánticos en las correlaciones del estado (1).

#### **3 Estados Historia de Evoluciones Temporales**

En Mecánica Cuántica, el estado (puro) de un sistema físico en un cierto tiempo *t* queda determinado por un vector en un espacio vectorial complejo, que denotaremos como *|St⟩*. Este vector evoluciona en forma unitaria según la ecuación de Schrödinger, *−i*ℏ*∂t|St⟩* = *H|St⟩*, donde *H* es el Hamiltoniano del sistema. Así, el tiempo en la mecánica cuántica estándar es un parámetro "clásico". En [9, 10] hemos introducido, a partir del modelo continuo de Page y Wootters [11, 25], un modelo puramente cuántico y discreto de tiempo en el que el mismo emerge de un estado entrelazado sistema-reloj, es decir de las correlaciones cuánticas entre el sistema físico y un segundo sistema cuántico que actúa como reloj de referencia. Este estado se denomina estado historia del sistema y superpone los estados del sistema a distintos tiempos en un estado global entrelazado:

$$
|\Psi\rangle = \frac{1}{\sqrt{N}} \sum_{t} |S_t\rangle |t\rangle \tag{3}
$$

donde *{|t⟩, t* = 0*,...,N −* 1*}* es una base ortonormal de estados del sistema reloj *T*. El estado del sistema al tiempo *t* se recupera entonces como *⟨t|*Ψ*⟩*, es decir, por medio de una medida en el reloj en la base anterior. Luego, si el estado historia satisface la ecuación de Wheeler-DeWitt [11, 26] *J |*Ψ*⟩* = 0, con *J* = *H ⊗* **1** + **1** *⊗ P<sup>T</sup>* , *|St⟩* satisface automáticamente la ecuación de Schrödinger en el límite continuo [10, 11]. Por otro lado, si  $e^{-i\mathcal{J}} = \sum_t U_{t,t-1} |t\rangle\langle t-1|$  con  $U_{t,t-1}$ unitaria,  $|S_t\rangle$  evoluciona unitariamente en forma discreta:  $|S_t\rangle = U_{t,t-1}|S_{t-1}\rangle = U_t|S_0\rangle \ \forall \ t$  [10].

El entrelazamiento del estado historia (3) es una medida de la evolución *distinguible*: Si todos los estados *|St⟩* son ortogonales, *|*Ψ*⟩* es *máximamente entrelazado*, mientras que si todos los estados *|St⟩* son proporcionales (estado estacionario), el entrelazamiento es *nulo*. La entropía de entrelazamiento sistema-tiempo [9, 10],

$$
E(S,T) = S(\rho_S) = S(\rho_T),\tag{4}
$$

donde  $\rho_{S(T)} = \text{Tr}_{T(S)}|\Psi\rangle\langle\Psi|$  son los estados reducidos (del sistema y reloj) y  $S(\rho) = -\text{Tr}\,\rho\,\log_2\rho$ , es nula para estados estacionarios y máxima (=  $log_2 N$ ) para los estados de evolución "máxima". Así, 2*E*(*S,T*) es una medida del número de estados distinguibles visitados por el sistema.

Una ventaja del modelo discreto es que es *simulable* en el laboratorio: el estado historia puede generarse por medio del circuito cuántico mostrado en la figura 3. En particular, el formalismo permite una evaluación eficiente de promedios temporales de observables *O*, por medio de una *única* medida en el sistema, sin necesidad de realizar medidas en todos los tiempos:

$$
\langle O \rangle = \frac{1}{N} \sum_{t} \langle S_t | O | S_t \rangle = \langle \Psi | O \otimes \mathbb{1} | \Psi \rangle. \tag{5}
$$

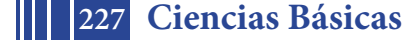

#### 5º Jornadas ITE - 2019 - Facultad de Ingeniería - UNLP

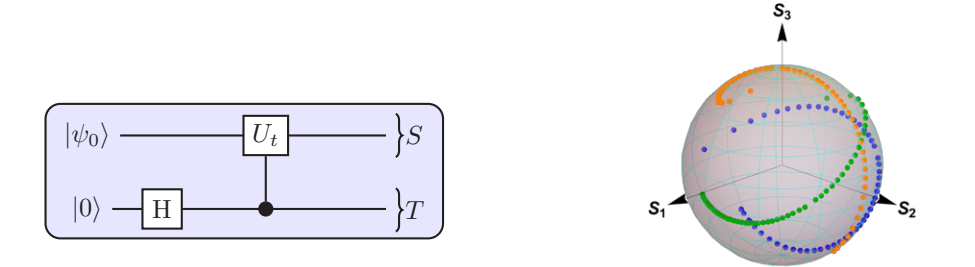

Figura 3: Izquierda: Circuito esquemático que representa la generación del estado puro sistema-tiempo (3). La compuerta control lleva a acabo la operación *U<sup>t</sup>* en *S* si *T* está en el estado *<sup>|</sup>t⟩*, mientras que la compuerta Hadamard *<sup>H</sup>* crea la superposición *<sup>∝</sup>* <sup>∑</sup>*N−*<sup>1</sup> *<sup>t</sup>*=0 *|t⟩*. Derecha: Evolución de la polarización del fotón como trayectorias en la esfera de Bloch, para tres estados "semilla" *|S*0*⟩* distintos.

A continuación se discute una implementación fotónica del estado historia, desarrollada en el LPI. Se utilizó el momento lineal transversal de fotones individuales para representar al tiempo *|t⟩* del sistema cuántico reloj *T*, y su polarización lineal para codificar al estado *|St⟩* del sistema cuántico *S*.

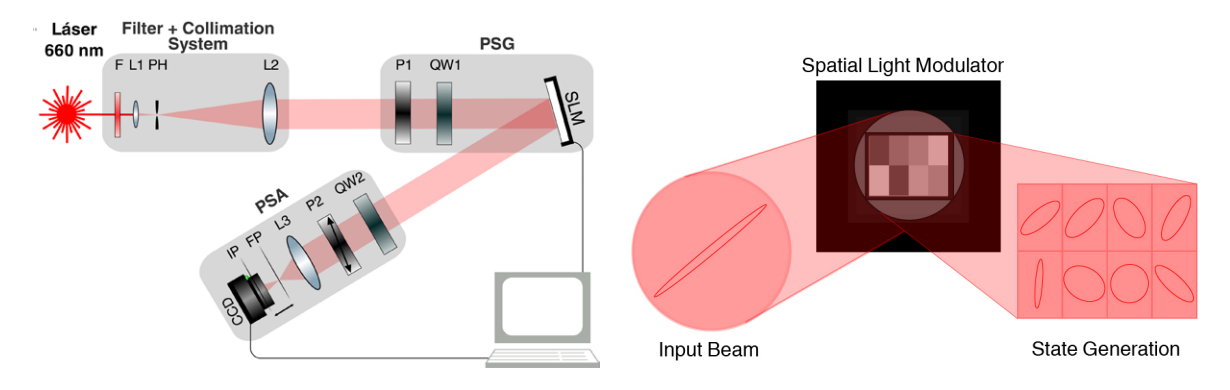

Figura 4: Generación y caracterización de estados historia.

El **arreglo experimental** para simular evolución cuántica paralelizada en el tiempo se muestra en la figura 4. Se utiliza un láser de estado sólido de 660nm, el cual es filtrado y colimado de forma tal de incidir sobre un modulador espacial de luz (SLM) programable con una onda plana cuya fase y amplitud son aproximadamente constantes sobre la región de interés. Este SLM está compuesto por una pantalla de cristal líquido que actúa por reflexión,con una resolución espacial de 1024x768 píxeles. La misma permite modificar dinámicamente el frente de onda del haz incidente píxel a píxel, y junto con un polarizador (P1) y una lámina de cuarto de onda (QW1) que definen el estado de polarización inicial, se emplea para representar al estado historia *|*Ψ*⟩*. En la segunda parte se utiliza un analizador de polarización para la caracterización del SLM como un generador de estados de polarización. Para más detalles véase [12].

Una vez caracterizado el SLM, el mismo sistema se empleó para simular experimentalmente distintos estados historia sistema-tiempo discretos *|*Ψ*⟩*, y la subsecuente evolución unitaria del estado del sistema, *|St⟩* = *Ut|S*0*⟩*. Por un lado, si se realiza una medida de intensidad en el plano imagen, los valores medios *⟨St|σµ|St⟩* de los operadores de Pauli que describen el estado de polarización variarán dependiendo del voltaje asignado a las distintas regiones *t* generadas por el SLM. Luego el promedio de estos operadores dentro de la región de interés será 1 *N* ∑*N−*<sup>1</sup> *<sup>t</sup>*=0 *⟨St|σµ|St⟩*. Por otro lado, si se realiza una medida de intensidad en el centro del plano de Fourier, esta contiene la información de todas las regiones espaciales, y el promedio estará dado por *⟨*Ψ*|σ<sup>µ</sup> ⊗ |*Ψ*⟩*. Por supuesto, estas dos formas de promedios temporales coinciden (Ec. (5)). Las medidas experimentales realizadas verificaron esta igualdad con muy buena precisión [12]. El presente esquema proporciona así un método eficiente para obtener promedios temporales de la polarización del sistema mediante una única medida.

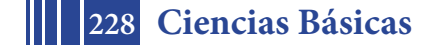

#### **4 Conclusiones**

En este trabajo hemos presentado dos implementaciones fotónicas que permiten simular experimentalmente dos sistemas cuánticos de interés. En primer lugar, hemos simulado el estado mezcla (1), el cual surge naturalmente como estado reducido de un par de espines 1/2 en ciertos sistemas y modelos, mediante fotones correlacionados en polarización. A través de medidas en coincidencia y técnicas de tomografía de estados cuánticos, se logró determinar experimentalmente distintos cuantificadores de correlaciones cuánticas, obteniendo un excelente acuerdo con las predicciones teóricas y corroborando la presencia de cuanticidad en las correlaciones.

En segundo lugar, hemos introducido una implementación óptica de un modelo de evolución cuántica discreta paralelizado en el tiempo. El esquema permitió la simulación del estado historia de un qubit por medio del uso de moduladores espaciales de luz programables, que permiten controlar en forma coherente la polarización de la función de onda transversal de un fotón. Se implementó además un esquema de medida que constituye un método eficiente para la determinación de promedios temporales. Se prevé generalizar y perfeccionar esta técnicas mediante el empleo de configuraciones con haces múltiples.

#### **Referencias**

- [1] C. E. Shannon, The Bell System Technical Journal 27: 379, 623 (1948).
- [2] M.A. Nielsen, I. Chuang, Quantum Computation and Quantum Information, Cambridge Univ., Press (2000).
- [3] A. Ekert, Phys. Rev. Lett. **67**, 661 (1991).
- [4] E. Schrödinger, Proc. Cambridge Philos. Soc. **31**, 555 (1935).
- [5] C.H. Bennett, D.P. DiVincenzo, J.A. Smolin, W. K. Wootters, Phys. Rev. A **54**, 3824 (1996); G. Vidal, J. Mod. Opt. **47**, 355 (2000).
- [6] L. Rebón, R. Rossignoli, J. J. Varga, N. Gigena, N. Canosa, C. Iemmi, S. Ledesma, J. Phys. B **49**, 215201 (2016).
- [7] D.F.V. James, P.G. Kwiat, W.J. Munro, A.G. White, Phys. Rev. A **64**, 052312 (2001).
- [8] Q. Pears Stefano, L. Rebón, S. Ledesma, C. Iemmi, Phys. Rev. A **96**, 062328 (2017).
- [9] A. Boette, R. Rossignoli, N. Gigena, M. Cerezo, Phys. Rev. A **93**, 062127 (2016).
- [10] A. Boette, R. Rossignoli, Phys. Rev. A **98**, 032108 (2018).
- [11] V. Giovannetti, S. Lloyd, L. Maccone, Phys. Rev. D 92, 045033 (2015).
- [12] D. Pabón, S. Bordakevich, C. Iemmi, S. Ledesma, L Rebón, N. Gigena, A. Boette, R Rossignoli, enviado para su publicación (2018).
- [13] A. Orieux et al, *Sci. Rep.* **4**, 7184 (2014); Ma. Xiao-Song *et. al*, Sci. Rep. **4**, 3583 (2014).
- [14] R. Rossignoli, N. Canosa, J. M. Matera Phys. Rev. A **77**, 052322 (2008); Phys. Rev. A **80**, 062325 (2009).
- [15] N. Canosa, R. Rossignoli, J. M. Matera, Phys. Rev. B **81**, 054415 (2010).
- [16] H. Ollivier, W.H. Zurek, *Phys. Rev. Lett.* **88** 017901 (2001).
- [17] B. Dakić, V. Vedral and Č. Brukner, Phys. Rev. Lett. **105**, 190502 (2010).
- [18] L. Ciliberti, R. Rossignoli, N. Canosa, Phys. Rev. A **82**, 042316 (2010); Phys. Rev. A **88**, 012119 (2013).
- [19] R. Rossignoli, N. Canosa, L. Ciliberti, Phys. Rev. A **82**, 052342 (2010); Phys. Rev. A **84**, 052329 (2011).
- [20] D.C. Burnham, D.L. Weinberg Phys. Rev. Lett. **25**, 84 (1970).
- [21] L. Mandel, E. Wolf, *Optical coherence and quantum optics* (Cambridge Univ. Press, 2013).
- [22] N. Gigena, R. Rossignoli, Phys. Rev. A **90**, 042318 (2014); J. Phys. A **47**, 015302 (2014).
- [23] E. Amselem, M. Bourennane, Nat. Phys. **5**, 748 (2009).
- [24] I.D. Ivanovic, J. Phys. A **14**, 3241 (1981); W.K. Wootters, B.D. Fields, Ann. Phys. **191**, 363 (1989).
- [25] D.N. Page, W.K. Wootters, Phys. Rev. D **27**, 2885 (1983).
- [26] B.S. DeWitt, Phys. Rev. **160**, 1113 (1967).

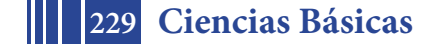

#### **ADECUACIÓN DE LOS CONTENIDOS Y MATERIAL DE LA CÁTEDRA DE FÍSICA II PARA ALUMNOS DEL S. XXI.**

#### *Mercedes E. Mosqueraa , Marcela A. Taylor<sup>b</sup> .*

a Departamento de Física Facultad de Ciencias Exactas, Facultad de Ingeniería, Facultad de Ciencias Astronómicas y Geofísicas-UNLP

b IFLP, CONICET -CCT-La Plata, Facultad de Ingeniería-UNLP

E-mail: mmosquera@fcaglp.unlp.edu.ar; taylor@fisica.unlp.edu.ar

#### **INTRODUCCIÓN**

Un aprendizaje sustantivo de cualquier asignatura requiere que los alumnos sean capaces de integrar los temas estudiados en materias previas y/o simultáneas. Las actividades desarrolladas regularmente en el aula no son suficientes para cubrir las vacancias presentadas por los alumnos, resultando indispensable implementar estrategias complementarias para contribuir a sortear sus dificultades.

Física II, materia que cursan todos los alumnos de esta casa de estudios, no es ajena a la problemática mencionada. Por este motivo se propuso modernizar paulatinamente el material de la asignatura buscando:

- facilitar la discusión de los conceptos abordados y su vínculo con los previamente adquiridos;
- motivar al alumno a construir sus propias respuestas;
- experimentar con los fenómenos físicos discutidos en clase.

Para alcanzar los objetivos se llevó a cabo un trabajo paulatino comprendido en tres etapas. En una primera etapa se adecuaron las guías de trabajos prácticos buscando incentivar el trabajo grupal y el interés por la materia a través de la observación de fenómenos cotidianos.

En una segunda etapa, se generó material audiovisual propio para complementar el trabajo que se lleva a cabo en el aula. El impacto de los cambios introducidos fue evaluado mediante encuestas.

Finalmente, a partir de la experiencia adquirida y la interacción con los alumnos, se propone llevar a cabo una tercera etapaen la cual se introducirá un proceso de evaluación continua de los alumnos.De esta manera sebusca facilitar la identificación y abordaje de las problemáticas de cada curso y cada alumno en el momento en que surjan.

#### **Marco teórico**

Según Inzunza y Brincones, un problema en física es un conjunto de actividades con cierta dificultad que el lector debe resolver utilizando una descripción física y matemática (Inzunza y Brincones, 2010). Para la resolución de las situaciones planteadas se ponen en juego diferentes estrategias y tipos de pensamiento. Para que un problema fomente el aprendizaje debe poseer ciertas características (Sockalingam, Rotgans and Schmidt, 2011):

- estimular el pensamiento, el análisis y el razonamiento;
- asegurar el auto-aprendizaje;
- permitir el uso de conocimientos previos;
- ser realista contextualmente;
- poseer en su formulación metas de aprendizaje;
- estimular la curiosidad;
- poseer un vocabulario adecuado.

Se considera que una resolución es exitosa cuando se comprende la situación, se realiza una representación que permite discutir y efectuar predicciones, es decir que se

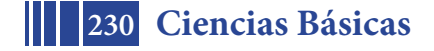

realiza una representación formal de la situación planteada, o se construye un modelo (Truyol y Gangoso, 2010).

Los alumnos que cursan los primeros años de una carrera universitaria orientada en ciencias exactas, en general estudian de memoria las ecuaciones y tratan de utilizarlas para obtener una respuesta, sin comprender la situación planteada, o el por qué seleccionar entre una u otra ecuación (Wright and Williams, 1986; Reif, Larkin and Brackett, 1976).Las operaciones matemáticas para resolver unasituación problemática suelen ser automáticas, sin un plan o estrategia de trabajo para afrontar el problema propuesto (Inzunza y Brincones, 2010; Heller, Keith and Anderson, 1992). Es importante destacar que, aunque los alumnos posean los conocimientos necesarios para resolver los problemas, muchas veces no pueden llegar a la solución por falta de planeamiento de estrategias que les permitan aplicar estos conocimientos (Reif, Larkin and Brackett, 1976).

Varios autores proponen un conjunto de actividades que contribuyen a orientar al alumno sobre cómo proceder ante una situación problemática a resolver (Inzunza y Brincones, 2010; Heller, Keith and Anderson, 1992):

• *visualizar o comprender el problema*: explicar el problema con palabras propias y realizar un esquema de la situación problemática;

• *describir el problema en términos de un marco teórico*: identificar y utilizar los principios y leyes relacionados con el tema y las condiciones de su aplicación a la situación particular;

• *realizar un plan de resolución*: escribir formalmente las leyes a emplear, decidir los pasos a realizar y el orden de los mismos;

• *ejecutar el plan*: realizar el plan propuesto, para esto determinar el sistema de unidades a utilizar, escribir las ecuaciones, los datos necesarios para la resolución y resolver;

• *analizar y verificar los resultados*: comprobar los resultados con lo previsto teóricamente y obtener conclusiones.

Adquirir una metodología de trabajo como la propuesta excede la aprobación de una materia y brinda estrategias que permiten enfrentar las situaciones que se presentarán en el futuro ejercicio profesional como ingeniero.

En particular en la Facultad de Ingeniería para las materias de los primeros años la matrícula es elevada, más de 700 alumnos por materia, dificultando la detección y el abordaje de diversas problemáticas en forma individual. Esta situación evidencia la importancia de poner en juego nuevas estrategias de enseñanza paragarantizar que la mayoría de los alumnos adquieran las herramientas necesarias para su carrera.

El trabajo planteado para alcanzar el objetivo propuesto fue modificar las guías de trabajos prácticos. A partir de la evaluación del impacto de las mismas surgió la necesidad de crear material audiovisual propio. Los cambios desarrollados fueron implementados a lo largo de dos etapas. La necesidad de implementar una tercera etapa donde se considere una evaluación continua resulta fundamental para detectar en forma temprana las diferentes dificultades en el aula.

#### **RESULTADOS Y DISCUSIÓN**

**Etapa 1.**

Durante el segundo semestre de 2015, se complementaron las guías de trabajos prácticos convencionales con la inclusión de situaciones problemáticas de la vida cotidiana donde se pudiesen utilizar los conceptos teóricos abordados en la materia.Además se incluyeron experimentos simples con materiales de fácil acceso que los alumnos pudiesen realizar en sus casas. En las guías se incorporaron problemas, cuestiones, aplicaciones, experimentos y laboratorios, distinguidos según la siguiente nomenclatura:

- P: problemas para adquirir las habilidades de resolución básicas;
- C: ejercicios y preguntas para discutir en grupos y reforzar conceptos teóricos;

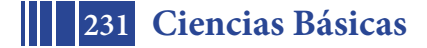

- A: problemas o comentarios de aplicación de los conocimientos adquiridos a la tecnología actual y a la vida cotidiana;
- E: experimentos para realizar en casa con materiales de fácil acceso;
- L: ejercicios asociados a los trabajos de laboratorio de la materia en los que se refuerza el tratamiento de datos experimentales y la obtención de alguna magnitud física de relevancia.

Estas guías fueron utilizadas por primera vez en el primer semestre de 2016. Al terminar este semestre se evaluó el impacto de los cambios realizados mediante una encuesta. De los alumnos encuestados el 70 % cursa la materia por primera vez. Si bien el 79 % de los alumnos asisten regularmente a clases, rara vez concurren (57 %) a las consultas extras. La mayoría de los estudiantes, 76 %, le dedica menos de 6 horas por semana al estudio y alrededor del 43 % no estudia en grupo.

Con respecto a las guías de trabajos prácticos, los alumnos consideran que los temas están bien relacionados (97 %), que las prácticas son completas (90 %), que consolidan la teoría (94 %) y que la complementan (92 %). Un porcentaje menor de alumnos considera que los enunciados son claros (71 %), que los contenidos son útiles para su desarrollo profesional (76 %) y que la guía de trabajos prácticos favorece la integración/relación/comparación con otras materias (81%).

El 55 % de los alumnos manifiestan solo utilizar las presentaciones en diapositivas de las clases teóricas mientras que casi el 40 % utiliza internet de forma habitual. Este último resultado motivó el desarrollo de la segunda etapa de adecuación del material de cátedra que consistió en la producción de material audiovisual propio.

#### **Etapa 2.**

El material audiovisual generado abarca la resolución de ejercicios típicos de la guía de trabajos prácticos en los cuales los alumnos presentan mayor dificultad. Las filmaciones realizadas a partir del segundo semestre de 2016 y completadas durante el segundo semestre de 2017, consideran las cinco etapas mencionadas anteriormente, necesarias para la orientación del proceder frente a un problema. Durante el desarrollo de cada ejercicio se hace especial hincapié en los conceptos teóricos estudiados y su implementación en la resolución. El desarrollo matemático de la situación problemática también es abordado con detalle recuperando los conceptos vistos en materias afines. Se presentan los principios y leyes relacionados con el tema y las condiciones de su aplicación a cada situación particular. Una vez identificadas las cuestiones a responder se delinea un plan de resolución. Al finalizar se presentan los resultados.Asimismo se realizaron y filmaron las experiencias caseras propuestas en las guías de trabajo.Todo el material audiovisual generado se puso a disposición de los alumnos y docente mediante un código QR que direccionaba a un google-drive.

Finalizada la etapa 2, los alumnos fueron nuevamente encuestados para evaluar el alcance e impacto de su implementación. El 63 % de los alumnos manifestaron conocer el nuevo material desarrollado. El 95 % de los estudiantes considera que el material responde a las necesidades de explicación de los ejercicios, y el 96 % que la explicación de los ejercicios es muy buena o buena.Un conjunto de alumnos considera que sería de utilidad contar con material audiovisual sobre las teorías, aplicaciones a la vida cotidiana y más ejercicios resueltos. Además sugirieron la creación de una plataforma Moodle de la cátedra.

Una vez implementado el acceso al material audiovisual, se analizó el impacto de su utilización sobre la aprobación/promoción de la materia. Para esto se preguntó a los alumnos, en los exámenes, si habían o no accedido a los ejercicios filmados. Con las respuestas obtenidas y los resultados de los exámenes se analizó la relación entre los alumnos que aprobaron los exámenes y utilizaron este material, encontrando que aquellos alumnos que consultaron los videos obtuvieron mejores resultados en las evaluaciones. Entre los alumnos que aprobaron en primera fechadel primer módulo, en 2018, el 78 % había hecho uso del material audiovisual, evidenciando un mejor rendimiento. El porcentaje correspondiente a alumnos que aprobaron el segundo módulo en primera fecha fue de 73 %. Estos resultados se presentan en el gráfico adjunto.

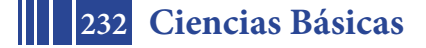

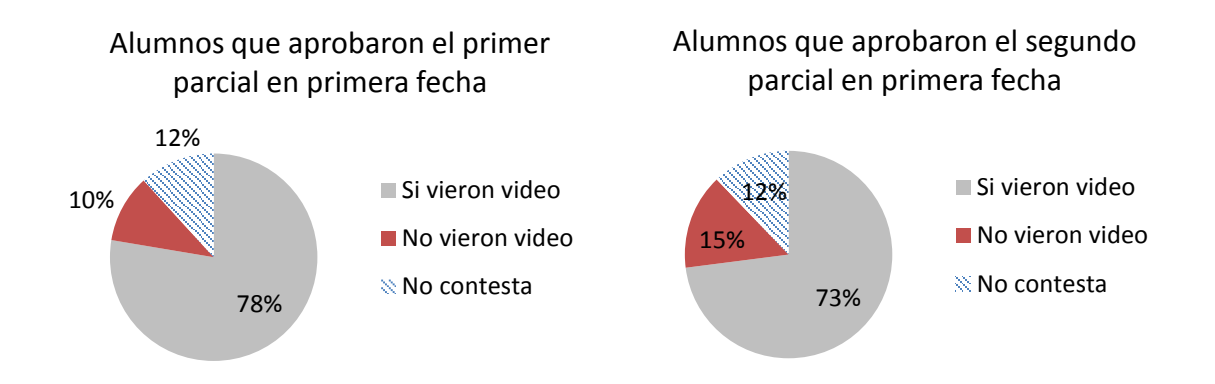

Al discriminar entre los alumnos aprobados que vieron el material audiovisual, el 50 % de los alumnos alcanzaron una nota mayor a 6 en el primer módulo, mientras que en el segundo módulo el porcentaje es mayor resultando 57 %. Al comparar el rendimiento del alumnado que ha utilizado los videos explicativos, con los resultados de años anteriores, se observó un incremento tanto de alumnos aprobados como de la nota promedio.

#### **Etapa 3.**

El análisis de los resultados obtenidos del trabajo llevado adelante desde 2016 condujo al planteo de una tercera etapa de trabajo en el aula. En esta etapa se pretende introducir un proceso de evaluación continua de los alumnos de manera de facilitar al docente abordar las problemáticas de cada curso y de los alumnos en el momento en que surjan. Para su implementación se llevaría a cabo un cuestionario que debería ser respondido individualmente on-line y que se completaría al terminar cada tema abordado. Este tipo de cuestionario virtual permitiríala identificación y respuesta inmediata y personalizada a los diferentes problemas que puedan surgir en el aula.

Asimismo se propone desarrollar videos adicionales discutiendo algunos conceptos teóricos y temas de aplicación de especial interés para alumnos de ingeniería.

#### **CONCLUSIONES**

En este trabajo se presenta las modificaciones llevadas a cabo para la materia Física II de la Facultad de Ingeniería de la UNLP a partir de 2016.

Las nuevas guías de trabajos prácticos de la materia constituyen el puntapié inicial para facilitar la discusión de los conceptos y motivar al alumno a buscar sus respuestas. Así mismo se pretende incentivar el interés por la materia a través de la observación de fenómenos cotidianos y de la realización de laboratorios simples por parte de los alumnos.

La evaluación del impacto de las modificaciones introducidas puso en relevancia la necesidad de incorporar nuevo material en video para complementar los trabajos realizados en el aula. El material audiovisual generado tuvo un gran impacto positivo en los alumnos. En charlas mantenidas con los estudiantes respecto a los videos, enfatizaron sobre la utilidad de los mismos ya que los pueden ver varias veces, pausar y retroceder según sus propias necesidades.

El uso de los videos afectó positivamente a la adquisición, apropiación y utilización de los conceptos abordados en clase por parte de los alumnos, manifestándose en el incremento de la nota promedio y del porcentaje de alumnos que aprobaron en primera fecha la materia. Se puede concluir que las modificaciones realizadas responden a las necesidades de los alumnos y facilitan la apropiación de conceptos teóricos y el manejo del lenguaje especifico.

En una próxima etapa se incluirían cuestionarios on-line que permitirían un seguimiento continuo e individual de dificultades y rendimiento de los alumnos. Los resultados de dichos cuestionarios ayudarían a dar respuesta a los problemas que surjan durante el curso y abordarlos de forma inmediata.

Como trabajo a futuro se pretende además continuar con la realización del material audiovisual basándonos en los pedidos de los alumnos y docentes incluyendo teorías cortas sobre fenómenos cotidianos relacionados con los contenidos de la materia.

#### **BIBLIOGRAFÍA**

• Heller, P., Keith, R. and Anderson, S. (1992). Teaching problem solving through cooperative grouping. Part 1: group versus individual problem solving. American Journal of Physics, 60, 627-636.

• Inzunza, J. C. y Brincones, I. (2010). Aprendizaje de la física por resolución de problemas: caso de estudio en Alcalá de Henares, España. Theoria, 19, 51-59.

• Reif, F., Larkin, J. H. and Brackett, G. C. (1976). Teaching general learning and problem-solving skills. American Journal of Physics, 44, 212-217.

• Sockalingam, N., Rotgans, J. and Schmidt, H. G. (2011). Student and tutor perceptions on attributes of effective problems in problem-based learning. High Educ., 62, 1- 16.

• Truyol, M. E. y Gangoso, Z. (2010). La selección de diferentes tipos de problemas de física como herramienta para orientar procesos cognitivos. Investigações em Ensino de Ciências, 15, 463-484.

• Wright, D. S. and Williams, C. D. (1986). A WISE strategy for introductory physics. The Physics Teacher, 24, 211-216.

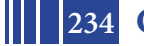

### **BASES DE WAVELETS B-SPLINES EN EL INTERVALO CON CONDICIONES DE DIRICHLET HOMOGÉNEAS**

#### **Lucila D. Calderón**a,b**, María T. Martín**<sup>b</sup> **y Victoria Vampa**<sup>a</sup>

a *Departamento de Ciencias Básicas, Facultad de Ingeniería, Universidad Nacional de la Plata, La Plata, Argentina, cienciasbasicas@ing.edu.ar, http:// www.cienciasbasicas.ing.edu.ar*

<sup>b</sup>*CONICET, La Plata, Argentina, http:// www.laplata-conicet.gov.ar/*

**Palabras clave:** B-splines ,wavelets, ortogonalidad, número de condición.

#### **Resumen.**

La teoría de wavelets se ha estudiado y desarrollado intensamente en los últimos años. Las buenas propiedades de aproximación, localización y soporte compacto que tienen las funciones wavelets, las convierten en una herramienta favorable para el uso en diversos campos de las matemáticas aplicadas, el análisis numérico y la ingeniería. En particular en la resolución numérica de ecuaciones diferenciales con ciertas condiciones de contorno. Este tipo de problemas requieren bases wavelet en un intervalo acotado en lugar de en toda la recta real. La construcción de bases wavelet en el intervalo ha sido ampliamente discutida en la literatura y se han desarrollado varios enfoques para adaptar wavelets en la recta real al intervalo. En este trabajo proponemos una base de wavelets B-splines que generan un Análisis Multirresolución sobre el intervalo, formadas por wavelets interiores que se obtienen de las traslaciones y dilataciones de una wavelet madre; y wavelets de borde que se obtienen de combinaciones lineales adecuadas de las wavelets interiores. Para diferentes niveles de resolución, las derivadas de estas funciones son ortogonales. Cuando estas bases se aplican en la discretización de ecuaciones diferenciales de segundo orden, utilizando esquemas del tipo Wavelet - Galerkin, conducen a la resolución de sistemas lineales, cuyas matrices son esparcidas y diagonales por bloques. El condicionamiento de estas matrices se obtiene a partir de determinar las constantes de Riesz de las bases. Mostraremos que el número de condición se mantiene acotado independientemente del nivel de aproximación.

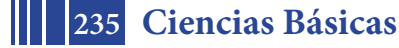

#### **1. INTRODUCCIÓN**

En los últimos años, las propiedades multirresolución de las wavelets han sido utilizadas con éxito para aproximar numéricamente la solución de diversos tipos de ecuaciones diferenciales. En estos casos se aplica con frecuencia el método wavelet-Galerkin que conduce a la resolución de un sistema de ecuaciones lineales. A fin de garantizar eficiencia en los cálculos y elevada precisión en las aproximaciones, es importante que la matriz asociada al sistema, conocida como matriz de rigidez, sea rala o esparcida con número de condición pequeño. Así, la elección de la base wavelet a utilizar y los requerimientos sobre la misma, son determinantes de las bondades del método.

Diversas construcciones de bases spline-wavelets cúbicas o multiwavelets sobre intervalo fueron propuestas. En el trabajo de (Jia y Liu, 2006), se diseñaron bases multiwavelets de Hermite adaptadas al intervalo  $[0, 1]$ . Recientemente, Cěrná y Finěk (2011, 2015) han propuesto varias construcciones de bases spline-wavelets cúbicas. Para la solución de ecuaciones diferenciales Vampa et al. (2013) aplicaron con buenos resultados bases spline-wavelets cúbicas adaptadas al intervalo, aunque el número de condición de la matriz de rigidez no resulta uniformemente acotado. En en este trabajo se propone la construcción de una base spline-wavelets cúbica con soporte compacto y cuyas derivadas primeras son ortogonales entre las distintas escalas. Esto proporciona la ventaja de una matriz de rigidez esparcida cuyo condicionamiento resulta uniformemente acotado.

#### **2. FUNCIONES DE ESCALA B-SPLINES CÚBICAS EN EL INTERVALO**

A partir del concepto de Análisis Multirresolución se propone una función de escala.

**Definición 1** *Un Análisis Multirresolución (AMR) sobre*  $L^2[0,1]$  *(Chui, 1992) consiste en una*  $\textit{coleción}\ V=\{V_j\}_{j\in\mathbb{N}_{j_0}}$  de subespacios cerrados  $V_j\subset L^2[0,1]$  que satisfacen

$$
V_{j_0} \subset V_{j_0+1} \subset \ldots \subset V_j \subset V_{j+1} \ldots \subset L^2[0,1] \quad \text{y} \quad \overline{\bigcup_{j \in \mathbb{N}_{j_0}} V_j} = L^2[0,1]. \tag{1}
$$

Sea  $\varphi_{m+1}$ , con  $m=3$ , la función de escala B-spline cúbica, que puede escribirse de la siguiente forma:  $\overline{3}$ 

$$
\varphi_{3+1}(x) = \begin{cases}\n\frac{x^3}{6}, & x \in [0,1] \\
-\frac{x^3}{2} + 2x^2 - 2x + \frac{2}{3}, & x \in [1,2] \\
\frac{x^3}{2} - 4x^2 - 10x - \frac{22}{3}, & x \in [2,3] \\
\frac{(4-x)^3}{6}, & x \in [3,4]\n\end{cases}
$$
\n(2)

De aquí en adelante y para simplificar la notación  $\varphi(x) = \varphi_4(x)$ .

Se consideran dos *funciones de borde* presentadas en (Cěrná y Finěk, 2015):  $\varphi_{b1}$  y  $\varphi_{b2}$ , que son polinomios cúbicos a trozos, cuyas formas explícitas estan dadas por:

$$
\varphi_{b1}(x) = \begin{cases} \frac{7x^3}{4} - \frac{9x^2}{2} + 3x, & x \in [0,1] \\ \frac{(2-x)^3}{4}, & x \in [1,2] \end{cases}, \qquad \varphi_{b2}(x) = \begin{cases} -\frac{11x^3}{12} + \frac{3x^2}{2}, & x \in [0,1] \\ \frac{7x^3}{12} - 3x^2 + \frac{9x}{2} - \frac{3}{2}, & x \in [1,2] \\ \frac{(3-x)^3}{4}, & x \in [2,3] \end{cases}
$$

Si  $\varphi_{i,k}(x) := 2^{j/2}\varphi(2^{j}x - k)$ , para cada  $j \in \mathbb{Z}$ , se definen las familias:

$$
\Phi_j^{int} = \{ \varphi_{j,k}(x) : k = 0, 1, ..., 2^j - 4 \}, \Phi_j^{bord} = \{ \varphi_{b1}(2^j x), \varphi_{b2}(2^j x), \varphi_{b2}(2^j (1 - x)), \varphi_{b1}(2^j (1 - x)) \}
$$
\n(3)

que corresponden a funciones de escala *interiores* y de *borde*, respectivamente.

Ahora, considerando las familias de Ecs. (3), los espacios de escala  $V_j$  están determinados por:

 $V_j = \text{span}\,\Phi_j, \quad \text{donde} \quad \Phi_j = \Phi_j^{int} \cup \Phi_j^{bord}.$  (4)

**236 Ciencias Básicas**

Es conveniente normalizar  $\varphi_{j,k}$  de manera tal que  $\parallel \varphi_{j,k}^{\prime} \parallel_{L^{2}[0,1]}=1.$ 

Los espacios  $V_j$ , cuya dimensión es  $2^j + 1$ , constituyen un AMR de  $L^2[0, 1]$  (Cěrná y Finěk, 2011). La estructura de subespacios anidados, generado por el AMR, implica la existencia de complementos, ie. espacios wavelets  $W_i$ , tales que

$$
V_{j+1} = V_j \oplus W_j.
$$
\n(5)

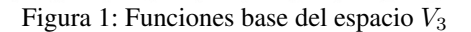

#### **3. BASES DE WAVELETS EN EL INTERVALO**

#### **3.1. Construcción de wavelets interiores**

En la sección anterior se definieron la función de escala y los espacios  $V_i$  del AMR en  $L^2[0,1]$ . En esta sección se van a construir los espacios wavelets  $W_j$ , con un requerimiento extra de ortogonalidad. Para ello se define una *wavelet madre* ψ (o generadora), cuyas traslaciones enteras y dilataciones diádicas formen una base para los espacios  $W_i$ .

Sean  $V_0$  y  $V_1$ , los espacios generados por las traslaciones de  $\varphi(x)$  y  $\varphi(2x)$ , respectivamente. Si se considera  $\psi \in W_0$ , y teniendo en cuenta que  $V_1 = V_0 \oplus W_0$ , se obtiene que  $\psi \in V_1$ , con lo cual vale la siguiente representación,

$$
\psi(x) = \sum_{k \in \mathbb{Z}} d(k) \, \varphi(2x - k). \tag{6}
$$

Se deben hallar los coeficientes  $\{d(k)\}$  tales que  $\psi$  cumpla con el siguiente requerimiento de ortogonalidad, utilizando el producto interno usual de  $L_2[0,1]$ :

$$
\langle \psi'(x), \varphi'(x-l) \rangle = 0, \quad \forall l \in \mathbb{Z}.
$$
 (7)

La wavelet que cumple esta condición está dada por

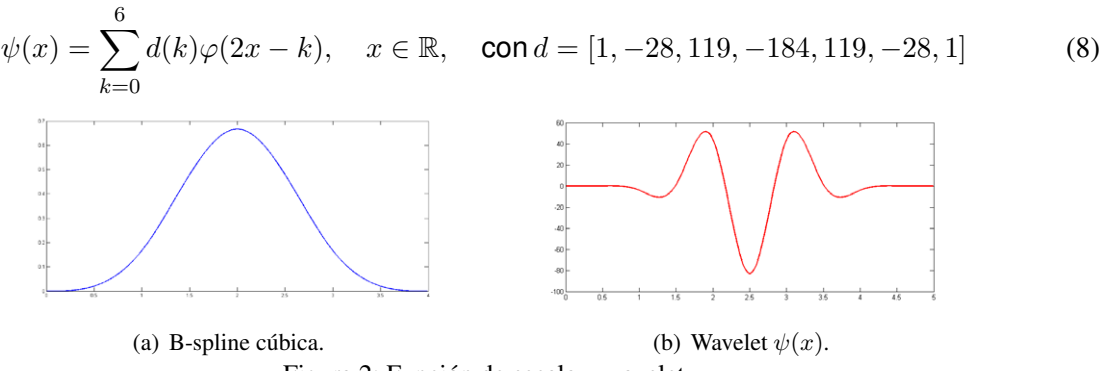

Figura 2: Función de escala y wavelet

Una vez determinada la wavelet, que tiene soporte [0, 5] (ver Figura (2b)), es simétrica y además satisface la condición de ortogonalidad requerida, quedan por determinar los espacios  $W_i$ .

#### **3.2. Construcción de wavelets de borde**

Para poder proponer una base adecuada para los espacios  $W_j$ , se consideran dos *wavelets de borde*  $\psi_{b1}, \psi_{b2} \in W_0$  que son definidas, en el trabajo de (Cěrná y Finěk, 2015), como combinación lineal de elementos de  $V_1$ :

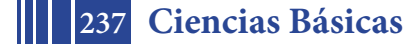

$$
\psi_{b1}(x) = c_0^{b1} \varphi_{b1}(2x) + c_1^{b1} \varphi_{b2}(2x) + \sum_{k=2}^4 c_k^{b1} \varphi(2x - k + 2) \tag{9}
$$

donde

$$
\psi_{b2}(x) = c_0^{b2} \varphi_{b1}(2x) + c_1^{b2} \varphi_{b2}(2x) + \sum_{k=2}^6 c_k^{b2} \varphi(2x - k + 2)
$$
\n(10)

$$
\left[c_0^{b1}, c_1^{b1}, ..., c_4^{b1}\right] = \left[\frac{939}{70}, \frac{-393}{20}, \frac{6233}{560}, -4, 1\right], \quad \left[c_0^{b2}, c_1^{b2}, ..., c_6^{b2}\right] = \left[\frac{1444}{953}, \frac{1048}{1871}, \frac{-1340}{209}, \frac{545}{48}, \frac{-6839}{655}, 7, -3\right]
$$

Por su construcción, el soporte de  $\psi_{b1}$  es [0, 3] y el soporte de  $\psi_{b2}$  es [0, 4]. Ambas wavelets tienen dos momentos nulos y cumplen la condición de ortogonalidad Ec. (7).

A partir de estas funciones se define el conjunto de *wavelets de borde*:

$$
\Psi_j^{bord} = \left\{ \psi_{b1}(2^j x), \psi_{b2}(2^j x), \psi_{b2}(2^j (1-x)), \psi_{b1}(2^j (1-x)) \right\}.
$$
\n(11)

Notar que si  $V_{j+1} = V_j \oplus W_j$ , la dimensión de los espacios  $W_j$  debe ser  $2^j$ . Con lo cual, una base para estos espacios es:

$$
\Psi_j = \Psi_j^{int} \cup \Psi_j^{bord},\tag{12}
$$

donde se denota el conjunto de *wavelets interiores* como,

$$
\Psi_j^{int} = \{ \psi_{j,k} : k = 0, 1, ..., 2^j - 5 \}, \quad \text{con } \psi_{j,k}(x) := 2^{j/2} \psi(2^j x - k), \text{para cada } j \in \mathbb{Z} \tag{13}
$$

Las funciones del conjunto  $\Psi_j$  están normalizadas ( $\parallel \psi_{j,k}^\prime \parallel_{L_2(0,1)}=1$ ).

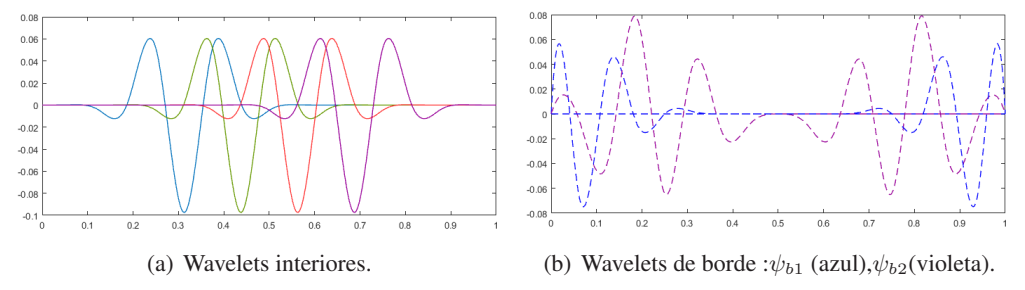

Figura 3: Funciones bases del espacio  $W_3$ .

**Observación 1** *Teniendo en cuenta la expresión que define a*  $\psi$ , vemos que  $V_{j+1} \supset V_j + W_j$  *y además* V<sup>j</sup> ∩ W<sup>j</sup> = {0}*. Por lo tanto,*

$$
\dim(V_j + W_j) = \dim V_j + \dim W_j = 2^{j+1} + 1 = \dim(V_{j+1}).\tag{14}
$$

*Así,*  $V_{j+1}$  *es suma directa de*  $V_j$  *y*  $W_j$ *. Consecuentemente, para*  $j_0 \geq 3$ 

$$
V_{j+1} = V_{j_0} + W_{j_0} + W_{j_0+1} + W_j.
$$

*Además si*  $v \in V_{j_0}$  *y*  $w_{j_1} \in W_{j_1}$  *se cumple que* 

$$
\langle v', w'_{j_1} \rangle = 0 \tag{15}
$$

$$
\langle w'_{j_1}, w'_{j_2} \rangle = 0 \tag{16}
$$

#### **4. APLICACIONES Y RESULTADOS NÚMERICOS**

Se presenta en esta sección la aplicación de la base construida en la resolución de un problema diferencial de segundo orden dado por:

$$
\begin{cases}\n-\frac{d}{dx}\left(p(x)\frac{du}{dx}\right) + q(x)u(x) & = f(x), \quad x \in (0,1) \\
u(0) = u(1) & = 0\n\end{cases}
$$
\n(17)

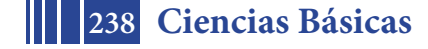

La formulación débil del problema es: hallar  $u\in V=H^1_0(0,1)$  tal que

donde

$$
a(u, v) = \langle f, v \rangle \,, \quad \forall v \in V
$$

$$
a(u,v) = \int_0^1 p(x)u'(x)v'(x) dx + \int_0^1 q(x)u(x)v(x) dx, u, v \in V.
$$

A partir de esta formulación, utilizando el método Wavelet-Galerkin, es posible obtener una aproximación de la solución del problema diferencial, considerando la formulación discreta en un subespacio adecuado de V de dimensión finita, y resolviendo luego un sistema algebraico (Vampa et al., 2013).

De acuerdo a lo desarrollado anteriormente, se propone utilizar el subespacio  $V_{J+1}$  cuya base ordenada está formada por unión de las bases definidas en Ec.  $(4)$  y  $(12)$ , esto es,

 $G_J = \{g_1, g_2, ..., g_{2^{J+1}+1}\},\,$ 

donde  $g_i \in \Phi_{j_0}$  para  $i = 1, 2, ..., 2^{j_0} + 1$  y  $g_i \in \Psi_j$  para  $i = 2^{j_0} + 2, ..., 2^{J+1} + 1$  y  $j = j_0..., J$ .

Con esta base para  $V_{J+1}$ , la solución aproximada se escribe como,  $u_{J+1} = \sum^{2^{J+1}+1}$  $i=1$  $\alpha_i$   $g_i$ , y el problema se reduce a calcular  $\alpha_i$ , solución del sistema algebraico :

$$
\sum_{i=1}^{2^{J+1}+1} \alpha_i a(g_i, g_l) = \langle f, g_l \rangle \quad \forall l \in \{1, 2, ..., 2^{J+1} + 1\}
$$

o matricialmente

$$
K_J \vec{\alpha} = b
$$
,  $\text{con } K_J = (a(g_i, g_l))_{1 \le i, l \le 2^{J+1}+1}$ 

El *número de condición* de una matriz invertible A está dado por: cond(A) = || A || || A<sup>-1</sup> ||, (|| . || es una norma matricial).

Se sabe que si la matriz  $K_J$  es dispersa y tiene número de condición pequeño y acotado, la resolución del sistema puede realizarse en forma eficiente, con mínimo costo computacional. Estas ventajas son las que presenta la utilización de los espacios y bases del AMR desarrollados en este trabajo, como se verá en los ejemplos a continuación.

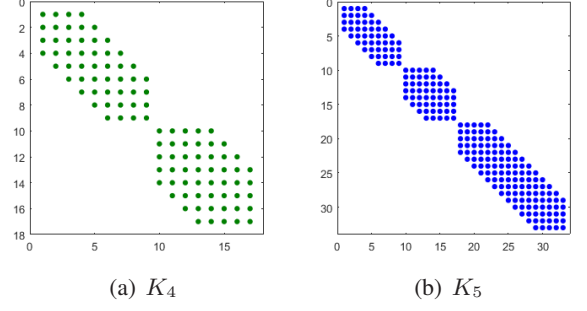

Figura 4: Forma de la matriz  $K_J$  del Ejemplo 1 y 2.

**Ejemplo 1**

$$
\begin{cases}\n-u''(x) = f(x) \\
u(0) = u(1) = 0\n\end{cases}
$$
\n(18)

*donde*  $f(x) = 2 + \left(\frac{4}{50}\right)$  $e^{50} - 1$  $\bigg) \left( 100^2 e^{50 x} \frac{e^{50 x}}{e^{50} - 1} - 50^2 (1 + \frac{2}{e^{50} - 1}) \right)$  $(e^{50x})$ *y la solución exacta es una función suave con un gradiente alto cerca de*  $x = 1$ .

La matriz de este problema es  $K_J = (\langle g'_l, g'_i \rangle)_{1 \leq l, i \leq 2^{J+1}+1}$ , ya que  $p(x) = 1$  y  $q(x) = 0$ .

*Como consecuencia de la condición de ortogonalidad requerida Ec. (7), la matriz de rigidez resulta diagonal por bloques y además cada bloque es una matriz banda, como se muestra en la Figura (4).*

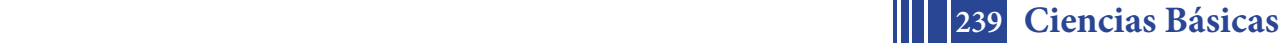

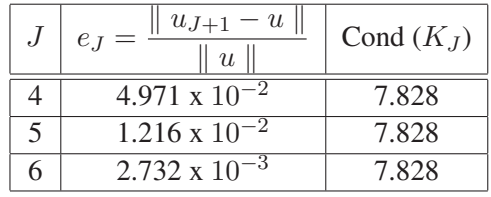

*La matriz de este problema es* K<sup>J</sup> = (g

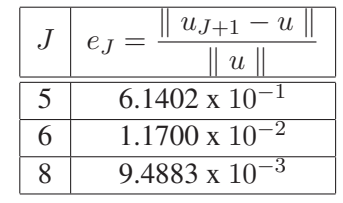

*En la Tabla (1) se presentan los errores relativos*  $e_J$  *y número de condición para cada escala J:* 

*resulta diagonal por bloques y además cada bloque es una matriz banda, como se muestra en*

l  $\overline{a}$ 

Tabla 1: Resultados numéricos del Ejemplo 1.

Tabla 2: Resultados numéricos del Ejemplo 2.

**Ejemplo 2** *Se considera el problema Ec. (18) con*  $f(x) = (70 \pi)^2 \sin(70 \pi x) - \pi^2 \cos\left(\pi x + \frac{\pi}{2}\right)$ 2  $\setminus$ *cuya solución exacta*  $u(x) = \text{sen}(70\pi\,x) - \text{cos}\left(\pi\,x + \frac{\pi}{2}\right)$ 2  $\big).$ 

*Es importante destacar que en este segundo ejemplo, a pesar que la solución exacta es muy oscilatoria, se obtuvieron resultados similares a los del primer ejemplo. En la Tabla (2) y en la Figura (5) se muestra la convergencia de las aproximaciones para distintas escalas.*

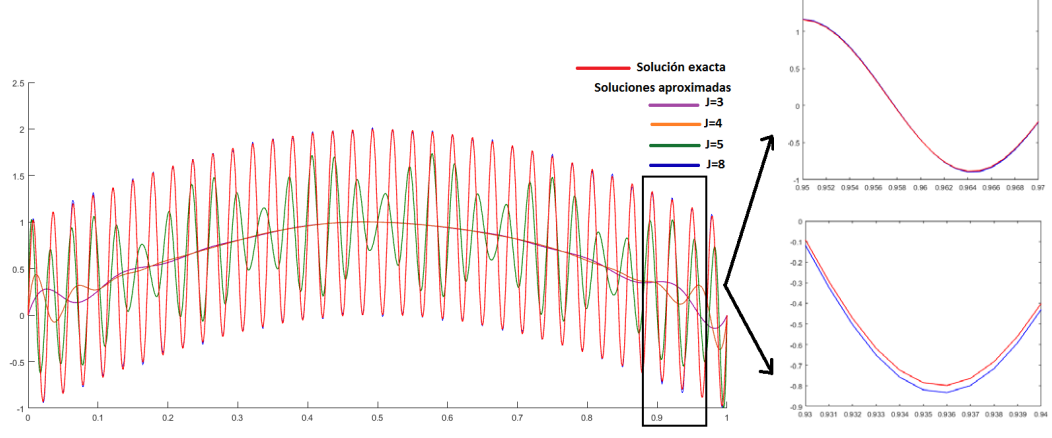

Figura 5: Solución exacta y soluciones aproximadas  $u<sub>J</sub>$  para  $J = 3, 4, 5, 8$  del Ejemplo 2.

#### **5. CONCLUSIONES**

La propuesta combina las ventajas numéricas y computacionales de las funciones spline con las capacidades de las wavelets, dentro de la estructura de un Análisis Multirresolución. Esto permite tener espacios sucesivamente refinables para aproximar la solución hasta alcanzar la precisión deseada. Exponemos en este trabajo una novedosa técnica que mejora notablemente la complejidad computacional, ya que la matriz involucrada en el sistema lineal a resolver es diagonal por bloques y se mantiene acotado su número de condición al aumentar la escala.

#### **REFERENCIAS**

Chui C. *An introduction on wavelet Analysis*. Academic Press, 1992.

- Cěrná D. y Finěk V. Construction of optimally conditioned cubic spline wavelets on the interval. *Advances in Computational Mathematics*, 34:219–252, 2011.
- Cěrná D. y Finěk V. Wavelet basis of cubic splines on the interval on the hypercube satisfying homogeneous boundary conditions. *International Journal of Wavelets, Multirresolution and Information Processing*, 13, 2015.
- Han B. y Michelle M. Derivative-orthogonal Riesz wavelets in Sobolev spaces with applications to differential equations. *Applied and Computational Harmonic Analysis*, 2017.
- Jia R. y Liu S. Wavelet bases of Hermite cubic splines on the interval. *Advances in Computational Mathematics*, 25:23–29, 2006.
- Vampa V., Martín M., y Serrano E. A new refinement Wavelet-Galerkin method in a spline local multiresolution analysis scheme for boundary value problems. *International Journal of Wavelets, Multirresolution and Information Processing*, 11:1, 2013.

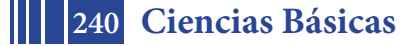

#### **ANÁLISIS DE UN PROCESO EDUCATIVO MEDIANTE CARTAS DE CONTROL: EL CASO DE UN CURSO DE MATEMÁTICA UNIVERSITARIA**

<u>Viviana Angélica Costa<sup>1</sup>,</u> María Valeria Calandra<sup>2</sup>, Raúl Rossignoli<sup>1</sup>

<sup>1</sup>IMApEC, Ciencias Básicas, Facultad de Ingeniería, UNLP vacosta@ing.unlp.edu.ar <sup>2</sup>GAMEFI, Ciencias Básicas, Facultad de Ingeniería, UNLP

#### **INTRODUCCIÓN**

En la mayor parte de los centros de producción de importancia se aplica la técnica estadística conocida con el nombre de control estadístico de procesos (CEP), con el objeto de realizar un monitoreo de la producción, mantener un nivel adecuado de calidad de los productos fabricados, controlar la estabilidad y la capacidad de la misma. Entre las herramientas empleadas en el CEP, se encuentran las denominadas Cartas de Control (CC), mediante las cuales se puede realizar el monitoreo de variables de importancia en el desarrollo de un proceso en el tiempo. Estas permiten realizar una detección temprana de la desviación de los valores de la variable monitoreada respecto a un valor y límites determinados a priori, y de esta manera se podrían detectar cambios e identificar las posibles causales asignables a los mismos.

En el caso de un proceso educativo, que se ve afectado por múltiples factores, externos e internos a la institución, el CEP y las CC se convierten en una herramienta útil para conseguir la estabilidad o mejora de la calidad educativa mediante el seguimiento en el tiempo de algunas variables o atributos como pueden ser el rendimiento académico, el tránsito de los estudiantes en las carreras y la cantidad de egresos, en una institución (Salazar, Cañón, 2011).

En esta línea en el presente trabajo se propone analizar con esas herramientas estadísticas el proceso educativo correspondiente a la evolución temporal durante 23 semestres (desde el año 2006 al 2017) de cursos de Matemática C, que estuvieron a cargo de un mismo profesor, del Área de Ciencias Básicas de la Facultad de Ingeniería de la Universidad Nacional de La Plata. Se analizan mediante CC la variabilidad de algunas proporciones de algunas cantidades en el tiempo. También se relevan los posibles factores a los que podrían atribuirse cambios u anomalías encontradas. Los resultados obtenidos muestran un proceso bajo control, salvo algunas anomalías y una variabilidad en el proceso, en especial una reducción en la media de la proporción de cantidad de alumnos que abandonan en relación con la cantidad de inscriptos. Esto sería atribuido a cambios, que ha ido implementado el profesor a cargo, que se vinculan con los distintos modos de evaluar los rendimientos académicos de los estudiantes en los cursos registrados.

#### **PARTE EXPERIMENTAL**

Las CC consisten en una gráfica donde los valores de la característica de la calidad estudiada se disponen en distintos momentos de tiempo que se identifican sobre el eje de las abscisas. Tres líneas acompañan la serie graficada: la línea media (trazada a nivel de la media µ de los valores de la serie para un estado bajo control) y las líneas correspondientes a los límites inferior y superior de control (límites entre los que se espera queden comprendidas casi la totalidad de las observaciones de un proceso bajo control (µ±3σ). Puntos fuera de la región determinada por ambos límites sugieren que el proceso no está bajo control, o también se pueden encontrar ciertas tendencias o patrones como pueden ser las desviaciones respecto de un valor o una excesiva variabilidad. En particular para las CC en este trabajo el análisis de datos corresponde a la evolución de resultados de alumnos. Se plantea el problema considerando que en cada período *i*, para *i = 1,...,c* (donde c es el número total de períodos a evaluar) se tienen variables aleatorias *Xi* : número de alumnos que cumplen cierta característica en el período *i.* Se denotan con *pi* a la proporción de

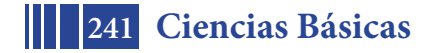

alumnos con dicha característica, con *mi* es el valor que toma la variable *Xi* y con *ni* al número total de alumnos inscriptos en dicho período. Por lo tanto se tienen *c* variables aleatorias con distribución binomial  $x_i \sim b_i(n_i, p_i)$ ,  $x_i = m_i$  para  $i = 1,...,c$ , donde  $x_i = #$  de éxitos en los  $n_i$  ensayos. El objetivo es testear las siguientes hipótesis:  $H_0: p_1 = p_2 = \ldots = p_c =$ *p* (desconocido) *vs. H<sub>1</sub>*:  $p_1 = ... = p_k = p \neq p_{k+1} = ... = p_c = p'$ . La hipótesis  $H_0$  indica que el proceso es estable y *H1* que es inestable y por ende, hay un cambio en el período k.

El trabajo experimental se realiza sobre los datos académicos de 23 cursos de Matemática C (Ciencias Basicas) a lo largo del tiempo (12 años). La asignatura corresponde al tercer semestre para todas las carreras y para ingeniería en computación, corresponde al cuarto semestre. Aunque la asignatura se repite en ambos semestres para todos los alumnos que la elijan cursar. Los contenidos mínimos son: Series de Potencias y Serie de Taylor, temas de Algebra Lineal y algunos contenidos de Cálculo Numérico. Aspectos metodológicos y académicos se relatan en Costa y Rossignoli (2017).

La profesora a cargo de los cursos a analizar, autora también de este artículo, ha implementado con cierta periodicidad a lo largo del tiempo, diversas estrategias didácticas y metodológicas, con el objetivo de motivar a los alumnos para el estudio de los contendidos, buscando además reducir el abandono y el ausentismo a la cursada.

Algunas de las estrategias han sido las de articular contenidos de Algebra Lineal con los estudiados en Física I y Física II mediante la intervención de profesores de ambas disciplinas en el aula de clase de matemática (Costa, Torroba, Devece, 2013). También para alumnos de ingeniería aeronáutica y de ingeniería mecánica, inscriptos en los cursos, se implementaron charlas con profesores de cursos del área tecnológica con el objetivo de mostrar la importancia del estudio del algebra lineal en esas carreras, entre los años 2008- 2013 (Costa, Scarabino, Idiart, Knoblauch, 2010). Además se implementó desde el año 2014 para alumnos de agrimensura una actividad extracurricular que le utilidad a contenidos estudiados en Matemática C para la resolución de problemas de la práctica profesional (Justo, Costa, 2017). Además, sistemáticamente se propone la realización de Trabajos Prácticos optativos en grupo que requieren para su resolución el uso de software matemático (Matlab, Maple y actualmente usando GeoGebra para el estudio de los contenidos de Cálculo Numérico que corresponden a la asignatura (Costa, 2018)). Desde el año 2008, se instala en la facultad el sistema SIU y luego en el año 2009 se incorporan al campus virtual, los cursos en la plataforma Moodle, que acompañan a los presenciales.

En relación al proceso de evaluación de los aprendizajes, la profesora incorpora desde el año 2009 los denominados "parcialitos". Consisten en evaluar algunos contenidos de la asignatura en forma anticipada a las evaluaciones parciales con el objetivo de proveer una clara visión de los objetivos de aprendizaje, ofrecer retroalimentación descriptiva de manera regular, enseñar a los alumnos a autoevaluarse y establecer metas, a enfocar su revisión e involucrarlos en la autorreflexión.

Luego, además implementa desde el año 2014 un cambio en relación a la clásica categorización de los parciales evaluados en "aprobado" o "desaprobado" por la clasificación de "aprobado" o "recupera" (Figura 1).

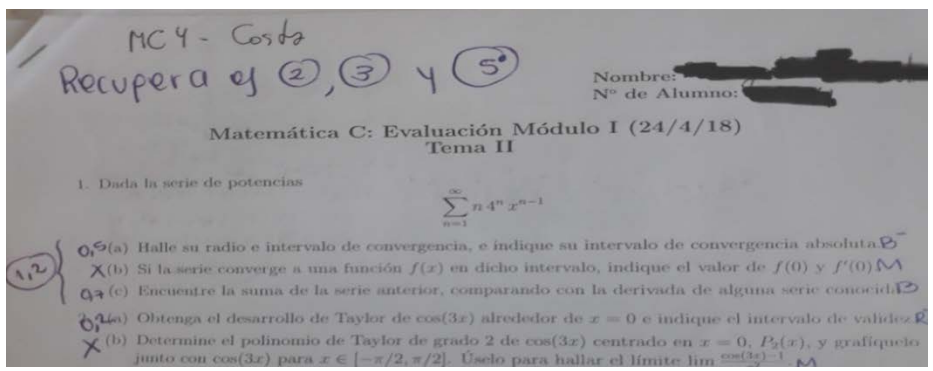

Figura 1: Evaluación por "temas": "recupera" los contenidos no alcanzados.

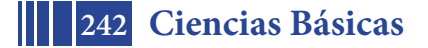

Con "aprobado" se considera al alumno que obtiene una nota mayor o igual al 60% para uno de los "temas" evaluados. Caso contrario "recupera" en las instancias de evaluaciones parciales los "temas" que no haya alcanzado. Sólo es "desaprobado" en caso de no aprobar todos los "temas" pero obteniendo para cada módulo una nota promedio mayor a 4, obteniendo la aprobación de los Trabajos Prácticos y la habilitación para rendir el Examen Final de la asignatura. De este modo el alumno durante las instancias de evaluación, recupera los "temas" no alcanzados. Esta última estrategia mencionada es la que se propone analizar con las CC. Además las pruebas escritas son entregadas a los alumnos para que ellos mismos puedan revisar su producción y mejorarla, en caso de no haber alcanzado los objetivos, concibiendo a la revisión de la evaluación como una nueva oportunidad para seguir aprendiendo.

#### **RESULTADOS Y DISCUSIÓN**

Para realizar el análisis por CC se categorizan y cuantifican los siguientes "atributos" para cada uno de los cursos (Figura 2).

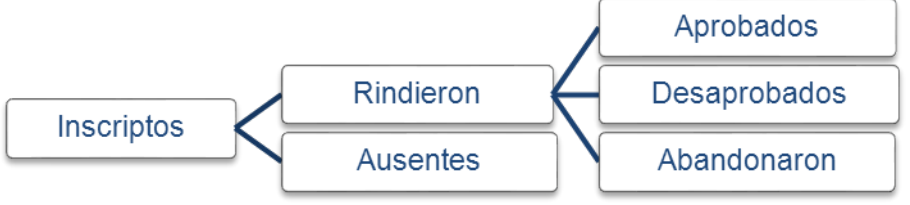

Figura 2. Atributos.

Con "inscripto" nos referimos al alumno que se inscribe al curso. Este se divide luego entre "rindió" o "ausente". Rindió, es el alumno inscripto que se presenta a rendir algún examen, y ausente, en caso contrario. A su vez, el alumno que rindió se clasifica entre, "aprobado" (aprueba el curso con nota mayor a 4), "desaprobado" (alumno que habiendo completado todas las instancias de evaluación no alcanza una nota superior a 4) y "abandona" (alumno que habiendo rendido algún examen no agota todas las instancias de evaluación para alcanzar la aprobación).

La asignatura Matemática C, del plan 2002 se implementa por primera vez en el año 2003. En el periodo 2003-2005, la profesora a cargo de los cursos analizados, no posee las listas de clase, con lo cual para un análisis de los mismos se debería consultar las actas que conserva en archivo en la facultad. Esto se decidió no realizar y analizar desde el periodo 2006-2007, de los cuales se conservan las listas de clase en papel, y del 2008 en adelante se dispone también de los datos entregados por el SIU. Hay un periodo del que no se tienen los datos que corresponden al segundo semestre del 2007. Los datos relevados para cada periodo desde el año 2006 se muestran la Tabla 1. En la primer columna se indica el número de períodos, en la segunda el año y semestre correspondiente. Luego se muestran las cantidades de alumnos para cada periodo según los atributos seleccionados. Finalmente se calculan las proporciones indicadas.

Los datos son analizados mediante CC por atributos. Se confeccionan tres CC. Una es para la proporción de "rindió" o "ausentes". La segunda carta de control es para la proporción de "aprobado" o "no aprobado" que en este caso es la suma de los "desaprobados" más los que "abandonaron". Por último se confecciona la CC para la proporción de "abandono", siendo "no abandono" en este caso la suma de los que "aprobados" más los "desaprobados". Para realizar las cartas se utiliza la herramienta Control charts del Software Statgraphics Centurion XVIII.

Las cartas de control se recalculan en N=16, es decir, se particiona en los periodos 1-15 al periodo 16-23, a partir del momento en el que se propone evaluar por "temas", con el objetivo de analizar cambios en el proceso.

De un primer análisis estadístico de los datos, se encuentra que del total de inscriptos, el 78% se presenta a rendir algún examen, y de ese porcentaje, el 77% aprueba la asignatura, mientras que un 6% desaprueba y un 16% abandona.

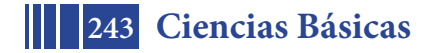

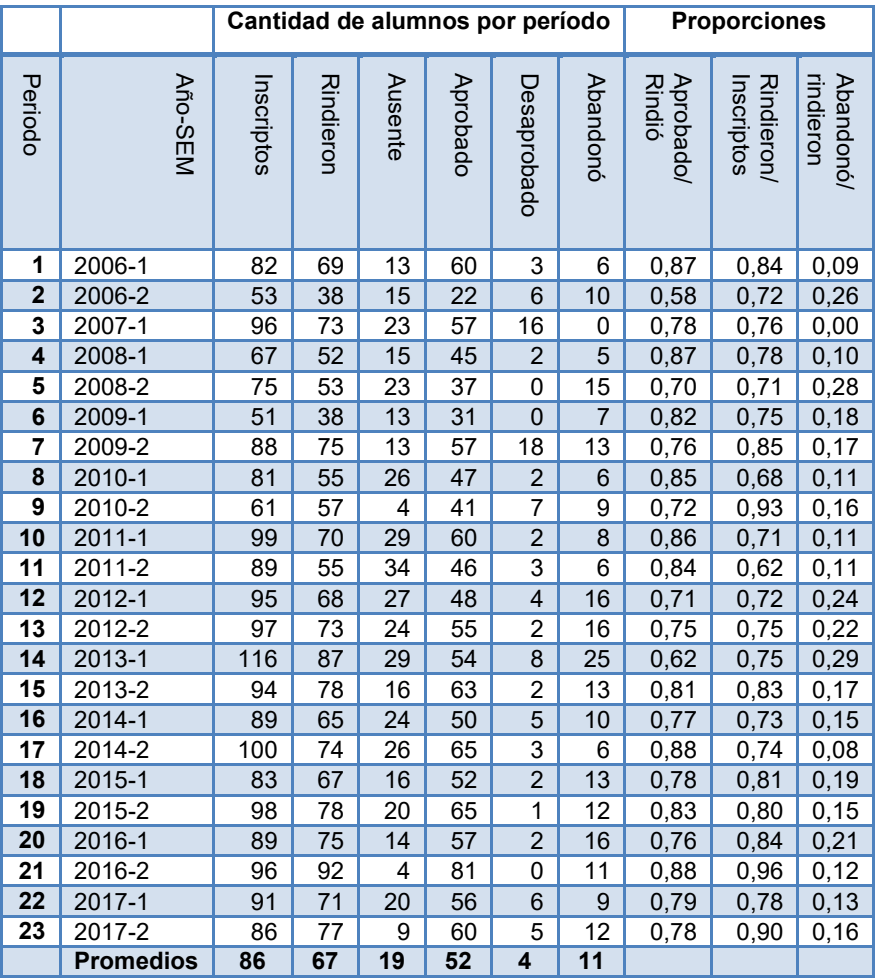

Para todos los demás cursos de Matemática C durante el 2017 se encontraron los siguientes resultados que se comparan con el grupo analizado en la Tabla 2.

Tabla 1: Datos muestrales obtenidos según atributos por semestre.

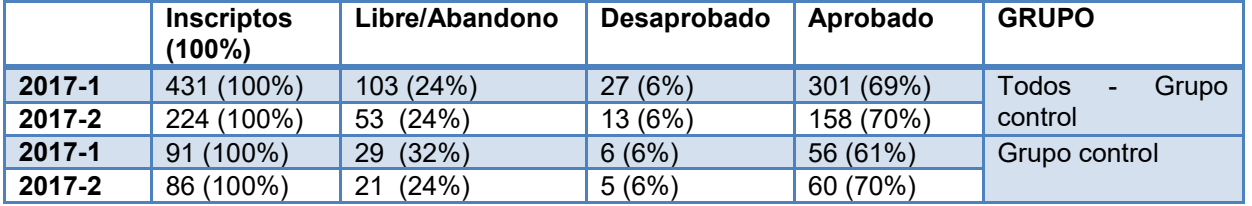

Tabla 2: Grupo analizado en comparación con los demás grupos para el año 2017.

**Proporción de alumnos que "rindieron" en relación a la cantidad de "inscriptos":** En la figura 3 se muestra la carta de control para la proporción "rindió". Se obtiene la línea central, la media igual a 0,78. Se observa que no hay puntos fuera de los límites de control. Esto indicaría que el proceso se encuentra en un estado de control estadístico con un nivel de confianza del 95%. Se observa además cinco puntos bajo la línea de control, para el periodo de N=10 a N=14 que se corresponden con los períodos 2011-1 al 2013-1. Esto indica una alerta temprana que el proceso se puede salir de control. Recalculando la CC para N=16 (2014-1), la media del proceso cambia de 0,78 a 0,82. No se observan puntos excluidos de los límites de control y tampoco hay alertas tempranas. Esto se observa en la Figura 4.

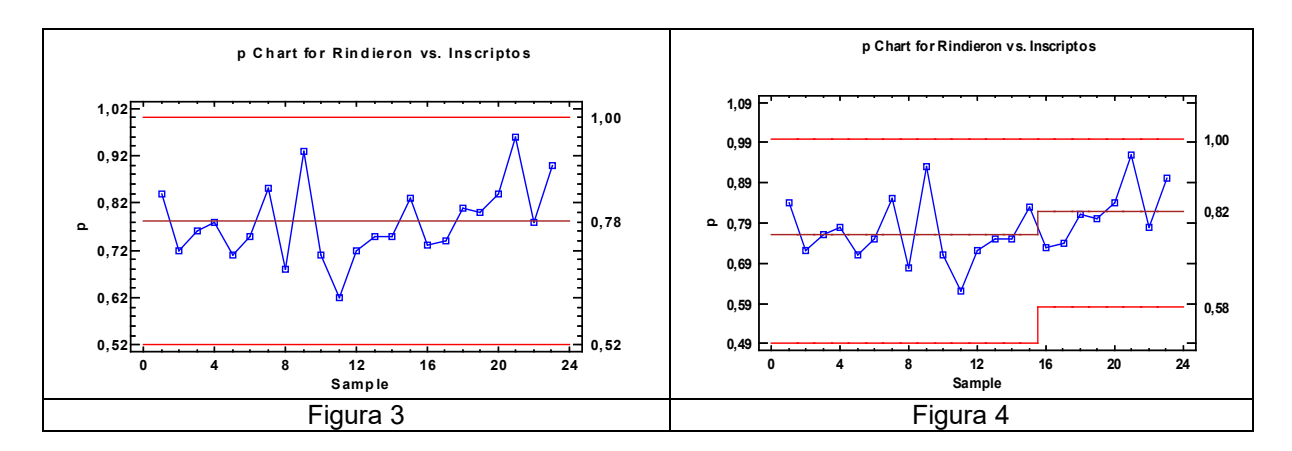

**Proporción de alumnos "aprobados" en relación a la cantidad de alumnos que rindieron:** En la Figura 5 se muestra la carta de control para la proporción de "aprobados". La media central es igual a 0,78. En la Figura 6, para la carta recalculada en N=16, un cambio en la media de 0,78 a 0,81. En ambas cartas no se observan puntos excluidos de los límites de control.

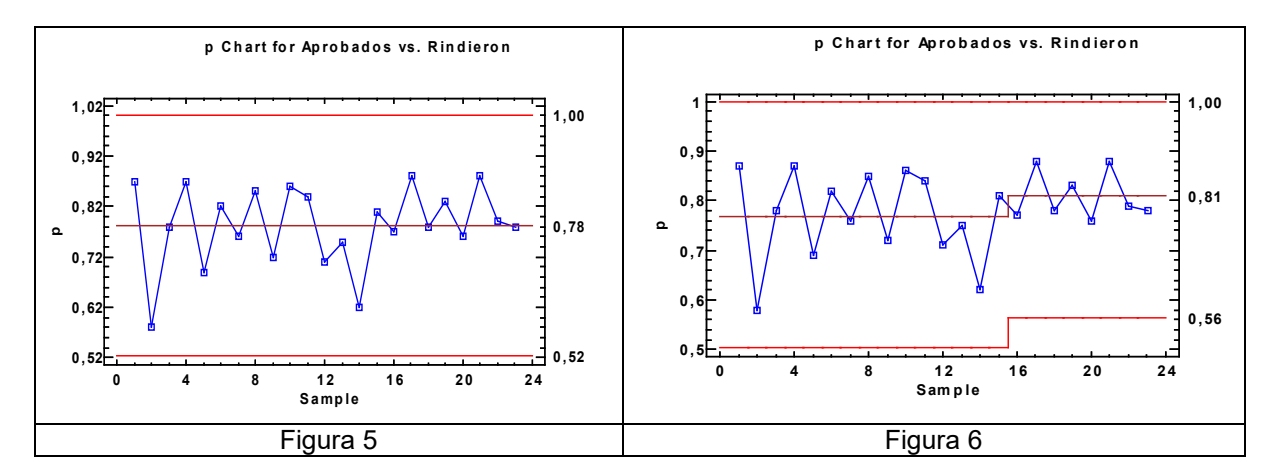

**Proporción de alumnos que "abandonaron" en relación a la cantidad que rindieron:** En la Figura 7, se observa la carta de control para la proporción de "abandonó", en contrario a no abandono, que es la suma de los aprobados más los desaprobados. Se encuentra una media de 0,16. Recalculando la carta p para N=16, en la Figura 8, la media del proceso cambia de 0,166 a 0,15. En ambas cartas no se observan puntos excluidos de los límites de control.

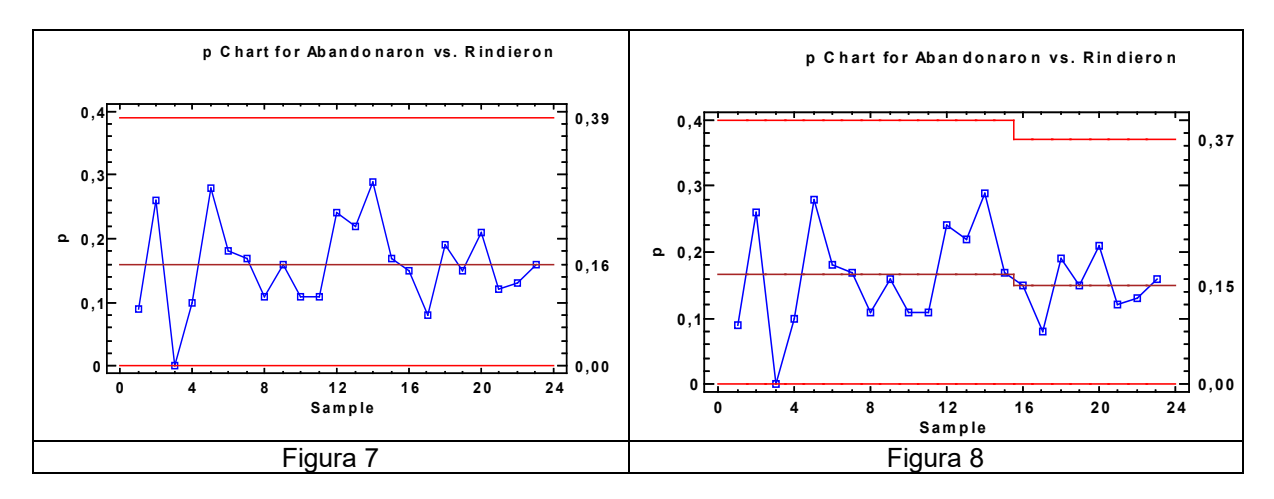

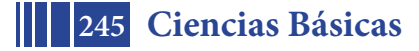

#### **CONCLUSIONES**

En este trabajo se presenta un modo de analizar en el tiempo los procesos educativos mediante recursos estadísticos como son las cartas de control. Se utilizó este recurso para analizar el proceso a lo largo de 12 años de algunos cursos de Matemática C que estuvieron a cargo de un mismo profesor. Desde el punto de vista cuantitativo, se observa que el proceso ha estado bajo control, los valores se mantiene entre los limites superior e inferior. A partir de la implementación de cambios en el modo de calificar las evaluaciones (N=16), recuperando por "temas" los contenidos no alcanzados, se encuentran mejoras sustanciales en las CC construidas. Esto es visible a partir del cambio de la media en el proceso. El porcentaje de aprobados, en relación a los que rindieron, aumenta de 78% a 81% y disminuye la cantidad de alumnos que es "ausente" de 22% a 18%, y el porcentaje de "abandonó" disminuye de 16,6% a 15%. En comparación con los demás grupos de la asignatura, no se observan diferencias significativas para los atributos analizados. Cabe mencionar que otros grupos también emplean metodologías similares en algunos aspectos (recuperación por temas de contenidos no alcanzados, realización de trabajos con software matemático, etc.) y que las guías y evaluaciones son comunes a todos los grupos. Un porcentaje alto, alrededor del 25%, es la cantidad de alumnos que abandona/libre, que sería deseable pudiese ser reducido. Los motivos de ello pueden ser variados (académicos, personales, económicos, familiares, faltos de orientación profesional, etc.). A futuro un objetivo sería caracterizar tales causas y diseñar estrategias para revertir las que sean posibles.

#### **BIBLIOGRAFÍA**

Costa, V. A., & Rossignoli, R. (2017). Enseñanza del algebra lineal en una facultad de ingeniería: Aspectos metodológicos y didácticos. *Revista Educación en Ingeniería*, *12*(23), 49-55.

Costa, V. A., Scarabino, A., Idiart, M. I., & Knoblauch, M. (2010). Enseñanza del algebra lineal para alumnos de ingeniería aeronáutica: Experiencia motivadora. In *Congreso Mundial y Exposición, Ingeniería*.

Justo, C. E., & Costa, V. A. (2017). Resolución de problemas altimétricos mediante la articulación entre cátedras de distintas áreas. In *IV Jornadas de Investigación, Transferencia y Extensión de la Facultad de Ingeniería (La Plata, 2017)*.

Costa, V. A., Torroba, P., & Devece, E. (2013). Articulación en la enseñanza en carreras de ingeniería: el movimiento armónico simple y las ecuaciones diferenciales de segundo orden lineal. *Lat. Am. J. Phys. Educ. Vol*, *7*(3), 350.

Costa, V. A. (2018). Uso de dispositivos móviles y de software matemático en la enseñanza por investigación. *Revista Electrónica de Enseñanza de las Ciencias*,*17*(3), 626-641.

Salazar, J. & Cañón, J. (2011). La calidad de la educación en ingeniería: un factor clave para el desarrollo. Revista Ingeniería e Investigación, Facultad de Ingeniería, Universidad Nacional de Colombia. Número Especial "150 años de la Facultad de Ingeniería", Bogotá. Aseguramiento de la calidad y mejora de la educación en ingeniería. (2018) Opciones Gráficas Editores Ltda. en Bogotá, D.C., Colombia. Recuperado el 17 de octubre de 2018 de https://confedi.org.ar/wp-content/uploads/2018/07/Aseguramiento\_CONFEDI\_ACOFInaja.pdf

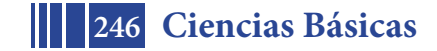

# CONSTRUCCIONES

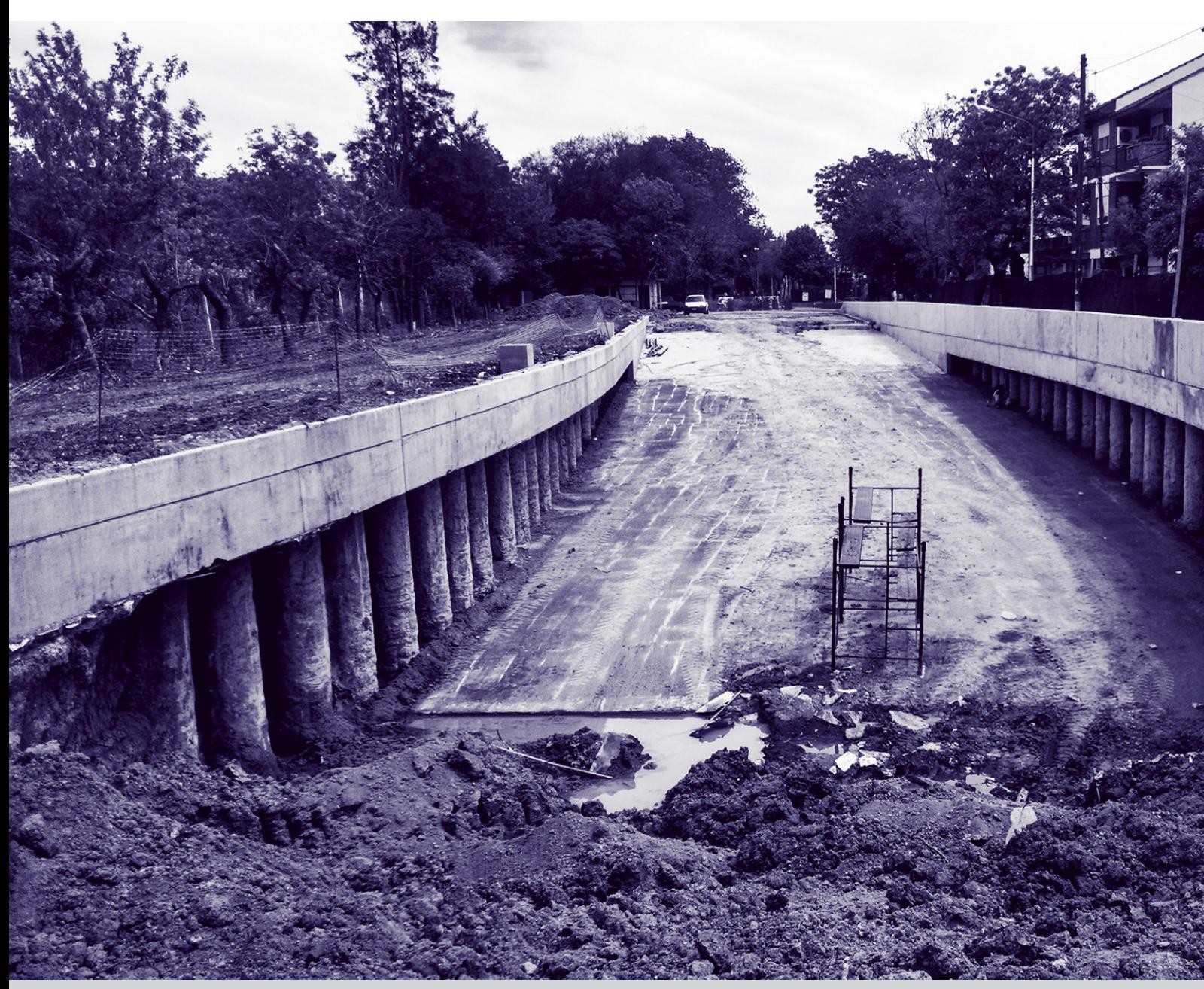

#### **APLICACIÓN DE UN MODELO CON ASIGNACIÓN ALEATORIA DE PROPIEDADES AL ESTUDIO DE FENÓMENOS DE CONTRACCIÓN EN HORMIGÓN SIMPLE**

M. P. Zappitelli<sup>1,2</sup>, <u>G. Sal Anglada<sup>1</sup>,</u> E. I. Villa<sup>1</sup>, C. G. Rocco<sup>1</sup>

1 Departamento de Construcciones, Facultad de Ingeniería, Universidad Nacional de La Plata. Calle 48 y 115 s/n, (B1900TAG) La Plata, Buenos Aires, República Argentina. <sup>2</sup> Consejo Nacional de Investigación Científicas y Técnicas (CONICET) CCT La Plata. Calle 8 Nº 1467, (B1904CMC), La Plata, Buenos Aires, Argentina paula.zappitelli@ing.unlp.edu.ar

#### **INTRODUCCIÓN**

Las deformaciones en el hormigón, que dependiendo de su magnitud pueden provocar la fisuración del material, ocurren en general como resultado de la respuesta a las cargas externas y a la acción de diversos agentes presentes en el medio ambiente. En efecto, cuando el hormigón recientemente endurecido e independientemente de que esté sometido o no a la acción de cargas externas es expuesto a la temperatura ambiente y a la humedad generalmente sufre una contracción térmica, debido a los gradientes de masa y de superficie que se generan como consecuencia del calor liberado durante la hidratación del cemento. A su vez, debido a la pérdida de humedad de la mezcla que tiene lugar durante el proceso de fraguado, el hormigón también sufre una contracción por secado [1].

Debido a la importancia de este fenómeno, se han desarrollado numerosos ensayos para estudiar cómo las propiedades del material afectan a la fisuración por contracción. Uno de ellos es el ensayo de anillo de contracción restringida, descrito en la norma *ASTM C 1581* (Standard Test Method for Determining Age at Cracking and Induced Tensile Stress Characteristics of Mortar and Concrete under Restrained Shrinkage).

En este trabajo se presenta el algoritmo desarrollado por los autores en Matlab que permite considerar la aleatoriedad presente en las propiedades mecánicas del hormigón. Esto último se puede considerar como un criterio de localización para el estudio de fisuración en estructuras inicialmente intactas. Para validar la aplicación del mismo se llevó a cabo la simulación numérica del ensayo *ASTM C 1581* en anillos circulares y elípticos utilizando el modelo "*Concrete Damaged Plasticity (CDP)"* disponible en el código Abaqus/Standard. Las salidas del algoritmo son datos de entrada para el modelo CDP. Los resultados obtenidos se compararon con los disponibles en la bibliografía [2]. En el segundo apartado se explican el ensayo *ASTM C 1581*. Por otro lado, en el tercer apartado se introduce el modelo constitutivo utilizado y en el cuarto apartado se describe la asignación aleatoria del material. En el quinto apartado se presenta el modelo numérico. Por último, en los apartados sexto y séptimo, se analizan los resultados y se presentan las principales conclusiones del trabajo.

#### **ENSAYO ASTM C 1581**

La norma *ASTM C 1581* establece una metodología de ensayo para la determinación de la edad de fisuración y las tensiones de tracción inducidas en probetas de mortero u hormigón sometidas a contracción restringida.

El ensayo consiste en compactar en un molde circular una muestra de mortero u hormigón fresco alrededor de un anillo de acero. Luego la deformación por compresión que se desarrolla en el anillo de acero causada por la contracción restringida de la probeta de mortero u hormigón se mide a partir del momento en que la probeta ha sido moldeada. Esta norma utiliza anillos de acero de 12.5mm de espesor, y anillos de hormigón de 405mm de diámetro externo, 330mm de diámetro interno y 37.5mm de espesor, como se observa en la Figura 1.

La fisuración de la probeta se evidencia mediante un repentino decrecimiento en la deformación del anillo de acero. A su vez, la edad a la que se produce la fisuración y la tasa

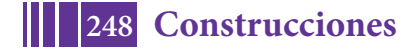

de desarrollo de las tensiones de tracción en la probeta son indicadores de la resistencia del material a la fisuración bajo contracción restringida [3].

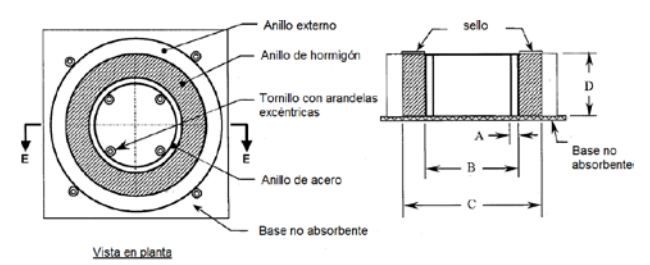

Figura 1. Dimensiones de la probeta del ensayo ASTM C 1581

#### **MODELO CONSTITUTIVO**

Como modelo constitutivo del hormigón se ha utilizado el denominado *Concrete Damaged Plasticity* (CDP). Se trata de un modelo de tipo continuo que considera daño y está basado en la teoría de la plasticidad. Se supone además la existencia de dos mecanismos de rotura: fisuración cuando el hormigón se encuentra sometido a tensiones de tracción y aplastamiento cuando se encuentra bajo la acción de tensiones de compresión. La evolución de la superficie de fluencia está controlada por dos variables de endurecimiento,  $\tilde{\;}$ e $^{\sf pl}$  y  $\tilde{\;}$ e $^{\sf el}$ , las cuales se encuentran vinculadas a los mecanismos de falla bajo cargas de tracción y compresión respectivamente. Las variables  $\tilde{\phantom{a}}$ e $^{\sf pl}_{\sf c}$  y  $\tilde{\phantom{a}}$ e $^{\sf el}_{\sf c}$  se definen como deformaciones plásticas equivalentes en tracción y compresión [4].

La respuesta tensión-deformación bajo cargas uniaxiales sigue una relación elástica lineal hasta alcanzar el valor de la tensión de rotura  $(s_{t0})$ , la cual se corresponde con el inicio de la microfisuración en el hormigón. Superada la tensión de rotura, la formación de microfisuras se representa macroscópicamente a través de un ablandamiento en la respuesta tensióndeformación, el mismo induce la localización de las deformaciones en la estructura del hormigón. Bajo la acción de compresión uniaxial la repuesta es de tipo lineal hasta que se alcanza la tensión de fluencia inicial ( $s<sub>co</sub>$ ). En régimen plástico la respuesta se encuentra caracterizada por un endurecimiento de las tensiones seguido por un ablandamiento en las deformaciones luego de superada la tensión última ( $s<sub>cu</sub>$ ) [4].

Se asume que las curvas tensión-deformación uniaxial pueden convertirse en curvas tensión-deformación plástica empleando las expresiones (1) y (2)

$$
\tilde{\epsilon}_t^{pl} = \tilde{\epsilon}_t^{ck} - \frac{d_t}{(1-d_t)} \frac{\sigma_t}{E_0} \tag{1}
$$

$$
\tilde{\varepsilon}_c^{pl} = \tilde{\varepsilon}_c^{in} - \frac{d_c}{(1 - d_c)} \frac{\sigma_c}{E_0} \tag{2}
$$

Donde  $\tilde{e}^{pl}$  y  $\tilde{e}^{pl}$  son las deformaciones plásticas equivalentes en tracción y compresión,<br> $\tilde{e}^{ck}$  es la deformación por fisuración.  $\tilde{e}^{lm}$  es la deformación inelástica, d. y d. son las  $\rm e^{ck}_t$  es la deformación por fisuración,  $\rm \tilde{\phantom{a}}e^{in}_c$  es la deformación inelástica, d $\rm _t$  y d $\rm _c$  son las variables de daño en tracción y compresión,  $s_t$  y  $s_c$  las tensiones de tracción y compresión y  $E_0$  es el módulo de elasticidad del material sin daño. Las variables de daño, dt y d<sub>c</sub>, son funciones de las deformaciones plástica y la temperatura y pueden tomar valores entre 0 y 1.

#### **ASIGNACIÓN ALEATORIA DE LAS PROPIEDADES DEL MATERIAL**

Si bien en general la resistencia del hormigón se ajusta a una distribución probabilística, en los modelos numéricos se utiliza la resistencia media a tracción o compresión como parámetro de referencia. Con el objetivo de darle al análisis un enfoque más realista se ha

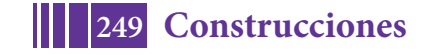

desarrollado un algoritmo en Matlab que permite asignar a diferentes regiones del modelo numérico diferentes valores de la resistencia a tracción o compresión, de acuerdo con una distribución probabilística. Esta asignación se realiza definiendo dos mallas, una denominada malla de material y otra denominada malla convencional de elementos finitos, esta última es la obtenida a partir de cualquier código de elementos finitos.

El algoritmo desarrollado en Matlab permite agrupar los elementos de la malla de elementos finitos en la cercanía de los nodos de la malla de material, con el objetivo de definir zonas a las cuales se asignarán diferentes valores de la resistencia a la tracción de acuerdo con la distribución de Weibull. La mencionada asignación se realiza empleando números aleatorios. El usuario puede realizar distintos sorteos de números aleatorios y obtener para cada uno de ellos configuraciones no uniformes de la resistencia a tracción o compresión en la estructura para una dada distribución de probabilidad.

En la Figura 2 se observa a la izquierda la malla de elementos finitos convencional y a la derecha la malla de material. La separación nodal en la malla de material queda determinada considerando 3 veces el tamaño máximo del agregado, en este caso la separación adoptada fue de 30mm, para un tamaño máximo de agregado de 10mm.

En la Figura 3 se observan cinco configuraciones de distribución de resistencia obtenidas con el algoritmo desarrollado en Matlab

El objetivo de realizar esta asignación aleatoria de las propiedades del material utilizando una distribución probabilística de la resistencia, es definir un criterio que permita definir zonas preferentes de fisuración en una estructura inicialmente intacta, es decir, sin ningún tipo de fisura o entalla. Esto también permite aportarle más realidad al análisis, ya que en las simulaciones convencionales empleando elementos finitos se utilizan propiedades uniformes en toda la geometría. Además al resolver el mismo problema empleando diferentes configuraciones no uniformes de resistencia se puede llevar a cabo un análisis estadístico de los resultados.

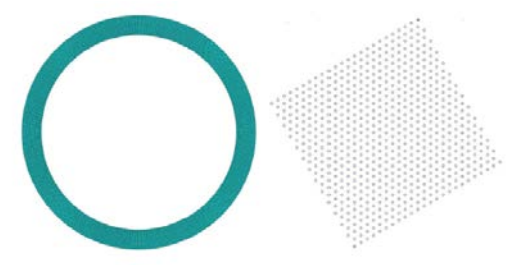

Figura 2. Malla de elementos finitos convencional (izq.), malla de material (der.)

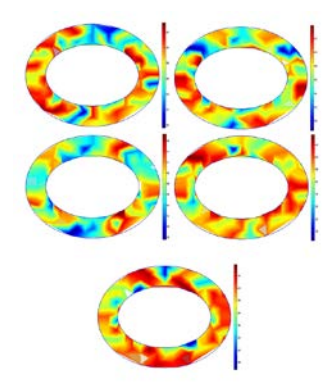

*Figura 3. Configuraciones de distribución de resistencias*

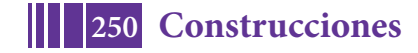

#### **MODELO NUMÉRICO**

#### **Generalidades**

Para la validación del algoritmo desarrollado se aplicaron las diferentes configuraciones de resistencia obtenidas con el mismo como datos de entrada para el modelo CDP para la simulación numérica del ensayo ASTM C 1581.

Los casos estudiados corresponden a un anillo circular y un anillo elíptico. En la Tabla 1 y en la Figura 4 se indican las dimensiones de los anillos. Para cada uno de ellos se realizó un análisis lineal y un análisis CDP utilizando material uniforme y material con distribución aleatoria de propiedades. Se compararon los resultados obtenidos con los resultados experimentales disponibles en [2]. El tiempo de análisis fue de 28 días.

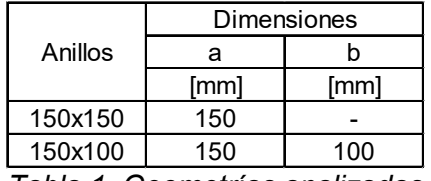

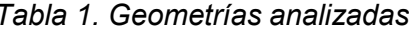

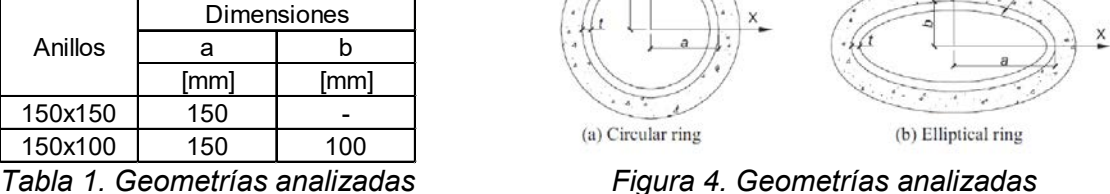

Concrete Ring Steel Ring

Concrete Ring Steel Ring

#### **Análisis realizado y parámetros del modelo**

El análisis realizado fue bidimensional. El estado de carga empleado consistió en una temperatura equivalente obtenida a partir de ensayos de contracción libre [5] en probetas prismáticas con distinta relación A/V (área expuesta/ volumen total), para simular distintas condiciones de exposición, como se indica en [2].

En cuanto a las propiedades del material, tanto la resistencia a tracción, como la resistencia a compresión y el módulo de elasticidad varían en el tiempo, ya que el fenómeno estudiado es la fisuración a edad temprana. Esta condición se incorporó a las simulaciones realizadas en cada una de las configuraciones de resistencia obtenidas con el algoritmo desarrollado. A continuación se indican las ecuaciones correspondientes a cada una de las propiedades mecánicas.

$$
E(t) = 16940.2(\exp^{0.28*(1-(20/t)^{0.5}})^{0.5}
$$
\n(3)

$$
f_c'(t) = 38(\exp^{(0.28(1-28/t)^{0.5}})
$$
\n(4)

$$
f_t^{'}(t) = 1.3\left(\left(f_c^{'}/12\right)^{1/3}\right)^{1.45} + 1.45\tag{5}
$$

El desplazamiento crítico se adoptó igual a 0.0655 mm, la ley de ablandamiento y la ley de daño para el hormigón se adoptaron lineales y el valor del módulo de Poisson igual a 0.2. El módulo de elasticidad se redujo en un 20% para considerar los efectos del creep [2,6]. En cuanto a los parámetros de la distribución de Weibull se utilizó un coeficiente de forma igual a 12 y un parámetro de escala igual a 39.46 MPa [7].

El módulo de elasticidad adoptado para el acero fue 210000 MPa y el coeficiente de Poisson 0.3.

#### **RESULTADOS**

Con el objetivo de determinar la edad de aparición de la primera fisura en el modelo numérico se obtuvo la tensión circunferencial en cuatro elementos del anillo de acero

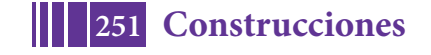

ubicados en radios opuestos. El salto en la medición de dichas tensiones determina la edad de aparición de la primera fisura. En el caso de la aplicación del modelo CDP considerando asignación aleatoria de propiedades fueron analizadas cinco configuraciones de la resistencia a tracción.

#### **Tiempo de aparición de fisuras**

Los resultados del tiempo de aparición de fisuras tanto para las simulaciones numéricas como los obtenidos de ensayos experimentales [2] se presentan en las Tablas 2, para el análisis lineal, 3 para el análisis CDP con material uniforme y 4 para el análisis CDP con material aleatorio.

Puede observarse en las tablas mencionadas que los menores errores en relación a los valores experimentales se obtienen para los casos resueltos utilizando CDP con material con distribución aleatoria de propiedades, tanto para el anillo circular como el elíptico. Al utilizar CDP con material uniforme en el caso del anillo elíptico no se registra la aparición de fisuras. Por otro lado los resultados obtenidos con el modelo lineal presentan mayores errores en relación a los resultados experimentales.

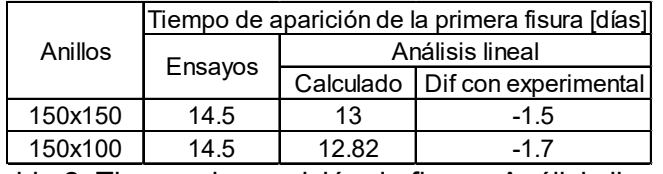

Tabla 2. Tiempo de aparición de fisura- Análisis lineal

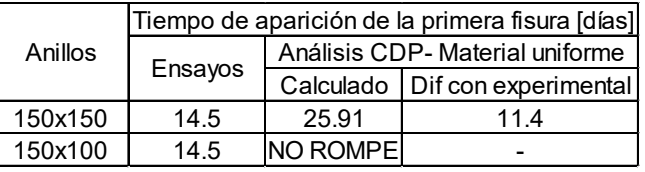

Tabla 3. Tiempo de aparición de fisura- Análisis CDP con material uniforme

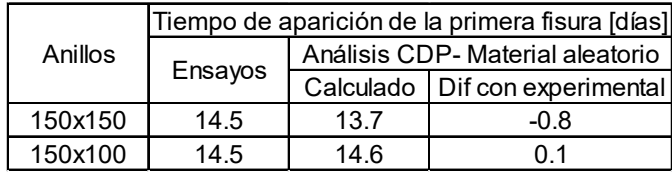

Tabla 4. Tiempo de aparición de fisura- Análisis CDP con material aleatorio

#### **Patrones de fisuración**

Utilizando un modelo lineal no es posible obtener los patrones de fisuración en los anillos de hormigón. Por otro lado al emplear anillos circulares no es posible predecir la ubicación de las fisuras por la simetría que presenta dicha geometría, como puede observarse en la Figura 5.

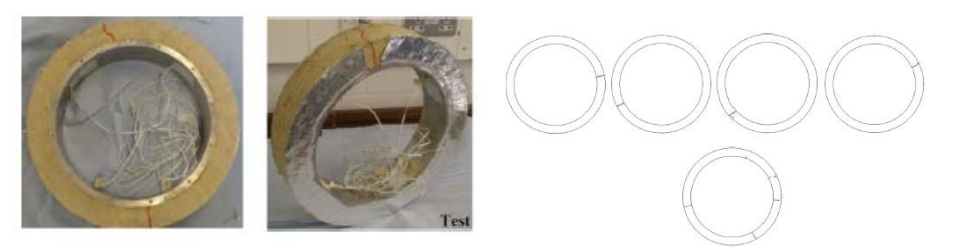

Figura 5. Patrones de fisuración anillos circulares. Ensayos [3] (izq.) - Modelo (der.)

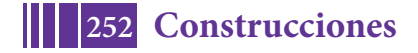
Por este motivo resulta de interés la utilización de anillos elípticos, al poseer éstos dos ejes de dimensiones diferentes es posible definir la ubicación de la fisura.

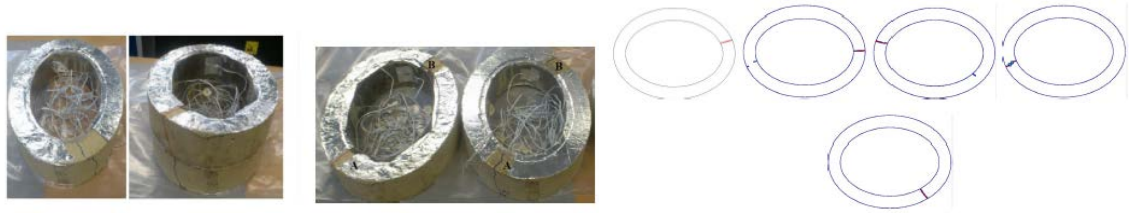

Figura 7. Patrones de fisuración anillos elípticos. Ensayos [3] (izq.) - Modelo (der.)

Como se observa en la Figura 7 (izq.) la ubicación de las fisuras es cercana al diámetro mayor de la elipse, lo cual es captado en las simulaciones, como se observa en la Figura 7 (der).

# **CONCLUSIONES**

En este trabajo se presentó el algoritmo desarrollado en Matlab por los autores que permite considerar la aleatoriedad presente en las propiedades mecánicas del hormigón. Para validar su aplicación, las salidas del algoritmo se aplicaron al modelo *"Concrete Damaged Palasticity",* disponible en Abaqus/Standard, como datos de entrada para la simulación del ensayo ASTM C1581. Los resultados obtenidos muestran que se pudo predecir el tiempo y lugar de aparición de las fisuras con un error aceptable en anillos inicialmente intactos, en relación a los resultados experimentales disponibles en la bibliografía [2] y a los obtenidos con un modelo lineal y aplicando CDP con propiedades uniformes.

La asignación de propiedades aleatorias a la estructura permite otorgarle un enfoque más realista al análisis. A su vez, la generación de distintos patrones de fisuración para una misma geometría permite realizar un análisis estadístico del tiempo de aparición de fisuras a partir del análisis numérico.

#### **REFERENCIAS**

[1] P. Kumar Metha, Paulo J. M. Monteiro. Concreto, estructura, propiedades y materiales. Instituto Mexicano del Cemento y del Concreto, A.C. 1998

[2] W. Dong, X. Zhou, Z. Wu, G. Kastiukas. Effects of specimen size of shrinkage cracking of concrete via elliptical rings: Thin vs. thick. *Computer and Structures,* vol 174, pp. 66-78, 2016 [3] ASTM C 1581/C 1581M-09, Standard test method for determining age at cracking and induced tensile stress characteristics of mortar and concrete under restrained shrinkage. ASTM International, pp. 1-7, 2009.

[4] Dassault Systèmes Simulia Corp.: ABAQUS. User's Manual Version 6.13 (2013) Vol. 3, pp 437-465.

[5] ASTM, C341/C341M-13. Standard practice for preparation and conditioning of cast, drilled, or sawed specimens of hydraulic-cement mortar and concrete used for length change measurements. ASTM International, pp 1-4, 2013.

[6] J. H. Moon, F. Rajabipour, B. Pease, J. Weiss.

Quantifying the influence of the restrained ring test. *Journal of ASTM International.* Vol 3 (5), pp. 1-13, 2006.

[7] Z. P. Bazant, J. Planas. Fracture and size effect in concrete and other quasibrittle materials. CRC Press, 1998

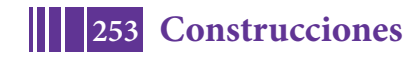

# **ANÁLISIS DEL COMPORTAMIENTO TERMO-MECÁNICO DE LAS PRESAS CONDOR CLIFF Y LA BARRANCOSA**

<u>P. Kucich<sup>1</sup>,</u> G. Sal Anglada<sup>1</sup>, C. Rocco<sup>1</sup>

*1 Departamento de Construcciones, Facultad de Ingeniería, Universidad Nacional de La Plata. Calle 48 y 115 s/n, (B1900TAG) La Plata, Buenos Aires, República Argentina. paulakucich2012@gmail.com*

#### **INTRODUCCIÓN**

En el hormigón, al entrar en contacto los componentes del cemento y el agua durante el mezclado, se producen las denominadas reacciones de hidratación, que tienen la característica de ser exotérmicas. En consecuencia, durante el proceso de fraguado y endurecimiento del hormigón, se genera calor debido a las reacciones químicas y aumenta la temperatura en el material.

Las estructuras se encuentran en contacto con los fluidos del ambiente como el aire, agua, etc., que en general se encuentran a menor temperatura en esta etapa temprana del material. Debido a esto, las zonas externas de la estructura alcanzarán una menor temperatura que las zonas internas, generándose así gradientes térmicos entre ambos puntos de la pieza.

Los gradientes térmicos se traducen en deformaciones, y estas últimas en tensiones. Según sea el grado de restricción de la estructura, se pueden alcanzar valores tensionales que superen la resistencia a tracción del material, generándose de esta forma las fisuras que tienen origen en el comportamiento térmico del hormigón.

El material evoluciona de un estado fresco donde la mezcla tiene cierto grado de fluidez, a un estado endurecido una vez finalizado el proceso de fraguado. Esto implica que las propiedades mecánicas varían fuertemente durante dicho proceso lo que tiene fundamental importancia en los fenómenos de fisuración en edad temprana.

Una presa es una estructura de gran envergadura, considerada una estructura de Hormigón Masivo. El American Concrete Institute (ACI) define al hormigón masivo como todo volumen de hormigón cuyas dimensiones son lo suficientemente grandes como para que sea necesario tomar medidas en relación a la generación del calor de hidratación del cemento y a los consiguientes cambios de volumen deforma tal de minimizar la fisuración. Es importante entonces, realizar un estudio térmico de este tipo de estructuras, ya que las fisuras pueden tener consecuencias graves como generar filtraciones, afectar la durabilidad, comprometer el comportamiento dinámico de las estructuras en servicio, etc.

En este trabajo se realizó un análisis térmico – mecánico para la construcción de las presas Condor Cliff y La Barrancosa. El estudio se dividió en dos etapas, en primer lugar, se realizó un análisis térmico y luego, con los valores de temperatura obtenidos, se procedió a realizar el modelo mecánico para el análisis de tensiones.

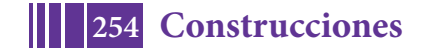

Se realizó un modelo de elementos finitos mediante el software Abaqus en el cual se analizó el proceso constructivo por etapas de la presa y la evolución de temperatura y tensiones en la misma.

# **DESCRIPCIÓN DEL MODELO**

Para el análisis térmico y mecánico se ha considerado como estructura de referencia el Muro de Cierre del Margen Derecha de la Central La Barrancosa, analizando el monolito de mayor altura. Este resulta ser el más comprometido en cuanto a parámetros térmicos y mecánicos.

Como estado de carga del modelo térmico se consideró el calor de hidratación del cemento, para distintas cantidades, y para el modelo mecánico se empleó la evolución de temperatura obtenida en el modelo térmico.

Se analizaron ocho casos considerando diferentes cantidades de cemento, para dos tipos de hormigones (H17 – Núcleo; H25 – Revestimiento), dos fechas de inicio de obra (junio y diciembre)y dos lapsos entre colocación de las 20 capas con las que se conforma el modelo (5 y 15 días).El tiempo total de análisis es de 360 días.

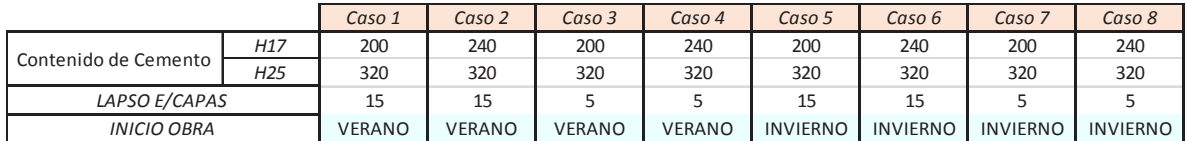

Para la resolución del problema se empleó un modelo bidimensional termo-mecánico desacoplado. Este tipo de modelos consiste en realizar una simulación térmica en la que se determina la evolución temporal de la temperatura en el hormigón, afectada por el calor de hidratación del cemento y las condiciones de contorno. Luego esos valores de temperatura se constituyen en estados de carga para el modelo mecánico del elemento estructural.

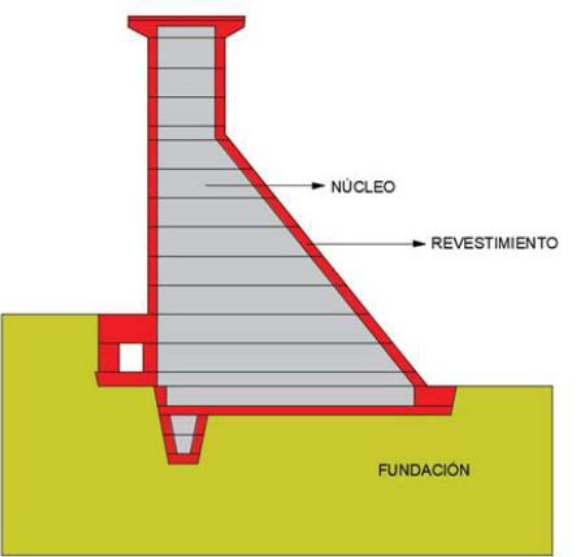

#### El modelo

Figura 1. Geometría estudiada

consistió en veintiún partes, correspondientes a cada capa de hormigón y a la fundación. A su vez, cada parte correspondiente a cada capa de hormigón está conformada por un núcleo de hormigón H17 y un revestimiento de hormigón H25.

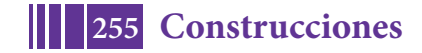

La malla de elementos finitos utilizada es de un tamaño de elemento de aproximadamente 200 mm para la presa en sí, mientras que la parte correspondiente a la fundación varía la malla a medida que se aleja de la presa, llegando a un tamaño de elemento de aproximadamente 1000 mm.

# **MODELO TÉRMICO**

El estado de carga del modelo térmico consistió en el calor liberado a partir del proceso de hidratación del cemento. Durante el proceso de fraguado y endurecimiento del hormigón se libera calor generado por la hidratación de los distintos componentes del cemento utilizado en la mezcla. Esta liberación de calor se modela en Abaqus como un flujo de calor volumétrico uniformemente distribuido en la capa de hormigón. Para esto se tuvieron en cuenta las curvas calorimétricas de ambos tipos de hormigones (núcleo y revestimiento).

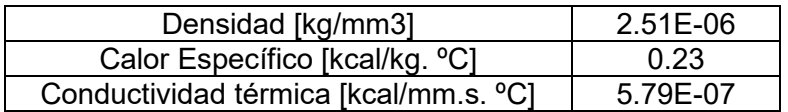

Tabla 1 – Propiedades térmicas del hormigón

Como condiciones de contorno se incorporó la interacción con el aire a temperatura ambiente durante todo el tiempo de análisis (modificando también la temperatura de la fundación para cada caso). En los contactos entre partes se consideró conducción perfecta del calor. La temperatura externa considerada en el modelo será la temperatura ambiente en función del tiempo. Se impuso convección con el aire en las superficies laterales del muro y, por otro lado, en la superficie superior de cada capa antes de la colada de la siguiente. Luego de ubicada la capa siguiente, la condición de convección superficial se desactiva.

Para simular el contacto entre dos partes del modelo (entre las distintas capas de hormigón y con la fundación), se definió un vínculo entre ambas. Este vínculo permite que las partes que están en contacto se mantengan independientes entre sí, pero permite la transferencia de calor entre ellas. El algoritmo de contacto que se utiliza no permite penetraciones entre las partes. Se impusieron vínculos entre las capas de hormigón adyacentes y con la fundación.

Se definieron como campos predefinidos la temperatura inicial de la fundación y la temperatura de colocación de hormigón (ambas 10ºC).Se plantearon condiciones de borde del tipo térmicas y mecánicas en la fundación. Se asignó una temperatura fija en los límites de la fundación y se restringió su desplazamiento. Para las inmediaciones de la presa no se asignó temperatura constante en la roca ya que se presume que se verá afectada por la generación de calor del hormigón durante la construcción.

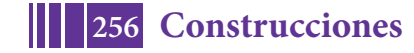

Para simular la construcción del muro se utilizaron interacciones del tipo Model Change, donde las partes del modelo aparecen a medida que avanza el tiempo de análisis. Se definieron 20 interacciones, una para cada capa del muro.

# **RESULTADOS DEL MODELO TÉRMICO**

Se analizaron las temperaturas máximas y mínimas que alcanza cada caso y las capas en las que se alcanzan.

• Temperaturas máximas:

- a) La temperatura máxima alcanzada es de 44 ºC, obtenida en los casos 3 y 4: "Verano – 5 días".
- b) Según la predicción del modelo, las máximas temperaturas ocurren a una edad comprendida entre 2 y 5 días a partir del inicio del fraguado del hormigón.
- c) Las temperaturas pico se alcanzan en la Capa 8 en todos los casos.

• Temperaturas mínimas:

- a) La temperatura mínima alcanzada es de 1.64  $^{\circ}$ C, alcanzada en los casos 1 y 2: "Verano – 15 días".
- b) Las temperaturas mínimas se alcanzan en las capas 15 y 16.

#### **MODELO MECÁNICO**

El tipo de análisis realizado fue elástico lineal, es decir no se consideró daño ni presencia de fisuras. Se considera el peso propio de la presa.

En lo que respecta a las propiedades mecánicas de los materiales, en un análisis elástico lineal en el que se determinan tensiones por efectos térmicos, es necesario contar con el módulo de elasticidad, coeficiente de Poisson y el coeficiente de expansión térmica.

Para la presa se utiliza un **hormigón H25** para el revestimiento, con una resistencia media a la compresión a la edad de 28 días de 25 MPa, un módulo de elasticidad a 28 días de 23500 MPa, un módulo de Poisson 0.2, un coeficiente de expansión térmica 1.0e-5 1/°C y la resistencia a la tracción a 28 días de 2.36 MPa.

Para el núcleo se utiliza un **hormigón H17**, con una resistencia media a la compresión a la edad de 28 días de 17 MPa, un módulo de elasticidad a 28 días de 19500 MPa, un módulo de Poisson 0.2, un coeficiente de expansión térmica 1.0e-5 1/°C y la resistencia a la tracción a 28 días de 1.82 MPa.

Para la fundación se adoptó un Módulo de Elasticidad de 1500 MPa. Se consideró que el módulo de elasticidad del hormigón varía en el tiempo, lo que permite analizar más adecuadamente el estado tensional a edad temprana. Por lo que para calcular el valor del módulo de elasticidad se empleó la siguiente fórmula:

$$
E_C(t) = E_{C28} \left( e^{ \left\{ 0.28 \left( 1 - \left( \frac{28}{t/t1} \right)^{0.5} \right) \right\} } \right)^{0.5}
$$

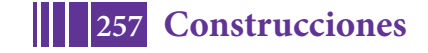

donde Ec(t) es el módulo de elasticidad al tiempo t, Ec28 es el módulo de elasticidad a 28 días y el tiempo se ingresa en días. Para tener en cuenta el efecto del creep, se introduce el denominado Módulo de Elasticidad Sostenido, cuyo valor es menor que el Módulo de Elasticidad Estático:

$$
E_{c_{sost}}(t) = \frac{1}{\left[0.94 + \frac{\log(t+1)}{\beta}\right]} E_c(t)
$$

en la cual Ec(t) es el módulo de elasticidad al tiempo t, y β es un factor de ajuste de tal forma que Ec<sub>sost</sub> (365) / Ec (365) = 0.65, en este caso β=4.3.La resistencia a compresión en función del tiempo se obtiene con la siguiente expresión:

$$
f_t(t) = \alpha 1.7 \left[ \frac{f_{C28} e^{\left\{ 0.20 \left( 1 - \left( \frac{28}{t/t1} \right)^{0.5} \right) \right\}}}{12} \right]^{-2/3}
$$

donde ft(t) es la resistencia a la tracción al tiempo t, fc28 es la resistencia a la compresión a 28 días, t1 es 1 día, un parámetro de ajuste que se adoptó igual a 0,79 y el tiempo se ingresa en días.

El estado de carga en el modelo mecánico consistió en la evolución térmica de la temperatura obtenida como resultado de la simulación térmica.

# **RESULTADOS DEL MODELO MECÁNICO**

Se analizan las zonas donde se supera la resistencia a tracción en algún instante del análisis según el hormigón (2.36 MPa para H25 y 1.82 MPa para H17).Luego, se toma un elemento de cada zona marcada y se analiza la curva de tensiones en función del tiempo, comparándola con la curva de resistencia a tracción del hormigón. De esta forma se determina si en algún momento fue superada la resistencia a tracción.

Pudo observarse que en todos los casos se supera la resistencia a tracción del hormigón, por lo tanto, se generarán fisuras, especialmente en el revestimiento. Dichas fisuras son predominantemente en la dirección 2-2.

También se observaron picos de tracción en la superficie de cada capa, los cuales se generan durante los primeros días luego del hormigonado, hasta la aparición de la siguiente capa.

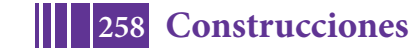

#### **CONCLUSIONES**

Habiéndose realizado un modelo térmico – mecánico para un monolito genérico de las presas Condor Cliff y La Barrancosa, dónde son considerados los tipos de hormigón a utilizar (con sus respectivas características térmicas y mecánicas), la variación de las condiciones climáticas a lo largo del año, las interacciones entre las distintas tongadas y la fundación y el aporte en el control de fisuras de las armaduras de refuerzo; se puede afirmar que la secuencia constructiva, con espesores de tongadas de 3.00m, es adecuada para el tipo de estructura analizada.

Las temperaturas alcanzadas tanto en el hormigón del núcleo cómo en el de revestimiento se mantienen en los rangos aceptables.

Por otro lado, se aclara que se espera un escenario de posibles fisuraciones superficiales a edad temprana que serán controladas por la armadura mínima dispuesta. Se estima que la separación entre las fisuras será de aproximadamente 2.50m y los anchos serán menores a 0.6mm cuando las tensiones son máximas y menores a 0.4mm después de 28 días de hormigonado.

# **BIBLIOGRAFÍA**

[1] ABAQUS, User's Manual Version 6.13, Hibbitt, Karlsson and SorensenInc, 2014.

[2] American Concrete Institute. ACI-207 Mass Concrete, 1998.

[3] Thermalstudies of mass concrete structures. TechnicalLetter Nº1110-2-542 Army Corps of Engineer, 1997.

[4] TUTORIAL, Análisis computacional de problemas termo-mecánicos en el hormigón. Ing. Rafael Lamattina, 2014.

[5] Reglamento CIRSOC 201-2005 "Reglamento Argentino de Estructuras de Hormigón". INTI, 2005.

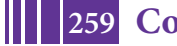

# **ESTUDIO DE COMPORTAMIENTO EN LABORATORIO DE MEZCLAS ASFÁLTICAS TIBIAS CON INCORPORACIÓN DE RAP**

Lisandro Daguerre, Diego Larsen, Eduardo Williams, Elisa Frígoli, Martín Uguet

UIDIC-LaPIV. Unidad de Inv. y Desarrollo Ing. Civil Facultad de Ingeniería. Universidad Nacional de La Plata. La Plata – Argentina. e-mail: daguerre@ing.unlp.edu.ar; uidic@ing.unlp.edu.ar mailto:lapiv@ing.unlp.edu.ar

#### **INTRODUCCIÓN**

Las mezclas asfálticas de granulometrías continuas y elaboradas con asfaltos convencionales son mayormente utilizadas en la pavimentación vial. En general se combinan, mezclan y se realiza la puesta en obra a temperaturas en el orden de los 130- 160ºC. Este aspecto hace que exista un gran consumo de energía para calentar los materiales lo que genera altas emisiones al medio ambiente ocasionando diferentes tipos de impactos.

El desarrollo de nuevas técnicas y productos en los últimos 20 años, ha hecho posible desde un punto de vista tecnico-economico-, que se empiecen a utilizar determinados aditivos lo que ha facilitado por ejemplo, el ablandamiento o disminución de la viscosidad del ligante, logrando de esta manera la reducción de la temperatura de mezclado o la de la puesta en obra en unos 20 a 30ºC, trayendo también otras ventajas como por ejemplo un aumento del tiempo para realizar el proceso de traslado y compactación de la mezcla, la disminución de envejecimiento prematuro del asfalto, menores emisiones, etc. En general este tipo de aditivos están formulados sobre la base de ceras.

Con otros tipos de aditivos se ha podido modificar y disminuir la tensión interfacial entre el ligante y los agregados, facilitando así una mayor lubricación, mejorando la envuelta y posibilitando la reducción de las temperaturas de compactación. Este último proceso de aditivación es el que se ha empleado en este estudio.

El objetivo principal de este trabajo ha sido el de evaluar el comportamiento mecánico de una mezcla densa CACD19 con CA30 que hace las veces de muestra control, comparativamente con tres mezclas CACD19 ligadas con tres asfaltos tibios diferentes, dos de ellos con RAP en concentraciones de 20 y 40% y constatar si se logra alcanzar prestaciones similares -a la del control- al haber sido reducidas las temperaturas de compactación. Complementariamente se ha efectuado el análisis integral del comportamiento reológico de los asfaltos empleados.

#### **PARTE EXPERIMENTAL**

#### **Estudio experimental de Laboratorio**

Inicialmente se realizó la caracterización individual de los áridos graníticos, RAP y asfaltos. Posteriormente en su integración en diferentes proporciones en las cuatro mezclas señaladas, se constataron parámetros volumétricos y mecánicos Marshall.

En la Tabla 1 y 2 se informan los materiales constitutivos de las mezclas y el Huso granulométrico empleado.

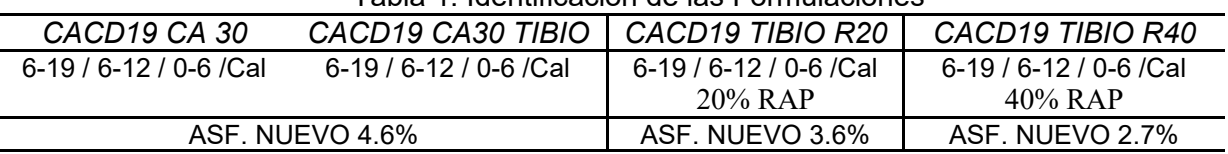

#### Tabla 1. Identificación de las Formulaciones

#### Tabla 2. Abertura Tamiz y Huso Granulométrico DNV

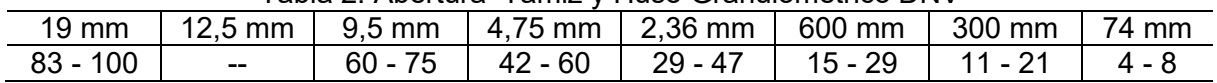

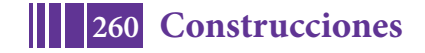

Los tenores de asfalto a incorporar en las mezclas con RAP fueron reducidos en 0,1% respecto de las mezcla de control y de la que posee asfalto tibio en virtud de poseer una mayor trabajabilidad y/o movilidad lo que conlleva a obtener menores vacíos. [1] [2]

#### **Estudio reológico de los asfaltos empleados**

Han sido cuatro los asfaltos empleados en el presente estudio. Uno convencional CA30 utilizado como referencia para la mezcla Control, los otros Tibios, poseen aditivos tensoactivos, mejoradores de adherencia y han sido en parte mezclados con el asfalto proveniente del RAP, siendo identificados como: T, TB 20R y TC 40R.

Los análisis se han efectuado sobre los asfaltos vírgenes, aditivados y mezclados con el asfalto aportado por el RAP en diferentes concentraciones, luego han sido oxidados en forma acelerada en RTFOT, finalmente y a los fines comparativos, se los ha evaluado luego de haber sido extraídos de probetas ensayadas.

En la Tabla 3 se reportan los ensayos sobre los asfaltos vírgenes, en la Tabla 4 luego de haber sido envejecidos en el RTFOT y en Tabla 5 las propiedades del RAP.

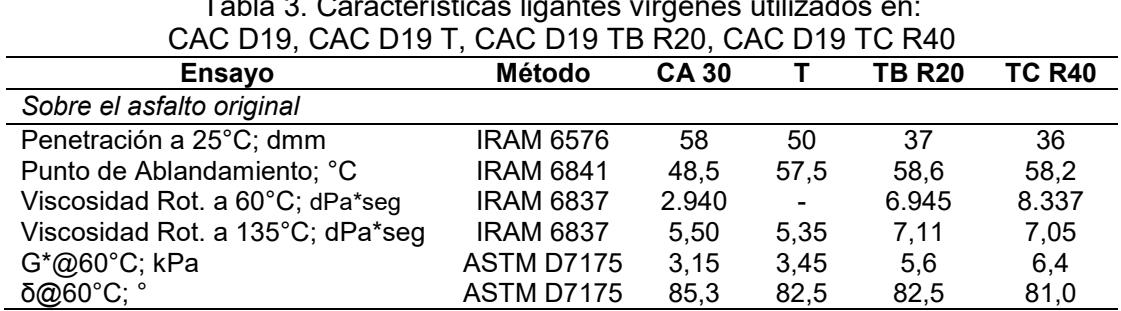

# Tabla 3. Características ligantes vírgenes utilizados en:

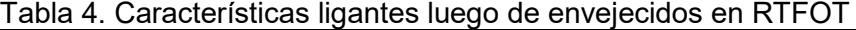

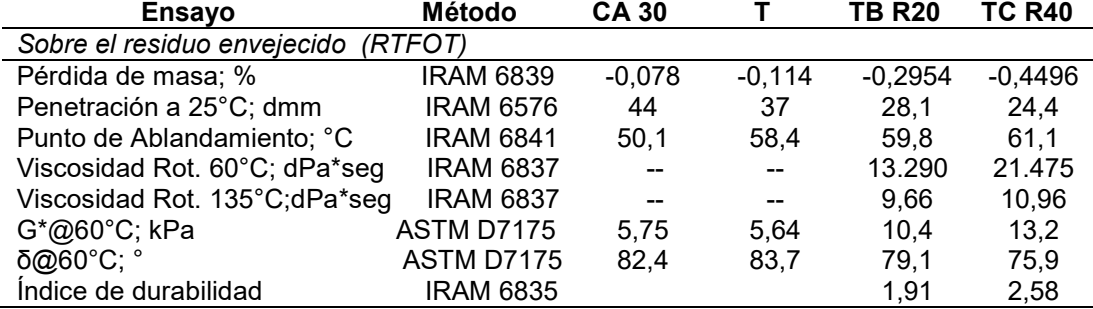

#### Tabla 5. Propiedades del RAP empleado

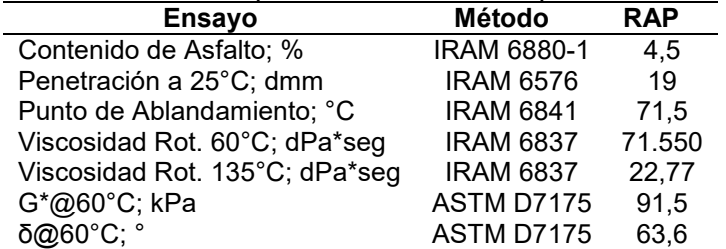

Como puede observarse, el mismo posee una consistencia o grado de envejecimiento medida por la viscosidad a 60°C elevada, al igual que la penetración que está en un límite inferior como para ser que el asfalto pueda ser recuperado y rejuvenecido.

#### **Ensayos físicos y Análisis de resultados sobre las mezclas asfálticas**

Las distintas mezclas fueron evaluadas a través de las siguientes metodologías:

- Formulación Marshall (IRAM 6845), Resistencia Conservada RTI
- Compactabilidad, Sistema de Compactación Giratoria (SCG) (UNE 12697-31)
- Fatiga, ensayo de flexión en 4 puntos (UNE12697-26D)
- Hamburgo WHTTest (AASHTO T-324 a 50°C)

#### **Parámetros mecánicos y volumétricos Marshall**

Con cada una de las mezclas asfálticas se moldearon probetas Marshall con 75 golpes por cara. La temperatura de mezclado fue de 155ºC y de compactación alrededor de los 145ºC en las CACD19 CA30, y de 120ºC para las CACD19 con asfalto Tibio (WMA) y con RAP. El material mezclado previo a la compactación se acondicionó en estufa durante 90 minutos para facilitar la absorción y el envejecimiento prematuro del asfalto. En la Tabla 6 se reportan los resultados.

| Mezcla<br>CAC D <sub>19</sub> |                | Temp.<br>Comp. | Dens.<br>Apar.  | Dens.<br>Rice | Vacíos        | <b>VAM</b>     | VOB           | Estab | Fluen. | Relación<br>E/FI |
|-------------------------------|----------------|----------------|-----------------|---------------|---------------|----------------|---------------|-------|--------|------------------|
|                               |                | $^{\circ}C$    | (g/cm $^3)$     | $(g/cm^{3})$  | (%)           | (%)            | (9/0)         | (KN)  | (mm)   | (KN/cm)          |
| O<br>◁<br>ASF.                | CA 30          | 145            | 2,436/<br>0,012 | 2,530         | 3,7/<br>0.310 | 14,9/<br>0.06  | 74,67<br>2,10 | 11,8  | 3,0    | 36,50            |
|                               |                | 120            | 2,430<br>'0.014 | 2,530         | 4,0/<br>0,559 | 14,9/<br>0.15  | 73,0/<br>1.90 | 11,2  | 3,5    | 39,40            |
|                               | T B Rap<br>20% | 120            | 2,428<br>0.056  | 2,529         | 4,0/<br>0,220 | 14,9/<br>0,19  | 73,2/<br>1,12 | 12,6  | 3,4    | 37,00            |
|                               | TC Rap<br>40%  | 120            | 2,419<br>0,002  | 2,526         | 4,2/<br>0,080 | 15, 1/<br>0,07 | 72/<br>1,41   | 10,8  | 3,3    | 32,70            |

Tabla 6. Parámetros mecánicos y volumétricos de diseño Marshall CAC D19

Como se observa, la densidad aparente de las mezclas con asfalto tibio y tibio con rap, alcanzan valores levemente inferiores a los de la mezcla patrón, a pesar de haber sido compactados a 25°C menos. Los vacíos comunicados se encuadran dentro de las tolerancias de diseño y la estabilidad se mantiene relativamente uniforme.

Complementariamente se evaluó la influencia que el agua ejerce en la cohesión de la mezcla asfáltica a través del ensayo a Tracción Indirecta por Compresión Diametral (RTI). Se moldearon probetas Marshall con tenores de 7% de vacíos. Se acondicionaron y ensayaron vía seca y húmeda. La exigencia de la resistencia conservada, se indica en los pliegos de la Argentina, que debe ser superior al 80%. Los valores alcanzados fueron: CACD19CA30 95%, CACD19T 97%, CACD19TR20 94% CACD19TR40 87%. Siendo estos resultados similares a los obtenidos por S. Valdez (et al.) [3].

#### **Compactabilidad, Sistema de Compactación Giratoria (SCG) (UNE 12697-31)**

Se verificó el grado de compactación alcanzado con cada una de las mezclas asfálticas, empleando el compactador giratorio. Se compactaron probetas con 100 giros a una temperatura de 145°C para la mezcla de control y a 120°C para las que poseen asfaltos tibios y tibios con RAP.

Con esta metodología fue posible estimar la resistencia a la compactación ejercida por las diferentes mezclas, obteniendo del Índice de Densificación (CDI), definido por el área comprendida bajo la curva entre el giro N° 8 y el giro al cual se alcanza un 92 % de la Densidad Rice (Gmm)(8% vacíos) Figura 1, Tabla 7. Mediante este indicador se representa el trabajo mínimo de compactación que se realiza durante la puesta en obra, para que el material pueda comenzar a resistir las cargas una vez habilitado al tránsito. Originalmente definido por H. Bahía [4] y determinado para diferentes mezclas en la Argentina por Marcozzi, Jair, et al. [5] [6], indica que los menores valores de CDI, hacen que la mezcla posea una mejor compactabilidad.

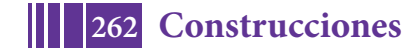

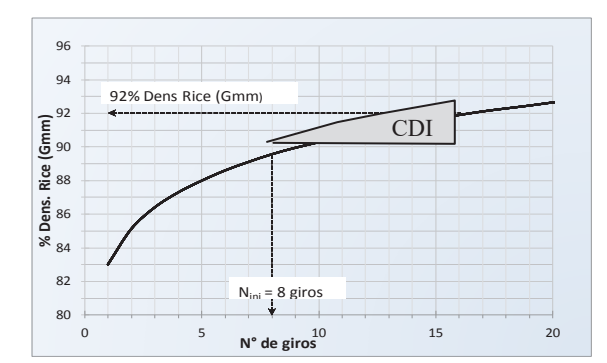

Fig. 1. Área circunscripta del CDI

Tabla 7. Índice de Densificación CAC D19

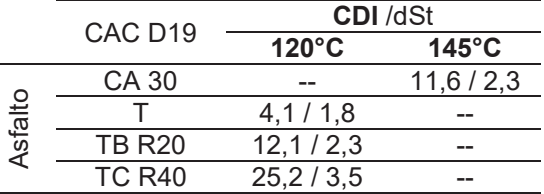

Se puede afirmar que las mezclas con asfaltos tibios y tibios con RAP poseen similares o mejores indicadores de compactación que la muestra de control -salvo para el 40% RAP-, lo que estaría reflejando la aptitud de emplear estos asfaltos para cada situación en particular para la que han sido formulados.

La mezcla de control alcanza un 4% de vacíos -criterio de diseño Superpave- luego de 54 giros, la que posee asfalto tibio con 45 giros y las mezclas con RAP 20 y 40% Rap para la 68 y 71 giros. Se puede concluir que al de reducir las temperaturas de compactación, las mezclas con asfalto tibio con RAP ofrecen mayor resistencia final a la compactación presentando un comportamiento similar al inicio de la compactación como se ha observado cuando se determinó el CDI para un R20%. La mezcla con asfalto tibio muestra una mayor facilidad para compactarse -a lo largo de todos los giros- en comparación con la mezcla de control.

#### **Fatiga, ensayo de flexión en 4 puntos (UNE12697-26D)**

Con la finalidad de evaluar a la fatiga y comparativamente la respuesta a la solicitación por flexión realizada mediante deformación controlada de las mezclas asfálticas formuladas, se llevaron a cabo estudios siguiendo la metodología establecida en la norma UNE 12697- 26D-. Para ello, se moldearon las mezclas en placas vibratorias, compactándose a 145°C la mezcla control y 120ºC las mezclas con asfaltos tibios, posteriormente se cortaron vigas para su ensayo a flexión en cuatro puntos (FBP). Se extrajeron 5 muestras por placa y se determinó el grado de compactación alcanzado por cada una de ellas. Una de las forma para evaluar la vida en fatiga es realizando el ensayo en la viga de cuatro puntos, y definiendo a la misma, como el número de ciclos efectuados para alcanzar una reducción del 50% del módulo de rigidez inicial (Nf50).

Se empleó una micro-deformación controlada de 100 ms a 15°C y 25Hz ya que no se apreciaban cambios sensibles en la vida a fatiga con 300ms de deformación entre las distintas mezclas. Para un mismo nivel de deformación, se necesita una mayor tensión para alcanzar los valores de deformación deseados al comienzo de la prueba de fatiga que al final del ensayo. Al mismo tiempo, la energía disipada por ciclo durante los primeros miles de ciclos es notablemente mayor que la de los ciclos finales (50% de pérdida de rigidez inicial). En la Tabla 8, se reportan los resultados del ensayo a flexión.

Tabla 8. Resultados de ensayos FBT. Ciclos de carga para Nfinal 50% Módulo Inic.

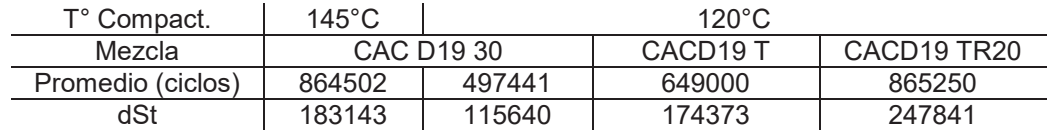

Se observa que la mezcla patrón posee una vida a fatiga para alcanzar la reducción del módulo al 50 %, de 864.500 ciclos, siendo con los asfaltos tibios y tibios con RAP del mismo orden o incluso levemente superior, es decir se necesitan más ciclos de solicitación para reducir el módulo al 50 % del inicial. Sheng Zhao [7], alcanza registros similares empleando distintas tipos de aditivos tibios con RAP, mostrando que con umbrales hasta 30 % RAP, se logran mejores resultados al de las mezclas que poseen asfaltos convencionales. Xiang Shu

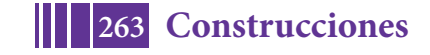

y Willis [8, 9], muestra comparativamente que en mezclas convencionales y con incorporación de hasta el 30 % de RAP, no se alcanzan los mismos beneficios que cuando se emplean asfaltos tibios con RAP. El valor del plateau o zona de disipación de energía constante es mayor en las mezclas que poseen RAP, y por consiguiente el daño ocasionado, hace que aparezcan prematuramente micro fisuras alcanzando el proceso de fractura más rápidamente y por ende haciendo que la mezcla posea una menor vida en fatiga. Se observa también como se ve reducida la vida en fatiga cuando la mezcla convencional con CA30 es compactada a una temperatura inferior a la recomendable.

#### **Ensayo de Pista Hamburgo WTHT(AASHTO T-324 a 50°C)**

Este ensayo sirve para identificar y poner en evidencia los problemas de adherencia entre los agregados y el ligante asfáltico empleado y a su vez indicar si la estructura mineral conformada es capaz de resistir las deformaciones que el paso de una rueda cargada le ejerce. Las cuatro mezclas compactadas con un 7 % de vacíos fueron ensayadas en agua a 50°C durante 20.000 pasadas bajo una carga cíclica de 705 N, ejercida a través de una rueda metálica, bajo la norma AASHTO T-324.

Fig 5. Ensayo de Pista Hamburgo -50°C-

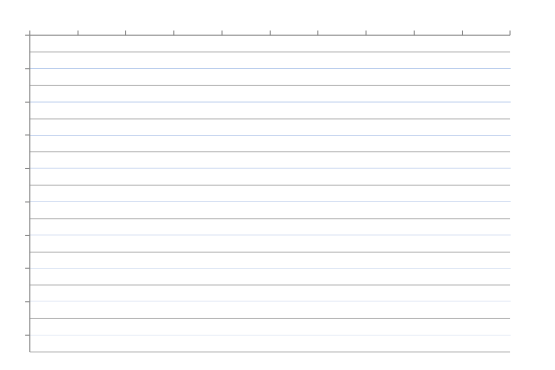

En la Figura 5, se observa que todas las mezclas presentan resultados dentro de las exigencias ya que no superan la profundidad de huella de 12,5 mm ni se produce el quiebre o punto de inflexión - por pérdida de la adherencia- antes de los 10.000 ciclos de pasadas. Los antecedentes [10, 11] indican que las mezclas que poseen asfaltos tibios son más susceptibles a tener daño por humedad que las mezclas densas convencionales.

#### **Evaluación del ligante recuperado de mezclas asfálticas**

Se efectuaron ensayos sobre los ligantes asfálticos extraídos de las probetas ensayadas, mediante recuperaciones controladas, en primera instancia siguiendo los lineamientos de la normativa VN E17-87 y luego complementando dicha etapa con el rotova por a través de la metodología ASTM D5404:2011. En la Tabla 9 se informan los resultados.

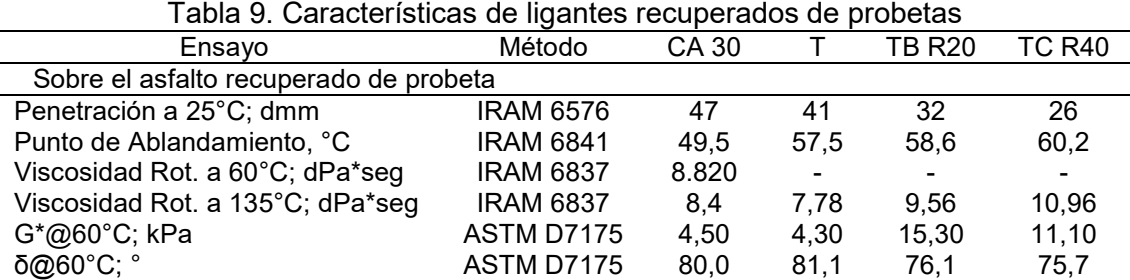

Analizando el comportamiento reológico, vemos que los asfaltos tibios y tibios con RAP muestran una menor consistencia al verse reducida la penetración y aumentado el punto de ablandamiento respecto del asfalto de control. Por otro lado, en los ensayos fundamentales se observa que el asfalto de control posee un módulo de rigidez complejo similar al del asfalto tibio al igual que el desfase entre componentes elástica y viscosa. En cambio, las mezclas tibias con RAP están 2 o 3 veces más rigidizadas y con una menor capacidad de deformación teniendo en cuenta el desfasaje entre el módulo complejo viscoso y elástico. La dispersión que aparece puede obedecer a la variabilidad propia del comportamiento

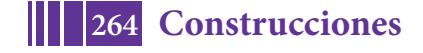

reológico del RAP, ya que éste originalmente posee una rigidez extrema desde el punto de vista para ser empleado o recuperado para el uso vial.

# **CONCLUSIONES**

Se ha realizado un estudio a escala de laboratorio conducente a evaluar el comportamiento comparativo de una mezcla asfáltica de granulometría densa con tres asfaltos tibios diferentes y con tasas variables de RAP y teniendo como patrón de referencia o mezcla de control a una CAC D19 con un asfalto convencional CA30.

- Independientemente de la temperatura y ligante empleado, la metodología Marshall ha podido ser utilizada para determinar los diferentes parámetros mecánicos y volumétricos. También con la compactación giratoria, pero números de giros diferentes -según la mezcla evaluada- se logró obtener el 4 % de vacíos de diseño.
- El comportamiento reológico de los ligantes tibios en las mezclas asfálticas, presentó en general buena respuesta frente a los ensayos mecánicos a los que fue sometido.
- Las mezclas con asfaltos tibios con 40 % de RAP, han presentado un comportamiento más rígido y aún deben seguirse haciendo estudios para asegurar una buena performance en el tiempo.
- La incorporación de asfaltos tibios con RAP hasta un 20 %, poseen similar comportamiento a fatiga que las mezclas asfálticas convencionales y superan al rendimiento de estas últimas cuando las mismas poseen RAP.
- La susceptibilidad al agua evaluada a través del la resistencia a compresión diametral relación vía seca/vía húmeda, ha sido superior al 80 % en todos los casos, siendo menor con tenores del 40 % de RAP. El ensayo también ha resultado satisfactorio, apareciendo un comportamiento inferior en las mezclas con asfalto tibio. Esto coincide con los antecedentes referenciados.
- Las mezclas con asfaltos tibio y tibios con RAP poseen similares o mejores indicadores de compactación que la muestra de control -salvo para el 40 % RAP-, lo que estaría reflejando la aptitud de emplear estos asfaltos para cada situación en particular para la que han sido formulados.

#### **REFERENCIAS**

[1] Balige, M. et al. Tramos experimentales empleando WMA en la ciudad autónoma de Buenos Aires. XVIII CILA, Argentina.

[2] Bolzan, Balige, Giménez. Mezclas Asfálticas en Caliente Elaboradas y Compactadas a Menores Temperaturas, XXXVI Reunión del Asfalto, 2010 Argentina.

[3] Valdés,G. et al. Experimental study of recycled asphalt mixtures with high percentages of reclaimed asphalt pavement (RAP). Constr Build Mater 2011; 25(3):1289–97.

[4] Hussain Bahia et al. Using the Gyratotry Compactor to Measure Mechanical Stability of Asphalt Mixtures. Report N°WHRP 05-02. DOT Wisconsin USA 2004.

[5] Marcozzi, et al. Utilización del compactador giratorio Superpave para evaluar la compactabilidad de las mezclas asfálticas. XXXIII Reunión del Asfalto, 2004. Argentina.

[6] Jair, M. et al. Mezclas asfálticas sustentables: la opción Wam-Rap. XVIII CILA, Argentina. [7] Sheng Zhao, et al. Comparative evaluation of warm mix asphalt containing high percentages og reclaimed asphalt pavement Constr Build Mater44(2013);92-100.

[8] Xiang Shu, et al. Laboratory evaluation of fatigue characteristics of recycled asphalt mixture. Constr Build Mater22 (2008) 1323–1330.

[9] Willis et al. Combining Warm Mix Asphalt Technologies with Mixtures Containing Reclaimed Asphalt Pavement.

[10] Hurley, Prowell. Evaluation of Evotherm<sup>®</sup> for use in Warm Mix Asphalt. NCAT Report 06-022-2016 Auburn University.

[11] Harrigan, et al. Mix Design Practices for Warm Mix Asphalt. NCHRP Report 691.TRB 2011.

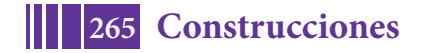

# **CONCRETOS ASFÁLTICOS REFORZADOS CON MACROFIBRAS**

Morea Francisco, Torrijos María Celeste, Giaccio Graciela, Zerbino Raúl.

Departamento Construcciones de la Facultad de Ingeniería Calle 115 y 48 La Plata, y Laboratorio de Entrenamiento Multidisciplinario para la Investigación Tecnológica (LEMIT-CIC), Calle 52 entre 121 y 122 La Plata.Francisco.morea@ing.unlp.edu.ar.

# **INTRODUCCIÓN**

Las fibras se han utilizado desde tiempos ancestrales para reforzar materiales frágiles. Las fibras controlan los procesos de fisuración en este tipo de materiales incrementando la tenacidad del compuesto, su resistencia a tracción y durabilidad. Claro ejemplo de esto en la industria de la construcción son los Hormigones Reforzados con Fibras (HRF)[1]. Las mezclas asfálticas tienen un comportamiento visco-elástico a temperaturas medias a altas del pavimento y a bajas temperaturas como un sólido elástico de comportamiento frágil.

Dentro de la construcción de pavimentos asfálticos el uso de mezclas asfálticas con fibras para reforzar y o mejorar el comportamiento está en desarrollo. El uso más difundido de fibras es en las mezclas del tipo Stone Mastic Asphalt (SMA) y drenantes para poder incrementar el porcentaje de asfalto incorporado y estabilizar el mástico sin que se produzcan escurrimiento o exudación del mismo durante la elaboración, transporte y colocación [2, 3, 4]. La principal función de la fibra, en este caso de celulosa, es absorber y contener el mayor porcentaje de asfalto debido a la gran superficie específica que presentan.

Cuando se busca optimizar la performance de una mezcla se analizan principalmente los modos de falla: el ahuellamiento, la fatiga, la fisuración térmica y la susceptibilidad al daño por humedad. Desde el punto de vista del ahuellamiento las fibras mejorarían el comportamiento al aumentar la viscosidad del mástico y favorecer los mecanismos de fricción y trabazón entre los agregados. En la resistencia a fatiga un interesante estudio de Kutay et al. [5] muestra el efecto de las fibras en ensayos de campo con el Accelerated Loading Facility (ALF); se observó que luego del ensayo se habían desarrollado muchas microfisuras en el pavimento pero que las mismas no habían progresado o incrementado su tamaño como para llegar a presentar el típico patrón de fisuras piel de cocodrilo. En forma similar alo observado en HRF, luego que se producen microfisuras las fibras empiezan a actuar haciendo de puente a través de las mismas trasmitiendo esfuerzos y limitando su apertura y crecimiento. En cuanto a la fisuración por retracción térmica a bajas temperaturas las fibras ayudarían a controlar y reforzar la posible fisuración. Numerosas investigaciones han reportado mejoras en el comportamiento de mezclas reforzadas con fibras [6-13], pero en su mayoría se trata de microfibras (longitudes de entre 10 a 20 mm). No existen a conocimiento de los autores estudios con las denominadas macrofibras (longitudes promedios de entre 35 a 60 mm) y no está definido un método de dosificación para estas fibras en mezclas asfálticas.

Este grupo de trabajo viene analizando las posibles mejoras en el desempeño de mezclas asfálticas por medio de la incorporación de distintos contenidos de macro fibras de vidrio o sintéticas. En este artículo se evalúan las propiedades volumétricas y resistentes de las mezclas, el desempeño al ahuellamiento y la resistencia a fractura.

# **PARTE EXPERIMENTAL**

#### **Materiales y mezclas**

La obtención y caracterización de Concretos Asfálticos Reforzados con Fibras (CARF) se realizó a partir de una mezcla densa elaborada con agregados gruesos (6-20 y 6-12), una arena de trituración (0-6) y un asfalto convencional de tipo CA-30 de la clasificación argentina. En la Tabla 1 se vuelcan las proporciones de la mezcla y las características del ligante asfáltico.

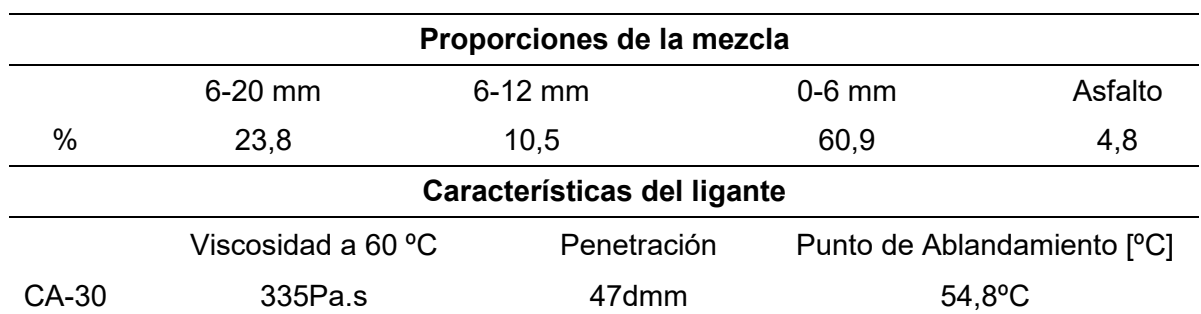

Tabla 1. Características de la mezcla

Las macrofibras utilizadas en este trabajo son habitualmente comercializadas para uso en morteros y hormigones de cemento portland. La Figura 1 muestra el aspecto de las macrofibras de vidrio y macrofibras de polipropileno empleadas.

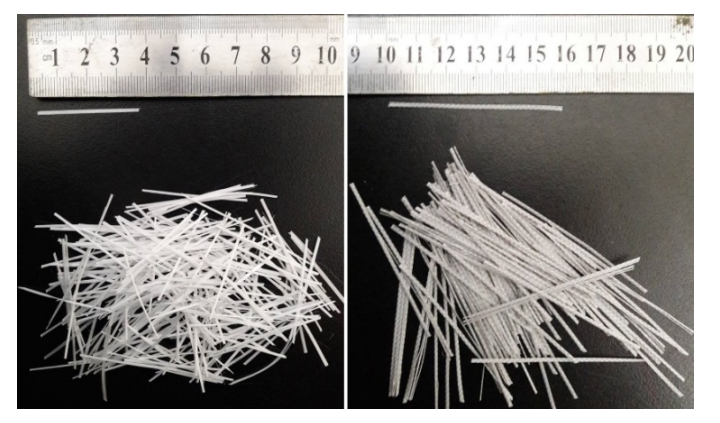

Figura 1. Fibras utilizadas. Izq.: Vidrio; Der.: Sintética.

Ambas macro fibras se incorporaron en diferentes dosis (0,2; 0,4 y 0,6 % en peso de la mezcla) corrigiendo levemente la dosificación. Se mezclaron con los agregados calientes por un lapso de 30 s antes de incorporar el asfalto. Las mezclas con fibras de polipropileno se elaboraron con tecnología tibia dado que estas fibras tienen un punto de fusión de 160 ºC; se trabajó con el asfalto CA-30 con aditivo tibio para mezclar y compactar a 130 y 120 ºC respectivamente. Se realizaron mezclas Control (C) y Control tibia (Ctib), sin fibras, para la caracterización y comparación con los CARF. Estos se denominan de acuerdo al tipo de fibra como FV y FS, vidrio y sintéticas respectivamente, y de acuerdo a la dosis incorporada como 02, 04 y 06.Con cada mezcla se elaboraron probetas Marshall para evaluar las propiedades volumétricas y mecánicas y placas de 300x300x50 mm para ensayos de rueda cargada ensayos de fractura.

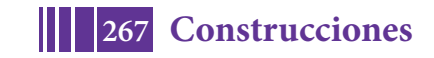

#### **Métodos de ensayo**

#### **Ensayo Marshall**

Para la evaluación volumétrica y mecánica de los CARF se procedió al moldeo de probetas, determinación de la densidad aparente (Da), densidad Rice, porcentaje de vacíos y rotura (Estabilidad y Fluencia) por el método Marshall (IRAM 6845-1 al 4).

#### **Ensayo de rueda cargada**

El ensayo de rueda cargada se utiliza para caracterizar el desempeño frente al ahuellamiento de las mezclas asfálticas en condiciones controladas de laboratorio (IRAM-6850 - EN 12697-22). El ensayo básicamente simula el paso de una rueda cargada en condiciones de temperatura y carga extremas midiendo las deformaciones permanentes en la mezcla asfáltica en intervalos de 1 minuto por medio de adquisición electrónica a través de un LVDT. Se grafica la curva de deformaciones permanentes en función de los ciclos de carga para obtener como parámetros de caracterización la pendiente de ahuellamiento o velocidad de deformación (WTS), Ecuación 1,y la deformación permanente al final del ensayo  $(D<sub>final</sub>)$ .

$$
WTS\left[\frac{mm}{10^3 \text{ ciclos}}\right] = \frac{D_{10000} - D_{5000}}{5} \tag{1}
$$

Donde  $D_{10000}$  y  $D_{5000}$  son las deformaciones correspondientes a 10000 y 5000 ciclos de carga respectivamente.

#### **Ensayo de fractura sobre vigas entalladas**

Este ensayo se utilizó para evaluar el comportamiento a fractura. Se realiza sobre vigas de 50x75x300 mm que se obtienen por corte a partir de una placa de mezcla asfáltica 300x300x50 mm compactada con compactador de placa EN12697-33. Las vigas son entalladas una profundidad de 15 mm en el centro. Las vigas se cargan al centro de una luz de 280 mm midiendo la apertura de fisura (CMOD) mediante un extensómetro tipo CLIP gauge fijo en la cara inferior a ambos lados de la entalla. A partir de un sistema de lazo cerrado el ensayo se realiza bajo control de la apertura de fisura a una velocidad de 0,9 mm/min. Los ensayos de fractura se desarrollaron a 0 y 10 °C. Como resultado del ensayo se obtiene la curva tensión deformación y se obtienen los parámetros de tensión máxima y tensiones residuales para distintas aperturas de fisura. Además se puede calcular la tenacidad a fractura como el área bajo la curva tensión deformación para diferentes niveles de apertura de fisura (CMOD).

#### **RESULTADOS**

Como primera medida se analizaron las características volumétricas y mecánicas de mezclas con fibras sobre probetas compactadas con el método Marshall. La compactación de las probetas se realizó de manera completamente análoga a la C y Ctib. Los resultados de densidad aparente (Da), porcentaje de vacíos (V), Estabilidad (E) y Fluencia (F) se indican en la Tabla 2. Se observa cómo la incorporación de fibras provoca una menor densificación de la mezcla a medida que la dosis de fibras aumenta. Esto era de esperarse debido a que no se modificó el porcentaje de asfalto de diseño en las mezclas con fibras a fines de poder comparar. Por tanto dada la forma alargada de las fibras es lógico que dificulten un poco la compactación Marshall de las mezclas ocasionando estas menores densidades. Habría que re dosificar la mezcla para cada fibra y dosis de ellas pero no es el objetivo de este trabajo. A pesar de ello, se observa que los resultados de estabilidad de las probetas con fibra de vidrio son mayores que los de la mezcla C. Por su parte las Estabilidades de las mezclas tibias con fibras de polipropileno resultaron menores que la de Ctib. Este hecho se puede atribuir a las muy bajas densidades obtenidas para las mezclas con estas fibras.

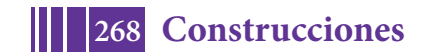

5º Jornadas ITE - 2019 - Facultad de Ingeniería - UNLP

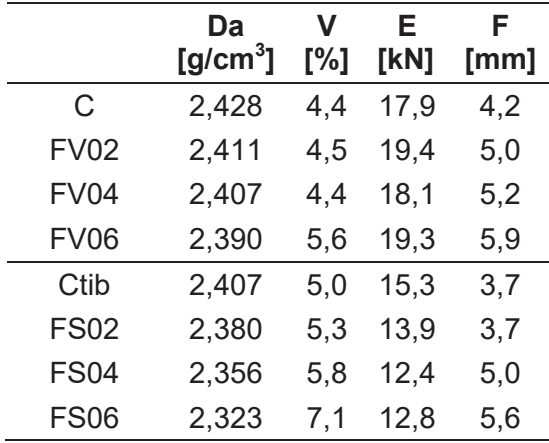

Tabla 2. Parámetros volumétricos y mecánicos de las mezclas.

La Figura 2 muestra los resultados de los ensayos de rueda cargada. Se observa que las mezclas FV02, FV04 y FV06 tienen un mejor desempeño al ahuellamiento que la mezcla C. De igual forma las mezclas FS02, FS04 y FS06 tienen mejor desempeño que la mezcla Ctib. Los mejores resultados corresponden a la FV04 y FS06.

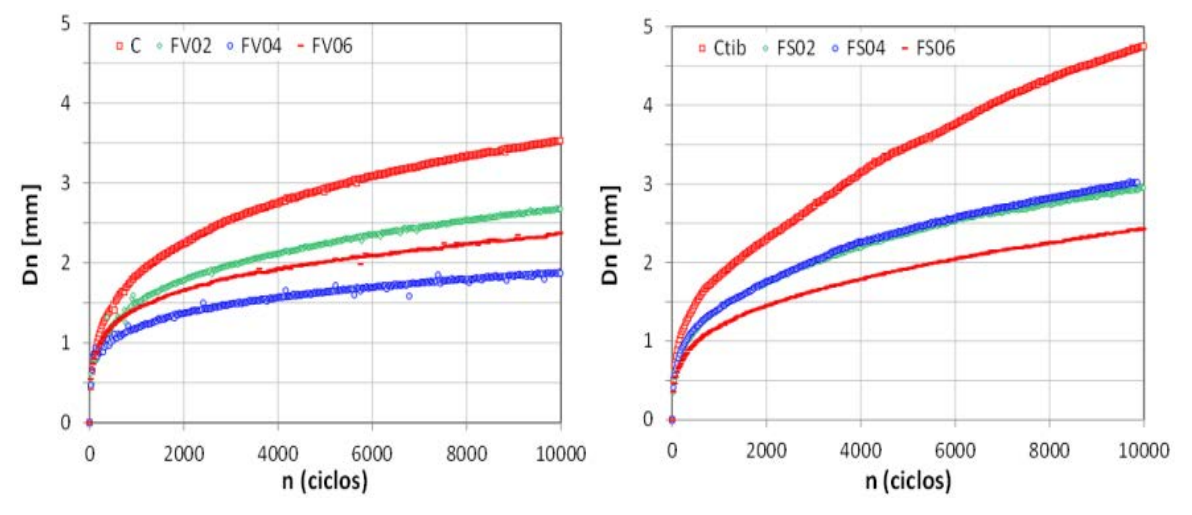

Figura 2. Curvas de deformaciones vs número de ciclos de ensayos de rueda cargada.

En la Tabla 3 se presentan los parámetros calculados de pendiente de ahuellamiento (WTS) y la deformación permanente al final del ensayo  $(D_{final})$  de las diferentes variantes estudiadas. Se observa nuevamente aquí cómo la incorporación de las fibras (FV y FS) reduce drásticamente la WTS respecto a las mezclas C y Ctib respectivamente. Queda claro que la incorporación de ambos tipos de fibra conduce a una mayor resistencia al ahuellamiento.

|             | WTS<br>$\text{(mm/10}^3 \text{ ciclos)}$ | $D_{final}$<br>(mm) |             | <b>WTS</b><br>(mm/10 $3$ ciclos) | $D_{final}$<br>(mm) |
|-------------|------------------------------------------|---------------------|-------------|----------------------------------|---------------------|
| C           | 0,132                                    | 3,58                | Ctib        | 0,222                            | 4,61                |
| <b>FV02</b> | 0,090                                    | 2,70                | <b>FS02</b> | 0,122                            | 2,95                |
| <b>FV04</b> | 0,047                                    | 1,87                | <b>FS04</b> | 0,115                            | 2,96                |
| <b>FV06</b> | 0,067                                    | 2,35                | <b>FS06</b> | 0,091                            | 2,39                |

Tabla 3. Resultados de ensayos de rueda cargada.

En la Figura 3 se ven resultados del ensayo de fractura por flexión en vigas entalladas para las diferentes mezclas a temperaturas de 0 ºC. Se observa que las mezclas FV04, FV06,

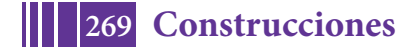

FS04 y FS06 a 0 ºC mejoran notablemente la resistencia a fractura respecto a las mezclas control (C y Ctib respectivamente). Por su parte las mezclas FV02 y FS02 presentan un comportamiento similar a las C y Ctib respectivamente. Se observa que las mezclas con fibras mantienen mayor tensión residual a medida que se produce la apertura de fisura una vez superada la tensión máxima. Esto se traduce en una mayor tenacidad y resistencia a fractura. Es de destacar la importante mejora producida por las fibras sintéticas, que mantienen una mayor tensión residual hasta el final de ensayo respecto de la Ctib. En las FV04 y FV06 se observa una mayor tensión residual para aperturas de fisura bajas (hasta CMOD de 1,5 mm) para luego reducirse con mayores aperturas de fisura. Se conjetura aquí que las fibras de vidrio para aperturas de fisura amplias se rompen o directamente fallan por adherencia con el mástico asfáltico.

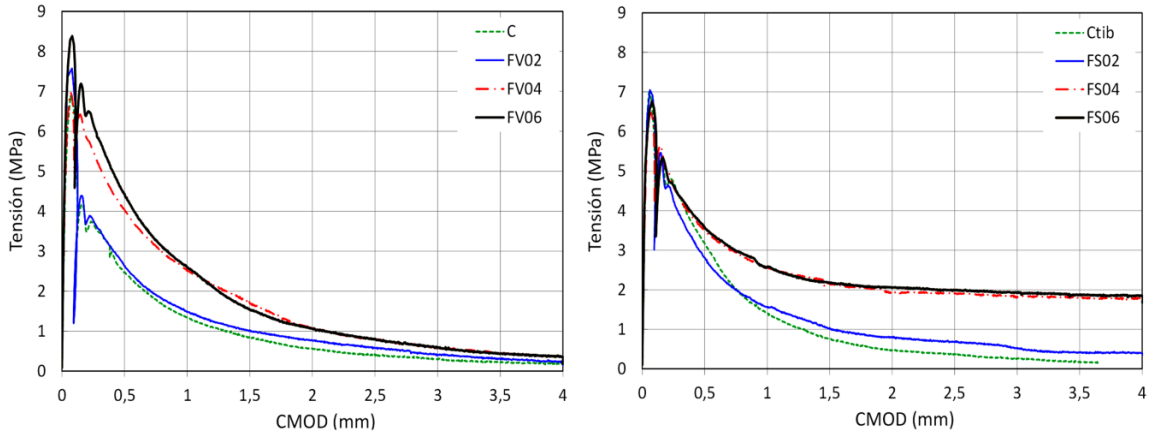

Figura 3. Curvas Tensión - CMOD a T = 0 ºC. Izq.: Vidrio (FV); Der: Sintéticas (FS).

Los ensayos de fractura a 10 °C mostraron un comportamiento similar al visto a 0 °C pero con menor intensidad. Igualmente se destacó una mayor tensión residual en las mezclas FV04, FV06, FS04 y FS06 respecto de las mezclas de control C y Ctib; nuevamente las mezclas con FS mantienen una importante tensión residual hasta el final del ensayo.

#### **CONCLUSIONES**

Se exploraron las posibles mejoras en el desempeño de mezclas asfálticas por medio de la incorporación de macro fibras de vidrio (FV) y sintéticas de polipropileno (FS) en diferentes dosis (0,2; 0,4 y 0,6 % en peso de mezcla). Se evaluaron las propiedades volumétricas y resistentes así como el desempeño al ahuellamiento y la resistencia a fractura de las mezclas reforzadas y se compararon con mezclas de referencia sin fibras. Entre las principales conclusiones aparecen:

En los concretos asfálticos reforzados con fibras (CARF) se obtuvieron menores densidades y mayores vacíos, que las mezclas de control, lo que resultó más notable a medida que la dosis de fibras aumentó. Esto es lógico debido a que no se modificó el porcentaje de asfalto de diseño en las mezclas con fibras a fines de poder comparar y a que la forma alargada de las fibras dificultan la compactación Marshall.

Las Estabilidades de las mezclas con FV resultaron mayores que la de la mezcla de control. Por su parte las Estabilidades de las mezclas tibias con FS resultaron menores que la mezcla tibia de control. Esto se atribuye a las bajas densidades obtenidas para estas mezclas.

La incorporación de fibras tanto de vidrio como sintéticas mejoró significativamente el desempeño al ahuellamiento de la mezcla. Los resultados mostraron que la pendiente de ahuellamiento (WTS) se redujo notablemente.

Las fibras de vidrio y sintéticas mejoraron notablemente la resistencia a fractura de la mezcla en los casos de dosis iguales a 0,4 y 0,6 %, sin cambios drásticos para la dosis de 0,2 %. Las CARF mantienen mayor tensión residual a medida que se produce la apertura de

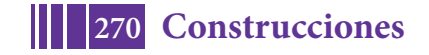

fisura una vez que se supera la tensión máxima. Esto se traduce en mayor tenacidad y resistencia a fractura. Las fibras sintéticas mantienen una mayor tensión residual hasta el final de ensayo.

#### **REFERENCIAS**

- 1. Torrijos M. C., Barragan B., Zerbino R. Placing conditions, mesostructural characteristics and post-cracking response of fibre reinforced self-compacting concretes. Construction and Building Materials 24(6):1078-1085.2010.
- 2. Woodside A., Woodward W., Akbulut H. Stone mastic asphalt: assessing the effect of cellulose fibre additives. Proc. Instn Civ.EngrsMun. Engr:103-108. 1998.
- 3. Drüschner L. Stone Mastic Asphalt. German Asphalt Association. 37 pag.2000
- 4. Xiong R., Fang J., Xu A., Guan B., Liu Z. Laboratory investigation on the brucite fiber reinforced asphalt binder and asphalt concrete. Construction and Building Materials 83:44–52. 2015
- 5. Kutay, M. E., Gibson, N., Youtcheff, J. (2008). Conventional and viscoelastic continuum damage (VECD) based fatigue analysis of polymer modified asphalt.. J. Asphalt Paving Technology 77:395–434. 2008.
- 6. Guo Q., Li L., Cheng Y., Jiao Y., Xu C. Laboratory evaluation on performance of diatomite and glass fiber compound modified asphalt mixture. J. Material Design 66: 55-59. 2015.
- 7. Moreno Navarro F., Sol-Sánchez M., Tomás-Fortún E., Rubio-Gámez M. High-Modulus Asphalt Mixtures Modified with Acrylic Fibers for Their Use in Pavements under Severe Climate Conditions. J. Cold Regions Engineering. 30 (4). 2016.
- 8. Park P., El-Tawil S., Park S., Naaman A. Cracking resistance of fiber reinforced asphalt concrete at -20 °C. Construction and Building Materials 81:47–57. 2015.
- 9. Chen H. Xu Q. Experimental study of fibers in stabilizing and reinforcing asphalt binder. Fuel 89:1616–1622. 2010.
- 10. Yoo P., Kim K. Thermo-plastic fiber's reinforcing effect on hot-mix asphalt concrete mixture. Construction and Building Materials 59:136–143. 2014.
- 11. Qian Shunzhi Q., Hui M., Jiliang F., Ruochong Y., Xiaoming H. Fiber reinforcing effect on asphalt binder under low temperature. Construction and Building Materials 61:120–124. 2014.
- 12. Liu Q. Schlangen E., van de Ven M., van Bochove G., van Montfort J. Evaluation of the induction healing effect of porous asphalt concrete through four point bending fatigue test. Construction and Building Materials 29:403–409. 2012.
- 13. Serin S., Morova N., Saltan M., Terz S. Investigation of usability of steel fibers in asphalt concrete mixtures. Construction and Building Materials 36:238–244. 2012.

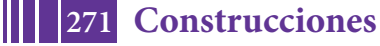

# **FLUENCIA EN HORMIGONES REFORZADOS CON FIBRAS EN ESTADO FISURADO**

Monetti Diego H., Zerbino Raúl L., Giaccio Graciela M

Departamento de Construcciones, Facultad de Ingeniería, UNLP. Calle 3 N° 58, La Plata, C.P. 1900 dmonetti@ing.unlp.edu.ar

# **INTRODUCCIÓN**

El uso de Hormigón Reforzado con Fibras (HRF) en los últimos tiempos ha alcanzado un avance significativo incorporando nuevas aplicaciones. Sin embargo, un aspecto que genera controversias al considerar la vida en servicio es en qué casos pueden adquirir relevancia las deformaciones diferidas en estado fisurado. Ante esto se formó el Technical Committee 261-CCF de RILEM "Creep behavior on cracked sections in FRC" [1] actualmente operativo que evalúa métodos de evaluación y las variables que definen la fluencia en estado fisurado. En los últimos años se ha generado un importante caudal de resultados experimentales aplicando diversos esquemas de carga, tipo y tamaño de probeta, parámetros de ensayo y equipamiento empleado; sobre los que ha ido primando el uso de prismas cargados en flexión, sea cargados en tres o en cuatro puntos, en forma separada o en columnas, y con probetas con o sin entalla[2-6].No obstante también se han desarrollado estudios con otras modalidades como testigos cilíndricos [7] o prismas [8]sometidos a tracción directa o diferentes tipos de paneles tanto cuadrados [9] como redondos [10]. Las distintas modalidades de ensayo hacen que no todo el material experimental disponible sea fácilmente comparable. A los fines de este estudio, y en forma consistente con las últimas tendencias sobre la temática [1], se adoptaron como configuración de ensayo los estudios de fluencia en flexión. Si bien con esta configuración sólo parte de la sección está sometida a tracción, el ensayo presenta ventajas ya que es representativo de muchas aplicaciones, es más fácil de realizar que el de tracción directa, la solicitación y dispositivos son los mismos que se emplean para clasificar al HRF [11], y es sencillo establecer el nivel de fisuración previa (apertura de la boca de fisura, CMOD).

En este artículo se analizan resultados propios y de otros autores con el fin de ponderar la incidencia de las variables intervinientes (esfuerzo aplicado, apertura de fisura inicial, tipo de fibra, entre otras) y evaluar diversas alternativas de predicción del crecimiento de la apertura de fisura en el tiempo. Los estudios incluyen aperturas iniciales de fisura entre 0,05 y 0,5 mm y niveles de tensiones entre 25% y 45% de la resistencia residual  $f_{R1}$  (EN14651)[11]. Asimismo se comparan resultados de hormigones con diversos tipos de fibras de acero y macro fibras sintéticas. A partir del estudio se proponen diversas ecuaciones de estimación.

#### **PARTE EXPERIMENTAL**

Los datos experimentales considerados para este artículo siguen una metodología similar a la propuesta por Arango et al. [3], la cual incluye tres etapas de las que en este caso solo consideramos las dos primeras. En primer lugar se caracteriza el HRF según la norma EN14651 [11] mediante ensayos de flexión en 3 puntos en prismas de 150x150x600 mm con una entalla al centro de 25 mm y luz entre apoyos 500 mm, usando la CMOD para el control de la velocidad; al mismo tiempo se prefisuran otros prismas con la misma metodología pero deteniendo el ensayo al alcanzar un CMOD establecido, identificado como COMDpr (en este caso entre 0,05 y 0,5 mm). Luego se realiza el ensayo de fluencia propiamente dicho. Las vigas fisuradas se colocan en pórticos y se someten a esfuerzos sostenidos de flexión en función de la resistencia residual f<sub>R1</sub> media resultante de la caracterización del HRF (en los casos seleccionados se adoptaron esfuerzos entre 25 y 45% de  $f_{R1}$ ).

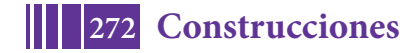

#### **RESULTADOS Y DISCUSIÓN**

A partir del análisis de los datos de creep registrados en diversos ensayos propios, y en base a los datos brindados por la bibliografía disponible se procedió a evaluar las principales variables intervinientes y su influencia en el crecimiento de la apertura de fisura por creep.

Acorde a la información disponible [2-6;12-14 entre otros] las principales variables a considerar resultan ser:

- Tipo y contenido de fibras
- Características mecánicas del HRF
- Daño inicial definido por la CMOD de pre fisuración (CMOD $_{PR}$ )
- Carga sostenida aplicada  $(f_R)$

En lo que refiere al tipo de fibras existe coincidencia entre los distintos estudios relevados en lo que refiere al comportamiento bajo cargas de flexión de larga duración, observándose que el cree pregistrado con fibras sintéticas es mayor que con fibras de acero pero que el comportamiento es cualitativamente similar[5, 12, 15].

Las características mecánicas propias del HRF se determinan acorde a la norma EN14651 [11], y son determinantes del nivel de carga aplicada y su efecto, por lo cual se ha hecho habitual la consideración del llamado coeficiente de creep (Ic), que es la relación expresada en por ciento entre la tensión aplicada ( $f_{RC}$ ) y la primera residual que surge del ensayo de caracterización antes mencionado  $(f_{R1})$ , es decir Ic=  $f_{RC}/f_{R1} \times 100$ .

En la Figura N° 1 se analiza la incidencia cruzada de algunas de las variables antes mencionadas a partir de los resultados experimentales obtenidos de un total de 49 vigas que componen diversas experiencias. En la Figura 1 c) se puede observar que los datos relativos a la apertura de fisura instantánea al aplicar la carga permanente del ensayo de creep presentan una elevada variabilidad, en gran medida la misma está dada porque la apertura inicial varía bastante en los primeros minutos de carga, además de ser muy dependiente de las variables de ensayo, que es la misma razón que ha hecho desistir a los autores de este artículo de la consideración de coeficientes de fluencia [16]. Por su parte sí se observa una relación entre las variaciones de apertura de fisura por creep que tienen lugar entre los 30 y 90 días bajo cargas (CMOD $_{30-90}$ ) respecto al Ic (%) y al nivel de daño inicial. El periodo 30-90 días fue adoptado en base a experiencias previas como el más representativo dado que la velocidad de apertura de fisura (COR) tiende a estabilizarse luego de tres semanas cuando las condiciones de daño inicial y nivel de carga se mantienen por debajo de las críticas [15]. Más allá de lo mencionado vale decir que existen estudios como el efectuado por Pujadas et al [17] en los que se indica que le primer estadío de creep es independiente del nivel de daño previo ( $CMOD_{PR}$ ). En los tres gráficos que componen la Figura 1 se observa la mayor magnitud de las deformaciones por creep en aquellos hormigones reforzados con fibras sintéticas acorde a lo informado previamente y en forma consistente con lo relevado en la bibliografía [5, 12, 15].

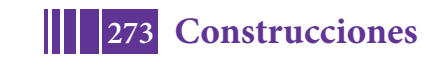

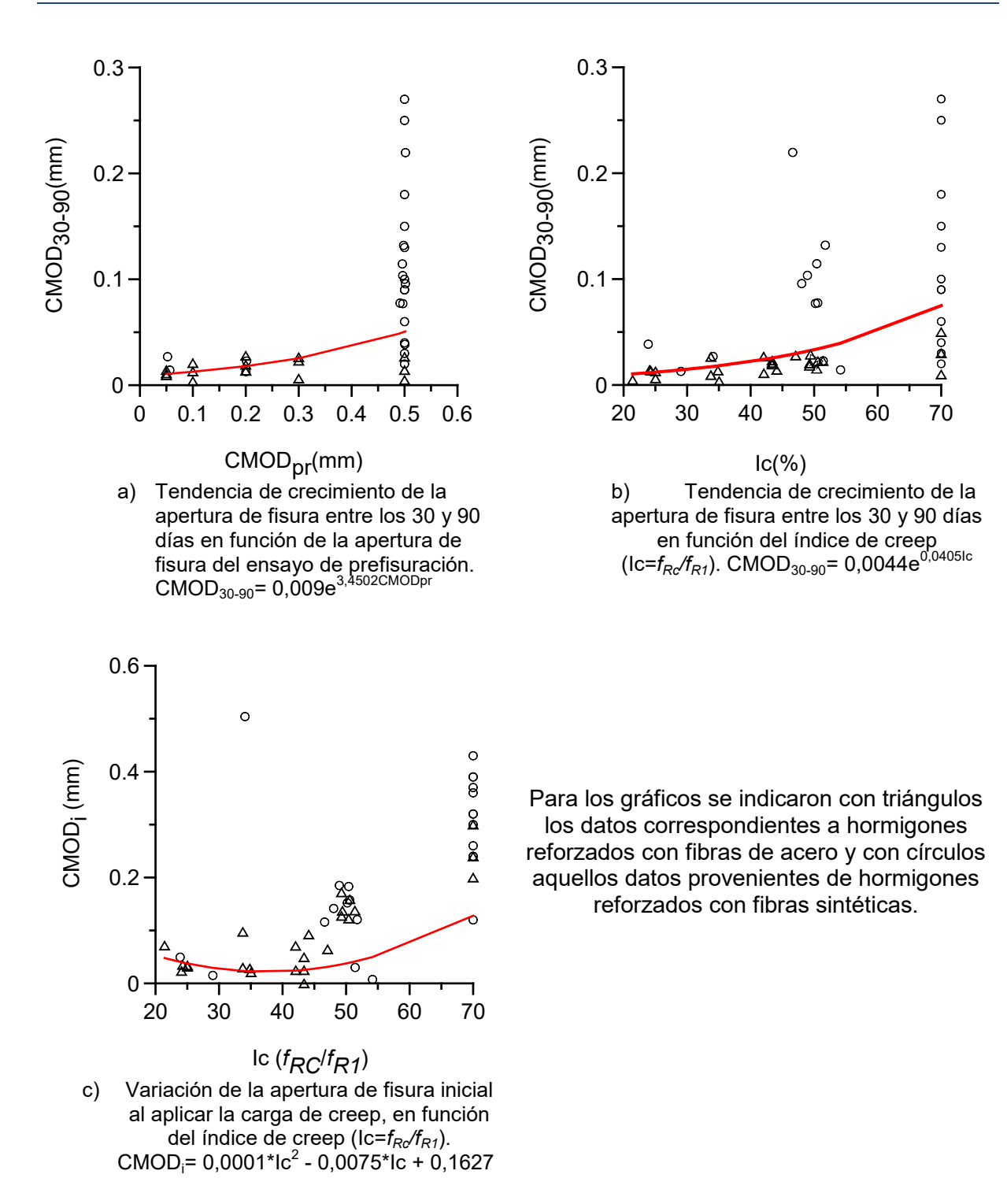

Figura N° 1 – Incidencia de las diferentes variables que afectan el creep

Más allá de la magnitud de los valores registrados, a partir del análisis de los datos disponibles se verifica la validez de las variables propuestas, y se proponen algunos criterios para la consideración de las mismas. El tipo de fibras resulta un factor en sí mismo que definirá la magnitud de las deformaciones alcanzadas. La dosis de fibras se asume como considerada dentro de los resultados de caracterización mecánica del HRF ya que es de influencia directa en los valores de residuales que se obtienen, más allá que se ha observado en trabajos previos que la cantidad de fibras que se ubican en la superficie de rotura incide en el comportamiento [18]; pero se propone esta simplificación de criterio en

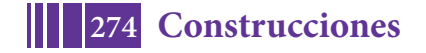

#### 5º Jornadas ITE - 2019 - Facultad de Ingeniería - UNLP

observancia a que estamos buscando predecir el comportamiento de elementos estructurales de los cuales no conoceremos cuántas fibras aportan al control de cada fisura. El daño inicial, resultó pasible de ser consideradocomo un factor del tipo exponencial. El esfuerzo aplicado, dado que usualmente se define en función de la primera residual obtenida al caracterizar al HRF según Norma EN 14651, se decidió considerarlo en combinación con la misma a partir de la utilización del coeficiente de creep (Ic) descripto en parágrafos precedentes, y su incidencia en el crecimiento de la apertura de fisura también resulta de tipo exponencial.

Dadas las incertidumbres descritas respecto al periodo inicial de creep, y siendo la problemática que nos preocupa la que refiere al comportamiento a largo plazo, se consideró conveniente para el análisis de las curvas CMOD-tiempo conveniente descartar el primer día bajo cargas sostenidas y evaluar la evolución de la apertura de fisura desde ese punto.

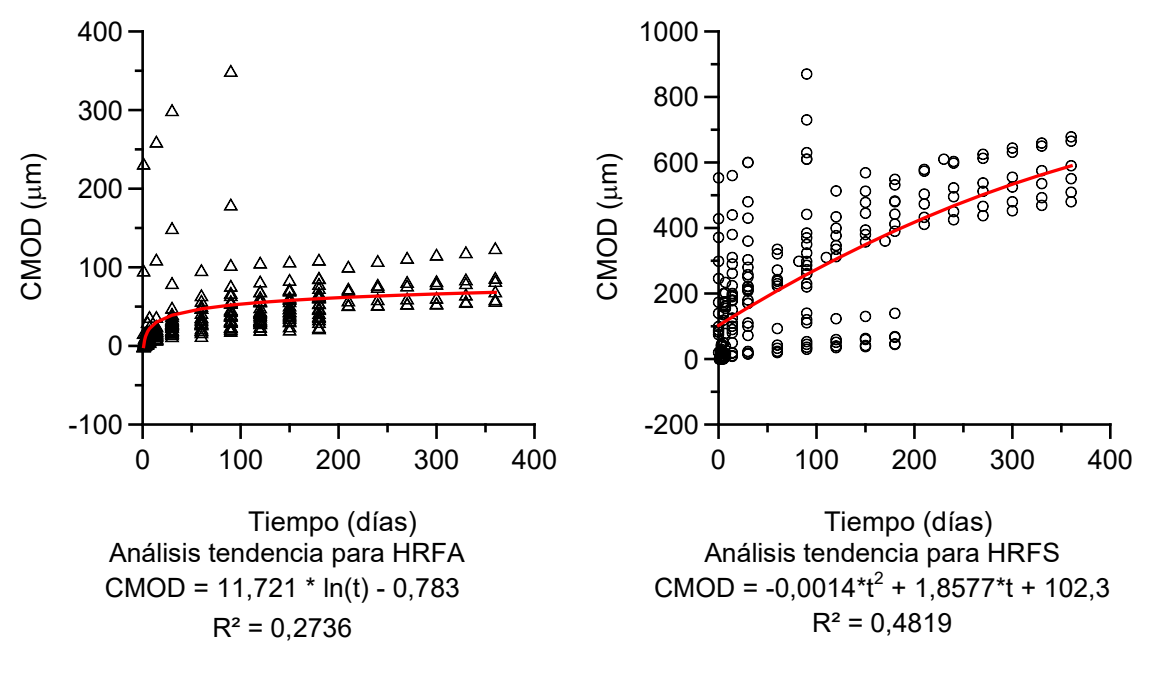

Figura N°2 – Curvas de tendencia para HRFA y HRFS

En la Figura N°2 se observan las curvas de tendencia obtenidas a partir del análisis de los datos de ensayo de las 49 vigas elegidas como base para este estudio. Se analizaron en forma separada las vigas reforzadas con fibras de acero respecto a aquellas reforzadas con fibras sintéticas acorde a las diferencias de comportamiento que marca la bibliografía y confirmadas al efectuar el análisis de las variables intervinientes desarrollado en párrafos anteriores. Los resultados obtenidos confirmaron la necesidad de su análisis independiente pero a la vez mostraron que resulta factible obtener ecuaciones que permitan una estimación rápida del comportamiento esperable a largo plazo bajo cargas sostenidas, no obstante el mismo se verá afectado no solo por las condiciones propias del HRF analizado sino también por el daño inicial (en particular cuándo se superan los 0,2 mm de CMOD) y el nivel de carga aplicado si es mayor a aproximadamente al 35 % como se desprende de las Figuras N°1 a) y b).

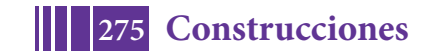

# **CONCLUSIONES**

Para la predicción del crecimiento de la apertura de fisuras por creep, las principales variables que afectan la fluencia de HRF fisurados bajo cargas sostenidas pueden ser consideradas en forma sintética a partir de la utilización de los siguientes parámetros:

Tipo de fibra (sintética o acero)

 $lc$   $%$ 

Nivel de daño incial (CMOD $_{PR}$ )

La variación de la apertura de fisura al momento de aplicación de la carga permanente deberá ser tenida en cuenta para la evaluación de la apertura total alcanzada pero se recomienda dejarla de lado en el análisis de predicción del crecimiento de fisura por creep dada su variabilidad según las condiciones de ensayo.

# **BIBLIOGRAFÍA**

[1] https://www.rilem.net/groupe/261-ccf-creep-behavior-in-cracked-sections-of-fiberreinforced-concrete-325 (acceso 23/3/18)

[2] Kusterle W. "Flexural creep tests on beams - 8 years of experience with steel and synthetic fibres", in RILEM Bookseries V14, Creep behaviour in cracked sections of fibre reinforced concrete (2017) 27-39.

[3] Arango S, Serna P, Martí Vargas JR, García Taengua EA. "Test method to characterize flexural creep behaviour of pre-cracked FRC specimens". ExpMec. 52 8 (2012), 1067-78.

[4] Zerbino R. Barragán B. "Long-term behavior of cracked steel fiber-reinforced concrete beams under sustained loading". ACI Materials J, 109 2 (2012), 215-224.

[5] Zerbino R, Monetti DH, Giaccio G. "Creep behaviour of cracked steel and macrosynthetic fibre reinforced concrete", Materials and Structures 49 (2016), 3397–3410.

[6] García-Taengua E, Arango S, Martí-Vargas JR, Serna, P, Flexural creep of steel fiber reinforced concrete in the cracked state. Const Building Mat 65, (2014), 321-329.

[7] Zhao G, di Prisco M, Vandewalle L. "Experimental investigation on uniaxial tensile creep behavior of cracked steel fiber reinforced concrete" Mat and Struct, 48 (2014), 3173-3185.

[8] Babafemi AJ, Boshoff WP. "Tensile creep of macro-synthetic fibre reinforced concrete (MSFRC) under uni-axial tensile loading". Cement Concrete Comp, 55 (2015), 62-69.

[9] Larive C, Rogat D, Chamoley D, Regnard A, Pannetier T, Thuaud C "Mid-term behaviour of fibre reinforced sprayed concrete submitted to flexural loading" in RILEM Bookseries V14, Creep behaviour in cracked sections of fibre reinforced concrete (2017), 155-167.

[10] Bernard ES. "Influence of fiber type on creep deformation of cracked fiber-reinforced shotcrete panels, ACI Mat J, 107, (2010), 474-480.

[11] Eur Com for Standarization (2005) EN14651:2005 Test method for metallic fibered concrete - measuring the flexural tensile strength (Limit of proportionality (LOP), Residual). Brussels.

[12] Van Bergen S, Pouillon S, Vitt G. "Experiences from 14 years of creep testing of steel and polymer Fiber Reinforced Concrete", in RILEM Bookseries V14 Creep behaviour in cracked sections of fibre reinforced concrete (2017) 41-51.

[13] Zerbino R, Monetti DH, Giaccio G, Ravindra G. "Creep en estado fisurado en hormigones reforzados con fibras", VII CongInt - 21<sup>ª</sup>ReunionTecnica AATH, Concordia, 2016: 235-242.

[14] Ravindra G, Zerbino R, Sujatha J. "Factors influencing creep of cracked fibre reinforced concrete: what we think we know & what we do not know", in RILEM Bookseries V14, Creep behaviour in cracked sections of fibre reinforced concrete (2017) 3-12.

[15] Monetti, Diego H., Torrijos, María C., Giaccio, Graciela y Zerbino, Raúl, "La Estabilidad Bajo Condiciones de Servicio de Hormigón Reforzado con Fibras en Estado Fisurado", VIII Congreso Internacional - 22ª Reunión Técnica de la Asociación Argentina de Tecnología del

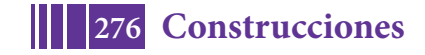

Hormigón: memoria técnica / V.L Bonavetti - 1a ed revisada. - Buenos Aires : Asociación Argentina de Tecnología del Hormigón, (2018) 361-369.

[16] Llano-Torre A, Arango SE, García-Taengua E, Martí-Vargas JR, Serna P. "Influence of fibre reinforcement on the long-term behaviour of cracked concrete", in RILEM Bookseries V14 Creep behaviour in cracked sections of fibre reinforced concrete (2017) 195-209.

[17] Pujadas P, Blanco A, CavalaroSHP, de la Fuente A, Aguado A. "Flexural post-cracking creep behaviour of macro-synthetic and steel Fiber Reinforced Concrete", in RILEM Bookseries V14 Creep behaviour in cracked sections of fibre reinforced concrete (2017) 77- 87.

[18] Monetti.D.H., Llano-Torre A., Torrijos M.C., Giaccio G., Zerbino R., Martí-Vargas J.R., Serna P., "Long-term behavior of cracked fiber reinforced concrete under service conditions", Construction and Building Materials 196 (2019).649-658

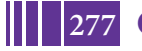

# ELECTROTECNIA

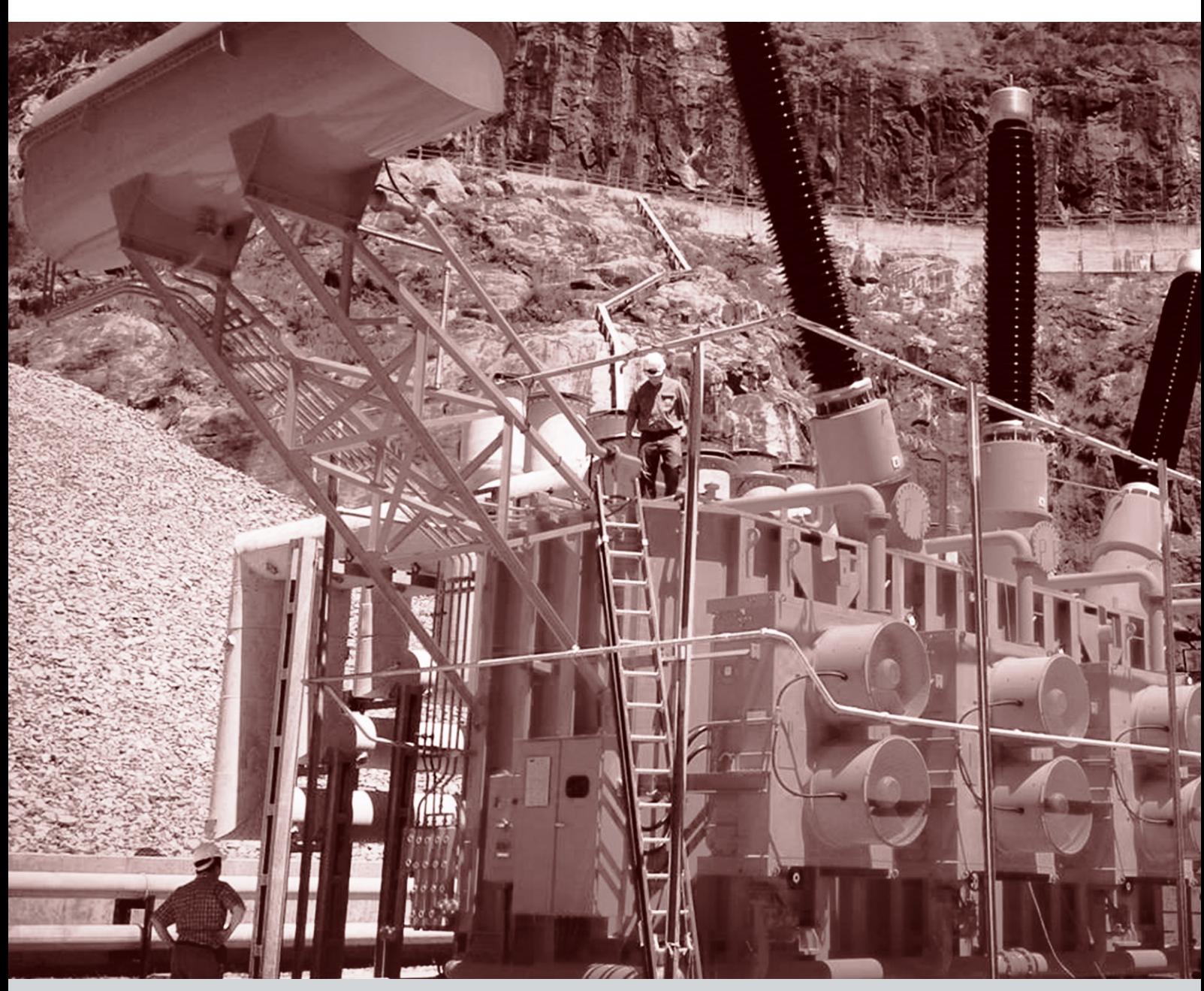

# **ENSAYOS DE CORRIENTE CONTINUA EN CABLES DE AISLAMIENTO EXTRUIDO**

*Mayora Hernán, Álvarez Raúl, Calo Emilio, Catalano Leonardo, Morcelle del Valle Pablo*

*Instituto de Investigaciones Tecnológicas para Redes y Equipos Eléctricos, Facultad de Ingeniería, UNLP. Calle 48 y 116, 1900 La Plata. E-mail: hernan.mayora@iitree-unlp.org.ar*

#### **INTRODUCCION**

Los cables de media tensión subterráneos utilizados para la distribución de la energía eléctrica cumplen un rol fundamental en la prestación del servicio y en la confiabilidad de las redes de distribución.

A los fines de evaluar la integridad de los mismos, antes de energizar un sistema de cables, se realizan ensayos de aceptación *in situ*, con el propósito de detectar fallas que podrían haber sido ocasionadas por el transporte, el tendido y la instalación de accesorios. Uno de los más utilizados es el ensayo de tensión resistida del aislamiento principal, que consiste en aplicar una tensión definida entre el conductor principal y la pantalla del cable. [1]

Para que el ensayo sea preciso, una solicitación eléctrica considerablemente mayor a la de operación debe ser aplicada. La solicitación ideal implicaría una tensión alterna similar a la de servicio. Sin embargo, a frecuencias industriales, los cables se comportan como grandes

cargas capacitivas con valores del orden de los  $\frac{300}{m}$ . Este comportamiento hace necesaria una fuente de tensión con una potencia tal que haría impráctica cualquier medición en campo. [2]

Como alternativa, durante muchos años se ha utilizado la tensión de continua como método de ensayo de aislación, en particular en cables de papel impregnado. [3] En el caso de cables con aislación polimérica, esta práctica ha sido rechazada por las normas internacionales, en primer lugar, porque este tipo de tensión no es adecuado para detectar fallas en dieléctricos poliméricos y, en segundo lugar, por la posibilidad de daños al aislamiento.

La polarización del XLPE se caracteriza por tener constantes de tiempo muy largas. Las mismas se vuelven un problema ante la necesidad de las distribuidoras de poner en servicio rápidamente al cable. Si al momento de energizar el cable, existen tensiones internas generadas por la polarización del dieléctrico, los transitorios de maniobra se vuelven mucho más solicitantes para el aislamiento y la integridad del cable.

Este trabajo busca caracterizar la magnitud de fenómenos transitorios que afectan al cable al energizarlo con la tensión de AC de servicio, luego del ensayo con tensión de DC por medio de un modelo eléctrico de cables de XLPE, de manera tal que se puedan extraer conclusiones sobre la correcta ejecución de los ensayos.

Para caracterizar el comportamiento del cable ante las solicitaciones de DC y de AC fue necesario realizar dos modelos del mismo. Se utilizó el software ATPDraw de transitorios electromagnéticos. Ambos modelos fueron realizados tomando como base una muestra de cable con las siguientes características: Tensión nominal de 8.7 kV, conductor de aluminio de 185 mm2 de sección, aislación de XLPE de 3.9 mm de espesor y longitud de 5.8 m.

#### **Modelo de DC**

Para realizar este modelo circuital se obtuvieron los principales parámetros que caracterizan al cable, y adicionalmente, se agregaron ramas en paralelo que representan las constantes de tiempo involucradas en la polarización del XLPE. Los parámetros del cable se calcularon en base a la geometría del mismo y las características de sus materiales [4]. Los valores se presentan en la Tabla 1.

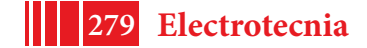

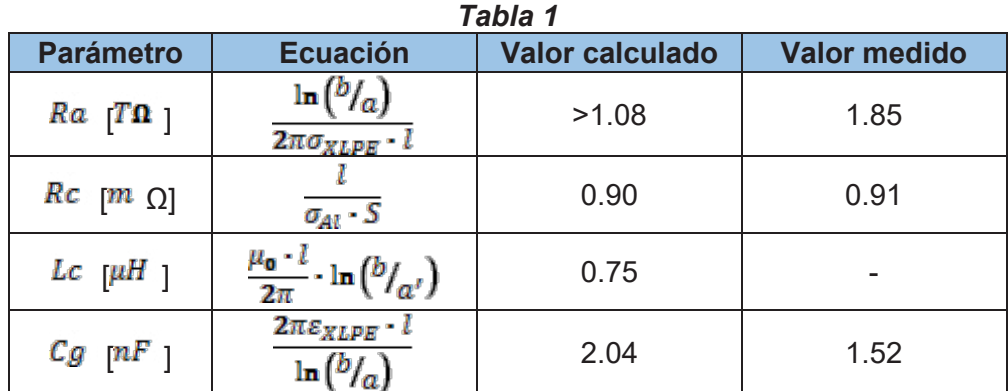

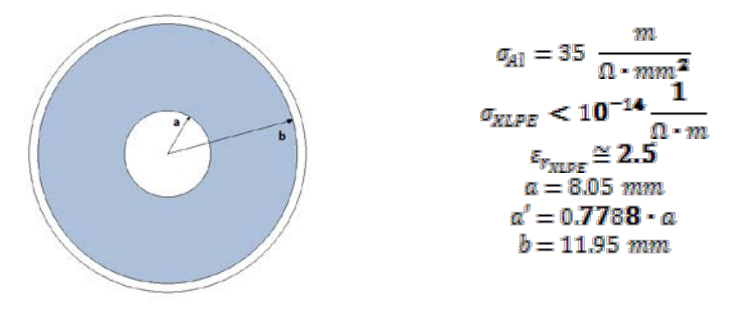

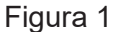

Una forma de caracterizar la polarización que presenta un cable es mediante el ensayo de corriente de polarización. La misma puede ser caracterizada mediante el modelo de Debye, por tres ramas RC paralelo que representan distintos procesos de polarización [5]. Las ramas de polarización se obtuvieron a partir de un ensayo de corriente de polarización

presentado en la Figura 2. Se utilizó un equipo IDAX 300 marca Megger.

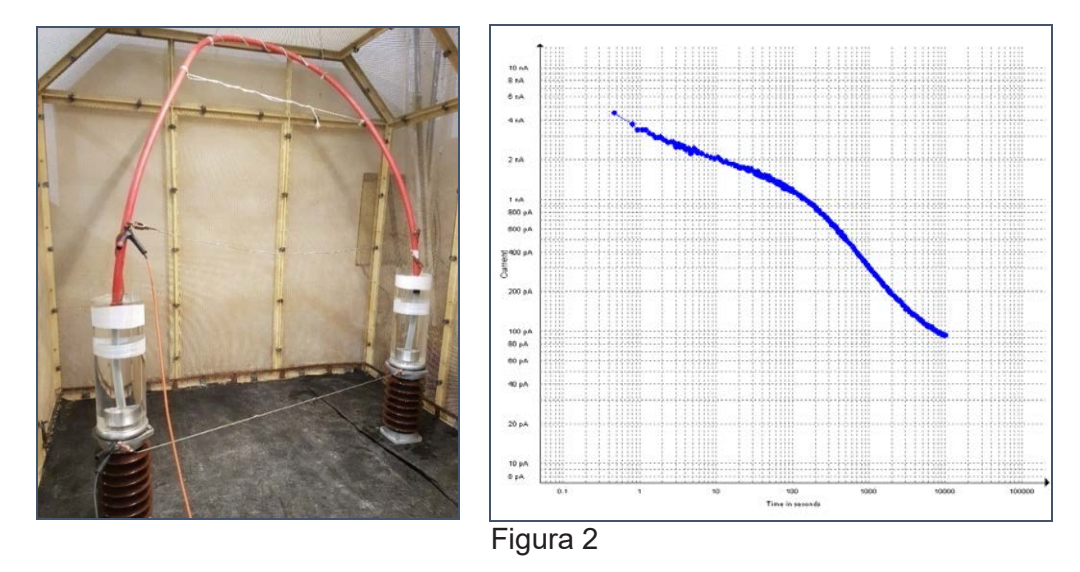

La curva se aproximó mediante la suma de tres exponenciales y una constante según se muestra en la Ecuación 1.

$$
i_p = \sum_{i=1}^{a} \alpha_i \cdot e^{-t} h_i + C
$$
\nEcuación 1

Las variables obtenidas se relacionan con los parámetros del circuito según las siguientes ecuaciones:

$$
R_{\hat{i}} = \frac{U_{\text{ensayo}}}{\alpha_{\hat{i}}}
$$
   
 Ecuación 2

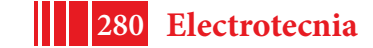

$$
C_{\hat{i}} = \frac{\tau_{\hat{i}}}{R_{\hat{i}}}
$$
\nEquación 3

**Ecuación 4**

$$
R_{\alpha} = \frac{U_{ensayo}}{C}
$$

Para realizar el ajuste de las tres exponenciales, se utilizó un método de ajuste iterativo, conocido como método de los gradientes decrecientes (*Steepest Descent*) para minimizar el error cuadrático medio de la función de ajuste. La corriente de polarización resultó:  $i_m(t) = 2.0705 \cdot e^{-t}$ /3.071a + 0.9704  $\cdot e^{-t}$ /77.001s + 0.8854  $\cdot e^{-t}$ /700 + 0.1081 [nA]

Donde:

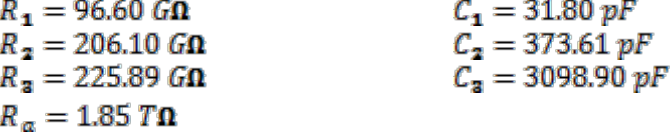

El modelo final del cable con los parámetros obtenidos se muestra en la Figura 3. Adicionalmente se colocó una fuente de tensión  $U_c$  y una resistencia  $R_p$  que permiten caracterizar el equipamiento de prueba del ensayo de tensión de DC aplicada. El valor de

 $\frac{Rp}{kT}$  se estableció en 345 k $\Omega$ , valor correspondiente a  $\frac{10000 \frac{\pi}{kT}}{kT}$  que recomienda [3] (que si bien no es una referencia para este tipo de cables, es la única norma que detalla las características de la resistencia de descarga).

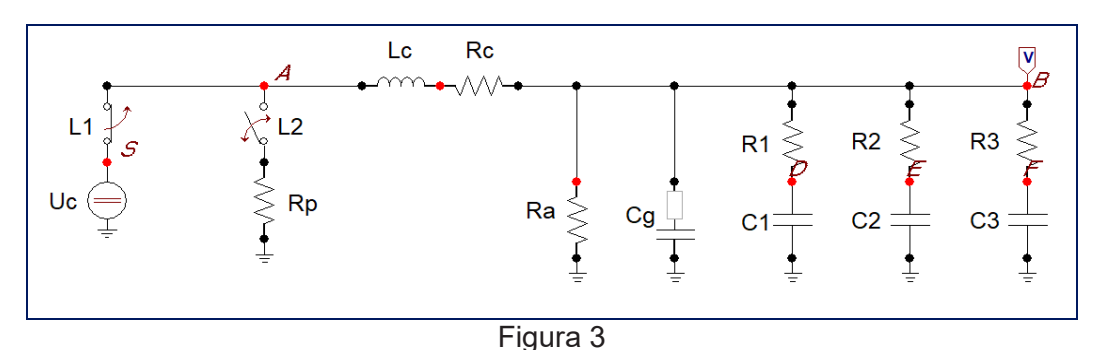

Donde:

 $\overline{U}c$ : Tensión de DC aplicada durante el ensayo.

 $RP$ : Resistencia de la pértiga utilizada para descargar el cable luego del ensavo.

 $\mathbb{R}^c$  y  $\mathbb{L}^c$  : Resistencia e inductancia del cable.

 $Ra$ : Resistencia de aislamiento.

 $\mathcal{L}g$  : Capacidad geométrica.

 $R_i$  y  $C_i$  ramas que permiten representar la polarización del material dieléctrico.

#### **Simulación**

Una vez obtenidos todos los parámetros, se procedió a realizar distintas simulaciones. El switch L1 comienza en la posición cerrado y se abre según el tiempo estimado de aplicación de la tensión de ensayo. Inmediatamente se cierra L2 durante un tiempo de descarga  $t_{\mathbf{d}}$  por medio de una resistencia de descarga  $R_p$ .

La tensión y tiempo de ensayo estandarizados son  $4 U\sigma$  y 15 min, tal como lo indica la norma IEC 60502-2:2014 [1] para este tipo de cables.

En todas las simulaciones se pudo observar la aparición de una tensión remanente en el cable, luego de extraer la resistencia de descarga.

Se realizó una comparación de la respuesta de los ensayos frente a distintas condiciones, a saber:

Distintos valores de resistencia de descarga del cable luego del ensayo. Distintos tiempos de descarga.

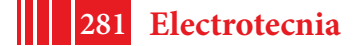

- 3. Distintos tiempos de aplicación de tensión.
- 4. Distintos valores de  $U_{\text{emsayo}}$ . A continuación, se presentan cada uno de los casos:

**Distintas resistencias de descarga**: La aplicación de tensión fue de 4  $U_0$  - 15 min. Se comparó la tensión remanente en el cable utilizando  $Rp = 0$  (cortocircuito a tierra),  $RP = 345 k\Omega$  recomendado en [3] y  $RP \rightarrow \infty$  representando el caso de que el cable no se descargue luego de la prueba. Los resultados se presentan en la Figura 4.

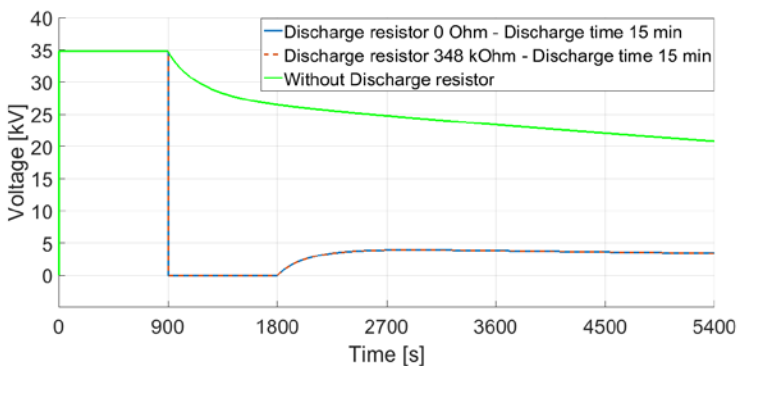

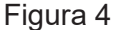

**Distintos tiempos de descarga:** La aplicación de tensión fue de  $4U_0$  - 15 min. Se comparó la tensión remanente frente a distintos tiempos de descarga. Los resultados se presentan en la Figura 5.

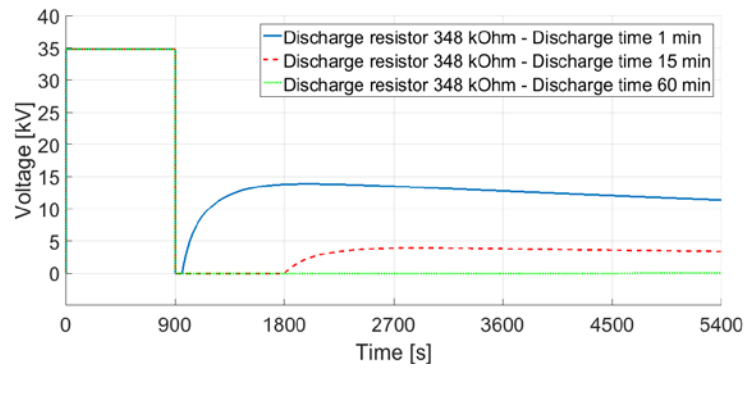

Figura 5

**Distinto tiempo aplicado:** La aplicación de tensión fue de 4  $U$ o. Se realizaron comparaciones de distintos tiempos de aplicada esta tensión de ensayo. La resistencia de descarga fue de  $\mathbb{R}p = 348 \mathbb{R} \Omega$  colocada en el circuito durante 15 min. La norma IEC 60502-2 [1]contempla la realización del ensayo con menor duración, principalmente en cables que ya han estado en uso. Los resultados se ven en la Figura 6.

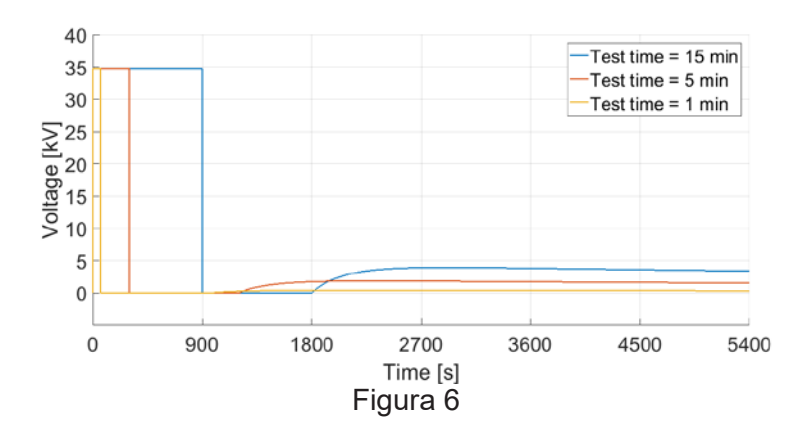

**Distinta tensión aplicada:** En este caso se aplicaron distintos valores de tensión de continua con una duración fija de 15 min. La resistencia de descarga fue de  $Rp = 348 k\Omega$ colocada en el circuito durante 15 min. La norma IEC 60502-2 [1] contempla la realización del ensayo con menores tensiones, principalmente en cables que ya han estado en uso. Los resultados se ven en la Figura 7.

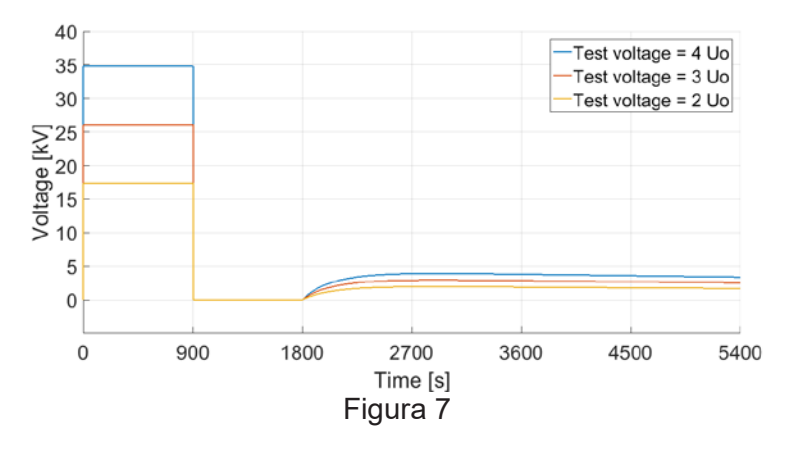

#### **Modelo de AC**

Una vez conocida la tensión que aparece en el cable luego del ensayo de DC, se elaboró un modelo para visualizar sus efectos al momento de la energización. La topología del circuito se muestra en la Figura 8.

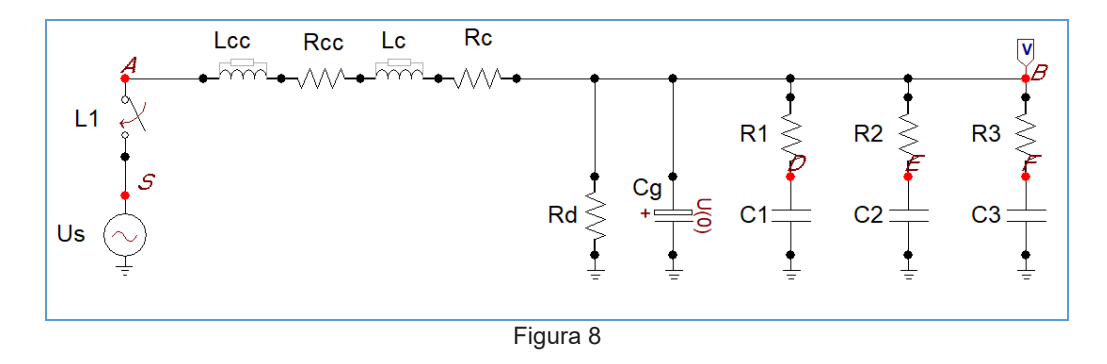

Donde:

 $\overline{\textit{Us}}$  : Tensión del sistema de potencia.

Lcc  $\sqrt{R}$ cc : Parámetros obtenidos a partir de la impedancia de la red. Se adoptó un valor  $Scc = 200$  MVA  $\sqrt{\frac{X}{R}} = 30$ 

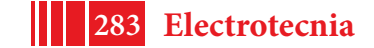

 $Rd$ : Resistencia del dieléctrico a 50 Hz (medida mediante un ensayo de  $tg \delta$ ).

El valor de  $Rd$  resultó 1.43  $G\Omega$ . El resto de los parámetros coinciden con el modelo de DC. A los efectos de representar la tensión remanente resultante del modelo de DC, se utiliza una tensión inicial en  $\mathcal{C}g$ 

La comparación de las tensiones máximas de energización ante distintas condiciones de tensión de retorno de DC permite visualizar como se genera una condición más desfavorable en el instante de energización. Se tomó el instante de energización como el peor caso, que se da cuando al estar el cable con tensión positiva, el instante de cierre ocurre en un máximo negativo de la onda de AC de la red. Los resultados para 15 kV de tensión de retorno se pueden ver en distintas escalas de tiempo en las Figura 9 y Figura 10.

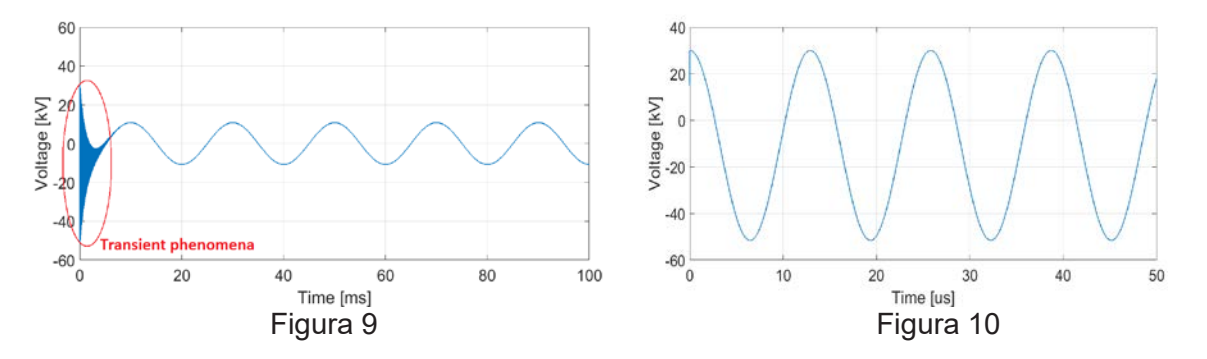

Los valores picos máximos para distintos valores de tensión de retorno pueden visualizarse en la Tabla 2.

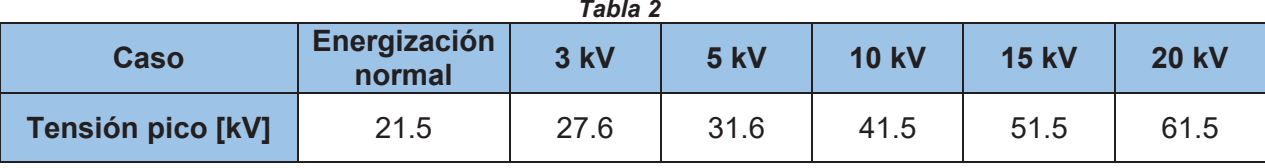

# **CONCLUSIONES**

A partir del estudio realizado se puede concluir que:

El ensayo de tensión DC aplicada que se realiza para verificar el estado de los cables puede ser causante del deterioro de los mismos, si no se realiza de manera adecuada.

Las características de las sobretensiones que se manifiestan en la energización del cable dependen de la tensión remanente que queda en el mismo por efecto de la polarización.

El valor de esta tensión remanente depende de las características físicas del polietileno, pudiendo caracterizarse con un ensayo de corriente de polarización.

Es importante utilizar una resistencia de descarga luego del ensayo. Su valor óhmico carece de importancia a los efectos de liberar la carga atrapada. Debe prestarse especial atención al tiempo en que la misma se encuentra conectada. Es recomendable un tiempo de al menos 4 veces el tiempo total de ensayo.

El tiempo de aplicación y el valor de la tensión aplicada de DC también influye sobre las tensiones generadas. La norma para este tipo de cables [1] contempla la realización del ensayo con tiempos y tensiones menores si el cable ya ha estado en servicio.

#### **REFERENCIAS**

[1] *IEC 60502-2:2014 "Power cables with extruded insulation and their accessories for rated voltages from 1 kV (Um = 1,2 kV) up to 30 kV (Um = 36 kV) – Part 2: Cables for rated voltages from 6 kV (Um = 7,2 kV) up to 30 kV (Um = 36 kV)".*

[2] Lee Wai Meng *"The dangers of DC high voltage test for XLPE cables at site"*. The Singapore, Chapter 1. April 2001.

[3] IEEE Std. 400-1-2007 *"IEEE Guide for Field Testing of Laminated Dielectric, Shielded Power Cable Systems Rated 5 kV and Above with High Direct Current Voltage".*

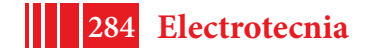

[4] "*Materiales Electrotécnicos"* José Ramírez Vázquez, 4ª Edición. Editorial: Ed. CEAC. Enciclopedia CEAC de Electricidad. Barcelona, 1986.

[5] M. Beigertand, H.G. Kranz, "*Destruction free ageing diagnosis of power cable insulation using the isothermal relaxation current analysis*". Conference Record of the 1994 IEEE International Symposium on Electrical Insulation, Pittsburgh, USA, 1994.

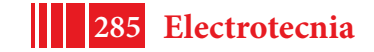

# **METODOLOGÍA PARA EL ESTUDIO DE ACCESO A LA CAPACIDAD DE TRANSPORTE DE PARQUES EÓLICOS**

Santiago Barbero, María Beatriz Barbieri, Mario Beroqui, Carlos Biteznik

*Instituto de Investigaciones Tecnológicas para Redes y Equipos Eléctricos, Facultad de Ingeniería, UNLP. Calle 48 y 116, 1900 La Plata.*

#### **INTRODUCCIÓN**

Las recientes licitaciones por parte del estado argentino para la instalación de generación renovable (RenovAR 1 1.5 y RenovAR 1.5), generó un considerable aumento en los pedidos de acceso a la capacidad de transporte y los consecuentes estudios que lo justifiquen. En este trabajo se presenta una metodología adoptada al momento de realizar los primeros estudios requeridos para el acceso de nueva generación eólica, los cuales se encuentran especificados en el Anexo 40 de LOS PROCEDIMIENTOS [1]. En el mismo se abordan las cuestiones de índole exclusiva de la generación eólica y el tratamiento de la misma en el SADI. El Anexo 40 establece condiciones adicionales a los requisitos que se solicitan a los agentes para el ingreso de nueva generación al MEM conforme a lo definido en LOS PROCEDIMIENTOS [2].

Para los aspectos generales del ingreso, la generación eólica será tratada como generación hidráulica de pasada y por ello tendrá prioridad de despacho y deberá aplicársele toda referencia hecha en LOS PROCEDIMIENTOS a generación en general.

#### **Requerimientos Anexo 40**

El Anexo 40 establece dos tipos de parque eólico, los cuales quedan definidos de acuerdo al impacto que tengan en el sistema, Tipo A y Tipo B. El primero, Tipo A, engloba a los parques que tienen un mayor valor de la relación entre su potencia instalada y la potencia de cortocircuito en el Punto Común de Conexión (PCC) y en las segundas dicha relación es menor.

En el caso de Tipo A, el parque deberá controlar tensión el PCC. Esto es así ya que, el tamaño del parque es grande comparado con la rigidez del sistema en el PCC, es decir que las fluctuaciones de potencia del parque provocan grandes variaciones de tensión en el área y por lo tanto el parque es responsable de entregar reactivo de forma de compensar las variaciones de tensión [1]. Para lograr efectividad en esta función, el parque deberá contar con un control conjunto de tensión de tal manera que permita repartir en forma uniforme la potencia reactiva en cada generador.

Se exige que el parque tenga una curva PQ mínima en el PCC como la que se muestra en la Fig. 1, de forma que pueda tener un amplio rango de operación para suministrar reactivo. Su forma es pentagonal tal que, a máxima potencia, exhiba un Factor de Potencia (cosφ) de 0,95 (inductivo y capacitivo) y la potencia reactiva se mantenga constante para potencias activas entre 100% y 20% o 30% de la potencia nominal.

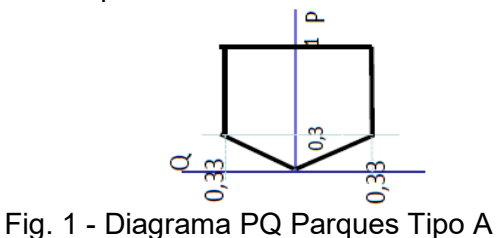

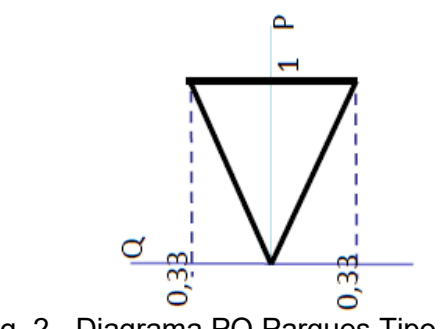

Fig. 2 - Diagrama PQ Parques Tipo B

Además de la exigencia de la curva PQ pentagonal, el generador deberá proponer alguna estrategia operativa de tal manera de evitar la desconexión en forma cuasi-simultanea de todos los generadores de la granja debido a vientos extremos, es decir evitar la salida repentina de todo

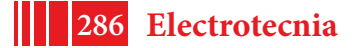

el parque dando en tal caso una variación "total" de potencia, ya que puede crear grandes perturbaciones en la red.

Las rampas o gradientes, tanto en descenso de potencia frente a vientos extremos, como la subida de potencia, deberán permitir una eficaz acción correctiva por parte de las reservas de potencia de rápida disponibilidad en el Sistema y minimizar las perturbaciones en la frecuencia.

Un problema de la generación eólica, es que por su baja inercia no pueden "acumular" energía ante una falla cercana en el sistema. En el pasado, por este motivo se los sacaba de servicio automáticamente ante esta condición de la red. Actualmente, con las nuevas tecnologías y sistemas de control, los parques y/o generadores eólicos pueden presentar una curva de "permanencia" tensión-tiempo. El dispositivo encargado de esto se conoce como Low Voltaje Ride Through (LVRT), el cual es especificado al fabricante según la característica deseada.

Actualmente en los diferentes países con legislación respecto a la generación eólica, les exigen a los parques y generadores eólicos que permanezcan en servicio ante huecos de tensión ocasionados por un cortocircuito, o algún problema de la red, correctamente despejado.

Los parques Tipo B son aquellos en los cuales la potencia instalada del parque es pequeña respecto de la robustez del punto de conexión. La variación de potencia desde su valor nominal a cero, produce variaciones de tensión menores a las indicadas a continuación.

1% en redes de tensión mayores a 132 kV y menor o iguales a 500 kV

2% en redes de tensión mayores a 35kV y menor o iguales a 132 kV

3% en redes de tensión menor o iguales a 35 kV

En el caso de Tipo B, no es necesario que le parque opere controlando tensión en el PCC y podrá operar con el Factor de Potencia (cosφ o FP) constante que el transportista, o el OED, le solicite en cada ocasión.

Debe cumplir entonces con una curva PQ de cosφ=0,95 (inductiva o capacitiva) a lo largo de todo el rango de potencia activa. Se le solicitará que opere en cualquier punto dentro de la curva detalla en la Fig. 2 **[1]**

Tampoco se le exige a este tipo de parque la permanencia en servicio ante huecos de tensión.

Todos los parques, ya sean del Tipo A o Tipo B deberán poder operar en forma permanente con las mismas variaciones de tensión en el punto de conexión y soportar las mismas variaciones de la frecuencia, sin desconectarse de la red, que se exigen a un generador convencional:

• Tensiones entre 0,95 y 1,05 pu en la barra del generador (en la barra de conexión al sistema este porcentaje depende del nivel de tensión de esta, en 132 kV es 5 %). [2]

• Frecuencias entre 49 y 51 Hz.

#### **Información de partida**

En orden de poder realizar los estudios eléctricos requeridos, resulta necesario contar con el esquema unifilar detallado del parque eólico, incluyendo la sección y longitud de los conductores que lo conformen. Asimismo, resulta indispensable conocer el tipo de aerogenerador y su diagrama PQ. Debe estar especificado si el diagrama PQ es en bornes de baja o media tensión del aerogenerador. En base a esta información es posible determinar los verdaderos límites de operación del parque eólico como un conjunto en el PCC y no como la suma algebraica de las "n" máquinas que lo componen.

#### **Límites de operación del parque**

A modo de ejemplo, se analiza un parque eólico de 100 MW el cual se encuentra formado por 38 aerogeneradores de 2,625 MW que se conectan a una red de cables de 33 kV mediante transformadores de máquina de 0,69/33 kV de 2,91 MVA. Existen seis colectores de 33 kV que vinculan los aerogeneradores con una subestación de 33/132 kV que contará con dos transformadores de 60 MVA cada uno y relación de transformación 33/138,6 kV. En la Fig. 3 se presenta un unifilar del parque.

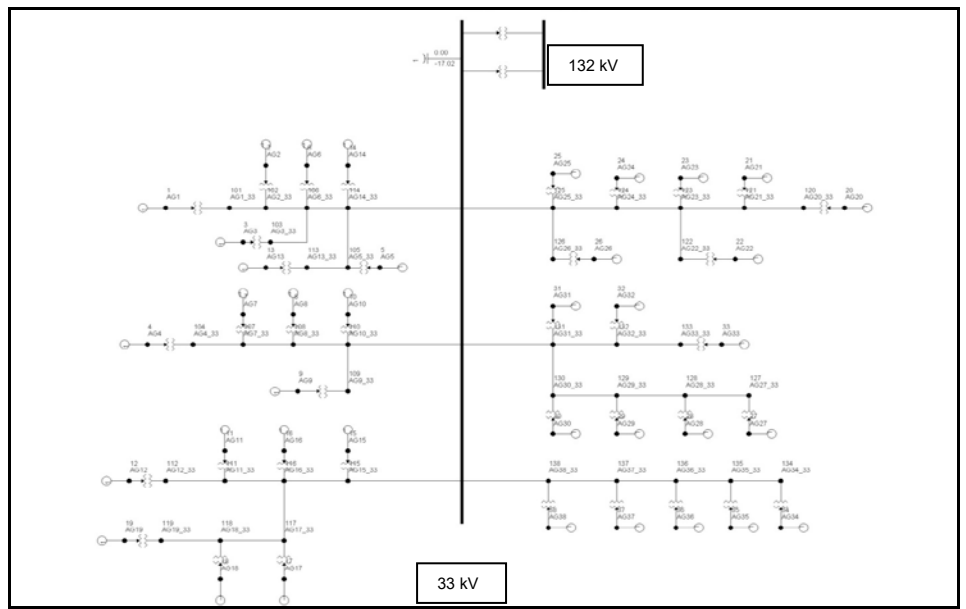

Fig. 3 - Diagrama Unifilar Parque Eólico Poner 33 kV y 132kV

Asimismo, cada aerogenerador tiene su curva PQ la cual se presenta en la Fig. 4. En el eje de las abscisas se grafica la potencia activa en MW y en el de las ordenadas la potencia reactiva en MVAr. El aerogenerador presenta diferentes curvas PQ según sea la tensión en sus bornes (Uaeg). La Fig. 4 presenta la curva PQ para Uaeg 0,95 p.u., 1 p.u. y 1.05 p.u. Para lograr una curva común que permita el análisis del comportamiento del parque, se genera una curva PQ en base a los valores más restrictivos en el rango de tensión 0,95 a 1,05 p.u., la cual se muestra en línea de trazos (rojo). Se toma la Uaeg en el rango de ±5% ya que para tensiones fuera de este rango, la capacidad de entregar o absorber reactivo disminuye considerablemente.

En función de los límites de operación consignados, se analiza cuál es el diagrama PQ equivalente de la central. Para ello, se considera que el punto común de conexión (PCC) es la barra de 132 kV. En la Fig. 5 se presenta el diagrama PQ resultante en el PCC. El mismo fue construido a partir de analizar a todos los aerogeneradores en sus puntos límites de operación y suponiendo que en PCC (132 kV) existía un generador de potencia infinita. Complementariamente, se incluye la curva PQ de un aerogenerador equivalente si no se considerase la red interna del parque (38\*PQAG) y el diagrama PQ que debe cumplir un parque Tipo A y Tipo B como referencia.

En función de los límites de operación consignados, se analiza cuál es el diagrama PQ equivalente de la central. Para ello, se considera que el punto común de conexión (PCC) es la barra de 132 kV. En la Fig. 5 se presenta el diagrama PQ resultante en el PCC. El mismo fue construido a partir de analizar a todos los aerogeneradores en sus puntos límites de operación y suponiendo que en PCC (132 kV) existía un generador de potencia infinita. Complementariamente, se incluye la curva PQ de un aerogenerador equivalente si no se considerase la red interna del parque (38\*PQAG) y el diagrama PQ que debe cumplir un parque Tipo A y Tipo B como referencia.

En orden de garantizar la operación con un factor de potencia ±0,95 en el punto de conexión para la potencia máxima del parque y asumiendo el caso que cada aerogenerador puede operar según la curva brindada anteriormente, se necesita incorporar un banco de capacitores de 20 MVAr, en 33 kV. Si en lugar de despacharse a potencia máxima, los generadores se despachan a 2,5 MW, la compensación necesaria se reduce a 11 MVAr ya que se amplía la capacidad de entregar potencia reactiva por parte del generador.

Para poder tomar potencia reactiva de la red, debido a que se alcanza el valor mínimo de tensión en bornes del generador (0,95 p.u.), se debe utilizar el TAP del transformador de la Estación Transformadora (ET), bajándolo (lado 138,6 kV) un 5%. En la Fig. 5 se presenta en líneas de puntos el diagrama PQ equivalente si se incorpora el banco de capacitores mencionado y se utiliza el TAP para cambiar el 5% la tensión del lado de 33 kV (rojo). Debido a que el 5% de

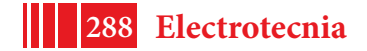
cambio en el TAP no logra cubrir con la curva requerida para un parque Tipo A, se muestran las curvas PQ (en línea de puntos) considerando más pasos en el cambiador de tomas, -6,25% (violeta)  $y -7.5%$  (azul).

Los valores exactos de P y Q obtenidos en el PCC, con el TAP en +/- 5%, se presentan en la TABLA I. En la misma se incluye el factor de potencia correspondiente a cada punto de operación con y sin el banco de capacitores y la posición del TAP del transformador de la ET del parque.

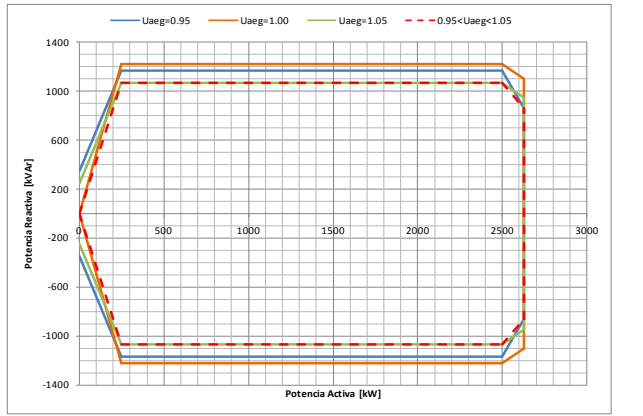

Fig. 4 - Curva PQ Aerogenerador

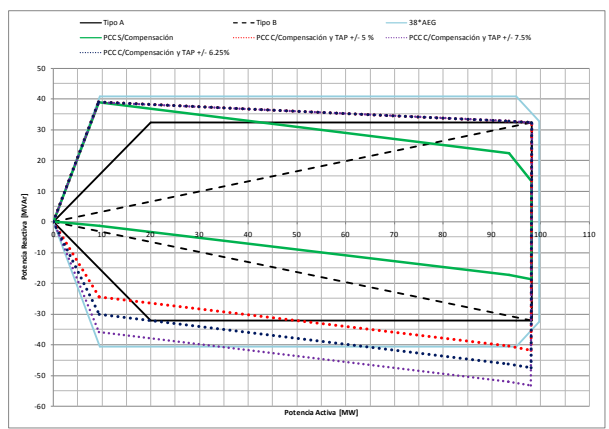

Fig. 5 - Diagrama PQ Parque Eólico

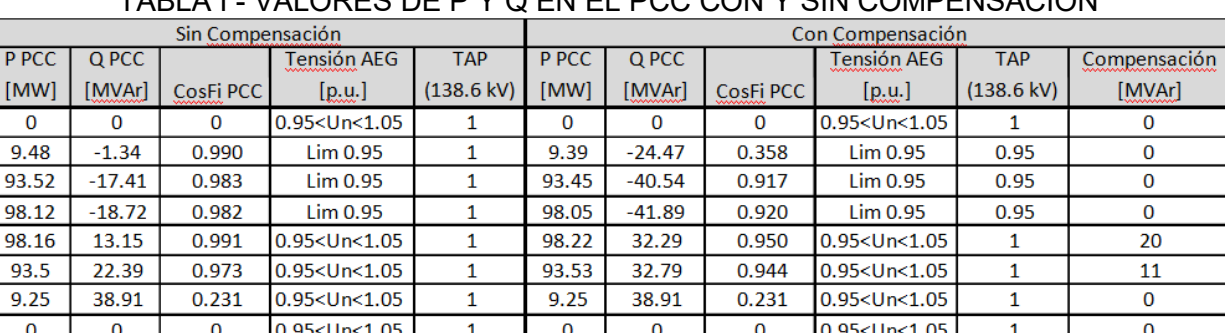

## TABLA I - VALORES DE P Y Q EN EL PCC CON Y SIN COMPENSACIÓN

Es posible representar el parque mediante un equivalente que considere el efecto de la red interna del sistema de distribución del parque, teniendo en cuenta las pérdidas y el consumo de reactivo de la red. La impedancia equivalente se obtiene mediante dos pasos, primero se calcula la Impedancia equivalente por circuito colector y luego la Impedancia equivalente de todos los colectores [3]. El inconveniente que presenta utilizar este modelo equivalente es que no permite identificar las tensiones en la red interna del parque, sin poder verificarse si la tensión en bornes del aerogenerador cumple con los requisitos del diagrama PQ de cada aerogenerador.

Una vez determinado el diagrama PQ del parque, la representación del mismo mediante un generador equivalente (cuyos límites de operación sean los obtenidos anteriormente) resulta adecuada para simulaciones de transitorios electromecánicos y cortocircuitos y para la tipificación del parque.

## **Tipificación del parque eólico**

Para determinar a qué tipo corresponde el parque, se deben analizar las tensiones en el PCC y en los nodos cercanos considerando el parque a potencia máxima y a potencia cero (desconectando el parque). De esta manera, se simula la máxima variación de potencia posible debido a la máxima variación de viento. Durante las simulaciones, es necesario bloquear los ajustes automáticos de tap de los transformadores. En orden de considerar el caso más exigente, es recomendable tomar como escenario aquel cuya potencia de cortocircuito sea menor, en general un valle de demanda. Complementariamente, se debe considerar al parque entregando el máximo posible de potencia reactiva. En esta consideración, se debe incluir la compensación adicional

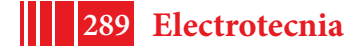

requerida para cumplimentar con el diagrama PQ requerido tal como se calculó en el inciso anterior.

### **Estudios de cortocircuitos**

De acuerdo a la tecnología de aerogenerador, las consideraciones al evaluar el aporte a la corriente de cortocircuito son distintas.

En el caso que el parque en estudio se encuentre constituido por aerogeneradores del tipo full converter, éstos suelen contribuir al cortocircuito con una corriente alrededor de la nominal. Esto se debe a que el convertidor desacopla totalmente la dinámica propia del generador respecto de la red. Ante fallas en la red, los convertidores aíslan al generador del transitorio. El desbalance transitorio ante la falla puede ser manejado por los propios controles del convertidor o inclusive por el control aerodinámico del aerogenerador. En general, si no está especificado en la información provista, es correcto asumir que el aporte durante el cortocircuito es del orden de la corriente nominal en bornes del generador [4]. El aporte en el PCC será consecuentemente menor.

Para el caso de aerogeneradores del tipo DFIG, el aporte durante el cortocircuito es entre 3 y 5 veces la corriente nominal [5]. En orden de tomar un valor conservador es conveniente considerar (en caso que no se especifique) que cada aerogenerador aporta 5 veces su corriente nominal durante la falla.

## **Estudios dinámicos**

Los estudios dinámicos requeridos por CAMMESA en los estudios de acceso de nueva generación en Argentina, generalmente son realizados en el programa para simulación de redes PSS/E.

La representación del parque como un generador equivalente resulta adecuada en lo que respecta a los estudios dinámicos. El fabricante de aerogeneradores debe entregar los modelos aptos para simulación de transitorios electromecánicos.

Parte de las simulaciones deben constatar que los aerogeneradores permanezcan conectados ante huecos de tensión.

Asimismo se debe verificar el desempeño del parque como conjunto ante eventos en la red. Los modelos entregados por los fabricantes suelen ser cerrados y no es posible identificar claramente cuáles son los ajustes que tienen cargados.

En caso que no se cuente con los modelos del fabricante, es posible utilizar los modelos de librería que se incluyen en el programa PSS/E, sin embargo debido a la complejidad de los mismos y a la gran cantidad de datos requeridos para su funcionamiento esto no siempre es posible.

Otra opción es representar al aerogenerador equivalente como una fuente de corriente **[6]**. Al representar al generador como una fuente de corriente, la potencia activa y reactiva que entregue dependerá en forma proporcional a la tensión. Es decir, que ante un hueco que lleve la tensión en bornes a cero, el aerogenerador no entregará potencia alguna. Particularmente, en el programa PSS/E esta característica de tensión/corriente se mantiene constante hasta que la tensión en bornes llega a 0,5 pu.

Cuando se desea analizar cortocircuitos cercanos al PCC del parque, resulta conveniente utilizar los modelos más complejos, en los cuales se incluyen las lógicas de control que mantienen la tensión en bornes de los aerogeneradores ante huecos de tensión.

A modo de ejemplo se presenta en la Fig. 6 los resultados de dos simulaciones dinámicas de un parque eólico de 100 MW ubicado en las cercanías de Bahía Blanca. En ambos casos se simuló una falla trifásica de 100ms en de una de las ternas de 500 kV de la línea Bahía Blanca Olavarría. La curva en rojo corresponde a considerar el parque como una fuente de corriente equivalente, mientras la curva en verde se obtuvo utilizando el modelo de un fabricante de aerogeneradores reconocido.

Se observa que si bien durante la falla, la tensión al considerar el modelo de fabricante es distinta de cero, luego de despejada, la respuesta de la tensión en ambos casos es similar.

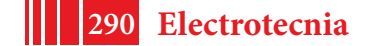

La utilización de la fuente de corriente como equivalente, resulta ser un escenario mas conservador, ya que durante la falla el equivalente no se encontraría aportando potencia reactiva a la red.

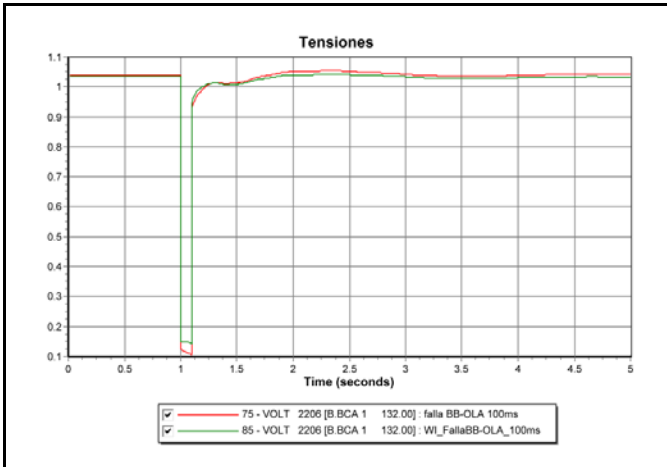

Fig. 6 - Tensiones con fuente de corriente equivalente y modelo de aerogenerador

## **CONCLUSIONES**

En este trabajo se abordaron los requerimientos especiales que se deben tener en cuenta al momento de analizar el ingreso de nueva generación eólica al Sistema Argentino De Interconexión.

La clasificación de los parques eólicos en tipo A o B define los requerimientos operativos y en consecuencia el equipamiento necesario para cumplir con ellos.

Al momento de encontrar los límites de operación del parque, es recomendable representar a cada aerogenerador individualmente y la correspondiente red interna, de manera de verificar que para los límites PQ del parque, los límites PQ en cada aerogenerador se mantienen dentro de los rangos admitidos.

Una vez determinados los límites PQ del parque y la correspondiente compensación adicional, es posible representar al parque como un aerogenerador equivalente.

Para tipificar el parque (Tipo A ó Tipo B) es necesario tener en cuenta la compensación adicional (si la hubiese) y establecer el punto de operación del parque en su máxima entrega de reactivo.

En caso que no se cuente con información sobre el aporte de los aerogeneradores durante el cortocircuito, es posible estimar valores de acuerdo a la tecnología del aerogenerador.

Cuando no se dispone de modelos aptos para simulaciones electromecánicas, una alternativa simple de reemplazo es utilizar una fuente de corriente constante como modelo equivalente.

### **REFERENCIAS**

[1] "Anexo 40: Generación Eólica" de LOS PROCEDIMIENTOS, CAMMESA. http://portalweb.cammesa.com/Pages/BackupBotoneraAneriorIzquierda/Normativa/procedimientos .aspx

[2] "Procedimiento Técnico N°4: Ingreso de Nuevos grandes Usuarios Mayores, Distribuidores, Generadores, Aautogeneradores y Cogeneradores al MEM" de LOS PROCEDIMIENTOS, **CAMMESA** 

http://portalweb.cammesa.com/Pages/BackupBotoneraAneriorIzquierda/Normativa/procedimientos .aspx

[3] E. Muljadi, C.P. Butterfield "Equivalencing the Collector System of a Large Wind Power Plant" 2006 IEEE Power Engineering Society General Meeting Montreal, Quebec, Canada

[4] V. Gevorgian and E. Muljadi "Wind Power Plant Short Circuit Current Contribution for Different Fault and Wind Turbine Topologies" 9th Annual International Workshop on Large-Scale Integration of Wind Power into Power Systems as well as on Transmission Networks for Offshore Wind Power Plants, Québec, Canada

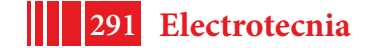

[5] Johan Morren*,* and Sjoerd W. H. de Haan*,* "Short-Circuit Current of Wind Turbines With Doubly Fed Induction Generator" IEEE TRANSACTIONS ON ENERGY CONVERSION, VOL. 22, NO. 1, MARCH 2007

[6] S. Barbero J. L. Agüero, M Beroqui "Modelado De Generadores Eólicos Para Estudios De Estabilidad De Pequeña Señal" Décimo Quinto Encuentro Regional Ibero-americano del CIGRÉ Foz de Iguazú-PR, Brasil 19 al 23 de mayo de 2013

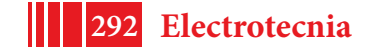

## **MEDICIÓN DE LA RESPUESTA DINÁMICA EN FRECUENCIA SOBRE CONVERTIDORES CC-CC**

González, Sergio A.\* , D'Amico, María Belén \*\*

\* Instituto LEICI UNLP-CONICET, 48 y 116 - La Plata (1900), sag@ing.unlp.edu.ar \*\*Instituto IIIE A. Desages UNS-CONICET, San Andrés 800 - Bahía Blanca (8000), mbdamico@uns.edu.ar

### **INTRODUCCIÓN**

Los convertidores electrónicos conmutados de corriente continua a continua (CC-CC) tienen una vasta variedad de aplicaciones en industria, iluminación, telefonía, transporte, navegación espacial, energías renovables, bioingeniería, etc [1]. La necesidad de controlar tensión o corriente en un CC-CC, frente a diferentes perturbaciones, requiere conocer el comportamiento dinámico del circuito. El paso inicial para esto es el modelado y simulación del convertidor. La tarea de modelado es fundamental para establecer qué parámetros definen el comportamiento dinámico, permitiendo además un adecuado diseño del controlador. Sin embargo, la proximidad del modelo al comportamiento físico real dependerá de las técnicas de modelado y del grado de complejidad deseado[2] y[3]. La respuesta en frecuencia sobre la variable a controlar, a partir de un estímulo adecuado, es una forma de conocer el comportamiento dinámico del CC-CC. En tal dirección, su medición sobre el convertidor permite, corregir o validar el modelo desarrollado[6] y[7].

Una técnica práctica y simple para la medición de una respuesta en frecuencia es mediante el uso de un generador sinusoidal y un osciloscopio[13]. Su medición es rápida, aunque con precisión y exactitud limitada por los instrumentos y por la calidad de la señal medida. El instrumental que ofrece una lectura directa, reduciendo el error de medición en la respuesta en frecuencia, es un analizador de señales[7],[9] y [10]. Existen diferentes técnicas aplicando este equipamiento para desarrollar una medida de la respuesta en frecuencia sobre un CC-CC, dependiendo de la relación entre salida y estímulo a determinar[11] y [13].

El objetivo del trabajo es mostrar el desarrollo llevado a cabo para medir la respuesta en frecuencia entre la tensión de salida y la señal de control sobre un CC-CC "doble elevador (*boost*) con inductores acoplados" (C2B). El C2B se adapta a la mayoría de las aplicaciones mencionadas por su alta ganancia de tensión y rendimiento, en el que los autores están trabajando [3], [4] y[5].

El trabajo se presentará del siguiente modo: Se comenzará introduciendo el modelo obtenido del C2B, donde se exhibe la influencia decisiva que tienen los parámetros, tales como: el factor de acoplamiento entre inductores o la carga, sobre la dinámica del C2B. Se continúa exponiendo las técnicas generales de medición y las adoptadas para el reconocimiento experimental de la respuesta en frecuencia. Seguidamente, se mostrarán los resultados sobre los ensayos realizados bajo las diferentes técnicas, contrastando la precisión de las medidas. Las mismas son comparadas con los resultados obtenidos a partir del modelado y simulación del C2B.

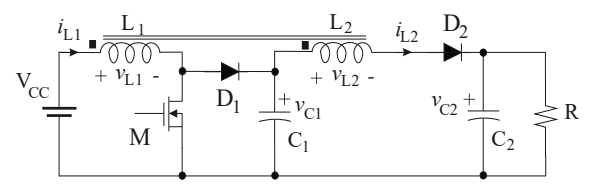

**FASES DE OPERACIÓN DEL C2B.RELACIÓN** *F*

El convertidor C2B se presenta en la Fig. 1. En su funcionamiento se concibe a los inductores acoplados como un único componente magnético de dos puertos; el

Fig. 1: Convertidor doble boost acoplado

puerto de entrada o bobinado  $L_1$ , y el puerto de salida o bobinado  $L_2[4]$ . La inductancia

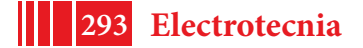

mutua entre bobinados es  $M = k \sqrt{L_1 L_2}$  y *k* es el factor de acoplamiento. En estado estacionario los capacitores poseen ripples muy pequeños respecto de sus valores medios de tensión y guardan la siguiente relación:  $V_{C2} > V_{C1} > V_{CC}$ . Los componentes pasivos y los dispositivos semiconductores son considerados ideales. Durante un período de conmutación  $(T<sub>s</sub>)$ el C2B presenta cuatro fases de operación de acuerdo con el estado de conducción de los dispositivos M,  $D_1$  y  $D_2$ .

En la Fig. 2se presenta las formas de onda de corrientes  $(i_{L1}$  e  $i_{L2}$ ) y de tensiones  $(v_{L1}$  y  $v_{L2})$ en estado estacionario sobre cada bobinado a lo largo de  $T_s$ , en cada fase de operación. El inductor trabaja con una energía media distinta de cero estableciendo un *modo de conducción continua (MCC*).

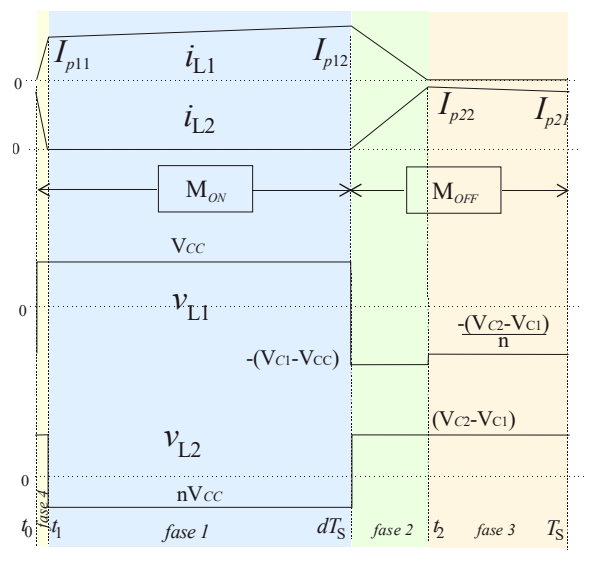

Fig. 2: Formas de onda y modos de operación

#### *Fase 1 (intervalo*  $t_1$  *-*  $dT_s$ *)*

Estafase comienza con la extinción de la corriente  $i_{1,2}$  ( $t = t_1$ ) y finaliza con el corte de M  $(t = d.T<sub>S</sub>)$ . Durante este intervalo M esta encendida (M<sub>ON</sub>)y el bobinado L<sub>1</sub>se conecta a V<sub>CC</sub> aumentando la energía magnética en el inductor .D<sub>1</sub> queda en paralelo con  $C_1$  bloqueándolo y la tensión inducida sobre L<sub>2</sub>, será:  $v_{L2} = n.V_{CC}$  (con  $n^2 = L_2/L_1$ ). De acuerdo con los puntos homólogos D<sub>2</sub>también permanece bloqueado.

#### *Fase2(intervalo dT<sub>s</sub>-t<sub>2</sub>)*

En esta fase se produce la conmutación entre las corrientes de los bobinados  $L_1$  y  $L_2$ . Al cortar M se fuerza la conducción de D<sub>1</sub>por la presencia del inductor. La tensión sobre L<sub>1</sub> resulta enclavada por la diferencia  $V_{C1}$  -  $V_{CC}$  y la tensión sobre L<sub>2</sub>se enclava por la diferencia  $V_{C2}$ - $V_{C1}$ . Tanto en  $v_{L1}$  como en  $v_{L2}$  se imponen tensiones externas, no conservando la relación '*n*' entre ellas. La diferencia entre la tensión inducida sobre L<sub>2</sub> y la tensión impuesta ( $V_{C2}$ - $V_{C1}$ ), es absorbida por la inductancia de dispersión. Cuando la corriente *i*<sub>L1</sub> se anula, D<sub>1</sub> se corta y el proceso de conmutación de corrientes finaliza.

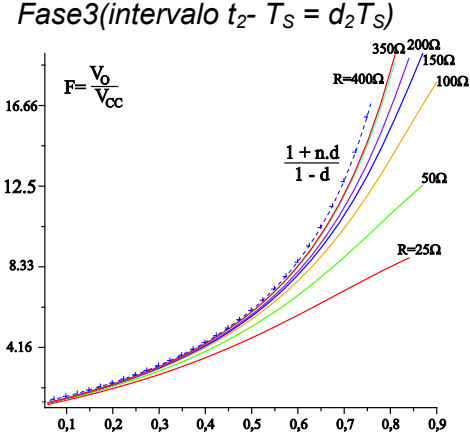

ig. 3: Ganancia F del C2B en función del ciclo de trabajo con diferentes valores de R, con  $n \ge 4$ 

En esta fase solo el diodo  $D_2$ conduce. La tensión sobre  $L_2$  permanece igual a  $V_{C2}$ - $V_{C1}$  mientras que sobre  $L_1$  resulta;  $(V_{C2} - V_{C1})/n$ . El inductor a través de  $L_2$ , descarga la energía acumulada durante la *fase 1*. Parte de esta energía repone la carga sobre el capacitor  $C_2$ .

### *Fase 4 (intervalo*  $t_0$ *-*  $t_1$  *=*  $d_1T_s$ *)*

Finalmente, esta fase comienza en el encendido de M. Debido al acoplamiento antes de comenzar a incrementar el flujo sobre el inductor (en  $t = t_0$ ), se produce un nuevo intervalo de conmutación entre  $i_1$ <sub>2</sub>e $i_1$ <sub>1</sub>.Las tensiones sobre los inductores resultan:  $v_{L1} = V_{CC}$  y  $v_{L2} = V_{C2} - V_{C1}$ . Asumiendo que el módulo de ( $V_{C2}$  -  $V_{C1}$ ) es superior a *n*  $V_{CC}$ , el tiempo de la *fase 1*es un orden de magnitud inferior al tiempo de la *fase 2*[4].

## *1.1 Ganancia de tensión o relación* F

La ganancia de tensión de un convertidor CC-CC establece la relación entre la tensión de salida y  $V_{CC}$ . La relación de conversión F (=  $V_0/V_{CC}$ ) de estado estacionario, generalmente en

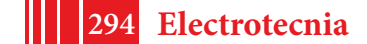

MCC es solo función del ciclo de trabajo de la llave (d) [2]. Para el cálculo particular del C2B se procede igualando a cero el valor medio de las tensiones sobre ambos inductores.

De la Fig. 2se desprende que el cálculo exacto requiere del conocimiento de los tiempos de conmutación de las corrientes (*fases 2* y *4*). Ambos tiempos dependen de la corriente de carga y por lo tanto F, será una función del ciclo de trabajo y de la corriente de carga a la salida del convertidor. Sin embargo, si se considera que el acoplamiento entre ambos inductores es próximo a la unidad, tanto el intervalo de la *fase 2* como de la *1* tienden a reducirse, así como también el valor de tensión  $v_{L2}$  durante la *fase 2*puede aproximarse, como:  $V_{c1}$  –  $V_{cc}$  ≅  $V_{c2}$  –  $V_{c1}$ /n. Por lo tanto,y siendo  $V_{c2}$  la tensión de salida del convertidor ( $V_0$ ), resulta la ganancia de tensión final[4]

$$
F = \frac{V_O}{V_{CC}} \approx \frac{1 + nd}{1 - d} \tag{1}
$$

La Fig. 3 muestra en línea punteada la ganancia de tensión expresada en (1). Así, esta expresión será considerada en lo que sigue, como relación de conversión ideal. Sin embargo, debido a la presencia de un acoplamiento real las *fases 2 y 4* son fuertemente dependientes de la corriente de salida del convertidor. La figura muestra como la ganancia se reduce conforme se reduce R. Para determinar exactamente como la relación de conversión es afectada por la corriente de carga, es necesario plantear y resolver un modelo preciso que contemple los efectos de conmutación de corriente entre ambos bobinados.

#### **MODELO DEL C2B**

El planteo de un modelo requiere de la precisión con que cada variable eléctrica del convertidor evoluciona en cada fase de funcionamiento. Las variables corresponden a cada uno de los estados definidos por los elementos pasivos del convertidor, a saber; corrientes de los bobinados y tensiones sobre los capacitores (Fig. 1). La técnica empleada para integrar cada una de las fases en un único modelo que represente el comportamiento en estado estacionario y dinámico del convertidor es mediante el promediado de las variables de estado en un intervalo de conmutación, asumiendo que la variación del valor medio de una variable es extremadamente lenta respecto de  $T_s$ . Bajo esta hipótesis, y denotando cada variable promedio mediante el símbolo *x* , el proceso matemático arrojó el siguiente resultado [3] y [5]:

$$
\overline{v}_{L1} = L_1 \frac{d\overline{l}_{L1}}{dt} = g \overline{v}_{CC} - g_1 \overline{v}_{C1} + g_2 \overline{v}_{C2}, \qquad \overline{v}_{L2} = L_2 \frac{d\overline{l}_{L2}}{dt} = -h \overline{v}_{CC} + h_1 \overline{v}_{C1} - h_2 \overline{v}_{C2}
$$
\n
$$
\overline{i}_{C1} = C_1 \frac{d\overline{v}_{C1}}{dt} = f_1 \overline{v}_{CC} + f_2 \overline{i}_{L1} - \overline{i}_{L2}, \qquad \overline{i}_{C2} = C_2 \frac{d\overline{v}_{C2}}{dt} = \overline{i}_{L2} - \frac{\overline{v}_{C2}}{R}
$$
\n(2)

Considerando que en la práctica el tiempo de la *fase 4* es un par de ordenes inferior al de la *fase 2* los factores que acompañan cada variable en (2) resultan aproximadamente de la siguiente forma.

$$
g \cong \alpha L_1 L_2 d_2 + d, \quad g_1 \cong \alpha L_1 (M + L_2) d_2, \quad g_2 \cong \alpha L_1 M d_2, h \cong \alpha L_2 M d_2,
$$
  

$$
h_1 \cong \alpha L_2 (M + L_1) d_2 + 1 - d - d_2, \quad h_2 \cong \alpha L_2 L_1 d_2 + 1 - d - d_2, \quad f_1 \cong \frac{d_2 d^2 T_S}{2L_1 (2d + d_2)}, \quad f_2 \cong \frac{d_2}{(2d + d_2)}
$$

*d2TS* es el tiempo durante la *fase 2* que depende de la carga, aumentando la a linealidad del modelo.

#### *Modelo en pequeña señal. Función de trasferencia*

La necesidad de regular la tensión de salida mediante la acción de control *"d"*, requiere conocer el comportamiento dinámicodel C2B. Para tal propósito se linealiza el modelo dado en (2) tomando cada variable como la suma de un término de estado estacionario más una variación alrededor del mismo, de la forma,  $\bar{x} = X + \mathcal{H}$ . Considerando que los términos de segundo orden son despreciables y tomando las variaciones de *ď*∘ੂ≘o,

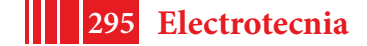

$$
\vartheta_{P_1} = L_1 \frac{d_{LL}^{\varphi_0}}{dt} = V_{cc} \mathcal{J} \Phi - G_1 \vartheta_{P_1} + G_2 \vartheta_{P_2}, \quad \vartheta_{P_2} = L_2 \frac{d_{LL}^{\varphi_0}}{dt} = (V_{c1} - V_{c2}) \mathcal{J} \Phi + H_1 \vartheta_{P_1} - H_2 \vartheta_{P_2}
$$
\n
$$
\vartheta_{P_1} = C_1 \frac{d \vartheta_{P_1}}{dt} = F_1 \mathcal{J} \Phi + F_2 \mathcal{J}_{r1}^{\varphi} - \mathcal{J}_{r2}^{\varphi}, \qquad \vartheta_{P_2}^{\varphi} = C_2 \frac{d \vartheta_{P_2}}{dt} = \vartheta_{P_2}^{\varphi} - \frac{\vartheta_{P_2}}{R}
$$
\n
$$
\vartheta_{P_1} = C_1 \frac{d \vartheta_{P_1}}{dt} = F_1 \mathcal{J} \Phi + F_2 \mathcal{J}_{r1}^{\varphi} - \mathcal{J}_{r2}^{\varphi}, \qquad \vartheta_{P_2}^{\varphi} = C_2 \frac{d \vartheta_{P_2}}{dt} = \vartheta_{P_2}^{\varphi} - \frac{\vartheta_{P_2}}{R}
$$
\n
$$
\vartheta_{P_1} = \vartheta_{P_2} \frac{\vartheta_{P_2}}{R} = \vartheta_{P_1} \frac{\vartheta_{P_2}}{R} = \vartheta_{P_2} \frac{\vartheta_{P_2}}{R}
$$
\n
$$
\vartheta_{P_1} = \vartheta_{P_2} \frac{\vartheta_{P_2}}{R} = \vartheta_{P_2} \frac{\vartheta_{P_2}}{R}
$$
\n
$$
\vartheta_{P_1} = \vartheta_{P_2} \frac{\vartheta_{P_2}}{R} = \vartheta_{P_2} \frac{\vartheta_{P_2}}{R}
$$
\n
$$
\vartheta_{P_1} = \vartheta_{P_2} \frac{\vartheta_{P_2}}{R}
$$
\n
$$
\vartheta_{P_1} = \vartheta_{P_2} \frac{\vartheta_{P_2}}{R}
$$
\n
$$
\vartheta_{P_2} = C_2 \frac{d \vartheta_{P_2}}{dt} = \vartheta_{P_2} \frac{\vartheta_{P_2}}
$$

donde,

$$
G_1 \cong \alpha L_1(M + L_2)D_2, G_2 \cong \alpha L_1MD_2, H_1 \cong \alpha L_2(M + L_1) \begin{bmatrix} \frac{1}{\sqrt{2}} & \frac{1}{\sqrt{2}} & \frac{1}{\sqrt{2}} \\ \frac{1}{\sqrt{2}} & \frac{1}{\sqrt{2}} & \frac{1}{\sqrt{2}} \\ \frac{1}{\sqrt{2}} & \frac{1}{\sqrt{2}} & \frac{1}{\sqrt{2}} \end{bmatrix} \begin{bmatrix} \frac{1}{\sqrt{2}} & \frac{1}{\sqrt{2}} & \frac{1}{\sqrt{2}} \\ \frac{1}{\sqrt{2}} & \frac{1}{\sqrt{2}} & \frac{1}{\sqrt{2}} \\ \frac{1}{\sqrt{2}} & \frac{1}{\sqrt{2}} & \frac{1}{\sqrt{2}} \end{bmatrix} \begin{bmatrix} \frac{1}{\sqrt{2}} & \frac{1}{\sqrt{2}} & \frac{1}{\sqrt{2}} \\ \frac{1}{\sqrt{2}} & \frac{1}{\sqrt{2}} & \frac{1}{\sqrt{2}} \\ \frac{1}{\sqrt{2}} & \frac{1}{\sqrt{2}} & \frac{1}{\sqrt{2}} \end{bmatrix} \begin{bmatrix} \frac{1}{\sqrt{2}} & \frac{1}{\sqrt{2}} & \frac{1}{\sqrt{2}} \\ \frac{1}{\sqrt{2}} & \frac{1}{\sqrt{2}} & \frac{1}{\sqrt{2}} \\ \frac{1}{\sqrt{2}} & \frac{1}{\sqrt{2}} & \frac{1}{\sqrt{2}} \end{bmatrix} \begin{bmatrix} \frac{1}{\sqrt{2}} & \frac{1}{\sqrt{2}} & \frac{1}{\sqrt{2}} \\ \frac{1}{\sqrt{2}} & \frac{1}{\sqrt{2}} & \frac{1}{\sqrt{2}} \\ \frac{1}{\sqrt{2}} & \frac{1}{\sqrt{2}} & \frac{1}{\sqrt{2}} \end{bmatrix} \begin{bmatrix} \frac{1}{\sqrt{2}} & \frac{1}{\sqrt{2}} & \frac{1}{\sqrt{2}} \\ \frac{1}{\sqrt{2}} & \frac{1}{\sqrt{2}} & \frac{1}{\sqrt{2}} \\ \frac{1}{\sqrt{2}} & \frac{1}{\sqrt{2}} & \frac{1}{\sqrt{2}} \end{bmatrix} \begin{bmatrix} \frac{1}{\sqrt{2}} & \frac{1}{\sqrt{2}} & \frac{1}{\sqrt{2}} \\ \frac{1}{\sqrt
$$

Una representación de (2)a través de un

circuito equivalente permitirá dar una mejor interpretación del comportamiento del convertidor. En la Fig. 4 se observa tal representación cuya topología conserva la conexión real entre los bobinados y los capacitores del C2B. Para adaptar el sistema (2) a esta topología es necesario agregar los generadores de tensión  $\mathcal{C}_2$ ,  $\mathcal{C}_2$   $\mathcal{C}_3$   $\mathcal{C}_4$   $\mathcal{C}_5$   $\mathcal{C}_7$   $\mathcal{C}_8$   $\mathcal{C}_9$   $\mathcal{C}_9$   $\mathcal{C}_9$   $\mathcal{C}_9$   $\mathcal{C}_9$   $\mathcal{C}_9$   $\mathcal{C}_9$   $\mathcal{C}_9$   $\mathcal{C}_9$   $\math$ 

$$
\mathcal{H}_a = (V_{C2} - V_{C1})\mathcal{H}_2, \quad \mathcal{H}_b = [aL_2(M + L_1)D_2 - (D + D_2)]\mathcal{H}_a, \quad \mathcal{H}_c = [(D + D_2) - aL_2L_1D_2]\mathcal{H}_c
$$

Directamente del circuito de pequeña señal se puede obtener la función de transferencia entre la salida y la acción de control. Además, como se indica en la Fig. 4, brinda la posibilidad de introducir elementos resistivos en serie con los inductores y capacitores, resistencias  $r_{L1}$ ,  $r_{L2}$ ,  $r_{C1}$  y  $r_{C2}$ , para modelar de modo más realista el comportamiento con pérdidas de los componentes del convertidor.

### **TÉCNICAS DE MEDICIÓN DEFUNCIONES DE TRANSFERENCIA**

Existen diferentes técnicas para medir la respuesta en frecuencia de un sistema. En particular las técnicas básicas de medición serán adecuadas dependiendo de la aplicación en particular y pueden indicarse como:

- Medición temporal con generador de señal sinusoidal y osciloscopio,
- Medición con analizador espectral y generador de barrido en frecuencia,
- Medición con analizador espectral y generador de ruido,
- Medición con analizador de señales.

Dentro de la instrumentación utilizada en el dominio de la frecuencia se encuentran; los analizadores de espectro que caracterizan el contenido en frecuencia de una señal temporal, los analizadores de redes que son capaces de determinar, en sistemas lineales, la relación de amplitud y fase entre una sinusoide de entrada respecto de la salida medida y finalmente los analizadores de señales[10]. En la actualidad esta instrumentación está relegada por nuevas plataformas de procesamiento basadas en DSP[12],[14]y[15].

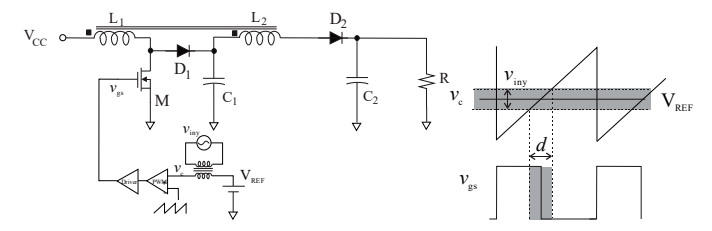

Fig. 5: Esquema de inyección de señal sobre el comando de la llave*.*

### *Generador de señal sinusoidal y osciloscopio.*

Esta técnica se aplica en sistema lineales. Consiste en inyectar una señal sinusoidal en un punto determinado y observar la salida. Comparando amplitudes y fases relativas entre ambos canales del osciloscopio permite caracterizar,

para diferentes frecuencias aplicadas, la respuesta del sistema. Si bien está técnica es muy simple, emplea equipamiento básico, es rápida de implementar, requiere de amplitudes por encima del volt para lograr lecturas precisas. La Fig. 5 indica cómo se inyecta la señal sobre la entrada de control del modulador PWM que acciona sobre la llave M[7]. La señal de estímulo se aplica desacoplada mediante un transformador de aislación. Debido a que la función de transferencia de un convertidor es considerada lineal en un pequeño entorno alrededor del punto de trabajo, la señal de estímulo debe ser pequeña y cambiar el ciclo de trabajo alrededor de su estado estacionario, como se observa en la Fig. 5. De este modo la

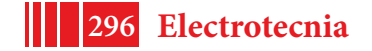

respuesta en frecuencia depende solo de la dinámica del convertidor y no de la amplitud del estímulo. Por tal motivo, esta técnica de medición está en desventajas porque para una amplitud de estímulo del orden de las décimas de volt, en alta frecuencia la atenuación sobre la salida es de 80db (o más). Este amplio rango dificulta la lectura directa sobre la pantalla de un osciloscopio al quedar superpuesta con el ripple natural de conmutación. Otra desventaja es la representación de la respuesta en frecuencia mediante un diagrama de Bode, tanto en amplitud como en fase, obtenida mediante la interpolación de un conjunto de puntos. La

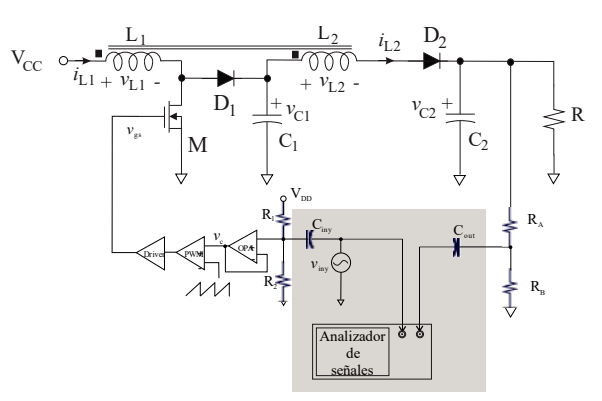

*Fig. 6: Medición de la respuesta en frecuencia del C2B*

exactitud de la medición se ve afectada por el número de puntos logrados y la interpolación realizada en la gráfica.

### *Generador con barrido de frecuencia y analizador espectral u osciloscopio*

Esta técnica utiliza un analizador espectral o herramientas disponibles en osciloscopios digitales como la Transformación Rápida de Fourier (FFT). Aplicando un barrido en frecuencia en una señal sinusoidal de amplitud constante, la medición sobre la salida se realiza a través del contenido espectral de la señal temporal. Mediante esta herramienta se dispone de información cualitativa del módulo de la respuesta en frecuencia.

### *Generador de ruido y analizador espectral*

Esta técnica no difiere de la anterior. Dado que la densidad espectral de ruido (lo más blanco posible) es plano, la densidad espectral observada sobre la salida medida corresponde a la respuesta en frecuencia del sistema. Es muy empleada para caracterizar la respuesta en frecuencia de filtros.

### *Con analizador de señales*

Un analizador de señales dispone de una gran capacidad de cálculo para determinar la composición espectral en frecuencia de las señales y relacionarlas de múltiples formas, de modo tal de funcionar como analizadores de redes o de espectro[11]. Mediante este equipamiento la medición se realiza de modo simple y directo.

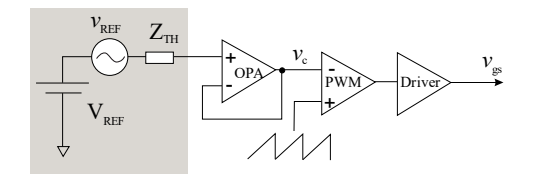

*Fig. 7: inyección de señal mediante capacitor de desacople*

#### *Medición de la función de transferencia.*

El conocimiento de la función de transferencia a lazo abierto entre la tensión de salida y la acción de comando de una fuente conmutada es esencial para el diseño del control. La Fig. 6 muestra la disposición empleada para la medición de la respuesta en frecuencia del C2B. La aplicación del generador de estímulo (*v*iny) puede ser externo al analizador o incorporado en el.Tal como se indicó

en la Fig. 5 es necesario aplicar el estímulo en serie con la señal de referencia. En el caso particular de la implementación del C2B la señal *viny* es aplicada mediante un capacitor de desacople *Ciny*, sin la necesidad de intervención sobre el diseño del circuito impreso. Esto resulta equivalente a la inyección serie, como se observa en la Fig. 7. Aplicando superposición, el circuito equivalente Thevenin resulta:

$$
V_{REF} = \frac{R_1}{R_1 + R_2} V_{DD}, \quad v_{REF} = \frac{j\omega\tau_{inv}}{(j\omega\tau_{inv} + 1)} v_{inv} \text{ con } \tau_{inv} = R_{12}. C_{inv}, R_{12} = (R_1 / R_2)
$$

$$
y Z_{TH} = \frac{R_{12}}{\left[1 + (\omega\tau_{inv})^2\right]} - j \frac{\omega\tau_{inv}}{\left[1 + (\omega\tau_{inv})^2\right]}
$$

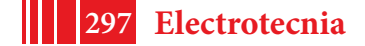

Si se eligen adecuadamente los valores para que la constante de tiempo *τiny*sea suficientemente grande y no afecte en el rango de frecuencia de interés en la medición, resulta que  $v_{REF} \cong v_{inv}$ .

La tensión que ingresa el canal del instrumento es la fracción tensión de salida (βν<sub>ο</sub>) desacoplada a través de un capacitor: $v_{in-channel} = \frac{f\omega\epsilon_{out}\omega_{in}}{(j\omega\tau_{out}+1)}\beta v_{out}$ *out*  $v_{in-channel} = \frac{j\omega C_{out}Z_{in}}{\omega C_{out}Z_{in}}$ *j*  $\sigma_{\text{c}$ -chanel  $=$   $\frac{J\omega C_{\text{out}}Z_{\text{in}}}{(j\omega\tau_{\text{out}}+1)}\beta v_{\text{O}}$  con $\tau_{\text{out}} = C_{\text{out}}(Z_{\text{in}} + R_{\text{a}}/R_{\text{b}})$ . $Z_{\text{in}}$  es

la impedancia de entrada del instrumento de 1MΩ en paralelo con una capacidad máxima de 100pF (se considera su impedancia despreciable respecto en el rango de frecuencias de medición) y *Ra//Rb* es dos órdenes de magnitud inferior, por lo tanto,*τout* <sup>≅</sup> *Cout.Zin* resulta alto en el rango de frecuencias de interés yv<sub>in-chanel</sub> ≅ βν<sub>0</sub>. Ambas capacidades de desacople afectan en el rango de muy bajas frecuencias, lejos de la frecuencia de interés para la medición de la respuesta en frecuencia del convertidor.

### **DISEÑO Y ENSAYOS**

En esta sección desarrollaremos diferentes ensayos de medición realizados empleando el analizador de señales DSA 35670A [13]. Este equipamiento posee un rango de frecuencias de 0 hasta 52.2kHz con una resolución de hasta 1600 líneas. De acuerdo con el rango de amplitudes el equipamiento procede a calcular la respuesta en frecuencia mediante

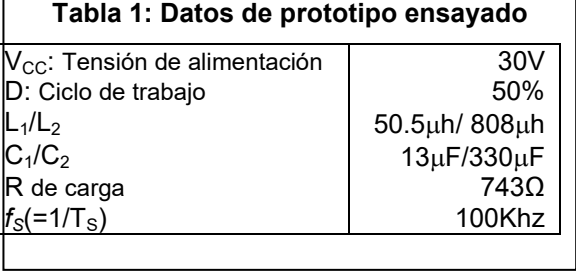

un análisis FFT o mediante el modo *swept-sine,* si el rango de amplitudes excede los 80dB. En este último, consiste en medir la amplitud y fase de una señal sinusoidal propia con pasos discretos de frecuencia. Mientras que el análisis de FFT el equipamiento procesa la respuesta en frecuencia a partir de la transformada rápida de Fourier[11]. Los ensayos de medición sobre el C2B se realizan con los datos de diseño de la Tabla 1.

### *Ensayo Nº1*

El objetivo en este ensayo es contrastar el modelo de pequeña señal obtenido del C2B con la respuesta en frecuencia real. La Fig. 8muestra los resultados obtenidos en modulo y fase de la respuesta sobre la tensión de salida respecto de la señal de control del C2B. En la Fig. 8 a) se presenta la simulación en SPICE haciendo un análisis AC sobre el circuito de la Fig. 4. En la Fig. 8 b) se muestran las respuestas en frecuencia medida a través del analizador de señales empleando el conexionado de la Fig. 6. A su vez, se comparan los resultados para dos valores de capacidades de salida  $C_2$ , 330 $\mu$ F (trazos rojos) y 24 $\mu$ F (trazos azules). En ambos casos se observan comportamientos próximos entre el modelo y lo medido, que se prosigue a analizar.

Para  $C_2$  = 330 $\mu$ F se observa una respuesta dominante entre los 10Hz y 100Hz que el modelo manifiesta con claridad. Luego, la caída de aproximadamente -20db/dec da indicio de un polo doble amortiguado que se refleja también con el cambio de fase observado. A continuación, se aprecia que en las cercanías de los 10kHz la respuesta del modelo se aparta respecto de la medición. El modelo muestra la aparición de un cero cercano al kHz y luego la aparición de un polo doble pegado a un cero doble de no mínima fase, ambos con baja amortiguación. Sobre la respuesta medida se pueden detectar estas singularidades, aunque los amortiguamientos son muy superiores. La dependencia de esta respuesta con los parámetros del convertidor, fueron analizadas en[5]. Claramente el resultado experimental no parece ser muy bien identificado a través del modelo. Hay varias razones por la cual no se logró un mejor ajuste. En primer lugar, el modelo no contempla las variaciones de  $\mathscr{X}_{2}$ . Su introducción contribuye en una mejora sustancial del modelo como se mostró en[5]. Por otro lado, hay elementos parásitos imposible de modelar, sobre todo en los componentes semiconductores y el factor de acoplamiento entre ambos bobinados. Otro componente crítico es el capacitor electrolítico C<sub>2</sub>. Su resistencia serie equivalente está en el orden de las decenas de ohm. Esta resistencia equivalente no solo introduce un cero de

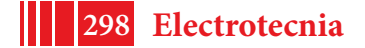

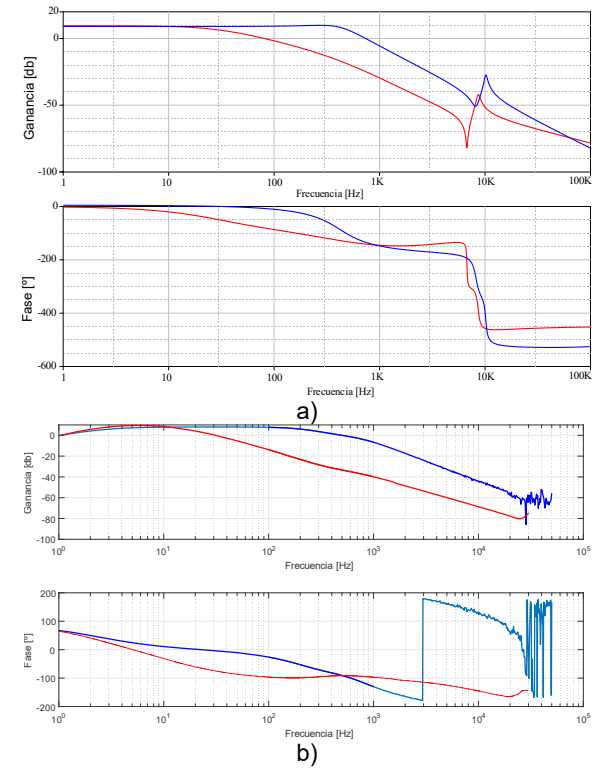

Fig. 8: Respuestas en frecuencia, a) modelo de pequeña señal (k=0.986, r<sub>L1</sub>=0.13Ω, r<sub>L2</sub>=2.4Ω,  $r_{C1}$ = 0.02Ω y  $r_{C2}$ =0.1Ω@330μF/0.01Ω@24μF), b) medición con DSA

baja frecuencia sobre la función de transferencia, sino que además su caída de tensión altera y aumenta significativamente la amplitud de la tensión de ripple sobre la salida. La precisión de la medición se ve afectada en el rango de frecuencias altas, donde se presentan gran atenuación en la función de transferencia.

Para el caso  $C_2 = 24 \mu F$  se empleó un capacitor de polipropileno con extremadamente baja resistencia serie equivalente. Ambas, modelo y medición, muestran un corrimiento significativo del polo doble dominante, aunque la medición sigue manifestando mayor amortiguamiento. Por otro lado, las singularidades de mayor frecuencia conservan sus posiciones y sus características. El modelo y la medición se aproximan mucho mejor que en el caso anterior. Este ensayo fue considerado para el ajuste del modelo[5].

#### *Ensayo Nº2.*

El objetivo es contrastar los dos modos de medición de la respuesta en frecuencia disponible con el equipamiento DSA 35670A. Como se indicó, para rangos de amplitudes inferior a los 80 db se recomienda usar el

modo FFT, mientras que si es superado o si el rango de frecuencias es extenso se recomienda usar el modo *swept-sine*[10]. Para la medición en modo FFT el DSA dispone de una fuente propia del tipo *chirp* como se indica en la Fig. 9b). La frecuencia crece monótonamente y al final del período salta a su valor original. Esta forma se repite periódicamente. La tasa de crecimiento de la frecuencia la impone el instrumento de acuerdo con el rango de frecuencia especificado en la medición. Sin embargo, para este modo se empleó como señal de estímulo un barrido lineal en frecuencias ascendente (*sweep time*) y descendente (*return time*) en forma periódica como se muestra en la Fig. 9a), utilizando un generador externo (AFG2021).En el modo *swept-sine* el DSA configura el equipo para contrastar dos señales sinusoidales, la propia y la medida en el otro canal, cambiando la frecuencia de modo discreto.

Aplicando la conexión de la Fig. 6 (con los valores de diseño de la Tabla 1) se realizan los ensayos para ambos modos de medición. En la Fig. 10se aprecia el resultado, superponiendo; el modo FFT con barrido externo (aplicando dos niveles de amplitud,25mVpp y 40mVpp), y el modo swept-time. Los diferentes valores de amplitud en la señal de estímulo para el modo FFT, tienen como objeto observar si la diferencia de amplitudes afecta a la respuesta medida. Como se observa entre 1 y 10kHz ambas arrojan

el mismo resultado. Solo se muestran diferencias a muy baja frecuencias atribuibles al error de cálculo en la FFT. Comparando ambos modos de medición se ve que a frecuencias del polo dominante ambas respuestas se acercan entre sí en amplitud y fase. Con una clara diferencia (de aprox.5db) en la amplitud. Para frecuencias más altas los ensayos se aparean en amplitud, pero no tanto en fase. Debe señalarse que en este rango de

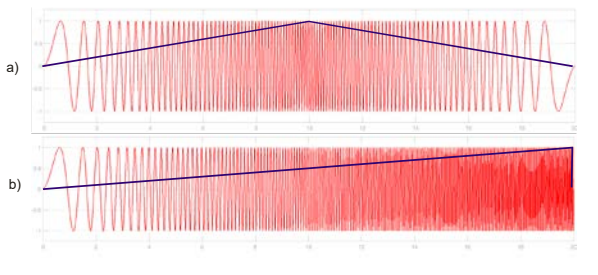

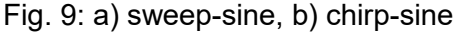

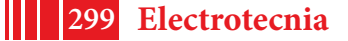

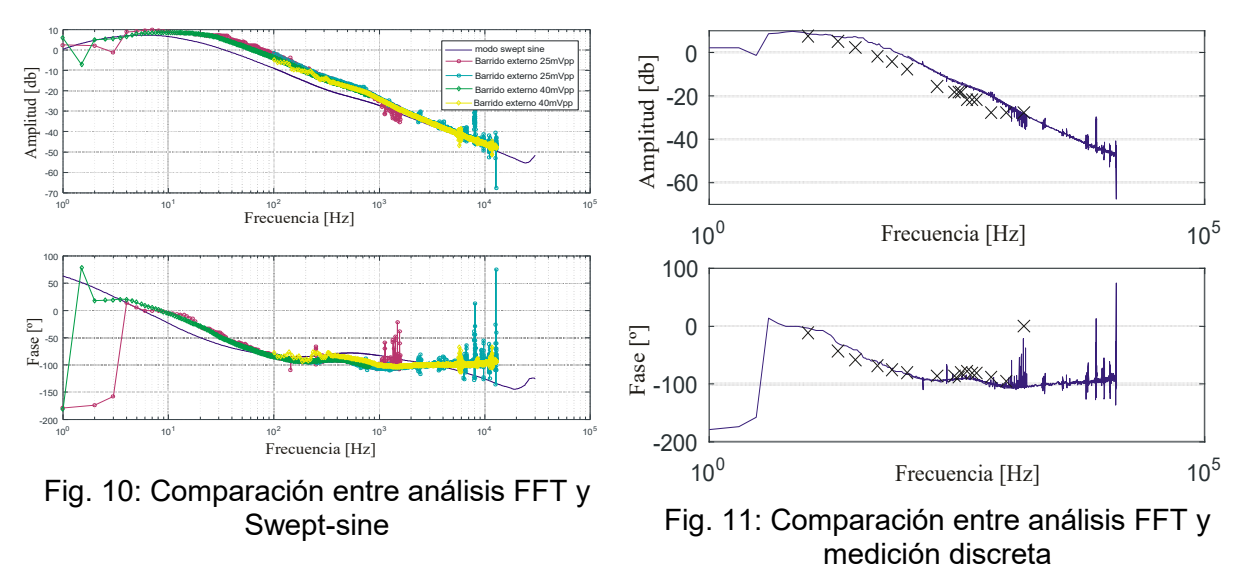

frecuencias la atenuación de la amplitud es muy significativa y que el error introducido por la superposición con el ripple de tensión es difícil de mensurar.

### *Ensayo Nº3.*

A modo cualitativo en este ensayo se comparan las mediciones realizadas a frecuencias discretas, aplicando un generador sinusoidal y observando en el tiempo la amplitud y la fase relativa entre la señal inyectada y la salida. La Fig. 11 muestra con cruces los puntos discretos de medición de la amplitud y fase comparados con la respuesta en frecuencia medida a través del modo FFT. El resultado permite caracterizar la frecuencia dominante de la respuesta del C2B. El modelo presume ceros y polos en frecuencias altas[5] que con esta técnica son imposibles de detectar.

### **CONCLUSIONES**

Se presento la técnica de medición empleada para validar el modelo de pequeña señal desarrollado sobre el convertidor C2B.Se presentó el modelo desarrollado para caracterizar analíticamente la respuesta en frecuencia y conocer su comportamiento dinámico.La medición de la respuesta en frecuencia entre la tensión de salida y la señal de control de la llave permitió determinar como realmente se está comportando el diseño real. La técnica de medición adecuada es usar un analizador de señales, a través del modo FFT o modo *sweptsine*. En el caso presentado el modo *swept-sine* resulto más ajustado a la respuesta indicada por el modelo, concluyendo su contrastación con mayor precisión que en el modo FFT. Sin embargo, para futuros usos debería chequearse con ambos modos de medición y compararlos entre sí para una auto-convalidación. La repetitividad de éstas, es de mucha importancia para asegurar un resultado confiable.

### **REFERENCIAS**

- [1] M. Forouzesh, Y.P. Siwakoti, S.A. Gorji, F. Blaabjerg and B. Lehman, "Step-Up DC–DC Converters: A Comprehensive Review of Voltage-Boosting Techniques, Topologies, and Applications", IEEE Tran. on Pow. Elect., vol. 32, no. 12, Dec. 2017, pp 9143-9178.
- [2] Erickson, R. W; D. Maksimovič, "Fundamentals of Power Electronics". Second Edition. Secaucus, NJ, USA: Kluwer Academic Publishers, 2000.
- [3] S.A. González y María Belén D'Amico, "Circuito Promediado Equivalente del Convertidor C2B", 25º Congreso Argentino de Control Automático 1 al 3 de noviembre de 2016.
- [4] S.A. González, P. Puleston, E. Fossas-Colet, "Convertidor cc-cc doble boost acoplado", Congreso Argentino de Control Automático, Buenos Aires (Argentina), 2012.
- [5] M.B. D'Amico y S.A. González, "An small-signal averaged model of a coupled-inductor

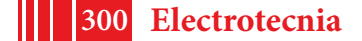

boost converter", 8th IEEE Latin American Symposium on Circuits & Systems, LASCAS-2017, (ISBN 978-1-5090-5858-7),205-208.

- [6] R.D. Middlebrook, "Mesurement of loop gain in feedback systems", Int. J. Electr., 1975, vol38,no4,485-512.
- [7] R. Ridley "Frequency Response Measurements for Switching Power Supplies", Ridley Engineering, Inc., https://www.researchgate.net/publication/267855326.
- [8] B. Swaminathan and V. Ramanarayanan, "Application of network analyzer in measuring the performance functions of power supply", J. Indian Inst. Sci., July–Aug. 2006, 86, 315–325.
- [9] Y. Panov and M.M. Jovanović, "Small-Signal Measurement Techniques in Switching Power Supplies", Applied Power Electronics Conference and Exposition, 2004. APEC '04, DOI: 10.1109.
- [10] M. Borrello, "Measurements for the Design of Control Systems Dynamic Signal Analyzers: The Forgotten Tool of Control Systems Engineering", 2015 American Control Conference, July 1–3, Chicago.
- [11] AN-The Fundamentals of Signal Analysis, Keysight Technologies, Published in USA, July 31, 2014, www.keysight.com.
- [12] S. Synkule, L. Heinzle and F. Hämmerle, "DC/DC Converter Stability Measurement" Bode 100 AN, 2013 by OMICRON Lab, www.omicron-lab.com.
- [13] Data Sheet 35670A Dynamic Signal Analyzer Keysight Technologies, 2017.
- [14] AN-1889 "How to Measure the Loop Transfer Function of Power Supplies", Texas Instruments Inc. 2013.
- [15] M. Bhardwaj, S. Choudhury, R. Poley, and B. Akin, "Online Frequency Response Analysis: A Powerful Plug-in Tool for Compensation Design and Health Assessment of Digitally Controlled Power Converters", IEEE Tran. on Ind. App., vol. 52, no. 3, may/june 2016, pp 2426- 2435.

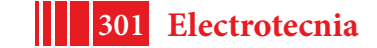

## **CONTROL DE UNA UNIDAD DE GENERACIÓN DISTRIBUIDA CONSIDERANDO RESTRICCIONES PARA OPERACIÓN SEGURA**

<u>Pablo Muñoz<sup>1, 4, 5</sup>,</u> Ricardo Mantz<sup>1, 2, 3</sup>, Sergio Gonzalez<sup>1, 3, 4</sup>

<sup>1</sup>Instituto de investigaciones en electrónica, control y procesamiento de señales (LEICI) UNLP-CONICET, Facultad de Ingeniería, UNLP, 48 y 116, La Plata (1900), Buenos Aires, Argentina. Contacto: pablo\_e.m@hotmail.com  $^{2}$ CICpBA.  $^{3}$ FI, UNLP.  $^{4}$ CONICET.  $^{5}$ Dto. CyT, UNQ.

### **INTRODUCCIÓN**

La integración de fuentes de energías renovables (FER) en el sistema de distribución eléctrico lleva al incremento de unidades de generación distribuida (UGD) en la red, transformando el sistema convencional centralizado en un sistema distribuido. Por lo tanto, las UGD deben cumplir con ciertas características para evitar el deterioro de la calidad del servicio. Esto implica que las UGD se comporten como componentes activos que deben manejar tanto el intercambio de potencia como la regulación de frecuencia y/o tensión en el punto de conexión (PCC). Más aún, en el caso de fallas, las UGD deberían permanecer conectadas y proveer máximo soporte a la tensión de red mediante la inyección de potencia reactiva la cual, en esa circunstancia, debe ser priorizada [1].

Por otro lado, los convertidores electrónicos de potencia (CEP) se utilizan en las UGD debido a su gran eficiencia y a que permiten adaptar la potencia generada por las FER a las necesidades de la red (niveles de tensión y frecuencia, por ejemplo). En particular, para aplicaciones de potencia en media tensión, los convertidores multinivel no requieren transformadores de acoplamiento y resultan más adecuados para este tipo de aplicaciones. Estos CEP tienen la característica de sintetizar varios niveles en la tensión de salida y por lo tanto un menor *dv/dt* en contraste con los convencionales de dos niveles, y de esta manera es posible convertir potencia en media tensión con corrientes menores, menos dispositivos en paralelo y filtros más chicos [2].

En este trabajo se tiene como objetivo que una UGD, que se conecta a la red a través de un convertidor multinivel en cascada asimétrico (CAMC de sus siglas en inglés *Cascade Asymmetric Multilevel Converter*) que tiene la ventaja de mantener el balance de los capacitores del bus de continua debido al esquema de modulación híbrido empleado [3], sea capaz de controlar la potencia activa que inyecta a la red y la tensión en PCC. Además, la UGD debe ser capaz de permanecer conectada a la red frente a fallas sin sobrepasar los límites físicos del CEP empleado. Para esto se propone utilizar como estrategia de control al control predictivo basado en modelo (MPC).

El MPC permite controlar sistemas multivariables con restricciones de manera sistemática. En cada instante de muestreo, partiendo del estado en ese momento, resuelve un problema de optimización en un horizonte de tiempo finito. En el siguiente paso de tiempo, el cálculo se repite desde el nuevo estado y sobre el horizonte desplazado, es decir, un "horizonte deslizante". La solución se basa en la predicción del comportamiento del sistema basado en un modelo dinámico, luego respetando todas las restricciones de entrada, salida y/o estados, se optimiza una función de costo en la que se establece el comportamiento deseado del sistema mediante la elección de algunos parámetros [4].

### **Descripción del sistema en estudio**

La Fig. 1a muestra un diagrama unifilar del sistema en estudio. El mismo representa una porción de una red de distribución de 13.8 KV típica [5]. La red principal está representada por la fuente  $V_s$ y la impedancia de red  $Z_s$ . Aguas abajo del bus 0 la red de distribución se divide en dos buses: conectado mediante la impedancia  $Z_{n1}$  se halla el bus 1 donde están conectados una UGD y la carga  $Z_{2,1}$ ; conectado mediante la impedancia  $Z_{B2}$ , en el bus 2 se conecta la carga  $Z_{12}$ . La carga  $Z_{L1}$  representa una carga sensible dentro de la red.  $Z_{L1}$  y  $Z_{L2}$  son cargas lineales trifásicas *RL*. La UGD representa una fuente de energía que se conecta a la red a través de un CAMC con un filtro de acoplamiento *L* − *C*.

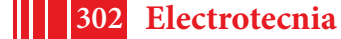

#### **Modelado**

Para obtener un modelo matemático se plantea un sistema equivalente de Thevenin visto desde la UGD como se muestra en la Fig. 1b, donde si las impedancias de carga son mucho más grandes que las impedancias de la línea, entonces  $V_{th}\approx V_{_S},$   $R_{th}\approx R_{_S}+R_{_{B1}}$  y  $L_{th}\approx L_{_S}+L_{_{B1}},$ es la tensión de la UGD y  $R_c,~L_c$  y  $\mathcal{C}_f$  forman el filtro de acoplamiento a través del cual se conecta la UGD a la red. El modelo (1) representa la dinámica del sistema en el marco de referencia sincrónico  $d - q$  usando la transformación de Park conservando amplitud [6].

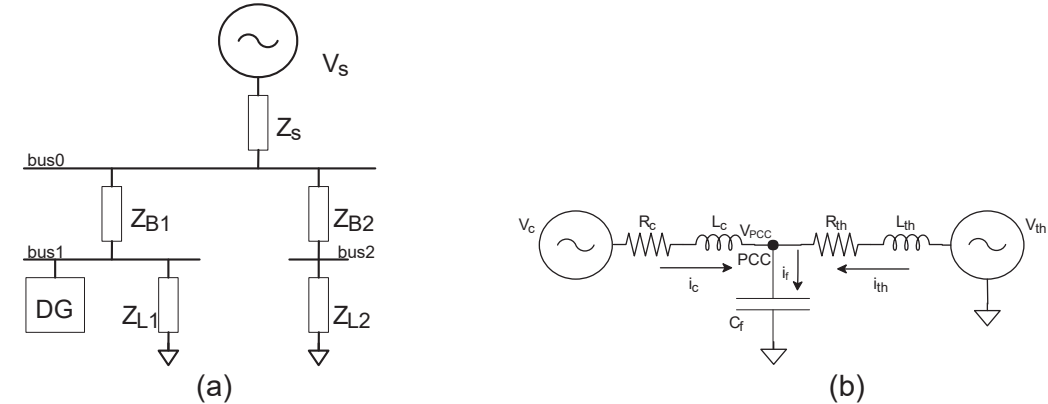

Figura 1: (a): Esquema del sistema en estudio y (b): Sistema simplificado para modelado

El sistema se sincroniza con las tensiones medidas en el punto de conexión (PCC)  $V_{\text{occ}}$ , y la componente  $d$  se alinea con la fase  $a$  mediante un lazo de enganche de fase [5].

$$
\begin{pmatrix} x_1 \\ x_2 \\ i_{cd} \\ i_{cd} \end{pmatrix} = \begin{pmatrix} 0 & 1 & 0 & 0 \\ a & b & c & d \\ -\frac{1}{z_c} & 0 & -\frac{R_c}{z_c} & w \\ 0 & 0 & -w & -\frac{R_c}{z_c} \end{pmatrix} \begin{pmatrix} x_1 \\ x_2 \\ i_{cd} \\ i_{cd} \end{pmatrix} + \begin{pmatrix} 0 \\ \frac{1}{c_f z_c} & \frac{1}{c_f z_c} \\ \frac{1}{z_c} & 0 \\ 0 & \frac{1}{z_c} \end{pmatrix} \begin{pmatrix} V_{cd} \\ V_{eq} \end{pmatrix} + \begin{pmatrix} 0 \\ \frac{V_{cd}V_{eq}}{z_{eq}C_f} \\ 0 \\ 0 \end{pmatrix}
$$
  
\n
$$
y \quad (= \begin{pmatrix} 1 & 0 & 0 & 0 \\ 0 & 0 & 1 & 0 \end{pmatrix} \begin{pmatrix} x_1 \\ i_{cd} \\ i_{cd} \end{pmatrix}
$$
 (1)

con  $a = -(\frac{2\epsilon h}{n}w + \frac{1}{n} - w^2 + \frac{1}{n})$ ,  $b = -(\frac{\kappa \epsilon h}{n} + 2w)$ ,  $c = \frac{\kappa \epsilon h^2 c^2 - \kappa \epsilon^2 h}{n}$ ,  $d = \frac{\kappa \epsilon h^2 c^2 - \kappa \epsilon^2 h}{n}$ . Donde y  $x_z$  =  $V_{\mathit{pred}}$  son las tensión en PCC y su derivada (notar que como se sincroniza el marco de referencia la componente  $V_{\text{recg}} = 0$  y por lo tanto la tensión en PCC en el marco de referencia sincrónico planteado queda completamente descrita por  $V_{\text{pccd}}$ ),  $i_{\text{cd}}$  e  $i_{\text{cq}}$  son las corrientes que inyecta el inversor en la dirección  $d$  y  $q$ , respectivamente. Por último, w es la frecuencia angular de la tensión en PCC que, para los fines del modelo se la considera constante. El último término del lado derecho de la primera ecuación en (1) representa el impacto de la tensión de la red en la dinámica del sistema. Además, se toman como salidas de interés  $V_{\text{pred}}$  e  $i_{\text{cd}}$ . Esta elección responde a los objetivos de control planteados arriba. La tensión en PCC, en este caso, está dada por  $V_{\mathrm{occd}}$ . Mientras que la potencia activa que inyecta la UGD en el marco de referencia sincrónico queda expresada de la siguiente manera [6]

$$
P = V_{\text{pred}} i_{\text{cd}} + \underbrace{V_{\text{pccq}}}_{0} i_{\text{cq}} \Rightarrow P = V_{\text{pred}} i_{\text{cd}} \Rightarrow i_{\text{cd}}^* = \frac{P}{V_{\text{pred}}}
$$
(2)

donde  $P^*$ es la potencia activa que se desea inyectar. Notar que el modelo obtenido (1) tiene la forma estándar de un sistema lineal en espacio de estados.

#### **Unidad de generación distribuida**

En la Fig. 2 se muestra al convertidor CAMC empleado en la conexión a la red de la fuente de energía, representada mediante una fuente de tensión  $V_{dc}$ . Ambos constituyen la unidad generadora de potencia. La manera de modular al convertidor CAMC es mediante un esquema híbrido de modulación por ancho de pulso sub-armónico (PWM) [3]. La topología en combinación con el esquema de modulación sintetiza cinco niveles de tensión. Además de

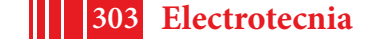

5º Jornadas ITE - 2019 - Facultad de Ingeniería - UNLP

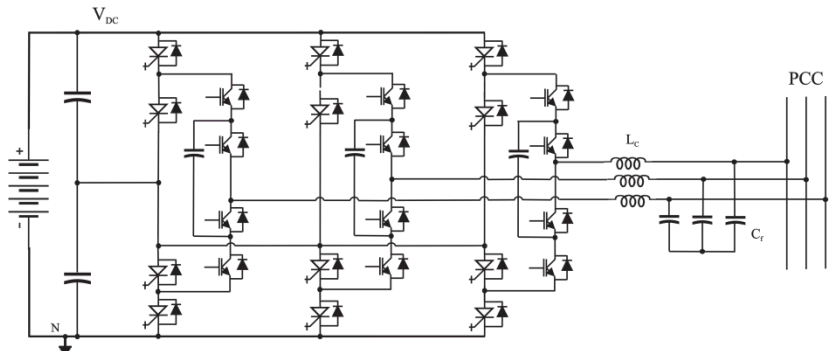

operar sin transformadores de aislación, se simplifica el filtrado de la frecuencia de conmutación inyectada a la red.

Figura 2: Unidad de generación distribuida

### **Control predictivo basado en modelo en tiempo discreto**

En el control predictivo basado en modelo el objetivo es encontrar la trayectoria de la acción de control,  $u$ , que optimiza el comportamiento de la salida del sistema,  $y$ , verificando las restricciones en la entrada, la salida y/o los estados del sistema utilizando un modelo en tiempo discreto para predecir su comportamiento [4]. La trayectoria de la variable de entrada es óptima en el sentido que minimiza una función de costo  $I$  sujeta a restricciones. El proceso de optimización se lleva a cabo dentro de una ventana de tiempo u horizonte de predicción de  $N_p$  muestras hacia adelante utilizando la información disponible del estado del sistema al comienzo de la ventana de tiempo, mientras que la acción de control sólo puede cambiar  $N_c$ muestras en el futuro, que es lo que se conoce como horizonte de control, y se cumple que  $N_c < N_p$ . En resumen el MPC tiene los siguientes componentes: 1) Un modelo para predecir el comportamiento del sistema  $N_p$  muestras hacia adelante, 2) Una función de costo y un conjunto de restricciones que establecen el comportamiento deseado del sistema y 3) Un proceso de optimización para encontrar  $N_c$  muestras hacia adelante la acción de control que minimiza la función de costo verificando las restricciones.

En el MPC se implementa sólo la primera muestra de la acción de control de las  $N_c$ encontradas y el proceso de predicción y optimización se realiza en cada instante de muestreo.

#### *III-A. Formulación del problema de control predictivo*

Para la formulación del problema se escribe el sistema en incrementos de las variables y se expande para incorporar acción integral siguiendo a [4]. El próximo paso, basado en el modelo expandido, es predecir el comportamiento del sistema, a saber: evolución de los estados y las salidas en función de la variable manipulada  $\Delta u$ . La predicción se hace dentro del horizonte de predicción  $N_p$  y se asume que la variable manipulada sólo puede variar los primeros  $N_c$  instantes dentro del horizonte de predicción. El resto del tiempo, es decir  $N_p - N_c$ , no hay cambios en la acción de control o sea  $\Delta u[k_i] = 0$  para  $i = N_c + 1, ..., N_p$ . De esta manera se obtiene la predicción de la salida [4]:

donde

$$
Y = Fx[k_i] + \phi \Delta U,\tag{3}
$$

$$
F = \begin{pmatrix} CA \\ CA^2 \\ CA^2 \\ \vdots \\ CA^{N_p} \end{pmatrix}, \ \ \Phi = \begin{pmatrix} CB & 0 & 0 & \cdots & 0 \\ CAB & CB & 0 & \cdots & 0 \\ CA^2B & CAB & CB & \cdots & 0 \\ \vdots & \vdots & \ddots & \vdots & \ddots \\ CA^{N_p-1}B & CA^{N_p-2}B & CA^{N_p-2}B & \cdots & CA^{N_p-N_p}B \end{pmatrix} . \tag{4}
$$

El objetivo del MPC es lograr que dada una señal de referencia,  $r_s[k]$ , en el instante  $k_i$  la predicción de la salida del sistema se aproxime tanto como sea posible a ella en la ventana de predicción, donde se asume que la señal de referencia permanece constante, es decir,  $R_s^T = (1 \ 1 \ 1 \ ... \ 1)_{1 \times R_n} r_s[k_i]$ . Para llevar esto a cabo, se define una función de costo cuadrática que define los objetivos de control

$$
J = (R_s - Y)^T Q (R_s - Y) + \Delta U^T \overline{R} \Delta U, \tag{5}
$$

donde el primer término refleja el objetivo de minimizar el error entre la predicción de la salida y la referencia, mientras que el segundo término penaliza los incrementos de la acción

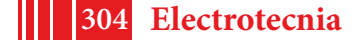

de control. La matriz  $q$  pesa el error de seguimiento de las salidas, se diseña para dar prioridades y se elige diagonal.  $\bar{R}$  se elige diagonal de tal manera que  $\bar{R} = r_w I_{N-XX}$  donde  $r_w \geq 0$  se usa como un parámetro de diseño para el comportamiento deseado del lazo cerrado, por ejemplo el tiempo de establecimiento de la tensión en PCC,  $V_{\text{occ}}$ . Sustituyendo (3) en (5) se tiene:

$$
J = (R_s - Fx[k_i])^T Q(R_s - Fx[k_i]) - 2\Delta U^T \phi^T (QR_s - QFx[k_i]) + \Delta U^T (\phi^T Q \phi + \overline{R}) \Delta U \tag{6}
$$

Para minimizar la función de costo se toma la derivada con respecto a la acción de control  $\Delta U$  y se iguala a cero. La solución óptima para la acción de control es

$$
\Delta U = (\Phi^T Q \Phi + \overline{R})^{-1} \Phi^T (QR_s - Q F x [k_i]) \tag{7}
$$

Notar que para que la solución óptima exista,  $(\dot{x}^T\dot{x} + \overline{R})^{-1}$  que se llama la matriz Hessiana, debe existir. Luego, como  $(\dot{\tau}^T \dot{\tau} + \overline{R})$  es definida positiva se garantiza que (7) es un mínimo de (5). La acción de control óptima (7) incluye todas las entradas futuras dentro del horizonte de control. Sin embargo, sólo la primera acción de control, es decir  $\Delta u[k_i | k_i]$ , se aplica al sistema. En el siguiente instante de muestreo se vuelve a encontrar la acción de control óptima utilizando la nueva información disponible del sistema  $x[k_i + 1]$  y nuevamente se aplica sólo la primera acción de control, en este caso  $\Delta u[k_i + 1|k_i + 1]$ . Este proceso se repite en cada instante de muestreo.

### *III-B. Restricciones*

Al incorporar restricciones la idea central es modificar  $\Delta U$  de tal manera que se verifiquen las restricciones impuestas sobre sistema. En el MPC la manera de incorporar las restricciones es planteando el problema de optimización con restricciones. El procedimiento para plantear el problema se basa en expresar las restricciones como inecuaciones lineales en  $\Delta U$  y luego, combinar esas restricciones con la función de costo original (5). De esta manera se obtiene el siguiente problema de optimización [4]

$$
J = (R_s - Y)^T Q (R_s - Y) + \Delta U^T \overline{R} \, \Delta U, \quad M \Delta U \le \gamma \tag{8}
$$

donde M y  $\gamma$  son una matriz y un vector de dimensiones compatibles, respectivamente. Luego, el problema de hallar la acción de control óptima se transforma en un problema de programación cuadrática que se resuelve con el procedimiento de Hildreth. Este es un procedimiento iterativo que no requiere la inversión de matrices y por lo tanto, en caso de conflicto entre las restricciones el procedimiento arroja una solución de compromiso. Esta es una de las mayores ventajas de este algoritmo en aplicaciones ya que tiene la habilidad de lidiar automáticamente con un problema mal condicionado [4]. El lazo de control que se plantea se muestra esquemáticamente en la Fig. 3.

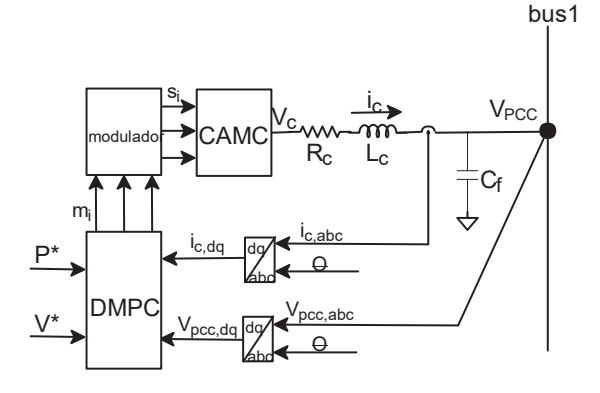

Tabla1: Parámetros del sistema *Vs* 13800 *V Vdc* 24000 V *Zs* 0,1282 + *j*0,8482 Ω *Lc* 1,52 mH *ZB*1 0.5155 + *j*1,6022  $\Omega$  R<sub>c</sub> 0.03809  $\Omega$ *ZB*2 0,6787 + *j*0,4084  $\Omega$  *C<sub>f</sub>* 20 *µF* 

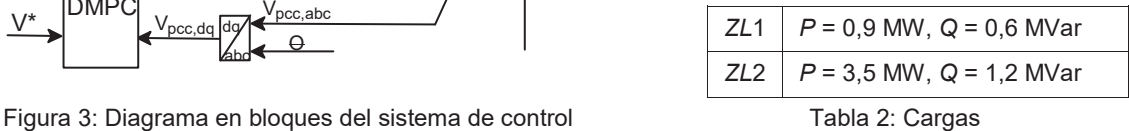

**305 Electrotecnia**

### **RESULTADOS**

Los siguientes resultados de simulación corresponden al sistema completo de la Fig. 1a con el convertidor de la Fig. 2 y se realizaron con la siguiente configuración del sistema. El lado

de continua del convertidor, es decir la fuente de energía, se representó por una fuente de tensión continua constante  $V_{dc} = 24KV$ . Se utiliza el esquema de modulación con una frecuencia de portadora  $f_p = 9$  KHz. Los parámetros del sistema y las características de las cargas se muestran en la Tabla 1 y 2, respectivamente.

Para el ajuste del controlador se propuso un periodo de discretización  $T_m = 1/f_p$  para la obtención del modelo discreto del sistema; un horizonte de predicción  $N_p = 180$ , que para el  $T_m$ que se utiliza representa temporalmente a un ciclo de red; un horizonte de control  $N_c = 90$ , que para el  $T_m$  que se utiliza representa temporalmente medio ciclo de red; el peso de la acción de control  $r_w = 5$ ; por último, la matriz  $Q = diag[500 1]$ . Esto último hace que la regulación de la tensión tenga prioridad frente a la inyección de potencia activa.

Respecto a las restricciones el objetivo es limitar la corriente del convertidor para no exceder sus límites físicos, es decir,  $i_c \leq I_{max}$ . Como la transformación de Park se realiza conservando amplitud, se puede escribir la desigualdad anterior en términos de los valores de las componentes de la corriente en el marco de referencia sincrónico de la siguiente manera  $i_c = \sqrt{i_d^2 + i_q^2} \le I_{max}$ , lo que describe una circunferencia de radio  $I_{max}$  en el plano  $i_d - i_q$ . Como esta restricción no es lineal lo habitual es aproximar la circunferencia por un polígono [7]. En este caso se utiliza un octógono inscrito en la circunferencia. De esta manera se obtienen ocho desigualdades lineales en lugar de una desigualdad no lineal. Para los resultados de simulación que se muestran se toma  $I_{max} = 100$  A.

En la Fig. 4 se muestran la tensión en PCC en el marco de referencia sincrónico,  $V_{\text{occd}}$ , y las potencias P y Q que inyecta la UGD y las que se toman de la red. Al comienzo de la simulación la UGD se encuentra regulando la tensión en PCC en su valor nominal y se encuentran conectadas las cargas  $Z_{L1}$  y  $Z_{L2}$ , esta última consumiendo la mitad de la potencia nominal. A los 0.1 s la UGD comienza a inyectar 0.5 MW de potencia activa. Luego, a los 0.2 s la carga  $Z_{12}$  comienza a demandar la potencia nominal y a los 0.35 s vuelve al estado anterior. Se observa en un comienzo que, cuando sólo se está regulando la tensión, la UGD inyecta sólo potencia reactiva mientras que el activo es suministrado en su totalidad por la red. Luego, a los 0.1 s, cuando la UGD comienza a inyectar potencia activa se observa un pequeño transitorio en la tensión debido al acoplamiento del sistema. Para sostener la tensión la potencia reactiva que inyecta la UGD disminuye ya que la inyección de potencia activa tiende a elevar la tensión en PCC. La potencia activa tomada de la red disminuye en la cantidad inyectada por la UGD. Después, a los 0.2 s, cuando  $Z_{12}$  comienza a demandar la potencia nominal y luego de un transitorio, aumenta la potencia reactiva que inyecta la UGD ya que la tensión en PCC tiende a caer. De esta manera se logra regular  $V_{\text{rec}}$  en el valor nominal mientras que la potencia activa que inyecta la UGD sigue siendo la especificada anteriormente. Se observa que el generador principal aporta todo el activo y parte del reactivo que demanda este cambio de carga. Por último, a los 0.35 s,  $Z_{12}$  vuelve a la condición inicial en donde demanda la mitad de su potencia nominal. La UGD reduce la potencia reactiva que inyecta, ya que la tensión tiende a elevarse, volviendo a quedar en la misma condición que antes del cambio de carga.

Por último, se ensaya un cortocircuito balanceado en el bus 2. En la Fig. 5 se muestra la tensión en el punto de conexión, la corriente del convertidor, la potencia de la UGD y la corriente del convertidor en el plano  $d - q$ . En la Fig. 5d el círculo azul marca la amplitud máxima, es un círculo de radio 100 y se aproximó con un octógono para poder escribir las restricciones de forma lineal. Al comienzo la unidad de generación está regulando tensión e inyectando 0.5 MW de potencia activa. A los 0.02 s, cuando aparece la falla, En la Fig. 5b se observa que efectivamente se logra limitar la corriente. Por supuesto el valor de tensión en el punto de conexión cae (Fig. 5a) ya que se está limitando la potencia que puede inyectar la UGD para compensar la caída. Lo que se observa, más allá del transitorio, en la Fig. 5c es que la potencia activa que inyecta la UGD disminuye durante la falla lo que significa que frente a la caída de tensión en la red la UGD inyecta reactivo para compensar la caída de tensión y esto es prioritario en este escenario en concordancia con la elección de los pesos en la función de costo. A los 0.06 s se aísla la falla y luego de un transitorio de un ciclo de red aproximadamente la tensión vuelve al valor de referencia al igual que la potencia activa que inyecta la UGD.

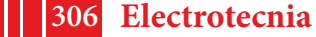

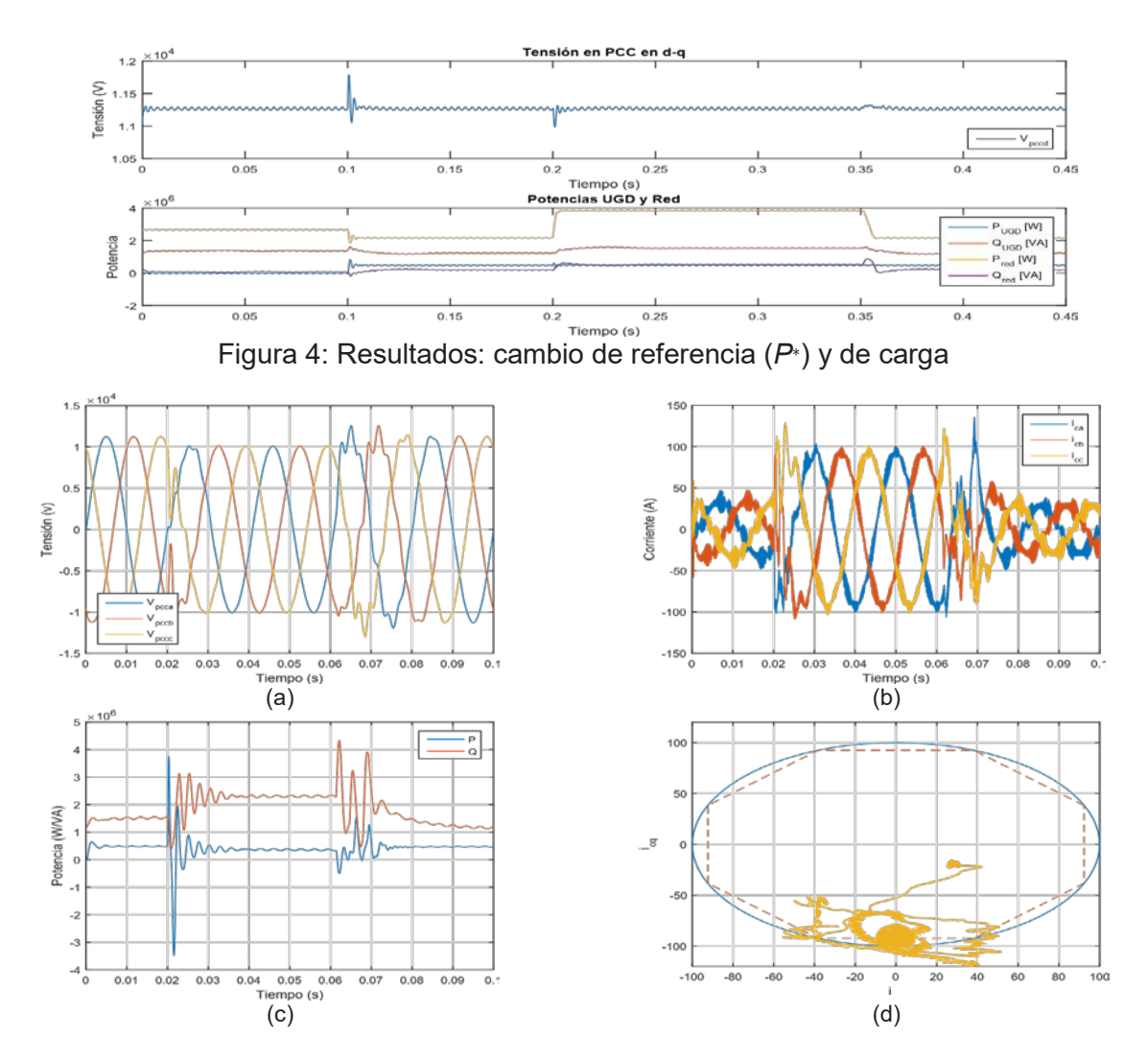

Figura 5: Falla: cortocircuito balanceado en el bus2. (a): Tensión en PCC, (a): Corrientes del convertidor, (c): Potencias de la UGD y (b): Corrientes del convertidor en el plano *d* – *q*

### **CONCLUSIONES**

En primer lugar se simularon distintas situaciones como regulación de tensión sin inyección de potencia activa, inyección de potencia activa y cambios de carga. El esquema de control propuesto muestra un buen desempeño en los escenarios planteados, más allá de los fuertes cambios de carga y cambios en la referencia de potencia activa. Por último, se simularon fallas de tipo cortocircuitos trifásicos balanceados. El sistema, con las restricciones planteadas, logra "pasar la falla" sin superar los límites establecidos y de esta manera contribuye a atenuar el impacto de la falla en la tensión en PCC. A su vez, la estrategia propuesta permite priorizar los objetivos de control planteados, esto lleva a que frente a una falla se deje de lado el seguimiento a la referencia de potencia activa y se priorice la regulación de tensión.

## **REFERENCIAS**

- [1] F. Blaabjerg, Y. Yang, D. Yang, and X. Wang, "Distributed power-generation systems and protection," *Proc. IEEE*, vol. 105, no. 7, pp. 1311–1331, 2017.
- [2] F. Blaabjerg, Y. Yang, K. Ma, and X. Wang, "Power electronics-the key technology for renewable energy system integration," in *Renewable Energy Research and Applications (ICRERA), 2015 International Conference on*. IEEE, 2015, pp. 1618–1626.
- [3] S. Gonzalez, S. Verne, M. I. Valla, *Multilevel converters for industrial applications*. CRC Press, 2013.
- [4] L. Wang, *Model predictive control system design and implementation using MATLAB* R . Springer Science & Business Media, 2009.

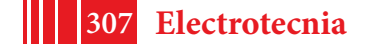

- [5] P. Muñoz, R. Mantz, and S. Gonzalez. "Model-Based Predictive Control Applied to a Distributed Generation Unit." 2018 Argentine Conference on Automatic Control (AADECA). IEEE, 2018.
- [6] H. Akagi, E. Watanabe, and M. Aredes, *Instantaneous Power Theory and Application to Power Conditioning*. Wiley/IEEE Press, 2007.
- [7] L. Wang, S. Chai, D. Yoo, L. Gan, and K. Ng, *PID and predictive control of electrical drives and power converters using MATLAB/Simulink*. John Wiley & Sons, 2015.

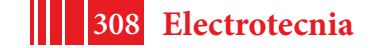

## **EVALUACION Y CONTROL DE SISTEMAS DE PRODUCCIÓN DE HIDRÓGENO COMO CARGAS INTELIGENTES EN MICRO REDES CON ALTA PENETRACION DE GENERACION RENOVABLE**

<u>Martínez Leandro<sup>a,c</sup>,</u> Fernández Daniel<sup>b</sup>, Ricardo Mantz<sup>a,d</sup>, Pedro Battaiotto<sup>a</sup>. a-LEICI. Instituto de Investigaciones en Electrónica, Control y Procesamiento de Señales. Fac. de Ingeniería, UNLP.martinezleandroariel@gmail.com. b-Laboratorio de Automatización y Control, Facultad de Ingeniería, UNPSJB. c- Consejo Nacional de Investigaciones Científicas y Técnicas. CONICET. d- Comisión de Investigaciones Científicas CIC PBA.

### **INTRODUCCION**

Actualmente, existe un marcado interés en impulsar tecnologías para la producción limpia de hidrógeno a partir de energías renovables. En este marco, la producción de hidrógeno vía electrólisis del agua a partir de la energía eólica y/o fotovoltaica es vista como una de las más viables. Sin embargo, los costos de la producción limpia de hidrógeno son aún altos. Los mismos están principalmente asociados al costo de la energía eléctrica. Con el objetivo de poder reducir los costos de producción se han realizado distintas propuestas en las que las plantas de producción incorporan gestión activa de la demanda haciendo máximo aprovechamiento de costos reducidos de energía fuera de los horarios pico [1]. En este marco, el presente trabajo propone el empleo de electrolizadores como cargas inteligentes en el contexto de problemas propios de micro-redes con fuerte penetración de recursos energéticos renovables [2]. El sistema estudiado consiste en una micro-red de continua con conexión a una red débil. La misma consta de sistemas de generación renovable, sistemas de almacenamiento, demanda y el sistema de producción de hidrógeno. Si bien el trabajo describe y evalúa el control del electrolizador con distintos objetivos hace hincapié en su control como carga inteligente [3][4] para asistir en el control de variables eléctricas de la micro-red y en su autoabastecimiento con recursos locales. El trabajo considera velocidad y capacidad de operación de los electrolizadores de potencia para poder cumplir distintos objetivos de asistencia a la red. Se presentan resultados de simulación, que muestran las potencialidades de operar el electrolizador como carga inteligente.

### **MODELO DE LA RED**

La Figura 1 presenta un esquema de la red en estudio. La misma consta de un bus de corriente continua conectado a una red de corriente alterna a través de un convertidor AC/DC controlado, de un banco de baterías de plomo-ácido y de un electrolizador conectado al bus por medio de un convertidor DC-DC. El electrolizador genera hidrógeno con el propósito de aprovechar al máximo el recurso energético de los paneles solares conectados también al bus. El hidrógeno producido se almacena en un tanque a través de un compresor. Del tanque se puede extraer hidrógeno para consumo. Por último se considera una carga conectada a la red.

### **ELECTROLIZADOR**

El electrolizador analizado en este estudio [5] es del tipo alcalino.Cada una de las celdas del electrolizador tiene un área de 0,25 m<sup>2</sup> y consiste en un diafragma de NiO y dos electrodos activados sumergidos en un electrolito o solución alcalina de KOH[6].Las celdas son circulares del tipo bipolar, ya que las mismas están conectadas en serie. En la Figura 2 se observa la tensión de cada celda del electrolizador en función de la densidad de corriente y la temperatura. Se puede apreciar como al aumentar la temperatura la tensión disminuye. El electrolizador posee 21 celdas conectadas en serie. Por lo que la tensión de operación estará entre 30-40V aproximadamente. El electrolizador opera a una presión de 7bar y en temperaturas superiores a los 80°C. Las ecuaciones que describen el comportamiento del electrolizador han sido obtenidas de la Tesis [7].

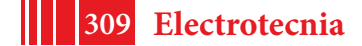

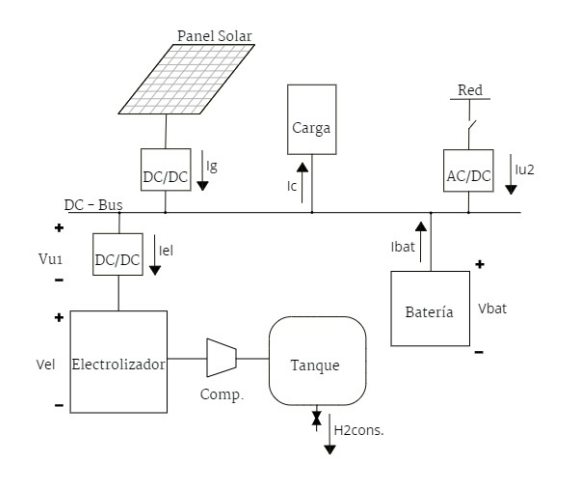

Figura 1: Red

En la ecuación 1 se presenta la tensión de cada celda en función de la temperatura y la densidad de corriente. El caudal de moles de hidrógeno producidos se representa en la ecuación 2. La misma depende de la densidad de corriente y de la eficiencia de Faraday  $\eta_f$ . Dicha eficiencia es definida como el cociente entre la actual cantidad de hidrógeno producido y la máxima teórica. Se puede notar que ambas ecuaciones son función de la densidad de corriente y en el caso de la tensión del electrolizador está también en función de la temperatura. Con el objetivo de simplificar el análisis se ha considerado que la temperatura se regula a T = 80°C.

$$
V_{el} = V_{rev} + \frac{r_1 + r_2 T}{A} I_{el} + (s_1 + s_2 T + s_3 T^2) log \left( \frac{t_1 + t_2/T + t_3/T^2}{A} I_{el} + 1 \right)
$$
 (1)

$$
\dot{n}_{H_2} = \eta_f \frac{\eta_c I_{el}}{zF} \qquad con \qquad \eta_f = \frac{(I_{el}/A)^2}{f_1 + (I_{el}/A)^2} f_2 \tag{2}
$$

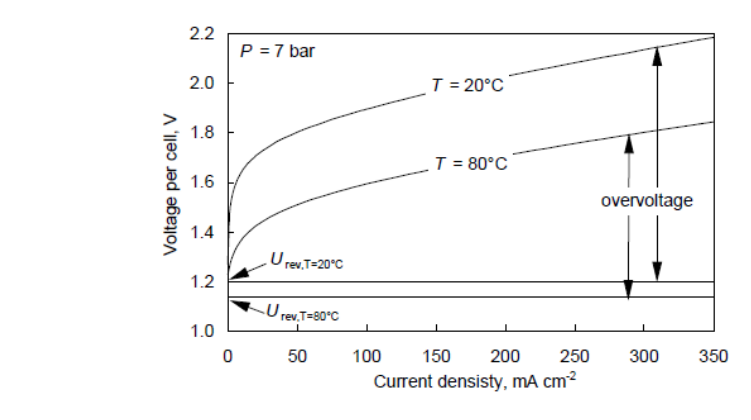

Figura 2: Curvas I-V de una celda del electrolizador a diferentes temperaturas [6].

### **BATERIA DE PLOMO-ÁCIDO:**

En la red se utiliza un sistema de 110 baterías de plomo-acido del tipo OPzS OCSM. Las mismas son diseñadas para una red de 200V (200 − 260V) y una capacidad de Q = 1468Ah durante 10 horas [8]. El circuito eléctrico equivalente, graficado en la Figura 3, es:

$$
V_{bat} = E_o - K \frac{Q}{Q - \int I_{bat} dt} + A e^{-B \int I_{bat} dt} - I_{bat} R
$$
 (3)

$$
SOC = 1 - \frac{\int I_{bat} dt}{Q} \tag{4}
$$

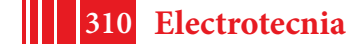

Dicho modelo describe tanto la carga como la descarga de la batería. Se observa que la tensión de la batería depende del estado de carga SOC y de la corriente  $I_{bat}$ . A modo de simplificar el modelo se considera que la resistencia interna R no cambia durante los ciclos de carga y descarga, y que los cambios de temperatura no afectan al comportamiento de la batería.

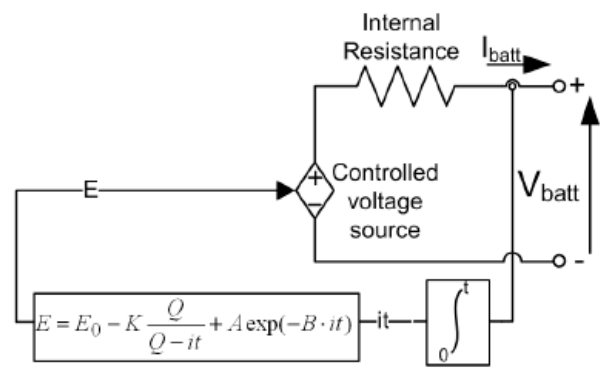

Figura 3: Esquema eléctrico de la batería [9].

## **ESTRATEGIA DE CONTROL**

En control predictivo basado en modelos o MPC se trabaja sobre un modelo matemático de la planta. Con este fin, en este trabajo se desarrolla el modelo de estados y en particular en tiempo discreto [10]. El objetivo de diseño general del control predictivo es calcular la trayectoria de la acción de control u que optimiza el comportamiento futuro de la salida y de la planta. La optimización se realiza dentro de una ventana de tiempo de  $N_p$  muestras, denominadas horizonte de predicción. La cantidad de futuras acciones de control que serán calculadas se denomina horizonte de control  $N_c$ . Las ideas principales del control predictivo son: 1) el uso explícito de un modelo para predecir la salida del proceso en instantes futuros, 2) el cálculo de una secuencia de control que minimice una función objetivo, 3) aplicación de la estrategia de retroceso, de modo que en cada instante el horizonte se desplace hacia el futuro, lo que implica aplicar la primera señal de control de la secuencia calculada en cada paso.

Para poder aplicar MPC lineal se debe linealizar el modelo. Observando la Figura 1, según las leyes de Kirchhoff se puede establecer:

$$
V_{bat} = V_{el} + u1 \tag{5}
$$

$$
I_{el} = I_{bat} + I_g - I_c + u^2 \tag{6}
$$

Con la acción de control  $u_1$  igual a la tensión del convertidor  $V_{u1}$  y la acción  $u_2$ igual a la corriente del convertidor  $I_{\alpha 2}$ . Reemplazando en la ecuación 5 la tensión del electrolizador de la ecuación 1 y la tensión de la de la batería de la ecuación 3 se obtiene la primera expresión del modelo. La misma se deia en función de  $I_{\text{bat}}$  con la ecuación 6. Luego se procede a linealizarla en torno al punto de equilibrio:

$$
F(\dot{x}_1, x_1, u_1, u_2) = F(\dot{x}_1^*, x_1^*, u_1^*, u_2^*) + \frac{\partial F}{\partial \dot{x}_1}\bigg|_{x_1^*} \Delta \dot{x}_1 + \frac{\partial F}{\partial x_1}\bigg|_{x_1^*} \Delta x_1 + \frac{\partial F}{\partial u_1}\bigg|_{u_1^*} \Delta u_1 + \frac{\partial F}{\partial u_2}\bigg|_{u_2^*} \Delta u_2
$$

Considerando como estado  $x_1 = \int I_{bat} dt$  y que en el punto de equilibrio  $F(x_1, x_1, u_1, u_2) = 0$   $\vee$   $F(x_1^{\bullet}, x_1^{\bullet}, u_1^{\bullet}, u_2^{\bullet}) = 0$ , entonces:

$$
k_1 \Delta \dot{x}_1 + k_2 \Delta x_1 + k_3 \Delta u_1 + k_4 \Delta u_2 = 0
$$

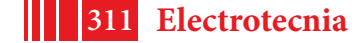

La segunda expresión del modelo se obtiene de la ecuación 2 que expresa el caudal de moles producidos en función de la densidad de corriente del electrolizador. De la misma  $x_2 = |n_{H2}dt$ 

manera que enel caso anterior se linealiza pero considerando como estado . Entonces:

$$
G(\dot{x}_1, \dot{x}_2, u_2) = G(\dot{x}_1, \dot{x}_2^*, u_2^*) + \frac{\partial G}{\partial \dot{x}_1}\bigg|_{x_1^*} \Delta \dot{x}_1 + \frac{\partial G}{\partial \dot{x}_2}\bigg|_{x_2^*} \Delta \dot{x}_2 + \frac{\partial G}{\partial u_2}\bigg|_{u_2^*} \Delta u_2
$$
  

$$
0 = \Delta \dot{x}_2 - k \delta(\Delta \dot{x}_1 + \Delta u_2)
$$

donde el vector de entrada es  $u = [V_{u1} : I_{u2}]$ y el vector de salida es  $Y = [SOC; SOT]$ . Con  $SOT = \frac{n_{H2}}{N}$ 

 $n_{\text{max}}$  el estado de carga del tangue, como la relación entre la cantidad de moles de hidrógeno producido y la cantidad máxima de hidrógeno que soporta el tanque. El punto de funcionamiento elegido es  $U = [170V; 662A]$   $Y = [0.5; 0.5]$ . Luego:

$$
\begin{bmatrix}\n\Delta \dot{x}_1 \\
\Delta \dot{x}_2\n\end{bmatrix} = \begin{bmatrix}\n-k_2/k_1 & 0 \\
-k_5k_2/k_1 & 0\n\end{bmatrix} \begin{bmatrix}\n\Delta x_1 \\
\Delta x_2\n\end{bmatrix} + \begin{bmatrix}\n-k_3/k_1 & -k_4/k_1 \\
-k_5k_3/k_1 & -(k_4/k_1 - 1)k_5\n\end{bmatrix} \begin{bmatrix}\n\Delta u_1 \\
\Delta u_2\n\end{bmatrix}
$$
\n
$$
\begin{bmatrix}\n\Delta Y_1 \\
\Delta Y_2\n\end{bmatrix} = \begin{bmatrix}\n1/Q & 0 \\
0 & 1/n_{max}\n\end{bmatrix} \begin{bmatrix}\n\Delta x_1 \\
\Delta x_2\n\end{bmatrix}
$$

Una vez linealizadoel sistema se procede a expandirlo con tantos integradores como salidas tiene:

$$
\frac{x(k+1)}{\begin{bmatrix} \Delta x_m(k+1) \\ y(k+1) \end{bmatrix}} = \frac{A}{\begin{bmatrix} A_m & 0_{q \times n_1}^T \\ C_m A_m & I_{q \times q} \end{bmatrix} \begin{bmatrix} \Delta x_m \\ y(k) \end{bmatrix}} + \frac{B}{\begin{bmatrix} B_m \\ C_m B_m \end{bmatrix}} \Delta u(k)
$$

$$
y(k) = \overbrace{\begin{bmatrix} o_{q \times n_1} & I_{q \times q} \end{bmatrix}}^C \begin{bmatrix} \Delta x_m(k) \\ y(k) \end{bmatrix}
$$

Asumiendo que la planta tiene m entradas,  $\mathbf{\Psi}$  salidas y  $\mathbf{n}_1$  estados. Las matrices (A, B, C) representan el modelo aumentado que es utilizado para el diseño del MPC. La predicción de la salida en función de los estados y las acciones de control actuales y futuras, puede ser escrita como  $Y = F x(ki) + \phi \Delta U$  [10], con:

$$
F = \begin{bmatrix} CA \\ CA^2 \\ CA^3 \\ \vdots \\ CA^{N_p} \end{bmatrix}; \Phi = \begin{bmatrix} CA & 0 & 0 & \cdots & 0 \\ CA^2 & CB & 0 & \cdots & 0 \\ CA^3 & CAB & CB & \cdots & 0 \\ \vdots & \vdots & \ddots & \vdots \\ CA^{N_p-1}B & CA^{N_p-2}B & CA^{N_p-3}B & \cdots & CA^{N_p-N_c}B \end{bmatrix}
$$

Siendo el vector de referencias  $R_s = [1 \, 1 \, ... \, 1]^T_{1 \times N_p} r(ki)$ , se define la función de costo que refleja el objetivo de control como:

$$
J = (R_s - Y)^T \bar{Q}(R_s - Y) + \Delta U^T \bar{R} \Delta U
$$

nde el primer término está relacionado con el objetivo de minimizar errores entre la salida predicha y la señal de referencia, mientras que en el segundo término se pesa la acción  $de\Delta U$ . Qes una matriz diagonal cuyos elementos son  $\alpha_1$  y  $\alpha_2$ , los cuales permiten penalizar el error de las salidas  $Y_1$  e  $Y_2$  respecto a sus referencias. De la misma manera se plantea  $\overline{R}$  como una matriz diagonal donde los coeficientes son  $\alpha_a \vee \alpha_a$ . Los mismos son parámetros que permiten pesar $\Delta u_1$  y  $\Delta u_2$  respectivamente para lograr el desempeño deseado de la dinámica de lazo cerrado. La constante  $\alpha$  en particular es usada para pesar el costo de la energía de la red [12]. El objetivo general del control es lograr que la predicción de la salida  $Y = [SOC; SOT]$ en el horizonte  $N_P$ se aproxime tanto como sea posible a una señal de referencia determinada  $r_s(k) = [0.75; 0.7]$ que se asume constante. Al

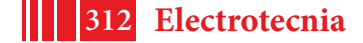

mismo tiempo, minimizando la función de costo se determina la solución óptima para la acción de control como:

$$
\Delta U = (\Phi^T \bar{Q} \Phi + \bar{R})^{-1} \Phi^T \bar{Q} (R_s - Fx(k_i))
$$

Asumiendo que el Hessiano  $(\phi^T \overline{Q} \phi + \overline{R})^{-1}$  existe. La acción de control óptima incluye todas las entradas futuras dentro del horizonte de control, pero según el principio de retroceso del horizonte de control, solo se implementa la primera componente de dicho vector ignorando elresto de la secuencia [10].

### **RESULTADOS Y DISCUSION**

El control fue evaluado por simulación ante distintas condiciones de operación. Una de ellas se presenta en la Figura 4. La misma corresponde a un horizonte de predicción  $N_P$  de 1000 muestras y un horizonte de control  $N_e$  de 5 muestras. Para el modelo se utilizó un período de discretización de ∆t = 0,1. Se consideran variaciones en la potencia generada, consumida y en el consumo de hidrógeno del tanque consideradas perturbaciones en el sistema [13] que se pueden observar en el primer gráfico de la Figura 4.

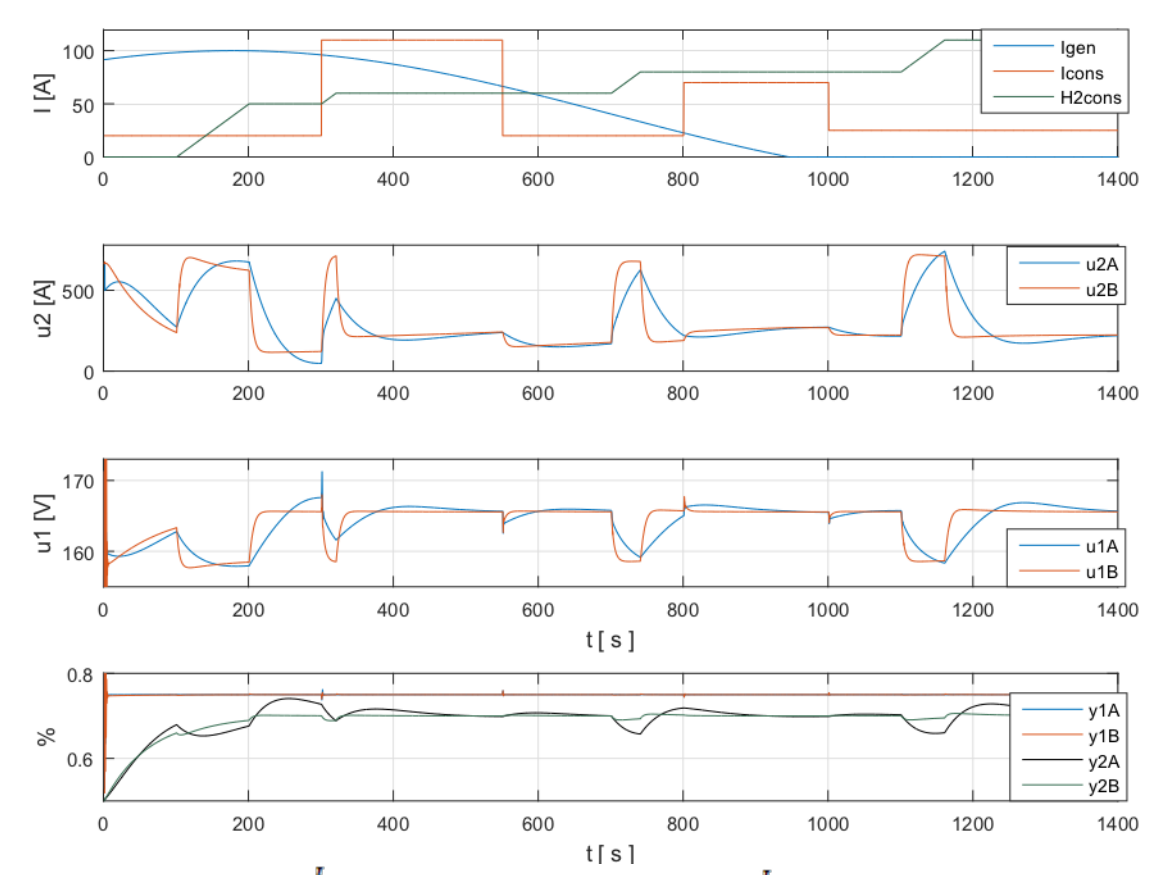

Figura 4: 1er gráfico:  $I_{\text{gen}}$  corriente del panel solar,  $I_{\text{cons}}$  corriente por la carga,  $H2_{cons}$ extracción de hidrógeno. 2do gráfico: Acción de control  $u_2$ vs t en Sim. A y Sim. B. 3er gráfico: Acción de control  $u_1$  vs t en Sim A y Sim B. 4to gráfico: Salidas  $Y_1$  e  $Y_2$  vs t en Sim. A y Sim. B.

En la simulación A se consideró la situación en la cual el costo de la energía tomada de la red es alto. Se configuraron los pesos de la función de costo como  $\alpha_A = [1; 0,2; 10; 0,005]$ . Como se puede notar, el peso  $\alpha_A(2) = 0.2$  del error de la salida $Y_2 = SOT$  es bajo en comparación con el peso  $\alpha_A(1)=1$  del error de la salida  $Y_1 = SOC$ . Y el peso  $\alpha_A(4) = 0.005$  de la acción de control  $u_a$ , que es la corriente proveniente de la red, es bajo en comparación con el peso  $\alpha_A(3) = 10$  de la acción de control  $u_1$ . Estos coeficientes se han elegido con el objetivo de disminuir el consumo de energía o acción de control  $u_2$ . Dado

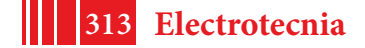

que, al haber descargas de hidrógeno en el tanque (perturbaciones), como el error de la salida SOT está poco penalizado exige menos energía de la red y al aumentar el peso de la acción de control  $u_2$  el sistema tiende a disminuir el consumo o equivalentemente el costo. En la simulación B el precio de la energía disminuyó entonces los pesos de la función de costo elegidos son  $\alpha_B = [1, 2, 0.001, 0.005]$ . Se puede notar que la energía consumida por la red, que es la acción de control  $u_2$ , está poco penalizada  $\alpha_B(3) = 0.001$ , y se pesa más el error de la salida SOT, con  $\alpha_B(2) = 2$ , ya que en este caso se maximiza la producción de hidrógeno. En el segundo gráfico de la Figura 4 se puede observar la corriente proveniente de la red  $\mathfrak{u}_2$  y como el área encerrada bajo la curva de la simulación B esmayor que la de la simulación A, ya que en esta última el precio de la energía no es tenido en cuenta. En el tercer gráfico se puede observar la tensión que impone el convertidor  $u_1$  sobre el electrolizador. Si bien el coeficiente  $a_A(1) = a_B(1)$  al variar la corriente tomada de la red varía la corriente que entra al electrolizador por lo tanto cambia su tensión. Por último, se encuentra la gráfica que muestra como las salidas  $Y_{1(A,B)} = SOC$  siguen la referencia  $SOC_{ref} = 0.75$  y como las salidas  $Y_{2(4, B)} = SOT$  siguen la referencia  $SOT_{ref} = 0.7$ 

## **CONCLUSIONES**

En este trabajo se propuso el modelo de una red, luego se lo linealizó con el objetivo de aplicar MPC para demostrar las potencialidades de operar al electrolizador como carga inteligente tanto para la gestión activa de la demanda como para la asistencia a la red. Configurando los pesos del funcional se puede ajustar la respuesta del sistema, maximizando la producción de hidrógeno o minimizando el costo de la energía utilizada. Como trabajo a futuro se considerarán restricciones en las variables, para restringirlas a valores de operación que garanticen calidad y seguridad de parámetros eléctricos como de producción de hidrógeno.

## **REFERENCIAS**

[1] M. Mohanpurkar et al., "Electrolyzers enhancing flexibility in electric grids," Energies, vol. 10, 1836, 2017.

[2] L. Meng, et al. "Review on control of dc microgrids and multiple microgrid clusters," IEEE J. of Emerging and Selected Topics in Power Electronics, vol. 5, 928–948, 2017.

[3] A. Elrayyah, F. Cingoz, and Y. Sozer, "Smart loads management using droop-based control in integrated microgrid systems," IEEE J. of Emerging and Selected Topics in Power Electronics, vol. 5, 1142–1153, 2017.

[4] B. V. Solanki, C. A. Cañizares, and K. Bhattacharya, "Practical energy management systems for isolated microgrids," IEEE Transactions on Smart Grid, 2018.

[5] T. Schucan, "Case studies of integrated hydrogen systems. International energy agency hydrogen implementing agreement, final report" Int. Energy Agency Hydrogen Implementing Agreement, Golden, CO (US), Task 11 (US), Tech. Rep., 1999.

[6] Ø. Ulleberg, "Modeling of advanced alkaline electrolyzers: a system simulation approach," International journal of hydrogen energy, vol. 28, no. 1, pp. 21–33, 2003.

[7] O. Ulleberg, "Stand-alone power systems for the future: optimal design, operation& control of solar-hydrogen energy systems," NTNU, Trondheim, Norvège, 1998.

[8] L. Valverde, F. et al. "Modeling, simulation and experimental set-up of a renewable hydrogen-based domestic microgrid," international journal of hydrogen energy, v. 38, 672 684,2013.

[9] O. Tremblay, et al. "A generic batterymodel for the dynamic simulation of hybrid electric vehicles," in Vehicle Power and Propulsion Conf., 2007. VPPC 2007. IEEE. 2007, 284–289.

[10] L. Wang, Model predictive control system design and implementation using MATLAB R. Springer Science& Business Media, 2009.

[11] J. E. Normey-Rico and E. F. Camacho, "Control of dead-time processes," 2007.

[12] M. Pereira, et al. "Economic model predictive control of a smart grid with hydrogen storageand pem fuel cell," in Industrial Electronics Society, IECON 2013-39th Annual Conference of the IEEE. IEEE, 2013, pp. 7920–7925.

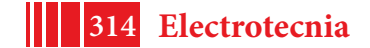

[13] L. Valverde, C. Bordons, and F. Rosa, "Powermanagementusingmodelpredictive control in a H2-based microgrid," in IECON 2012 Conferenceon IEEE IES. 2012, 5669–5676.

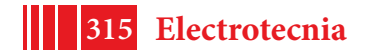

### **Análisis de fatiga comparativo para una turbina eólica: Gain Scheduling PI vs Control LPV.**

Bernabé Ibáñez, Fernando A. Inthamoussou, Hernán De Battista.

Grupo de Control Aplicado (GCA), Instituto LEICI (UNLP - CONICET), Facultad de Ingeniería, Universidad Nacional de La Plata, C.C.91 (1900) La Plata, Argentina. bernabe.ibanez@ing.unlp.edu.ar.

**Introducción:** En la actualidad, la energía eólica está entre los recursos renovables más competitivos a nivel mundial [1]. El tamaño de las turbinas eólicas está en un proceso de continuo crecimiento. A medida que las turbinas son más grandes, se utilizan materiales más livianos y flexibles, que hacen necesario controlar las cargas mecánicas a las que se exponen. En particular, la posible falla debida al daño por fatiga a lo largo de la vida útil resulta crítica a la hora de diseñar una turbina eólica [2]. El daño debido a fatiga en una turbina eólica está estrechamente relacionado con la estrategia de control utilizada [3].

Existe una tendencia notable a investigar la reducción de cargas, tanto en fatiga como también la reducción de las cargas extremas. En los últimos años se han explorado distintas técnicas de control con el objetivo de reducir las cargas en las turbinas eólicas. Entre ellas se pueden mencionar el Control Predictivo basado en Modelos (MPC) [3, 4], y reducción de cargas cíclicas con Controladores Individuales de Flap y de Pitch [5, 6].

El objetivo de este trabajo es contar con una herramienta de análisis de cargas para poder comparar y verificar la fatiga resultante entre diferentes controladores. Para esto se generaron scripts basados en la Norma de la IEC [7], capaces de llevar a cabo todas las simulaciones necesarias para realizar el análisis de fatiga. Las herramientas de software utilizadas corresponden a las desarrolladas por el National Ren ewable Energy Laboratory (NREL) y son: FAST [8], MLife [9] y TurbSim [10]. El proceso fue realizado para la turbina controlada mediante el controlador Gain Scheduling Proporcional Integral (GSPI) definido en [11] y para el controlador Lineal de Parámetros Variables (LPV) definido en [12].

**Estrategias de control analizadas:** La turbina de 5MW del NREL se corresponde con una configuración clásica de velocidad y pitch (to feather) variables. En este tipo de turbinas, el enfoque clásico de control utiliza dos sistemas básicos: un controlador de par del generador de la turbina y otro de pitch colectivo. Los dos controladores están diseñados para trabajar por separado la mayor parte del tiempo.

Tanto el sistema de control propuesto por el NREL como el controlador LPV siguen la misma línea, utilizando una curva de par versus velocidad de rotación como la de la Fig. 1. Esta estrategia de control contempla tres regiones principales.

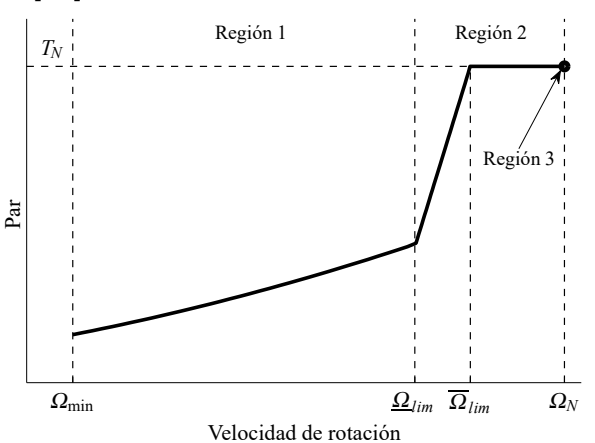

Figura 1: Par del generador vs velocidad de rotación de la turbina para las distintas regiones de operación.

En la Región 1, el controlador de pitch se encuentra saturado en el valor óptimo de pitch y el controlador de par tiene como objetivo la máxima extracción de potencia.

La Región 2 es una región de transición entre los dos sistemas de control principales. Esta región es crítica ya que en ella se limita la velocidad de rotación, pero no se la mantiene fija, y al mismo tiempo se controla el par del generador.

En la Región 3 el controlador de pitch actúa regulando la velocidad de rotación de la turbina para mantenerla en su valor nominal, mientras el controlador de par lo mantiene constante en su valor nominal. En esta región, el controlador de pitch para el primer caso es un GSPI

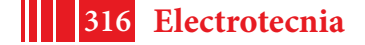

de ganancia variable (Gain Scheduling, GS), mientras que en el segundo caso se utiliza un controlador LPV. Ambos sistemas utilizan además un compensador Anti-windup para la zona de transición. El compensador Anti-Windup para el primer controlador es un compensador clásico, mientras que en el segundo está implementado utilizando técnicas de diseño LPV [12].

**Análisis de Fatiga:** La falla por fatiga resulta de una acumulación de daño debido a cargas oscilantes. Para calcular este daño, las cargas se separan en ciclos de histéresis individuales, tomando pares de mínimos y máximos locales (algoritmo conocido como Rain-flow counting (RFC), [13]). Cada uno de estos ciclos de carga es caracterizado por su valor medio y amplitud. Se asume que el daño de cada ciclo se acumula linealmente de acuerdo a la Regla

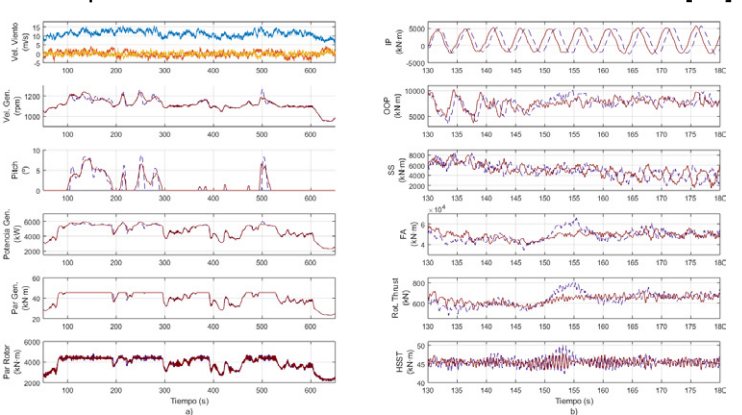

Figura 2: Respuesta de la turbina a un viento turbulento con  $\overline{v} = 11m/s$ . LPV en línea sólida roja, GSPI en línea a trazos violeta.

trazos violeta.<br>de Palmgren-Miner (conocida comúnmente como Regla de Miner) [14]:  $\sum\limits_{i}^{M}\frac{n_i}{N_i}=\frac{n_1}{N_1}+\frac{n_2}{N_2}+...+$ 

 $\frac{n_m}{N_m}=D,$  donde  $N_i$  es el número de ciclos de amplitud  $L_i$  que produce la talla,  $n_i$  es la cantidad de ciclos de amplitud  $L_i$  a la que se expuso la estructura, M la cantidad de niveles de carga y  $D$  es la tasa de daño (en adelante, daño).

Es importante notar que aunque la Regla de Miner asume que la falla en la estructura se dará cuando el daño sea igual a uno  $(D = 1)$ , el estudio realizado por Veers [15] muestra que el daño calculado en el momento de la falla, varía ampliamente para turbinas eólicas. De esta forma, las turbinas pueden fallar para valores de  $D$  entre 0.79 y 1.53. Esto implica que pueden encontrarse, e incluso deberían esperarse, diferencias entre las predicciones de daño y el tiempo de vida de una turbina hasta en un factor de dos.

La cantidad de ciclos necesarios para la falla  $(N_i(\cdot))$  de un componente expuesto a una carga oscilatoria, cuya amplitud y valor medio se mantienen en valores constantes,  $L^{AF}_i$ , y  $L^{MF},$  respectivamente, se modela como una función que depende de estos dos parámetros. Esto es conocido como Curva S-N (o Curva de Wöhler): estrés versus número de ciclos para la falla. Así,  $N_i(\cdot)$  $\sqrt{ }$ se puede expresar como:  $N_i =$  $L^{ult} - |L^{MF}|$  $\frac{1}{2}L_i^{AF}$  $\setminus^m$ , donde  $L^{ult}$  (Ulti-

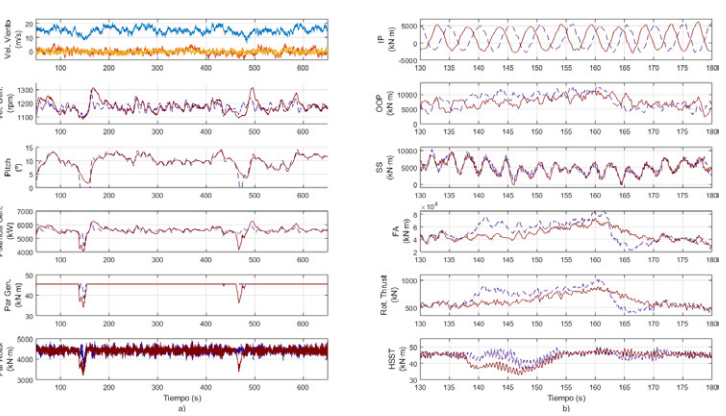

Figura 3: Respuesta de la turbina a un viento turbulento con  $\overline{v} = 15m/s$ . LPV en línea sólida roja, GSPI en línea a trazos violeta.

mate Load) es la carga máxima que puede soportar el componente, (idealmente el componente no se debería exponer a esta carga en la práctica), y  $m$  es el exponente de Wöhler que depende del componente bajo estudio. Se utilizaron valores de  $m = 10$  para las palas y  $m = 4$  para la torre [5]. A los efectos de tener en cuenta que los ciclos de fatiga no ocurren alrededor de un valor medio constante, sino que en la práctica se encuentran sobre un espectro variable, se aplica la corrección de Goodman, con un exponente de Goodman  $c = 1$ :  $L_i^{AF} = L_i^A$  $\left( \frac{L^{ult}-|L^{MF}|}{L^{H}} \right)$  $L^{ult}-|L^M|$  $\setminus^c$ , donde ahora  $L_i^A$  es la amplitud del i-ésimo ciclo de carga oscilante

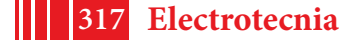

alrededor de un valor medio igual a  $L^M$ .

En la práctica, con el objetivo de estimar el daño a lo largo del tiempo de vida de la turbina, se utilizan varias series temporales alrededor de cada media de viento. Para realizar esta estimación, se simula a la turbina por un tiempo limitado, notablemente menor que el tiempo de vida de la turbina, pero suficiente para que las cargas analizadas en estas series temporales puedan extrapolarse y ser representativas de las cargas a las que se expone la turbina en toda su vida útil [7]. Con este objetivo, las ecuaciones anteriores

se reescriben:

\n
$$
D_j^{Life} = \sum_i \frac{n_{ji}^{Life}}{N_{ji}} \qquad D^{Life} = \sum_j D_j^{Life}, \qquad N_{ji} = \left(\frac{L^{ult} - |L^{MF}|}{\frac{1}{2}L^{AF}_{ji}}\right)^m \qquad L_{ji}^{AF} =
$$

 $L_{ji}^A\left(\frac{L^{ult}-|L^{MF}|}{L^{ult}-|L^M|}\right)$  $L^{ult} - |L^M_{ji}|$  $\Big),$  donde  $D_j^{Life}$  es el daño extrapolado al tiempo de vida de la turbina, debido a la j-ésima serie temporal,  $n_{ii}$  es el número de ciclos extrapolado,  $N_{ii}$  el número de ciclos para la falla y  $L_{ji}^A$  es la amplitud alrede-

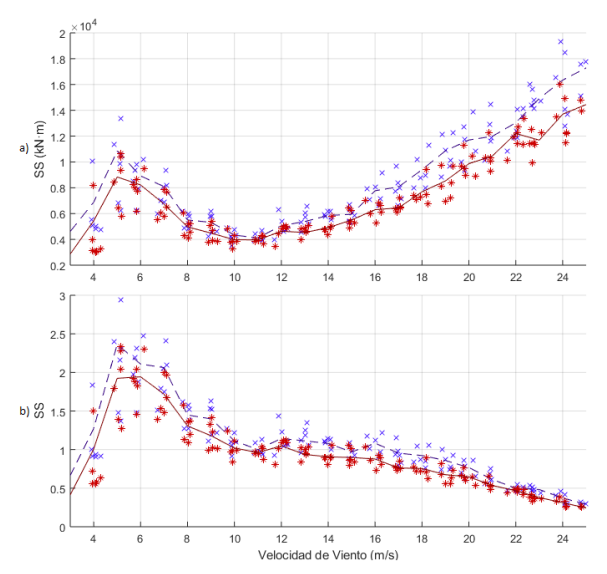

Figura 4: Tower Base Side-to-side Bending Moment. PI en línea a trazos y cruces (violeta), LPV línea sólida y asteriscos (rojo). a) DEL de cada serie temporal, y de cada media de viento. b) DEL normalizadas y pesadas por la distribución anual de viento.

dor de un valor medio de carga  $L_{ji}^M$  para el i-ésimo ciclo de la j-ésima serie temporal [9].

MLife utiliza como archivos de entrada las series temporales generadas por FAST. En particular, para realizar el análisis de fatiga a lo largo de la vida útil de la turbina, la Norma de la IEC [7] establece que deben obtenerse 6 series temporales de 10 minutos cada una, para cada media de viento. Además, la Norma también identifica distintos escenarios, llamados Design Load Case (DLC) que se deben tener en cuenta a la hora de diseñar una turbina eólica. Hay distintos grupos de DLC, entre ellos se encuentran: producción normal de energía y con fallas, arranque de la turbina, apagado, apagado de emergencia. Además, dentro de cada grupo, se listan distintas condiciones a analizar, como por ejemplo: modo de turbulencia normal (analizando cargas extremas por un lado, y fatiga por otro), cambio de dirección del viento, ráfagas de viento con un retorno de 1 y 50 años, entre otras.

MLife extrapola de distinta forma la fatiga resultante de las series temporales, dependiendo del DLC indicado. En este trabajo se analiza el DLC 1.2: Producción de energía en el modo de turbulencia normal, análisis de fatiga [9].

Con el objetivo de poder realizar comparaciones entre diferentes espectros de carga, se definen las DEL. Una DEL es una carga de amplitud y frecuencia constantes (alrededor de un valor medio establecido), de forma tal que, aplicada al mismo componente y durante el mismo tiempo, produzca el mismo daño que el espectro de cargas variables que se está analizando. En particular se define una DEL para cada serie temporal analizada:  $D_j = \sum$  $\frac{n_{ji}}{N_{ji}} = \frac{n_j^{eq}}{N_j^{eq}}$   $n_j^{eq} =$ 

i  $f^{eq}T_j, N_j^{eq} =$  $\left( \frac{L^{ult} - |L^{MF}|}{\frac{1}{2} DEL_j} \right.$  $\bigg)^m$ , donde  $D_j$  es el daño de la serie temporal  $j,$   $n_j^{eq}$  la cuenta de ciclos equivalentes de  $j,$   $N_j^{eq}$  el número equivalente de ciclos para la falla de la serie temporal  $j,$   $T_j$  el tiempo de simulación de la serie,  $f^{eq}$  la frecuencia elegida y  $DEL_i$  es la DEL correspondiente a la serie temporal j, alrededor de una media fija  $L^{MF}$ .

MLife permite obtener una DEL alrededor de una media igual a cero, eligiendo  $L^{MF} = 0$ . También permite calcular la media de la carga a lo largo de la serie temporal, y utilizarla para calcular la DEL centrada en ella. En este trabajo se calculará la DEL con valor medio igual a cero, para poder comparar en forma apropiada entre los dos casos analizados.

**Resultados y Discusión:** En este trabajo se considera que el viento anual tiene una distribución de Rayleigh con media igual a  $8, 5m/s$  y una turbulencia de Clase B. Se analiza el DLC 1.2 de la Norma de la IEC [7]: funcionamiento normal de la turbina con vientos turbu-

| Cargas de la turbina                      | Reducción   |
|-------------------------------------------|-------------|
|                                           | de daño [%] |
| Tower Base Side-to-side Bending Moment    | 45.03       |
| Tower Base Fore-aft Bending Moment        | 21.45       |
| <b>High Speed Shaft Torque</b>            | 26.73       |
| <b>Blade Root In Plane Bending Moment</b> | 12.22       |
| Blade Root Out of Plane Bending Moment    | 75.2        |
|                                           |             |

Cuadro 1: Reducción de daño LPV/PI

lentos. El proceso descripto en la primera sección se realiza para dos casos: un controlador GSPI estándar [11] y el controlador LPV definido en [12].

*Simulaciones:* Las simulaciones fueron realizadas sobre la turbina de 5MW definida por el NREL en [11] con vientos turbulentos tridimensionales con valor medio de velocidad de la componente principal entre 3 y 25 m/s, y de 0 m/s para las otras dos componentes. Se utilizó un paso de 1m/s. Se generaron 6 archivos para cada velocidad de viento media utilizando el software Turbsim [10] que utiliza el modelo de Kaimal, uno de los aceptados por el IEC [7]. Se simuló la turbina de 5MW en su configuración On-Shore y todos los grados de libertad activados, utilizando el software FAST [8].

Se ejecutaron en total 138 simulaciones para cada controlador. La Fig. 2 (a) presenta la respuesta de la turbina a un perfil de viento turbulento con velocidad media igual a la velocidad de viento nominal de la turbina. Resulta interesante ver el comportamiento de la turbina alrededor de esta velocidad media de viento ya que los controladores se encuentran trabajando en la región de transición. Es por esto que el par no se mantiene constante. Aún así, se puede observar que ambos sistemas de control están funcionando correctamente, regulando la velocidad de la turbina alrededor de su velocidad nominal de rotación, con el controlador de pitch actuando cuando la velocidad del viento supera la nominal de la turbina.

En la Fig. 2 (b) se muestra el comportamiento de las cargas analizadas en este trabajo para el mismo perfil de viento. De arriba hacia abajo: Blade Root In Plane Bending Moment (IP), Blade Root Out of Plane Bending Moment (OOP), Tower base Side-to-side Bending Moment (SS), Tower base Fore-aft Bending Moment (FA), Rotor Thrust y High Speed Shaft Torque (HSST). Se observa que el comportamiento del IP es aproximadamente el de una sinusoide con frecuencia principal alrededor de 0.2 Hz. Esta frecuencia se corresponde con la frecuencia conocida como 1P, que es frecuencia principal asociada a la velocidad de rotación de la turbina. El hecho de que en esta carga se observe esta frecuencia se debe a que el peso de las palas predomina frente al resto de las fuerzas que producen esta carga. Por este mismo motivo es que no se aprecian casi diferencias entre los dos controladores. En el OOP se puede observar que la amplitud de los ciclos para el controlador LPV es en general menor que la del controlador GSPI. Esta misma tendencia se ve para el resto de las cargas.

En la Fig. 3 la componente principal de viento tiene una velocidad media de  $15m/s$ . Con esta velocidad de viento, el par del generador se encuentra la mayoría del tiempo en su valor nominal, y el controlador de pitch actuando constantamente con el fin de regular la velocidad de rotación de la turbina (Fig. 3 a)). En la Fig. 3 b) se puede apreciar mejor la diferencia entre los dos controladores. Se observa que, en el OOP, tanto la amplitud de los ciclos de carga como su valor medio son menores para el controlador LPV. En el SS se ve que la turbina con ambos controladores tiene respuestas similares en amplitud y valor medio de carga, pero la curva del LPV es más suave, dando lugar a un menor número de ciclos, lo que resultará en una menor fatiga. El segundo controlador bajo estudio presenta una notable mejora respecto al primero en el FA, se ven claramente ciclos de menor amplitud, y con valores extremos menores. Se observa además una clara mejora en el segundo controlador para el HSST.

*Comparación de cargas:* En las Fig. 4, 5 y 6 se pueden ver las DEL calculadas para los SS,

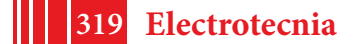

FA, HSST, IP y OOP. En la Fig. 4 (a) se observan las DEL para el SS sin tener en cuenta la distribución de viento anual, y en la Fig. 4 (b) pesadas por una distribución de Rayleigh de media anual de viento  $8.5m/s$  y normalizadas con respecto a la DEL obtenida con la turbina simulada a la velocidad de viento nominal y el controlador GSPI. En a) se puede ver claramente que las DEL para el controlador LPV están por debajo de las calculadas para el controlador GSPI en todo el rango de velocidades de viento, con un pico local en  $v = 5m/s$  que puede estar relacionado con un modo de oscilación natural de la torre. En la Fig. 4 b) se observa que, considerando la distribución de Rayleigh, la DEL calculada con  $v = 5m/s$  se transforma en el pico global, debido a la baja probabilidad de ocurrencia de las velocidades de viento más altas.

En la Fig. 5 se muestran las DEL obtenidas para el resto de las cargas analizadas en este trabajo, y en la Fig. 6 se pueden ver las DEL ahora pesadas con la distribución de viento y normalizadas, para las mismas variables. En el FA se observa un pico alrededor de  $v = 6m/s$ , cercano al visto para el SS, que aumenta su influencia al considerar la distribución de viento. En general, se puede observar que para velocidades de viento menores a la correspondiente al punto de operación nominal de la turbina, los dos controladores dan resultados muy similares, pero, a partir de la zona de transición, y en adelante, las DEL obtenidas para el controlador LPV están por debajo de las del controlador GSPI para todas las cargas analizadas. Para el HSST podemos ver un pico alrededor de  $v = 10m/s$ , muy próximo a la zona de transición, similar al OOP que tiene su máximo entre  $v = 12m/s$  y  $v = 16m/s$ .

*Daño:* Para realizar el análisis de daño, y como no se conoce la  $L^{ult}$ de cada componente, se elige su valor de forma tal que el daño para el tiempo de vida resulte alrededor de  $D_{PI}^{Life}=0{,}75\,$ para la turbina simulada con el controlador GSPI. Fijando este valor de  $L^{ult}$  se logra garantizar que, en condiciones normales de operación, la turbina

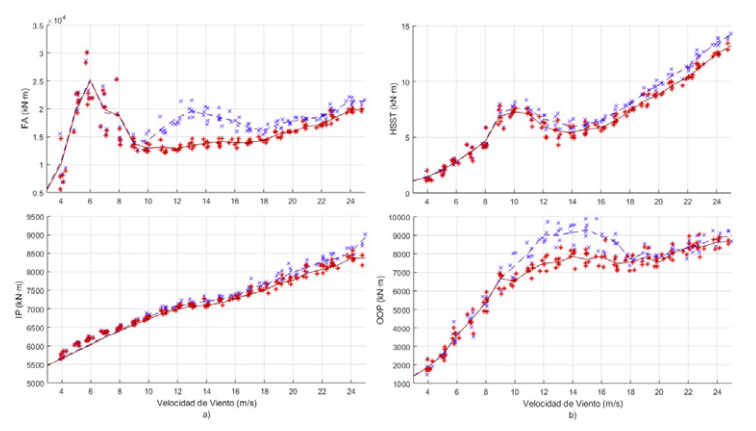

Figura 5: DEL de cada serie temporal en cruces (asteriscos), y de cada media de viento en línea a trazos (sólida) para el controlador GSPI (LPV) en color violeta (rojo). Arriba, de izquierda a derecha: Tower Base Fore-aft Bending Moment, High Speed Shaft Torque. Abajo: Blade Root In Plane y Blade Root Out of Plane Bending Moments.

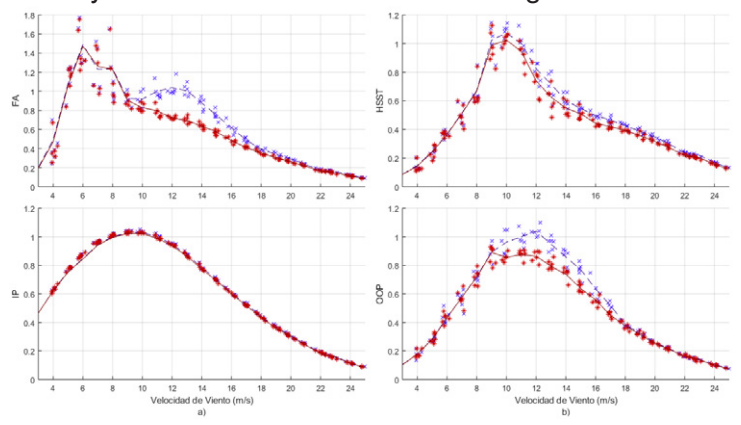

Figura 6: DEL pesadas con una distribución de viento Rayleigh con velocidad media  $8,5m/s$  y normalizadas. Se grafican para cada serie temporal en cruces (asteriscos) y para cada media de viento en línea a trazos (sólida) para el controlador GSPI (LPV) en color violeta (rojo). Tower Base Fore-aft Bending Moment, High Speed Shaft Torque, Root In Plane y Root Out of Plane Bending Moments.

no falle antes de cumplida su vida útil. Luego, utilizando el mismo  $L^{ult}$  se realiza el análisis para el segundo controlador. En la Tabla 1 se puede observar la reducción porcentual del daño a lo largo del tiempo de vida de la turbina con el controlador LPV, respecto del GSPI, y para cada una de las cargas analizadas. Esto es:  $C_k=\frac{D_{k,LPV}^{Life}}{D_{k,PI}^{Life}},$   $R_k=(1-C_k)*100,$  donde  $R_k$  representa la reducción del daño extrapolado al tiempo de vida y  $C_k$  es el cociente adimensional

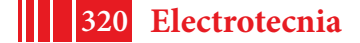

entre el daño extrapolado al tiempo de vida de la turbina para el controlador LPV ( $D^{Life}_{k, LPV}$ ) y el mismo para el controlador GSPI ( $D_{k,PI}^{Life}$ ), para cada carga evaluada  $k.$ 

En todas las cargas analizadas, la extrapolación de daño de la turbina resultó menor con el controlador LPV. En particular, la mejora es notable para OOP y SS, con reducciones de 75 % y 45 %, respectivamente. Tanto HSST como FA mostraron mejoras moderadas, de 26 % y 21 %, respectivamente. Para el IP, se redujo el daño en un 12 %. Esta reducción es menor que la obtenida para el resto de las cargas debido a que, como se observó en las simulaciones, la carga determinística (el momento debido al peso de las palas) predomina sobre la parte estocástica.

**Conclusiones:** Del análisis realizado se puede concluir que el controlador LPV presenta un mejor desempeño frente al GSPI clásico en todo el rango de velocidades de viento. Esto se traduce en una reducción de las cargas mecánicas y por lo tanto, en un incremento de la vida útil de la turbina. Los resultados obtenidos para la reducción del daño extrapolado al tiempo de vida de la turbina del LPV frente al GSPI son notables, llegando hasta un 45 % en la torre, y hasta un 75 % en las palas. Estas mejoras se logran sin necesidad de cambiar la topología de control, ni de medir nuevas variables, además de que el LPV es un controlador cuya síntesis se realiza offline, sin agregar demasiada complejidad extra de diseño e implementación.

A futuro, el objetivo es diseñar controladores que incluyan mediciones de otras variables de la turbina, como la aceleración de la torre, para reducir aún más estas cargas. Este mismo análisis se podrá aplicar para evaluar las mejoras y comparar con controladores similares que no incluyan estas mediciones.

**Agradecimientos:** Este trabajo fue financiado por UNLP (11/I216), ANPCyT (PICT 2015-3586) y CONICET (PIP 112-201501-00837).

#### **Referencias**

- [1] IRENA, "Renewable power generation costs in 2017," International Renewable Energy Agency, Tech. Rep., 2018.
- [2] H. J. Sutherland, "On the fatigue analysis of wind turbines," Sandia National Laboratories, United States, Tech. Rep., 1999. [Online]. Available: https://www.osti.gov/servlets/purl/9460
- [3] A. Körber, "Extreme and fatigue load reducing control for wind turbines: A model predictive control approach using robust state constraints," Ph.D. dissertation, Fakultät III - Prozesswissenschaften der Technischen Universität Berlin, 2014.
- [4] W. H. A. Lio, *Blade-Pitch Control for Wind Turbine Load Reductions*. Springer-Verlag GmbH, 2018.
- [5] L. Bergami and N. K. Poulsen, "A smart rotor configuration with linear quadratic control of adaptive trailing edge flaps for active load alleviation," *Wind Energy*, vol. 18, no. 4, pp. 625–641, feb 2014.
- [6] L. Bernhammer, G. Kuik, and R. De Breuker, "Fatigue and extreme load reduction of wind turbine components using smart rotors," *Journal of Wind Engineering and Industrial Aerodynamics*, vol. 154, pp. 84–95, Jul. 2016.
- [7] I. E. Commission, "lec 61400-1: Wind turbines part 1: Design requirements," International Electrotechnical Commission, Tech. Rep., 2005.
- [8] J. Jonkman and M. Buhl, "Fast user's guide," National Renewable Energy Laboratory (NREL), Tech. Rep., 2005.
- [9] G. J. Hayman, "Mlife theory manual," National Renewable Energy Laboratory (NREL), Tech. Rep., 2012.
- [10] B. Jonkman, "Turbsim," National Renewable Energy Laboratory (NREL), Tech. Rep., 2016. [Online]. Available: https://nwtc.nrel.gov/TurbSim
- [11] J. Jonkman, S. Butterfield, M. Musial, and W. Scott, "Definition of a 5-mw reference wind turbine for offshore system development," National Renewable Energy Laboratory (NREL), Tech. Rep., 2009. [Online]. Available: https://www.nrel.gov/docs/fy09osti/38060.pdf
- [12] F. A. Inthamoussou, F. D. Bianchi, H. D. Battista, and R. J. Mantz, "Lpv wind turbine control with anti-windup features covering the complete wind speed range," *IEEE Transactions on Energy Conversion*, vol. 29, no. 1, pp. 259–266, 2014.
- [13] S. D. Downing and D. F. Socie, "Simple rainflow counting algorithms," *International Journal of Fatigue*, vol. 4, no. 1, pp. 31–40, Jan. 1982. [Online]. Available: http://www.sciencedirect.com/science/article/pii/0142112382900184
- [14] A. A. Miner, "Cumulative damage in fatigue," *ASME, Vol. 67*, 1945.
- [15] *Simplified fatigue damage and crack growth calculations for wind turbines*, vol.-1, Jan. 1988.

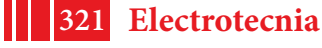

# **ANÁLISIS** *in silico* **DEL EFECTO DEL KNOCKOUT DE GENES EN EL CRECIMIENTO DE** *Rhodosporidium toruloides***.**

<u>Castañeda, M. Teresita</u><sup>1,2,3⊠</sup>; Nuñez, Sebastián<sup>1</sup>; Voget, Claudio<sup>3</sup>; De Battista, Hernán<sup>1</sup>.

1Grupo de Control Aplicado (GCA), Instituto LEICI, UNLP-CONICET, Facultad de Ingeniería, Universidad Nacional de La Plata, Argentina.

<sup>2</sup> Centro de Investigación y Desarrollo en Ciencias y Tecnología de Materiales (CITEMA), UTN-CICpBA, Laboratorio de Biotecnología, Departamento de Ingeniería Química, Universidad Tecnológica Nacional-Facultad Regional La Plata, Argentina <sup>3</sup> Centro de Investigación y Desarrollo en Fermentaciones Industriales (CINDEFI), UNLP-CONICET, Facultad de Ciencias Exactas, Universidad Nacional de La Plata, Argentina. Calle 47 y 115, (B1900ASH), La Plata, Argentina. Tel.: +54 221 483-3794.

e-mail: castaneda@biotec.quimica.unlp.edu.ar

**Palabras clave:** lípidos microbianos, biodiesel, *Rhodosporidium toruloides*, Análisis de balance de flujos, *in silico* knockout, esencialidad de los genes.

## **1.-INTRODUCCIÓN**

El empleo de lípidos microbianos para la producción de biodiesel ha despertado interés en los últimos años como alternativa a los aceites vegetales, ya que presentan tiempos de producción considerablemente menores y son independientes de la localización geográfica y de las condiciones climáticas. Además, son fácilmente escalables y su cultivo es más económico [1, 2]. Estos lípidos se obtienen biotecnológicamente mediante el cultivo de microorganismos oleaginosos, los cuales disponen de la maquinaria metabólica necesaria para acumular más del 20% de su peso seco en lípidos, principalmente en forma de triglicéridos (TAG) [3]. A pesar de que existe una amplia gama de microorganismos oleaginosos, la levadura *Rhodosporidium toruloides* es una de las cepas más estudiadas para su empleo a escala industrial dada su versatilidad nutricional y elevados rendimientos lipídicos [4, 5]. En la cepa *wild-type* (WT), estos rendimientos son extremadamente variables y están mayoritariamente sujetos a parámetros relacionados con su cultivo [6]. Es por esto que los esfuerzos se concentran en la optimización de la producción de lípidos en la cepa nativa [5,7,8, 9] y en el mejoramiento de la cepa mediante ingeniería genética para la sobreproducción de lípidos [10, 11, 12].

En lo que refiere al mejoramiento genético para la sobreproducción de un metabolito de interés, una de las técnicas abordadas es el knockout de genes [13]. En términos sencillos, esta técnica consiste en "inactivar" ciertos genes específicos para silenciar determinadas reacciones metabólicas de modo de obligar al microorganismo a utilizar aquellas rutas metabólicas asociadas a la producción del metabolito de interés. Es fundamental para ello conocer de antemano la esencialidad de los genes involucrados en las reacciones, ya que el knockout de un gen esencial para el crecimiento resultará letal para el microorganismo y, por ende, no debe estar sujeto a modificación genética. Experimentalmente, la búsqueda de genes esenciales se lleva a cabo mediante técnicas aleatorias que resultan muy costosas y requieren mucho tiempo de implementación. La ingeniería metabólica mediante el Análisis de Balance de Flujos (FBA) ofrece una alternativa rápida y sencilla a los métodos experimentales para determinar, mediante simulación computacional, la esencialidad de los genes que intervienen en el metabolismo de un determinado microorganismo [14]. Estas técnicas hacen uso de modelos en los cuales están representadas las rutas metabólicas que describen el metabolismo de un microorganismo y con ello su potencialidad como fábricas celulares. Nuestro grupo de trabajo ha desarrollado recientemente el primer modelo curado a baja escala para la producción de lípidos en *R. toruloides* [6]. Sobre la base de este modelo, el objetivo de este trabajo es determinar mediante FBA la influencia del knockout de

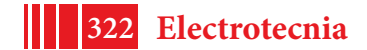

genes sobre el crecimiento de *R. toruloides* utlizando glucosa y glicerol individualmente como fuentes de carbono y energía (FCE).

## **2.-MODELO Y MÉTODO DE ANÁLISIS**

## **2.1.- Modelo metabólico de** *R. toruloides* **para la producción de lípidos.**

Como se ha mencionado anteriormente, para el análisis de la esencialidad de genes en *R. toruloides* mediante FBA, se hizo uso de un modelo metabólico a baja escala recientemente publicado por nuestro grupo de trabajo [6]. Dicho modelo está compuesto por 93 metabolitos  $(m)$  y 104 reacciones  $(n)$  las cuales describen las principales rutas metabólicas: glicólisis, ruta de pentosas fosfato (PPP), ciclo de Krebs, ciclo de glioxilato y metabolismo central del nitrógeno. Además, el modelo se compone de un compartimento citosólico ( $[c]$ ) y un compartimento mitocondrial ( $[m]$ ) los cuales se conectan entre sí y con el medio extracelular  $([e])$  mediante reacciones de transporte de membrana. En este modelo, la producción de lípidos no-estructurales está representada mediante la síntesis de ácido palmítico  $(C16)$  y su posterior esterificación con glicerol para formar tripalmitina  $(C51)$ , como TAG modelo. Por otra parte, la biomasa está representada por una pseudoecuación ( $Cell$  mass  $Eqn$ ) que resulta de la combinación lineal de precursores metabólicos. Ambas reacciones tienen sus correspondientes reacciones de intercambio con el medio extracelular dadas por la reacción  $TAGEx$  y  $GrowthEx$ , respectivamente. Si bien el modelo original contempla la utilización de cuatro FCE (glucosa, glicerol, xilosa y arabinosa) en este estudio nos centramos en las dos primeras. Por un lado, la glucosa es la FCE por excelencia, mientras que el glicerol es una FCE muy atractiva ya que constituye por si mismo un subproducto de la reacción de transesterificación de TAG para la producción de biodiesel [7, 15].

Sobre la base de este modelo estequiométrico, se incorporaron 116 genes junto con las asociaciones gen-proteína-reacción (GPR), las cuales indican cómo están asociadas las reacciones con las proteínas del modelo (enzimas) y dichas proteínas con uno o más de los genes incorporados. Tanto los genes como las asociaciones GPR se obtuvieron a partir de bases de datos como UniProtKB [16].

## **2.2.- Simulación del knockout de genes mediante FBA.**

El mapa metabólico anteriormente descripto está conformado por  $m$  metabolitos, cuya dinámica está dada por:

 $\frac{dc}{dt}$  $\frac{ac}{dt} = Sv - \mu c$  (1)

donde es la matriz estequiométrica con dimensiones *,* = ( <sup>1</sup> <sup>2</sup> … ) es el vector con las concentraciones de los  $m$  metabolitos,  $v = (v_1 \quad v_2 \quad ... \quad v_n)^T$  es el vector de  $n$  flujos intracelulares y  $\mu$  es la velocidad específica de crecimiento [17]. En sistemas biológicos, la dinámica intracelular es mucho más rápida que la extracelular y el término de dilución (-*μc)* es despreciable frente a los valores de los flujos de las reacciones donde intervienen estos metabolitos. Luego, en estado estacionario:

 $Sv = 0$  (2) Nuestro modelo, así como la mayoría de los modelos metabólicos, es indeterminado (  $(m)$ , con lo cual para lograr describir y predecir el comportamiento microbiano se requiere de técnicas de resolución que permitan acotar el espacio de soluciones.

FBA es una técnica predictiva que permite acotar el espacio de soluciones posibles mediante la optimización de una función objetivo elegida racionalmente, sujeto a restricciones metabólicas [18].

 $m\acute{a}x.$   $Z = wv,$  (3) sujeto a  $S v = 0$ .

 $v_{min} \le v \le v_{max}$ 

donde  $w$  es el vector de coeficientes que define a la función objetivo  $(Z)$  como una combinación lineal de los flujos  $v_i$ . Los vectores  $v_{min}$  y  $v_{max}$  representan el límite inferior y superior para cada una de las reacciones. Los flujos de reacciones de intercambio con el

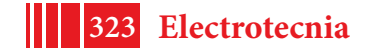

medio (biomasa, TAG, sustratos,  $O_2$ ,  $CO_2$ , etc) son por definición igual a su velocidad específica de producción o consumo (qi), en unidades de mmol/g h.

FBA se basa en la idea de que el comportamiento microbiano es restricto por naturaleza ya sea por termodinámica o capacidad máxima de enzimas o transportadores (restricciones no ajustables), o bien por restricciones cinéticas o regulatorias (restricciones ajustables). Además, esta técnica asume que el microorganismo evolutivamente persigue un objetivo condicionado por el entorno. Se han obtenido muy buenas predicciones empleando la reacción que describe la producción de biomasa como función objetivo [17].

Mediante FBA, se puede simular el efecto del knockout de un gen en el crecimiento utilizando la reacción de producción de biomasa como función objetivo y fijando los límites inferiores y superiores de la reacción o reacciones asociadas al gen en cero [19]. Para llevar a cabo estas simulaciones abarcando todos los genes incorporados al modelo se utilizó el Toolbox COBRA [20] para MATLAB, el cual contiene la función deleteModelGenes. Esta función, hace uso de las asociaciones GPR, las cuales utilizan las leyes de Boole para dictaminar como están conectadas las reacciones del modelo con los genes. Así, por ejemplo, cuando una reacción está catalizada por isozimas (dos enzimas diferentes catalizan la misma reacción), la asociación GPR contiene una regla "or", lo que implica que puede silenciarse un gen sin afectar la reacción siempre y cuando haya un gen activo relacionado con una de las isozimas. Por otro lado, para reacciones catalizadas por enzimas con múltiples subunidades la asociación GPR contiene una regla "and" e implica que es suficiente con silenciar uno de los genes intervinientes la reacción, para que la misma tenga flujo cero. Finalmente, para reacciones catalizadas por enzimas codificadas por un único gen la asociación GPR no hace uso de reglas Boole y la deleción del gen implica silenciar la reacción [18]. Una vez que la función deleteModelGenes relacionó los genes con las reacciones del modelo mediante las asociaciones GPR, lleva a cabo el knockout individual o de a pares de genes y mediante FBA predice el fenotipo de las cepas mutantes (KO).

## **2.3.- Análisis de la esencialidad de genes.**

Como resultado de los knockouts individuales o de a pares de genes, el espacio de soluciones resulta restringido y la relación entre el flujo de la función objetivo (en este caso μ) para cepa KO respecto del valor para la cepa WT ( $q$ r $Ratio$ ) variará de acuerdo con la esencialidad de dicho gen.

 $grRatio = \frac{grRateKO}{grRateWT}$  $\frac{1}{grRateWT}$  (4)

De acuerdo al valor del  $grRatio$  se pueden dar tres situaciones [19]: (1)  $grRatio \texttt{=1}$  implica que la remoción del gen no afecta el crecimiento del microorganismo (genes no esenciales), (2)  $0 \leq qrRatio \leq 1$  significa que la remoción del gen afecta al crecimiento pero la cepa aún puede adaptarse a crecer a un μ menor al μ óptimo y (3)  $qrRatio=0$  implica que la remoción del gen resulta letal para el microorganismo (gen esencial).

Independientemente de la clasificación anterior, se ha observado que la esencialidad de los genes del metabolismo es altamente dependiente del entorno, especialmente de la calidad del medio de cultivo. En base a esto, Zhang y Ren, 2015 [21] propusieron una clasificación más amplia de los genes esenciales. De acuerdo con esta clasificación, se conocen como genes condicionales esenciales a aquellos genes que son esenciales solo bajo ciertas circunstancias o condiciones de cultivo mientras que genes absolutamente esenciales o genes mínimos son aquellos que son necesarios para asegurar la viabilidad del microorganismo en un entorno con los nutrientes mínimos necesarios para su desarrollo. Por otra parte, esta clasificación habla también de genes esenciales redundantes cuya deleción no produce por sí misma la letalidad, pero si en combinación con otro gen involucrado en una/s reacción/es esencial/es del metabolismo.

Para el análisis de la esencialidad de los genes involucrados en el modelo se simuló el knockout de cada gen individualmente y el doble knockout de todas las combinaciones posibles de genes incorporados al modelo, empleando glucosa y glicerol como únicas FCE.

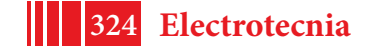
## **3.-RESULTADOS Y DISCUSIÓN**

#### **3.1.- Simulación del knockout individual de genes.**

Por medio de FBA se determinó el efecto del knockout individual de cada gen incorporado al modelo metabólico de *R. toruloides* con glucosa y alternativamente con glicerol como única FCE. Como puede observarse en la Fig. 1A. de los 116 genes del modelo, 25 resultaron esenciales con glucosa como única FCE (eje abscisas). Del resto, las deleciones individuales de 19 genes tuvieron el efecto de disminuir la tasa de crecimiento (menor tonalidad) mientras que 72 de ellos resultaron no esenciales para el crecimiento ya que la tasa de crecimiento no se vio afectada tras el knockout de estos genes respecto a la cepa WT (mayor tonalidad). En lo que respecta al glicerol (Fig. 1B), el knockout individual de 25 genes resultó letal para la cepa (eje abscisas), mientras que la tasa de crecimiento fue menor a la WT como resultado del knockout individual de 17 genes (menor tonalidad) y 74 genes resultaron no esenciales, o sea, sus respectivas deleciones no afectaron el crecimiento (mayor tonalidad). En ambas FCE, a excepción de los 25 genes esenciales, el resto de los genes pueden ser sometidos a modificaciones genéticas con el objetivo de aumentar la tasa de producción de TAG. En cuanto a los genes que resultaron esenciales para el crecimiento de *R. toruloides* en cada FCE, se determinó la naturaleza de su esencialidad. De los 25 genes esenciales para cada FCE, 21 resultaron genes esenciales mínimos, o sea, son necesarios en condiciones óptimas de cultivo independientemente de la FCE empleada. Estos genes están asociados a enzimas que catalizan reacciones fundamentales de la glicólisis, de la ruta de pentosa fosfato, del ciclo de Krebs, de asimilación de sulfato y amonio, de fosforilación oxidativa, transportadores mitocondriales, bomba de protones, etc. Los 4 genes restantes resultaron ser genes condicionales esenciales, esto es, dependiendo del tipo de FCE resultaron esenciales para la producción de intermediarios metabólicos que intervienen en la síntesis de biomasa.

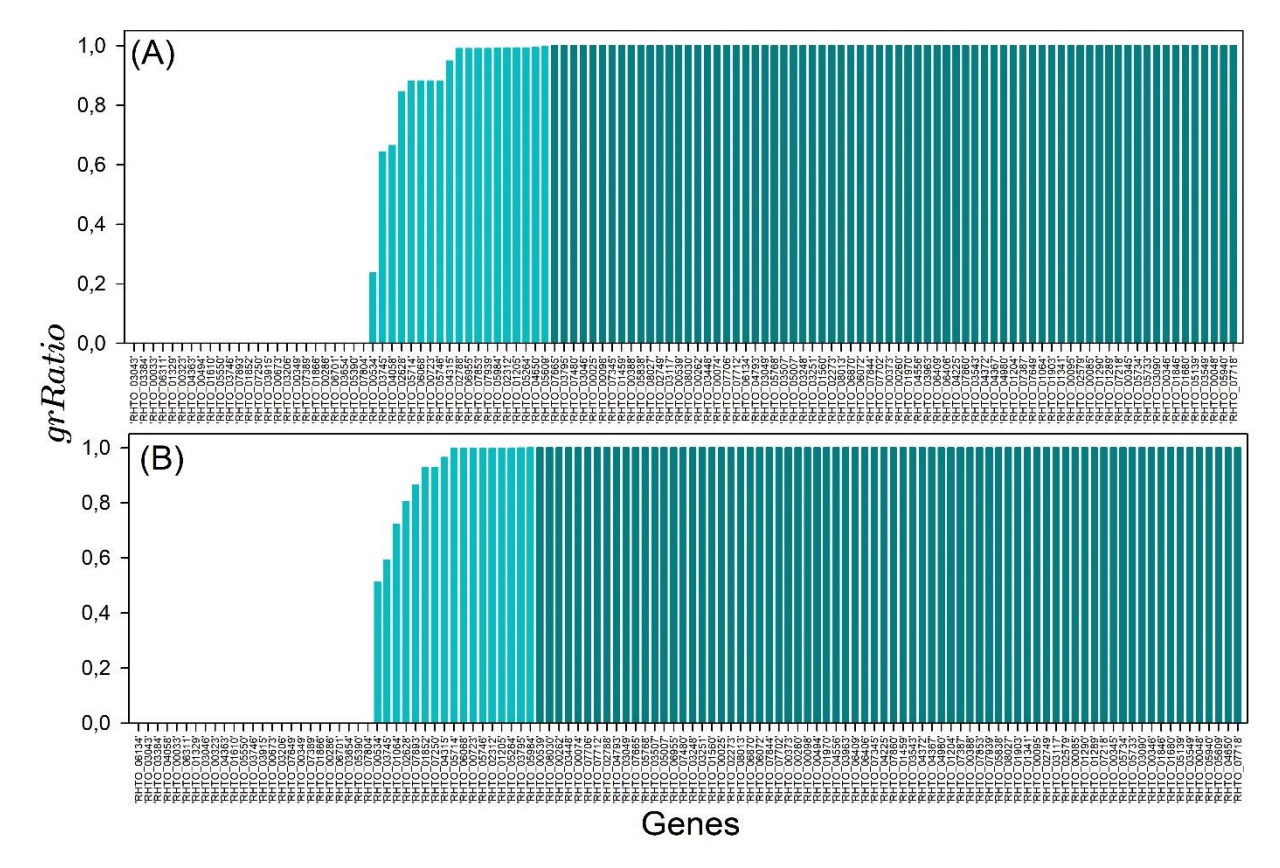

Fig. 1. Influencia del knockout individual de genes en el crecimiento de *R. toruloides* en glucosa (A) y glicerol (B) como FCE.

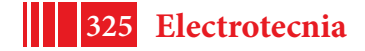

### 5º Jornadas ITE - 2019 - Facultad de Ingeniería - UNLP

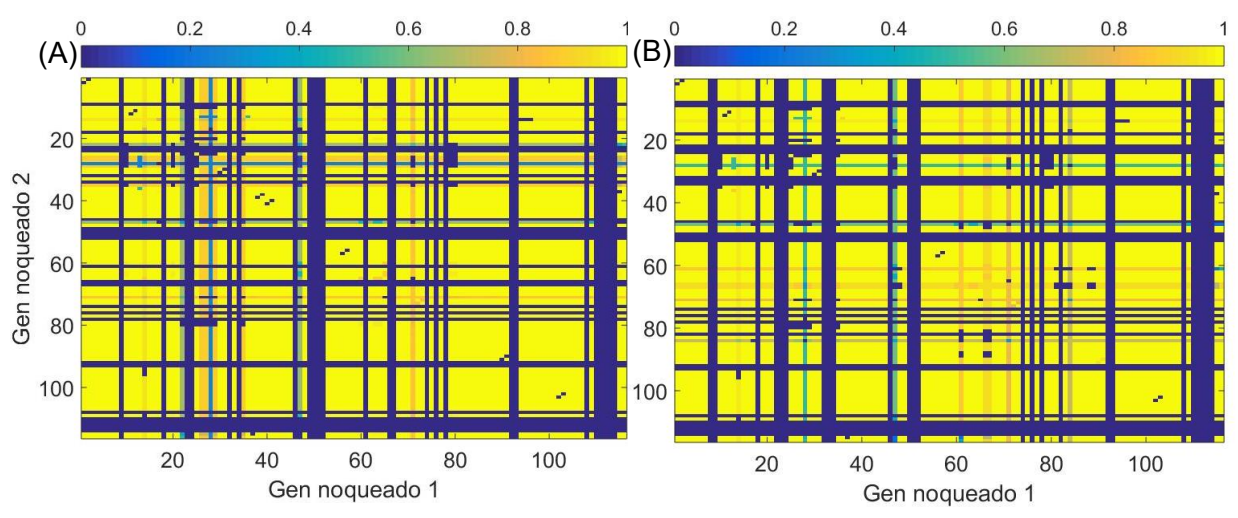

Fig. 2. Influencia del doble knockout de genes en el crecimiento de *R. toruloides* en glucosa (A) y glicerol (B) como FCE.

## **3.2.- Simulación de doble knockout de genes.**

Para el análisis de genes redundantes se estudió el efecto del knockout simultáneo de dos genes sobre el crecimiento de *R. toruloides* para glucosa y alternativamente para glicerol (Fig. 2). En estos gráficos, la escala de colores representa el  $qrRatio$ , con lo cual el color azul simboliza genes esenciales para el crecimiento, mientras que el color amarillo son genes no esenciales. Los colores verde y naranja representan genes cuyos knockouts implican la reducción de la tasa de crecimiento del microorganismo, pero no su letalidad. En lo que respecta a genes esenciales, las líneas de color azul intenso representan los genes que son esenciales por si mismos, o sea son los 25 genes esenciales que se determinaron mediante el knockout individual de genes. Por otro lado, las zonas puntuales de color azul representan a genes redundantes, esto es, son genes que individualmente no son esenciales pero el knockout combinado con otro gen resulta letal. Para *R. toruloides* creciendo en glucosa como única FCE se encontraron 59 genes esenciales redundantes mientras que con glicerol se hallaron 75 genes esenciales redundantes. El conocimiento de estos genes es fundamental si la estrategia de sobreproducción lipídica incluye el knockout de más de un gen a la vez.

En cuanto al análisis de esencialidad de los genes esenciales redundantes, se determinó la existencia de 48 genes redundantes esenciales mínimos, lo que implica que independientemente de la FCE, el doble knockout de estos genes produce la letalidad de la cepa. Además, con glucosa y glicerol como FCE hay 11 y 27 combinaciones letales adicionales, respectivamente, constituyendo así genes redundantes condicionales a la FCE. Dada la existencia de genes condicionales al entorno resulta fundamental tener en cuenta las características del medio y condiciones de cultivo a la hora de evaluar *in silico* la esencialidad de genes, previo a la realización de ensayos experimentales.

## **4.-CONCLUSIONES**

En conclusión, esta herramienta bioinformática permitió determinar de forma rápida y sencilla el conjunto de genes cuyo knockout resulta individualmente, o en combinación, letal para el microorganismo. Esto permitirá ahorrar tiempo y recursos a la hora de diseñar mutantes para la sobreproducción de lípidos microbianos.

Futuros trabajos estarán dirigidos a ampliar el modelo metabólico para tener más información acerca de posibles blancos para la modificación genética de la cepa, así como su eventual validación experimental.

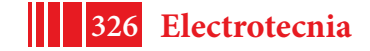

## **5.-AGRADECIMIENTOS**

Este trabajo fue financiado por proyectos de la Agencia Nacional de Promoción Científica y Tecnológica (PICT 2014-2394 y PICT 2016-2258), CONICET (PIP 2015-0837) y la Universidad Nacional de La Plata (Proyecto I216, PPID-I008).

### **6.-REFERENCIAS**

[1] Soccol, C. R *et al.* (2017). Pilot scale biodiesel production from microbial oil of *Rhodosporidium toruloides* DEBB 5533 using sugarcane juice: performance in diesel engine and preliminary economic study. *Bioresource Technology*, *223*, 259-268.

[2] Faife-Pérez, E *et al.* (2012). Producción de biodiesel a partir de microorganismos oleaginosos. Una fuente de energía renovable. Parte I. Levaduras y bacterias. *ICIDCA. Sobre los Derivados de la Caña de Azúcar*, 46(1):22-32.

[3] Papanikolaou, S., & Aggelis, G. (2011). Lipids of oleaginous yeasts. Part I: Biochemistry of single cell oil production. *European Journal of Lipid Science and Technology*, *113*(8), 1031-1051.

[4] Ling, J., Nip, S., & Shim, H. (2013). Enhancement of lipid productivity of *Rhodosporidium toruloides* in distillery wastewater by increasing cell density. *Bioresource Technology*, *146*, 301-309.

[5] Fei, Q. *et al.* (2016). Enhanced lipid production by *Rhodosporidium toruloides* using different fedbatch feeding strategies with lignocellulosic hydrolysate as the sole carbon source. *Biotechnology for Biofuels*, *9*(1), 130.

[6] Castañeda, M. T *et al.* (2018). Comprehensive analysis of a metabolic model for lipid production in *Rhodosporidium toruloides*. *Journal of Biotechnology*, *280*, 11-18.

[7] Yang, X *et al.* (2014). Recycling biodiesel-derived glycerol by the oleaginous yeast *Rhodosporidium toruloides* Y4 through the two-stage lipid production process. *Biochemical Engineering Journal*, *91*, 86-91.

[8] Wu, S *et al.* (2011). Microbial lipid production by *Rhodosporidium toruloides* under sulfate-limited conditions. *Bioresource Technology*, *102*(2), 1803-1807.

[9] Zhao, X *et al.* (2011). Lipid production by *Rhodosporidium toruloides* Y4 using different substrate feeding strategies. *Journal of Industrial Microbiology & Biotechnology*, *38*(5), 627-632.

[10] Yang, X *et al.* (2018). Expression of phosphotransacetylase in *Rhodosporidium toruloides* leading to improved cell growth and lipid production. *RSC Advances*, *8*(43), 24673-24678.

[11] Zhang, S *et al.* (2016). Engineering *Rhodosporidium toruloides* for increased lipid production. *Biotechnology and Bioengineering*, *113*(5), 1056-1066.

[12] Lin, X *et al*. (2014). Functional integration of multiple genes into the genome of the oleaginous yeast *Rhodosporidium toruloides*. *FEMS Yeast Research*, *14*(4), 547-555.

[13] Long, M. R., Ong, W. K., & Reed, J. L. (2015). Computational methods in metabolic engineering for strain design. *Current Opinion in Biotechnology*, *34*, 135-141.

[14] Orth, J. D., Fleming, R. M., & Palsson, B. O. (2010). Reconstruction and use of microbial metabolic networks: the core Escherichia coli metabolic model as an educational guide. *EcoSal plus*.

[15] Xu, J., Zhao, X., Wang, W., Du, W., & Liu, D. (2012). Microbial conversion of biodiesel byproduct glycerol to triacylglycerols by oleaginous yeast *Rhodosporidium toruloides* and the individual effect of some impurities on lipid production. *Biochemical Engineering Journal*, *65*, 30-36.

[16] Apweiler, R *et al.* (2004). UniProt: the universal protein knowledgebase. *Nucleic Acids Research*, *32*(suppl\_1), D115-D119.

[17] Llaneras, F., & Picó, J. (2008). Stoichiometric modelling of cell metabolism. *Journal of Bioscience and Bioengineering*, *105*(1), 1-11.

[18] Orth, J. D., Thiele, I., & Palsson, B. Ø. (2010). What is flux balance analysis? *Nature Biotechnology*, *28*(3), 245.

[19] Palsson, B. (2015). Systems Biology: Constraint-based Reconstruction and Analysis. Cambridge: Cambridge University Press.

[20] Schellenberger, J et al. (2011). Quantitative prediction of cellular metabolism with constraintbased models: the COBRA Toolbox v2.0. *Nature protocols*, *6*(9), 1290.

[21] Zhang, Z., & Ren, Q. (2015). Why are essential genes essential?-The essentiality of Saccharomyces genes. *Microbial Cell*, *2*(8), 280.

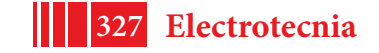

# **IMPLEMENTACIÓN Y PRUEBA DE PLATAFORMA DE CÓDIGO ABIERTO PARA SISTEMA DE PÁNCREAS ARTIFICIAL**

Delfina Arambarri, Nicolás Rosales, Fabricio Garelli

Grupo de Control Aplicado (GCA), Instituto LEICI, Calle 48 y 116, CC 91 (1900) La Plata – Buenos Aires – Argentina. E-mail: delfinarambarri@gmail.com

## **INTRODUCCIÓN**

La Diabetes Mellitus Tipo 1 (DMT1) es una enfermedad autoinmune que tiene como consecuencia la destrucción irreversible de las células beta del páncreas, las cuales son las responsables de segregar insulina. La insulina es una hormona anabólica que se encarga, junto con su contraparte, el glucagón, de regular la concentración de glucosa en sangre (glucemia). Por este motivo, las personas que padecen DMT1 suelen tener altos niveles de glucemia, lo cual puede ocasionar serios problemas de salud.

El tratamiento tradicional para la DMT1 es mediante múltiples inyecciones diarias de insulina a nivel subcutáneo, y con monitoreo utilizando un glucómetro con tiras reactivas. Al no suministrar la suficiente insulina se pueden generar valores altos de glucemia (hiperglucemia), lo cual puede traer consecuencias a largo plazo (amputación, falla renal, ceguera, entre otras). Por otra parte, la sobre-administración de insulina puede conllevar a valores bajos de glucemia (hipoglucemia), teniendo como consecuencias desde mareos y pérdida de la conciencia hasta incluso coma inducido o muerte. Actualmente existen bombas de infusión de insulina que se colocan también de forma subcutánea. Las mismas permiten inyectar manualmente cantidades de insulina en un determinado momento, denominados "bolos", así como también configurar cantidades por hora suministradas en intervalos, llamadas "basales". Por otra parte se encuentran los sensores continuos de glucosa (CGM) con los cuales se realiza un seguimiento más preciso por parte del paciente. Estos dos dispositivos permiten generar un mejor control respecto a la terapia convencional.

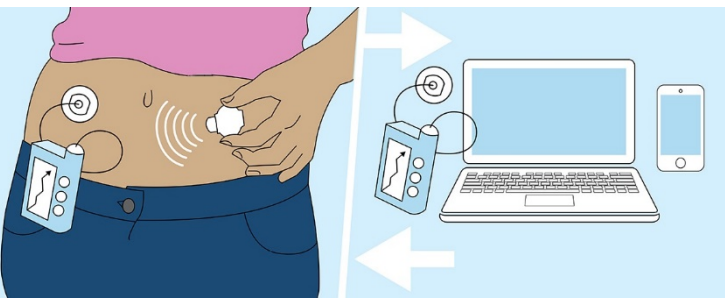

Figura 1: Sistema de Páncreas Artificial.

El miedo a las hipoglucemias es una de las mayores preocupaciones de las personas con DMT1. Por lo tanto, los pacientes suelen tomar una actitud conservadora administrando cantidades menores de insulina que como consecuencia generan hiperglucemias evitables. Ante este problema, tanto en nuestro país como en el extranjero, numerosos grupos de investigación están trabajando conjuntamente en el avance y desarrollo de algoritmos de control automático de glucosa para pacientes con DMT1, los cuales se engloban bajo el concepto de Páncreas Artificial (PA). El mismo consiste en conectar una bomba de infusión de insulina subcutánea con un CGM mediante un algoritmo de control que se encargue de calcular la dosis de insulina adecuada teniendo en cuenta las mediciones del CGM (ver Fig. 1).

En la actualidad existen diversas implementaciones de Páncreas Artificial "DIY" (Do It Yourself: hazlo tu mismo). Esto quiere decir que el paciente no adquiere un producto finalizado, sino que arma su propio sistema con las distintas alternativas de dispositivos y

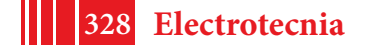

controladores disponibles y lo pone en funcionamiento por su cuenta. Las implementaciones que se destacan hoy en día son OpenAPS, Loop y Android APS.

En particular OpenAPS se ejecuta sobre "una pequeña computadora", por ejemplo una Intel Edison, una Raspberry Pi0W o Pi3. El algoritmo que utiliza se llama "oref0" en su primera versión, que antecede a "oref1", la última versión estable. Tiene funciones como habilitar la detección de cambios en la sensibilidad a la insulina, asistencia para las comidas y cálculo dinámico de absorción de carbohidratos, así como también comidas sin anuncio y alertas cuando se requiere acción adicional por parte del usuario. De Open APS se desprende su versión modular para Android, denominada Android APS (AAPS) [1], que conserva el mismo algoritmo.

El objetivo del presente trabajo es introducir una alternativa de PA de código abierto como es AAPS y realizar su puesta en funcionamiento y verificación. Como grupo de investigación se plantearon las pruebas del sistema AAPS como punto de partida para luego implementar y probar el algoritmo ARG desarrollado en el país [2-3].

### **Métodos**

Para la implementación de AAPS se requiere como mínimo un CGM, un celular, una bomba y el entorno de desarrollo Android Studio (por lo tanto una computadora) de modo de poder descargar la aplicación AAPS al celular.

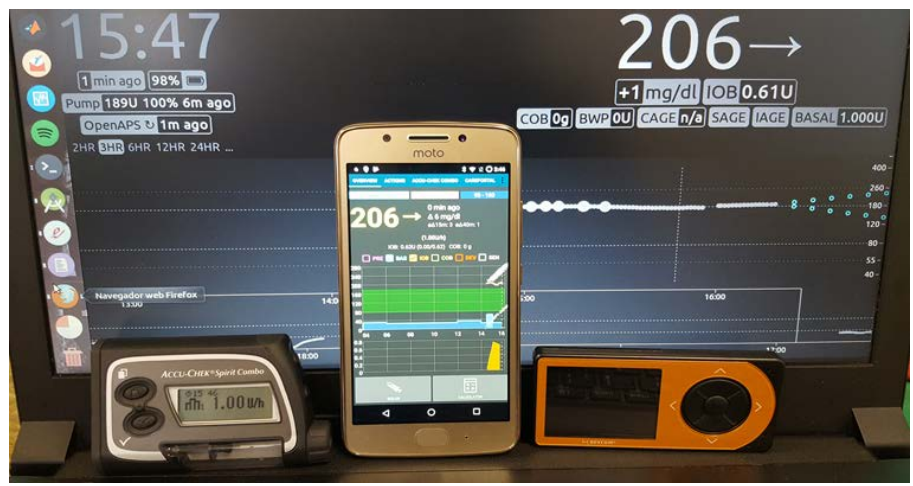

Figura 2: Bomba, Android APS, receptor del sensor y Night Scout.

En particular, para el presente trabajo y a lo que hardware respecta, se utilizó un celular Motorola Moto G5 XT1671 para la implementación del software y algoritmo de control. Se disponía del sistema CGM Dexcom G4 [4], compuesto por sensor, transmisor y receptor y de una bomba modelo Accu-Chek Spirit Combo [5] con su respectivo lector de infrarrojo Smart Pix Model 02, el cual permite realizar configuraciones de este modelo específico de bomba [6]. Los componentes utilizados pueden observarse en la Fig. 2.

En cuanto a lo que respecta al software, se eligió como Sistema Operativo (SO) principal Ubuntu. Se tuvo que hacer la excepción para el uso del programa de configuración de la bomba, el cual requiere Windows para su funcionamiento. En Ubuntu (versión 16.04 LTS - kernel 4.15.0-33-generic), se utilizó Git (versión 2.7.4) para descargar el repositorio y guardar versiones del código en caso de modificarlo; Android Studio (versión 3.1.2) para desarrollar, ejecutar y depurar el código; MongoDB shell (versión v4.0.1) para obtener la información del sistema almacenada en la base de datos (DB). Por otro lado, en Windows 7 (versión Home Basic - Service Pack 1) se instaló el programa de configuración de la bomba denominado ACCU-CHEK 360◦ Insulin Pump Configuration Software (versión 1.0.4.2907).

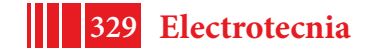

#### **Puesta en funcionamiento del sistema AAPS**

Para poner en funcionamiento el sistema se requieren múltiples pasos. Se deben configurar las aplicaciones en el celular, el sitio web de monitoreo (NightScout) y las conexiones tanto de la bomba como del sensor.

Primero se "rooteo" el celular, es decir se obtuvo control privilegiado sobre el mismo para poder instalar la versión de Android Lineage OS 14.1, ya que AAPS no funciona correctamente con la versión 8.1 de Android pre-instalada en el celular provisto. Luego se instalaron en la computadora el sistema de control de versiones Git y el entorno de desarrollo Android Studio. Con las herramientas ya disponibles se prosiguió a descargar los repositorios de las aplicaciones, instalarlas y configurarlas.

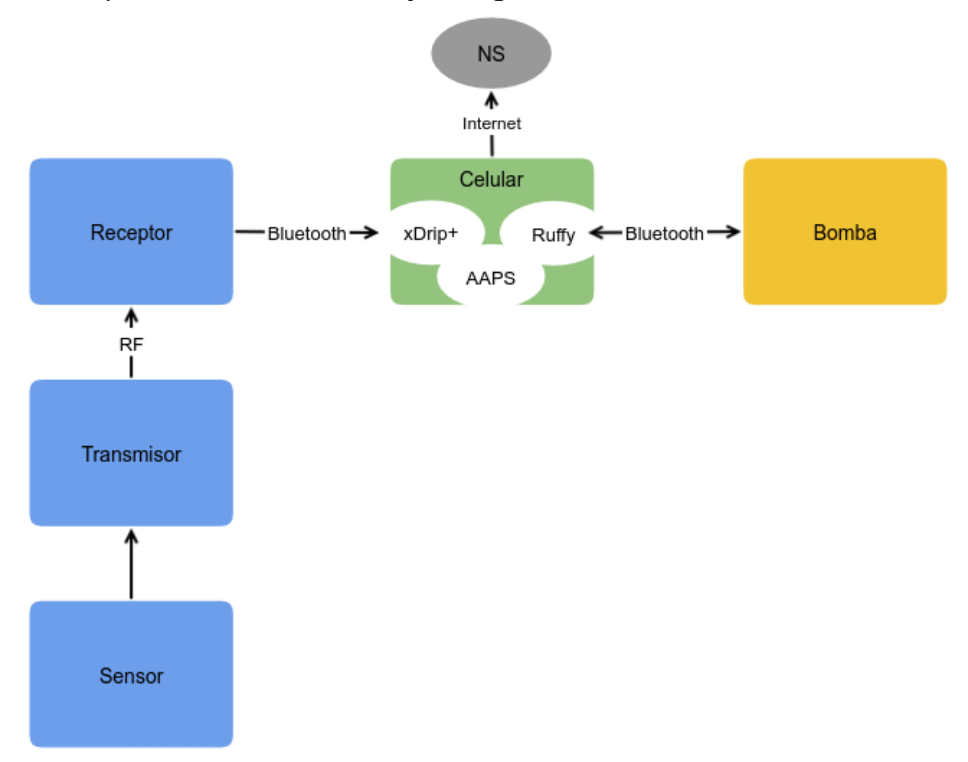

Figura 3: Dispositivos y aplicaciones del sistema Android APS.

El sistema se puede dividir según los dispositivos físicos (celular, bomba, CGM) que lo componen, como puede observarse en la Fig. 3 representados mediante rectángulos. Por otra parte se encuentra el software, representado por óvalos, correspondientes a las aplicaciones y el sitio web de monitoreo.

La aplicación principal es AAPS, la cual tiene múltiples configuraciones, como tipos de perfil de usuario, tipos de curva de insulina, tipos de bomba, opción de detección de sensibilidad, elección de lazo abierto o cerrado, objetivos y tratamientos, entre otras. A su vez se configuran las conexiones con las aplicaciones xDrip+ y NightScout.

xDrip+ es la aplicación encargada de recibir los datos del CGM. Se debe configurar para que tome los datos del sensor correspondiente y para que suba los datos de glucosa al sitio web de monitoreo. A su vez, se comunica con la aplicación central para proporcionar las medidas de glucosa recibidas por el receptor. Esta aplicación se comunica vía Bluetooth al sistema CGM, como se observa en la Fig. 3.

NightScout es el sitio web de monitoreo [7]. La aplicación central le comunica los datos mediante conexión a Internet (ver Fig. 3). En el sitio se pueden observar los datos del sistema, como lo son la glucosa, insulina, estado de la bomba, estado del sistema y el porqué de la toma de decisiones, entre otros. Para poner en funcionamiento el mismo se

debe crear el sitio, por ejemplo en la plataforma Heroku $^1$ , y realizar las configuraciones pertinentes.

En lo que a la bomba respecta, se configura con un software específico y un lector de infrarrojo denominado Smart Pix. Independientemente de la configuración generada, el celular y la bomba se comunican por Bluetooth mediante la aplicación Ruffy (ver Fig. 3). La misma realiza la conexión a la bomba sólo una vez y esta se establece permanentemente, exceptuando el caso que se desvinculen manualmente los dispositivos.

Durante la etapa de configuración y luego teniendo el sistema en funcionamiento, se analizaron las partes que lo componen y sus datos. Se realizaron modificaciones y programas adicionales para facilitar las pruebas iniciales.

En primer lugar, el sistema no funciona sin tener medidas de glucosa. Ante esto se podría probar sólo con CGM reales, lo cual carece de sentido práctico. Fue necesario desarrollar una solución para la generación de un CGM virtual. Primero, utilizando el programa POSTMAN<sup>2</sup> se cargó un vector completo en tiempo pasado. En ese caso no existe la posibilidad de observar cómo evolucionaría el sistema en cuanto a la cantidad de insulina que se inyecta. Ante la necesidad de simular un CGM real, de modo de tener la posibilidad de observar la reacción del sistema, se buscaron diversas alternativas. La que finalmente resultó de utilidad fue la ejecución de un programa en lenguaje Python. El mismo sube cada cierto tiempo, como un CGM real, un valor de glucosa. Al ser una simulación de un sensor real es posible analizar al sistema en su completo funcionamiento.

Para ensayar la plataforma se tuvieron que modificar aspectos de la programación del AAPS. Dado que Android APS tiene una configuración de objetivos que bloquean distintos aspectos del sistema para acompañar al usuario en el proceso de aprendizaje del sistema, poder utilizar todas las funcionalidades lleva semanas. Por esta razón es que se modificó el código de modo de evitar dichos objetivos y tener acceso al sistema completo.

Al algoritmo de control realizado por la comunidad de OpenAPS se lo denomina "oref0" en su primera versión y en principio se verificó la posibilidad de aplicarle modificaciones. Se realizó un mínimo cambio en el código, con el objetivo de corroborar si es posible alterar la cantidad de insulina que se inyecta, lo cual se pudo lograr sin inconvenientes.

Por otra parte, es fundamental en cualquier sistema que genera datos poder obtener los mismos de forma ordenada. Para ello se realizaron consultas a la DB ya integrada en el sistema. Para analizar la composición de la misma se utilizó la herramienta online "mLab" disponible en mongoDB<sup>3</sup>. Luego, instalando mongo, se exportó la información siguiendo diferentes criterios de orden y filtros.

Finalmente se realizó un manual de Android APS donde se enfatizó en las distintas problemáticas que se fueron encontrando y en el desarrollo de programas y pruebas realizadas.

## **RESULTADOS**

Tras la puesta en marcha y hacer los ajustes correspondientes, se apuntó a una prueba piloto del sistema, tanto a lazo abierto como a lazo cerrado.

En el mes de julio de 2018 se realizaron pruebas del sistema completo. El sistema se encontraba en funcionamiento junto con las aplicaciones AAPS, xDrip+ y Ruffy, y el sitio web de monitoreo NightScout. Se colocó un CGM Dexcom G4 sobre una persona sana, por lo que la bomba se conectó al sistema y no al sujeto. El objetivo de las pruebas fue evaluar el sistema con un monitor continuo de glucosa real y no uno virtual. En la Fig. 4 puede

j

 $^3$  MongoDB es un sistema de base de datos NoSQL orientado a documentos, desarrollado bajo el concepto de código abierto.

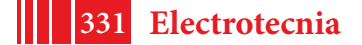

 $1$  Heroku es una plataforma como servicio de computación en la Nube que soporta distintos lenguajes de programación.

 $2$  Permite la creación de peticiones a APIs internas o de terceros, elaboración de tests para validar el comportamiento de APIs, entre otras cosas.

observarse la pantalla principal de la plataforma AAPS y 18hs de funcionamiento. Puede observarse principalmente el nivel y la excursión de glucosa, junto con el suministro de insulina.

Se analizaron y comprobaron las distancias entre receptor y celular, y entre celular y

bomba. Se evaluaron casos y escenarios de eventualidades, como la desconexión del sensor, que la bomba se quede sin batería o sugorsis caciones caregorial que el usuario erróneamente la apague. Se realizaron calibraciones del sensor, el cual las solicita cada doce horas y deben ser ingresadas desde el receptor. Por último, se analizó el funcionamiento y desempeño general de AAPS.

La prueba duró 240hs ininterrumpidas, verificándose el correcto funcionamiento del sistema durante el 93% del tiempo, lo cual se encuentra en el orden de lo obtenido con la plataforma DiAs (provista por la Universidad de Virginia) en las pruebas realizadas por el equipo de trabajo en noviembre de 2017 en el Hospital Italiano de Buenos Aires.

### **DISCUSIÓN**

Se apuntó a la implementación de una plataforma abierta y  $\frac{1}{2}$ transparente del tipo DIY debido a que posee las características necesarias para futuros ensayos clínicos de estrategias de control glucémico. El AAPS tiene una gran diversidad de usuarios en el mundo y una comunidad de soporte online activa. Además presentaba la gran ventaja de poseer conexión con el sensor

Dexcom G4 y la bomba Accu-Chek, que corresponden al equipamiento que se disponía.

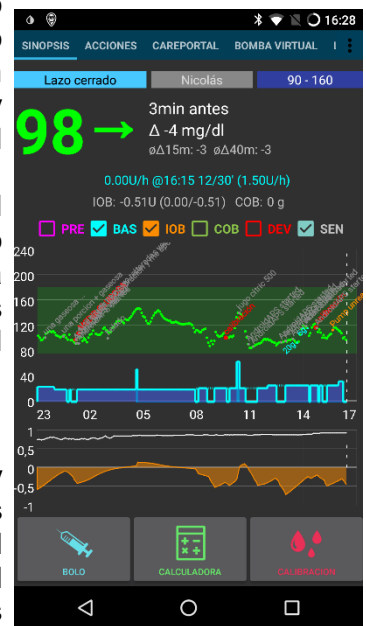

Figura 4: Plataforma AAPS. durante la prueba

La implementación del sistema y las pruebas preliminares

permitieron tener una comprensión más profunda de la plataforma. Se deben tener muchas consideraciones a la hora de realizar los ensayos clínicos, ya sea desde la estabilidad del sistema, tener en cuenta posibles eventualidades como lo son la desconexión de los dispositivos, posibles fallas del sistema, entre otras. Su implementación modular permite que se agreguen las prestaciones pertinentes (nuevos algoritmos de control, capas de seguridad, entre otros) a la hora de disponer de la plataforma. Las desconexiones del CGM generadas durante la prueba piloto (un 7% del tiempo total de las pruebas realizadas) son similares a las de las plataformas propietarias más avanzadas, por lo que se continuará con la implementación del controlador ARG para su futuro ensayo clínico el próximo año.

## **CONCLUSIONES**

El presente trabajo describe el proceso de puesta en funcionamiento de una plataforma de código abierto que brinda a los pacientes con DMT1 la disponibilidad de un sistema a lazo cerrado gratuito y adaptable. La misma está implementada en Android y permite comunicarse y comandar una bomba de infusión subcutánea de insulina y un monitor continuo de glucosa. Se logró hacer una prueba piloto de 240hs con resultados satisfactorios. Se espera realizar pruebas con dispositivos comercializados nacionalmente como por ejemplo el CGM Freestyle Libre. Por otra parte, se realizará la programación del algoritmo ARG dentro de AAPS, con el objetivo de realizar pruebas clínicas en pacientes pediátricos en nuestro país, cuyo protocolo ya fue aprobado por el Comité de Ética del Hospital Garrahan.

## **BIBLIOGRAFÍA**

[1] AndroidAPS community. (2018). AndroidAPS Documentation. 11/12/18, de AndroidAPS community. Sitio web: https://androidaps.readthedocs.io/en/latest/index.html.

[2] P. Colmegna, F. Garelli, H. De Battista, R. Sanchez Peña. Automatic Regulatory Control in Type 1 Diabetes Without Carbohydrate Counting. Control Engineering Practice, Elsevier, ISSN:0967-0661. Vol. 74: 22-32. 2018.

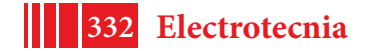

[3] R. Sánchez-Peña, P. Colmegna, F. Garelli, H. De Battista, D. García-Violini, M. Moscoso-Vásquez, N. Rosales, E. Fushimi, E. Campos-Náñez, M. Breton, V. Beruto, P. Scibona, C. Rodriguez, J. Giunta, V. Simonovich, W. Belloso, D. Cherñavvsky, L. Grosembacher. Artificial Pancreas: Clinical Study in Latin America without Pre-meal Insulin Boluses. Journal of Diabetes Science and Technology. 12(5):914-925. 2018.

[4] Dexcom, Inc. (2014). SISTEMA DE MONITORIZACIÓN CONTINUA DE GLUCOSA - GUÍA DEL USUARIO.

[5] Roche Health Solutions Inc. (2012). Accu-Chek® Combo - MICRO-INFUSORA de INSULINA - Guía del usuario.

[6] Roche Diagnostics. (2014). Accu-Chek® Smart Pix - Sistema para el tratamiento de la DIABETES - Instrucciones de uso.

[7] AndroidAPS community. (2018). Visualization and Monitoring. 11/12/18, de AndroidAPS community. Sitio web:

https://openaps.readthedocs.io/en/latest/docs/While%20You%20Wait%20For%20Gear/night scout-setup.html.

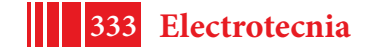

#### **Uso de herramientas de análisis de punto de cambio para evaluar el desempeño de sistemas de Páncreas Artificial**\*

María Cecilia Serafini, Emilia Fushimi, Hernan De Battista, Fabricio Garelli Grupo de Control Aplicado (GCA), Instituto LEICI (UNLP-CONICET) Facultad de Ingeniería, Universidad Nacional de La Plata, Argentina

## **1. Introducción**

La Diabetes Mellitus Tipo 1 (DMT1) es una enfermedad auto-inmune caracterizada por la imposibilidad de producir insulina. Los pacientes con DMT1 presentan altos niveles de glucemia, lo cual tiene graves consecuencias para la salud si se mantiene por tiempos prolongados (por ejemplo, ceguera, amputación, etc). La terapia tradicional para la DMT1 consiste en múltiples inyecciones subcutáneas de insulina a lo largo del día y monitoreo de los niveles de glucemia utilizando tiras reactivas con glucómetro. Sin embargo, en los últimos años se han desarrollado bombas que entregan insulina a nivel subcutáneo de forma continua (CSII), las cuales permiten que la dosificación sea más precisa y apropiada. Por otro lado, también han salido al mercado los llamados monitores continuos de glucosa (CGM), los cuales permiten obtener mediciones de la glucemia cada 5 minutos tomando muestras a nivel subcutáneo. Hoy en día, existen CGM disponibles que reemplazan por completo las mediciones con glucómetro. Con el surgimiento de la terapia CSII y los CGM, aparece la posibilidad de construir un Páncreas Artificial (AP) no invasivo. Este sistema consiste en conectar la bomba de insulina con el CGM a través de un algoritmo de control que regule la glucemia de los pacientes de forma automática. Sin embargo, la complejidad y variabilidad del sistema a controlar (el cuerpo humano) hacen que éste sea aún un problema abierto.

En el área de investigación sobre AP existe un consenso entre los mayores grupos de investigación de la temática para la presentación de resultados [1]. Sin embargo, en ese mismo reporte de consenso se incentiva a la presentación de medidas y parámetros adicionales que puedan asistir en la interpretación y el análisis del funcionamiento de los sistemas evaluados. Con esa motivación, en este trabajo se investiga el uso de la herramienta Análisis de Punto de Cambio (CPA) para la evaluación de desempeño de sistemas de AP. CPA es una herramienta estadística utilizada para detectar cambios en los parámetros de la distribución de un conjunto de datos [2]. Inicialmente, los modelos de punto de cambio se utilizaban para analizar distribuciones Gaussianas, pero alrededor de los años '80 comenzaron a desarrollarse modelos basados en test de hipótesis no-paramétricos [3]. Dependiendo de los test estadísticos que se utilicen, se obtienen Modelos de Punto de Cambio (CPM) que pueden detectar cambios en parámetros de localización (como media, mediana, moda), de escala (como el rango, la desviación estándar, la dispersión), combinaciones de ambas o cambios más generales.

Para este caso particular de AP, se cuenta con datos de los primeros ensayos clínicos realizados en Latinoamérica. Durante la segunda fase de estos ensayos se monitorearon pacientes con un sistema a lazo abierto y luego se ensayó un sistema de control a lazo cerrado basado en el algoritmo de control Automatic Regulation of Glucose (ARG) (ver sección 3).

El objetivo del presente análisis es determinar si las herramientas de CPA pueden detectar en qué momento se cierra el lazo de control del sistema, y de esa manera, evaluar la significancia del cambio en el control de glucosa luego de ese cierre. En particular, se evalúan CPM basados en los tests de Mood, y Mann-Whitney (MW).

#### **2. Modelos de punto de cambio**

El problema de la detección de puntos de cambio en la distribución de un conjunto de datos fue planteado inicialmente por Page [4], utilizando Sumas Acumulativas (CUSUMs) y por otros autores considerando tests de hipótesis para detectar cambios en la media de distribuciones Gaussianas [5], entre otros abordajes. Luego, cerca de 1980, se comenzaron a considerar test de hipótesis para distribuciones no-paramétricas o desconocidas [3].

En la actualidad, las técnicas de CPA son muy utilizadas en el campo del control estadístico de procesos industriales. Sin embargo, su utilidad está siendo extendida a estudios diversos como análisis de variabilidad climática y resultados de estudios clínicos. Actualmente existen múltiples herramientas para realizar CPA, muchas de las cuales están incluidas en paquetes de funciones para programas de análisis estadístico como **R** .

Para este trabajo se utilizaron algunos de los tests contenidos en el paquete **cpm** diseñado por Ross [6], en el cual se considera lo siguiente: Se asumen variables aleatorias independientes  $X_1, X_2, ...$ 

<sup>\*</sup>publicado en AADECA 2018 – 26º Congreso Argentino de Control Automático

y se nota  $x_i$  a una realización particular de  $X_i$  observada en un tiempo t. Se supone que se observan  $n$ puntos. Para cualquier  $k < n$ , la hipótesis de que exista un punto de cambio puede expresarse como

$$
H_0: X_i \sim F_0(x; \theta_0), \quad i = 1, ..., n
$$
  

$$
H_1: X_i \sim \begin{cases} F_0(x; \theta_0) & i = 1, ..., k, k \le n \\ F_1(x; \theta_1) & i = k+1, k+2, ..., n \end{cases}
$$

donde θ representa los parámetros desconocidos de la distribución. Si la hipótesis nula  $H_0$  es aceptada, significa que la distribución es la misma para las n muestras, con parámetros  $\theta_0$ . Si la hipótesis nula es rechazada, significa que F tiene una distribución  $F_0$  con parámetros  $\theta_0$  hasta el punto k, y otra distinta  $(F_1$  con parámetros  $\theta_1$ ) en adelante. Para evaluar este cambio se puede utilizar un test de hipótesis de dos muestras, con la elección de un estadístico elegido apropiadamente dependiendo de qué datos se tengan sobre la distribución y qué tipo de cambio se quiera detectar. En principio, los test de hipótesis de dos muestras solamente responden a la pregunta "¿hay un cambio en la distribución?", y por eso es necesario adaptarlos para que, además de esa respuesta, se pueda obtener el punto donde se produce ese cambio, si lo hay.

Luego de la elección de un test específico puede computarse el valor de su estadístico, al que denotaremos  $\tilde{D}_{k,n}$ , y compararlo con un umbral adecuado en el posible punto de cambio k (la elección de este umbral es discutida más adelante). Como no se conoce a priori donde se encuentra el punto de cambio, el estadístico es calculado iterativamente en todos los valores  $1 < k < n$  y se toma como punto de cambio el valor de k donde se produce el máximo. En el paquete **cpm**, el punto de cambio se supone en el valor máximo del estadístico, que es de la forma:

$$
D_n = \max_{k=2,\dots,n-1} D_{k,n} = \max_{k=2,\dots,n-1} \left| \frac{\tilde{D}_{k,n} - \mu_{\tilde{D}_{k,n}}}{\sigma_{\tilde{D}_{k,n}}} \right|
$$

donde el estadístico del test elegido es estandarizado para tener media  $\mu = 0$  y varianza  $\sigma = 1$ . Para esta estandarización, es necesario conocer estos parámetros de  $\tilde{D}_{k,n}$ , lo cual en general no es trivial y según la prueba de hipótesis elegida, el método para aproximar esos valores es distinto. Para este análisis se utilizan los tests de Mood y MW, adaptados a CPA por Ross [7], y Hawkins [8] respectivamente, este último basandose en el trabajo preliminar de Pettitt [3].

#### **2.1. Test de Mood**

Este CPM detecta cambios en la escala de la secuencia de datos y utiliza un test estadístico basado en la observación de dos secuencias de datos S y T, con  $n_S = k$  y  $n_T = n - k$  el número de muestras de S y T, que en total suman n muestras. Este test evalúa que tanto se aleja cada  $x_k$  de su posición esperada en el conjunto ordenado de muestras a través del estadístico

$$
\tilde{D} = \sum_{x_k} (R(x_k) - (n+1)/2)^2
$$

donde  $x_k$  es la muestra en punto k y  $R(x_k)$  denota la posición que ocupa en el conjunto ordenado (*ranking*). Luego, para este caso la media y varianza pueden obtenerse como

$$
\mu_{\tilde{D}} = n_S(n^2 - 1)/12
$$
\n $\sigma_{\tilde{D}}^2 = n_S n_T(n+1)(n^2 - 4)/180$ 

y luego, como ya se había descripto para el caso general, la forma estandarizada del estadístico sería

$$
D = \left| (\tilde{D} - \mu_{\tilde{D}})/\sigma_{\tilde{D}} \right|
$$

y el  $x_k$  en el cual se maximiza ese estadístico se considera el lugar donde se encuentra el punto de cambio. Para mayor detalle en el desarrollo matemático referirse a [7].

#### **2.2. Test de Mann-Whitney**

En 1979 Pettitt propuso un estadístico basado en la prueba U de Mann-Whitney [3], que detecta cambios en los parámetros de localización de la distribución. En base a ello se han desarrollado varios criterios para determinar la existencia de puntos de cambio. En particular, en el paquete **cpm**, se utiliza el desarrollo de Hawkins y Deng [8]: Sea

$$
sgn(X_i - X_j) = \begin{cases} 1 & si & X_i > X_j \\ 0 & si & X_i = X_j \\ -1 & si & X_i < X_j \end{cases}
$$

y  $D_{k,n}$ , una función antisimétrica de  $sgn(X_i - X_j)$ 

$$
\tilde{D}_{k,n} = \sum_{i=1}^{k} \sum_{j=k+1}^{n} sgn(X_i - X_j)
$$

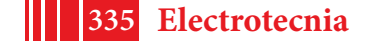

 $\tilde{D}_{k,n}$  define el estadístico de Mann-Whitney para verificar si las dos muestras  $X_1,...,X_k$  y  $X_{k+1},...,X_n$ tienen la misma distribución o no. Si consideramos  $R(X_i)$ , el *ranking* de  $X_i$ , puede demostrarse que

$$
\tilde{D}_{k,n} = 2\sum_{i=1}^{k} R(X_i) - k(n+1)
$$

y esto permite calcular una esperanza y una varianza para el estadístico:

$$
E(\tilde{D}_{k,n}) = 0 \qquad Var(\tilde{D}_{k,n}) = \frac{k(n-k)(n+1)}{3}
$$

Schechtman y Wolfe [9] propusieron estandarizar el estadístico para eliminar la dependencia de la varianza definiendo

$$
D_{k,n} = \frac{\tilde{D}_{k,n}}{\sqrt{k(n-k)(n+1)/3}}\tag{1}
$$

y considerando la normalidad asintótica del test de MW, puede considerarse  $D_{k,n} \sim N(0,1)$  cuando k y  $n - k$  tienden a infinito.

Luego, por la definición dada para el caso general, el estadístico final y el punto estimado de cambio quedan definidos como:

$$
D_{max,n} = \max_{1 \le k \le n-1} |D_{k,n}| \quad \tilde{\tau}_D = \operatorname*{argmax}_{1 \le k \le n-1} |D_{k,n}| \tag{2}
$$

#### **2.3. Determinación de umbral**

Hawkins y Zamba [10] recomiendan calcular los umbrales de manera tal que la probabilidad de una detección falsa se mantenga constante. En el caso del paquete **cpm** se utiliza la simulación Monte Carlo para computar los umbrales y se los tabula para distintos valores de significancia [7]. En este trabajo se utilizó, para todos los test el mismo valor de significancia:  $\alpha = 0.05$ , donde  $\alpha$  es la probabilidad de un error de tipo 1 en el resultado del test de hipótesis (rechazo erróneo de la hipótesis nula, es decir, detección errónea de un punto de cambio) y el tiempo promedio entre falsos positivos está definido por  $ARL_0 = 1/\alpha$ .

#### **3. Descripción del ensayo clínico y tratamientos de DMT1**

La terapia tradicional para la DMT1 consiste en un bolo prandial para compensar las comidas, el cual es calculado e infundido manualmente por los pacientes. Este tratamiento está basado en parámetros individualizados del paciente que se analizan periódicamente por el médico para lograr un control glucémico correcto. Sin embargo, este control manual o de lazo abierto posee varias desventajas (error en el conteo de carbohidratos, por ejemplo), por lo que interesa desarrollar estrategias de lazo cerrado o puramente automáticas para abordar el tratamiento de la DMT1 [11].

Recientemente se realizaron en el Hospital Italiano de Buenos Aires (HIBA) los primeros ensayos clínicos de AP en Latinoamérica. Allí se puso a prueba el algoritmo ARG, desarrollado en conjunto por la Universidad Nacional de La Plata (UNLP), el Instituto Tecnológico de Buenos Aires (ITBA) y la Universidad Nacional de Quilmes (UNQ) [12]. El ensayo contaba con 5 participantes con DMT1. El protocolo aprobado por la ANMAT estipulaba 54hs de monitoreo con un monitor continuo de glucosa (CGM) utilizando la terapia tradicional de lazo abierto, seguido de 36hs de control a lazo cerrado utilizando el algoritmo ARG [13].

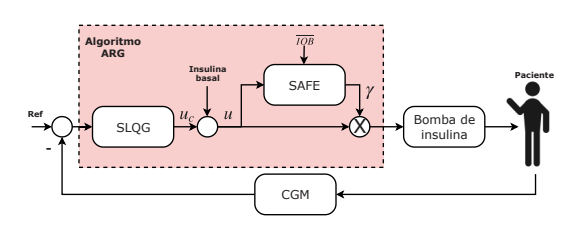

Figura 1: Diagrama en bloques del algoritmo ARG

La figura 1 muestra un diagrama en bloques del algoritmo ARG. Éste consiste en un controlador principal Switched Linear Quadratic Gaussian (SLQG) al que se le suma el suministro de insulina basal de lazo abierto del paciente. El SLQG, conmuta entre un controlador agresivo, que se encarga de reemplazar al bolo de lazo abierto para compensar las comidas, y uno conservador para mantener al paciente en el rango deseado de glucemia ( $[70 - 180]$  mg/dl) cuando no come. La dosis de insulina que indica el SLQG es multiplicada por una señal  $\gamma$  calculada en el bloque Safety Auxiliary Feedback Element (SAFE), que tiene como función modular la infusión de insulina si esta llegara a implicar un riesgo para el paciente. Para una explicación más detallada del funcionamiento del algoritmo ARG referirse a [12,13].

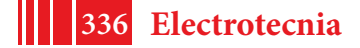

#### **4. Resultados del análisis de datos**

En la figura 2 se muestran los resultados de la aplicación de las herramientas descriptas en la sección 2 en los datos de los 5 pacientes del ensayo clínico. Considerando que el cierre del lazo se realizó cerca de las 20 hs del día viernes 23 (demarcado en las figuras por el cambio de color de fondo en la gráfica de glucemia), sería esperable detectar algún cambio en la distribución después de ese punto. Un factor a tomar en cuenta que puede dificultar la evaluación de las herramientas es que, durante el ensayo clínico, el cierre del lazo se hizo justo antes de una comida, por lo cual la mayoría de los pacientes presenta un pico muy pronunciado en el valor glucémico justo después del cierre del lazo, y eso puede dificultar la tarea de las herramientas de CPA. A continuación, se hace un análisis con mayor detalle de los resultados individuales:

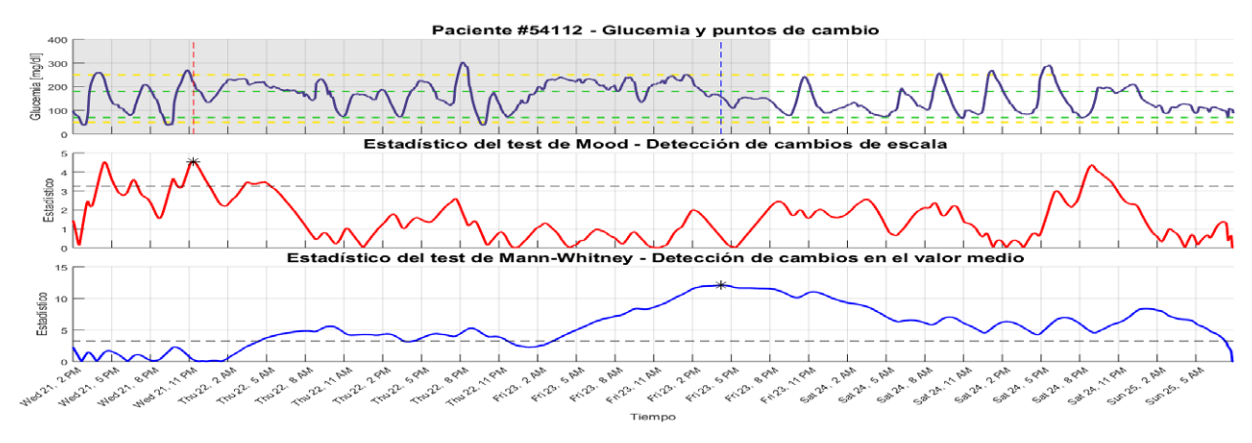

```
(a)
```
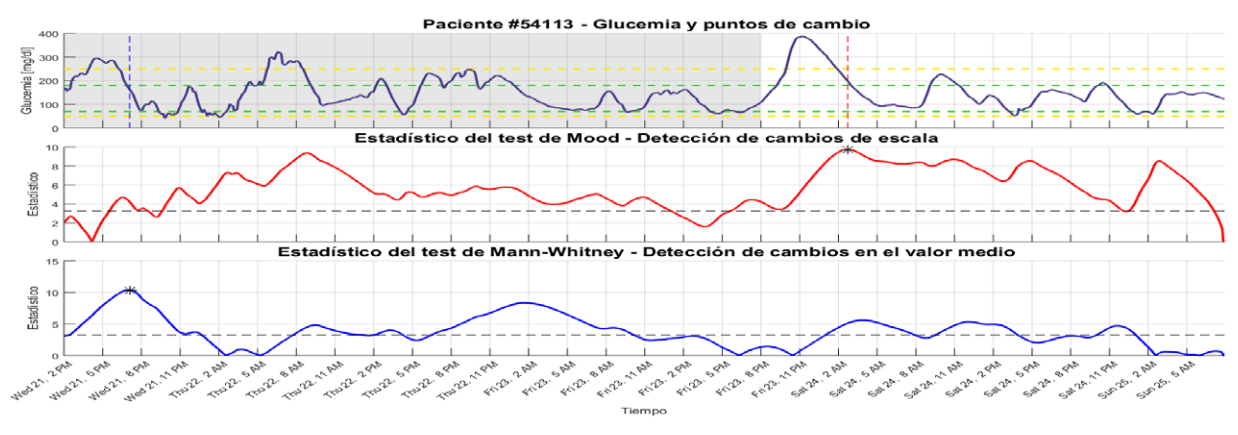

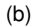

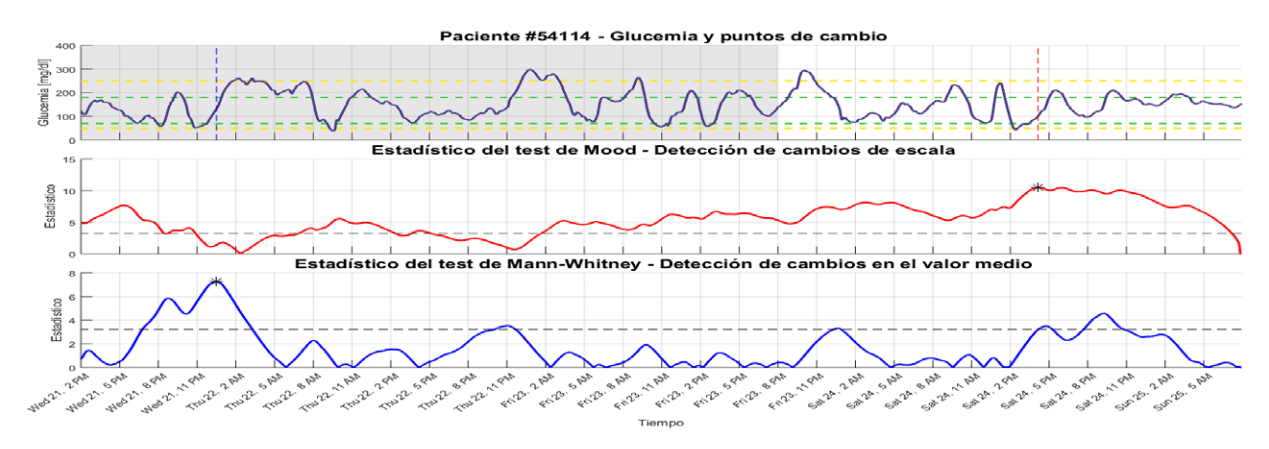

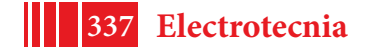

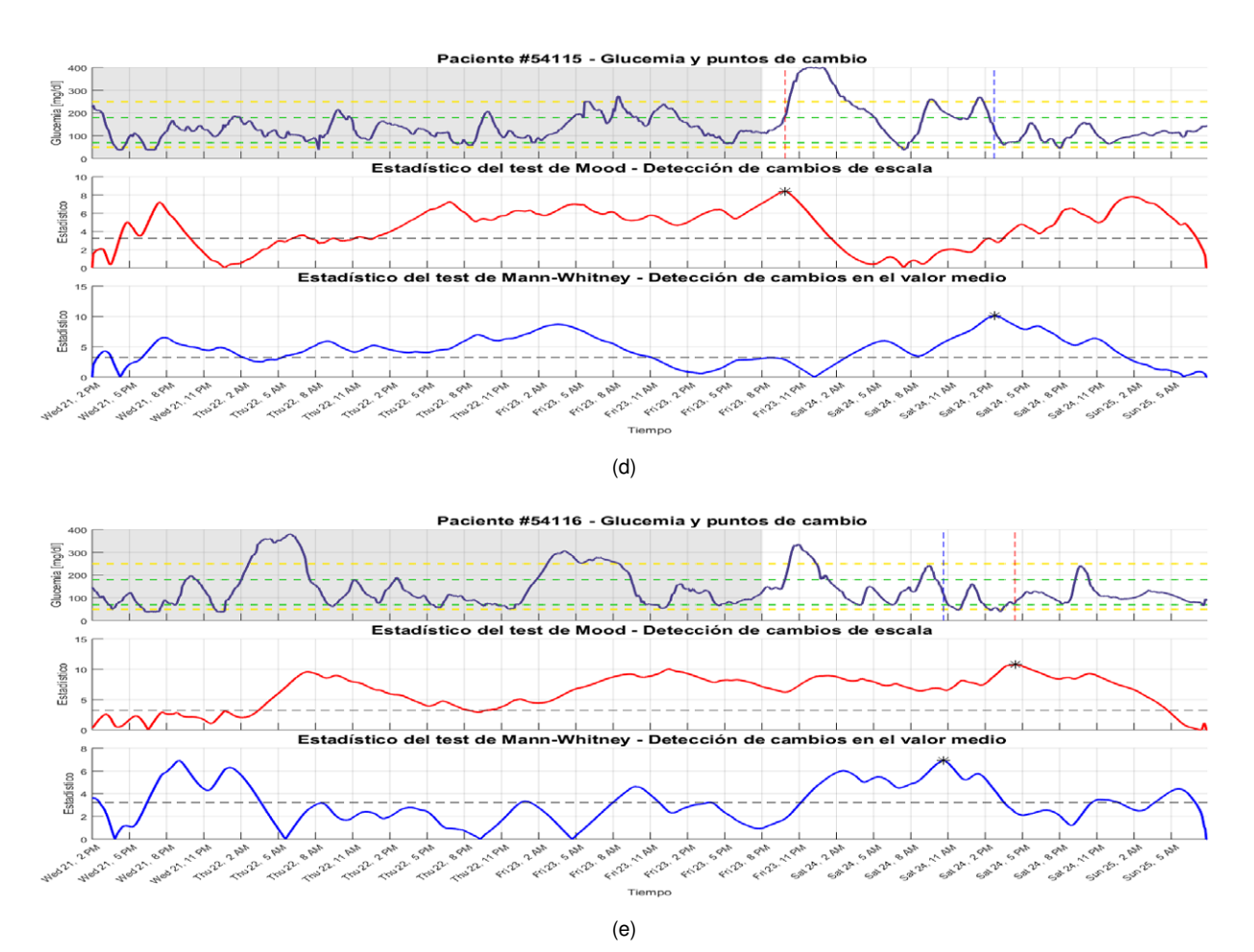

Figura 2: *Resultados individuales de los 5 pacientes en los ensayos clínicos con los estadísticos resultantes para cada test. En el gráfico de glucemia: La línea violeta indica los valores de glucemia medidos con el CGM, las líneas verdes punteadas marcan el rango deseado, las líneas amarillas punteadas marcan el rango aceptable, la línea vertical roja marca el punto de cambio con el test de Mood y la línea vertical azul marca el punto de cambio utilizando el test de MW. El cambio en el color de fondo indica lazo abierto (fondo gris) y lazo cerrado (fondo blanco). En el gráfico del estadístico de Mood: la línea roja es el valor que toma el estadístico, la línea punteada negra es el umbral de significancia (*α = 0,05*). En el gráfico del estadístico de MW: la línea roja es el valor que toma el estadístico, la línea punteada negra es el umbral de significancia (*α = 0,05*). Los asteriscos marcan los puntos máximos del valor de estadístico.*

**Paciente 54112:** La figura 2a muestra la excursión de glucemia del paciente 54112 desde el inicio de la evaluación del lazo abierto, hasta el fin del lazo cerrado. Puede observarse que en el caso de este paciente, el cambio en la escala (test de Mood) se detecta al inicio del ensayo, en el período de lazo abierto. Por definición, esto indicaría que no hubo otro cambio más significativo que este en la excursión de la glucemia de este paciente entre lazo abierto y lazo cerrado. Este resultado es esperable ya que el paciente 54112 presenta diabetes lábil, por lo que resulta complejo mejorar la variabilidad en la glucemia. Sin embargo, si se analizan los valores del estadístico correspondiente al test de Mood se puede reconocer la capacidad de detección de al menos un punto significativo (picos por encima del umbral) luego del cierre del lazo, con un valor de estadístico muy similar al punto detectado al principio. Por otra parte, si se tiene en cuenta el test de MW, se puede observar que el punto de cambio más significativo se produce unas horas antes del cierre del lazo. Considerando el estadístico de MW al momento del cierre del lazo, el cambio sigue siendo muy significativo (alto valor del estadístico). Esto quiere decir que, si bien no se logró reducir significativamente la excursión de este paciente, sí se pudo cambiar su valor medio utilizando la terapia de lazo cerrado.

**Pacientes 54113 y 54115:** La figura 2b y 2d muestran resultados similares para el test de Mood y una detección de punto de cambio, con este test, posterior al cierre del lazo. En ambos casos, el pico de glucemia posterior al cierre del lazo es pronunciado pero aún así se detecta una reducción significativa en la variabilidad glucémica. Esta detección indica que la reducción esperada en la variabilidad es detectable a través de este test. El test de MW no detecta un cambio significativo en el valor medio de la glucosa

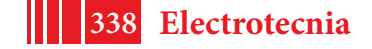

posterior al cierre del lazo para el paciente 54113, pero sí en el caso del paciente 54115, lo cual indicaría un desempeño aún mejor, considerando que hay reducción tanto de valor medio como de excursión.

Pacientes 54114 y 54116: En las figuras 2c y 2e se puede observar que el test de Mood detecta, para cada uno de los pacientes, un cambio significativo en la variabilidad glucémica. Este cambio, si bien es más de 12hs después del cierre del lazo, indicaría que el algoritmo logra modificar la dispersión de los valores de glucosa. El test de MW para el paciente 54114 no detecta cambios significativos luego del cierre del lazo pero para el paciente 54116 indica que existe, como en el caso del paciente 54115, reducción del valor medio, además de la excursión glucémica.

#### **5. Conclusiones y trabajo futuro**

En líneas generales, a pesar de que ninguno de los tests dio resultados por si solo para todos los pacientes, se puede ver que en el caso donde el test de Mood no detectó un cambio significativo luego del cierre del lazo, el test de MW sí lo hizo. Por otro lado, si se observan los valores del estadístico de Mood, se puede notar que aún en el caso donde no se detecta un cambio posterior al cierre del lazo, existen valores pico luego de este punto que indican un cambio en la variabilidad.

Una posible implementación de esta información como medida de desempeño sería considerar no solo los puntos máximos del estadístico sino el hecho de que existan puntos cercanos al máximo luego del cierre del lazo. Dado que el test de Mood detecta cambios en la escala, lo cual en un sistema de AP implica un cambio en la excursión de la glucosa, poder detectar un cambio significativo en ella es una herramienta muy útil para evaluar desempeño. Como lineas de trabajo futuro, sería provechoso estudiar otros tests que permitan evaluar la magnitud y el tipo del variación (reducción, aumento) que se da en el punto de cambio, de manera tal de poder cuantificarlo además de detectarlo. Otra posibilidad podría ser desarrollar CPM propios que se adapten a las necesidades particulares del campo de AP y evaluar las herramientas en una mayor cantidad de datos.

#### **Referencias**

- [1] D. M. Maahs, B. A. Buckingham *et al.*, "Outcome Measures for Artificial Pancreas Clinical Trials: A Consensus Report: Table 1," *Diabetes Care*, vol. 39, no. 7, pp. 1175–1179, jun 2016. 1
- [2] D. M. Hawkins, P. Qiu *et al.*, "The Changepoint Model for Statistical Process Control," *Journal of Quality Technology*, vol. 35, no. 4, pp. 355–366, oct 2003. 1
- [3] A. N. Pettitt, "A Non-Parametric Approach to the Change-Point Problem," *Applied Statistics*, vol. 28, no. 2, p. 126, 1979. 1, 2
- [4] E. S. Page, "Continuous Inspection Schemes," *Biometrika*, vol. 41, no. 1-2, pp. 100–115, 1954. 1
- [5] A. Sen and M. S. Srivastava, "On Tests for Detecting Change in Mean," *The Annals of Statistics*, vol. 3, no. 1, pp. 98–108, 1975. 1
- [6] G. J. Ross, "Parametric and nonparametric sequential change detection in R: The cpm package," *Journal of Statistical Software*, vol. 66, no. 3, pp. 1–20, 2015. 1
- [7] G. J. Ross, D. K. Tasoulis *et al.*, "Nonparametric monitoring of data streams for changes in location and scale," *Technometrics*, vol. 53, no. 4, pp. 379–389, nov 2011. 2, 3
- [8] D. M. Hawkins and Q. Deng, "A Nonparametric Change-Point Control Chart," *Journal of Quality Technology*, vol. 42, no. 2, pp. 165–173, apr 2010. 2
- [9] E. Schechtman and D. A. Wolfe, "Distribution-Free Tests for the Changepoint Problem," *American Journal of Mathematical and Management Sciences*, vol. 8, no. 1-2, pp. 93–119, jan 1988. 3
- [10] D. M. Hawkins and K. D. Zamba, "A Change-Point Model for a Shift in Variance," *Journal of Quality Technology*, vol. 37, no. 1, pp. 21–31, jan 2005. 3
- [11] A. Haidar, "The artificial pancreas: How closed-loop control is revolutionizing diabetes," *IEEE Control Systems*, vol. 36, no. 5, pp. 28–47, Oct 2016. 3
- [12] P. Colmegna, F. Garelli *et al.*, "Automatic regulatory control in type 1 diabetes without carbohydrate counting," *Control Engineering Practice*, pp. 22–32, 2018. 3
- [13] R. Sánchez-Peña, P. Colmegna *et al.*, "Artificial Pancreas: Clinical Study in Latin America Without Premeal Insulin Boluses," *Journal of Diabetes Science and Technology*, 2018. 3

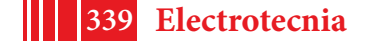

# **ANÁLISIS DE RESULTADOS DEL PRIMER ENSAYO CLÍNICO DE PÁNCREAS ARTIFICIAL EN AMÉRICA LATINA**

Emilia Fushimi, Hernán De Battista, Patricio Colmegna, Ricardo Sánchez-Peña, Fabricio Garelli

Grupo de Control Aplicado (GCA), Instituto LEICI (UNLP-CONICET), Facultad de Ingeniería, Universidad Nacional de La Plata, Calle 48 y 116, La Plata, Buenos Aires, Argentina, 1900. E-mail: emilia.fushimi@ing.unlp.edu.ar

### **INTRODUCCIÓN**

La Diabetes Mellitus Tipo 1 (DMT1) es una enfermedad autoinmune que tiene como consecuencia la destrucción irreversiblede las células beta del páncreas, las cuales sonlas responsables de segregar insulina. La insulina es unahormona anabólica que se encarga, junto con su contraparte- el glucagón, de regular la concentración de glucosa en sangre (glucemia). Por este motivo, las personas que padecen DMT1 suelen tener altos niveles de glucemia, lo cual puedeocasionar serios problemas de salud (amputación, falla renal,ceguera, entre otras). El tratamiento tradicional para la DMT1es mediante múltiples inyecciones diarias de insulina a nivelsubcutáneo, y con monitoreo utilizando un glucómetro contiras reactivas. Sin embargo, los avances tecnológicos hanpermitido el desarrollo de nuevas formas de tratar la diabetes.Entre ellas se destaca el llamado Páncreas Artificial (PA), elcual consiste en conectar una bomba de infusión de insulinasubcutánea con un sensor continuo de glucosa (CGM) medianteun algoritmo de control que se encargue de calcular ladosis de insulina adecuada teniendo en cuenta las medicionesdel CGM [1]. Sin embargo, las dificultades asociadas a laregulación automática de la glucemia hacen que éste aún seaun problema abierto.Recientemente, se llevaron a cabo en el HIBA los primerosensayos de PA de América Latina, en donde en su primerafase se ensayó el controlador MPC híbrido de la Universityof Virginia (UVa) [2], y en la segunda se puso a prueba elalgoritmo de control ARG desarrollado en conjunto por laUNLP, el ITBA y la UNQ [3]. Este último algoritmo consisteen un controlador principal switched Linear QuadraticGaussian (SLQG), con una capa de seguridad llamada SafetyAuxiliary Feedback Element (SAFE) que funciona por mododeslizante [4][5]. La función de la capa SAFE es imponeruna restricción en la cantidad de insulina activa en el cuerpo,conocida como IOB [6]. El algoritmo regula la glucemia sinnecesidad de administrar bolos prandiales, sino que conmutaentre un controlador agresivo para contrarrestar el efecto delas comidas, y un controlador conservador que se encargade mantener al paciente en los niveles de normoglucemia(BG € [70-180mg/dl]) el resto del tiempo. Previo a cadacomida, se realiza un anuncio en el que se ingresa la cantidadestimada de carbohidratos a ingerir. Este anuncio tiene comofin iniciar el modo listening en el cual el controlador está a laespera de detectar la comida para así conmutar al controladoragresivo. Además, una vez que ocurre la detección, se modificala restricción en la IOB acorde al tamaño anunciadode la comida (chica, mediana o grande). El algoritmo ARGfue implementado en la plataforma Diabetes Assistant (DiAs),de la UVa [7], la cual ya había sido utilizada previamente enla fase 1 de estos ensayos [2].En este trabajo, se realiza un análisis de los resultados poblacionales de lazo cerrado, comparándolos con el lazo abierto.

**Métodos:** *El algoritmo ARG:* La figura 1 muestra un esquema general del ARG. A partir de la medición entrante del CGM, el bloque del SLQG (que será explicado con más detalle en la siguiente subsección) calcula la señal uc que es la dosis de insulina calculada por el controlador, a la cual debe sumarse la dosis de insulina basal de lazo abierto de cada paciente, ya que el SLQG no posee acción integral. La resultante de esta operación será u,que sería la cantidad de insulina que se administraría si no estuviese la capa de seguridad SAFE. Aquí, el SAFE modula mediante su señal de salida ( $\mathbf{Y} \in [0, 1]$ ) la señal u si se

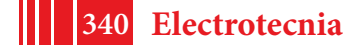

intenta violar la restricción impuesta en la IOB. El resultado de la multiplicación entre  $\mathbb{F}$  vu será la dosis calculada por el ARG que deberá infundir la bomba de insulina al paciente. A continuación, se hace una descripción más detallada de los bloques SLQG y SAFE.

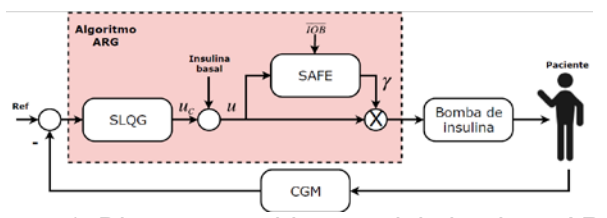

Figura 1: Diagrama en bloques del algoritmo ARG

*Switchedlinear quadraticgaussian (SLQG):* Como se mencionó previamente, el controlador principal del algoritmo ARG es un LQG conmutado (SLQG). Éste está conformado por un controlador agresivo K1, el cual se encarga de compensar los efectos de las comidas, y uno conservador K2, que mantiene a la glucemia en el rango deseado el resto del tiempo. La conmutación entre K1 y K2 puede ser manual o automática. Si bien se ha explorado con éxito la detección automática de comidas en trabajos previos in silico[5][8][9], para una primera prueba in vivo del controlador, en los ensayos clínicos se optó por una conmutación manual ya que la forma automática impone un compromiso entre inmunidad al ruido y rapidez en la detección. Cabe destacar que, si bien existe un anuncio de comida, éste no requiere que se ingresen la cantidad exacta de carbohidratos que se van a ingerir, sino que sólo se debe discriminar en tres categorías (Comida grande: CHO > 65 g, comida mediana: 35 g < CHO < 65 g, comida chica: CHO < 35 g). Esto resulta en una reducción importante en la carga que deben llevar día a día los diabéticos. Además, otra gran diferencia con los tratamientos que requieren de un anuncio con la cantidad de CHO exactos es que el ARG no entrega bolos prandiales de lazo abierto. En cambio, lo que hace el anuncio es activar el modo listening, en el cual se analiza la tendencia de la glucemia. Si se observa un crecimiento sostenido en las mediciones, se produce la conmutación a K1, el cual posee una acción lo suficientemente agresiva para compensar la comida. Luego, la conmutación de K1 a K2 se da de forma automática después de una hora de control agresivo. El controlador LQG conmutado del algoritmo ARG está basado en una versión lineal invariante en el tiempo (LTI) de un modelo orientado al control lineal de parámetros variantes (LPV) desarrollado previamente [8]. Si bien se había diseñado previamente controladores LPV, debido al costo computacional y complejidad, se optó por utilizar controladores LQG que permiten una sintonización sencilla e intuitiva. Para una explicación detallada de la realización de los controlador es K1 y K2 referirse a [4].

*Safety auxiliaryfeedbackelement (SAFE):* En el bloque SAFE del algoritmo ARG, se modula la dosis de insulina calculada por el controlador de acuerdo con la cantidad de insulina activa en el paciente. Primero, se estima la IOB, la cual luego se compara con la restricción IOB. A partir de aquí, se calcula la señal  $\mathbb Y$  (valor entre 0 y 1) que multiplicará la salida del SLQG para garantizar que no se viole la restricción impuesta. Para una descripción más detallada del funcionamiento del SAFE referirse a [6].

*Restricción en la IOB:* Como se mencionó previamente, la restricción en la IOB tiene como objetivo limitar la cantidad de insulina activa que puede tener el paciente en cada momento. Dado que las necesidades de insulina varían a lo largo del día, el límite IOB es variante en el tiempo. El IOB para las comidas se define como:

- $-$  Chica: IOBs(t) = IOBss(t) + 40 gCHO/CR(t).
- $-$  Mediana:  $IOBm(t) = IOBss(t) + 55 qCHO/CR(t)$ .
- $-$  Grande:  $IOBI(t) = IOBss(t) + 70 qCHO/CR(t)$ .

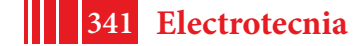

donde IOBss(t) es la respuesta en estado estacionario del modelo de IOB utilizado en el bloque SAFE considerando infusión basal (la cual depende de cada paciente y del momento del día) y, por ejemplo, 55 gCHO=CR(t) es el bolo de lazo abierto correspondiente a 55 gramos de carbohidratos utilizando el Carbohydrate Ratio (CR) actual del paciente. Cuando el sistema no está compensando una comida, el límite queda definido por default en IOBs(t), para permitir leal controlador realizar modificaciones leves a la infusión basal. Por otro lado, el IOB se modifica para actuar como una capa de prevención de hipoglucemia módulo de hipoglucemia dentro del SAFE). En cada período de muestreo se utilizan las últimas 6 muestras de CGM y una estrategia de extrapolación lineal para predecir la glucemia en 15 minutos (g(15)) y estimar su derivada en 30 minutos ( $\dot{g}$ (30)). Con esta información y el valor actual del CGM (g), se determina IOB de acuerdo con las siguientes reglas:

 $-Si$  g < 60, IOB(t) = 0

- $-Si g < 70$ ,  $IOB(t) = 0,5IOBss(t)$
- Si el controlador está en modo conservador y no en modo *listening*:
	- Si  $a(30)$  <-0.5  $6g(30)$  < 0.5 e IOB(t) >IOBss(t):
	- $-Si$  g(15) < 70, IOB(t) = 0,5IOBss(t)
	- $-Si g(15) < 100$ ,  $IOB(t) = 0.75IOBss(t)$
	- $-Si g(15) < 120$ ,  $IOB(t) = IOBss(t)$

Adicionalmente, se programó el DiAs para que, a través de la interfaz, se pueda modificar IOB sobre la marcha a un porcentaje del IOB sugerido, de ser necesario.

*Protocolo del ensayo clínico:* El ensayo clínico consistió en 36hs de control glucémico a lazo cerrado utilizando el algoritmo ARG en 5 pacientes adultos. Éstos debieron permanecer la duración completa del ensayo en el HIBA bajo la supervisión del equipo de ingenieros, médicos y enfermeros. El estudio comenzó a las 20hs del 23/6 previo a la cena y finalizó a las 8hs del 25/6 antes del desayuno, lo que dejó un total de 5 comidas y 2 noches. El menú de comidas previamente definido consistía en tres comidas medianas y dos chicas: dos cenas de 55gCHO (pasta integral con salsa, carne magra y fruta), un almuerzo de55g CHO (puré de papa, carne magra y fruta), un desayuno y una merienda de 28gCHO (pan integral o 5 galletitas, dulce y queso untable). Los pacientes debían anunciar la comida indicando su clasificación (chica, mediana o grande), pero sin informar la cantidad exacta de CHO. Este acto ponía al controlador en modo *listening* hasta que se detecte la tendencia creciente de la glucemia, activando así el modo agresivo y estableciendo IOB de acuerdo con la clasificación de la comida anunciada. En casos de hipoglucemia, según el protocolo aprobado por la ANMAT, se trataba a los pacientes con CHO de rescate.

## **RESULTADOS**

Cinco pacientes con DMT1 participaron en el estudio clínico. Como el objetivo principal del ensayo era validar el algoritmo ARG, el protocolo definido para el período de lazo cerrado (LC) no se siguió de forma estricta en el período de lazo abierto (LA). Si bien se les aconsejó a los pacientes que sigan una dieta similar a la indicada para el LC durante el LA, no se realizaron registros de las actividades que se siguieron durante las 36hs de LA. Por este motivo, este estudio no posee el rigor de una comparación de condiciones idénticas para ambos períodos. Sin embargo, para ilustrar como es el control usual de los pacientes, los datos del LA también se incluyen en esta sección.

Los resultados promedio se presentan en la tabla 1. Aquí se puede ver que con el algoritmo ARG se alcanzó un índice de baja glucemia (LBGI) < 2.5 (bajo riesgo de hipoglucemia). Adicionalmente, el porcentaje del tiempo en hipoglucemia fue 5.8% para las 36hs y 4.1% para las últimas 15hs, y 1% y 5% para las noches N1 y N2, respectivamente. Por otro lado, la estrategia de control dio como resultado un índice de alta glucemia (HBGI) <4.5 (bajo riesgo de hiperglucemia) en las últimas 15hs y la noche N2, y un HBGI<9 (riesgo moderado) en las 36hs y en la noche N1. Además, el porcentaje promedio del tiempo en rango >180mg/dl fue 19.5% para las 36hs, 13.3% para las 15hs, y 27.9% y 7.3% para N1 y N2. En términos de la proporción del tiempo en el rango deseado y aceptable durante las 36hs, el

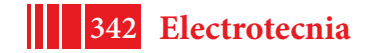

LC resultó en 74.7% y 88.6% respectivamente. Estos valores fueron aún mayores considerando las últimas 15hs (% rango aceptable: 94.7% y % rango deseado: 82.6%). Notar que el riesgo de hiperglucemia se redujo a lo largo del estudio, mientras que el bajo riesgo de hipoglucemia se mantuvo para todo el ensayo. La figura 2 muestra un gráfico de la glucemia media  $\pm$  1 desviación estándar de las últimas 15hs del ensayo en LC vs 15hs en LA en función del tiempo. Es importante observar que además de aumentar el tiempo en rango, se reduce significativamente la variabilidad glucémica.

En cuanto al control glucémico durante la noche, donde las comparaciones entre el LA y el LC pueden realizarse, el tiempo en el rango aceptable incrementa en la noche N1 por un 17.6% (p=0.176) y un 44.7& (p=0.072) en el rango deseado. Si se analiza la noche N2 se obtienen resultados similares. En este caso, el incremento en el rango aceptable fue 16.9% (p=0.341) y un 37.4% (p=0.035) en el rango deseado.

Un análisis de los episodios de hipoglucemia detectados utilizando las lecturas del CGM se presentan en la figura 3. Hubo menos episodios de hipoglucemia utilizando el controlador ARG comparado con el tratamiento de LA. Durante el período de LC, no hubo ninguna lectura menos a los 50mg/dl, y el 80% de las lecturas menores a los 70mg/dl se confirmaron utilizando una medida de glucosa de referencia. No se reportaron episodios de hipoglucemia severos ni eventos adversos.

Es importante remarcar que la comparación entre lazo abierto y lazo cerrado es a modo ilustrativo. Se necesitan futuros estudios con mayor cantidad de participantes y con condiciones aleatorias y *crossover* para obtener conclusiones.

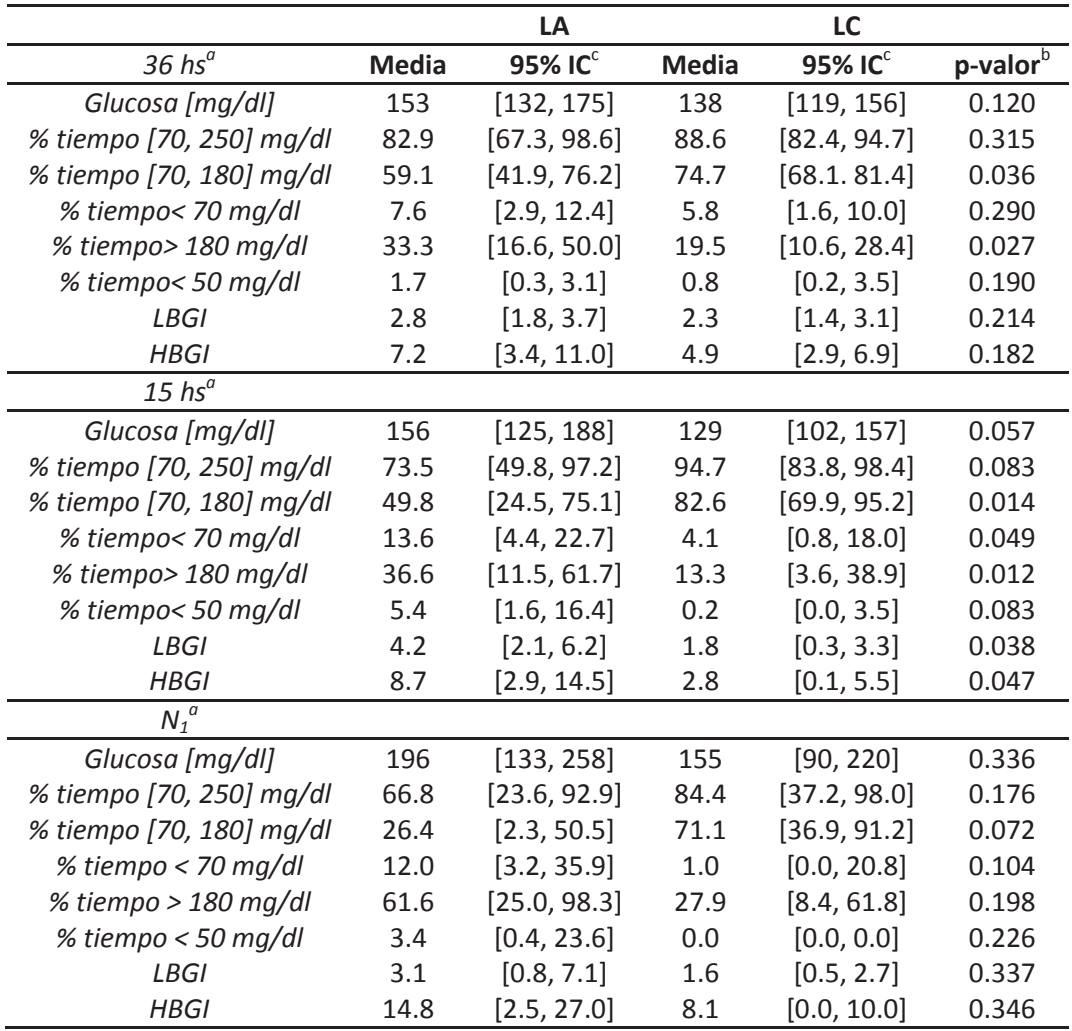

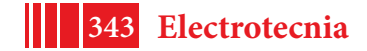

### 5º Jornadas ITE - 2019 - Facultad de Ingeniería - UNLP

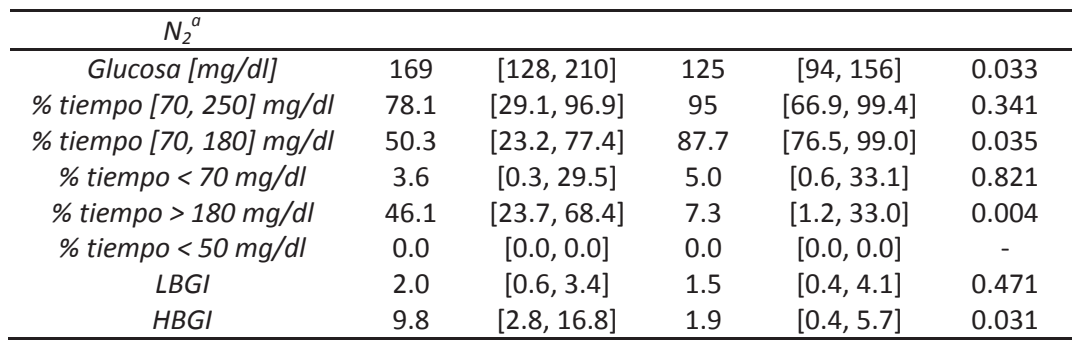

Tabla 1. Resultados promedio de los períodos de LA y LC<br>
<sup>a</sup> Los períodos de 36 hs y 15 hs, y las noches (N<sub>1</sub> and N<sub>2</sub>) se analizan por separado.<br>
<sup>b</sup> Estadísticamente significativo para p < 0.05.

<sup>c</sup> IC, intervalo de confianza.

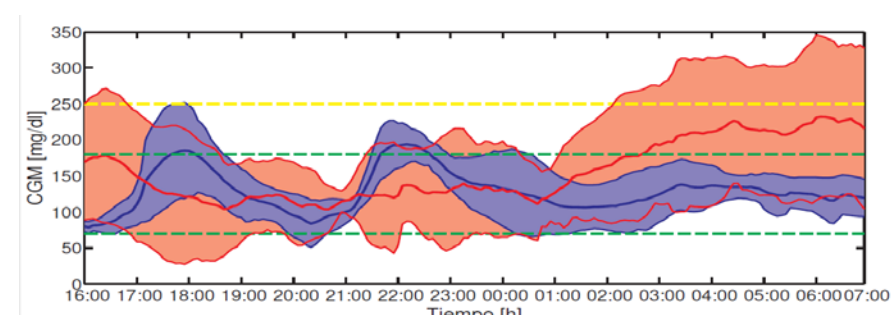

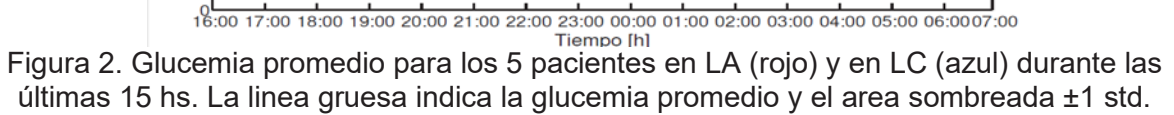

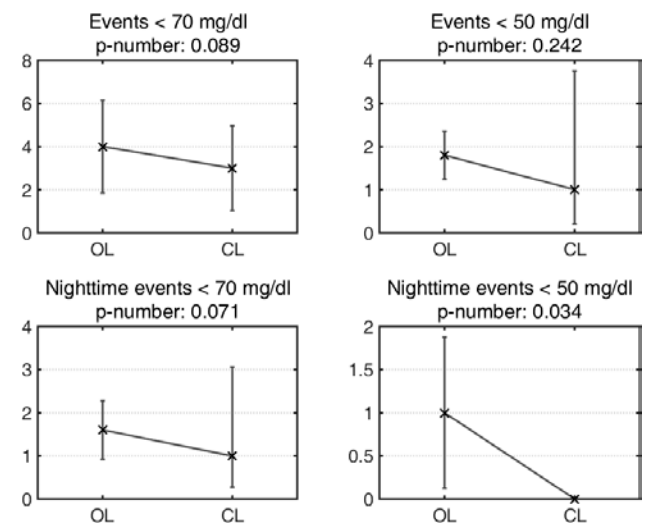

Figura 3. Eventos de hipoglucemia registrados por el CGM durante las 36hs del ensayo. Las cruces muestran los valores medios, y las barras los intervalos de confianza del 95%. Significancia estadística con p < 0.05.

## **DISCUSIÓN**

Los primeros ensayos clínicos utilizando un sistema de páncreas artificial en América Latina se realizaron en dos etapas. La primera se realizó en noviembre de 2016, dónde se estudió el sistema híbrido de la UVA, con fines de entrenamiento. En este trabajo, se presentaron los resultados de la segunda etapa del estudio, en la cual se validó el algoritmo ARG. Ha habido múltiples estudios de algoritmos de PA híbridos, pero pocos de ellos se basaban en algoritmos sin bolos prandiales. El control glucémico postprandial es uno de los mayores desafíos de los sistemas de PA de LC puro. Por lo tanto, en este primer ensayo del controlador ARG, el momento de las comidas y la clasificación de su tamaño fueron

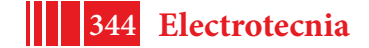

informados al controlador. El uso de la clasificación del tamaño de la comida puede encontrarse en otros trabajos [11]. Aquí, esta información se utilizó para ajustar el límite de la IOB, pero no para generar un bolo prandial. En la próxima etapa, esta información podría no ser necesaria mediante el uso de un algoritmo de estimación de carbohidratos.

Vale la pena notar que el algoritmo ARG fue personalizado únicamente con información clínica conocida a priori. Adicionalmente, el costo computacional de la implementación del algoritmo es bajo, ya que varios cálculos se pueden realizar offline.

Cuando se anuncia una comida en un sistema de PA híbrido, se infunde un bolo de insulina para cubrir esa comida de acuerdo con la cantidad de carbohidratos calculados por el paciente. Esto puede ser un problema si el paciente no estima la cantidad de CHO de forma adecuada, o si luego decide no comer.

El conteo de carbohidratos es una tarea difícil, aún para personas experimentadas. Se espera que el hecho de no necesitar el conteo de carbohidratos con un algoritmo como el ARG resulte es una mayor aceptación por los usuarios para utilizar un sistema de PA.

# **CONCLUSIONES**

Se realizó el primer ensayo clínico sin bolos prandiales en América Latina. Aquí, se validó el algoritmo ARG en este estudio piloto con 5 pacientes diabéticos. Durante el período de LC, el controlador logró regular la glucemia de forma segura, minimizando los episodios de hipo e hiperglucemia. Si bien se obtuvieron resultados prometedores, se necesitan más y más extensos estudios clínicos para evaluar el desempeño del ARG.

## **REFERENCIAS**

- [1] A. Haidar, «The Artificial Pancreas: How Closed-Loop Control Is Revolutionizing Diabetes,» *IEEE Control Systems,* vol. 36, pp. 28-47, Oct 2016.
- [2] R. Sánchez-Peña, P. Colmegna, L. Grosembacher, M. Breton, H. D. Battista, F. Garelli, W. Belloso, E. Campos-Nuñez, V. Simonovich, V. Beruto, P. Scibona y D. Chernavvsky, «Artificial Pancreas: First Clinical Trials in Argentina,» de *IFAC World Congress*, 2017.
- [3] R. Sánchez-Peña, P. Colmegna, F. Garelli, H. D. Battista, D. García-Violini, M. Moscoso-Vásquez, N. Rosales, E. Fushimi, E. Campos-Náñez, M. Breton, V. Beruto, P. Scibona, C. Rodriguez, J. Giunta, V. Simonovich, W. H. Belloso, D. Cherñavvsky y L. Grosembacher, «Artificial Pancreas: Clinical Study in Latin America Without Premeal Insulin Boluses,» *Journal of Diabetes Science and Technology,* 7 2018.
- [4] P. Colmegna, F. Garelli, H. D. Battista y R. Sánchez-Peña, «Automatic regulatory control in type 1 diabetes without carbohydrate counting,» *Control Engineering Practice,* nº 74, pp. 22-32, 2018.
- [5] P. Colmegna, R. S. Sánchez-Peña, R. Gondhalekar, E. Dassau y I. I. I. F.J. Doyle, «Switched LPV glucose control in type 1 diabetes,» *{IEEE Trans. Biomed. Eng.},* vol. 63, pp. 1192-1200, June 2016.
- [6] A. Revert, F. Garelli, J. Picó, H. D. Battista, P. Rossetti, J. Vehi y J. Bondia, «Safety Auxiliary Feedback Element for the Artificial Pancreas in Type 1 Diabetes,» *IEEE Transactions on Biomedical Engineering,* vol. 60 (8), pp. 2113-2122, 2013.
- [7] P. Keith-Hynes, B. Mize, A. Robert y J. Place, «The Diabetes Assistant: A Smartphone-Based System for Real-Time Control of Blood Glucose,» *Electronics,* vol. 3, pp. 609- 623, Nov. 2014.
- [8] P. Colmegna, R. Sánchez-Peña, R. Gondhalekar, E. Dassau y I. I. I. F. J. Doyle. "Reduncing Risks in Type 1 Diabetes using H\_infinito Control"{IEEE Trans. Biomed. Eng.} vol.61, pp.2939-2947, Dec. 2014.
- [9] P. Colmegna, R. Sánchez-Peña, R. Gondhalekar, E. Dassau y I. I. I. F. J. Doyle, «Reducing glucose variability due to meals and postprandial exercise in T1DM using switched LPV control: In silico studies,» *{J. Diabetes Sci. Technol.},* vol. 10, pp. 744- 753, May 2016.
- [10] P. Colmegna, R. Sánchez-Peña y R. Gondhalekar, «Control-oriented linear parameter-

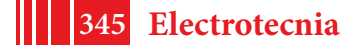

varying model for glucose control in type 1 diabetes,» de *IEEE Multi-Conference on Systems and Control*, Buenos, 2016.

[11] F. H. El-Khatib, C. Balliro, M. A. Hillard, K. L. Magyar, L. Ekhlaspour, M. Sinha, D. Mondesir, A. Esmaeili, C. Hartigan, M. J. Thompson, S. Malkani, J. P. Lock, D. M. Harlan, P. Clinton, E. Frank, D. M. Wilson, D. DeSalvo, L. Norlander, T. Ly, B. A. Buckingham, J. Diner, M. Dezube, L. A. Young, A. Goley, M. S. Kirkman, J. B. Buse, H. Zheng, R. R. Selagamsetty, E. R. Damiano y S. J. Russell, «Home use of a bihormonal bionic pancreas versus insulin pump therapy in adults with type 1 diabetes: a multicentre randomised crossover trial,» *Lancet (London, England),* vol. 389, pp. 369-380, jan 2018.

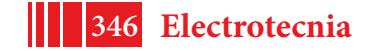

# **DETECTABILIDAD Y OBSERVABILIDAD DEL PROCESO DE DIGESTION ANAER ´ OBICA ´**

Martín Jamilis, Sebastián Nuñez, Fabricio Garelli, Hernán De Battista

Grupo de Control aplicado, Instituto LEICI, Facultad de Ingeniería, UNLP-CONICET, calle 48 y 116 2do piso, CP 1900, La Plata, Argentina. martin.jamilis@ing.unlp.edu.ar

# **1. Introduccion´**

La digestión anaeróbica (DA) es un proceso biológico en el que distintos grupos de bacterias degradan al carbono orgánico en compuestos más simples como ácidos grasos volátiles (VFA), dióxido de carbono (CO<sub>2</sub>) y metano (CH<sub>4</sub>). Es frecuente encontrarla en tratamiento de efluentes para disminuir la carga orgánica de los caudales tratados. Además, mediante la combustión del biogás producido se puede generar energía [14]. A pesar de sus beneficios, en general su operación está lejos de ser óptima, desperdiciando el potencial de los recursos. Además, las no linealidades y gran incertidumbre en los modelos, sumadas a la escasez de sensores en línea, hacen que su puesta en marcha y operación estable por períodos prolongados sea muy difícil.

La falta de sensores puede solucionarse, al menos parcialmente, utilizando observadores (sensores de software) [2, 3] para estimar las variables de interes. Por ejemplo, trabajos recien- ´ tes [1, 7, 11, 13] se enfocan en la estimación de carbono orgánico y ácidos grasos en el medio líquido, basadas en la medición de la demanda química de oxígeno (COD), caudal de entrada y metano producido. También resulta muy útil para conocer el estado metabólico de los microorganismos y el diseño de controladores la estimación de las tasas específicas de crecimiento [6, 9].

Previamente a diseñar los observadores debe realizarse un análisis de observabilidad con el fin de determinar si es posible reconstruir el estado a partir de las mediciones disponibles. En sistemas no lineales, el estudio puede realizarse con herramientas de análisis geométrico [10]. Desafortunadamente, es común que las condiciones analíticas obtenidas por estos métodos resulten en expresiones difíciles de interpretar en términos de las variables del proceso. Una alternativa a la metodología mencionada, de menor complejidad, es analizar si existen trayectorias que sean indistinguibles. Esto es, determinar si pueden existir trayectorias diferentes para un mismo conjunto de entradas y salidas. El método de análisis de observabilidad propuesto en [12] se basa en esta idea y permite estudiar si un sistema es observable incluso en casos en los que se desconoce algunas de las entradas.

En este trabajo se estudian las propiedades de observabilidad y detectabilidad de un modelo de DA mediante el método propuesto en [12], incluyendo cinéticas monótonas y no monótonas en concordancia con los modelos estándar com únmente aceptados para este proceso. El objetivo es evaluar la información que puede ser extraída para diferentes conjuntos de salidas y determinar en cada caso si las variables no medidas pueden ser observadas o detectadas.

## **2. Materiales y metodos ´**

## **2.1. Metodo de an ´ alisis ´**

El método propuesto en [12] empieza por considerar dos sistemas idénticos  $\Sigma$  (sistema original) y  $\Sigma_c$  (sistema copia), con distintas condiciones iniciales:

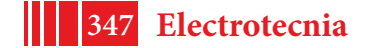

$$
\Sigma \begin{cases} \dot{x} = f(x, u, w), x(0) = x_0 \\ y = h(x) \end{cases}
$$
 (1) 
$$
\Sigma_c \begin{cases} \dot{\hat{x}} = f(\hat{x}, u, \hat{w}), \hat{x}(0) = \hat{x}_0 \\ \hat{y} = h(\hat{x}) \end{cases}
$$
 (2)

donde  $x, \hat{x} \in \mathbb{R}^n$  son los vectores de estados,  $u \in \mathbb{R}^m$  el vector de entradas conocidas (o bien medidas),  $w, \hat{w} \in \mathbb{R}^q$  son los vectores de entradas desconocidas, e  $y, \hat{y} \in \mathbb{R}^p$  los vectores de salida de los sistemas. Además  $f : \mathbb{R}^n \times \mathbb{R}^m \times \mathbb{R}^q \to \mathbb{R}^n$  es un campo vectorial suave y  $h : \mathbb{R}^n \to \mathbb{R}^p$  es una función suave.

Definiendo los errores como  $\tilde{x} = \hat{x} - x$ ,  $\tilde{y} = \hat{y} - y$ ,  $\tilde{w} = \hat{w} - w$ , se puede obtener la dinámica expandida del sistema que incluye la dinámica del error. Además, teniendo en cuenta que el conjunto de trayectorias que producen una misma salida se puede seleccionar considerando  $\tilde{y}(t)=0$ para todo  $t\geq 0$  (al igual que  $\dot{\tilde{y}}=0,\,\tilde{\tilde{y}}=0,\,\ldots$  ) se obtiene un sistema diferencial algebraico:

$$
\Sigma_{e_R} \begin{cases} \n\dot{x} = f(x, u, w), x(0) = x_0 \\
y = h(x) \\
\dot{x} = f(x + \tilde{x}, u, w + \tilde{w}) - f(x, u, w), \ \tilde{x}(0) = \tilde{x}_0 \\
0 = h(x + \tilde{x}) - h(x) \n\end{cases}
$$
\n(3)

El sistema (3) describe la dinámica de las trayectorias indistinguibles, es decir, aquellas trayectorias distintas que para una misma entrada producen identicas salidas. Las definiciones utilizadas ´ se presentan en el siguiente lema.

**Lema 1** (ref. [12, Lema 4]). *Para el sistema*  $\Sigma_{e_R}$  (3):

- *1. Dos trayectorias son u-indistinguibles si y solo si están en la forma*  $x(t, x_0, u, w)$   $\gamma x(t, x_0, u, w)$ +  $\tilde{x}(t, \tilde{x}_0, u, y, \tilde{w})$ , donde  $x(t)$  *e*  $y(t)$  *son soluciones de* (1)  $y \tilde{x}(t)$  *es solución de* (3)*.*
- *2.*  $\Sigma$  *es fuertemente u-detectable si y solo si el sistema con restricciones* (3) *tiene a*  $\tilde{x} = 0$  *como un punto de equilibrio atractivo, para cada*  $y(t, x_0, u, w)$  *solución de* (1)*, cada*  $\tilde{x}_0$  *y cada*  $\tilde{w}$  *tal que* (3) *se satisface*  $y \tilde{x} \rightarrow 0$ *.*
- *3.* Σ *es fuertemente u-observable si y solo si el sistema con restricciones* (3) *es trivial, es decir, si la única solución es*  $\tilde{x} = 0$ .

Cabe mencionar que la diferencia entre la terminología clásica (ver [8]) y la utilizada en el Lema 1 viene dada por la existencia de entrada desconocida  $w$  y conocida  $u$ . Es decir, u-detectable (observable) correspondería a detectable (observable) conociendo  $u$ . Si todas las entradas son conocidas, las definiciones resultan equivalentes [12]. Una explicación teórica detallada de la relación entre la metodología clásica y la utilizada aquí se puede consultar en la fuente original [12].

#### **2.2. Modelo del sistema**

La digestión anaeróbica es un proceso muy complejo donde se dan múltiples reacciones químicas y biológicas e intervienen diversos grupos de bacterias. Si bien existen modelos muy completos para describirlo, como el ADM1 [4], para el análisis de observabilidad utilizamos el modelo propuesto en [5]. Este modelo es muy utilizado para el diseño de controladores y observadores, ya que tiene una escala menor. Consta de dos reacciones principales: La acidogénesis es el proceso en el cual las bacterias acidogénicas  $(X_1)$  transforman al carbono orgánico  $(S_1)$ , cuantificado

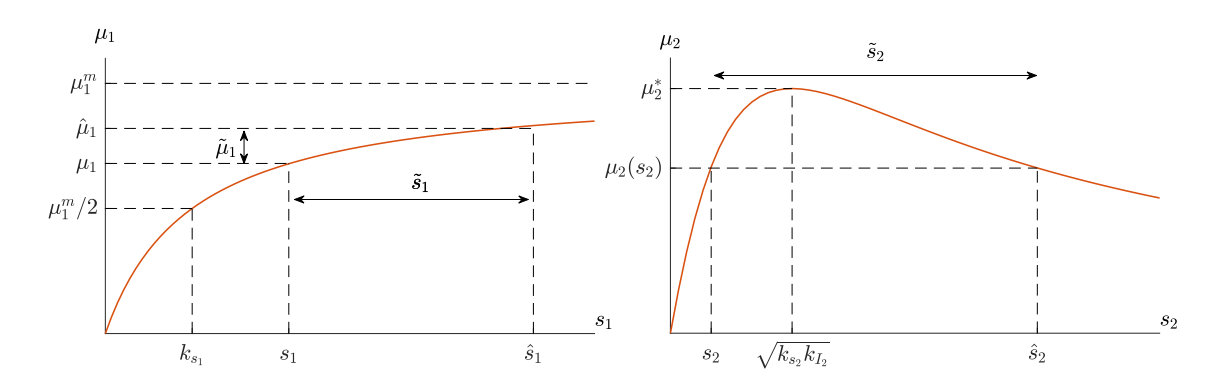

Figura 1: Modelos cinéticos del proceso. En el gráfico de la izquierda se muestra  $\mu_1(s_1)$  (tipo Monod). En el gráfico de la derecha se muestra  $\mu_2(s_2)$  (tipo Haldane). Nótese que para cada valor de  $\mu_2$  corresponden dos valores de  $s_2$ , excepto en el máximo ( $\mu_2^*$ ).

por la COD, en VFA  $(S_2)$ . La metanogénesis es el proceso en el cual las bacterias metanogénicas  $(X_2)$  transforman los VFA en metano. El modelo dinámico del proceso es [5]:

$$
\hat{x}_1 = (\mu_1(s_1) - \alpha D)x_1 \tag{4a}
$$

$$
\begin{cases}\n x_1 - (\mu_1(s_1) - \alpha D)x_1 \\
 \dot{x}_2 = (\mu_2(s_2) - \alpha D)x_2\n\end{cases}
$$
\n(4b)

$$
\sum_{i=1}^{\infty} \sum_{j=1}^{\infty} \frac{(4i)^{2} (3i)^{2}}{s_{1}^{2}} = D(s_{1in} - s_{1}) - k_{1} \mu_{1}(s_{1}) x_{1}
$$
\n(4c)

$$
\begin{cases}\ns_1 = D(s_{1in} - s_1) - \kappa_1 \mu_1(s_1) x_1 \\
\dot{s}_2 = D(s_{2in} - s_2) + k_2 \mu_1(s_1) x_1 - k_3 \mu_2(s_2) x_2\n\end{cases}
$$
\n(4d)

donde  $x_1$  es la concentración de bacterias acidogénicas,  $x_2$  de bacterias metanogénicas,  $s_1$  de COD y  $s_2$  de VFA.  $D(t) \geq 0$  es la tasa de dilución del proceso,  $s_{1in}$  y  $s_{2in}$  son las concentraciones de COD y VFA en el caudal de entrada. Todos los  $k_i$  son rendimientos estequiométricos y  $\alpha$  es un parámetro introducido para modelar el desprendimiento de las bacterias del soporte de inmovilización o biofilm. Un  $\alpha = 1$  corresponde al caso sin retención y  $\alpha = 0$  al caso con retención total. Finalmente  $\mu_1(s_1)$  y  $\mu_2(s_2)$  son las tasas específicas de crecimiento de las bacterias acidogénicas y metanogénicas, respectivamente. La tasa de crecimiento de las bacterias acidogénicas se describe mediante un modelo cinético del tipo Monod sin inhibición (monótona) y la de las bacterias metanogénicas por un modelo tipo Haldane con inhibición por exceso de VFA (no monótona):

$$
\mu_1(s_1) = \frac{\mu_1^m s_1}{k_{s1} + s_1} \tag{5}
$$
\n
$$
\mu_2(s_2) = \frac{\mu_2^m s_2}{k_{s2} + s_2 + \frac{s_2^2}{k_{12}}} \tag{6}
$$

donde  $k_{si}, k_{I2}$  son coeficientes cinéticos y  $\mu_1^m$ ,  $\mu_2^m$  representan las tasas máximas de crecimiento. En la Figura 1 se grafican las tasas de crecimiento con respecto a los sustratos. Notar que en el caso de la cinética Haldane (gráfico derecho), para cada valor de tasa de crecimiento existen dos posibles concentraciones de VFA.

## **3. Resultados**

En esta sección analizamos la observabilidad y detectabilidad de (4) considerando como salidas medidas los caudales de metano (CH<sub>4</sub>) y dióxido de carbono (CO<sub>2</sub>). Teniendo en cuenta su baja solubilidad en agua, asumimos que todo el  $CH_4$  y  $CO_2$  producido pasa directamente a la fase gaseosa. Se analiza el caso donde los modelos cinéticos son conocidos y el caso en el que se consideran desconocidos por su gran incertidumbre. Los resultados para otros conjuntos de salidas se detallan en la Tabla 1.

#### **3.1. Analisis con modelos cin ´ eticos conocidos ´**

En este primer caso consideramos que se conocen todos los parámetros del modelo y que no hay entradas desconocidas. Como se explicó en la Sección 2.1, se define primero una copia del sistema (4) y se calcula la dinámica del sistema expandido:

$$
\int \dot{\tilde{x}}_1 = \Delta_1 - \alpha D \tilde{x}_1 \tag{7a}
$$

$$
\dot{\tilde{x}}_2 = \Delta_2 - \alpha D \tilde{x}_2 \tag{7b}
$$

$$
\Sigma_e \begin{cases}\n\dot{x}_1 = \Delta_1 - \alpha D x_1 \\
\dot{\tilde{x}}_2 = \Delta_2 - \alpha D \tilde{x}_2 \\
\dot{\tilde{s}}_1 = -k_1 \Delta_1 - D \tilde{s}_1\n\end{cases}
$$
\n(7a)  
\n(7b)  
\n(7c)

$$
\dot{\tilde{s}}_2 = k_2 \Delta_1 - k_3 \Delta_2 - D\tilde{s}_2 \tag{7d}
$$

$$
\Delta_1 = \mu_1(s_1 + \tilde{s}_1)(x_1 + \tilde{x}_1) - \mu_1(s_1)x_1
$$
\n(7e)

$$
\Delta_2 = \mu_2 (s_2 + \tilde{s}_2)(x_2 + \tilde{x}_2) - \mu_2 (s_2) x_2 \tag{7f}
$$

Como se consideran como salidas medidas los caudales de metano (CH<sub>4</sub>) y dióxido de carbono  $(CO<sub>2</sub>)$ , teniendo en cuenta su baja solubilidad en agua, asumimos que todo el CH<sub>4</sub> y CO<sub>2</sub> producido pasa directamente a la fase gaseosa. De esta manera, las salidas son:

$$
y_1 = r_{\text{CO}_2} = k_4 \mu_1(s_1) x_1 + k_5 \mu_2(s_2) x_2 \tag{8a}
$$

$$
y_2 = r_{\text{CH}_4} = k_6 \mu_2(s_2) x_2 \tag{8b}
$$

siendo  $y_1$  el caudal de CO<sub>2</sub> e  $y_2$  el caudal de CH<sub>4</sub>.

Haciendo  $\tilde{y}_2 = 0$  e  $\tilde{y}_1 = 0$  se obtienen las siguientes restricciones algebraicas:

$$
\Delta_2 = \mu_2(s_2 + \tilde{s}_2)(x_2 + \tilde{x}_2) - \mu_2(s_2)x_2 = 0 \tag{9}
$$

$$
\Delta_1 = \mu_1(s_1 + \tilde{s}_1)(x_1 + \tilde{x}_1) - \mu_1(s_1)x_1 = 0 \tag{10}
$$

Reemplazando  $\Delta_1 = \Delta_2 = 0$  en (7a)-(7d) resulta

$$
\hat{x}_1 = -\alpha D \tilde{x}_1 \tag{11a}
$$

$$
\Sigma_e \begin{cases} x_1 = -aDx_1 \\ \dot{\tilde{x}}_2 = -aD\tilde{x}_2 \end{cases}
$$
 (11b)

$$
\dot{\tilde{s}}_1 = -D\tilde{s}_1 \tag{11c}
$$

$$
\dot{\tilde{s}}_2 = -D\tilde{s}_2 \tag{11d}
$$

donde se puede observar que la dinámica de todos los errores es asintóticamente estable si existe excitación permanente ( $D(t) > 0 \ \forall t$ ). Por lo tanto, se puede concluir que midiendo tanto el caudal de  $CO<sub>2</sub>$  como de  $CH<sub>4</sub>$  todos los estados son u-detectables.

## **3.2. Analisis con modelos cin ´ eticos inciertos ´**

En esta sección analizamos la observabilidad y detectabilidad de (4), considerando que los parámetros de los modelos cinéticos son desconocidos o sumamente inciertos, es decir, el mapa entre  $\mu_i$  y  $s_i$  no se conoce. De esta manera, se considera a  $\mu_1$  y  $\mu_2$  como entradas desconocidas.

Para el análisis con entradas desconocidas, el sistema copia incorpora a  $\hat{\mu}_1$  y  $\hat{\mu}_2$ . Luego, la

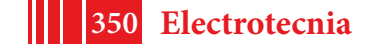

| Variables medidas                     | Con modelo cinético                    | Sin modelo cinético                           |
|---------------------------------------|----------------------------------------|-----------------------------------------------|
| $r_{\text{CH}_4}$ y $r_{\text{CO}_2}$ | u-detectable                           | u-detectable, $\mu_1$ y $\mu_2$ u-detectables |
| $s_1 \vee s_2$                        | u-observable                           | u-detectable, $\mu_1$ y $\mu_2$ u-detectables |
| $x_1 \vee x_2$                        | $s_1$ u-observable, $s_2$ u-detectable | u-detectable, $\mu_1$ y $\mu_2$ u-observables |
| $x_1 + x_2$ y $r_{\text{CH}_4}$       | u-detectable                           | u-detectable, $\mu_1$ y $\mu_2$ u-detectables |

Tabla 1: Resumen de resultados obtenidos en las secciones 3.1-3.2

dinámica de los errores es

$$
\hat{x}_1 = \Lambda_1 - \alpha D \tilde{x}_1 \tag{12a}
$$

$$
\dot{\tilde{x}}_2 = \Lambda_2 - \alpha D \tilde{x}_2 \tag{12b}
$$

$$
\Sigma_e \begin{cases}\n\dot{x}_1 = \Lambda_1 - \alpha D x_1 & (12a) \\
\dot{\tilde{x}}_2 = \Lambda_2 - \alpha D \tilde{x}_2 & (12b) \\
\dot{\tilde{s}}_1 = -k_1 \Lambda_1 - D \tilde{s}_1 & (12c)\n\end{cases}
$$

$$
\dot{\tilde{s}}_2 = k_2 \Lambda_1 - k_3 \Lambda_2 - D \tilde{s}_2
$$
\n
$$
\Lambda_1 = (\mu_1 + \tilde{\mu}_1)(x_1 + \tilde{x}_1) - \mu_1 x_1
$$
\n
$$
\Lambda_2 = (\mu_2 + \tilde{\mu}_2)(x_2 + \tilde{x}_2) - \mu_2 x_2
$$
\n(12f)

$$
\Lambda_1 = (\mu_1 + \tilde{\mu}_1)(x_1 + \tilde{x}_1) - \mu_1 x_1 \tag{12e}
$$

$$
\Delta_2 = (\mu_2 + \tilde{\mu}_2)(x_2 + \tilde{x}_2) - \mu_2 x_2 \tag{12f}
$$

En este caso,  $\tilde{\mu}_1$  y  $\tilde{\mu}_2$  son los términos de incerteza producidos por la incertidumbre en los parámetros de (5)-(6) y las salidas son las mismas que en (8a) y (8b),  $y_1 = k_4\mu_1x_1 + k_5\mu_2x_2$  e  $y_2 = k_6\mu_2x_2$ .

De hacer  $\tilde{y}_1 = 0$  e  $\tilde{y}_2 = 0$  surge  $\Lambda_1 = 0$  y  $\Lambda_2 = 0$ . Luego, se obtiene la misma dinámica que en (11), la cual resulta asintóticamente estable. Esto indica que los estados son u-detectables al igual que en el caso sin entrada desconocida.

Por otra parte, teniendo en cuenta que  $\Lambda_1 = \tilde\mu_1x_1+\mu_1\tilde x_1+\tilde\mu_1\tilde x_1=0$  y tomando el límite  $\tilde x_1\to 0$ :

$$
\lim_{\tilde{x}_1 \to 0} \Lambda_1 = \lim_{\tilde{x}_1 \to 0} (\tilde{\mu}_1 x_1 + \mu_1 \tilde{x}_1 + \tilde{\mu}_1 \tilde{x}_1) = \tilde{\mu}_1 x_1 = 0 \tag{13}
$$

Por lo tanto, si  $x_1 \neq 0$ ,  $\tilde{\mu}_1 \rightarrow 0$  cuando  $\tilde{x}_1 \rightarrow 0$ . De la misma manera se puede mostrar que si  $x_2 \neq 0$ ,  $\tilde{\mu}_2 \to 0$  cuando  $\tilde{x}_2 \to 0$ . Podemos concluir entonces que las entradas desconocidas  $\mu_1$  y  $\mu_2$  son u-detectables.

## **4. Discusion´**

La Tabla 1 resume los resultados obtenidos en el análisis de observabilidad y detectabilidad considerando distintas combinaciones de salidas medidas. Puede apreciarse que la mejor situación se da con la medición de  $s_1$  y  $s_2$  donde todos los estados del sistema son u-observables. No obstante, incertezas en los modelos cinéticos de  $\mu_1$ ,  $\mu_2$  hacen que el sistema se vuelva solamente u-detectable. Otra limitación en la implementación de este esquema es el elevado costo que implica la medición en línea de COD y VFA. Teniendo en cuenta la incertidumbre, la medición de las concentraciones de bacterias  $x_1 \, y \, x_2$  individualmente hace que las tasas de crecimiento  $\mu_1$  y  $\mu_2$  sean u-observables, manteniendo la detectabilidad del resto de los estados. Disponer de las tasas es sumamente ventajoso para el control del proceso, ya que estas son fuertes indicadores ´ del estado metabólico. Sin embargo, medir la concentración de cada bacteria en línea es muy difícil. En contraste, medir flujos de gases y medir turbidez (biomasa total) es más simple y barato que los métodos anteriores. El resultado es el mismo en ambos casos, tanto los estados como las tasas de crecimiento son al menos u-detectables.

El método aplicado en este trabajo puede aplicarse a otras combinaciones de sensores para buscar una configuración que permita obtener observabilidad en lugar de detectabilidad. Incluso

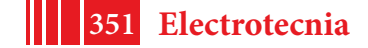

para incorporar a otros parámetros inciertos como entradas desconocidas las concentraciones de sustrato de entrada, por ejemplo.

## **5. Conclusiones**

El análisis de observabilidad realizado en este trabajo es una base para la mejora en la monitorización de bioprocesos complejos que impliquen una cadena de reacciones y la coexistencia de distintos grupos funcionales de microorganismos, como la digestión anaeróbica. La ventaja de la herramienta utilizada es que no presenta una gran complejidad matematica, lo que la hace ´ atractiva para sistemas de la complejidad mencionada.

Cabe destacar también que el método permite comparar distintas configuraciones de sensores. Si bien este no es el único criterio de selección, constituye una herramienta muy útil a la hora de elegir que variables se van a medir y sensores a adquirir.

### **Referencias**

- [1] V. Alcaraz-Gonzalez, E.A. Jauregui-Medina, J.Ph. Stever, J.P. García-Sandoval, H.O. Méndez-Acosta, and V. Gonzalez-Alvarez. Simultaneous COD and VFA unmeasured process inputs estimation in actual anaerobic wastewater treatment processes. *Control Eng. Pract.*, 60:118 – 123, 2017.
- [2] Jarinah Mohd Ali, N. Ha Hoang, M.A. Hussain, and Denis Dochain. Review and classification of recent observers applied in chemical process systems. *Computers & Chemical Engineering*, 76:27 – 41, 2015.
- [3] G. Bastin and D. Dochain. *On-line Estimation and Adaptive Control of Bioreactors*. Elsevier Science, Amsterdam, 1990.
- [4] Damien J Batstone, J Keller, Irini Angelidaki, SV Kalyuzhnyi, SG Pavlostathis, A Rozzi, WTM Sanders, H Siegrist, and VA Vavilin. The IWA anaerobic digestion model no 1 (ADM1). *Water Sci. Technol.*, 45(10):65–73, 2002.
- [5] Olivier Bernard, Zakaria Hadj-Sadok, Denis Dochain, Antoine Genovesi, and Jean-Philippe Steyer. Dynamical model development and parameter identification for an anaerobic wastewater treatment process. *Biotechnol. Bioeng.*, 75(4):424–438, 2001.
- [6] Hernán De Battista, Jesús Picó, Fabricio Garelli, and José Luis Navarro. Reaction rate reconstruction from biomass concentration measurement in bioreactors using modified second-order sliding mode algorithms. *Bioprocess. Biosyst. Eng.*, 35(9):1615–1625, Nov 2012.
- [7] Ibtissem Didi, Hacen Dib, and Brahim Cherki. A Luenberger-type observer for the AM2 model. *J. Process Control*, 32:117 – 126, 2015.
- [8] Robert Hermann and Arthur Krener. Nonlinear controllability and observability. *IEEE Trans. Autom. Control*, 22(5):728–740, 1977.
- [9] Martín Jamilis, Fabricio Garelli, and Hernán De Battista. Growth rate maximization in fed-batch processes using high order sliding controllers and observers based on cell density measurement. *J. Process Control*, 68:23 – 33, 2018.
- [10] Hassan K Khalil and JW Grizzle. *Nonlinear systems*, volume 3. Prentice Hall New Jersey, 1996.
- [11] Gerardo Lara-Cisneros, Ricardo Aguilar-López, Denis Dochain, and Ricardo Femat. On-line estimation of VFA concentration in anaerobic digestion via methane outflow rate measurements. *Computers & Chemical Eng.*, 94:250 – 256, 2016.
- [12] Jaime A. Moreno, Edmundo Rocha-Cózatl, and Alain Vande Wouwer. A dynamical interpretation of strong observability and detectability concepts for nonlinear systems with unknown inputs: application to biochemical processes. *Bioprocess. Biosyst. Eng.*, 37(1):37–49, Jan 2014.
- [13] A. Rodríguez, G. Quiroz, R. Femat, H.O. Méndez-Acosta, and J. de León. An adaptive observer for operation monitoring of anaerobic digestion wastewater treatment. *Chemical Engineering Journal*, 269:186 – 193, 2015.
- [14] Peter Weiland. Biogas production: current state and perspectives. *Appl. Microbiol. Biotechnol.*, 85(4):849 860, 2010.

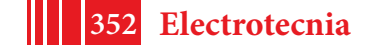

# **CONTROL APLICADO A SISTEMAS DE EXTRACCIÓN DE ENERGÍA MARINA**

Facundo Mosquera, Carolina Evangelista, Paul Puleston

Instituto LEICI, UNLP-CONICET, Facultad de Ingeniería, Universidad Nacional de La Plata, Argentina *facundo.mosquera@ing.unlp.edu.ar*

**Palabras clave:** Modos Deslizantes de Segundo Orden, Energías Marinas, Máxima Extracción de Potencia

### **1. Introducción**

Los océanos son una gran fuente de energía renovable, la cual se almacena en forma de energía térmica, química y cinética en olas y mareas. Dispositivos acoplados a generadores eléctricos son los encargados de recolectar la energía disponible en las corrientes de mareas y en las olas, por otro lado, las plantas de potencia osmótica y los generadores termoeléctricos aprovechan los gradientes salinos y térmicos presentes en el mar. La Figura 1 muestra el incremento en la capacidad instalada de estos sistemas en los últimos años [1].

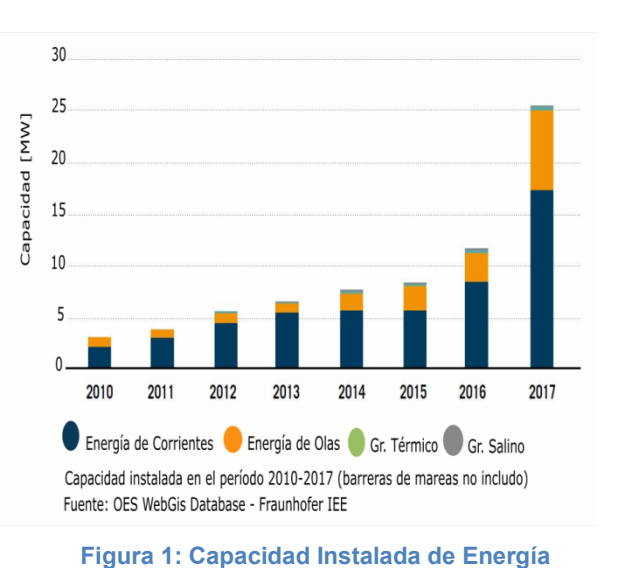

## **1.1. Energías del mar**

#### **a. Mareas**

La energía mareomotriz es la que resulta de aprovechar las mareas. Es decir, la diferencia de altura media de los mares según la posición relativa de la Tierra y la Luna, y que es producto de la atracción gravitatoria de esta última y el Sol sobre las masas de agua en los mares.

Esta diferencia de alturas puede aprovecharse fabricando un dique similar a los hidráulicos, pero con turbinas que funcionen en ambos sentidos. La desventaja es que la implementación con barreras en estuarios cambia la hidrología y modifica el ecosistema.

## **b. Corrientes Marinas**

El hecho de que la marea sea altamente predecible es una gran ventaja para un recurso renovable y lo posiciona por sobre el solar y el eólico en cuanto a la predictibilidad. En esencia, las corrientes marinas de mareas pueden predecirse con un 98% de exactitud por décadas.

A diferencia del aprovechamiento en la energía mareomotriz, que utiliza la energía potencial de las mareas, la explotación hidrocinética se centra en extraer la energía cinética de las corrientes que se producen debido al movimiento de masa de agua de las mareas. La manera de aprovecharla es mediante **Figura 3: Seagen – Irlanda** turbinas de eje horizontal. Este concepto tiene la ventaja de ser

escalable y de provocar un impacto reducido al medioambiente donde se instala.

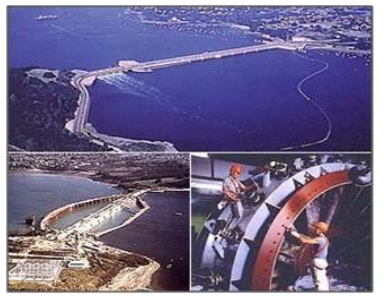

**Figura 2: La Rance – Francia**

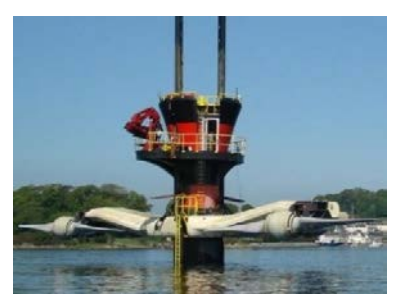

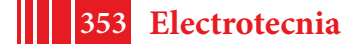

## **c. Olas**

La energía Undimotriz es la que proveen las ondas marinas. Estas se forman, principalmente, a partir de la presión que ejercen los vientos sobre las capas superficiales de agua en el mar. Existe una gran variedad de dispositivos diseñados para captar esta energía, uno de ellos, Figura 4.

### **d. Gradiente Térmico**

La energía maremotérmica o Conversión de Energía Térmica Oceánica (OTEC) obtiene energía a partir de la diferencia de temperaturas entre las aguas oceánicas profundas, más frías y las superficiales, más cálidas.

Pese a tener un rendimiento bajo en comparación con otras energías del mar, su aplicación puede ser rentable, debido a que está continuamente funcionando gracias a que en las zonas tropicales la temperatura del año se mantiene día y noche, todo el año. El principio de funcionamiento es mover una turbina con vapor a alta presión, el líquido más utilizado es el amoníaco que tiene **Figura 5: Makai - Hawaii**

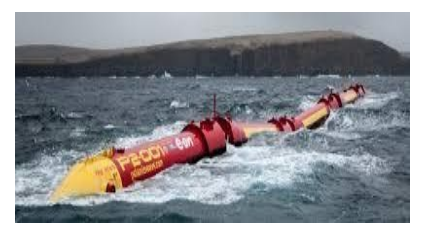

**Figura 4: Pleamis - Portugal**

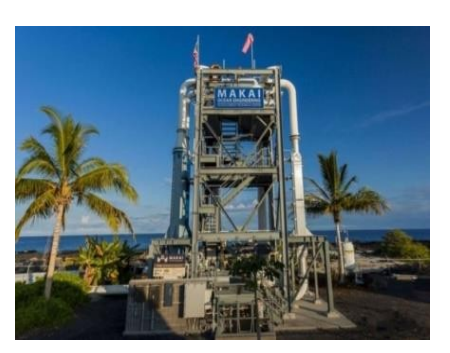

un punto de fusión a baja temperatura ya que la temperatura superficial del agua en zonas tropicales ronda los 27º. El sistema funciona con intercambiadores de calor que evaporan el líquido y lo condensan. Una planta piloto puede verse en la Figura 5.

### **e. Gradiente Salino**

Este tipo de generación se basa en aprovechar los gradientes salinos que se generan en las interfaces entre el agua salada y dulce, el agua de mar y de río. Las principales técnicas para transformar el gradiente salino en energía son Osmosis de Presión Retardada y Electrodiálisis Reversible, para ambos procesos es crítica la membrana que separa el agua dulce de la salada.

#### **1.2. Panorama Nacional**

Argentina tiene un gran potencial para el desarrollo de sistemas de aprovechamiento Hidrocinético y Undimotriz. En cuanto a la primera, la mínima velocidad requerida para una instalación rentable de una turbina está estimada en 1m/s [2], en la costa patagónica se registran corrientes promedio por encima de ese valor, tal como puede observarse en la Figura 6.

Por otro lado, los parámetros que definen el potencial Undimotriz son la altura promedio de ola y su periodo. Estos parámetros son prometedores en la provincia de Buenos Aires, particularmente entre Punta Médanos y Quequén, tal como puede observarse en la Figura 7.

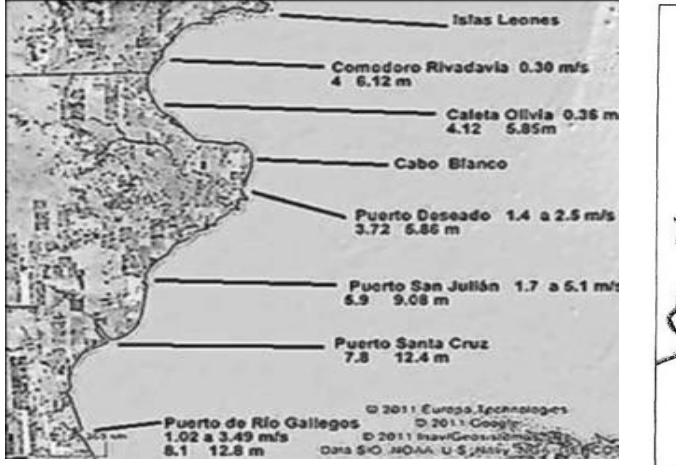

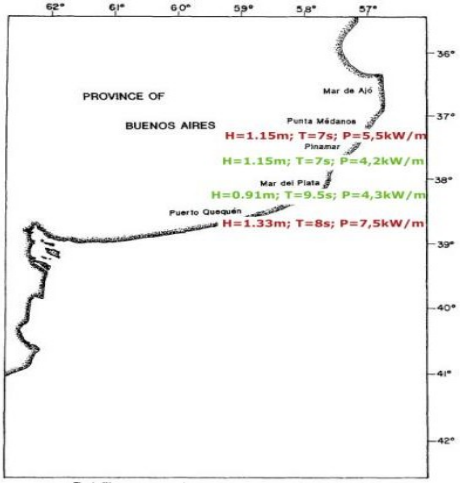

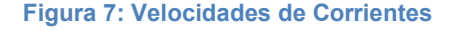

**Figura 6: Parámetros de olas**

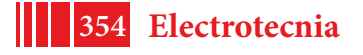

Donde H es la altura promedio de ola, T el período promedio y P la potencia promedio por metro de frente de ola [3].

Debido al gran potencial que la bibliografía expone para la argentina en corrientes marinas y olas, en el presente trabajo se propone el control de un sistema que maximiza la energía hidrocinética y otro sistema que aprovecha la energía Undimotriz.

# **2. Aportes, Resultados y Discusión**

# **2.1. Control de Sistemas de Aprovechamiento de Corrientes Marinas**

Como caso de estudio, se propone el diseño de un controlador sencillo y robusto para maximizar la extracción de potencia de un sistema basado en una turbina de corriente marina que mueve un Generador Sincrónico de Imán Permanente (PMSG por sus siglas en inglés), sin control de *pitch*, conectado a red a través de un convertidor en estator. Además de las características ya mencionadas, esta topología permite operar a velocidad variable, generando a la frecuencia fijada por la red; el convertidor puede ser regulado electrónicamente en un amplio rango para elegir puntos de operación deseados. Un diagrama esquemático del sistema se presenta en la Figura 8.

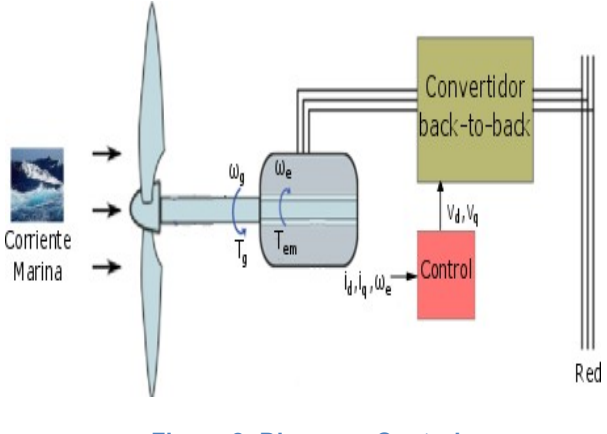

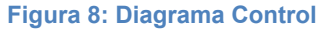

# **a. Modelo del sistema y objetivos de control**

Considerando un sistema de transmisión rígido, la dinámica mecánica queda adecuadamente representada por la velocidad de rotación mecánica,  $\omega_{q}$ , en tanto que la dinámica eléctrica puede describirse a través de las componentes directa y en cuadratura (dq) de las corrientes del PMSG en un marco rotante sincrónico,  $i_d$  e  $i_d$ :

$$
L_d i_d(t) = -R_s i_d(t) + \omega_e(t) L_q i_q(t) + \mathbf{v}_d(t)
$$
  
\n
$$
L_q i_q(t) = -R_s i_q(t) - \omega_e(t) (L_d i_q(t) + \Phi_m) + \mathbf{v}_q(t)
$$
  
\n
$$
J\dot{\omega}_q(t) = T_q(\nu, \omega_q) - T_{em}(i_d, i_q)
$$

En esta propuesta se contempla como objetivo principal realizar una estrategia de seguimiento de los puntos de operación de máxima potencia. Así, se plantean como objetivos de control:

- Maximizar la potencia capturada, controlando los puntos de operación de manera que  $T_{em} = T_{g \text{ opt}}$ .
- Mantener la corriente  $i_d(t)$  en cero. De esta manera, se minimizan las pérdidas eléctricas en el cobre y se disminuye el *ripple* del par, contribuyendo así a reducir la fatiga mecánica del sistema y aumentando su vida útil.

# **b. Modos Deslizantes y Variables de deslizamiento**

Las técnicas de control por modos deslizantes se basan en definir una función de los estados, la variable de deslizamiento σ que típicamente son una función del error, de tal manera que el objetivo de control deseado se cumpla cuando Los algoritmos Modo Deslizante de Segundo Orden garantizan la convergencia y permanencia en cero de σ y de su primera derivada temporal, ̇, generalmente en tiempo finito y con una acción de control discontinua actuando sobre la segunda derivada temporal de σ. La condición ̇

determina la llamada superficie de deslizamiento en el espacio de estados.

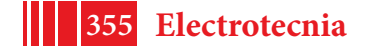

Para el caso de estudio, las variables de deslizamiento se definen como sigue:<br> $\tau_{\text{e}} = i_1(t) - i_2(t) - i_3(t)$ 

$$
\sigma_1 = i_d(t) - i_{\text{def}}(t) = i_d(t)
$$

$$
\sigma_2 = T_{em} - T_{gopt} = \frac{3}{2} p_p \Phi_m i_q(t) - k_o \omega_e^2(t)
$$

Para cumplir con los objetivos de control, se empleará el algoritmo Super-Twisting, cuya ley es la siguiente [4]:

$$
u_i^* = -k_{i1} |\sigma_i|^{\frac{1}{2}} sign(\sigma_i) - k_{i2} \int_0^t sign(\sigma_i) dt
$$

## **c. Resultados de simulación**

A continuación se presentan y comentan algunos resultados representativos obtenidos por simulación del sistema controlado según la propuesta presentada. Se trabajó con una turbina de 1,52MW [5]. En la Figura 9, puede observarse en línea continua el seguimiento de los puntos de operación óptimos (línea punteada), sobre las curvas características de la turbina para distintas velocidades de corriente (líneas a trazos).

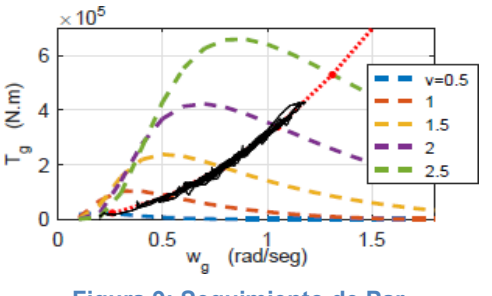

En la Figura 10 se muestra la potencia extraída, **Figura 9: Seguimiento de Par**

junto con la curva de máxima potencia extraíble. Se observa un leve retardo entre ambas debido a la inercia del sistema, característico de la estrategia de seguimiento de par propuesta, que tiene la ventaja de no requerir medición de velocidad de corriente.

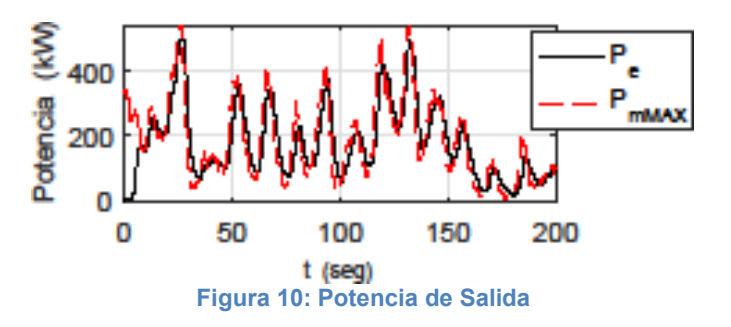

#### **2.2. Control de Sistemas de Aprovechamiento Undimotriz**

Una de las formas de aprovechar energía hidrodinámica de las olas es transformándola en un flujo de aire oscilante mediante un dispositivo de Columna de Agua Oscilante (OWC por sus siglas inglés) como el de la Figura 11.

El sistema OWC está compuesto por una estructura hueca sólida que cuenta con un orificio ubicado debajo de la superficie del mar, esto permite que las ondas de las olas entren y salgan de la cámara. Esta estructura puede ser fija y estar colocada en la orilla, o ser flotante y estar colocada en aguas profundas. La acción de las olas comprime y descomprime el aire atrapado dentro de la cámara lo que fuerza al flujo a pasar por la turbina generando energía de

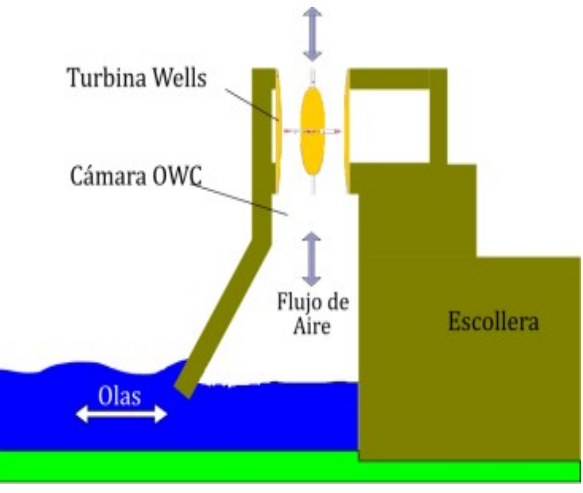

**Figura 11: Diagrama OWC**

rotación. Debe notarse que el flujo de aire en la cámara es bidireccional dependiendo de si

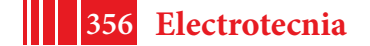

la ola está golpeando al sistema o si está siendo reflejada. En este sentido, para producir una rotación unidireccional continua del generador eléctrico, se utiliza una turbina Wells [6].Este dispositivo es una turbina de baja presión de aire que, independientemente de la dirección del flujo, siempre rota en la misma dirección. A la turbina se la acopla a un Generador de Inducción Doblemente Alimentado (DFIG por sus siglas en inglés) para generar electricidad.

#### **a. Modelo del sistema y objetivos de control**

El comportamiento dinámico del sistema palas-eje-generador se describe de manera aproximada con tres ecuaciones diferenciales que describen la dinámica eléctrica del rotor y la dinámica mecánica de la velocidad de rotación:

$$
\begin{aligned}\n\dot{i}_{qr} &= -\left(\frac{L_m V_s}{L_{eq}} + \omega_s i_{dr}\right) \left(\frac{p\Omega_r}{\omega_s} - 1\right) - \frac{R_r L_s i_{qr}}{L_{eq}} + \frac{L_s v_{qr}}{L_{eq}} \\
\dot{i}_{dr} &= \omega_s i_{qr} \left(1 - \frac{p}{\omega_s} \Omega_r\right) - \frac{R_r L_s}{L_{eq}} i_{dr} + \frac{L_s}{L_{eq}} v_{dr} \\
\dot{\Omega}_r &= \frac{1}{J} \left(T_t(\nu, \Omega_r) - \frac{3p L_m V_s}{2\omega_s L_s} i_{qr}\right)\n\end{aligned}
$$

Los objetivos de control para este sistema son:

- Maximizar la potencia activa extraída del sistema.
- Regular la potencia reactiva entregada a la red.

## **b. Modos Deslizantes y Variables de deslizamiento**

El sistema Undimotriz también es controlado mediante MDSO, por lo que es necesario definir las variables de deslizamiento. Para el objetivo de control de maximizar la potencia activa del sistema se definió:

$$
\sigma_1 = \Omega_{ref} - \Omega_r
$$

Consecuentemente, para cumplir con el objetivo de control de regular la potencia reactiva entregada a la red, se definió:

$$
\sigma_2 = Q_{ref} - Q = Q_{ref} - \frac{3pV_s^2}{2\omega_s L_s} + \frac{3pL_mV_s}{2L_s}i_{dr}
$$

Se diseñaron dos controladores por MDSO, considerando para  $\sigma_1$  un controlador basado en el algoritmo de *Twisting* y para σ<sub>2</sub> un controlador basado en el algoritmo *Super-Twisting*. El algoritmo *Twisting* responde a la siguiente ley [7]:

$$
v_{qr}(\sigma) = -r_1 \cdot sign(\sigma) - r_2 \cdot sign(\dot{\sigma}) \quad , r_1 > r_2 > 0
$$

El algoritmo *Super-Twisting* responde a la siguiente ley [7]:

$$
v_{drST}(\sigma) = -\beta_{ST} |\sigma|^{1/2} sign(\sigma) - \alpha_{ST} \int_0^t sign(\sigma(\tau)) d\tau
$$

# **c. Resultados de simulación**

Para realizar las simulaciones se consideró un clima de olas promedio conocido a partir de información disponible sobre la ciudad de Quequén, Buenos Aires, Argentina [3].

El controlador *Twisting* es el que regula la velocidad del rotor en el DFIG, para seguir la referencia planteada y mantener al sistema en el punto de operación óptimo. El control de potencia activa fue comparado con propuestas de otros autores, los resultados de simulación pueden observarse en la Figura 12, donde la figura roja es la asociada a la propuesta de esta publicación.

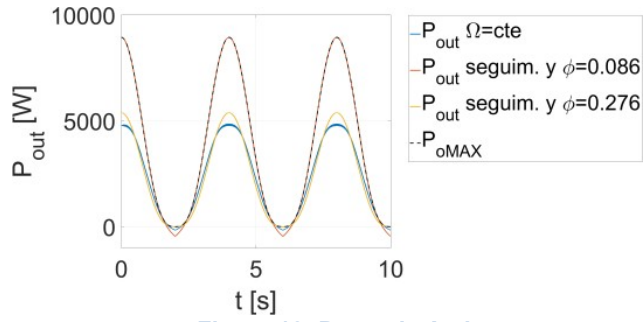

**Figura 12: Potencia Activa**

Para simular el comportamiento del sistema al regular potencia reactiva se mantuvo la referencia en 0var y a los 4 segundos de simulación se cambió a 1kvar. En la Figura 13 se observan la potencia reactiva generada por el DFIG y, en línea segmentada, la referencia que el control propuesto logra seguir satisfactoriamente. Dentro de la figura se realizó una ampliación para poder apreciar tanto el pequeño sobrepaso, el veloz tiempo de convergencia que tiene el sistema al variar la referencia y el *chattering* de la salida.

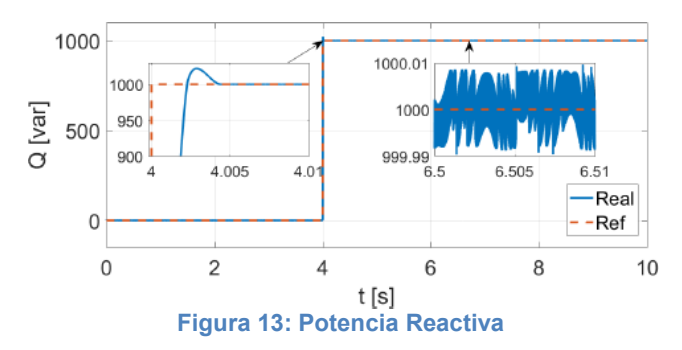

## **3. Conclusiones y Líneas Futuras**

En el presente trabajo se introducen las distintas fuentes de energía provistas por el mar, mostrándose en particular que la extracción de energía de las olas y las corrientes de mareas es de gran interés a nivel internacional y su capacidad instalada crece año a año. Además, se observó que en las costas argentinas existe gran potencial para la explotación de estos últimos recursos.

Por estos motivos, se propuso el desarrollo de controladores por modos deslizantes de segundo orden para la maximizar la extracción de potencia de dos sistemas típicos para corrientes marinas y olas, respectivamente. A partir de esta propuesta se estableció que los controladores diseñados son robustos para cumplir los objetivos de control deseados. Así mismo, el método propuesto para sistemas de columna de agua oscilante incrementa considerablemente el rendimiento de conversión respecto de los alcanzados por otros autores.

#### **4. Referencias**

- [1] OES, "Annual Report 2017," *Annual Report*, p. 154, 2017.
- [2] IET, *Electrical Design for Ocean Wave and Tidal Energy Systems*., 2013.
- [3] Lanfredi, *Wave-power potential along the coast of the province of Buenos Aires, Argentina*. La Plata: Pergamon, 1992.
- [4] Levant, "Sliding order and sliding accuracy is sliding mode control," vol. 58, no. 6, 1993.
- [5] Zhou, "Power control of a nonpitchable PMSG-based marine current turbine at overrated current speed with flux-weakening strategy," vol. 40, no. 3, 2015.
- [6] Falcao, "Oscillating Water Column wave energy converters and air turbines: A review," 2016.
- [7] Shtessel, *Sliding Mode Control and Observation*. New York: Springer, 2013.

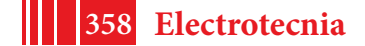

## **ESTIMACIÓN SISTEMÁTICA DE PARÁMETROS DEL SISTEMA PULMONAR BAJO VENTILACIÓN MECÁNICA**

Riva, Diego A.; Evangelista, Carolina A.; Puleston, PabloF.

Instituto LEICI, UNLP-CONICET. Facultad de Ingeniería, Universidad Nacional de La Plata. Calle 48 y 115 (B1900ASH), La Plata, Buenos Aires, Argentina e-mail: diego.ale.riva@gmail.com

### **INTRODUCCIÓN**

Este trabajo es parte de una línea de investigación del Instituto LEICI, en el área de análisis y apoyo a pacientes ventilados mecánicamente. En la misma se orientan los trabajos al desarrollo de modelos matemáticos lineales y no lineales de la mecánica pulmonar, así como también a la mejora de las máquinas de respiración asistida y la optimización de tratamientos específicos del mismo.

En términos generales, los equipos de respiración asistida se utilizan cuando el paciente no puede suplir completa o parcialmente las demandas metabólicas relacionadas a la oxigenación de su organismo. Los modos ventilatorios de estas máquinas pueden ser asistida-controlada, donde el paciente puede iniciar el ciclo respiratorio, pero no es capaz de mantener una respiración espontánea (casos sin sedación profunda), o mecánica controlada, usada en casos donde el paciente tiene sedación profunda, shock, alteración neurológica importante o insuficiencia respiratoria grave [1].

A partir de modelos sencillos del sistema respiratorio, es posible conocer los parámetros que describen al paciente. Éstos proveen al médico una forma de monitorear el estado fisiológico del mismo en tiempo real, permitiendo tomar decisiones sobre el tratamiento y valorar la respuesta a las intervenciones terapéuticas [2].

Muchos equipos de respiración asistida controlados por microprocesador contienen programas informáticos capaces de determinar los parámetros que describen estos modelos. Los más utilizados son lineales y estacionarios, describen la función de transferencia entre la presión en la zona bucal (considerada la variable de entrada) y el volumen *Tidal* (variable de salida) [3-4].

En particular, en este trabajo, se presenta un algoritmo que obtiene los parámetros de diferentes modelos lineales y no lineales del sistema pulmonar a partir de señales medidas en pacientes bajo respiración asistida. Estos modelos son dinámicos, descritos en el espacio de estados, y permiten ser utilizadas para elaboración de herramientas que contribuyan a realizar evaluación, prospección y análisis de fisiopatologías respiratorias *in silico*, así como también para el diseño e implementación de los controladores automáticos requeridos por una moderna generación de equipos de asistencia respiratoria.

El algoritmo realiza un procesamiento de las señales medidas de presión en la vía proximal y del flujo de aire circulante. Se obtiene a partir de la integral de este último la señal de salida de los modelos propuestos, el volumen *tidal*. Luego, mediante algoritmos que utilizan herramientas de minimización de la función de mínimos cuadrados, se desarrolló un programa que obtiene cada parámetro de los modelos, de forma sistemática y secuencial.

Por último, se realiza la validación de estos modelos, mediante el cálculo del índice de error cuadrático medio normalizado. Éste cuantifica la similitud entre la respuesta de los modelos obtenidos y los datos medidos.

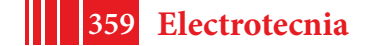

# **FISIOLOGÍA RESPIRATORIA Y MODELOS PROPUESTOS**

## **Ventilación Espontánea y Ventilación Mecánica.**

El aire se mueve por gradiente de presión. Si la presión externa es superior a la interna o pulmonar, se produce la entrada de aire; si la presión externa es inferior a la interna se produce la salida de aire. Considerando el nivel de referencia o presión 0 a la presión atmosférica, el sistema respiratorio logra la entrada y salida de volumen de aire a partir de la variación de presión interna, generada por los músculos respiratorios. Así, una presión negativa dentro del sistema ocasionará un flujo entrante de aire (inspiración) y una presión positiva, entonces, generará un flujo de aire saliente (espiración).

Cuando el sistema respiratorio no puede realizar esta acción por sí misma, ya sea completa o parcialmente, se utiliza la ventilación mecánica. En estas circunstancias, el respirador suministrará al paciente cierto volumen de aire o aplicará determinado perfil de presión, según sea programado por el médico. La ventilación mecánica puede ser completamente controlada, donde el paciente no interviene de forma activa en el proceso, o asistida controlada, utilizada en pacientes que pueden realizar un esfuerzo respiratorio suficiente como para solicitar nuevas respiraciones, además de las programadas en él.

Ambos modos ventilatorios pueden estar controlados por presión o por volumen, como se comentó antes. En la ventilación controlada por volumen, se programa un volumen *tidal* fijo, de modo que la presión queda determinada por la mecánica respiratoria del paciente. Al asegurarse un volumen constante, disminuye el riesgo de hipoventilación (nivel de CO2 en sangre elevada, causado por respiraciones lentas o superficiales) o hiperventilación (bajos niveles de CO2 en sangre). En cambio, en la ventilación controlada por presión, se programa el pico de presión que debe alcanzar el respirador en cada inspiración. En este caso, el volumen *tidal* no es fijo, sino que varía en función de los parámetros del sistema pulmonar. Con este método, que establece la presión máxima, puede disminuirse el riesgo de barotrauma (lesión de los tejidos pulmonares) [5].

Otra característica de las máquinas de respiración asistida es la posibilidad de establecer una presión positiva al final de cada espiración del paciente, conocida por sus siglas en inglés PEEP (*positive end-expiratorypressure*). El proceso de ventilación del paciente causa que los pulmones contengan menos volumen de aire que lo habitual. Al agregar la presión positiva, se mejora la función respiratoria previniendo el colapso y reapertura cíclica de los alvéolos [6]. El objetivo es mantener el reclutamiento de las unidades alveolares colapsadas o llenas de fluido, produciendo un aumento de la capacidad residual funcional (llamada FRC, del inglés *Functional Residual Capacity*, correspondiente al volumen remanente en los pulmones posterior a una exhalación no forzada).

### **Ecuación de movimiento y modelos del sistema pulmonar propuestos**

La dinámica del sistema respiratorio puede describirse a partir de la ecuación de movimiento del sistema respiratorio [7]:

# $P_{vent} = \dot{V} * R_{aw} + P_{RS}(V) - P_{Mus} (1)$

- $\bullet$   $\mathbb{P}_{\text{vent}}$  Presión aplicada por el respirador.
- $\dot{V}$  Flujo de aire (derivada del volumen total).<br>•  $R_{\text{max}}$  Resistencia del sistema respiratorio.
- $R_{aw}$  Resistencia del sistema respiratorio.
- $P_{RS}(V)$  Presión del sistema toráxico-pulmonar.
- $V$  Volumen total contenido en el sistema pulmonar.<br>•  $P_{Mus}$  Presión aplicada por los músculos respiratorios.
- Presión aplicada por los músculos respiratorios.

La ecuación (1) establece una relación entre las presiones aplicadas por los músculos respiratorios ( $P_{Mus}$ ) y el respirador ( $P_{vent}$ ) con el volumen ( $V$ ) y flujo ( $\dot{V}$ ) del sistema. Las propiedades resistivas están representadas por el flujo inspiratorio y la resistencia de las vías aéreas ( $R_{\text{ave}}$ ). Las propiedades elásticas vienen determinadas por la relación que

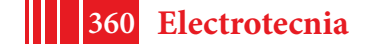
existe entre el volumen total  $(V)$  y la presión toraco-pulmonar ( $P_{RS}(V)$ ), llamada *compliance* del sistema respiratorio. Esta *compliance* está constituida por la de los pulmones y por la del tórax, pero en este trabajo se la tomará en una primera aproximación como un único elemento.

En la Fig. 1, se muestra un modelo equivalente eléctrico completo del sistema

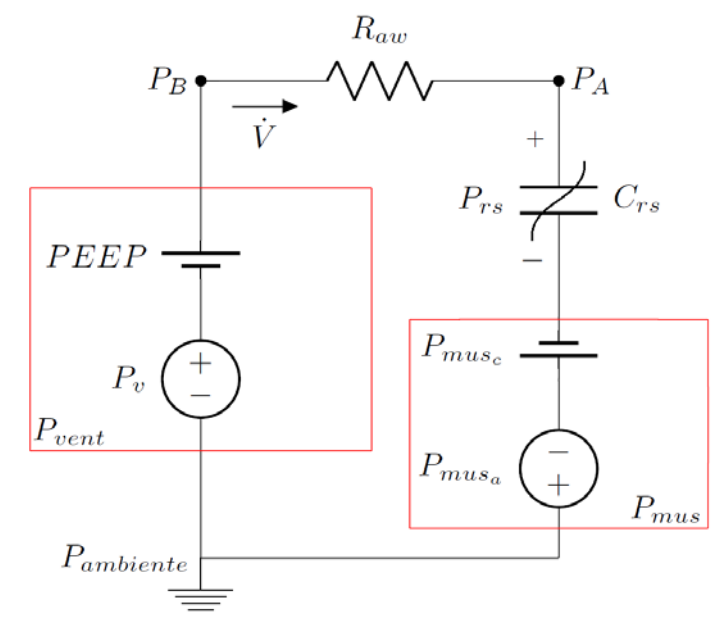

Fig. 1 Modelo eléctrico completo del sistema respiratorio bajo ventilación mecánica.

respiratorio con ventilación asistida.

A la presión que provee el equipo de respiración asistida se la dividió en dos componentes. La componente continua, PEEP, representa la presión positiva al final de la espiración, y la componente variable,  $P_{\nu}$ , el perfil de presión predefinido. Ambos son configurados desde la máquina. La presión  $P_B$  representa la presión bucal del paciente ventilado mecánicamente, y es el punto donde se toman las señales utilizadas en este trabajo. La presión  $P_A$  es la presión del volumen de aire contenido en los alvéolos. La presión ejercida por los músculos se la dividió también en dos componentes: la componente continua,  $P_{\text{mus}_e}$ , modela la presión necesaria que debe haber para que los pulmones mantengan el volumen FRC. La componente variable,  $P_{\text{max}_{\text{at}}}$ , describe la presión de los músculos respiratorios que genera las variaciones de presión pleural, la cual posibilita la ventilación espontánea.

Es posible entonces descomponer el volumen total  $V$  en dos componentes aditivas, un volumen de equilibrio, de valor constante, y un volumen que cambia durante cada ciclo respiratorio:

 $V = V_{eq} + V_T$  (2)

donde  $V_T$  es el volumen *Tidal*. El volumen de equilibrio es la suma del volumen generado por la PEEP y el volumen FRC, sostenido por la presión  $P_{Muse}$ . Por lo tanto, las variaciones del volumen total del sistema respiratorio pueden describirse como:

 $\dot{V} = \dot{V}_{eq} + \dot{V}_{T} = \dot{V}_{T}$  (3)

Es decir, las variaciones en el volumen total son iguales a las variaciones del volumen *Tidal*, ya que <sup>V<sub>eq</sub> se considera constante. Esto permite reescribir la ecuación (1) en términos</sup> de  $V_T$ , de la siguiente manera.

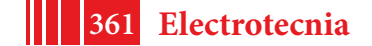

 $P_v + PEEP = \dot{V}_T * R_{aw} + P_{RS}(V_T) - P_{Muss_n} - P_{Muss_n}$  (4)

A partir de (4), se aproxima  $P_{RS}(V_T)$  mediante serie de Taylor alrededor del punto de equilibrio encontrado, y se plantean dos modelos del sistema pulmonar.

*Modelo RC Lineal* La aproximación lineal de  $P_{RS}(V_T)$  viene dada por:<br> $P_{rs}(V) \cong P_{rs}(V_{eq}) + a_1 * V_T$  (5)

Reemplazando esta última ecuación en (4) se obtiene

$$
P_{vent} = \dot{V}_T \cdot R_{aw} + P_{rs}(V_{eq}) + a_1 \cdot V_T - P_{Mus} \quad (6)
$$

Y teniendo en cuenta que

 $PEEP + P_{Mus_c} = P_{rs}(V_{eq})$ , se llega a que  $P_v = \vec{V}_T * R_{aw} + a_1 * V_T - P_{Mus_{\alpha}}$  (7)

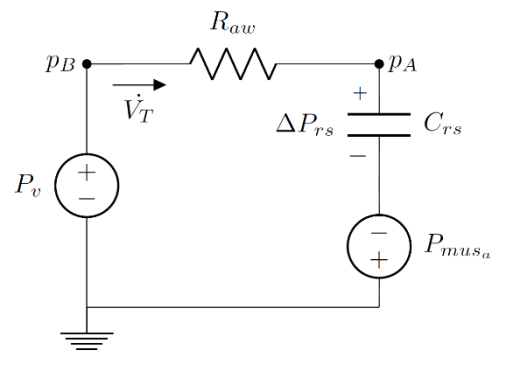

Fig. 2 Equivalente eléctrico del modelo RC Lineal

La ecuación (3) es la alternativa más difundida en la bibliografía. Es un modelo simple, el cual involucra la resistencia de las vías respiratorias ( $R_1$ *aw*) y la *compliance* del sistema respiratorio ( $\mathcal{C}_{rs} = a_1^{-1}$ ). El modelo equivalente eléctrico se puede ver en la Fig.2

## *Modelo RC No Lineal*

Con el fin de mejorar la descripción del sistema manteniendo una representación sencilla, se agrega un término más a la aproximación  $P_{rs}(\vec{V})$ obteniéndose una función cuadrática como la siguiente:

 $P_{rs}(V) \cong P_{rs}(V_{eq}) + a_1 * V_T + a_2 * V_T^2$  (8)

Reemplazando en la ecuación (2), se llega a:  $P_v = V_T * R_{aw} + a_1 * V_T + a_2 * V_T^2 - P_{Mus_n}$  (9)

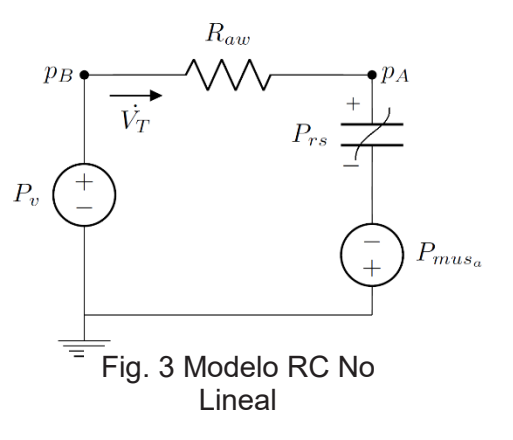

#### **ALGORITMO DESARROLLADO**

El programa contiene dos partes principales: los procesos de inicialización y el bucle principal donde se realiza la identificación de los modelos y la validación (Fig. 4). Además, contiene dos modos de operación: el modo de "Estimación continua" y el modo "Testeo de ajuste". En esta etapa inicial de la línea de investigación, el programa se desarrolló como herramienta de análisis de datos en forma *off-line*, con la finalidad de sacar conclusiones que puedan servir para su versión *on-line*, es decir, identificar al paciente en tiempo real.

#### **Inicialización**

La inicialización del programa consta en introducir el nombre del archivo donde tenemos las medidas de presión y flujo en la vía proximal, la cantidad de períodos a usar en cada identificación y, además, la posibilidad de elegir entre qué períodos queremos realizar el mismo. Luego, a partir de las señales de presión y flujo se obtiene la señal de volumen *Tidal*, el cual se realiza a partir de la integrar ésta última. Se realiza un procesamiento previo en la señal de flujo de tal forma de desafectar cualquier *offset* que haya en la medición, y luego se realiza la integral por ciclo respiratorio.

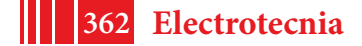

### **Modo Estimación continua**

Este modo es usado para visualizar la evolución temporal de los parámetros de cada uno de los modelos. Realiza una identificación cada una cantidad de períodos configurada por el usuario. Puede indicarse, además, entre qué períodos de las señales medidas se desea realizarla identificación. Se obtendrán tantos modelos como cantidad de períodos entren en el espacio temporal, obtenido a partir del período inicial y final. Cada uno de estos modelos se guardan en disco una vez finalizado el proceso de identificación, de modo que el usuario pueda graficar los parámetros de cada uno.

El programa desarrollado permite graficar $R_{\mathit{aw}}$  ,  $\mathcal{C}_{rs}$  y  $PEEP$  para el modelo RC Lineal, y  $R_{aw}$ ,  $a_1$  y  $a_2$  para el modelo RC No Lineal. Asimismo, puede graficarse el ajuste obtenido **Modo Testeo de Ajuste**

con cada modelo.

#### **Modo Testeo de Ajuste**

En este modo de funcionamiento, el usuario puede visualizar qué tan bien se ajusta un solo modelo identificado con una cantidad de períodos previamente establecida, a lo largo de toda la ristra de datos disponible. Es posible entonces, visualizar cada cuántos períodos se debería volver a realizar una identificación, o, si hubo algún cambio en la configuración del equipo de respiración asistida, como repercute en el modelo.

En resumen, el algoritmo de identificación se ejecuta una sola vez, para obtener un modelo con su conjunto de parámetros, cuyo ajuste es luego evaluado y cuantificado para cada período de la ristra de datos completa. Es posible luego realizar un análisis estadístico, donde se muestra la media y la varianza del ajuste del modelo, además de mostrarse un gráfico con la evolución de éste **RESULTADOS** en el tiempo. en la figura 5 se puede ver el entorno gráfico gráfico gráfico gráfico gráfico gráfico gráfico gráfico gráfico

#### **RESULTADOS** desarrollado con el *GUI Layout Toobox*, de

En la Fig. 5 se puede ver el entorno gráfico desarrollado con el GUI Layout Toobox, de MATLAB®. El programa permite guardar los modelos y los datos utilizados en cada uno de ellos en el modo *Estimación continua*, así como también guardar el vector de ajustes cuando

#### se usa el modo *Testeo de Ajuste.*

A modo de ejemplo, se utilizó una ristra de datos de presión y flujo obtenidos de un paciente bajo respiración asistida. Para el modo Estimación Continua, en la Fig. 6, se puede observar la evolución temporal de los parámetros del modelo RC No Lineal, junto con el ajuste obtenido en cada modelo identificado. En la Fig. 7, se pueden ver los resultados arrojados por el programa en modo

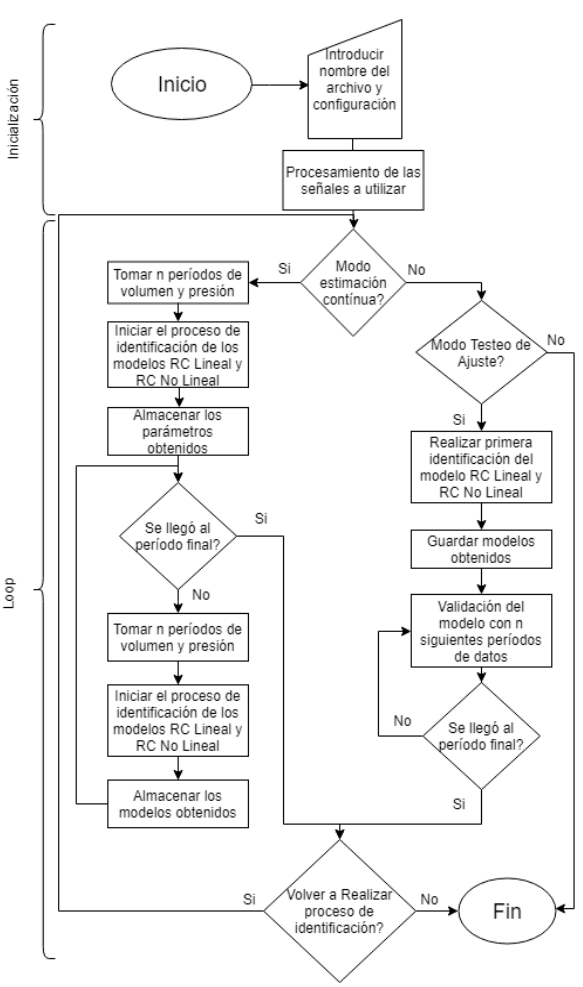

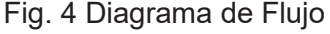

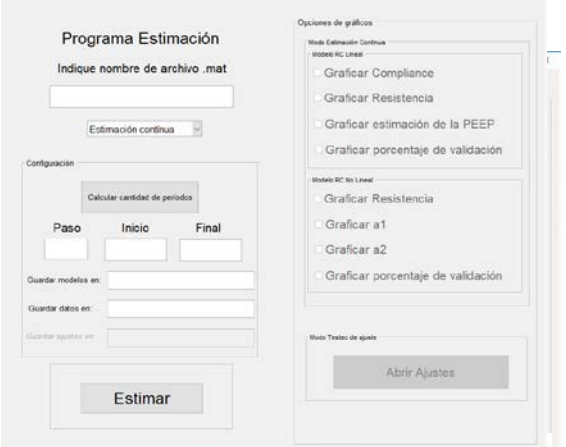

Fig. 5 Entorno gráfico de Usuario

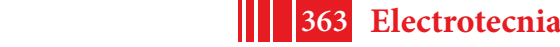

*Testeo de Ajuste.* Luego de obtener un primer modelo RC Lineal del paciente, se realiza la validación del mismo a lo largo de toda la ristra de datos utilizada. Por último, se puede visualizar un análisis estadístico del mismo, junto con un gráfico de la evolución temporal del ajuste obtenido cada n períodos (configurado en el cuadro "Paso" del programa principal).

#### **CONCLUSIONES**

Se ha presentado en este trabajo un programa capaz de procesar las señales de presión y volumen de un paciente ventilado mecánicamente. Por medio de éste, se obtiene, por un lado, la evolución temporal de los parámetros que lo describen, a partir de la identificación continua de modelos RC Lineal y RC No Lineal, y, por el otro, un testeo del ajuste obtenido en toda la ristra de datos con un modelo específico.

A partir de este programa, será posible sacar conclusiones en lo que respecta a la cantidad de períodos óptima necesaria para la obtención de los parámetros de los modelos del

paciente; luego, que cambios en los parámetros del respirador se deberían considerar para volver a realizar una nueva identificación del paciente (por ejemplo, un cambio en la configuración de la PEEP).

Este es un primer paso en lo que respecta al trabajo a futuro de esta línea de investigación, la cual consiste en la identificación del paciente en forma *online*, es decir, en tiempo real. A partir de estos modelos dinámicos, será posible diseñar controladores específicos, que aporten a la optimización de los equipos de respiración asistida.

## **BIBLIOGRAFÍA**

[1] Ferragut, R., 2003. "Modalidades de ventilación: Ventilación mecánica controlada y asistida-controlada". Ventilación mecánica en pediatría.

[2] Vales, S. and Gómez, L., 2012. "Fundamentos de la ventilación mecánica". I.C.G. Marge, S.L.

[3] Baconnier, P., Carry, P., Eberhard, A., Perdix, J., Fargnoli, J., 1995. "A computer program for automatic measurement of respiratory mechanics

in artificially ventilated patients". Computedmethods and programs in biomedicine.

[4] Madorno, M., 2017. "Análisis del funcionamiento del sistema respiratorio de sujetos que requieren asistencia ventilatoria mecánica o que experimentan un compromiso en su sistema respiratorio mediante un monitor respiratorio avanzado". Tesis de doctorado.

[5] Hernández, F., Figueroa, R., 2010. "Daño pulmonar inducido por la ventilación mecánica". Revista chilena de Medicina Intensiva.

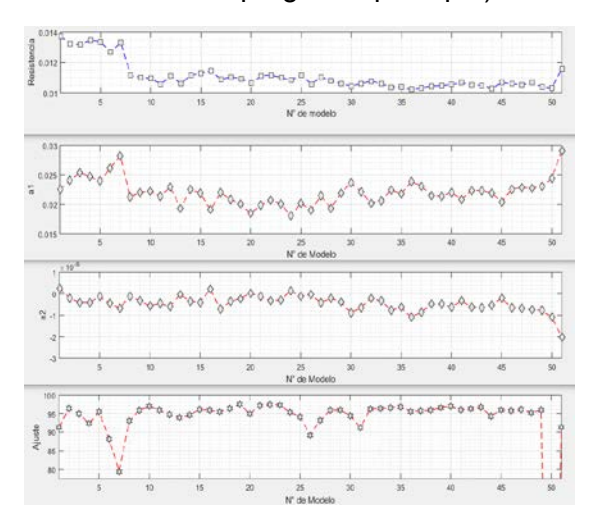

Fig. 6 Evolución temporal de los parámetros del modelo RC No Lineal.

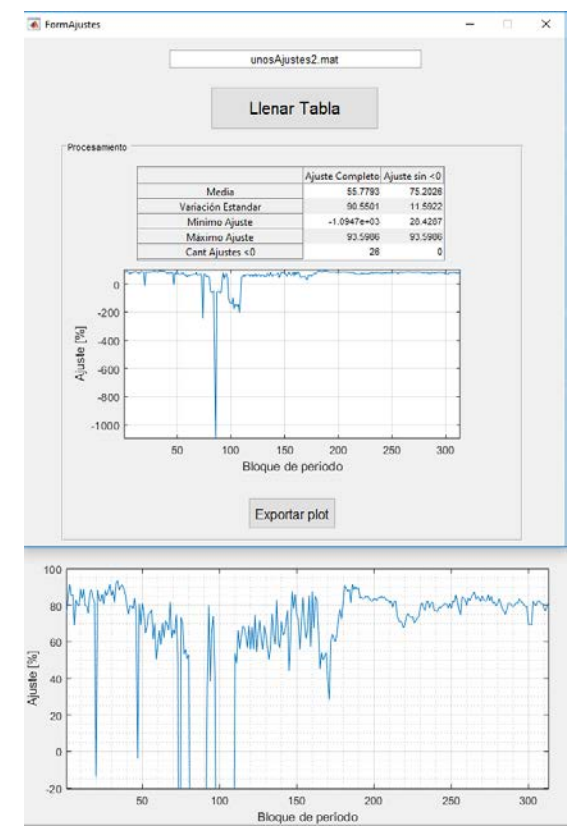

Fig. 7 Modo Testeo de Ajuste.

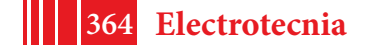

[6] Imberger, G., Mcllroy, D., Pace N., Wetterslev, J., Brok, J., Møller, A., 2009. "Positive end-expiratory pressure (PEEP) during anaesthesia for the prevention of mortality and postoperative pulmonary complications". Cochrane Database of Systematic Reviews.

[7] Bates, J., 2009. "Lung Mechanics: An Inverse Modeling Approach". Cambridge UniversityPress.

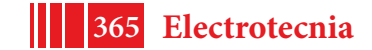

# **CONTROL DE SISTEMA HÍBRIDO DE ENERGÍA BASADO EN PILAS DE COMBUSTIBLE Y SUPERCAPACITORES**

Anderson, Jorge L.; Moré, Jerónimo J.; Puleston, Pablo F.; Fornaro, Pedro

Instituto LEICI, UNLP-CONICET. Dept. Electrotecnia, Facultad de Ingeniería, Universidad Nacional de La Plata. Calle 48 y 115 (B1900ASH), La Plata, Buenos Aires, Argentina e-mail: anderson.jorgeluis@gmail.com

### **INTRODUCCIÓN**

En este trabajo se presentan resultados parciales de la línea de investigación en pilas de combustible y sistemas híbridos de energía, desarrolladas en el instituto LEICI. La investigación se encuentra enfocada en optimizar el desempeño y maximizar el rendimiento energético del sistema, empleando técnicas de control avanzadas por modos deslizantes.

En los últimos años diversas fuentes de energía renovables y no convencionales han surgido como interesantes alternativas para disminuir la emisión de gases de efecto invernadero y solucionar la problemática energética mundial. En este contexto, los Figura 1. Esquema generalizado de un sistema de

Sistemas Híbridos de Generación de generación híbrida.

Energía (SHGE) han despertado especial interés, con una continua evolución y aparición de nuevas tecnologías y desafíos.

Esta clase de sistemas combinan diversas fuentes de energías alternativas (ver Figura 1), con el objetivo de aprovechar las ventajas y solventar las desventajas de cada una de ellas. En particular, los sistemas de potencia basados en Pilas de Combustible (PC) con membrana de intercambio de protones presentan interesantes características [1], debido principalmente a su alta eficiencia, escalabilidad, polución virtualmente nula y sustentabilidad.

Sin embargo, desde el punto de vista eléctrico, las PCs presentan ciertos inconvenientes que hacen necesario su incorporación dentro de un adecuado sistema de acondicionamiento de potencia, conformando un Módulo de Pila de Combustible (MdPC). Más aún, con el objetivo de satisfacer la demanda de potencia de una carga

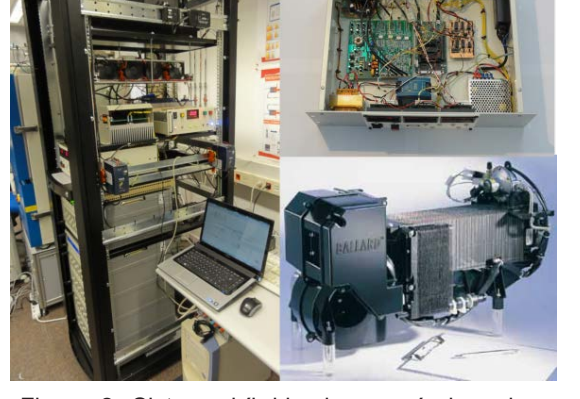

Figura 2. Sistema híbrido de energía basado en PCs. Colaboración con el IRI (CSIC-UPC), Barcelona, España.

variable, es imprescindible la conformación de un SHGE, incorporando un Sistema de Almacenamiento de Energía (SAE).

El SAE posee como principales objetivos suministrar los picos de demanda de una determinada carga y regular la tensión de un bus común de tensión fija. De esta manera, el MEPC es usualmente diseñado para satisfacer la potencia media demandada por la carga, operando de forma segura y aumentando el desempeño de la PC.

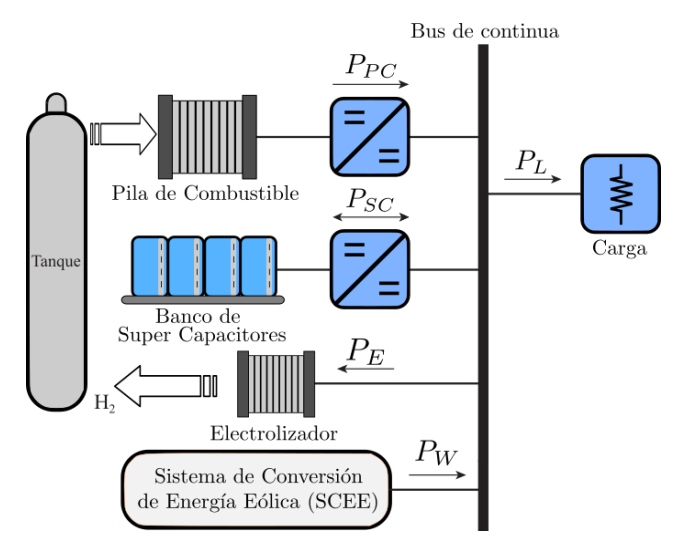

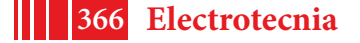

En este contexto, los sistemas de control tienen un papel fundamental en sistemas de potencia que involucran Pilas de Combustible [2]. Debido principalmente a las importantes no linealidades de la PC y su sistema de acondicionamiento, las técnicas de control lineales suelen presentar bajo desempeño. Esta situación es incluso más deteriorada en sistemas con un amplio rango de operación. Adicionalmente, debido a las incertidumbres en el modelado del sistema y perturbaciones, es necesario el diseño de controladores robustos, que permitan asegurar el desempeño y la estabilidad del sistema en todo el rango de operación.

Teniendo en cuenta esto, en el presente trabajo se describe el análisis, diseño y la evaluación experimental de un controlador por Modos Deslizantes de Segundo Orden *Super-Twisting* (MDSO-ST) aplicado a un Módulo de Pila de Combustible basado en un Convertidor DC/DC Aislado de Puente Completo (CAPC). El controlador ST permite preservar ciertas características de robustez y convergencia en tiempo finito del control por Modos Deslizantes (MD) convencional, mientras logra una aminoración del *chattering* del sistema. Esta disminución del *chattering* reduce las pérdidas e incrementa la vida útil del MdPC. Además, el mismo posee un bajo costo computacional, el cual es sumamente importante para su implementación experimental.

## **SISTEMA HÍBRIDO DE ENERGÍA BASADO EN PC/SC**

La topología estudiada en este trabajo se encuentra conformada por un Módulo de Pila de Combustible, el cual opera como núcleo de un Sistema Híbrido de Energía. Para la regulación de la tensión del bus, un SAE basado en un banco de Super Capacitores (SC) es considerado conectado al MdPC por medio de un bus DC (ver Figura 3).Esta topología es capaz de funcionar sobre un amplio rango de operación, permitiendo satisfacer variaciones abruptas de carga como las presentadas en un vehículo eléctrico.

conformado por una PC comercial *Ballard©*  MdPC y un SAE basado en SCs.

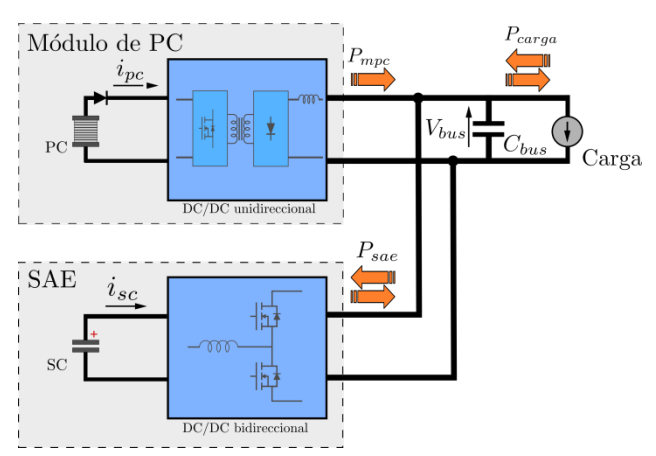

El MdPC considerado se encuentra Figura 3. Esquema del Sistema híbrido compuesto por un

de 10.5kW. La misma es conectada al bus común a través de un filtro en cascada de segundo orden y un convertidor DC/DC dedicado. De esta manera, elMdPC es diseñado para suministrar la potencia media requerida por la carga variable, mientras protege la integridad de la PC y prologa su vida útil. En lo que resta de la sección, las diferentes partes del Sistema Híbrido son descriptas.

### **Pila de Combustible con Membrana de Intercambio de Protones**

Una Pila de Combustible es un dispositivo electroquímico, el cual produce energía eléctrica a través de la oxidación del hidrógeno, con agua y calor como subproductos. Existen diversas PCs dependiendo del electrólito utilizado y la reacción química producida. Entre ellas, puede destacarse especialmente para aplicaciones móviles, la PC con Membrana de Intercambio de Protones, por sus propiedades de escalabilidad, baja temperatura y reducido peso y volumen.

Como fue mencionado, la tensión eléctrica suministrada por la PC presenta un amplio rango de variación y un comportamiento fuertemente no-lineal (ver Figura4). Dicho comportamiento es afectado principalmente por la condición

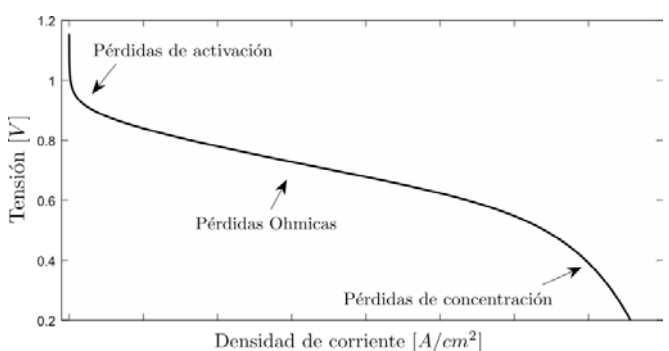

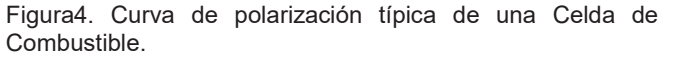

de potencia de carga, junto con la temperatura y presiones parciales.

Debido a la baja tensión de salida que otorga cada celda individualmente, las PCs se caracterizan por su arquitectura de múltiples celdas o 'pilas'. La tensión de una celda individual puede ser descripta a partir de sus tres principales pérdidas [3]:

 $V_{\text{ceida}} = E - \Delta V_{\text{act}} + \Delta V_{\text{ohm}} + \Delta V_{\text{conc}}.$ 

siendo *la* tensión teórica de la celda sin carga y  $\Delta V_{\text{act}}$ ,  $\Delta V_{\text{other}}$  y  $\Delta V_{\text{cone}}$  las pérdidas a baja, media y alta corriente, respectivamente.

### **Sistema de acondicionamiento del Módulo de Pila de Combustible**

El MdPC bajo estudio se encuentra basado en un Convertidor DC/DC Aislado de Puente Completo con Modulación por Desplazamiento de Fase. En vista de la baja tensión a la salida de la PC, este convertidor es capaz de obtener una elevada ganancia de tensión, a través de un Transformador del Alta Frecuencia (TAF). El CAPC consta de una primera etapa inversora monofásica (verFigura5), conectada al primario del transformador, la cual genera una onda cuadrada de alta frecuencia de 3 niveles, producida por la diferencia de fase de las tensiones de cada columna [4]. El lado secundario del transformador es conectado a un rectificador vinculado al bus de tensión común por medio del inductor  $L_0$ . Adicionalmente, con el objetivo de disminuir el rizado de la corriente suministrada por la PC, se añade un filtro pasa bajos de segundo orden a la entrada del convertidor.

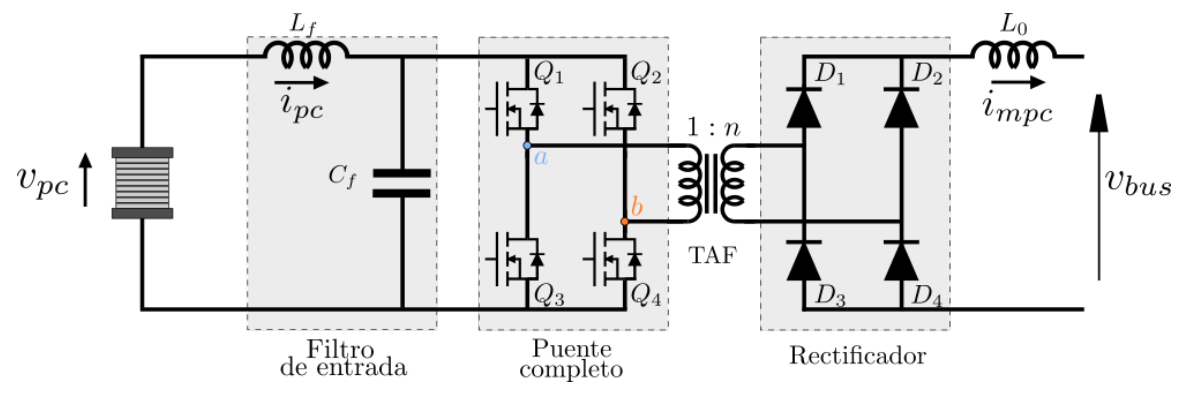

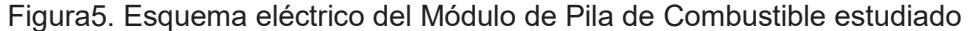

#### **Sistema de Almacenamiento de Energía (SAE)**

La incorporación del SAE como sistema auxiliar del MEPC permite una rápida respuesta del sistema frente a variaciones abruptas de la potencia de demanda, permitiendo garantizar la calidad de la potencia entregada a la carga. Así mismo, es el principal encargado de regular la tensión del bus común a un valor fijo.

En el sistema bajo estudio, el SAE se encuentra conformado por un banco de Super capacitores conectados al bus común de tensión fija a través de un convertidor del tipo elevador. La versatilidad de los SCs y su excelente performance en términos de eficiencia, vida útil y densidad de potencia, los convierte en elementos de sumo interés para su incorporación en sistemas híbridos de energía renovables, particularmente en vehículos eléctricos.

## **DISEÑO DEL CONTROLADOR POR MDSO SUPER-TWISTING**

En esta sección se presenta el controlador MDSO-ST. El objetivo de control será satisfacer la demanda de potencia requerida al Módulo de PC, según el seguimiento de una potencia de referencia $\boldsymbol{p}_{\text{mper}}$  provista porun control supervisor externo. Este objetivo puede ser escrito en términos de la teoría de control por MD como:

# $\sigma(t) = i_{muc}(t)$ .  $V_{bus} - p_{muc}(t)$

Siendo  $\sigma$  comúnmente llamada variable de deslizamiento.

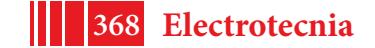

El objetivo de control deseado será entonces satisfecho diseñando un controlador que lleve y mantenga  $\sigma$  y  $\dot{\sigma}$ en  $\sigma(t) = \dot{\sigma}(t) = 0$  (condición que define la variedad conocida como superficie de deslizamiento).

Una acción de control conocida como algoritmo MDSO *Super-Twisting (ver* Figura 6), que lleva tanto  $\sigma$  como $\sigma$  a cero en tiempo finito es [5]:

# $u(t) = -\lambda |\sigma(t)|^2/2$ ,  $sign(\sigma(t)) + \omega(t)$  $\dot{\boldsymbol{\omega}} = -\boldsymbol{\alpha}$ . sign $\left[\boldsymbol{\sigma}(t)\right]$

Debido a que la acción de control es continua, el algoritmo permite obtener una significativa reducción del *chattering*con respecto al control por MD convencional.

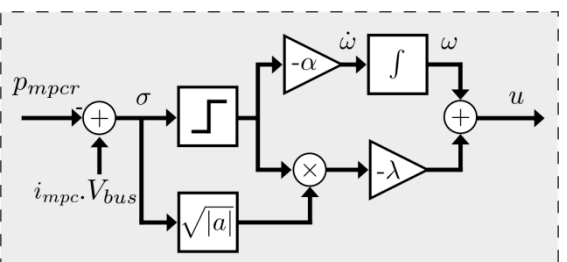

Figura 6. Diagrama del controlador MDSO *Super-Twisting***.**

Los parámetros del controlador,  $\alpha$  y  $\lambda$ , son sintonizados teniendo en cuentalas condiciones que garantizan el alcance del sistema a la superficie de modos deslizantes  $\sigma(t) = \dot{\sigma}(t) = 0$ . Esta sintonización se debe realizar teniendo en cuenta las incertidumbres propias del sistema, así como las posibles perturbaciones. Adicionalmente, la dinámica del sistema sobre la superficie de control, es decir la dinámica cero, debe ser analizada para garantizar la estabilidad del sistema sobre todo el rango de operación.

### **RESULTADOS DE SIMULACIÓN**

En esta sección, el desempeño del controlador MDSO-ST es evaluado por simulación, en un Módulo de Pila de Combustible de 10kW. La pila empleada para el ensayo es una PC comercial *Ballard© FCvelocity-9ssl*, con una potencia nominal de 10.5kW.

Con el fin de evaluar el desempeño del controlador diseñado, el ensayo es realizado considerando al sistema híbrido operando bajo una demanda de potencia fuertemente variable. El perfil de potencia  $\overline{a}$ de carga es generado teniendo en cuenta un ciclo de manejo urbano estandarizado

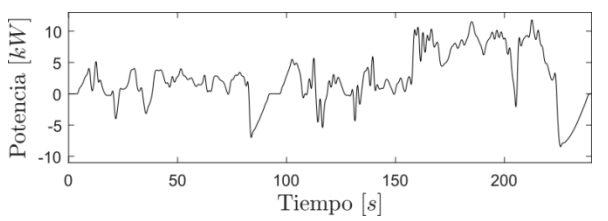

EPA IM240 [6], para un auto eléctrico de Figura 7. Perfil de potencia de demanda. 400 kg (ver Figura 7). A su vez, para evaluar la robustez del algoritmo, se han considerado variaciones en los parámetros del sistema del  $\pm 20\%$  v variaciones en la tensión del bus de ±5%.

Con el objetivo de resguardar la vida útil de la PC, la referencia del MdPC es generada mediante una estrategia de separación de frecuencias, con una frecuencia de corte de  $0.1$  Hz, El seguimiento de la potencia de referencia del sistema se presenta en la Figura 8. Como se mencionó anteriormente, la diferencia entre la potencia de demanda y la potencia suministrada por el MEPC es naturalmente entregada por el SAE, mediante el control de la tensión del bus.

En dicha figura se observa como el controlador MDSO-ST presenta un robusto seguimiento de la referencia impuesta, a pesar de las importantes variaciones de la potencia de demanda y de la tensión de pila (ver Figura 9).

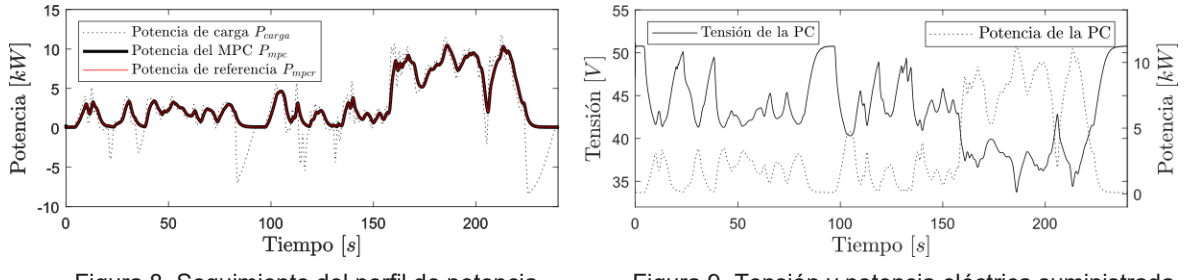

Figura 8. Seguimiento del perfil de potencia del controlador ST.

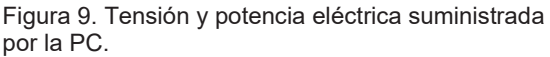

### **RESULTADOS EXPERIMENTALES**

A continuación, se detallan los resultados experimentales obtenidos en el laboratorio, considerando un sistema a escala. El sistema, representado en la Figura 10, fue implementado a partir de un Emulador de Pilas de combustible de 300W. El mismo es un dispositivo de laboratorio, el cual permite reproducir en condiciones de trabajo controladas, la curva característica eléctrica de una PC comercial. Además de la curva estática de la PC, el emulador permite también representar la dinámica eléctrica asociada al filtro de salida propio de la pila.

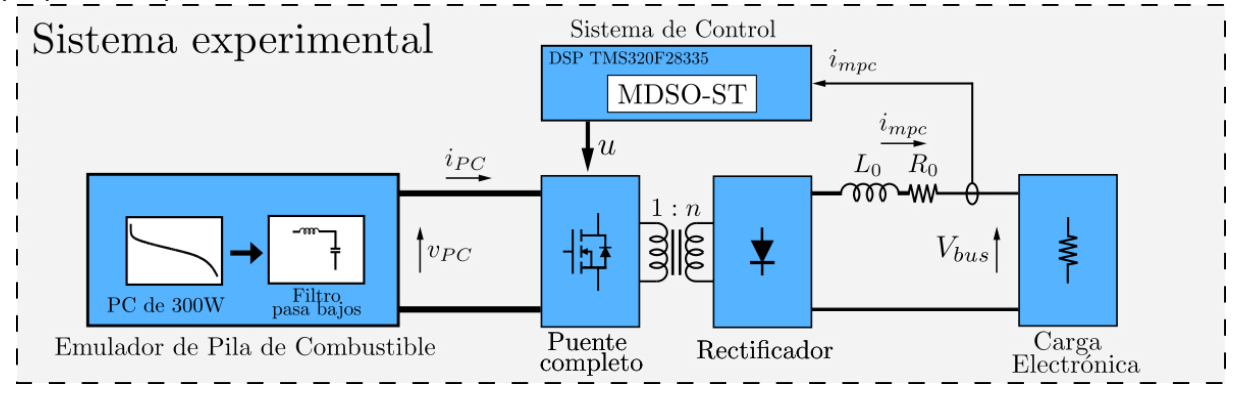

Figura 10. Esquema de implementación del ensayo experimental.

El controlador MDSO-ST fue implementado en un DSP TMS320F28335 de Texas Instruments©. El mismo es también el encargado de realizar la adquisición de datos de la corriente a controlar y generar las señales de control del convertidor CAPC.

El conjunto del SAE y bus DC es representado mediante una carga electrónica, encargada de llevar la tensión del bus a un valor fijo  $V_{bus}$ . En la Tabla 1 se resumen los parámetros utilizados en el sistema de laboratorio implementado, así como las ganancias sintonizadas del controlador *Super-Twisting*.

La Figura 11muestra las curvas de tensión sobre el primario y secundario del Transformador de Alta Frecuencia, en conjunto con la tensión a la salida del rectificador a diodos del CAPC. A través de la relación de vueltas del transformador, el sistema puede ser diseñado para operar con un ciclo de trabajo del  $50\%$ , mejorando el desempeño general del convertidor.

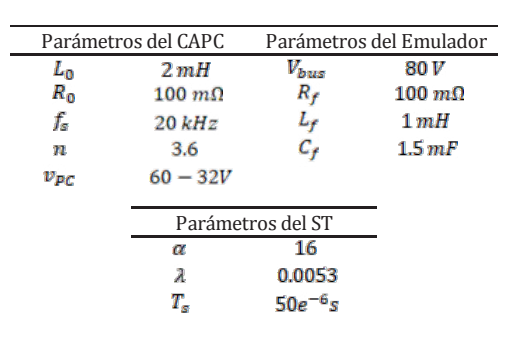

Tabla 1. Parámetros utilizados en el ensayo experimental.

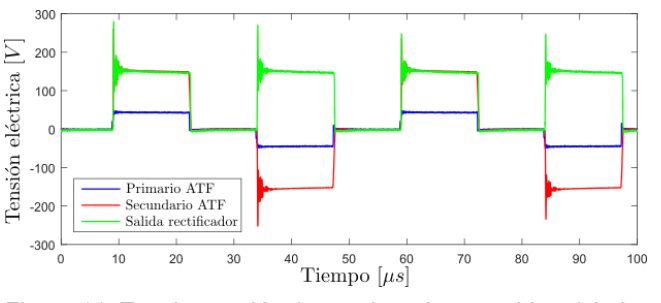

Figura 11. Tensiones eléctricas sobre el convertidor aislado**.**

Las pruebas de ensayo del MdPC consistieron en la generación de un cambio abrupto en la señal de referencia de potencia  $P_{\text{mper}}$ , permitiendo observar la respuesta al escalón del controlador ST. Si bien el sistema no se encuentra diseñado para trabajar en dichas condiciones, este análisis evalúa el desempeño del control en condiciones de mayor exigencia. Con fines de comparación, el ensayo fue replicado con un control PI.

El salto en la referencia impuesta se realiza desde un punto de operación de baja potencia, correspondiente a 80W, a una potencia cercana a la nominal, de 280W. La respuesta temporal obtenida de la corriente  $\ell_{\text{mpc}}$  se presenta en la Figura 12. Debido a que se trabaja con una tensión  $V_{bus}$  fija, dicha respuesta es equivalente a la de la potencia suministrada al bus.

Para finalizar, en la Figura 13se muestra el detalle del *chattering* resultante en el controlador ST, siendo de amplitud similar a las variaciones presentadas en el PI, pero levemente superior.

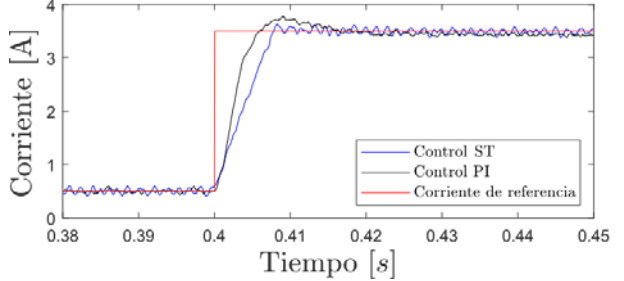

Figura 12. Respuesta al escalón del sistema para los controladores ST y PI.

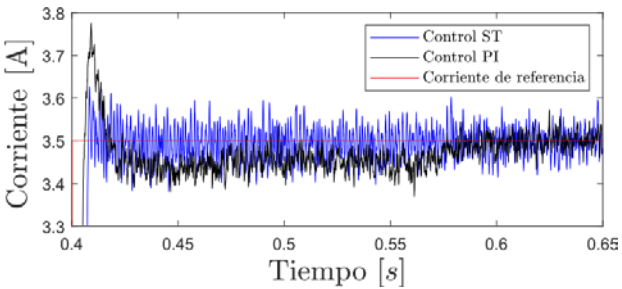

Figura13. Detalle del chattering resultante.

#### **CONCLUSIONES**

En este trabajo se presenta el diseño, análisis de simulación y ensayo experimental de un control por Modos Deslizantes aplicado a un Módulo de Pila de Combustible. Dicho módulo se asume operando dentro de un Sistema Híbrido de Energía, con el objetivo de satisfacer la demanda de potencia de una carga variable.

Para reducir el *chattering* de la salida, típico en la mayoría de controles por MD, se desarrolló un controlador continuo MDSO Super-Twisting. El control propuesto consiguió un robusto seguimiento de la referencia de potencia del MdPC, a pesar de las importantes variaciones en la potencia demandada e incertidumbres y perturbaciones del sistema.

El sistema con el controlador desarrollado fue implementado en laboratorio. Las pruebas experimentales se realizaron a partir de un sistema a escala, compuesto por un Emulador de Pilas de Combustible de 300W desarrollado en el instituto. Los resultados mostraron como el algoritmo logró un robusto seguimiento de la referencia impuesta, con un *catering* de amplitud similar a las variaciones presentadas por el algoritmo lineal PI.

Para finalizar, puede destacarse que el controlador Super-Twisting diseñado presenta un bajo costo computacional, lo que permitió su sencilla implementación experimental. Adicionalmente, el MdPC propuesto presenta gran versatilidad, pudiendo ser utilizado en Sistemas Híbridos compuestos por diversas fuentes de energía alternativas y dispositivos no convencionales.

### **REFERENCIAS**

[1] Y. Wang, K. Chen, J. Mishler, S. Chan Cho, and X. Cordobes Adroher, "**A review of polymer electrolyte membrane fuel cells: Technology, applications, and needs on fundamental research**," Applied Energy, vol. 88, no. 4, pp. 981–1007, apr 2011.

[2] C. Kunusch, P. Puleston, and M. Mayosky, **Sliding-Mode Control of PEM Fuel Cells**, S.-V. London, Ed. Springer London, 2012.

[3] J. Larminie and A. Dicks, **Fuel Cell Systems Explained**, 2nd ed. Wiley, 2003.

[4]R. Xinbo, **Soft-Switching PWM Full-Bridge Converters: Topologies, Control and Design**. Wiley, 2014.

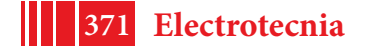

[5] Y. Shtessel, C. Edwards, L. Fridman, and A. Levant, '*Sliding Mode Control and Observation'*. Springer New York, 2014. [6] https://www.epa.gov.

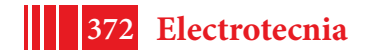

# **EVALUACIÓN DEL DESEMPEÑO DE SISTEMAS EMBEBIDOS HETEROGÉNEOS PARA APLICACIONES DE TOMOGRAFÍA MAGNÉTICA**

Oliva, Matías Javier - García, Pablo A. y Veiga, Alejandro.

Instituto de Investigaciones en Electrónica, Control y Procesamiento de Señales LEICI (CONICET - UNLP), Calle 48 y 116, CC 91 (1900), La Plata, Buenos Aires, Argentina. Email: matias.oliva93@gmail.com

## **INTRODUCCIÓN**

La hipertermia magnética (MH, del inglés Magnetic Hyperthermia) consiste en implantar nanopartículas ferromagnéticas en tumores y elevar su temperatura mediante la aplicación de campos magnéticos de alta frecuencia [Jordan et al, 2001]. De acuerdo con la temperatura alcanzada, en el tumor se inician procesos de necrosis o de apoptosis, que permiten reducir el tejido cancerígeno. Estas terapias se encuentran actualmente en la etapa de experimentación en pequeños animales. Un problema a resolver en su implementación es determinar la posición y densidad de las nanopartículas implantadas, dado que éstas pueden migrar, encapsularse o difundirse.

La tomografía magnética (MIT, del inglés Magnetic Induction Tomography) permite determinar, sin contacto alguno, el perfil de conductividad y de permeabilidad magnética de un cuerpo. Los trabajos que pueden encontrarse en la literatura generalmente apuntan a determinar el perfil de conductividad [Scharffeter et al, 2000], [Korjenevsky et al, 2001], [Chen et al, 2010], siendo muy escasas las referencias y aplicaciones en la determinación del perfil de permeabilidad. Este último caso [Soleimani, M., 2009], [Griffits et al, 1999] tiene aplicación directa en la determinación de la distribución de las nanopartículas utilizadas en las terapias oncológicas y es el que se está explorando actualmente en el departamento.

La instrumentación de un equipo de MIT requiere la captura y el procesamiento de señales de alta frecuencia (del orden de los cientos de kHz y superiores) con muy alta precisión, lo cual demanda sistemas de adquisición de alta velocidad y resolución. A su vez, procesar y visualizar este gran flujo de datos en una PC, hace necesario que el sistema de cómputo utilizado sea capaz de manejar los datos en tiempo real. Este requerimiento imposibilita la resolución del problema con un microprocesador de propósitos generales, planteando la necesidad de un sistema de adquisición diseñado para este propósito particular utilizando hardware dedicado, por ejemplo, basado en FPGA o SoC (del inglés systemon chip).

Los SoC son sistemas de cómputo heterogéneos que integran en un solo chip un procesador, un arreglo de celdas programables(FPGA) y dispositivos de entrada/salida (E/S). En este esquema las FPGAs resultan ideales para manejar tareas de baja latencia o tiempo real, mientras que el procesador embebido resuelve la interfaz de usuario y el resto de las tareas que no requieren baja latencia.

En este trabajo se decidió evaluar las prestaciones de un sistema SoC de-10-nano fabricado por Altera para la implementación de un equipo de tomografía magnética. El mismo combina una FPGA Cyclone V y un procesador ARM- Cortex A9, que porta un sistema operativo Linux embebido.

## **PARTE EXPERIMENTAL**

Como ya se ha mencionado, la instrumentación de un equipo para MIT requiere muestrear una señal a una tasa de, por lo menos, 200 kHz con una resolución

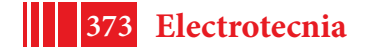

del0.005% (Por lo menos 15 bits efectivos) [Griffiths, 2001], [Sharfetter et al, 2000]. Con el objetivo de evaluar la capacidad de cómputo del SoC se decidió implementar el sistema de muestreo y almacenamiento de datos, utilizando el conversor analógico digital (en adelante ADC) LTC2308, integrado en la placa de-10 nano. Este es un conversor de aproximaciones sucesivas, 8 canales, 12 bits de resolución y 500 kmps. Si bien su resolución no permite la aplicación directa en el problema planteado, su tasa de muestreo si es adecuada, y conforma una primera implementación del sistema que permitirá evaluar las características de cómputo del SoC. La implementación futura del sistema requerirá reemplazar este ADC por uno de mayor resolución, con cambios mínimos en el diseño del dispositivo.

Como la velocidad de cómputo es un aspecto determinante del diseño se decidió implementar el esquema de muestreo y almacenamiento cableado totalmente en el hardware de la FPGA, prescindiendo del procesador embebido, el cual se utilizó para diseñar la interfaz de usuario.

El hardware de la FPGA se programó en HDL (Harware descriptionlenguage) utilizando el software Quartus II de Altera. Junto con este software, Altera también provee bloques de IP (Intelectual property) que implementan distintas funcionalidades, como el controlador del ADC, bloques de memoria, e incluso procesadores por software (soft- processors).

Como primera implementación se decidió sincronizar el muestreo con un procesador implementado por software (Programado en las celdas lógicas de la FPGA). Este procesador se implementa con un bloque IP provisto por Altera (Procesador Nios 2). En este esquema, el ADC envía interrupciones periódicas al procesador, que se encarga de procesar los datos en cada interrupción. Esta configuración tiene la ventaja de ser de fácil implementación, pero una limitación importante: el tiempo que demora el procesador Nios 2 en gestionar una interrupción está en el orden de los 12 uS, por lo cual resulta imposible atender interrupciones periódicas cada 4 uS (Para una frecuencia de muestreo de 250 kmps).

Para solucionar este problema se decidió prescindir del procesador durante el muestreo en tiempo real, conectando directamente las líneas de datos y de reloj del ADC a un bloque de memoria dedicado, como se puede observar en la Figura 1.

En esta segunda implementación se decidió utilizar el procesador embebido por hardware en la FPGA (HPS) para gestionar los datos dado que cuenta con mejores prestaciones temporales que su variante implementada por software.

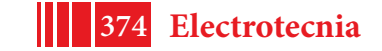

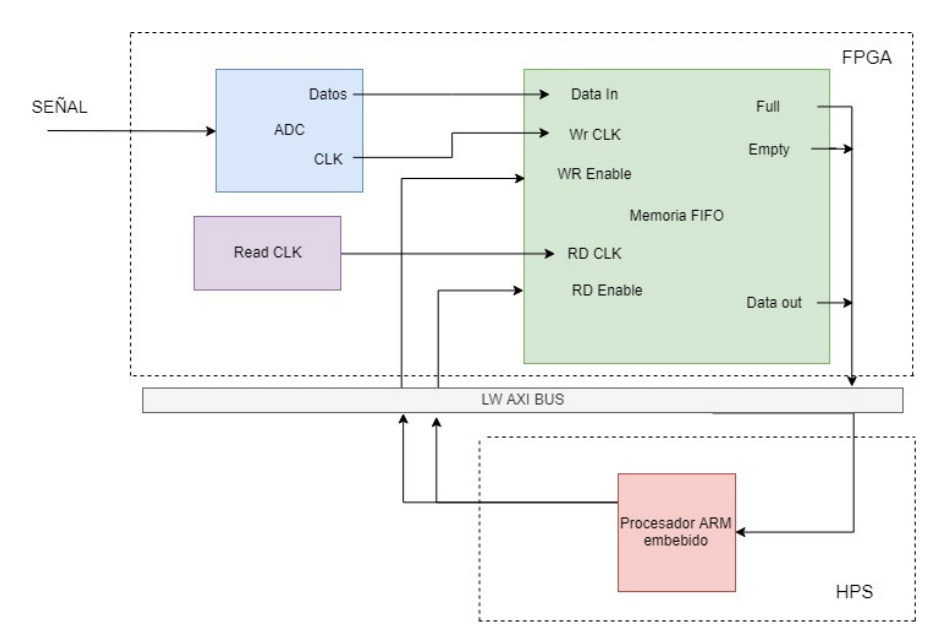

Figura 1: Esquema de muestreo implementado

El bloque de IP que implementa el ADC se configuro a su frecuencia de operación máxima que es de 230 kHz para dos canales.

Una vez iniciado el muestreo por medio del procesador HPS (Por medio de la línea WR enable) este bloque pone, en cada flanco ascendente de su reloj, a disposición del bloque de memoria las muestras. Esta memoria es del tipo FIFO (First in, first out), y fue implementada con dos memorias de 131072 muestras, que es el máximo disponible, logrando un tamaño de la memoria suficiente para almacenar 262144 muestras, lo que garantiza poco más de 1 segundo de adquisición continua. Estas memorias funcionan guardando lo que tienen disponible en su línea de datos en cada flanco ascendente del clock de escritura, que al estar conectado al clock del ADC garantiza la correcta sincronización de las muestras.

Una vez que se llena la memoria se levanta una bandera que notifica al procesador ARM para que lea las muestras y las guarde en un archivo de texto. Esta operación la comienza el HPS por medio de una línea readenable, y es sincronizada por un clock de lectura, de frecuencia igual a 50 kHz. Esta frecuencia se programó más baja que la de escritura porque la intención no es, en esta primera aproximación al problema, que los datos se lean en forma simultánea con la escritura.

Para que el procesador embebido pueda acceder a las zonas de memoria de la FPGA debe incluirse un puente (FPGA to HPS bridge) en el diseño. En este caso el utilizado es el Light weigh taxi bus, que es el más básico de los posibles puentes, suficiente para la aplicación planteada.

Utilizando la herramienta QSYS disponible en el software Quartus II se implementaron e interconectaron los distintos bloques funcionales del sistema:

- La interfaz del conversor ADC, cuya frecuencia de operación es configurable (Figura 2).
- Memorias de tipo FIFO dedicadas a guardar las muestras (Figura 3).
- Plls para sincronización de los momentos de escritura (Figura 4).
- Lógica para sincronizar el cambio de memorias.
- Interfaz del procesador (Incluye el puente hps- fpga).
- Zonas de memoria reservadas para la señalización al procesador embebido

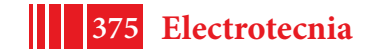

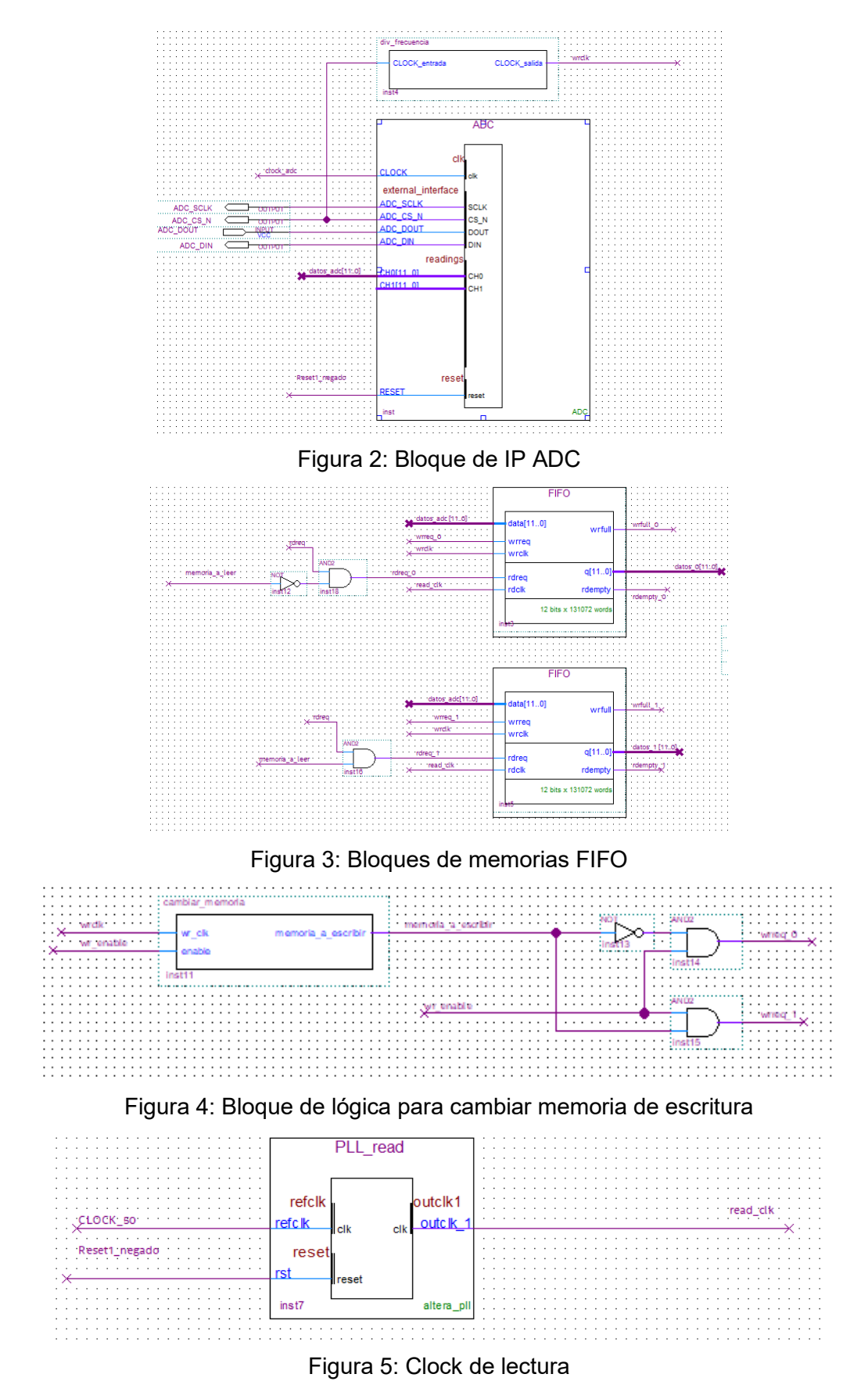

El módulo HPS es un procesador ARM-Cortex A9, que porta un sistema operativo Linux embebido, el cuál se carga desde una tarjeta micro SD.

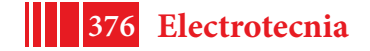

Una vez definida la configuración necesaria en la FPGA se debe programar el sistema operativo para que la misma se cargue en el momento en que está booteando el Linux. De esta manera el muestreo corre completamente por cuenta de la FPGA y el usuario no debe preocuparse más que por empezarlo y luego almacenar las muestras obtenidas.

El programa que ejecuta el procesador ARM fue escrito en C. El mismo debe comenzar el muestreo, esperar la señalización de memoria llena proveniente de la FPGA y luego solicitar la lectura de la memoria sucesivamente hasta que se vacíe. Mientras se van leyendo los datos se guardan en un archivo de texto en la tarjeta de memoria micro-sd, quedando fácilmente disponibles para el usuario. El usuario puede empezar una nueva ventana de lectura cuando sea necesario.

## **RESULTADOS Y DISCUSIÓN**

Con el objeto de verificar la correcta operación de la etapa de instrumentación implementada se tomaron muestras de una señal sinusoidal de 10 KHz de frecuencia. El archivo de texto generado por el HPS tiene un formato sencillo, fácilmente manejable por cualquier software. De esta forma, el usuario puede generar rápidamente un gráfico de la señal muestreada como se observa en la Figura 6.

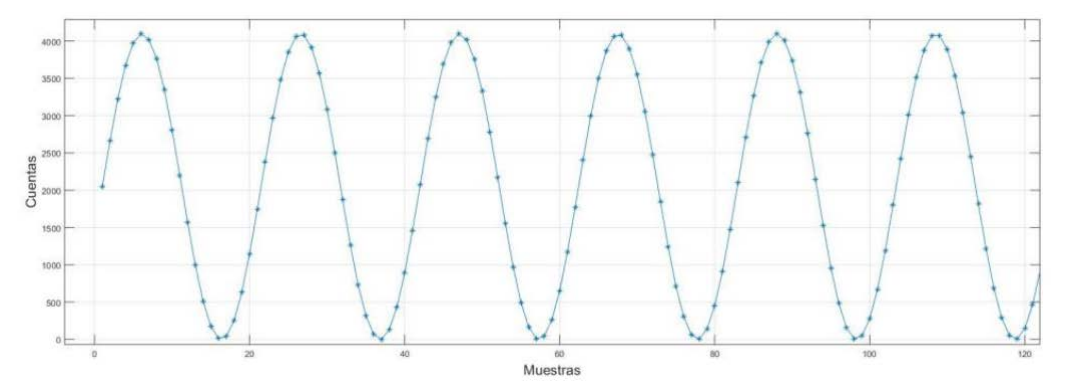

Figura 6: Señal de 10 kHz muestreada con el dispositivo

Se puede verificar la correcta adquisición de la señal. La amplitud varía entre 0 y 4096 muestras, como era esperable por la resolución del ADC (12 bits). En cada periodo de la señal entran 22 muestras, por lo cual la frecuencia de muestreo es también la esperada.

# **CONCLUSIONES**

Con el diseño planteado se logró implementar un sistema de muestreo cableado exclusivamente en el hardware de la FPGA. Si bien el mismo no logra alcanzar la resolución necesaria para la aplicación planteada se verificó el correcto desempeño del sistema en la adquisición de señales a tasas de 230 kmps, por lo que cambiando el ADC integrado en la placa por uno de mayor resolución debería posibilitarse la aplicación planteada con cambios mínimos en el dispositivo.

Por otra parte, durante el desarrollo del presente trabajo se ha logrado hacer la puesta en marcha y manejar las distintas herramientas de las cuales disponen los novedosos sistemas heterogéneos (SoC) que resultan muy útiles para este tipo de sistemas de instrumentación.

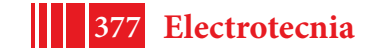

#### **TRABAJO A FUTURO:**

Con el objeto de lograr un sistema que registre datos de manera continua, se pretende implementar un esquema en el que el procesador HPS pueda leer una de las memorias implementadas mientras la otra se sigue llenando, implementando un doble buffer circular(Figura 7).

La ventaja de implementar un sistema como este es que posibilitaría el muestreo continuo de los datos, el cuál no estaría limitado por la capacidad de la memoria FIFO utilizada, ya que los datos de una podrían llenarse mientras el sistema continúa escribiendo en la otra.

Cabe destacar que esta mejora implicaría incrementar la frecuencia del reloj de lectura de datos para lograr que sea superior a la del reloj de escritura.

Adicionalmente se pretende cambiar el conversor ADC utilizado por uno externo a la placa, de mayor resolución.

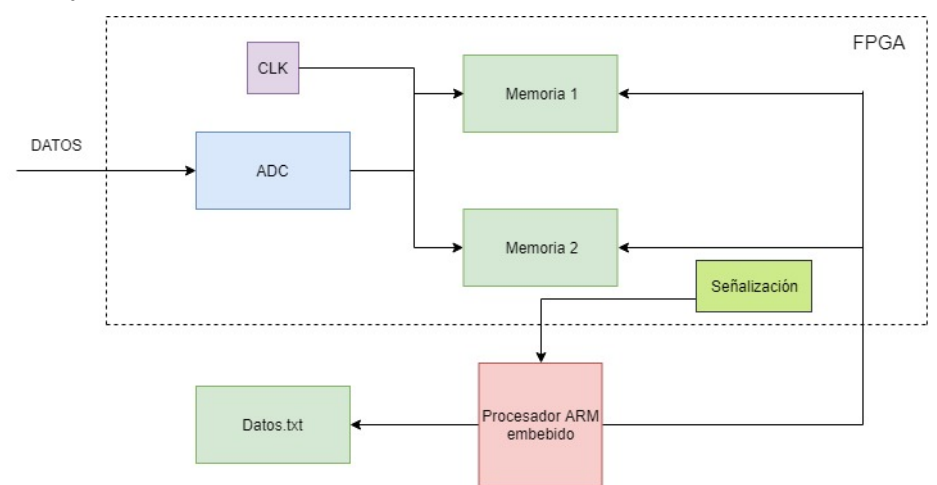

Figura 7: Trabajo a futuro

## **REFERENCIAS**

- 1. Jordan, A., Scholz, R., Maier-Hauff, K., Johannsen, M., Wust, P., Nadobny, J., & Lanksch, W. (2001). Presentation of a new magnetic field therapy system for the treatment of human solid tumors with magnetic fluid hyperthermia. Journal of magnetism and magnetic materials, 225(1-2), 118-126.
- 2. Hermann Scharfetter, Helmut K Lackner and Javier Rosell. "Magnetic induction tomography: hardware for multi-frequency measurements in biological tissues". Institute for Biomedical Engineering, Technical University of Graz, Inffeldgasse 18, A-8010 Graz, Austria.
- 3. A. Korjenevsky, V. Cherepenin and S. Sapetsky. "Magnetic induction tomography: experimental realization". Institute of Radio-Engineering and Electronics of Russian Academy of Sciences, Mokhovaya Street 11, Moscow 103907, Russia.
- 4. Chen Y, Yan M, Chen D, Hamsch M, Liu H, Jin H, Vauhkonen M, Igney CH, Kahlert J, Wang Y. Imaging hemorrhagic stroke with magnetic induction tomography: realistic simulation and evaluation. Department of Biomedical Engineering, Fudan University, Shanghai, People's Republic of China. 2010.

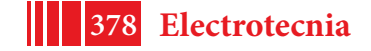

- 5. Soleimani, M. (2009). Simultaneous reconstruction of permeability and conductivity in magnetic induction tomography. Journal of Electromagnetic Waves and Applications, 23(5-6), 785-798.
- 6. H Griffits, W R Stewart and W Gough. 1999 "Magnetic induction tomography: a measuring system for biological tissues". Department of Medical Physics and Clinical Engineering, University Hospital of Wales, Cardiff CF4 4XW, UK.
- 7. H Griffiths. 2001. Magnetic induction tomography. Department of Medical Physics and Clinical Engineering, University Hospital of Wales, Cardiff CF4 4XW, UK.

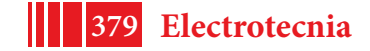

# **ADQUISIDOR INALÁMBRICO DE BIOPOTENCIALES CON INTERFAZ WEB**

MADOU Rocío, GUERRERO Federico N., SPINELLI Enrique M.

Instituto de Investigaciones en Electrónica Control y Procesamiento de Señales LEICI, calle 48 y 116 S/N, La Plata (1900), Buenos Aires, Argentina. rocio.madou@hotmail.com

## **INTRODUCCIÓN**

La instrumentación electrónica moderna busca maximizar su potencial transmitiendo las señales medidas a computadoras para aprovechar su poder de procesamiento. Los métodos para lograrlo parten, históricamente, desde el uso de hardware específico como placas de expansión, pasando por buses estándar, buscando ganar simplicidad de uso, versatilidad y compatibilidad. Hoy, muchos dispositivos y servicios comerciales se despliegan sobre plataformas web, que aprovechan la ubicuidad de los navegadores web para funcionar sobre prácticamente cualquier plataforma sin necesidad de instalar ni adaptar componentes de hardware o software. La instrumentación biomédica posiblemente siga también este camino, en especial, para los usuarios de equipos orientados a la medición de señales electrofisiológicas; la simplicidad de uso puede habilitar incluso al público general a acceder a información médica valiosa, como se evidencia en el paradigma de la telemedicina.

En este trabajo se presenta el desarrollo de una plataforma de instrumentación inalámbrica que permite acceder a los datos a través de un navegador web. El trabajo se enfoca en el desarrollo de software que permite capturar en tiempo real señales obtenidas a partir de un módulo de adquisición de biopotenciales sobre el ordenador de placa reducida Raspberry Pi Zero W.

La plataforma es adaptable a distintos módulos de medición. Para lograr esta finalidad se presentan dos etapas en el software del equipo: la adquisición y almacenamiento de las señales, desacoplados de la recuperación, procesamiento e interfaz de usuario web.

Se muestra el funcionamiento del sistema completo a través de una señal simulada con el objetivo de corroborar la comunicación al servidor y pruebas experimentales verificando la integridad de transmisión de datos compatibles con señales de alta calidad de electrocardiografía.

## **PARTE EXPERIMENTAL**

El adquisidor inalámbrico se basa en un dispositivo de medida previamente desarrollado[1], a su vez basado en un circuito integrado que incluye 8 canales de amplificación y conversión analógico/digital (ADS1299, Texas Instruments).

Asimismo, se utiliza la computadora de placa reducida Raspberry Pi Zero W que consiste en un procesador Broadcom BCM2835 que trabaja a 1GHz junto a una memoria RAM de 512 MB y una ranura de micro SD, donde se puede colocar una tarjeta que contenga un sistema operativo. Esta computadora cuenta con suficiente poder de cómputo para implementar un servidor web[2], y presenta una conexión inalámbrica WiFi, además de periféricos de entrada y salida digital de propósito general y dos buses SPI, lo cual permite interactuar en bajo nivel con hardware específico, como la placa de adquisición.

En la Figura 1 se detalla un diagrama en bloques del sistema implementado, y a continuación se describe la implementación de cada uno de los bloques.

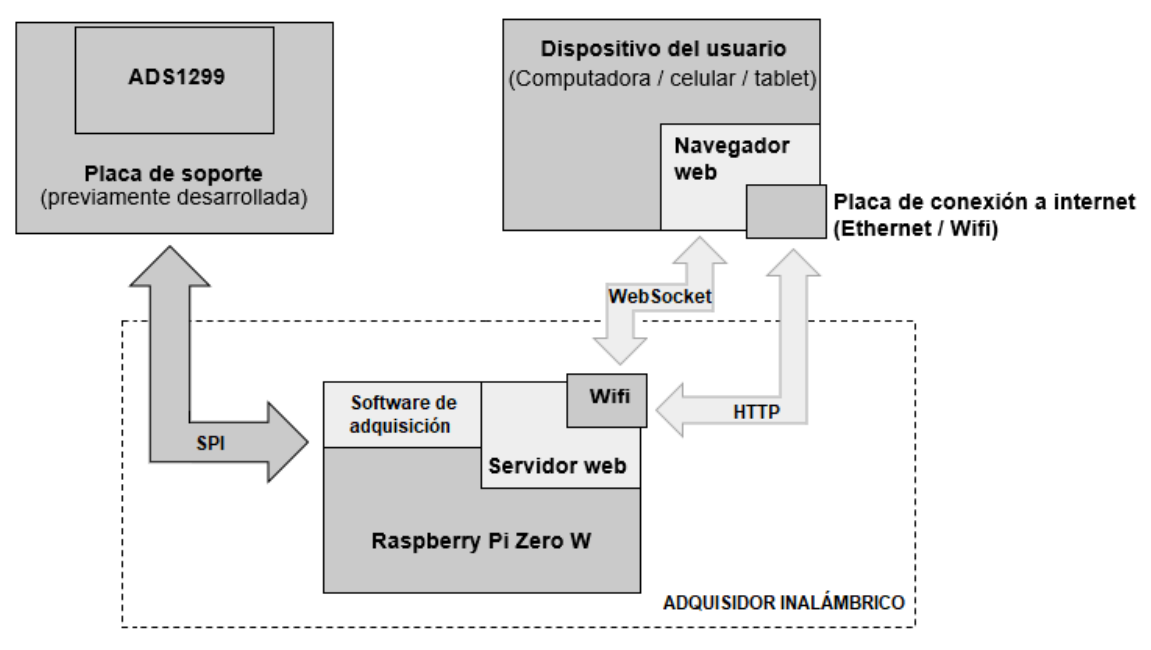

**Figura 1.** Diagrama de bloques del adquisidor inalámbrico.

La Raspberry corre el sistema operativo Raspbian, recomendado por el fabricante por estar optimizado para su hardware, el cual se basa en Debian, distribución de GNU/Linux. El objetivo del servidor que correrá sobre este sistema operativo es otorgar al usuario la posibilidad de iniciar y finalizar la adquisición, la configuración de parámetros como la selección de canal, y la presentación de lo obtenido en un gráfico interactivo refrescado en tiempo real. En las siguientes subsecciones se describen los bloques implementados.

## *Etapa de adquisición*

La placa que compone la etapa de adquisición es capaz de medir señales de biopotencial de distintos tipos como electrocardiograma (ECG), electromiograma (EMG), y electroencefalograma (EEG). Para ello cuenta con 8 canales de medida diferenciales de alta resolución (utiliza convertidores Sigma-Delta de 24 bits) con una tensión de ruido referida a la entrada menor a 1 µVrms, una tasa de muestreo de 2000 sps y un ancho de banda de 450 Hz.

Se realiza la conexión del mismo con la Raspberry a través de un puerto serie con el protocolo SPI. Para lograr una comunicación efectiva entre las partes, se desarrolla un programa en C encargado trasmitir por SPI la secuencia de configuración necesaria para el ADS1299 y la atención de las interrupciones generadas por el convertidor al haber muestras disponibles. Para ello se utilizan las librerías *wiringPI y wiringPiSPI*. Este programa corre en un proceso independiente y debe ser capaz de transmitir los datos sensados al servidor u otros procesos, para lo cual se implementaron dos *pipes*, tuberías de comunicación unidireccional de orden FIFO, uno de comandos y otro de datos, utilizando las librerías *unistd y sys/types.* Su utilización será mostrada en la sección "Resultados".

## *Servidor Web*

Django es un framework web de alto nivel que permite el desarrollo de sitios web rápidos, seguros y mantenibles, desarrollado en Python. Basados en el hecho que la Raspberry posee gran soporte en el lenguaje Python, sabiendo que el mismo posee variedad de librerías desarrolladas por lo que es adaptable a proyectos de alto y bajo nivel, y la tecnología a utilizar es de fácil modificación para proyectos escalables, como es este caso, se estableció como mejor opción para el nuevo servidor.

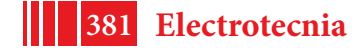

El modelo de funcionamiento *Model-View-Controller (MVC)* se puede definir como la columna vertebral de Django; por lo que será explicado a continuación en la Figura 2.Cuando el usuario interactúa con la interfaz, el controlador recibe la notificación de la acción solicitada por la persona y gestiona el evento a través de un manejador (o *handler*), para luego acceder al modelo y actualizarlo. A continuación, una vez obtenidos los datos del modelo, delega a los objetos de la vista la tarea de desplegar la nueva interfaz, reflejando los cambios de la información solicitados previamente por el usuario. Finalmente, la pantalla espera nuevas interacciones, comenzando el ciclo nuevamente.

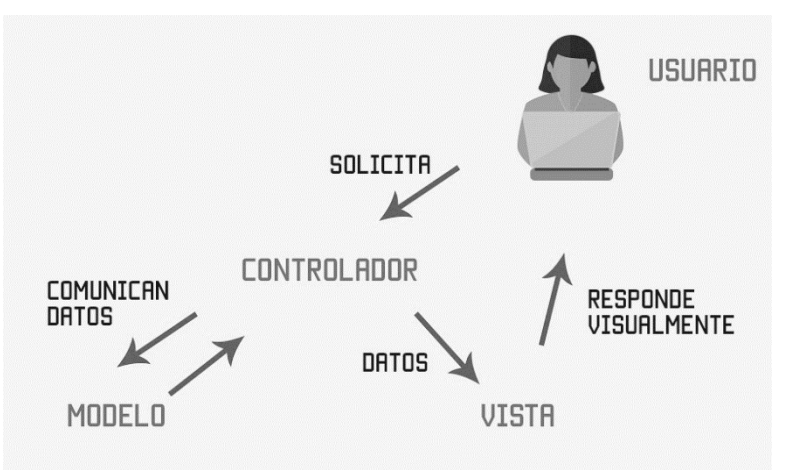

**Figura 2.**Modelo de funcionamiento MVC

## *Controlador*

El controlador es el encargado de la lógica del servidor, por lo que previo al desarrollo de la comunicación entre las unidades del sistema es necesaria la creación y configuración del servidor como unidad independiente.

Si se desea acceder al servidor desde un dispositivo, se debe agregar la IP de la Raspberry como dirección propia del mismo, por lo que, al realizar solicitudes desde un browser, éste será capaz de reconocerlos y procesarlos. Esto se logra modificando el registro "ALLOWED\_HOSTS" dentro del archivo *settings.py*.

Un servidor Django puede realizar la administración de una cantidad limitada de aplicaciones, una característica que permite la escalabilidad del sistema. Así, al comenzar el desarrollo del mismo es necesaria la creación de la aplicación particular del adquisidor. Se procede a incluirla dentro de las aplicaciones conocidas por el servidor modificando la lista llamada "INSTALLED\_APPS" también en *settings.py*, además de incorporar dentro del archivo *urls.py* una línea particular que referencia a la aplicación misma.

A partir de este momento, toda configuración se realiza dentro de la carpeta de la aplicación. Se definen las rutas a las que responde el servidor en *urls.py* y su comportamiento asociado, detallado en *views.py*, archivo que, en caso de ser necesario, también las relaciona con una vista.

## *Modelo*

En este caso, como se explicará en la sección de transmisión de datos, los resultados sensados no son almacenados en una base de datos, sino que son reflejados a medida que se adquieren; es por ello que no es necesaria la creación de modelos para la administración de la aplicación.

## *Vistas*

Finalmente, estableciendo como necesidad el diseño de una interfaz amigable al usuario, para que sea intuitiva y fácil de utilizar, se desarrollan vistas basadas en botones y formularios. En el caso del *template* principal, éstos se utilizan para la adaptación de los valores de configuración, asistiendo al elemento principal de la página: un monitor, es decir, un gráfico en tiempo real que refleja los datos sensados por el sistema adquisidor.

El desarrollo de las vistas es producto de la utilización de Bootstrap, un framework basado en la disponibilidad de diseños de componentes con posibilidad de personalizar el diseño de la página a gusto, incluyendo tipografías, formularios, botones, menús de navegación, entre otros elementos basados en HTML y CSS; y JavaScript (JS), específicamente la librería Canvas, la cual permite adaptar dinámicamente sus elementos de referencia en base a los valores recibidos, como por ejemplo el dibujo continuo de la señal dentro de los límites del monitor.

# *Transmisión y presentación de datos al cliente*

Como fue mencionado anteriormente, los datos no se almacenan en una base de datos o archivo, por lo que es necesaria una comunicación continua e ininterrumpida para evitar la pérdida de los mismos. Por lo tanto, se debe proveer un canal de datos de tiempo real para atender la solicitud de datos del usuario y la representación de los mismos en pantalla.

Buscando una comunicación continua con los componentes de la vista, sin necesidad de recargar la página o bloquear al servidor por la transmisión de datos, es necesaria una vía de transferencia paralela al servidor Django. La opción más utilizada para situaciones con objetivos similares es *WebSockets(WS)*, la cual posee gran desarrollo y soporte en JS. La problemática surge al momento de combinarlo con Django, ya que este no posee soporte para dicha herramienta. La alternativa presente para el servidor desarrollado es *Channels*, cuyo modo de funcionamiento, luego de la configuración de una serie de parámetros, permite la interacción con la librería WS.

# **RESULTADOS Y DISCUSIÓN**

A partir del funcionamiento de los componentes descriptos, se logró el objetivo propio del trabajo: la adquisición de datos del ADS1299, el envío de los mismos hasta la vista y su graficación.

En la Figura 3 se explicita el camino de datos logrado para la entrega de datos al cliente.

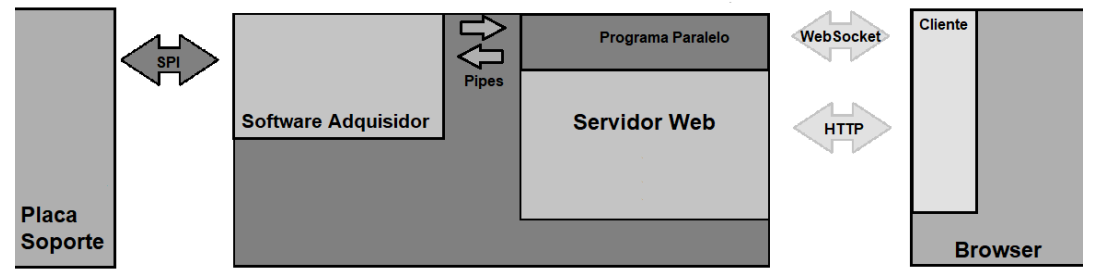

**Figura 3.**Camino de datos desde el adquisidor hasta el cliente

Al ingresar a la dirección URL correspondiente al monitor de datos, se crea la instancia del servidor desarrollado con Channels, el cual queda pendiente a la petición de conexión por parte de cliente. Como respuesta del servidor Django, se renderiza la vista que se presenta en la Figura 4, que al mostrarse en el navegador ejecuta un script realizando la conexión al servidor Websocket. De esta forma, el canal de comunicación estará a la espera del envío de un mensaje.

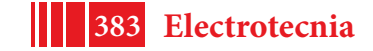

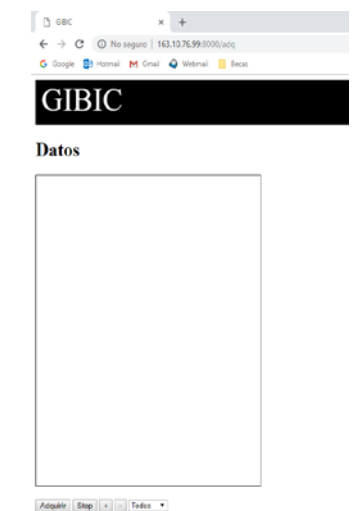

**Figura 4.**Monitor de datos de la interfaz web.

Como se observa en la imagen, debajo de los límites del gráfico, ahora vacío, se encuentran los botones encargados del inicio y fin de la adquisición. En el momento en que el usuario presiona el primero de ellos, se envía un comando de inicio de adquisición a través de WS; esto crea un hilo paralelo ejecutando el script encargado de la solicitud de datos al adquisidor, solicitando la conexión a los pipes de comandos y datos para el inicio de la recepción de muestras. Cada dato recibido por el adquisidor, en este momento trabajando a una tasa de 250muestras por segundo, y 25 paquetes por segundo, es reenviado al contenido del HTML para su guardado, filtración e impresión.

Esto continúa hasta que el usuario elige detener la adquisición a través del botón o cierra la pantalla del monitor. En el primer caso, se envía un comando de finalización a través de WS, la cual es retransmitida por el pipe, deteniendo la adquisición, para luego cerrar las conexiones con el programa en C y, finalmente, terminar el hilo encargado de la retransmisión de datos. Sucedido esto, se eliminan de la vista los datos sensados, dándole la posibilidad al usuario de descargar el archivo encargado de almacenarlos desde el inicio del proceso.

La tasa de paquetes lograda de 25 paquetes por segundo fue suficiente para mostrar una señal responsiva al usuario, suficiente para evaluar el funcionamiento del equipo en tiempo real. Si bien hasta el momento se logró adquirir una tasa de sólo 250 muestras por segundo. Para transmitir las señales de más ancho de banda de biopotencial como el EMG sería deseable extender el muestreo a 2000 sps, lo que significa enviar más muestras dentro de cada paquete. La limitación actual para lograrlo se basa en la performance de los algoritmos implementados en Python.

## **CONCLUSIONES**

Se desarrolló un servidor basado en Django y su extensión Channels que corrió exitosamente sobre la computadora de placa reducida Raspberry Pi Zero W, logrando recuperar muestras a través de pipes de otro proceso en el que un programa en C se encarga de la comunicación de bajo nivel con un convertidor analógico digital para medidas de biopotenciales ADS1299.

El servidor permitió a un usuario utilizar el adquisidor a través de una interfaz web. La misma corre sobre cualquier navegador y permite comenzar y detener la adquisición, visualizar las señales y descargar un archivo de datos con las mismas.

La comunicación de datos en tiempo real se logró utilizando la tecnología WebSocket. Como trabajo futuro resta optimizar la performance de las distintas etapas para lograr aumentar la tasa de muestreo y realizar procesamientos especiales pedidos por el cliente, como detección de envolvente en EMG.

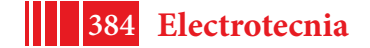

# **BIBLIOGRAFÍA**

- [1] Guerrero, F. N., & Spinelli, E. (2015). Surface EMG multichannel measurements using active, dry branched electrodes. In VI Latin American Congress on Biomedical Engineering CLAIB 2014, Paraná, Argentina 29, 30 & 31 October 2014 (pp. 1-4). Springer, Cham.
- [2] Vujović, V., & Maksimović, M. (2015). Raspberry Pi as a Sensor Web node for home automation. Computers & Electrical Engineering, 44, 153-171.
- [3] Kelly, G. (2014). Development of a compact, low-cost wireless device for biopotential acquisition.

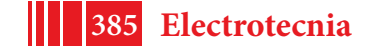

# **REDUCCIÓN DE LA CAPACIDAD DE ENTRADA DE UN AMPLIFICADOR MEDIANTE TÉCNICAS DE BOOTSTRAP**

Valentín A. Catacora, Federico N. Guerrero, Enrique M. Spinelli

Instituto de Investigaciones en Electrónica, Control y Procesamiento de Señales LEICI (CONICET - UNLP), Calle 48 y 116, CC 91 (1900), La Plata, Buenos Aires, Argentina. E-mail: valentin.catacora@ing.unlp.edu.ar

### **INTRODUCCIÓN**

Los amplificadores operacionales (AO) configurados como seguidores de tensión, es decir con ganancia unitaria, son ampliamente utilizados en instrumentación como primera etapa o *"front-end"* para conseguir altas impedancias de entrada. Una de sus aplicaciones es la medición de potenciales biológicos mediante electrodos superficiales. Estas señales son de baja amplitud, poseen alta impedancia de salida y su banda espectral alcanza hasta las centenas de Hz [1].

La impedancia de entrada de un AO de tecnología CMOS o JFET puede ser muy alta, del orden de los tera-ohms (10<sup>12</sup> Ω), pero decrece con la frecuencia debido a sus capacidades de entrada. Por tratarse de un circuito con entrada diferencial, la capacidad de entrada de un AO se compone por la capacidad de modo diferencial y la capacidad de modo común, ambas del orden de los pico-farads  $(10^{-12} \text{ F})$ . La primera no influye significativamente en circuitos realimentados porque está definida sobre la tierra virtual del AO, pero la capacidad de modo común sí es un factor limitante. Una solución para reducir sus efectos es la técnica de bootstrap de fuente, que consiste en que todos los nodos del amplificador, incluyendo sus tensiones de alimentación, adopten incrementalmente el potencial de la entrada. De este modo, no existen cambios de potencial sobre las capacidades y sus efectos son eliminados. Esta técnica permite conseguir capacidades de entrada por debajo de las décimas de pF [2-5].

En este trabajo se presenta la caracterización experimental de un seguidor de tensión implementado con un amplificador operacional comercial y los resultados al implementar el bootstrap de fuente. Se describen especialmente las técnicas de medida para las pequeñas capacidades resultantes. En primer lugar se efectuaron medidas de la capacidad de entrada de modo común (*C*IN)del AO y posteriormente se corroboró su reducción al implementar un circuito de bootstrap de fuente. Las mediciones se realizaron insertando una impedancia Z<sub>S</sub> conocida en serie con la entrada y caracterizando el divisor de potencial formado por Z<sub>S</sub> y *C*IN.

La medición de las pequeñas capacidades C<sub>IN</sub> requirió especiales cuidados en el sistema de medida. Los ensayos se llevaron a cabo haciendo uso de una guarda conectada a la salida del amplificador para evitar el acople capacitivo entre su entrada y otras pistas del circuito impreso. La etapa de alimentación del circuito se implementó mediante una fuente regulada basada en baterías y las mediciones se realizaron con el sistema completo dentro de un gabinete metálico conectado a tierra a modo de blindaje [6].

### **PARTE EXPERIMENTAL**

Los modelos utilizados para las mediciones de capacidad de entrada con y sin bootstrap de fuente se muestran en la Figura 1.

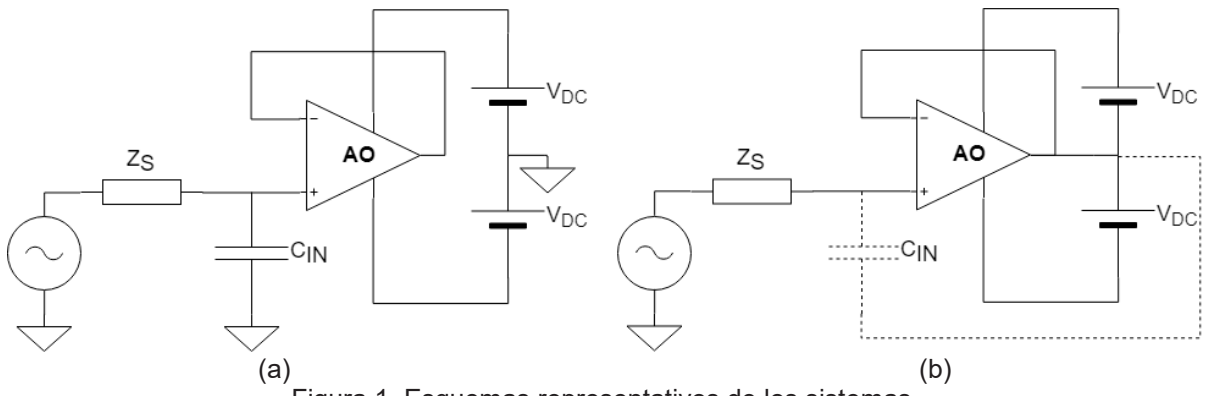

Figura 1. Esquemas representativos de los sistemas.

La Figura 1-a corresponde a un circuito seguidor convencional alimentado con tensiones  $\pm V_{\text{DC}}$ . El circuito de la Figura 1-b incorpora el bootstrap de las tensiones de alimentación, que en este caso resultan:

$$
V_+ = V_{IN} + V_{DC} \qquad \qquad V_- = V_{IN} - V_{DC} \tag{1}
$$

Por lo tanto, incrementalmente estos nodos toman el valor de la tensión de entrada haciendo nula la diferencia de potencial sobre las capacidades del circuito, en particular sobre  $C_{\text{IN}}$ , logrando así neutralizar sus efectos.

$$
v_+ = v_{IN} \qquad \qquad v_- = v_{IN} \qquad \qquad (2)
$$

El AO bajo estudio fue el OPA376 de Texas Instruments, que posee características apropiadas para medición de biopotenciales, como bajo nivel de ruido, baja corriente de polarización, alto CMRR, excursión *rail-to-rail* entrada/salida y bajo consumo.

La impedancia Z<sub>S</sub> utilizada para el divisor de tensión fue un resistor de 10 MΩ dando como resultado en los modelos un filtro pasa-bajos de un polo seguidos de una ganancia unitaria.

La etapa de alimentación se diseñó a partir de dos baterías de gel recargables de 6.3 V para evitar interferencia proveniente de la red de distribución eléctrica. Además, para que las mediciones sean consistentes, se tuvo el cuidado de suministrar la misma tensión de alimentación al AO en ambos casos de estudio, ya que el valor de la capacidad C<sub>IN</sub> puede variar con la tensión de alimentación. Por lo tanto, se implementó una fuente partida regulada por dos diodos zener de 2.5 V seguidos por dos operacionales LM358 configurados como buffer, de manera que al implementar el bootstrap no haya más modificaciones en el circuito que conectar la salida del operacional con el punto medio entre los diodos. Se muestran en la Figura 2 los esquemáticos implementados para las mediciones.

Al momento de diseñar el circuito impreso se incorporó una guarda en la entrada noinversora del operacional bajo estudio (Figura 3). Esta guarda permite evitar acoplamientos capacitivos de la entrada del AO con las demás pistas de la placa al conectarla a la salida del mismo dada su baja impedancia. Para validar su funcionamiento, se implementó el plano

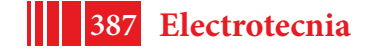

de guarda sin conexión a ningún nodo del circuito, dando así la posibilidad de comparar las mediciones con y sin ella.

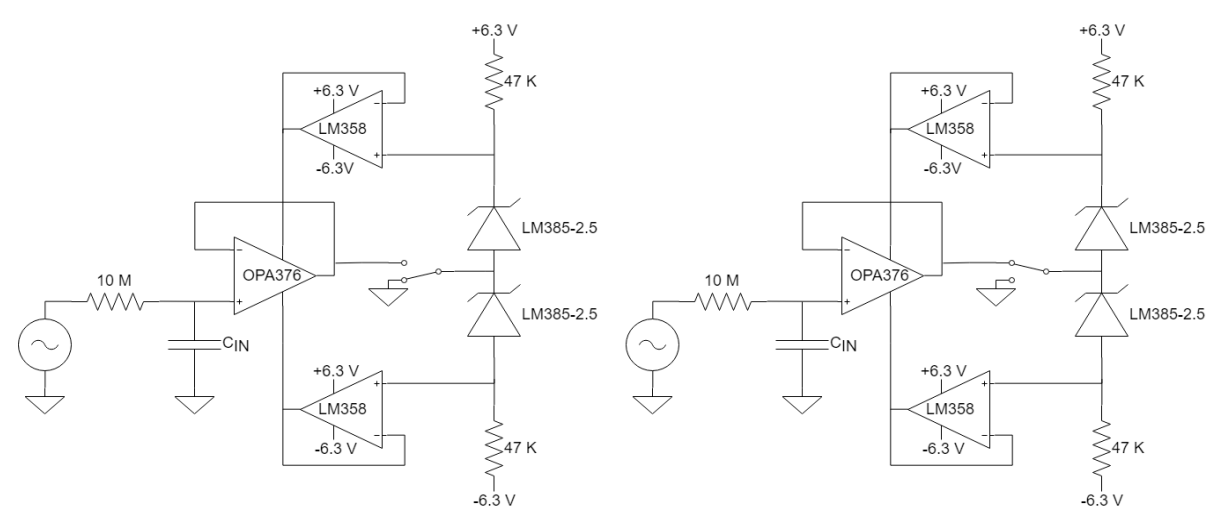

Figura 2. Esquemáticos de los circuitos implementados para las mediciones sin bootstrap (izquierda) y con bootstrap (derecha).

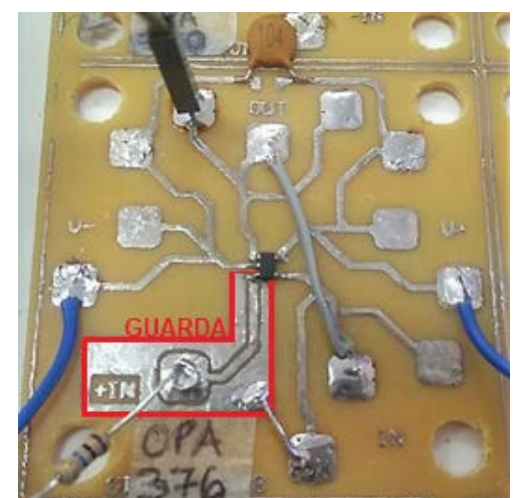

Figura 3. PCB con el AO utilizado y la guarda de protección.

# *Pruebas de banco*

Las pruebas de banco comenzaron con la medición de la capacidad de entrada  $C_{\text{IN}}$  del operacional configurado como buffer alimentado a ±2.5 V. Para ello, se inyectó una señal sinusoidal y se caracterizó la respuesta en frecuencia. Como el modelo consta de un divisor RC y un amplificador de ganancia unitaria, se ajustó la frecuencia del generador para encontrar la atenuación de 3 dB y el desfasaje de 45°. Sabiendo que esta frecuencia de

corte es  $\overline{I_{adB}} = \frac{1}{2\pi RC_{IN}}$  y que R es de valor conocido, es posible estimar el valor de C<sub>IN</sub>. Esta medición se realizó primero sin guarda, y luego con la misma conectada a la salida del AO dando como resultado los valores de la Tabla 1.Puede observarse que la guarda reduce  $C_{IN}$  en aproximadamente 0.54 pF, provenientes de acoplamientos a trazos del circuito impreso.

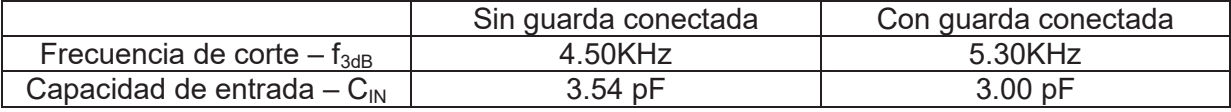

Tabla 1. Resultados de las mediciones de  $C_{\text{IN}}$  con y sin guarda.

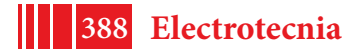

La siguiente prueba fue realizar las mismas mediciones con la implementación del bootstrap y corroborar la reducción de la capacidad  $C_{\text{IN}}$ . Sin embargo, al medir la señal de salida se encontró que el circuito presentaba oscilaciones, es decir, era inestable. Esto es posible ya que contiene una realimentación positiva a través de las fuentes de alimentación. Para conseguir un circuito estable se adoptó una solución sencilla que consiste en agregar una resistencia en serie  $(R_z)$  a cada diodo zener, buscando eliminar la oscilación a cambio de resignar la eficiencia del bootstrap. Las tensiones de alimentación ya no seguirán exactamente a la tensión de entrada, sino que se verán afectadas por un factor α ligeramente menor que uno dado por el divisor resistivo [7].

$$
v_{+} = \alpha v_{IN} \qquad v_{-} = \alpha v_{IN} \qquad \alpha = \frac{47 \text{ K}\Omega}{R_{z} + 47 \text{ K}\Omega} \tag{3}
$$

Por lo tanto, la capacidad ya no se reducirá infinitamente y se deberá adoptar un factor de reducción en función del valor de la resistencia elegida<sup>1</sup>. En estas condiciones, la capacidad de entrada resulta:

$$
C_{bootstrap} = C_{IN} (1 - \alpha) \tag{4}
$$

Se verifica que para R<sub>z</sub> nulo, el coeficiente α resulta unitario y por ende la capacidad con bootstrap se anula. Buscando reducir  $C_{\text{IN}}$  aproximadamente a un 10% de su valor, se adoptó R<sub>Z</sub>=3.3 KΩ. El nuevo circuito es mostrado en la Figura 4.

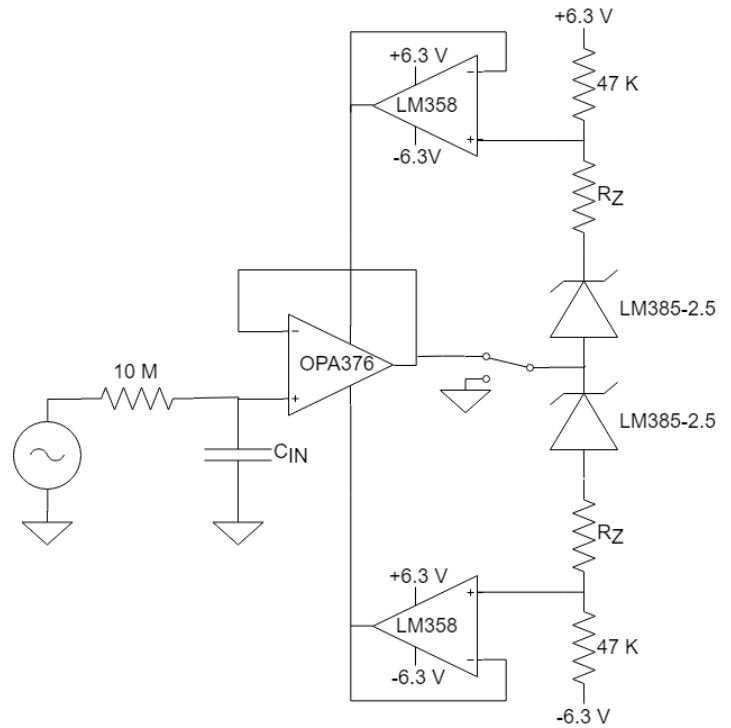

Figura 4. Circuito final utilizado para el bootstrap de fuente.

Repitiendo la medición de CIN con el generador de señales y midiendo la frecuencia de corte, se verificó la reducción dando como resultado una capacidad de entrada de 0.34pF.En la Figura 5-a se muestra el resultado de la medida, la cual fue efectuada haciendo uso de la guarda de protección, y en la Figura 5-b el prototipo construido para los

 $1$  Se aclara que la reducción infinita de capacidad es un caso ideal, ya que aún sin el resistor colocado existe una pequeña resistencia serie al diodo debido a sus propias características constructivas y a la de los conductores.

ensayos. Este cuenta con sócalos para cambiar los resistores junto con los diodos y pines para conectar la alimentación al AO. También posee pines que permiten fácilmente conectar el nodo entre los diodos a tierra, o conectarlo a la salida del AO.

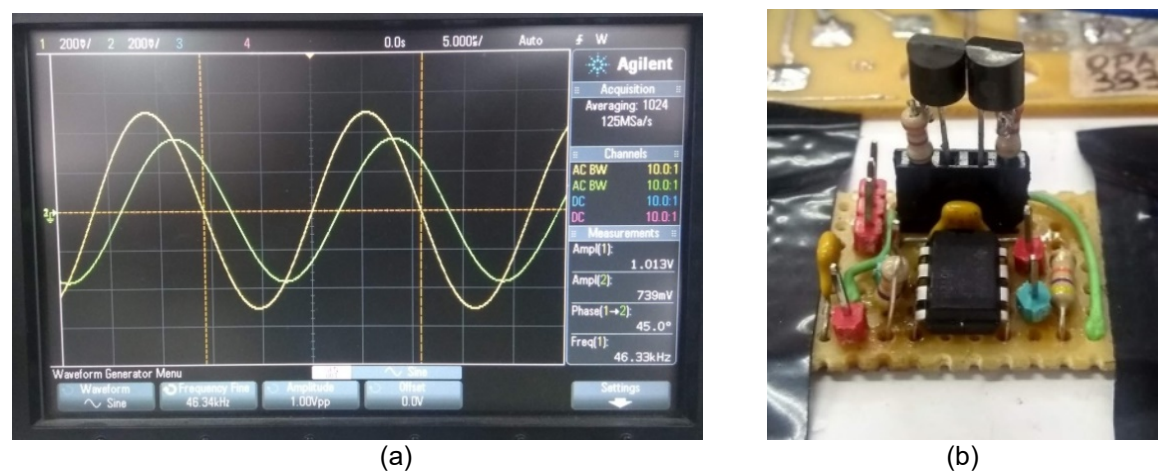

Figura 5. (a) Captura de la pantalla del osciloscopio donde se observa la tensión de entrada y de salida del circuito con bootstrap. (b) Prototipo construido para los ensayos.

Las medidas anteriores se realizaron utilizando un osciloscopio. Para verificar hasta que frecuencia es válido el modelo de primer orden asumido, y al mismo tiempo las medidas de  $C_{IN}$ , se utilizó el analizador de señal dinámico 35670A de Agilent, que permitió relevar la respuesta en frecuencia del sistema con y sin bootstrap.

# **RESULTADOS Y DISCUSIÓN**

En la Figura 6puede verse la respuesta del sistema sin bootstrap, donde la frecuencia de corte toma el valor que se predijo anteriormente. También puede observarse que el sistema se comporta como de primer orden hasta decenas de KHz. Si bien queda en discusión qué ocurre con el AO y su C<sub>IN</sub>a altas frecuencias, la representación del modelo es satisfactoria en la banda de interés de los potenciales biológicos, ya que estos alcanzan a lo sumo centenas de Hz.

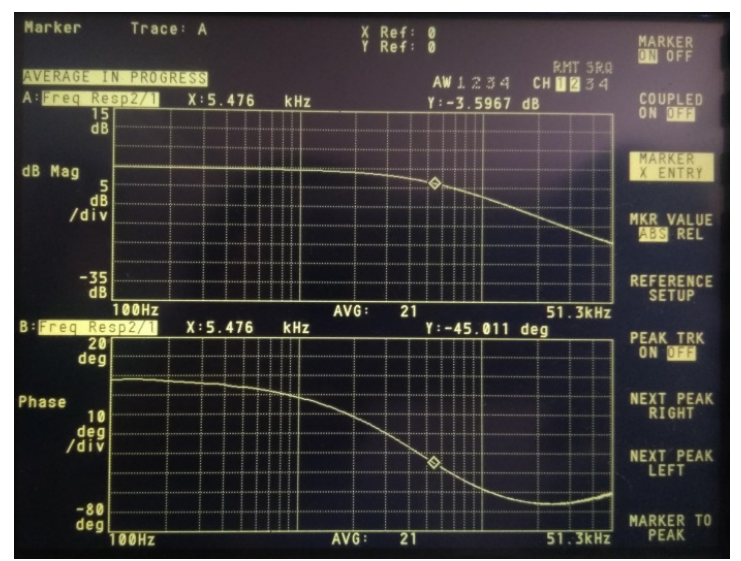

Figura 6. Respuesta en frecuencia del sistema sin bootstrap.

De igual manera se caracterizó el sistema con bootstrap de fuente obteniendo los resultados de la Figura 7, en donde verifica la frecuencia de corte calculada anteriormente. A su vez, se

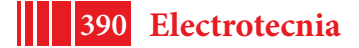

verifica que el sistema corresponde a uno de primer orden, principalmente en la banda de interés ya que posee un comportamiento constante tanto en módulo como en fase.

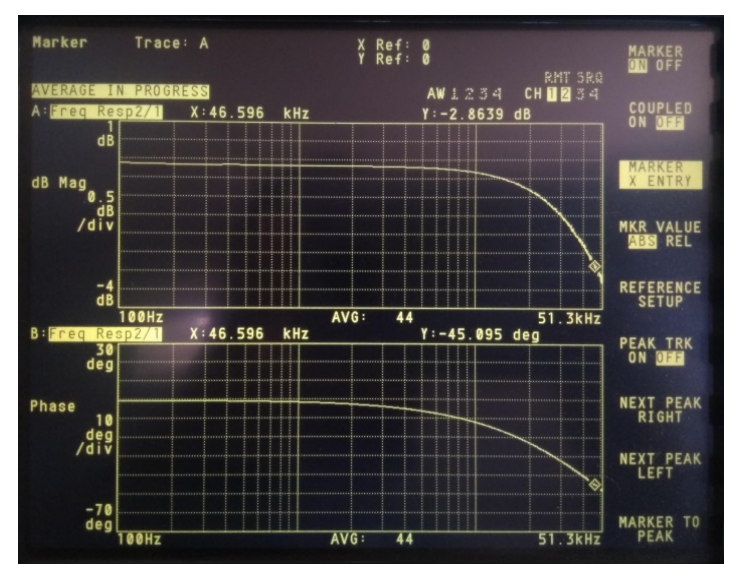

Figura 7. Respuesta en frecuencia del sistema con bootstrap.

## **CONCLUSIONES**

Pudo realizarse una caracterización de la capacidad de entrada de modo común del amplificador operacional OPA376, obteniendo valores que acuerdan con los reportados por el fabricante.

El circuito con bootstrap de fuente puede presentar problemas de estabilidad y una forma simple de solucionarlo es resignando su eficiencia en la reducción de  $C_{\text{IN}}$ . Para el AO utilizado se consiguió un circuito estable que reduce la capacidad de entrada al 10 % de su valor.

Se llevaron a cabo medidas de protección para las mediciones como blindar el sistema completo montado dentro de un gabinete metálico, implementar una guarda de protección en el circuito impreso y resolver la etapa de alimentación con baterías recargables reguladas.

Se logró validar las mediciones tomadas con el osciloscopio haciendo uso de un analizador de señales, donde era posible obtener la respuesta en frecuencia en un ancho de banda suficiente.

Luego de la inserción en el tema de estudio, como línea a futuro, se profundizará en el análisis de estabilidad de la técnica de bootstrap de fuente junto con diferentes aplicaciones a electrodos capacitivos para la medición de biopotenciales.

# **BIBLIOGRAFÍA**

- [1] J. G. Webster, "Theorigin of biopotential," en *Medical Instrumentation: Application and Design*, 3rd ed., New York: Wiley, 1998.
- [2] J. M. Kootsey and E. A. Johnson, "Buffer amplifier with femtofarad input capacity using operational amplifiers," *IEEE Trans. Biomed. Eng.*, vol. BME-20, pp. 389-391, 1973.
- [3] S. Gagne and D. Poussart, "Recordings of bioelectric potentials with glass microelectrodes: limitations of unity-gain follower with buffer,"*IEEE Trans. On Biomed. Eng.*,vol.23, pp. 81-83, Jan. 1976.
- [4] P. Bergveld, "Alternative Design of a Unity-Gain Follower with Buffer, "*IEEE Trans. On Biomed. Eng.*, vol. BME-25, pp. 567-568, 1978.
- [5] Š. Lányi and M. Pisani," A High-Input-Impedance Buffer," *IEEE Trans. On Circuits and Systems – I: Fundamental Theory and Applications*, vol. 49, no. 8, pp. 1209-1211, 2002.

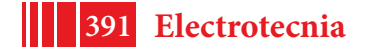

- [6] E. Spinelli and M. Haberman, "Insulating electrodes: a reviewonbiopotentialfrontendsfordielectricskin-electrodeinterfaces,"*Physiol. Meas.*, vol. 31, no. 10, pp. 183-98, 2010.
- [7] F. Guerrero and E. Spinelli, "A Two-Wired Ultra-High Input Impedance Active Electrode," *IEEE Trans. On Circuits and Systems*, vol. 12, no. 2, pp. 437-445, 2018.

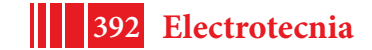

# **PLATAFORMA VESTIBLE PARA INTERFACES HOMBRE-MÁQUINA**

<u>Damián Capdevila<sup>1</sup>,</u> Enrique Spinelli<sup>2</sup> y Alejandro Veiga<sup>3</sup>.

Instituto de Investigaciones en Electrónica, Control y Procesamiento de Señales LEICI (UNLP-CONICET-CIC), Depto. De Electrotecnia, Fac. de Ingeniería, UNLP, Calle 116 s/n, B1900, La Plata, Pcia. De Buenos Aires. Contacto: <u>damian.capdevila@hotmail.com.</u><sup>1</sup> Becario doctoral de la Comisión de Investigaciones Científicas de la Pcia.de Bs. As. <sup>2</sup> Investigador Independiente CONICET.3 Investigador Independiente CONICET.

### **INTRODUCCIÓN**

Las interfaces hombre máquina (HMI: Human Machine Interface) permiten establecer un enlace directo entre un usuario y una computadora. Existen HMIs ya establecidas, como el teclado alfanumérico, y otras alternativas, como aquellas basadas en la detección de la voluntad del usuario a partir de los biopotenciales que éste genera en su cuerpo. Estos dispositivos permiten realizar operaciones simples como encender/apagar artefactos, discar números telefónicos o escribir textos a partir de la interpretación de las señales que son captadas mediante electrodos. Los biopotenciales más utilizados son el electromiograma (EMG), proveniente de la actividad muscular, y el electroencefalograma (EEG), producto de las señales cerebrales.El monitoreo standard de EEG requiere de un incómodo y largo proceso de preparación que, además, puede llevar a experiencias poco placenteras para el usuario [1]. Este proceso involucra preparación de la piel y aplicación de gel para electrodos, montaje de varios sensores cableados y su conexión a una unidad central de adquisición. El proceso dista de ser amigable, confortable y conveniente, resulta en la estigmatización de los usuarios y limita el uso de los dispositivos de adquisición de EEG a entornos clínicos o controlados [1]. Para poder llevar el uso de HMIs a la vida cotidiana, requerimos que el dispositivo sea fácil de instalar, liviano, portátil e inalámbrico.

Una HMI debe capturar biopotenciales y, a partir de éstos, generar comandos que son enviados a una computadora, celular u otro dispositivo. En particular, una HMI *vestible* (wearable) debe admitir ser instalada sobre el usuario con la facilidad de una prenda de vestir,debe poder ser utilizada en ambientes no controlados y sin supervisión profesional, no debe obstruir la actividad diaria ni quitar confort a sus usuarios [2], [3]. Como restricción adicional debe considerarse la barrera de acceso que representa el costo y mantenimiento para usuarios e instituciones de salud[4]. Además, para la comodidad del usuario, la HMI debe comunicarse inalámbricamente con la computadora, celular u otro dispositivo que reciba los comandos. Estos requerimientos imponen serias demandas tanto al diseño de la instrumentación necesaria para la captura de las señales como en las plataformas sobre las cuales realizar su procesamiento. La instrumentación no solo debe cumplir con requisitos estrictos de tamaño, peso, eficiencia energética y robustez; sino que además es fundamental que el sensor de biopotenciales sea el electrodo de tipo seco [2], [5], para evitar la aplicación de gel. Estos transductores son excelentes en cuanto al confort y simplicidad de instalación, pero sus propiedades eléctricas son muy pobres comparadas con los electrodos húmedos: poseen impedancias de alto valor, impredecibles y desbalanceadas [6], que conducen a sistemas muy vulnerables a fuentes de

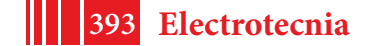

EMI y artefactos [7].Existen algunos dispositivos comerciales para captura de EEG simples de instalar, como el Emotiv[8] y el Neurosky[9], destinados a la industria de entretenimiento. Estos equipos son de bajo costo, pero poco confiables y menos aúnrobustos. En otro extremo, firmas como Gtec™ ofrecen sistemas de adquisición de EEG portátiles de alta calidad como el g.MOBIlab+[10], que puede utilizar electrodos activos secos, pero son productos de muy alto costo y algo voluminosos, pues permiten capturar hasta 8 canales de EEG. Este trabajo describe el desarrollo de un equipo que pretende ubicarse en el medio de estas alternativas: conseguir un dispositivovestible de dos canales, liviano, de bajo costo, simple de reproducir y que permita adquirir señales de biopotenciales de alta calidad. El dispositivo, se enmarca en el paradigma de los dispositivos vestibles: tamaño reducido, se alimenta mediante baterías y transmite las señales en forma inalámbrica. Se presentan además, consideraciones respecto de sus requerimientos y el relevamiento de su performance.

# **DESARROLLO**

Para decidir los bloques funcionales que componen el prototipo, se plantearon una serie de requerimientos que debía cumplir:

- Tamaño reducido, con motivación en la portabilidad de la plataforma.
- Alimentación a baterías, para lograr portabilidad y seguridad eléctrica inherente al uso de baterías.
- Bajo consumo, para conseguir una autonomía de varias horas, brindando comodidad al usuario del dispositivo.
- Una etapa de instrumentación que permita el uso de electrodos secos, para evitar el proceso de preparación de la piel del usuario que los electrodos húmedos requieren.
- Transmisión inalámbrica de las señales de interés hacia la PC o teléfono que el usuario quiera controlar mediante la HMI, para evitar el uso de cables que puedan ser molestos para el usuario y que limiten la portabilidad del dispositivo.

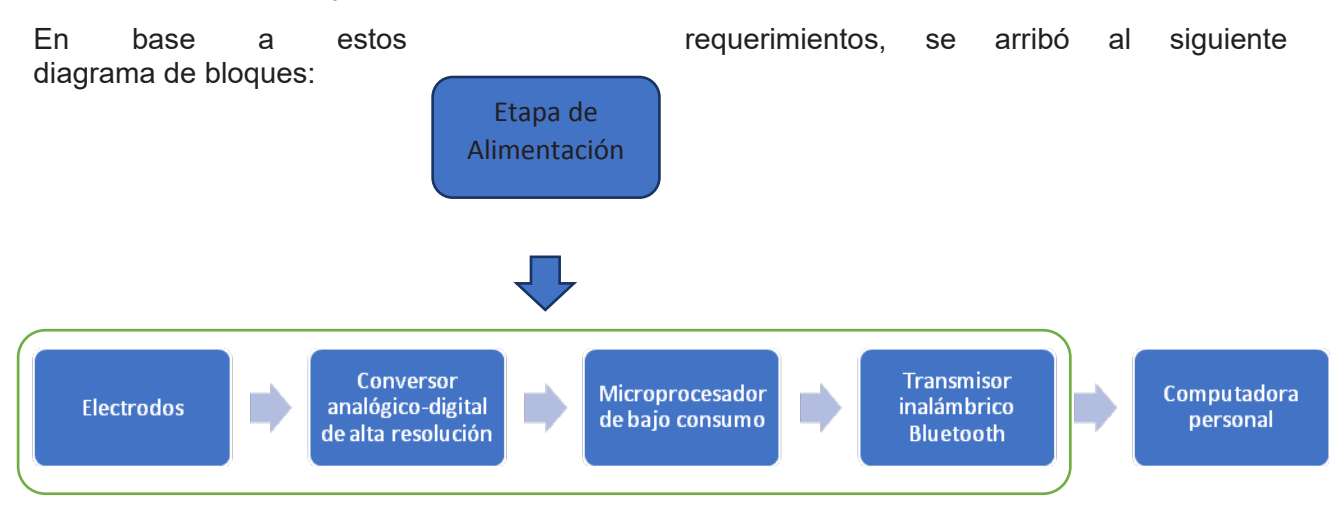

*Electrodos:*el dispositivo se diseñó de manera tal que pueda funcionar utilizando electrodos de diferentes tipos: húmedos, secos y capacitivos.

*Conversor analógico digital de alta resolución:*las señales de biopotenciales son analógicas y deben ser convertidas al dominio digital para su posterior procesamiento. Dado el *rango dinámico* que poseen las señales adquiridas con electrodos húmedos, secos o capacitivos, extraer de ellas la información deseada sólo es posible si se utiliza la etapa de instrumentación adecuada. En este punto, tenemos dos opciones[11]:

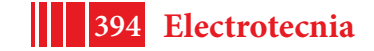

- a) Utilizar una etapa de instrumentación analógica para filtrar las componentes de baja frecuencia de la señal adquirida y luego utilizar un conversor analógico digital de 10-12 bits.
- b) Usar un conversor analógico digital de una resolución suficiente (18-22 bits) como para poder distinguir adecuadamente la señal de interés sin la necesidad de filtrar sus componentes de baja frecuencia.

La estrategia adoptada en este trabajo fue la de utilizar un conversor analógico digital de alta resolución para evitar el uso de componentes discretos requeridos para filtrar las componentes de baja frecuencia, puesto que estos requieren de espacio adicional en la placa de circuito impreso, recayendo entonces en un mayor tamaño y deteriorando la portabilidad del dispositivo. El circuito integrado elegido como conversor analógico digital es el ADS1299 de Texas Instruments®en su modelo ADS1299-4, que posee bajo ruido, 4 canales diferenciales y 24 bits de resolución, con tecnología Sigma-Delta. Este dispositivo es ampliamente usado para adquisición de biopotenciales. [REF a la página con la hoja de datos]

*Microprocesador de bajo consumo:*Para el procesamiento de las señales, se eligió el MSP430G2553 de Texas Instruments®: un procesador de bajo consumo, con una capacidad de procesamiento acorde con la aplicación, y que puede ser programado utilizando software libre.

*Transmisor inalámbrico de Bluetooth:*se adoptó el estándar Bluetooth como protocolo puesto que la mayoría de los dispositivos de uso cotidiano poseen conectividad bajo este protocolo y esto permite la conexión de la HMI con una computadora o un celular sin instalar hardware adicional. Para la transmisión inalámbrica se utilizó el módulo HC-06, por su bajo costo y facilidad de uso.

*Computadora personal:*para los ensayos sobre la plataforma HMI, se utilizó una computadora como receptor de las señales de biopotenciales, puesto que es más flexible para analizar las señales que un celular.Para una primera etapa se optó por desarrollar una interfaz que se ejecute en la computadora personal y permita el procesamiento y análisis de las señales de biopotenciales recibidas inalámbricamente.

*Etapa de Alimentación:*El circuito integrado ADS1299 resuelve la captura de las señales y requiere dos tensiones de alimentación: 5V y 3.3 V, para lo cual se decidió diseñar un convertidor que permite obtener la energía a partir de dos baterías estándar tamaño AA. El convertidor consta de dos circuitos integrados, el TPS60100 que eleva los 2.4V que proveen las pilas hasta 3.3V y el TPS60140 que eleva la tensión de las pilas hasta 5V. Ambos dispositivos pertenecen a la empresa Texas Instruments®.

En la Figura 1 se presenta una fotografía del prototipo construido, que consta de 2 placas conectadas entre sí mediante una tira de pines. La placa superior contiene el ADS1299 y fue diseñada por miembros del grupo de trabajo en el cuál se desarrolló este prototipo [12].La placa de circuito impreso que se encuentra ubicada debajo de ésta, integra el microprocesador MSP430G2553 y las fuentes de alimentación de 3.3V y 5V.Esta placa, que fue diseñada en el marco de este trabajo, también incluye la conexión entre el microprocesador y el módulo de Bluetooth.

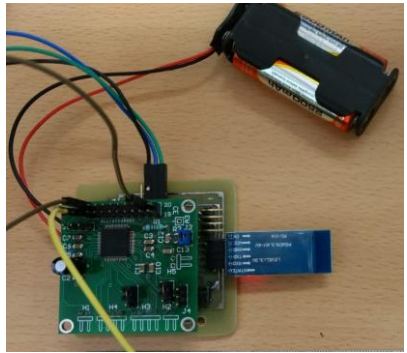

*Figura 1. Prototipo* 

El ADS1299 es inicializado por el microcontroladorMSP430G2553 para que adquiera los biopotenciales a una tasa de 1Kps en forma continua. Cada vez que el ADS1299 obtiene una nueva muestra, la envía al

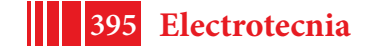

microprocesador mediante conexión SPI, quien la transfiere al módulo Bluetooth a través de su interfaz UART. Finalmente la señal es recibida en la PC mediante su adaptador Bluetooth, dónde las señales son procesadas, visualizadas y adquiridas mediante una aplicación desarrollada en lenguaje Visual Basic.

A continuación, se presentan una serie de figuras detallando cada una de las partes que integran el sistema:

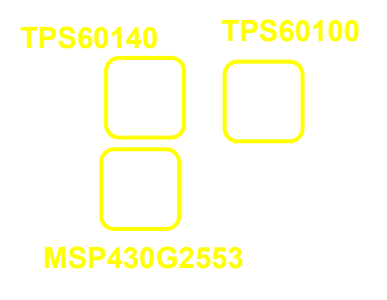

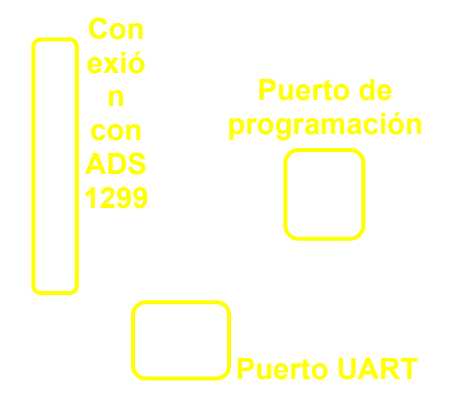

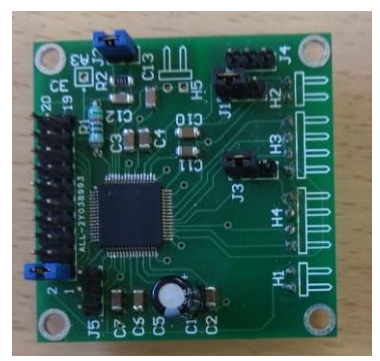

*Figura 2. Detalle de prototipo Figura 3. Detalle de conexionado*

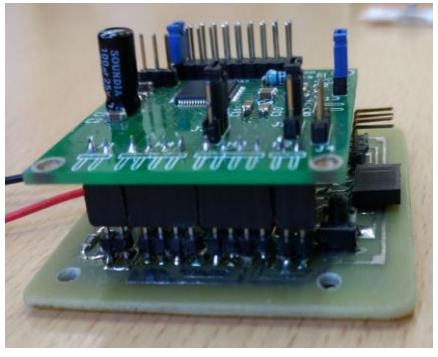

*Figura 4. Placa ADS1299 Figura 5. Conexionado entre placas*

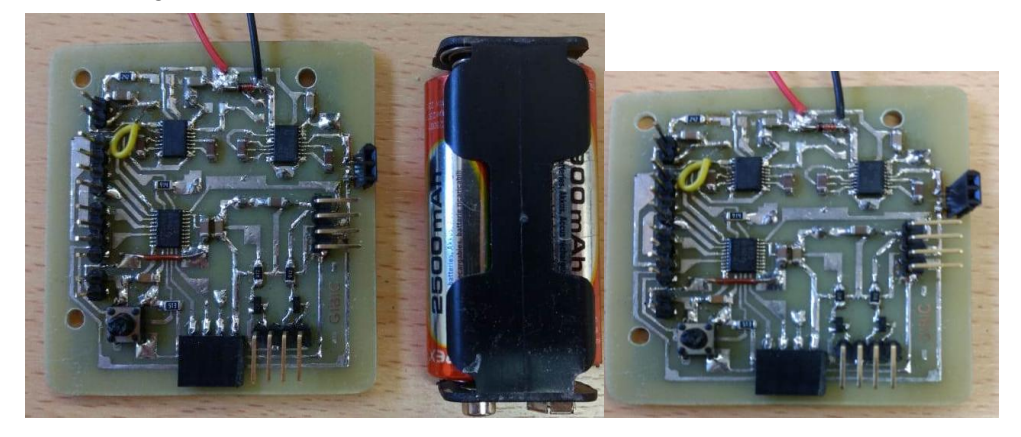
### **PARTE EXPERIMENTAL, RESULTADOS Y DISCUSIÓN**

Se verificó la correcta funcionalidad del hardware del dispositivo adquiriendo señales de prueba. Para ello, se utilizó un generador de señales TEKTRONIX AFG2021 para generar señales conocidas, adquirirlas mediante la HMI y verificar que las señales graficadas en la computadora personal coincidan con las señales originales. En las Figuras 6 y 7 se muestran las señales

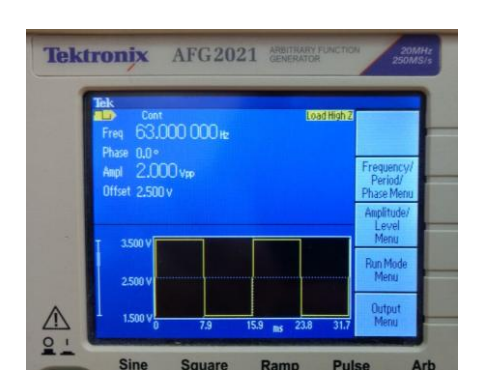

generadas y aquellas capturadas por el sistema desarrollado.

Como puede observarse en la figura 7, existen algunos errores de graficación en la aplicación de usuario programada, que deben ser depurados.

Una vez verificado el correcto funcionamiento de la HMI, se realizó un relevamiento de su consumo para lo cual se modificó-de manera reversible- la HMI, introduciendo resistores de 1Ohm en serie con las líneas de alimentación de cada uno de los distintos dispositivos (Figura 8).

*Figura 6. Detalle de señal de prueba*

Midiendo la tensión en cada resistor, pudo determinarse el consumo de cada bloque que se consignan en la Tabla 1.

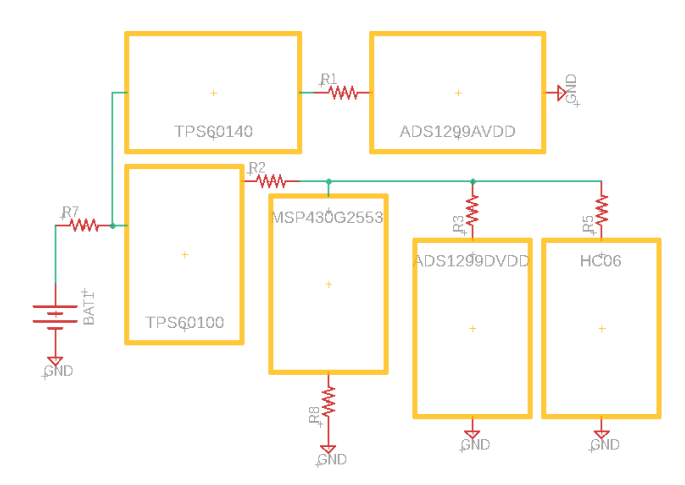

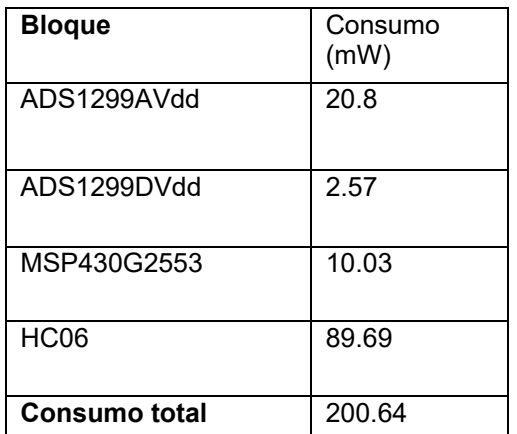

*Tabla 1. Detalle del* 

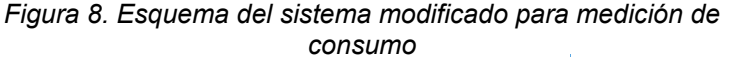

El consumo total medido en la línea de alimentación general es de 200.64 mW, lo cual no se condice con el consumo que puede calcularse a partir de la suma del consumo de los bloques individuales, que es de 123.09mW. Esto se debe a que los convertidores usados para la etapa de alimentación tienen un rendimiento, en las condiciones en las que se usan en este circuito, de aproximadamente el 60% *Figura 7. Gráfico de la señal adquirida*

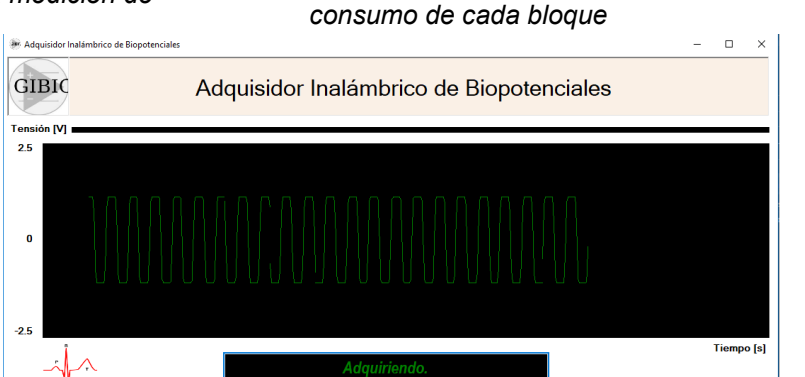

[13], [14].La corriente media entregada por la batería es de 76mA y, considerando que tiene una capacidad de 2900 mAh, resultan en una autonomía de la HMI de alrededor de 38 horas. Como puede observarse en la Tabla 1, el consumo dominante corresponde al módulo de Bluetooth HC-06 (89.69mW).

### **CONCLUSIONES**

Este artículo describe el diseño y desarrollo de una plataforma para la implementación de HMIsvestibles. Dados los objetivos planteados, se logró el desarrollo de un prototipo portátil, vestible, de dimensiones reducidas y alimentado a baterías. Además, se comprobó el correcto funcionamiento del dispositivo adquiriendo señales en tiempo real, pero se detectaron problemas en la programación de la interfaz gráfica que deben ser resueltos antes de implementar una HMI funcional.

Las medidas de consumo permitieron calcular que el dispositivo posee una autonomía de aproximadamente 38 horas, que resulta satisfactorio, ya que dispositivos similares publicados en [11] y [12]reportan una autonomía de 12 y 30 horas respectivamente. Tomando un uso promedio de 8 horas por día por parte de un usuario, el prototipo construido puede funcionar casi 5 días por cada ciclo de carga. Como trabajo a futuro, para aumentar la autonomía, se planea trabajar sobre el módulo de Bluetooth HC-06, que concentra el mayor consumo y reemplazarlo por un módulo bajo el protocolo BLE (Bluetooth LowEnergy). También se buscará reducir las dimensiones del dispositivo e integrar el conversor analógico digital ADS1299, el microprocesador MSP430G2553 y los convertidores TPS60100 y TPS60140 en una única placa de circuito impreso, haciéndolo más fácil de portar.

### **BIBLIOGRAFÍA**

- [1] Mihajlovic, V., et al. (2015).Wearable, wireless EEG solutions in daily life applications: what are we missing?IEEE Journal of Biomedical and Health Informatics. Vol. 19, no. 1, pp. 6-21.
- [2] Theodore W. Berger, et al. (2008).Brain-Computer Interfaces: An international assessment of research and development trends. Springer.
- [3] Ya-Li Zheng et al. (2014).Unobtrusive Sensing and Wearable Devices for Health Informatics.IEEE Transactions on Biomedical Engineering, Volume 61 Issue 5.
- [4] Federico N. Guerrero. (2017). Instrumentación para neuroprótesisvestibles. Disertación doctoral.
- [5] Chin-Teng Lin et al. (2014).Wireless and Wearable EEG System for Evaluating Driver Vigilance. IEEE Transactions on Biomedical Circuits and Systems. Vol. 8 , Issue 2.
- [6] A. Searle and L. Kirkup. (2000). A direct comparison of wet, dry and insulating bioelectric recording electrodes. Physiol. Meas. Vol. 21 Number 2.
- [7] E.M. Spinelli ; M.A. Mayosky et al. (2006).A practical approach to electrode-skin impedance un balance measurement. IEEE Transactions on Biomedical Engineering. Vol.53 , Issue 7.
- [8] http://www.emotiv.com
- [9] http://neurosky.com/biosensors/eeg-sensor/biosensors/
- [10] http://www.gtec.at/Products/Hardware-and-Accessories/g.MOBIlab-Specs-Features
- [11] **P. A. García et al. (2014).** An embedded system for evoked biopotential acquisition and processing. Int. J. Embedded Systems, Vol. 6, No. 1.

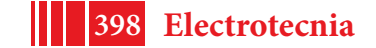

- [12] Federico N. Guerrero, Enrique Spinelli. (2014).Surface EMG Multichannel Measurements Using Active, Dry Branched Electrodes. VI Latin American Congress on Biomedical Engineering CLAIB 2014, Paraná, Argentina 29, 30 & 31 pp 1-4
- [13] TPS60100 Datasheet. (1999). Texas Instruments®.
- [14] TPS60140 Datasheet. (2015). Texas Instruments®.
- [15] Luca Piccini, et al. (2006). A Wearable Home BCI system: preliminary results with SSVEP protocol. 2005 IEEE Engineering in Medicine and Biology 27th Annual Conference.
- [16] Jef van de Molengraft, et al. (2010).A low-power, wireless, 8-channel EEG monitoring headset. 2010 Annual International Conference of the IEEE Engineering in Medicine and Biology.

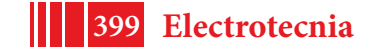

### **SEGUIMIENTO DEL PUNTO DE MÁXIMA POTENCIA DE CONVERSIÓN DE UN ARREGLO FOTOVOLTAICO BASADO EN OBSERVADOR**

Fernando Valenciaga y Fernando A. Inthamoussou

*Grupo de Control Aplicado (GCA), Instituto LEICI, FI-UNLP – CONICET C.C. 91, CP 1900, La Plata, ARGENTINA* e-mail: intha@ing.unlp.edu.ar- fval@ing.unlp.edu.ar

#### **INTRODUCCIÓN**

El avance del cambio climático combinado con la inexorable extinción de los combustibles fósiles y el crecimiento de la población, han determinado un escenario en donde el interés por diferentes tipos de fuentes de energía renovable ha aumentado década tras década [1]. Dentro de la enorme variedad de fuentes renovables, la energía solar es considerada como una de las más prometedoras debido a su vasta presencia e inextinguibilidad (en la escala temporal humana) [2]. Adicionalmente, su libre disponibilidad y especial intensidad en los países menos desarrollados, favorecen las perspectivas de crecimiento de estas regiones que usualmente no poseen fuentes convencionales de energía.

Hoy en día, las plantas de energía basadas en la conversión PV, junto a las granjas eólicas, constituyen una de las principales opciones para nuevos proyectos de generación basados en fuentes renovables. A pesar de todas las ventajas de este tipo de explotación (simplicidad de instalación, bajo mantenimiento, insonoridad, etc.), las plantas de generación PV presentan un costo inicial relativamente alto y sufren de una eficiencia de conversión baja (15%-18%) [2]. Para reducir el costo de producción de la energía es esencial optimizar el proceso de conversión, es decir, operar al sistema en su punto de máxima potencia (PMP) siguiendo las fluctuaciones producidas por cambios en la radiación y temperatura de trabajo a lo largo del día/año [2-4].

En la bibliografía se reportan aproximadamente 40 métodos diferentes para el seguimiento del MPP[3]. Estos métodos pueden ser clasificados y comparados usando diferentes criterios como: velocidad de convergencia, eficiencia, complejidad de implementación, costo de cómputo, número de medidas necesarias, costo, etc. [3]. Debido a su facilidad de implementación y costo moderado, los métodos más usuales están basados en la metodología de perturbar y observar (PyO) [4]. Sin embargo las versiones más sencillas presentan oscilaciones en torno al PMP y divergen ante cambios atmosféricos rápidos.

Este trabajo presenta un nuevo método de búsqueda y seguimiento del PMP basado en un observador del gradiente de potencia combinado con un controlador PI en un esquema de lazo cerrado. El diseño del observador de gradiente de potencia está inmerso en el marco teórico de los modos deslizantes de segundo orden (MDSO), en particular, en el algoritmo super-twisting (STw), presentando tiempo de convergencia finito y robustez ante perturbaciones externas y dinámicas no modeladas [5-7].

La estructura del observador usado en este trabajo corresponde a la adaptación de un observador por MDSO genérico propuesto recientemente por Guzmán et al. 2015 [8], que puede ser utilizado para estimar variables afectadas por coeficientes bipolares variantes en el tiempo [8]. La topología de lazo cerrado propuesta presenta gran exactitud, velocidad de convergencia y seguimiento alta y requiere un bajo costo de cómputo. Su implementación no es compleja, empleando como máximo tres mediciones de tensión/corriente y presenta un costo relativo bajo, similar al involucrado en otras opciones discretas de algoritmos de seguimiento del punto de máxima potencia (SPMP). El comportamiento de esta propuesta se evalúa a través de simulaciones y resultados experimentales.

#### **Modelo del sistema PV**

El sistema considerado se presenta en la Figura 1. Consta de un arreglo de módulos PV conectados a un bus de DC a través de un convertidor reductor DC-DC. Es conocido que un arreglo con *np* celdas en paralelo y *ns* celdas en serie puede ser modelado a través del circuito denominado de '*un diodo*', cuya corriente de salida puede ser expresada como [9][10]:

$$
I_{pv} = n_p I_{p\mathbf{h}} - n_p I_{rs} \left( e^{q \left( \frac{V_{pv} + I_{pv} R_S}{n_S A K T} \right)} - 1 \right)
$$

siendo  $I_{\mathcal{P}}$ **i** =  $I_{\mathcal{SC}} + K_I (T - T_r) \frac{\sigma_i}{100 e} I_{rs} = I_{\mathcal{OC}} \left(\frac{T}{T_r}\right)^2 e^{\frac{\left(\frac{\alpha \sigma_{\mathcal{GO}}}{KT} \left(\frac{1}{T_r} - \frac{1}{T}\right)\right)}{K}}$  la corriente foto-generada e inversa respectivamente. Los parámetros que aparecen en estas ecuaciones son: la carga del electrón (*q*), la constante de Boltzmann (*K*), un factor de idealidad (*A*), la temperatura de referencia (*Tr*), el coeficiente de temperatura de cortocircuito (*KI*) y la resistencia serie del arreglo PV (*Rs*). Además, el modelo incluye dos variables: la temperatura de la celda (*T*) y la radiación solar incidente ( $\sigma$ i).

Las figuras2 y 3 muestran las conocidas características tensión-corriente y tensiónpotencia de una celda PV típica para diferentes valores de radiación y temperatura. En ellas

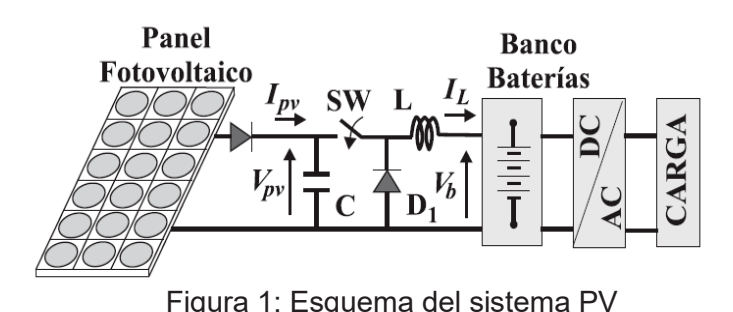

puede observarse la alta dependencia del PMP con respecto a esas variables.

El modelo dinámico promediado del sistema puede ser expresado como:

> $\dot{V}_{\text{av}} = \frac{(I_{\text{pv}} - I_L \delta)}{I_C}$  $\dot{\boldsymbol{I}}_{L}=\begin{pmatrix}V_{pv}\delta-V_{b}\end{pmatrix}\!\! \boldsymbol{I}_{L}$

donde $\delta \in [0,1]$  es una variable ficticia continua por tramos denominada ciclo de trabajo, que permite manejar el punto de operación del sistema PV. Considerando una señal de conmutación PWM de período constante T, esta variable de entrada se define como  $\delta = {T_{on}}/{T_{\rm}}$ .

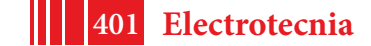

5º Jornadas ITE - 2019 - Facultad de Ingeniería - UNLP

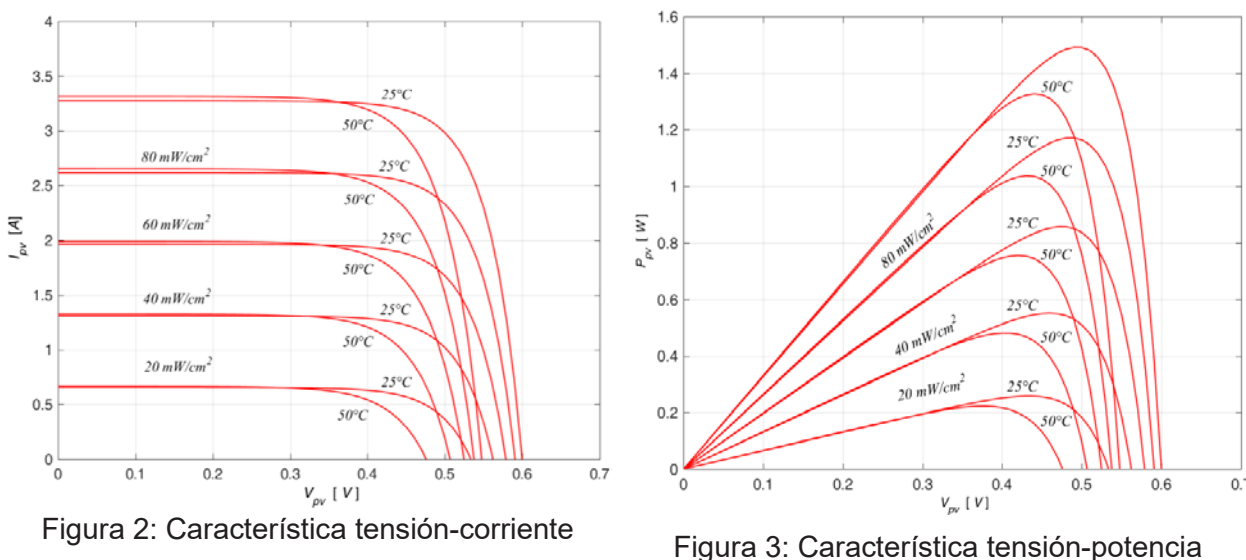

#### **Extracción máxima de potencia PV**

De acuerdo con la bibliografía reciente, la maximización de la producción de energía PV en términos del seguimiento del MPP es el principal objetivo de las líneas de investigación actuales [3]. Teniendo en cuenta el perfil de potencia de la figura anterior es fácil ver que cualquier método de seguimiento debe conducir al sistema a operar en un valor de V<sub>pv</sub> en donde la derivada de la potencia con respecto a la tensión en bornes sea idénticamente cero. Además, esta metodología debe ser capaz de mantener esta condición a pesar de las variaciones temporales de radiación y temperatura.

### **Topología del lazo de control**

En este contexto, este trabajo introduce un nuevo método para el seguimiento del MPP basado en la combinación de un observador del gradiente de potencia por MDSO (STw) y un controlador PI. La Figura 4muestra el diagrama en bloques correspondiente a esta propuesta. Como puede verse, la estimación del gradiente se inyecta directamente al controlador PI el cual

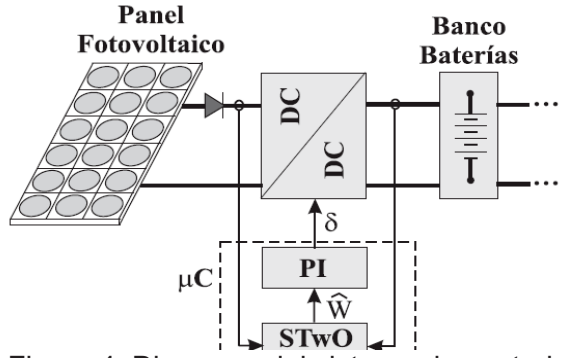

Figura 4: Diagrama del sistema de control

### **Diseño del observador SOSM en el Sistema PV**

maneja el ciclo de trabajo del convertidor electrónico. Por lo tanto, si el observador produce una estimación real del gradiente de potencia, la acción de control del PI llevará al sistema a operar en una pequeña región en torno al MPP.

El observador del gradiente es diseñado utilizando MDSO (STwO). Este marco teórico define observadores que convergen en tiempo finito al valor real del gradiente (idealmente sin efectos de 'chattering'), robustos ante perturbaciones externas y/o dinámicas no modeladas y que requirieren baja complejidad de implementación (bajo costo de cómputo) [5-7].

El reciente desarrollo de observadores por MDSO para sistemas con coeficientes variables bipolares [8], puede ser adaptado para diseñar un sistema SPMP a lazo cerrado exitoso. En este sentido, la potencia eléctrica generada por un arreglo PV puede ser escrita como  $P_{pv} = I_{pv} V_{pv}$  por lo tanto su derivada con respecto al tiempo resulta:

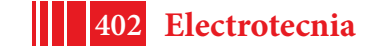

$$
\dot{P}_{pv} = \frac{\partial P_{pv}}{\partial V_{mv}} \dot{V}_{pv} = W \left( I_{pv} - I_L \delta \right) / C
$$

Siendo *W* el gradiente de potencia a ser estimado, el cual depende del punto de operación y de variables externas como radiación incidente y temperatura. El factor entre paréntesis constituye el coeficiente bipolar variante en el tiempo. Luego, teniendo en cuenta las variables de las que depende W, su derivada con respecto al tiempo puede ser escrita como:

$$
\dot{W} = \frac{\partial W}{\partial \delta} \dot{\delta} + \frac{\partial W}{\partial T} \dot{T} + \frac{\partial W}{\partial \sigma_i} \sigma_i
$$

#### ∂₩  $\partial W$   $\partial W$

Así, acotando las expresiones de los factores  $\overline{\partial \delta}$ ,  $\overline{\partial T}$  y  $\overline{\partial \sigma_i}$  para el caso más desfavorable, pueden determinarse las constantes del observador que aseguran su convergencia en tiempo finito al valor real del gradiente. Los detalles de este diseño pueden verse en [11]. Una vez concluido este procedimiento se obtiene la expresión del observador por MDSO (STwO):

$$
\hat{P}_{pv} = -k_1 \left| \frac{(I_{pv} - I_L \delta)}{C} \right| e_1 \hat{F} sign(e_1) + \left( \frac{(I_{pv} - I_L \delta)}{C} \right) \hat{W}
$$
\n
$$
\hat{W} = -k_2 \left( \frac{(I_{pv} - I_L \delta)}{C} \right) sign(e_1)
$$

donde  $e_1 = \hat{P}_{pv} - I_{pv}V_{pv}$  y  $k_1$ ,  $k_2$  constantes obtenidas del procedimiento de diseño. Cumpliendo las condiciones requeridas se asegura entonces que las estimaciones de potencia y gradiente convergen a sus valores reales en tiempo finito a pesar de la existencia de dinámica no modelada y/o perturbaciones acotadas consideradas. Una vez que el observador converge al valor real del gradiente de potencia, el control de lazo cerrado usa esta estimación para alimentar el controlador PI el cual, actuando sobre el ciclo de trabajo del convertidor electrónico, conduce al sistema a operar en un punto donde la estimación del gradiente es cero. Cabe remarcar que la implementación del observador requiere medir las variables *Vpv*, *Ipv* e *IL*.

#### **RESULTADOS DE SIMULACIÓN Y EXPERIMENTALES**

El comportamiento del método propuesto es evaluado mediante simulaciones organizadas en dos casos, con el objetivo de demostrar sus características de alcance y seguimiento. Para ello se consideró un sistema PV de 60W con A = 1,60, *Ki* = 0,0017, *Ior* = 2,0793 [A], *Tr* = 301,18 [K],  $E_{g0}$  = 1,10 [eV], $n_{p}$ =1 y  $n_{s}$  = 72 y un convertidor medio puente reductor con C = 100uF y L = 0,342 mHy. El primer caso(Caso A) considera perfiles de radiación y temperatura escalonados no correlacionados, mientras que el segundo (Caso B) recrea condiciones de operación realistas con perfiles de radiación y temperatura variables y continuos.

En ambas simulaciones puede observarse la correcta estimación del observador de gradiente en términos de su error ( $\widehat{W}$  –  $W$ ) y la efectividad del sistema de lazo cerrado propuesto para el SPMP. Debe observarse que en el caso A la efectividad se muestra en términos del seguimiento de la tensión óptima, mientras que en el caso B esta evaluación se realiza en términos de potencia. Cabe aclarar que los picos observados en el error de estimación del gradiente del caso A son producidos por cambios instantáneos en los perfiles de radiación y temperatura no contempladas en la etapa de diseño.

Resultados caso A

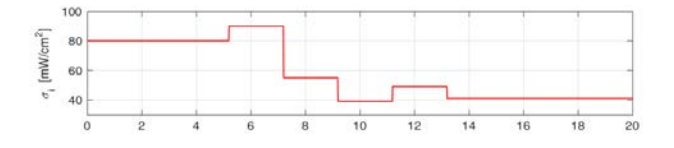

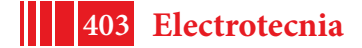

#### 5º Jornadas ITE - 2019 - Facultad de Ingeniería - UNLP

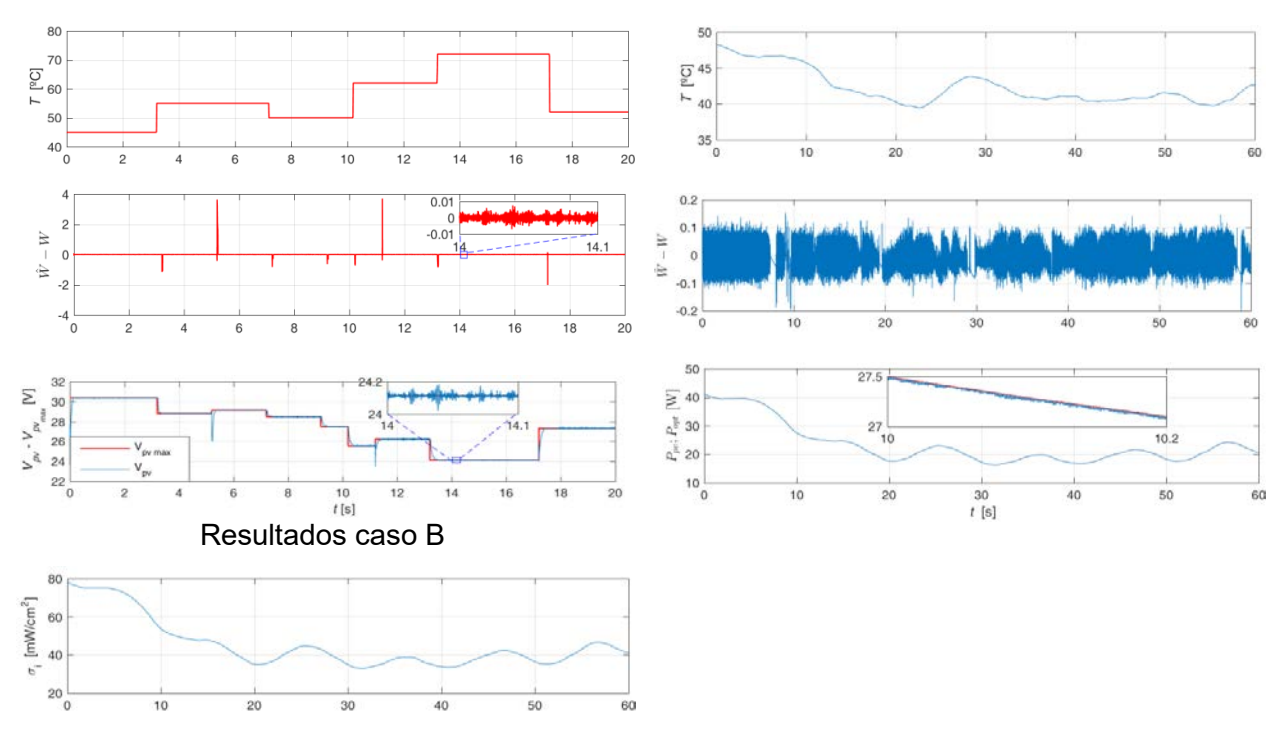

Figura 5: Resultados de dos casos de simulación

Para realizar la evaluación experimental de la propuesta se implementó el sistema de conversión fotovoltaica que se observa en la figura 6. El mismo consta de dos paneles comerciales de 30W conectados en serie, un convertidor reductor medio puente, una placa de adquisición/procesamiento de Texas Instruments y un banco de baterías de 12V con una carga resistiva.

Los resultados experimentales se presentan en la figura 7. Esta figura muestra las dos fases consideradas durante la prueba experimental. La

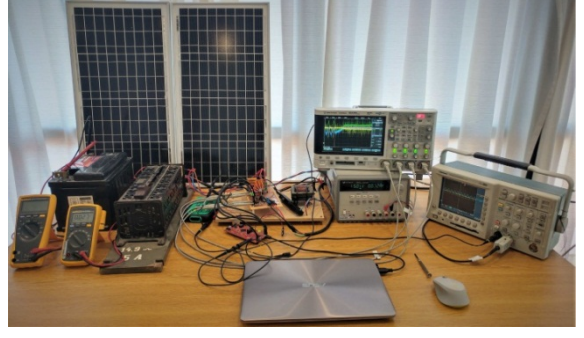

Figura 6: Sistema experimental

primera de ellas realiza un barrido del ciclo de trabajo del convertidor con el fin de identificar los puntos de potencia máxima y su ubicación en términos de la tensión en bornes del panel para las condiciones ambientales imperantes (desde *t* = -0,4s hasta *t* = 0s). En el instante cero, el lazo de control se cierra y comienza la segunda fase del experimento. En ella puede verse que, a partir de la exitosa observación del gradiente de la curva de potencia, el sistema logra una la rápida convergencia hacia el PMP identificado anteriormente, manteniendo del punto de operación en una estrecha vecindad del PMP.

#### **CONCLUSIONES**

Se presentó un nuevo sistema de búsqueda y seguimiento del máximo punto de conversión de potencia para sistemas de generación fotovoltaicos. El mismo está basado en un lazo cerrado de control que combina un observador de gradiente de potencia y un controlador PI. El observador de gradiente se diseñó a partir de técnicas de modo deslizante de segundo orden para sistemas con coeficientes bipolares variantes en el tiempo.

La propuesta se evaluó a partir de simulaciones representativas y pruebas experimentales. Los resultados obtenidos muestran un excelente comportamiento no solo ante perfiles escalonados

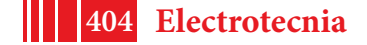

de radiación y temperatura si no también bajo condiciones de funcionamiento reales. El sistema de búsqueda y seguimiento del PMP presenta una rápida velocidad de convergencia y seguimiento y bajo nivel de desajuste alrededor del punto de operación buscado. Otras características interesantes de la propuesta son su bajo costo computacional y la robustez del observador ante perturbaciones externas acotadas y dinámica no modelada.

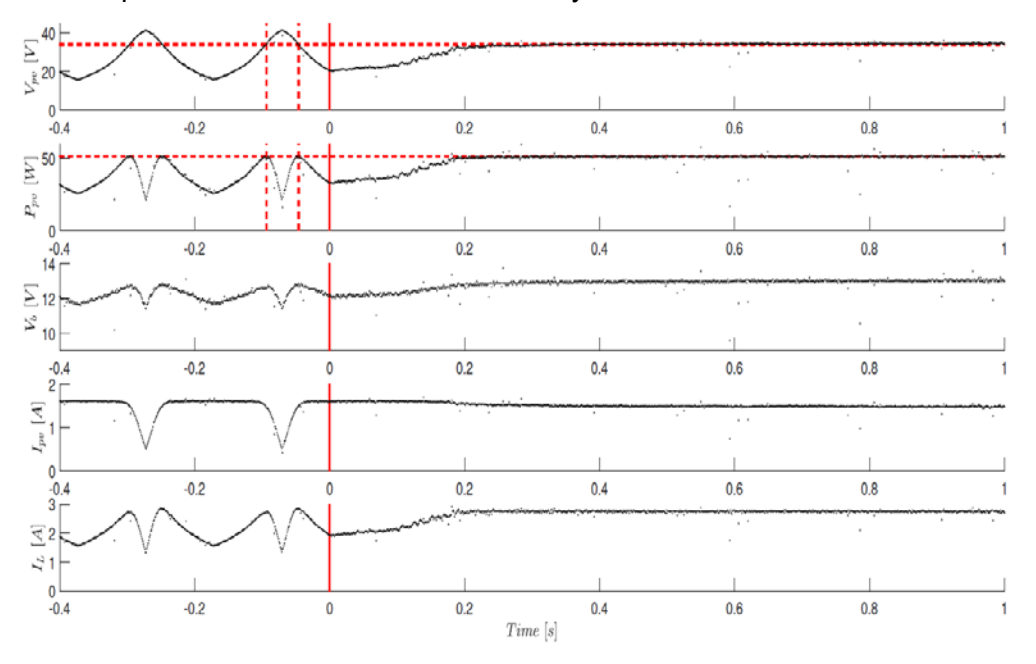

Figura 7: Resultados experimentales

### **REFERENCIAS**

[1] R. R. 2017, Global status report, Tech.Rep.,REN21 Secretariat-ISBN978-3-9818107-6-9 (2017).

[2] Çelik, A. Teke, A hybrid mppt method for grid connected photovoltaic systems under rapidly changing atmospheric conditions, Electric Power Systems Research, 152 (2017), pp. 194–210. Doi:org/10.1016/j.epsr.2017.07.011.

[3] D. Verma, S. Nema, A. M. Shandilya, S. K. Dash, Maximum powerpoint tracking (mppt) techniques: Recapitulation in solar photovoltaic systems, Renewable and Sustainable Energy Reviews (2016),pp. 1018–1034. Doi: org/10.1016/j.rser.2015.10.068.

[4] A. Kchaou, A. Naamane, Y. Koubaa, N. M'sirdi, Second order sliding-based mppt control of photovoltaic applications, Solar Energy, 155 (2017), pp. 758–769. Doi: 10.1016/j.solener.2017.07.007.

[5] L. Fridman, J. Moreno, R. Iriarte, Sliding Modes after the first Decade of the 21st Century: State of the Art, Springer, New York, 2011.

[6] Y. Shtessel, C. Edwards, L. Fridman, L. A, Sliding Mode Control and Observation, Springer, New York, 2014.

[7] A. Chalanga, S. Kamal, L. Fridman, B. Bandyopadhyay, J. Moreno, Implementation of supertwisting control: Super-twisting and higher order sliding-mode observer-based approaches, IEEE Transactions on Industrial Electronics, 63 (6) (2016), pp. 3677–3685. Doi: 10.1109/TIE.2016.2523913.

[8] E. Guzman, J. Moreno, Super-twisting observer for second-order systems with time-varshing coefficient, IET Control Theory and Applications, 9(4) (2015), pp. 553–562.doi: 10.1049/iet– cta.2014.0348.

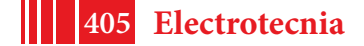

[9] K. H. Hussein, I.Muta, T. Hoshino, M. Osakada, Maximum photovoltaic power tracking: an algorithm for rapidly changing atmospheric conditions, IEE Proceedings - Generation, Transmission and Distribution, 142(1) (1995), pp. 59–64. Doi: 10.1049/ip–gtd:19951577.

[10] J. A. Duffie, W. A. Beckman, Solar Engineering of Thermal Processes, Dordrecht, The Netherlands: John Wiley & Sons Inc., 1991.

[11] F. Valenciaga, F.A. Inthamoussou, A Novel PV-MPPT Method Based on a Second Order Sliding Mode Gradient Observer, Energy Conversion and Management, 176 (2018), pp. 422- 430. Doi:10.1016/j.enconman.2018.09.018

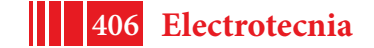

### **EXOESQUELETO COLABORATIVO PARA ASISTENCIA EN TERAPIAS DE REHABILITACIÓN DE MANO**

Matías Llamazares, Fernando Valenciaga, Fabricio Garelli

Grupo de Control Aplicado (GCA), Instituto LEICI (UNLP-CONICET), Facultad de Ingeniería, Universidad Nacional de La Plata, La Plata, Buenos Aires, Argentina, 1900. E-mail: matiasllamazares18@gmail.com

### **INTRODUCCIÓN**

La disminución en la movilidad, pérdida de sensibilidad, entumecimiento, o parálisis (parcial o completa) en alguna extremidad presente en personas que hayan sufrido algún accidente, posean una lesión de origen traumática, o aquellas que hayan sido víctimas de un accidente cerebrovascular, dificulta gravemente la calidad de vida de una persona. Cuando la incapacidad impacta sobre el tren superior la motricidad de muchos grupos musculares se ven afectadas al mismo tiempo. El efecto que tiene sobre este es imposibilitar en muchos casos el desarrollo independiente de tareas simples tales como alcanzar objetos distantes, manipular y sostener objetos con la mano, realizar agarres de pinza, precisión, palmar.

En torno a esto, por mucho tiempo los tratamientos fisioterapéuticos se han enfocado en contrastar la experiencia adquirida del profesional con el respaldo de la anatomía humana para puntualizar el tratamiento y perseguir la mejora del paciente. Con el correr de los años, se agregó a este conjunto, el uso de la tecnología como herramienta.

La aplicación de instrumentos tecnológicos puede ser muy provechosa tanto para el paciente como para el terapeuta. Para el desarrollo del trabajo nos centramos en dispositivos de asistencia motora, tales como los exoesqueletos. Estos pueden potenciar las funciones motrices voluntarias del paciente para realizar cierto tipo de tareas o bien ser la estructura encargada de inducir movimientos sobre alguna articulación o extremidad. Estimular de manera programada y controlada zonas lesionadas favorece el proceso de regeneración de tejidos agilizando los resultados. En casos tales como los accidentes cerebrovasculares, en donde el paciente puede sufrir hemiplejias o parálisis parciales que incapaciten ciertas zonas de su cuerpo, este tipo de dispositivos resulta útil para evitar que los músculos se atrofien, que los tendones o ligamentos se deterioren debido a la falta de movilidad y que la integridad del paciente disminuya rápidamente con el pasar del tiempo.

En este trabajo se describe el desarrollo de un primer prototipo de un exoesqueleto y un sistema de control para la rehabilitación de una mano que pueda ser útil en terapias de rehabilitación bajo la supervisión de un kinesiólogo, pero también ofrecer una plataforma simple para que pueda ser manipulado de manera autónoma o bajo el comando de una persona no necesariamente especializada.

### **DISEÑO DEL PROTOTIPO**

La mano es una estructura sumamente compleja en comparación con otras estructuras del miembro superior, no solo en cuanto a lo anatómico sino también en lo funcional. En efecto, constituye una herramienta sumamente útil y prácticamente imprescindible para desarrollarnos de manera independiente.

Las acciones motrices están contempladas dentro de la ciencia que las estudia, la biomecánica. Para describir los movimientos que se pueden desarrollar con las manos es necesario tener presente la formación y anatomía de la misma. Este análisis es necesario como punto de partida y al mismo tiempo como una forma de contraste que permita verificar

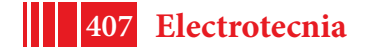

lo fiel que resulte ser el prototipo implementado. En este trabajo se diseña una estructura que pueda aprovechar los centros de desplazamiento para lograr la flexión y extensión de los dedos. El diseño del prototipo busca también mantener libre la palma para que el paciente, siempre que pueda, sea capaz de sentir los objetos que está manipulando.

ESQUEMA GENERAL DEL DESARROLLO

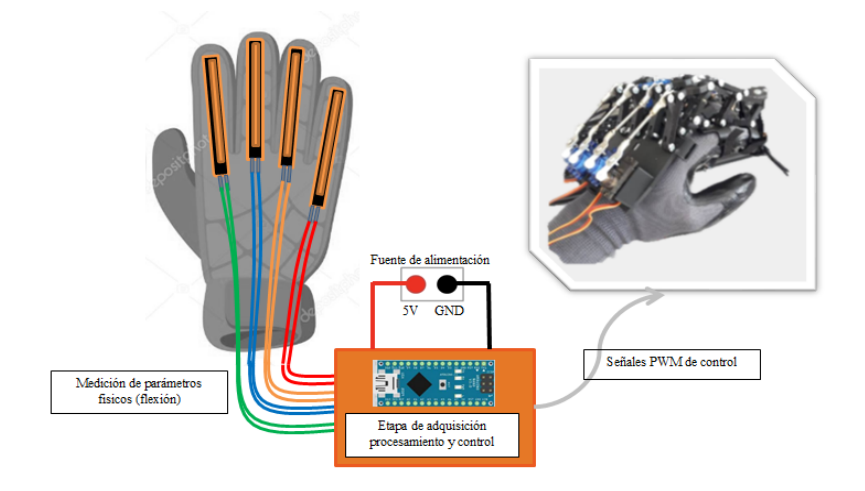

Los bloques de la izquierda representan la etapa de medición y adquisición (guante de control), en el centro se encuentra el Arduino quien tendrá el papel inteligente dentro del sistema y a la derecha se puede ver la estructura con la cual se inducirán los movimientos de forma independiente a cada uno de los dedos.

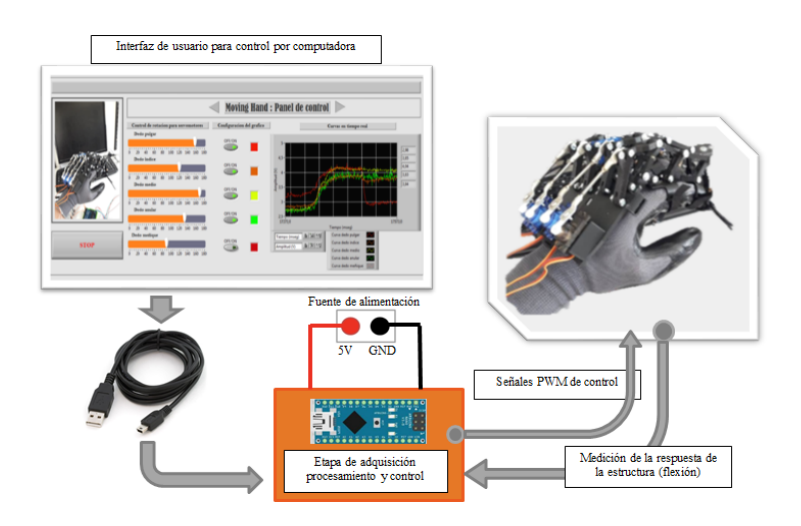

En esta imagen se puede ver el sistema pero controlado por medio de la interfaz de usuario. La lectura del esquema es de izquierda a derecha, pero a causa de que existe un retorno de información, puede leerse de derecha a izquierda

### DESARROLLO DE GUANTE DE CONTROL INSTRUMENTADO

Uno de los métodos de control del exoesqueleto consiste en un guante instrumentado con sensores de flexión mediante el cual se instruirá a la estructura para que desarrolle los movimientos de manera controlada. Esta etapa permite la adquisición de la información con la que se controlaran los motores asociados a la estructura. El/la fisioterapeuta es quien realiza los movimientos con su mano y el guante, mediante los sensores, provee de esta información al sistema para que pueda ser capaz de accionar intentando replicarlos de manera dinámica y logrando un efecto de espejo en el accionar.

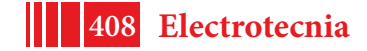

A cada dedo va asociado un sensor. Lo particular de los sensores utilizados es que están construidos para ofrecer un valor de resistencia variable en función de la flexión, es decir que responden a las variaciones de posición que presenten los dedos con variaciones de resistencia eléctrica, la cual modula una señal de tensión al alimentarse con una fuente externa. Cabe destacar, igualmente, que cada sensor no es capaz de responder de manera independiente a los movimientos de cada una de las falanges, sino que la respuesta estará asociada a variaciones de flexión.

La Figura 1 muestra el guante de comando del prototipo con los cuatro sensores de flexión y su conexión a una placa de electrónica digital programable.

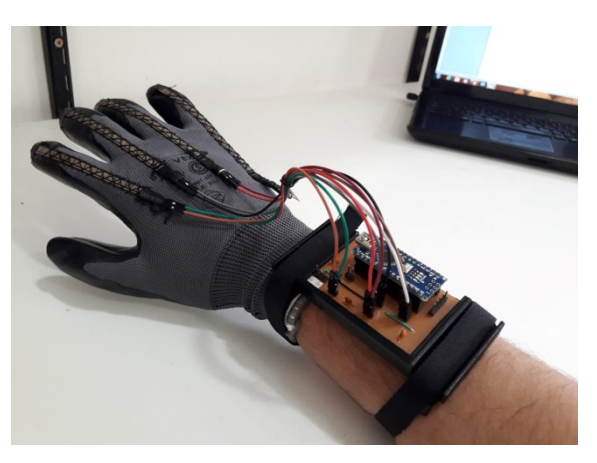

Figura1. Instrumentación del guante y conexión al sistema de adquisición

### INTERFAZ DE CONTROL POR COMPUTADORA

La interfaz de control ofrece una forma de control un tanto más directo que el guante instrumentado, es decir que no necesita de la colaboración activa del fisioterapeuta. Desde el panel o interfaz gráfica se puede operar cada uno de los servomotores encargados de mover la estructura en un rango de 0 a 180°, pudiendo así controlar la posición de cada dedo de manera independiente. Con el fin de aprovechar la información provista por los sensores, se agregó a la interfaz la posibilidad de ver en un gráfico la forma de onda resultante luego de mover de manera controlada la estructura. Esta característica permite tanto al paciente como al fisioterapeuta ir evaluando el avance del tratamiento o rehabilitación a partir de las señales generadas.

Las figuras 2 muestran la interfaz de usuario y su interacción con el exoesqueleto desarrollado.

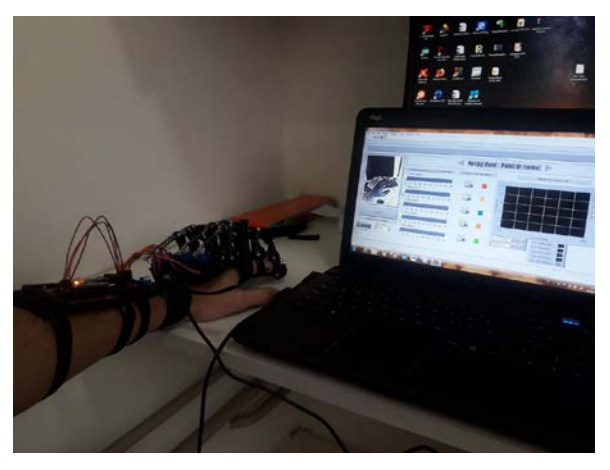

Figura 2. Esquema de control de la plataforma por medio de la interfaz de usuario

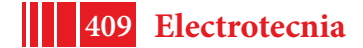

### MECANISMO DE ACCION y DISEÑO DE LA ESTRUCTURA

Como sistema de conversión rotacional-lineal se utilizó un mecanismo biela manivela. Cada motor se asocia a la estructura por medio de una barra de empuje, la cual tiene un desplazamiento relativo de 2R, siendo R el radio de la pala.

El exoesqueleto está formado por un conjunto de piezas impresas en 3D que recubren tanto a cada uno de los dedos, como también a la parte dorsal de la mano.

La primera parte resulta ser la manivela del sistema o bien el empuje principal, es decir, es el acople primario entre el servomotor y la estructura y se encarga de transferir de manera horizontal toda la fuerza desarrollada en la pala del actuador.

La segunda parte se diseñó de forma tal que reciba el empuje producido por la manivela y, respecto de un punto de apoyo fijo sobre la base metacarpiana, desarrollara desplazamiento angular.

El conjunto de piezas que sirven de nexo entre el acople descripto anteriormente y cada una de las cubiertas falángicas, se diseñaron para aprovechar el principio centro virtual de movimiento. Al utilizar este concepto de rotación virtual se logró diseñar una estructura con mayor adaptabilidad y no tan personalizada. Las cubiertas falángicas se diseñaron bajo las mismas premisas.

#### SISTEMA DE ACTUACION

La elección de usar servomotores como dispositivos de actuación ofrece, además de un control en la posición del eje, la capacidad de desarrollar una magnitud de fuerza considerable que puede usarse para inducir los movimientos sobre cada uno de los dedos.

El control de los motores se hace variando el ciclo de trabajo de una señal PWM generadas mediante Arduino. La señal con la que trabaja el servo es producto de algún movimiento realizado desde el guante de control o bien, es el resultado de un control directo desde la interfaz gráfica, en donde se controlan tanto la velocidad del movimiento como la posición.

Cada servomotor está asociado a la estructura de cada uno de los dedos, pudiendo efectuar movimientos independientes de estos. La Figura 4 muestra la disposición de los motores y las manivelas asociadas a cada uno de ellos.

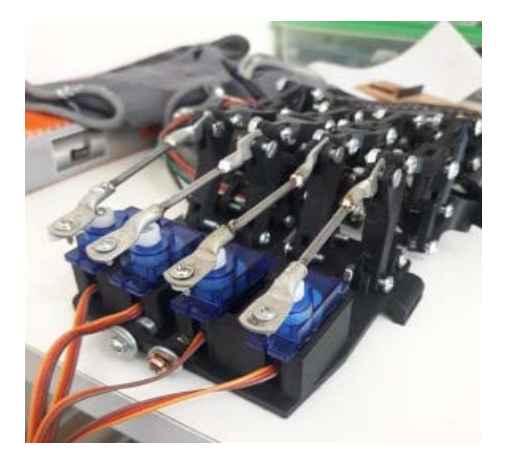

Figura 4. Disposición de los servomotores para formar el conjunto de actuación

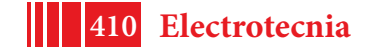

#### **PROTOTIPO Y ENSAYOS**

Hasta el momento el prototipo desarrollado cuenta con capacidad para trabajar con cuatro de los cinco dedos, índice, medio, anular y meñique. Por el formato del diseño, cada uno cuenta con 4 grados de libertad activos (respecto del dorso de la mano) y 8 grados de libertad pasivos en donde el movimiento queda determinado por la acción sobre el grado activo.

En cuanto a lo constructivo, la estructura está impresa en 3D con material PLA color negro. La sujeción a la mano se realiza por medio de velcros. Algo a aclarar en este punto es que se necesita de la asistencia de otra persona para su colocación en pacientes que no dispongan de un uso coordinado de su mano a tratar.

El diseño de las cubiertas falángicas ofrece una mayor adaptabilidad a los pacientes, ya que fue diseñado teniendo presente las dimensiones promedio de las distintas falanges, a lo largo, a lo ancho y a lo alto.

La secuencia de movimiento se puede controlar de dos maneras, mediante el guante de control o bien desde la interfaz.

Una primera versión consistió en el desarrollo de la estructura de un dedo y todo el sistema de control asociado para lograr los mismos objetivos que se plantearon para este prototipo. Aquella versión fue probada en una persona con hemiplejia a causa de un ACV, logrando resultados muy satisfactorios ya sea desde lo funcional como desde lo anímico (Figura 5, cuadro izquierdo). Si bien no se relevó información, la experiencia permitió verificar la efectividad del prototipo en esa primera etapa.

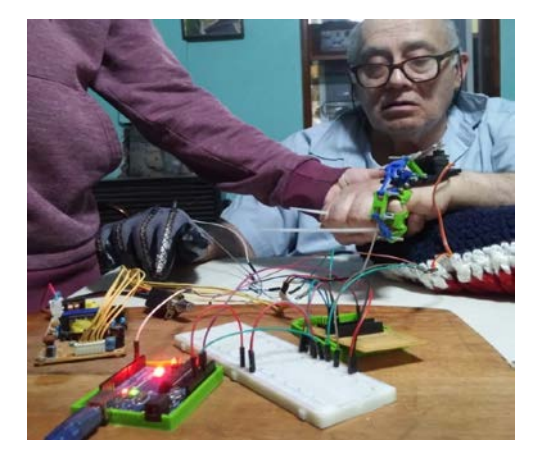

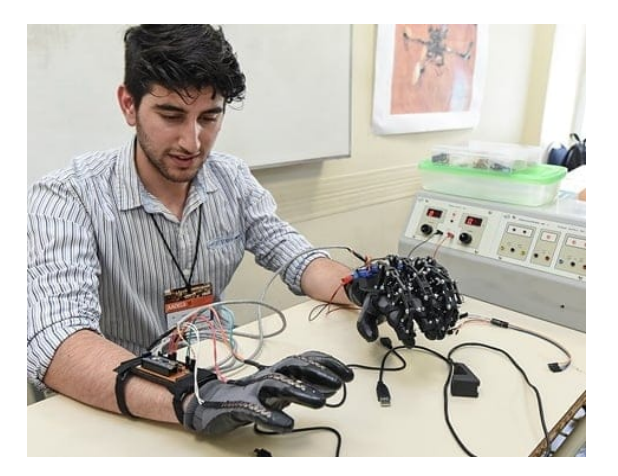

Figura 5. (izq) Versión preliminar del exoesqueleto. (der) Versión final del prototipo

Los resultados obtenidos al evaluar el prototipo final arrojaron que el tiempo de respuesta de la estructura fue satisfactorio. Bajo la acción exigente de flexión y extensión rápida de dedo desde el guante de control se verificó un tiempo total de acción de 30 milisegundos en promedio. Además, se observó que la estructura sigue sin problemas la posición del dedo hasta alcanzar su límite mecánico

Con la interfaz gráfica se pudo desarrollar movimientos independientes llevando al límite mecánico el exoesqueleto. Si bien las acciones que se efectúan desde las barras deslizantes o *sliders* virtuales influyen directamente en la posición del servomotor, la estructura de acople aprovecha esto y permite excursiones hasta el límite mecánico. En ambos casos de observó que los movimientos desarrollados se manifiestan en mayor magnitud en torno a las articulaciones interfalángica proximal e interfalángica distal. Los ensayos de agarre que se hicieron fueron los llamados prensión palmar (en donde interviene

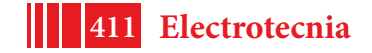

los dedos como si fuesen un gancho haciendo uso de la palma como tope), prensión digitopalmar y prensión pentadigitales (pero manipulando voluntariamente el dedo pulgar).

### **CONCLUSIONES**

En este trabajo se desarrolló un primer prototipo de exoesqueleto para rehabilitación de la mano y su movilidad. El mismo puede ser manipulado tanto desde un guante instrumentado por parte de un fisioterapeuta, como a partir de una interfaz gráfica desde la PC. Esta última permitiría que el profesional provea al paciente de una rutina de ejercicios conforme avance el tratamiento. El prototipo fue probado con éxito experimentalmente, inicialmente en una persona con problemas de modalidad y luego en personas sanas. Como trabajo futuro queda planteado abordar el control avanzado de la estructura para controlar no solo la amplitud y velocidad de movimiento, sino también la fuerza que el mecanismo le ejerce a cada dedo a fin de poder graduar en forma segura el avance de los tratamientos.

#### **BIBLIOGRAFIA**

[1] L. TESTUT Y A. LATARJET, "Anatomia humana", TOMO PRIMERO OSTEOLOGIA - ARTROLOGIA – MIOLOGIA.

[2] Ministerio de Sanidad y Consumo de España- ORDEN SCO/846/2008, de 14 de marzo, por la que se aprueba y publica el programa formativo de la especialidad de Medicina Física y Rehabilitación.

[3] Andrés Felipe Ruiz Olaya (2008). Sistema robótico multimodal para análisis y estudios en biomecánica, movimiento humano y control neuromotor (Tesis doctoral). Universidad Carlos III de Madrid, España.

[4]Grupo Vita. Ejercicios de rehabilitación para dedos y manos. http://www.traumazaragoza.com/traumazaragoza.com/Documentacion\_files/Rehabilitacio%C C%81n%20de%20los%20dedos%20de%20la%20mano.pdf

[5]FESTO. Exohand. Recuperado de

https://www.festo.com/PDF\_Flip/corp/Festo\_ExoHand/en/files/assets/basic-html/page-2.html [6] López Doménech, L.M. (2009). Dispositivo Robótico para el Control de Falanges Durante la Rehabilitación Mediante FNP.

[7] S.C. Enriquez, Y. Narváez, O.A. Vivas, J. Diez, F.J. Badesa, J.M. Sabater, N. Garcia-Aracil . SISTEMA ROBOTICO DE TIPO EXOESQUELETO PARA REHABILITACION DE LA MANO (Articulo). Universidad del Cauca, Colombia. Universidad Miguel Hernández de Elche, España.

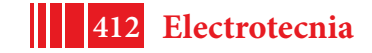

# **SparseGMAP: ALGORITMO DE ESTIMACION ESPECTRAL PARA ´ RADAR METEOROLOGICO BASADO EN MODELOS RALOS ´**

Sebastián Pazos <sup>†</sup>\*, Martín Hurtado<sup>†</sup> y Carlos H. Muravchik<sup>†</sup>

sebastian.pazos@ing.unlp.edu.ar † Departamento de Electrotecnia, Facultad de Ingeniería, UNLP<br>∗ Departamento de Ciencias Básicas, Facultad de Ingeniería, UNLP

# 1. Introducción

Uno de los objetivos del procesamiento de señales de radar es reducir el efecto nocivo del clutter. El espectro del clutter terrestre se encuentra cercano a la frecuencia Doppler cero. Por lo cual, convencionalmente se utilizan filtros pasa-alto, denominados moving target indicator (MTI) [1]. Los resultados son satisfactorios sólo cuando el espectro de la señal meteorológica no se encuentra superpuesto al espectro del clutter. Otra técnica común es el mapa de clutter que se construye midiendo en condiciones libres de fenómenos climáticos [2]. Pero dichos mapas son estáticos y no pueden identificar nuevas regiones de clutter que aparecen en condiciones cambiantes de propagación. La tendencia actual es emplear métodos adaptivos que sean capaces de analizar cada celda de resolución para evaluar la existencia de clutter terrestre, y en caso positivo aplicar alguna técnica de mitigación de clutter. Un ejemplo es el algoritmo GMAP [3] que se basa en modelar las señales utilizando un espectro Gaussiano y se caracteriza por no alterar el espectro de la señal de interés cuando no hay clutter. Sin embargo, como este algoritmo se basa en la estimación del espectro de potencia de la señal recibida, se encuentra severamente afectado por el desborde de potencia de clutter en el espectro meteorológico, como consecuencia de procesar conjuntos de datos finitos. Cuando la relación clutter a señal es baja, se puede reducir este desborde mediante el uso de ventanas, a costa de mayores errores en la estimación de los momentos espectrales.

El objetivo del presente artículo es mejorar la estimación de los parámetros de la señal meteorológica a través de una mejor estimación del espectro de potencia. Se propone el uso de formulaciones ralas y algoritmos de inversion ralos para atacar este problema, especialmente cuando los espectros se solapan. En la representación rala la señal observada acepta una representación lineal sobre un diccionario, que es una colección de formas de onda conocidas (átomos) [4]. Esta representación es rala si sólo unos pocos coeficientes son significantes. Comúnmente el número de observaciones disponibles es menor que el número de átomos en el diccionario. Luego, este problema lineal se encuentra subdeterminado, Sin embargo, aún es posible resolver este problema inverso, aún cuando el soporte sea desconocido [5], [6]. Se han propuesto varios métodos para recuperar representaciones de señales con diccionarios sobre completos. En el presente artículo se consideran LASSO y fused LASSO, altamente estudiados en el campo de compressive sensing, que también son intensivos computacionalmente, pero no requieren valores iniciales para empezar el algoritmo.

# **2. Fundamentos**

### **2.1.** Estimación de momentos espectrales meteorológicos

Los tres estimadores de momentos espectrales mas importantes en el procesamiento de señales de radar meteorológico son la potencia de la señal meteorológica, la velocidad media Doppler y el ancho espectral [7]. En el presente artículo utilizamos el algoritmo Pulse Pair Processing (PPP) para obtener estos estimadores [8]. PPP asume que el clutter del terreno

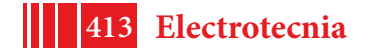

ha sido removido, y que el espectro Doppler sólo consiste en ruido blanco y un solo pico espectral debido a la reflexión del fenómeno meteorológico. Este pico espectral se asume que tiene una forma aproximadamente Gaussiana, y se caracteriza por su amplitud, media y desviación estándar. Para cada celda de rango, el receptor genera una secuencia de datos correspondiente al tiempo lento  $x[l], l = 0, \ldots, L$  obtenida a partir de L pulsos muestreados a la frecuencia de repetición de pulsos (PRF). La autocorrelación y el espectro de potencia de esta secuencia son respectivamente  $s_x[k]=\sum_{l=0}^{L-k-1}x[l]x^{*}[l+k]$ , y  $S_x(\omega)=\mathcal{F}\{s_x\}=|X(\omega)|^2$ . En base a estas definiciones, se definen los siguientes parámetros de interés.

Potencia: El momento zero del espectro Doppler que está relacionado con el contenido de agua liquida o tasa de precipitación en el volumen de resolución. El estimador PPP para la potencia es  $\ddot{P} = s_x[0]$ .

**Velocidad Doppler**: El primer momento del espectro Doppler normalizado, representa esencialmente el movimiento de la masa de aire en la dirección radial. El estimador PPP para la velocidad es  $\hat{v} = -\lambda \arg\{s_x[1]\}/4\pi T$ , donde  $T = 1/PRF$  es el período de repetición de pulsos y  $\lambda$  es la longitud de onda de la señal de radar transmitida.

**Ancho Espectral**: La raíz cuadrada del segundo momento a partir del primer momento del espectro normalizado, es una medida de la dispersion de velocidades (turbulencia dentro de ´ espectro normalizado, es una medida de la dispersión de velocidades (idibuiencia dentro<br>la celda de rango). El estimador PPP para este ancho es  $\hat{\sigma}_v = -\lambda \sqrt{\ln(|s_x[1]/s_x[0]|)}/\sqrt{8}\pi T$ .

#### **2.2. Algoritmo GMAP**

Esta técnica está basada en un enfoque frecuencial que asume un espectro de forma gausiano para modelar el clutter y la señal meteorológica. El algoritmo consiste en los siguientes pasos:

**1**. Ventaneo y DFT: Aplicar la ventana de Hamming a la serie de tiempos  $x[l]$  y obtener el espectro de potencia Doppler a través de la DFT.

2. Potencia de ruido dinámica: Reordenar los componentes del espectro en intensidad ascendente, definiendo así una región de señal/clutter y otra de ruido.

**3**. Remoción de puntos de clutter: Usar los tres puntos centrales del espectro para ajustar una Gaussiana con el ancho espectral requerido en m/s, y descartar los puntos dentro del clutter Gaussiano, sobre el nivel de ruido.

**4**. Reemplazar los puntos de clutter: Usando los componentes de señal restantes, ajustar una Gaussiana para rellenar los puntos de clutter removidos.

**5**. Recalcular GMAP con una ventana óptima basados en la nuevo relación señal a clutter.

Finalmente, con el espectro limpio resultante se calculan los momentos espectrales mediante PPP.

### **3. SparseGMAP**

Los modelos ralos buscan representar una señal como una combinación lineal de funciones básicas, llamadas átomos, pertenecientes a un diccionario [4]. En el caso específico de la estimación espectral, este diccionario esta definido por cada componente de frecuencia,  $A = exp(j2\pi t f^T)$ , donde  $t = (-L/2PRF ... L/2PRF)^T$  son las muestras temporales y  $f = (-PRF/2 \dots PRF/2)^T$  son las frecuencias de interés. Asumiendo que hay pocas componentes distintas de cero, el espectro posee una representación rala.

Utilizando estos modelos, dado un número de mediciones  $y \in \mathbb{C}^L$ , la teoría de *compressive sensing* (CS) resuelve el problema de encontrar  $x \in \mathbb{C}^N$  tal que x sea ralo y cumpla que  $y = Ax + z$ , donde z es el término de ruido estocástico. Esta teoría asegura que, bajo esta representación rala, la cantidad de muestras y datos necesarios para resolver el problema inverso puede reducirse significativamente sin afectar el desempeño del sistema [5,6]. Desde un punto de vista determinístico, la solución al problema inverso resulta [9]

$$
\hat{\boldsymbol{x}} = \arg\min_{\boldsymbol{x}} \|\boldsymbol{x}\|_{\ell_0} \qquad \text{tal que} \qquad \|\boldsymbol{y} - \mathbf{A}\boldsymbol{x}\|_{\ell_2}^2 < \epsilon,\tag{1}
$$

donde  $\epsilon$  está relacionado con la estadística del ruido. Como la minimización de la norma  $\ell_0$  es un problema NP, éste se relaja utilizando la norma  $\ell_1$  como una medida alternativa, resultando en el algoritmo Basis Pursuit [4].

Otros algoritmos CS alternativos, basados en una perspectiva Bayesiana, resultan en la siguiente formulación del siguiente estimador MAP para recuperación mediante compressive sensing [10],

$$
\hat{x} = \arg\max_{\mathbf{x}} \mathcal{P}(\mathbf{x}|\mathbf{y}) \quad \text{tal que} \quad x \sim \mathcal{P}(\mathbf{x}), \tag{2}
$$

donde  $\mathcal{P}(x)$  es un prior utilizado para forzar la raleza de  $x$ .

Asumiendo un prior Laplaciano, que fomenta soluciones ralas, el estimador MAP es la solución a un problema de mínimos cuadrados regularizado mediante la norma  $\ell_1$ -norm, conocido como least absolute shrinkage and selection operator (LASSO) [11],

$$
\hat{\boldsymbol{x}}_{LASSO}(\mu) = \arg\min_{\boldsymbol{x}} \|\boldsymbol{y} - \mathbf{A}\boldsymbol{x}\|_{\ell_2}^2 + \mu \|\boldsymbol{x}\|_{\ell_1}.
$$
 (3)

El parámetro de regularización  $\mu$  es una cota superior para el residual. Luego, el algoritmo anula las componentes frecuenciales cuya energía sea menor a  $\mu$ . Una forma simple de afinar el valor de  $\mu$  se provee en [12].

La norma  $\ell_1$  puede usarse para forzar restricciones estructurales mas generales en la solución reemplazando la restricción de raleza  $||x||_{\ell_1}$  con  $||Dx||_{\ell_1}$  para una matriz estructurada D. Una elección en particular para esta matriz, toma la diferencia entre muestras sucesivas, logrando promover raleza a bloques, no directamente en los coeficientes. Esto es equivalente a una norma de variación total 1D [12], que es esencialmente normas  $\ell_1$  de las derivadas para promover soluciones de funciones constantes a trozos.

El algoritmo fused LASSO combina LASSO con ese prior de norma de variacion total para ´ promover simultáneamente raleza en los coeficientes y en la diferencia sucesiva entre ellos. Esto permite tener pocos coeficientes y un perfil plano de ellos.

$$
\hat{\boldsymbol{x}}_{FL}(\mu_1,\mu_2)=\arg\min_{\boldsymbol{x}}\left(\|\boldsymbol{y}-\mathbf{A}\boldsymbol{x}\|_{\ell_2}^2+\mu_1\|\boldsymbol{x}\|_{\ell_1}+\mu_2\|\mathbf{D}\boldsymbol{x}\|_{\ell_1}\right).
$$
 (4)

Esta combinación permite que fused LASSO pueda aplicarse en situaciones que involucren raleza a bloques o mezcla de picos y mesetas planas como el caso del espectro meteorológico.

En este artículo se introduce una modificación al algoritmo GMAP. En lugar de calcular la DFT de las muestras ventaneadas para estimar el espectro de potencia, se aplican modelos ralos a través de LASSO y fused LASSO. Esta modificación al paso 1 permite mejorar la estimación espectral. En este proceso modificado se aplica una ventana de Blackman a la serie de tiempos, se estima el espectro, se remueve el clutter, se interpola el objetivo Gaussiano en los puntos removidos, si es necesario, y luego se estiman los momentos espectrales mediante PPP.

### **4. Simulaciones**

En esta sección se discute el desempeño de la modificación propuesta a GMAP a través de simulaciones. Se generaron datos de radar meteorológico con espectros Doppler de forma Gaussiana usando el procedimiento descripto en [13]. Se generaron  $L$  muestras, resultando en  $L$  átomos del diccionario, equivalente a  $L$  frecuencias. Se utilizó una frecuencia de portadora  $f_0 = 5$  GHz. Se utiliza el sesgo para medir el desempeño de la velocidad Doppler

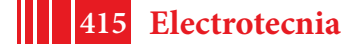

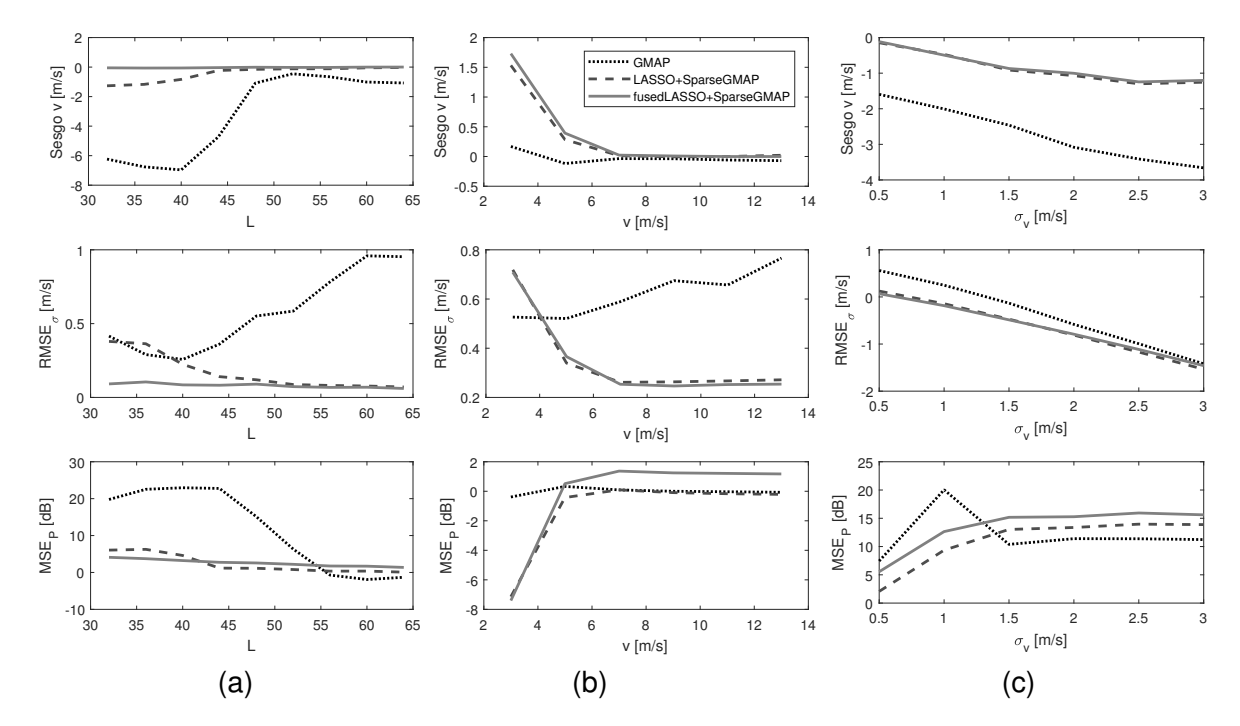

Figura 1: Desempeño de GMAP, y algoritmos CS, al estimar la velocidad Doppler y el ancho espectral para diferentes (a) número de muestras L, (b) velocidades Doppler  $v$  y (c) ancho espectral  $\sigma_v$ .

 $B_v = \sum_{i=1}^{MC}$  $v - \hat{v}_i/MC$ , la raíz del error cuadrático medio para el ancho espectral  $\mathrm{RMSE}_\sigma =$  $\sum_{i=1}^{MC}||\sigma_v-\hat{\sigma}_{vi}||^2_{\ell_2}/MC$ , y el error cuadrático medio para la potencia  $\mathrm{MSE}_P=\sum_{i=1}^{MC}\hat{P}_i/P/MC.$ La variable  $MC$  se fijó en 1000 corridas de Monte Carlo. Para cada realización, se generó aleatoriamente el ruido usando un ancho espectral de clutter fijo  $\sigma_c = 0.3$  m/s, potencia de objetivo  $P_t = 1$ ; potencia de clutter  $P_c = 10^4$ ; potencia de ruido  $P_n = 10^{-2}$  y velocidad Doppler de clutter  $v_c = 0$ . Se analizó e; desempeño en función del número de muestras L usadas (equivalente al número de pulsos), el solapamiento entre el clutter y la señal meteorológica, y la dispersión de la señal meteorológica.

En primer lugar se analiza el desempeño de las nuevas técnicas al reducir el número de muestras de 64 a 32. Esto es crítico en radares meteorológicos va que, comúnmente, no son capaces de procesar una gran cantidad de pulsos. En esta simulación se utilizó una velocidad Doppler radial  $v=8$  m/s, con un objetivo de ancho espectral  $\sigma_v=1$  m/s. la Figura 1 (a) muestra las medidas de desempeño para los momentos espectrales de interés, usando GMAP y SparseGMAP con LASSO y fusedLASSO. Como se esperaba, GMAP tiene una pobre desempeño para un bajo número de muestras. Claramente puede apreciarse una mejora sustancial en el sesgo de la velocidad Doppler, para todo el rango de número de muestras. Similarmente, se obtienen mejoras en las estimaciones del ancho espectral y en la Potencia.

En segundo lugar, se analiza el desempeño al variar el solapamiento entre el clutter y la señal meteorológica, equivalente a modificar el valor de la velocidad Doppler  $v$  de 3 a 13 m/s. En este caso se utiliza un escenario favorable para el algoritmo clásico, con  $L = 64$  muestras, y un ancho espectral de objetivo  $\sigma_v = 1$  m/s. La Figura 1(b) muestra los errores en los estimadores de momentos espectrales en este escenario. Nuevamente se obtienen mejoras en la estimación del ancho espectral. Cuando hay solapamiento importante, el desempeño de SparseGMAP es similar a los algoritmos clásicos, pero mejora a medida que la señal se aleja del clutter. No se obtiene una mejora notable en la velocidad Doppler ni en la potencia

Finalmente, se analiza el desempeño al modificar el ancho espectral  $\sigma_v$  de la señal meteorológica, desde 0,5 a 3 m/s. Se utilizan  $L = 64$  muestras, y una velocidad Doppler  $v = 5$  m/s.

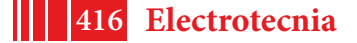

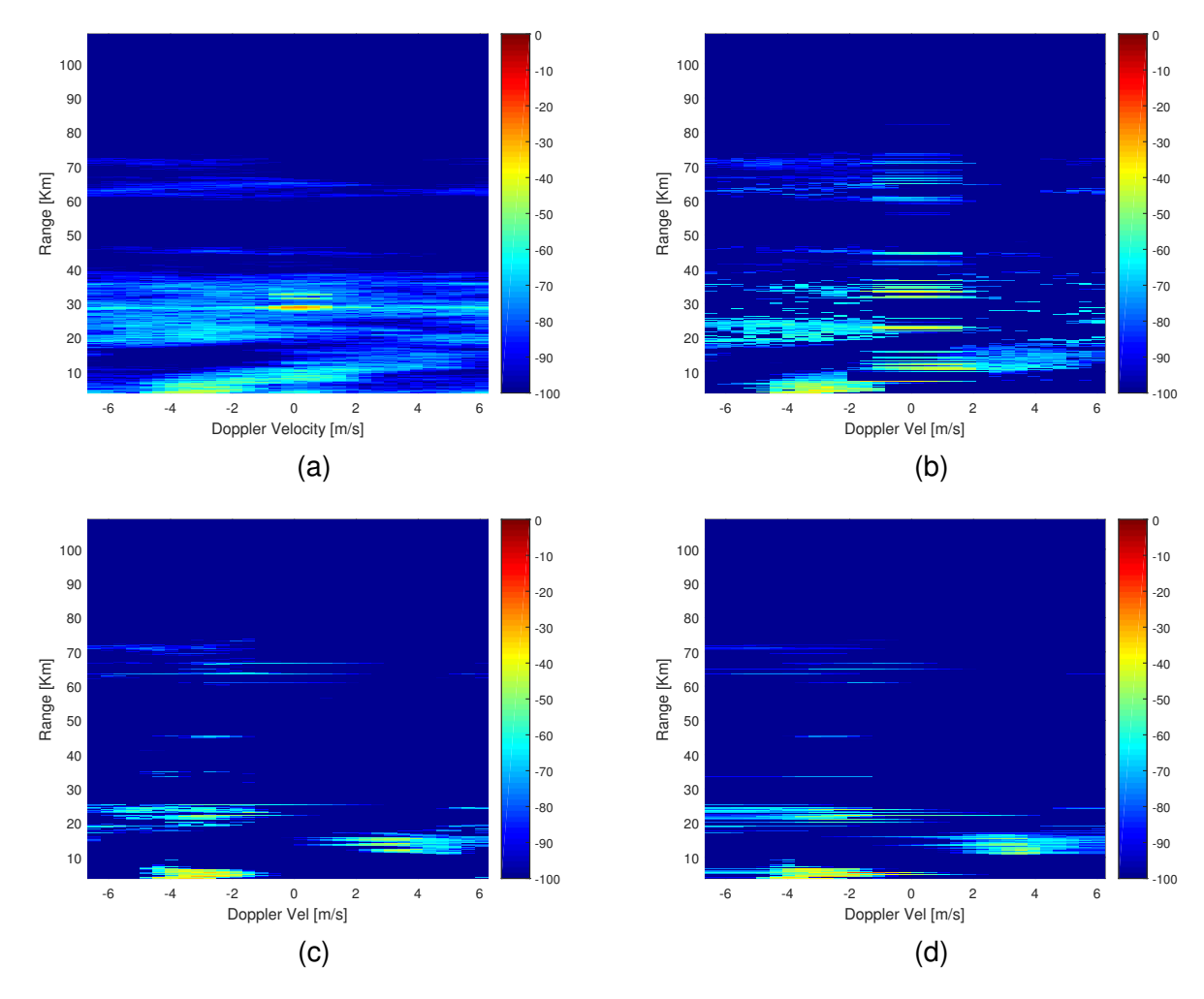

Figura 2: Reconstrucción de la imagen de radar meteorológica en rango-Doppler para (a) DFT, (b) GMAP, (c) LASSO+SparseGMAP, y (d) fused LASSO+SparseGMAP.

La Figura 1(c) muestra los resultados para este escenario. Los estimadores para la velocidad Doppler mejoran pero decrece cuando el ancho espectral aumenta y hay mayor solapamiento con el clutter. En este caso no se mejora el desempeño de GMAP en la estimación del ancho espectral o potencia.

## **5. Datos Reales**

Se ilustra el enfoque de modelos ralos utilizando datos reales del sistema de radar meteorológico de la empresa INVAP en Bariloche. Los datos corresponden a un ángulo de azimuth de 259 $^{\circ}$ , con 3500 celdas de rango desde 0 a 100 km y  $L = 32$  pulses por celda. El sistema utiliza una portadora de frecuencia  $f_0$  = 5625 MHz, y un ancho espectral de clutter  $\sigma_c$  = 0,5 m/s. La Figura 2(a) muestra el espectro Doppler para cada celda usando la DFT. La Figura 2(b) muestra el espectro reconstruido mediante GMAP, donde puede apreciarse que falla en remover la interferencia de clutter terrestre. Las Figuras 2(c) y (d) muestran los espectros reconstruidos mediante SparseGMAP con LASSO y fused LASSO donde se ha removido exitosamente el clutter terrestre en la celda de rango cercano a los 30 km. Puede notarse que LASSO y fused LASSO producen resultados similares; sin embargo, la imagen de fussed LASSO es más suave ya que este algoritmo fomenta soluciones ralas por bloque.

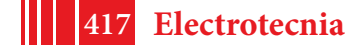

### **6. Conclusiones**

En este artículo se introdujo un nuevo enfoque para mejorar las estimaciones de los momentos espectrales en aplicaciones de radar meteorológico. Este nuevo enfoque se basa en modelos ralos junto con la teoría de compressive sensing. La aplicación de estas técnicas permite obtener una mejor estimación del espectro de potencia de la señal, y así una mejor cancelación de ruido y clutter. Se comparó esta nueva técnica con algoritmos clásicos mostrando un mejor desempeño, resultando en ganancias notables en la estimación de la velocidad Doppler y ancho espectral. Adicionalmente se ilustró el desempeño del algoritmo cuando se aplica a datos reales de radar meteorológico, mostrando una mejora en el rechazo de clutter y cancelación de ruido.

### **Referencias**

- [1] H. L. Groginsky and K. M. Glover, "Weather radar canceller design," in *19th Conference on Radar Meteorology*, 1980, pp. 192–198.
- [2] P. Meischner, *Weather Radar: Principles and Advanced Applications*, ser. Physics of Earth and Space Environments. Springer Berlin Heidelberg, 2005.
- [3] A. D. Siggia and R. E. Passarelli, Jr., "Gaussian model adaptive processing (GMAP) for improved ground clutter cancellation and moment calculation," in *Third European Conference on Radar Meteorology (ERAD)*, 2004, pp. 67–73.
- [4] S. S. Chen, D. L. Donoho, Michael, and A. Saunders, "Atomic decomposition by basis pursuit," *SIAM Journal on Scientific Computing*, vol. 20, pp. 33–61, 1998.
- [5] E. Candes, J. Romberg, and T. Tao, "Robust uncertainty principles: Exact signal reconstruction from highly incomplete frequency information," *IEEE Trans. Inf. Theory*, vol. 52, no. 2, pp. 489–509, Feb. 2006.
- [6] D. L. Donoho, "Compressed sensing," *IEEE Trans. Inf. Theory*, vol. 52, no. 4, pp. 1289–1306, Apr. 2006.
- [7] R. J. Doviak and D. S. Zrnic, *Doppler Radar and Weather Observations*. Academic Press, 1993.
- [8] M. Richards, *Fundamentals of Radar Signal Processing*, ser. Professional Engineering. Mcgrawhill, 2005.
- [9] J. A. Tropp and S. J. Wright, "Computational methods for sparse solution of linear inverse problems," *Proceedings of the IEEE*, vol. 98, no. 6, pp. 948–958, June 2010.
- [10] S. Ji, Y. Xue, and L. Carin, "Bayesian compressive sensing," *Signal Processing, IEEE Transactions on*, vol. 56, no. 6, pp. 2346–2356, June 2008.
- [11] R. Tibshirani, "Regression shrinkage and selection via the lasso," *Journal of the Royal Statistical Society. Series B (Methodological)*, vol. 58, no. 1, pp. 267–288, 1996.
- [12] L. I. Rudin, S. Osher, and E. Fatemi, "Nonlinear total variation based noise removal algorithms," *Physica D: Nonlinear Phenomena*, vol. 60, no. 1, pp. 259 – 268, 1992.
- [13] D. S. Zrnic, "Simulation of weatherlike doppler spectra and signals," *Journal of Applied Meteorology*, vol. 14, no. 4, pp. 619–620, 1975.

### **IMPLEMENTACIÓN DE UN SISTEMA DE LA CALIDAD SEGÚN NORMA ISO/IEC 17025 EN UN LABORATORIO DE ENSAYOS ELÉCTRICOS DEL ÁMBITO UNIVERSITARIO**

Dias, Ricardo, Arrojo, Carlos D., Nastta, Hernán A., Herlein, Matías E., Álvarez Martini, Carlos A., Scaramutti, José C., Danessa, Franco.

> UIDET-LEME - Ensayos y Mediciones Eléctricas Depto. de Electrotecnia, Facultad de Ingeniería (UNLP) Calle 49 y 116 - (1900) La Plata, Bs. As. leme@ing.unlp.edu.ar

### **Resumen**

La Norma ISO/IEC 17025 establece requisitos generales relativos a la competencia de Laboratorios de Ensayo y Calibración. En este artículo se describen aspectos relacionados con el proceso de implementación de un Sistema de Gestión de la Calidad de acuerdo con la citada norma, en la UIDET-LEME (Ensayos y Mediciones Eléctricas) de la Facultad de Ingeniería de la Universidad Nacional de La Plata (UNLP), y su acreditación ante el Organismo Argentino de Acreditación (OAA). Inicialmente, se pone en contexto el tema, haciendo una breve reseña de los laboratorios involucrados. Más adelante, se plantean ciertas cuestiones generales sobre la implantación del Sistema, como son: el por qué hacerlo, bajo qué normativa trabajar, la definición de su alcance, etc. Posteriormente, se detallan las distintas etapas del proceso (elaboración de la documentación, capacitación del personal, calibraciones, ensayos intralaboratorios e interlaboratorios, auditorías internas, acreditación, mantenimiento). Y finalmente, se esbozan algunas conclusiones y propuestas de trabajo a futuro.

**Palabras clave:** ISO 17025. Calidad. Laboratorio. Ensayos. Calibraciones.

### **1. Introducción**

**.** 

La presente publicación describe distintos aspectos relacionados con el proceso de implementación de un Sistema de Gestión de la Calidad, de acuerdo a los requerimientos de la norma ISO/IEC 17025 [1]<sup>1</sup>, en la UIDET-LEME de la Facultad de Ingeniería de la Universidad Nacional de La Plata (UNLP), y su posterior acreditación ante el Organismo Argentino de Acreditación (OAA). A fin de poner en contexto lo antedicho, se entiende pertinente hacer inicialmente una breve reseña de las características particulares de los laboratorios involucrados. El LEME se orienta a la realización de ensayos, calibraciones y actividades de investigación, desarrollo, transferencia tecnológica y extensión universitaria, en temas vinculados a sus cuatro principales áreas de interés, a saber:

- *Laboratorio Eléctrico de Calibraciones:* Calibración y ajuste de instrumentos de medición de magnitudes eléctricas y asociadas, mediciones en corriente continua y baja frecuencia, mantenimiento de la trazabilidad de las mediciones de todos los laboratorios del LEME.
- *Laboratorio de Ensayos de Potencia:* Ensayos de desarrollo y cumplimiento de normas sobre equipamiento eléctrico de baja, media o alta tensión, con altas corrientes. Pruebas de interrupción y ensayos de funcionamiento en condiciones de trabajo, de equipos de hasta 500 V de tensión nominal.
- *Laboratorio de Ensayos de Descargadores:* Generación de una amplia gama de ondas de impulsos de corriente (de frente rápido, atmosférico, de maniobra, etc.), con capacidad para ensayar descargadores de sobretensión, de alta, media o baja tensión.

<sup>1</sup> Es importante remarcar que, en este trabajo, siempre se hace mención a la edición del año 2005 de la norma ISO/IEC 17025[1], ya que la misma se encontraba vigente durante todo el proceso que aquí se describe. La versión actualmente vigente de tal norma es la edición 2017, hacia la cual se encuentra actualmente el Sistema de la Calidad de la UIDET-LEME en período de transición.

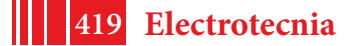

- *Laboratorio de Aislantes Eléctricos:* Determinación de características eléctricas de materiales aislantes, mediciones de resistividad volumétrica, factor de pérdidas dieléctricas, constante dieléctrica, etc.

En cuanto al personal que desarrolla tareas en los laboratorios citados, está formado actualmente por una planta permanente de nueve miembros, todos con formación técnica relacionada con el sector, y dos becarios que colaboraron durante parte de proceso de implementación del Sistema.

A fin de completar la contextualización, se podría remarcar que los servicios tecnológicos que presta el LEME están especialmente orientados a la realización de ensayos y calibraciones, prestando servicios a empresas y organismos de las esferas pública y privada, favoreciendo así a un fluido contacto con el medio socio-productivo nacional e internacional y sus necesidades. En cuanto a los temas de investigación, se relacionan directamente con tópicos propios de las áreas de interés citadas más arriba. En lo referente a la extensión, se puede mencionar principalmente la realización de experiencias prácticas de laboratorio en sus instalaciones, para alumnos de carreras de ingeniería eléctrica, electromecánica y afines, de otras universidades, o de escuelas de educación técnica. Por otra parte, y en relación con las actividades académicas propias de la Facultad en la que se encuentra inscripto el LEME, se puede decir que gran parte de las tareas que se desarrollan en sus laboratorios, redundan en una mejor formación teórico-técnico-práctica de los estudiantes de los últimos años de las carreras afines, ya sea a través de la tarea docente de sus integrantes, como por la participación de becarios en las actividades mencionadas. En el mismo rubro, también se puede citar el apoyo a tesistas de posgrado sobre temas relacionados con el área.

### **2. Planteo del Problema**

Yendo ahora al tema central de este artículo, quizá uno de los primeros interrogantes a responder, a la hora de pensar en la implementación de un Sistema de Gestión de la Calidad en un laboratorio de ensayos y calibraciones del ámbito universitario, sería: ¿por qué hacerlo? En este sentido, pueden aparecer muchas respuestas, algunas de ellas aplicables también a otros ámbitos muy diversos, como serían: "para demostrar competencia técnica en ciertos menesteres (ensayos o calibraciones) y mejorar la confiabilidad de los resultados", "para cumplir con ciertas exigencias regulatorias", "para sistematizar las tareas técnicas y de gestión", "para minimizar la dependencia de determinadas personas del plantel en la realización de tareas específicas", etc. Sin embargo, y en directa relación con el contexto universitario de los laboratorios en cuestión, también podrían sumarse razones académicas: la interrelación entre los docentes integrantes del laboratorio y sus alumnos, y la participación de becarios en sus actividades, se podrían ver favorablemente influenciadas por un ámbito de trabajo que responda a los requerimientos de un Sistema de Gestión de la Calidad de acuerdo con estándares consensuados internacionalmente. Vale la pena decir también, que las respuestas al interrogante citado deben ser analizadas por todo el plantel, ya que como es bien sabido, lograr el éxito en la implementación de un Sistema de Gestión de la Calidad, requiere del compromiso a largo plazo de todos y cada uno de los responsables involucrados (se busca iniciar un camino de base firme, para procurar una permanente mejora continua). En esta instancia, se trató de hacer hincapié en el hecho de que, trabajar en el marco de un Sistema de Gestión de la Calidad no consiste en que haya alguien que controle al resto, sino que el mismo Sistema genere sus propios mecanismos de control y seguimiento, procurando la mejora continua (autoevaluación) [2].

En segundo lugar, se podría mencionar la necesidad de seleccionar la normativa a tomar como referencia. En el caso en cuestión, tratándose de laboratorios de ensayo y calibración, es excluyente la elección de la norma ISO 17025 [1].

Como tercer tópico, y si bien el objetivo es que el Sistema de Gestión de la Calidad abarque a todos los laboratorios del LEME, se definió un alcance específico en relación con ciertas pruebas. En este sentido, se eligió orientar la implementación inicial hacia algunos de los ensayos que ya se efectuaban previamente, dejando las calibraciones fuera del alcance

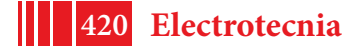

propiamente dicho, pero incluyéndolas como partícipes necesarias para asegurar la calidad de los resultados de los ensayos. En cuanto a la elección de los ensayos a incluir en el alcance, se realizó apuntando a equipamiento sujeto a exigencias regulatorias, que requieren la intervención de laboratorios que acrediten competencia según la norma ISO 17025 [1]. Así, el alcance finalmente dado al Sistema se puede resumir como sigue:

- Ensayo de Interruptores Termomagnéticos según norma ISO/IEC 60898-1 [3] cortocircuito, secuencias C1, C2, D, E1 y E2.
- Ensayo de Interruptores Diferenciales según norma ISO/IEC 61008-1 [4] y 61009-1 [5], secuencias D (verificación de la capacidad de establecimiento e interrupción residual nominal), E y F.
- Ensayo de Materiales e Indumentaria utilizados ante Riesgo de Exposición al Arco Eléctrico según norma IRAM 3904 [6].

Asimismo, junto con lo anterior, se delinearon la Política y los Objetivos de la Calidad del Laboratorio, que se transcriben a continuación:

### *Política de la Calidad*

En este Laboratorio se realizan mediciones de magnitudes eléctricas, ensayos de equipamiento eléctrico, verificaciones y calibraciones de instrumentos eléctricos, en el plazo acordado con nuestros clientes, cumpliendo con los requisitos de un Sistema de Gestión de la Calidad mantenido según las exigencias de la norma ISO/IEC 17025, y procurando una mejora permanente de los servicios prestados.

Todo el personal del Laboratorio está familiarizado con la documentación y la implementación de los procedimientos del Sistema de la Calidad concernientes a su trabajo, y está en conocimiento de la importancia de satisfacer los requisitos legales y de los clientes

La Dirección del LEME se compromete a que todo el personal trabaje siguiendo prácticas profesionales de calidad, de acuerdo con los términos que estipula la norma citada, con el fin de asegurar la fiabilidad de los resultados que emite en forma fehaciente, para lo cual cuenta además con los recursos físicos y técnicos adecuados.

El Laboratorio demuestra en todo momento independencia en sus decisiones e imparcialidad en la prestación de sus servicios, en un marco de absoluta confidencialidad, como se detalla en los Procedimientos respectivos.

### *Objetivos de la Calidad*

- Implementar un Sistema de Gestión de la Calidad, de acuerdo con los requerimientos de la norma ISO/IEC 17025.
- Promover la cultura de la calidad en todos los miembros del Laboratorio y facilitar el trabajo de capacitación y sensibilización durante toda la implementación del Sistema de Gestión de la Calidad.

Otro aspecto de suma importancia a considerar es el de los costos involucrados en la implementación del Sistema. Aquí se pueden distinguir al menos dos posibilidades. La primera de ellas consistiría en poner en funcionamiento el Sistema, cumpliendo con todos los requisitos de la norma ISO 17025 [1], pero sin buscar la Acreditación del OAA. Para esta alternativa, y en el caso del LEME, para el cual buena parte del equipamiento necesario para la realización de los ensayos contemplados en el alcance ya estaba disponible, los costos adicionales más significativos a contemplar eran los relacionados con las horas-hombre a aplicar al tema, la documentación a generar y eventuales necesidades de actualización de calibraciones externas, para asegurar la trazabilidad de las mediciones involucradas, a patrones nacionales. En cambio, en el caso de pretender conseguir la Acreditación por parte del OAA, se deben contemplar los costos adicionales asociados. En el caso relatado en este artículo, se optó inicialmente por la primera de las alternativas anteriores. Sin embrago,

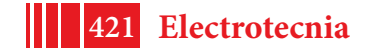

durante el proceso de desarrollo de la documentación se incorporó el objetivo de procurar la acreditación del OAA, gracias a la obtención de financiamiento económico por parte del Ministerio de Ciencia Tecnología e Innovación Productiva de la Nación, en el marco de la segunda convocatoria del "Programa de Acreditación de Laboratorios de Ensayo del Sistema Nacional de Ciencia, Tecnología e Innovación", en el año 2013 [7]. En este punto, vale la pena destacar también, el significativo apoyo institucional de la Facultad de Ingeniería y la Universidad Nacional de La Plata, que, a través de su "Programa de Mejora de la Gestión de la Calidad en las Unidades de Investigación, Desarrollo y Transferencia", brindó asistencia técnica y aportes económicos para la capacitación del personal.

Finalmente, parece oportuno agregar un comentario adicional en relación con la obtención de la acreditación por parte del OAA. Este Organismo posee acuerdos de reconocimiento mutuo con la autoridad internacional en materia de acreditación de laboratorios y organismos de inspección, ILAC (International Laboratory Accreditation Cooperation), lo que redunda en una potencial proyección internacional. Así, el laboratorio podría convertirse en un eslabón de la cadena de valor de la producción local, con vistas a su inserción en los mercados internacionales; en el marco de cierto consenso nacional, respecto de la necesidad creciente de contar con laboratorios con acreditaciones de validez global [8].

### **3. Desarrollo**

Sorteadas las fases mencionadas en el punto anterior, y en relación con el proceso de implementación propiamente dicho, que se llevó a cabo en un lapso de alrededor de tres años, se pueden individualizar las siguientes etapas:

### **3.1.** Elaboración de la Documentación

Si bien la documentación necesaria surge de los propios requisitos de la norma ISO 17025[1], en ellos no se detallan documentos específicos, cuya definición debe ser efectuada por el propio laboratorio. Respecto de este tema, es bueno decir también que es simple conseguir hoy en día ejemplos de documentación desarrollada por otros laboratorios; sin embargo, si bien parte de ella puede servir como referencia, ninguna puede tomarse completamente como "receta a seguir", sino que cada caso requiere diseñar herramientas específicas. Así, se decidió dotar al Sistema de Gestión de un Manual de la Calidad y dos tipos de documentos, a saber: "Procedimientos Generales" e "Instructivos de Trabajo". El primer grupo está orientado especialmente a cumplimentar los requisitos básicos de la norma citada, en tanto que el segundo, que complementa al anterior, corresponde al detalle de la operatoria específica en relación con cada uno de los ensayos alcanzados por el Sistema y los elementos a probar. Dentro de este último grupo, también se incluyeron Instructivos de Trabajo referentes a calibraciones internas que se realizan en los laboratorios del LEME y al cálculo de la incertidumbre en las mediciones. Como nota adicional respecto de este punto, puede ser bueno señalar que, entre las premisas básicas contempladas para la elaboración de la documentación, estuvieron las siguientes:

- el principal recurso de la organización no son sus Procedimientos o Instructivos, sino las personas.
- la redacción de los Procedimientos Generales fue llevada a cabo principalmente por el Director Técnico y el Responsable de la Calidad, consensuando los textos con el resto de los integrantes del plantel antes de ser puestos en vigencia;
- la elaboración de los Instructivos de Trabajo estuvo a cargo de quienes realizan habitualmente los ensayos y calibraciones correspondientes, tratando de reflejar la operatoria típica en cada caso, bajo un análisis crítico que permitiera detectar puntos a optimizar.

En la Tabla 1 se listan los Procedimientos e Instructivos que integran el Sistema de Gestión de la Calidad del LEME.

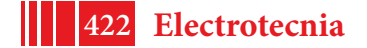

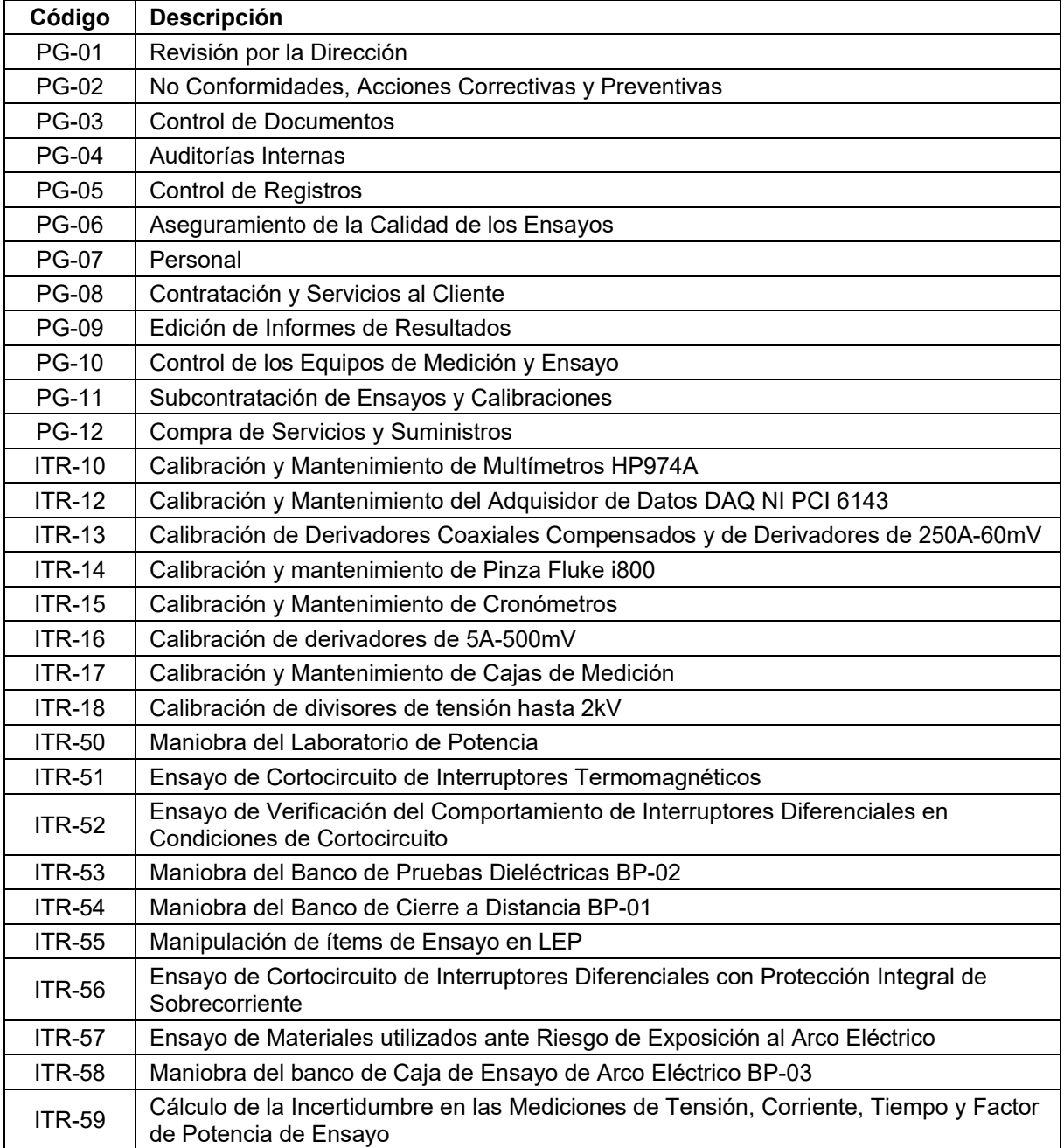

### **Tabla 1 – Listado de Procedimientos e Instructivos de Trabajo del Sistema de la Calidad del LEME**

### **3.2.** Capacitación del Personal

Ya desde antes y durante el período de elaboración de la documentación, se procuró la adecuada capacitación del personal; en forma externa al laboratorio, a través de cursos específicos brindados por la Universidad Nacional de La Plata<sup>2</sup> y el Organismo Argentino de Acreditación<sup>3</sup>; y dentro del propio laboratorio, en el marco de capacitaciones internas, sobre tópicos como "Procedimientos Generales y Manual de la Calidad", "Instructivos de Trabajo",

<sup>3</sup> "Introducción a la norma ISO 17025" (OAA, 2013), "Formación de Auditores Internos orientados a la norma ISO 17025" (OAA, 2013).

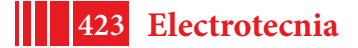

 2 "Capacitación y Asistencia Técnica para el Desarrollo de la Documentación del Sistema de Gestión de Calidad para Laboratorios" (UNLP-SPU, 2006/2007); "Metrología y Cálculo de Incertidumbre" (UNLP, 2010), "Las Normas y los Sistemas de Gestión de Calidad. Un desafío para la Universidades." (UNLP, 2013); "Sistemas de Gestión de la Calidad en Laboratorios Universitarios. Implementación de la Norma ISO 17025" (UNLP, 2015)

"Auditorías Internas", "No Conformidades, Acciones Correctivas o Preventivas", "Criterios Específicos para la Evaluación de Propuestas de Levantamiento y Cierre de No Conformidades", "Manipulación de ítems de ensayo", "Conceptos básicos de Seguridad e Higiene", "Organización de un Plan de Evacuación y Emergencias", "Formas de Extinción del fuego y uso de matafuegos", etc. Una visión más amplia del concepto de capacitación lleva también a entender como tal a todo el proceso de implementación del Sistema, ya que la propia interacción suscitada entre los integrantes del plantel implica un aprendizaje. En este contexto, convendría señalar además, que siempre se buscó generar una "cultura de la Calidad" en el grupo de trabajo. Vale también remarcar aquí, que existe abundante bibliografía disponible sobre el tema [2][9][10][11], de suma ayuda para lograr el cometido propuesto. En sintonía con la temática de la capacitación, también se generaron mecanismos de calificación del personal, a fin de establecer claramente quiénes poseen la aptitud necesaria para realizar determinadas calibraciones o ensayos, con o sin supervisión.

### **3.3.** Calibraciones, Ensayos Intralaboratorios e Interlaboratorios

La trazabilidad de las mediciones involucradas en los ensayos realizados en el laboratorio juega un rol sumamente significativo a la hora de garantizar la calidad de los resultados obtenidos. Para ello, la adecuada calibración de todo el instrumental comprometido es esencial. En el caso particular del LEME, y según se explicó en la Introducción del presente artículo, uno de los sectores que lo integran está orientado a la realización de calibraciones de instrumentos de medición de magnitudes eléctricas. Este hecho, considerado una ventaja significativa, se explotó al máximo para minimizar los requerimientos externos en este rubro. Así, se seleccionaron los instrumentos y elementos disponibles a ser calibrados externamente, pudiendo efectuar internamente la calibración de gran parte de los aparatos utilizados para los ensayos; para lo cual se elaboraron procedimientos específicos según lo impuesto por la norma ISO 17025 [1]. Por otra parte, y a fin de cubrir todos los requerimientos relacionados con el aseguramiento de la calidad de los ensayos, se llevaron a cabo ensayos intralaboratorio y se participó de ensayos interlaboratorios. Las pruebas intralaboratorio consistieron básicamente en la intercomparación de registros de un mismo ensayo, obtenidos por distintos laboratoristas. En cuanto a la participación en ensayos interlaboratorios, siempre ha sido considerada indispensable por el grupo de trabajo para poder garantizar la calidad de los resultados de los ensayos. De hecho, al momento de iniciar el proceso de implementación del Sistema de la Calidad, el LEME ya poseía una tradición en ese sentido, habiendo participado desde el año 2001 en varias comparaciones interlaboratorios con pares nacionales de reconocido prestigio, habiendo sido en algunos casos laboratorio de referencia.

### **3.4.** Auditorías Internas

Una vez puesto en funcionamiento el Sistema de la Calidad, y luego de transcurridos algunos meses, se llevó a cabo la primera Auditoría Interna. Cabe citar aquí que, dada la escasa experiencia de que disponía el personal del laboratorio sobre el particular, se solicitó la participación de un especialista externo. También en esta instancia se contó con la asistencia técnica de la UNLP, a través de su "Programa de Mejora de la Gestión de la Calidad en las Unidades de Investigación, Desarrollo y Transferencia". Como era esperable, esta primera auditoría interna puso en evidencia numerosas no conformidades y observaciones sobre el Sistema, que sin duda contribuyeron a su mejoramiento, pero también permitió entender cabalmente a las auditorías como valiosas instancias de aprendizaje. El hallazgo de un problema (no conformidad), es una oportunidad de mejora. A la fecha de esta publicación ya se han realizado cinco auditorías internas completas (con frecuencia anual), habiéndose desempeñado como auditores internos en las últimas dos, integrantes del plantel del LEME, y para las cuales fue de gran ayuda el documento de uso público "Criterios generales para la acreditación de laboratorios de ensayo y calibración según norma UNE-EN ISO/IEC 17025:2005" [12], de la Entidad Nacional de Acreditación de España (ENAC).

También se puede mencionar en este punto que, a modo de corolario de las auditorías internas, se llevan a cabo las respectivas Revisiones por la Dirección, junto a cuyos informes

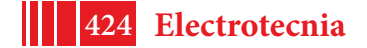

se propone un Plan de Mejora Continua. Estos últimos resultan ser una herramienta eficaz para la evolución del funcionamiento del laboratorio, si se plantean acciones concretas a llevar a cabo, en plazos determinados y con indicadores precisos, que permitan una adecuada evaluación de su cumplimiento. Como ejemplo de lo anterior, se pueden mencionar objetivos que fueron muy significativos en la etapa inicial de implementación del Sistema, a saber: "desarrollar nuevos instructivos de trabajo para la calibración interna de equipos", "obtener el reconocimiento del LEME para operar como Laboratorio de Ensayo según un determinado Régimen de Certificación Obligatoria", o "conseguir la Acreditación por parte del OAA". Todos ellos objetivos concretos, para los cuales se fijaron plazos de concreción, al final de los cuales se pudo evaluar su cumplimiento.

### **3.5.** Acreditación

Una vez completada la primera auditoría interna del Sistema de la Calidad, se juzgó oportuno iniciar el camino hacia la Acreditación más arriba citada. Como es sabido, el comienzo formal se corresponde con la presentación de la pertinente solicitud ante el Organismo Argentino de Acreditación, para los ensayos incluidos en el Alcance del Sistema. A partir de ese hito, se fueron cumpliendo sucesivamente las etapas propias del proceso, estudio de la documentación y auditoría por parte del OAA, levantamiento de las no conformidades detectadas por parte del LEME, etc. Como dato adicional se puede señalar que, si bien la solicitud presentada apuntaba a la acreditación como Laboratorio de Ensayos, dado que en el LEME se efectúan calibraciones internas, las auditorías efectuadas por el OAA también alcanzaron ese rubro.

A lo largo de todo el proceso mencionado en el párrafo anterior, pero especialmente durante el estudio de la documentación y las Auditorías del Organismo, surgieron, como era esperable, diversas no conformidades del Sistema. Sirvan como ejemplo las siguientes: "falta de una adecuada trazabilidad de los ítems de ensayo por un deficiente sistema de identificación", "existencia de algunos documentos con notas marginales sin identificación apropiada", "instructivos de calibración interna con información insuficiente", etc. Sin embargo, el levantamiento de estos hallazgos, y la buena predisposición de los evaluadores durante las auditorías, contribuyó sin duda al mejoramiento del Sistema.

Finalmente, el día 12 de octubre de 2016 le fue otorgada la Acreditación al Laboratorio, habiéndosele asignado por parte del OAA la identificación "Laboratorio de Ensayos Nº 239", para "Ensayos de desempeño y seguridad eléctrica de interruptores termomagnéticos, interruptores diferenciales, y ensayos de materiales y prendas utilizados ante Riesgo de Exposición al Arco Eléctrico".

A modo de corolario, vale mencionar que luego de obtenida la Acreditación, y para mantenerla vigente, un equipo evaluador del OAA realiza visitas periódicas anuales de mantenimiento, a fin de asegurar la continuidad del funcionamiento del Laboratorio según los requisitos establecidos. A la fecha de la presente publicación el LEME ha recibido dos visitas de mantenimiento por parte del OAA, en julio de 2017 y agosto de 2018, con resultado satisfactorio (sin que se hallan detectado desvíos en ninguna de ellas).

### **4. Conclusiones**

Entre las conclusiones que pueden recabarse a partir del análisis de todo el proceso de implementación del Sistema de la Calidad según la norma ISO 17025 [1] y de la Acreditación, se pueden mencionar como más relevantes las siguientes:

- la instauración de un Sistema de Gestión de la Calidad lleva a definir objetivos, procedimientos, documentos y recursos en general, que contribuyen no sólo a mejorar el aseguramiento de la calidad de los ensayos o calibraciones, demostrando competencia técnica, sino además a ordenar el funcionamiento de la organización como un todo;
- la participación activa de todo el plantel involucrado en las diferentes etapas del proceso enriquece su desarrollo y favorece las relaciones interpersonales;

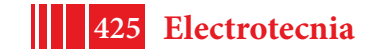

- la elaboración de documentación concreta para las diferentes actividades que se desarrollan en el Laboratorio, contribuye a que se vuelvan más independientes de personas específicas, a minimizar ambigüedades y a delimitar responsabilidades;
- trabajar bajo un Sistema de Gestión de la Calidad es transitar un camino que siempre renueva sus objetivos en la búsqueda de una efectiva mejora continua.

En este contexto, el trabajo futuro queda fácilmente en evidencia, no solo por lo dicho en el párrafo anterior, sino por la incorporación gradual de nuevos ensayos al alcance del Sistema.

*Agradecimientos.* Como se ha intentado dejar claro en este texto, la implementación exitosa de un Sistema de Gestión de la Calidad requiere del compromiso y dedicación de todos los involucrados, razón por la cual los autores agradecen especialmente la colaboración del personal técnico nodocente del LEME, Cándido Condorí, Héctor F. Kavaliunas y Juan Carlos Alfaro, al becario (ahora Ing. Electricista) Juan Pablo Barbini y al pasante (ahora Ing. Industrial) Ignacio Lo Castro.

### **5. Bibliografía**

- [1] ISO/IEC Standard 17025, *"General requirements for the competence of testing and calibration laboratories"*, second edition, 2005-05-15.
- [2] Martínez, M. J., y Laffitte A. M., *"Guía para el Desarrollo de la Documentación del Sistema de Gestión de la Calidad para Laboratorios"*, Universidad Nacional del Litoral, Santa Fe, Argentina, 2003.
- [3] ISO/IEC Standard 60898-1, *"Electrical accessories Circuit-breakers for overcurrent protection for household and similar installations - Part 1: Circuit-breakers for a.c. operation"*, edition 1.2, 2003-07.
- [4] ISO/IEC Standard 61008-1, "Residual current operated circuit-breakers without integral *overcurrent protection for household and similar uses (RCCBs) - Part 1: General rules"*, edition 3.0, 2010-02.
- [5] ISO/IEC Standard 61009-1, "Residual current operated circuit-breakers with integral *overcurrent protection for household and similar uses (RCBOs) - Part 1: General rules"*, edition 2.1, 2003-02.
- [6] Norma IRAM 3904, *"Indumentaria de Protección. Requisitos y métodos de ensayo de materiales y prendas utilizados ante riesgo de exposición al arco eléctrico."*, edición 1, 2004.
- [7] *"Programa de Acreditación de Laboratorios de Ensayo del Sistema Nacional de Ciencia, Tecnología e Innovación"*, Segunda Convocatoria, Ministerio de Ciencia Tecnología e Innovación Productiva de la Nación, Resolución Nº 580/13, 12 de julio de 2013.
- [8] Díaz, L. C. y Durán, M. G., *"La mejora en la gestión de la calidad de laboratorios: norma ISO/IEC 17025/2005"*, Congreso Internacional de la Mejora Continua y la Innovación en las Organizaciones, UTN-FRC, Córdoba, 2 al 4 de noviembre de 2005.
- [9] Grammatico, J. P. y Cuevas, L., *"Curso de Gestión de la Calidad en Laboratorios de Ensayo"*, Conicet - Madri+d, Primera Edición, enero de 2011.
- [10] Corley, S., "*Quality, or pride and passion"*, 6th Mediterranean Electrotechnical Conference, Ljubljana, 1991.
- [11] Mc Gregor, D., *"The Human Side of Enterprise",* edited by W. G. Bennis and E. H. Schein, Cambridge, MIT Press, 1966, as published in REFLECTIONS, Volume 2, Number 1.
- [12] CGA-ENAC-LEC, *"Criterios generales para la acreditación de laboratorios de ensayo y calibración según norma UNE-EN ISO/IEC 17025:2005"*, Rev. 6, octubre de 2014.

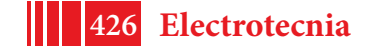

### **SIMULACIONES** *FULL-WAVE* **EN LA BANDA DE MICROONDAS**

<u>Gross, Patricio<sup>1</sup>;</u> Vernieri, Julieta<sup>1</sup>; Rodríguez, Guillermo<sup>1,2</sup>

1- Departamento de Electrotecnia, Facultad de Ingeniería, Universidad Nacional de La Plata (UNLP), Argentina.

2- Facultad de Ciencias Astronómicas y Geofísicas, UNLP, Argentina Correo electrónico: patricio\_gross@yahoo.com.ar

#### **INTRODUCCION**

Las comunicaciones en la banda de frecuencias de microondas (1 GHz a 300 GHz) tienen su aplicación fundamentalmente en enlaces terrestres punto a punto así como también en los sistemas de comunicación por satélite, sistemas de radar y sistemas de radioastronomía. En dicho rango de frecuencias, las longitudes de onda son del orden de centímetros y milímetros.

La utilización de antenas-lente, configuración que mejora la directividad y ganancia de radiación, tiene sus limitaciones en esta banda del espectro, debido precisamente al tamaño de sus componentes en relación con las longitudes de onda de trabajo. Para lograr una mejora en la ganancia las lentes a emplear resultan de diámetros de varias longitudes de onda, lo cual en términos absolutos para la banda de interés puede implicar lentes de gran diámetro (decenas de centímetros e inclusive metros) y por lo tanto gran peso y costo, siendo esta una de las limitaciones en su aplicación. Sin embargo el uso de nuevos materiales ha permitido reducir peso y con ello los costos en esta banda del espectro. Otra de las limitaciones que tienen este tipo de diseños y que hoy está siendo superada, es la de las simulaciones. Mientras el estudio de las lentes ópticas es comúnmente abordado desde la óptica geométrica, es decir a través del trazado de rayos, ello puede no resultar adecuado en la banda de microondas, ya que en este último caso las dimensiones de la lente son del orden de la longitud de onda o algo mayor. Al no ser el tamaño del objeto mucho mayor que la longitud de la onda que lo atraviesa, la óptica geométrica resulta muy limitada para observar los fenómenos que en él se presenten. Es por ello que en esta banda del espectro el empleo de software de simulación electromagnética basado en métodos *full-wave* es fundamental para el estudio de los conjuntos antena-lente. La posibilidad de contar con algoritmos computacionales confiables que permitan simular el comportamiento de los dispositivos y sistemas antes de que realmente se construyan, resulta imprescindible, no sólo porque permite ahorrar altísimos costos, sino porque habilita involucrarse en niveles de detalle y de optimización que serían incluso imposibles de realizar de manera experimental.

En particular, contamos con un novedoso código desarrollado en MATLAB que permite resolver problemas con el método *full-wave* [1]. Este código permite obtener gráficos de módulo y fase del campo eléctrico cercano y diagramas de radiación de campo lejano, realizando simulaciones en 2D, en tiempos menores a los que requieren los software de simulación electromagnética comerciales.

La disponibilidad de este código nos ha permitido la aplicación en varios estudios que han dado origen a diferentes trabajos publicados en congresos nacionales e internacionales [2-5].

El objeto de este trabajo es presentar los resultados de las simulaciones obtenidos en el diseño y caracterización de tres antenas-lente en la banda de microondas. Para lentes de diferente perfil esférico, hiperbólico y elíptico se analizan diversas variables tales como frecuencia, diámetro y distancia focal. Adicionalmente para la antena-lente de perfil hiperbólico se obtendrán a través de las simulaciones las características eléctricas del conjunto antena-lente (diagrama de radiación, ganancia, ancho de haz, relación frenteespalda, etc.).

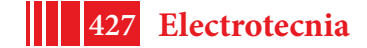

### **SIMULACIÓN ELECTROMAGNÉTICA** *FULL-WAVE*

Los problemas de electromagnetismo requieren de la resolución de las ecuaciones de Maxwell. Por lo general, las soluciones analíticas exactas sólo son posibles para una pequeña cantidad de casos donde la geometría que define el problema es simple. Son las llamadas soluciones canónicas.

Por otro lado, la utilización de técnicas numéricas ofrece la posibilidad de resolver potencialmente cualquier problema electromagnético. Este tipo de técnicas son las empleadas por el Electromagnetismo Computacional (CEM, por sus siglas en ingles), procedimiento que se utiliza para modelar y simular el comportamiento de los campos electromagnéticos en dispositivos o alrededor de estructuras.

La principal ventaja del CEM es que permite obtener datos a través del empleo de *softwares* de simulación sin necesidad de tener que construir dispositivos y realizar medidas, lo cual podría resultar altamente costoso. Con el desarrollo de las computadoras y la disminución del costo y los tiempos de cómputo, los métodos numéricos se han convertido en una herramienta fundamental para la resolución de problemas de electromagnetismo.

Una de las clasificaciones de los métodos numéricos más utilizada es:

• Métodos de baja frecuencia o también conocidos como "métodos *full-wave*": estos métodos resultan convenientes cuando las dimensiones de las estructuras son comparables con la longitud de onda o más pequeñas.

• Métodos de alta frecuencia o también conocidos como "métodos asintóticos": estos métodos resultan convenientes cuando las dimensiones de las estructuras son mucho mayores respecto a la longitud de onda, ya que en tales circunstancias es posible aplicar aproximaciones físicas al fenómeno electromagnético, tales como las técnicas del trazado de rayos, etc. La validez de tales aproximaciones aumenta asintóticamente con la frecuencia.

Los métodos *full-wave* permiten resultados más exactos, a costa de mayor tiempo de cómputo. En la banda de microondas para obtener buenos resultados, es fundamental contar con simulaciones basadas en métodos *full-wave*.

Como se mencionó previamente, para este trabajo se utilizó un código de simulación *fullwave,* basado en el método de los momentos (MoM), que tiene la ventaja de emplear muy bajos tiempos de cómputo.

### **ANTENAS LENTE**

Una antena-lente es un sistema formado por una fuente electromagnética denominada alimentador, y una lente formada por uno (lente homogénea) o varios materiales dieléctricos (lente no-homogénea). Las lentes dieléctricas permiten transformar ondas esféricas provenientes del alimentador en ondas planas modificando su amplitud y fase permitiendo obtener mayor directividad y ganancia de radiación en comparación con el alimentador aislado.

En las antenas-lente se coloca el centro de fase del alimentador coincidente con el foco de la lente. La Figura 1 muestra un esquema de una antena-lente.

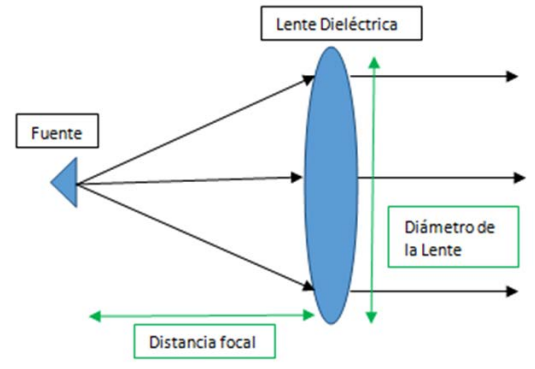

Figura 1 – Esquema de una antena lente

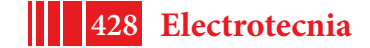

La ganancia máxima de la antena-lente es función de su diámetro, al igual que las antenas de apertura. Su ecuación está dada por:

$$
G = \left(\frac{\pi D_a}{\lambda}\right)^2 \eta_t
$$
 (1)

donde λ es la longitud de onda de la fuente, D<sub>a</sub> es diámetro de la lente y η<sub>t</sub> es la eficiencia total que tiene en cuenta la eficiencia de iluminación y *Spillover*.

Existen muchas clasificaciones de lentes, tanto en función de su comportamiento: divergentes o convergentes; como en función de las características del material: homogéneas (la permitividad dieléctrica es la misma en toda la lente), y no-homogéneas y en función del perfil: esférica, elíptica, hiperbólica, escalonada (o de Fresnel), etc.

En el presente trabajo estudiamos tres antenas-lente de tipo convergentes, homogéneas con los siguientes perfiles: esférico, hiperbólico y elíptico.

La lente esférica puede diseñarse fácilmente a partir de la llamada ecuación del constructor de lentes [6] (Figura 2a). Una lente esférica de diseño simple es la de perfil plano-convexo. Utilizando la aproximación de lente delgada la ecuación que relaciona los parámetros de la lente plano-convexa está dada por:

$$
\frac{1}{f} = (n-1)\cdot\frac{1}{R}
$$
 (2)

donde *f* es la distancia focal, *n* es el índice de refracción del material empleado ( $n=\sqrt{\epsilon_r}$ ), siendo ε<sub>r</sub> la permitividad relativa del material y *R* es el radio de curvatura del perfil.

El perfil de una lente hiperbólica se puede diseñar a partir de la siguiente ecuación [7]:

$$
\rho_1(\psi) = \frac{(n-1)f}{n\cos(\psi) - 1}
$$
\n(3)

donde *f* es la distancia focal, *n* es el índice de refracción del material empleado y *ρ<sup>1</sup>* es la distancia desde el foco a la superficie hiperbólica de la lente (Figura 2b).

El perfil de una lente elíptica se puede diseñar a partir de la siguiente ecuación [7]:

$$
\rho_2(\omega) = \frac{(n-1)f}{n - \cos \omega} \tag{4}
$$

donde *f* es la distancia focal, *n* es el índice de refracción del material empleado y *ρ<sup>2</sup>* radio de curvatura de la superficie elíptica (Figura 2b).

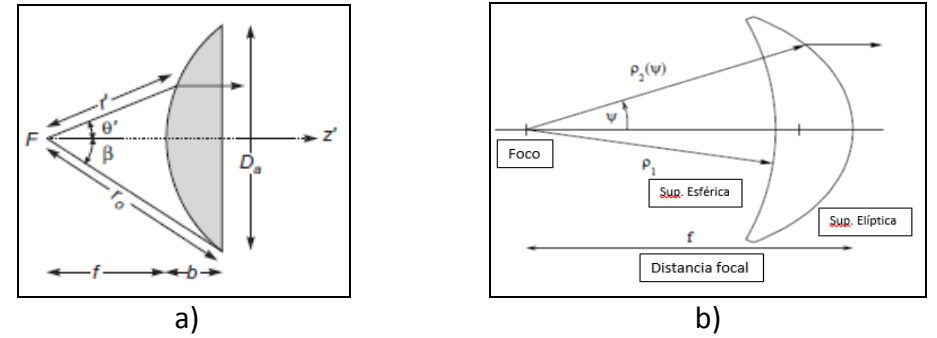

Figura 2 – a) Lente plano-convexa esférico o hiperbólico b) lente cóncavo-convexa perfil esférico o hiperbólico y elíptico

Es importante destacar que todas las ecuaciones que describen los perfiles (2-4) provienen de la óptica geométrica. Es decir, sólo tienen en cuenta la refracción y no tienen en cuenta la difracción de las ondas. Estas ecuaciones arrojan buenos resultados sólo cuando el tamaño de la lente es mucho mayor a la longitud de onda, lo cual no se cumple en el espectro de la banda de interés.

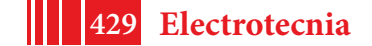

#### **SIMULACIONES**

El código utilizado para las simulaciones permite diseñar cualquier tipo de objeto dieléctrico a través de una función contraste y utilizar diferentes perfiles de alimentadores, obteniendo como resultado el módulo y la fase del campo electromagnético y el diagrama polar de campo lejano.

El diseño de una antena en general viene determinado por las características eléctricas deseadas (ganancia, ancho de haz principal, relación lóbulo principal a secundario, relación front to back, etc). Dependiendo del tipo de antena, existen varios parámetros que se pueden variar para lograr dichas características.

Partiendo de las ecuaciones para las diferentes lentes (2-4) se realizó un diseño inicial para luego, a partir de las simulaciones, verificar los parámetros eléctricos deseados.

Con el fin de comparar el efecto de los diferentes tipos de perfiles de lentes homogéneas se diseñaron las tres lentes manteniendo el diámetro de la lente constante para no modificar su ganancia teórica dada por (1).

Las lentes analizadas poseen un diámetro de 30 longitudes de onda (30λ) y su constante dieléctrica relativa es de un valor de cuatro ( $\varepsilon_r$  = 4). Al estar definido el diámetro de la lente en función de la longitud de onda de la frecuencia del campo a irradiar, los resultados se hacen extensivos a cualquier frecuencia.

Las simulaciones se realizan para un espacio bidimensional cuadrado, cuyos lados se expresan en cantidades de longitud de onda, por lo que resulta adimensional con respecto a la frecuencia simulada. Este espacio es denominado cuadrado unidad y se subdivide en N por N puntos. En las simulaciones se utiliza un cuadrado unidad de 40 longitudes de onda (40λ) de lado, para un N = 400.

En la Figura 3 se observan, en una escala de colores, los diagramas de intensidad de campo cercano dentro y fuera de la lente en el espacio de simulación correspondientes a las lentes simuladas. En la Figura 4 se vuelcan los diagramas de fase de campo cercano.

Las lentes fueron irradiadas con una onda plana (antena en recepción), por lo que el color rojo-anaranjado (Figura 3), indicativo de las mayores intensidades, evidencia la ubicación aproximada del foco de la lente. La ubicación precisa del foco se obtiene a partir de los diagramas de perfil del módulo del campo en el eje focal, obtenidos también a través del código de simulación. Para el caso de la lente hiperbólica la distancia focal obtenida por simulación coincide con la determinada por la ecuación (3) [3]. Para las lentes esférica y elíptica la distancia focal medida se aparta de la determinada con (2) y (4) [3, 4].

Una observación importante arrojada del diagrama de fase son las dislocaciones de fase observada tanto en la lente de perfil esférico como la de perfil elíptico (Figuras 4 b y c). Dichas dislocaciones además coinciden con nulos en el diagrama de módulo, identificados por el color azul oscuro (Figuras 3 b y c). Dicha situación indica la existencia de vórtices ópticos, fenómeno ampliamente estudiado en ciencias ópticas [8] pero no así en antenas de microondas [5].

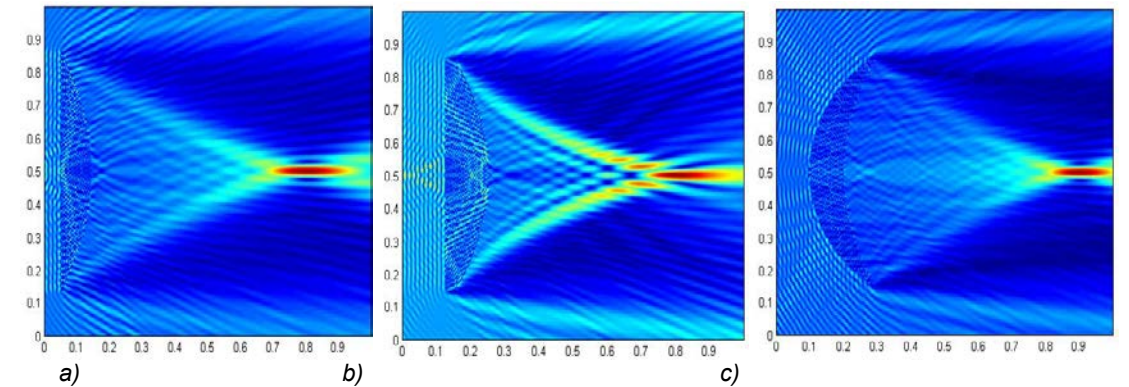

Figura 3 – Intensidad del campo dentro y fuera de la lente para la antena lente hiperbólica (a), esférica (b) y elíptica (c)

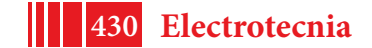

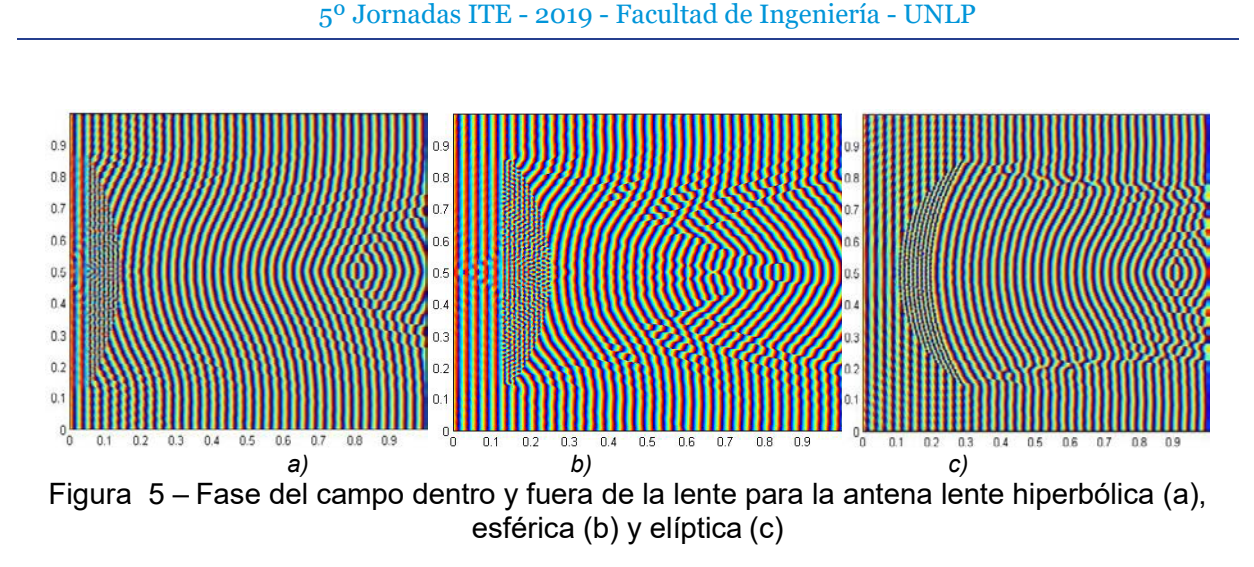

El código de simulación utilizado ofrece además el diagrama polar y cartesiano del campo radiado. De allí se pueden obtener los parámetros más importantes para cada antena-lente como: ganancia de la antena, ángulo de potencia mitad, relación lóbulos principales a secundarios y relación frente-espalda.

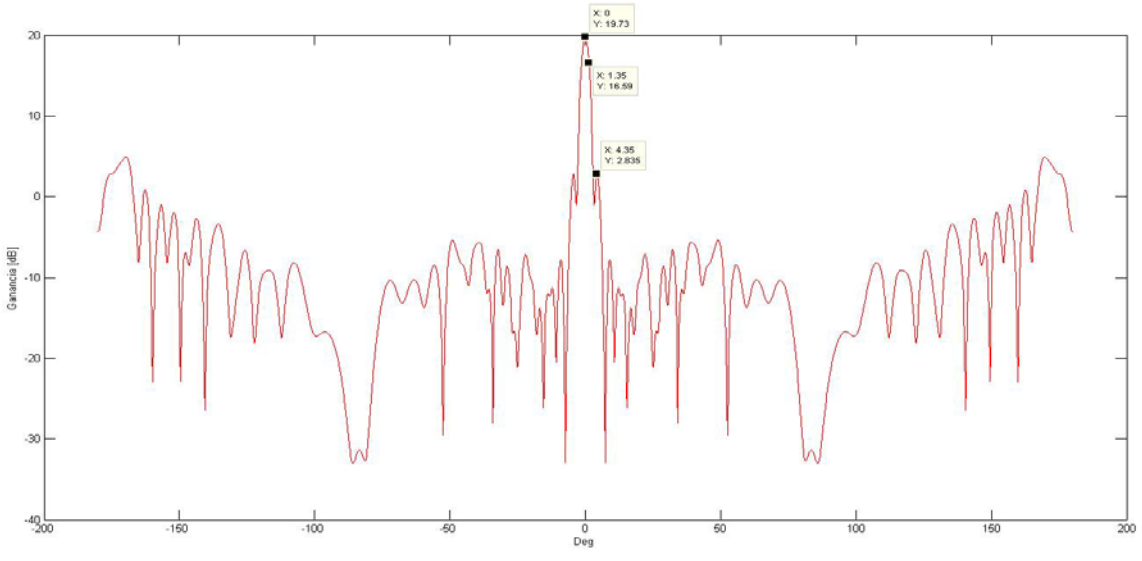

Figura 6 – Diag. Cartesiano del campo radiado lente hiperbólica

En el caso de la antena-lente hiperbólica, ésta fue irradiada con un alimentador del tipo cardiode, volcándose en la Figura 6 el diagrama cartesiano del campo radiado. A partir del diagrama se obtuvieron los siguientes valores característicos del conjunto antena-lente: ganancia 19,73 dB; ángulo de potencia mitad 2,5º y relación lóbulos principales a secundarios 17 dB.

### **CONCLUSIONES**

Mediante el empleo del software de simulación desarrollado en MATLAB, el cual aplica un método *full-wave,* fue posible diseñar y analizar los parámetros de antenas-lente de un diámetro de gran tamaño, obteniendo resultados en tan sólo pocos segundos.

Se simularon diferentes tipos de antenas-lente, obteniendo características importantes del campo cercano tales como la determinación del punto focal para cada lente, con una mayor precisión que la arrojada por las ecuaciones teóricas, basadas en la óptica geométrica. Así mismo, en dos de los casos se detectó el fenómeno de vórtices ópticos, lo cual no hubiera sido posible con los métodos asintóticos, tales como la óptica geométrica.

Desde el punto de vista de los parámetros típicos de antenas, se han podido determinar para la antena-lente de perfil hiperbólico la ganancia, el ángulo de potencia mitad y la relación lóbulos principales a secundarios.

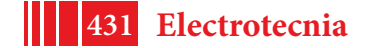

#### **BIBLIOGRAFIA**

[1] Vico F., Greengard L., Ferrando M.. "Fast convolution with free-space Green's functions". Journal of Computational Physics, Volume 323, 15 October 2016.

[2] Gross P., Vico Bondia F., Bava J.A., Bataller M.F., Romeu Robert, "Application of new simulation code for 2D microwave lens study". XXXII Simposium Nacional de la Union Cientifica Internacional de Radio, URSI 2017, Cartagena, España, 6 - 8 September, 2017.

[3] Gross P. Vernieri J., Vico F., Bava A., Ferrando Bataller M., "Lens Antennas Focus Determination Using Full-Wave Simulation", 12th European Conference on Antennas and Propagation (EuCAP 2018), Londres, 9-13 abril 2018.

[4] Gross P. Vernieri J., Vico F., Bava A., Ferrando Bataller M., "Análisis de las características de Antenas-lente en microondas mediante método full-wave" ARGENCON 2018, Tucumán, Argentina, 6-8 Junio, 2018.

[5] P. Gross, J. Vernieri, F. Vico Bondia, J. Alberto Bava, M.F. Bataller, "Study of Optical Vortexes in Lens Antennas", XVII Workshop on Information Processing and Control, Mar del Plata, Argentina, 20-22 September, 2017.

[6] Geoffrey Brooker. "Modern Classical Optics". OUP Oxford, 24 jul. 2003.

[7] Petr Piksa, Stanislav Zvanovec, Petr Ccerny. "Elliptic and Hyperbolic Dielectric Lens Antennas in mm-Waves". Radioengineering, VOL. 20, NO. 1, April 2011.

[8] Basistiy, V A Pas'ko, V V Slyusar, M S Soskin and M V Vasnetsov. "Synthesis and analysis of optical vortices with fractional topological charges". Journal of Optics A: Pure and Applied Optics, Volume 6, Number 5. 19 April 2004.

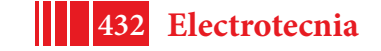
# **DIFERENCIAS EN LA SECCION RECTA RADAR ENTRE GOTAS DE LLUVIA REALES Y ESFERICAS MEDIANTE SIMULACIONES**

Guillermo D. Rodriguez #\*, Juan P. Ciafardini \*, R. Ezequiel Garcia #\*, J. Alberto Bava \*, Miguel Ferrando Bataller<sup>9</sup>

*# Facultad de Ciencias Astronómicas y Geofísicas – Universidad Nacional de La Plata /Argentina* grodriguez@fcaglp.unlp.edu.ar *\* Facultad de Ingeniería – Universidad Nacional de La Plata /Argentina*

*<sup>ç</sup> Instituto de Telecomunicaciones y Aplicaciones Multimedia – Universidad Politécnica de Valencia* 

*/España*

#### **INTRODUCCION**

Este trabajo es parte de un estudio de radares meteorológicos polarimétricos. Nos enfocamos aquí en el estudio de la Sección Recta Radar (Radar Cross Section - RCS) de una gota de lluvia empleando simulaciones de campo electromagnético. En este primer abordaje, modelamos gotas de lluvia de diferentes tamaños y desarrollamos simulaciones usando el software FEKO (Altair Hyperworks) [1], empleando como método de solución, el Método de los Momentos (Method of Moments - MoM) para obtener como resultado la RCS de la gota, evaluada para polarizaciones horizontal y vertical.

Es una práctica común en el área de Radar Meteorológico expresar los resultados en términos del radio (o diámetro) de una gota esférica que contenga el mismo volumen de agua que la gota real. Este radio (o diámetro) es llamado radio equivalente [2-3]. Particularmente, el parámetro usado para expresar los resultados de un radar meteorológico, la Reflectividad (Z), es definida en términos de los diámetros equivalentes de las gotas iluminadas por el haz en un instante determinado. [4].

 $Z = (\sum Deq_i^6)/V$ olumen [mm $^6/m^3$ ] (1)

Usualmente, debido al gran rango dinámico de este parámetro, se emplea una version logarítmica del mismo:

$$
Z[dBZ] = 10 \log_{10} Z \tag{2}
$$

Por otro lado, es conocido que las gotas de lluvia no son esféricas o con forma de lágrima. Estas tienen una forma que es prácticamente esférica cuando son pequeñas (diámetro < 0.8 mm), adquiriendo formas oblongas aplastadas en la dimensión vertical cuando crecen en volumen. Este efecto es el resultado de varios fenómenos, pero principalmente de la resistencia ejercida por el aire al desplazamiento de la gota, la tensión superficial y la circulación interna.

En nuestras simulaciones empleamos el modelo de forma de gota propuesto por Pruppacher y Pitter [2] y consideramos como material de la misma, un medio dieléctrico con pérdidas. Pruppacher et-al proponen la siguiente ecuación para describir el perfil de la gota real en función del radio equivalente *a<sub>o</sub>* (3) y varios coeficientes  $c_{\scriptscriptstyle\it l}$ .

$$
r = a_0 \left( 1 + \sum_{n=0}^{9} c_n \cos n\theta \right)
$$
 (3)

Respecto del material de la gota y su interacción con las ondas electromagnéticas, la molécula de agua presenta polaridad y las mismas se alinean con el campo cuando este las alcanza. Para expresar las pérdidas producidas por este fenómeno, y como es sugerido en [5], empleamos el modelo de relajación de Debye, en su versión ampliada de Cole-Cole. Este modelo tiene cuatro parámetros, los cuales son dependientes de la temperatura como se

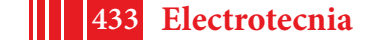

explica en la referencia. El software FEKO permite emplear este modelo en un material definido ad-hoc y fue elegida para la simulación una temperatura del agua de la gota de 5º Celsius.

### **DESARROLLO**

La ecuación del modelo de gota de Pruppacher-Pitter fue introducido en FEKO, para obtener la forma real. Se definió un nuevo material con las propiedades mencionadas (modelo de Cole-Cole, permitividad relativa=82, etc) y fue aplicado a la gota.

Luego se desarrollaron gotas reales con radios equivalentes de 1,1; 2 y 3 mm y gotas esféricas con el mismo radio equivalente y material y se efectuaron las simulaciones para obtener la RCS.

Estas simulaciones se realizaron en las frecuencias que emplean los radares meteorológicos en las tres bandas S, C y X [6].

Particularmente:

- Para banda S: 2.7 a 2.9 GHz
- Para banda C: 5.3 a 5.9 GHz y
- Para banda X: 9.3 a 9.5 GHz

Finalmente, comparamos los resultados obtenidos para las gotas reales (modelo de Pruppacher-Pitter) con los de las gotas esféricas en términos de Reflectividad en su versión logarítmica y de Sección Recta Radar para ambas polarizaciones.

## *Modelo de forma de la gota*

Modelos de gotas reales con radios equivalentes de 1,1 y 3 mm se muestran en la Fig.1. La primera es prácticamente esférica en tanto que la segunda tiene una forma claramente aplastada. No hemos analizado aquí casos de gotas de menor radio debido a que las diferencias en la RCS son despreciables.

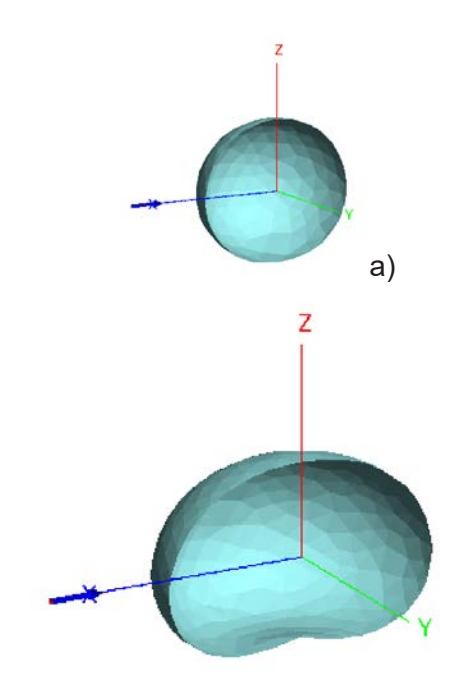

b) Fig. 1. Modelos de gotas de lluvia de Pruppacher-Pitter. a) 1.1 mm y b) 3 mm

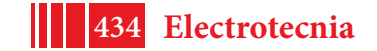

*Sección Recta Radar (RCS) y Reflectividad (Z)* La relación entre la RCS y la Reflectividad Z está dada por:

$$
Z = \frac{\lambda^4 \, RCS}{\pi^5 \left| K_w \right|^2} \tag{4}
$$

donde:

 $\lambda$  es la longitud de onda de la señal del radar en el espacio libre,

$$
K_w = \frac{\varepsilon_{r-1}}{\varepsilon_{r+2}}\tag{5}
$$

 $y \epsilon_r$  es la permitividad relativa del agua de lluvia [5].

#### **RESULTADOS**

En esta parte, se analizan en primer término las diferencias en RCS obtenidas entre las dos formas analizadas para cada radio equivalente y banda de frecuencia. Luego se obtiene como se propagan esas diferencias a los resultados de Reflectividad.

La Fig. 2 muestra, a modo de ejemplo, el comparación de las RCSs de la gota esférica y la real con radio equivalente  $a_0 = 1.1$  mm, en escala lineal, en banda X y para polarizaciones horizontal y vertical.

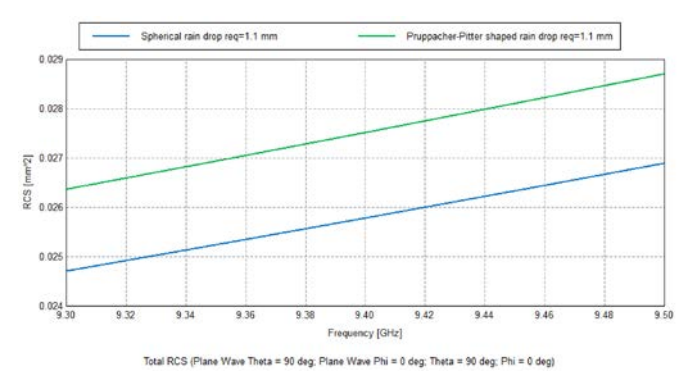

Fig. 2. RCS de gotas esféricas y reales (Pruppacher et al) de req=1,1 mm en banda X, polarización horizontal.

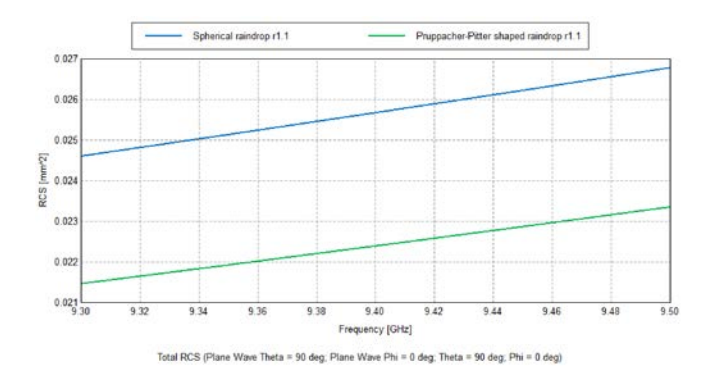

Fig. 3. RCS de gotas esféricas y reales (Pruppacher et al) de req=1,1 mm en banda X, polarización vertical.

Aquí se pretende destacar la diferencia en la RCS para las diferentes polarizaciones. El hecho de que la gota real sea oblonga produce que su RCS horizontal sea mayor que la de la gota real, ocurriendo lo contrario con la polarización vertical.

La Fig. 4 muestra las diferencias en RCS ( $\Box$ RCS) que se obtuvieron para las tres bandas de frecuencia (S, C and X) y los tres radios equivalentes, en escala logarítmica.

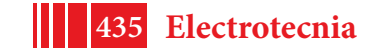

5º Jornadas ITE - 2019 - Facultad de Ingeniería - UNLP

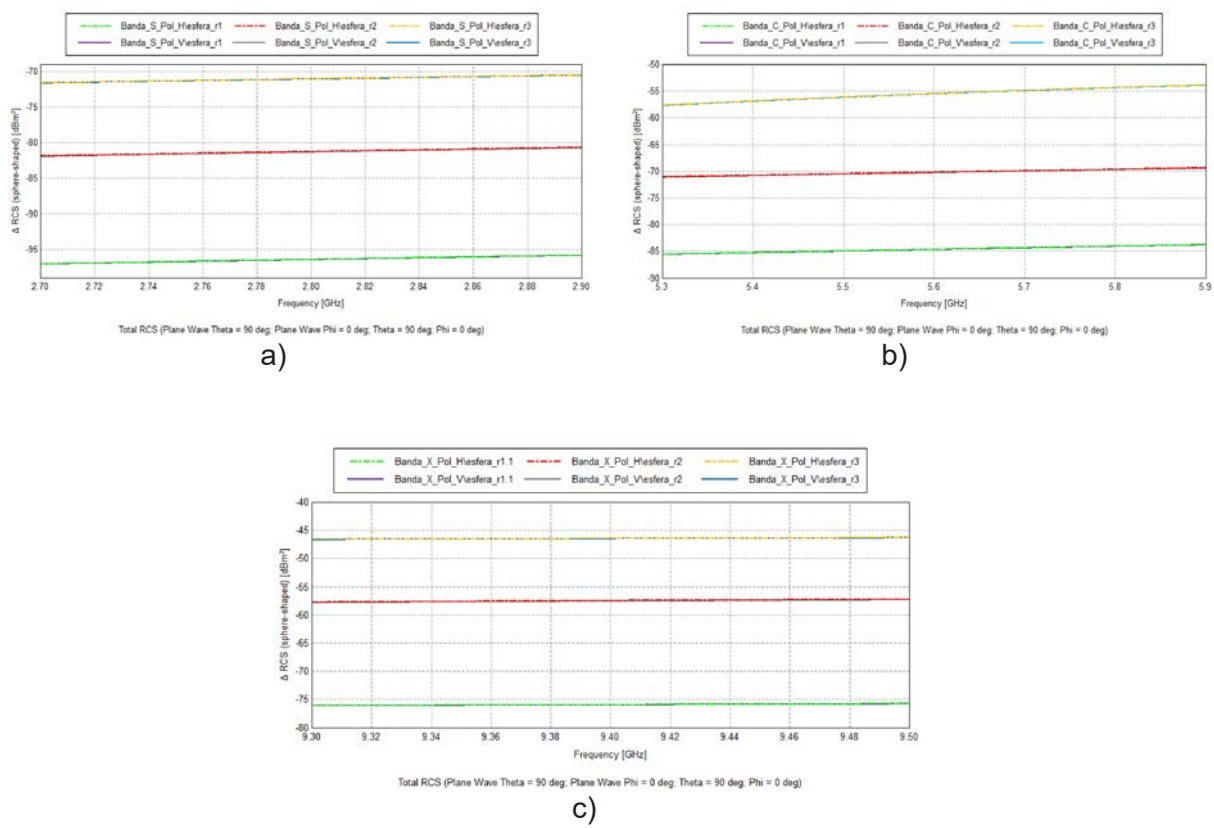

Fig. 4.  $\Box$ RCS en dBm2 para todos los radios equivalentes y polarizaciones para todos los radios y polarizaciones: a) en banda S, b) en banda C and c) en banda X.

Los gráficos previos muestran que las mayores diferencias se presentan para las gotas más grandes, en las que el efecto de aplastamiento es mayor, siendo la  $\Box RCS$  del mismo órden para ambas polarizaciones. En estos gráficos logarítmicos, ambas polarizaciones para cada banda aparecen superpuestas por el efecto de la escala.

#### *Análisis de Reflectividad*

Empleando la ecuación (4), los resultados previos fueron convertidos a reflectividad para obtener el error diferencial en el que se podría incurrir en un radar de polarización única por el hecho de asumir que las gotas esféricas presentan la misma reflectividad que una gota real para los radios equivalente analizados. Esto es:

$$
\Delta \text{dBZ} = \text{dBZ}_{\text{gota esférica}} \cdot \text{dBZ}_{\text{gota real}} \tag{6}
$$

A continuación, en las figuras 5 a 7 se presenta la reflectividad obtenida de los dos modelos estudiados para todos los casos analizados.

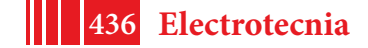

#### 5º Jornadas ITE - 2019 - Facultad de Ingeniería - UNLP

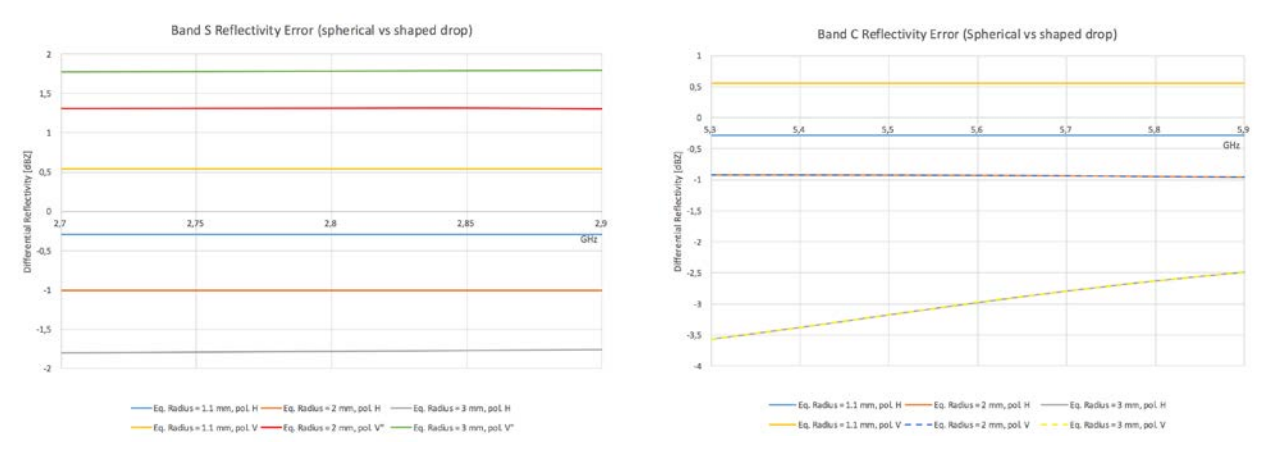

Fig. 5. Error en Reflectividad en banda S. Fig. 6. Error en Reflectividad en banda C.

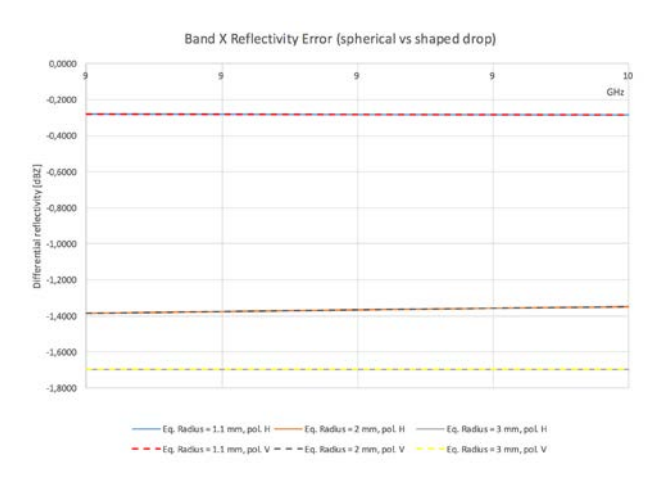

Fig. 7. Error en Reflectividad en banda S.

#### **CONCLUSIONES**

Se realizaron simulaciones electromagnéticas para obtener la Sección Recta Radar que presentan las gotas de lluvia de diferentes tamaños y los de modelos esféricos de radio equivalente a las anteriores, en varias bandas de frecuencia de interés y para dos polarizaciones. Fueron contemplados los efectos de pérdidas y dispersión producidos en el material del la gota empleando el modelo de Cole-Cole.

En base a las RCSs simuladas se obtuvo la Reflectividad Z, parámetro con el que se presentan habitualmente los resultados de un radar meteorológico. En base a la comparación de resultados entre las dos formas de gotas (real vs esférica), se encontró una diferencia máxima de 1.8 dB en banda S, 3,5 dB en banda C y 1.7 dB en banda X.

Esta diferencia conduce a un error en la interpretación de los datos de un radar meteorológico de polarización única, particularmente en los productos tasa de lluvia y lluvia caída.

Nuestros próximos pasos están orientados a estudiar escenarios más complejos con varias gotas por metro cuadrado, como en una lluvia real y analizar como son afectados por este motivo los resultados de un radar polarimétrico.

#### **REFERENCIAS**

- [1] https://altairhyperworks.com/product/FEKO
- [2] H. R. Pruppacher y R. L. Pitter, «A Semi-Empirical Determination of the Shape of Cloud and Rain Drops», *J. Atmos. Sci.*, vol. 28, n.º 1, pp. 86-94, ene. 1971.

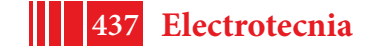

- [3] T. A. Seliga y V. N. Bringi, "Potential Use of Radar Differential Reflectivity Measurements at Orthogonal Polarizations for Measuring Precipitatio", *J. Appl. Meteor.*, vol. 15, n.º 1, pp. 69-76, ene. 1976.
- [4] W. Melvin, J. Scheer. "Principles of Modern Radar Vol. III: Radar Applications". Editorial SciTech, Edison, Nueva Jersey, 2010.
- [5] G. Zhang, "Weather Radar Polarimetry". CRC Press, 20160819. ISBN: 978-1-4398- 6958-1. 2017
- [6] "UIT Use of Radio Spectrum for Meteorology": Weather, Water and Climate Monitoring and Prediction".

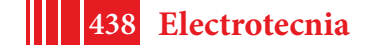

# **ALARMA DETECTORA DE ESCORPIONES UTILIZANDO PROCESAMIENTO DIGITAL DE IMÁGENES**

# **Francisco Luis Giambelluca1 ,3, Jorge Osio1 , Marcelo Cappelletti <sup>2</sup> , José A. Rapallini<sup>1</sup> , Luis A. Giambelluca3**

**<sup>1</sup>** UIDET de Técnicas Analógico-Digitales [CeTAD] (Centro Asociado CIC - Facultad de Ingeniería – UNLP).- 116 y 48 - 2do piso, La Plata, Prov. de Bs. As. **<sup>2</sup>** Grupo de Estudio de Materiales y Dispositivos Electrónicos (GEMyDE, Facultad de Ingeniería, UNLP). Calle 116 y 48, 1º piso, La Plata, Prov. de Bs. As. **<sup>3</sup>** CEPAVE, (CONICET - UNLP- CCT La Plata). Boulevard 120 e/61 y 64, La Plata, Prov. de Bs. As. - frangiambe@gmail.com

## **INTRODUCCIÓN**

### **Teoría biológica**

 Durante muchos años los escorpiones han sido objeto de estudio, debido a su alta peligrosidad [1]. Todos los escorpiones emiten una fluorescencia de color cian (con una longitud de onda entre los 440 y los 490 nanómetros) cuando se iluminan con luz ultravioleta (UV) [2]. Este fenómeno fue descubierto casi simultáneamente en 1954 por el zoólogo italiano M. Pavan y el zoólogo sudafricano R. F. Lawrence, y revolucionó el estudio de la biología y ecología de los escorpiones gracias a que fue posible localizarlos y observarlos por la noche usando lámparas de luz negra [3-5].

La intensidad de la fluorescencia aumenta con la edad del escorpión y la dureza de su cutícula y es más brillante en las zonas más duras. Una vez adquirida, la fluorescencia persiste incluso después de la muerte del escorpión ([6] y [7]).

## **Solución electrónica**

Con el fin de poder detectar los escorpiones, se procedió a realizar un sistema de alarma utilizando el procesamiento digital de imágenes. Para realizar un programa de menor nivel de cómputo y que fuese a su vez eficiente, se utilizó la propiedad de fluorescencia antes mencionada.

Para desarrollar esta alarma se procedió a realizar el examen pixel a pixel de una imagen capturada desde una Webcam en busca del color característico de la fluorescencia. Para realizar el procesamiento de imágenes se utilizaron las librerías de código abierto Open CV en lenguaje de programación C [8-10], mediante el entorno de desarrollo Code::Blocks también de código abierto.

Los elementos utilizados para los ensayos son una computadora, una Webcam, una fuente de luz UV y un espacio oscuro donde poder visualizar la fluorescencia de los escorpiones. Dicho espacio va desde una caja cerrada para los primeros ensayos hasta una habitación oscura.

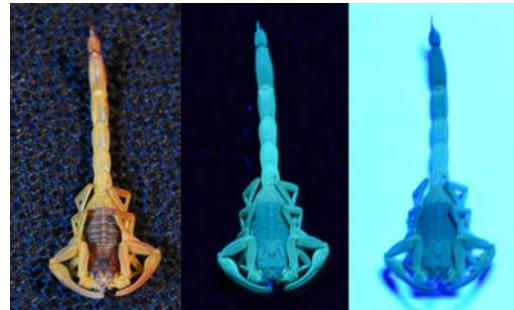

Fig. 1 Escorpión Tytyus trivittatus con luz natural y UV con diferentes fondos.

En este trabajo se realizaron pruebas con ejemplares de Tityus trivittatus y con individuos de los órdenes Isopoda, Coleóptera y Blattodea como controles. En Fig. 1 se muestra un

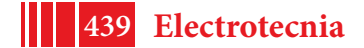

mismo ejemplar de escorpión Tityus trivittatus iluminados con luz natural y con una fuente de luz UV con dos fondos diferentes para apreciar mejor la imagen.

### **PARTE EXPERIMENTAL**

Para la detección de los escorpiones se utilizó el formato de imagen HSV, el cual discrimina el color, con un barrido a través de todos los píxeles de la imagen con el fin de encontrar el color deseado. Esto se consiguió mediante un doble ciclo *for()* para recorrer la imagen a lo alto y ancho píxel a píxel, y colocando una sentencia *if()* que compara cada píxel al valor deseado, se logró la detección cambiando una variable en caso favorable [11].

Para saber cual es el color que se busca se tuvo que crear un programa que tome una captura de la Webcam y muestre el color del píxel que se selecciona con el mouse. Utilizando este software se procedió a realizar un muestreo de múltiples puntos del escorpión, a fin de obtener suficientes muestras para obtener un intervalo de valores para el color a detectar. En Fig. 2 se presenta el registro de las muestras obtenidas del color del escorpión.

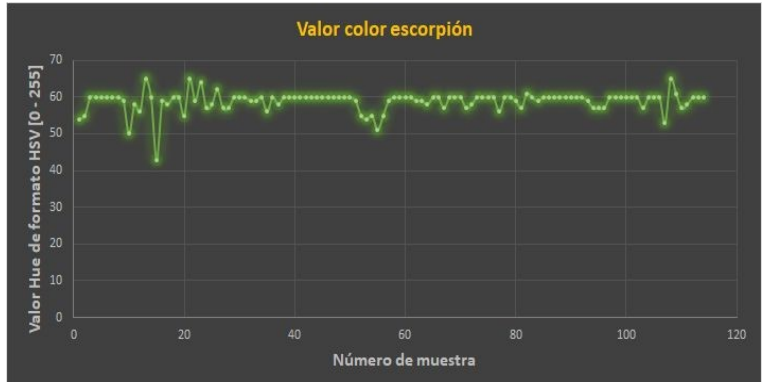

Fig. 2 Gráfico de valores obtenidos del color del escorpión.

De los datos medidos se obtuvo un valor medio de 58,88 y un desvío estándar de 2,75, por lo que los valores del color deben ir desde 56 hasta 62. Una vez obtenido estos resultados se procedió a realizar ensayos con el fin de verificar la detección.

Un inconveniente encontrado con esta metodología es la presencia de ruido en la imagen, por lo que la detección se daba en cualquier situación, aún en plena oscuridad. Para solucionar este inconveniente se debió reducir el ruido de las capturas obtenidas, se procedió entonces a realizar un promedio entre dos capturas seguidas, con el fin de que el ruido disminuya. Dicho procedimiento funcionó de manera eficiente dado que ahora la cámara puede permanecer en oscuridad total sin tener una detección errónea.

Con el fin de optimizar el funcionamiento del programa, se introdujo en el mismo un sistema de detección de movimiento por procesamiento digital de imágenes. Esta detección se obtuvo haciendo la diferencia entre dos imágenes y fijándonos que tal diferencia no supere un umbral mínimo, de forma tal que si se superase el umbral habría movimiento [12]. La diferencia entre imágenes se realizó en blanco y negro con el propósito de no utilizar mucho procesamiento. Las imágenes diferenciadas son sin ruido, es decir que para realizar este procedimiento se requirieron cuatro capturas (dos por cada imagen sin ruido).

La optimización del programa viene dada en que la idea es solo procesar en formato HSV aquellos pixeles que hayan tenido movimiento. Para ello es necesario conocer el área de píxeles que se ha movido, lo cual se logra creando una imagen blanco y negro en la cual los pixeles blancos son quienes han superado el umbral mínimo requerido para detectar movimiento, y los píxeles negros son los que no se han movido. Utilizando la función *cvFindContourns()* encontramos los contornos de estas áreas de movimiento, luego establecemos un área mínima para no detectar puntos solitarios y utilizamos la función *cvBoudingRect()* para establecer un rectángulo mínimo que encierre esa área de movimiento. A continuación, utilizamos la función *cvRectangleR()* para dibujar este rectángulo en pantalla, se eligió el color azul para marcar el rectángulo de movimiento.

Encerrar los pixeles en un rectángulo permite tener los límites del mismo y poder analizar en ese rectángulo solo la presencia del color deseado. Si dentro del rectángulo de movimiento hay pixeles del color buscado se da la detección y se marca este rectángulo de color rojo. Este último puede superponer un rectángulo azul preexistente en caso de tener un pixel del color buscado dentro del movimiento, aparentando una detección sin previa detección de movimiento, pese a que esta se haya dado. La Fig. 3 muestra una imagen de ejemplo con un escorpión de fondo, donde se pueden apreciar los diferentes rectángulos de colores azul y rojo, además de un ejemplo de un rectángulo rojo no contenido dentro de otro azul. La Fig. 4 ilustra el diagrama de flujo del funcionamiento del programa para la detección de escorpiones.

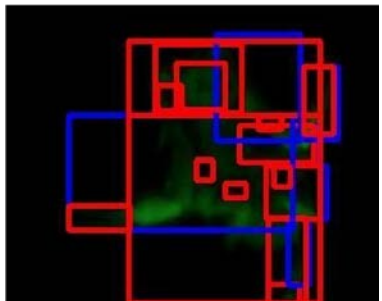

Fig. 3 Imagen con escorpión de fondo.

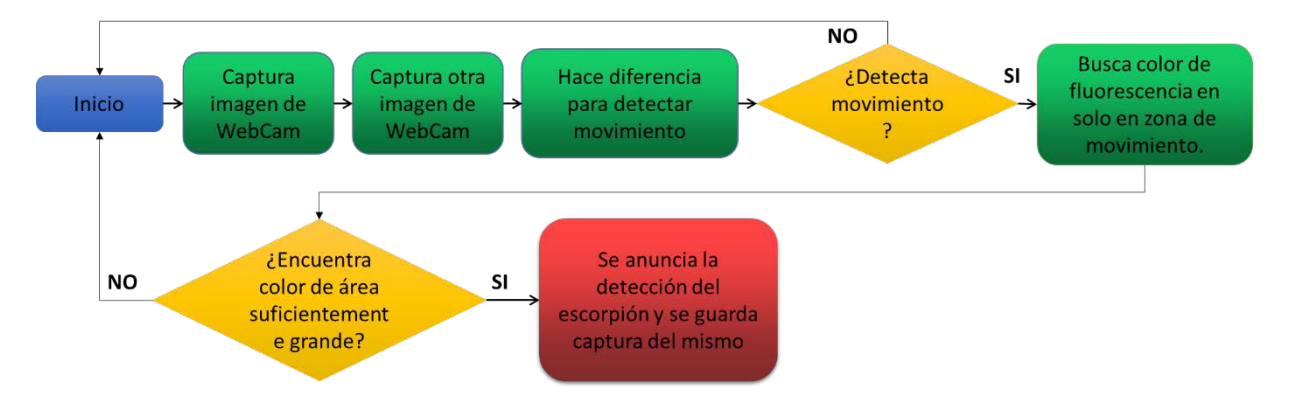

Fig. 4 Diagrama de flujo básico de funcionamiento.

Ante la presencia de falsas detecciones con la metodología anterior, debido principalmente a la presencia del color buscado en pixeles aislados dentro del movimiento, producto del ruido de la imagen y la inestabilidad del algoritmo, se procedió a realizar un procesamiento de las imágenes similar a la detección de movimiento, pero esta vez, para la detección del color de la fluorescencia. Para ello, se creó una nueva imagen en la cual los pixeles blancos corresponden al color de la fluorescencia buscada y los negros a los restantes colores, tal y como se observa en la Fig. 5.

Utilizando las mismas funciones que para la detección de movimiento se encontraron las áreas correspondientes a este color dentro de la imagen blanco y negro de la fluorescencia, generada previamente. Del resultado de dicha búsqueda de contornos, se filtraron las áreas más pequeñas para no detectar puntos solitarios (reducción de ruido), al igual que con la detección de movimiento y se procedió a realizar la detección con esta nueva metodología.

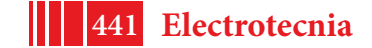

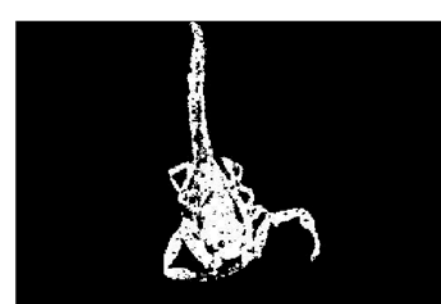

Fig. 5 Imagen de escorpión solo con color de fluorescencia.

#### **RESULTADOS**

Una vez finalizado el algoritmo se procedió a realizar ensayos en presencia de otros especímenes que puedan estar normalmente en el mismo ambiente que un escorpión. El primer ensayo de este tipo se realizó con un bicho bolita (*Porcellio laevis*), dicho ensayo demostró un inconveniente que se ilustra a continuación en la Fig. 6 con una imagen del color buscado como el caso anterior.

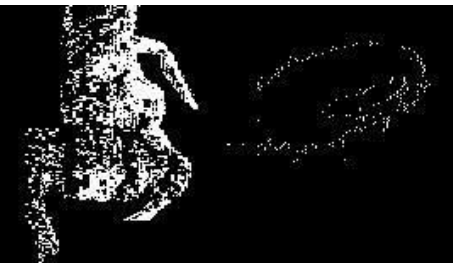

Fig. 6 Imagen de un escorpión (izquierda) y de un bicho bolita (derecha).

Como se observa en la Fig. 6, el escorpión presenta un color más uniforme mientras que el bicho bolita presenta el color en su contorno, por lo que esta presencia del color se da por el reflejo de su superficie. Este reflejo es el de la fuente de luz UV que en este caso es el de un tubo fluorescente que introduce mucho ruido al sistema.

Para eliminar este problema se evaluaron varias alternativas, entre ellas la utilización de un filtro polarizado para poner delante de la Webcam, dicho filtro se utiliza en fotografía para reducir los reflejos de las superficies; otra opción era utilizar procesamiento de imágenes con el fin de localizar estos reflejos y eliminarlos, pero dicha tarea requeriría una alta demanda de procesamiento. Finalmente, se optó por utilizar un método combinado de erosión y dilatación. Dicha elección se realizó porque al ser la fluorescencia del escorpión de color muy uniforme, realizar una dilatación uniría las áreas internas, y realizar una posterior erosión no sería tan nefasto como lo sería a una línea de borde de un reflejo. Posteriormente se haría una dilatación para evitar que queden áreas muy pequeñas que sean descartadas como una detección. Para llegar al nivel óptimo de iteraciones de dilataciones y erosiones se procedió a realizar ensayos con la imagen previamente mostrada. Los resultados de los ensayos son mostrados de la Fig. 7 hasta la Fig. 12, incrementando paulatinamente la cantidad de dilataciones y erosiones. En la Fig.7 una erosión simple demuestra la degradación del escorpión que en casos de menor fluorescencia podría desaparecer perdiéndose la posibilidad de detección. En la Fig. 8 con la primera dilatación, aunque se resalta el brillo del bicho bolita, consolida la imagen del escorpión haciendo que se unan sus áreas internas, lo que ante futuras erosiones dificultará su desaparición. Sin embargo, el bicho bolita ante futuras erosiones se degradará considerablemente dado que su color sigue siendo líneas de contorno sin cuerpo. En la Fig. 9 luego de dos dilataciones y 4 erosiones pese a que el bicho bolita se ha degradado de forma considerable aún quedan rastros de él, por lo que ante una futura dilatación se volverá más grande ocasionando un posible falso positivo.

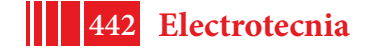

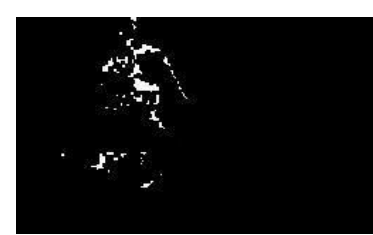

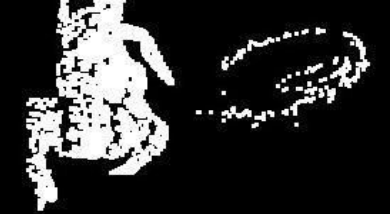

Fig. 7 Una erosión simple Fig. 8 Una dilatación inicialFig. 9 Imagen resultado de 2

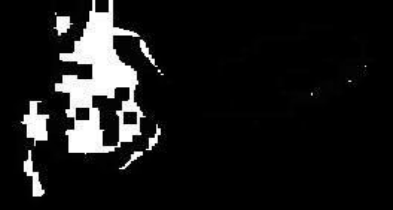

dilataciones y 4 erosiones.

Para solucionar la imagen anterior se realizaron dos erosiones más obteniendo el resultado deseado de eliminar al bicho bolita. Para compensar la degradación del escorpión se procederá a realizar dilataciones que le devuelvan algo de su forma y tamaño original.

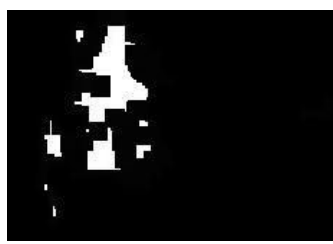

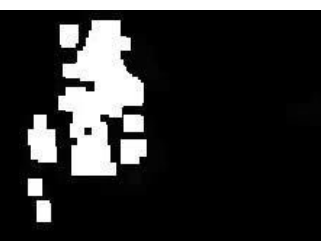

Fig. 10 Imagen resultado de Fig. 11 Imagen resultado de Fig. 12 Imagen resultado de<br>2 dilataciones y 6 erosiones. 2 dilataciones. 6 erosiones y 2 dilataciones. 6 erosiones 2 dilataciones y 6 erosiones. 2 dilataciones, 6 erosiones y 2 dilataciones, 6 erosiones 4 dilataciones.

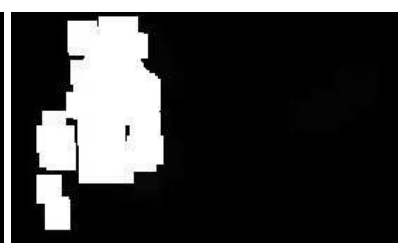

Aunque la Fig. 11 tiene un buen resultado su tamaño y densidad pueden mejorar, obteniéndose así la Fig 12. Esta se obtuvo luego de realizar 2 dilataciones, 6 erosiones y 8 dilataciones, muestra el resultado aceptable que se buscaba, en la cual no se observa al bicho bolita, y el tamaño y densidad del escorpión se pueden apreciar de manera adecuada, por lo que utilizaremos este método para procesar nuestra imagen del color deseado antes de encontrar los contornos y áreas para realizar la detección pertinente. Las funciones de OpenCV utilizadas para estos procesos son *cvErode()* y *cvDilate()*.

# **DISCUSIÓN**

Una vez re-calibrado el programa se procedió a realizar una prueba con un escorpión vivo, el cual, pese a ser detectado ante su fluorescencia demostró falencias en el sistema de detección de movimiento, dado que se desplazó delante de la cámara a una velocidad considerable, suficiente para no detectar su movimiento. Para solucionar este problema se procedió a revisar el código.

Una vez realizada esta revisión, se detectaron diferentes inconvenientes que pueden ocasionar la lentitud del programa y por lo tanto la incapacidad de detectar un movimiento muy brusco.

Ante ello, lo primero que se quitó fue la reducción de ruido con el promedio de dos capturas que, aunque resulta eficiente utilizando la detección con las funciones de áreas y contornos, es totalmente innecesario dado que no se percibe diferencia entre la presencia o no de este sistema. Quitar este sistema de reducción de ruido disminuyó considerablemente el tiempo entre capturas, mejorando la detección de movimiento.

Se verificó, además, que los procesos de erosión y dilatación no ocasionan lentitud en el funcionamiento de la alarma quitándolos, sin obtener diferencia apreciable del desempeño, por lo que no debieron ser reemplazados por otro mecanismo para quitar los reflejos previamente mencionados. Otro componente del programa que ocasiona lentitud de procesamiento son las muestras en pantalla de diferentes imágenes del procesamiento digital de imágenes, las cuales se utilizan como testigos para verificar el funcionamiento del programa. Estos componentes serán reducidos considerablemente cuando el programa funcione de la manera esperada y no requiera correcciones adicionales.

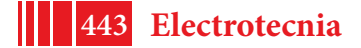

Solucionado esto se procedió a realizar una nueva prueba con escorpión vivo el cual demostró movimientos de la misma velocidad que en el ensayo anterior, y esta vez fue detectado por el programa en su velocidad máxima.

## **CONCLUSIONES**

En base a la propiedad de fluorescencia de los escorpiones, se desarrolló un sistema electrónico capaz de detectarlos, utilizando procesamiento digital de imágenes. Para ello se utilizó el formato de imagen HSV, el cual discrimina el color, con un barrido a través de todos los píxeles de la imagen con el fin de encontrar el color deseado. Además, se utilizó un método combinado de erosión y dilatación para mejorar la imagen detectada.

El sistema de alarma puede funcionar con cualquier orientación espacial debido a que la detección se da por la búsqueda del color particular de la fluorescencia de los escorpiones y no por detección de forma. La distancia máxima a la que podrá funcionar dependerá principalmente de la resolución de la cámara utilizada (mayor resolución es mayor distancia) y de la capacidad de la unidad de procesamiento de manejar la resolución de las imágenes tomadas con la misma.

Se debe destacar que el objetivo final de este sistema es la detección automática de escorpiones en instituciones educativas, por lo que será necesario realizar la implementación final sobre un dispositivo portátil como una Raspberry pi.

### **BIBLIOGRAFÍA**

[1] F. T. Abushama, "On the behavior and sensory physiology of the scorpion Leiurus quinquestriatus", Animal Behaviour, vol. 12, pp. 140-153, 1964.

[2] G. R. Blass and D. D. Gaffin, "Light wavelength biases of scorpions", Animal Behaviour, vol. 76, pp. 365-373, 2008.

[3] P. H. Brownell, Sensory ecology and orientational behaviors. In: Scorpion Biology and Research (Ed. by P. H. Brownell & G. A. Polis), pp. 159-183. Oxford: Oxford University Press, 2001.

[4] E. A. Camp and D. D. Gaffin, "Escape Behavior mediated by negative phototaxis in the scorpion Paruroctonus utahensis (Scorpiones, Vaejovidae)", Journal of Arachnology, vol. 27, pp. 679-684, 1999.

[5] A. Fasel, P. Muller, P. Suppan and E. Vauthey, "Photoluminescence of the African scorpion Pandinus imperator", Journal of Photochemistry and Photobiology B: Biology, vol. 39, pp. 96-98, 1997.

[6] L. M. Frost, D. R. Butler, B. O'Dell and V. Fet, A coumarin as a fluorescent compound in scorpion cuticle. In: Scorpions 2001; In Memoriam Gary A Polis (Ed. by V. Fet & P. A. Selden), pp. 363-368. Burnham Beeches, Bucks: British Arachnological Society, 2001. [7] L. D. Honetschlager, "A new method for hunting scorpions", Turtox News, vol. 43, pp. 69, 1965.

[8] D. Quing Chen, "A Basic Introduction to OpenCv for Image Processing", University ofOttawa, pp. 12, 2007.

[9] R. Igual y C. Medrano, Tutorial de Open CV, Laboratorio de visión por computadora, 2008.

[10] G. Bradski y A. Kaebler, Learning Open CV, Orreilly, ISBN: 978-0-596-51613-0, 2008. [11] A. Maldonado, "Diseño de módulo de Pre procesamiento y Extracción de características físicas de una imagen", Escuela Politécnica Nacional, Cap. 3 pp. 54-55, 2006.

[12] C. F. Calderón, "Visión Artificial–Umbralización", Universidad Pontificia Javeriana, pp. 1- 11, 2011.

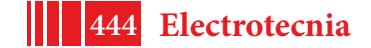

# **SISTEMA DE EFICIENCIA ENERGÉTICA ESCALABLE**

Agustín Segovia, Gabriela Suarez, Jorge Osio, Marcelo Cappelletti, José A. Rapallini

Centro de Técnicas Analógico-Digitales (CeTAD, Facultad de Ingeniería, UNLP) - Calle 116 y 48, 2º piso, La Plata. - agustin.segovia92@gmail.com; osio@ing.unlp.edu.ar.

## **INTRODUCCIÓN**

El uso racional y eficiente de la energía se ha tornado uno de los asuntos más importantes a considerar a nivel mundial. En particular, en Argentina, la energía es considerada como un área prioritaria de acuerdo con el Plan "Argentina Innovadora 2020", del Ministerio de Ciencia, Tecnología e Innovación Productiva de la Nación.

La demanda de energía ha aumentado considerablemente en los últimos años. De continuar al mismo ritmo de crecimiento, se estima que para el año 2030 habrá un 40% más de consumo que en el último año.

En la actualidad, aproximadamente el 78% de la demanda final mundial de energía se satisface con sistemas energéticos basados en recursos fósiles no renovables, como el carbón, el gas natural y el petróleo, que si bien no se agotarán en el corto o mediano plazo se trata de recursos finitos. Poco más del 19% es cubierto con fuentes de energía renovable, mientras que el resto se satisface con energía nuclear.

Los edificios residenciales, comerciales y públicos presentan un consumo energético estimado del 30% al 40% de la energía utilizada a nivel mundial. Además, dicho sector contribuye entre el 25% y el 35% de las emisiones de CO2 mundiales [Datos de la Agencia Internacional de Energía (IEA)]. Para la República Argentina, los edificios residenciales, comerciales y públicos, tienen una participación del 31% en el consumo total de energía, del 55% del consumo total de electricidad y del 50% del consumo total de gas por red. Los edificios constituyen por lo tanto un campo propicio para investigar, desarrollar e innovar en la aplicación de nuevas tecnologías con el fin de disminuir estos consumos y reducir las emisiones de CO2.

Con el sustancial avance de la informática, la electrónica, la microelectrónica y la incorporación de elementos o sistemas basados en Nuevas Tecnologías de la Información y la Comunicación (NTIC), es posible hacer un mejor uso de la energía, a través de la incorporación de sistemas inmóticos, los cuales permiten gestionar de manera inteligente diferentes tipos de servicios en pos del objetivo deseado. Por ejemplo, a partir de sistemas de monitoreo de consumos es posible controlar el consumo energético de un edificio ([1] y [2]), lo cual posibilita establecer mecanismos con el propósito de obtener una mayor eficiencia y ahorro de energía [3].

Por lo expuesto, se diseñó un sistema que reduce el consumo de energía en diferentes ambientes como oficinas, salas y pasillos; sin provocar cambios en los hábitos de las personas, tomando datos de un conjunto de sensores para luego procesarlos y con ello administrar el consumo de distintos tipos de dispositivos eléctricos [4]. Además, la propuesta tiene como premisas un sistema de bajo costo, replicable, modularizable, con acceso a actualizaciones de software y con capacidad de almacenar datos a largo plazo para su posterior análisis. El prototipo inicial se concentra en el control de la iluminación, dado que es la fuente de consumo común a cualquier ambiente.

El proyecto se divide en 4 partes:

- Desarrollo del firmware del sistema de control: Se programó en lenguaje de alto nivel sobre un microcontrolador de Microchip el control de los sensores y actuadores conectados a cada nodo. Además, se programó el nodo central en un microcontrolador ATmega con interfaz wifi al servidor
- Interfaces de comunicación: Los sensores y actuadores se controlan mediante entradas y salidas digitales, salvo el sensor de iluminación, el cual se controla mediante una entrada

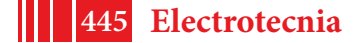

analógica. Interfaz de comunicación serie virtual para testing local e interfaz wifi para la comunicación con el servidor

- Configuración del servidor.
- Implementación de base de datos

#### **PARTE EXPERIMENTAL**

Para el desarrollo del programa se utilizó el lenguaje de programación C, soportado por los compiladores de las distintas tecnologías de microcontroladores. El programa está dividido en bloques funcionales (funciones en C incluidas en las librerías), esto facilita la detección de errores y la actualización del código.

#### *A. Plataforma de Procesamiento del control central*

Como plataforma de procesamiento se utilizó la plataforma de Arduino que posee el microcontrolador ATmega2560 de 8 bits [5], con 256KB de memoria flash para programación y 8KB de RAM para datos. Además, provee las interfaces de comunicación 2-wire, SPI y USART. Además, trabaja a 16MHz y tiene 86 pines I/O, 6 temporizadores y 16 canales ADC de 10 bits.

### *B. Plataforma de Procesamiento de cada nodo*

Como plataforma de procesamiento para los nodos se utilizó el microcontrolador de microchip 18f2550 de 8 bits ([6] y [7]), que incluye módulo USB V2.0, administración de energía en modo bajo consumo, oscilador interno hasta 8MHz, oscilador externo hasta 48MHz, memoria EEPROM. Posee módulos conversores A/D, SPI e I2C; imprescindibles para interconectar cualquier tipo de periférico.

#### *C. Firmware*

Sobre las librerías mencionadas se realizaron los programas que permiten la lectura de cada sensor, el control del actuador, el estado de cada sensor, el funcionamiento del sistema y los datos almacenados en la base de datos [8].

Con los sensores funcionando y con una correcta representación en la interfaz serie que se usa para testing, se realizó el programa que se representa en el diagrama de flujo de la Fig. 1.

Para llevar adelante el proceso de detección de comportamiento y la toma de decisión, se almacena el número de veces en que se enciende la luz según la hora, además se tiene en cuenta el tiempo que se mantiene encendida y los valores leídos de los demás sensores. Esto último, permite además de sacar conclusiones, detectar anomalías en el funcionamiento del sistema.

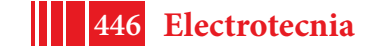

Como se puede observar en el diagrama de flujo de la Fig. 1, hay tres condiciones que se deben superar. La primera es que la iluminación sea menor al umbral de la luz solar, teniendo en cuenta que este umbral se encuentra en el valor de lectura 500 del ADC. Luego se analiza si la iluminación es superior al umbral de la luz artificial, en caso de no serlo se debe cumplir la detección de presencia, primero mediante la barrera que se encuentra en la puerta de acceso y luego mediante el detector de movimiento que cubre toda la sala. Teniendo en cuenta que nuestro sistema además de detectar movimiento permite conocer el número de personas que ingresan y egresan, esto permite mantener la luz encendida solo cuando hay usuarios y se cumplen las condiciones mencionadas, esto último permite optimizar el consumo al máximo.

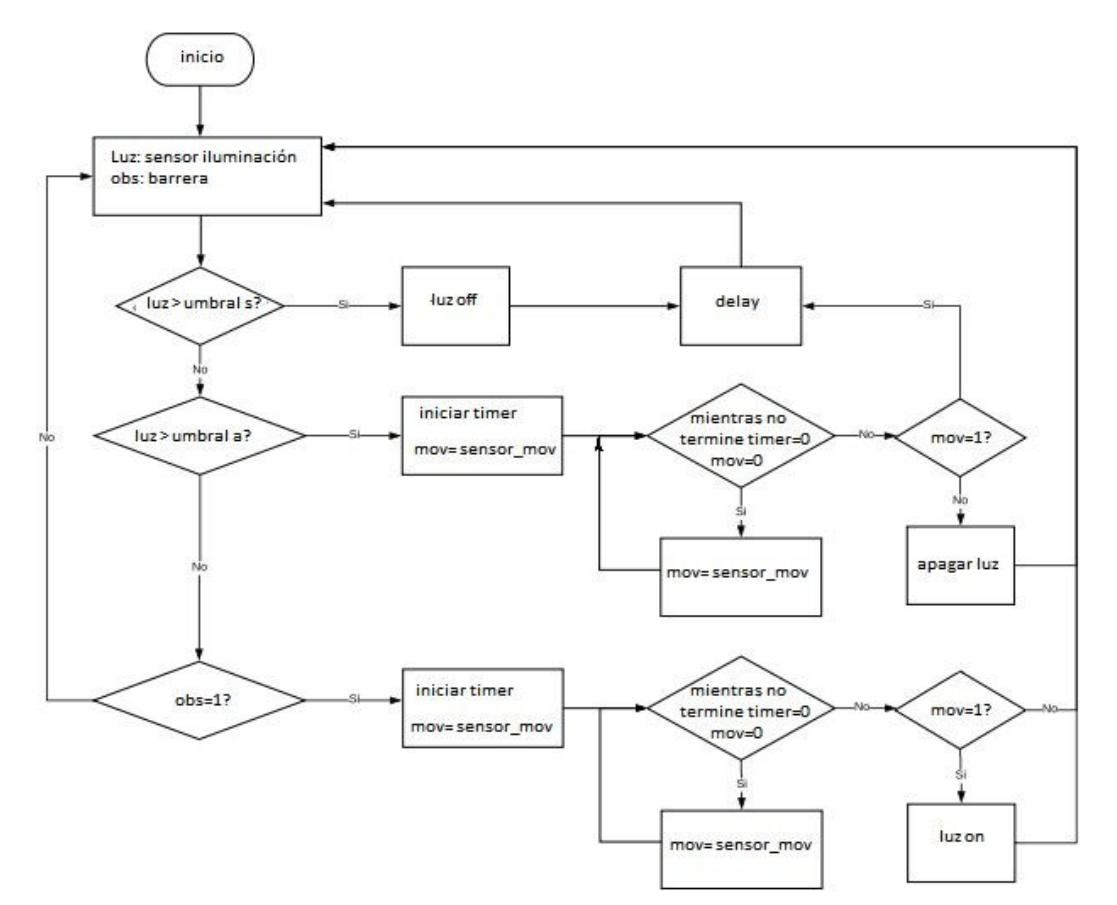

Fig. 1 Diagrama de Flujo del sistema de control completo

Para la definición del umbral de intensidad de luz se usa como referencia la máxima intensidad detectada, ésta por lo general es la luz solar que genera el valor máximo en la entrada del ADC, donde con 10 bits el máximo es 1024 (luz solar). En función de esto se toma la mitad del rango como umbral que diferencia la luz natural de la artificial (512).

En el diagrama de la Fig. 1, el umbral se identifica con la variable "umbral s" para la luz solar. El "umbral a" representa la luz artificial, que en función del tipo de luminaria puede variar entre 150 y 300. En la sala donde se implementó el "umbral a" es 250. Para la calibración del sensor de iluminación se utilizó un potenciómetro que permite aprovechar al máximo el rango medible.

## *D. Sensores y Actuadores*

El proyecto integra los siguientes sensores y actuadores:

- Módulo sensor PIR (Passive Infrared Sensor, Sensor Infrarrojo Pasivo)
- LDR (Light Dependent Resistor, Resistencia Dependiente de la Luz),
- Módulo sensor de corriente ACS712
- Barrera infrarroja hecho con 2 módulos sensor de obstáculo IF FC-51.

#### Módulo relé.

La utilización de los módulos facilita el desarrollo del prototipo del sistema, además de la accesibilidad y el bajo costo.

## *E. Servidor y base de datos*

En el desarrollo del proyecto se utilizó MongoDB para la construcción de la base de datos y Node.js para desarrollar el servidor web. En la base de datos se almacena información de los tipos de sensores que se usan, del microcontrolador, de los espacios o sectores donde se controla el consumo de energía y de las mediciones que efectúan los sensores periódicamente.

Para poder acceder al servidor web de manera remota se alquiló un servidor en la nube al proveedor Digital Ocean con las siguientes características:

- Sistema operativo: Ubuntu 16.04
- Disco rígido de estado sólido: 25 GB
- **RAM: 1 GB**
- Ubicación del servidor: Nueva York

En la Fig. 2 se muestra la organización de la base de datos, que fue diseñada para el almacenamiento de múltiples nodos, donde cada nodo representa una sala u oficina de un edificio. Entonces, en la base se identifica el nodo en cuestión, la sala donde se encuentra, los sensores que controla y la información de interés que se almacena en la estructura mediciones.

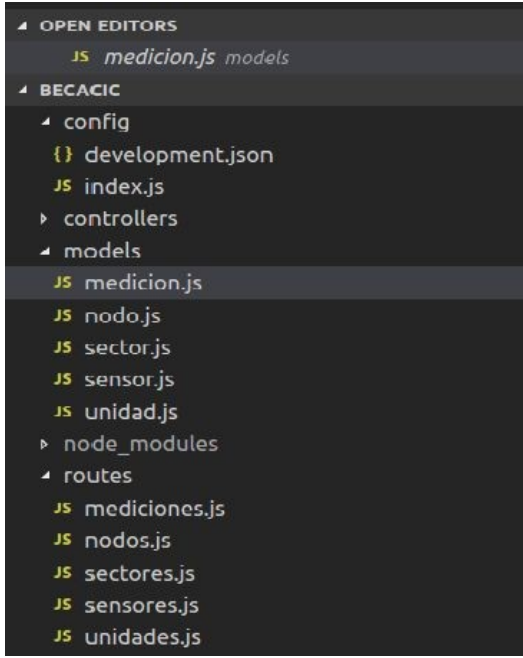

Fig. 2 Organización de la base de datos.

Dentro de medicion.js se tiene la estructura llamada mediciones, donde los parámetros de interés a almacenar son la fecha y hora, el nodo de donde proviene la información, el valor de los sensores y la unidad de medida.

### *E. Implementación del sistema*

Cada sistema se compone del bloque central de procesamiento y control formado por el microcontrolador ATmega 2560, de nodos básicos individuales formados por el 18f2550 y a su alrededor los sensores (para iluminación el LDR, para movimiento el sensor PIR y para la detección de personas la barrera infrarroja), actuadores (para el encendido de la luminaria) e interfaces de comunicación (interfaz rf entre control y nodos y wifi para la comunicación con el servidor), tal como se muestra en la Fig. 3.

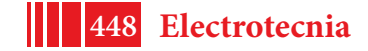

Para casos particulares, al ser un sistema modularizable, éste se puede personalizar en función de las prestaciones deseadas, es decir, que de acuerdo con las características de cada sector se pueden agregar más o menos sensores.

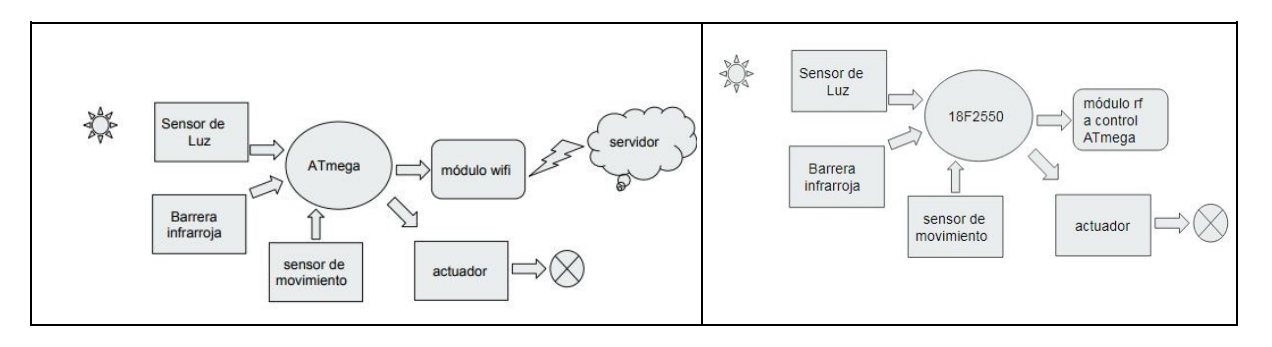

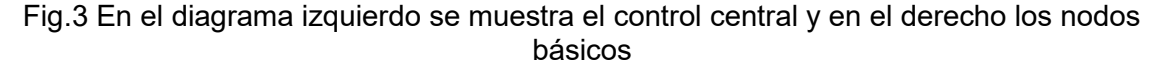

El prototipo inicial fue implementado en una protoboard que incluye los periféricos (sensores y actuadores) que se conectan a la placa Arduino ATmega para el control central y un pic18f2550 para los nodos, con sus respectivos sensores.

El sistema está puesto a prueba en una sala del CeTAD en el Departamento de Electrotecnia de la Facultad de Ingeniería de la UNLP, y está encargado de automatizar el consumo de energía proveniente de la red eléctrica y de un sistema de energía alternativa fotovoltaico [9]. Actualmente, se están tomando medidas del consumo mediante un medidor de consumo comercial GF-18WHM, similar al que provee la empresa proveedora del servicio eléctrico.

# **RESULTADOS Y DISCUSIÓN**

Hasta el momento las pruebas realizadas permitieron verificar el correcto funcionamiento del sistema, encendiendo la iluminación sólo cuando la luz natural es insuficiente y se detecta presencia en la sala mediante la barrera infrarroja y el sensor de movimiento.

El uso de la barrera se hace indispensable, debido a que el sensor de movimiento puede detectar fuentes de calor que no necesariamente son personas, es por eso que para asegurar presencia se detecta el ingreso de individuos mediante la barrera. Para diferenciar si la persona egresa o ingresa a la sala se colocaron dos sensores barrera infrarroja y dependiendo el orden en que se activan se considera ingreso o egreso, de esta manera se dispone de una variable que indica la cantidad de personas detectadas. Siempre y cuando esta variable no sea cero, el sistema considerará que hay personas en la sala.

La información relevante se almacena en el servidor mediante la interfaz wifi que se realiza mediante el esp8266, este dispositivo requiere una secuencia de comandos AT que se debe enviar al módulo wifi para transmitir el paquete de datos de los sensores al servidor.

 Si la transmisión se realizó satisfactoriamente, el módulo responde OK, si se produce algún error en la secuencia se deberá iniciar la misma desde el principio. El reenvío de comandos se puede realizar tres veces, si a la tercera vez no hay respuesta del módulo wifi, se produce un TIMEOUT.

Actualmente, el sistema se encuentra relevando datos de intensidad de luz, presencia y tiempo de encendido de la iluminación de forma automática y está midiendo el consumo en la sala sin el uso del sistema, esto se hará durante un periodo de tiempo de 30 días. Luego se realizarán las mismas mediciones usando el sistema para determinar el ahorro real de energía. El tiempo de medición estimado es de un mes como mínimo, debido a que la oficina no se usa de manera continua y esto hace necesario más tiempo de funcionamiento para determinar la mejora. Esto último, permitirá obtener información relevante del ahorro de energía que se pueda lograr con el sistema propuesto para determinado perfil de usuario.

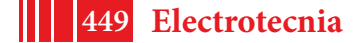

#### **CONCLUSIONES**

Los sensores utilizados entregan señales digitales y analógicas en un determinado rango, éstos fueron acondicionados para ser utilizados por el sistema y almacenados en la base de datos. Con respecto al sensor de iluminación, éste debe ser calibrado en función del lugar donde se instale, se determinó que es importante realizar una calibración en el lugar de la instalación teniendo en cuenta los valores máximos y mínimos que se tienen en ese lugar.

Con el uso de las librerías que provee el microcontrolador, se facilitó el desarrollo del firmware del sistema de control, logrando muy buenos resultados en las pruebas de funcionamiento.

La utilización de una base de datos disponible en la nube provee al sistema de respaldo e integridad de la información recabada, que podrá usarse para conocer los hábitos del usuario, para tener una referencia del histórico del consumo y conocer el ahorro de energía que se logró a lo largo del tiempo.

Finalmente, en función de las pruebas de funcionamiento realizadas, se concluye que se logró un sistema robusto capaz de determinar presencia en la sala independientemente del sensor de movimiento. Esto evita que se active el sistema innecesariamente y permite optimizar el consumo en función de los hábitos del usuario.

#### *BIBLIOGRAFÍA*

- [1] Romero, C y Vázquez, F. "Domótica e Inmótica Viviendas y Edificios Inteligentes", Editorial Alfaomega, México. (2008).
- [2] Jiménez Pérez, J."Instalación y puesta en marcha de sistemas domóticos e inmóticos, IC Editorial. España. (2015).
- [3] Rey Martinez F. y Velasco Gómez, E. "Eficiencia energética en edificios: certificación y auditorías energéticas", Editorial Paraninfo. España. (2006)
- [4] Fernandez Salgado, J.M. "Eficiencia energética en los edificios", AMV Ediciones. España. (2011).
- [5] Atmel, ATmega 2560. Data Sheet. 2014.
- [6] Microchip, 18F2455/2550/4455/4550, Data Sheet.
- [7] Microchip, PICkit 3 Programmer/Debugger, User's Guide.
- [8] Sa, A. (2015). Aplicaciones del Led en diseño de iluminación (ARDUINO). Editorial Marcombo.
- [9] Moro Vallina, M. "Instalaciones solares fotovoltaicas", Editorial Paraninfo. España. (2010)

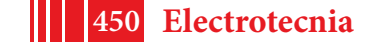

# **DISEÑO DE CIRCUITOS EN MICROELECTRÓNICA**

Aróztegui Walter J., Sede Nahuel, Serrangeli Juan Lucas Serrangeli, Zubillaga Marcial Agostini, Ricci Edgardo Nicolás, Rapallini José A.

UIDET de Técnicas Analógico-Digitales [CeTAD] - 116 y 48 - 2do piso - Departamento de Electrotecnia – Facultad de Ingeniería – UNLP y Centro Asociado CIC – Prov. de Bs. As. walter.aroztegui@ing.unlp.edu.ar, josrap@gmail.com

### **INTRODUCCIÓN**

El presente artículo se enmarca en el proyecto "Microtecnologías y nuevos recursos de sistemas digitales", acreditado por la UNLP y el cual se desarrolla en la UIDET – CeTAD, tiene como objetivo exponer el proceso de diseño, síntesis, fabricación y prueba de circuitos microelectrónicos. En primer lugar, se presenta una breve descripción de la microelectrónica digital. Luego, la creación de una biblioteca propia de celdas básicas, con el diseño de compuertas lógicas y de algunos circuitos simples a partir de transistores MOSFET y una lógica CMOS. Todo esto se realiza utilizando herramientas de software incluidas en la suite Tanner EDA, con las cuales se realizan tanto esquemático y layout como las simulaciones necesarias. Por otra parte, para comprender mejor el funcionamiento de este tipo de circuitos, se realiza un estudio más profundo de las capacidades parásitas presentes y de tiempos característicos de las celdas más elementales. A continuación, se muestra el desarrollo de dos circuitos de mayor complejidad, realizados utilizando dos métodos de diseño de microcircuitos diferentes: un detector de secuencia programable usando de celdas estándar, y un conversor analógico-digital (ADC) del tipo doble rampa hecho con una técnica full custom. Por último, se presentan conclusiones del trabajo realizado.

#### **Diseño de microelectrónica digital y bibliotecas de celdas básicas.**

El diseño físico [1], [2], [3], [4], [5] comienza con la elección de la tecnología. Esta decisión define todas las reglas de diseño que usaremos y los costos de fabricación. La tecnología se caracteriza principalmente por el ancho de canal de transistor mínimo que permite construir. Esta dimensión y las diferentes limitaciones para cumplir son estrictamente definidas por cada fabricante, puesto que dependen de sus procesos de fabricación. Los tamaños convencionales son 28, 40, 65, 90, 130, 180, 350 y 500 nanómetros con transistores MOSFET y una lógica CMOS. Para la realización de los diferentes diseños, se utilizó una tecnología de 500 nanómetros, siguiendo las reglas de diseño del proceso AMI 0.5 del fabricante. Esta elección se debe a la existencia de un programa educativo del servicio MOSIS de la Universidad del Sur de California, el cual a través de convenios con diversos fabricantes pone estas reglas a disposición de estudiantes y universidades, e incluso facilita la fabricación gratuita de algunos diseños.

Una vez definida la tecnología se realiza la planificación (floorplaning). Es esencial determinar si el diseño propuesto entraría en el área del chip destinada y poder estimar la densidad de conectores, por lo que en esta etapa se estima el área de los mayores componentes y su ubicación en el mismo. Es importante realizar una evaluación inicial tan pronto como la lógica esté medianamente definida, puesto que las limitaciones de espacio pueden hacer que sea necesario realizar cambios en la lógica (y las microarquitecturas). Se trata de un proceso que requiere retroalimentación, la cual produce usualmente variaciones en el planteamiento inicial. Cuando se planifica un diseño complejo, es muy útil realizar una subdivisión jerárquica en bloques y unidades.

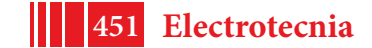

La dificultad del planeamiento está en hacer una buena estimación de las áreas de cada unidad sin entrar en el diseño detallado de la misma. Éstos deben tener unas dimensiones previamente determinadas, para poder luego unir los necesarios y armar las conexiones requeridas para los circuitos. Cuando se trabaja en un diseño totalmente personalizado, en cambio, se generan todas las compuertas como un todo, consiguiéndose un diseño mucho más complejo, pero más optimizado.

Los diseños presentados en este trabajo se realizan combinando ambos estilos.

Teniendo en cuenta las reglas básicas de diseño en microelectrónica son establecidas por cada fabricante dependiendo de sus procesos de producción, se pueden generalizar en los siguientes pasos: 1. Cantidad de capas de metal. 2. Cantidad de capas de polisilicio. 3. Capas para dopar las zonas. 4. Materiales de alta resistencia, capacidad e inductancia. 5. Distancias mínimas de colocación de materiales.

Para realizar los diseños, teniendo en cuenta las herramientas accesibles y asiendo hincapié en la formación de conocimientos se realiza un flujo de diseño propio utilizando herramientas de software incluidas en la suite Tanner EDA, con las cuales se realizan tanto esquemático y layout como las simulaciones necesarias [6]

Los pasos realizados son: 1. Generación del diseño esquemático del circuito en el programa S-Edit. 2. Simulación de dicho esquemático en el mismo programa. 3. Diseño del Layout del circuito en el programa L-Edit. 4. Chequeo de reglas de diseño. 5. Verificación de correspondencia entre el esquemático y el Layout en la herramienta LVS.

Cada paso es recursivo, es decir, se realiza una y se avanza al siguiente paso solo si se logra lo esperado. Caso contrario, debe repetirse.

A partir de estas reglas se plantearon los diseños de celdas más básicas: Inversor, Compuerta NAND, Compuerta OR, Compuertas AND y OR, Multiplexor, Transistores de paso y compuertas de transmisión, Tri-estados y Circuitos secuenciales

Se presenta, a modo de ejemplo, en la [Fig. 1], uno de los diseños realizados y su correspondiente simulación. [Fig. 2]

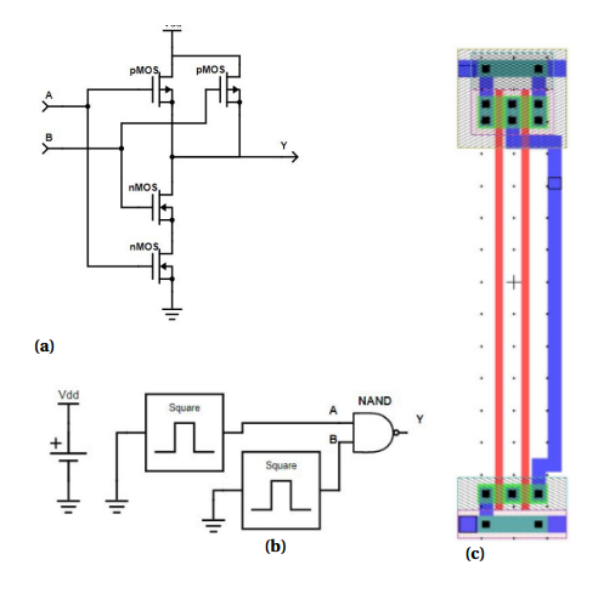

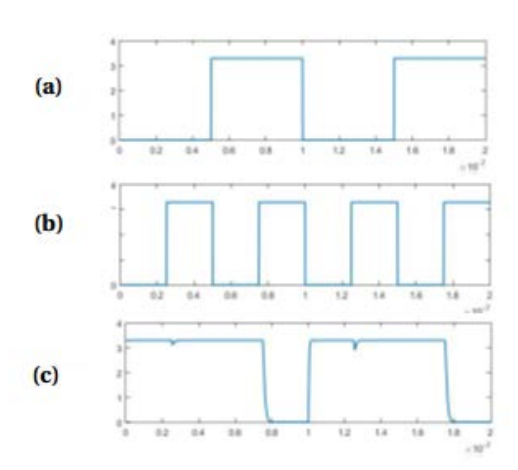

Figura 1 a) Esquemático compuerta NAND. b) Prueba de la compuerta NAND c) Layout compuerta NAND

Figura 2 Resultados de simulación. a) Entrada A. b) Entrada B. c) Salida Y

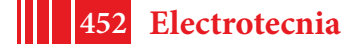

## **Estudio de las capacidades parásitas y tiempos característicos de las celdas más elementales para su utilización en diseños iniciales.**

Para caracterizar el uso en un diseño con este tipo de circuitos, se realizan estimaciones de tiempos de subida y bajada y tiempos de propagación de una compuerta inversora diseñada en tecnología CMOS de 500 nm sin carga, permitiendo determinar el orden de frecuencias que puede ser utilizado el dispositivo diseñado con cálculos muy sencillos [7]. Los parámetros de diseño tenidos en cuenta por esta simulación fueron el largo y ancho del canal y el ancho y área de drain y source. [Tabla I]

| Parámetro         | Símbolo | <b>NMOS</b>   | <b>PMOS</b>    |
|-------------------|---------|---------------|----------------|
| Longitud de canal |         | $0.6 \ \mu m$ | $0.6 \ \mu m$  |
| Longitud de drain | Ln      | $1.65 \mu m$  | $1.65 \ \mu m$ |
| Ancho de canal    | W       | $1.8 \ \mu m$ | $3 \mu m$      |

**TABLA I** PARÁMETROS DE DISEÑO

| Parametro              | Analitico          | <b>Simulado</b> |
|------------------------|--------------------|-----------------|
| $\mathrm{t}_{dHL}$     | 13,2 ps            | $62,0$ $ps$     |
| $\mathrm{t}_{d\,L\,H}$ | 26,1 ps            | 62,8 ps         |
| ι.                     | 41,9 ps            | 74,5 ps         |
|                        | 82.8 <sub>ps</sub> | 91,0 ps         |

**TABLA II COMPARACION DE TIEMPOS** 

La simulación comparativa se realizó entre el modelo nivel 49 BSIM 3v3 del transistor MOSFET, que utiliza cerca de 200 parámetros relacionados con dicha tecnología y la propuesta de simplificación del análisis realizado en la propuesta que utiliza solamente 26 parámetros.

Realizados los cálculos se ve la relación de compromiso entre la complejidad en la determinación de los tiempos analíticos y el análisis rápido propuesto, permitiendo dar el orden de frecuencias a utilizarse en los dispositivos con una simple simulación en SPICE [8] [Tabla II].

## **Desarrollo de circuitos de mayor complejidad:**

Se muestra el desarrollo de dos circuitos de mayor complejidad, realizados utilizando dos métodos de diseño de microcircuitos diferentes.

## **Detector de secuencia programable usando de celdas estándar** [9]

Las características del detector es la siguiente: En base a una entrada de datos en serie, el usuario podrá programar según convenga, la búsqueda de una secuencia de 4 bits cualesquiera, y el circuito se encargará de avisar (dando una señal en la salida de ¨1¨ digital) cuando encuentra dicha secuencia. Este aviso de detección de correspondencia se presentará en alto únicamente por un ciclo de Clock, luego del mismo se procederá nuevamente a la búsqueda de la secuencia seleccionada, no permitiendo en este caso el solapamiento de bits.

Para la resolución de este problema se procede a la síntesis de una máquina de estados finitos (MEF), donde, como es conocido existen dos tipos de planteo posibles, Moore y Mealy [10][11][12]. Este tipo de dispositivo requiere tanto de compuertas lógicas como de elementos de memoria (flip-flops) y de una entrada de Clock.

La diferencia entre estos dos tipos de máquina es que la salida del circuito, llamémosle Z, en el primer caso es una función lógica que depende solamente de los estados de los flip-flops, mientras que en el modelo de Mealy, la salida depende tanto de los estados de los flip-flops, como de los datos de entrada.

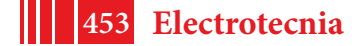

#### Diseño del LAYOUT [Fig. 3]

Se procedió a plantear el diseño global. utilizándose una tecnología de 0,5 nm y se acordó separar la máquina en 3 partes principales. Esto disminuyó de manera significativa el tamaño del pitch, permitiendo trabajar con división de las conexiones. En el caso que no se hubiera separado, esto habría implicado ampliar el pitch hasta que se tenga por lo menos 24 conexiones sin contar las intracompuertas [1][4][5]. Separando los flip-flop utilizamos un pitch que contenga 15 conexiones.

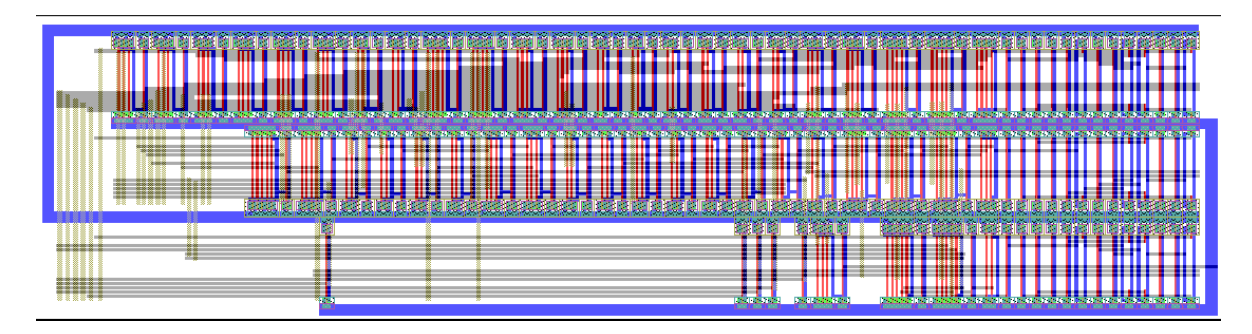

Figura 3. Layout del DDS

# **Conversor analógico-digital (ADC) del tipo doble rampa hecho con una técnica full custom [13]**

La creación del layout de este dispositivo fue elaborado abordando las partes principales del mismo con una técnica full custom. Comprende el diseño con esta técnica de las etapas de muestreo y retención (Sample and Hold o S&H) y generador de rampa de un conversor analógico digital (ADC) del tipo doble rampa, utilizando y adaptando para ello un amplificador operacional diseñado previamente [14]. Se incluyen también la lógica de control y el contador necesarios para completar el conversor.

El tipo de conversor considerado basa su funcionamiento en la integración (carga de un capacitor) de una tensión desconocida mediante una rampa durante un tiempo fijo. Una vez finalizado dicho periodo se descarga al capacitor (con un nivel constante) y se mide el tiempo que demora en hacerlo mediante una lógica digital junto con el correspondiente circuito de control. El tiempo de descarga junto con el tiempo de carga serán los parámetros que nos darán el resultado para luego cuantizarlo. En [Fig. 4] se puede apreciar un diagrama en bloques del circuito propuesto.

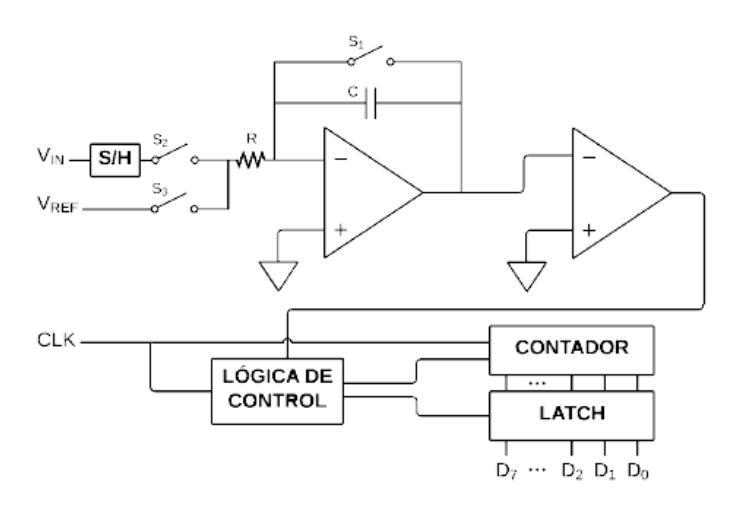

Figura 4**.** Diagrama en bloques de ADC doble rampa propuesto.

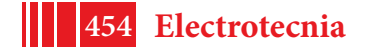

Para realizar lo planteado, se efectuó el análisis del funcionamiento de cada etapa y de este tipo de conversores. Posteriormente mediante la utilización de herramientas de diseño y simulación se verificó el desempeño y, finalmente, se realizó el layout correspondiente [Fig. 5].

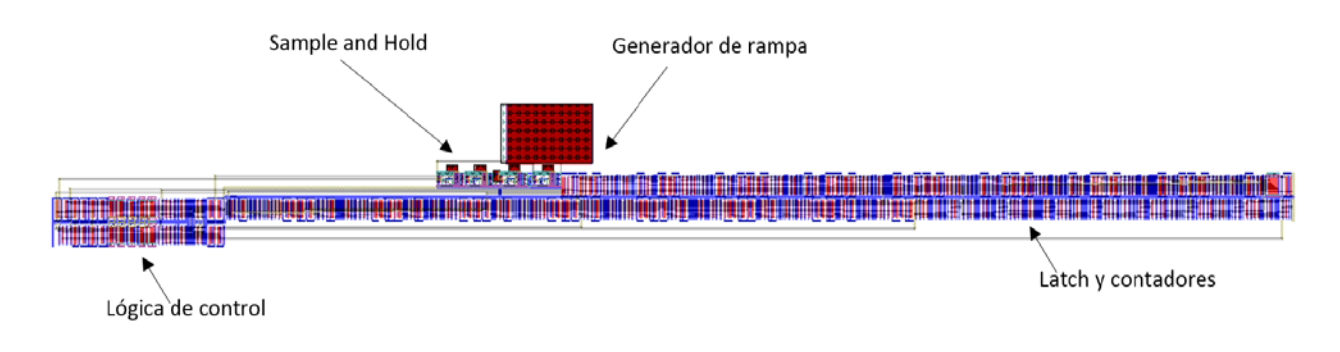

Figura 5 Layout del ADC completo

## **RESULTADOS**

Se observa en las simulaciones realizadas en cada caso, se ajustan correctamente en lo referido al tipo de forma de onda esperada. También se realizaron mediciones de los tiempos necesarios al excitar el sistema con diferentes niveles de tensión. Se aprecia que existe una relación lineal entre los niveles de tensión y dichos tiempos, lo que aportará simplicidad a la hora de interpretar y utilizar los valores digitales obtenidos. [Fig. 6]

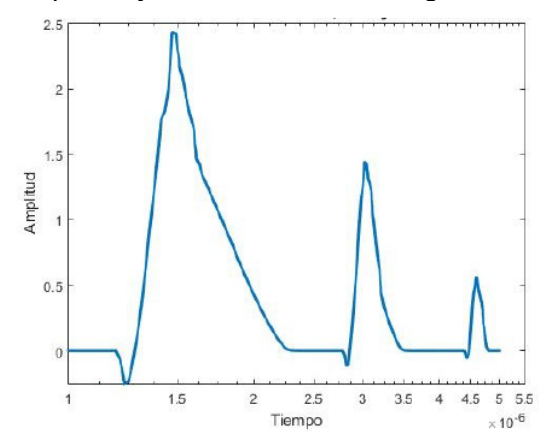

Figura 6**.** Simulación del generador de rampa con distintas tensiones.

Para concluir, se observa también que la técnica presentada permite una mayor optimización en el uso del espacio, lo cual puede ser muy importante cuando se busca reducir las dimensiones del circuito. Como desventaja, se aprecia una mayor complejidad para el diseño, lo cual inevitablemente obliga a una mayor dedicación de tiempo.

Es necesario mencionar que, como se dijo previamente y como se observa al mirar el diseño completo, las únicas etapas en las que se realizó una optimización en el uso del espacio son las de muestreo y retención y generación de rampa, ya que son de una complejidad adecuada para su uso. Si el objetivo es realizar un conversor de tamaño mínimo, habría que realizarlo con el resto del circuito.

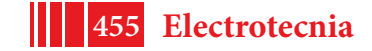

## **CONCLUSIONES.**

Este trabajo permite un recorrido en el diseño de circuitos de complejidad creciente en microelectrónica, profundizando en los diferentes temas necesarios para su elaboración. Uno de los objetivos que, lamentablemente no se pudo cumplir hasta el momento, fue el de terminar este trabajo con alguno de los diseños fabricado. El convenio entre nuestra universidad y MOSIS (Servicio de la Universidad del Sur de California, EEUU) a través del cual se podría lograr una fabricación gratuita, está a la firma de las autoridades de la FI y UNLP. Esto impidió realizar las pruebas post-fabricación,

## **BIBLIOGRAFÍA**

[1] P. Julian (2015) *Circuitos Integrados Digitales CMOS. Análisis y Diseño.* Alfaomega.

[2] Y. Tsividis (2010) *Operation andModeling of the CMOS Transistor, 2nd. edition.*McGraw-Hill.

[3] Y. Cheng, M. Chan, K. Hui, M. Jeng, Z. Liu, J. Huang, K. Chen, J. Chen, R. Tu, P. Ko, C. Hu (1995) *BSIM3v3Manual. Final Version.*

[4] R. Baker (2010) *CMOS, Circuit Design, Layout and Simulation, 3rd edition.*Wiley-IEEE Press.

[5] B. Razavi (2013) *Fundamentals ofMicroelectronics, 2nd edition.*Wiley.

[6] E. Ricci (2015) *Informe técnico. TANNER EDA 14.1* CeTAD, UNLP

[7] E. Ricci, J. Serrangeli, M. Agostini, W. Aróztegui, J. Rapallini, M. Quijano, A. Quijano (2016) *Análisis de capacidades y estimación de tiempos de un inversor CMOS.* VII Congreso de microelectrónica aplicada. San Luis, Argentina.

[8] E. Ricci, J. Serrangeli, M. Agostini, W. Aróztegui (2017) *Análisis de capacidades y estimación de tiempos de compuertas NAND y NOR CMOS.* VIII Congreso de microelectrónica aplicada.Córdoba, Argentina.

[9] E. Ricci, N. Sede, B. Diez, S. Rossi Grad, W. Aróztegui, J. Rapallini (2016) *Implementación*

*en microelectrónica de detector de secuencia programable.* VII Congreso de microelectrónica aplicada. San Luis, Argentina.

[10] Taub – Schilling, Digital integrated circuits. McGraw – Hill. 1982.

[11] H. Taub, Circuitos digitales y microprocesadores. McGraw – Hill. 1982.

[12] R. Tocci, Sistemas Digitales: principios y aplicaciones. Prentice Hall. 1996

[13] N. Sede, J. Serrangeli, M. Agostini, E. Ricci,W. Aroztegui (2017) *Diseño y simulación de ADC doble rampa en tecnología de 500 nm.* VIII Congreso de microelectrónica aplicada. Córdoba, Argentina.

[14] M. Escobar, M. Capelletti, A. Cédola, J. Osio, J. Rapallini (2014) *Sensor de Imagen CMOS, diseño y fabricación.* Informe de Trabajo Final. Facultad de Ingeniería, UNLP, **Argentina** 

Otras referencias consultadas:

[15] P. Gray, R.Mayer (1995) *Análisis y diseño de circuitos integrados analógicos, 3ra edición.* Prentice Hall.

[16] K. Ogata (2002) *Modern Control Engineering, 4th edition.* Prentice-Hall.

[17] E. Sicard, S. Delmas (2003) *Deep-submicron CMOS circuit design.* Brooks/Cole.

[18] A. Lutenberg, G. Venturino (2010) *El progreso tecnológico, atado a la evolución de la electrónica.* Revista Encrucijadas UBA, nro. 50. 99

[19] T. Chan, D. A. Johns, K.W.Martin (2011) *Analog Integrated circuit desing, 2nd edition.*Wiley.

[20] M. Annaratone (1986) *Digital CMOS circuit design.* Kluwer Academic Publishers.

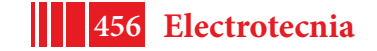

# **DISEÑO E IMPLEMENTACIÓN DE UN MICROPROCESADOR EN DISPOSITIVO DE LÓGICA PROGRAMABLE PARA SU UTILIZACIÓN EN SISTEMAS COLABORATIVOS**

Polimeni Julián, Rossi Grad Sebastián, Puga Gerardo, Aróztegui Walter, Rapallini José

UIDET CeTAD - Departamento de Electrotecnia – Facultad de Ingeniería – UNLP Calle 116 y 48, Piso 2 – (1900) La Plata josrap@gmail.com, walter.aroztegui@gmail.com

# **INTRODUCCIÓN**

El objetivo principal de este trabajo es el de realizar la implementación de un microprocesador para sistemas colaborativos mediante el uso de lenguajes de descripción de hardware, comprobando su funcionamiento en un dispositivo de lógica programable. Adicionalmente, se consideró como un caso de interés, el análisis y la puesta en práctica de una serie de técnicas profesionales para el desarrollo de sistemas trazables y respaldados por evidencia de funcionamiento: control de versiones, herramientas de productividad, verificación y validación de sistemas.

El trabajo se enmarca en el proyecto de sistemas colaborativos, que consiste en el estudio, modelización y caracterización de un estándar de microsistemas autónomos especializados que puedan interactuar entre sí colaborando con sus distintas funciones en la resolución de un problema o acción específica sobre el medio que comparten. Los estudios teóricos de la interrelación de microsistemas con protocolos propios y con determinados grados de inteligencia colectiva, no centralizada, sino independiente, llevan a la implementación de procesos inteligentes, tratando de utilizar arquitecturas de procesadores lo más sencillas posibles para la ejecución de decisiones provenientes de módulos de sensado y actuación, que interactúan con el entorno físico. Es en este contexto donde se pretende que se desenvuelva la presente implementación de un microprocesador, con las características de sencillez y operatividad necesarias, en su rol de parte integral de módulo de inteligencia en un microsistema.

# **PARTE EXPERIMENTAL**

## **Metodología y herramientas**

Para poder realizar la descripción circuital fue necesario hacer uso de un lenguaje de descripción de hardware (VHDL). En cuanto al entorno de descripción se utilizó el software Quartus de Altera y para las simulaciones se hicieron uso de dos programas diferentes, ModelSim, también perteneciente a Altera y un software de testeo unitario para HDL denominado VUnit. Las pruebas en hardware fueron llevadas a cabo utilizando un kit de desarrollo DE0 [1][2].

Al llevar a cabo las distintas tareas del proyecto de forma organizada se hizo necesario el mantener una metodología de trabajo estructurada, ordenada y repetitiva, que permitió acelerar los procesos de desarrollo y de pruebas y, a la vez, optimizarlos en cuanto a tiempos y recursos. La forma en la que se trabajó fue la denominada bottom-to-top [7], es decir, se comenzó con los circuitos más pequeños, tanto en tamaño como en complejidad, para luego ascender en dichas escalas repitiendo la metodología de trabajo en cada etapa en la que se atravesó. La forma de proceder en cualquiera de estas etapas fue la siguiente:

- *Diseño del circuito*: En esta etapa se proponen distintos modelos para el circuito en cuestión, analizando la necesidad de sincronismo, los puertos de entrada y salida, su comportamiento y su composición. [3][4]
- *Verificación*: Una vez descripto el circuito inicial en su totalidad se procede a las distintas simulaciones tanto en VUnit como en ModelSim, para verificar el funcionamiento y analizar posibles fallas. [2].

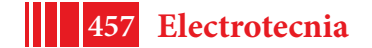

- *Iteración:* En caso de que la descripción inicial del circuito no haya superado los ensayos, se procede a realizar una revisión de los componentes del circuito que presentasen dificultades para luego llevar a cabo las modificaciones necesarias
- *Validación:* Este paso no es necesario realizarlo sobre cada circuito descripto a lo largo del proceso sino sobre el circuito final en cuestión. Para llevar a cabo esta etapa es necesario implementar una plataforma de ensayo sobre el circuito previo a ser sintetizado sobre la FPGA. [6]

## **Elección del microprocesador**

En primer lugar, no se debía perder de vista que la finalidad de este proyecto era la de lograr una implementación de un microprocesador para microsistemas, por lo que el mismo tendría que, en algún punto, poder comunicarse con el mundo externo o con otros microprocesadores. La posibilidad de añadir bloques de comunicación sería determinante a la hora de definir qué tipo de procesador desarrollar. A su vez, una posible continuación del proyecto consiste en realizar una implementación en microelectrónica, por lo que la toma de la decisión se veía directamente influenciada por este aspecto. Era necesario que el microprocesador a implementar no fuera de una complejidad superior y sus partes perfectamente determinadas para que se pueda realizar la descripción física (layout) en alguna tecnología CMOS y finalizar con la síntesis del circuito integrado. [5][8]

En base a los condicionantes y características propuestas, se llegó a reducir el número de opciones a tres:

**Intel 8051**: Un microcontrolador comercial muy popular de los años '80 con una arquitectura Harvard, y distintos módulos como temporizadores, UART, unidades dedicadas de operaciones booleanas, memorias internas y externas, entre otras. Desde el punto de vista de software al ser un microprocesador comercial muy conocido no presentaba mayores problemas en cuanto a compiladores tanto del lenguaje C como de *assembler*. Como desventaja se puede encontrar que al ser un microprocesador de una complejidad mayor, su implementación en microelectrónica podría acarrear complicaciones y ser muy compleja.

**Implementación académica**: Este es un microprocesador con fines académicos, de una estructura muy simple de 8 bits de palabra de datos, un banco de registros, acumulador, pero sin ningún tipo de implementación más allá del aspecto teórico. Desde un punto de vista de aplicación de microelectrónica, este microprocesador era ideal, ya que cada bloque se encontraba descripto de forma detallada. En cuanto a los aspectos de aplicabilidad y software, esta opción no era la más conveniente, ya que, al ser un microprocesador académico, no existía implementación alguna ni compiladores de ningún tipo.

**ZPU**: Esta última opción era un microprocesador de software libre, por lo que existen diferentes implementaciones. Es un microprocesador que trabaja sin registros de propósito general sino en base a una pila, con un ancho de palabra de datos variable, y que se encuentra optimizado para ser utilizado con una FPGA prescindiendo de una cantidad relativamente grande de elementos lógicos. Desde el punto de vista de microelectrónica puede no ser el mejor, pero no por eso deja de ser una buena opción a la hora de pensar en la fabricación del circuito. Por otra parte, teniendo en cuenta el aspecto de software, éste microprocesador tiene la ventaja de la existencia de compiladores que permitirían desarrollar programas para él en lenguaje de programación C. Además, posee la versatilidad suficiente como para poder anidarle otros módulos existentes, realizando algunas pocas modificaciones teniendo en cuenta el aspecto de la comunicación con el mundo externo. En base a un estudio más detallado de cada una de las opciones, se llegó a la conclusión de que el mejor camino a tomar era el de implementar el ZPU, por las razones ya mencionadas.

## **ZPU**

El ZPU es un microprocesador del tipo de los basados en ¨pila¨, de desarrollo libre. Fue diseñado de forma tal que utilice la menor cantidad de elementos lógicos posible, para

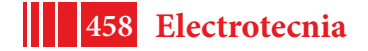

liberar una gran porción de éstos con otros propósitos, razón por la cual es cada vez más demandado en la industria de los dispositivos lógicos programables y por ello, también posee una gran cantidad de implementaciones y tiene compatibilidad con un compilador de GNU, brindado gran cantidad de herramientas para la creación de programas.

La potencia de procesamiento no es su fuerte, ya que no almacena resultados en registros intermedios, sino que trabaja directamente sobre la memoria con una pila. Su set de instrucciones es reducido, y solamente es de implementación obligatoria por hardware aproximadamente un tercio del mismo, ya que el resto pueden ser implementadas mediante emulación de instrucciones por software con el fin de reducir los recursos lógicos de hardware en sistemas restringidos. También cabe destacar que utiliza el PC (*Program Counter* o Contador de Programa) de una forma no convencional, debido a que las posiciones de memoria del ZPU son de 32 bits de ancho y los códigos de operación son de 8 bits de ancho, cada posición de memoria posee 4 códigos de operación. Más allá del tamaño del PC, sus 2 bits menos significativos son siempre utilizados para seleccionar el código de operación dentro de una misma posición de memoria, mientras que con los bits restantes se selecciona la posición de memoria. La arquitectura de este procesador puede ser descripta como de tipo Von Neumann ya que instrucción y dato no pueden ser traídos de la misma en paralelo, pese a tener una memoria RAM de dos puertos.

Se pueden diferenciar dos tipos de implementaciones: una llamada ZPU y otra llamada ZPU *small*. En su descripción son prácticamente iguales haciendo la salvedad que el ZPU *small*  implementa una menor cantidad de instrucciones directamente en hardware, ahorrando por lo tanto recursos lógicos. Es por ello que se decidió tomar la implementación del ZPU *small para* utilizarlo como punto de partida para realizar el diseño propio, al que se denominó **ZPU PR**.

# **ZPU PR**

Para lograr la implementación se optó por proponer un circuito en base a la división más clásica de los microprocesadores, esto es, tres grandes bloques: la **CU** (Unidad de Control), el *datapath*, y la *memoria*. En una primera aproximación al diseño se realizaron los diseños iniciales de cada uno de los bloques, algunos de los cuales fueron sufriendo modificaciones para lograr el funcionamiento deseado en conjunto.

Partiendo de esta base, el *trabajo* comenzó por el diseño del *data path*. Conociendo el set de instrucciones con el que el microprocesador debe cumplir, y en base a la implementación del ZPU *small*, las exigencias que el *data path* debía satisfacer estaban claramente definidas. El mismo debería ser capaz no solo de realizar el set de instrucciones mínimo en su totalidad, sino que además debía realizar cada instrucción en la cantidad de ciclos correspondientes para poder sacarle provecho en un futuro a las herramientas que llevaron a tomar la decisión de implementar este microprocesador. Como entidad final el *data path*  posee 5 entradas y 5 salidas. Sus entradas son: ambos puertos de lectura de la memoria RAM de 32 bits de ancho, la entrada de lectura de la memoria externa también de 32 bits de ancho, los 7 bits menos significativos del código de operación y la palabra de control de 23 bits de ancho. Sus salidas son: un puerto de dos bits de los bits menos significativos del PC, y ambos puertos de direccionamiento y escritura que se conectan directamente con la memoria RAM, de 13 y 32 bits de ancho de palabra respectivamente.

La CU se constituye básicamente como una máquina de estados finitos (MEF). Posee 7 puertos de entrada, los últimos dos bits del PC, el bit 15 del puerto de lectura A de la memoria RAM, la señal de un bit de aviso de ocupación de la memoria externa, la señal de un bit de interrupción externa del procesador, y el puerto de lectura B de la memoria RAM, de un ancho de 32 bits. Sumado a estos puertos se encuentra el puerto de reset externo al ZPU y la señal de reloj. Cada uno de ellos cumple una función específica en la toma de decisiones de la palabra de control que debe generar el bloque. Sumado a la palabra de control de 23 bits, la otra vía de comunicación de la CU con el *data path* es mediante los bits del 6 al 0 del código de operación que se encuentra en ejecución. Muchas veces se utiliza

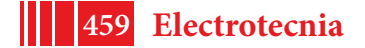

parte del código de operación como dato de carga inmediata o direccionamiento de saltos ya sean del PC o del SP. La palabra de control no es el único puerto de salida que posee CU, ya que esta palabra solo se encarga del control del *datapath*, y la CU debe llevar la cuenta del control de todo el resto de los módulos presentes. Es por ello que dentro de sus puertos de salida se encuentran también: ambos habilitadores de escritura de la memoria RAM, el habilitador de escritura externa, el habilitador de lectura externa, y la señal llamada Break, que da cuenta el estado del procesador cuando comienza a hacer la depuración del código de programa. En su totalidad los puertos de salida de la CU terminan siendo 7.

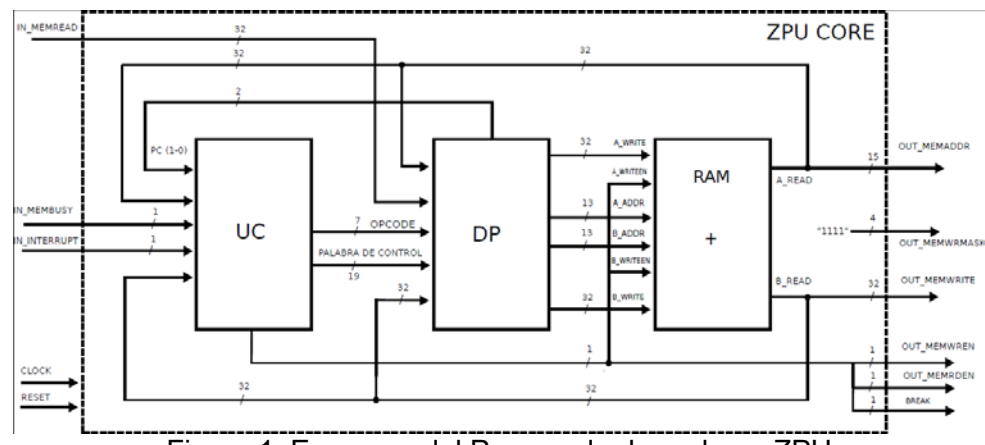

Figura 1. Esquema del Procesador basado en ZPU

La memoria RAM es una memoria de dos puertos de tamaño variable, no solo en las direcciones sino también en el ancho de palabra que almacena. El ancho de palabra puede ser de 16 o 32 bits dependiendo de la estructura elegida por el programador a la hora de implementar ZPU. En este caso la elección fue de un largo de palabra de 32 bits. Se acordó que el tamaño de la palabra de direccionamiento sería de 13 bits, lo que da como resultado 8192 posiciones de memoria. De las cuales las ultimas 32 posiciones pertenecen a la pila, y las primeras 256 a las rutinas de instrucciones emuladas, de reset y de interrupciones. Como resultado esto deja 7904 posiciones para memoria de programa. Pero es importante recordar que por posición se pueden almacenar hasta 4 instrucciones, por lo que en definitiva termina habiendo espacio para almacenar más de 31000 instrucciones.

## **Verificación**

Para realizar las pruebas de los tres grandes bloques se hizo uso de la herramienta VUnit, integrando distintos bancos de prueba dentro de una misma simulación para llevar un control más exigente de los bloques y su funcionamiento. Esto permitió optimizar los tiempos, el control y la manipulación de las simulaciones en comparación con otras herramientas como el ModelSim. El criterio de prueba de cada uno de los bloques no es el mismo dependiendo de su complejidad y su función, en bloques simples como un incrementador o un decrementador, basta solo con realizar una prueba iterativa de todo el rango de valores al que el bloque será sometido, comparando su salida con el valor esperado. En bloques como los MUX (multiplexores), no es de vital importancia qué valores posean a la entrada sino, que se cumpla la selección de este en forma estricta, en todas sus variantes. Es así que las pruebas se llevan a cabo, pero no necesariamente con todo el rango de valores en cada una de las entradas. Bloques como la ALU, con un aumento en su complejidad tanto como en importancia en las distintas instrucciones que debe realizar el *data path*, deben ser sometidos a un banco de prueba de mayor tamaño, ya que no solo importa la operación que se desea realizar sino también el resultado de la misma, y los valores que se ingresan al bloque. Una vez verificado el funcionamiento de los tres bloques principales que componen el ZPU PR, para continuar se realizó la conexión de los bloques. Para ello fue necesario crear una nueva entidad que ya sería la entidad final, es decir, el microprocesador completo. Esta entidad, posee 5 puertos de entrada y 6 puertos de salida.

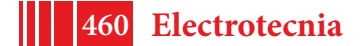

El esquema de pruebas debía integrar el uso de los tres bloques y revisando las señales internas, hacer un análisis a lo largo del tiempo de la evolución de los valores de las distintas señales y puertos del circuito. Para poder asegurar el funcionamiento del microprocesador en su totalidad, era necesario poder comprobar la correcta realización de cada una de las instrucciones. Para ello el formato de pruebas propuesto fue realizar pequeñas rutinas, utilizando una pequeña cantidad de instrucciones por prueba, cargarlas manualmente en la memoria RAM, y analizar las señales internas y puertos de cada entidad con el paso de los ciclos.

# **RESULTADOS Y DISCUSIÓN**

### **Problemas y Soluciones**

Pese a que los bloques lograron pasar todas y cada una de las pruebas por separado, a la hora de analizarlos en conjunto comenzaron a aparecer errores de distinta naturaleza a lo largo de las diferentes pruebas. En su mayoría estos errores se debieron a problemas de sincronismo, de retardo, de tiempos de establecimiento, es decir, problemas temporales no contemplados por VUnit. Debido a la descripción de los bloques, y la falta de consideración de ciertos retardos, la actualización de ciertos valores se realizaba fuera del tiempo esperado. Se notó durante las pruebas realizadas una cierta similitud en las distintas fallas, llegando a un punto en el que alcanzando las últimas etapas del análisis se pudieron prever algunos errores y solucionarlos con la inclusión de bloques de retardo en los lugares críticos que ocasionaban las fallas. Siguiendo con la metodología de trabajo, se procedió con las pruebas del nuevo circuito con las diferentes herramientas de software nuevamente, tanto VUnit como ModelSim.

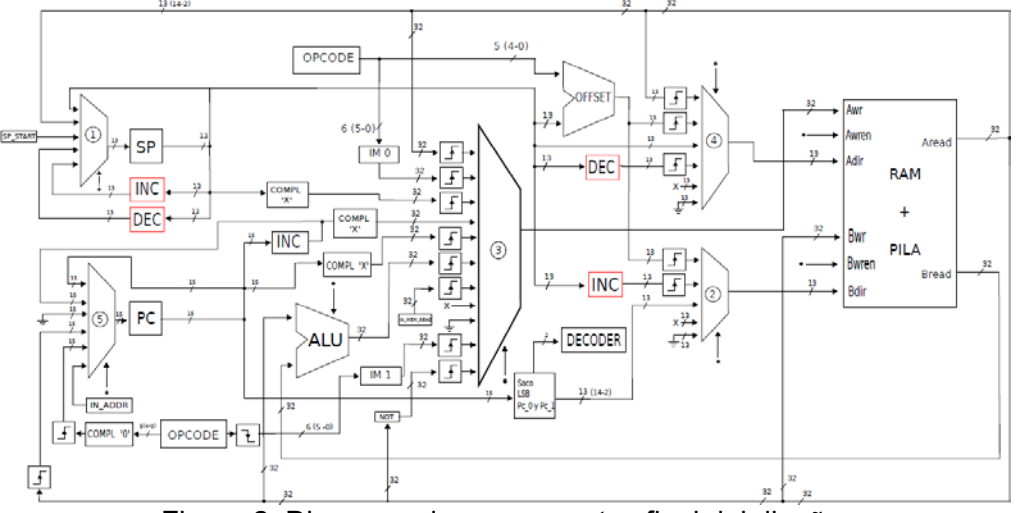

Figura 2. Diagrama de componentes final del diseño.

El *data path*, fue el bloque que más modificaciones sufrió, ya que fue el que más inconvenientes presentó en las simulaciones. No solamente fue necesario modificar las pruebas sobre la entidad total, sino también sobre los bloques internos que sufrieron las distintas variaciones. Estos cambios mencionados anteriormente, influyeron directamente sobre las palabras de control que debían ingresar al bloque a través de una de sus entradas. No solo se modificó el largo de la palabra por descartar el bit de control del bloque de carga inmediata, que fue dividido en dos circuitos concurrentes, sino que las palabras de control de los diferentes estados también sufrieron modificaciones.

Al igual que con el ZPU *Small*, para dar por finalizadas las pruebas sobre el diseño propio se decidió realizar una prueba en placa del procesador en funcionamiento. En base a los resultados obtenidos se observó que existen diferencias entre una descripción en VHDL simulable y una sintetizable. La discrepancia de estas características recae en la forma en la

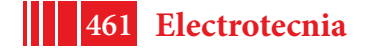

que se puede describir un circuito y la forma en la que la FPGA lo sintetiza en base a los elementos que tiene a su alcance. La responsabilidad de solucionar estos errores entonces recae en el diseñador y su capacidad de crear un circuito que, utilizando los recursos que ofrece la FPGA, pueda sintetizar el circuito deseado.

Realizadas las correcciones correspondientes, el circuito final se vio drásticamente modificado, no solo el *data path* internamente, sino que sus puertos se vieron reformados al igual que los de la CU. Se puede observar en la Figura 2. los diseños finales de los circuitos.

## **RESULTADOS**

Alcanzada esta etapa de trabajo solo restaba realizar las pruebas finales sobre el último circuito diseñado, como lo indica la metodología de trabajo. Las modificaciones a los bancos de prueba para las simulaciones por software correspondientes fueron realizadas tanto en VUnit como en Modelsim. Dichas simulaciones se llevaron a cabo no solo para cada bloque del circuito y para el circuito en su totalidad, sino que para una plataforma de ensayo creada para realizar las pruebas sobre el kit de desarrollo también. Con la misma metodología que en el caso del ZPU *Small* se decidió realizar la carga manualmente de diferentes programas pequeños, donde se obtuvieron resultados correctos. Sobre el kit de desarrollo se realizaron más pruebas de diferentes programas para verificar el funcionamiento de las distintas instrucciones realizadas, todas también con resultados exitosos.

#### **CONCLUSIONES**

En cuanto a la experiencia obtenida en el proceso de desarrollo, se puede resaltar la importancia en el orden de trabajo, así como también en la definición y el uso sostenido de la metodología de trabajo propuesta. Podemos asegurar que hacer uso de la técnica de modularización también facilita mucho este tipo de proyectos y la herramienta VUnit sirve para explotar al máximo esta técnica de trabajo [2][6][9]. La herramienta de Modelsim por su parte tiene mucho más provecho a la hora de hacer el análisis de casos particulares de funcionamiento. Por último es muy importante tomar en cuenta la diferencia entre los proyectos simulables y sintetizables, ya que esta es la clave para lograr la síntesis correcta de cualquier desarrollo en el cual se esté trabajando [4].

A la hora de pensar en el trabajo a futuro existen diferentes ramas por las cuales se puede continuar con el desarrollo de este proyecto y que abarcan básicamente, el lograr el funcionamiento de las diferentes herramientas de simulación y compilación, continuar con el diseño en microelectrónica de los diferentes módulos en base a bibliotecas de compuertas básicas y compatibilizar el diseño con la interfaz de comunicación llamada Wishbone, que es un protocolo de comunicación universal que permite comunicar cualquier desarrollo de hardware con diferentes módulos que posean la misma interfaz.

### **BIBLIOGRAFÍA**

- [1] ALTERA, *DE0 User Manual*. 2012.
- [2] S. Chacon, B. Straub.*Pro Git*. 2014.
- [3] E. O. Hwang, *Digital logic and microprocessor desing in VHDL*. 2015
- [4] , R. Jasinski, *Efective code with VHDL. Principles and best practice*. 2016
- [5] R.J, Tocci, *Sistemas digitales. Principios y aplicaciones*. 2010
- [6] *VUnit documentation*, URL https://vunit.github.io/documentation.html
- [7] E. Bozich, *Introducción a los dispositivos FPGA. Análisis y ejemplos de diseño*. 2005
- [8] N. Sede, J. Serrangeli, M. Agostini, *Diseño de Circuitos en Microelectrónica*. 2018
- [9] *Introducing GitFlow*. URL https://datasift.github.io/gitflow/IntroducingGitFlow.html

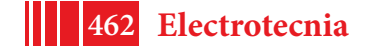

# **DISEÑO Y CONSTRUCCIÓN INTEGRAL DE UN BANCO DE SUPERCAPACITORES: DEL MODELADO A LA ESTIMACIÓN DEL ESTADO DE CARGA**

P. Fornaro, P. Battaiotto, P. Puleston, D. Riva, J. Moré, J. Talpone.

Instituto de Investigaciones en Electrónica, Control y Procesamiento de Señales LEICI – UNLP-CONICET. 48 y 116 s/n, La Plata (1900), Buenos Aires, Argentina. e-mail: pedro.fornaro@ing.unlp.edu.ar

### **1. INTRODUCCIÓN**

En este trabajo, enmarcado en la línea de investigación de **módulos de almacenamiento de energía no convencionales** (MANC), se presenta el diseño y la construcción de un banco de **supercapacitores** (SC), junto con un diseño preliminar de un sistema de observación para el estado de carga (SOC por sus siglas en inglés) utilizando un diferenciador por modo deslizante acoplado con un estimador paramétrico.

Hoy en día, numerosos estudios han demostrado la limitación práctica que poseen las energías renovables en cuanto al almacenamiento de energía. Esto último resalta la importancia de los MANC, en un marco de creciente utilización de sistemas híbridos tanto a pequeña como a gran escala, sobre todo debido a su capacidad de manejar grandes niveles de potencia. En particular, la versatilidad de los SC y baterías de Ión-Litio para poder funcionar como módulos de almacenamiento o buffers en un mismo sistema híbrido y su excelente performance en términos de eficiencia, vida útil y densidad de potencia, los convierte en elementos de sumo interés para la comunidad científico-tecnológica en el desarrollo de vehículos eléctricos y sistemas híbridos de energía renovables.

Actualmente, los SC son un foco de interés principalmente debido a su gran densidad de potencia, aunque como principal desventaja puede señalarse que estos dispositivos no

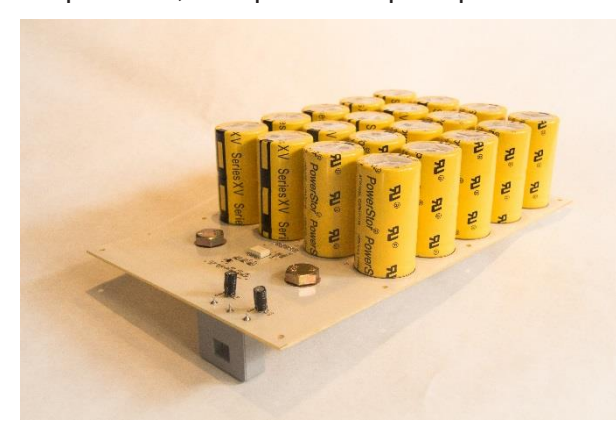

Figura 1. Banco de SC en etapa de construcción.

poseen grandes niveles de densidad de energía y suele ser necesario utilizar los SC junto con otras fuentes de almacenamiento, como baterías de Ión-Litio, o esquemas de almacenamiento basados en hidrógeno [4]. Mas aún, para poder emplear SC en un sistema híbrido es necesario un agrupamiento en serie o serie-paralelo de SC. Estos arreglos son conocidos como 'Banco de SC' o 'Pila de SC'.

Para conservar la vida útil de los SC de un banco, es necesario incorporar un sistema de balanceo, que se encargue de

mantener igualadas las tensiones de cada SC, asegurando que el banco se mantenga balanceado independientemente de la variabilidad de los parámetros internos de cada dispositivo.

También adquiere gran relevancia incorporar técnicas de observación y estimación para el banco de SC, con el objetivo de extraer información de los parámetros internos del mismo, y así mejorar la eficiencia de operación del banco, y del sistema híbrido donde se lo utilice. Emplear técnicas de observación y estimación permite conocer el SOC y predecir la vida útil del banco a través del estado de salud (SOH), obtenidos indirectamente mediante la estimación de las capacidades y resistencias de pérdidas a partir de modelos eléctricos

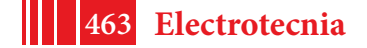

equivalentes. Consecuentemente, adquieren gran relevancia el modelado y la identificación del banco de SC, para lograr una adecuada regulación y control al integrarlo en sistemas de mayor energía.

Por último, para resguardar la seguridad del usuario/a, se incorporan módulos externos de monitoreo y protección, los cuales poseen la finalidad de supervisar las variables eléctricas del banco (tensión, corriente y temperatura) con el objetivo de desconectar al banco de su alimentación o descargarlo, según sea pertinente preservando simultáneamente la integridad del mismo.

## **2. CONSTRUCCIÓN DEL BANCO DE SC**

Se construyó un banco de supercapacitores, utilizando SC de doble capa electrostática (ESDL-SC). El mismo fue confeccionado con 20 elementos, de forma de alcanzar una capacidad nominal de 80 [F] y una tensión nominal de funcionamiento del banco de 27 [V]. Este valor de tensión se consiguió a partir de colocar en serie 10 SC EATON "*Powerstore XV Series"* de 400 [F] y 2.7 [V] nominales. El modelo de SC es de doble capa de carbono, con

electrolito de aerogel de base acuosa. La forma en que los SC fueron ordenados puede observarse en la Figura 2.

 $C12$  $C10$  $\alpha$  $C14$  $C16$  $C18$  $C20$ 

Además, se integraron: - Un novedoso sistema de

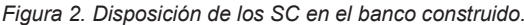

balanceo de tensiones de celda, basado en transistores MOSFET, el cual guarda una adecuada relación de compromiso entre la energía disipada para el balanceo y la velocidad del método de balanceo.

- Un módulo de seguridad basado en FPGA, encargado de supervisar el funcionamiento a partir de medidas de tensión, corriente y temperatura.

# *2.1. Diseño del método de balanceo*

Se empleó un sistema de balanceo que utiliza transistores MOSFET autopolarizados, calibrados específicamente para ser utilizados para el balanceo de SC. Al utilizar este tipo de conexión (Figura 3), los MOSFET presentan un valor de resistencia de salida exponencialmente decreciente con el aumento de tensión en bornes, lo que tiende a

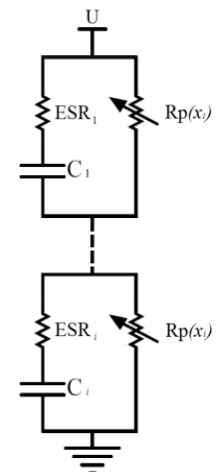

*Figura 4. Esquemático de conexión entre las llaves y los supercapacitores.*

mantener balanceados los SC. El esquemático de conexión entre las llaves y los SC puede observarse en la Figura 4, donde los MOSFET fueron reemplazados por una resistencia variable.

Este método es sumamente sencillo de implementar por lo que es ventajoso respecto a métodos que emplean amplificadores operacionales o diferentes circuitos de disparo. Para tensiones menores a la tensión de diseño es sumamente eficiente, dado su bajo consumo de corriente. Además, gracias a que las resistencias son variables, la velocidad de este sistema de balanceo es mucho mayor que la de cualquier otro método que utilice resistencias de valor fijo.

A partir de los resultados de las simulaciones y de un análisis de las hojas de datos de una serie de transistores MOSFET ALD (específicamente diseñados para bancos de SC), se eligieron las llaves apropiadas para este banco (ALD910024). Luego se diseñó el PCB para montar los 20 SC acorde a la Figura 2. Dado que los niveles de corriente nominales son de 440 [A] máximos durante un segundo y 52 [A] nominales de corriente continua, es que se diseña con un espesor de las pistas de cobre de 105 [μm] para toda la placa acorde a la norma internacional IPC2221A.

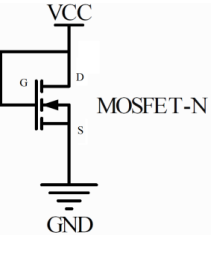

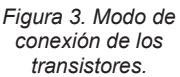

#### *2.2 Módulo de monitoreo y protección*

Además del sistema de balanceo por celda, se le agregó al banco de supercapacitores una serie de sensores con el propósito de monitorear la tensión, corriente y temperatura del mismo. El sistema de medición de tensión está diseñado a partir del integrado HCPL-788J, un amplificador de tensión aislado. El dispositivo utilizado para medir las corrientes de carga y descarga es un sensor de Efecto Hall, el CSNF161 de Honeywell. Por último, se instalaron en el banco 2 sensores analógicos LM35DZ, para obtener mediciónes de temperatura. Para utilizar las mediciones de los sensores mencionados, se construyó un módulo de seguridad basado en FPGA. El kit utilizado es el DE0-NANO de Altera, y fue programado en VHDL.

Las cotas programables que el módulo de seguridad supervisa son:

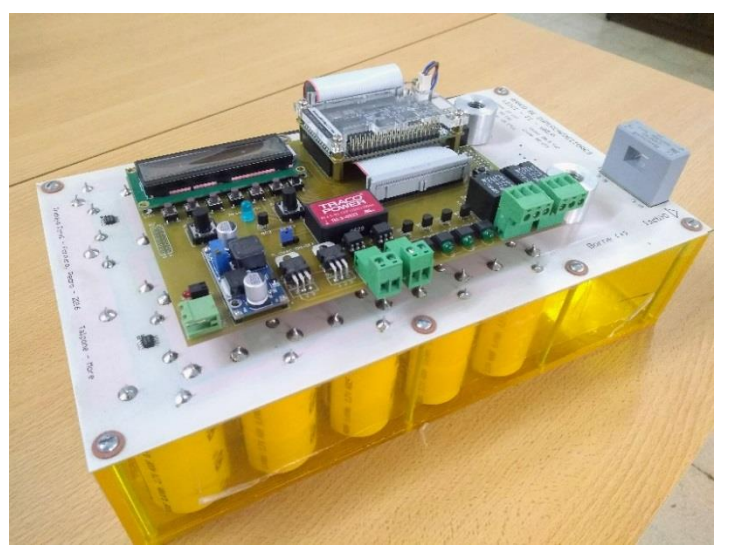

*Figura 5. Banco de SC junto con el módulo de seguridad y la electrónica asociada.*

1) Tensión en bornes: La protección programada se encarga de evitar que el banco continúe cargándose cuando se alcance la tensión indicada. Por defecto se setea una tensión de 28 [V]. 2) Corriente: la protección se encarga de desconectar el convertidor del banco en casos de sobrepasar el valor preestablecido. Por defecto, el módulo actúa cuando se superan los ±16,67  $[A]$ .

3) Temperatura entre SC: La protección abre el banco para evitar que continúen circulando corrientes, las cuales son las principales causantes de la elevación de temperatura. Se setean por defecto los

límites de temperatura de los SC indicados por el fabricante: -40 [°C] la temperatura inferior, y 70 [°C] la temperatura superior.

# **3. IDENTIFICACIÓN DE LOS PARÁMETROS DEL BANCO DE SC**

#### *3.1. Modelo del banco de SC*

Validar un modelo con sus parámetros bien estimados permite, no sólo disponer de una potente herramienta de simulación y análisis, sino también disponer de estimaciones del SOC y del SOH, lo cual es vital a la hora de emplear un banco de SC en un sistema híbrido de mayor potencia. El SOC y el SOH pueden ser obtenidos indirectamente a partir de los valores de las capacidades y resistencias del modelo eléctrico empleado.

Dado que las únicas medidas de tensión y de corriente disponibles son las de los bornes de conexión, la identificación se realiza sobre un modelo simplificado del banco, el cual puede observarse en la Figura 6. El mismo posee dos ramas capacitivas con distintas constantes de tiempo, y una resistencia de pérdidas.

### *3.2 Diseño del diferenciador por sliding*

Los diferenciadores por modo deslizante son algoritmos que permiten estimar una función y sucesivas derivadas de la misma. En este trabajo se empleó un diferenciador de tercer orden para estimar la tensión del banco  $y(t)$  y sucesivas derivadas de la misma.

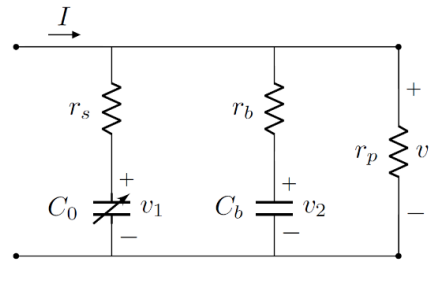

*Figura 6. Modelo eléctrico del banco de SC.*

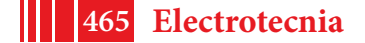

Puede verificarse que, si las corrientes de alimentación del banco y sus derivadas son Lipschitz, entonces estarán dadas las condiciones de convergencia del algoritmo, y será posible obtener la tensión del banco y sus derivadas, a partir de las siguientes ecuaciones:

$$
\begin{aligned} \dot{z}_1 &= -\lambda_3 L_3^{\frac{1}{2}} |z_1 - y(t)|^{\frac{2}{3}} sign(z_1 - y(t)) + z_2 \\ \dot{z}_2 &= -\lambda_2 L_2^{\frac{1}{2}} |z_1 - y(t)|^{\frac{1}{2}} sign(z_2 - \dot{z}_1) + z_3 \\ \dot{z}_3 &= -\lambda_1 L sign(z_3 - \dot{z}_2) \end{aligned}
$$

donde  $z_1$ ,  $z_2$  y  $z_3$  representan las estimaciones de la salida, y la primer y segunda derivada respectivamente;  $y(t)$  es la tensión medida en bornes del banco;  $\lambda_i y L$  son parámetros de diseño que deben ser apropiadamente elegidos.

# *3.3. Diseño del estimador de parámetros*

Se diseña un estimador para obtener valores aproximados de los parámetros del modelo utilizado. En este caso, se utiliza un algoritmo de minimización de cuadrados, el cual puede describirse con las siguientes ecuaciones:

$$
\Delta \theta = -\Gamma(t)\varphi(t) \big[\varphi^T(t)\hat{\theta}(t) - z_2(t)\big]
$$

 $\dot{\Gamma}(t) = -\Gamma(t) \varphi(t) \varphi^{T}(t) \Gamma(t)$ 

donde  $\varphi(t)$  es un vector de funciones del sistema, como estados, acciones de control y derivadas de la misma;  $\hat{\theta}$  es el vector de parámetros estimados; y Γ(t) es una ecuación auxiliar.

Para diseñar el estimador, se parte de una ecuación lineal en los parámetros. Para el modelo presupuesto, puede utilizarse la segunda derivada de la salida obtenida mediante el diferenciador por modo deslizante, ya que esta última puede escribirse como:  $z_2 = \theta^T \varphi(t)$ . Para asegurar la convergencia del estimador paramétrico debe verificarse la condición de excitación persistente, la cual se define cómo:

$$
\int_{t_0}^{t_0+T} \varphi(t)\varphi^T(t)dt \ge \alpha I
$$

y la cual puede verificarse que se cumple para el modelo propuesto.

## **4. SIMULACIONES Y MEDICIONES EXPERIMENTALES**

### *4.1. Curvas experimentales del del sistema de balanceo.*

Una vez construido el banco se realizaron mediciones y distintos relevamientos de parámetros característicos del banco. A continuación, se exponen las curvas relevadas para verificar el método de balanceo diseñado.

Debido a que no se disponía de elementos para medir simultáneamente las tensiones de cada celda del banco de SC, es que sólo se midieron los desbalances a lo largo del tiempo mientras el banco se cargaba lentamente. El procedimiento utilizado para relevar los datos fue el siguiente:

**1.** Se cargó el banco con corrientes constantes hasta que en alguna de las celdas se detectó una tensión cercana al valor nominal.

**2.** A partir de este punto se disminuyó la corriente de carga para evitar que se presenten sobrepicos de tensión en las celdas, y que estas permanezcan dentro del rango de tensiones recomendado por el fabricante, es decir, tensiones menores a 2.85 [V].

**3.** Se midieron las tensiones de celda durante todo el procedimiento de carga, a lo largo de instantes no igualmente espaciados de tiempo, con el objeto de corroborar el funcionamiento del sistema de balanceo. Los resultados obtenidos pueden verse en la Figura 7, en la cual se observan los valores de tensión de cada celda en 14 instantes diferentes a lo largo del proceso de carga.

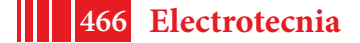

Cabe destacar que el sobrepico de tensión que puedan presentar las celdas del banco, dependerá del método de carga que se utilice, y del estado de carga inicial de los SC. El peor caso se da cuando los SC se encuentran inicialmente descargados, y el método de balanceo fue diseñado para balancear lentamente los SC, y no para evitar sobrepicos abruptos cuando se parte de un estado de carga muy lejano al nominal.

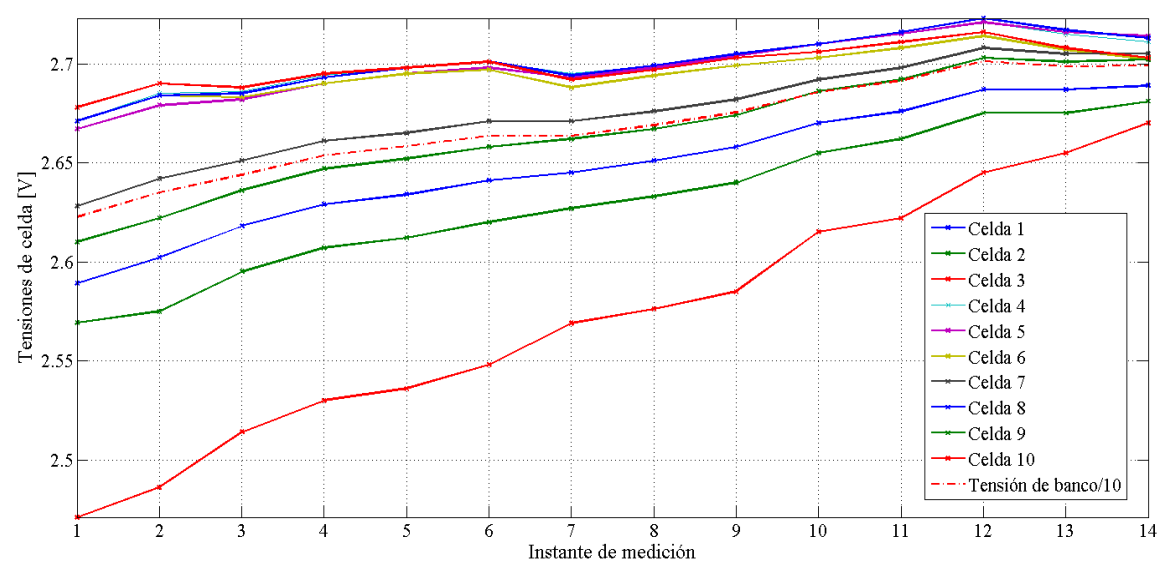

*Figura 7. Tensiones de celda medidas.*

### *4.2. Simulación del estimador de parámetros del banco*

Las simulaciones realizadas fueron obtenidas utilizando el entorno Simulink de Matlab, en el cual se implementó:

- El modelo para el banco de SC (Figura 6) para el cual se utilizaron los datos nominales brindados por el fabricante. Para el mismo también se asume que la resistencia de pérdidas posee un valor muy elevado.
- El diferenciador por modo deslizante diseñado en la sección 3.2, para estimar la segunda derivada de la tensión del banco.
- Las ecuaciones dinámicas del estimador de parámetros.

El banco fue excitado con una corriente continua y 4 funciones senoidales de variadas amplitudes y frecuencias, alrededor de las ubicaciones esperadas de los polos y ceros de la planta nominal. Pueden observarse en la Figura 8 los parámetros estimados normalizados, los cuales se encuentran normalizados por sus valores reales con fines explicativos. De esta forma es sencillo observar cómo 3 de los parámetros estimados convergen rápidamente mientras la convergencia de 2 de ellos es mucho más lenta.

# **5. CONCLUSIONES**

Logró construirse íntegramente un banco de SC funcional y apto para ser integrado como módulo de almacenamiento de energía en sistemas híbridos con diferentes topologías.

Por un lado, se verificó que el sistema de balanceo implementado es sumamente eficiente, ya que la variación exponencial de resistencia de los MOSFET hace despreciable la corriente de fuga para niveles de tensión por debajo del nominal, y sólo aumentan los valores de corrientes de fuga al aproximarse a la tensión máxima. Por otro lado, el sobrepico de tensión en las celdas también depende del estado de carga de los SC: cuando se parte de un valor de estado de carga más cercano al nominal, entonces el sobrepico de tensión será menor.

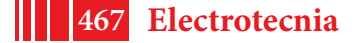

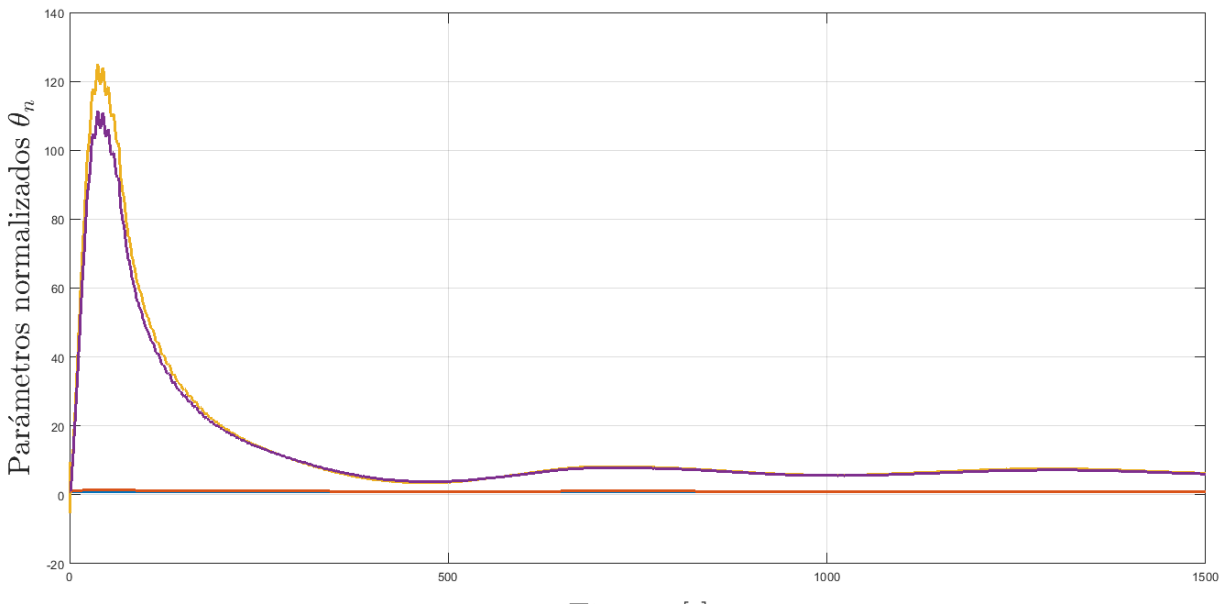

Tiempo [s]

*Figura 8. Convergencia de los parámetros normalizados.*

El estimador de parámetros del modelo, evaluado in-silico permitirá realizar aproximaciones para un cálculo del SOC. Se demostró que la convergencia de la estimación de los parámetros es asintótica, y su principal fortaleza radica en la permanente actualización de variables. Sin embargo, es importante apuntar hacia mejoras que se concentren primordialmente en acelerar la velocidad de convergencia del método empleado, para poder extraer información acerca de los parámetros más rápidamente.

Como trabajo a futuro se proyecta la implementación del estimador del SOC (en DSP/FPGA) y la evaluación experimental del banco de SC en un sistema híbrido funcional.

# **REFERENCIAS**

[1] I. San Martín, A. Ursúa, P. Sanchis, "Integration of fuel cells and supercapacitors in electrical microgrids: Analysis modelling and experimental validation," International journal of hydrogen energy, Vol 38, 2013.

[2] S. M. Lukic, S. G. Wirasingha, F. Rodriguez, J. Cao, A. Emadi, "power management of an ultracapacitor/battery hybrid energy storage system on a hybrid electric vehicle," 2006 IEEE Vehicle Power and Propulsion Conference.

[3] A. B. Cultura II, Z. M. Salameh, "Modelling, evaluation and simulation of a supercapacitor module for energy storage application," International conference on computer information systems and industrial applications, 2015.

[4] P. Barrade, A. Rufer, "Current capability and power density of supercapacitors: considerations on energy efficiency," EPE 2003, Toulouse, France 10th European Conference on Power Electronics and Applications, EPE Journal, Enero de 2003.

[5] V. Musolino, L. Piegari, E. Tironi, "New full-frequency-range supercapacitor model with easy identification procedure," IEEE transactions on industrial electronics, Vol 60, 2013.

[6] Y. Shtessel, C. Edwards, L. Fridman, and A. Levant, "Sliding mode control and observation," Phil. Trans. Roy. Soc. London, Eds. Springer Science and Business Media New York, 2014.

[7] A. Belhani, N. K. M'Sirdi, A. Naamane, "Adaptive sliding mode observer for estimation of state of charge," Energy Procedia, Vol 42, 2013, pp 377–386, [The Mediterranean green energy forum, 2013].

[8] C. Edwards, S. K. Spurgeon, "Onn the development of discontinuous observers," International journal of control, 59:5, pp 1211–1229, Marzo de 2007.

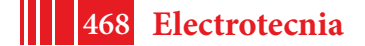
# HIDRÁULICA

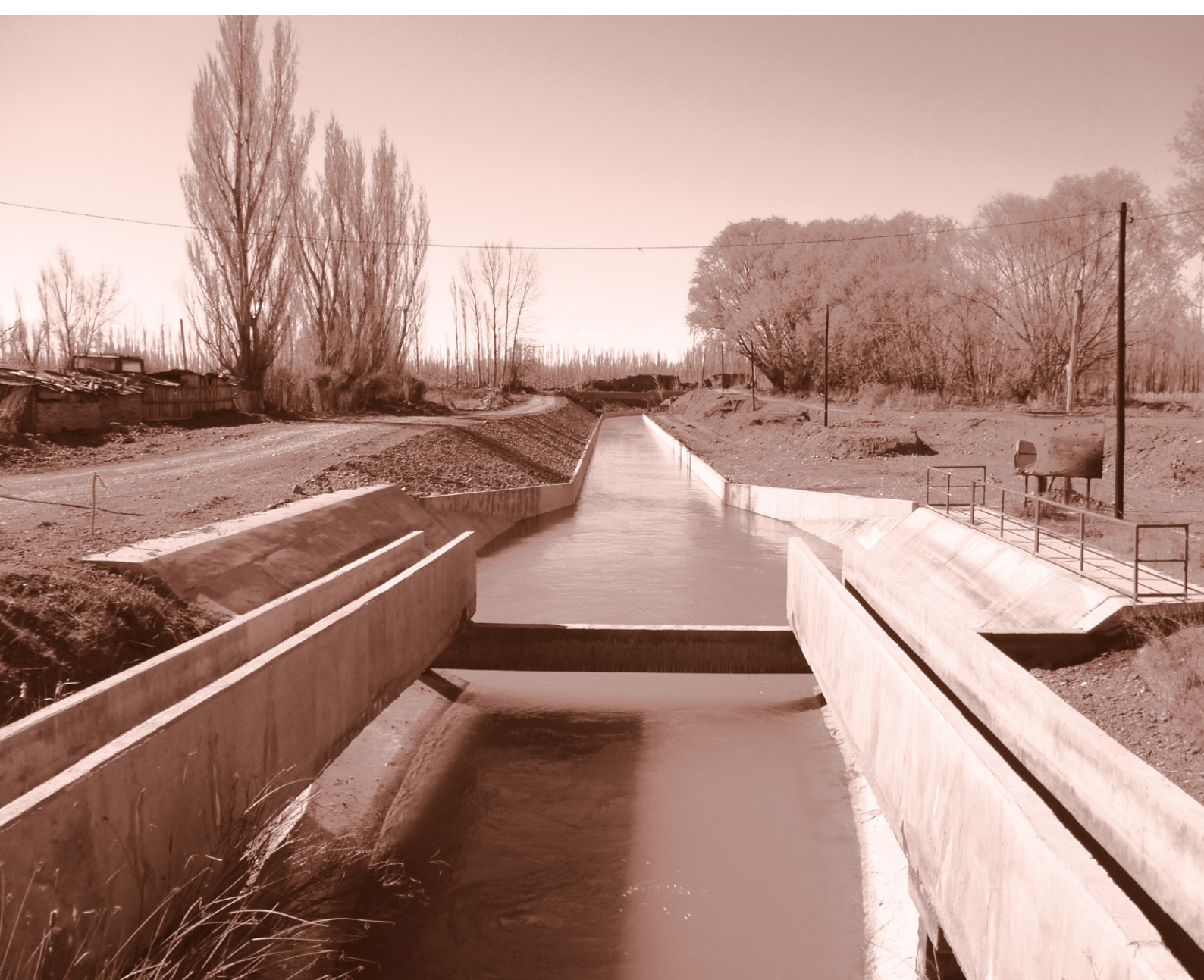

# **"WITNESS TEST" Y ENSAYOS ESPECIALES EN TURBINAS HIDRÀULICAS**

# **PARA EVALUAR LA CALIDAD DEL DISEÑO**

Mauricio Angulo, Cecilia Lucino, Arturo Rivetti, Sergio Liscia

UIDET Hidromecánica - Facultad Ingeniería - UNLP. Calle 47 Nº 200, La Plata (CP1900), Argentina - mauriangulo@ing.unlp.edu.ar

# **Introducción**

El cumplimiento de las garantías de rendimiento, cavitación, campo de operación y comportamiento hidrodinámico de las turbinas hidráulicas, especialmente las de gran potencia (mayor a 10 MW) se verifica previamente a la etapa de fabricación. Esto se realiza en modelos a escala montados en bancos de pruebas de turbinas hidráulicas, como el que opera la UIDET Hidromecánica de esta Facultad. Estos están especialmente equipados e instrumentados para cumplir con la normativa internacional en materia de estándares de calidad de medición. Los ensayos definitivos para aceptar o rechazar la turbina ofertada se denominan "Witness Test" en la bibliografía de la especialidad.

En este trabajo, en primer lugar, se describen los aspectos que tiene en cuenta la norma del IEC (International Electrotechnical Comission) para certificar el cumplimiento de los estándares de calidad del funcionamiento hidrodinámico de las turbinas. En segundo lugar, se describen los "Ensayos Especiales", complementarios a los recomendados por la norma, que ha incorporado la UIDET Hidromecánica en sus procedimientos de ensayos y en su rol de inspección. Estos últimos se basan en la medición de la vibración a través de acelerómetros colocados en componentes estacionarios, cuya señal, adecuadamente procesada, resulta un indicador de la presencia y desarrollo de la cavitación. Se explica el tipo de procesamiento que permite anticipar la ocurrencia de fenómenos particulares, como es la interacción rotor-estator. Esta metodología fue contrastada y validada con mediciones en condiciones homólogas realizadas en modelo y prototipo (escala real).

El objetivo del trabajo es mostrar, a través de la presentación de resultados obtenidos en casos concretos - en los cuales los autores formaron parte del equipo de Inspección- el potencial predictivo que ofrecen la observación y medición en modelo físico a escala reducida en las turbomáquinas hidráulicas y su versatilidad como herramienta que permite explorar diferentes condiciones de operación.

#### **Ensayos normalizados**

La norma IEC N° 60193 establece las condiciones, requerimiento y procedimientos necesarios para para realización de ensayos de aceptación de turbomáquinas hidráulicas en modelos físicos a escala, estos ensayos son denominados comúnmente ensayos presenciados o "witness test". La normativa permite definir las condiciones en que los ensayos se realizarán atendiendo a que existen partes interesadas diseñador/fabricante por un lado y comprador/cliente por el otro. Dichos ensayos pueden realizarse en un banco de ensayos propio del diseñador y en otras circunstancias pueden realizarse sobre un banco neutral de un tercero como es el caso del banco de ensayos de la Facultad de Ingeniería-UNLP.

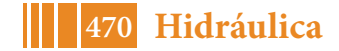

En la Tabla 1, se describen los ensayos, si bien la norma no establece una categorización de los ensayos a realizar, los mismos pueden ser divididos ensayos básicos (1-3) y adicionales (4- 9).

**Tabla 1:** Ensayos normalizados según IEC 60193 Ed. 1999. En la columna de resultados se indican entre paréntesis los ejes X-Y o X-Y-Z (cuando se trata de isolíneas) que más comúnmente se utilizan. El subíndice "m" indica modelo físico y "p" indica prototipo es decir la escala 1:1. Las turbomáquinas se abrevian como "TMH", las turbinas tipo Kaplan se indican como "TK" y las Francis "TF".

|                | <b>Ensayo</b>                                 | Objetivo                                                                                                    | Resultados <sup>1</sup>                                                                                                    |  |
|----------------|-----------------------------------------------|----------------------------------------------------------------------------------------------------|----------------------------------------------------------------------------------------------------|--|
| 1              | Rendimiento                                   | Conocer la eficiencia con que la<br>TMH<br>transforma la energía hidráulica en mecánica,<br>para todo el campo de explotación y en puntos<br>específicos.                                                                                                    | Diagrama colinar (Q <sub>11</sub> -n <sub>11</sub> -n <sub>hM</sub> *) y de<br>explotación (HP-QP- nhP, HP-PmP-<br>η <sub>hP</sub> ). Máxima eficiencia de la TMH,<br>máxima eficiencia dentro del campo<br>explotación y rendimiento<br>de<br>ponderado por la frecuencia de<br>operación.                        |  |
| $\mathbf{2}$   | Cavitación                                    | la cavitación,<br>Detectar el inicio de<br>las<br>condiciones de operación real de la TMH y la<br>rampa de caída del rendimiento para todo el<br>campo de explotación.                                                                                                    | Curvas sigma $(\sigma-\eta_M)$ para un rango<br>de H <sub>P</sub> -Q <sub>P</sub> o H <sub>P</sub> -P <sub>mP</sub> . Se toman<br>fotografías y se realizan esquemas<br>a mano alzada. Adicionalmente se<br>grafican curvas ( $P_{11}$ - $\sigma$ y Q <sub>11</sub> - $\sigma$ )                                   |  |
| 3              | Embalamiento                                  | Determinar la velocidad que alcanza la TMH<br>cuando no entrega Torque en el eje, para<br>diferentes aperturas del distribuidor y álabes<br>(en TK), evaluando con y sin influencia de<br>sigma.                                                                                   | Curvas de embalamiento (Q <sub>11</sub> -n <sub>11</sub> y<br>$Q_p$ -n <sub>R</sub> ) para sigma cte. y ( $\sigma$ -n <sub>11</sub> y n <sub>R</sub> -<br>$\sigma$ ) para sigma variable. Para las TK<br>también se realizan las curvas para<br>diferente apertura de los álabes en<br>condición on-cam y off-cam. |  |
| 4              | Presiones<br>fluctuantes                      | Cuantificar el nivel de fluctuación de la presión<br>en los siguientes órganos de una TMH:<br>cámara espiral, tapa de turbina, zona entre<br>vanos de predistribuidor y distribuidor y en<br>particular dentro del tubo de aspiración. Se<br>evalúa con y sin influencia de sigma. | Gráficos (AH/H-Q <sub>11</sub> y AH/H-P <sub>P</sub> ) para<br>siɑma<br>cte.<br>$y$ ( $\Delta H/H-\sigma$ )<br>para<br>diferentes H <sub>P.</sub> También gráficos<br>Presión-tiempo y espectro amplitud<br>de fluctuación-frecuencia para cada<br>punto de medición.                                              |  |
| 5              | Fluctuación del<br>Torque                     | Cuantificar el nivel de fluctuación del torque y<br>potencia en el eje inducido por vórtices dentro<br>de la masa del fluido.                                                                                                    | Gráficos Torque-tiempo y espectro<br>de amplitud de fluctuación de<br>torque.                                                                                                    |  |
| 6              | Empuje axial y radial                         | Determinar el empuje axial y radial en el eje<br>de la TMH con miras al cálculo mecánico.                                                                                                    | Curvas de empuje para diferentes<br>saltos en condiciones normales y en<br>embalamiento. (Q11-FM, QP-FP y PmP-<br>F <sub>P</sub> ) donde F puede ser axial o radial.                                                                                                    |  |
| $\overline{7}$ | Torque en paletas de<br>distribuidor y álabes | Verificar la tendencia al cierre del distribuidor,<br>determinar los torques máximos en paletas y<br>álabes bajo diferentes hipótesis de rotura.                                                                                                    | Curvas $\alpha$ -coef T para diferentes H <sub>P</sub><br>$y \beta$ (turbinas Kaplan). Con paletas<br>sincronizadas y no sincronizadas.                                                                                                    |  |
| 8              | Winter-Kennedy                                | Proveer de una ley que vincule el caudal que<br>circula dentro de la TMH en función de la<br>diferencia de presión medida en la cámara<br>espiral, con miras a realizar ensayos tipo<br>índice en el prototipo.                                                                    | Curvas $(Q_M - \Delta P_{WKM}$ y $Q_P - \Delta P_{WKP})$<br>diferentes<br>secciones<br>para<br>de<br>medición en la cámara espiral.                                                                                                    |  |
| 9              | Aireación                                     | En casos particulares, evaluar la efectividad<br>de la inyección o admisión de aire para mitigar<br>fenómenos de origen hidráulico propios de<br>cada diseño de TMH.                                                                                                    | Gráficos de pulsaciones de presión<br>en diferentes localizaciones de las<br>TMH expresados como Q <sub>a</sub> [%]-∆H/H.                                                                                                    |  |

 <sup>1</sup> La nomenclatura utilizada para todas las variables que conforman los gráficos sigue la utilizada en la norma IEC 60193 [3]

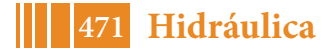

### **Ensayos especiales - Metodología**

Los ensayos especiales fueron diseñados para acompañar en forma simultánea un ensayo standard de cavitación en particular de turbinas tipo Kaplan, donde los fenómenos de cavitación de extremo de álabe e interacción rotor-estator (IRE) resultan relevantes. A continuación, se establecerá su procedimiento y los requerimientos mínimos para la medición y procesamiento de las variables dinámicas, aceleración, presiones fluctuantes y emisión acústica. El método pretende cuantificar y comparar diferentes diseños cuantificando las diferencias de forma objetiva reduciendo así el apoyo en la comparación visual de esquemas a mano alzada, fotografías y videos que requieren de especialistas con mayor experiencia y que aun así no están exentos de subjetividad.

Durante los ensayos de cavitación se registran mínimamente las siguientes variables: Apertura de los alabes del rodete (Bo), Apertura del distribuidor (Ao), velocidad de rotación (n), Salto útil (Hu), Caudal (Q), Potencia mecánica (Pmec), Sigma de Thoma (σ), Temperatura del agua (Ta) y Oxígeno disuelto en el agua (OD). Los ensayos especiales adicionan la medición de variables dinámicas: *vibraciones, emisión acústica y presiones fluctuantes* en el inicio del tubo de aspiración. La medición de las variables de estado se realizará de acuerdo con las recomendaciones de la norma IEC Nº 60193 y las variables dinámicas se procesarán según se describe más adelante.

Instrumentación requerida: La instrumentación consiste en tres acelerómetros (AC1, AC2 y AC3), dos sensores de presión (SP1 y SP2) y un hidrófono (HID). La ubicación axial y radial de los mismos se indica en la Figura 1. El ángulo α formado entre la posición del AC1 y el eje longitudinal de la turbina es arbitrario, dependiendo solo de la comodidad para su instalación. El AC2 debe estar a 90° del AC1 en cualquiera de sus direcciones en el sentido tangencial. El AC3 puede ser ubicado en cualquier dirección radial sobre el plano axial correspondiente. Los sensores SP1 y SP2 se ubican aguas arriba y aguas abajo respectivamente.

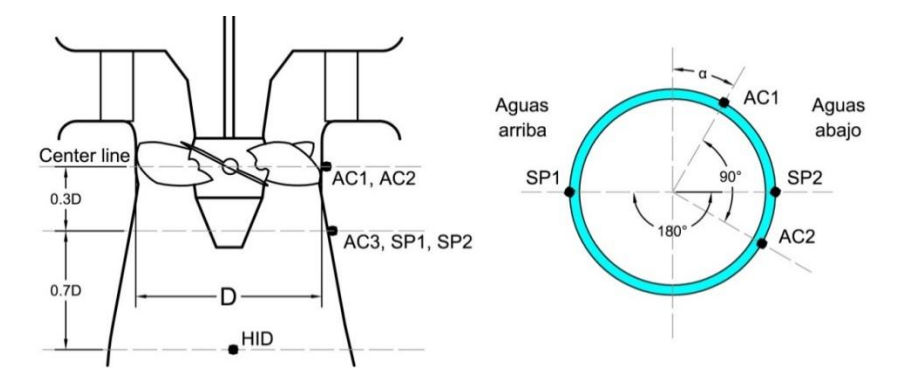

**Figura 1.-** Instrumentación. Izq: Posición axial de los sensores. Der: Posición tangencial de los sensores.

*Acelerómetros:* Se toma como modelo de referencia el acelerómetro ENDEVCO Isotron 7259B-50, aunque pueden utilizarse cualquier modelo y marca que asegure una respuesta plana entre frecuencias de 1 a 30 KHz, una frecuencia de resonancia mayor a 25 KHz, y un rango mayor a +/- 10 g. El modelo propuesto tiene una amplitud de respuesta de 1 a 30 kHz, rango +/- 50 g y frecuencia de resonancia 90 kHz, sus dimensiones son 9.5 mm de diámetro y 11.7 mm de altura.

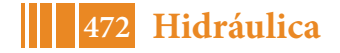

*Hidrófono*: El modelo de referencia es un hidrófono Bruel & Kjær 8103-D-200 preparado para ensayos de modelos físico. De igual forma podrán utilizarse otros equipos que aseguren una respuesta plana entre frecuencias de 1 a 30 KHz, una frecuencia de resonancia mayor a 25 KHz. Para la instalación del hidrófono en el tubo de aspiración la sonda deberá estar completamente embebida en agua. El modelo indicado tiene una amplitud de respuesta de 1 a 200 kHz y frecuencia de resonancia 25 kHz, sus dimensiones son 9.5 mm de diámetro y 16 mm de largo.

*Sensores de presión*: El modelo de referencia los sensores de presión es el Kistler 701-A. Al igual que los anteriores sensores de utilizar otras marcas y modelos deberán tener una respuesta plana entre frecuencias de 1 a 30 KHz, una frecuencia de resonancia mayor a 25 KHz, además deberá instalarse empotrado al ras de la superficie mojada (flush mounting), sus dimensiones: 9.5 mm de diámetro y 22 mm de longitud.

Adquisición y procesamiento de datos: Los datos serán adquiridos durante 40 s para cada punto de ensayo, con una frecuencia de muestreo no menor de 35 KHz y con una adecuada aplicación de filtros, tales que no alteren los fenómenos hidráulicos involucrados. En cada punto de ensayo se aplica un procesamiento básico de señales para estimar por un lado, la magnitud de la cavitación de extremo de álabe y por otro lado su interacción con las paletas del distribuidor.

*Desviación estándar:* Se calcula la magnitud de la desviación estándar sobre las diferentes señales adquiridas en el dominio del tiempo.

$$
sd = \sqrt{\frac{1}{N} \sum_{i=1}^{N} (x_i - \bar{x})^2}
$$

Amplitud pico a pico (97%): Se considera como amplitud de la pulsación de presión al percentil 97% de las amplitudes. Este cálculo se obtiene como la resta entre el percentil 98.5% y 1.5% del registro completo de la señal de presión.

$$
Amp_{97\%} = y(t)_{98.5\%} - y(t)_{1.5\%}
$$

Amplitud RSI: Es la amplitud correspondiente a la frecuencia de interacción entre el flujo proveniente del distribuidor y la cavitación de extremo de álabe, que puede anticiparse teniendo en cuenta parámetros geométricos y la velocidad de giro del rotor [5, 6].

Desarrollo del ensayo: Durante los ensayos de cavitación para cada curva de ensayo de cavitación, se registran de manera simultánea las variables dinámicas y las variables de estado. El ensayo estará compuesto por una cantidad suficiente de puntos tales que determinen en detalle la forma de la curva, comenzando con un valor de sigma suficientemente alto, el cual será tomado como referencia punto denominado "sigma alto". Luego se prosigue descendiendo el valor de sigma pasando por: Sigma Planta, Sigma Incipiente, Sigma Cero y Sigma 1% donde deben ser adquiridos y visualizados en particular.

Se considera el punto de ensayo como Sigma Incipiente, a cuando se presente en el primer álabe o simultáneamente en varios álabes, el fenómeno incipiente de cavitación. Es necesario que previo al ensayo se numeren los álabes y se midan los huelgos (gap) entre cada álabe del rodete y el anillo de descarga en diferentes posiciones.

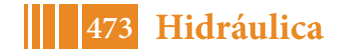

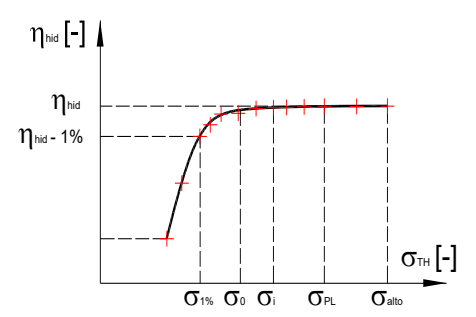

**Figura 2**: Curva de sigma representativa de un ensayo de cavitación. En rojo se indican los puntos de registro de variables dinámicas en simultáneo.

Resultados: Complementariamente a las curvas de sigma, se trazarán (como mínimo) las curvas pertenecientes a: Desviación estándar de la aceleración AC1, AC2 y AC3; Amplitud RSI del hidrófono y Amplitud 97% de la señal de presión SP1 y SP2. Es conveniente que las variables se muestren en un mismo gráfico adimensionalizadas con respecto al máximo valor registrado correspondiente para salto nominal y potencia máxima (Figura 3).

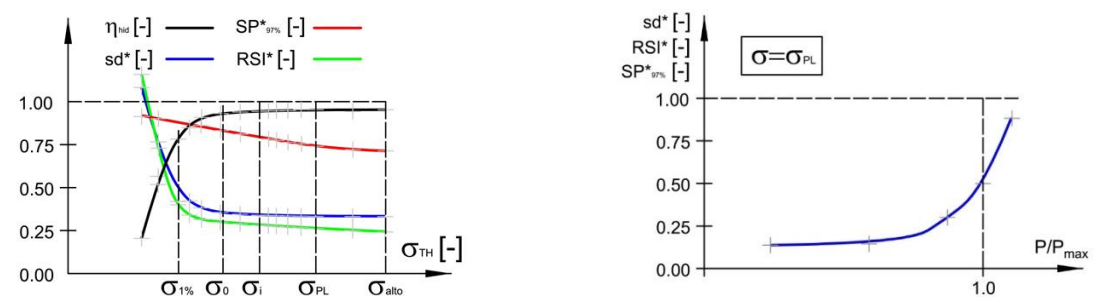

**Figura 3**: Izq. Ejemplo de presentación de las variables procesadas en función de sigma. Der. Variables dinámicas procesadas en función de la potencia, para un salto constante.

Como resultados del ensayo de cavitación se realizan esquemas mostrando el desarrollo de cavitación sobre los álabes, se toman fotografías y videos de un giro completo en los puntos característicos indicados. A partir de los ensayos cavitación, se analizan las amplitudes relativas de las variables dinámicas y se grafican de manera conjunta en función de la potencia.

### **Caso de estudio**

A modo de ejemplo se menciona una experiencia en la que intervino la UIDET Hidromecánica, en donde se requería evaluar el funcionamiento de tres nuevos diseños proyectados por diferentes fabricantes para reemplazar el actual diseño de un rodete existente tipo Kaplan. Los diseños solo difieren en la forma de los álabes; el resto de los parámetros de diseño, como diámetro del rodete, diámetro del cubo del rodete, posición del plano medio del rodete, salto de diseño, caudal de diseño y velocidad de giro son iguales para todos.

En particular se detallan los resultados del procesamiento para un mismo punto de operación [Figura 4]. Se puede apreciar que a medida que el valor de sigma disminuye el desvío estándar se mantiene estable hasta que a partir de un punto se detecta un cambio de pendiente. Este cambio de pendiente es mas abrupto en el diseño 2, luego el 1 y el diseño original. También se observa que en el diseño original el tramo estable es muy breve y luego debajo de sigma 1.5 las vibraciones aumentan gradualmente. En la visualización sobre modelo físico se observa la aparición de la cavitación de extremo de álabe, mientras que para el resto de los diseños aún no se detecta. El incremento del nivel de vibraciones debido a la cavitación de extremo de álabe se da primero en el diseño 1, luego en el 2 y por último en el 3, en donde no se percibe un

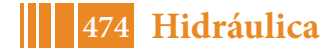

#### 5º Jornadas ITE - 2019 - Facultad de Ingeniería - UNLP

aumento abrupto a diferencia del resto. En relación con el funcionamiento a sigma planta, que es aquella condición en donde la turbina funcionará en la central, se observa que el diseño 1 y 2 poseen un mismo nivel de vibraciones, el 3 es levemente inferior, mientras que para el diseño original el nivel de vibraciones es 4 veces superior. Por tanto, desde el punto de vista del desarrollo de cavitación, resulta más aceptable el diseño 3. Esta afirmación también pudo ser verificada mediante la observación de esquemas y registros fotográficos. Si se observan las curvas de sigma para los diferentes diseños, el diseño 3 tiene el mayor rendimiento hidráulico y el sigma inicio de caída del rendimiento más bajo en concordancia con lo anticipado por los ensayos especiales.

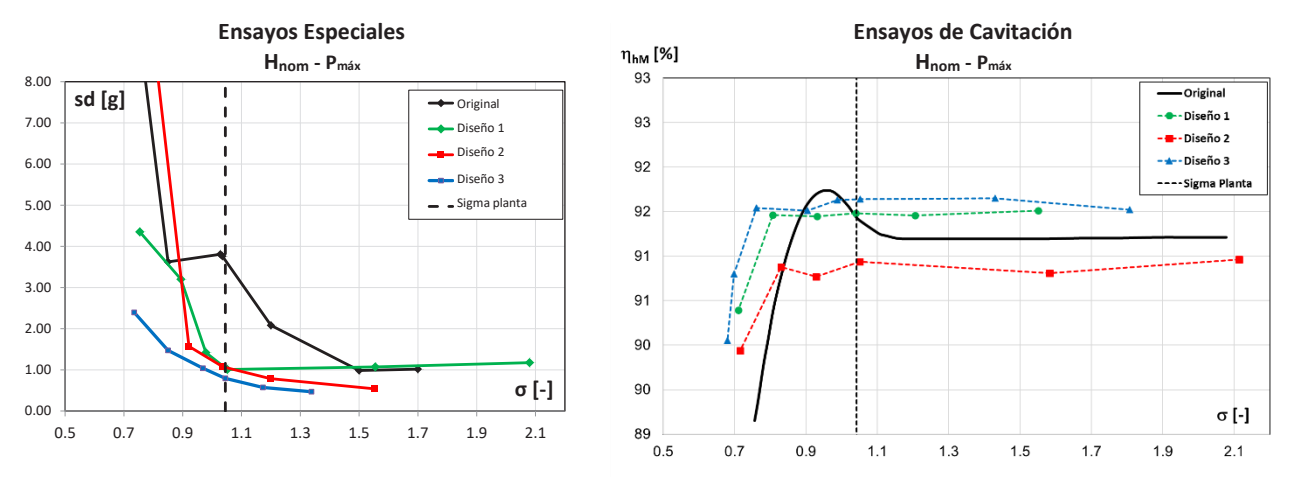

**Figura 4**: Izq: Ejemplo de presentación de las variables procesadas en función de sigma. Der: Curvas sigma para todos los diseños.

# **Conclusiones**

Se concluye que la técnica incorporada por la UIDET Hidromecánica para evaluar el comportamiento dinámico de las turbinas hidráulicas resulta ser de mucha utilidad con fines predictivos en modelo físico a escala y puede utilizarse como un complemento a los ensayos presenciados, Witness Test, que están comprendidos y definidos en la normativa de referencia.

# **Bibliografía**

[1] Dörfler, P. Flow-Induced Pulsation and Vibration in Hydraulic Machinery. Springer. pp 140,141.

[2] Jean P. Franc et al.: La Cavitation, mechanismes physiques et aspects industriels. Editorial Press Universitaire Grenoble, France, 1995.

[3] IEC 60193. "Hydraulic turbines, storage pumps and pump-turbines - Model acceptance tests". International Electrotechnical Committee, Ed 2º 1999-11.

[4] X. Escaler, E. Egusquiza, M. Farhat, F. Avellan, and M. Coussirat, "Detection of cavitation in hydraulic turbines," Mech. Syst. Signal Process., vol. 20, no. 4, pp. 983–1007, 2006.

[5] Ruchonnet N, Nicolete C, Avellan F: "Hydroacoustic modeling of rotor stator interaction in francis pump-turbine". IAHR Int. Meeting of Working Group on cavitation and dynamic problems in hydraulic machinery and systems. Barcelona, 28-30 Junio, 2006.

[6] Franke G, Fisher R.: "On pressure mode shapes arising from rotor/stator interactions". Voith Siemens Hydro Power Generation Inc., York, Pennsylvania. Sound and Vibration/March 2005.

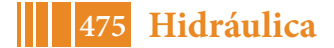

# **METODOLOGÍA PARA LA EVALUACIÓN DE LA CALIDAD DEL AGUA EN CURSOS DE AGUA SUPERFICIAL DE BAJO CAUDAL**

Juan Galíndez, Nicolás Chalela, Luis González Gamboa, Cecilia Lucino y Sergio Liscia

Laboratorio de Hidromecánica, Facultad de Ingeniería de la Universidad Nacional de La Plata Calle 1 y 47, La Plata (B1900TAG), Buenos Aires, Argentina - Tel.: (+54) (221) 425-8911 E-mail: juanmanuel.galindez@ing.unlp.edu.ar

# **INTRODUCCIÓN**

Las medidas de reparación de la calidad de las aguas del Riachuelo disparadas a partir de 2008 en respuesta a la sentencia de la Corte Suprema de Justicia de la Nación no han sido suficientes aún para contrarrestar la inercia inducida por décadas de progresiva degradación. En efecto, la calidad de las aguas superficiales de la cuenca hídrica del Matanza–Riachuelo (CHMR), en la que se asientan alrededor de 3,5 millones de habitantes (una buena proporción de los cuales en condiciones precarias de vida) y miles de industrias, no alcanza, en amplios tramos de su extensión, los estándares mínimos de calidad que las tornen aptas para el desarrollo de actividades recreativas pasivas, de acuerdo con los criterios establecidos en la Resolución 3/2009 de la Autoridad de la cuenca (Acumar).

Solo a través de herramientas de modelación es posible evaluar la pertinencia y eficacia de estas medidas en función del comportamiento de los diversos escenarios a los que dan lugar. Sin embargo, en los resultados de la modelación convergen múltiples incertidumbres; la más usualmente invocada es la implícita en la estimación de los parámetros propios del modelo en cuestión, que da lugar a los análisis de sensibilidad (Sun et al., 2012; Keupers y Willems, 2017). Existen, sin embargo, causas ligadas a las fuentes de contaminación que afectan al curso de agua superficial, entre los que se cuentan, por ejemplo, las características y usos del suelo y las fluctuaciones temporales de los efluentes de establecimientos industriales y de servicios. La magnitud del impacto de estos últimos puede adquirir proporciones críticas cuando la magnitud de la carga contaminante es comparable con la capacidad receptiva del curso de agua superficial, como en el caso de los tramos superiores de la red hídrica.

A fin de contemplar esta variabilidad, en el presente trabajo proponemos una metodología análoga al método de Monte Carlo para la evaluación de la calidad del agua en cursos de bajo caudal. Esta incluye la modelación numérica de múltiples escenarios cuyos resultados son pasibles de un análisis estadístico. La metodología fue aplicada en el arroyo Cañuelas, para el cual los valores de probabilidad de ocurrencia se contrastaron los resultados de los sondeos simultáneos de calidad y caudal efectuados periódicamente.

# **ÁREA DE ESTUDIO**

El arroyo Cañuelas recoge las aguas de alrededor de  $340 \text{ km}^2$  de superficie en el extremo sudoeste de la cuenca del río Matanza y afluye a este en su el tramo superior (Fig. 1).

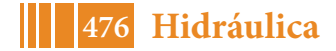

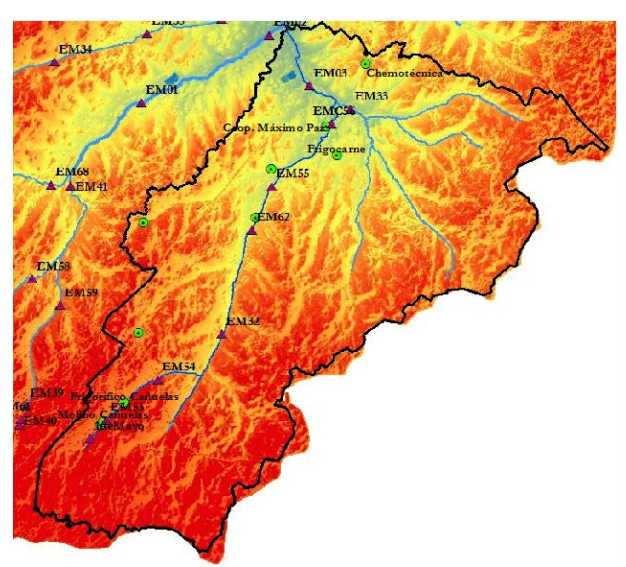

**Figura 1.-** Ubicación de las estaciones de monitoreo (denotadas por triángulos) y las principales industrias (denotadas por círculos) en la cuenca del arroyo Cañuelas

El tramo en consideración se extiende por 26 km, desde el arroyo La Montañeta, al sur de la localidad de Cañuelas, hasta su desembocadura, es somero (su profundidad no supera los 20 cm en buena parte de su extensión) y ancho, y aporta un caudal de alrededor de 2 m $^3$ /s. Si bien fluye a través de una zona eminentemente rural, con población raleada y concentrada en escasos núcleos urbanos, durante su curso, recibe los efluentes de una planta de tratamiento de líquidos cloacales de un barrio cerrado y los de varias industrias (Fig. 1).

La cuenca del arroyo Cañuelas está monitoreada por ocho estaciones instaladas en diversas secciones del curso en las que periódicamente se aforan niveles de agua y caudales y de las que se extraen muestras para ulteriores análisis químicos.

# **MODELO HIDRODINÁMICO Y DE CALIDAD DEL AGUA**

El modelo numérico empleado en este trabajo es el MIKE11 (DHI, 2009), capaz de simular procesos hidrodinámicos y fenómenos relacionados a la calidad del agua. Su módulo hidrodinámico fue calibrado por contrastación de los resultados de sus simulaciones con los de los sondeos efectuados en las diversas estaciones de monitoreo de la cuenca.

Por su parte, las especies primarias incorporadas al modelo conceptual bioquímico y sus fenómenos asociados (Tabla 1) fueron seleccionados por sus implicancias respecto de los criterios que definen los Usos del agua a los que se aspira y por la disponibilidad de datos de campo contra los cuales pueden ser referenciados los resultados de las simulaciones numéricas.

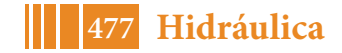

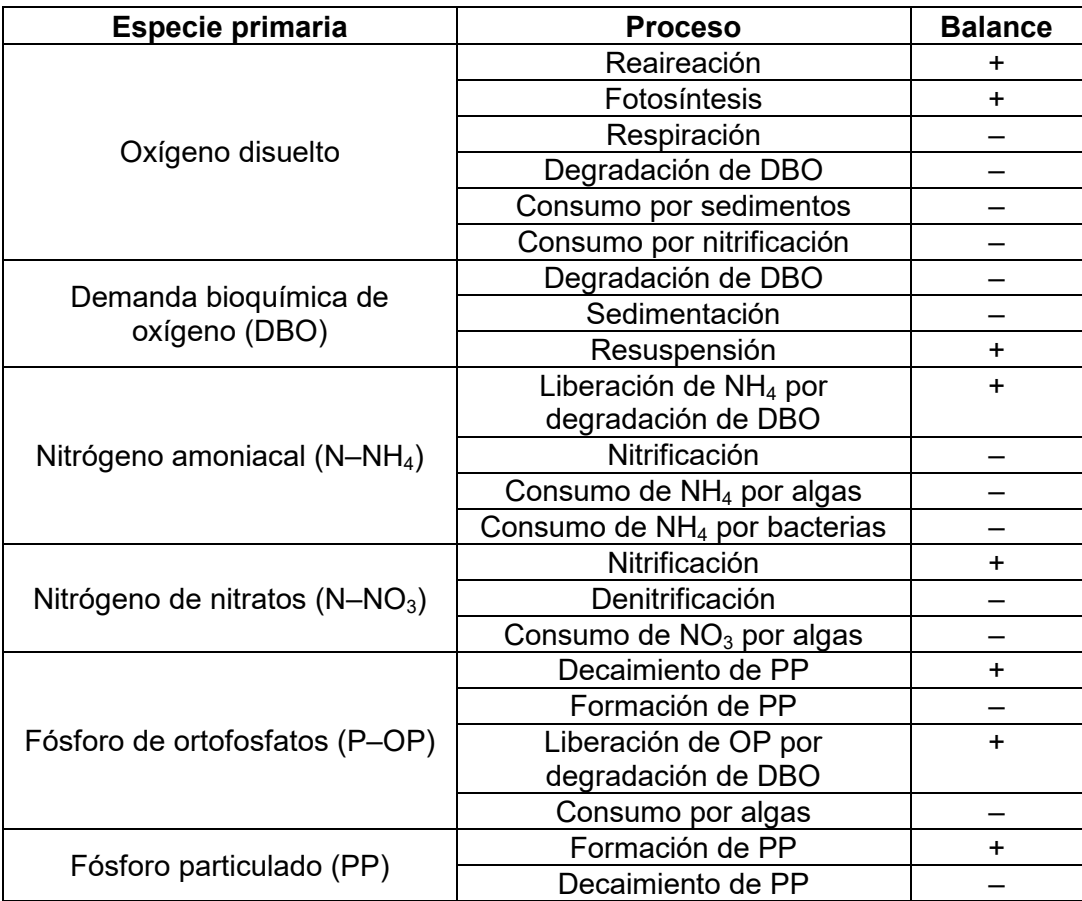

**Tabla 1.-** Especies primarias y procesos asociados considerados en el modelo bioquímico

Por otra parte, se observó que la variación de la temperatura del agua se corresponde muy íntimamente con la temperatura atmosférica, por lo cual puede ser introducida al modelo conceptual no como una variable adicional sino como un forzante.

A fin de estimar los parámetros involucrados en la modelación de los fenómenos bioquímicos y de capturar fenómenos cíclicos de frecuencia diaria tales como la variación de la temperatura y la luz solar y, más notablemente, los relacionados con el régimen de vertidos industriales, durante los días 15 y 16 de abril de 2015 se llevó a cabo, sobre los arroyos La Montañeta y Cañuelas, una campaña de monitoreo intensivo que incluyó la medición in situ de la temperatura del agua, pH, conductividad eléctrica, concentración de sólidos y de oxígeno disuelto y la extracción de muestras de agua para su posterior análisis en laboratorio simultáneamente en siete estaciones de monitoreo con una frecuencia de una cada tres horas. Los datos recolectados durante la campaña se emplearon para configurar el escenario de referencia respecto del cual se contrastaron los resultados de las simulaciones del modelo.

# **FUENTES DE CONTAMINACIÓN**

Las concentraciones de contaminantes en un sistema de agua superficial están controladas tanto por procesos internos (descriptos por el modelo conceptual bioquímico) como por fuentes externas al propio sistema. Estas últimas pueden ser caracterizadas como puntuales o difusas y, como tales, están gobernadas por diferentes mecanismos, pudiendo ocasionar diferentes impactos sobre el cuerpo receptor.

Las fuentes puntuales son aquellas que pueden atribuirse a ubicaciones físicas específicas y usualmente son fácilmente identificables por verter directamente desde tuberías (Ji, 2008). Los aportes de origen difuso, por contraste, provienen de numerosas ubicaciones dispersas,

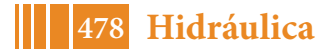

carecen de puntos de origen bien definidos y representan una amenaza para las aguas superficiales por su efecto acumulativo.

De acuerdo con Menéndez et al. (2013), las fuentes de contaminación que afectan las aguas superficiales de la CHMR pueden enmarcarse en las siguientes categorías:

1) Fuentes de origen difuso:

1.1) Vertidos domésticos desde zonas no conectadas al sistema cloacal;

1.2) Lavado del terreno por precipitaciones;

1.3) Sedimentos de fondo.

2) Fuentes de origen puntual:

2.1) Vertidos de las plantas de tratamiento de efluentes cloacales (que incluyen efluentes domésticos y efluentes industriales previamente tratados);

2.2) Vertidos industriales directos, no conectados al sistema cloacal, a los cuales se les dispensa un tratamiento mixto: como fuentes puntuales para las grandes industrias, y como fuentes difusas para el resto;

2.3) Arroyos urbanos tributarios del Matanza-Riachuelo, que aportan cargas domésticas e industriales.

A los fines de la modelación, se supuso que los aportes difusos tienen dos distintos orígenes: las aguas residuales del uso doméstico (que comportan una carga másica contaminante significativa en términos de la demanda bioquímica de oxígeno y del tenor de nitratos), y las aguas del lavado superficial de la cuenca (ricas en compuestos de nitrógeno y de fósforo, sobre todo). El volumen de las primeras está ligado a la distribución de la población asentada sobre la superficie de cada una de las subcuencas; en el de las segundas converge una serie de factores de bien diversa índole (geográfica, hidrológica, bioquímica, antrópica, etcétera) y de difícil predicción.

Se consideró que las aguas residuales del uso doméstico son relativamente estables en términos de volumen y carga másica contaminante, en razón de que, por un lado, su origen está ligado a la distribución de la población sin acceso a cloacas (cuya crecimiento es moroso) y, por el otro, su transporte hacia las aguas superficiales es en gran proporción a través del escurrimiento subsuperficial y, por lo tanto, está signado por la inercia propia del flujo subterráneo por la cual las variaciones en volumen y composición química del agua se dan en lapsos relativamente extensos.

En las zonas más altas de la CHMR, los fenómenos de lavado de la cuenca proveen la mejor explicación a las concentraciones de compuestos de nitrógeno y de fósforo total registradas en el arroyo.

Las fuentes de polución de origen puntual incluyen los cursos de agua tributarios del principal y los vertidos industriales. El caudal de los afluentes del curso principal está ligado a la superficie del área que drenan y fue calculado por sendas simulaciones del módulo hidrológico del software MIKE11. La composición química de sus aguas corresponde a las de aguas en estado natural, relativamente poco contaminadas, con altos tenores de oxígeno disuelto y baja carga contaminante.

Los vertidos de origen industrial, por su parte, se caracterizaron en función de los resultados de análisis químicos realizados sobre muestras de las aguas residuales de los distintos establecimientos de la cuenca (Tabla 2). Para el caso de la validación del modelo, la muestra se redujo a fin de comprender solo los análisis químicos efectuados en el periodo diciembre de 2013 – octubre de 2014.

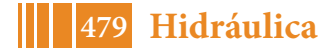

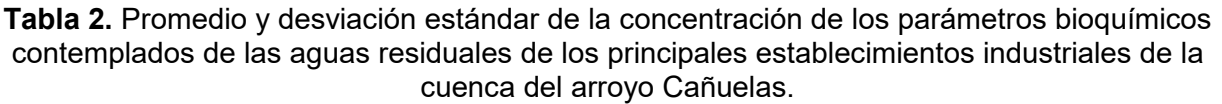

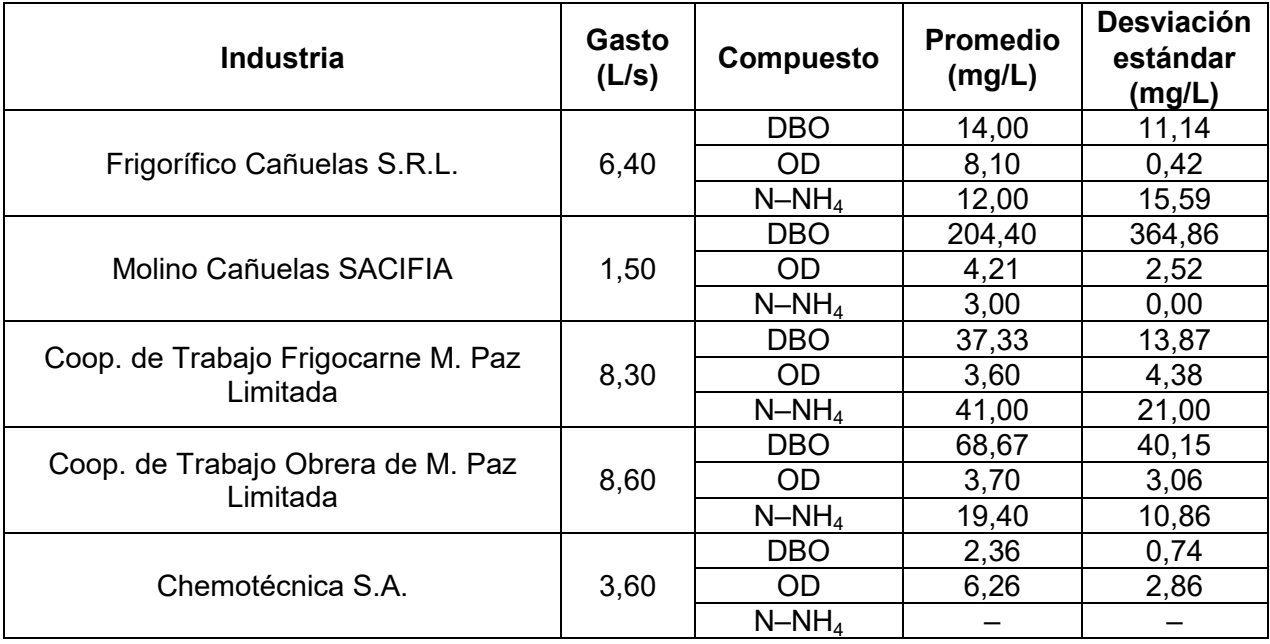

# **METODOLOGÍA PARA LA CARACTERIZACIÓN DE LOS APORTES DE ORIGEN PUNTUAL**

Los vertidos industriales, al derramar directamente al curso, tienen un efecto instantáneo sobre la calidad de sus aguas. Ello es tanto más notable en razón de que los caudales que transporta el arroyo –esto vale para el sistema del arroyo Cañuelas como para los demás tributarios del Matanza–Riachuelo– son insuficientes para diluir efectivamente la carga másica contaminante que reciben. Asimismo, si se impusiera, como es práctica habitual, que los vertidos de un determinado establecimiento fueran en todo momento uniformemente iguales a un valor típico, se ignorarían eventos extremos potencialmente peligrosos.

A fin de incluir esta variabilidad, se implementó una metodología análoga al método de Monte Carlo, que comprende la definición de un espectro de posibles condiciones de borde; la generación aleatoria de escenarios igualmente probables sobre la base de una distribución de probabilidad en el rango del espectro establecido (atendiendo a ello, la variación de la composición química de los vertidos industriales queda plasmada en series temporales sintéticas cuyos estadísticos respetan los calculados sobre la base de las muestras recolectadas por la Coordinación General de Fiscalización y Reconversión en el periodo desde diciembre de 2013 a octubre de 2014); la ejecución de simulaciones determinísticas (realizaciones) de estos escenarios; y la integración de los resultados y su evaluación estadística.

El procedimiento de Monte Carlo implica la generación y evaluación de múltiples realizaciones, por lo cual es muy demandante en términos de tiempo de cómputo. Con el objeto de salvar esta contrariedad, se desarrolló una línea de acción que propende a la obtención de resultados significativos con un mínimo de simulaciones. Se contempló que:

1) Los caudales vertidos pueden asumirse constantes e iguales a un valor promedio, de modo que la variabilidad de la carga contaminante es función exclusiva de la variabilidad de la concentración de contaminantes.

2) El tenor de la contaminación de las aguas superficiales está en relación inversa con el volumen de agua que conduce el curso principal, pues este es índice de su poder diluyente. 3) Por ende, el riesgo ambiental inducido por el vuelco de aguas residuales es tanto menor cuanto mayor sea la correlación entre los valores de carga contaminante de las aguas

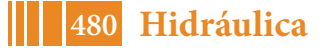

residuales y el caudal que transporta el curso principal, por cuanto la mayor carga contaminante se daría en momentos en que el arroyo es más receptivo.

4) El coeficiente de correlación entre dos variables  $X \in Y$  con valores medios  $\mu_X$  y  $\mu_Y$  y desviaciones estándares σ<sub>*x*</sub> y σ<sub>*y*</sub>, respectivamente, está dado por la Ec. 1:

$$
\rho_{X,Y} = \frac{\text{cov}(X,Y)}{\sigma_X \sigma_Y} = \frac{E\big[ (X - \mu_X)(Y - \mu_Y) \big]}{\sigma_X \sigma_Y} \tag{1}
$$

En la que  $_{cov(X,Y)}$  representa la covarianza entre las variables  $X \in Y$ .

5) La carga contaminante de una determinada industria admite una función de distribución lognormal, lo cual es admisible para series temporales de caudal en cursos naturales de agua (Bowers et al., 2012). La correlación entre las series de caudal y de carga contaminante podría variar en un rango entre 0 (nula correlación) y 1 (correlación directa) (Fig. 2).

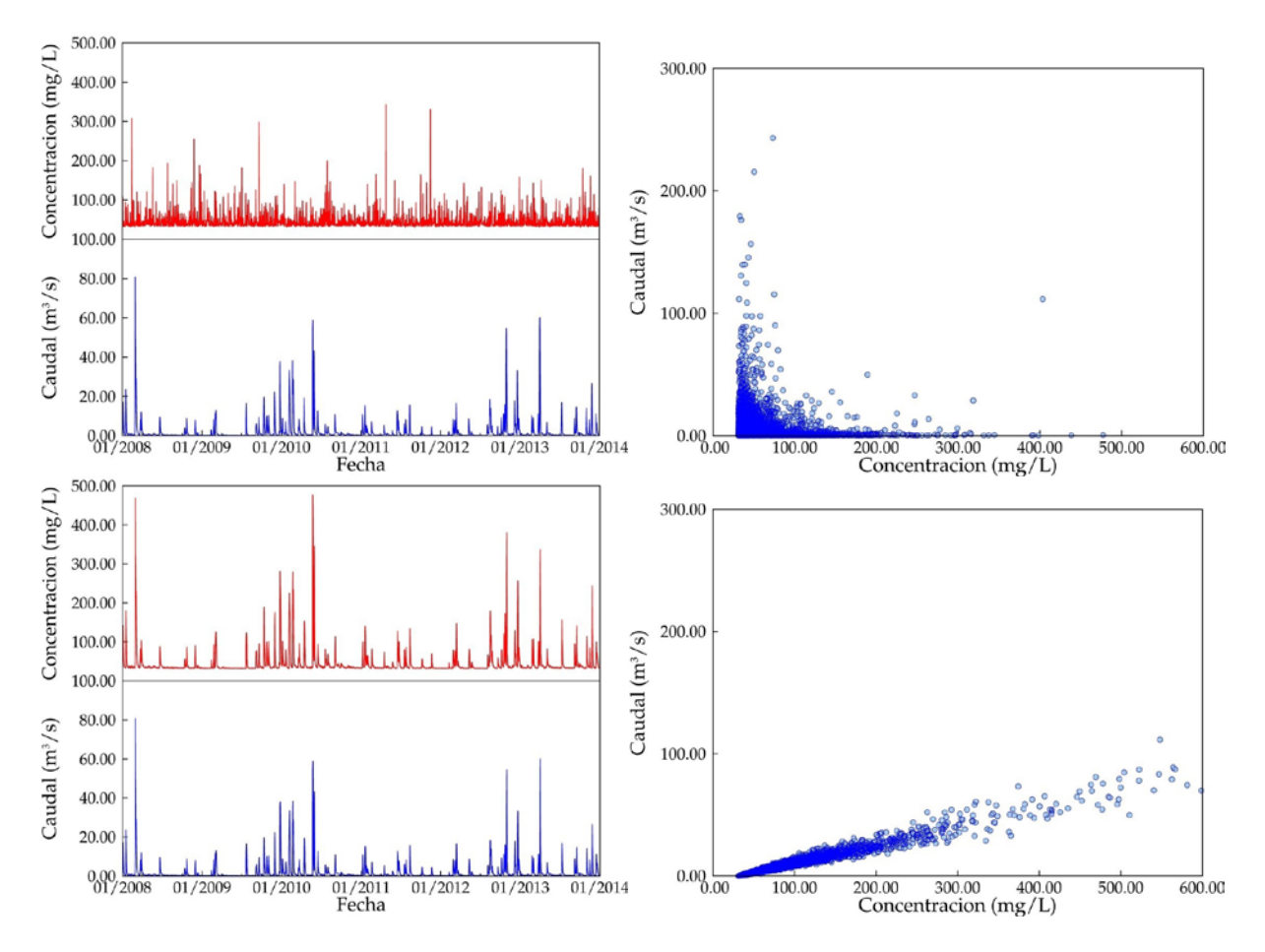

**Figura 2.-** (Izq.) Series temporales de caudal y de concentración (como índice de la carga contaminante) de los vertidos industriales generada sintéticamente (arriba) asumiendo correlación nula (arriba) y directa (abajo) entre ambas; (Der.) Diagrama de dispersión entre las series de caudal y concentración (como índice de carga contaminante)

La estrategia de resolución involucró el barrido del rango de variación del coeficiente de correlación por la generación de al menos once escenarios. La hipótesis de trabajo reside en que la evaluación integral de un set de realizaciones, cada una asociada a un valor discreto de la correlación, contribuye a determinar la probabilidad de ocurrencia de estados particulares de la calidad del agua (con sus riesgos adjuntos).

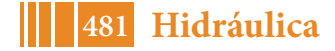

#### **RESULTADOS**

Las máximas concentraciones de DBO calculadas se registran en el tramo superior del arroyo (Fig. 3), en el que los caudales naturalmente bajos del arroyo La Montañeta discurren en una zona relativamente densamente poblada (en los alrededores de la localidad de Cañuelas), recibiendo de ella una proporción considerable de aportes difusos, amén de los vertidos de las empresas Frigorífico Cañuelas S.R.L. y Molino Cañuelas SACIFIA. Estos picos de contaminación tienen su réplica en el extremo de aguas abajo (en torno a la localidad de Máximo Paz); su magnitud, sin embargo, es menor, por efecto de la mayor capacidad receptiva del arroyo en ese tramo.

La interpretación de las envolventes construidas sobre la base de la concentración de OD es más ardua, pues involucran procesos de distinta índole y frecuencia (oxigenación por fotosíntesis, consumo por degradación de DBO y por nitrificación, etcétera). Aún así, se desprende que las condiciones generales son aceptables en todo momento y en toda la longitud, si se toman como referencia los valores umbrales correspondientes al uso IV.

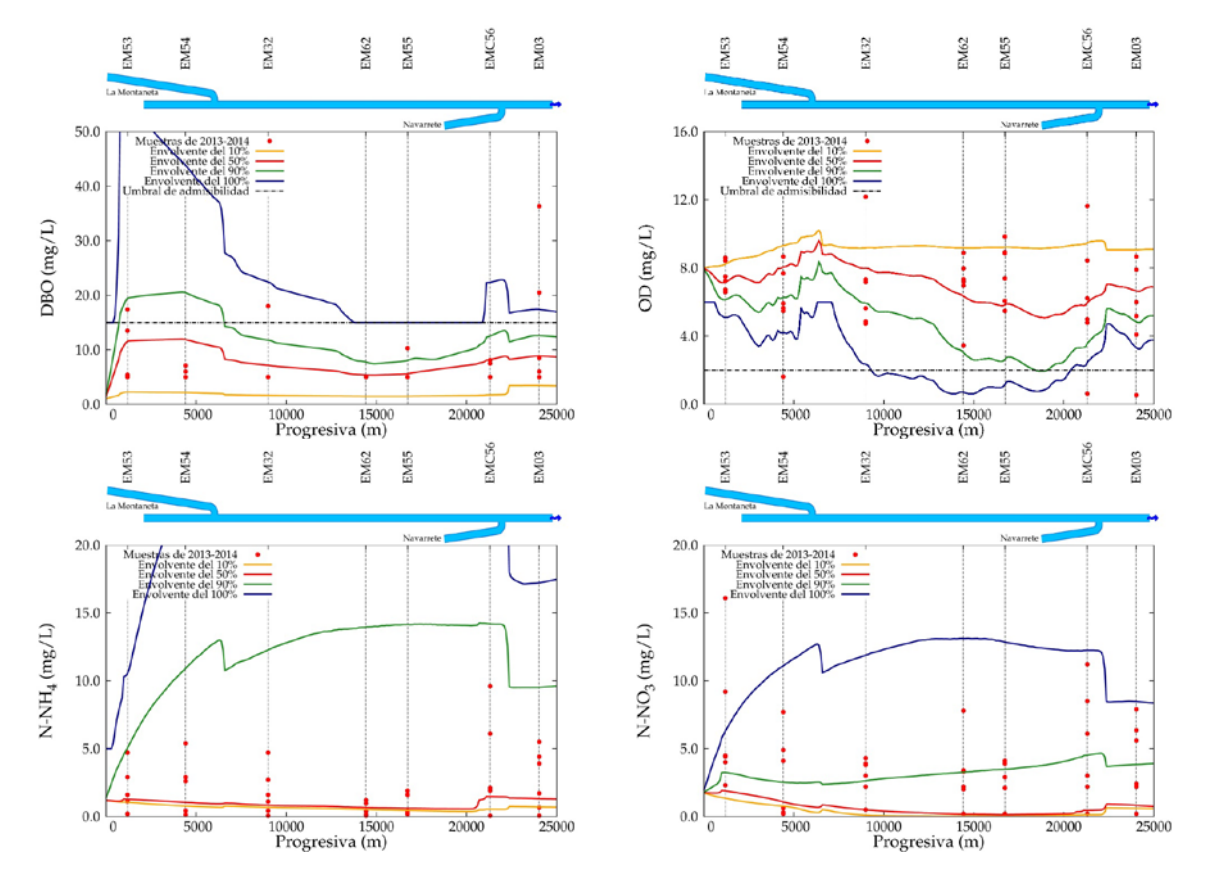

**Figura 3.-** Probabilidad de ocurrencia cumulativa de la concentración de la demanda bioquímica de oxígeno (arriba, izq.), del oxígeno disuelto (arriba, der.), nitrógeno amoniacal (abajo, izq.) y nitrógeno de nitratos (abajo, der.) en función de la posición, referenciados a los registros correspondientes obtenidos durante el periodo desde diciembre de 2013 a octubre de 2014. Se incluyen los umbrales de admisibilidad correspondientes al Uso IV para los casos de DBO y OD

Las concentraciones de compuestos de nitrógeno exhiben ambos el mismo patrón creciente, por efecto de la recepción continua de los aportes difusos de nutrientes de la cuenca. Esta tendencia se ve interrumpida abruptamente por el incremento de la capacidad de dilución inducido por la afluencia de los arroyos Cañuelas, aguas arriba, y Navarrete, aguas abajo.

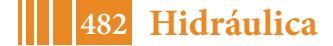

La Fig. 3 permite referenciar los resultados de las simulaciones a los registros de calidad de agua obtenidos durante el periodo contemplado (diciembre 2013 a octubre 2014, en el que se cuenta con registros bimestrales de caudal y concentración de los parámetros considerados). En condiciones ideales, tales registros deberían estar contenidos por las envolventes del 0 % y del 100 %. Aun sin lograr tal objetivo –estas desviaciones pueden ser atribuibles a diversas causas, entre las que se encuentran eventos extraordinarios no contemplados por las condiciones de borde del modelo– es visible que una buena proporción de ellos quedan circunscriptos dentro de un espacio previsible por medio de las simulaciones matemáticas, lo cual puede interpretarse como signo de que el modelo ha quedado efectivamente validado.

#### **DISCUSIÓN Y CONCLUSIONES**

Se ha introducido una metodología para la evaluación de la calidad del agua en cursos de bajo caudal que incluye la modelación numérica de múltiples escenarios y la ponderación estadística de sus resultados. Fue aplicada en la cuenca del arroyo Cañuelas e involucró la simulación de once escenarios, cada uno de los cuales signado por un distinto grado de correlación entre el hidrograma del arroyo (índice de su capacidad receptiva) y la serie temporal de la carga másica contaminante de las industrias más relevantes asentadas en la cuenca (como signo del impacto potencial de estas).

Los resultados sugieren que la metodología en efecto da visibilidad a eventos de polución potencialmente más peligrosos para el ecosistema, si bien de ocurrencia más improbable. Asimismo, se observó que los resultados de las simulaciones del módulo bioquímico enmarcan adecuadamente bien los valores de concentración de las especies contaminantes contempladas para el periodo de calibración, lo cual sugiere que la metodología es aceptable a fin de brindar una interpretación integral, físicamente basada, del estado de la calidad del agua en el sistema bajo estudio y, por extensión, de los demás arroyos de la parte alta de la CHMR (Cebey, Rodríguez, Chacón y Morales).

# **REFERENCIAS**

**Bowers, M. C., Tung, W. W., Gao, J. B.** (2012). "On the distributions of seasonal river flows: Lognormal or power law?", *Water Resources Research*, Vol. 48, doi:10.1029/2011WR011308

**DHI Water and Environment** (2009). *MIKE 11 Reference*, DHI, Dinamarca.

**Ji, Z-G** (2008). *Hydrodynamics and Water Quality: Modeling Rivers, Lakes, and Estuaries*, Ed. J. Wiley & Sons, Hoboken, Estados Unidos

**Keupers, I., Willems, P.** (2017). "Development and testing of a fast conceptual river water quality model", *Water Research*, Vol. 113, pp. 62-71

**Menéndez, Á., Lecertúa, E., Badano, N.** (2013). "Estudio de actualización del modelo matemático de calidad de agua de la cuenca del Matanza–Riachuelo – Informe final"

**Sun, X.Y., Newham, L.T.H., Croke, B.F.W., Norton, J.P.** (2012). "Three complementary methods for sensitivity analysis of a water quality model", *Environmental Modelling & Software*, Vol. 37, pp. 19-29

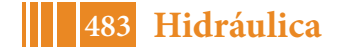

# **FUNCIONAMIENTO DE LAS TURBINAS FRANCIS FUERA DE LA CONDICIÓN DE DISEÑO**

Cecilia Lucino, Arturo Rivetti, Mauricio Angulo, Daniel Rodríguez, Sergio Liscia

UIDET Hidromecánica - Facultad Ingeniería - UNLP. Calle 47 Nº 200, La Plata (CP1900), Argentina -clucino@ing.unlp.edu.ar

## **INTRODUCCIÓN**

Las turbinas Francis, por tener un rotor de álabes fijos, funcionan en condiciones satisfactorias en un rango acotado de variación de salto y caudal, en cuanto al rendimiento, cavitación y comportamiento dinámico, comparadas con las turbinas Kaplan, de álabes móviles. Es importante conocer anticipadamente los problemas que se pueden presentar en estas turbinas en condiciones alejadas de las nominales o de diseño, porque éstos imponen límites a la generación de potencia, implican mayor trabajo de mantenimiento e introducen riesgos desde el punto de vista de la integridad estructural de las unidades.

En este trabajo se describirán los fenómenos de origen hidrodinámico de mayor interés que pueden presentarse cuando la turbina Francis opera fuera de las condiciones de diseño: en carga parcialy en alta carga, rangos asociados a las bajas y altas potencias de generación, respectivamente. Estos fenómenos están asociados al patrón de escurrimiento que se desarrolla en el tubo de aspiración [1,2] y su importancia radica en que traen aparejado un comportamiento dinámico que puede resultar en fenómenos de altas solicitaciones (pulsaciones de presión, vibraciones y erosión por cavitación son los más destacados) [3,4]. Los resultados que se presentan se han obtenido de ensayos en el Banco de Pruebas de Turbomáquinas Hidráulicas.

#### **Metodología**

Los estudios se realizaron en un modelo físico a escala reducida (número específico de caudal  $n<sub>g</sub> = 51$ ) ensayado en el Banco Universal de Prueba de Turbomáquinas Hidráulicas, instalado en el Departamento de Hidráulica de la Facultad de Ingeniería de la Universidad Nacional de La Plata. La instalación consiste en un circuito cerrado que permite ensayar modelos de turbinas tipo Kaplan y Francis (figura 1) satisfaciendo los requisitos que impone la norma IEC 60193 [5].El modelo está montado entre los tanques de alta y baja presión. El salto útil de la turbina se ajusta variando la velocidad de giro de la bomba recirculadora. El tanque de baja presión está equipado con una bomba de vacío y una válvula de control neumático que permite ajustar el valor de la presión absoluta del sistema a fin de cubrir el rango de condiciones de aspiración requerido en un ensayo de cavitación. El grado de aspiración, en los ensayos que se presentan, se mantiene constante en la condición de planta y está representado por el coeficiente adimensional Sigma de Thoma (σ) (ec. 1), que se obtiene como:

$$
\sigma = \frac{\left(\frac{p_b - p_v}{\gamma}\right) + h_s + Ec_2}{H} \tag{1}
$$

donde:

*pb* = presión absoluta en el tanque de baja presión, *pv* = presión de vapor, *γ* =peso específico del agua, h<sub>s</sub> = altura de aspiración, H = salto útil, *Ec<sub>2</sub>*=Energía cinética en la sección de salida del tubo de aspiración.

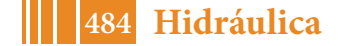

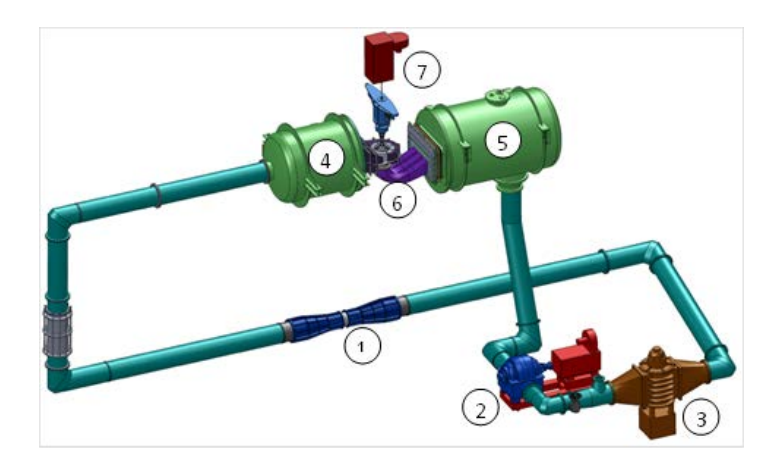

Figura 1: Banco Universal de Pruebas de Turbomáquinas Hidráulicas. (1) Medidor de caudal Venturi; (2) Bomba de recirculación; (3) Válvula de disipación; (4) Tanque de alta presión; (5)Tanque de baja presión; (6) Modelo; (7) Moto-generador.

Para los ensayos se utilizó el instrumental que se describe a continuación (figura2):

Medición de vibraciones: acelerómetro EndevcoIsotron 7259B, respuesta plana de 0.1 Hz to 30 kHz, colocado en la pared del tubo de aspiración (ACE2: radial), como se indica en la Fig. 5 a una distancia de 206.5 mm del plano medio del distribuidor (0.5  $D_{rod}$ ). La frecuencia de resonancia típica es 90 kHz.

Medición de presiones dinámicas: 2 sensores de presión Kistler 710A, colocados en el inicio del tubo de aspiración desfasados 180° tal como se indica en la Fig. 5 a una distancia de 206.5 mm del plano medio del distribuidor (0.5  $D_{\text{rod}}$ ).

Medición de emisión acústica: Hidrófono Brüel&Kjærtype 8104 ubicado aguas abajo del plano medio del distribuidor a una distancia de 770 mm (1.84 D<sub>rod</sub>), inmerso en el agua.

Sensor de fase: Balluff BES00JY (inductivo) instalado junto a una rueda dentada en el eje.

Sistema de adquisición de datos: Señales dinámicas muestreadas simultáneamente con una resolución de 16-bit a 35 kHz de frecuencia de muestreo durante 40 segundos para cada punto ensayado. El muestreo de datos y post-procesamiento fueron realizados con un software desarrollado por LABVIEW y MathLAB.

# **RESULTADOS**

La zona operativa se indica en el diagrama de explotación (figura 3), dada por el rango de variación de los saltos útiles del aprovechamiento y por las aperturas y potencias máximas (mecánicas) entregadas por la turbina. En el mismo diagrama colinar se indican las curvas de iso-rendimiento, que permiten asociar la Potencia Nominal o de diseño con el mayor rendimiento hidráulico. También pueden verse tres rangos, correspondientes a la operación inicial (zona de funcionamiento), al rango ampliado a mayores potencias y a la zona límite, próxima a la capacidad del generador.

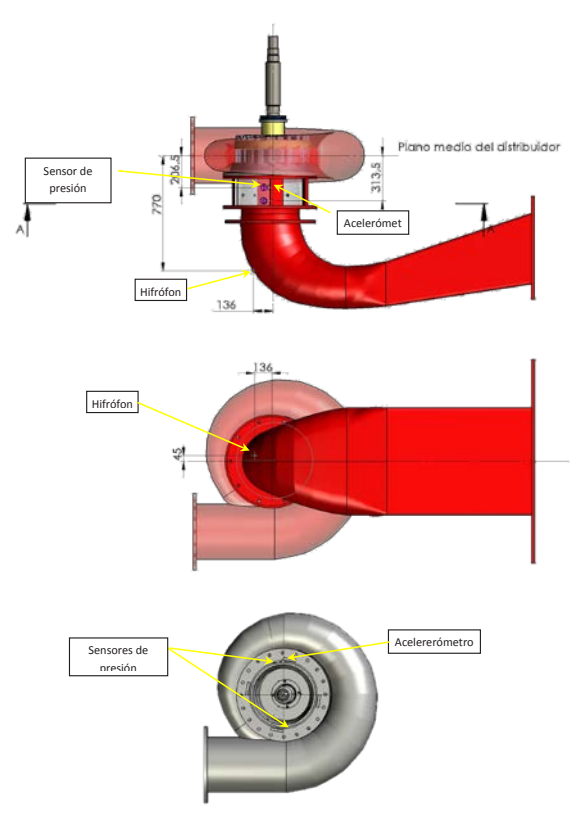

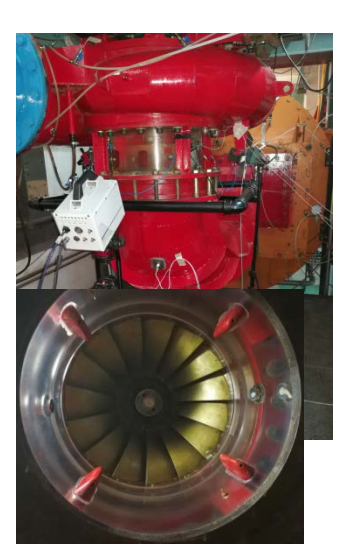

Figura 2.*Izq.:* Instalación de los sensores. La primera imagen corresponde con una vista lateral del modelo físico, la siguiente es una vista desde abajo para visualizar la posición del hidrófono y la última es una vista desde arriba del modelo para visualizar la posición de los sensores de presión y acelerómetro. *Der.*: Modelo físico. Arriba: Vista del modelo y cámara de alta velocidad. Abajo: Vista inferior del rodete y del inicio del tubo de aspiración y paletas tipo *fins*.

*Comportamiento del flujo en el tubo de aspiración***.** Sobre el colinar de la figura 3 se indicanlas distintas configuraciones de la antorcha de cavitación del tubo de aspiración, a través de una selección de fotografías tomadas durante los ensayos. Se presentan según se trate de la operación en potencias menores o iguales a la nominal (puntos 1 a 4), en potencias mayores a la nominal (puntos 5 a 8), o la condición conocida como "inestabilidad de altas cargas" correspondiente a puntos de operación de alto salto y alta potencia, que en este caso caen afuera del campo de operación de la turbina (puntos 9 a 12).

*Zona operativa***.** La zona operativa cubre los saltos que van entre el 84% hasta el 108% del salto (salto útil mínimo y máximo respectivamente). Para los puntos de operación ensayados para el salto nominal (el más frecuente), se obtuvieron los resultados que se observan en la figura 4 para la presión en el tubo de aspiración e hidrófono (gráfico de la izquierda) y para las vibraciones (derecha). Cabe mencionar que las frecuencias dominantes asociadas a la presión son menores a la frecuencia de giro del rotor (entre 1 y 1/3 de la frecuencia de giro).

*Zona de inestabilidad de alta carga.* Se exploró la operación para saltos mayores al máximo operativo a fin de verificar si se desarrolla la situación conocida como "inestabilidad de alta carga"`[4,6]. Se encontró que este fenómeno para la turbina en estudio se da para un salto un 15% mayor que el nominal. A continuación, en la figura 5 se muestran los registros temporales adimensionales y el espectro de frecuencias (FFT) adimensional respecto de la frecuencia de giro del rotor, que dan cuenta de cómo evoluciona este fenómeno pulsatorio hacia las potencias

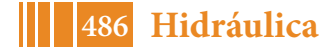

cada vez mayores, aumentando la amplitud a la vez que se define claramente una frecuencia del orden de 0,2 veces la frecuencia de giro del rotor.

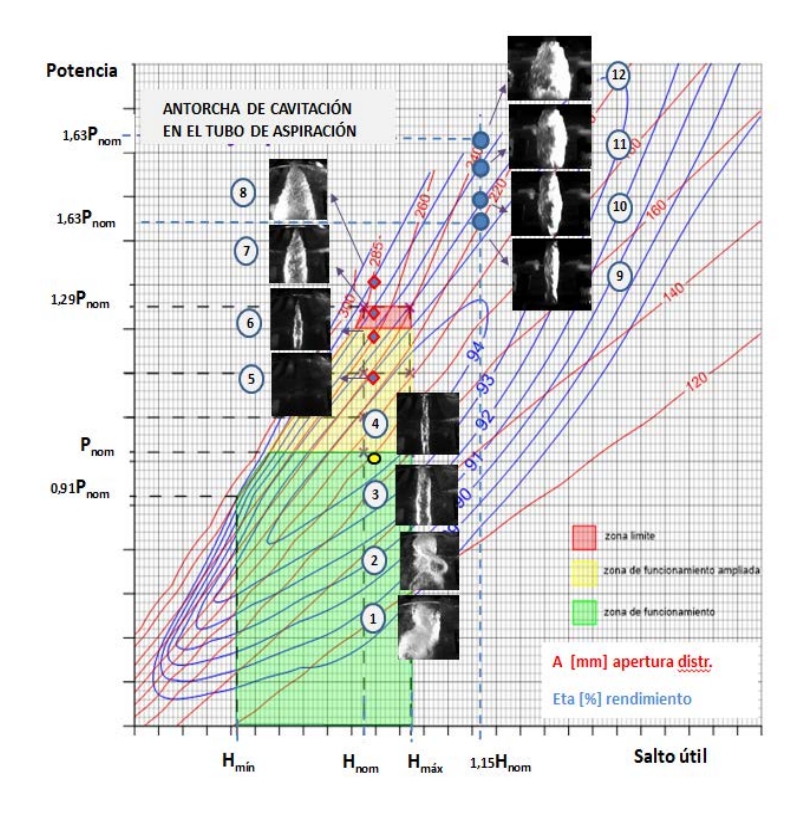

Figura 3. Diagrama colinar de la turbina .Imágenes de la cavitación en el tubo de aspiración

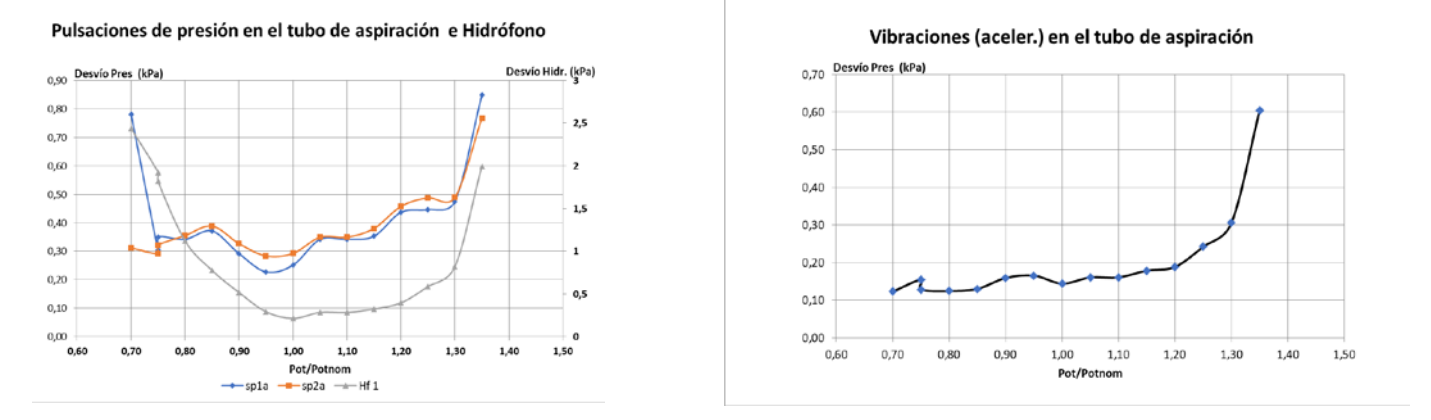

Figura 4. Resultados de las variables dinámicas en desvío estándar. *Izq. S*eñal de presión instantánea y de la emisión acústica. *Der.* Aceleración en el tubo de aspiración.

### **DISCUSIÓN**

La apertura de distribuidor define dos rangos de operación respecto de la condición de diseño: las cargas parciales y las altas cargas, que corresponden a aperturas menores o mayores que la de diseño, respectivamente.

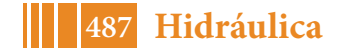

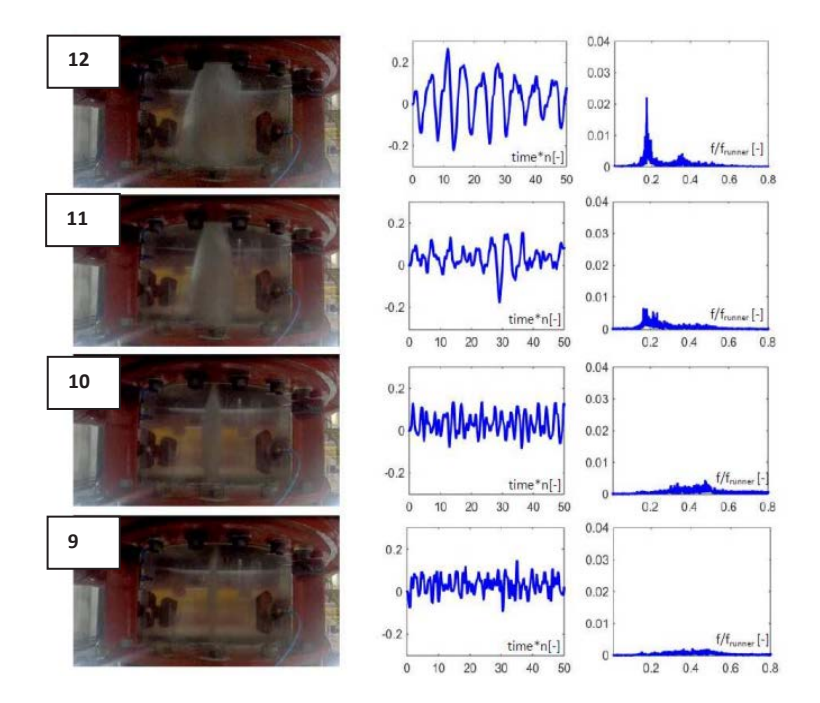

Figura 5. Vórtice de alta carga. *S*eñal de presión instantánea y espectro indicando la aparición de la frecuencia característica de la pulsación sincrónica

Utilizando la representación usual del triángulo de velocidades de salida del rodete, en la figura 6 se muestra el comportamiento de la antorcha de cavitación que puede encontrarse en las turbinas Francis en cada uno de estos rangos de operación. En carga parcial, se presenta un momento cinético a la salida del rotor con sentido de giro coincidente con el mismo; en este caso la antorcha pierde su simetría axial, se desestabiliza y comienza a girar con un patrón de precesión a una velocidad del orden de un tercio de la velocidad de giro del rotor. En altas cargas, el momento cinético residual es contrario al giro del rotor; el vórtice mantiene su simetría axial y presenta configuraciones de volumen variable, como la que se ve en la imagen derecha de la figura 6 y como se ha observado en los ensayos para los puntos 6 en adelante.

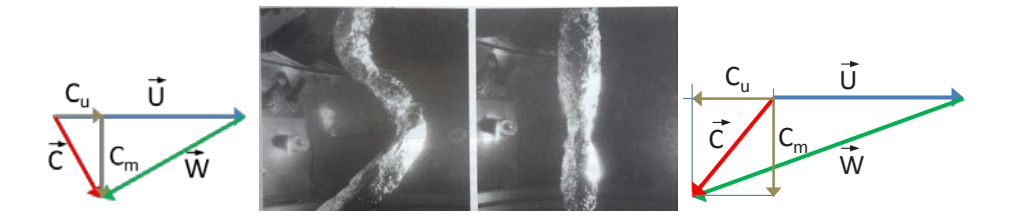

Figura 6. Diferencias de comportamiento de la antorcha de cavitación de acuerdo a la magnitud y dirección del momento cinético a la salida del rodete

En particular, el fenómeno que se define como "inestabilidad de alta carga", se manifiesta como una pulsación sincrónica de la antorcha, que da lugar a la oscilación de la potencia generada y que puede resultar peligrosa en tanto su frecuencia sea próxima a frecuencias naturales hidráulicas del sistema, debido a la probable autoexcitación del fenómeno.

En el caso de los fenómenos pulsatorios propios de las cargas parciales, las medidas de mitigación más utilizadas para controlar sus efectos son la aireación y la colocación de paletas guías (*fins*) en el ingreso al tubo de aspiración, o ambos simultáneamente. En este caso la turbina cuenta con la presencia de paletas guías en el tubo de aspiración (figura 2), solución

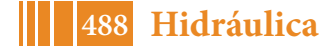

que fuera propuesta tras una investigación sobre el modelo físico de la turbina décadas atrás [7]. En altas cargas, se procura que el límite de generación (potencia máxima) se corresponda con pulsaciones de presión y vibraciones aceptables, alejadas de la zona de inestabilidad antes mencionada. En este rango también es esperable el desarrollo de la cavitación en la cara de succión de los álabes, en el borde de salida de los mismos. El aumento de las vibraciones en el tubo de aspiración, medido a través del desvío estándar de la aceleración, es compatible con el desarrollo de la cavitación observado sobre los álabes y en el entrehierro (luz libre en la periferia del rodete) [8].

### **CONCLUSIONES**

Se caracterizó el comportamiento dinámico de una turbina Francis a partir de los resultados de ensayos en modelo físico, instrumentado para registrar pulsaciones de presión, aceleración y emisión acústica. La problemática de cargas parciales en este caso se encuentra controlada por la presencia de paletas guías; aun así puede apreciarse la pérdida de simetría de la antorcha de cavitación, y el aumento de la perturbación de flujo, principalmente a través del aumento dela emisión acústica.

En altas cargas se observa que tanto el sensor de presión, como el hidrófono y el acelerómetro indican aumentos graduales del desvío estándar, lo cual pone en evidencia que las condiciones de operación se deterioran respecto a la condición de diseño o nominal. En particular se ha podido ubicar la condición de operación para la cual se da la "inestabilidad de alta carga", que ocurre para un salto mayor al de operación normal de esta turbina.

Los ensayos en modelo físico permiten identificar los fenómenos que tienen lugar en distintos rangos de operación, conocer su origen y buscar alternativas para su mitigación o control. Asimismo, sirven para recomendar de qué manera instrumentar las turbinas en la central hidroeléctrica con fines de monitoreo, para dar mayor seguridad a la operación de las unidades.

#### **BIBLIOGRAFÍA**

[1] Dörfler, P. Flow-Induced Pulsation and Vibration in Hydraulic Machinery.Springer. pp 140,141 [2] Presas A, Valentin D, Egusquiza E, Valero C. 2017. Detection and analysis of part load and full load instabilities in a real Francis turbine prototype.Journal of Physics Conference Series 813(1):012038.DOI: 10.1088/1742-6596/813/1/012038

[3] Jean P. Franc et al.: La Cavitation, mechanismes physiques et aspects industriels. Editorial PressUniversitaireGrenoble, France, 1995.

[4] Arzola F et al. 2006 Undesired Power Oscillations at High Load in Large Francis Turbines Experimental Study and Solution, IAHR 23rd Symp. on Hydraulic Machinery Systems (Yokohama, Japan)

[5] IEC 60193. "Hydraulic turbines, storage pumps and pump-turbines - Model acceptance tests".International Electrotechnical Committee, 1999.

[6] Rodriguez, D., Rivetti, A. and Lucino, C.: High load vortex oscillations developed in Francis turbines IOP Conference Series: Earth and Environmental Science, Volume 49, Unsteady Flow Phenomena In Hydraulic Machines, 2016

[7] Estudio de la turbina De Futaleufu. Informes AH-02-86, AH-03-86, AH-04-87, AH-05-87, AH-06-88. Laboratorio de Hidromecánica. Facultad de Ingeniería. U.N.L.P.

[8] X. Escaler, E. Egusquiza, M. Farhat, F. Avellan, and M. Coussirat, "Detection of cavitation in hydraulic turbines" Mech. Syst. Signal Process., vol. 20, no. 4, pp. 983–1007, 2006.

# **MODELACIÓN NUMÉRICA DEL ESTUARIO DEL RÍO SANTA CRUZ CON FINES AMBIENTALES**

Paula Consoli-Lizzi, Federico Zabaleta, Sergio Liscia

UIDET Hidromecánica - Facultad Ingeniería - UNLP. Calle 47 Nº 200, La Plata (CP1900), Argentina - paula consoli@hotmail.com

# **INTRODUCCIÓN**

El río Santa Cruz nace en el Lago Argentino, que recibe aportes de origen principalmente glaciario y nival, y cruza la meseta patagónica de Oeste a Este. En la actualidad se encuentran en etapa de construcción sobre su traza los aprovechamientos hidroeléctricos Cóndor Cliff y La Barrancosa, que se prevé generen 3280 y 1900 GWh/año respectivamente. Es de público conocimiento que el proyecto de los mismos ha sido desarrollado atendiendo a consideraciones ambientales, y que en atención a las mismas su ejecución ha sido motivo de debates sociales e intervención judicial.

El río Santa Cruz recorre 350 km antes de desembocar en el Mar Argentino. En su último tramo se origina una zona de transición que exhibe una combinación de características fluviales y marinas, generando un ambiente conocido como estuario del río Santa Cruz. El mismo constituye un ecosistema único y acoge una variedad de especies, entre las cuales es de destacar el Macá Tobiano, un ave endémica en peligro de extinción.

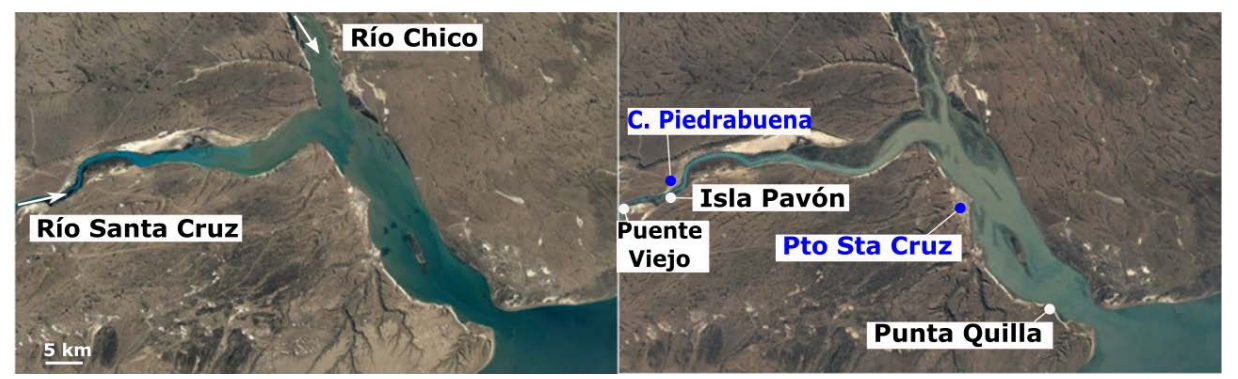

Figura 1. Imagen satelital del estuario durante pleamar (derecha) y durante bajamar (izquierda). Se han indicado algunos sitios de interés.

En la Figura 1 se presenta el área de interés, donde la comparación de los niveles observados en pleamar y bajamar evidencia que los parámetros físicos del estuario están gobernados no sólo por los aportes fluviales sino también por las mareas de gran amplitud existentes en esas latitudes. Los aportes fluviales comprenden el río Santa Cruz y el río Chico, cuyos caudales módulos son de 700 m $3$ /s y 15 m $3$ /s respectivamente. Dado que durante el llenado de las presas se prevé una modificación del hidrograma del río, es de esperar que con ello cambien temporalmente los campos de velocidades, salinidad y temperaturas y el tiempo de residencia del estuario.

El objetivo de este trabajo es caracterizar el comportamiento del estuario del río Santa Cruz, para lo cual se plantea como herramienta el desarrollo de un modelo numérico del mismo. Las variables a modelar comprenden inicialmente niveles, campos de velocidades y salinidad, si bien se espera extender el modelo para representar la dinámica de temperaturas, sedimentos y nutrientes. Con el mismo, se abordan dos grupos de escenarios: la situación actual sin intervención, que permite comprender el sistema y calibrar el modelo en base a mediciones en campo, y la modelación ante escenarios de llenado, cuya finalidad es valorar el impacto sobre los parámetros físicos de la ría. Como fin último, la comparación de ambas situaciones provee una herramienta para que los tomadores de decisiones

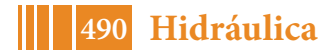

identifiquen el hidrograma de llenado más deseable a partir de la evaluación de las afectaciones de las diversas alternativas sobre la salinidad.

#### **PARTE EXPERIMENTAL**

El desarrollo, calibración y validación de un modelo numérico requiere en primera instancia de relevamientos y mediciones en campo. Considerando que a excepción de registros de aforos líquidos, la información previa era escasa, como parte del proyecto de las presas ha sido necesario colaborar en el diseño de campañas que permitan interpretar y cuantificar el funcionamiento del estuario. Entre las observaciones efectuadas en los último años, se incluyen mediciones de niveles durante el pasaje de ondas de marea, transectas de velocidad, aforos líquidos, caracterización del lecho, topobatimetrías, mediciones continuas (niveles, velocidades, salinidad, temperatura del agua y turbidez) y muestreos puntuales de agua (para determinación de sólidos suspendidos y nutrientes). En particular, los registros continuos con los que se cuenta corresponden a Isla Pavón y Punta Quilla, donde predominan los efectos del régimen fluvial y marino respectivamente, mientras que los muestreos puntuales de Puente Viejo, Isla Pavón y río Chico aportan información sobre los parámetros fluviales. Asimismo, desde el año 2018 ha comenzado a operar una estación hidrometeorológica como parte de la red de monitoreo integral de la cuenca, que aporta información de temperaturas, vientos, precipitaciones, radiación y humedad relativa, los cuales influyen en la evolución de algunos de los parámetros monitoreados.

La información disponible reveló algunas generalidades que han sido tenidas en cuenta al seleccionar el modelo a emplear. El alcance de la onda de marea hasta Puente Viejo (ex RN3) delimitó el área de estudio. La distribución uniforme en la vertical de salinidad y temperaturas producto del mezclado debido a la gran amplitud de mareas determinó que un modelo 2D es representativo de la dinámica del sistema. La salinidad, principal determinante del ambiente en que se desarrolla la biota, responde a dos forzantes principales: evoluciona en su valor medio a lo largo del régimen hidrológico del río Santa Cruz, y exhibe una variación semidiurna de mayor magnitud a causa del régimen de mareas.

Atendiendo a las características del sistema, el software seleccionado para desarrollar el modelo del estuario es el Delft3D, desarrollado por Delft University of Technology de Holanda. Delft3D está compuesto por una serie de módulos que sirven para la modelación hidrodinámica, de transporte de sólidos, de calidad de agua y de transporte de sustancias en general, entre otros. Para este estudio se aplicó el módulo D-Flow que permite calcular las variables hidrodinámicas (velocidad, presión, turbulencia), además de calcular el intercambio de temperatura y salinidad. El módulo hidrodinámico está basado en la simplificación de aguas poco profundas para las ecuaciones de Navier-Stokes, y permite incorporar los efectos de mareas, vientos, gradientes de salinidad y temperatura, olas, turbulencia y secado y mojado.

En cuanto a la implementación del modelo en sí, se ha generado un mallado consistente en dos grillas estructuradas ensambladas. La primera representa al río Santa Cruz hasta antes de la confluencia con el Río Chico y posee 52128 elementos, con un total de 37 celdas en el ancho del río (siendo éste de unos 200 m, cada una representa unos cinco metros de lado en campo). La segunda grilla abarca toda la zona del estuario y el mar abierto mediante 20608 elementos, con 58 celdas en el ancho, que corresponden a una discretización de unos 50 metros en la boca del estuario, que presenta 3 km de ancho.

Los contornos abiertos (agua-agua) se han impuesto alejados del área bajo estudio. En cuanto a los ríos, se ha extendido el dominio hasta secciones exentas de influencias de mareas, imponiendo salinidad nula y caudales según hidrogramas históricos o propuestos para el llenado. Asimismo, la grilla se ha extendido en el mar en un radio de 40 km desde la boca del estuario, imponiendo una condición de niveles originados por mareas astronómicas y salinidad propia del mar.

La calibración del modelo se ha efectuado contrastando las salidas del mismo con mediciones de niveles, velocidades y perfiles de salinidad, ajustando sucesivamente el tamaño de celdas, la interpolación de la batimetría y la rugosidad del cauce.

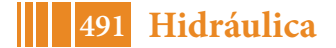

#### **RESULTADOS Y DISCUSIÓN**

Tal como se ha indicado, los resultados del modelo abarcan en una primera etapa el estudio de la situación de base, y en segundo lugar la evaluación de los efectos del llenado.

La primera instancia es de interés considerando que el modelo es capaz de reproducir la gran variabilidad espacial y temporal de los parámetros en toda la extensión del dominio y reproducirla para eventos ya ocurridos, monitorización que no es viable en campo, donde sólo es posible seguir la evolución de las variables en sitios o momentos puntuales.

Los resultados evidencian que el comportamiento hidrodinámico del estuario es el resultado de tres forzantes principales, siendo preponderante el efecto de las mareas semidiurnas por sobre los caudales de los ríos Santa Cruz y Chico. La amplitud de la variación de los niveles del mar debido a las mareas astronómicas es de entre 4.00 m y 12.50 m, lo que resulta en variaciones de gran magnitud de los distintos parámetros hidráulicos. Dos veces por día extensas playas se sumergen y se exponen al aire libre. En la mayor parte del estuario velocidades y niveles quedan determinados casi en su totalidad por las mareas, mientras que el efecto de los caudales se los ríos se empieza a evidenciar durante bajamar unos 12 km aguas arriba de la confluencia de los ríos.

La Figura 2 muestra que durante el flujo y reflujo de la marea se generan fuertes corrientes en todo el estuario, alcanzando velocidades de 2.5 m/s en su boca y valores de 2.0 m/s en los canales de mayor profundidad. Ello resulta en caudales de ingreso y egreso del orden de 100000 m<sup>3</sup>/s a través la boca del estuario, que disminuyen hacia el interior (ver Figura 3). Éstos son varios órdenes de magnitud superiores a los aportados por los ríos Santa Cruz y Chico, cuyos valores medios son 700 m $3$ /s y 15 m $3$ /s respectivamente.

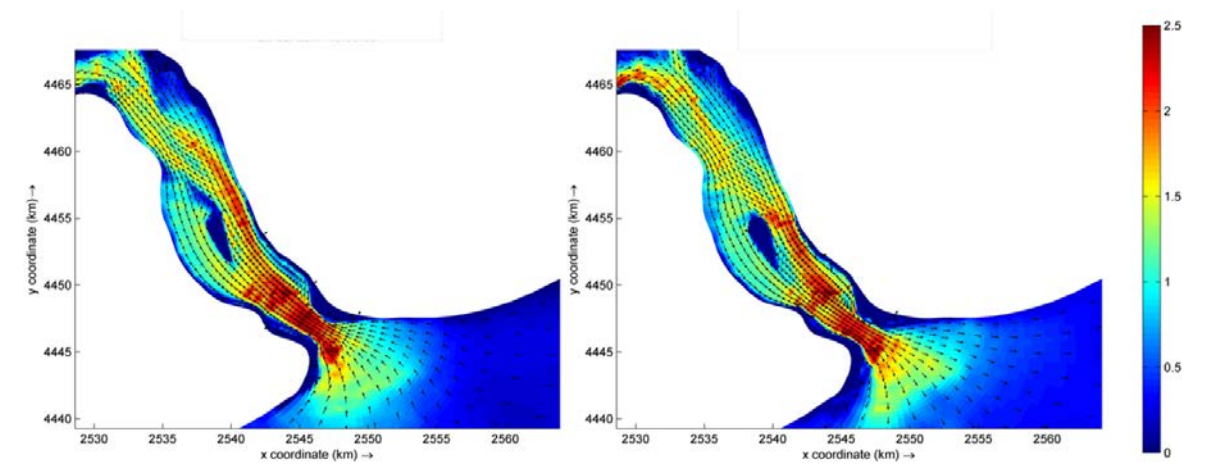

Figura 2. Velocidades instantáneas durante corrientes de flujo (izquierda) y reflujo (derecha). Magnitud de la velocidad expresada en m/s.

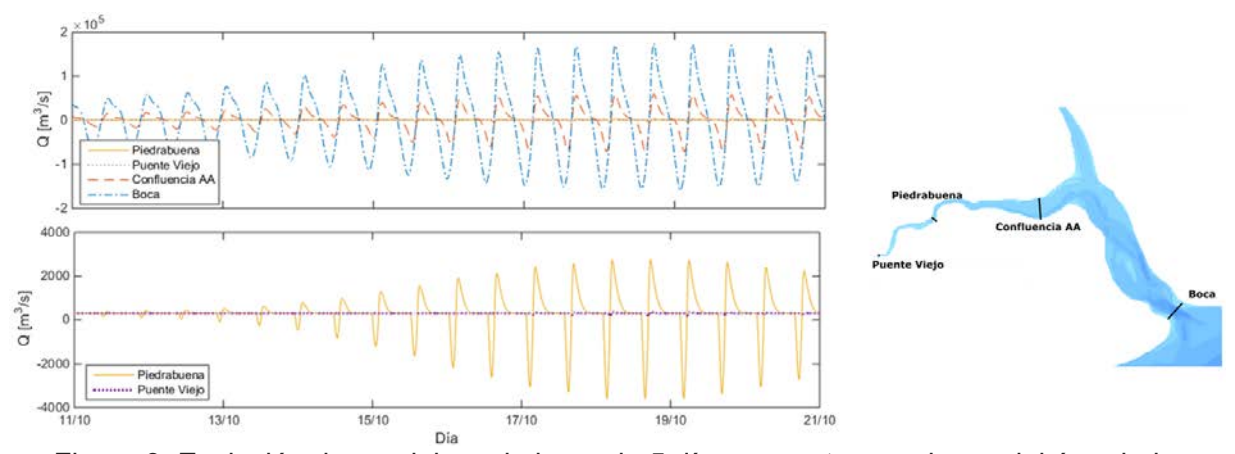

Figura 3. Evolución de caudales a lo largo de 5 días en cuatro secciones del área bajo estudio. El gráfico inferior muestra un detalle del superior, y las secciones consideradas se indican en el croquis de la derecha.

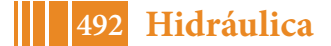

#### 5º Jornadas ITE - 2019 - Facultad de Ingeniería - UNLP

Estos resultados son consistentes con el tiempo de residencia en el estuario. El mismo ha sido calculado haciendo uso del modelo, aplicando diferentes metodologías basadas en el monitoreo de la evolución temporal del volumen de un trazador inerte tras un vertido puntual. Según se observa en la Figura 5, el tiempo de residencia es función del caudal del río Santa Cruz y se estima cercano a 19 días para un caudal del 300 m $3/$ s y 13días para un caudal de 1100 m<sup>3</sup>/s. A fin de mejorar la compresión de los fenómenos de transporte en el estuario, también se ha utilizado el modelo para seguir la trayectoria de partículas trazadoras, permitiendo una visualización como la presentada en Figura 6: mientras que el avance neto de la misma antes de la confluencia de los ríos es relativamente rápido, a medida que avanza por el tramo final del estuario se ve sujeta a una deriva de avance y retroceso que retrasa su salida al mar.

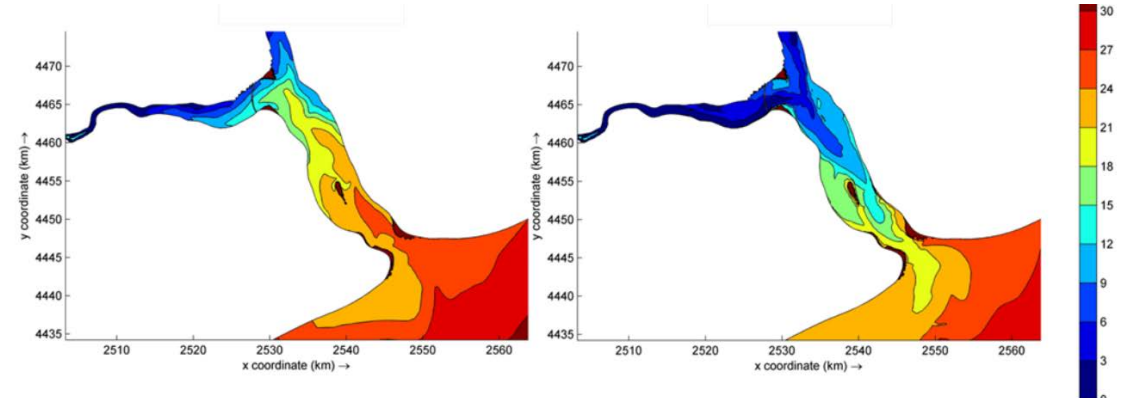

Figura 4. Distribución de salinidad durante pleamar (izquierda) y bajamar (derecha). Salinidad expresada en UPS

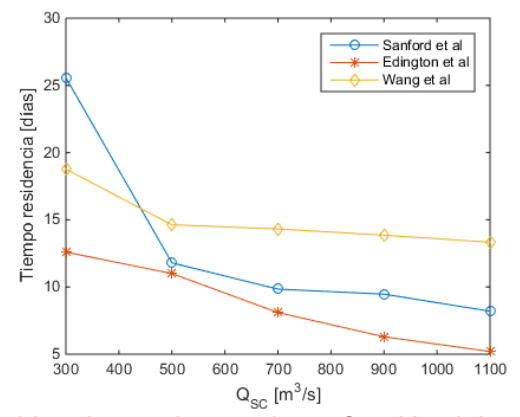

Figura 5. Tiempo de residencia en el estuario en función del caudal del río Santa Cruz, calculado siguiendo la metodología de diversos autores.

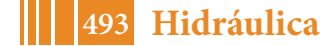

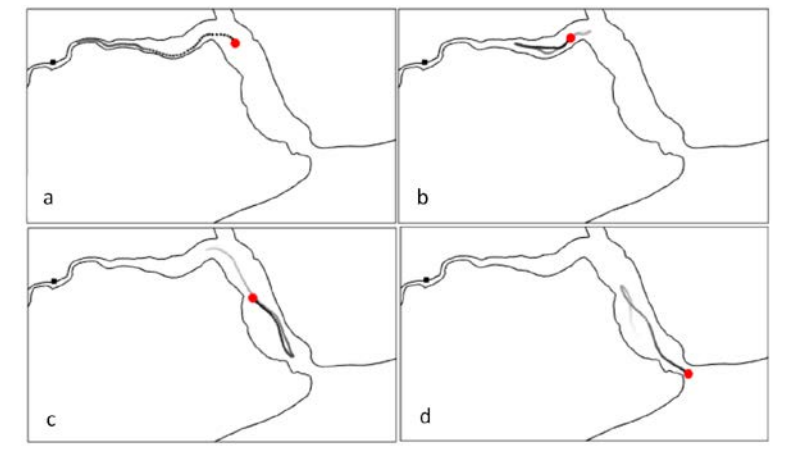

Figura 6. Ejemplo de la trayectoria de una partícula liberada en Piedrabuena hasta su salida del estuario. La línea en escala de grises tras la partícula indica la trayectoria previa, siendo más oscura cuanto más reciente.

Como segundo objetivo del trabajo, considerando que la salinidad es determinante del hábitat en que se desarrolla la biota, ésta se ha definido como parámetro de cuantificación de afectaciones durante el llenado de los embalses. Se han planteado sucesivamente diferentes hidrogramas de llenado, incluyendo series de caudales basadas en criterios tales como mantener diariamente los caudales superados el 100% del tiempo en los registros históricos, reducir la afectación de la salinidad durante el período de invernada del Macá Tobiano, o respetar el caudal mínimo ecológico calculado para el río Santa Cruz por expertos de la Universidad de Valladolid (ver hidrogramas de Figura 8). Para estos hidrogramas se ha caracterizado la evolución espacio-temporal de la salinidad en el estuario, comparándola con la situación inalterada de años medios e hídricamente pobres. Teniendo en cuenta que además de variar el hidrograma del río existen fluctuaciones semidiurnas de los niveles, los resultados se han reportado a través de percentiles.

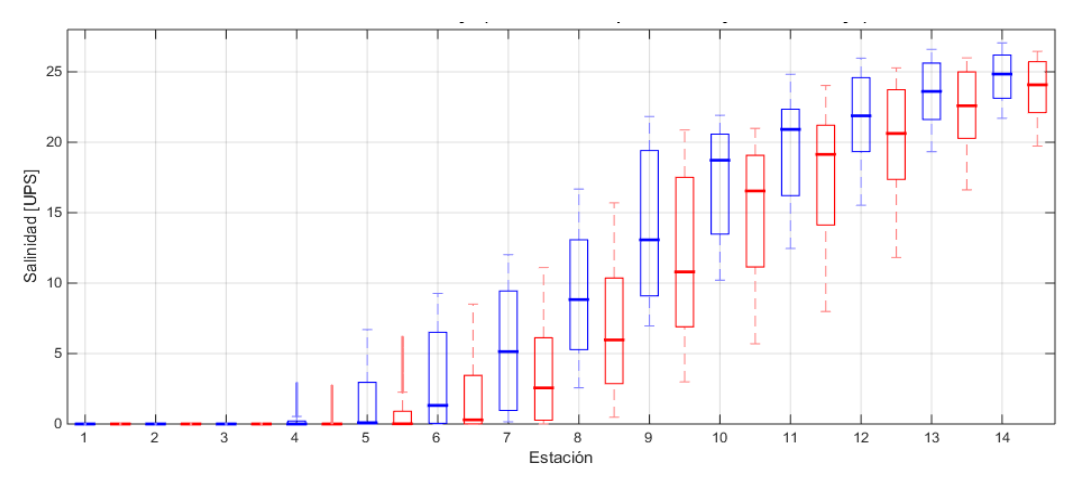

Figura 7. Diagrama de cajas que muestra la variabilidad de la salinidad durante un escenario de llenado para el mes de mayo (rojo) y su contraste con la situación sin intervención en septiembre (azul).

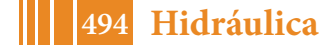

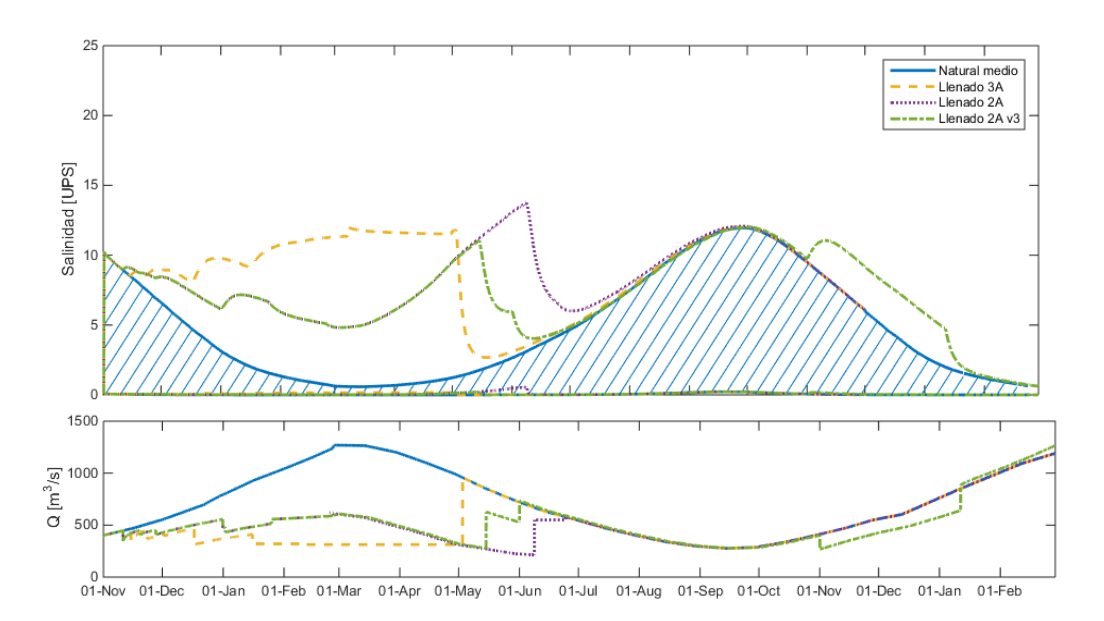

Figura 8. Comparación de la evolución de la salinidad en un año medio y durante diferentes escenarios de llenado, en un punto fijo ubicado 5 km aguas arriba de la confluencia de los ríos. El gráfico inferior presenta los hidrogramas de aportes del río Santa Cruz al estuario en cada escenario.

En el ejemplo de la Figura 7, las cajas delimitan los percentiles 25 y 75 para estaciones ubicadas desde aguas arriba hacia aguas abajo (estación 1 en Puente Viejo y 14 en el mar). Al comparar el mes de mayor afectación de la salinidad de un escenario particular (mayo) con el de mayor afectación (septiembre, mes de mínimo caudal medio mensual en un año medio), se aprecia que la propuesta no genera condiciones de salinidad que superen a las que suelen ocurrir naturalmente. Por otra parte, una comparación de varios escenarios se ofrece en la Figura 8, donde para una estación fija se presenta la evolución temporal de la salinidad, delimitando con líneas envolventes el rango de variación semidiurna.

# **CONCLUSIONES**

Se ha desarrollado un modelo numérico del estuario del río Santa Cruz utilizando el software Delft 3D. Haciendo uso de datos medidos en campo, se ha calibrado el mismo, de manera que es representativo de la hidrodinámica y procesos de transporte. Los resultados más relevantes se han presentado en forma de mapas espaciales, series temporales que describen niveles, velocidades y salinidad, y han permitido el cálculo del tiempo de residencia, de manera que se ha profundizado la compresión del funcionamiento del sistema en su situación actual. A continuación, se ha cuantificado la afectación de la salinidad ante diferentes escenarios de llenado de las presas, generando una herramienta para que los expertos puedan seleccionar un hidrograma de llenado contemplando no sólo la generación de energía, como es práctica habitual, sino atendiendo también consideraciones ambientales.

Actualmente se está trabajando en integrar la información de la nueva red hidrometeorológica para calibrar la modelación de temperatura del agua, y se avanza en la extensióndel modelo para estudiar transporte de sedimentos.

# **BIBLIOGRAFÍA**

Perillo, G. (1995). *Geomorphology and Sedimentology of Estuaries.* Bahía Blanca: ELSEVIER.

Garvine, R., McCarthy, R., & Wong, K.-C. (1991). The Axial Salinity Distribution in the Desaware Estuary and its Weak Response to River Discharge. *Estuarine, Coastal and Shelf Science*.

Wang, C.-F., Hsu, M.-H., & Kuo, A. (2004). Residence time of the Danshuei River estuary,

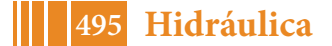

Taiwan. *Estuarine, Coastal and Shelf Science*.

Deltares. (2014). *Delft3D-Flow, User Manual v.3.15.34158.* 

Dukhovskoy, S. M. (2012). Analysis methods for characterizing salinity variability from multivariate time series applied to the Apalachicola Bay estuary. *Journal of atmospheric and ocean technology, 29*, 613-628.

Edinger J.E., B. E. (1998). Modelling flushing and mixing in a deep estuary. *Water, Air, and Soil Pollution 102*, 345–353.

Inspección Universidad Nacional de La Plata (2018). *Estudio, caracterización y evaluación del impacto de las represas Cóndor Cliff y La Barrancosa en el estuario del río Santa Cruz.*

Ezcurra & Schmidt S.A. (2018). *Modelación hidrodinámica, dispersión y transporte de sedimentos. Estuario del Río Santa Cruz, Provincia de Santa Cruz.*

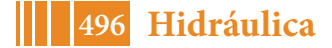

# **EVALUACIÓN DE LA PELIGROSIDAD HÍDRICA PLUVIAL EN CUENCAS URBANAS - LOCALIDAD DE LANÚS**

Ing. Facundo Ortiz, Ing. José Luis Carner, Ing. Sergio O. Liscia

UIDET Hidromecánica – Facultad de Ingeniería de la Universidad Nacional de La Plata – Calle 47 Nº 200 (1900) La Plata, Argentina – e-mail: *ilcarner@gmail.com* 

#### **INTRODUCCIÓN**

El presente trabajo fue desarrollado en la Facultad de Ingeniería de la Universidad Nacional de la Plata (UNLP) en el marco de un Convenio celebrado con la Autoridad de Cuenca del Río Matanza-Riachuelo (CMR - ACUMAR), para la realización del "Diagnóstico Preliminar para el Plan Maestro de Gestión de Inundaciones y Drenaje Pluvial".

Los problemas asociados a las inundaciones urbanas son abordados bajo los criterios de inundación pluvial para diferenciarlos de los procesos de inundación fluvial referentes a cursos de agua, principalmente por desbordes de los mismos. En los casos urbanos, las inundaciones y sus consecuencias se producen por la transformación de la lluvia en escorrentía, y en particular su derrotero por calles y avenidas hacia cursos de agua, receptores finales de estas aguas.

El Riesgo Hídrico está asociado a los excedentes de agua que no pueden ser escurridos a través de conductos (medidas estructurales) y lo hacen por calles, cunetas y veredas, generando velocidades de agua y alturas o calados, que ponen en peligro a los posibles peatones y/o vehículos en puntos críticos. Del mismo modo, se analizan las consecuencias de los ingresos de agua dentro de las viviendas con sus consecuencias asociadas.

El Riesgo Hídrico, en consecuencia, debe ser analizado en función de la probabilidad de ocurrencia de los eventos pluviales, y los daños que cada uno de estos eventos genere sobre la cuenca urbana. Los resultados de estos estudios deberían derivar en un Ordenamiento Territorial que atienda estas peligrosidades asociadas a las cuencas. Las problemáticas sociales –la vulnerabilidad presente- afectan a los grandes ejidos urbanos, en particular el conurbano bonaerense, haciendo que se vuelva inviable el uso exclusivo de las medidas destinadas al reordenamiento urbano del territorio cómo solución a tal problemática (medidas no estructurales). Una vez desarrollada la herramienta de análisis se procedió a modelar la inclusión de medidas que contribuyan a mejoras esperadas, y su comparación que permita el desarrollo de conclusiones. En este contexto, se desarrolló el presente trabajo centrando el análisis en la factibilidad de distintas medidas estructurales partir del mapeo de indicadores de peligrosidad.

Las cuencas analizadas corresponden a la localidad de Lanús y en particular las aguas que drenan a través de dos colectores principales: bajo las calles Millán y Olazábal.

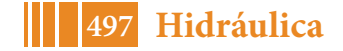

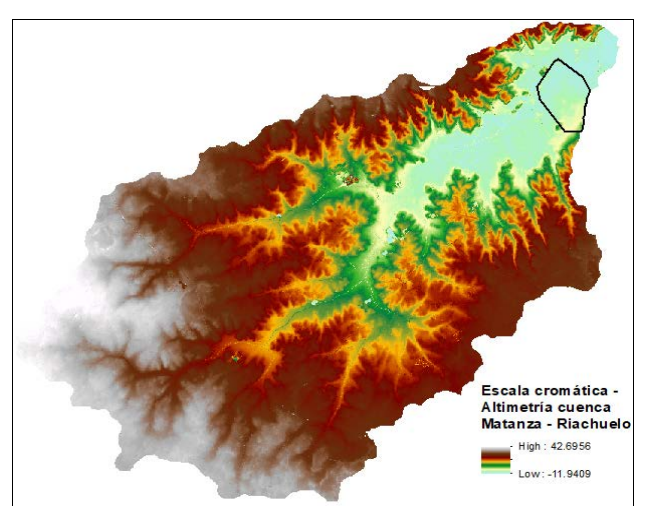

Figura 1: Área de estudio: Cuenca del Partido de Lanús de aporte a la CMR.

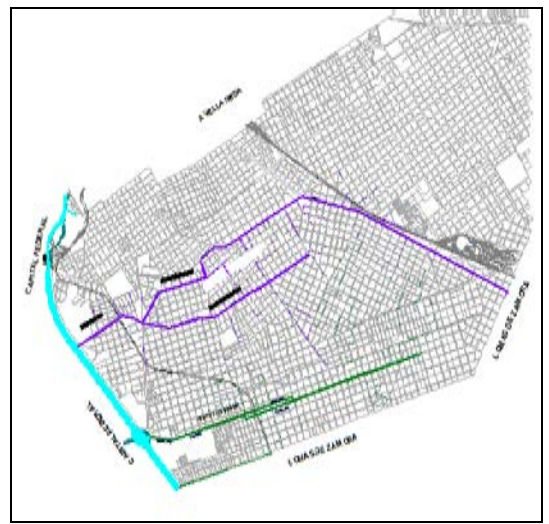

Figura 2: Colectores Millán y Olazábal.

Las problemáticas sociales afectan a los grandes ejidos urbanos y repercuten en un desarrollo desordenado del territorio, en particular el conurbano bonaerense, haciendo que se vuelva inviable el uso exclusivo de las medidas destinadas al reordenamiento urbano del territorio cómo solución a tal problemática (medidas no estructurales).

En este contexto, se desarrolló el presente trabajo centrando el análisis en la factibilidad de distintas medidas estructurales partir del mapeo de indicadores de peligrosidad.

# **METODOLOGÍA**

La metodología utilizada se ha basado en modelar la cuenca urbana con modelos hidrodinámicos, como el Strom Water Management Model, de la Agencia de Protección Ambiental de los EE.UU. y de los resultados obtenidos, para distintas probabilidades de ocurrencia de lluvias o recurrencias, analizar las condiciones críticas máximas tanto en altura de agua alcanzada en calles como las velocidades asociadas.

Posteriormente, a través de metodologías de análisis como la desarrollada para la comunidad europea, metodología SUFRI –Strategies of Urban Flood Risk Management, desarrollada por varias universidades europeas, entre ellas la Politécnica de Valencia, concluyen en un rango de Severidades asociado a parámetros vinculados con las alturas y las velocidades del agua en calles. Analizan por lo tanto los riesgos asociados a calles, asumiendo que dentro de las viviendas la velocidad de escurrimiento es prácticamente nula.

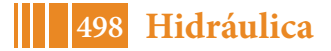

|    | Nivel de Severidad                                                             | Calado<br>y (m) | Velocidad<br>v (m/s) | Parámetro de Vuelco<br>$I = v y (m2/s)$ | Parámetro de Deslizamiento<br>$S = v2 y (m2/s2)$ |
|----|--------------------------------------------------------------------------------|-----------------|----------------------|-----------------------------------------|--------------------------------------------------|
| 50 | No se esperan víctimas                                                         | < 0.45          | < 1,50               | < 0,50                                  | < 1,23                                           |
| 51 | Severidad Leve.<br>Dificultad para<br>caminar                                  | < 0.80          | < 1,60               | < 1,00                                  | < 1,23                                           |
| 52 | Severidad Media<br>Pérdidas de estabilidad.<br>Vehículos pierden<br>adherencia | < 1,00          | < 1,88               | < 1,00                                  | < 1,23                                           |
| 53 | Severidad Elevada, Alto<br>riesgo para personas en<br>el exterior = arrastre   | >1,00           | >1,88                | >1,00                                   | >1,23                                            |
| 54 | Severidad Extrema, Daños<br>a edificios                                        | >1,00           | >1,88                | > 3,00                                  | >1,23                                            |

Figura 3: Severidades asociadas al agua pluvial en calles y avenidas.

Corresponde aclarar que estas alturas de agua en calles –calados- y las velocidades asociadas, son la resultante del agua que precipita sobre la cuenca y no el agua que desborda de arroyos cercanos, aunque de presentarse estas situaciones deben ser consideradas.

# **MODELACIÓN**

La modelación realizada consideró cuatro aspectos característicos propios de la modelación: a. las lluvias para todo rango de recurrencias y tiempos de concentración críticos para estas cuencas urbanas; b. las cuencas urbanas con cotas en cada uno de los nodos representados por esquinas; c. los conductos existentes tanto las calles (red mayor de drenaje) como los conductos pluviales bajo el terreno (red menor de drenaje), para lo cual debió representarse y verificar en campo todo lo existente, y d. los niveles de descarga al Riachuelo, con todo el rango de niveles posibles asociados a crecidas de la cuenca y/o a sudestadas.

Así se definieron distintos escenarios de modelación llegando a determinar la envolvente de las situaciones críticas por riesgo hídrico o peligrosidad de la cuenca.

En particular el Riachuelo es una rectificación de un cauce meandroso con terraplenes de protección, laterales, que evitan los desbordes de las crecidas –inundación fluvial- pero impiden el libre drenaje de la cuenca que sólo se realiza a través de las conducciones existentes y a su capacidad limitada de drenaje.

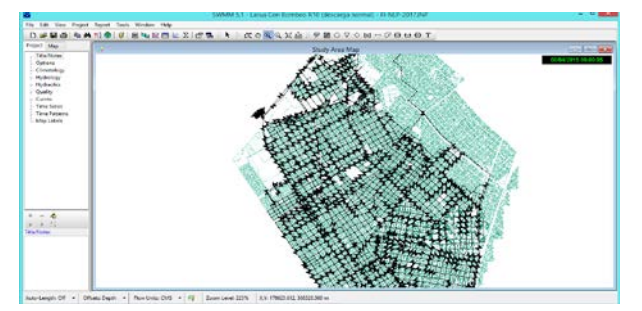

Figura 4: Modelación de calles (red mayor) y de conductos (red menor)

Se determina, para cada una de las calles de la cuenca:

- Las alturas en calles y manchas de inundación
- Las profundidades alcanzadas por las aguas en calles
- Las velocidades del agua en calles
	- Los tiempos de permanencia de anegamientos
	- Los Parámetros de Vuelco (h x V) y de Deslizamiento (h x V²)
	- Y las alturas de agua dentro de viviendas

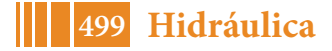

Uno de los mayores condicionantes en la evaluación del saneamiento pluvial quedó limitado a la capacidad real de los conductos según distintos niveles de descarga al Riachuelo. En rigor, la capacidad de éstos queda limitada no sólo por las secciones de los conductos sino por la pendiente de la línea de energía que determina la máxima capacidad de erogación. Adquirir mayor pendiente implica inundar superficialmente. Y sólo lo puede producir en caso de tener el terreno capacidad de acumular agua.

Los resultados obtenidos de las capacidades de los conductos para diferentes probabilidades de tormentas han sido:

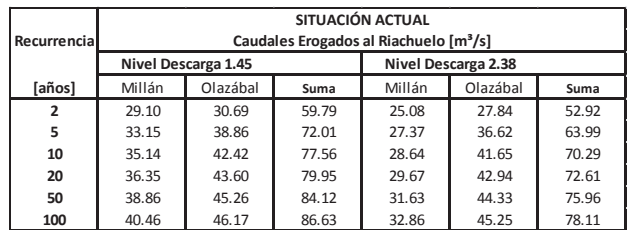

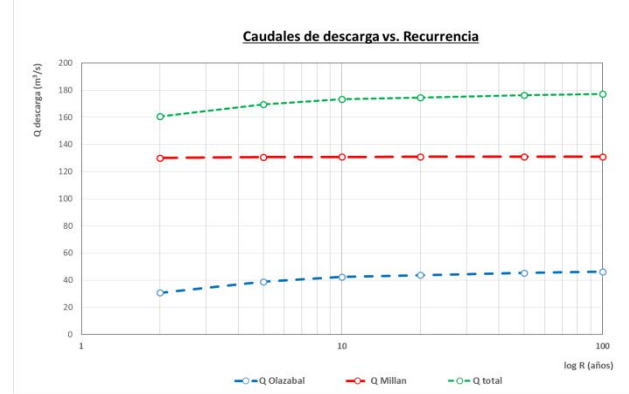

Figura 5: Capacidad de los conductos troncales principales para todo el rango de probabilidades. Tabla y Gráfico

# **CONSTRUCCIÓN DE LOS MAPAS DE PELIGROSIDAD**

En base a los resultados obtenidos para cada una de las recurrencias analizadas, se determinó el agua en calles, que resulta de la diferencia entre la cantidad de agua precipitada y la capacidad temporal de drenaje de los conductos pluviales. Estos excedentes de agua que circulan por calles y veredas determinan los valores de peligrosidad o severidad y que se representan para el escenario de Recurrencias de 100 años, o probabilidad de 0,01), para condiciones particulares de descarga al riachuelo:

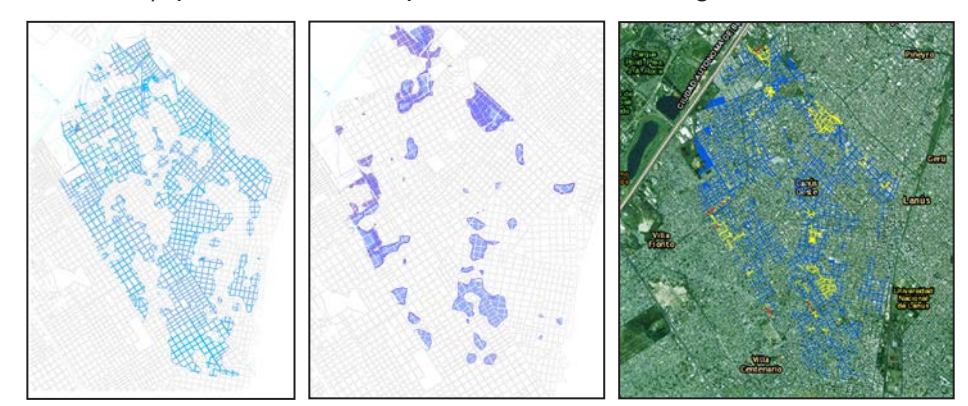

Figura 6: Agua en calles, alturas, y agua dentro de viviendas. Parámetro de vuelco para R= 100 años.

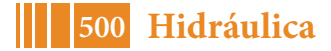

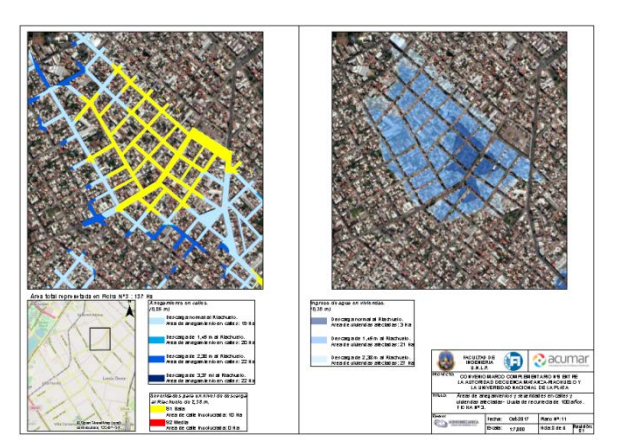

Figura 7: Análisis de la situación actual sectorizada para una Recurrencia = 100 años.

A partir de estos escenarios, considerados como la situación actual o situación de base, se han podido analizar, modelación mediante, propuestas de medidas estructurales como la ejecución de Estaciones de Bombeo (EB), ampliación de la red de conductos troncales, u otras medidas como los túneles de drenaje.

Se analizaron las mejoras en zonas previamente definidas como críticas y donde se esperan observar las bondades de la implementación de dichas medidas estructurales.

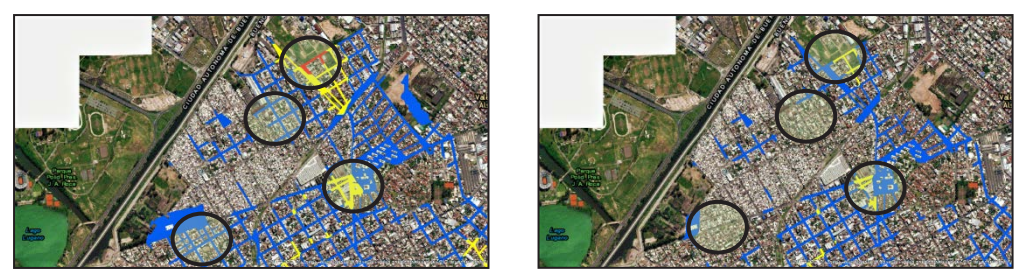

Figura 8: Comparación de las bondades de las medidas implementadas en la cuenca.

# **RESULTADOS**

La metodología aplicada a diferentes escenarios permite analizar y comparar, en función de los costos asociados a estas propuestas de obras, la conveniencia o no de éstas.

Se ha observado que la implementación de estaciones de bombeo sólo impacta en forma local sobre su radio de influencia. Esto se da porque los conductos han quedado muy subdimensionados.

En el mismo sentido, la ampliación de conducciones no sería suficiente y requeriría de grandes inversiones.

Y el concepto fundamental radica en sacar el "peligro" de las calles por sobre sacar "agua" de las calles, aunque, de cierta manera, estas situaciones van asociadas.

La vulnerabilidad asociada a la cuenca es crucial ya que no se cuenta con saneamiento cloacal. Esto genera que ante eventos de inundación que puedan alcanzar a las viviendas, la contaminación afecta sensiblemente a la salud pública siendo los problemas más críticos que una simple crecida.

Pero la criticidad de estas situaciones, actual y futura, deberá afectarse de la probabilidad que dichos escenarios se produzcan, aún dentro de escenarios de cambio climático.

# **CONCLUSIONES Y COMENTARIOS**

El valor alcanzado en este trabajo se basa en determinar y analizar, en forma sistemática y ordenada, qué pasa con los excedentes pluviales que no tienen capacidad de ser saneados a través de conductos de la red menor, qué peligros quedan asociados a la cuenca y el escurrimiento sobre ella, red mayor; y fundamentalmente de disponer de una herramienta de

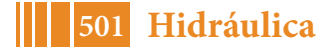

análisis eficaz para evaluar no sólo la situación actual y las consecuencias de actuar o no sobre la cuenca.

El agua en calles y la circulación de los excedentes conlleva peligro y es la premisa a solucionar.

# **BIBLIOGRAFÍA**

Sufri. Methodology for pluvialand river flooding risk assessment in urban areas toin form decision-making. Julio 2011. Universidad Politécnica de Valencia.

Manual SWMM. Water Research. EPA. Versión 5.1. 2015.

Hidrología Aplicada. Ven Te Chow, Maidment y Mays.

Informe de Drenaje Urbano de Lanús con SWMM. UNLP-ACUMAR. José Carner et al. 2017. Plan de Gestión Ambiental. ACUMAR. 1992.

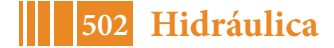

# **ARTICULACION ENTRE INVESTIGACIÓN, EXTENSIÓN Y TRANSFERENCIA: RELATO DE UNA INNOVACIÓN**

Berardozzi E.<sup>(1)</sup>, <u>García Eischlang F</u>.<sup>(1)</sup>, Lucino C.<sup>(2)</sup>

 $(1)$  INIFTA, CONICET,  $(2)$  UIDET Hidromecánica, F.I., U.N.L.P – fgeins@inifta.unlp.edu.ar

#### **INTRODUCCIÓN**

En el presente trabajo se describen los avances obtenidos a lo largo de más de una década en un proyecto para la remoción de arsénico en agua, que comenzó como proyecto de investigación y que en su desarrollo fue articulando este enfoque con la extensión, a través de proyectos acreditados en distintos ámbitos. A su vez, se prevé que próximamente podrá iniciarse la etapa de inserción o transferencia de la tecnología desarrollada en el medio, especialmente en cooperativas de localidades pequeñas.

El arsénico (As) es un metaloide de elevada toxicidad que puede presentarse en aguas subterráneas formando parte tanto de especies orgánicas como inorgánicas. La ingesta crónica de agua con contenidos de As superiores a los recomendados produce graves efectos a la salud. En Argentina, el área afectada por esta problemática cubre aproximadamente  $10^6$  km<sup>2</sup> y actualmente se estima que la población que vive en zonas con aguas subterráneas contaminadas con As se eleva a alrededor de 4 millones de personas [1].En nuestro país el conjunto de patologías ocasionadas por esta causa han sido definidas como Hidroarsenicismo Crónico Regional Endémico (HACRE). La exposición a este contaminante produce cáncer de riñón, hígado y pulmón, entre otros. Además, se acumula en huesos, músculos, pelos y uñas. En la piel, este contaminante puede producir hipo/hiper pigmentación, queratosis y hasta cáncer [2].

En la mayoría de las grandes áreas urbanas, que en general cuentan con servicios de agua centralizados, el problema de los recursos de agua potable contaminados con As, se ha mitigado mediante la instalación de plantas de tratamiento a gran escala o el aprovechamiento de recursos hídricos alternativos. En contraste, para el caso de pequeñas poblaciones periurbanas o rurales, actualmente no se dispone de tecnologías económicas y sencillas capaces de dar respuesta a este problema [3-4]. Por este motivo, resulta imperioso fomentar desarrollos locales de tecnologías accesibles que permitan aportar soluciones alternativas y a largo plazo para esta importante problemática.

En este contexto las tecnologías basadas en el empleo de hierro cero-valente(ZVI) se presentan como herramientas prometedoras porque han sido probadas con éxito para la eliminación de una amplia variedad de contaminantes y pueden implementarse conrelativa facilidad, utilizando materiales simples y ampliamente disponibles. Los mecanismos de eliminación de contaminantes en estos sistemas se basan en procesos físicos y/o químicos que involucran especies de Fe en diferentes estados de oxidación. En particular, se ha demostrado que el mecanismo de eliminación del arsénico implica tanto etapas de oxidación como de co-precipitación/adsorción [5].

# **METODOLOGÍA**

*Relato del proceso de innovación.* Con el objetivo de desarrollar una tecnología que cumpliera con las características previamente mencionadas, en el año 2006 se iniciaron en el Laboratorio de Ingeniería Sanitaria (LIS) del Departamento de Hidráulica de la Facultad de Ingeniería investigaciones relacionadas con la remoción de arsénico mediante el empleo de ZVI. En un principio, los estudios preliminares se centraron en el análisis de las cinéticas de corrosión del hierro metálico en sistemas tipo batch. A partir

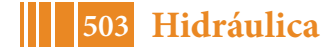

del año 2012, se comenzó a trabajar en el diseño de prototipos completos, incluyendo todas las operaciones unitarias necesarias en el proceso de purificación del agua contaminada con arsénico. Con este fin, se encararon investigaciones sobre sistemas en modo continuo a través del análisis del efecto de las variables operativas que, en conjunto, permiten evaluar el desempeño de columnas reactivas basadas en el empleo de ZVI. En esta nueva etapa se incorporó a una Ingeniera Química, egresada de nuestra Facultad, para la realización de una tesis doctoral en el marco del proyecto, y además docentes de la UIDET (Unidad de Investigación, Desarrollo, Extensión y Transferencia) Hidromecánica para colaborar en las etapas de escalado y evaluación de estabilidad hidráulica del prototipo. Estas actividades de investigación se desarrollaron en el marco de dos proyectos de investigación acreditados y financiados por la UNLP. Los resultados parciales de estas investigaciones han sido motivo de varias presentaciones a congresos, publicaciones en revistas indexadas y dos capítulos de libro.

Paralelamente, en el año 2013 se iniciaron también distintas actividades de extensión para la realización de pruebas de campo con diferentes actores/grupos sociales y posibles destinatarios de la tecnología desarrollada. Estas actividades fueron realizadas en el marco de un proyecto de extensión acreditado y subsidiado por la Facultad de Ingeniería y de otro proyecto de extensión acreditado por la UNLP.

A continuación se detallan parte de los principales resultados obtenidos tanto en las actividades de investigación como de extensión a lo largo del tiempo.

#### **RESULTADOS Y DISCUSIÓN**

*Investigación básica a partir de una idea Estudios en Batch.* El conocimiento de los factores que gobiernan los aspectos cinéticos y de equilibrio de la absorción es crítico para el diseño de plantas de tratamiento eficientes. Por este motivo, en las etapas iniciales del proyecto de investigación se llevaron a cabo diferentes ensayos en modo de operación discontinuo (Batch) con el fin de evaluar la eficiencia del adsorbente, las capacidades de adsorción y las cinéticas de adsorción.

Los primeros trabajos se centraron en el análisis de los procesos relacionados con la generación de Fe(III). Los estudios mostraron que la presencia de oxígeno disuelto, la superficie de Fe(0) expuesta y la presencia de sales en la matriz acuosa son las variables que mayor influencia presentan en la cinética de producción del agente precipitante (Fe(III)). Dado que en el rango de valores de pH estudiado la oxidación de Fe(II) a Fe(III) mediada por  $O<sub>2</sub>$  disuelto es relativamente rápida, puede considerase que las dependencias observadas para la velocidad de producción de Fe(III) con la superficie de contacto de Fe(0) y con la conductividad de las aguas sintéticas empleadas está controlada por el proceso heterogéneo inicial de corrosión electroquímica [6].

Posteriormente, los estudios se centraron en el efecto del tipo de ZVI empleado, del pH de las aguas a tratar y del suministro de oxígeno por aireación sobre la cinética de formación de oxo/hidróxidos de hierro (HFO). Los ensayos comparativos realizados con diferentes fuentes de ZVI mostraron que la lana de acero comercial exhibe la mayor eficiencia de producción de oxo/hidróxidos de hierro debido a su gran área de contacto por unidad de masa. Las velocidades de producción de HFO para diferentes caudales de aire y los estudios acerca del perfil de distribución de  $pO<sub>2</sub>$  en sistemas sin aireación mostraron que la concentración de oxígeno disuelto en la interfase metal-solución es un parámetro fundamental para un adecuado diseño. Por lo tanto un riguroso control de esta variable tendrá impacto directo sobre la eficiencia global del proceso.

Finalmente se realizaron ensayos de remoción de As(III) y As(V) en presencia de oxo/hidróxidos de hierro coloidal generados por oxidación de ZVI en diferentes valores de pH y concentraciones de contaminante. Los porcentajes de remoción de As(III) y As(V) obtenidos a diferentes valores de pH mostraron variaciones en la afinidad entre las
especies de As y el material adsorbente. Por lo tanto, el cálculo de la concentración de HFO necesaria para lograr una remoción eficiente debe tener en cuenta tanto el pH de las aguas a tratar como distribución de especies de arsénico entre los distintos estados de oxidación. Asimismo, estudios realizados empleando suspensiones partículas de HFO con 3 semanas de maduración mostraron porcentajes de remoción apreciablemente menores que los correspondientes a suspensiones de partículas de HFO frescas [7].

*Diseño conceptual de la planta, ingeniería básica.* Teniendo en cuenta la mayor tasa de remoción obtenida utilizando partículas de HFO frescas y tanto las dependencias cinéticas como las eficiencias de los procesos observadas en los estudios batch, se encaró el diseñó y la construcción de una planta de tratamiento para operación continua con todas las operaciones unitarias necesarias para la obtención de agua libre de arsénico. La misma incluye tres etapas: en primer lugar, el hierro metálico es oxidado a Fe(II) por el oxígeno disuelto en el agua a tratar. Posteriormente, el Fe(II) es oxidado a especies de Fe(III)en una segunda etapa de aireación/contacto. Finalmente, las especies férricas producidas "in situ" forman fases coloidales que son removidas mediante un proceso físico de filtración. El proceso descripto se esquematiza en la Figura 1.

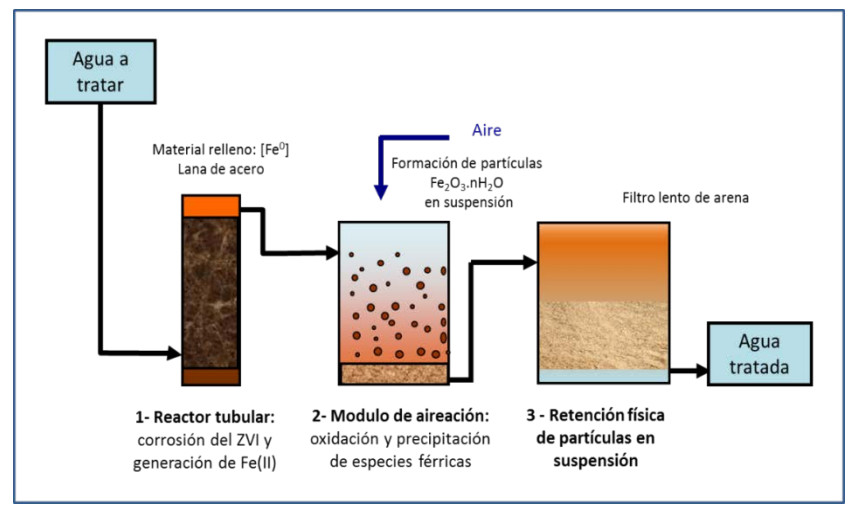

Figura 1. Esquema del proceso de tratamiento continuo basado en el empleo de ZVI.

Los estudios se centraron mayormente en el análisis dela primera etapa mediante ensayos de corta duración con columnas reactivas de pequeña escala (RSSCT). Se evaluó el efecto de las variables independientes, tales como el tiempo de residencia hidráulico (TRH), la carga de ZVI, el pH de entrada y la densidad del lecho, sobre diferentes variables de respuesta (VR). Entre las VR analizadas se incluyeron: las tasas de producción de Fe(II) y de Fe(III), el pH de salida y el consumo de oxígeno. Los resultados mostraron que las variables que más influyen en el desempeño del sistema son el pH de entrada y el tiempo de residencia hidráulico[8].

*Diseño, dimensionado y prueba de los componentes de la planta.* Una vez optimizado el desempeño de las columnas se realizaron ensayos de laboratorio utilizando plantas piloto completas para escalas de trabajo de 700 a 4000 l/día (Figuras 2 y 3). El objetivo fue verificar la eficacia de todas las etapas del proceso y estudiar las variables más adecuadas para el monitoreo diario de la eficiencia de remoción. Los estudios realizados mostraron que la eficiencia de remoción de As se encuentra directamente relacionada con el contenido de Fe a la salida de la columna, determinación analítica más simple que la determinación de As para el control diario. Por otro lado, también se encontró una muy

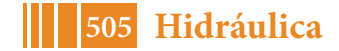

buena correlación entre el contenido de As a la salida y el potencial de óxido-reducción (ORP) por lo que la medida "on-line" de esta variable a la salida de la columna también resultaría una herramienta adecuada para el monitoreo y control automático del proceso. Los ensayos realizados permitieron verificar porcentajes de remoción por encima del 90 % y contenidos de As por debajo de 0.01 mg/l (límite OMS).

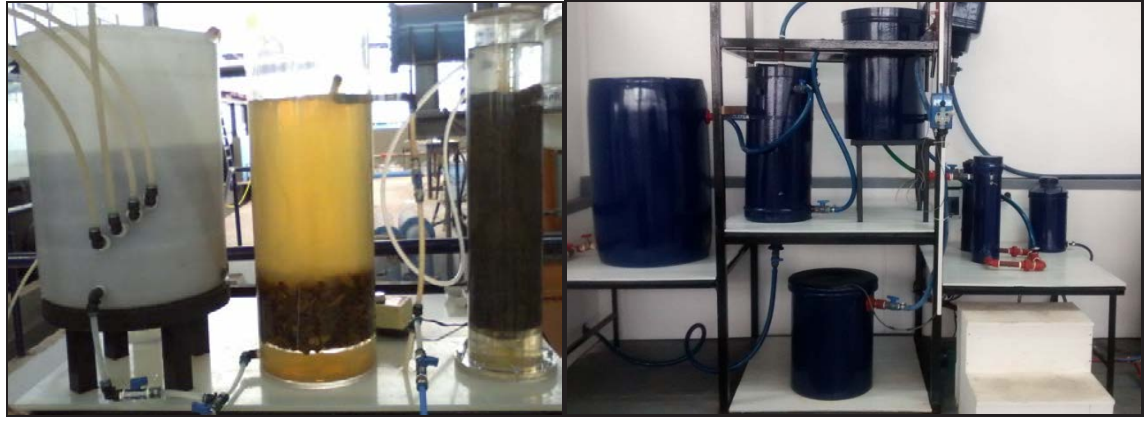

Figura 2. Fotografías de la planta utilizada en la Facultad (izq: 500 ml/min, der: 1500 ml/min).

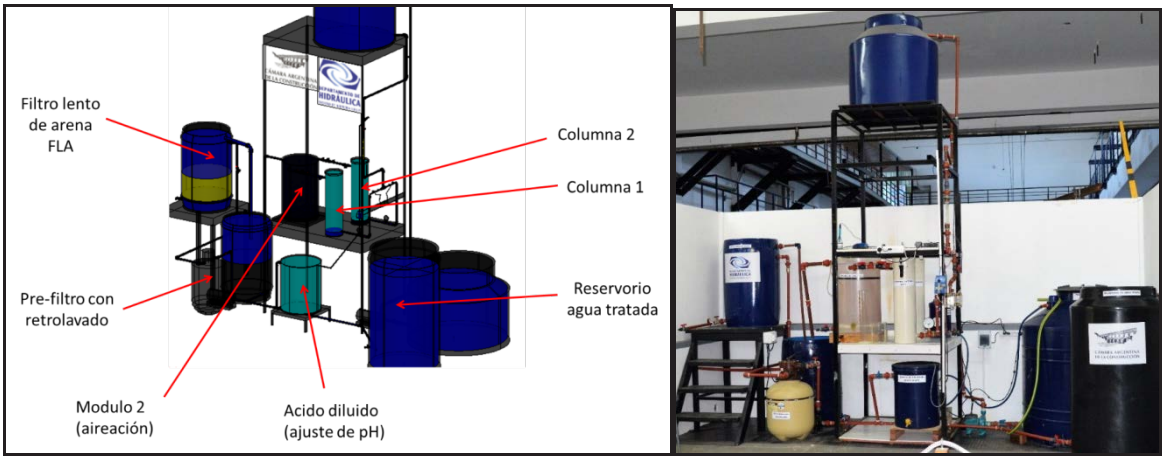

Figura 3. Esquema descriptivo y fotografías de la planta utilizada en la Facultad ( $Q_d$ = 3000 ml/min).

Una vez verificada la eficiencia en laboratorio es importante la realización de pruebas de campo. Desde el punto de vista de la investigación esto es necesario para optimizar las variables de tratamiento dado que no todas las aguas presentan la misma la composición y la eficiencia en la remoción de As es muy dependiente de matriz a tratar. Por otro lado, cabe destacar que la realización de pruebas de campo en el marco de actividades de extensión nos ha permitido detectar problemas imprevistos, evaluar obstáculos potenciales para la aplicación de la tecnología desarrollada, poner a punto las condiciones operativas y capacitar a potenciales usuarios o destinatarios reales.

Teniendo en cuenta estos aspectos se encararon ensayos de campo en el marco de diferentes actividades de extensión. Las pruebas iniciales fueron realizadas en la localidad de Gral. Rodríguez con una familia de productores tamberos en el año 2014 y en la localidad de Castelli con una cooperativa de servicios en el año 2015.

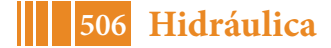

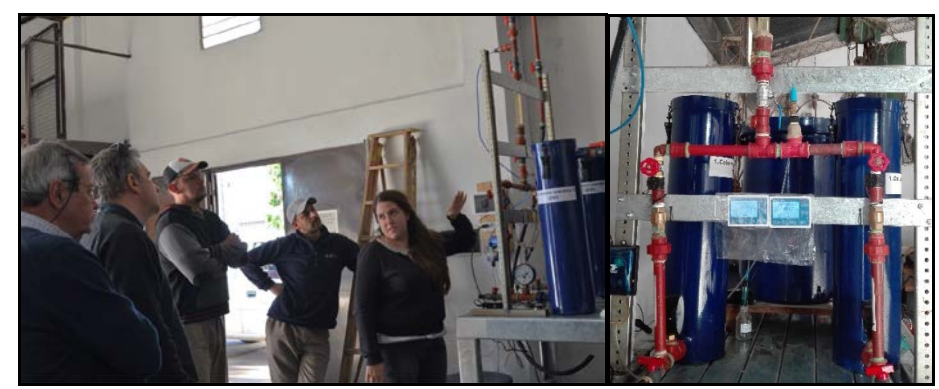

Figura 4. Extensión en Verónica. Planta para el procesamiento de 4000 l/día.

Las pruebas en la localidad de Gral. Rodríguez permitieron detectar, por un lado, la importancia del pH de la matriz acuosa en el proceso de remoción y, por otro, obstáculos para la aplicación del proceso a pequeña escala no relacionados con limitaciones técnicas sino más bien con aspectos socio-culturales. En particular nos encontramos con la negativa de los productores a incorporar un sistema de acondicionamiento del agua a tratar que permitiera una corrección del pH desde 8.6 a 7.0. A partir de esta experiencia, nos planteamos un cambio en la escala y en los destinatarios de los futuros prototipos. En este contexto, se encaró el desarrollo de una planta de mayor caudal destinada a pequeñas cooperativas encargadas del servicio de agua potable. En general las cooperativas cuentan con personal que, con la capacitación correspondiente, puede operar las plantas y realizar las tareas de mantenimiento necesarias. Las pruebas en la cooperativa de Castelli permitieron verificar la eficiencia del proceso para la escala de tratamiento de 700 l/día (500 ml/min). Además, a partir del intercambio de información con el personal encargado de la planta en la cooperativa se realizaron algunas modificaciones al prototipo. En particular se redimensionó el sistema de filtración con el objeto de facilitar las tareas de operación y mantenimiento.

Actualmente se trabaja en conjunto con la cooperativa de provisión de agua de la localidad de Verónica. Las pruebas de campo con la unidad para el tratamiento de 4000 l/día (3000 ml/min) se encuentran en ejecución desde mediados de 2018 (Figura 4). Los ensayos permitieron detectaron algunas dificultades en los procesos de floculación y filtración asociados a las características particulares del agua a tratar. El intercambio diario de información y visitas periódicas nos han permitido ajustar los parámetros de diseño de la planta e incorporar nuevas modificaciones para garantizar un buen desempeño.

También en convenio con la cooperativa de Verónica se recibió un subsidio de la Secretaría de Políticas Universitarias para la construcción de una planta para el procesamiento de 20000 l/día de agua. La planta cuenta con 4 columnas en serie operadas mediante bombas peristálticas y un nuevo sistema de pre-filtrado ascendente seguido de filtración lenta. Actualmente esta planta se encuentra en proceso de construcción en instalaciones del Departamento de Hidráulica para la realización de ensayos. Hacia mediados de 2019 podría ya ser trasladada para su instalación en la cooperativa de Verónica.

#### **CONCLUSIONES Y PERSPECTIVAS**

A lo largo del proyecto se han ensayado diferentes prototipos completos con el fin de alcanzar caudales del orden de los 4 m $3/$ día. Si bien los resultados obtenidos para estas escalas de tratamiento han sido alentadores, se ha observado que la principal limitación para la inmediata aplicación de estas plantas se encuentra en la rápida saturación de las etapas finales de filtrado. Asimismo, los prototipos han mostrado tasas de generación de Fe(II) por parte de las columnas muy superiores a las requeridas para eliminar completamente al contaminante, por lo que tanto la eficiencia del proceso como los caudales de tratamiento pueden ser mejorados sustancialmente mediante el estudio y la modificación de ciertos parámetros de diseño como por ejemplo la proporción Fe/As.

Se estima que a corto plazo se podrá ofrecer esta tecnología a localidades pequeñas (de hasta 4000 habitantes), para satisfacer la necesidad de 3 a 5 l/hab por día de agua libre de arsénico para consumo. A partir de la validación de la eficacia y de la sustentabilidad de la tecnología desarrollada a distintas escalas, se espera poder iniciar la etapa de inserción de la misma en el medio a través de proyectos de transferencia y/o extensión con cooperativas de servicios encargadas de la provisión de agua potable.

El sostenimiento y la continuidad de las actividades descriptas, gracias a la articulación de proyectos de investigación con proyectos de extensión a lo largo de más de una década, ha resultado fundamental para avanzar en el desarrollo y la materialización de esta tecnología que podrá ofrecerse a través de proyectos de transferencia y extensión como una alternativa de tratamiento frente a otras más costosas y de mayor impacto ambiental.

#### **BIBLIOGRAFÍA**

[1] J. Bundschuh et al., "One century of arsenic exposure in Latin America : A review of history and occurrence from 14 countries," Sci. Total Environ., vol. 429, pp. 2-35, 2012 (y referencias allí citadas).

[2] A. Esteban et al., "Epidemiology of chronic disease related to arsenic in Argentina: A systematic review," Sci. Total Environ., vol. 538, pp. 802–816, 2015.

[3] J. Bundschuh et al., "Emerging mitigation needs and sustainable options for solving the arsenic problems of rural and isolated urban areas in Latin America e A critical analysis," vol. 4, 2010.

[4] M. I. Litter et al., "Small-scale and household methods to remove arsenic from water for drinking purposes in Latin America," Sci. Total Environ., vol. 429, pp. 107–122, 2012.

[5] C. Noubactep, "Processes of contaminant removal in 'Fe0 -H2O' systems revisited: the Importance of co-precipitation," Environ. Sci., pp. 9–13, 2007.

[6] J. M. Triszcz, A. Porta and F. S. García Einschlag\*, Effect of operating conditions on iron corrosion rates in zero-valent iron systems for arsenic removal, Chemical Engineering Journal, 150 (2009) 431-439

[7] F. S. G. Einschlag and J. M. Triszcz, "Arsenic removal in continuous systems using zero - valent iron fixed beds," in Arsenic: Sources, Toxicity and Environmental Impact, 2008, Chapter 16.

[8] E. Berardozzi and F. S. García Einschlag, "Zero-Valent iron based water treatment plant for arsenic removal," in Arsenic: Risks of Exposure, Behavior in the Environment and Toxicology, Nova Science Publishers, 2017, Chapter 3.

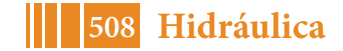

## **AVANCES EN EL PROGRAMA DE MONITOREO HIDROMETEOROLÓGICO: EVALUACIÓN DE LA REPRESENTATIVIDAD ESPACIAL DE LAS ESTACIONES**

Fernández, Germán<sup>1</sup>; Garat, Fermín I.<sup>1</sup>; García, Alejandro<sup>1</sup>; Espil Nosa, Francisco<sup>1</sup>; Bianchi, Guillermo J.<sup>2</sup>

<sup>1</sup> Becarios y Alumnos de las carreras de Ingeniería Hidráulica y Civil FI-UNLP <sup>2</sup> Integrante de la UIDET Hidrología – Departamento de Hidráulica, FI-UNLP

UIDET Hidrología, Departamento de Hidráulica, Facultad de Ingeniería, UNLP Calle 47 N° 200, Piso 1, Oficina 3, La Plata – Tel. 0221-427-5223

contacto.infomet@gmail.com; guillermo.bianchi@ing.unlp.edu.ar

#### **INTRODUCCION**

Con la finalidad de fortalecer el conocimiento y seguimiento de los fenómenos hidrometeorológicos que afectan a la región, alumnos y docentes de UIDET Hidrología conformaron en 2016 un grupo de trabajo (INFOMET) con capacidad para adquirir, centralizar y manejar datos para la previsión y estudio de tales eventos.

Continuando con la presentación efectuada en las Jornadas ITE realizadas en 2017 (Ref. 1) y con los objetivos allí propuestos, este trabajo expone los avances realizados sobre el comportamiento de las estaciones disponibles en la región de La Plata y sus alrededores como sistema de monitoreo hidrometeorológico en tiempo real y su contribución a los sistemas de aviso y prevención (Ref. 2).

Se presenta un diagnóstico preliminar sobre la problemática de la red de medición, su manejo y operatividad. Se analiza el potencial de las estaciones existentes identificando los sectores de escasa información, sectores con excesiva superposición de información; datos no integrados en una base única; dificultades con el acceso a los datos y especialmente su grado de homogeneidad y consistencia.

Se analizaron 28 estaciones de la región, enfocándose en su ubicación espacial-geográfica, sensibilidad a la inestabilidad de las diferentes variables meteorológicas, intervalos de tiempos de medición y periodos de análisis. Esta disposición espacial fue evaluada frente a eventos acontecidos durante 2017 y 2018.

## **OBJETIVOS**

El objetivo de este trabajo es desarrollar un análisis espacial del emplazamiento delas estaciones meteorológicas con la finalidad de conocer si sus datos son representativos y si la aportación de estos satisface los requerimientos mínimos establecidos por la Organización Meteorológica Mundial (OMM) y de esta manera llegar a una descripción semejante en la región, teniendo en cuenta las diferentes zonas.

#### **Objetivos Específicos**

1. Continuar con el relevamiento de las estaciones existentes de la región. Es necesario un relevamiento continuo para evaluar la calidad temporal de las mediciones.

2. Consolidar la evaluación e integración de datos existentes. Se pretende el desarrollo de una base de datos única para el manejo y análisis entrelazado de estaciones de distintas regiones, permitiendo comparar resultados de distintos fenómenos y además verificar la veracidad de la información obtenida en caso de problemas imprevistos.

3. Establecer una red confiable de estaciones meteorológicas.

4. Establecer criterios para la incorporación y localización de nuevas estaciones. Para confirmar la veracidad de la información y dar validez a los datos de estaciones ajenas.

5. Implementar un banco de datos. Creación de un banco de datos propio unificado e integrado con el propósito de contribuir con información histórica calificada de datos.

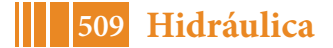

6. Promover el establecimiento de pautas organizativas que garanticen la continuidad del proyecto.

# **PARTE EXPERIMENTAL**

# **1. Área de estudio**

El alcance de la propuesta está acotado, a los efectos de su aplicación, a la región de La Plata v sus alrededores. La escala del trabajo hace referencia a las cuencas de los principales arroyos de la región, sobre una superficie aproximada de más de 1000 km² (Figura 1).

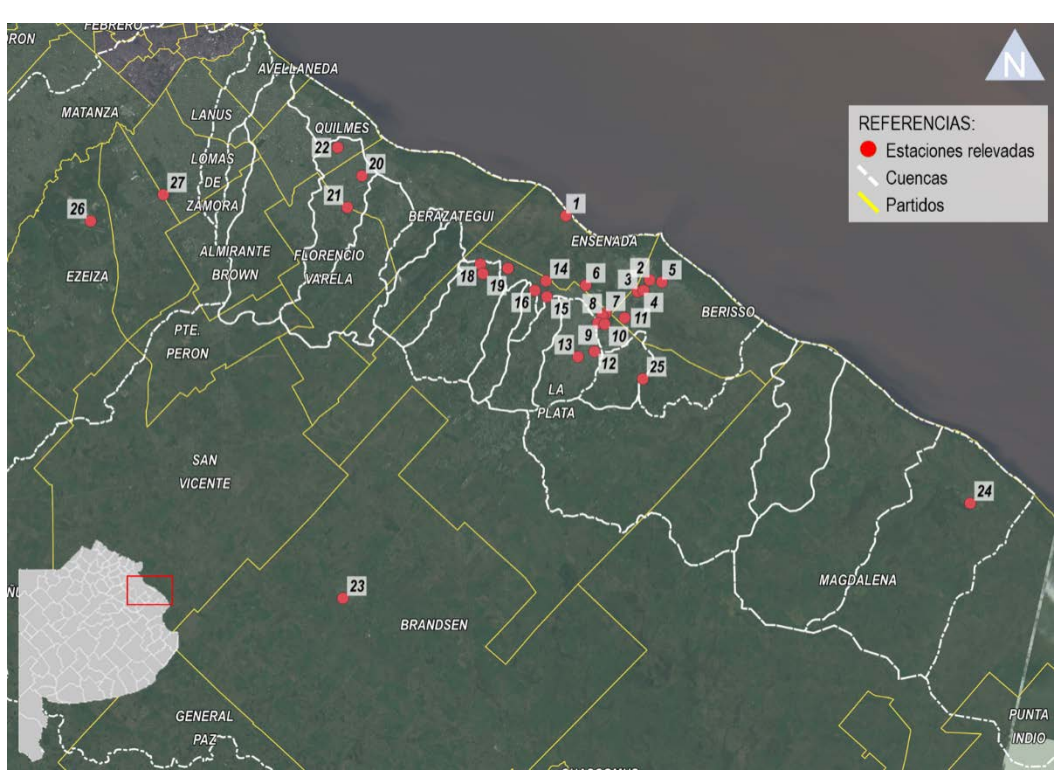

Figura 1

#### **2. Problemáticas**

En las primeras etapas del desarrollo de una red hidrológica, la primera medida consiste en establecer una red mínima. Ésta debe estar integrada por un número mínimo de estaciones que, en base a la experiencia conjunta de los organismos hidrológicos de numerosos países, se revelen necesarias para iniciar la planificación del desarrollo económico de los recursos hídricos (Ref. 3).

El desarrollo de una red de estaciones hidrometeorológicas permite evitar deficiencias en la gestión de los recursos hídricos y posibilita una valoración del mismo, permitiendo mejorar su uso y responder a futuras necesidades.

Dado que la red básica depende en gran medida de las estaciones de usuarios aficionados y/o instituciones que llevan a cabo algún tipo de práctica particular y, que las mismas son de carácter informal, es muy importante que los registros obtenidos de todas ellas sean de calidad. Aunque una instalación sea adecuada, sus registros serán de escasa utilidad si no se los utiliza correctamente o en su registro existen considerables periodos de intermitencia.

También puede suceder que las estaciones son abandonadas o se utilizan para observaciones irregulares con algún fin específico, por lo que se tendrá una densidad efectiva menor y la consistencia no será adecuada para aplicaciones responsables. Por ello, habrá que procurar no solo establecer, sino prever también la utilización continua de tales estaciones y controlar la fiabilidad de los registros obtenidos.

Es por esto último que, para el desarrollo de una red relativamente homogénea y representativa de la región, se cuenta con información ad-hoc proveniente de estaciones oficiales, como son las del Servicio Meteorológico Nacional (SMN), las cuales se encuentran homologadas según disposiciones de la OMM, y del Instituto Nacional de Tecnología

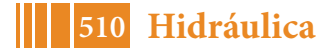

Agropecuaria (INTA). A estas se le suma la implementación de estaciones meteorológicas automáticas propias.

#### **Variabilidad espaciotemporal**

Por lo general, cuando se requiere información meteorológica en un lugar definido para alguna actividad, como por ejemplo de investigación, y en este sitio no existe una estación, pero sí varias en la región, se tiene el problema de decidir cuál de estas estaciones utilizar para recabar la información; por lo tanto, es necesario determinar, para cada estación de la red, la variabilidad temporal y espacial de las distancias que generan las áreas en las cuales su información es representativa.

Es difícil definir un número suficiente de zonas que representen las condiciones hidrológicas en toda su diversidad. El criterio más simple y preciso para la clasificación de las zonas estaría basado en la variación superficial y estacional de las precipitaciones de lluvia.

#### **Variabilidad espacial**

Teniendo en cuenta la problemática que presentan las estaciones informales respecto al funcionamiento continuo, por un lado, se pretende mostrar la influencia de la

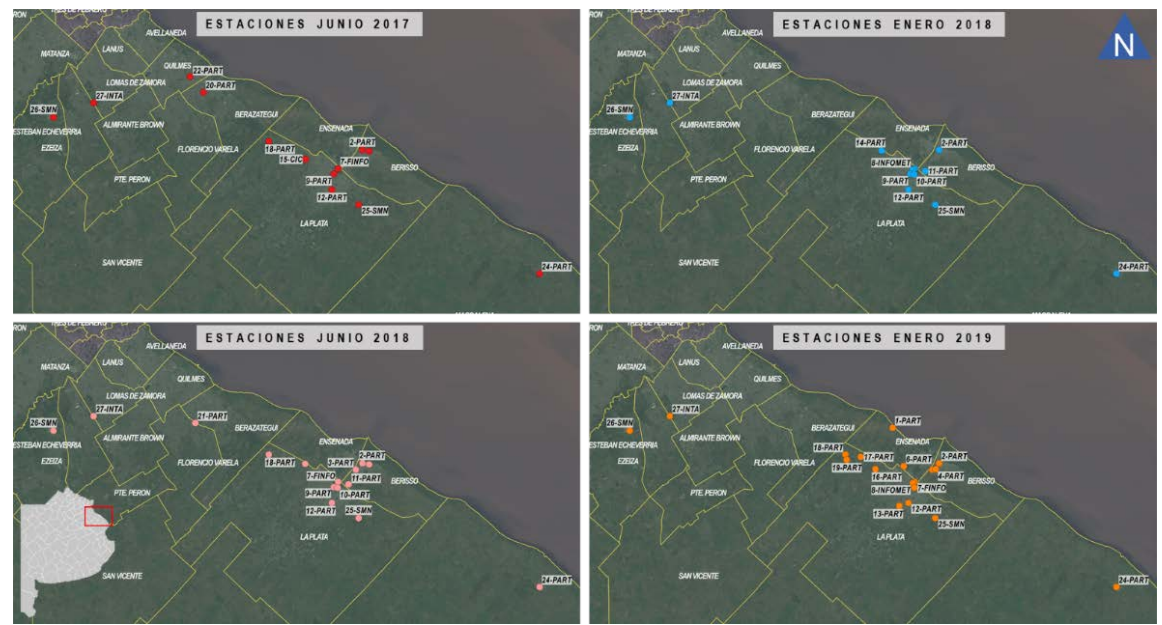

Figura 2: Variabilidad espacial

Variabilidad espacial en la regularidad a través de imágenes cada ciclo semestral donde se muestra la cantidad de estaciones que se encuentran en funcionamiento y de esta manera visualizar como se encuentran zonas que no están representadas con datos meteorológicos, para el periodo de estudio 2017-2018.

#### **Variabilidad temporal**

Los datos relevados de las estaciones, en algunos casos, se observan irregularidades en la continuidad de los registros y también difieren en el inicio de su examen y existen faltantes que pueden darse para todas las variables o alguna variable en particular debido a alguna anomalía en los sensores.

Es preciso evaluar la discontinuidad en las bases de datos, las cuales en su mayoría no presentan en forma continua dicho registro, por razones de funcionamiento o mantenimiento. En general, el rango de tiempo no concuerda en todas las estaciones, y como se mencionó anteriormente algunas variables no están presentes en la totalidad de estas.

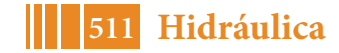

A fin de exponer el tiempo de funcionamiento para las diferentes estaciones, se realizó un relevamiento ubicando los periodos de registro continuo e intermitentes (Figura 3).

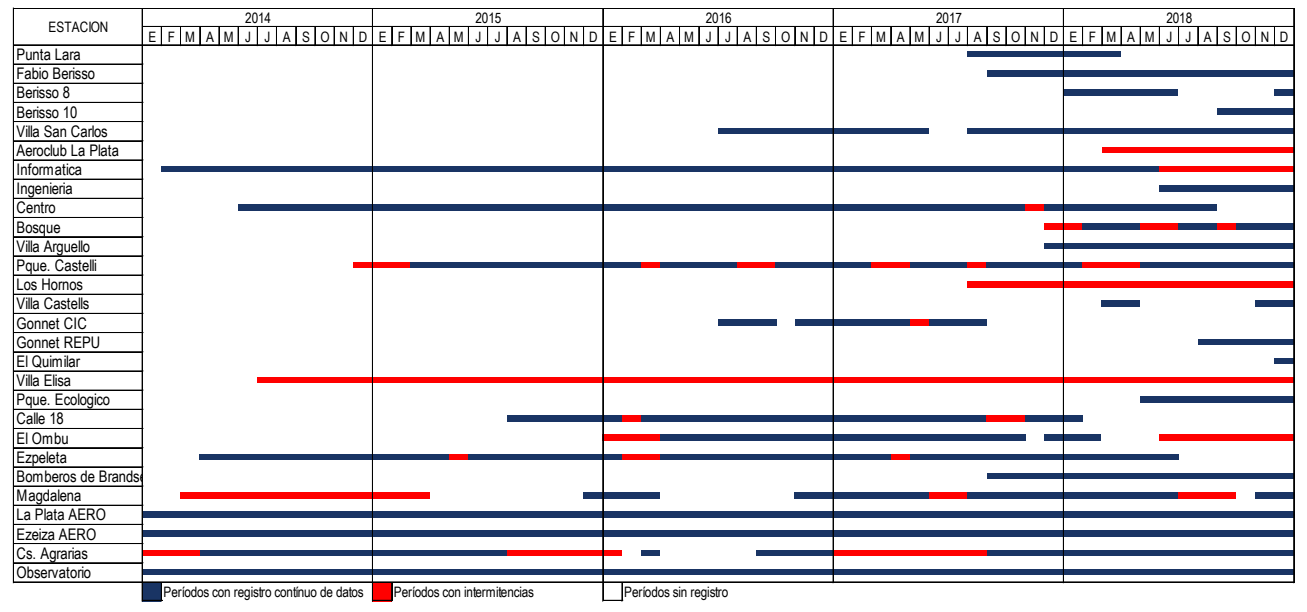

Figura 3: Periodos de funcionamiento

#### **Utilidad de la información**

Los datos generados por una red de estaciones meteorológicas son de gran importancia en diferentes campos de la actividad humana. De acuerdo con lo establecido en la Guía de Practicas Hidrológicas (Ref. 3) se recomiendan ciertos valores de densidad mínima respecto de diversos tipos de estaciones hidrológicas, para zonas climáticas y geográficas diferentes.

Podríamos distinguir en la región cuatro zonas de acuerdo al uso de suelo; en primer lugar la zona urbana la cual abarca el casco urbano de la ciudad de La Plata y los barrios aledaños de Tolosa, San Carlos, Los Hornos, Altos de San Lorenzo y Villa Elvira, como así también las zonas céntricas de las ciudades de Berisso y Ensenada; en segundo lugar los barrios residenciales ubicados en los alrededores de la ciudad como lo son Ringuelet, Manuel B. Gonnet, City Bell y Villa Elisa al noroeste, Abasto y Lisandro Olmos al sudoeste y Barrio Aeropuerto y Parque Sicardi al sudeste; luego se encuentra el cordón frutihortícola que rodea a la ciudad de La Plata; y por ultimo las zonas de bañados ubicados entre la Autopista Buenos Aires-La Plata y el Rio de La Plata al noreste y entre la Ruta 11 y el Rio de La Plata al sudeste.

En el caso particular de la agricultura tanto de riego como de temporal, se trata de una actividad económica que depende directamente de las condiciones climatológicasde la región, ya que ellas determinan el potencial agrícola del lugar, y el cordón frutihortícola del Gran La Plata es una fuente laboral y alimenticia muy importante en la región, así como los riesgos climatológicos que se presentan.

Otro aspecto para tener en cuenta es la densidad de población, la cual afecta diseño de la red, debido que, las áreas urbanas densamente pobladas necesitan de una red de pluviómetros compacta para conseguir una buena resolución temporal y espacial de las tormentas y poder diseñar, gestionar y controlar en tiempo real los sistemas de drenaje de fuertes lluvias, y para otras aplicaciones tanto industriales como ingenieriles.

3. Estimación del área representativa de cada estación y número de estaciones

Se analizaron 28 estaciones de la región, enfocándose en su ubicación espacial-geográfica e intervalos de tiempos de medición. La disposición espacial fue evaluada frente a eventos acontecidos durante 2017 y 2018.Se utilizó primeramente el método del coeficiente de correlación/distancia y de esta manera se determinó la densidad de estaciones necesarias que represente los eventos meteorológicos.

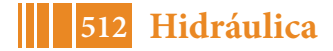

Para obtener esta curva de correlación, se obtuvieron todos los eventos de precipitación de los dos años en cuestión y se seleccionaron los más significativos, es decir, los que superan la media regional de los 10-15 milímetros acumulados diarios y se relacionaron las estaciones de mayor fiabilidad con la totalidad de estas y se calculó para cada pareja, el coeficiente de correlación (en valores de R²). En función de este coeficiente y la distancia

que separa una estación con otra se obtuvo el siguiente ajuste (Figura 4): En este se fija un límite mínimo para el coeficiente R² (un valor adecuado es 0,9) y se calcula la distancia  $D_{0.9}$  (Ref. 4), obteniéndose para este caso en estudio un valor aproximado entre los 8 y los 10 kilómetros. Este es el valor del distanciamiento entre estaciones requerido

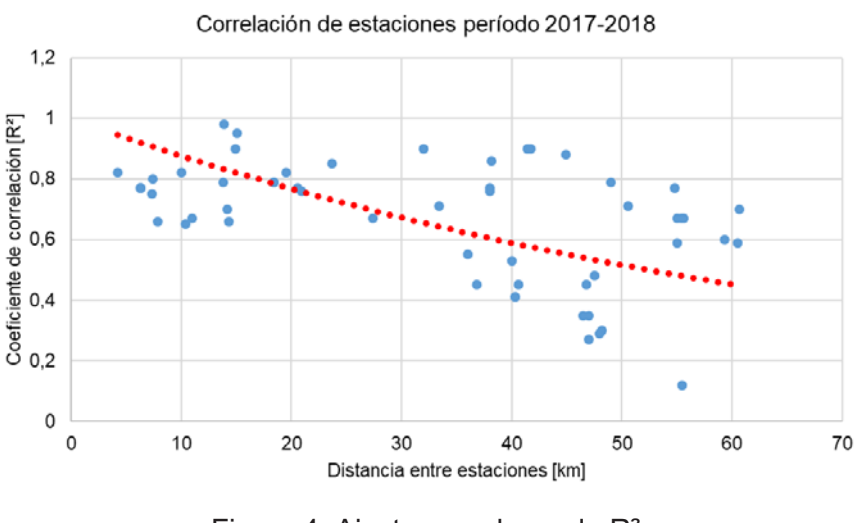

Figura 4: Ajuste en valores de R²

para juzgar la representatividad espacial de cada estación.

En comparación, se calculó el número de estaciones necesarias a partir de la ecuación:

N= $\left[\frac{Cv}{e}\right]^2$  donde: *N* es el número de estaciones, *Cv* es el coeficiente de variación y *e* es el error admisible (%).

Del total de eventos analizados y admitiendo un error (*e*) del 5 %, se alcanzó que, para la región, la cual consta de un área aproximada de 1000 km², se estimó necesario unas 35 estaciones meteorológicas (valor promedio de un rango entre 10 y 50).Si se divide el área por el número de estaciones necesarias se llega a que cada estación cubre un área aproximada de 30 km².

#### **RESULTADOS Y DISCUSIÓN**

De la totalidad de estaciones/eventos analizados, para el caso del "Método del Coeficiente de correlación/distancia" teniendo en cuenta que el distanciamiento entre estaciones es de unos 8-10 kilómetros se deduce que es necesario unas 15 estaciones meteorológicas en la región, es decir, una cada 75 km². Más allá de la cantidad de estaciones estimadas, este método permite identificar aquellas zonas de la cuenta sin cobertura de estaciones. En nuestro caso, al aplicar este método detectamos la necesidad de complementar la red existente con dos estaciones en las nacientes de las cuencas de la región (en la zona de la RP N˚ 36).

Por otra parte, en el caso del "Número de Estaciones" por el coeficiente de variación, como se dijo antes, la cantidad necesaria es de unas 35 estaciones meteorológicas (una cada 30 km²).

De acuerdo con las recomendaciones establecidas por la OMM, se estima para esta zona una densidad de 10 a 20 km² por estación. Lo que equivale a unas 100-50 estaciones para abarcar la totalidad de la región.

#### **CONCLUSIONES**

La metodología utilizada permitió visualizar la distribución espacial de las estaciones en la región. Se observó que la separación y distribución de las estaciones resulta inadecuada, debido a la concentración existente mayoritariamente en los sectores urbanos. Es decir, las

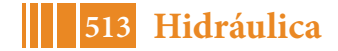

cuencas de la región no cuentan con una distribución de estaciones meteorológicas que permita realizar una descripción detallada de los eventos meteorológicos.

Se aplicaron tres metodologías que evalúan la representatividad espacial, abarcando valores de densidad del orden de 10 a 40 estaciones.

A partir del seguimiento del funcionamiento de las EMAs se pudo comprobar que las mismas no cuentan con un registro continuo de medición y presentan mayor cantidad de errores, supuestamente relacionado con la diversidad de usuarios, marcas y formas de operación, lo que dificulta la concepción de un registro de calidad y la aplicación de los métodos.

Consecuentemente, es importante la promoción de la interacción y vinculación tecnológica con los operadores de las estaciones, debido que los datos no están integrados en una base única y el acceso a los mismos es complejo.

#### **REFERENCIAS**

[1] Jornadas ITE, (2017). *"Propuesta para la implementación de un programa de extensión aplicado al monitoreo hidrológico"* UIDET Hidrología. Bianchi G., Fernández, G., Garat, F., García, A.

[2] Departamento de Hidráulica, (2013). *"Estudio sobre la inundación ocurrida los días 2 y 3 de abril de 2013 en las ciudades de La Plata, Berisso y Ensenada"*. Departamento de Hidráulica, Facultad de Ingeniería, UNLP. Bianchi. G., colaboración estudios hidrológicos, La Plata.

[3] Organización Meteorológica Mundial (OMM). *"Guía de prácticas hidrológicas. Volumen I Hidrología – De la medición a la información hidrológica"*. OMM-N° 168.

[4] Facultad de Ingeniería, UNLP (1991). *"Notas de clase - Precipitaciones"*. Cátedra de Hidrología, Departamento de Hidráulica, Facultad de Ingeniería, UNLP. Prof. Ing. Aníbal Jorge Barbero.

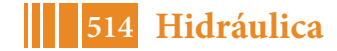

# **AVANCES EN EL PROGRAMA DE MONITOREO HIDROMETEOROLÓGICO: ANALISIS DE EVENTOS REGISTRADOS EN ESTACIONES METEOROLÓGICAS**

Fernández, German<sup>1</sup>; Garat, Fermín I.<sup>1</sup>; García, Alejandro<sup>1</sup>; Espil Nosa, Francisco<sup>1</sup>; Bianchi, Guillermo J.<sup>2</sup>

 $1$  Becarios y Alumnos de las carreras de Ingeniería Hidráulica y Civil FI-UNLP <sup>2</sup> Integrante de la UIDET Hidrología – Dto. Hidráulica, FI-UNLP

UIDET Hidrología, Departamento de Hidráulica, Facultad de Ingeniería, UNLP Calle 47 N° 200, Piso 1, Oficina 3, La Plata – Tel. 0221-427-5223

contacto.infomet@gmail.com ; guillermo.bianchi@ing.unlp.edu.ar

## **INTRODUCCION**

Con la finalidad de fortalecer el conocimiento de los fenómenos hidrometeorológicos que afectan a la región, alumnos y docentes de UIDET Hidrología conformaron en 2016 el grupo de trabajo INFOMET con capacidad para adquirir, centralizar y manejar datos para la previsión y estudio de tales eventos.

Continuando con los estudios anteriores (Ref. 1), el trabajo expone los avances realizados en el análisis de datos de estaciones existentes en la región de La Plata y sus alrededores, especialmente en las cuencas de los A°Martín-Carnaval, Rodríguez, del Gato y Maldonado (Ref. 2).

Junto a otro trabajo (Ref.3) se busca obtener un diagnóstico preliminar sobre la problemática de las redes de medición, su manejo y operatividad. En este caso, se analizó el potencial de las estaciones existentes identificando la calidad de los datos, los sectores de escasa información, sectores con excesiva superposición de información; datos no integrados en una base única; dificultades con el acceso a los datos y especialmente su grado de homogeneidad y consistencia.

Para ello se caracterizaron diferentes eventos significativos acontecidos durante 2018, incluyendo tormentas severas, situaciones con sudestadas, lluvias intensas y olas de calor; en todos los casos con la finalidad de conocer si las variables que gobiernan los fenómenos, dadas por los datos de las estaciones, pueden considerarse confiables y consistentes. Fue importante contar con estaciones instaladas y controladas por el grupo (instrumental normalizado y tecnológicamente adecuado para medir los parámetros meteorológicos) para

verificar funcionamiento y dar validez a los datos de estaciones ajenas.

Las estaciones utilizadas se indican en la siguiente (Tabla 1). En principio, el conjunto de estaciones permite obtener una buena descripción de los eventos, especialmente su distribución temporal y espacial. Sin embargo, la heterogeneidad de instrumentos y de formas de medir y operar constituye una fuente de mayores errores y sesgos que merecen ser analizados como paso previo a toda inclusión en el banco de datos.

Dentro del proyecto se realizó una detallada explicación del tipo de instrumental que existe, es decir, describe los tipos de EMAs que se encuentran en la zona de estudio, como se encuentra instalado, explicando sus características principales y registros obtenidos a partir de él.

#### **PARTE EXPERIMENTAL**

Se recopilaron datos meteorológicos de 18 estaciones con el fin

de identificar, evaluar, y describir la variabilidad de la información que se obtiene de cada evento, y así tratar de establecer posibles causas de sus anomalías, datos dudosos, datos alterados por la operación, por causas sistemáticas, etc. En todos los casos buscando

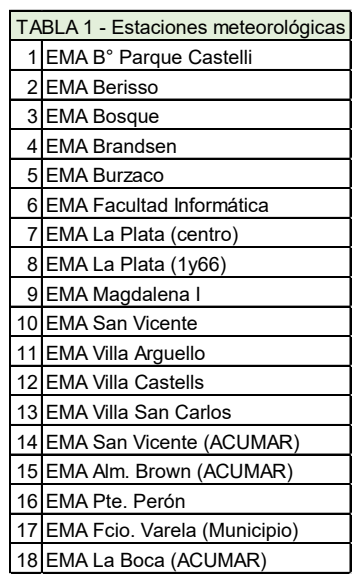

**515 Hidráulica**

descartar estaciones de "mala calidad" y/o corrigiendo datos faltantes u erróneos para proceder a minimizar la variabilidad originada por uso operativo inadecuado.

El instrumental de INFOMET utilizado para control, consistió en una Estación Meteorológica Automática (EMA), Marca Davis, modelo Vantage Pro 2, la cual cuenta con pluviógrafo de cangilones, anemómetro, y sensores de temperatura, humedad, radiación y presión. Los sensores de humedad y temperatura están ubicados en un "refugio" ventilado y libre de los rayos solares directos. La misma está ubicada en la terraza del Departamento de Hidráulica de la Facultad de Ingeniería, sobre una superficie conformada por cemento con carpeta impermeabilizante, a una altura aproximada de 2 metros sobre la superficie de la terraza, y una altura total de 10 metros sobre el nivel del terreno natural. La instalación se complementa con el montaje de un pluviómetro del tipo B, el cual permite contrastar la información obtenida del pluviógrafo de la estación.

Los datos se ajustaron a un criterio de compilación, donde se seleccionaron y estudiaron 5 eventos acontecidos durante 2017 y 2018. De todos ellos, en este trabajo se presenta, a modo de ejemplo, el evento de los días 6, 7, 8 y 9 de Julio de 2018, en el que se analizan todas las variables de registradas en cada equipo.

Las variaciones observadas permiten reconocer ciertas condiciones de inestabilidad en algunas estaciones, cierto tipo de errores, sean groseros y/o sistemáticos, u otros aspectos que hacen a la calidad de los datos generados por las EMAsde la región.

En virtud de ello surgieron necesariamente los interrogantes que motorizan la investigación: Las preguntas más significativas que nos hicimos para llevar a cabo esta etapa del trabajo, incluyen las siguientes:

- ¿Permite la ubicación de los equipos meteorológicos obtener datos válidos en cantidad y calidad suficiente?
- ¿Están funcionando correctamente los equipos meteorológicos?
- ¿La base de los datos registrados por la red es suficientemente robusta con respecto a la consistencia, validez y confiabilidad de la información?

En el proceso de caracterización de los eventos se procedió a: a) En primer lugar se determinó el evento a analizar, con ello la cantidad de días; b) Luego se procede a identificar cuáles fueron las estaciones que registraron el evento, las que no lo registraron se estima a priori que pueden ser por deficiencia de mantenimiento, vandalismo, caída del sistema, entre otras cosas; c) A continuación se realiza la depuración primaria de los datos; d) Finalmente se reconocencuales de las variables se consideran relevantes y de utilidad para el análisis de los datos: la Precipitación, Temperatura, Humedad, Presión, Viento, Radiación (en ciertas estaciones pueden existir faltantes de datos de algún sensor pero no de la totalidad de variables); e) Se procede al análisis y comparación entre estaciones y a lo largo del evento.

# **RESULTADOS Y DISCUSIÓN**

El fenómeno meteorológico analizado ocurrió el día 7 de Julio de 2018 en la ciudad de La Plata y sus alrededores.

Tratamiento de la variable precipitación: Tuvo características de lluvia de intensidad baja pero constante y continua a lo largo del día. El evento tuvo un pico de intensidad entre las 1am y 7 am del día 7 de Julio y fue acompañado con ráfagas de viento entre 20 y 30 km/h. Por otra parte, en la escala regional, la situación observada se había producido por el avance de un frente que circulaba en sentido aproximado WSW-ENE (Figura 1).

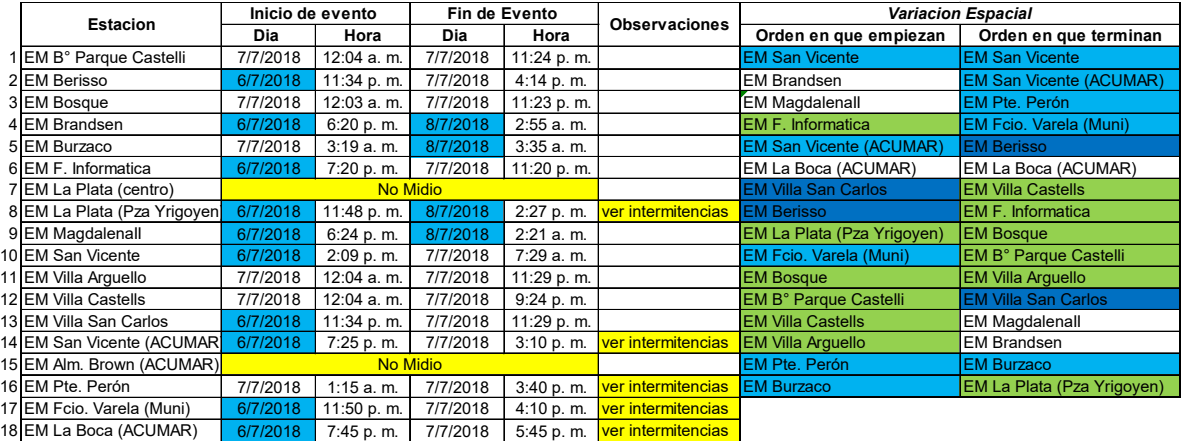

Figura 1: Desplazamiento espaciotemporal del evento

De la descripción regional de la variable se observó que la máxima precipitación registrada (acumulado del 7 julio) fue en EMA Brandsen con P=36,8mm.La estación INFOMET registro un acumulado de 24.4 mm. En el siguiente gráfico se presentan los registros pluviográficos acumulados en todas las estaciones.

En este caso de destaca la baja variabilidad temporal (Figura 2), apenas es posible percibir el desplazamiento temporal propio del avance frontal. También se observa una marcada homogeneidad de los periodos de mayor intensidad. En cuanto a la variación espacial, esta resultó más marcada comparativamente. Las estaciones del Casco Urbano de la Plata ubicados a poca distancia entre sí, acumularon valores similares.<br>**PRECIPITACIÓN DEL 6 AL 9 DE JULIO DE 2018** 

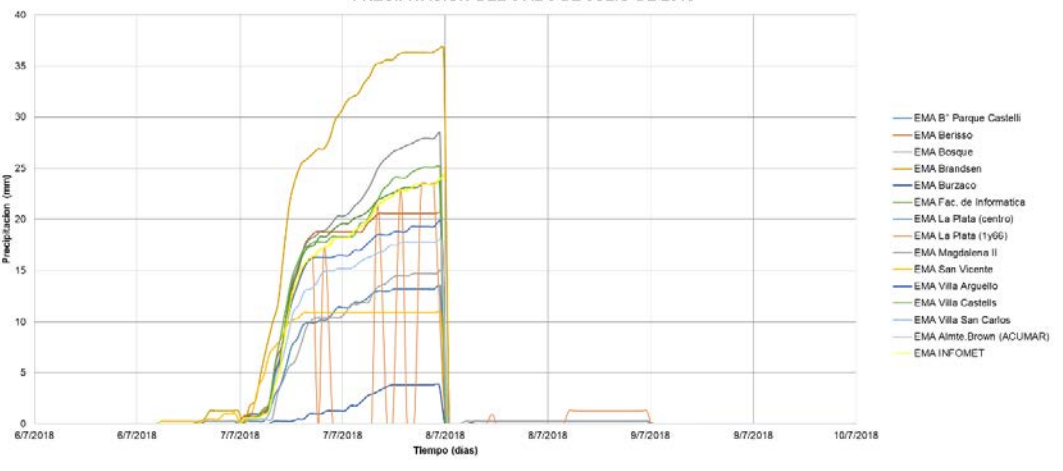

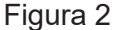

Para una comparación más detallada y una mejor aproximación se subdivide al área en estudio en sub-áreas. En primer lugar, tenemos en la Figura 3, al *casco urbano*. Como

singularidad, se observa aquí que la estación EMA La Plata (centro), no registró el evento, situación que resultó bastante frecuente en muchas estaciones para diferentes eventos.

El otro sector diferenciado en cuanto a variabilidad espacial se trata de la subárea Berisso (Figura 4), donde observamos que la acumulación fue distinta a pesar de estar cerca, EMA Berisso: 20,6mm y EMA Villa San Carlos: 18 mm.

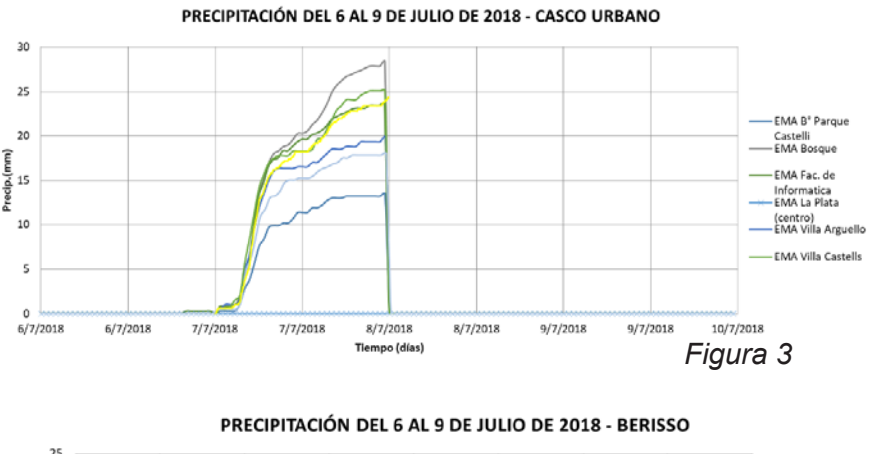

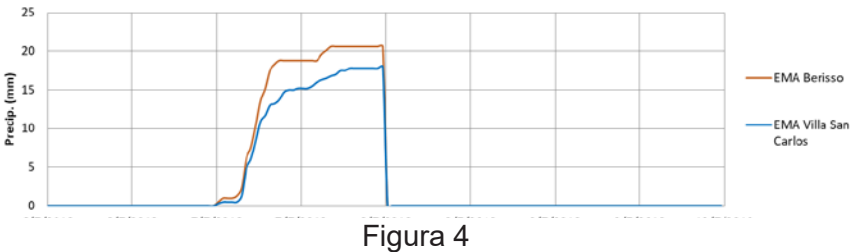

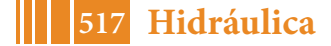

#### 5º Jornadas ITE - 2019 - Facultad de Ingeniería - UNLP

Tratamiento de la variable Temperatura: A partir del análisis de las temperaturas graficadas en el siguiente gráfico se reconoce que el día viernes6 se observó un progresivo aumento de las temperaturas, hasta alcanzar un rango de 10 °C a 14 °C entre las 12 y 16 horas, con un pico máximo de 14,7 °C registrado a las 13:24 horas y ya en las últimas horas del viernes se produjo una disminución significativa de la temperatura, manteniéndose estable hasta el domingo. Las líneas negras corresponden a las estaciones del que opera el SMN, Ezeiza

Aero y La Plata Aero, consideradas como las de mejor calidad y consistencia, a efectos del análisis comparativo. Ya en un chequeo preliminar se detectaron

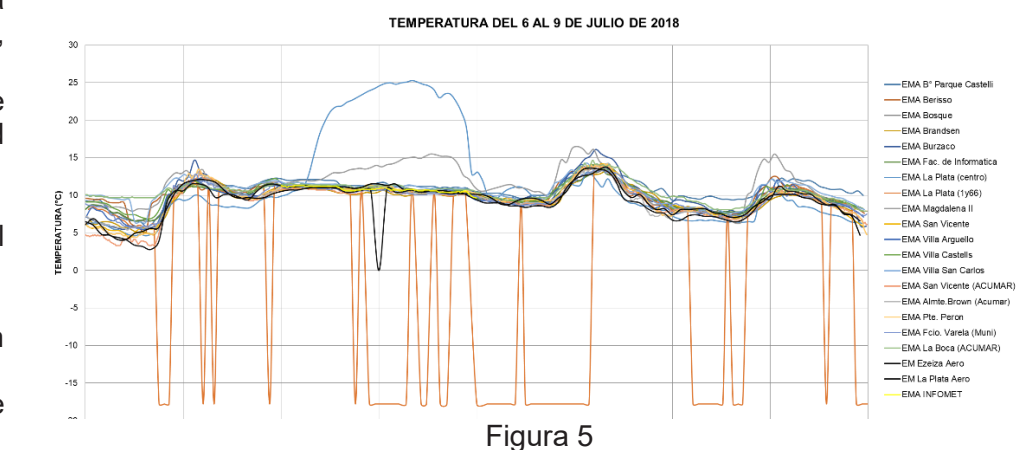

registros anómalos causales de rechazo (Figura 5): la EMA Facultad de Informática acusa un error repetitivo en la temperatura (detectado también en otros períodos de la serie disponible); también se observa un período sin registro en la estación La Plata Aero. También resultan significativas las variaciones de temperatura de la estación EMA La Plata (centro). En el caso de Magdalena II las variaciones responderían a la ausencia de sistemas nubosos sobre la estación (a verificar), a diferencia del resto. Todas aquellas consideradas inconsistentes fueron descartadas en nuestros análisis.

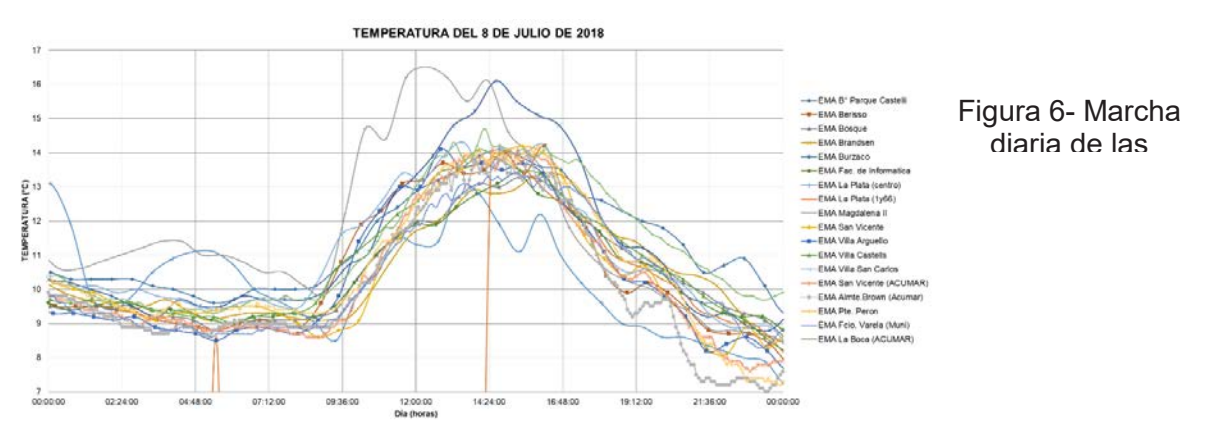

Análisis de temperaturas para un día: A partir del análisis comparativo de temperaturas diarias de las estaciones de la región, se puede observar que la mayoría de las estaciones tienen una gran semejanza en la marcha de los datos especialmente en los horarios matutinos (para esta época del año), aunque diferenciándose en sus máximos de temperatura y desfasajes. En cuanto a los intervalos de medición de una determinada estación, lo que puede llegar a ser un problema es la sincronización horaria del artefacto.

A partir de determinada hora (9:00 a 10:00 hs.) en todas las estaciones se puede apreciar un ascenso homogéneo de la temperatura por efecto de la radiación solar. Las temperaturas máximas y mínimas varían según el tipo de exposición y ubicación de las estaciones. Las emplazadas en regiones urbanas presentan un mayor rango de variación de temperaturas, y variaciones temporales para el pico de temperatura máxima, uno coincidente con las estaciones suburbanas y otro luego de un intervalo de 2 a 3 horas, probablemente resultado de la influencia de la radiación emitida por la zona urbana. Luego de estos picos el descenso es suave hasta alcanzar las temperaturas mínimas (Figura 6).

Otra variable estudiada y comparada es la presión atmosférica (Figura 7) resaltando, que horas antes del comienzo del evento de precipitación del sábado, la presión atmosférica obviamente disminuyó considerablemente, anunciando el comienzo de la lluvia.

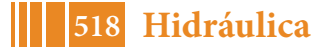

Los registros cuestionables de la presión, como se observa en la Figura 7, son los de EMA Bosque y EMA Berisso (detenta un ruido o salto). Un método determinante de la calidad

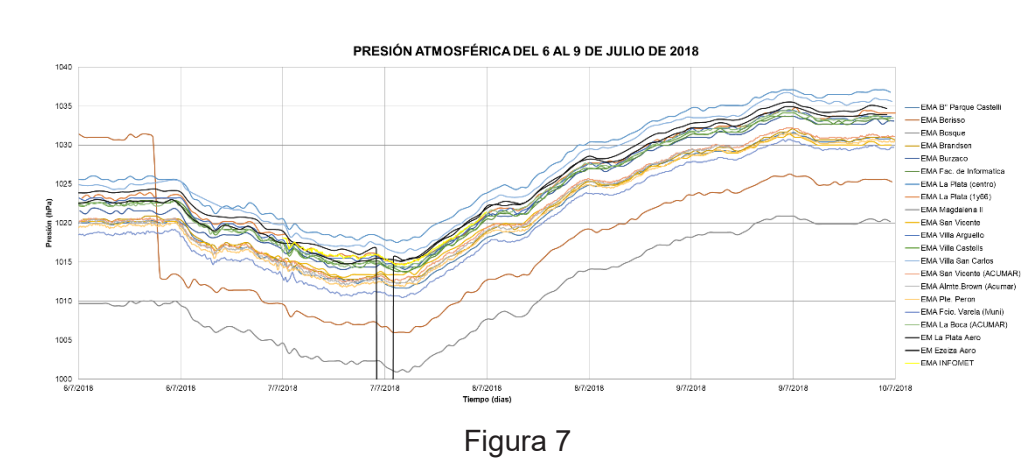

Figura 8: Temperaturas 6, 7, 8 y 9 de Julio

de los datos consistió en hacer un análisis comparado de las variables que permita detectar anomalías en los sistemas de medición informales. En este sentido, para la comparación del evento del 7 de Julio del 2018, se procedió a calificar las estaciones de acuerdo un indicador de calidad. Aquí se encuentra graficado en una escala colorimétrica, aplicable a cada variable de relevancia, que identifica cuales son las menos confiables, o por lo menos estaban fuera del rango de variación de las demás y cuáles no quedan rechazadas. A partir del análisis estadístico se identificaron los diferentes apartamientos anómalos.

Seejemplifica el procedimiento aplicado para la variable Temperatura en escala de colores (Figura 8). Se indica con amarillo los datos rechazados a priori, que no se tuvieron en cuenta para calcular los parámetros Máximo, Medio, Mínimo y desvío estándar. En celeste aquellas que se encuentran fuera del +/- un desvío estándar; azules aquellas que se encuentran fuera del +/- 1,5 desvío estándar y verdes aquellas que no manifiestan ningún error.

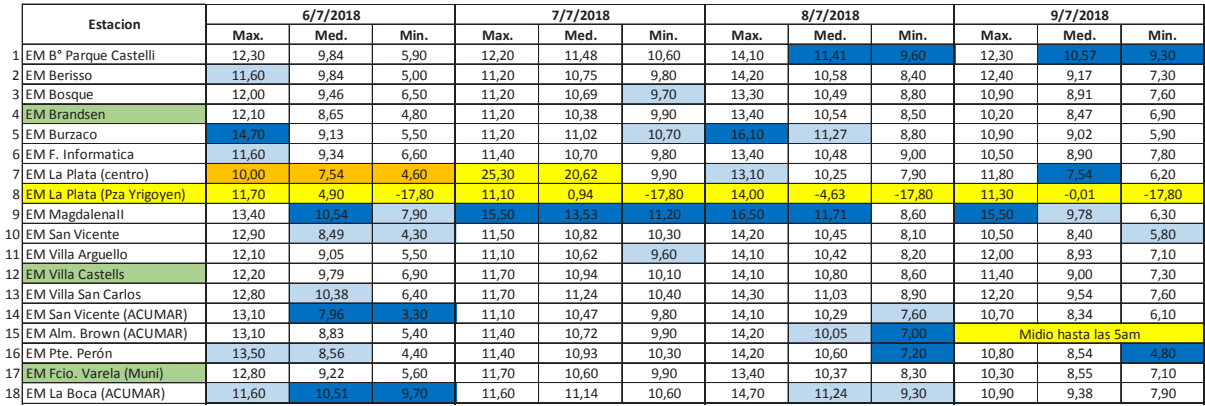

# Figura 8

En conclusión, este método permitió identificar los comportamientos de las estaciones, frente a diversos eventos, con el objeto de verificar si se repiten los errores o son puntuales. También es aplicable para saber cuál es la variable que sufre dicho error, el origen del mismo y sus posibles soluciones.

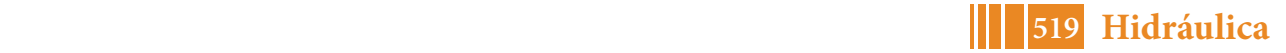

Como casos singulares de calidad se reconoció el adecuado comportamiento de las estaciones EMA Brandsen, EMA Villa Castells, EMA Florencio Varela (Municipalidad). Para el período estudiado se observaron errores de tipo sistemático en la estación EMA Facultad de Informática.

Frente a los resultados alcanzados, al abrir la discusión sobre el relevamiento realizado quedan pendientes algunas preguntas y observaciones:

- ¿Porque hay estaciones que no registraron el evento? La EMA Facultad de Informática y EMA La Plata 1y66, falló todos los días en el evento de Julio.
- Existen variables que registran con errores sistemáticos, caso Patm en EMA Berisso y EMA Bosque, caso de la temperatura EMA Burzaco. ¿posible falta de calibración?
- Ciertos datos anómalos no reconocen errores, pero: ¿Influye la ubicación en la región? Además, observamos que hay estaciones que bajos condiciones severas no miden el evento o que se "caen" durante el mismo, representando situaciones de menor confiabilidad o cuestionables a la hora de tener en cuenta sus datos. Muchos de estos inconvenientes se tratarán puntualmente en la etapa de extensiva del proyecto cuando se pueda trabajar en conjunto con los propietarios y operarios de estas, lo que permitirá reducir al mínimo este tipo de errores.

#### **CONCLUSIONES**

Se han aplicado técnicas para detectar datos inconsistentes en 18 estaciones informales de la región. Las comparativas de las variables temporales han permitido la detección de anomalías en los de sistemas de medición.

Mediante el análisis de la marcha de cada variable se extrajeron conclusiones, no sólo de la calidad de los datos, sino también del comportamiento integral de patrón hidrometeorológico registrado.

Se puede establecer que la información disponible es suficientemente variada pero no siempre confiable, ya que se trata de datos de estaciones que no están normalizadas ni homologadas de acuerdo con las exigencias mínimas de instalación y operación.

Se reconoce el inconveniente de la continuidad de la información, ya que están frecuentemente afectadas por hechos vandálicos o falta mantenimiento.

# **BIBLIOGRAFÍA**

[1] Jornadas ITE, (2017). *"Propuesta para la implementación de un programa de extensión aplicado al monitoreo hidrológico"* UIDET Hidrología. Bianchi G., Fernández, G., Garat, F., García, A.

[2] Departamento de Hidráulica, (2013). *"Estudio sobre la inundación ocurrida los días 2 y 3 de abril de 2013 en las ciudades de La Plata, Berisso y Ensenada".* Departamento de Hidráulica, Facultad de Ingeniería, UNLP. Bianchi. G., colaboración estudios hidrológicos, La Plata.

[3] Jornadas ITE, (2019). *"Evaluación de la representatividad espacial de las estaciones"* UIDET Hidrología. Fernández, G., Garat, F., García, A., Espil Nosa, F. y Bianchi G. (inédito)

# **ESTUDIO ECOHIDROLÓGICO DEL HUMEDAL DEL PARQUE ECOLOGICO MUNICIPAL DE LA PLATA. ANALISIS DE SU FUNCION AMBIENTAL**

<u>Esposito, Marisa</u><sup>1</sup>; Mariñelarena, Alejandro<sup>2</sup>; Angheben, Enrique<sup>1</sup>

1 UIDET Hidrología - Departamento de Hidráulica - Facultad de Ingeniería - UNLP  $^{\rm 2}$ Comisión de Investigaciones Científicas, CIC - Facultad de Ciencias Naturales y Museo -Instituto de Limnología "Dr. Raúl A. Ringuelet" (ILPLA)

UIDET Hidrología - Departamento de Hidráulica - Facultad de Ingeniería - UNLP Calle 47 N° 200, piso 1, Oficina 6, La Plata - Tel. 0221-427-5223 marisaesther@yahoo.com.ar

## **INTRODUCCIÓN**

El Parque Ecológico Municipal de La Plata (PEM), comprende un predio de 206 ha, ubicado en la localidad de Villa Elisa, partido de La Plata (Figura 1). Fue creado con fines específicos de educación ambiental y conservación del ambiente. El PEM es atravesado por el arroyo Martín, que se encuentra canalizado y rectificado respecto de su curso natural.

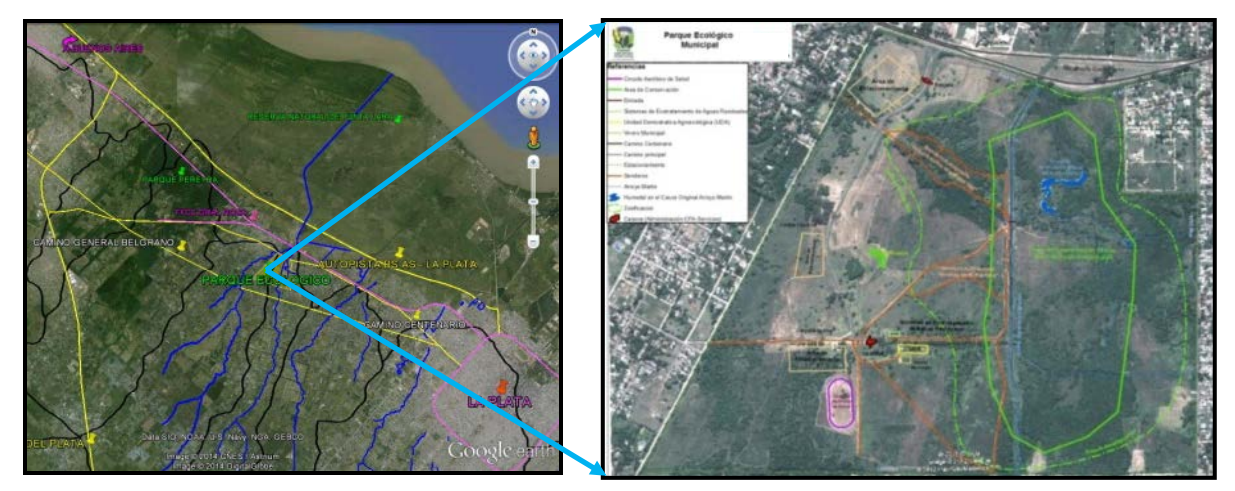

Figura 1.- Ubicación del Parque Ecológico Municipal de La Plata

Un meandro del cauce original del arroyo Martín forma un humedal natural de unos 6.500  $\textsf{m}^2$ , recibe aguas pluviales y residuales de un barrio aledaño a través de una zanja. El agua en el barrio circula por zanjas angostas con flujo turbulento. Al ingresar al PEM la zanja se ensancha, la velocidad se hace más lenta y, parte del material particulado que transporta, se deposita. El agua llega al humedal sin color y con baja turbidez. El cuerpo del humedal presenta gran proliferación de macrófitas, principalmente en las orillas, el agua libre muy verde por presencia de algas planctónicas y en algunos momentos presenta un gran desarrollo de comunidad vegetal flotante.

Los servicios ecológicos de los humedales especialmente los de "filtro para depurar o mejorar la calidad del agua" y de "retención y control de inundaciones" (Gattenlöhner, et. al, 2004) son de particular interés para resaltar en este humedal, considerando la función educativa del PEM.

El objetivo principal del estudio fue medir y documentar algunas de las características del agua que ingresa al humedal y los cambios que ocurren en su interior, para evaluar su capacidad de mejorar la calidad del agua.

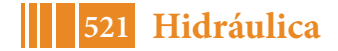

## **MATERIALES Y MÉTODOS**

Para caracterizar la calidad del agua se establecieron 3 sitios de muestreo: uno en la zanja de ingreso desde el barrio, otro a30 metros de dicho ingreso(sobre el cuerpo del humedal), y el tercero en la zona más ancha del mismo.(Figura 2)

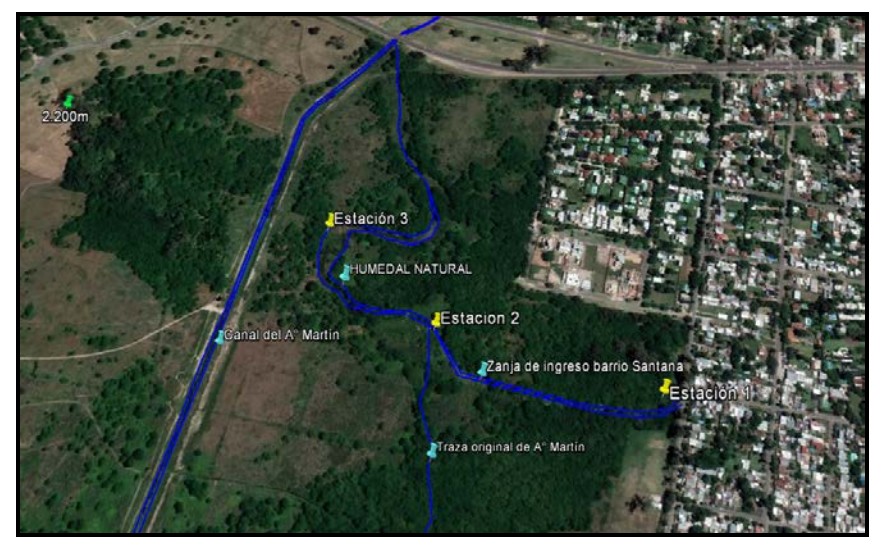

Figura 2.- Detalle del Humedal con Sitios de muestreo.

Entre mayo de 2014 y octubre de 2015 se realizaron 9 muestreos. En cada estación se registró temperatura, pH, oxígeno disuelto y conductividad eléctrica "in situ" con una sonda multiparamétrica HANNA HI9828, y se tomaron muestras de agua para medir DBO, DQO y bacterias indicadoras de contaminación fecal.

Los análisis se realizaron en el Laboratorio de Microbiología del ILPLA (Instituto de Limnología "Dr. Raúl A. Ringuelet"- FCNyM - CONICET) siguiendo técnicas de APHA, 1998.

# **RESULTADOS Y DISCUSIÓN**

Los datos presentados son valores promedio de 9 determinaciones.

La temperatura del agua no mostró gran variación estacional en las muestras de entrada, variando entre 13 ºC en invierno y 18 ºC en verano. En las muestras del humedal la temperatura mínima se midió en mayo (6 ºC) y la máxima en noviembre (23,8 ºC). La homogeneidad de las temperaturas del ingreso se debe a que en su mayoría es agua residual que proviene de las viviendas con una temperatura similar durante todo el año.

En todos los muestreos el **pH** del agua de ingreso fue neutro (ẍ= 7,1) y luego dentro del humedal mostró valores algo superiores ( $\ddot{x}$ = 7,4). (Figura 3)

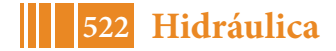

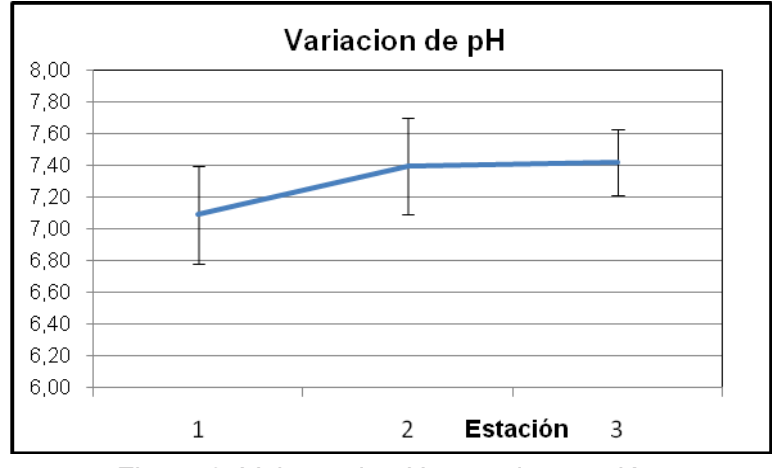

Figura 3. Valores de pH en cada estación.

Las concentraciones de **oxígeno disuelto** en el agua de ingreso siempre fueron bajas ( $\ddot{x}$ = 3,6 mgO<sub>2</sub>/L; 35,8% Sat.) pese a que el agua corre por una zanja abierta en contacto con la atmósfera. En la Estación 2, a poco de haber ingresado al humedal, en la mayoría de los casos ya se mostraba un incremento importante ( $\ddot{x}$ = 6,7 mg O<sub>2</sub>/L; 70% Sat.) y en la Estación 3 desciende nuevamente a los valores iniciales  $(3,8mg O<sub>2</sub>/L)$  (Figura 4). La elevada dispersión de los datos observada en la Estación 2 indica que es una zona de transición, muy cambiante, que responde a una alta variabilidad en la carga orgánica (DQO, DBO) que recibe el humedal. El primer impacto es el descenso del oxígeno disuelto por consumo bacteriano y luego un incremento por actividad fotosintética del plancton.

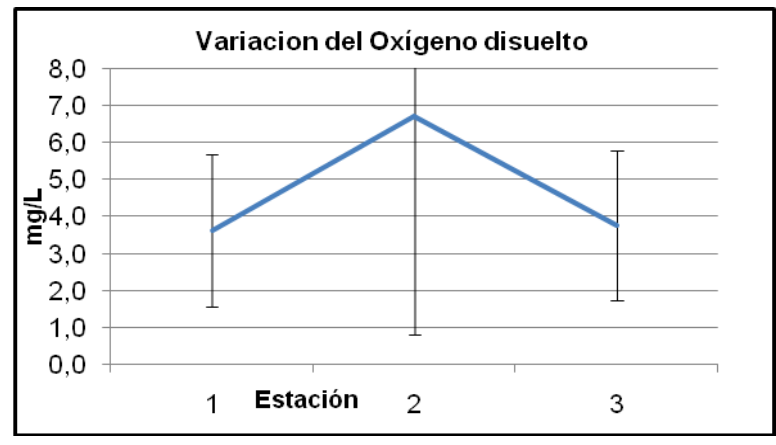

Figura 4. Oxigeno Disuelto en cada estación

La **conductividad** se incrementa de 560 µS/cm en la Estación 1 a más de 700 µS/cm en las otras estaciones, mediada por procesos de evapotranspiración principalmente en épocas cálidas. (Figura 5)

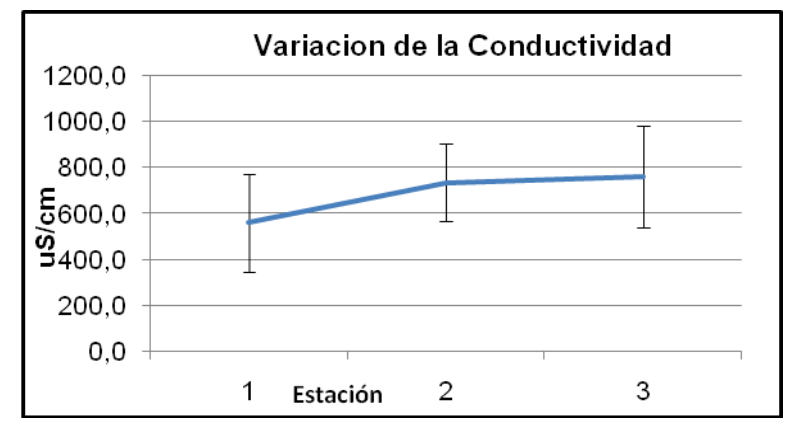

Figura 5. Conductividad en cada estación

La carga orgánica, medida como **DQO o DBO** es muy variable en la Estación 1 y desciende en forma importante al ingresar al humedal. Las concentraciones de ingreso ( $\ddot{x}$ = 159 mg DQO/L; 96 mg DBO/L), sufren una notable reducción en la Estación 2: la DQO se reduce un 80% (34 mg DQO/L), y la DBO un 90% (8 mg DBO/L) y en la Estación 3 mantienen los mismos niveles. La alta variabilidad en el ingreso responde a que dicha carga orgánica depende de los aportes del barrio que no son constantes y del régimen pluvial que diluye en mayor o menor medida.(Figura 6 y 7)

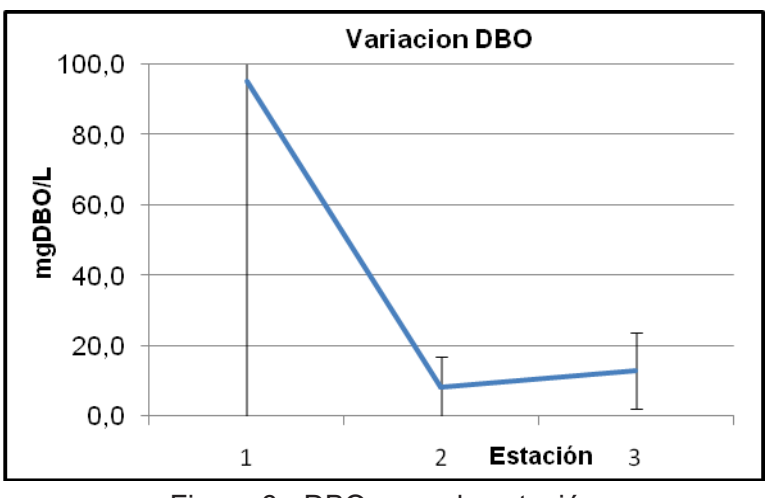

Figura 6.- DBO en cada estación

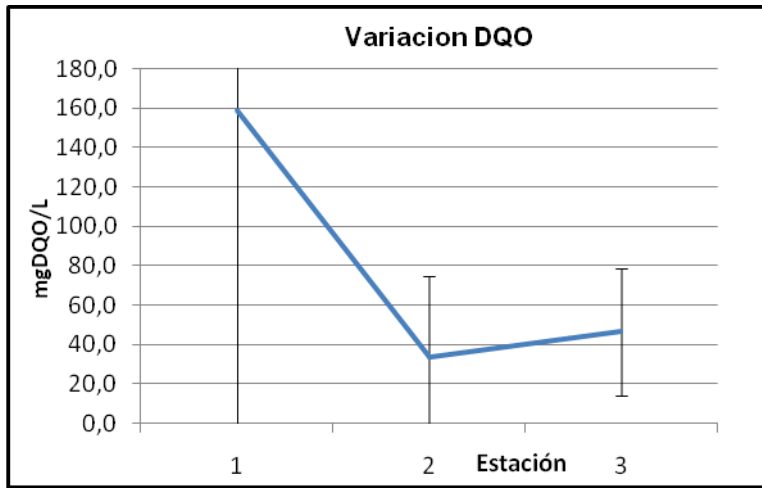

Figura 7.- DQO en cada estación

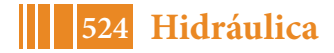

Los recuentos de *E.coli* descienden dos órdenes de magnitud, de 6,5x10<sup>4</sup> b/100mL en la Estación 1 a 2,0x10<sup>2</sup>b/100mL en las Estaciones 2 y 3, mostrando una buena capacidad de autodepuración. (Figura 8)

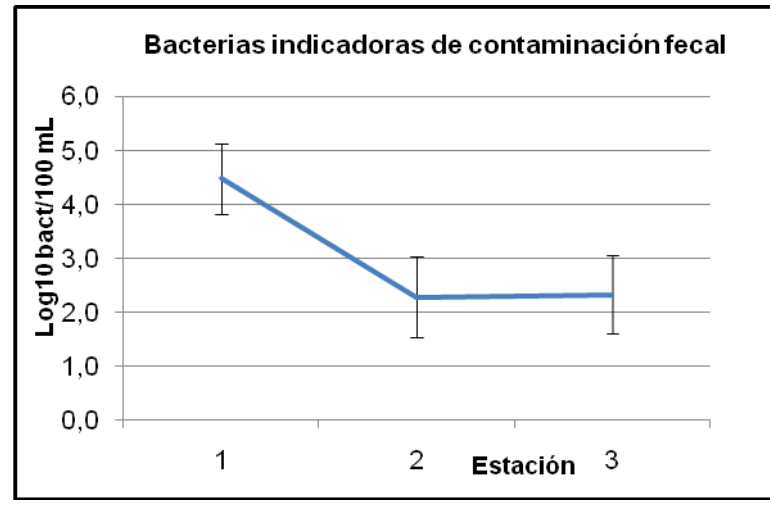

Figura 8.- Bacterias coliformes en cada estación

# **CONCLUSIONES**

Los resultados obtenidos en la Estación 1, indican que el agua que ingresa al humedal contiene baja concentración de oxígeno disuelto ( $\bar{x}$ = 3,6 mgO<sub>2</sub>/L; 35,8% Sat.), pH neutro, conductividad eléctrica típica del agua de abastecimiento de la zona, carga orgánica variable, pero alta en promedio, medida como DQO o DBO, (ẍ= 159 mg DQO/L; 96 mg DBO/L) y alta carga de bacterias indicadoras de contaminación fecal (6,5x10<sup>4</sup>Ecoli/100mL). Todos estos parámetros permiten clasificar a estos líquidos como aguas residuales domiciliarias o con alto grado de contaminación cloacal.

Una vez que el agua ingresa al humedal, en invierno la temperatura disminuye por contacto con la atmósfera fría y en verano se incrementa por la intensa radiación solar. Se incrementan el pH (ẍ 7,1 a 7,4) y el oxígeno disuelto (ẍ 3,6 a 6,7) como resultado de la actividad fotosintética y la conductividad eléctrica se incrementa un 38% mediada por procesos de evapotranspiración, principalmente en épocas cálidas. La carga orgánica sufre una notable reducción, la DQO del 80% (34 mg DQO/L), y la DBO del 90% (8 mg DBO/L), producto de la degradación bacteriana (aunque no se puede descartar un factor de dilución).

Las concentraciones de bacterias indicadoras de contaminación fecal también muestran una reducción de dos órdenes de magnitud con respecto a la Estación 1, evidenciando capacidad de autodepuración.

Con estos resultados se puede concluir que el humedal del PEM funciona como un ecosistema con capacidad de contención y depuración de aguas residuales, que contribuye a paliar un problema de contaminación e insalubridad y reducir el impacto sobre el arroyo Martín.

#### **BIBLIOGRAFÍA**

- Gattenlöhner, U.;Hammerl-Resch, M. y Jantschke S., Eds (2004). *"Restauración de Humedales – Manejo Sostenible de Humedales y Lagos Someros"*. Alemania. Programa LIFE de la Unión Europea. Dirección General Medio Ambiente. Global NatureFund.Radolfzell.

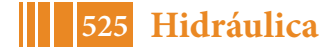

- Mariñelarena, A. (2008) *"Los humedales pampeanos como herramientas para preservar las lagunas"*. Instituto de Limnología "Dr. R. A. Ringuelet". Biología Acuática Nº 24, Año 2008: 117-122. Buenos Aires, Argentina.

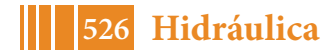

#### **HACIA LA GESTIÓN AVANZADA DEL DRENAJE URBANO. ESTUDIO DE CASO EN EL PARTIDO DE ESTEBAN ECHEVERRÍA**

Mena, Lucas; Angheben, Enrique; Romanazzi, Pablo; Espósito, Marisa; Zurbano, Martín; Valinoti, Stefania; Jaca Pozzi, Guadalupe

UIDET Hidrología - Departamento de Hidráulica - Facultad de Ingeniería - UNLP Calle 47 N° 200, piso 1, Oficina 6, La Plata - Tel. 0221-427-5223 lucasdamianmena@hotmail.com.ar

#### **INTRODUCCIÓN**

La gestión del drenaje urbano se encuentra en una evolución continua, resultado de la experiencia acumulada en distintos puntos del planeta, en particular en aquellos sometidos a eventos de inundación frecuente, y también de la aplicación de nuevas tecnologías para el manejo y sistematización de la información, que ha permitido avanzar en el tratamiento del problema. Estos nuevos enfoques se basan en la idea de alcanzar un preciso y exhaustivo conocimiento del sistema de drenaje, en vistas a realizar una planificación integral de los escurrimientos y permitir una gestión completa y coordinada en tiempo real, que incluyan criterios ambientales, basado en la idea de un crecimiento urbano sostenible.

Según experiencias actuales de gestión de drenaje urbano, se destacan aquellas donde el estado de conocimiento se logra mediante:

- 1. Un levantamiento topográfico exhaustivo de toda la red.
- 2. La implantación de un Sistema de Información Geográfica (SIG) con toda la información de la red.
- 3. La construcción de un modelo para conocer el comportamiento de la red.
- 4. La implementación de un sistema de monitoreo y alerta de la red en tiempo real.

Este trabajo es producto de la finalización de la Etapa 1 del "Programa de Desarrollo de Acciones para la Reducción del Riesgo de Inundaciones en el Partido de Esteban Echeverría" (Programa DAPRRI Esteban Echeverría) que la Unidad de Investigación, Desarrollo, Extensión y Transferencia en Hidrología (UIDET Hidrología) del Departamento de Hidráulica de la Facultad de Ingeniería de la Universidad Nacional de La Plata (UNLP) está llevando adelante en el marco del Convenio de cooperación existente entre la UNLP y el municipio de Esteban Echeverría.

El partido de Esteban Echeverría está ubicado en la región Noreste de la provincia de Buenos Aires (Figura 1), y se encuentra inserto íntegramente en la Cuenca Matanza-Riachuelo. Su población, según el censo del año 2010, es de 300.000 habitantes.

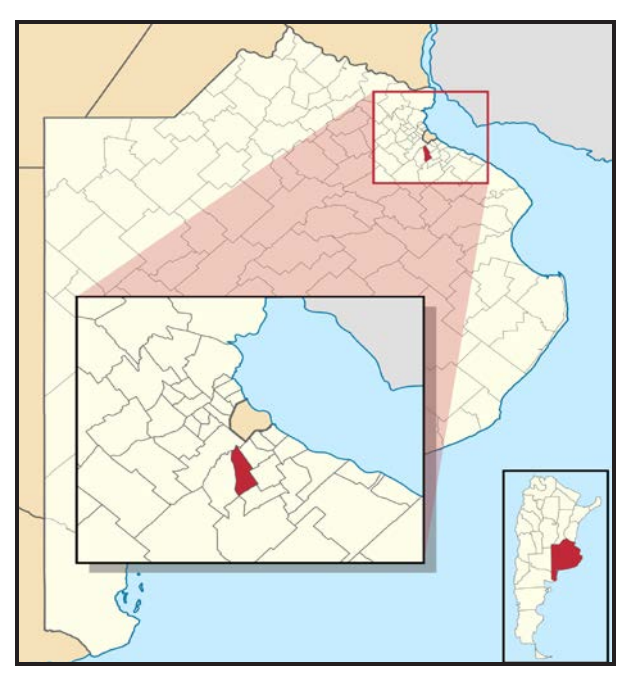

Figura 1.- Ubicación del Partido en Pcia. de Buenos Aires

La Etapa 1 del Programa DAPRRI tiene como resultados concretos la generación de un inventario de la infraestructura hidráulica y la implementación de un SIG, por lo que finalizada la misma se cuenta con los dos primeros puntos que se enuncian como necesarios para lograr una gestión avanzada del drenaje urbano.

En este documento se explican los procedimientos seguidos, los inconvenientes que se presentaron y las tareas realizadas para poder generar un inventario detallado de la infraestructura hidráulica de todo el municipio, con su posterior implantación en un SIG.

# **METODOLOGÍA**

El procedimiento seguido para generar un inventario detallado de la red pluvial fue en primera instancia una valoración del grado de conocimiento del sistema de desagües por parte del Municipio. Este estado de conocimiento previo a la presente etapa del estudio se denomina "conocimiento inicial" ysirve para medir cualitativa y cuantitativamente el avance y evolución del conocimiento sobre los desagües del partido, una vez finalizada dicha etapa.

La Secretaría de Obras Públicas del Municipio de Esteban Echeverría, proporcionó su documentación antecedente. Esta documentación estaba compuesta por una serie de anteproyectos y proyectos de obras de desagüe, algunos planos conforme a obra de las últimas obras realizadas, y un plano actualizado del Municipio conteniendo la ubicación de aquellos desagües de los que tenían algún grado deconocimiento. Esta información no se encontraba georreferenciada ni en escala, por lo que una de las primeras tareas realizadas fue el escalado y georreferenciación de la misma para su posterior incorporación al SIG de manera sistematizada.

Luego, se continuó con un proceso de recopilación de antecedentes de obras y proyectos en distintos organismos públicos. Los entes consultados fueron el Instituto de la Vivienda de la Provincia de Buenos Aires (IVBA), la Dirección Nacional de Vialidad (DNV), la Dirección de Vialidad de la Provincia de Buenos Aires (DVBA) y la Dirección Provincial de Hidráulica de la Provincia de Buenos Aires (DPH).

Entre los organismos consultados, aquel del cual se pudo obtener mayor cantidad de información fue la DPH, ya que se tuvo acceso a su archivo, que cuenta con documentación en formato papel de gran cantidad de proyectos y obras hidráulicas actuales e históricas. De

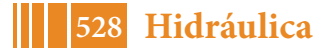

esta manera, con una revisión exhaustiva de toda la documentación existente, se obtuvo una gran cantidad de información valiosa e inédita para el municipio. Adicionalmente, a partir de la revisión de obras y proyectos que datan del año 1940 a la actualidad, se pudo reconstruir la historia decómo fue evolucionando la red de desagües en el Partido.

De toda la documentación estudiada de la DPH se seleccionó la más relevante y se la digitalizó, generando más de 100 planos de obras hidráulicas relevantes (Figura 2).

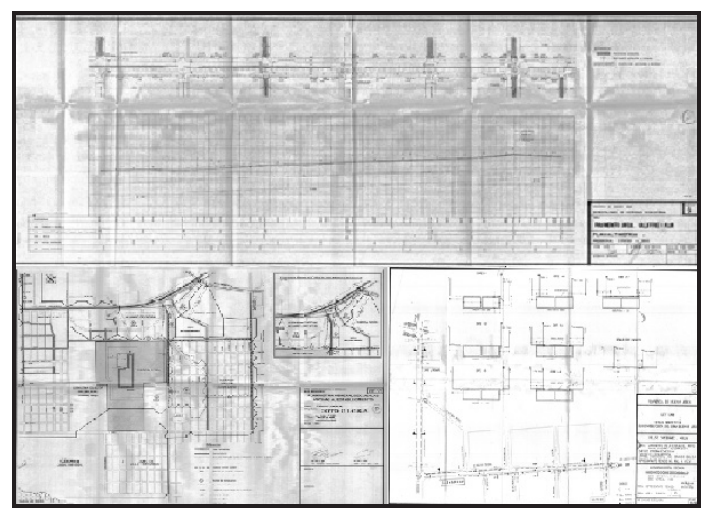

Figura 2.- Documentación digitalizada

Este trabajo de recopilación de antecedentes se complementó con continuas recorridas de campo(25 en total)destinadas a verificar y/o ajustar la información sobre ubicación y tipo de las conducciones, sus dimensiones y su altimetría, y a efectuar un detallado levantamiento topográfico en las zonas sin información(Figura 3).

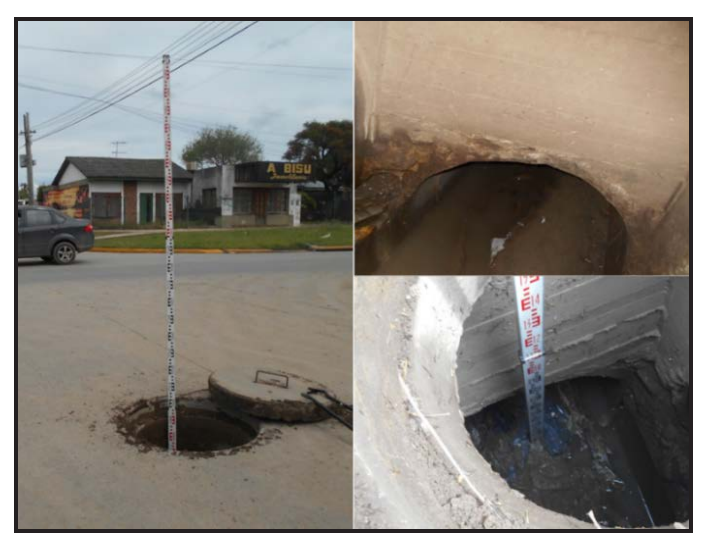

Figura 3.- Fotografías de relevamientos de los desagües

Asimismo, durante las recorridas se relevó la ubicación, el tipo, dimensiones y estado de conservación de los sumideros (Figura 4).

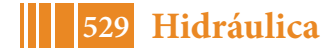

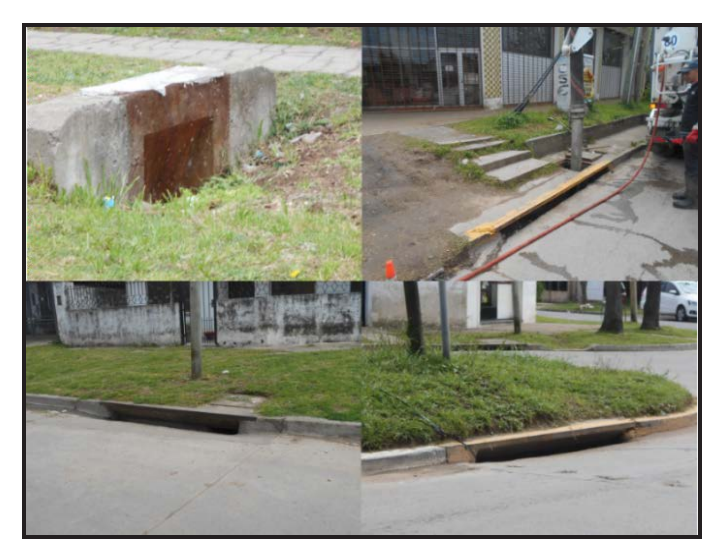

Figura 4.- Fotografías de sumideros relevados

La información recopilada y generada fue incorporada sucesivamente a la base de datos digital del SIG, mediante la utilización del software libre y de código abierto QGIS.

## **RESULTADOS Y DISCUSIÓN**

Para poder evidenciar el grado de avance en el conocimiento de la infraestructura hidráulica del Partido, se seleccionaron algunos parámetros cuantificables del sistema consistentes fundamentalmente en las componentes principales de los desagües. Estos identificadores son:

- Longitud de conducciones.
- Longitud de red con datos de dimensiones de conductos.
- Longitud de red con datos de altimetría.
- Cantidad de sumideros con datos de tipo y dimensión.

Al respecto, la longitud de las conducciones informada por el Municipio al inicio del trabajo era de 71 km de los cuales sólo 39 km disponían de información referente a su tipo y dimensiones.

Finalizada la etapa de inventario, se determinó que la longitud de aquellas conducciones en realidad es de 87 km, lo que representa un incremento del 23%.Con respecto a las dimensiones de los conductos, se alcanzó un conocimiento correspondiente a 81 km de la red, lo que representa un 93% del total.

En referencia a los datos altimétricos, en la actualidad se ha identificado esta información para 66 km de los desagües relevados. Este ha sido uno de los avances más relevantes, ya que previo al estudio esta información era inexistente.

Otro de los aspectos con mayor incremento en el nivel de conocimiento alcanzado se refiere a los tipos, dimensiones y ubicación de los sumideros, ya que el Municipio no contaba con esta información, y como resultado de los trabajos realizados hoy se encuentran relevados más de 2.400 sumideros.

Una síntesis de la comparación en el estado inicial con respecto al avance logrado en el estado actual de conocimiento se muestra en la Tabla 1.

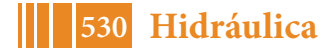

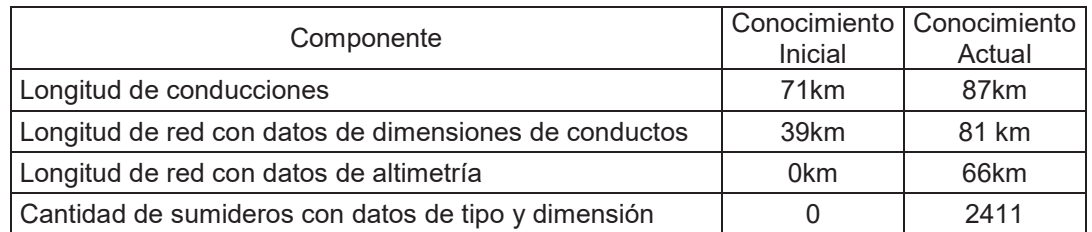

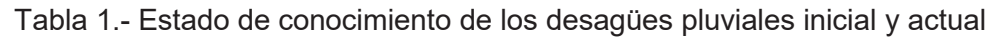

A efectos de visualizar planimétricamente la magnitud del aumento en el conocimiento de la red de desagües pluviales urbanos del Partido, antes y después de la presente etapa, se acompaña la Figura 5, en la que los conductos indicados en color verde representan el estado inicial y las trazas en color azul muestran la nueva información disponible.

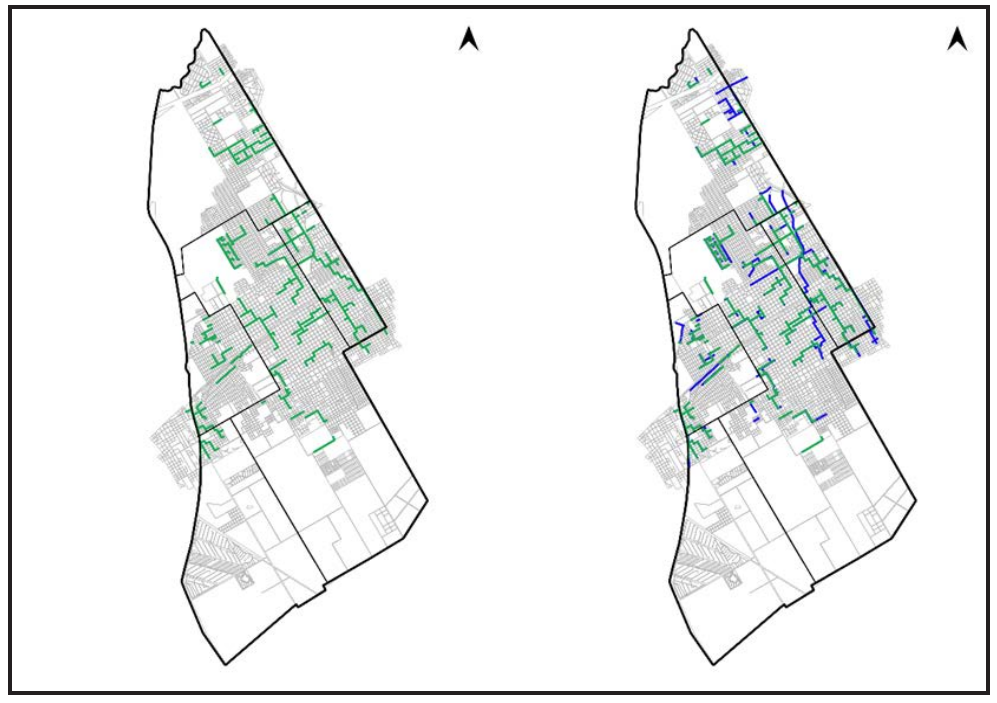

Figura 5.- Información previa y posterior al Estudio

Toda la información generada se encuentra sistematizada en un SIG propio del Partido (Figura 6) que contiene las siguientes capas:

- Catastrales: Departamento, Partido, localidades, manzanas y calles.
- Cotas de esquina.
- Cuencas urbanas.
- Sentidos de escurrimiento.
- Hidrología superficial: Río Matanza, arroyos, cuerpos de agua y cuencas superficiales.
- Pluviales: conductos, sumideros para calle pavimentada y sumideros para calle de tierra.

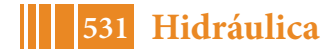

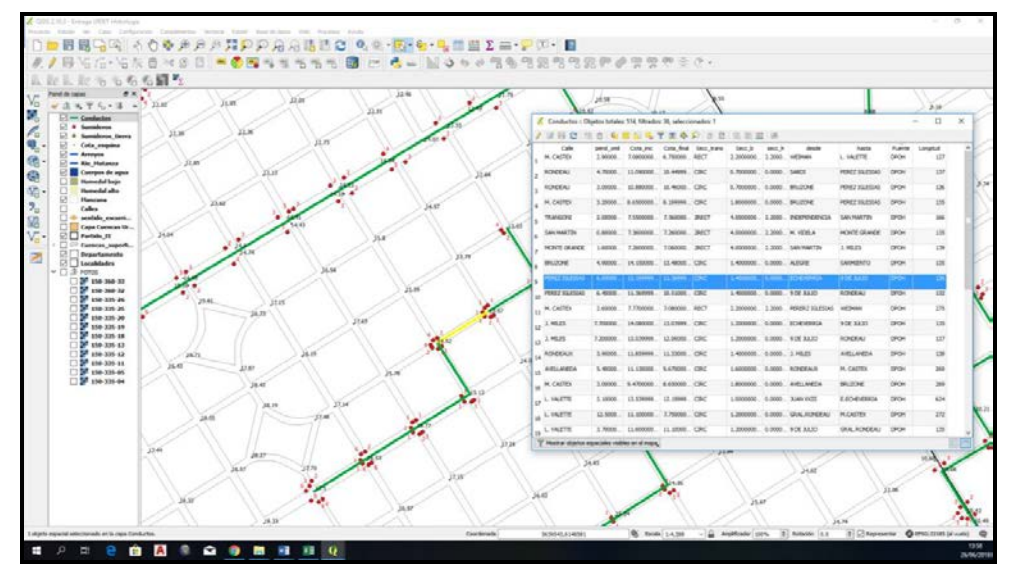

Figura 6.- Vista de pantalla del SIG del Partido

## **CONCLUSIONES**

En primer lugar, al observar el conjunto de la información recopilada tanto en la órbita municipal como provincial y nacional, se constató que a lo largo del tiempo en el Municipio de Esteban Echeverría se han ido ejecutando múltiples obras de infraestructura destinadas al drenaje urbano.

Del análisis de la distribución espacial de estas obras se infiere que la evolución desu desarrollo ha respondido a múltiples causas, entre las cuales pueden mencionarse el crecimiento de la población hacia la periferia, el obstáculo para el tránsito que representaban los arroyos que atravesaban el Partido, el desarrollo de nuevas urbanizaciones planificadas y no planificadas, la interferencia con la traza del ferrocarril Roca y la necesidad de resolver los problemas que presentaban determinadas localizaciones ubicadas topográficamente en lugares desfavorables. Estas múltiples causas permiten justificar la extensión y distribución espacial de los desagües existentes. Sin embargo, y a pesar de eso, también se observa que el conjunto de obras ejecutadas no resulta suficiente para la situación actual, y que las mismas no han respondido a una visión integral del problema que permitiera identificar obras prioritarias, definir las áreas de crecimiento urbano más acordes a un racional aprovechamiento de la infraestructura.

Como resultado de los trabajos de relevamiento realizados en la presente Etapa, se puede afirmar que hoy se dispone de un inventario sumamente detallado de la infraestructura hidráulica del Partido de Esteban Echeverría. El formato en que se ha almacenado este inventario garantiza la administración de los datos, el análisis geográfico, la edición de datos, el geoprocesamiento por localidad/barrio y un registro detallado de las obras del sistema de desagües pluviales en cuanto a sus características geométricas, ubicación y estado actual.

Actualmente se está trabajando en la segunda etapa del Programa, que consiste en la modelación hidráulica-hidrológica del sistema de desagües del partido de Esteban Echeverría, para la cual es de vital importancia toda la información generada en la Etapa 1.

## **BIBLIOGRAFÍA**

• Angheben, et al. (2018), "Programa de Desarrollo de Acciones Para la Reducción del Riesgo de Inundaciones en el Partido de Esteban Echeverría", Informe Final Etapa I, Buenos Aires.

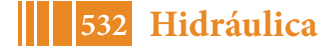

# **ACTIVIDADES DE DIFUSIÓN Y FORMACIÓN EN EL MARCO DE LA CÁTEDRA LIBRE DE HIDRÁULICA COMUNITARIA**

Valinoti, Stefania<sup>1</sup>; Cioffi, Julieta<sup>1</sup>; Branne, Julia<sup>1</sup>; Jaca Pozzi, Guadalupe<sup>1</sup>; Bonoldi, Joaquin<sup>1</sup>; Dalinger, Nicolás<sup>1</sup>; Heimbigner Nicolás<sup>1</sup>; Reyes Franco<sup>1</sup>; Soto Lorenzo<sup>1</sup>; <u>Angheben, Enrique</u><sup>2</sup>

1 Alumnosbecarios y colaboradores de la UIDET Hidrología - Dto. Hidráulica, FI-UNLP <sup>2</sup>Integrante de la UIDET Hidrología - Dto. Hidráulica, FI-UNLP

UIDET Hidrología - Departamento de Hidráulica - Facultad de Ingeniería - UNLP Calle 47 N° 200, piso 1, Oficina 6, La Plata - Tel. 0221-427-5223 eangheben@hotmail.com

# **INTRODUCCIÓN**

En América latina y el Caribe, el 95% de la población utilizaba fuentes mejoradas de agua para el consumo humano, pero 34 millones siguen usando fuentes no mejoradas, a su vez el 83% de la población utilizaba instalaciones de saneamiento mejoradas en 2015 pero 18 millones aun practicaban la defecación al aire libre.<sup>1</sup>Y en la Argentina, hay 7 millones de personas que no cuentan con servicio de agua potable, y casi 20 millones que no tienen cloacas. Además, el 80% de los residuos cloacales que generamos se vuelcan directo a los ríos y arroyos, sin tratamiento. $<sup>2</sup>$ </sup>

Entendiendo esta realidad como una problemática grave y motivados por contribuir a la sociedad a través de espacios de discusión, educación y consulta es que desde el año 2017 estudiantes y docentes hemos realizado actividades de difusión y formación en diferentes espacios educativos formales, informales y populares,acercando a la Facultad de Ingeniería (UNLP), y en particular al Departamento de Hidráulica,a la comunidad, abordando problemáticas de origen hídrico - urbano, es decir, agua potable, cloacas einundaciones de origen pluvial.

Con el objetivo de formalizar y otorgarle institucionalidad al trabajo realizado, a fines de ese mismo año se iniciaron las gestiones para la creación de la Cátedra Libre de Hidráulica Comunitaria, en el ámbito de la Universidad Nacional de La Plata, pero con una vinculación estrecha con la mencionada Facultad, el Departamento de Hidráulica y la UIDET Hidrología. Es así como,en el pasado mes de octubre, mediante Resolución UNLP N° 1562/2018, se aprobó la mencionada creación.

Nuestro objetivo es generar espacios donde se vincule a la promoción del agua como un derecho humano esencial y se genere conciencia sobre la necesidad de un desarrollo sostenible y la protección del medio ambiente.

Los estudiantes que participan de la propuestacomplementan la formación que les ofrece la Facultad, a partir de la organización de las propias actividades, incorporando temáticas tanto teóricas como prácticas, que algunas veces no están contempladas en los planes de estudio.El trabajo interdisciplinario y la comunicación con los diferentes actores sociales hacen de estas actividades verdaderas experiencias de formación profesional.

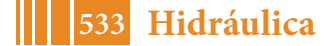

 $\frac{1}{1}$ <sup>1</sup>Desigualdades en materia de saneamiento y agua potable en América Latina y el Caribe: Una perspectiva regional basada en datos del Programa Conjunto de Monitoreo de OMS/UNICEF del Abastecimiento de Agua y del Saneamiento y un análisis de la desigualdad a partir de encuestas nacionales de hogares y censos recientes. <sup>2</sup>

 $2$ Eies del Plan Nacional de Agua, Ministerio del Interior, Obras Públicas y Vivienda

# **EXPERIENCIAS, RESULTADOS Y DISCUSIÓN**

En el marco de la Cátedra se han realizado actividades para los tres niveles de la educación formal (jardín, primaria y secundaria), participación en eventos de difusión ambiental y charlas de formación a educadores populares. A continuación, se detallan algunos de los encuentros realizados

## **23/11/17 y 28/11/2018, Jardín de Infantes del Sagrado Corazón de Jesús, La Plata**

En estas experiencias se realizaron charlas interactivas con los niños donde se explicó el concepto de agua potable como elemento inodoro, incoloro e insípido a través de actividades en donde se utilizaron 3 botellas para dar ejemplo a cada característica. Además, se explicó la importancia del cuidado del agua potable y medidas para disminuir la contaminación y evitar pérdidas en exceso. Para afirmar las ideas se recurrió a un juego en donde los niños colocaban imágenes alusivas a la temática en distintos lugares según correspondiera. En las Figuras 1 y 2 se muestran ejemplos de las actividades realizadas.

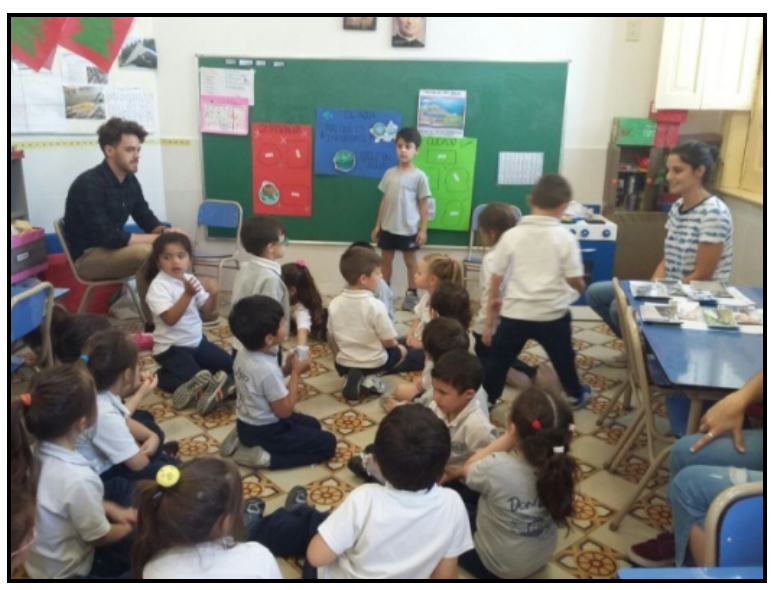

Figura 1.-Actividades realizadas en el "Jardín del Sagrado"

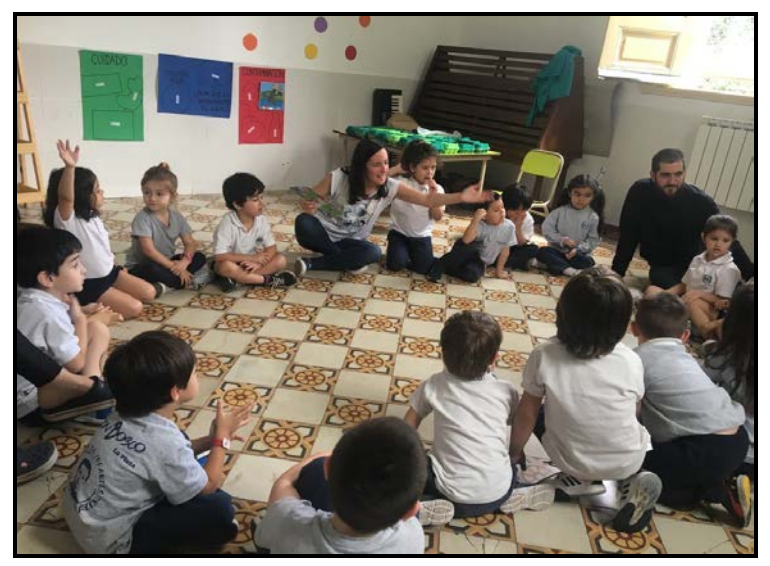

Figura 2.- Actividades realizadas en el "Jardín del Sagrado"

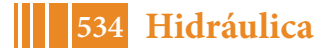

# **9 y 16 de mayo de 2018, Villa Itati, Quilmes**

Esta actividad se desarrolló en dos jornadas diferentes, con vecinos, referentes barriales y educadores populares de la villa. En el primer encuentro se realizó una charla en relación a los usos y cuidados del agua llevando como propuesta de trabajo colectivo, la elaboración de un folleto para repartirse entre vecinos como una manera de identificar las problemáticas y posibles soluciones, de esta manera cada vecino pudo expresar su preocupación por alguna situación particular compartirla con sus compañeros de grupo y de esa manera colectivizar la problemática y proponer soluciones en conjunto, fomentando además del trabajo en grupo, la organización, ya que se llegó a la conclusión que la divulgación y concientización por parte de los mismo vecinos, es fundamental para disminuir las problemáticas identificadas.

En el segundo encuentro se explicó el ciclo hidrológico y su relación con la situación hídrica de La Cava de Villa Itatí, y a partir de comprender el ciclo del agua en la propia Cava, se puso en relevancia como afecta a la vida cotidiana de los vecinos, además de identificarse problemáticas comunes y trabajar en pautas para disminuir la contaminación.

Las Figuras 3 y 4 muestran imágenes de los encuentros realizados.

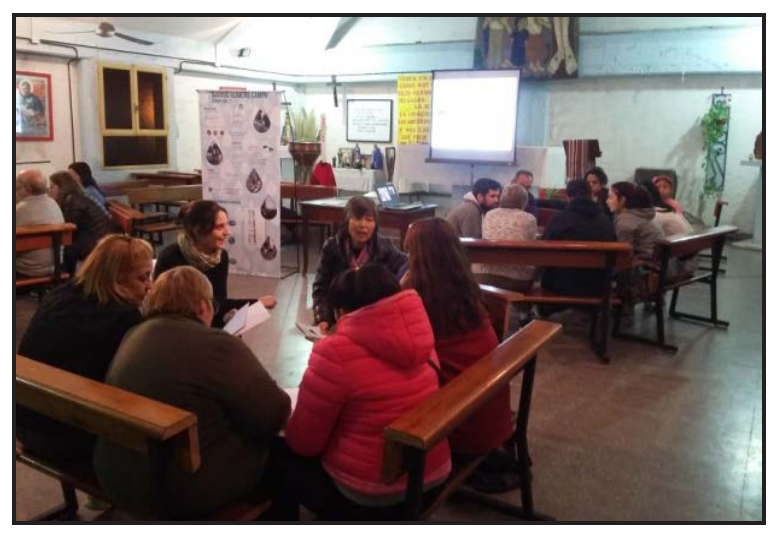

Figura 3.-Villa Itatí. Encuentro con vecinos y educadores populares

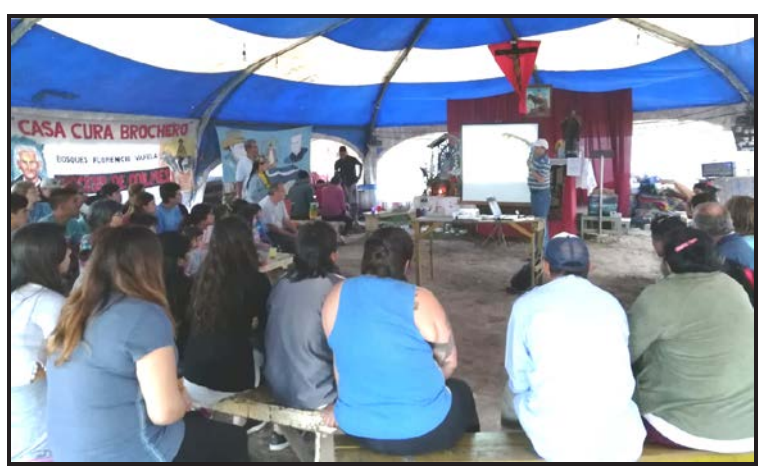

Figura 3.-Villa Itatí. Encuentro con vecinos y educadores populares

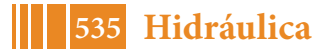

# **2018 - Proyecto de Extensión UNLP – FI. ConstruIRAS, Barrio Romero Campo, La Plata**

En el marco del proyecto de extensión construIRAS, se realizaron charlas en las que se compartió el objetivo del proyecto, y sus alcances, la construcción de un sistema de tratamiento alternativo para aguas residuales y un calentador solar con materiales reciclables. De esta manera se comunicó a los distintos grupos interlocutores el efecto que causa el vertido de efluentes domiciliarios a cursos de aguas naturales o a zanjas frentistas y de qué manera se puede disminuir o prevenir esta contaminación, construyendo sistemas alternativos de aguas residuales, los cuales tratan el agua servida antes de volcarla a la zanja o infiltrarla en el terreno. Además, se explicó la problemática que sufren barrios periféricos de la ciudad en relación al acceso agua caliente, y con esto una medida paliativa que es la construcción de calentadores solares construidos con materiales reciclables, reutilizando los residuos y proveyendo un servicio a bajo costo (el costo de la inversión inicial debido a cañerías y estructuras metálicas de soporte).Estas charlas se realizaron en diferentes contextos y para diferentes grupos de vecinos y cooperativistas.

Además de las actividades descriptas anteriormente, se compartieron los siguientes eventos:

- 6 de junio de 2018, Parque Ecológico Municipal de la ciudad de La Plata: Encuentro con estudiantes del nivel primario en el marco de la Jornada de Medioambiente, organizada por la Municipalidad de La Plata. Ver Figura 5
- 7 de junio de 2018, Colegio Nacional "Rafael Hernández":Encuentro con estudiantes del nivel secundario en el marco de la 3° Semana del Medioambiente, organizada por el mismo Colegio para generar nuevos espacios de aprendizaje. Ver Figura 6
- 07 y 08 de julio de 2018, Fiesta del Vino de la Costa Berisso: Encuentro con asistentes interesados en conocer las actividades en las que está involucrada la Universidad a través de sus proyectos de extensión.

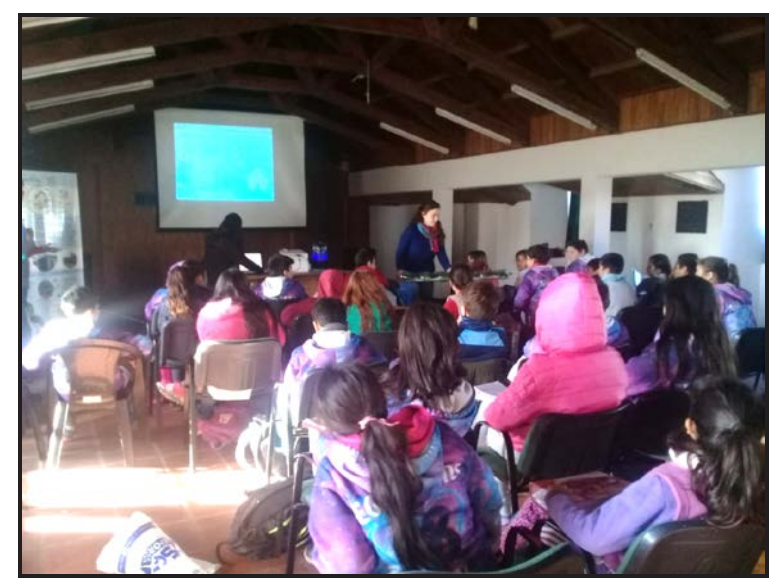

Figura 5.- Encuentro con estudiantes del nivel primario, Parque Ecológico**.**

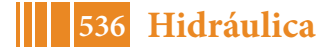

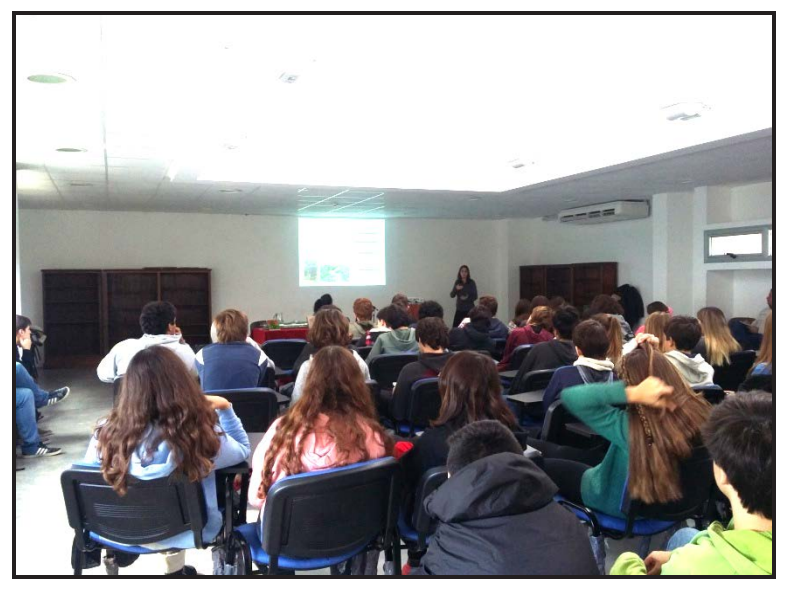

Figura 6.- Encuentro con estudiantes secundarios, Colegio Nacional "Rafael Hernández"

## **CONCLUSIONES.**

A modo de conclusión podemos decir que estas experiencias, en relación con los estudiantes que participan, contribuyen a la formación que les ofrece la Facultad a partir de la organización de diferentes actividades incorporando temas tanto teóricos como prácticos que no están contemplados en los planes de estudio.

El trabajo interdisciplinario, la comunicación con los diferentes actores sociales y el crecimiento personal de cada integrante del grupo como futuro profesional en contacto con la sociedad a partir de una formación integral abordando las problemáticas actuales, hacen de estas actividades verdaderas experiencias de formación profesional.

Ayudamos a que el grupo social que participa de cada encuentro pueda identificar el origen de la problemática de origen hídrico en la que vive y trabajar en una propuesta de solución con consciencia social y ambiental.

## **BIBLIOGRAFÍA**

- Ejes del Plan Nacional de Agua, Ministerio del Interior, Obras Públicas y Vivienda. https://www.argentina.gob.ar/interior/plandelagua/ejes
- Desigualdades en materia de saneamiento y agua potable en América Latina y el Caribe: Una perspectiva regional basada en datos del Programa Conjunto de Monitoreo de OMS/UNICEF (JMP por sus siglas en inglés) del Abastecimiento de Agua y del Saneamiento y un análisis de la desigualdad a partir de encuestas nacionales de hogares y censos recientes. http://unicef.org.ni/media/publicaciones/archivos/LAC-snapshot-wash-2016-SPANISH\_01.pdf
- Informe 2015 del PCM sobre el acceso a agua potable y saneamiento: datos esenciales. El informe marca el 25º aniversario del Programa Conjunto OMS/UNICEF de Monitoreo (PCM). http://www.who.int/water\_sanitation\_health/monitoring/jmp-2015-key-facts/es/

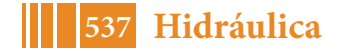

#### **ConstruIRAS: INSTALACIONES REPLICABLES ALTERNATIVAS SOSTENIBLES. UN PROYECTO DE EXTENSIÓN EN EL BARRIO ROMERO CAMPO**

Soto, Lorenzo<sup>1</sup>; Valinoti, Stefania<sup>1</sup>; Cioffi, Julieta<sup>1</sup>; Branne, Julia<sup>1</sup>; Jaca Pozzi, Guadalupe<sup>1</sup>; Bonoldi, Joaquin<sup>1</sup>; Dalinger, Nicolás<sup>1</sup>; Heimbigner Nicolás<sup>1</sup>; Reyes,Franco<sup>1</sup>;Pokorny A., Micaela<sup>1</sup>; Beynet, Juliana<sup>1</sup>; <u>Angheben, Enrique</u><sup>2</sup>

1 Alumnos becarios y colaboradores de la UIDET Hidrología - Dto. Hidráulica, FI-UNLP <sup>2</sup>Integrante de la UIDET Hidrología - Dto. Hidráulica, FI-UNLP

UIDET Hidrología - Departamento de Hidráulica - Facultad de Ingeniería - UNLP Calle 47 N° 200, piso 1, Oficina 6, La Plata - Tel. 0221-427-5223 eangheben@hotmail.com

#### **INTRODUCCIÓN**

El presente proyecto buscó dar continuidad al trabajo de extensión iniciado en el año 2015, en el cual se propuso llevar a cabo, en etapas, diversas actividades para contribuir al saneamiento hídrico del barrio Romero Campo, ubicado entre las calles 516 y 516bis y 161 y 167 de la ciudad de La Plata. A partir de los trabajos realizados se visualizó la necesidad de la población de contar con un tratamiento que mejore la calidad del agua residual que se vuelca a las zanjas frentistas y puede entrar en contacto con los vecinos, sobre todo los niños. Asimismo, dicha agua se infiltra y contamina la napa.

Se observó también la necesidad de contar con agua caliente para la higiene personal de los chicos y/o vecinos, por lo que se propuso realizar un calentador solar de agua con materiales reciclables, para sustituir o disminuir el consumo de gas en garrafa, la quema de leña o carbón, así como también el número de accidentes producto de las malas condiciones de las instalaciones eléctricas.

De forma complementaria a las actividades anteriores, se realizaron nuevas encuestas socio-habitacionales, para poder conocer la situación actual del barrio y compararla con los estudios realizados años anteriores, atendiendo al fuerte crecimiento de población que se observó desde el año 2015 a la fecha.

# **DESARROLLO DE LA EXPERIENCIA**

El trabajo se dividió en distintas etapas a lo largo del año. En primera instancia, los estudiantes participaron de un taller con la ONG "Sumando Energías", donde incorporaron los conocimientos necesarios para la construcción del calentador solar, y así poder asegurarla replicabilidad en el barrio. Luego se recogieron los materiales necesarios para su construcción, realizando campañas de recolección en las viviendas de los integrantes del proyecto y en el Centro de Estudiantes de Ingeniería, donde además se desarrollaron las tareas de construcción del calentador solar. Para la construcción fue necesario, seleccionar y procesar el material a utilizar(cortar las botellas PET, latas de aluminio y tetrabricks), para luego proceder al ensamble y armado de la estructura de conducción de agua.

El tanque de almacenamiento del sistema se realizó con barriles plásticos reutilizados, los cuales se aislaron con capas de tetrabricks, goma espuma y lonas de publicidad para asegurar que el sistema mantenga la temperatura en el agua alcanzada gracias a la energía solar (Figura 1).

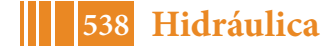

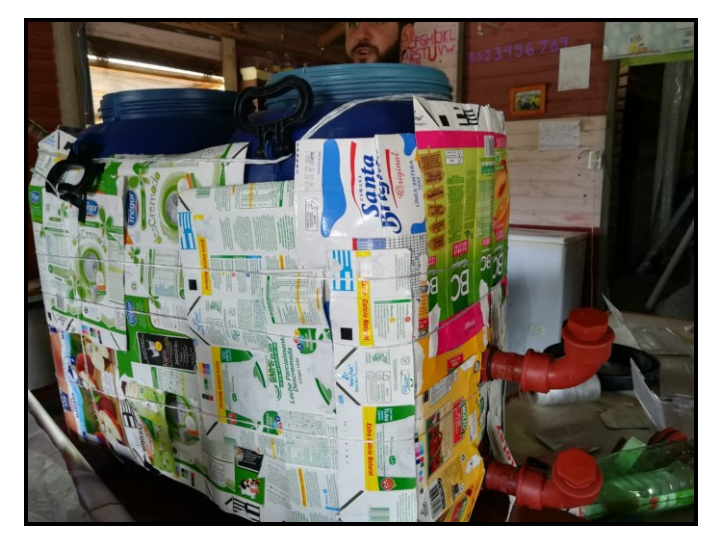

Figura 1.- Tanque de almacenamiento del calentador solar

Una vez avanzada la construcción, se trabajó en el proyecto de la estructura que contiene al calentador y al tanque de almacenamiento de agua caliente sobre el techo, siendo ésta una problemática más a ser abordada y resuelta por los mismos estudiantes. Finalmente, se trasladó todo el material al barrio en donde se continuaron las tareas de construcción y ensamble hasta la colocación del mismo en el techo (Figura 2). Sumado a esto, se realizó la instalación de las conducciones de agua caliente inexistentes hasta el momento en el comedor, tanto en el sector de cocina del comedor, como en el baño.

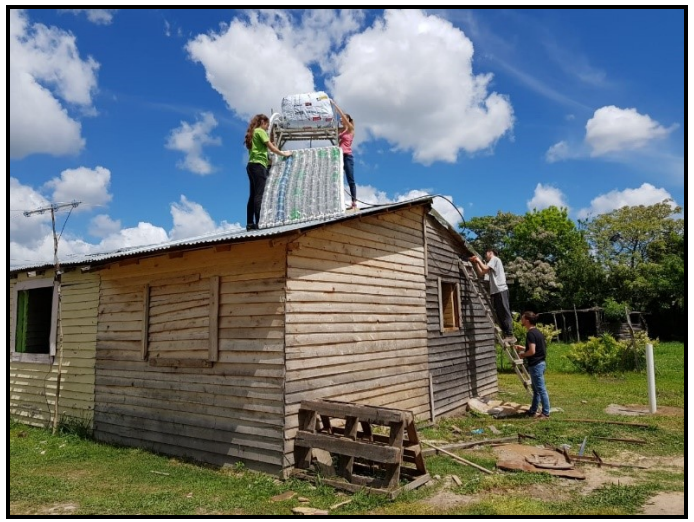

Figura 2.- Instalación del calentador solar

Por otro lado, mientras se avanzaba con las tareas descriptas anteriormente, los integrantes del proyecto instalaron una pileta de cocina en el comedor, para facilitar las tareas a las encargadas de la cocina.

Simultáneamente, concurrieron semanalmente al barrio para trabajar junto a la cooperativa "Trabajemos Juntos Romero Campo" en la construcción del sistema de tratamiento alternativo de aguas residuales (humedal), en los días y horarios de trabajo de la misma. Para la construcción del sistema, se realizó en primer lugar una charla explicativa en donde se estableció en conjunto la metodología de trabajo. Así, guiados por los integrantes y docentes del proyecto, los cooperativistas realizaron la cámara séptica, los pozos para el ensayo de infiltración y finalmente el humedal (Figura 3 y 4). En el intercambio diario se pudo observar el amplio conocimiento en las tareas de albañilería de los cooperativistas.

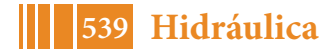

Cabe destacar que tanto varones como mujeres participaron activamente de las tareas, coordinados por los docentes participantes.

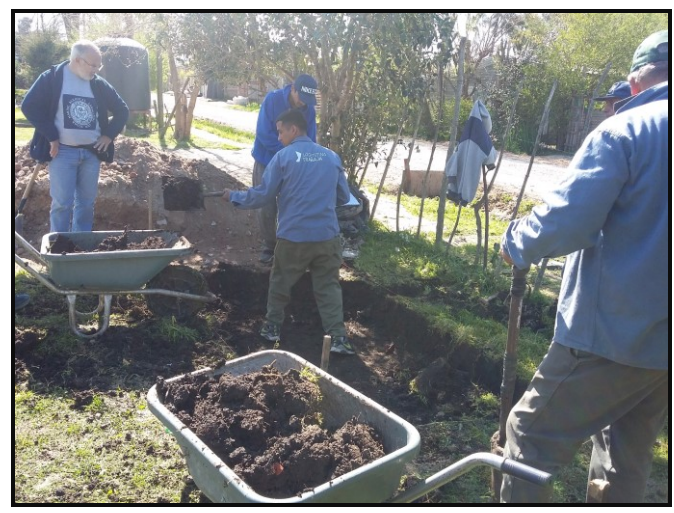

Figura 3.- Excavación del humedal por parte de los cooperativistas

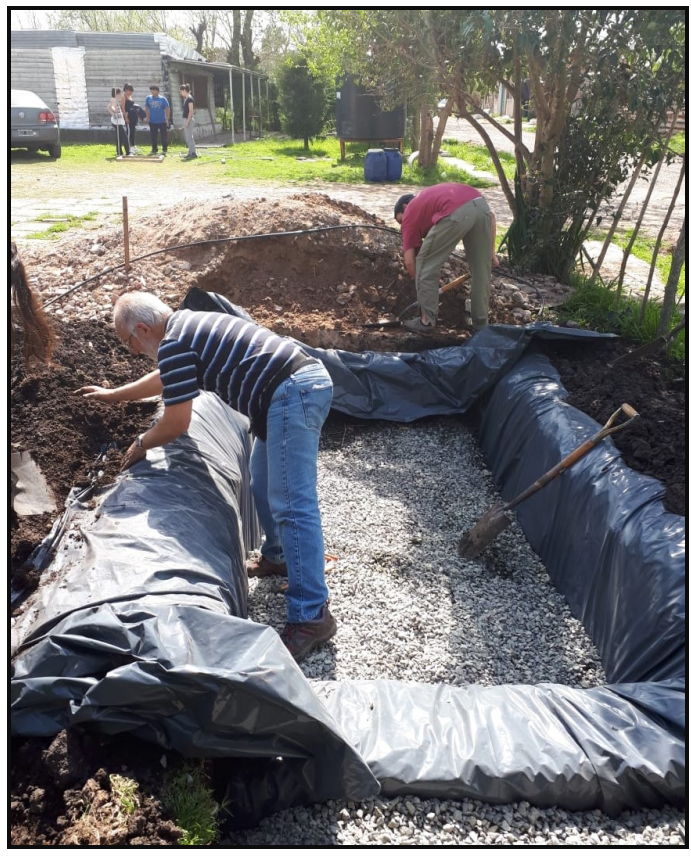

Figura 4.- Construcción del recinto de tratamiento (humedal)

Junto con el Grupo de Trabajo Barrial (GTB), conformado por estudiantes de distintas facultades de la UNLP que desde hace años está presente en el barrio realizando diversas actividades, se realizaron las encuestas socio habitacionales. Para la elaboración del cuestionario se consideró la información necesaria a obtener para efectuar un análisis comparativo con las encuestas realizadas años anteriores, además de ampliarse las temáticas abordadas para que sirvan a otras áreas de estudio en la que participan los estudiantes. Durante las visitas al barrio y la realización de las encuestas en los hogares, se

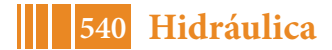
pudo confirmar la existencia de nuevas viviendas y la ampliación de otras, lo cual ha complejizado aún más entramado habitacional.

Por último, cabe destacar, que la finalización y el cierre del proyecto se realizó junto con la comunidad barrial, en donde se entregaron certificados de participación a los cooperativistas, manuales de construcción de los sistemas, y los resultados de las encuestas mediante una charla y almuerzo en la cual estudiantes, docentes y cooperativistas intercambiaron experiencias y conclusiones sobre las actividades realizadas.

# **RESULTADOS Y DISCUSIÓN**

#### **Tratamiento alternativo de aguas residuales – Humedal**

Habiéndose construido el humedal en el comedor, al que vuelca el agua servida de la cocina, se observó que:

- El agua que vuelca a la zanja, luego de haber sido tratada por el humedal construido, presenta características físicas distintas de la que volcaba antes, que son indicio de una menor contaminación, ello consecuencia del tratamiento efectuado por las plantas del humedal.
- El caudal descargado a la zanja es menor, ya que parte es contenido y evaporado por el mismo sistema.
- La zanja se mantiene seca en épocas de bajas precipitaciones.
- No se perciben olores en las cercanías de la zanja frentista.
- El humedal no interfiere paisajísticamente con el entorno, sino que se integra totalmente al mismo.
- La tecnología sencilla y los materiales hacen que el sistema de tratamiento sea fácil de construir y replicable en las viviendas de otros vecinos del barrio.
- La gente se mostró interesada en construir este mismo sistema de tratamiento en sus casas, considerándolo una alternativa a la solución adoptada en la mayoría de los casos, como es, el pozo negro.
- Como aspecto un tanto negativo se encontró que muchas veces este tipo de asentamiento, por sus propias características, no deja espacios libres en los lotes (en general de dimensiones reducidas) que permitan la ejecución de estas pequeñas "lagunas", sin embargo, esta limitación pude subsanarse realizando un solo humedal para varias viviendas, en un sector común a las mismas.

#### **Calentador solar**

La construcción e instalación del calentador solar para el comedor del barrio permitió:

- Acceso al agua caliente a un menor costo (sólo el de las instalaciones) y de manera más segura debido a que no se recurre a la electricidad ni a la quema de combustibles para su obtención.
- La utilización de agua caliente en el comedor, lo que generó una mayor comodidad ya que facilita las tareas diarias en el mismo.
- Despertar el interés de los vecinos del barrio, incluso algunos manifestaron la intención de aprender a construirlo para colocar uno en su propia casa.

Asimismo, se encontró una mayor dificultad en lo que se refiere a su instalación cuando el techo de las viviendas no es de losetas premoldeadas sino de estructuras de tirantes y chapa con pendiente.

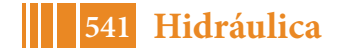

El trabajo comparativo de las encuestas realizadas en el año 2016 y el actual ha sido interesante, sumado a que fue posible contar con el aporte realizado por una estudiante de trabajo social para el análisis e interpretación de las mismas. Los resultados más relevantes de este análisis comparativo se mencionan a continuación:

- En lo referente a la población el mayor porcentaje (52%) son mujeres, a diferencia del dato del año 2016 donde había una mayor cantidad de hombres.
- El mayor porcentaje de la población (55%) son mayores de 18 años y un 40% se distribuyen entre menores de 6 y hasta 18 años. En este aspecto, comparado con el año 2016,establece que se mantiene el mayor porcentaje de gente adulta.
- La mayor parte de la población (mayores de 18 años) se encuentra empleada al igual que en el año 2016, sin embargo, cabe aclarar que el empleo es en general informal.
- Dentro de las casas visitadas se registró el mismo porcentaje de viviendas de material, como de madera (30%), y el resto de ambos materiales, con lo cual se podría pensar en un crecimiento de la infraestructura habitacional, ya que los datos del 2016 revelaban más casas de madera que de material y menos que contenían ambos materiales.
- Con respecto al tratamiento de los desechos, la mayoría de los vecinos los deposita en los conteiner que se encuentran ubicados en las esquinas. En el informe del año 2016 se observó el mismo resultado, con lo cual es posible pensar que continua la necesidad de una recolección formal de residuos urbanos.

#### **CONCLUSIONES**

El trabajo realizado en el barrio Romero Campo, permitió adquirir nuevos conocimientos en cada una de las actividades realizadas, es así que entendemos que el proceso de aprendizaje no fue solo de la cooperativa por el hecho de construir el humedal, sino que también fuimos los mismos participantes, docentes y alumnos, los que aprendimos estas nuevas tecnologías, que, aunque sencillas, permiten reducir la contaminación de las aguas residuales y brindar agua caliente a una familia. Además, tomamos consciencia de la potencialidad de los materiales considerados originalmente como basura, entendiendo el concepto de materiales reutilizables.

En relación a los informes de las encuestas, donde se refleja la situación actual del barrio, el documento generado será una herramienta para los vecinos que les permitirásolicitar ante las autoridades las acciones necesarias para revertir las falencias detectadas.

Los manuales de construcción de los sistemas dejados a los vecinos delbarrio,serán también herramientas para los cooperativistas y podrán ser utilizados ya sea para construirlos en sus viviendas como para ofrecerlos a terceros como una oportunidad laboral.

Tanto docentes como estudiantes acordamos que el trabajo en campo es una experiencia de formación profesional, ya que debe vincularse con el entorno, identificar problemáticas y trabajar para proponer soluciones, entrando así en una actividad que no dista mucho de lo que como futuros profesionales nos tocará abordar.

Aun habiendo finalizado el proyecto, el compromiso con el barrio continúa, por lo que, ante el eventual pedido de construcción de alguno de los sistemas, nos acercaremos a colaborar.

### **BIBLIOGRAFÍA**

- Actividad de Extensión, Proyecto civil barrio Romero Campo y alrededores.
- Proyecto de Extensión, "Elaboración de la información de base necesaria para el saneamiento hídrico del Barrio Romero Campo".

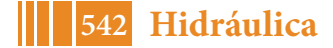

- Calentador Solar de Agua, Manual del usuario, Tecnología sencilla. UNLP. Facultad de Arquitectura y Urbanismo. Secretaría de Extensión.
- Página web, www.sumandoenergias.org.
- Dr. Alejandro Mariñelarena, Manual de autoconstrucción de sistemas de tratamiento de aguas residuales domiciliarias. Año 2016.
- Apuntes de Clase. Cátedras de Ingeniería Civil e Hidráulica. Año 2013/2014
- Lavell, A. "Degradación ambiental, riesgo y desastre urbano. Problemas y Conceptos: hacia la definición de una agenda de investigación". En Ciudades en Riesgo. Comp. MA, Fernández. Perú, La Red.1996.
- Orsolini, H., Zimmermann, E., Basile, P., "Hidrología. Procesos y Métodos". UNR Editora. Rosario. Año 2000.
- Organización Mundial de la Salud (OMS). Informe acerca de los progresos sobre el agua potable y saneamiento. Año 2010.
- Programa Naciones Unidas para el Desarrollo. Informe sobre Desarrollo Humano 2006. "Más allá de la escasez: Poder, pobreza y la crisis mundial del agua". Año 2006.
- Sejenovich H., "La gestión del agua y los sectores sociales" en Revista HYDRIA N° 19. Año 2008.

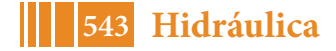

# **DESARROLLO DE UN ÍNDICE DE CALIDAD DEL AGUA PARA LA GESTIÓN DEL RECURSO HÍDRICO DE LA CUENCA MATANZA RIACHUELO**

*Salvioli Mónica, Guerrero Borges Verónica, Cipponeri Marcos, Larrivey Guillermo*

*UIDET Gestión Ambiental, Departamento de Hidráulica, calle 47 Nº200, 1900 La Plata. msalvioli@ing.unlp.edu.ar*

# **INTRODUCCIÓN**

"Las cuencas constituyen un área en donde interdependen e interactúan, en un proceso permanente y dinámico, el agua con los sistemas físico y biótico" (Dourojeanni, A. *et al*., 2002). Se trata de sistemas donde interactúan factores naturales cuya dinámica permiten el aprovechamiento productivo y de servicios por parte del hombre. En este contexto, la calidad del agua superficial se encuentra condicionada por un conjunto variado de procesos naturales y de actividades humanas que interaccionan entre sí de manera directa e indirecta, por consiguiente, la misma se vincula con el recurso hídrico en sí mismo y con los diferentes usos del territorio que se desarrollan en una cuenca.

La evaluación de la calidad del agua superficial es una estrategia significativa en la planificación y ordenamiento de los usos del suelo y en el establecimiento de medidas estructurales y no estructurales de gestión que tengan como objetivo minimizar el estado de degradación ambiental y mejorar la calidad de vida de la población asociada. En especial en aquellas cuencas de carácter predominantemente urbano.

En este marco, los Índices de Calidad del Agua (ICA) superficial, son instrumentos de gestión útiles para conocer el estado del recurso, analizar la evolución o tendencias espaciotemporales, la eficiencia de programas en ejecución y comunicar de una manera sencilla y de fácil interpretación el estado general del recurso. La Organización para la Cooperación y el Desarrollo Económico (OCDE, 1998) define el concepto de índice como un conjunto agregado o ponderado de parámetros o indicadores, los cuales reducen la información multiparamétrica en un único valor de calidad de fácil interpretación y capacidad de comparación espacio temporal. Se destaca que la información suministrada por los ICA responde a los objetivos de calidad particulares que se pretenden evaluar, que deben definirse previo a su diseño, y que a su vez determinan los parámetros que lo conforman. Si el diseño del ICA es adecuado, el valor obtenido puede representar el estado del sistema, detectar tendencias y ser comparable con otras situaciones; por esta razón, la aplicación de ICAs elaborados *ad hoc* para el recurso hídrico estudiado es más útil que la aplicación de índices antecedentes desarrollados para otros contextos.

Este trabajo presenta el desarrollo metodológico y resultados de aplicación de un índice de calidad del agua superficial (ICAsup) elaborado para la Cuenca del río Matanza-Riachuelo (CMR), Provincia de Buenos Aires, en el marco del Convenio Específico Complementario Nº1 entre la Autoridad de Cuenca Matanza Riachuelo (ACUMAR) y la Facultad de Ingeniería, UNLP, para el desarrollo del "Proyecto para la Evaluación de Indicadores de Calidad de Vida e Índices de Calidad de Aguas en la Cuenca Matanza Riachuelo", en el período comprendido entre octubre 2014 – abril 2017.

Se trata de una cuenca perteneciente a la Vertiente del Plata (CVdP), localizada en el NE del territorio bonaerense, que presenta un significativo deterioro por intervención antrópica, donde se destaca la urbanización, el uso industrial y rural. El objetivo fue diseñar una herramienta de síntesis y de gestión sobre el estado o condición de la calidad del agua superficial vinculada con la ocupación efectiva del territorio en esta cuenca, capaz de brindar la posibilidad de realizar un análisis espacio temporal de la calidad fisicoquímica y microbiológica del recurso, de transmitir y comunicar resultados y de evaluar la eficiencia de programas de gestión ambiental a escala de cuenca.

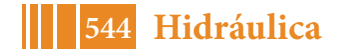

#### **METODOLOGÍA**

Previo al diseño del índice, denominado ICAsup (Índice de Calidad del Agua Superficial), se llevó a cabo un relevamiento y análisis de índices de calidad del agua antecedentes a nivel internacional, regional y local, así como de registros de calidad del agua de cursos superficiales incluidos en la CVdP, en diferentes condiciones ambientales de base (baja, moderada o alta intervención), incluyendo la Base de Datos Hidrológica (BDH) de la CMR. Asimismo, se recopiló y analizó la normativa de referencia para la zona de estudio.

El diseño del ICAsup incluyó la secuencia de tres pasos: el primero fue la evaluación y selección de los parámetros a ser integrados, el segundo consistió en la homogeneización (proceso de transformación de los valores de cada parámetro a una escala adimensional de calidad del agua superficial) de los parámetros seleccionados, y el tercero correspondió a su integración o agregación mediante una fórmula o expresión matemática probada, que permitiera calcular el índice.

Por último, se efectuó su validación mediante la correlación con otros ICA e índices de calidad biológica del recurso, aportados por otros autores.

#### **DESARROLLO**

Los parámetros fueron seleccionados en base a criterios tales como usos del suelo, fuentes y naturaleza de afectación de parámetros, estadísticas multiparamétricas basadas en la totalidad de parámetros medidos para la cuenca utilizada como caso de estudio, y normativas de referencia en calidad de agua, principalmente.

Se procuró seleccionar parámetros que ya estuvieran siendo relevados por la Autoridad de Cuenca Matanza Riachuelo (ACUMAR). Los parámetros seleccionados fueron: Oxígeno Disuelto (OD), Demanda Bioquímica de Oxígeno a 5 días (DBO<sub>5</sub>), Demanda Química de Oxígeno (DQO), Fósforo Total (P total), Nitrógeno Amoniacal (N-NH4), Sólidos Suspendidos Totales (SST), Conductividad Eléctrica (CE), *Escherichia coli*, pH, Cromo Total (Cr total) Plomo Total (Pb total) e Hidrocarburos Totales (HCT).

Los mismos fueron normalizados mediante la elaboración *ad hoc* de funciones de calidad específicas para la CHMR, con el objeto de transformar los valores de cada parámetro a una escala adimensional de calidad de agua, entre 0 – 100, que se corresponde con el valor final del ICAsup (tabla 1). Para esto se construyeron escalas de calidad para cada parámetro específicas para la zona de estudio, en base a la recopilación y análisis de información antecedente disponible sobre registros de calidad del agua de cursos superficiales pertenecientes a la vertiente al Río de la Plata, registros de calidad del agua de la BDH (Base de Datos Hidrológica) de la CHMR, valores de referencia establecidos en normativa regional (CHMR), provincial, nacional e internacional, entre otros.

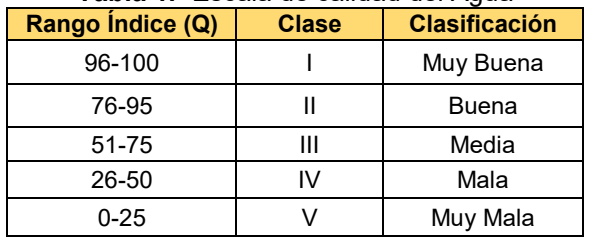

### **Tabla 1.**- Escala de calidad del Agua

La integración de los parámetros se desarrolló a través de su agrupación en cinco dimensiones (tabla 2):

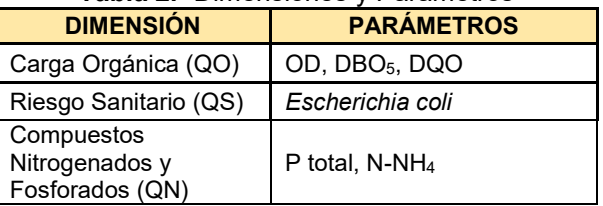

# **Tabla 2.-** Dimensiones y Parámetros

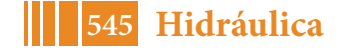

#### 5º Jornadas ITE - 2019 - Facultad de Ingeniería - UNLP

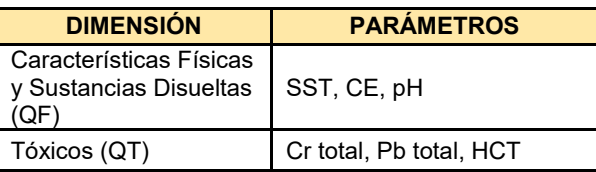

Seguidamente, dichas dimensiones fueron ponderadas mediante una metodología diseñada *ah hoc*, en el marco del método denominado Proceso Analítico Jerárquico (AHP) (Saaty, 1980). La dimensión correspondiente a tóxicos no fue incorporada en el proceso de ponderación, por tratarse de un grupo de parámetros que presenta diferencias significativas en relación con el resto de los parámetros seleccionados (se trata de compuestos de naturaleza irreversible, no biodegradables, que tienden a bioacumularse y biomagnificarse y que interfieren con procesos fisiológicos y/o ecológicos esenciales para la sustentabilidad de las especies y del ecosistema) y para el cual es difícil establecer comparaciones, en especial prioridades en relación con el resto, por lo que se decidió un tratamiento distintivo en la integración final.

Finalmente, se desarrollaron las ecuaciones 1 y 2 (general y particular para la cuenca, donde se muestran los valores ponderados.

$$
ICA_{\sup} = [\sum_{i}^{n} (Qi * wi)]^{*} \lambda Qt \tag{1}
$$

 $ICAsup = [QF*0.096 + Q0*0.466 + QN*0.161 + QS*0.277]* \lambda Qt$  [2]

 $\vert$  1 si  $Qt \ge 75$ Donde  $\lambda Qt = \begin{vmatrix} 0.75 \text{ si } 50 < Qt < 75 \end{vmatrix}$ 0.50 si  $25 < Qt < 50$ 

 $\Box$  0.25 si  $Qt \le 25$ 

Esta agregación es una sumatoria ponderada para cuatro dimensiones, con un ajuste de corrección final correspondiente a la dimensión toxicidad. Al resultado del Qica se lo multiplica por el factor de corrección  $\lambda$ Ot, expresión (2), el cual puede tomar valores de 1, 0.75, 0.50 ó 0.25 en función de las siguientes definiciones o reglas de decisión:

Regla 1: si al menos uno de los parámetros tóxicos tiene valores de Qt menor a 25, entonces el valor obtenido de Qica se lo multiplica por  $\lambda Q$ t=0.25, o sea se reduce al 25 por ciento.

Regla 2: si al menos uno de los parámetros tóxicos se encuentra en la categoría de Qt entre 25 a 50 (o sea es de categoría II) entonces el valor del índice de Qica se multiplica por  $\lambda qt$ =0.5 (o sea es el 50% del valor calculado).

Regla 3: si al menos uno de los parámetros tóxicos se encuentra entre la categoría 50 a 75, entonces el Qica se multiplica por  $\lambda Q$ t=0.75(o sea es el 75% del valor calculado).

Regla 4: si ningún parámetro está por debajo de valores de Qt de 75 se multiplica por 1, entonces queda el valor del Qica.

Con este ICA se pueden realizar representaciones gráficas para análisis espaciales y temporales (ejemplo presentado en figura 1). Asimismo, el modo de cálculo del ICAsup permite visualizar la contribución de cada dimensión a su valor final, posibilitando el análisis en detalle de las dimensiones y brindando mayor definición para el establecimiento de prioridades en la gestión de cuencas (figura 5).

# **VALIDACIÓN**

Para la validación, en primer lugar, se calcularon los valores del ICAsup a partir de los parámetros registrados en la base de datos de ACUMAR. Se seleccionaron 38 estaciones con registros trimestrales de los parámetros requeridos, para el período 2008–2016, distribuidos en toda la cuenca. La distribución de estaciones, con resultados de aplicación, se aprecia en figura 1.

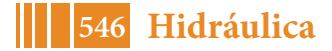

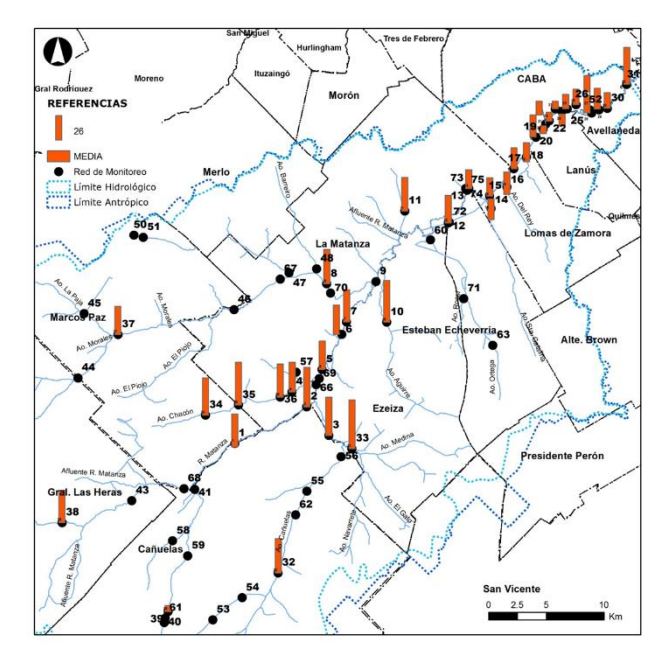

**Figura 1.-** Estaciones de muestreo y valores ICAsup. Cuenca de estudio

Posteriormente, el ICAsup fue correlacionado con dos tipos de índices: uno de calidad fisicoquímica y microbiológica y otro biológico. Para el primer tipo se utilizó el Índice de la Fundación Nacional de Saneamiento (INSF) (Brown et al., 1970), internacional y de amplia utilización. La escala entre 0 – 100 establece que a mayor valor, mejor es la calidad del agua. Su correlación con el ICA fue significativa con un R =0,7654 (F= 485,301), R²= 0,585 (df = 1,343), No. de casos: 345, p = 0,00. Error estándar de la estimación: 10,294 (figuras 2 y 3).

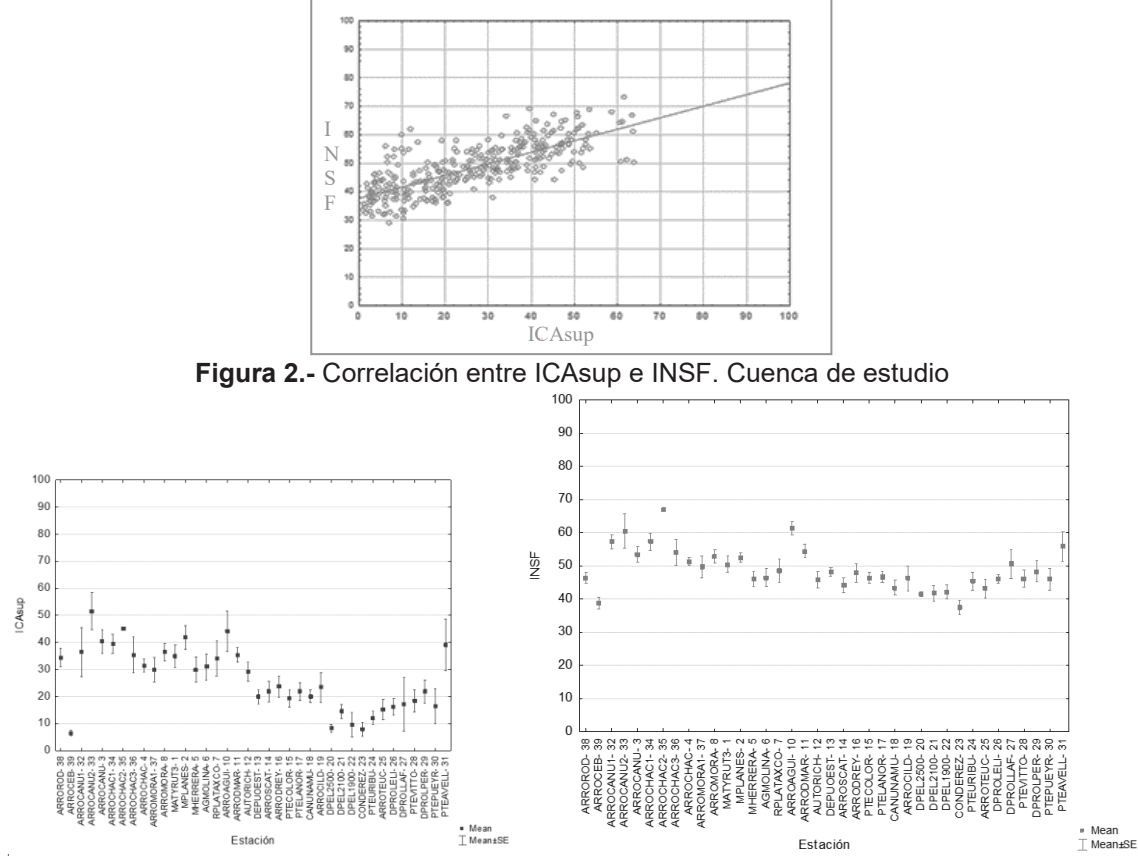

**Figura 3 a y b.-** Valores de media y error estándar del ICAsup e INSF para cada estación

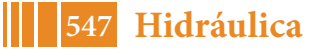

Para el segundo se utilizó un índice desarrollado por el Instituto de Limnología "Dr. Raúl Ringuelet" de la UNLP) y aplicado en la CHMR: el Índice Biótico para Ríos Pampeanos (IBPamp - Rodríguez Capítulo et al., 2001). Este es un índice regional propuesto para ríos y arroyos del área pampeana, el cual considera los diferentes grados de sensibilidad de los macroinvertebrados acuáticos autóctonos, como así también el número de especies presentes en cada sitio evaluado. Se basa en la tolerancia diferencial de los organismos a la contaminación. La escala varía entre 1 y 13; valores cercanos a 13 indican buena calidad. Para la cuenca los valores más altos fueron menores a 8 para este índice.

Su correlación con el ICAsup fue significativa, con un R=0,58 (F=89,19), Nº casos 181, P=0.00; Error estándar de la estimación 1,68 (figura 4).

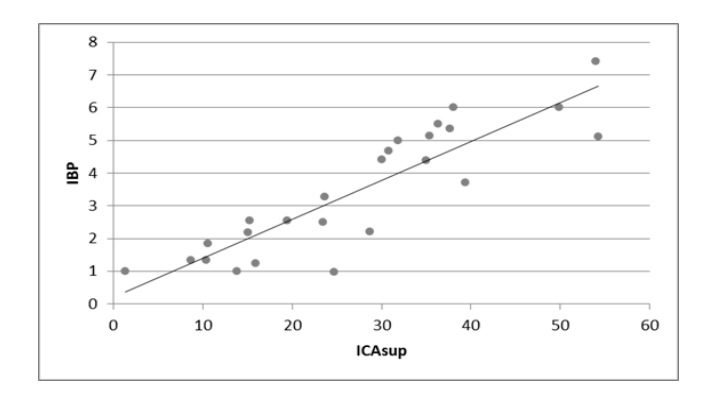

**Figura 4.**- Correlación entre ICAsup e IBPamp. Cuenca de estudio

#### **RESULTADOS**

Como resultado de la aplicación en la CHMR, se obtuvieron valores del ICAsup entre los rangos de calidad muy malo y malo. Pocas estaciones reflejaron valores medios. No se presentaron valores buenos y muy buenos. Ver figura 1.

El ICAsup y el INSF responden a un mismo comportamiento si comparamos cada estación (figura 2 a y b), sin embargo, en general, el INSF presenta valores de calidad mayores que el ICAsup y un menor poder de discriminación entre estaciones; asimismo los valores son más homogéneos entre estaciones; mientras que el ICAsup logra mejor la separación entre estaciones, resultando en una mayor sensibilidad respecto del INSF. Esto se debe a la selección de los parámetros, los pesos relativos de cada dimensión, y la incorporación de los tóxicos al índice. Algunas de las estaciones muestran menores valores debido a que presentan una alta carga de tóxicos, que en el INSF no se consideran.

Los resultados de la validación con el índice IBPamp, muestran que en las estaciones donde se contó con el valor del índice biológico, los resultados del ICAsup presentaron una correlación significativa (figura 3). Las estaciones con mayor valor del ICAsup también mostraron una mejor condición del índice biótico. En ambos casos ninguno de los índices alcanzó los valores máximos de calidad: para el IBPamp los valores fueron menores a 8 (sobre un máximo de 13) y para el ICAsup menores a 70 (sobre un máximo de 100).

La figura 5 presenta resultados del ICAsup en un sector de la cuenca, para una fecha determinada, con la discriminación de valores de cada dimensión, de modo de visualizar el aporte de cada una en el valor final del ICAsup.

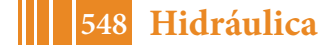

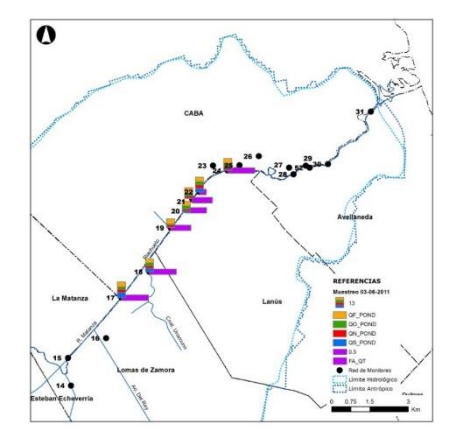

**Figura 5.**- Contribución de dimensiones al ICAsup

En esta figura se visualiza la contribución de cada dimensión al valor final del ICAsup y el ajuste por el valor de la dimensión tóxicos.

#### **CONCLUSIONES**

El ICAsup desarrollado *ad hoc* se considera una herramienta diagnóstica, de seguimiento, planificación y comunicación válida y de fácil aplicación que integra parámetros representativos de usos del suelo dominantes en la CHMR. Se distingue la construcción *ad hoc* de curvas y funciones de calidad del agua superficial para los parámetros seleccionados, específicas para la zona de estudio; así como la incorporación de tóxicos en su agregación final.

Los valores obtenidos con la aplicación del ICAsup se presentan entre los rangos de calidad muy malo y malo. Pocas estaciones reflejan valores medios. No se presentan valores buenos y muy buenos.

La comparación del ICAsup con dos índices antecedentes (INSF e IBPamp) permite validar el índice, ya que los resultados obtenidos son coherentes. Los valores de los índices para los tres casos muestran que la mayoría de las estaciones se encuentran en las categorías de muy mala y mala calidad para el ICAsup, mala y aceptable para el INSF y dentro de la categoría de contaminación fuerte y muy fuerte para el IBPamp, lo cual demuestra consistencia entre los tres índices. Existe buena correlación entre el IBPamp y el ICAsup.

La aplicación de este índice demanda el registro completo de todos los parámetros incluidos en el índice; por lo tanto, es un requisito relevante la medición periódica y sistemática de dichos parámetros para que el ICAsup pueda cumplir con los objetivos planteados tanto en el espacio como en el tiempo.

# **REFERENCIAS**

Brown, R., R. M. Brown, N. I. McClelland, R. A. Deininger and R. G. Tozer (1970). "A Water Quality Index- Do We Dare?". *Water and Sewage Works*, Vol. 117, No. 10, 1995, pp. 339- 343.

Organization for Economic Cooperation and Development (OECD) (1998). *Towards Sustainable Development: Environmental Indicators.* Organization for Economic Cooperation and Development.

Dourojeanni A, A Jouravlev & G. Chavez (2002). "Gestión del agua a nivel cuencas: teoría y práctica". *División de Recursos Naturales e Infraestructura. Serie 47. CEPAL*, Naciones Unidas. Santiago de Chile. 83 pp.

Rodrigues Capítulo, A., Tangorra, M. and C. Ocón (2001). "Use of benthic macroinvertebrates to assess the biological status of Pampean streams in Argentina". *Aquatic Ecology*. 35: 109-119 pp.

Fernández Parada, N.J. y F. Solano Ortega (2005). *Índices de calidad y de contaminación del Agua*. ISBN 958-33-7810-0. 142 pp.

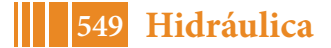

# **ESTUDIO DE BASE DE LA LAGUNA DE RANCHOS PARA LA GESTIÓN SOSTENIBLE DE UN RECURSO NATURAL BAJO PRESIÓN ANTRÓPICA EN AREA URBANA**

Jelinski Guillermo, Sosio Verónica M., Paredes Susana, Colli Gustavo A.

Departamento de Hidráulica, Facultad de Ingeniería, UNLP. veronica.sosio@ing.unlp.edu.ar.

#### **INTRODUCCIÓN**

La laguna Ranchos presenta un comportamiento eutrófico, cubierta casi en su totalidad por plantas acuáticas, principalmente repollito de agua (pistia stratiotes). La situación impide el uso del recurso por parte de la población y afecta el potencial turístico local, por ello, la Municipalidad de Ranchos solicitó un estudio inicial, para la obtención de herramientas de gestión básicas y de sencilla aplicación, para implementar un adecuado manejo del cuerpo lagunar, garantizando su conservación y minimizando los problemas resultantes de una gestión inadecuada.

Sobre la base de un convenio firmado con el municipio, se estableció como objetivo: realizar un análisis del estado de la Laguna de Ranchos, determinando la calidad del agua, el estado de las riberas y la reversibilidad del estado eutrófico a fin de proponer soluciones para manejar el recurso desde el punto de vista recreativo y turístico, en condiciones seguras para la salud de la población y sus bienes y garantizando la protección de la vida acuática.

Se llevó adelante un diagnóstico de la situación considerando aspectos climáticos, topográficos, hidráulicos, hidroquímicos, bióticos y culturales, para determinar los factores que alteran su calidad e impiden la conservación, protección, recuperación y aprovechamiento sustentable del cuerpo de agua y se plantearon propuestas de mejora para trabajar en la misma.

# **ÁREA DE ESTUDIO**

La Localidad de Ranchos es la ciudad cabecera del partido de General Paz, al noreste de la provincia de Buenos Aires. La laguna en estudio (35º30´28.87"S 58º19´31.67"O), se ubica en el límite N-E del casco urbano de la ciudad de Ranchos. Es una laguna artificial excavada en un bajo, adaptada para uso turístico y recreativo. Posee una superficie de 45 Ha, con tres isletas de 9 Ha totales, quedando 36 Ha de espejo de agua.

El clima es templado pampeano o húmedo, con vientos predominantes de Sudeste y Norte. La temperatura media anual es de 17ºC y la precipitación media anual es de aproximadamente 900 mm, concentrada en la estación cálida.

Geomorfológicamente, el área forma parte de la cuenca del Río Salado, en la pampa deprimida, que se caracteriza por ser una llanura plana eólica con suelos arenoso-limosos y limosos predominantemente del Pleistoceno, con pendientes que no superan el 1,3% como es el caso de la mayoría de la región pampeana.

La Laguna de Ranchos es de tipo arreica, conformada por una cubeta cerrada sin afluentes ni emisarios naturales, donde los aportes corresponden a la precipitación directa y a la escorrentía superficial. Actualmente, posee un canal de 15,5 km de longitud que descarga los excedentes al arroyo Vitel y algunos canales que ingresan a la misma. (Dangaus, 2005)

Representa un espacio importante de recreación y esparcimiento para la población, ya que se trata de un espacio verde con un ecosistema característico de la región pampeana. En la parte Oeste de la isla central funciona un campo de doma y en la parte Este, durante el mes de enero, se realiza La Fiesta Municipal de Los Fortines.

Las tierras que rodean a la laguna en todo su perímetro son de dominio municipal, en concordancia con la ordenanza de uso del suelo, este hecho es de gran importancia al momento de definir las acciones para definir un plan de manejo integral.

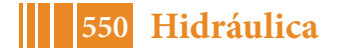

# **METODOLOGÍA**

Para comprender el funcionamiento del escurrimiento hídrico se realizó un Modelo Digital de Elevaciones (MDE) generado a partir de imágenes satelitales, delimitando las cuencas y subcuencas intervinientes. La localidad de Ranchos pertenece a la cuenca del Río Salado, pero se encuentra en una divisoria de aguas de dos sub cuencas, parte de la ciudad Ranchos, escurren en dirección SO descargando a Rio Salado a la altura del Partido de General Belgrano, mientras que otra parte de la ciudad y la laguna descarga en dirección Este, formando parte del sistema Vitel-Chascomús, descargando aguas abajo en el Rio Salado.

El estudio hidrológico e hidráulico y de posibles fuentes de contaminación, determinó que el ingreso de agua al sistema es por precipitación directa sobre la laguna, escorrentía desde la cuenca de aporte por las riberas e ingresos antrópicos por canalizaciones, mientras que los egresos son por evapotranspiración y el canal de salida, desconociéndose en esta instancia la influencia del acuífero en el balance de la laguna.

Del estudio de imágenes, relevamientos de campo y entrevistas con pobladores y funcionarios, se confeccionaron mapas que ilustran los aportes a la laguna y que permitirían identificar potenciales fuentes de aporte de contaminantes (Figura 1):

(1) Canales de ingreso: lavado superficial de campos adyacentes (agroquímicos, fertilizantes, nutrientes); parte de la escorrentía proveniente del parque industrial (materia orgánica, nutrientes, bacteriológico), canales pluviales aportando el lavado de la ciudad, de una cerealera (lavado de planta y potenciales vuelcos de efluentes), de lavado de un desarmadero a cielo abierto (hidrocarburos);

(2) Canal de descarga: regulado por una compuerta (retener el agua en sequías y controlarla en crecidas); lavado o rebalse de la Planta de Tratamiento de Líquidos Cloacales de la ciudad que se encuentra próxima a la laguna (el vertido de efluentes se efectúa al canal, aguas abajo de la compuerta); lavado de las instalaciones del matadero abandonado: edificio muy cercano a la laguna con lagunas de tratamiento en desuso y abandonadas;

(3) Islas centrales: Campo de doma con presencia constante de caballos, sin una correcta gestión de desechos (materia orgánica, nutrientes, bacterias); Fiesta de los Fortines con generación de residuos durante el festejo, que se realiza sólo un fin de semana al año, por lo que su eventual perjuicio es menor.

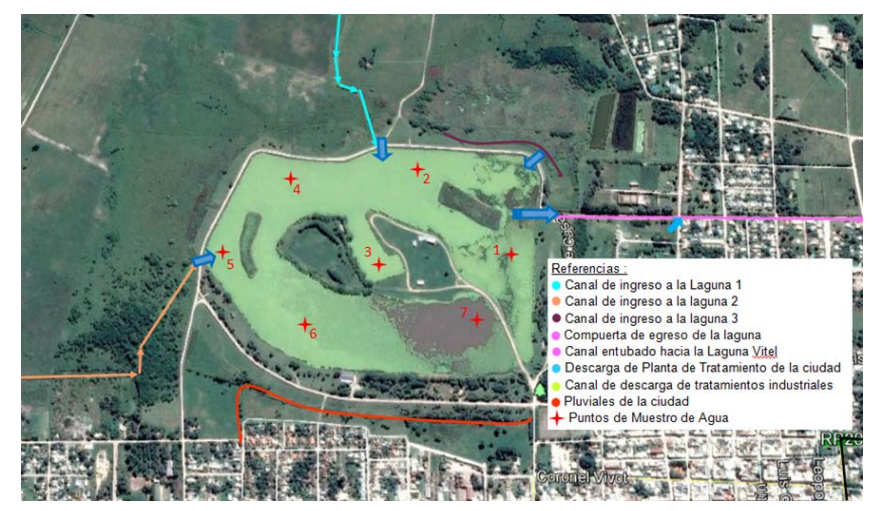

Figura 1.- Canales de ingreso y egreso y puntos de muestreo para análisis de calidad de agua.

Se realizó una batimetría, registrando la profundidad en 40 puntos georreferenciados con un GPS; y obteniendo las cotas IGN corrigiendo los valores con un punto fijo nivelado en la compuerta de salida En la misma campaña se tomaron 7 muestras de agua teniendo en cuenta las posibles fuentes de contaminación identificadas previamente, a las que se le analizaron parámetros fisicoquímicos, nutrientes y bacteriológicos.

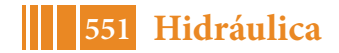

*Punto 1: z*ona frente a las parrillas del Camping, sector con mayor concurrencia de la población a lo largo del año, en la cual la hay mayor probabilidad de exposición al contacto con el agua.

*Puntos 2 y 4:* área donde ingresa por las alcantarillas, agua de lavado de los campos adyacentes.

*Punto 3:* zona estanca entre las islas centrales, posibles los aportes por escorrentía del campo de doma, con escasa circulación de agua.

*Punto 5:* en este punto se plantea observar la influencia del canal de ingreso de la alcantarilla 1, trae aguas pluviales desde el sector del parque industrial.

*Punto 6 y 7:* se analizan los aportes provenientes del canal de recolección de pluviales y cercanías.

Se calculó el **Índice de Calidad de Agua** (ICA-NSF), define la aptitud del cuerpo de agua respecto a los usos prioritarios que este pueda tener. El método utiliza los parámetros: Coliformes Fecales, pH, DBO<sub>5</sub>, Nitratos, Fosforo Total, Cambio de la Temperatura (diferencia entre la temperatura ambiente y la temperatura del agua), Turbidez, Sólidos disueltos totales, OD (porcentaje de saturación). Para el cálculo se aplicó la versión aditiva de este índice.

$$
ICA - NSF = \sum_{i=1}^{9} (Q_i * W_i)
$$
 [1]

La fórmula [1] utiliza factores de ponderación Wi propuestos por NSF para cada parámetro, con una variación ente 0 y 1, y factores de escala Qi que se calcularon por medio de ajustes polinómicos a las curvas de estandarización asociadas a cada variable formulados por la NSF (Fernández y Solano, 2003).

El estado trófico de las lagunas pampeanas varía desde eutróficos hasta altamente hipertróficos (Miretzky et al., 1998), se calculó el **Grado de Eutrofización** que presenta la laguna, con el método propuesto por el Comité de Eutrofización de la Organización de Cooperación Económica y Desarrollo (OCDE), que relaciona los diferentes estados tróficos con los contenidos de clorofila determinados en el cuerpo de agua y se utilizó el Índice de Contaminación Trófica ICOTRO, que se fundamenta en la concentración de fósforo total, el cual, por ser generalmente el nutriente limitante, define la eutrofización en ecosistemas acuáticos. (Quirós et.al.2002).

Para la **evaluación de las riberas** se adaptó metodología publicada en el Congreso Internacional de Hidrología de Llanuras (Azul- Prov. Bs As, año 2010), "La conservación de las zonas ribereñas de arroyos pampeanos", de E. Troitiño, M.C. Costa, L. Ferrari y A. Giorgi. En los cuerpos de agua que se encuentran o atraviesan zonas rurales, una fracción importante de los contaminantes y sedimentos transportados por escorrentía ingresan a los mismos de manera difusa a lo largo de todo el recorrido, a esto se denomina carga de lavado. De allí que la protección de las denominadas zonas buffer o Zonas de Amortiguamiento Ribereñas (ZAR), resultaría ser una medida eficaz para reducir ingresos de contaminantes como nitrógeno, fosforo y pesticidas a los cuerpos superficiales y mantener en límites aceptables la calidad del agua. (Troitiño, 2010)

Se utilizaron algunos atributos relevantes de paisaje, previamente definidos, para construir un **Índice de Calidad de Ribera** que permita identificar aquellos tramos del cuerpo superficial que presenten riesgos, y así poder advertir sobre la necesidad de adoptar medidas de manejo para recomponer las condiciones apropiadas de la ribera.

**Ancho: (A)** Atributo que integra a la pendiente y longitud de los suelos de rivera, considerados como el 100% de los suelos que pueden sufrir pérdidas de erosión.

**Uso de lotes adyacentes: (U**) Los suelos sometidos a un uso inadecuado para su aptitud serán clasificados con puntaje menor cuanto más riego de erosión y degradación de márgenes representa el uso efectivo.

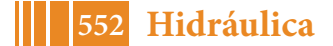

**Cobertura Vegetal: (C)** Se estableció un máximo de cobertura determinado por la vegetación espontánea sin pastoreo. El mínimo de cobertura es donde se presenta suelo desnudo, o manchones aislados de vegetación. Un grado intermedio está dado por un pastoreo de al menos 20 cm de altura de cobertura, sin pisoteo evidente y sin deterioro del suelo. Se busco establecer el porcentaje de cobertura para cada zona. La valoración definitiva se logra con la medida de la altura, estratos y existencia de colchón vegetal.

**Uso de margen: (M)** Atributo relacionado al uso habitual de la ribera, pastoreo ocasional, recreación, etc. El valor de esta variable es menor cuando el uso impacta en forma negativa sobre las condiciones de la margen: basural, transito de animales o vehículos, etc.

**Límites: (L)** La existencia de alambrados delimitando la margen es una medida para restringir el ingreso. El máximo puntaje para esta variable fue para lotes completamente cercados con alambrado en condiciones de frenar el acceso. El puntaje mínimo es para lotes sin alambrar.

**Ingresos: (I)** Sitios delimitados por donde ingresa el agua evadiendo la ZAR y arrastrando sedimentos. Estos ingresos son considerados cuando aportan una cantidad significativa de sedimentos que pueden observarse en los ingresos a la laguna. Para clasificar este atributo se estableció el porcentaje del lecho libre de sedimentos, distinguiéndose a mitad del canal para clasificar cada margen por separado.

Una vez ponderados los atributos con una escala de 1 a 10, se aplica la fórmula [2] para obtener el I.C.R, luego, según el valor arrojado, se obtiene una clasificación del estado de la ribera (Tabla1)

$$
I.C.R = \sum \frac{(A+U+C+M+L+I+F)}{N}
$$

[2]

Tabla 1.- Intervalos de validez del I.C.R.

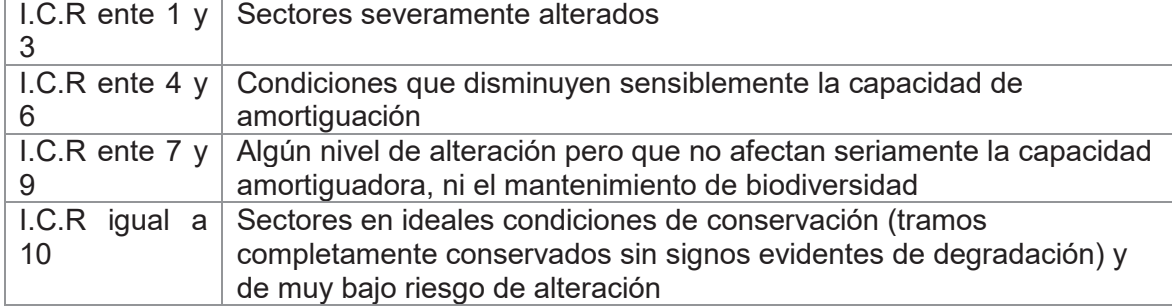

# **RESULTADOS**

De la mediciones obtenidas en campo y de la batimetría realizada, se observa que la laguna presenta mayores profundidades en el sector noreste coincidente con la zona de egreso, alcanzando un valor máximo de 1.85 metros y menores profundidades en el sector sudeste, con un promedio de 1.10 metros y un mínimo de 0.94 metros, cercano al ingreso del canal proveniente del parque industrial. La diferencia de profundidades se debe a las tareas de dragado que se realizaron en el sector del egreso. (Figura 2)

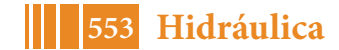

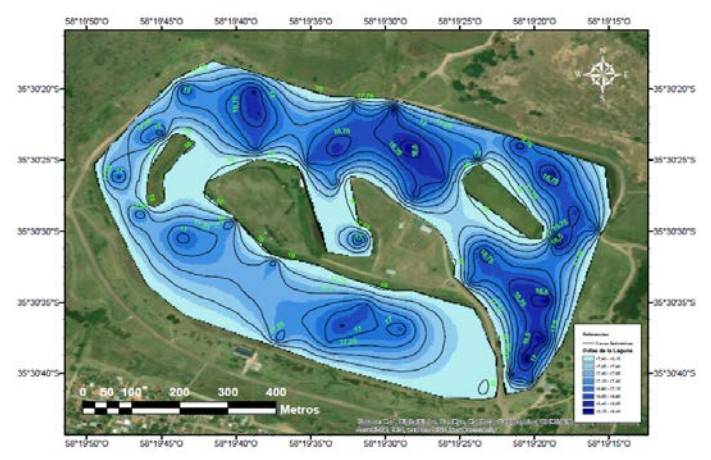

Figura 2.- Puntos de batimetría con cotas IGN.

El ICA adopta para condiciones óptimas un valor máximo determinado de 100, que va disminuyendo con el aumento de la contaminación hasta 0, para una calidad de agua totalmente deteriorada. El ICA en la laguna, arrojo un valor de 56.32, determinando una calidad de agua REGULAR. Las aguas con un ICA de esta categoría tienen generalmente menos diversidad de organismos acuáticos y han aumentado con frecuencia el crecimiento de algas o vegetación, caracterización que coincide con las observaciones realizadas en la laguna.

Teniendo en cuenta el índice obtenido, según la NSF, la calidad de agua para *Uso Recreativo,* es "*aceptable pero no recomendable"*, por lo que se recomienda restringir los deportes de inmersión con precaución de ingesta y "dudosa para contacto con el agua". Para *Uso en pesca y vida acuática* es *"dudoso para especies sensibles"* y "dudosa la pesca para consumo" ya que conlleva riesgos para la salud, pero "*apto para pesca recreativa*".

El relevamiento de la zona permitió determinar que la vegetación de macrófitas está compuesta por juncos (*Juncaceae*), totoras (*Typha angustifolia*) y repollito de agua (*Pistia stratiotes*) resultando esta ultima la especie predominante. La *Pistia* se encuentra en la superficie gracias a sus hojas flotantes que forman una roseta, tiene sus raíces sumergidas y se reproduce por estolones o por semillas alojadas entre las raíces. Llegan a ser de gran tamaño impidiendo el paso de la luz a las zonas profundas del cuerpo de agua y limitando la transferencia del oxígeno del aire al agua, reduciendo la biodiversidad. Como aspecto positivo, es una especie competidora de las algas por los nutrientes disponibles en el agua, de modo que previene las floraciones algales no deseadas.

Para evaluar el estado de las riberas, utilizando el Google Earth, se delimitó la zona en estudio en 4 sectores, teniendo en cuenta la homogeneidad del lugar, según distintos atributos (Figura 3). Luego, con la información obtenida en el relevamiento a partir de imágenes, fotografías y planillas de campo, se realizaron los cálculos para obtener la clasificación promedio por atributo.

*Sector 1*: Se encuentra el camping, la parrilla, sitio recreativo, zonas restringidas a uso público, parte de sector urbano y la planta de tratamiento de efluentes cloacales de la ciudad.

*Sector 2*: Contempla zonas de uso recreativo, ubicación de pileta municipal, lugar donde se encuentras los canales pluviales de la ciudad y parte del sector urbano.

*Sector 3*: Zona de campos aledaños, canal de ingreso a la laguna que transporta los pluviales del parte industrial.

*Sector 4*: Gran superficie de campo, pero con mayor densidad vegetación que el sector 3, tanto en cercanía a la laguna como en toda su área delimitada.

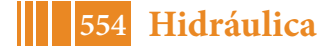

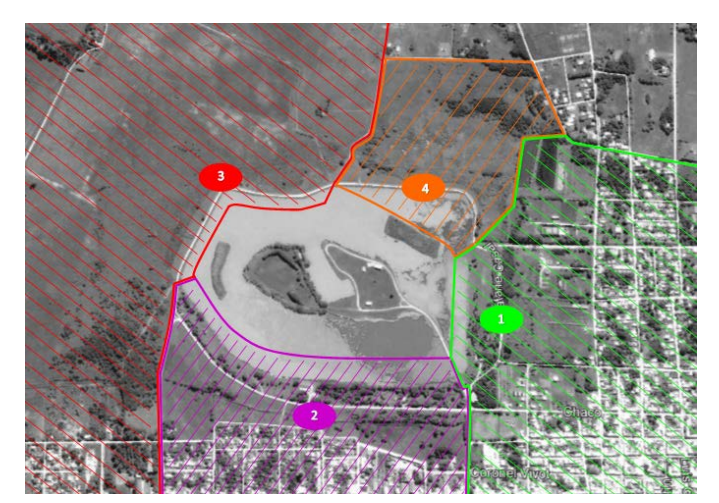

Figura 3.- Sectores donde se aplico el I.C.R

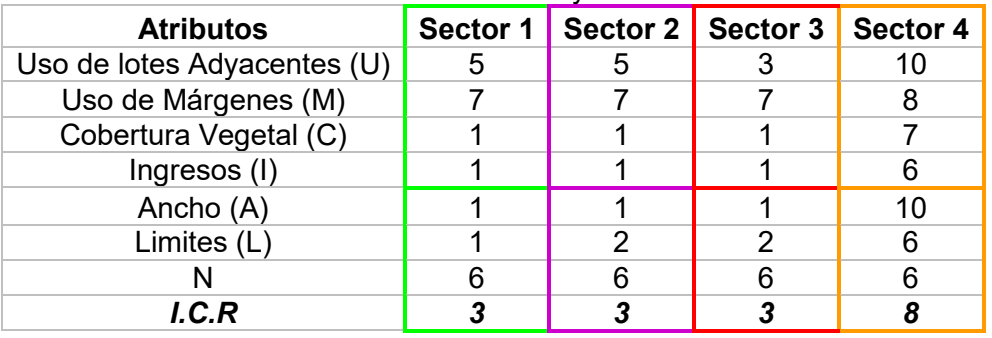

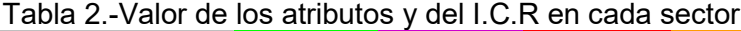

Como puede observarse en la Tabla 2, los sectores 1, 2 y 3 según la metodología empleada son *"Sectores severamente alterados"*, mientras que el 4 posee *"algún nivel de alteración, pero no afecta seriamente la capacidad de amortiguación".*

#### **CONCLUSIONES**

Si bien el estudio solicitado surge debido a la cobertura total del cuerpo de agua por el repollito de agua, este se trata de un "mal menor", ya que, por su consumo de nutrientes y forma de reproducción, previene la floración de algas que generaría una degradación mayor de la calidad de agua. No obstante, es necesario controlarlo para poder realizar actividades deportivas y recreativas en la laguna. Se propone mantener una cobertura de un 25% de la superficie, con *Pistia Stratiotes*, permitiendo el uso recreativo conservando la naturaleza del ecosistema y reduciendo el grado de eutrofización.

Dado que las riberas colaboran a la buena calidad del agua, se recomienda aumentar la superficie de las zonas buffer, para retardar el ingreso a la laguna y reducir la cantidad de nutrientes y contaminantes.

Para mejorar la calidad de agua será necesario mantener el oxígeno disuelto (OD) en valores superiores al 70% de saturación y reducir los Coliformes Fecales al mínimo posible.

En función a los estudios realizados se recomendó al municipio realizar obras que favorezcan la circulación de agua, reduciendo las zonas estancas; realizar un control periódico de los canales de ingreso a la laguna, ya que los valores más altos de materia orgánica y contaminantes se obtuvieron en los puntos cercanos a las descargas; implementar un plan de gestión responsable de los residuos generados tanto en el campo de doma como en la zona del camping; mantener bajo la órbita estatal los terrenos linderos a la laguna e implementar un plan integral de gestión, conservación y mantenimiento de la laguna, contemplando un sector de emergencia para posibles eventos extremos de desborde, de uso exclusivamente recreativo.

La correcta gestión ambiental del recurso hídrico permitirá recuperar un área de alto valor

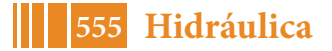

social, logrando además la sustentabilidad del ecosistema.

# **BIBLIOGRAFÍA**

**Dangaus, N.V.** (2005). "Los ambientes acuáticos de la Provincia de Buenos Aires", Relatorio del XVI Congreso Geológico Argentino.

**Miretzky, P, Herrero, M, Galindo, G. y Fernández Cirelli, A**. (1998) "Caracterización de los recursos hídricos en la zona del sistema de las lagunas encadenadas de Chascomús". Rev. Asociación Argentina de Geología aplicada a la Ingeniería y al Ambiente 12, 85-100.

**Quirós, R, Rennella, A.M., Boveri, M.B., Rosso, JJ. y Sosnovsky, A.** (2002). "Factores que afectan la estructura y el funcionamiento de las lagunas pampeanas". Ecología Austral 12: 175- 185.

**Troitiñio, E; M.C Costa; L Ferrari & A Giorgi.** (2010) "La conservación de las zonas ribereñas de un arroyo pampeano". I Congreso Internacional de Hidrología de Llanuras Azul, Buenos Aires, Argentina. Tomo II: 777-784.

**NSF** International Consumer 2004. Disponible en:<http:/www.nsf.org/consumer/ICA>

**EPA** (Environmental Protection Agency). "The quality of our nation's water": Washington, D.C., 209 Pp., 1994

**Fernández N. y Solano F.**, (2003) Índices de Calidad de Agua e Índices de Contaminación. Aportes a su conocimiento y Análisis. Vicerrectoría de Investigaciones. Universidad de Pamplona.

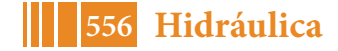

# ING. DE LA PRODUCCIÓN

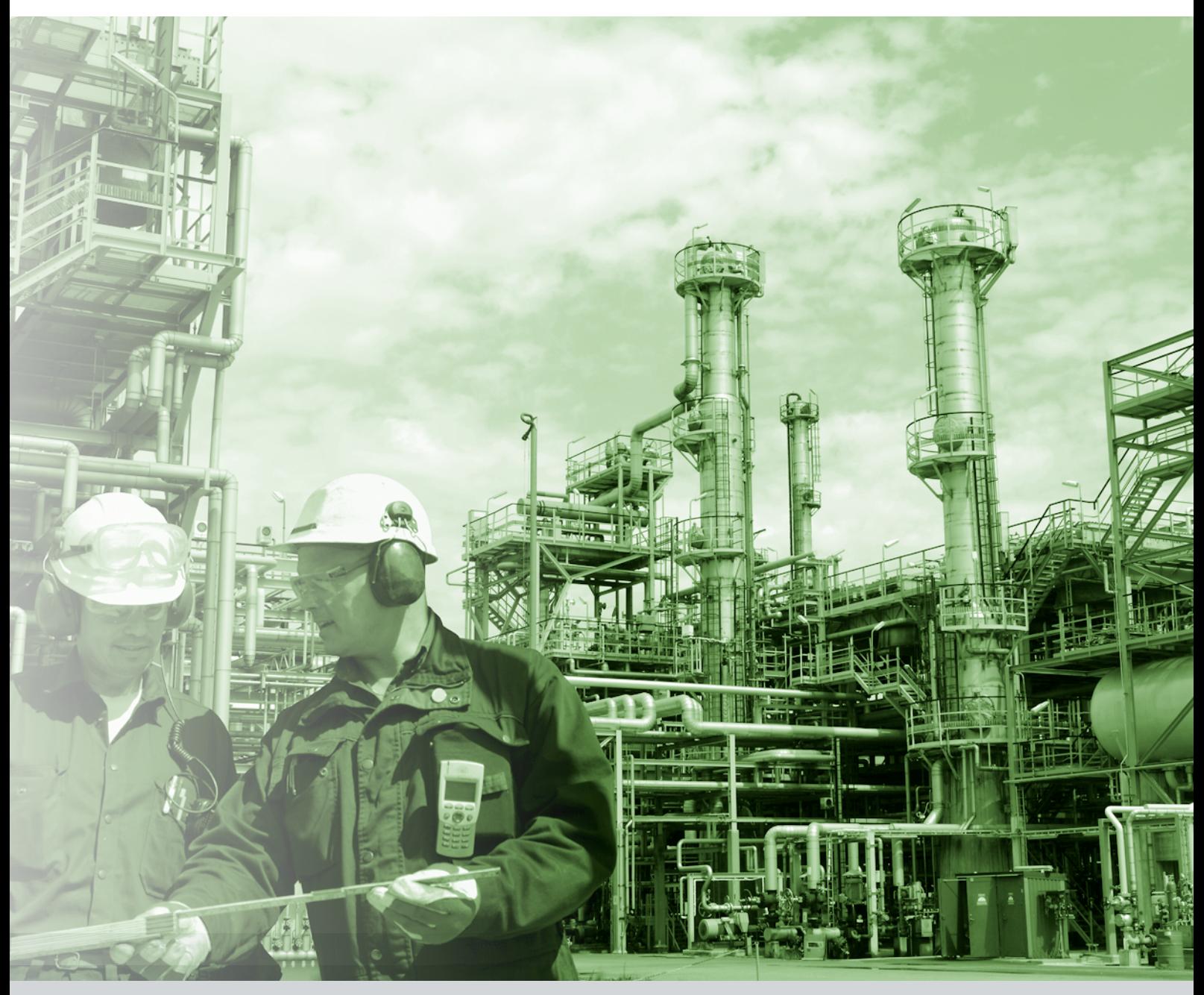

# **LAS INCUBADORAS UNIVERSITARIAS. LA INCUBADORA DE LA FACULTAD DE INGENIERÍA DE LA UNIVERSIDAD NACIONAL DE LA PLATA**

Williams, Eduardo A., Couselo Romina E., Pendón Manuela M., Cibeira Natalia P., Crespi Mario G., Tittonel Marcelo.

> *Facultad de Ingeniería de la Universidad Nacional de La Plata. CP 1900. romina.couselo@ing.unlp.edu.ar.*

#### **INTRODUCCIÓN**

.

En los últimos años se ha impulsado la creación de pequeñas empresas a través de diversos esquemas de apoyo de financiamiento. Esta oportunidad debe tenerse en cuenta para que los alumnos o egresados universitarios puedan llevar adelante sus ideas y transformarlas en una forma de vida que genere un crecimiento económico y social.

Por lo que es importante desarrollar la cultura emprendedora entre los estudiantes universitarios con la intensión de despertar en ello una visión empresarial que les brinde herramientas para la toma de decisión ante el deseo de abrir una empresa y que no esté destinada a cerrar como ocurre en la mayoría de los negocios que no alcanzan a estar en el mercado más de un año.

Emprender es la habilidad con la que cuentan las personas, que son capaces de proyectar ideas innovadoras y hacerlas posibles con sus actos. La cultura emprendedora está ligada con la innovación, por lo que conlleva a crear o transformar un producto o servicio en algo más atractivo y con mayores ventajas de competitividad, aunque también la cultura emprendedora no solo se basa en el crear o innovar, sino también en planificar y gestionar proyectos con el fin de alcanzar objetivos. En esta competencia se apoyan todas las personas dentro de su vida cotidiana, en casa y en la sociedad, luchando por ser mejores que los demás y creando nuevas ideas y nuevas formas de vida para mejorar cada día y estar en la competencia diaria con las demás personas. (Kantis et al, 2011)

La falta de desarrollo de una cultura emprendedora puede traer como consecuencia que los egresados universitarios, traten de ser empleados y consecuentemente se genera la escasez de empleo, y un deterioro en la economía del país. La esperanza de un gobierno es que la sociedad participe abriendo fuentes de empleo a través de nuevas empresas.

La ingeniería en particular es una fuente importante de creatividad, ingenio y habilidades técnicas que ayudan a generar nuevas unidades de negocios.

La universidad es vista como uno de los principales factores de producción de innovación, generación de nuevo conocimiento, nuevas tecnologías y el aumento de las capacidades del capital humano. Una gran proporción de las nuevas empresas tecnológicas que han surgido en los últimos años han sido el resultado de las investigaciones científicas realizadas dentro de las universidades.

"Todos los sistemas económicos descansan sobre una 'base de conocimientos'. Todas las empresas dependen de la existencia previa de este recurso, y a diferencia del capital, el trabajo y la tierra, el conocimiento suele ser destacado para la producción. Y, sin embargo, este recurso es el más importante de todos." (Toffler, 1995)

Para aquellos que apuestan al emprendimiento, que deciden llevar adelante sus ideas y aplicar los conocimientos adquiridos por la Universidad, es necesario que reciban un apoyo financiero y técnico que los empuje a comenzar su negocio y darle las herramientas que lo ayuden a mantenerse en el tiempo.

Para que los actores que se encuentran dentro del ámbito universitario puedan llevar adelante sus ideas, es importante que no sólo se fomente en forma teórica, mediante cursos, charlas, actividades académicas, etc la actitud emprendedora, sino también

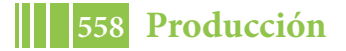

ayudarlos a animarse a transformar una idea, oportunidad o resolución de un problema en una organización y recibir asistencia permanente en el tiempo.

Para esto, desde la Facultad de Ingeniería de la UNLP, se creó una Incubadora perteneciente a la red de incubadoras del Ministerio de Producción de la Nación, donde se asiste a todo el ámbito universitario en llevar adelante sus ideas y poder transformarlas en una unidad de negocio mediante la asistencia económica y técnica. Con la Incubadora se logra el seguimiento y apoyo constante a los alumnos y actores de la universidad y dentro de las instalaciones de la Facultad donde los alumnos y graduados sienten como su casa de estudio y en un ambiente donde pasan parte de sus días y se sienten cómodos.

El Ministerio de Producción de la Nación mediante sus líneas de financiamiento brinda oportunidades para que los emprendedores puedan acceder a créditos blandos para poder iniciar su negocio y además les solicita que, mediante una incubadora, puedan presentar su plan de negocio y demás documentación que le permita el acceso al crédito.

# **OBJETIVOS**

El objetivo es presentar a la incubadora GIOCONDA de la Facultad de Ingeniería de la Universidad de La Plata como un servicio de asistencia técnica y de financiamiento al medio en general y a los estudiantes de ingeniería en particular para llevar adelante sus ideas destacando la productividad, innovación y creatividad.

Presentando una de las líneas de financiamiento flexible para el público objetivo del trabajo, se describe: los objetivos, plazos, tasas, períodos de gracia, destinatarios, montos otorgados, pasos a seguir para acceder al mismo y toda información útil para seleccionar la herramienta adecuada para maximizar el rendimiento de los proyectos.

Enfatizar la relación entre los estudiantes de la Facultad de Ingeniería de la Universidad de La Plata y la información que se encuentra como oportunidad para financiar sus ideas o proyectos.

# **RESULTADOS**

#### **Estado de situación de la Facultad de Ingeniería**

Como universidad, y como facultad de ingeniería en particular, se pretende formar profesionales de excelencia con un pensamiento autónomo, creativo y reflexivo-crítico, capaces de interpretar e interactuar con los actores involucrados del medio. Siendo estas condiciones necesarias para generar propuestas superadoras a las problemáticas del desarrollo local y regional.

Se debe preparar a los ingenieros en cuanto a emprendimientos, investigación y desarrollo. Una persona que está capacitada en ciencias básicas y un país con cultura de educación en ellas, tienen la capacidad de crear nueva tecnología; sin embargo en las carreras de ingeniería no contemplan cursos relacionados con emprendedorismo, y en las carreras que sí lo contemplan, no alcanza; es decir que se debe enseñar a los estudiantes a identificar, desarrollar y dar vida a una visión, que puede ser una idea novedosa, una oportunidad o simplemente una mejor manera de hacer las cosas; y cuyo resultado final es la creación de una nueva empresa, formada bajo condiciones de riesgo y considerable incertidumbre en algún curso de la carrera universitaria.

En el caso particular de la Facultad de Ingeniería de la UNLP, y de la carrera de Ingeniería Industrial, docentes forman un grupo de trabajo donde destacan los trabajos de docencia, investigación y extensión universitaria relacionados a su incumbencia, en el año 2013 crean La Unidad de Investigación, Desarrollo, Extensión y Transferencia (UIDET) : Formulación y Evaluación de Proyectos, que depende del Departamento de Ingeniería de la Producción de la Facultad y tiene como finalidad la búsqueda de nuevos conocimientos en la temática, a través de la realización de tareas de investigación y, subsidiariamente, la contribución a la formación de recursos humanos altamente capacitados para la investigación, así como la transferencia y difusión de los conocimientos producto de su labor.

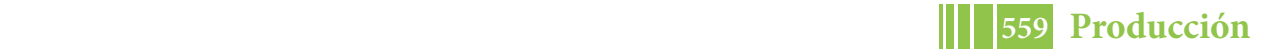

conocimientos producto de su labor. En particular, en un marco interdisciplinario, se llevan adelante las actividades de docencia, investigación, extensión, transferencia y vinculación tecnológica, que se encuentren relacionadas con la Evaluación de Proyectos.

emprendedores, o con actividades de Ingeniando emprendimientos que se realizan todos los años desde el 2014; donde estudiantes de ingeniería o ingenieros recién recibidos, vienen con ideas y se los ayuda a transformarlas en proyectos a través de un plan de negocios, charlas de emprendedorismo y herramientas de financiamiento que necesitan para poder emprender, crear e innovar. Si bien desde la UIDET se trabaja en fomentar el emprendedorismo mediante cursos de postgrado como ser: Finanzas para emprendedores, Plan de negocios para

Pero la realidad que presenta la Facultad de Ingeniería de la carrera de Ingeniería industrial muestra que los alumnos siguen sin animarse a emprender. Cuando terminan de cursar y rendir sus materias de grado, para recibirse pueden realizar un trabajo final donde tienen una cátedra que los asiste y guía a los alumnos en sus trabajos finales de la carrera.

Por otra parte, la Resolución 524/11 dice que el estudiante podrá obtener la equivalencia del Trabajo Final siempre que cumpla con las siguientes pautas: -No adeudar más de una asignatura además del Trabajo Final. -Acreditar haber trabajado en temas afines a la carrera en que se encuentra inscripto por un período mayor a un año. Deberán tener continuidad en dicha actividad o haberla tenido hasta no más de un año antes del momento de la presentación de la solicitud de equivalencia. -La Facultad a través de su Área Académica se encargará de la certificación. -Deberá presentar un informe de las tareas realizadas dirigido al Director de Carrera correspondiente quien analizará y aprobará el mismo dando conocimiento al Área Académica. -De ser necesario, la Dirección de Carrera podrá solicitarle al alumno una breve exposición.

Aclarado esto, se sabe que en el 2015 egresaron 73 estudiantes de ingeniería industrial y 41 de ellos lo hizo por medio de la opción de equivalencia (Res 524/11), y por trabajo final 32 alumno. En el 2015 egresaron 94 alumnos de la carrera de ingeniería industrial y 74 eligieron finalizar sus estudios optando por equivalencia y 20 realizaron el trabajo final.

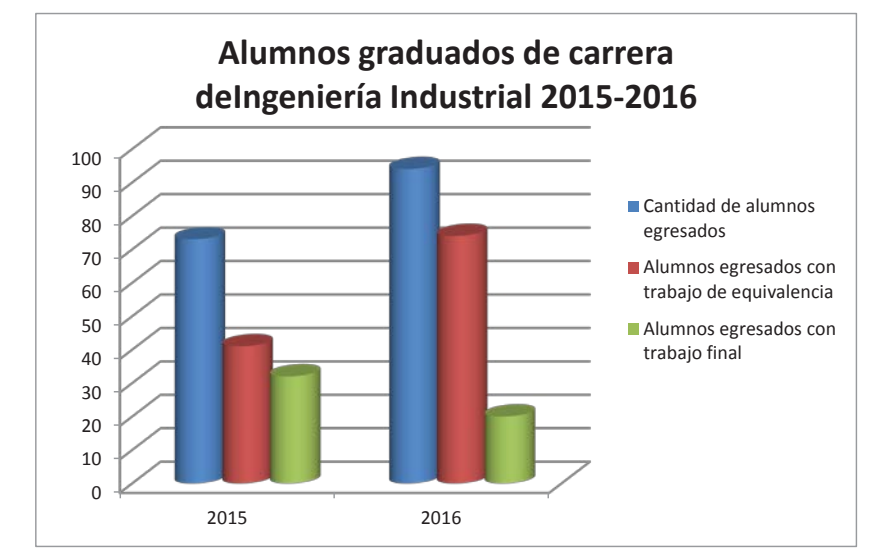

Gráfico 1. Alumnos egresados de la carrera de ingeniería industrial.Trabajo de equivalencia y trabajo final. 2015-2016. Fuente elaboración propia

También se investigó que, de los que realizaron trabajos de equivalencia, ninguno optó por llevar adelante un emprendimiento propio. Como se puede ver en la tabla 1, donde se presenta a las empresas y debajo la cantidad de alumnos que realizaron sus trabajos en ellas; la mayoría trabajan o realizaron sus trabajos para equivalencia en YPF, Quilmes y Siderar.

Esta información analizada fue un disparador y alarma para fomentar el emprededorismmo.

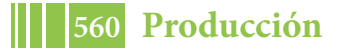

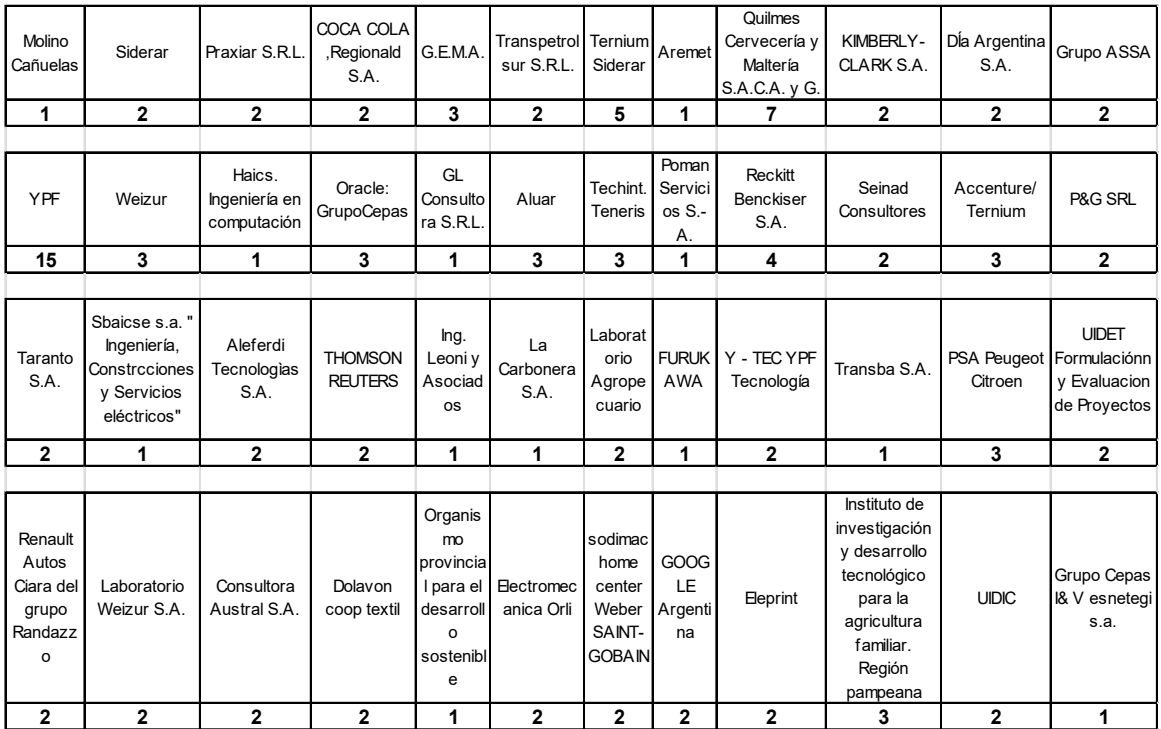

Tabla 1. Empresas en las cuales trabajaron los estudiantes graduados en ingeniería industrial que realizaron el trabajo de equivalencia de la Facultad.2015 y 2016.Fuente de elaboración propia

# **UIDET Formulación y Evaluación de Proyectos. Incubadora Gioconda**

Con la idea de animar a los estudiantes de la carrera de Ingeniería industrial y a todo grupo o unidad de trabajo que tenga la Facultad de Ingeniería de otras carreras, la idea del emprendedorismo y de poder darle forma concreta a sus ideas, innovaciones o proyectos mediante unidades de negocios, la UIDET, en el 2016, se presenta ante el Ministerio de Producción de la Nación para ser parte de la red de incubadoras. Esto da la oportunidad de poder ayudar a este grupo de actores a llevar adelante sus proyectos a través de la incubación: asesoramiento técnico y obtención de financiamiento.

GIOCONDA, la incubadora de la Facultad de Ingeniería, surge con el objetivo de apoyar el desarrollo regional, provincial y nacional mediante el incentivo a la innovación, a las acciones que generen crecimientos productivos de base tecnológica y a toda idea de proyecto productivo a la cultura emprendedora. Además de acompañar y asistir a las oportunidades e ideas de los alumnos de la Facultad y gestionar recursos e infraestructura para la exitosa promoción de emprendimientos de base productiva y tecnológica. También promover la puesta en valor del conocimiento generado en la Facultad, considerando para ello principios éticos, legales y ambientales sobre el impacto que produce su aplicación en el medio.

Entre los proyectos que fueron incubados, se encuentra: **"Muro portante de tabique doble madera arriostrado"** de Horacio Garate. Este proyecto fue aprobado y financiado por el Fondo Semilla. Se clasificó de grado innovación, ya que incorpora una nueva tecnología o prácticas en el proceso productivo. El proyecto se describe como ser proveedor de los elementos que conforman esta nueva tecnología de fabricación (el muro: tablones mecanizados + llaves) a empresas constructoras, así como asistencia técnica y capacitación. En la actualidad está en etapa de inversión, para luego de 6 meses pasar a la etapa de rendición. Esta tarea de rendición es llevada a delante por la Incubadora.

Otro proyecto presentado al Fondo Semilla por la Incubadora Gioconda, es **"Electrónica multimedia. Espectro - Ar"** de Gerardo Suárez, estudiante de ingeniería electrónica de la Facultad de Ingeniería de la U.N.L.P. Es un proyecto de generación de un nuevo producto que es la fabricación de paneles multimedia y pantallas led. Se encuentra en la etapa de presentación del Plan de negocios para su evaluación.

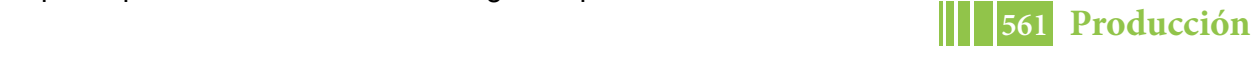

la medicina. Medical Designs ofrece un servicio que brinda soluciones en el área de la salud. Este servicio consta del análisis de las imágenes médicas en conjunto con el profesional y la elaboración de modelos finales en plástico de las zonas analizadas, ya sean partes de órganos, tumores, huesos, etc. o completos. Se está realizando el plan de negocios etapa de presentación del Plan de negocios para su evaluación. "**Medical Designs**" es un proyecto de Kassis George, estudiante de ingeniería que genera un nuevo producto/servicio, de aplicación de tecnología digital e impresión 3D en

**"Escuela Itinerante Salud y Movimiento"** de Colella Soledad, profesora de educación física de la U.N.L.P. presentó la idea de creación de una escuela itinerante de pilates, lo que permitirá llegar a alumnos de todo el país. El Plan de negocios se encuentra en elaboración

Y **"TINTA"**es un proyecto con el objetivo de convertirse en un espacio que brinde soluciones integrales de marketing, comunicación, diseño gráfico e imagen que se complementa con el servicio de impresión digital, impresión 3D de alta calidad, además de la venta de artículos de papelería y regalería afines con la industria del papel y el diseño. Asimismo, pretende brindar servicios de asesoría y capacitación a través de la oferta de cursos relacionados con el universo gráfico. Espacio Tinta está dirigido a particulares, profesionales, emprendedores, empresas, organismos, comercios y estudiantes. La idea es de un grupo de estudiantes de diseño y comunicación visual de la U.N.L.P. Se encuentra en la etapa de armado de presentación y Video Pitch para presentar al Fondo Semilla.

# **Herramientas de financiamiento**

#### **El Ministerio de Producción de la Nación.**

Las Secretarías de Industria y Servicios, y de Emprendedores y PyMEs del Ministerio de Producción de la Nación presentan herramientas de financiamiento que clasifica en: Pymes, Emprendedores, Consumidor, Comercio, e Industria.

# **Fondo Semilla**

Es una herramienta que busca federalizar el acceso al capital emprendedor brindando asistencia técnica y financiera aquellos participantes que pretendan dar inicio a un proyecto o potenciar uno ya existente con grado de desarrollo incipiente.

La asistencia técnica es brindada a través de una incubadora perteneciente a la red de incubadoras del Ministerio de Producción de la Nación, la asistencia financiara es de hasta \$250.000 a tasa 0%, el plazo de ejecución es de 6 meses y el plazo de devolución del préstamo es de 60 meses con un período de gracia de 12 meses.

Pueden participar emprendedores argentinos o extranjeros con residencia permanente mayores de 18 años, empresas constituidas (S.A., S.H., S.R.L.), emprendimientos productivos con un año de actividad desde la emisión de la primer factura y emprendimientos productivos con impacto social también con actividades hasta un año.

Serán seleccionados aquellos proyectos productivos, innovadores con impacto social y perspectiva de género y proyectos sustentables y competitivos.

Las actividades o sectores elegibles son: industria manufactura, industria electrónica, industria cultural, tecnología de salud, reutilización de residuos, información y comunicación.

Los fondos pueden ser destinados a inversión en bienes de capital, capital de trabajo, servicios profesionales (hasta un 35%), obras civiles (hasta un 20%), marcas y patentes y certificaciones y legalizaciones (\$10.000).

Para acceder a esta línea de financiamiento, se deben comunicar con una incubadora de la red nacional de incubadoras. Las mismas son facilitadoras de la formulación, ejecución y rendición del plan de negocios.

#### **CONCLUSIONES**

Se necesita a la universidad como nexo para asistir técnica y financieramente a los estudiantes para conocer, evaluar y acceder a las líneas de financiamiento que ofrece los diferentes actores gubernamentales, y así poder desarrollar su creatividad, innovación, conocimiento y crear empresas que ayuden a fortalecer a diferentes sectores económicos regionales.

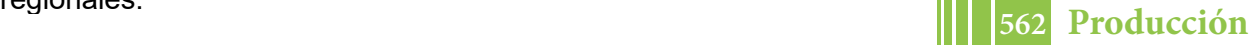

estudiantes para conocer, evaluar y acceder a las líneas de financiamiento que ofrece los

Las incubadoras dentro de la universidad cumplen un rol importante en servir como mecanismo articulador de estos 3 sectores: gobierno-universidades-empresas. No obstante, se requiere seguir avanzando en esta misma línea.

Se destaca el compromiso de docentes que, ante la alarma de las estadísticas presentadas de estudiantes que llevan adelante sus trabajos de equivalencia en medianas o grandes empresas, fomentan el emprendedorismo, innovación y creatividad dentro de las facultades formando grupos de trabajos, incubadoras que puedan ser el nexo entre los alumnos y el acceso al financiamiento, a la asistencia y compromiso para llevar adelante sus ideas o proyectos.

El apoyo a la formación de Incubadoras universitarias que fomenten la I&D tecnológica, así como la creación de mecanismos e instrumentos de apoyo al financiamiento de los proyectos de creación de nuevas empresas, tales como el Fondo Semilla y un mejor acceso a los capitales de riesgo, constituyen un desafío para el país.

Las incubadoras pueden ser exitosas siempre y cuando lleguen a ser un real instrumento de fomento productivo y desarrollo económico, es decir, cuando asocien la capacidad de "incubar" con las de generar dinámicas internas y externas relacionadas con la productividad, con la innovación y con la creatividad.

#### **REFERENCIAS.**

<u>Conclusion (Conclusion)</u>

regionales.

- [1] Carlos Hernández Rodríguez, Raúl Manuel Arano Chávez (2015). "El desarrollo de la cultura emprendedora en estudiantes universitarios para el fortalecimiento de la visión empresarial". Ciencia Administrativa
- [2] Nofal Nagles(2007). "La gestión del conocimiento como fuente de innovación".Revista Escuela de Administración de Negocios Universidad EAN Bogotá. Colombia
- [3] Richard A. Brealey, Steward C. Myers (1998). "Fundamentos de financiación empresarial".Quinta edición. Ed. Mac Graw Hill
- [4] Barragán Andrea." El papel de las incubadoras en las universidades" http://www.pymerang.com
- [5] Samela Gabriela (2011). "Cada vez más universidades tienen incubadoras de empresas". Clarín, Economía
- [6] http://www.produccion.gob.ar

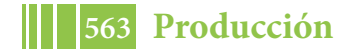

# **MEJORA CONTINUA EN LA CÁTEDRA DE FORMULACIÓN Y EVALUACIÓN DE PROYECTOS: UN ESTUDIO SOBRE LAS TEMÁTICAS QUE ELIGEN LOS ALUMNOS**

Pendón Manuela, Williams Eduardo, Cibeira Natalia, Couselo Romina

Unidad de Investigación, Desarrollo, Extensión y Transferencia de Formulación y Evaluación de Proyectos - UIDET FyEP, Facultad de Ingeniería. Universidad Nacional de La Plata. Calle 1 y 47 - La Plata (B1900TAG) - Provincia de Buenos Aires – Argentina. manuela.pendon@ing.unlp.edu.ar – fyeproyectos@ing.unlp.edu.ar

# **INTRODUCCIÓN**

La metodología de trabajo en la cátedra de FyEP está basada en el "trabajo en equipo" entre los alumnos y con los docentes. Las clases se organizan de forma teórico-práctica en una composición 30% - 70% respectivamente. La parte práctica de la materia está centrada en el desarrollo de la formulación y evaluación de un proyecto.

El hecho de diagramar la asignatura en base a la formulación y evaluación de un proyecto produce un ordenamiento natural en los temas a dictar. El esquema que se sigue desde los contenidos consta de siete bloques, tal como se muestra en la Fig. 1: introducción a la materia y definición de proyecto, estudio de mercado, estudio técnico, estudio organizacional legal y ambiental, estudio económico, estudio financiero y análisis de sensibilidad y riesgo.

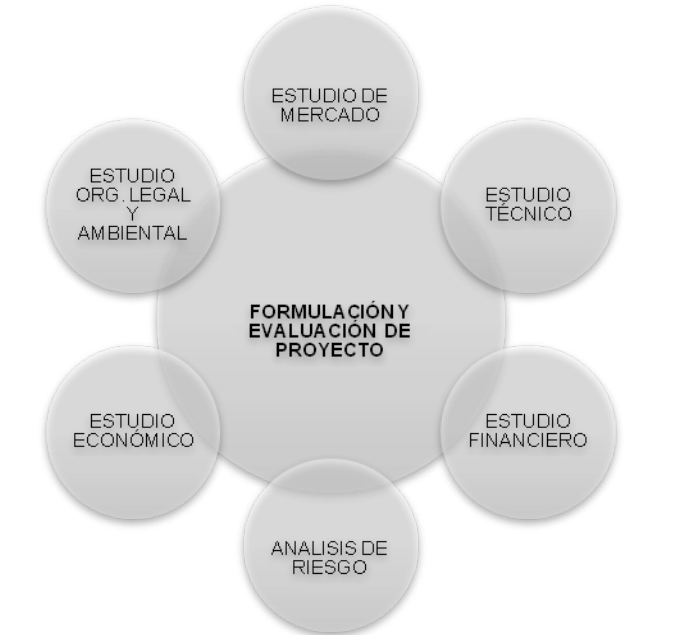

Fig. 1: contenidos de la materia Formulación y Evaluación de Proyectos

Durante las dos primeras clases, se brindan al alumno los conceptos introductorios de la formulación y evaluación de proyectos. Se explica el origen de los proyectos como solución inteligente a una situación problemática detectada o el aprovechamiento de una oportunidad.

Una vez finalizado el marco teórico introductorio, se trabaja de manera conjunta con los alumnos para seleccionar un proyecto que responda a una problemática detectada o a un negocio que aproveche una oportunidad. Esto se realiza mediante técnicas que implican la detección de problemas de manera grupal y lluvia de ideas.

Los alumnos deben realizar entregas parciales de avance en fechas preestablecidas a través de la Plataforma Moodle, las cuales son evaluadas numéricamente y forman parte de la nota final de la materia. A lo largo del desarrollo del cronograma cada equipo discute los

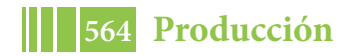

avances del proceso con sus docentes guía lo cual permite ir realizando ajustes y correcciones.

Al finalizar la materia cada equipo presenta la evaluación del proyecto completo a través de una entrega final y una exposición oral.

El trabajo en equipo representa un 70% de la nota final de la materia, donde 40% corresponde a las notas de las entregas parciales y 30% a la presentación final escrita y oral. El 30% restante pondera sobre el promedio de las notas de los parciales.

Las guías entregadas a los alumnos para realizar el trabajo grupal fueron modificándose con el tiempo, en función a la experiencia de los docentes y alumnos. Fundamentalmente se probaron dos esquemas:

- Guías y entregas ordenadas en función de los bloques de contenido teóricos
- Guías y entregas ordenadas en función del nivel de profundidad del estudio: idea, perfil, prefactibilidad, factibilidad.

En estudios previos se observó que el primer esquema situaba al alumno en una ilusión de bloques estancos por los que el proyecto iba transitando sin margen para la realimentación cuando en realidad el proceso de formulación y evaluación de proyectos es iterativo y sus etapas deben retroalimentarse para lograr un resultado armonioso y coherente.

El segundo esquema permitió sortear esta dificultad, transmitiendo al alumno el proceso de forma más parecida a lo que ocurre cuando se transita de forma práctica, a través de aproximaciones sucesivas en sus niveles de profundidad (de menor a mayor profundidad y costo del estudio), con posibilidad de elegir si avanzar, abandonar o posponer el proyecto en cualquiera de las etapas del estudio.

La elección de la temática de los proyectos es muy valiosa ya que sobre la misma el alumno trabaja a lo largo de toda la materia.

En función de ello, desde la cátedra se han probado distintas alternativas para guiar a los alumnos en este sentido:

- Que los alumnos eligieran la problemática y proyecto sobre la cual trabajar, en 12 de los 17 semestres en los que se dictó la materia se utilizó esta opción.
- Que los alumnos identificaran proyectos que respondan a varias problemáticas presentadas por los docentes, en 4 de los 17 semestres en los que se dictó la materia se utilizó esta opción.
- Que los alumnos identificaran proyectos que respondan a una única problemática presentada por los docentes. y proyecto sobre la cual trabajar, en 1 de los 17 semestres en los que se dictó la materia se utilizó esta opción.

Se observan dificultades en la detección de situaciones problemáticas y oportunidades de negocio y particularidades en la elección de los proyectos por parte de los alumnos, muchas veces, según lo que ellos mismos expresan, las opciones quedan limitadas por la expectativa de conseguir datos sobre algún tema. A su vez, si bien desde la cátedra se impulsa el carácter emprendedor del ingeniero, como alternativa de igual peso al de aquel que se desempeñe en relación de dependencia, aun se observan pocos alumnos que transmiten intenciones de continuar con un emprendimiento propio luego de recibidos.

La elección de la temática de los proyectos es un tema sobre el que la cátedra quiere continuar trabajando y para ello en esta instancia es de interés conocer y clasificar los proyectos sobre los que estuvieron trabajando los alumnos a lo largo de estos 17 semestres.

A los efectos de clasificar las temáticas elegidas por los alumnos para realizar sus proyectos se utiliza la Clasificación CIIU: Clasificación Industrial Internacional Uniforme de todas las actividades económicas. Es la clasificación internacional de referencia de las actividades productivas. Su propósito principal es ofrecer un conjunto de categorías de actividades que se pueda utilizar para la reunión y difusión de datos estadísticos de acuerdo con esas actividades. La misma se resume y adecúa a los efectos del trabajo en la Fig. 2.

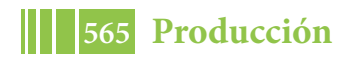

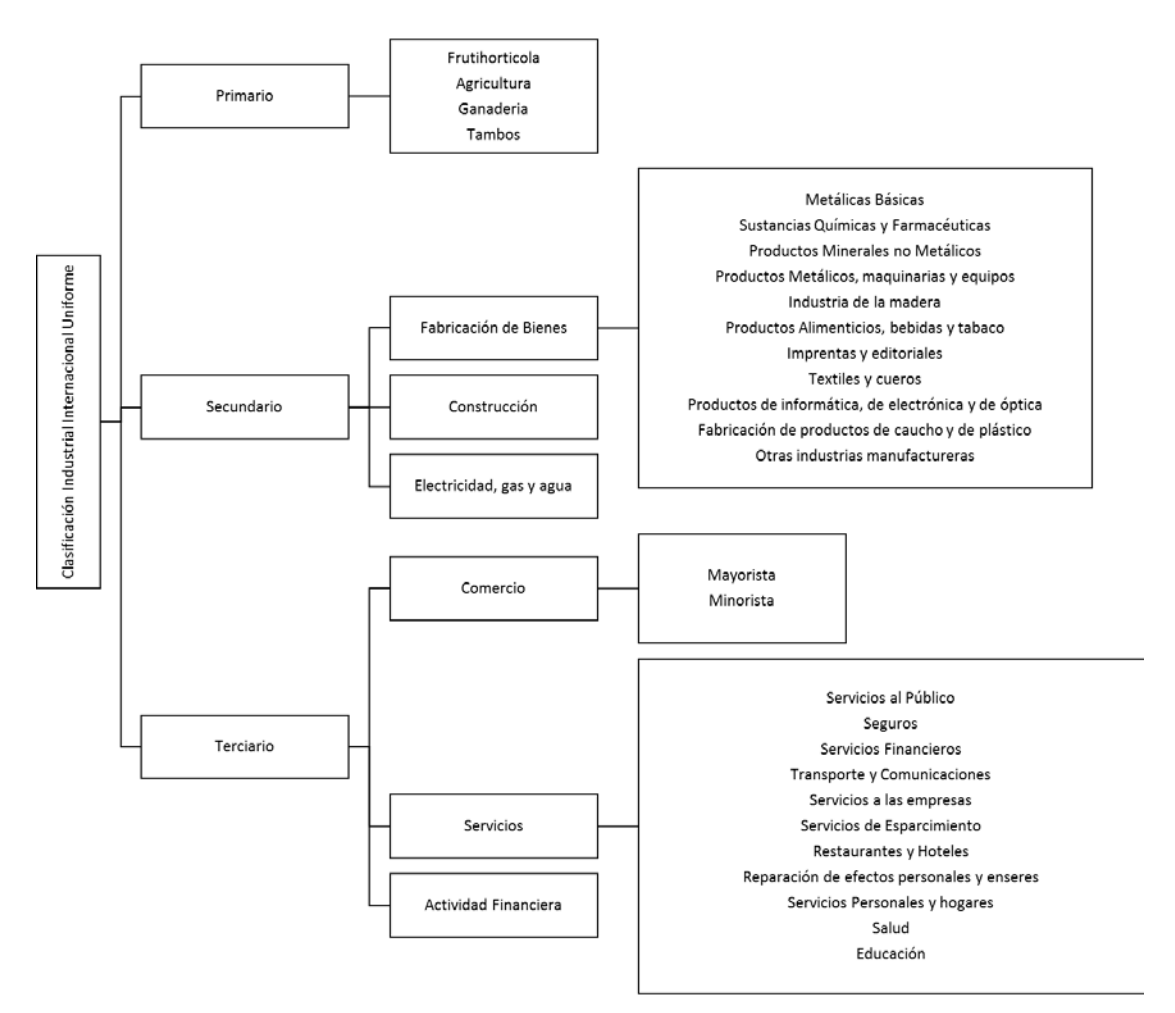

Fig. 2: Clasificación CIIU simplificada

#### **RESULTADOS**

Se observa que desde el año 2009 se han evaluado 177 proyectos realizados por los alumnos de la materia, 141 en Primer Semestre y 36 en el Segundo Semestre. A un promedio de 18 proyectos por año. En cuanto a la cantidad de alumnos por equipo se observa que se han conformado por 5 alumnos en promedio.

Solo un 5% de los alumnos comunicó que pensaba trabajar en el mismo proyecto luego en la cátedra de trabajo final, si es que opta por esa modalidad. En tal caso los equipos son conformados por 2 alumnos.

En cuanto al tipo de proyecto, se observa que el 92% corresponden a nuevos negocios y solo el 8% a proyectos de empresas en marcha.

En la clasificación por Actividades Productivas, se observa en la Fig. 3 que se destaca, como es de esperar, el Sector Secundario con el 90% de participación, sin embargo aparecen proyectos dentro del Sector Primario 3% y Terciario 7%.

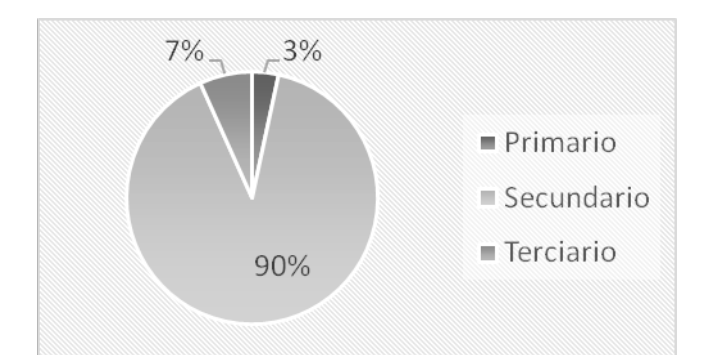

Fig. 3: Participación de los proyectos por Actividades Productivas

Dentro del Sector Primario, se han realizado 6 proyectos de Ganadería, no se observaron proyectos en el resto de las Actividades del Sector, Fig. 4.

En el Sector Secundario, los proyectos se concentran en la Actividad de Fabricación de Bienes con el 94% de participación, seguidos por proyectos vinculados a la Actividad de Electricidad, Gas y Agua con 8 proyectos y uno en la Actividad Construcción, Fig.4.

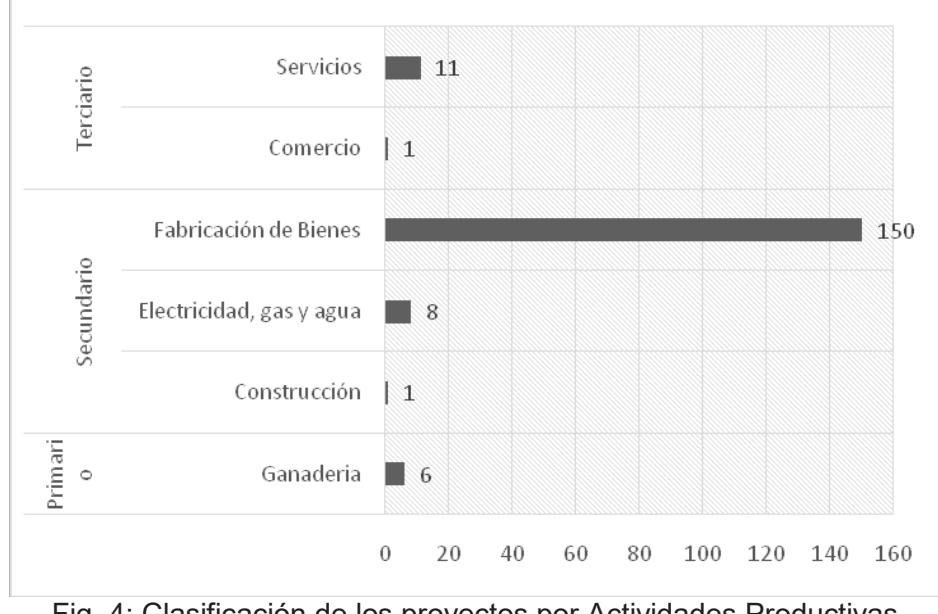

Fig. 4: Clasificación de los proyectos por Actividades Productivas

Si se hace foco en la Actividad de Fabricación de Bienes, Fig. 5, los proyectos clasifican en un 42% en la Subactividad Productos Alimenticios, bebidas y tabaco, seguidos por la Subactividad Productos de informática, de electrónica y de óptica con el 13% de participación, Productos Metálicos, maquinarias y equipos con el 12%, Productos Minerales no Metálicos con el 9%, y por último se encuentran las Subactividades Sustancias químicas y Farmacéuticas, Productos de caucho y de plástico y Otras industrias manufactureras con el 6% de participación cada una. En las tres primeras Subactividades se concetran el 67% de los proyectos de la Actividad.

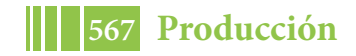

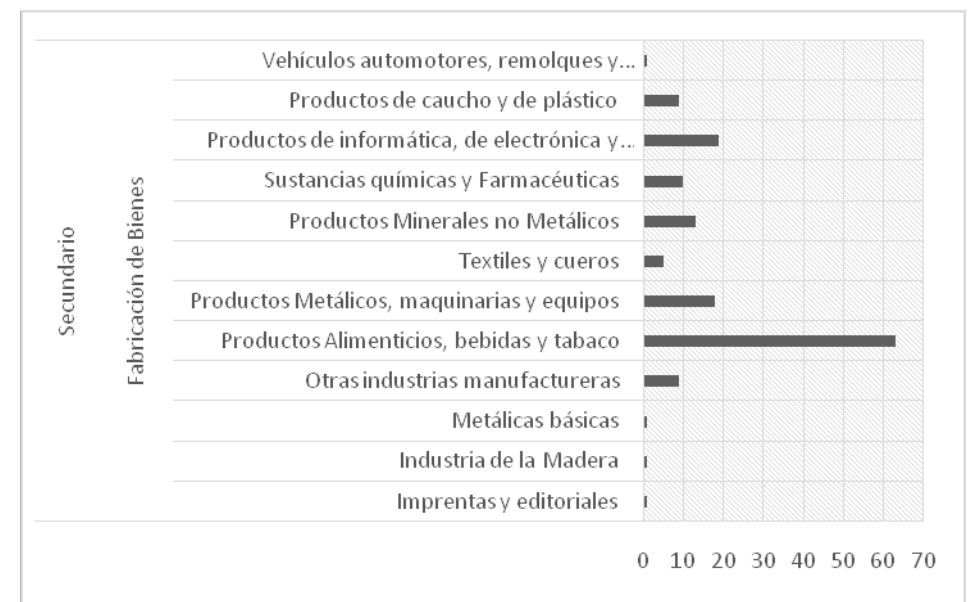

Fig. 5: Clasificación de proyectos dentro de la Actividad de Fabricación de Bienes

Dentro de la Subactividad Otras Industrias Manufactureras pueden clasificarse proyectos de Fabricación de joyas y artículos conexos, Fabricación de instrumentos de música, Fabricación de artículos de deporte, Fabricación de juegos y juguetes, Fabricación de instrumentos y materiales médicos y odontológicos y otras no catalogadas precedentemente.

Si bien con un grado de participación mucho menor que los del Sector Secundario, se han elegido proyectos en el Sector Terciario, destacándose aquellos vinculados a la Actividad de Transporte y Comunicaciones, Servicios a las Empresas y Salud, con 3 proyectos cada una, Fig. 6.

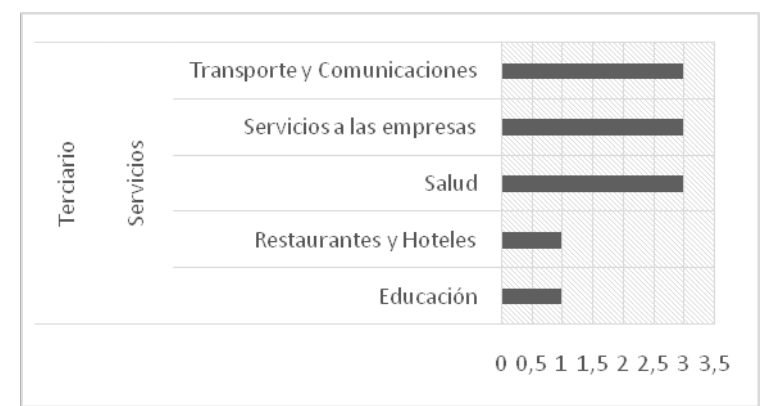

Fig. 6: Clasificación de proyectos dentro del Sector Terciario

A su vez se observa que 18% de los proyectos dan respuesta a una problemática ambiental y 8% de ellos tienen compromiso con problemáticas sociales.

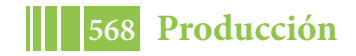

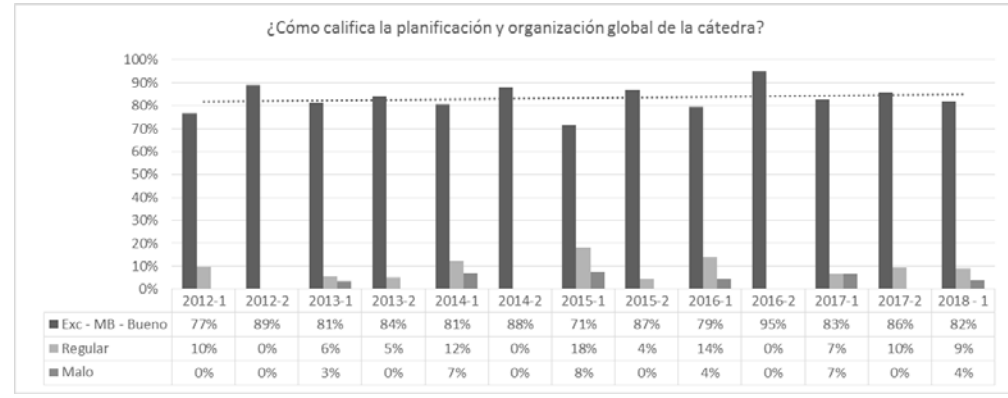

Fig. 7: Evolución en la calificación de los alumnos a la planificación y organización global de la cátedra.

Por último, tomando como fuente las encuestas realizadas a los alumnos por la Facultad, se observó, Fig. 7, que evalúan como Excelente – Muy Bueno y Bueno a la planificación y organización global de la cátedra en 80% promedio a lo largo de los años y con una tendencia creciente.

# **CONCLUSIONES**

Se ha logrado clasificar la base de proyectos de la cátedra por actividad productiva utilizando para ello el código CIIU. A través de las distintas clasificaciones pudo obtenerse un mapa que representa información útil para los docentes de la cátedra.

Comparativamente, se observa que se destaca la elección de proyectos de Fabricación de Bienes, y dentro de este las subactividades Productos Alimenticios, bebidas y tabaco, Productos de informática, de electrónica y de óptica y Productos Metálicos, maquinarias y equipos. Sin perjuicio de ello hay alumnos que eligen proyectos ganaderos y del sector de Servicios.

Se destaca la baja participación que a lo largo de los años representan los proyectos con implicancia ambiental y social. Lo mismo ocurre con la baja cantidad de proyectos de empresas en marcha. Los alumnos han elegido en su mayoría proyectos vinculados a nuevos negocios.

Por último se menciona que la calificación del alumno sobre la planificación y organización global de la cátedra se ha concentrado a lo largo de todos los años en niveles Bueno-Muy Bueno y Excelente, con una tendencia creciente a lo largo de los años lo cual motiva a los integrantes de la cátedra a seguir mejorando la experiencia de enseñanza – aprendizaje de los ingenieros.

# **BIBLIOGRAFÍA**

[1] Departamento de Asuntos Económicos y Sociales. División de Estadística. Informes estadísticos Serie M, No. 4/Rev. 4. Clasificación Industrial Internacional Uniforme de todas las actividades económicas (CIIU). Naciones Unidas Nueva York, 2009.

[2] Encuestas de la materia Formulación y Evaluación de Proyectos.https://www.ing.unlp.edu.ar/sitio/encuestas/01sem15/index.php

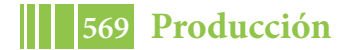

# ING. QUÍMICA

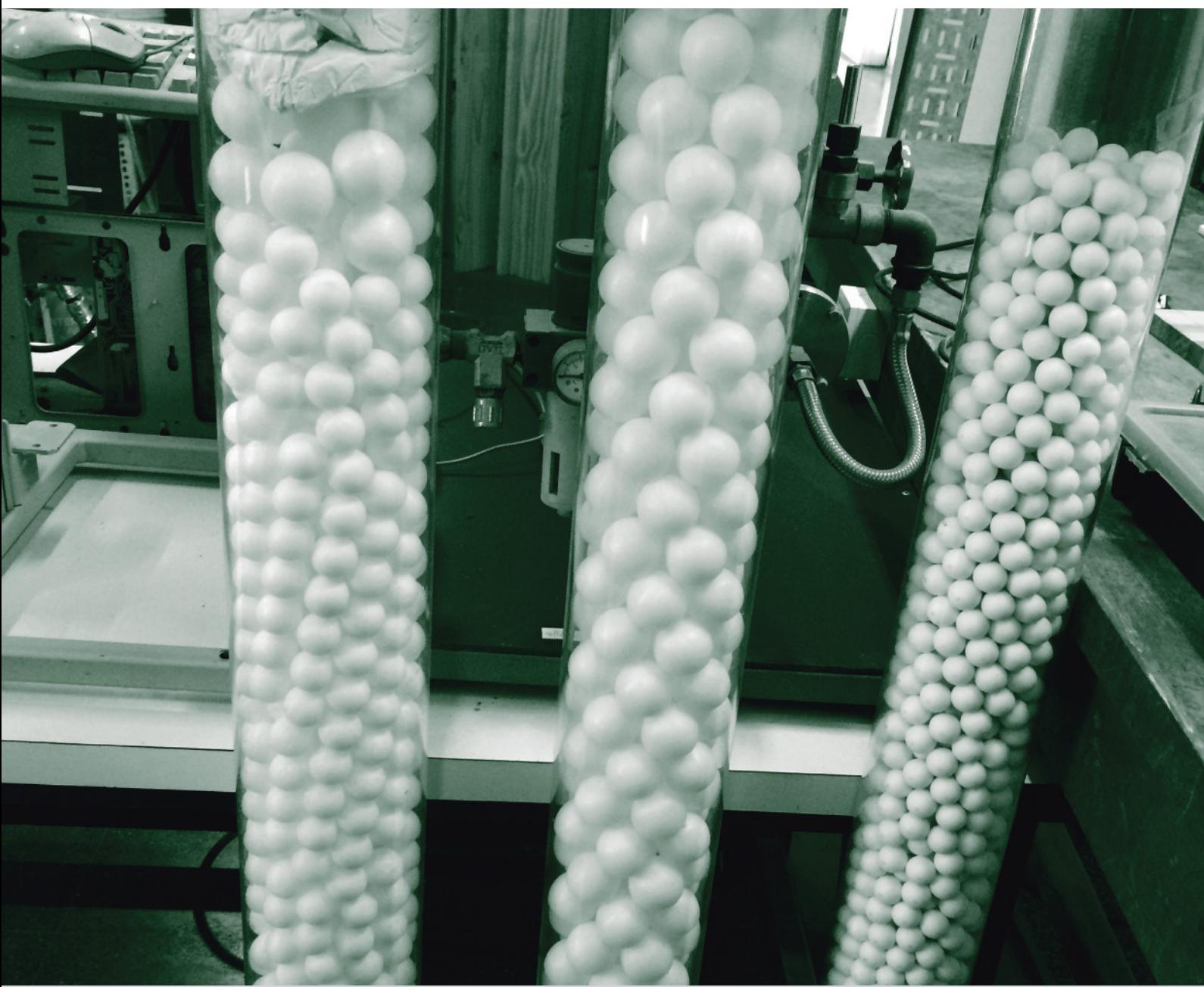

# **ADSORCIÓN DE CROMO HEXAVALENTE SOBRE PARTÍCULAS DE QUITOSANO EN COLUMNA DE LECHO FIJO**

# **Dima, Jimena Bernadette(1,2) y Zaritzky, Noemi E\*(2,3)**

*(1)* Instituto de Biología de Organismos Marinos *(CCT IBIOMAR-CENPAT-CONICET). Puerto Madryn, Chubut, Argentina.*

*(2)Centro de Investigación y Desarrollo en Criotecnología de Alimentos (CIDCA - CONICET- UNLP). Calle 47 y 116 La Plata (1900) Argentina.*

*(3) Depto de Ingeniería Química, Facultad de Ingeniería. Universidad Nacional de La Plata. Argentina.*

jimenabdima@gmail.com, zaritzkynoemi@gmail.com

# **1.INTRODUCCION**

La eficiencia y selección de los tratamientos para lograr disminuir la contaminación de los efluentes líquidos industriales constituye un tema de gran interés. En Argentina estudios sobre aguas residuales reportan que los agentes contaminantes más importantes en los cursos de aguas son hidrocarburos, colorantes, pesticidas, y metales pesados. Los metales constituyen un grupo importante de contaminantes debido a su toxicidad, larga persistencia y no biodegradabilidad. El cromo hexavalente, Cr(VI) se encuentra en aguas residuales principalmente como aniones cromato o dicromato dependiendo del pH de la solución; es muy soluble en agua y representa un gran riesgo para la salud, por ser tóxico, mutagénico y carcinogénico

Las estrategias para el tratamiento de aguas residuales basadas en la utilización de biopolímeros han despertado gran interés en los últimos años, ya que son ecológicamente compatibles. Biopolímeros como el quitosano (QS) se pueden aplicar para el tratamiento de aguas contaminadas con diversas sustancias (Dima y col, 2015, Zhou y col, 2009). En la provincia del Chubut los exosqueletos residuales de la industria de crustáceos representan varios miles de toneladas anuales; esos exosqueletos son acumulados en basurales generando una problemática ambiental importante para la región. Sin embargo ese residuo contaminante es un material rico en quitina de la cual se obtiene QS. El QS es un biopolímero natural, no tóxico y biocompatible con un gran número de aplicaciones, entre ellas la capacidad de secuestrar iones metálicos (Ngah y col, 2011).

La adsorción es una de las técnicas más empleadas para la remoción de contaminantes dada la simplicidad del diseño y la facilidad de operación. Los estudios de adsorción se pueden realizar en forma discontinua (sistema batch) y de forma continua.

Las columnas de adsorción de lecho fijo (sistema continuo), a diferencia de los experimentos en sistema batch (discontinuo), no funcionan bajo condiciones de equilibrio debido a que continuamente ingresa a la columna una disolución de alimentación; en la columna se establece un proceso de transferencia de materia entre la fase líquida móvil que contiene la sustancia contaminante (cromo hexavalente) y la fase sólida del lecho adsorbente. Los procesos industriales bajo condiciones continuas de trabajo, proporcionan una aplicación práctica en el tratamiento de aguas residuales (Ríos y Ortega, 2013, Xu y col, 2013).

El objetivo del presente trabajo fue estudiar el fenómeno de adsorción del cromo hexavalente sobre partículas de quitosano en columna de lecho fijo.

# **2. MATERIALES Y METODOS**

**2.1 Obtención de quitosano**

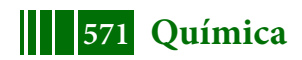

QS se obtuvo a partir de descartes de exosqueletos de langostinos patagónicos según Dima y col. (2015). Para la obtención de quitina los exoesqueletos molidos fueron despigmentados, descalcificados y desproteinizados. Para la obtención de quitosano la quitina fue desacetilada con NaOH al 50% a 120ºC. Asimismo se determinó el grado de desacetilación que resultó mayor al 75% y el peso molecular que fue de 2.4x10 $5$  Da

#### **2.2 Estudio de adsorción de Cr (VI) en columna de lecho fijo**

En función de los datos obtenidos en ensayos realizados en batch (Dima y col, 2015) se diseñó una columna de 20 cm de alto por 2 cm de diámetro en la que se introdujeron las partículas de quitosano. Por medio de bombeo desde la parte inferior de la columna, se realizó el pasaje continuo de solución de cromo hexavalente (VI) a pH= 4 con una concentración de ingreso a la columna (Co) de 90 ppm; el lecho estaba constituido por las partículas de quitosano con un tamaño de partícula <0.5mm. Se realizaron a nivel de laboratorio, diversos experimentos variando caudales (3 y 5.8 cm $^3$  min $^1$ ), y utilizando diferentes alturas del lecho (0.7, 1.5 y 2 cm). A intervalos regulares de tiempo, se tomaron alícuotas del fluido a la salida del lecho de quitosano, con el propósito de determinar el contenido de Cr(VI) en el efluente. La concentración se determinó mediante análisis espectrofotométrico por la reacción del Cr(VI) con 1,5 difenilcarbazida en solución fuertemente ácida. El complejo coloreado se midió a 540 nm usando un espectrofotómetro Jenway 6320D.

Debe tenerse en cuenta que inicialmente el material adsorbente remueve rápidamente el soluto, por lo cual el fluido que sale de la columna está prácticamente libre del contaminante adsorbible. A medida que transcurre el tiempo de operación de la columna, la zona de transferencia de masa comienza a desplazarse y la concentración del contaminante a la salida aumenta con el tiempo. Se denomina punto de ruptura, al valor máximo de concentración del contaminante adsorbible que se puede permitir a la salida de la columna, y tiempo de ruptura (tb) al tiempo empleado para alcanzar dicha concentración, para cada una de las condiciones de operación de la columna. La curva que resulta de graficar la relación C/Co en función del tiempo se denomina curva de ruptura. En el presente trabajo se evaluó el efecto de la altura del lecho adsorbente, y el caudal volumétrico, en el tiempo de ruptura y la capacidad de adsorción del quitosano. Para este estudio, la columna empacada con partículas de quitosano se consideró fuera de servicio cuando la concentración de Cr (VI) a la salida alcanzaba un 10% del valor de la concentración de entrada, es decir, C/Co= 0.1.

La cantidad de Cr ( VI) adsorbido (mg) por masa de adsorbente (g) en el punto de ruptura de la columna q $_{\rm b}$  (mg g $^{-1}$ ), se calculó mediante la Ec. (1)

$$
q_{b} = \frac{Q_{v}t_{10\%}Co}{1000m}
$$
 (1)

donde Co es la concentración de cromo (VI) a la entrada a la columna (mg L<sup>-1</sup>), t<sub>10%</sub> es el tiempo de servicio (min) para el cual la concentración de soluto a la salida de la columna es el 10% de la concentración de entrada,  $Qv$  es el caudal volumétrico (cm<sup>3</sup> min<sup>-1</sup>), m es la masa de adsorbente y el valor de 1000 corresponde a un factor de conversión.

#### **2.3 Modelos de adsorción en columna de lecho fijo**

Con el fin de modelar los resultados experimentales obtenidos de la adsorción de Cr(VI) en una columna continua de adsorción conteniendo QS se aplicaron las ecuaciones de Yoon-Nelson, Thomas y Bohart-Adams (Bhaumik y col, 2013, Lara y col, 2016)

El modelo de Thomas (Ec. 2) considera: i) ausencia de dispersión axial y radial en la columna; ii) que la sorción es descripta por medio de la isoterma de adsorción de Langmuir y según una cinética de segundo orden (Bhaumik y col, 2013, Goel y col,

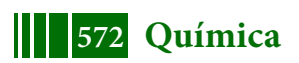

2015); iii) condiciones isotérmicas e isobáricas y propiedades de las fases sólida y liquida constantes

$$
ln\left(\frac{Co}{Ct} - I\right) = \frac{K_{TH}q_0m}{v} - K_{TH}Cot
$$
\n(2)

donde Ct es la concentración a un tiempo t, K<sub>TH</sub> (mL min<sup>-1</sup> mg<sup>-1</sup>) es la constante de velocidad de Thomas, q $_{0}$  (mg g $^{\text{-}1})$  es la capacidad de adsorción, v es el caudal volumétrico (mL min<sup>-1</sup>) y m es la masa (g) del adsorbente en la columna (Lara y col, 2016).

La ecuación de Yoon y Nelson (Ec. 3) relaciona, al igual que el modelo de Thomas, la concentración adimensional con el tiempo de operación mediante dos parámetros  $K_{YN}$ y τ correspondientes a la constante cinética y al tiempo para retener el 50% del contaminante que ingresa a la columna respectivamente (Bhaumik y col, 2013, Goel y col, 2015, Lara y col, 2016).

$$
ln\left(\frac{Ct}{Co - Ct}\right) = K_{YN}t - K_{YN}\tau
$$
\n(3)

donde K<sub>YN</sub> es la constante de velocidad (min<sup>-1</sup>), τ es el tiempo requerido para retener el 50% del adsorbato y t es el tiempo de proceso (min).

Bohart y Adams desarrollaron una ecuación ( Ec. 4 ) que describe la relación entre  $Ct/C_0$  y el tiempo (t) en un sistema de flujo continuo de adsorción. El modelo se estableció suponiendo que el equilibrio del proceso adsorción no es instantáneo y la velocidad de adsorción es proporcional tanto a la capacidad residual del adsorbente como a la concentración del adsorbato (Bhaumik y col, 2013, Goel y col, 2015, Lara y col, 2016).

$$
ln\left(\frac{Ct}{Co}\right) = K_{BA}Co\ t - K_{BA}No\left(\frac{z}{Uo}\right)
$$
 (4)

donde K<sub>BA</sub> (L/mg min) es la constante cinética, N<sub>0</sub> (mg L<sup>-1</sup>) es la concentración de saturación, z (cm) es la profundidad del lecho adsorbente y  $U_0$  (cm / min) es la velocidad lineal definida como la relación entre el caudal circulante (mL/min) y la sección transversal (cm $^2$ ) de la columna.

El modelo del tiempo de servicio del lecho (Bed- Depth Service Time, BDST) fue derivado de la ecuación descrita por Adams- Bohart, modificada por Hutchins (1973) (Ec. 5). Supone que la difusión intraparticular y la resistencia de masa externa son despreciables y que la cinética de adsorción está controlada por la reacción superficial entre el soluto en la disolución y el adsorbente que no ha sido usado. Hutchins propuso la siguiente relación lineal entre el tiempo de servicio (t) y la altura del lecho de la columna (Z) .

$$
t = \frac{N o Z}{C o U o} - \frac{1}{K C o} ln\left(\frac{C o}{C} - 1\right)
$$
\n<sup>(5)</sup>

donde: t es el tiempo de servicio de la columna en el punto de ruptura (min), No es la capacidad dinámica del lecho (mg/ L), Z es la altura del lecho (cm), Uo es la velocidad de flujo lineal (cm /min), Co y C son, respectivamente la concentración a la entrada y a un tiempo t (mg/ L) y K es la constante de adsorción (L/ min mg).

#### **3. RESULTADOS y DISCUSION**

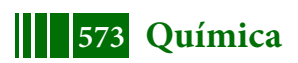

# **3.1 Modelado de las curvas de adsorción**

En la Tabla 1 se puede observar las condiciones experimentales ensayadas y los cálculos de qb para las diferentes condiciones operativas de altura del lecho y caudal volumétrico. Se puede observar que el tiempo de ruptura (tb) disminuyó con el aumento del flujo volumétrico y se incrementó con la altura del lecho, en concordancia con resultados de Biswas y col. (2015) y Goel y col. (2015). Por otro lado el quitosano mostró valores altos de qb, reflejando una buena capacidad de adsorción. Asimismo, no se observó un cambio apreciable en la capacidad de adsorción del adsorbente en función de las variables estudiadas. Resultados similares fueron reportados por Goel y col. (2015) para una columna de carbón activado.

Con el fin de modelar los resultados experimentales obtenidos de la adsorción de Cr(VI) sobre quitosano en sistemas continuos se aplicaron las ecuaciones correspondientes a los modelos de Yoon-Nelson, Thomas y Bohart-Adams. Para estimar el tiempo de servicio se aplicó el modelo BDST.

**Tabla 1** Condiciones operativas de la columna y valores de qb obtenidas para diferentes alturas de lecho, masa del adsorbente y caudales correspondientes a una concentración de entrada de  $C_0$ = 90 ppm de Cr (VI)

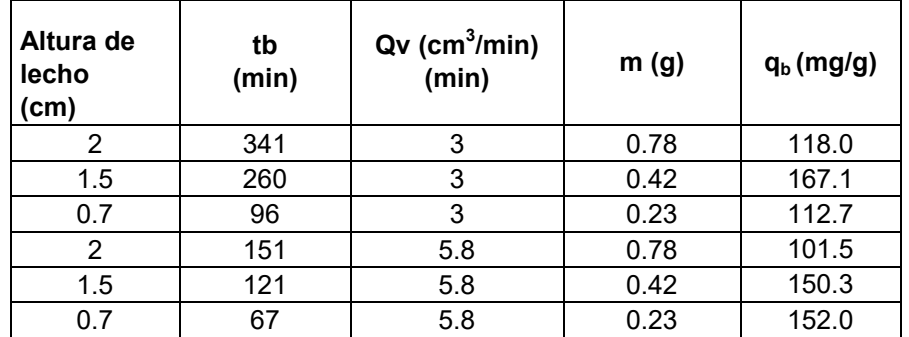

En la Tabla 2 se comparan los valores del tiempo de ruptura obtenidos experimentalmente y los calculados a partir de las ecuación 5. El modelo BDST se ajusta muy bien a los resultados experimentales, principalmente cuando aumenta la altura del lecho; un comportamiento similar fue reportado por Ríos y Ortega (2013) y Lara y col. (2016).

**Tabla 2**. Comparación de los tiempos de ruptura (tb) experimental y calculado

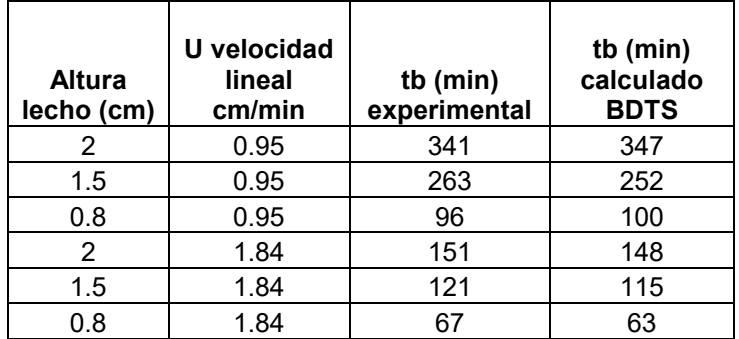

En la Figura 1 se observan los datos experimentales conjuntamente con los modelos analizados para las siguientes condiciones de ensayo: caudal volumétrico 3 y 5.8 cm<sup>3</sup>/min, concentración inicial 90 ppm y alturas de lecho de 0.7, 1.5 y 2cm. En la Tabla 3 se observan los parámetros obtenidos de los modelos ajustados a partir

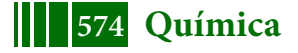

de los puntos experimentales.

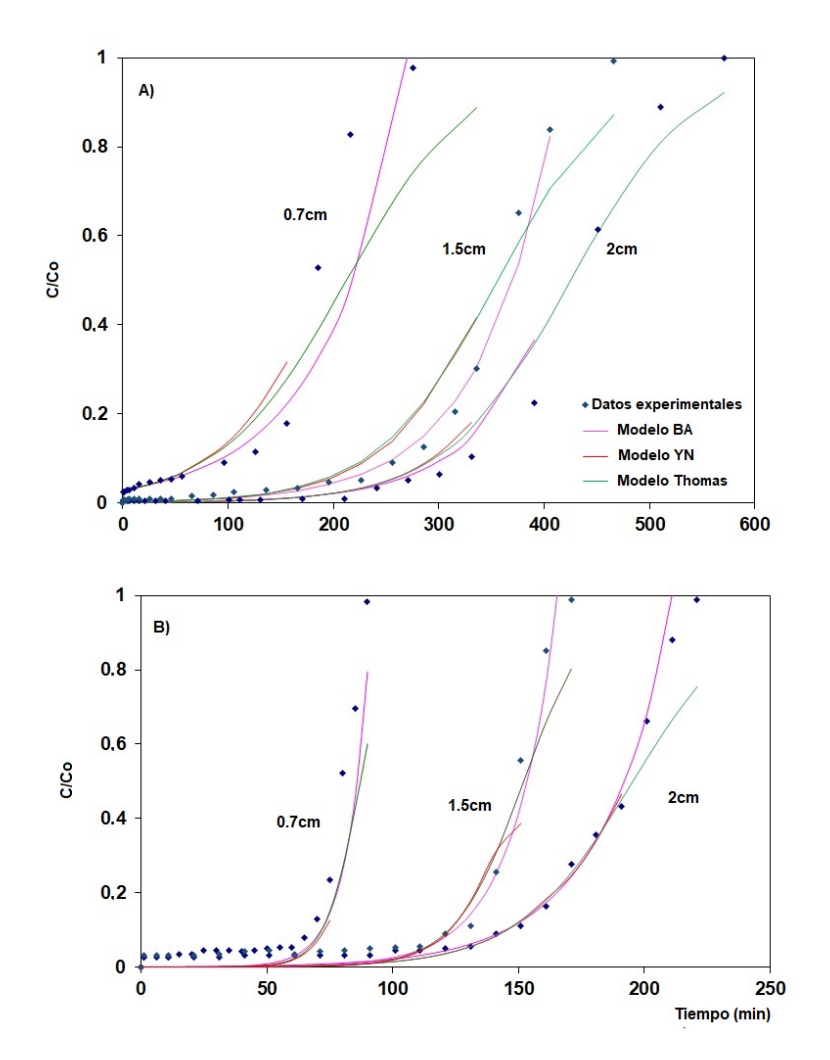

**Figura 1.** Curvas de adsorción en función del tiempo para distintas alturas de lecho y caudales. (A) Caudal = 3 cm<sup>3</sup> min<sup>-1</sup>, (B) Caudal = 5.8 cm<sup>3</sup> min<sup>-1</sup>. Datos experimentales (Puntos). Curvas modeladas (línea llena)

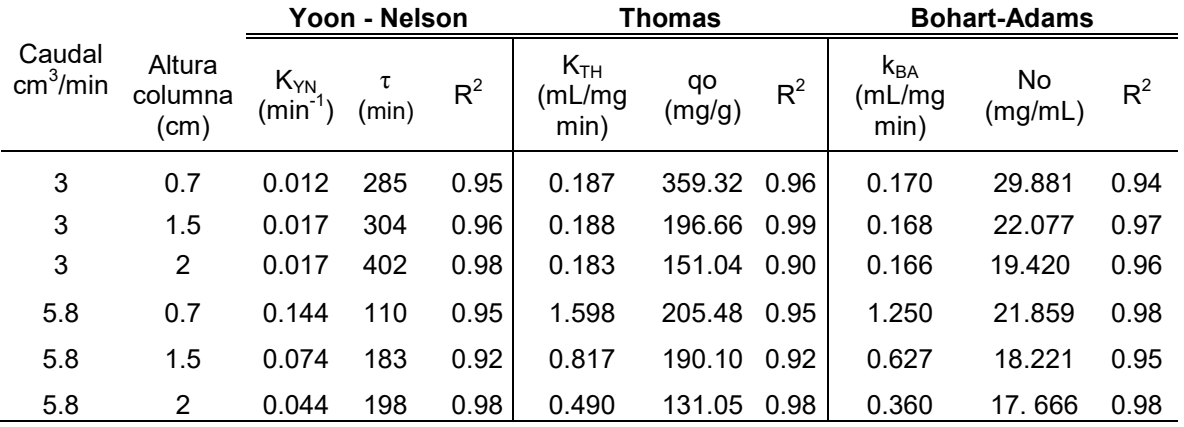

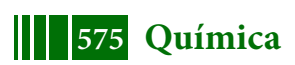

**Tabla 3** Parámetros obtenidos de los modelos ajustados a partir de las curvas experimentales.

Los tres modelos presentaron un buen grado de ajuste, con un  $R^2$  entre 0.90-0.98. En general se observó un mejor ajuste a los valores experimentales cuando se utilizó un caudal menor y una mayor altura de columna. Para el modelo de Yoon - Nelson el coeficiente  $K_{YN}$  aumentó con el incremento del caudal circulado mientras que el tiempo τ disminuía.

En el modelo de Thomas se observó una disminución de la capacidad de adsorción (qo) a medida que aumentaba la altura de la columna; resultados similares fueron reportados por Biswas, y col (2015). El aumento de KTH cuando se incrementó el caudal puede atribuirse a la disminución de la resistencia al transporte de masa El modelo de Bohart-Adams fue el que mejor ajustó a los datos experimentales de la columna, reproduciendo de forma apropiada la curva de ruptura. La capacidad de adsorción volumétrica, N0, disminuyó al aumentar la altura de relleno, mientras que la constante, kBA aumentó con el caudal circulado (Tabla 3, Fig.1).

#### **CONCLUSIONES**

Se estudió la adsorción de Cr(VI) sobre partículas de QS, obtenido de desechos de langostinos patagónicos, en un sistema continuo de columna de lecho fijo. Se evaluó el efecto de la altura del lecho adsorbente, y el caudal volumétrico, sobre el tiempo de ruptura y la capacidad de adsorción del QS. Se analizó el ajuste de los modelos matemáticos de Thomas, Yoon-Nelson, Bohart-Adams y BDTS, para predecir el comportamiento dinámico de la columna y obtener los parámetros correspondientes. La capacidad de adsorción en la columna, varió entre 101.5 y 167.1mg/g, presentando el QS una buena capacidad de adsorción. El modelo de Bohart- Adams fue el que mejor ajustó los valores experimentales, describiendo adecuadamente las curvas de ruptura

#### **BIBLIOGRAFIA**

Bhaumik, M., Setshedi, K., Maity, A., & Onyango, M. S. (2013). Chromium (VI) removal from water using fixed bed column of polypyrrole/Fe3O4 nanocomposite. *Separation and Purification Technology*, *110*, 11-19.

Biswas, S., & Mishra, U. (2015). Continuous fixed-bed column study and adsorption modeling: Removal of lead ion from aqueous solution by charcoal originated from chemical carbonization of rubber wood sawdust. *Journal of Chemistry*, *2015*.

Dima, J. B., Sequeiros, C., & Zaritzky, N. E. (2015). Hexavalent chromium removal in contaminated water using reticulated chitosan micro/nanoparticles from seafood processing wastes. *Chemosphere*, *141*, 100-111.

Goel, N. K., Kumar, V., Misra, N., & Varshney, L. (2015). Cellulose based cationic adsorbent fabricated via radiation grafting process for treatment of dyes waste water. *Carbohydrate polymers*, *132*, 444-451.

Lara, J., Tejada, C., Villabona, Á., Arrieta, A., & Granados Conde, C. (2016). Adsorption of lead and cadmium in continuous of fixed bed on cocoa waste. *Revista ION*, *29*(2), 113-124.

Ngah, W. W., Teong, L. C., & Hanafiah, M. A. K. M. (2011). Adsorption of dyes and heavy metal ions by chitosan composites: A review. *Carbohydrate polymers*, *83*(4), 1446-1456.

Ríos, J. V., & Ortega, G. C. (2013). Predicción de las curvas de ruptura para la remoción de plomo (II) en disolución acuosa sobre carbón activado en una columna empacada. *Revista Facultad de Ingeniería*, (66), 141-158.

Xu, Z., Cai, J. G., & Pan, B. C. (2013). Mathematically modeling fixed-bed adsorption in aqueous systems. *Journal of Zhejiang University SCIENCE A*, *14*(3), 155-176.

Zhou, L., Wang, Y., Liu, Z., & Huang, Q. (2009). Characteristics of equilibrium, kinetics studies for adsorption of Hg (II), Cu (II), and Ni (II) ions by thiourea-modified magnetic chitosan microspheres. *Journal of Hazardous Materials*, *161*(2-3), 995-1002.

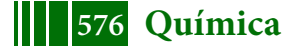
# **CINÉTICA DE REMOCIÓN DE ARSÉNICO EN PARTÍCULAS DE QUITOSANO CON IONES FÉRRICO EN MODELO DE AGUA DE CONSUMO Y AGUA SUBTERRÁNEA DE LA PROVINCIA DE BUENOS AIRES**

LOBO, Cintia C<sup>1</sup>; COLMAN LERNER, Jorge E<sup>2</sup>; BERTOLA, Nora, C<sup>1</sup>; <u>ZARITZKY, Noemí</u><sup>1,3</sup>

<sup>1</sup>Centro de Investigación y Desarrollo en Criotecnología de Alimentos (CIDCA - CONICET, UNLP, CIC)

 $^{\rm 2}$ Centro de Investigaciones y Desarrollo en Ciencias Aplicadas (CINDECA-CONICET-UNLP)  $^3$ Facultad de Ingeniería, Universidad Nacional de La Plata Calle 47 y 116- La Plata (1900); zaritzky@ing.unlp.edu.ar

# **INTRODUCCIÓN**

La contaminación con Arsénico en aguas subterráneas puede ser provocada tanto por procesos naturales geológicos como por actividades antropogénicas. En Argentina, este contaminante se encuentra distribuido en diferentes áreas de la Puna y la Llanura Chaco-Pampeana. En agua subterránea el As inorgánico puede presentarse como Arsenito (As(III)) y Arseniato (As(V)), en forma individual o conjunta. As(III) es más tóxico y difícil de remover que As(V), por ello en los tratamientos convencionales para aguas se suele realizar la oxidación de As(III) a As(V). El estado de oxidación del As, y por lo tanto su movilidad, están controlados fundamentalmente por las condiciones redox (potencial redox, Eh) y el pH. En aguas subterráneas de la llanura Chaco-Pampeana de Argentina, debido al predominio de condiciones oxidantes la mayor parte del As se encuentra como As(V) (Sacha y Castro, 2001). La presencia de As en aguas para consumo humano en Argentina ha ocasionado la existencia del hidroarsenicismo crónico regional endémico (HACRE), enfermedad que se manifiesta por alteraciones dermatológicas que puede evolucionar a patologías más graves como cáncer. Debido a los graves efectos del As en la salud de la población, la Organización Mundial de la Salud ha recomendado un límite máximo permitido de 10µg/L de As en agua apta para consumo humano (OMS 2011). En la Provincia de Buenos Aires la ley provincial Nº11.820 del año 1993 estableció un límite máximo de 50 µg/L para agua de red. Por su parte el Código Alimentario Argentino en el Capítulo XII, Bebidas Hídricas, Agua y Agua Gasificada Artículos 982 y 983, modificados por Resolución Conjunta de la Secretaría de Políticas, Regulación y Relaciones Sanitarias N° 34/2012 y la Secretaría de Agricultura, Ganadería, Pesca y Alimentos N° 50/2012, estableció un valor máximo de As en agua de bebida de 10 µg/L. Sin embargo, este valor límite aún se encuentra en discusión y se establecerá una vez finalizado un estudio epidemiológico. Por lo tanto, en este nuevo escenario de marco regulatorio resultará imprescindible el estudio de tecnologías de remoción de As. En los recientes años se han analizado varios métodos de remoción de As tales como: precipitación, oxidación-coagulación, membranas de intercambio iónico y adsorción (Mohan y Pittman, 2007). La adsorción constituye un método atractivo para la remoción de As en términos de costos, simplicidad de diseño y funcionamiento. Actualmente, el empleo de materiales biológicos como por ejemplo biopolímeros como adsorbentes para el tratamiento de aguas contaminadas está ganando más atención como un medio simple, eficaz y económico. La quitina (poli-β-(1,4)-N-acetil-D-glucosamina), segundo polisacárido natural más abundante después de la celulosa, es uno de los componentes principales de paredes celulares de hongos y exoesqueleto de crustáceos e insectos. Por desacetilación se transforma en quitosano (poli-β-(1,4)-D-glucosamina-Nacetil-D-glucosamina), un polielectrolito catiónico que exhibe características fisicoquímicas de notable interés. La quitina y quitosano pueden utilizarse como adsorbentes para la eliminación de As en aguas, sin embargo presentan baja capacidad de adsorción (Kwok y col, 2014). Por ello, la inclusión de metales en el quitosano ha sido propuesta para incrementar la efectividad de remoción de As. Entre los óxidos de hierro que han sido estudiados para la adsorción de As(III) y As(V) se encuentra el óxido férrico hidratado

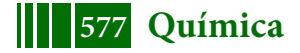

amorfo y cristalino. Los mecanismos implicados en dicho proceso incluyen: adsorción en superficies de hidróxidos de hierro, atrapamiento del As(V) con hierro como floculante y formación de arseniato férrico (FeAsO4). Resulta interesante estudiar la cinética de remoción de As) en matrices de quitosano con iones férricos ( $Fe<sup>+3</sup>$ ). En trabajos previos se han determinado las isotermas de adsorción que se ajustaron con la ecuación de Langmuir.

El objetivo del presente trabajo es analizar la cinética de remoción de As (V) utilizando partículas de quitosano conteniendo iones férrico en sistemas modelo y en aguas de consumo de Pcia. de Buenos Aires.

# **MATERIALES Y MÉTODOS**

**Reactivos.** El quitosano empleado fue adquirido de Sigma Aldrich, peso molecular medio y grado de desacetilación 85%. Fe(NO<sub>3</sub>)<sub>3</sub>.9H<sub>2</sub>O, NaOH, CH<sub>3</sub>COOH, HCl y HNO<sub>3</sub> fueron adquiridos de Anedra S.A. Na<sub>2</sub>HAsO<sub>4</sub>.7H<sub>2</sub>O fue de grado reactivo marca Biopack. Las soluciones de As(V) utilizadas en los ensayos fueron preparadas mediante diluciones de la solución stock de As(V) (300 mg/L) en agua destilada. El material de vidrio empleado en los ensayos fue lavado con HNO<sub>3</sub> 10% y enjuagado varias veces con agua destilada.

# **Síntesis de partículas de Quitosano impregnadas con Hierro**

Se realizó la síntesis de partículas de quitosano impregnadas iones férricos (Q-Fe) mediante la disolución de quitosano 2% p/v en Fe(NO<sub>3</sub>)<sub>3</sub> .9H<sub>2</sub>O (pH=2.5) a 50°C durante 24 h. Posteriormente, se agregó un volumen de ácido acético tal que la concentración final obtenida fue de 2% v/v; se agitó 4 h a 50ºC. Una vez obtenido el hidrogel, se formaron las partículas por goteo mediante bomba peristáltica (Gilson Minipuls 3) en solución de 0.5 M de NaOH (Lobo y col, 2016). Una vez formadas las partículas mediante gelificación iónica, se mantuvieron 2 h en agitación en la solución NaOH para obtener la estabilización de la matriz. Posteriormente, las partículas fueron lavadas con agua destilada varias veces hasta obtener pH 7. Finalmente, fueron secadas en estufa (Drying Oven Modelo DHG-9123A) con convección a 40ºC hasta obtener peso constante.

**Caracterización de las partículas.** Se realizó la observación macroestructural de las partículas Q-Fe en lupa Leica MZ 10F (Alemania), equipada con un adquisidor de imágenes digitales (Leica DFC 490, Alemania). La microestructura y composición fue analizada en Microscopio electrónico de barrido ambiental (ESEM, Feiquanta 200) filamento de tungsteno en modo alto vacío con detector de electrones secundarios. Este equipo cuenta con un detector de rayos X dispersivo en energía (EDS, Energy Dispersive Spectrometer Edax Apolo 40). El espectro fluorescente de rayos X se obtuvo a partir de la dispersión de energía de rayos X (EDX) a un voltaje de 20.0 kV. Las muestras fueron recubiertas en carbono con filamento de grafito. Además, el espectro de partículas de Q-Fe pre y post adsorción de As fue obtenido mediante en espectroscopía infrarroja con reflactancia total atenuada (ATR-FTIR). El rango de longitud de onda obtenido fue  $500 - 4000$  cm<sup>-1</sup> por medio de 32 escaneos con una resolución espectral de 4 cm<sup>-1</sup>.

**Cinética de la remoción de As(V).** Se analizó la cinética de adsorción de un sistema de agua modelo de As(V) con 126, 300 600 y 5000 µg/L de As inicial, con una concentración de partículas Q-Fe de 1 g/L, pH 5.10 y temperatura 25ºC. Los ensayos fueron realizados en un incubador shaker (Barnstead MaxQ4000) a 25ºC y 200 rpm. En diferentes intervalos de tiempo se tomó una muestra y se analizó la concentración de As en la solución. Para la concentración inicial de As de 126 µg/L se determinó la estabilidad de los iones férrico en la matriz en el proceso de adsorción de As.

Para determinar la cantidad de As adsorbido y las velocidades del proceso, los resultados obtenidos fueron modelados mediante cinéticas de pseudo-primer orden y pseudo-segundo orden (Gang y col. 2010). La ecuación del pseudo-primer orden puede ser expresada como:

$$
q_t = q_s \frac{\kappa_1 t}{1 + K_1 t}
$$

(1)

donde  $q_e$  y  $q_t$  corresponden a la cantidad de As adsorbido (mg<sub>As</sub>/g<sub>partículaQ-Fe</sub>) en el equilibrio y a diferentes intervalos de tiempo, respectivamente;  $k_1$  es la constante de primer orden

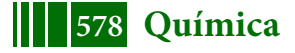

(mgAs/(  $g_{particularQ-Fe}$  h)). Los parámetros  $q_e$  y k<sub>1</sub> se estimaron a partir de un ajuste no lineal con el programa Origin Pro 9.0.

La ecuación de pseudo-segundo orden puede expresarse como:

$$
q_t = \frac{K_2 q_s^2 t}{1 + K_2 q_s t} \tag{2}
$$

donde  $q_e$  y  $q_t$  corresponden a la cantidad de As adsorbido (mg<sub>As</sub>/g<sub>partículaQ-Fe</sub>) en el equilibrio y a diferentes intervalos de tiempo, respectivamente;  $k_2$  es la constante de segundo orden  $(mg<sub>As</sub>/ (g<sub>partícula O-Fe</sub> h)$ . En este caso los parámetros  $k_2$  y q<sub>e</sub> se estimaron a partir a partir de un ajuste no lineal con el programa Origin Pro 9.0. Los parámetros estadísticos analizados fueron el  $r^2$  y la pendiente m obtenida para la regresión lineal de la curva de valores de q experimentales en función de q predichos por el modelo.

**Remoción de As en agua subterránea para consumo de la Pcia. de Buenos Aires, Argentina.** Se determinó la cinética de remoción de As empleando las partículas Q-Fe en agua subterránea de la Pcia. de Buenos Aires. La concentración de As en la muestra fue de 31 ± 1µg/L y el pH 8.09. Además, se analizó a estabilidad de los iones férrico en la matriz en el proceso de adsorción de As en agua subterránea. Para ello se realizó la determinación de hierro soluble post adsorción de As.

**Métodos analíticos.** En todos los casos transcurrido el tiempo de contacto con la solución de As las partículas Q-Fe fueron separadas de la solución mediante filtración en membrana de 0.45 µm y se determinó la concentración de As residual. La concentración de As fue determinada mediante Espectroscopía de Absorción Atómica en un equipo Shimadzu AA-7000, con generador de hidruros. La generación del hidruro se obtuvo tratando la muestra que contiene As con una disolución de Borohidruro de sodio (NaBH4) en medio ácido (HCl). La curva de calibración, obtenida con 2, 10, 20 y 50 µg/L, se realizó a partir de solución stock estándar de As 1000 mg/L (Accustandard). La concentración de Fe total soluble se determinó por el método FerroVer (Método Hach Nº 8008, adaptado de Métodos Estándar).

# **RESULTADOS Y DISCUSIÓN**

# **Caracterización de partículas Q-Fe**

La macroestructura de las partículas Q-Fe fue observada en lupa estereoscópica equipada con un adquisidor de imágenes digitales. En la Figura 1a puede observarse que la forma obtenida fue aproximadamente esférica con un diámetro de 1 mm. En la Figura 1b se encuentra el espectro FTIR obtenido para quitosano, partículas Q-Fe pre-adsorción de As (Q-Fe) y post-adsorción de Arsénico (Q-Fe-As). Las espectros FTIR analizados se centraron en el intervalo de número de onda de 1800 - 500 cm<sup>-1</sup>. En el espectro de IR de quitosano la banda en 1651 cm<sup>-1</sup> se corresponde con el doblez de tijera del grupo NH<sub>2</sub>, la banda a 1563  $cm^{-1}$  corresponde al grupo NH<sub>2</sub> de Amida II, el pico a 1420 cm<sup>-1</sup> a la flexión OH del grupo alcohólico primario, el pico de absorción a 1374 cm<sup>-1</sup> a la presencia de flexión OH y la banda a 1149  $cm^{-1}$  al estiramiento C-N (Wang y col, 2014). Estas bandas características de quitosano también se obtuvieron en el espectro de las partículas con iones férrico (Q-Fe) y en partículas post-adsorción de Arsénico (Q-Fe-As). Sin embargo, en el espectro de Q-Fe-As se observó un desplazamiento de la banda atribuida al doblez de NH<sub>2</sub> de 1563 a 1548 cm<sup>-1</sup>. Esto pudo deberse a la interacción entre As y el grupo NH<sub>2</sub>. En las condiciones de pH empleadas (pH 5.18) As(V) predomina como anión  $H_2$ AsO<sup>4-</sup> y HAsO<sub>4</sub><sup>2-</sup> (pKa1 = 2.3, pKa2 = 6.9, y pKa3 = 11.5) (Zhang y col., 2010). No se observaron diferencias significativas entre los espectros que evidencien la presencia de hierro y As en las partículas Q-Fe post adsorción de As.

La microestructura y la composición elemental de las partículas de quitosano y de las partículas Q-Fe después de la adsorción de As se analizaron en Microscopio electrónico de barrido ambiental con detector de rayos X (SEM-EDX). En la Figura 2a,b se encuentran las imágenes obtenidas de partículas Q-Fe con 24 h en contacto con 300 µg/L de As pH 5.18. El porcentaje de remoción obtenido para 300 µg/L de As(V) fue de 95.7% después de 24 h de

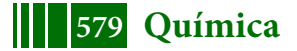

contacto las partículas Q-Fe. La Fig. 2c muestra el Espectro de fluorescencia de Rayos X obtenido a partir del análisis de dispersión de energía por Rayos X (EDX) para partículas Q-Fe. En el espectro puede observarse la presencia de Fe y As, confirmando que estos elementos forman parte de la composición elemental de las partículas.

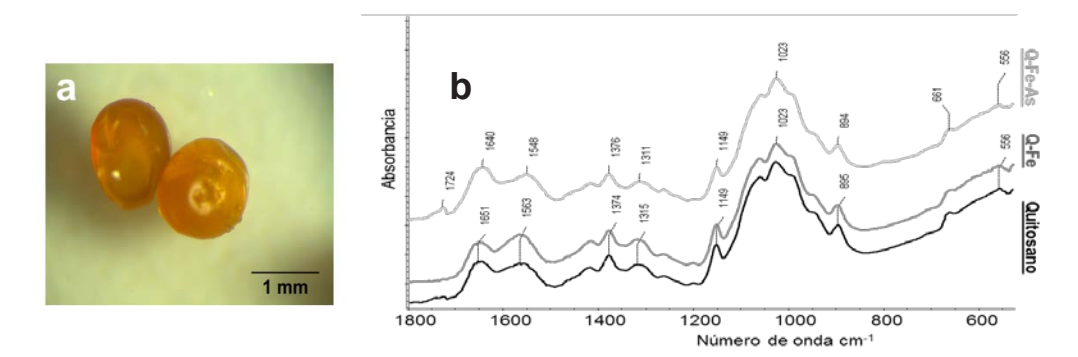

Figura 1. a. Partículas Q-Fe . b. Espectro de quitosano, partículas Q-Fe pre-adsorción de As (Q-Fe) y post-adsorción de Arsénico (Q-Fe-As).

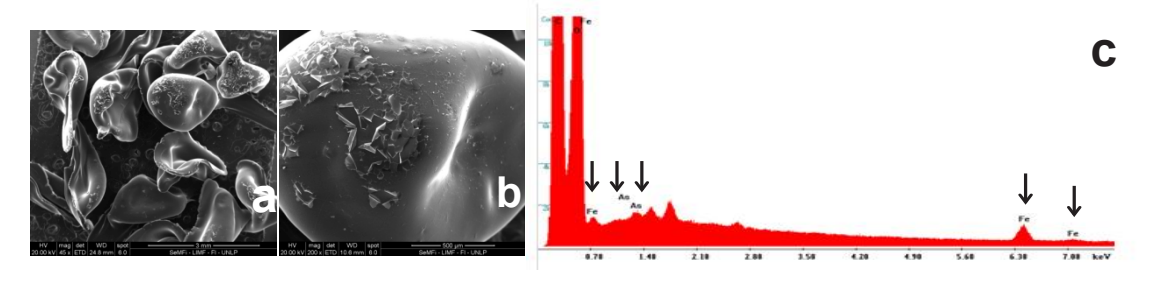

Figura 2. a,b. Partículas Q-Fe en contacto con As(V) 24 h. c. Espectro de fluorescencia de Rayos X obtenido a partir del análisis de dispersión de energía por Rayos X (EDX) para Partículas Q-Fe, las flechas indican los picos correspondientes a Fe y As.

#### **Cinética de remoción de As en agua**

El tiempo de contacto requerido para alcanzar el equilibrio es un parámetro importante en el tratamiento de aguas de consumo, por lo tanto se analizó la cinética de adsorción de As(V) para sistemas de agua con 126, 300 y 600 µg/L de As(V) inicial. El tiempo en el cual se alcanzó el equilibrio fue inferior a 0.5 h, con un porcentaje de remoción superior al 85% para ambas concentraciones analizadas. Posteriormente, la concentración de As disminuyó lentamente hasta obtenerse porcentajes de remoción superiores al 95% en 24 h (Figura 3a). En el caso de una concentración inicial de 126 y 300 µg/L de As en 24 hs la concentración final obtenida fue inferior a 10 µg/L (límite máximo establecido por la OMS). Para determinar la cantidad de As adsorbido y las velocidades del proceso, los resultados obtenidos fueron evaluados aplicando cinéticas de pseudo-primer orden (ec. 1) y pseudo-segundo orden (ec. 2). La cinética que mejor ajustó los datos experimentales para todas las concentraciones ensayadas fue la de pseudo-segundo orden (Figura 3b). Los coeficientes calculados con sus respectivos errores y los parámetros estadísticos se muestran en la Tabla 1.

Además, se determinó que la concentración de Fe<sup>+3</sup> residual en el agua, durante el proceso de adsorción de 126 µg/L de As inicial se mantuvo aproximadamente constante en un valor de 0.035±0.01 mgFe/L. Esta concentración se encuentra significativamente debajo del límite de 0.3 mgFe/L, establecido por el Código Alimentario Argentino, Capítulo XII, Bebidas Hídricas, Agua y Agua Gasificada Artículos 982 y 983 para aguas de consumo. Por lo tanto, se pudo establecer que no hubo migración de los iones férricos desee la matriz durante la remoción de As.

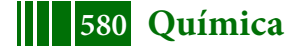

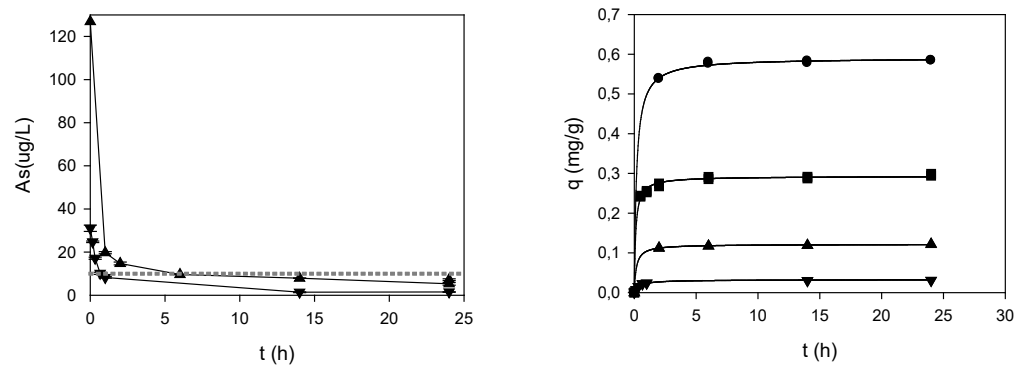

Figura 3. a. Curvas de la variación de la concentración de As en función del tiempo en para: (▼) 31y (▲)126 µg/L de As; línea punteada gris se señala el límite para agua de consumo. **b.** variación de la cantidad de As adsorbido (mg<sub>As</sub>/g<sub>partículaQ-Fe</sub>) en función del tiempo para (▼) 31, (▲)126, (■)300 y (●) 600 µg/L de As. Las líneas corresponden al modelo de pseudo segundo orden

Tabla 1. Coeficientes cinéticos determinados para la adsorción de As(V) en partículas Q-Fe 1g/L, pH 5.10, temperatura 25 ºC y agitación 200 rpm.

|             | qe<br>experimental | Pseudo-segundo orden                      |                  |         |                  |
|-------------|--------------------|-------------------------------------------|------------------|---------|------------------|
| As          |                    | $q_t = \frac{K_2 q_e^2 t}{1 + K_2 q_e t}$ |                  |         |                  |
| $(\mu g/L)$ | (mg/g)             | $q_e$                                     | $K_{2}$          | $r^2$ a | m <sup>b</sup>   |
|             |                    | (mg/g)                                    | (mg/(g h))       |         |                  |
| 31          | 0.03               | $0.031 \pm 0.001$                         | 80.74±11.07      | 0.988   | $1.00 \pm 0.02$  |
| 126         | 0.12               | $0.12 \pm 0.005$                          | $49.69 \pm 5.21$ | 0.935   | $0.937+0.1$      |
| 300         | 0.29               | $0.29 \pm 0.002$                          | $29.13 \pm 2.97$ | 0.921   | $0.934\pm0.08$   |
| 600         | 0.58               | $0.59 \pm 0.02$                           | $9.06 \pm 0.69$  | 0.964   | $0.961 \pm 0.08$ |
|             |                    |                                           |                  |         |                  |

a correspondientes a la regresión no lineal de los valores experimentales b: pendiente de la recta q exp v.s q predichos por el modelo

#### **Remoción de As en agua subterránea para consumo de Provincia de Buenos Aires**

Se analizó la remoción de As en agua subterránea proveniente de un pozo de la Pcia. de Bs As, Argentina. El contenido de As inicial fue de  $31 \pm 1$  µg/L; esta concentración es inferior al límite establecido por el Código Alimentario Argentino (regulación vigente) sin embargo el valor se encuentra por encima del límite establecido por la OMS (10µg/L).

Se analizó la cinética de remoción de As utilizando 1 g/L de partículas Q-Fe. En la Figura 3a se puede observar que después de 1 hora de proceso se logra obtener una concentración de As por debajo del límite establecido por la OMS, alcanzándose a las 24 h una remoción del 95.2 % con una concentración final de As de 1.42 ±0.12 µg/L. En dicho proceso de adsorción no se evidenció la migración de los iones férrico al agua dado que este compuesto no fue detectado al finalizar el proceso. Los valores experimentales se ajustaron a la cinética de pseudo-segundo orden. Los valores de los parámetros obtenidos fueron: q=  $0.031\pm0.001$ mg/Gv K<sub>2</sub>=80.74 $\pm$ 11.07 mg/(g h).

#### **CONCLUSIONES**

Se modeló la cinética de adsorción para agua modelo conteniendo As y agua subterránea, ajustando adecuadamente una cinética de pseudo-segundo orden. Se observó que para agua conteniendo As en el rango de concentraciones iniciales entre 31 a 600 µg/L y aplicando una dosis de 1 g Q Fe/ L en un tiempo de 0.5 h se alcanzaba el equilibrio con porcentajes de remoción superiores al 85%. En el rango de concentración de 31 a 300 µg/L

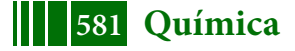

de As inicial, la concentración final de As obtenida fue inferior al límite establecido por la OMS (10µg/L).

Además, se determinó que las partículas Q-Fe fueron efectivas en la remoción de As en muestras reales de agua subterránea, con un porcentaje de remoción de 80% en 0.5 h obteniéndose una concentración de As final inferior a 10µg/L. Por lo tanto, se concluye que las partículas Q-Fe desarrolladas podrían ser empleadas para la adsorción de As en agua, con el fin de obtener la reducción a niveles recomendados por la Organización Mundial de la Salud.

# **BIBLIOGRAFÍA**

Gang, D. D., B. Deng, et al. (2010). As(III) removal using an iron-impregnated chitosan sorbent. Journal of Hazardous Materials 182(1–3): 156-161.

Kwok, K. C. M., L. F. Koong, et al. (2014). "Mechanism of arsenic removal using chitosan and nanochitosan." Journal of Colloid and Interface Science 416: 1-10.

Lobo, C.; Colman Lerner, E,; Bertola, N.; Zaritzky, N., 2016. VI Congreso internacional sobre gestión y tratamiento integral del agua. "Síntesis de partículas de quitosano impregnadas con iones férricos para la remoción de arsénico en aguas de consumo" ISSN/ISBN: 978- 987-1930-34-0

Mohan, D. and C. U. Pittman Jr (2007). *"Arsenic removal from water/wastewater using adsorbents—A critical review."* Journal of Hazardous Materials 142(1–2): 1-53.

OMS (2011). *"Guidelines for drinking water quality."* World Health Organization 1(4): 5.

Sancha, A.M. and M.L. Castro, *Arsenic in Latin America: occurrence, exposure, health effects and remediation. Arsenic exposure and health effects IV*. Elsevier, Amsterdam, 2001. 1: p. 87-96.

Wang, J., W. Xu, L. Chen, X. Huang and J. Liu (2014). "Preparation and evaluation of magnetic nanoparticles impregnated chitosan beads for arsenic removal from water." Chemical Engineering Journal 251: 25-34.

Zhang, S., H. Niu, et al. (2010). *"Arsenite and arsenate adsorption on coprecipitated bimetal oxide magnetic nanomaterials: MnFe2O4 and CoFe2O4."* Chemical Engineering Journal 158(3): 599-607.

# **Agradecimientos**

Los autores agradecen el financiamiento otorgado por la Agencia Nacional de Promoción Científica y Tecnológica (ANPCYT), el Consejo Nacional de Investigaciones Científicas y Técnicas (CONICET), la Universidad Nacional de La Plata (UNLP), la Fundación Bunge y Born, Argentina y la Comisión de Investigaciones Científicas de la Provincia de Buenos Aires (CIC).

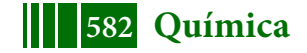

# **ESTUDIO DE LA REMOCIÓN DE COLORANTES SINTÉTICOS USANDO UNA MATRIZ BIO-COMPUESTA CON MATERIALES CERÁMICOS Y QUITOSANO RETICULADO IONICAMENTE**

<u>John F. Pérez-Calderón</u><sup>1</sup>, Alberto Scian<sup>2</sup>, Ducos Martin<sup>2</sup>, Victoria Santos <sup>1,3</sup>, Noemí Zaritzkv<sup>1,3</sup>.

1. Centro de Investigación y Desarrollo en Criotecnología de Alimentos (CONICET-Facultad de Ciencias Exactas, CIC-PBA, Argentina), Calle 47 y 116 La Plata- Buenos Aires. 2.CETMIC (Centro de Tecnología de Recursos Minerales y Cerámica CIC-CONICET La Plata), La Plata. 3. Depto. de Ingeniería Química- Facultad de Ingeniería (Universidad Nacional de La Plata, Argentina), Calle 1 y 47 La Plata Buenos Aires. E-mail: lic.john.pecal@gmail.com

## **INTRODUCCIÓN**

Diferentes actividades industriales utilizan colorantes sintéticos. Se estima que entre 10 y 15% de estos son descartados en cuerpos de agua generando problemas ambientales[1]. Dentro de los colorantes sintéticos se encuentras los azoicos, estos son de naturaleza aniónica en solución acuosa por tener un grupo sulfonato. Existen metodologías para remediar esta situación siendo la adsorción una de las más recomendadas. El desarrollo de bio-adsorbentes es un tema novedoso por ser ecocompatibles; un caso particular es el Quitosano (QS) que es un biopolímero obtenido de residuos de los exoesqueletos de crustáceos. Existe una tendencia de inmovilizar QS sobre matrices soportes constituyendo una alternativa tecnológica[2]. Estos materiales se conocen como matrices bio-compuestas y se ha reportado el uso de materiales minerales soporte como la alúmina. La funcionalización del QS por medio de la modificación química, por ejemplo la reticulación iónica, aumenta la performance del proceso. Los objetivos del trabajo son: (a) sintetizar una matriz bio-compuestas usando pellets cerámicos de alúmina y quitosano reticulado iónicamente con ácido oxálico; (b) caracterizar el material usando espectroscopía infrarroja con transformada de Fourier, microscopía electrónica de barrido acoplada a detector de rayos-X, difracción de rayos X y potencial-Z; (c) determinar el porcentaje de remoción (%RM) de la matriz bio-compuesta para la adsorción del colorante Reactive Red 195 (RR-195) variando condiciones de ensayo; (d) estudiar el equilibrio del proceso de adsorción y modelar las correspondiente isotermas; (e) determinar la cinética de adsorción y modelar los resultados; (f) evaluar el efecto de la presencia de diferentes iones competitivos en solución en la adsorción de colorante; (g) estudiar el proceso de desorción y regeneración del biomaterial.

# **MATERIALES Y MÉTODOS**

#### **Reactivos utilizados**

Para la elaboración de la se matriz bio-compuesta pelletcerámico-quitosano reticulado con ácido oxálico (PQO)utilizó quitosano (QS) Sigma-Aldrich con un grado de desacetilación de 75.3±1.1 %. Se usó ácido oxálico (AO) marca BioPack. Como adsorbato se usó el colorante sintético azoico Reactive Red 195 (RR195) provisto por la empresa Industrias Chromeco S.A.(Argentina).

# **Preparación de la solución filmogénica**

Las soluciones filogénicas consistieron en soluciones de Quitosano reticulado (QR) al 2 % y al 1%. Flakes de quitosanose mezclaron con una solución de ácido oxálico al 10 % m/v, sometiéndose a agitación constante durante 10 h a 55ºC.

## **Síntesis del material adsorbente**

La matriz bio-compuesta (PQO) consistió en utilizar como material soporte pellets cerámicos(PellC) formulados con un 75% alúmina, 20% de bauxita, 2% caolín y 2%

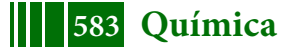

talco. Para la elaboración de los PellC se utilizó un equipo peletizadorEirich de alta energía. Después de formular la mezcla para la elaboración de los PellC, el material se calcinó obteniendo un corte granulométrico estrecho, con diámetros comprendidos entre mallas 14 y 16 ASTM (diámetros entre 1.40 y 1.18 mm).La matriz PQO se preparó por acción del AO como agente quelante entre la alúmina del PellC y los grupo amino libres del QS, para esto se usó el método descrito por Boddu ycol.,[3], el cual consistió en dos recubrimientos filmogénicos consecutivos del PellC usando QR; las concentraciones de QR fueron 1 y 2 % en cada procedimiento. El proceso finalizó neutralizando la matriz con hidróxido de sodio 1 Ny lavando con agua destilada hasta neutralidad. El PQO se secó a 55ºC en estufa de convección forzada durante 24 hs.

#### **Caracterización del material**

La caracterización estructural del material adsorbente antes y después del proceso de adsorción se realizó por medio de:Difracción de Rayos-X (DRX) usando radiación CuKα y filtro de Ni (Difractómetro Philips PW-3710); Microscopia Electrónica de Barrido con detector de Energía de Dispersión de Rayos-X (SEM-EDS) (NeoScope Benchtop JEOL JCM-6000JEOL, U.S.A); Espectroscopía con transformada de Fourier (FTIR espectrómetro Thermo Nicolet iS10 Thermo Scientific, U.S.A);Potencial-Z (Nanoparticle Analyzer SZ-100-Z Horiba Instruments Inc.,Japón) y porosimetría de inclusión (Porosímetro Pascal 440 Thermo Fischer Scientific, Belgica). La cantidad de biopolímero adherido a la matriz se determinó por eliminación de materia orgánica por ignición; para esto se calcinó la matriz bio-compuesta en mufla a 750ºC durante 10 h. Este dato es importante para expresar la cantidad de adsorbente en términos del material activo en el proceso de adsorción.

## **Estudios de adsorción en sistemas batch**

En los experimentos de adsorción se evaluó el porcentaje de remoción (%RM) y la capacidad de adsorción (Q) de la matriz bio-compuesta en diferentes condiciones de ensayo (dosis del adsorbente y valores de pH). El %RM y la Q fueron determinados por medio de la Ec.1 y 2en las cuales  $C_0$  es la concentración inicial de la solución (mg.L<sup>-1</sup>), C<sub>f</sub> es la concentración final (mg.L<sup>-1</sup>), C<sub>t</sub> es la concentración a un tiempo t  $(mg.L^{-1})$ , V es el volumen de la solución (L) y W es la masa de adsorbente (g) en términos de cantidad de biopolímero.

$$
\mathcal{H}RM = \frac{\dot{C}_0 - C_f}{C_0} \times 100 \left(1\right) Q = \frac{\left[\left[\left(C\right]_0 - C_t\right]}{W} \times V \left(2\right)\right]
$$

Los experimentos tipo batch consistieron en usar como adsorbato20 mL de solución de RR-195; el pH del medio se ajustó con hidróxido de sodio y ácido clorhídrico 0.1M, la velocidad de agitación se mantuvo constante durante los ensayos usando un agitador shaker con control de temperatura. La concentración final de colorante fue determinada mediante espectrofotometría UV-visible usando espectrofotómetro Hach DR 2800 (Loveland, U.S.A) a una longitud de onda de 538 nm.

# **Determinación de isoterma de equilibrio y cinética de adsorción**

Para estudiar la cinética de adsorción de PQO se determinó la Q durante el tiempo de proceso usando la Ec.2, en esta condición la capacidad de adsorción se nombra como Q<sub>t</sub>. Para el caso del estudio de la isoterma de adsorción, Q se calculó cuando se alcanza el equilibrio de adsorción  $(Q_e)$ . La isoterma de adsorción se modeló matemáticamente utilizando las ecuaciones de Langmuir, Freundlich, Temkin y Redlich-Peterson. Las condiciones experimentales fueron: velocidad de agitación= 125 rev.min<sup>-1</sup> y volumen del absorbato =  $20$  mL. La cinética de adsorción fue analizada usando los modelos de Pseudo-primer orden (Ps1), pseudosegundo orden (Ps2), Elovich y modelo mixto de difusión y adsorción (MSR-DK). Las cinéticas se estudiaron variando la C<sub>0</sub> (100y 200 mg.L<sup>-1</sup>). Las condiciones experimentales fueron: temperatura del medio= 298K, velocidad de agitación=125 rev.min-1 y volumen del adsorbato=20 mL.

#### **Desorción y Regeneración del Adsorbente**

La desorción y regeneración se llevó a cabo sometiendo la matriz bio-compuesta resultante de las cinéticas en agua destilada a pH=12. Luego del proceso de

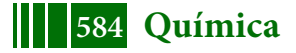

regeneración se estudió el efecto de tres ciclos de adsorción donde la  $C_0$  de colorante fue 200 mg.L<sup>-1</sup>; cada uno de estos contó con dos ciclos intermedios de desorción.

# **Efecto de Iones Competitivos**

Se evaluó el %RM para identificar el efecto de iones competitivos. Los iones estudiados fueron Cl<sup>1-</sup>, SO<sub>4</sub><sup>2-</sup>, NO<sub>3</sub><sup>1-</sup>. Las concentraciones ensayadas de estos iones fueron: 5, 15, 30 y 60 mmol.L<sup>-1</sup>. Las condiciones experimentales fueron: temperatura del medio= 298K, velocidad de agitación= 125 rev.min<sup>-1</sup>,volumen del adsorbato=20 mL  $yC_0$  de colorante =200 mg.L<sup>-1.</sup>

# **Análisis estadístico**

Las regresiones no lineal espara determinar los parámetros de las modelos se analizaron usando el software Origin Pro 8 (Origin Lab Corporation, U.S.A.). La bondad del ajuste fue evaluada teniendo en cuenta: el coeficiente de determinación  $(R<sup>2</sup>)$ , el error porcentual absoluto medio (%e) y la distribución chi-cuadrado ( $\chi^{2}$ ).El análisis de varianza (ANOVA) se realizó para evaluar las diferencias significativas entre las muestras; las medios se compararon mediante una prueba de LSD-Fisher utilizando un nivel de confianza del 95% (diferencia significativa, P≤0.05).

# **RESULTADOS**

## **Caracterización del material antes y después del proceso de adsorción**

Las micrografías de la morfología superficial del PellC y del PQO antes del proceso de adsorción se muestran en la Fig.1a)-b). Según éstas se puede observar en PQO la presencia de biopolímero de color blanco en la superficie del pellet (Fig.1b);la micrografía SEM muestra que la superficie del PQO se presenta menos rugosa que la de PellC,lo cual puede ser atribuido al quitosano reticulado adherido al PellC. La cantidad de QR adherido en la PQO fue 1.7±0.1%. Por medio de porosimetría de inclusión de Hg se pudo determinar que el diámetro promedio de poro para PellC fue de 1165.2 nm y para PQO de 394.5 nm; por otro lado la superficie específica de estos dos materiales fue para PellC de 0.496 m<sup>2</sup>g<sup>-1</sup> y para PQO de 1.42 m<sup>2</sup>/g. Estos resultados evidencian el cambio en la porosidad del soporte cerámico después del recubrimiento con el QR, debido al polímero depositado en la superficie PellC. En la Fig.1c) se observa el espectro EDS obtenido del microanálisis de la superficie de PQO después de la adsorción; éste se acompaña de una micrografía y en el espectro se evidencia la presencia de azufre (S) siendo este elemento característico del colorante.

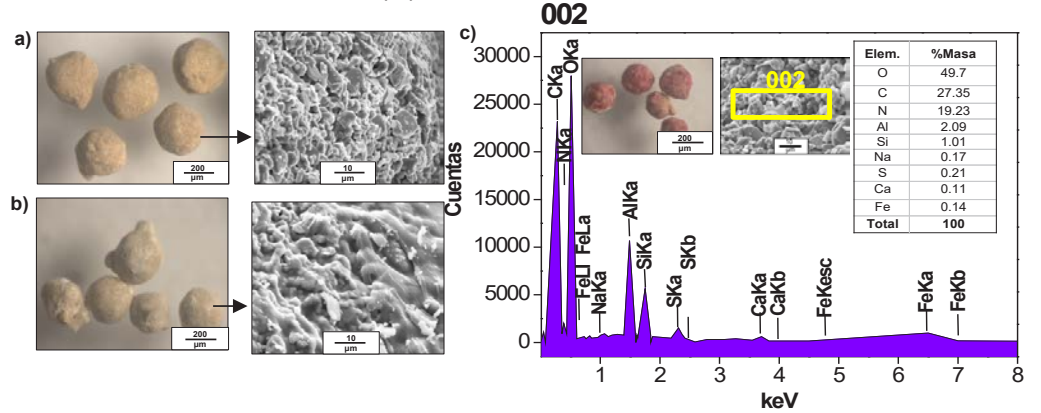

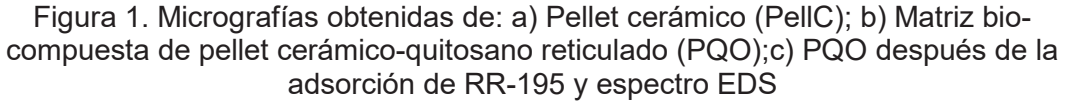

La Fig.2a) muestra el espectro FTIR para PellC; las bandas características se ubican en: a) 653 cm<sup>-1</sup>flexión de O-Al-O, b) 824 cm<sup>-1</sup>estiramiento Al-O[4],d) 1625,1318 y 1096 cm-1 bandas características de la alúmina [4]. El espectro de PQO presenta bandas que demuestran la reticulación iónica del QS por acción del ácido oxálico (AO), éstas son: a) a 1685 cm<sup>-1</sup>estiramiento simétrico del anión carboxilato (–COO<sup>-</sup>) del AO[5];b)Aparición de la banda del grupo amino del QS presente en 1517 cm-1 , esto se

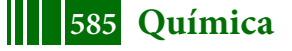

debe por acción iónica del grupo amino protonado con los aniones del carboxilo del AO. El AO es un ácido dicarboxílico que es usado para enlazar la alúmina del PellC y el QR, esto se debe a que uno de los aniones carboxilatos presentes en la matriz interactúa con la alúmina por medio de una reacción de esterificación [3,6]generando la estructura alúmina(III)oxalato. La presencia del enlace éster se verificó por la aparición de una banda a 1723 cm $^{-1}$  en el espectro de la PQO; esta banda es característica de la tensión C=O del grupo éster. La parte libre del ión carboxilato crea interacciones electrostáticas con los grupos amino libres del QS [3].El espectro de PQO confirmó la presencia de QS; esto se debe a las bandas en: a) 2951 cm<sup>-1</sup> y 2885 cm-1 atribuidas a los estiramientos simétricos del -CH alifático y la vibración de las tensiones del C-H. b)1065 cm<sup>-1</sup> y 1027 cm<sup>-1</sup> bandas correspondientes a las vibraciones que involucran estiramiento del grupo alcohólico C–OH características de los polisacáridos.

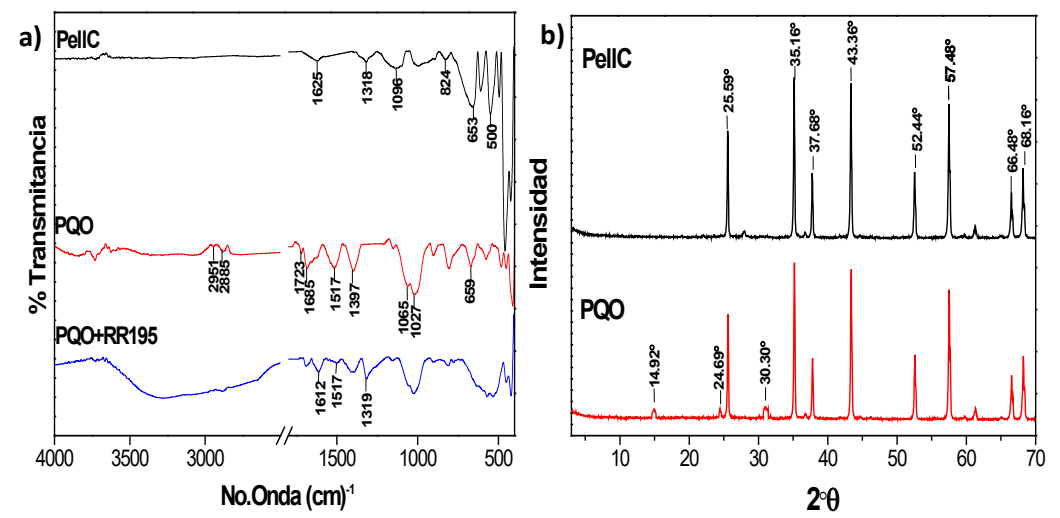

Figura 2.a) Espectros FTIR-ATR para: Pellet (PellC), matriz bio-compuesta (PQO), matriz bio-compuesta después de la adsorción (PQO+RR195). b)Difractogramasde Rayos X obtenidos para PellC, PQO

Después del proceso de adsorción se observaron cambios en el espectro de la matriz biocompuesta (PQS+RR195), estos fueron: a) reducción en la intensidad de la banda ubicada en 1517 cm $1$  atribuido a la interacción electrostática entre los grupos amino libres del Q y los grupos sulfonato del colorante[7]; b) Aparición de la banda en 1319  $cm^{-1}$  debidas a las vibraciones del grupo S=O del SO<sub>2</sub> del colorante; d) banda ubicada en 1612 cm-1 correspondiente al estiramiento vibracional del ciclo aromático del colorante, esto confirma que el proceso de adsorción ocurre por medio debido a la presencia de interacciones electroestáticos y/o puentes de hidrógeno [7]. En la Fig.2b se muestran los difractogramas de Rayos X para el PellC y la PQO. Para el caso del PellC se confirmó que la fase mayoritaria en el material corresponde a la α-alúmina[8], esto se confirma con los picos indicados en la figura. Para la PQO además de los

picos del soporte cerámico, se presentaron tres nuevos picos en las posiciones 2ɵ de14.42, 24.69 y 30.30º, atribuidos al AO [5].

# **Efecto de la variación de la dosis de adsorbente**

En la Fig.3ª se muestra la relación entre el %RM y la Q para 15 h de proceso, en esta se evidencia que la mejor dosis para trabajar es la que corresponde a  $0.85$  g.L<sup>-1</sup> debido a que exhibe altos porcentajes de remoción (80.35%) y no compromete la capacidad de adsorción.

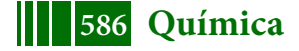

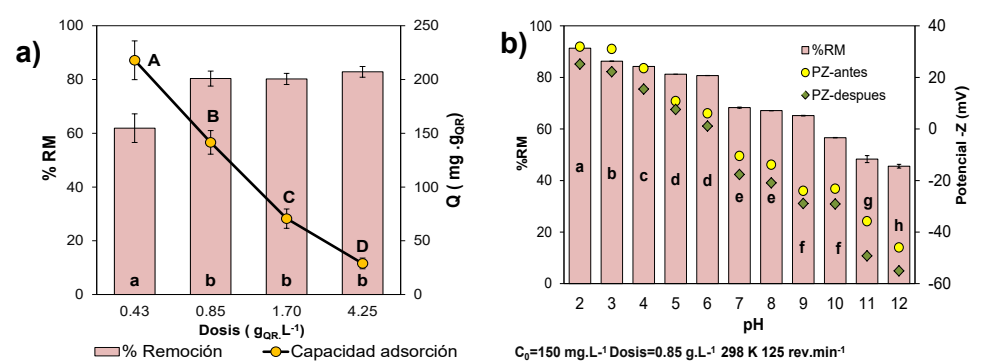

**Figura 3.**a) Variación del porcentaje de remoción (%RM) y Q con respecto a la dosis de adsorbente a las 15 horas de proceso. Barras con letra minúscula y puntos con letras mayúsculas iguales indican que no existe diferencia significativa (P>0.05) usando test de comparación medias LSD-Fisher

En la Fig. 3b se muestra la variación del %RM con respecto al pH, además se estudió el cambio de potencial-Z (PZ) en el material adsorbente antes y después del proceso para conocer el punto isoeléctrico (pH<sub>IFP</sub>) de PQO. Según los resultados el pH<sub>IFP</sub> se ubicó entre pH 6 y 7, en este rango la matriz poseen una carga superficial cercana a la neutralidad. El pKa de este polímero es 6.5 por lo que a pH inferiores el PZ es positivo, demostrando que la superficie posee una carga positiva, posibilitando la atracción entre el colorante y el Quitosano. A pH 2 el %RM es máximo mostrando el efecto de la reticulación del quitosano con AO debido a que este biopolímero sin modificación química presenta un máximo de remoción de colorante a pH=4[9]. Los PZ de PQO antes de adsorber fueron mayores en comparación con la PQO después de la adsorción, sin embargo el p $H_{\text{IFP}}$  no sufrió cambios significativos, lo cual implica que en el proceso de adsorción hay presencia de interacciones de naturaleza electrostática[10].

#### **Isoterma y cinéticas de Adsorción**

Según los resultados obtenidos para las isotermas de adsorción y analizando la bondad del ajuste según los parámetros estadísticos el modelo de Langmuir es el que mejor ajuste presenta, este indica que la adsorción se presenta en monocapa completamente homogénea. La Ec.3 describe esta isoterma dondeel parámetro  $Q_m$ (mg.g<sup>-1</sup>) es la capacidad máxima de adsorción, y la constante K<sub>L</sub> (L.mg<sup>-1</sup>) define la afinidad del adsorbato por el adsorbente. En la Fig.4a) se muestra los valores experimentales y el ajuste a estos aplicando dicho modelo, para este caso los parámetros calculados fueron Q<sub>m</sub>=334 y K<sub>L</sub>=0.08 (χ2=37.5, R<sup>2</sup>=0.99 y %e=0.18). según estos resultados  $Q_m$  es la mayor reportada para la remoción del RR195 en comparación con otros adsorbentes[9].

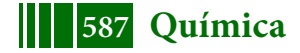

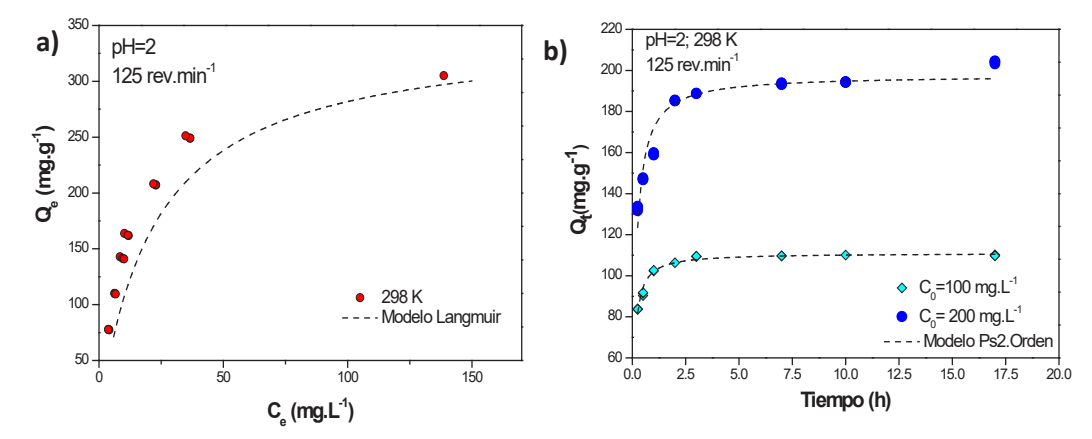

Figura 4.a) Isotermas de adsorción de RR-195 usando matriz pellet cerámicoquitosano (PQO) reticulado a pH=2. b) Cinéticas de adsorción de RR-195 usando PQO pH=2 y concentraciones iniciales  $(C_0)$  de colorante diferente:100 mg.L<sup>-1</sup>y 200 mg.L<sup>-1</sup>. En línea punteada se presenta regresión no lineal del modelo que mejor ajustó

Para la cinética de adsorción (Fig.4b) el modelo que mejor ajustó fue el pseudo segundo orden por lo tanto se puede inferir un mecanismo de quimisorción; los parámetros de este modelo se obtuvieron a partir de la Ec.4 donde  $k_2$  (g.mg<sup>-1</sup>.min<sup>-1</sup>) es la constante cinética de adsorción de segundo orden y  $\mathsf{Q}_{\mathrm{e}}$  (mg.g<sup>-1</sup>) es la cantidad de colorante en el equilibrio; para una concentración de 200 mg.L $^{-1}$ , $Q_e$  =198 mg.g<sup>-1</sup>y  $\rm k_2$ =0.03 g.mg<sup>-1</sup>.min<sup>-1</sup>( $\chi^2$ =46.1, R<sup>2</sup>=0.92 y %e=0.03).

$$
\mathbf{Q}_e = \frac{\mathbf{Q}_{\mathbf{m}}, \mathbf{K}_L, \mathbf{C}_e}{1 + \mathbf{K}_L \mathbf{C}_e} \begin{pmatrix} 3 \end{pmatrix} \quad \mathbf{Q}_t = \frac{\mathbf{k}_2, \mathbf{Q}_e^2, t}{1 + \mathbf{k}_2, \mathbf{Q}_e, t} \begin{pmatrix} 4 \end{pmatrix}
$$

## **Proceso de desorción/regeneración del material y efecto de Iones Competitivos en el Proceso de Adsorción**

En la Fig. 5a se muestra los resultados obtenidos realizando tres ciclos de adsorción partiendo de una  $C_0$ =200 mg.L<sup>-1</sup> a pH=2 y dos de desorción a pH=12. Se evidenció que el proceso de desorción es eficiente en las condiciones ensayadas logrando la regeneración de la PQO. En la desorción el pH alcalino produce la desprotonización de los grupos amino generando que las interacciones electrostáticas entre el quitosano y el colorante disminuyan. En el segundo y tercer ciclo de adsorción se alcanzó unacapacidad de adsorciónen el equilibibrio (Q<sub>e</sub>) de 182.7 y 122.5 mg.g<sup>-1</sup>, respectivamente; estó indica que existio una reducción del 5.5 y 36.6 % en la capacidad de adsorción del material con respecto a la exhibida en el primer ciclo de adsorción; por otro lado el %RM alcanzado despúes del 3 ciclo de adsorción fue de 52.5%.

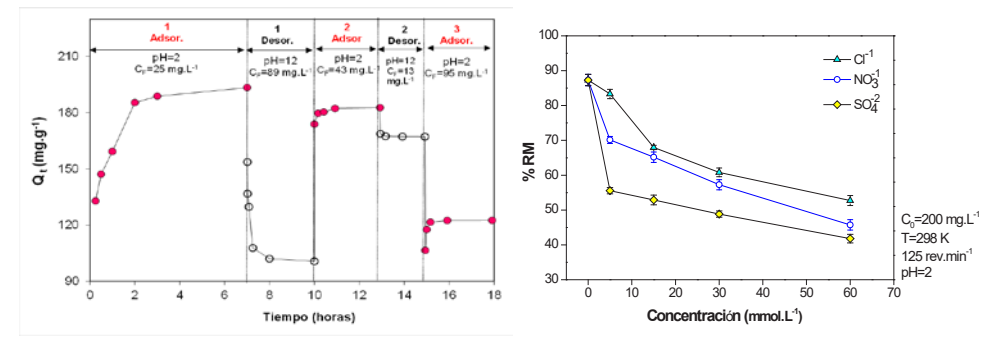

Figura 5.a) Ciclos de Adsorción/desorción de RR-195 usando la matriz bio-compuesta (PQO). b) Efecto de iones competitivos en el proceso de adsorción de RR-195 usando PQO

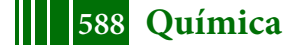

Estos resultados indican que la matriz bio-compuesta pellet cerámico-quitosano reticulado con ácido oxálico (PQO) es un material que puede ser sometidos a la regeneración y reutilización para la adsorción del RR-195. En la industria textil el uso de sales inorgánicas ayuda a acelerar y/o aumentar la fijación de los colorantes sobre las fibras.Los experimentos se realizaron con cuatro concentraciones diferentes de iones inorgánicos: 5, 15, 30 y 60 mmol.L<sup>-1</sup>.En la Fig.5b se muestra los resultados obtenidos en el cual se evidencia que la presencia de iones reduce el %RM, el orden creciente de afectación es: Cl<sup>-1</sup>>  $NO_3^1$ >S $O_4^2$ .

## **CONCLUSIONES**

La matriz bio-compuesta formulada usando un pellet cerámico de alúmina y quitosano reticulado iónicamente con ácido oxálico es un excelente material para la remoción de colorantes, este material exhibió una capacidad máxima de adsorción de 334 mg.g-1 siendo la más alta reportada en bibliografía para este colorante, estos resultados indican que la matriz posee amplias aplicaciones tecnológicas como la utilización en el diseño columnas de adsorción.

# **BIBLIOGRAFIA**

- [1] K. Hunger, Dyes, General Survey, in: Industrial Dyes: Chemistry, Properties, Applications, Wiley Subscription Services, Inc., A Wiley Company, Frankfurt, 2003: pp. 1–10. d.
- [2] W.S. Wan Ngah, L.C. Teong, M.A.K.M. Hanafiah, Adsorption of dyes and heavy metal ions by chitosan composites: A review, Carbohydrate Polymers. 83 (2011) 1446–1456..
- [3] V.M. Boddu, K. Abburi, J.L. Talbott, E.D. Smith, Removal of hexavalent chromium from wastewater using a new composite chitosan biosorbent, Environmental Science and Technology. (2003)..
- [4] S. Jagtap, M.K.N. Yenkie, N. Labhsetwar, S. Rayalu, Defluoridation of drinking water using chitosan based mesoporous alumina, Microporous and Mesoporous Materials. (2011).
- [5] F.-L. Mi, S.-J.Wu, F.-M. Lin, Adsorption of copper(II) ions by a chitosan–oxalate complex biosorbent, International Journal of Biological Macromolecules. 72 (2015) 136–144..
- [6] K.D. Dobson, A.J. McQuillan, In situ infrared spectroscopic analysis of the adsorption of aliphatic carboxylic acids to TiO2, ZrO2, Al2O3, and Ta2O5 from aqueous solutions, SpectrochimicaActa Part A: Molecular and Biomolecular Spectroscopy. 55 (1999) 1395–1405.
- [7] W. Wang, G. Tian, D. Wang, Z. Zhang, Y. Kang, L. Zong, A. Wang, All-into-one strategy to synthesize mesoporous hybrid silicate microspheres from naturally rich red palygorskite clay as high-efficient adsorbents, Nuture: Scientific Reports. 6 (2016).
- [8] F.R. Feret, D. Roy, C. Boulanger, Determination of alpha and beta alumina in ceramic alumina by X-ray diffraction, SpectrochimicaActa, Part B: Atomic Spectroscopy. 55 (2000) 1051–1061.
- [9] J. Pérez-Calderón, M. V Santos, N. Zaritzky, Reactive RED 195 dye removal using chitosan coacervated particles as bio-sorbent: Analysis of kinetics, equilibrium and adsorption mechanisms, Journal of Environmental Chemical Engineering. 6 (2018) 6749–6760.
- [10] X. Liu, L. Zhang, Removal of phosphate anions using the modified chitosan beads: Adsorption kinetic, isotherm and mechanism studies, Powder Technology. 277 (2015) 112–119.

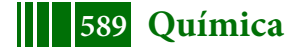

# **REMOCIÓN DEL COLORANTE REACTIVE RED 195 POR ADSORCIÓN EN PARTÍCULAS DE QUITOSANO MODIFICADO**

# **John F. Pérez-Calderón1 , Victoria Santos 1,2 , Noemí Zaritzky1,2**

1. Centro de Investigación y Desarrollo en Criotecnología de Alimentos (CONICET-Facultad de Ciencias Exactas, CIC-PBA, Argentina), Calle 47 y 116 La Plata- Buenos Aires. 2. Depto. de Ingeniería Química-Facultad de Ingeniería (Universidad Nacional de La Plata, Argentina), Calle 1 y 47 La Plata Buenos Aires. E-mail: lic.john.pecal@gmail.com

# **1. INTRODUCCIÓN**

La producción mundial de los colorantes sintéticos se estima que es aproximadamente de 1.6 millones de Tn [1]. Estos compuestos químicos son usados en varias actividades como la industria textil y papelera; su uso genera una gran cantidad de efluentes los cuales deben tratarse previo al volcado. Dentro de los colorantes sintéticos se encuentra el Reactive Red 195 (RR195), que se caracteriza por ser un colorante reactivo azoico. Los colorantes azoicos poseen grupos azo y sulfonados, confiriéndoles características aniónicas. El tratamiento de estos efluentes mediante adsorción se realiza mediante la utilización de diferentes materiales como los bioadsorbentes. Algunos materiales bioadsorbentes se pueden elaborar a base de quitosano (QS) [2], un biopolímero biodegradable, que se obtiene de residuos de crustáceos. La presencia de grupos amino libres le confiere un carácter de polielectrolito catiónico natural [3]. Los objetivos del trabajo fueron: (a) sintetizar partículas esféricas de quitosano (EQ) a través de la técnica de coacervación en medio alcalino; (c) caracterizar la microestructura del material obtenido; (b) determinar el porcentaje de remoción (%RM) de las EQ para la adsorción del colorante RR195 variando condiciones de ensayo; (c) evaluar la capacidad adsorbente de EQ en sistemas con presencia de RR195 y modelar las correspondientes isotermas de sorción; (d) calcular los parámetros termodinámicos del proceso, (e) determinar la cinética de adsorción del proceso; (f) caracterizar las interacciones presentes en el proceso de adsorción usando diferentes técnicas como la espectroscopia infrarroja con transformada de Fourier (FTIR), microscopía electrónica de barrido acoplada a detector de rayos-X (SEM-EDS) y potencial Z (g) Estudiar el proceso de desorción y regeneración del biomaterial.

# **2. MATERIALES Y MÉTODOS**

# **2.1. Reactivos usados**

Para la síntesis del adsorbente se utilizó quitosano Sigma-Aldrich con un grado de desacetilación de 75.3±1.1 %. Ácido acético e hidróxido de sodio marca Anedra. Como adsorbato se utilizó el colorante Reactive Red 195 (RR195) provisto por la empresa Industrias Chromeco S.A. (Argentina).

# **2.2. Síntesis de las partículas adsorbentes**

Las EQ se elaboraron por goteo de una solución viscosa de QS al 2.5 % p/v sobre una solución básica de hidróxido de sodio 1M, utilizando una bomba peristáltica Minipuls 3 (Gilson, Francia) a 45 rpm; la solución de QS se preparó disolviendo este biopolímero en ácido acético a una concentración de 2.5% m/v. Los hidrogeles formados por precipitación del QS al ser goteado en solución alcalina se lavaron con agua destilada hasta liberar el exceso de álcali, posteriormente se secaron a 55ºC en una estufa de convección forzada durante 24 horas.

# **2.3. Caracterización del material**

La caracterización estructural del material adsorbente antes y después del proceso de adsorción se realiza por medio de: Microscopia Electrónica de Barrido con detector de Energía de Dispersión de Rayos-X (SEM-EDS) usando un microscopio NeoScope Benchtop JEOL JCM-6000 (JEOL, U.S.A); Espectroscopia con transformada de

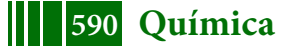

Fourier (FTIR) usando un espectrofotómetro Thermo Nicolet iS10 (Thermo Scientific, U.S.A); Potencial-Z por medio de un Nanoparticle Analyzer SZ-100-Z (HoribaInstrunents Inc., Japón) y porosimetría de adsorción/desorción de N<sub>2</sub> usando un porosímetro Micromeritics Modelo 2020 (Micromeritics, U.S.A).

# **2.4. Estudios de adsorción en sistemas batch**

En los experimentos de adsorción se evaluó el porcentaje de remoción (%RM) y la capacidad de adsorción (Q) de las EQ en diferentes condiciones de ensayo (dosis del adsorbente y valores de pH). El %RM y la Q fueron determinados por medio de la Ec.1 y 2 en las cuales C $_{\rm 0}$  es la concentración inicial de la solución (mg.L $^{\rm -1}$ ), C $_{\rm f}$  es la concentración final (mg.L<sup>-1</sup>), C<sub>t</sub> es la concentración a un tiempo t (mg.L<sup>-1</sup>), V es el volumen de la solución (L) y W es la masa de adsorbente (g) en términos de cantidad de biopolímero.

$$
\%RM = \frac{C_0 - C_f}{C_0} \times 100
$$
 (1)  $Q = \frac{(C_0 - C_t)}{W} \times V$  (2)

Los experimentos tipo batch consistieron en usar como adsorbato 50 mL de solución de RR195, el pH del medio se ajustó con hidróxido de sodio y ácido clorhídrico 0.1M, la velocidad de agitación se mantuvo constante durante los ensayos usando un shaker con control de temperatura. La concentración final de colorante se determinó mediante espectrofotometría uv-visible usando espectrofotómetro Hach DR 2800 (Loveland, U.S.A) a una longitud de onda de 538 nm.

# **2.5. Estudios de isoterma de equilibrio y cinética de adsorción**

Para estudiar la cinética de adsorción de EQ se determinó la capacidad de adsorción (Q) durante el tiempo de proceso usando la Ec.2. En el caso de alcanzar el equilibrio, Q corresponde a Qe. Las isotermas de equilibrio de adsorción se estudiaron matemáticamente usando los modelos de Langmuir, Freundlich, Temkin y Redlich-Peterson (R-P). Las isotermas de adsorción se estudiaron a pH máximo de adsorción. La cinética de adsorción fue analizada usando los modelos de Pseudoprimer orden (Ps1), pseudosegundo orden (Ps2), Elovich y modelo mixto de difusión y adsorción (MSR-DK).

# **2.6. Desorción y Regeneración del Adsorbente**

La desorción y regeneración se llevó a cabo sometiendo la matriz bio-compuesta resultante de las cinéticas en agua destilada a pH=12. Luego del proceso de regeneración se estudiaron dos ciclos de adsorción donde la  $C_0$  de colorante fue 300 mg.L-1 , cada uno con un ciclo intermedio de desorción.

# **2.7. Análisis estadístico**

Las regresiones no lineales para determinar los parámetros de las modelos se estudiaron usando el software Origin Pro 8 (OriginLabCorporation, U.S.A.). La bondad del ajuste fue evaluada teniendo en cuenta: el coeficiente de determinación ( $R^2$ ), el error porcentual absoluto medio (%e) y la distribución chi-cuadrado (χ<sup>2</sup>). El análisis de varianza (ANOVA) se realizó para evaluar las diferencias significativas entre las muestras; las medios se compararon mediante una prueba de LSD-Fisher utilizando un nivel de confianza del 95% (diferencia significativa, P≤0.05).

# **3. RESULTADOS**

# **3.1. Caracterización del material antes y después del proceso de adsorción**

Las micrografías de EQ antes del proceso de adsorción se muestran en la Fig.1 a) y b). La morfología superficial y transversal de las EQ presentan una apariencia porosa con algunos pliegues suavizados entre los poros. Las propiedades microestructurales como área superficial fue 0.102 m<sup>2</sup>.g<sup>-1</sup>, esto se determinó por porosimetría usando el método BET, el diámetro medio de poro corresponde a mesoporo (20.07 nm) y la curva de adsorción/desorción de N<sub>2</sub> indica una escasa interconexión de poros (Fig.1c), por lo tanto se podría inferir que el proceso de adsorción está gobernado por interacciones electrostáticas, puentes de hidrogeno, difusión, etc. En la Fig. 1d se muestra la imagen de las EQ después del proceso de adsorción del colorante RR195,

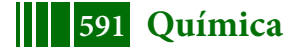

como es evidente en el espectro resultante del microanálisis SEM con sonda de electrones de barrido (EDS) se encontró que en la superficie de las EQ hay presencia de azufre (S), proveniente de la molécula de colorante, lo cual corrobora la interacción con los grupos aminos libres de las EQ.

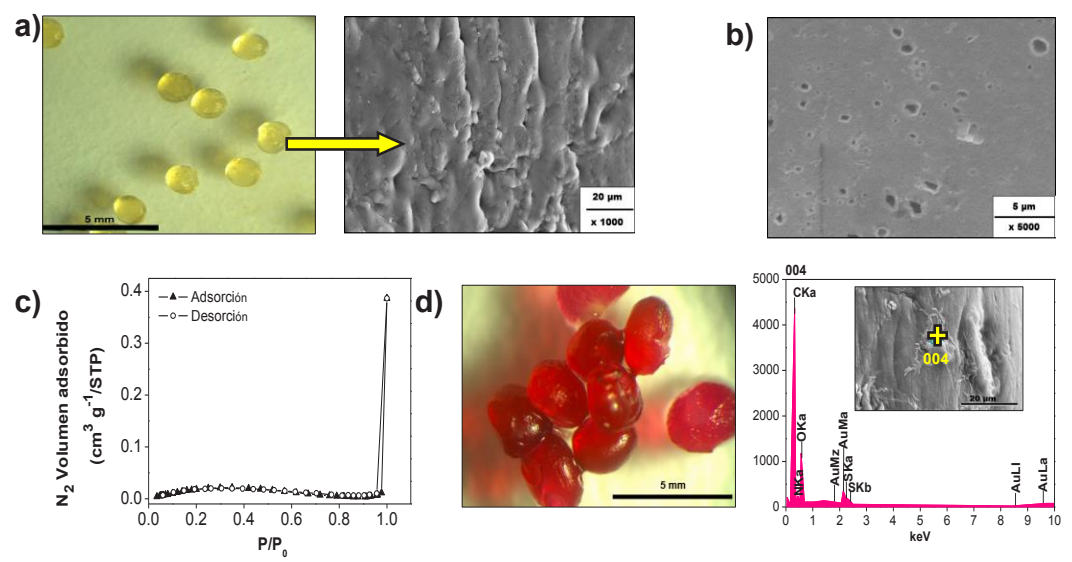

**Figura 1.** Micrografías de partículas esféricas de quitosano(EQ) obtenidas de: a) superficie, b) corte transversal; c) isoterma de adsorción/desorción de N<sub>2</sub> y d) micrografía y espectro EDS de EQ después de la adsorción

La Fig.2a) muestra el espectro FTIR para EQ antes y después del proceso de adsorción. Para el caso de las EQ antes de la adsorción se presentaron las siguientes bandas características: a) 3360 cm-1 correspondiente a vibraciones del estiramiento del grupo –OH, grupo –NH y enlaces tipo puente de hidrógeno, b) entre 2920 y 2863 cm-1 estiramientos simétricos del -CH alifático como la vibración de tensiones del C-H, c) a 1657 cm-1 estiramiento del grupo carbonilo C=O, d) a 1551 cm-1 vibración de flexión del grupo amida II, la cual se solapa con la flexión del grupo amino en 1549 cm<sup>-1</sup>, e) a 1420 cm<sup>-1</sup> grupo amida I (-NH<sub>2</sub>) y 1374 cm<sup>-1</sup> se produce la vibración de flexión simétrica modo "tijera" del grupo amida I, f) a 1156 cm<sup>-1</sup> vibración de flexión asimétrica C-O-C,  $q$ ) a 1060 cm<sup>-1</sup> y 1020 cm<sup>-1</sup> bandas correspondientes a las vibraciones que involucran estiramiento del grupo alcohólico C–OH características de los polisacáridos.

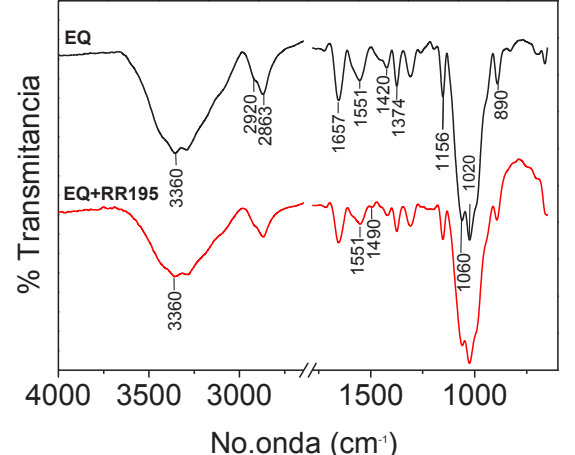

**Figura 2.** Espectros FTIR de partículas esféricas de quitosano (EQ) antes y después de la adsorción (EQ+RR-195)

En el espectro de las EQ después de la adsorción (EQ+RR195) se pudo observar diferencias con respecto al espectro de EQ debido por la interacción de los grupos amino (-NH<sub>3</sub><sup>+</sup>) protonados de las EQ y el grupo sulfonato (-SO<sub>3</sub>) del colorante, que generaron los siguientes cambios: (i) debilitamiento de las bandas alrededor de 3360 cm-1 (fuerzas intermoleculares entre las moléculas presentes), (ii) al terminar la banda

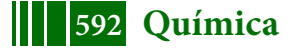

2863 cm $^{-1}$  disminuye la intensidad del hombro a causa de la interacción –NH $_3^{\texttt{+}}$ ---SO $_3^{\texttt{-}1}$ [4], (iii) aparición de una pequeña banda en 1490 cm $^{-1}$  debido a los grupos los -SO $_3$ del colorantes [5] esto confirma que el proceso de adsorción se debe a interaciones electrostáticas y/o puentes de hidrogeno [6], (iv) debilitamiento de la banda a 1551 cm-1 debido a la interacción de los grupos amino libres con el colorante [5].

## **3.2 Estudios de adsorción del colorante RR195**

En la Fig.3 se muestra los resultados de %RM variando parámetros de adsorción. Para el caso de la dosis de las EQ (Fig.3.a) es evidente que al aumentar la cantidad de material adsorbente aumenta el %RM, debido a que hay mayor cantidad de sitios activos en la superficie expuesta promoviendo la adsorción. Para el caso de la variación de pH (Fig.3b) el mayor %RM se presentó a pH 4, esto se debe a que en esta condición los grupos amino del quitosano se encuentran libres debido a que el pKa del este compuesto es 6.5; cuando el pH del medio está por debajo a 4 el %RM disminuye ya que a estas condiciones las EQ tienden a disolverse en el medio altamente ácido. En Fig 3b se muestra el cambio de potencial-Z (PZ) del material adsorbente antes y después del proceso para conocer el punto isoeléctrico (pH<sub>IFP</sub>) de EQ. Según los resultados el p $H_{IEP}$  se ubicó entre pH 6 y 7, en este rango la matriz poseen una carga superficial cercana a la neutralidad. Como se indicó el pKa de este polímero es 6.5 por lo que a pH inferiores el PZ es positivo, demostrando que la superficie del adsorbente posee una carga positiva, posibilitando la atracción entre el colorante de características aniónicas y los grupos amino libres del Quitosano. Los PZ de EQ antes de adsorber fueron mayores en comparación con los de después de la adsorción, sin embargo el pH<sub>IEP</sub> no sufrió cambios significativos, lo cual implica que en el proceso de adsorción hay presencia de interacciones de naturaleza electrostática [7]. Para la variación de la velocidad de agitación (Fig.3c) se observó que el aumento de este parámetro incrementa el %RM, esto se presenta debido a que la movilidad del sistema favorece la distribución de las moléculas del colorante sobre las EQ. Estos resultados sirvieron para definir los parámetros de trabajo para el estudio de las isotermas y cinéticas de adsorción.

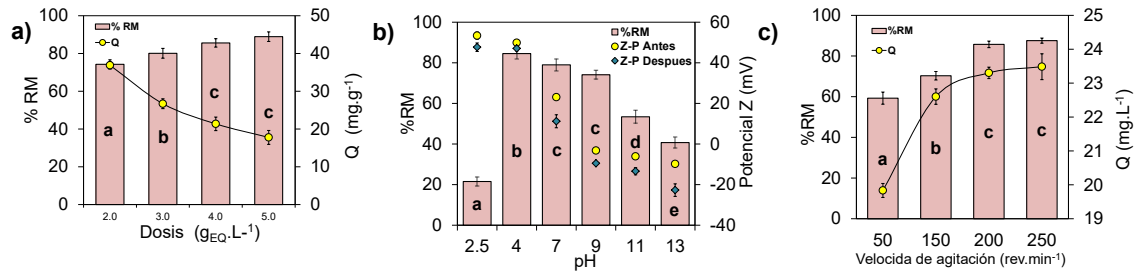

**Figura 3.** Porcentaje de remoción (%RM) y capacidad de adsorción (Q) variando condiciones de adsorción: a) Dosis del adsorbente, b) pH, d) Velocidad de agitación. Valores promedio para cada ensayo con diferentes letras indica existe diferencia significativa mediante una prueba de LSD de Fisher con un nivel de confianza del 95% y un n=3

### **3.3 Isoterma y cinéticas de Adsorción**

Los resultados de las regresiones no lineales de los modelos de isoterma y el análisis de la bondad del ajuste indicó que el modelo que mejor ajusto fue el R-P; este incorpora tres parámetros en una solución empírica (Ec.3) y utiliza elementos de los modelos de Langmuir y Freundlich proponiendo un modelo híbrido donde la adsorción no está dada únicamente en la monocapa [8]. La Ec.3 describe esta isoterma donde, K<sub>RP</sub> (L.g<sup>-1</sup>) y α (L.mg<sup>-1</sup>) son las constantes de la isoterma de R-P y β es un exponente con valores entre 0 y 1; los resultados experimentales y el ajuste se presentan en la Fig.4a).

$$
Q_e = Q_{DR} . exp^{-\epsilon^2.K_{DR}} \qquad (3) \quad \text{Ln } K_C = -\frac{\Delta H}{RT} + \frac{\Delta S}{R} \qquad (4) \qquad \Delta G = \Delta H - T \Delta S \qquad (5)
$$

Para el caso de 318K los parámetros calculados por el modelo R-P fueron: KRP=59.2 L.g<sup>-1</sup>, α= 0.7 L.mg<sup>-1</sup> y β=0.7 (χ<sup>2</sup>=3, R<sup>2</sup>=0.98 y %e=1.7), para esta temperatura la

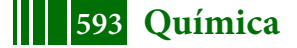

capacidad máxima de adsorción  $(Q_m)$  fue de 82.1mg.g<sup>-1</sup> posicionando a las EQ dentro de los tres mejores adsorbentes para este colorante [9]. Con los resultados obtenidos a las diferentes temperaturas de ensayo se calcularon los parámetros termodinámicos, aplicando la ecuación de Van't Hoff (Ec.4) donde  $K_c$  corresponde a la constante de distribución en el equilibrio, R es la constante de los gases (8.314x10<sup>-3</sup>kJ.mol<sup>-1</sup>.K<sup>-1</sup>), ΔH es la entalpia y ΔS la entropía. Para determinar la energía libre de Gibbs involucrada en el proceso (ΔG) se usó la Ec.5. Los resultados obtenidos indicaron que el proceso es endotérmico, espontáneo y el mecanismo es fisiadsorción (ΔH=20.7±1.7 kJ.mol<sup>-1</sup>); por otro lado ΔS=0.10±6x10<sup>-3`</sup>kJ.mol<sup>-1</sup>.K<sup>-1</sup> ; valores positivos de ΔS indican un aumento en la aleatoriedad en la interfase solución–sólido durante la adsorción por ende existe afinidad de las moléculas de RR195 por EQ.

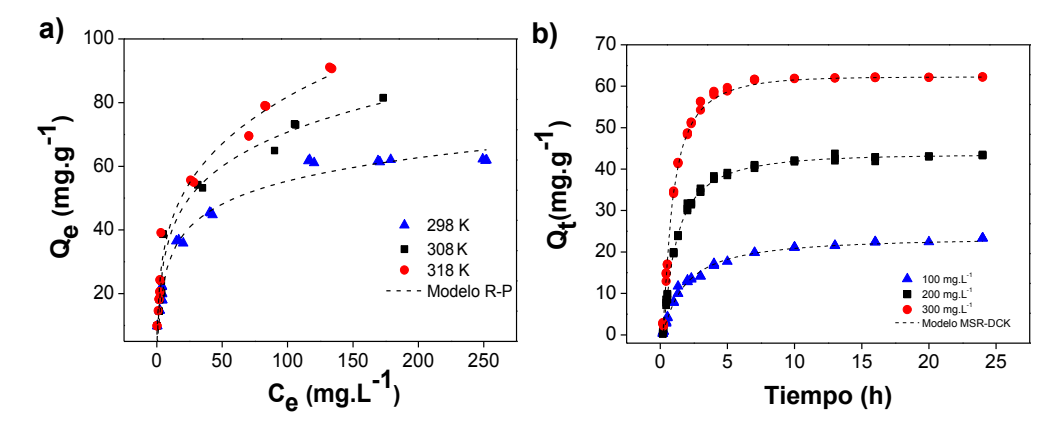

**Figura 4**.a) Isotermas de adsorción de RR-195 usando matriz pellet cerámico-quitosano (PQO) reticulado a pH=2. b) Cinéticas de adsorción de RR-195 usando PQO pH=2 y concentraciones iniciales ( $C_0$ ) de colorante diferente:100 mg.L<sup>-</sup>  $1$ y 200 mg.L $1$ . En línea punteada se presenta regresión no lineal del modelo que mejor ajusto

Los resultados de las cinéticas de adsorción se muestran en la Fig 4b), estos indicaron que el modelo que mejor ajusto fue el MSR-DCK, el cual se fundamenta en la existencia dos mecanismo simultáneos que gobiernan el proceso; la difusión del colorante en la matriz y la adsorción en los sitios activos [10]. La Ec.6 describe el modelo MSR-DCK donde k (L.mg<sup>-1</sup>.min<sup>-1</sup>) es la constante cinética de reacción u<sub>eq</sub>=1- $(C_e/C_0)$  representa el equilibrio relativo de consumo (0≤u<sub>eq</sub>≤1), el efecto de la difusión se tiene en cuenta a través del coeficiente b (especialmente por  $\tau$ (min)). Los valores a y b de la Ec.5 se obtuvieron mediante la regresión no lineal y representan:  $\rm \bar b$ =2.k.C<sub>0</sub>.τ<sup>0.5</sup>(u<sub>eq</sub>-1); en donde τ=r<sup>2</sup>/(π.D); r es el radio del sitio de reacción, D es el coeficiente de difusión del adsorbato sobre la superficie del adsorbente en la interface y a=k. $C_0$ .(u<sub>eg</sub>-1). Para el caso de una  $C_0$ =300 mg.L<sup>-1</sup> los parámetros obtenidos por este modelo fueron: k=6.94x10<sup>-3</sup> L.mg<sup>-1</sup>.min<sup>-1</sup>, τ=0.055 min (χ<sup>2</sup>=1.4, R<sup>2</sup>=0.97 y %e=3.6).

$$
Q_t = Q_e \frac{\exp^{(a.t + b.t^{0.5})} - 1}{(u_{eq}.exp^{(a.t + b.t^{0.5})} - 1)}
$$
 (6)

#### **3.4 Proceso de desorción/regeneración del material**

Para analizar la regeneración del adsorbente se realizó el proceso de desorción de las EQ a pH=12. Experimentalmente se tomó EQ adsorbidas con colorante expuestas a una  $C_0$ =300 mg.L<sup>-1</sup> durante 24 hrs resultando un valor de capacidad de adsorción equilibrio (Q<sub>e</sub>) de 62.27 mg.g<sup>-1</sup>. En la Fig 5a. se muestran los resultados obtenidos realizando dos ciclos de adsorción y uno de desorción. En la desorción el pH alcalino produce la desprotonización de los grupos amino generando que las interacciones electrostáticas entre el quitosano y el colorante disminuyan [11]. Después del ciclo de desorción y de un segundo ciclo de adsorción se alcanzó un %RM de 73.27%; siendo en el primer ciclo un 84.48%. Con respecto al tiempo se denota que al cabo de 11 horas en los dos ciclos se alcanza la capacidad máxima de adsorción; estos

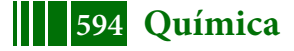

resultados indican que las EQ son materiales que pueden ser sometidos a la regeneración y reutilización para la adsorción del RR195.

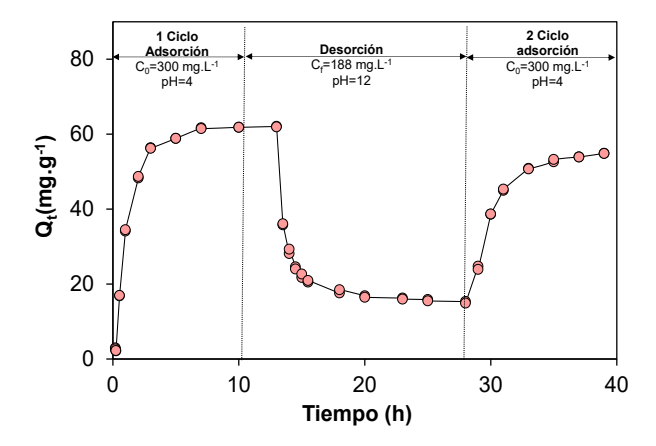

**Figura 5**. Ciclos de Adsorción/desorción de RR195 usando esferas de quitosano (EQ)

## **4. CONCLUSIONES**

La matriz bio-compuesta formulada usando un pellet cerámico de alúmina y quitosano reticulado iónicamente con ácido oxálico es un excelente material para la remoción de colorantes, este material exhibió una capacidad máxima de adsorción de 334 mg.g-1 siendo la más alta reportada en bibliografía para este colorante, estos resultados indican que la matriz posee amplias aplicaciones tecnológicas como la utilización en el diseño columnas de adsorción.

#### **5. BIBLIOGRAFIA**

- [1] K. Hunger, Dyes, General Survey, in: Industrial Dyes: Chemistry, Properties, Applications, Wiley Subscription Services, Inc., A Wiley Company, Frankfurt, 2003: pp. 1–10. doi:10.1021/ja0335418.
- [2] G. Crini, Non-Conventional Adsorbents for Dye Removal, in: S.K. Sharma (Ed.), Green Chemistry for Dyes Removal from Waste Water: Research Trends and Applications, John Wiley & Sons, Beverly,U.S.A, 2015: p. 359. doi:10.1002/9781118721001.ch10.
- [3] J. Lizardi-Mendoza, W.. Argüelles-Monal, M.. Goycoolea-Valencia, Chemical characteristics and functional properties of chitosan, in: S. Bautista-Baños, G. Romanazzi, A. Jiménez-Aparicio (Eds.), Chitosan in the Preservation of Agricultural Commodities, Academic Press/Elsevier, USA, 2016: pp. 3– 31. doi:10.1016/ B978-0-12-802735-6.00001-X.
- [4] K. Takayama, M. Hirata, Y. Machida, T. Masada, T. Sannan, T. Nagai, Effect of interpolymer complex formation on bioadhesive property and drug release phenomenon of compressed tablet consisting of chitosan and sodium hyaluronate., Chemical & Pharmaceutical Bulletin. 38 (1990) 1993–1997. doi:10.1248/cpb.38.1993.
- [5] Q. Liu, B. Yang, L. Zhang, R. Huang, Adsorption of an anionic azo dye by cross-linked chitosan/bentonite composite, International Journal of Biological Macromolecules. (2015). doi:10.1016/j.ijbiomac.2014.10.008.
- [6] W. Wang, G. Tian, D. Wang, Z. Zhang, Y. Kang, L. Zong, A. Wang, All-into-one strategy to synthesize mesoporous hybrid silicate microspheres from naturally rich red palygorskite clay as high-efficient adsorbents, Nuture:Scientific Reports. 6 (2016). doi:10.1038/srep39599.
- [7] X. Liu, L. Zhang, Removal of phosphate anions using the modified chitosan beads: Adsorption kinetic, isotherm and mechanism studies, Powder Technology. 277 (2015) 112–119. doi:10.1016/j.powtec.2015.02.055.
- [8] O. Redlich, D.L. Peterson, A useful adsorption isotherm, The Journal of Physical Chemistry. 63 (1959) 1024. doi:10.1021/j150576a611.
- [9] J. Pérez-Calderón, M. V Santos, N. Zaritzky, Reactive RED 195 dye removal using chitosan coacervated particles as bio-sorbent: Analysis of kinetics, equilibrium and adsorption mechanisms, Journal of Environmental Chemical Engineering. 6 (2018) 6749–6760.
- [10] M. Haerifar, S. Azizian, Mixed surface reaction and diffusion-controlled kinetic model for adsorption at the solid/solution interface, Journal of Physical Chemistry C. 117 (2013) 8310–8317. doi:10.1021/jp401571m.
- [11] C.Y. Chen, J.C. Chang, A.H. Chen, Competitive biosorption of azo dyes from aqueous solution on the templated crosslinked-chitosan nanoparticles, Journal of Hazardous Materials. 185 (2011) 430–441. doi:10.1016/j.jhazmat.2010.09.051.

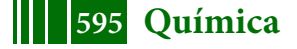

# **DETERMINACIÓN DE COEFICIENTES DE TRANSFERENCIA DE CALOR DE CRYOTOP ABIERTO Y CERRADO BAJO DISTINTAS CONDICIONES DE CALENTAMIENTO**

<u>María V. Santos<sup>1,3</sup>,</u> Marina Sansinena<sup>2</sup>, Jorge Chirife<sup>2</sup>, y Noemí E. Zaritzky<sup>1,3</sup>

1 Centro de Investigación y Desarrollo en Criotecnología de Alimentos-Facultad de Ciencias Exactas, UNLP, CONICET, 116 y 47, La Plata (CP 1900).<sup>2</sup> Facultad de Ciencias Agrarias, Pontificia Universidad Católica Argentina, Av. Alicia Moreau de Justo 1500, C1107 CABA.<sup>3</sup>Departamento de Ingeniería Química, Facultad de Ingeniería, UNLP, 47 y 115. mvsantosd@gmail.com

## **INTRODUCCION**

Los dispositivos denominados Cryotop*®*, presentan a nivel internacional alta eficiencia en la vitrificación de material genético como son los ovocitos y embriones. Tienen un volumen muy pequeño para lograr la vitrificación durante el enfriamiento con nitrógeno líquido, minimizando la formación de hielo intracelular que puede ser letal para las células. El Cryotop@ es uno de los más utilizados y está conformado por una delgada cinta de polipropileno sobre la cual se deposita una microgota de 0.1-0.2 µL. Las dimensiones tan pequeñas dificultan la medición de temperatura vs. tiempo. El proceso de calentamiento de muestras vitrificadas en dispositivos como el Cryotop® está gobernado por la transferencia de energía. Matemáticamente se puede describir este fenómeno mediante la resolución de la ecuación diferencial de conducción de calor en estado transiente. El coeficiente de transferencia de calor en la interfase (h) es un parámetro fundamental que interviene en la condición de contorno y está relacionado con las condiciones fluidodinámicas que existen en la interfase material biológico -fluido externo. En el caso de Cryotop®Seki and Mazur (2011) reportaron varios protocolos de calentamiento siendo el fluido externo agua, aire, o una solución de sacarosa (todos a una temperatura de 23ºC). Estos autores demostraron que muestras vitrificadas sometidas a distintas velocidades de calentamiento sufrieron distinto grado de letalidad; por ende la velocidad de calentamiento es crítica ya que puede producirse recristalización y/o devitrificación de la solución biológica si esta velocidad es baja. Seki and Mazur (2011) diseñaron una termocupla de 50µm que permitió medir la historia térmica de muestras en Cryotop® bajo distintos protocolos de enfriamiento y calentamiento, demostrando que el calentamiento representa una etapa fundamental para evitar la formación de hielo. En literatura no existe información acerca de valores o rangos de h durante el calentamiento de muestras biológicas vitrificadas que se someten a distintos procesos de calentamiento (agua, aire o solución sacarosa). Además, estos valores no pueden calcularse a partir de correlaciones de números adimensionales como Nusselt vs. Reynolds ya que los dispositivos tienen geometría irregular y son heterogéneos (formados por plástico+microgota). Es por ello que el objetivo del presente trabajo es simular numéricamente la transferencia de energía durante el calentamiento de Cryotop® sometido a distintas condiciones operativas para obtener la temperatura predicha versus tiempo y comparar con los datos experimentales obtenidos por Seki and Mazur (2011). A partir de estas historias térmicas se busca calcular los h que representan cada protocolo y sistema teniendo en cuenta propiedades térmicas variables con la temperatura, geometría irregular y diferentes materiales (soporte plástico y hielo/agua vítrea para solución biológica).

# **MATERIALES Y MÉTODOS**

El dispositivo Cryotop® consiste en un delgado film de polipropileno transparente de 0.7 mm de ancho, 20 mm de largo y 0.1 mm de espesor (Seki y Mazur, 2012; Jin y col.,2014), que está adherido a un soporte manual plástico resistente a procesos que involucran la utilización de nitrógeno líquido (NL). El strip (film) permite la carga de un mínimo volumen de solución (0.1-0.2 µL que contienen aproximadamente 4-8 ovocitos o embriones) para luego

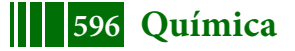

## 5º Jornadas ITE - 2019 - Facultad de Ingeniería - UNLP

ser sumergido en NL. Este dispositivo permite efectuar un enfriamiento ultrarrápido para alcanzar la vitrificación de la muestra. Las muestras se calientan con dos posibles metodologías: a) pueden estar en contacto directo con NL (sistema abierto) o b) pueden estar aisladas del NL ubicando el strip dentro de una capsula plástica (sistema cerrado, Cryotop® SC Kitazato Supply, Inc, JP) para minimizar contaminación potencial con microorganismos patógenos existentes en el fluido criogénico. Una vez vitrificadas las muestras,el protocolo de calentamiento que se utilice será un factor fundamental para determinar la viabilidad de las células (Mazur and Seki, 2011). En la Fig. 1 se muestra la geometría utilizada para la simulación numérica del proceso de calentamiento de Cryotop® y la posición de la termocupla diseñada por Kleinhans et al. (2007) para adquirir la historia térmica de la muestra con mínimo volumen. También se muestra la discretización espacial utilizada por el simulador COMSOL 3.5a para la simulación numérica.

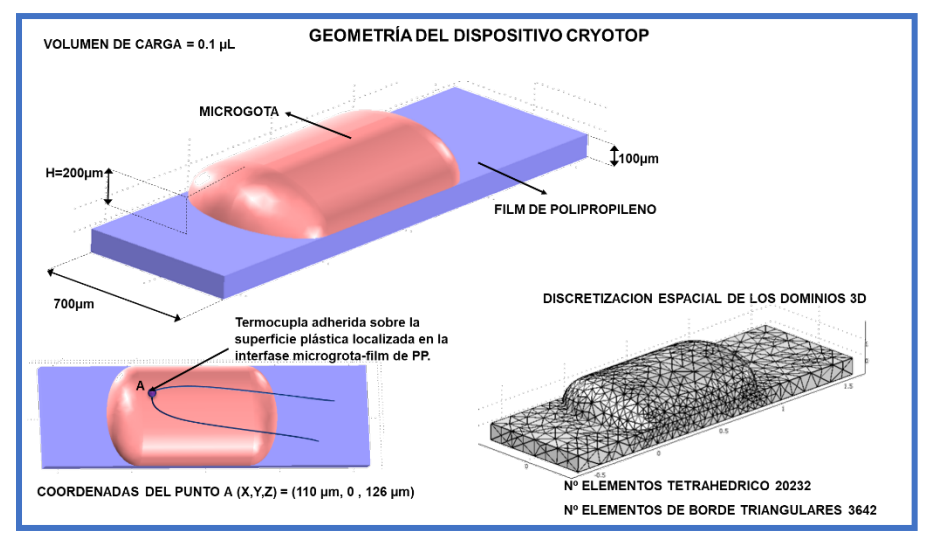

Figura 1. Cryotop®con un volumen de carga de 0.1 µL. Representación espacial de la geometría irregular 3D utilizando elementos tetraédricos y triangulares. Localización de la termocupla determinada mediante fotografías publicadas en el artículo de Kleinhansy col. (2010) cuya historia térmica fue simulada numéricamente en este trabajo.

Las velocidades de calentamiento experimentales reportadas por Seki y Mazur (2011) fueron seleccionadas para comparar con simulaciones numéricas con el fin de encontrar lo h que las caracterizaban. Las muestras vitrificadas se retiraban del NL (temperatura inicial de - 198ºC) yse sometían a distintas condiciones de calentamiento. Las condiciones fueron para Cryotop® sistema abierto:a) muestra sumergida en solución de sacarosa a 23ºC (Protocolo 1), muestra en aire a 23°C (Protocolo 2) y paraCryotop®sistema cerrado las condiciones fueron c) inmersión de la muestra en agua a 23ºC (Protocolo 3) y d) exposición a aire a 23ºC (Protocolo 4).

# **MODELADO MATEMATICO DE LA TRANSFERENCIA DE ENERGÍA**

 $2^{\mathrm{m}}$ 

Las ecuaciones diferenciales que representan la transferencia de calor en un Sistema Cryotop® se pueden describir utilizando coordenadas cartesianas en 3D como:

$$
\rho_{s}Cp_{s} \frac{\partial T}{\partial t} = -\nabla \cdot (\cdot k_{s} \nabla T) \quad \text{en}\Omega 1 \tag{1}
$$
\n
$$
\rho_{p}Cp_{p} \frac{\partial T}{\partial t} = -\nabla \cdot (\cdot k_{p} \nabla T) \quad \text{en}\Omega 2 \tag{2}
$$

donde T es la temperatura, ρ la densidad, Cp el calor específico, k la conductividad térmica. El efecto de la temperatura sobre las propiedades termofísicas de la solución biológica se

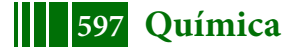

consideró en el modelo. Los subíndices s corresponden al dominio Ω1 (microgota o solución biologica) y p al material plástico (Ω2). La condición inicial en ambos dominios fue:<br>T0 = -196°C a t = 0 en Q1 v Q2  $T0 = -196^{\circ}C$  a t = 0 en  $\Omega1$  y  $\Omega2$  (3)

La condición de borde convectiva para el material plástico y la microgota que están expuestas al medio externo (aire o medio líquido a 23ºC) se expresa como :

$$
\mathbf{k}_{\mathbf{p}} \nabla \mathbf{T} \cdot \mathbf{n} = \mathbf{h} \left( \mathbf{T} \cdot \mathbf{T}_{\text{ext}} \right)_{\text{en} \partial \Omega^1(4)}
$$

$$
\mathbf{k}_{\mathbf{s}} \nabla \mathbf{T} \cdot \mathbf{n} = \mathbf{h} \left( \mathbf{T} \cdot \mathbf{T}_{\text{ext}} \right)_{\text{en} \partial \Omega^2(5)}
$$

donde h es el coeficiente de transferencia de calor en la interfase del sistema en ∂Ω1 (interfase del material plástico) y ∂Ω2 (interfase de la microgota); T es la temperatura de la superficie expuesta al fluido externo y  $T_{ext}$ es la temperatura externa que depende del protocolo utilizado para el calentamiento, n es el vector normal unitario externo.

Resulta interesante remarcar que el h correspondiente aldispositivo Cryotop® cerrado está formado por la suma de varias resistencias en serie: aire alrededor del strip que actúa como aislante, el espesor de la capsula plástica y el fluido externo que puede ser aire o medio líquido según el protocolo aplicado. Las ecuaciones diferenciales (1)-(5) que representan el proceso de calentamiento fueron resueltas numéricamente utilizando el método de los elementos finitos mediante el software COMSOL 3.5 AB Multiphysics (lic. 1048485). Para ver efecto del volumen de gota sobre el h se seleccionaron dos volúmenes generándose dos geometrías tridimensionales diferentes para realizar las simulaciones; volúmenes de microgota 0.1 y 0.2µL.

# **PROPIEDADES TERMOFISICAS**

Estimar correctamente las propiedades termofisicas de los materiales es fundamental para la simulación numérica del proceso. En el caso de protocolo 1 donde las velocidades de calentamiento son lo suficientemente altas como para asegurar que no existe devitrificación o recristalización se deben utilizar las propiedades de agua en estado vítreo, teniendo en cuenta su dependencia con la temperatura. En el caso de velocidades de calentamiento más bajas puede existir una recristalización y/o devitrificación con la consecuente formación de hielo en la muestra. Este fenómeno entonces indica que las propiedades térmicas que deben utilizarse para modelar son las de hielo, que a su vez cambian con la temperatura. El modelado matemático se realizó para los protocolos 2, 3 y 4 considerando que el fluido biológico era agua vítrea o hielo, comparando el valor de h para ambos casos. En la tabla 1 se muestran las propiedades termofisicas utilizadas en las simulaciones y su dependencia con la temperatura.

# **RESULTADOS Y DISCUSION**

## *CALENTAMIENTO DE CRYOTOP EN SOLUCION DE SACAROSA*

En la Fig 2 se muestra la historia térmica experimental y la predicción numérica del modelo para el Protocolo 1 (Cryotop®sistema abierto expuesto a solución de sacarosa a 23ºC). Para este sistema, Mazur y Seki (2011) reportaron la historia térmica completa, información sumamente relevante para su comparación con las temperaturas predichas numéricamente por nuestro modelo. Se puede observar que existe una excelente concordancia entre valores predichos y experimentales para un valor de h= 1850 W/m $^2$ K.

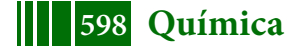

Tabla 1. Efecto de la temperatura en las propiedades termofisicas utilizadas en la simulación numérica

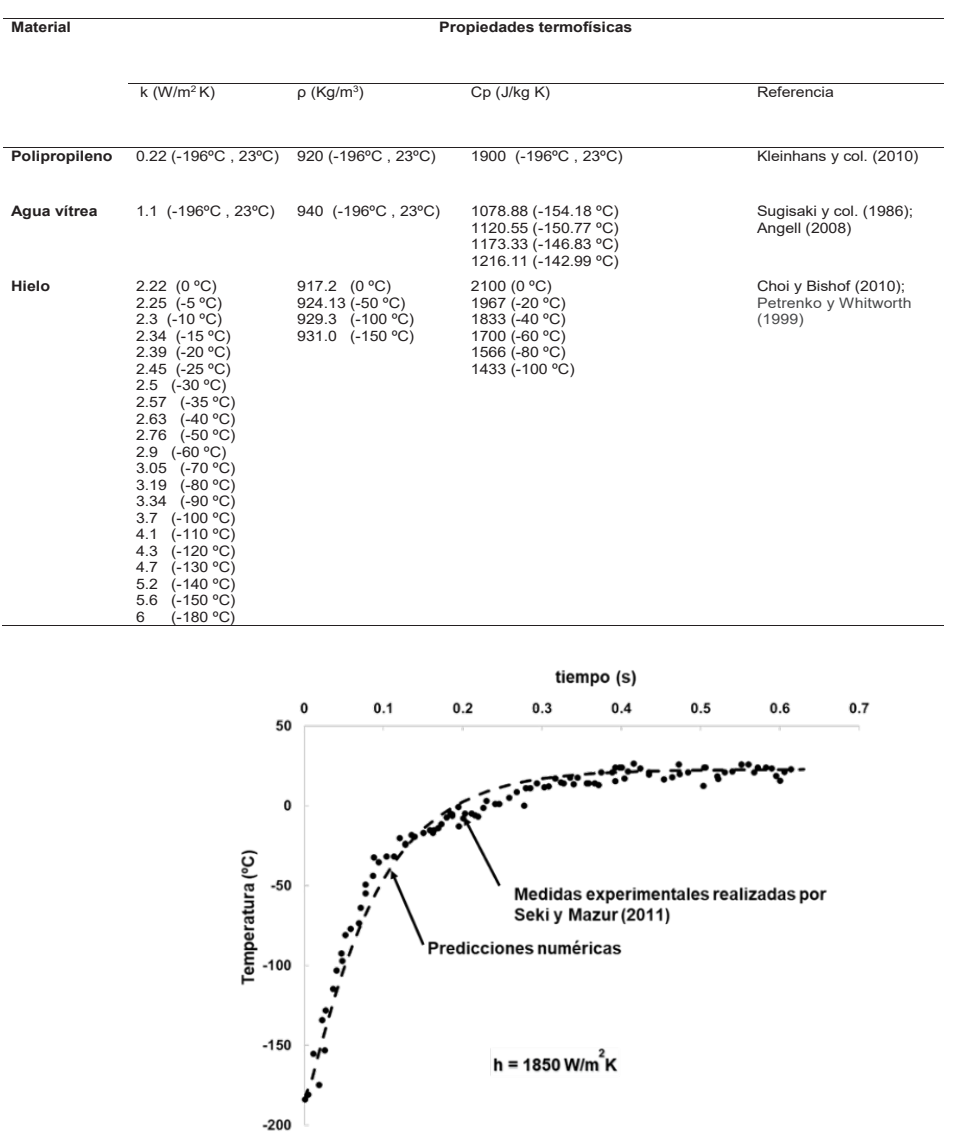

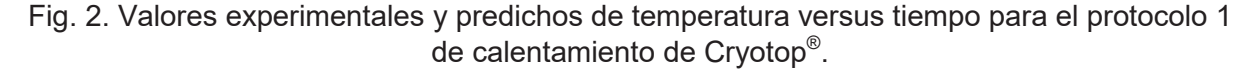

En la Fig. 3 se muestra la distribución de temperaturas en la microgota de 0.1µL sobre el Cryotop®luego de 0.1s de sumergido el sistema en solución de sacarosa a 23ºC.

Se utilizó una malla tetraédrica con elementos de Lagrange de orden 2 para discretizar los dominios. El esquema de discretización temporal seleccionado fue Backward Euler con un mínimo de 1 y máximo de 5 utilizando un máximo intervalo de 0.1s y un intervalo inicial de 0.001s. Las tolerancias absolutas y relativas para cada paso de integración fueron 0.001 y 0.01, respectivamente.

Todas las corridas numéricas se testearon para cuantificar su velocidad de cálculo siendo el tiempo máximo de CPU menor a 5 minutos para un modelo 3D utilizando una PC Intel(R) Core(TM) i3 6300 con una velocidad de procesador de 3.80 GHz y una RAM de 4 GB.

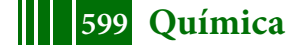

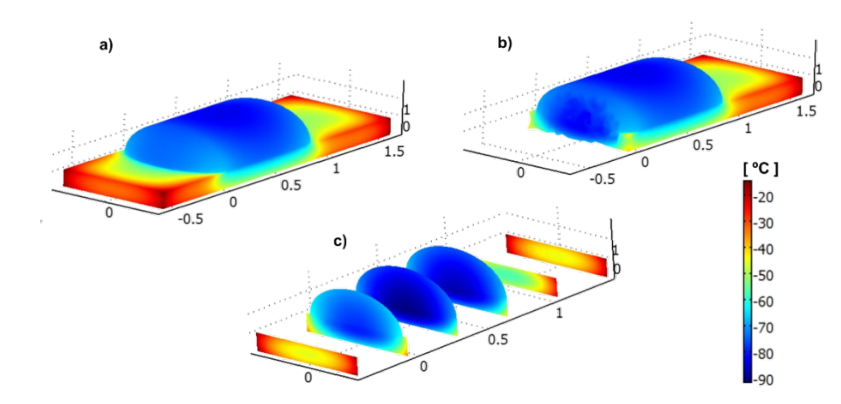

CRYOTOP LUEGO DE 0.1s DE SUMERIGIDO EN SOLUCION A UNA TEMPERATURA DE 23°C

Figura 3. Distribución de temperaturas en una microgota de 0.1µL luego de 0.1s sumergida en solución de sacarosa a 23 ºC en a) superficie externa de la gota y film plástico b) vista interna de la gota z=0 c) vista a consecutivos planos sobre el eje axial del dominio para la visualización interna del perfil de temperaturas.

## *DETERMINACION DE COEFICIENTES DE TRANSFERENCIA DE CALOR EN CRYOTOP ABIERTO Y CERRADO PARA CALENTAMIENTO EN AIRE Y AGUA*

En el caso de los Protocolos 2, 3 y 4 los Mazur y Seki (2011) reportaron solamente las velocidades de calentamiento medidas experimentalmente (pendiente inicial de la curva temperatura versus tiempo). En la Tabla 2 se muestran los coeficientes de transferencia de calor y las velocidades de calentamiento predichos por el modelo de simulación para  $Cryotop^*$ bajo distintas condiciones y utilizando distintas propiedades termofisicas (agua vítrea o hielo).

**Tabla 2.** Coeficientes de transferencia de calor (h), velocidades experimentales de calentamiento, y valores predichos utilizando un modelo de simulación computacional del  $Cryotop<sup>®</sup> considerando distintos protocolos de calendamiento, dos volúmenes de gota y dos$ sets de propiedades termofísicas del fluido biológico (hielo o agua vítrea).

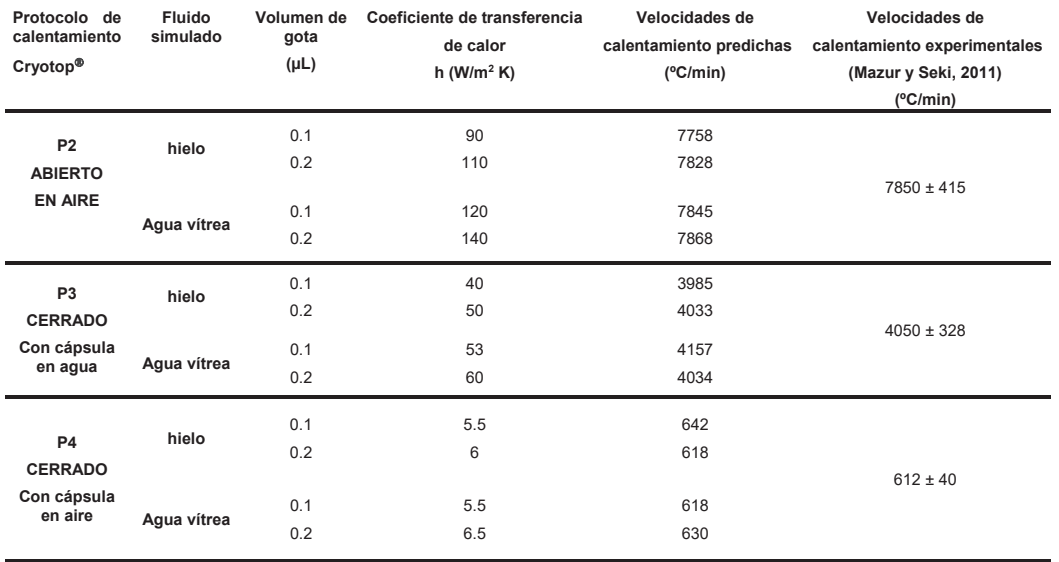

Como puede observarse el protocolo 4 presentó las velocidades de calentamiento más bajas obteniéndose un coeficiente de transferencia de calor bajo, valores entre 5.5-6.5  $W/m^2K$ . Esta baja performance se debe a la suma de resistencias en serie existentes (aire

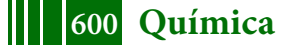

circundante al strip, espesor plástico de la capsula y aire externo) lo cual puede provocar formación de hielo o devitrificación de la muestra. Experimentalmente Mazur y Seki (2011) encontraron que para P4 había una significativa reducción de la viabilidad de la muestra luego del calentamiento. Se puede observar que el efecto de las propiedades termofisicas (hielo o agua vítrea) no fue significativo debido al control externo de la transferencia de calor en este sistema. Asimismo, el volumen de carga (0.1 o 0.2µL) tampoco influyó en el valor de h obtenido. En el caso de P3 las velocidades son más altas dado que el fluido externo es agua líquida lo cual genera una mejor transferencia de calor hacia la muestra a calentar. En el caso de utilizar propiedades de hielo los h estaban en el rango entre 40-50 W/m<sup>2</sup>K; cuando se simuló considerando agua vítrea se obtuvieron valores más altos (entre 53-60 W/m<sup>2</sup>K). En el caso de P2 correspondiente a un sistema Cryotop® abierto en contacto con aire los h obtenidos fueron altos comparados con valores de h típicos de objetos sumergidos en aire estanco. Esto puede deberse a que el nitrógeno líquido adherido a la superficie del Cryotop<sup>®</sup>se evapora casi instantáneamente al levantar la muestra del baño criogénico y el sistema entra en contacto con aire a mayor temperatura rápidamente. El vapor de nitrógeno que se libera genera una un flujo convectivo alcanzando velocidades de calentamiento altas que se traducen en valores más altos de h (>90 W/m<sup>2</sup> K).

# **CONCLUSIONES**

Se estimaron los coeficientes de transferencia de calor para el sistema Cryotop<sup>®</sup> bajo distintos protocolos de calentamiento utilizando simulaciones numéricas mediante el método de los elementos finitos. Se consideró una geometría irregular 3D, sistema heterogéneo formado por strip de polipropileno y solución biológica cuyas propiedades térmicas eran variables con la temperatura. Se simularon cuatro protocolos de calentamiento con Crvotop<sup>®</sup> sistema cerrado y abierto con calentamiento en medio líquido y en aire. Las simulaciones numéricas se contrastaron con datos experimentales de temperatura versus tiempo publicadas dado que el sistema de mínimo volumen dificulta la medida experimental directa, encontrándose excelente concordancia con datos reportados de Mazur y Seki (2011). Se analizaron los mecanismos que gobernaban la transferencia de calor para cada protocolo; se consideraron escenarios de calentamiento bajo condiciones de equilibrio con formación de hielo (bajas velocidades de calentamiento) y condiciones de no-equilibrio (agua vítrea) para altas tasas de calentamiento. Los valores de h estimados para Cryotop<sup>®</sup> sistema abierto inmerso en solución de sacarosa (23ºC), (el cual alcanza un 80% de viabilidad según Mazur y Seki, 2011) resultaron entre 1800-2200W/m<sup>2</sup> K. Valores más bajos de h se determinaron para los demás protocolos observándose una menor dependencia con el volumen de carga y propiedades termofísicas utilizadas (hielo o agua vítrea) en el modelo. Los valores de h estimados mediante simulación computacional para dispositivos de criopreservación no se han reportado en literatura en procesos de calentamiento. Estos parámetros resultan útiles para criobiólogos ya que permiten mejorar las tecnologías y protocolos de manipulación de muestras vitrificadas.

#### **BIBLIOGRAFIA**

Angell C. A., Glass-Forming Properties Insights into Phases of Liquid Water from Study of Its UnusualGlass-Forming Properties, Science 319 (2008) 582.

Choi J., Bischof J.C., Review of biomaterial thermal property measurements in the cryogenic regime and their use for prediction of equilibrium and non-equilibrium freezing applications in cryobiology, Cryobiology 60 (2010) 52–70.

Jin B., Kleinhans F.W., Mazur P. Survivals of mouse ocytes approach 100% after vitrification in 3-fold diluted media and ultra-rapid warming by an IR laser pulse. Cryobiology 68 (2014) 419–430.

Kleinhans F.W., Seki S., Mazur P., Simple inexpensive attainment and measurement of very high cooling and warming rates, Cryobiology 61 (2010) 231–233.

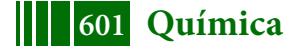

Mazur P., Seki S., Survival of mouse ocytes after being cooled in a vitrification solution to - 196°C at 95° to 70,000°C/min and warmed at 610° to 118,000°C/min: A new paradigm for cryopreservation by vitrification, Cryobiology, 62 (2011) 1-7.

Petrenko V. F., Whitworth R. W., Physics of ice, Oxford University Press, Oxford, 1999. Seki S., Mazur P., Ultra-Rapid Warming Yields High Survival of Mouse Ocytes Cooled to - 196ºC in Dilutions of a Standard Vitrification Solution. PLoS ONE 7 (4) (2012) e36058. Sugisaki M., Suga H., Seki S., Calorimetric Study of the Glassy State. IV. Heat Capacities of Glassy Water and Cubic Ice. Bulletin of the Chemical Society of Japan 41 (1986) 2591- 2599.

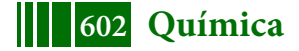

# **EFECTO DE LA TOLERANCIA A LA DESECACIÓN Y PERFORMANCE DE PROTOCOLOS DE CRIOPRESERVACIÓN EN LA VIABILIDAD DE SEMILLAS**  *CitrusLimon* **L. Burm cv. Eureka**

<u>Orjuela-Palacio</u> Juliana M.<sup>1</sup>, Graiver Natalia<sup>1</sup>, Santos M. Victoria<sup>1,2</sup>, Zaritzky Noemí E.<sup>1,2</sup>

<sup>1</sup>Centro de Investigación y Desarrollo en Criotecnología de Alimentos (CONICET, Facultad de Ciencias Exactas UNLP, CIC-PBA, Argentina), Calle 47 y 116 La Plata- Buenos Aires.  $^{2}$ Depto. de Ingeniería Química- Facultad de Ingeniería (Universidad Nacional de La Plata, Argentina), Calle 1 y 47 La Plata Buenos Aires. Dirección postal: 47 y 116 (CP: 1900). julianaorjuela11@gmail.com

# **INTRODUCCIÓN**

Argentina es el octavo productor mundial de cítricos con una producción anual de 2.6 millones de ton [1], siendo su germoplasma un recurso estratégico para el país. La correcta conservación de su material genético a largo plazo es de gran importancia ya que permite su futura aplicación en híbridos o actividades de mejoramiento genético de semillas. En el contexto internacional Argentina es el mayor productor mundial de limones alcanzando valores de 1.4 millones de toneladas y exporta 250 mil toneladas [1],consolidándose como uno de los mayores productores y exportadores de limones [2]. Asimismo, ocupa el primer lugar como exportador mundial de jugo de limón [2]. Entre las variedades más cultivadas de *Citrus limon*está la cv. Eurekay Genova[1].Con el fin de conservar el germoplasma vegetal en cualquiera de sus formas reproductivas(semillas, esquejes, tubérculos, etc.) se han establecido bancos de germoplasma cuya misión consiste en ubicar, recolectar, conservar y caracterizar el germoplasma de las plantas cuyos atributos son consideradas de interés prioritario para beneficio de la humanidad. Las semillas constituyen una forma reproductiva del vegetal para conservar el germoplasma. El almacenamiento de semillas enbancos de germoplasma las protege contra eventos catastróficos como los desastresnaturales, brotes de una enfermedad o eventos bélicos. Algunas de las semillas cítricas están clasificadas como intermedias (no-ortodoxas) y requieren de una etapa de desecación previa a su inmersión en nitrógeno líquido para lograr su correcta conservación a largo plazo. La etapa de desecación es crítica dado que afecta fuertemente los tejidos celulares, por ende es importante conocer cuáles son las condiciones operativas y humedades finales que maximizan la viabilidad. Es fundamental optimizar protocolos de criopreservación de germoplasma que contribuyan a mantener la diversidad genética en bancos. Los objetivos del presente trabajo de investigación son: a) determinar la tolerancia a la desecación de semillas *Citrus limon* L. Burm cv. Eureka en un amplio rango de humedades relativas mediante la evaluación de su poder germinativo, obtener de la isoterma de porción para el rango %HR evaluado; b) clasificar la semilla de acuerdo a su sensibilidad acondiciones de deshidratación para su futura criopreservación y analizar el rango óptimo de humedad que maximiza su posterior germinabilidad; c) analizar mediante calorimetría diferencial de barrido (DSC) las transiciones de lípidos y agua presentes en la semilla; d)establecer el efecto de diferentes velocidades de enfriamiento/calentamiento durante lacriopresevación en nitrógeno líquido en la viabilidad de la semilla *C. limon* cv. Eureka.

# **MATERIALES Y MÉTODOS**

Las semillas se extrajeron manualmente de limones *Citrus limon* L. Burm cv. Eureka, provistos por el INTA (EEA Concordía, Entre Ríos). La adecuación consistió en un lavado con etanol (70 % v/v) durante 5 minutos, seguido de una inmersión en una solución de hipoclorito de sodio (2 % p/v) durante 15 minutos. Se realizaron 3 lavados con agua destilada y se secaron rápidamente con papel absorbente. La testa se retiró previo a la etapa de desecación con el fin de favorecer el proceso de germinación. El contenido de humedad de las semillas (%H; g H $_2$ O 100 g $^{\text{-}1}$ base húmeda (b.h.)) se determinó mediante el

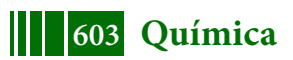

secado en estufa a 105±2 °C hasta alcanzar un peso seco constante [3]. La actividad acuosa se determinó en equipo AquaLab Series 4TEV, (DecagonDevices Inc., Pullman, WA, USA), calibrado con una solución de LiCl ( $a_w$ = 0.113±0.002), NaCl ( $a_w$ = 0.753±0.002) a 20 ºC. La determinación de contenido lipídico se realizó por el método de Soxhlet[3] en semillas previamente molidas y secadas en estufa (105 ºC), utilizando como solvente éter de petróleo  $(pe: 40-60 °C)$ .

*Isoterma de sorción:* se determinó por el método gravimétrico estático a 20 ºC [4]. Las semillas expuestas a 8 condiciones de %HR [LiCl 11.3 %; CaCl<sub>2</sub> 29.5%; MgCl<sub>2</sub>; 33%;  $Mg(N0_3)$ <sub>2</sub> 54.4%;NaNO<sub>2</sub>, 64%; NaCl 76%; KCl85 % y KNO<sub>3</sub> 95%] fueron pesadas cada 3 días hasta alcanzar el equilibrio (diferencia entre 2 pesadas consecutivas <±0.003 g). En estas condiciones el valor de  $a_w$  puede considerarse igual a su correspondiente %HR/100 [5]. Cada punto de la isoterma se realizó por triplicado. El contenido de agua de las semillas en el equilibrio (W<sub>c</sub>) se expresó en q de H<sub>2</sub>O g<sup>-1</sup> base seca (b.s.). Los datos experimentales fueron modelados usando la ecuación de D'Arcy& Watt [6] con modificaciones [4]:

$$
\mathbf{W}_{\rm c} = \mathbf{K}' + \mathbf{C} \, \mathbf{a}_{\rm w} + \frac{\mathbf{k} \mathbf{k}' \mathbf{a}_{\rm w}}{1 - \mathbf{k} \mathbf{a}_{\rm w}} \tag{Ec. 1}
$$

donde, K' describe los sitios de sorción fuertemente unidos y expresada en g H<sub>2</sub>O g<sup>-1</sup>b.s. [4]; C es el número y fuerza de los sitios enlazados débilmente, k´ es el número de sitios de sorciónmultimolecular y k corresponde a la actividad de agua del agua multimoleculari61. Los parámetros del modelo fueron estimados mediante el análisis de regresión no lineal con el software Origin Pro v 8.0 (OriginLab Corp., Northampton, MA USA). La bondad del ajuste se

$$
\%E = \frac{100}{N} \sum_{m}^{n} \frac{|W_e - W_{pe}|}{W}
$$

determinó mediante el porcentaje de error medio relativo (:  $\mathbb{N}$   $\mathbb{H}$   $\mathbb{N}$   $\mathbb{H}$   $\mathbb{N}$   $\mathbb{N}$   $\mathbb{N}$   $\mathbb{N}$   $\mathbb{N}$   $\mathbb{N}$   $\mathbb{N}$   $\mathbb{N}$   $\mathbb{N}$   $\mathbb{N}$   $\mathbb{N}$   $\mathbb{N}$   $\mathbb{N}$   $\mathbb{N}$ W<sub>c</sub> y W<sub>pc</sub> representan los valores de W<sub>c</sub> (g H<sub>2</sub>O g<sup>-1</sup>b.s.) experimentales y predichos, respectivamente y N corresponde al número de observaciones. El potencial químico de agua

(Ψ) está vinculado con la actividad acuosa  $V_w$  siendo: R= 8.314 J mol.K<sup>-1</sup>, T= 293 K y  $V_w$ =18.07 10<sup>-3</sup> L.

*Tolerancia a la desecación:*Un total de 50 semillas por cada tratamiento (8 condiciones de equilibrio 11.3-95 HR%)se almacenaron en a 20 ºC y en oscuridad durante 25 días. Para la clasificación de las semillas *C. limon* cv. Eureka se secaron hasta 10-12 %H (b.h.), evaluando su viabilidad mediante el método de germinación en arena [13]. Otro set de experimentos con un total de 120 semillas fueron secadas en condiciones de no equilibrio en sílica gel hasta alcanzar 5 %H en base húmeda ( $a_w$ = 0.0901) y la viabilidad se determinó mediante los ensayos de germinación en arena y de tetrazolio.

*Ensayos de viabilidad:a)Germinación en arena***:** se determinó el porcentaje de germinación /# Semillasgerminadas\

en arena  $( \frac{\%G}{\# \text{ Semillas}} \cdot \frac{100}{\# \text{ Semillas}} )$  en semillas control (sin tratamiento) y  $*100$ desecadas entre 0.11<aw<0.95. Se sembraron 30 semillas/tratamiento en arena húmeda previamente acondicionada siguiendo un patrón equidistante. Se almacenaron a 25 °C y en oscuridad realizando riegos periódicos. Se tomó como criterio de germinación el brote del embrión (>2 mm). b) *Prueba de Tetrazolio:* Se determinó la viabilidad de las semillas control y desecadas hasta un 5 %H (b.h.) (30 semillas/tratamiento). Las semillas previamente hidratadas por 2 h a 25 ºC, se dividieron longitudinalmente a través de la sección media del eje embrionario, una de las mitades se dispuso en una solución 0.5 % (p/v) de tetrazolio (Cloruro de 2,3,5-trifeniltetrazolio) a pH= 7 y se incubaron a 25 ºC por 24 h en oscuridad [7]. La solución de tetrazolio se descartó yas semillas se lavaron con agua estéril. Las muestras fueron evaluadas individualmente en un estereoscopio Leica MZ 10F con cámara digital DFC490 (LeicaMicroscopySystemsLtd, Germany) y magnificación de1.25x.

*Transiciones térmicas mediante calorimetría diferencial de Barrido:* Se analizaron las transiciones térmicas durante el calentamiento de la fracción de cotiledón de las semillas con diferentes %HR y del extracto lipídico usando un DSC-Q100 controlado por el módulo TA-5000 (TA Instruments; EE.UU.). La velocidad de enfriamiento fue 30 ºC min-1 hasta

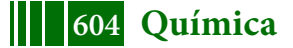

alcanzar -150 ºC con isoterma de 10 min; la velocidad de calentamiento fue de 10 ºC min-1 para calentar de -150 a 50 ºC. Se utilizó el software TA Universal Analysis 2000 (EE.UU.), para determinar la entalpía de la transición de fase (ΔH; Jg<sup>-1</sup>b.s.) y la temperatura de fusión.

*Criopreservación de semillas desecadas usando diferentes velocidades de enfriamiento/calentamiento***:**Se analizó el efecto de las velocidades de enfriamiento y calentamiento durante el proceso de crio preservación sobre la viabilidad, para las semillas control y previamente desecadas entre 0.11 < a<sub>w</sub><0.85 aplicando dos protocolos diferentes: *Protocolo convencional (P1)*: Se colocaron 10 semillas por criovial de polipropileno de 5 mLy se sumergieron directamente en nitrógeno líquido (NL; T= -196 ºC) durante 30 días. *Protocolo ultrarrápido (P2):*las semillas se recubrieron con una delgada capa de aluminio (20 µm) y se colocaron en crioviales de 5 mL (10 semillas/criovial) con perforaciones en la base y en la superficie lateral inferior hasta la mitad de su altura. Los crioviales fueron sumergidos en NL por 30 días. En este protocolo las semillas cubiertas con aluminio se enfrían más rápidamente por contacto directo con el fluido criogénico (NL)[8]. Durante el levantamiento de la cánula el exceso de NL es drenado. Después de esta etapa y con el fin de restaurar el material vegetal criopreservado, los crioviales fueron calentados en un baño termostático a 37±2 ºC durante 5 min [8]. Las semillas re-acondicionadas fueron sembradas según el ensayo de germinación en arena para evaluar la viabilidad. Se determinaron las velocidades de enfriamiento y calentamiento de ambos protocolos mediante el registro de las historias térmicas usando una termocupla tipo T (Cobre-Constantan) ubicada en el centro de la semilla y conectada a un dispositivo de adquisición (TESTO, Alemania).

*Análisis estadístico:*La germinación de semillas sigue una distribución binomial de probabilidad discreta y un comportamiento dicotómico con solo 2 posibles resultados,*"germina"* y *"no germina*". Los valores obtenidos de germinación fueron tabulados y organizados en tablas de contingencia de 2x2 (gl=1)y el análisis estadístico realizo mediante la prueba de Chi-cuadrado  $(\chi^2)$  aplicable tanto a variables discretas como continuas y calcula cuánto se desvían los datos observados (O) de los esperados (E)

$$
\left(\chi^2 = \left.\sum \frac{(\mathbf{O} - \mathbf{E})^2}{\mathbf{E}}\right)_\mathbf{S}
$$

seguido del análisis con múltiples comparaciones de a pares (α= 0.05). Se utilizó el software SYSTAT Inc., USA, 2007. Se utilizó la corrección de Yates para el análisis de tablas de contingencia de 2×2 cuando el número de datos es < 5 [9].

# **RESULTADOS Y DISCUSIÓN**

Las semilla de *C. limon* cv. Eureka presentaron un 44.67±4.33 %H (b.h.), un a<sub>w</sub> de 0.961 y un 22.21 % (b.h.) (40.14 % b.s.) de contenido lipídico total (LC).La forma de la isoterma se corresponde a una función hiperbólica (Figura 1) que ha sido asociada a semillas con comportamiento no-ortodoxo[4]. El modelo de D'Arcy& Watt [4] se ajustó satisfactoriamente a los datos experimentales de la isoterma. Diferentes tipos de enlace de agua están representados en la ecuación; el primer término describe la absorción de agua en sitios con uniones fuertes; el valor obtenido fue K'= 0.0806 en g H<sub>2</sub>O g<sup>-1</sup>b.s. y se encuentra por debajo del límite del nivel de hidratación 1 (a<sub>w</sub>= 0.11; Ψ= -293.93 MPa).

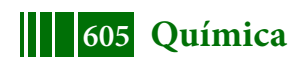

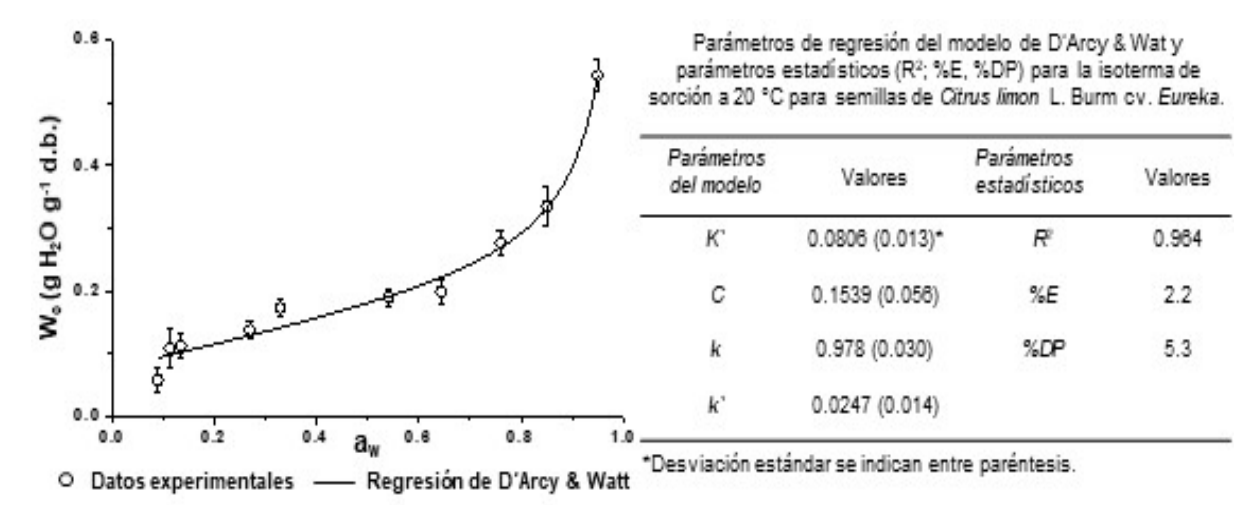

Figura 1. Isoterma de sorción de las semillas *Citrus limon* L. Burm cv. Eureka a 20 ºC. Datos experimentales (○) y valores predichos mediante el modelo de D'Arcy& Watt ().

*Tolerancia de las semillas a la deshidratación***:**Las semillas desecadas entre 0.11<aw < 0.85 presentaron alta viabilidad (%G>80);los valores inferiores al 80 %G indican una pérdida significativa de viabilidad[10]. Para a<sub>w</sub>≤0.33 (Ψ≤-149.43 MPa) la viabilidad disminuyó significativamente (p<0.05) respecto del control. No se observaron diferencias significativas en el %G entre semillas desecadas a aw≥0.54 y el control, por lo tanto, el grado de desecación no afectó negativamente la viabilidad por encima de dicho valor. Estos resultados concuerdan con el límite de desecación recomendado para semillas intermedias de a<sub>w</sub>>0.1 que corresponde al *Nivel de hidratación 2* (-300 <Ψ < -15 MPa; 0.10 < a<sub>w</sub> < 0.89) en el que el agua se encuentra formando interacciones hidrofílicas [11].Las semillas con un 5 %H (b.h.) (aw= 0.0901)presentaron una pérdida significativa (p<0.05) de viabilidad (66.7 %G) debido a que estarían en el *Nivel de hidratación 1*(Ψ<-300 MPa; aw<0.1 MPa) en el cual el agua está presente asociada con moléculas cargadas o iónicas. Para la clasificación mediante la prueba de tetrazolio se tuvo en cuenta al patrón de color y la intensidad.La desecación al 5 %H (b.h.) (aw=0.0901) produjo una disminución significativa en la viabilidad (63.3 %) que puede atribuirse al daño de los tejidos durante esta etapa.

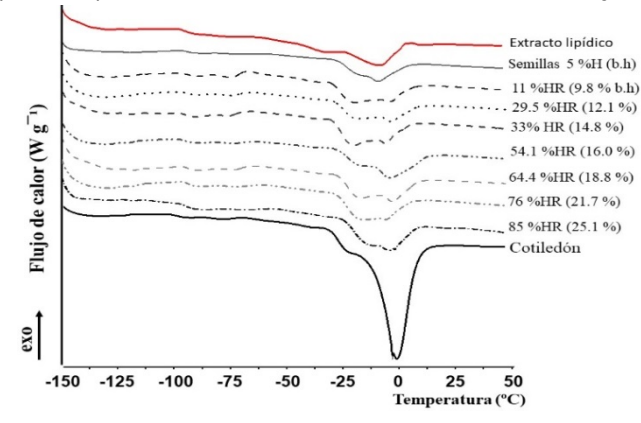

Figura 2Termogramas de calentamiento de la semilla *Citrus limon* L. Burm cv. Eureka desecadas a 11 a 85% HR y el extracto lipídico.

*Transiciones térmicas:*Las semillas intermedias ricas en lípidos presentan transiciones térmicas (fusión, cristalización y polimorfismos)correspondientes a los triacilgliceroles. Las transiciones térmicas de las semillas con diferentes %H y del extracto lipídico se muestran en la Figura 2.Para el control (cotiledón) se observa un pico endotérmico a  $T_m$ =-1.07ºC correspondiente a la fusión del agua presente en la semilla que se convirtió en hielo durante el enfriamiento con NL; este pico disminuye a medida que aumenta el grado de desecación. El termograma del extracto lipídico muestra la presencia de varias transiciones

térmicas que también se aprecian y son notables en los termogramas de semillas con menor %H. El valor de entalpía de la transición de fusión de los lípidos (ΔH<sub>lip</sub>) fue 10.1±1.1 J g<sup>-1</sup> lípido (b.s.); esta transición ocurre en un rango de temperatura cercano a  $T_m$  de agua (Figura 2). Las endotermas de fusión de los lípidos sugieren la presencia de triacilgliceroles, que tienen transiciones a baja temperatura cercanas a la temperatura de fusión del agua. Dado que la fusión de agua y lípidos se produce en el mismo rango de temperatura, hay una

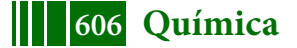

superposición de picos que dificultan la estimación de los calores de fusión de componentes individuales [12]. Se calculó la fracción de agua no congelada W $c_\mathsf{u}$ (g H $_2$ O g $^{\text{-}1}$ b.s.) de las semillas a partir de la intersección de dos regresiones lineales de ΔH medidas por DSC (J g- $\rm ^1b.s$ .) frente a su contenido de agua (g H2O g $\rm ^1$  b.s.) [12].El valor obtenido fue 0.19 g H2O g $\rm ^1$ <sup>1</sup>b.s., ligeramente superior a los reportados para *Citrus grandis y madurensis* (W<sub>Cu</sub>= 0.14 y 0.12g  $H_2O$  g<sup>-1</sup>b.s.)[12].

*Criopreservación de semillas: Curvas de enfriamiento y calentamiento:* Las figuras 3.A y B muestran esquemáticamente los dispositivos de criopreservación y las curvas de enfriamiento/calentamiento para los protocolos P1 (convencional) yP2 (ultrarrápido). Se determinaron las velocidades de enfriamiento/calentamiento para las semillas control (aw= 0.961) y desecadas (aw= 0.64), considerando la pendiente inicial en línea recta [13]. P2 exhibió velocidades de enfriamiento y calentamiento muy altas (~1000 °C min<sup>-1</sup>); estas velocidades son un 400 % mayores que el protocolo convencional P1 (∼200 ºC min-1 ). Para las semillas con aw= 0.64, las velocidades de enfriamiento fueron superiores a las velocidades presentadas por las semillas control para P1 y P2. Las curvas de calentamiento de las semillas de control para P1 y P2 (Figuras 3.A y B) muestran una zona de meseta que corresponde a la fusión del hielo que es más notable para P2. Este evento no fue detectado a aw= 0.64.

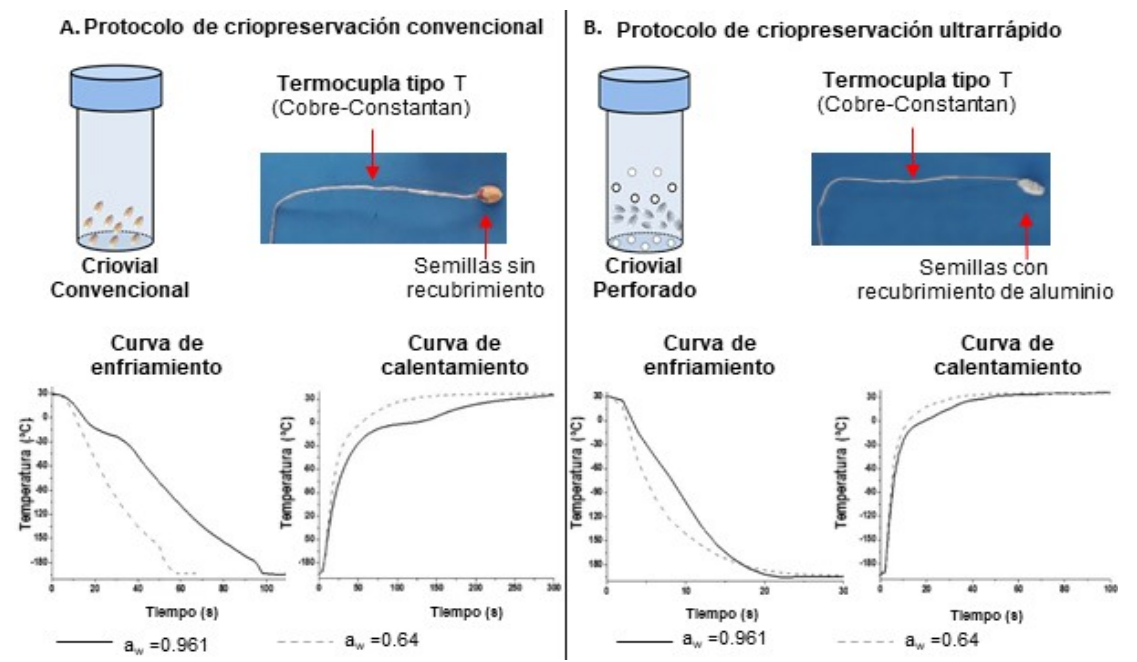

**Figura 3.**Esquema de los dispositivos y fotografías del termopar dentro de las semillas. **A.**Protocolo de criopreservación convencional (P1); **B.**Protocolo ultrarrápido (P2: semillas recubiertas con papel de *aluminio y crioviales* de polipropileno perforados). Las curvas de enfriamiento/calentamiento se presentan para las semillas  $a_w = 0.961$ (control, ) y con  $a_w$ =  $0.64$  ( ).

*Sensibilidad a la exposición a nitrógeno líquido (LN) aplicando diferentes protocolos de criopreservación:* Aunque el porcentaje de germinación (%G) después de la desecación entre 0.1 < aw < 0.85 fue superior al 80 %, a los fines de alcanzar una correcta criopreservación del germoplasma es importante detectar el intervalo de awque alcance una alta viabilidad después del proceso global, que incluye una etapa de desecación y posterior enfriamiento y calentamiento. La Tabla 1 muestra el %G de las semillas a los 25 días después de la siembra para los protocolos de criopreservación con 7 condiciones de desecación previa.

Tabla 1. Viabilidad de semillas (%G) a 25 días para los protocolos de criopreservación

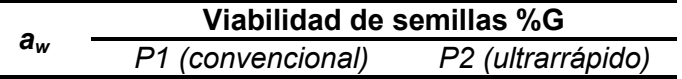

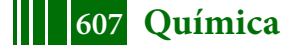

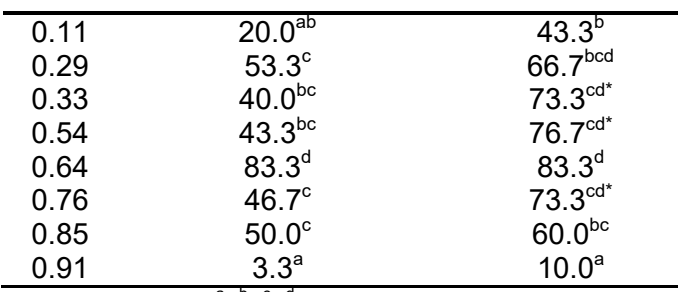

Los valores con diferentes superíndices (<sup>a, b, c, d</sup>) dentro de una columna y con (\*) dentro de una fila son estadísticamente diferentes según la prueba de Chi cuadrado (χ2) y la corrección de Yate ( $α = 0.05$ ).

En aw= 0.64, el %G fue máximo para P1 y P2 (83.3 %; p>0.05). Para este valor de aw se obtuvo mediante la isoterma de sorción (modelo de D'Arcy& Watt) el valor de Wc= 0.19 g H2O g<sup>-1</sup>b.s., el cual coincide con la fracción de agua no congelable de la semilla y concuerda con el valor determinado por DSC. El resultado obtenido es relevante ya que la supervivencia de las semillas se ve afectada por la formación de hielo intracelular durante el enfriamiento por el daño provocado en los tejidos. En aw= 0.76 hubo una reducción significativa en el %G cuando se empleó P1 (%G<sub>P1</sub> = 46.7 y %G<sub>P2</sub> = 73.3) (Tabla 1), observándose un menor daño cuando se aplican velocidades ultrarrápidas durante el proceso de criopreservación. Para un rango entre 0.33<aw<0.54, se observaron diferencias significativas entre protocolos (p<0.05), teniendo P2 una mejor performance comparada P1.El %G más bajo de P1 se puede atribuir a las menores velocidades de enfriamiento/calentamiento en comparación con P2. El máximo %G después del tratamiento con NL, se logró cuando se aplicó una etapa de desecación previa en aw= 0.64 utilizando el protocolo convencional (P1). Cuando se utiliza el protocolo ultrarrápido (P2) con velocidades de enfriamiento/calentamiento aproximadamente 5 veces más altas, esto permitió alcanzar un intervalo de desecación previa más amplio (0.33 <aw < 0.76, nivel de hidratación 2). Las semillas criopreservadas con P2 (~1000 °C min-1) mostraron una mayor viabilidad, lo que indica que la performance de P2 es mejor que P1.

#### **CONCLUSIONES**

*Citrus limon* L. Burm cv. Eureka es un recurso estratégico y comercial para Argentina que se encuentra entre los diez principales productores mundiales de cítricos. La criopreservación de su germoplasma durante largos períodos es de gran importancia para mantener el recurso genético. La isoterma de sorción se determinó y modeló utilizando la ecuación D'Arcy& Watt. Las semillas desecadas entre 0.1<aw<0.85 (nivel de hidratación 2:Ψ> -300 MPa muestran una alta viabilidad (%G>80).Los estudios de viabilidad por germinación en arena y la prueba de tetrazolio para un5 %H (b.h.) ( $a_w$ = 0.0901), demostraron que la semilla se clasifica como intermedia según su tolerancia a la desecación. Se determinó la fracción de agua no congelada WCu= 0.19 g H2O g<sup>-1</sup>b.s. que corresponde aaw= 0.64 según la isoterma de sorción. Para estudiar el efecto de la criopreservación en la viabilidad de la semilla, se probó la performance de diferentes protocolos de criopreservación evaluando las velocidades de enfriamiento/calentamiento. El protocolo convencional (P1) con velocidades de enfriamiento/calentamiento de 200 ºC min-1 y en el protocolo ultrarrápido (P2) con velocidades de enfriamiento/calentamiento ∼1000 ºC min-1presentan viabilidad máxima (%G= 83.3) para aw=0.64 (fracción de agua no congelable). Por lo tanto, la viabilidad de las semillas analizadas se ve negativamente influenciada por la formación de hielo intracelular a aw>0.64.El uso de P2 con velocidades de enfriamiento/calentamiento 5 veces mayores que P1, permite aplicar un rango más amplio de condiciones de desecación previa  $(a_{\omega}=0.33-$ 0.76) en los procedimientos de criopreservación. Con contenidos de humedad más altos, la formación de hielo o la de vitrificación son responsables de la pérdida de viabilidad y dependen de las velocidades de enfriamiento/calentamiento.

# **REFERENCIAS**

[1] USDA (2018). GAIN Report. Argentina Citrus Annual Lemons, Oranges and Tangerines-

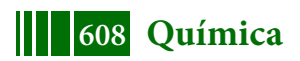

Global Agricultural Information Network.1-15

[2]Federación de cítricos de Argentina. Disponible en: www.fedecitru.org

[3]AOAC (2010).Official methods of analysis.13thed. Washington.Association of Official Analytical Chemists. 1018.

[4] Dussert S., Chabrillange N., Engelmann F., Hamon S. (1999). Quantitative estimation of seeddesiccation sensitivity using a quantal response model: application to nine species of the genus Coffea L. Seed Science Research 9 (2): 135-144.

[5] Lomauro CJ., Bakshi AS., Labuza TP. (1985). Evaluation of food moisture sorption isotherm equations. Part I: Fruit, vegetable and meat products. Lebensmittel-Wissenschaft und Technologie 18(2): 111-117.

[6] Vertucci, CW., Leopold, AC. (1987a). Water binding in legume seeds. Plant physiology, 85(1), 224- 231.

[7] Patil VN., Dadlani M.(2009).Tetrazolium test for seed viability and vigour. Handbook of Seed Testing: 209-241.

[8] Walters C., Wesley-Smith J., Crane J. et al. (2008).Cryopreservation of recalcitrant (iedesiccationsensitive) seeds. In: Plant cryopreservation: a practical guide. Springer, New York, NY. 465-484.

[9] Stefanescu C., Berger VW., Hershberger S. (2005).Yates's continuity correction. Encyclopaedia of Statistics in Behavioural Science 4: 2127- 2129.

[10]FAO (2014). Normas para bancos de germoplasma de recursos fitogenéticos para la alimentación y la agricultura. Roma.

[11] [12] Hor YL., Kim YJ. Ugap A., et al. (2005). Optimal hydration status for cryopreservation of intermediate oily seeds: Citrus as a case study. Annals of Botany 95(7): 1153-1161.

[12] Hor YL., Kim YJ. Ugap A., et al. (2005). Optimal hydration status for cryopreservation of intermediate oily seeds: Citrus as a case study. Annals of Botany 95(7): 1153-1161.

[13] Hong TD., Ellis RH. (1996). A protocol to determine seed storage behaviour. IPGRI Technical Bulletin Nº. 1. Engels JMM, Toll J, eds. International Plant Genetic Resources Institute, Rome, Italy.

[13]Mazur P., Seki S. (2011). Survival of mouse oocytes after being cooled in a vitrification solution to - 196 °C at 95 to 70.000 °Cmin<sup>-1</sup> and warmed at 610 to 118.000 °Cmin<sup>-1</sup>: A new paradigm for cryopreservation by vitrification. Cryobiology 62(1): 1-7.

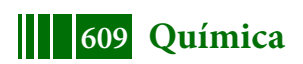

## **EFECTO DE ACESULFAME-K SOBRE LA ACTIVIDAD RESPIRATORIA DE BARROS ACTIVADOS EN EL TRATAMIENTO DE AGUAS RESIDUALES CONTENIENDO MATERIA ORGÁNICA**

LOBO, Ctia C<sup>1</sup>; BERTOLA, Nora C<sup>1</sup>; <u>ZARITZKY, Noemí E<sup>1,3</sup></u>

<sup>1</sup>Centro de Investigación y Desarrollo en Criotecnología de Alimentos (CIDCA - CONICET, UNLP, CIC)  $^{2}$ Facultad de Ingeniería, Universidad Nacional de La Plata Calle 47 y 116- La Plata (1900); zaritzky@ing.unlp.edu.ar

# **INTRODUCCIÓN**

Las industrias de alimentos, bebidas y tabaco en Argentina representan el 21.4% del total de industrias en el país. Durante los procesos de elaboración de alimentos se utilizan grandes volúmenes de agua y se generan elevadas cantidades de agua residual. Dentro de las industrias de alimentos, la industria de bebidas no alcohólicas produce aguas residuales que provienen de operaciones de fabricación como lavado de frutas, envasado, lavados de tanques y envases reutilizables, etc. Asimismo, en algunos casos las aguas residuales incluyen productos devueltos del mercado debido a la caducidad o a fallas en el proceso de embotellado (por ejemplo falta de gas).

El agua residual proveniente de estas industrias es una mezcla de productos químicos que incluyen alto contenido de azúcares 10-12% p/v (glucosa, fructosa, sacarosa), conservantes (ácido fosfórico, benzoato de sodio, sorbato de potasio), edulcorantes (ciclamato, aspartamo, acesulfame K, sucralosa) y otros aditivos como flavonoides (Tripoli y col., 2007). Por esta razón dichas aguas residuales poseen una elevada carga orgánica y a su vez compuestos recalcitrantes como conservantes y edulcorantes no calóricos. Estos edulcorantes no calóricos son utilizados en cantidades considerables en alimentos y bebidas; luego de su ingestión la mayoría pasa a través del organismo sin ser metabolizados y son excretados. Debido a ello, concentraciones traza de estos compuestos han sido encontrados en aguas superficiales en Europa (Loos y col., 2009). Los edulcorantes no calóricos como acesulfame K (ACE) y sucralosa han sido clasificados como contaminantes emergentes (Lange y col., 2012). La Agencia de Protección Ambiental de Estados Unidos (USEPA) ha definido a los contaminantes emergentes como nuevas sustancias químicas sin regulación, dado que la toxicidad e impacto de estas sustancias sobre el medioambiente se encuentran en discusión. Estos compuestos son persistentes dado que se descargan a los cursos de agua en forma continua. Sin embargo, cabe destacar que en el caso particular de edulcorantes no calóricos el estudio de sus propiedades toxicológicas ha demostrado su persistencia y acumulación en ambientes acuáticos (Tollefsen y col., 2012). El ACE es una sal de potasio con un anillo aromático (6 metil-1,2,3-oxatiazin-4-ona-2, 2–dióxido). Alrededor de 90 países en el mundo aprobaron su empleo en bebidas y alimentos horneados (Kroger y col., 2006),es 200 veces más dulce que la sacarosa y en el Código Alimentario Argentino posee la identificación E950. Se utiliza en la mayoría de las líneas de bebidas light en el mundo, en marcas comerciales de primera línea en una concentración de 120 – 500 mg/L. ACE es generalmente resistente a hidrólisis (Lange y col, 2012) y presenta una incompleta remoción por ozonización (Scheurer y col., 2012). Por otro lado, se ha demostrado que el empleo de tratamientos fisicoquímicos como radiación UV genera intermediarios con una toxicidad mayor que ACE (Sang y col., 2014). Recientemente se ha informado que barros activados de plantas de tratamiento de aguas residuales domiciliarias han demostrado una capacidad para la biodegradación de ACE (Castronov y col,. 2017). Por ello es necesario estudiar el efecto de ACE sobre la actividad de barros activados. Por lo tanto, el objetivo del presente trabajo fue evaluar la actividad

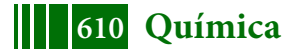

respiratoria de barros activados en presencia de ACE y la posibilidad de biodegradación de este compuesto como única fuente de carbono y energía.

# **MATERIALES Y MÉTODOS**

## **Reactivos**

Las sales inorgánicas fueron de grado reactivo Anedra (San Fernando, Argentina). El suero de queso fue obtenido de Food SA (Villa Maipu, Argetina) y ACE fue donado por Grupo Saporiti SA (Buenos Aires, Argentina). La fórmula química de ACE es  $C_4H_4KNO_4S$ (Figura 1); su punto de fusión: 225 °C, masa molar: 201.242 g/mol; densidad: 1.81 g/cm<sup>3</sup>, solubilidad en agua 270 g/L a 20°C.

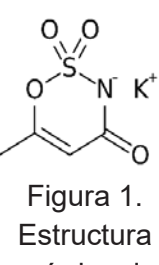

# química de **ACE**

## **Barros Activados y condiciones de cultivo**

Los barros activados fueron cultivados en un reactor semicontinuo de escala laboratorio (1 L); el tiempo de residencia hidráulico fue de 3.3 días y el tiempo de residencia celular de 20 días. La concentración de oxígeno disuelto en el reactor fue mayor a 4 mgO<sub>2</sub> L<sup>-1</sup>y el pH final fue ajustado en 8.0 ± 0.05 mediante la adición de NaOH o HCl.El reactor fue alimentado con un medio de cultivo sintético que representaba un efluente de la industria láctea utilizando suero de queso como única fuente de carbono y energía. La composición del medio de cultivo fue la siguiente: suero de queso deshidratado 1000 mg,  $(NH<sub>4</sub>)<sub>2</sub>SO<sub>4</sub>$  940 mg,  $K<sub>2</sub>HPO<sub>4</sub>$ 500 mg, and  $KH<sub>2</sub>PO<sub>4</sub> 250$  mg; todos los componentes fueron diluidos en un litro de agua; la Demanda Química de Oxígeno (DQO) inicial del medio fue de 1000 mg DQO/L (Lobo y col, 2016). Cuando se alcanzó el estado estacionario, los barros activados fueron utilizados como fuente de biomasa para los ensayos de biodegradación de ACE y respirometría.

El ensayo de biodegradación de ACE por barros activados fue realizado en un reactor semicontinuo de 1L de volumen, con el siguiente medio de cultivo: 130 mg/L de ACE,  $(NH_4)_{2}SO_4$  226 mg/L, K<sub>2</sub>HPO<sub>4</sub> 500 mg/L, KH<sub>2</sub>PO<sub>4</sub> 250 mg/L MgSO<sub>4</sub>·7H<sub>2</sub>O 25.2 mg/L, MnSO<sub>4</sub>·  $H<sub>2</sub>O$  2.52 mg/L, CaCl<sub>2</sub> 2 mg/L, and FeCl<sub>3</sub> 1.2 mg/L; el pH fue ajustado a 8.0 ± 0.05 mediante la adición de NaOH o HCl.

# **Respirometría**

Una vez obtenidas condiciones de operación estables en el reactor se procedió a evaluar la actividad respiratoria del consorcio microbiano en presencia de glucosa (GLC) (50 mgDQO/L), ACE (50 – 2000 mg/L) y en forma conjunta de ambos componentes (GLC+ACE). La concentración de oxígeno disuelto fue determinada mediante un electrodo de oxígeno (YSIProODO™) conectado a un computadora; se adquirió 1 dato por segundo. La muestra de barros activados en presencia de los compuestos a analizar fue aireada hasta obtener condiciones de saturación de oxígeno; luego se detuvo la aireación y se registró el descenso de la concentración de oxígeno debida a la actividad respiratoria de los barros activados. Se determinó la velocidad específica de respiración endógena (q<sub>end</sub>;  $mqO<sub>2</sub>$ (gss<sub>T</sub>L)) en ausencia de un sustrato oxidable. Posteriormente, se midió la velocidad específica de respiración exógena ( $q_{ex}$ ; mgO<sub>2</sub>/( $g_{SST}$ L)) que se corresponde con la oxidación del sustrato. Se determinó la velocidad específica de respiración exógena para glucosa  $(q_{exGlc})$ , para ACE  $(q_{exACE})$  y para la mezcla GLC+ACE  $(q_{exGlc+ACE})$ .

# **Procedimientos Analíticos**

La concentración de biomasa fue determinada como sólidos suspendidos totales (SST, q L<sup>-</sup> <sup>1</sup>); la concentración de oxígeno disuelto fue determinada mediante un electrodo de oxígeno (YSIProODO™) y la concentración de materia orgánica fue medida como DQO. La concentración ACE se midió mediante absorbancia a 225 nm por espectroscopía UV-Vis en espectrofotómetro Shimadzu AA-6650.

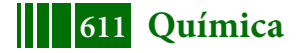

## **RESULTADOS Y DISCUSIÓN**

#### **Biodegradación de ACE como única fuente de carbono y energía**

Se analizó la biodegradación de ACE por parte de barros activados. En la Figura 2a se puede observar que no hubo una reducción de la concentración de ACE en el biorreactor por un período de 360 horas. Esto pudo ser debido a que los barros activados provenientes del biorreactor alimentado con suero de queso como materia orgánica no fueron capaces de sintetizar las enzimas necesarias para la metabolización del compuesto. Sin embargo, la estructura de los flóculos y organismos presentes (tales como rotíferos, nemátodos, etc) en los barros del biorreactor con efluente simulado de industria láctea (Figura 2b) fue similar a la observada para el consorcio microbiano expuesto a ACE por 360 h (Figura 2c). Por lo cual se puede establecer que si bien ACE no pudo ser degradado por los barros activados, su carácter recalcitrante no afectó a los microorganismos presentes en la biomasa.

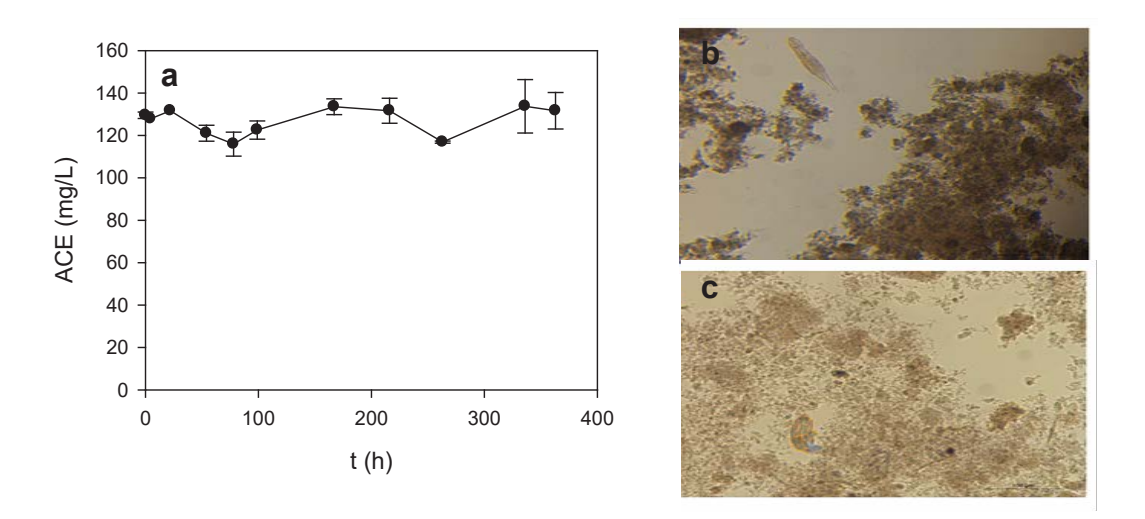

Figura 2.a. Concentración de ACE en función del tiempo para la biodegradación por barros activados de 130mg/L de ACE como única fuente de carbono y energía. b. Barros activados provenientes del reactor biológico con medio de cultivo simulado de industria láctea. c. Barros activados provenientes del reactor biológico con 130 mg/L de ACE.

## **Actividad respiratoria de barros activados en presencia de glucosa (GLC) y AcesulfameK (ACE)**

La GLC y el suero de queso son considerados sustratos biogénicos es decir que son fácilmente biodegradables por ello se realizó el análisis de la actividad respiratoria de ACE en comparación con GLC. En la Figura 3 se presenta la curva obtenida para la disminución de la concentración de oxígeno en función del tiempo para barros activados en ausencia de sustrato (respiración endógena) y en presencia de GLC y la mezcla GLC+ACE. Las curvas obtenidas se ajustaron a ecuaciones lineales (Figura 3a). Las pendientes obtenidas se correspondieron a la velocidad de respiración endógena (en ausencia de sustrato para el mantenimiento de funciones celulares) y velocidades de respiración exógena (correspondiente a la oxidación de los sustratos).

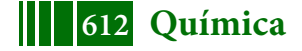
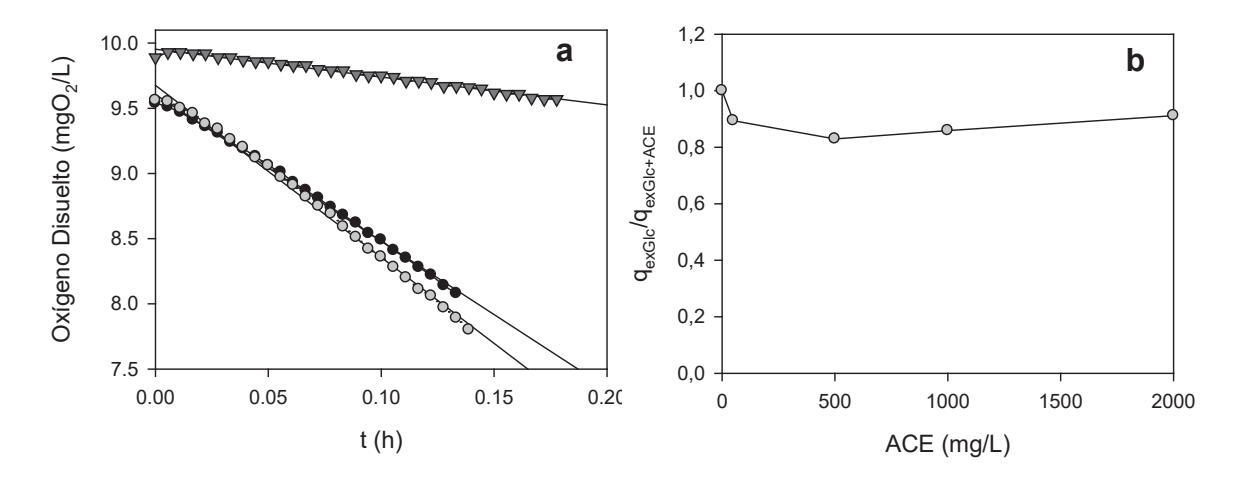

Figura 3.a. Disminución de la concentración de oxígeno disuelto en función del tiempo debido a (▼), respiración endógena y respiración debida a la oxidación de sustrato (●) GLC y (●) mezcla de GLC + ACE.b. Disminución de la actividad respiratoria de los barros activados que biodegradan glucosa en presencia de distintas concentraciones de ACE  $(q_{exGlc+ACE}; mgO<sub>2</sub>/(g_{SST}L).$ 

Para poder evaluar el efecto de ACE sobre la actividad respiratoria de GLC los resultados fueron expresados como el cociente entre la velocidad específica de respiración exógena en presencia de 50 mg/L de GLC ( $q_{exGlc}$ ; mgO<sub>2</sub>/( $g_{SST}$ L)) y la velocidad específica de respiración exógena de 50 mg/L de GLC con concentraciones crecientes de ACE (q<sub>exGlc+ACE</sub>;  $mgO<sub>2</sub>/(g<sub>SST</sub>L)$ ). En la Figura 3bpuede observarse que se produjo una disminución de aproximadamente 20 % de la actividad respiratoria de los barros activados en presencia de ACE. Por lo tanto se pudo determinar que la presencia de ACE afectó la actividad respiratoria de la flora microbiana para el rango de concentraciones de ACE analizadas (50- 2000 mg/L).

Por otro lado se determinó la actividad respiratoria de la flora microbiana frente a ACE como único sustrato oxidable. Como puede observarse en la Figura 4 los valores de velocidad específica de respiración exógena en presencia de ACE (q<sub>exACE</sub>) fueron inferiores a los obtenidos para GLC. El perfil de q<sub>exACE</sub> en función de la concentración de ACE exhibió una curva característica de un sustrato no inhibitorio (Figura 4). La ecuación de Monod ha sido utilizada para describir la degradación de una amplia variedad de sustratos que limitan la velocidad de respiración pero no son inhibitorios.

Asumiendo que la velocidad específica de respiración endógena  $(q_{en})$  es constante con respecto a la concentración de sustrato (S), la velocidad específica de respiración exógena  $(q_{ex})$  puede expresarse según la ecuación de Monodcomo:

$$
q_{ex} = q_{exm} \frac{S}{k_s + S}
$$
 (1)

Donde q<sub>exm</sub> corresponde a la velocidad de respiración exógena máxima correspondiente a la oxidación del sustrato, ks es la constante de saturación y S es la concentración de sustrato. Los valores obtenidos de q $_{ex}$  para ACE se ajustaron satisfactoriamente a la ecuación de Monod. Los parámetros calculados fueron  $q_{\text{exm}} = 1.84 \pm 0.07 \text{ mgO}_2/(g_{\text{ss}}L)$  y K<sub>s</sub> = 5.69  $\pm$  1.77 mg ACE/L  $(r^2=0.97)$ .

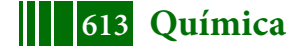

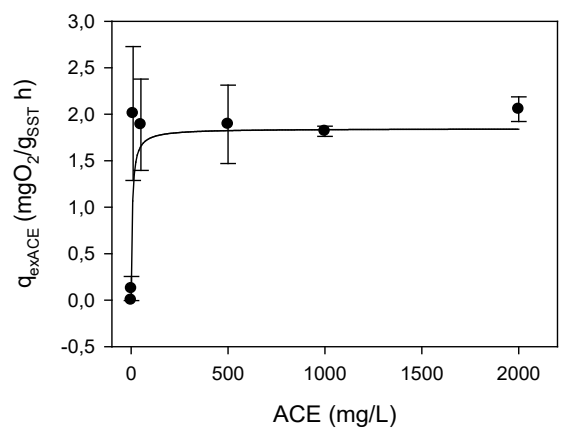

Figura 4. Variación de la velocidad específica de respiración de los barros activados para ACE ( $q_{\text{exact}}$ ;mgO<sub>2</sub>/( $q_{\text{ssst}}$ L)) en función de la concentración de ACE (mg/L). La línea continua corresponde al ajuste a la ecuación de Monod.

## **CONCLUSIONES**

En el presente trabajo se analizó la posibilidad de biodegradación de ACE y se analizó la actividad respiratoria de los barros activados ante la presencia de concentraciones crecientes de este contaminante emergente. Si bien no se observó biodegradación (no se registró una disminución de la concentración de ACE en función del tiempo), la estructura de los flóculos y organismos presentes (tales como rotíferos, nemátodos, etc) en los barros activados del reactor con ACE fue similar a la observada para el consorcio microbiano con suero de queso, es decir su carácter recalcitrante no afectó al sistema microbiano.

Además se estudió el efecto de ACE sobre la actividad respiratoria de los barros activados observándose que ACE disminuyó en un 20 % dicha actividad respiratoria respecto a la medida en presencia de GLC como único sustrato. La curva de  $q_{\text{exact}}$  en función de la concentración de ACE se ajustó satisfactoriamente a la ecuación de Monod (que se aplica a sustratos que limitan la velocidad de respiración pero no resultan inhibitorios) y se obtuvieron los parámetros de biooxidación. A través de estos resultados se puede estimar que la actividad respiratoria observada puede corresponder a una oxidación parcial del compuesto dado que no se observó una disminución de la concentración de ACE en el biorreactor. Por lo tanto se puede concluir que para la remoción de ACE sería necesario combinar estrategias aplicando una etapa previa de tratamiento fisicoquímico seguido de un tratamiento biológico.

## **AGRADECIMIENTOS**

Los autores agradecen el financiamiento otorgado por la Agencia Nacional de Promoción Científica y Tecnológica (ANPCYT), el Consejo Nacional de Investigaciones Científicas y Técnicas (CONICET), la Universidad Nacional de La Plata (UNLP), la Fundación Bunge y Born, Argentina y la Comisión de Investigaciones Científicas de la Provincia de Buenos Aires (CIC).

# **BIBLIOGRAFÍA**

Castronovo, S., A. Wick, M. Scheurer, K. Nödler, M. Schulz and T. A. Ternes (2017). "Biodegradation of the artificial sweetener acesulfame in biological wastewater treatment and sandfilters." Water Research 110: 342-353.

Kroger, M., Meister, K. y Kava, R. (2006). "Low-calorie sweeteners and other sugar substitutes: A review of the safety issues." Comprehensive Reviews in Food Science and Food Safety 5(2): 35-47.

Lange, F., Scheurer, M. y Brauch, H.-J. (2012). "Artificial sweeteners—a recently recognized class of emerging environmental contaminants: a review." Analytical and Bioanalytical Chemistry 403(9): 2503-2518.

Lobo, C. C., N. C. Bertola and E. M. Contreras (2016). "Approximate expressions of a SBR for wastewater treatment: Comparison with numeric solutions and application to predict the

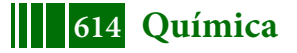

biomass concentration in real cases." Process Safety and Environmental Protection 100: 65- 73.

Loos, R., Gawlik, B. M., Boettcher, K., Locoro, G., Contini, S. y Bidoglio, G. (2009). "Sucralose screening in European surface waters using a solid-phase extraction-liquid chromatography–triple quadrupole mass spectrometry method." Journal of Chromatography A 1216(7): 1126-1131.

Sang, Z., Jiang, Y., Tsoi, Y.-K. y Leung, K. S.-Y. (2014). "Evaluating the environmental impact of artificial sweeteners: A study of their distributions, photodegradation and toxicities." Water Research 52(0): 260-274.

Scheurer, M., Godejohann, M., Wick, A., Happel, O., Ternes, T. A., Brauch, H. J., Ruck, W. K. L. y Lange, F. T. (2012). "Structural elucidation of main ozonation products of the artificial sweeteners cyclamate and acesulfame." Environmental Science and Pollution Research 19(4): 1107-1118.

Tollefsen, K. E., Nizzetto, L. y Huggett, D. B. (2012). "Presence, fate and effects of the intense sweetener sucralose in the aquatic environment." Science of The Total Environment 438(0): 510-516.

Tripoli, E., Guardia, M. L., Giammanco, S., Majo, D. D. y Giammanco, M. (2007). "Citrus flavonoids: Molecular structure, biological activity and nutritional properties: A review." Food Chemistry 104(2): 466-479.

https://pubchem.ncbi.nlm.nih.gov/compound/Acesulfame\_K#section=Spectral-Properties.

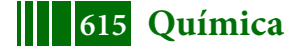

## **EFECTO DEL TRATAMIENTO DE ALTAS PRESIONES HIDROSTÁTICAS SOBRE CARACTERÍSTICAS FISICOQUÍMICAS Y EL DESARROLLO DE LISTERIA MONOCYTOGENES EN CARNE BOVINA**

Giménez<sup>1</sup> Belén, Rodríguez<sup>2</sup> Hernán B., Giannuzzi<sup>1</sup> Leda, Graiver<sup>1</sup> Natalia, Zaritzky<sup>1,3</sup> Noemí

<sup>1</sup>Centro de Investigación y Desarrollo en Criotecnología de Alimentos (CIDCA), CONICET, Fac. de Cs Exactas, UNLP. 47 y 116, La Plata (1900), Argentina. <sup>2</sup> INIFTA (UNLP-CONICET), Fac. de Cs Exactas, UNLP, Diag. 113 y Calle 64, La Plata, Argentina.<sup>3</sup>Depto. de Ing. Qca, Fac. de Ingeniería, UNLP. belengimenez@live.com.ar

## **INTRODUCCIÓN**

Las APH es una tecnología emergente que se destaca sobre los procesos térmicos porque dichos procesos causan inevitablemente una pérdida de nutrientes y sabores en los alimentos. Utilizando el tratamiento de APH se obtienen productos cuyas vitaminas, sabores, aromas y colores se conservan casi intactos, permitiendo extender su vida útil. Se basa en la aplicación de presiones entre 100 y 900 MPa por tiempos cortos a alimentos envasados en vacío que luego se conservan bajo refrigeración. La aplicación de APH produce modificaciones conformacionales de las proteínas de la carne produciendo desnaturalización, agregación o gelificación de las mismas, alteraciones principalmente causada por la ruptura de las interacciones no covalentes proteína-proteína y la generación de nuevos enlaces inter e intramoleculares (Sun y Holley, 2010).

Al aplicar APH a niveles superiores a 300 MPa en carne bovina se afectan los parámetros de color, atenuando significativamente la tonalidad roja característica en la carne. Para contrarrestar este efecto se necesita un tratamiento previo con preservadores químicos como el nitrito que permita la formación de nitrosomioglobina, proteína más resistente a las altas presiones, manteniendo un color adecuado en la superficie de la carne (Giménez et al, 2015).

Es importante analizar si el método permite controlar el desarrollo de microorganismos patógenos como *Listeria monocytogenes (*microorganismo ubicuo que sobrevive mucho tiempo en los alimentos) y que constituye una preocupación para la industria agroalimentaria. Se lo considera un patógeno psicrótrofo, capaz de desarrollar a temperaturas de refrigeración (0-8ºC), puede crecer a 4ºC en pocos días a diferencia de otras bacterias patógenas como *Salmonella* o *Staphylococcus aureus,* que son inhibidas en su crecimiento a bajas temperaturas y además es capaz de desarrollarse a pH de 4.4 a 9.6. Asimismo, crece en concentraciones altas de NaCl 10% y sobrevive a concentraciones entre 16 y 20%. (Schöbitz *et al,* 2009).

El objetivo del trabajo fue: a) estudiar el efecto de la concentración de cloruro de sodio en la solución utilizada en el tratamiento químico previo a la aplicación de APH y de los niveles de presión sobre las características fisicoquímicas de un producto cárnico bovino; b) estudiar el efecto del tratamiento de APH sobre el desarrollo de *L. monocytogenes* inoculada en carne bovina sometida a un pre-tratamiento con preservadores químicos durante el almacenamiento refrigerado a 4ºC y 10ºC.

# **MATERIALES Y MÉTODOS**

**Selección de las materias primas:** Se utilizaron cortes vacunos de cuartos traseros (nalga, músculos *adductor femoris y semimembranosus*). Los músculos se separaron luego de 48 horas postmortem y se recortó la grasa visible. Las materias primas tenían un valor de pH entre 5.4 y 5.7. **Tratamiento con solución salina de preservadores químicos:** El proceso incluyó una etapa de inmersión de discos de carne (3 mm de espesor y 6 cm de diámetro, 2.5 h) en una solución preservadora compuesta por  $0.62$  g/L NaNO<sub>2</sub>, 8.5 g/L ácido ascórbico y NaCl en dos concentraciones: 30 g/L (S1) o 60 g/L (S2).

**Envasado de las muestras y aplicación del tratamiento de APH:** Las muestras de carne se envasaron al vacío en bolsas Cryovac BB4L (Sealed Air, Buenos Aires, Argentina) y se sometieron al proceso de APH. Este tratamiento se llevó a cabo en un sistema de Stansted Fluid Power (modelo FPG9400:922, cilíndrico de 2 litros de capacidad, presión máxima de trabajo 900 MPa,

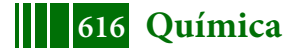

rango de temperatura: de -20 a 120 ºC) en el Laboratorio del INTA Castelar. La velocidad de presurización con la que opera el equipo es de 300 MPa/min y la despresurización se realizó instantáneamente. Se utilizaron seis niveles de presión (100, 200, 300, 400, 500 y 600 MPa), el tiempo de mantenimiento de APH fue de 5 min a 20 ºC ± 5 ºC.

**Preparación del inóculo y proceso de inoculación:** Se realizó un ensayo con muestras que fueron inoculadas con *Listeria monocytogenes* cepa L261, (cultivo provisto por la Fac. de Ciencias Veterinarias, UNLP). Posteriormente a la etapa de tratamiento químico de la muestra, se inoculó cada una de forma individual con 100 μl de un cultivo de 24 h de Listeria monocytogenes. El ensayo se llevó a cabo utilizando concentraciones de inóculo 10<sup>3</sup> y 10<sup>5</sup> UFC/gramo de tejido

**Calorimetría Diferencial de Barrido (DSC):** Se analizó la desnaturalización proteica por efectos de la difusión de las sales de curado seguida del tratamiento de alta presión a través de Calorimetría Diferencial de Barrido (DSC Q100 controlada por el módulo TA 5000 (TA Instruments, New Castle, Delaware, USA). Se obtuvieron muestras de 9-10 mg que fueron colocadas en cápsulas de aluminio y selladas herméticamente. Se empleó una velocidad de calentamiento en el DSC de 10 °C/min en el rango de 20 a 100 °C utilizando como referencia una cápsula vacía. Cada ensayo fue realizado utilizando 4 muestras.

**Espectroscopía Infrarroja (FTIR):** Los espectros FTIR de las muestras de carne se registraron utilizando un Espectrómetro infrarrojo Nicolet™ iS™10, Thermo Scientific™, (Madison, USA) equipado con un accesorio de reflectancia total atenuada (ATR) de diamante. El análisis se realizó a temperatura ambiente. Los espectros FTIR se obtuvieron de 400 a 4000 cm $^{-1}$  con 32 escaneos a 4 cm-1 de resolución. La interferencia de fondo se eliminó usando el software Omnic 8 (Thermo Scientific™, Madison,USA).

**Determinación de parámetros de color:** Se realizó con un colorímetro triestímulo Minolta C400 el cual utiliza la escala de color CIE L\*a\*b\*, mediante la cual el color es descripto por los parámetros de luminosidad L\*, y de cromaticidad a\* y b\*. Las determinaciones se realizaron sobre 3 muestras de carne (6 medidas para cada muestra).

**Reflectancia Difusa:** Los estudios de color se complementaron con la determinación de los espectros de reflectancia difusa que fueron obtenidos en un espectrofotómetro UV-visible de doble haz marca PG Instruments modelo T90+, equipado con accesorio de esfera integradora perteneciente al INIFTA (CONICET, UNLP). Se interpuso una placa de cuarzo (2 mm de espesor) entre las muestras y la esfera para evitar la contaminación de la misma, utilizándose BaSO<sub>4</sub> con la misma placa como referencia del 100% de reflectancia. Se seccionaron muestras circulares de carne (3 cm de diámetro, 4 mm de espesor) que se ajustaban a las dimensiones del porta-muestras del equipo. Se registraron medidas entre 400 y 800 nm.

**Análisis Estadístico:** Los análisis estadísticos fueron realizados utilizando el software SYSTAT

(SYSTAT Inc., 1990, v. 10.0). Las diferencias significativas entre las medias fueron determinadas por el método LSD (P<0.05).

## **RESULTADOS**

## **Calorimetría Diferencial de Barrido (DSC)**

Los termogramas de la carne obtenidos por DSC se vieron afectados por los diferentes niveles de presión del tratamiento APH y por la composición de la solución de inmersión, como se muestra en la Fig. 1 Se observaron diferentes picos de transición particularmente en la carne fresca. Los primeros picos registrados entre 50 y 70 °C representan el rango de temperatura de desnaturalización de la miosina y el último pico entre 74-84 °C está relacionado con la desnaturalización de actina (ambas proteínas miofibrilares). Al analizar los termogramas para las muestras tratada con APH en el rango de presiones entre 100 y 600 MPa, se observa una disminución en el área de los picos de

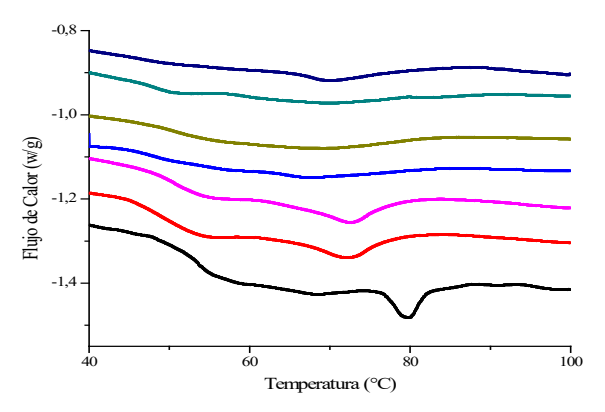

Figura 1: Termograma obtenido por calorimetría diferencial de barrido (DSC) de carne fresca (▬), carne sumergida en la solución de inmersión S1 (3%) (→) y carne sumergida S1 y sometida a 400 MPa (–) y a 600 MPa (▬) y carne sumergida en la solución de inmersión S2 (6%) (-) y carne sumergida S2 y sometida a 400 MPa (–) y a  $600 \text{ MPa } (\underline{\text{})}$ 

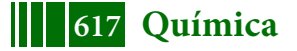

### 5º Jornadas ITE - 2019 - Facultad de Ingeniería - UNLP

las proteínas miofibrilares. A partir de 500 MPa desaparecen los picos lo que implica desnaturalización de las proteínas por presión. Presiones del orden de 100-300 MPa inducen una desnaturalización reversible y presiones superiores a 300 MPa provocan la desnaturalización irreversible de las proteínas (Hoover *et al.*, 1989).La desnaturalización parcial de la proteína causada por los tratamientos de APH estaría relacionada con la desestabilización de interacciones no covalentes en estructuras terciarias y secundarias (Chapleau *et al.*, 2004). Para el caso de las muestras tratadas con los preservadores químicos y no sometidas a APH, se observó la

disminución de la entalpía total con respecto a la carne fresca; esto podría deberse a la adición de NaCl. Barbut *et al*. (1991) estudiaron el efecto que produce la adición de NaCl, KCl o MgCl<sub>2</sub> en diferentes concentraciones (12.5, 25 y 50 g/L) en carne vacuna y concluyeron que un incremento en la concentración de las sales desestabiliza térmicamente a la miosina y a la actina.

### **Espectroscopía Infrarroja (FTIR)**

La banda de la Amida I entre 1600 y 1700 cm<sup>-1</sup> (Fig. 2) fue investigada debido a que esta región es más sensible a cambios en las proteínas miofibrilares (Martínez *et al.*, 2017). Se obtuvieron los espectros de deconvolución de Fourier (FSD) de esta región para mejorar la resolución espectral y para obtener una visión de los cambios en las estructuras secundarias, tales como hoja β (**β-Sheet)**, α-hélice, giros β (**β-Turn)**, así como estructuras al azar o desordenadas.

Se observa que las muestras tratadas con la solución de inmersión presentaron una mayor estabilidad a las altas presiones, observándose una disminución más atenuada en el porcentaje de α-Hélice. Al comparar el efecto de las concentraciones de cloruro de sodio (S1 y S2) las muestras que tenían mayor cantidad de NaCl, resultaron menos estables; esto puede estar relacionado con la desestabilización que produce esta sal en las proteínas (Graiver *et al*., 2006) (Fig 2).Se encontraron cuatro bandas correspondientes a estructuras de las proteínas localizadas en las siguientes regiones de la Amida I: entre 1622-1624 cm-1 correspondiente a **β-Sheet**; 1654-1656 cm<sup>-1</sup> a la fracción de α-Hélice, 1673-1678 cm-1 a **β-Turn** y una banda en 1640 cm-1 correspondiente a una estructura desordenada.

En el ensayo se encontró que al someter las muestras a APH se produce una disminución del contenido de α– hélice y un aumento del contenido de estructura desordenada respecto a la carne sin tratamiento (Fig 2). Estos cambios inducidos por APH indican que las presiones producen un desdoblamiento parcial de las proteínas debido a la modificación de las interacciones no covalentes que estabilizan la estructura secundaria.

### **Determinaciones de color**

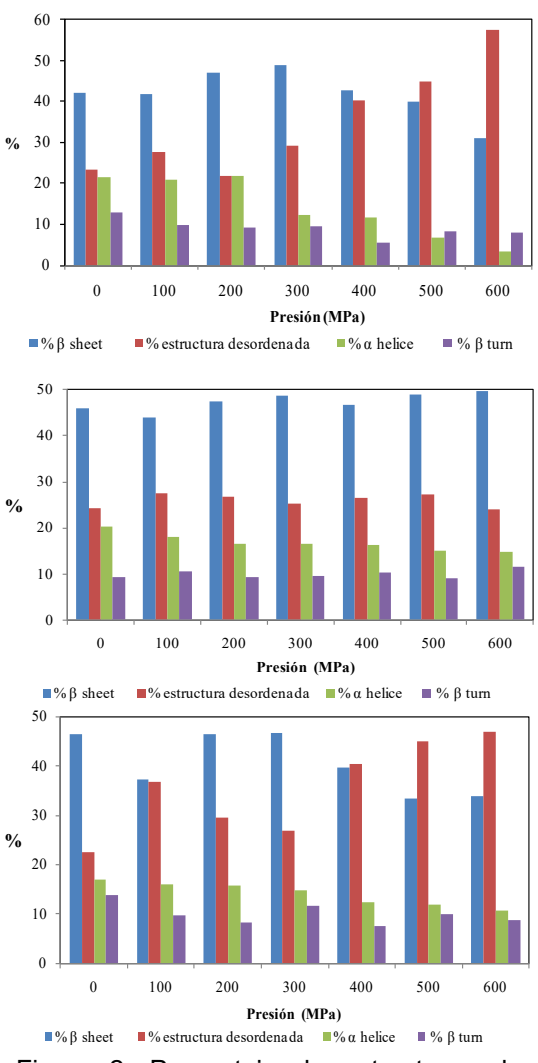

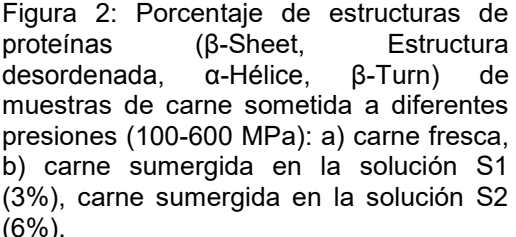

En la Fig 3 se observa la variación del color en las distintas muestras de carne sometidas dos niveles de presión utilizados (100 y 600 MPa). Se observa un mayor efecto de blanqueamiento (decoloración) en las muestras sometidas a alta presión sin un tratamiento previo con preservadores químicos. Las diferentes condiciones de tratamiento previo a APH (S1, S2 o control), las presiones empleadas y la interacción entre los dos factores, influyeron significativamente (P <0.05) en los parámetros de color. La luminosidad (L\*) de las muestras aumentó significativamente (P <0.05) al incrementarse la presión en la CF paso de 44.44±0.43 a 0MP a 57.77±0.34 a 600 MPa,

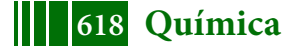

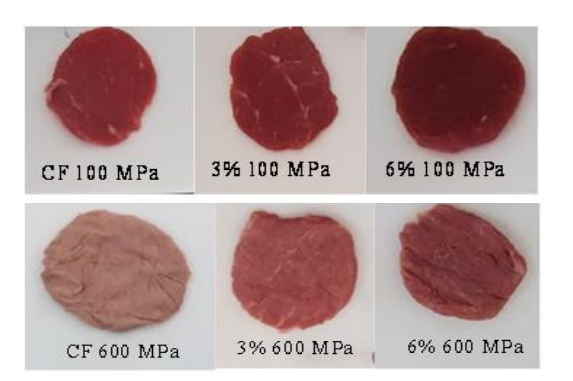

**Figura 3:** Cambios de coloración en muestras cárnicas frescas (CF) y tratadas con 3 y 6 % de NaCl sometidas a 100 y 600 MPa.

en la muestra sumergida en la solución S1 (3%) pasó de 44.15 ±0.51 a 0MPa a 58.0±30.14 a 600MPa y en la S2 de 37.86±0.40 a 0MPa a 51.4±60.35 a 600MPa. Esto puede deberse a que los tratamientos de alta presión conducen a cambios en la estructura de las proteínas miofibrilares, provocando despolimerización como principal efecto (Suzuki *et al.,* 2006) incrementando la relación de la luz reflejada y absorbida por el material (Campus *et al.,* 2008).En las muestras que no fueron tratadas con la solución de inmersión (CF), el proceso de APH provocó una disminución del valor de a\* de 18.32±0.40 (0MPa) a 14.24±0.26(600MPa); esto se debe a que la mioglobina responsable del color rojo de la carne, no es estable a las altas presiones, oxidándose a metamioglobina (Rubio *et al*., 2007).En cambio el valor

de a\* se incrementó con el aumento de la presión en las muestras sumergidas en la solución de inmersión, ( S1 pasó de 17.47±0.37(0MPa) a 21.52±0.18(600 MPa) y en S2 de 18.77±0.40 (0MPa) a 24.00±0.30 (600MPa)) lo cual podría atribuirse a la formación de nitrosomioglobina, proteína más estable a las altas presiones debido a su mayor resistencia a la oxidación que la mioglobina y la oximioglobina (Rubio *et al*., 2007). El incremento del valor de a\* con la presión de trabajo indicaría que la misma favorece la formación de nitrosomioglobina acentuando la coloración rojiza. En función de la solución de inmersión, las muestras que tienen mayor concentración de NaCl presentaron valores de a\* mayores, lo cual está relacionado con la mayor difusión efectiva de NaNO2 favorecida por el NaCl (Graiver *et al*., 2006).

### **Reflectancia Difusa**

La reflectancia difusa se refiere a la fracción de la luz incidente que es reflejada por una superficie, que ha sido parcialmente absorbida y parcialmente dispersada como resultado de su penetración en el interior de la muestra, y que presenta una distribución angular de reflexión (a diferencia de la reflexión especular que es direccional). La teoría más comúnmente aceptada sobre la reflectancia difusa ha sido desarrollada por Kubelka y Munk (Wendlandt y Hecht, 1966; Kortüm, 1969) y es válida para muestras poco absorbentes en sistemas reflectantes difusos.

En el marco de esta teoría, la carne se considerar como una matriz de material celular capaz de dispersar la luz, constituida por proteínas miofibrilares, tejido conectivo y pigmentos responsables de la absorción de la radiación (McDougall, 1970). La intensidad de la luz reflejada, y por lo tanto su color y apariencia, se rige por la interrelación entre la luz dispersada por componentes en el sistema, y la concentración y propiedades espectrales de absorción de los pigmentos. Los pigmentos rojos absorben luz en el espectro visible mientras que las estructuras no coloreadas y las proteínas miofibrilares dispersan y absorben (Bevilacqua y Zaritzky 1986).

Para poder determinar las concentraciones o variaciones en los pigmentos de la carne, en el marco de la teoría Kubelka-Munk se puede calcular, a partir de la reflectancia difusa de muestras cárnicas ópticamente gruesas (transmitancia despreciable), la función de Kubelka-Munk,  $F(R_{\lambda})$ , a partir de la siguiente ecuación:

$$
F(R_{\lambda}) = \frac{(1 - R_{\lambda})^2}{2R_{\lambda}} = \frac{K}{S} = \frac{\Sigma K i C i}{\Sigma S i C i}
$$
 Ec. 1

donde  $R_{\lambda}$  es la reflectancia difusa de la muestra,  $K_i$  son los coeficientes de absorción de los pigmentos y la matriz,  $S_i$  es el coeficiente de dispersión y Ci es la concentración de cromóforos en la muestra. Esta función es proporcional a la concentración del cromóforo. Para independizar los valores de la función F(R) de los cromóforos respecto a los correspondientes a la matriz, se sustrajo el valor de dicha función evaluada a  $\lambda$ = 750 correspondiente a la matriz sin colorear.

En la Figuras 4a y 4b, se muestran a modo de ejemplo F(R), en función de la longitud de onda para carne fresca y tratada con distintas concentraciones de sal, para dos presiones diferentes (200 y 600 MPa).Puede notarse que a una presión fija a medida que aumentaba la concentración de cloruro de sodio y por lo tanto la cantidad de nitrito en el tejido, se incrementó el valor de F(R), lo cual indica una mayor concentración del cromóforo fundamentalmente nitrosomioglobina. Al

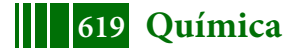

comparar las Figuras 4b y 4c se observa que a mayor presión en el tratamiento (600 MPa) la función F(R) adopta valores más bajos que a 200 MPa lo cual indicaría una menor estabilidad del pigmento a mayores presiones hidrostáticas. La presencia de nitrosomioglobina estabiliza el color rojo disminuyendo la oxidación del pigmento con formación de metamioglobina

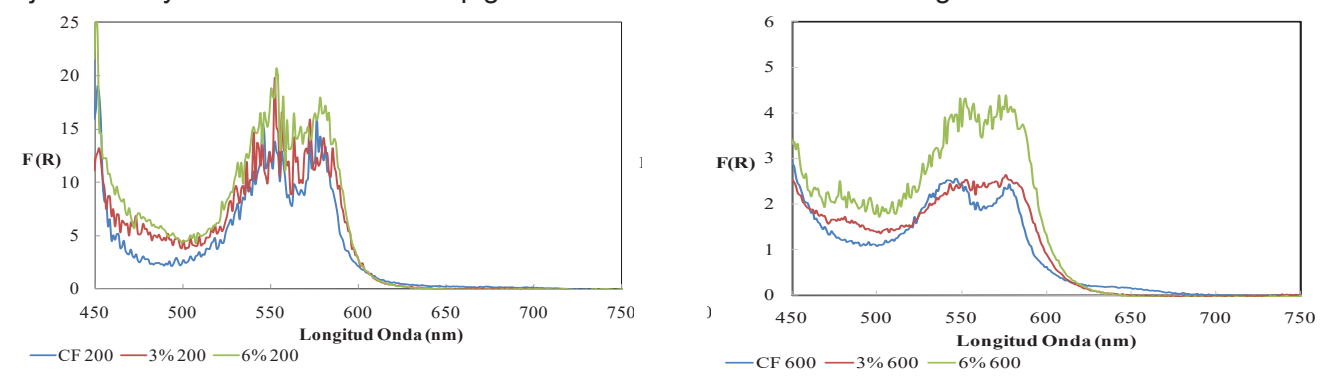

Figura 4: Espectro de la función de Kubelka Munk en función de la longitud de onda para: a) metamioglobina, oximioglobina y nitrosomioglobina (curvas patrón), a) y b) muestras sometidas a 200 MPa y 600 MPa.

### **Análisis microbiológicos**

Los modelos matemáticos permiten predecir la velocidad de crecimiento de los microorganismos en función de condiciones ambientales. La ecuación de Gompertz es una función doble exponencial basado en 4 parámetros que describen una curva sigmoidal asimétrica. De los parámetros de la ecuación se deriva: la velocidad específica de crecimiento µ.

Log  $N=$  A+C exp  $\{ - \exp[-B(t-M)] \}$  Eq 2

Para ejemplificar la aplicación del modelo de Gompertz, en la Fig 5 se muestran los datos experimentales así como la curva ajustada mediante SYSTAT al desarrollo de Listeria en el medio de cultivo sometido a distintos tratamientos, durante su almacenamiento refrigerado a 4°C y 10°C.

La Fig 5 a,b corresponde a muestras inoculadas con 10<sup>3</sup> UFC/g y almacenadas a dos temperaturas diferentes 4ºC (Fig 5 a) y 10ºC (Fig 5 b).

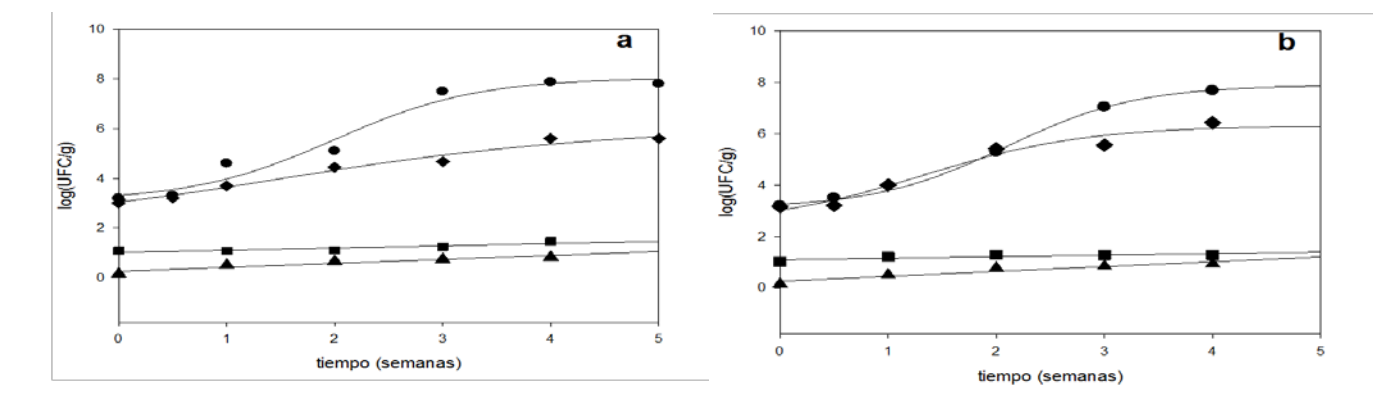

Figura 5: Aplicación del modelo de Gompertz a los recuentos de *Listeria monocytogenes* en carnes almacenadas inoculada en niveles de 10<sup>3</sup> UFC/q y almacenadas a) 4°C y b) 10°C  $\bullet$  carne fresca,  $\bullet$ carne con solución.  $\blacksquare$  400 MPa y  $\blacktriangle$  600 MPa.

Las muestras tratadas con la solución de aditivos químicos, inoculadas y sometidas a APH en los dos niveles de presión y almacenadas tanto a 4ºC como a 10 ºC, presentaron recuentos por debajo del límite de detección (2 log UFC/g) lo cual significa que las altas presiones afectaron a las bacterias, impidiendo así su desarrollo normal. Debe señalarse la notoria disminución del recuento

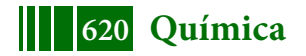

inicial después del tratamiento con altas presiones disminuyendo la concentración microbiana en alrededor de 3 ciclos logarítmicos. En contraste las muestras frescas (CF) y las tratadas con la solución de aditivos químicos (CS) que fueron inoculadas, presentaron recuentos por encima de 3 log UFC/g, aumentando a lo largo del almacenamiento refrigerado. En el caso de las muestras almacenadas a una temperatura de refrigeración de 10ºC, se observó un crecimiento mayor. Para las muestras tratadas con APH se observa que las sometidas a 600 MPa presentaron un menor crecimiento que las muestras sometidas a 400 MPa, evidenciando el mayor efecto que produce las altas presiones sobre las bacterias. Con respecto a las temperaturas de almacenamiento, no se observó crecimiento a 4ºC para las muestras tratadas a 600 MPa durante todo el almacenamiento y en el caso de las muestras tratadas a 400 MPa, durante la primera semana no se registró crecimiento microbiano. En cambio a 10ºC, se notó crecimiento durante la primera semana para 400 MPa y luego de la segunda semana para el tratamiento de 600 MPa. Se observa que las bacterias que fueron sometidas a APH presentan una cinética de crecimiento distinta a la de las muestras no sometidas a altas presiones; esto podría deberse a una adaptación de la bacteria luego de estar expuesta a condiciones adversas. Se observa la influencia que presenta el tratamiento de APH sobre la velocidad de crecimiento de dicho microorganismo (velocidad especifica de crecimiento (µ) para CF 6.51log (UFC/ml)/h, carne sumergida 2.36 log (UFC/ml)/h, muestras sometidas a 400 MPa 0.09±0.02 log (UFC/ml)/h y a 600MPa 0.16±0.03 log (UFC/ml)/h), el cual se mantiene durante mayor tiempo en fase de latencia.

### **CONCLUSIONES**

Mediante los ensayos de DSC y FTIR se observó que las APH modificaron las estructuras de las proteínas. Se evidenció en los termogramas de DSC la desaparición de los picos correspondientes a las proteínas sarcoplasmáticas y miofibrilares cuando son sometidas a los diferentes niveles de presión y concentración de preservadores químicos. A partir de los espectros de FTIR se observó una disminución en el contenido de estructuras α-Hélice y un aumento de la estructura desordenada. Se encontró que el tratamiento de APH afectó los parámetros de color, presentando las muestras tratadas a mayor presión un menor valor de a\* (disminución de la coloración rojiza) y un mayor valor de L\*, lo cual se pudo correlacionar con las mediciones de reflectancia difusa. Los preservadores químicos mejoraron la estabilidad del cromóforo disminuyendo el blanqueamiento de las muestras (producido por la aplicación de APH). La formación de nitrosomioglobia estabilizó el color rojo evitando la formación de metamioglobina. Se puede concluir que la utilización de APH como procedimiento de control del desarrollo de *Listeria monocytogenes* en un producto cárnico fue efectivo para disminuir los recuentos iniciales después del tratamiento. La utilización de la Microbiología Predictiva permite predecir la durabilidad y seguridad de los alimentos y determinar la estabilidad microbiana de nuevos productos alimenticios.

## **BIBLIOGRAFIA**

Barbut, S.; Findlay, C. (1991). *Influence of sodium, potassium and magnesium chloride on thermal properties of beef muscle*. J. of Food Science, 56, 180-182.

Bevilacqua E.; Zaritzky N. E. (1986). *Rate of pigment modifications in Packaged refrigerated beef using Reflectance spectrophotometry.* Journal of Food Processing and Preservation 10*: 1-18*

Campus, M.; Flores M., Martinez A.; Toldran F. (2008). *Effect of high pressure treatment on colour, microbial and chemical characteristics of dry cured loin*. Meat Science. 80: 1174-1181

Chapleau, N.; Mangavel, C.; Compoint, P.; De Lamballerie-Anton, M. (2004). *Effect of highpressure processing on myofibrillar protein structure*. J. Sci. Food Agric., 84(1), 66–74.

Giménez, B.; Graiver, N.; Califano, A.; Zaritzky, N. (2015). *Physicochemical characteristics and quality parameters of a beef product subjected to chemical preservatives and high hydrostatic pressure*. Meat Science, 100, 179–188.

Graiver, N.; Pinotti, A.; Califano, A.; Zaritzky, N. (2006). *Diffusion of sodium chloride in pork tissue*. J. of Food Engineering, 77, 910–918.

Hoover, D..; Metrick, C.; Papineau, A.; Farkas, D.; Knorr, D. (1989). *Biological effects of high hydrostatic pressure on food microorganisms*. Food Technol, 43, 99-107.

Mcdougall, D. B. (1970). *Characteristics of the Appearance of Meat I. The luminous absorption scatter and internal transmittance of the lean of bacon manufactured from normal and pale pork*. J.

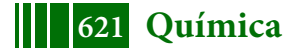

Sci. Food Agric. 21, 568-571.

Schöbitz R., Ciampi L., Nahuelquin Y. (2009) Listeria monocytogenes un peligro latente para la industria alimentaria. Agro Sur 37(1): 1-8

Rubio, B.; Martinez, B.; Garcia-Cachan, M.; Rovira, J. Jaime, I. (2007). *Effect of high pressure preservation on the quality of dry cured beef "Cecina de Leon"*. Innovation Food Science and Emerging Technologies, 8(7), 102-110.

Suzuki, A.; Kim, K.; Tangi, H.; Nishiumi, T.; Ikeuchi, Y. (2006). *Application of high hydrostatic pressure to meat and meat processsing. In l. M. Noller & F. Toldra (Eds,)* Advanced Technologies for Meat Procesing, 193-217.

Wendlandt, W. N.; Hecht, H. G. (1966). *Reflectance Spectroscopy*. Interscience Publishers, New York.

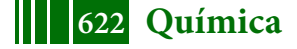

# **REMOCIÓN SIMULTÁNEA DE NITRÓGENO Y CARBONO ORGÁNICO UTILIZANDO UN SBR GRANULAR AERÓBICO**

Bucci Paula<sup>1</sup>, Caravelli Alejandro<sup>1</sup>, Zaritzky Noemí<sup>1,2</sup>

 $1$  CIDCA, CONICET, CIC, Universidad Nacional de la Plata, Facultad de Ciencias Exactas.  $2$  Facultad de Ingeniería, Univ. Nacional de la Plata. buccipaula@hotmail.com.

## **INTRODUCCIÓN**

Las aguas residuales (AR) industriales presentan una gran cantidad de contaminantes que tienen una acción muy compleja sobre el medio ambiente, afectando el desarrollo natural de los ecosistemas. La descarga de efluentes en cuerpos de agua receptores puede generar alteraciones físicas (temperatura, color, densidad, suspensiones, radiactividad, etc.), químicas (composición, sustancias disueltas, etc.), o biológicas, afectando negativamente su calidad ecológica. La descarga de efluentes con elevadas concentraciones de nitrógeno es indeseable, ya que causa excesiva demanda de oxígeno en cuerpos de agua receptores, tiene un efecto tóxico sobre peces y otros organismos, causa eutrofización en ríos y lagos e incrementa la formación de nitrosaminas, un compuesto carcinogénico (Dapena et al., 2006). Esta problemática presenta una gran relevancia a nivel mundial. Como consecuencia de este gran problema, se han propuesto métodos de tratamiento de aguas residuales que involucran microorganismos nitrificantes, debido a que estos son económicos, eficientes y no generan subproductos contaminantes (López et al., 2008). La remoción biológica de nitrógeno básicamente implica la conversión aerobia de amonio a nitrato (nitrificación) y la conversión anóxica de nitrato en gas nitrógeno (desnitrificación). La nitrificación se realiza por bacterias nitrificantes autotróficas, las cuales son aerobias obligadas (*Nitrosomonas* y *Nitrobacter*) (Liu y Tay, 2006).

Numerosas industrias generan efluentes conteniendo compuestos altamente tóxicos como por ejemplo fenol, además de altas concentraciones de nitrógeno, entre ellas se destacan las petroquímicas, refinerías de petróleo, producción de resinas (Britto et al., 2008), farmacéuticas (Ramos et al., 2007) y producción de coque (In et al., 2014), entre otras. Por lo tanto, se requiere el desarrollo de comunidades microbianas mixtas con autótrofos y heterótrofos para la remoción conjunta de nitrógeno y compuestos orgánicos. El sistema de lodos activados constituye la solución más atractiva para el tratamiento de aguas residuales (Cozma et al., 2012), sin embargo, diferentes tóxicos producen inhibición sobre la nitrificación aún a bajas concentraciones (Amor et al., 2005). Asimismo, los flóculos formados son ligeros con gran proporción de microorganismos filamentosos, por ende, la separación de biomasa resulta poco eficiente y la descarga del efluente puede proveer también lodo activado causando un efluente turbio (McSwain et al., 2004). Una estrategia para evitar estas problemáticas consiste en el desarrollo de gránulos híbridos (bacterias heterótrofas y nitrificantes) firmes y estables utilizando una fuente de carbono fácilmente asimilable como el acetato, además de nitrógeno inorgánico, para luego alimentar el reactor de manera gradual con el efluente problema (tóxico y complejo). Por ende, estos sistemas basados en gránulos híbridos aeróbicos constituyen una buena alternativa para la remoción conjunta de múltiples contaminantes tóxicos (Adav et al., 2008) debido a que son considerados agregados microbianos esféricos, densos y compactos (Liu y Tay, 2004).

La granulación aeróbica es un proceso de auto-inmovilización microbiana sin soporte alguno, gradual que implica la progresión desde el lodo utilizado como inóculo hasta agregados compactos, lodo granular y finalmente gránulos maduros (Tay y Liu, 2001). Comparado con el lodo activado convencional (flóculos), los biogránulos aeróbicos presentan ciertas características entre las que se destacan su buena sedimentabilidad, su estructura microbiana densa y fuerte, su capacidad de remoción de múltiples contaminantes tóxicos, mayor resistencia a la toxicidad, la producción de efluentes de mejor calidad, entre otras (Liu y Tay, 2004).

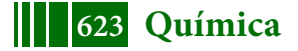

Las bacterias no son propensas a agregarse naturalmente debido a las fuerzas electrostáticas de repulsión e interacciones de hidratación que existen entre ellas (Yang et al., 2004). Por este motivo, para lograr la formación de gránulos estables se requiere operar el reactor bajo determinadas condiciones operativas tales como: régimen hidráulico, que provea elevada fuerza de corte, tiempo de sedimentación corto y una etapa de inanición.

La configuración del reactor influye sobre el patrón de flujo líquido y agregados microbianos. En la mayoría de los casos informados, los gránulos aeróbicos fueron producidos en reactores tipo columna con flujo circular relativamente homogéneo, a lo largo del eje del reactor, y los agregados microbianos quedan sujetos a un constante rozamiento hidráulico. Este tipo de reactor en columna permite crear un flujo circular, producido por un elevado caudal de aire que fuerza a los agregados microbianos a adoptar una forma granular regular donde tengan en la superficie una mínima energía libre (Liu et al., 2002). A medida que se incrementa la relación altura/diámetro (H/D) existe una trayectoria de flujo circular más larga haciendo más efectivo los fenómenos de roce (Yu et al., 2004) y por ende el agregado microbiano. Las condiciones de inanición incrementan la hidrofobicidad celular facilitando la adhesión microbiana. Dichas condiciones pueden lograrse utilizando un reactor discontinuo secuencial (SBR, sequencing batch reactor) con una etapa feast/famine (alimentación /inanición) (Adav et al., 2008). Debido a que la descarga de efluentes con elevadas concentraciones de nitrógeno es indeseable, y presenta una problemática de gran relevancia a nivel mundial, en este trabajo se propone una alternativa para el tratamiento de aguas residuales que involucra microorganismos nitrificantes. El objetivo fue analizar la performance de un reactor biológico secuencial (SBR) con biomasa granular para la remoción conjunta de carbono y nitrógeno, como así también comparar la efectividad del proceso bajo dos condiciones de operación definidas por la carga volumétrica de nitrógeno. Para el estudio del SBR en ambas condiciones de operación se llevó a cabo la medición de los siguientes parámetros: concentración de biomasa, velocidad de consumo de oxígeno, eficiencia de remoción de amonio, velocidad de producción y consumo de protones, tamaño granular e índice de sedimentación volumétrica.

# **PARTE EXPERIMENTAL**

**2.1 Reactor y condiciones operativas:** El reactor discontinuo secuencial (SBR) a escala de laboratorio utilizado en este estudio, consistió en una columna de burbujeo construido en acrílico con una altura de 100 cm, un diámetro interno de 10,86 cm y un volumen total de 9,5 L. El volumen de trabajo fue de 4,6 L. El oxígeno (aire) se suministró mediante tres aireadores. El aire se distribuyó a través de seis difusores ubicados en el fondo del reactor, con el fin de garantizar un flujo helicoidal que favorezca la granulación, una mezcla completa entre el influente y los microorganismos y lograr suficiente nivel de oxígeno para que se desarrollen de forma adecuada los procesos de oxidación biológica. Se empleó un caudal de aire de 10,5 L.min<sup>-1</sup>. Se trabajó con un medio de cultivo sintético rico en sulfato de amonio como fuente de nitrógeno, fosfato de potasio y una fuente de carbono orgánica (acetato de sodio) para favorecer el crecimiento de bacterias nitrificantes y heterótrofas. Se trabajó con condiciones de pH óptimas para el crecimiento de nitrificantes (pH= 7,5) utilizando un sistema de control automático de pH. Se redujo progresivamente el tiempo de sedimentación de los lodos, desde 20 hasta 5 minutos, favoreciendo la selección de aquellos gránulos y flóculos de alta densidad que sedimentaban rápidamente, con el objetivo de enriquecer el sistema con gránulos híbridos.

Se estudiaron dos condiciones experimentales. Inicialmente se utilizó una carga volumétrica de nitrógeno inorgánico de 60 mg. (L día)<sup>-1</sup>, sugerida en literatura, y una relación DQO:N:P de 100:10:2 (Condición 1). Posteriormente se aumentó la carga de nitrógeno, desde 60 mg.(L día)<sup>-1</sup> hasta 90 mg.(L día)<sup>-1</sup>, manteniendo iguales las concentraciones de los demás componentes, resultando una relación DQO:N:P de 100:15:2 con el objetivo de favorecer el proceso de nitrificación (Condición 2). Para ambas condiciones de trabajo el tiempo de retención celular (TRC) fue de 20 días mientras el tiempo de retención hidráulico (TRH) utilizado correspondió a 2,79 días durante todo el período de operación.

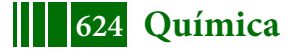

Para cada ensayo se evaluó el funcionamiento del reactor una vez alcanzadas las condiciones de estabilidad, las cuales estuvieron determinadas por medición del tamaño granular y el índice de sedimentación volumétrica. El funcionamiento del SBR se evaluó mediante la determinación de los siguientes parámetros: concentración de biomasa, velocidad de consumo de oxígeno, velocidad de consumo de amonio, eficiencia de remoción de amonio, velocidad de producción y consumo de protones, tamaño granular e índice de sedimentación volumétrica.

**Métodos analíticos: determinaciones de demanda química de oxígeno.** La demanda química de oxígeno soluble (DQOs) fue determinada para muestras filtradas (< 0,45 µm). DQOs fue utilizada como medida de la concentración de sustrato orgánico presente en cada sistema. La DQO correspondiente a la biomasa (DQOb) se obtuvo a partir de la diferencia entre DQO total (licor de mezcla sin filtrar) y DQOs. Las determinaciones de DQO se llevaron a cabo empleando un kit comercial (HACH, método 8000), el cual se encuentra aprobado por la USEPA para el análisis de aguas residuales. Éste método presenta un rango de medida comprendido entre 0 y 1500 mg.L-1 DQO y una desviación estándar de 2,7  $mg.L^{-1}$ .

**Determinación de biomasa:** La concentración de biomasa (X) presente en el SBR fue también determinada como sólidos totales (ST). Para ello, en primer lugar, se tomó un volumen (VM, mL) del licor de mezcla del reactor y fue colocado en tubos de vidrio de peso conocido  $(m_0, q)$ , y centrifugados (10 minutos a 3000 rpm). Luego que se descartó el sobrenadante, el pellet fue resuspendido en agua destilada y centrifugado nuevamente. Este proceso de lavado fue realizado dos veces. Posteriormente, los tubos conteniendo el pellet se colocaron en estufa (105 °C) durante un período de 24 horas con el fin de eliminar el agua remanente. Finalmente, se pesaron los tubos con las muestras  $(m_1, g)$  y la  $concentración de biomasa (X, g ST.L<sup>-1</sup>) se calculó mediante la siguiente expresión:$ 

$$
X = \frac{m_1 - m_0}{v_M} \tag{1}
$$

Los valores de biomasa obtenidos como ST fueron correlacionados con las medidas de DQOb.

**Determinación de nitrógeno amoniacal, nitrógeno como nitrato y nitrógeno como** nitrito: Las diferentes formas de nitrógeno inorgánico (NH<sub>4</sub><sup>+</sup>-N, NO<sub>3</sub><sup>-</sup>N y NO<sub>2</sub><sup>-</sup>N) del SBR se determinaron utilizando muestras de licor de mezcla previamente filtradas (<0,45 µm). El NH4 + -N fue determinado mediante el método de Nessler, a partir del método HACH Nº 8038. El NO<sub>3</sub>-N fue cuantificado por el método de la reducción por cadmio, utilizándose el método  $HACH N<sup>o</sup> 8039.$  La cuantificación de  $NO<sub>2</sub> - N$  fue determinada por el método de sulfato ferroso por el método HACH Nº 8153.

**Índice de sedimentabilidad volumétrica (ISV) y tamaño:** El ISV (mL. gST-1 ) se midió luego de un período de sedimentación del licor de mezcla de 30 minutos utilizando una probeta de 100 mL. Se determinó a partir del cociente entre el volumen ocupado por la biomasa sedimentada (V30, mL.100 mL $^{\text{-}1}$ ) y la concentración de biomasa (ST, gST.100 mL $^{\text{-}}$ <sup>1</sup>). Según bibliografía el ISV debe ser menor a 90 mL.gST<sup>-1</sup> para considerar una excelente sedimentabilidad de los gránulos (Liu y Tay, 2006).

La distribución de tamaño de la biomasa (gránulos) del reactor se determinó utilizando un equipo Mastersizer E 20003.14. Este análisis se realizó a diferentes tiempos de operación determinados por el número TRC transcurridos.

Parámetros cinéticos: Las velocidades volumétricas de consumo de NH<sub>4</sub><sup>+</sup>-N (r<sub>NH4</sub><sup>+</sup><sub>-N</sub>) y consumo de DQOs ( $r_{DQOS}$ ) fueron determinadas a partir de la pendiente de las curvas de decaimiento de NH<sub>4</sub><sup>+</sup>-N y DQOs en el intervalo de tiempo 4-6 hs. Luego se calcularon las velocidades específicas de consumo de NH<sub>4</sub> $^\texttt{-}$ -N (q<sub>NH4</sub> $^\texttt{+}$ <sub>-N</sub>) y de consumo de DQOs (q<sub>DQOs</sub>) a

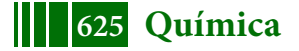

partir del cociente entre las velocidades volumétricas obtenidas y la concentración de biomasa (ST) del reactor. Todos los parámetros fueron determinados a diferentes TRC.

Consumo y producción de protones (H<sup>+</sup>): La técnica de consumo y producción de protones (H $\overline{ }$ ) se implementó en el SBR con un monitoreo preciso de la dosificación de ácido  $(H<sub>2</sub>SO<sub>4</sub>)$  y base (NaOH) al sistema para controlar el pH en un valor determinado de 7,5. Es así como la producción/consumo de protones (HP, mmolH<sup>+</sup>) pudo calcularse de acuerdo con la siguiente ecuación (2) (Guisasola et al., 2007): HP=  $V_{base}C_{base} - V_{Acido}C_{Acido}$  (2).

donde V<sub>base</sub> y V<sub>ácido</sub> representan los volúmenes consumidos de las soluciones de base y ácido utilizadas (mL) y  $C_{base}$  y  $C_{\text{facido}}$  representan sus concentraciones respectivamente (M).Los valores de HP fueron determinados para intervalos de 15 minutos y expresados por  $\mu$ nidad de volumen del reactor (HP, mmolH $^{\text{*}}$ .L $^{\text{-}1}$ ).

**Respirometría:** Para determinar la velocidad de consumo microbiano de oxígeno se utilizó un respirómetro (reactor, 250 ml) conteniendo un electrodo de oxígeno, YSI Modelo 58, calibrado previamente en aire saturado de vapor de agua, un aireador y constante agitación magnética. Las medidas de oxígeno disuelto (OD) registradas por el electrodo fueron almacenadas a razón de 1dato/10segundos. Se tomaron muestras del SBR, se colocaron en el respirómetro y se aireó durante 3 minutos. Luego se detuvo la aireación y se registró el descenso de la concentración de OD en función del tiempo. La pendiente de la recta obtenida corresponde a la velocidad de respiración total (RT, mgO $_2$ .L $^{\text{-1}}$ .h $^{\text{-1}}$ ).

## **RESULTADOS**

La biomasa obtenida en el SBR para las condiciones experimentales estudiadas fue de 2 g.L $^{-1}$ , la cual se mantuvo contaste durante todos los TRC estudiados. El perfil de nitrificación se evaluó luego de haberse agotado el 95% del sustrato orgánico (4 horas para la Condición 1 y 6 horas para la Condición 2), debido a que la nitrificación está fuertemente influenciada por la competencia por los diferentes factores de crecimiento entre microorganismos nitrificantes y heterótrofos. En la figura 1 se puede observar que el  $NH_4^+$ -N fue completamente removido en 24 hs en la condición 1 (Figura 1a), obteniéndose una remoción del NH4 + -N del 100%, mientras que en la condición 2 (Figura 1b) se logró una remoción del 80% del NH<sub>4</sub><sup>+</sup>-N (Tabla 1).

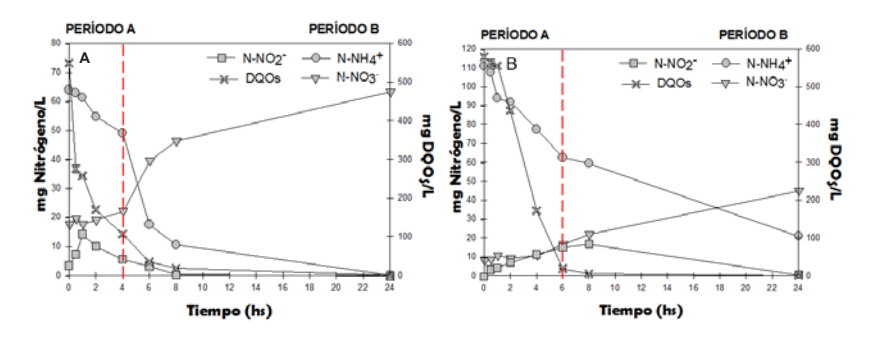

Figura 1: Perfil del N-NH<sub>4</sub><sup>+</sup> (•), N-NO<sub>3</sub><sup>-</sup> (▼), N-NO<sub>2</sub><sup>-</sup> (■), DQOs (x) a lo largo de un ciclo de operación. A) Condición 1 B) Condición 2 (Para una mejor interpretación de resultados se exponen los resultados pertenecientes sólo a un ciclo).

Asimismo, se puede observar un incremento continuo en la concentración de  $NO<sub>3</sub>$ -N para ambas condiciones. Respecto a la concentración de NO<sub>2</sub>-N, se observa acumulación durante la primera hora del ciclo operativo para la Condición 1 y las primeras 8 horas del ciclo para la Condición 2. Posteriormente, la concentración de nitrito disminuye hasta niveles no detectables a las 8 hs y 24 hs para las condiciones 1 y 2 respectivamente (Figura 1a y b). El nitrato (NO<sub>3</sub>-N) generado representó aproximadamente un 70% y 40% del nitrógeno amoniacal removido para las condiciones 1 y 2 respectivamente. El nitrógeno restante fue removido por asimilación heterotrófica. Estos resultados indican un exitoso proceso de

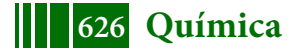

nitrificación a partir de la transformación de amonio en nitrito y éste a su vez en nitrato principalmente para la Condición 1 (Nitrificación completa), y en menor medida para el ensayo con mayor carga de nitrógeno (Condición 2).

En el SBR ocurrieron diferentes procesos, algunos involucrados con el consumo de protones (H<sup>+</sup>) y otros con la producción de los mismos (H<sup>+</sup>). En la figura 2 se puede observar que entre las primeras tres y cuatro horas para la Condición 1 (figura 2a) y cinco y seis horas para la Condición 2 (figura 2b) de comenzado el ciclo hay un consumo de H<sup>+</sup>, debido a la remoción de la fuente de carbono (CH<sub>3</sub>COONa) por parte de los microorganismos heterótrofos. Cabe destacar que el acetato se encuentra disociado conforme a la siguiente ecuación: ACH $\rightarrow$  AC<sup>-</sup> + H<sup>+</sup> (3) y que el consumo microbiano de la forma no disociada (ACH) desplaza la reacción hacia la izquierda, explicando el consumo de H<sup>+</sup> observado. Si bien el consumo microbiano de amoníaco genera producción de H<sup>+</sup>, a partir del ión amonio, este proceso es muy poco significativo (Guisasola et al., 2007).De esta manera, el consumo de H+ predomina sobre su producción. Luego de este período se observa una continua producción de H<sup>+</sup> (aumento de HP) para ambas condiciones, asociado principalmente al proceso de nitrificación:  $NH_4^+ + 2O_2^-$ NO<sub>3</sub> + 2H<sup>+</sup> + H<sub>2</sub>O (4), generación de CO<sub>2</sub> por actividad heterótrofa seguido de disociación del ácido carbónico formado, y en menor medida al consumo de amonio. Cabe destacar que los dos estudios realizados presentan un perfil similar, debido a que los procesos llevados a cabo son similares.

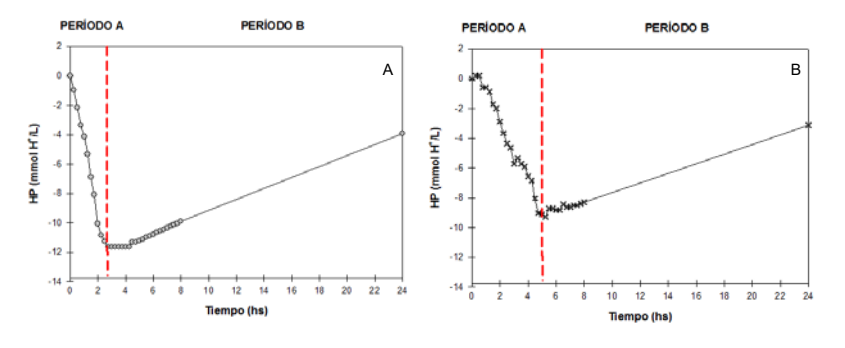

Figura 2: Producción y consumo de H<sup>+</sup>: A) condición 1, B) condición 2.

En la Tabla 1 se presentan los diferentes parámetros cinéticos de los procesos biológicos y las propiedades físicas de la biomasa del SBR para los ensayos realizados. La velocidad específica de consumo de  $NH_4-N^+$  para las condiciones 1 y 2 fue similar. El tamaño medio de los gránulos híbridos formados en el SBR fue de 0,4 mm (Condición 1) y 0,7 mm (Condición 2), encontrándose dentro del rango de tamaño informado en literatura 0,2 - 5 mm (Liu y Tay, 2004) El ISV estuvo en ambos estudios por debajo de 90 mL.gST-1 , lo cual indica una buena sedimentabilidad de los gránulos (Liu y Tay, 2006). (Tabla 1).

TABLA 1: Eficiencia de remoción de N, parámetros cinéticos, diámetro granular e ISV.

| Parámetros estudiados                                                               | Condición 1 | Condición 2 |
|-------------------------------------------------------------------------------------|-------------|-------------|
| DQO:N:P                                                                             | 100:10:2    | 100:15:2    |
| Carga volumétrica de nitrógeno (mg. (L. h) <sup>-1</sup> )                          | 60          | 90          |
| Tamaño granular promedio (mm)                                                       | 0,4         | 0,7         |
| $ISV$ (mL. $gST^7$ )                                                                | 20          |             |
| $r_{NH4}$ <sup>+</sup> -N (mg $NH_4$ <sup>+</sup> -N.(L.h) <sup>-1</sup> )          | 4.1         | 4,75        |
| $q_{NH4}$ <sup>+</sup> -N (mg NH <sub>4</sub> <sup>+</sup> -N (gST.h) <sup>-1</sup> | 2,05(0,31)  | 2,37(0,38)  |
| $r_{DQOS}$ (mg DQOs.(L.h) <sup>-1</sup> )                                           | 286         | 212         |
| $q_{DQOS}(mg\overline{DQOS.(gST.h)^{-1}})$                                          | 150 (12,2)  | 106(9,4)    |
| $qO_2$ (mg $O_2$ . (gST.h) <sup>-1</sup> )                                          | 20(0,05)    | 12(0,23)    |
| % remoción de $NH_4$ +N                                                             | 100         | 80          |

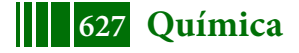

### **CONCLUSIONES**

En el SBR aeróbico tipo columna se logró la formación de gránulos híbridos con excelentes propiedades de sedimentación. Se compararon dos sistemas con diferentes cargas volumétricas de nitrógeno (N) amoniacal (60 y 90 mgN.(L día)<sup>-1</sup>). Se logró una completa remoción de carbono orgánico en ambos sistemas. Se obtuvieron remociones de amonio del 100% y 80% para las condiciones de baja y alta carga de N respectivamente. La velocidad específica de remoción de amonio no dependió de la carga de N. Los procesos ocurridos en el SBR (consumo de sustrato orgánico, nitrificación y producción heterótrofa de  $CO<sub>2</sub>$ ) fueron corroborados con el consumo/producción de H<sup>+</sup> (HP). Los perfiles de HP observados permitirían detectar, de manera sencilla, fallas en los procesos biológicos descriptos sin la necesidad de realizar determinaciones analíticas de los parámetros químicos.

### **BIBLIOGRAFÍA**

Adav, S. S.; Lee, D.J.; y Tay, J.-H. (2008). Extracellular polymeric substances and structural stability of aerobic granule, Water Research, 42(6–7), 1644–50.

Amor, L. y otros tres autores (2005). Phenol biodegradation and its effect on the nitrification process, Water Research, 39(13), 2915–2920.

Arrojo, B., y otros tres autores (2004). Aerobic granulation with industrial wastewater in sequencing batch reactors. Water Research, 38(14–15), 3389–99.

Britto, J. M. y otros tres autores (2008). Catalytic wet peroxide oxidation of phenol from industrial wastewater on activated carbon, Catalysis Today, 133–135(1–4), 582–587.

Chen, F. Y. y otros tres autores (2015). Rapid formation of nitrifying granules treating high-strength ammonium wastewater in a sequencing batch reactor, Applied Microbiology and Biotechnology, 99(10), 4445–4452.

Cozma, P. y otros cinco autores (2012). Aerobic biodegradation of phenol by activated sludge in a batch reactor, Environmental Engineering and Management Journal, 11(11), 2053–2058. Dapena A.; Campos J.L.; Mosquera A. M. R. (2006). Anammox process for nitrogen removal from anaerobically digested fish canning effluents, Water Science and Technology, (53), 265–274.

Guisasola, A. y otros cinco autores (2007). On-line monitoring of the enhanced biological phosphorus removal process using respirometry and titrimetry, Biochemical Engineering Journal, 35(3), 371–379.

In, X. U. J. y otros cinco autores (2014). Enhancing Nitrogen Removal in Coking Wastewater Treatment by Activated Sludge Process : Comparison of Sodium Acetate , Methanol and Phenol as External Carbon Source for Denitrification, Assian Journal of Chemistry, 26(1), 205–208.

Liu, Y.; y Tay, J. (2006). Variable aeration in sequencing batch reactor with aerobic granular sludge, Journal of Biotechnology, 124, 338–346.

Liu, Y.; y Tay, J. H. (2004). State of the art of biogranulation technology for wastewater treatment, Biotechnology Advances, 22(7), 533–563.

Liu Y, T. J. (2002). The essential role of hydrodynamic shear force in the formation of biofilm and granular sludge, Water SA, (36), 1653–65.

López, J. Q. y F. (2008). Sewage treatment by activated sludge at laboratory scale, Revista de Tecnología, 7(2), 21–28.

McSwain, B. S.; Irvine, R. L.; y Wilderer, P. A. (2004). The effect of intermittent feeding on aerobic granule structure, Water Science and Technology, 49(11–12), 19–25.

Metcalf, E. (2003). Implication of Using Different Carbon Sources for Denitrification in Wastewater Treatments, Mc Graw Hill, New York.

Nazih K. S.(2012). Interactions of Temperature, pH, and Biomass on the Nitrification Process. Journal (Water Pollution Control Federation), Vol. 58, No. 1 (Jan., 1986), pp. 52-59.

Niel, E. y otros tres autores (1993). Competition between heterotrophic and autotrophic nitrifiers for ammonia in chemostat culture, Microbiology Ecology 102 (1993) 1119-118. Ramos, A. F. y otros tres autores (2007). Biological nitrogen and phenol removal from saline industrial wastewater by submerged fixed-film reactor. Journal of Hazardous Materials, 142(1–2), 175–183.

Tay, J.H.; Liu, Q.S.L.Y. (2001). Microscopic observation of aerobic granulation in sequential aerobic sludge blanket reactor. Appl Microbiol Biotechnol, a(91), 168–75.

Yang, S. y otros tres autores. (2004). Growth kinetics of aerobic granules developed in sequencing batch reactors, Letters in Applied Microbiology 2004, 38, 106–112

Zeng, R. J.; Lemaire, R.; y Yuan, Z. (2003). Denitrification , and Phosphorus Removal in a Lab-Scale Sequencing Batch Reactor.

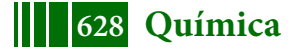

# **EXTRACCION DE ACIDO FERULICO A PARTIR DE SUBPRODUCTOS DE LA INDUSTRIA CERVECERA: BAGAZO DE CERVEZA**

<u>Bucci</u> Paula<sup>2</sup>; Santos María Victoria<sup>1,2</sup>; Zaritzky Noemí<sup>1,2</sup>

1.Depto de Ingeniería Química. Facultad de Ingeniería.Universidad Nacional de La Plata 2.Centro de Investigación y Desarrollo en Criotecnología de los Alimentos – Universidad Nacional de la Plata – Facultad de Ciencias Exactas (CIC, CONICET, UNLP), La Plata 47 y 116 /n. CP1900. \*buccipaula@hotmail.com

## **INTRODUCCIÓN**

El bagazo de cerveza (en inglés Brewers' Spent Grain BSG) es el subproducto más abundante de la industria cervecera y representa el 85% del total de los residuos generados. El gran volumen que se genera de este subproducto, su bajo costo, y sus componentes lo convierten en un recurso de alto potencial para su reciclado y/o aprovechamiento. Se producen entre 17 y 23 kilos de BSG por hectolitro de cerveza producida. Actualmente, el BSG se destina mayormente a la alimentación de ganado o en algunos casos al abono de tierras de cultivo. Su contenido de humedad está en el rango de 77-81%; su precio en el mercado internacional de BSG para alimentación animales es de aproximadamente 35 Euros/ton. El BSG se produce en grandes cantidades durante todo el año y especialmente en zonas urbanas donde se localizan las cervecerías industriales y artesanales convirtiéndose en un problema a causa de su rápida descomposición.

El BSG es un material lignocelulósico que consiste en el pericarpio de la cáscara y capa de la cubierta que cubre el grano de cebada original. Durante el macerado se extraen los azúcares y sustancias solubles por lo que el contenido de almidón es bajo dependiendo del régimen de elaboración utilizado (Mussatto, Dragone, Roberto, 2006). BSG es una sustancia heterogénea, esto se debe a un número de factores, como la variedad de cereal, el momento de la recolección, el tipo de lúpulo agregado, el régimen de malteado y macerado, y si se emplearon no adjuntos durante la elaboración (Steiner, Procopio, Becker, 2015); sin embargo, el muestreo dentro de la cervecería ha demostrado que BSG es bastante homogéneo (Santos, et al 2003).

Este subproducto es básicamente un material lignocelulósico, donde los principales componentes son la fibra (proveniente de la hemicelulosa y celulosa), proteína y lignina (Xiros y Christakopoulos, 2012). La fibra constituye aproximadamente la mitad de la composición de BSG en peso seco, mientras que las proteínas pueden constituir hasta un 30%. Este alto contenido de fibra y proteína hace que el BSG sea una materia prima sumamente interesante para una gran cantidad de aplicaciones.

La hemicelulosa consiste principalmente en arabinoxilano (el constituyente principal del BSG hasta un nivel del 40% en peso seco) y está unida a la fibrillas de celulosa (Mandalari y col,

2005). Ácidos fenólicos como por ejemplo el ácido ferúlico (AF) funcionan como agente de entrecruzamiento entre la lignina, (polímero polifenólico) y la hemicelulosa a través de enlaces éter (Mendis y Simsek, 2014). Asimismo, el ácido ferúlico se encuentra unido a cadenas arabinoxilano presentes en la hemicelulosa mediante enlaces éster (Mandalari y col. 2005). Los materiales ricos en hemicelulosa pueden hidrolizarse por varios procesos, entre las cuales la hidrólisis alcalina se destaca como una de las más eficientes para liberar ácidos fenólicos, disolviendo la lignina (Fengel y Wegener, 1989) y permitiendo la utilización completa de los materiales lignocelulósicos con un bajo impacto ambiental (Xiao et al.al., 2001).

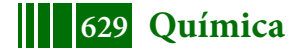

Los compuestos fenólicos, son de interés considerable para los científicos, fabricantes y consumidores, debido a su influencia en la calidad de los alimentos, y su acción preventiva en enfermedades crónicas (Shahidi y Naczk, 2004). Los ácidos fenólicos, como el ferúlico, están presentes mayoritariamente en la cáscara externa.

El ácido ferúlico (AF), es uno de los ácidos fenólicos con mayor presencia en el BSG (Bartolome et al., 1997, 2003) y tiene funciones fisiológicas, las cuales no sólo incluyen propiedades antioxidantes en respuesta a los radicales libres, sino que también tiene propiedades antimicrobianas, antiinflamatorias, antitrombóticas, anticancerígenas, protege contra enfermedades coronarias, reduce el colesterol e incrementa la viabilidad de los espermatozoides (Ou y Kwok, 2004). Debido a todas estas propiedades, actualmente es uno de los compuestos más investigados por sus aplicaciones en los alimentos, la salud, cosméticos e industrias farmacéuticas (Kroon y Williamson, 1999). El AF no se produce en el país por lo que debe importarse y además tiene un costo sumamente elevado el cual ronda alrededor de losU\$700/100gr AF.

La nanotecnología se define como el campo de las ciencias aplicadas dedicado al control y manipulación de la materia a una escala menor que un micrómetro. En este contexto nacen los nanosistemas de liberación de sustancias químicas, como son los liposomas ultradeformables unilamerales que, formados por estructuras nanométricas, logran transportar principios activos a diferentes partes del cuerpo humano gracias a la posibilidad de sufrir deformaciones a temperatura ambiente. Los liposomas son pequeñas vesículas esféricas constituidas por una o varias bicapas fosfolipídicas concéntricas que encierran un igual número de compartimientos acuosos, utilizadas en muchas áreas diferentes de la ciencia y la tecnología (Maierhofer, 1988 y Gregoriadis, 1990). La versatilidad de los liposomas se refleja tanto en su arquitectura, en sus propiedades físicas, en la carga superficial, el tamaño, la permeabilidad/la rigidez de la pared como en la capacidad de su carga (Sessa G, 1968).Los liposomas tienen una tendencia natural a ligarse a determinados tejidos y células, cualidad que puede ser aprovechada para incrementar al máximo la eficacia terapéutica del fármaco administrado, como puede ser el AF y reducir al mínimo los efectos sistémicos no deseados. Además, constituyen un medio útil para proteger productos lábiles biológicamente activos, y asimismo las dosis eficaces de un fármaco se pueden reducir de forma muy marcada cuando se administra en una formulación liposomal (Maierhofer G, 1988).

El objetivo del presente trabajo es obtener un producto de alto valor agregado (ácido ferúlico) aprovechando las grandes cantidades de BSG que se producen anualmente en zonas urbanas. Se estudiará una alternativa de procesamiento de este subproducto cervecero con el fin de evitar los problemas ambientales que provoca su rápida descomposición. Se evaluará el rendimiento y pureza del AF obtenido mediante la técnica decromatografía líquida de alta presión (HPLC)y se demostrará que es posible su encapsulación en un nanosistema, como son los liposomas ultradeformables unilamelares, con el fin de proteger el AF obtenido, para una futura aplicación cosmecéutica.

## **PARTE EXPERIMENTAL**

**Extracción del AF:** Se siguieron los protocolos descriptos en Mussatto et al (2005) y Mussatto et al (2007b) para la extracción del AF. La técnica consiste en un tratamiento de la materia prima a utilizar (BSG) a partir de un secado a 60ºC hasta lograr un 10% de humedad como máximo, con el fin de evitar la descomposición del BSG debido a que el alto contenido de humedad y la composición de este subproducto hacen que sea una materia prima muy susceptible de ser degradada por microorganismos. La humedad se determinó por diferencia de peso seco en estufa a 60ºC, hasta obtener peso constante < 0.001 g.

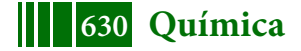

Una vez estabilizado el residuo se realizó un tratamiento con tolueno-etanol con el fin de eliminar los materiales cerosos. Luego se evaluaron dos procesos de extracción: uno de ellos consistió en un pretratamiento ácido seguido de un tratamiento básico fuerte, mientras que el otro consistió en una extracción con una base fuerte a elevadas temperaturas.

Respecto al primero de estos procedimientos (experimento 1) se utilizó ácido sulfúrico  $(H<sub>2</sub>SO<sub>4</sub>)$  al 72% p/p con el objetivo de aumentar la porosidad del material para que difunda y se impregne en el siguiente paso el hidróxido de sodio (NaOH) que solubiliza la lignina y los restos de hemicelulosa. El segundo método de extracción (experimento 2) consistió en tratar el BSG directo con una base fuerte (NaOH, 1M) durante un tiempo de 30 minutos a elevada temperatura, luego se procedió a concentrar la solución y adicionar etanol para con el fin de precipitar la hemicelulosa, posteriormente se filtró la solución y se evaporó en rotavapor el etanol. El siguiente paso consistió en precipitar la lignina con ácido sulfúrico 0,1 M y finalmente el filtrado se trató con cloroformo/metanol (3:1) evaporándose el metanol nuevamente en rotavapor.

**Cuantificación del AF:** Se llevó a cabo una cuantificación por medio de cromatografía líquida de alta presión(HPLC) utilizando un detector UV (a 276 nm) y una columna C18 (3,9 mm x 300 mm). Las muestras fueron filtradas por una membrana 0,45 µm e inyectadas en el cromatógrafo (Detector: Waters 2998 y Bomba: Waters 1525) bajo las siguientes condiciones operativas: temperatura ambiente, como solvente se utilizó acetonitrilo/agua (1/8 con 10 g.L<sup>-1</sup> de ácido acético, ajustándose el pH a 2,5 con la adición de  $H_3PO_4$ ), el volumen de inyección fue de 20 µL y la velocidad de flujo utilizada fue de 0,9 mL.min $^{\text{-}1}$ .

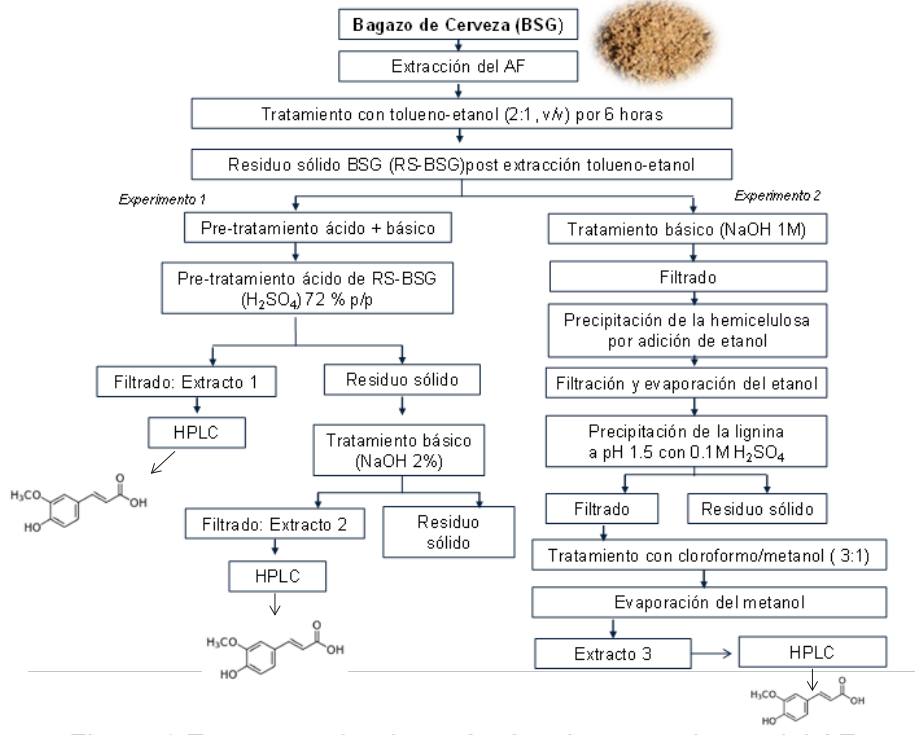

Figura 1:Esquena sobre los métodos de extracciones del AF

## **Desarrollo y caracterización de la formulación liposomalultradeformable (UL)**

*Preparación de los liposomas***:** Los liposomas ultradeformablesunilamelares fueron preparados a partir de una mezcla de Fosfatidilcolina de Soja (SPC,"*soyphosphatidylcholine*") y Colato de sodio (ColNa) en una proporción 6:1 p/p suspendida en Cloroformo:Metanol (1:1, v/v). Luego, los solventes orgánicos fueron evaporados en rotavapor a 40°C y 190 rpm obteniéndose una película delgada lipídica en la

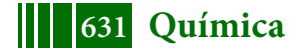

pared del balón. El film lipídico se hidrató con una solución de 12,85 ppm de AF (40 mg de SPC por ml de solución de rehidratación). Finalmente, la suspensión liposomal obtenida fue sometida a agitación ultrasónica, donde se realizaron 3 ciclos de 30 segundos a 10.000 W con sonicador de punta (Chiaramoni, Ns y otros, 2009) (entre cada ciclo se descansó un tiempo de 30 segundos) con el fin de reducir el tamaño y la lamelaridad (bicapas lipídicas).

*Dispersión de luz dinámica (DLS) y potencial Z:* El tamaño promedio de los liposomas fue medido por dispersión de luz dinámica (Dynamic Light Scattering) en un equipo Nanopartica SZ-100 series, Horiba, Japón; las medidas se realizaron por triplicado. Las mediciones de potencial ζ se realizaron en el mismo equipo una temperatura de 25°C(por triplicado).

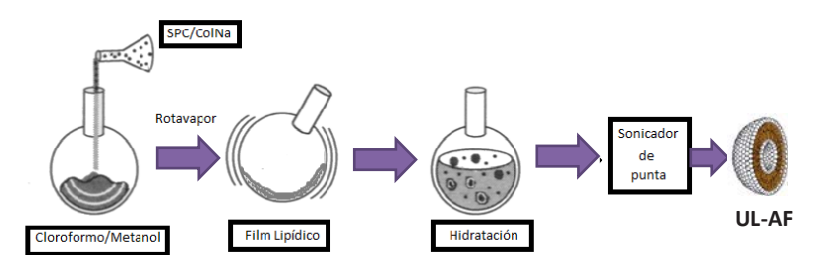

Figura 2:Proceso de elaboración de liposomas ultradeformblesunilamelaresencapsulados con AF (UL-AF)

# **RESULTADOS y DISCUSIÓN**

**Cuantificación del AF:** Los resultados obtenidos siguiendo el método del experimento 1 revelaron la presencia del AF a partir del uso de la técnica cromatográfica HPLC, en los dos extractos obtenidos del residuo de BSG sólido (figura 1). En la Fig. 3a se muestra el espectro del patrón de ácido ferúlico. En la figura 3b se demuestra la presencia del AF delextracto 1 correspondiente al filtrado obtenido luego del pre-tratamiento ácido del BSG, visualizándose un pico a Rt= 22,030 min. Asimismo, en la figura 3c se observa nuevamente la presencia del AF en el extracto 2 obtenido luego de la extracción alcalina, representado con un pico más intenso en el cromatogramaa Rt 21,877.

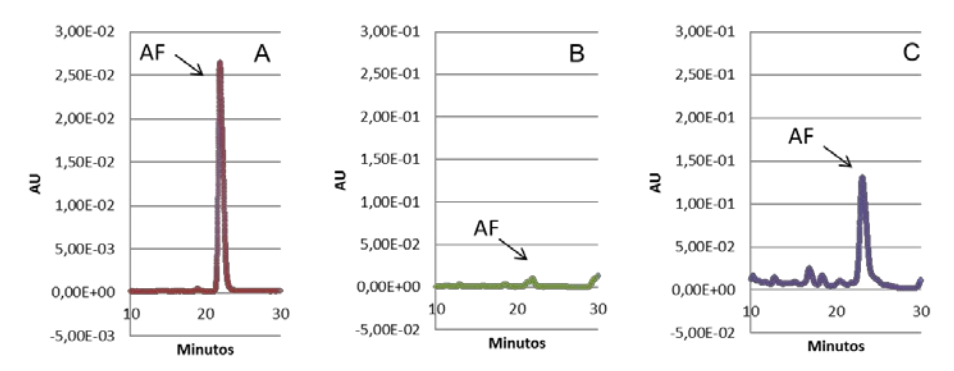

Figura 3: Cromatograma HPLC del ácido ferúlico utilizando un detector UV a 276 nm y una columna C18. a) estándar de AF b) extracto 1 ácido BSGc) extracto 2 de alcalino de BSG.

La concentración de AF fue determinada en base a la curva de calibración de las áreas bajo la curva obtenidas por HPLC usando diferentes concentraciones del patrón de AF. El rendimiento del proceso de extracción siguiendo el Experimento 1 fue de 21,85 mg AF/100 gr BSG en base seca(teniendo en cuenta los rendimientos individuales de los extractos 1 y 2).

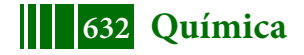

Respecto a la metodología utilizada en el experimento 2 (Figura 1), en los cromatogramas obtenidos para el extracto 3 no se observó ningún pico (cromatogramas no mostrados) que haga referencia a la presencia de AF en este extracto. Por ende, este segundo método estudiado no fue considerado adecuado para la extracción de AF a partir del BSG. Se han dos posibles alternativas por las cuales la metodología seguida en el Experimento 2 podría no ser adecuada. Una de ellas está relacionada con que probablemente el tratamiento básico (sin un previo tratamiento ácido) no permita la solubilización de la hemicelulosa evitando que el ácido ferúlico unido a esta estructura quede disponible para ser extraído por hidrólisis alcalina. La otra hipótesis sugiere que el tratamiento con una base fuerte a elevadas temperaturas sea destructivo para la muestra a analizar.

**Dispersión de luz dinámica (DLS) y potencial Z:** El AF obtenido por el experimento 1, fue encapsulado en un transportador liposomal ultradeformable unilamelar (UL), al cual se le realizaron análisis de dispersión de luz dinámica (Figura 4) y potencial ζ, con el fin de evaluar el tamaño y la carga superficial del mismo. Las medidas se realizaron por quintuplicado. Los resultados obtenidos se detallan en la Tabla 1. Para las moléculas y partículas que son suficientemente pequeñas como los UL que tienen un tamaño nanométrico de 180,2 nm un potencial zeta alto predice estabilidad, es decir indica que la solución o dispersión se resiste a la agregación (está estabilizado por repulsión electrostática).

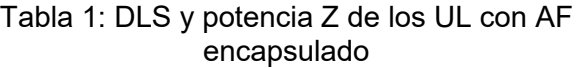

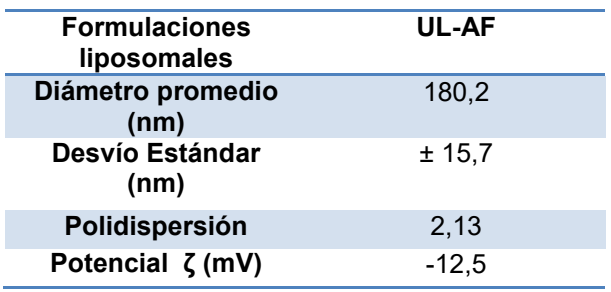

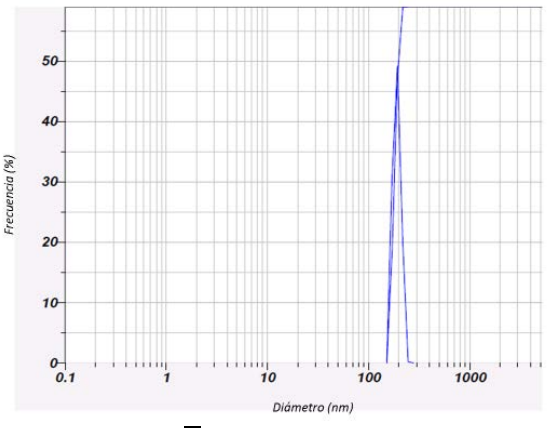

Figura 4: DLS de los UL-AF

## **CONCLUSIONES**

El Experimento 1 fue el que mejor resultados arrojó para la extracción del AF, en comparación con el experimento 2, no detectando AF en el extracto por HPLC.

La mejor efectividad en la extracción de AF observada en el experimento 1 puede atribuirse a que la utilización del ácido sulfúrico en una primera etapa permite disponibilizar en gran proporción la lignina presente en el BSG, produciendo un aumento en la porosidad del material (BSG) para que posteriormente pueda impregnarse el hidróxido de sodio (NaOH) con el fin de solubilizar la lignina junto los restos de hemicelulosa, donde se encuentra unido el AF a extraer, y así permitir la liberación de este ácido.

Se observó una importante concordancia entre el pico obtenido en el cromatograma de HPLC del patrón de AF y los extractos de AF obtenidos (extracto 1 y 2) lo cual indica que efectivamente el producto extraído es AF.

Asimismo, se demuestra que es posible encapsular la droga obtenida en un transportador liposoma lultra deformable, con un tamaño nanométrico y una carga superficial adecuada, indicando una correcta estabilidad de la suspensión liposomal. Esta propiedad es

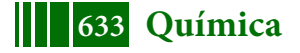

sumamente importante al momento de almacenar las suspensiones por distintos períodos de tiempo, impidiendo agregaciones de mayor tamaño.

Por lo tanto, se logró obtener un producto de alto valor agregado a partir de BSG, como el AF, el cual no se produce en el país. Asimismo se demostró que es posible su encapsulación en liposomas ultradeformables unilamelares, con potencial aplicación en la industria cosmecéutica.

# **5. BIBLIOGRAFÍA**

-Bartolomé, B., Faulds, C.B., Williamson, G., 1997. Enzymic release of ferulic acid from barley spent grain. J. Cereal Sci. 25, 285–288.

-Bucci, P.; Prieto, M.J; Milla, L; Calienni, N; Martinez, L; Rivarola, V; Alonso, S; Montanari, J., 2017. Skin penetration and UV-damage prevention by nanoberries Cosmetic Dermatology. DOI: 10.1111/jocd.12436.

-Cevc, G.; Blume, G. 1992. Lipid vesicles penétrate into intact skin to the transdermal osmotic gradients and hydration force. Biochim. Biophys. Acta-1104, pp 226-232

-Chiaramoni, N.S.; Gasparri, J.; Speroni, L.; Taira, M.C; Alonso, D.V.S. 2009. Biodistribution of liposome/DNA systems after subcutaneous and intraperitoneal inoculation. Journal of liposome research. Londres. pp 1-11.

-Copa-Pati˜no, J.L., 2003. Growth and release of hydroxycinnamic acids from brewer's spent grain by Streptomyces avermitilis CECT 3339. Enzyme Microb. Technol. 32, 140–144.

-Cruz, J.M., Domínguez, J.M., Dom´ınguez, H., Paraj´o, J.C., 2001. Antioxidant and antimicrobial effects of extracts from hydrolysates of lignocellulosic materials. J. Agric. Food Chem. 49, 2459–2464.

-Fengel, D., Wegener, G., 1989. Wood-Chemistry, Ultrastructure, Reactions. Walter de Gruyter, Berlín.

-G. Cevc, and G. Blume., 1992 Lipid vesicles penetrate into intact skin owing to the transdermal osmotic gradients and hydration force. Biochimica et Biophysica Acta (BBA)- Biomembranes, 1104, 1, 226-232,.

-Gregoriadis, G. 1990. Inmunological Adjuvants, a role of Liposomes. Inmunol. Vol- 11, pp 89-97

-J. Montanari, C. Maidana, M. I. Esteva, C. Salomon, M. J. Morilla, and E. L. Romero., 2010. Sunlight triggered photodynamic ultradeformable liposomes against leishmaniabraziliensis are also leishmanicidal in the dark, Journal of Controlled Release, 147, 3, 368-376.

-Lin Sijie, Zhao Yan, Nel André. and Lin Shuo., 2013. Zebrafish: An in vivo Model for nano EHS Studies. SmallNano Micro,9, No. 9-10,1608-1618

-Maierhofer, G. 1988. Introducción a una nueva tecnología y descripción de técnicas preparativas. Vol-5, pp 658-680.

-Montanari, J., 2013. Liposomes Ultradeformables Fotodinámicos contra leishmaniasis Cutánea. Hacia una terapia de aplicación tópica. Editorial Académica Española, Saarbruken, Alemania, ISBN-13:978-3-659-07787-6

-Mussatto, S.I., Dragone, G. y Roberto, I.C., 2006. Brewers' spent grain: Generation, characteristics and potential applications. Journal of Cereal Science, vol. 43, no. 1, pp. 1-14. ISSN 07335210. DOI 10.1016/j.jcs.2005.06.001.

-Ogawa, H.; Yoshiike, T.J. 1993. A speculative view of atopic dermatitis: barrier dysfunction in pathogenesis. Dermatol Sci.. Vol-5, pp 197-204.

-Ou, S., Kwok, K.-C., 2004. Ferulic acid: pharmaceutical functions, preparation and applications in foods. J. Sci. Food Agric. 84, 1261–1269

-Robbins, R.J., 2003. Phenolic acids in foods: an overview of analytical methodology. J. Agric. Food Chem. 51, 2866–2887.

-Schwarz, T. 2003. Skin immunity. Br J Dermatol. Vol 149 (Suppl66), pp 2-4, 2.

-Sessa, G.. Phospholipid spherules (liposomes) as a model for biological membranes. 1968

-Shahidi, F y Naczk, M., 2004. Phenolics in food and nutraceuticals. CRC Press. Londres. Pp 1-16

-Soares, S.E., 2002. Phenolic acids as antioxidants. Rev. Nutr. 15, 71–81.

-Xiao, B., Sun, X.F., Sun, R., 2001. Chemical, structural, and thermal characterizations of alkali-soluble lignins and hemicelluloses, and cellulose from maize stems, rye straw, and rice straw. Polym. Degrad. Stab. 74, 307–319.

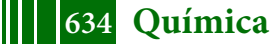

# **REMOCIÓN DEL DISRUPTOR ENDOCRINO NONILFENOL POLIETOXILADO DE AGUAS RESIDUALES EMPLEANDO SISTEMAS COMBINADOS**

Arturi T. S.<sup>1,2</sup>, Zaritzky, N. E.<sup>1,2</sup>, Contreras E. M.<sup>3</sup>

1.Facultad de Ingeniería. Universidad Nacional de La Plata. 1 y 47 - (1900) La Plata, Argentina. Email: tatiana.arturi@ing.unlp.com. 2.CIDCA (CONICET, CIC ; Universidad Nacional de La Plata). 3. INTEMA (CONICET-Universidad Nacional de Mar del Plata).

# **INTRODUCCIÓN**

Varios compuestos orgánicos sintéticos, los cuales han sido clasificados como disruptores endócrinos (EDC), se detectan comúnmente en las aguas residuales municipales y en ecosistemas acuáticos (Kumar y Xagoraraki, 2010; Gavrilescu y col, 2015). Dentro de la familia de DEs se encuentran los Nonilfenoles polietoxilados (NPEOx), surfactantes no iónicos perteneciente al grupo de los Alquilfenoles Polietoxilados, ampliamente utilizado en varias aplicaciones industriales, tales como el procesamiento de textiles y cueros, industria del papel, la formulación de pesticidas, pinturas y limpiadores (Salager y col, 2000). Los  $NPEC<sub>x</sub>$  comerciales son mezclas polidispersas compuestas por una distribución normal de oligómeros (NPEOi) del Nonilfenol con un número promedio de unidades de óxido de etileno o unidades etoxiladas (x).

Las plantas de tratamiento de aguas residuales urbanas e industriales convencionales tienen una capacidad limitada en cuanto a la eliminación de DEs (García-Gómez, 2011). En consecuencia, los residuos de DEs ingresan al ecosistema acuático a través de efluentes de plantas de tratamiento de aguas residuales por lo que es necesario contemplar la combinación de varios procesos de tratamiento para su remoción (Patiño y col, 2014). Se ha reportado que la combinación de procesos fisicoquímicos con biológicos, resaltan su gran potencial individual ante el problema del tratamiento de aguas contaminadas difíciles de remover por procesos convencionales (Gogate y Pandit, 2004; Mantzavinos y Psillakis, 2004). La combinación de adsorción y biodegradación en una misma etapa de tratamiento, ofrece altos rendimiento y ha sido aplicado para tratar aguas residuales municipales, industriales, residuos peligrosos, lixiviados; se ha utilizado en la industria para tratar aguas residuales conteniendo químicos orgánicos, plásticos, fibras sintéticas, solventes, colorantes y pesticidas (Widjaja y col., 2004; Orozco y col., 2008; Gholizadeh y col., 2016; Jafarinejad, 2017).

Con el fin de desarrollar un tratamiento de agua altamente competitivo para la eliminación de NPEO<sub>x</sub> no tratables mediante técnicas convencionales debido a su alta estabilidad química y/o baja biodegradabilidad, el objetivo de este trabajo es estudiar la utilización de tratamientos combinados: biológicos (barros activados) con carbón activado para aumentar la eficiencia de remoción de  $NPEC<sub>x</sub>$  de aguas residuales

# **MATERIALES Y MÉTODOS**

## **Reactivos**

Se utilizó el tensioactivo no iónico Igepal CO-630 con nueve unidades etoxi (Sigma-Aldrich, Milán, Italia) denominado NPEO<sub>av9</sub>. El carbón activado fue suministrado por Brascarbo Agroindustrial Ltda. (Paraná Brasil), con una área superficial BET de 854.30m²/g, un diámetro medio de partícula de 22.9 µm, un volumen y diámetro medio de poro 0.845 cm<sup>3</sup>/g y 39.50Å,

# **Determinaciones analíticas**

La cuantificación de la concentración del NPEO<sub>x</sub> y de los oligómeros fue realizada por cromatografía líquida de alta resolución (HPLC)usando una columna  $C_8$  de fase inversa y la fase móvil empleada fue AcN/H20 70:30 (v/v) en el modo isocrático (Arturi y col, 2013). Los sólidos suspendidos totales (SST) se utilizaron como una medida para la concentración de biomasa (Lobo y col, 2016) y el índice volumétrico de lodos (IVL) se utilizó para caracterizar la sedimentabilidad de los barros activados. El IVL se define como el volumen ocupado por los barros activados luego de un período de sedimentación de 30 minutos (ml/L) dividido por la concentración de barros (X, gTSS/L). Valores de IVL entre 50 y 150 ml/g indican un buen funcionamiento de la planta (Wanner, 1994).

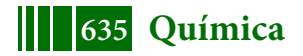

## **Tratamiento biológico**

Los ensayos de biodegradación fueron llevados en un bioreactor semicontinuo a escala laboratorio. El barro activado se obtuvo de una planta alimentada con 300 mg/L de fenol como única fuente de carbono y energía. Los ensayos se realizaron empleando un medio de cultivo con NPEO<sub>av9</sub> como única fuente de carbono: 300 mg/L y un medio mineral compuesto por  $(NH<sub>4</sub>)<sub>2</sub>SO<sub>4</sub>$ , 500 mg/L, K<sub>2</sub>HPO<sub>4</sub>, 250 mg/L KH<sub>2</sub>PO<sub>4</sub>, 25.2 mg/L MgSO<sub>4</sub>.7H<sub>2</sub>O, 2 mg/L CaCl<sub>2</sub>, 1 ml de antiespumante siliconado y 300 mg/L NPEO<sub>av9</sub>. El reactor se controló periódicamente con mediciones de sólidos suspendidos totales (SST).

La aclimatación de barros activados a NPEO<sub>x</sub> se llevó a cabo por ensayos de batch consecutivos (Ferro Orozco y col, 2008) donde el inóculo para el siguiente ensayo batch se obtuvo del ensayo anterior. Se utilizó la técnica de respirometría intermitente para monitorear la actividad metabólica de los barros durante la aclimatación a NPEO<sub>av9</sub>. El respirómetro consistía en un reactor de 1.5 L, con 600 L de volumen de trabajo, con control de temperatura (30  $\pm$  0.5 °C). La concentración de oxígeno disuelto ( $C_{O2}$ ) se registró en función del tiempo (t) cada 30 segundos utilizando un sensor de oxígeno óptico (YSI ProODO). El aireador se apagaba a intervalos regulares y la velocidad total de la respiración  $(R_T)$  se calculó a partir de la pendiente del descenso de la concentración de OD en función del tiempo cuando se interrumpía la aireación. Se determinó la velocidad de respiración endógena (Ren) correspondiente a la oxidación de la biomasa con el objeto de generar energía para mantenimiento celular y la velocidad de respiración exógena ( $R_{ex}= R_T - R_{en}$ ) correspondiente a la velocidad de respiración asociada al consumo de un sustrato externo (Contreras y col., 2008). Se determinaron las velocidades específicas de consumo de oxígeno, dividiendo las velocidades de respiración por la concentración de biomasa.

Una vez obtenido un barro aclimatado a consumir  $NPEO<sub>x</sub>$  se determinó la evolución de la concentración de NPEO<sub>x</sub> por HPLC (C<sub>NPFOx</sub>), y la distribución de oligómeros individuales (NPEO<sub>i</sub>) en ensayo en batch.

## **Tratamiento combinado**

Para estudiar el proceso de tratamiento combinado, se utilizó un inóculo aclimatado a NPEO<sub>x</sub>. El medio de cultivo utilizado estaba compuesto por 300 mg/L NPEO<sub>av9</sub> y el medio mineral descripto en la Sección 2.3. Se utilizó un biorreactor de barros activados semicontinuo constituido por un vaso cilíndrico de vidrio de 600 mL con 200 L de volumen de trabajo, y se adicionó 0.12 gr de carbón activado. Se determinó la variación de la concentración de NPEO<sub>x</sub> en solución (C<sub>NPEOx</sub>) y la concentración de biomasa (X) en función del tiempo. La concentración de biomasa (X) se determinó como la diferencia entre los SST del reactor menos los SST correspondientes a la concentración delcarbón. También se utilizó la técnica de respirometría intermitente, descripta en laSección 2.3, para monitorear la actividad metabólica de los barros activados durante la aclimatación a  $NPEO<sub>x</sub>$  en presencia de adsorbente.

## **RESULTADOS**

## **Estudio del proceso de aclimatación a NPEOx**

En la Figura 1 se muestra como varía en función del número de ciclos de aclimatación la velocidad específica de respiración exógena máxima (q<sub>ex</sub>, mgO<sub>2</sub>/ (gSSTh)) calculada como el promedio de los máximos valores alcanzados y la velocidad especifica de respiración endógena ( $q_{en}$ , mgO<sub>2</sub>/ (gSSTh)).

A medida que avanzaron los ciclos de aclimatación, se incrementó la velocidad específica de respiración exógena, indicando que los barros activados eran cada vez más eficientes en la remoción de NPEO<sub>av9</sub>. El valor de q<sub>ex</sub> se incrementó gradualmente hasta alcanzar un valor constante. Se considera que cuando los barros alcanzas dicha constancia en el valor de q $_{ex}$ se encuentran adaptados a degradar el compuesto fenólico (Lobo, 2016).

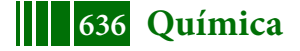

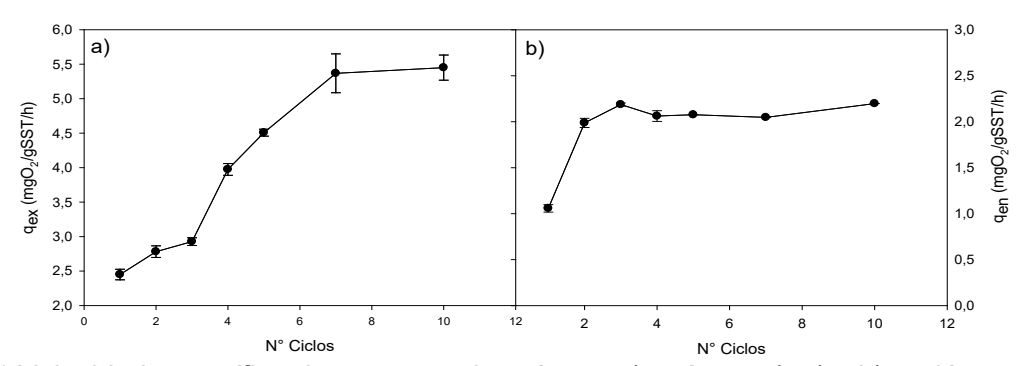

Figura 1. Velocidad específica de consumo de oxígeno a) exógena  $(q_{ex})$  y b) endógena  $(q_{en})$  en función de los diferentes ciclos de aclimatación a 300 mg/L a  $NPCO_{avg}$ 

Por otro lado, q<sub>en</sub> aumentaba durante los primeros ciclos, coherente con un proceso de aclimatación donde la biomasa modifica su metabolismo para poder asimilar el NPEO<sub>av9</sub>, para lo cual necesitará un mayor consumo de energía para mantenimiento celular, luego se estabiliza a partir del momento en que la biomasa está aclimatada a consumir NPEO<sub>av9</sub>.Al finalizar del proceso de aclimatación, se obtuvo un IVL de 153.2 mL/g, por lo que la sedimentabilidad del barro no fue adecuada, además el sobrenadante resultó ligeramente turbio.

### **Biodegradación de 300 mg/L de NPEOav9 por barros activados aclimatados**

En la Figura 2 se muestra la evolución la concentración total, soluble y adherida a la biomasa de NPEO<sub>x</sub>. Se puede observar que en fase soluble la degradación NPEO<sub>x</sub> fue rápida durante el período inicial. El porcentaje de degradación fue de 49% a 3 hs. Luego la degradación procedió mas lentamente hasta alcanzar un 77% a las 7,5 hs. No se observa fase de latencia por lo que la biomasa aumenta progresivamente consumiendo la fuente de carbono durante la fase de crecimiento hasta alcanzar una fase estacionaria, donde el NPEO<sub>x</sub> se ha agotado. Como el método de medición de NPEO<sub>x</sub> por HPLC detecta los anillos aromáticos de la molécula (Arturi y col, 2013) y como en la Figura 2 se observa que la concentración total de NPEO<sub>x</sub> fue constante en función del tiempo, este resultado sugiere que los microorganismos no pudieron emplear esta parte de la molécula de NPEO<sub>x</sub> como fuente de carbono.

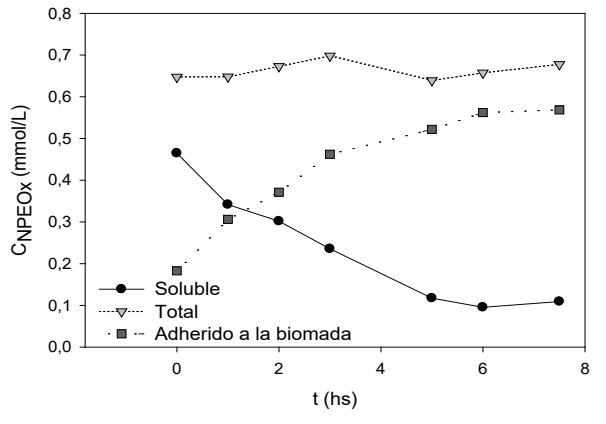

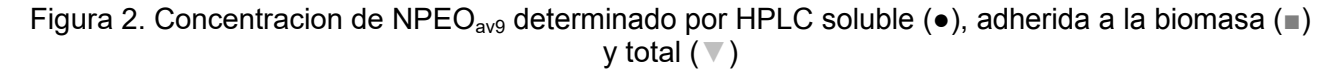

La Figura 3 muestra la evolución de los oligómeros NPEO<sub>i</sub> en la fase soluble y adherida a la biomasa. No se observa la mineralizacion completa de NPEO<sub>av9</sub>. En la fase acuosa, la concentración de oligómeros de cadena larga (i > 5) disminuyó en el curso del experimento, mientras que la concentracion de los de cadena corta mostró una tendencia creciente en el período inicial y a continuación una reducción hasta valores similares a los iniciales. Al final del experimento los NPEOi de cadena corta generados por despolimerización se acumulaban sobre la biomasa, principalmente como NPEO<sub>2</sub> (57%), NPEO<sub>3</sub> (22%) y NPEO<sub>4</sub> (11%). Estos productos degradación son más tóxicos, persistentes y lipofilicos que los que les dieron origen, por lo que, estosoligómeros de cadena corta se acumulan principalmente sobre la biomasa.Cuando el número de grupos EO disminuye, la hidrofobicidad de los oligómeros aumenta (Salager y col,

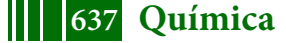

2000) y tendrán menor probabilidad de encontrarse en la fase acuosa. Como los microoganismos despolimerizan los NPEO<sub>x</sub>, esto favorece la adsorción de los NPEO<sub>x</sub> de cadena corta sobre la biomasa.

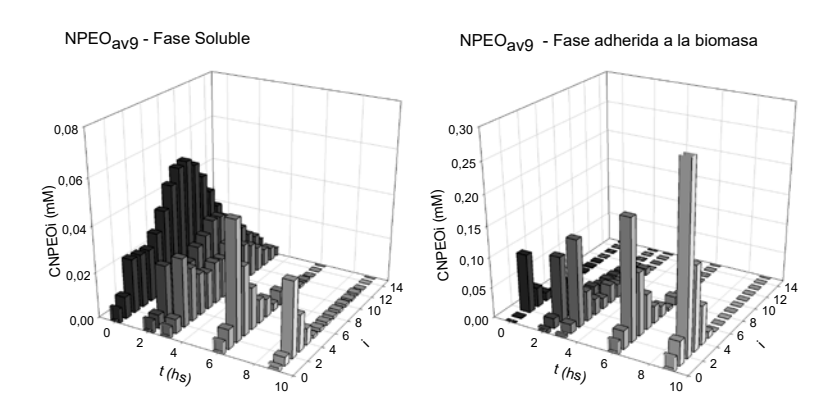

Figura 3. Concentración de oligómeros NPEOi (fase acuosa y adsorbidos) en función del tiempo.

La despolimerización de NPEO<sub>x</sub> por parte de los microorganismos que genera NPEO<sub>x</sub> de cadena corta, los cuales son mas hidrofóbicos, pueden desestabilizar la membranas de las bacterias, alterando el normal funcionamiento de las mismas. Debido a esto, los microorganismos tendrían que destinar una mayor fracción de la energía que producen, en funciones de mantenimiento celular, esto determiná una disminución de la producción de biomasa, y por lo tanto, del rendimiento celular.

## **Estudio del tratamiento combinado barros activados-carbones en ensayos batch.**

En la Figura 4 se muestra la remoción de 300 mgNPEO<sub>ave</sub>/L en función del tiempo en un reactor con biomasa y carbón activado suspendidos. En la primera hora de ensayo se obtuvo una remoción del 72.0% de NPEO<sub>x</sub> soluble y se advirtió una remoción completa del contaminante luego de 6 hs de tratamiento con ambos adsorbentes.

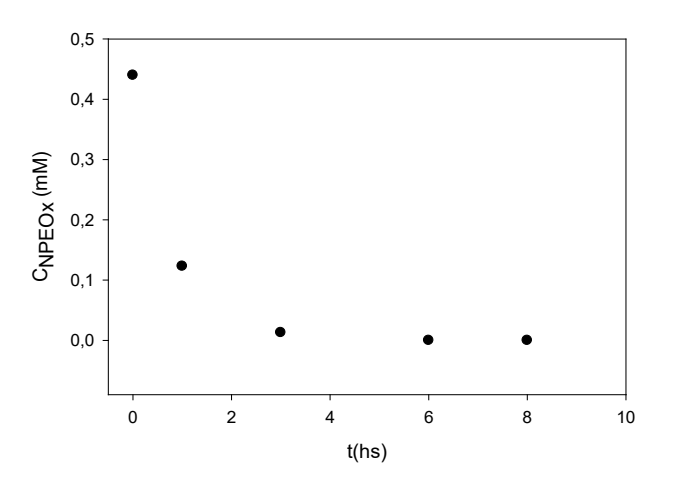

Figura 4. Remoción de 300 mgNPEO<sub>9</sub>/L (0.48 mM) en función del tiempo en reactores con biomasa y carbones suspendidos.

Se monitoreó la respiración endógena de los microrganismos durante el proceso de aclimatación en el reactor en presencia de carbón activado y se comparó con los resultados obtenidos en la Sección 3.1.Para el caso de tratamiento combinado biomasa – carbón activado se distingue una disminución de la velocidad especifica de consumo de oxigeno endógeno (Figura 5). Esto indica que la presencia de adsorbente favorece la adaptabilidad del consorcio microbiano al contaminante (Aktas y Çeçen, 2007)

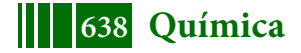

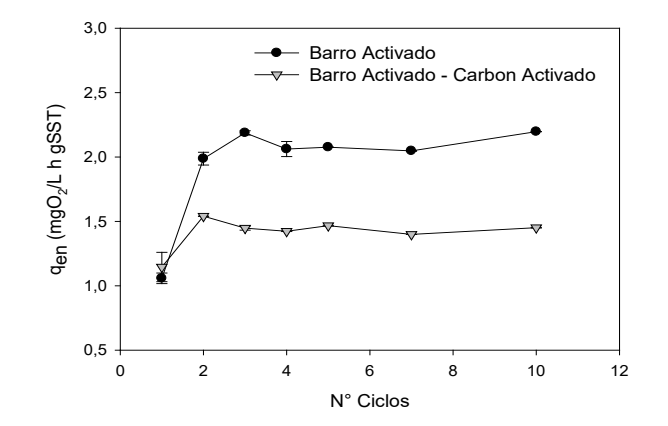

Figura 5.Velocidad especifica de consumo de oxigeno endógeno en función del tiempo para los diferentes tipos de tratamiento para remover  $NPEO<sub>avg</sub>$ .

En la Sección 3.2 se advirtió que hay una acumulación de compuestos insolubles adheridos a la biomasa que podría causar un efecto negativo sobre el crecimiento microbiano y el mantenimiento celular. En la Figura 5 se observa que, en el tratamiento de barros activados, el consorcio microbiano requiere aproximadamente el doble de suministro de oxígeno para la respiración endógena en el último ciclo en comparación con el primero, mientras que en los sistemas combinados el requerimiento es menor. Los resultados obtenidos coinciden con lo informado por varios autores que reportan una sinergia del efecto total de la adsorción sobre carbones y la oxidación biológica actuando en simultáneo. La explicación de este efecto sinérgico se ha atribuido a la estimulación de la actividad biológica mediante la eliminación de sustancias inhibidoras por acción del carbón activado (Çeçen y Aktas, 2007; Jafarinejad, 2017). Se ha observado que la adsorción de una sustancia inhibidora o tóxica por el material adsorbente aparentemente restringe el contacto entre la sustancia tóxica y los microorganismos de un sistema de barros activados. En presencia del carbón activado, los organismos experimentan una menor concentración del contaminante en su microambiente que la que existiría en ausencia de una superficie de adsorción (Widjaja y col, 2004).El mecanismo de adición de material adsorbente a los barros activados logró la remoción completa del NPEO<sub>x</sub> e impartió estabilidad al sistema de barros activado ante los problemas que causa la presencia del contaminante. Asimismo, el índice volumétrico de lodos (IVL) obtenido en los sistemas Barro Activado - Carbón Activado y al finalizar el ensayo resultó 133.3 mL/g y 125.4 mL/l, por lo que los sistemas combinados poseen mejores características de compactación y de sedimentación de barros en comparación con el tratamiento biológico.

### **CONCLUSIONES**

Como las transformaciones de NPEO<sub>x</sub> en reactores de barros activados resultan en la acumulación del disruptor endócrino Nonilfenoldietoxilado (NPEO<sub>2</sub>), se analizó la aplicación tratamientos combinados para remover  $NPEC_x$  de aguas residuales. La adición de carbón activado al recipiente aireado del tratamiento biológico con barros activados incrementó la eficiencia de la eliminación del contaminante, aumentó el rendimiento del proceso comparado con barro activado convencional, produciendo una mejor separación del barro y potenció la actividad del consorcio microbiano, facilitando su adaptabilidad al contaminante

En resumen, se observó un efecto sinérgico entre la adsorción con carbones activados y la biodegradación. La interacción permitió un tratamiento más eficaz de las aguas residuales contaminadas con NPEOx

### **BIBLIOGRAFIA**

Aktaş, Ö. y Çeçen, F. (2007). Bioregeneration of activated carbon: a review. International Biodeterioration & Biodegradation, 59(4), 257-272.

Arturi, T. S., Zaritzky, N. E. y Contreras, E. M. (2014). Simple high-performance liquid chromatography–ultraviolet method to quantify the molecular size distribution of nonyl phenolethoxylates. Industrial & Engineering Chemistry Research, 53(4), 1327-1333.

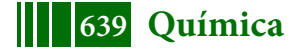

Contreras, E. M., Albertario, M. E., Bertola, N. C., & Zaritzky, N. E. (2008). Modelling phenol biodegradation by activated sludges evaluated through respirometric techniques. Journal of hazardous materials, 158(2-3), 366-374.

García-Gómez, C., Gortáres-Moroyoqui, P. y Drogui, P. (2011). Contaminantes emergentes: efectos y tratamientos de remoción. Química Viva, 10(2), 96-105.

Gavrilescu, M., Demnerová, K., Aamand, J., Agathos, S. y Fava, F. (2015). Emerging pollutants in the environment: present and future challenges in biomonitoring, ecological risks and bioremediation. New biotechnology, 32(1), 147-156.

Gholizadeh, A., Gholami, M., Ebrahimi, A. A., Miri, M. y Nikoonahad, A. (2016). Performance Evaluation of Combined Process of Powdered Activated Carbon-Activated Sludge (PACT) in Textile Dye Removal. Journal of Environmental Health and Sustainable Development, 1(3), 141- 152.

Gogate, P. R y Pandit, A. B. (2004). A review of imperative technologies for waste water treatment II: hybrid methods. Advances in Environmental Research, 8(3-4), 553-597.

Jafarinejad, S. (2017). Activated sludge combined with powdered activated carbon (PACT process) for the petroleum industry waste water treatment: a review. Chem. Int, 3, 268-277.

Kargi, F. y Ozmıhcı, S. (2004). Biosorption performance of powdered activated sludge for removal of different dyestuffs. Enzyme and Microbial Technology, 35(2-3), 267-271.

Kumar, A. y Xagoraraki, I. (2010). Pharmaceuticals, personal care products and endocrinedisrupting chemicals in US surface and finished drinking waters: a proposed ranking system. Science of the Total Environment, 408(23), 5972-5989.

Lobo, C. C. (2014). "Tratamiento biológico de aguas residuales industriales." Tesis Doctoral, Facultad de Ciencias Exactas, UNLP.

 Mantzavinos, D. y Psillakis, E. (2004). Enhancement of biodegradability of industrial waste waters by chemical oxidation pre-treatment. Journal of Chemical Technology & Biotechnology: International Research in Process, Environmental & Clean Technology, 79(5), 431 454.

 Orozco, A. M. F., Contreras, E. M. y Zaritzky, N. E. (2008). Modelling Cr (VI) removal by a combined carbon-activated sludge system. Journal of hazardous materials, 150(1), 46-52.

Patiño, Y., Díaz, E. y García, S. O. (2014). Microcontaminantes emergentes en aguas: tipos y sistemas de tratamiento. Avances en Ciencias e Ingeniería, 5(2), 1-20.

Salager, J. L., Márquez, N., Graciaa, A. y Lachaise, J. (2000). "Partitioning of ethoxylated octylphenol surfactants in microemulsion-oil-watersystems: influence of temperature and relation between partitioning coefficient and physicochemical formulation". Langmuir, Vol 16(13), pp 5534- 5539.

Wanner, J. (1994). "Activated sludge: bulking and foaming control". CRC Press.

Widjaja, T., Miyata, T., Nakano, Y., Nishijima, W. y Okada, M. (2004). Adsorption capacity of powdereda ctivated carbon for 3, 5-dichlorophenol in activated sludge. Chemosphere, 57(9), 1219- 1224.

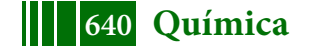

## **Desarrollo de un proceso para la obtención de Snacks saludables de frutas mediante liofilización.**

Víctor Adrián Reale<sup>1,2</sup>, R. Martín Torrez Irigoven<sup>1,3</sup>, Sergio Adrián Giner<sup>1,2,3</sup>.

- 1. Centro de Investigación y Desarrollo en Criotecnología de Alimentos (CIDCA), CONICET-CIC, Universidad Nacional de La Plata, 47 y 116 La Plata (B1900 AJJ), Argentina.
- 2. Comisión de Investigaciones Científicas (CIC), Provincia de Buenos Aires, 526 e/ 10 y 11, La Plata, Argentina.
- 3. Facultad de Ingeniería, Universidad Nacional de La Plata, 1 y 47 La Plata, Argentina.

E-mail:victor.adrian.reale@gmail.com

## **Introducción**

La liofilización es un proceso que consiste en la eliminación del agua de un producto previamente congelado por sublimación del hielo en vapor en la etapa de secado primario, y luego por desorción del agua no congelada durante el secado secundario. Los productos liofilizados son generalmente de la más alta calidad entre los alimentos deshidratados, especialmente en cuanto a los atributos sensoriales y la retención de nutrientes. No se encogen considerablemente por lo que conservan su estructura. Sin embargo, el equipo es más caro y el proceso exige tiempos de secado más prolongados, lo que implica un mayor consumo de energía. Estas características han orientado el uso de liofilizadores a productos farmacéuticos de alto valor agregado y, recientemente, en alimentos como frutillas [1,2], manzana [4] y banana [5]. Uno de los desafíos más importantes es el modelado matemático de la liofilización de alimentos, con el objetivo de lograr una mejor comprensión de la forma en que las variables operativas afectan la calidad del producto, así como el tiempo de proceso y otros parámetros de diseño relacionados. Existen modelos relativamente simples para calcular el tiempo de sublimación [6] y el contenido de agua en función del tiempo [7], en el caso en que el calor se transfiera por conducción desde la superficie inferior de las muestras, y la transferencia de masa se lleve a cabo desde la superficie superior hacia el condensador de vapor. Existe otra situación en la que la transferencia de calor es a través de las superficies inferior y superior, por lo que los modelos son diferentes. James y Datta [3] desarrollaron y validaron un modelo matemático de la transferencia de calor y masa para la etapa de secado primario de rodajas de zanahoria, con transferencia de calor por conducción desde el fondo de la muestra y salida de vapor a través de la superficie superior. Ellos despreciaron el coeficiente de transferencia de masa entre la superficie del producto y el condensador y concluyeron que el proceso general está controlado por transferencia de masa. La literatura prestó menos atención a los modelos de secado primario de complejidad media que consideran la sublimación junto con el efecto del aumento del espesor de la capa seca, y a la etapa de secado secundario, que se realiza por desorción del agua no congelada y luego por difusión de vapor a través de capa "seca" (parcialmente deshidratada). Esta etapa implica una baja proporción del contenido original de agua, pero una parte relativamente grande del tiempo total de liofilización.

Por este motivo, el objetivo de este trabajo fue modelar matemáticamente (1) la primera etapa de secado mediante un modelo que explique la sublimación mientras determina la permeabilidad de la capa seca creciente, y (2) la segunda etapa (de desorción), estableciendo un límite del contenido de humedad entre ambas etapas. En el segundo período, se determinarán los coeficientes de difusión efectivos correspondientes de las frutas y tiempos totales de proceso con el fin de proporcionar herramientas para la ciencia de diseño de equipos.

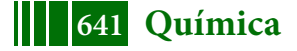

## **Materiales y métodos Preparación de las muestras**

Se cortaron rodajas de manzana (*red delicius*), banana (*musa paradisiaca*) y frutilla (f*ragaria x ananassa*) de 0,01 m de espesor. Las rodajas se colocaron en bandejas de acero inoxidable de 0,3 m de diámetro, que a su vez se cubrieron con una película de PVC de grado alimenticio y se introdujeron en un congelador por lotes a -20ºC durante 24 h. La cubierta de la bandeja evitó la deshidratación que podría ocurrir durante la congelación y mientras la muestra se traslada desde el congelador a la cámara del liofilizador.

## **Descripción del equipo**

El equipo utilizado consiste en un liofilizador modelo LA-B4-C, (RIFICOR, Buenos Aires, Argentina) que consiste en una cámara de vacío cilíndrica hecha de acrílico transparente que cubre una estructura de cuatro estantes de acero inoxidable en forma de disco, los cuales tienen elementos calentadores incorporados y un sensor de temperatura Pt-100 conectado a un control automático que puede mantener una temperatura constante de hasta 50ºC. En cada estante, se colocaron bandejas de acero inoxidable de 1 mm de espesor y 0,3 m de diámetro con las muestras. El equipo está equipado con un sensor de temperatura de producto Pt-100 y la presión dentro de la cámara se midió con un medidor Pirani; ambos resultados se muestran continuamente en una pantalla digital.

## **Liofilización**

Se retiró una bandeja con la fruta congelada del congelador, se destapó y se colocó en el liofilizador cuando la temperatura del condensador fue de -48ºC. Se colocó la cámara acrílica cilíndrica, luego se puso en marcha la bomba de vacío. La presión de la cámara se monitoreó de cerca y tan pronto este parámetro alcanzó y mantuvo una presión absoluta de 30 Pa, para la cual la presión parcial de vapor (aproximadamente el 1% del valor de presión absoluta) fue sustancialmente más baja que la presión de vapor de saturación del hielo a la temperatura de congelación, evitando así la fusión del hielo; inmediatamente se encendió el calentamiento del estante y se estableció un valor objetivo de 40ºC. Esta última acción se consideró como t=0 para la liofilización, es decir, cuando el flujo de calor se proporcionó al producto y se utilizó para sublimación de hielo y no para fundir. Para determinar la curva experimental del contenido de humedad en función del tiempo, se llevaron a cabo experimentos por triplicado, cuya duración varió de 1,5 a 24 h. El contenido de humedad para muestras frescas, congeladas y liofilizadas se determinó en una estufa de vacío Arcano (China) conectado a una bomba de vacío de diafragma Vacuubrand PC 500 Series - CVC 3000 (Alemania) durante 6 horas a 70ºC, siguiendo el método AOAC 934.06 [8].

### **Resultados y discusión**

Los gráficos del contenido de humedad (kg <sub>aqua</sub>/kg <sub>materia seca</sub>) en función del tiempo durante las experiencias de liofilización con rodajas de manzana, banana y frutilla a una temperatura controlada de 40ºC, se presentan en las figuras 1a, 1b y 1c, respectivamente

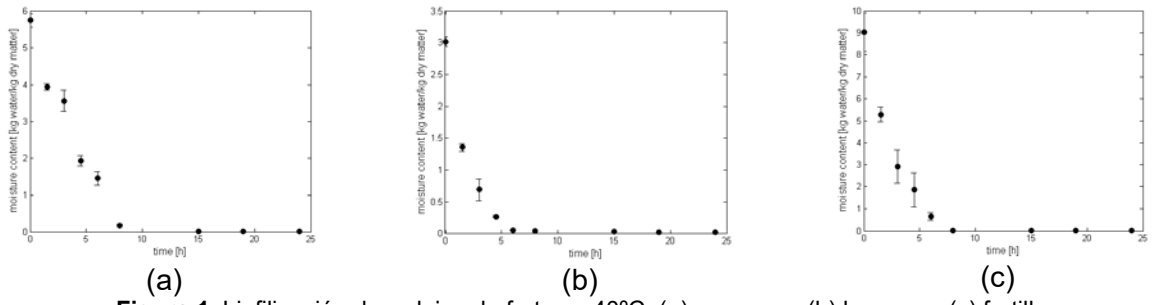

**Figura 1.** Liofilización de rodajas de frutas a 40ºC: (a) manzana, (b) banana y (c) frutilla

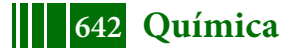

Los gráficos muestran dos tendencias características, una con una pendiente considerable, el período de secado primario, atribuido a la sublimación del hielo puro, donde la velocidad de secado es más rápida, aunque no constante con el tiempo y el secado secundario, para contenidos de humedad más bajos, donde la desorción del agua no congelada presenta una velocidad de secado más lenta, posiblemente debido a la resistencia impuesta por la propia desorción más la difusión de vapor a través de la capa seca.

### **Análisis de las etapas de secado primario y secundario durante la liofilización Modelo de secado primario: conducción de calor a través de la capa congelada**

La rodaja de material (placa plana) se calienta mediante calor que proviene desde el estante. Por lo tanto, la transferencia de calor se realiza desde la superficie inferior, a través de la capa congelada, y la dirección de transferencia de masa es hacia la superficie opuesta, a través de la capa seca como se muestra en la Figura 2.

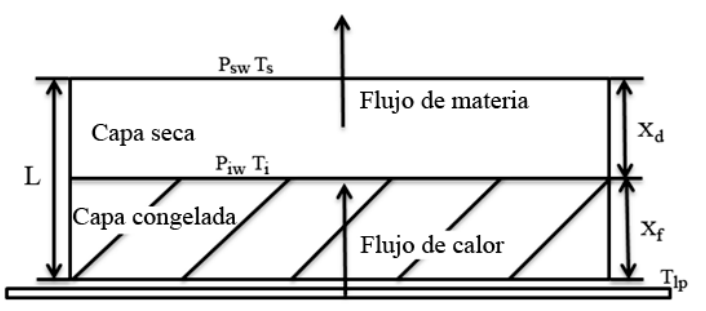

Estante calefaccionante

**Figura 2.** Esquema de la liofilización en la muestra durante el secado primario. El estante termostatizado proporciona calor a través de la capa congelada del material.

Donde: L = espesor del material, [m],  $x_d$  = espesor de la capa seca, [m],  $x_f$  = espesor de la capa congelada, [m],  $T_{lp}$  = temperatura de estante, [K],  $T_i$  = temperatura del hielo en el frente de sublimación, [K],  $T_s$  = temperatura del vapor en la superficie superior de la capa seca,  $[K]$ ,  $P_{iw}$  = presión de vapor en el frente de sublimación,  $[Pa]$ ,  $P_{sw}$  = presión de vapor en la superficie superior de la capa seca, [Pa].

La velocidad de sublimación por unidad de área G  $\text{[kg/(m}^2 \text{ s)}\text{]}$ , depende de la transferencia de masa como se muestra en la Ec. (1)

$$
G = \frac{b}{x_d} (P_{iw} - P_{sw})
$$
\n(1)

Donde b es la permeabilidad de la capa seca al flujo de vapor, [kg agua/(m Pa s)]. Considerando la transferencia de vapor entre la superficie superior y el condensador, podemos llegar a la siguiente expresión

$$
G = k_g (P_{sw} - P_{aw})
$$
 (2)

 $k<sub>a</sub>$  representa el coeficiente de transferencia de masa entre la superficie superior de la capa  $s$ eca y el condensador, [kg  $_{\text{agua}}/(m^2$  Pa s)]. A su vez, P<sub>aw</sub> es la presión de vapor en la superficie del condensador, [Pa]. Por otro lado, el contenido de humedad adimensional se define como:

$$
Y = \frac{m - m_e}{m_0 - m_e} \tag{3}
$$

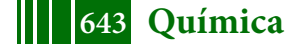

donde Y = contenido de humedad adimensional en el tiempo t; m = contenido de humedad en el momento t [kg  $_{\text{aquad}}$ /kg  $_{\text{material}\, \text{sec}}$ ]; m<sub>0</sub> = contenido de humedad al comienzo de la sublimación (t = 0), [kg  $_{\text{agus}}$ /kg  $_{\text{material}\, \text{seca}}$ ] y m<sub>e</sub> = contenido de humedad al final del período de secado primario [kg <sub>aqua</sub>/kg <sub>materia seca</sub>]. Al suponer una distribución de humedad uniforme dentro del material, la proporción de agua congelada que se ha eliminado por sublimación es 1–Y, la cual puede considerarse igual al espesor de la capa seca en relación con el espesor inicial de la muestra. Matemáticamente:

$$
\frac{x_d}{L} = (1 - Y) \tag{4}
$$

A su vez, la velocidad de sublimación por unidad de área se puede expresar como una función de la velocidad de cambio de Y con el tiempo dimensional, t

$$
G = -\rho_d (m_0 - m_e) L \left(\frac{dY}{dt}\right)
$$
\n(5)

Donde  $\rho_d$  = densidad del material seco, [kg  $_{\text{material}\,seca}/m^3$ ], y t = tiempo instantáneo, [s]. Combinando las Ecs. (1) y (2) con las expresiones de las Ecs. (4) y (5), obtenemos una expresión diferencial que se puede integrar entre t=0 y un valor t, y entre Y=1 y un valor no especificado de Y:

$$
t = \frac{L^2(m_0 - m_e)\rho_d}{b(P_{iw} - P_{aw})} \left(\frac{1}{2}(1 - Y)^2 + \frac{b}{kgL}(1 - Y)\right)
$$
(6)

Por otro lado, se propuso que el contenido de humedad al final del período de sublimación, coincida con la fracción de agua que permaneció descongelada durante la etapa de congelación a -20ºC. Para calcular la fracción de agua congelada, se empleó una correlación desarrollada por Tchigeov y Fikiin [10]

$$
F_{ice} = \frac{1.105}{\left[1 + \frac{0.7138}{\ln(T_f - T_{af} + 1)}\right]}
$$
(7)

Donde F<sub>ice</sub> es la fracción de agua congelada en la muestra congelada [kg hielo/kg inicial aqua], T<sub>af</sub>, la temperatura del aire en el congelador  $[°C]$  mientras que  $T_f$  representa la temperatura de congelación inicial de la fruta correspondiente [ºC]. Por lo tanto, la fracción de agua no congelada 1-Fice, puede emplearse para calcular el contenido de humedad límite entre los períodos de secado primario y secundario

$$
m_e = m_0 (1 - F_{ice}) \tag{8}
$$

Se realizó un ajuste con los datos experimentales de contenido de humedad y tiempo utilizando la Ec. (6), para cuyos valores eran menores al contenido de humedad de agua no congelada calculado a partir de le Ec. (8). Los valores obtenidos se presentan en la tabla 1.

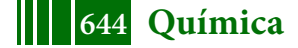

| <b>Table 1:</b> Roodhaaco para la clapa do cocado primailo                                                  |                      |                      |                      |  |  |  |
|----------------------------------------------------------------------------------------------------|----------------------|----------------------|----------------------|--|--|--|
|                                                                                                    | Manzana              | Banana               | Frutilla             |  |  |  |
| Humedad inicial [kg agua/kg materia seca]                                                                   | 5,7386               | 3,0189               | 9,0208               |  |  |  |
| Humedad al final de la sublimación [kg agua/kg materia seca]                                                | 0,6249               | 0,3529               | 0,9814               |  |  |  |
| Duración de la etapa de sublimación [h]                                                                     | 7,327                | 3,709                | 4,899                |  |  |  |
| Permeabilidad b [kg agua/(m Pa s)]                                                                          | $1,654\times10^{8}$  | $1,633x10^{8}$       | $2,123\times10^{-8}$ |  |  |  |
| Coeficiente de transferencia de masa convectiva k <sub>a</sub><br>[kg $_{\text{agua}}/(m^2 \text{ Pa s})$ ] | $2,588\times10^{-6}$ | $1,688\times10^{-5}$ | $5,217\times10^{-6}$ |  |  |  |
| Coeficiente de determinación r                                                                              | 0,964                | 0,973                | 0,927                |  |  |  |

**Tabla 1.** Resultados para la etapa de secado primario

Los valores de b determinados aquí para manzana, banana y frutilla durante el secado primario son casi coincidentes con los obtenidos por Quast y Karel [12] en café liofilizado previamente congelado a -20°C como los frutos en el presente trabajo. Los valores también fueron comparables a los resultados obtenidos por Sandall, King & Wilke [13], para pechuga de pavo y por Hill [14] en carne vacuna.

### **Modelo de secado secundario**

En este período, el agua no congelada debe ser desorbida y luego difundirse en estado de vapor a través de la capa seca, saliendo de la muestra hacia el condensador. Para modelar el período de secado secundario, se propuso un balance de masa en estado no estacionario a nivel local que obedece la ley de difusión de Fick. Se asumió que el vapor es unidireccional y que salía solo a través de la superficie superior. Por lo tanto, se asumió la geometría de la lámina plana [15]

$$
\frac{\partial m_l}{\partial t} = D \frac{\partial^2 m_l}{\partial x^2} \tag{9}
$$

Donde m<sub>l</sub> = es el contenido de humedad local en la capa seca [kg  $_{\text{aquad}}/kg$   $_{\text{material}\, \text{secal}}$ ]; D = es el coeficiente de difusión de vapor efectivo en la capa seca  $[m^2/s]$ . A su vez, las condiciones iniciales y de contorno fueron las siguientes.

$$
t = 0 \qquad m_l = m_e \qquad \qquad 0 \le x \le L \qquad \qquad (10)
$$

$$
x = 0 \qquad \frac{\partial m_l}{\partial x} = 0 \qquad \qquad t > 0 \tag{11}
$$

$$
x = L \qquad m_l = m_{eq} \qquad t > 0 \tag{12}
$$

Siendo m<sub>eq</sub> el contenido de humedad de equilibrio en las condiciones operativas que prevalecen en los experimentos, [kg aqua/kg materia seca]. En el período de desorción, y como consecuencia de las condiciones de alto vacío, se asumió que el contenido de humedad en equilibrio era cero. La Ec. (9), junto con las Ecs. (10) a (12) permiten que una solución analítica se integre en todo el volumen de la muestra para una constante D y un volumen constante durante el proceso. Estas condiciones son sustancialmente correctas durante la desorción en un proceso de liofilización. La expresión matemática de la solución en serie es [15].

$$
\frac{m - m_{eq}}{m_e - m_{eq}} = \frac{8}{\pi^2} \sum_{n=0}^{n=\infty} \frac{1}{(2n+1)^2} \exp\left(-\frac{(2n+1)^2 \pi^2 Dt}{L^2}\right)
$$
(13)

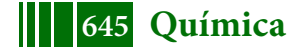

Se realizó un ajuste con los datos experimentales de contenido de humedad y tiempo que no se utilizaron durante la etapa de secado primario, utilizando la Ec. (13), y se determinó el valor del coeficiente de difusión efectivo D.

Con el fin de garantizar la estabilidad del producto a la temperatura de almacenamiento, se utilizó el concepto de transición vítrea para establecer un contenido de humedad final adecuado de 4% m/m o 0,0416 kg aqua/kg materia seca. En consecuencia, este valor se utilizó para calcular el tiempo de liofilización secundario [16]. Los valores obtenidos se presentan en la tabla 2.

|                                             | Manzana                | Banana                 | Frutilla               |
|---------------------------------------------|------------------------|------------------------|------------------------|
| Coeficiente de Difusión [m <sup>2</sup> /s] | $4,426 \times 10^{-9}$ | $1,723 \times 10^{-9}$ | $1,465 \times 10^{-9}$ |
|                                             | 0,9978                 | 0,9744                 | 0,9338                 |
| Duración de la etapa de desorción [h]       | 1,577                  | 3,359                  | 5,667                  |
| Duración del proceso de liofilización [h]   | 8,904                  | 7.068                  | 10,566                 |

**Tabla 2.** Resultados para la etapa de secado secundario

El coeficiente de difusión determinado aquí para el período de secado secundario en manzana fue algo más alto que el reportado por Saravacos [17] en la misma fruta liofilizada, aunque para una temperatura de bandeja inferior de 30°C. A su vez, la difusividad para las rodajas de banana secadas por convección a 38°C, 2,1×10<sup>-10</sup> m<sup>2</sup>/s fue menor, posiblemente por el efecto de la estructura colapsada de la fruta [18].

Finalmente, la Figura 3, muestra todos los datos experimentales y las predicciones de los modelos de secado primario y secundario. La transición entre las predicciones de los modelos para los períodos primario y secundario se puede identificar por un cambio de pendiente repentino. En general, los modelos desarrollados en este trabajo fueron sustancialmente precisos y originales, dada la escasez de investigación en el tema del modelado matemático de la liofilización de frutas. Los modelos desarrollados aquí pueden ser adecuados para el diseño de equipos interactivos y algoritmos de control automático.

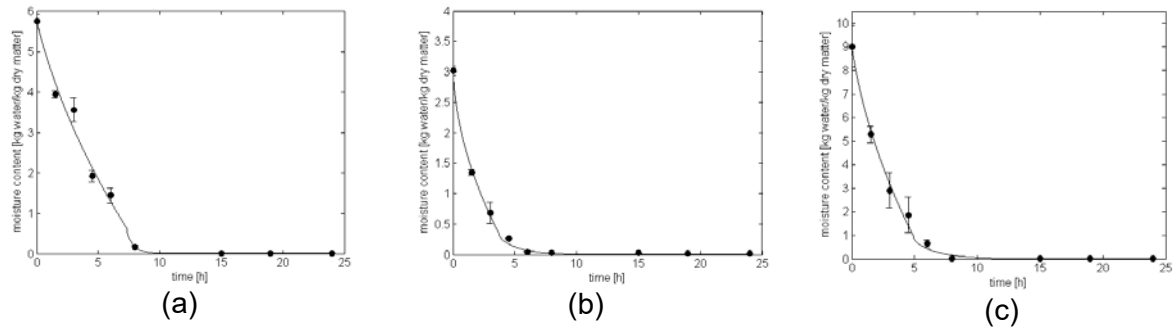

**Figura 2.** Contenido de humedad en función del tiempo de liofilización para modelos de secado primario y secundario para: (a) manzana, (b) banana y (c) frutilla. Valores predichos por las Ecs. (6) y (13) (línea continua) y datos experimentales (•) con sus respectivas desviaciones estándar representadas como barras de error.

### **Conclusiones**

Se desarrolló un modelo relativamente sencillo para el secado por sublimación de frutas (manzana, banana y frutilla) con conducción de calor a través de la capa congelada y la transferencia de masa a través de la capa seca creciente. Las permeabilidades de la capa seca determinadas con este modelo (de 1,6 a  $2,1\times10^{-8}$  kg  $_{\text{aqual}}/(m$  Pa s)), fueron similares a las que se encontraron en un trabajo anterior para café liofilizado. Otra característica original de este trabajo fue el uso de la fracción de agua no congelada como límite entre los períodos de secado primario y secundario de la liofilización.

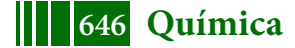

Con respecto al período de secado secundario, se modeló con la ecuación de difusión en estado no estacionario para una placa plana. Las predicciones fueron precisas y permitieron determinar un coeficiente de difusión efectivo para el vapor de 1,4 a 4,4×10<sup>-9</sup> m<sup>2</sup>/s, que es aproximadamente de uno a dos órdenes de magnitud más alto que los valores reportados en la literatura para el secado por convección de frutas a presión atmosférica.

En general, este enfoque de dos modelos para estudiar la liofilización de frutas resulto satisfactorio, fue preciso, moderadamente complejo, exigió un tiempo de computación corto y, por esa razón, es adecuado para usarlo como una herramienta interactiva de soporte de decisiones para diseño de procesos de liofilización.

## **Bibliografía**

[1] Hammami, C., & René, F. (1997). Determination of Freeze-Drying Process Variables for Strawberries. Journal of Food Engineering, 32, 133–154.

[2] Shishehgarha, F., Makhlouf, J., & Ratti, C. (2002). Freeze-Drying Characteristics of Strawberries. Drying Technology, 20, 131–145.

[3] Kyuya, N., & Takaaki, O. (2015). A mathematical model of multi-dimensional freeze-drying for food products. Journal of Food Engineering, 161, 55–67.

[4] Wang, H. Y., Zhang, S. Z., Yu, X. Y., & Chen, G. M. (2013). Water Vapour Diffusion Coefficient of Freeze-Dried Banana Slices. Food Science, 34, 66–70.

[5] Ahmed, J., & Rahman, M. S. (2012). Handbook of Food Process Design. 1st Edition, John Wiley & Sons, Oxford, UK, Chapter 22, 621–647.

[6] Hua, T. C., Liu, B. L., & Zhang, H. (2010). Freeze-Drying of pharmaceutical and food products. Science Press, 3, 74–86.

[7] James, P.G., & Datta, A.K. (2002). Development and validation of heat and mass transfer models for freeze-drying of vegetable slices. Journal of Food Engineering, 52, 89–93.

[8] Official Methods of Analysis of AOAC international 20th Edition. (2016). Method 934.06 Moisture in Dried Fruits.

[9] Fikiin, K. A. (1998). Ice Content Prediction Methods During Food Freezing: a Survey of the Eastern European Literature. Journal of Food Engineering, 38, 331–339.

[10] Quast, D.G; Karel, M. (1968). Dry layer permeability and freeze drying rates in concentrated fluid systems. Journal of Food Science, 33, 170-175.

[11] Sandall, O. C., King, C. J. and Wilke, C. R. (1968). The relationship between transport properties and rates of freeze-drying poultry meat. Chem. Eng. Progress Symp. Series,86 (64), 43.

[12] Hill, J. E. (1967). Sublimation Dehydration in the continuum, transition and free molecule flow regimes. Ph.D. Thesis. Georgia Institute of Technology.

[13] Crank, J. (1975). The Mathematics of Diffusion. Oxford University Press, 4, 47–48.

[14] Mosquera, L. H., Moraga, G. & Martínez-Navarrete, N. (2012). Critical water activity and critical water content of freeze-dried strawberry powder as affected by maltodextrin and arabic gum. Food Research International, 47, 201–206.

[15] Saravacos, G. D. (1967). Effect of the Drying Method on the Water Sorption of Dehydrated Apple and Potato. Journal of Food Science, 32, 81–84.

[16] Saha, B., Bucknall, M., Arcot, J., Driscoll. (2018). Derivation of two layer drying model with shrinkage and analysis of volatile depletion during drying banana. Journal of Food Engineering, 226, 42-52.

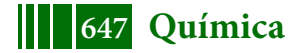

## **PROPIEDADES AUTOLIMPIANTES Y ANTIMICROBIANAS DE PELÍCULAS DE QUITOSANO FUNCIONALIZADAS CON NANOPARTÍCULAS DE UREA/TiO2**

J. Perez-Obando<sup>1</sup>; D. Marin-Silva<sup>2</sup>; A. Pinotti<sup>2,3</sup>, L. Pizzio<sup>4</sup>; P. Osorio-Vargas<sup>1</sup>; <u>J. Rengifo-</u> Herrera<sup>4</sup>

 $^{\text{1}}$ Universidad Tecnológica de Pereira, Escuela de Química, Risaralda, Colombia  $^{\rm 2}$ Centro de Investigación y Desarrollo en Criotecnología de Alimentos (CIDCA-UNLP-CIC-CONICET), Facultad de Ciencias Exactas, UNLP. <sup>3</sup> Facultad de Ingeniería, UNLP. <sup>4</sup> Centro de Investigación y Desarrollo en Ciencias Aplicadas (CINDECA), Departamento de Química, Facultad de Ciencias Exactas, UNLP-CCT La Plata, CONICET. julianandres.rengifo@gmail.com

### **INTRODUCCIÓN**

Las propiedades autolimpiantes de superficies de  $TiO<sub>2</sub>$  son el resultado de un efecto sinérgico entre la luz UV que induce la generación de especies reactivas de oxígeno (ROS) sobre la superficie, que atacan moléculas orgánicas adsorbidas y la superhidrofilicidad que conduce a la extensión de las gotas de agua. Por otra parte, el  $TiO<sub>2</sub>$  es un semiconductor con una diferencia de energía (band gap) entre la banda de valencia y la de conducción de 3,2 eV, permitiendo la producción de ROS sólo bajo irradiación UV de longitud de onda inferior a 387 nm. Pocos estudios pueden encontrarse en la literatura sobre la utilización de TiO<sub>2</sub> modificado con nitrógeno activado por medio de luz visible como material autolimpiante. Por ejemplo, Irie *et al.* (2003) y Premkumar (2004) encontraron que películas delgadas de TiO<sub>2</sub> dopadas con N<sub>2</sub> depositadas sobre  $SiO<sub>2</sub>$  mostraron super hidrofilicidad bajo luz visible.

Ambos autores sugirieron que la actividad a la luz visible sería causada por la disminución del valor del band gap, como fue descrito por Asahi *et al.* (2001).

Por otra parte, polímeros biodegradables pueden usarse como sustratos de nanopartículas de  $TiO<sub>2</sub>$  para ser evaluados como superficies autolimpiantes. El quitosano (QS) es un poliaminosácarido lineal compuesto por unidades monoméricas, N-acetil glucosamina y Dglucosamina, unidas a través de enlaces glucosídicos β-(1-4) *(*Lamarra *et al.* 2017).

El QS es un polímero natural con hidrofilicidad, biocompatibilidad, biodegradabilidad y con propiedades no tóxicas que ha sido estudiado como un sustrato para inmovilizar nanopartículas de TiO2. Sin embargo, la mayor parte de parte de los estudios ha sido dirigidos a la absorción de tintes orgánicos de ambientes marítimos, inactivación de bacterias y apósitos cicatrizante de heridas (Archana *et al.* 2013).

En este contexto, los objetivos del trabajo fueron obtener matrices utilizando quitosano como material soporte de nanopartículas de  $TiO<sub>2</sub>$  estudiando sus propiedades físico-químicas, antimicrobianas y autolimpiantes.

## **PARTE EXPERIMENTAL**

.

### *Preparación de las nanopartículas de TiO2*

Se preparó una solución de isopropóxido de titanio (Aldrich, 26,7 g) con etanol absoluto (Merck, 186,6 g) bajo atmósfera de  $N_2$  y temperatura ambiente, agitando en forma continua. Seguidamente se agregó una solución alcohólica de urea (en relaciones de 10, 30 y 60% p/p) con un volumen apropiado de HCl 0.28 M y se agitó vigorosamente por 2 h. El gel se secó a temperatura ambiente, se molió y se calcinó a 400°C durante 1h.
El material obtenido se lavó 3 veces usando un ultrasonicador durante 3 min en agua Milli-Q, se filtró y se secó a 60°C durante 24 h. Los materiales sintetizados se nombraron UTiO<sub>2</sub>-10, UTiO<sub>2</sub>-30 y UTiO<sub>2</sub>-60.

### *Obtención de películas a base de quitosano*

Las suspensiones filmogénicas de quitosano (QS) se prepararon por disolución de QS 1% (p/v) en una solución al 1% (v/v) de ácido acético. Posteriormente diferentes concentraciones de UTiO<sub>2</sub> se dispersaron para obtener relaciones  $QS:UTiO<sub>2</sub>$  70:30 y 50:50 (% en peso). Las muestras se homogeneizaron utilizando un equipo sonicador Sonic Vibra-Cell y las películas se obtuvieron por moldeo y secado a 37°C. Las películas funcionalizadas se llamaron  $70QS/30UTiO<sub>2</sub>-X o 50QS/50UTiO<sub>2</sub>-X (donde X representa el porcenta, de urea).$ 

### *Espectroscopía de reflectancia difusa (DRS***)**

Los espectros de reflectancia difusa se obtuvieron usando un espectrofotómetro UV-visible Lambda 35 (Perkin Elmer), equipado con una cámara reflectancia difusa Labsphere RSA-PE-20 con una esfera integradora de 50 mm de diámetro.

### *Análisis por microscopía de fuerza atómica*

El análisis por microscopía de fuerza atómica (AFM) fue realizado con un microscopio MFP-3D Infinity (Oxford Instruments) en modo no-contacto. Las medidas se hicieron por duplicado y las escalas fueron 14, 5 y 2 µm con un *set point* y una frecuencia de escaneo de 519 mV y 0,53 Hz, respectivamente.

## *Espectroscopía de infrarrojo (ATR-FTIR)*

Los espectros ATR-FTIR de las muestras se registraron por medio de un equipo Nicolet, iS10 Thermo Scientific (Madison, USA) en el rango 4000-400 cm<sup>-1</sup> por acumulación de 32 barridos con una resolución de 4 cm<sup>-1</sup>, sobre un cristal de diamante (Smart iTX).

## *Microscopía electrónica de barrido (SEM)*

Los estudios de la morfología de las películas se realizaron por microscopía electrónica de barrido con un SEM Philips 505, sobre muestras criofracturadas por inmersión en  $N_2$  líquido. Las muestras colocadas sobre tacos de bronce con una cinta bifaz fueron metalizadas con oro.

## *Difracción de rayos X* **(DRX)**

Las películas formuladas a base de quitosano fueron analizadas por difracción de rayos X usando un equipo Philips PW 1732. Se operó con radiación CuK (1.542 Å) a temperatura ambiente a 40 kV y 30 mA. La intensidad relativa fue registrada en el rango de (2θ) 5-60º.

#### *Propiedades antimicrobianas*

Las propiedades antimicrobianas se estudiaron siguiendo el protocolo descripto por Lamarra *et al.* (2017) contra *Staphylococcus aureus* ATCC 25923 (SA) y *Escherichia coli* ATCC 25922 (EC). Se empleó el método de difusión en agar, colocando discos de películas sobre la superficie de placas de Petri previamente inoculadas con el patógeno. Placas sin películas fueron incluidas como control de crecimiento del patógeno. Las placas se incubaron bajo luz visible y se midieron los halos de inhibición.

## *Experimentos de fotoblanqueo*

Muestras de películas de 2 x 2 cm<sup>2</sup> QS/UTiO<sub>2</sub>-X se usaron para los experimentos. Luego, 80 µL de una solución etanólica de verde de malaquita (MG, 1x10<sup>-4</sup>mol L<sup>-1</sup>) se agregaron sobre las muestras y se secaron a temperatura ambiente. Para la irradiación se usó como fuente de luz una lámpara de 200 W Xe-Arc (Newport, USA). Este sistema se equipó con filtros (Newport, USA) los cuales permiten pasar radiaciones superiores a 320 nm y 450 nm. La emisión UVA se

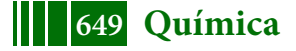

midió usando un medidor Lutron YK-35UV UV que dió un valor de 35 W m $^2$ . La evolución de la principal banda de absorción del colorante MG (624 nm) se registró mediante la técnica DRS en función del tiempo de irradiación y la degradación del MG también se siguió por ATR-FTIR.

### **RESULTADOS Y DISCUSIÓN Caracterización de nanopartículas UTiO**<sub>2</sub>

El patrón de difracción de rayos X (Figura 1a) mostró la presencia de picos localizados a 2θ = 24.9 ° (101), 37.9 ° (004), 47.8 ° (200) y 54.3° (211) atribuidos a la forma anatasa del TiO<sub>2</sub> (Pizzio *et al.* 2008)

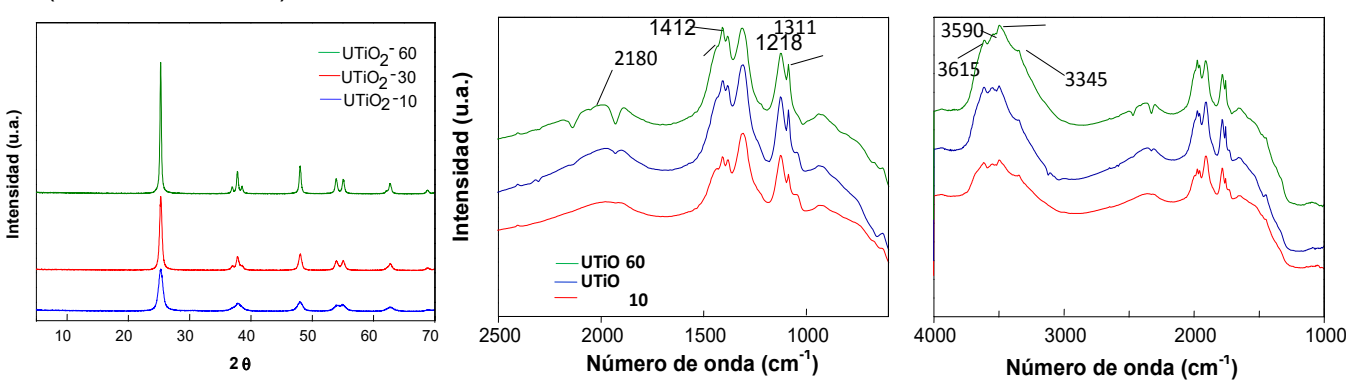

Figura 1. a) Difractograma de rayos X y ATR-FTIR de nanopartículas de TiO<sub>2</sub> modificadas con urea de nanopartículas de UTiO<sub>2</sub>: **b)** región espectral 2500-800 cm<sup>-1</sup>, **c)** región espectral 4000-1000 cm<sup>-1</sup>.

El espectro ATR-FTIR de la Figura 1b y c mostró bandas localizadas a 3345,3490, 3590 y 3615 cm<sup>-1</sup> asignados a las uniones N-H. Otro grupo de señales se detectaron a 1589, 1412, 1311 y 1218 cm<sup>-1</sup> correspondientes a los enlaces N=C y N-C. Las mismas son asignadas a especies nitrogenadas denominadas "melon".

## Caracterización de películas de quitosano conteniendo nanopartículas de UTiO<sub>2</sub>

Las micrografías obtenidas por SEM (Figura 2) muestran la superficie rugosa de las matrices relacionada con la presencia de nanopartículas de TiO<sub>2</sub> modificadas con urea. Además, el mapa EDS siguiendo la línea Kα1 del Ti reveló que las nanopartículas UTiO<sub>2</sub> estuvieron homogéneamente dispersas en la matriz de quitosano. Resultados similares se obtuvieron en el caso de las películas 50QS/50UTiO<sub>2</sub>.

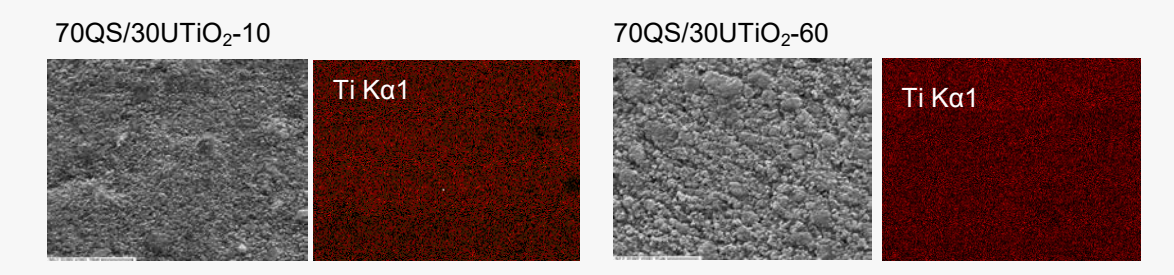

Figura 2. Micrografías obtenidas por SEM de películas 70QS/30UTiO2 con diferentes relaciones de urea. Mapa de distribución EDS siguiendo la línea Kα1 del Ti.

Los espectros DRS de películas conteniendo 30% de nanopartículas UTiO<sub>2</sub> (% peso) (Figura 3)  $(70QS/30UTiO<sub>2</sub>)$  exhibieron la absorción UV correspondiente al quitosano independientemente de la concentración de urea. Sin embargo, las curvas de absorbancia mostraron la aparición de

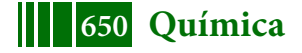

### 5º Jornadas ITE - 2019 - Facultad de Ingeniería - UNLP

un hombro entre 400 y 500 nm vinculado a la presencia de nanopartículas UTiO<sub>2</sub>. Resultados similares fueron encontrados realizando ensayos sobre películas 50QS/50UTiO<sub>2</sub>.

La topografía de las películas usando la técnica AFM se analizó sobre áreas de 5 × 5  $\mu$ m<sup>2</sup>. La película QS mostró una superficie suave y de baja rugosidad (Figura 4a). Por otra parte, las matrices 70QS/30UTiO<sub>2</sub>-10 y 50QS/50UTiO<sub>2</sub>-10 (Figura 4b y c) expusieron superficies con mayor rugosidad confirmada por datos de la desviación cuadrática media de la rugosidad (RMS). Estos resultados revelaron que la presencia de nanopartículas UTiO<sub>2</sub> produjeron cambios en las propiedades superficiales de las películas QS.

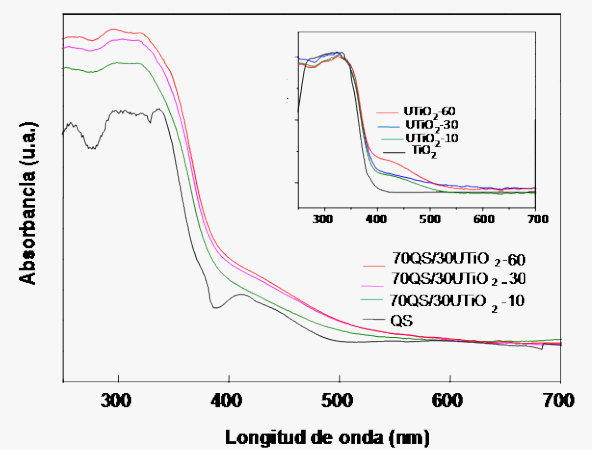

Figura 3. Espectro DRS de películas de quitosano funcionalizadas (70QS/30UTiO<sub>2</sub>-X) conteniendo nanopartículas de TiO<sub>2</sub> modificadas con urea con diferentes relaciones U:TiO<sub>2</sub> (%) peso). La Figura inserta muestra los espectros DRS de nanopartículas de UTiO $_2$ .

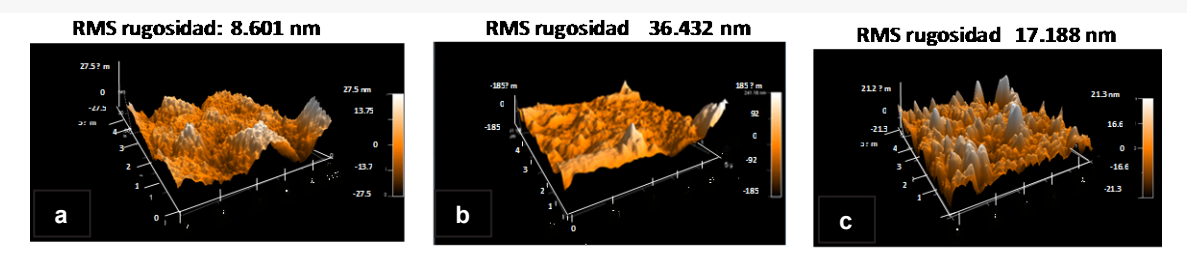

Figura 4. Imágenes en tres dimensiones obtenidas por AFM en modo no-contacto de películas: a) QS, b)  $70QS/30UTiO<sub>2</sub>-10 y c$ )  $50QS/50UTiO<sub>2</sub>-10$ 

Las películas QS/UTiO<sub>2</sub> tratadas con soluciones etanólicas de MG fueron irradiadas durante 6 h con diferentes longitudes de onda.

La Figura 5a muestra los resultados obtenidos bajo irradiación UVA+visible (320-800 nm). Experimentos realizados con matrices  $70QS/30UTiO<sub>2</sub>$  revelaron una actividad de fotoblanqueo significativa.

La absorbancia normalizada en función del tiempo de irradiación (Figura 5b) mostró que las películas con nanopartículas  $UTiO<sub>2</sub>$  preparadas con el 10% de urea (70QS/30UTiO<sub>2</sub>-10) presentaron la mayor actividad fotoblanqueante. Asimismo, las muestras 50QS/50UTiO<sub>2</sub> (no mostrada) tuvieron un comportamiento similar

El espectro de absorción del verde de malaquita fue adquirido por DRS para diferentes tiempos de irradiación para las películas 70QS/30UTiO<sub>2</sub>-10 (Figura 6a y b) y 50QS/50UTiO<sub>2</sub>-10 (datos no mostrados). Dos rasgos fueron identificados: (i) la intensidad de la principal banda de absorción del MG disminuyó a medida que aumentó el tiempo (max=624 nm) y (ii) esta banda

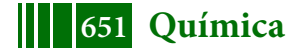

sufrió un corrimiento hacia menores longitud de onda (593 nm) causado probablemente por la N-dimetilación del colorante (Figura 6a) (Rengifo-Herrera *et al.* 2014).

Las determinaciones de ATR-FTIR sobre películas 70QS/30UTiO<sub>2</sub>-10 (Figura 6b) mostraron que después de 6 h de irradiación con luz UVA+visible, las bandas ubicadas a 2800 y 1375 cm<sup>-1</sup> correspondientes a los enlaces C-H y C-N del grupo -CH<sub>3</sub>, sufrieron una reducción en su intensidad.

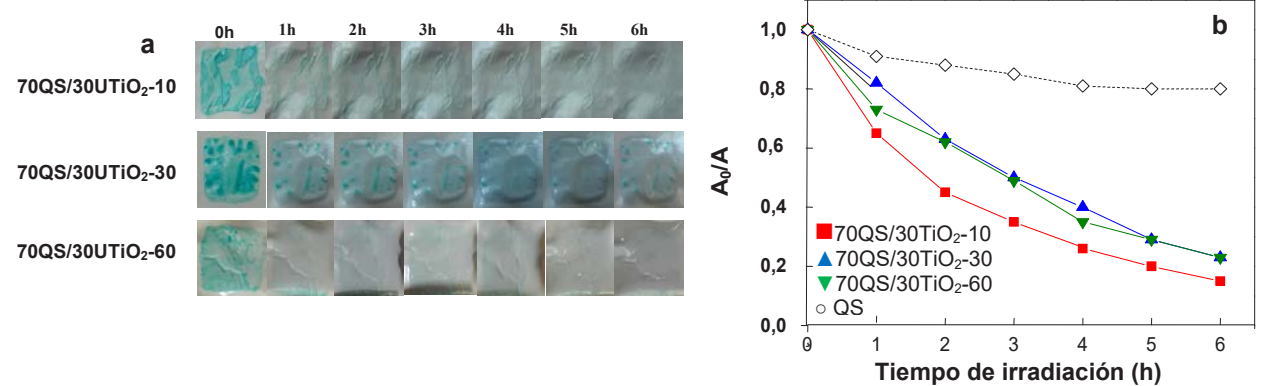

Figura 5. a) Evolución del fotoblanqueo del colorante MG (10<sup>−4</sup> mol L<sup>-1</sup>) durante 6 h sobre películas 70QS/30UTiO2-X bajo irradiación UVA+visible (320–800 nm) usando una lámpara de 200W Xe-Arc. b) Plot de absorbancia normalizada a 624 nm en función del tiempo para películas 70 $QS/30UTiO<sub>2</sub>-X$ .

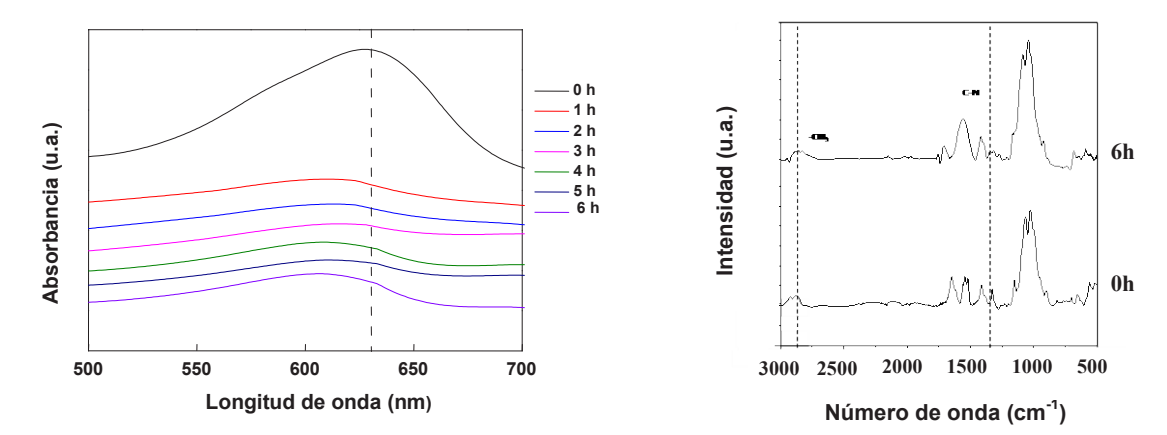

Figura 6. a) Evolución de la banda de absorción ubicada a 624 del colorante MG durante la irradiación con luz UVA+visible (320-800 nm) sobre películas 70QS/30UTiO<sub>2</sub>-10; b) ATR-FTIR de las películas  $70QS/30UTiO<sub>2</sub>$ -10 tratadas con el colorante MG. Se realizó la sustracción de las bandas correspondientes a  $QS y$  UTiO<sub>2</sub>.

Por otra parte, bajo irradiación con luz visible (450-800 nm), donde tanto las nanopartículas de TiO2 modificadas con urea como la el verde de malaquita pueden absorber luz, las fotografías revelaron un significativo fotoblanqueo del colorante (datos no mostrados) sobre las películas 70QS/30UTiO<sub>2</sub>-10 y 50QS/50UTiO<sub>2</sub>-10.

El espectro ATR-FTIR de 70QS/30UTiO<sub>2</sub>-10 tratada con verde de malaquita mostró que el pico a 2800 cm<sup>-1</sup> correspondiente al -CH<sub>3</sub> del colorante, no fue afectado. Sin embargo, una nueva banda localizada a 1620 cm<sup>-1</sup> apareció después de 6 h de irradiación. Esta banda podría ser asignada a las vibraciones -C=O de las cetonas. Estudios previos han mostrado que el verde de malaquita podría recibir un ataque oxidativo del oxígeno singlete  $(^1O_2)$  conduciendo a la producción de benzofenonas. Así, estas vibraciones -C=O podrían ser asignadas a la presencia de estas sustancias químicas.

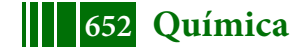

Como se muestra en la Tabla 1 las películas cargadas con nanopartículas y en contacto directo con los patógenos presentaron un efecto bacteriostático contra los microorganismos ensayados. En el caso de la EC se observó la formación de un halo de inhibición alrededor de las películas mientras que la inhibición del crecimiento microbiano del SA se produjo por contacto de la película con el medio de cultivo.

> Tabla 1. Diámetro total de inhibición (Dti) e inhibición por contacto (Ic) para los microorganismos ensayados.

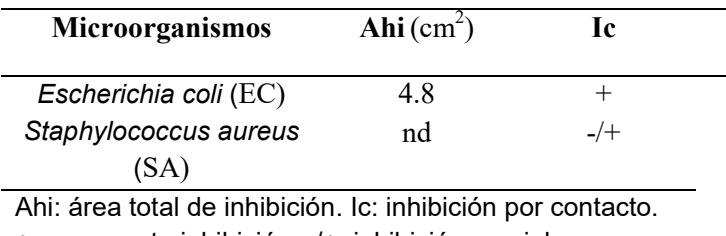

### +: representa inhibición; -/+: inhibición parcial

## **CONCLUSIONES**

Las nanopartículas de TiO<sub>2</sub> modificadas con urea mostraron absorción de luz visible, posiblemente debido a la formación de subproductos de la termólisis de la urea, tales como el melón. Todas las matrices QS/UTiO<sub>2</sub> expusieron alta actividad fotoblanqueante del verde de malaquita bajo diferentes longitudes de onda. Cuando se emplea radicación UVA, tienen lugar los procesos fotocatalíticos clásicos que implican agujeros en la banda de valencia o radicales **·**OH, que serían responsables del efecto de fotoblanqueo. Bajo irradiación con luz visible, especialmente luz azul (400-500 nm), el "melón" jugaría un papel clave que podría producir tanto radicales **·**OH como oxígeno singlete, las que serían las principales especies oxidativas que conducen al fotoblanqueo del verde de malaquita. Adicionalmente, las matrices QS/UTiO<sub>2</sub> mostraron actividad antimicrobiana frente a *S.aureus* y *E.coli.*

## **REFERENCIAS**

Archana, D., Singh, B.K., Dutta, J., Dutta, P.K. (2013). In vivo evaluation of chitosan– PVP–titanium dioxide nanocomposite as wound dressing material. *Carbohydrate Polymers*, 95(1), 530-539.

Asahi, R.Y., Morikawa, T.A., Ohwaki, T., Aoki, K., Taga, Y. (2001). Visible-light photocatalysis in nitrogen-doped titanium oxides. S*cience*, 293(5528), 269-271.

Irie, H., Washizuka, S., Yoshino, N., Hashimoto, K. (2003). Visible-light induced hydrophilicity on nitrogen-substituted titanium dioxide films. *Chemical Communications*, (11), 1298-1299.

Lamarra, J., Giannuzzi, L., Rivero, S., Pinotti, A. (2017). Assembly of chitosan support matrix with gallic acid-functionalized nanoparticles. *Materials Science and Engineering C*, 79, 848–859.

Premkumar, J. (2004). Development of super-hydrophilicity on nitrogen-doped  $TiO<sub>2</sub>$  thin film surface by photoelectrochemical method under visible light. *Chemistry of Materials*,16(21), 3980-3981.

Rengifo-Herrera, J. A., Blanco, M. N., Pizzio, L. R. (2014). Visible light absorption of TiO2 materials impregnated with tungstophosphoric acid ethanol–aqueous solution at different pH values. *Materials Research Bulletin*, 49, 618-624.

Rengifo-Herrera, J.A.**,** Pizzio, L.R.**,** Blanco, M.N.**,** Roussel, C.**,** Pulgarin, C. (2011). Photocatalytic discoloration of aqueous malachite green solutions by UV-illuminated  $TiO<sub>2</sub>$ 

nanoparticles under air and nitrogen atmospheres: effects of counter-ions and pH. *Photochemical & Photobiological Sciences*, 10, 29-34.

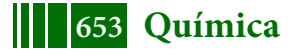

# **SÍNTESIS Y CARACTERIZACIÓN DE NANOESTRUCTURAS ACTIVAS A BASE DE ALCOHOL POLIVINILICO Y EMULSIONES OBTENIDAS POR ELECTROHILADO**

<u>J. Lamarra<sup>1</sup>,</u> S. Rivero<sup>1</sup>, A. Pinotti<sup>1,2</sup>

<sup>1</sup>-Centro de Investigación y Desarrollo en Criotecnología de Alimentos (CIDCA-UNLP-CONICET-CIC), Facultad de Ciencias Exactas, UNLP. 2-Facultad de Ingeniería, UNLP. jlamarra@química.unlp.edu.ar

# **INTRODUCCIÓN**

Dentro del campo de la nanotecnología el empleo de procesos electrodinámicos constituye uno de los métodos de vanguardia permitiendo la formación de nanoestructuras a partir de diferentes polímeros con dimensiones en el rango de 5 a 500 nm. Recientemente se ha destacado la utilidad de las nanofibras para las aplicaciones biomédicas (Sapru *et al.* 2018), especialmente como matrices protectoras de pieles o dispositivos de liberación controlada.

Uno de los polímeros más utilizados para la obtención de nanofibras es el alcohol polivinílico (PVA). El PVA es un polímero sintético, biodegradable, semicristalino, hidrofílico con excelentes propiedades mecánicas, las cuales se deben a la presencia de grupos -OH que permiten establecer interacciones de tipo puente de hidrógeno (Villarruel *et al.*, 2015).

Es escasa la bibliografía referente al ensamblado de polímeros y emulsiones con aceite esencial encapsulado para formar nanofibras.

Los objetivos del trabajo fueron obtener nanofibras mediante la técnica de electrohilado a partir de soluciones con diferente concentración de PVA y sus mezclas con emulsiones entrecruzadas con citrato de sodio y funcionalizadas con aceite esencial de cabreuva. Asimismo, se propuso estudiar la morfología de las matrices obtenidas por microscospía electrónica de barrido (SEM) y confocal laser de barrido (CLSM) y analizar sus propiedades microestructurales por medio de ATR-FTIR, difracción de rayos X (DRX) en relación a las películas obtenidas por la metodología de moldeo y deshidratación.

## **MATERIALES Y MÉTODOS**

## *Formulación de las soluciones*

Se preparó una solución de PVA al 14% (p/v) por solubilización en agua a una temperatura de 90°C. La nomenclatura utilizada para esta solución fue PVA<sub>14</sub>.

Por otra parte, se prepararon soluciones de PVA al 16% (p/v), para la formulación de las soluciones compuestas con emulsiones entrecruzadas (EE) funcionalizadas con aceite esencial de cabreuva. Para ello, se homogeneizaron las fases en una relación 4:1 (PVA:EE).

# *Propiedades reológicas de las soluciones*

Se utilizó un reómetro Haake RheoStress600 (Alemania) con un sistema sensor plato-plato de superficies rugosas, con una distancia entre platos de 1mm. A partir de los ensayos rotacionales se obtuvieron las curvas de flujo de esfuerzo de corte en función de la velocidad de deformación.

## *Formación de fibras por electrohilado*

Para la técnica de electrohilado, se usó una fuente de alta tensión operada a 24 kV (Argentina), una bomba de infusión a jeringa PC11UB APEMA (Argentina) que permitió suministrar un flujo de 0,4 ml/h de solución polimérica y un sistema colector de acero inoxidable. Se obtuvieron nanoestructuras denominadas  $PVA<sub>F</sub>$  y  $PVA + EE$ .

Por otra parte, se prepararon películas de PVA al 14% (p/v) por el método de moldeo y secado a 37°C hasta peso constante. Esta película se denominó PVA<sub>MS</sub>.

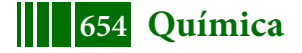

# *Morfología de las nanoestructuras*

La evaluación de la morfología de las fibras obtenidas se realizó a través de un microscopio electrónico de barrido FEI modelo Quanta 200 (The Netherlands). Las muestras se fracturaron por inmersión en nitrógeno líquido, y se montaron sobre tacos de bronce a través de una cinta doble faz de carbón. El diámetro de las fibras fue calculado con el programa Fiji (Image J)

# *Propiedades relacionadas con la afinidad por el agua*

La permeabilidad al vapor de agua se determinó según una modificación del método ASTM E96 (Rivero *et al.,* 2009), a través del uso de una celda de permeabilidad de construcción casera la cual fue mantenida a 20ºC. Una vez alcanzado el estado estacionario, las celdas fueron pesadas a lo largo de 9 h.

El contenido de humedad de las películas se determinó mediante secado en estufa a 105ºC hasta peso constante; los resultados se expresaron en gramos de agua por 100 g de muestra.

# *Difracción de rayos X*

Las matrices formadas fueron analizadas por difracción de rayos X usando un equipo Philips PW 3710, X'Pert Pro P Analytical ModelPW3040/60 (Almelo, Países Bajos). Se operó con radiación CuK (1.542 Å) a temperatura ambiente a 40 kV y 30 mA. La intensidad relativa fue registrada en el rango de (2θ) 3-60º.

## *ATR-FTIR*

El estudio de la contribución de cada componente a las interacciones se llevó a cabo mediante determinaciones de ATR-FTIR. Los espectros fueron registrados con un equipo Nicolet iS10 Thermo Scientific (Madison, USA) por la acumulación de 32 barridos a 4 cm<sup>-1</sup> de resolución en el rango comprendido entre 400-4000 cm<sup>-1</sup>. Las muestras fueron colocadas sobre un cristal de diamante de ATR (Smart iTX accessory).

# **Microscopio confocal láser de barrido (CLSM)**

Se utilizó un microscopio confocal láser Olympus FV300 con un aumento de 20X y un láser DAPI para la identificación del aceite esencial en las nanoestructuras desarrolladas. Para el análisis de los resultados se utilizó el programa Image J Fiji el cual permitió realizar una estimación de la intensidad de fluorescencia en cada sección de la muestra considerada.

# **RESULTADOS**

## *Comportamiento reológico de las soluciones*

La concentración y viscosidad de la solución polimérica es uno de los factores que determinan la morfología y el tamaño de las fibras poliméricas electrohiladas. Las soluciones compuestas a base de PVA:EE sometidas al proceso de electrohilado exhibieron un comportamiento nonewtoniano a diferencia del comportamiento newtoniano de las emulsiones entrecruzadas.

A partir de los ensayos rotacionales se obtuvieron las curvas de flujo de esfuerzo de corte en función de la velocidad de deformación. El comportamiento reológico se ajustó matemáticamente utilizando el modelo de Ostwald de Waele,  $\tau = k_{\text{max}}$ 

donde:  $k_v$  es el índice de consistencia y n<sub>y</sub> el índice de comportamiento de flujo. La viscosidad aparente fue determinada a 500 s<sup>-1</sup>. Los parámetros de ajuste del modelo se presentan en la Tabla 1.

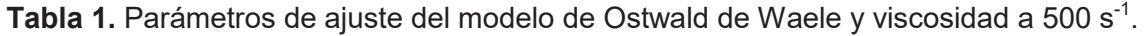

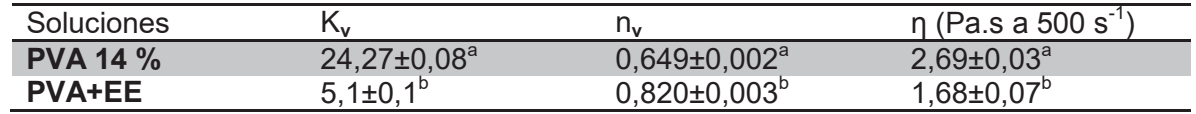

Los valores informados corresponden a la rampa ascendente de la curva de comportamiento de flujo. Letras diferentes dentro de una misma columna indican diferencias significativas entre las muestras (p<0,05).

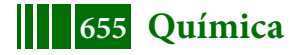

Se puede observar en la Tabla 1 una disminución en la viscosidad a 500 s $^{\text{-1}}$ , de lo que se puede inferir que la disminución en la concentración de PVA por agregado de la emulsión entrecruzada llevó a una menor capacidad para formar fibras continuas. Pangon *et al.* (2016) formaron fibras por electrohilado utilizando mezclas de Q con distintas concentraciones de PVA registrando un aumento en la viscosidad con el aumento de concentración del PVA, debido a la interacción polímero-solvente en presencia del quitosano. En ambos casos puede observarse que el valor del índice de consistencia fue menor que 1, reflejando un comportamiento pseudoplástico (Pal *et al.* 2017). La incorporación de la emulsión a la solución polimérica llevó a valores de nv cercanos a 1. Este resultado es similar al observado por Pal *et al*. (2017) trabajando con emulsiones de policrapolactona dispersas en una fase continúa de PVA.

## *Morfología de las nanoestructuras*

Las películas obtenidas por el método del moldeo y deshidratación fueron transparentes (PVA<sub>MS</sub>) mientras que las películas de PVA (PVA $_F$ ) formadas por electrohilado exhibieron una coloración blanca. La formación de la malla de fibras genera un proceso de dispersión de luz que produce esa coloración. En la Figura 3 a y b se muestran las micrografías de las fibras de PVA<sub>F</sub> y PVA+EE obtenidas por la técnica de electrohilado, respectivamente.

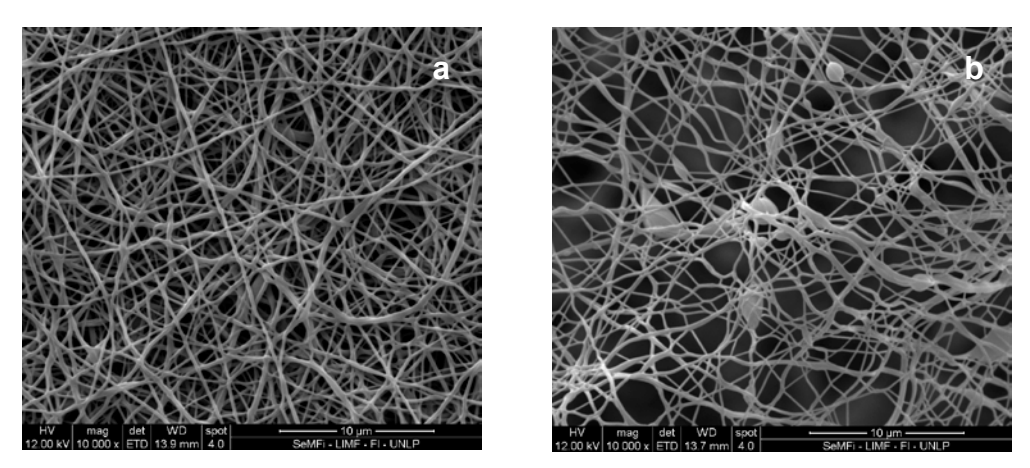

Figura 3. Micrografías SEM de fibras a base de PVA $_{E}$  y PVA incluyendo una emulsión entrecruzada funcionalizada con aceite esencial de cabreuva (PVA+EE).

Mediante observación por SEM, la muestra PVA $<sub>E</sub>$  (Figura 3a) exhibió una estructura uniforme</sub> mientras que la inclusión de la emulsión entrecruzada llevó a la formación de cuentas en la estructura la matriz (Figura 3b). Este comportamiento puede explicarse considerando la relación entre la concentración de polímero y la viscosidad de la solución polimérica (Phacahmud *et al.* 2011).

El ensamblado del polímero con la emulsión generó un sistema más fluido, con la consecuente formación de cuentas que interrumpen el entramado de las fibras de PVA. Resultados similares fueron encontrados por Puttamayutanon *et al*. (2012), observando que el agregado de miel en concentraciones crecientes aumentó en el número de cuentas presentes en la microestructura del PVA. Otro aspecto a tener en cuenta es que las emulsiones poseen quitosano, lo cual genera una modificación en el proceso de electrohilado.

Asimismo, las micrografías obtenidas por CLSM permitieron observar una distribución uniforme del aceite de cabreuva debido a su fluorescencia intrínseca (Figura 4).

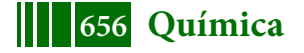

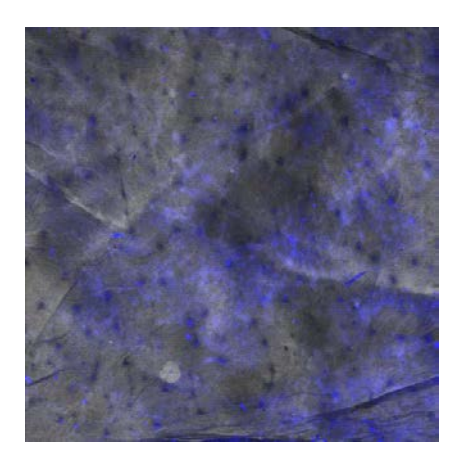

Figura 4. Micrografía CLSM de fibras de PVA+EE obtenidas por electrohilado mostrando la distribución del aceite esencial de cabreuva.

La Tabla 2 muestra los valores de WVP de las películas obtenidas por electrohilado. Se observó un aumento de la permeabilidad en relación a las películas de PVA obtenidas por moldeo demostrando que la formación de fibras generó una matriz más porosa con el consecuente aumento en la transferencia de materia. Con respecto a la humedad no se observan modificaciones con la formación de fibras.

### *Propiedades asociadas al agua*

**Tabla 2.** Contenido de humedad (%) y permeabilidad al vapor de agua de las matrices obtenidas por moldeo y secado así como las naestructuradas procesadas por electrohilado

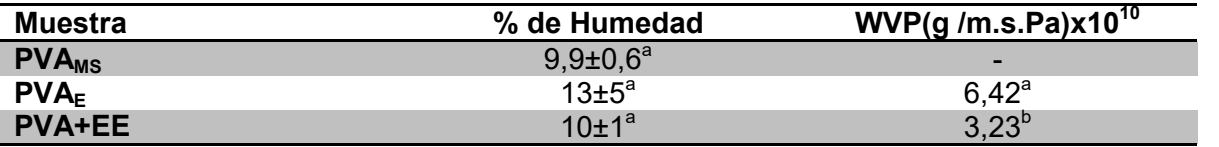

Letras diferentes dentro de una misma columna indican diferencias significativas entre las muestras  $(p<0.05)$ .

#### *DRX*

En la Figura 5 se muestran los difractogramas de rayos X de las muestras PVA<sub>MS</sub> obtenidas por moldeo y secado en estufa y las ensambladas por el método de electrohilado PVA $_{E}$ . Asimismo, se puede observar el patrón DRX correspondiente a las nanoestructuras PVA+EE

El PVA presentó un pico agudo de difracción ubicado a 19º, cuya intensidad disminuyó como consecuencia del procesamiento del polímero por electrohilado acompañado por la disminución en la cristalinidad del polímero. Basha *et al.* (2017) aseveraron que la disminución de la cristalinidad del polímero representa una ventaja para aplicaciones biomédicas, ya que favorece la proliferación celular. Pangon *et al.* (2016) informaron resultados similares al trabajar con mezclas de quitosano y PVA entrecruzadas con distintos ácidos. Estos autores también informaron que la pérdida de cristalinidad se asocia al arreglo estructural debido al cambio en la orientación de las cadenas durante el proceso de electrohilado. Krstic *et al*. (2018) señalaron que durante el proceso de electrohilado las moléculas se orientan en dirección de las fibras dándole menos tiempo para que se puedan alinear entre sí, generando una densidad de empaque diferente. Según Ghosal *et al*. (2018) la metodología de moldeo y deshidratación genera una estructura con mayor ordenamiento y cristalinidad debido a la evaporación más lenta del solvente.

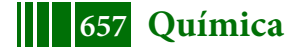

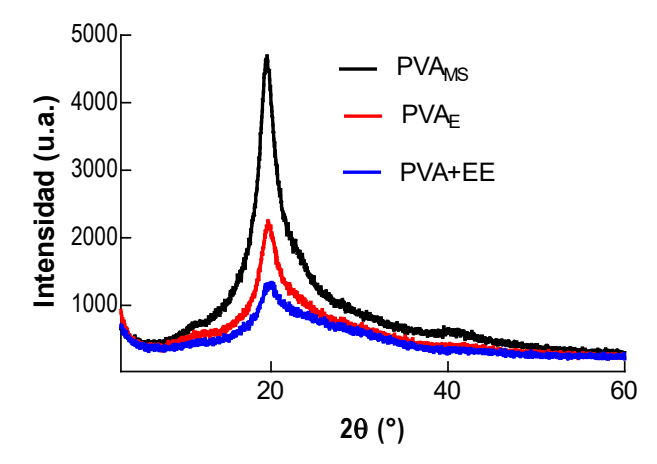

**Figura 5.** Difractogramas de rayos X de las distintas muestras estudiadas.

### *ATR-FTIR*

El análisis ATR-FTIR permitió estudiar los cambios experimentados por el PVA luego del proceso electrohilado en los modos vibracionales.

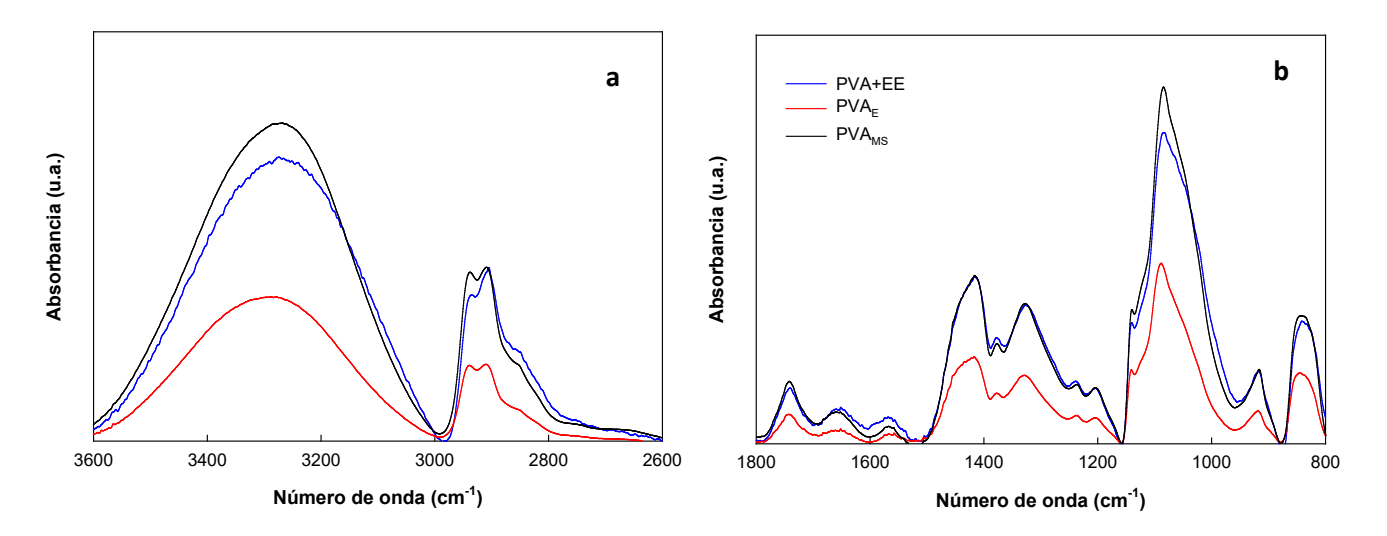

Figura 6. Espectros de absorción ATR-FTIR de las muestras PVA<sub>MS</sub>, PVA<sub>E</sub>, PVA<sub>E</sub> y PVA+EE de las regiones comprendidas entre: a) 3600-2600 cm $^{\text{-1}}$  y b) 1800-800 cm $^{\text{-1}}$ .

La Figura 6a y b muestra el espectro de ATR-FTIR de las matrices PVA<sub>MS</sub>, PVA<sub>E</sub> y PVA+EE en la región del modo vibracional de los grupos -OH del polímero. La región comprendida entre 1150 y 960 cm $1$  se asigna a la banda de absorción debida a la cristalinidad del polímero (Villaruel *et al.* 2015).

El ensamblado de la emulsión entrecruzada funcionalizada en la solución de PVA generó modificaciones en las señales espectrales en la región comprendida entre 3600 y 2600 cm<sup>-1</sup> y 1800-800 cm<sup>-1</sup>. La modificación en la banda localizada a 1100 cm<sup>-1</sup> se correlacionaría con un cambio en la cristalinidad debido a la técnica de obtención de la matriz. Estos resultaron se confirmaron por DRX, dando indicios de que la presencia de la emulsión funcionalizada con aceite esencial produce cambios no solo morfológicos, sino estructurales en la matriz de alcohol polivinílico.

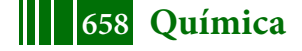

#### **CONCLUSIONES**

Del análisis del comportamiento reológico de las soluciones a base de PVA se pudo inferir la influencia de la incorporación de la emulsión entrecruzada a la solución de PVA para la formulación de sistemas compuestos sobre la viscosidad y la morfología de las nanoestructuras obtenidas. En comparación con la metodología de moldeo, los procesos electrodinámicos generaron estructuras con propiedades diferenciales atribuidas a los cambios en la cristalinidad del polímero. Las nanoestructuras desarrolladas se presentan como materiales con potenciales aplicaciones en el campo biomédico.

### **REFERENCIAS**

Basha, R. Y., Sampath Kumar, T. S., y Doble, M. (2017). Electrospun nanofibers of curdlan (β‐1, 3 glucan) blend as a potential skin scaffold material. Macromolecular Materials and Engineering, 302(4), 1600417.

Ghosal, K., Chandra, A., Praveen, G., Snigdha, S., Roy, S., Agatemor, C., Thomas S.,y Provaznik, I. (2018). Electrospinning over solvent casting: Tuning of mechanical properties of membranes. *Scientific Reports*, *8*(1), 5058.

Krstić, M., Radojević, M., Stojanović, D., Radojević, V., Uskoković, P., y Ibrić, S. (2017). Formulation and characterization of nanofibers and films with carvedilol prepared by electrospinning and solution casting method. *European Journal of Pharmaceutical Sciences*, 101, 160-166.

Pal, J., Wu, D., Hakkarainen, M.,y Srivastava, R. (2017). The viscoelastic interaction between dispersed and continuous phase of PCL/HA-PVA oil-in-water emulsion uncovers the theoretical and experimental basis for fiber formation during emulsion electrospinning. *European Polymer Journal*, *96*, 44-54.

Pangon, A., Saesoo, S., Saengkrit, N., Ruktanonchai, U., y Intasanta, V. (2016). Multicarboxylic acids as environment-friendly solvents and in situ crosslinkers for chitosan/PVA nanofibers with tunable physicochemical properties and biocompatibility. *Carbohydrate Polymers*, 138, 156-165.

Phachamud, T., y Phiriyawirut, M. (2011). Physical properties of polyvinyl alcohol electrospun fiber mat. *Research Journal of Pharmaceutical, Biological and Chemical Sciences*, 2(2), 675-684.

Puttamayutanon, P., Sutjarittangtham, K., Eitssayeam, S., y Chantawannakul, P. (2012). Nanofiber production using polyvinylalcohol (PVA) and Thai honey and its properties. *Advanced Materials Research*, 506, 541-544).

Sapru, S., Das, S., Mandal, M., Ghosh, A.K., y Kundu, S.C. (2018). Prospects of nonmulberry silk protein sericin-based nanofibrous matrices for wound healing–In vitro and in vivo investigations. *Acta biomaterialia*, 78, 137-150.

Villarruel, S., Giannuzzi, L., Rivero, S., y Pinotti, A. (2015). Changes induced by UV radiation in the presence of sodium benzoate in films formulated with polyvinyl alcohol and carboxymethyl cellulose. *Material Science and Engineering C*, 56, 545-554.

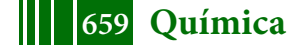

# **INFLUENCIA DEL ESTRÉS AMBIENTAL SOBRE MICROEMULSIONES ELABORADAS CON ACEITE DE PESCADO**

<u>Noelia Mori Cortés</u><sup>1</sup>, Gabriel Lorenzo<sup>1,2</sup> y Alicia N. Califano<sup>1</sup>

1 CIDCA, CONICET, Fac. Cs. Exactas, UNLP, 47 y 116, La Plata (1900), Argentina.  $^{2}$ Departamento de Ingeniería Química, Facultad de Ingeniería, Universidad Nacional de La Plata. e-mail de contacto: noe89lp@hotmail.com

# **1. Introducción**

La fortificación de alimentos y bebidas con lípidos bioactivos es una iniciativa importante dentro de la industria alimentaria para mejorar la salud de la población. El aceite de pescado es una fuente importante de ácidos grasos poliinsaturados ω-3 como los ácidos eicosapentaenoico (EPA) y docosahexaenoico (DHA), los cuales han sido reportados como los de mayor bioactividad [1]. Su consumo reduce el riesgo de padecer enfermedades cardiovasculares e inflamatorias y además favorecen el buen desarrollo del cerebro entre otros beneficios. Sin embargo, la mayoría de la población no alcanza los niveles de consumo necesarios [2]. En particular, las microemulsiones resultan una alternativa interesante para incorporar aceites funcionales ya que presentan una gran capacidad para solubilizar y mejorar su biodisponibilidad [3]. Las microemulsiones son mezclas macroscópicamente homogéneas de aceite, agua y surfactante, frecuentemente en combinación con un cosurfactante. Son ópticamente isotrópicas, transparentes con tamaños de gotas por debajo de los 100 nm. Los alimentos y bebidas emulsionados pueden estar sujetos a una gran variedad de estrés ambiental durante el procesamiento, almacenamiento, transporte y utilización. Por lo tanto, es importante examinar el efecto de cambios del pH, fuerza iónica, centrifugación y temperatura ya que son las variables más importantes que pueden conducir a la desestabilización de las microemulsiones. Asimismo, los ácidos grasos ω-3 son muy susceptibles a la oxidación y pueden degradarse dando como resultado alteraciones en la composición nutricional. Además, la oxidación conduce a la formación de agentes indeseables que afectan la calidad sensorial del producto y así disminuye la aceptación del alimento por parte del consumidor. Por lo cual, es fundamental estudiar la estabilidad física y química de las microemulsiones elaboradas con ácidos grasos ω-3.

## **2. Parte experimental**

## 2.1 Materiales

Se empleó hidroxiestearato de macrogolglicerol (Kolliphor RH40) provisto por BASF (BASF Argentina S.A.) y aceite de pescado suministrado por OmegaSur (OmegaSur S.A., Argentina), el cual se utilizó sin purificación adicional. También se utilizó etanol de grado analítico > 99,5% como cosurfactante (Soria, Argentina), azida sódica como agente antimicrobiano (Anedra, Argentina) y agua destilada y desionizada.

## 2.2 Preparación de las microemulsiones

La elaboración de las microemulsiones se realizó mediante leve agitación a 125 rpm y manteniendo una temperatura controlada de 40ºC durante todo el proceso. Inicialmente se elaboró la fase dispersa constituida por una mezcla de emulsificante (Kolliphor RH40), aceite de pescado y etanol absoluto (cosurfactante). Las microemulsiones se prepararon agregando

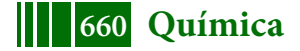

lentamente agua destilada sobre la fase lipídica manteniendo una velocidad de agitación constante. Así se obtuvo una formulación con 80g de agua cada 100g de microemulsión con una fase oleosa con 90g de emulsificante cada 100g de fase orgánica y una relación aceite: etanol de 2:1.

### 2.3 Ensayos de estabilidad física

Mediante un equipo de dispersión dinámica de luz Horiba SZ-100 (Horiba Scientific, Japón) se determinó la distribución de tamaños y el diámetro hidrodinámico promedio de gotas de la microemulsión antes (control) y después de someterse a distintas condiciones de estrés ambiental: cambios de pH, fuerza iónica, centrifugación y temperatura.

### 2.3.1 Influencia del pH, fuerza iónica y centrifugación

Se seleccionaron cuatro diferentes pH (3, 5, 7, 9) para evaluar su efecto en la preparación de las microemulsiones. Se empleó HCl o NaOH para ajustar el pH de las soluciones que se utilizaron en reemplazo del agua en la formulación de las microemulsiones. Además, con el objetivo de evaluar la influencia de la fuerza iónica se utilizaron diferentes soluciones acuosas de CaCl2 (0.1%, 0.5%, 1% y 10% p/v) en lugar de agua durante la formación de la microemulsión. Posteriormente, todas las muestras elaboradas se almacenaron durante 24 horas a 20ºC. Por otro lado, las microemulsiones se sometieron a 3000 rpm durante 30 minutos inmediatamente después de su preparación.

### 2.3.2 Influencia de la temperatura

Se investigó la estabilidad de la microemulsión a distintas temperaturas. Las mismas se almacenaron congeladas (-20ºC) o refrigeradas (4ºC) y se inspeccionaron periódicamente durante más de un mes. Asimismo, se aplicaron dos procesos térmicos típicos en la pasteurización de alimentos: las microemulsiones se sometieron por 30 minutos a 63ºC (VAT o pasteurización lenta) y durante 25 segundos a 85ºC (HTST o pasteurización a altas temperaturas durante un breve período). Finalmente, se evaluó la estabilidad en condiciones más extremas de 100ºC durante 1 hora y a 150ºC por 30 minutos.

## 2.4. Estabilidad oxidativa

Se elaboraron microemulsiones con 1.33% p/p de aceite de pescado y se comparó su estabilidad oxidativa con el aceite de pescado solo, sometido previamente a las mismas condiciones de temperatura y agitación que las utilizadas al preparar las microemulsiones. Las sustancias reactivas al ácido tiobarbitúrico (TBARS) se determinaron durante el almacenamiento a 4°C y a 20°C. Asimismo, se estudió la estabilidad oxidativa del emulsificante en un ensayo de oxidación acelerada (62°C durante 13 días) para evaluar su posible contribución a las TBARS de la microemulsión. Por lo cual, se preparó una mezcla de agua, Kolliphor RH40 y etanol siguiendo el mismo procedimiento que en la preparación de la microemulsión y conservando la misma proporción entre los componentes (es decir, 100: 22.5: 0.8 para agua: emulsificante: etanol, respectivamente). La determinación de las TBARS se realizó por cuadruplicado de acuerdo al método seguido por Marchetti, Andrés y Califano [4].

### 2.5 Oxidación lipídica y composición de ácidos grasos

Mediante cromatografía gaseosa se identificó la composición de ácidos grasos del aceite de pescado. Se analizó la estabilidad oxidativa de las microemulsiones y el aceite de pescado con respecto a la temperatura (4ºC y 20ºC) y tiempo de almacenamiento (35 y 60 días).

La extracción de lípidos de las microemulsiones se realizó mediante el método de Folch y colaboradores [5]. El aceite de pescado se extrajo mediante una mezcla (2:1, v/v) de cloroformo: metanol (reactivo de Folch).

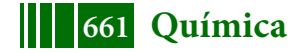

La transformación de los triglicéridos a sus ésteres metílicos se realizó por transesterificación alcalina con hidróxido de potasio en metanol según ISO Nº 5509 [6]. Los ésteres metílicos de los ácidos grasos se analizaron en un cromatógrafo gaseoso Agilent Technologies 7890 A con columna capilar DB-23 (30 m de largo, 0,25 mm diámetro x 250 µm espesor).

## **3. Resultados y discusión**

### 3.1 Influencia del pH, fuerza iónica y centrifugación

Las microemulsiones se mantuvieron estables en un amplio rango de pH, fuerza iónica e incluso después de ser centrifugadas, sin mostrar diferencias significativas en el tamaño promedio de gotas o en su distribución (P < 0.05) con la microemulsión control. La cual presentó una distribución de tamaño monomodal con un bajo índice de polidispersidad (0.175 ± 0.006) y un tamaño de gota hidrodinámico promedio de 14.6 nm (± 0.2).

#### 3.2 Influencia de la temperatura

Las microemulsiones sometidas a 63 °C, 85 °C y 100 °C no mostraron diferencias significativas (P < 0.05) en el tamaño medio de las gotas o en su distribución en comparación con el control. Además, el almacenamiento refrigerado (4 ºC) no alteró la estabilidad física de las microemulsiones y el tamaño de las gotas se mantuvo por debajo de 15 nm durante el período estudiado. Las muestras almacenadas a -20 °C durante 36 días (21 nm ± 0.4) mostraron un aumento constante en el tamaño hidrodinámico medio de las gotas con respecto al control como se observa en la **Figura 1**. Por otro lado, las microemulsiones sometidas a 150°C durante 30 minutos se desestabilizaron rápidamente para formar dos fases transparentes bien definidas.

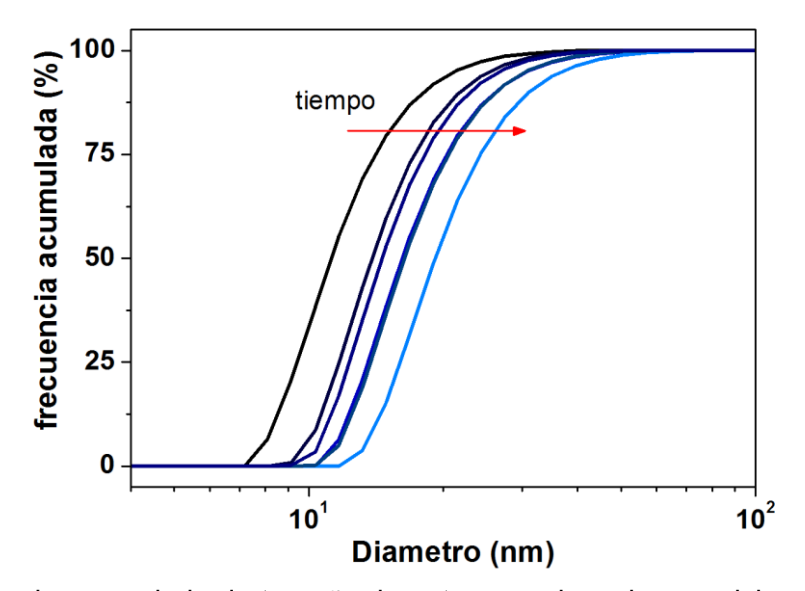

**Figura 1.** Frecuencia acumulada de tamaño de gotas para las microemulsiones almacenadas a  $-20$  °C a distintos tiempos: 0 ( - ), 1 ( - ), 7 ( - ), 15 ( - ), 24 ( - ) y 36( - ) días.

### 3.3 Sustancias reactivas al ácido tiobarbitúrico

Las TBARS del aceite de pescado solo y la microemulsión elaborada con 1.33% p/p de aceite de pescado se midieron para controlar los productos de oxidación secundaria durante el almacenamiento a 4°C y 20°C durante 56 días **(Figura 2)**. Los resultados obtenidos se ajustaron satisfactoriamente mediante el modelo Özilgen [7].

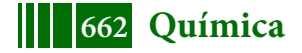

$$
C = \frac{c_0 e^{kt}}{1 - \frac{c_0}{c_{max}}(1 - e^{kt})}
$$
(Ec.1)

donde  $C_0$  es la concentración inicial de los productos de oxidación total,  $C_{\text{max}}$ , es el valor máximo alcanzable del parámetro C durante el proceso de oxidación, t es el tiempo, y k es la constante de velocidad de reacción.

Tanto el aceite de pescado como la microemulsión mostraron el mismo efecto cuando se almacenaron a temperaturas más altas; primero un aumento abrupto en TBARS seguido por una región donde la concentración de TBARS se mantuvo prácticamente constante y finalmente una caída en la concentración de TBARS como resultado de la degradación de los productos de oxidación secundaria. Por otro lado, durante el almacenamiento a 4°C, solo se observó la primera etapa de aumento constante de TBARS. A temperaturas más altas, se observó una disminución marcada en la estabilidad oxidativa tanto para las microemulsiones como para el aceite de pescado solo. Sin embargo, la formación de productos de oxidación secundaria fue significativamente mayor en la microemulsión que en el aceite de pescado, independientemente de la temperatura utilizada en el almacenamiento. Frankel, Satué-Gracia, Meyer y German [8] encontraron resultados similares al comparar la estabilidad oxidativa del aceite de pescado y algas con sus respectivas emulsiones o/w. Como se esperaba, la constante cinética (k = 0.323 días<sup>-1</sup>) del proceso de oxidación a 20°C fue mayor que a 4°C (k = 0.088 días<sup>-1</sup>). Mientras que en el aceite de pescado, las constantes cinéticas fueron 0.168 días<sup>-1</sup> a 20°C y 0.070 días<sup>-1</sup> a 4°C. Después de almacenar la microemulsión a 20°C durante 34 días, la concentración de TBARS alcanzó su valor máximo (2.79 mM), mientras que en el aceite el valor máximo se obtuvo después de 30 días y fue aproximadamente 96 veces menor (0.029 mM). Esta diferencia observada podría deberse al hecho de que en las microemulsiones, la oxidación de los lípidos se produce en la interfaz aceite-agua, mientras que en el aceite de pescado la reacción se produce principalmente debido al oxígeno en el aire en contacto con el aceite. Aunque la constante cinética de oxidación es similar para el aceite de pescado y la microemulsión almacenada a 4°C, la alta área superficial de las gotas de la microemulsión produce un mayor número de interacciones entre la fase lipídica y los agentes oxidantes (radicales libres, metales de transición, hidroperóxidos), lo que lleva a un aumento en TBARS.

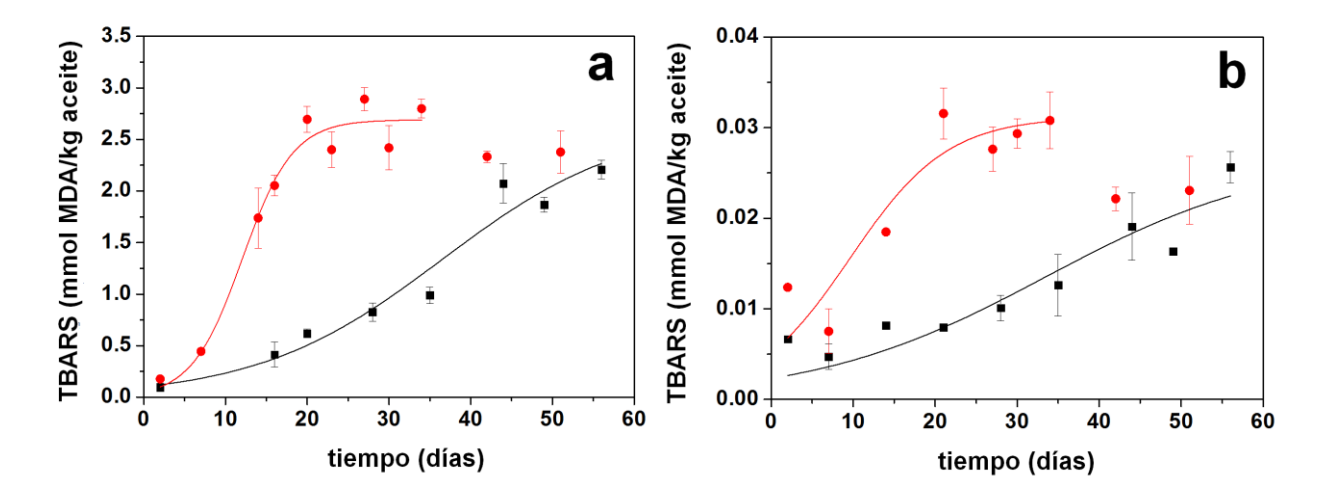

**Figura 2.** TBARS para (a) microemulsión y (b) aceite de pescado almacenados a 4°C ( $\blacksquare$ ) y a 20°C (●). Las líneas continuas representan el modelo cinético de oxidación lipídica (Ec. 1)

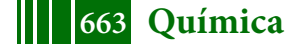

Por otro lado, el tipo de emulsificante también puede tener un efecto negativo en la estabilidad oxidativa de las emulsiones, ya que pueden contener hidroperóxidos [9]. Sin embargo, cuando se estudió la estabilidad oxidativa del Kolliphor RH40 a 62 °C, en una mezcla con etanol y agua, sólo se observó una pequeña variación en la concentración de TBARS durante el período evaluado, alcanzando una concentración equivalente a 10.9% de la concentración máxima de MDA obtenida para la microemulsión.

### 3.4 Análisis de ácidos grasos mediante cromatografía gaseosa

Se analizaron los cambios en los perfiles de ácidos grasos (FA) del aceite de pescado y de la microemulsión durante el almacenamiento a 4ºC y a 20ºC. La cantidad total relativa de FA se mantuvo invariable en el aceite de pescado independientemente de las condiciones ensayadas. El contenido de ácidos grasos saturados (SFA) fue de 29 g/100 g de ácidos grasos totales. Los SFA que se encontraron en mayor proporción fueron el ácido palmítico (16:0, 18 g/100 g de ácidos grasos) seguido por el ácido esteárico (18:0, 3 g/100 g de ácidos grasos). Por otro lado, el contenido de FA insaturados fue de aproximadamente 71 g/100 g de ácidos grasos totales. La cantidad de MUFA fue superior a la de PUFA, encontrándose el ácido oleico como el MUFA predominante (25 g/100 g del total). Asimismo, los PUFA que se encontraron en mayor proporción fueron el DHA (22:6, 19g/100g del total), EPA (20:5, 8 g/100 g del total) y ácido linoleico (18:2, 2 g/100 g del total).

La **Tabla 1** muestra la cantidad total relativa de DHA y EPA de la microemulsión y el aceite de pescado. Independientemente de la temperatura de almacenamiento, la cantidad relativa de EPA y DHA del aceite de pescado fue mayor que en la microemulsión después de 35 o 60 días de almacenamiento. Esto indicaría una mayor tasa de degradación de ácidos grasos en la microemulsión que en el aceite de pescado. En el aceite de pescado no se detectaron cambios significativos en el perfil de ácidos grasos al aumentar la temperatura de 4 a 20ºC. Sin embargo, el aumento de la temperatura de almacenamiento de 4ºC a 20ºC disminuyó significativamente el contenido de EPA y DHA (P < 0.05) en las microemulsiones. El tiempo de almacenamiento solo modificó el contenido de PUFA a 20ºC.

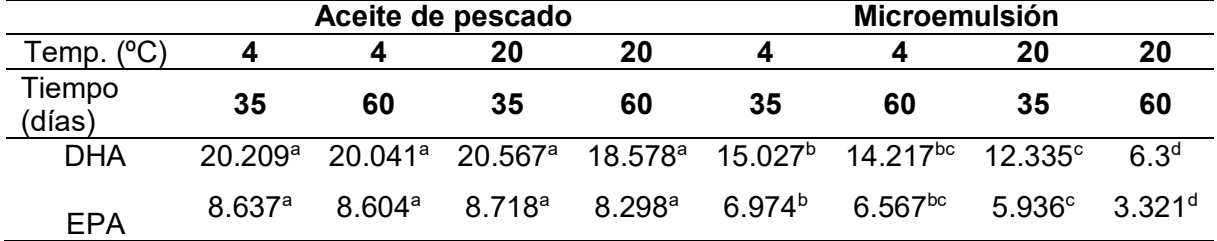

**Tabla 1** Cantidad total relativa de DHA y EPA para la microemulsión y el aceite de pescado.

Diferentes superíndices dentro de la misma fila indican diferencias significativas (P < 0.05).

Por otro lado, se estudió el perfil de ácidos grasos de una mezcla que contenía 18.24 g/100 g de Kolliphor RH40 y no hubo una contribución significativa del emulsificante al perfil de ácidos grasos de la microemulsión.

## **4. Conclusión**

Las microemulsiones elaboradas con Kolliphor RH40 se mantuvieron estables en un amplio rango de pH, fuerza iónica y después de ser sometidas a centrifugación, sin mostrar diferencias

significativas en el tamaño promedio de las gotas o en su distribución. En todos los casos, el tamaño de las gotas fue inferior a 15 nm y tuvo un bajo índice de polidispersidad. Además, las microemulsiones mostraron una buena estabilidad térmica incluso durante el almacenamiento refrigerado. Durante la congelación, se observó un ligero aumento en el tamaño (<21 nm), pero se mantuvo su apariencia ópticamente transparente, lo que le da un gran potencial para incorporarse a una matriz alimenticia. Las microemulsiones solo se desestabilizaron durante el calentamiento a 150°C. La gran área superficial de las gotas de la microemulsión condujo a la disminución de la estabilidad oxidativa en comparación con el aceite de pescado solo, lo que también se reflejó en la disminución del contenido de EPA y DHA. Aunque el proceso de emulsificación causó una disminución en la estabilidad oxidativa, cuando las microemulsiones se mantuvieron refrigeradas, los contenidos de EPA y DHA no se alteraron, lo que refleja que con la adecuada adición de antioxidantes es posible aprovechar la gran estabilidad física de estos sistemas sin afectar la composición de los ácidos grasos.

## **5. Bibliografía**

- [1] Komaiko, J., Sastrosubroto, A., & McClements, D. (2016). Encapsulation of ω-3 fatty *acids in nanoemulsion-based delivery systems fabricated from natural emulsifiers: Sunflower phospholipids* (Vol. 203).
- [2] Nejadmansouri, M., Hosseini, S. M. H., Niakosari, M., Yousefi, G. H., & Golmakani, M. T. (2016). Physicochemical properties and oxidative stability of fish oil nanoemulsions as affected by hydrophilic lipophilic balance, surfactant to oil ratio and storage temperature. *Colloids and Surfaces A: Physicochemical and Engineering Aspects, 506*, 821-832.
- [3] Dong, X., Zhu, Q., Dai, Y., He, J., Pan, H., Chen, J., & Zheng, Z.-P. (2016). Encapsulation artocarpanone and ascorbic acid in O/W microemulsions: Preparation, characterization, and antibrowning effects in apple juice. *Food chemistry, 192*, 1033-1040.
- [4] Marchetti, L., Andrés, S. C., & Califano, A. N. (2017). Physicochemical, Microbiological and Oxidative Changes During Refrigerated Storage of n‐3 PUFA Enriched Cooked Meat Sausages with Partial NaCl Substitution. *Journal of Food Processing and Preservation, 41* (3), e12920.
- [5] Folch, J., Lees, M., & Sloane Stanley, G. (1957). A simple method for the isolation and purification of total lipids from animal tissues. J biol Chem, 226 (1), 497-509.
- [6] ISO, P. (2000). Animal and vegetable fats and oils–preparation of methyl esters of fatty acids. *Polish Standard Method PN-EN ISO, 5509*, 2000.
- [7] Özilgen, S., & Özilgen, M. (1990). Kinetic model of lipid oxidation in foods. Journal of Food Science, 55 (2), 498-498.
- [8] Frankel, E. N., Satué-Gracia, T., Meyer, A. S., & German, J. B. (2002). Oxidative stability of fish and algae oils containing long-chain polyunsaturated fatty acids in bulk and in oil-inwater emulsions. Journal of Agricultural and Food Chemistry, 50 (7), 2094-2099.
- [9] Nuchi, C. D., McClements, D. J., & Decker, E. A. (2001). Impact of Tween 20 hydroperoxides and iron on the oxidation of methyl linoleate and salmon oil dispersions. Journal of Agricultural and Food Chemistry, 49 (10), 4912-4916.

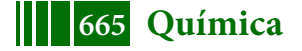

## **EFECTO DE LAS CONDICIONES DE PROCESAMIENTO SOBRE LAS PROPIEDADES MECÁNICAS Y ESTRUCTURALES DE NANOCELULOSA BACTERIANA LIOFILIZADA**.

M. Laura Balquinta<sup>(1)</sup>, Silvina C. Andrés<sup>(1)</sup>, Patricia Cerrutti<sup>(2)</sup>, Gabriel Lorenzo<sup>(1,3)</sup>, Alicia N. Califano (1)

(1) Centro de Investigación y Desarrollo en Criotecnología de Alimentos (CIDCA, CONICET La Plata-CICPBA-UNLP), 47 y 116, La Plata (1900). Argentina. <sup>(2)</sup> Instituto de Tecnología en Polímeros y Nanotecnología (ITPN-UBA-CONICET), Facultad de Ingeniería, UBA.

(3) Departamento de Ingeniería Química, Facultad de Ingeniería, UNLP. E-mail: balquintamlaura@gmail.com

### **INTRODUCCIÓN**

La nanocelulosa es un biopolímero compuesto de fibrillas de celulosa de tamaño nanométrico con alta relación de aspecto. Las dimensiones típicas de las nanofibras de celulosa son 5–50 nm de diámetro y hasta 2 µm de largo. Es un polímero no ramificado, compuesto por enlaces (1→4) β-glucosídicos de unidades de glucosa. Estas cadenas de glucano lineales forman enlaces de hidrógeno intra e inter moleculares altamente regulares. En los últimos años se han desarrollado métodos de obtención de nanocelulosa bacteriana (NCB) por medio de microorganismos específicos (*Acetobacter* sp.) que sintetizan celulosa como metabolito primario, usando como fuente subproductos de diversas industrias alimentarias. Además los microorganismos la producen en forma pura y no requiere drásticos tratamientos químicos de aislación y purificación.

Entre las propiedades más destacadas de la NCB se encuentran su fuerza mecánica y su gran capacidad de retención de agua. En alimentos se observó que puede aumentar su estabilidad en un amplio rango de pH y temperaturas. Debido al elevado contenido de agua con el que se produce la NCB, es necesaria una etapa de secado para su posterior comercialización, sin que ésta altere sus propiedades tecno-funcionales. El objetivo de este trabajo fue evaluar el efecto que tienen las distintas condiciones de pretratamiento sobre las propiedades mecánicas y estructurales de los polvos de nanocelulosa bacteriana obtenidos por liofilización.

### **MATERIALES Y MÉTODOS**

Se utilizó una manta de NCB obtenida como el producto extracelular de *Gluconacetobacter xylinus* utilizando macerado de maíz + glicerol como medio nutriente [1]. En primer lugar la manta fue procesada en un homogeneizador de alta velocidad durante 10 min (NCB control, C). Una fracción fue hidrolizada con HCl 37% en baño termostático (70 ºC) durante 2 h, se neutralizó con NaOH diluido y luego se lavó varias veces con agua destilada y deionizada para eliminar el exceso de NaCl (NCB tratada, T). Posteriormente, fracciones de NCB original (C) y tratada con HCl (T) fueron sometidas a ultrasonido a una frecuencia de 20 kHz, durante 15 minutos y a una potencia de 640 W, obteniendo así NCB CUS y TUS, respectivamente.

Las cuatro suspensiones se ajustaron para alcanzar el 1% de NCB antes de realizar cualquier determinación.Todas las suspensiones obtenidas fueron sometidas a un proceso de liofilización durante 48 h (LA-B4-C, Rificor Argentina) para obtener 4 muestras en polvo diferentes: Cp, CUSp, Tp y TUSp.

Los grupos funcionales presentes en los polvos de NCB obtenidos luego de los diferentes tratamientos fueron determinados por espectroscopía infrarroja por transformada de Fourier (FTIR) con un accesorio de reflectancia total atenuada (ATR).

El grado de cristalinidad del polímero se determinó mediante el análisis de la intensidad de la radiación de rayos X dispersada por la muestra.

Se obtuvo el índice de cristalinidad  $(C_{ir})$  [2] y el tamaño del cristal (D) mediante las siguientes ecuaciones

$$
C_{Ir} = \frac{I_{200} - I_{am}}{I_{200}} * 100
$$

$$
D(nm) = \frac{K\lambda}{FWHM\cos(\theta)}
$$

donde I200, Iam representan los valores de la intensidad de la celulosa cristalina y amorfa respectivamente, K es un factor adimensional que depende del método para calcular la amplitud (K=0.94), λ es la longitud de onda incidente (λ = 0.154 nm), FWHM es el ancho del pico de difracción en la altura media (en radianes), y θ es el ángulo del pico de difracción de la fase cristalina (ángulo de Bragg) [3].

La microestructura y morfología superficial de los polvos de NCB fueron examinadas mediante microscopía electrónica de barrido (SEM).

Complementariamente, las muestras fueron rehidratadas hasta una concentración de 1% NCB (Cr, CUSr, Tr y TUSr) y se compararon sus características reológicas con las suspensiones originales. Se realizaron barridos de esfuerzo y frecuencias para determinar la evolución de los módulos elástico (G') y viscoso (G'').

La estabilidad de las suspensiones fue evaluada mediante medidas de dispersión de luz con un analizador óptico vertical (QuickScan), que permite hacer un barrido de la muestra a lo largo del tubo de medida en diferentes instantes, obteniéndose una serie de perfiles del % de luz refractada (backscattering, % BS) y transmitancia (%T) en función del tiempo. Además, se determinó la distribución de tamaño de partículas (DTP) de las muestras por difracción de luz.

El tamaño de las partículas fue calculado usando el diámetro medio ponderado por volumen  $D_{4,3}$ .

$$
D_{4,3} = \frac{\sum_{i=1}^{n} d_i^4 n_i}{\sum_{i=1}^{n} d_i^3 n_i}
$$

donde d<sub>i</sub> es el diámetro efectivo de la partícula ( $\mu$ m) y n<sub>i</sub> el número de partículas de diámetro di (m). Asimismo, se determinó la polidispersidad del tamaño de partícula (Span). Un intervalo pequeño indica una distribución de tamaño de partícula estrecha; a medida que disminuye el intervalo la polidispersidad disminuye y la distribución tiende a ser uniforme [4]

$$
Span = \frac{d(0.9) - d(0.1)}{d(0.5)}
$$

donde d(0.1), d(0.5) y d(0.9) representan 10%, 50% y 90% del volumen total medido de partículas, respectivamente.

### **RESULTADOS Y DISCUSIÓN**

Los espectros infrarrojos para polvos NCB con diferentes pretratamientos se muestran en la Figura 1a. La mayoría de los picos observados fueron similares entre las muestras y corresponden a los característicos de las fibras de celulosa. Una banda ancha en la región de 3342 cm-1 , observada para todas las muestras, indica la vibración de estiramiento libre de OH de la estructura de CH<sub>2</sub>-OH en la celulosa [5] y grupos OH que

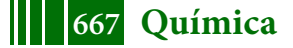

corresponden a los enlaces de hidrógeno intra e intermoleculares presentes en la celulosa y el agua absorbida [6].

Los picos alrededor de 2900 cm<sup>-1</sup> se debieron a la vibración de estiramiento C-H y CH<sub>2</sub> tanto en celulosa II como en celulosa amorfa, mientras que los picos ubicados a 1636 cm− 1 se atribuyeron a grupos OH vibraciones de flexión.

Las únicas diferencias notables entre los pretratamientos fueron los picos a 1560 cm<sup>-1</sup> y 1636 cm-1 , presentes en Cp y CUSp y ausentes en las muestras tratadas con ácido (Tp y TUSp). Los picos en el rango de 1500–1660 cm-1 generalmente se asocian a proteínas [5]. La existencia de compuestos nitrogenados en las películas de NCB se puede atribuir a los residuos de medios nutrientes que permanecen en las muestras. La ausencia de esta banda en Tp y TUSp podría estar relacionada con su hidrólisis por el tratamiento ácido así como al proceso de lavado para la eliminación del NaCl restante luego de la neutralización de las muestras. Por otro lado, el pico observado a 1636 cm-1 ha sido atribuido por varios autores al agua adsorbida. Cabe destacar que cuanto más débil es esta banda, mayor es la cristalinidad de la muestra.

Mediante el análisis de la difracción de rayos X se obtuvieron difractogramas de los diferentes polvos de NCB que revelan la existencia de una parte cristalina y de otra amorfa, con los picos característicos encontrados en bibliografía para la celulosa (Figura 1b). Los resultados obtenidos para el tamaño de cristal D de las diferentes muestras no presentaron diferencias significativas, determinándose un tamaño promedio de 5,87 nm (± 0,12 nm). Contrariamente, el índice de cristalinidad mostró una marcada diferencia entre el control (Cp y CUSp) con un valor promedio de 71% (± 5.7%) y las muestras hidrolizadas (Tp y TUSp) 89% (± 6.1%). Este aumento de la cristalinidad en muestras hidrolizadas concuerda con las diferencias encontradas en los espectros FTIR. Además, los patrones Tp y TUSp exhibieron dos picos adicionales alrededor de 27.5º y 32º, los cuales podrían atribuirse a los planos 111 y 200 del cristal de NaCl presentes en la muestra después de la neutralización.

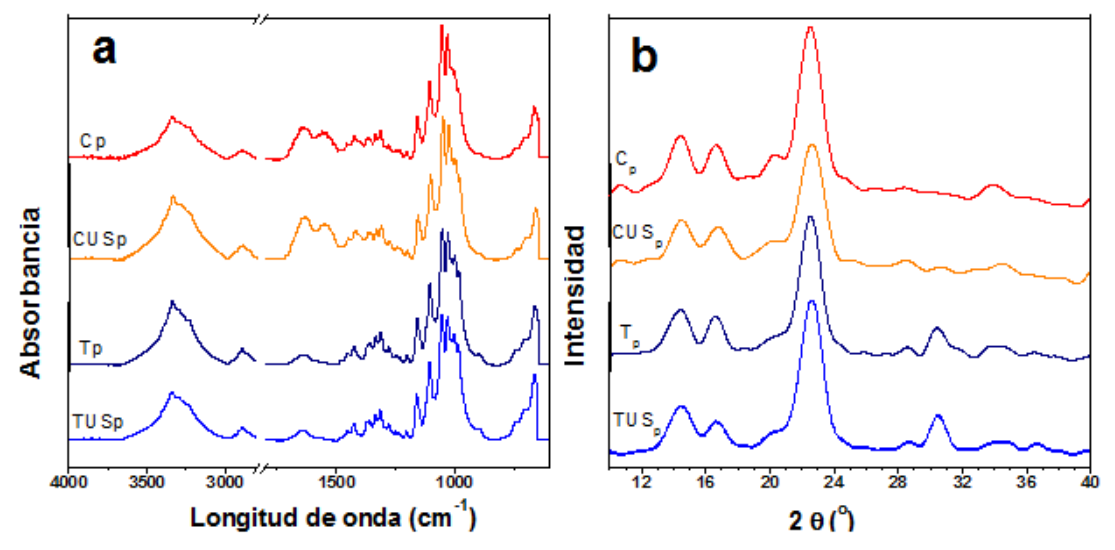

**Figura 1**. a) Espectros FTIR-ATR y b) difractogramas de rayos X obtenidos para los diferentes polvos de NCB.

Se compararon las propiedades reológicas de las suspensiones originales y las obtenidas por rehidratación de los polvos. En la Figura 2a se observa que todas las suspensiones mostraron cualitativamente el mismo comportamiento reológico; el módulo de almacenamiento (G') siempre fue mayor que el módulo de perdida (G'') dentro del LVR, lo que indica que dicho comportamiento está dominado por características elásticas. Esto refleja un comportamiento típico de sistemas tipo "gel fuerte" con valores G' >> G'', G' independientes de la frecuencia de oscilación, y un mínimo en el módulo viscoso G''. En sistemas poliméricos, la presencia de una región

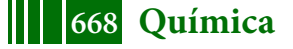

de "plateau" para G' o de un mínimo en G'' se atribuye a la formación de una estructura tridimensional similar a un gel causada por enlaces físicos entre las cadenas de polímeros. En el caso de las suspensiones previas al proceso de liofilización, las características elásticas aumentaron cuando se aplicó el tratamiento ácido (T) lo cual fue aún más notorio cuando además se sonicaron (TUS).

En el caso de las muestras rehidratadas, se detectó una disminución en ambos módulos, independientemente del tratamiento previo aplicado y en contraste con lo observado para las soluciones originales, en este caso la hidrolisis y aplicación de ultrasonido disminuyeron las características elásticas.

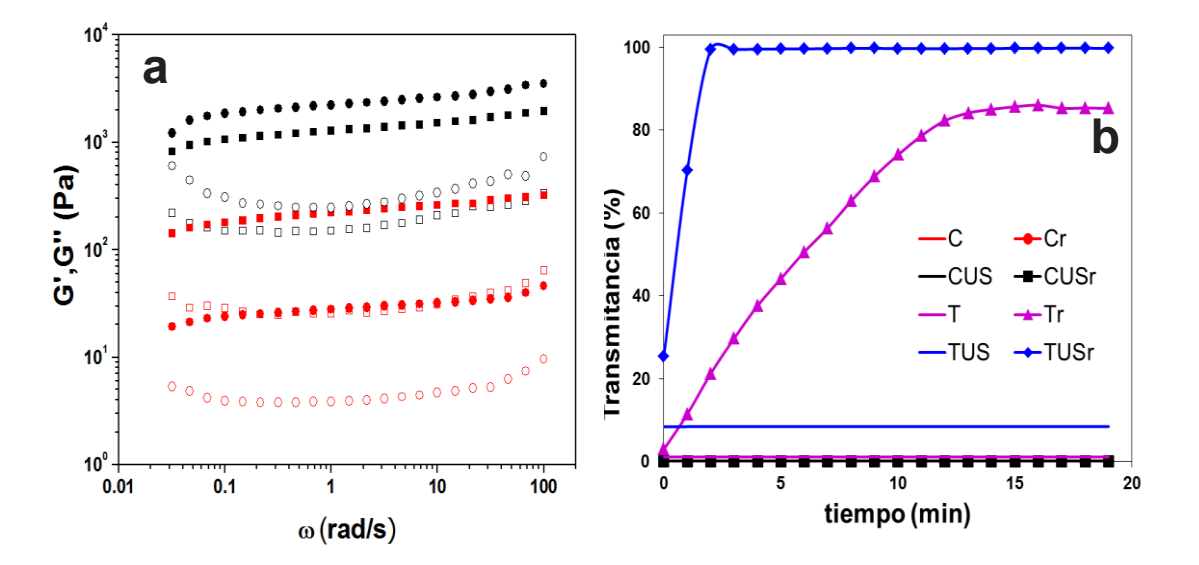

**Figura 2**. a) Barrido de frecuencia de las suspensiones de NCB antes del proceso de liofilización (símbolos negros) y después de la rehidratación (símbolos rojos). Símbolos llenos: G', símbolos vacíos: G". C ( $\blacksquare$ ), Cr ( $\blacksquare$ ), T ( $\blacksquare$ ), Tr ( $\blacksquare$ ). b) Cambios en la luz transmitida por las suspensiones de NCB antes de la liofilización y después de la rehidratación.

Los resultados obtenidos de la estabilidad de las suspensiones se observan en la Figura 2b, que representa los valores medios de transmisión en la parte superior de cada tubo durante el primer período de tiempo de almacenamiento. Todas las muestras se almacenaron durante 15 días y no se observaron cambios significativos antes de la liofilización. Luego de la rehidratación, se observó que las suspensiones hidrolizadas (Tr y TUSr) se desestabilizaron rápidamente, lo cual indica una baja capacidad de rehidratación debido a la resistencia de la estructura compacta a la difusión de agua. Estos resultados pueden relacionarse con la caída abrupta de las características viscoelásticas de sus respectivas suspensiones.

En cuanto a la distribución de tamaño de partículas (DTP) de las suspensiones se observó para todas las muestras de NCB previas al secado una distribución bimodal con dos picos superpuestos. Contrariamente, los polvos rehidratados mostraron diámetros medios mayores con una distribución estrecha, lo cual se refleja en bajos valores de span: 2.4 < span < 3.5 y 1.6 < span < 1.9, antes y después de la liofilización, respectivamente.

Los resultados obtenidos para los diámetros medios  $D_{4,3}$ , reportados en la Tabla 1, sugieren que los tratamientos tuvieron un efecto significativo en sus valores.

El efecto principal del ultrasonido fue desplazar la DTP a tamaños más grandes, lo que dio valores de  $D_{4,3}$  significativamente mayores (P < 0.05). Contrariamente a los resultados esperados, la aplicación de ultrasonido parece conducir a la formación de aglomerados de NCB.

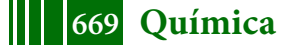

Por otro lado, el tratamiento ácido produjo suspensiones con diámetro medio menor que las suspensiones control, lo cual se detectó principalmente en las muestras previas al secado.

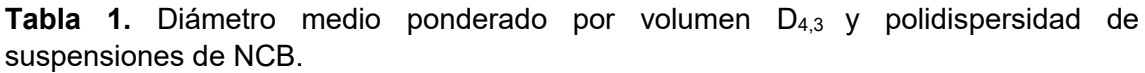

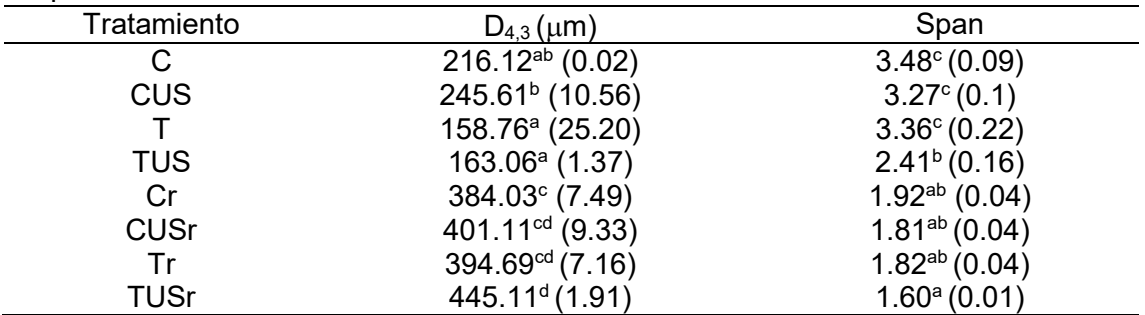

Medias con igual letra en la misma columna, no presentan diferencias significativas (P > 0.05). El error estándar se presenta entre paréntesis.

De manera complementaria a los resultados obtenidos se evaluó la morfología de los polvos de NCB mediante SEM (Figura 3). Se observaron marcadas diferencias entre las muestras control (Cp y CUSp) y las hidrolizadas (T y TUSp). Las primeras mostraron una matriz más abierta con interconexiones de nanofibras entre escamas de NCB. Esta estructura ligera y esponjosa permite la penetración del agua en los poros con baja resistencia, lo cual permitió una fácil rehidratación de los polvos y la obtención de suspensiones con mayor estabilidad. Por otro lado, las muestras tratadas presentaron una estructura más densa, resultado que puede vincularse con la mayor cristalinidad de partículas. La estructura compacta de las muestras hidrolizadas incrementa la resistencia a la difusión de agua, provocando una baja capacidad de rehidratación y una fuerte tendencia de las partículas a precipitar rápidamente. Además, en concordancia con los difractogramas obtenidos por difracción de rayos X, se observaron cristales de NaCl.

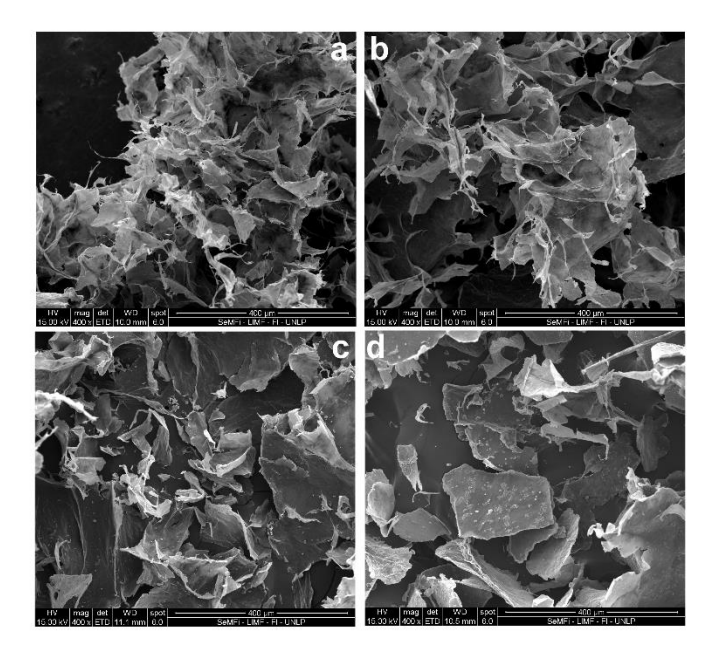

**Figura 3**. Imágenes obtenidas por SEM de los polvos de NCB después de los diferentes tratamientos. a)  $C_p$ , b)  $CUS_p$ , c)  $T_p$ , d)  $TUS_p$ .

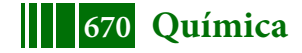

### **CONCLUSIONES**

Con el objetivo de evaluar los cambios mecánicos y estructurales producidos en los polvos de NCB y las suspensiones rehidratadas se aplicaron diferentes tratamientos a la manta de NCB. Desde un punto de vista reológico, la rehidratación condujo a una disminución general en la característica elástica de las suspensiones, manteniéndose las fuertes características del gel. El tratamiento con HCl condujo a un aumento en la cristalinidad de los polvos, que se observó en los patrones de difracción de rayos X, el espectro FTIR y la microscopía de barrido electrónico. La estructura más cristalina de las muestras hidrolizadas dificultó la migración del agua a la estructura porosa, lo cual también se reflejó en la rápida desestabilización de las muestras rehidratadas. Además, las condiciones de ultrasonido aplicadas produjeron una unión de las fibras de NCB, lo que aumentó el tamaño de partícula promedio y dificultó el acceso del agua a los flóculos.

# **BIBLIOGRAFÍA**

- 1. Foresti, M., Cerrutti, P., & Vazquez, A. (2015). Bacterial nanocellulose: synthesis, properties and applications. In Polymer Nanocomposites Based on Inorganic and Organic Nanomaterials (pp. 39-61). Hoboken, NJ, USA: John Wiley & Sons, Inc.
- 2. Segal, L., Creely, J., Martin Jr, A., & Conrad, C. (1959). An empirical method for estimating the degree of crystallinity of native cellulose using the x-ray diffractometer. *Textile Research Journal, 29*(10), 786-794.
- 3. Vasconcelos, N. F., Feitosa, J. P. A., da Gama, F. M. P., Morais, J. P. S., Andrade, F. K., de Souza, M. d. S. M., & de Freitas Rosa, M. (2017). Bacterial cellulose nanocrystals produced under different hydrolysis conditions: properties and morphological features. *Carbohydrate Polymers, 155*, 425-431.
- 4. Kumar, B., Sharma, V., & Pathak, K. (2013). Effect of melt sonocrystallization on pharmacotechnical properties of paracetamol, indomethacin and mefenamic acid characterized by dynamic laser scattering and its impact on solubility. *Drug Development and Industrial Pharmacy, 39*(5), 687-695.
- 5. Xiang, Z., Gao, W., Chen, L., Lan, W., Zhu, J., & Runge, T. (2016). A comparison of cellulose nanofibrils produced from cladophora glomerata algae and bleached eucalyptus pulp. Cellulose, 23(1), 493-503.
- 6. Sheltami, R. M., Abdullah, I., Ahmad, I., Dufresne, A., & Kargarzadeh, H. (2012). Extraction of cellulose nanocrystals from mengkuang leaves (pandanus tectorius). *Carbohydrate Polymers, 88*(2), 772-779.

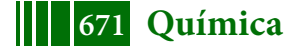

# **ACIDIFICACIÓN DE BENTONITAS PARA SU USO COMO CATALIZADOR EN SÍNTESIS DE SOLKETAL**

Perez Federico, Vannucci Julian, Santori Gerardo, Pompeo Francisco, Nichio Nora

Laboratorio de Ingeniería Quimica, Departamento de Ingeniería Química, Facultad de Ingeniería, Universidad Nacional de La Plata, 1 esq. 47, 1900, La Plata, Argentina. CINDECA, Facultad de Ciencias Exactas, Universidad Nacional de La Plata-CONICET, 47 n° 257, 1900, La Plata, Argentina. E-mail: federico.perez@ing.unlp.edu.ar.

#### **INTRODUCCION**

Argentina tiene, por su capacidad de producir biodiesel, una posición muy importante en el mundo. Ha logrado aumentar la producción anual de 700.000 toneladas de biodiesel en 2008 a más de 1.500.000 toneladas en 2016. Como subproducto del proceso de producción de biodiesel se obtiene un 10% en peso de glicerol. Esto ha ubicado al glicerol en el foco de numerosas investigaciones para poder desarrollar procesos que conviertan esta materia prima en productos de valor agregado. Una reacción que aún no ha sido ampliamente estudiada es la acetalización de glicerol con aldehídos y cetonas para producir compuestos oxigenados ramificados, como 5-hidroxi-2,2-dimetil-1,3-dioxano y 4-hidroximetil-2,2-dimetil-1,3-dioxano. Este último es un compuesto que se conoce con el nombre solketal, y puede ser utilizado como aditivo para combustibles para reducir la emisión de particulado, reducir la formación de gomas y aumentar el octanaje de naftas [1]. La reacción de síntesis de solketal se muestra en el **Esquema 1**.

Diversos catalizadores han sido estudiados para producir solketal, como zeolitas [2], resinas de intercambio [3], carbones activados funcionalizados [4], heteropoliácidos inmovilizados en sílice [5] y arcillas [6].

En Argentina se encuentra uno de los yacimientos de arcillas, tipo bentonita, más importante de Latinoamérica. En el presente trabajo se estudian catalizadores basados en este tipo de arcillas extraídas de la provincia de Río Negro (Argentina), modificadas por el tratamiento con ácido nítrico, para su evaluacióncomo catalizadores en la producción de solketal.

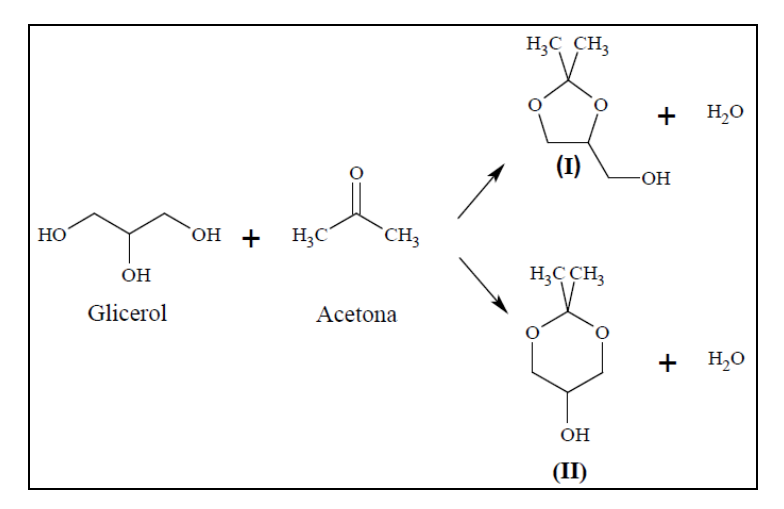

Esquema 1.Reacción de acetalización de glicerol con acetona para producir (I) Solketal y (II) 5-hidroxi-2,2-dimetil-1,3-dioxano.

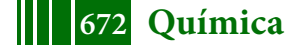

### **PARTE EXPERIMENTAL**

#### **Materiales**

La bentonita sódica natural (Bentonita del Lago) proviene de la planta industrial de Cinco Saltos, provincia de Rio Negro, Argentina. Se utilizó glicerol (99,5%) y ácido nítrico (65%) Cicarelli, y acetona (99,5+% para análisis) Merck.

#### **Preparación de los catalizadores**

Para la preparación de las arcillas activadas, se suspende la arcilla en el ácido nítrico (relación 1g: 25 ml), con una concentración que varía en el rango de 0.01-0.5 M. Se procede a una agitación con reflujo y posteriormente se lava con agua destilada y se centrifuga, hasta alcanzar pH neutro. Finalmente se seca el material en estufa a 100ºC. Los catalizadores así preparados se denominan de acuerdo a la siguiente nomenclatura: B-HNO<sub>3</sub>-X-Y-Z, donde X indica la concentración del ácido, Y el tiempo de acidificación y Z la temperatura.

#### **Caracterización de los catalizadores**

El tipo de sitio ácido de los materiales fue determinado a través de una técnica de caracterización indirecta que consiste en la reacción de descomposición de isopropanol (IPA). Esta reacción fue llevada a cabo en un reactor de lecho fijo contínuo que opera a presión atmosférica, entre 100 y 200 ºC, y con una alimentación de 60 ml/min compuesta por 4,5% de IPA en nitrógeno.

La fuerza y número de sitios ácidos se determinaron a través de la técnica de titulación potenciométrica. Éstas medidas fueron realizadas con 0,05 g de muestra suspendida en acetonitrilo (Merck) y en agitación por 3 h. Luego, la suspensión fue titulada con n-butilamina 0,05 M (Carlo Erba) en acetonitrilo, usando un equipo Metrohm 794 Basic Titrino con un electrodo de doble junta.

Las medidas de espectroscopia de infrarrojo por transformada de Fourier (FTIR) se realizaron en un espectrofotómetro de infrarrojo modelo Bruker IFS 66 FT-IT. La muestra se preparó en forma de pastilla de concentración aproximada 1 % p/p en KBr. El rango de medida fue 400-4000 cm $^{-1}$  con una resolución de 2 cm $^{-1}$ .

# **Ensayos catalíticos**

Para evaluar la actividad de los catalizadores se introduce el glicerol y acetona (relación 1:6 molar) en el reactor que trabaja con una velocidad de agitación de 500 rpm y es calefaccionado por un baño isotérmico. Una vez alcanzada la temperatura deseada, se agrega el catalizador (cuya masa varía entre 0,6 y 3,75% en peso con respecto al glicerol).

La reacción se llevó a cabo a reflujo constante para reducir la pérdida de acetona por evaporación. Una vez completada la reacción, se filtra y pesa la solución resultante.

Para analizar el efecto del solvente, se agregan 5 g de etanol/g de glicerol a la mezcla original de reacción. El resto de la operación se lleva a cabo en idénticas condiciones.

### **RESULTADOS Y DISCUSIÓN**

### **Propiedades estructurales de las arcillas**

Los resultados de la reacción test de Descomposición de Isopropanol se muestran en la Tabla 1.

La reacción de descomposición de isopropanol ha sido reportada como una medida indirecta para caracterizar acidez, basicidad y fuerza de los sitios, los cuales son clasificados de acuerdo a su capacidad de deshidratar o deshidrogenar, conduciendo a la formación de propileno, di-isopropil-éter (DIPE) y agua por deshidratación, o acetona e hidrógeno por deshidrogenación. Cuando se obtiene propileno y DIPE como productos, los sitios son ácidos y básicos de Lewis fuertes. Cuando se obtiene propileno y acetona, se pueden encontrar sitios básicos fuertes de Lewis y ácidos débiles. Si se obtiene sólo propileno como producto, los sitios pueden ser ácidos fuertes de Lewis o ácidos fuertes de Bronsted [7].

Además, si se evalúa la actividad en función de la temperatura, un material tiene mayor cantidad de sitios activos superficiales cuanto menor es la temperatura requerida para la descomposición del IPA. En la Tabla1 se observa que la arcilla sin acidificar presenta

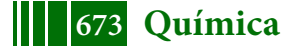

una baja actividad, la cual aumenta a medida que se incrementa la acidificación del material. Para concentraciones mayores a 0,5 M no se observan diferencias significativas, razón por la cual no se incluyen en la Tabla 1. Asimismo, la resina comercial CT-275 presenta mayor actividad que el resto de las arcillas acidificadas.

De acuerdo a los resultados, para una conversión del 20% de isopropanol, se observa que todos los catalizadores presentan alta selectividad al propileno. Tanto en las arcillas acidificadas como en la resina comercial no se observa acetona como producto, con lo cual los sitios podrían ser ácidos de Lewis fuertes o ácidos de Bronsted fuertes. Esto indica que hay muy pocos sitios básicos en las arcillas acidificadas.

| <b>Catalizador</b>      | Descomposición de isopropanol (X <sub>IPA</sub> =20%) |                            |                |                          |  |
|-------------------------|-------------------------------------------------------|----------------------------|----------------|--------------------------|--|
|                         | Temperatura (°C)                                      | S <sub>Propileno</sub> (%) | $S_{DIPE}$ (%) | $S_{\text{Acetona}}$ (%) |  |
| <b>Bentonita fresca</b> | 260                                                   |                            | 1,24           | 0,22                     |  |
| $B-0,01-1-30$           | 154                                                   | 96                         |                |                          |  |
| B-0,15-1-30             | 118                                                   |                            | 20             |                          |  |
| $B-0, 5-1-30$           | 122                                                   |                            | 16             |                          |  |
| <b>CT-275</b>           | 80                                                    | 83,5                       | 16,38          | 0,12                     |  |

Tabla 1. Resultados de la Descomposición de Isopropanol*.*

A través de la técnica de titulación potenciométrica con n-butilamina se puede estimar la fuerza y el número de sitios ácidos presentes en un sólido. Se considera que el valor del potencial inicial Ei indica la fuerza de los sitios, de acuerdo a los siguientes rangos: sitios ácidos muy fuertes, E<sub>i</sub>>100 mV; sitios fuertes, 0 mV < E<sub>i</sub>< 100 mV; sitios débiles, -100 mV< Ei< 0 mV; sitios ácidos muy débiles, Ei< -100 mV. Si la curva de titulación cambia de concavidad, se considera que hay más de un tipo de sitio presente en el sólido [8,9]. Además, los miliequivalentes de N-butilamina agregados cuando se alcanza la meseta de la curva dan una idea de la acidez total del sólido. La **Tabla 2** resume los resultados obtenidos.

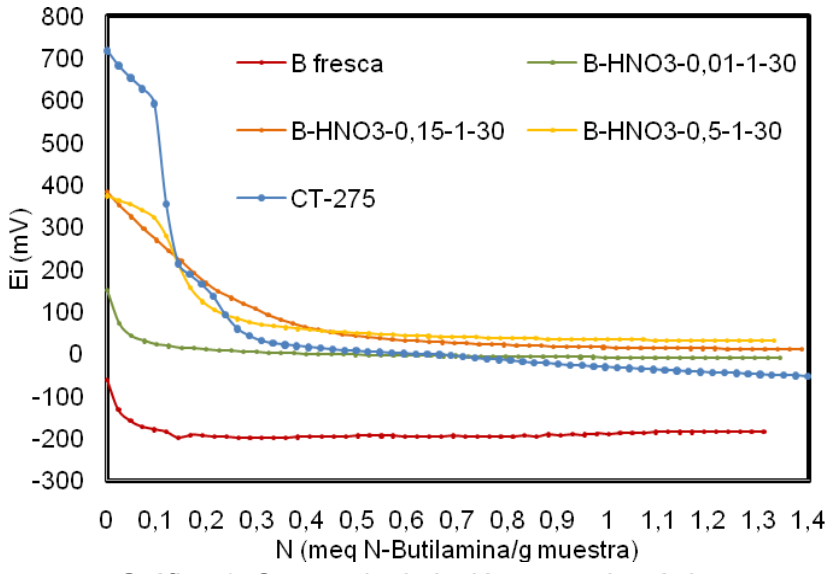

Gráfico 1. Curvas de titulación potenciométrica

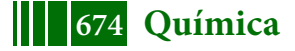

| <b>Material</b>          | <b>Potencial</b><br>inicial (mV) | Fuerza de<br>los sitios | Acidez (mmol sitios/<br>g catalizador) |
|--------------------------|----------------------------------|-------------------------|----------------------------------------|
| Arcilla natural          | $-62,7$                          | <b>Débiles</b>          | 0,24                                   |
| $B-HNO3-0,01-1-30$       | 150                              | Muy fuertes             | 0,37                                   |
| $B-HNO3-0, 15-1-30$      | 384,5                            | Muy fuertes             | 0.92                                   |
| $B-HNO3 - 0, 5 - 1 - 30$ | 374,1                            | Muy fuertes             | 0.57                                   |
| <b>CT-275</b>            | 717,8                            | Muy fuertes             | 0,40                                   |

Tabla 2. Resumen de resultados de la titulación potenciométrica

Los resultados de titulación potenciométrica muestran (Tabla 2) que el potencial inicial (Ei) de las arcillas aumenta con el aumento de la concentración de ácido nítrico, no obstante, el potencial inicial de la resina comercial es notablemente mayor. Tanto la resina, como todas las arcillas acidificadas presentan sitios ácidos muy fuertes, mientras que la arcilla natural presenta sitios débiles. No se observan diferencias significativas entre la arcilla acidificada con  $HNO<sub>3</sub> 0.15 M y 0.5 M$ .

El Gráfico 1 muestra las curvas de titulación obtenidas para la bentonita natural, las arcillas acidificadas y la resina comercial. La forma de las curvas hace suponer que los materiales acidificados con  $HNO<sub>3</sub> 0.01 M y 0.15 M$  presentan un solo tipo de sitio, mientras que la muestra acidificada con  $HNO<sub>3</sub> 0.5 M$  presenta dos tipos de sitios, debido al cambio de concavidad. Por otro lado, la acidez total de las arcillas aumenta con el incremento en la concentración del HNO<sub>3</sub> para los materiales que poseen un tipo de sitio. En el caso de la arcilla acidificada con  $HNO<sub>3</sub> 0.5 M$  la acidez total disminuye.

El Gráfico 2 muestra los espectros FTIR, y la Tabla 3 muestra la asignación de las bandas observadas a los grupos.

Si se compara el espectro de la arcilla natural (fresca) con las arcillas acidificadas, se observa que a medida que se aumenta la acidez en la arcilla disminuye la intensidad las bandas a 468 cm<sup>-1</sup> y 525 cm<sup>-1</sup>asignadas a las vibraciones de flexión Si-O-Si y Al-O-Si, lo cual podría explicarse por el ataque del ácido a las capas de la arcilla. Por otro lado también se observa que la banda en 1034 cm-1 se alisa en las arcillas más ácidas, indicando la disminución de los estiramientos Si-O. Por último, la banda en 795 cm<sup>-1</sup> indica la presencia de sílice amorfa [10].

# 5º Jornadas ITE - 2019 - Facultad de Ingeniería - UNLP

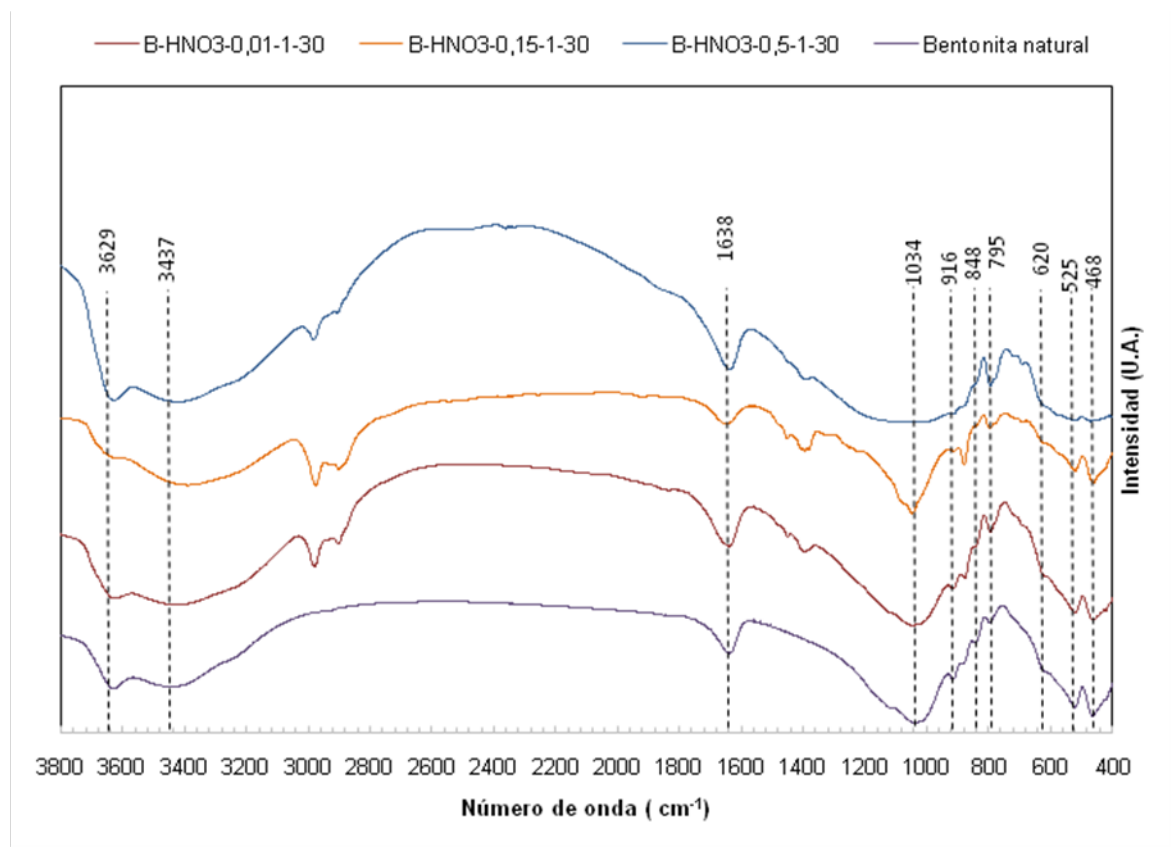

Gráfico 2. Resultados del análisis de FTIR.

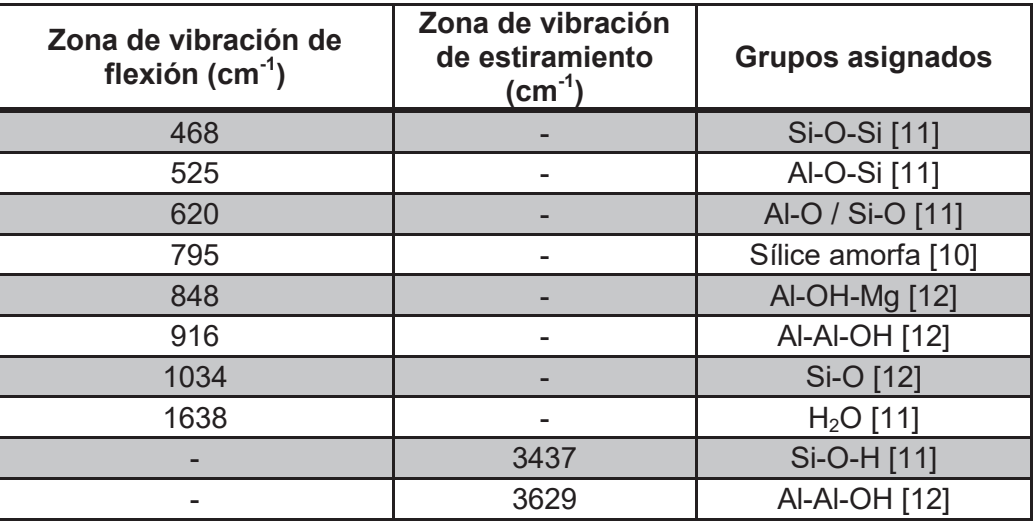

Tabla 3. Resumen de los grupos asignados a las bandas observadas en FTIR.

#### **Ensayos catalíticos**

En todas las experiencias de reacción, los productos son solketal y su isómero, 5 hidroxi-2,2-dimetil-1,3-dioxano, con una selectividad marcadamente superior a solketal.

Los resultados de actividad catalítica indican que la arcilla natural o fresca no tiene actividad en la reacción de acetalización de glicerol con acetona, mientras que, como se observa en el Gráfico 3, todas las arcillas acidificadas mostraron actividad catalítica, la cual aumenta con el grado de acidez de la arcilla. Con un tratamiento de acidificación, a partir de 0,1 M, se logran conversiones del glicerol superior al 40 % y selectividades a solketal superiores al 80% (en las condiciones de reacción estudiadas).

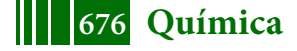

También se puede observar que concentraciones de  $HNO<sub>3</sub>$  superiores a 0,15 M no aportan un aumento notable en la actividad de los catalizadores, del mismo modo que no aportan a la acidez del catalizador.

Además, en el Gráfico 3 se muestra el efecto de la presencia de etanol como solvente en el medio de reacción. De acuerdo a estos resultados, queda claro que hay una disminución en la conversión de glicerol cuando se utiliza etanol como solvente. Esto puede estar relacionado con la naturaleza de las arcillas acidificadas, las cuales tienen alta capacidad de adsorción, pudiendo así retener moléculas de etanol en su estructura e impedir que los reactivos accedan a los sitios ácidos superficiales.

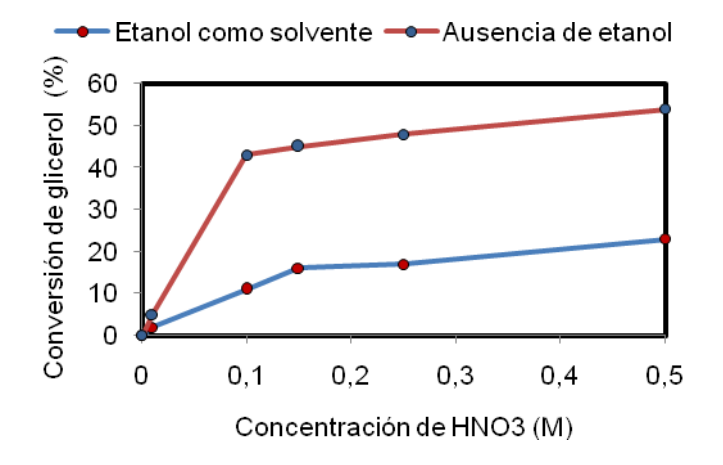

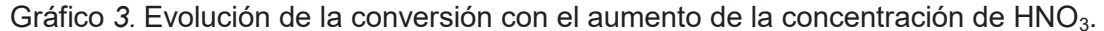

En los estudios posteriores, donde se analizaron variables operativas como tiempo y concentración del catalizador, se empleó el catalizador B-HNO $_3$ -0,15-1-30, debido al buen nivel de actividad que presenta.

El Gráfico 4 muestra la evolución de la conversión del glicerol y la selectividad a solketal con el aumento del tiempo de reacción (A) y la masa de catalizador (B). La selectividad a solketal fue muy alta, del 89% para conversiones del glicerol de 28% (baja masa de catalizador y/o bajos tiempos de reacción) y del 98% para conversiones del glicerol de 66%.

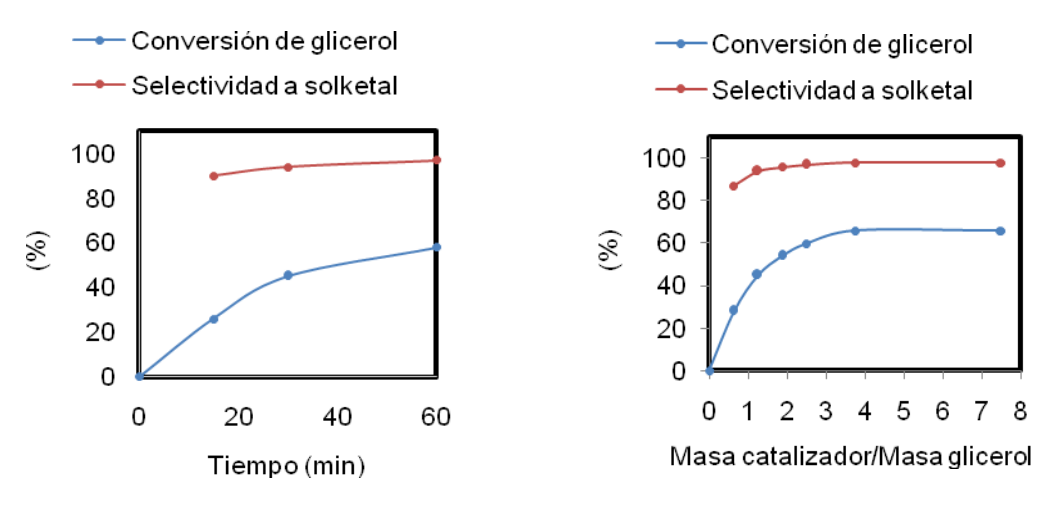

**(A) (B)**

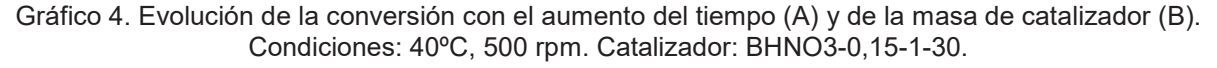

Se puede observar que la máxima conversión de glicerol alcanzada corresponde a un valor de 66% y se logra con una concentración mínima de catalizador del 3,75% en peso

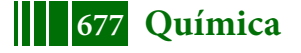

con respecto al glicerol. Esto podría explicarse porque la reacción genera agua como producto y, al trabajar con un reactor discontinuo, la concentración de agua aumenta hasta alcanzar el valor del equilibrio termodinámico (lo que corresponde a una conversión de glicerol del 66%). Lo mismo sucede con el tiempo: la máxima conversión de glicerol alcanzada es cercana a niveles del 60% luego de 60 minutos de reacción, lo que indica que la reacción no está limitada por el catalizador sino por el equilibrio. Por lo tanto, es un desafío estudiar la manera de eliminar el agua durante la reacción de manera de poder desplazar el equilibrio y aumentar el rendimiento a solketal.

### **CONCLUSIONES**

De acuerdo a los resultados obtenidos, se concluye que la arcilla acidificada con ácido nítrico puede ser utilizada como catalizador en la reacción de acetalización del glicerol con acetona porque presenta buena actividad y excelente selectividad a solketal, con la ventaja de ser además un material natural disponible y de bajo costo que requiere de un método sencillo de acidificación. Sin embargo, la reacción presenta el desafío de eliminar el agua producida durante la reacción para de esta forma desplazar el equilibrio y poder lograr una conversión total del glicerol.

### **BIBLIOGRAFÍA**

[1] C. J. A. Mota, C. X. A. da Silva, N. Rosenbach, J. Costa, F. da Silva, EnergyFuels24 (2010)2733–2736.

[2] H. Serafim, I. Fonseca, A. Ramos, J. Vital, J. Castanheiro, Chemical Engineering Journal 178 (2011) 291– 296.

[3]J. Esteban, F. García-Ochoa, M. Ladero, Green Process Synth 6 (2016) 79.

[4] R. Rodrigues, M. Gonçalves, D. Mandelli, P. P. Pescarmona, W. Carvalho, Catal. Sci. Technol 4 (2014) 2293.

[5] P. Ferreira, I. Fonseca, A. Ramos, J. Vital, J. Castanheiro, Applied Catalysis B: Environmental 98 (2010) 94–99.

[6] M. Timofeeva, V. Panchenko, V. Krupskaya, A. Gil, M. Vicente, Catalysis Communications 90 (2017) 65-69.

[7] A. Gervasini, J. Fenyvesi, A. Auroux, Catalysis Letters 43 (1997) 219-228.

[8] Jesús Esteban, Félix García-Ochoa, Miguel Ladero, Green Process Synth 6 (2017) 79- 89.

[9] Raphael Rodrigues, Maraisa Gonçalves, Dalmo Mandelli, Paolo P. Pescarmona, Wagner A. Carvalho, Catal. Sci. Technol. 4 (2014) 2293.

[10] Maria N. Timofeeva, Valentina N. Panchenko, Victoria V. Krupskaya, Antonio Gil, Miguel A. Vicente, Catalysis Communications 90 (2017) 65–69.

[11] Hicham Zaitan, Daniel Bianchi, Ouafae Achak, Tarik Chafik, Journal of Hazardous Materials 153 (2008) 852–859.

[12] Frederico Gil Alabarse, Rommulo Vieira Conceição, Naira Maria Balzaretti, Flávia Schenato, Ana Maria Xavier, Applied Clay Science 51 (2011) 202–208.

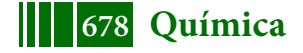

## **PRODUCCION DE XILITOL A PARTIR DE LA HIDROGENACION DE XILOSA EN FASE ACUOSA CON CATALIZADORES DE NIQUEL**

J.L. Cerioni, N.N. Nichio, G.F. Santori

CINDECA y Laboratorio del Departamento de Ingeniería Química, Facultad de Ingeniería, Universidad Nacional de La Plata, 1 esq. 47, 1900, La Plata,\*e-mail: santori@quimica.unlp.edu.ar

## **1. Introducción**

La hemicelulosa es el segundo polisacárido más abundante en la naturaleza, después de la celulosa, y a partir de ella puede obtenerse una gran variedad de productos de alto valor agregado. Su estructura heterogénea incluye pentosas (xilosa y arabinosa), hexosas (glucosa, manosa, galactosa) y algunos ácidos (ácido acético, ácido D-glucurónico y ácido D-galacturónico) en mayor o menor medida, en función de la biomasa de la cual provenga [5]. Cuando este heteropolisacárido proviene de materiales lignocelulósicos, su composición presenta gran cantidad de pentosas (principalmente xilanos), y es una buena materia prima para la producción de compuestos de valor agregado de la xilosa (el segundo monosacárido más abundante en la naturaleza), como el xilitol [1].

Los residuos lignocelulósicos, incluyendo varios desechos agrícola-forestales son materiales de bajo costo y amplia disponibilidad para la producción de xilitol. Algunos ejemplos del contenido de xilosa en estas fuentes son: 28-35% en la mazorca de maíz, 26- 28% en el bagazo de caña de azúcar y 21% en el pasto varilla. Particularmente, el bagazo de caña de azúcar es un residuo que se encuentra disponible en Argentina en grandes cantidades, dado que se generan 180-280 kg de bagazo/tonelada de caña de azúcar procesada [1].

El xilitol es un polialcohol altamente soluble en agua, con poder endulzante similar al de la sacarosa, por lo que es utilizado como un sustituto del azúcar, especialmente adecuado para el consumo de personas diabéticas, posee propiedades anti-caries y anti-carcinógenas, entre otras. Este producto puede ser hallado en concentraciones bajas (<0,9%) naturalmente en frutas y vegetales, pero la extracción de estas fuentes es difícil y muy poco rentable. La producción y la calidad del xilitol obtenido depende de la pureza de la solución inicial de xilosa, mientras que la presencia de impurezas interfiere con la reacción catalítica, por lo que los pasos de purificación son necesarios para obtener alta pureza de la solución de xilosa [1].

El método industrial convencional para la obtención de xilitol es la conversión química de xilosa por hidrogenación sobre Níquel Raney. El catalizador es removido luego de la hidrogenación catalítica por filtración; luego, la solución es concentrada y fraccionada por cromatografía para remover los subproductos. Finalmente, la solución de xilitol concentrada es cristalizada para obtener el producto puro [1].

El objetivo de este trabajo es estudiar la hidrogenación de muestras de xilosa provenientes de tratamientos hidrotérmicos del bagazo de caña de azúcar, utilizando catalizadores de níquel para obtener xilitol.

### **2. Materiales y métodos**

### **2.1. Obtención de los licores**

El bagazo de caña de azúcar se recolectó, se desmeduló y se sometió a diferentes etapas de tratamiento. En la primera etapa, denominada autohidrólisis, se sometió la muestra de bagazo a un procedimiento con agua caliente; este tratamiento es efectivo para la solubilización de la hemicelulosa, además de ser amigable con el medio ambiente, ya que no se utiliza ningún otro químico más que el agua. Este proceso se realizó en condiciones isotérmicas a 180°C durante 20 min, utilizando un reactor calentado con vapor directo sin agitación, obteniéndose así el "Licor 3", en el cual la hemicelulosa inicialmente presente en

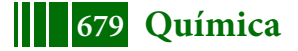

el bagazo, se hidroliza a oligo- y monosacáridos, aunque también bajo estas condiciones se promueve la formación de ácidos alifáticos de bajo peso molecular, furfural e hidroximetilfurfural. La lignina experimenta reacciones de degradación y repolimerización, generando derivados fenólicos parcialmente solubles en agua y productos de condensación insolubles [2].

El tratamiento con agua caliente produce la solubilización parcial de xilanos principalmente como xilo-oligómeros, por lo que la post-hidrólisis del "Licor 3" es necesaria para convertir los polímeros al monómero xilosa. Para esto se usó ácido sulfúrico al 1% como catalizador y luego se concentró, obteniéndose así el "Licor 2". El ácido sulfúrico utilizado se removió con  $Ca(OH)_2$  a temperatura ambiente, por medio de la formación de un precipitado de sulfato de calcio. Este tratamiento alcalino también reduce las concentraciones de los compuestos de degradación de xilosa, como furfural e hidroximetilfurfural y también la de los compuestos fenólicos [2].

Por último, una parte de este licor concentrado se trató con carbón activado, lográndose así el "Licor 1" con mayor grado de purificación [2].

Los licores resultantes fueron centrifugados, y las muestras líquidas se analizaron según procedimiento NREL/TP-510-42618, y se cuantificaron por HPLC (Waters HPLC System), con una columna Aminex-HPX87H (BIO-RAD) en las siguientes condiciones cromatográficas: H<sub>2</sub>SO<sub>4</sub> 4mM como eluyente, 0,6 ml/min, 35°C y detectores de índice de refracción y arreglo de diodos. La conversión de xilosa a xilitol se determina por medio de la concentración de dicho producto.

### **2.2. Preparación de los catalizadores**

Para la preparación de los catalizadores Ni/γ-Al<sub>2</sub>O<sub>3</sub> (10% p/p) y Ni/SiO<sub>2</sub> (10% p/p) se utilizó una solución acuosa de Ni(NO3)<sub>2</sub>.6H<sub>2</sub>O. Los soportes, γ-Alúmina comercial Dycat  $(S<sub>BET</sub> = 205 m<sup>2</sup>/g)$  y SiO<sub>2</sub> Aerosil 200-Degussa (S<sub>BET</sub> = 200 m<sup>2</sup>/g) fueron impregnados a humedad incipiente. Los sólidos fueron secados a 105ºC durante 12 h en aire. Luego los catalizadores fueron reducidos en hidrógeno durante 2h a 550°C con una rampa de calentamiento de 10°C/min.

En la preparación del catalizador de Ni/C (5%p/p) se utilizó una solución acuosa de  $NiCl<sub>2</sub>.6H<sub>2</sub>O.$  El soporte C presenta un área BET de 678 m<sup>2</sup>/g.

Para la preparación del catalizador de Ni-Raney se utilizó el procedimiento descripto por F. Devred et. al. [3], donde se somete la aleación de Ni-Al (50% p/p de cada metal) a un proceso de leaching con una solución de NaOH (20% p/p) para disolver el Al. La aleación Ni-Al fue introducida lentamente en la solución y debido a que la reacción es exotérmica, la temperatura se incrementó rápidamente a 80ºC; esta temperatura permaneció constante durante la reacción. Luego de 3h, se detuvo el desprendimiento de hidrógeno, lo que evidencia la finalización del proceso de leaching, por lo que se procedió a remover el NaOH remanente lavando con agua destilada hasta lograr un pH=7.

Los catalizadores fueron caracterizador por Superficie específica (BET), Microscopía Electrónica de Transmisión (TEM), Reducción a temperatura programada (TPR) y titulación potenciométrica.

## **2.3. Ensayos catalíticos**

La reacción de hidrogenación de xilosa a xilitol en fase líquida se llevó a cabo en un reactor batch de alta presión BR-100 de Berghof Instruments, con un volumen de 100 mL. La reacción se estudió entre 100ºC a 130ºC, y entre 20 bar y 30 bar de presión de hidrogeno, utilizando una solución de xilosa comercial en agua.

La reacción se llevó a cabo con los catalizadores preparados: el catalizador másico Ni-Raney, y los catalizadores soportados: Ni/γ-Al<sub>2</sub>O<sub>3</sub>, Ni/SiO<sub>2</sub> y Ni/C.

Para evaluar el efecto de los otros sacáridos e impurezas presentes en los licores provenientes del bagazo de caña de azúcar sobre la conversión de xilosa a xilitol, se realizaron ensayos de hidrogenación de mezclas comerciales de xilosa y glucosa; de xilosa y furfural; y de xilosa y ácido acético, utilizando como catalizadores Ni/γ-Al<sub>2</sub>O<sub>3</sub> y Ni-Raney.

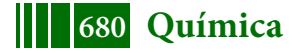

Por último, se procedió a la hidrogenación del "Licor 1", dado que es el licor más purificado, con los catalizadores Ni/γ-Al<sub>2</sub>O<sub>3</sub> y Ni-Raney.

#### **3. Resultados**

# **3.1. Tratamiento del bagazo de caña de azúcar**

Luego del tratamiento del bagazo de caña de azúcar por medio de las etapas anteriormente detalladas, las composiciones halladas por HPLC para los licores se resumen en la tabla 1:

|                                                   |               | Licor <sub>3</sub> | Licor <sub>2</sub> | Licor 1 |  |
|---------------------------------------------------|---------------|--------------------|--------------------|---------|--|
|                                                   | Xilosa        | 47,95              | 113,24             | 32,21   |  |
|                                                   | Glucosa       | 0,97               | 5,98               | 5,13    |  |
|                                                   | Celobiosa     |                    | 1,69               | 0,57    |  |
|                                                   | Arabinosa     | 10,80              | 8,55               | 1,68    |  |
| Concentración $(g/L)$<br>como monómeros           | <b>HMF</b>    | 0.41               | 0,11               |         |  |
|                                                   | Furfural      |                    | 5,63               | 0,20    |  |
|                                                   | Ácido acético | 8,84               | 18,46              | 4,48    |  |
|                                                   | Ácido fórmico | 2,62               | 0,94               |         |  |
| <b>Concentración</b><br>$(g/L)$ como<br>polímeros | Xilosa        | 314,55             |                    |         |  |
|                                                   | Glucosa       | 41,03              |                    |         |  |
|                                                   | Arabinosa     | 4,48               |                    |         |  |
|                                                   | Ácido acético | 22,94              |                    |         |  |
| pH                                                |               | 3,4                | 1,6                | 4,5     |  |

**Tabla 1.** Composición de los licores obtenidos. "Licor 3": tratamiento hidrotérmico del bagazo de caña de azúcar. "Licor 2": hidrólisis ácida del "Licor 3" y concentración. "Licor 1": tratamiento del "Licor 2" con carbón activado.

Puede verse en la tabla 1 que en todas las muestras está presente el ácido acético, cuya concentración en el "Licor 2" es muy superior a la presente en el "Licor 3", lo que se explica por el tratamiento hidrolítico del bagazo con ácido sulfúrico, mientras que la disminución en el "Licor 1" del ácido, puede deberse a la formación de acetato de calcio al realizarse el tratamiento del "Licor 2" con Ca(OH)<sub>2</sub> para la eliminación del ácido sulfúrico [2]. También se observa la presencia de los aldehídos hidroximetilfurfural (HMF) y furfural, que son productos de degradación de la xilosa y la arabinosa, y pueden a su vez, ser degradados a ácido fórmico, si las condiciones de reacción son las adecuadas [4].

## **3.2. Caracterización de los catalizadores**

Los resultados de caracterización de los catalizadores se resúmen en la tabla 2. En el caso del catalizador Ni/γ-Al<sub>2</sub>O<sub>3</sub>, se determinó por TEM la presencia de partículas metálicas de un tamaño promedio de 4,2 nm. Los perfiles de reducción obtenidos por TPR revelan la existencia de dos zonas de consumo de hidrógeno. El primer consumo entre 250 y 350ºC es asignado a óxidos de níquel con débil interacción con el soporte. El consumo de hidrógeno entre 400 y 550ºC se asigna a la formación de óxidos mixtos de Ni-Al. En los ensayos de titulación potenciométrica, el potencial inicial obtenido fue de -90,8 mV, por lo que los sitios ácidos presentes son débiles.

| Catalizadores<br>Soportados | $S_{\text{BET}}$<br>Soporte | TPR $(°C)$<br>$%$ Ni<br>$d_{av}$ (nm) |      |                             |         |
|-----------------------------|-----------------------------|---------------------------------------|------|-----------------------------|---------|
|                             | $(m^2/g)$                   |                                       |      | $\mathsf{I}$ T <sup>a</sup> | $HT^a$  |
| $Ni/Y-AI_2O_3$              | 205                         | 10                                    | 4.2  | 250-350                     | 400-550 |
| Ni/SiO <sub>2</sub>         | 200                         | 10                                    | n.d. | 336                         | 590     |
| Ni/C                        | 678                         |                                       | 10.6 | 360-386                     | 450-650 |

Tabla 2. Caracterización de los catalizadores soportados mediante BET, TEM y TPR. <sup>a</sup>LT: pico de baja temperatura, <sup>a</sup>HT: pico de alta temperatura. n.d.: aún no determinado.

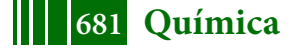

Para el catalizador Ni/SiO<sub>2</sub>, los perfiles de reducción obtenidos por TPR revelan dos zonas de consumo de hidrógeno; una a 336ºC debido a óxidos de níquel de menor interacción con el soporte y a 590ºC, debido a especies tipo silicatos de níquel de mayor interacción.

Para el catalizador Ni/C, se determinó la presencia de partículas metálicas de un tamaño promedio de 10,6 nm. Los perfiles de reducción obtenidos por TPR revelan la existencia de dos zonas de consumo de hidrógeno. El primer consumo con un máximo en 360ºC y un hombro cuyo máximo es en 386°C asignado a la reducción de especie Ni<sup>2+</sup>. El consumo de hidrógeno entre 450 y 650ºC se asigna a la gasificación del soporte. En los ensayos de titulación potenciométrica, el potencial inicial obtenido fue de 35,1mV, por lo que los sitios ácidos presentes son fuertes.

El catalizador Ni-Raney se ha analizado por área BET, obteniéndose una superficie de  $30 \text{ m}^2/\text{g}$ .

#### **3.3. Efecto de la temperatura y presión de hidrogeno en la reacción.**

El efecto de la temperatura y la presión se estudio con el catalizador de Ni/y-Al<sub>2</sub>O<sub>3</sub>, estos resultados se muestran en las tablas 2 y 3:

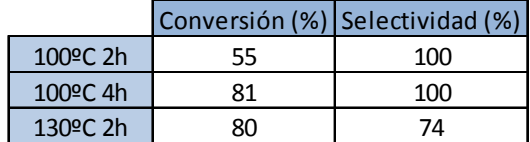

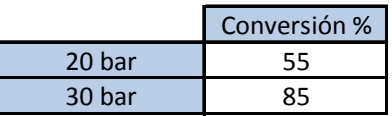

Tabla 3. Efecto del tiempo y la temperatura de reacción.

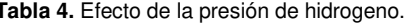

Como se observa en la tabla 3, cuando la temperatura de reacción fue 100°C, el único producto obtenido fue xilitol, logrando una conversión de xilosa del 55% a las 2 h de reacción.

Al duplicar el tiempo de reacción, manteniendo la temperatura constante, la selectividad a xilitol se mantuvo, alcanzando una conversión de 81%.

Cuando se aumentó la temperatura a 130ºC, manteniendo el tiempo de reacción constante en 2 h, a pesar de que la conversión se incrementó, la selectividad al producto de interés disminuyó a 74%, debido a la aparición de productos de degradación de la xilosa como resultado del incremento de la temperatura.

Comparando los resultados de conversión cuando la presión se modificó de 20 bar a 30 bar de hidrogeno, presentados en la tabla 4, se observó que la misma se incrementó a 85%, lo que puede deberse a la mayor disponibilidad de hidrógeno en el medio de reacción al aumentar la presión.

Por lo tanto se seleccionaron las siguientes condiciones de reacción: una temperatura de 100ºC, 2 h de tiempo de reacción y 30 bar de presión de hidrógeno.

#### **3.4. Actividad de los diferentes catalizadores**

La reacción de hidrogenación de xilosa, se llevó a cabo utilizando los catalizadores: Ni-Raney, Ni/γ-Al<sub>2</sub>O<sub>3</sub>, Ni/SiO<sub>2</sub> y Ni/C. Los resultados se muestran en la tabla 5:

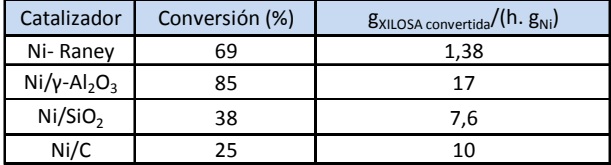

**Tabla 5.** Resultados de conversión obtenidos por hidrogenación de xilosa a 100ºC, 30 bar y 2 h.

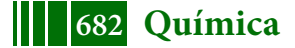

Como puede verse en la tabla 5, entre los catalizadores soportados utilizados, el mejor resultado se obtuvo con Ni/γ-Al<sub>2</sub>O<sub>3</sub>, lo cual puede deberse al menor tamaño promedio de partícula del níquel en este catalizador, favoreciendo la velocidad de la reacción.

Además, con el catalizador Ni-Raney se observó que la cantidad de xilosa convertida por gramo de níquel y por hora fue menor que la obtenida con los otros catalizadores, lo cual, nuevamente indica la existencia de un efecto de tamaño de partícula y la dispersión metálica.

En base a esto, se concluyó que γ-Al<sub>2</sub>O<sub>3</sub> resulta el mejor soporte logrando niveles de conversión mayores que con SiO<sub>2</sub> y C.

El efecto de la presencia de otros sacáridos e impurezas sobre la reacción, se estudió con el catalizador Ni/γ-Al2O3, realizando ensayos de hidrogenación de mezclas comerciales de xilosa y glucosa, xilosa y furfural, y de xilosa y ácido acético. Los resultados se presentan en la tabla 6:

| <b>MUESTRA</b>      | Xilosa Comercial | Xilosa+Glucosa   Xilosa+Acético   Xilosa+furfural |    |  |
|---------------------|------------------|---------------------------------------------------|----|--|
| <b>CONVERSIÓN %</b> |                  |                                                   | 16 |  |

Tabla 6. Resultados de conversión obtenidos por hidrogenación con Ni/γ-Al<sub>2</sub>O<sub>3</sub> de mezclas de xilosa con glucosa, ácido acético y furfural a 100ºC, 30 bar y 2 h.

Como puede verse en la tabla 6, la presencia de glucosa y de furfural en la mezcla no influyen en la conversión de xilosa a xilitol, dado que la conversión de xilosa en la mezcla con glucosa y con furfural, fue aproximadamente igual que la conversión de la muestra de xilosa comercial.

Por otro lado, se observa que, la presencia de ácido acético provocó una fuerte disminución de la conversión de xilosa, pasando de 83% a 16%, lo cual puede haber sido causada por leaching de níquel debido a la presencia de ácido en el medio de reacción, dado que se observó una coloración celeste en la muestra de los productos de reacción. Por lo que la concentración de ácido acético en la mezcla resulta crítica.

Para analizar el efecto del pH, se realizaron ensayos con el "Licor 1" neutralizando las muestras con NaOH. Los resultados se resumen en la tabla 7:

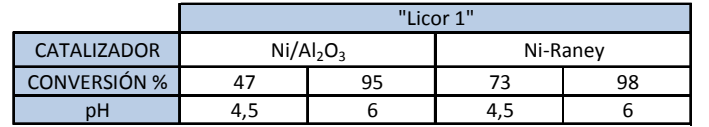

**Tabla 7.** Resultados de conversión obtenidos por hidrogenación del "Licor 1" a 100ºC, 20 bar y 4 h.

Como puede verse con el catalizador Ni/γ-Al<sub>2</sub>O<sub>3</sub> se obtuvo una conversión de 47%, mientras que con el catalizador Ni-Raney, la conversión de xilosa fue de 73%, lo cual evidencia que el efecto del leaching de níquel afecta mucho más al catalizador soportado Ni/γ-Al<sub>2</sub>O<sub>3</sub>. Al neutralizar el ácido del "licor 1", ambos catalizadores se comportaron de manera similar en las condiciones ensayadas, lo que indicaría una disminución del leaching a pH igual a 6.

### **4. Conclusión**

En este trabajo se estudió la hidrogenación de xilosa para la obtención de xilitol. Se encontró que la actividad siguió el orden: Ni/γ-Al<sub>2</sub>O<sub>3</sub> >Ni/C > Ni/SiO<sub>2</sub> > Ni-Raney.

Además, se concluyó que el efecto de la presencia de ácidos en el medio de reacción es determinante para la actividad del catalizador, evidenciando una mejora en la misma al neutralizar el licor, alcanzando conversiones cercanas al 100%. La presencia de los otros sacáridos e impurezas en el medio no afectan a la actividad del catalizador.

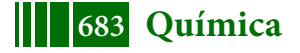

Estos resultados orientan a continuar los estudios llevando a cabo la reacción utilizando el "Licor 2", cuyo grado de purificación es menor que el del "Licor 1", para conocer el comportamiento del catalizador en un medio menos purificado.

#### **5. Referencias**

[1] María E. Vallejos, María C. Area."*Xylitol as Bioproduct from the Agro and Forest Biorefinery".*Food Bioconversion (2017), http://dx.doi.org/10.1016/B978-0-12-811413-1.00012-7.

[2] María Evangelina Vallejos, MiriaChade, Elizabeth BedaMereles, Dora Inés Bengoechea, Johanna Gisela Brizuela, Fernando Esteban Felissia,María Cristina Area. "*Strategies of detoxification and fermentation for biotechnologicalproduction of xylitol from sugarcane bagass"*. Industrial Crops and Products 91 (2016) 161–169.

[3] F. Devred, A.H. Gieskea, N. Adkins, U. Dahlborg, C.M. Bao, M. Calvo-Dahlborg, J.W. Bakker, B.E. Nieuwenhuys. *"Influence of phase composition and particle size of atomised Ni–Al alloy samples on the catalytic performance of Raney-type nickel catalysts"*. Applied Catalysis A: General 356 (2009) 154–161.

[4] María Evangelina Vallejos, Fernando Esteban Felissia, Julia Kruyeniski, María Cristina Area."*Kinetic study of the extraction of hemicellulosic carbohydrates fromsugarcane bagasse by hot water treatment".* Industrial Crops and Products 67 (2015) 1–6.

[5] Arcaño, Y.D*. "Xylitol: A review on the progress and challenges of its production bychemical route".*  Catalysis Today (2018), https://doi.org/10.1016/j.cattod.2018.07.060.

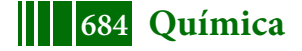
## **APLICACIÓN DE UN RECUPERADOR DE CALOR A UN CALEFACTOR A GAS DE TIRO BALANCEADO CON CONDUCTOS DE ENTRADA Y SALIDA INDEPENDIENTES**

Sergio D. Keegan<sup>1,2</sup>, Néstor J. Mariani<sup>1,2</sup>, Guillermo F. Barreto<sup>1,2</sup>

<sup>1</sup>PROIRQ, Dpto. de Ing. Química, Facultad de Ingeniería, Universidad Nacional de La Plata 2 CINDECA, CONICET- CIC-UNLP keegan@quimica.unlp.edu.ar - Calle 47 esq. 1 – CP 1900 - La Plata

#### **INTRODUCCIÓN**

Una parte importante de los requerimientos energéticos de los países corresponde al consumo residencial, presentando el rubro calefacción una particular relevancia. En nuestro país, en promedio, aproximadamente un 56% del consumo de gas residencial se destina a calefacción (Gastiarena y col., 2017), siendo los calefactores a gas de tiro balanceado los dispositivos mayoritariamente elegidos en virtud de su precio de adquisición relativamente accesible, de la seguridad que ofrecen y del ambiente térmicamente confortable que generan, ya que no consumen aire ni descargan los gases de combustión en el mismo. Como contrapartida, puede señalarse que, en general, las unidades comercializadas en la actualidad presentan una eficiencia térmica (entendida como la relación entre la energía entregada al ambiente a calefaccionar frente a la energía consumida) relativamente baja. Al respecto la norma vigente en la Argentina, NAG 315 (Enargas, 2015), establece en su Anexo AC que los calefactores deben incluir un etiquetado (obligatorio a partir de 2019) de acuerdo a una eficiencia térmica ponderada según un protocolo de consumo que tiene en cuenta el tiempo de uso a potencia máxima, mínima y piloto durante un día del periodo invernal. En la etiqueta, la letra A corresponde al dispositivo más eficiente, cuya eficiencia ponderada debe ser mayor que 71%, y la E al menos eficiente (valor inferior a 59%). Cabe aclarar que, a la fecha, los fabricantes argentinos no consignan ningún tipo de información relacionada a la eficiencia de los mismos. A este aspecto debe sumársele el hecho de que la tarifa de gas tanto natural como envasado se ha incrementado significativamente en los últimos años, haciendo que el funcionamiento actual de los calefactores ocasione una penalidad económica de importancia. De lo expuesto se concluye que resulta de máximo interés el análisis de alternativas que mejoren la eficiencia de los calefactores de tiro balanceado actualmente comercializados. Con la finalidad de avanzar en la idea de emplear un recuperador de calor que permita aprovechar la entalpía de los gases de combustión calientes que abandonan el calefactor para precalentar el aire que ingresa al mismo, en trabajos previos se estudió el funcionamiento de un calefactor tiro balanceado con conductos de entrada y salida concéntricos (modelo Emegé Patagonia 9030 GN 3000 kcal h<sup>-1</sup>) en su configuración original. Pudo verificarse que efectivamente su funcionamiento es plausible de ser mejorado en pos de una utilización más racional de la energía. El uso de recuperadores de calor en este tipo de dispositivos condujo a mejoras en la eficiencia térmica con ciertas limitaciones, las cuales fueron advertidas y puntualizadas para diferentes esquemas de recuperación (Keegan y col., 2015). En este trabajo se pretende analizar el uso de recuperadores de energía en calefactores de tiro balanceado con conductos de entrada y salida de gases independientes, con la expectativa de que este sistema presente una mayor flexibilidad operativa a la hora de instalar el recuperador en reemplazo de los conductos originales y se puedan alcanzar niveles de recuperación térmica de significación.

# **Diseño del recuperador de calor**

Se diseño y construyó un intercambiador de calor *ad hoc* (recuperador de calor) compuesto por canales rectilíneos de sección rectangular (9 cm x 14.5 cm), tanto para el pasaje de aire que ingresa por la parte inferior como para los gases de combustión que salen por la parte

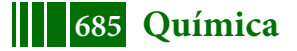

superior (ver Figura 1). Los canales están delimitados por aletas de chapa galvanizada de 0,5 mm de espesor colocadas en forma longitudinal. Las aletas están dispuestas a lo largo del recuperador en 3 conjuntos de 10 aletas de 10 cm de largo y 14 cm de altura, con una mínima separación entre ellos. Se optó por la alternativa de colocar 3 conjuntos para minimizar la conducción térmica axial en las aletas que conduciría a uniformizar la temperatura.

A su vez se construyó un mezclador el cual se posiciona a continuación del recuperador para obtener medidas homogéneas y representativas de temperatura y composición de salida, ya que el flujo de gas de combustión tiende a estratificarse en los canales formados por las aletas. Para evitar el intercambio de calor con el medio ambiente, tanto el intercambiador como el mezclador fueron aislados en su totalidad. Por último, también se construyó un conducto vertical que puede ser anexado después del mezclador de 15 cm de altura para incrementar el tiro en caso de necesidad.

En la Figura 1 se presentan fotos y detalles del recuperador y del mezclador.

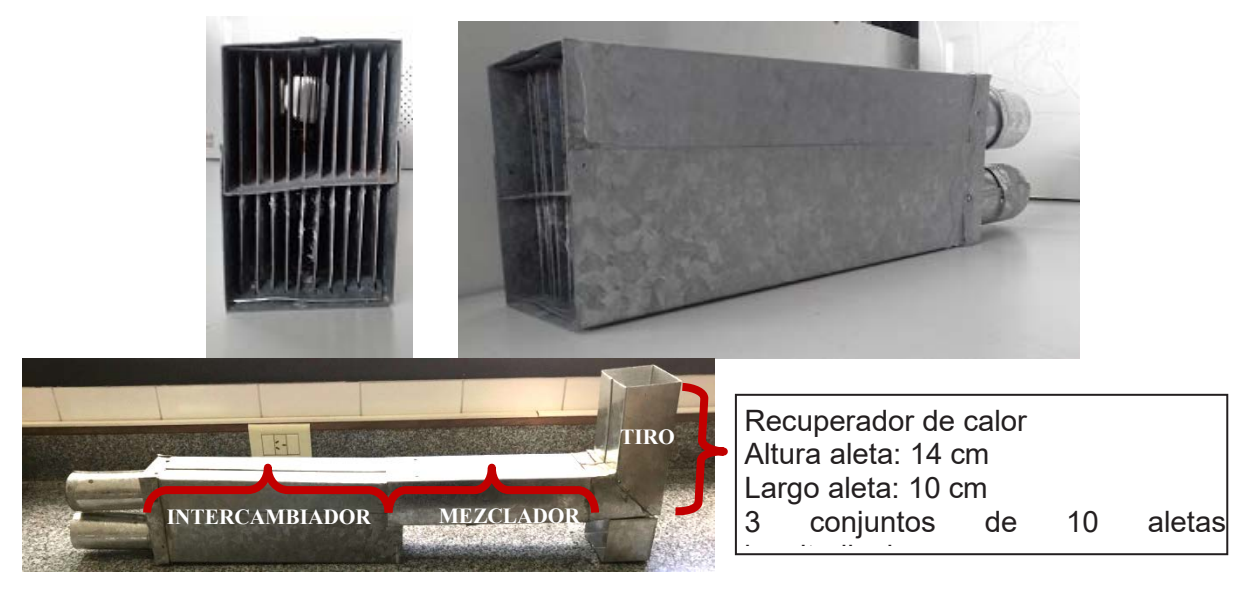

Figura 1. Fotografías del recuperador y del mezclador (Intercambiador-mezclador-tiro)

# **Equipamiento experimental y medidas**

Las experiencias se realizaron sobre un calefactor de tiro balanceado a gas natural marca Coppens (modelo Peltre de potencia nominal 2500 kcal  $h^{-1}$ ) equipado con conductos de entrada y salida de gases independientes.

Los ensayos experimentales fueron realizados a potencias mínima, intermedia y máxima, con (al menos) 5 repeticiones en cada caso. Las variables medidas fueron: temperatura, presión y caudal del gas natural, temperatura y composición de los gases de combustión y el campo de temperaturas en la pared frontal de la cámara de combustión del calefactor (se tomaron registros en nueve posiciones en la pared frontal distribuidas de manera uniforme en la zona superior, media e inferior).

Para medir el caudal de gas natural se utilizó un medidor comercial marca Elster AMCO modelo BK-G1.6, el cual proporciona una precisión del orden del 1% en las condiciones de medida.

Para llevar adelante las medidas térmicas se emplearon termocuplas de tipo K las cuales se encuentran conectadas a 2 adquisidores de datos USB-TEMP (Measurement Computing Corp.) de 8 canales (cada uno). Respecto a análisis de los gases producidos por la combustión se empleó un instrumento marca Testo modelo 327-1, el cual permite monitorear la composición de  $O<sub>2</sub>$  (precisión:  $\pm 0.2%$  en Vol.) y CO (precisión:  $\pm 20$  ppm hasta 400 ppm, ±5 % del v.m. hasta 1000 ppm y ±10 % del v.m. hasta 4000 ppm). Para mantener

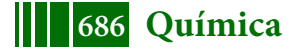

la presión del gas alrededor de 16 mbar se utilizó un regulador durante todos los experimentos. A los fines de verificación se miden las presiones aguas arriba y aguas abajo del regulador, esta última se chequea mediante dos dispositivos, un manómetro tipo Bourdon y un manómetro de columna de agua.

# **RESULTADOS**

Las medidas realizadas incluyen: calefactor en su configuración original, conjunto calefactorrecuperador-mezclador y conjunto calefactor-recuperador-mezclador-tiro, todos en posición horizontal en reemplazo de los conductos de entrada y salida de gases.

# *Serie de ensayos para el calefactor en su configuración original*

En los ensayos realizados para el calefactor funcionando en su configuración original (sin recuperador de calor) la sonda de toma de muestras de gases de combustión y medida de la temperatura de los mismos, se ubicó en el centro del conducto de salida de los gases de combustión a una distancia de un diámetro de la salida, de acuerdo a la norma Argentina NAG 315. La Tabla 1 muestra los resultados obtenidos, en promedio, para el calefactor funcionando en su configuración original. La potencia reportada se obtiene a partir de medir el consumo de gas natural (volumen) a intervalos de tiempo regulares durante los ensayos y  $\text{considerar}$  el poder calorífico superior (9538 kcal m<sup>-3</sup>) informado por la compañía distribuidora de gas de la región de La Plata (Camuzzi Gas Pampeana).

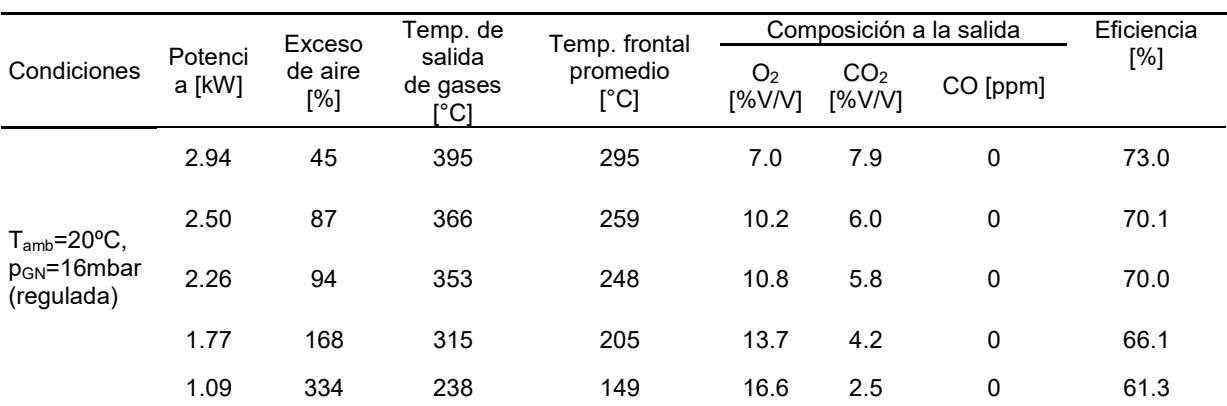

Tabla 1. Ensayos en un calefactor de tiro balanceado Coppens (modelo Peltre potencia 2500 kcal h<sup>-1</sup>). Conductos independientes de entrada y salida. Combustible: gas natural

De los resultados reportados en la Tabla 1 se desprende que el calefactor opera con un exceso de aire algo elevado por tratarse de un combustible gaseoso para potencia máxima, mientras que, la temperatura de salida resulta significativamente alta. Por otra parte, para la condición de potencia mínima aparece un exceso de aire muy importante y simultáneamente, la temperatura de salida también pueden considerarse alta. La combustión es completa sin presencia CO en cantidades significativas.

Los valores máximos de temperatura medidos sobre la pared frontal de la cámara de combustión del calefactor a potencia máxima resultan cercanos a los 400°C, produciéndose en la región del centro sobre la ubicación de la llama, mientras que el valor promedio de temperatura sobre la pared frontal en las mismas condiciones es ligeramente inferior a 300°C.

# *Serie de ensayos del calefactor incorporándole el recuperador-mezclador aislados.*

Se realizaron una primera serie de ensayos para el conjunto calefactor-recuperadormezclador en posición horizontal en reemplazo de los conductos de entrada de aire y salida de gases de combustión. La sonda de toma de muestras de gases de combustión y medida de la temperatura de los mismos, se ubicó a la salida del mezclador en la posición del centro del conducto. Los resultados del conjunto *recuperador-mezclador* (ambos aislados del

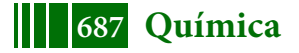

ambiente) se muestran en la Tabla 2. En la misma se observa que el sistema funciona sin inconvenientes hasta una potencia de alrededor de 2.6 kW, punto en el cual se registra una cantidad de CO de entre 70-110 ppm y una composición mínima de  $O<sub>2</sub>$  en los gases de salida de la combustión. Por encima de esta potencia el sistema no funciona adecuadamente debido a que el nivel de CO observado resulta superior al máximo admitido por las normas Argentinas. Cabe consignar que el contenido máximo admisible de CO de acuerdo a la normativa vigente (NAG 315 apartados 6.7.1 y 7.7.1) no debe superar el 0.2% en los "productos de combustión secos y exentos de aire". Esta situación ocurre porque el tiro natural generado no es suficiente para vencer la pérdida de presión ocasionada por la incorporación del recuperador-mezclador, conduciendo a que se produzca una combustión de tipo incompleta.

Si se comparan las eficiencias reportadas en las Tablas 1 y 2 para un valor de potencia de aproximadamente 2.3 kW, el cual es ligeramente inferior al límite indicado para el empleo del conjunto calefactor-recuperador-mezclador, se concluye que el recuperador permitió una mejora de alrededor de 17 puntos porcentuales. Si se hace lo propio para el menor valor de potencia ensayado (*i.e.*, llama mínima) de 1 kW, se registra una mejora de más de 23 puntos porcentuales.

Por su parte, la temperatura promedio sobre la pared frontal de la cámara de combustión resulta, para todas las potencias, mayor para el caso calefactor-recuperador-mezclador que para el calefactor funcionando en su configuración original.

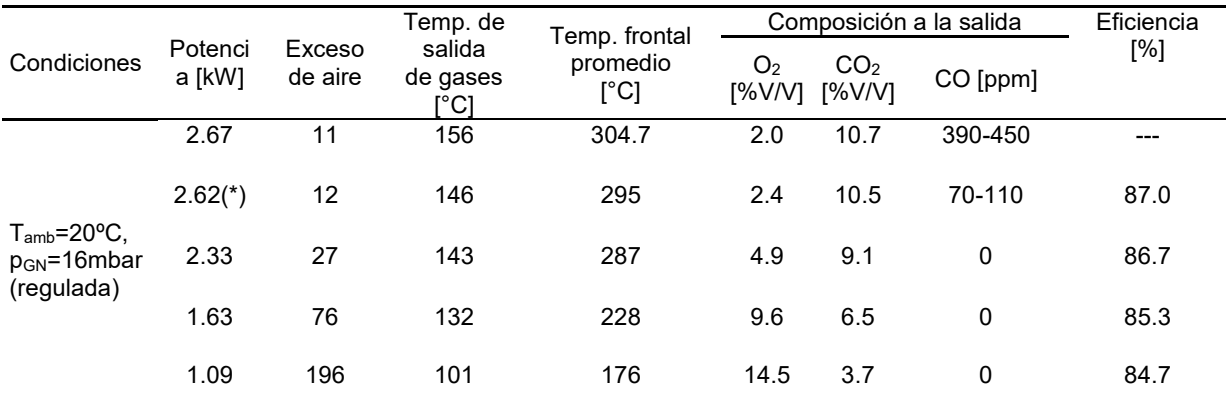

Tabla 2 Ensayos en un calefactor de tiro balanceado Coppens (modelo Peltre potencia 2500 kcal h<sup>-1</sup>) con recuperador-mezclador. Combustible: gas natural

# *Serie de ensayos del calefactor incorporándole el recuperador-mezclador-tiro aislados.*

En función de los resultados presentados en el apartado 4.2, puede concluirse que el conjunto calefactor-recuperador muestra una nivel de recuperación de entalpia de gases de combustión importante, sin embargo, el sistema no funciona adecuadamente en todo el rango de potencias disponibles del calefactor. Se propone en consecuencia adicionar un conducto vertical de 15 cm a la salida de los gases de combustión del conjunto recuperadormezclador, con el objeto de mejorar el tiraje del sistema y hacer que el calefactor pueda operar sin inconvenientes. Los resultados obtenidos del conjunto *recuperador-mezclador-tiro* se informan en la Tabla 3. De la misma se advierte que a potencia máxima ya no hay presencia de CO en los gases de salida, conservando un nivel de recuperación entálpica significativo respecto del calefactor funcionando en su configuración original, que se materializa en una mejora de, aproximadamente, 14 y 21 puntos porcentuales a potencias máxima (2.92 kW) y mínima (1 kW), respectivamente.

En línea con lo anterior, la temperatura promedio sobre la pared frontal de la cámara de combustión resulta mayor para el caso calefactor-recuperador-mezclador-tiro que para el calefactor funcionando en su configuración original para todas las potencias ensayadas.

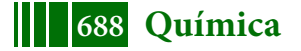

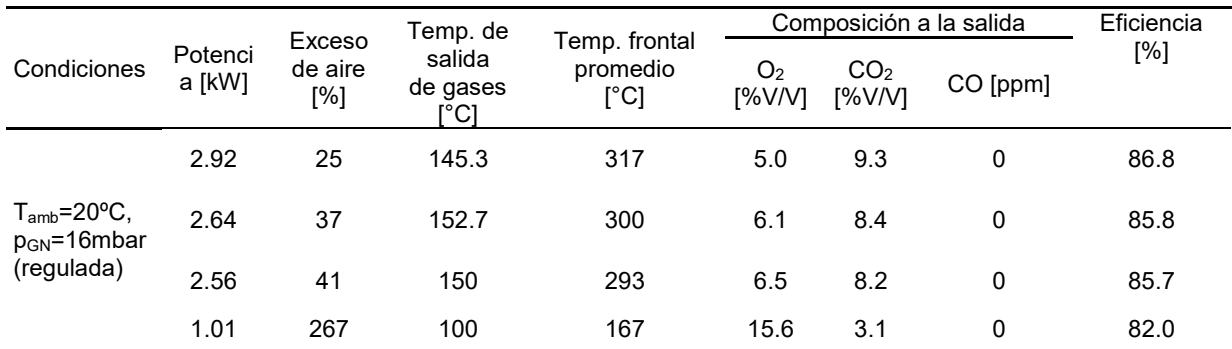

Tabla 3 Ensayos en un calefactor de tiro balanceado Coppens (modelo Peltre potencia 2500 kcal h<sup>-1</sup>) con recuperador-mezclador-tiro. Combustible: gas natural

En la Figura 2 se muestra una comparación de la performance de los 3 sistemas analizados (calefactor en su configuración original, calefactor-recuperador-mezclador y calefactorrecuperador-mezclador con tiro aumentado 15 cm) conforme se modifica la potencia térmica. En la misma se puede alcanzar una mejor visualización de los resultados obtenidos. Resulta interesante apreciar que no sólo se alcanza una mejora significativa sino que, adicionalmente, se consigue una eficiencia mucho menos dependiente de la potencia, tanto sea agregando el recuperador-mezclador solamente como aumentándole el tiro.

# **CONCLUSIONES**

En este trabajo se analiza la posibilidad de utilizar un recuperador de calor de diseño *ad hoc* para precalentar el aire de ingreso a un calefactor a gas de tiro balanceado con conductos de entrada/salida independientes, empleando los gases de salida producto de la combustión. Como primer resultado significativo de los ensayos se observó que el calefactor funcionando en su configuración original presenta una elevada temperatura de salida de los gases de combustión (aproximadamente 240ºC y 400ºC a potencias mínima y máxima, respectivamente) con un exceso de aire de entre 45% a potencia máxima y valores superiores al 300% a mínima (significativamente elevados). Estos valores ponen de manifiesto la necesidad de generar propuestas para mejorar la eficiencia en estos dispositivos.

Los resultados de las experiencias realizadas con el conjunto calefactor-recuperadormezclador en reemplazo de los conductos horizontales de entrada y salida estándar muestran un significativo aumento de la eficiencia con respecto al calefactor en su configuración original y consecuentemente, una disminución de la temperatura de los gases de salida. Además, se advierte que el aumento de la eficiencia resulta más importante cuando el calefactor opera en condiciones de potencia mínima. Por su parte, se detectó que potencia máxima el tiro no resulta suficiente para vencer la pérdida de presión ocasionada por la incorporación del recuperador detectándose cantidades significativas de CO en los gases de combustión, por lo tanto, se reportan datos hasta una potencia de 2.62 kW. Si se comparan las eficiencias reportadas para un valor de potencia algo inferior a este, de aproximadamente 2.3 kW, se concluye que el recuperador permite una mejora de alrededor de 17 puntos porcentuales. En forma similar a una potencia de 1kW (i.e., llama mínima), se registra una mejora de más de 23 puntos.

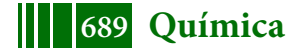

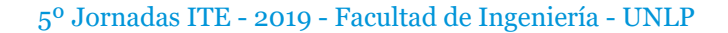

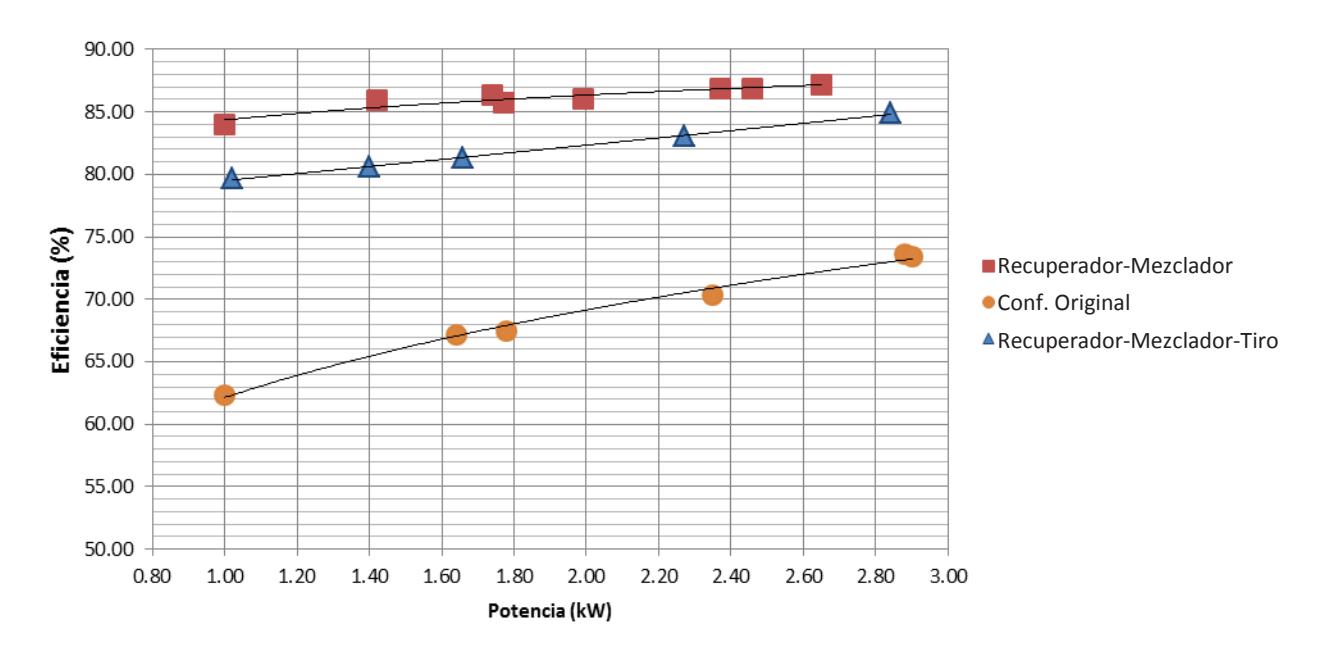

Figura 2. Eficiencia térmica vs potencia medida

Para resolver la limitación encontrada se ensayó el esquema recuperador-mezclador pero incorporándole un conducto vertical de 15 cm que incrementa el tiro. Los datos obtenidos muestran que de esta forma se logra eliminar el CO en los gases de salida en condiciones de potencia máxima, permitiendo que el calefactor pueda funcionar en todo el rango operativo disponible. El aumento en la eficiencia resulta altamente significativo, alcanzado 21 y 14 puntos porcentuales a potencias mínima y máxima, respectivamente.

Se concluye que se ha demostrado la factibilidad del uso de recuperadores de calor para mejorar la eficiencia energética en calefactores a gas de tiro balanceado con conductos de entrada/salida independientes y se ha puesto de manifiesto su impacto significativo sobre la reducción del consumo de gas natural para calefacción.

# **Agradecimientos**

Los autores agradecen el aporte de las siguientes instituciones Argentinas: ANPCyT-MINCyT (PICT'16 - 3546), CONICET (PIP 0018) y UNLP (PID I226). N. J. M. y G. F. B. son investigadores del CONICET.

# **BIBLIOGRAFÍA**

Gastiarena M., Fazzini A., Prieto R., Gil S. Gas vs Electricidad. Uso de la energía en el sector residencial. Petrotecnia, abril, 2017, pp. 50-60.

NAG 315 – ENARGAS – Ente Nacional Regulador del Gas (2015).

Keegan S. D., Pereiras R. F., Mariani N. J., Barreto G. F. Utilizacion de un recuperador de calor en calefactores a gas de tiro balanceado. Ensayos en modelos comerciales. 3eras Jornadas de Investigación, Transferencia y Extensión. Universidad Nacional de La Plata. E-Book (ISBN 978-950-34-1189-6), pp. 538-543 (2015).

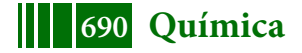

# **PREDICCIÓN DE LAS VELOCIDADES DE REACCIÓN EFECTIVAS EN CANALES DE MONOLITOS CON DEPÓSITO NO UNIFORME**

M. J. Taulamet, N. J. Mariani\*, O. M. Martínez, G. F. Barreto

Departamento de Ingeniería Química, Facultad de Ingeniería, Universidad Nacional de La Plata, La Plata, Argentina Centro de Investigación y Desarrollo en Ciencias Aplicadas "Dr. J. J. Ronco" (CINDECA) CONICET- CIC - UNLP Calle 47 No. 257, CP B1900AJK, La Plata, Argentina \*e-mail: javier.mariani@gmail.com

#### **INTRODUCCIÓN**

Los reactores catalíticos estructurados del tipo monolitos se han utilizado ampliamente en las últimas décadas, principalmente en el tratamiento de corrientes gaseosas con distintos contaminantes. Como ejemplos pueden citarse la eliminación de VOCs en corrientes de aire, de  $NO<sub>x</sub>$  provenientes de fuentes fijas y móviles y la oxidación preferencial de CO en celdas de combustible. Particularmente importante es su aplicación en los denominados escapes catalíticos de los vehículos para la eliminación de HC sin quemar,  $CO$  y  $NO<sub>x</sub>$ . Por su parte, recientemente se han empleado a escala laboratorio para estudiar reacciones de interés industrial que se llevan a cabo en reactores de lecho fijo como síntesis avanzadas del tipo Fischer Tropsch e hidrogenación selectiva de 1,3-butadieno en presencia de 1-buteno en fase líquida. La principal ventaja de este tipo de reactores es la combinación de una alta superficie específica y una baja pérdida de carga.

Normalmente el largo de los monolitos es mucho mayor que el diámetro hidráulico de la sección transversal de los canales, el cual resulta del orden de los milímetros. Pueden encontrase distintas formas para la sección transversal de los canales: circular, hexagonal, rectangular (incluyendo el caso particular de la geometría cuadrada), triangular o sinusoidal. Cabe señalar que los monolitos de sección transversal cuadrada son los más extensamente empleados, en particular, por tratarse de la alternativa mayormente seleccionada para los escapes catalíticos.

La pared de los monolitos está compuesta por una capa catalítica adherida a una matriz (a veces se la denomina sustrato) que es la que determina la estructura del dispositivo, pero que no es activa catalíticamente. De acuerdo al material de construcción las matrices pueden ser de tipo cerámico o metálico. Las matrices metálicas se construyen mayoritariamente a partir de chapas de una aleación de metal apropiada, las cuales se enrollan hasta alcanzar el diámetro necesario; mientras que las matrices cerámicas son normalmente fabricadas a través de un proceso de extrusión. Aún cuando existen ejemplos en los que la matriz tiene incorporado el o los agentes catalíticos activos, en la gran mayoría de las aplicaciones se deposita sobre las paredes internas de los canales una capa catalítica de material diferente al de la matriz. El espesor de la capa se encuentra normalmente en el rango 10-100 µm, es decir, alrededor de un orden de magnitud menos que el tamaño de los canales y, usualmente, menor que el espesor de los tabiques de la matriz (eventualmente puede ser comparable). Tanto en el libro de Cybulski y Moulijn [1] como en la reciente revisión de Sandeeran y Friedrich [2] se discuten las técnicas empleadas para la deposición de la capa catalítica. Una de las técnicas de mayor difusión es la de recubrimiento, en la cual los elementos activos se encuentran en una capa de material poroso, la cual se ha depositado sobre las paredes de los canales de la matriz monolítica a partir de un sol o de una suspensión (*slurry*) de los componentes (un óxido o una mezcla de óxidos). En general, a causa del propio proceso de recubrimiento el espesor de esta capa resulta no uniforme, tendiendo a concentrarse en los vértices de la sección transversal del canal. Esta acumulación no es deseable, pero resulta a menudo inevitable. En general, se puede prever que el espesor de la capa será no uniforme excepto para el caso de canales de sección circular. Por esta razón, desde un punto de vista riguroso, la evaluación de la velocidad efectiva de reacción debería llevarse a cabo resolviendo numéricamente los balances microscópicos contemplando las dos dimensiones espaciales (2D) de la sección transversal. Aún cuando existen en la actualidad plataformas

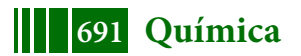

numéricas apropiadas para resolver este problema, el tiempo de cálculo puede convertirse en un aspecto determinante cuando tal evaluación debe reiterarse una enorme cantidad de veces, en el análisis, diseño u optimización de estos reactores.

Por lo tanto, es deseable, o a veces imprescindible, disponer de modelos que reduzcan la dimensión espacial y permitan aproximar el comportamiento catalítico de un monolito real manteniendo una adecuada precisión. Dentro de la bibliografía disponible, Papadias y col. [3-5] propusieron un método simplificado denominado *Sector method.* El mismo consiste en dividir la sección transversal del washcoat en un número de sectores, en cada uno de los cuales se asume se comporta en forma unidimensional e independiente del otro a los fines de evaluar la difusión con simultánea reacción química. Los autores aplicaron el método a monolitos de sección transversal cuadrada con distintas distribuciones del depósito catalítico utilizando distintas expresiones cinéticas, encontrando errores de hasta el 14% para algunos de los casos analizados. Recientemente Lopes y col. [6] propusieron un procedimiento más preciso (*Modified Sector method*), el cual se basa en el método propuesto por Papadias y col. [3-5], adicionándole un segundo parámetro que tiene en cuenta la curvatura. El mismo se encuentra limitado a catalizadores que presentan una delgada capa activa depositada sobre la superficie externa. Este procedimiento lo aplicaron con adecuada precisión a monolitos de sección transversal circular y espesor de recubrimiento uniforme con distinto tipo de expresiones cinéticas y adicionalmente, analizaron monolitos de sección transversal cuadrada con distintas distribuciones del depósito catalítico, pero considerando solamente una reacción irreversible isotérmica de primer orden. Para el caso de cinéticas no lineales Lopes y col. [6] proponen emplear un módulo de Thiele generalizado. Sin embargo, aclararan que esta aproximación sólo puede emplearse cuando la curva de factor de efectividad frente al módulo de Thiele es monótona decreciente. Por lo tanto, no sería aplicable para la cinética tipo LHHW analizada en este trabajo. Debido a esto se propone emplear una modificación del método propuesto por Lopes y col. [6], en la cual se utilizan las mismas ecuaciones propuestas por los autores, pero el factor de efectividad se obtiene resolviendo los balances de materia en cada sector considerando a los mismos como placas planas, en lugar de emplear el módulo de Thiele generalizado propuesto por los mismos. Los errores alcanzados empleando este procedimiento son menores a los obtenidos por Papadias y col. [3-5], pero aún siguen siendo de consideración para algunos de los casos estudiados.

En nuestro grupo de trabajo, anteriormente, se propusieron modelos 1D: el modelo del cilindro generalizado de un parámetro (1D-CG, [7-13]) y el modelo de difusividad variable de 3 parámetros (1D-DV; [13, 14]). Estos modelos fueron aplicados a una gran cantidad de formas de catalizador y expresiones cinéticas. Al intentar aplicarlos al caso de los monolitos, se obtuvieron errores de significación debido a que no se verifican algunas de las hipótesis que conducen a obtener las expresiones de los parámetros geométricos que caracterizan el comportamiento catalítico de un cuerpo.

En este contexto se concluye que resulta necesario contar con un modelo 1D alternativo que pueda ser empleado para estimar el factor de efectividad con adecuada precisión para distintas expresiones cinéticas y distintas cantidades de depósito catalítico no uniforme.

En función de lo expuesto en este trabajo se propone un nuevo modelo 1D, denominado *modelo de dos cuerpos* (1D-2C), de aplicación general que permite alcanzar un nivel de precisión apreciablemente superior al que presentan las alternativas de bibliografía en la estimación de la velocidad efectiva de reacción para depósitos catalíticos no uniformes en canales de monolitos.

# **Empleo de Modelos Unidimensionales para Predecir las Velocidades Efectivas en el Caso de Monolitos**

Como se mencionó anteriormente, en los monolitos, normalmente la longitud axial del canal es mucho mayor que el diámetro hidráulico de la sección transversal del mismo. Debido a esto es posible despreciar la difusión en el sentido axial, y así considerar que el problema a tratar es bidimensional (2D) sobre la sección transversal del washcoat. No obstante, en el planteo que se desarrollará a continuación mantendremos el caso general tridimensional (3D), donde  $S_p$  es la superficie externa del washcoat accesible a los reactivos y  $V_p$  es el volumen del mismo ( $V_p=S_p$  L, donde L es la longitud axial del monolito).

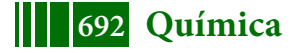

El balance de conservación en estado estacionario para el problema de reacción-difusión en un cuerpo 3D, considerando actividad catalítica uniforme es:

$$
\nabla. D \nabla Y = \phi^2 r(Y), \text{ en } V_P; \quad Y = 1 \text{ en } S_p \tag{1}
$$

Las coordenadas espaciales han sido adimensionalizadas con la longitud característica $\lambda = V_p/S_p$ , Y=C<sub>A</sub>/C<sub>AS</sub> es la concentración adimensional del reactivo limitante A, r =  $r_A/r_{AS}$  es la velocidad de consumo adimensional del reactivo limitante A y  $D=D_A/D_{As}$  es la difusividad efectiva adimensional del reactivo limitante A, donde el subíndice "s" indica el valor uniforme de la respectiva propiedad sobre S<sub>P.</sub>

Se definen el módulo de Thiele (φ) y el factor de efectividad (η, velocidad de reacción promedio adimensional), respectivamente, como:

$$
\phi^2 = \ell^2 r_{As} / [D_{As} C_{As}] \qquad ; \qquad \eta = \frac{1}{V_P} \int_{V_P} r \ dV_P \qquad (2a, b)
$$

Se emplearon dos expresiones cinéticas: Primer orden irreversible isotérmica:  $r = Y$  (3a)<br>LHHW (Langmuir-Hinshelwood-Hougen-Watson):  $r = 81 \text{ Y} / (1 + 8 \text{ Y})^2$  (3b) LHHW (Langmuir-Hinshelwood-Hougen-Watson):  $r = 81 \text{ Y} / (1 + 8 \text{ Y})^2$  (3b)

Cualquiera sea la geometría de la sección transversal del canal del monolito, se plantea que el recubrimiento presentará un espesor no uniforme, caracterizado por la acumulación de material activo en las esquinas, como puede visualizarse en las Figuras I y II para las secciones transversales analizadas en este trabajo. Tal acumulación es un fenómeno no deseado propio del proceso de recubrimiento y su extensión dependerá de cuan efectivo y preciso sea el mismo.

Se emplearon dos formas de sección transversal del canal, cuadrada y triangular, con distintas cantidades de depósito no uniforme (Figuras I y II, respectivamente). Se tomó un espesor mínimo de washcoat de 40um ( $\delta_0$ ) mientras que la acumulación de material catalítico en las esquinas se caracterizó geométricamente a partir de una sección circular, cuyo centro se fue desplazando desde el centro geométrico del canal (cuadrado o triangular) hacia las esquinas y cuyo radio de curvatura  $R_c$  se fue variando, de modo de generar las geometrías (I) a (IV).

En el modelo 1D-2C se plantea que ambas regiones pueden ser modeladas como dos cuerpos independientes, denominados 1 y 2, en los cuales la difusión (y simultánea reacción) tiene lugar en una única dirección (1D) y con actividad unitaria. Uno de los cuerpos se considera una placa plana (sector 1 de espesor constante, señalado con  $\equiv$  en la Figura I-III para 1/8 de geometría debido a la simetría que presenta la misma) mientras que al otro cuerpo (sector 2) se le aplica el modelo de 1D-DV (con los parámetros de forma γ, β ,Γ del mismo).

Luego el factor de efectividad del modelo 1D-2C se evalúa:

$$
\eta = \frac{V_{p1}\eta_1 + V_{p2}\eta_2}{V_{p1} + V_{p2}}
$$
\n(4)

Donde  $n_1$  y  $n_2$  se calculan empleando las expresiones dadas en [10] y [13], respectivamente.

# **RESULTADOS Y DISCUSIÓN**

A fin de resolver las ecs. (1) (en realidad como se mencionó al comienzo del apartado 2 sólo se analiza la sección transversal del washcoat) y evaluar el factor de efectividad (ecuación 2b) se utilizó el programa COMSOL Multiphysics®. En cambio, en

el caso de los balances del modelo 1D-2C se utilizó una rutina basada en un procedimiento de *shooting* para aproximar los factores de efectividad de cada uno de los cuerpos y luego se emplea la ecuación 4 para obtener el factor de efectividad correspondiente al modelo 1D-2C. Para los métodos *Sector* y *Modified Sector* se empleó una rutina realizada en MATLAB. En todos los casos

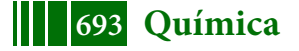

se ajustó el tamaño de la malla o la cantidad de sectores en la evaluación numérica, según corresponda, para garantizar una precisión superior al 0.1%.

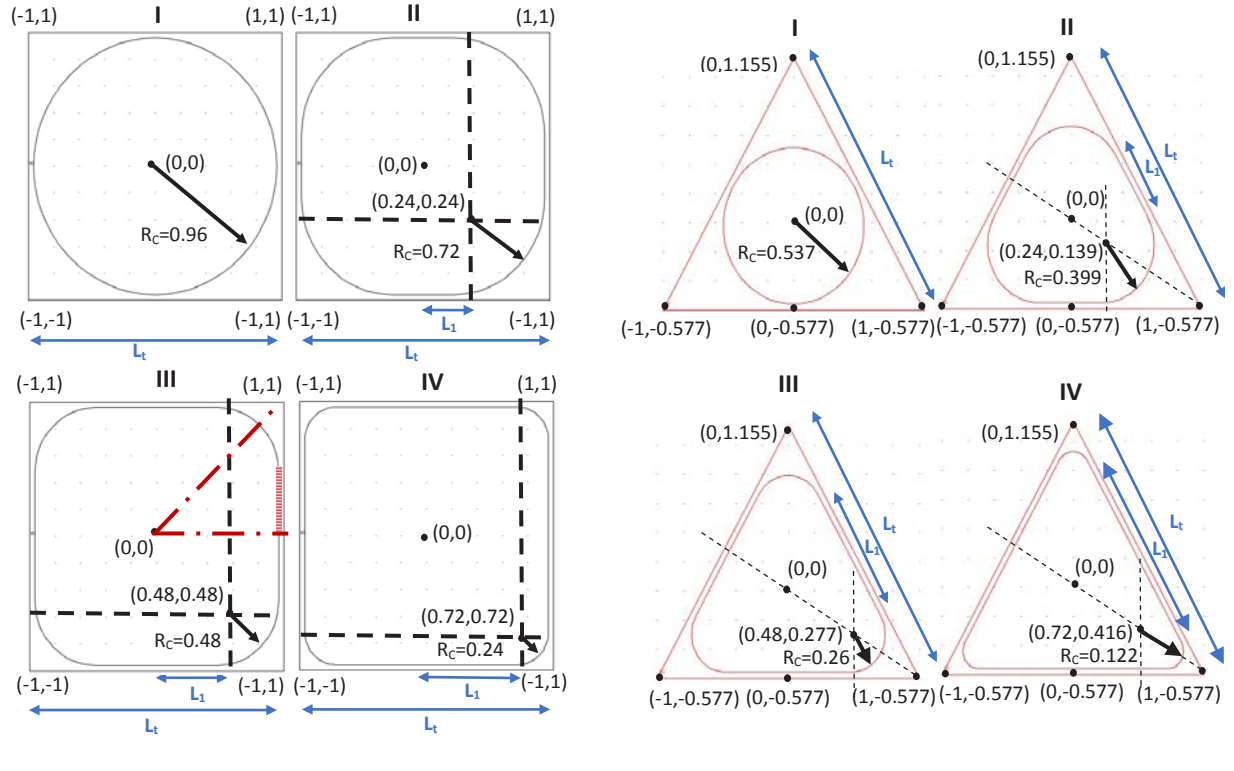

 **Figura I**: Canal de sección transversal **Figura II**: Canal de sección transversal cuadrada.  $L_t = 2$  mm.<br>triangular.  $L_t = 2$  mm.

El error relativo en el que se incurra por la aplicación de los modelos se evaluará de acuerdo a:

$$
\varepsilon = 100(\eta_m - \eta) / \eta \tag{5}
$$

donde el subíndice m identifica el modelo que se está utilizando (Sector, Modified Sector o 1D-2C).

Para valorar la precisión de los modelos 1D, para cada esquema cinético y geometría, se compararán los errores máximos:

$$
\varepsilon^{\max} = \max_{\phi} |\varepsilon| \tag{6}
$$

En la Figura III se muestran los valores de |ε| frente a φ para el modelo 1D-2C para la geometría Triangular III y la cinética irreversible de primer orden isotérmica, así como también para los métodos *Sector* [3-5] y *Modified Sector* [6]. Se observa que todos los modelos presentan errores aceptables tanto a bajos como a altos φ, encontrándose los mayores errores a valores intermedios del mismo. El error máximo se encuentra desplazado hacia valores de φ más bajos para los métodos de los sectores y a valores de φ mayores para el modelo 1D-2C, siendo además este último el que presenta el menor error máximo.

En las Tabla 1 se presentan los  $\varepsilon_{\text{max}}$  obtenidos para todas las geometrías y cinéticas analizadas.

Cabe a aclarar que para el Triángulo I y el Cuadrado I se empleó sólo el modelo 1D-DV, ya que estas geometrías no admiten la aplicación del modelo 1D-2C porque no cuentan con el cuerpo 1. Comparando Cuadrados y Triángulos (con el modelo 1D-2C), resulta que para las geometrías I y II, el error máximo en los Triángulos es mayor que en los Cuadrados. En cambio, para las geometrías III y IV son comparables. Respecto a la incidencia de la forma del canal del monolito en la precisión de las predicciones se observa que para las geometrías I y II, el error máximo en

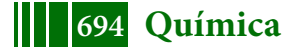

los triángulos es mayor que en los cuadrados. En cambio, para las geometrías III y IV los errores pueden considerarse comparables.

Para el modelo 1D-2C siempre los mayores errores se obtuvieron para las geometrías I y decrecen al ir de I a IV. Para los restantes métodos sucede prácticamente lo mismo, a excepción de lo observado para el método *Sector* con la cinética LHHW al pasar del Cuadrado I al II. Puede afirmarse que tanto el modelo de 1D-2C como el *Modified Sector Method* pueden ser usados con adecuada precisión para la cinética de primer orden isotérmica ( $\varepsilon^{\text{max}}$  del orden del 5%), mientras que el Sector Method presenta errores de consideración (ε<sup>max</sup> del orden del 10%). Para la cinética tipo LHHW el modelo 1D-2C es el que presenta los menores errores ( $\varepsilon^{\textsf{max}}$  < 9%), mientras que los restantes métodos conducen a errores máximos superiores al doble (del orden del 20%).

En adición al valor del error máximo en el que se incurre utilizando las distintas alternativas aquí analizadas resulta de interés visualizar la calidad de las estimaciones cuando se modifica φ en un extenso rango con esta finalidad. En la Figura IV se muestran los valores de η frente a φ para los mismos modelos que en la Figura III, para la geometría Triangular II y la cinética tipo LHHW.

Cabe aclarar que si se compara el tiempo de cálculo insumido por los distintos modelos empleados (para el caso de las cinéticas no lineales), en la estimación de un único punto de la curva de factor de efectividad, el mismo resulta del orden de los segundos para el modelo 1D-2C, mientras que es del orden de los minutos para los métodos *Sector* y *Modified Sector*. Esta diferencia en los tiempos de cálculo insumidos por ambos modelos se hace aún más significativa cuando la evaluación del factor de efectividad debe reiterarse una enorme cantidad de veces, como en el caso de análisis, simulación o diseño de reactores monolíticos.

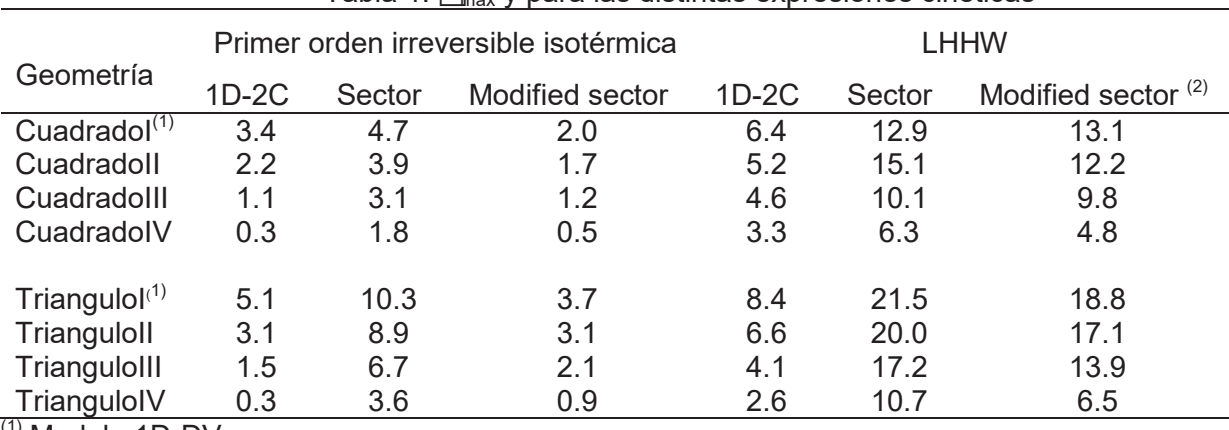

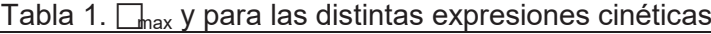

(1) Modelo 1D-DV

<sup>(2)</sup> Incorporando la corrección propuesta en este trabajo

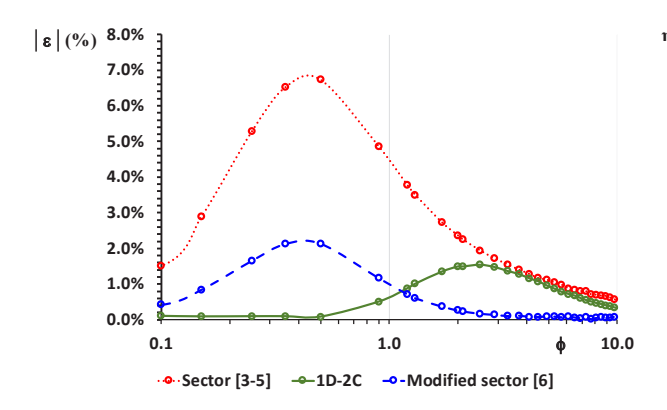

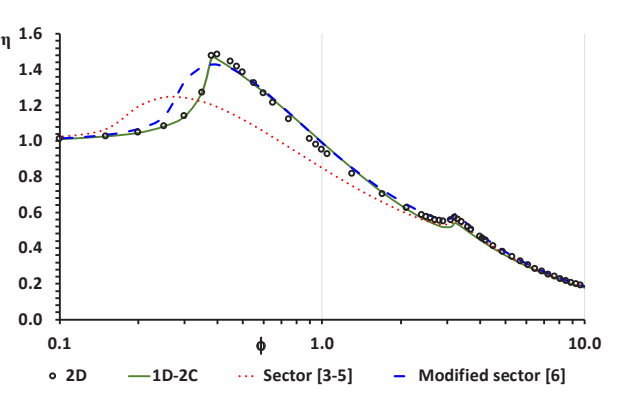

Cinética: irreversible de primer orden isotérmica) Cinética: LHHW)

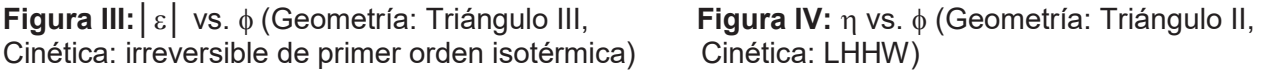

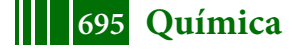

# **CONCLUSIONES**

En este trabajo, se propone un nuevo modelo unidimensional (1D), denominado modelo de dos cuerpos (1D-2C) para aproximar el problema de reacción-difusión en catalizadores estructurados del tipo monolitos. En la mayoría de las aplicaciones los monolitos están constituidos por una matriz cerámica o metálica sobre las paredes de la cual se deposita la capa catalítica activa (washcoat). El espesor de la capa no resulta uniforme, tendiendo a concentrarse en los vértices del canal, lo cual hace que se deba considerar la difusión con simultánea reacción química en una geometría bidimensional (2D). El modelo propuesto plantea dividir la sección transversal del waschoat en dos cuerpos independientes, en los cuales la difusión (y simultánea reacción química) tiene lugar en una única dirección. Uno de los cuerpos corresponde a la región estrecha lejos de los vértices, que no presenta curvatura, y se lo considera estrictamente una placa plana. Mientras que al otro cuerpo que tiene un tamaño considerablemente mayor y adicionalmente presenta una curvatura, se le aplica el modelo de difusividad variable (1D-DV, [14]). Luego, se obtiene el factor de efectividad del waschoat completo haciendo un promedio de los factores de efectividad estimados para ambos cuerpos, ponderado por los volúmenes de los mismos.

El objetivo de este trabajo es evaluar las predicciones en el factor de efectividad del modelo 1D-2C, y compararlas con las estimaciones obtenidas a partir de los métodos disponibles en la bibliografía: *Sector Method* [3-5] y *Modified Sector Method* [6]. Para ello se estudiaron dos formas de sección transversal de monolito: cuadrada y triangular, con diferentes magnitudes del depósito no uniforme y dos tipos de expresiones cinéticas: primer orden irreversible isotérmica y tipo LHHW. Se observó que tanto el modelo de 1D-2C como el *Modified Sector Method* pueden ser usados con adecuada precisión para la cinética de primer orden isotérmica ( $\varepsilon^{\text{max}}$  del orden del 5%), mientras que el Se*ctor Method* presenta errores de consideración (ε<sup>max</sup> del orden del 10%). Para la cinética tipo LHHW el modelo 1D-2C es el que presenta los menores errores ( $\varepsilon^{\text{max}}$  < 9%), mientras que los restantes métodos conducen a errores máximos superiores al doble (del orden del 20%).

Por otra parte, comparando cuadrados y triángulos, resulta que para las geometrías I y II, el error máximo en los triángulos es mayor que en los cuadrados. En cambio, para las geometrías III y IV los errores pueden considerarse comparables.

# **Agradecimientos**

Los autores agradecen el aporte financiero de las siguientes instituciones ANPCyT- MINCyT (PICT'15 - 3546), CONICET (PIP 0018) y UNLP (PID I226).

# **REFERENCIAS**

[1] A. Cybulski, J. Moulijn; A. Structured catalysts and reactors, 2nd edition. Taylor & Francis Group (2006).

[2] G. Sandeeran, F. B. Holger ; Catalysts, 7-62 (2017) 1-29

[3] D. Papadias, L. Edsberg, P. BjoKrnbom; Chem. Eng. Sci. 55 (2000a) 1447-1459.

[4] D. Papadias, L. Edsberg, P. Björnbom; Catalysis Today 60 (2000b) 11–20.

[5] D. Papadias; Phd Dissertation (2001) – Capitulo 3.

[6] J. P. Lopes, S. S. S. Cardoso, A. E. Rodrigues; Chem. Eng. Sci. 71 (2012) 46–55.

[7] S. D. Keegan, N. J. Mariani, O. M. Martínez, G. F. Barreto; Chem. Eng. J.110 **(**2005) 41–56.

[8] S. D. Keegan, N. J. Mariani, O. M. Martínez, G. F. Barreto; Ind. Eng. Chem. Res*.* 45 (2006) 85– 97.

[9] N. J. Mariani, S. D. Keegan, O. M. Martínez, G. F. Barreto; Chem. Eng. Res. Des. 81A (2003) 1033-1042.

[10] N. J.Mariani, S. D. Keegan, O. M. Martínez, G. F. Barreto; Cat. Today 133-135 (2008) 770- 774.

[11] N. J. Mariani, C. Mocciaro, S. D. Keegan, O. M. Martínez, G. F. Barreto; Chem. Eng. Sci. 64 (2009) 2762-2766.

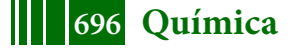

[12] N. J. Mariani, , C. Mocciaro, S. D. Keegan, O. M. Martínez, G. F. Barreto; Ind. Eng. Chem. Res. 48 (3) (2009) 1172-1177.

[13] N. J.Mariani, M.J.Taulamet, S. D. Keegan, O. M. Martínez, G. F. Barreto; Ind. Eng. Chem. Res. 52 (2013) 15321-15329.

[14] C. Mocciaro, N. J. Mariani, O. M. Martínez, G. F. Barreto; Ind. Eng. Chem. Res. 50 (2011) 2746-2754.

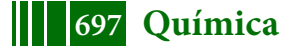

# **CATALIZADORES DE Fe SOPORTADOS SOBRE SBA-15 MODIFICADA CON DIFERENTES METALES ALCALINOS. SINTESIS DE FISCHER-TROPSCH**

## **L.A. Cano, J.F. Bengoa, M.V. Cagnoli\* y S.G. Marchetti**

CINDECA, CONICET, CICPBA, UNLP, Fac. Ciencias Exactas, Fac. Ingeniería. Calle 47, Nº 257,1900- La Plata, Argentina. \**mavic@quimica.unlp.edu.ar*

#### **INTRODUCCION**

La síntesis de Fischer-Tropsch (SFT) permite producir hidrocarburos a partir de mezclas de CO e H<sub>2</sub> (gas de síntesis) [1,2]:

# $(2n + \Box 1 \Box)H_2 \Box nCO \leftrightarrow C_nH_{2+n-2} \Box nH_2$ O

Aunque varios metales son activos para la SFT, únicamente el Co y el Fe son adecuados para ser utilizados en un proceso comercial [3]. Cuando el catalizador empleado es Fe, además de la SFT también puede ocurrir la reacción de gas de agua ("water-gas shift reaction", WGS) que consume H<sub>2</sub>O y CO y genera H2. Por este motivo, los catalizadores de Fe son los más adecuados cuando se utiliza gas de síntesis pobre en  $H_2$  como alimentación. Este es el caso cuando el gas de síntesis es generado a partir de gasificación de C o de biomasa. Además, los catalizadores de Fe poseen mayor versatilidad en su selectividad, pudiéndose dirigir la producción hacia alquenos, oxigenados o ramificados según los promotores y condiciones del proceso que se utilicen. Por esta razón los catalizadores de Fe precipitados y fundidos han sido ampliamente estudiados. El desarrollo de catalizadores de Fe soportado de alta actividad resulta atractivo pues permitiría su utilización en los reactores más económicos, del tipo "slurry", evitándose la alta velocidad de atrición que experimentan los catalizadores másicos de Fe. Además, una estrategia para aumentar la selectividad consistiría en obtener un catalizador que posea cristales de fase activa con una distribución muy estrecha de tamaños y cuyo tamaño medio se encuentre en un determinado rango. Si se lograra introducir mayoritariamente las especies de Fe en el interior de los canales de un soporte unimodal, tal como la SBA-15, (un sólido mesoporoso con una distribución estrecha de tamaños de poro, cuyo diámetro puede ser variado entre 5 y 30 nm, espesores de pared entre 3 y 6 nm y superficies específicas entre  $7$ 00 y 1000 m $^2$ /g [4]) se reunirían las características antes mencionadas.

Por otro lado, los metales alcalinos han sido ampliamente estudiados como promotores para aumentar la actividad y selectividad hacia olefinas en la SFT cuando se usan catalizadores másicos de hierro. En todos los casos, el contacto promotor-hierro se logra por una impregnación del óxido másico de Fe previamente obtenido. Los metales alcalinos más usados como promotores para la síntesis de Fischer-Tropsch son los pertenecientes al grupo 1 de la tabla periódica. El K se ha utilizado extensamente como el promotor que ofrece la mejor relación costo/beneficio en comparación con los otros metales alcalinos del grupo. Al parecer el potasio aumenta la adsorción de CO y como consecuencia disminuye la cantidad relativa de hidrógeno adsorbido, desde este punto de vista, el potasio disminuye la hidrogenación de alquenos secundarios. Una posible explicación es que el potasio dona electrones al hierro y facilita la disociación de CO, que tiende a aceptar electrones de éste [5,6]. El rol del potasio en el incremento de la formación de productos pesados fue recientemente investigado por Ribeiro y col. [7] usando experimentos de TPR- EXAFS/TPR-XANES. Allí, se demuestra un posible efecto electrónico por un sistemático incremento en las velocidades de carburización con catalizadores de Fe:Si:Alcali como función del aumento de basicidad del promotor. En concordancia con este trabajo, Li y col. [8] concluyeron que el potasio promueve la formación de nuevos sitios activos durante la reducción y posterior carburización de óxidos de hierro al facilitar la rápida formación de sitios de nucleación que generan pequeños cristalitos de carburos de hierro.

En el presente trabajo se estudia el efecto del agregado de Li, K y Cs en un sistema de Fe soportado sobre SBA-15, con el propósito de analizar su acción promotora cuando se ha controlado el tamaño medio y el ancho de la distribución de la fase activa de Fe, evitándose su influencia sobre la actividad y selectividad en la SFT.

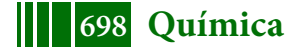

#### **EXPERIMENTAL**

#### *Preparación de los catalizadores*

El soporte SBA-15 con estructura de sílica mesoporosa hexagonal altamente ordenada, fue sintetizado de acuerdo a la metodología propuesta por Zhao y col. [4] utilizando Pluronic P123 (EO20- PO70-EO20) como agente director de la estructura. Así, 12 g de Pluronic P123 se disolvieron en 360  $cm<sup>3</sup>$  de agua y 60 cm<sup>3</sup> de solución de HCl (37% p/p), con agitación a 313 K durante 3 h. Luego, se agregaron 27 cm<sup>3</sup> de TEOS, como fuente de silicio, a la solución, y se agitó a 313 K por 24 h en un rotavapor. La mezcla fue envejecida a 363 K durante una noche, sin agitación. El sólido se recuperó por filtración, se lavó y se secó en aire a temperatura ambiente (TA). La calcinación en aire fue llevada desde TA hasta 773K a 1 K/min y se mantuvo a 773 K por 6 h. Para obtener los soportes dopados, Li-SBA-15, K-SBA-15 y Cs-SBA-15, se realizó una pequeña modificación a esta síntesis. Junto con el P123 se agrega el nitrato del metal alcalino correspondiente y al final del proceso de obtención el sólido no es filtrado, en su lugar, el agua remanente en el gel de síntesis fue evaporada a 333 K en vació. Los metales alcalinos fueron agregados en una cantidad tal que se mantenga una relación atómica Fe/metal alcalino constante e igual a la de los catalizadores comerciales [9].

Todos los soportes fueron impregnados con solución de Fe(NO<sub>3</sub>)<sub>3</sub>.9H<sub>2</sub>O en etanol absoluto para producir una concentración nominal de Fe del 15 % en una única etapa de impregnación, por el método de mojado incipiente. Los sólidos fueron secados utilizando un rota-vapor a una temperatura de 313 K durante 24 h. Posteriormente, las calcinaciones se llevaron a cabo bajo un flujo de NO (1% v/v)/ He desde TA hasta 723 K a 1 K/min, manteniendo esta temperatura durante 4 h. Los precursores obtenidos fueron llamados Fe-SBA-15, Fe-Li-SBA-15, Fe-K-SBA-15 y Fe- Cs-SBA-15.

#### *Caracterización de los catalizadores*

Las muestras fueron caracterizadas por espectroscopía de absorción-emisión atómica (EAA - EEA), espectroscopía UV-Vis (UV-Vis), difracción de rayos X a bajos ángulos (DRX), adsorción de N<sub>2</sub> (BET), espectroscopía Mössbauer (EM) y desorcion de  $CO<sub>2</sub>$  a temperatura programada (TPD-CO<sub>2</sub>).

El contenido de metal alcalino de los sólidos fue determinado en un equipo de absorción atómica AA/AE Spectrophotometer 457 de Instrumentation Laboratory Inc., mientras el contenido de Fe fue determinado en un espectrofotometro UV-Vis Perkim Elmer Lambda 35. Los difractogramas de rayos X se registraron en un equipo PHILIPS PW 1710 usando radiación Kα de un anticátodo de Cu en el rango de 2θ = 0.5 – 4º. Para llevar a cabo las medidas de superficie específica (Sg), volumen de poros (Vp) y distribución de tamaño de poros (Dp) se utilizó un equipo ASAP 2020 V1.02 E de Micromeritics. Combinando ambas técnicas se obtiene el espesor de pared (e).

Los espectros Mössbauer fueron obtenidos en geometría de transmisión con un espectrómetro de aceleración constante de 512 canales. Se utilizó una fuente de <sup>57</sup>Co en matriz de Rh de 50 mCi nominales. La calibración de la velocidad fue realizada usando una lámina de α-Fe de 12 μm de espesor. Todos los corrimientos isoméricos (δ) mencionados en este trabajo están referidos a este standard. Un sistema criogénico de ciclo cerrado (DISPLEX DE-202) fue utilizado para variar la temperatura entre 30 y 298 K. Los espectros Mössbauer fueron evaluados usando un programa de ajuste comercial llamado Recoil [10], utilizando líneas lorentzianas y fueron doblados para minimizar efectos geométricos.

#### *Medidas de actividad y selectividad*

Las medidas de actividad y selectividad se realizaron en un reactor de lecho fijo de acero inoxidable, a una presión total de 1 atm, una relación H<sub>2</sub>:CO = 2:1, una velocidad espacial de 1176 h<sup>-1</sup> (≈ 450 mg de catalizador y un caudal total de 20 cm $^3\!/\rm{min})$  y temperatura de reacción de 703 K. Los productos fueron analizados "on line" por cromatografía gaseosa usando FID y TCD como detectores y columnas capilar GS-Gas Pro y rellena HAYESEP DB 100/120, respectivamente.

Para el análisis de TPD de CO<sub>2</sub> la muestra fue activada en corriente de Ar (20 cm $^3$ /min) a 973K durante 2 h. Luego se pasó una corriente de  $CO<sub>2</sub>/Ar$  (8:100) durante 5 minutos y se barrió con Ar puro para eliminar el CO2. A continuación se inició el calentamiento en flujo de Ar con una rampa de 10K/min hasta 973K. Para detectar el CO<sub>2</sub> desorbido se utilizó un FID como detector y un metanizador de Ni/SiO $_2$  mantenido a 673K el cual con una corriente de 20 cm $^3\!$ min de H $_2$  convierte el  $CO<sub>2</sub>$  en CH<sub>4</sub>.

#### **RESULTADOS Y DISCUSION**

En primer término se verificó que los soportes obtenidos poseen la estructura del sólido mesoporoso SBA-15 para lo cual se obtuvieron los difractogramas a bajos ángulos (Figura 1) y se midieron sus propiedades texturales (Tabla I). Adicionalmente, en la Tabla I se muestran los contenidos de metal alcalino en cada soporte medidos por EEA y EAA.

Se evidencia un descenso en los valores de  $S_q$  y  $V_p$  al incorporar los cationes alcalinos, siendo mayor para el sólido Cs-SBA-15, probablemente debido a que este soporte es el que mayor contenido de metal alcalino tiene y porque el Cs es el catión más grande de los tres usados. Si observamos los diámetros de poro obtenidos vemos que no se ha producido una disminución como la observada en la superficie específica y volumen de poro, esto indicaría que cuando se agregan los metales alcalinos se produce un llenado parcial de poros. En cuanto a los espesores de pared estimados vemos que estos son considerablemente menores que los que se calcularon para la SBA- 15 sin dopar. Es posible especular que la incorporación del metal alcalino densifica la pared y la contrae. Un resultado similar fue mencionado por Zhang y col. [11].

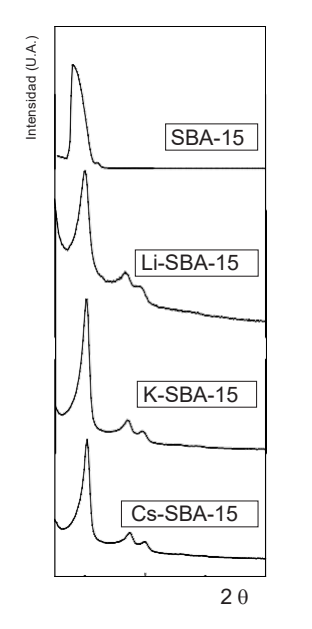

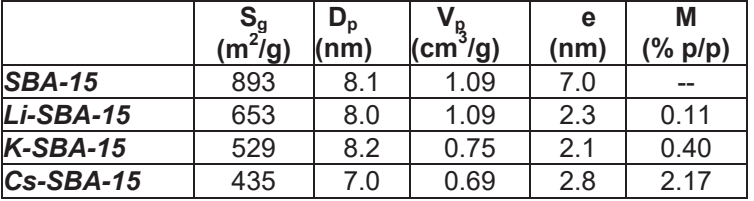

Tabla I: Propiedades texturales y contenido de metal alcalino de los soportes sintetizados.

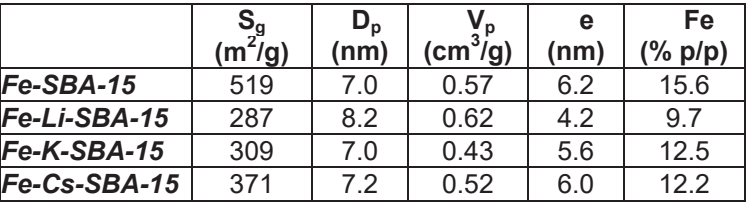

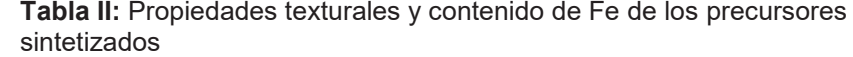

**Figura 1:** DRX de los soportes.

Los tratamientos de impregnación con la sal de Fe y la calcinación que conducen a la obtención de los precursores: Fe-SBA-15, Fe-Li-SBA-15, Fe-K-SBA-15 y Fe-Cs-SBA-15 no alteraron las propiedades estructurales del soporte mesoporoso, como fue comprobado por DRX. Con respecto a las propiedades texturales puede observarse una disminución de  $S_g$  y  $V_p$ , sin cambios sustanciales en el  $D<sub>p</sub>$  nuevamente. Esto implicaría un llenado parcial de los poros del soporte con las especies óxidos de Fe (Tabla II). El contenido de Fe obtenido por espectrosocpía UV-Vis se muestra en la Tabla II.

En la Figura 2 se exhiben los diagramas de TPD de  $CO<sub>2</sub>$  para cada precursor con sus respectivos ajustes. Se observa que todos los precursores presentan tres picos correspondientes a la desorción de CO<sub>2</sub> en rangos bien diferenciados de temperatura. Estos picos corresponden a CO<sub>2</sub> adsorbido sobre sitios básicos con diferente fuerza de adsorción, sitios débiles, intermedios y fuertes. Los picos a temperaturas bajas y medias pueden ser atribuidos a la presencia de metales alcalinos del grupo 1 de la tabla periódica localizados en la superficie del soporte, en coincidencia con algunos reportes previos [12], mientras los picos de alta temperatura se deben a los óxidos de Fe generados luego de la impregnación y posterior calcinación [13]. Estos sitios básicos fuertes no van a tener ningún tipo de influencia durante la reacción catalítica ya que el procedimiento de activación utilizando una reducción con H<sub>2</sub> eliminará a los O<sup>-2</sup> aislados superficiales responsables de su aparición. Por lo tanto, si se prescinde de los sitios básicos fuertes por las razones recién explicitadas, luego de la impregnación con Fe y posterior calcinación los precursores dopados poseen sitios básicos débiles e intermedios cuyo orden por número de sitios totales obtenidos es: Li >> K >> Cs. El orden por fuerza de ambos tipos de sitios es: Li > K  $\approx$  Cs.

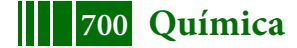

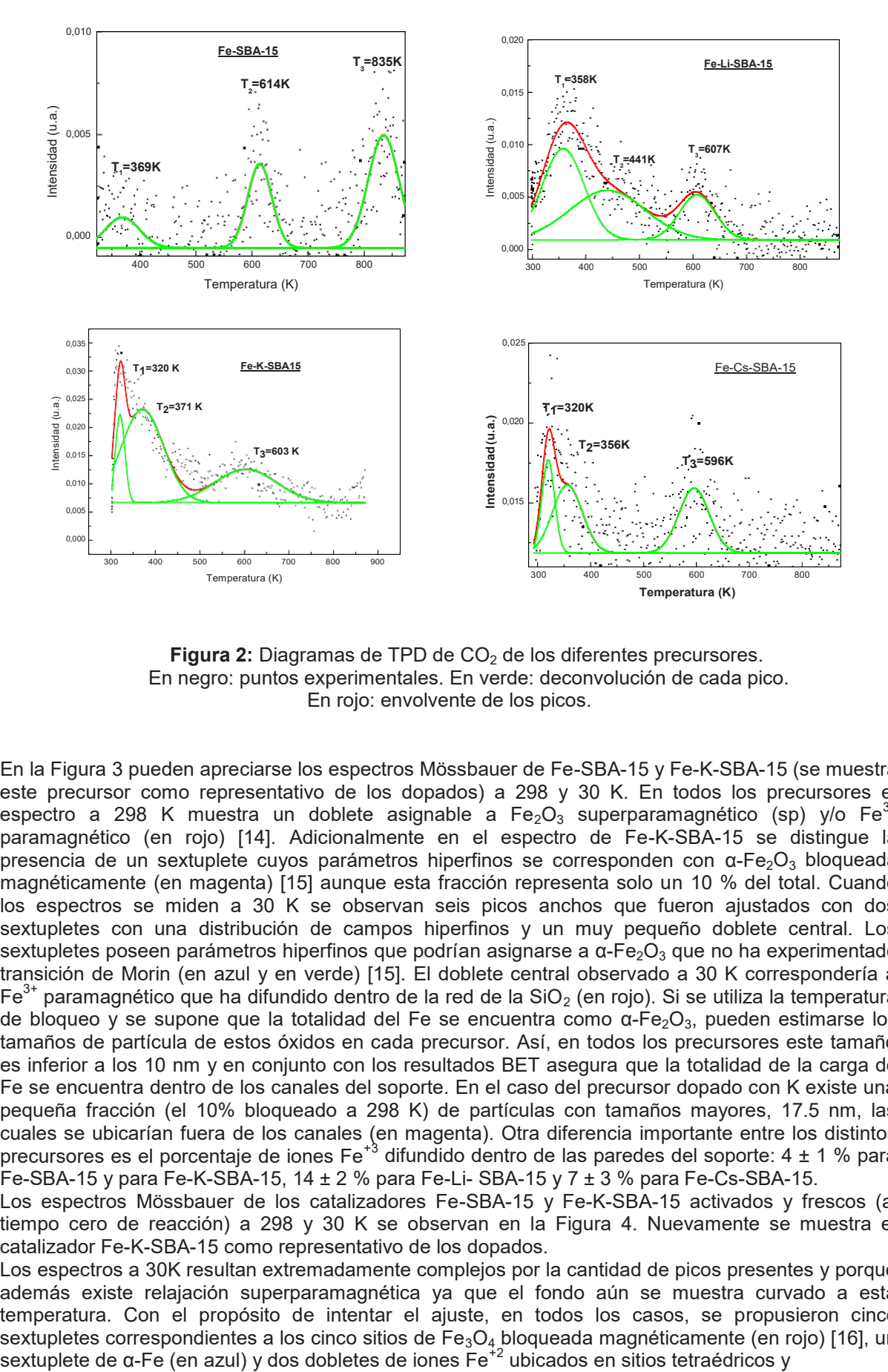

**Figura 2:** Diagramas de TPD de CO<sub>2</sub> de los diferentes precursores. En negro: puntos experimentales. En verde: deconvolución de cada pico. En rojo: envolvente de los picos.

En la Figura 3 pueden apreciarse los espectros Mössbauer de Fe-SBA-15 y Fe-K-SBA-15 (se muestra este precursor como representativo de los dopados) a 298 y 30 K. En todos los precursores el espectro a 298 K muestra un doblete asignable a Fe<sub>2</sub>O<sub>3</sub> superparamagnético (sp) y/o Fe<sup>3+</sup> paramagnético (en rojo) [14]. Adicionalmente en el espectro de Fe-K-SBA-15 se distingue la presencia de un sextuplete cuyos parámetros hiperfinos se corresponden con  $\alpha$ -Fe<sub>2</sub>O<sub>3</sub> bloqueada magnéticamente (en magenta) [15] aunque esta fracción representa solo un 10 % del total. Cuando los espectros se miden a 30 K se observan seis picos anchos que fueron ajustados con dos sextupletes con una distribución de campos hiperfinos y un muy pequeño doblete central. Los sextupletes poseen parámetros hiperfinos que podrían asignarse a  $\alpha$ -Fe<sub>2</sub>O<sub>3</sub> que no ha experimentado transición de Morin (en azul y en verde) [15]. El doblete central observado a 30 K correspondería a  $Fe<sup>3+</sup>$  paramagnético que ha difundido dentro de la red de la SiO<sub>2</sub> (en rojo). Si se utiliza la temperatura de bloqueo y se supone que la totalidad del Fe se encuentra como  $\alpha$ -Fe<sub>2</sub>O<sub>3</sub>, pueden estimarse los tamaños de partícula de estos óxidos en cada precursor. Así, en todos los precursores este tamaño es inferior a los 10 nm y en conjunto con los resultados BET asegura que la totalidad de la carga de Fe se encuentra dentro de los canales del soporte. En el caso del precursor dopado con K existe una pequeña fracción (el 10% bloqueado a 298 K) de partículas con tamaños mayores, 17.5 nm, las cuales se ubicarían fuera de los canales (en magenta). Otra diferencia importante entre los distintos precursores es el porcentaje de iones Fe<sup>+3</sup> difundido dentro de las paredes del soporte: 4 ± 1 % para Fe-SBA-15 y para Fe-K-SBA-15, 14 ± 2 % para Fe-Li- SBA-15 y 7 ± 3 % para Fe-Cs-SBA-15.

Los espectros Mössbauer de los catalizadores Fe-SBA-15 y Fe-K-SBA-15 activados y frescos (al tiempo cero de reacción) a 298 y 30 K se observan en la Figura 4. Nuevamente se muestra el catalizador Fe-K-SBA-15 como representativo de los dopados.

Los espectros a 30K resultan extremadamente complejos por la cantidad de picos presentes y porque además existe relajación superparamagnética ya que el fondo aún se muestra curvado a esta temperatura. Con el propósito de intentar el ajuste, en todos los casos, se propusieron cinco sextupletes correspondientes a los cinco sitios de  $Fe_3O_4$  bloqueada magnéticamente (en rojo) [16], un sextuplete de  $\alpha$ -Fe (en azul) y dos dobletes de iones Fe<sup>+2</sup> ubicados en sitios tetraédricos y

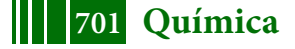

octaédricos de la SiO<sub>2</sub> (en verde). Sin embargo, resultó evidente de estos ajustes que en los precursores dopados había varios picos del espectro experimental que no habían sido contemplados en las interacciones propuestas.

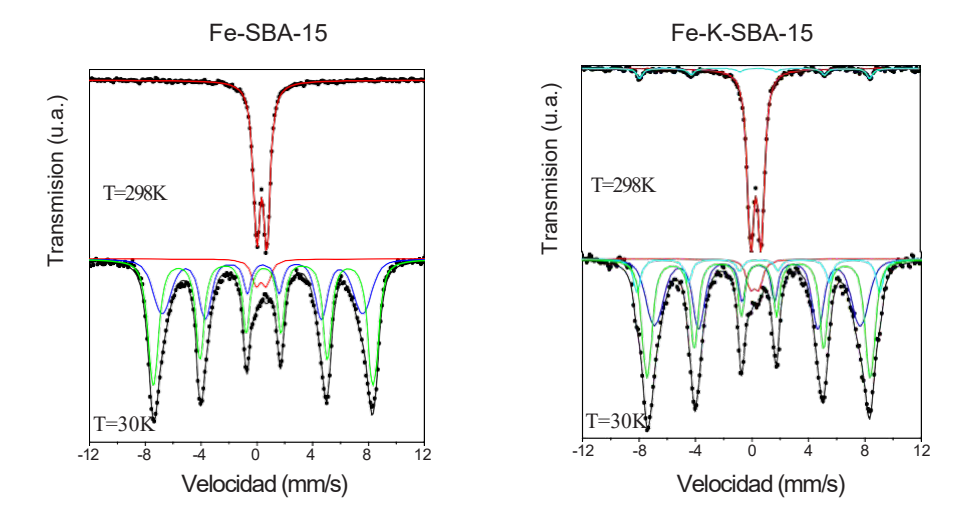

**Figura 3:** Espectros Mössbauer de los precursores a 298 y 30 K.

Por este motivo fue necesario reformular el mismo teniendo en cuenta que una nueva especie se ha formado con respecto al sistema sin dopante. Considerando los constituyentes del catalizador y la historia del mismo se propuso que esta nueva especie es un silicato del tipo de la fayalita  $(Fe<sub>2</sub>SiO<sub>4</sub>)$  (en verde). Los porcentajes de estas especies en cada catalizador pueden verse en la Tabla III.

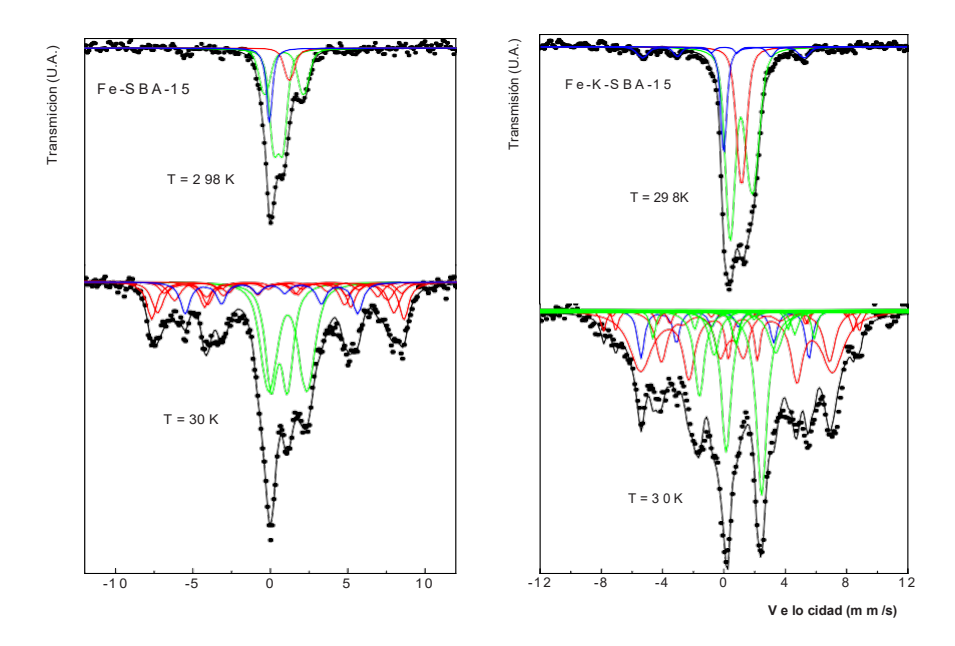

**Figura 4:** Espectros Mössbauer de los catalizadores activados y frescos.

En la Tabla IV se muestran algunos resultados de los tests catalíticos con los cuatro catalizadores. Allí pueden compararse los resultados de actividad y selectividad a iso-conversión. Vemos que la producción de hidrocarburos por gramo de Fe sigue el siguiente orden: Fe-Li-SBA-15>Fe-K-SBA-

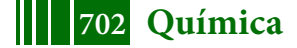

15>Fe-SBA-15>Fe-Cs-SBA-15. Recordando que el número total de sitios básicos superficiales creados por dopado con especies de metales alcalinos sigue el orden: Li >> K >> Cs y que el orden por fuerza resultó: Li > K ~ Cs, es posible inferir que existiría algún tipo de correlación entre estos resultados y las correspondientes actividades catalíticas.

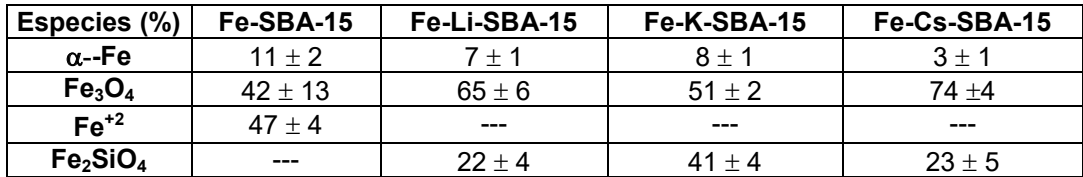

**Tabla III:** Porcentajes de las especies presentes en los catalizadores activados.

Si aceptamos el mecanismo para la SFT propuesto por Boudart y col. [17] donde el primer paso consiste en la disociación de la molécula de CO en la superficie del catalizador, estos resultados se explican con un efecto electrostático generado por los metales alcalinos en contacto con el Fe que aumentan la capacidad de donar electrones de este último [18, 19]. Estos electrones serán donados a los orbitales antienlazantes de la especie quimisorbida, CO en este caso, aumentando la disociación de este.

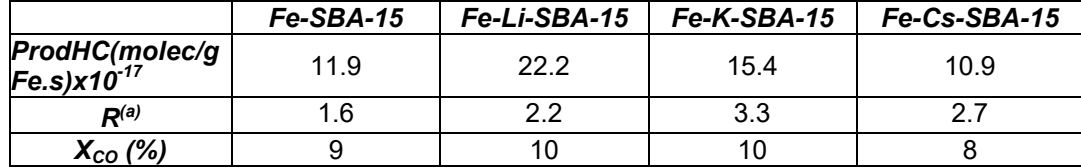

**Tabla IV:** Resultados de actividad y selectividad.  $\frac{(a)}{(C_{2}+C_{3}=)(C_{2}+C_{3})}$ 

Se puede concluir que cuanto mayor sea la cantidad y la fuerza de los sitios básicos detectados mayor será la velocidad de disociación de las moléculas de CO y por ende la actividad de los catalizadores. Cuando analizamos el caso del catalizador dopado con Cs vemos que su actividad cae por debajo del catalizador sin dopar. Si analizamos las especies presentes en cada catalizador activado y fresco (Tabla III) vemos que Fe-Cs-SBA-15 es el que presenta menor porcentaje de α- Fe demostrando que el Cs es quien más disminuye la reducibilidad de las especies de Fe. Además, en el catalizador "trabajando" el Fe se encuentra mayoritariamente como iones Fe<sup>+2</sup> difundidos dentro de las paredes de la SBA-15 ( resultados Mössbauer con catalizadores usados, no mostrados aquí). Por lo tanto, si bien el Cs aporta un efecto promotor debido a la presencia de los iones alcalinos en contacto con la superficie de las especies de Fe, éste es superado por la disminución del grado de reducibilidad y el aumento del porcentaje de especies catalíticamente inactivas (iones  $Fe^{+2}$  difundidas en la pared de la  $SiO<sub>2</sub>$ ).

Puede observarse que la producción de olefinas livianas es considerablemente favorecida por la presencia de los iones de metales alcalinos, llegándose en algunos casos a duplicar la relación olefinas/parafinas con respecto al catalizador sin promover. Esta tendencia ha sido observada en otros sistemas de características muy disímiles con las de los presentes catalizadores [20-21]. El orden obtenido es: Fe-K-SBA-15>Fe-Cs-SBA-15>Fe-Li-SBA-15>Fe-SBA-15. Estos resultados no muestran un correlato directo con el número y fuerza de sitios básicos detectados. La situación es muy difícil de interpretar y se torna aún más compleja al aumentar el peso molecular de la olefina considerada ya que los fenómenos de re-adsorción son facilitados con la correspondiente posibilidad de hidrogenación de la misma. No obstante esta complejidad, es posible concluir que la presencia de dopantes alcalinos del Grupo 1 genera un efecto beneficioso sobre la producción de olefinas. En principio, este resultado puede ser atribuido a las densidades de carga negativa generadas sobre los sitios básicos (O<sup>2-</sup>) producidos por la presencia de los dopantes alcalinos. Estos sitios repelerían con más fuerza, nuevamente por efecto electrostático, a las olefinas debido a la mayor densidad electrónica de los dobles enlaces. Por este motivo, se desorberían mas rápidamente disminuyendo la probabilidad de que resulten hidrogenadas para producir parafinas.

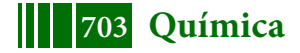

#### **CONCLUSIONES**

En el presente trabajo se han preparado una serie de catalizadores de Fe soportado sobre un sólido mesoporoso SBA-15, dopado con cationes alcalinos y sin dopar. En los tres catalizadores promovidos frescos se detectan α-Fe, Fe<sub>3</sub>O<sub>4</sub> y la difusión de Fe<sup>+2</sup> dentro de las paredes de la SBA- 15 que se acopla magneticamente para formar Fe<sub>2</sub>SiO<sub>4</sub>. A diferencia del catalizador sin promover se observa una disminución en la reducibilidad del Fe con un aumento del porcentaje de Fe<sub>3</sub>O<sub>4</sub> (intermediario de la reducción). La presencia de los dopantes alcalinos generó sitios básicos de diferente cantidad y fuerza, siendo el Li el promotor que generó mas sitios y de mayor fuerza. Todos los catalizadores resultaron activos en la síntesis de Fischer-Tropsch a 703 K y 1 atm de presión total, siendo el orden de actividades obtenido: Fe-Li-SBA-15>Fe-K-SBA-15>Fe-SBA- 15>Fe-Cs-SBA-15. El mismo puede ser justificado utilizando el número total y la fuerza de sitios básicos generados por los promotores y un modelo basado exclusivamente en interacciones de tipo electrostático. En el caso del Cs el pronunciado impedimento ejercido sobre la reducibilidad del Fe y el favorecimiento de la difusión de iones  $Fe^{+2}$  en las paredes del soporte predominan sobre el efecto promotor.

#### **REFERENCIAS**

[1]"Fischer-Tropsch Technology", Studies in Surface Science and Catalysis

(A. Steynberg and M. Dry, Eds., Elsevier) (2004).

[2] "Fischer-Tropsch Synthesis, Catalysts and Catalysis", Studies in Surface

Science and Catalysis (B.H. Davis and M.L. Occelli, Eds., Elsevier) (2007).

[3] M. Luo, H. Hamdeh and B.H. Davis, Catal. Today (2009) Vol. 140: 127-134.

[4] D. Zhao, J. Feng, Q. Huo, N. Melosh, G.H. Fredrickson, B. F. Chmelka

and G.D. Stucky, Science (1998) Vol. 279: 548-552.

[5] M. Luo, R.J. O'Brien, S. Bao, B.H. Davis, Appl. Catal. A: General (2003) Vol. 239: 111-120.

[6] G. Zhao, C. Zhang, S. Qin, H. Xiang, Y. Li, J. Mol. Catal. A: Chem. (2008) Vol 286: 137-142.

[7] M.C. Ribeiro, G. Jacobs, B.H. Davis, D.C. Cronauer, A.J. Kropf,

C.L. Marshall, AIChE Annual Meeting, Nov. 8-13, Nashville, TN, USA

(2009).

[8] S. Li, W. Ding, G.D. Meitzner, E. Iglesia, J. Phys. Chem. B (2002) Vol. 106: 85-91.

[9] M.E. Dry, Stud. In Surf. Sci. and Catal. (2004) Vol. 152: 533-600.

[10] K. Lagarec and D.G. Rancourt, "Mossbauer spectral analysis software".

Dep. of Phys. University of Otawa , 1998, Version 1.0.

[11] T. Zhang, R. Wang, W. Geng, X. Li, Q. Qi, Y. He, S. Wang, Sensors

and Actuators B (2008) Vol 128: 482-487.

[12] V.K. Díez, C.R. Apesteguía, J.I. Di Cosimo, Catalysis Today (2000) Vol 63: 53–62.

[13] Longya Xu, Qingxia Wang, Dongbai Liang, Xing Wang, Liwu Lin, Wei

Cui, Yide Xu, Applied Catalysis A: General (1998) Vol 173: 19-25.

[14] E. Murad and J.H. Johnston, "Mössbauer Spectroscopy Applied to Inorganic Chemistry", Ed.

G.J. Long, Plenum Publishing Corporation, 1987, Vol 2.

[15] R.E. Vandenberghe, E. De Grave, C. Landuydt and L.H. Bowen, Hyp.

Int., (1990) Vol 53: 175-195.

[16] Berry F.J., Skinner S. and Thomas M.F. J. Phys.:Condens. Matter. (1998) Vol. 10: 215-220.

[17] M. Boudart and M.A. Mc Donald, J. Phys. Chem. (1984) Vol. 88: 2185-2195.

[18] V. Bonacic-Koutecky', J. Koutecky', P. Fantucci, V. Ponec, J. Catal.

(1988) Vol. 111: 409- 417.

[19] J.W. Niemantsverdriet, Spectroscopy in Catalysis.

VCH, Weinheim (1993).

[20] R.A. Dictor, A.T. Bell, J. Catal. 97 (1986) 121-130.

[21] M.E. Dry, Catal.: Sci. Technol. 1 (1981) 159-255.

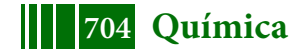

# PELÍCULAS DE CONVERSIÓN DE LANTANO: INFLUENCIA DEL H<sub>2</sub>O<sub>2</sub> EN LA **PERFORMANCE ANTICORROSIVA.**

<u>Antonucci, Luisina</u><sup>1,2</sup>; Banera, Mauro<sup>1,2,\*</sup>; Mendivil, Gabriel<sup>1</sup>; Di Sarli, Alejandro R.<sup>1</sup>, Elsner, Cecilia I.<sup>1,2</sup>

1. CIDEPINT, Centro de Investigación y Desarrollo en Tecnología de Pinturas (CICPBA, CONICET, UNLP) Av. 52 s/n entre 121 y 122, CP 1900, La Plata, Argentina 2. Facultad de Ingeniería – UNLP. Av. 1 esq. 47, CP 1900 La Plata, Argentina \*e-mail de contacto: mauro.banera@ing.unlp.edu.ar

#### *INTRODUCCIÓN*

Los sistemas más empleados para la protección de estructuras de acero frente a la corrosión son los recubrimientos metálicos a base de cinc (Zn), aplicados por electrodeposición o inmersión en caliente (hot-dip) en baños de cinc fundido. Los recubrimientos tipo hot-dip tienen un gran número de ventajas, incluyendo la habilidad para recubrir zonas de difícil acceso con un espesor mínimo estándar, resistencia al daño mecánico y buena resistencia a la corrosión en una amplia gama de medios[1].

Los recubrimientos a base de cinc protegen al acero de la corrosión por dos vías. En muchos medios, el cinc se corroe a una velocidad menor que el acero base; por lo cual, el recubrimiento de cinc constituye una barrera entre el acero y el medio corrosivo. En segundo lugar, el cinc protege electroquímicamente al acero. Cuando el cinc se acopla al acero, este se polariza a un potencial tal que se convierte en el cátodo de la cupla acero-cinc, volviéndose inmune a la corrosión durante la vida útil del cinc. En la práctica, esto significa que el acero expuesto en un defecto del recubrimiento o en un borde cortado no se oxidará hasta que se consuma el cinc cercano.

Si bien los aceros galvanizados presentan una mayor resistencia a la corrosión atmosférica que los aceros desnudos, la resistencia natural de las superficies de cinc a la corrosión atmosférica es baja. Con el propósito de mejorar la performance anticorrosiva de los aceros galvanizados y/o la adhesión de otros recubrimientos, las piezas galvanizadas se someten a tratamientos adicionales para generar películas de conversión sobre su superficie. A nivel industrial se encuentra ampliamente difundido el uso de pretratamientos a base de cromatos [2]. Estos recubrimientos pueden ser obtenidos mediante tratamiento químico o electroquímico del metal en soluciones que contengan cromo hexavalente (Cr(VI)). Este proceso resulta en la formación de una película amorfa compuesta por el sustrato, compuestos complejos del cromo, y otros componentes presentes en el baño de tratamiento. Sin embargo, debido a su carácter cancerígeno y extremadamente contaminante del medio ambiente, las directivas tendientes a restringir su uso han crecido durante los últimos años a nivel mundial[3]. Como consecuencia de ello, se han comenzado a investigar posibles sustitutos del Cr(VI), en particular compuestos a base de lantánidos, también conocidos como tierras raras[4].

El objetivo del presente trabajo es analizar el efecto ejercido por el peróxido de hidrógeno  $(H_2O_2)$  sobre la performance anticorrosiva de películas de conversión obtenidas por inmersión de chapas de acero galvanizado en soluciones de nitrato de lantano (La(NO3)3**.**6H2O), a temperatura ambiente.

# *2. MÉTODO EXPERIMENTAL*

#### *2.1. Preparación del sustrato metálico*

Se empleó como sustrato base acero galvanizado comercial, tipo "hot-dip", de 50x20x0,65 mm de dimensión. Las muestras se sometieron a limpieza electroquímica a temperatura ambiente, con el propósito de remover el contenido de Cr(VI) superficial. La limpieza se realizó en una solución de hidróxido de sodio 10% p/v, utilizando acero al carbono como ánodo y aplicando una densidad de corriente de 0,2 A/cm<sup>2</sup> durante 60 segundos. Posteriormente, las probetas se enjuagaron con agua de ósmosis (18,2 MΩ·cm a 25 °C) y se secaron con aire caliente.

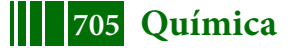

### *2.2. Pre-tratamientos*

Las muestras de acero galvanizado fueron pre-tratadas de acuerdo a los siguientes procedimientos alternativos: *(i)* Inmersión en solución 5 g/L de La(NO3)3∙6H2O, *(ii)* Inmersión en solución de 5 g/L La(NO<sub>3</sub>)<sub>3</sub>⋅6H<sub>2</sub>O y 10 mL/L de H<sub>2</sub>O<sub>2</sub> 30% v/v, ambos durante 5, 10 y 15 minutos. Todas las soluciones de tratamiento se prepararon a partir de reactivos grado analítico.

#### *2.3. Medidas electroquímicas*

El comportamiento frente a la corrosión de las distintas muestras preparadas se analizó mediante curvas de polarización potenciodinámica, espectroscopia de impedancia electroquímica (EIE) y voltamperometría cíclica.

Las medidas electroquímicas fueron realizadas empleado una típica celda de tres electrodos, conformada por una placa de acero inoxidable como contraelectrodo, un electrodo de calomel saturado (ECS) como electrodo de referencia, y la muestra bajo estudio como electrodo de trabajo, de área 1,32 cm² para las medidas de curva de polarización y espectroscopia de impedancia electroquímica, y 4 cm² para las medidas de voltamperometría cíclica.

Las curvas de polarización fueron realizadas empleando un potenciostato EG&G PAR 273 A, controlado mediante el software CorrWare®, a una velocidad de barrido de 0,1667 mV/s en un rango de potencial de ±100 mV del potencial de circuito abierto.

Los ensayos de impedancia electroquímica se llevaron a cabo usando un potenciostato Gamry Reference 3000; el rango de frecuencia estudiado fue de 50 Khz a 10 mHz, empleando una señal de perturbación de ± 10 mV de amplitud respecto al potencial de circuito abierto. Los espectros obtenidos fueron ajustados mediante el software Gamry Echem Analyst.

Las medidas de polarización e impedancia se realizaron tras dos horas de inmersión en solución de NaCl 0,05 M naturalmente aireada.

Los ensayos de voltamperometría cíclica se llevaron a cabo en un potenciostato EG&G PAR 273 A controlado mediante el software Corrware®. Los voltagramas se obtuvieron a una velocidad de barrido de 100 mV/s, en un rango de potencial entre -1,5 V y 1,5 V vs ECS en solución de borato aireada (H<sub>3</sub>BO<sub>3</sub> 35 g/L y Na<sub>2</sub>B<sub>4</sub>O<sub>7</sub>∙10H<sub>2</sub>O 40 g/L).

Todas las medidas electroquímicas se realizaron al menos por triplicado y a temperatura ambiente.

#### *2.4 Análisis superficial*

La morfología superficial de las películas generadas se evaluó mediante microscopia electrónico de barrido usando un microscopio Philips SEM 505. A su vez, se realizó un examen semi-cuantitativo de las películas mediante espectroscopia de dispersión de rayos X (EDS).

# *RESULTADOS Y DISCUSIÓN*

Las curvas de polarización potenciodinámicas son una herramienta útil para evaluar el comportamiento electroquímico y la performance anticorrosiva de distintos métodos de protección, proporcionando información significativa sobre los mecanismos de corrosión y la velocidad de corrosión puesta en juego.

La influencia de las películas generadas sobre las reacciones anódicas y catódicas se analizó por polarización potenciodinámica. Las **Figuras 1** y **2** presentan las curvas correspondientes a las probetas sometidas a los procedimientos (i) y (ii), respectivamente. A su vez, se presentan las curvas obtenidas para sustratos de acero galvanizado sin tratar (HDG), y con la película superficial de cromo (Cr).

En el rango de potencial comprendido entre -1,10 V y el potencial de corrosión, ambos pre-tratamientos reducen un orden de magnitud la densidad de corriente catódica, respecto a la muestra de acero galvanizado sin tratar (HDG), independientemente del tiempo de inmersión considerado. Los pre-tratamientos a 10 min de inmersión presentan la

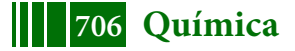

mejor performance anticorrosiva entre las muestras pre-tratadas. Sin embargo, ninguna de ellas resulta tan efectiva como el cromatizado comercial.

Respecto a la rama anódica de las curvas, todos los pre-tratamientos conducen a una ligera reducción de la densidad de corriente respecto al sustrato sin tratar.

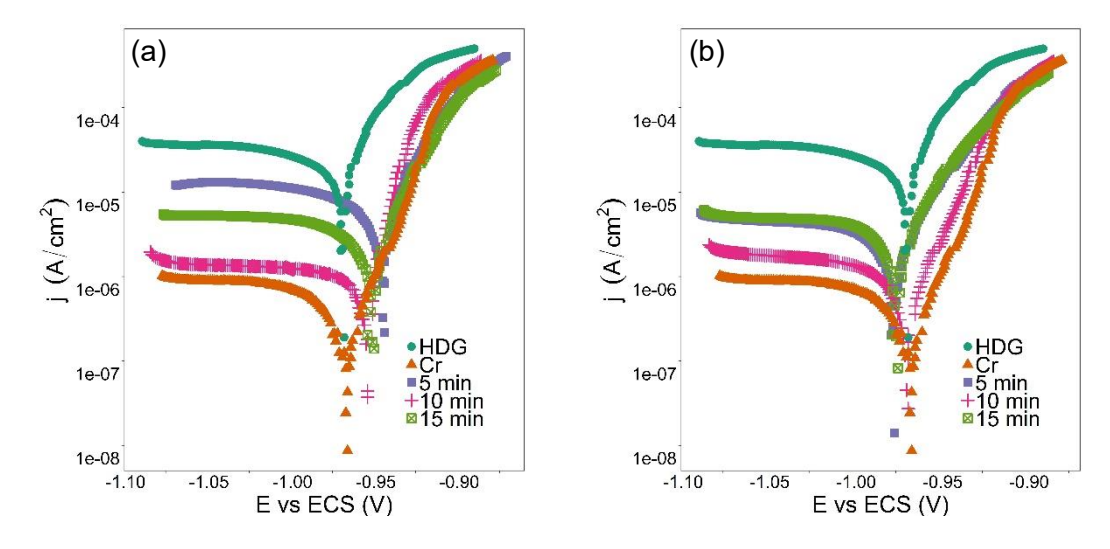

Figura 1. Curvas de polarización potenciodinámicas en ausencia (a) y en presencia (b) de H<sub>2</sub>O<sub>2</sub>, para diferentes tiempos de tratamiento.

Los datos obtenidos por polarización sugieren que el tratamiento con nitrato de lantano reduce la velocidad de corrosión, al obstaculizar las reacciones catódica y anódica. De acuerdo con la literatura, el efecto de las sales de tierras raras sobre la respuesta catódica del sistema está asociado a la existencia de una barrera sobre la superficie metálica que dificulta el suministro de oxígeno o electrones por su elevada resistencia eléctrica[4]. El efecto barrera, según Hinton y colaboradores, se debe a la deposición de óxidos y/o hidróxidos de tierras raras, la cual está estrictamente vinculada al proceso catódico que se desarrolla en la superficie metálica. La alcalinización local generada durante la reducción de oxígeno conduce a la precipitación de tierras raras en los sitios catódicos, dificultando el progreso de la reacción catódica. Puesto que la etapa controlante del proceso corrosivo es la reducción del oxígeno, la formación de las películas a base de tierras raras conduce a la disminución de la velocidad de corrosión[5].

En la **Tabla 1** se presentan los potenciales y las densidades de corriente de corrosión de las probetas de acero galvanizado, con y sin recubrimiento superficial de cromo, y de los pre-tratamientos ensayados.

Al analizar el efecto del tiempo de tratamiento sobre la performance anticorrosiva, se observa que, al aumentar el tiempo de 5 a 10 minutos, la densidad de corriente de corrosión disminuye tanto en presencia como en ausencia de  $H_2O_2$ . Sin embargo, al elevar el tiempo de inmersión a 15 minutos, la velocidad de corrosión se incrementa para los dos pretratamientos analizados. De acuerdo con la literatura, la película de conversión de La se genera rápidamente por nucleación sobre toda la superficie metálica, acumulándose en las cercanías de los límites de grano. Al incrementar el tiempo de inmersión, se generan grietas en las acumulaciones, ricas en La, que luego continúan extendiéndose hacia las zonas planas dentro de los granos[2].

La presencia de H<sub>2</sub>O<sub>2</sub>, a 5 min de inmersión, favorece la formación de la película protectora al brindar condiciones de alcalinidad en las cercanías de las áreas catódicas, que elevan el pH hasta valores superiores al límite de solubilidad del La en solución. Las reacciones de reducción de  $O_2$  y  $H_2O_2$ , para dar iones OH<sup>-</sup>, son las responsables de los incrementos locales en la alcalinidad que facilitan la precipitación de óxidos e hidróxidos de La sobre la superficie metálica[6].De los resultados presentados en la **Tabla 1**, se observa

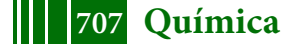

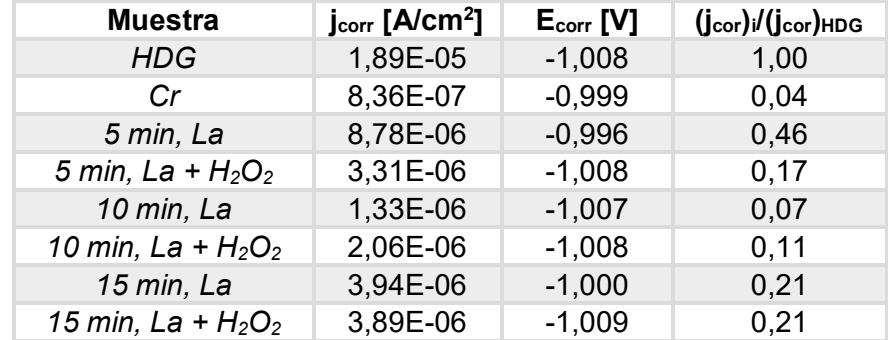

que, al aumentar el tiempo de inmersión, la presencia de  $H_2O_2$  no genera diferencias significativas entre las velocidades de corrosión de los distintos pre-tratamientos.

**Tabla 1.** Parámetros electroquímicos obtenidos a partir de las curvas de polarización.

El comportamiento electroquímico de las muestras también se investigó mediante EIE. En las **Figuras 2 y 3** se presentan los diagramas de Bode obtenidos para los pretratamientos en ausencia y presencia de  $H_2O_2$  30% v/v, respectivamente, a 2 horas de inmersión en 0,05 M de NaCl. Los espectros obtenidos muestran que todos los pretratamientos estudiados conducen a incrementar el valor total de la impedancia cerca de un orden de magnitud, lo cual resulta en un incremento de la resistencia contra la corrosión. Este resultado coincide con el obtenido en los ensayos de polarización potenciodinámica.

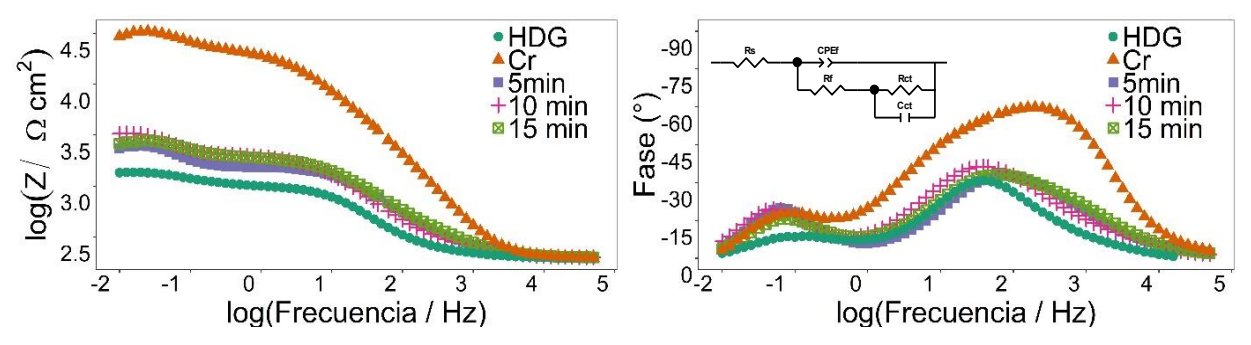

Figura 2. Diagrama de Bode de los EIE para los diferentes pre-tratamientos obtenidos sin H<sub>2</sub>O<sub>2</sub> en 0,05 M a 2 h de inmersión. Recuadro: circuito equivalente empleado para ajustar los datos.

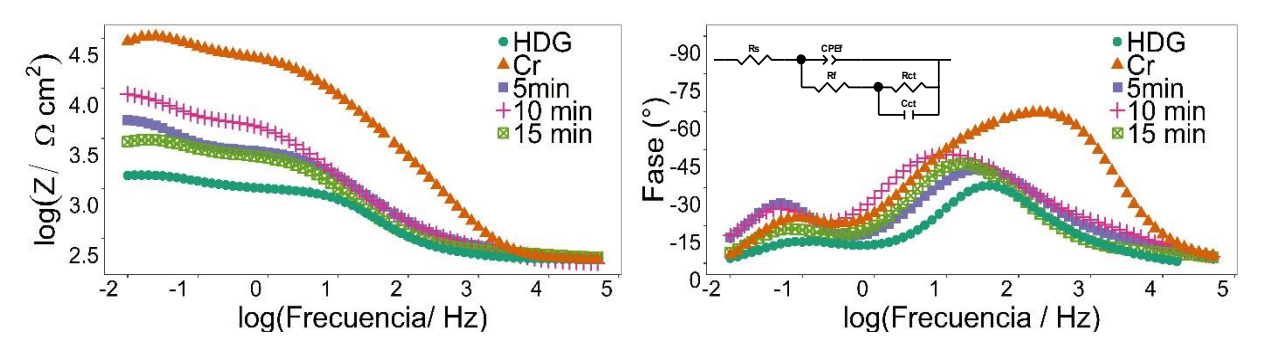

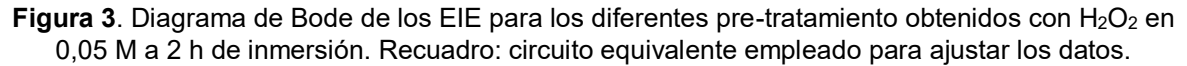

En los espectros obtenidos se pueden apreciar dos constantes de tiempo bien diferenciadas, una en la región de alta y media frecuencia ( $\sim$ 10<sup>4</sup> a 10<sup>1</sup> Hz), correspondiente al efecto barrera de la película de La generada, y la segunda a bajas frecuencias (~10<sup>-1</sup>Hz) asociada a la interface HDG/solución. Al igual que en las medidas de polarización, las probetas sometidas a 10 min de inmersión presentan mejor resistencia a la corrosión de los tratamientos ensayados.

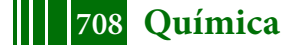

En el recuadro de las **Figuras 2** y **3**, se presenta el circuito equivalente utilizado para ajustar los espectros de impedancia obtenidos. En el mismo, *Rs* representa la resistencia de la solución, *CPEf* y *Rf* la capacidad y la resistencia de la película de conversión, respectivamente, *Rct* es la resistencia a la transferencia de carga y *Cct* la capacidad de la doble capa electroquímica en la interface HDG/película de conversión. Los resultados del ajuste realizado con el software Gamry Echem Analyst, con una  $R_s$  de 150 Ohm, se presentan en la **Tabla 2**.

| <b>Muestra</b>      | <b>CPEf</b> |       | Rf     | <b>Rct</b> | <b>Cct</b> |
|---------------------|-------------|-------|--------|------------|------------|
|                     | Yo [S*s^a]  | a     | [Ohm]  | [Ohm]      | [F]        |
| <b>HDG</b>          | 5,20E-05    | 0,750 | 652    | 445        | 7,75E-03   |
| Cr                  | 5,64E-06    | 0,741 | 17.200 | 11.200     | 2,43E-04   |
| 5min sin $H_2O_2$   | 2,77E-05    | 0,710 | 1.047  | 830        | 4,07E-03   |
| 5min con $H_2O_2$   | 5,24E-05    | 0,663 | 1.885  | 2.014      | 2,58E-03   |
| 10 min sin $H_2O_2$ | 3,95E-05    | 0,691 | 1.681  | 1.036      | 3,64E-03   |
| 10 min con $H_2O_2$ | 7,05E-05    | 0,611 | 3.430  | 1949       | 2,68E-03   |
| 15 min sin $H_2O_2$ | 3,76E-05    | 0,654 | 1.400  | 696        | 3,68E-03   |
| 15 min con $H_2O_2$ | 6,06E-05    | 0,729 | 1.641  | 664        | 4,64E-03   |

**Tabla 2.** Parámetros ajustados para los diferentes sustratos pre-tratados.

Con la finalidad de determinar la superficie cubierta por los pre-tratamientos que mejor performace anticorrosiva presentaron, se realizaron medidas de voltamperometría cíclicas. En la **Figura 5** se presentan las respuestas voltamperométricas de las muestras, en ausencia y presencia de  $H_2O_2$ , de las películas de La generadas a 10 min. de inmersión. Se observa que todas las muestras ensayadas presentan un solo pico anódico, correspondiente a la formación de una película de ZnO ó Zn(OH)<sub>2</sub>, seguida de una zona de pasivación[7].

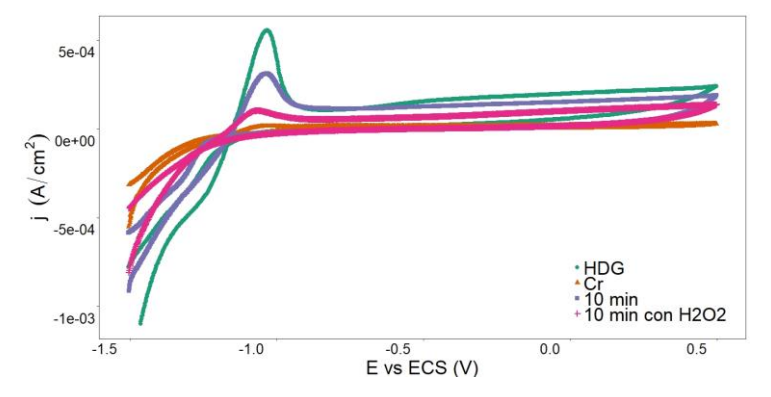

**Figura 5**. Voltagramas cíclicos obtenidos para las muestras ensayadas

En la **Tabla 3** se presentan los valores de las corrientes de pico (IP) y la integración de la carga (Q) correspondiente a la respuesta anódica para las muestras ensayadas. Las películas generadas protegen al sustrato metálico por efecto barrera, por lo que la presencia de la película traería como consecuencia el bloqueo de los sitios activos de la superficie resultando en una menor corriente de pico y menor circulación de carga. Por lo tanto, la obtención de una respuesta anódica en presencia de las películas de La indica que el cubrimiento de la superficie no es total. Realizando la relación de carga que circula en el sustrato con  $(Q_i)$  y sin recubrimiento  $(Q_0)$ , se puede estimar un factor de cubrimiento relativo (FCR), dado por la **Ec 1**.

$$
FCR = \frac{Q_0 - Q_1}{Q_0} * 100
$$
 **Ec.** (1)

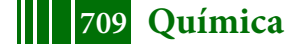

La menor corriente de pico anódica corresponde a la muestra que presenta un recubrimiento pasivante de Cr, que cubre casi la totalidad de la superficial activa del Zn. El pre-tratamiento (ii) es el que presenta comportamiento similar, con un valor inferior de FCR, que el recubrimiento a base de Cr, seguido por el pre-tratamiento (i) sin  $H_2O_2$ .

| <b>Muestra</b>        | $I_P$ [mA] | $Q$ [mC/cm <sup>2</sup> ] | <b>FCR</b> |
|-----------------------|------------|---------------------------|------------|
| <b>HDG</b>            | 0,538      | 0,163                     | --         |
| Cr.                   | 0,021      | 0,006                     | 96         |
| 10 min, La            | 0,256      | 0,078                     | 52         |
| 10 min, La + $H_2O_2$ | 0,106      | 0,039                     | 80         |

**Tabla 3**. Parámetros obtenidos de los ensayos de voltamperometría cíclica

En la **Figura 6** se presentan las imágenes SEM obtenidas para las muestras de HDG pre-tratadas a 10 min de inmersión. En ambas imágenes se puede observar la presencia de la película de La y zonas sin recubrimiento superficial. Se aprecia que en las zonas cubiertas la película es de morfología irregular. El análisis EDS confirma la existencia de La sobre la superficie de las muestras.

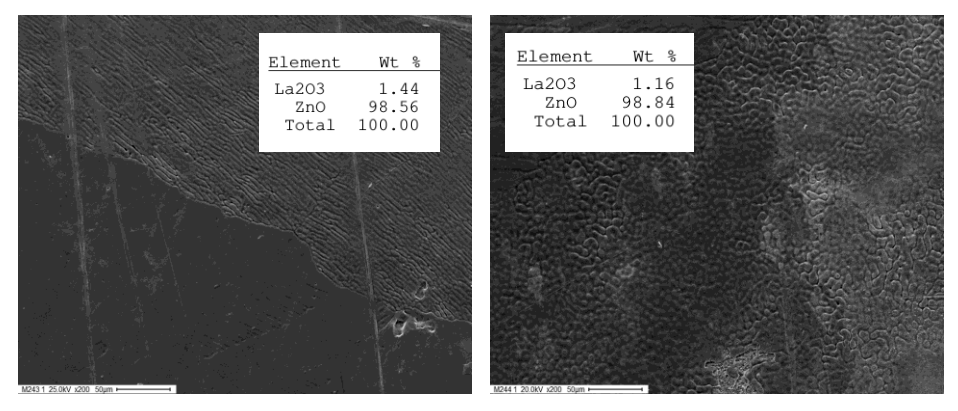

**Figura 6**. Imágenes SEM para los recubrimientos de La a 10 min. de inmersión, en ausencia (a) y en presencia (b) de H2O2. Recuadro: Análisis EDS.

# *CONCLUSIONES*

Por su lado los resultados obtenidos a partir de las medidas electroquímicas indican que: 1) las películas depositadas disminuyen la velocidad de corrosión ca. del 80%, 2) la resistencia a la corrosión aumenta al incrementarse el tiempo de inmersión hasta los 10 min., tiempos mayores conllevan a un deterioro de la capacidad anticorrosiva de las películas generadas, 3) la presencia de  $H_2O_2$ , a la temperatura ensayada, no ejerce un efecto significativo sobre el desempeño anticorrosivo de las películas para los distintos tiempos de inmersión ensayados. Por lo tanto, se concluye que fue posible obtener películas de conversión a base de La mediante inmersión, y que las mismas presentaron un buen desempeño protector al disminuir la velocidad de corrosión del acero galvanizado.

# *REFERENCIAS*

- [1] S. D. Cramer and B. S. J. Covino, Eds., *ASM Handbook, Volume 13A: Corrosion: Fundamentals, Testing, and Protection*. ASM International, 2003.
- [2] S. H. Zhang, G. Kong, J. T. Lu, C. S. Che, and L. Y. Liu, "Growth behavior of lanthanum conversion coating on hot-dip galvanized steel," *Surf. Coatings Technol.*, vol. 259, no. PC, pp. 654–659, 2014.
- [3] G. Kong, L. Lingyan, J. Lu, C. Che, and Z. Zhong, "Corrosion behavior of lanthanumbased conversion coating modified with citric acid on hot dip galvanized steel in aerated 1M NaCl solution," *Corros. Sci.*, vol. 53, no. 4, pp. 1621–1626, 2011.
- [4] B. R. W. Hinton, "Corrosion inhibition with rare earth metal salts," *J. Alloys Compd.*,

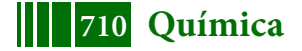

vol. 180, no. 1, pp. 15–25, 1992.

- [5] B. R. W. Hinton and L. Wilson, "The corrosion inhibition of zinc with cerous chloride," 1989.
- [6] F. H. Scholes, C. Soste, A. E. Hughes, S. G. Hardin, and P. R. Curtis, "The role of hydrogen peroxide in the deposition of cerium-based conversion coatings," *Appl. Surf. Sci.*, vol. 253, no. 4, pp. 1770–1780, 2006.
- [7] P. R. Seré, C. Deyá, W. A. Egli, C. I. Elsner, and A. R. Di Sarli, "Protection of galvanized steel with silanes: Its comparison with chromium(VI)," *J. Mater. Eng. Perform.*, vol. 23, no. 1, pp. 342–348, 2014.

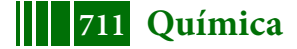

# **CARACTERIZACIÓN FISICOQUÍMICA DE ESCORIAS PRODUCIDAS EN SANTA FLORENTINA (CHILECITO, LA RIOJA) DURANTE LA EXTRACCIÓN DE COBRE, ORO Y PLATA A PARTIR DE MINERALES DE LA MEJICANA**

Franco M. Stábile<sup>1,2</sup>, Martín E. Morosi<sup>1,3</sup>, Nicolás M. Rendtorff<sup>1,4</sup>, Eduardo L. Tavani<sup>1</sup>

- $1$  Centro de Tecnología de Recursos Minerales y Cerámica (CETMIC), Comisión de Investigaciones Científicas de la Provincia de Buenos Aires, CCT CONICET La Plata, Camino Centenario y 506, C.C. 49, (B1897ZCA) M.B. Gonnet, Argentina
- $2$  Departamento de Ingeniería Química, Facultad Ingeniería, Universidad Nacional de La Plata
- <sup>3</sup> Facultad de Ciencias Naturales y Museo, Universidad Nacional de La Plata
- <sup>4</sup> Departamento de Química. Facultad de Ciencias Exactas, Universidad Nacional de La Plata mstabile@cetmic.unlp.edu.ar; mmorosi@cetmic.unlp.edu.ar; rendtorff@cetmic.unlp.edu.ar; etavani@cetmic.unlp.edu.ar

#### **INTRODUCCIÓN**

"La Mejicana" es un distrito minero ubicado en la parte media-alta (~4600 msnm) del Nevado de Famatina, La Rioja, Argentina. Las principales minas son San Pedro (SP) y Upulungos (Up). Sus leyes difieren enormemente y exhiben una variación significativa en función del nivel de laboreo. La riqueza de estos dos depósitos, de acuerdo con datos oportunamente consignados, fueron: 72,6 kg ton $^{-1}$  (SP)/43,2 kg ton $^{-1}$  (Up) de cobre, 8 g ton<sup>-1</sup>/18 g ton<sup>-1</sup> de oro y 36 g ton<sup>-1</sup>/304 g ton<sup>-1</sup> de plata [1-3]. El establecimiento Santa Florentina (~1410 msnm), hoy en ruinas, está ubicado a 25,4 km del yacimiento y a 8,9 km de Chilecito (~1075 msnm) en dirección opuesta. El transporte de materiales en ambos sentidos se hacía valiéndose de un cable carril construido a tal efecto e inaugurado el 1-1-1905.

El constituyente reportado como principal portador de cobre fue enargita (Cu<sub>3</sub>AsS<sub>4</sub>) y su oxidación, ejecutada en presencia de abundante cantidad de aire, conducía a la formación de sulfuro cuproso  $Cu<sub>2</sub>S$  (ecuación (1)) [4] o según una nueva propuesta digenita  $Cu_9S_5$  (ecuación (2)) [5]. La molécula de óxido arsenioso que debe considerarse depende de la temperatura de reacción, si está por encima de 200 °C es el dímero [4]. Además del compuesto de cobre que se encontraba en estado líquido, se producía la descarga atmosférica de apreciables cantidades de dióxido de azufre  $(SO<sub>2</sub>)$  y óxido arsenioso (As<sub>2</sub>O<sub>3</sub>/As<sub>4</sub>O<sub>6</sub>) [6]. Sus efectos adversos para la salud humana se conocían desde mediados del siglo XIX para el primer producto y 1902 para el segundo [7]. Por su parte, la pirita ( $FeS<sub>2</sub>$ ) era un mineral de relleno muy abundante que llegaba casi hasta duplicar la ley de enargita [1]. A partir de 600-700 °C, el bisulfuro de hierro se descompone en pirrotina FeS (punto de fusión = 1195 °C) [8] y azufre (S<sub>2</sub>) (ecuación (3)) [9]. El azufre condensaba en las partes frías del horno (punto de fusión = ~119 °C) [8], pero a pesar de ello permanecía activo. Seguidamente, ambos derivados de la pirólisis participaban en sendas oxidaciones (ecuaciones (4)-(6)).

A escala industrial las transformaciones químicas se efectuaban en un horno y con el agregado de los fundentes que resultaren más propicios para la composición de la carga, se obtenían dos fases líquidas inmiscibles. La más densa, llamada mata o eje, estaba conformada por una mezcla de sulfuros  $(Cu_nS_m+FeS)$  y trazas de metales preciosos puros (punto de fusión Au = 1064 °C, densidad Au = 19,3 g cm<sup>-3</sup>; punto de fusión Ag = 962 °C, densidad Ag = 10,5 g cm<sup>-3</sup>) [8], los cuales, una vez fundidos, decantaban por gravedad. El diagrama de flujo se completaba con la etapa de afino. En cuanto a la fracción más liviana –escoria– contenía entre otros elementos silicio, calcio, magnesio, sodio, hierro y aluminio [10].

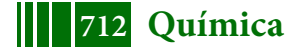

4 Cu<sub>3</sub>AsS<sub>4</sub> (s) + 13 O<sub>2</sub> (g) → 6 Cu<sub>2</sub>S (l) + 10 SO<sub>2</sub> (g) + 2 As<sub>2</sub>O<sub>3</sub>/As<sub>4</sub>O<sub>6</sub> (g) (1)<br>12 Cu<sub>3</sub>AsS<sub>4</sub> (s) + 37 O<sub>2</sub> (g) → 4 Cu<sub>9</sub>S<sub>5</sub> (l) + 28 SO<sub>2</sub> (g) + 6 As<sub>2</sub>O<sub>3</sub>/3 As<sub>4</sub>O<sub>6</sub> (g) (2) 12 Cu<sub>3</sub>AsS<sub>4</sub> (s) + 37 O<sub>2</sub> (g) → 4 Cu<sub>9</sub>S<sub>5</sub> (l) + 28 SO<sub>2</sub> (g) + 6 As<sub>2</sub>O<sub>3</sub>/3 As<sub>4</sub>O<sub>6</sub> (g) (2) (3) (3) 2 FeS<sub>2</sub> (s)  $\rightarrow$  S<sub>2</sub> (g) + 2 FeS (l) 2 FeS (l) + 3 O<sub>2</sub> (g) → 2 SO<sub>2</sub> (g) + 2 FeO (s) (4)<br>4 FeS (l) + 7 O<sub>2</sub> (g) → 4 SO<sub>2</sub> (g) + 2 Fe<sub>2</sub>O<sub>3</sub> (s) (5) 4 FeS (I) + 7 O<sub>2</sub> (g)  $\rightarrow$  4 SO<sub>2</sub> (g) + 2 Fe<sub>2</sub>O<sub>3</sub> (s)  $S_2$  (s) + 2 O<sub>2</sub> (g)  $\rightarrow$  2 SO<sub>2</sub> (g) (6)

La explotación del complejo minero metalúrgico al principio estuvo a cargo de empresas foráneas: "The Famatina Development Corporation" (1903-1912) y "The Famatina Company" (1912-1913) [3]. Luego de una interrupción de 5 años y únicamente por un plazo breve (1918-1923) se volvió a trabajar en la mina y en Santa Florentina. Este reinicio de actividades fue llevado a cabo por la "Corporación Minera Famatina", sociedad de origen nacional. En una contribución anterior se determinaron diversos aspectos de la tecnología aplicada durante el período 1903-1913 para el aprovechamiento del recurso mineral no renovable [6]. Con el objetivo de completar dicho estudio se procedió a evaluar el comportamiento de los metales preciosos, reconocer el tipo de escoria formada (binaria, ternaria o mixta), vincular la composición de cada formulación con la temperatura de fusión y examinar los motivos que indujeron a discontinuar la gestión comenzada 6 años atrás. Se trata de una información que resulta de sumo interés para interpretar como fue efectuado el emprendimiento bajo financiamiento, organización y supervisión local.

#### **PARTE EXPERIMENTAL**

Se extrajeron tres muestras del sector medio de la pila central, utilizándose para su designación una notación alfanumérica (M1, M2, M3). Los ensayos practicados fueron: análisis químico, espectroscopia de energía dispersiva de rayos X (EDS), difracción de rayos X (DRX), microscopía de calefacción (MC) y termogravimetría-análisis térmico diferencial (TG-ATD).

Los análisis químicos fueron ejecutados por técnicas estándares de volumetría y gravimetría. Para la valoración por EDS se dispuso de un microscopio electrónico JEOL JCM-6000 acoplado a la sonda de microanálisis EDS JED 2300. El estudio por DRX fue efectuado con un equipo Philips 3 kW X'Pert, usando radiación Kα del Cu y filtro de Ni. Para estimar el punto de fusión se empleó un microscopio de calefacción Linseis L74PT1600. Los ensayos se hicieron en atmósfera de aire con cilindros compactos de muestras de diámetro 4 mm y altura 4 mm, soportados sobre una base de alúmina de poco espesor. La temperatura se registró con una termocupla de Pt-Rh, tipo S. El análisis de imágenes, fue tomada una por grado centígrado, y su cambio a unidades de medida se realizó en forma automática mediante el software del dispositivo. Los TG y ATD se llevaron a cabo simultáneamente en el módulo Rigaku Thermo plus EVO2, TG 8121, registrándose la pérdida de peso (% pdp) entre 30 °C y la temperatura de fusión. Las condiciones operativas fueron: velocidad de calentamiento 10 °C min<sup>-1</sup> bajo atmósfera dinámica de nitrógeno (inerte) y flujo gaseoso 6,0 L min<sup>-1</sup>.

# **RESULTADOS Y DISCUSIÓN**

El contenido (% p/p) de Cu, S $^{2-}_{2}$ /S<sup>2–</sup>, Au, Ag, Fe(II), Fe(III), Si, Ca, Mg y Al (Tabla 1) de la escoria permite apreciar el rendimiento del proceso pirometalúrgico aplicado. La mena tenía 3,00% p/p de Cu [11] y de acuerdo con esta ley la recuperación del metal fue ~92-95%. La no detección de S $_2^{2-}/$ S $^{2-}$  sustenta la opinión de que se produjo el agotamiento de enargita y pirita, evidenciando también que los sulfuros, una vez concentrados en la mata  $(Cu_nS_m+FeS)$ , permanecían en dicha fase hasta su separación. Por otra parte, la no determinación de metales preciosos en la escoria sustenta la opinión de que el aprovechamiento de los tres componentes valiosos fue

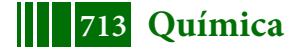

casi cuantitativo. La baja proporción de Fe(III)/Fe(II) (3,29:10,63 = 0,31) nos dice que las conversiones ocurrieron bajo una atmósfera oxidante insuficiente para lograr sólo  $Fe<sub>2</sub>O<sub>3</sub>$  (ecuación (5)). En el listado se incluyó al Si, Ca, Mg y Al a fin de aportar pruebas sobre la participación de estos elementos en el mecanismo de remoción de la ganga, aclarándose que los dos primeros comprenden la suma de sus valores originales más los adicionados en carácter de fundente.

La metodología descripta para extraer cobre bajo la forma de sulfuros  $(Cu_nS_m)$ , desarrollada en Gales a comienzos del siglo XIX, tenía como beneficio adicional la posibilidad de obtener simultáneamente oro y plata [7, 11-12]. Se reemplazaba así la técnica de amalgamación, cuya ejecución requería una molienda fina con el propósito de liberar los componentes de interés económico. Una vez alcanzada la granulometría deseada, la mena se mezclaba con mercurio y el exceso de dicho reactivo se separaba por filtración, mientras que el combinado con los metales preciosos (Ag–Hg, Au–Hg) se volatilizaba por calcinación de la retorta. En el caso de La Mejicana, por la presencia de abundantes cantidades de arsénico y azufre (Cu<sub>3</sub>AsS<sub>4</sub>, FeS<sub>2</sub>) era aconsejable hacer una tostación oxidante previa [13].

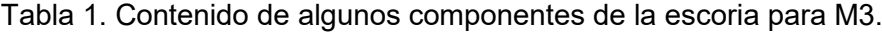

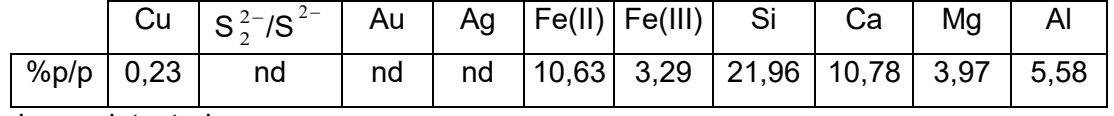

nd = no detectado

Las especies identificadas por DRX fueron: monticellita CaMgSiO<sub>4</sub> (M1, M2, M3), augita (Ca,Mg,Fe)<sub>2</sub>(Si,Al)<sub>2</sub>O<sub>6</sub> (M1, M2, M3), yeso CaSO<sub>4</sub>.2H<sub>2</sub>O (M3) y sílice SiO<sub>2</sub> (M3). La composición mineralógica de la escoria exhibió una apreciable variación superficial para sitios contiguos. Este comportamiento se debería a que el depósito tuvo su origen en el vertido efectuado a lo largo de casi 20 años, durante los cuales se aplicaron diferentes métodos de producción. Conforme a este hecho, se decidió arbitrariamente catalogar las muestras según el orden en que fueron analizadas y no haciendo referencia a su lugar de procedencia.

En cuanto al CaSO<sub>4</sub>, resulta de combinar SO<sub>2</sub>, cualquiera sea su origen, con CaO (ecuación (7)) [9]. La sal anhidra (punto de fusión = 1450 °C) [8] se habría rehidratado con el paso del tiempo desde el momento de la fundición hasta nuestros días, ~100 años, aun cuando la humedad micro-circundante fue exigua (~0,6%). Ningún óxido de hierro divalente (wüstita (FeO)) o trivalente (hematita (Fe<sub>2</sub>O<sub>3</sub>)) fue reconocido por DRX. Ello se atribuye a que el estado ferroso sólo se encontraría en la augita y el óxido férrico habría cristalizado con ordenamiento atómico de corto alcance (estructura amorfa). Finalmente, el α-cuarzo fue uno de los dos fundentes utilizados.

$$
2 SO2(g) + O2(g) + 2 CaO(s) \to 2 CaSO4(s)
$$
 (7)

El proceso extractivo por vía térmica habitualmente empleado para el cobre conlleva la síntesis de fayalita (escoria binaria): sílice–óxido ferroso. Entre sus inconvenientes figuran alta viscosidad y baja capacidad para remover impurezas ácidas. En nuestro caso, el citado producto de reacción no fue determinado. La escoria ternaria (sílice– óxido ferroso–óxido de calcio) constituye una alternativa al camino anterior. Sin embargo, esta opción ha sido menos adoptada porque favorece la disolución del  $Cu<sub>n</sub>S<sub>m</sub>$  presente en la mata. Dicho inconveniente se controla regulando la cantidad de sílice agregada [14]. El análisis por DRX confirmaría que las dos primeras sustancias señaladas (monticellita, augita) son derivadas de formulaciones binaria y ternaria, respectivamente. Según sus porcentajes en la mezcla, el punto de fusión oscila entre

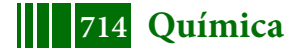

1232 y 1299 °C [14]. La presencia de los dos silicatos se explicaría porque el Fe está en defecto y limita la formación de augita.

La medición del punto de fusión se hizo por la técnica MC [15]. En la Figura 1 se exponen la curva de calentamiento como una función de la temperatura e imágenes con formas características de la pastilla para M3. Dicha muestra se eligió por contar con mayor número de especies minerales (DRX) y consecuentemente esperarse que también tuviera más transformaciones. Al confrontar las dos primeras fotografías se advierte que no hay modificación de la longitud a Ti (L*i*) en relación con la longitud a T ambiente (Lo). Este comportamiento está representado por una línea horizontal y se mantiene hasta poco más de 1100 °C. A partir de esa anotación empieza a cambiar su estado (S  $\rightarrow$  L), el cual se observa en la tercera representación (media gota). Con respecto a la cuarta es cuando ocurre la fusión, en este punto el material queda aplanado sobre la plataforma de alúmina (gota aplastada).

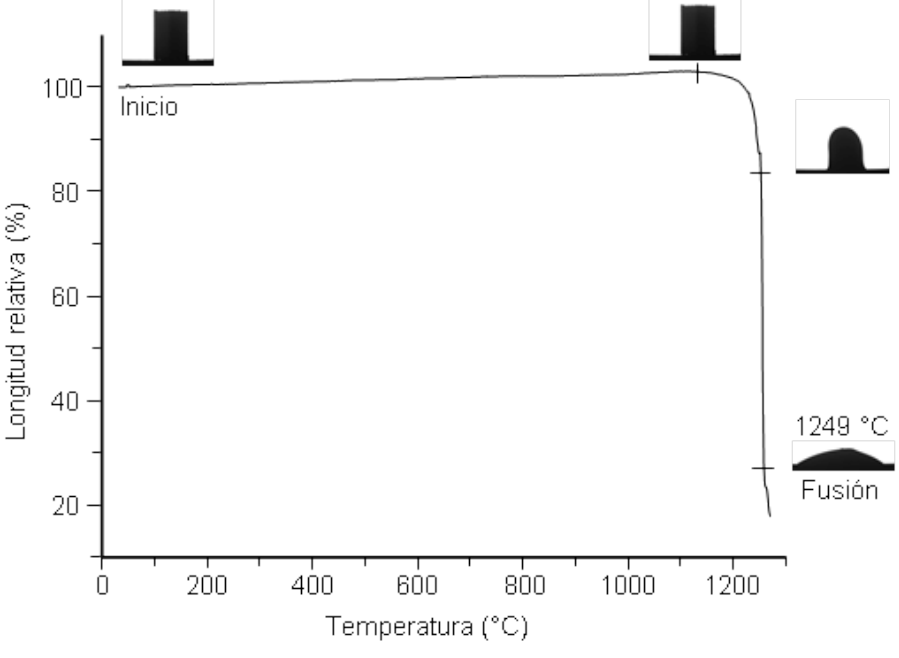

Figura 1. Curva de calentamiento de M3

Los valores reportados en la Tabla 2 tuvieron una apreciable disparidad, por tal motivo se consideró oportuno brindar alguna explicación sobre dicha situación. La cantidad de muestra (unos pocos gramos) usada para hacer los ensayos de DRX, MC y TG-ATD es insignificante en comparación con la carga del horno (varias toneladas). Desde un punto de vista práctico, el punto de fusión varía en función de la proporción de augita (menor temperatura) y monticellita presente en cada alícuota examinada [14]. Se trata de una información que, sumado al análisis por DRX, revela la heterogeneidad de la escoria acumulada en el vertedero.

Los estudios por TG-ATD posibilitan visualizar cambios fisicoquímicos de la materia, aun encontrándose sus constituyentes en bajo porcentaje [16]. Con igual criterio de selección que para MC, en este caso también se decidió por M3. Primero tuvo lugar la evaporación de humedad ~0,3% p/p, concluyéndose a 120 °C. La descomposición del hidrato cristalino identificado (yeso) ocurrió entre 130 y 150 °C, con una pdp de ~1,6% p/p. Ambos registros fueron de carácter endotérmico. A 800 °C se produjo la única transformación exotérmica, atribuible al crecimiento cristalino de fases ya desarrolladas. Consecutivamente, fue observado un tercer pico endotérmico (~1200°C), el cual se vinculó con la fusión de la muestra. La descripción se completa con la pdp desde 400

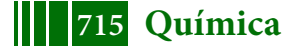

hasta 1200 °C (~1,2% p/p), que carece de señales térmicas y correspondería al desprendimiento de sustancias retenidas mientras se enfriaba la escoria [16]. Para concluir, se revisaron posibles causales que impulsaron a abandonar definitivamente la explotación del complejo minero-metalúrgico. De los puntos revisados, se destacan dos por su innegable efecto adverso sobre el rendimiento del proceso. El primero se refiere a que en poco más de una década la riqueza de la mena se redujo sensiblemente. La producción de Upulungos superaba en 5 veces la de San Pedro, así que de acuerdo con esta relación y sus respectivas leyes se tiene en promedio para las dos vetas: 34,4/27,5 kg ton-1 de Cu (1913/1926), 12,5/11 g ton-1 de Au y 290/150 g ton-1 de Ag [2-3]. El segundo asunto trata los obstáculos que era menester superar para trabajar en la mina. La altura a que se encuentra el yacimiento torna dificultosa la respiración y hace sentir más intensamente las inclemencias del tiempo. Estas duras condiciones ambientales limitaban la mano de obra disponible capaz de cumplir su cometido en el interior de las tortuosas y mal ventiladas galerías [17].

Tabla 2. Punto de fusión (Pf) y minerales identificados por DRX para cada una de las muestras ensayadas

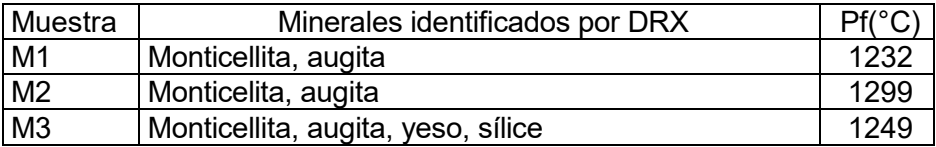

# **Conclusiones**

El análisis de la escoria permitió establecer que el proceso extractivo aplicado produjo una muy elevada recuperación de Cu, Au y Ag.

Los minerales identificados en las muestras evaluadas fueron: monticellita, augita, yeso y sílice. La primera especie es distintiva de escorias binaria, mientras que la segunda responde a la ternaria. En nuestro sistema, la formulación fue mixta. Se advirtió que el óxido de hierro divalente forma parte de augita y el trivalente cristalizó adoptando una estructura amorfa.

El Pf varió entre 1232 y 1299 °C, dichos valores dependen de los silicatos presentes en cada alícuota ensayada. Se comprobó que la MC es una técnica eficaz para medir la referida propiedad física.

Se determinaron los eventos provocados por efecto térmico: evaporación de humedad, deshidratación del CaSO<sub>4</sub>.2H<sub>2</sub>O, crecimiento cristalino, volatilización de compuestos condensados y fusión de la escoria.

Los motivos que habrían impulsado la decisión de abandonar definitivamente el proyecto fueron las dificultades inherentes del laboreo y el empobrecimiento de la mena.

# **Agradecimientos**

Los autores agradecen al Consejo Nacional de Investigaciones Científicas y Técnicas y a la Comisión de Investigaciones Científicas de la Provincia de Buenos Aires por el financiamiento recibido.

# **REFERENCIAS**

- 1. V. Angelelli. Yacimientos metalíferos de la República Argentina*.* Comisión de Investigaciones Científicas de la Provincia de Buenos Aires, La Plata, 1984.
- 2. N.A. Lannefors. I. Sobre las minas de cobre de Famatina. Publicación N° 21. Dirección General de Minas, Geología e Hidrología, Buenos Aires, 1926.
- 3. E. Hermitte. Minerales de cobre. La geología y minería argentina en 1914. Tercer censo nacional de la República Argentina, Censo de las Industrias, Tomo VII, 469- 476, 1917.

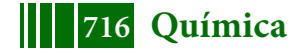

- 4. I. Mihajlovic, N. Strbac, Z. Zivkovic, R. Kovacevic, M. Stehernik. A potential method for arsenic removal from copper concentrates. Minerals Engineering, 20 (1), 26-33, 2007.
- 5. V.L. Barone, D. Gazzoli, I.D. Lick, I.B. Schalamuk, I.L. Botto. Thermal and spectroscopic feature of the  $Cu<sub>3</sub>AsS<sub>4</sub>$  enargite oxidation up to 800 $^{\circ}$ C. Implications in the arsenic evolution. Asian Journal of Research in Chemistry, 4 (12), 1844-1850, 2011.
- 6. N.M. Rendtorff, M.E. Morosi, E.L. Tavani. Análisis del proceso empleado para la extracción de cobre a partir de minerales del yacimiento "La Mejicana", Chilecito, Argentina. Libro de Resúmenes Extendidos del VII Congreso Nacional de Arqueometría, 171-176, 2018.
- 7. J.D. Pérez Cebada. Minería del cobre y contaminación atmosférica. Estrategias empresariales en las cuencas de Swansea, Huelva y Montana. Revista de Historia Industrial, 16, 45-67, 1999.
- 8. C.R. Hammond. Physical constants of inorganic compounds. CRC Handbook of Chemistry and Physics. R.C. Weast (Editor), CRC Press, Boca Ratón, Florida, 1981.
- 9. C.J. Menéndez, E.L. Tavani, E.J. Nolasco. Determination of kinetic aspects from the non-isothermal chlorination of tungsten minerals. Latin American Applied Research, 33 (1), 19-26, 2003.
- 10. D.P. Peters. The principles of copper smelting. Hill Publishing Company, New York, 1907.
- 11. S. Wässman. II Establecimiento metalúrgico de Santa Florentina. Publicación N° 21. Dirección General de Minas, Geología e Hidrología, Buenos Aires, 1926.
- 12. C. Evans, O. Saunders. El mundo del cobre en el siglo XIX: una introducción. Revista de historia social y de las mentalidades, 21 (1), 9-26, 2017.
- 13. J.F. Rojas. Procesos ambientales: deforestación y actividades productivas en los valles y bolsones del oeste de La Rioja y Catamarca desde mediados del siglo XIX. Tesis Facultad de Filosofía y Letras, Universidad Nacional de Cuyo, 2012.
- 14. P.A. Vera Giglio. Cinética de oxidación de mata industrial de cobre con formación de escoria olivina. Tesis Facultad de Ciencias Físicas y Matemáticas, Universidad de Chile, 2007.
- 15. F.M Stábile. Diseño y procesamiento de vitrocerámicos bioactivos. Evaluación del uso de minerales naturales en la formulación. Tesis Facultad de Ingeniería, Universidad Nacional de La Plata, 2017.
- 16. R.C. Mackenzie (Editor). Differential thermal analysis. Academic Press, London, 1970.
- 17. J. Bialet Massé. La Rioja: La minería La alta agricultura. Informe sobre el estado de las clases obreras en el interior de la República, Tomo Primero, Cap. VII, 225- 321. Imprenta y Casa Editora de Adolfo Grau, Buenos Aires, 1904.

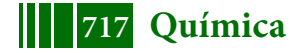

# INST. MALVINAS

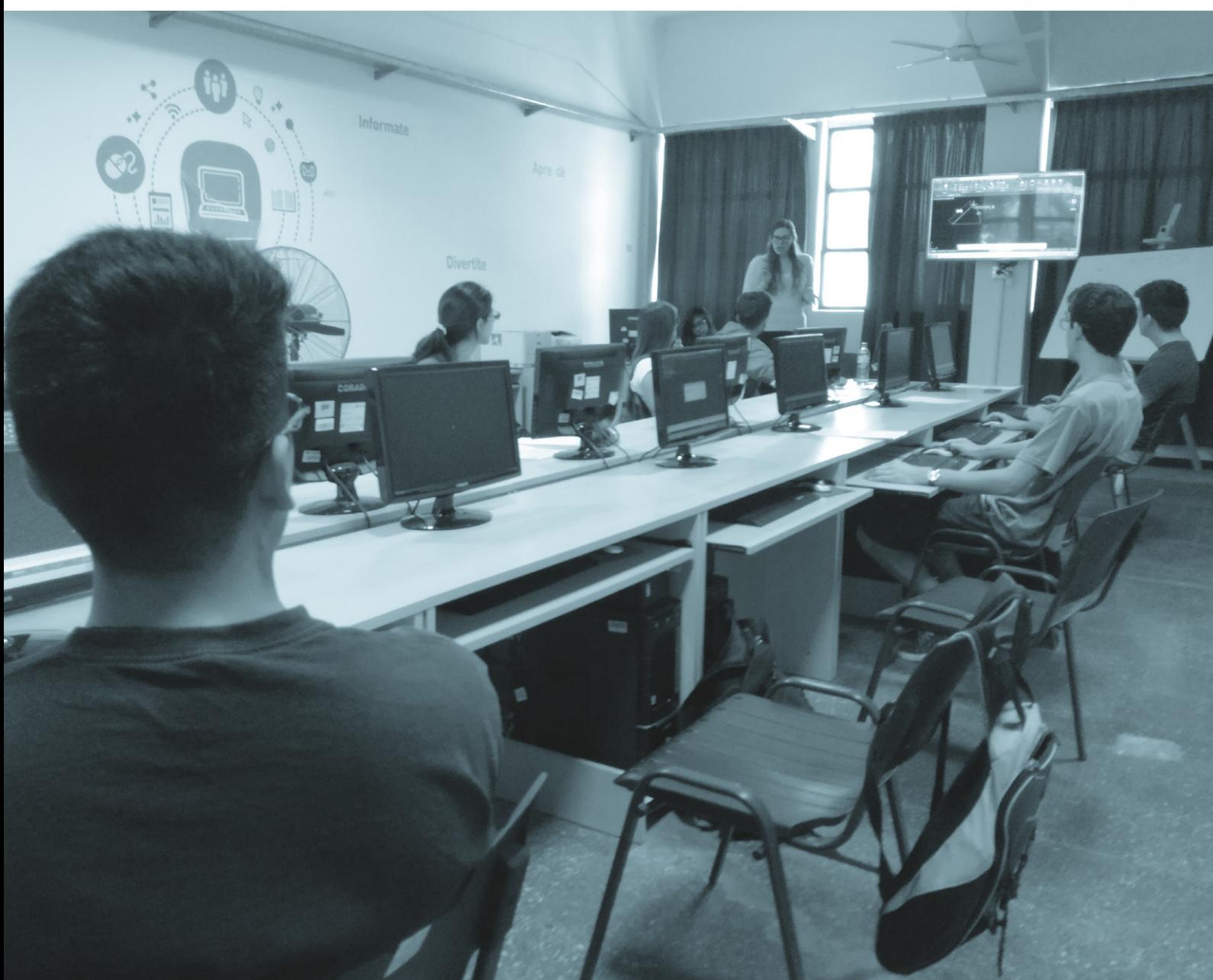

# **INFORME SOBRE LAS ACTIVIDADES EDUCATIVAS ACTUALES EN EL INSTITUTO MALVINAS**

Torres, Nuria; Huechante, Nancy; Cimino, Estefanía; Fernández, Guillermo; Baylon, Lorena; Bruno, Federico; Pryszlak, Mauricio; Albarracín, Emiliano; Martínez del Pezzo, Andrés

*Instituto Malvinas, Facultad de Ingeniería, Universidad Nacional de La Plata* Diag. 80 n 350. Contacto: ntorres@ext.ing.unlp.edu.ar La Plata, Buenos Aires, ARGENTINA

# **INTRODUCCIÓN**

Partiendo del concepto de lo que significa la extensión universitaria, desde la Universidad Nacional de La Plata (UNLP), y particularmente desde la Facultad de Ingeniería (FI-UNLP) con el apoyo del por entonces Ministerio de Planificación (a través del programa Núcleo de Acceso al Conocimiento(NAC), actual Ministerio de Modernización, con el actual programa Punto Digital), se planteó la oportunidad de brindar cursos para favorecer el acceso a conocimientos informáticos, destinados a la sociedad en general, incluyendo a adolescentes, adultos y personas mayores.

#### **Fundamentos**

Las actividades extensionistas desarrolladas, siguen los objetivos perseguidos por la UNLP<sup>1</sup> v la Facultad de Ingeniería<sup>2</sup>, coincidentes con los del Instituto Malvinas<sup>3</sup>, el CECIM<sup>3</sup> y el programa Punto Digital, en lo relativo al espíritu de las tareas realizadas:

Que la FI-UNLP entiende a la Extensión Universitaria como una herramienta que permite la utilización de conocimientos al servicio de la sociedad, con el objetivo de permitir el desarrollo sostenible para garantizar la igualdad de oportunidades. Que la sociedad acceda a un mayor nivel educativo y cuente con los servicios y recursos que esta Facultad pueda brindar y hacer una sociedad más justa y equitativa. Como destinatarios de las labores de extensión, se entiende a la sociedad en general.

Que el Instituto Malvinas, de Investigaciones, Desarrollos, Transferencias e Innovaciones Productivas en Políticas Soberanas es una Unidad Ejecutora de prácticas de investigación, desarrollos, transferencias e innovaciones productivas de la FI-UNLP en el marco del convenio interinstitucional con el CECIM - La Plata, cuyo fin último propende al objetivo constitucional del conjunto de la Nación Argentina de la recuperación plena de la soberanía política, la independencia económica y la integralidad territorial.

Que el Programa Punto Digital es un espacio público de inclusión digital para impulsar el acceso a las tecnologías de la información y la comunicación en todo el territorio argentino.

# **OBJETIVO**

El objetivo de este informe es presentar las actividades educativas extensionistas que se realizan en el IM, las cuales comenzaron en el 2016 y fueron evolucionando hasta la actualidad. Así como también la evolución de las mismas presentando indicadores de logro y progreso.

# **DESARROLLO**

# **Metodología**

La organización actual para el dictado de cursos se ajusta al calendario académico de la FI-UNLP. El mes de febrero se utiliza para perfeccionar las prácticas ya existentes, creación de nuevas ofertas educativas y tareas adicionales, definir objetivos en cuanto a la difusión,

#### 5º Jornadas ITE - 2019 - Facultad de Ingeniería - UNLP

comunicación y evaluación de los estudiantes y definir horarios y días específicos para inscripciones, comienzo y finalización de los cursos durante el año que transcurre.

El proceso de difusión se lleva a cabo mediante la página de facebook del Punto Digital La Plata, la revista INGENIAR editada por nuestra facultad, cartelería instalada en el Instituto Malvinas y la página de internet del Instituto, que está vinculada a la de nuestra facultad.

La dinámica de realización de los cursos es la siguiente: dos semanas de inscripción, nueve semanas de curso (una clase completa por semana, o dos clases por semana en horario reducido), evaluación, cierre del curso, examen, perfeccionamiento de las nuevas ediciones, y nuevamente inscripción.

Las clases de toda la oferta educativa tratan de mantener el mismo formato, en cuanto a la metodología. Se disponen de filminas, material original impreso y prácticas impresas. Los alumnos disponen de los contenidos en forma gratuita.

Al ser cursos de extensión, elevados y en vía de aprobación por el Consejo Directivo de la FI-UNLP, la toma de una evaluación al final del curso es obligatoria para la certificación de aprobación de éste, así como el hecho de tomar asistencia, con un porcentaje de obligatoriedad del 70% para acceder al certificado de asistencia.

Si bien, para la labor intrínseca docente, las clases están divididas por temas, y cada semana refiere a un tema en particular, esto puede flexibilizarse según los intereses de los estudiantes, en donde determinados temas se enseñan desde diferentes ópticas, lo que hace enriquecedor el hecho de la transferencia de conocimientos del docente al alumno, y viceversa.

# **OFERTA ACADÉMICA ACTUAL (2018):**

Esta es la oferta de cursos actual del IM, habiendo tenido en 2018 una cantidad de 217 alumnos.

- Operador de PC 1:
- Operador de C 2:
- MS Excel:
- Diseño Asistido por Computadora:
- Impresión 3D:
- MS MovieMaker:
- Operador Android:
- Reparación de PC:
- Apoyo escolar en matemática:

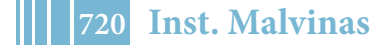
# **EVOLUCIÓN:**

A continuación, se presentan los datos de alumnos/año y cursos/año:

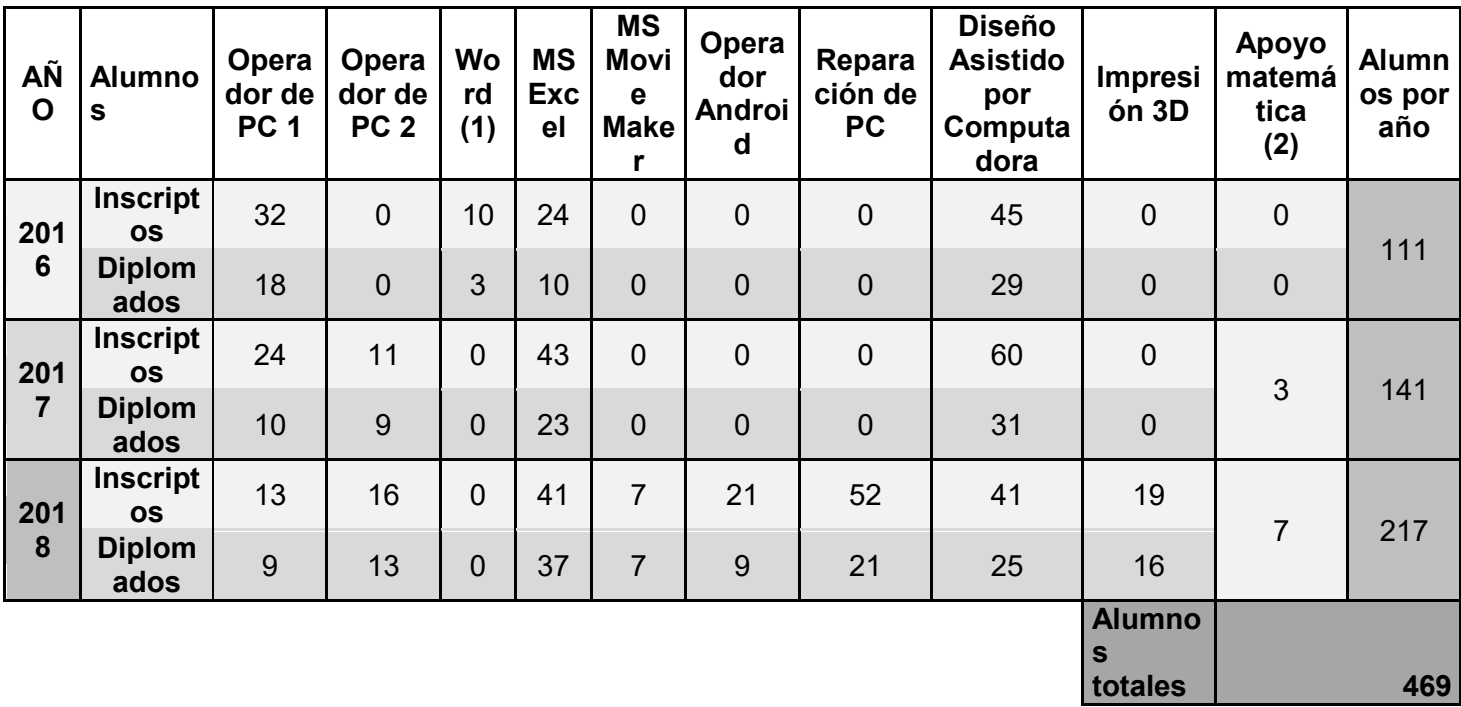

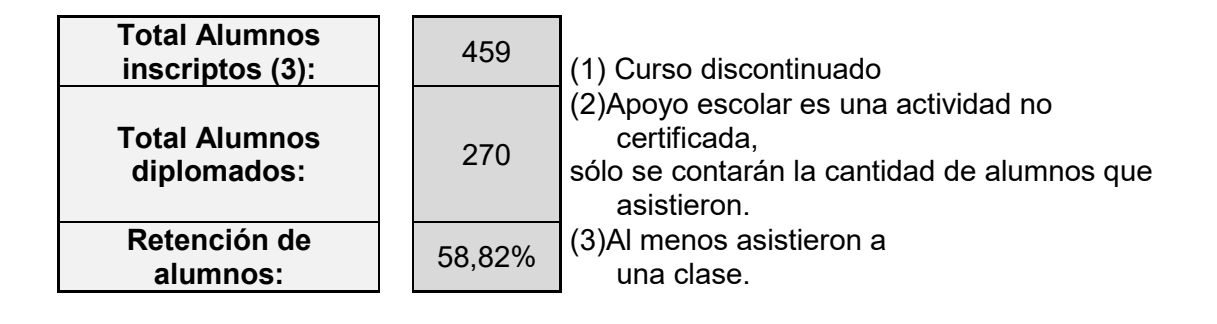

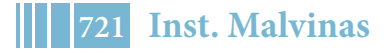

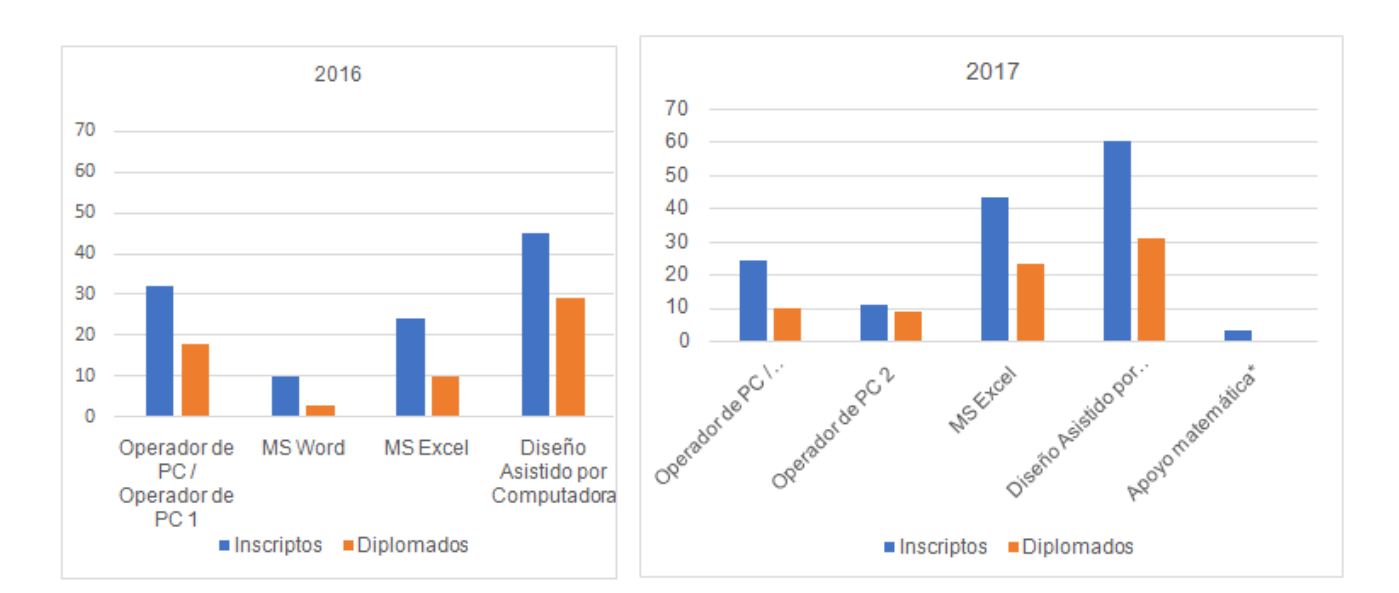

#### 5º Jornadas ITE - 2019 - Facultad de Ingeniería - UNLP

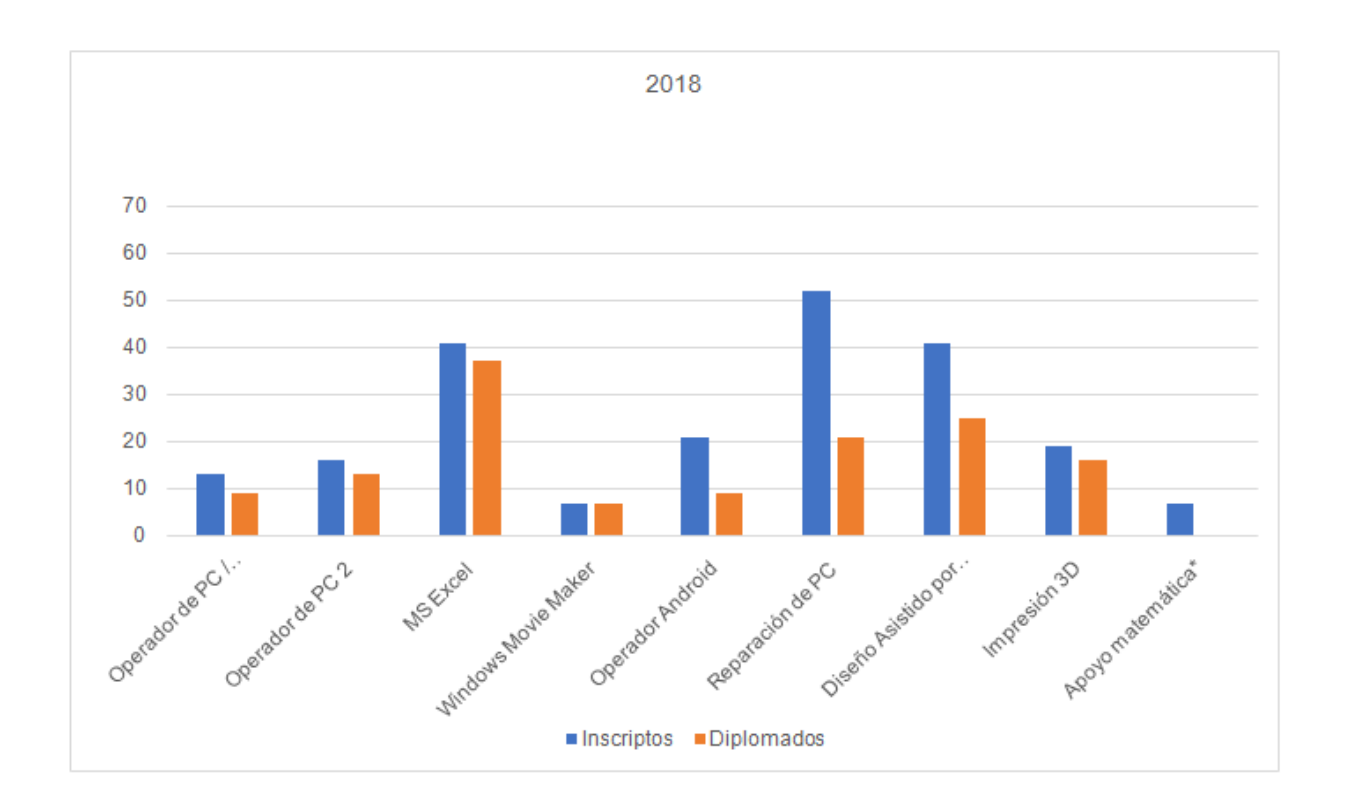

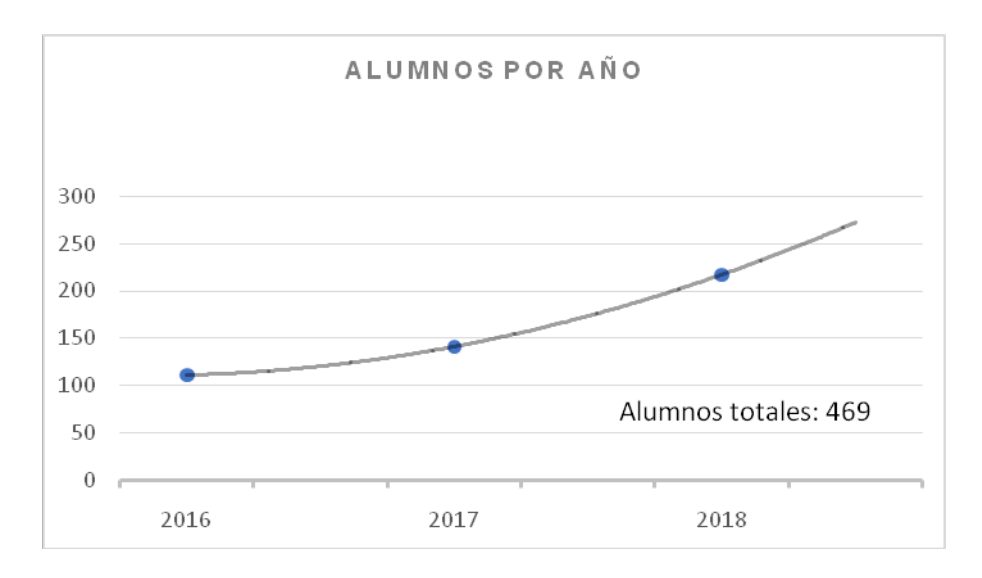

# **RESULTADOS**

En este último año se vio un incremento de casi el doble de inscriptos que se tuvo en el primer año, esto se debe al trabajo continuo que se hizo respecto a la difusión.

Del 2017 al 2018 se cambió la oferta de cursos disponibles: Teniendo en cuenta la experiencia adquirida, escuchando a los alumnos, y probando distintas propuestas, se tomaron decisiones a implementar que, aumentaron el número de alumnos, y también hicieron las clases más específicas según el tipo de alumno que asiste.

Especialmente, el curso de Operador de PC se dividió en dos niveles, introduciendo aquí los conceptos de Word (que al principio era un curso aparte). En otros dos cursos separados, se dan contenidos de Operador Android, y Windows Movie maker, ya que se observó que los alumnos asistentes buscaban diferentes objetivos.

El curso de Impresión 3D actualmente se dicta para alumnos de escuelas técnicas que hayan cumplimentado los contenidos del curso Diseño asistido por computadora. Se observa que al requerir un curso correlativo, los alumnos retenidos aumentan.

El curso de Reparación de PC se comenzó a dictar debido a la demanda de estudiantes que asistieron a algún curso con la necesidad de completar la educación informática mediante un curso más práctico.

## **CONCLUSIONES**

Se favoreció el acercamiento de las personas, sobre todo, aquellas que no han tenido acceso a la educación formal, a la FI-UNLP, que mediante el hecho de realizar cursos en el contexto institucional, aporta a la generación de personas competentes en lo referente al ámbito laboral, cultural y social.

Se mejoraron resultados obtenidos, cantidad de alumnos, retención y diversidad de cursos ofrecidos, en cumplimiento con los fundamentos institucionales y objetivos planteados en un principio.

## **PROYECTOS A FUTURO**

Presentar al Consejo Directivo de la Facultad, los contenidos de varios cursos aún no aprobados, para poder hacer entrega de una certificación institucional como cursos de extensión.

## **Nuevos cursos por implementar:**

- Curso a distancia de Diseño Asistido por Computadora: Implementar la educación a distancia para el dictado de este curso, en principio, para otros Puntos Digitales de la región.
- Taller de Diseño Asistido por Computadora avanzado: Profundizar los contenidos del curso de Diseño Asistido por computadora, donde ya se dictan contenidos para dibujo en 3D. Este taller está destinado a dibujos más complejos y la introducción de elementos de simulación.

Diplomatura TIC: Considerar la generación de una diplomatura, para aquellos alumnos que han cumplimentado 200 horas de cursos dictados.

#### Escuelas técnicas:

Como parte de los objetivos de la FI-UNLP, de crear convenios con escuelas técnicas para favorecer el proceso de transferencia de conocimiento, la posibilidad la ampliación de acuerdos con estas, para cumplimentar las horas de prácticas profesionales necesarias.

### Máquinas de taller:

Con el propósito de mejorar el equipamiento con el cual ya se cuenta se prevé poner en funcionamiento un brazo CNC, una impresora 3D, diferentes elementos de medición, computadoras y programas especiales. Se está trabajando en la mejora de un brazo robótico para que pueda ser implementada una torcha MIG. Se espera que esta mejora permita, en principio, imprimir en chapas utilizando acero fundido.

# **BIBLIOGRAFÍA**

1. UNLP. (2017). Secretaría de Extensión Universitaria. 20/2/218, de UNLP Sitio web: https://unlp.edu.ar/la\_secretaria\_de\_extension

2. Consejo Directivo FI-UNLP. (2016). Marco Regulatorio de Actividades de Extensión. 20/2/2018, de FI-UNLP Sitio web:

https://www.ing.unlp.edu.ar/sitio/institucional/legislacion/facultad/ordenanzas/012-02-2016.pdf 3. FI-UNLP (2014) 0300-001681/14-00, res. 000544. Estatuto de creación del Organismo de Investigaciones, Desarrollos, Transferencias e Innovaciones en Políticas Soberanas 'Instituto Malvinas'

4. Actis, Marcos. (Diciembre 2017). La Facultad tiene que seguir involucrándose en los problemas de la región. Ingeniar, 16-21.

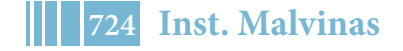

# **ELIMINACIÓN DE SÍLICE Y REDUCCIÓN DE ALCALINIDAD (COMO CARBONATOS)DE AGUAS DE POZO Y DE RECHAZO DE SISTEMAS DE ÓSMOSIS INVERSAMEDIANTE PROCESO DE ELECTROCOAGULACIÓN.**

<u>Seijas C. J. $^{1,2}$ ,</u> Bianchi G. L. $^{1,3}$ , Gassa L. M.  $^{4}$ , Bolzan A. E.  $^{4}$ 

- 1. Grupo Innovación Energética y Ambiental, Instituto Malvinas, Facultad de Ingeniería UNLP, Diagonal 80 N° 372, La Plata (1900), Bs. As., Argentina.E-mail: carlosjseijas@gmail.com
- 2. WET Argentina S.A. Av. Sucre 2477, Béccar (1643), Bs. As., Argentina.
- 3. Consejo Nacional de Investigaciones Científicas y Técnicas (CONICET), Argentina.
- 4. Instituto de Investigaciones Fisicoquímicas Teóricas y Aplicadas (INIFTA), CONICET UNLP Diagonal 113 y 64 S/N La Plata (1900), Bs. As., Argentina.

## **INTRODUCCIÓN**

La presencia de sílice y carbonatos ocasiona depósitos que afectan el rendimiento y la vida útil de cañerías y equipos en las plantas industriales, generando importantes pérdidas económicas por procesos de mantenimiento y paradas de las mismas. Es por ello que el agua extraída de pozos y empleada en los circuitos de refrigeración es comúnmente tratada mediante procesos de ósmosis inversa para aumentar sensiblemente su pureza. En este trabajo se estudió la optimización de las condiciones operativas de la técnica de electrocoagulación para: i) el tratamiento del agua de pozo, previo a la ósmosis inversa, con el objeto de aumentar la eficiencia y la vida útil de las membranas; ii) el tratamiento de agua de rechazo de la ósmosis inversa,de forma tal de poder recircular ese caudal, que actualmente se pierde, y aumentar entonces la eficiencia del circuito. El proceso de electrocoagulación implica la generación in situ de iones Al<sup>+3</sup>, por electrodisolución de un ánodo de aluminio de alta pureza bajo condiciones de corriente constante.

## **Objetivos**

Tratamiento de agua de pozo por métodos electroquímicos que sustituya la coagulación/floculación química convencional y/o el empleo de ósmosis inversa, para obtener agua de proceso para industrias que requieren alto grado de pureza en el agua con el fin de evitar deterioro e incrustaciones en cañerías y equipos.

Tratamiento de agua de rechazo de ósmosis inversa (empleadas en industrias que requieren agua de alta pureza en sus procesos), para disminuir la concentración de sales (entre éstas, sílice y carbonatos) que permitan el vertido final en especificación de este efluente, o para recircularlo por el tratamiento de ósmosis inversa disminuyendo el consumo diario de agua, lo cual genera un impacto ambiental positivo así como un ahorro económico para las empresas.

#### **Materiales y equipos**

Los ensayos se realizaron a escala laboratorio empleando un vaso cilíndrico de vidrio borosilicato de 1000 mL, con un volumen de trabajo de 900 mL. Se usaron electrodos de aluminio de alta pureza (Grado 1050), de dimensiones 140 x 60 mm, siendo el área sumergida total de 14400 mm<sup>2</sup>. Se empleó un buzo magnético para generar turbulencia en la solución. Para el suministro de corriente constante se empleó una fuente Keithley 2260B-30-72.

Las muestras ensayadas fueron tomadas de pozos y rechazos de ósmosis inversa de industrias ubicadas en el noroeste de la provincia de Buenos Aires. Las características de estas muestras se presentan en la Tabla 1.

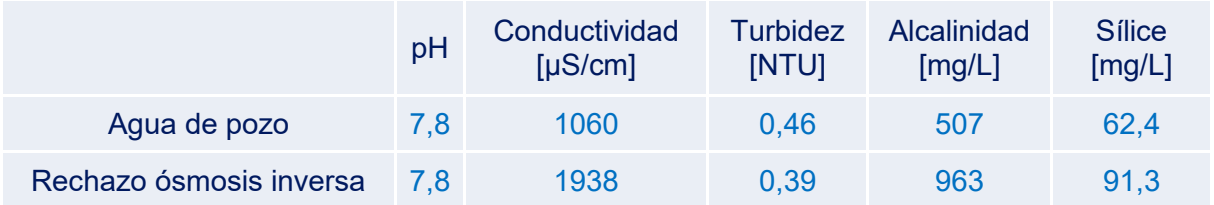

*Tabla 1. Caracterización de las muestras de agua empleadas en los ensayos de laboratorio.*

El ajuste de pH se realizó con HCl 6N y la medición de pH se hizo con un pHmetro Thermo Orion Dual Star.

La medición de Sílice se realizó con el método del molibdosilicato (4500-Si APHA, AWWA, WPCF); la del aluminio con el método de eriocromociananina R (3500D-Al APHA, AWWA, WPCF); el de la alcalinidad (como carbonatos) con el kit de titulación Hanna HI3811; y la turbidez con un turbidímetro Hach 2100Q.

# **RESULTADOS Y DISCUSION**

La etapa de electrocoagulación en la celda electroquímica se llevó a cabo empleando una corriente constante de 1000 mA, con agitación magnética para favorecer el mezclado y separación entre electrodos de 15 mm, durante diferentes tiempos de proceso que variaron desde 2 a 10 minutos. Luego se procedió al ajuste de pH con HCl 6N, se dejó decantar el sólido durante 30 minutos y se procedió a determinar la turbidez y la concentración de sílice, de aluminio y de carbonatos finales en el sobrenadante. A partir de estas mediciones (Fig. 1 y 2), se encontró que para ambos tipos de muestras, las mejores condiciones operativas del proceso se encuentran para tiempos de electrocoagulación de 8 – 10 minutos, ajustando posteriormente el pH a 6,0, ya que en estas condiciones se obtuvieron flocs de rápida formación y buena consistencia, y una importante disminución de la concentración de sílice y de carbonatos, obteniéndose también los sobrenadantes menos turbios. Para el agua de pozo, la concentración de sílice disminuye entre 70 – 76 % y los carbonatos disminuyen entre 65 – 80 %. Para el agua de rechazo de ósmosis inversa la concentración de sílice disminuye entre 30 – 45% y la alcalinidad disminuye 65%. En estas condiciones operativas, ambos sobrenadantes presentaron baja turbidez final (<3 NTU) y la concentración de  $Al<sup>+3</sup>$  remanente fue también muy baja (< 0,2 mg/L). Considerando que la normativa nacional indica que un efluente puede contener máximo 2 mg/L de aluminio en solución antes del vertido final, se obtuvo un excelente aprovechamiento del aluminio generado electroquímicamente. Los ensayos fueron realizados por triplicado y los resultados que se presentan en las Fig. 2 y 3, corresponden a los valores promediados.

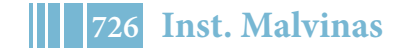

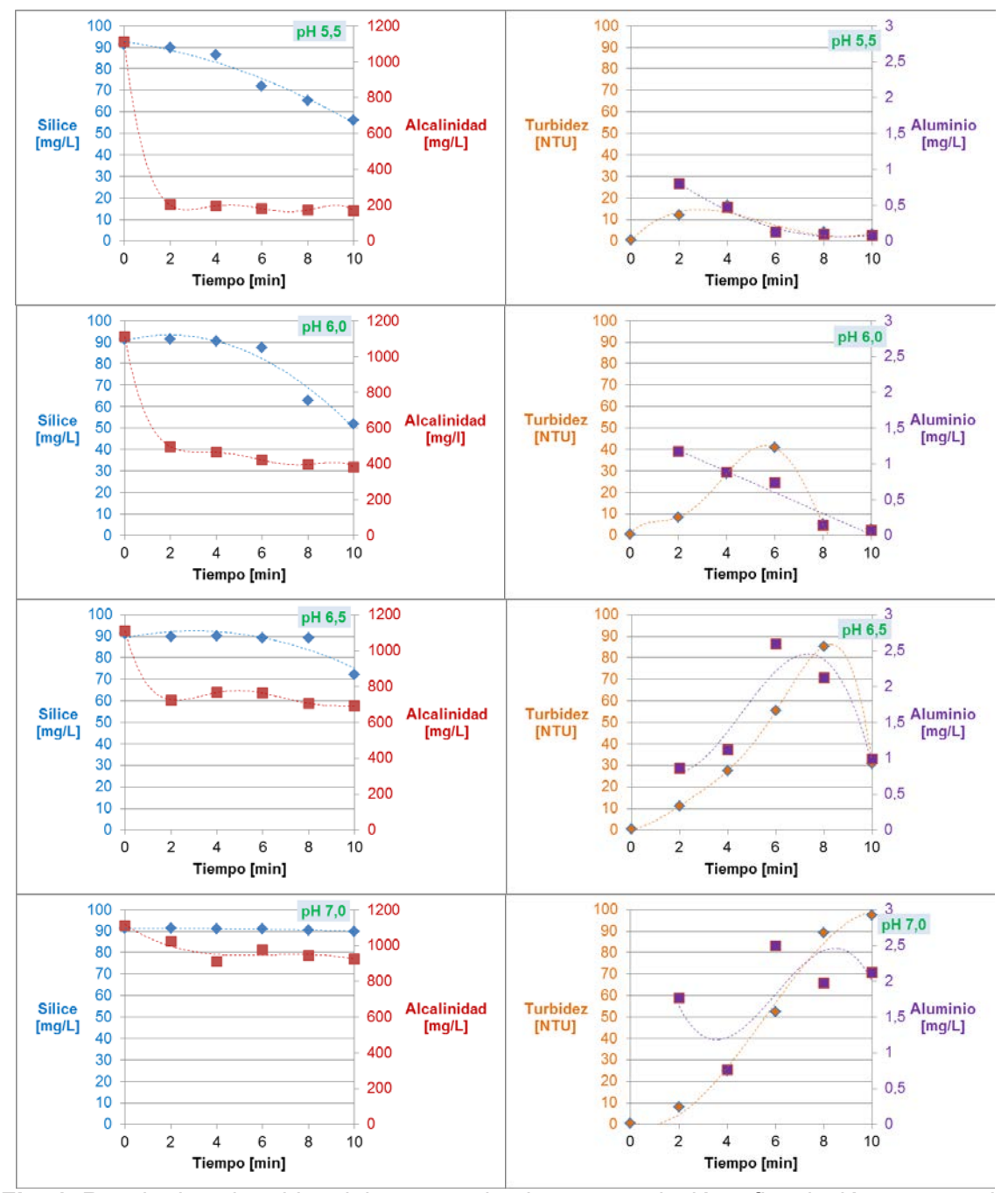

**Fig. 1.** Resultados obtenidos del proceso de electrocoagulación y floculación en agua de rechazo de ósmosis inversa.

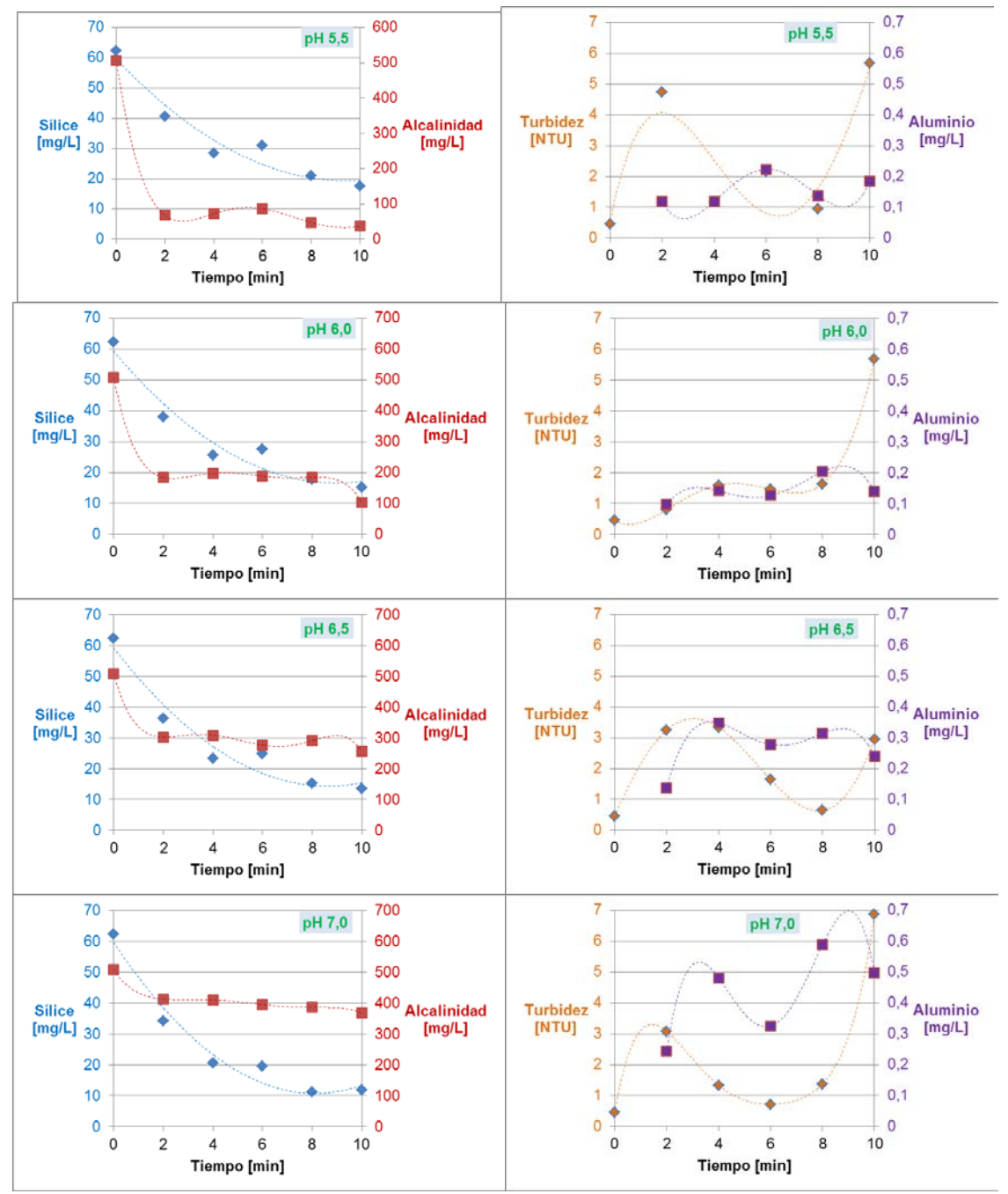

**Fig. 2.** Resultados obtenidos del proceso de electrocoagulación y floculación en agua de pozo.

Los sólidos obtenidos de la floculación a pH 6 fueron filtrados y secados en estufa a 60°C. Luego se observaron en un microscopio de barrido electrónico (MEB) y se les realizó un análisis por EDAX (Fig. 3). Se comprobó la formación de estructuras cristalinas cuyo análisis químico en la superficie indicó que se trataban de óxidos de aluminio y de sílice, lo que correspondería a feldespatos de estructuras conocidas como albitas (NaAl $Si<sub>3</sub>O<sub>8</sub>$ ). Este tipo de estructuras no pudo ser verificado con la técnica de difracción de rayos X (DRX) debido a que el contenido de sólidos secos obtenidos en los ensayos no superaba el umbral mínimo de masa necesario para que el método de DRX indicara resultados.

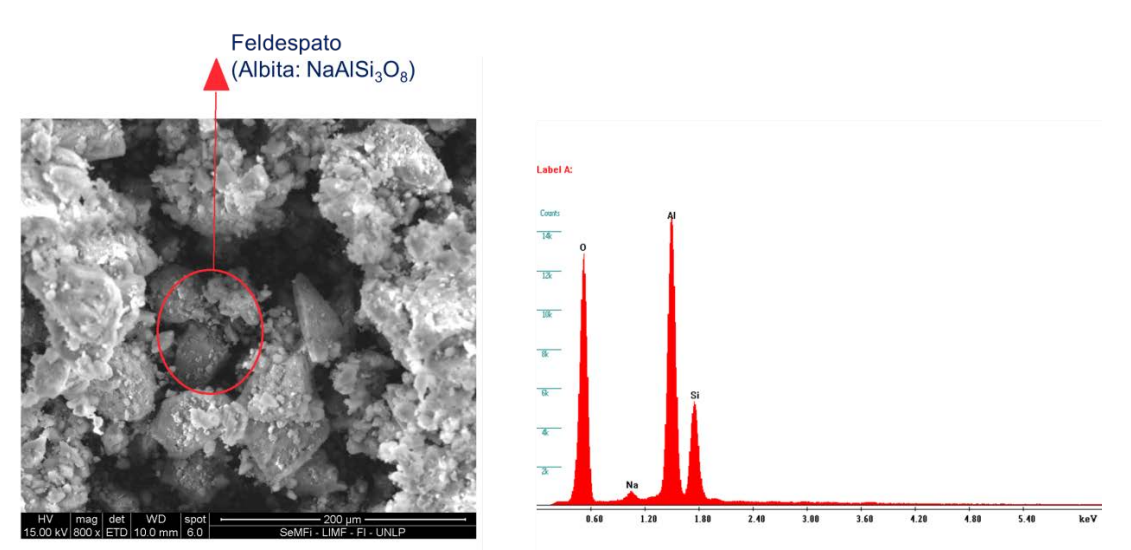

**Fig. 3.** A la izquierda, imagen obtenida en un MEB de la estructura superficial del floc formado a pH 6,0. A la derecha, composición química de esos sólidos obtenida con un EDAX.

Por otro lado, se realizaron ensayos agregando 10 mg/L de polímeros catiónicos y aniónicos, de alto peso molecular. Se observó que favorecen la formación del floc, dándole mayor volumen y rapidez en la formación, lo que permite disminuir el tiempo de la etapa de floculación, sin afectar las características finales del sobrenadante.

## **CONCLUSIONES**

A partir de los resultados obtenidos, la electrocoagulación se presenta como una alternativa interesante para el tratamiento de aguas de pozo y de rechazo de ósmosis inversa, respecto de los métodos tradicionales tales como la coagulación química, la cual requiere un continuo suministro de reactivos, generando grandes cantidades de lodo, que deben ser sometidos a otro tratamiento para su deposición final.

Se presenta como una tecnología versátil, de bajos tiempos de proceso y baja corriente eléctrica suministrada, donde sólo se requiere el cambio del ánodo consumible de aluminio y, de ser necesario, el agregado de ácido para el ajuste del pH óptimo del proceso y de un floculante polimérico de alto peso molecular si se busca acelerar la etapa de floculación.

La generación in situ de Al<sup>+3</sup> por medio electroquímico produce la formación de feldespatos, cuya estructura es la albita (NaAlSi3O8). En dicha arcilla es donde se produce la adsorción de los demás sólidos suspendidos en solución.

## **Bibliografía**

- Villegas Mendoza I.E., 2011. Influencia de parámetros hidráulicos y fisicoquímicos en la eficiencia de remoción de sílice mediante un sistema de electrocoagulación. Tesis de maestría en Ingeniería Ambiental. UNAM.
- Den W., Wang C., 2008. Removal of silica from brackish water by electrocoagulation pretreatment to prevent fouling of reverse osmosis membranes. Separation and Purification Technology 59, 318-325.
- Kuokkanen V. 2016. Utilization of electrocoagulation for water and wastewater treatment and nutrient recovery. Tesis doctoral. ActaUniversitatis Ouluensis.
- Cañizares P., Carmona M., Lobato J., Matínez F., Rodrigo M., 2005. Electrodissolution of aluminum electrodes in electrocoagulation Processes. American Chemical Society. 4178-4185.
- Pouet, M.F., Persin, F., 1992. Intensive treatment by electrocoagulation-flotation tangential flow microfiltration in areas of high seasonal population. Water Sci. Technol. 25 (12), 247–253.
- Lai, C.L., Lin, S.H., 2004. Treatment of chemical mechanical polishing wastewater by electrocoagulation: system performances and sludge settling characteristics. Chemosphere 54 (3), 235–242.
- Vik, E.A., Carlson, D.A., Eikum, A.S., Gjessing, E.T., 1984. Electrocoagulation of potable water. Water Res. 18 (11), 1355–1360.
- Jiang, J.Q., Graham, N., Andre, C., Kelsall, G.H., Brandon, N., 2002. Laboratory study of electro-coagulation-flotation for water treatment. Water Res. 36 (16), 4064–4078.
- Holt, P.K., Barton, G.W., Mitchell, C.A., 2004. Deciphering the science behind electrocoagulation to remove clay particles from water.Water Sci. Technol. 50 (12), 177– 184.

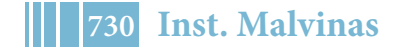

# **DETERMINACIÓN DE LOS PARÁMETROS ÓPTIMOS PARA EL TRATAMIENTO DE UN EFLUENTE TEXTIL MEDIANTE COAGULACIÓN-FLOCULACIÓN QUÍMICA Y ELECTROCOAGULACIÓN**

<u>Alvarez, J. M.<sup>1</sup>,</u> Bianchi, G. L.<sup>1,2</sup>, Arturi T. S.<sup>3</sup>,Seijas, C. J.<sup>1,4</sup>

- 1. Grupo Innovación Energética y Ambiental, Instituto Malvinas, Facultad de Ingeniería UNLP, Diagonal 80 N° 372, La Plata (1900), Argentina. E-mail: alvarezjm@outlook.es
- 2. Consejo Nacional de Investigaciones Científicas y Técnicas (CONICET), Argentina.
- 3. Facultad de Ingeniería. Universidad Nacional de La Plata. 1 y 47, La Plata (1900), Argentina.
- 4. WET Argentina S.A. Av. Sucre 2477, Béccar (1643), Argentina.

# **INTRODUCCIÓN**

Las actividades industriales generan aguas residuales que deben ser tratadas antes de su vertido final en cuerpos de agua como ríos o arroyos, o previo a su reutilización. En las industrias textiles se requieren elevados consumos de agua, energía y productos químicos auxiliares. Esto se traduce en la generación de una gran cantidad de agua residual, con elevadas concentraciones de colorantes, contaminantes orgánicos biodegradables, materia en suspensión, tensioactivos, sales y compuestos clorados. Dentro de estos colorantes se encuentra el Violeta de Metilo (VM), un colorante de triarilmetano ampliamente utilizado en la industria, el cual es el principal contaminante del efluente a tratar (ver Figura 1). El VM es de baja biodegradabilidad y se manifiesta en el agua a muy pequeñas concentraciones. La normativa vigente de descarga de efluentes en la Provincia de Buenos Aires no acepta efluentes muy coloreados ni que alteren el aspecto natural del cuerpo receptor. Debido a que el principal contaminante es un colorante con un importante aporte en el valor final de la demanda química de oxígeno (DQO), la reducción de este parámetro se tomó como criterio principal de calidad del tratamiento, junto con la turbidez final de la muestra.

## **Objetivo**

El objetivo de este trabajo fue la remoción del colorante VM de un efluente textil, comparando los procesos de coagulación-floculación química y electrocoagulación a escala laboratorio, por medio de ensayos de jarra, con los cuales se determinaron los parámetros más adecuados de tratamiento.

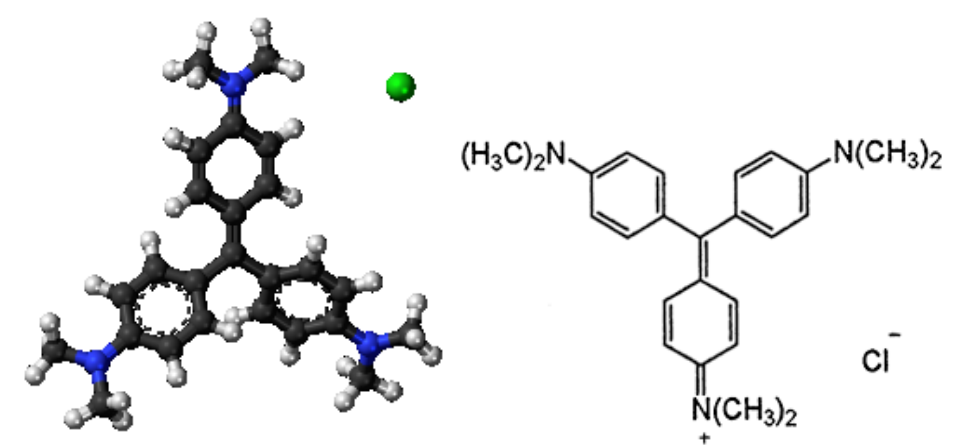

Figura1. Estructura molecular del violeta de metilo y representación tridimensional*.*

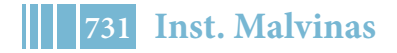

# **PARTE EXPERIMENTAL**

# **Caracterización del efluente**

Inicialmente se caracterizó al efluente, considerando como parámetros relevantes al pH (determinado mediante un peachímetro Orion Dual Star pH/ISE meter), conductividad (medida con un conductímetro LaMotte CON 6 PLUS), turbidez (empleando el turbidímetro portable Hach 2100Q) y la DQO a través de espectrofotometría con el equipo Shimadzu UV-1800, según la Norma ASTM D1252-06[2].

## **Coagulación-floculación química**

Se realizaron ensayos de jarra con un tiempo de agitación de 30 segundos a una velocidad de 200 rpm y combinando distintas concentraciones de coagulante y floculante. Una vez comenzada la agitación, se añadió el volumen de coagulante correspondiente a la concentración deseada, se esperó 30 segundos y se añadió el volumen necesario de floculante agitando a 90 rpm. Al cabo de 30 minutos de sedimentación se extrajo un volumen de sobrenadante apropiado para realizar ensayos de caracterización del mismo.

## **Electrocoagulación**

Se estudió la influencia del tipo de electrodos empleados en una celda como la que se ilustra en la **Figura 2**, probando distintas combinaciones de materiales. Se tomaron volúmenes de 500 mL en cada ensayo, ajustando previamente el pH a 6,5 unidades (valor que se consideró óptimo en los ensayos de coagulación química), y se procedió a suministrar una corriente constante de 2 amperes durante 5 minutos con agitación de la solución. Los electrodos empleados fueron de aluminio de alta pureza y de acero inoxidable, y la distancia entre los mismos fue de 1,5 cm en cada ensayo. Luego de la electrocoagulación, se añadió una concentración de 10 mg/L de floculante en un ensayo de jarra y se analizaron los sobrenadantes.

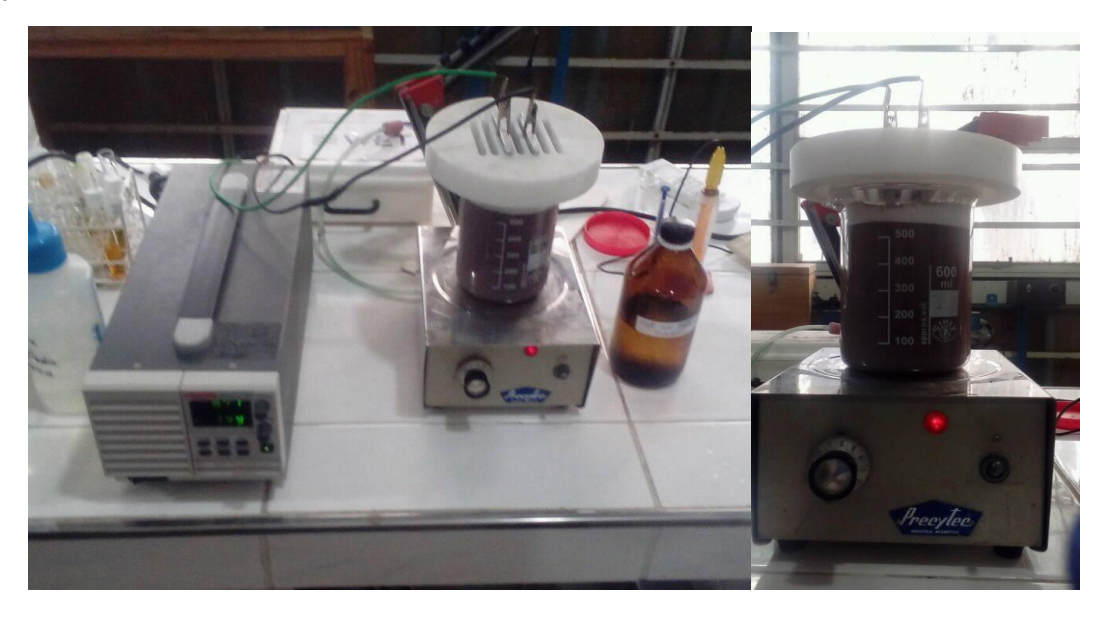

Figura 2. Sistema de electrocoagulación.

# **RESULTADOS Y DISCUSIÓN**

#### **Caracterización del efluente**

Los parámetros del efluente se muestran en la Tabla 1.

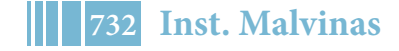

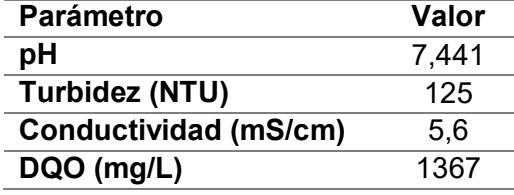

Tabla 1. Caracterización del efluente.

## **Determinación de la dosis óptima de coagulante-floculante en el tratamiento químico**

Según estudios preliminares hechos en el laboratorio y la empresa, se aconsejó el empleo del coagulante WC901® y del floculante RA233®<sup>i</sup>como los más aptos para el tratamiento de coagulación-floculación química. Inicialmente, se empleó como criterio comparativo el valor de turbidez obtenido en el sobrenadante de cada ensayo debido a la rapidez de la medición. Se observó que la disminución en la concentración de floculante y el aumento de coagulante permitían una mejor separación<sup>[4]</sup>, como expresan los resultados en la Tabla 2.

Tabla 2. Efecto de la variación de concentración de coagulante y de floculante.

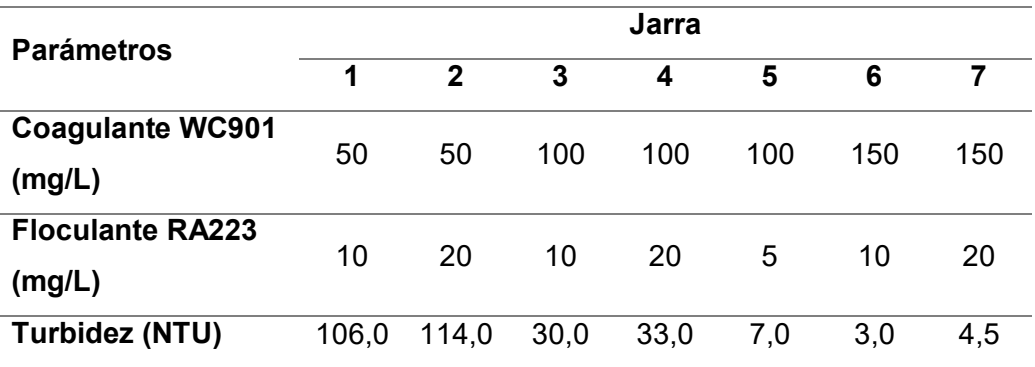

Dado que los valores de turbidez obtenidos empleando concentraciones de coagulante de 100 y 150 mg/L son aceptables, se escogió trabajar con una concentración de 100 mg/L para reducir los costos operativos, variando la concentración de floculante. Posteriormente, se evaluó el impacto del pH en el tratamiento del efluente, ajustándolo con HCl 1:1, empleando una concentración de floculante de 10 mg/L debido a que fue el valor óptimo acorde a la tabla 4. En las Figuras 3 a 6 puede apreciarse la formación de flóculos de cada ensayo. El pH óptimo de trabajo resultó ser de 6,5 unidades<sup>[1], [3]</sup>, con un aceptable valor de DQO, muy baja turbidez y buena formación de floc, el cual comenzó a flotar al cabo de unos minutos.

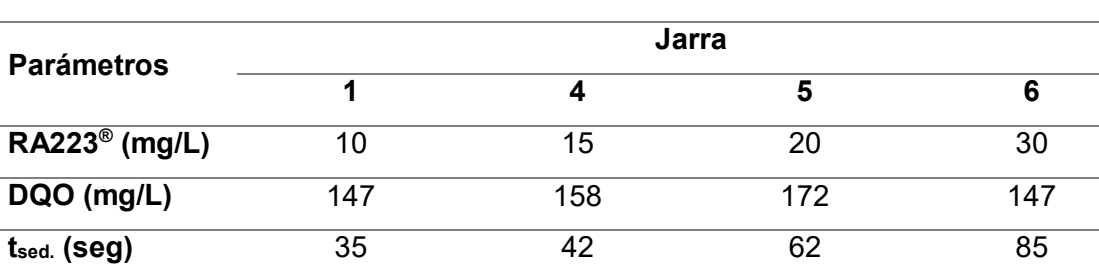

**NTU** 6,55 6,70 8,93 17,20

Tabla 3. Variación de floculante a 100 mg/L de coagulante.

<sup>i</sup> Tanto el coagulante WC901<sup>®</sup> como el floculante RA223<sup>®</sup> son marcas registradas de la empresa WET S.A.

# 5º Jornadas ITE - 2019 - Facultad de Ingeniería - UNLP

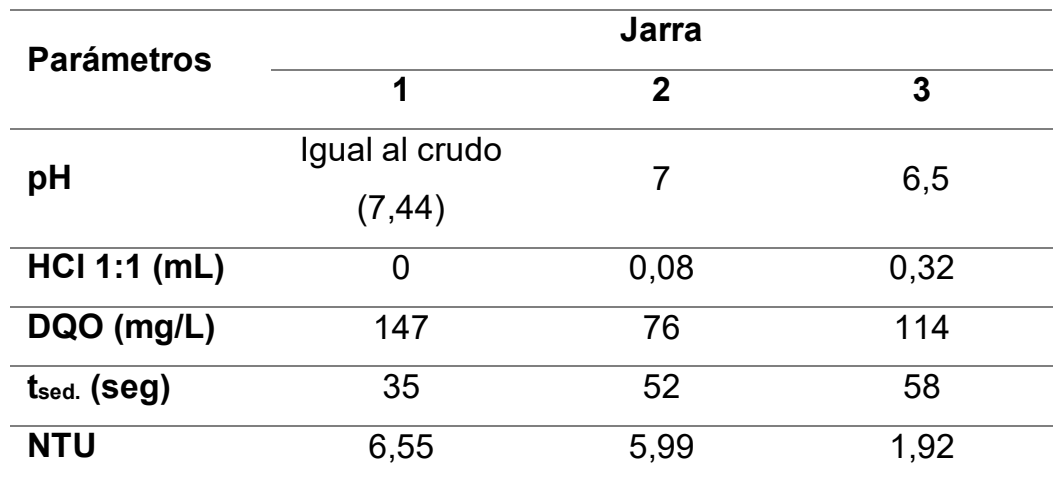

Tabla 4.Impacto de la variación de pH.

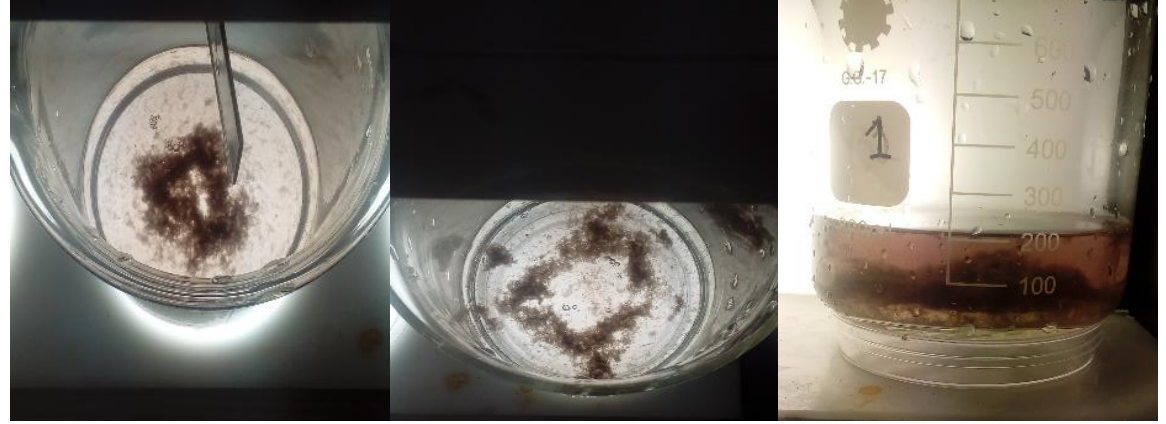

Figura3. I) Ensayo jarra 1. II, III) Ensayo jarra 2.

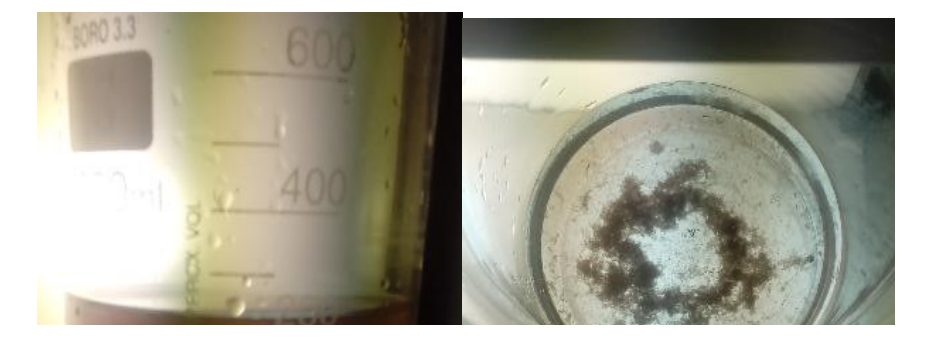

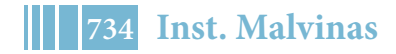

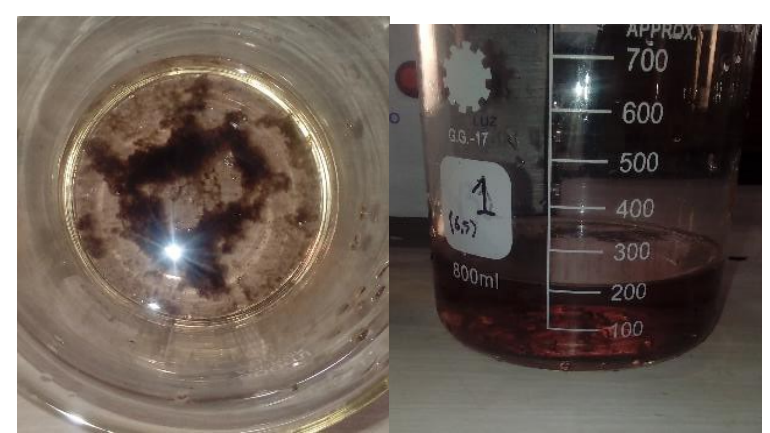

Figura5.I, II) Ensayo jarra 4.

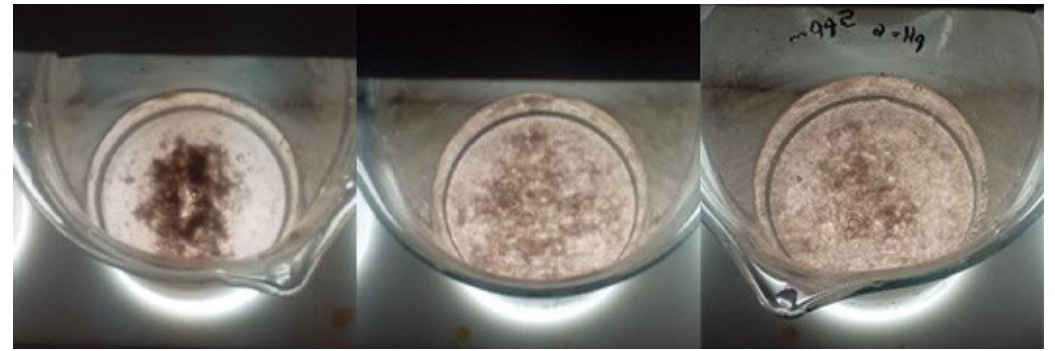

Figura 6. I) Ensayo jarra 5. II) Ensayo jarra 6. III) Ensayo jarra 7.

# **Evaluación del desempeño del tratamiento electroquímico**

Como una variante de la coagulación química se estudió el tratamiento del efluente mediante métodos electroquímicos. Los resultados finales se visualizan en la Tabla 5, donde se observa que el tratamiento con electrodos de aluminio fue altamente satisfactorio.

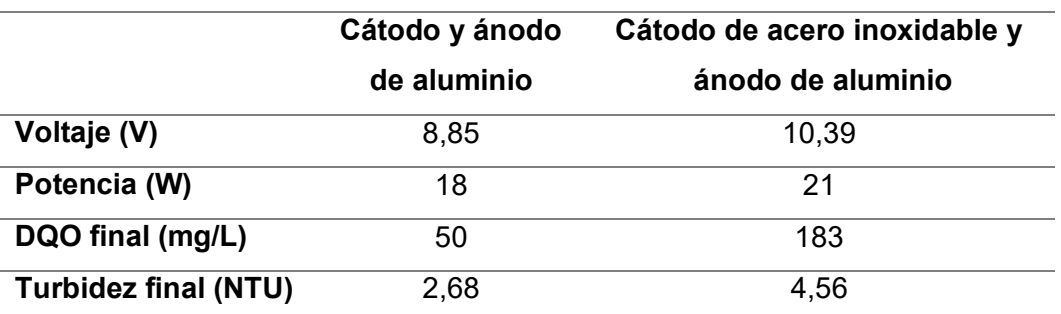

Tabla 5. Influencia del material de los electrodos.

En la Tabla 6 se muestran los valores de DQO y turbidez resultado de los tratamientos por coagulación química y electrocoagulación.

Tabla 6. Comparación entre coagulación química y electrocoagulación.

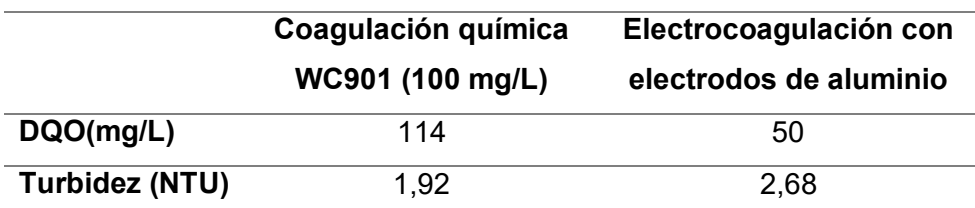

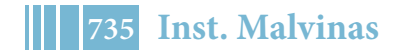

Los resultados mostraron que la electrocoagulación tiene mayor eficiencia de remoción de DQO comparada con la coagulación química. De todos modos con ambos tratamientos se obtuvo una reducción mayor al 90% de DQO respecto al efluente sin tratar, por lo que ambos métodos son factibles de aplicación para el tratamiento de este tipo de efluentes. La turbidez final resultó similar en ambos casos, lográndose una reducción mayor al 97% respecto a las condiciones iniciales del agua sin tratar.

#### **CONCLUSIONES**

El tratamiento con coagulantes químicos presentó un pH óptimo de trabajo de 6,5 unidades, y evidenció que el aumento de la concentración de floculante va en detrimento de la efectividad del tratamiento, siendo un valor de 10 mg/L apropiado para trabajar. De manera opuesta, el incremento de la concentración de coagulante favorece la eliminación del contaminante, mas el valor de 100 mg/L fue escogido para reducir los costos operativos. La electrocoagulación con sendos electrodos de aluminio fue superior a los ensayos con el coagulante WC901®, como puede observarse en la Tabla 6. Ambos métodos probaron ser eficaces para la remoción del VM, y su implementación sería satisfactoria, quedando la decisión supeditada a los costos económicos de cada uno de los tratamientos.

#### **Bibliografía**

[1] Maryam Khadim Mbacké , Cheikhou Kane , Ndeye Oury Diallo , Codou Mar Diop, Fabien Chauvet, Maurice Comtat, Theo Tzedakis.Electrocoagulation process applied on pollutants treatment - experimental optimization and fundamental investigation of the crystal violet dye removal,(2016). 4-11, *http://dx.doi.org/10.1016/j.jece.2016.09.002*

[2]American Society of Testing and Materials. *Norma ASTM D1252-06.* 2012.

[3] Farshid Ghanbari, Mahsa Moradi. A comparative study of electrocoagulation, electrochemical Fenton, electro-Fenton and peroxi-coagulation for decolorization of real textile wastewater: electrical energy consumption and biodegradability improvement,(2015). 3, *http://dx.doi.org/10.1016/j.jece.2014.12.018*

[4] Sahand Jorfi, Gelavizh Barzegar, Mehdi Ahmadi, Reza Darvishi Cheshmeh Soltani, Nemat alah Jafarzadeh Haghighifard, Afshin Takdastan, Reza Saeedi, Mehrnoosh Abtahi.Enhanced coagulation-photocatalytic treatment of Acid red 73 dyeand real textile wastewater using UVA/synthesized MgO nanoparticles, (2016). 114-115, *http://dx.doi.org/10.1016/j.jenvman.2016.04.005.*

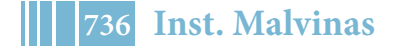

## **ESTUDIO Y OPTIMIZACIÓN DE PROCESOS FISICOQUÍMICOS PARA EL TRATAMIENTO DE EFLUENTES PROVENIENTES DE LA FABRICACIÓN DE DETERGENTES.**

<u>L. Roa <sup>1</sup>,</u> C. J. Seijas <sup>1,2</sup>, G. L. Bianchi <sup>1,3</sup>

- 1. Grupo Innovación Energética y Ambiental, Instituto Malvinas, Facultad de Ingeniería UNLP, Diagonal 80 N° 372, La Plata (1900), Bs. As., Argentina. Email: lautaro.roa@ing.unlp.edu.ar
- 2. WET Argentina S.A. Av. Sucre 2477, Béccar (1643), Bs. As., Argentina.
- 3. Consejo Nacional de Investigaciones Científicas y Técnicas (CONICET), Argentina.

### **INTRODUCCION**

Tanto las aguas potables como residuales contienen material, sólidos que pueden sedimentar en reposo, o sólidos dispersados que no sedimentan con facilidad. Gran parte de estos sólidos que no sedimentan, pueden ser coloides. En los coloides, cada partícula presenta cargas superficiales electrostáticas del mismo signo, haciendo que existan fuerzas de repulsión entre ellas. Puesto que esto impide el choque de las partículas y que se aglomeren para formar masas mayores, llamadas flóculos, las partículas no sedimentan. Los procedimientos de coagulación y floculación, tienen la finalidad de desestabilizar los coloides, consiguiendo su sedimentación. Esto se logra mediante la adición de ciertos agentes químicos y la aplicación de energía de mezclado.

Dicho tratamiento físicoquímico comprende tres etapas: coagulación, floculación y decantación o flotación posterior. La coagulación consiste en la desestabilización de la suspensión coloidal, mientras que la floculación se limita a los fenómenos de transporte de las partículas coaguladas para provocar colisiones entre ellas y así promover su aglomeración. Por lo tanto, en la primera mediante el agregado de un producto químico (electrolito) llamado coagulante se produce la eliminación de las capas eléctricas (neutralización) que rodean a todas las partículas coloidales dando lugar a la formación de núcleos microscópicos de precipitación; en la segunda, las partículas desestabilizadas se aglomeran primero en microflóculos, y más tarde en aglomerados de mayor volumen y peso llamados flóculos, de forma que puedan decantar. Finalmente, la decantación o flotación permitirá separar los agregados formados del seno del agua.

Los coagulantes más empleados son las sales de hierro y aluminio.En el caso de la floculación hay dos mecanismos por el cual las partículas se ponen en contacto, su propio movimiento y por agitación del fluido que las contiene, que luego inducirá al movimiento de éstas. No obstante, existen además productos químicos llamados floculantes que ayudan en el proceso. También conocidos como ayudantes de coagulación, son productos cuya acción afecta a la velocidad de reacción (floculación más rápida) o a la calidad del flóculo (más pesado, más voluminoso y más coherente).El tipo de floculante es uno de los factores que influye en dicha etapa. Pueden clasificarse por su naturaleza (mineral u orgánica), su origen (sintético o natural) o el signo de su carga eléctrica (aniónico, catiónico o no iónico).Según el carácter iónico del grupo activo, los polímeros sintéticos comprenden:

- polielectrolitos no iónicos: son poliacrilamidas;
- polielectrolitos aniónicos: con grupos (carboxílicos) ionizados negativamente;
- polielectrolitos catiónicos: en sus cadenas tienen una carga eléctrica positiva, debida a la presencia de grupos amina, imina y amonio cuaternario.

En este contexto, el pH es un factor crítico en el proceso de coagulación, ya que conduce a la mínima solubilidad de los iones metálicos del coagulante utilizado, como también lo será la selección del polielectrolito adecuado, para lograr un correcto tratamiento del agua.

#### **Objetivo**

El objetivo de este trabajo fue desarrollar y optimizar el tratamiento físicoquímico (coagulación-floculación) de las aguas residuales provenientes de una empresa que se dedica a la fabricación de productos de limpieza e higiene personal como detergentes, suavizantes y champú, las cuales contienen una elevada carga orgánica. En total se estudiaron 6 muestras correspondiente a distintos procesos de elaboración de la planta (no se cuenta con la información de a qué producto pertenece cada uno de esos efluentes).

## **Estudio de casos**

El trabajo se basó en aplicar tratamientos fisicoquímicos (coagulación- floculación) a las aguas residuales de una planta de fabricación de productos como detergentes, suavizantes y champú mediante el agregado de coagulante a base de policloruro de aluminio (PAC) W901®y un floculante aniónico W943<sup>®1</sup>.

El PAC es un coagulante inorgánico a base de sales de aluminio polimerizadas, ampliamente utilizado en un sinfín de procesos industriales como, por ejemplo, para remover color y materia coloidal en sistemas acuosos, plantas potabilizadoras de agua, clarificación de efluentes industriales.

Las distintas muestras analizadas fueron trabajadas diluyéndolas en aguay posteriormente se les adicionó a cada una diferentes concentraciones de coagulante con el objetivo de optimizar su agregado. El mezclado se realizó empleando un equipo de jarras marca Parsec modelo Aries VII, a una velocidad constante de 250 rpm, durante 120 segundos. Luego a cada muestra se le adicionó el floculante manteniendo la agitación durante 30 segundos, y una vez formado el floc, se dejaron en reposo durante 24 horas para observar si se lograba una separación (obteniéndose 2 fases, una con flóculos que flotan o sedimentan y la otra con líquido clarificado) o si no se separaban (se observa una única fase turbia). En las muestras que se obtuvo 2 fases, se procedió a determinar parámetros característicos del líquido clarificado como pH, conductividad,  $Al<sup>+3</sup>$ , DQO y turbidez para luego comparar con las muestras originales.

En la Tabla 1 se presentan las características de las muestras previas al tratamiento.

| <b>Muestra</b>                |       |       | 3     | 4     | $\mathfrak b$ | 6      |
|-------------------------------|-------|-------|-------|-------|---------------|--------|
| Dilución crudo                | (1:5) | (1:5) | (1:5) | (1:5) | (1:5)         | (1:10) |
| pH inicial                    | 8,05  | 7,80  | 7,35  | 7,31  | 7,34          | 7,41   |
| <b>Turbidez inicial (FAU)</b> | 142   | 259   | 135   | 100   | 100           | 50     |
| DQO inicial (mg/L)            | 18773 | 18369 | 8000  | 4916  | 4916          | 1929   |
| Conductividad (µS/cm)         | 1563  | 1594  | 1023  | 897   | 874           | 671    |

Tabla 1. Características iniciales de las 6 muestras sin tratar.

# **RESULTADOS Y DISCUSION**

En las Tablas 2 – 6, se presentan los resultados obtenidos aplicando los tratamientos fisicoquímicos a las Muestras 1 – 6.

 $1$  W901 y W943 son marcar comerciales pertenecientes a WET Argentina S.A.

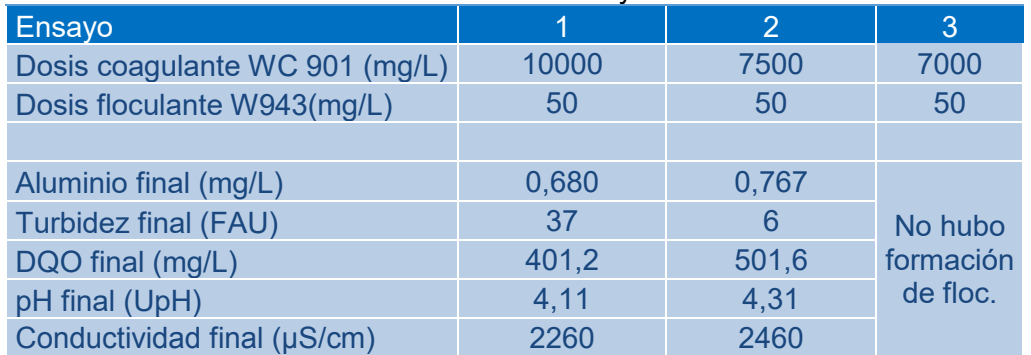

# Tabla 2.Resultados de los ensayos en la Muestra 1.

# Tabla 3.Resultados de los ensayos en la Muestra 2.

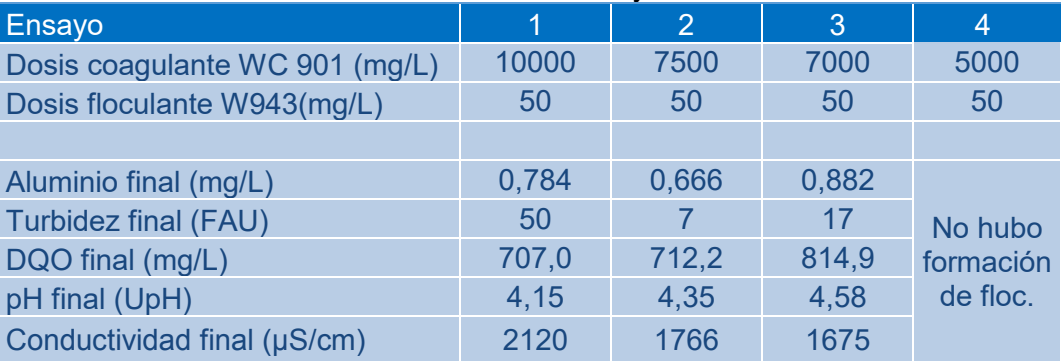

# Tabla 4.Resultados de los ensayos en la Muestra 3.

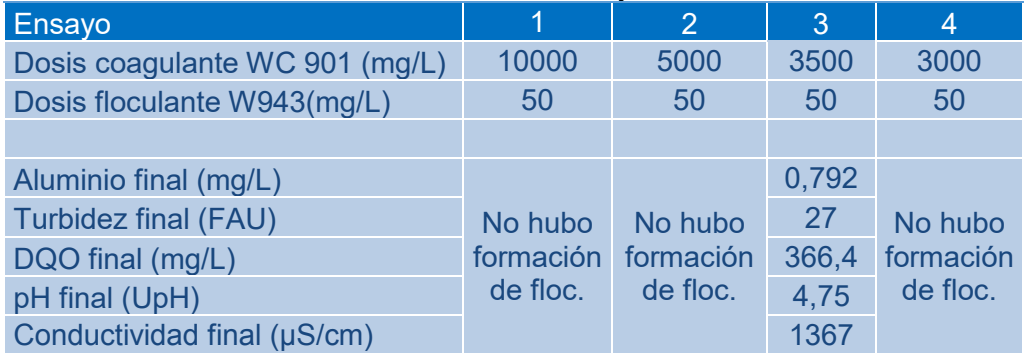

# Tabla 5.Resultados de los ensayos en la Muestra 4.

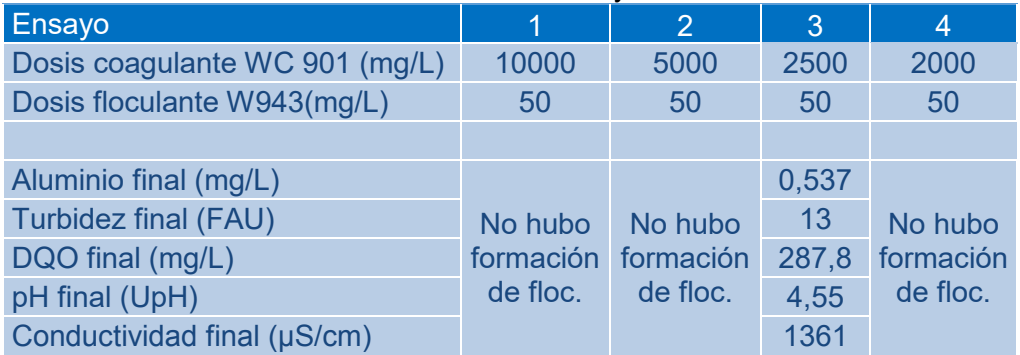

## 5º Jornadas ITE - 2019 - Facultad de Ingeniería - UNLP

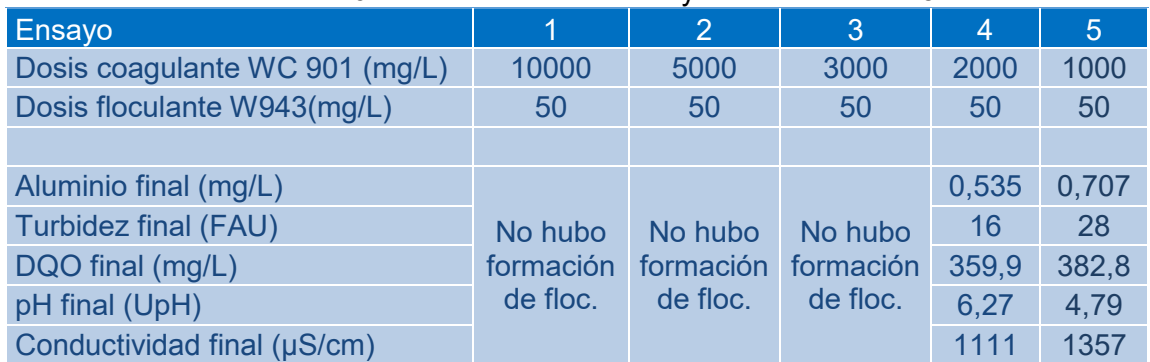

## Tabla 6.Resultados de los ensayos en la Muestra 5.

# Tabla 7.Resultados de los ensayos en la Muestra 6.

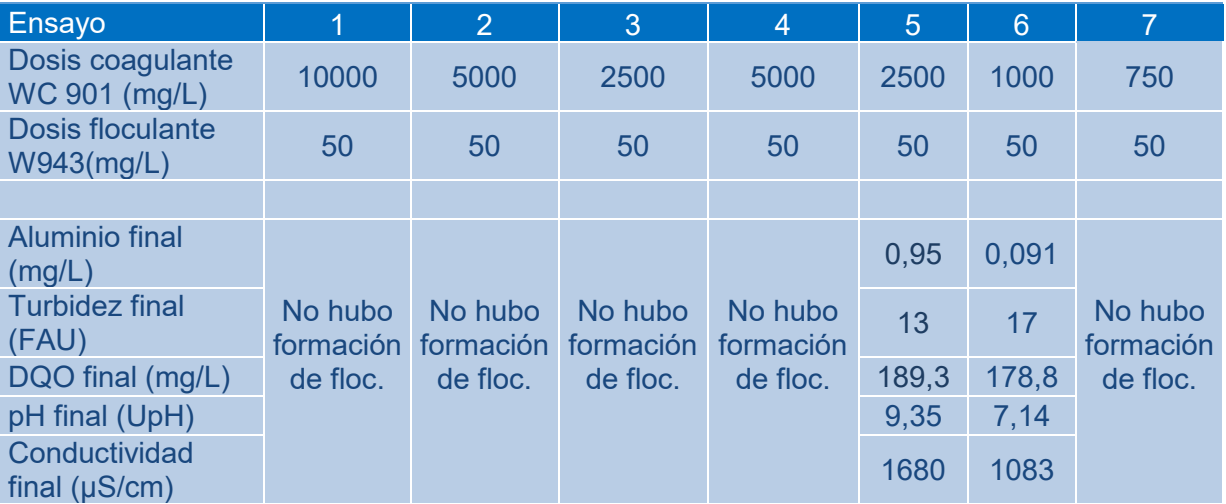

Se puede observar que en todos los casos se encontraron rangos de concentración de coagulante agregado donde el método presentó buenos resultados. Por debajo de ese rango óptimo, no se observó formación de floc. Esto hace suponer que el agregado de coagulante no fue suficiente para lograr la desestabilización de la suspensión coloidal. Por encima del rango óptimo, tampoco se logra formación de floc. En este caso se debe a que el exceso de coagulante desestabiliza al floc formado y lo vuelve a disolver en el medio.

En las Figura 1 se puede observar la turbidez y coloración de las muestras antes del tratamiento.

**Figura 1.** Muestras diluidas, previo al tratamiento fisicoquímico. De izquierda a derecha, Muestras 1-6, respectivamente.

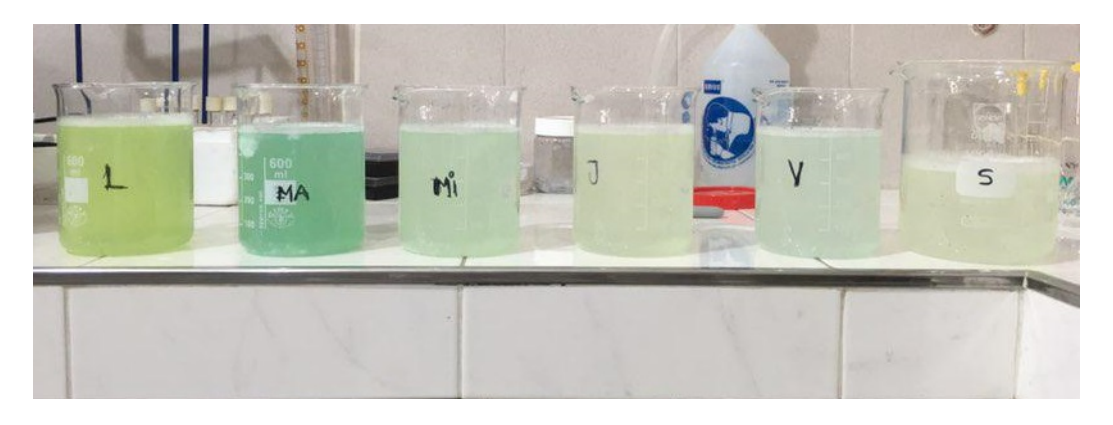

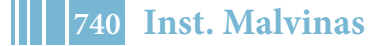

En la Figura 2 se observan las muestras de la Figura 1, luego de un ensayo de coagulación y floculación.

Figura2. Resultados de los ensayos en distintas muestras.. De izquierda a derecha, Muestras 1-6, respectivamente.

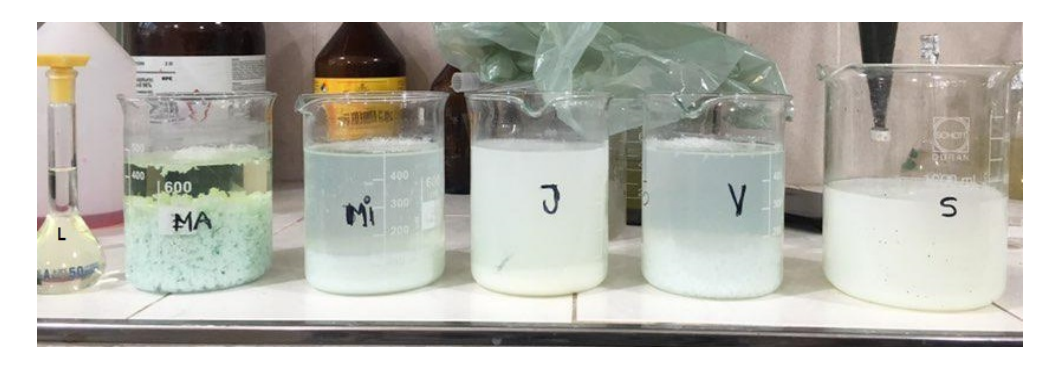

Las muestras identificadas con L y MA, que se corresponden con las Muestra 1 y 2 respectivamente, presentan el líquido clarificado y los flocs formados en una condición óptima del tratamiento. Las identificadas con Mi y V, correspondientes a las Muestras 3 y 5 respectivamente, representan a los casos de exceso de floculante. Las indicadas como J y S, que se corresponden a las muestras 4 y 6 respectivamente, presentan la situación de cantidad de coagulante insuficiente.

En la Tabla 8 se presentan los porcentajes de reducción promedio de DQO y turbidez.

Tabla 8.Resultados del análisis del líquido clarificado en cada una de las muestras tratadas.

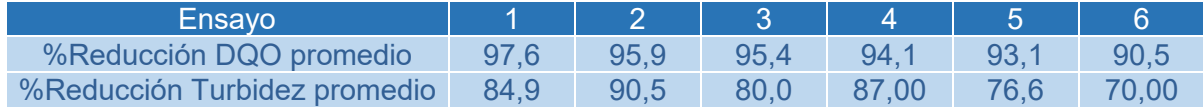

Se puede observar en todos los casos porcentajes de reducción de DQO mayores al 90%, y reducciones de turbidez entre 70-90%.

#### **CONCLUSIONES**

Por medio de los ensayos realizados se encontró que las condiciones óptimas del proceso varían entre 2000 – 7500 mg/L de coagulante y 50 mg/L de floculante. Con estas condiciones operativas, los resultados finales observados en los sobrenadantes de las muestras tratadas, fueron de 200 - 400 mg/L de DQO final, lo que representa una reducción de la DQO de 90 – 95 % de los valores iniciales, y una turbidez final de 10 – 20 FAU lo que representa una reducción del 70 – 90 %.

Se demostró que los métodos de coagulación-floculación química son efectivos en el tratamiento de efluentes provenientes de la fabricación de detergentes, obteniéndose muy altos porcentajes de reducción de DQO y turbidez en las muestras tratadas.

## **BIBLIOGRAFÍA**

• Metcalf y Eddy, Ingeniería de aguas residuales: Tratamiento, vertido y reutilización, Vol. 1, 3°Ed., McGraw-Hill.

• Standard Methodsfor the Examination of Water and Wastewater, 22nd Edition, E.W. Rice, R.B. Baird, A.D. Eaton, L.S. Clesceri, APA, AWWA, Edition: 2012.

• S. L. Maldonado Páez. Estudio de la remoción de detergentes aniónicos tipo sulfato con carbón activado. Escuela Politécnica Nacional. Facultad de Ingeniería Química y Agroindustria. Quito, 2008.

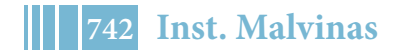

## **DETERMINACIÓN DE LOS PARÁMETROS ÓPTIMOS PARA EL TRATAMIENTO DEL AGUA RESIDUAL PROVENIENTE DE UNA PAPELERA, MEDIANTE COAGULACIÓN-FLOCULACIÓN QUÍMICA Y ELECTROCOAGULACIÓN**

Biagioni T.<sup>1, 2</sup>, Seijas C. J.<sup>2,3</sup>, Tocci A. M.<sup>1,2</sup>, Bianchi G. L.<sup>1, 2,4</sup>

- 1. Facultad de Ingeniería. Universidad Nacional de La Plata. 1 y 47 (1900) La Plata, Argentina. E-mail: tatianabiagioni@outlook.com
- 2. Grupo Innovación Energética y Ambiental, Instituto Malvinas, Facultad de Ingeniería UNLP, Diagonal 80 N° 372, La Plata (1900), Bs. As., Argentina.
- 3. WET Argentina S.A. Av. Sucre 2477, Béccar (1643), Bs. As., Argentina.
- 4. Consejo Nacional de Investigaciones Científicas y Técnicas (CONICET), Argentina.

# **INTRODUCCIÓN**

Los cauces de agua son contaminados por desechos industriales, las cuales son propias de las necesidades del hombre en la actualidad. Estas aguas contaminadas atentan contra la salud del ser humano y de los seres vivos que viven de ella, ya que pueden transmitirse enfermedades por causa de la misma. Por ese motivo se hace imperioso realizar tratamientos a los efluentes para que se garantice la conservación de la biodiversidad y el manejo sustentable de los recursos naturales.

Dentro de las tecnologías se encuentran procesos biológicos, fisicoquímicos y electroquímicos. Particularmente los físicoquímicos son de lo más empleado en el tratamiento de efluentes, en donde las etapas de coagulación y floculación son promovidas por la adición de agentes químicos a diferencia de las tecnologías electroquímicas, que se presentan como una alternativa potencial, basadas en la aplicación de energía eléctrica para la generación del ion coagulante in situ. En este proceso las partículas en suspensión, emulsionadas o disueltas se desestabilizan por el fenómeno electroquímico, el cual provoca una serie de reacciones cuya finalidad es lograr que las moléculas contaminantes se aglomeren y decanten permitiendo su remoción. Las reacciones químicas que ocurren en ánodo y cátodo se presentan a continuación.

$$
\text{Anodo} \qquad \qquad Al \to Al^{+a} + 3e^- \qquad \qquad \text{Reac. 1}
$$

Cátodo 
$$
3H_2O + 3e^- \rightarrow \frac{3}{2}H_2 + 3OH^-
$$
 Reac. 2

Los iones Al<sup>+3</sup> y OH<sup>-</sup> inducen la formación del compuesto Al<sub>2</sub>(OH)<sub>3</sub>, el cual posee una gran superficie especifica que permite la rápida adsorción de compuestos orgánicos solubles y captación de partículas coloidales, que se aglomeran en forma de flocs. La formación del gas H<sub>2</sub> facilita el mezclado y la remoción de estos flocs.

## **OBJETIVO**

El objetivo de este trabajo fue el tratamiento fisicoquímico y electroquímico a escala laboratorio de agua proveniente de una industria papelera. Los parámetros de análisis de la muestra fueron la conductividad, el pH, la demanda química de oxigeno (DQO), la turbidez y la concentración de los contaminantes boro, manganeso y aluminio.

## **MATERIALES Y MÉTODOS**

Al efluente en cuestión se lo caracterizó con el fin de identificar las concentraciones de los contaminantes presentes y las condiciones iniciales del mismo. En la Tabla 2 se presentan los valores medidos del efluente sin diluir.

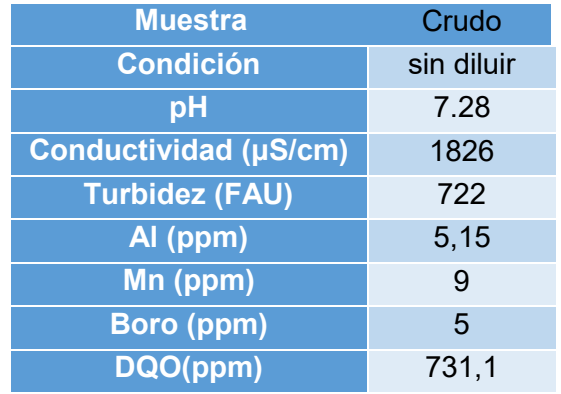

#### Tabla 1. Concentraciones iniciales de los contaminantes

# **PARTE EXPERIMENTAL**

## **Ensayos electroquímicos**

Para los ensayos electroquímicos se trabajó con diluciones en 1:2,1:5 y 1:10 de la muestra en volúmenes de 500 ml. La electrocoagulación se realizó empleando electrodos de aluminio de alta pureza, de dimensiones 140 x 60 mm, siendo el área sumergida total de  $14400$  mm<sup>2</sup> con una separación de 1,5 cm entre ellos, Se empleó un agitador magnético para el mezclado de la muestra durante el proceso. El aporte de corriente constante a dichos electrodos fue mediante una fuente de alimentación Keithley 2260B-30-72. El montaje del sistema electroquímico se puede apreciar en la Figura 1.

Los parámetros a variar durante los ensayos fueron la corriente, tiempo de tratamiento y conductividad. Esta última se modificó, antes de comenzar con el tratamiento, empleando NaCl 1M. Al finalizar con la electrocoagulación, en todos los casos, se realizó un ajuste de pH con HCl 6 N a valores cercanos al 6,5 el cuál se conoce como valor óptimo para la formación de la especie coagulante empleando aluminio.

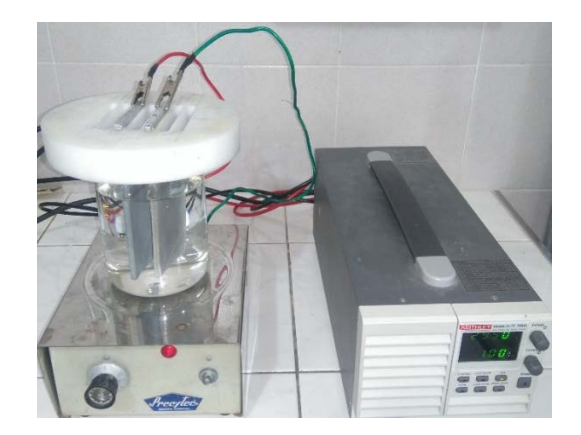

Figura 1. Equipamiento de ensayos electroquímicos

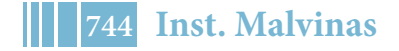

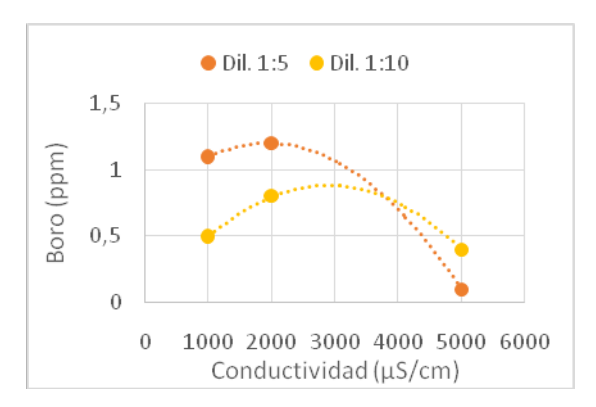

floculante.

# **Determinación de parámetros**

# **Ensayos físico-químicos**

Los tratamientos fisicoquímicos de coagulaciónfloculación se realizaron con el coagulante W901 y el floculante RA943, marcas comerciales de la empresa WET Argentina S.A. Fue empleado un equipo de jarras marca Parsec modelo Aries VII, en donde se colocaron en agitación las muestras y a cada una se les dosificó, diferentes concentraciones de coagulante y posteriormente una misma concentración de floculante. La experiencia fue repetida realizando un ajuste del pH a un valor cercano a 8 previo a la adición del

Luego de los tratamientos aplicados, tanto electroquímico como físico-químico, las muestras se dejaron reposar un tiempo suficiente para la estabilización de las fases (60 minutos) y posteriormente se extrajeron muestras del sobrenadante libre de floc a las cuales se les realizaron las determinaciones de los parámetros correspondientes.

Se utilizó el espectrofotómetro de laboratorio HACH<sup>®</sup>DR3900 y el colorímetro HACH® DR/890 para las técnicas colorimétricas. El primero de estos equipos cuenta con programación preestablecida por la marca de acuerdo al parámetro medido, para los cuales se emplean los Kits experimentales correspondientes y la preparación de la muestra se realiza de acuerdo al protocolo del mismo. Para el caso del aluminio, DQO y fósforo, las curvas de calibración fueron cargadas en el espectrofotómetro.

Otros parámetros fueron medidos empleando Test Kit de HANNA Instruments, como material de las técnicas volumétricas, estos aportan los reactivos e indicadores a utilizar de acuerdo a la medición deseada.

El pH fue medido haciendo uso del pHmetro Thermo Scientific Orion DUAL STAR, y para la conductividad se empleó el conductimetro LaMotte Conductivity Meter - CON 6 Plus Handheld.

Para la medición de aluminio fue utilizado el método Ericromo Cianina R 3522B-Al, en el caso del boro se empleó el Kit HACH *Boron* - *Carmine Method*para el uso del espectrofotometro, y para el manganeso el Kit HACH *Manganese- USEAP Periodate Oxidation Method.*

# **RESULTADOS Y** DISCUSIÓN

Ensayos electroquímicos

En lo que respecta al tratamiento electroquímico de las diluciones del crudo, se realizaron ensayos a corriente constante con variaciones de la conductividad y tiempo de electrocoagulación, así también a variaciones en la corriente con las demás variables fijas.

A partir de las variantes en cada tratamiento se agruparon los resultados arrojados por la determinación del contaminante más crítico a remover, en condiciones tales de poder compararlos.

Del Gráfico 1 se observa que las diluciones 1:5 presentan mayor reducción de Boro, en función de

su valor de partida respecto al resto, con un valor óptimo para tiempos de 5 min, para una conductividad de 1000 μS/cm a corriente constante de 1 A.

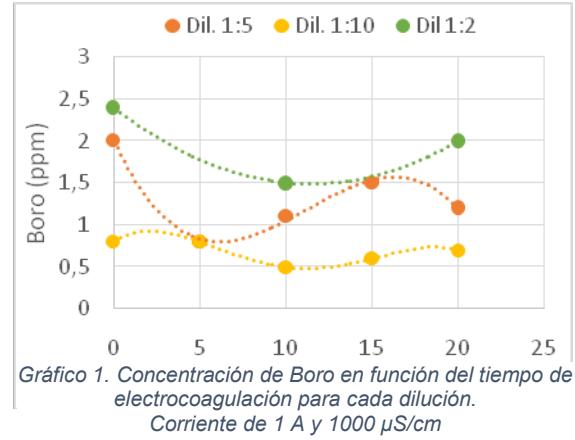

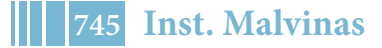

Por otro lado, el Gráfico 2 demuestra que para diluciones 1:5 con 10 min de electrocoagulación y trabajando a corrientes bajas (<2 A) se presenta una mayor reducción de Boro, siendo preferible las condiciones de alta conductividad (5000μS/cm).

Comparando las diluciones 1:5 y 1:10, como se ilustra en el Grafico 3, a diferentes conductividades se deduce que para ambos casos el comportamiento es semejante y a 5000 μS/cm se presenta la mayor reducción de Boro, en condiciones de corriente constante de 1 A y tiempos de 10 min de electrocoagulación.

Las concentraciones de los contaminantes como el aluminio fueron reducidas en casi un  $70\%$  alcanzando valores aptos para la descarga a cuerpo de agua superficial<sup>1</sup>, mientras que el manganeso se redujo en su totalidad y la Demanda Química de Oxigeno (DQO) logró valores muy por debajo de los 250 ppm límite $^2$ .

## **Ensayos físico-químicos**

Para estos ensayos se trabajó únicamente con la dilución 1:5, con el fin de realizar una comparación con los ensayos de mejor resultado en el tratamiento electroquímico.

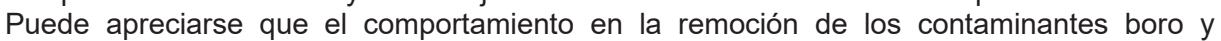

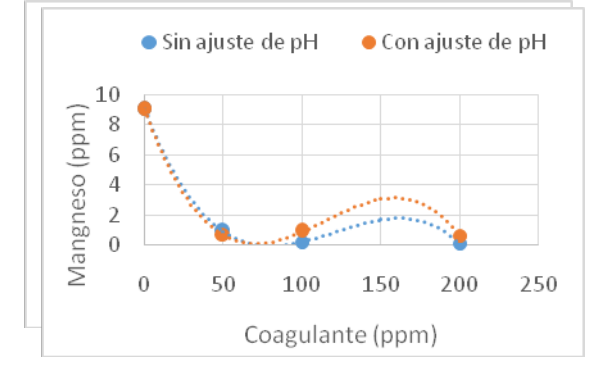

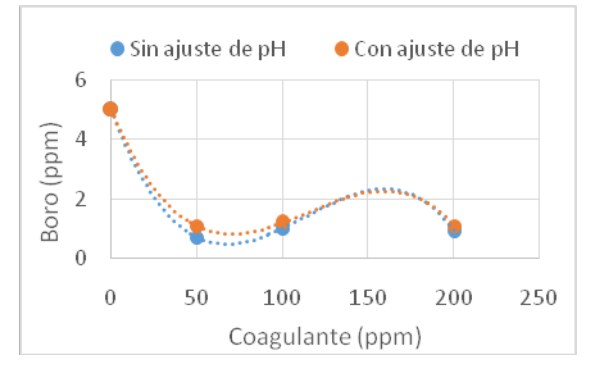

Gráfico 4 Concentración de manganeso final en función de la concentración de coagulante empleado

Gráfico 5 Concentración de boro final en función de la concentración de coagulante empleado

manganeso no presenta gran diferencia ante el ajuste de pH, y la mayor remoción para ambos se logra en un rango de 50-100 ppm de coagulante. Como se puede apreciar en las Tablas 2 y 3, los valores coloreados indican que el resultado está fuera de los límites. Los resultados de la DQO post tratamiento físico-químico permanecen por debajo de los 150 ppm, para ambos ensayos.

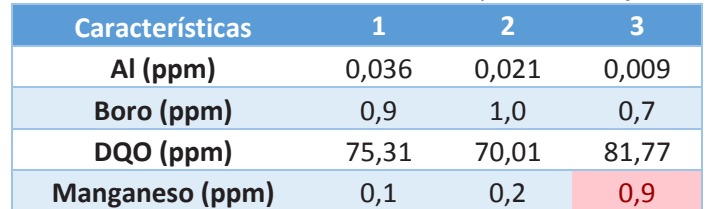

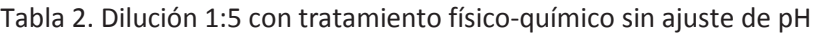

 <sup>1</sup> Resolución 336/2003 -Anexo II. Parámetros de calidad de las descargas límites admisibles para la Provincia de Buenos Aires.

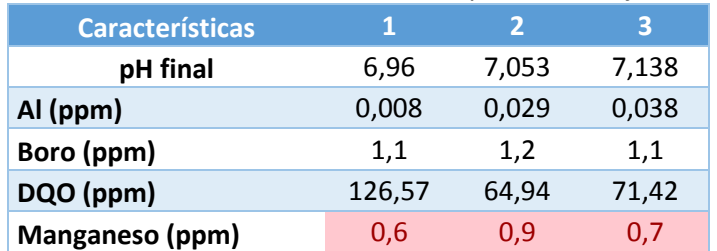

Tabla 3Dilución 1:5 con tratamiento físico-químico con ajuste de pH

## **CONCLUSIONES**

Debe tenerse presente que el efluente debe ser tratado para cumplir con los parámetros de calidad de las descargas a un cuerpo de agua superficial, establecidos por la normativa vigente en la provincia de Buenos Aires (Tabla 4).

Tabla 4. Limites admisibles para la descarga a un cuerpo de agua superficial. Extracción de la Res.

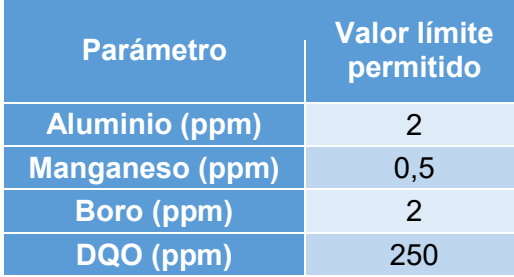

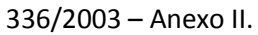

La totalidad de los ensayos electroquímicos arrojaron resultados positivos en cuanto a la reducción de los parámetros de calidad que involucran a la turbidez, conductividad, pH, fenoles, alcalinidad total, cloruros, dureza, fósforo, manganeso y DQO, mientras que para el boro su remoción presentó grandes variaciones en función las variantes modificadas. El mayor porcentaje de reducción de este contaminante puede concluirse que se dará para conductividades de 5000 μS/cm, aplicando una corriente de 1 A para un tratamiento de 5 minutos de diluciones 1:5 del efluente, logrando un gran margen por debajo del límite exigido.

La gran diferencia que se presenta ante los ensayos físico-químicos es la concentración de manganeso que se encuentra luego del tratamiento, si bien como se aprecia en la Tabla 2y 3 estos cumplen con el límite establecido su valor se encuentra no muy lejos del mismo.

En conclusión, queda reflejado que el empleo de técnicas electroquímicas arroja resultados satisfactorios para el tratamiento de efluentes de la industria papelera y el gran potencial que éstas presentan en comparación a los tratamientos tradicionales actualmente empleados.

# **BIBLIOGRAFÍA**

- − Standard MethodsfortheExamination of Water and Wastewater, 22nd Edition, E.W. Rice, R.B. Baird, A.D. Eaton, L.S. Clesceri, APA, AWWA, Edition: 2012
- − DanisKartikaningsih, Yu-JenShih, Yao-Hui Huang. 2016. Boron removal from boric acid wastewater by electrocoagulation using aluminum as sacrificial anode.
- − Mehdi Dolati, Ali Ahmad Aghapour, Hassan Khorsandi, Sima Karimzade. 2017. Boron removal from aqueous solutions by electrocoagulation at low concentrations
- − Mohd Khairul Nizam Mahmada\*, Mohd Remy Rozainy M.A.Zb,c, Ismail Abustanb and Norlia Baharun. 2016. Electrocoagulation Process by Using Aluminium and Stainless Steel Electrodes to Treat Total Chromium, Colour and Turbidity.
- − M. Elazzouzi, Kh. Haboubi, M.S. Elyoubi. 2017.Electrocoagulation flocculation as a lowcostprocess for pollutants removal from urbanwastewater

# **EXPERIMENTOS DE TENACIDAD A LA FRACTURA EN ROCAS SALE, EFECTOS DE**  LA QUÍMICA DEL FLUIDO EN K<sub>IC</sub>

Barragán, MartínH., Antinao Fuentealba, Fabián.J, Bianchi, Gustavo.L. Otegui, José L., Sánchez Camus, Ariel

DIEA, Departamento de Aeronáutica, Facultad de ingeniería. Universidad Nacional de La Plata. 1 y 47 – (1900) La Plata, Buenos Aires, Argentina. Martin\_barragan7@hotmail.com;antinao.f.j@gmail.com.

# **INTRODUCCIÓN**

La fractura hidráulica es un método empleado en la actualidad para aumentar la permeabilidad en reservorios no convencionales, y es realizada a partir de la inyección de grandes caudales de agua y aditivos, causando un consumo energético relativamente alto (Rezaee, 2015). Debido a que el comportamiento mecánico de la fractura es función de diversas variables (Sondergeld *et al.*2010), tales como saturación de agua, composición mineralógica de las rocas y propiedades mecánicas, es necesario la caracterización de dicho comportamiento a partir de algún enfoque. En este trabajo se aborda a la tenacidad a la fractura como parámetro para describir el comportamiento mecánico, y fue medida a partir de experimentos realizados en un dispositivo que, mediante un esquema de carga hidráulico, un fluido de "inyección" transmite la carga en muestras pre-fisuradas (probetas). De esta forma, la presión del fluido induce tensiones en las caras de la fisura que causan la apertura de esta en modo Icomo se ve en la Fig. 2. Se probaron distintos fluidos y condiciones (saturadas totalmente, saturación parcial, secas) para analizar la influencia del contenido de fluidos sobre la tenacidad. Esto fue consumado en muestras de rocas cuyo contenido de minerales fue principalmente calcita, con cantidades menores de arcillas y otros silicatos (cuarzo, feldespato).

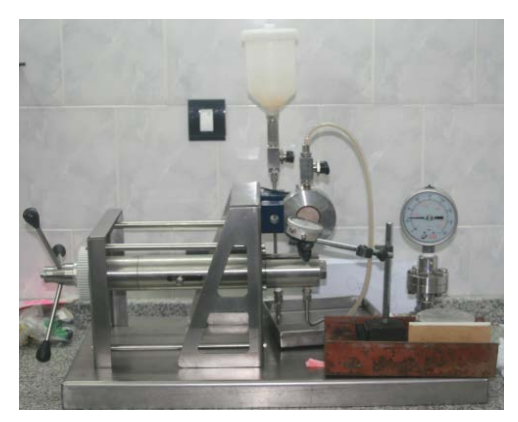

Fig.1: Máquina utilizada para los ensayos

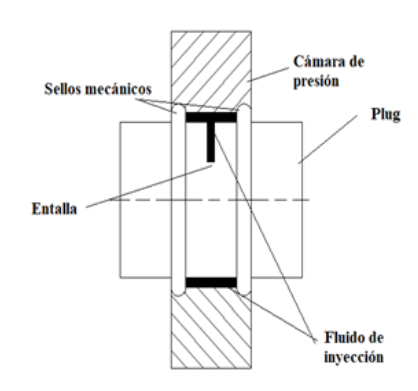

Fig.2: Esquema de carga hidráulica sobre la entalla.

## **Efecto de los fluidos sobre la tenacidad a la fractura**

Existen mecanismos que causan un deterioro general en la magnitud de algunas propiedades mecánicas de las rocas bajo la influencia de distintos fluidos contenidos en las mismas. Según Van Eeckhout (1976), quién estudió el efecto de la humedad, se distinguen principalmente cuatro mecanismos: *reducción de la energía de fractura, disminución de la tensión capilar, incremento de la presión poral, y corrosión bajo tensión.*

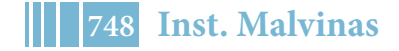

En general, es verificado que el efecto de la saturación de las muestras de roca frente a distintos fluidos, causa una merma en la tenacidad a la fractura, la que a su vez, es dependiente de la geometría de la probeta (Aliha , 2017), de la mineralogía, nivel de saturación y tipo de fluido (Guha Roy, 2017; Zhou e*t al*., 2018).

# **MÉTODOS**

# **Condiciones de los ensayos**

El diseño de los experimentos se orientó a maximizar los efectos producidos por los fluidos en lo que a la tenacidad se refiere, por lo que la elección de los mismos se realizó en función del hipotético efecto sobre la variación volumétrica de las arcillas mediante el contacto con soluciones acuosas(Rezaee, 2015; Zhang, 2017). Además, se considera el posible efecto de la disolución química sobre las muestras por la presencia de calcita(Ciantia*et al*., 2013; Oryem*et al*., 2015).Se seleccionaron cuatro fluidos para el análisis de la tenacidad, cuyos resultados fueron comparados con las probetas secas. Además, se incluyó la condición de saturación parcial en humedad ambiente imperante en el laboratorio.

- $\checkmark$  Fluido 2-API: solución salina con un 2% en peso de cloruro de potasio. Esta conforma un fluido ampliamente usado en las operaciones de producción de petróleo y gas, cuyo propósito es evitar el hinchamiento de arcillas.
- $\checkmark$  Agua destilada: Contrariamente a la solución 2-API, se seleccionó para maximizar el deterioro de las rocas y el hinchamiento de arcillas.
- $\checkmark$  Alcohol isopropílico, kerosene: Se supuso que, al ser componentes orgánicos, no existirían reacciones químicas.
- $\checkmark$  Saturación parcial en humedad ambiental: Se desea analizar el efecto de las tensiones capilares debido a la saturación parcial, comprobada en ensayos de compresión porSchmitt *et al.*(1994).

## **Muestreo de los afloramientos**

Los bloques o unidades de rocas puestas a prueba fueron extraídos desde los afloramientos ubicados en la zona de "Sierra de la Vaca Muerta", en el sector sur de la cuenca Neuquina, en la localidad denominada "Los Catutos"(Spalletti*et al*., 2015). El análisis de difracción de rayos X confirma la presencia de calcita y cuarzo, como componentes mayoritarios, y en menor porcentaje, arcilla y feldestapato.

## **Preparación de las muestras**

Se mecanizaron las probetas a partir de los bloques o unidades de roca mediante el empleo de sierra e hilo diamantado. Este último permitió el mecanizado de la entalla, y así se obtuvieron probetas de 1,5" de diámetro y 40 mm de altura aproximadamente. Se controló la masa de las muestras mediante balanza, tanto en la saturación en los distintos fluidos, como durante el secado en horno. Los tiempos de saturación y secado fueron de 24 hs, intervalo de tiempo el que se comprobó una invariancia del peso de las muestras en ambas condiciones (saturación o secado total).Luego de la etapa de preparación, las muestras se sometieron a los respectivos ensayos de tenacidad a la fractura, obteniéndose en cada uno de ellos, la presión de rotura mediante un manómetro. A continuación, se midieron las entallas mediante un microscopio estereoscópico sobre la superficie de fractura. En total se probaron 5 bloques (S300, S400, S500, S1600, S2200), presentándose 5 series distintas de probetas.

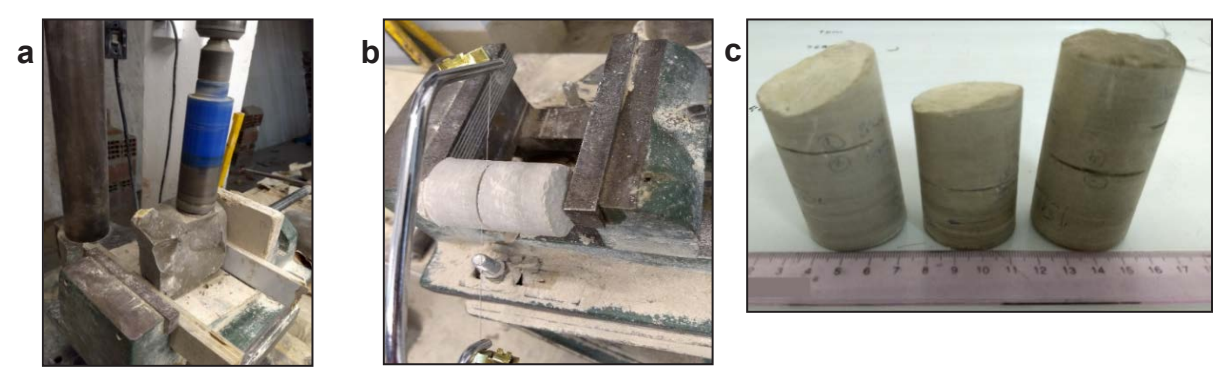

Fig.3: Preparación de las probetas para los ensayos. a) Esquema del mecanizado de probetas; b) Terminación final de la entalla mediante hilo diamantado; c) Probetas obtenidas para los ensayos. Se observan las entallas mecanizadas.

# **Cálculo de tenacidad a la fractura**

La tenacidad a la fractura  $(KIC)$  tiene como forma general la indicada en la siguiente ecuación:

$$
K_{IC} = \sigma \sqrt{\pi a} F
$$

Siendo *F* el factor geométrico, a la longitud de la fisura, y  $\sigma$  la tensión (tracción) nominal externa, aplicada lejos del vértice de la fisura. Para la geometría en cuestión, empleamos la siguiente igualdad para el cálculo, haciendo uso del método de superposición para la tenacidad a la fractura, en régimen lineal elástico:

$$
K_{IC} = P \sqrt{\pi a} F_c
$$

El factor *Fc*es calculado de la siguiente forma (Toribio *et al.* 2009),

$$
F_C\left(\frac{a}{D}\right) = 0,926 - 1,771\left(\frac{a}{D}\right) + 26,421\left(\frac{a}{D}\right)^2 - 78,441\left(\frac{a}{D}\right)^3 - 87,911\left(\frac{a}{D}\right)^4
$$

# **RESULTADOS Y DISCUSION**

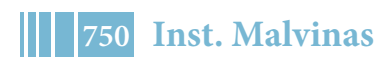

A continuación se muestra en la Fig. 4A, los resultados de los ensayos para cuatro bloques diferentes, en condiciones de saturación parcial en humedad ambiente. En la Fig. 4B, se observan los resultados de tenacidad frente a distintas condiciones de saturación, para un solo bloque de probetas.

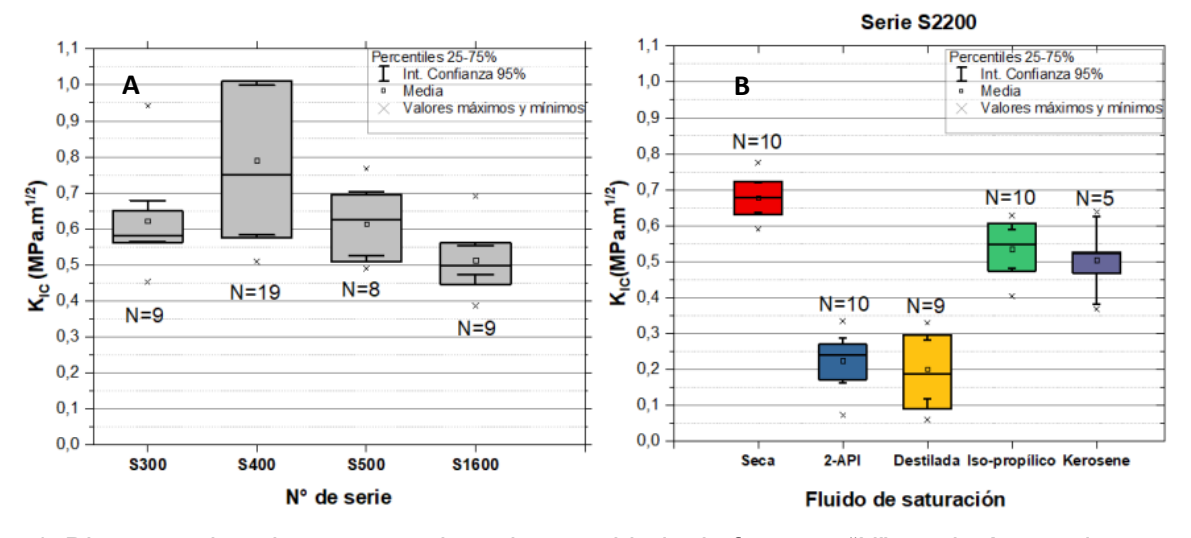

Fig.4: Diagrama de cajas comparativos de tenacidad a la fractura; "N" es el número de ensayos por cada serie o condición. A) Condición de saturación parcial en humedad ambiental (4 bloques).

B) Condición de saturación en distintos fluidos y sin saturar, sobre un solo bloque muestra.

La metodología experimental empleada tiene la ventaja de suministrar una numerosa cantidad de datos de tenacidad a la fractura. Los resultados muestran una clara tendencia al decremento en la tenacidad a la fractura frente a los distintos fluidos, tal cual lo evidencian varios autores (Nara *et al*. 2006, 2011; Roy *et al.* 2017; Zhang *et al*. 2017). Respecto a las muestras no saturadas y considerando los valores medios, los fluidos 2-API y agua destilada causaron una disminución de aproximadamente el 70% en la tenacidad, mientras que este porcentaje es del 25% para el alcohol y el kerosene.

Atendiendo a los posibles mecanismos del deterioro de diversas propiedades mecánicas sugeridos por Van Eeckhout, (1976), y teniendo en cuenta los componentes mineralógicos de las muestras, se sugieren los siguientes hipótesis.

I) Presión poral: debido a que las muestras fueron saturadas a presión atmosférica y durante 24 hs., cualquier hipotético aumento de presión interna en los poros es equilibrado con el entorno, pues existió tiempo suficiente para la difusión de fluido.

II) Corrosión bajo tensión: ya sea que tratemos con rocas sedimentarias o ígneas (Nara *et al*. 2006, 2011), la tenacidad a la fractura decrece con la presencia de agua por efecto de la corrosión. Nara *et al*. (2006) investigaron la tenacidad a la fractura subcrítica de rocas con alto contenido de silice y arcillas. Este es un fenómeno que puede ocurrir debido a la composición de las muestras y a que el tiempo de interacción entre estas y el fluido es relativamente largo.

III) Tensiones capilares: La presencia de fluidos dentro de los espacios porales genera tensiones capilares, cuyo campo tensional producido es distinto al efectuado en rocas secas, según lo comprueba AL-Bazali (2013). Se conoce que en condiciones de saturación parcial, se produce una presión capilar negativa que tiene el efecto de la presión confinante en la resistencia a la compresión, esto es, aumenta su magnitud (Schmitt *et al.* 1994). Además, rocas de composición similar y con tamaños porales relativamente pequeños, presentan mayores magnitudes de presiones capilares respecto a aquellas con poros de mayor tamaño (Schmitt *et al.* 1994). Para rocas completamente saturadas, el efecto de la presión capilar desaparece. Considerando globalmente los resultados de la (Fig 4A, todas las muestras afectadas por saturación parcial en humedad ambiente tienen una

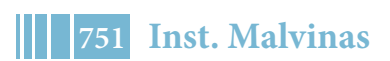

tenacidad comparable a la obtenida en la condición seca (Fig 4 B). Estos resultados se explican por la tensión residual de compresión que se genera en los espacios porales y particularmente en la punta de la fractura. No obstante, esta hipótesis debe confirmarse mediante la medición de los tamaños poralesy porosidad de las muestras.

Observando los resultados de las muestras saturadas totalmente en alcohol y kerosene, evidentemente existe un efecto no explicado por esta hipótesis, pues en éstas la saturación era completa.

IV) Deterioro físicoquímico por disolución de carbonatos: Ciantia *et al*., (2013) y Oryem *et al*.(2015) modelan y realizan experimentos en rocas principalmente carbonáticas altamente porosas, y postulan que la reducción en la resistencia mecánica obtenida es producto de la disolución de carbonatos, considerando escalas de tiempo superiores a las 1000 hs bajo la interacción de fluidos orgánicos (butanota, acetona) y agua, despreciando este mecanismo para escalas cortas de tiempo. No ha sido comprobada la existencia de disolución durante el tiempo de saturación de las muestras (24 hs) en dichas pruebas, por lo que no se desecha esta hipótesis.

Teniendo en cuenta estos mecanismos, y considerando un contenido mínimo de arcillas, es probable que los efectos de hinchamiento de arcillas y tensiones capilares se hallen superpuestos. Es decir, por un lado, la modificación de las tensiones capilares frente a la presencia de fluidos porales en rocas parcialmente saturadas puede influir en el comportamiento mecánico de la roca, independientemente de la cantidad de arcillas. Por otra parte, la deformación volumétrica causada por la presencia de estos minerales puede inducir a la nucleación de microfisuras. Por tanto, la matriz de la roca tendería a perder rigidez mecánica, causando un "daño" o "deterioro mecánico" irreversible en esta.

Si se toma la hipótesis de disolución de carbonatos, el efecto de hinchamiento y nucleación de fisuras se ve magnificado por la degradación físico-química producida en la matriz de la roca, causando una merma considerable en la tenacidad a la fractura.

Los fluidos orgánicos, kerosene y alcohol, no producen hinchamiento y tampoco reacciones químicas, pero los experimentos han demostrado que hay un debilitamiento de la matriz de la roca que se traduce en una relativamente baja disminución de la tenacidad.

#### . **CONCLUSIONES**

Se presentaron estudios experimentales con muestras de afloramientos provenientes de la Formación Vaca Muerta, compuesta mayoritariamente por minerales de calcita, con menores contenidos de cuarzo, arcillas y feldespatos. La tenacidad a la fractura ( $K_{\text{IC}}$ ) se determinó usando probetas entalladas de 1,5 ".

Se ha utilizado un novedoso conjunto experimental, donde el  $K<sub>1</sub>$  se aplica mediante una presión hidráulica en el interior de la entalla. La influencia de la composición mineralógica de las rocas y de la composición química de diferentes fluidos sobre la tenacidad aparente se discute en términos de  $K_{\text{IC}}$ .

En general, las rocas saturadas han mostrado una disminución de la tenacidad a la fractura respecto a su condición seca, y la magnitud de esta disminución es dependiente del fluido de saturación. Agua destilada y solución salina de KCl empleados como fluidos, causaron una disminución de aproximadamente un 70%, mientras que la merma con alcohol y kerosene fue del 25%.

Los mecanismos que explican estos comportamientos no han sido dilucidados por completo, sin embargo, se han discernido los más importantes: presión capilar, hinchamiento de arcillas y disolución de carbonatos.

## **REFERENCIAS**

Guha Roy, D., Singh, T. N., Kodikara, J., & Das, R. (2017). Effect of Water Saturation on the Fracture and Mechanical Properties of Sedimentary Rocks. Rock Mechanics and Rock Engineering, 50(10), 2585–2600. https://doi.org/10.1007/s00603-017-1253-8.

L. Schmitt, T. Forsans, F.J. Santarelli (1994). Shale Testing and Capillary Phenomena.

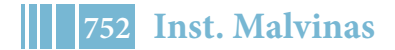

M. O. Ciantia, R. Castellanza, C. di Prisco and T. Hueckel (2013) Experimental Methodology for Chemomechanical Weathering of Calcarenites https://link.springer.com/chapter/10.1007/978-3-642-32492-5\_43.

MRM Aliha, E Mahdavi, MR Ayatollahi, 2017, The influence of specimen type on tensile fracture toughness of rock materials.https://link.springer.com/article/10.1007/s00024- 016-1458-x.

Nara, Y., & Kaneko, K. (2006).Sub-critical crack growth in anisotropic rock. International Journal of Rock Mechanics and Mining Sciences, 43(3), 437–453. https://doi.org/10.1016/j.ijrmms.2005.07.008.

Nara, Y., Morimoto, K., Yoneda, T., Hiroyoshi, N., &Kaneko, K. (2011). Effects of humidity and temperature on subcritical crack growth in sandstone. International Journal of Solids and Structures, 48(7–8), 1130–1140. https://doi.org/10.1016/j.ijsolstr.2010.12.019.

Rezaee, R. (2015). Fundamental of Gas Shale Reservoirs.Wiley.

Sondergeld, C. H. R. J. Ambrose, C. S. Rai, and J. Moncrieff, 2010, microstructural studies of gas shales: Society of Petroleum Engineers Unconventinal Gas Conference, Pittsburgh, Pennsylvania, Frebuery 23-25, 2010, SPE Paper 131771, 17 p.

Spalletti, L., Pirrie, D., Veiga, G. D., Schwarz, E., Rollinson, G., Shail, R., …Butcher, A. (2015). Análisis mineralógico integrado (Qemscan y DRX) de lutitas negras: Los depósitos tithonianos basales de la formación Vaca Muerta (Cuenca Neuquina, Argentina). Latin American Journal of Sedimentology and Basin Analysis, 22(1), 13–28.

Toribio, J., Álvarez, N., González, B., & Matos, J. C. (2009). A critical review of stress intensity factor solutions for surface cracks in round bars subjected to tension loading. Engineering Failure Analysis, 16(3), 794-809. https://doi.org/10.1016/J.ENGFAILANAL.2008.06.023.

Van Eeckhout, E. M. (1976). The mechanisms of strength reduction due to moisture in coal mine shales. International Journal of Rock Mechanics and Mining Sciences and Geomechanics, 13(2), 61–67. https://doi.org/10.1016/0148-9062(76)90705-1.

Zhang, C., Gamage, R. P., Perera, M. S. A., & Zhao, J. (2017). Characteristics of clay-abundant shale formations: Use of  $CO<sub>2</sub>$  for production enhancement. Energies, 10(11), 1–27. https://doi.org/10.3390/en10111887.

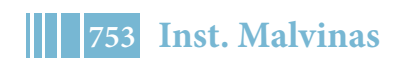

## **SOFTWARE DE INTERFACE PARA MODELOS DE OPERACIÓN PETROLERA**

<u>Ramos, Ricardo Marcelo<sup>1</sup> –</u> Sánchez Camus Ariel<sup>1</sup> – Antinao Fuentealba, Fabián Jorge<sup>2</sup>.

<sup>1</sup>Solaer Ingeniería SA / UNLP – calle 31 #1905 La Plata. <u>rramos@solaeringenieria.com</u>  $^{2}$ Grupo Innovación Energética y Ambiental – Instituto Malvinas – Facultad de Ingeniería -UNLP

### **INTRODUCCIÓN**

El objetivo del presente proyecto es el desarrollo de un software que asista al usuario en la generación de modelos numéricos para la simulación de problemas de estabilidad de pozo, terminación, producción y fractura hidráulica para la industria de Oil and Gas, focalizándose principalmente en los reservorios no convencionales (Vaca Muerta)y abarcando la mayoría de los procesos asociados a la puesta en producción de un pozo petrolero. Las simulaciones serán llevadas a cabo por el programa de elementos finitos Abaqus CAE, cuya complejidad requiere un conocimiento relativamente importante de aspectos matemáticos y físicos por parte del usuario. El fin del software que se busca desarrollar es independizar al usuario de tales complejidades pero sin perder acceso a todas las funcionalidades provistas por Abaqus, es decir que su uso no dependa de la experiencia del usurario sino quesea completamente amigable al usuario y permita seguir un flujo de trabajo definido. Estará estructurado en distintos módulos, cada uno con una función bien delimitada, y conectados secuencialmente de manera de guiar al usuario en la generación del modelo completo. La programación de este paquete de software requiere no sólo conocimientos profundos en la utilización de Abaqus y en los métodos numéricos subyacentes, sino también experiencia en el desarrollo de interfaces gráficas y en la manipulación de datos de entrada de diversas fuentes. Para ello se contratará un desarrollador que reúna estas características.

El proceso de modelado comienza con la generación de un modelo geológico/geofísico. Con este fin es necesario identificar el grado de anisotropía de cada sustrato y determinar matrices elásticas, características petrofísicas de las rocas, presencia de fallas, etc. Para ello se utiliza como base distintas técnicas de prospección geofísica, entre ellas elanálisis de la variación de la amplitud con el offset (AVO),análisis de la variación de la amplitud con el acimut (AVAz), sónico cross-dipole, etc. A partir de estos datos, y siguiendo el procedimiento delineado en "Modelado de medios anisótropos- Abaqus CAE" ,http://www.tections.com/assets/downloads/paper-4612.pdf, puede generarse un modelo de elementos finitos que sea consistente con la teoría y el modelo de subsuelo.

Como regla general, una fracción de suelo rara vez presenta un estado tensional efectivo nulo. Esto es de suma importancia en la posterior simulación del proceso de perforación dado que se generará una desestabilización en el campo de tensiones alrededor del pozo que puede afectar la integridad del mismo. Se guiará al usuario en el establecimiento de un campo de tensiones sobre el modelo geológico previamente generado. Los datos para ello se podrán importar de fuentes como World Stress Map o código ASCII importado del pozo. Se desarrollará un trabajo previo con un geofísico para dotar al software de la capacidad de generar estados de tensiones correctos en los distintos estratos que garanticen la consistencia del modelo y que permitan independizarse de este conocimiento técnico al momento de utilizar el software.

Posteriormente se asistirá al usuario en la incorporación de datos sobre eventos de los reportes de perforación, política de densidad de lodo, etc. Esta información se traducirá internamente en parámetros de comportamiento mecánico que no pueden determinarse de los registros sísmicos (ángulo de fricción interna, cohesión, permeabilidad, porosidad). Aquí se alcanza una caracterización completa tanto de la cuenca (modelo sísmico, matrices elásticas anisotrópicas, parámetros dominantes) como del entorno cercano del pozo (parámetros de mecánica de fractura de roca para cada anisofacie en torno al pozo). Partiendo del campo de tensiones locales posteriores a la perforación se llegará a obtener el campo de tensiones y deformaciones una vez finalizado el cementado. Este campo de tensiones comprenderá el macizo rocoso, la vaina de cemento y el casing metálico (tubo camisa del pozo). La principal función del cementado es proveer un aislamiento del pozo garantizando un sello hidráulico entre el casing y el cemento y entre el cemento y el macizo. Con los resultados esta simulación podrá evaluarse las condiciones del conjunto previas a la fractura hidráulica y la puesta en producción del pozo. Se utilizará como referencia el procedimiento desarrollado en "Bore hole cementsh eath integrity – Numerical simulation under reservoir conditions",

http://www.tections.com/assets/downloads/paper-5302.pdf

El proceso de fractura hidráulica busca generar una fractura subterránea para generar un área de colección de hidrocarburos con elevada permeabilidad, ya que el shale (roca de esquistos) es un tipo de roca de muy baja permeabilidad, por lo cual su capacidad de producción es muy baja a pesar de su elevada porosidad y presión poral. La extensión y orientación resultado del proceso de fractura hidráulica son críticos en la capacidad productiva futura del pozo. Normalmente la previsión de alcance y orientación de la fractura no coincide con los datos registrados en los geófonos dispuestos al momento de llevar a cabo la misma. Esto significa que la capacidad predictiva actual en esta etapa es muy pobre, principalmente debido a la simplicidad de los modelos utilizados.

En la etapa de producción se dan variaciones de presión sobre el cementado así como variaciones en la presión poral del reservorio. A su vez, se podrán estudiar los efectos de variaciones de temperatura, que incluyen fracturas o despegues en el cemento debido al calor.

## **Módulos**

# **Procesamiento de datos sísmicos y generación de parámetros para caracterizar las estructuras geológicas en la zona bajo estudio.**

Este módulo admitirá los siguientes datos de entrada importándolos de su correspondiente formato de origen:

- Perfiles de pozos (Resistividad, SP, NMR, Sónico, FEM, Porosidad, Densidad, etc)
- Cubos y líneas sísmicas
- VSPs y sónicos-crossdipole
- Mapas geológicos estructurales
- Datos petrofísicos de corona
- **Microsísmica**
- Perfiles de Perforación, terminación y producción A su vez, el usuario puede ingresar manualmente datos tales como:
- Matriz elástica
- Campos de tensiones
- Datos de fallas
- Distribución de presiones
- **Densidades**
- Geometría

El estado del modelo al final de este módulo será un modelo de elementos finitos en condiciones de reservorio completamente funcional.

# **Simulación de la perforación**

A partir del modelo generado en el paso anterior se pueden ingresar:

- Geometría del pozo
- **Orientaciones**
- Características de la perforación

Finalizado este proceso se dispondrá de un modelo de elementos finitos que incluye el detalle local de la perforación y que permitirá realizar análisis asociados a la estabilidad de pozo. Estos análisis se pueden realizar iterativamente de manera de optimizar ciertos parámetros de la perforación. Los datos obtenidos de la simulación podrán volcarse en un reporte de generación automática que tenga la doble función de presentar los resultados de manera clara y proveer documentación del proceso

## **Simulación del cementado del casing**

Utilizando como base el modelo anterior se procede a incorporar el casing al modelo y a ejecutar la simulación de la cimentación. Para ello es necesario incorporar:

- Propiedades del casing (mecánicas, térmicas, etc.)
- Propiedades del cemento (mecánicas, viscoelásticas, perfil de fraguado, etc.)

Como resultado de la simulación en esta etapa se buscará predecir el estado del cementado previo a la fractura hidráulica y a la puesta en producción del pozo. Nuevamente será posible iterar las simulaciones para optimizar el proceso físico real que se está modelando. Aquí también se integra la posibilidad de generar un reporte automático que muestre los resultados de esta etapa y pueda utilizarse como documentación.

# **Simulación del proceso de fractura hidráulica**

Sobre el pozo cementado será posible simular la fractura hidráulica incorporando datos relativos a su ejecución:

- Presión del fluido
- Tipo de fractura

Con ello se podrá determinar tanto la estabilidad del pozo durante el proceso de fractura como su estado de partida para la puesta en producción. Aquí las simulaciones permitirán optimizar este proceso de manera de minimizar los daños al cementado y maximizar la productividad del pozo. El módulo incorporará la capacidad de generar reportes automáticos sobre el mapa de la fractura hidráulica y sobre el estado mecánico del pozo.

# **Simulación Puesta en producción del pozo**

En este módulo será posible modelar la evolución temporal de la presión poral para determinar el efecto sobre la perforación y el reservorio. A su vez, se podrán estudiar los efectos de variaciones de temperatura, que incluyen fracturas o despegues en el cemento debido al calor. Aquí se podrán establecer variables tales como:

- Caudal extraído
- Perfil de temperaturas
- Tiempos de producción

Con las simulaciones realizadas en este paso será posible estudiar la evolución temporal del pozo. Será posible generar un reporte automático sobre el estado del pozo similar al del módulo anterior pero esta vez con el set de condiciones de carga post-fractura hidráulica y bajo condiciones de producción, además de proporcionar un reporte predictivo a largo plazo que se extienda hasta el final de la vida útil del pozo.

# **Producto verificable para todos los módulos.**

Informe técnico que describe las capacidades de cada módulo (con imágenes paso a paso) y manual del usuario que estará incluido en la distribución del software. Cada módulo podrá ser verificado y ejecutado en cualquier equipo que disponga de una licencia válida de Abaqus.
# MECÁNICA

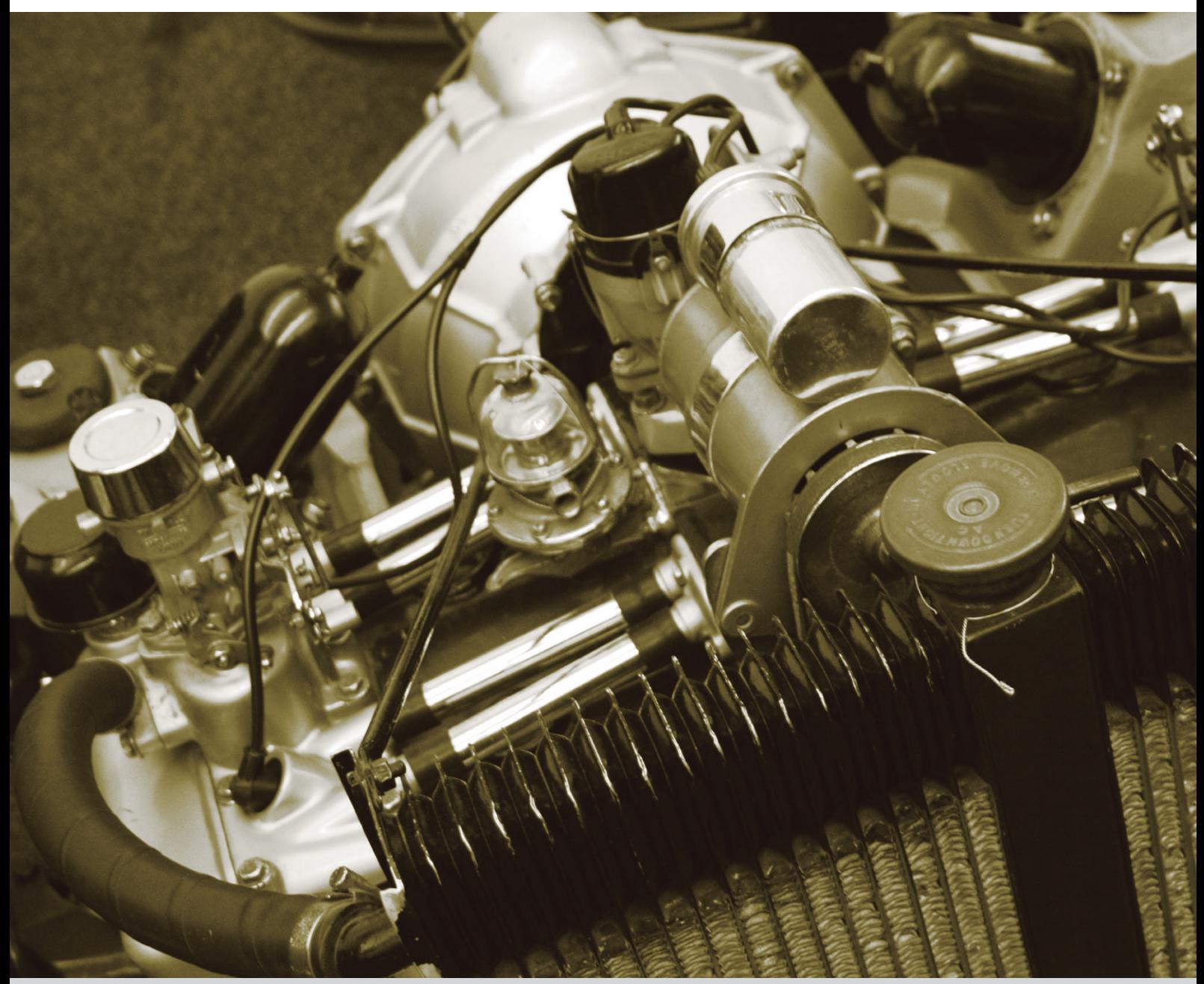

# **LECTURA Y COMPRENSIÓN DE PIEZAS MECÁNICAS EN ENTORNOS VIRTUALES APLICADOS A LA ENSEÑANZA DE LOS SISTEMAS DE REPRESENTACIÓN EN LAS CARRERAS DE INGENIERÍA**

# FUERTES, Laura - GAVINO, Sergio - LOPRESTI, Laura - DEFRANCO, Gabriel

UIDET GIGA - Facultad de Ingeniería - Universidad Nacional de La Plata Cátedra Gráfica para Ingeniería y Sistemas de Representación "C" - AV. 1 y 47 1900 - La Plata, Argentina - lfuertes@ing.unlp.edu.ar

#### **INTRODUCCIÓN**

Un rasgo distintivo y propio de las imágenes es su valor de pregnancia. Una forma es considerada como tal cuando es visualmente fuerte debido a su regularidad, simplicidad, unidad, baja complejidad o simetría. En el caso de una perspectiva isométrica, el grado de pregnancia es elevado, ya que la representación del objeto real se percibe como una totalidad. Mientras que para dibujos en Sistema de Monge, el nivel de pregnancia es menor, requiriendo un mayor esfuerzo de comprensión respecto a la correspondencia entre vistas, el empleo de tipos de líneas normalizadas, ejes de simetría, indicación de cortes, cotas y demás grafismos específicos normalizados requieren un conocimiento sobre cómo se emplea dicho sistema de representación [1]. En este marco, Fernández Blanco y otros [2], retomando el trabajo de diversos autores, describen actividades que propician el desarrollo de habilidades de reconocimiento espacial a partir de la lectura e interpretación de figuras. En nuestro caso, las perspectivas isométricas de piezas mecánicas se introducen en diversas actividades para promover en los estudiantes de los primeros años de carreras de Ingeniería el desarrollo de capacidades para la lectura, interpretación y realización de representaciones gráficas de carácter técnico.

Sin embargo, en el empleo de este tipo de imágenes al inicio de un curso, se suele detectar y en coincidencia con Naranjo y Bohórquez, que "*una de las áreas donde se presentan mayores dificultades, en cuanto al aprendizaje de los alumnos, es en el tópico referido a la representación de objetos a través de dibujos axonométricos isométricos*" [3]. En este sentido, no se debería dejar de considerar la pertinencia de los dibujos isométricos como modelos adecuados para el desarrollo de las habilidades espaciales. Más específicamente, la visualización espacial, descripta por McGee [4], retomada por Mataix Sanjuán [5], como la habilidad de *"reconocer y cambiar puntos de vista (cambio de perspectivas), interpretar perspectivas de objetos, rotar mentalmente objetos, interpretar diferentes representaciones planas de objetos tridimensionales (perspectivas, vistas,…), convertir una representación plana en otra, construir objetos a partir de una o más representaciones planas*".

En este contexto y a partir del desarrollo de modelos tridimensionales interactivos, las prácticas de enseñanza de los sistemas de representación se ven fuertemente impactadas y enriquecidas por la alta pregnancia que poseen estos recursos y su potencialidad comunicacional acorde a los nuevos entornos tecnológicos [6].

Atendiendo entonces a este escenario, se ha decidido incorporar modelos tridimensionales en formato *pdf* como recurso didáctico complementario, fundamentalmente por la diversidad de complejidades de carácter morfológico que estos modelos digitales permiten visualizar, la posibilidad de interactuar con ellos y la compatibilidad de los mismos en distintas plataformas operativas [7]. Por lo tanto, la selección de recursos (en este caso isometrías o modelos 3D interactivos) y la adecuación de estrategias didácticas al medio tecnológico utilizado (un documento *pdf* alojado en la página web de la cátedra) supone "*un enfoque pedagógico del tratamiento de los entornos virtuales donde el énfasis, más que en las posibilidades comunicativas de las TIC o en la sofisticación en la gestión de dichos entornos, o en la envergadura de la infraestructura, lo situamos en los cambios metodológicos puestos en juego para un mejor resultado en términos de aprendizaje"* [8].

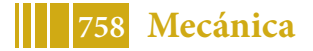

Es oportuno indicar que el formato *pdf* (*portable document format*) ha ido evolucionado desde la visualización de texto y gráficos estáticos hasta la gestión de medios dinámicos como videos, sonidos, animaciones y modelos 3D interactivos [9]. En nuestro caso, el formato *pdf* posibilita una extensa interactividad con el modelo 3D: rotar, acercar o alejar el objeto, establecer cortes según planos preestablecidos, etc.

#### **PARTE EXPERIMENTAL**

El desarrollo de los entornos virtuales para integrarlos en ambientes de aprendizaje ha interpelado a los docentes de todos los niveles, en relación a la selección de recursos y estrategias para la enseñanza de los sistemas de representación. A partir de estos avances, es necesario encontrar respuestas a cuestiones como:

- − *¿Los modelos 3D interactivos, en este caso en formato pdf, facilitan la lectura y comprensión de piezas mecánicas?*
- − *¿las dificultades que presentarían los dibujos isométricos para la compresión de ciertas morfologías indican la caducidad de este tipo de recurso? o ¿es necesario repensar cuándo y cómo utilizarlos en la enseñanza?*

En atención a estos interrogantes, la experiencia que relatamos propone evaluar los grados de respuesta de alumnos del curso Sistemas de Representación "C" correspondiente al 1° y 2° año (según el plan de estudios) de algunas carreras de Ingeniería de la UNLP.

Para esta experiencia inicial de carácter comparativo se consideraron 2 grupos de 30 alumnos cada uno. El primer grupo trabajó con una perspectiva isométrica y el segundo resolvió la misma consigna a partir de un modelo 3D interactivo inserto en un documento *pdf*. Para ambos grupos, el tiempo para resolver la actividad fue de 90 minutos. La actividad propuesta para ambos grupos consistió en resolver las vistas necesarias en Sistema de Monge (ISO E), un corte y el acotamiento correspondiente, en un sistema CAD métrico.

El trabajo propuesto se realizó en base a tres piezas con características similares: morfologías de revolución constituidas por una suma de volúmenes regulares básicos: cilindro, prisma de sección cuadrada o de sección hexagonal. Otros rasgos morfológicos distintivos de las piezas: rosca macho, cambios de secciones transversales (en forma o en dimensión), agujeros pasantes transversales al eje longitudinal. Por cada una de las piezas, se elaboró una perspectiva isométrica y un modelo 3D interactivo (Figura 1).

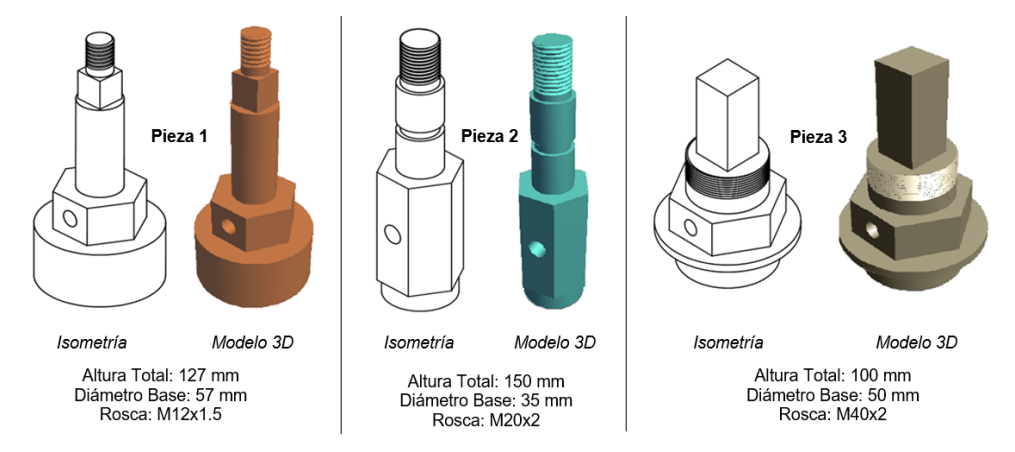

Figura 1. Perspectivas Isométricas y Modelos 3D de las piezas seleccionadas.

# **RESULTADOS**

Luego del análisis de la actividad propuesta, se destacan algunas dificultades propias de la comprensión de algunos elementos de la morfología de los tres modelos presentados. A continuación, se sintetizan las más significativas en relación a la interpretación de:

− *Secciones Circulares:* Los alumnos que realizaron la actividad a partir del dibujo isométrico, tendieron a representar la sección circular de la base como un casquete esférico o un cilindro con aristas redondeadas. En la Figura 2 se presentan algunos ejemplos de cómo se resolvió la base de la pieza 1. Esta dificultad se observó

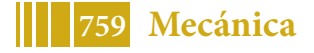

también en las piezas 2 y 3. Sin embargo, los alumnos que trabajaron desde el modelo 3D pudieron mayoritariamente representar la sección circular correctamente (Figura 3). Para sintetizar los aspectos relevantes de los resultados obtenidos, en este caso, se tomó como referencia la pieza 1.

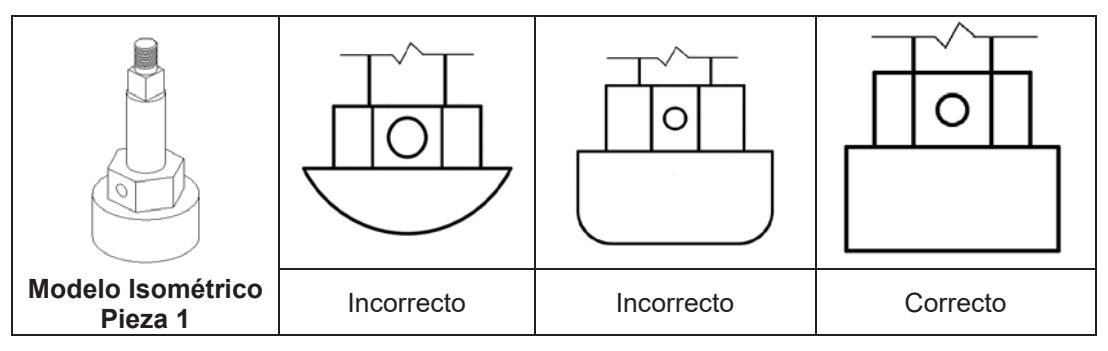

Figura 2: Representación de sección circular de la base desde el dibujo isométrico.

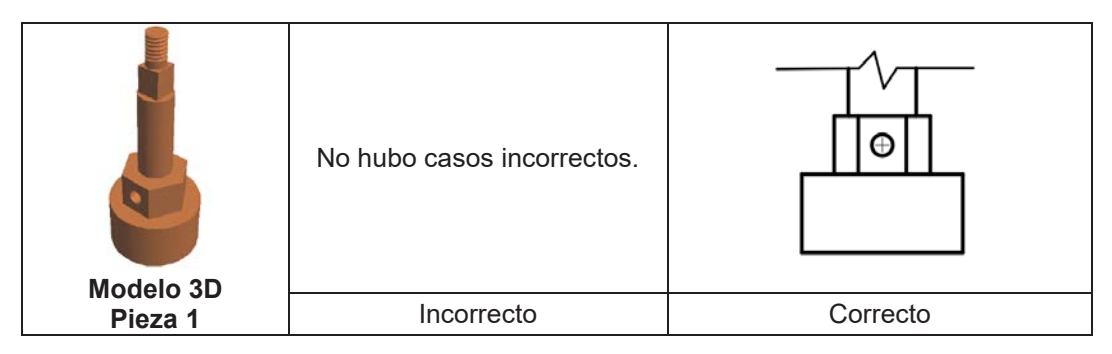

Figura 3: Representación de sección circular de la base desde el modelo 3D.

− *Sección Hexagonal:* los estudiantes tuvieron dificultades en percibir la regularidad del hexágono en todas las piezas y en algunos casos se representó como octógono. En la Figura 4 se presentan ejemplos de cómo los estudiantes resolvieron el hexágono desde el dibujo isométrico y en la Figura 5 se muestra como lo resolvieron desde el modelo 3D. En este caso, se tomó como referencia la pieza 2.

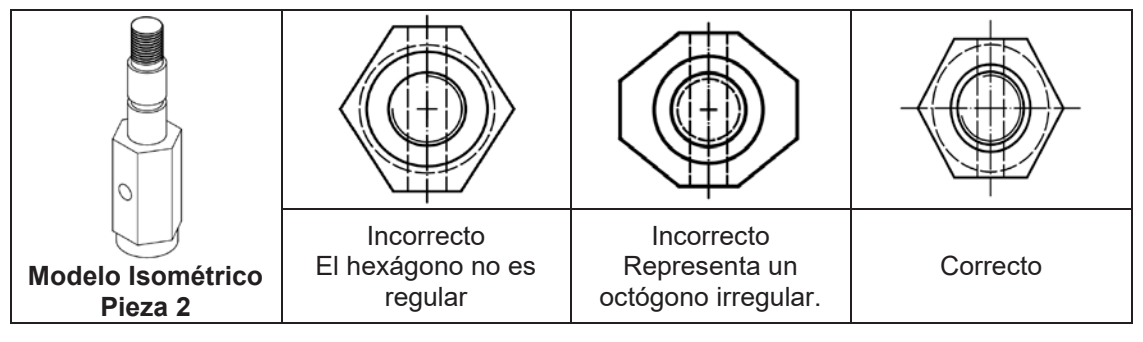

Figura 4: Representación de la sección hexagonal desde el dibujo isométrico.

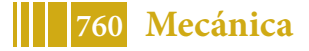

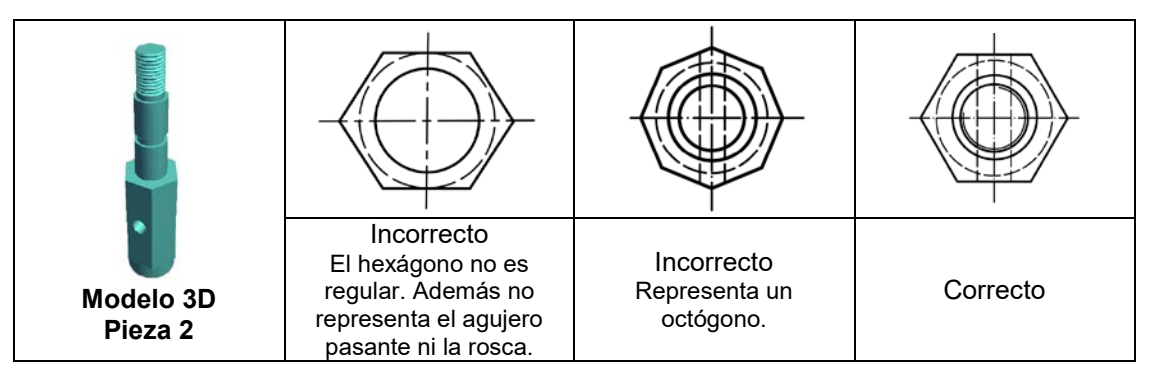

Figura 5: Representación de la sección hexagonal desde el modelo 3D.

− *Agujero perpendicular al eje longitudinal:* El dibujo isométrico no permite determinar la profundidad del agujero que atraviesa la pieza. Esta ambigüedad significó que los alumnos interpretaran que el agujero podía ser pasante o no. Esto no fue interpretado como error. En la Figura 6 se presentan ejemplos de cómo se interpretó este detalle desde el dibujo isométrico y en la Figura 7, desde el modelo 3D. En este caso, se tomó como referencia la pieza 3.

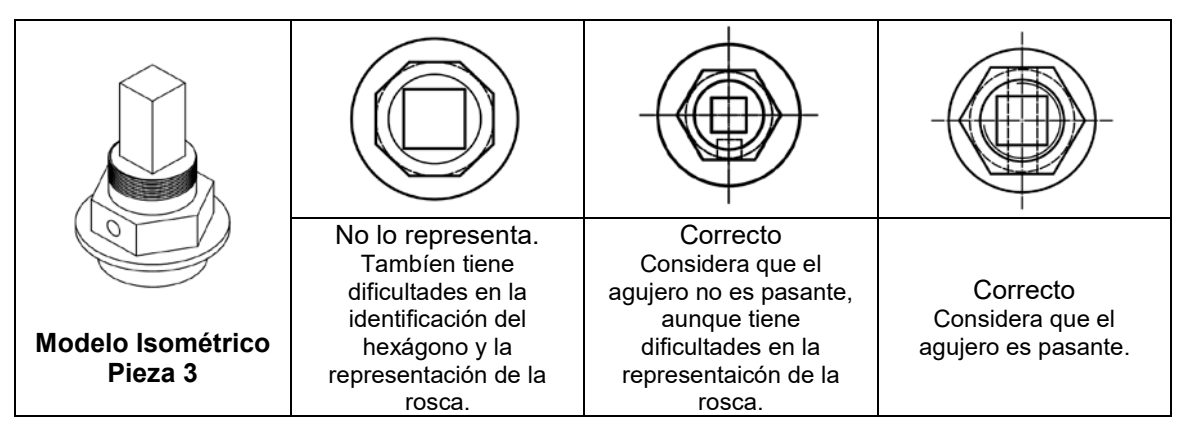

Figura 6: Representación de agujero perpendicular al eje longitudinal.

| <b>Modelo 3D</b><br>Pieza 3 |                                                                                                    |                                                                                                |                                                                                  |  |
|-----------------------------|----------------------------------------------------------------------------------------------------|------------------------------------------------------------------------------------------------|----------------------------------------------------------------------------------|--|
|                             | No lo representa.<br>Tampoco termina de<br>resolver el corte y también<br>tiene dificultades en la<br>identificación del hexagono. | Correcto<br>Considera que el<br>agujero es pasante y<br>lo representa como<br>contorno oculto. | Correcto<br>Considera que el<br>agujero es pasante y lo<br>reprenta en un corte. |  |

Figura 7: Representación de agujero perpendicular al eje longitudinal desde el modelo 3D.

Finalmente, en la Tabla 1 se presentan los grados de respuesta en cada grupo de trabajo. A manera de recorte del objeto de análisis, se tomaron como referencia los mismos aspectos tanto en el grupo de estudiantes que resolvió la actividad a partir de las isometrías, como en el grupo que trabajó con modelos 3D interactivos. En la evaluación de los resultados, no se tuvieron en cuenta otros aspectos como la selección de la vista principal, la resolución del corte, la acotación, el uso de capas, la representación de roscas etc. Esta decisión se fundamentó en la necesidad de recortar de la evaluación los aspectos propios de la forma.

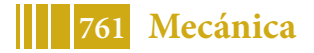

|                                                 | Tipo de Representación               | Resultados a partir de<br><b>DIBUJOS</b><br><b>ISOMÉTRICOS</b> | Resultados a partir de<br><b>MODELOS 3D</b><br><b>INTERACTIVOS</b> |  |
|-------------------------------------------------|--------------------------------------|----------------------------------------------------------------|--------------------------------------------------------------------|--|
|                                                 | Incorrecto:<br>Bordes redondeados    | 9                                                              |                                                                    |  |
| Sección Circular                                | Incorrecto:<br>Casquete semiesférico | 5                                                              |                                                                    |  |
| de la Base                                      | Incorrecto:<br>incompleto            | $\overline{2}$                                                 | $\overline{2}$                                                     |  |
|                                                 | Correcto:<br>Cilindro                | 14                                                             | 28                                                                 |  |
| Sección<br>Hexagonal                            | Incorrecto:<br>Hexágono irregular    | 12                                                             | 9                                                                  |  |
|                                                 | Incorrecto:<br>Octógono              | 4                                                              | $\overline{2}$                                                     |  |
|                                                 | Incorrecto:<br>incompleto            | 3                                                              | 2                                                                  |  |
|                                                 | Correcto:<br>Hexágono regular        | 11                                                             | 15                                                                 |  |
| agujero<br>perpendicular al<br>eje longitudinal | Incorrecto:<br>No lo representa      | $\overline{2}$                                                 | 4                                                                  |  |
|                                                 | Correcto:<br>Lo considera no pasante | 8                                                              |                                                                    |  |
|                                                 | Correcto:<br>Lo considera pasante    | 20                                                             | 26                                                                 |  |

Tabla 1. Síntesis de los grados de respuesta obtenidos

# **CONCLUSIONES**

Una vez realizada la actividad a partir de dibujos isométricos, las dificultades más notorias se vinculan a la interpretación de secciones circulares y hexagonales.

En relación con los modelos tridimensionales interactivos, como se observa en la Tabla 1, los alumnos pudieron reconocer con mayor precisión las características de las secciones de cada una de las piezas. De los resultados se infiere que los modelos 3D interactivos, en este caso en formato *pdf*, facilitan la lectura y comprensión de piezas mecánicas por lo tanto impactan positivamente en el aprendizaje. Pero todavía es apresurado afirmar que los alumnos que utilizan recursos 3D, poseen una mejor comprensión visual del espacio tridimensional. Ciertamente, las posibilidades que brindan las imágenes dinámicas (modelos 3d en *pdf*) frente a las estáticas (dibujos isométricos) hacen que su comprensión sea mayor, pero se requiere diferenciar qué habilidades de lectura e interpretación desarrollan unas u otras. Una imagen dinámica permite su manipulación, pero si lo que se desea es promover que el alumno desarrolle una visualización espacial, o como se la conoce habitualmente, visión espacial, definida por McGee [4], se hace necesario que el alumno se afiance en la lectura de figuras que no admitan la posibilidad de interactuar con ellas. Por tal motivo, podría decirse que las imágenes dinámicas, no prevalecen sobre las estáticas, sino que con unas y otras se logran aprendizajes significativos, que en algunos momentos actúan de forma complementaria y que en algunas ocasiones, especialmente en los inicios de los cursos, serían más convenientes las primeras y conforme se avance en el desarrollo de los contenidos de la asignatura, incorporar las imágenes isométricas.

Claramente, tanto las isometrías como los modelos 3D en formato *pdf* constituyen alternativas de mediación de contenidos. En este caso, contenidos referidos al aprendizaje del Sistema de Monge (ISO E), que integrados a "*procesos de mediación están representados por la intervención pedagógica, comunicacional, tecnológica y cultural que se produce en las situaciones de enseñanza para facilitar procesos de aprendizaje idiosincrásicos y que posee un carácter relacional*" [10]. Sin duda, cualquiera de estos caminos deberá propiciar que los alumnos realicen una unívoca lectura, interpretación, abstracción y representación del modelo real tridimensional a partir de sus vistas, lo que significará haber adquirido el manejo experto del Sistema de Monge.

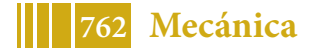

#### **REFERENCIAS**

[1] Feschotte, D., Moles, A. *Cómo se lee una representación gráfica compleja* en Costa, J. y Moles, A. (eds.). *Imagen Didáctica*. Enciclopedia del Diseño. Barcelona. 1991.

[2] Fernández Blanco M. T., Godino J. D. *Tareas para el desarrollo de habilidades de visualización y orientación espacial.* Revista Números, Volumen 77, Número: julio, 2011.

[3] Naranjo C., Bohórquez D. *Estudio diagnóstico sobre el proceso de enseñanzaaprendizaje del razonamiento espacial aplicado a los dibujos axonométricos-isométricos*. Departamento de Dibujo y Enseñanzas Generales, Facultad de Ingeniería, Univ. del Zulia. Maracaibo, Venezuela. Revista Impacto Científico (ISSN: 1836-5042), Vol. 2, N°1, 2007.

[4] McGee, M. G. *Human spatial abilities: Sources of sex differences*. Praeger Publishers, New York, 1979.

[5] Mataix Sanjuán, J., Robles L., Montes Tubío, F. *Las habilidades espaciales de los estudiantes de las nuevas titulaciones técnicas. Estudio en la Universidad de Granada*. Revista: EGA Expresión Gráfica Arquitectónica (ISSN 2254-6103), Número 24, páginas 264-271, 2014.

[6] Gavino, S., Fuertes, L., Lopresti, L., Defranco, G., Lara, M. *Aplicaciones para Dispositivos Móviles: una aproximación en las prácticas de enseñanza de los Sistemas de Representación*. Actas del V Congreso Internacional de Expresión Gráfica - Rosario, Argentina - 1, 2 y 3 de octubre de 2014 (ISBN 9788897821809). Editorial CUES, 2014.

[7] Newe, A. *Enriching scientific publications with interactive 3D PDF: an integrated toolbox for creating ready to-publish figures*. Revista PeerJ Computer Science. 2:e64; DOI 10.7717/peerj-cs.64. 2016

[8] De Benito, B.; Salinas J. *Situaciones didácticas en entornos virtuales de enseñanza aprendizaje en la enseñanza superior*. Universidad Islas Baleares, Grupo de Tecnología Educativa. Palma, España. 2008.

[9] Gavino S., Fuertes L., Defranco G. *Recursos digitales para el aprendizaje del dibujo tecnológico*. TEyET 2012 Revista Iberoamericana de Tecnología en Educación y Educación en Tecnología (ISSN 1850- 9959). Editorial Responsable Red de Universidades Nacionales con Carreras de Informática (RedUNCI). Número 7, junio de 2012

[10] Zangara, A., *Conceptos básicos de educación a distancia o las cosas por su nombre.* Disponible en: http://es.scribd.com/doc/15679132/Conceptos-basicos-de-educacion-adistancia-o-las-cosas-p. 2004. Consultado el 14/05/2018.

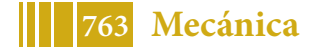

# **CONJUNTOS MECÁNICOS EN ENTORNOS VIRTUALES DE SIMULACIÓN: UNA PRÁCTICA DE APRENDIZAJE EN LOS SISTEMAS DE REPRESENTACIÓN EN INGENIERÍA**

Defranco Gabriel, Fuertes Laura, Gavino Sergio, Lopresti Laura, UIDET GIGA, Departamento de Mecánica, Facultad de Ingeniería (UNLP), Calle 48 y 116 La Plata CP 1900, ghdefran@ing.unlp.edu.ar

# **INTRODUCCIÓN**

Durante las últimas décadas, la enseñanza del dibujo de naturaleza técnica ha ido nutriéndose de diversas vertientes. Por un lado, en las carreras de Ingeniería, los cambios en los planes de estudio han intentado responder a los requerimientos que el escenario tecnológico actual demanda al perfil del ingeniero en formación: desde los acuerdos del CONFEDI [1] respecto al desarrollo de competencias "*para concebir, diseñar y desarrollar proyectos de ingeniería (sistemas, componentes, productos o procesos) promoviendo el desarrollo de capacidades para "documentar y comunicar de manera efectiva las soluciones seleccionada*s", hasta la reciente Resolución 1.254/18 del Ministerio de Educación (modificatoria de la resolución 1232/01), respecto a la determinación de los alcances y definición de las actividades profesionales reservadas exclusivamente al título de Ingeniero en sus distintas especialidades [2].

También los aportes de especialistas en ciencias de educación en lo referido a la integración de las TIC, las actividades de aprendizaje centradas en el alumno, el trabajo colaborativo, etc. [3]interpelan a los docentes para revisar sus prácticas de enseñanza con un sentido crítico para favorecer a la construcción del conocimiento tecnológico.

Por otro lado, el desarrollo de los sistemas *CAD*, tanto aquellos que inicialmente permitieron el dibujo en dos dimensiones como las aplicaciones que responden al paradigma paramétrico con el modelado tridimensional, han integrado el dibujo y el diseño de un componente o pieza como parte de un proceso pasando del concepto de dibujo al de diseño asistido por computadora. Más recientemente, varios autores, entre ellos Anderson [4], del Caño [5] o Da Silva Hounsell [6] hablan de Ingeniería Asistida por Computadora (*CAE*, del inglés *ComputerAidedEngineering*) que permite que el "*desarrollo de prototiposyensayosde laboratoriosean substituidos porsimulaciones virtuales, ayudando a los profesionales de la ingeniería a realizar un número mucho mayor de análisis en un corto tiempo y reduciendo los costos en los proyectos*".

En este escenario, desde la Unidad de Investigación, Desarrollo y Transferencia Grupo de Ingeniería Gráfica Aplicada (UIDET-GIGA) y a partir del trabajo docente en la cátedra Gráfica para Ingeniería de la Facultad de Ingeniería de la UNLP, se consideró la posibilidad de introducir a los alumnos en el mundo del proyecto y diseño desde las primeras etapas de la formación. De esta evolución y de las experiencias llevadas a cabo y sus resultados dan cuenta progresivamente diversos trabajos de nuestra producción [7, 8].

Sin duda, es pertinente indicar que toda innovación requiere revisar y recuperar prácticas que sigan contribuyendo a la formación del ingeniero, a la vez que integrar nuevas estrategias que potencien al dibujo de naturaleza técnica como un lenguaje de comunicación en constante evolución. Por tanto, la enseñanza de los sistemas de representación requiere definiciones sobre:

- *qué enseñar:* acuerdos sobre la selección de contenidos.

- *cómo enseñar:* acuerdos sobre estrategias, actividades y recursos, etc.
- *cómo evaluar:* acuerdos sobre instrumentos y criterios de evaluación.

Respecto a la selección de contenidos a enseñar, más allá de los distintos nombres de las asignaturas donde se enseña el dibujo de naturaleza técnica (dibujo técnico,

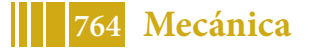

lenguaje tecnológico, dibujo tecnológico, sistemas de representación, etc.), se evidencia un núcleo estructurante de contenidos donde es posible detectar ejes temáticos que subsisten independientemente de nuevos enfoques para la disciplina [9]: el sistema Monge o sistema de proyecciones ortogonales, resuelto según normas y enriquecido con los recursos de cortes y secciones, acotamiento y simbología específica y el dibujo o diseño asistido por computadora. A través de estas unidades temáticas se propician actividades con el objetivo que el alumno adquiera habilidades que le permitan leer y realizar representaciones gráficas de carácter técnico, elaboradas a partir de normas establecidas tanto a nivel internacional como nacional y que son hechas a mano (croquizado) como también mediante el diseño asistido por computadora tanto en dos dimensiones como a través del modelado tridimensional.

Es oportuno referirnos a la necesidad de recuperar y potenciar la actividad del croquis a mano como estrategia de aprendizaje ya que "*los ejercicios de croquización son una tarea que requiere un proceso individual, aunque se considera de gran utilidad que se realice una corrección guiada en grupo, permitiendo la entrega de los ejercicios una vez corregidos individualmente. Se defiende el croquis a mano alzada como elemento fundamental en la labor profesional del ingeniero*" [10]. Sobre el croquizado de piezas, es una actividad práctica que en nuestra Cátedra puede resolverse a partir de modelos físicos o modelos virtuales. En el primer caso, el alumno manipula una pieza real: componentes o partes de conjuntos mecánicos, elaborando un croquis proporcionado y a mano alzada. En el segundo caso, a partir del desarrollo por esta UIDET de modelos tridimensionales interactivos en formato *pdf*[11], se han ampliado las posibilidades de ofrecer, a mayor número de alumnos, piezas mecánicas con variaciones de aspectos morfológicos y en un entorno virtual de lectura accesible a través de la página web de la cátedra. Esta actividad, tanto a partir de modelos reales como de modelos virtuales, está orientada a la lectura e interpretación de objetos tridimensionales de distinta complejidad.

Respecto a las estrategias de enseñanza, la actividad integradora, eje de esta ponencia, comienza a implementarse hacia el año 2003 como actividad de cierre de los cursos Gráfica para Ingeniería y Sistemas de representación "C", asignaturas dictadas en los primeros cuatrimestres de carreras de Ingeniería. Con el trascurso de los años y a partir de la irrupción del CAD paramétrico hacia el año 2007, esta propuesta fue enriqueciéndose hasta centrarse en el análisis de un conjunto mecánico de acuerdo a las especialidades que cursaban los alumnos; ingeniería mecánica, electromecánica, aeronáutica, materiales, etc. En consecuencia, y tras una década de trabajo docente y revisión del desempeño de los alumnos, esta actividad se encuentra consolidada por su carácter integrador: prácticas de croquizado de las partes del conjunto, modelado tridimensional de las mismas, ensamble del conjunto y simulación de movimiento, análisis del funcionamiento y métodos de fabricación, redacción de un informe técnico incluyendo planos de las partes y del conjunto como una isometría explotada con su respectivo listado de partes.

#### **Metodología**

Para la implementación de la actividad y a partir de un mecanismo dado, se conforman equipos de 4 a 6 alumnos que deben realizar el análisis, descripción formal, de fabricación, de materiales, funcional y posterior modelado en CAD paramétrico. Con el material disponible realizarán:

- 1. *Análisis del conjunto:* los alumnos describen el funcionamiento del mecanismo y la función de cada parte, métodos de vinculación, materiales, proceso de fabricación, etc. También analizan, si los hay, sistemas de lubricación u otros fluidos que utilice el sistema, las superficies de las partes, especialmente las que están en contacto mutuo y cómo es la fricción entre ellas.
	- 2. *Croquizado de las partes:* los alumnos realizan el croquizado en papel cuadriculado A3 de todas las piezas. El croquizado se hará con las técnicas habituales y teniendo la pieza a la vista.

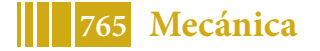

- 3. *Modelado 3D:*se realiza el modelo tridimensional de cada una de las partes del conjunto, determinando el peso de cada componente según el material; se resuelven los planos constructivos de cada pieza individual, y un plano en perspectiva isométrica explotada, con listado de partes o despiece, de acuerdo con IRAM 4508.
- 4. *Simulación de Movimiento:* en base al ensamble de las partes se simula la cinemática y el orden de montaje.

Para las mencionadas tareas se utiliza la licencia educativa de la aplicación Autodesk Inventor® ( https://www.autodesk.com/education/free-software/featured).

Respecto a la evaluación es progresiva por parte de los docentes que intervienen, en dos instancias: una de avance y una definitiva, que son devueltas con la modalidad de coloquio. La implementación de este trabajo es tutelada por los docentes de la cátedra, a partir de una guía de trabajo donde se indican las actividades, el calendario de correcciones y los formatos de presentación: croquis a mano, planos impresos, videos de simulación tanto del movimiento del mecanismo como el despiece de este.

Los mecanismos varían año a año y tienen diferentes niveles de complejidad tanto en lo concerniente a las características propias del conjunto, a la cantidad de componentes que lo integran, a los principios físicos de funcionamiento, la forma de vinculación entre las partes, ya sean móviles y/o fijas, etc.

En la Tabla 1, se presentan algunos de los temas desarrollados en los últimos años.

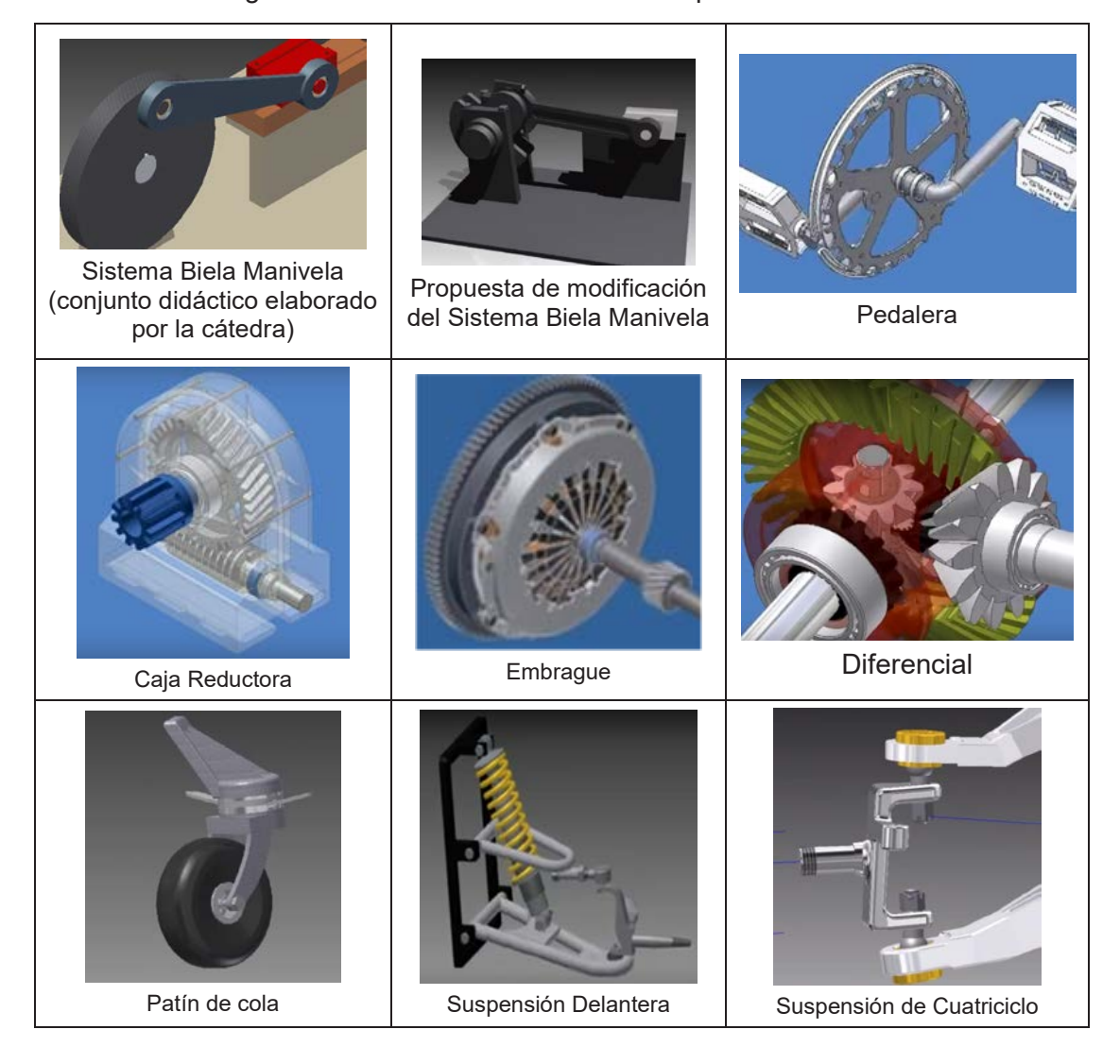

Tabla 1. Algunos temas desarrollados. Fuente: producciones de alumnos

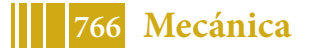

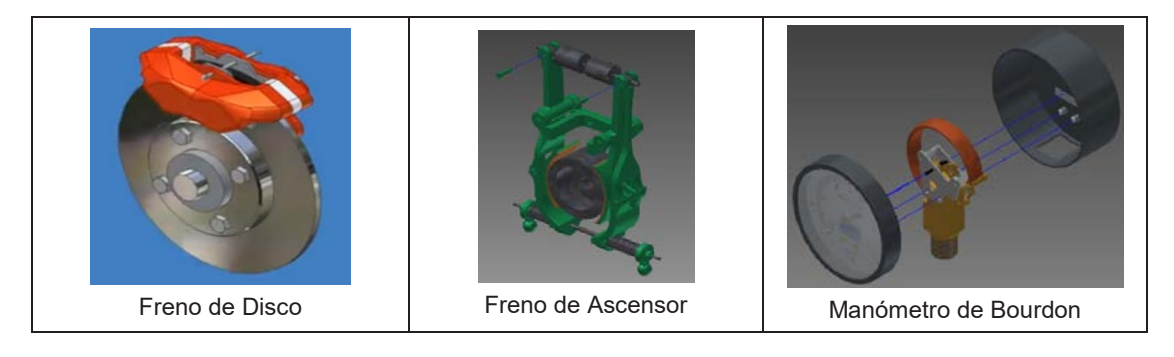

# **RESULTADOS**

A modo de ejemplo, se presenta el trabajo realizado por un grupo de alumnos de la asignatura Gráfica para Ingeniería, cohorte 2016. Los alumnos que conformaron el equipo de trabajo, en este caso Estudiantes de Ingeniería Mecánica, fueron: Martín Allende, Joaquín Antonini, Ulises Grande, Bernardino Capra, Agustín Lausada e Ignacio Dada. El estudio se realizó sobre un motor de ciclomotor y el informe de los alumnos describe la modalidad de funcionamiento del motor.

A continuación, se observa la secuencia de trabajo: fotografías del motor (Figura 2), croquizado de las partes (Figura 3), modelado 3D (Figura 4) y capturas de pantalla del video de la simulación de movimiento del conjunto analizado (Figura 5).

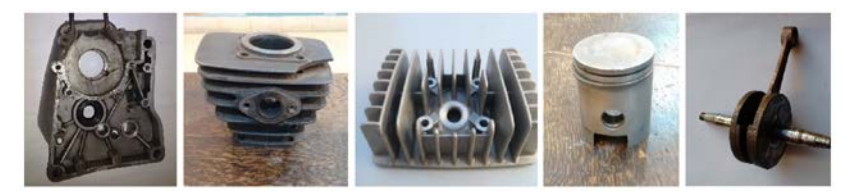

Figura 2. Partes del motor analizado. Fuente: producciones de alumnos

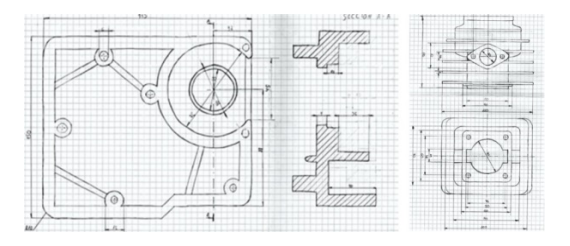

Figura 3. Croquis del cárter y del cilindro. Fuente: producciones de alumnos

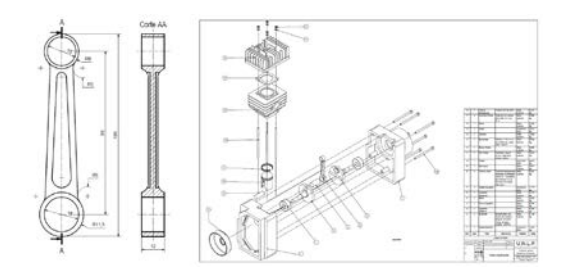

Figura 4. Izquierda: plano de biela con corte longitudinal. Derecha: isometría del conjunto con lista de partes .Fuente: producciones de alumnos

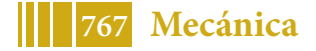

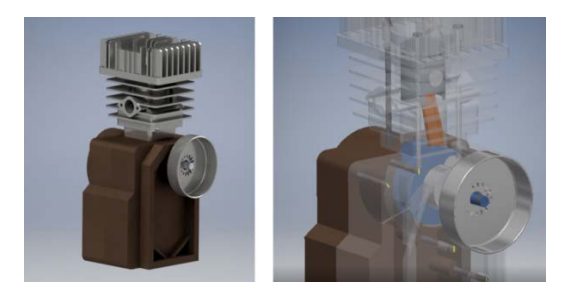

Figura 5. Simulación de funcionamiento del motor. A la izquierda, ensamble. A la derecha del movimiento de la biela y el pistón. Fuente: producciones de alumnos

### **CONCLUSIONES**

La actividad de estudio y representación de un mecanismo permite ofrecer al alumno una temática vinculada a su especialidad al inicio de su carrera. Esto es altamente motivador y se evidencia en el entusiasmo que demuestran en cada etapa. El trabajo integra prácticas de croquizado, modelado de sólidos, análisis del funcionamiento, ensamblaje y métodos de fabricación, y redacción de un informe técnico incluyendo planos de fabricación de las partes. La misma se fue consolidando dado su potencial didáctico ya que permite estimular al alumnado en la lectura de planos y la compresión espacial de los objetos representados, analizando aspectos funcionales, constructivos y de los materiales empleados. Además del desarrollo de habilidades para el aprendizaje independiente y el trabajo en equipo.

Desde el cuerpo docente se promueve una clara división de tareas en el marco de una actividad grupal que implica el respeto por la opinión del otro sobre todo en la toma de decisiones ya que las mismas se comprometen con los objetivos y resultados del trabajo en general. También se observa como este trabajo integrador propicia "*habilidades de investigación y que en su desarrollo involucra además el fomento y la gestión de la capacidad espacial y la creatividad*" [12].

Observamos finalmente que, cuando el alumno trabaja con CAD paramétrico, el campo de posibilidades para explorar las formas se acrecienta ya que con sólo cambiar algunos parámetros obtiene resultados diferentes; puede a la vez iniciarse en algunos conceptos de tecnología ya que para generar por ejemplo un agujero en el proyecto necesita marcar un centro al igual que cuando se hace un agujero real; considerar nociones de diseño de pieza y trasladarlos como parámetros. Esto significa un salto cualitativo en la concepción de la morfología de los objetos. El alumno "ya no dibuja el plano", sino que modeliza en tres dimensiones la pieza, y luego resuelve el plano con herramientas muy sencillas de creación de vistas principales y auxiliares.

#### **Agradecimientos**

Nuestro agradecimiento al cuerpo docente de la Cátedra Gráfica para Ingeniería y en particular a los alumnos que durante tantas cohortes han colaborado para que este trabajo integrador se consolidara como una actividad de aprendizaje significativa.

#### **1. Referencias**

[1] AA.VV. (2014) *Competencias en Ingeniería*. Documento del CONFEDI. Universidad FASTA. ISBN 978-987-1312-61-0. Mar del Plata.

[2] MINISTERIO DE EDUCACIÓN (2018) *Alcances y definición de las actividades profesionales reservadas exclusivamente al título. Resolución Ministerial 1.254/18.* Boletín oficial, 18 de Mayo de 2018. Id SAIJ: NV19867

[3] DEL VALLE LÓPEZ, G.; LÓPEZ, M. B. (2005) *Las TIC y el trabajo colaborativo en el proceso de enseñanza-aprendizaje en el nivel universitario.* Centro de Investigaciones Físico-Químicas, Teóricas y Aplicadas (CIFTA). Facultad de Tecnología y Ciencias Aplicadas. Catamarca. Argentina.

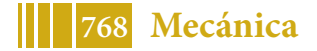

[4] ANDERSON, J.;TANG, M. (2011).*La forma sigue los parámetros: Modelado paramétrico para los procesos de fabricación y manufactura*. The University of Newcastle. Australia

[5] DEL CAÑO, A.;DE LA CRUZ, M. P.; SOLANO, L. (2007). Diseño, ingeniería, fabricación y ejecución asistidos por ordenador en la construcción: evolución y desafíos a futuro. *Informes de la Construcción* Vol. 59, 505, 53-71, enero-marzo 2007 ISSN: 0020-0883.

[6] RAMOS DOS SANTOS, F.; DA COSTA FERREIRA, S.; PIAIA J. (2004) *Computer aided engineering* – CAE - Universidade do Estado de Santa Catarina Centro de CiênciasTecnológicas.

[7] FUERTES, L.; LOPRESTI, L.; GAVINO, S.; RISTEVICH, A. DEFRANCO, G. (2008) *De los sistemas CAD al modelado paramétrico: una experiencia de innovación en la enseñanza de dibujo tecnológico en Ingeniería*. VI Congreso Nacional de Profesores de Expresión Gráfica - EGRAFIA 2008. San Juan. ISBN 978-950-605-579-0

[8] DEFRANCO, G.; FUERTES, L.; GAVINO, S.; LOPRESTI L.; RISTEVICH, A. (2010) *Diseño Paramétrico en la Enseñanza de la Gráfica para Ingeniería*. II Congreso Argentino de Ingeniería Mecánica San Juan. ISBN: 978 950 605 633 9. Instituto de Mecánica Aplicada – Universidad Nacional de San Juan. San Juan.

[9] DEFRANCO, G.; FUERTES, L.; GAVINO, S.; LOPRESTI L.; LARA, M. (2015) *De la forma a la dimensión: una propuesta metodológica para la enseñanza del dibujo para ingenieros*. EGRAFIA 2015 Río Cuarto, Córdoba, Argentina 8 y 9 de octubre de 2015.ISBN 978-987-688-148-7.

[10] MARTÍNEZ, A.; SENTANA, I. (2002). *Evolución en la enseñanza del dibujo técnico mecánico en las enseñanzas técnicas* Actas del X CUIEET, Congreso Universitario de Innovación Educativa en las Enseñanzas Técnicas. Valencia.

[11] GAVINO, S.;FUERTES, L.;LOPRESTI, L.;LARA, M.; DEFRANCO, G. (2013*)* Learningre sources for technicaldrawing: 3d models fromphotographicregister of *mechanical parts* GRAPHICA'13 - XXI Simpósio Nacional de GeometriaDescritiva e Desenho Técnico e X International Conferenceon Graphics for Arts and Design - ISBN: 978-85-60522-83-5 - Florianópolis: Editora do CCE - Universidade Federal de Santa Catarina, Brasil.

[12] URRUZA, G.; ORTEGA, J.; SIERRA, E. (2006). *Diseño de conjuntos mecánicos con un enfoque de aprendizaje constructivista*. Actas del XVIII INGEGRAF 2006 - Asociación Española de Ingeniería Gráfica. Departamentd' Expressión Gràfica a l'Enginyeria. Universidad Politècnica de Catalunya, ISBN 9788468985930.

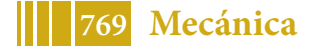

# **IDENTIFICACIÓN DE INDICADORES ENERGÉTICOS PARA EL DISEÑO DE UN PROGRAMA DE AHORRO Y EFICIENCIA ENERGÉTICA EN UNA INSTALACIÓN HOSPITAL ARIA**

Arocas Sergio M., Coria Hoffmann Geraldine D. y Bosc Cristian

UIDET-IAME, Facultad de Ingeniería UNLP, Calle 1 y 47, La Plata, Argentina, martin.arocas@ing.unlp.edu.ar

#### **INTRODUCCIÓN**

Las instalaciones hospitalarias requieren suministro energético de forma permanente para su funcionamiento durante las 24 horas de todos los días del año, por lo que la energía representa un importante costo de funcionamiento.

La necesidad de reducir estos costos requiere medidas para el uso racional y eficiente de la energía, cuya implementación puede ser planificada y supervisada a través de un Programa de Ahorro y Eficiencia Energética (PAEE). Adicionalmente estos programas presentan importantes ventajas tales como, el aseguramiento energético en el largo plazo, la ayuda al crecimiento económico y la reducción de las emisiones de gases de efecto invernadero.

Para la definición de un PAEE es necesario previamente contar con un diagnóstico energético que permita definir la línea base energética y luego, en base a información de uso de las instalaciones, posibilite la identificación de una lista de medidas de mejora que tiendan a disminuir y optimizar el uso de los suministros energéticos (energía eléctrica y gas natural). De todas las posibles mejoras,la identificación de la solución óptima, requiere de una evaluación técnica-económica-ambiental. En el presente trabajo se desarrollan los criterios que ordenan la implementación de las mejoras, en base a indicadores energéticos específicos para hospitales y con ello formular el programa de ahorro y eficiencia energética.

#### **Indicadores energéticos**

Los Indicadores Energéticos [1, 2, 3, 4] son la herramienta utilizada para determinar las áreas prioritarias en las cuales se deben aplicar las mejoras de ahorro y eficiencia energética. Asimismo, el valor numérico de los indicadores energéticos genera información que ayudará a los responsables de la toma de decisiones a establecer objetivos de eficiencia energética y al seguimiento de los avances para alcanzar dichos objetivos.

*Seleccionar y desarrollar indicadores es el primer paso para analizar la situación energética de un sector particular y poder obtener conclusiones iniciales referidas a interpretar su tendencia pasada e influir en su evolución futura. Cada indicador tiene su propio propósito, y también sus limitaciones respecto a qué puede llegar a explicar. Dar una imagen precisa requiere de varios indicadores, que al ser analizados en conjunto proporcionarán una base más robusta para la formulación de políticas [1].*

Para interpretar cabalmente los alcances de las medidas de eficiencia energética, es necesario separar el impacto de los cambios en cada instalación/equipos que influyen en la demanda de energía. El desarrollo de indicadores energéticos debe proporcionar información para comprender la situación actual y permitir evaluar el potencial de ahorro energético [2].

La evaluación de los consumos energéticos de cada instalación y equipos permite el desarrollo de un indicador de consumo específico de energía a), mientras que la cuantificación del impacto que tiene la implementación de medidas de eficiencia energética se realiza mediante el análisis de la evolución de un indicador de eficiencia energética, b).

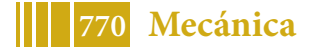

# **Indicador de consumo específico de energía**

Un indicador energético frecuentemente empleado para los hospitales [1, 4] es el que cuantifica la energía utilizada por cantidad de camas que se encuentran en dicho hospital, es decir:

 $\label{thm:indicated} Indicadorde consumoes pec ificode energy is anual \begin{bmatrix} MW\bm{h} \\ \hline \sigma\sigma\sigma\sigma \end{bmatrix}$ 

Consumototaldeenergiaanual[MWh]  $\mathcal{L}$ antidaddecamas $\lceil$ cama $\rceil$ 

Otra alternativa para este indicador surge si se tiene en cuenta, en lugar del número de camas la superficie cubierta del establecimiento (MWh/ m<sup>2</sup>).

A este indicador se lo puede clasificar como "agregado", ya que proporciona una idea general sobre las tendencias del consumo energético en un determinado sector. Sin embargo, se requiere información más específica para entender las características del consumo energético y para proporcionar un análisis de relevancia respecto al efecto de las mejoras de eficiencia energética cuando se aplican en las principales instalaciones demandantes de energía.

De esta manera se formula una estructura de indicadores "desagregados" que permiten priorizar las instalaciones y equipos en los cuales deben implementarse las medidas de ahorro y eficiencia.

A los fines de este trabajo, se plantea la siguiente estructura jerárquica para desagregar el indicador de consumo específico de energía:

Nivel 1: Consumo de energía por cama.

Nivel 2: Tipo de energía consumida por cama (Energía Eléctrica y Gas Natural).

Nivel 3: Consumo energético de las instalaciones por cama.

Nivel 4: Consumo energético de los equipos por cama.

# **Indicador de eficiencia energética**

El indicador de eficiencia energética se define como la relación entre el costo de la energía ahorrada anual y la energía ahorrada al año y se determina como:

$$
Indicadordeeficiencia energ\'etica \textcolor{red}{\left[\frac{\$}{kWh}\right]} = \frac{Costototalanualdelaenerg\'ia a horrađa \textcolor{red}{[\$]} }{Energya a horrađa [kWh]}
$$

Este indicador puede interpretarse como el costo unitario de la energía ahorrada, se utiliza para priorizar las mejoras de ahorro y eficiencia energética que generen el mayor ahorro económico en cada instalación.

# **Criterios para la definición de un programa de ahorro y eficiencia energética en una instalación hospitalaria.**

Las posibilidades de ahorro y eficiencia energética se clasifican en mejoras de costo nulo, mejoras de bajo costo y mejoras que requieren inversión, las últimas son las consideradas para la definición de un PAEE en una instalación hospitalaria.

Con el objetivo de determinar las prioridades de aplicación de mejoras se considerarán los siguientes criterios de evaluación:

# *1) Cálculo del indicador de consumo específico de energía desagregado.*

Se debe obtener y ordenar de mayor a menor el indicador en cada nivel: tipo de energía por cama, consumo de energía por instalación y consumo de energía por equipo.

Las mejoras se deben aplicar prioritariamente en el equipo/instalación para el cual, el valor inicial del indicador sea mayor.

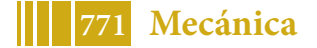

# *2) Cálculo del indicador de eficiencia energética.*

Este indicador considera la tarifa de los suministros energéticos y la inversión necesaria para la aplicación de la mejora. El mayor valor de este indicador prioriza la mejora de ahorro y eficiencia.

En caso de igualdad de indicadores de consumo específico de energía y eficiencia energética la mejora a aplicar quedará definida por el periodo de recupero simple de la inversión y, luego, por el valor máximo de emisiones evitadas.

# *3) Periodo simple de recuperación de la inversión*

Se deben priorizar las mejoras con bajo periodo de recupero simple de la inversión.

# *4) Emisiones evitadas de dióxido de carbono (CO2)*

Se deben priorizar las mejoras que generen la mayor cantidad de emisiones evitadas de  $CO<sub>2</sub>$ .

# **Ejemplo de definición de un programa de ahorro y eficiencia energética específico para una instalación hospitalaria.**

De la realización del diagnóstico energético, se tiene que la instalación hospitalaria en estudio cuenta con 11280 m<sup>2</sup>, 40 camas efectivas y se distribuyen instalaciones y equipos concentrando una potencia eléctrica y térmica instalada de 878 kW y 1.117 Mcal/h, respectivamente.

El consumo anual de energía estimado es de 3837 MWh, siendo 2980 MWh de energía eléctrica y 857 MWh de gas natural.

Posteriormente se detectan y analizan energética, económica y ambientalmente las mejoras consideradas para la formulación del PAEE obteniendo los resultados presentados en la siguiente tabla 1.

| <b>Instalación</b>                           | <b>Mejora</b>                                                       | <b>Ahorro</b><br>electricidad<br>anual<br>[kWh] | <b>Ahorro</b><br>gas<br>natural<br>anual<br>[m $^3$ ] | <b>Ahorro</b><br>económico<br>anual $[$]$ | Período de<br>recupero<br>simple<br>[años] | <b>Emisiones</b><br>de CO <sub>2</sub><br>evitadas al<br>año [ton] |
|----------------------------------------------|---------------------------------------------------------------------|-------------------------------------------------|-------------------------------------------------------|-------------------------------------------|--------------------------------------------|--------------------------------------------------------------------|
|                                              | Colocación de<br>carpintería con<br>doble vidrio<br>hermético (DVH) | 337.000                                         | 34.900                                                | 933.000                                   | 2,8                                        | 210                                                                |
| Sistema de<br>refrigeración<br>/ calefacción | Colocación de<br>cortinas de tela<br>screen                         | 139.500                                         | 10.350                                                | 373.600                                   | 2,2                                        | 80                                                                 |
|                                              | Pintar la<br>envolvente con<br>pintura aislante<br>térmica          | 14.600                                          | 950                                                   | 38.700                                    | 0,25                                       | 8                                                                  |

Tabla 1: Evaluación de las mejoras de eficiencia energética

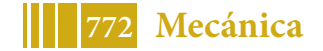

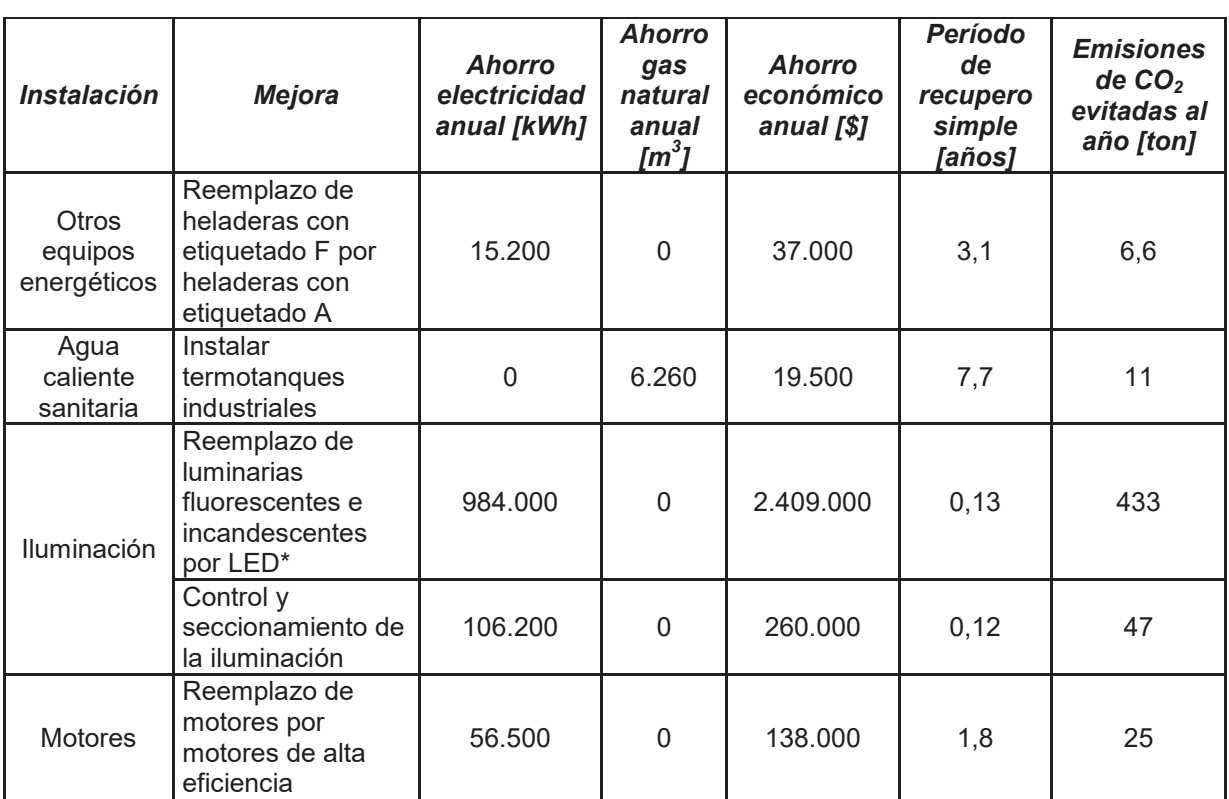

Tabla 1: Evaluación de las mejoras de eficiencia energética (continuación)

Nota: \*Se tiene en cuenta el ahorro que se genera en el sistema de refrigeración.

Los resultados de aplicación de los criterios definidos para formular el programa de ahorro y eficiencia energética de la instalación hospitalaria en cuestión son:

# **1) Cálculo del indicador de consumo específico de energía**

El valor del indicador energético agregado, energía por cama, para un total de 40 camas efectivas del pabellón resulta:

$$
\frac{\textit{Consumototal} de energiaanual}{\textit{Cama}} = \frac{3837}{40} = 95.9 \left[\frac{\textit{MWh}}{\textit{cama}}\right]
$$

Los resultados del indicador de consumo específico de energía desagregado por nivel se resumen en la tabla 2.

En la misma tabla, en el segundo nivel del indicador de consumo energético se observa que se deben priorizar las instalaciones y equipos que demandan energía eléctrica respecto a las que utilizan gas natural.

Al desagregar el indicador de consumo específico de energía en instalaciones, se observa que debe priorizarse la instalación de refrigeración, seguida por las instalaciones de calefacción, iluminación, otros equipos energéticos y por último la instalación para la producción de Agua Caliente Sanitaria.

Al desagregar el indicador de consumo específico de energía en equipos, se observa que debe priorizarse las enfriadoras. Luego, con el siguiente orden, se deben considerar las mejoras en las luminarias, calderas, UTAs, equipamiento médico, electrodoméstico y por último los equipos ofimáticos.

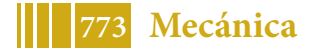

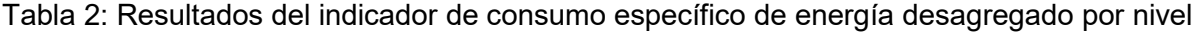

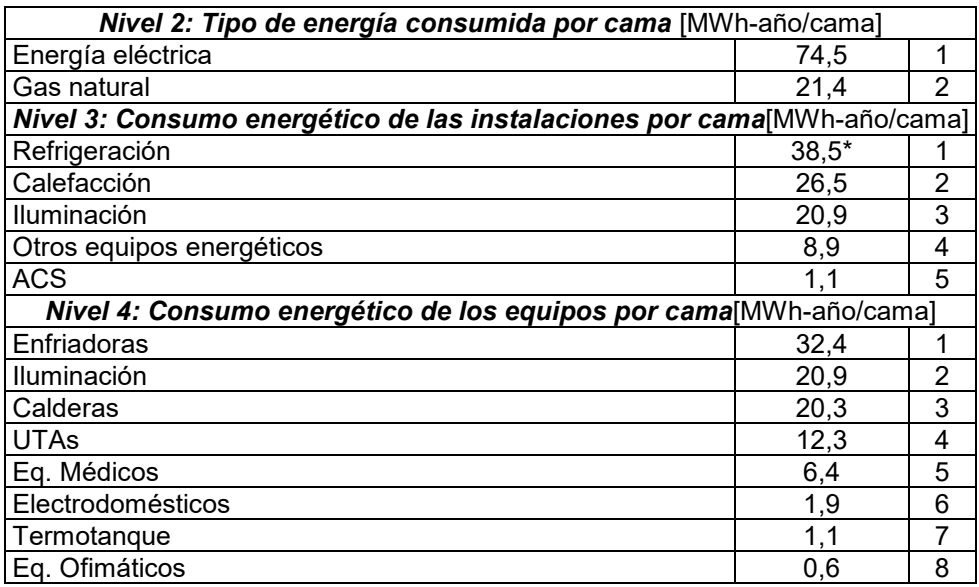

\**Nota: El cálculo del consumo energético en la instalación de refrigeración considera el consumo de las enfriadoras y de las UTAs durante los seis meses de refrigeración.*

A partir del análisis precedente se define el orden de prioridad para la ejecución de las mejoras, de acuerdo al tipo de energía, instalación y equipos detallado en la Tabla 3.

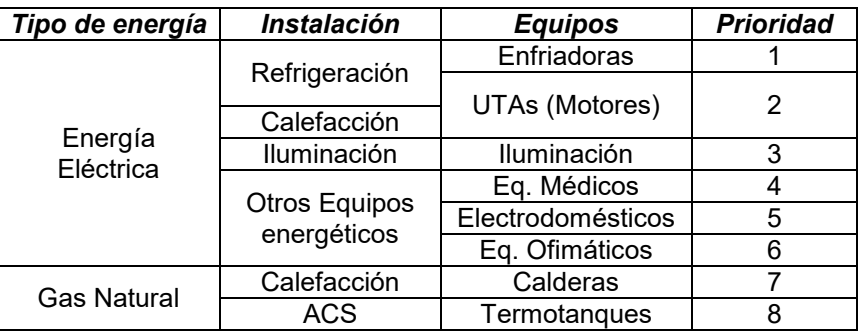

Tabla 3: Prioridad de aplicación de mejoras de ahorro y eficiencia energética.

# **2) Cálculo del indicador de eficiencia energética**

Las medidas de mejora para el PAEE son analizadas a partir del indicador de eficiencia energética (costo unitario de la energía ahorrada). En la tabla 4 se muestra la información necesaria para la determinación del indicador, el resultado del mismo y se ordenan las mejoras por prioridad.

En el caso de mejoras que impliquen dispositivos únicamente eléctricos, el valor de este indicador corresponderá al valor de la tarifa eléctrica en costo por unidad de energía, análogamente para mejoras que impliquen sistemas únicamente a gas natural corresponderá con la tarifa de gas. En los casos en que la mejora impacte sobre el consumo de energía eléctrica y gas natural el valor de este indicador se encontrará en un rango definido por una cota superior dada por la tarifa eléctrica y una inferior dada por la tarifa de gas natural (tarifa mayor y menor respectivamente).

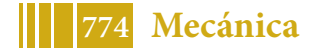

| <b>Mejora</b>                                                                      | <b>Instalación</b><br>en la que<br>impacta | Ahorro de<br>electricida<br>d anual<br>[kWh] | Ahorro<br>gas<br>natural<br>anual<br>[kWh] | Costo total anual<br>de la energía<br>ahorrada*/<br>Energía ahorrada<br>[\$/kWh] | <b>Prioridad</b> |
|------------------------------------------------------------------------------------|--------------------------------------------|----------------------------------------------|--------------------------------------------|----------------------------------------------------------------------------------|------------------|
| Reemplazo de<br>luminarias<br>fluorescentes e<br>incandescentes por<br><b>LED</b>  | Iluminación/<br>Refrigeración              | 984.000                                      | $\mathbf 0$                                | 2,448                                                                            | 1                |
| Control y<br>seccionamiento de la<br>iluminación                                   | Iluminación                                | 106.200                                      | $\mathbf{0}$                               | 2,448                                                                            | $\overline{2}$   |
| Reemplazo de<br>motores por motores<br>de alta eficiencia                          | Refrigeración/<br>Calefacción              | 56.500                                       | $\mathbf 0$                                | 2,448                                                                            | 3                |
| Reemplazo de<br>heladeras con<br>etiquetado F por<br>heladeras con<br>etiquetado A | Otros equipos<br>energéticos               | 15.200                                       | 0                                          | 2,448                                                                            | 4                |
| Pintar la envolvente<br>con pintura aislante<br>térmica                            |                                            | 14.600                                       | 9.300                                      | 1,62                                                                             | 5                |
| Colocación de<br>cortinas de tela<br>screen                                        | Refrigeración/<br>Calefacción              | 139.500                                      | 101.000                                    | 1,55                                                                             | 6                |
| Colocación de<br>carpintería con doble<br>vidrio hermético<br>(DVH)                |                                            | 336838                                       | 341.000                                    | 1,38                                                                             | 7                |
| Instalación de<br>termotanques<br>industriales                                     | <b>ACS</b>                                 | 0                                            | 61.000                                     | 0,317                                                                            | 8                |

Tabla 4: Determinación del indicador de eficiencia energética

Notas:\* Tarifa fija Energía Eléctrica Mayo 2017: 2,448 [\$/kWh] - Tarifa fija Gas Natural – Mayo 2017: 0,317 [\$/kWh]

En la tabla 5 se resume el ordenamiento de las mejoras para cada instalación, teniendo en cuenta en primer término el orden de prioridad surgido de la tabla 3 y, seguidamente, contemplando el orden surgido de la tabla 4. Se incluye también el periodo de recupero simple y las emisiones de  $CO<sub>2</sub>$  evitadas al año.

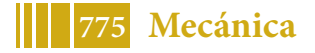

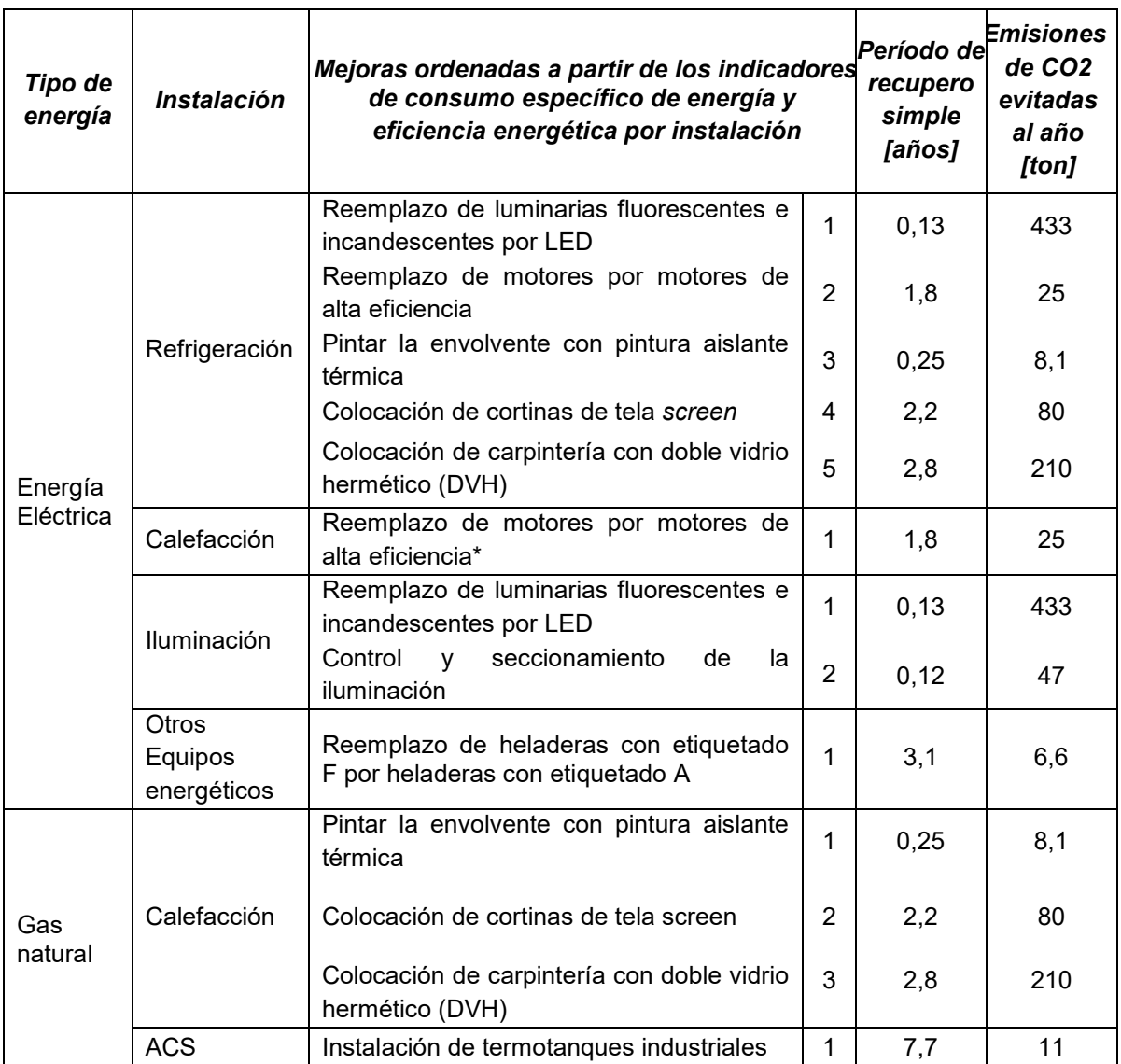

# Tabla 5: Ordenamiento de las mejoras

*\*Nota: se refiere a los motores eléctricos instalados en las UTAs*

Para la instalación en estudio es posible formular el programa de ahorro y eficiencia energética en función al ordenamiento de las mejoras detallado en la tabla 5.

# **CONCLUSIONES**

Los indicadores energéticos son utilizados para tener una mejor comprensión del impacto que tiene la aplicación de mejoras y del potencial de eficiencia energética. Los indicadores energéticos definidos para instalaciones hospitalarias son el indicador de consumo específico de energía por cama [MWh/cama] y el indicador de eficiencia energética (costo unitario de la energía ahorrada) [\$/kWh]. El primero se utiliza para evaluar las instalaciones y equipos en los cuales priorizar la aplicación de mejoras y el segundo permite definir el impacto de la mejora en cada instalación o equipo.

La aplicación de estos indicadores junto con el análisis económico (período de recupero simple) y ambiental (cantidad de emisiones de  $CO<sub>2</sub>$  evitadas) de cada mejora, permiten definir el siguiente orden de criterios de evaluación:

- 1º) Mayor valor del indicador de consumo específico de energía desagregado.
- 2º) Mayor valor del indicador de eficiencia energética.

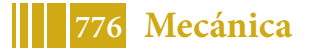

- 3º) Menor período de recupero simple.
- $4^{\circ}$ ) Mayor cantidad de emisiones de CO<sub>2</sub> evitadas.

A partir de éstos se formula un Programa de Ahorro y Eficiencia Energética específico para instalaciones hospitalarias que permite a los responsables tomar decisiones para establecer objetivos de eficiencia energética y realizar el seguimiento de su implementación.

# **BIBLIOGRAFÍA**

[1] Indicadores de Eficiencia Energética: Bases Esenciales para el Establecimiento de Políticas. International Energy Agency. OCDE/AIE (2015).

[2] Marta López Cristià Hospitales Eficientes: Una Revisión del Consumo Energético Óptimo. Tesis Doctoral Universidad de Salamanca (2011).

[3] A. S. Szklo, J. BorghettiSoares, M. T. Tolmasquim. Energy consumption indicators and CHP technical potential in the Brazilian hospital sector. Energy Conversion and Management 45 (2004) 2075–2091

[4] R. van Heur. Power Quality Utilization Guide- Hospitals energy efficiency Leonardo Energy (European Copper Institute, 2008), pp. 1–24.

[5] Arocas S., Coria Hoffmann G., Bosc C. "Estrategias metodológicas para la realización de un diagnóstico energético de instalaciones hospitalarias como información preliminar para la definición de un programa de ahorro y eficiencia energética. Aplicación en el pabellón de alta complejidad del higa". Congreso Argentino de Ingeniería Mecánica 2018. ISBN 978-987- 46987-0-4

[6] Coria Hoffmann G., Arocas S., Bosc C. "Evaluación de medidas de eficiencia energética en el sistema de climatización de una instalación hospitalaria". Congreso Argentino de Ingeniería Mecánica 2018. ISBN 978-987-46987-0-4

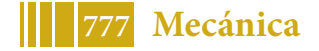

# CARACTERIZACIÓN DE UNA GUÍA DE ONDA ACÚSTICA

# ACOUSTIC WAVEGUIDE CARACTERIZATION

### Diego M. Tuozzo<sup>a</sup> y Tomás Echarri<sup>b</sup>

<sup>a</sup>*Facultad de Ingeniería, Universidad Nacional de La Plata, Calle 1 y 47, 1900 La Plata, Argentina, martintuozzo@hotmail.com*

<sup>b</sup>*UIDET IAME, Facultad de Ingeniería, Universidad Nacional de La Plata, Calle 1 y 47, 1900 La Plata, Argentina, tomas.echarri@ing.unlp.edu.ar*

# 1. INTRODUCCIÓN

Durante las ultimas décadas se ha incrementado el número de sistemas de altavoces para aplicaciones profesionales de audio diseñados bajo la configuración de arreglo lineal (line array). Estos sistemas constan, generalmente, de módulos que poseen un panel frontal en cuya parte central se ubica la unidad de alta frecuencia (AF) compuesta por uno o más motores de compresión (*drivers*), capaces de reproducir frecuencias que van de 1 kHz a 20 kHz, acoplado/s a una guía de onda. Este dispositivo de haz convergente geométricamente posee el alto de un módulo del arreglo lineal, de modo que cuando estos son ensamblados para constituir un sistema completo el resultado es una disposición lineal de fuentes aproximadamente continua.

Cada fuente de AF debe cumplir con los criterios precisos para que el sistema se comporte como predice la teoría de las fuentes de línea. El criterio más importante es la coherencia de fase: el frente de onda (de sonido) a la salida de la guía de onda debe ser plano (isofásico) hasta la frecuencia más alta de interés.

# 2. GUÍA DE ONDA ACÚSTICA

Una guía de onda es un dispositivo técnico que permite controlar la directividad de una fuente sonora de manera proporcional respecto a la frecuencia en su plano vertical. En el plano horizontal se comporta de manera similar a una bocina de directividad constante.

La gran ventaja de estos dispositivos radica en que permite configurar arreglos de alto solapado, es decir, arreglos con gran cantidad de elementos y poca separación angular entre ellos (Digón y Ferrer, 2015). Esto trae aparejado un acoplamiento muy eficaz entre fuentes a alta frecuencia (de 10 kHz a 16 kHz de manera general), con gran control direccional y baja interferencia destructiva entre los frentes de ondas del espectro de frecuencias (nuevamente, de manera especial, a alta frecuencia). Esto es posible gracias a su principio de funcionamiento el cual radica en minimizar la distancia entre transductores y prevenir la interferencia acústica por separación física (distancia entre elementos).

Con el paso del tiempo los diferentes fabricantes de sistemas de refuerzo sonoro han propuesto cada uno una geometría diferente para dar respuesta al problema de la directividad con las guías de onda. Independientemente de la geometría elegida, el principio de funcionamiento

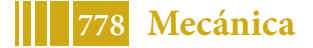

de la solución es único: controlar la evolución del frente de onda desde la garganta de la guía de onda hasta el perfil seccional elegido a la salida para reducir las diferencias de camino existentes y en consecuencia igualar los tiempos de arribo en la boca de la guía de onda. El producto es un frente de onda plano (isofásico) en el rango útil del motor de compresión.

En el presente trabajo se presenta el análisis armónico de la guía de onda acústica tipo *tapered* cuya geometría exterior e interior se puede observar en la figura 1. Las especificaciones generales del dispositivo a analizar se presentan en la tabla 1.

Tabla 1: Especificaciones generales de la guía de onda tipo *tapered* (L'Acoustics, 2005).

| Diámetro de la garganta        | $25 \,\mathrm{mm}$                                                    |  |  |  |
|--------------------------------|-----------------------------------------------------------------------|--|--|--|
| Sección de salida              | $210 \,\mathrm{mm} \times 19,6 \,\mathrm{mm}$                         |  |  |  |
| Ángulo de cobertura horizontal | $100^\circ$                                                           |  |  |  |
| Rango de frecuencia            | $1,3\,\mathrm{kHz}-18\,\mathrm{kHz}$                                  |  |  |  |
| Dimensiones exteriores         | $220 \,\mathrm{mm} \times 120 \,\mathrm{mm} \times 141 \,\mathrm{mm}$ |  |  |  |

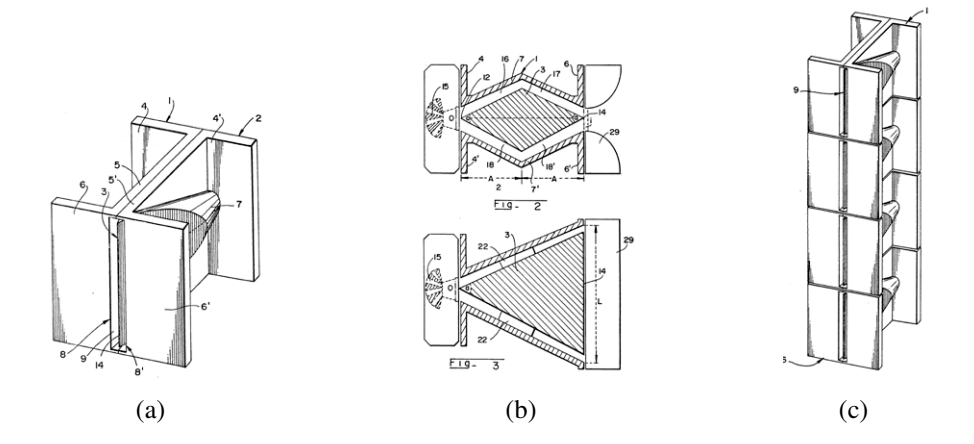

Figura 1: Geometría y arreglo lineal de guía de onda.(a) Geometría exterior (b) Secciones (c) Arreglo en linea. (Heil, 1992)

# 3. FORMULACIÓN DE ELEMENTOS FINITOS

Para la solución de la ecuación de onda acústica en el marco del método de los elementos finitos en la formulación de *Galerkin* debe transformarse el problema diferencial o fuerte en uno integral o débil. La forma débil se obtiene multiplicando la ecuación de *Helmholtz* por un campo de presión virtual  $\delta p(t, x_i)$  y aplicando el teorema de la divergencia (Bathe, 1996).

El resultado es la variación de la funcional:

$$
\delta F[p] = \int_{\mathcal{B}} (\delta p_{,i} p_{,i} - \delta p k^2 p) dV - \int_{\partial_n \mathcal{B}} \delta p \, p_{,i} n_i dS,\tag{1}
$$

donde  $k = \omega/c$  es el numero de onda angular. Entonces si una función p satisface  $\delta F[p]=0$ para toda  $\delta p$  compatible con las condiciones de frontera esenciales  $p_t = p$  en  $\partial_e \mathcal{B}$  dicha función

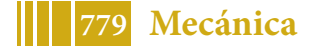

es solución de la formulación fuerte del problema. Las condiciones de frontera naturales pueden reescribirse utilizando la conservación de la cantidad de movimiento lineal  $\rho_0 \dot{v}_n = -n_i p_i$  en  $\partial_n \mathcal{B}$  siendo  $\ddot{u}_n$  la componente normal de la aceleración.

En el marco del método del elemento finito se utiliza un subespacio de funciones para satisfacer la variación de la funcional, la presión en el dominio de un elemento de N nodos es interpolada en la forma usual según

$$
p = \sum_{I=1}^{N} \varphi_I(x_j) P_I(t); \quad p_{,i} = \sum_{I=1}^{N} \varphi_{I,i}(x_j) P_I(t).
$$
 (2)

Donde  $\varphi_I$  y  $P_I$  son las funciones de forma y presiones nodales I-ésimas respectivamente. Luego de integrar en el dominio del elemento y aplicar las condiciones de frontera esenciales (sobre p) se obtiene la ecuación del elemento finito

$$
K_{IJ}P_J + M_{IJ}\ddot{P}_J = F_I,\tag{3}
$$

donde el vector incógnita, en el espacio de elementos finitos, agrupa las presiones nodales. Los operadores lineales de rigidez e inercia se obtienen a partir de

$$
K_{IJ} = \int_{\mathcal{B}} \varphi_{I,i} \varphi_{J,i} dV; \quad M_{IJ} = \int_{\mathcal{B}} \frac{1}{c^2} \varphi_{I} \varphi_{J} dV.
$$
 (4)

#### 3.1. Modelo de elementos finitos

Para resolver la ecuación de *Helmholtz* en un dominio no acotado (infinito) mediante el método del elemento finito (u otro método) debe truncarse la malla computacional sin introducir fenómenos artificiales, en particular ondas reflejadas.

Las principales técnicas utilizadas en estas situaciones son los elementos infinitos y los *Perfectly Matched Layers* (*PML*). Los últimos son elementos constituidos por materiales anisótropos obtenidos artificialmente a partir de la transformación de las ecuaciones de movimiento mediante la introducción de un sistema de coordenadas  $x'$  definido por

$$
x_j = \beta_{(j)} x'_j; \quad \beta_{(j)} = 1 - \frac{ib_{(j)}}{\omega}.
$$
 (5)

Siendo b una constante de atenuación (Berenger, 1993). El efecto de esta transformación es la creación de un medio absorbente (sin reflexión) para cualquier dirección a la frecuencia ω. Esta región absorbente se extiende desde la frontera de la región de propagación hasta la del dominio truncado.

El modelo geométrico consta de una región interior o confinada por la guía de onda acústica, una región externa de propagación del campo cercano (*buffer*) y finalmente una región de absorción (*PML*). Debido a que la geometría del modelo acústico posee simetría respecto dos planos ortogonales se representa un cuarto del dominio truncado, como puede observarse en la Figura 2.

En el presente análisis acústico interesa conocer el campo de presión *p* cercano para el ensamble *driver*-guia de onda-difusor irradiando en campo libre. La condiciones de frontera aplicadas En las superficies estructurales y planos de simetría son naturales y homogéneas, es decir  $n_i p_{i} = 0$ . En la frontera exterior de la region *PML* la condición de frontera es esencial y corresponde a la presión no perturbada  $p_0$ . En la superficie de radiación asociada al ensamble del

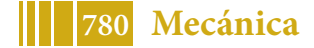

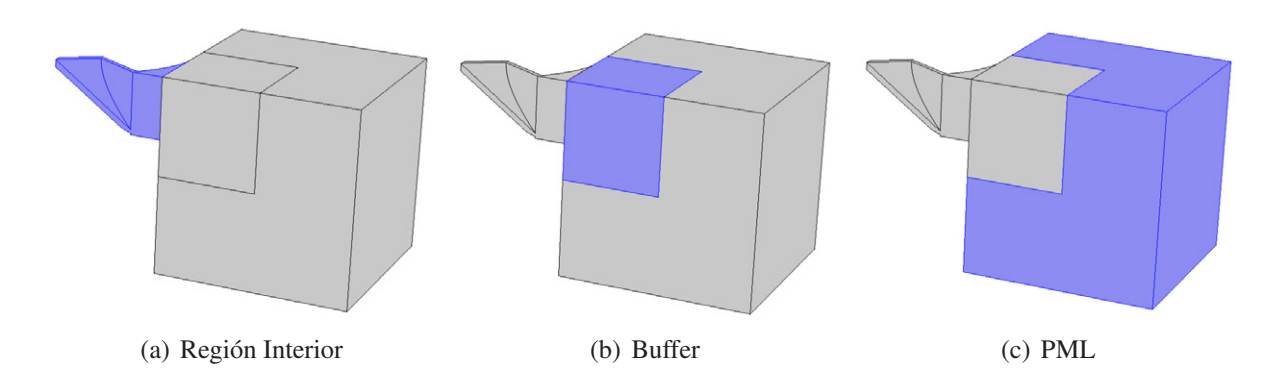

Figura 2: Regiones del modelo acústico utilizado.

*driver* con la guía de onda, la condición de frontera es esencial y la excitación se modela como una onda armónica plana de amplitud constante  $p = \hat{p} e^{i\omega t}$ .

Se utilizaron elementos acústicos tetraédricos y *PML* hexaedricos de segundo orden, la dimensión característica máxima de los elementos se calcula para que la discretización pueda representar la propagación de una onda con la longitud de onda crítica, es decir  $c/(4f)$ . Se implementaron 10 capas *PML* de espesor  $c/(50f)$ .

Resultados numéricos. Sobre el modelo descrito se realizó un análisis armónico en el tiempo de 1 kHz a 20 kHz a intervalos de 50 Hz. El resultado de este análisis es la presión nodal y via las funciones de forma permite obtener el campo de presión en la región no absorbente para las frecuencias seleccionadas. Para utilizar la información del análisis en la practica, deben posprocesarse los resultados con el objeto de caracterizar la directividad del dispositivo. Las formas de representación usuales son diagramas polares y de directividad, en ambos casos se utiliza el nivel de presión sonora

$$
L_p = 20\log\left(p_{\rm rms}/p_{\rm ref}\right),\tag{6}
$$

donde  $p_{ref} = 20 \,\mu\text{Pa}$ . Normalmente el nivel de presión se toma respecto del valor sobre el eje del dispositivo. Los diagramas polares muestran la variación del nivel de presión a una distancia radial especifica (campo lejano) en función de la distancia angular al eje del dispositivo en el plano vertical (figura 3). La interferencia se hace evidente con aparición de lóbulos secundarios a medida que la frecuencia aumenta (figuras 3 de izquierda a derecha).

Los diagramas de directividad muestran el nivel de presión sonora en escala cromática como función de la distancia angular al eje del dispositivo (mediante una proyección cartesiana) y la frecuencia en el plano vertical (figura 4). En rigor se construyen a partir de la respuesta en frecuencia en las direcciones consideradas. Interpolando el nivel de presión se puede apreciar la variación del ángulo de cobertura identificando las curvas de nivel para una atenuación particular (por ej. −6 dB) respecto del eje del dispositivo.

Resultados experimentales. Para caracterizar experimentalmente la guía de onda se efectuó la medición de campo libre de la respuesta impulsiva y el análisis en tiempo real de la respuesta en frecuencia ante una excitación de ruido rosa. Para determinar la directividad, el dispositivo se monta sobre una base giratoria graduada en forma centrada para evitar que la distancia de medición cambie con el ángulo de rotación y con ello el nivel de presión. En la medición se uti-

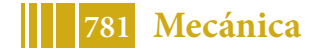

5º Jornadas ITE - 2019 - Facultad de Ingeniería - UNLP

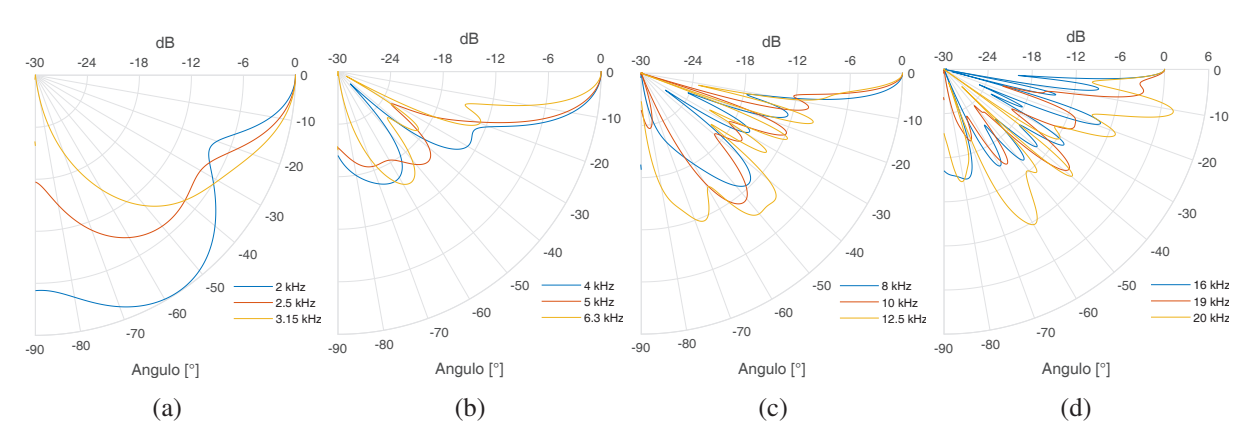

Figura 3: Diagramas polares en plano vertical.

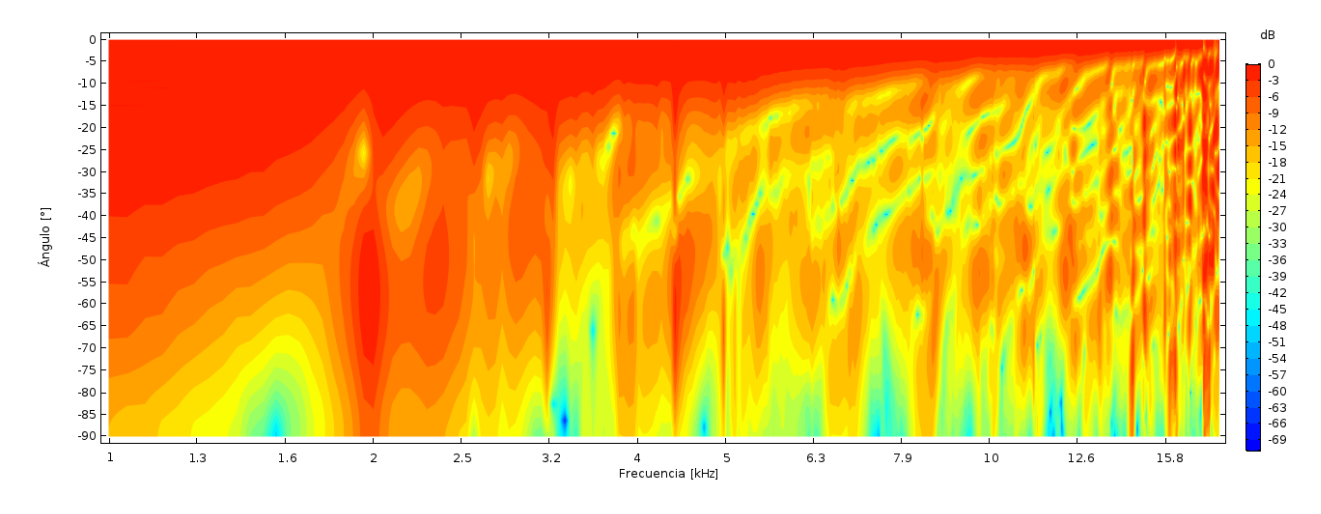

Figura 4: Diagrama de directividad simulado en el plano vertical.

lizo un micrófono *Isemcon* EMX-7150, una placa de audio *Roland* Octa-capture y el programa para medición y análisis de sonido *ARTA*.

la respuesta impulsiva del dispositivo se captura cada 5◦ a partir del eje de referencia. La respuesta en frecuencia se obtiene mediante la aplicación de la transformada rápida de *Fourier* (*FFT*). Debido a que en este caso el dispositivo es simétrico, teóricamente es suficiente medir sobre un cuadrante frontal frente al dispositivo.

Con el objeto de compararlos con los resultados numéricos, en la figuras 5 se presentan los diagramas de directividad obtenidos a partir de las mediciones en el plano vertical.

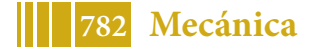

5º Jornadas ITE - 2019 - Facultad de Ingeniería - UNLP

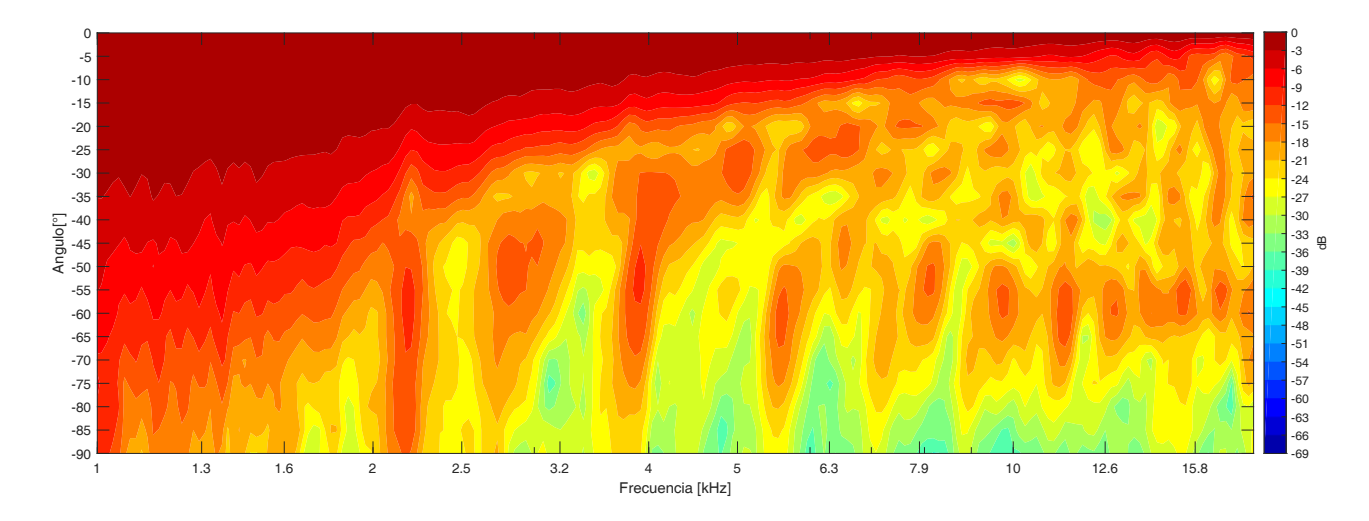

Figura 5: Diagrama de directividad medido en el plano vertical.

#### 4. CONCLUSIONES

Se realizo el análisis armónico en el tiempo del modelo de elementos finitos de una guía de onda acústica (*tapered*) cuyos resultados fueron comparados con las mediciones de campo libre sobre el dispositivo instalado.

En general mientras la longitud característica de la fuente sea pequeña respecto de la longitud de onda la radiación sera aproximadamente omnidireccional, con cambios menores del nivel de presión en función del desplazamiento angular respecto del eje del dispositivo. Cuando la longitud de onda disminuye y por debajo de la longitud característica de la fuente, se acentúa el efecto de la interferencia producto de la diferencia en los tiempos de arribo desde los puntos de la superficie de radiación.

Los diagramas polares simulados, figuras 3, muestran la presencia de lóbulos de presión secundarios generados por diferencias en arribos temporales para cada frecuencia del espectro de excitación. Estos y los diagramas de directividad están estrechamente relacionados, donde se aprecian picos en el nivel de presión fuera del eje del dispositivo, coincide con la presencia de lóbulos de presión secundarios en los diagramas polares.

Los resultados numéricos muestran directividad proporcional acentuada conforme aumenta la frecuencia en el plano vertical (figura 4). El acuerdo con las mediciones en el plano vertical se analiza comparando las figuras 4 y 5. Este en general es bueno, fundamentalmente a partir de 4 kHz. Por debajo de de dicho valor la resolución espectral del análisis no permite capturar la respuesta medida.

# REFERENCIAS

Bathe K.J. *Finite elements of procedures*. McGraw Hill, New York, USA, 1996.

- Berenger J.P. A perfectly matched layer for the absortion of electromagnetic waves. *Journal of Computational Physics*, 114:185–200, 1993.
- Digón A.G. y Ferrer P. *Configuración y ajustes de sistemas de sonido, Curso Práctico*. Publicaciones Altaria, SL, 2015.

Heil C. Sound wave guide US5163167. 1992.

L'Acoustics. *V-DOSC operator manual versión 4*, 2005.

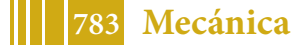

# ANÁLISIS TERMOMECÁNICO DEL TRATAMIENTO TÉRMICO DE ACEROS POR EL MÉTODO DEL ELEMENTO FINITO

# Martin Rissoª, Tomás Echarri<sup>b</sup> y Juan Manuel Echarri<sup>c</sup>

<sup>a</sup>*Facultad de Ingeniería, Universidad Nacional de La Plata, Calle 1 y 47, 1900 La Plata, Argentina, martin.r.risso@gmail.com*

<sup>b</sup>*UIDET IAME, Facultad de Ingeniería, Universidad Nacional de La Plata, Calle 1 y 47, 1900 La Plata, Argentina, tomas.echarri@ing.unlp.edu.ar*

<sup>c</sup>*UIDET LIMF, Facultad de Ingeniería, Universidad Nacional de La Plata, Calle 1 y 47, 1900 La Plata, Argentina, juanmanuel.echarri@ing.unlp.edu.arr*

#### 1. INTRODUCCIÓN

Los tratamientos térmicos (TT) son utilizados para controlar distribución, tamaño y morfología de las fases y micro-estructuras presentes en las aleaciones. Dichos procesos se utilizan para controlar la dureza, la resistencia mecánica global y sus aplicaciones derivadas.

En la actualidad es posible encontrar diferentes casos de aplicación del modelado de TT, sin embargo, la complejidad del acoplamiento del problema termo-mecánico-metalúrgico no siempre está resuelta a los fines predictivos.

# 2. MODELO Y SIMULACIÓN

Modelo metalúrgico. Para la descomposición de la austenita en fases difusivas (ferrita, perlita, bainita) el modelo de cinética de reacción utilizado se basa en la modificación por Li et al. (1998) del modelo original desarrollado por Kirkaldy y Venugopalan (1983). La forma general de las transformaciones difusivas en este modelo está descrita por las fórmulas de tipo Zener y Hillert:

$$
\tau(X_D, \theta) = \frac{F(C, \text{Mn}, \text{Si}, \text{Ni}, \text{Cr}, \text{Mo}; \text{G})}{\Delta \theta^n \exp(-Q/R(\theta + 273))} S(X_D), \tag{1}
$$

donde  $\tau$  es el tiempo para formar una fraccion  $X_D$  a la temperatura θ. El mismo depende de la composición química del acero en % en peso y G es el numero de grano ASTM;  $\Delta\theta$  es el subenfriamiento, y Q es la energía de activación de la reacción difusional. El exponente de subenfriamiento n esta determinado por el mecanismo de difusión efectivo ( $n = 2$  para difusión volumétrica y  $n = 3$  para difusión por borde).  $S(X_D)$  es el término velocidad de reacción, el cual es una aproximación del efecto sigmoidal de las transformaciones de fase.

Para la cinética de la transformación martensítica se utiliza el modelo propuesto por Koistinen y Marburger (1959). El exceso de transformación martensítica para aleaciones de acero al carbono puede ser expresado como

$$
X_M = 1 - \exp(\mu(M_S - \theta) + \psi(\sigma_{ij}))
$$
\n(2)

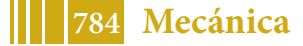

donde  $X_M$  es la fracción volumétrica de martensita transformada y  $\theta$  es la temperatura debajo de  $M<sub>S</sub>$ . El coeficiente  $\mu$  controla la transformacion libre y la funcion  $\psi$  contempla la transformacion inducida por tensión.

Por otro lado, la distribución de la dureza a lo largo de la probeta de Jominy se calcula usando la regla de las mezclas.

$$
H\nu = X_M H \nu_M + X_B H \nu_B + (X_F + X_P) H \nu_{F+P},
$$
\n(3)

donde Hv es la dureza en Vickers,  $X_M$ ,  $X_B$ ,  $X_F$  y  $X_P$  son las fracciones de volumen de martensita, ferrita y perlita respectivamente, y  $H\nu_M$ ,  $H\nu_B$ ,  $H\nu_{F+P}$  son las durezas de martensita, bainita y combinación de ferrita y perlita respectivamente. Fórmulas basadas empíricamente desarrolladas por Maynier, son usadas en el estudio para el cálculo de  $Hv_M$ ,  $Hv_B$ ,  $Hv_{F+P}$ como funciones de la composición del acero y la tasa de enfriamiento.

Modelo termo-mecánico. Si se desprecia la dinámica en el dominio mecánico la conservación de la cantidad de movimiento lineal implica que

$$
\sigma_{ij,j} + \rho b_i = 0 \quad \text{en} \quad \Omega. \tag{4}
$$

en el modelo elástico-plástico perfecto utilizado la función de fluencia es  $F(\sigma_{ij}) = \sigma_{vM}(\sigma_{ij})$ σγ, donde σγ es la tensión de fluencia. Si el régimen es elástico  $\sigma_{ij} = C_{ijkl}u_{k,l} - \beta_{ij}\theta$ , donde  $C_{ijkl}$  es el tensor de elasticidad y  $\beta_{ij} = C_{ijkl} \alpha_{kl}$  depende del tensor de dilatación térmica. En régimen plástico la tasa de deformacion se asume proporcional al estado de tensión desviador  $\dot{\varepsilon}_{ij} = \lambda s_{ij}$ . La tasa de deformación total se encuentra dividida en elástica, plástica, térmica y aquellas por dilatación estructural debido a transformaciones de fase y plasticidad de transformación, según

$$
\dot{\varepsilon}_{ij} = \dot{\varepsilon}_{ij}^e + \dot{\varepsilon}_{ij}^p + \dot{\varepsilon}_{ij}^q + \dot{\varepsilon}_{ij}^m + \dot{\varepsilon}_{ij}^t,\tag{5}
$$

donde las deformaciones elásticas y térmicas corresponden a un material isótropo

$$
\varepsilon_{ij}^e = \frac{1+\nu}{E}\sigma_{ij} - \frac{\nu}{E}\sigma_{kk}\delta_{ij}, \quad \varepsilon_{ij}^\theta = \alpha\theta\delta_{ij}, \tag{6}
$$

con módulo de *Young* E, coeficiente de *Poisson* ν y coeficiente de expansión térmica α siendo expresados por la regla de las mezclas (en función de las fases microestructurales presentes). La tasa de deformación debido a dilatación micro-estructural y plasticidad de transformación dependen de la fracción del constituyente I-ésimo.

La conservación de la energía implica

$$
\rho c \dot{\theta} - (\kappa_{ij}\theta_{,j})_{,i} - \rho r - \sigma_{ij}\dot{\varepsilon}_{ij}^p + \sum \rho_I l_I \dot{X}_I = 0, \qquad (7)
$$

siendo  $\rho c$  la capacidad calorifica,  $\kappa_{ij} = \kappa \delta_{ij}$  el tensor de conductividad térmica isótropo y  $\{\rho, l, X\}$  son la densidad, el calor latente y la fracción volumétrica debido a la transformación de fase del I-ésimo constituyente.

Para la obtención de temperaturas y desplazamientos es realizado un modelo de elementos finitos (Bathe (1996)) con elementos cuadriláteros axisimétricos cuadráticos. En primera aproximación, se desprecian las contribuciones de la generación de calor debido a la deformación plástica y de las transformaciones de fase. Debido a que se consideran propiedades termomecánicas dependendientes de la temperatura que implícitamente consideran las transformaciones

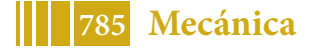

de fase se desprecian las deformaciones debido a dilatación micro-estructural y plasticidad de transformación.

Las condiciones de iniciales y de frontera del modelo térmico son temperatura de  $890^{\circ}$ C homogénea. En la superficie lateral y superior, enfriamiento por convección natural en aire y radiación al ambiente ambos a 300K (27°C). La superficie inferior esta sometida a enfriamiento por convección forzada en agua a 300K (27<sup>o</sup>C) (Inoue (1997)).

En el modelo mecánico se utiliza el campo de temperaturas resultante del estudio térmico y se restringe el único movimiento de cuerpo rígido presente.

#### 3. RESULTADOS EXPERIMENTALES

El ensayo de Jominy es un experimento para determinar la templabilidad de los aceros (Krauss (2005)). Para este ensayo, se utiliza una muestra de sección circular de 100 mm (4 pulg.) de longitud y 25 mm (1 pulg.) de diámetro. La muestra se calienta a temperatura de austenización durante tiempo suficiente hasta lograr que toda la microestructura sea austenita. Uno de los extremos de la muestra se enfría por medio de un chorro de agua durante 10 minutos. Cuando la probeta llega a temperatura ambiente, se mecanizan dos planos diametralmente opuestos de 0,4 mm (0,015 pulgadas) de profundidad y paralelos al eje de la barra. Posteriormente, se realizan mediciones de dureza para luego representarlas en un diagrama a intervalos especificados de distancia desde el extremo templado. A su vez, se realizan micrografías para determinar las microestructuras obtenidas.

La composición química del acero analizado se encuentra en la Tabla 1, donde se puede observar que corresponde con un acero del tipo SAE/AISI 4135. Al comparar la banda de templabilidad del acero con la curva de templabilidad de la probeta se observa que coincide en todo el rango, por lo cual, corresponde a un acero AISI 4135H. En la Figura 4a se observa la curva de templabilidad obtenida (curva celeste), junto con las bandas de templabilidad correspondientes para este acero.

| <b>Elemento</b>                                                              |       | Mn    |       |       |       |       | Mo    |
|------------------------------------------------------------------------------|-------|-------|-------|-------|-------|-------|-------|
| Espécimen                                                                    | 0.365 | 0.947 | 0.274 | 0,022 | 0.034 | 0.841 | 0.152 |
| AISI 4135H 0.32-0.38 0.60-1.00 0.15-0.30 0-0.040 0-0.035 0.75-1.20 0.15-0.25 |       |       |       |       |       |       |       |

Tabla 1: Composición química del espécimen analizado.

Al realizar observación microestructural a una distancia de 1/16 de pulgada del borde templado se distingue una microestructura predominantemente martensítica con posible austenita retenida (Figura 1a). En la Figura 1b se puede apreciar una marcada transición de fases y constituyentes. Se llega a esta posición desde microestucturas predominantemente adifusionales en el extremo templado, desarrollándose una región de estructura predominantemente bainítica hacia la región inferior de la micrografía y apreciándose la transición a bainita superior con la consecuente caída en la dureza desde los 12/16 de pulgada.

En las Figuras 1c y 1d se aprecia la presencia predominante de bainita superior. Al realizarse ensayo de dureza se evidenció que esta microestructura presenta una dureza de 30 HRC (compatible con durezas alcanzadas por este microconstituyente) estabilizándose en las últimas mediciones por lo que esta morfología se presenta a lo largo de la pieza a partir de los 30 mm de distancia del extremo templado. El acero presenta templabilidad suficiente para suprimir transformaciones completamente difusionales.

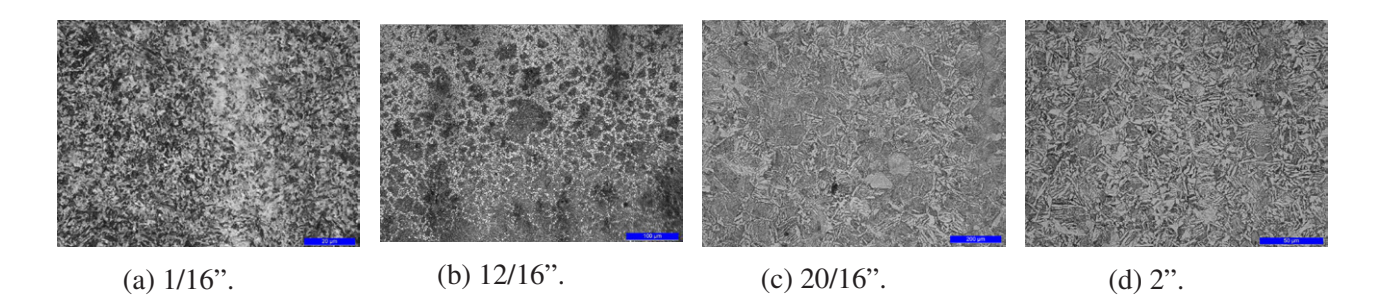

Figura 1: Micrografías realizadas (distancia medida desde el extremo templado).

# 4. RESULTADOS NUMERICOS

Los resultados del análisis termo-mecánico (Figura 2) se presentan para algunos instantes del transitorio mediante contornos de temperatura (◦C), tensión de von Mises (MPa), región plastificada y deformacion plástica acumulada.

A partir de las curvas de enfriamiento obtenidas se integran las ecuaciones de evolución para la formación de microestructuras difusivas y displacivas. En la Figura 3 se presentan las curvas de enfriamiento en conjunto con las curvas CCT para el primer y el último punto de medición, y en la Figura 4b fracciones volumétricas de los distintos microconstituyentes a lo largo de la probeta.

Para contrastar los resultados numéricos y experimentales se estima la dureza obtenida por el modelo numérico desarrolladas por Maynier. Los resultados se presentan en la Figura 4a, donde es posible observar que existe correlación entre los resultados numéricos y experimentales.

#### 5. CONCLUSIONES

En este trabajo se investigó la simulación del tratamiento térmico de aceros utilizando un modelo de elementos finitos del ensayo de Jominy y modelos metalúrgicos para la descomposición de la austenita.

Las curvas de dureza muestran correlación con las curvas de laboratorio. Las observaciones realizadas a través de micrografías coinciden con las fases y microestructuras calculadas. A su vez, es necesario realizar un análisis estadístico de las mediciones experimentales.

En el centro del extremo templado se aprecian las mayores tensiones de compresión de la probeta, mientras que en la región central, alrededor de 1/2 pulgada desde el extremo templado, se tienen las máximas tensiones de tracción permanentes.

Al finalizar el proceso de temple, se obtiene una deformación plástica de 0.53 % en el centro del extremo templado. También se observa deformación plástica en la región comprendida entre 4/16 in y 10/16 in desde el extremo templado, de 0.30 % la cual podría explicar el incremento de dureza localizado.

# REFERENCIAS

Bathe K.J. *Finite elements of procedures*. McGraw Hill, New York, USA, 1996.

Inoue T. *The Japanese sword: The material, manufacturing and computer simulation of quenching process*, volumen 3. 1997.

Kirkaldy J. y Venugopalan D. *Phase Transformations in Ferrous Alloys*. AIME, 1983.

Koistinen D. y Marburger R. *A General Equation Prescribing the Extent of the Austenite-Martensite Transformation in Pure Iron-Carbon Alloys and Plain Carbon Alloys*. 1959.

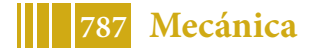

# 5º Jornadas ITE - 2019 - Facultad de Ingeniería - UNLP

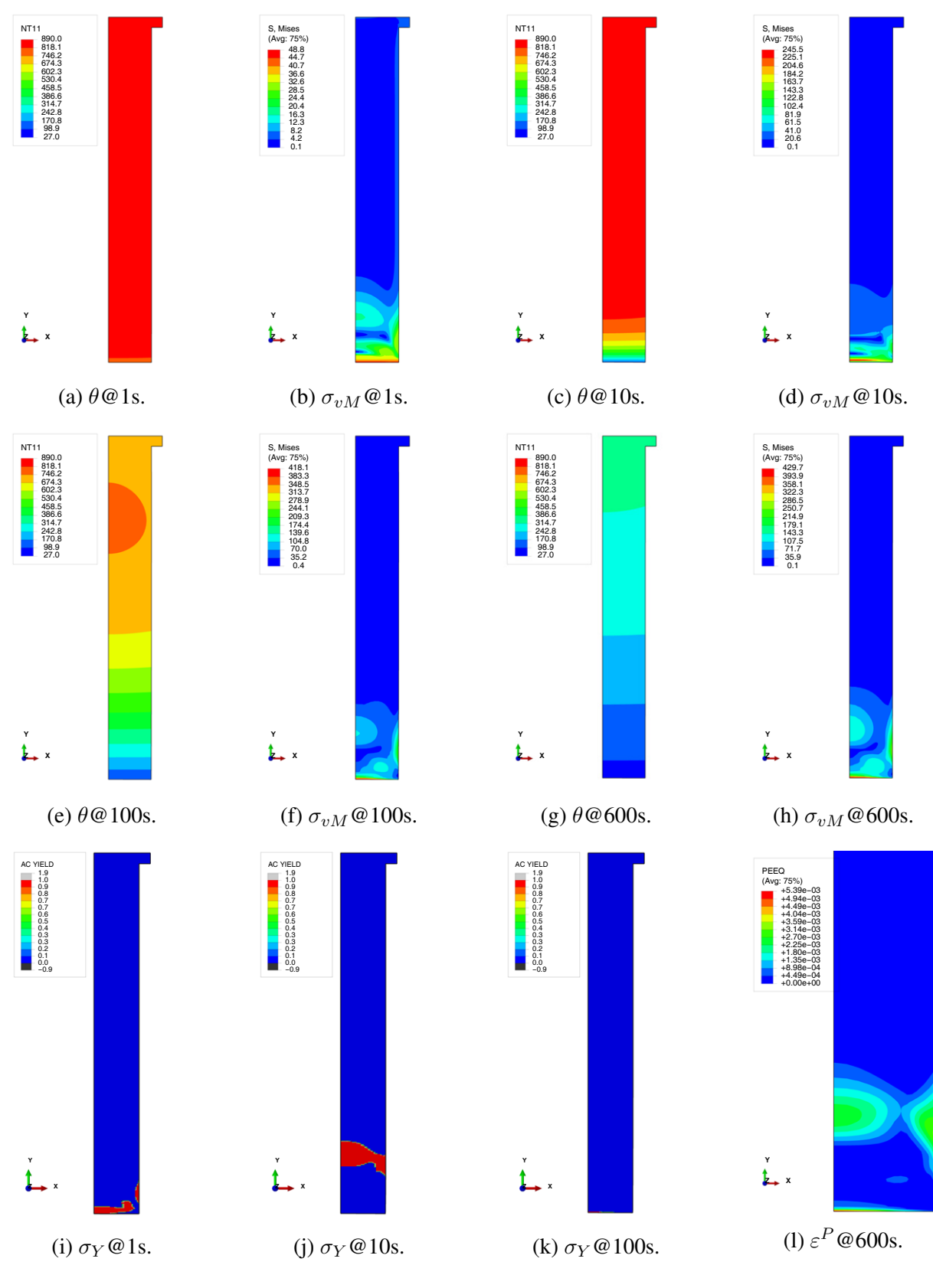

Figura 2: Resultados del modelo termomecánico.

Krauss G. *Steels: Processing, Structure, and Performance*. ASM International, 2005. ISBN

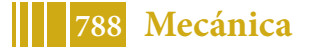

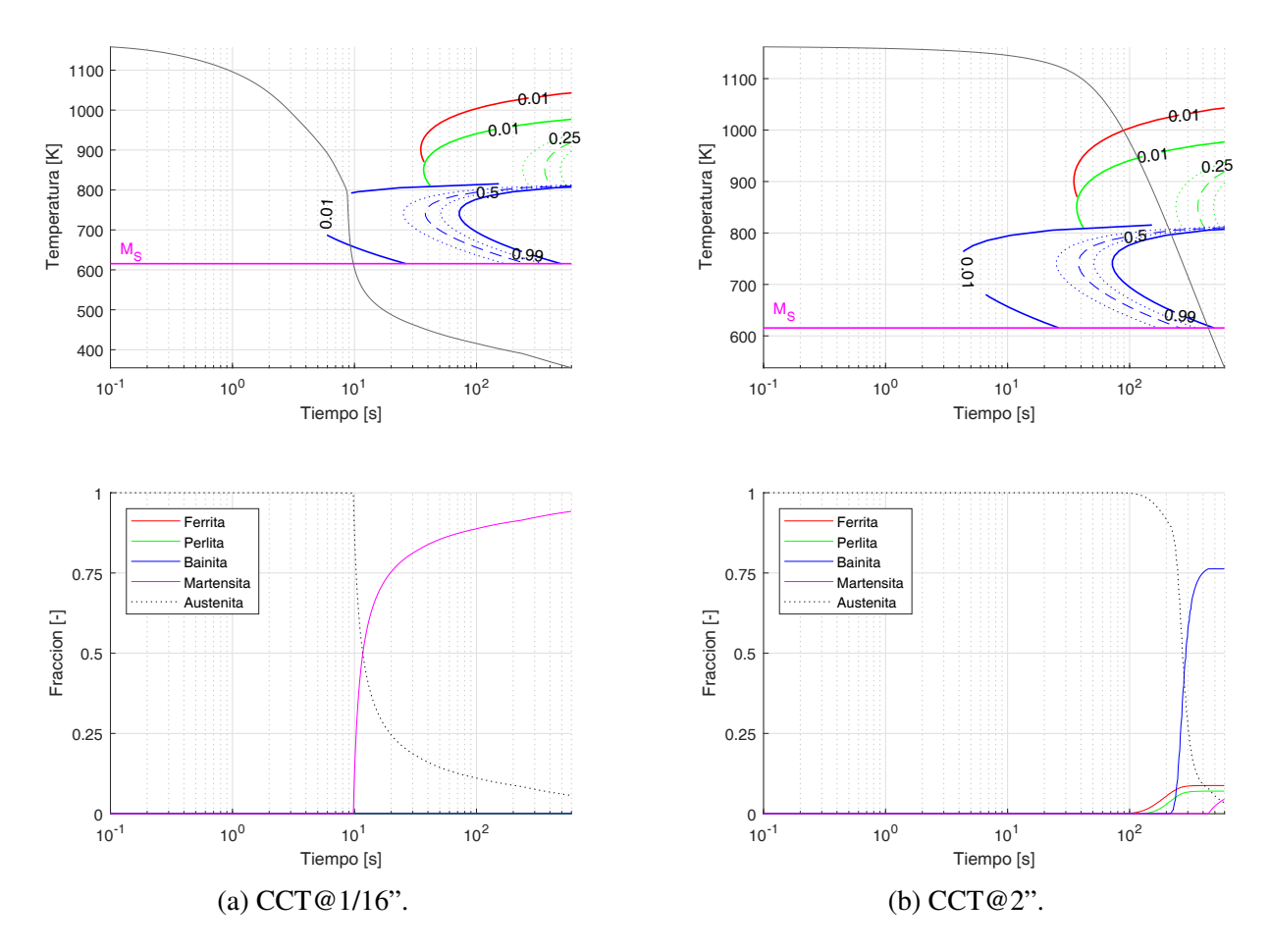

Figura 3: Resultados del modelo metalúrgico.

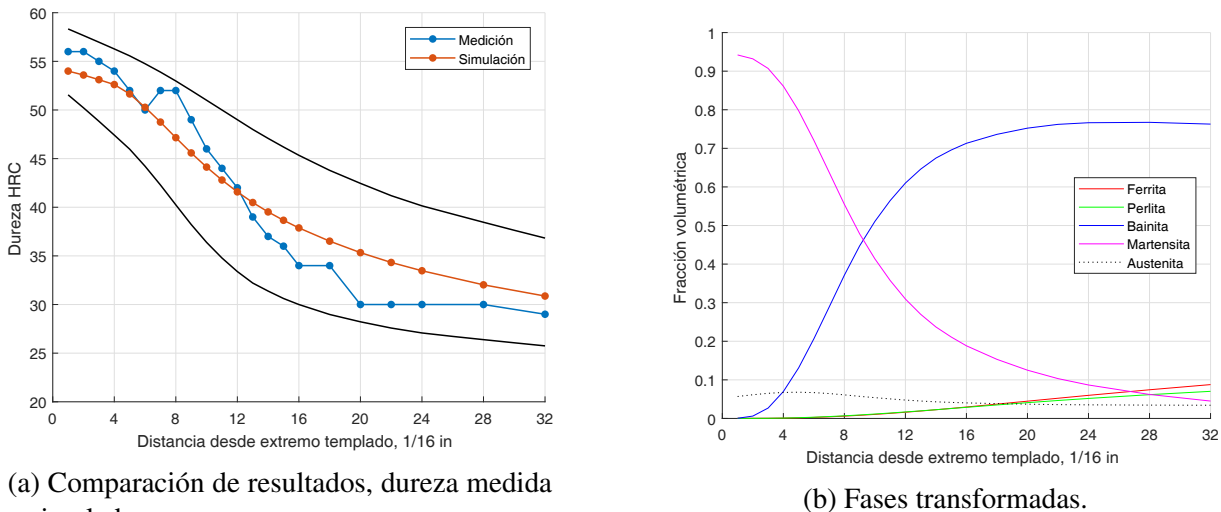

y simulada.

Figura 4: Resultados del modelo metalúrgico.

# 9781615030507.

Li M., Niebuhr D., Meekisho L., y Atteridge D. *A Computational Model for the Prediction of Steel Hardenability*. 1998.

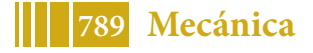

# DINÁMICA NO LINEAL DE ROTORES: CONTACTO ROTOR-ESTATOR

# Juan Manuel Domínguez<sup>a</sup> y Tomás Echarri<sup>b</sup>

<sup>a</sup>*Facultad de Ingeniería, Universidad Nacional de La Plata, Calle 1 y 47, (1900) La Plata, Buenos Aires, Argentina, juanmanuel.dominguez@ing.unlp.edu.ar*

<sup>b</sup>*UIDET IAME, Facultad de Ingeniería, Universidad Nacional de La Plata, Calle 1 y 47, (1900) La Plata, Buenos Aires, Argentina, tomas.echarri@ing.unlp.edu.ar*

# 1. INTRODUCCIÓN

En el contexto de las máquinas, la dinámica de rotores es la rama que estudia los sistemas en lo cuales una parte, denominada rotor, rota con cierta cantidad de movimiento angular respecto de una parte fija, denominada estator.

Si la inercia, la rigidez o la disipación del sistema dependen de las variables de estado desplazamiento o velocidad, entonces la dinámica se denomina no lineal, y posee en ese caso atributos característicos como la presencia de bifurcaciones, movimiento periódico, cuasi-periodico y, ocasionalmente, caótico.

En rotores, el comportamiento característico de los sistemas no lineales aparece como consecuencia de un mal funcionamiento o perturbación del funcionamiento ideal. Uno de los fenómenos que produce un comportamiento fuertemente no lineal es el contacto rotor-estator que, además de tener interés práctico para incrementar el rendimiento de turbomáquinas y evitar la falla catastrófica de diferentes sistemas industriales, es de interés teórico por presentar una respuesta caótica en sistemas dinámicos abstractos.

El objetivo de este trabajo es estudiar de manera teórica y experimental los fenómenos que ocurren durante el contacto rotor-estator y caracterizar las diferentes respuestas de los sistemas rotantes debidas a esta falla.

#### 2. SISTEMAS NO LINEALES

A diferencia de los sistemas lineales, cuya respuesta a una excitacion armónica no resonante siempre es armónica, los sistemas no lineales pueden exhibir respuestas periódicas de diferente periodo, cuasi-periódica y caótica. En el primer caso, el espacio de fase muestra una trayectoria cerrada (órbita), mientras que en el segundo caso, cuando se tiene un oscilador forzado cuyo cociente entre frecuencias  $\omega_1/\omega_2$  es irracional, las trayectorias inscritas en un toro nunca se cierran, "recubriendo" la superficie del mismo. Si se toma una sección de Poincaré en cada caso para develar las geometrías de los atractores, el comportamiento periódico muestra tantos puntos como periodos tenga el movimiento, mientras el comportamiento cuasi-periódico muestra una curva cerrada. Por otra parte, el comportamiento caótico puede definirse de manera rigurosa como un comportamiento aperiódico a largo plazo (no transitorio) de un sistema determinístico. En este caso, la sección de Poincaré revela un atractor de estructura (frecuentemente) fractal.

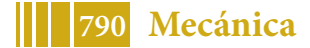

La principal característica del comportamiento caótico es la dependencia sensible a las condiciones iniciales. Ésto quiere decir que, conforme evoluciona la dinámica del sistema, las trayectorias seguidas por dos condiciones iniciales vecinas divergen de manera exponencial.

A partir de lo analizado anteriormente, resulta razonable conjeturar que el incremento de la dimensión del sistema aumenta la complejidad de las trayectorias en el espacio de fase. Puede demostrarse (Teorema de Poincaré-Bendixson) que, para que un sistema continuo autónomo presente comportamiento caótico, es suficiente que su dimensión sea  $N \geq 3$ . Además, también puede demostrarse que la existencia de órbitas de periodo 3 implican la existencia de órbitas de periodo arbitrario (Teorema de Sarkovskii-Li-Yorke). Si dichas órbitas resultan inestables, la dinámica del sistema migra de un lugar a otro en el espacio de fase sin encontrar el equilibrio en estado estacionario, dando lugar al comportamiento caótico.

#### 3. CONTACTO ROTOR-ESTATOR

Se denomina contacto rotor-estator al fenómeno en el cual el rotor y el estator de una máquina rotativa impactan entre sí. El mismo puede ser modelado de manera simplificada como se observa en la Figura 1.

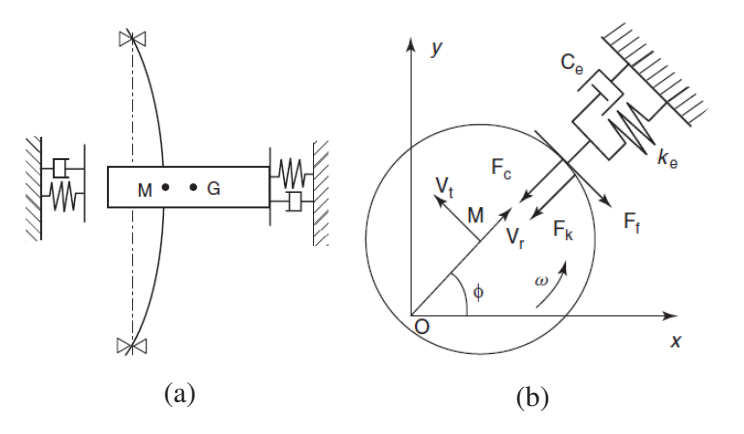

Figura 1: Rotor (a) y modelo del contacto rotor-estator (b).

La ecuación de movimiento (compleja) del sistema resulta

$$
m\ddot{r} + c\dot{r} + kr + F_k + F_c + F_f = Mr_G\omega^2 e^{i\omega t}
$$
\n<sup>(1)</sup>

En esta ecuación  $r = \hat{r}e^{i\phi}$  representa la deflexión del árbol,  $\{m, c, k\}$  se interpretan como la inercia, rigidez y el amortiguamiento, modal sin contacto. Las fuerzas radiales  $F_k$  y  $F_c$  debidas a la rigidez y el amortiguamiento introducidos por el contacto están dadas por

$$
F_k = k_e \langle r - h \rangle \frac{r}{|r|}, \quad F_c = c_e \dot{r} H(r - h) \frac{r}{|r|}
$$
 (2)

donde h es huelgo entre el rotor el estator,  $\langle \cdot \rangle$  es la función rampa y su derivada  $\langle \cdot \rangle' = H(\cdot)$ es la función de *Heaviside*. Los parámetros de rigidez y amortiguamiento efectivos  $k_e$  y  $c_e$  se determinan resolviendo el problema de contacto.

Además, cuando el rotor hace contacto con el estator, se produce una fuerza en dirección tangencial, producto de la fricción

$$
|F_f| = \mu |F_k + F_c| \tag{3}
$$

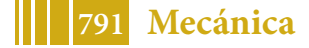

En este modelo simplificado puede observarse cómo el sistema, que en condiciones normales de funcionamiento es lineal, se convierte en un sistema no lineal cuando el contacto se hace presente vía  $H(\cdot)$ . Consecuentemente, la respuesta estacionaria del sistema ya no es únicamente armónica, sino que puede tener los atributos anteriormente mencionados.

# 4. RESULTADOS EXPERIMENTALES

Para estudiar experimentalmente el comportamiento de los sistemas rotantes durante el contacto rotor-estator, se utilizó un banco de pruebas de dinámica de rotores compuesto de un rotor con un volante de posición variable, apoyado sobre dos cojinetes lubricados y excitado por un motor eléctrico de corriente continua. Se realizaron ensayos en estado estacionario con la velocidad de rotación como parámetro de control, para diferentes configuraciones de contacto. En todos los ensayos se observo el desplazamiento con un sensor de proximidad en dirección vertical (y). Luego se post-procesaron las señales adquiridas para obtener diagramas de bifurcaciones, formas de onda y espectros de frecuencia, secciones de Poincaré, pseudo espacios de fase y exponentes de Lyapunov. En la Figura 2 se muestran el banco y los elementos utilizados para generar el contacto.

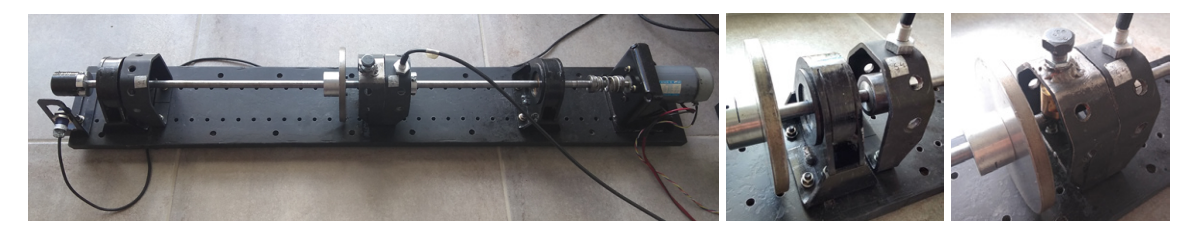

Figura 2: banco de pruebas (a), contactor radial (b) y contactor vertical (c).

A continuación se expondrán de manera resumida los resultados que permiten caracterizar los diferentes comportamientos de un sistema durante el contacto rotor-estator.

Diagrama de Bifurcaciones. Los diagramas de bifurcaciones se construyen relevando la posición vertical del eje del rotor en cada sección estroboscópica (en sincronía con la excitación) para cada velocidad de rotación del banco (parámetro de control de los ensayos). La Figura 3 muestra uno de los diagramas de bifurcaciones obtenidos. En el mismo se observa cómo tienen lugar los movimientos 1-órbita (entre 1000 y 1500 rpm), 2-órbita (entre 1500 y 1600 rpm) y presumiblemente cuasi-periódico o caótico (entre 2100 y 2600 rpm).

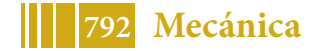
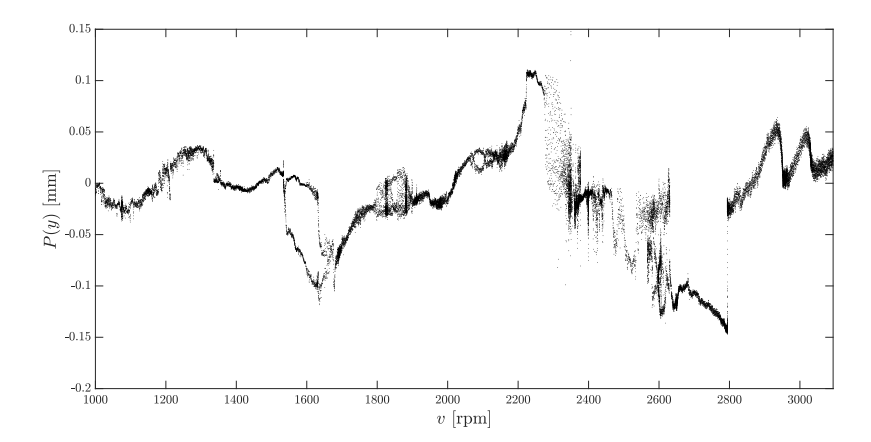

Figura 3: diagrama de bifurcaciones para volante en voladizo y contacto radial.

Forma de Onda y Espectro de Frecuencia. Para la respuesta temporal, la señal analógica es discretizada mediante la adquisición del valor  $y(t[n]) = y[n]$ , donde  $t[n] = t_0 + n/F_S$ , con  $F_S$ la frecuencia de muestreo.

Para obtener el espectro de frecuencia se utilizó la transformada rápida de Fourier (FFT).

La Figura 4 muestra algunas de las formas de onda y espectros de frecuencia obtenidos. En la Figura 4a se observa un movimiento 2-órbita, con periodo de respuesta igual al doble del de excitación y con la aparición del sub-armónico 1/2 en el espectro. En la figura 4b se observa un movimiento presumiblemente caótico, donde no aparece un periodo de respuesta definido y se observa un ensanchamiento en las frecuencias de los picos máximos.

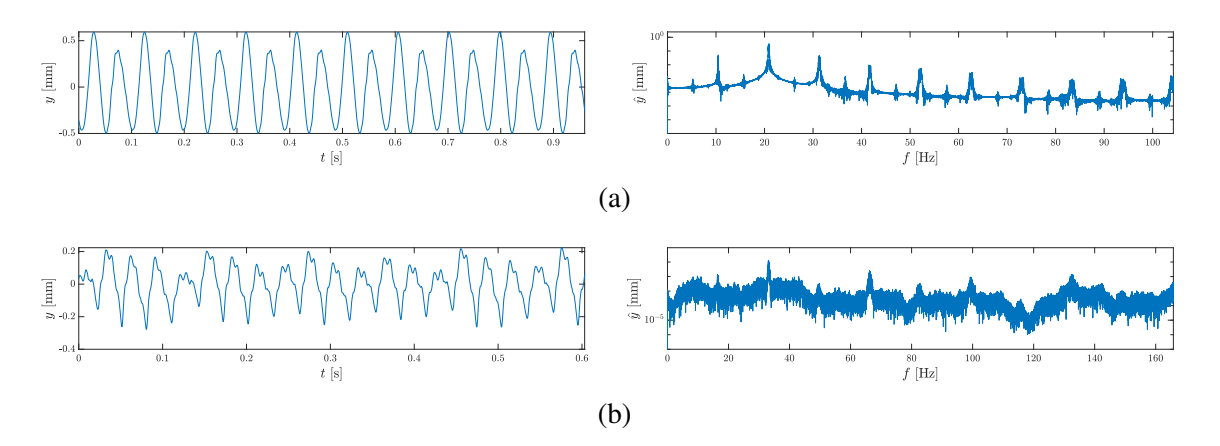

Figura 4: formas de onda y espectros de frecuencia de movimientos 2-órbita para volante centrado y sin contacto @3319 rpm (a) y presumiblemente caótico para volante centrado y contacto vertical @1989 rpm (b).

Mapeo de Poincaré. Una alternativa para generar un mapeo de un flujo como la sección de Poincaré es la aplicación T o estroboscópica, la cual se construye a partir de una muestra discreta  $x_n = x(t_n)$ , a intervalos regulares  $t_n = t_0 + nT$ . El período de muestreo se selecciona convenientemente para capturar el comportamiento dinámico en sincronía con la excitación.

Las Figuras 5a, b, c y d muestran las secciones de Poincaré para movimientos 1-órbita, 2-órbita, presumiblemente cuasi-periódico y presumiblemente caótico respectivamente. En las

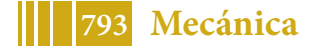

mismas se grafican varias secciones en diferentes colores, cada una de ellas para una fase de excitación. En las Figuras 5a y b se observan atractores con forma de punto, típicos de los movimentos p-órbita. La Figura 5c muestra la particularidad del movimiento cuasi-periódico, donde las secciones debelan curvas cerradas. Por último, las secciones de la Figura 5d revelan un atractor con todas las características de los atractores extraños.

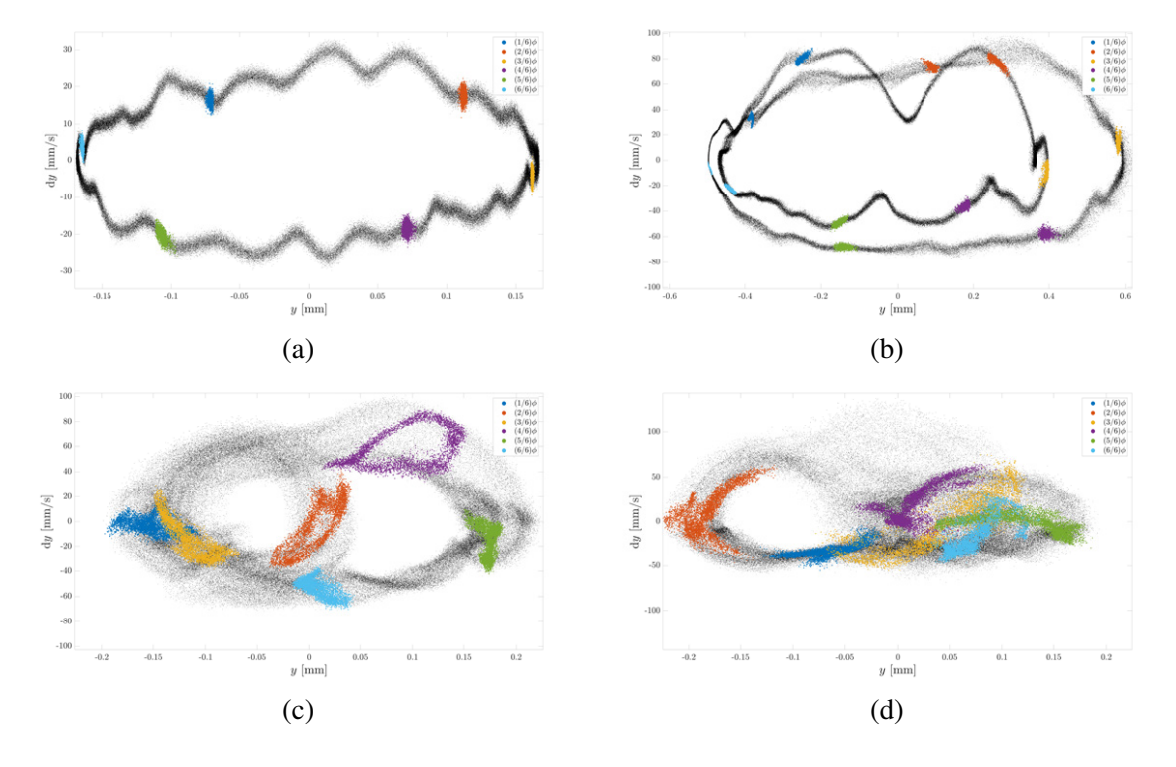

Figura 5: Secciones de Poincaré. Volante centrado, sin contacto @1253 rpm (a) y con contacto radial @1251 rpm (b); volante en voladizo, contacto radial @2105 rpm (c) y @2335 rpm (d).

Pseudo Espacio de Fase y Exponente de Lyapunov. Cuando no es posible medir con precisión todas las variables de estado del sistema para obtener el espacio de fase, es posible construir un vector a partir del muestreo retardado de una función escalar del vector de estado  $q(t) = G(x(t))$ , de la forma

$$
y = \{g(t), g(t-\tau), g(t-2\tau), \dots, g(t-M\tau)\}\tag{4}
$$

donde τ es el periodo fundamental, seleccionado en función del tiempo característico de la variación de  $g(t)$ . Para satisfacer el requerimiento de independencia  $\tau$  corresponde al primer cruce por cero de la función de autocorrelación.

Dicha representación se denomina pseudo espacio de fase, y puede demostrarse que el mismo captura todas las características del espacio de fase, si M es suficientemente grande (matemáticamente, es un encaje). Como se observa solo la el desplazamiento vertical, si este es pequeño, el espacio de fase del sistema autónomo puede considerarse de dimensión  $N = 3$ , debido a la excitación (armónica).

Las Figuras 6a, b, c y d muestran los pseudo espacios de fase para movimientos 1-órbita, 2 órbita, presumiblemente cuasi-periódico y presumiblemente caótico respectivamente. Al igual que las secciones de Poincaré, estas gráficas revelan las características de cada movimiento.

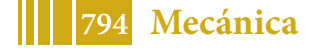

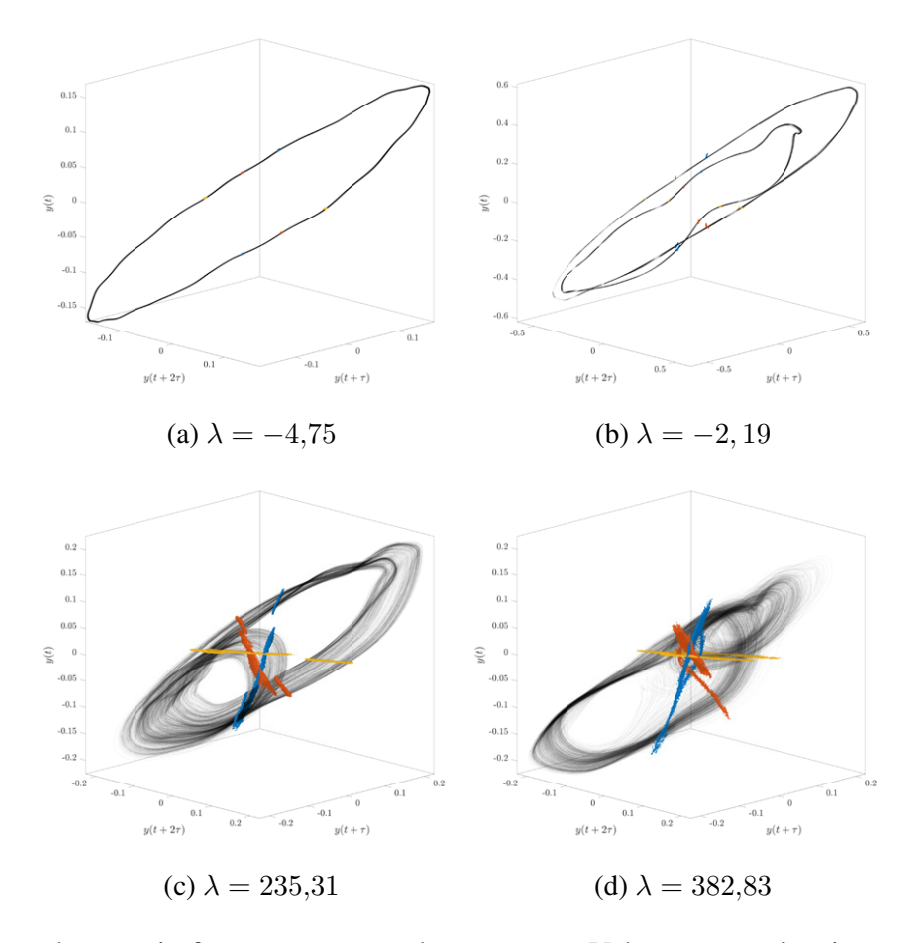

Figura 6: Pseudo espacio fase y exponente de *Lyapunov*. Volante centrado, sin contacto @1253 rpm (a) y con contacto radial @1251 rpm (b); volante en voladizo, contacto radial @2105 rpm (c) y @2335 rpm (d).

La divergencia entre trayectorias de dos condiciones iniciales vecinas en el pseudo espacio de fase está dada por  $d(t) = d_0 2^{\lambda t}$  donde  $\lambda$  es el exponente de Lyapunov. Este exponente cuantifica dicha divergencia. De este modo, cuando  $\lambda > 0$ , las trayectorias divergen de manera exponencial y consecuentemente el comportamiento es caótico, mientras que si  $\lambda < 0$ , las trayectorias convergen y el movimiento es disipativo ordinario. Al pie de la Figura 6 se exponen los valores de los exponentes de Lyapunov calculados mediante el algoritmo de Wolf.

# 5. CONCLUSIONES

En los resultados obtenidos se observan bifurcaciones, movimiento aperiódico, la proliferación de sub-armónicos (fundamentalmente  $\omega/2$ ) y el incremento del ancho de banda del espectro en la transición al movimiento presumiblemente caótico. En estos regímenes el pseudoespacio de fases revela el engrosamiento del atractor, la autocorrelación de la señal decae rápidamente y el exponente de Lyapunov calculado es positivo, indicando la perdida de información sobre las condiciones iniciales y la divergencia exponencial de trayectorias cercanas respectivamente. El análisis experimental del contacto rotor-estator permitió caracterizar la dinámica de los diferentes movimientos que tienen lugar durante esta falla (periódico, cuasi-periódico y presumiblemente caótico). Si bien la aperiodicidad observada puede provenir de variables no controladas, la respuesta obtenida mantiene todas las características observadas en oscilado-

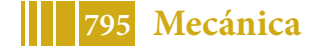

res caóticos teóricos. A partir de este estudio, se adquirieron conceptos teóricos para detectar comportamientos altamente nocivos para elementos mecánicos industriales.

# REFERENCIAS

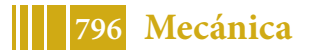

# **OBTENCIÓN Y CARACTERIZACIÓN DE QUITOSANO Y PELÍCULAS QUITOSANO-GLICEROL**

Castelló María Emilia\* a, Amalvy Javier I.<sup>b</sup>, Anbinder Pablo S.°, Peruzzo Pablo J.<sup>b</sup>

<sup>a</sup> UIDET Ingeniería Aplicada en Mecánica y Electromecánica (IAME), Facultad de Ingeniería, Universidad Nacional de La Plata, 48 y 117, La Plata, Buenos Aires, Argentina b Instituto de Investigaciones Fisicoquímicas Teóricas y Aplicadas (INIFTA), CONICET, Diagonal 113 y 64, La Plata, Buenos Aires, Argentina c Instituto de Física de Materiales Tandil – IFIMAT (UNCPBA) y CIFICEN (UNCPBA-CICPBA-CONICET), Pinto 399, Tandil, Buenos Aires, Argentina \*emilia.castello@ing.unlp.edu.ar

# **INTRODUCCIÓN**

El campo de los materiales poliméricos ha crecido considerablemente en los últimos treinta años debido a un aumento significativo en el consumo. Este sector ha sido afectado por la crisis mundial del petróleo, porque los hidrocarburos derivados de esta industria se han vuelto escasos y, con ellos, las materias primas para la producción de polímeros tradicionales. Por lo tanto, ha habido propuestas con respecto al futuro de las materias primas y sus fuentes para continuar con la producción de polímeros generando un creciente interés en los polímeros derivados de fuentes renovables. Teniendo esto en cuenta, se han propuesto compuestos naturales como materia prima para la preparación de materiales poliméricos, como carbohidratos (almidón o celulosa), o el uso de aceites naturales<sup>1,2</sup>. La producción de polímeros a partir de recursos renovables alternativos contribuye a resolver algunas de las preocupaciones causadas por el agotamiento de los recursos petroquímicos convencionales y se suma a las áreas que buscan reducir el impacto ambiental y están utilizando procedimientos de producción verde3,4. Dentro de los biopolímeros que combinan ambas características, se encuentran la quitina y el quitosano (Q).

Por su amplia distribución en la naturaleza la quitina (β(1-4)-2-acetamido-2-desoxi-Dglucosa), después de la celulosa, es el segundo polisacárido en abundancia. A pesar de que la quitina está ampliamente distribuida en la naturaleza (hongos, algas, moluscos crustáceos, insectos, etc.), los exoesqueletos de diversos tipos de crustáceos acuáticos (camarones, langostas, cangrejos y krill) son las fuentes más accesibles de quitina por ser materiales de desecho de plantas procesadoras de la industria pesquera. Así, el aprovechamiento de estos desechos constituye una oportunidad de desarrollo industrial, y a la vez, una solución inteligente para el problema ambiental que los mismos generan. Sin embargo, la quitina es completamente insoluble en agua o en medio ácido, lo cual dificulta su empleo en muchas de las aplicaciones prácticas. La desacetilación de la quitina conduce a un material totalmente soluble en medio ácido, denominado quitosano (β(1-4)-2-acetamido-2-desoxi-D-glucosa y β(1-4)-2-amino-2-desoxi-D-glucosa) cuyas propiedades dependen de las condiciones de reacción. La presencia de grupos aminos en la cadena polimérica ha hecho del Q uno de los materiales más versátiles que se estudian desde hace ya algún tiempo, por la posibilidad de realizar una amplia variedad de modificaciones de las cuales se obtienen materiales con propiedades adecuadas para diversas aplicaciones. Sin embargo, como otros biopolímeros, los materiales en base a Q presentan propiedades mecánicas inadecuadas, baja resistencia térmica y altas permeabilidades al vapor de agua (WVP), lo que ha limitado su empleo $^{\rm 4}$ .

Para modificar esto, varios aditivos pueden ser incorporados dentro de las películas de Q. Uno de los más comúnmente empleados son los plastificantes, en particular el glicerol (G), los que se utilizan con el fin de disminuir la atracción intermolecular entre cadenas poliméricas aumentando la flexibilidad de la película y favoreciendo su maleabilidad<sup>5</sup>. Diversos trabajos en la literatura han abordado el estudio de sistemas Quitosano-Glicerol<sup>6-8</sup> (Q-G). De ellos se desprende que las propiedades de estas películas dependen tanto del Q empleado (origen de la materia prima, peso molecular (PM)) como de la metodología empleada para la preparación de las películas<sup>6,9</sup>. En este sentido, otros factores importantes son el ácido utilizado para la

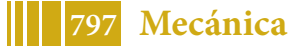

preparación de las soluciones de Q, y la aplicación de una etapa de neutralización durante la remoción de las películas. Recientemente, se ha demostrado los efectos del tratamiento de neutralización sobre las propiedades de las películas de nanocompuestos basadas en Q, en particular sobre las propiedades mecánicas<sup>10</sup>. En general, este efecto no se tiene en cuenta en la mayoría de los trabajos donde las propiedades de las películas basadas en Q podrían verse afectadas (comportamiento mecánico y WVP). Esto puede explicar en parte las diferencias encontradas en la literatura para la variación de las propiedades y composiciones óptimas reportadas para estos sistemas. Dado que los procesos empleados en la producción de Q y de películas de Q-G afectan las propiedades de ambos materiales, en este trabajo se presenta tanto el estudio del procedimiento de obtención de Q a partir de residuos de langostino patagónico, como la morfología y las propiedades de las películas de Q plastificado con G empleando una etapa de neutralización durante el desmolde de las mismas.

# **PARTE EXPERIMENTAL**

### **Materiales**

En este trabajo se emplearon caparazones de langostino patagónico (*Pleoticus muelleri*) provenientes de los desechos de una pescadería comercial. El hidróxido de sodio (NaOH, Anedra, Argentina), el ácido acético (CH3COOH, Anedra, Argentina), el ácido clorhídrico (HCl, Cicarelli, Argentina) y el glicerol (CH<sub>2</sub>OHCHOHCH<sub>2</sub>OH, Anedra, Argentina) empleados fueron todos de calidad analítica. Los Q comerciales empleados fueron un quitosano provisto por Parafarm, Argentina (QP, M<sub>y</sub>: 273kDa – GD: 95,2%) y un quitosano provisto por Sigma-Aldrich, U.S.A. (QSA, M<sub>v</sub>: 350 - GD: 70,9%).

### **Obtención de quitosano** *Aislamiento de quitina*

Los caparazones de langostino patagónico provenientes de la pescadería comercial fueron acondicionados mediante su limpieza manual en agua corriente para eliminar los restos de tejido del animal, y posteriormente fueron lavados con agua destilada, secados a temperatura ambiente (Tamb) durante 48 horas y por último a 60°C durante 24 horas. Sobre los caparazones finamente divididos se adicionó una solución de HCl 0,25M hasta llegar a una relación masa (g):volumen (ml)=1:40, y la mezcla se agitó durante 3 horas a  $T_{amb}$  con el objeto de llevar adelante su desmineralización. Posteriormente, la dispersión se filtró por succión y el sólido obtenido se lavó con agua destilada hasta verificar pH neutro en el agua de lavado. El sólido obtenido se dejó secar a 60°C durante 24 horas. El producto de la desmineralización fue sometido a un proceso de desproteinización, por tratamiento con una solución acuosa de NaOH 1M en una relación masa (g): volumen (ml) de 1:15 durante 24 horas con agitación magnética constante a una temperatura de 50 $^{\circ}$ C<sup>11</sup>. Una vez transcurrido el tiempo de reacción, la dispersión se filtró por succión y el sólido remanente se lavó con agua destilada hasta verificar pH neutro del agua de lavado y se secó a 60°C hasta peso constante. El producto obtenido en esta etapa es la quitina.

### *Desacetilación de quitina*

La quitina obtenida del proceso anterior fue tratada con solución de NaOH al 50%<sup>p</sup>/<sub>v</sub> en una relación masa (g): volumen (ml) = 1:50 a diferentes temperaturas y tiempos de reacción  $T(^{\circ}C)$ -t(d): 65-1, 100-1, 65-3, 90-3, 100-3 y 120-3. Los productos obtenidos fueron aislados mediante filtración por succión seguida de sucesivos lavados con agua destilada hasta neutralidad del agua de lavado. Para determinar si los productos obtenidos correspondían a Q, se evaluó cualitativamente si los mismos se disolvían en una solución de ácido acético al 1%v /v.

### **Preparación de las películas**

Se obtuvieron películas a partir de los Q obtenidos y los Q comerciales. En todos los casos, se preparó una solución de Q al 2%<sup>p</sup>/<sub>v</sub> en solución acuosa de ácido acético al 1% $\frac{v}{v}$ . Para la obtención de las películas, a 25ml de la solución anterior se adicionaron 10ml de solución acuosa de ácido acético al 1% %. La solución obtenida fue desgasada para eliminar

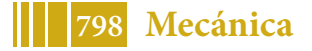

burbujas (baño de ultrasonido, 15 minutos, T<sub>amb</sub>) y se castearon sobre una cápsula de Petri de vidrio de 10cm de diámetro. Las cápsulas se mantuvieron durante 2 horas a T<sub>amb</sub> y posteriormente se colocaron en estufa a 60°C durante 24 horas. Las películas secas fueron removidas de la cápsula de vidrio mediante su tratamiento con solución acuosa de NaOH 1M (10ml), durante 2 horas. Posteriormente se lavaron con agua destilada y se las colocó extendidas sobre una superficie de Teflón $\circledast$  a T<sub>amb</sub> para su secado. En el caso de las películas conteniendo G, se utilizó el procedimiento indicado anteriormente, pero adicionando 10ml de solución acuosa de ácido acético al 1% % conteniendo la cantidad adecuada de G para preparar películas conteniendo 5, 10 y 20%<sup>p</sup>/<sub>p</sub> del aditivo.

### **Caracterización**

Para la determinación de humedad, una masa de caparazones limpios  $(m_h)$  se colocó en estufa a 105°C durante 24 horas). Al retirarlos se los colocó en un desecador en presencia de pentóxido de fósforo hasta alcanzar T<sub>amb</sub>, y se pesaron nuevamente (m<sub>s</sub>). La humedad porcentual se calculó como:  $H(\%) = \frac{m_h - m_s}{m_h} \times 100$  (1)

En el caso del contenido de cenizas, una masa  $(m_0)$  de caparazones molidos y secos (105°C, 24 horas) y se colocó en un en un crisol de porcelana previamente tarado. La cápsula se introdujo en una mufla (550-600ºC, 12 horas). Posteriormente se dejó enfriar en un desecador hasta T<sub>amb</sub> y se determinó su masa nuevamente  $(m_c)$ . El contenido de cenizas se determinó como: *cenizas* $(\%) = \frac{m_c}{m_o} \times 100$  (2)

El PM se determinó mediante viscosimetría, mediante la determinación del tiempo de escurrimiento a 25°C de soluciones diluidas de Q en solución acuosa de ácido acético 0,1M / NaCl 0,2M. A partir de los datos obtenidos se determinó la viscosidad intrínseca para cada polímero y posteriormente, en base a la ecuación de Mark-Houwink-Sakurada se determinaron los PM de los Q empleando como constantes a=0,93 y k=1,81x10<sup>-3</sup>, reportados por otros autores para el intervalo de grado de desacetilación correspondiente al de la muestra analizada<sup>12,13</sup>. Los espectros FTIR (equipo Nicolet 380) de caparazones, quitina y Q fueron adquiridos en el modo de transmisión empleando pastillas de KBr. Los espectros de las películas de Q y Q-G se adquirieron en el modo de ATR (accesorio de monoreflexión, cristal de ZnSe). En ambos casos, se adquirieron 64 barridos, con una resolución de 4cm-1 . El grado de desacetilación (DD%) de los Q obtenidos se determinó mediante espectroscopia FTIR, según el método descripto por Brugnerotto y col.<sup>14</sup>, donde se utiliza la absorbancia de las bandas presentes a 1420cm<sup>-1</sup> (deformación angular de CH<sub>2</sub>) y 1320cm<sup>-1</sup> (estiramiento C-N).

 $A_{1320} - 0.3822$ 

El DD% se determinó como:  $DD\% = 100 - \frac{1420}{41420} = 0.3822$  $\frac{120}{0.03133}$  (3)

Los espectros UV-Visible de las películas (de aproximadamente 50µm de espesor) fueron obtenidos en el rango de longitud de onda de 200 a 800nm con un espectrofotómetro Genesys10S (Thermo Scientific). El ángulo de contacto de las películas se determinó utilizando un goniómetro ramé-hart a  $T_{amb}$  empleando agua como líquido de prueba (volumen de gota: 10µl). Las propiedades mecánicas de tracción se determinaron sobre probetas rectangulares siguiendo el método ASTM D638-77a (Tensile Properties of Plastic), a una velocidad de 0,1mm/s sobre probetas de 25mm de largo por 5 mm de ancho. Las imágenes de Microscopía Electrónica de Barrido (SEM) fueron obtenidas empleando un microscopio FEI – Quanta 200 (Holanda), aplicando un voltaje de aceleración de 15 y 20kV. Se registraron imágenes del corte transversal y de la superficie de las películas con varios aumentos. Las muestras fueron previamente metalizadas con una capa de oro (aprox. 10nm). Para la absorción de agua películas de 20mm de diámetro (masa  $m_0$ ) se sumergieron en 15ml de agua destilada. Luego de su inmersión, las muestras se retiraron del recipiente, se secaron superficialmente y se pesaron  $(m_t)$  antes de ser colocadas nuevamente en agua. Las determinaciones se realizaron periódicamente hasta llegar al valor de equilibrio. El valor de absorción final se tomó a las 24 horas de inmersión. El porcentaje de absorción relativo de agua se calculó en base a la ecuación: AA% =  $\frac{m_t - m_0}{m_0}$  × 100 (4)

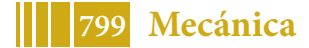

#### **RESULTADOS Y DISCUSÓN Obtención de quitosano**

De una masa inicial de 495g de residuos de caparazones, se obtuvieron 85g de caparazones secos. Los mismos presentaron un 23,5% de humedad y un contenido de cenizas de 55,5%. Por otra parte, el contenido de fracción mineral removido fue de 55%, lo cual está en acuerdo con el contenido de cenizas determinado anteriormente. Por otra parte, el contenido de material removido durante el proceso de desproteinización fue de aproximadamente del orden del 12%, el cual está en acuerdo con lo reportado por diferentes autores para el contenido de material proteico en estos sistemas. Así, es posible afirmar que mediante el procedimiento llevado a cabo en este trabajo se puede obtener un rendimiento de quitina entre el 30-35% a partir de caparazones limpios y secos. Teniendo en cuenta el proceso global (partiendo de material de residuo) estos porcentajes se ven disminuidos drásticamente (aproximadamente a un 8%) debido a la cantidad de material que es necesario remover para obtener la materia prima en condiciones adecuadas.

Los diferentes productos fueron caracterizados mediante espectroscopia FTIR (Figura 1A). Se puede observar como las bandas correspondientes a los carbonatos inorgánicos en la muestra de caparazones, ubicadas a 1420 y 874 $cm^{-1}$  (estiramiento antisimétrico del ion  $\mathsf{CO_3}^{2}$  fuera del plano y a la deformación angular)<sup>15</sup>, se pierden luego de realizar el proceso de desmineralización. La desproteinización se evidencia por la disminución de la intensidad de la señal localizada a 1654 $cm^{-1}$  (vC=O) y a los cambios en las regiones de los estiramientos C-H (entre 2900 y 2860cm<sup>-1</sup>) y la deformación angular de los grupos CH<sub>2</sub> (720cm<sup>-1</sup>) presentes en las proteínas.

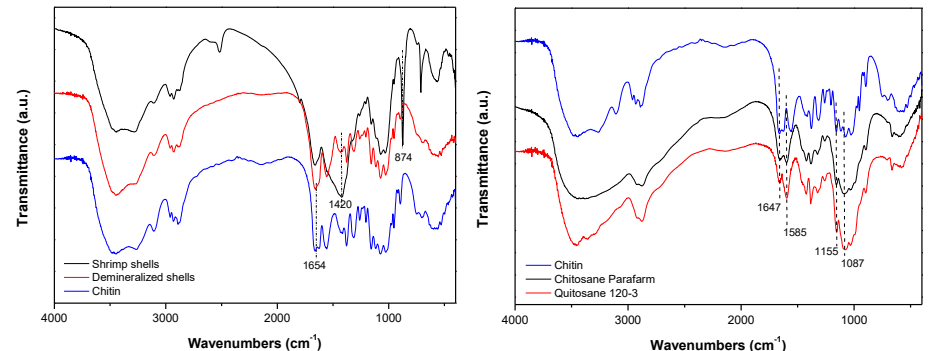

**Figura 1.** Espectros FTIR de: **A)** caparazones limpios, desmineralizados y desproteinizados (quitina) y **B)** la quitina, QP y Q 120-3

En la Tabla 1 se presentan los PM y DD% de los diferentes Q obtenidos y los comerciales QP y QSA. Se puede observar la influencia del tiempo y la temperatura en el DD%. Se necesitan 3 días y una temperatura mayor a 120°C para llevar a la quitina a un DD% adecuado para que se obtenga como resultado Q totalmente soluble en solución de ácido acético al 1%v /v, ya que a temperaturas menores o menores tiempo de reacción, se obtienen muestras que presentaron una disolución parcial en dicha solución. Se observa que la viscosidad intrínseca de las soluciones del Q obtenido en este trabajo (muestra 120-3) y por ende el PM, es mayor al valor del producto comercial de Parafarm con similar DD%.

Las principales señales observadas para las películas de Q en los espectros FTIR (Figura 1B) fueron 1647cm−1 (ʋC=O; banda Amida I), y 1585cm−1 (ʋC-N+δN‐H; banda Amida II). En adición, las bandas localizadas en la región 1200-970cm-1 se deben principalmente a los estiramientos C-C y C-O en el anillo piranósico (centrada a 1087cm-1 ) y al estiramiento C-O-C del enlace glicosídico localizado a 1155cm<sup>-1</sup>, mientras que la banda ancha ubicada por encima de los 3000cm−1 se debe principalmente a la superposición de las vibraciones de estiramiento de los grupos O-H y N-H (vOH 3500-3250cm-1 y vNH 3400-3250cm-1, respectivamente)<sup>16,17</sup>. Los espectros FTIR obtenidos indican una mayor similitud entre el Q obtenido en este trabajo con el QP comercial.

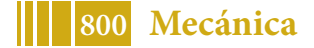

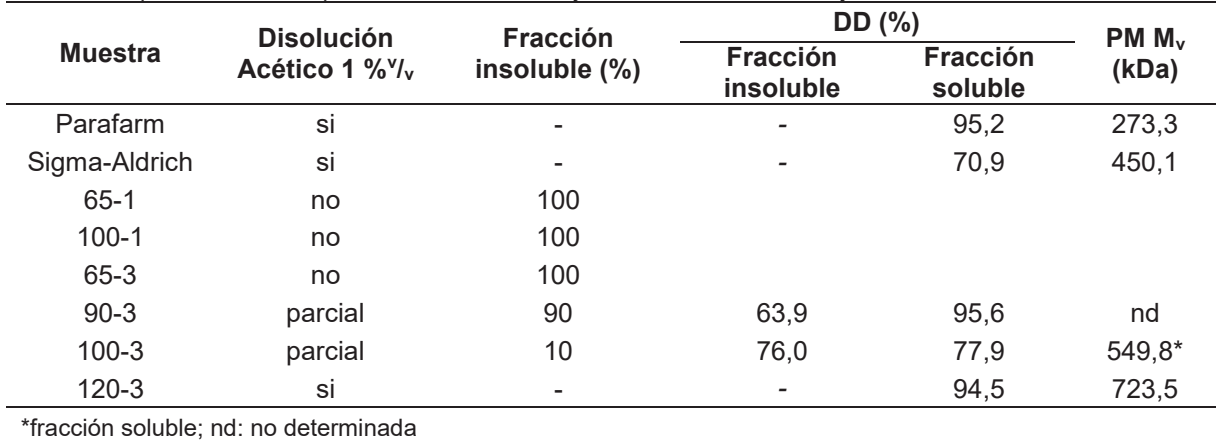

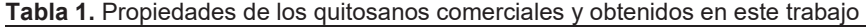

#### **Películas quitosano-glicerol**

Las películas Q-G obtenidas por moldeo resultaron ser sistemas de alta transparencia con espesores de aproximadamente  $60 \mu m$ . La película de Q puro presenta una alta transmitancia en la región visible del espectro (baja absorbancia), la cual se mantiene con la incorporación de G como plastificante $6$  (Figura 2B). A simple vista no se detectaron imperfecciones en la superficie, y presentaron una textura lisa. Las películas que fueron plastificadas con G exhibieron mayor flexibilidad.

#### *Espectroscopia infrarroja (FTIR) y UV-Visible*

Los espectros FTIR del Q, del G y de las muestras preparadas en este trabajo pueden observarse en la Figura 2. Se observó la contribución del G en los espectros en acuerdo con su contenido en las películas, mediante el incremento gradual de la intensidad de la banda ʋO-H, y en la región de 1000-1100cm-1 debido al ʋC-O, sin observarse otros cambios significativos. Este resultado confirma la incorporación efectiva del plastificante en las películas. La película de Q puro presenta una alta transmitancia en la región visible del espectro (baja absorbancia), la cual se mantiene con la incorporación de G como plastificante<sup>6</sup>.

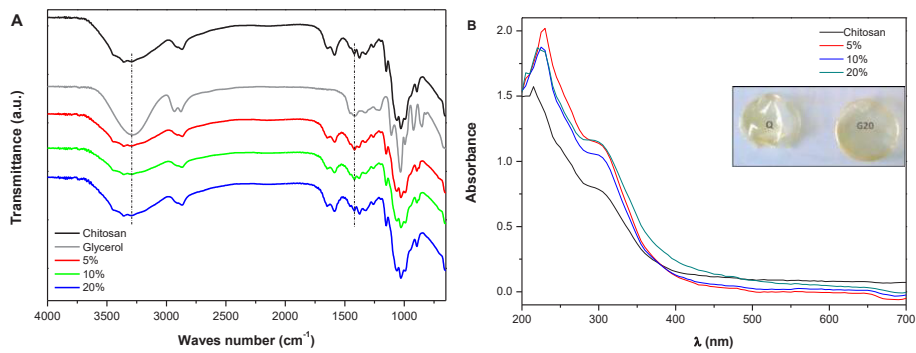

**Figura 2. A)** Espectros FTIR de Q, G y Q plastificado con 5, 10 y 20% de G. **B)** Espectros UV-visible de Q puro y con 5, 10 y 20% $P/D$  de G. En el gráfico se insertan fotografías de Q y Q plastificado con 20% $P/D$  de G (G20).

#### *Microscopía electrónica de barrido*

En la Figura 3 se puede apreciar que las películas preparadas con 5 y 10% $P/\rho$  de G presentan una superficie de fractura homogénea, indicando que el agregado de G no afecta significativamente la continuidad de la matriz polimérica. Sin embargo, en la imagen de fractura de la película conteniendo 20% $P/\rho$  de G se observan dos secciones definidas: una parte superior similar a la superficie de fractura del Q puro, y un frente inferior similar a las superficies de fractura de las películas conteniendo plastificante. Esto sugiere que para contenidos del 20%<sup>p</sup>/<sub>p</sub> de G se produce un material segregado en fases. Las imágenes SEM de la superficie mostraron que las mismas son lisas y uniformes, sin grietas ni perforaciones,

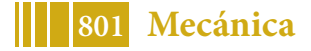

en las cuales no se observaron cambios morfológicos después de la incorporación de plastificante<sup>6</sup>.

# **Propiedades de las películas**

En la Tabla 2 se presentan los resultados obtenidos de la caracterización de las películas preparadas en este trabajo. En general, se observó una leve disminución del ángulo de contacto en las películas conteniendo 5%º/<sub>p</sub> G. Sin embargo, los resultados sugieren que al aumentar el contenido de G este parámetro se vuelve similar al valor observado para el Q puro. Esto puede estar relacionado con lo observado por SEM, donde el aumento del contenido de G puede afectar la distribución del mismo en la matriz polimérica conduciendo a materiales heterogéneos en cuanto a la distribución del plastificante. El Q presentó valores de tensión y elongación máxima similares a los obtenidos por otros autores para Q de similar PM y DD%6 . La elongación máxima aumentó con la incorporación de G, en acuerdo con el agregado de un material plastificante, disminuyendo en consecuencia el módulo de Young y tensión en el punto de ruptura<sup>18</sup>. En acuerdo con lo esperado para el agregado de un material de naturaleza hidrofílica, las muestras conteniendo G mostraron una tendencia a absorber una mayor cantidad de agua cuanto mayor es el contenido de plastificante.

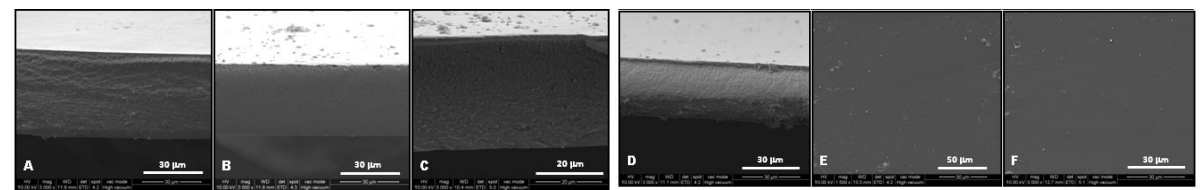

**Figura 3.** Imágenes SEM de cortes de películas de Q (a), conteniendo G: 5% (b), 10% (c) y 20% (d) y de las superficies de las películas de Q (e) y conteniendo 20% de G (f).

|                | Angulo de    | Propiedades mecánicas       |                     |                                | <b>Absorción</b> |
|----------------|--------------|-----------------------------|---------------------|--------------------------------|------------------|
| <b>Muestra</b> | contacto (°) | Tensión a la<br>rotura (Pa) | Alargamiento<br>'%) | <b>Módulo elástico</b><br>(Pa) | de agua<br>(%)   |
| Q              | 90,592       | 77.63                       | 17.38               | 12.41                          | 57,142           |
| G5             | 87,315       | 43.55                       | 22,74               | 4.708                          | 64,102           |
| G10            | 88,415       | 54,85                       | $\star$             | 8,993                          | 73,437           |
| G20            | 89,01        | 76.55                       | 21.72               | 18,73                          | 75,609           |

**Tabla 2.** Propiedades mecánicas de las muestras preparadas en este trabajo.

\*El resultado del E% para la muestra conteniendo 10% de G no se informa debido a que no se pudieron obtener experimentalmente el número de medidas válidas exigidas para esta determinación.

En la mayoría de los trabajos se estudiaron películas no neutralizadas. De esta manera, los cambios en las propiedades podrían estar relacionados con la presencia de ácido orgánico remanente que podría actuar como plastificante, además de protonar a los grupos amina presentes en la cadena de Q, lo que puede afectar las interacciones entre la matriz de polímero-aditivo. Por lo tanto, en esos trabajos, es posible encontrar valores de absorción de agua de hasta 400%19, valores de solubilidad en agua de las películas de biocompuestos entre  $20$  y 50% o un aumento de la WVP a medida que aumenta el contenido de  $CN<sup>20</sup>$ . Youssef y col.10 observaron que el comportamiento de las películas de Q se vio notablemente afectado por diferentes parámetros de preparación, como el tipo de ácido para la solvatación del Q, y el uso de álcali concentrado para ayudar la remoción de la película. Llegaron a la conclusión de que se prefería el proceso de desmoldeo de las películas sin utilizar una solución de NaOH, ya que la remoción de las películas por neutralización sufre un encogimiento severo (no soluble en agua), mientras que las películas que contienen ácidos orgánicos presentan mejores propiedades mecánicas (pero solubles en agua)<sup>10</sup>. A diferencia de esto, y en base a la información reportada y nuestros resultados, creemos que el proceso de neutralización es una variable importante. De esta manera, el estudio de la optimización del proceso de neutralización es un tema central para obtener un equilibrio entre las propiedades, además de otras variables (PM del Q y DD%, y otras propiedades).

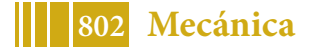

### **CONCLUSIONES**

En el presente trabajo se logró abordar la obtención de Q a partir de residuos de langostino patagónico y su empleo en la preparación de películas. El tiempo y la temperatura de trabajo durante la obtención de Q son variables fundamentales del procedimiento, afectando el DD% y PM de los productos. Para la materia prima empleada en este trabajo, se observó que es necesario un tiempo de tres días de reacción a una temperatura de 120°C para obtener una muestra de Q totalmente soluble. Por otra parte, el procedimiento empleado condujo a un producto con un PM más alto que el hallado para muestras de Q comerciales. Las películas Q-G obtenidas resultaron ser sistemas de alta transparencia, y sus propiedades dependieron del contenido de plastificante. Las películas preparadas mostraron tener una superficie más hidrofílica que el material de referencia y exhibieron mayor absorción de agua a medida que aumentó el contenido de plastificante, en acuerdo con la naturaleza hidrofílica de este aditivo. El agregado de G produce sistemas más homogéneos cuando es empleado en concentraciones de hasta un 10%º/<sub>P</sub> según las imágenes de SEM, y está en acuerdo con los resultados de propiedades mecánicas donde se observó la obtención de películas más flexibles para la misma concentración. Así, las propiedades de películas compuestas por Q-G dependen tanto del contenido del aditivo y de las características del Q empleado para su preparación, así como del protocolo empleado para su elaboración.

# **REFERENCIAS BIBLIOGRÁFICAS**

[1] Imre, B., Pukánszky, B. (2015). From natural resources to functional polymeric biomaterials. European Polymer Journal 68, 481-487.

[2] Desroches, M., Escouvois, M., Auvergne, R., Caillol, S., Boutevin, B. (2012). From vegetable oils to polyurethanes: synthetic routes to polyols and main industrial products. Polymer Reviews, 52, 38–79.

[3] Pereda M., Moreira M.R., Roura S.L., Marcovich N., Aranguren M.L. Ciencia e Investigación 2014, 64:35.

[4] Sorrentino A., Gorrasi G., Vittoria V. Trends in Food Science & Technology 2007, 18:84.

[5] Handbook of Plasticizers, 2<sup>nd</sup> Edition, G. Wypych. ChemTec Publishing, Toronto 2012.

- [6] Ziani K., Oses J., Coma V., Maté J.I. LWR Food Science and Technology 2008, 41: 2159.
- [7] Cissé M., Montet D., Loiseau G, Ducamp-Collin M.N. J Polym Environ 2012, 20:830.

[8] Epure V., Griffon M., Pollet E., Averous L. Carbohydrate Polymers 2011, 83:947.

[9] Pillai C.K.S., Paul W., Sharma C.P. Progress in Polymer Science 2009, 34:641.

[10] Youssef, A.M., Abou-Yousef, H., El-Sayed, S.M, Kamel, S. (2015). Mechanical and antibacterial properties of novel high performance chitosan/nanocomposite films. International Journal of Biological Macromolecules, 76, 25–32.

[11] Percot A., Viton C., Domard A. Biomacromolecules 2003, 4:1380.

[12] Parada L., Crespín G., Miranda R., Katime I. Revista Iberoamericana de Polímeros 2004, 5:1.

[13] Wang W., Bo S.Q., Li S.Q., Qin W. International Journal of Biological Macromolecules 1991, 13:281.

[14] Brugnerotto J., Desbriéres J., Heux L., Mazeau K., Rinaudo M. Macromolecular Symposia 2001, 168:1.

[15] Acta Chemica Scandinavica 1991, 45:1018.

[16] Berghoff C. F. (2011). Trabajo de Tesis Doctoral, FCE-UNLP.

[17] Lagaron J. M., Fernandez-Saiz P., Ocio M.J. Journal of Agricultural and Food Chemistry 2007, 55:2554.

[18] Rivero S., Damonte L., García M.A., Pinotti A. Food Biophysics. Springer Science+Business Media New York, 2016.

[19] Khan A., Khan R.A., Salmieri S, Le Tien C, Riedl B, Bouchard J., Chauve G., Tan V., Kamal M.R., Lacroix M. (2012). Mechanical and barrier properties of nanocrystalline cellulose reinforcedchitosan based nanocomposite films. Carbohydrate Polymers, 90:1601–1608.

[20] Dehnad D., Emam-Djomeh Z., Mirzaei H., Jafari S-M., Dadashi S. (2014). Optimization of physical and mechanical properties for chitosan–nanocellulose biocomposites. Carbohydrate Polymers, 105:222–228.

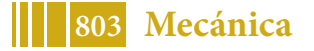

# **DESARROLLO DEL CONFORMADO DE NOYOS CERAMICOS MEDIANTE LIGANTE ORGANICO**

### **Nasuti Mauro**(1) **, Musmeci Maximiliano**(1)\***, Pontiroli Paula** (1) **y Gonzalez Alfredo**(1)

(1) *Investigación Desarrollo en Procesos Industriales y Servicios Tecnológicos (ProInTec), Facultad de Ingeniería, Universidad Nacional de la Plata, 1 y 47, La Plata, Buenos Aires, Argentina. \* Correo Electrónico: maximilianomusmeci@gmail.com.ar*

# **INTRODUCCION**

En la obtención de piezas fundidas los moldes encargados de obtener los orificios se llaman noyos. Tradicionalmente se fabrican ligando arena mediante el uso de alguna resina, la cual se mezcla previamente con la arena y polimeriza mediante el agregado de algún monómero, catalizador o calor. [1]

Las características necesarias de un noyo son tener suficiente resistencia para soportar el manipuleo y las fuerzas ejercidas por el metal fundido, tener permeabilidad y poder ser extraído luego de la colada. [1]

La noyeria tradicional presenta limitaciones en ciertos casos como lo son, los noyos para cera perdida y los rotores cerrados. En el caso de la cera perdida la limitación es debida a que los moldes de este método de sinterizan con lo que la liga polimérica desaparecería. Para la noyeria de rotores cerrados se observan 3 limitantes, la aparición de sopladuras por la evolución de la resina, el colapso del noyo debido a la degradación de la resina y a la presión metalostatica y la baja terminación superficial obtenida disminuyendo así, la eficiencia de las partes húmedas de la bomba que se desea obtener.[2-3]

Con el fin de superar las limitaciones que presentan los noyos tradicionales en la fabricación de rotores cerrados, surge la propuesta del presente trabajo, la cual consiste en la conformación de noyos cerámicos mediante un ligante orgánico. Obteniendo de esta manera las ventajas de los noyos realizados con resinas y las ligas inorgánicas.

La idea central es utilizar resina para dar la forma de la pieza en verde y obtener una liga cerámica luego del sinterizado de la pieza basándose en las experiencias de trabajos anteriores [4]. A su vez la resina tiene la función de generar una red interconectada de poros una vez sinterizado el noyo.

### **PARTE EXPERIMENTAL**

Inicialmente se fabricaron noyos mediante vibrado siguiendo la composición de la tabla 1, manteniendo la cantidad de líquido y variando las relaciones agua resina fenólica. Se ensayaron las relaciones 25% resina fenolica 75% agua, 17,5% resina fenolica 82,5% agua, 10% resina fenólica 90% agua, se observa en la figura 1. Se midió el tiempo de extracción, luego se esperó 24 horas a obtener el fragüe total del noyo.

| Cuarzo  | Liquido |                |
|---------|---------|----------------|
| #200(%) |         | Microfibras(%) |
| 72.99   |         | n n            |

*Tabla 1. Composición de trabajo para el ensayo de las relaciones agua resina.*

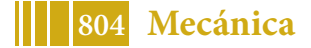

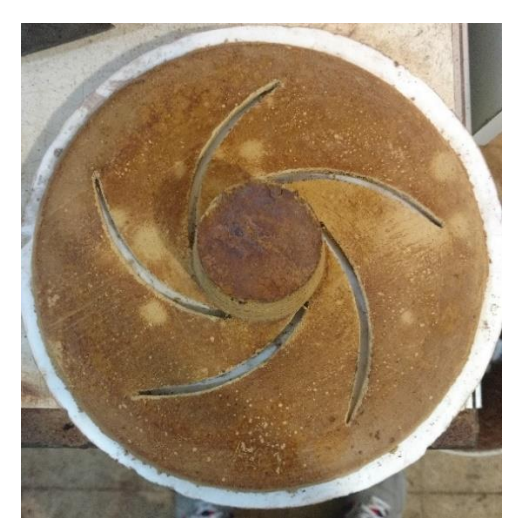

*Figura 1 noyo sin sinterizar de cuarzo malla 200 fabricado con relación agua resina 90 10*

Posteriormente se busco aumentar la resistencia en verde disminuyendo la superficie a ligar cambiando la granulometría, manteniendo la relación resina fenólica 10% agua 90% y la fluidez en la condición de llenado del noyo (misma vibración) siguiendo las composiciones de la tabla 2

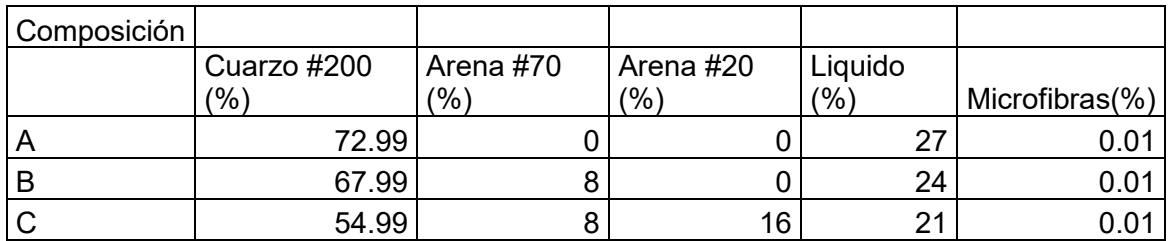

*Tabla 2. Variaciones granulométricas de ensayo*

Con la composición C se midieron los tiempos de extracción a las temperaturas de 25 °C, 70 °C y 110 °C.

Se realizaron pruebas funcionales colando acero inoxidable ACI CA40 a 1620 °C con noyos fabricados con la composición C sinterizados a 900 °C.

# **RESULTADOS**

De los ensayos variando la relación agua resina se obtienen los tiempos de extracción de la tabla 3, una vez en condición de fragüe total los noyos con los 17,5% y 25% de resina sufrieron importantes deformaciones volviéndolos inutilizables, en cambio los realizados con 10% resina no presentan variaciones dimensionales.

| Tiempo para la extracción |
|---------------------------|
| del noyo (horas)          |
|                           |
|                           |
|                           |
|                           |

Tabla 3 Tiempos de extracción de caja de noyos

Con respecto al cambio de granulometrías se observó una facilidad creciente, en cuanto al manipuleo, de la A a la C, en todos los casos los tiempos de extracción se mantuvieron en 6 horas.

Del ensayo de variación de la temperatura y tiempos de extracción se obtiene la tabla 4.

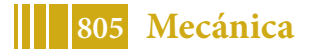

| Temperatura<br>$(^{\circ}C)$ | Tiempo<br>extracción<br>(horas) | de |
|------------------------------|---------------------------------|----|
| 25                           |                                 |    |
| 70                           | З                               |    |
| 110                          | 15                              |    |

*Tabla 4. Temperatura vs tiempo de extracción de los noyos*

Los noyos sinterizados no sufrieron variaciones dimensionales, figura 2

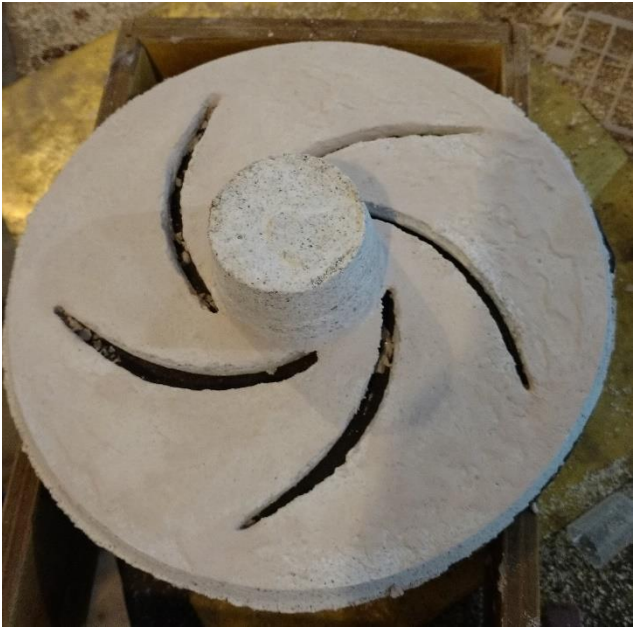

*Figura 2 noyo sinterizado*

De las pruebas funcionales se observó, que el noyo soporto la entrada del metal liquido y tuvo dificultades para su posterior extracción. Figura 3

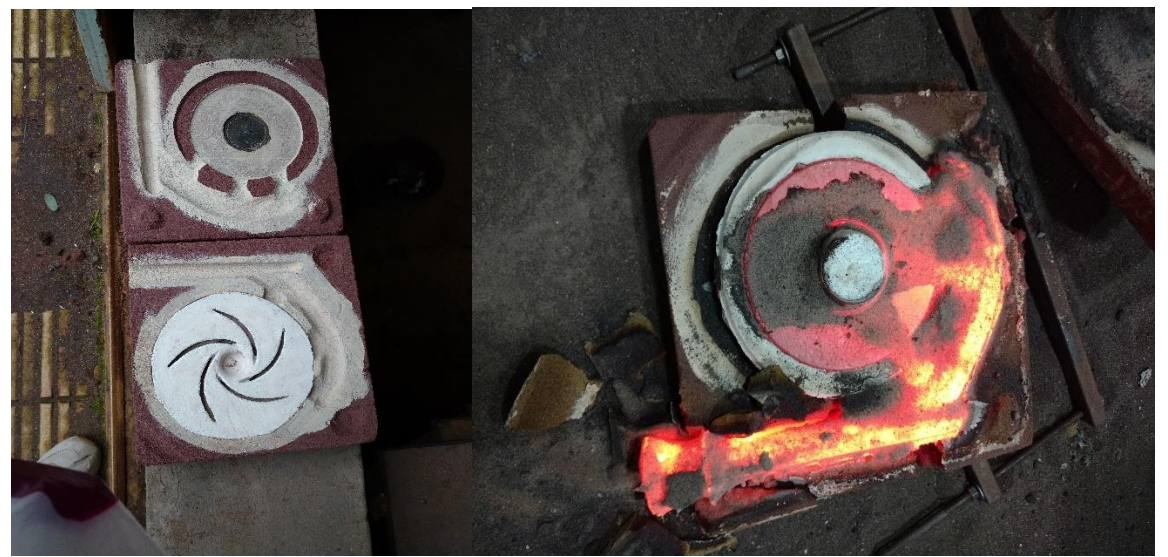

*Figura 3 izquierda molde con noyo cerámico, derecha pieza de ACI CA40 obtenida con noyo cerámico.*

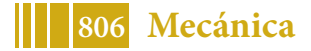

# **CONCLUSIONES**

Del trabajo se concluye que, para la fabricación de piezas cerámicas a partir del uso de resina fenólica, esta debe estar en una relación 1 a 9 con agua, de lo contrario sufrirá deformaciones durante la etapa de fragüe.

Con respecto a la temperatura se recomienda el uso de 110 grados, debido a la importante disminución del tiempo de extracción.

De los diversos ensayos se concluye como una posible composición para la fabricación de noyos, la siguiente: cuarzo malla 200 54.99%, arena malla 70 8%, arena malla 20 16%, agua 19%, resina 2% y microfibras poliméricas 0,01%.

# **BIBLIOGRAFIA**

[1] Metals handbook, volumen 15, ninth edition, ASM

[2] "DESARROLLO DE PIEZAS DE BOMBAS, FUNDIDAS CON NOYO CERÁMICO" Congreso COLFUN 2007 Furlan Mariano; Gotelli Raul O.; Miquelarena C. Pablo; Sarutti José Luis

Wang Ting

[3] "FUNDICIÓN A LA CERA PERDIDA: NOYOS CERÁMICOS" CONGRESO CONAMET/SAM 2004 Kohl R., Oviedo O., Varela P., Radevich O.

[4] "NUEVO MÉTODO DE FABRICACIÓN DE MOLDES CASCARA MEDIANTE LIGANTE ORGÁNICO" SAM-CONAMET 2019 Musmeci Maximiliano, Calvanese Juan Martin, Barragan Martin y Gonzales Alfredo

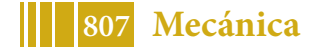

# **ANALISIS DEL ALCANCE DE LA IMPLEMENTACION DE MODELOS 3D FDM EN LA FABRICACION DE CASCARAS CERAMICAS**

**López Mayra Sofía** (1) **, Musmeci Maximiliano** (1)\***, Delconte Andrés** (1) **y González Alfredo** (1)

(1) *Investigación Desarrollo en Procesos Industriales y Servicios Tecnológicos (ProInTec), Facultad de Ingeniería, Universidad Nacional de la Plata, 1 y 47, La Plata, Buenos Aires, Argentina. \* Correo Electrónico: maximilianomusmeci@gmail.com.ar*

# **INTRODUCCION**

Las cáscaras cerámicas son un tipo de molde de fundición que se caracteriza por obtener piezas complejas en cuanto a sus formas, brindando la mejor terminación superficial y precisión dimensional posible en fundición.

La fabricación de moldes de cáscaras cerámica, comúnmente conocido como cera perdida, consiste en la aplicación sucesiva de capas de barro refractario y estuco, sobre un barral con varios modelos de cera. Una vez realizada la cantidad de capas necesarias para la fabricación del molde, se procede a retirar la cera mediante algún proceso de descerado, como por ejemplo el autoclave o método Flash. Luego el molde es calcinado a 1100 °C para brindarle mayor resistencia.

El método flash, consiste en fundir la capa de cera en contacto con la cáscara, mediante la utilización de un horno a alta temperatura. En este caso, el calentamiento de la cera es por radiación y se trabaja a temperaturas entre los 900-1000°C, generando que parte de la cera se volatilice y otra se funda. La ventaja del flash es que el equipamiento es de bajo costo y que la cascara sale con su máxima resistencia, descerada y calcinada, en una sola operación por lo que no requiere un posterior calcinado. [1-3]

El método de autoclave, se lleva a cabo de forma controlada para evitar la contaminación de la cera, permitiendo su reutilización. Este consiste en calentar la cáscara mediante el calor latente de condensación del agua, el cual aporta suficiente calor como para fundir la película de cera en contacto con la cáscara. En este proceso se llega a una temperatura de aproximadamente 140-160°C y no solo presenta la ventaja de reutilizar la cera, sino que también permite el fácil manipuleo del racimo debido a la relativa baja temperatura con la que se trabaia. [3]

Los moldes de cáscara cerámica, requiere cumplir con ciertas características específicas como lo son: tener suficiente permeabilidad como para permitir el llenado del molde; refractariedad para soportar el metal líquido; suficiente resistencia mecánica al sinterizado como para soportar el manipuleo; y resistencia en verde como para soportar el descerado. Esta última propiedad suele ser la mayor limitación del método, debido a que la cera se caracteriza por tener una importante expansión entre la temperatura ambiente y la de fusión, con lo cual es común que durante el descerado se generen fisuras o hasta roturas en la cascara. En algunos casos, estas fisuras son reparables, siendo cubiertas por una pasta de sílice coloidal y zircón, la cual se deja secar para posteriormente realizar dos capas de barro y chamote. [1-3]

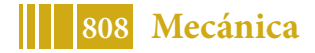

Los modelos utilizados en esta técnica son los denominados modelos perdidos debido a que, solo sirven para la obtención de una única pieza debido a que son destruidos en el proceso de descerado. La metodología de obtención de estos modelos consiste en la inyección de cera en una matriz. Esta última, resulta normalmente muy costosa por la complejidad de las piezas que se obtienen por este método, limitando la técnica a la fabricación de piezas de gran tirada. Esto es así dada la dificultad de amortizar el costo de la matriz con pocas piezas.

Tal lo indicado anteriormente, sería de enorme utilidad poseer una manera de obtener modelos utilizables en la fabricación de cascaras cerámicas sin la necesidad de una matriz. Por lo que este trabajo apunta a analizar la posibilidad de que dicha manera sea la impresión 3D por Fused Deposition Modeling (FDM), tomando ventaja de las capacidades de esta técnica de construir piezas a bajos costos, en tiempos controlados y de no necesitar una matriz para su fabricación. Por otro lado, la mayor limitación de este tipo de moldeo con respecto a los modelos a utilizar, es su extracción. De manera que el trabajo se concentro en analizar las condiciones en la cual esta operación es realizable.

# **PARTE EXPERIMENTAL**

En el presente trabajo se imprimieron modelos de PLA en forma de disco como los que se ven en la figura 1, en donde sus medidas originales fueron 4cm de diámetro y 1cm de espesor. A los mismos, se le adicionó una pata rectangular solo con la funcionalidad de sostener la pieza, para mejor manipuleo de la misma.

Respecto al modelo original, se realizaron variables respecto al tamaño, con reducciones del 10%, 25%, 40% y 55%, en donde las respectivas medidas se encuentra expresadas en la tabla 1.

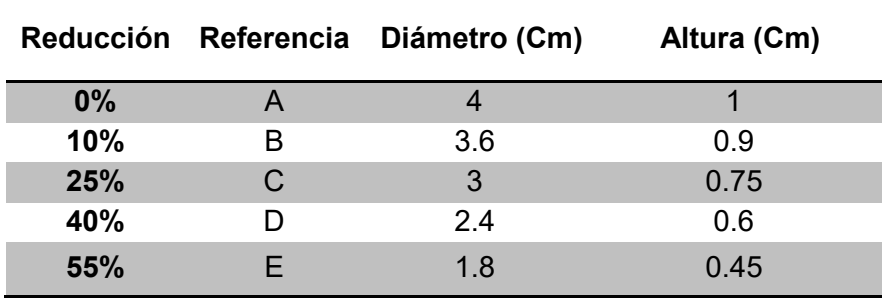

*Tabla 1. Tamaño de piezas*

Además de variar el tamaño también se varió, la estructura de los mismos. Por lo que se imprimieron con las siguientes variables:

- Huecos con bordes redondeados
- Huecos con bordes rectos
- 100% macizos con bordes redondeados
- 100% con bordes rectos

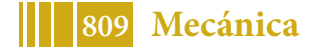

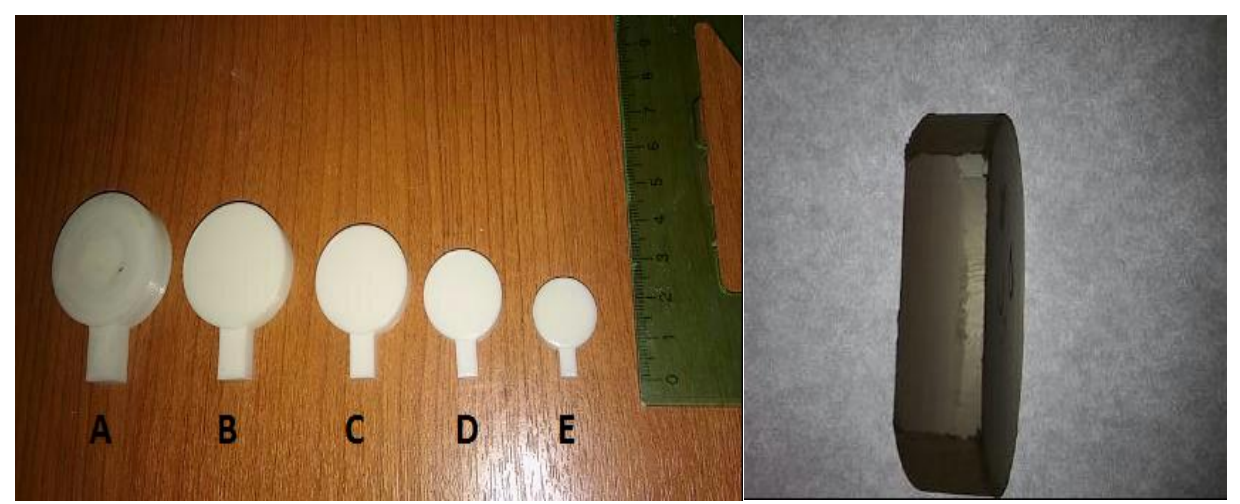

*Figura 1. Modelos impresos por FDM en PLA. A) Modelo hueco con bordes redondeados B-E) Modelos huecos con bordes rectos con reducción respecto B) 10% C) 25% D) 40% E) 55%, respectivamente. A la derecha se observa el interior de un modelo hueco*

Se construyeron las cascaras siguiendo las siguientes premisas:

- El barro utilizado fue de sílice coloidal y zircón malla 325 con una viscosidad de 4 veces el agua, medida con copa FORD 4.
- El estuco primario fue zircón malla 70.
- El estuco secundario fue chamote silicoaluminoso entre las mallas 10 y 30.
- Se realizaron 1 capa primaria, la cual se puede observar en la figura 2, 6 capas secundarias y un brushing, que consiste en un baño únicamente de barro para aumentar la resistencia de la cáscara.

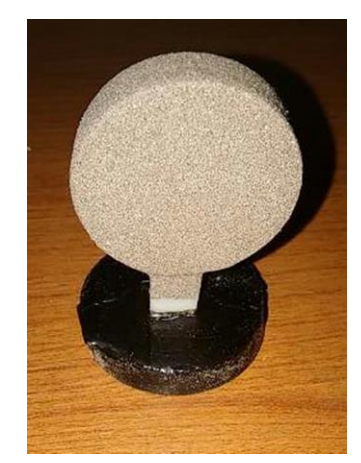

*Figura 2. Proceso de construcción de cascara, capa primaria.*

El procedimiento de análisis, consistió primeramente en realizar pruebas individuales de cada tipo de modelo planteado, para verificar su extracción. En los casos en donde dicha condición fue positiva, se procedió a realizar barrales con los mismo para su posterior fundición.

A cada pieza impresa se le confeccionó la cascara y se extrajo los modelos mediante método flash, introduciendo el molde en un horno a 1000 °C. Posteriormente se analizó, si la cascara soporto la extracción del modelo, verificando la presencia de fisuras o roturas de la cáscara. En el caso que se permitió, se repararon las fisuras presentes.

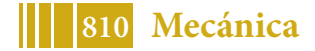

Para la condición más crítica encontrada, es decir pieza maciza con borde recto y tamaño A, se realizaron capas hasta poder extraer el modelo.

Por último, se realizó un barral de piezas macizas y huecas, en donde la extracción resulto positiva. Se confecciono la cáscara y se desceró. Finalizando el trabajo con la fundición y extracción de las piezas de la cáscara.

# **RESULTADOS**

Las condiciones en las que se observo extractibilidad de los modelos se indican en la tabla 2, en la figura 3 se muestran los resultados de las probetas de tamaño A con bordes redondeados y rectos

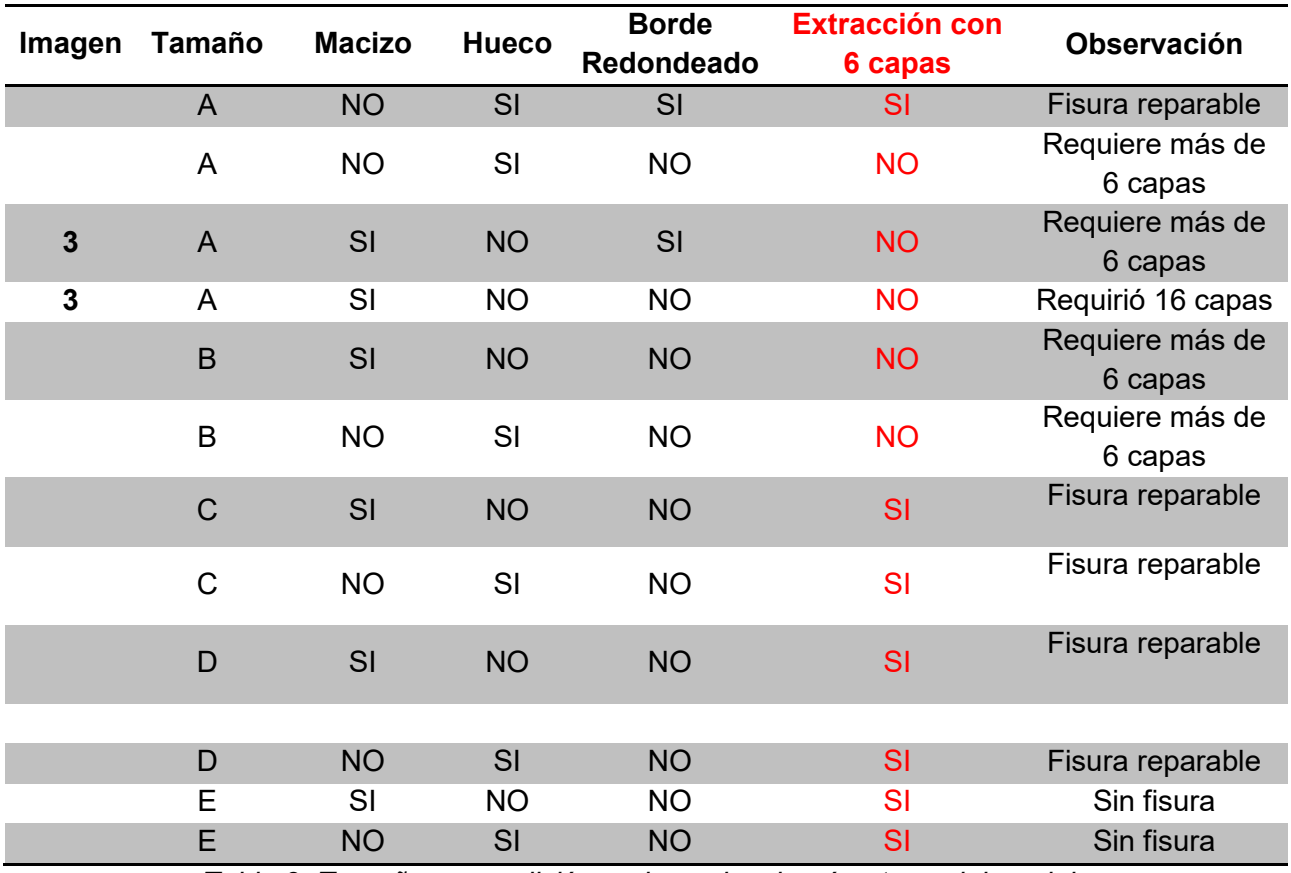

*Tabla 2. Tamaños y condición en la cual se logró extraer del modelo*

En el tamaño A con la pieza maciza y los bordes rectos se logro extraer el molde a partir de 16 capas de secundario.

De las piezas coladas, se observa que los modelos macizos presentan ceniza en la superficie, como se observa en la figura 4.

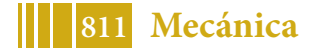

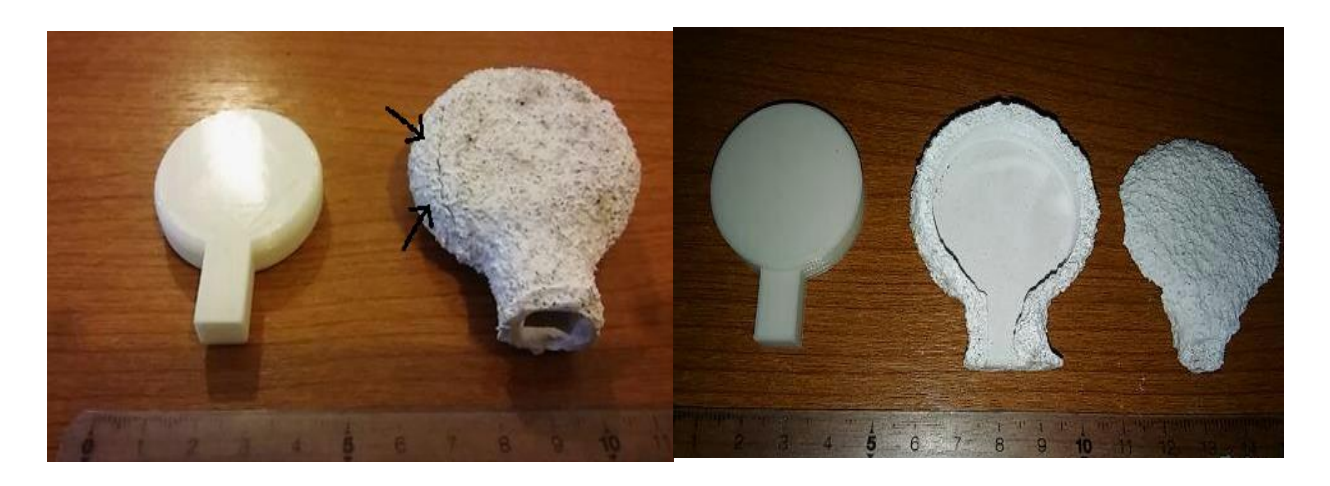

*Figura 3. Izquierda, probeta de tamaño A de bordes redondeados, derecha probeta de tamaño A de bordes rectos*

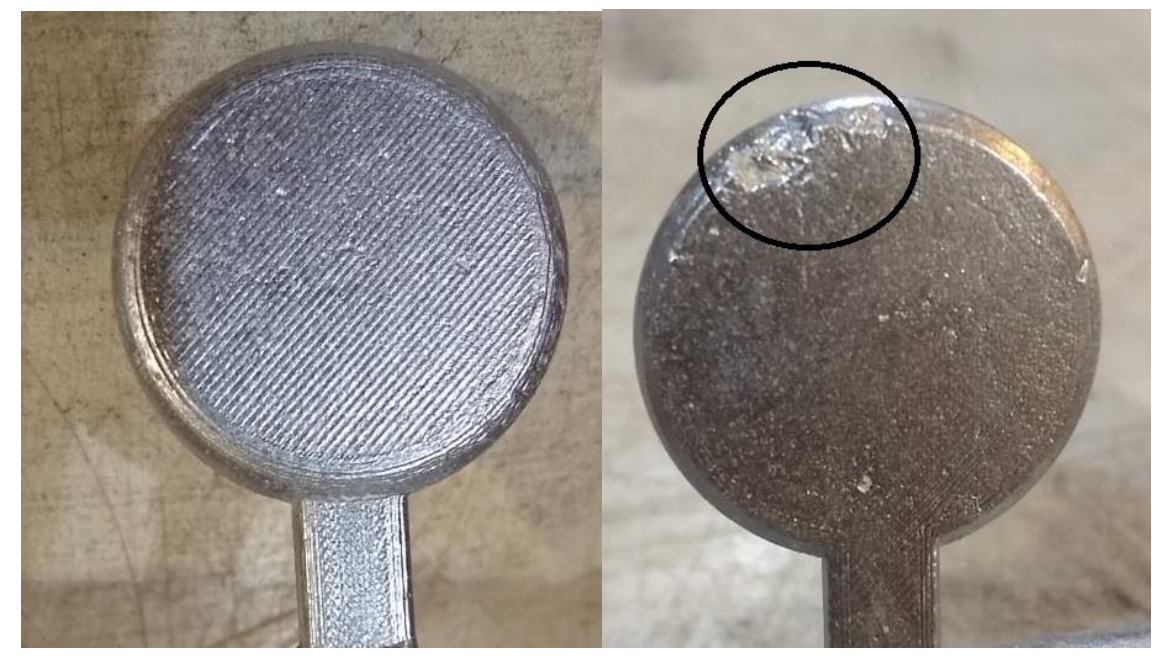

*Figura 4. Izquierda disco colado a partir de modelo de PLA, sin defectos. Derecha defecto generado por ceniza de un modelo macizo*

# **CONCLUSIONES**

*.*

A partir de los resultados obtenidos se llega a la conclusión de los modelos de PLA son extraíbles para tamaños menores de diámetro 3 cm y altura de 0,75 cm. En caso de no tener bordes rectos los modelos son extraíbles a partir de diámetro de 3 cm y altura de 1 cm.

También se concluye que los modelos deben realizarse huecos, si bien no se observa diferencia en cuanto a la extractibilidad, los modelos macizos generan imperfecciones superficiales debido al contenido de ceniza del PLA

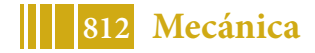

# **BIBLIOGRAFÍA**

- [1] Metals handbook, volumen 15, ninth edition, ASM
- [2] Fundición de precisión en cascaras cerámicas (manual) B.Mullers, M.Tagle. UCV. CHILE
- [3] Curso: Fundición de Precisión. CIC LEMIT 2016

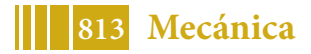

# **DEMOSTRADOR TECNOLÓGICO DE TOBERA REALIZADA POR FSW A PARTIR DE CHAPAS LAMINADAS Y CONFORMADO PLÁSTICO POR REPUJADO**

Lucas E Feloy; Fernando Ruiz Diaz; Ernesto Maffia; Alfredo C González

UIDET ProInTec I&D, Departamento de Mecánica, Facultad de Ingeniería, Universidad Nacional de La Plata, lucas.feloy@ing.unlp.edu.ar

### **INTRODUCCIÓN**

En el proceso FSW una herramienta cilíndrica compuesta de dos cuerpos, el hombro y el pin, la cual gira a un determinado número de revoluciones, es introducida lentamente por una fuerza axial, entre la línea de unión de las dos chapas o placas a unir, las cuales se encuentran dispuestas a tope una con otra.

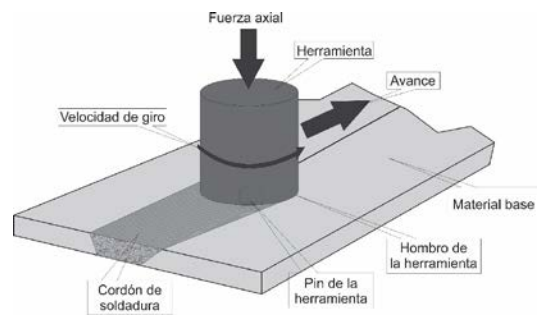

Figura 1: esquema de funcionamiento del proceso de soldadura por fricción-agitación.

El calor de fricción es generado por el contacto entre el hombro de la herramienta de soldadura giratoria con la superficie de las chapas a soldar y la deformación del material promovida por el pin de la herramienta. Este calor provoca un ablandamiento del material, sin llegar a la fusión, favoreciendo la deformación del mismo. El movimiento de rotación y avance de la herramienta promueve un flujo y mezclado del material desde un borde hacia el otro de la soldadura, lo cual conduce a la unión, en estado sólido, entre las dos piezas.

En aplicaciones a elevadas temperaturas como por ejemplo en cámaras de combustión y toberas de vehículos aeroespaciales se requiere el uso de aleaciones que permitan una elevada extracción de calor y buenas propiedades mecánicas. A lo largo de los años se han estudiados varias aleaciones base cobre que cumplen con estos requisitos, entre ellas: Cu-Cr, Cu-Ag, Cu-Zr, Cu-Cr-Zr, Cu-Ag-Zr, Cu-Cr-Nb, Cu-Al2O3, entre otras.

En lo que respecta a la fabricación a nivel industrial de cámaras de combustión y toberas surge el interrogante acerca del método de producción a utilizar. Por un lado se propone la realización de las piezas mediante el método de fusión y colado en molde de arena, mientras que por otro lado se sugiere utilizar un proceso de conformado plástico en caliente como por ejemplo el de forja con la finalidad de romper la estructura de colada, homogeneizar las propiedades del material y soldar posibles defectos provenientes de la fusión y colada

En el presente trabajo se propone y pone a prueba un nuevo método de fabricación de toberas al cual se arriba gracias al desarrollo de aleaciones base cobre de mayor tenacidad conjuntamente con soldadura por batido: conformado plástico en frío. Se parte de una chapa laminada en frío, para luego rolarla y generar una virola cerrada longitudinalmente por la técnica de soldadura por batido. Una vez obtenida la virola se procede a deformar plásticamente en frío a través de un proceso de repujado para generar una disminución de sección de la virola que conformará la llamada garganta de la tobera, ubicada en el centro de la virola. El foco del trabajo se hace en el proceso de repujado que canalizará la deformación sobre la pieza, estudiando el impacto de diferentes conformaciones geométricas de las herramientas de repujado y variables tales como velocidad de giro y

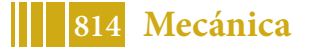

deformación aplicada. . Al deformar a bajas temperaturas, se logra obtener un material con elevada acritud, presentando una mejora en su resistencia, logrando piezas de menor peso con un proceso de sencilla aplicación.

El repujado es un proceso de conformado de metal en el cual se da forma a una parte de simetría axial sobre un mandril o matriz mediante una herramienta redondeada o rodillo. La herramienta o el rodillo aplican una presión muy localizada (en casi un punto de contacto) para deformar el material de trabajo por medio de movimientos axiales o radiales sobre la superficie de la parte.

Resulta conveniente resaltar que esta técnica resulta netamente artesanalexperimental, es así que, en toda la bibliografía consultada, siempre se deja abierta las recomendaciones de la elección de los parámetros experimentales al operador, entiéndase por parámetros experimentales velocidad de giro de la pieza y forma de la herramienta a emplear en el repujado, como así también, la lubricación a utilizar.

### **PARTE EXPERIMENTAL**

El objetivo de este trabajo orientó las tareas hacia la creación de un demostrador tecnológico con forma de tobera de motor para la comprobación del método de fabricación. Estas tareas se pueden agrupar en tres grandes grupos, la conformación de las chapas y soldadura en condición plana, rolado y soldadura para cierre del cilindro, y, finalmente, conformado plástico de la tobera. A continuación, se detallan estos grupos de tareas.

La conformación de las chapas se realizó, luego de la colada del material, por medio de la laminación en caliente primero para luego terminarlas mediante laminación en frío. Para lograr obtener una chapa de dimensiones suficientes para cerrar el cilindro fue necesario generar múltiples chapas de menor longitud, debido a las capacidades técnicas del laboratorio para mantener la temperatura del proceso, fundamentalmente asociado esto a la capacidad del horno disponible.

El ajuste final, se realizó para llevar las chapas a un espesor de 3 mm mediante laminación en frío y tratamientos térmicos de recocido intermedios. Algunas de las chapas finales se muestran en la figura 2.

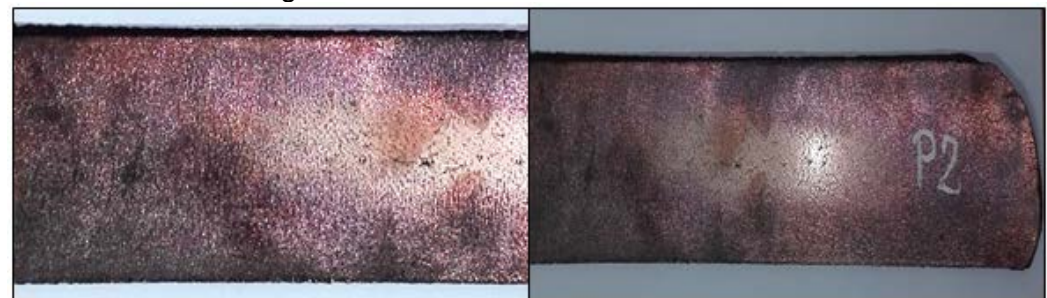

Figura 2: Chapas de Cu-Ag-Zr en proceso de laminación para alcanzar el espesor final de 3mm y luego ser soldadas por FSW*.*

Obtenidas las chapas en los espesores y medidas indicadas en el párrafo anterior se procedió a la soldadura. Se realizaron soldaduras planas, para lo cual, se tomaron tres chapas, en total dos soldaduras, que permitieron unir las tres chapas para completar con holgura la longitud necesaria para producir el aro de 200 mm de diámetro. En la figura siguiente se presenta una serie de fotografías de las chapas soldadas por FSW.

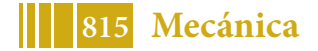

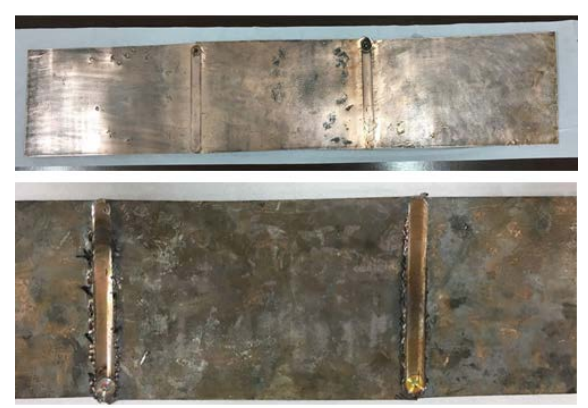

Figura 3: Fotografías correspondientes a las chapas de Cu-Ag-Zr soldadas por FSW para luego rolar un cilindro de 200 mm de diámetro*.*

Una vez producida las soldaduras la siguiente tarea consistió en el rolado de la chapa para producir el cilindro, el proceso de rolado fue llevado a cabo en etapas con el objetivo de evitar un exceso de deformación que pudiera afectar la integridad de las soldaduras. El proceso de rolado se cumplimentó en tres etapas y entre cada una de ellas se realizó un recocido de recristalización para luego continuar con el rolado y así hasta su forma final, esto es 200 mm de diámetro. El tratamiento térmico de recocido fue realizado en un horno eléctrico calefaccionado por resistencias, la temperatura aplicada estuvo entre 485 y 530 ºC por el término de 1 hora y posterior enfriamiento al aire mediante rampa controlada.

Alcanzada la etapa antes descripta, se continuó con el ajuste final en cuanto al cierre del cilindro, luego del cual se procedió a la soldadura longitudinal.

En la Figura 4A se presenta uno de los cilindros en una vista externa en la zona de uno de los cordones longitudinales realizados para darle el largo necesario a la chapa para ser rolada. Dado que el apoyo del hombro de la herramienta produjo una inserción sobre el material dejando una marca demasiada pronunciada se procedió a realizar un esmerilado sobre dicha zona para evitar alguna concentración de tensiones en la misma. En la Figura 4B se indica la condición final del cilindro previo a ser conformado.

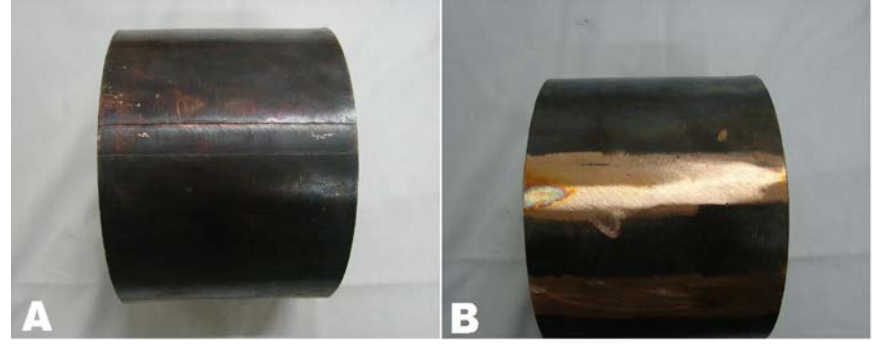

Figura 4: Vista externa de un cilindro cerrado con sus correspondientes soldaduras

Teniendo en cuenta que se contaba con dos cilindros fabricados en aleación Cu-Ag-Zr se realizaron las primeras experiencias de conformado con una herramienta fabricada en acero con la forma mostrada en la Figura 6A. El objeto de la forma fue el de aplicar una elevada presión en el punto de apoyo de la herramienta sobre el cilindro, si bien se logró deformar el cilindro, al ser tan localizada la deformación se producía en la superficie de apoyo de la herramienta una especie de surcos, esta deformación puntual llegó a producir la rotura parcial de la pieza sin lograr el tipo de deformación buscada, es decir, una reducción paulatina y creciente del diámetro

En vista de los resultados antes indicados se decidió la modificación de la herramienta para ello se fabricó una nueva herramienta, confeccionada a partir de barras de aceros cuyo extremo fue terminado en forma semiesférica, el diámetro de la barra empleada fué y 25 mm, elegido aleatoriamente en base a los recursos disponibles. En la Figura 6B se muestra

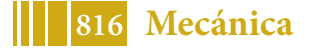

la herramienta obtenida junto con el primer prototipo. El objeto de esta nueva forma de la herramienta estuvo centrado en el hecho de disminuir la presión puntual, como resultado de una mayor superficie de contacto entre la herramienta y el cilindro y de esa manera evitar zonas altamente deformadas, que se presentaban con la anterior herramienta.

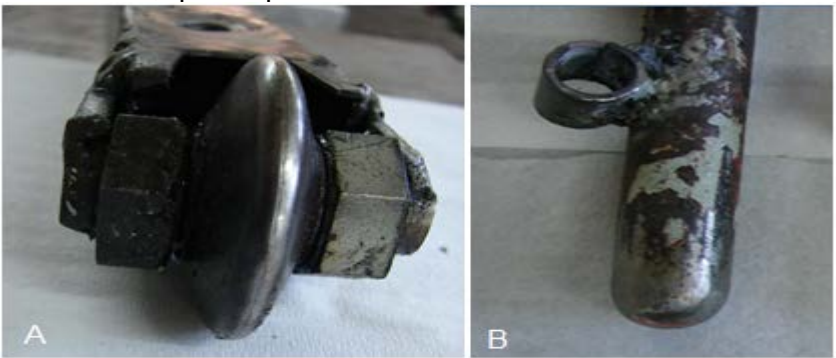

Figura 6: A)Esta herramienta dispone de una rueda cilíndrica en forma cónica que permita aplicar alta deformación puntual. B) Herramienta fija con el extremo terminado en forma semiesférica.

# **RESULTADOS Y DISCUSIÓN**

La primera experiencia realizada, con la herramienta cónica de baja superficie de contacto produjo una deformación altamente localizada, generando surcos que si bien concentran una gran taza de deformación no producen la disminución de diámetro buscada. En la Figura 7 pueden observarse los resultados, juntamente con el defecto generado. Cabe destacar que el defecto es coincidente con un cordón de soldadura, evidenciando que el mismo no es capaz de soportar la concentración de tensiones producida.

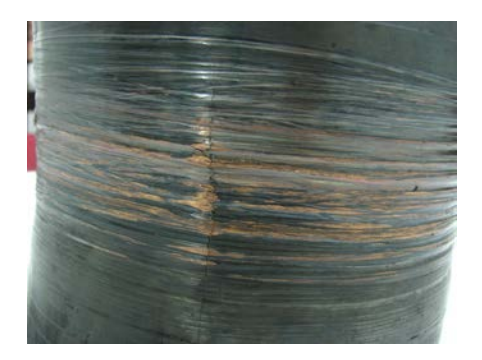

Figura 7: Cilindro conformado, se observan "surcos" de deformación altamente localizada sin lograrse la reducción de diámetro buscado. Producto de esta situación se genera el defecto observado.

Los resultados obtenidos con las nuevas herramientas fueron altamente promisorios, lográndose darle forma al cilindro, debido a la forma semiesférica de la herramienta se logró deformar el cilindro, pero sin aplicar altas concentraciones de deformación, situación que sí se presentaba cuando se utilizó la herramienta con la rueda cilíndrica en forma cónica. Esta herramienta de extremo semiesférico, por su forma permite ir llevando la superficie de deformación del material de manera uniforme para finalizar las misma con una pequeña deformación mejorando notablemente la terminación superficial de la pieza.

En la figura 8 se presenta una serie de fotografías tomadas sobre uno de los cilindros repujados en diferente grado de avance del proceso, en la primera imagen se aprecia un grado de deformación inicial, y la superficie con algunas irregularidades debidas al proceso de repujado. En estas condiciones se sometió al cilindro a un tratamiento de recocido de recristalización durante una hora a la temperatura de 650ºC. Una vez recocido se procedió a la limpieza del mismos, esto es, quitar la capa de óxido superficial y fue nuevamente

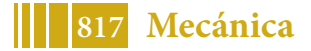

montado sobre la matriz y en el torno para continuar con el repujado y lograr la deformación uniforme observada en la figura de la izquierda.

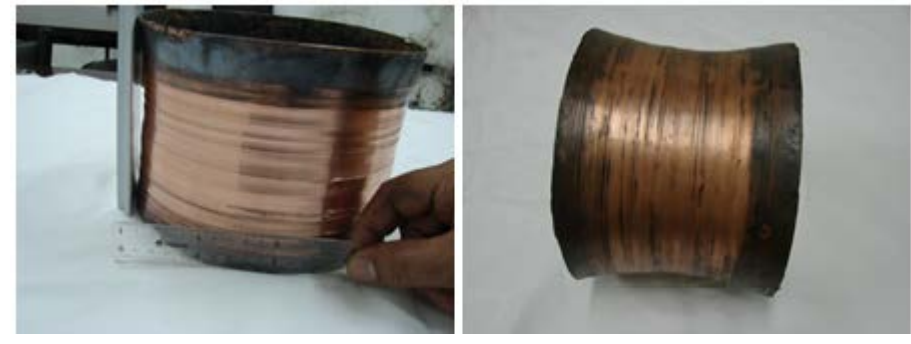

Figura 8: Se presentan dos fotografías de distintas etapas del repujado. Superior corresponde a la primera etapa y la segunda luego del recocido de recristalización aplicado para darle el conformado final a la pieza.

### **CONCLUSIONES**

Una vez que las chapas fueron soldadas en posición plana, la etapa siguiente fue el rolado de las mismas, esta operación se pudo realizar de manera exitosa, habiendo soportado las chapas dicho proceso. Dado que el proceso de repujado se trata de una técnica artesanal experimental, la bibliografía consultada no precisa las variables a emplear en el mismo, dejando en consideración del operador la velocidad de rotación, la forma de la herramienta, como así también, el tipo de lubricante a emplear. Frente a esta situación se comenzaron a realizar una serie de pruebas de repujado con los dos cilindros fabricados en aleación Cu-Ag-Zr. La herramienta empleada, resultó no ser la adecuada, generando una importante deformación que llegó a fisurar las piezas.

En el proceso de repujado de los mismos se aplicaron cambios en la forma de la herramienta que produjeron una mejora notable en la técnica, habiéndose alcanzado piezas conformadas perfectamente sanas. Los parámetros empleados en el repujado fueron herramienta semicilíndrica de 25 mm de diámetro, velocidad de rotación de 180 rpm y lubricación grasa de litio.

Como punto de consideración a destacar es que el proceso tecnológico desarrollado, para obtener un demostrador tecnológico de tobera a partir de la técnica de conformado de un cilindro, cerrarlo mediante la técnica de soldadura por fricción-agitación y posteriormente repujado para llevar la pieza a su forma final; resulta factible de aplicación.

### **BIBLIOGRAFÍA**

1. **American Society for Metals.** *ASM Speialty Handbook, Aluminium and Aluminium Alloys.* 1996.

2. —. *Metals Handbook - Properties and Selection: Nonferrous Alloys and Special Purpose Materials.* s.l. : American Society for Metals, 1992. Vol. 2.

3. **American Welding Society.** *Welding Handbook.* 2007. Vol. 3.

4. **Adamowski, J. y Szkodo, M.** Friction Stir Welds (FSW) of aluminium alloy AW6082-T6. *Journal of achievments in Materials and Manufacturing Engineering.* 2007, Vol. 20, págs. 403 - 406.

5. **Anancio-Filho, S. T., et al., et al.** Preliminary study on the microstructure and mechanical properties of dissimilar friction stir welds in aircraft aluminium alloys 2024-T351 and 6056-T4. *Journal of materials processing technology.* 2008, Vol. 206, pp. 132 - 142.

6. **Arora, A., DebRoy, T. and Bhadeshia, H. K. D. H.** Back-of-the-envelope calculations in friction stir welding - Velocities, peak temperature, torque, and hardness. *Acta Materialia.* 2011, Vol. 59, pp. 2020 - 2028.

7. **Arora, A., y otros, y otros.** Strains and strain rates during friction stir welding. *Scripta Materalia.* 2009, Vol. 61, págs. 863 - 866.

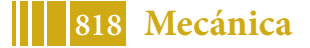

8. **Xu, S., y otros, y otros.** Finite element simulation of material flow in friction stir welding. *Science and Technology of Welding & Joints.* 2001, Vol. 6, 3, págs. 191 - 193.

9. **Vural, M., y otros, y otros.** On the friction stir welding of aluminium alloys EN AW 2024-O and EN AW 5754-H2. *Archives of Materials Science and Engineering.* 2007, Vol. 28, págs. 49 - 54.

10. **Ulysse, P.** Three-dimensional modelling of the friction stir welding process. *International Journal of Machine Tools and Manufacture.* 2002, Vol. 42, pp. 1549 - 1557.

11. **Threadgill, P. L., y otros, y otros.** Friction Stir Welding ofaluminium alloys. *International Materials Reviews.* 2009, Vol. 54, págs. 49 - 93.

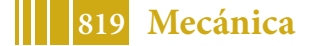

# **OPTIMIZACIÓN ESTRUCTURAL EN SILLA DE RUEDAS POR MODELIZACIÓN CON ELEMENTOS FINITOS**

Juan Lacoste (\*), Ana Laura Cozzarín, Marcelo Zegarra, Alfredo González

ProInTec I&D, Departamento de Mecánica, Facultad de Ingeniería, Universidad Nacional de La Plata, (UNLP), 1900, BA, Argentina

(\*) Email: juan.lacoste@ing.unlp.edu.ar

### **RESUMEN**

Disponiendo del conjunto de piezas constitutivas de un modelo de silla de ruedas en formato digital y físico, se ha desarrollado una serie de actividades tendientes a esclarecer el estudio de adaptación de su estructura a las condiciones funcionales deseadas por el fabricante. Las tareas han consistido principalmente en el ensayo de diferentes opciones de mecanizado a partir de las geometrías existentes, con el objetivo de reducir a la mínima expresión el peso total de la estructura sin comprometer su aptitud y funcionalidad. Todas las opciones planteadas, se han estudiado a través de un programa de simulación digital por el método de elementos finitos. Las condiciones operativas se basan en un sujeto de prueba de 100 kg de peso, y la utilización de una aleación de aluminio AA6061 T6 para la construcción estructural. Es importante destacar que sólo se plantean operaciones de mecanizado, ya que las piezas a estudiar se encuentran sometidas a una configuración geométrica de diseño invariable debido a la existencia de un único perfil de matricería para su fabricación. La necesidad de obtener una estructura final de bajo peso se sustenta principalmente en los usuarios de la silla, los cuales tienen como característica lesiones en medula ósea pero cuentan con movilidad propia, por lo que un producto final de menor peso garantizará la independencia por parte del paciente, por ejemplo, al subir y bajar de un automóvil. Luego de llevar a cabo la etapa de modelado y adecuación de piezas mediante operaciones de mecanizado, se ha logrado reducir sustancialmente el peso de la estructura de la silla, en un valor cercano a los 1000 gramos, lo que representa una disminución superior al 10 % respecto de la estructura original.

### **INTRODUCCIÓN**

La primera silla de ruedas creada con el propósito que hoy en día conocemos, data del año 1595 y fue creada para el rey Felipe II de España. Desde entonces se han ido mejorando sus características tales como: reducción en el peso y tamaño, mejor maniobrabilidad y autonomía, mejoras ergonómicas; y se han llegado a generar sillas: eléctricas, que permiten subir escaleras, para bipedestación, para practicar deportes, etc.

Las sillas de ruedas ultralivianas de uso convencional han sido diseñadas especialmente para entregar autonomía a personas con lesiones en medula ósea pero que cuentan con movilidad propia.

El presente trabajo surge de la convocatoria de una empresa que se dedica al diseño, fabricación y comercialización de sillas de ruedas que luego de efectuar el diseño, la confección de las matrices para la fabricación de los perfiles de aluminio, prensar la aleación de aluminio seleccionada y posteriormente conformar la silla se han dado cuenta que la resultante de todo el trabajo efectuado no es competitivo con el mercado exterior dado que el producto resulta pesado. Debido a las características del usuario de la silla tener peso de más en el producto le imposibilita la movilidad independiente, por ejemplo maniobrar la silla al subir o bajar de un auto. En pos de lograr la competitividad en el mercado se nos ha

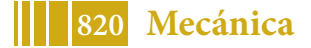

convocado para intentar modificar las piezas estructurales de la silla, reduciendo el peso de cada una de ellas y así obtener un producto final que permita al usuario la autonomía.

### **DESARROLLO EXPERIMENTAL**

El desarrollo de tareas tendientes a lograr la optimización estructural de la silla de ruedas bajo estudio se ha realizado mediante un análisis integral a partir de la consideración particular de cada una de las piezas presentes en la estructura, susceptible de ser modificada mediante operaciones de mecanizado. Para ello se ha efectuado un análisis consistente en la determinación de la naturaleza de los esfuerzos a los que la estructura se encuentra expuesta y como se transmiten a través de cada una de las partes constitutivas en función de la morfología y vinculación mecánica existente. En todas las piezas sometidas a estudio se han logrado reducciones de peso, obteniendo en el mejor de los casos una reducción superior a los 1000 g para la estructura completa. En función de la limitación impuesta en cuanto a la extensión del presente documento, sólo se tratará el estudio realizado sobre la brida portarodamiento de la silla de ruedas, la cual ha tenido un trato resolutivo análogo al resto de las piezas estudiadas pero con un grado de exigencia superior.

### **Brida portarodamiento original**

La brida portarodamiento es una pieza de protagonismo esencial en el conjunto estructural de la silla de ruedas ya que es la que vincula la estructura de caños que sostiene el asiento con las ruedas delanteras. Esta pieza de la silla resulta crítica debido a que a través de ella se transmiten todos los esfuerzos asociados a las imperfecciones del suelo, impactos, cargas propias del sujeto transportado, etc.

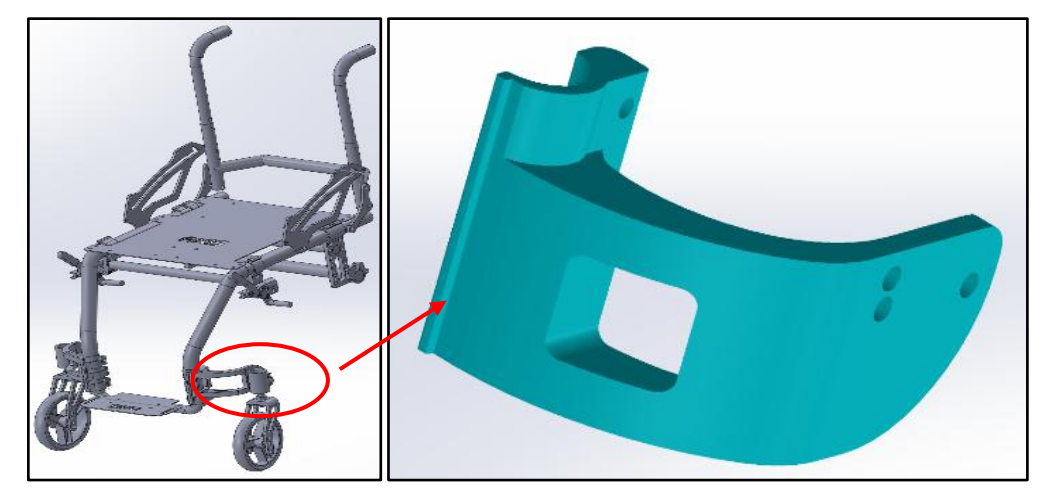

Figura 1.Diseño de silla de ruedas con detalle de ubicación de la pieza bajo estudio (Izquierda).Detalle de Brida Portarodamiento Original (Derecha).

La figura 1 (Derecha) representa la pieza original, la cual se encuentra fabricada en aleación de aluminio AA6061 T6, mediante un proceso de extrusión y cuenta con un peso de 446 g. A partir de esta condición se comienza el estudio y análisis tensional de pieza como así también sus posibles modificaciones por mecanizado.

Para esta pieza se han planteado operaciones de mecanizado combinadas, en la dirección de la extrusión, perpendicular a esta, sobre la superficie de ensamble con el caño correspondiente a la estructura y también una operación adicional entre los tornillos de sujeción al caño citado. Tal situación da como resultado una pieza compleja sustancialmente diferente a la original que se puede observar en las figura 2.

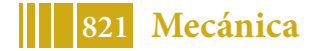

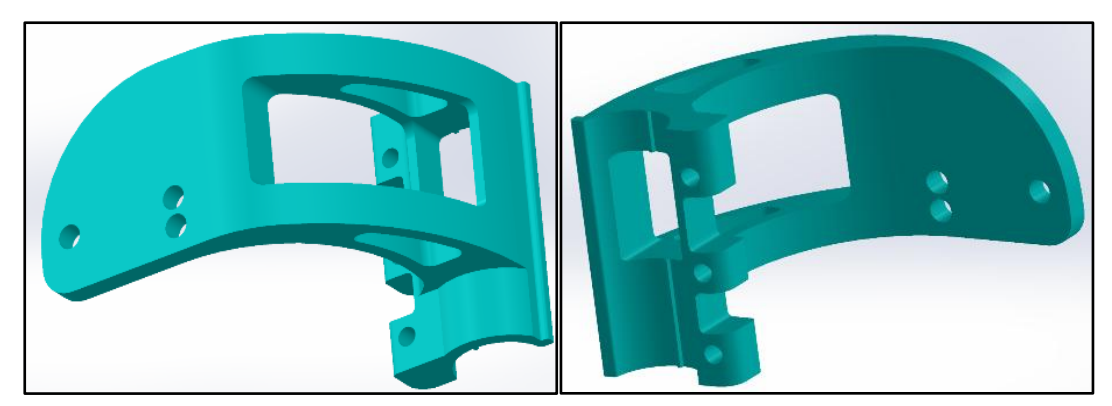

Figura 2.Diferentes vistas de la brida portarodamiento con diversas operaciones de mecanizado propuestas para ser sometida a evaluación.

La geometría que se presenta tiene un peso de 300 g, es decir, 146 g menos que la original. Teniendo en cuenta que de esta pieza se encuentra por duplicado en la silla, se están restando 292 g respecto al peso original.

#### **Estado de cargas planteado para la modelización**

Peso de una persona sentada (estado de carga 1): Carga remota con transferencia directa. La ubicación de la carga remota es en el centro de gravedad de la persona sentada (2" por delante del ombligo). La carga es de 50 kg ya que se supone todo el peso repartido en las ruedas de adelante y en ambos lados (esta situación resulta altamente conservativa ya que en realidad el peso se distribuye preferencialmente en las ruedas principales, pero ante el pivoteo de la silla sobre las ruedas delanteras, por ejemplo, al subir un escalón, este escenario resulta factible). La carga se ubicará en la semicircunferencia de la pieza que se encuentra en contacto con el caño, ya que por allí se transmite la carga desde el centro de gravedad de la persona.

Golpe de una vereda (estado de carga 2): Carga remota con conexión rígida, debido a que el golpe se lleva a cabo en la rueda, y esta tiene vinculación rígida o semirrígida hasta alcanzar la pieza bajo análisis. La ubicación se sitúa en la periferia de la rueda, donde se supone el punto de contacto entre ésta y el cordón de la vereda. La carga es de 600 N y resulta de la aceleración de la silla (medida con acelerómetro), la masa del cuerpo y las leyes físicas de Newton para impacto, bajo la suposición que el cordón es un cuerpo rígido indeformable, toda la energía cinética producto del impacto es absorbida por la rueda. La carga será ubicada en los tornillos de agarre del Portarulemán, por ser el medio de conexión a partir del cual se transmite el esfuerzo desde la rueda.

Conexión: Fija en los orificios de agarre con Portarulemán, que simulan los tornillos de agarre para el estado de carga 1. Fija en la semicircunferencia que se encuentra en contacto con el caño estrella para el estado de carga 2, ya que cambia la posición de la carga remota.

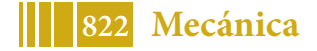

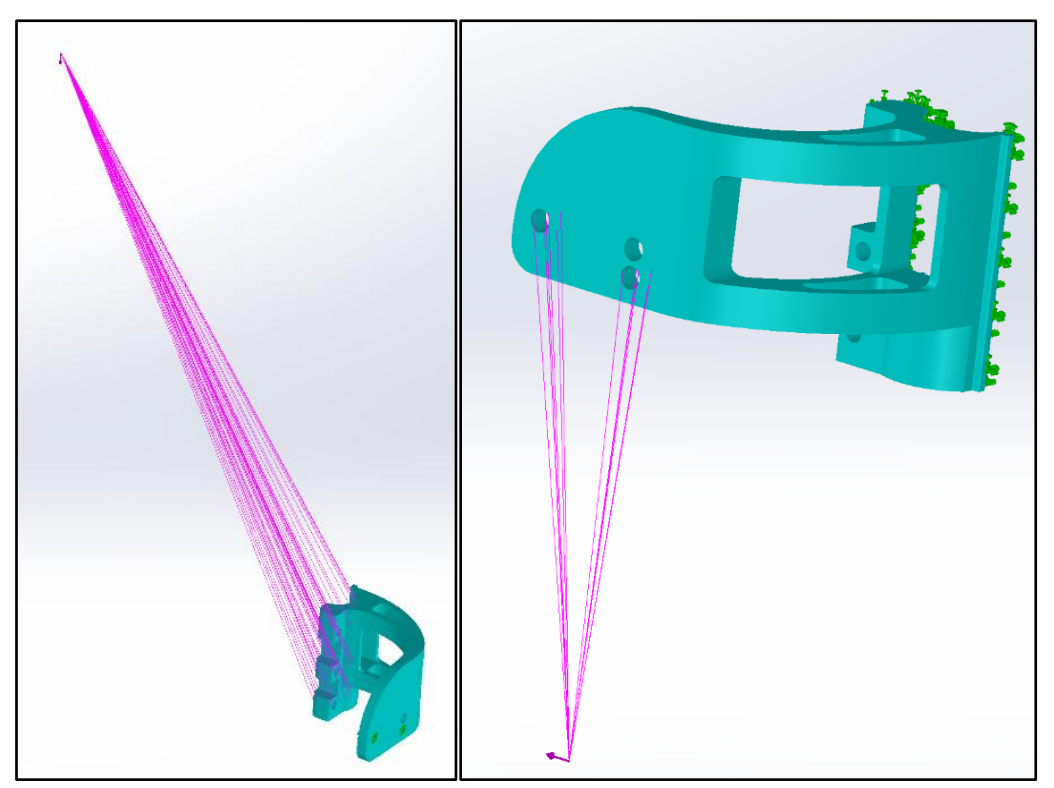

Figura 3.Estado de carga 1 (Izquierda). Estado de carga 2 (Derecha).

Una vez planteado el estado de cargas y la metodología de transmisión de las mismas se procedió a evaluar el desempeño evaluando el estado tensional por el método de Von Mises y los desplazamientos producto de las tensiones aplicadas.

# **RESULTADOS Y DISCUSIÓN**

En función de la simulación efectuada utilizando SolidWorks se han obtenido los siguientes resultados en términos de respuesta a las cargas aplicadas para el estado de cargas 1 y 2.

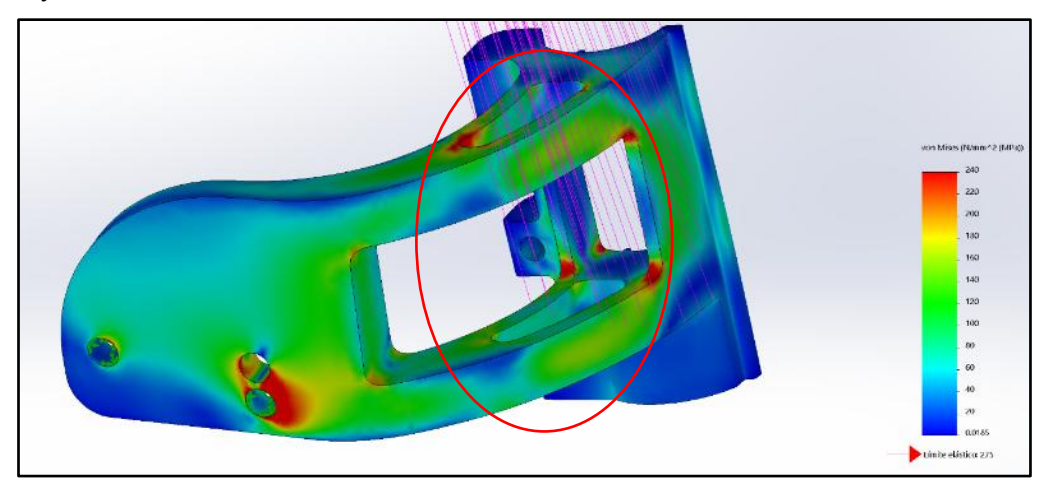

Figura 4.Respuesta de la pieza para tensiones de Von Mises en el estado de carga 1.

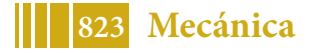

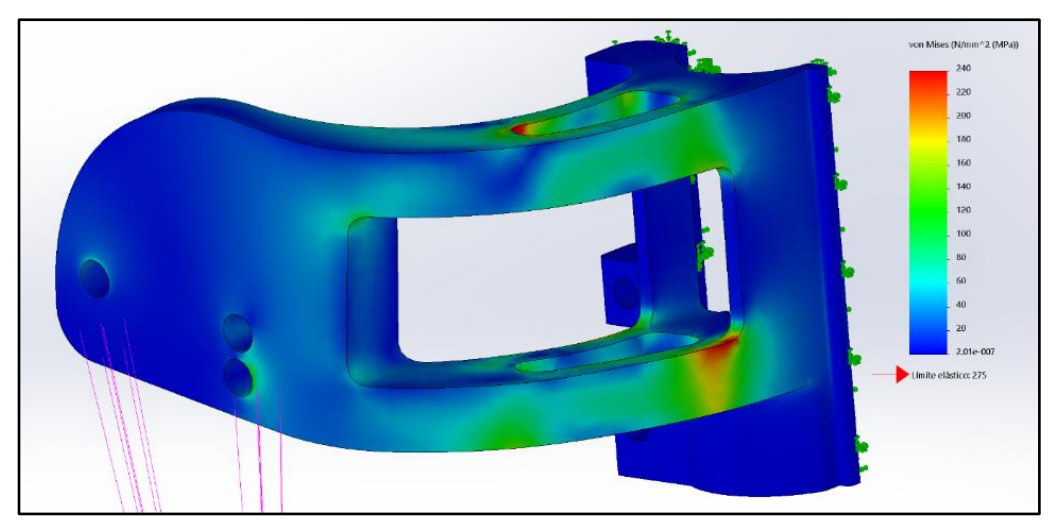

Figura 5. Respuesta de la pieza para tensiones de Von Mises en el estado de carga 2.

Para el estado de carga 1, se percibe concentración de tensiones en los orificios de agarre del portarulemán, situación que resulta esperable pero no conflictiva. No se recomienda continuar disminuyendo la sección recuadrada en la figura 4 debido a que posiblemente ante un esfuerzo de impacto severo, si el área efectiva resulta menor a la indicada podría existir un estado tensional que genere una deformación excesiva de carácter permanente. Para el estado de carga 2 no resulta necesario detenerse en ningún sector en particular, debido a que los esfuerzos manifiestan magnitudes moderadas. Por este motivo, en términos de tensiones, la disminución de material producto de las operaciones de mecanizado no resulta riesgosa para la integridad de la pieza.

A continuación se presenta los desplazamientos generados en la pieza como consecuencia de la aplicación de las cargas correspondientes a los estados 1 y 2.

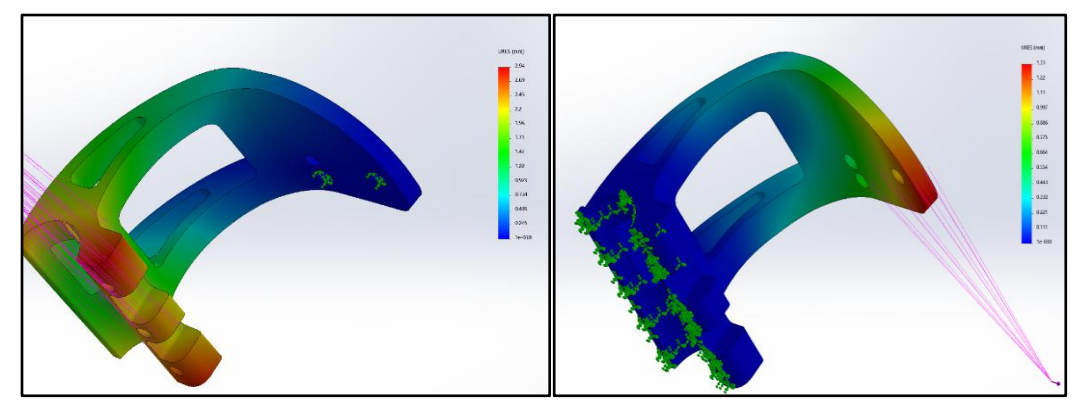

Figura 5. Respuesta de la pieza en términos de desplazamientos para el estado de carga 1 (Izquierda) y estado de carga 2 (Derecha).

Como se puede apreciar en las imágenes anteriores, en términos de desplazamientos, la pieza cumple de manera satisfactoria para ambos estados de carga, motivo por el cual resulta factible la propuesta de mecanizado planteada, tanto en tensiones como desplazamientos.

El mecanizado propuesto genera una reducción del peso de la pieza de 146 g, lo que se traduce en una reducción total para la estructura de 292 g, sólo en estos componentes.

Si bien como se dijo, sólo se trata la tarea realizada para el portarodamiento, análogas situaciones fueron planteadas y llevadas a cabo para el asiento, el apoya pies y las contenciones laterales de la silla, logrando una reducción de peso de la silla, superior a los 1000 g, lo cual resulta sustancial.

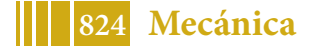

#### **CONCLUSIONES**

En función de los estudios realizados y las modificaciones planteadas en las piezas bajo estudio, principalmente en el portarodamiento, que es la pieza que se trata en detalle en este documento, se visualiza que las deformaciones y tensiones generadas se encuentran dentro del rango permisible establecido para la aleación AA6061 T6. Se destaca que los resultados alcanzados se han logrado a partir del modelado de un sujeto de prueba de 100 kg de peso. Si bien las pruebas digitales han resultado positivas, se ha propuesto llevar a cabo la fabricación de un prototipo real que permita evaluar el desempeño en campo de la estructura planteada en pos de verificar la correspondencia y el acierto conceptual del planteo tensional digital, respecto de lo que ocurre realmente sobre la silla de ruedas.

De los estudios efectuados para cargas estáticas y sujeto de prueba de 100 kg, se desprende que las modificaciones planteadas presentan un impacto sustancial en el peso final de la estructura, alcanzando en el mejor de los casos, una reducción en el peso total superior a los 1000 g, lo cual representa un porcentaje de disminución en el peso superior al 10 % del peso original. Esta situación no sólo redunda en una notable mejora de la maniobrabilidad de la silla para el desempeño diario del paciente sino que también, en términos competitivos, le propina a la empresa un notable salto de calidad en la prestación de su servicio, debido a que logra ubicar el producto en un rango de peso destacable para su segmento.

#### **Bibliografía**

[1] Joseph Edward Shigley - John Joseph Uicker, Jr. Teoría de Máquinas y Mecanismos. McGraw Hill (2001)

[2] Handbook of Aluminium. Physical Metallurgy and Processes (2003)

[3] Norma IRAM 687. Aluminio y sus aleaciones. Productos extruidos.

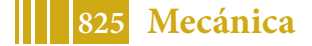

### **Efecto de la temperatura en la velocidad de precipitación de la aleación CuNiSiCr**

Lucas Feloy, Nicolás P. Hoffmann, Juan Lacoste, Ernesto G. Maffia (\*)

Departamento de Mecánica, Facultad de Ingeniería, Universidad Nacional de La Plata, (UNLP), 1900, BA, Argentina (\*) ernesto.maffia@ing.unlp.edu.ar

### **INTRODUCCIÓN**

Las aleaciones CuNiSi y sus variantes constituyen un importante grupo de materiales de ingeniera de variadas aplicaciones en la industria eléctrica, electrónica y de transporte terrestre además de ser un potencial substituto de las tradicionales y toxicas aleaciones CuBe. En la industria ferroviaria, se utilizan para la fabricación alambres de contacto en sistemas conectores de catenaria [1]. Como se conoce, aleaciones CuNiSi son muy adaptables a los requerimientos de la industria pues exhiben una variada gama de propiedades que se consiguen por medio del tratamiento o ciclo térmico. La utilización de este tipo de tratamientos produce en la aleación la precipitación de intermetalicos y este es el principal mecanismo de refuerzo que al mismo tiempo preserva la conductividad [2]

La modificación de las propiedades de una aleación lograda por ciclos térmicos está directamente relacionada a su evolución microestructural y esto último implica algún tipo de transformación de fase en el material. Cuando esta transformación es debida al reordenamiento atómico producto de la difusión, el desarrollo de la transformación ocurre entonces en dependencia del tiempo y todo esto constituye, finalmente, la velocidad de transformación. En el caso de la aleación CuNiSiCr, la transformación de fase ocurre cuando, a causa de la temperatura, precipitan un tipo de compuesto llamado Siliciuros de Níquel ( $Si_xNi_y$ ) en la matriz de cobre [3]

La mayoría de las investigaciones estudian la evolución de la transformación de fase en estado sólido midiendo alguna propiedad física como ser la conductividad o la dureza. Estas medidas se suponen que muestran la evolución de la microestructura durante su transformación, en relación al tiempo de tratamiento térmico. Las representaciones gráficas de estas mediciones conforman una función sigmoidal o también llamada "curva S", la que representa el comportamiento cinético de la mayoría de las reacciones en estado sólido [4]

El objetivo del siguiente trabajo es estudiar el efecto de la temperatura y el tiempo en la velocidad de precipitación en una aleación CuNiSiCr. Se pretende, además, determinar el tipo de relación que se establece entre la dureza y el volumen de precipitados nucleados durante el ciclo térmico.

#### **PARTE EXPERIMENTAL**

La aleación fue producida en hornos a gas natural con crisoles de grafito. Las probetas escogidas para los diferentes ensayos fueron preparadas a partir de un lingote de CuNiSiCr, colado en moldes metálicos refrigerados. La tabla 1 presenta la composición obtenida de la aleación utilizada para este trabajo experimental.

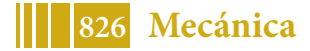

| <b>Elemento</b>       |      | r.<br>v. | J.  | Cu    |
|-----------------------|------|----------|-----|-------|
| Porcentaje en<br>peso | 2.03 | ◡. ।     | 0.8 | resto |

Tabla 1. Composición de la aleación CuNiSiCr

El lingote fue tratado térmicamente a una temperatura de 1000°C durante tres horas en una atmósfera inerte y luego enfriado en agua. Posteriormente se tomaron muestras para este estudio, las cuales fueron después laminadas en frío hasta obtener una deformación del 84%. De allí se cortaron probetas de 1 cm<sup>2</sup> a las cuales se les realizó el tratamiento térmico de endurecimiento por precipitación (también llamado envejecido) en un horno tubular (Carbolite) a diferentes tiempos y temperaturas. Los ciclos de envejecido se realizaron de la siguiente manera:

Tabla 2. ciclos de tratamiento térmico

| Temperatura (°C) | 382        | 432        | 482        | 532        |
|------------------|------------|------------|------------|------------|
| Tiempo (minutos) | de 3 a 210 | de 3 a 210 | de 3 a 210 | de 3 a 210 |

. Con el fin de monitorear los cambios en las propiedades de las muestras durante los ciclos térmicos, se midió dureza Rockwell B mediante un durómetro (Frank) con una carga de 100 kg y un penetrador esférico de 1/16 de pulgada de radio

# **RESULTADOS Y DISCUSION**

# **Efecto de la temperatura y el tiempo de ciclo térmico en la microestructura**

En la figura 1 se muestra el efecto de la temperatura y el tiempo del ciclo térmico de envejecido o ciclo de precipitación en relación a la dureza de la microestructura. Como se observa en el gráfico, la dureza de la estructura en la condición de solubilizada es 87 HRB. A medida que se desarrollan los ciclos térmicos isotérmicos (382°C, 432°C, 482°C y %32°C), todas las muestras experimentan un aumento en la dureza, producto de la trasformación de fase. En el caso particular del ciclo térmico realizado a los 532°C, es el único donde hay una rápida llegada a la dureza máxima (en los 15 minutos iniciales) para después mostrar una fuerte caída en los valores de dureza. Esto último significa el ablandamiento del material por recuperación y posterior recristalización de la estructura.

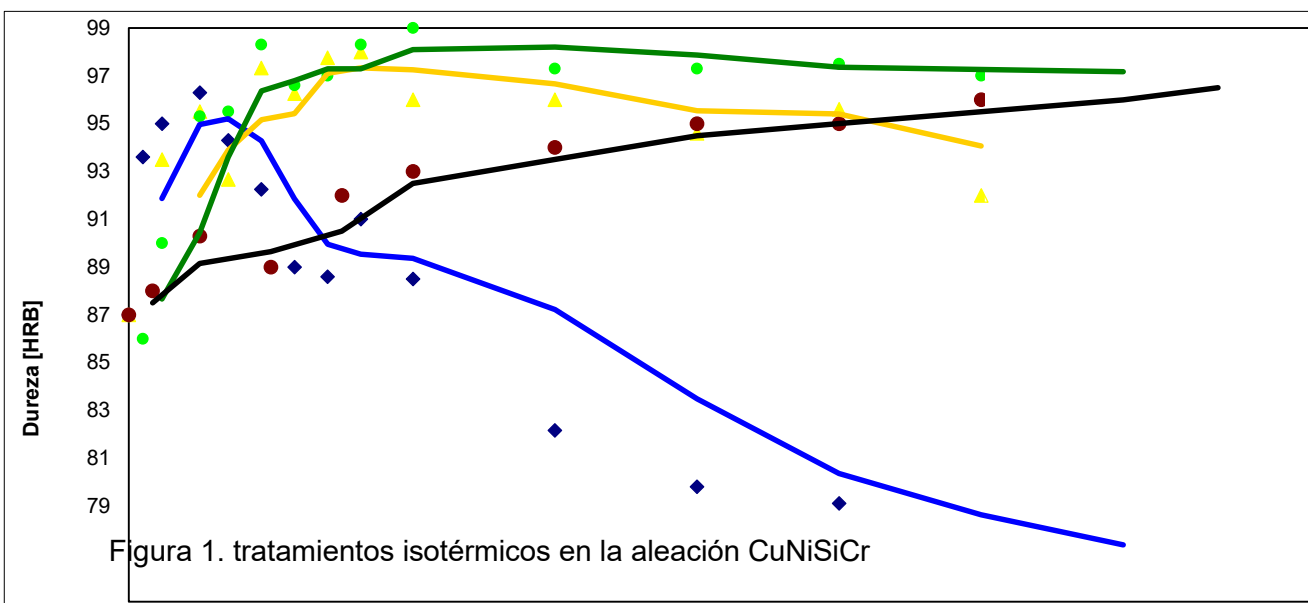

En cambio, en el tratamiento realizado a los 432°C, se alcanza el máximo de dureza a los 60 minutos y luego la dureza se mantiene aproximadamente constante hasta los 210

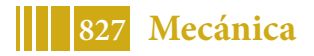

minutos del ensayo. Este hecho se traduce en una resistencia al ablandamiento lo que significa que la microestructura no es afectada significativamente por la difusión. A la temperatura de 382°C se observan las zonas G.P o zonas de Guinier Preston, el cual es un fenómeno metalúrgico de precipitación que ocurre en los estadios iniciales del proceso de precipitación o envejecido [5]

# **Análisis de la cinética de precipitación**

Las partículas que generan endurecimiento en una aleación son, generalmente, compuestos intermetalicos (o sea, una fase intermedia entre sus dos elementos constituyentes con características diferentes a la de estos) y precipitan desde la solución solida durante el tratamiento térmico de envejecido. Yanjun et al [6], plantea que la conductividad es sensible a la formación de estos precipitados. Empleando la idea utilizada por estos investigadores, se demostrará que la dureza también es sensible a la precipitación.

Empezamos entonces por definir la tasa de desarrollo de la precipitación, de la siguiente manera:

$$
\Phi = V/Ve \qquad (1)
$$

, donde V es la fracción de volumen de las partículas precipitadas para cada instante de envejecido, y Ve es la fracción de volumen en el equilibrio de las partículas precipitadas, que suponemos igual a la fracción total de equilibrio, que encontramos durante el máximo endurecimiento. Antes de iniciar la transformación, V=0 y φ=0. Al finalizar la transformación, lo que suponemos que ocurre al llegar al máximo endurecimiento, tenemos V=Ve y φ=1.

Se hace la suposición de que la relación entre la dureza y la fracción de precipitados en volumen es lineal, por lo tanto,

 $HB=HB<sub>0</sub> + m.φ$  (2)

Donde HB es la dureza total, HB<sub>0</sub> es la dureza al comienzo del ciclo térmico de envejecido y φ es la tasa de avance de la precipitación. En la Tabla siguiente, se muestran los datos utilizados para los cálculos.

Tabla 3. Durezas en función del tiempo de la aleación CuNiSiCr en varios ciclos de envejecido

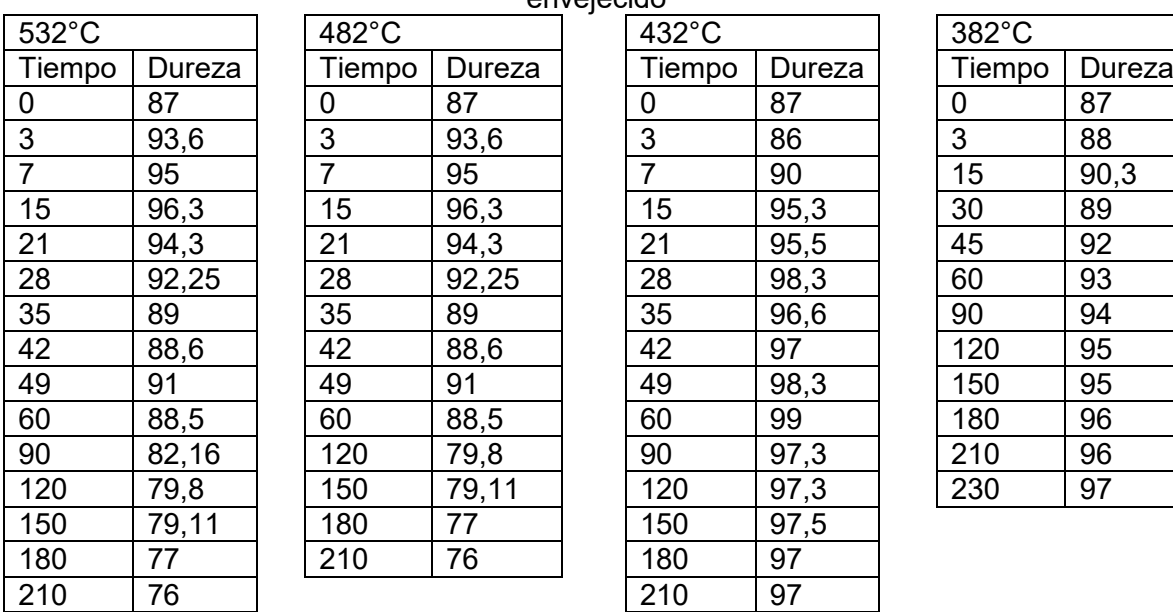

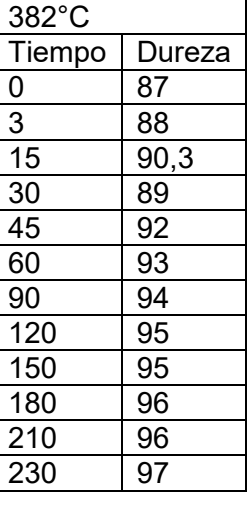

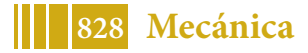
Segùn Avrami, la relación entre la fracción de precipitados y el tiempo cumple la siguiente relación [7]:

 $\varphi$ =1-exp(-bt<sup>n</sup>) (3)

Donde b y n son factores constantes. El coeficiente b depende de la temperatura de transición, composición inicial, y tamaño de grano de los precipitados. El coeficiente n depende de los tipos de transición de fase y de la posición de la nucleación. Realizando un re-arreglo y tomando logaritmo dos veces de ambos lados, se obtiene una forma equivalente lineal:

donde…….. *ln(ln(1/(1-φ)))=n.ln(t)+ln(b)* (4)

Como la dureza cae luego del máximo, se hace la suposición de que sólo los puntos antes del pico de dureza son representativos de la cinética de precipitación. Se calcula φ normalizando la dureza entre la inicial y la máxima. Se representan los valores en la tabla 2:

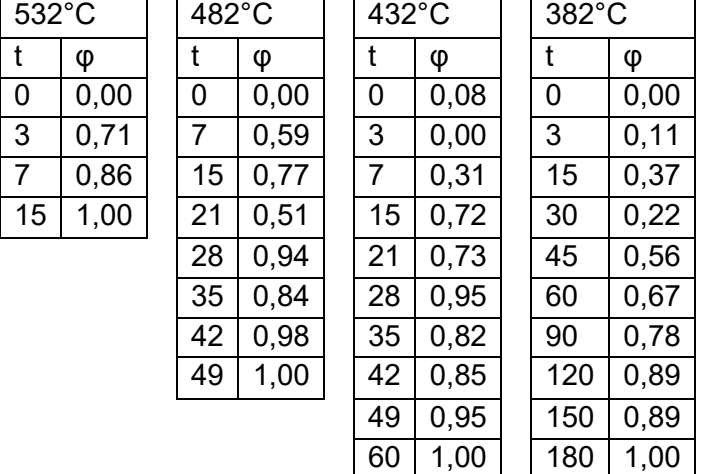

Tabla 4. Valores de φ calculados a partir de la dureza

Utilizando la ecuación anterior, se obtiene la siguiente relación entre los dobles logaritmos y el tiempo para las cuatro curvas, y se obtiene un ajuste lineal por mínimos cuadrados:

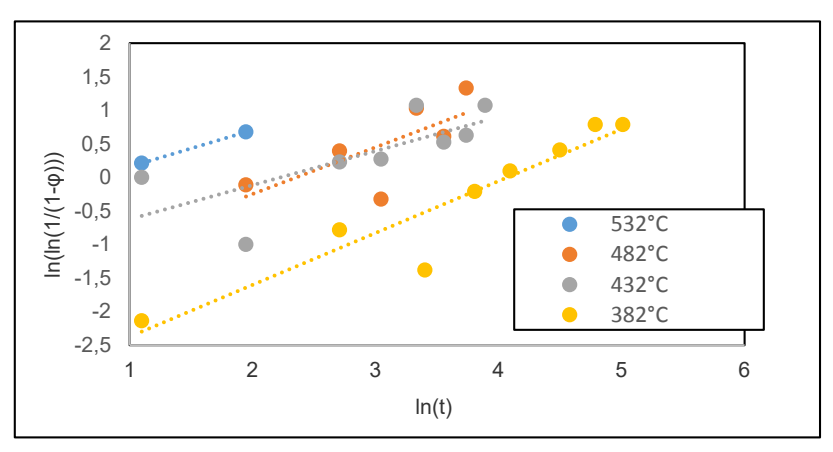

Figura 2. Curva de ajuste de ln(ln(1/(1-φ)) y ln(t) para la aleación CuNiSiCr

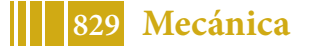

Se verifica que la relación obtenida ajusta adecuadamente la dureza en función del logaritmo del tiempo para las mediciones de dureza hechas a 482°C, 432°C y 382°C. Los coeficientes calculados a partir de la tabla 1 son los siguientes:

| <b>TI°CI</b> | n       |     |
|--------------|---------|-----|
| 532          | 0,67735 | 0,5 |
| 482          | 0.1941  | 0,7 |
| 432          | 0,0755  | 0,9 |
| 382          | 0.043   | 0.8 |

Tabla 5. Valores de b y de n calculados

Introduciendo las constantes en la ecuación (3), se calculan las curvas S de cinética de precipitación para las diferentes muestras ensayadas en este trabajo. Se contrastan las curvas ajustadas con los valores experimentales en la figura 3:

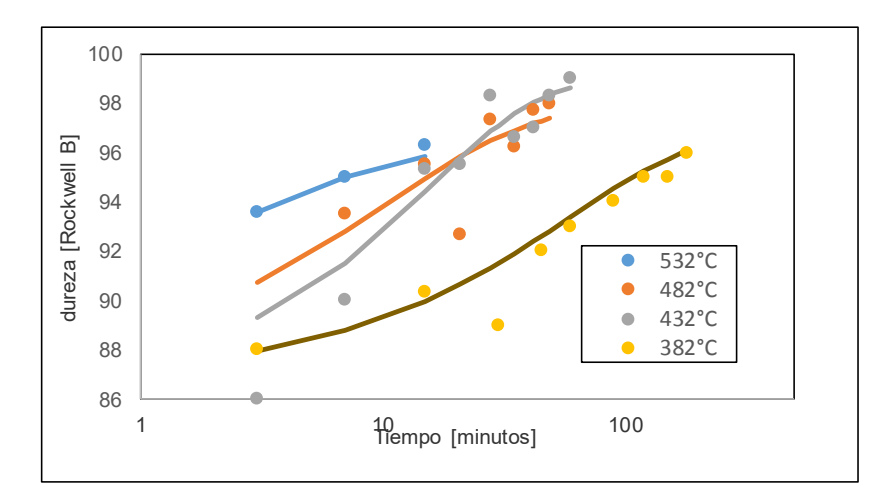

Figura 3. Curva S de la cinética de transformación para la aleación CuNiSiCr Con 4 varios ciclos térmicos

De la figura 3 se puede afirmar que los valores de dureza se ajustan a la curva sigmoidal. Los valores que dan forma a las curvas demuestran que la velocidad de precipitación aumenta con el aumento de la temperatura y con el tiempo de envejecido. También se puede inferir que la dureza aumenta en forma lineal con la fracción en volumen de precipitados para esta aleación, pues colocando los valores correspondientes en la ecuación lineal (2), esta verifica.

#### **CONCLUSIONES**

El estudio del efecto de la temperatura en la cinética de precipitación de la aleación CuNiSiCr logra varios resultados:

- $\checkmark$  Por un lado, resulta evidente que la dureza de la aleación CuNiSiCr varía en función del tiempo y de la temperatura del tratamiento de envejecido
- $\checkmark$  El tratamiento térmico realizado 432°C produce una microestructura estable durante 210 minutos, lo cual puede indicar la temperatura limite en que puede trabajar en servicio, una pieza fabricada con este material.
- La dureza del material es sensible a la cinética de transformación de la aleación. Del análisis de las curvas S, se comprueba que la relación entre la fracción de precipitados y la dureza, es lineal.

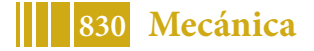

#### **AGRADECIMIENTOS**

Los autores a agradecen a la UIDET- PROINTEC I&D de la Facultad de Ingeniería de la Universidad Nacional de La Plata (UNLP), por facilitarnos el uso de sus instalaciones y equipamientos.

#### **REFERENCIAS**

- [1] J. Chalon, J.D. Guérin, L. Dubar, A. Dubois, E.S. Puchi-Cabrera. Characterization of the hot-working behavior of a Cu-Ni-Si alloy. Materials Science & Engineering A 667 (2016) 77–86
- [2] Dongmei Zhao, Q.M. Dong, P. Liu, B.X. Kang, J.L. Huang, Z.H. Jin. Aging behavior of Cu–Ni–Si alloy. Materials Science and Engineering A361 (2003) 93–99
- [3] W.W.Edens, Q.F. Ingerson, U.S.Patent N° 4191601, 1980.
- [4] W Callister Jr. Introduction a la Ciencia e Ingenieria de los Materiales. Ed Reverte, 1995
- [5] G.D Preston, Structure of age-hardening aluminium–copper alloys, Nature 142 (1938) 570, September 24
- [6] Zhou Yanjum, Song Kenxing, Mi Xujun, Liu Jong, Yang Yaodang, Li Zhou., "Phase Transformation Kinetics of Cu-Be-Co-Zr Alloy during Aging Treatment" Rare metal materials and engineering, 2018, 47(4): 1096-1099.
- [7] Avrami M. Journal of Chemical Physics, 1939, 7(12): 110

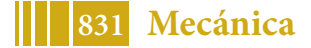

# **EFECTO DEL CAMPO MAGNÉTICO VARIABLE DURANTE LA SOLIDIFICACIÓN DE LA ALEACIÓN A356 EN EL ESPACIADO DE BRAZOS DENDRÍTICOS SECUNDARIOS**

Sara Nardo\*, Fernando Ruiz Diaz, Juan Lacoste, Daniel Tovio

ProInTec I&D, Departamento de Mecánica, Facultad de Ingeniería, Universidad Nacional de La Plata, (UNLP), 1900, BA, Argentina (\*) Email: saranardo92@gmail.com

## **INTRODUCCIÓN**

Las aleaciones de aluminio fundido poseen una excelente combinación de propiedades tales como baja densidad, buena resistencia, maquinabilidad y soldabilidad, con lo cual resultan particularmente atractivas en la industria metalmecánica [1].

Dentro del amplio rango de aleaciones de aluminio disponibles en el mercado, la aleación A356 tiene un especial interés porque puede tratarse térmicamente para obtener aleaciones con un amplio abanico de propiedades mecánicas a partir del tratamiento térmico de endurecimiento por precipitación [2].

La refinación microestructural de las aleaciones de aluminio tiene un gran interés como campo de investigación, ya que existe una íntima relación entre el tamaño de grano, el espaciado dendrítico primario y secundario y el tamaño y distribución de las segundas fases e inclusiones, todas ellas variables que quedan definidas durante el proceso de solidificación, y las propiedades mecánicas de la aleación final [3-4].

Tradicionalmente hay dos cursos de acción para lograr el refinamiento de la microestructura, uno de ellos es el método químico, y el otro el método físico. En el primero, se adicionan elementos químicos tales como Ti, B o Sr (o mezcla de ellos) al baño líquido como refinadores de granos, y si bien este método tiene probados resultados, no está exento de efectos adversos, como la introducción de partículas ajenas a la composición, o la formación de segundas fases indeseables que en algunas aplicaciones separan a la aleación de la composición deseada y por lo tanto reducen la aplicabilidad del método. Dentro de los métodos físicos, la refinación de la microestructura se puede lograr aumentando la velocidad de enfriamiento en la solidificación, lo cual permitiría obtener una microestructura más refinada. Sin embargo, éste procedimiento tiene la desventaja de no poder aplicarse en aquellas piezas que presentan geometrías complicadas o en piezas muy volumétricas. Otros métodos físicos de refinación microestructural exploran el efecto de perturbaciones externas aplicadas durante la solidificación.

Ante la necesidad de buscar y desarrollar otros procedimientos que puedan ser aplicados para lograr estructuras de colada más favorables, en este trabajo, se aplica un campo magnético variable durante la solidificación de la aleación A356 y se evalúan las variaciones microestructurales derivadas de esto [5-7].

Debido a que en las aleaciones de aluminio fundido no aparecen estructuras primarias de granos equiaxiados, sino estructuras dendríticas de solidificación, la técnica de cuantificación microestructural, es la medición del espaciado de brazos dendríticos secundarios (SDAS).

# **PARTE EXPERIMENTAL**

La experiencia se realiza sobre una aleación de aluminio A356 fundida en horno de inducción a partir de sus elementos constituyentes comercialmente puros.

Una vez fundida la aleación, re realiza un trasvase a un horno de resistencia eléctrica, en el cual se mantiene la temperatura a 700ºC y se desgasifica con nitrógeno gaseoso por 10 minutos, para luego colar a una temperatura de 670ºC.

La aleación es colada dentro de moldes de arena cilíndricos de 160mm de altura y 53mm de diámetro, colocados dentro de una bobina con carcaza refractaria, de 28 capas con 52

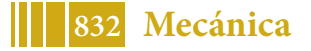

vueltas cada una, con alambre de cobre electrolítico de 2mm de diámetro. La bobina se encuentra conectada a un autotransformador de salida variable (Variac), cuya tensión de alimentación es la de la red, con los parámetros correspondientes. La única variable a modificar en las experiencias es la tensión de alimentación de la bobina.

En la figura 1, se pueden ver las imágenes de los dispositivos usados en la experiencia.

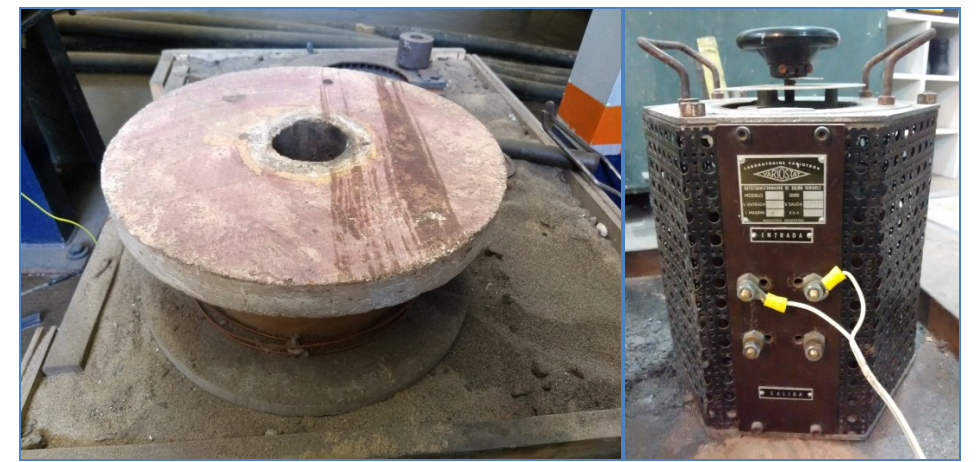

Figura 1. Bobina utilizada en la experiencia (IZQ.) y autotransformador conectado a la bobina (DER.)

En la figura 2, observa el valor máximo de campo magnético obtenido por el variac en su máximo valor de tensión, que es igual a 46,9mT. Dicho campo es aplicado durante la etapa de solidificación de la aleación y es mantenido hasta los 250ºC, donde las muestras son retiradas de la bobina y templadas en agua.

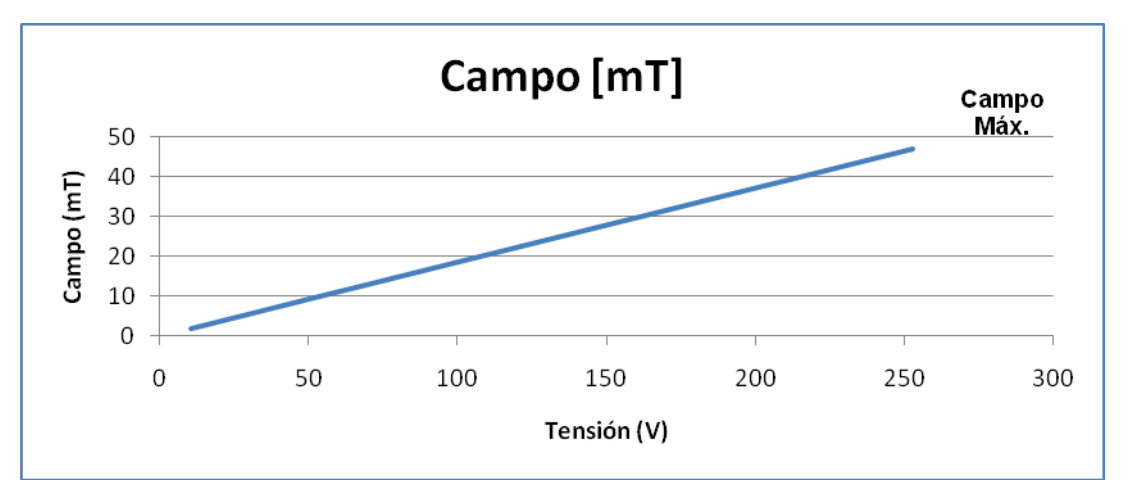

Figura 2. Valor del campo magnético variable en función de la tensión aplicada en la bobina.

Para analizar si existen o no variaciones microestructurales en las pruebas llevadas a cabo, se cortan las muestras para obtener probetas de la parte central de los bacines, que son preparadas metalográficamente y anodizadas, para realizar mediciones del SDAS, en un microscopio óptico MIKOBA M410 con ayuda de un software adquisidor de datos ScopeTek CDM900.

Para cada muestra el SDAS es calculado tomando 5 fotos representativas de toda la sección transversal de la muestra, con una magnificación de 5x, y realizando 15 mediciones del SDAS en cada fotografía, para obtener un valor promedio.

El procedimiento utilizado para las mediciones, es una técnica de medición directa recomendada por Vandersluis et. Al. [8] que considera el valor de la longitud paralela al

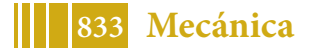

brazo dendrítico primario, de centro a centro de los brazos dendríticos secundarios consecutivos, como se muestra en la figura 3.

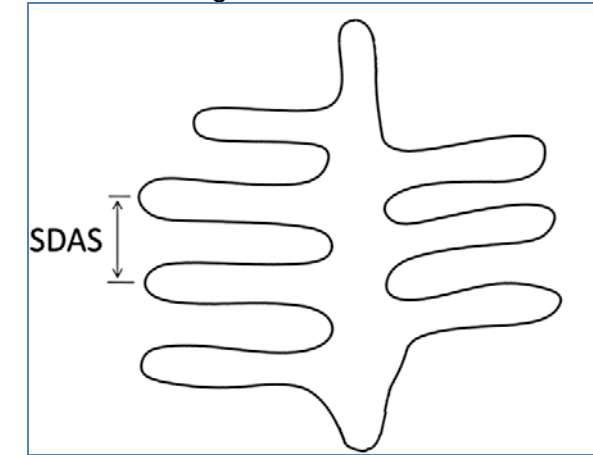

**Figura** 3. Representación esquemática del método usado para medición del SDAS.

# **RESULTADOS Y DISCUSIÓN**

La aleación con la que se trabaja fue obtenida por fusión en horno de inducción y su composición resultante, medida por medio de un equipo de fluorescencia de rayos X, S1 Titan, de Bruker, se detalla en la tabla 1.

Tabla 1. Resumen composicional de la aleación obtenida en el laboratorio, utilizada en las experiencias.

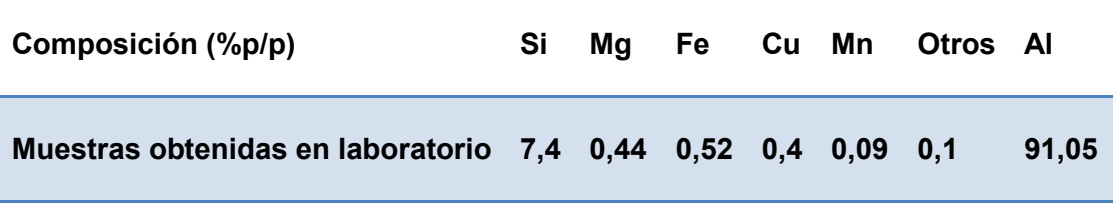

Los resultados obtenidos para las muestras estudiadas, se resumen en la tabla 2, y en la figura 4, donde se puede observar que las muestras solidificadas sin ninguna perturbación externa, en condiciones normales de colada por gravedad, poseen un valor promedio del SDAS mayor al observado para las muestras solidificadas bajo campo magnético.

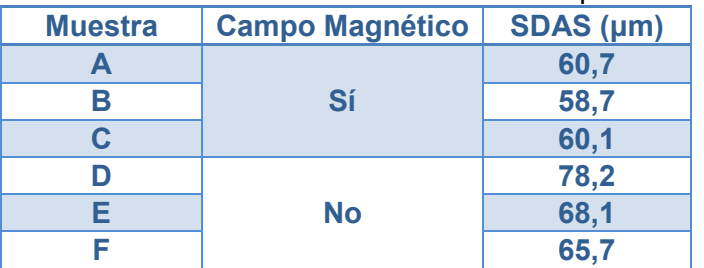

Tabla 2. Resumen de los valores del SDAS obtenidos para las muestras.

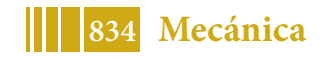

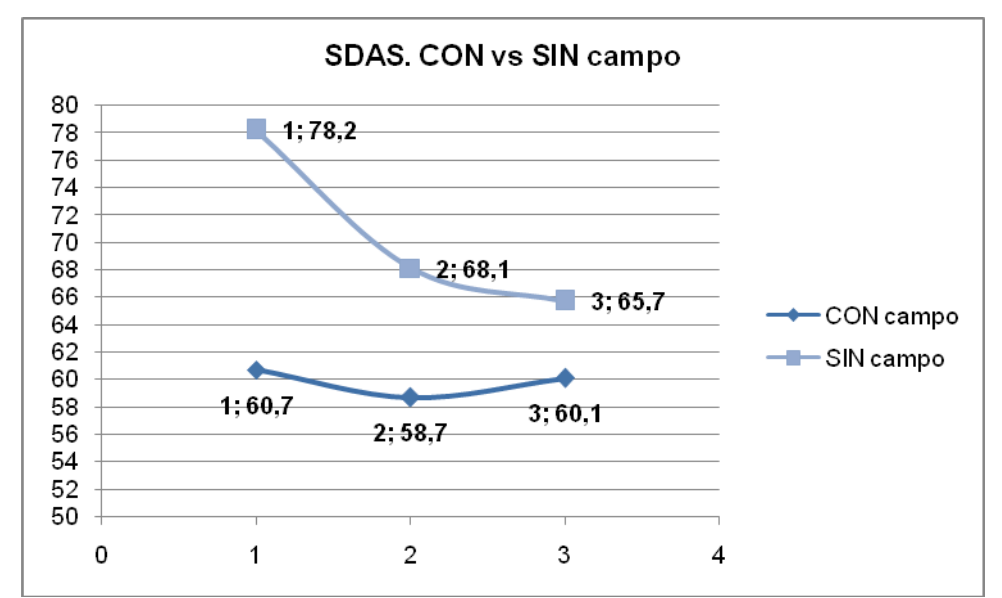

Figura 4. Resumen gráfico de los valores del SDAS obtenidos para las muestras.

En las figuras 5 y 6, se muestran micrografías representativas de las pruebas realizadas, con sus correspondientes valores del SDAS.

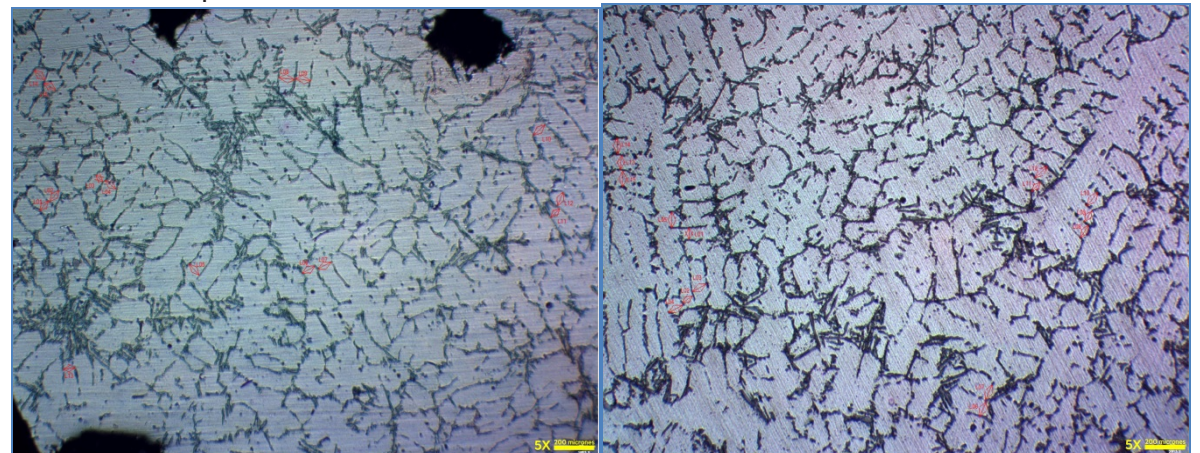

Figura 5. Micrografías de las muestras D (IZQ.) y E (DER.), solidificadas SIN campo magnético.

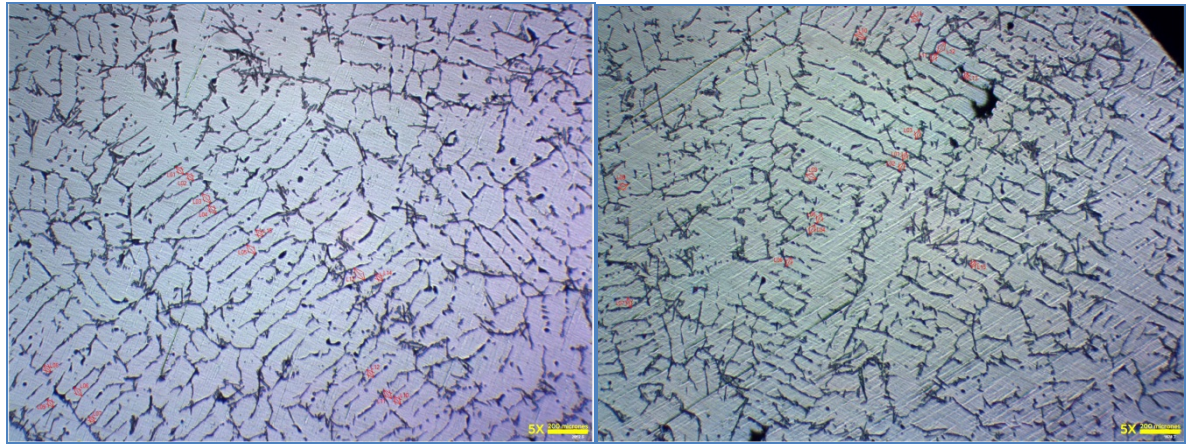

**Figura** 6. Micrografías de las muestras A (IZQ.) y B (DER.), solidificadas CON campo magnético.

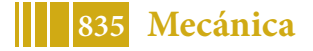

El campo magnético variable aplicado a las muestras tiene por objeto generar agitación magnética en el fluido, de tal manera de fragmentar las ramas dendríticas en crecimiento y provocar un refinamiento de la estructura dendrítica de colada. Si bien se sabe que inducir agitación magnética al metal solidificando, promueve una refinación de la estructura primaria de colada a través de la fragmentación de los brazos dendríticos de colada, todavía no hay consenso en cuanto a cuál es el mecanismo a través del cual sucede. Flemings [9] ha propuesto varios mecanismos, que incluyen: fragmentación de brazos dendríticos, refusión de brazos dendríticos y mecanismos de crecimiento controlados. Todos los mecanismos propuestos se relacionan en dos aspectos, refinamiento de grano y transición morfológica de una estructura dendrítica primaria, a rosetas, y luego a granos equiaxiados.

Si bien los resultados obtenidos, anteriormente volcados muestran una reducción del SDAS para aquellas muestras solidificadas bajo campo magnético, que comparando entre las muestras D y B llega a un máximo del 25%, el porcentaje de reducción no es constante para todas las muestras, con lo cual surge la pregunta de si la variación microestructural observada en la cuantificación del SDAS se debe al efecto del campo magnético variable o hay otros factores involucrados, como la precipitación de segundas fases, o el bajo valor de campo magnético aplicado.

#### **CONCLUSIONES**

A partir de los resultados anteriormente volcados se puede inferir que el proceso de solidificación de la aleación de aluminio A356 sí sufre variaciones microestructurales, cuantificadas a través del SDAS, al aplicarse un campo magnético variable mientras la aleación se encuentra solidificando.

Al comparar los valores del SDAS se observa una reducción del mismo ante la aplicación del campo magnético, en relación a aquellas muestras solidificadas en condiciones normales, sin perturbaciones externas. Sin embargo, cabe destacar que si bien se observa una reducción microestructural, al no ser porcentajes de reducción elevados y constantes, para llegar a conclusiones taxativas con respecto al origen de la modificación del SDAS observada, se analizarán en estudios posteriores otros factores relevantes a la microestructura, como los compuestos intermetálicos, tamaño de grano, segundas fases y respuesta a los tratamientos térmicos ulteriores.

## **BIBLIOGRAFÍA**

[1] Mondolfo L.F. Aluminium Alloys: structure and properties. Boston: Butterworth; 1976.

[2] Y. Zou, Z Xu, J. Zeng, Effect of SDAS on Homogenization of Al-Si-Mg Casting Alloys, Advanced Materials Research, Vols 97-101 (2010), pp1041-1044M.O.

[3] Shabani, A. Mazahery, Prediction of Mechanical properties of cast A356 alloy as a function of microstructure and cooling rate, Archives of Metallurgy and Materials, Vol. 56, 2011,671-675.

[4] ASM int. ASM Handbook, vol. 2,1990.

[5] R. Haghayeghi, P. Kapranos, Direct-chill casting of wrought Al alloys under electromagnetic and ultrasonic combined Fields, Materials Letters, 105 (2013),213-215.

[6] J.P. Choi, K.B. Kim, E.P. Yoon, Effect of Electromagnetic Force on the Silicon Size in Hypoeutectic Al-Si Alloy, Materials Science Forum, Vols. 449-452 (2004), pp.157-160.

[7] Z. Zhang, J. Li, et al. Microstructure evolution of A356alloy under compound field, Journal of Alloys and Compounds, 484 (2009),458-462.

[8] E. Vandersluis, C. Ravindran, Comparison of Measurements Methods for Secondary Dendrite Arm Spacing, Metallogr. Microstruc. Anal (2017),6:89-94.

[9] M. Flemings, Metallurgical Transactions, 22A, 1991, pp. 957-981.

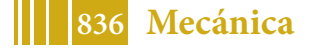

# **UTILIZACIÓN DE NANOTECNOLOGÍAS ECOCOMPATIBLES PARA EL DESARROLLO DE NANOPARTÍCULAS Y NANOPELÍCULAS**

<u>Gonzalez</u> Ariel<sup>1</sup>; Bertuola Marcos<sup>1</sup>; Fagali Natalia<sup>1</sup>; Schilardi Patricia<sup>1</sup> y Fernández Lorenzo Mónica $1,$ 

<sup>1</sup>Instituto de Investigaciones Fisicoquímicas Teóricas y Aplicadas (INIFTA), Facultad de Ciencias Exactas, UNLP-CONICET, CC16 Suc4, La Plata 1900, Buenos Aires, Argentina. \*Facultad de Ingeniería, UNLP, Correo electrónico: monica.fernandez@ing.unlp.edu.ar

# **INTRODUCCIÓN**

La utilización indiscriminada de agentes antimicrobianos en la salud humana y en el medio ambiente ha contribuido al desarrollo de microorganismos resistentes a terapias convencionales. En los últimos años surgieron nuevas alternativas innovadoras para afrontar este problema tales como el desarrollo de nanopartículas (NPs) y nanopelículas (NPe) con actividad antimicrobiana [1,2]. Las nanotecnologías ecocompatibles (NEC) tienen como propósito reducir los riesgos emergentes de los procesos y productos nanotecnológicos utilizando "fuentes renovables, de baja o nula toxicidad que permitan reducir o eliminar el uso y generación de materiales peligrosos" (NNI, National Nanotechnology Iniciative, U.S., 2014). Entre dichas fuentes renovables se destacan los fitocompuestos fenólicos (FF) debido a que pueden funcionar como agentes reductores para sintetizar NPs y tienen potencialidad de electropolimerizarse o electroadsorberse sobre diversas superficies metálicas formando NPe. Además, los FF presentan actividad antimicrobiana [3]. De esta forma, los FF de origen natural, abundantes en desechos de la industria agrícola, pueden ser utilizados para reemplazar los reactivos tóxicos para el medio ambiente empleados actualmente en las nanotecnologías tradicionales.

El objetivo del presente trabajo fue sintetizar y caracterizar NPs y NPe producidas con NEC utilizando FF puros o extractos de los mismos.

## **PARTE EXPERIMENTAL:**

## *Síntesis y caracterización de nanopartículas de plata*

Se utilizaron los siguientes FF: ácido gálico (GA), ácido ferúlico (FA) y extracto de té verde (TV) para sintetizar NPs de plata (NPs Ag) empleando protocolos desarrollados en base a los reportados para sistemas similares [4]. Se utilizó una solución 8mM de AgNO $_3$  a la cual se le adiciono 4mM de GA o FA o 10ml de TV preparado con 1g de hojas de té verde. Luego se ajustó el pH a un valor de 10 con NaOH 1M y se mantuvo la reacción en agitación magnética durante 48 horas. Una vez finalizada la reacción se purificaron las NPs por diálisis, se determinó la concentración de Ag por espectrometría de emisión óptica con plasma de acoplamiento inductivo (ICP-OES) y se caracterizaron las NPs por espectroscopía UV-Vis, dispersión dinámica de luz (DLS) y microscopía de transmisión electrónica (TEM).

# *Formación de nanopelículas por electropolimerización o electroadsorción sobre titanio*

Para estudiar la posibilidad de desarrollo de NPe sobre titanio comercial grado 2 (Ti) se utilizaron dos FF: GA y timol (TOH) empleando voltametría cíclica (VC) tal como se realizó en trabajos previos del grupo [5]. Para la realización de los ensayos electroquímicos se utilizaron como electrodos de trabajo discos de Ti de 9mm de diámetro, como contraelectrodo una lámina de platino y como electrodo de referencia un electrodo de calomel saturado. Las VC se realizaron desde -1V a 2V durante 5 ciclos con una velocidad de barrido de 50mV/s y utilizando como electrolito una solución 0.01M de GA o 0.1M de

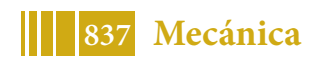

TOH disueltos en H<sub>2</sub>SO<sub>4</sub> 0.5M. Una vez finalizada la VC, los electrodos de Ti fueron analizados por espectroscopia infrarroja con transformada de Fourier y reflectancia atenuada (FTIR-ATR) para detectar la posible presencia de NPe de GA o TOH sobre su superficie.

# RESULTADOS Y DISCUSIÓN

En la Tabla 1 se muestran los tamaños estimados por DLS y TEM de las NPs Ag obtenidas y la concentración de Ag determinada por ICP-OES. En la figura 1 pueden observarse imágenes TEM de las NPs Ag obtenidas, las cuales pudieron ser identificas en forma individual y definida en todos los casos.

Tabla 1. Tamaños promedios estimados para las nanopartículas de plata sintetizadas con ácido gálico, ferúlico o té verde y determinación de la concentración de plata total en la dispersión de nanopartículas por la técnica de ICP-OES.

| <b>NPs</b> | DLS (nm)     | TEM (nm)         | $[Ag]$ ( $\mu$ g/ml) |
|------------|--------------|------------------|----------------------|
| NPs Ag-GA  | $12 \pm 4.5$ | $11.43 \pm 3.89$ | 825                  |
| NPs Ag-FA  | $25 \pm 9$   | $24.29 \pm 2.70$ | 785                  |
| NPs Ag-TV  | $20 \pm 8$   | $9.24 \pm 2.91$  | 711                  |

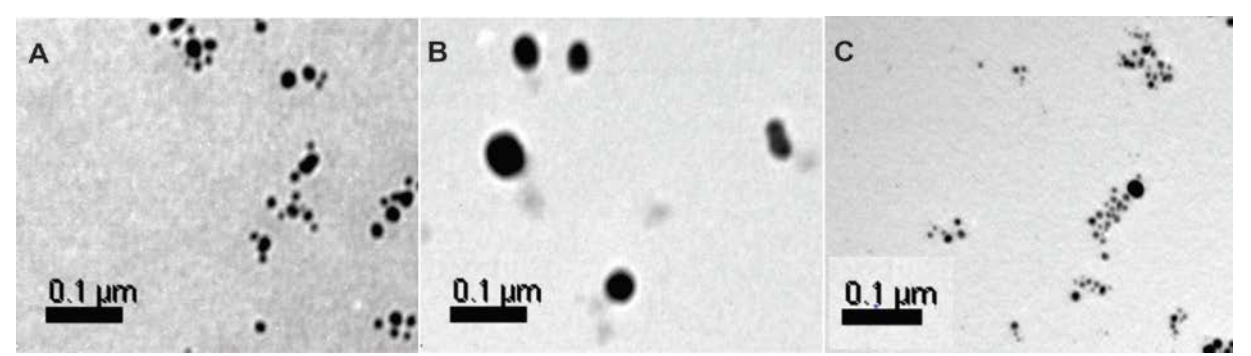

Figura 1. Imágenes TEM de las diferentes NPs Ag obtenidas. A) Imagen de las NPs Ag sintetizadas con ácido gálico (NPs Ag-GA). B) Imagen de las NPs Ag sintetizadas con ácido ferúlico (NPs Ag-FA). C) Imagen de las NPs Ag sintetizadas con extracto de té verde (NPs Ag-TV).

Cabe destacar que los diámetros obtenidos por el DLS corresponden al diámetro hidrodinámico de las partículas que no necesariamente coincide con el medido a través de TEM.

Mediante espectroscopía UV-vis se observaron las bandas correspondientes a la resonancia de plasmones superficiales para cada una de las nanopartículas preparadas. Estas bandas están centradas en 400nm para las NPs Ag-GA, en 430 nm para las NPs Ag-FA y en 434nm para las NPs Ag-TV (Figura 2). Estos resultados son similares a los obtenidos por otros autores utilizando también FF como agentes reductores [6,7].

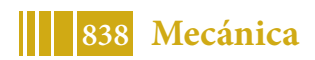

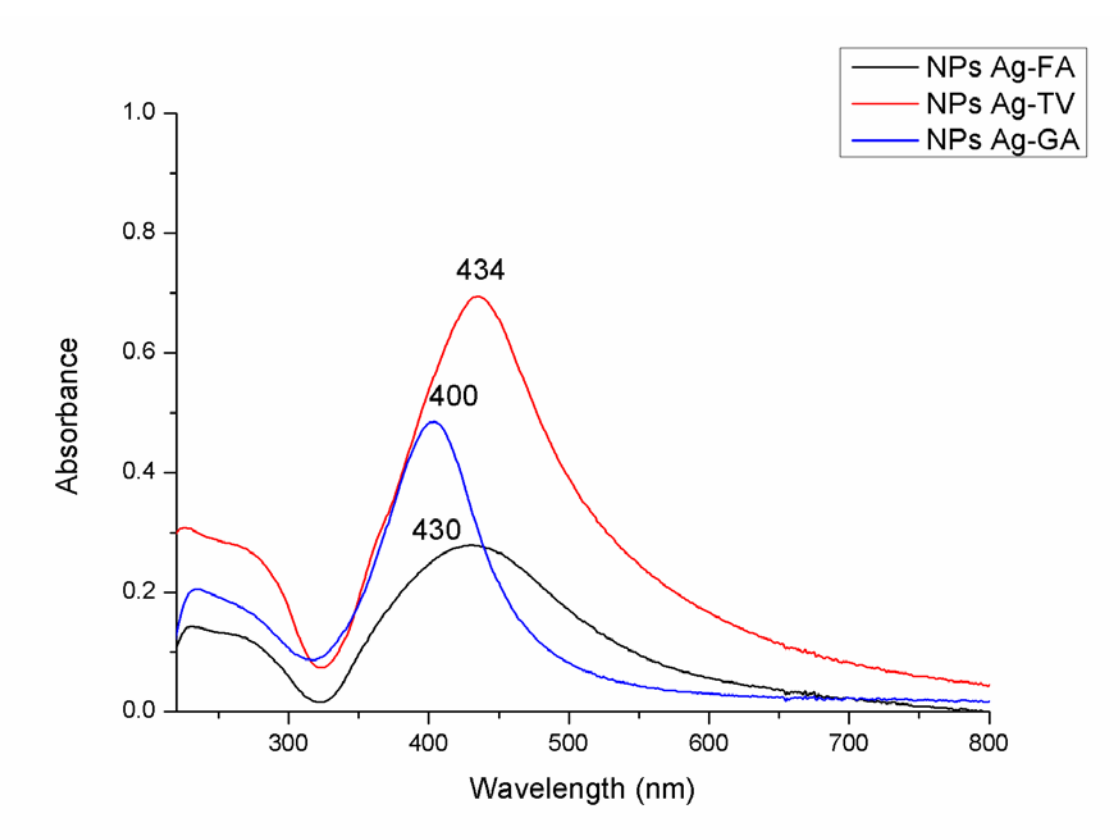

Figura 2. Espectro UV-Vis de las diferentes nanopartículas de plata sintetizadas por nanotecnologías ecocompatibles.

En cuanto a la formación de NPe de GA o TOH sobre Ti, en la Figura 3 se pueden observar las VC realizadas utilizando como electrolito  $H_2SO_4$  0.5M para el Ti control (VCTi Control), H2SO4 0.5M + GA 0.01M (VCTiGA) o  $H_2$ SO<sub>4</sub> 0.5M + TOH 0.1M (VCTiTOH). En los tres casos se puede observar que durante el primer ciclo, a 200mV aproximadamente, se produce un aumento de la corriente debido a la formación del óxido de titanio sobre la superficie del electrodo de Ti. El óxido de titanio pasiva la superficie por lo cual, en los subsiguientes ciclos, la corriente se mantiene siempre cercana al valor de cero. Los voltamperogramas obtenidos en cada caso son similares y no se observan picos de oxidación definidos en el caso de VCTiGA y VCTiTOH, tales como los observados en otros metales para procesos de polimerización [5], lo que indicaría que ni Ga ni el TOH polimerizarían por esta técnica sobre la superficie del electrodo de Ti. Para corroborarlo, se analizaron las superficies de los electrodos por FTIR-ATR luego de finalizar la VC. En el espectro de la Figura 4 se puede apreciar que sobre la superficie del Ti se detectan señales características del TOH puro, lo cual indicaría que el TOH se adsorbe sobre la superficie, pero no se observan las señales típicas de los productos de oxidación del mismo, tales como las correspondientes a grupos éter o cetonas, confirmando la ausencia de polimerización de dicho compuesto. Para el caso del GA, no se observaron por FTIR-ATR señales asociadas a la adsorción o polimerización de GA sobre el Ti.

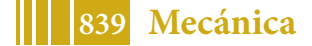

#### 5º Jornadas ITE - 2019 - Facultad de Ingeniería - UNLP

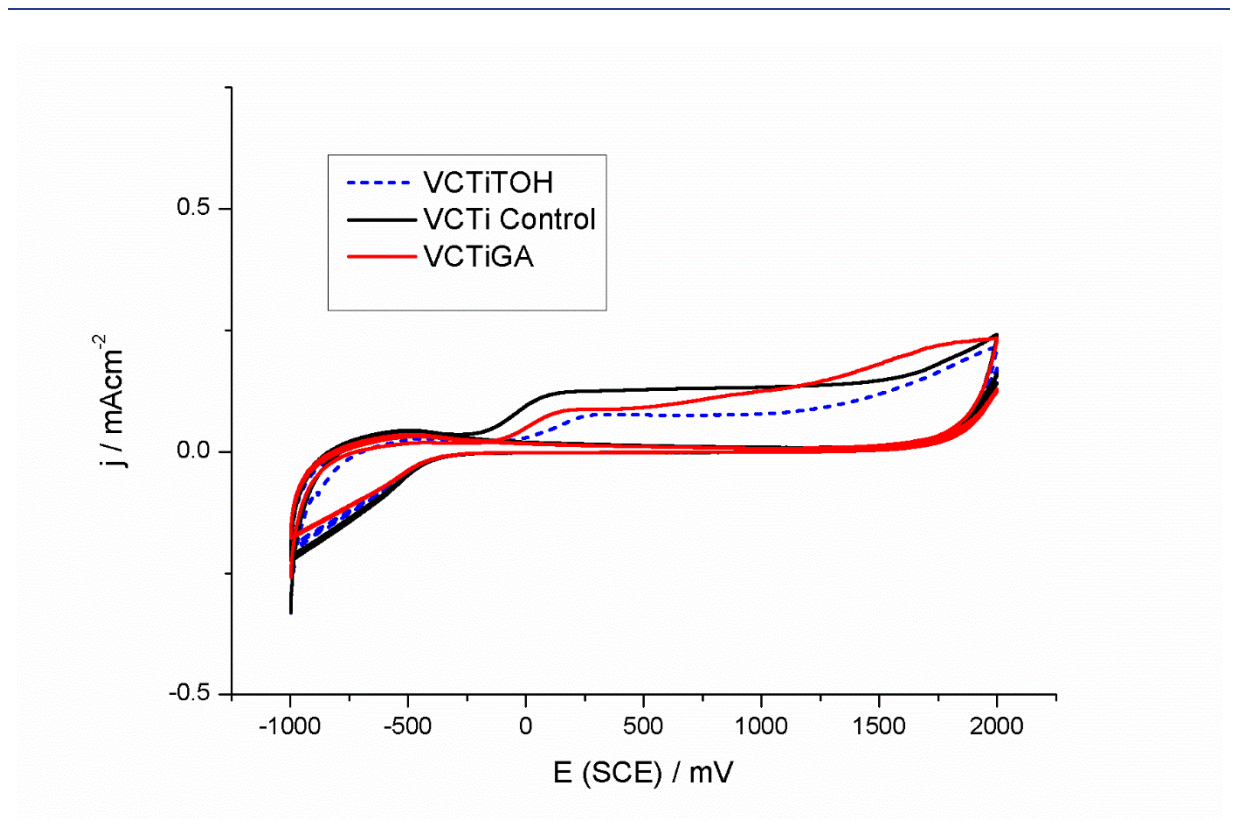

Figura 3. Voltamperometría cíclica sobre electrodos de titanio en presencia de ácido gálico (VCTiGA) o timol (VCTiTOH) o en ausencia de los mismos (VCTi Control).

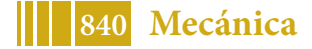

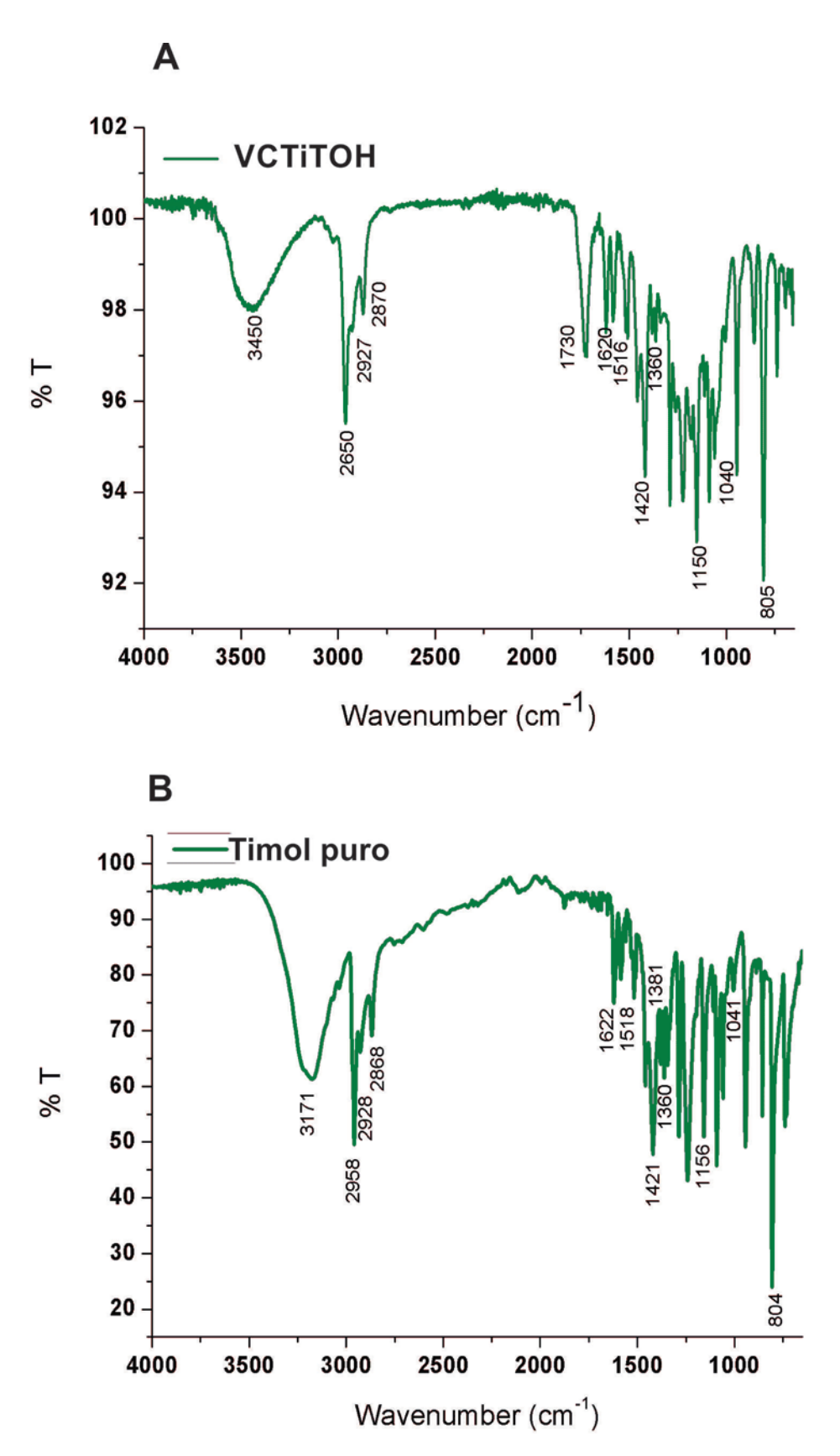

Figura 4. Espectro FTIR-ATR de A) Superficie de Ti luego de realizar voltamperometría cíclica en presencia de TOH y B) timol puro.

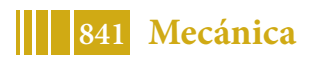

#### **CONCLUSIONES**

Se pudo demostrar que es posible sintetizar diferentes nanopartículas de plata mediante técnicas ecocompatibles, utilizando como agentes reductores fitocompuestos fenólicos puros y de origen natural. En cuanto a la posible formación de nanopelículas por adsorción/polimerización, se demostró que es posible electroadsorber timol sobre la superficie de titanio aplicando voltamperometría cíclica pero no fue posible polimerizarlo. Tanto las nanopartículas de plata como, el timol presentan actividad antimicrobiana, sustentada ampliamente en bibliografía [8,9], por lo que ambas técnicas (generación de nanopartículas de plata y electroadsorción utilizando fitocompuestos) tienen un uso promisorio con esos propósitos. En futuras investigaciones se evaluará la posible actividad antimicrobiana y la biocompatibilidad de las nanopartículas y nanopelículas obtenidas con el fin de optimizar su aplicación con fines biomédicos.

#### **Agradecimientos**

CONICET, UNLP (11/I221, 11X/760), ANPCyT (PICT-2016 1424).

#### **Referencias**

[1] Li, D., Liu, Z., Yuan, Y., Liu, Y. and Niu, W. (2015). ProcessBiochemistry 50, 357–366. [2] Sun, Y. and Xia, Y. (2002). Science, *298*(5601), 2176-2179.

[3]Li, Y., Wu, Y. and Ong, B. S. (2005). Journal of the American Chemical Society, 127(10), 3266-3267.

[4]Kim, D. Y., Sung, J. S., Kim, M., and Ghodake, G. (2015). MaterialsLetters, 155, 62-64. [5]Bertuola, M., Pissinis, D. E., Rubert, A. A., Prieto, E. D., and de Fernández Lorenzo, M. A. (2016). Electrochimica Acta, 215, 289-297.

[6] Martínez-Castañón, G. A., Ñiño-Martínez, N., Martínez-Gutierrez, F., Martínez-Mendoza, J. R. and Ruiz, F. (2008). J Nanopart Res, 10:1343–1348.

[7] Wang, H., Chen, D., Wei, Y., Chang, Y. and Zhao, J. (2011). AnaliticalSciences, 27(9):937-41.

[8] Ghilini, F., Rodriguez Gonzalez, M. C., Miñán, A. G., Pissinis, D. E., Creus, A. H., Salvarezza, R. C., and Schilardi, P. L. (2018). ACS Appl. Mater. Interfaces, 10, 23657– 23666.

[9] Pissinis, D. E., Benítez, G. A., and Schilardi, P. L. (2018). Colloids Surfaces B Biointerfaces, 164, 262–271.

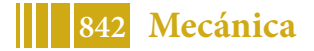

# **SINTESIS DE BIO-NANOPARTICULAS A BASE DE ÓXIDO DE HIERRO MEDIANTE TECNOLOGÍAS ECOCOMPATIBLES.**

Carrá, Mariángeles<sup>1</sup>; Fagali, Natalia S.<sup>1</sup> y Fernández Lorenzo, Mónica<sup>1,2</sup>

1 Instituto de Investigaciones Fisicoquímicas Teóricas y Aplicadas (INIFTA), Facultad de Ciencias Exactas, UNLP-CONICET, CC16 Suc4, La Plata 1900, Buenos Aires, Argentina

2 Facultad de Ingeniería, UNLP Correo electrónico: mcarra@inifta.unlp.edu.ar

#### **INTRODUCCION**

En los últimos años se han desarrollado una gran variedad de materiales a partir de procesos nanotecnológicos (nanotecnologías: NT), mediante los cuales es posible obtener nanopartículas (NP) con propiedades específicas. Sin embargo, es importante tener en cuenta que los nanomateriales pueden interactuar con un medio biológicamente activo (MBA) en modos que aún no pueden anticiparse, ya que son escasamente comprendidos debido a que ocurren en escalas que coinciden con las de la maquinaria biológica(1).Dentro de ellos, la nanotecnología "verde" o ecocompatible (NEC) surge buscando reducir los riesgos emergentes asociados a su uso biológico utilizando "*fuentes naturales, de baja o nula toxicidad, que permitan reemplazar y eliminar el uso y generación de materiales peligrosos"*(2).

Los fitocompuestos fenólicos (FF), son compuestos naturales que pueden encontrarse en la avena, la vid (semillas, pulpa y cáscara), cáscara de papas, cáscaras de cítricos, té, aceites esenciales de orégano y aceite de oliva, entre otras fuentes(3). Estos FF poseen propiedades antifúngicas, antibacterianas, cicatrizantes, antioxidantes, entre otras (4–9). Estas propiedades, particularmente su efecto antimicrobiano, es de sumo interés,dado que el control de microorganismos patógenos constituye un objetivo sanitario de importancia global.El uso inadecuado de tratamientos antimicrobianos (subdosificaciones y falta de controles post tratamientos) han favorecido la aparición de fallas en la efectividad terapéutica y el surgimiento y diseminación de cepas cada vez más virulentas y/o quimio-resistentes a las terapias tradicionales. Así, es evidente la necesidad de buscar nuevos agentes antimicrobianos y/o nuevas estrategias de tratamiento y prevención tales como el uso de FF.

Así, este trabajo se enfoca en la síntesis y caracterización de bio-NPs a base de óxido de hierro, de uso creciente en el área de diagnóstico y tratamiento de diversas enfermedades, empleando metodologías NEC sencillas que utilizan FF y extractos de origen vegetal ricos en FF con el objeto de lograr coberturas antimicrobianas y/o aprovechar las capacidades reductoras de los FF en el proceso de formación de las NPs. Para caracterizar las nanopartículas se utilizaron espectroscopía UV-visible, dispersión de luz dinámica(DLS) y microscopía electrónica de transmisión(TEM).

# **MATERIALES Y MÉTODOS**

#### **Síntesis y recubrimiento de nanopartículas Nanopartículas magnéticas**

La síntesis se realizó según los protocolos descriptos en la literatura, con algunas modificaciones en la metodología. Brevemente, se utilizó una mezcla de las sales FeCl3.6H2O 0.1M y FeSO4.H2O0.05M (relación 2:1) en agitación continua y se agregó NaOH 2M en de exceso. La mezcla rápidamente toma una coloración negra, propia de la magnetita.

**Recubrimiento de las NPM** *Con aceite de oliva.* 

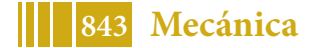

A la suspensión obtenida en el punto A.1 se le adicionaron 0.5ml de aceite de oliva a 80ºC. La mezcla permaneció en agitación durante 48hs y luego se realizaron 2 lavados con  $H_2O$ bidestilada. En cada lavado, las partículas fueron separadas mediante la acción de un imán. Recubiertas de esta forma de FF, en adelante las llamaremos bioNP.

#### *Con extracto de té verde.*

El extracto(12) se realizó con 1gr de hojas de té verde BanCha (marca Jesper) en 15ml de H2O bidestilada en ebullición. Luego, se filtró y se enfrío rápidamente con 2 baños de inmersión en agua a temperatura ambiente, luego se centrifugó en ultracentrífuga a 13000 rpm.

La suspensión obtenida en A.1, fue lavada dos veces con H<sub>2</sub>O bidestilada, separando en cada paso las NPM con un imán. Las NPM se resuspendieron en10ml del extracto de té y se dejó bajo agitación magnética por 48hs. Luego se realizaron 2 lavados con H<sub>2</sub>O bidestilada, separando las bioNPM obtenidas con un imán.

#### **Síntesis de nanopartículas a partir de FF y Fe(III).**

Esta metodología busca aprovechar la capacidad reductora y de recubrimiento de los FF. Para ello se mezclaron 10 ml de una solución de FeCl3.6H2O 0.01M con 10 ml del extracto de té verde preparado según el punto A.2.2., o 10ml de solución de ácido cítrico 0.1M, según el caso. El pH de la mezcla de sal de Fe(III) y ácido cítrico fue ajustado con NaOH 2M. Las bioNP obtenidas a partir del extracto de té verde mostraron un color negro, las sintetizadas a partir de ácido cítrico, por su parte, poseen un color pardo-rojizo.

#### **Caracterización de las nanopartículas**

Las nanopartículas sintetizadas fueron analizadas por dispersión de luz dinámica (DLS) y microscopía electrónica de transmisión (TEM).

## **RESULTADOS Y DISCUSIÓN**

En la siguiente tabla se detallan los tamaños, estimados por DLS y TEM,de las distintas bioNPs y bioNPMs obtenidas y de los aglomerados de las mismas.

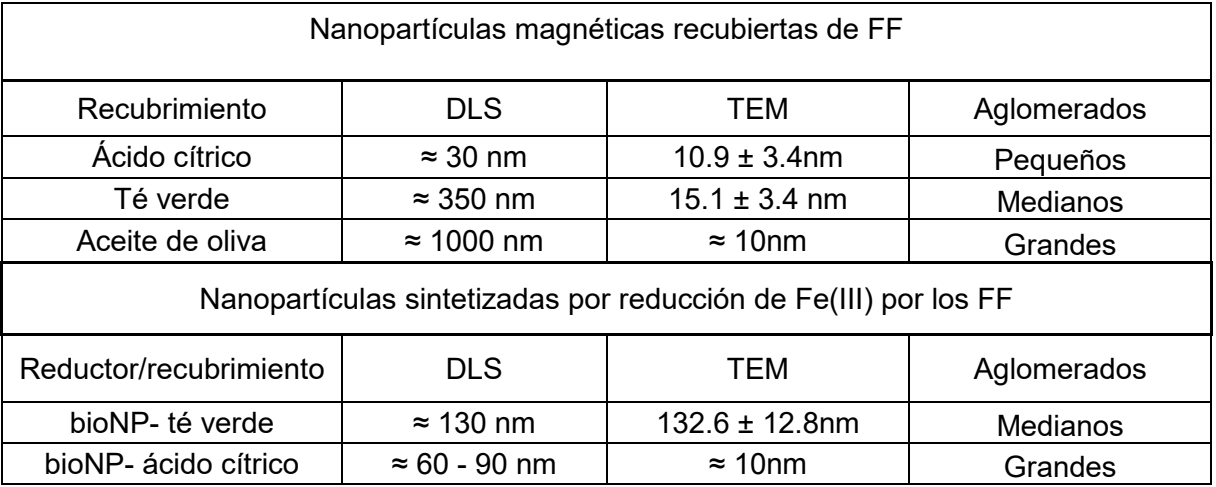

Tabla 1. Tamaños promedios estimados por DLS y TEM de las nanopartículas sintetizadas por métodos NEC.

En las figuras 1 y 2 se observan las imágenes por microscopía TEM de las distintas nanopartículas sintetizadas.

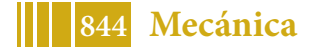

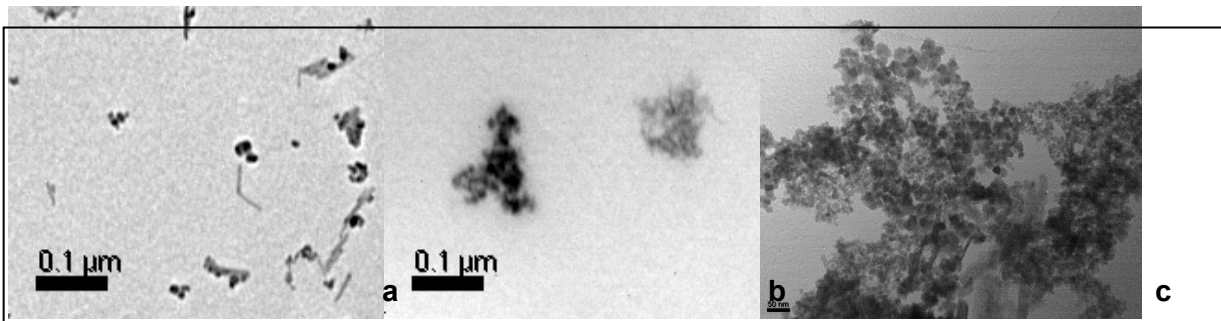

Figura 1. Microscopía TEM de las nanopartículasmagnéticas sintetizadas por métodos NEC. a) con recubrimiento de ácido cítrico, b) con recubrimiento de té verde, c) <sup>l</sup>recubrimiento de aceite de oliva

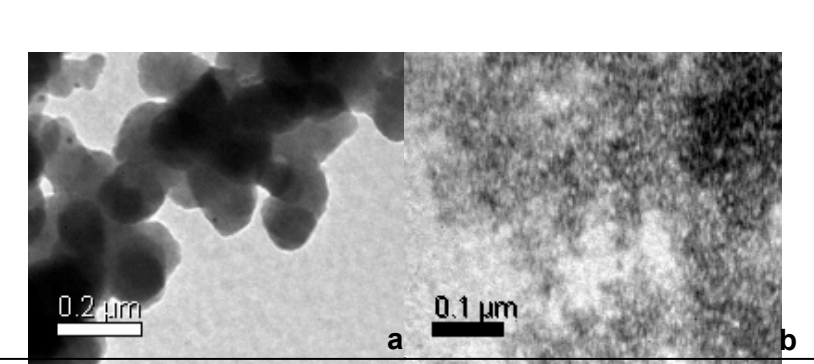

Figura 2. Microscopía TEM de las nanopartículas sintetizadas por métodos NECmediante el aprovechamiento de la capacidad reductora y de recubrimiento de los FF. a) A partir de Fe(III) y ácido cítrico, b) A partir de Fe(III) y té verde.

Si bien las NP obtenidas en el presente trabajo poseen tendencia a la agregación, este comportamiento es el esperado para nanopartículas magnéticas. Se ha observado que las NP sintetizadas a partir de Fe(III) y té verde no son atraídas por el campo magnético de un imán pero no es posible descartar su naturaleza magnética, por ese motivo es necesario estudiar las curvas de magnetización con el fin de determinar las características magnéticas de todas las NPs. Por otra parte, deben continuarse los estudios que permitan caracterizar las NPs como XRD y XPS y FTIR para determinar la presencia de las moléculas de los FF como parte de la estructura o cobertura de las distintas nanopartículas.

Los estudios de DLS y TEM permiten concluir que,en las condiciones ensayadas, el mejor agente dispersante y estabilizante de las NP magnéticas fue el ácido cítrico (que podría obtenerse de fuentes naturales)dado que produjo las NPs de menor tamaño y con menor tendencia a la agregación. Por otra parte, el té verde como agente reductor y estabilizante de NPs, permitió lograr mejores resultados que el ácido cítrico, mostrando mayor homogeneidad de tamaños de las partículas individuales y menor tamaño de los agregados.

**Agradecimientos:** CONICET, UNLP (11/I221), ANPCyT (PICT-2016 1424; 2015-0232)

# **REFERENCIAS:**

- 1. Fu PP, Xia Q, Hwang HM, Ray PC, Yu H. Mechanisms of nanotoxicity: Generation of reactive oxygen species. J Food Drug Anal. 2014;22(1):64–75.
- 2. Executive Office of the President of the United States. National Nanotechnology initiative strategic plan. Natl Nanotechnol Initiat. 2014;
- 3. Dimitrios B. Sources of natural phenolic antioxidants. 2006;17:505–12.
- 4. Lima B, López S, Luna L, Agüero MB, Aragón L, Tapia A, et al. Essential Oils of Medicinal

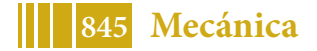

Plants from the Central Andes of Argentina: Chemical Composition, and Antifungal, Antibacterial, and Insect-Repellent Activities. Chem Biodivers. 2011;8:924–36.

- 5. Bakkali F, Averbeck S, Averbeck D, Idaomar M. Biological effects of essential oils A review. Food Chem Toxicol. 2008;46:446–75.
- 6. Riella KR, Marinho RR, Santos JS, Pereira-Filho RN, Cardoso JC, Albuquerque-Junior RLC, et al. Anti-inflammatory and cicatrizing activities of thymol, a monoterpene of the essential oil from Lippia gracilis, in rodents. J Ethnopharmacol. 2012 Sep;143(2):656–63.
- 7. Khamis E, Alandis N. Herbs as New Type of Green Inhibitors For Acidic Corrosion of Steel. Materwiss Werksttech. 2002;554(9):550–4.
- 8. Fouda AS, Shalabi K, Idress AA. Thymus Vulgarise Extract as Nontoxic Corrosion Inhibitor for Copper and α -Brass in 1 M HNO 3 Solutions. Int J Electrochem Sci. 2014;9:5126–54.
- 9. El-Etre AY, Abdallah M, El-Tantawy ZE. Corrosion inhibition of some metals using lawsonia extract. Corros Sci. 2005 Feb;47(2):385–95.
- 10. Liu X, Ma Z, Xing J, Liu H. Preparation and characterization of amino-silane modified superparamagnetic silica nanospheres. J Magn Magn Mater. 2004;270(1–2):1–6.
- 11. Szekeres M, Preparation E, Core C. Mechanism of in Situ Surface Polymerization of Gallic Acid in an Environmental-Inspired Preparation of ... Mechanism of in Situ Surface Polymerization of Gallic Acid in an. 2015;(December 2014).
- 12. Xu YQ, Ji W Bin, Yu P, Chen JX, Wang F, Yin JF. Effect of extraction methods on the chemical components and taste quality of green tea extract. Food Chem [Internet]. 2018;248:146–54. Available from: https://doi.org/10.1016/j.foodchem.2017.12.060

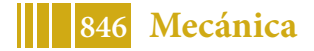

# MATERIALES

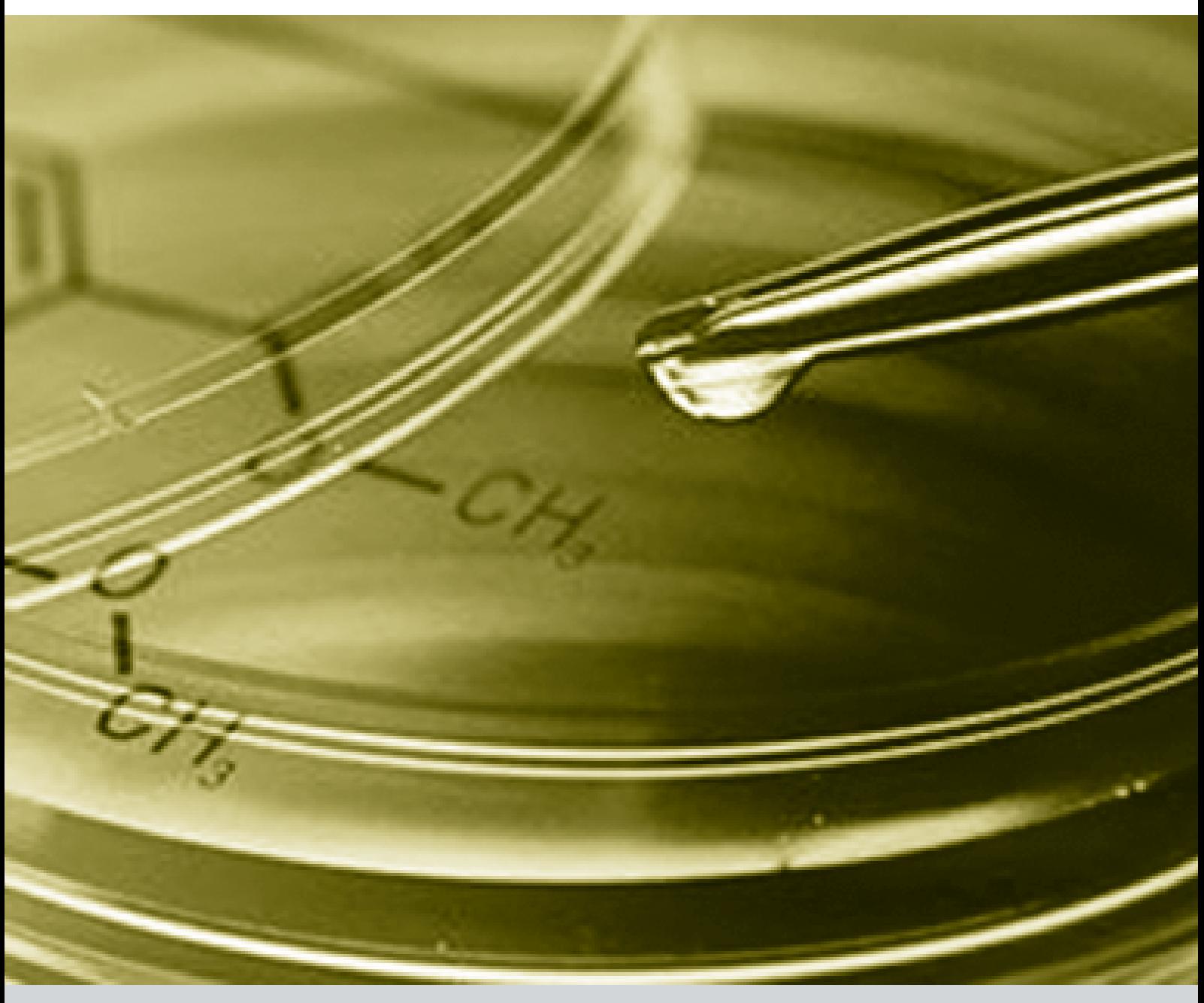

# **ANÁLISIS DE FALLA POR CONTACTO ELÉCTRICO ENTRE COMPONENTES DE UNA AERONAVE PIPER**

Pablo F. Bonvicini Menéndez, Juan M. Echarri, Carlos L. Llorente, Pablo D. Bilmes, Angel Martínez.

Laboratorio de Investigaciones de Metalurgia Física (LIMF), Comisión de Investigaciones Científicas de la Provincia de Buenos Aires (CIC), Facultad de Ingeniería UNLP, calle 1 y 47, B1900TAG, La Plata, Argentina.

\*Correo Electrónico (autor de contacto): pablo.bonvicini@ing.unlp.edu.ar

#### **INTRODUCCIÓN**

En vuelo de aviación general de recreación, en fase de crucero y por probable presencia de humo en cabina, el piloto realizó aterrizaje de emergencia en un terreno no preparado, recorriendo más de 300 m hasta su detención, con posterior incendio.

Como parte de la etapa de investigación de accidentes aéreos de *análisis y ensayos*, en el presente trabajo se busca evaluar el posible contacto con descarga eléctrica entre el conector del cable de batería y los elásticos metálicos del asiento trasero de una aeronave PIPER, mediante análisis macrográfico y caracterización microestructural mediante microscopía óptica y electrónica de barrido analítica.

La finalidad última de una investigación de accidentes de aviación es la prevención de fututos incidentes y accidentes, mediante la emisión de recomendaciones de seguridad operacional.

# **DESARROLLO Y ESTUDIOS REALIZADOS**

Sobre el material del conector del cable de batería se realiza los siguientes estudios:

- Análisis químico cualitativo superficial y del *bulk*, mediante Espectroscopía Dispersiva en Energías (EDS).
- Caracterización microestructural mediante microscopía óptica.
- Inspección visual y análisis macrográfico del conector del cable de batería.
- Análisis macrográficomediante MEB.

# **RESULTADOS Y DISCUSIÓN**

## **Caracterización química y metalográfica**

En la figura 1 se presenta el análisis químico cualitativo del material correspondiente a la mariposa del conector de la batería. El mismo se realizó sobre la superficie y un corte longitudinal de la misma. El material analizado es de base ferrosa, típico para esta clase de componente. Se detecta la presencia de oxígeno (O) sobre la superficie de la mariposa, evidenciando oxidación superficial.

En la figura 2 se presenta una micrografía óptica del material constituyente de la mariposa. La microestructura resulta ferrítico-perlítica, típica de un acero al carbono para esta clase de componente.

El análisis químico se encuentra en correspondencia con la microestructura hallada en la mariposa y la aplicación de este tipo de componente.

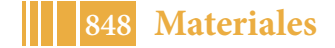

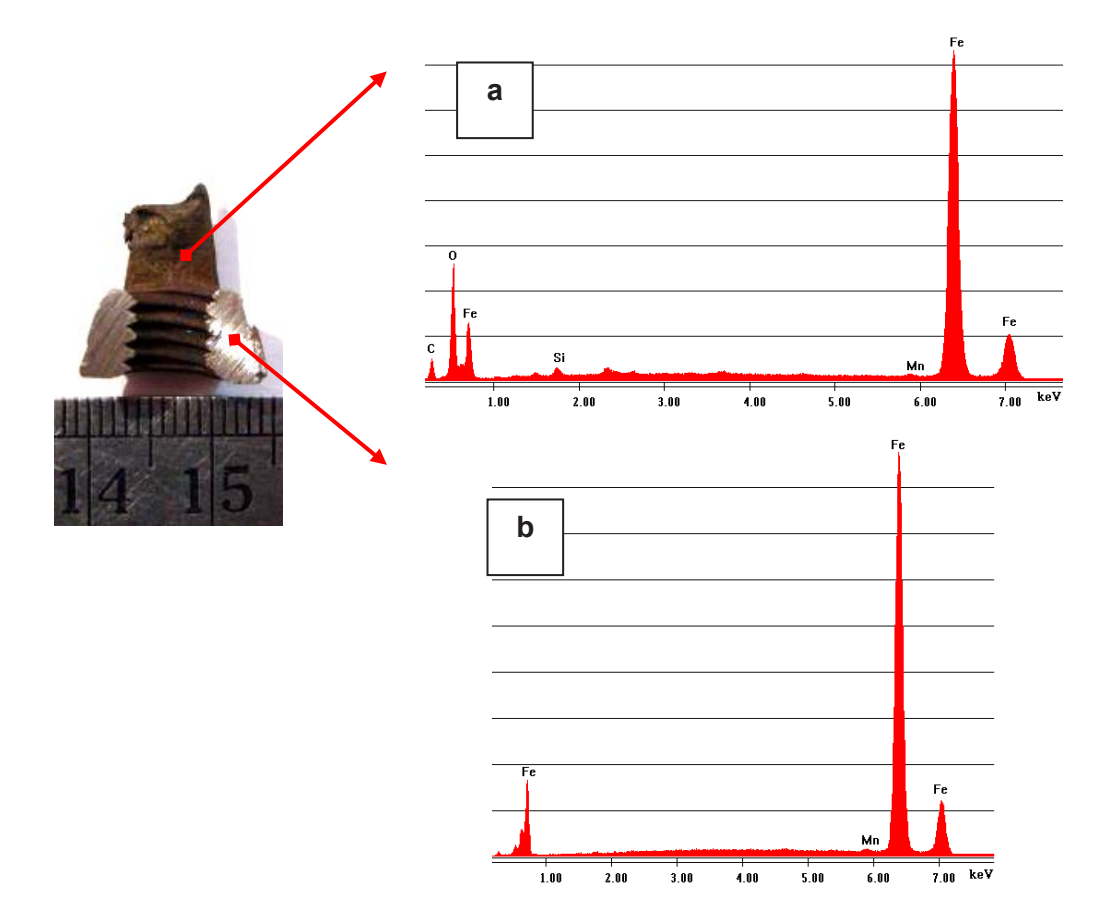

**Figura 1**. Análisis químico cualitativo mediante EDS del material correspondiente a la mariposa del conector de la batería. (a) Superficial (b) Corte longitudinal. Se evidencia la naturaleza ferrosa del material así como la oxidación superficial del componente.

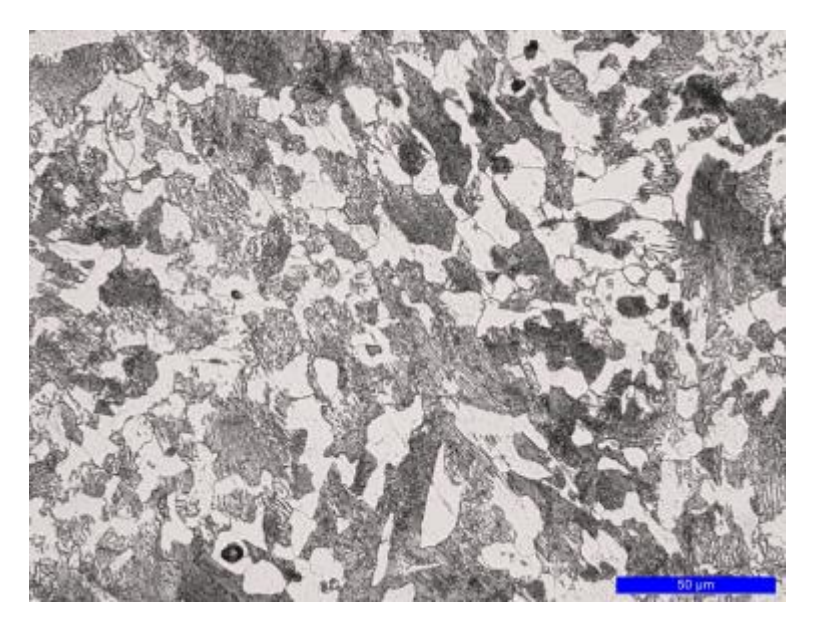

**Figura 2.** Micrografía óptica (500x) correspondiente al material de la mariposa del conector de la batería. Se observa microestructura ferrítico-perlítica.

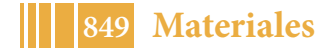

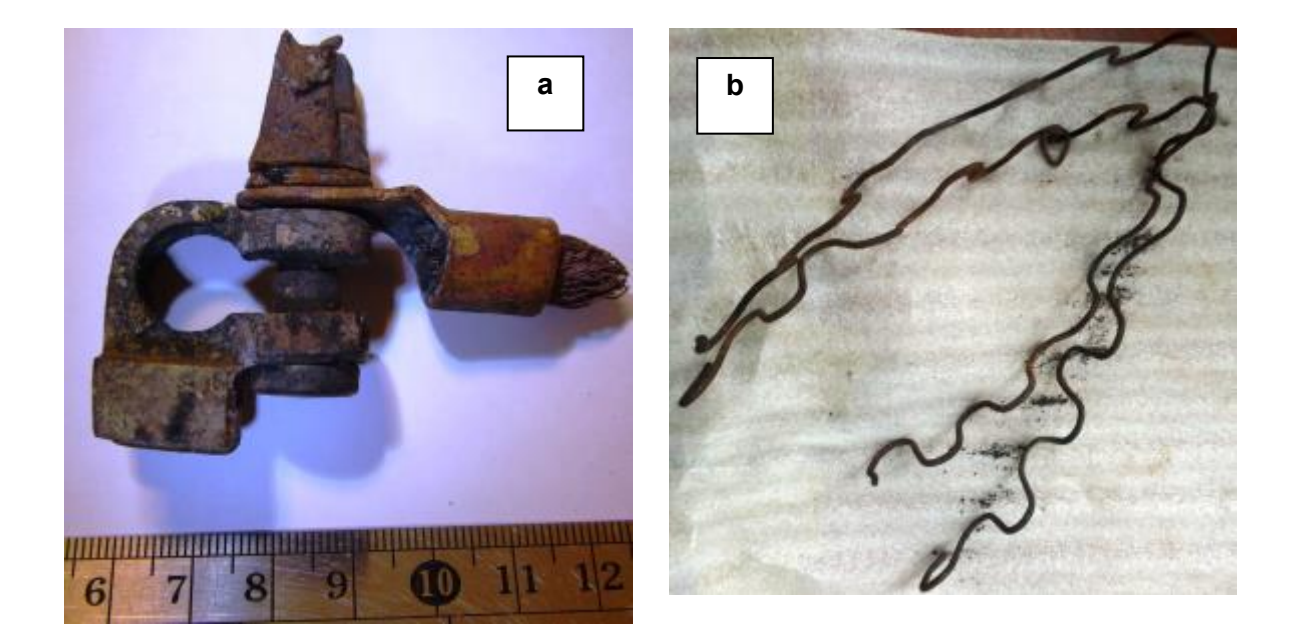

**Figura 3.**Inspección visual (a) Conector y cable de conexión de batería. (b) Elásticos de asiento trasero.

# **Análisis macrográfico**

En la figura 3 se muestra el conector y cable de conexión de batería y elásticos de asiento trasero. Se evidencia oxidación superficial en ambos componentes, debido a exposición a llama y alta temperatura. En la figura 4 se muestra con mayor detalle la mariposa del conector de la batería. Se hace claramente visible la oxidación superficial (flechas rojas) y se destaca (círculo rojo) la presencia de material que ha fundido y solidificado sobre una de las alas de la mariposa. Esto último se pone de manifiesto en la figura 5, donde se muestra el ala de la mariposa mediante imágenes SEM. Se evidencia la presencia de una estructura de solidificación (dendrítica, figura 5-b) y la presencia de una gran cantidad de porosidad (figura 5-a y c, flechas amarillas), signos de que el material ha sufrido fusión y posterior solidificación en atmósfera oxidante.

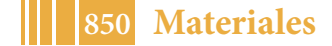

## 5º Jornadas ITE - 2019 - Facultad de Ingeniería - UNLP

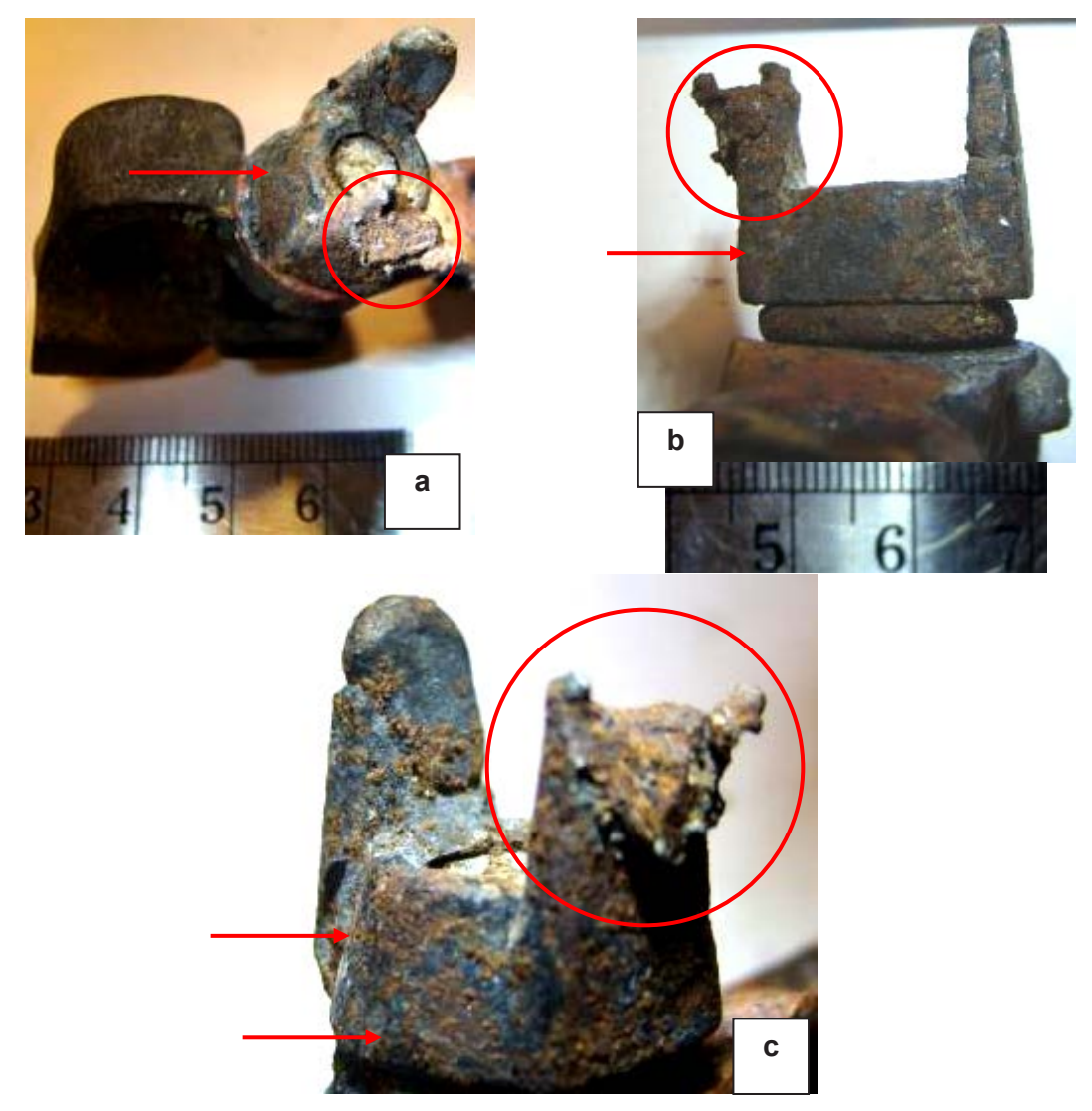

**Figura 4.** Detalle de la mariposa del conector de la batería. Se señala con flechas la oxidación superficial del elemento. Se destaca (*círculo rojo*) material fundido y solidificado sobre una de las alas de la mariposa.

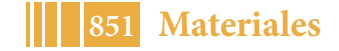

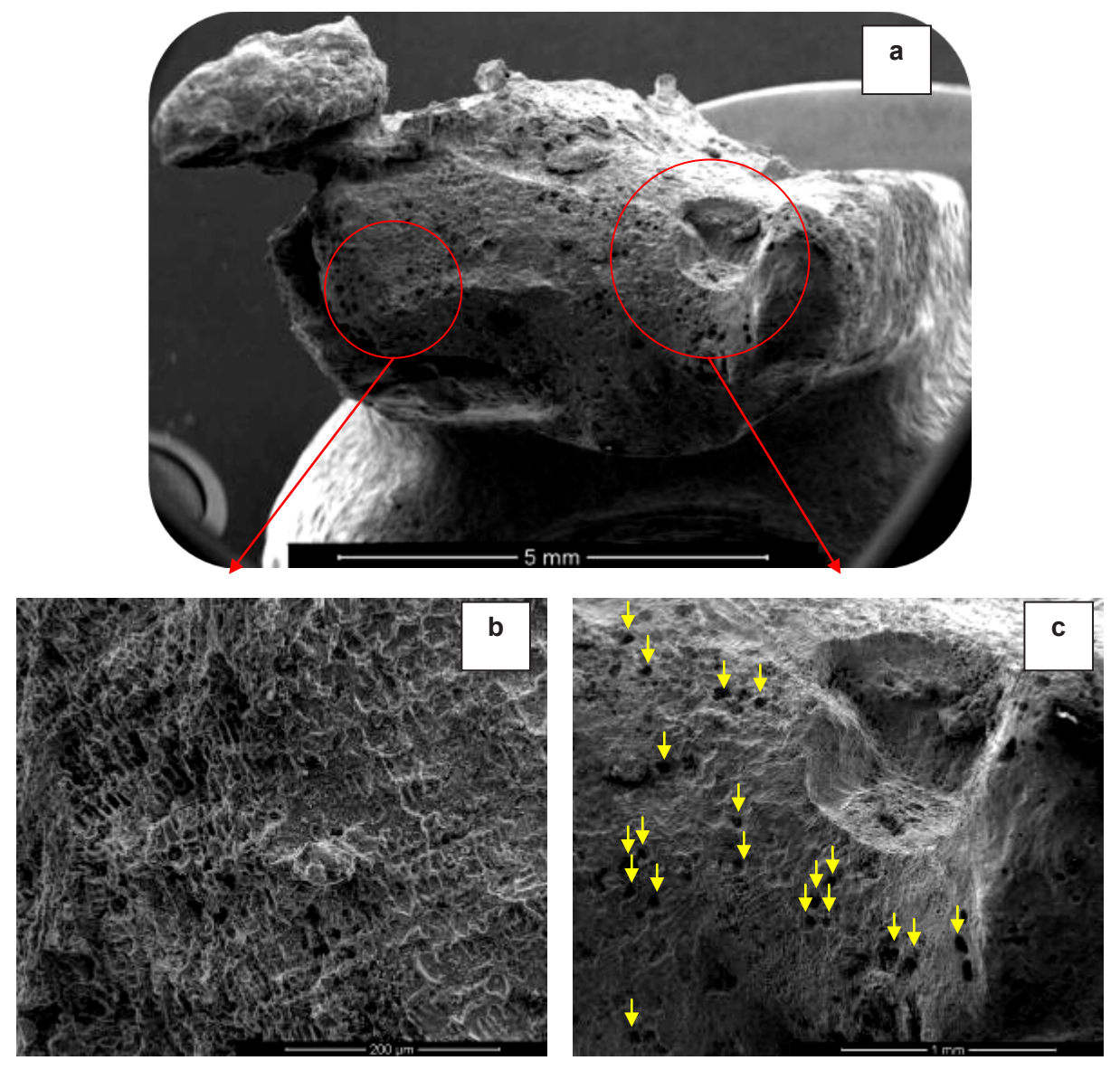

**Figura 5**. Imágenes SEM de ala de mariposa del conector de la batería, donde se observa estructura de solidificación dendrítica y una gran cantidad de porosidad (flechas amarillas).

# **CONCLUSIONES**

El análisis superficial del conector del cable de batería evidencia signos de oxidación superficial debido a exposición a llama y alta temperatura. A su vez, el mismo presenta signos inequívocos de daño localizado por fusión y solidificación en atmósfera oxidante (estructura de solidificación dendrítica y elevada presencia de porosidad), lo cual indica que existió una exposición localizada del mismo a muy altas temperaturas, muy probablemente debido a una descarga eléctrica.

# **BIBLIOGRAFÍA**

- [1] Informe Básico JIAAC, Expediente Nº 18938677/18
- [2] Metals Handbook: Volume 11 Failure Analysis and Prevention,American Society of Metals, ninth ed., Metals Park, OH, 2002,
- [2] Anexo 13 al Convenio sobre Aviación Civil Internacional. "*Investigación de Accidentes e Incidentes de Aviación*". Organización de Aviación Civil Internacional (OACI). 2016

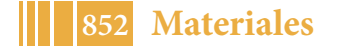

# **ANÁLISIS DE DAÑOS EN RODAMIENTOS DE UNA MÁQUINA DESNATADORA**

Juan M. Echarri, Pablo F. Bonvicini Menéndez, Carlos L. Llorente, Pablo D. Bilmes, Ángel Martínez, José Zuzulich.

Laboratorio de Investigaciones de Metalurgia Física (LIMF), Comisión de Investigaciones Científicas de la Provincia de Buenos Aires (CIC), Carrera de Ingeniería en Materiales, Dto. De Materiales, Facultad de Ingeniería UNLP, calle 1 y 47, B1900TAG, La Plata, Argentina. \*Correo Electrónico (autor de contacto): juanmanuel.echarri@ing.unlp.edu.ar

# **INTRODUCCIÓN**

El diseño de rodamientos para industrias aeroespaciales y automotrices en particular, se centra en el incremento de la vida útil de estos componentes. De la misma forma aumentan los requerimientos de los aceros, estrechando composición química y reduciendo el contenido de elementos residuales e incrementando la limpieza incursionaría [1]. Además dela elevada templabilidad de los aceros para rodamientos, otorgada por el elevado contenido de Cr entre 1,3 y 1,6%; el contenido de carbono(entre 0,95 a 1,1%) termina de definir la notable resistencia al desgaste y su excelente resistencia a la fatiga por exposición a las cargas rodantes. No solo las propiedades y la homogeneidad de la estructura del acero son decisivas para esto, sino que también diversos factores de influencia metalúrgica, como el contenido de inclusiones no metálico, composición química, la geometría, el tamaño y la distribución de las inclusiones y carburos presentes. Las inclusiones no metálicas y los carburos primarios son frecuentemente el punto de partida para las fracturas por fatiga. Finalmente la práctica de austenizado previo al temple y el temple propiamente dicho termina de definir la posibilidad de fisuración o fragilización por temple en los aceros para rodamientos. En este sentido son relevantes el recocido de esferoidización, el austenizado previo al temple y el temple propiamente dicho dado que en esta secuencia se definen tamaño, distribución y forma de los carburos, contenido de carbono de la austenita y tensiones térmicas generadas durante el temple [2].El diseño de cualquier componente es un proceso iterativo donde el análisis de falla juega un rol fundamental, retroalimentando los factores concurrentes al diseño y optimizándolo de modo de disminuir la frecuencia de fallas [3]. En el presente trabajo se propone realizar el análisis de daños de un rodamiento de una máquina desnatadora con el objeto caracterizar los mismos y se recomendarán acciones futuras para disminuir el riesgo de ocurrencia de la falla.

#### **Desarrollo y estudios realizados**

Se realizaron las siguientes acciones y estudios:

- Análisis químicos.
- Análisis macrográfico y fractográfico.
- Caracterización microestructural mediante microscopia óptica y microscopia electrónico de barrido analítica.
- Ensayos de dureza.

#### **Material de estudio**

Luego del servicio a la rotura de un rodamiento del tipo*SKF 7312 BECBM®*, esquematizado en la figura 1, se analizaron a ojo desnudo las partes del mismo, se identificaron y extrajeron muestras clasificadas de la siguiente manera:

- Pista externa: PE.

- Pista interna fracturada: PI.
- Bolas.

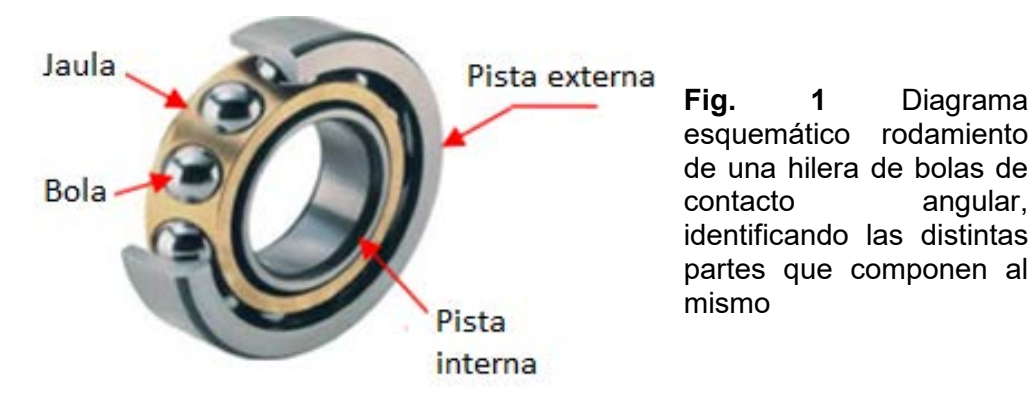

# **RESULTADOS Y DISCUSIÓN**

# **Análisis químico y dureza**

En tabla 1 se presenta la composición química de las partes.

| -------------- |      |      |       |      |               |                |                |       |        |      |       |
|----------------|------|------|-------|------|---------------|----------------|----------------|-------|--------|------|-------|
| <b>Muestra</b> | Fe   | ັ    | Si    | Mn   | P             | c              | Сr             | Mo    | Ni     | Al   | Cu    |
|                | (%)  | (%`  | '% َ  | (%`  | $\frac{1}{2}$ | $\frac{10}{6}$ | $\frac{10}{6}$ | (%)   | (%)    | (%`  | (%)   |
| PE             | 96.9 | 0.95 | 0.23  | 0.34 | 0.0205        | 0,0062         | .45            | 0,017 | 0,028  | 0.01 | 0.056 |
| PI             | 96.8 |      | 0.199 | 0,33 | 0.0174        | 0.0053         | .48            | 0.005 | 0.0127 | 0.01 | 0.015 |
| <b>Bolas</b>   | 96.9 | 0.96 | 0.21  | 0.27 | 0,0154        | 0.0066         | 1.41           | 0,009 | 0.03   | 0,02 | 0,05  |
|                |      |      |       |      |               |                |                |       |        |      |       |

Tabla 1. Composición química de las muestras analizadas.

% P/P (Espectrómetro marca Oxford Instruments, *2013– Germany*)

El material de estos componentes se corresponde con un acero al cromo de elevada templabilidad del tipo SAE 52100 (Tabla 2).

| Designación | Fe<br>$\frac{1}{6}$ | ◡<br>%'          | Si<br>'%،        | Mn<br>$\%$      | D<br>'%`      | u<br>(%)      | (%)           | Mo<br>(%)   | Ni<br>(%) | Al<br>(%     | Cu<br>$\frac{1}{2}$ |
|-------------|---------------------|------------------|------------------|-----------------|---------------|---------------|---------------|-------------|-----------|--------------|---------------------|
| SAE 52100   | Bal.                | $0.93 -$<br>1.05 | $0.15 -$<br>0.35 | $0,25-$<br>0.45 | 0.025<br>máx. | 0.015<br>máx. | $,35-$<br>.60 | 0.10<br>max | -         | 0.050<br>máx | 0,30<br>máx         |

Tabla 2**.**Composición química para la designación AISI/SAE 52100.

# **Análisis Macrográfico y Fractográfico**

En las figuras 2 y 3 se vuelcan las pistas externas e internas del rodamiento mostrando fuertes signos de desgaste por rodadura con falla de lubricación. Los cambios de coloración están asociados a incrementos de la temperatura en servicio y en el proceso de falla (daño por recalentamiento) [4,5]

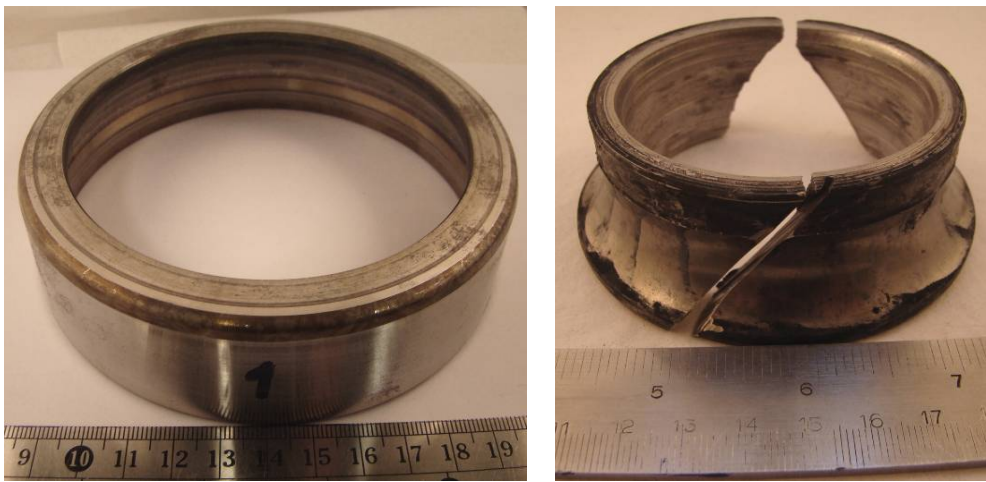

Figs. 2 y 3. Aro interno (fracturado) y externo del rodamiento analizado (PI y PE).

En las figuras 4 y 5 se observan los daños sobre la pista del aro externo PE. Se destaca la presencia de partículas foráneas incrustadas, atribuibles al ingreso de cuerpos extraños que en el empaquetamiento del rodamiento. Este signo está asociado a un daño por contaminación.

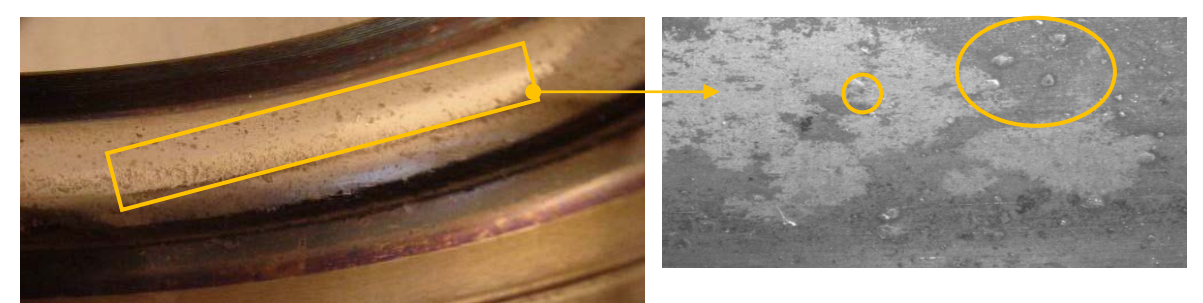

Fig 4 y 5.Signos de daño por contaminación sobre la pista del aro externo (PE).

En las figuras 6 y 7 se muestra el daño sobre la pista de rodadura del aro externo PE. Sobre la misma se observan marcas elípticas de desgaste en la dirección axial, en las posiciones que ocupan los elementos rodantes (bolas). Este es un signo de daño conocido como *False Brinelling*(o *freeting-corrosion*: un tipo de microdesgaste adhesivo que ocurre entre dos superficies bajo carga y vibraciones, en un medio corrosivo para el caso en estudio). También se destaca la presencia de indentaciones (figura 18 – círculo amarillo) como resultado del ingreso de partículas extrañas al rodamiento que se ciclan en la pista. Lo observado se corresponde con un signo de daño por contaminación.

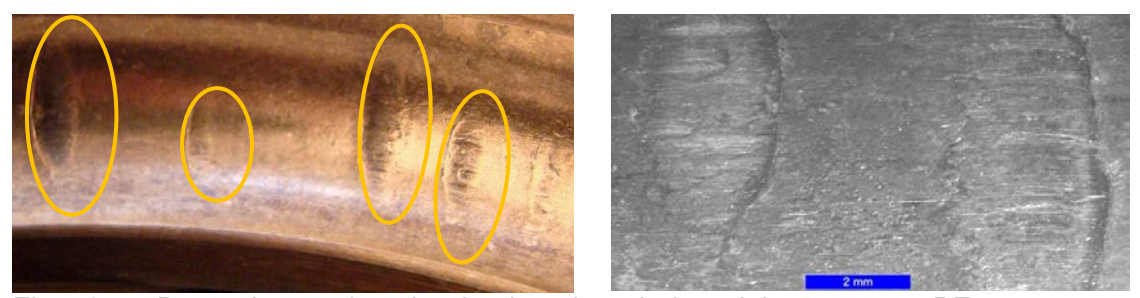

Figs. 6 y 7.Daño observado sobre la pista de rodadura del aro externo PE.

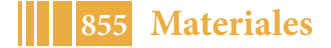

#### 5º Jornadas ITE - 2019 - Facultad de Ingeniería - UNLP

En la figura 8 se observa una de las partes del aro interno PI fracturado. En la figuras 9 se muestra el detalle de la superficie de fractura. Se observan características típicas de una fractura intergranular (con facetas de bordes de grano). Este tipo de fractura es atípica en la condición microestructural adecuada para el servicio (estado de temple y revenido); por lo que se considera que la microestructura, asociada a esta forma de fractura, sufrió una fragilización severa por los daños del servicio [3]. Dicho deterioro es apreciable en la caracterización microestructural de estas partes.

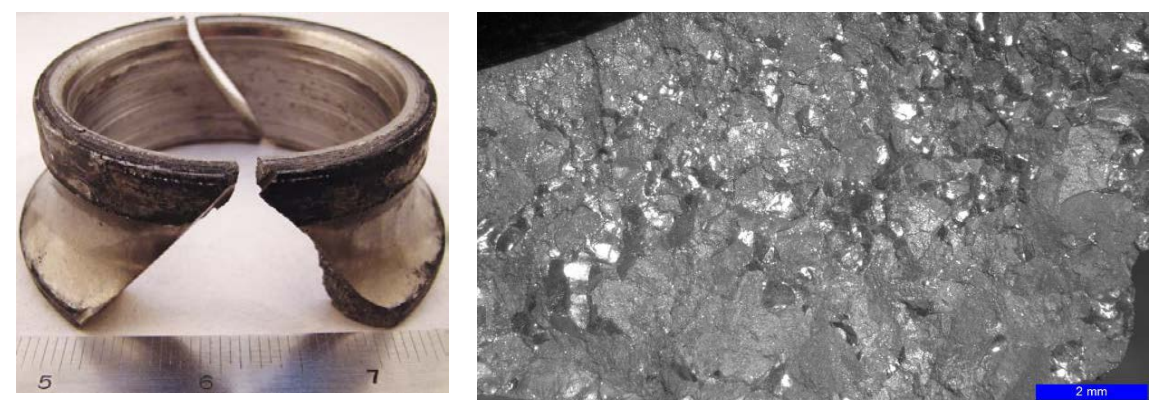

Fig. 8 y 9.Aro interno PI fracturado. Detalle de superficie de fractura.

En la figura 10 y 11 se muestran dos bolas con diferentes signos de daño. Todas presentan desprendimiento de material, signo característico de fatiga de contacto con presencia de partículas contaminantes (daños por la combinación de altas cargas e inadecuada y/o contaminada lubricación). Se destaca el cambio de coloración (figura 11) signo de falla en la lubricación que provoca un desgaste excesivo y recalentamiento.

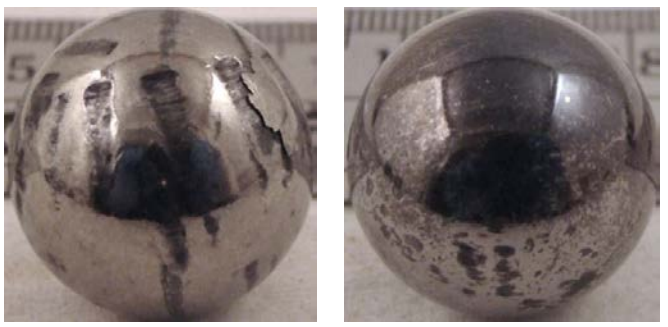

Fig. 10 y 11.Daño en las bolas de rodadura con signos de recalentamiento, fatiga de contacto y contaminación por partículas foráneas.

#### **Caracterización microestructural**

En las figuras 12 y 13 se presentan imágenes de la microestructura revelada en los aros externos y las bolas de rodadura. Esta consiste en martensita revenida con carburos esferoidizados, lo típico del acero SAE 52100 con un tratamiento de temple y revenido, que es lo requerido para este material en estado de revenido a baja temperatura.

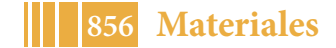

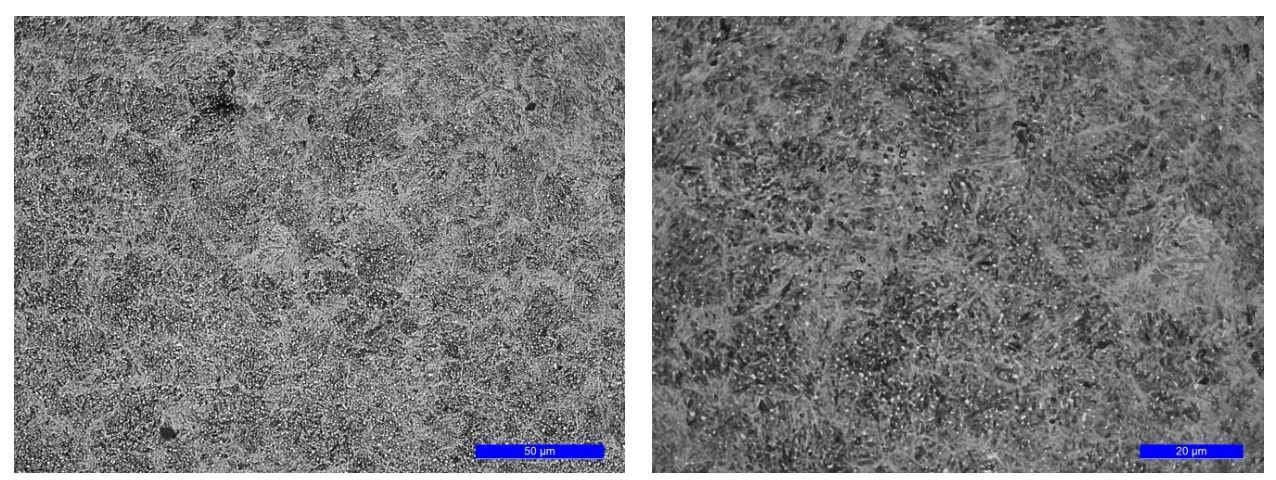

Figuras 12 y 13. Microestructura encontrada en los aros externos y bolas de rodadura. Fotos a 500x y 1000x

Así mismo se documentó en la pista interna la presencia de una estructura de temple, propia del recalentamiento que sufrió el material (cercana a la temperatura de austenizado seguido de un enfriamiento brusco: mezcla de bainita inferior y martensita en láminas, con bordes de grano tapizados de bainita inferior), ver figuras 14 y 15.

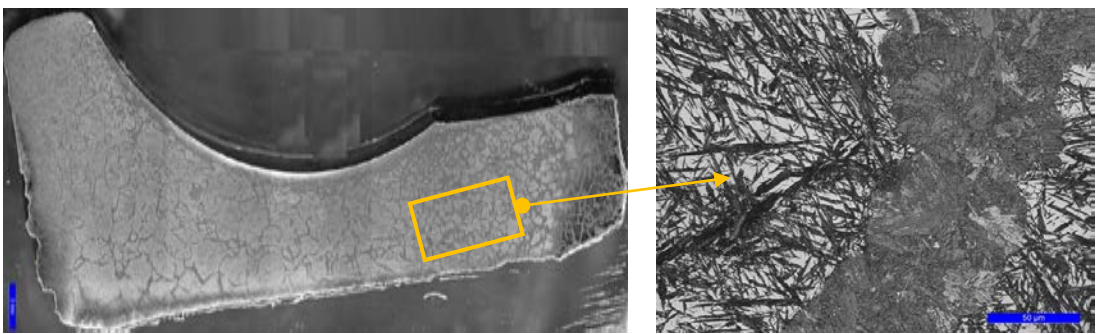

Fig. 14 y 15. Detalle microestructura sobre pista de rodadura. Lupa a 1x (regla de 2 mm). La imagen en MO está tomada a 500x (regla 50 μm).

## **Ensayo de dureza**

Sobre los aros externos e internos se efectuaron ensayos de dureza Rockwell C. La dureza Rockwell C promedio resultó ser de 60 HRC. Este valor es típico de este material en este tipo de componentes (temple y revenido a baja temperatura) [6].

#### **CONCLUSIONES**

Ambos rodamientos, en sus diferentes partes constitutivas (pistas externas, internas, jaulas y bolas) presentan claros signos de daños por recalentamiento, por contaminación de partículas foráneas, desgaste adhesivo, abrasivo y fatiga de contacto. Estos daños son representativos de una condición de servicio de alta exigencia mecánica en la que falló la lubricación (inadecuada, escasa o insuficiente, contaminada con partículas sólidas y quizá con soluciones acuosas, etc.).

Los materiales de las partes constitutivas de ambos rodamientos son los normalmente especificados para estas aplicaciones y se encuentran en la condición microestructural y de propiedades mecánicas, apropiadas para este tipo de servicios.

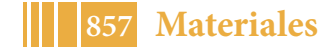

#### **REFERENCIAS**

[1] Bhadeshia, H. K. D. H. (2012). Steels for bearings. *Progress in materials Science*, *57*(2), 268-435.

[2]Cappel, J., Weinberg, M., & Flender, R. (2004). Themetallurgy of roller-bearing steels. *Steel Grips*, *2*, 261-268.

[3]*Failure Analysis and Prevention*, ASM Handbook, Volume 11, 2002, ASM International.

[4]Harris, T. A. (2001). *Rolling bearing analysis*. John Wiley and sons.

[5]"Heat Treater's guide, Standard Practices and Procedures for Steel". ASM, 1994.

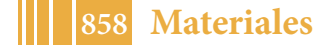

# **INSERCIÓN E INTERVENCIÓN DE LA INGENIERÍA EN MATERIALES EN LAS ESCUELAS SECUNDARIAS PÚBLICAS DE LA PROVINCIA DE BUENOS AIRES.**

Culcasi, J. Daniel<sup>a</sup>; Echarri, Juan Manuel<sup>a</sup>; Llorente, Carlos<sup>a</sup>; Bilmes, Pablo<sup>a</sup>; Pallavicini, Inés<sup>b</sup>; Byrne, Tomás<sup>c</sup>; Bravo, Iván<sup>c</sup>; Noval, Santiago<sup>c</sup>

(a) LIMF: Laboratorio de Investigaciones de Metalurgia Física "Ing. Gregorio Cusminski", Departamento de Materiales (b) Secretaría de Extensión – Área Social (c) Estudiante Ingeniería en Materiales Facultad de Ingeniería - Universidad Nacional de La Plata. Calle 1 y 47. B1900TAG La Plata, Argentina. e-mail (autor de contacto): jculcasi@ing.unlp.edu.ar

#### **INTRODUCCIÓN**

A partir del año 2015, desde la carrera de Ingeniería en Materiales se desarrollan actividades de extensión destinadas a alumnos y docentes de escuelas públicas de enseñanza media.

En años anteriores hubo un desarrollo de políticas educativas hacia sectores populares, pero siguen siendo los sectores de mayores ingresos los beneficiados con las estrategias de transferencia educativa; especialmente en el contexto socio-económico actual.

Los indicadores de ingreso y permanencia de los sectores populares en carreras tecnológicas son bajos. Las causas son diversas: el desconocimiento de oportunidades y recursos, falta de estrategias pedagógicas que los contengan, y acompañamiento social a las familias de estudiantes en situación de vulnerabilidad.

Desde el año 2009, la Facultad de Ingeniería desarrolla distintas actividades tendientes a fortalecer el ingreso y la permanencia en la facultad, en particular para las carreras de bajo índice de ingreso. Dichas actividades incluyen la realización de videos institucionales y la realización de seminarios en el Colegio Nacional Rafael Hernández, tendientes a dar una visión clara y actual de la práctica de la Ingeniería, acercando al estudiante a las distintas especialidades desde el estímulo, a partir de dinámicas pedagógicas recreativas, de su curiosidad e interés y privilegiando el proceso de construcción colectiva. En el mismo sentido, apostando a la inserción de sectores populares en carreras tecnológicas, desde la carrera de Ingeniería en Materiales se concibió el proyecto de extensión *"Materializando el futuro"*, un proceso de inserción destinado a estudiantes de escuelas secundarias públicas, que tiene por objetivo estimular el pensamiento crítico, poniendo en juego los elementos del conocimiento formal en relación a su vida cotidiana, con la intención de dar a conocer las aplicaciones prácticas de la ingeniería y analizarlas desde una perspectiva científica, tecnológica y soberana, habilitando la posibilidad de continuidad educativa de grado.

La educación técnica fue pilar del desarrollo industrial de nuestro país. Durante los diferentes gobiernos, se impulsó o relegó la formación orientada al trabajo. Desde 1976 la dictadura, simultáneamente a la destrucción de la industria nacional, provocó el deterioro de esta orientación educativa, siendo la década del 90 la de su mayor destrucción. En 2003 comenzó a revertirse esta situación. En 2005 la Ley 26.058 creó el Fondo Nacional para la Educación Técnica, que facilitó el reequipamiento de talleres y laboratorios en dichas instituciones. Hoy las escuelas técnicas cuentan con equipamiento y medios adecuados para cumplir su función de formadores y motores de la industria regional. Pero, como consecuencia de las citadas políticas, tienen déficit de docentes capacitados para formación de técnicos y dirección de laboratorios.

Durante las actividades del proceso de inserción, realizadas en escuelas técnicas, los docentes plantearon la necesidad de formación respecto a la organización y gestión de laboratorios de ensayos de materiales y sobre procesos de transformación y caracterización de materiales. A fin de dar respuesta a esta inquietud, se concibió el proyecto de extensión

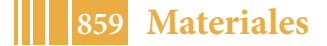

*"Impulso a laboratorios de materiales en escuelas técnicas"*, proceso de intervención, consistente en la implementación de jornadas de capacitación a docentes de escuelas técnicas. Esta actividad comenzó a desarrollarse en el año 2017,en diferentes escuelas técnicas de la Provincia de Buenos Aires con participación no sólo de docentes de la escuela anfitriona, sino también de otras escuelas. También se realizan actividades en el LIMF-FI.

Ambos proyectos tienen además el objetivo de formar, en la Facultad de Ingeniería, profesionales capacitados en las áreas de extensión con posibilidad de intervención en problemáticas sociales. Esta formación está relegada como consecuencia de la creciente demanda en investigación y transferencia, y la separación de las currículas académicas de grado de la formación extensionista.

# **METODOLOGÍA**

La actividad de inserción con los alumnos se concreta mediante talleres interactivos en los que se comparten experiencias, videos y juegos. Se brinda información acerca de los escenarios en que puede desempeñarse un ingeniero, y se presentan ejemplos de situaciones de la vida cotidiana en que interviene la ingeniería. También se ofrece información respecto a formas de ingreso y permanencia en la universidad (becas y otros beneficios).

El proyecto contempla:

- a) Capacitación de participantes en el trabajo comunitario (planificación, caracterización de destinatarios, estrategias educativas).
- b) Trabajo de campo, efectivizado en talleres pedagógicos.
- c) Supervisión, análisis y evaluación de la tarea y, de ser necesarias, estrategias de acompañamiento pedagógico para los destinatarios.

Los talleres privilegian el proceso de construcción colectiva. Se pretende que los destinatarios identifiquen situaciones de la vida cotidiana y las relacionen con la ingeniería desde una perspectiva científica, tecnológica y soberana.

Cada actividad del equipo de trabajo implica planificación previa y evaluación posterior, abordando temáticas como soberanía científica y tecnológica, educación pública, pobreza, exclusión social, políticas sociales, restitución de derechos, acceso al conocimiento, necesidades, demandas, prácticas de la vida cotidiana, etc.

La actividad de intervención se materializa en jornadas de capacitación realizadas en las escuelas técnicas participantes y en el LIMF-FI. Participan del proyecto docentes de escuelas técnicas (destinatarios) y el equipo de trabajo (docentes y estudiantes de la Facultad de Ingeniería).

La actividad del equipo de trabajo implica la planificación, caracterización de los destinatarios y definición de estrategias educativas. Los estudiantes colaboran en la coordinación y la preparación del material a utilizar en la capacitación. Los docentes son responsables del trabajo de campo.

Cada jornada consiste en uno o dos cursos, de 4 hs. de duración, sobre temáticas seleccionadas por los destinatarios a partir de la oferta de cursos planteada en el proyecto. En algunos casos la capacitación está destinada a la utilización del equipamiento que cuenta la escuela (máquina universal de ensayos, durómetro, espectrómetro, microscopio metalográfico, etc.), en otros casos se demanda capacitación referente a propiedades y procesos de transformación de materiales (tratamientos térmicos, unión de materiales, etc.).

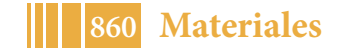

La capacitación promueve un proceso de aprendizaje que permita a los destinatarios:

- La revisión, reflexión y validación de la práctica educativa, aportando nuevos marcos teóricos y la valoración de otros profesionales.
- La reflexión acerca de la dimensión institucional y social de la escuela técnica, la complejidad en la formación de egresados y las relaciones que la vinculan con el sector socio-productivo y con las necesidades y particularidades de su entorno local y regional.
- La actualización científico-tecnológica que permitan una renovación correlativa de los contenidos dentro de los límites establecidos por los planes de estudio de las ofertas formativas.
- − La capacidad creativa, de trabajo autónomo, espíritu emprendedor y condiciones para la adaptación a situaciones emergentes de cada región.
- − Desarrollar competencias para trabajar en grupos de carácter interdisciplinario.
- − La habilidad para identificar, acceder y utilizar información relevante en el momento oportuno.

# **RESULTADOS Y DISCUSIÓN**

Las actividades de "*Materializando el futuro"* se realizaron inicialmente en ocho escuelas, tres de ellas técnicas, localizadas en La Plata, Brandsen, Bragado y 9 de Julio. Luego de los primeros talleres, las escuelas participantes solicitaron repetirlos, además se sumaron nuevas escuelas técnicas, de las ciudades de Saladillo, San Miguel del Monte y Lobos.Del proyecto *"Impulso a Laboratorios de Materiales en Escuelas Técnicas"*, participan escuelas de los distritos mencionados, exceptuando La Plata. Además han participado de las actividades, docentes de escuelas técnicas de 25 de Mayo y Las Flores.

El grupo de trabajo inicial estaba integrado por tres docentes, cuatro alumnos, una no docente y una colaboradora externa. Actualmente participan, entre los dos proyectos, nueve docentes, trece alumnos y una no docente.

Durante el año 2018 se realizaron nueve talleres "Materializando el futuro", entre abril y octubre, quedando pendiente de realización, para el próximo año, un taller que debió suspenderse en noviembre. También se realizaron cuatro jornadas de capacitación con un total de 53 asistentes, provenientes de ocho escuelas técnicas. El interés que despertaron estas jornadas se manifestó en una participación de docentes considerablemente mayor a la estimada y en la demanda de nuevos cursos.

Además de las actividades en las escuelas, se organizaron encuentros en la Facultad de Ingeniería con estudiantes y docentes de las escuelas participantes, quienes también visitaron empresas de la región.

Sin duda, la tarea más difícil es la coordinación de las actividades, acordar las posibles fechas, comunicarse con las escuelas, designar a los participantes, definir las actividades a realizar en función de las características de cada escuela, etc. Varias veces fue necesario reprogramar actividades debido a diferentes circunstancias: jornadas de capacitación, paros, jornadas de recreación, etc.

Se procuró coordinar las actividades, en particular en escuelas alejadas de La Plata, de manera tal que coincidieran en una misma jornada los dos proyectos y que en un mismo día pudieran realizarse intervenciones en dos escuelas. Por ejemplo, el día 14 de mayo de 2018 se realizó la jornada de capacitación a docentes (dos cursos) en la Escuela de Enseñanza Técnica N° 2 de 9 de Julio, con asistencia de docentes de dicha escuela y de las escuelas técnicas de Bragado, Saladillo y Lobos. El mismo día se realizaron talleres "Materializando el Futuro" en la EEST N° 1 de Bragado, durante la mañana, y en la EEST N° 2 de 9 de Julio, por la tarde. El docente que desarrolló el curso de capacitación por la mañana, participó del taller con alumnos por la tarde, mientras que el docente que dictó la capacitación por la tarde, participó del taller por la mañana.

La actividad realizada en cada jornada queda plasmada en crónicas, realizadas por un alumno, del grupo de trabajo, participante de los talleres. En el caso citado de la actividad del 14 de mayo, la crónica relata las vivencias del alumno desde la mañana del domingo 13 de mayo en que comienza el viaje, hasta la noche del lunes 14 de mayo, cuando llega a su

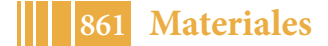

#### 5º Jornadas ITE - 2019 - Facultad de Ingeniería - UNLP

casa. Las crónicas sirven para reflexionar sobre la actividad realizada, identificar errores y aciertos, caracterizar los grupos de estudiantes con los que se trabajó y analizar la evolución de las impresiones de los integrantes del grupo responsables de la redacción de las crónicas. Un detalle que surge del análisis de las crónicas es lo enriquecedores que resultan los viajes hacia y desde las escuelas, en los que se planifican actividades y se debaten ideas, tanto en lo referente a lo institucional cómo a la realidad nacional y a hechos históricos.

Las actividades descriptas aportaron a la formación de docentes de escuelas técnicas y permitieron discutir con los alumnos la importancia del derecho al acceso a la educación pública gratuita, en un marco de igualdad de oportunidades. Se apuesta a despertar en ellos la inquietud por el conocimiento y aplicación de herramientas que brinda la ingeniería para la solución de problemas cotidianos.

Las siguientes imágenes son representativas de las actividades realizadas en el marco de los proyectos. Las figuras 1, 3 y 4 corresponden actividades de capacitación sobre ensayos mecánicos, tratamientos térmicos y espectrometría de absorción atómica (EAA) y emisión óptica (EEO), en el marco del proyecto *"Impulso a Laboratorios de Materiales en Escuelas Técnicas"*.Las restantes figuras corresponden a los talleres *"Materializando el Futuro"*. En la Fig. 2 se muestra la charla inicial; la Fig. 5 muestra el momento en que los estudiantes explicitan los obstáculos, objetivos y subjetivos, que encuentran para seguir una carrera universitaria; en la Fig. 6 se observa la construcción del muro simbólico de obstáculos que deberán saltar para poder acceder a la Universidad; finalmente, en la Fig. 7 se observa una demostración de nuevos materiales.

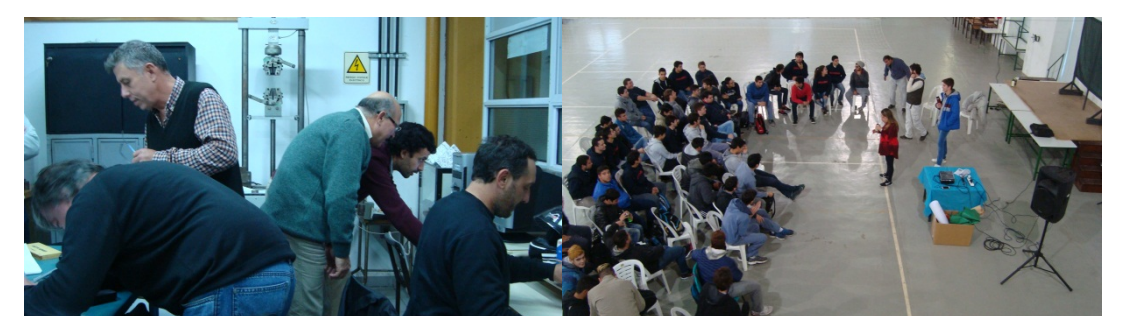

**Fig. 1.** Capacitación Ensayos Mecánicos **Fig. 2.** Materializando el Futuro

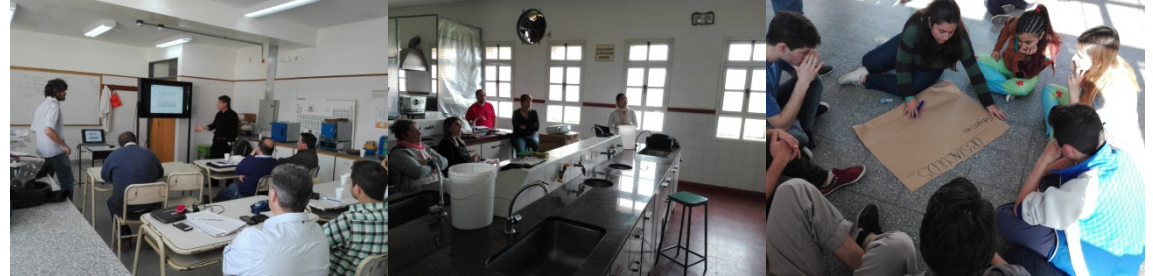

**Fig. 3.** Capacitación TT **Fig. 4.** Capacitación EAA y EEO **Fig. 5.** Materializando el Futuro

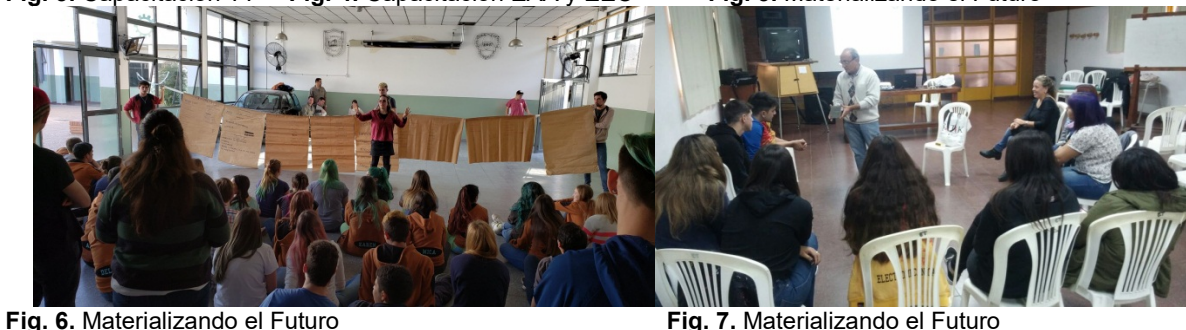

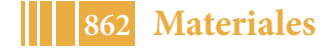

# **CONCLUSIONES**

En función de los resultados observados, puede concluirse que:

- Se logró la comprensión por parte de los estudiantes del significado del acceso a la educación pública en términos de construcción de derechos y corresponsabilidad social.
- Se consiguió desmitificar a la ingeniería como carrera de excesiva dificultad.
- Se estimuló a los estudiantes a continuar estudios superiores, venciendo las dificultades objetivas y subjetivas que encontraban para ello. Al comienzo de los talleres, muy pocos de los destinatarios pensaban siquiera en continuar estudiando. Hoy varios están cursando estudios terciarios o universitarios, algunos de ellos estudiando ingeniería.
- Cada vez más docentes de escuelas técnicas participan de las capacitaciones, aun debiendo trasladarse grandes distancias para ello.
- Los docentes están aplicando, en la organización de sus laboratorios, los conocimientos adquiridos, y consultan frecuentemente a los referentes de la facultad.

# **BIBLIOGRAFÍA DE REFERENCIA:**

- − BARKER, J. (1995). *Paradigmas, El Negocio de Descubrir el Futuro*. McGraw-Hill Interamericana, S. A. ISBN 9789586003360
- − BARROCO, M. L. S. (2010). *Ética: fundamentos socio-históricos*. Cortez Editora. ISBN: 9788524914263
- − BORÓN, A. A. (Ed.). (2004). *Nueva hegemonía mundial: alternativas de cambio y movimientos sociales*. Clacso.
- − BOURDIEU, P. (1990). *La juventud no es más que una palabra*. Sociología y cultura, 163- 173.
- − BRACCHI, C., GABBAI, M. I., & CAUSA, M. (2010). *Estudiantes secundarios: Un análisis de las trayectorias sociales y escolares en relación con dimensiones de la violencia*. In VI Jornadas de Sociología de la UNLP 9 y 10 de diciembre de 2010. La Plata, Argentina. Universidad Nacional de La Plata. Facultad de Humanidades y Ciencias de la Educación. Departamento de Sociología.
- − BUSTILLOS G. y VARGAS L. (1997).*Técnicas participativas para la educación popular*. Lumen Humanitas. CEDEPO.
- − CENZANO DRAGÚN M. y PALLAVICINI I. (2010). *Compromiso social y transferencia de conocimiento*s. Congreso de Extensión Universitaria, Mendoza.
- − CENZANO DRAGÚN M., PALLAVICINI I. y VIDAL I. (2010). *Construcción de subjetividad: la vida política en los jóvenes de hoy*. Jornadas de Intervención en Niñez y Adolescencia "Repensando nuestras prácticas desde la ética profesional".
- − Chaves, M. (2006). *Investigaciones sobre juventudes en Argentina: estado del arte en ciencias sociales*. Con la colaboración de María Graciela Rodríguez y Eleonor Faur. Papeles de trabajo, (5).
- − Chaves, M. (2005). *Juventud negada y negativizada: representaciones y formaciones discursivas vigentes en la Argentina contemporánea*. Última década, 13(23), 09-32.
- − Duschatzky, S., & Corea, C. (2001). *Chicos en banda: los caminos de la subjetividad en el declive de las instituciones* (No. 159.922. 8). Paidós.
- − Freire, P. (2005). *Pedagogía del oprimido*. Siglo XXI.
- − Gramsci, A. & Vega, A. G. (1967). *La formación de los intelectuales*. México: Grijalbo.
- − Iamamoto, M., Pastorini, A. & Montaño, C. (2003). *El Servicio Social en la contemporaneidad: trabajo y formación profesional*. Cortez Editora.
- − Krick, E. V. (1996). *Introducción a la ingeniería y al diseño en la ingeniería*.
- − Lukács, G. (2004). *Los fundamentos ontológicos del pensamiento y de la acción humana*. *Ontología del ser social: el trabajo*. Textos inéditos en castellano. Buenos Aires, Argentina: Ediciones Herramienta, 35-53.
- − Sobrevila, M. A., Blanco Esteban, R. (2008). *La profesión de Ingeniero* (N° 62-051). Librería y Editorial Alsina.

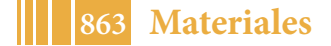

− Mamblona, C., Parkansky, M. A. (2016). *Aspectos del conservadurismo presentes en el trabajo social contemporáneo*. In III Foro Latinoamericano de Trabajo Social (La Plata, Argentina, 2016).

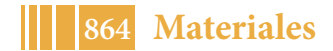
5º Jornadas ITE - 2019 - Facultad de Ingeniería - UNLP

# CONFERENCIAS

# **VIDAS "GENIALES": MISERIAS, DESGRACIAS, ÉXITOS Y ENSEÑANZAS DE MENTES BRILLANTES**

Marcelo Trivi<sup>1,2</sup>

1 UID Óptimo y Cátedra de Física II, Dpto. Ciencias Básicas, Facultad de Ingeniería, Universidad Nacional de La Plata, Avda. 1 y 47 La Plata. 2 Centro de Investigaciones Ópticas (CONICET La Plata – UNLP – CIC)

marcelot@ciop.unlp.edu.ar

Los docentes e investigadores argentinos transitamos un período difícil en nuestra actividad laboral. Esta situación no es reciente, sino que desde hace muchos años nuestra tarea sufre múltiples inconvenientes de diversa índole que causa desánimo en muchos de nosotros. Esta es una de las causas que impide que nuestras Instituciones educativas, científicas y tecnológicas se consoliden y puedan aportar las soluciones que nuestro país necesita y que nuestra comunidad puede ofrecer.

En este contexto vemos (con cierta envidia) a los países científicamente más avanzados, y algunos de nuestra región o de desarrollo similar al nuestro, apostar al futuro aportando recursos a sus Instituciones. Si bien en los últimos años estos aportes han disminuido y también se viven crisis en otras latitudes, permanentemente vivimos asombrados por los logros sorprendentes de investigadores/docentes de las más diversas disciplinas, que revolucionan nuestras vidas todos los días y que hacen obsoletos los avances que hace poco tiempo nos maravillaron.

Este vértigo actual no ha sido siempre así. La ciencia ha avanzado y retrocedido en un laberinto de múltiples dificultades económicas, políticas, religiosas, conflictos bélicos, raciales, xenófobos, etc. En esas condiciones muchas mentes brillantes superaron estas vicisitudes y establecieron las bases para los actuales desarrollos científicos y tecnológicos.

Galileo fue encarcelado por la Inquisición y obligado a abjurar de sus ideas. Newton tuvo una niñez infeliz que modeló su carácter hosco y solitario. Ampère vio morir a su padre en la guillotina en el frenesí de la Revolución Francesa, Faraday tuvo un origen miserable en los barrios periféricos de Londres. Mendeléyev no logró ingresar a la Universidad de Moscú por su origen siberiano. También fue discriminada Mme. Curie por ser polaca en la orgullosa Francia de principios del Siglo XX, agravada según las ideas de la época, por su condición de mujer. Peor es el caso de Lise Meitner, descubridora de la fisión nuclear, mujer, judía y extranjera en la Alemania nazi. Bohr y Heisenberg pasaron de una excelente relación de maestro a discípulo, casi de padre a hijo, a un profundo enfrentamiento irreconciliable después de la Segunda Guerra Mundial. Fermi aprovechó su viaje a Estocolmo para recibir su Premio Nobel para huir de la Italia fascista. Alan Turing que descifró el Código "Enigma" alemán y salvó a Inglaterra del desastre, fue perseguido en lugar de ser condecorado y se suicidó. Final similar al que tuvo uno de nuestros médicos más extraordinarios, el Dr. René Favaloro. Y la lista es mucho más extensa…

Aparte de sus mentes brillantes, todos ellos han sido ejemplo de tenacidad, voluntad para cambiar sus destinos y deseos de superación que nos deben servir de espejo para esforzarnos, afrontar e intentar vencer nuestras dificultades actuales.

Este trabajo trata sobre algunas de estas vidas "geniales", sus miserias, desgracias, éxitos, y enseñanzas.

## **Galileo Galilei** (1564-1642)

Italia/Toscana. Física Astronomía, Ingeniería. Tal vez el primer científico moderno. Hijo del Renacimiento y uno de los primeros en introducir el método científico experimental, fueron notables sus trabajos en Mecánica al establecer las leyes del movimiento, en Astronomía con el descubrimiento de los satélites de Júpiter y en Física con la ley del isocronismo. Su ruptura con las teorías Aristotélicas y su adhesión a la cosmovisión copernicana son las bases desde donde se construye la Ciencia actual.

Sus principales trabajos "*Dialogo sopra i due massimi sistemi del mondo"*, *"Il saggiatore"*, *"Sidereus nuncius*" y *"Discorsi e dimostrazioni matematiche, in torno a due nuove scienze attenenti alla meccanica e i movimenti locali"* pueden considerarse los primeros tratados científicos.

Sus ideas innovadoras entraron en conflicto con la todopoderosa Iglesia Católica y fue acusado de herejía por contradecir las Sagradas Escrituras. Ya anciano y casi ciego, fue juzgado y condenado por la Inquisición que lo obligó a abjurar de sus convicciones. Con ello salvó su vida, pero fue confinado en su residencia "Il Gioiello" en Florencia hasta el fin de sus días. Se le atribuye la célebre frase "*Eppur si muove*", pronunciada en el juicio, que se ha convertido es un himno a la libertad de pensamiento.

A pesar de varios reconocimientos a las ideas galileanas, la Iglesia aún no lo ha rehabilitado completamente

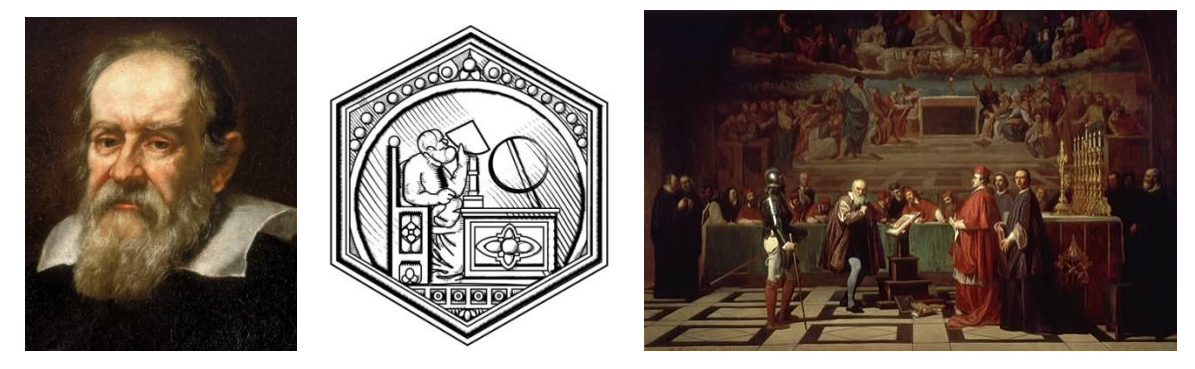

Figura 1. a) Retrato de Galileo, por Justus Sustermans, 1636. b) Piastrella en la Catedral Santa María del Fiore, Florencia. c) "Galileo ante el Santo Oficio", por Joseph Fleury, siglo XIX.

#### **Isaac Newton** (1642-1727).

Inglaterra. Física, Astronomía y Matemática. Además fue filósofo, teólogo, político, director de la casa de la Moneda y también incursionó en la alquimia. Figura descollante de la Ciencia, descubrió la ley de la gravitación universal, introdujo el cálculo infinitesimal, propuso la teoría corpuscular de la luz entre otros importantísimos aportes. Autor de "*Philosophiæ naturalis principia mathematica*"*,* más conocido como *Principia*, quizás el tratado científico más importante de la Historia.

Huérfano de padre al nacer, su madre lo dejó a los 3 años cuando se volvió a casar y su nuevo marido no lo aceptó. Se crió con su abuela hasta los 10 años, cuando su madre enviudó nuevamente y regresó…. con tres hermanitos. Estos acontecimientos marcaron su carácter para siempre. Newton era solitario y taciturno, obsesivo y distraído, soberbio y celoso con sus colegas. Tuvo muy difícil relación con la sociedad y jamás se casó ni se le conoció relación afectiva.

Fueron famosas sus disputas con ilustres científicos de su época: con Robert Hooke (físico, ingeniero y biólogo) por la ley de gravitación y en contra la teoría ondulatoria de la luz que éste defendía, al igual que Christiaan Huygens. Con John Flamsteed, astrónomo real, fundador del Observatorio de Greenwich, litigó por los cálculos de los movimientos de la Luna. Y la más conocida de todas, con Gottfried Leibnitz por la "paternidad" del cálculo diferencial e integral.

Sentía particular antipatía por Hooke, uno de los fundadores de la Royal Society, al punto tal que siendo Newton Presidente de la Sociedad cuando aquél falleció, hizo retirar de allí y destruir su único retrato. Por tal motivo no se le conoce su rostro.

Dijo Lagrange: "Newton fue el más grande genio que ha existido y también el más afortunado, dado que solo una vez se puede encontrar un sistema que rija el mundo".

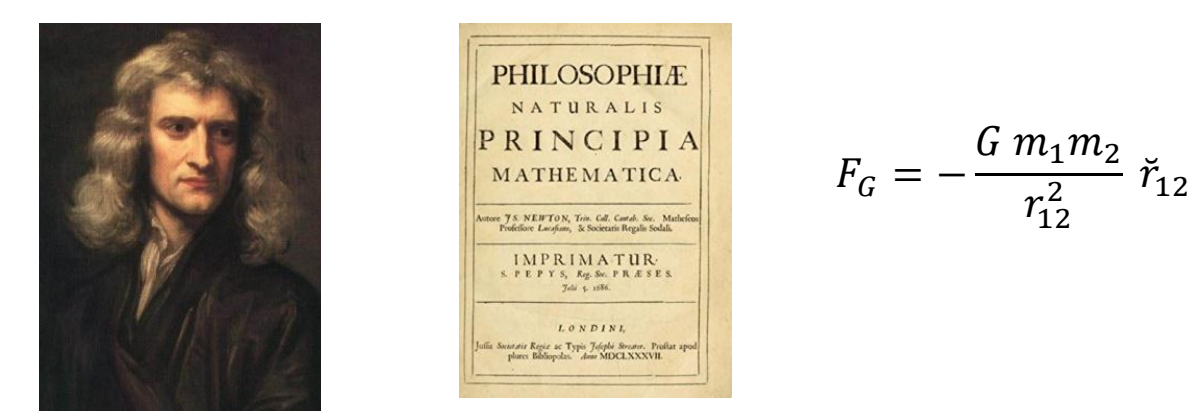

Figura 2. a) Retrato de Newton por Godfrey Kneller, 1689. b) Portada de *Principia.* c) Ley de gravitación universal.

#### **Andrè Marie Ampère,** (1775-1836)

Francia. Matemática, Física, Ingeniería, Realizó experiencias fundamentales, en "paralelo" con Oersted, que demostraron que el origen de los fenómenos magnéticos son las corrientes eléctricas, sintetizadas magistralmente en la Ley que lleva su nombre. En su célebre tratado *"Mémoire sur la théorie mathématique des phénomènes électro-dynamiques uniquement déduite"* dio los fundamentos físicos y matemáticos de estas hipótesis. Inventó el galvanómetro, el primer telégrafo eléctrico y el electroimán. La unidad de corriente eléctrica rinde homenaje a su genio.

Su vida transcurrió durante la convulsionada Francia pre y post Revolución, el ascenso y caída de Napoleón y la restauración de la Monarquía. Estos hechos políticos marcaron su carrera. Su historia personal también fue difícil. La primera vez que concurrió a la Escuela fue como Profesor, ya que fue educado en su casa por su Padre, por quien sentía una especial devoción. Su muerte en la guillotina de los años de Terror, fue un golpe terrible para el adolescente Ampère quien sufrió una aguda depresión. Su primera esposa falleció dejándole a un hijo pequeño. Su segundo matrimonio fue un fracaso, con continuos litigios con su esposa por la tenencia de la hija de ambos. Esta niña ya adulta se casó, pero su marido alcohólico la maltrataba y por ello tuvo una pésima relación con su suegro, a quien intentó atacarlo con una espada. Ampère se salvó de milagro.

Las dificultades de su existencia, están claramente sintetizadas en el epitafio de su tumba, elegido por él mismo:"*Tandem Felix*", ("Finalmente Feliz").

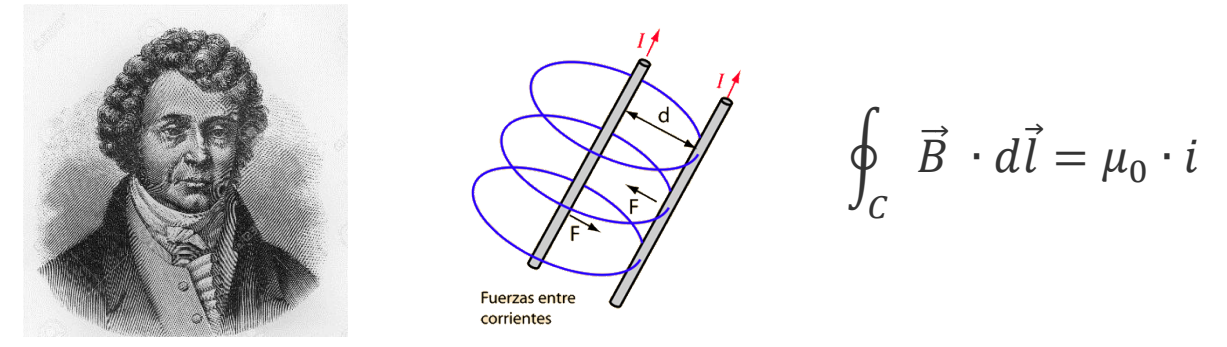

Figura 3. a) A. M. Ampère, b) Fuerza entre conductores, c) Ley de Ampère

#### **Michael Faraday** (1791-1867)

Inglaterra. Física, Química, Ingeniería. Sus principales descubrimientos fueron la inducción electromagnética, el diamagnetismo y la electrólisis, entre otros aportes extraordinarios al electromagnetismo y la electroquímica. Excelente experimentador, desarrolló un dispositivo

#### 5º Jornadas ITE - 2019 - Facultad de Ingeniería - UNLP

precursor del motor eléctrico. Introdujo la noción de *"campo"* que facilitó enormemente la comprensión de las interacciones gravitatorias y electromagnéticas. En su honor, la unidad de capacidad en el Sistema Internacional de Unidades (SI) es el *Faradio.*

Su vida fue ejemplo de superación. Nació en la periferia de Londres de condición muy humilde, su padre era herrero y apenas recibió una educación elemental. Ya adolescente, trabajaba como encuadernador. Ello le permitió acceder gratuitamente a libros imposibles de comprar y se volcó particularmente a los de ciencia. Sabiendo de su interés, un cliente le regaló entradas para las conferencias que dictaba el químico H. Davy en la *Royal Institution* (en ese entonces los científicos cobraban entrada a las conferencias...). Quedó fascinado, tomó cuidadosamente apuntes, los ilustró, luego los encuadernó y los llevó a Davy. Éste quedó impresionado por el trabajo y lo nombró su asistente. Con él recorrió Europa y conoció otros científicos como Ampère y Volta que marcaron sus investigaciones futuras. Luego las relaciones personales entre Davy y Faraday se deterioraron profundamente, cuando éste comenzó a mostrar que sus capacidades científicas superaban a su maestro. Tal vez por ello, Faraday nunca contrató un asistente...

Profundamente religioso, aún cuando alcanzó los máximos reconocimientos por sus trabajos nunca abandonó su humildad innata. Rechazó el título de *Sir* con la que la corona británica pretendía honrarlo, así como no aceptó la Presidencia de la Royal Society. Sin embargo, el Banco de Inglaterra, dedicó el billete de 20 libras en su honor, que circuló hasta 2007.

En 1825, Faraday organizó la primera de las Conferencias de Navidad, que salvo por un intervalo en la Segunda Guerra Mundial, aún hoy se dictan. Son gratuitas, ofrecidas por los más prestigiosos científicos destinadas al público en general y particularmente a los jóvenes de escasos recursos que no accedían a la educación organizada.

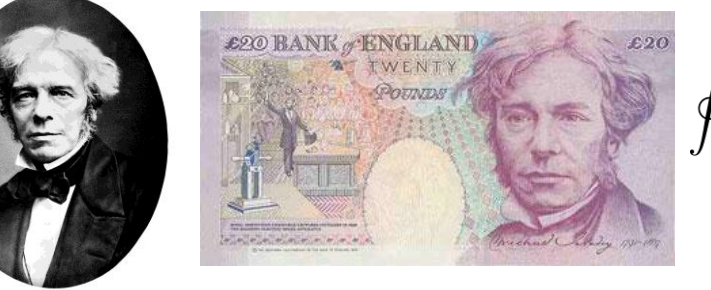

 $\oint_C \vec{E} \cdot \vec{dl} = -\frac{d}{dt} \iint_S \vec{B} \cdot d\vec{A}$ 

Figura 4. a) M. Faraday. b) Billete inglés 20 libras. c) Ley de Faraday-Lenz.

#### **Dmitri Mendeléyev** (1834-1907)

Rusia, Química. Célebre por hallar el patrón de distribución de los elementos de acuerdo a su estructura, mundialmente conocido como *Tabla Periódica de los Elementos*, lo que le permitió además, postular la existencia de nuevos elementos que fueron encontrados posteriormente. Fue asesor del gobierno ruso y escribió artículos sobre el desarrollo económico y social de su país. Sus principales aportes fueron sobre planes de educación masiva. Además trabajó en otros campos de la ciencia, agricultura e industria.

Nacido en Siberia, hijo menor de 17 hermanos, su madre decidió mudarse a Moscú cuando su padre murió y luego de incendiarse la fábrica de cristal que era el sustento familiar. A pesar de sus excelentes calificaciones, no logró ingresar a las Universidades de Moscú y San Petersburgo al ser discriminado por sus orígenes siberianos, según los prejuicios de la época. Se graduó en el Instituto Pedagógico de San Petersburgo y al poco tiempo consiguió una plaza de profesor en la Universidad que lo había rechazado anteriormente.

Si bien no están debidamente documentados en todos los casos, su vida familiar y académica tuvo aspectos pintorescos. Se divorció de su primera esposa y ¡se casó nuevamente con ella misma!, sin esperar los tiempos que exigía la ley. Por eso fue acusado de bígamo! Luego volvió a divorciarse y se casó con una mujer mucho menor, esta vez sí respetando los plazos. A pesar de ser asesor del gobierno, su fuerte carácter y sus ideas libertarias lo llevaron a enfrentarse con la burocracia zarista por defender a estudiantes y campesinos. Estas actitudes le causaron varios problemas, como no ser admitido a la Academia Rusa de Ciencias.

Recibió numerosos premios y distinciones de prestigiosos institutos y universidades europeas. Sin embargo, el Premio Nobel que merecía le fue negado por la Academia Sueca, presuntamente por la influencia del químico sueco S. A. Arrhenius, (P. Nobel 1903) con quien mantenía notorias diferencias desde hacía años.

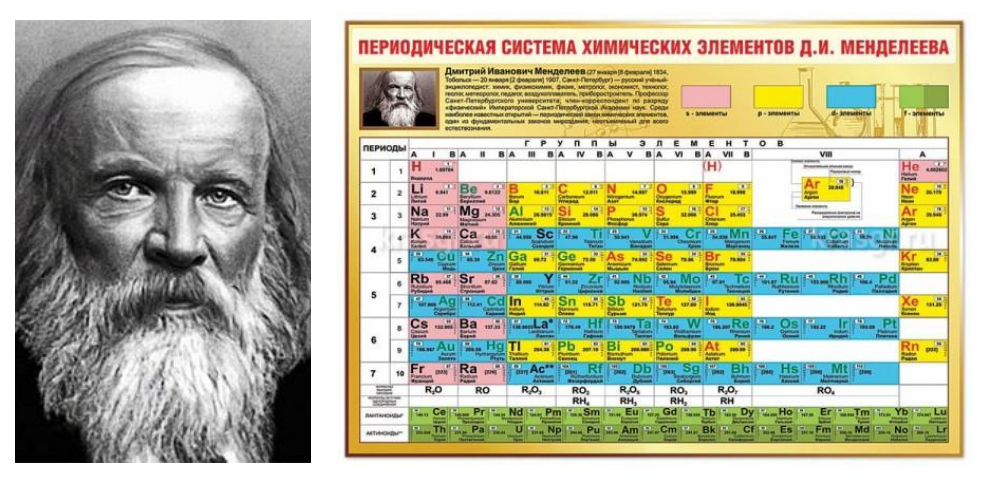

Figura 5. a) D. Mendeleyev. b) Tabla Periódica de los Elementos.

## **Maria Salomea Skłodowska-Curie** (1867-1934)

Polonia/Francia. Química y Física. Pionera en el campo de la radiactividad a la que le dio el nombre. Estudió las propiedades del uranio y descubrió otros elementos radioactivos: radio y polonio. Fue la primera mujer en ganar un Premio Nobel (Física, 1903) y la primera persona en ganar un segundo Premio Nobel (Química, 1911).

Nacida en la Polonia ocupada por el Imperio Ruso, no pudo acceder a la educación superior formal por ser mujer e ingresó a la Universidad "Flotante", institución clandestina que la admitió. Luego siguió a su hermana a Francia. En la Sorbona logró matricularse y obtuvo la Licenciatura en Física (primera en su promoción) y en Matemática (segunda en su promoción). En París conoció a un joven químico experto en magnetismo, Pierre Curie quien será su marido. Ella lo convenció de cambiar de tema de investigación y dedicarse a la radioactividad, recientemente descubierta por Becquerel. Con él completó su Tesis Doctoral que le valieron el Premio Nobel de Física 1903 compartido con ellos dos. El Comité no había considerado a ella para el Premio, pero Pierre amenazó con rechazarlo si no se lo concedía a la verdadera impulsora de las investigaciones, su esposa.

Después de ganar el Nobel, Pierre Curie obtuvo el cargo de Profesor en la Universidad de París, pero falleció poco después atropellado por un tranvía a caballo. Marie obtuvo la plaza de su marido, convirtiéndose en la primera mujer catedrática de la Sorbona y la primera en dirigir un laboratorio de investigación. Prosiguió sus estudios en soledad y demostró sin dudas su valía como científica, por lo que fue galardonada con el Premio Nobel de Química en 1911.

Ese mismo año, Marie tuvo una corta relación sentimental con el físico Paul Langevin, amigo de su marido y casado. Estalló un escándalo que fue incluso difundido por la prensa que la tildó de "*extranjera roba maridos*".

En 1914 fundó el *Instituto del Radio* (actualmente *Instituto Curie*) para promover las investigaciones sobre la radioactividad, especialmente sus aplicaciones médicas. Una institución similar fundó en Varsovia. Cuando comenzó la Primera Guerra Mundial creó una unidad de radiografías móvil y recorrió con sus hijas los campos de batalla.

Con la salud deteriorada por la contaminación radiactiva, falleció en 1934. Lamentablemente no alcanzó a felicitar a su hija Irene y su yerno Frédéric Joliot, quienes obtuvieron el Premio Nobel de Química 1935.

Francia finalmente rindió un merecido homenaje a esta mujer extraordinaria. Descansa junto a su marido y los mayores héroes de la Nación en el Panteón de París.

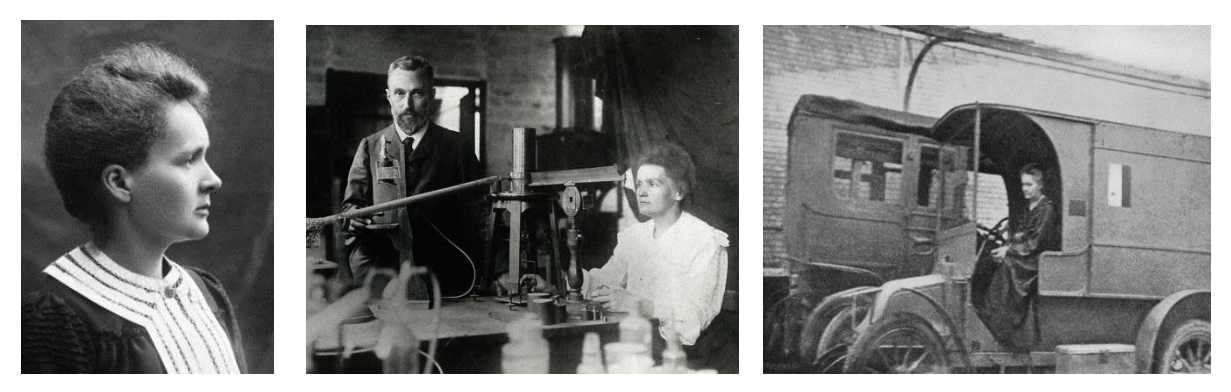

Figura 6. a) M. Skłodowska-Curie, b) Pierre et Marie en su laboratorio. c) Marie en la unidad móvil de Rayos X

#### **Niels Bohr** (1885-1962) **/ Werner Heisenberg** (1901-1976)

-N. Bohr, Dinamarca, Física. Uno de los padres de la Física Cuántica, Descolló por sus numerosos trabajos, entre los que se destaca su propuesta exitosa del modelo del átomo de Hidrógeno, por lo que fue galardonado con el Premio Nobel de Física 1922. Encabezó la Escuela Copenhague que reunió a los principales físicos europeos de su época. Son famosas sus discusiones científicas con su amigo A. Einstein.

-W. Heisenberg, Alemania, Física. Realizó contribuciones fundamentales al desarrollo de la Mecánica Cuántica, especialmente en su formulación matricial y estableció el principio de incertidumbre. Por sus aportes le fue otorgado el Premio Nobel 1932.

Bohr tuvo la enorme habilidad de crear un clima de trabajo excepcional en la Universidad de Copenhague, donde confluían las mejores mentes dedicadas al terremoto intelectual que provocó la irrupción de la Física Cuántica. Formó incontables discípulos, entre los que cuales uno de los más destacados fue Heisenberg. Como tantos otros, Heisenberg lo visitó varias veces alojándose en su casa donde la esposa de Bohr le tomó especial cariño.

Este ambiente casi idílico fue interrumpido violentamente por la Segunda Guerra Mundial y esa amistad entrañable entre Maestro y discípulo se rompió para siempre. Bohr emigró a Suecia cuando las tropas alemanas invadieron Dinamarca y luego a Estados Unidos, donde colaboró con el *Proyecto Manhattan* en el desarrollo de la bomba atómica que destruyó Hiroshima y Nagasaki. Heisenberg permaneció en su país y fue Director del programa nuclear alemán cuyo objetivo, aunque no admitido, también era construir la bomba. No lo lograron.

Ambos científicos se reencontraron al finalizar la Guerra. No hay testimonios ni documentos directos de este diálogo, salvo la libre interpretación de la obra teatral *"Copenhague"* del dramaturgo británico Michael Frayn. En su momento culminante, Heisenberg se dirige a Bohr con estas palabras…. *"los alemanes cometimos atrocidades en la guerra e intentamos usar la energía nuclear…pero la Bomba la construyeron y la arrojaron ustedes"…*

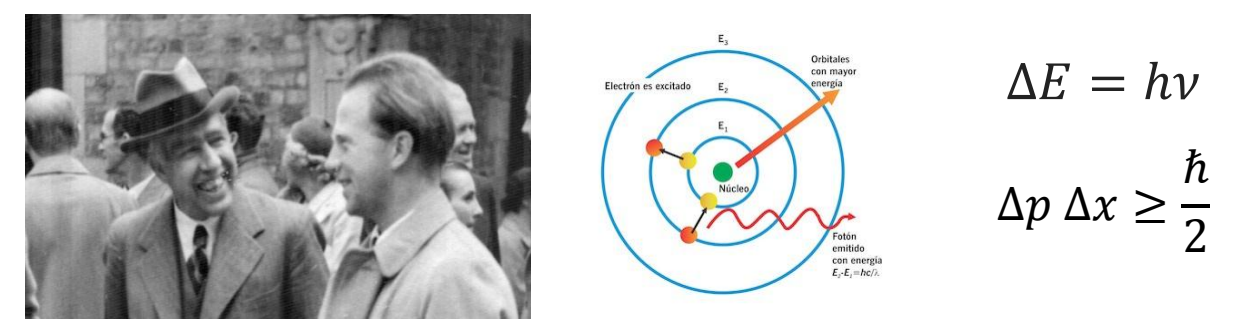

Figura 7. a) N. Bohr (izq) y W. Heisemberg. b) Modelo atómico Bohr. c) Transición entre estados del electrón y energía del fotón emitido (Bohr) y Principio Incertidumbre Heisenberg.

#### **Lise Meitner** (1878-1968)

Austria. Física. Trabajó en radiactividad y física nuclear. Junto al químico alemán Otto Hahn, realizó importantes contribuciones hallando nuevos elementos e isótopos. Ocupa un lugar en la Historia de la Física al interpretar correctamente la fisión nuclear.

Logró estudiar en la Universidad de Viena cuando se levantó la prohibición del ingreso de mujeres. Allí fue la segunda en doctorarse, en 1906 bajo la dirección de Boltzmann. Ganó una beca en la Universidad de Berlín, cuando Planck valoró sus cualidades para la investigación. Allí comenzó a trabajar con Otto Hahn, fructífera colaboración que duró más de 30 años. Él era un gran químico experimental y ella una gran física teórica. Fue la primera mujer en ser Profesora de Física en una Universidad alemana y la primera investigadora en integrar la Academia Austríaca de Ciencias.

Sin embargo, al igual que María Curie sufrió discriminaciones por ser mujer y extranjera. Pero para Lise fue más grave aún: era judía.

La situación se volvió cada vez más intolerante desde el ascenso de Hitler al poder. Resistió en su trabajo con la protección de Planck y Hahn pero en 1938 tuvo que huir precipitadamente. Su viaje de Berlín a Amsterdam y desde allí a Estocolmo con pasaporte falso, fue una odisea de la que se salvó milagrosamente.

Ya más tranquila en Suecia, siguió colaborando con Hahn. En Navidad recibió una carta donde éste le narraba los últimos trabajos, que consideraba un fracaso porque los resultados eran absurdos. Bombardeando núcleos de Uranio con neutrones esperaba obtener elementos transuránidos y sin embargo observaba núcleos más livianos. Lise junto a su sobrino Otto Frisch, revisó las notas, hizo algunos cálculos e interpretó correctamente los resultados. La conclusión le heló la sangre... Se había obtenido la *fisión nuclear*…, en 1938, ¡a las puertas de la Segunda Guerra! Las consecuencia para el mundo las conocemos todos.

Otto Hahn ganó el Premio Nobel en 1944, pero le fue negado a Meitner que no fue reconocida por su aporte fundamental, siendo una de las grandes injusticias en el otorgamiento del Premio. Al pasar el tiempo, Lise fue distinguida por numerosas instituciones y es la única mujer que tiene un elemento en la Tabla Periódica en su honor: el *meitnerio* (*Mt,* nro. atómico 109)

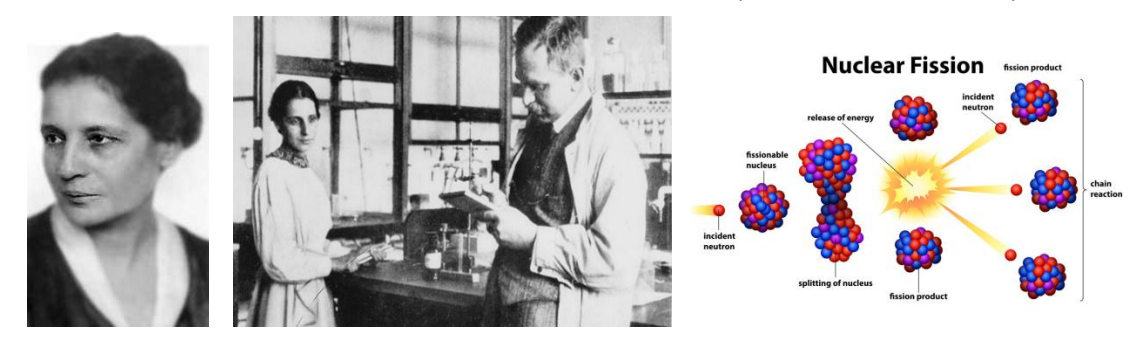

Figura 8. a) L. Meitner, b) L. Meitner y O. Hahn en el laboratorio Univ. Berlin. c) Esquema proceso de fisión nuclear.

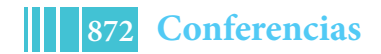

## **Enrico Fermi** (1901-1954)

Italia, Física. Realizó importantes aportes en teoría cuántica, física nuclear y de partículas. Entre ellos se destacan: la teoría estadística para partículas subatómicas que cumplen el principio de exclusión (electrones, protones, neutrones, etc.), conocidas como *fermiones*; el estudio de la desintegración beta  $(\beta)$  donde utilizó la hipótesis del neutrino; el uso de neutrones lentos para radiactividad y fisión nuclear y el diseño y la construcción del primer reactor nuclear de fisión controlada. Premio Nobel 1938 por sus trabajos en radioactividad inducida.

Era habilísimo físico experimental, extraordinario físico teórico, excelente profesor y divulgador, cualidades sorprendentes para que todas ellas estén concentradas en un solo científico contemporáneo.

Lideró un grupo de brillantes jóvenes físicos conocidos como *"I ragazzi di via Panisperna"* (Los muchachos de la calle Panisperna) por la calle del Departamento de Física de la Universidad *La Sapienza* en Roma. Sus colegas le llamaban *"il Papa"* reconociéndole sus habilidades innatas.

Lamentablemente, el clima político en Italia se fue enrareciendo durante la década de 1930, luego comenzó la Guerra y el grupo se dispersó. Sus integrantes partieron a otros horizontes.

Laura, la esposa de Fermi era judía y la situación se tornó muy difícil. Fermi tenía prohibido salir del país, pero un hecho fortuito permitió que la familia viaje al exterior. Logró un permiso especial para ir a Estocolmo a recibir su merecido Premio Nobel 1938. Y ya no volvió …

Emigró a Estados Unidos. En la Universidad de Chicago construyó un reactor donde se obtuvo la primera reacción controlada de fisión nuclear. Luego participó activamente en el *Proyecto Manhattan.* 

Falleció prematuramente y en su memoria se instituyó el Premio Enrico Fermi, uno de los más prestigiosos en el área de la física atómica y nuclear. El elemento sintético *fermio* (*Fm*, nro. atómico 100) fue nominado en su honor.

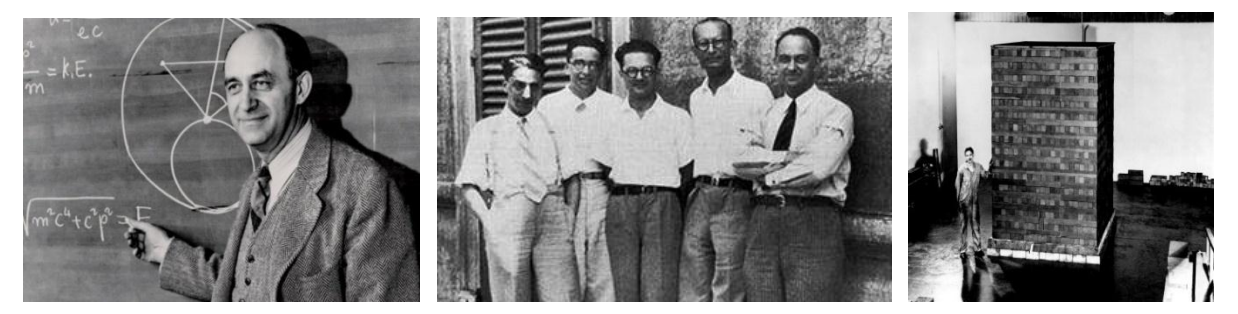

Figura 9. a) E. Fermi, b) *Ragazzi di Via Panisperna,* Roma c) pila atómica Univ. Chicago.

## **Alan Turing** (1912-1954)

Inglaterra, Matemática, Informática. Sus trabajos en lógica, filosofía y en la formalización del concepto de algoritmo pueden considerarse pioneros en ciencias de la computación e informática moderna. Propuso el *Test de Turing*, para juzgar si las respuestas de una máquina son indistinguibles de un ser humano dando las bases para los estudios de inteligencia artificial.

Pasó su niñez en la India donde su padre era funcionario británico. Luego de haber mostrado un talento precoz (sus compañeros lo llamaban *Mr Brain, "Sr. Cerebro"*), prosiguió sus estudios en Cambridge y Princenton. Un aspecto poco conocido de su personalidad es que fue uno de los precursores del "ultramaratón", carreras de distancias de más de 100 km.

Por sus capacidades es reclutado por el Servicio de Inteligencia Británico durante la Segunda Guerra Mundial. Forma un grupo de trabajo junto con Joan Clarke para descifrar los mensajes secretos alemanes encriptados a través de la *Máquina Enigma*. Como percibió que su grupo no lo lograría, diseña otra máquina llamada *Bombe* para enfrentarla. Así alcanza su objetivo, facilitando la victoria de los aliados, salvando a su país y ahorrando miles de vidas.

Condecorado con la Orden del Imperio Británico, al poco tiempo le fue retirada cuando se inició un proceso judicial en su contra. Turing era homosexual, grave delito en el Reino Unido en esos años (la ley fue derogada en 1967). A pesar de su notable contribución a la ciencia y a su país fue condenado por ultraje a la moral pública. Logró evitar la prisión aceptando la castración química mediante tratamiento hormonal, lo que le provocó trastornos psicológicos.

Turing falleció a los 41 años luego de ingerir una manzana con cianuro. Aún se discute si fue accidente, asesinato o, lo más probable, suicidio.

Su rehabilitación pública demoró 60 años. En 2013 la Reina Isabel II le concedió el perdón anulando todos los cargos en su contra.

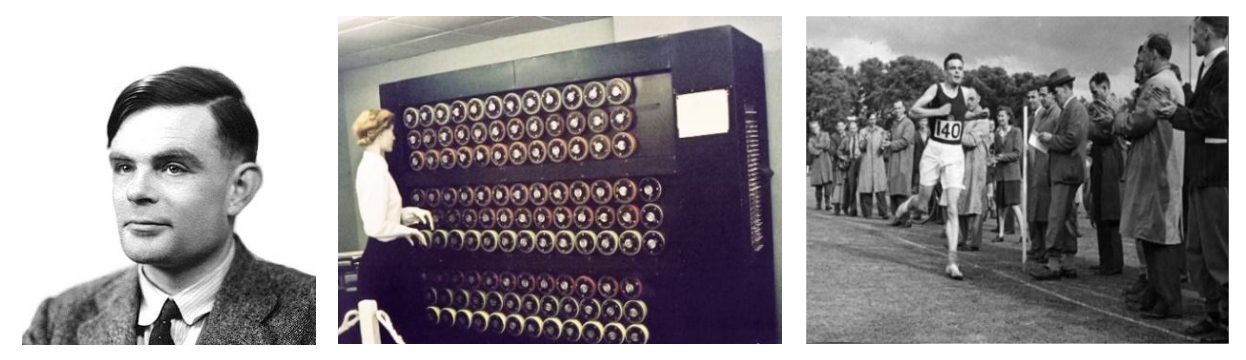

Figura 10. a) A. Turing. b) Maquina *"Bombe".* c) A. Turing atleta.

#### **René Favaloro** (1923-2000)

Argentina, Medicina. Uno de los profesionales de la Salud más destacados de nuestro país. Eminencia en cirugía cardiológica, es reconocido en el mundo por realizar el primer *by-pass* coronario, técnica actualmente muy difundida que salvó millones de vidas. Fue excelente maestro y difusor de la medicina preventiva con permanente compromiso ético y social.

Platense, nacido en *El Mondongo* e hincha de *Gimnasia y Esgrima*, se graduó en nuestra Universidad y se radicó en Jacinto Arauz (La Pampa) para desarrollar su vocación de médico rural. Luego partió a Estados Unidos donde trabajó en la *Cleveland Clinic*. Pudiendo continuar en uno de los más prestigiosos centros médicos mundiales, regresó a Argentina. Creó la *Fundación Favaloro*, institución dedicada a la asistencia, tratamiento de alta complejidad, investigación y formación de recursos humanos en el área médica cardiovascular. Entre sus numerosas participaciones públicas, integró la Comisión Nacional sobre la Desaparición de Personas (*CONADEP*), que elaboró el Documento *"Nunca más"* sobre la Dictadura Militar.

Su vida terminó trágicamente, agobiado por las deudas de su Fundación por la falta de pago de varias obras sociales y la indiferencia de las autoridades ante sus reclamos por la crisis en el sistema de salud. Las causas de su suicidio las explicitó en una carta dirigida al Presidente encontrada junto a su cadáver, desnudando uno de los dramas más crueles de nuestro país.

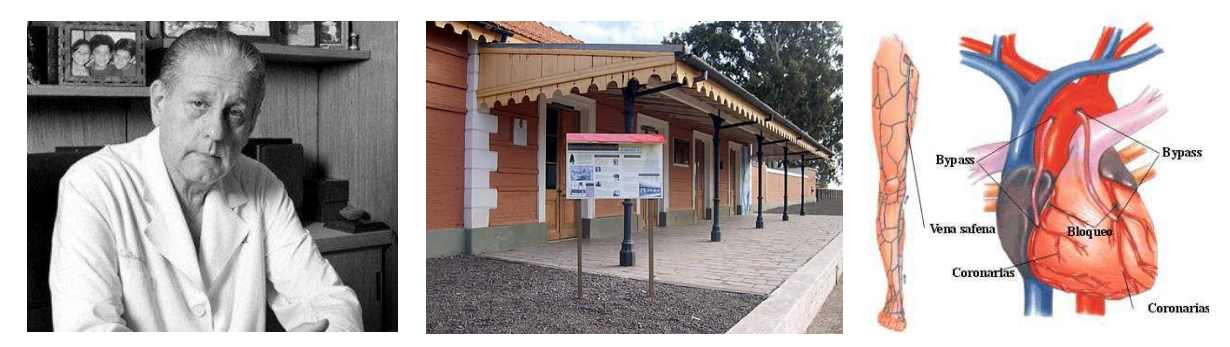

Figura 11. a) R. Favaloro. b) Estación Ferrocarril, actual *Museo Favaloro*, Jacinto Arauz. c) *by –pass* coronario.

#### **Otras vidas geniales. La lista es mucho más extensa…**

**Christiaan Huygens** (1629-1695) Países Bajos, astrónomo, físico, matemático. Máximo exponente de la Teoría Ondulatoria de la luz, mantuvo serias discrepancias con Newton, defensor de la Teoría Corpuscular. Miembro de la Academia Francesa, huyó de Francia cuando el Rey Luis XIV declaró la guerra a su país.

**Émilie de Châtelet** (Gabrielle Émilie Le Tonnelier de Breteuil, marquesa de Châtelet), (1706- 1749), Francia. Matemática y física. Traductora y difusora de las teorías de Newton en Europa. Perteneciente a la aristocracia francesa, fue una de las primeras mujeres científicas. Por los prejuicios de la época, se disfrazaba de hombre para asistir a las tertulias intelectuales parisinas y luego organizó sus propias veladas científicas en su castillo de Cirey, famoso por la biblioteca que reunió Émilie. Compañera de Voltaire, falleció al dar a luz a su cuarto hijo.

**Leonhard Euler,** (1707-1783), Suiza, matemático y físico. Uno de los más grandes matemáticos de la Historia, introdujo el número de Euler *( )*, la teoría de grafos, trabajó en cálculo y teoría de números. Tuvo 13 hijos y a pesar de la ceguera de sus últimos años dictaba sus investigaciones a sus hijos. Siguió trabajando hasta el final de su vida, para dejar una prolífica obra de más de 700 publicaciones.

**Antoine-Laurent de Lavoisier** (1743-1794). Francia, químico, biólogo y economista. Padre de la química moderna, célebre por la ley de conservación de la masa, los estudios de oxidación, combustión, fotosíntesis, etc. Ocupó varios cargos públicos, entre ellos comisario del Tesoro y trabajó celosamente como recaudador de impuestos. Por ese motivo, durante el período del Terror después de la Revolución Francesa, fue juzgado y guillotinado en 1794. Fue reivindicado por el gobierno francés un año después, ya era tarde.

**Evariste Galois** (1811-1832), Francia, matemático. Realizó importantes aportes en ecuaciones algebraicas y fue el creador de la teoría de grupos. Su intensa y promisoria vida se frustró a los 20 años. Falleció luego de ser herido en un duelo a pistola después de pasar el día y la noche anterior escribiendo los últimos resultados de sus trabajos.

James Clerk Maxwell (1831-1879) Escocia, Físico, el más brillante del Siglo XIX. Autor de la Teoría Electromagnética. Huérfano de madre a los 8 años. A los 25 años, la muerte de su padre le obligó a regresar a Escocia para hacerse cargo de la granja familiar. Por ello debió renunciar al cargo de Profesor en el Trinity College de Cambridge. Murió joven a la misma edad y por el mismo motivo (cáncer de estómago) que su madre.

**Ludwig Boltzmann** (1844-1906) Austria. Físico. Pionero en Mecánica Estadística, defensor de la física atómica, desarrolló la Teoría Cinética de Gases. Mantuvo fogosas polémicas con colegas defensores de la teoría energista de la Física. Éstas le provocaban períodos de depresión que junto con una salud delicada y una ceguera avanzada lo llevó al suicidio. Algunos años después de su muerte, con las evidencias experimentales y el avance de la Física Cuántica, sus teorías fueron aceptadas.

**Nikola Tesla** (1856-1943). Croacia/Estados Unidos, Ingeniero eléctrico y mecánico. Dueño de un talento excepcional, realizó innumerables invenciones en el campo del electromagnetismo. Entre sus más de 700 inventos patentados (y unos cuantos que se atribuyeron otros), se destaca su decisiva contribución al uso masivo de la energía eléctrica por corriente alterna. La unidad SI de intensidad de flujo magnético lleva su nombre. Su vida desordenada, su polémico carácter personal, su enfrentamiento con Edison y otros colegas y el halo de misterio de algunos de sus descubrimientos, han hecho de Tesla un personaje controvertido y prototipo del científico excéntrico que puede resolver todos los desafíos en la soledad de su laboratorio.

**Max Planck** (1858-1947). Alemania. Físico y matemático. Fundador de la teoría cuántica (Premio Nobel 1918). Desarrolló sus trabajos en su país frecuentemente alterado por conflictos bélicos y tuvo una larga vida marcada por el dolor. Perdió a su primera mujer y cuatro de sus hijos fallecieron trágicamente, En la Primera Guerra Mundial murió su hijo mayor en la Batalla de Verdún. Sufrió una desilusión de la que le costó reponerse, al fracasar su intento de convencer a

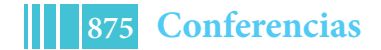

Hitler para mantener a los científicos judíos en los institutos y universidades. Sus dos hijas murieron al dar a luz, su casa quedó arrasada en 1944 durante un bombardeo y otro hijo fue ejecutado por la Gestapo al participar en la Operación Valkiria para asesinar a Hitler.

**Albert Einstein** (1879-1955), Alemania. Físico. Uno de los más brillantes científicos de todos los tiempos. Célebre por la Teoría de la Relatividad, la explicación del efecto fotoeléctrico (Premio Nobel 1921), movimiento Browniano, etc. Mantuvo controversias ideológicas con importantes científicos alemanes (Lenard, Stark) de su época. Por su origen judío debió exilarse en Estados Unidos en 1932, poco antes del ascenso de Hitler al poder.

**Elisa Leonida Zamfirescu** (1887-1973). Rumania. Ingeniera, una de las primeras del mundo. Hizo aportes sobre análisis de agua potable y diversos minerales. Fue la primera mujer en dictar química y física en la Escuela de Electricistas y Mecánica y pionera en introducir la enseñanza de estas ciencias en Escuelas para Niñas de su país. Fue rechazada por prejuicios de género cuando intentó ingresar en la Escuela Politécnica de Bucarest. Pudo hacerlo en la Universidad Técnica de Berlín, luego de un famoso diálogo en que logró convencer al Decano de la Facultad, quien intentaba disuadirla indicándole que una mujer debía seguir la *Regla de las tres K: Kirche, Kinder, Küche* (iglesia, niños y cocina). No lo escuchó, siguió con sus estudios y se graduó en Ingeniería con honores. Volvió a su país, ingresó al Instituto Geológico y colaboró activamente en la Cruz Roja rumana durante la Primera Guerra Mundial.

**Srinivāsa Aiyangār Rāmānujan** (1887-1920) India. Matemático autodidacta. A pesar de su mínima formación académica, realizó trabajos fundamentales en análisis, teoría de números, series, fracciones continuas, etc. Al serle reconocidas sus extraordinarias dotes, viajó a Inglaterra donde trabajó con G. H. Hardy. Con serios problemas de salud desde su niñez, falleció muy joven por tuberculosis, dejando cientos de contribuciones originales en sus famosos cuadernos.

**Ettore Majorana** (1906-¿?) Italia, físico, Autor de importantes trabajos en física de partículas, en particular de neutrinos. Integrante de grupo de los jóvenes físicos de la Universidad de Roma liderado por Fermi. En el ambiente convulsionado de la Italia fascista previo a la Segunda Guerra Mundial, desapareció sin dejar rastros en 1938.

**Bruno Pontecorvo**, (1913-1993) Italia, físico. Trabajó en física de neutrinos y sus implicaciones cosmológicas. También integrante del Grupo de Roma, sufrió persecuciones por sus ideales políticos. Miembro del Partido Comunista Italiano, se trasladó en 1950 a la Unión Soviética, Ganó el Premio Lenin, pero luego entró en conflicto con las autoridades de su país de adopción.

**Oscar Varsavsky** (1920- 1976) Argentina. Matemático. Especialista en modelos matemáticos aplicados a las Ciencias Sociales. Dejó su cargo de Profesor de la Universidad de Buenos Aires y se radicó en Venezuela luego de la *"Noche de los Bastones Largos"* en 1966. Regresó al país varios años después y se orientó a la Historia y la Epistemología.

**Rosalind Franklin** (1920-1958). Inglaterra, Química. Experta cristalógrafa, tuvo un protagonismo esencial en el descubrimiento de la estructura del ADN. Sin embargo, su trabajo nunca fue reconocido como merecía por los prejuicios machistas de la sociedad. Falleció prematuramente por un cáncer de ovario provocado por exposiciones a Rayos X. Poco después, sus colegas Watson, Crick y Wilkins obtuvieron el Premio Nobel de Medicina 1962.

**Cèsar Milstein** (1927-2002) Argentina. Quimico. Dirigió sus trabajos al estudio de los anticuerpos monoclonales que le valieron el Premio Nobel de Medicina 1984. Dirigía la División de Biología Molecular del Instituto Nacional de Microbiología Dr. Carlos Malbrán, pero se exilió en Inglaterra luego del golpe militar de 1962 al ser removido de su cargo y desarmado su grupo de trabajo.

**John Forbes Nash Jr.** (1928-2015). Estados Unidos, Matemático. Experto en teoría de juegos, geometría diferencial y ecuaciones en derivadas parciales. Sufrió serios trastornos psíquicos durante muchos años que no le impidieron continuar con sus trabajos. Su vida fue conocida por el público a través de la película *"Una mente brillante"*. Recibió el Premio Abel, uno de los más importantes en Matemática. Cuando regresaba de la ceremonia, el taxi que lo llevaba chocó y falleció junto a su esposa.

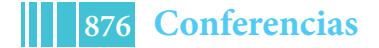

**Stephen Hawking** (1942-2018) Inglaterra. Astrofísico y cosmólogo. Sobresalió por sus trabajos en relatividad general y en la predicción teórica de la emisión de radiación de los agujeros negros. Nació en Oxford ya que sus padres dejaron Londres escapando de los bombardeos alemanes. A pesar de sufrir esclerosis lateral amiotrófica (ELA), enfermedad progresiva que lo dejó prácticamente paralizado gran parte de su vida, se convirtió en un brillante científico y un extraordinario divulgador de las ciencias.

**Inflaciones eran las de antes…**(1918-1923) Alemania sufrió una devastadora inflación luego de la Primera Guerra, La moneda alemana cotizaba a 9 marcos x 1 dólar en 1918, 40 marcos en 1919, 400 marcos en 1922 y a 7000 marcos en enero, 160000 en julio y 4200000000 en noviembre de 1923. En ese "marco" económico de terrible sufrimiento para el pueblo, trabajaron Einstein, Planck, Stark, Lenard, Von Laue, Heisenberg, Pauli, Schrödinger, Meitner, Hahn, Sommerfeld, Haber, Stern, Gerlach, Nerst, Born y tantos otros científicos. En una ocasión, Planck avergonzado le confesó a Einstein que pasó una noche de invierno en la estación de trenes de una ciudad alemana porque el dinero asignado a la visita oficial no le alcanzaba para pagar el Hotel. Planck era Premio Nobel, Rector de la Universidad de Berlín, Presidente de la Sociedad Alemana de Física y secretario permanente de la Academia Prusiana de Ciencias.

# **CONCLUSIONES**

Las Conclusiones de este trabajo se resumen en una sola frase:"*Hay que perseverar, tener confianza en uno mismo y luchar….*" Maria Skłodowska-Curie.

## **Agradecimientos**

A la Facultad de Ingeniería, Universidad Nacional de La Plata, CONICET, CICPBA y a los muchos colegas, amigos y familiares que me facilitaron material y me impulsaron a escribir este trabajo.

## **Referencias**

- 1. Colección "Grandes Ideas de la Ciencia". Argentina-España.
- 2. Wikipedia. https://wikipedia.org
- 3. EcuRed internet Cuba https://www.ecured.cu
- 4. http://www.mujeryciencia.es
- 5. https://www.biografiasyvidas.com
- 6. https://www.muyinteresante.es
- 7. https://www.bbc.com
- 8. http://personajeshistoricos.com
- 9. https://www.uv.es
- 10.https://historia-biografia.com
- 11. "La vida heroica de María Curie", Eva Curie, Espasa Calpe, Buenos Aires, 1944.
- 12. "Enciclopedia Biográfica De Ciencia y Tecnología", Isaac Asimov, Alianza Editorial.
- 13. "Historia de la Física", Paul F. Schurmann, Editorial Nova.
- 14. "Alan Turing. El hombre que sabía demasiado", David Leavitt, Antoni Bosch, 2007.

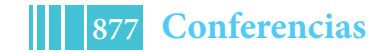

# **Gestión Institucional de la Extensión en la Facultad de Ingeniería de la UNLP**

# Juan Francisco Martiarena<sup>a,1</sup>, Gustavo Saralegui<sup>a</sup>, Inés Pallavicini<sup>a</sup>, Guillermina Griffiths<sup>a</sup>.

a integrantes de la Secretaría de Extensión Facultad de Ingeniería UNLP en el período 2014-2018 y 2018-2022.

 $^1$  juanfmartiarena@gmail.com

#### **Resumen**

El presente trabajo se enmarca dentro del desarrollo de la gestión en la secretaría de extensión, e intenta presentar la actual situación de la actividad extensionista en nuestra facultad.

Se realiza un enfoque paramétrico, a partir delacaracterización y evaluación cuantitativa y cualitativa de indicadores que dan cuenta de la cantidad de proyectos activos, de equipos interdisciplinarios extensionistas, y de actores que dan vida cotidianamente a las actividades de extensiónpor parte de nuestra institución.

Sobre esta base se analizan los principales ejes que articulan el desarrollo de la extensión a nivel institucional, su integración con otros pilares de nuestra universidad (docencia e investigación), se evalúa el impacto de las políticas adoptadas por la secretaría, y se trazan nuevos lineamientos de planificación estratégica en virtud de jerarquizar y fortalecer la práctica extensionista en su vínculo con el medio social.

# **Introducción**

La extensión universitaria tiene sus raíces en el movimiento reformista de 1918, donde se destacaba, entre otros postulados, la necesidad de fortalecer la función social de la universidad. Este movimiento, impulsado fundamentalmente por el claustro estudiantil, si bien tuvo el epicentro en la ciudad de Córdoba, fue un movimiento eminentemente latinoamericano, que buscaba transformar las universidades para dejar de ser reproductoras de la cultura europea o norteamericana para dar nacimiento a la creación de una cultura propia.

Sobre esta base fue creciendo el desarrollo de las universidades latinoamericanas, se fue desarrollando la vida académica y se fueron dando distintas formas de relación entre la universidad y la sociedad que la contiene. El término *extensión*fue siendo utilizado para designar distintas actividades que la universidad realizaba hacia afuera.

Este fenómeno dio lugar a un debate terminológico en cuanto al significado que se le atribuye a la extensión (Tommasino, 2016). Esta discusión, en principio terminológica,

condensa un conjunto de debates ideológicos y políticos sobre el rol que debe cumplir la universidad en el entramado social, y las acciones que cotidianamente se ejecutan en virtud de esta concepción de universidad.

Articulación, vinculación, compromiso social, etc., son algunos de los términos utilizados como sinónimos de la extensión. Detrás de estos vocablos se sostienen distintas corrientes de pensamiento en torno a distintos modelos universitarios en pugna. En conjunto con esta heterogeneidad ideológica también se dan heterogeneidades respecto a las actividades que se realizan en nombre de la extensión: acciones de difusión cultural, de asistencia técnica, de colaboración educativa, etc., con lo que se demuestra que la "*extensión se construye como un campo del quehacer universitario sumamente heterogéneo*"(Tommasino, 2016).

En particular en la UNLP, la consagración de la extensión como uno de los pilares fundamentales de la institución en la reforma del estatuto del año 2008 contribuyó a sentar las bases para el reconocimiento institucional de la actividad, significando un espaldarazo importante para la proliferación del área.

## **Caracterización y evaluación de la extensión en Ingeniería**

Las actividades de extensión de nuestra Facultad se desarrollan fundamentalmente alrededor de programas o convocatorias que son las que sostienen económicamente la evolución de los proyectos.

Como rasgo general, puede decirse que el surgimiento de los proyectos y actividades de extensión surgen a partir de reconocer en el otro demandas, intereses y necesidades. Existen distintos proyectos que abordan temáticas educativas, asistencia a la producción, mejoras del hábitat y la calidad de vida, etc., que realizan sus actividades fuera del recinto de nuestra facultad y en permanente diálogo con actores que no son habitués de los claustros universitarios. Esta práctica tiende a desarrollar y allanar el camino para consolidar un modelo de extensión en el que la agenda de trabajo se conforme a partir del diálogo y la reflexión con la sociedad, favoreciendo la producción conjunta de saberes.

El principal eje que fomenta la organización de la extensión (esto implica la formulación de proyectos, el armado de equipos de trabajo en extensión, etc.) es la convocatoria anual que sostiene la Secretaría de Extensión Universitaria de la UNLP. Esta convocatoria, tanto en su modalidad ordinaria como específica, es un faro alrededor del cual cada vez más equipos de trabajo realizan sus actividades extensionistas, organizados en torno a un proyecto cronológicamente ordenado de acuerdo al año académico.

Otra modalidad que también ha sido estimuladora de actividades de naturaleza extensionista es aquella relacionada a fuentes de financiamiento externas a la UNLP, en donde se destacan aquellos programas que son financiados por la Secretaría de Políticas Universitarias (SPU).

Hacia adentro de nuestra facultad, contamos con un paquete normativo que intenta determinar las distintas formas que puede tomar la extensión (cursos, proyectos, programas, actividades, etc.) y que ha sido el marco regulatorio con el cual se llevó a cabo una experiencia interna de convocatoria y evaluación de proyectos propios. Esta experiencia, trabajada de manera colectiva en la comisión de Extensión del Consejo Directivo, tuvo como fruto la producción y actualización de 3 ordenanzas que son las que

rigen de modo general las actividades extensionistas dentro de nuestra facultad $^1$ . En esta oportunidad, se presentaron 8 proyectos, de los cuales 5fueron dirigidos por docentes que realizaban su primera experiencia en la dirección de proyectos de extensión. Esta posibilidad o alternativa en la actualidad funciona en la modalidad abierta, ya que no cuenta con una partida presupuestaria asignada de manera permanente. De esta manera, es concebida como un instrumento para acercar a nuevos equipos de trabajo en extensión y promover la participación de todos los claustros, fomentando y consolidando la extensión dentro de nuestra unidad académica.

La evolución de proyectos acreditados según los tres organismos mencionados se muestra en la figura 1, donde se destaca en el año 2015 la convocatoria interna de nuestra Facultad.

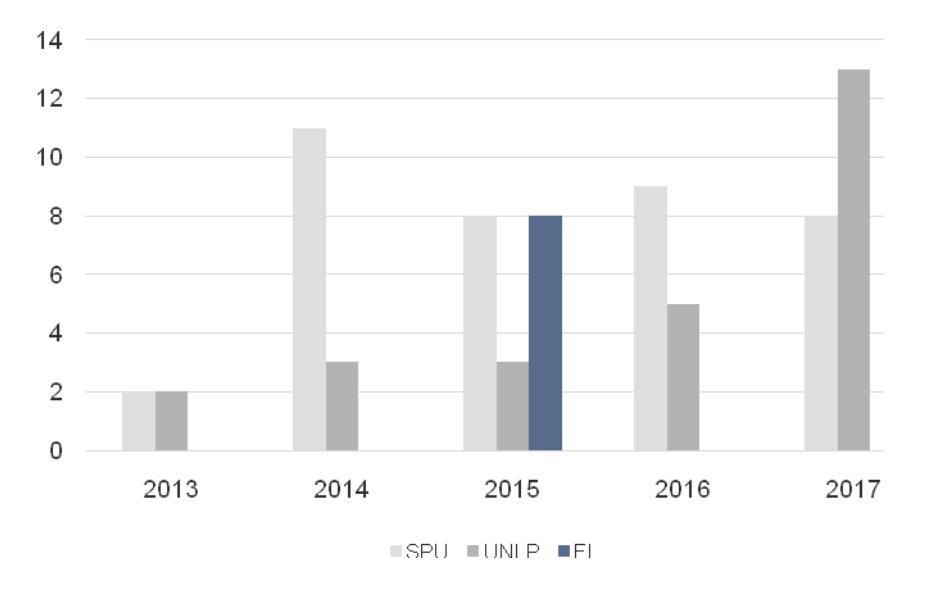

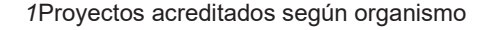

Otras acciones e iniciativas que son parte de las actividades de extensión de nuestra facultad son los cursos, seminarios y talleres. A partir de estas actividades, se busca colectivizar los conocimientos creados y preservados en la universidad con el conjunto de la sociedad. Esta actividad tiene como pilar fundamental a la inclusión, y se encuentra orientada principalmente a fortalecer las capacidades individuales y colectivas de los sectores de la población vulnerables. Dentro de este esquema se encuadran cursos de diseño asistido por computadora, de reparación de PC, de robótica, etc.

Como se menciona anteriormente, la agenda de trabajo que se construye para el desarrollo de la extensión viene dada a partir del reconocimiento de otros actores sociales y sus demandas, necesidades e intereses. Al respecto de esto, la universidad ha ido consolidando a lo largo de los años un instrumento de vinculación social con grandes perspectivas de desarrollo que es el Consejo Social. Este consejo, constituido por unidades académicas, colegios universitarios, organizaciones sociales, representantes de

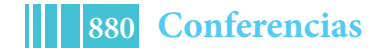

 $\frac{1}{1}$  $^{1}$ Se trata de las ordenanzas 12, 14 y 24. Sintéticamente estas tres ordenanzas clasifican las distintas actividades de extensión, dan cuerpo legal para el dictado de cursos y seminarios y establecen las pautas para la presentación de proyectos de extensión propios de nuestra Facultad.

autoridades provinciales y municipales regionales, representantes legislativos, etc., es una fuente inagotable de generación de agendas de trabajo para todos/as aquellos involucrados en las actividades de extensión. A partir de este órgano se han estructurado programas y proyectos multidisciplinarios (Por ejemplo Electricidad Segura, Apoyo a la Agricultura Familiar, Apoyo a las Comunidades Migrantes), que han atacado concretamente problemas sociales involucrando diversidad de participantes. No es entendido como un instrumento que sustituye las políticas públicas, que son responsabilidad de la administración del estado, sino herramienta que posibilita la organización popular para el diseño y ejecución de políticas públicas acordes a sus necesidades.

Estas herramientas de trabajo, que se materializan a través de proyectos, presentan un comportamiento irregular. Si bien el programa de extensión que impulsa la Secretaría de Extensión Universitaria es reciente, y que la tendencia de formulación de proyectos es creciente año tras año, es un elemento que necesita particular atención para que se desarrolle y consolide a partir de dos ejes principales: el sostenimiento del apoyo económico para la realización de los proyectos, y el reconocimiento institucional para aquellos/as que participan en el trabajo extensionista. Este último punto es importante para atraer a cada vez más actores a las actividades de extensión.

Puede observarse en la figura*2* el departamento de origen de cada uno de los proyectos:

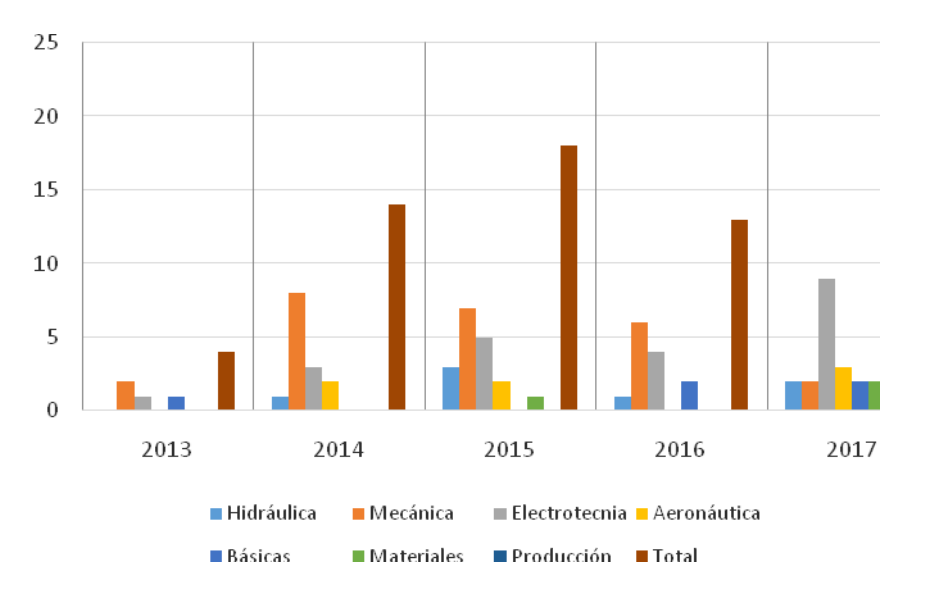

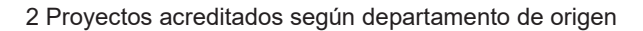

En la figura*3* se muestran la cantidad de participantes por claustro en los proyectos avalados de nuestra facultad:

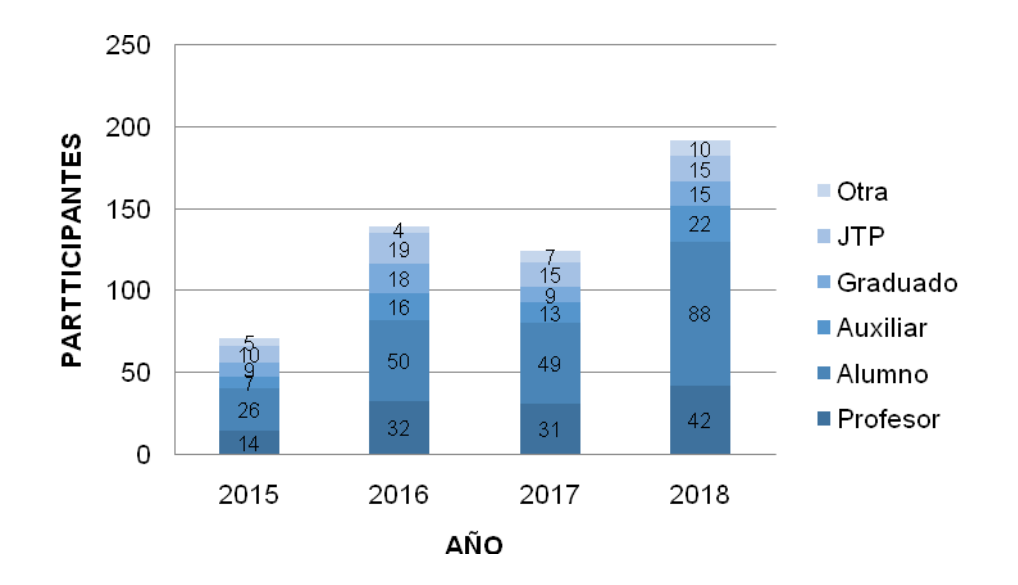

3 Cantidad de participantes por claustro

Es representativo que las actividades de extensión, al menos las que pueden ser registradas y medidas desde nuestra Secretaría, alcanzan un pequeño porcentaje del universo de docentes, estudiantes, nodocentes y graduados que componen a nuestra unidad académica. En cuanto a la distribución de proyectos según el departamento de origen, se registra la participación de 7 de los 10 departamentos que conforman nuestra unidad académica.

Esto nos lleva a la siguiente reflexión: ¿En qué lugar se ubica la extensión universitaria para quienes tienen como centro de trabajo la universidad? Para muchos, las actividades de extensión se ubican por fuera de los espacios curriculares, sin disputar tiempo dedicado a las tareas docentes, de investigación o de aprendizaje. Uno de los aspectos que explican esta cuestión es que estas actividades no obtienen el reconocimiento formal por parte de la institución, entonces resultan relegadas a otros planos. Los informes de mayores dedicaciones presentados en 2016 son demostrativos de este aspecto, en donde solamente 2 de las 278 mayores dedicaciones evaluadas se presentan bajo el objeto de extensión. Los informes correspondientes a 2018 muestran una relación de 3 a 334 las mayores dedicaciones orientadas a la extensión.

En el caso del claustro estudiantil, si bien la cantidad de participantes en actividades y proyectos de extensión es mayor, la proporción se mantiene en el mismo orden. Es cierto también que muchas veces son los principales impulsores de los proyectos. Su permanente iniciativa, la visión con la que construyen su trayectoria universitaria y su participación en los procesos transformadores constituyen a los estudiantes como un actor central que motoriza la llegada de la universidad a los sectores más postergados.

Si bien es importante el compromiso "militante" en el desarrollo de un camino transformador de la universidad que habitamos, también es necesario profesionalizar esta voluntad a través de normativas, asignación de recursos, reconocimientos académicos, etc.

En este sentido, el artículo 7 de la ordenanza de prácticas profesionales brinda un marco formal que reconoce la participación en proyectos de extensión como parte de la formación académica de los estudiantes. En este artículo se establece que los proyectos de extensión pueden incluir prácticas profesionales, trabajos o proyectos finales de carrera. También es importante el reconocimiento de las actividades de extensión a docentes y nodocentes, a través de su valoración en los informes de mayor dedicación y como parte de las tareas que constituyen el quehacer diario de la vida universitaria.

## **Reflexiones finales**

El recorrido extensionista de nuestra facultad no se inicia en el último lustro, sino que viene con una trayectoria prolongada temporalmente que ha trascendido el alcance en nuestra facultad y se ha proyectado hacia otros espacios. Nuestra institución es reconocida por sus aportes a la consolidación de distintos instrumentos de gestión a nivel universitaria, lo que demuestra la existencia de un perfil eminentemente social dentro de la matriz de actores que la conforman. No obstante, se observa cierta reserva para que las actividades de extensión formen parte de la cotidianeidad de nuestras tareas. En este aspecto se destaca una primera tensión entre modelos de facultad en pugna.

Una discusión planteada alrededor de este tema se interpreta en hacia donde miramos quienes habitamos los claustros universitarios. Si nuestras agendas de trabajo vienen modeladas a partir del reconocimiento de las necesidades que presenta nuestra región y nuestro país, o utilizamos estándares foráneos para determinar que se estudia y que se investiga. Un ejemplo de esta negociación son los Proyectos de Investigación Orientados (PIO) hacia las necesidades de las organizaciones productoras del cordón hortícola.

A partir del análisis de las convocatorias y su composición, puede observarse que no hay registro de proyectos sin fuentes de financiamiento. Si bien existe la posibilidad de presentar y acreditar proyectos en nuestra facultad en la modalidad abierta, la experiencia de financiamiento interna de proyectos de extensión es una iniciativa que demuestra ser un puntapié importante para la conformación de nuevos grupos que abordan trabajo extensionista. Esta iniciativa es necesario institucionalizarla en el tiempo, asignando la partida presupuestaria necesaria.

Como orientación general para la formulación de nuevos proyectos, es necesario pensar el desarrollo desde las cátedras, con el objetivo de instituir a la extensión dentro de las actividades que la vida universitaria conlleva. Esto implica, para los docentes, incorporarlas a la planificación del curso y generar estrategias que integren los procesos de enseñanza, junto con los de investigación y extensión. Desde ya que esto va acompañado de un cambio en las formas de enseñanza y aprendizaje, ya que el proceso formativo busca desarrollarse a partir del diálogo con diferentes problemáticas que se encuentran afuera del aula.Esta idea es necesaria desarrollarla de manera conjunta en instancias de gestión universitaria superiores, ya que apunta a incorporar de forma curricular a las actividades de extensión. Este proceso de transformación no puede ni debe ser abordado de manera aislada, sino que es necesario que forme parte de un proceso de debate de alcance nacional y regional para modelar la evolución del sistema universitario latinoamericano.

Por último, es fundamental destacar el rol que juegan en este procesolos estudiantes. Además de ser el mayor contingente que participa en actividades y proyectos de extensión, cuentan naturalmente con el ímpetu necesario para empujar a la comunidad universitaria hacia nuevos horizontes. Como comenzamos citando al principio del artículo, los estudiantes organizados han sido los impulsores de grandes procesos de transformación a nivel mundial. La reforma del 18, el Mayo Francés, el Cordobazo, etc. fueron procesos sociales motorizados fundamentalmente por estudiantes organizados, a partir de los cuales se generaron nuevos paradigmas en la concepción de la sociedad moderna. Fueron sucesos que comenzaron en las universidades pero que sus enseñanzas y reflexiones trascendieron los claustros universitarios para irradiar al conjunto de la sociedad de nuevas ideas y corrientes de pensamiento.

Por lo tanto, necesitamos pensar a la extensión en conjunto con los estudiantes, para que contagien con su entusiasmo y energía y ayuden a consolidar el camino del desarrollo extensionista.

# **Bibliografía**

Tauber, F. (2017). Hacia el segundomanifiesto: los estudiantesuniversitarios y el reformismo hoy.

Tommasino, H., & Rodríguez, N. (2010). Tres tesisbásicassobreextensión y prácticasintegralesen la Universidad de la República. *Integralidad: tensiones y perspectivas*, 19.

Tommasino, H., & Cano, A. (2016). Modelos de extensiónuniversitariaen las universidadeslatinoamericanasen el siglo XXI: tendencias y controversias. *Universidades*, (67), 7- 24.

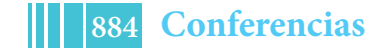

# **Instituto "Malvinas", síntesis y oportunidades.**

Autores

Carlos Giordano<sup>1</sup>, Rodolfo Carrizo, Manuel Giordano, Emiliano Rimoldi, Julieta Terminiello, Sofía Costantini, Camilo Giordano, Martín Carrizo y Mario Volpe

Lugar de Trabajo Diagonal 80 Nro.350 (1900) La Plata

# **Presentación**

El Instituto "Malvinas" de Investigaciones, Desarrollos, Transferencias e Innovaciones Productivas en Políticas Soberanas (Instituto MALVINAS) es una Unidad Ejecutora de prácticas de investigación, desarrollos, transferencias e innovaciones productivas de la Facultad de Ingeniería de la Universidad Nacional de La Plata en el marco del convenio interinstitucional con el CECIM - La Plata (Centro de Ex soldados combatientes en las Islas Malvinas), cuyo fin último propende al objetivo constitucional del conjunto de la Nación Argentina de la recuperación plena de la soberanía política, la independencia económica y la integralidad territorial.

## **Condiciones de existencia**

La existencia del Instituto MALVINAS está determinada por las siguientes condiciones mínimas:

a. La integración de investigadores, extensionistas, desarrolladores, transferencistas e innovadores productivos con proyecto/s radicados en el Instituto MALVINAS como lugar de trabajo.

b. La existencia de recursos materiales y humanos adecuados para la realización del conjunto de las actividades planteadas en los respectivos planes institucionales avalados por la FI.

c. La realización de actividades tendientes a aportar contribuciones originales al conocimiento existente, de manera tal que sus resultados impliquen un crecimiento efectivo del mismo.

d. La formación de investigadores, extensionistas, desarrolladores, transferencistas e innovadores productivos, a través de la enseñanza específicamente dirigida a tal efecto, la participación en las actividades del Instituto MALVINAS y/o en el trabajo en común con investigadores, extensionistas, desarrolladores, transferencistas e innovadores productivos formados y otros medios adecuados al mismo fin.

## **Objetivos y Funciones**

- Promover, realizar y coordinar estudios teóricos, empíricos y metodológicos, con transferencias previstas, en los campos transdisciplinares de las Políticas Soberanas de la Nación Argentina sobre sus recursos simbólicos, materiales, territoriales y físicos.
- Asistir técnicamente a las dependencias de la FI y de la UNLP y a otras Instituciones que lo requieran en cuestiones relativas a la investigación y el desarrollo en Políticas Soberanas, mediante asesoramientos, transferencia de conocimientos y/o tecnología, producción de materiales y/o procesos sociales complejos.
- Promover y realizar iniciativas orientadas al mejoramiento de la formación de grado y posgrado, y a la capacitación continua en los temas y problemas ligados a sus áreas de interés.

1 Dr. Carlos J. Giordano – Instituto MALVINAS – Diagonal 80 Nro.350 (1900) La Plata – carlos.giordano@presi.unlp.edu.ar / cjgior@gmail.com

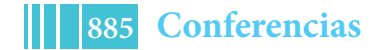

- Favorecer la cooperación con Universidades, Institutos, Centros, Laboratorios, Unidades y cualquier otra forma institucional de Investigación, desarrollo e innovación productiva del país y del extranjero mediante el intercambio de sus miembros, equipos y proyectos, así como la difusión del conocimiento en Políticas Soberanas.
- Elaborar y ejecutar programas y proyectos de investigación, desarrollo e innovación productiva en relación con los fines establecidos.
- Contribuir a la formación de investigadores, extensionistas, docentes y transferencistas mediante la dirección de becarios, tesistas e investigadores noveles.
- Realizar y organizar todo tipo de actividades y reuniones científicas y de posgrado (congresos, simposios, jornadas, ateneos, foros, encuentros, etc.), así como cursos, seminarios y talleres, y/o participar de ellos.
- Difundir los temas de su especialidad, particularmente mediante la publicación de los resultados de las investigaciones, desarrollos y transferencias que lleve a cabo.
- Establecer relaciones institucionales con todo tipo de organismos del país y del extranjero a los efectos de dar cumplimiento a sus fines.
- Administrar sus fondos de acuerdo con las normas vigentes.
- Sumar sus esfuerzos al cumplimiento de los objetivos institucionales del CECIM - La Plata, previstos en el artículo 1° segundo párrafo de su Estatuto, proponiéndose
	- o *Honrar permanentemente la memoria de los caídos en las acciones bélicas del Atlántico Sur;*
	- o *Desarrollar un ambiente de cordialidad y solidaridad entre los exsoldados conscriptos combatientes y/o civiles, que participaron en el conflicto bélico del Atlántico Sur, desarrollado entre el 2 de Abril y el 14 de Junio de 1982, quienes gozarán de todos los beneficios sociales posibles;*
	- o *Propender al mejoramiento intelectual y cultural de los mismos;*
	- o *Defender los derechos soberanos en el Atlántico Sur, Malvinas, Georgias y Sándwich del Sur de todo dominio colonialista e imperialista;*
	- o *Promover el mejoramiento en la recuperación física, psíquica y social de los ex-soldados conscriptos combatientes y/o civiles;*
	- o *Mantener vigente la idea malvinizadora en el pueblo;*
	- o *Colaborar en el esclarecimiento total de los hechos y responsabilidades en el conflicto bélico del Atlántico Sur.*
	- o *Defender la aplicación irrestricta de los Derechos Humanos para el conjunto de la sociedad.*

## **Núcleos temáticos de trabajo y actividades permanentes**

Tanto las actividades formativas como las de divulgación y transferencia están organizadas bajo un esquema inicial de los siguientes núcleos problemáticos:

- Políticas Soberanas de la Nación Argentina
- Desarrollos tecnológicos y transferencia de Valor Agregado a las Políticas Públicas nacionales y continentales.
- Historicidad de Malvinas y Prospectiva Estratégica.
- Ciencia, Tecnología e Innovación Productiva con destino soberano.
- Derechos soberanos en el Atlántico Sur, Malvinas, Georgias y Sándwich del Sur. Derechos Humanos, Soberanía y Sociedad.

También se desarrollan actividadespermanentesque son las de refacción y construcción de los elementos simbólicos que den cuenta del Espacio de Memoria y Homenaje referido a la guerra de Malvinas, sus caídos y las proyecciones sobre la Soberanía, la Justicia y la Verdad.

Hasta el momento, en el Instituto MALVINAS, estamos desarrollando varios procesos de investigación en diferentes disciplinas sociales, naturales y biológicas, mediante equipos inter, multi y transdisciplinarios.

Un primer listado de síntesis es el siguiente:

Líneas de Trabajo y proyectos puntuales

- 1. Identidad
	- a. 123 tumbas NN en Darwin. El derecho a la Identidad
	- b. Caídos en la guerra de Malvinas. Memoria sobre sus recuerdos.
	- c. El diálogo irresuelto entre el Informe Rattenbach y el Nunca Más.
- 2. Terrorismo de Estado
	- a. Torturas en Malvinas.
	- b. Crímenes de guerra. Los fusilamientos confesados y el hundimiento del Belgrano.
	- c. Denuncias sobre delitos cometidos en perjuicio de soldados argentinos durante el conflicto armado de Malvinas, un enfoque desde el Derecho Internacional Humanitario
- 3. Actualidad de la guerra.
	- a. Mount Pleasant. Base de Ofensivas.
	- b. "Ejercicios" militares, alianzas estratégicas y la gendarmería del mundo.
	- c. De los espejos a las grillas electrónicas. Satélites, antenas y operadores.
- 4. Discursos
	- a. Inflación de las palabras: la guerra de Malvinas en los discursos de sus responsables.
	- b. De la sangre a la tierra: los dichos de los gobernantes sobre Malvinas.
- 5. Medios y Mediaciones
	- a. Los Medios durante la guerra de Malvinas
	- b. Los Medios en la posguerra
	- c. Los Medios sobre Malvinas.
	- d. Las formas de la Nación en la comunicación. Malvinas.
	- e. Jóvenes, cultura y los recuerdos sordos-ciegos-mudos sobre una guerra del siglo pasado.
	- f. Producción artística y Malvinas. De las marchas marciales a los muros populares y los muros digitales.
	- g. Narraciones sobre Malvinas, distintos soportes (del mimeógrafo al 2.0)
- 6. Legislación
	- a. Legislación integral sobre la cuestión Malvinas.
	- b. Derechos de las víctimas. Derechos de los victimarios.
	- c. Estado de la provisión de beneficios relativos a la guerra de Malvinas.
- 7. Políticas Soberanas
	- a. Recursos Naturales (Pesca, Combustibles, Minerales, Agua potable, Aguas marinas)
		- i. Investigaciones ficológicas en Tierra del Fuego, aguas circundantes a Islas Malvinas y Antártida
		- ii. Ictiofauna de las Islas Malvinas y Tierra del Fuego
		- iii. Las Islas Malvinas: una extensión de los bosques subantárticos
		- iv. Invertebrados no insectos de las Islas Malvinas
		- v. Enfermedades que afectan a la fauna Antártica y Subantártica
		- vi. Las aves marinas de Tierra del Fuego, Antártida e islas del Atlántico Sur
		- vii. Entomofauna de las Islas Malvinas

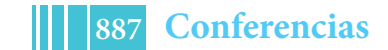

- viii. Estudios del Museo de La Plata sobre invertebrados fósiles de la región de Malvinas y Antártida, 1952-2012
- ix. Sobre la presencia de la Division Plantas Vasculares del Museo de La Plata en nuestras tierras australes
- b. Procesos y Productos Culturales (Educación, Soberanía Alimentaria, Memoria y Homenajes).
	- i. Guerra en las aulas. Cómo se enseña el conflicto de Malvinas en la escuela media
	- ii. Soberanía también es Narrar y Escuchar Malvinas. Información, Educación, normas y oralidad
	- iii. Islas Malvinas, soberanía sudamericana y presencia británica en el Atlántico Sur
	- iv. La Soberania Alimentaria en el Mar Argentino
	- v. Las soberanías de Argentina para América Latina
	- vi. Interacción estratégica y cooperación internacional para resolver el conflicto de Malvinas: un análisis desde la teoría de los juegos
	- vii. Razones e intereses de una soberanía en disputa internacional y cultural. ¿Desde qué *nosotros* pensar Latinoamérica?
	- viii. Malvinas para niños, adolescentes, jóvenes (producción de material educativo)
	- ix. Saberes compartidos sobre Malvinas.
	- x. Malvinas en las curriculas (Nivel Inicial, Primario, Secundario, Universitario: Grado y Posgrado)
- 8. Estados del Estado
	- a. Situación laboral, sanitaria, habitacional y educativa de los ex soldados conscriptos de la guerra de Malvinas.
	- b. Situación de los derecho-habientes de los caídos de la guerra y la posguerra.
	- c. La situación sanitaria en las Islas Malvinas
- 9. Defensa
	- a. La estructuración de la Defensa Nacional a partir de Malvinas. Hipótesis de trabajo.
	- b. Continentalismo: UNASUR, Mercosur, Celac, OEA.
- 10. Historicidades.
	- a. Las formas del relato histórico sobre los sucesos de, y en, Malvinas.
	- b. Testimonios de los sobrevivientes.
	- c. Museo de Malvinas, las Universidades, el Sistema Educativo Nacional y los Jurisdiccionales.
	- d. La soberanía argentina sobre las Islas Malvinas, de ayer a hoy
	- e. Las estrategias argentinas hacia Malvinas (1945-2012): Negociaciones y guerra
- 11. Economía política.
	- a. Comercio, explotación y distribución en la actualidad de las islas Malvinas.
	- b. Prospecciones sobre el Atlántico Sur. Malvinas, justificación y fundamento.

En particular, dentro del Programa "Malvinas y Universidad" (que se inició dentro de las ex Secretarías de Asuntos Relativos a las Islas Malvinas -Ministerio de Relaciones Exteriores y Culto de la Nación- y de Políticas Universitarias y Subsecretaría de Gestión y Coordinación de Políticas Universitarias -Ministerio de Educación de la Nación-), están en ejecución los siguientes proyectos:

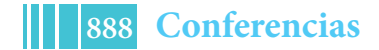

- 1. Agendas temáticas sobre la cuestión Malvinas. Análisis sobre tres periódicos de tirada nacional durante el período 1987/2007<sup>2</sup>
- 2. La "Cuestión Malvinas" en las agendas de la UNLP: proyectos y procesos de extensión y transferencia específicos $3$
- 3. Torturas en Malvinas: una mirada desde el Derecho<sup>4</sup>
- 4. Centros de excombatientes de Malvinas y su relación con el Estado. El caso del Centro de Ex Combatientes Islas Malvinas (CECIM-La Plata) $^5$ .
- 5. La "Cuestión Malvinas" en las agendas de la UNLP: la investigación en áreas económicas y de recursos naturales $^6$ .
- 6. Terrorismo de Estado y Malvinas: relecturas sobre la querra<sup>7</sup>
- 7. Paredes con memoria, historias e identidades. Murales sobre Malvinas en la ciudad de La Plata $^8$ .
- 8. La Cuestión Malvinas según las producciones audiovisuales argentinas: Desde Nuestras Islas Malvinas (1966), de Raymundo Gleyzer, hasta hoy $^9$ .
- 9. La "Cuestión Malvinas" en las agendas de la UNLP: estudio de los diseños  $curr$ iculares $10$ .
- 10. La enseñanza de la Cuestión Malvinas en los procesos educativos de las Fuerzas Armadas<sup>11</sup>

Por último, dentro del Instituto funcionan también

- un **Punto Digital (dependiente del Ministerio de Modernización)**que desarrolla una intensa actividad de capacitación en cursos operativos de diferentes materiales de soft y hardware.
- una **Usina de ideas**(Diseños de proyectos culturales)
- el **Archivo Oral de las Memorias de Malvinas,** produciendo, grabando y sistematizando los testimonios de quienes participaron de la Guerra de Malvinas, en el conjunto de su desarrollo temporal así como en los distintos

 $5$ Ibídem

- Dentro del Área **Marco Jurídico y Disputa de Soberanía** (que concentra las temáticas *Marco normativo de las Naciones Unidas; Derecho en el Reino Unido y en Argentina; Derecho internacional público; Análisis de la controversia desde 1833; Autodeterminación e Integridad Territorial, negociaciones por la soberanía, propuestas, acuerdos preliminares, proceso de negociación; procesos de descolonización exitosos; Casos de colonialismo vigentes; entre otros*) <sup>8</sup>
- Dentro del Área **Cultura e Identidad** (que concentra las temáticas *Identidad nacional y su vínculo con Malvinas; Industrias y productos culturales, representaciones sociales de Malvinas; Malvinas en las artes; Modos de vida, cotidianeidad en las islas; Procesos identitarios, vínculos con el continente y con Gran Bretaña; Perspectivas de otros países sobre Malvinas; entre otros*) <sup>9</sup>

 $^0$ Dentro del Área **Educación** (que concentra las temáticas *Ley Nacional de Educación. La escuela y su estudio sobre la Cuestión Malvinas. Políticas Educativas sobre la Cuestión Malvinas. Educación Superior y Malvinas. Formación docente y su vínculo con la Cuestión Malvinas. Metodologías y técnicas educativas*). 11Ibídem

2 Dentro del Área **Política** del Programa (que concentra las temáticas *Política y negociación diplomática; Política exterior argentina y británica respecto al Atlántico Sur; Malvinas en las tramas políticas de Argentina y el Reino Unido; Formas de Gobierno en las Islas Malvinas, historia, procesos, actual forma de gobierno; nuevos actores, nuevos escenarios en la construcción de viabilidad política para una solución negociada de la disputa; Rol de los medios de comunicación; entre otros*). <sup>3</sup>

 $3$ Ibídem.

<sup>4</sup> Dentro del Área**Aspectos Geopolíticos** (que concentra las temáticas *Conflicto del Atlántico Sur, causas y consecuencias, situación actual de ex combatientes / veteranos; Reagrupamientos regionales; Militarización británica del Atlántico sur; Malvinas y la proyección antártica; entre otros*). <sup>5</sup>

Dentro del Área **Economía y Recursos Naturales** (que concentra las temáticas de *Vínculos comerciales y transporte de bienes desde y hacia las Islas; Intercambio comercial de las Islas y sus principales necesidades; Pesquerías, estructura y legislación del régimen colonial británico de licencias, régimen y sustentabilidad de la explotación del recurso de las distintas especies, en particular del calamar; Hidrocarburos, exploración y explotación, legislación petrolera británica, en general y en materia impositiva, consecuencias medioambientales frente a un posible accidente, teniendo en cuenta la disputa de soberanía y la ausencia de protocolos y planes de contingencia ad hoc; Biodiversidad y políticas ambientales; Malvinas y la Antártida; entre otros*). <sup>7</sup>

roles y grados de protagonismo. Desde el Instituto MALVINAS, quienes lo componemos, ex soldados conscriptos combatientes en Malvinas, hijos de éstos, militantes, investigadores, familiares, extensionistas, profesores y profesionales, docentes y no docentes, asumimos el compromiso de su realización, bajo estrictas normas de seguridad en su producción comunicacional, en su conservación material, en su disponibilidad pública, así como en las seguridades democráticas y pacíficas, esas que nos componen por propia decisión política desde que nacimos a la conciencia histórica, perpetrado el Terrorismo de Estado en nuestros propios cuerpos y sentidos.

- El **Grupo de Innovación Energética y Ambiental (GIEA).** Integrado por profesionales pertenecientes a la UNLP, la CICpBA y elCONICET. Se realizan actividades relacionadas con la investigación aplicada y servicios de asesoramiento a la industria, en temas vinculados con tres grandes líneas de trabajo:
	- o Reservorios de gas y petróleo: Las investigaciones se fundamentan en el análisis fractomecánico de los reservorios no convencionales de muy baja permeabilidad, estudiando los mecanismos que gobiernan la iniciación y propagación de fracturas hidráulicas.
	- o Tratamiento de efluentes industriales: Las investigaciones y los desarrollos se basan en nuevos procesos electroquímicos y en la transferencia de tecnología y conocimiento a las empresas.
	- o Determinación de aptitud para el servicio y vida remanente: En aquellos equipos en los que se detectan daños, desviaciones, o discontinuidades, se debe aplicar metodologías para la aceptabilidad de discontinuidades como por ejemplos API STD 579-1 "Fitness-For-Service" /ASME FFS-1 – 2007.
- **Materia Electiva Humanística "Cuestión Malvinas- Políticas Soberanas"**, que se dicta para todas las carreras de grado de la Facultad de Ingeniería y está en proceso la propuesta de que sea aceptada por todas las carreras de la UNLP.

Así, el Instituto de Investigaciones, Desarrollos, Transferencias e Innovaciones Productivas en Políticas Soberanas "Malvinas", da cuenta de todos sus objetivos fundacionales: aquel sueño que surgió como necesidades de jóvenes que volvían de la guerra y querían entender qué y para qué les había sucedido aquella violencia extrema, aparentemente irracional, y que la UNLP en general y la Facultad de Ingeniería en particular tomaron, asociaron, conveniaron y dieron sentido y destino junto con el CECIM-La Plata.

Ahí vamos.